Document Number: MCUXSDKAPIRM Rev 2.15.000 Jan 2024

# **MCUXpresso SDK API Reference Manual**

**NXP Semiconductors**

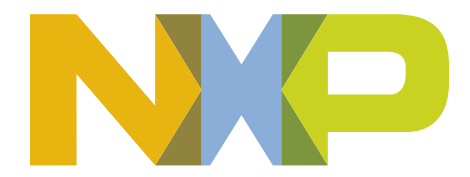

# **Contents**

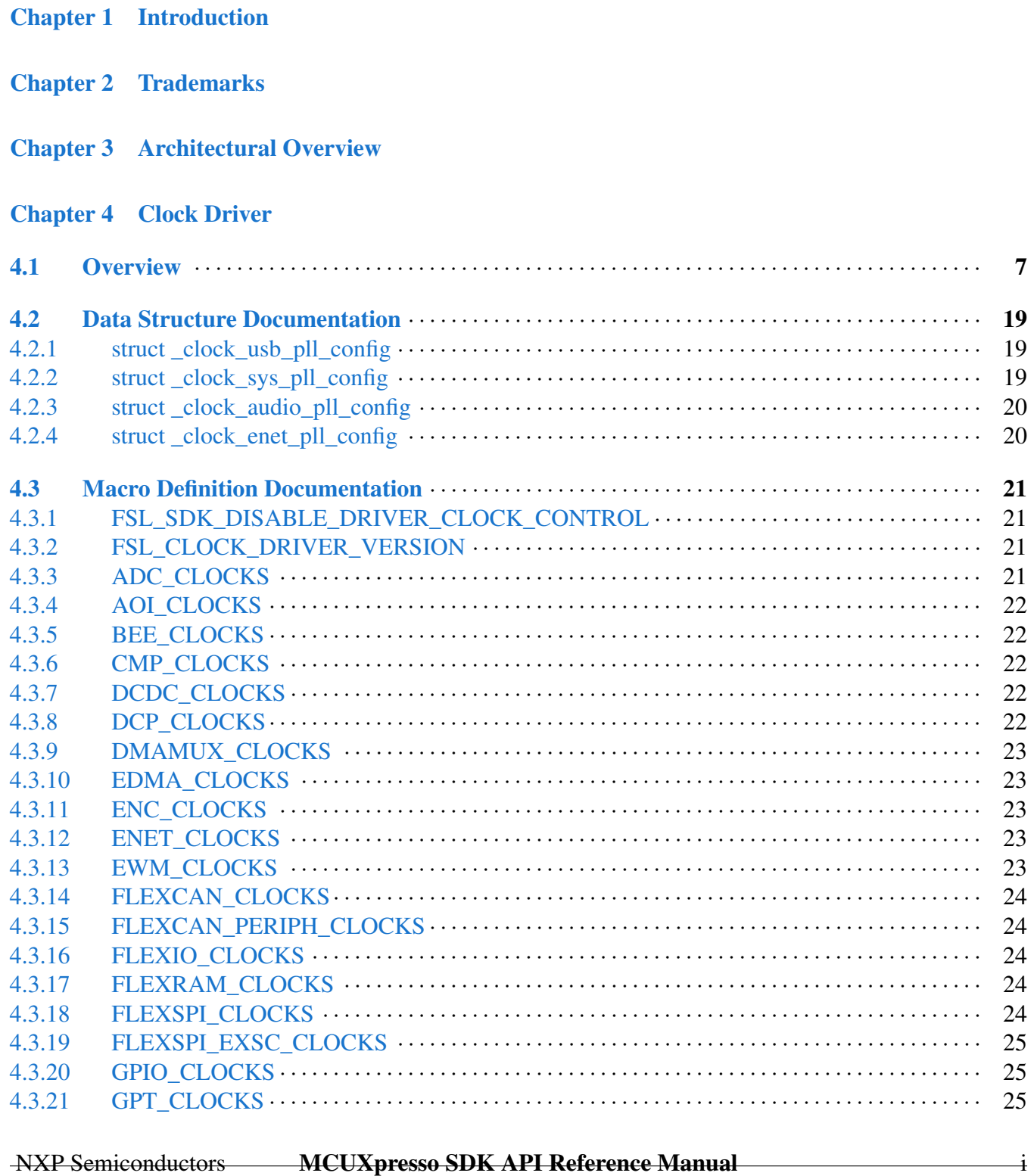

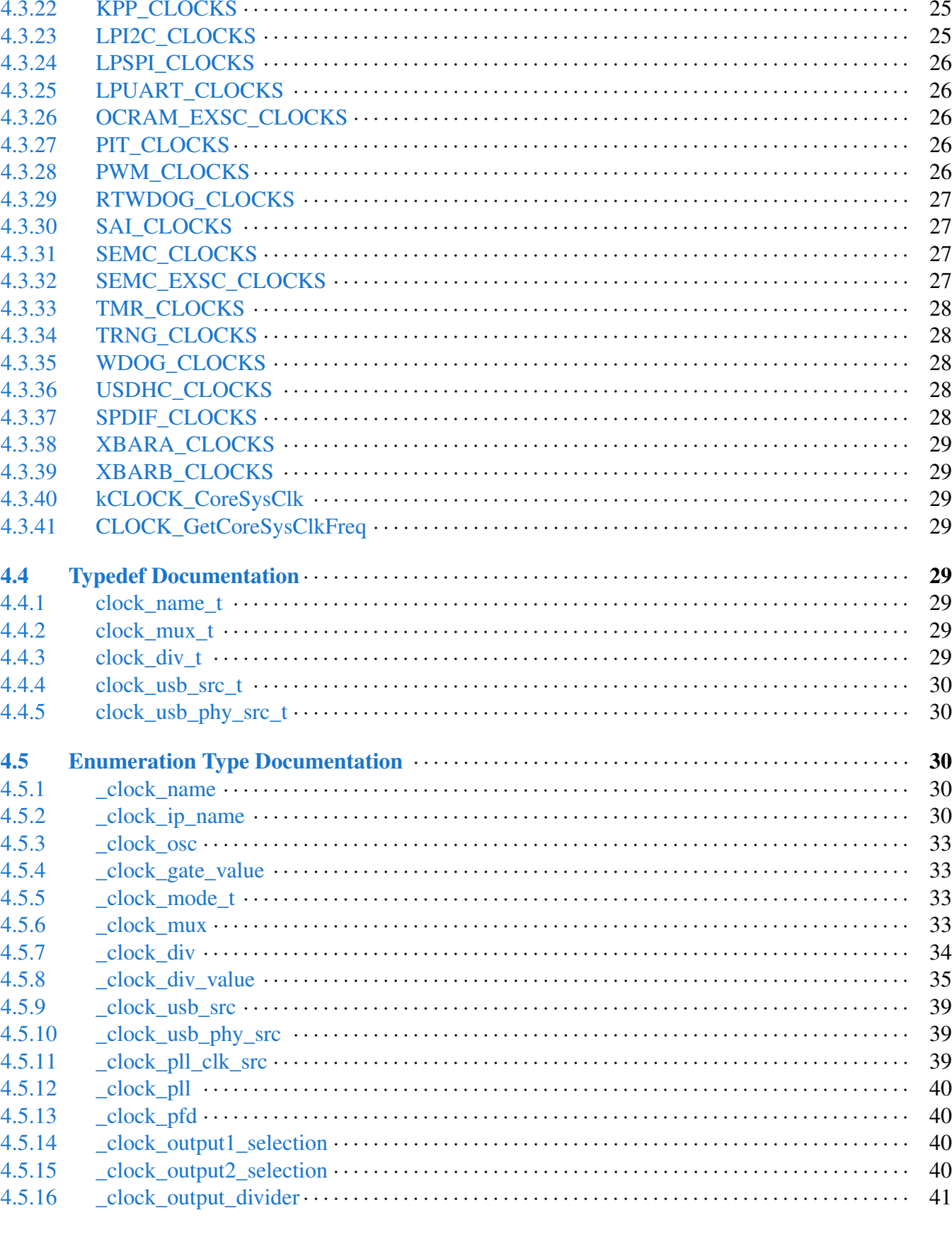

**Section No.** 

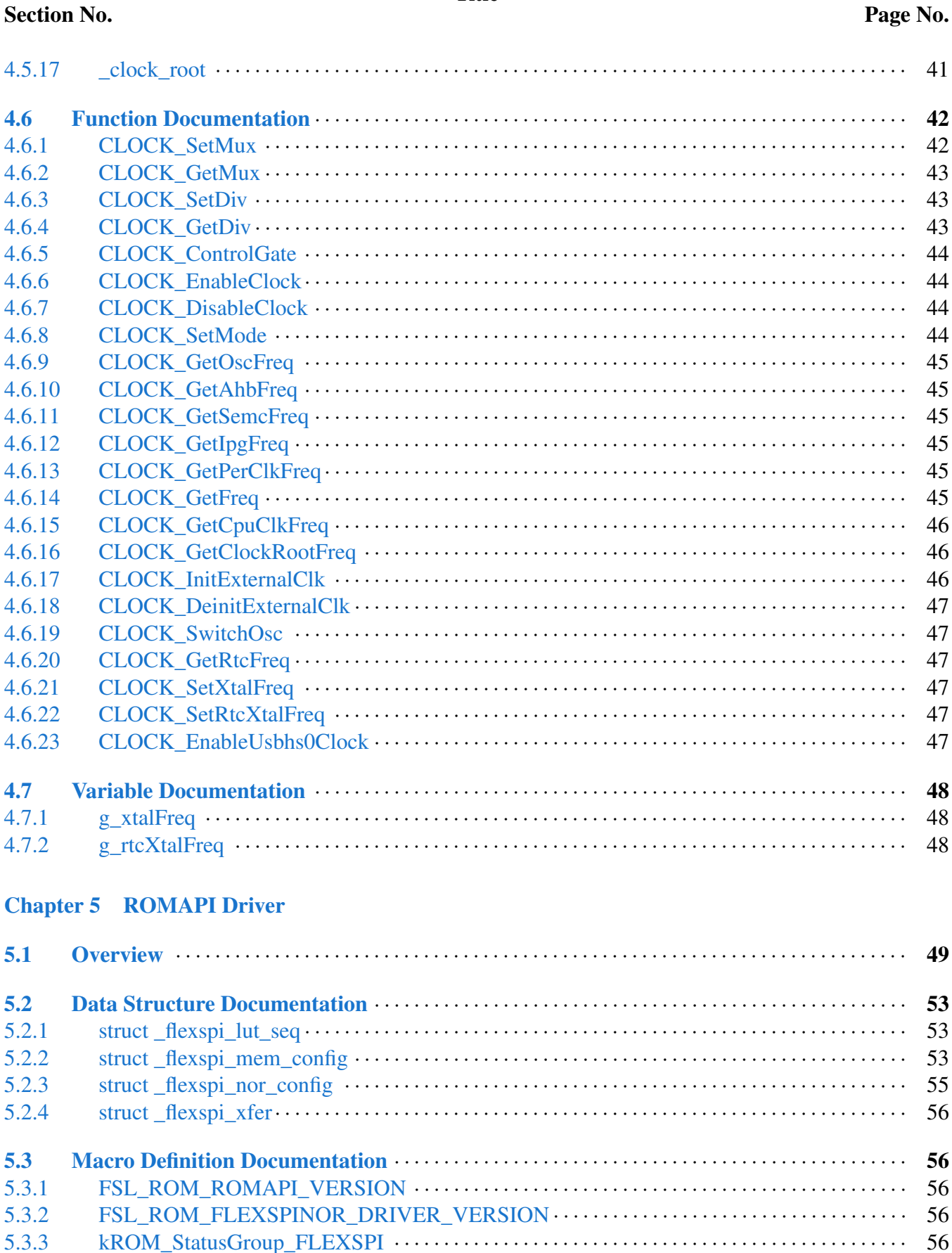

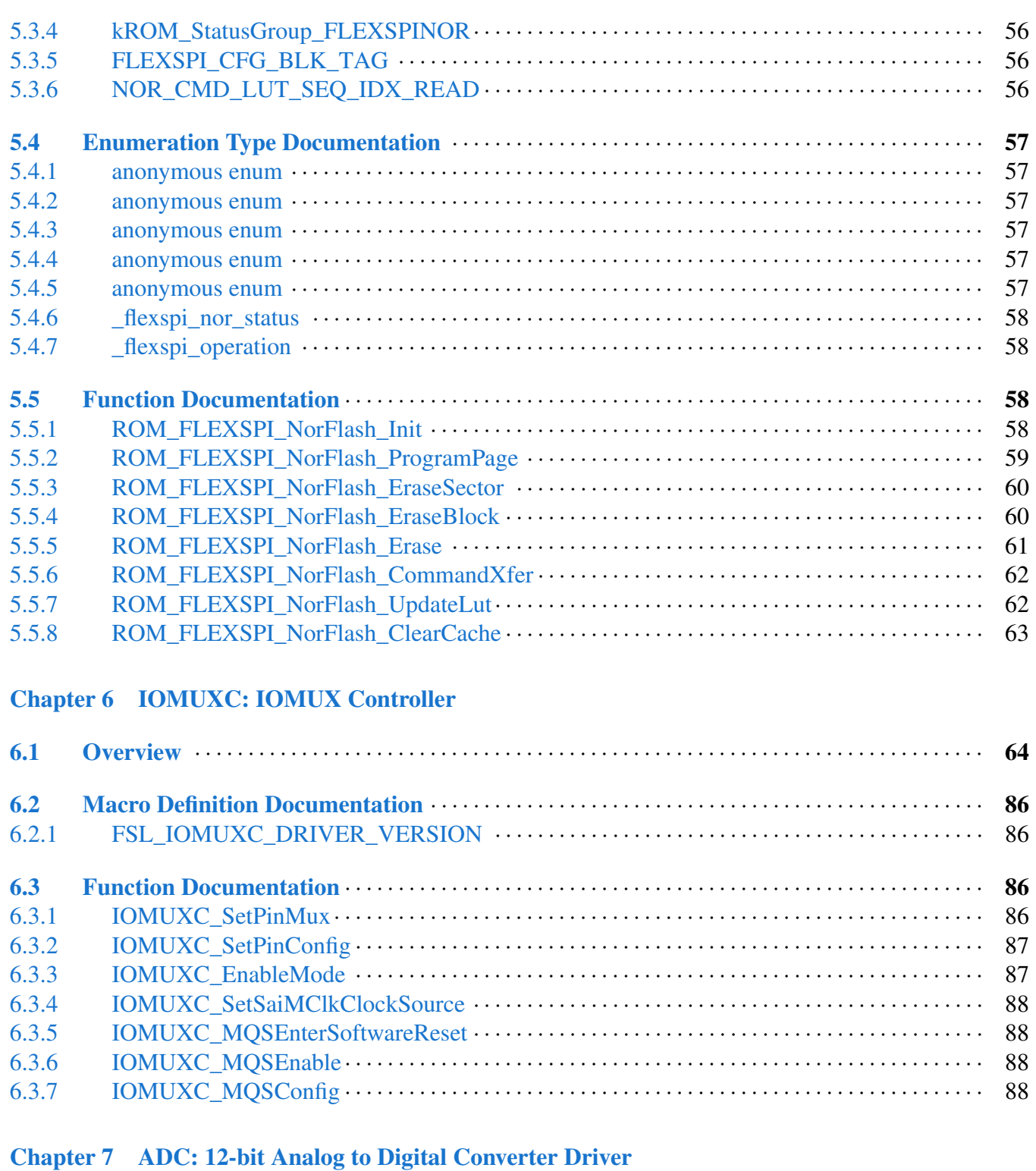

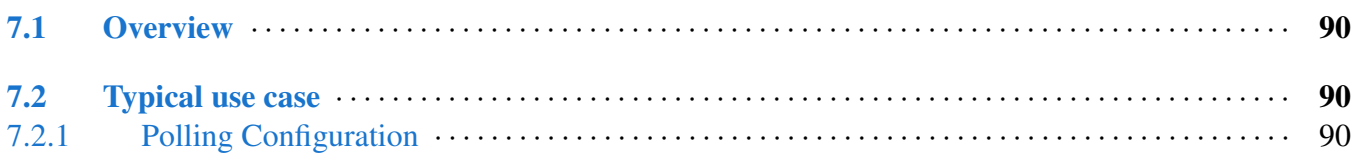

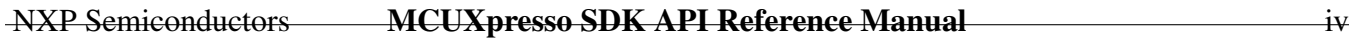

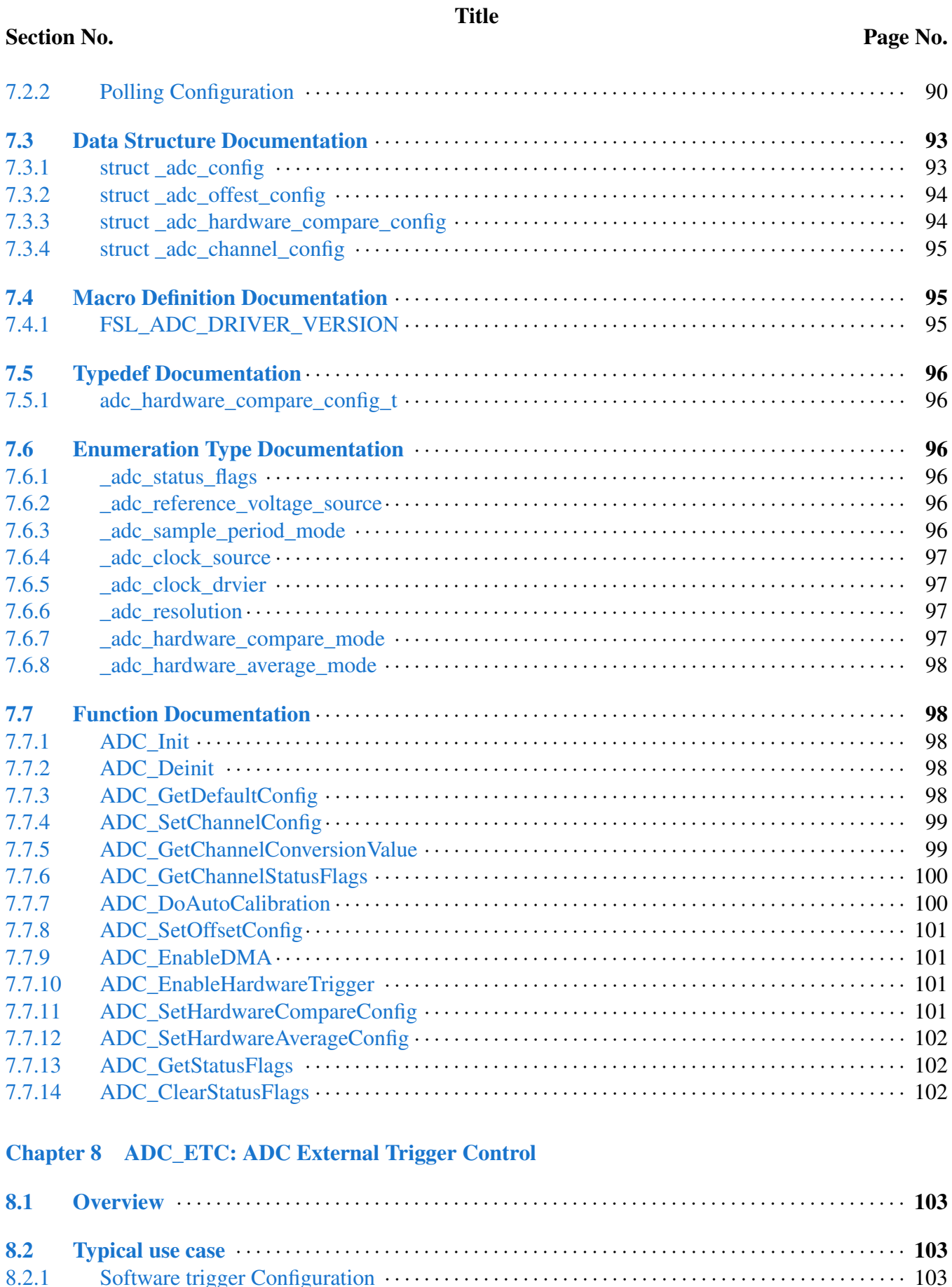

[8.2.1 Software trigger Configuration](#page-161-3) · · · · · · · · · · · · · · · · · · · · · · · · · · · · · · · · · · · · · · · · · · · · · · · · · · · · · 103

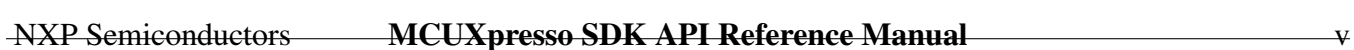

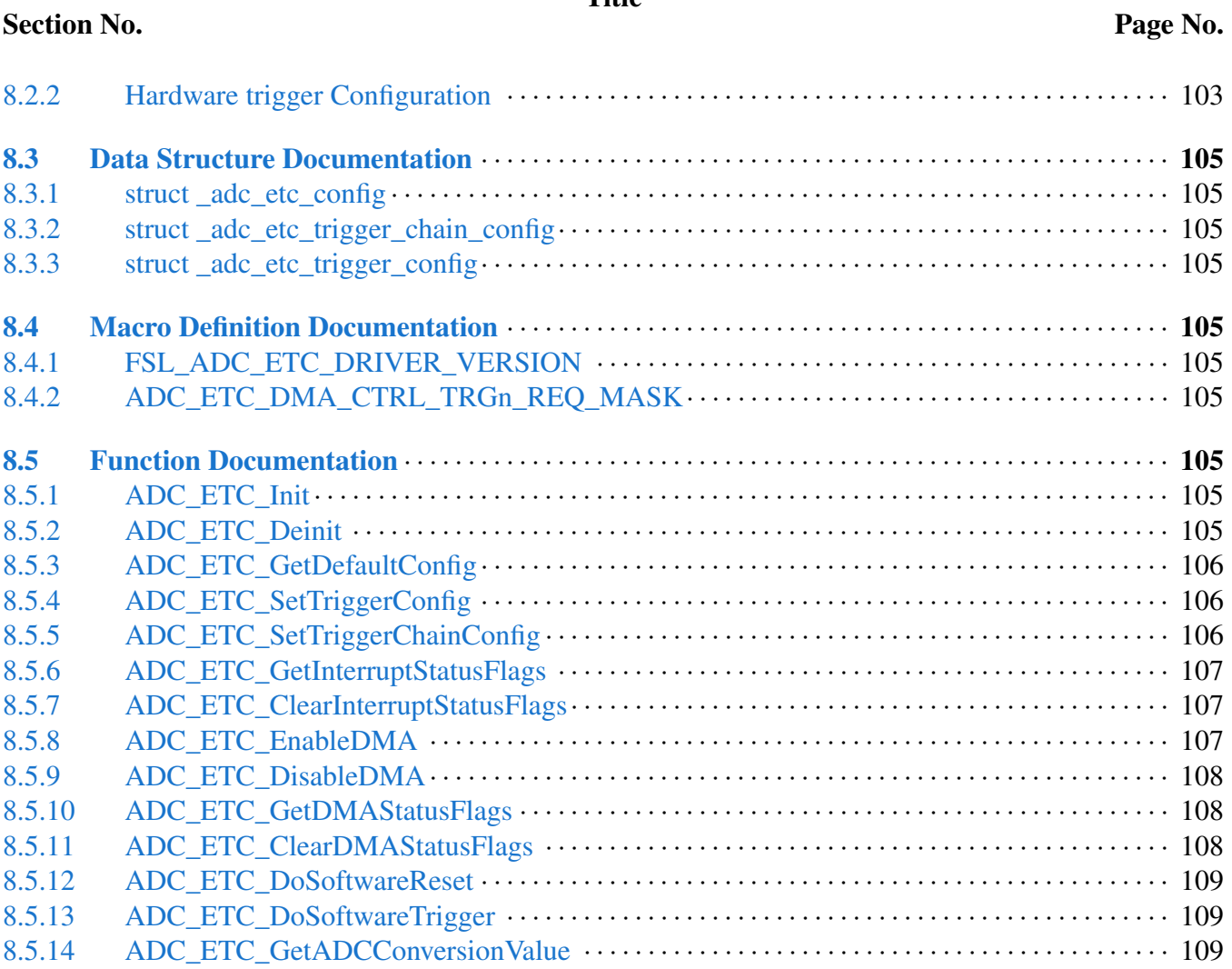

# [Chapter 9 AIPSTZ: AHB to IP Bridge](#page-169-0)

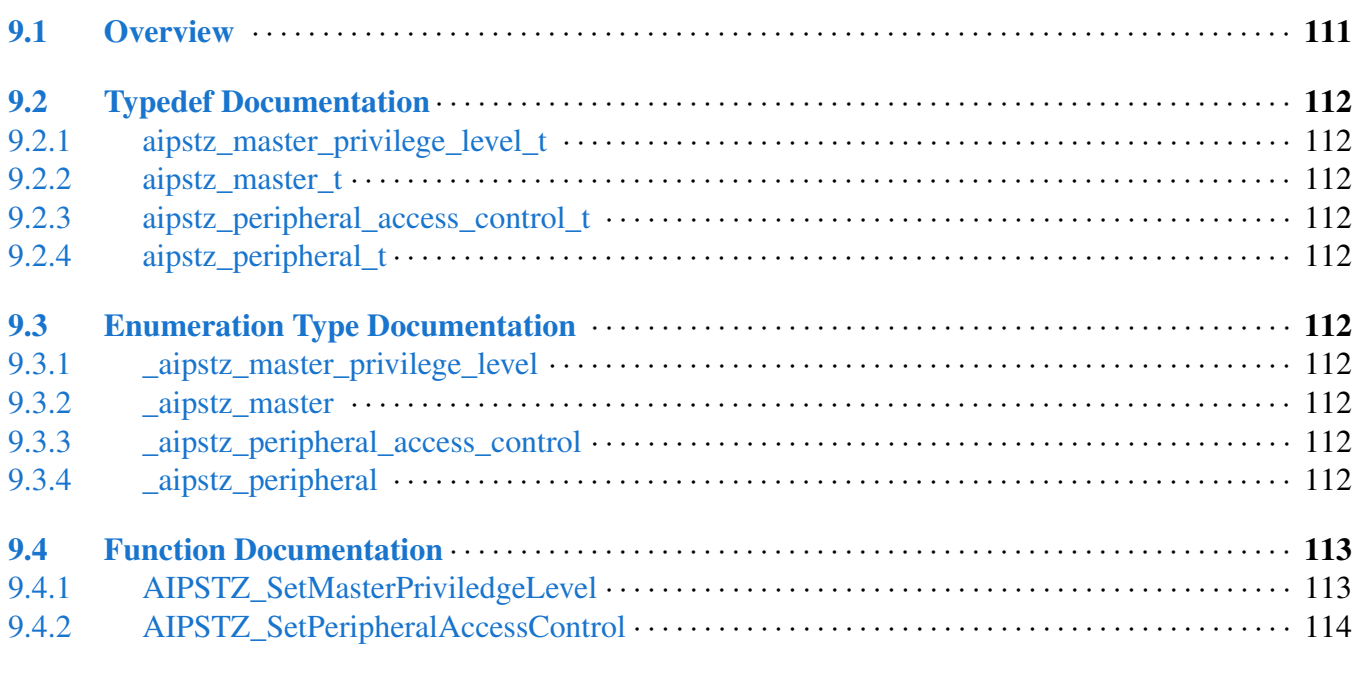

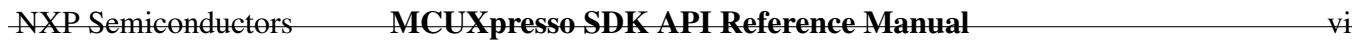

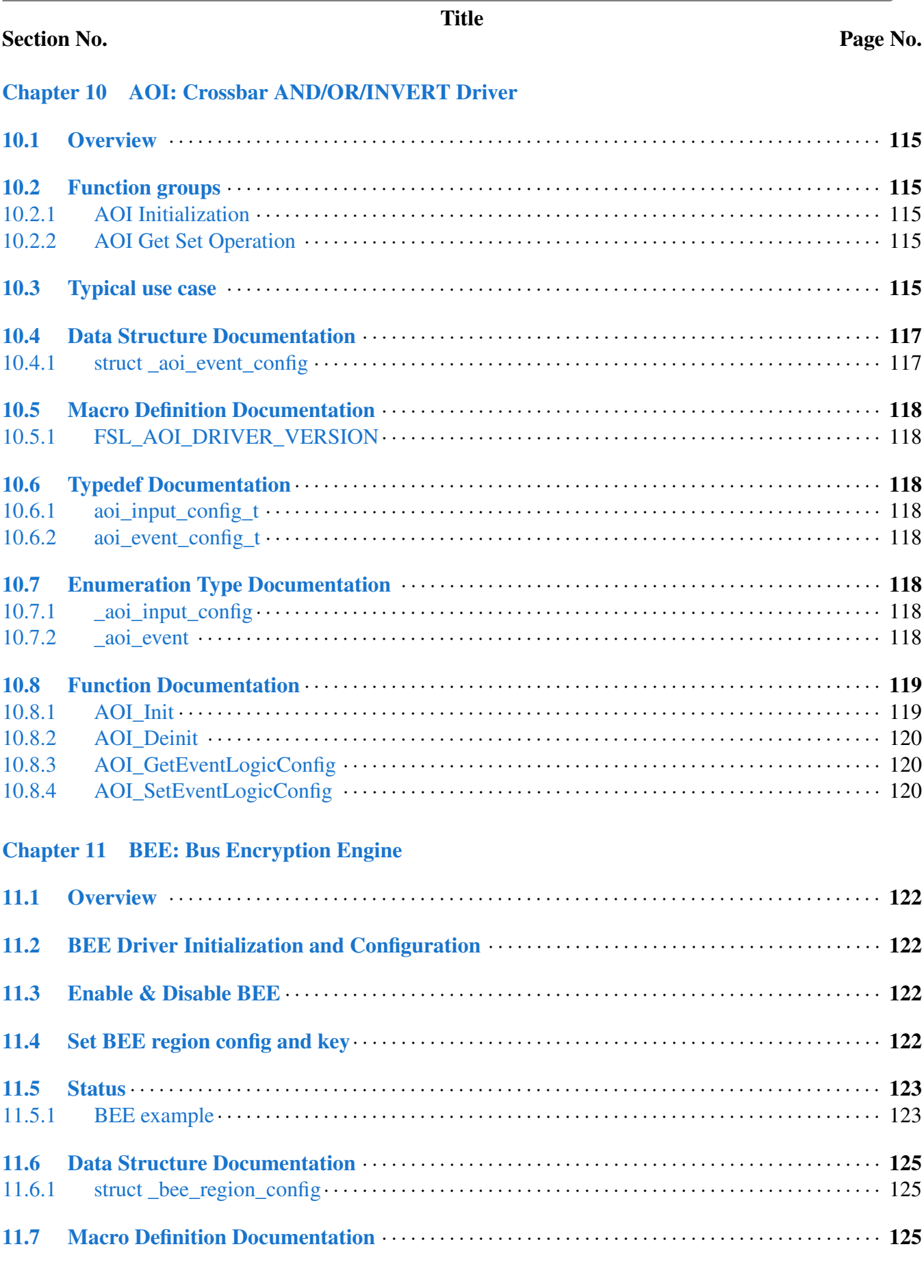

**College** 

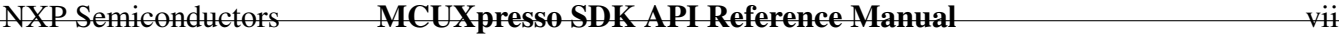

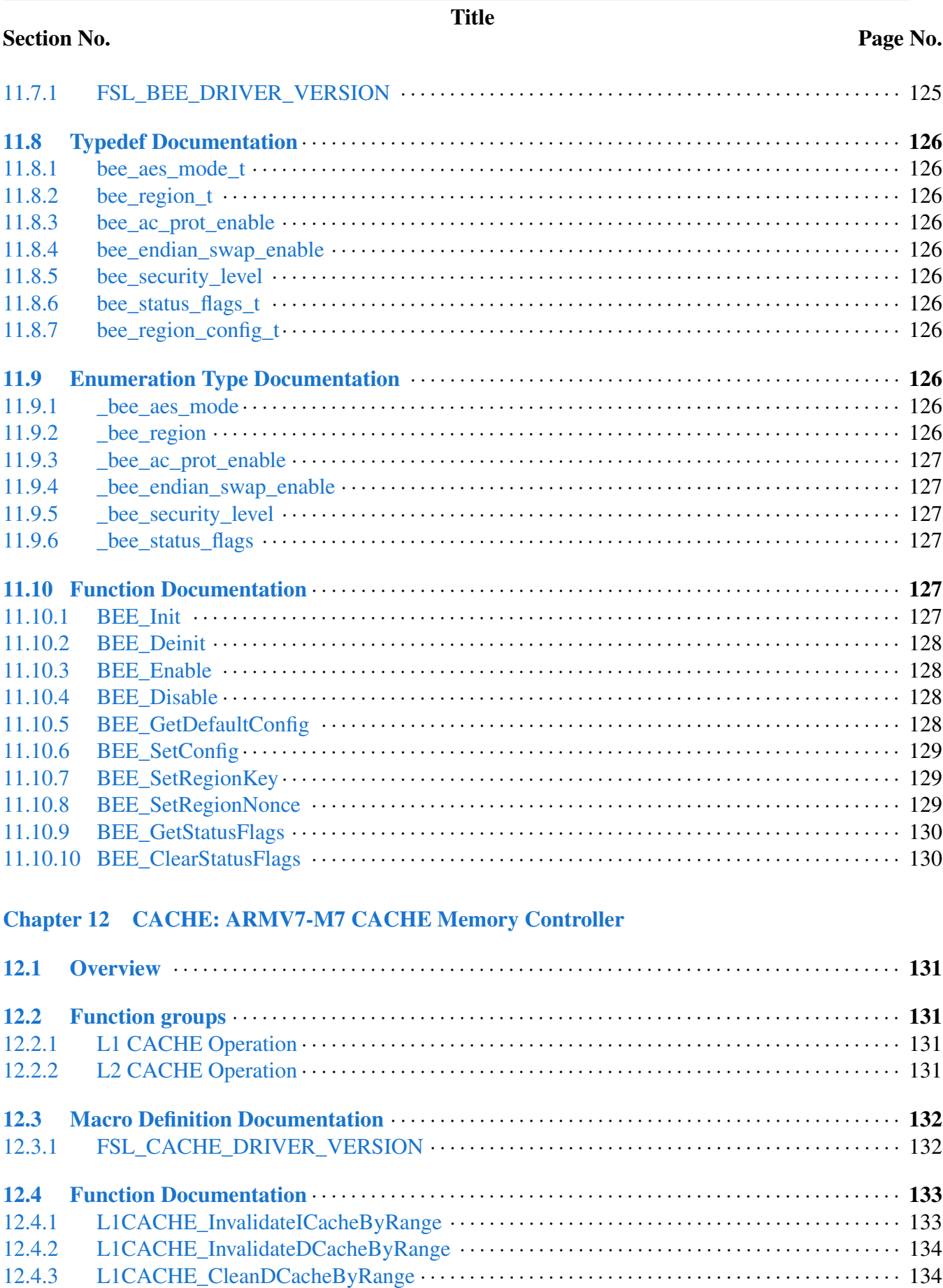

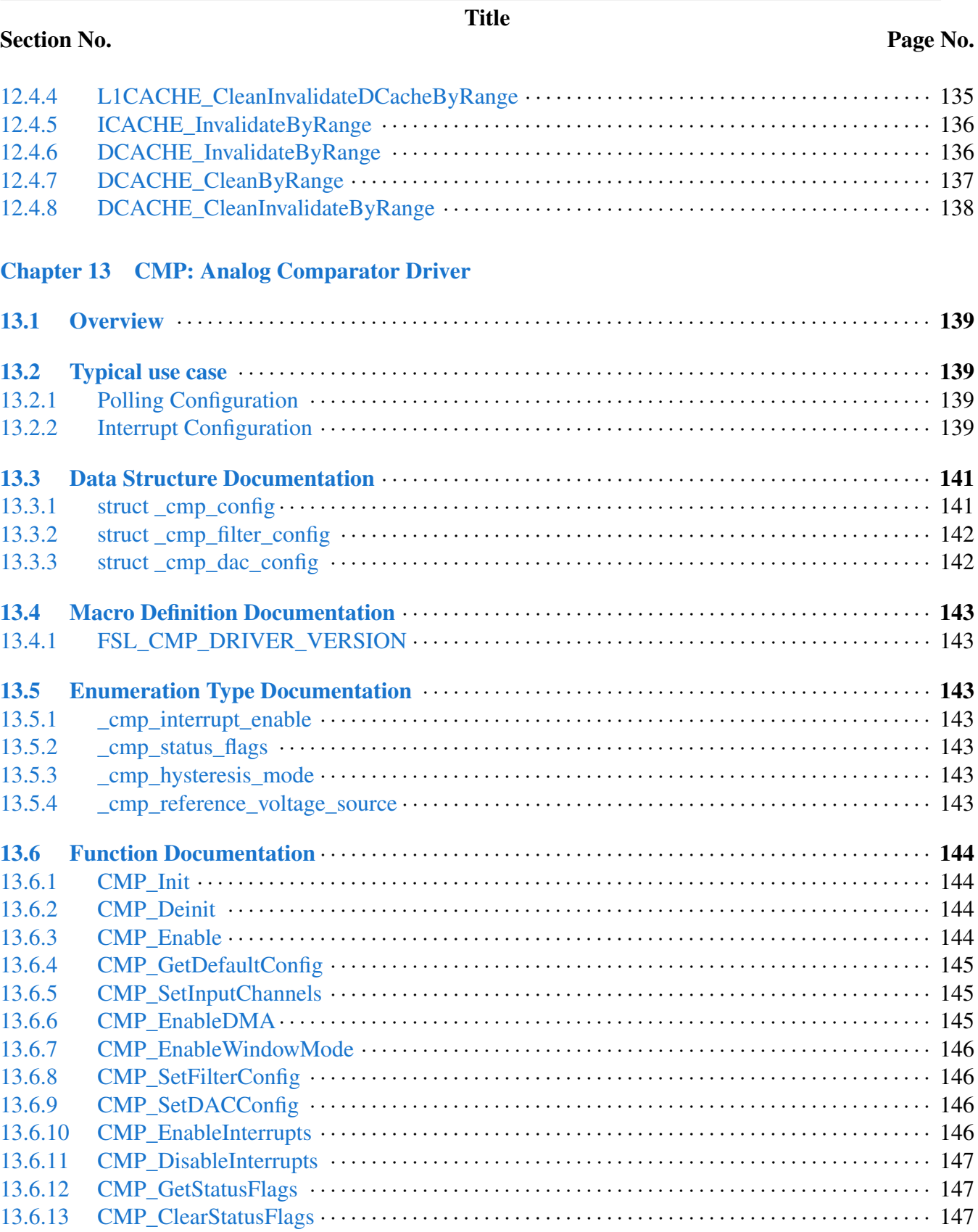

#### Section No.

[Chapter 14 Common Driver](#page-205-0)

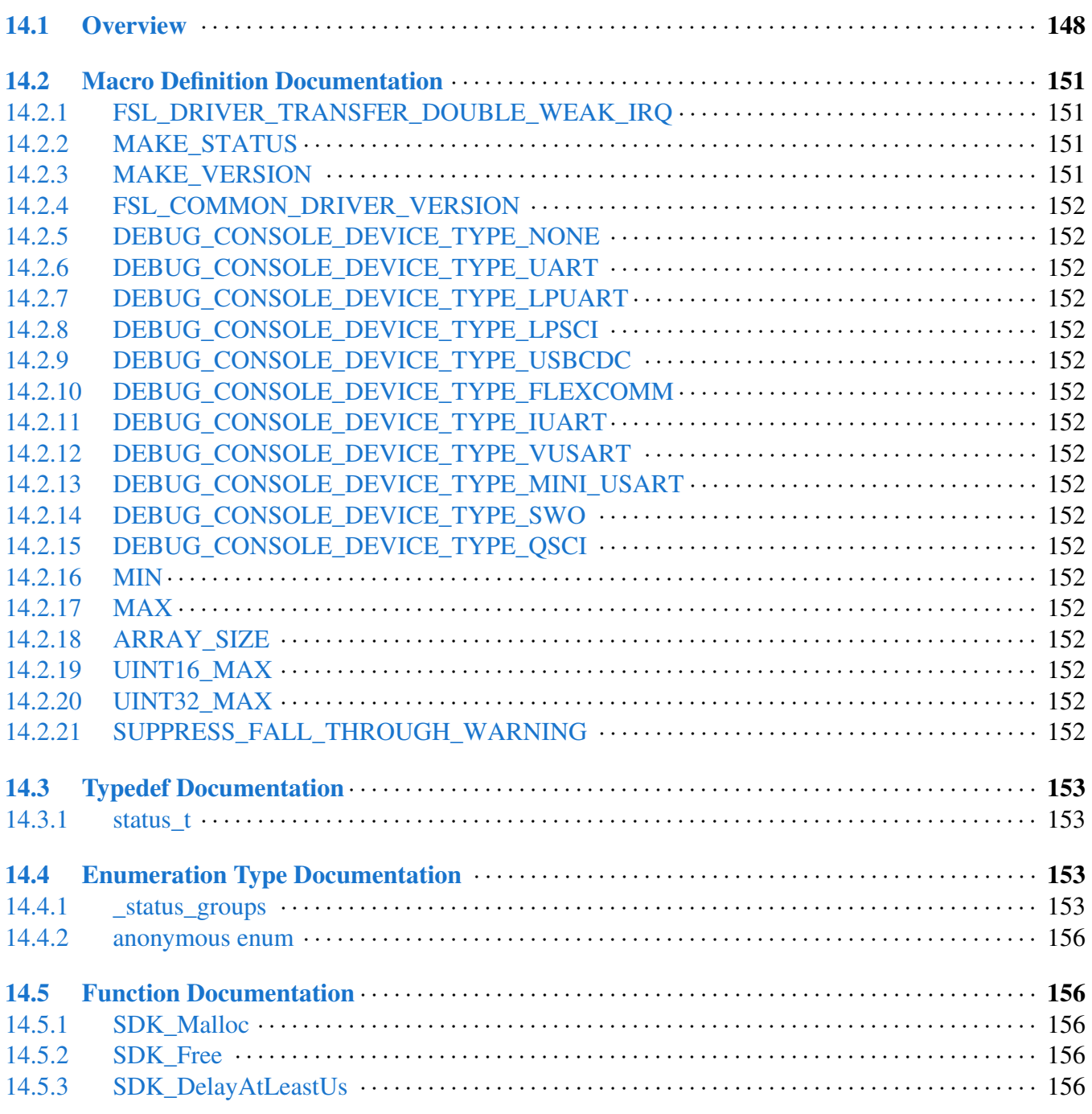

# [Chapter 15 DCDC: DCDC Converter](#page-215-0)

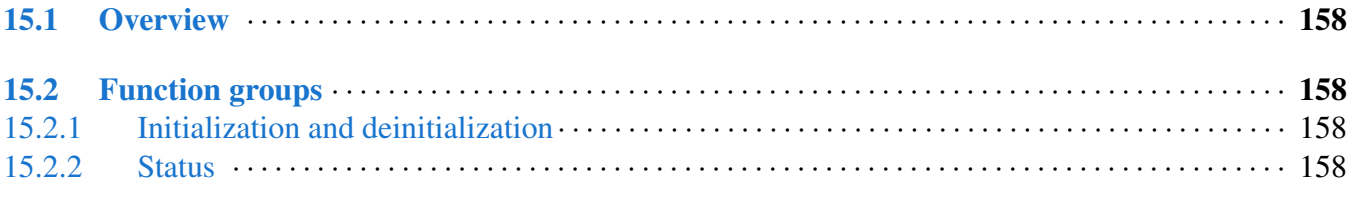

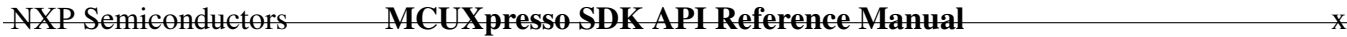

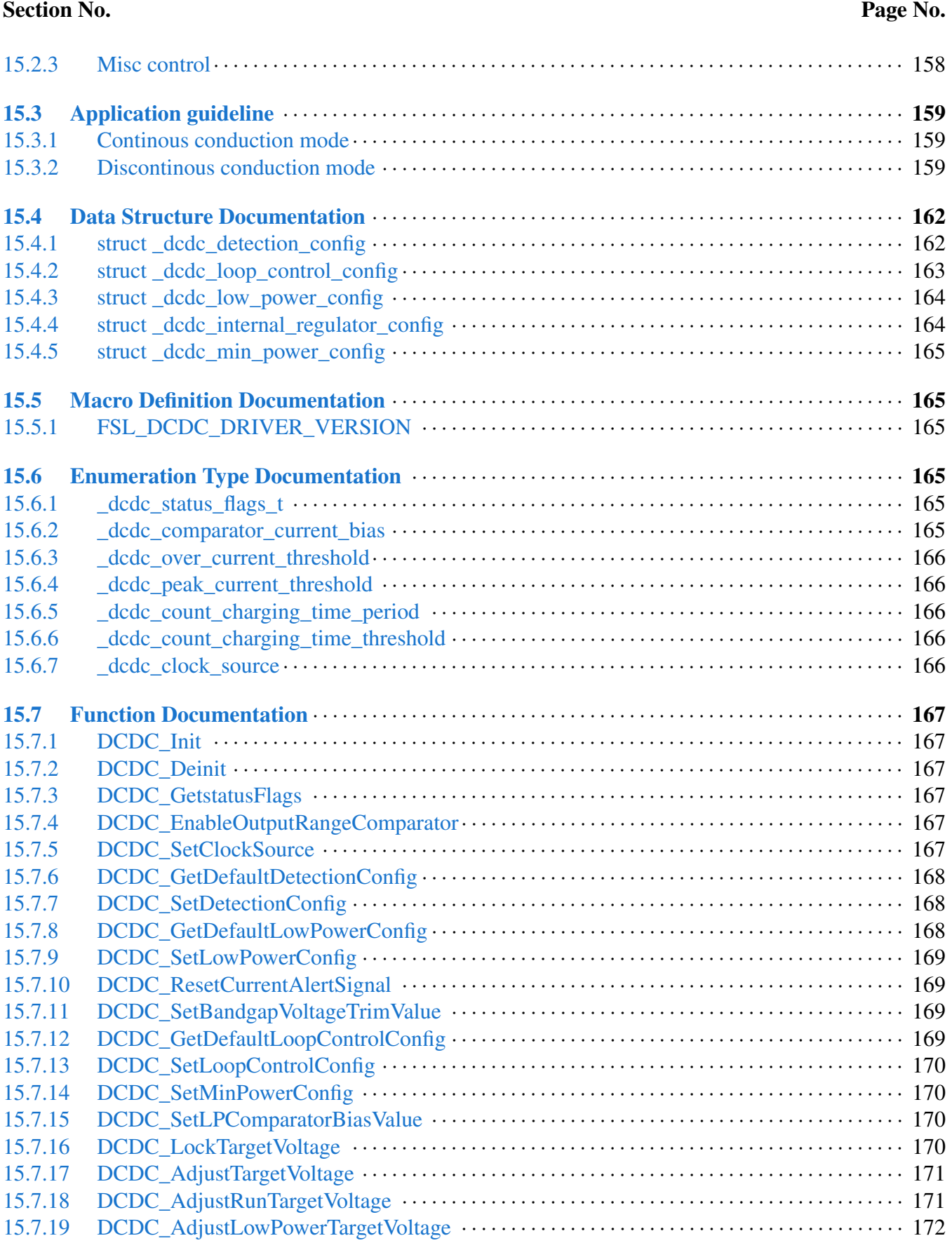

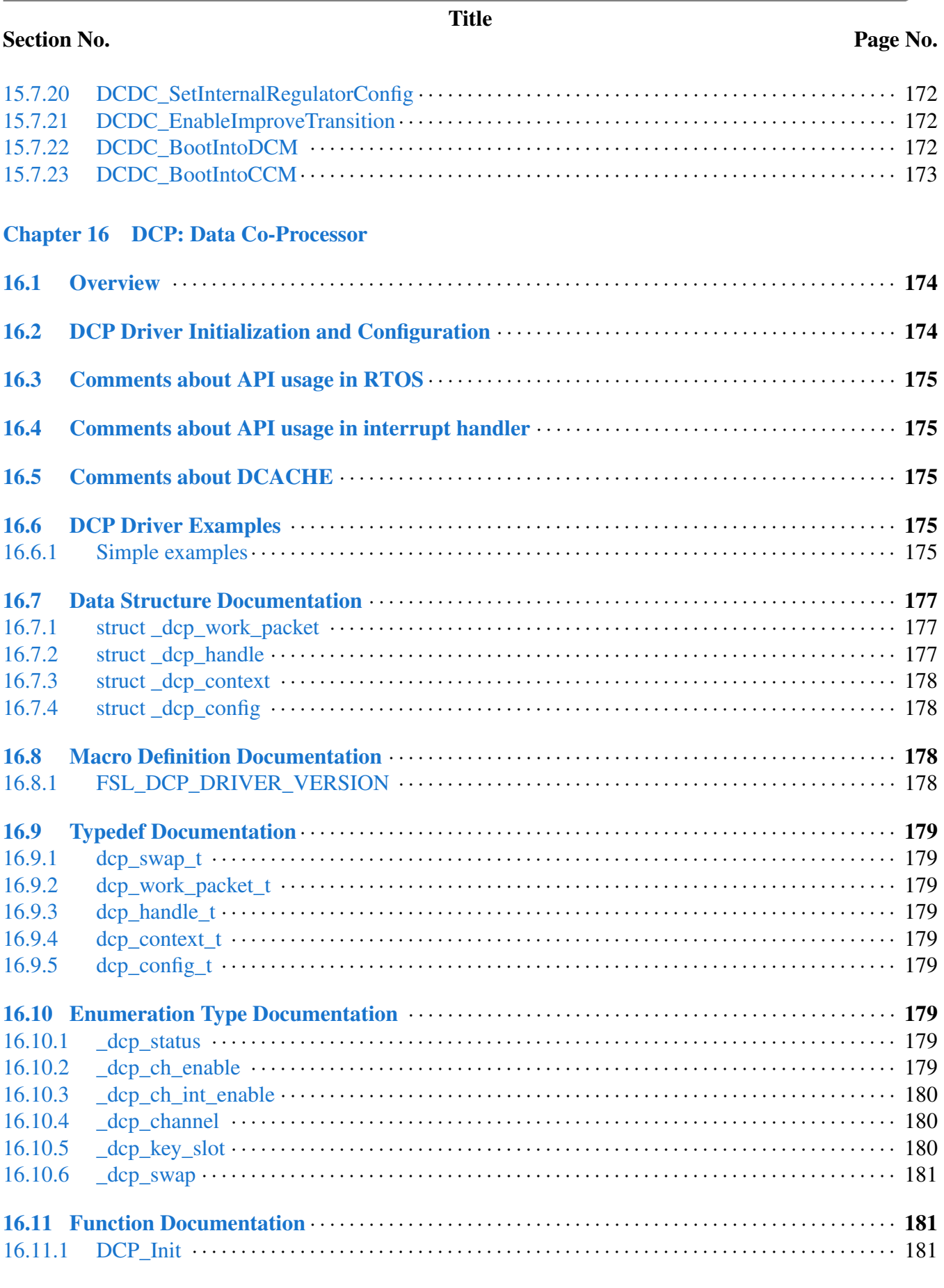

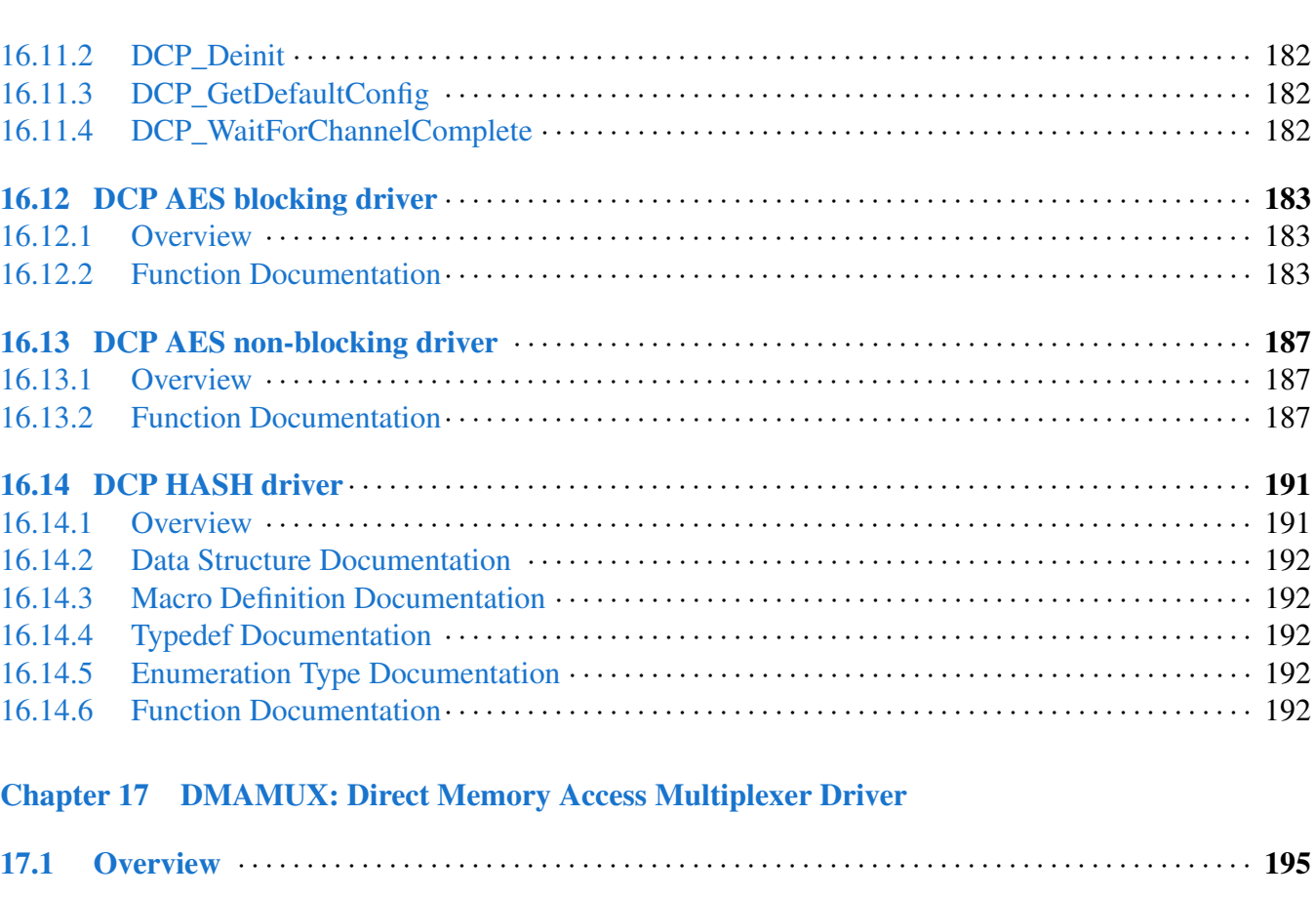

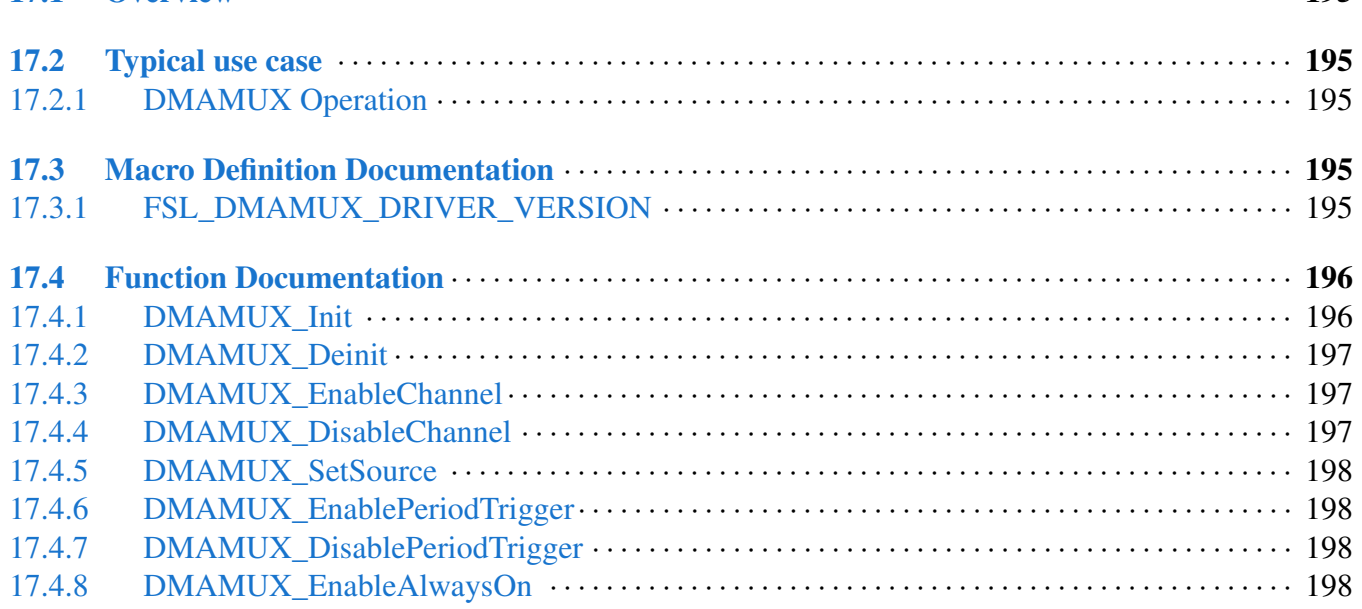

# [Chapter 18 eDMA: Enhanced Direct Memory Access \(eDMA\) Controller Driver](#page-257-0)

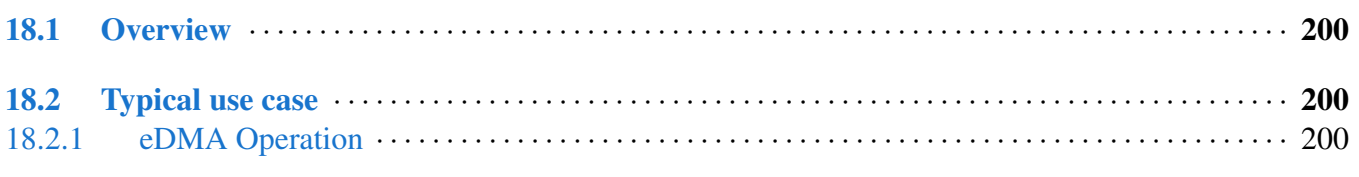

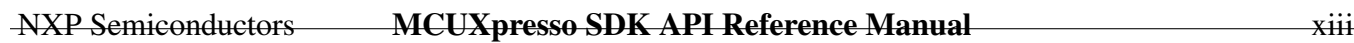

# Title

Section No.

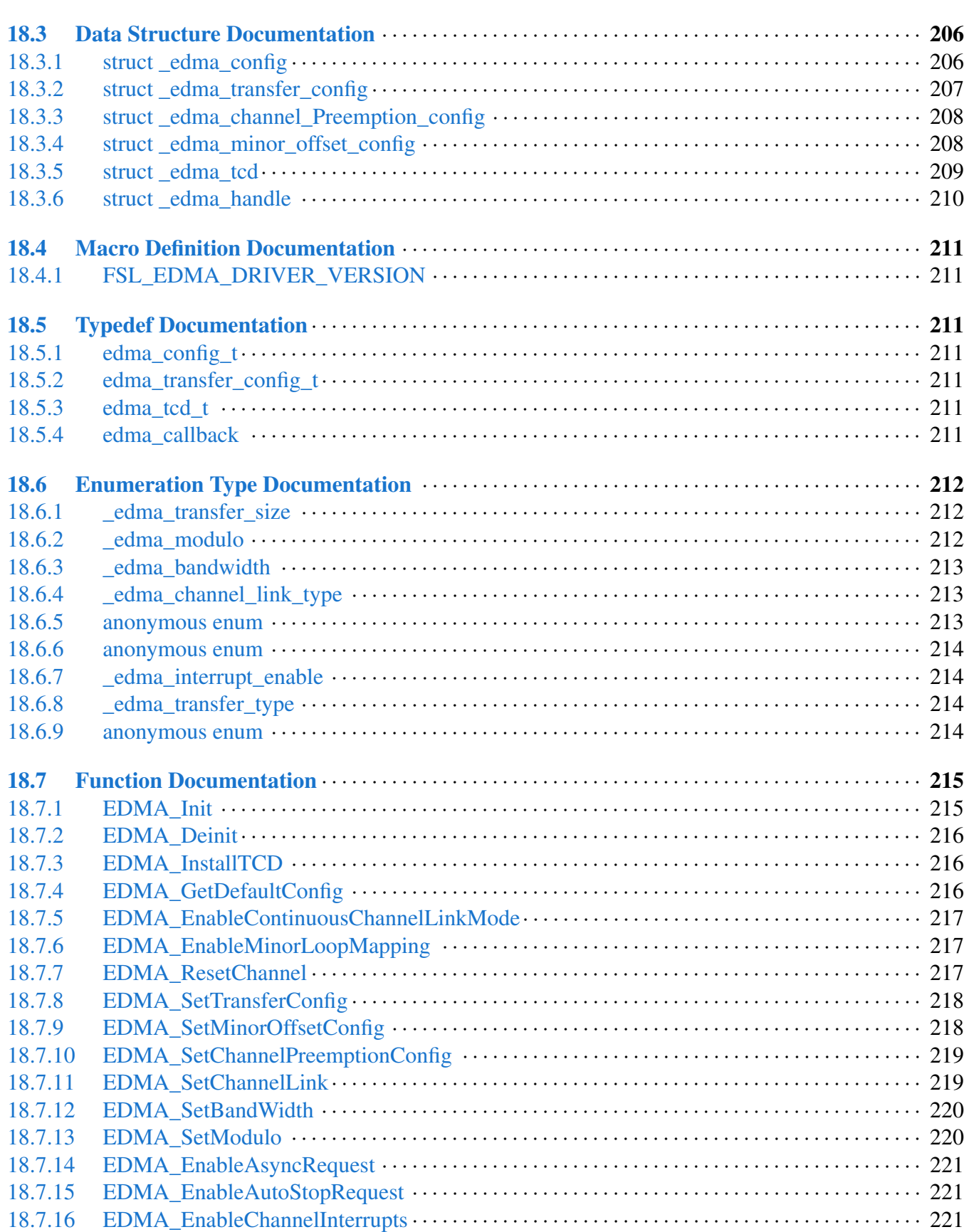

### Title

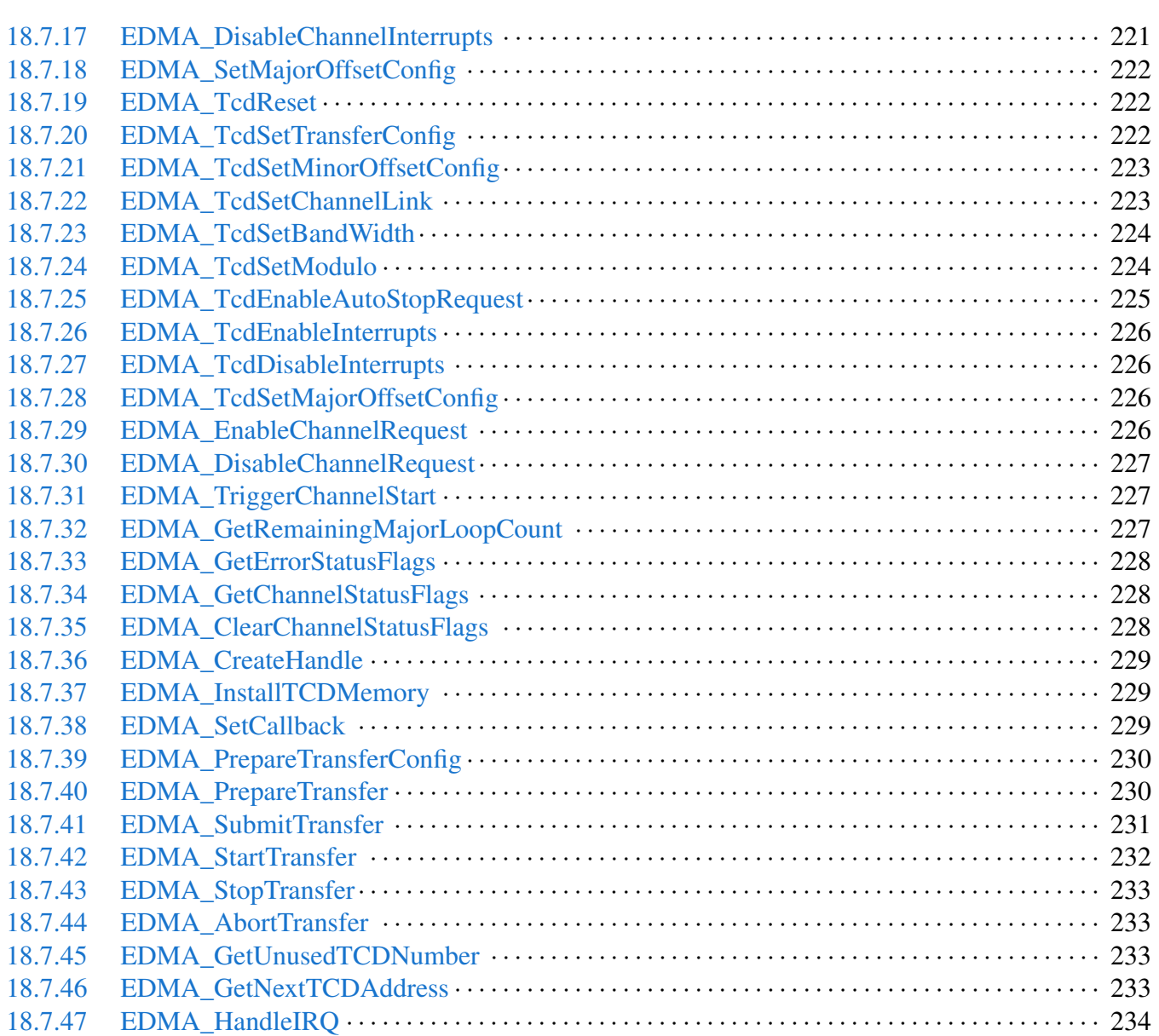

# [Chapter 19 ENC: Quadrature Encoder/Decoder](#page-293-0)

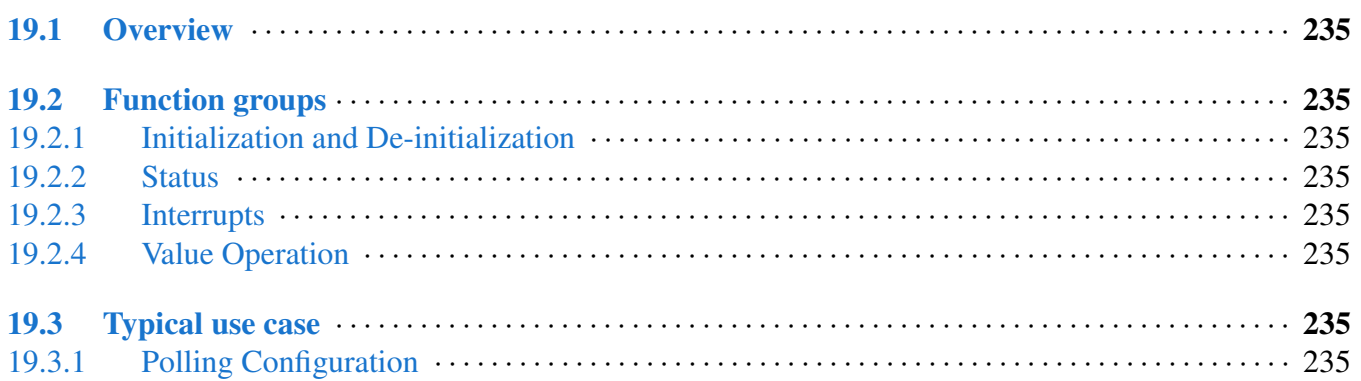

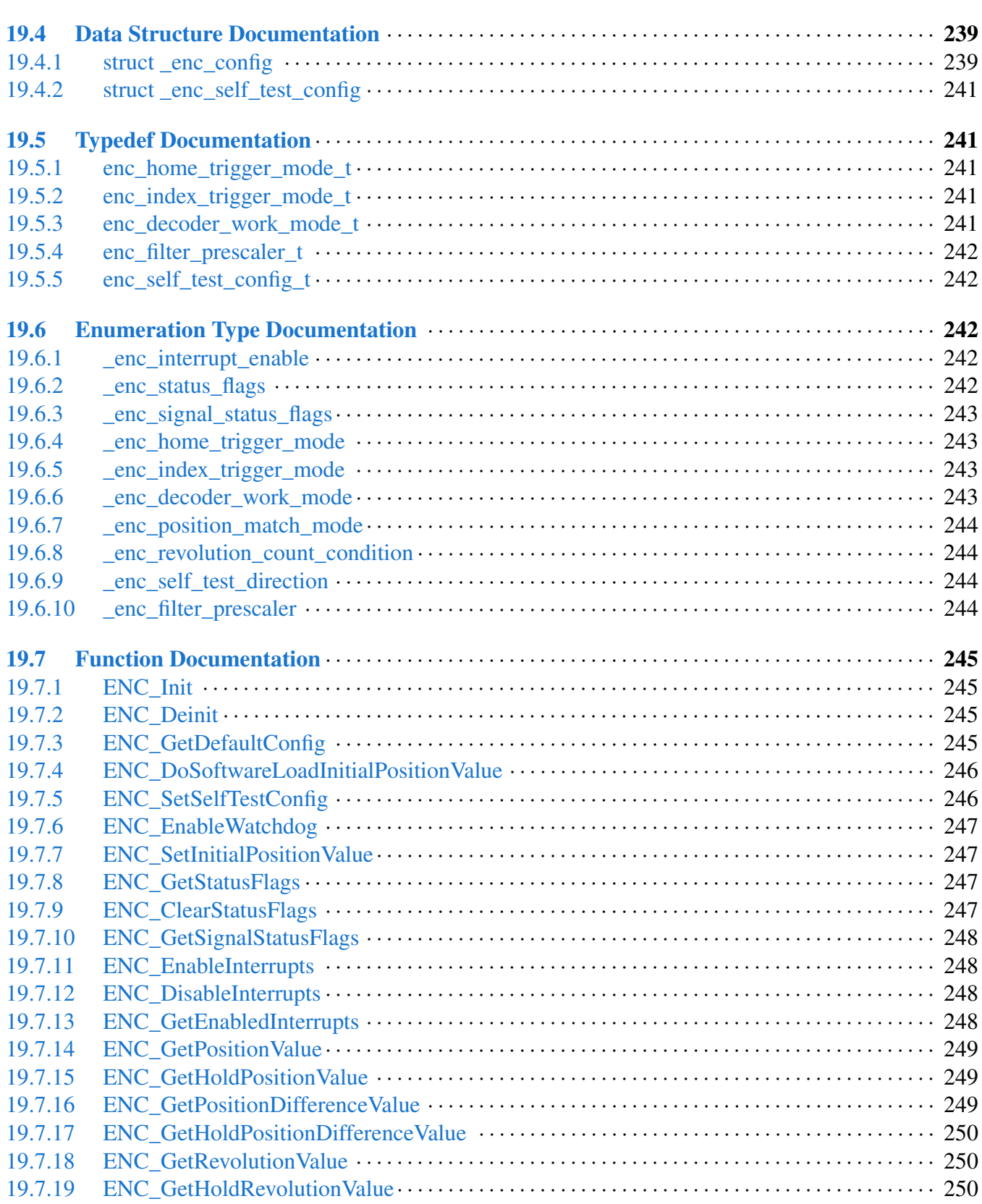

Section No.

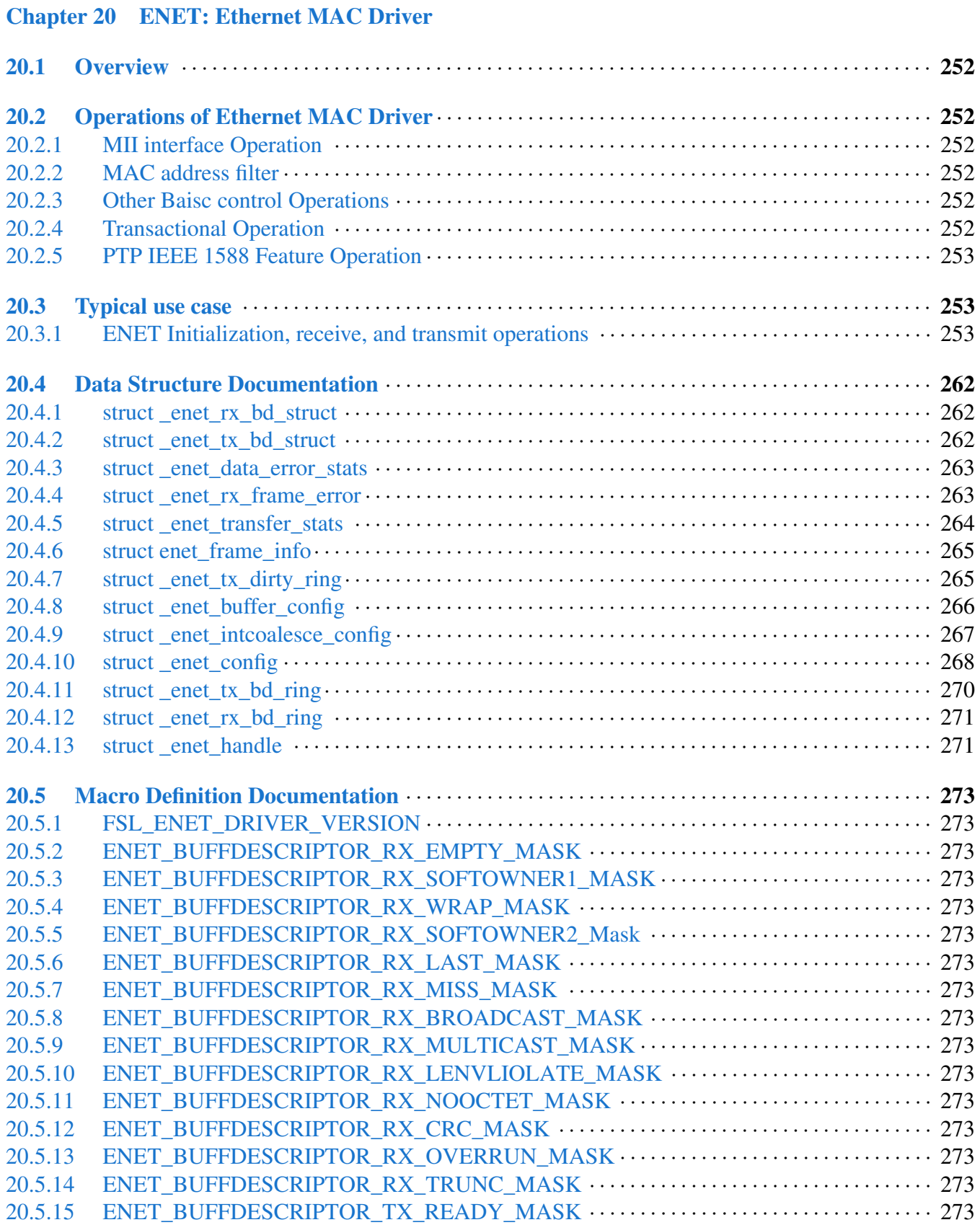

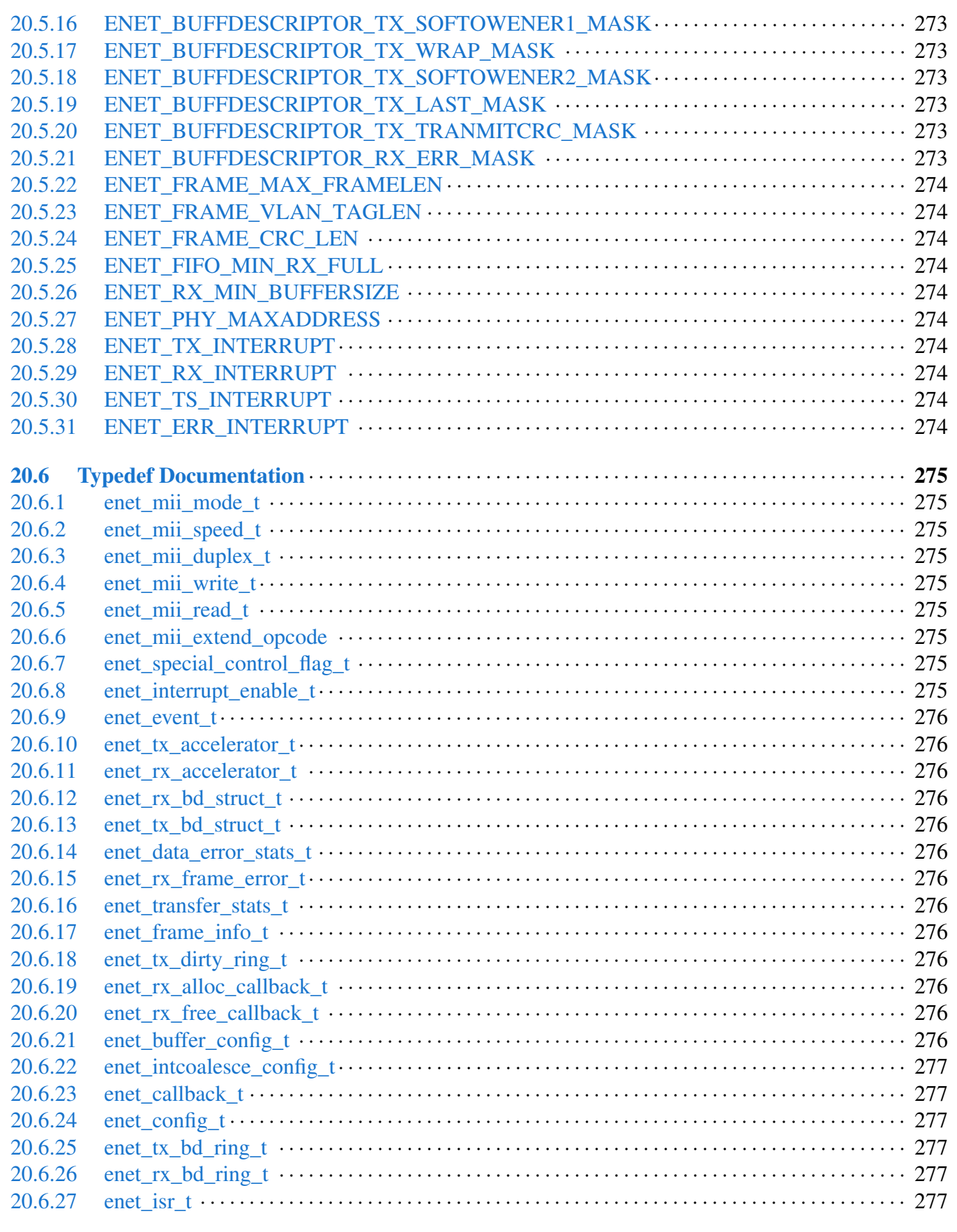

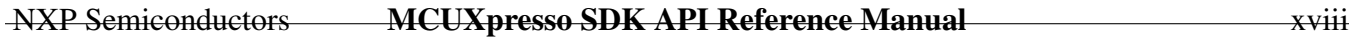

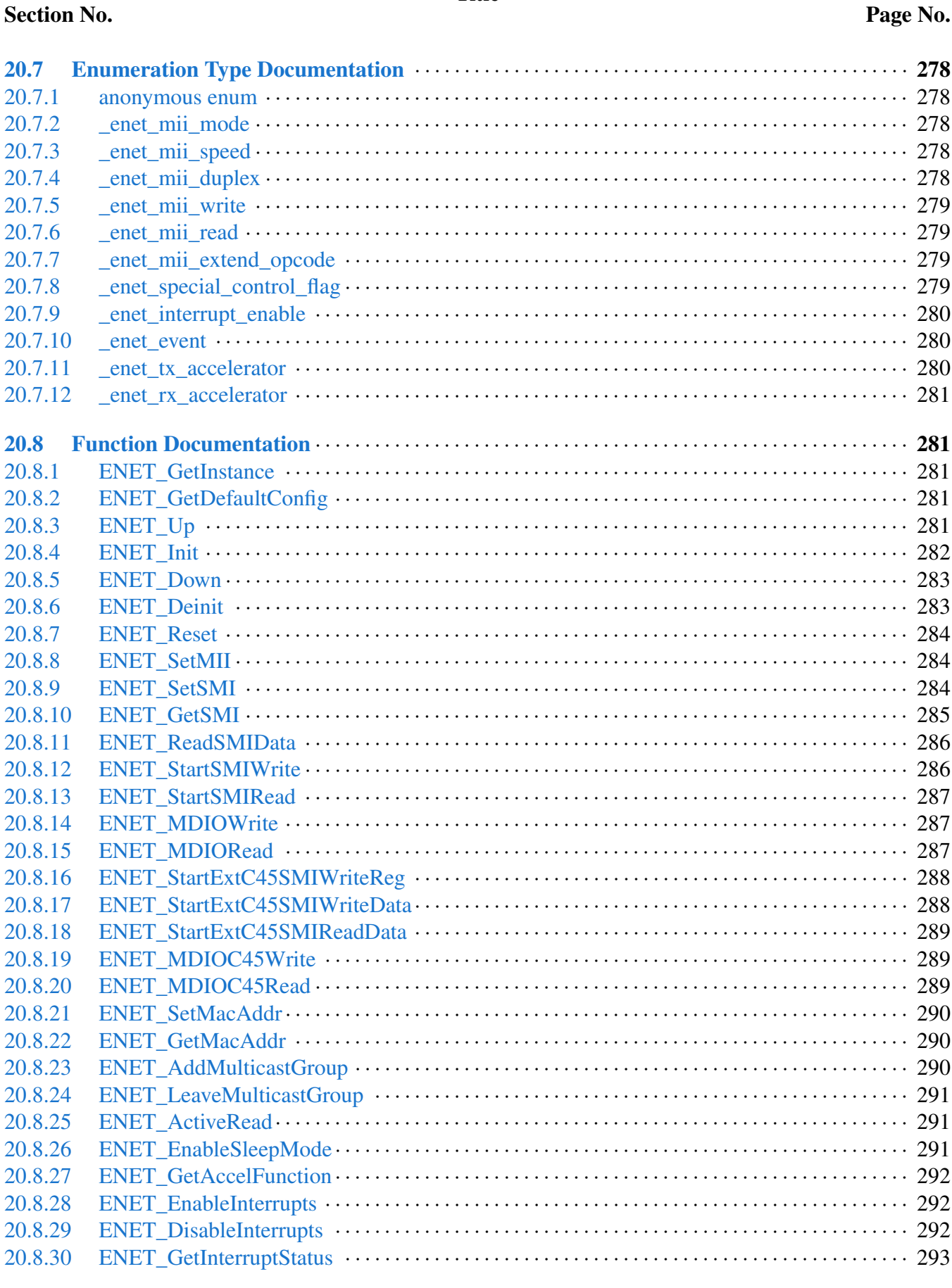

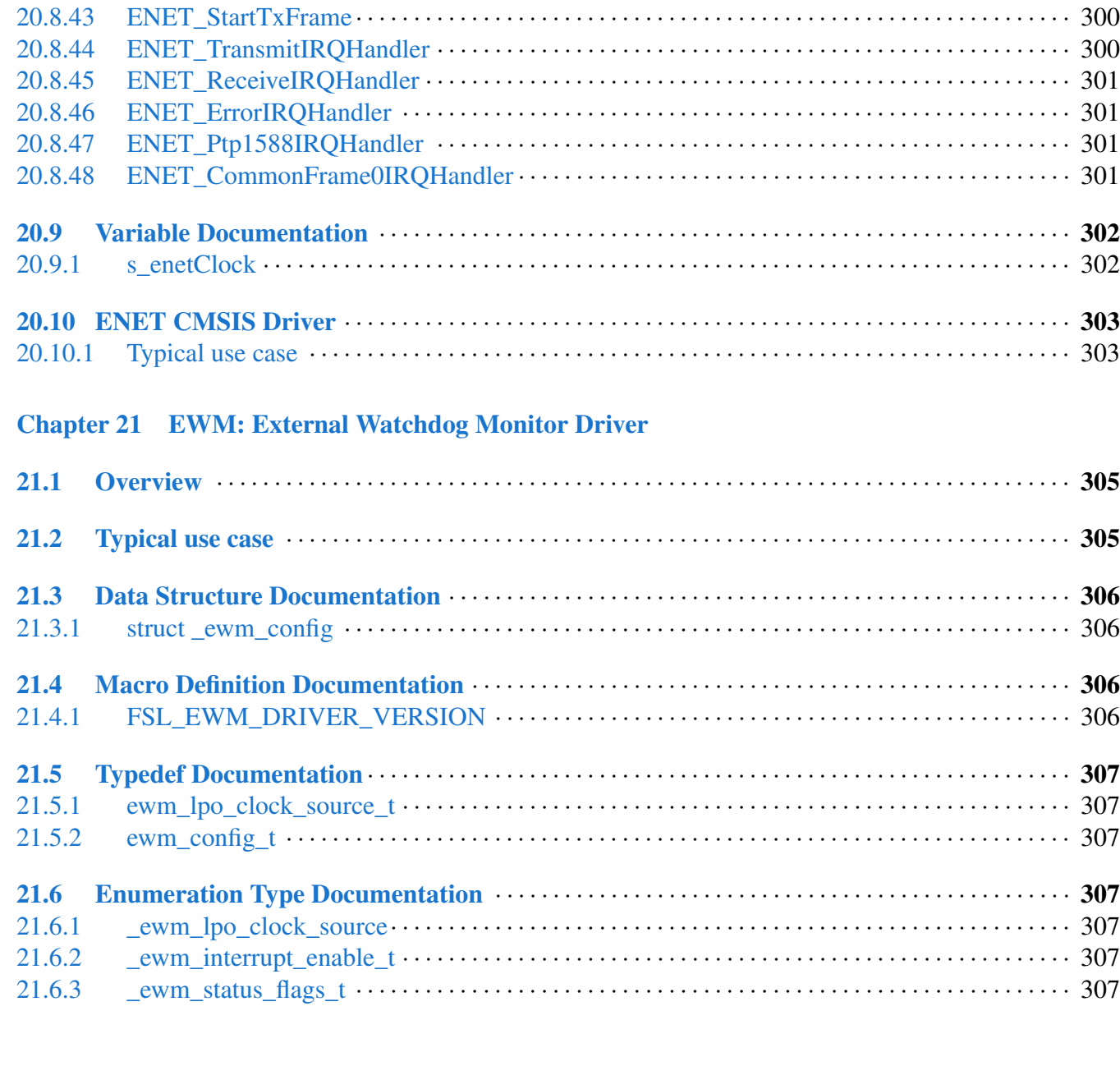

#### **Title**

[20.8.31 ENET\\_ClearInterruptStatus](#page-352-2) · · · · · · · · · · · · · · · · · · · · · · · · · · · · · · · · · · · · · · · · · · · · · · · · · · · · · · · · 293 [20.8.32 ENET\\_SetRxISRHandler](#page-353-0) · · · · · · · · · · · · · · · · · · · · · · · · · · · · · · · · · · · · · · · · · · · · · · · · · · · · · · · · · · 293 [20.8.33 ENET\\_SetTxISRHandler](#page-353-1) · · · · · · · · · · · · · · · · · · · · · · · · · · · · · · · · · · · · · · · · · · · · · · · · · · · · · · · · · · 294 [20.8.34 ENET\\_SetErrISRHandler](#page-353-2)· · · · · · · · · · · · · · · · · · · · · · · · · · · · · · · · · · · · · · · · · · · · · · · · · · · · · · · · · · 294 [20.8.35 ENET\\_GetRxErrBeforeReadFrame](#page-353-3) · · · · · · · · · · · · · · · · · · · · · · · · · · · · · · · · · · · · · · · · · · · · · · · · · 294 [20.8.36 ENET\\_GetStatistics](#page-354-0)· · · · · · · · · · · · · · · · · · · · · · · · · · · · · · · · · · · · · · · · · · · · · · · · · · · · · · · · · · · · · · · 295 [20.8.37 ENET\\_GetRxFrameSize](#page-354-1) · · · · · · · · · · · · · · · · · · · · · · · · · · · · · · · · · · · · · · · · · · · · · · · · · · · · · · · · · · · 295 [20.8.38 ENET\\_ReadFrame](#page-355-0) · · · · · · · · · · · · · · · · · · · · · · · · · · · · · · · · · · · · · · · · · · · · · · · · · · · · · · · · · · · · · · · · 296 [20.8.39 ENET\\_SendFrame](#page-356-0) · · · · · · · · · · · · · · · · · · · · · · · · · · · · · · · · · · · · · · · · · · · · · · · · · · · · · · · · · · · · · · · · 297 [20.8.40 ENET\\_SetTxReclaim](#page-357-0) · · · · · · · · · · · · · · · · · · · · · · · · · · · · · · · · · · · · · · · · · · · · · · · · · · · · · · · · · · · · · 298 [20.8.41 ENET\\_ReclaimTxDescriptor](#page-357-1)· · · · · · · · · · · · · · · · · · · · · · · · · · · · · · · · · · · · · · · · · · · · · · · · · · · · · · · 298 [20.8.42 ENET\\_GetRxFrame](#page-358-0) · · · · · · · · · · · · · · · · · · · · · · · · · · · · · · · · · · · · · · · · · · · · · · · · · · · · · · · · · · · · · · 299

#### Section No.

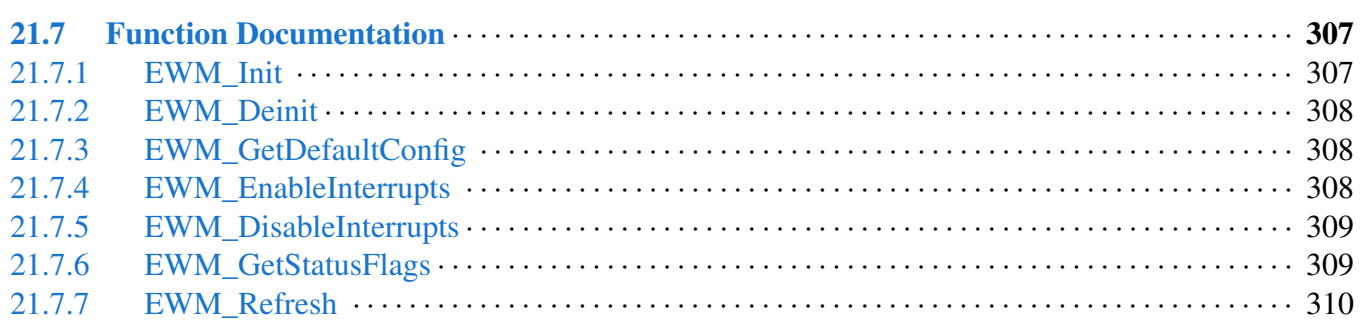

## [Chapter 22 FlexCAN: Flex Controller Area Network Driver](#page-370-0)

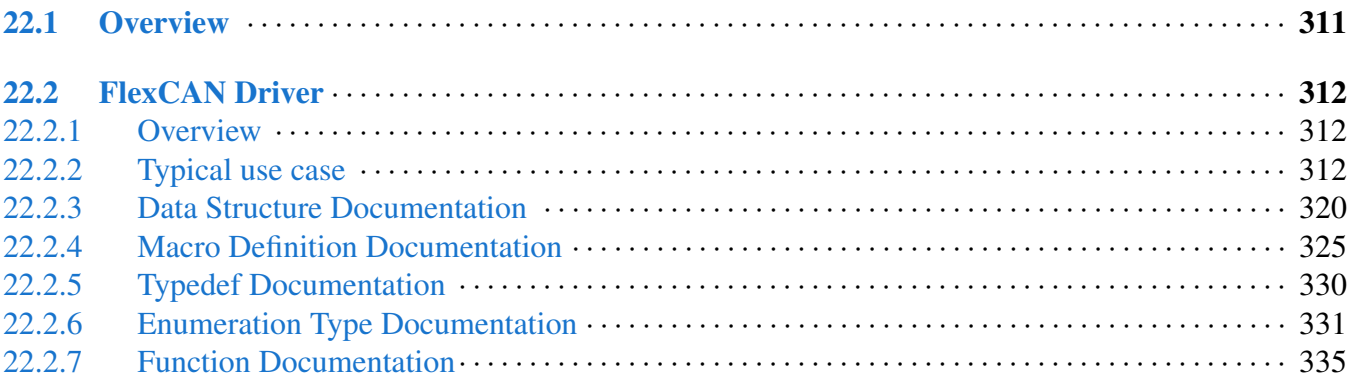

#### [Chapter 23 FlexIO: FlexIO Driver](#page-411-0)

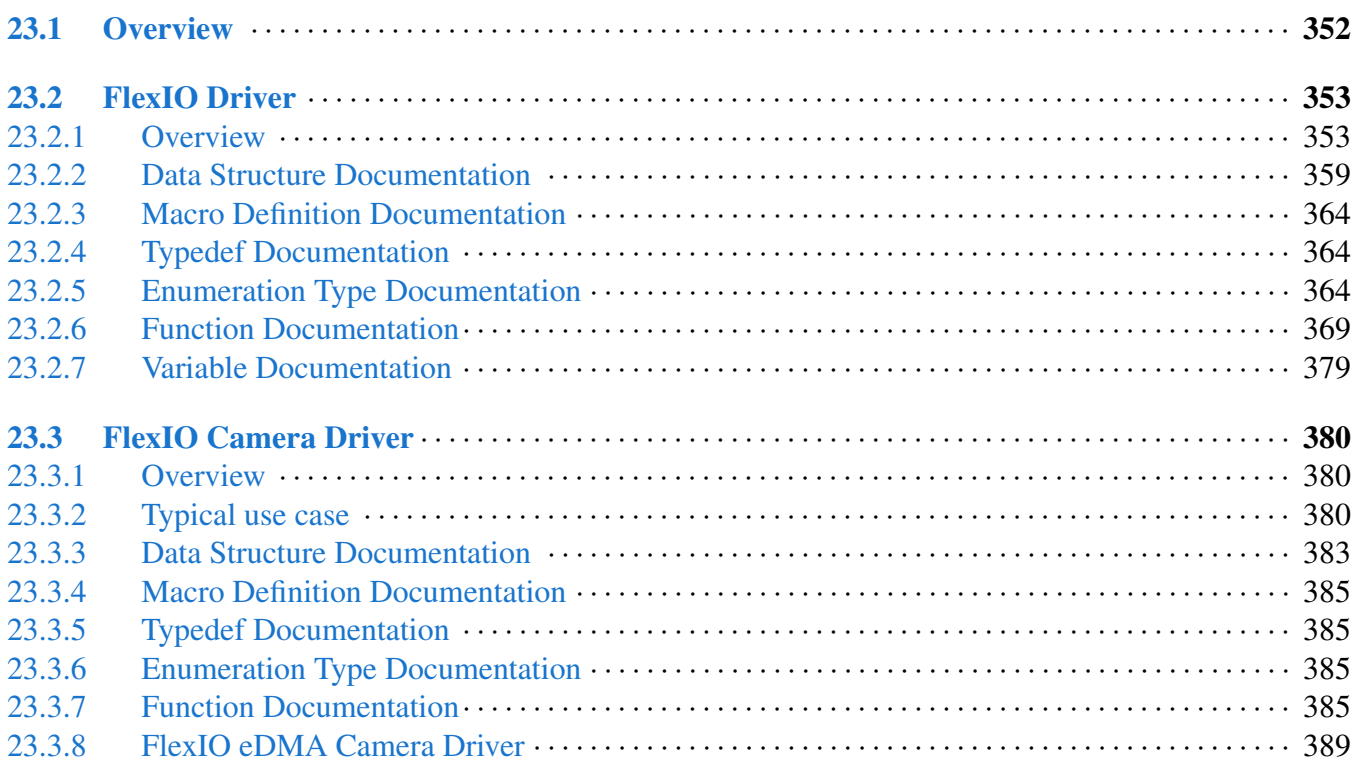

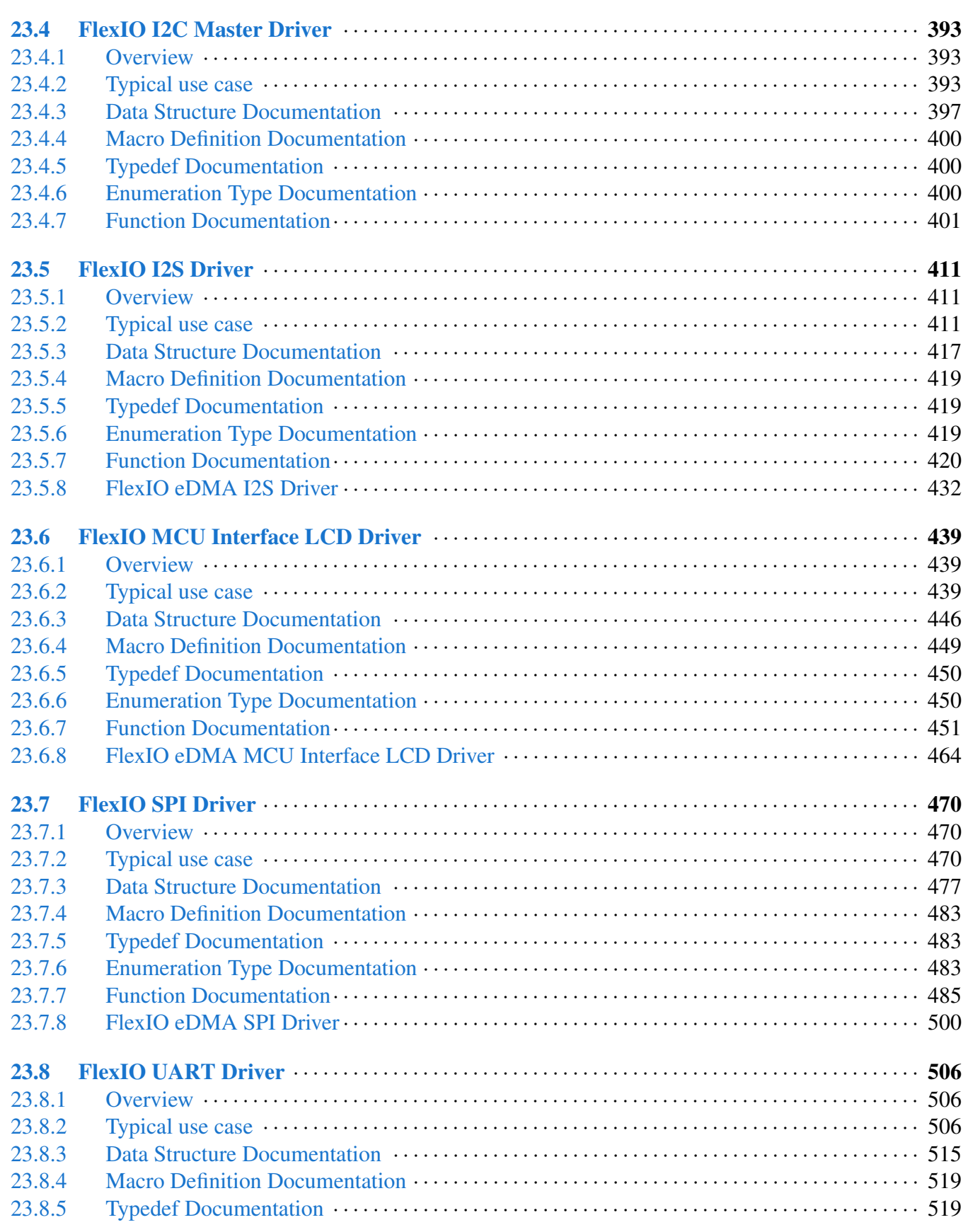

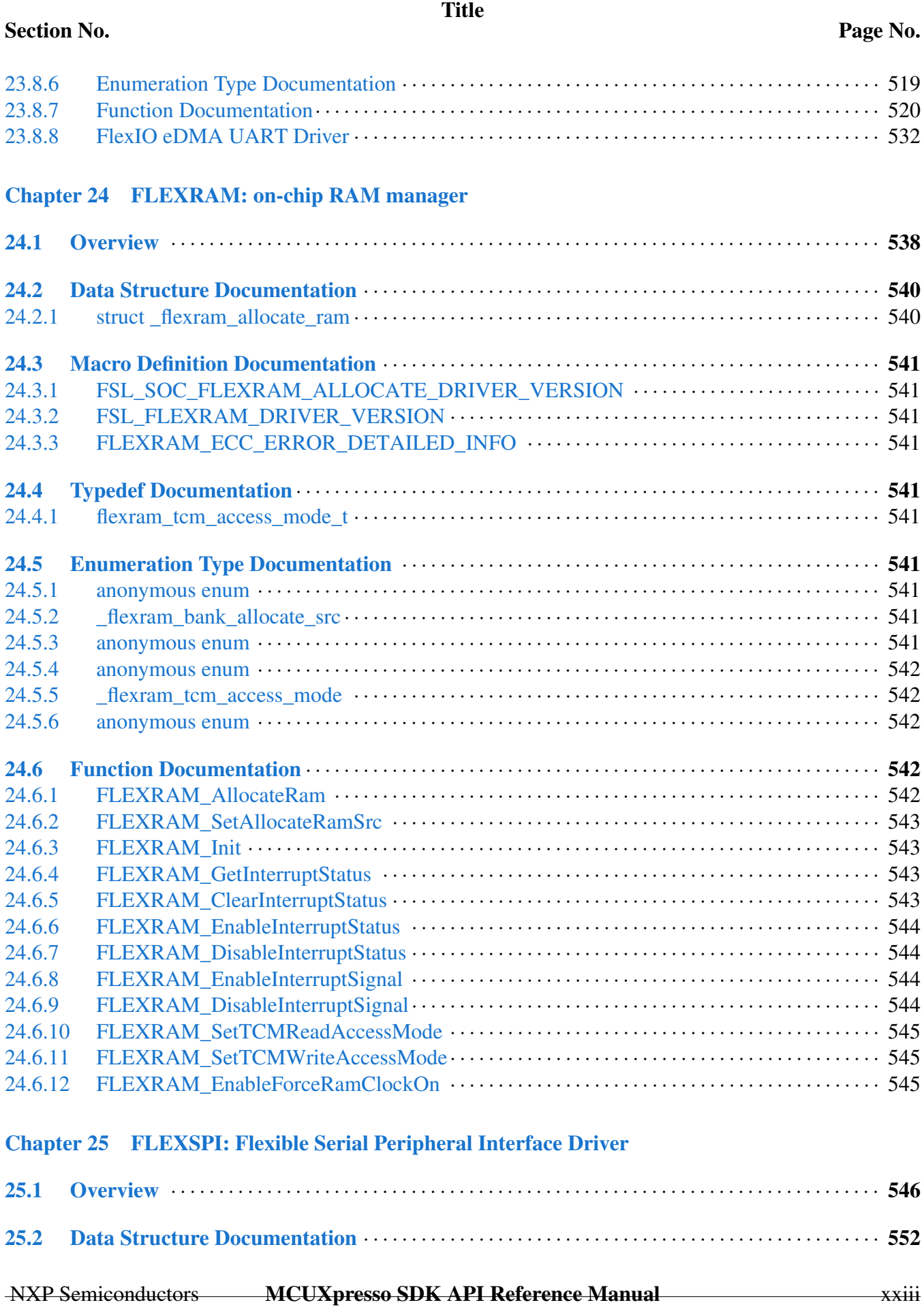

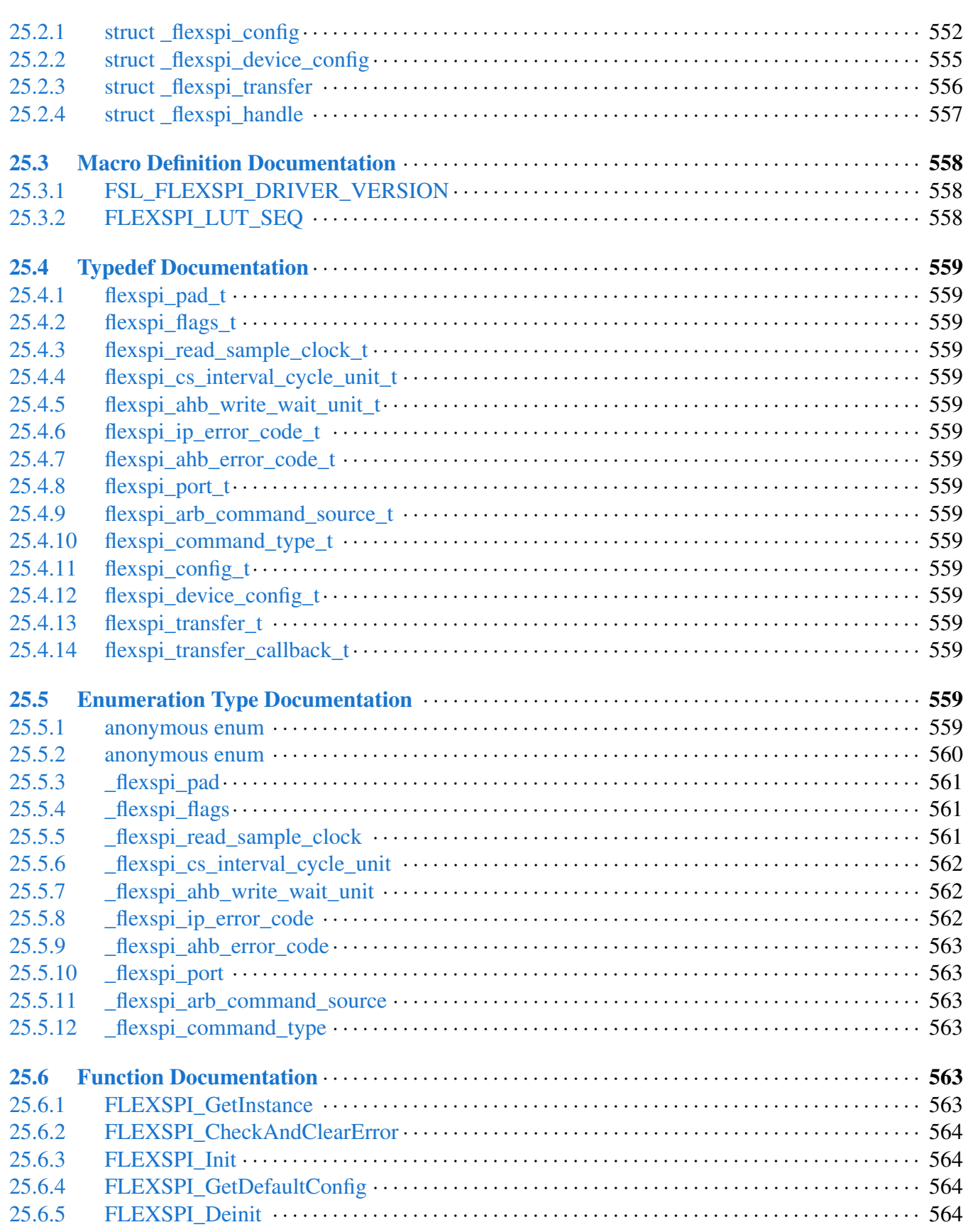

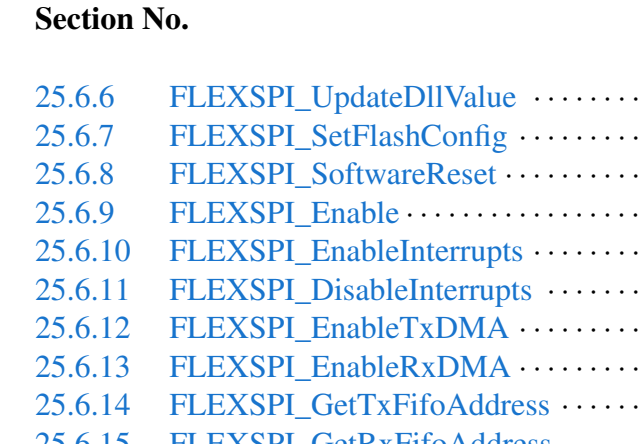

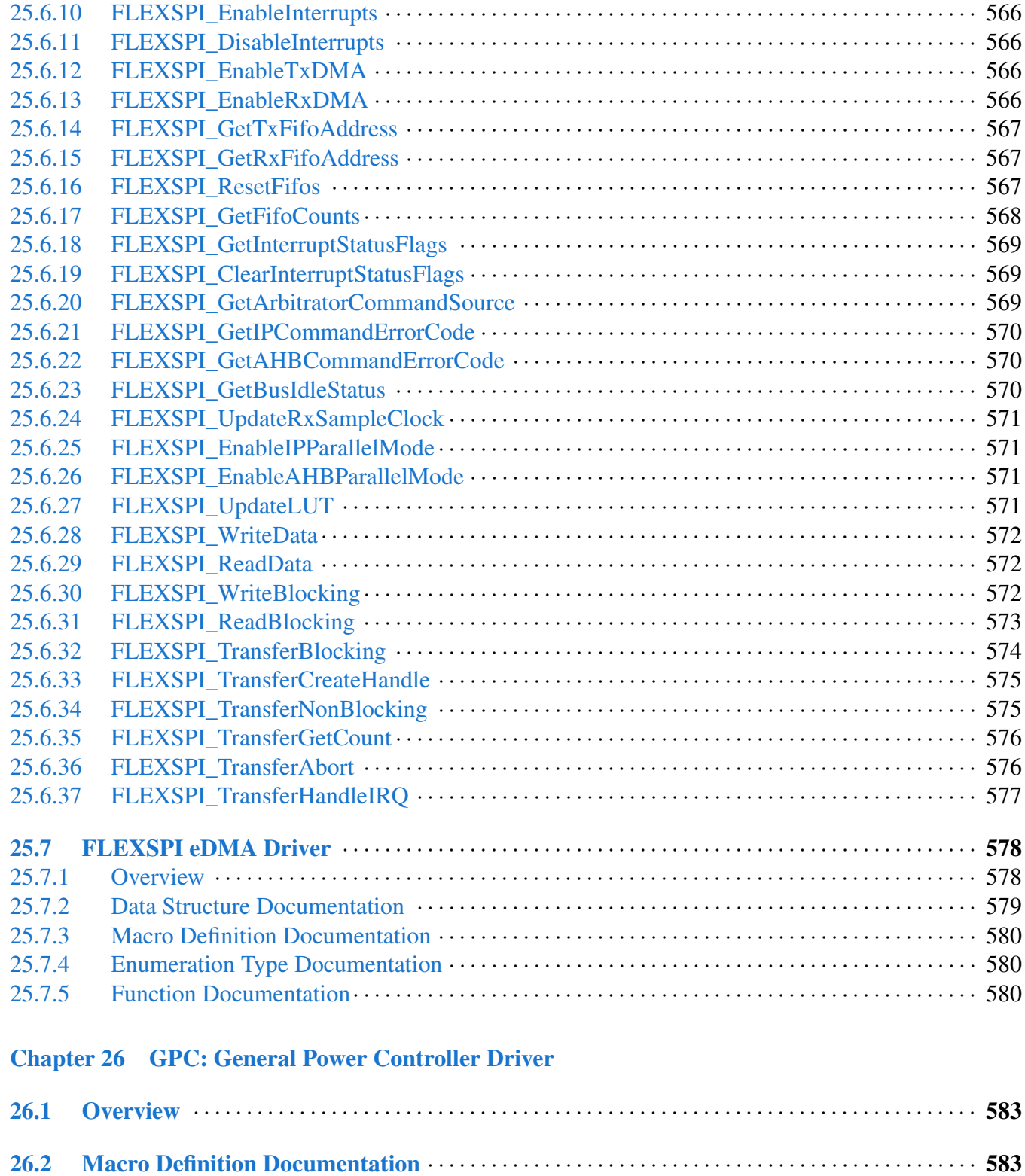

[25.6.6 FLEXSPI\\_UpdateDllValue](#page-621-0) · · · · · · · · · · · · · · · · · · · · · · · · · · · · · · · · · · · · · · · · · · · · · · · · · · · · · · · · 565 [25.6.7 FLEXSPI\\_SetFlashConfig](#page-621-1) · · · · · · · · · · · · · · · · · · · · · · · · · · · · · · · · · · · · · · · · · · · · · · · · · · · · · · · · · 565 [25.6.8 FLEXSPI\\_SoftwareReset](#page-621-2) · · · · · · · · · · · · · · · · · · · · · · · · · · · · · · · · · · · · · · · · · · · · · · · · · · · · · · · · · · 565 [25.6.9 FLEXSPI\\_Enable](#page-621-3) · · · · · · · · · · · · · · · · · · · · · · · · · · · · · · · · · · · · · · · · · · · · · · · · · · · · · · · · · · · · · · · · · 565

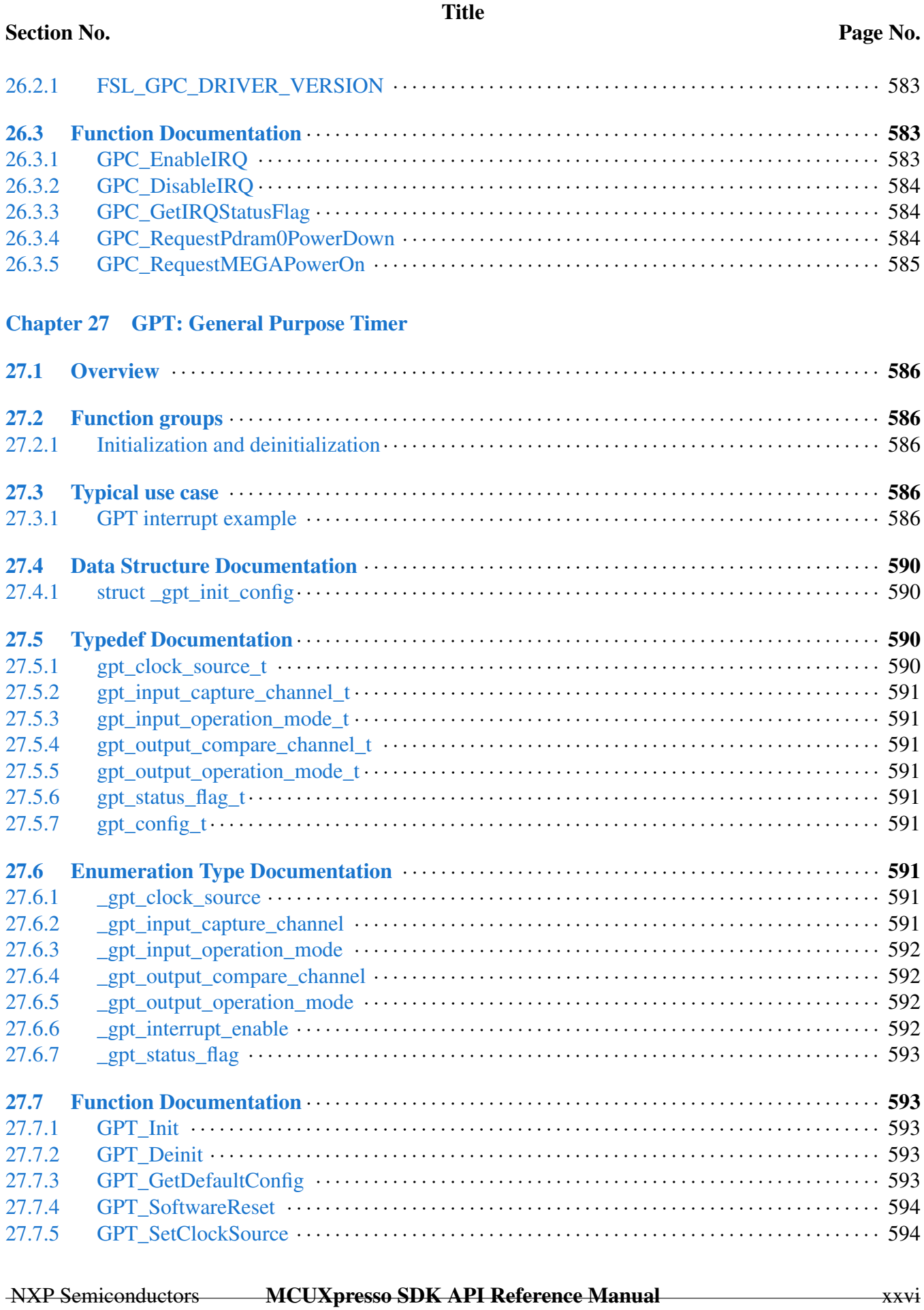

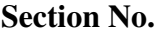

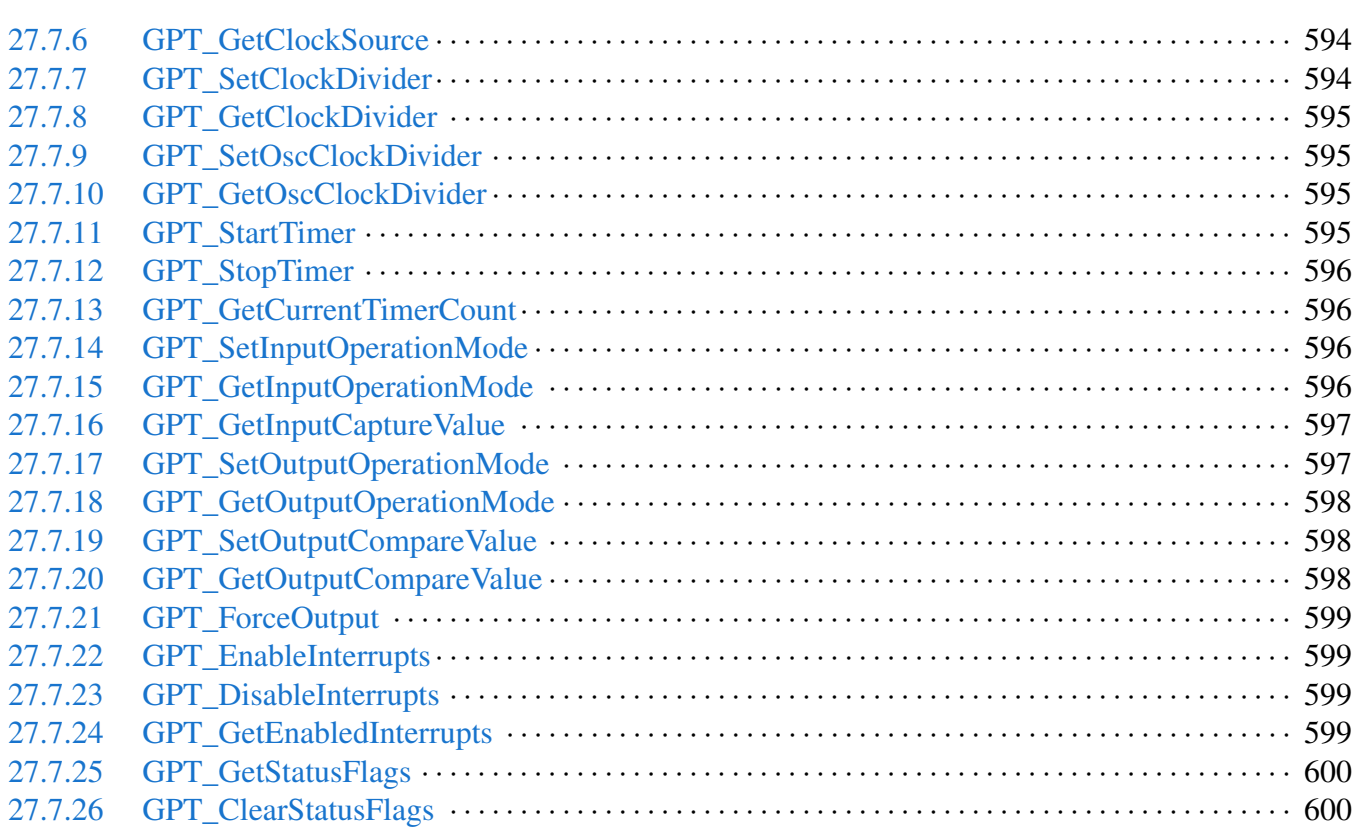

# [Chapter 28 GPIO: General-Purpose Input/Output Driver](#page-656-0)

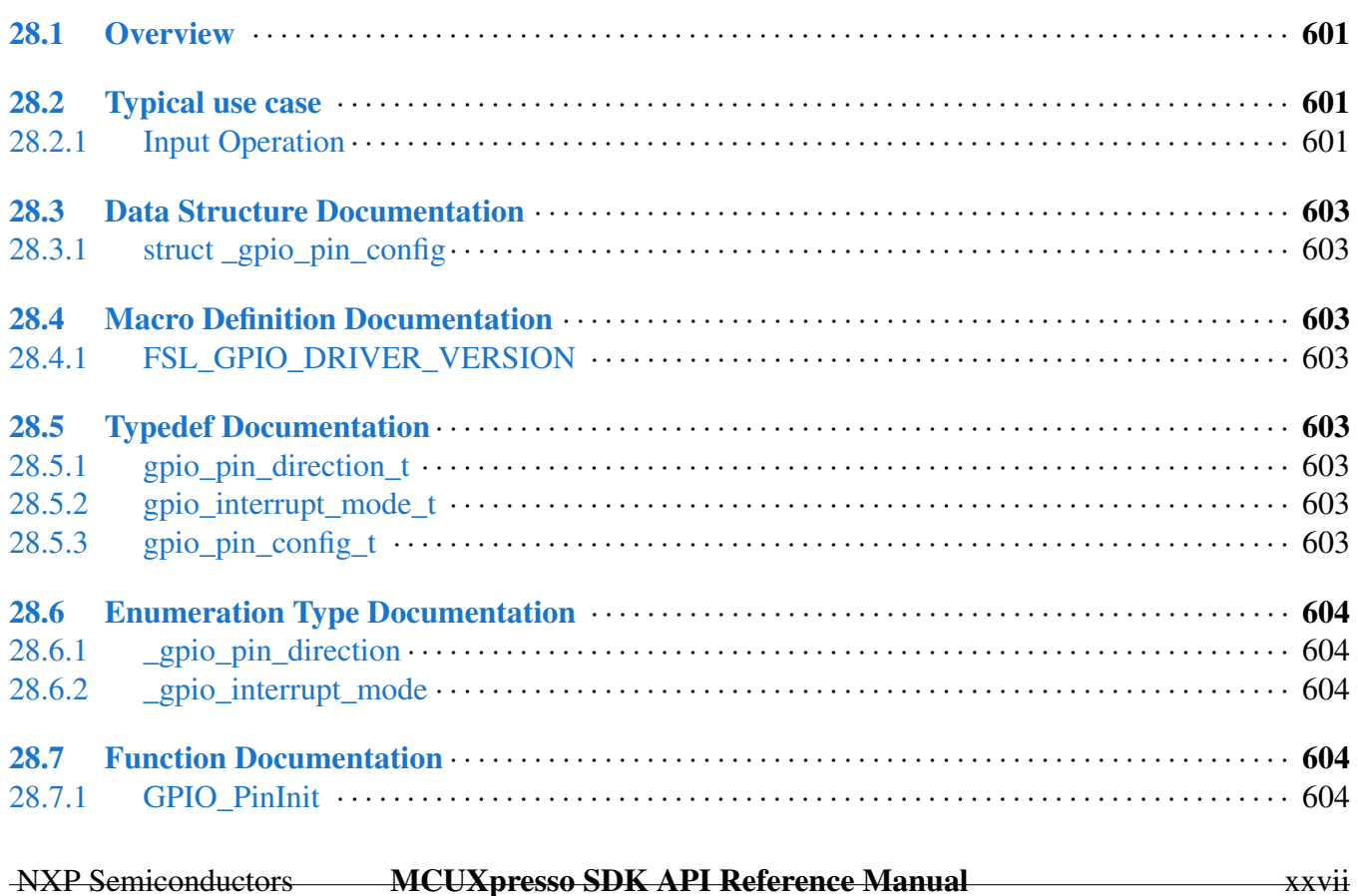

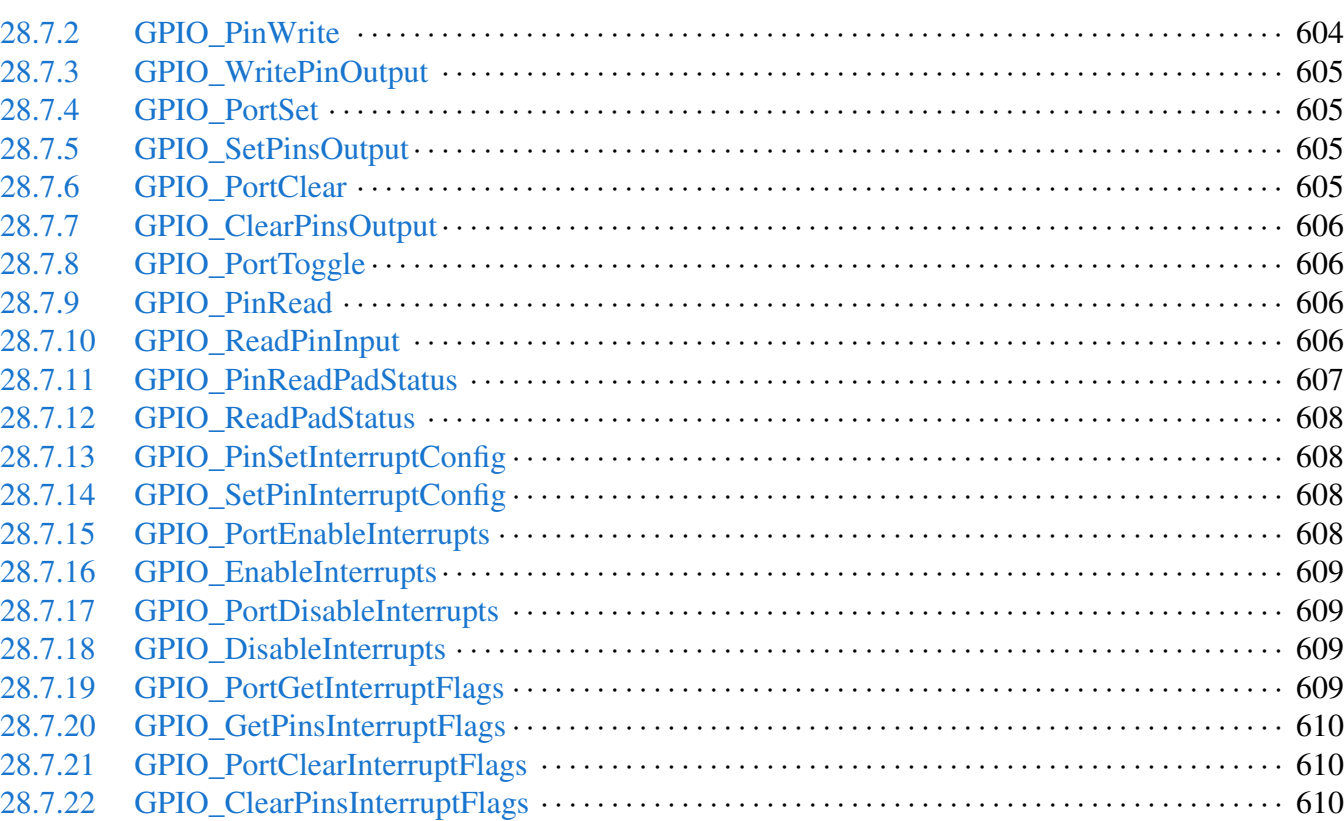

# [Chapter 29 KPP: KeyPad Port Driver](#page-667-0)

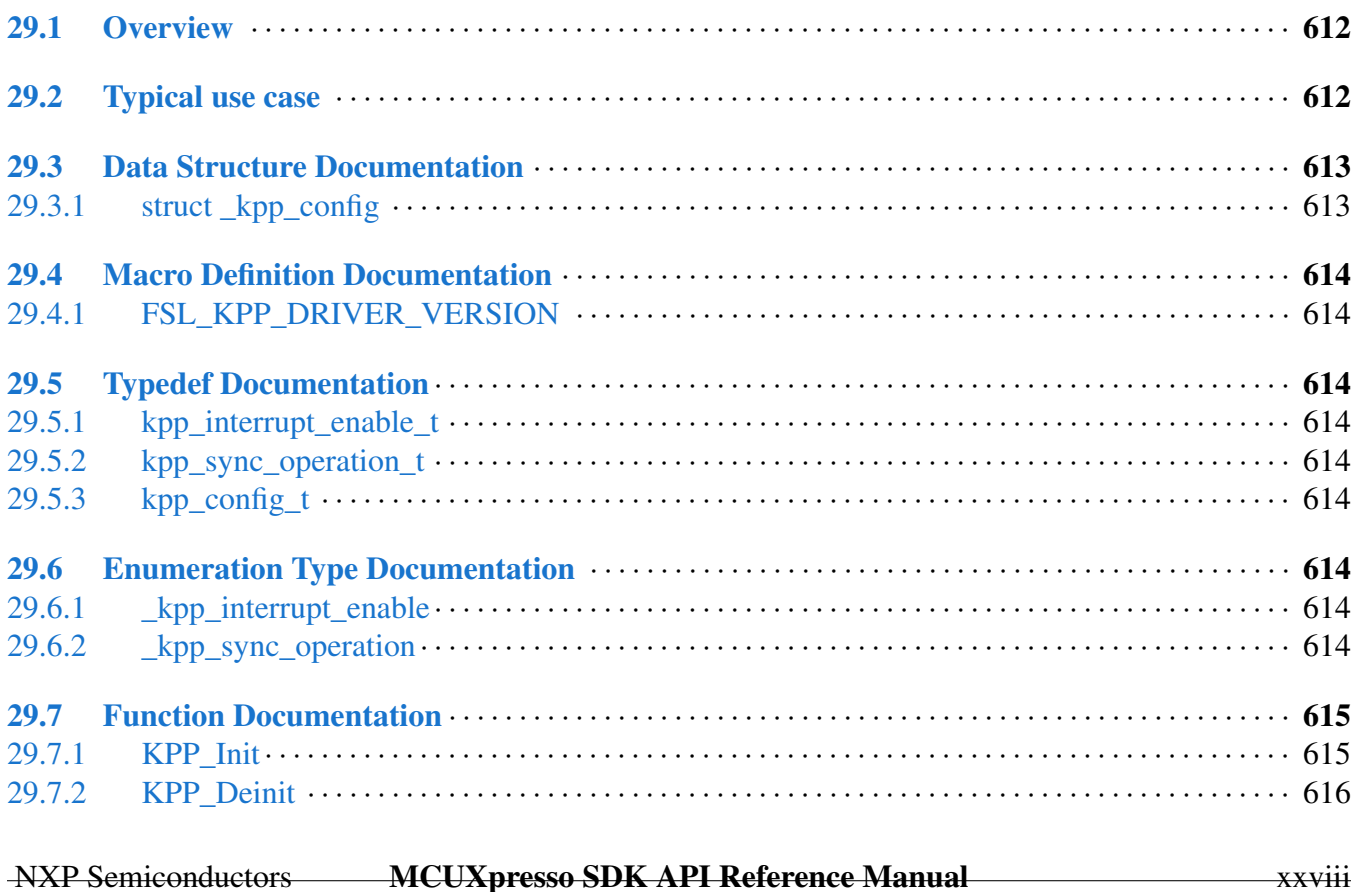

# Section No.

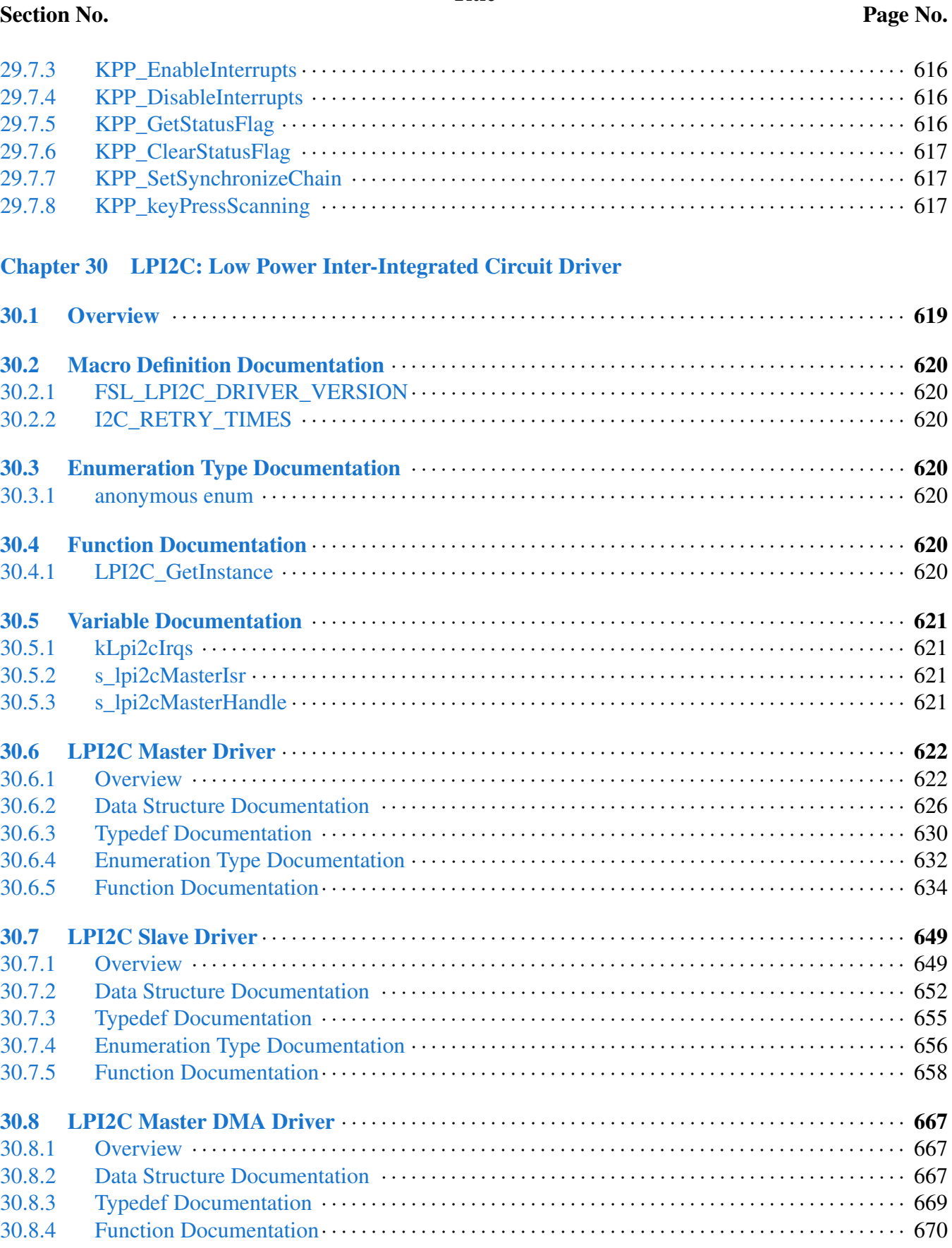

Section No.

#### NXP Semiconductors MCUXpresso SDK API Reference Manual xxix

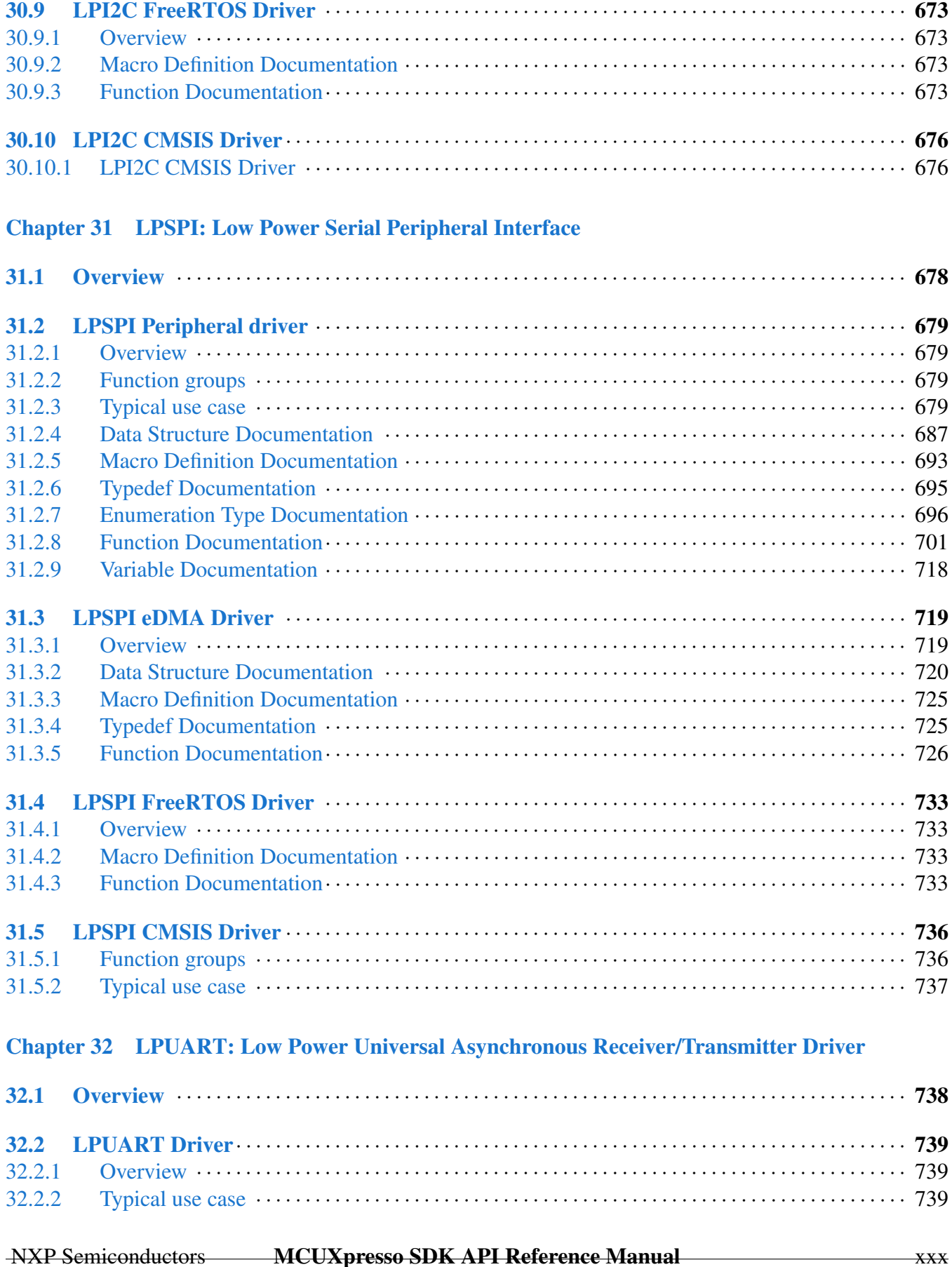

Section No.

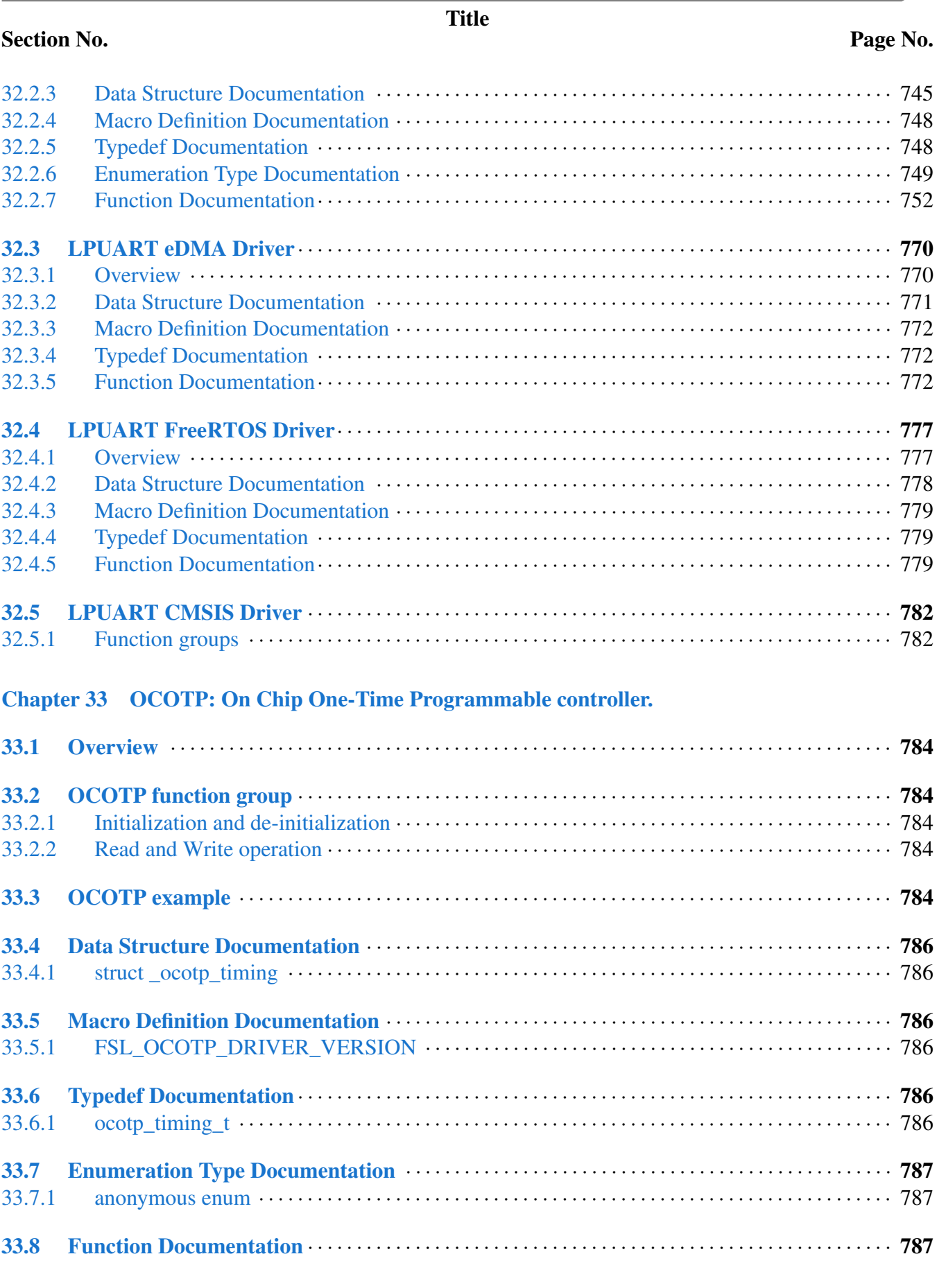

### Section No.

### Page No.

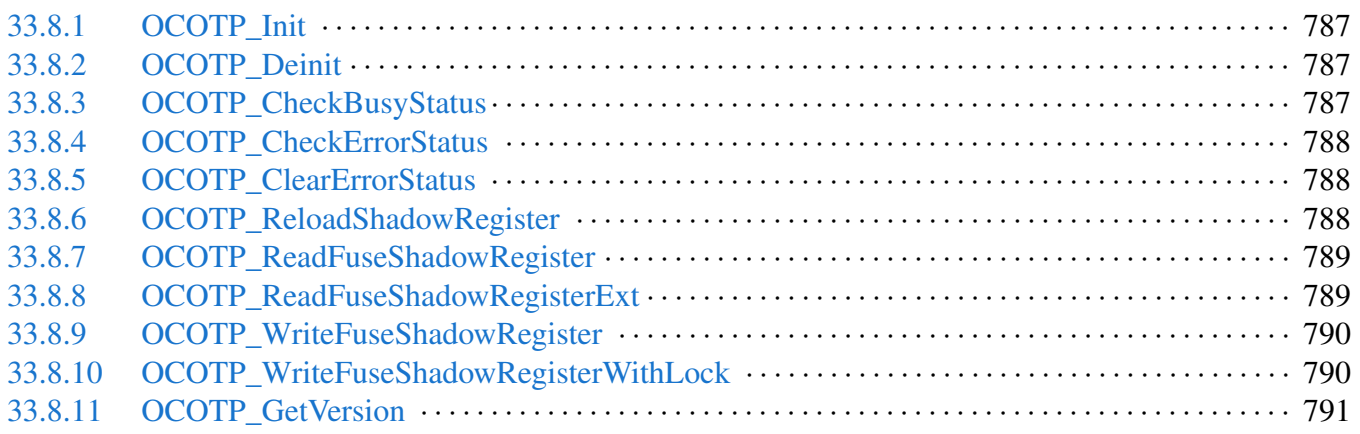

### [Chapter 34 PIT: Periodic Interrupt Timer](#page-844-0)

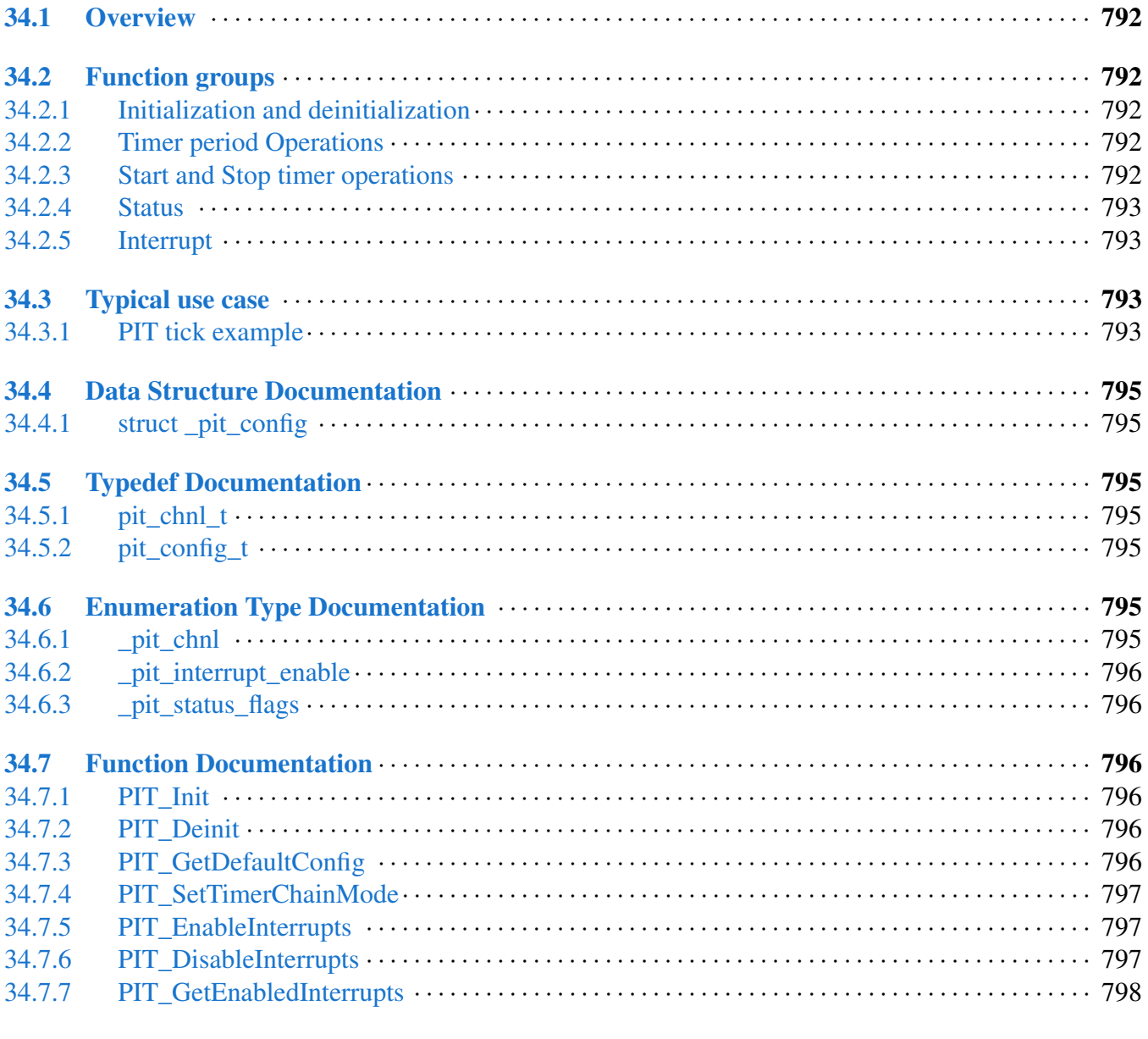

NXP Semiconductors MCUXpresso SDK API Reference Manual xxxii

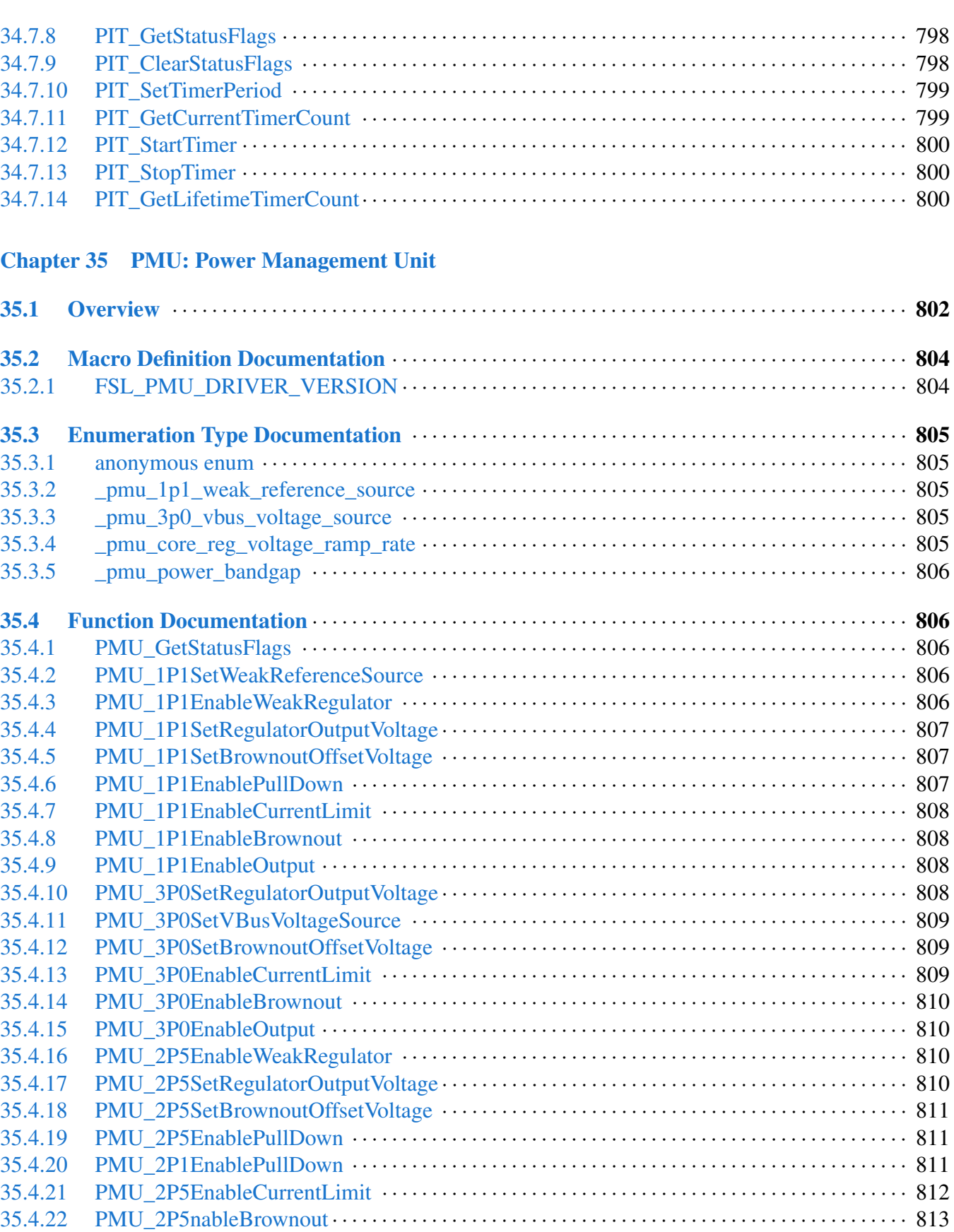

Section No.

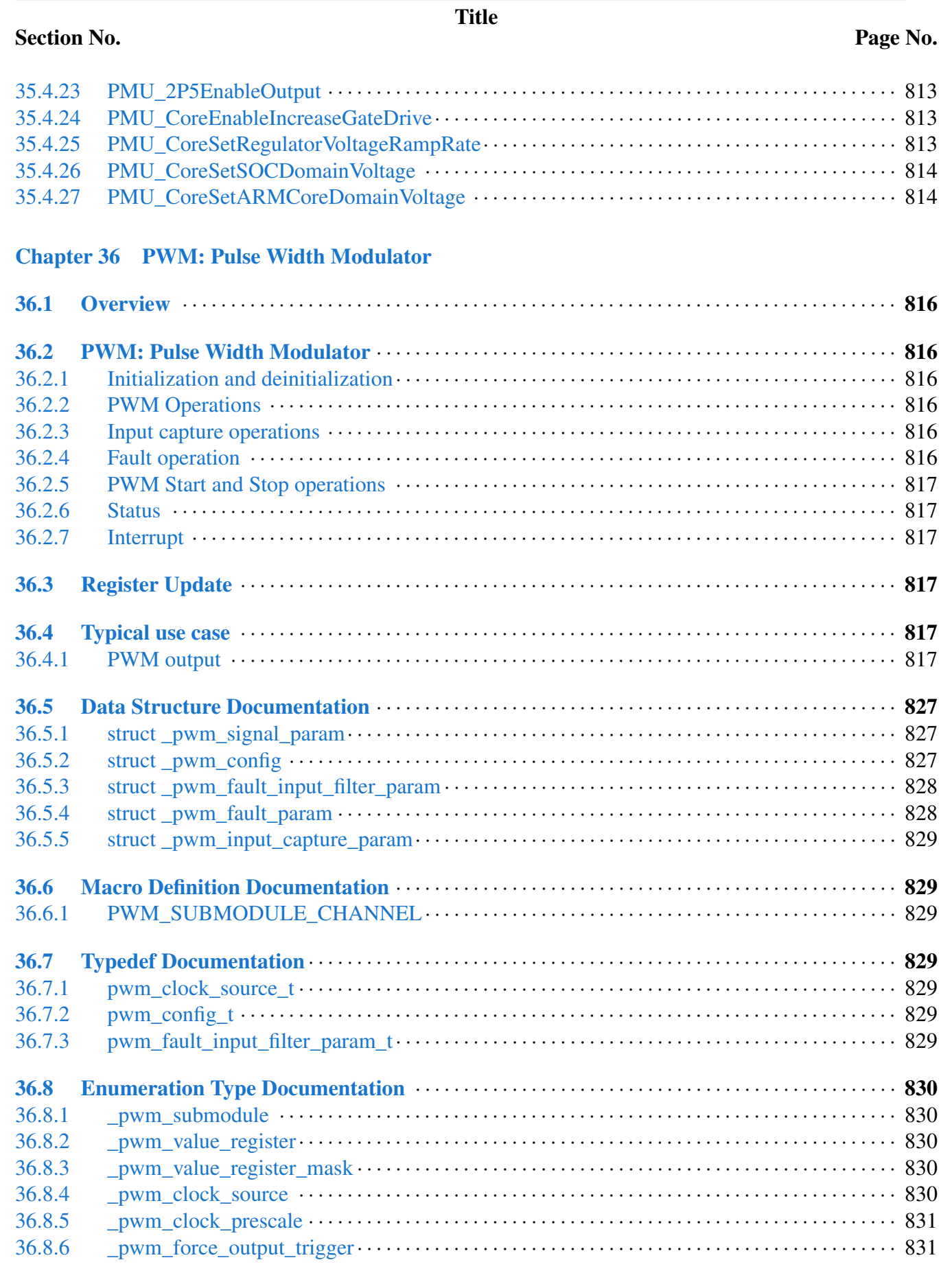

**在这里,我们的时候,我们的时候,我们的时候,我们的时候,我们的时候,我们的时候,我们**就会不会不会不会不会不会不会不会不会不会不会不会不会不会不会不会不会不会不会

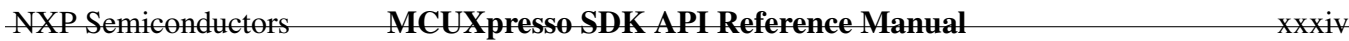

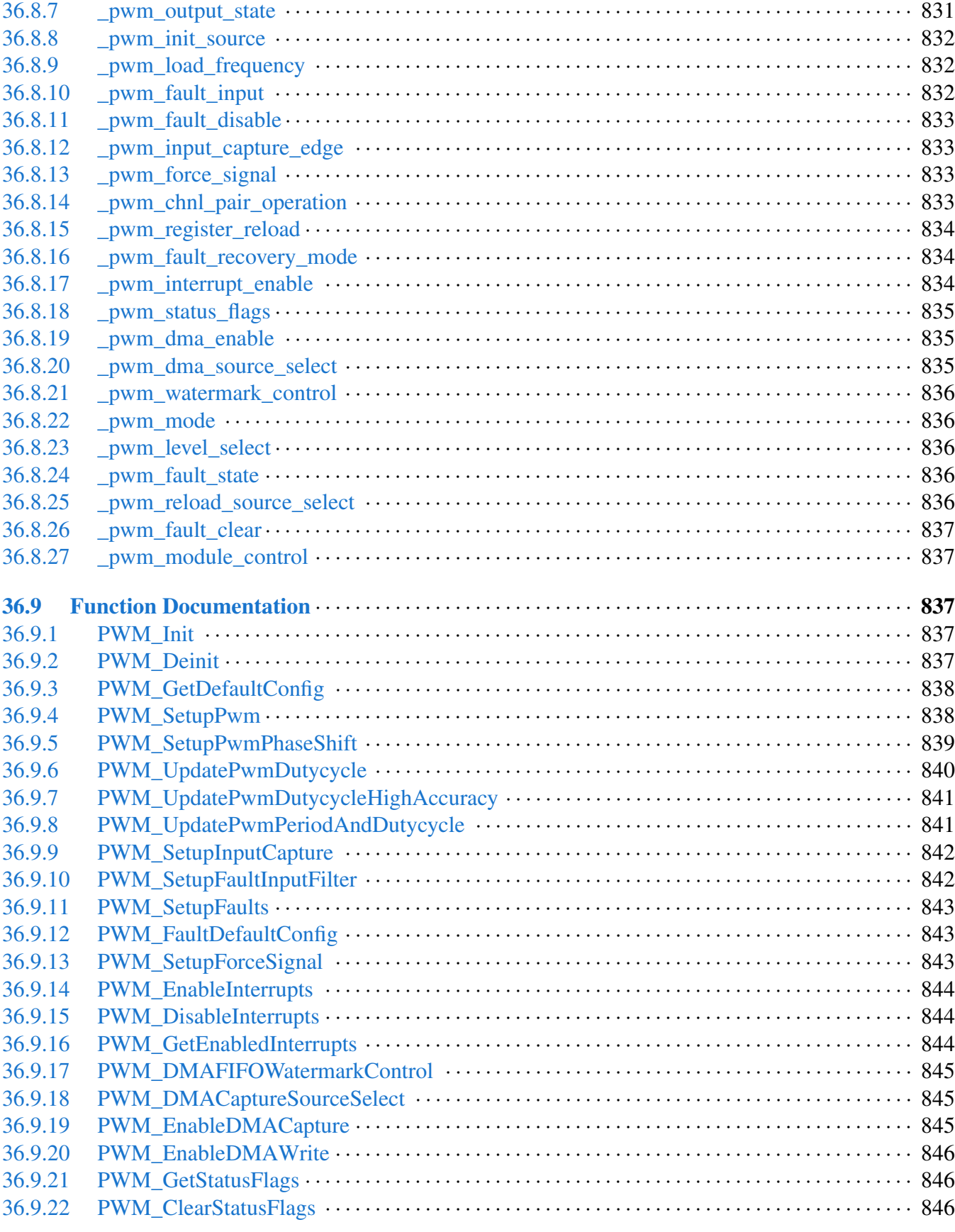
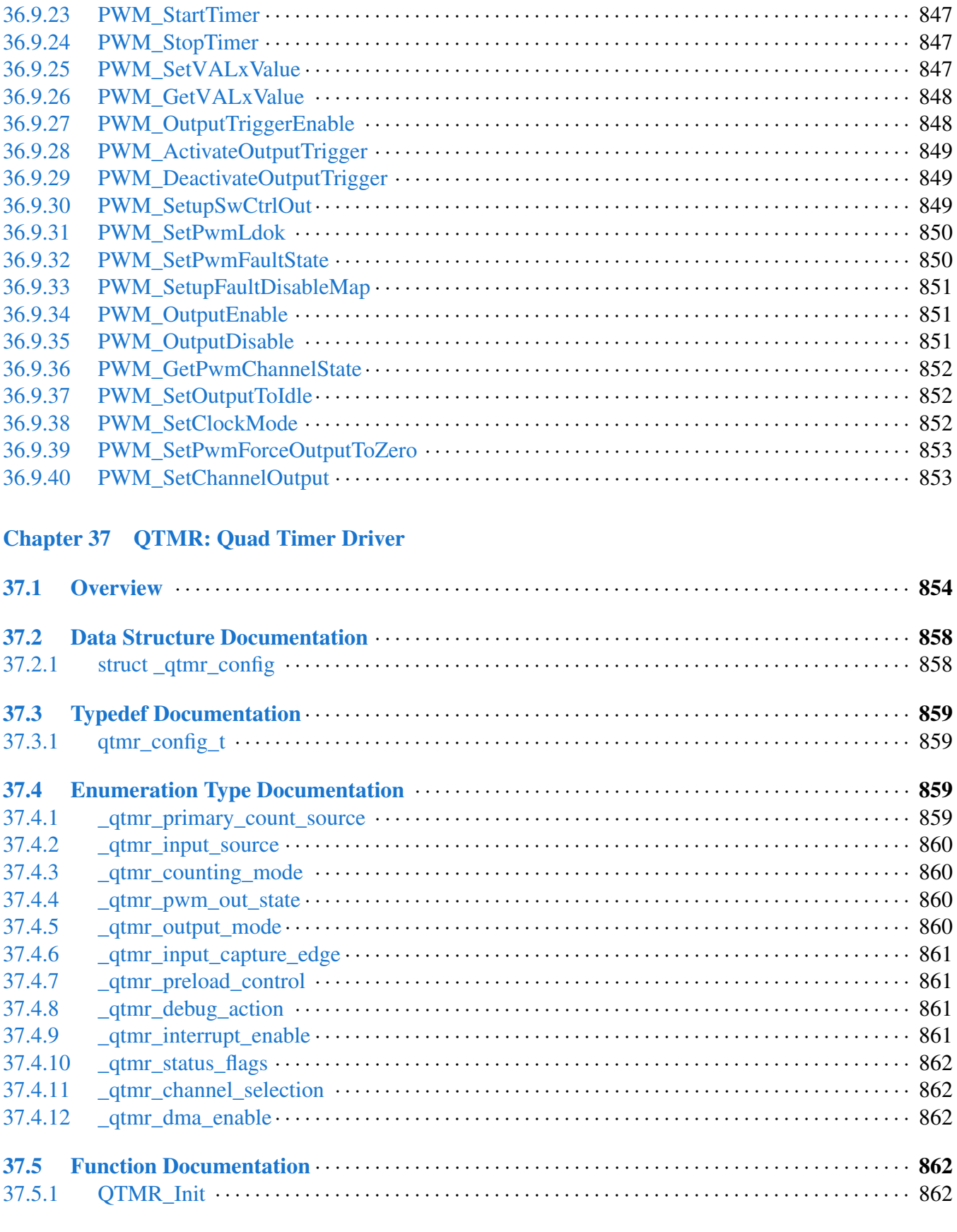

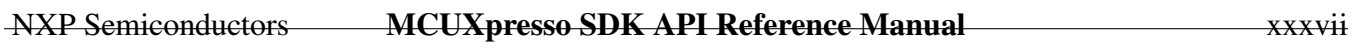

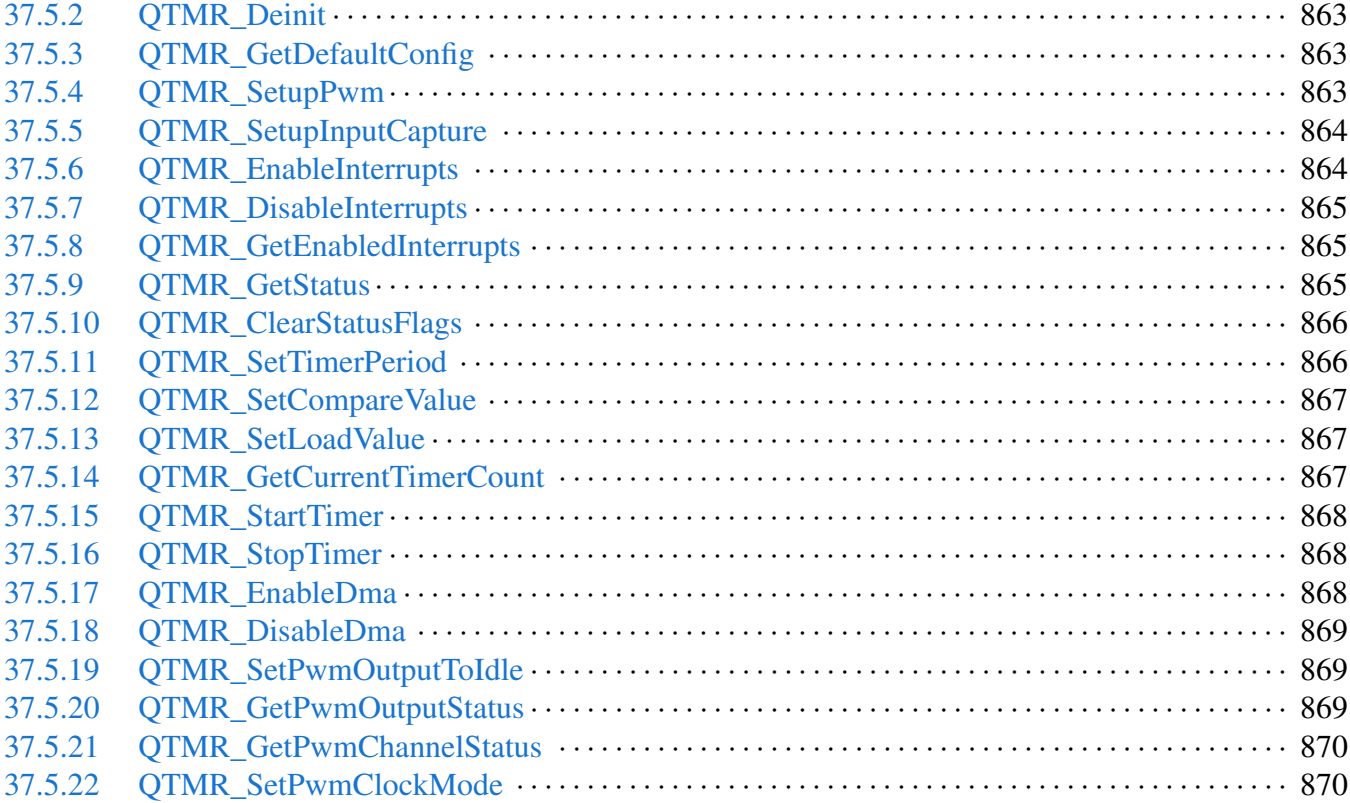

Title

## [Chapter 38 RTWDOG: 32-bit Watchdog Timer](#page-923-0)

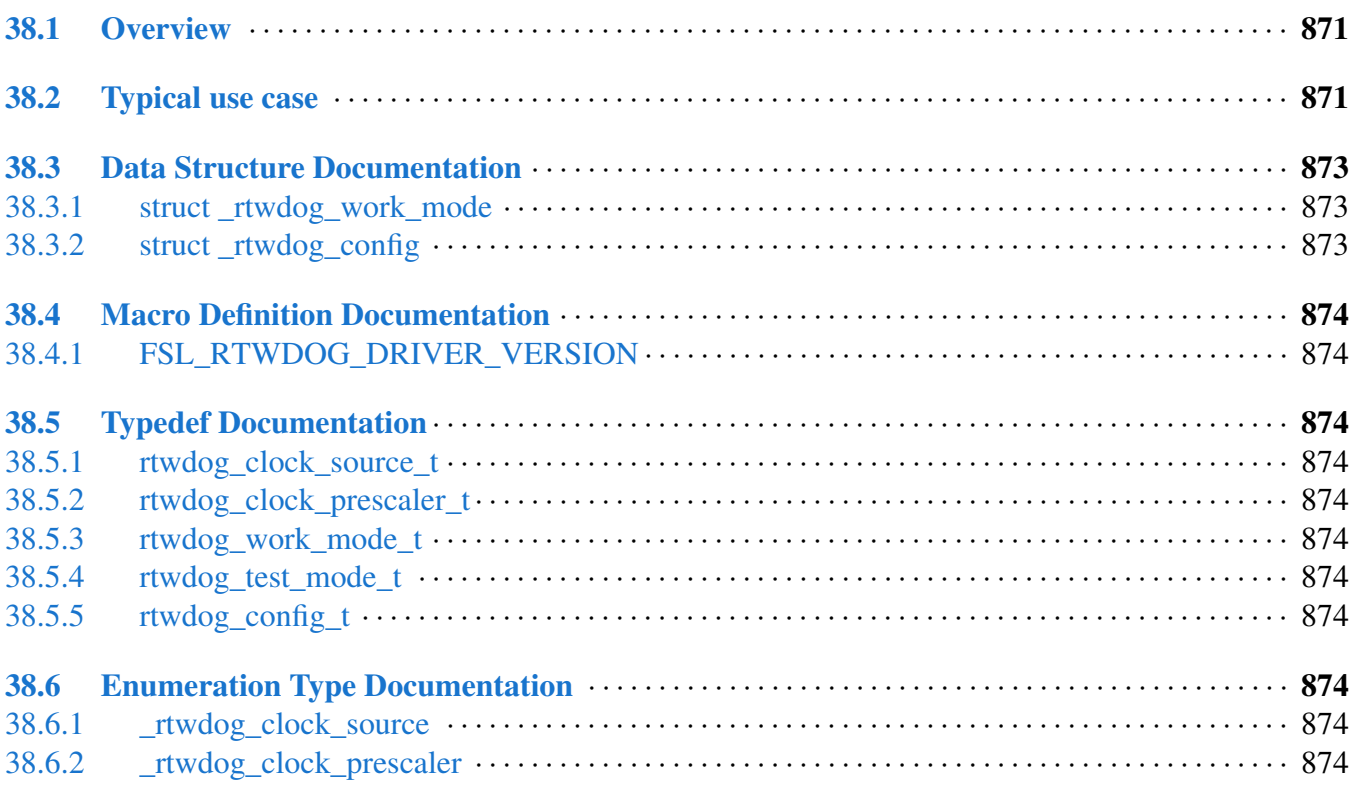

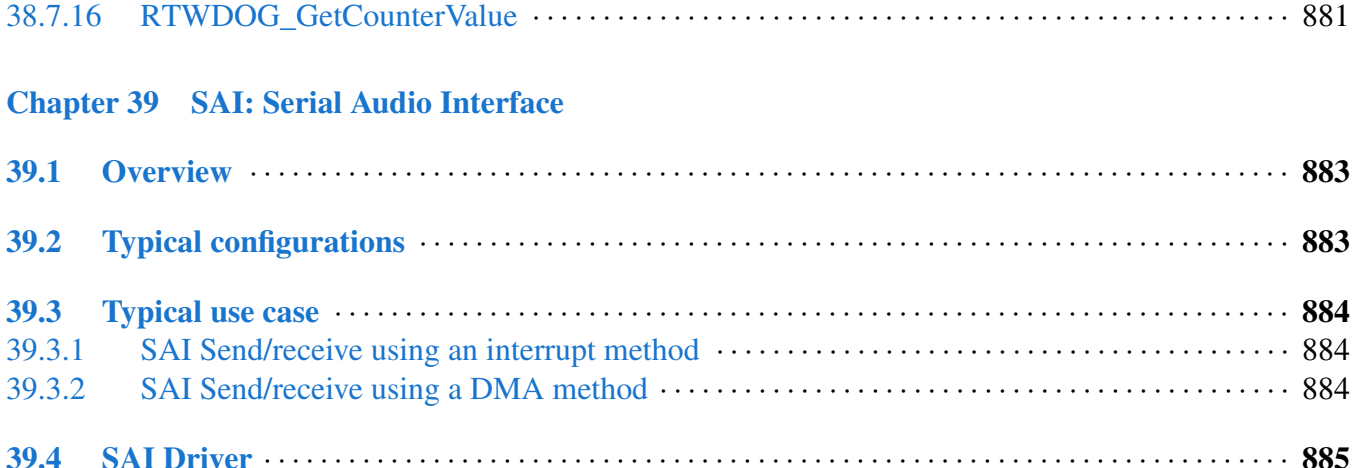

[39.4.1 Overview](#page-936-1) · · · · · · · · · · · · · · · · · · · · · · · · · · · · · · · · · · · · · · · · · · · · · · · · · · · · · · · · · · · · · · · · · · · · · · · · 885 [39.4.2 Data Structure Documentation](#page-944-0) · · · · · · · · · · · · · · · · · · · · · · · · · · · · · · · · · · · · · · · · · · · · · · · · · · · · · 893 [39.4.3 Macro Definition Documentation](#page-948-0) · · · · · · · · · · · · · · · · · · · · · · · · · · · · · · · · · · · · · · · · · · · · · · · · · · · 897 [39.4.4 Enumeration Type Documentation](#page-948-1) · · · · · · · · · · · · · · · · · · · · · · · · · · · · · · · · · · · · · · · · · · · · · · · · · · 897 [39.4.5 Function Documentation](#page-953-0)· · · · · · · · · · · · · · · · · · · · · · · · · · · · · · · · · · · · · · · · · · · · · · · · · · · · · · · · · · · 902

[39.5 SAI EDMA Driver](#page-978-0) · · · · · · · · · · · · · · · · · · · · · · · · · · · · · · · · · · · · · · · · · · · · · · · · · · · · · · · · · · · · · · · · · · 926 [39.5.1 Overview](#page-978-1) · · · · · · · · · · · · · · · · · · · · · · · · · · · · · · · · · · · · · · · · · · · · · · · · · · · · · · · · · · · · · · · · · · · · · · · · 926 [39.5.2 Data Structure Documentation](#page-979-0) · · · · · · · · · · · · · · · · · · · · · · · · · · · · · · · · · · · · · · · · · · · · · · · · · · · · · 927 [39.5.3 Enumeration Type Documentation](#page-980-0) · · · · · · · · · · · · · · · · · · · · · · · · · · · · · · · · · · · · · · · · · · · · · · · · · · 928 [39.5.4 Function Documentation](#page-981-0)· · · · · · · · · · · · · · · · · · · · · · · · · · · · · · · · · · · · · · · · · · · · · · · · · · · · · · · · · · · 929

**Title** 

[38.6.3 \\_rtwdog\\_test\\_mode](#page-927-0) · · · · · · · · · · · · · · · · · · · · · · · · · · · · · · · · · · · · · · · · · · · · · · · · · · · · · · · · · · · · · · · 875 [38.6.4 \\_rtwdog\\_interrupt\\_enable\\_t](#page-927-1) · · · · · · · · · · · · · · · · · · · · · · · · · · · · · · · · · · · · · · · · · · · · · · · · · · · · · · · · 875 [38.6.5 \\_rtwdog\\_status\\_flags\\_t](#page-927-2) · · · · · · · · · · · · · · · · · · · · · · · · · · · · · · · · · · · · · · · · · · · · · · · · · · · · · · · · · · · · 875

[38.7 Function Documentation](#page-927-3) · · · · · · · · · · · · · · · · · · · · · · · · · · · · · · · · · · · · · · · · · · · · · · · · · · · · · · · · · · · · 875 [38.7.1 RTWDOG\\_GetDefaultConfig](#page-927-4) · · · · · · · · · · · · · · · · · · · · · · · · · · · · · · · · · · · · · · · · · · · · · · · · · · · · · · 875 [38.7.2 RTWDOG\\_Init](#page-928-0) · · · · · · · · · · · · · · · · · · · · · · · · · · · · · · · · · · · · · · · · · · · · · · · · · · · · · · · · · · · · · · · · · · · 876 [38.7.3 RTWDOG\\_Deinit](#page-928-1) · · · · · · · · · · · · · · · · · · · · · · · · · · · · · · · · · · · · · · · · · · · · · · · · · · · · · · · · · · · · · · · · 876 [38.7.4 RTWDOG\\_Enable](#page-928-2) · · · · · · · · · · · · · · · · · · · · · · · · · · · · · · · · · · · · · · · · · · · · · · · · · · · · · · · · · · · · · · · · 876 [38.7.5 RTWDOG\\_Disable](#page-929-0) · · · · · · · · · · · · · · · · · · · · · · · · · · · · · · · · · · · · · · · · · · · · · · · · · · · · · · · · · · · · · · · 877 [38.7.6 RTWDOG\\_EnableInterrupts](#page-929-1) · · · · · · · · · · · · · · · · · · · · · · · · · · · · · · · · · · · · · · · · · · · · · · · · · · · · · · · 877 [38.7.7 RTWDOG\\_DisableInterrupts](#page-929-2) · · · · · · · · · · · · · · · · · · · · · · · · · · · · · · · · · · · · · · · · · · · · · · · · · · · · · · 877 [38.7.8 RTWDOG\\_GetStatusFlags](#page-930-0) · · · · · · · · · · · · · · · · · · · · · · · · · · · · · · · · · · · · · · · · · · · · · · · · · · · · · · · · 878 [38.7.9 RTWDOG\\_EnableWindowMode](#page-930-1) · · · · · · · · · · · · · · · · · · · · · · · · · · · · · · · · · · · · · · · · · · · · · · · · · · · 878 [38.7.10 RTWDOG\\_CountToMesec](#page-931-0) · · · · · · · · · · · · · · · · · · · · · · · · · · · · · · · · · · · · · · · · · · · · · · · · · · · · · · · · 879 [38.7.11 RTWDOG\\_ClearStatusFlags](#page-931-1)· · · · · · · · · · · · · · · · · · · · · · · · · · · · · · · · · · · · · · · · · · · · · · · · · · · · · · · 879 [38.7.12 RTWDOG\\_SetTimeoutValue](#page-931-2) · · · · · · · · · · · · · · · · · · · · · · · · · · · · · · · · · · · · · · · · · · · · · · · · · · · · · · 879 [38.7.13 RTWDOG\\_SetWindowValue](#page-932-0) · · · · · · · · · · · · · · · · · · · · · · · · · · · · · · · · · · · · · · · · · · · · · · · · · · · · · · 880 [38.7.14 RTWDOG\\_Unlock](#page-932-1) · · · · · · · · · · · · · · · · · · · · · · · · · · · · · · · · · · · · · · · · · · · · · · · · · · · · · · · · · · · · · · · 880 [38.7.15 RTWDOG\\_Refresh](#page-932-2) · · · · · · · · · · · · · · · · · · · · · · · · · · · · · · · · · · · · · · · · · · · · · · · · · · · · · · · · · · · · · · · 880

## Section No.

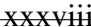

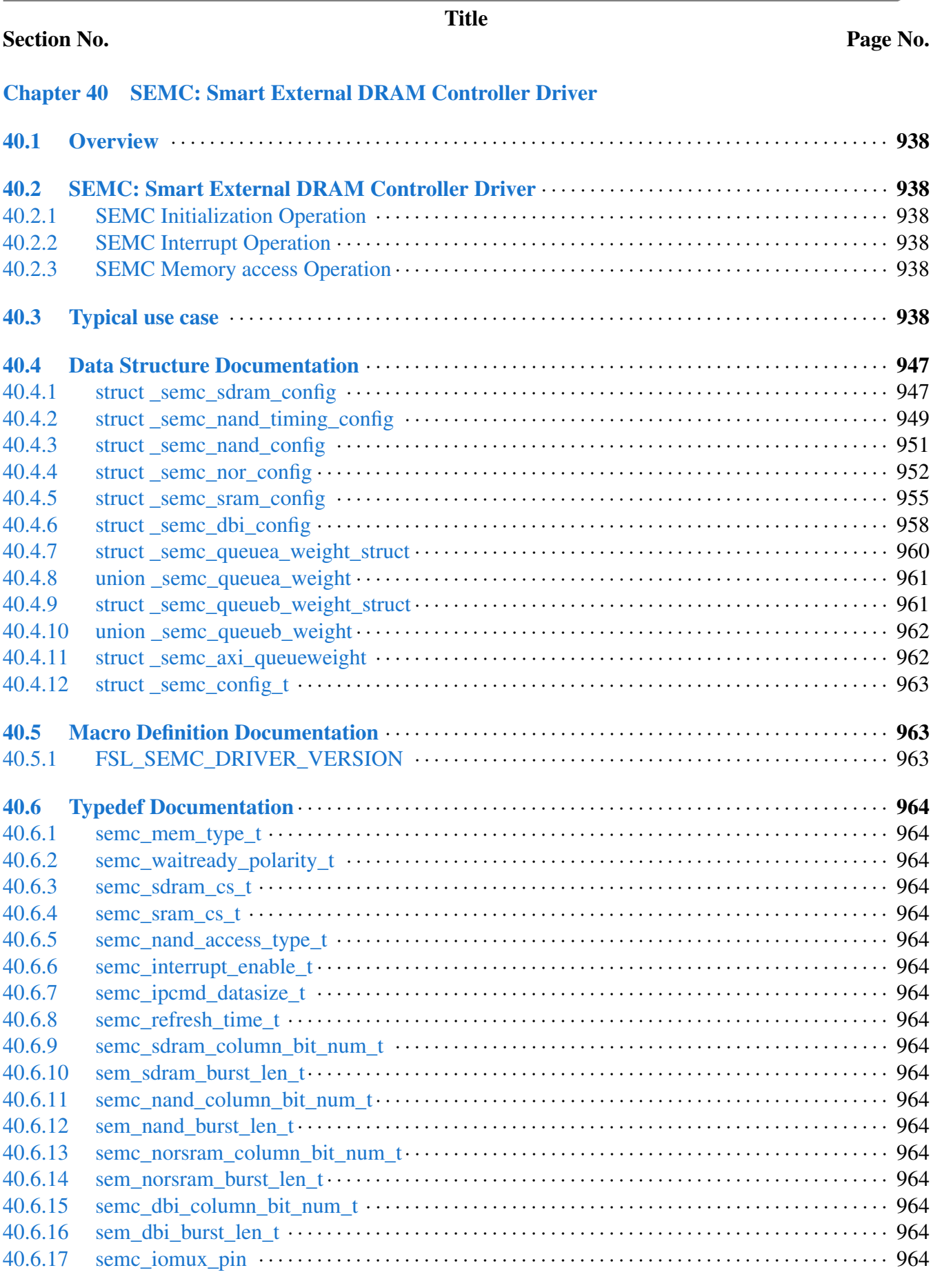

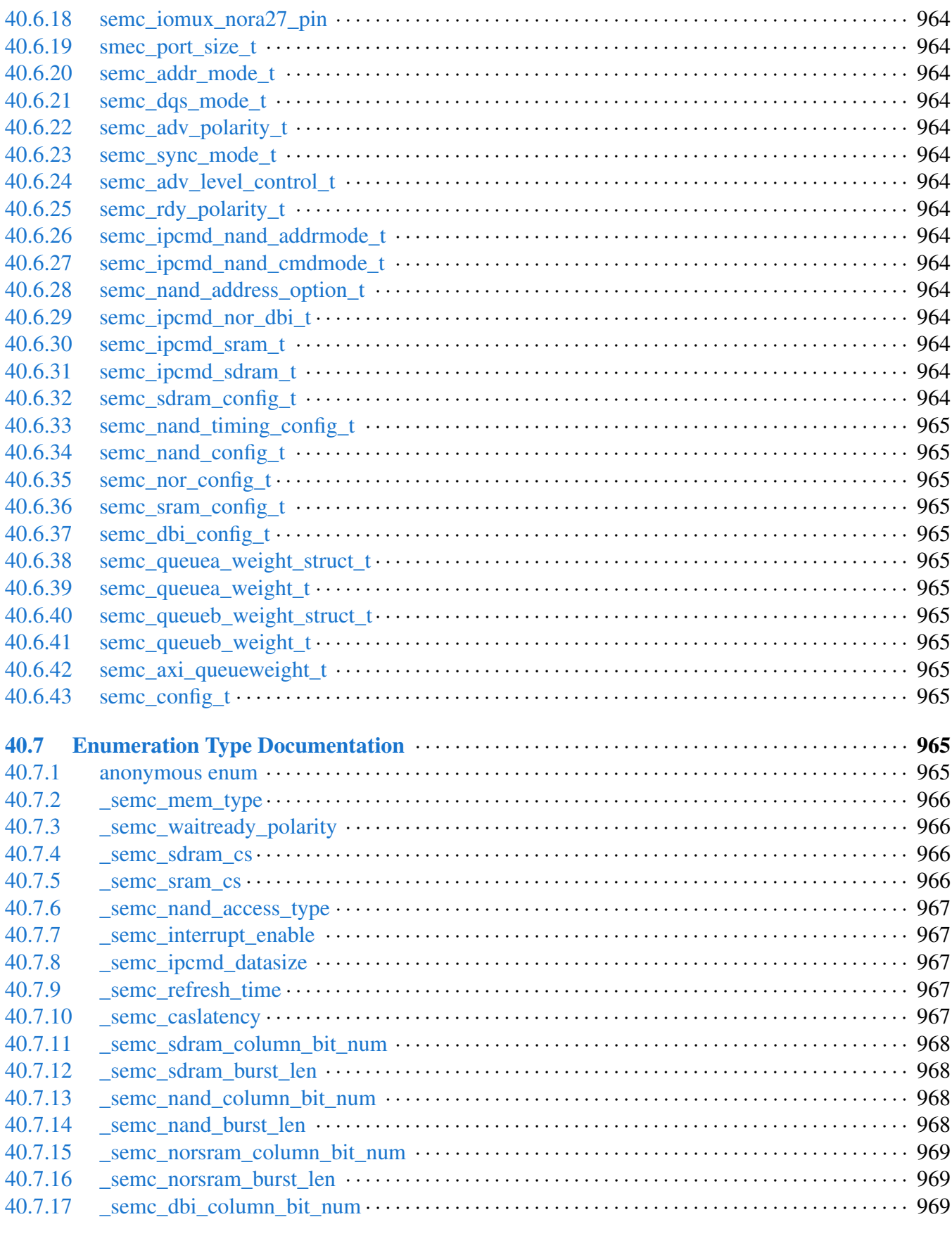

## **Title**

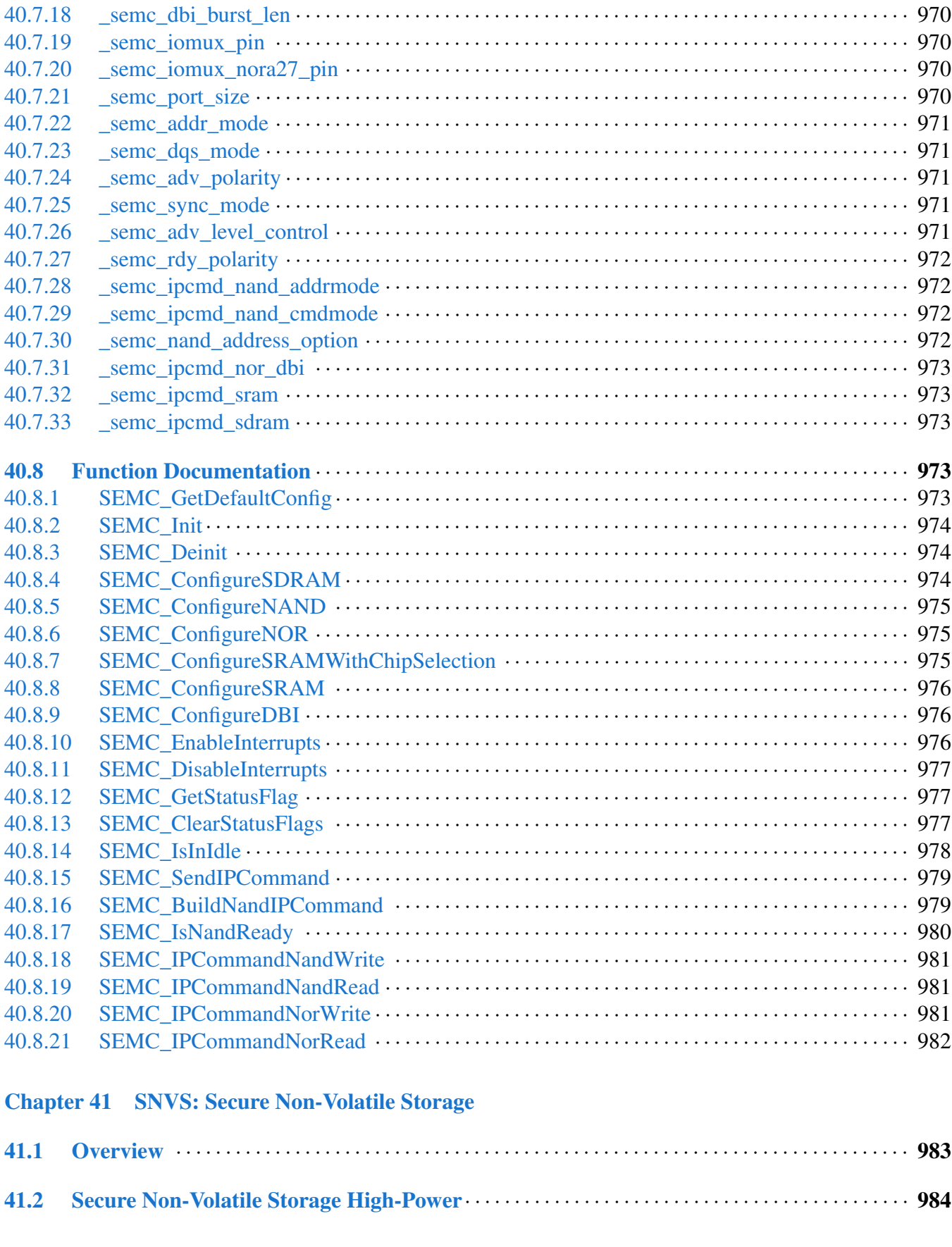

#### NXP Semiconductors MCUXpresso SDK API Reference Manual xli

## Title

Page No.

Section No.

Section No.

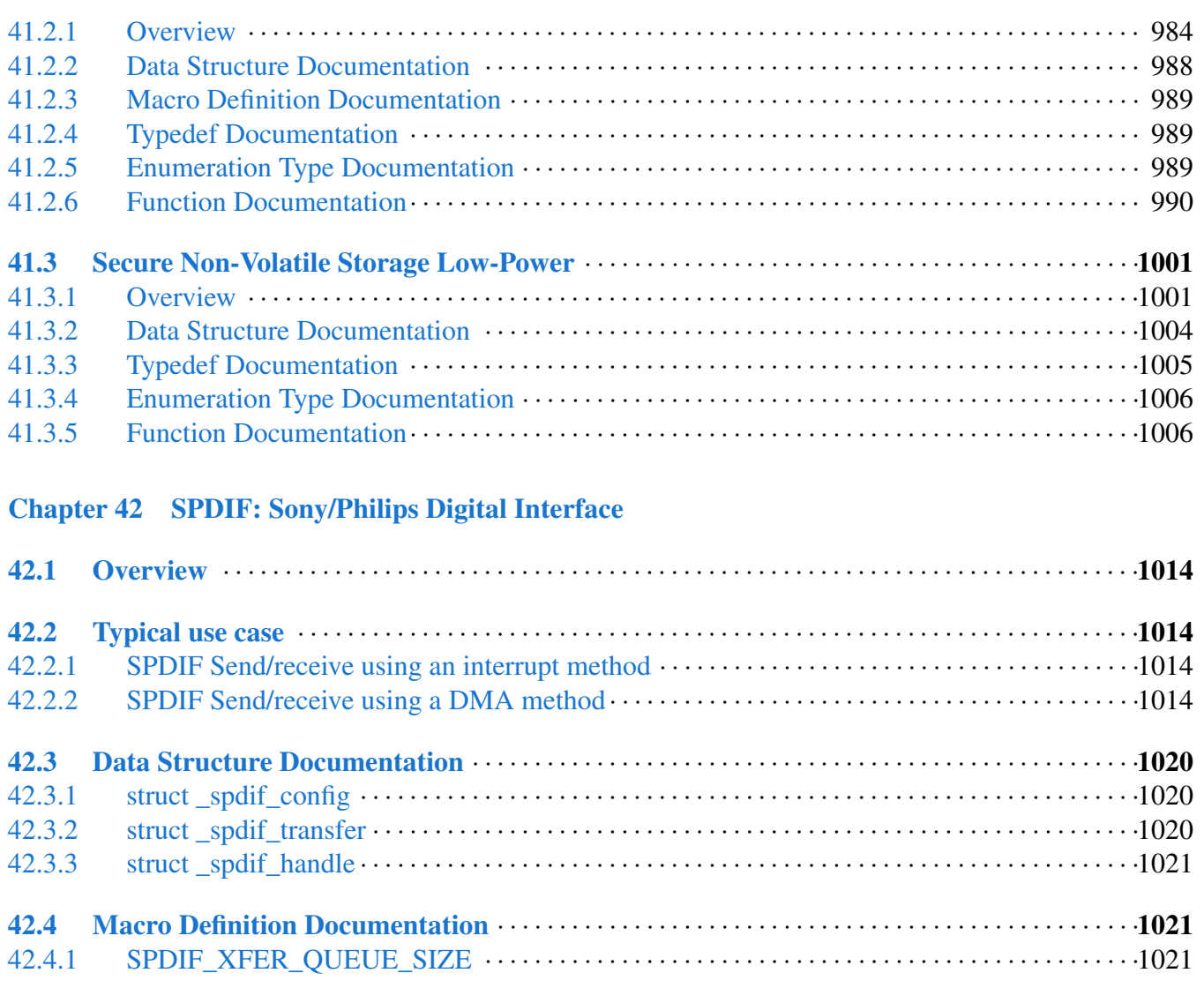

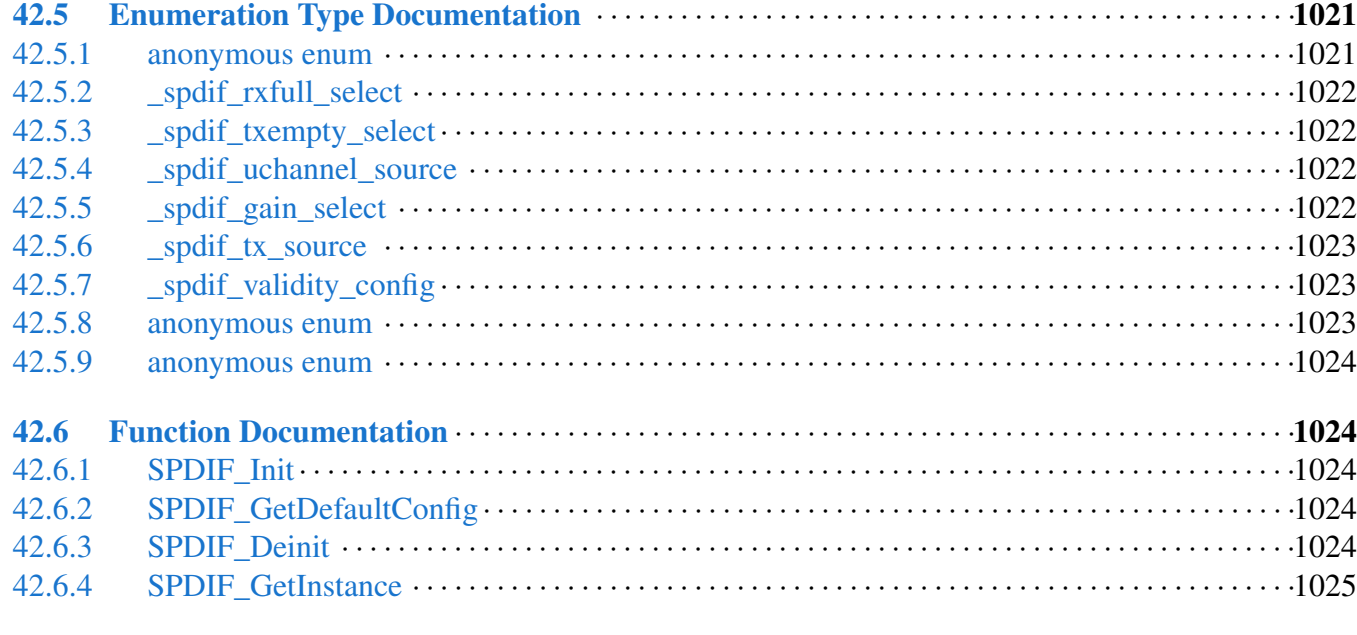

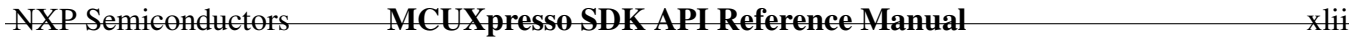

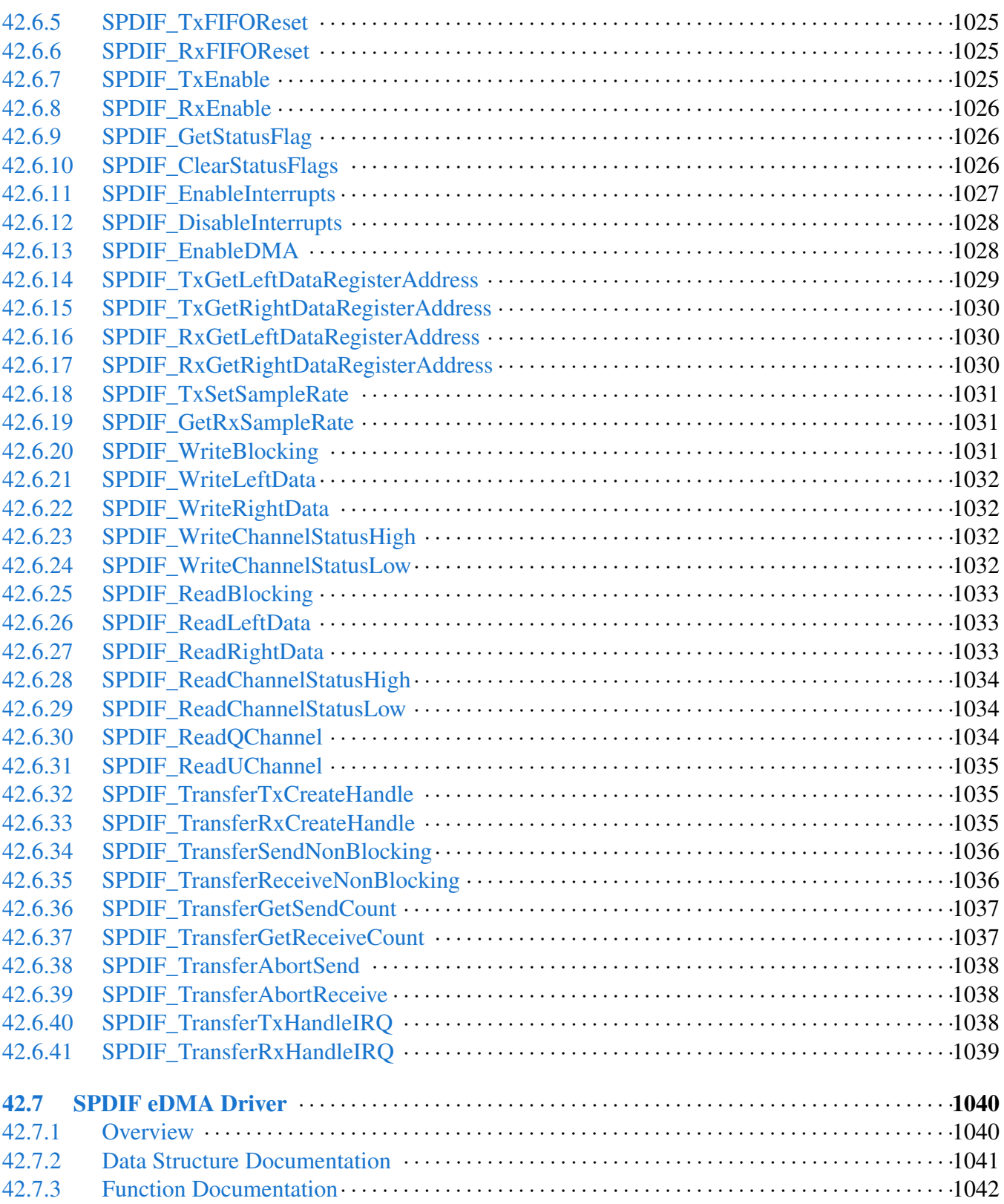

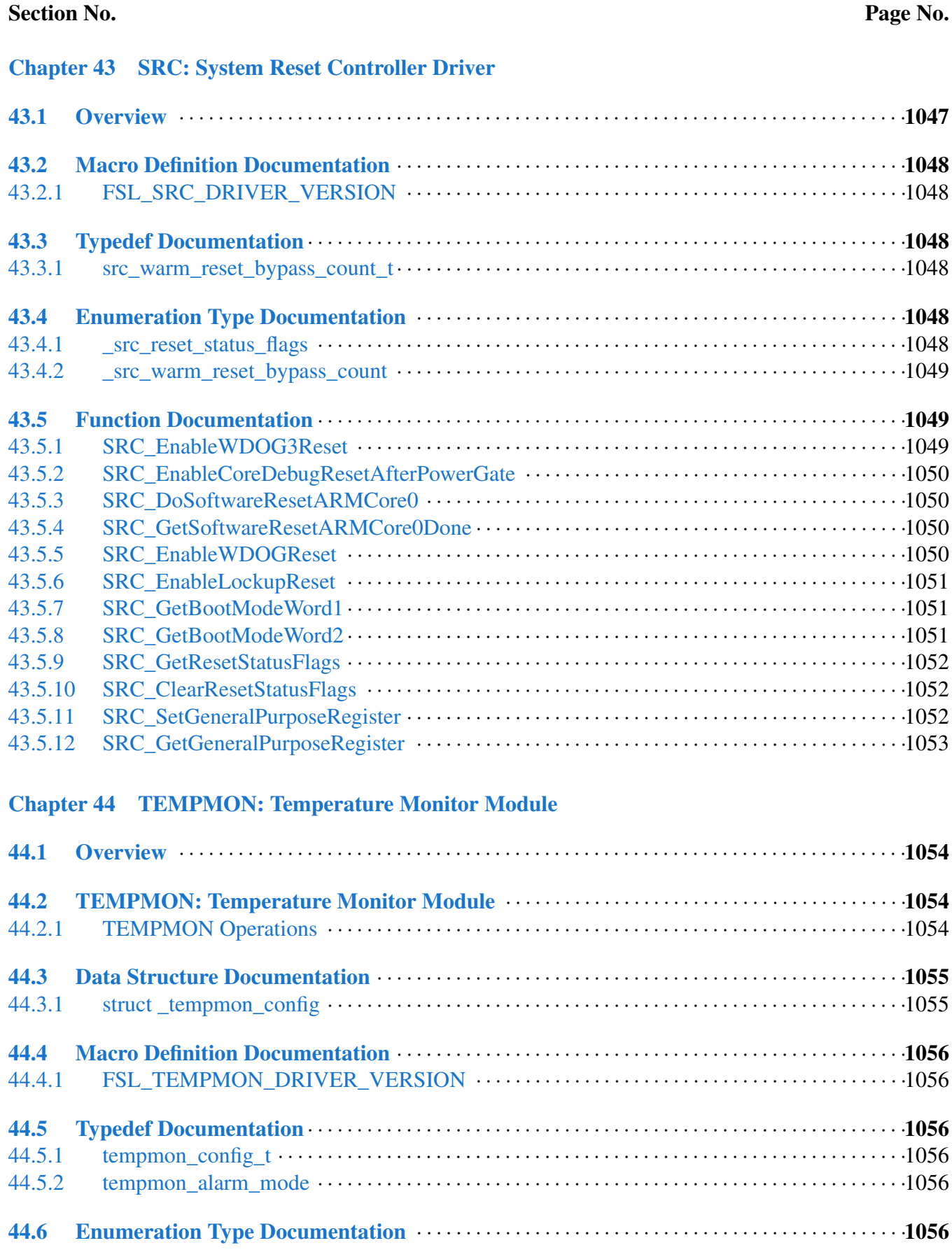

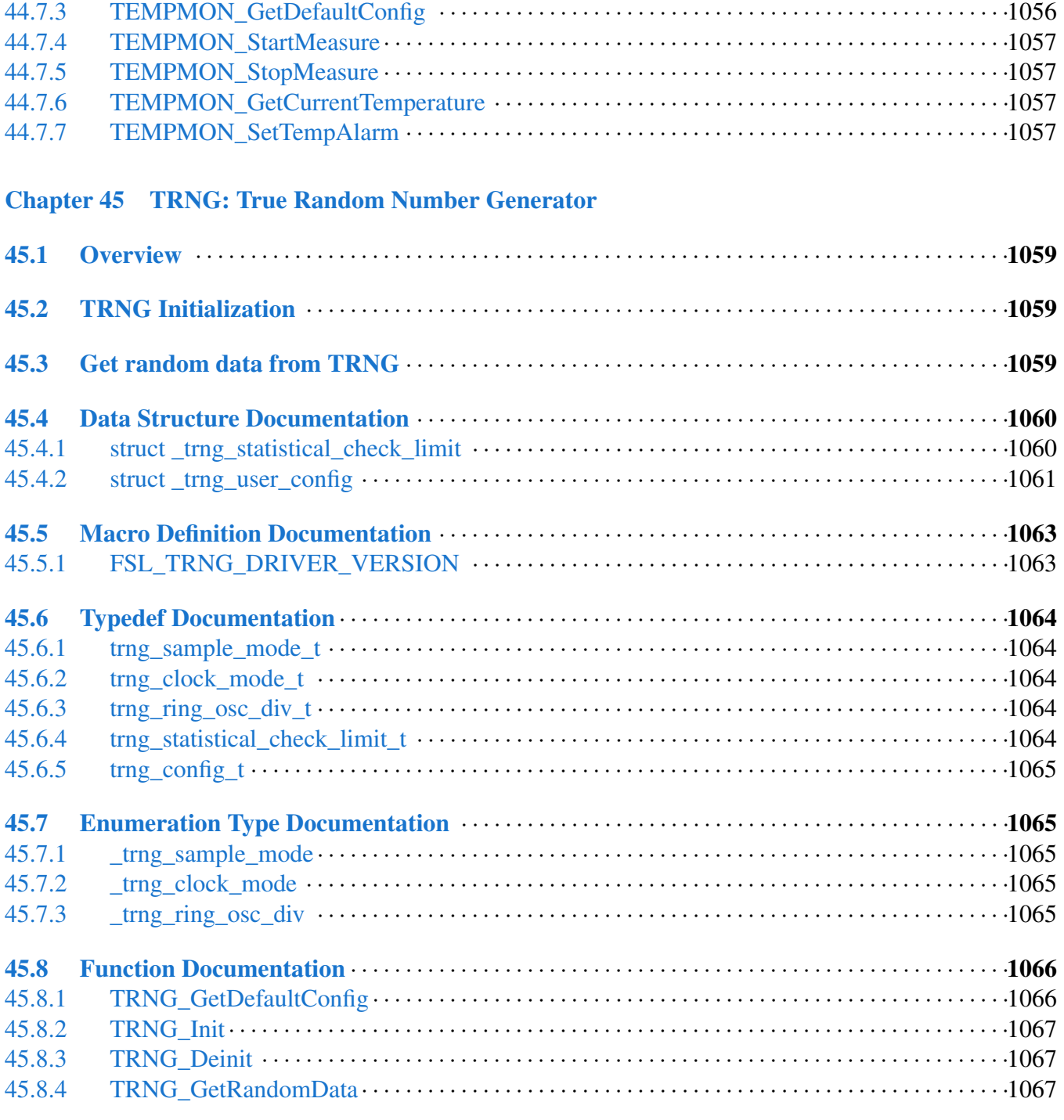

[44.6.1 \\_tempmon\\_alarm\\_mode](#page-1107-5) · · · · · · · · · · · · · · · · · · · · · · · · · · · · · · · · · · · · · · · · · · · · · · · · · · · · · · · · · · ·1056

[44.7 Function Documentation](#page-1107-6) · · · · · · · · · · · · · · · · · · · · · · · · · · · · · · · · · · · · · · · · · · · · · · · · · · · · · · · · · · · ·1056 [44.7.1 TEMPMON\\_Init](#page-1107-7) · · · · · · · · · · · · · · · · · · · · · · · · · · · · · · · · · · · · · · · · · · · · · · · · · · · · · · · · · · · · · · · · ·1056 [44.7.2 TEMPMON\\_Deinit](#page-1107-8) · · · · · · · · · · · · · · · · · · · · · · · · · · · · · · · · · · · · · · · · · · · · · · · · · · · · · · · · · · · · · · ·1056

Section No.

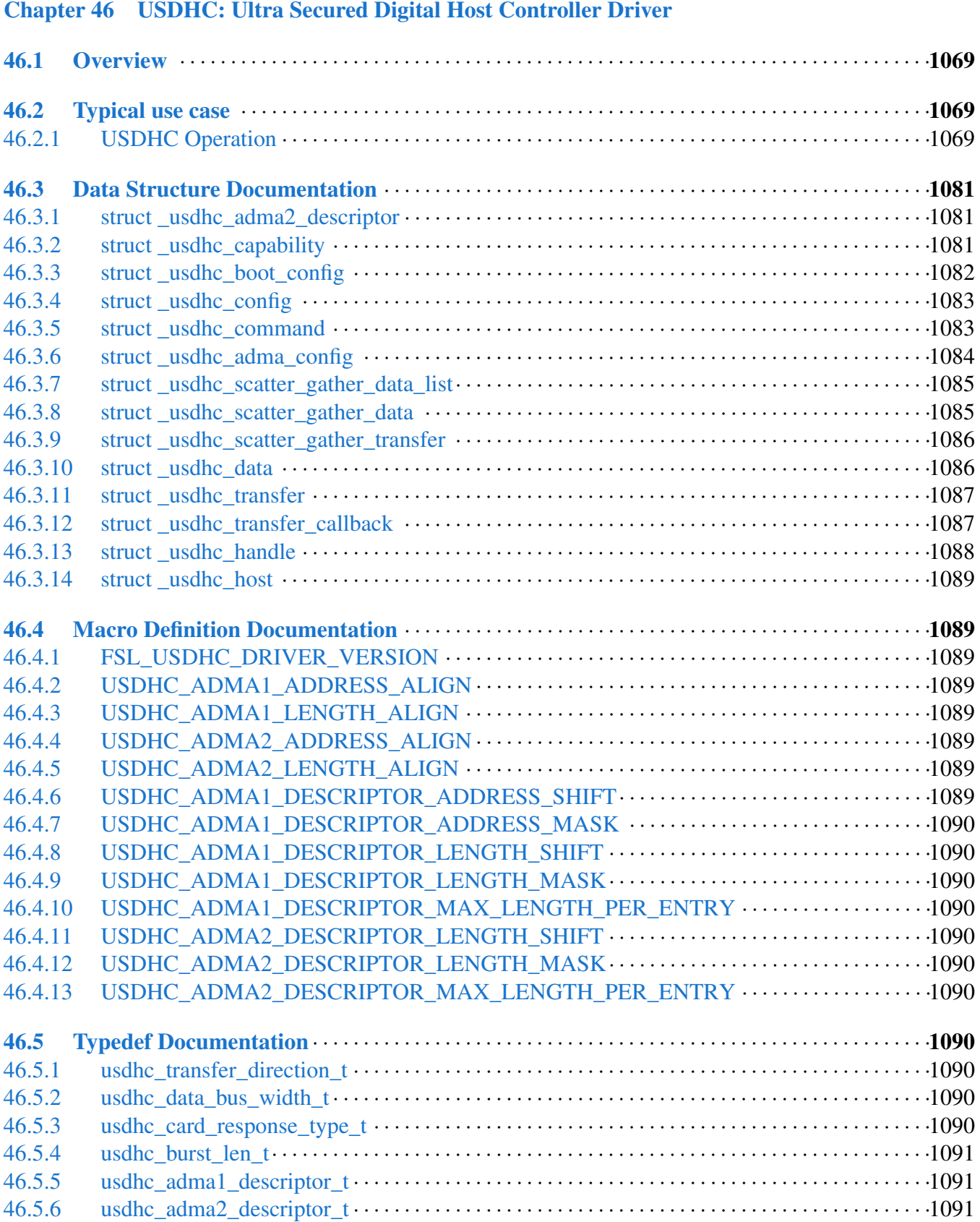

## Title

## **Title**

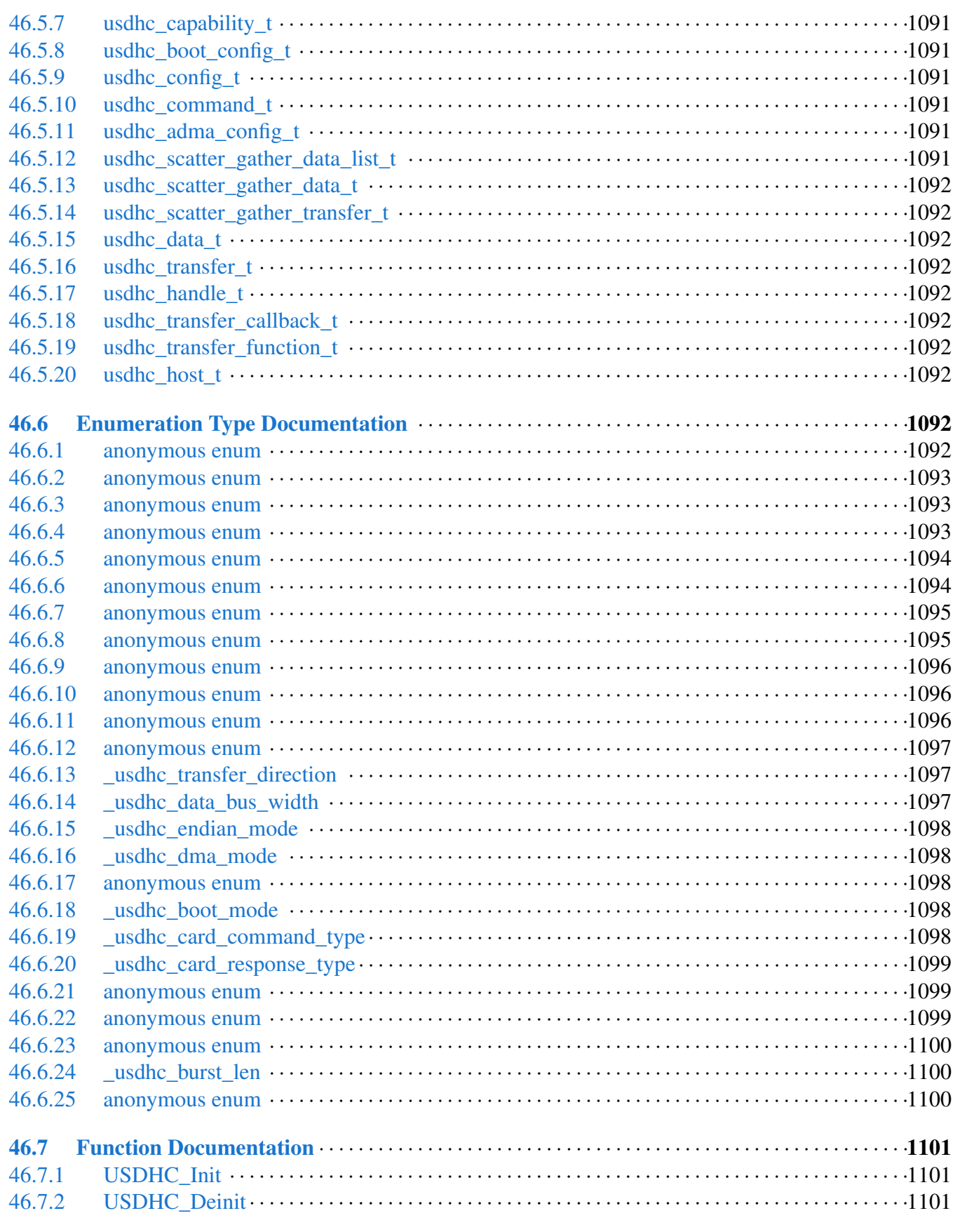

## Title

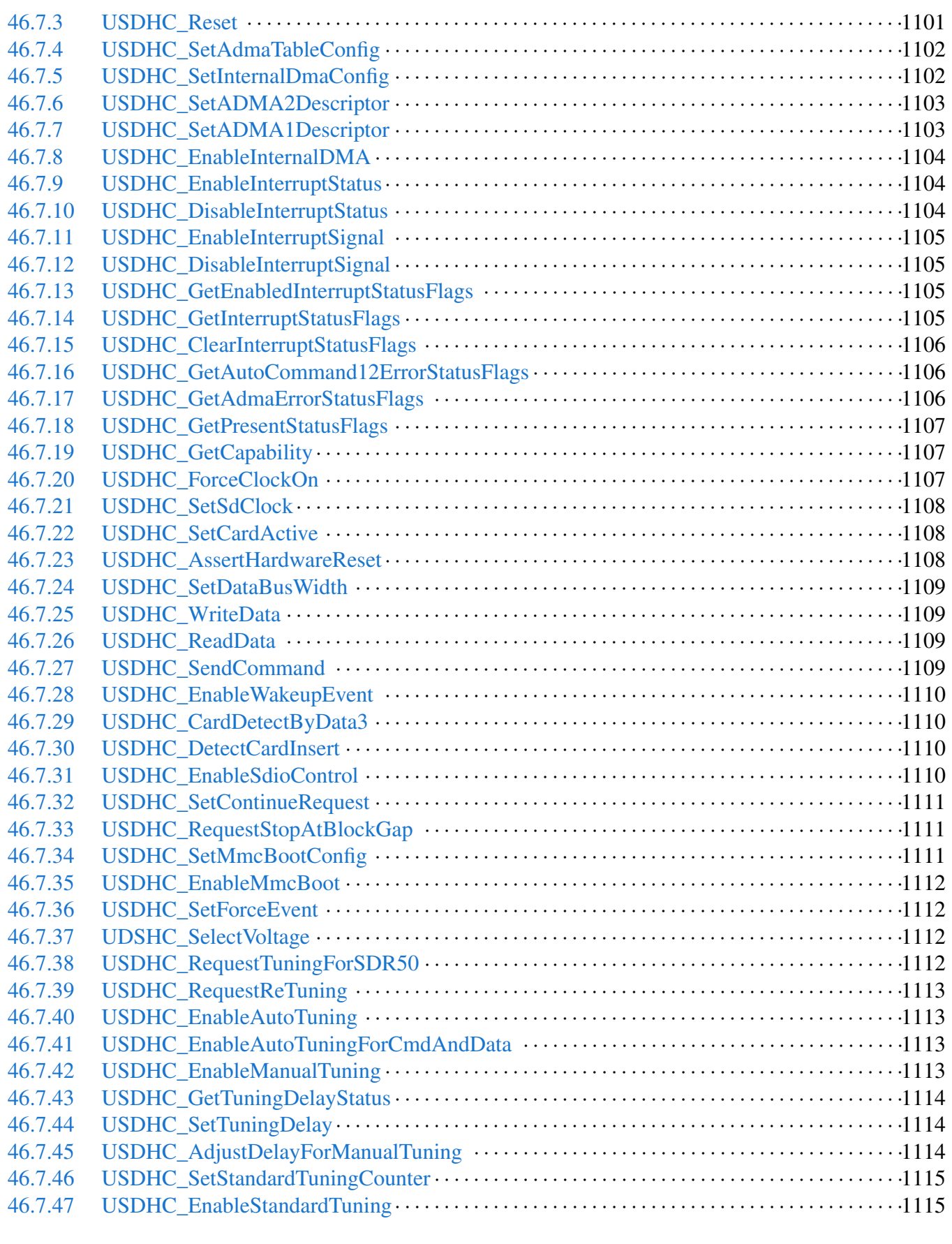

### Page No.

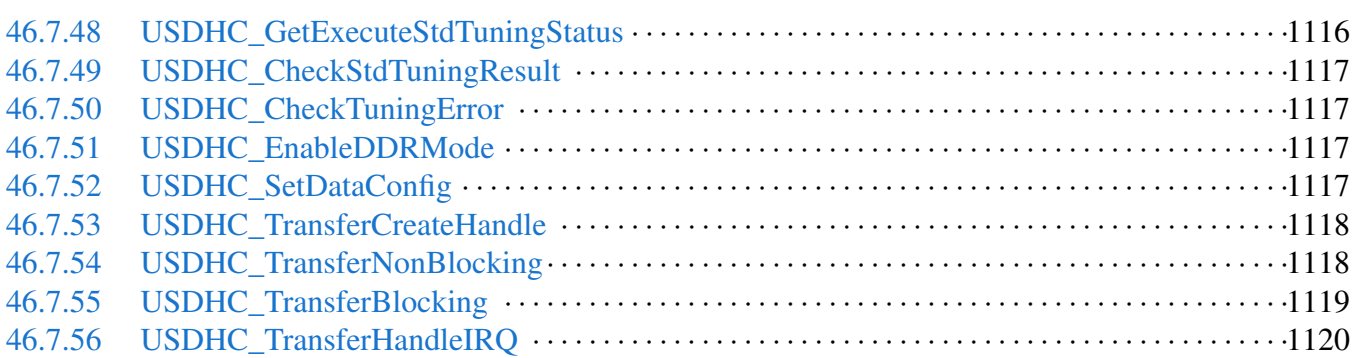

#### [Chapter 47 WDOG: Watchdog Timer Driver](#page-1172-0)

Section No.

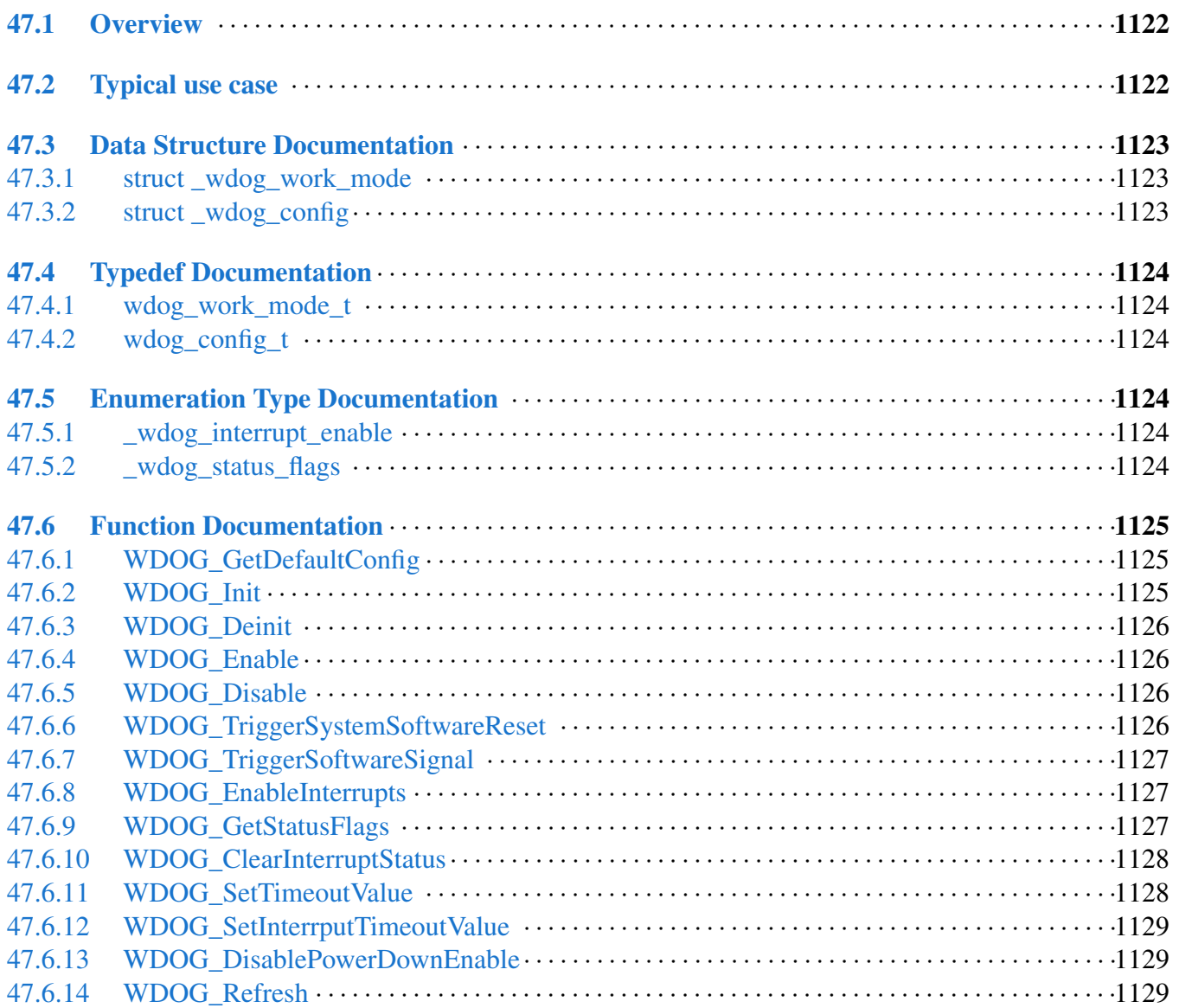

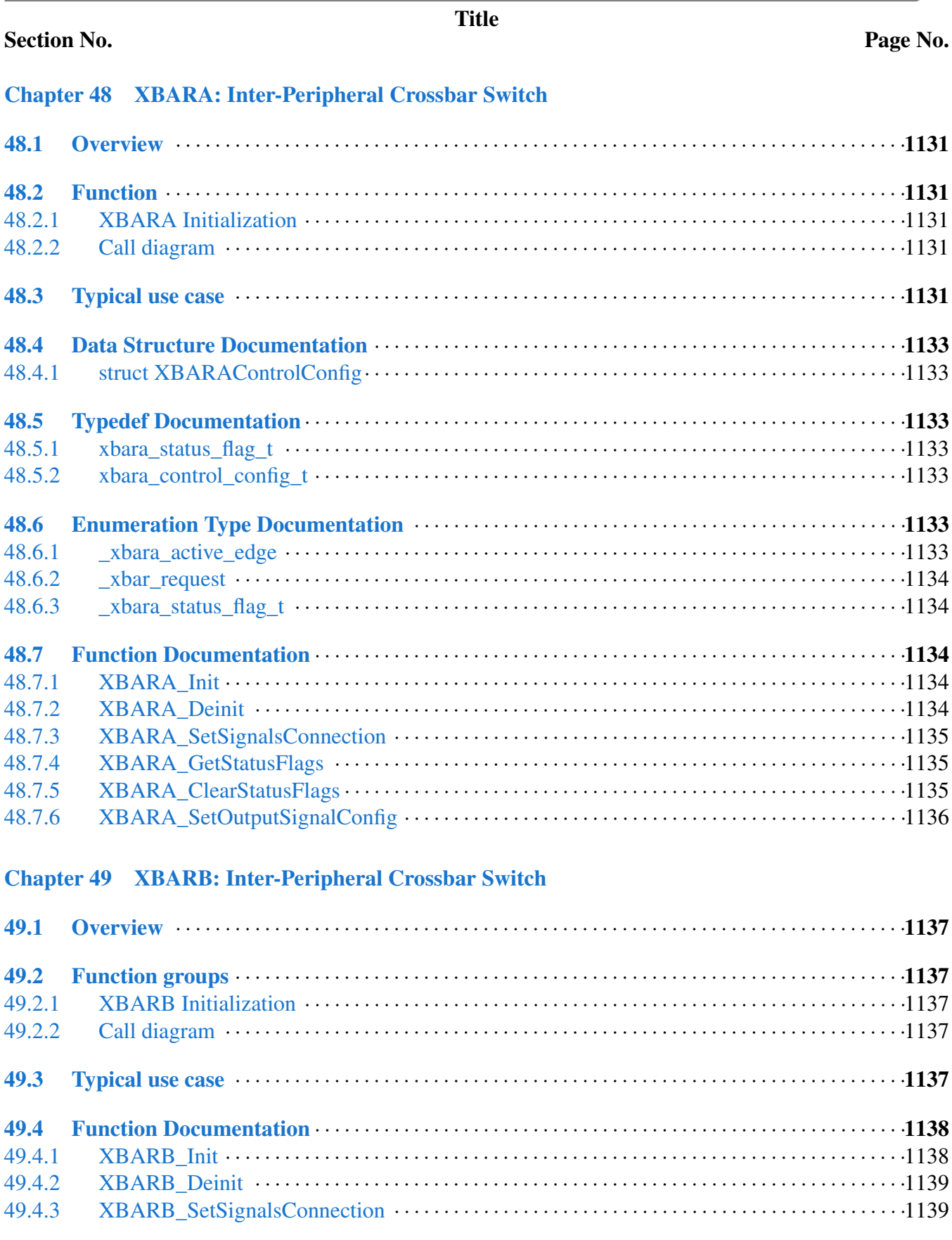

## Section No.

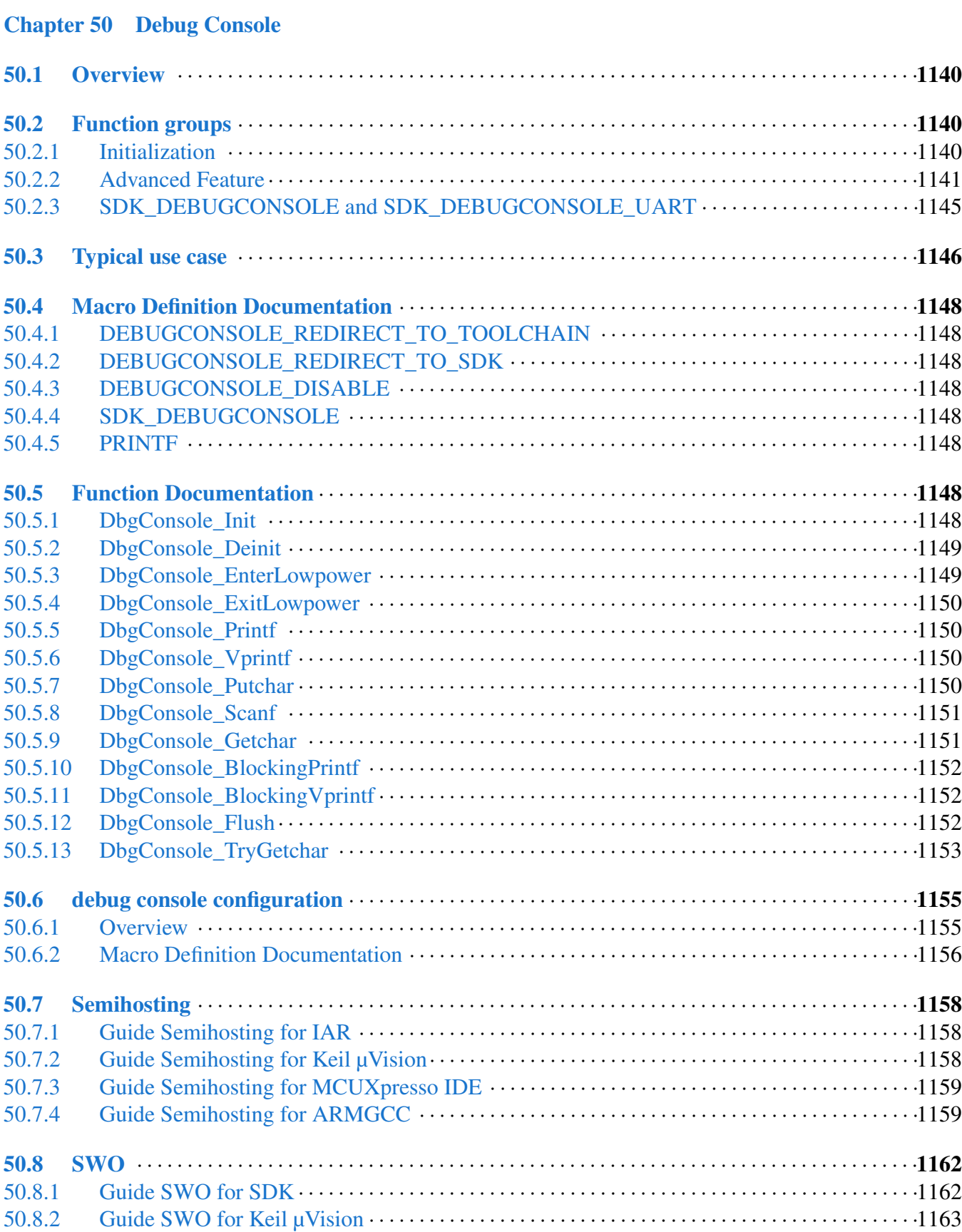

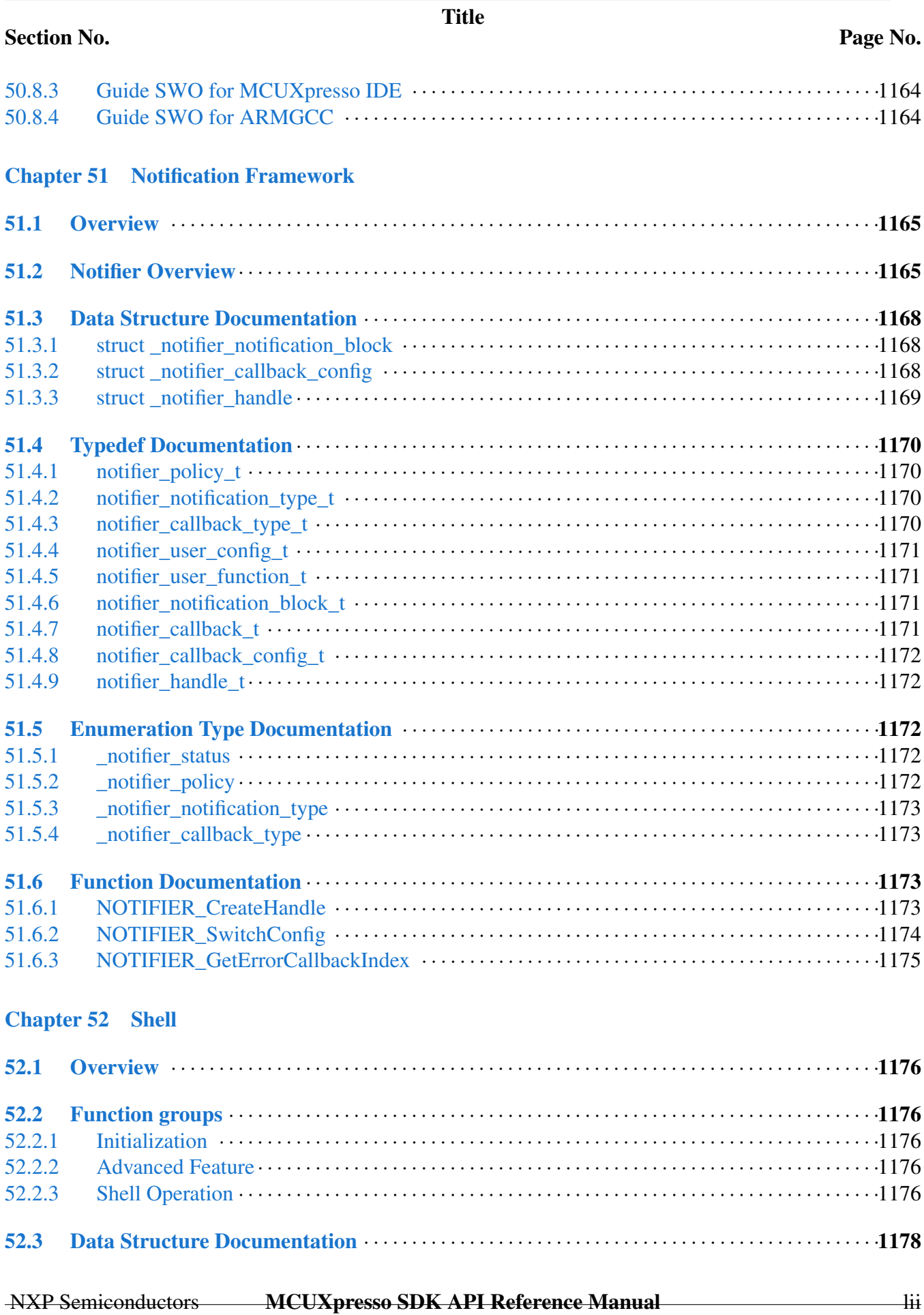

**Contract Contract** 

**Contract Contract Contract Contract** 

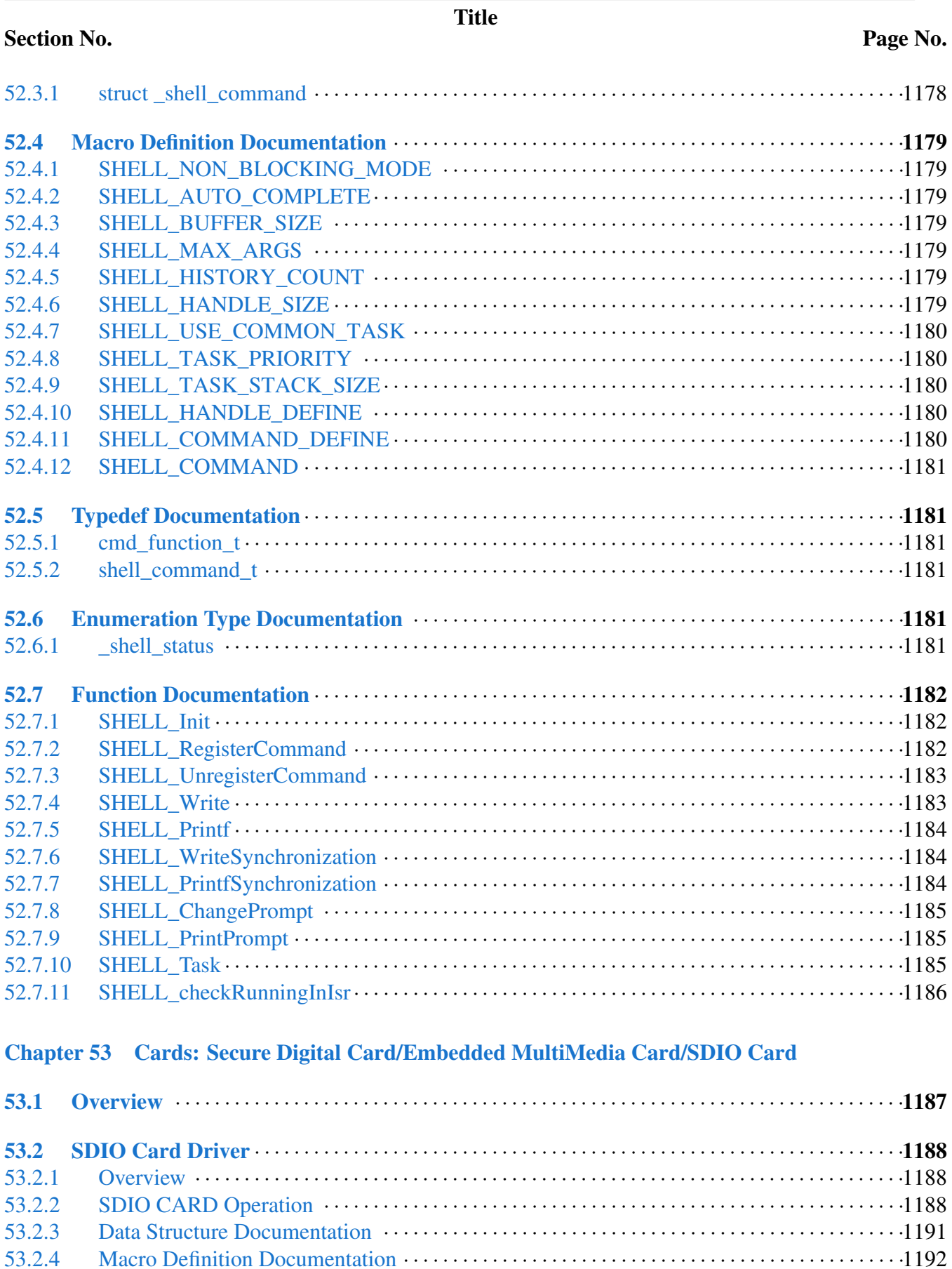

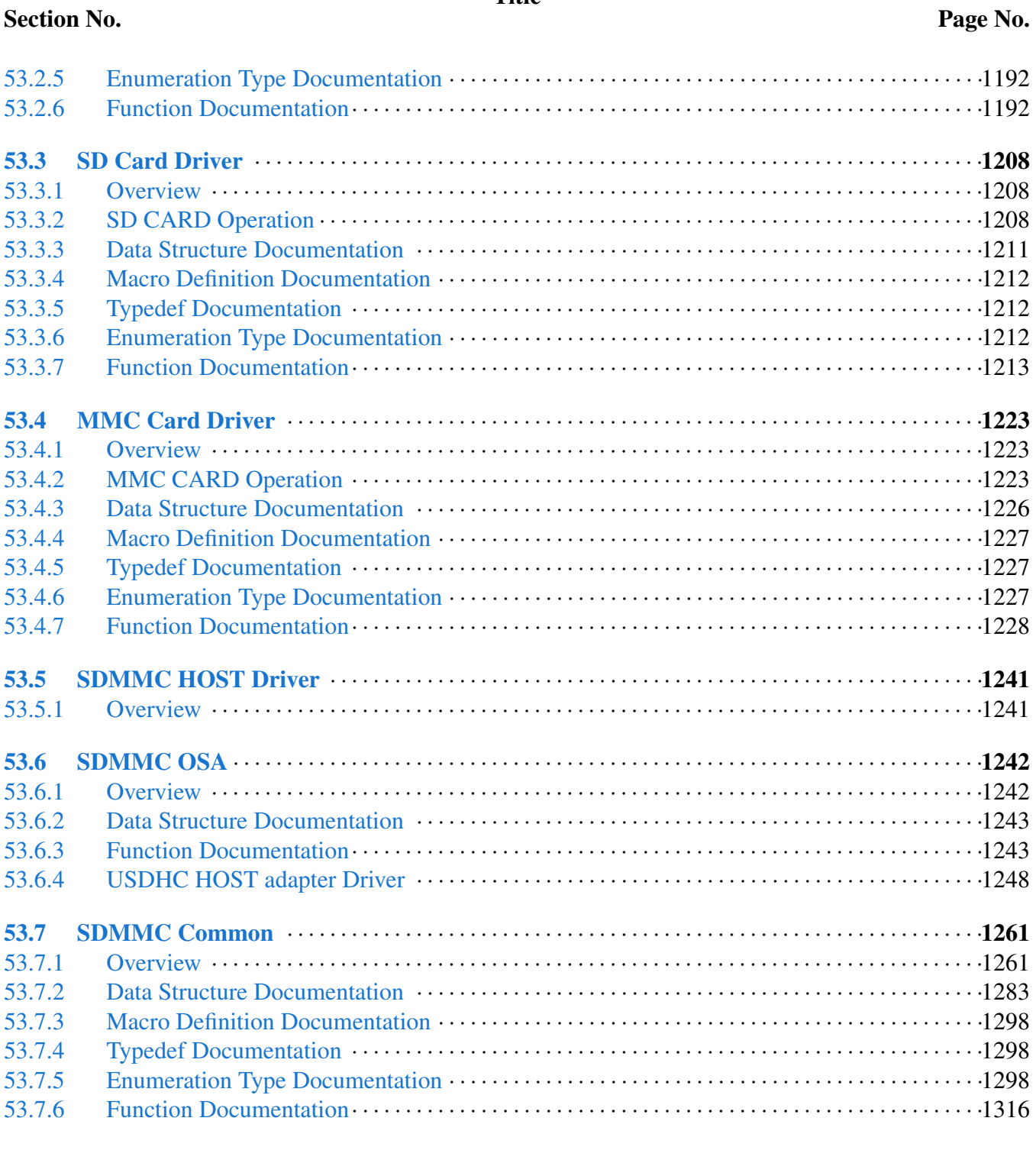

## [Chapter 54 CODEC Driver](#page-1366-0)

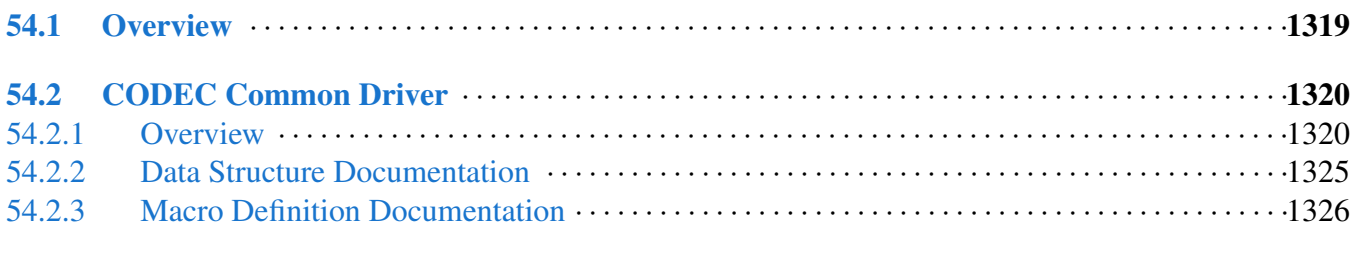

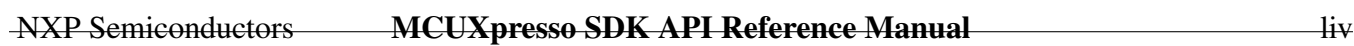

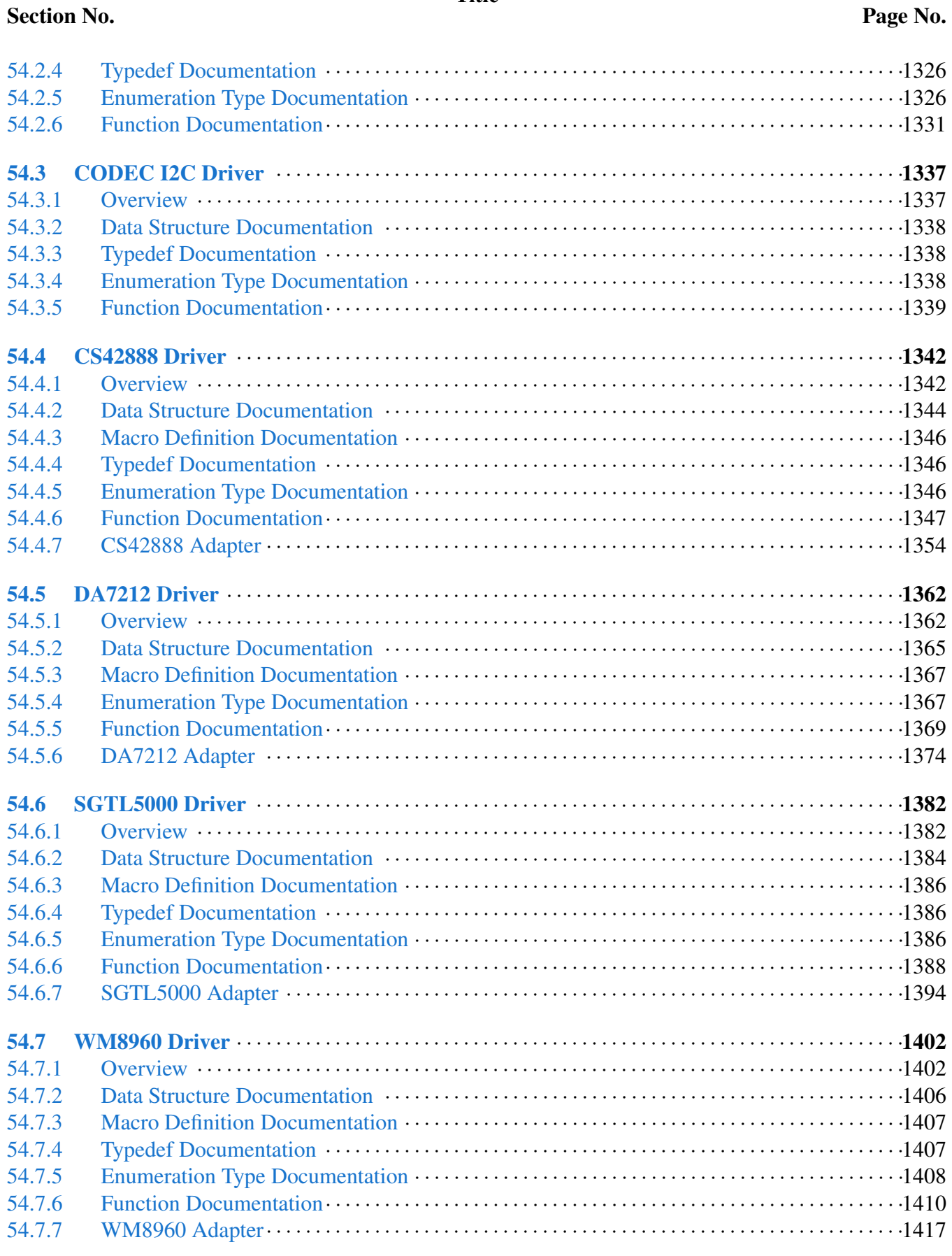

[54.8 WM8904 Driver](#page-1469-0) · · · · · · · · · · · · · · · · · · · · · · · · · · · · · · · · · · · · · · · · · · · · · · · · · · · · · · · · · · · · · · · · · · · ·1425 [54.8.1 Overview](#page-1469-1) · · · · · · · · · · · · · · · · · · · · · · · · · · · · · · · · · · · · · · · · · · · · · · · · · · · · · · · · · · · · · · · · · · · · · · · ·1425 [54.8.2 Data Structure Documentation](#page-1473-0) · · · · · · · · · · · · · · · · · · · · · · · · · · · · · · · · · · · · · · · · · · · · · · · · · · · · ·1429 [54.8.3 Macro Definition Documentation](#page-1475-0) · · · · · · · · · · · · · · · · · · · · · · · · · · · · · · · · · · · · · · · · · · · · · · · · · · ·1431 [54.8.4 Typedef Documentation](#page-1475-1) · · · · · · · · · · · · · · · · · · · · · · · · · · · · · · · · · · · · · · · · · · · · · · · · · · · · · · · · · · ·1431 [54.8.5 Enumeration Type Documentation](#page-1475-2) · · · · · · · · · · · · · · · · · · · · · · · · · · · · · · · · · · · · · · · · · · · · · · · · · ·1431

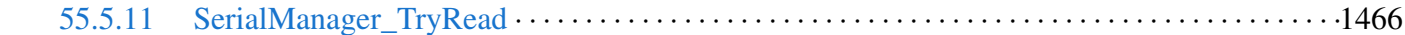

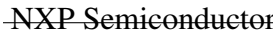

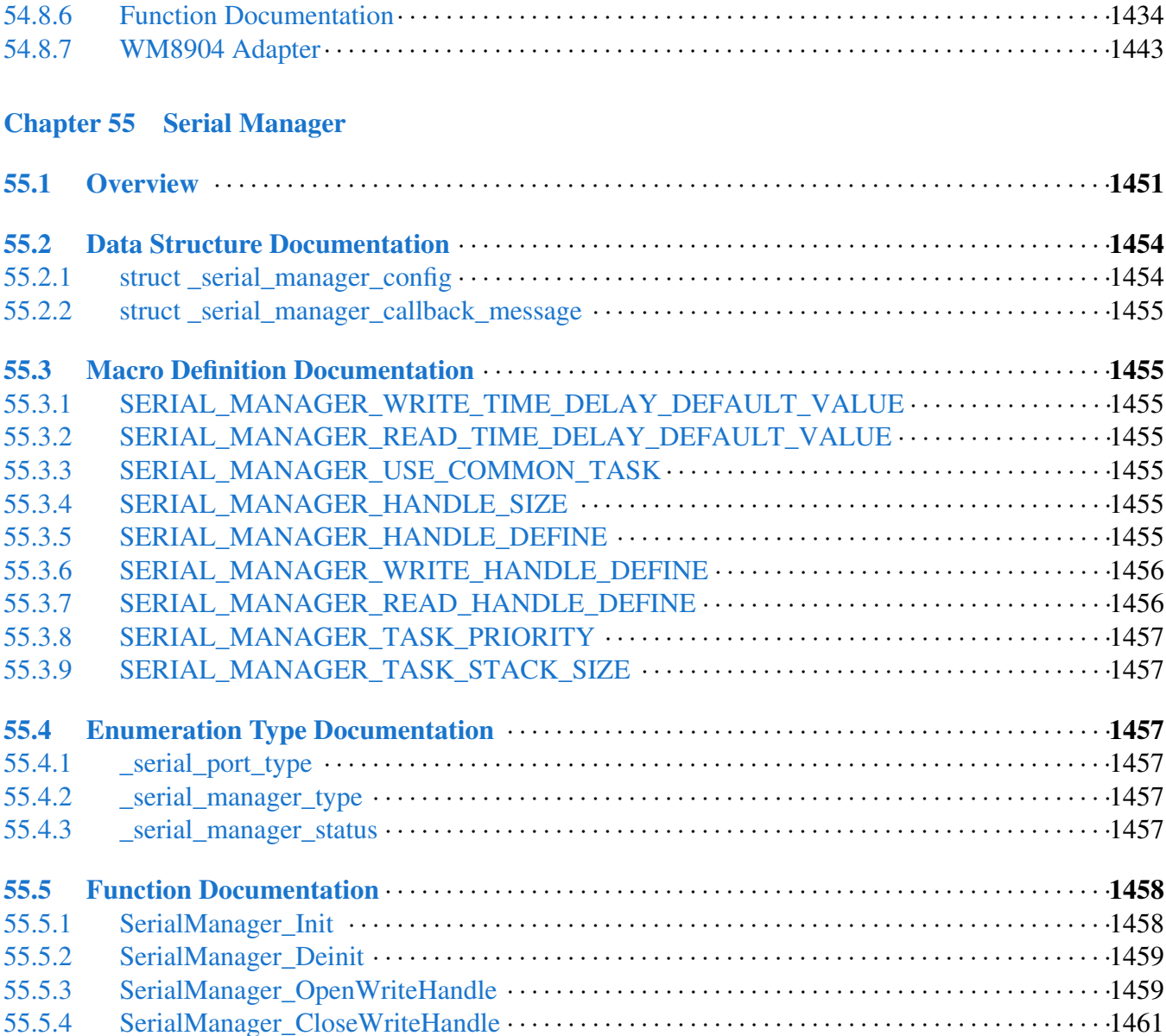

[55.5.5 SerialManager\\_OpenReadHandle](#page-1506-0) · · · · · · · · · · · · · · · · · · · · · · · · · · · · · · · · · · · · · · · · · · · · · · · · · · ·1462 [55.5.6 SerialManager\\_CloseReadHandle](#page-1507-0) · · · · · · · · · · · · · · · · · · · · · · · · · · · · · · · · · · · · · · · · · · · · · · · · · ·1463 [55.5.7 SerialManager\\_WriteBlocking](#page-1507-1) · · · · · · · · · · · · · · · · · · · · · · · · · · · · · · · · · · · · · · · · · · · · · · · · · · · · ·1463 [55.5.8 SerialManager\\_ReadBlocking](#page-1508-0) · · · · · · · · · · · · · · · · · · · · · · · · · · · · · · · · · · · · · · · · · · · · · · · · · · · · · ·1464 [55.5.9 SerialManager\\_WriteNonBlocking](#page-1509-0) · · · · · · · · · · · · · · · · · · · · · · · · · · · · · · · · · · · · · · · · · · · · · · · · ·1465 [55.5.10 SerialManager\\_ReadNonBlocking](#page-1509-1) · · · · · · · · · · · · · · · · · · · · · · · · · · · · · · · · · · · · · · · · · · · · · · · · · ·1465

#### Section No.

**Chapter 55** 

MCUXpresso SDK API Reference Manual lvi

## Section No.

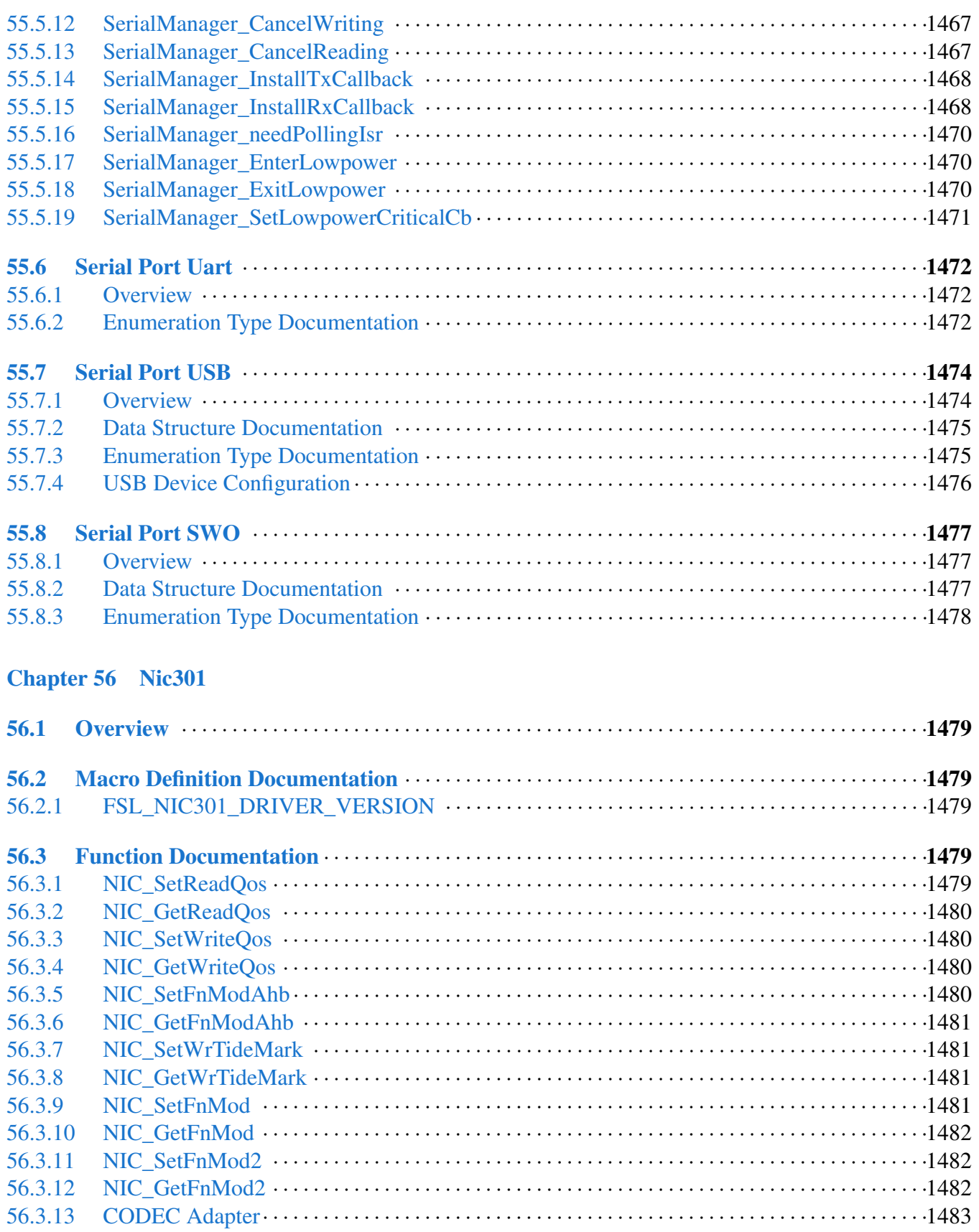

## **Chapter 1 Introduction**

The MCUXpresso Software Development Kit (MCUXpresso SDK) is a collection of software enablement for NXP Microcontrollers that includes peripheral drivers, multicore support and integrated RTOS support for FreeRTOS<sup>TM</sup>. In addition to the base enablement, the MCUXpresso SDK is augmented with demo applications, driver example projects, and API documentation to help users quickly leverage the support provided by MCUXpresso SDK. The [MCUXpresso SDK Web Builder](http://mcuxpresso.nxp.com/) is available to provide access to all MCUXpresso SDK packages. See the *MCUXpresso Software Development Kit (SD-K) Release Notes* (document MCUXSDKRN) in the Supported Devices section at [MCUXpresso-SDK:](http://www.nxp.com/products/software-and-tools/run-time-software/mcuxpresso-software-and-tools/mcuxpresso-software-development-kit-sdk:MCUXpresso-SDK) [Software Development Kit for MCUXpresso](http://www.nxp.com/products/software-and-tools/run-time-software/mcuxpresso-software-and-tools/mcuxpresso-software-development-kit-sdk:MCUXpresso-SDK) for details.

The MCUXpresso SDK is built with the following runtime software components:

- Arm<sup>®</sup> and DSP standard libraries, and CMSIS-compliant device header files which provide direct access to the peripheral registers.
- Peripheral drivers that provide stateless, high-performance, ease-of-use APIs. Communication drivers provide higher-level transactional APIs for a higher-performance option.
- RTOS wrapper driver built on top of MCUXpresso SDK peripheral drivers and leverage native RT-OS services to better comply to the RTOS cases.
- Real time operation systems (RTOS) for FreeRTOS OS.
- Stacks and middleware in source or object formats including:
- CMSIS-DSP, a suite of common signal processing functions.
- The MCUXpresso SDK comes complete with software examples demonstrating the usage of the peripheral drivers, RTOS wrapper drivers, middleware, and RTOSes.

The peripheral drivers and RTOS driver wrappers can be used across multiple devices within the product family without modification. The configuration items for each driver are encapsulated into C language data structures. Device-specific configuration information is provided as part of the MCUXpresso SDK and need not be modified by the user. If necessary, the user is able to modify the peripheral driver and RTOS wrapper driver configuration during runtime. The driver examples demonstrate how to configure the drivers by passing the proper configuration data to the APIs. The folder structure is organized to reduce the total number of includes required to compile a project.

The rest of this document describes the API references in detail for the peripheral drivers and RT-OS wrapper drivers. For the latest version of this and other MCUXpresso SDK documents, see the [mcuxpresso.nxp.com/apidoc/](http://mcuxpresso.nxp.com/apidoc/).

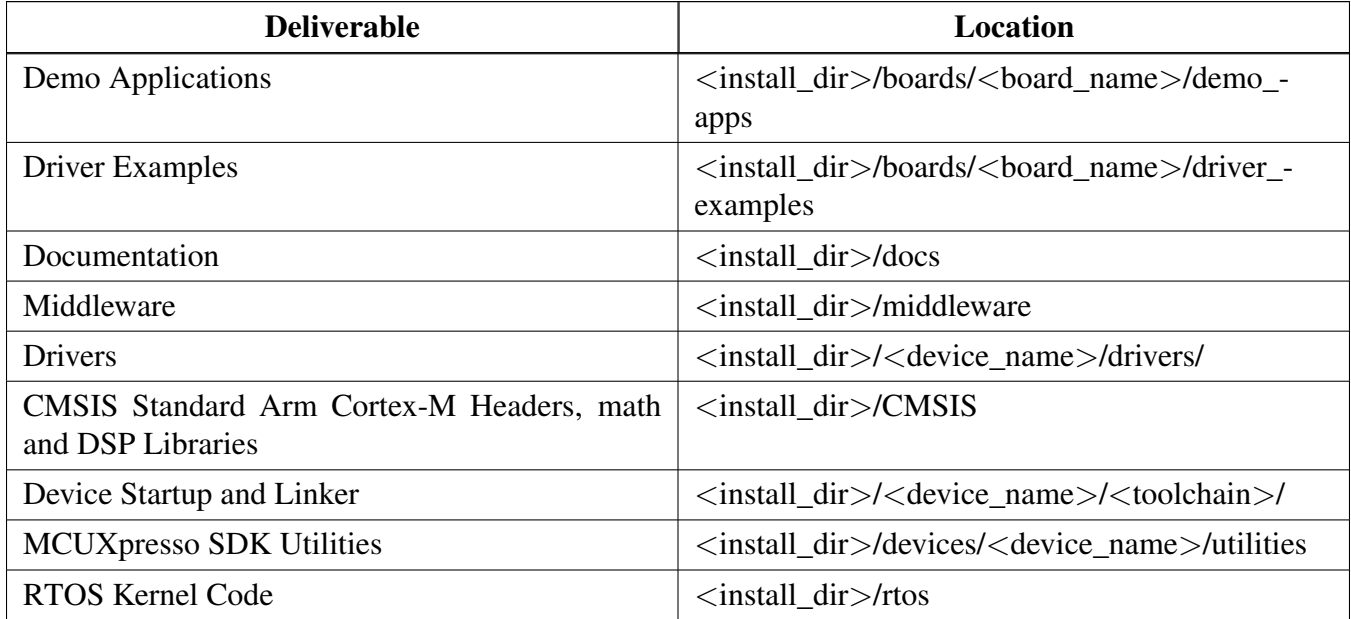

**MCUXpresso SDK Folder Structure**

## **Chapter 2 Trademarks**

Information in this document is provided solely to enable system and software implementers to use NXP products. There are no express or implied copyright licenses granted hereunder to design or fabricate any integrated circuits based on the information in this document. NXP reserves the right to make changes without further notice to any products herein.

How to Reach Us:

Home Page: [nxp.com](http://nxp.com/)

Web Support: [nxp.com/support](http://www.nxp.com/support/sales-and-support:SUPPORTHOME)

NXP makes no warranty, representation, or guarantee regarding the suitability of its products for any particular purpose, nor does NXP assume any liability arising out of the application or use of any product or circuit, and specifically disclaims any and all liability, including without limitation consequential or incidental damages. "Typical" parameters that may be provided in NXP data sheets and/or specifications can and do vary in different applications, and actual performance may vary over time. All operating parameters, including "typicals," must be validated for each customer application by customer's technical experts. NXP does not convey any license under its patent rights nor the rights of others. NXP sells products pursuant to standard terms and conditions of sale, which can be found at the following address: [nxp.com/SalesTermsandConditions](http://www.nxp.com/SalesTermsandConditions).

NXP, the NXP logo, NXP SECURE CONNECTIONS FOR A SMARTER WORLD, COOLFLUX, EM-BRACE, GREENCHIP, HITAG, I2C BUS, ICODE, JCOP, LIFE VIBES, MIFARE, MIFARE CLASSIC, MIFARE DESFire, MIFARE PLUS, MIFARE FLEX, MANTIS, MIFARE ULTRALIGHT, MIFARE4M-OBILE, MIGLO, NTAG, ROADLINK, SMARTLX, SMARTMX, STARPLUG, TOPFET, TRENCHM-OS, UCODE, Freescale, the Freescale logo, AltiVec, C-5, CodeTEST, CodeWarrior, ColdFire, ColdFire+, C-Ware, the Energy Efficient Solutions logo, Kinetis, Layerscape, MagniV, mobileGT, PEG, PowerQUI-CC, Processor Expert, QorIQ, QorIQ Qonverge, Ready Play, SafeAssure, the SafeAssure logo, StarCore, Symphony, VortiQa, Vybrid, Airfast, BeeKit, BeeStack, CoreNet, Flexis, MXC, Platform in a Package, QUICC Engine, SMARTMOS, Tower, TurboLink, and UMEMS are trademarks of NXP B.V. All other product or service names are the property of their respective owners. AMBA, Arm, Arm7, Arm7TD-MI, Arm9, Arm11, Artisan, big.LITTLE, Cordio, CoreLink, CoreSight, Cortex, DesignStart, Dynam-IQ, Jazelle, Keil, Mali, Mbed, Mbed Enabled, NEON, POP, RealView, SecurCore, Socrates, Thumb, TrustZone, ULINK, ULINK2, ULINK-ME, ULINK-PLUS, ULINKpro, Vision, Versatile are trademarks or registered trademarks of Arm Limited (or its subsidiaries) in the US and/or elsewhere. The related technology may be protected by any or all of patents, copyrights, designs and trade secrets. All rights reserved. Oracle and Java are registered trademarks of Oracle and/or its affiliates. The Power Architecture and Power.org word marks and the Power and Power.org logos and related marks are trademarks and service marks licensed by Power.org.

© 2021 NXP B.V.

## **Chapter 3 Architectural Overview**

This chapter provides the architectural overview for the MCUXpresso Software Development Kit (MCU-Xpresso SDK). It describes each layer within the architecture and its associated components.

#### **Overview**

The MCUXpresso SDK architecture consists of five key components listed below.

- 1. The Arm Cortex Microcontroller Software Interface Standard (CMSIS) CORE compliance devicespecific header files, SOC Header, and CMSIS math/DSP libraries.
- 2. Peripheral Drivers
- 3. Real-time Operating Systems (RTOS)
- 4. Stacks and Middleware that integrate with the MCUXpresso SDK
- 5. Demo Applications based on the MCUXpresso SDK

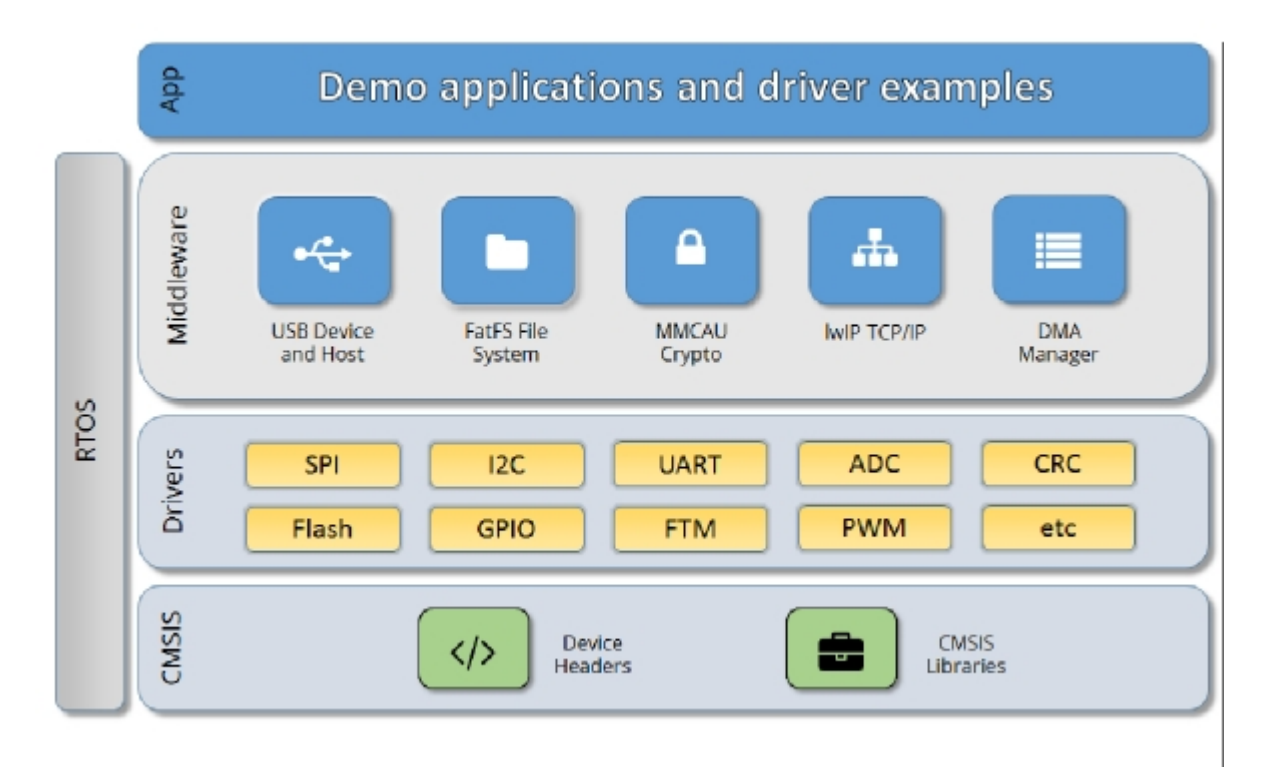

#### **MCUXpresso SDK Block Diagram**

#### MCU header files

Each supported MCU device in the MCUXpresso SDK has an overall System-on Chip (SoC) memory-

mapped header file. This header file contains the memory map and register base address for each peripheral and the IRQ vector table with associated vector numbers. The overall SoC header file provides access to the peripheral registers through pointers and predefined bit masks. In addition to the overall SoC memorymapped header file, the MCUXpresso SDK includes a feature header file for each device. The feature header file allows NXP to deliver a single software driver for a given peripheral. The feature file ensures that the driver is properly compiled for the target SOC.

#### CMSIS Support

Along with the SoC header files and peripheral extension header files, the MCUXpresso SDK also includes common CMSIS header files for the Arm Cortex-M core and the math and DSP libraries from the latest CMSIS release. The CMSIS DSP library source code is also included for reference.

#### MCUXpresso SDK Peripheral Drivers

The MCUXpresso SDK peripheral drivers mainly consist of low-level functional APIs for the MCU product family on-chip peripherals and also of high-level transactional APIs for some bus drivers/DM-A driver/eDMA driver to quickly enable the peripherals and perform transfers.

All MCUXpresso SDK peripheral drivers only depend on the CMSIS headers, device feature files, fsl common.h, and fsl\_clock.h files so that users can easily pull selected drivers and their dependencies into projects. With the exception of the clock/power-relevant peripherals, each peripheral has its own driver. Peripheral drivers handle the peripheral clock gating/ungating inside the drivers during initialization and deinitialization respectively.

Low-level functional APIs provide common peripheral functionality, abstracting the hardware peripheral register accesses into a set of stateless basic functional operations. These APIs primarily focus on the control, configuration, and function of basic peripheral operations. The APIs hide the register access details and various MCU peripheral instantiation differences so that the application can be abstracted from the low-level hardware details. The API prototypes are intentionally similar to help ensure easy portability across supported MCUXpresso SDK devices.

Transactional APIs provide a quick method for customers to utilize higher-level functionality of the peripherals. The transactional APIs utilize interrupts and perform asynchronous operations without user intervention. Transactional APIs operate on high-level logic that requires data storage for internal operation context handling. However, the Peripheral Drivers do not allocate this memory space. Rather, the user passes in the memory to the driver for internal driver operation. Transactional APIs ensure the NVIC is enabled properly inside the drivers. The transactional APIs do not meet all customer needs, but provide a baseline for development of custom user APIs.

Note that the transactional drivers never disable an NVIC after use. This is due to the shared nature of interrupt vectors on devices. It is up to the user to ensure that NVIC interrupts are properly disabled after usage is complete.

#### Interrupt handling for transactional APIs

A double weak mechanism is introduced for drivers with transactional API. The double weak indicates two levels of weak vector entries. See the examples below:

```
PUBWEAK SPI0_IRQHandler
        PUBWEAK SPI0_DriverIRQHandler
SPI0_IRQHandler
```

```
LDR RO, =SPIO DriverIROHandler
BX R0
```
The first level of the weak implementation are the functions defined in the vector table. In the devices/<D-EVICE\_NAME>/<TOOLCHAIN>/startup\_<DEVICE\_NAME>.s/.S file, the implementation of the first layer weak function calls the second layer of weak function. The implementation of the second layer weak function (ex. SPI0\_DriverIRQHandler) jumps to itself (B). The MCUXpresso SDK drivers with transactional APIs provide the reimplementation of the second layer function inside of the peripheral driver. If the MCUXpresso SDK drivers with transactional APIs are linked into the image, the SPI0\_- DriverIRQHandler is replaced with the function implemented in the MCUXpresso SDK SPI driver.

The reason for implementing the double weak functions is to provide a better user experience when using the transactional APIs. For drivers with a transactional function, call the transactional APIs and the drivers complete the interrupt-driven flow. Users are not required to redefine the vector entries out of the box. At the same time, if users are not satisfied by the second layer weak function implemented in the MCU-Xpresso SDK drivers, users can redefine the first layer weak function and implement their own interrupt handler functions to suit their implementation.

The limitation of the double weak mechanism is that it cannot be used for peripherals that share the same vector entry. For this use case, redefine the first layer weak function to enable the desired peripheral interrupt functionality. For example, if the MCU's UART0 and UART1 share the same vector entry, redefine the UART0\_UART1\_IRQHandler according to the use case requirements.

#### Feature Header Files

The peripheral drivers are designed to be reusable regardless of the peripheral functional differences from one MCU device to another. An overall Peripheral Feature Header File is provided for the MCUXpresso SDK-supported MCU device to define the features or configuration differences for each sub-family device.

#### Application

See the *Getting Started with MCUXpresso SDK* document (MCUXSDKGSUG).

## **Chapter 4 Clock Driver**

### **4.1 Overview**

The MCUXpresso SDK provides APIs for MCUXpresso SDK devices' clock operation.

The clock driver supports:

- Clock generator (PLL, FLL, and so on) configuration
- Clock mux and divider configuration
- Getting clock frequency

## **Files**

• file fsl clock.h

## **Data Structures**

- struct [\\_clock\\_usb\\_pll\\_config](#page-76-0)
	- *PLL configuration for USB. [More...](#page-76-0)*
- struct [\\_clock\\_sys\\_pll\\_config](#page-76-1) *PLL configuration for System. [More...](#page-76-1)*
- struct [\\_clock\\_audio\\_pll\\_config](#page-77-0) *PLL configuration for AUDIO and VIDEO. [More...](#page-77-0)*
- struct [\\_clock\\_enet\\_pll\\_config](#page-77-1) *PLL configuration for ENET. [More...](#page-77-1)*

## **Macros**

- #define [FSL\\_SDK\\_DISABLE\\_DRIVER\\_CLOCK\\_CONTROL](#page-78-0) 0 *Configure whether driver controls clock.*
- <span id="page-64-0"></span>• #define [CCSR\\_OFFSET](#page-64-0) 0x0C *CCM registers offset.*
- <span id="page-64-1"></span>• #define [PLL\\_SYS\\_OFFSET](#page-64-1) 0x30 *CCM Analog registers offset.*
- <span id="page-64-2"></span>• #define [CCM\\_ANALOG\\_TUPLE\(](#page-64-2)reg, shift) ((((reg)  $&0$ xFFFU)  $<< 16$ U) | (shift)) *CCM ANALOG tuple macros to map corresponding registers and bit fields.*
- <span id="page-64-3"></span>• #define [CLKPN\\_FREQ](#page-64-3) 0U *clock1PN frequency.*
- #define [ADC\\_CLOCKS](#page-78-1)
- *Clock ip name array for ADC.* • #define [AOI\\_CLOCKS](#page-78-2)
- *Clock ip name array for AOI.*
- #define [BEE\\_CLOCKS](#page-79-0) *Clock ip name array for BEE.*
- #define [CMP\\_CLOCKS](#page-79-1)

*Clock ip name array for CMP.* • #define [DCDC\\_CLOCKS](#page-79-2) *Clock ip name array for DCDC.* • #define [DCP\\_CLOCKS](#page-79-3) *Clock ip name array for DCP.* • #define [DMAMUX\\_CLOCKS](#page-79-4) *Clock ip name array for DMAMUX\_CLOCKS.* • #define [EDMA\\_CLOCKS](#page-80-0) *Clock ip name array for DMA.* • #define [ENC\\_CLOCKS](#page-80-1) *Clock ip name array for ENC.* • #define [ENET\\_CLOCKS](#page-80-2) *Clock ip name array for ENET.* • #define [EWM\\_CLOCKS](#page-80-3) *Clock ip name array for EWM.* • #define [FLEXCAN\\_CLOCKS](#page-80-4) *Clock ip name array for FLEXCAN.* • #define [FLEXCAN\\_PERIPH\\_CLOCKS](#page-81-0) *Clock ip name array for FLEXCAN Peripheral clock.* • #define [FLEXIO\\_CLOCKS](#page-81-1) *Clock ip name array for FLEXIO.* • #define [FLEXRAM\\_CLOCKS](#page-81-2) *Clock ip name array for FLEXRAM.* • #define [FLEXSPI\\_CLOCKS](#page-81-3) *Clock ip name array for FLEXSPI.* • #define [FLEXSPI\\_EXSC\\_CLOCKS](#page-81-4) *Clock ip name array for FLEXSPI EXSC.* • #define [GPIO\\_CLOCKS](#page-82-0) *Clock ip name array for GPIO.* • #define [GPT\\_CLOCKS](#page-82-1) *Clock ip name array for GPT.* • #define [KPP\\_CLOCKS](#page-82-2) *Clock ip name array for KPP.* • #define [LPI2C\\_CLOCKS](#page-82-3) *Clock ip name array for LPI2C.* • #define [LPSPI\\_CLOCKS](#page-82-4) *Clock ip name array for LPSPI.* • #define [LPUART\\_CLOCKS](#page-83-0) *Clock ip name array for LPUART.* • #define [OCRAM\\_EXSC\\_CLOCKS](#page-83-1) *Clock ip name array for OCRAM EXSC.* • #define [PIT\\_CLOCKS](#page-83-2) *Clock ip name array for PIT.* • #define [PWM\\_CLOCKS](#page-83-3) *Clock ip name array for PWM.* • #define [RTWDOG\\_CLOCKS](#page-84-0) *Clock ip name array for RTWDOG.* • #define [SAI\\_CLOCKS](#page-84-1) *Clock ip name array for SAI.* • #define [SEMC\\_CLOCKS](#page-84-2) *Clock ip name array for SEMC.*

NXP Semiconductors MCUXpresso SDK API Reference Manual 28

```
Overview
```
- #define [SEMC\\_EXSC\\_CLOCKS](#page-84-3)
- *Clock ip name array for SEMC EXSC.*
- #define [TMR\\_CLOCKS](#page-84-4) *Clock ip name array for QTIMER.*
- #define [TRNG\\_CLOCKS](#page-85-0) *Clock ip name array for TRNG.*
- #define [WDOG\\_CLOCKS](#page-85-1) *Clock ip name array for WDOG.*
- #define [USDHC\\_CLOCKS](#page-85-2) *Clock ip name array for USDHC.*
- #define [SPDIF\\_CLOCKS](#page-85-3) *Clock ip name array for SPDIF.*
- #define [XBARA\\_CLOCKS](#page-85-4) *Clock ip name array for XBARA.*
- #define [XBARB\\_CLOCKS](#page-86-0) *Clock ip name array for XBARB.*
- #define [kCLOCK\\_CoreSysClk](#page-86-1) [kCLOCK\\_CpuClk](#page-87-0) *For compatible with other platforms without CCM.*
- #define [CLOCK\\_GetCoreSysClkFreq](#page-86-2) [CLOCK\\_GetCpuClkFreq](#page-103-0) *For compatible with other platforms without CCM.*

## **Typedefs**

- typedef enum clock name clock name t *Clock name used to get clock frequency.*
- <span id="page-66-0"></span>• typedef enum [\\_clock\\_ip\\_name](#page-87-2) [clock\\_ip\\_name\\_t](#page-66-0) *CCM CCGR gate control for each module independently.*
- <span id="page-66-1"></span>• typedef enum [\\_clock\\_osc](#page-89-0) [clock\\_osc\\_t](#page-66-1) *OSC 24M sorce select.*
- <span id="page-66-2"></span>• typedef enum [\\_clock\\_gate\\_value](#page-90-0) [clock\\_gate\\_value\\_t](#page-66-2) *Clock gate value.*
- <span id="page-66-3"></span>• typedef enum [\\_clock\\_mode\\_t](#page-90-1) [clock\\_mode\\_t](#page-66-3) *System clock mode.*
- typedef enum [\\_clock\\_mux](#page-90-2) [clock\\_mux\\_t](#page-86-4) *MUX control names for clock mux setting.*
- typedef enum clock div clock div t *DIV control names for clock div setting.*
- <span id="page-66-4"></span>• typedef enum [\\_clock\\_div\\_value](#page-92-0) [clock\\_div\\_value\\_t](#page-66-4) *Clock divider value.*
- typedef enum [\\_clock\\_usb\\_src](#page-96-0) [clock\\_usb\\_src\\_t](#page-86-6) *USB clock source definition.*
- typedef enum clock usb phy\_src [clock\\_usb\\_phy\\_src\\_t](#page-87-3) *Source of the USB HS PHY.*
- <span id="page-66-5"></span>• typedef struct [\\_clock\\_usb\\_pll\\_config](#page-76-0) [clock\\_usb\\_pll\\_config\\_t](#page-66-5)
	- *PLL configuration for USB.*
- <span id="page-66-6"></span>• typedef struct [\\_clock\\_sys\\_pll\\_config](#page-76-1) [clock\\_sys\\_pll\\_config\\_t](#page-66-6)
- *PLL configuration for System.*
- <span id="page-66-7"></span>• typedef struct [\\_clock\\_audio\\_pll\\_config](#page-77-0) [clock\\_audio\\_pll\\_config\\_t](#page-66-7)

```
Overview
```
*PLL configuration for AUDIO and VIDEO.*

- <span id="page-67-2"></span><span id="page-67-1"></span><span id="page-67-0"></span>• typedef struct [\\_clock\\_enet\\_pll\\_config](#page-77-1) [clock\\_enet\\_pll\\_config\\_t](#page-67-0) *PLL configuration for ENET.* • typedef enum [\\_clock\\_pll](#page-96-2) [clock\\_pll\\_t](#page-67-1) *PLL name.* • typedef enum [\\_clock\\_pfd](#page-97-0) [clock\\_pfd\\_t](#page-67-2) *PLL PFD name.* • typedef enum
	- [\\_clock\\_output1\\_selection](#page-97-1) [clock\\_output1\\_selection\\_t](#page-67-3)
	- *The enumerater of clock output1's clock source, such as USB1 PLL, SYS PLL and so on.*
- <span id="page-67-4"></span><span id="page-67-3"></span>• typedef enum
	- [\\_clock\\_output2\\_selection](#page-97-2) [clock\\_output2\\_selection\\_t](#page-67-4)
- <span id="page-67-5"></span>*The enumerater of clock output2's clock source, such as USDHC1 clock root, LPI2C clock root and so on.* • typedef enum [\\_clock\\_output\\_divider](#page-98-0) [clock\\_output\\_divider\\_t](#page-67-5)
- <span id="page-67-6"></span>*The enumerator of clock output's divider.* • typedef enum [\\_clock\\_root](#page-98-1) [clock\\_root\\_t](#page-67-6)
	- *The enumerator of clock root.*

#### **Enumerations**

```
• enum clock name {
 kCLOCK_CpuClk = 0x0U,kCLOCK_Ahbc = 0x1U,
 kCLOCK SemcClk = 0x2U,
 kCLOCK_IpgClk = 0x3U,kCLOCK_PerClk = 0x4U,
 kCLOCK OscClk = 0x5U,
 kCLOCK_RtcClk = 0x6U,
 kCLOCK_Usb1PllClk = 0x7U,
 kCLOCK Usb1PllPfd0Clk = 0x8U,
 kCLOCK_Usb1PllPfd1Clk = 0x9U,
 kCLOCK Usb1PllPfd2Clk = 0xAU,
 kCLOCK_Usb1PllPfd3Clk = 0xBU,
 kCLOCK_LUsb1SwClk = 0x15U,kCLOCK Usb1Sw60MClk = 0x16U,
 kCLOCK_Usb1Sw80MClk = 0x1BU,
 kCLOCK_SysPIIClk = 0xCU,kCLOCK SysPllPfd0Clk = 0xDU,
 kCLOCK_SysPIIPfd1Clk = 0xEU,kCLOCK SysPllPfd2Clk = 0xFU,
 kCLOCK_SysPIIPfd3Clk = 0x10U,kCLOCK\_EnetPIIClk = 0x11U,kCLOCK EnetPll25MClk = 0x12U,
 kCLOCK\_EntPI1500MClk = 0x13U,
 kCLOCK AudioPllClk = 0x14U,
 kCLOCK_NoneName = CLOCK_SOURCE_NONE }
```
*Clock name used to get clock frequency.*

• enum [\\_clock\\_ip\\_name](#page-87-2) {,

[kCLOCK\\_Aips\\_tz1](#page-87-28) =  $(0U \ll 8U)$  | CCM\_CCGR0\_CG0\_SHIFT,  $kCLOCK\_Aips_tz2 = (0U << 8U) | CCM_CCGRO_CG1_SHIFT,$  $kCLOCK$   $Mqs = (0U << 8U)$   $| CCM_CCGR0_CG2_SHIFT,$ [kCLOCK\\_Sim\\_m\\_clk\\_r](#page-87-31) =  $(0U \ll 8U)$  | CCM\_CCGR0\_CG4\_SHIFT, kCLOCK  $Dcp = (0U \ll 8U)$  | CCM CCGR0 CG5 SHIFT,  $kCLOCK\_L$ puart $3 = (0U \ll 8U)$   $|$  CCM\_CCGR0\_CG6\_SHIFT,  $kCLOCK\_Can1 = (0U << 8U) | CCM\_CCGR0_CGT\_SHIFT,$  $kCLOCK\_Can1S = (0U << 8U) | CCM\_CCGR0_CGS\_SHIFT,$ [kCLOCK\\_Can2](#page-88-4) =  $(0U << 8U)$  | CCM\_CCGR0\_CG9\_SHIFT,  $kCLOCK\_Can2S = (0U << 8U) | CCM\_CCGRO\_CG10\_SHIFT,$ [kCLOCK\\_Trace](#page-88-6) =  $(0U \ll 8U)$  | CCM\_CCGR0\_CG11\_SHIFT, kCLOCK  $Gpt2 = (0U \ll 8U)$  | CCM CCGR0 CG12 SHIFT,  $kCLOCK_Gpt2S = (0U << 8U) | CCM_CCGR0_CG13_SHIFT,$  $kCLOCK_Gpt2S = (0U << 8U) | CCM_CCGR0_CG13_SHIFT,$ [kCLOCK\\_Lpuart2](#page-88-9) =  $(0U << 8U)$  | CCM\_CCGR0\_CG14\_SHIFT,  $kCLOCK\_Gpio2 = (0U << 8U) | CCM\_CCGRO\_CG15\_SHIFT,$ [kCLOCK\\_Lpspi1](#page-88-11) = (1U << 8U) | CCM\_CCGR1\_CG0\_SHIFT, [kCLOCK\\_Lpspi2](#page-88-12) =  $(1U << 8U)$  | CCM\_CCGR1\_CG1\_SHIFT,  $kCLOCK\_Lpspi3 = (1U << 8U) | CCM\_CCGR1\_CG2\_SHIFT,$  $kCLOCK\_Lpspi4 = (1U << 8U) | CCM\_CCGRI\_CG3\_SHIFT,$ kCLOCK  $\text{Adc2} = (1U \ll 8U) | \text{CCM CGR1 CG4 SHIFT},$  $kCLOCK\_Enet = (1U << 8U) | CCM_CCGR1_CGG5_SHIFT,$  $kCLOCK$  Pit = (1U << 8U) | CCM\_CCGR1\_CG6\_SHIFT,  $kCLOCK\_Adc1 = (1U << 8U) | CCM\_CCGR1\_CG8\_SHIFT,$ [kCLOCK\\_SemcExsc](#page-88-19) =  $(1U \ll 8U)$  | CCM\_CCGR1\_CG9\_SHIFT, kCLOCK  $Gpt1 = (1U \ll 8U)$   $|$  CCM CCGR1 CG10 SHIFT, [kCLOCK\\_Gpt1S](#page-88-21) =  $(1U \ll 8U)$  | CCM\_CCGR1\_CG11\_SHIFT, [kCLOCK\\_Lpuart4](#page-88-22) =  $(1U << 8U)$  | CCM\_CCGR1\_CG12\_SHIFT, kCLOCK  $Gpiol = (1U \ll 8U)$   $|$  CCM CCGR1 CG13 SHIFT,  $kCLOCK_Csu = (1U << 8U) | CCM_CCGR1_CG14_SHIFT,$  $kCLOCK_Csu = (1U << 8U) | CCM_CCGR1_CG14_SHIFT,$ [kCLOCK\\_Gpio5](#page-88-25) =  $(1U \ll 8U)$  | CCM\_CCGR1\_CG15\_SHIFT, [kCLOCK\\_OcramExsc](#page-88-26) = (2U << 8U) | CCM\_CCGR2\_CG0\_SHIFT,  $kCLOCK\_IomuxcSnvs = (2U << 8U) | CCM_CCGR2_CG2_SHIFT,$ [kCLOCK\\_Lpi2c1](#page-88-28) =  $(2U \ll 8U)$  | CCM\_CCGR2\_CG3\_SHIFT,  $kCLOCK\_Lpi2c2 = (2U << 8U) | CCM\_CCGR2_CG4\_SHIFT,$  $kCLOCK\_Lpi2c3 = (2U << 8U) | CCM\_CCGR2_CGG5\_SHIFT,$ [kCLOCK\\_Ocotp](#page-88-31) =  $(2U \ll 8U)$  | CCM\_CCGR2\_CG6\_SHIFT,  $kCLOCK\_Xbar1 = (2U << 8U) | CCM\_CCGR2\_CG11\_SHIFT,$ [kCLOCK\\_Xbar2](#page-88-33) =  $(2U << 8U)$  | CCM\_CCGR2\_CG12\_SHIFT,  $kCLOCK\_Gpio3 = (2U << 8U) | CCM\_CCGR2_CG13_SHIFT,$  $kCLOCK\_L$ puart $5 = (3U \ll 8U)$   $|$  CCM\_CCGR3\_CG1\_SHIFT,  $kCLOCK$  Semc = (3U << 8U) | CCM\_CCGR3\_CG2\_SHIFT,  $kCLOCK\_L$ puart $6 = (3U << 8U) | CCM\_CCGR3_CG3_SHIFT,$ [kCLOCK\\_Aoi](#page-88-38) =  $(3U << 8U)$  | CCM\_CCGR3\_CG4\_SHIFT,  $kCLOCK$  Ewm $0 = (3U \ll 8U)$   $|$  CCM CCGR3 CG7 SHIFT,  $kCLOCK$   $Wdog1 = (3U << 8U)$   $CCM$   $CCGR3$   $CG8$   $SHIFT$ , [kCLOCK\\_FlexRam](#page-88-41) = (3U << 8U) | CCM\_CCGR3\_CG9\_SHIFT,  $\text{NXP}$  Semiconductors  $1 = (3$  MCUXpresso SDK APR Reference MIT and  $kCLOCK\_Acmp2 = (3U << 8U) | CCM\_CCGR3_CGI1\_SHIFT,$  $kCLOCK_Acmp3 = (3U << 8U) | CCM_CCGR3_CG12_SHIFT,$  $kCLOCK_Acmp3 = (3U << 8U) | CCM_CCGR3_CG12_SHIFT,$ 

```
kCLOCK_Timer2 = (6U << 8U) | CCM_CCGR6_CG14_SHIFT }
    CCM CCGR gate control for each module independently.
_clock_osc {
 kCLOCK RcOsc = 0U,
 kCLOCK_XtalOsc = 1UOSC 24M sorce select.
_clock_gate_value {
 kCLOCK_ClockNotNeeded = 0U,
 kCLOCK_ClockNeededRun = 1U,
 kCLOCK_ClockNeededRunWait = 3U }
    Clock gate value.
_clock_mode_t {
 kCLOCK ModeRun = 0U,
 kCLOCK_ModeWait = 1U,
 kCLOCK_ModeStop = 2U }
    System clock mode.
• enum clock mux {
 kCLOCK_Pll3SwMux,
 kCLOCK_PeriphMux,
 kCLOCK_SemcAltMux,
 kCLOCK_SemcMux,
 kCLOCK_PrePeriphMux,
 kCLOCK_TraceMux,
 kCLOCK_PeriphClk2Mux,
 kCLOCK_LpspiMux,
 kCLOCK_FlexspiMux,
 kCLOCK_Usdhc2Mux,
 kCLOCK_Usdhc1Mux,
 kCLOCK_Sai3Mux,
 kCLOCK_Sai2Mux,
 kCLOCK_Sai1Mux,
 kCLOCK_PerclkMux,
 kCLOCK_Flexio1Mux,
 kCLOCK_CanMux,
 kCLOCK_UartMux,
 kCLOCK_SpdifMux,
 kCLOCK_Lpi2cMux }
    MUX control names for clock mux setting.
_clock_div {
```
**Overview** 

[kCLOCK\\_ArmDiv,](#page-91-12) [kCLOCK\\_PeriphClk2Div,](#page-91-13) [kCLOCK\\_SemcDiv,](#page-91-14) [kCLOCK\\_AhbDiv,](#page-91-15) [kCLOCK\\_IpgDiv,](#page-91-16) [kCLOCK\\_LpspiDiv,](#page-91-17) [kCLOCK\\_FlexspiDiv,](#page-91-18) [kCLOCK\\_PerclkDiv,](#page-91-19) [kCLOCK\\_CanDiv,](#page-91-20) [kCLOCK\\_TraceDiv,](#page-91-21) [kCLOCK\\_Usdhc2Div,](#page-91-22) [kCLOCK\\_Usdhc1Div,](#page-91-23) [kCLOCK\\_UartDiv,](#page-91-24) [kCLOCK\\_Flexio1Div,](#page-91-25) [kCLOCK\\_Sai3PreDiv,](#page-91-26) [kCLOCK\\_Sai3Div,](#page-91-27) [kCLOCK\\_Flexio1PreDiv,](#page-91-28) [kCLOCK\\_Sai1PreDiv,](#page-91-29) [kCLOCK\\_Sai1Div,](#page-91-30) [kCLOCK\\_Sai2PreDiv,](#page-91-31) [kCLOCK\\_Sai2Div,](#page-91-32) [kCLOCK\\_Spdif0PreDiv,](#page-91-33) [kCLOCK\\_Spdif0Div,](#page-92-1) [kCLOCK\\_Lpi2cDiv,](#page-92-2) [kCLOCK\\_NonePreDiv](#page-92-3) = CLOCK\_ROOT\_NONE\_PRE\_DIV } *DIV control names for clock div setting.* • enum [\\_clock\\_div\\_value](#page-92-0) {
**Overview** 

```
kCLOCK ArmDivBy1 = 0,
   kCLOCK\_ArmDivBy2 = 1,
   kCLOCK_ArmDivBy3 = 2,
   kCLOCK_ArmDivBy4 = 3,
   kCLOCK\_ArmDivBy5 = 4,
   kCLOCK\_ArmDivBy6 = 5,
   kCLOCK\_ArmDivBy7 = 6,
   kCLOCK\_ArmDivBy8 = 7,
   kCLOCK PeriphClk2DivBy1 = 0,
   kCLOCK_PeriphClk2DivBy2 = 1,
   kCLOCK_PeriphClk2DivBy3 = 2,
   kCLOCK PeriphClk2DivBy4 = 3,
   kCLOCK_PeriphClk2DivBy5 = 4,
   kCLOCK_PeriphClk2DivBy6 = 5,
   kCLOCK_PeriphClk2DivBy7 = 6,
   kCLOCK_PeriphClk2DivBy8 = 7,
   kCLOCK_SemcDivBy1 = 0,
   kCLOCK\_SemcDivBy2 = 1,
   kCLOCK_SemcDivBy3 = 2,
   kCLOCK SemcDivBy4 = 3,
   kCLOCK_SemcDivBy5 = 4,
   kCLOCK_SemcDivBy6 = 5,
   kCLOCK\_SemcDivBy7 = 6,
   kCLOCK_SemcDivBy8 = 7,
   kCLOCK_Ah bDivBy1 = 0,
   kCLOCK_AhbDivBy2 = 1,
   kCLOCK_AhbDivBy3 = 2,
   kCLOCK AhbDivBy4 = 3,
   kCLOCK_Ah bDivBy5 = 4,
   kCLOCK_AhbDivBy6 = 5,
   kCLOCK\_AhbDivBy7 = 6,
   kCLOCK_Ah bDivBy8 = 7,
   kCLOCK_IpgDivBy1 = 0,
   kCLOCK_IpgDivBy2 = 1,
   kCLOCK_IpgDivBy3 = 2,
   kCLOCK_IpgDivBy4 = 3,
   kCLOCK_LpspiDivBy1 = 0,
   kCLOCK_LpspiDivBy2 = 1,
   kCLOCK_LpspiDivBy3 = 2,
   kCLOCK_LpspiDivBy4 = 3,
   kCLOCK_LpspiDivBy5 = 4,
   kCLOCK_LpspiDivBy6 = 5,
   kCLOCK_LpspiDivBy7 = 6,
   kCLOCK_LpspiDivBy8 = 7,
    kCLOCK_FlexspiDivBy1 = 0,
    kCLOCK_FlexspiDivBy2 = 1,
NXP SemiconductorspiDivBy4 EUXpresso SDK API Reference Manual 15
    kCLOCK_FlexapiDivBy4 = 3,
    kCLOCK_FlexpiDivBy5 = 4,
```

```
Overview
```

```
kCLOCK MiscDivBy64 = 63 }
    Clock divider value.
_clock_usb_src {
 kCLOCK Usb480M = 0,
 kCLOCK_UsbSrcUnused = (int)0xFFFFFFFFU }
    USB clock source definition.
_clock_usb_phy_srckCLOCK_Usbphy480M = 0 }
    Source of the USB HS PHY.
• enum clock pll clk src {
 kCLOCK_PllClkSrc24M = 0U,
 kCLOCK PllSrcClkPN = 1U }
    PLL clock source, bypass cloco source also.
_clock_pll {
 kCLOCK_PllSys = CCM_ANALOG_TUPLE(PLL_SYS_OFFSET, CCM_ANALOG_PLL_SYS-
 _ENABLE_SHIFT),
 kCLOCK_PllUsb1 = CCM_ANALOG_TUPLE(PLL_USB1_OFFSET, CCM_ANALOG_PLL_U-
 SB1_ENABLE_SHIFT),
 kCLOCK_PllAudio = CCM_ANALOG_TUPLE(PLL_AUDIO_OFFSET, CCM_ANALOG_PLL-
 _AUDIO_ENABLE_SHIFT),
 kCLOCK_PllEnet = CCM_ANALOG_TUPLE(PLL_ENET_OFFSET, CCM_ANALOG_PLL_E-
 NET_ENABLE_SHIFT),
 kCLOCK_PllEnet500M = CCM_ANALOG_TUPLE(PLL_ENET_OFFSET, CCM_ANALOG_P-
 LL_ENET_ENET_500M_REF_EN_SHIFT),
 kCLOCK_PllEnet25M = CCM_ANALOG_TUPLE(PLL_ENET_OFFSET, CCM_ANALOG_PL-
 L_ENET_ENET_25M_REF_EN_SHIFT) }
    PLL name.
_clock_pfd {
 kCLOCK Pfd0 = 0U,
 kCLOCK Pfd1 = 1U,
 kCLOCK_Pfd2 = 2U,
 kCLOCK Pfd3 = 3U}
    PLL PFD name.
_clock_output1_selection {
 kCLOCK OutputPllUsb1Sw = 0U,
 kCLOCK_OutputPllSys = 1U,
 kCLOCK_OutputPllENET500M = 2U,
 kCLOCK OutputSemcClk = 5U,
 kCLOCK OutputAhbClk = 0xBU,
 kCLOCK OutputIpgClk = 0xCU,
 kCLOCK OutputPerClk = 0xDU,
 kCLOCK_OutputPll4MainClk = 0xFU,
 kCLOCK_DisableClockOutput1 = 0x10U }
    The enumerater of clock output1's clock source, such as USB1 PLL, SYS PLL and so on.
```
• enum [\\_clock\\_output2\\_selection](#page-97-21) {

```
Overview
```

```
kCLOCK OutputUsdhc1Clk = 3U,
 kCLOCK_OutputLpi2cClk = 6U,
 kCLOCK OutputOscClk = 0xEU,
 kCLOCK OutputLpspiClk = 0x10U,
 kCLOCK OutputUsdhc2Clk = 0x11U,
 kCLOCK OutputSai1Clk = 0x12U,
 kCLOCK OutputSai2Clk = 0x13U,
 kCLOCK OutputSai3Clk = 0x14U,
 kCLOCK OutputTraceClk = 0x16U,
 kCLOCK\_OutputCanClk = 0x17U,kCLOCK OutputFlexspiClk = 0x1BU,
 kCLOCK OutputUartClk = 0x1CU,
 kCLOCK_OutputSpdif0Clk = 0x1DU,
 kCLOCK_DisableClockOutput2 = 0x1FU }
    The enumerater of clock output2's clock source, such as USDHC1 clock root, LPI2C clock root and so on.
_clock_output_divider {
 kCLOCK\_DivideBy1 = 0U,
 kCLOCK_DivideBy2,
 kCLOCK_DivideBy3,
 kCLOCK_DivideBy4,
 kCLOCK_DivideBy5,
 kCLOCK_DivideBy6,
 kCLOCK_DivideBy7,
 kCLOCK_DivideBy8 }
    The enumerator of clock output's divider.
_clock_root {
 kCLOCK Usdhc1ClkRoot = 0U,
 kCLOCK_Usdhc2ClkRoot,
 kCLOCK_FlexspiClkRoot,
 kCLOCK_LpspiClkRoot,
 kCLOCK_TraceClkRoot,
 kCLOCK_Sai1ClkRoot,
 kCLOCK_Sai2ClkRoot,
 kCLOCK_Sai3ClkRoot,
 kCLOCK_Lpi2cClkRoot,
 kCLOCK_CanClkRoot,
 kCLOCK_UartClkRoot,
 kCLOCK_SpdifClkRoot,
 kCLOCK_Flexio1ClkRoot }
```
*The enumerator of clock root.*

### **Functions**

- static void [CLOCK\\_SetMux](#page-99-0) [\(clock\\_mux\\_t](#page-86-0) mux, uint32\_t value) *Set CCM MUX node to certain value.*
- static uint32 t CLOCK GetMux (clock mux t mux)

*Get CCM MUX value.*

- static void CLOCK SetDiv (clock div t divider, uint32 t value) *Set clock divider value.*
- static uint32\_t [CLOCK\\_GetDiv](#page-100-2) [\(clock\\_div\\_t](#page-86-1) divider) *Get CCM DIV node value.*
- static void CLOCK ControlGate (clock ip name t name, clock gate value t value) *Control the clock gate for specific IP.*
- static void [CLOCK\\_EnableClock](#page-101-1) [\(clock\\_ip\\_name\\_t](#page-66-0) name) *Enable the clock for specific IP.*
- static void [CLOCK\\_DisableClock](#page-101-2) [\(clock\\_ip\\_name\\_t](#page-66-0) name) *Disable the clock for specific IP.*
- static void [CLOCK\\_SetMode](#page-101-3) [\(clock\\_mode\\_t](#page-66-2) mode)
	- *Setting the low power mode that system will enter on next assertion of dsm\_request signal.*
- static uint32 t CLOCK GetOscFreq (void) *Gets the OSC clock frequency.*
- uint32\_t [CLOCK\\_GetAhbFreq](#page-102-0) (void) *Gets the AHB clock frequency.*
- uint32 t CLOCK GetSemcFreq (void) *Gets the SEMC clock frequency.*
- uint32\_t [CLOCK\\_GetIpgFreq](#page-102-2) (void) *Gets the IPG clock frequency.*
- uint32\_t [CLOCK\\_GetPerClkFreq](#page-102-3) (void) *Gets the PER clock frequency.*
- uint32 t CLOCK GetFreq (clock name t name) *Gets the clock frequency for a specific clock name.*
- static uint32\_t [CLOCK\\_GetCpuClkFreq](#page-103-0) (void) *Get the CCM CPU/core/system frequency.*
- uint32\_t [CLOCK\\_GetClockRootFreq](#page-103-1) [\(clock\\_root\\_t](#page-67-0) clockRoot) *Gets the frequency of selected clock root.*
- bool CLOCK EnableUsbhs0Clock (clock usb src t src, uint32 t freq) *Enable USB HS clock.*

# **Variables**

- volatile uint32\_t [g\\_xtalFreq](#page-105-0) *External XTAL (24M OSC/SYSOSC) clock frequency.*
- volatile uint32\_t [g\\_rtcXtalFreq](#page-105-1) *External RTC XTAL (32K OSC) clock frequency.*

# **Driver version**

- #define [FSL\\_CLOCK\\_DRIVER\\_VERSION](#page-78-0) [\(MAKE\\_VERSION\(](#page-208-0)2, 5, 1)) *CLOCK driver version 2.5.1.*
- #define SDK\_DEVICE\_MAXIMUM\_CPU\_CLOCK\_FREQUENCY (500000000UL)
- #define CCM\_ANALOG\_PLL\_BYPASS\_SHIFT (16U)
- #define CCM\_ANALOG\_PLL\_BYPASS\_SHIFT (16U)
- #define CCM\_ANALOG\_PLL\_BYPASS\_CLK\_SRC\_MASK (0xC000U)
- #define CCM\_ANALOG\_PLL\_BYPASS\_CLK\_SRC\_MASK (0xC000U)
- #define CCM\_ANALOG\_PLL\_BYPASS\_CLK\_SRC\_SHIFT (14U)
- #define CCM\_ANALOG\_PLL\_BYPASS\_CLK\_SRC\_SHIFT (14U)

Data Structure Documentation

# **OSC operations**

- void [CLOCK\\_InitExternalClk](#page-103-2) (bool bypassXtalOsc) *Initialize the external 24MHz clock.*
- void CLOCK DeinitExternalClk (void) *Deinitialize the external 24MHz clock.*
- void [CLOCK\\_SwitchOsc](#page-104-1) [\(clock\\_osc\\_t](#page-66-3) osc) *Switch the OSC.*
- static uint32\_t [CLOCK\\_GetRtcFreq](#page-104-2) (void) *Gets the RTC clock frequency.*
- static void [CLOCK\\_SetXtalFreq](#page-104-3) (uint32\_t freq) *Set the XTAL (24M OSC) frequency based on board setting.*
- static void [CLOCK\\_SetRtcXtalFreq](#page-104-4) (uint32\_t freq) *Set the RTC XTAL (32K OSC) frequency based on board setting.*
- <span id="page-76-0"></span>• void [CLOCK\\_InitRcOsc24M](#page-76-0) (void) *Initialize the RC oscillator 24MHz clock.*
- <span id="page-76-1"></span>• void CLOCK DeinitRcOsc24M (void) *Power down the RCOSC 24M clock.*

# **4.2 Data Structure Documentation**

# **4.2.1 struct \_clock\_usb\_pll\_config**

### **Data Fields**

- uint8\_t [loopDivider](#page-76-2)
- *PLL loop divider.*
- <span id="page-76-3"></span>• uint8 t [src](#page-76-3)

*Pll clock source, reference \_clock\_pll\_clk\_src.*

#### **Field Documentation**

#### <span id="page-76-2"></span>**(1) uint8\_t \_clock\_usb\_pll\_config::loopDivider**

0 - Fout=Fref∗20; 1 - Fout=Fref∗22

### **4.2.2 struct \_clock\_sys\_pll\_config**

### **Data Fields**

- uint8\_t [loopDivider](#page-77-0) *PLL loop divider.*
- uint32 t [numerator](#page-77-1)
	- *30 bit numerator of fractional loop divider.*
- <span id="page-76-4"></span>• uint32 t [denominator](#page-76-4) *30 bit denominator of fractional loop divider*
- <span id="page-76-5"></span>• uint8\_t [src](#page-76-5)
	- *Pll clock source, reference \_clock\_pll\_clk\_src.*

#### <span id="page-77-1"></span>Data Structure Documentation

- uint16\_t [ss\\_stop](#page-77-2) *Stop value to get frequency change.*
- <span id="page-77-3"></span>• uint8\_t [ss\\_enable](#page-77-3) *Enable spread spectrum modulation.*
- uint16\_t [ss\\_step](#page-77-4) *Step value to get frequency change step.*

#### **Field Documentation**

<span id="page-77-0"></span>**(1) uint8\_t \_clock\_sys\_pll\_config::loopDivider**

Intended to be 1 (528M). 0 - Fout=Fref∗20; 1 - Fout=Fref∗22

- **(2) uint32\_t \_clock\_sys\_pll\_config::numerator**
- <span id="page-77-2"></span>**(3) uint16\_t \_clock\_sys\_pll\_config::ss\_stop**
- <span id="page-77-4"></span>**(4) uint16\_t \_clock\_sys\_pll\_config::ss\_step**

**4.2.3 struct \_clock\_audio\_pll\_config**

### **Data Fields**

- uint8 t [loopDivider](#page-77-5)
	- *PLL loop divider.*
- uint8\_t [postDivider](#page-77-6) *Divider after the PLL, should only be 1, 2, 4, 8, 16.*
- uint32 t [numerator](#page-77-7) *30 bit numerator of fractional loop divider.*
- <span id="page-77-9"></span><span id="page-77-8"></span>• uint32 t [denominator](#page-77-8) *30 bit denominator of fractional loop divider* • uint8\_t [src](#page-77-9)
	- *Pll clock source, reference \_clock\_pll\_clk\_src.*

#### <span id="page-77-6"></span>**Field Documentation**

#### <span id="page-77-5"></span>**(1) uint8\_t \_clock\_audio\_pll\_config::loopDivider**

Valid range for DIV\_SELECT divider value: 27∼54.

- **(2) uint8\_t \_clock\_audio\_pll\_config::postDivider**
- <span id="page-77-7"></span>**(3) uint32\_t \_clock\_audio\_pll\_config::numerator**

### **4.2.4 struct \_clock\_enet\_pll\_config**

### **Data Fields**

• bool [enableClkOutput](#page-78-1)

#### Macro Definition Documentation

*Power on and enable PLL clock output for ENET0 (ref\_enetpll0).*

- bool [enableClkOutput500M](#page-78-2)
- *Power on and enable PLL clock output for ENET (ref\_enetpll500M).* • bool [enableClkOutput25M](#page-78-3)
- *Power on and enable PLL clock output for ENET1 (ref\_enetpll1).*
- uint8 t [loopDivider](#page-78-4) *Controls the frequency of the ENET0 reference clock.*
- <span id="page-78-5"></span>• uint8 t [src](#page-78-5) *Pll clock source, reference \_clock\_pll\_clk\_src.*

#### **Field Documentation**

- <span id="page-78-1"></span>**(1) bool \_clock\_enet\_pll\_config::enableClkOutput**
- <span id="page-78-2"></span>**(2) bool \_clock\_enet\_pll\_config::enableClkOutput500M**
- <span id="page-78-3"></span>**(3) bool \_clock\_enet\_pll\_config::enableClkOutput25M**
- <span id="page-78-4"></span>**(4) uint8\_t \_clock\_enet\_pll\_config::loopDivider**

b00 25MHz b01 50MHz b10 100MHz (not 50% duty cycle) b11 125MHz

### **4.3 Macro Definition Documentation**

### **4.3.1 #define FSL\_SDK\_DISABLE\_DRIVER\_CLOCK\_CONTROL 0**

When set to 0, peripheral drivers will enable clock in initialize function and disable clock in de-initialize function. When set to 1, peripheral driver will not control the clock, application could control the clock out of the driver.

Note

All drivers share this feature switcher. If it is set to 1, application should handle clock enable and disable for all drivers.

### <span id="page-78-0"></span>**4.3.2 #define FSL\_CLOCK\_DRIVER\_VERSION (**MAKE\_VERSION**(2, 5, 1))**

#### **4.3.3 #define ADC\_CLOCKS**

```
\{kCLOCK_IpInvalid, kCLOCK_Adc1, kCLOCK_Adc2 \
  }
```
# **4.3.4 #define AOI\_CLOCKS**

#### Value:

```
\left\{ \begin{array}{ccc} \end{array} \right.kCLOCK_Aoi \
       }
```
# **4.3.5 #define BEE\_CLOCKS**

#### Value:

```
\left\{ \begin{array}{ccc} \end{array} \right.kCLOCK_Bee \
       }
```
# **4.3.6 #define CMP\_CLOCKS**

#### Value:

```
\{kCLOCK_IpInvalid, kCLOCK_Acmp1, kCLOCK_Acmp2,
  kCLOCK_Acmp3, kCLOCK_Acmp4 \
 }
```
# **4.3.7 #define DCDC\_CLOCKS**

#### Value:

```
\left\{ \begin{array}{ccc} & & \\ & & \end{array} \right.kCLOCK_Dcdc \
        }
```
### **4.3.8 #define DCP\_CLOCKS**

```
\left\{ \begin{array}{ccc} \end{array} \right.kCLOCK_Dcp \
       }
```
# **4.3.9 #define DMAMUX\_CLOCKS**

#### Value:

```
\left\{ \begin{array}{ccc} \end{array} \right.kCLOCK_Dma \
     }
```
# **4.3.10 #define EDMA\_CLOCKS**

#### Value:

```
\left\{ \begin{array}{ccc} & & \\ & & \end{array} \right.kCLOCK_Dma \
         }
```
# **4.3.11 #define ENC\_CLOCKS**

#### Value:

```
\{kCLOCK_IpInvalid, kCLOCK_Enc1, kCLOCK_Enc2 \
  }
```
# **4.3.12 #define ENET\_CLOCKS**

#### Value:

```
\left\{ \begin{array}{ccc} \end{array} \right.kCLOCK_Enet \
        }
```
## **4.3.13 #define EWM\_CLOCKS**

```
\left\{ \begin{array}{ccc} \end{array} \right.kCLOCK_Ewm0 \
        }
```
# **4.3.14 #define FLEXCAN\_CLOCKS**

#### Value:

 $\{$ kCLOCK\_IpInvalid, [kCLOCK\\_Can1,](#page-88-9) [kCLOCK\\_Can2](#page-88-10) \ }

# **4.3.15 #define FLEXCAN\_PERIPH\_CLOCKS**

#### Value:

```
\{kCLOCK_IpInvalid, kCLOCK_Can1S, kCLOCK_Can2S \
 }
```
# **4.3.16 #define FLEXIO\_CLOCKS**

#### Value:

```
\{kCLOCK_IpInvalid, kCLOCK_Flexio1 \
  }
```
# **4.3.17 #define FLEXRAM\_CLOCKS**

#### Value:

```
\left\{ \begin{array}{ccc} \end{array} \right.kCLOCK_FlexRam \
       }
```
# **4.3.18 #define FLEXSPI\_CLOCKS**

```
\left\{ \begin{array}{ccc} \end{array} \right.kCLOCK_FlexSpi \
     }
```
# **4.3.19 #define FLEXSPI\_EXSC\_CLOCKS**

#### Value:

```
\{ \}kCLOCK_FlexSpiExsc \
  }
```
# **4.3.20 #define GPIO\_CLOCKS**

#### Value:

```
\{ \{kCLOCK_IpInvalid, kCLOCK_Gpio1, kCLOCK_Gpio2,
 kCLOCK_Gpio3,kCLOCK_Gpio5
 }
```
# **4.3.21 #define GPT\_CLOCKS**

#### Value:

```
\{kCLOCK_IpInvalid, kCLOCK_Gpt1, kCLOCK_Gpt2 \
 }
```
### **4.3.22 #define KPP\_CLOCKS**

#### Value:

```
\left\{ \begin{array}{ccc} \end{array} \right.kCLOCK_Kpp \
       }
```
# **4.3.23 #define LPI2C\_CLOCKS**

```
\{ \{kCLOCK_IpInvalid, kCLOCK_Lpi2c1, kCLOCK_Lpi2c2,
  kCLOCK_Lpi2c3,kCLOCK_Lpi2c4 \
 }
```
# **4.3.24 #define LPSPI\_CLOCKS**

#### Value:

```
\{ \{kCLOCK_IpInvalid, kCLOCK_Lpspi1, kCLOCK_Lpspi2,
  kCLOCK_Lpspi3, kCLOCK_Lpspi4 \
 }
```
# **4.3.25 #define LPUART\_CLOCKS**

#### Value:

```
\{kCLOCK_IpInvalid, kCLOCK_Lpuart1, kCLOCK_Lpuart2,
  kCLOCK_Lpuart3, kCLOCK_Lpuart4, kCLOCK_Lpuart5,
   \sum_{i=1}^{n}kCLOCK_Lpuart6, kCLOCK_Lpuart7,
  kCLOCK_Lpuart8 \
  }
```
# **4.3.26 #define OCRAM\_EXSC\_CLOCKS**

#### Value:

```
\left\{ \begin{array}{ccc} \end{array} \right.kCLOCK_OcramExsc \
     }
```
# **4.3.27 #define PIT\_CLOCKS**

#### Value:

```
\left\{ \begin{array}{ccc} \end{array} \right.kCLOCK_Pit \
       }
```
#### **4.3.28 #define PWM\_CLOCKS**

Macro Definition Documentation

```
\{{kCLOCK_IpInvalid, kCLOCK_IpInvalid, kCLOCK_IpInvalid, kCLOCK_IpInvalid}, \
      {kCLOCK_Pwm1, kCLOCK_Pwm1, kCLOCK_Pwm1, kCLOCK_Pwm1},
       \setminus{
   \lambdakCLOCK_Pwm2, kCLOCK_Pwm2,
   kCLOCK_Pwm2, kCLOCK_Pwm2 \
    \}}
```
# **4.3.29 #define RTWDOG\_CLOCKS**

#### Value:

```
\left\{ \begin{array}{ccc} \end{array} \right.kCLOCK_Wdog3 \
      }
```
# **4.3.30 #define SAI\_CLOCKS**

#### Value:

```
\{kCLOCK_IpInvalid, kCLOCK_Sai1, kCLOCK_Sai2,
  kCLOCK_Sai3 \
 }
```
# **4.3.31 #define SEMC\_CLOCKS**

#### Value:

```
\left\{ \begin{array}{ccc} & & \\ & & \end{array} \right.kCLOCK_Semc \
        }
```
### **4.3.32 #define SEMC\_EXSC\_CLOCKS**

```
\left\{ \begin{array}{ccc} \end{array} \right.kCLOCK_SemcExsc \
     }
```
## **4.3.33 #define TMR\_CLOCKS**

#### Value:

```
\{kCLOCK_IpInvalid, kCLOCK_Timer1, kCLOCK_Timer2 \
 }
```
# **4.3.34 #define TRNG\_CLOCKS**

#### Value:

```
\left\{ \begin{array}{ccc} & & \\ & & \end{array} \right.kCLOCK_Trng \
         }
```
# **4.3.35 #define WDOG\_CLOCKS**

#### Value:

```
\{kCLOCK_IpInvalid, kCLOCK_Wdog1, kCLOCK_Wdog2 \
 \rightarrow
```
# **4.3.36 #define USDHC\_CLOCKS**

#### Value:

```
\{kCLOCK_IpInvalid, kCLOCK_Usdhc1, kCLOCK_Usdhc2 \
  }
```
# **4.3.37 #define SPDIF\_CLOCKS**

```
\left\{ \begin{array}{ccc} \end{array} \right.kCLOCK_Spdif \
      }
```
# **4.3.38 #define XBARA\_CLOCKS**

#### Value:

```
\left\{ \begin{array}{ccc} \end{array} \right.kCLOCK_Xbar1 \
       }
```
# **4.3.39 #define XBARB\_CLOCKS**

#### Value:

```
\left\{ \begin{array}{ccc} \end{array} \right.kCLOCK_Xbar2 \
       }
```
# **4.3.40 #define kCLOCK\_CoreSysClk** kCLOCK\_CpuClk

# **4.3.41 #define CLOCK\_GetCoreSysClkFreq** CLOCK\_GetCpuClkFreq

- **4.4 Typedef Documentation**
- <span id="page-86-2"></span>**4.4.1 typedef enum** \_clock\_name clock\_name\_t

#### <span id="page-86-0"></span>**4.4.2 typedef enum** \_clock\_mux clock\_mux\_t

These constants define the mux control names for clock mux setting.

- 0:7: REG offset to CCM BASE in bytes.
- 8:15: Root clock setting bit field shift.
- <span id="page-86-1"></span>• 16:31: Root clock setting bit field width.

### **4.4.3 typedef enum** \_clock\_div clock\_div\_t

These constants define div control names for clock div setting.

- 0:7: REG offset to CCM\_BASE in bytes.
- 8:15: Root clock setting bit field shift.
- <span id="page-86-3"></span>• 16:31: Root clock setting bit field width.

### **4.4.4 typedef enum** clock usb src clock usb src t

#### **4.4.5 typedef enum** clock usb phy src clock usb phy src t

#### **4.5 Enumeration Type Documentation**

#### 4.5.1 enum clock name

#### Enumerator

*kCLOCK\_CpuClk* CPU clock. *kCLOCK\_AhbClk* AHB clock. *kCLOCK\_SemcClk* SEMC clock. *kCLOCK\_IpgClk* IPG clock. *kCLOCK\_PerClk* PER clock. *kCLOCK\_OscClk* OSC clock selected by PMU\_LOWPWR\_CTRL[OSC\_SEL]. *kCLOCK\_RtcClk* RTC clock. (RTCCLK) *kCLOCK\_Usb1PllClk* USB1PLLCLK. *kCLOCK\_Usb1PllPfd0Clk* USB1PLLPDF0CLK. *kCLOCK\_Usb1PllPfd1Clk* USB1PLLPFD1CLK. *kCLOCK\_Usb1PllPfd2Clk* USB1PLLPFD2CLK. *kCLOCK\_Usb1PllPfd3Clk* USB1PLLPFD3CLK. *kCLOCK\_Usb1SwClk* USB1PLLSWCLK. *kCLOCK\_Usb1Sw60MClk* USB1PLLSw60MCLK. *kCLOCK\_Usb1Sw80MClk* USB1PLLSw80MCLK. *kCLOCK\_SysPllClk* SYSPLLCLK. *kCLOCK\_SysPllPfd0Clk* SYSPLLPDF0CLK. *kCLOCK\_SysPllPfd1Clk* SYSPLLPFD1CLK. *kCLOCK\_SysPllPfd2Clk* SYSPLLPFD2CLK. *kCLOCK\_SysPllPfd3Clk* SYSPLLPFD3CLK. *kCLOCK\_EnetPllClk* Enet PLLCLK ref\_enetpll. *kCLOCK\_EnetPll25MClk* Enet PLLCLK ref\_enetpll25M. *kCLOCK\_EnetPll500MClk* Enet PLLCLK ref\_enetpll500M. *kCLOCK\_AudioPllClk* Audio PLLCLK. *kCLOCK\_NoneName* None Clock Name.

#### **4.5.2 enum** \_clock\_ip\_name

Enumerator

*kCLOCK\_Aips\_tz1* CCGR0, CG0. *kCLOCK\_Aips\_tz2* CCGR0, CG1. *kCLOCK\_Mqs* CCGR0, CG2. *kCLOCK\_Sim\_m\_clk\_r* CCGR0, CG4.

NXP Semiconductors MCUXpresso SDK API Reference Manual 30

<span id="page-88-38"></span><span id="page-88-37"></span><span id="page-88-36"></span><span id="page-88-35"></span><span id="page-88-34"></span><span id="page-88-33"></span><span id="page-88-32"></span><span id="page-88-31"></span><span id="page-88-30"></span><span id="page-88-29"></span><span id="page-88-28"></span><span id="page-88-27"></span><span id="page-88-26"></span><span id="page-88-25"></span><span id="page-88-24"></span><span id="page-88-23"></span><span id="page-88-22"></span><span id="page-88-21"></span><span id="page-88-20"></span><span id="page-88-19"></span><span id="page-88-18"></span><span id="page-88-17"></span><span id="page-88-16"></span><span id="page-88-15"></span><span id="page-88-14"></span><span id="page-88-13"></span><span id="page-88-12"></span><span id="page-88-11"></span><span id="page-88-10"></span><span id="page-88-9"></span><span id="page-88-8"></span><span id="page-88-7"></span><span id="page-88-6"></span><span id="page-88-5"></span><span id="page-88-4"></span><span id="page-88-3"></span><span id="page-88-2"></span><span id="page-88-1"></span><span id="page-88-0"></span>*kCLOCK\_Dcp* CCGR0, CG5. *kCLOCK\_Lpuart3* CCGR0, CG6. *kCLOCK\_Can1* CCGR0, CG7. *kCLOCK\_Can1S* CCGR0, CG8. *kCLOCK\_Can2* CCGR0, CG9. *kCLOCK\_Can2S* CCGR0, CG10. *kCLOCK\_Trace* CCGR0, CG11. *kCLOCK\_Gpt2* CCGR0, CG12. *kCLOCK\_Gpt2S* CCGR0, CG13. *kCLOCK\_Lpuart2* CCGR0, CG14. *kCLOCK\_Gpio2* CCGR0, CG15. *kCLOCK\_Lpspi1* CCGR1, CG0. *kCLOCK\_Lpspi2* CCGR1, CG1. *kCLOCK\_Lpspi3* CCGR1, CG2. *kCLOCK\_Lpspi4* CCGR1, CG3. *kCLOCK\_Adc2* CCGR1, CG4. *kCLOCK\_Enet* CCGR1, CG5. *kCLOCK\_Pit* CCGR1, CG6. *kCLOCK\_Adc1* CCGR1, CG8. *kCLOCK\_SemcExsc* CCGR1, CG9. *kCLOCK\_Gpt1* CCGR1, CG10. *kCLOCK\_Gpt1S* CCGR1, CG11. *kCLOCK\_Lpuart4* CCGR1, CG12. *kCLOCK\_Gpio1* CCGR1, CG13. *kCLOCK\_Csu* CCGR1, CG14. *kCLOCK\_Gpio5* CCGR1, CG15. *kCLOCK\_OcramExsc* CCGR2, CG0. *kCLOCK\_IomuxcSnvs* CCGR2, CG2. *kCLOCK\_Lpi2c1* CCGR2, CG3. *kCLOCK\_Lpi2c2* CCGR2, CG4. *kCLOCK\_Lpi2c3* CCGR2, CG5. *kCLOCK\_Ocotp* CCGR2, CG6. *kCLOCK\_Xbar1* CCGR2, CG11. *kCLOCK\_Xbar2* CCGR2, CG12. *kCLOCK\_Gpio3* CCGR2, CG13. *kCLOCK\_Lpuart5* CCGR3, CG1. *kCLOCK\_Semc* CCGR3, CG2. *kCLOCK\_Lpuart6* CCGR3, CG3. *kCLOCK\_Aoi* CCGR3, CG4. *kCLOCK\_Ewm0* CCGR3, CG7. *kCLOCK\_Wdog1* CCGR3, CG8. *kCLOCK\_FlexRam* CCGR3, CG9. *kCLOCK\_Acmp1* CCGR3, CG10. *kCLOCK\_Acmp2* CCGR3, CG11. *kCLOCK\_Acmp3* CCGR3, CG12.

<span id="page-89-25"></span><span id="page-89-24"></span><span id="page-89-23"></span><span id="page-89-22"></span><span id="page-89-21"></span><span id="page-89-20"></span><span id="page-89-19"></span><span id="page-89-18"></span><span id="page-89-17"></span><span id="page-89-16"></span><span id="page-89-15"></span><span id="page-89-14"></span><span id="page-89-13"></span><span id="page-89-12"></span><span id="page-89-11"></span><span id="page-89-10"></span><span id="page-89-9"></span><span id="page-89-8"></span><span id="page-89-7"></span><span id="page-89-6"></span><span id="page-89-5"></span><span id="page-89-4"></span><span id="page-89-3"></span><span id="page-89-2"></span><span id="page-89-1"></span><span id="page-89-0"></span>*kCLOCK\_Acmp4* CCGR3, CG13. *kCLOCK\_IomuxcSnvsGpr* CCGR3, CG15. *kCLOCK\_Sim\_m7\_clk\_r* CCGR4, CG0. *kCLOCK\_Iomuxc* CCGR4, CG1. *kCLOCK\_IomuxcGpr* CCGR4, CG2. *kCLOCK\_Bee* CCGR4, CG3. *kCLOCK\_SimM7* CCGR4, CG4. *kCLOCK\_SimM* CCGR4, CG6. *kCLOCK\_SimEms* CCGR4, CG7. *kCLOCK\_Pwm1* CCGR4, CG8. *kCLOCK\_Pwm2* CCGR4, CG9. *kCLOCK\_Enc1* CCGR4, CG12. *kCLOCK\_Enc2* CCGR4, CG13. *kCLOCK\_Rom* CCGR5, CG0. *kCLOCK\_Flexio1* CCGR5, CG1. *kCLOCK\_Wdog3* CCGR5, CG2. *kCLOCK\_Dma* CCGR5, CG3. *kCLOCK\_Kpp* CCGR5, CG4. *kCLOCK\_Wdog2* CCGR5, CG5. *kCLOCK\_Aips\_tz4* CCGR5, CG6. *kCLOCK\_Spdif* CCGR5, CG7. *kCLOCK\_Sai1* CCGR5, CG9. *kCLOCK\_Sai2* CCGR5, CG10. *kCLOCK\_Sai3* CCGR5, CG11. *kCLOCK\_Lpuart1* CCGR5, CG12. *kCLOCK\_Lpuart7* CCGR5, CG13. *kCLOCK\_SnvsHp* CCGR5, CG14. *kCLOCK\_SnvsLp* CCGR5, CG15. *kCLOCK\_UsbOh3* CCGR6, CG0. *kCLOCK\_Usdhc1* CCGR6, CG1. *kCLOCK\_Usdhc2* CCGR6, CG2. *kCLOCK\_Dcdc* CCGR6, CG3. *kCLOCK\_Ipmux4* CCGR6, CG4. *kCLOCK\_FlexSpi* CCGR6, CG5. *kCLOCK\_Trng* CCGR6, CG6. *kCLOCK\_Lpuart8* CCGR6, CG7. *kCLOCK\_Timer4* CCGR6, CG8. *kCLOCK\_Aips\_tz3* CCGR6, CG9. *kCLOCK\_SimPer* CCGR6, CG10. *kCLOCK\_Anadig* CCGR6, CG11. *kCLOCK\_Lpi2c4* CCGR6, CG12. *kCLOCK\_Timer1* CCGR6, CG13. *kCLOCK\_Timer2* CCGR6, CG14.

#### 4.5.3 enum clock osc

Enumerator

*kCLOCK\_RcOsc* On chip OSC. *kCLOCK\_XtalOsc* 24M Xtal OSC

#### **4.5.4 enum** \_clock\_gate\_value

Enumerator

*kCLOCK\_ClockNotNeeded* Clock is off during all modes. *kCLOCK\_ClockNeededRun* Clock is on in run mode, but off in WAIT and STOP modes. *kCLOCK\_ClockNeededRunWait* Clock is on during all modes, except STOP mode.

#### **4.5.5 enum** \_clock\_mode\_t

Enumerator

*kCLOCK\_ModeRun* Remain in run mode. *kCLOCK\_ModeWait* Transfer to wait mode. *kCLOCK\_ModeStop* Transfer to stop mode.

#### 4.5.6 enum clock mux

These constants define the mux control names for clock mux setting.

- 0:7: REG offset to CCM\_BASE in bytes.
- 8:15: Root clock setting bit field shift.
- 16:31: Root clock setting bit field width.

#### Enumerator

*kCLOCK\_Pll3SwMux* pll3\_sw\_clk mux name *kCLOCK\_PeriphMux* periph mux name *kCLOCK\_SemcAltMux* semc mux name *kCLOCK\_SemcMux* semc mux name *kCLOCK\_PrePeriphMux* pre-periph mux name *kCLOCK\_TraceMux* trace mux name *kCLOCK\_PeriphClk2Mux* periph clock2 mux name *kCLOCK\_LpspiMux* lpspi mux name *kCLOCK\_FlexspiMux* flexspi mux name

*kCLOCK\_Usdhc2Mux* usdhc2 mux name *kCLOCK\_Usdhc1Mux* usdhc1 mux name *kCLOCK\_Sai3Mux* sai3 mux name *kCLOCK\_Sai2Mux* sai2 mux name *kCLOCK\_Sai1Mux* sai1 mux name *kCLOCK\_PerclkMux* perclk mux name *kCLOCK\_Flexio1Mux* flexio1 mux name *kCLOCK\_CanMux* can mux name *kCLOCK\_UartMux* uart mux name *kCLOCK\_SpdifMux* spdif mux name *kCLOCK\_Lpi2cMux* lpi2c mux name

#### **4.5.7 enum** \_clock\_div

These constants define div control names for clock div setting.

- 0:7: REG offset to CCM BASE in bytes.
- 8:15: Root clock setting bit field shift.
- 16:31: Root clock setting bit field width.

#### Enumerator

<span id="page-91-6"></span><span id="page-91-5"></span><span id="page-91-4"></span><span id="page-91-3"></span><span id="page-91-2"></span><span id="page-91-1"></span><span id="page-91-0"></span>*kCLOCK\_ArmDiv* core div name *kCLOCK\_PeriphClk2Div* periph clock2 div name *kCLOCK\_SemcDiv* semc div name *kCLOCK\_AhbDiv* ahb div name *kCLOCK\_IpgDiv* ipg div name *kCLOCK\_LpspiDiv* lpspi div name *kCLOCK\_FlexspiDiv* flexspi div name *kCLOCK\_PerclkDiv* perclk div name *kCLOCK\_CanDiv* can div name *kCLOCK\_TraceDiv* trace div name *kCLOCK\_Usdhc2Div* usdhc2 div name *kCLOCK\_Usdhc1Div* usdhc1 div name *kCLOCK\_UartDiv* uart div name *kCLOCK\_Flexio1Div* flexio1 pre div name *kCLOCK\_Sai3PreDiv* sai3 pre div name *kCLOCK\_Sai3Div* sai3 div name *kCLOCK\_Flexio1PreDiv* flexio1 pre div name *kCLOCK\_Sai1PreDiv* sai1 pre div name *kCLOCK\_Sai1Div* sai1 div name *kCLOCK\_Sai2PreDiv* sai2 pre div name *kCLOCK\_Sai2Div* sai2 div name *kCLOCK\_Spdif0PreDiv* spdif pre div name

<span id="page-92-36"></span>*kCLOCK\_Spdif0Div* spdif div name *kCLOCK\_Lpi2cDiv* lpi2c div name *kCLOCK\_NonePreDiv* None Pre div.

## **4.5.8 enum** \_clock\_div\_value

Enumerator

<span id="page-92-35"></span><span id="page-92-34"></span><span id="page-92-33"></span><span id="page-92-32"></span><span id="page-92-31"></span><span id="page-92-30"></span><span id="page-92-29"></span><span id="page-92-28"></span><span id="page-92-27"></span><span id="page-92-26"></span><span id="page-92-25"></span><span id="page-92-24"></span><span id="page-92-23"></span><span id="page-92-22"></span><span id="page-92-21"></span><span id="page-92-20"></span><span id="page-92-19"></span><span id="page-92-18"></span><span id="page-92-17"></span><span id="page-92-16"></span><span id="page-92-15"></span><span id="page-92-14"></span><span id="page-92-13"></span><span id="page-92-12"></span><span id="page-92-11"></span><span id="page-92-10"></span><span id="page-92-9"></span><span id="page-92-8"></span><span id="page-92-7"></span><span id="page-92-6"></span><span id="page-92-5"></span><span id="page-92-4"></span><span id="page-92-3"></span><span id="page-92-2"></span><span id="page-92-1"></span><span id="page-92-0"></span>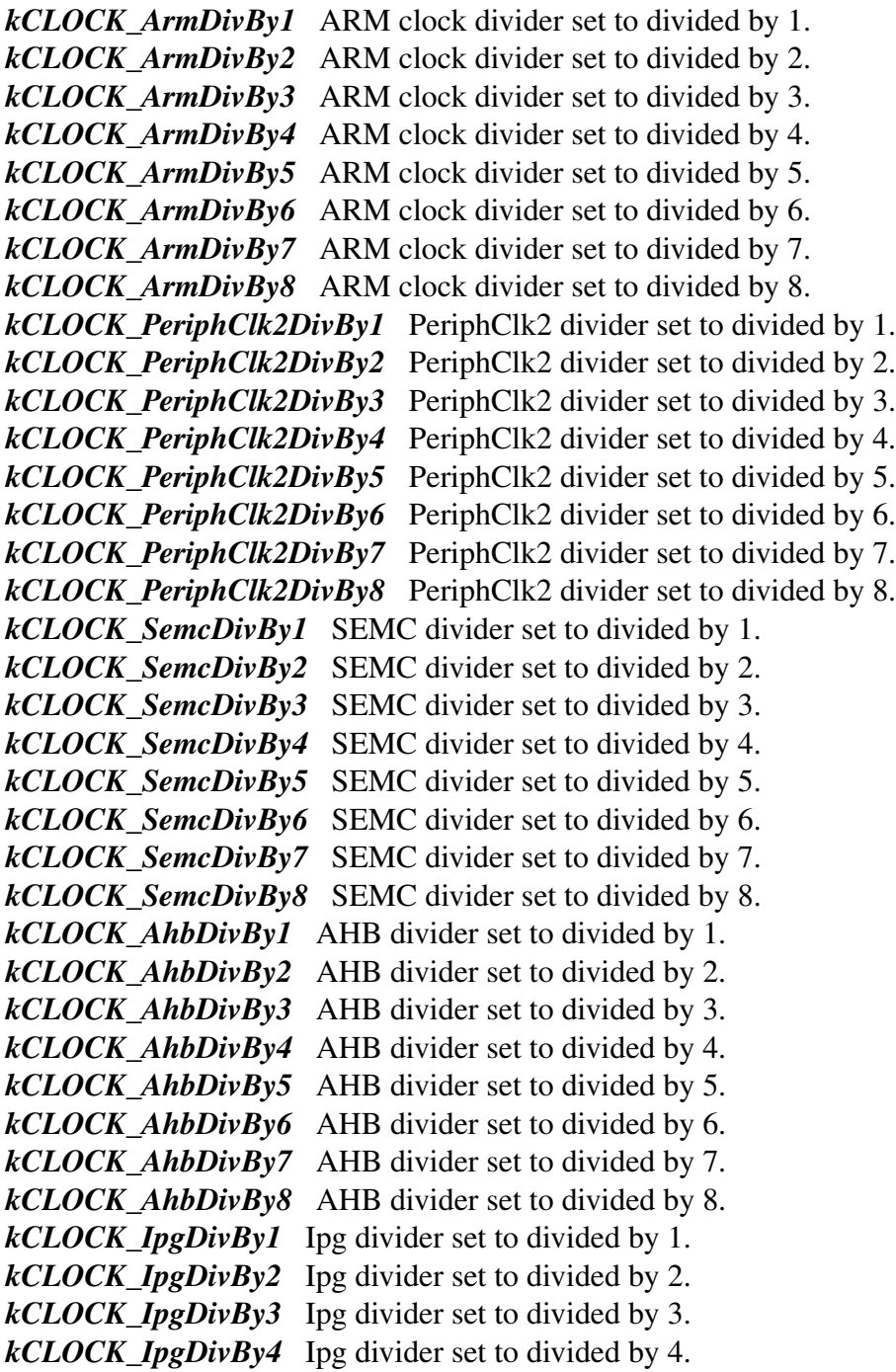

<span id="page-93-44"></span><span id="page-93-43"></span><span id="page-93-42"></span><span id="page-93-41"></span><span id="page-93-40"></span><span id="page-93-39"></span><span id="page-93-38"></span><span id="page-93-37"></span><span id="page-93-36"></span><span id="page-93-35"></span><span id="page-93-34"></span><span id="page-93-33"></span><span id="page-93-32"></span><span id="page-93-31"></span><span id="page-93-30"></span><span id="page-93-29"></span><span id="page-93-28"></span><span id="page-93-27"></span><span id="page-93-26"></span><span id="page-93-25"></span><span id="page-93-24"></span><span id="page-93-23"></span><span id="page-93-22"></span><span id="page-93-21"></span><span id="page-93-20"></span><span id="page-93-19"></span><span id="page-93-18"></span><span id="page-93-17"></span><span id="page-93-16"></span><span id="page-93-15"></span><span id="page-93-14"></span><span id="page-93-13"></span><span id="page-93-12"></span><span id="page-93-11"></span><span id="page-93-10"></span><span id="page-93-9"></span><span id="page-93-8"></span><span id="page-93-7"></span><span id="page-93-6"></span><span id="page-93-5"></span><span id="page-93-4"></span><span id="page-93-3"></span><span id="page-93-2"></span><span id="page-93-1"></span><span id="page-93-0"></span>*kCLOCK\_LpspiDivBy1* LPSPI divider set to divided by 1. *kCLOCK\_LpspiDivBy2* LPSPI divider set to divided by 2. *kCLOCK\_LpspiDivBy3* LPSPI divider set to divided by 3. *kCLOCK\_LpspiDivBy4* LPSPI divider set to divided by 4. *kCLOCK\_LpspiDivBy5* LPSPI divider set to divided by 5. *kCLOCK\_LpspiDivBy6* LPSPI divider set to divided by 6. *kCLOCK\_LpspiDivBy7* LPSPI divider set to divided by 7. *kCLOCK\_LpspiDivBy8* LPSPI divider set to divided by 8. *kCLOCK\_FlexspiDivBy1* FLEXSPI divider set to divided by 1. *kCLOCK\_FlexspiDivBy2* FLEXSPI divider set to divided by 2. *kCLOCK\_FlexspiDivBy3* FLEXSPI divider set to divided by 3. *kCLOCK\_FlexspiDivBy4* FLEXSPI divider set to divided by 4. *kCLOCK\_FlexspiDivBy5* FLEXSPI divider set to divided by 5. *kCLOCK\_FlexspiDivBy6* FLEXSPI divider set to divided by 6. *kCLOCK\_FlexspiDivBy7* FLEXSPI divider set to divided by 7. *kCLOCK\_FlexspiDivBy8* FLEXSPI divider set to divided by 8. *kCLOCK\_TraceDivBy1* TRACE divider set to divided by 1. *kCLOCK\_TraceDivBy2* TRACE divider set to divided by 2. *kCLOCK\_TraceDivBy3* TRACE divider set to divided by 3. *kCLOCK\_TraceDivBy4* TRACE divider set to divided by 4. *kCLOCK\_Usdhc2DivBy1* USDHC2 divider set to divided by 1. *kCLOCK\_Usdhc2DivBy2* USDHC2 divider set to divided by 2. *kCLOCK\_Usdhc2DivBy3* USDHC2 divider set to divided by 3. *kCLOCK\_Usdhc2DivBy4* USDHC2 divider set to divided by 4. *kCLOCK\_Usdhc2DivBy5* USDHC2 divider set to divided by 5. *kCLOCK\_Usdhc2DivBy6* USDHC2 divider set to divided by 6. *kCLOCK\_Usdhc2DivBy7* USDHC2 divider set to divided by 7. *kCLOCK\_Usdhc2DivBy8* USDHC2 divider set to divided by 8. *kCLOCK\_Usdhc1DivBy1* USDHC1 divider set to divided by 1. *kCLOCK\_Usdhc1DivBy2* USDHC1 divider set to divided by 2. *kCLOCK\_Usdhc1DivBy3* USDHC1 divider set to divided by 3. *kCLOCK\_Usdhc1DivBy4* USDHC1 divider set to divided by 4. *kCLOCK\_Usdhc1DivBy5* USDHC1 divider set to divided by 5. *kCLOCK\_Usdhc1DivBy6* USDHC1 divider set to divided by 6. *kCLOCK\_Usdhc1DivBy7* USDHC1 divider set to divided by 7. *kCLOCK\_Usdhc1DivBy8* USDHC1 divider set to divided by 8. *kCLOCK\_Flexio1DivBy1* Flexio1 divider set to divided by 1. *kCLOCK\_Flexio1DivBy2* Flexio1 divider set to divided by 2. *kCLOCK\_Flexio1DivBy3* Flexio1 divider set to divided by 3. *kCLOCK\_Flexio1DivBy4* Flexio1 divider set to divided by 4. *kCLOCK\_Flexio1DivBy5* Flexio1 divider set to divided by 5. *kCLOCK\_Flexio1DivBy6* Flexio1 divider set to divided by 6. *kCLOCK\_Flexio1DivBy7* Flexio1 divider set to divided by 7. *kCLOCK\_Flexio1DivBy8* Flexio1 divider set to divided by 8. *kCLOCK\_Sai3PreDivBy1* SAI3ClkPred divider set to divided by 1.

<span id="page-94-44"></span><span id="page-94-43"></span><span id="page-94-42"></span><span id="page-94-41"></span><span id="page-94-40"></span><span id="page-94-39"></span><span id="page-94-38"></span><span id="page-94-37"></span><span id="page-94-36"></span><span id="page-94-35"></span><span id="page-94-34"></span><span id="page-94-33"></span><span id="page-94-32"></span><span id="page-94-31"></span><span id="page-94-30"></span><span id="page-94-29"></span><span id="page-94-28"></span><span id="page-94-27"></span><span id="page-94-26"></span><span id="page-94-25"></span><span id="page-94-24"></span><span id="page-94-23"></span><span id="page-94-22"></span><span id="page-94-21"></span><span id="page-94-20"></span><span id="page-94-19"></span><span id="page-94-18"></span><span id="page-94-17"></span><span id="page-94-16"></span><span id="page-94-15"></span><span id="page-94-14"></span><span id="page-94-13"></span><span id="page-94-12"></span><span id="page-94-11"></span><span id="page-94-10"></span><span id="page-94-9"></span><span id="page-94-8"></span><span id="page-94-7"></span><span id="page-94-6"></span><span id="page-94-5"></span><span id="page-94-4"></span><span id="page-94-3"></span><span id="page-94-2"></span><span id="page-94-1"></span><span id="page-94-0"></span>*kCLOCK\_Sai3PreDivBy2* SAI3ClkPred divider set to divided by 2. *kCLOCK\_Sai3PreDivBy3* SAI3ClkPred divider set to divided by 3. *kCLOCK\_Sai3PreDivBy4* SAI3ClkPred divider set to divided by 4. *kCLOCK\_Sai3PreDivBy5* SAI3ClkPred divider set to divided by 5. *kCLOCK\_Sai3PreDivBy6* SAI3ClkPred divider set to divided by 6. *kCLOCK\_Sai3PreDivBy7* SAI3ClkPred divider set to divided by 7. *kCLOCK\_Sai3PreDivBy8* SAI3ClkPred divider set to divided by 8. *kCLOCK\_Flexio1PreDivBy1* Flexio1 pred divider set to divided by 1. *kCLOCK\_Flexio1PreDivBy2* Flexio1 pred divider set to divided by 2. *kCLOCK\_Flexio1PreDivBy3* Flexio1 pred divider set to divided by 3. *kCLOCK\_Flexio1PreDivBy4* Flexio1 pred divider set to divided by 4. *kCLOCK\_Flexio1PreDivBy5* Flexio1 pred divider set to divided by 5. *kCLOCK\_Flexio1PreDivBy6* Flexio1 pred divider set to divided by 6. *kCLOCK\_Flexio1PreDivBy7* Flexio1 pred divider set to divided by 7. *kCLOCK\_Flexio1PreDivBy8* Flexio1 pred divider set to divided by 8. *kCLOCK\_Sai1PreDivBy1* SAI1 pred divider set to divided by 1. *kCLOCK\_Sai1PreDivBy2* SAI1 pred divider set to divided by 2. *kCLOCK\_Sai1PreDivBy3* SAI1 pred divider set to divided by 3. *kCLOCK\_Sai1PreDivBy4* SAI1 pred divider set to divided by 4. *kCLOCK\_Sai1PreDivBy5* SAI1 pred divider set to divided by 5. *kCLOCK\_Sai1PreDivBy6* SAI1 pred divider set to divided by 6. *kCLOCK\_Sai1PreDivBy7* SAI1 pred divider set to divided by 7. *kCLOCK\_Sai1PreDivBy8* SAI1 pred divider set to divided by 8. *kCLOCK\_Sai2PreDivBy1* SAI2ClkPred divider set to divided by 1. *kCLOCK\_Sai2PreDivBy2* SAI2ClkPred divider set to divided by 2. *kCLOCK\_Sai2PreDivBy3* SAI2ClkPred divider set to divided by 3. *kCLOCK\_Sai2PreDivBy4* SAI2ClkPred divider set to divided by 4. *kCLOCK\_Sai2PreDivBy5* SAI2ClkPred divider set to divided by 5. *kCLOCK\_Sai2PreDivBy6* SAI2ClkPred divider set to divided by 6. *kCLOCK\_Sai2PreDivBy7* SAI2ClkPred divider set to divided by 7. *kCLOCK\_Sai2PreDivBy8* SAI2ClkPred divider set to divided by 8. *kCLOCK\_Spdif0PreDivBy1* SPDIF0ClkPred divider set to divided by 1. *kCLOCK\_Spdif0PreDivBy2* SPDIF0ClkPred divider set to divided by 2. *kCLOCK\_Spdif0PreDivBy3* SPDIF0ClkPred divider set to divided by 3. *kCLOCK\_Spdif0PreDivBy4* SPDIF0ClkPred divider set to divided by 4. *kCLOCK\_Spdif0PreDivBy5* SPDIF0ClkPred divider set to divided by 5. *kCLOCK\_Spdif0PreDivBy6* SPDIF0ClkPred divider set to divided by 6. *kCLOCK\_Spdif0PreDivBy7* SPDIF0ClkPred divider set to divided by 7. *kCLOCK\_Spdif0PreDivBy8* SPDIF0ClkPred divider set to divided by 8. *kCLOCK\_Spdif0DivBy1* SPDIF0ClkPodf divider set to divided by 1. *kCLOCK\_Spdif0DivBy2* SPDIF0ClkPodf divider set to divided by 2. *kCLOCK\_Spdif0DivBy3* SPDIF0ClkPodf divider set to divided by 3. *kCLOCK\_Spdif0DivBy4* SPDIF0ClkPodf divider set to divided by 4. *kCLOCK\_Spdif0DivBy5* SPDIF0ClkPodf divider set to divided by 5. *kCLOCK\_Spdif0DivBy6* SPDIF0ClkPodf divider set to divided by 6.

<span id="page-95-33"></span><span id="page-95-32"></span><span id="page-95-31"></span><span id="page-95-30"></span><span id="page-95-29"></span><span id="page-95-28"></span><span id="page-95-27"></span><span id="page-95-26"></span><span id="page-95-25"></span><span id="page-95-24"></span><span id="page-95-23"></span><span id="page-95-22"></span><span id="page-95-21"></span><span id="page-95-20"></span><span id="page-95-19"></span><span id="page-95-18"></span><span id="page-95-17"></span><span id="page-95-16"></span><span id="page-95-15"></span><span id="page-95-14"></span><span id="page-95-13"></span><span id="page-95-12"></span><span id="page-95-11"></span><span id="page-95-10"></span><span id="page-95-9"></span><span id="page-95-8"></span><span id="page-95-7"></span><span id="page-95-6"></span><span id="page-95-5"></span><span id="page-95-4"></span><span id="page-95-3"></span><span id="page-95-2"></span><span id="page-95-1"></span><span id="page-95-0"></span>*kCLOCK\_Spdif0DivBy7* SPDIF0ClkPodf divider set to divided by 7. *kCLOCK\_Spdif0DivBy8* SPDIF0ClkPodf divider set to divided by 8. *kCLOCK\_MiscDivBy1* Misc divider like LPI2C set to divided by 1. *kCLOCK\_MiscDivBy2* Misc divider like LPI2C set to divided by 2. *kCLOCK\_MiscDivBy3* Misc divider like LPI2C set to divided by 3. *kCLOCK\_MiscDivBy4* Misc divider like LPI2C set to divided by 4. *kCLOCK\_MiscDivBy5* Misc divider like LPI2C set to divided by 5. *kCLOCK\_MiscDivBy6* Misc divider like LPI2C set to divided by 6. *kCLOCK\_MiscDivBy7* Misc divider like LPI2C set to divided by 7. *kCLOCK\_MiscDivBy8* Misc divider like LPI2C set to divided by 8. *kCLOCK\_MiscDivBy9* Misc divider like LPI2C set to divided by 9. *kCLOCK\_MiscDivBy10* Misc divider like LPI2C set to divided by 10. *kCLOCK\_MiscDivBy11* Misc divider like LPI2C set to divided by 11. *kCLOCK\_MiscDivBy12* Misc divider like LPI2C set to divided by 12. *kCLOCK\_MiscDivBy13* Misc divider like LPI2C set to divided by 13. *kCLOCK\_MiscDivBy14* Misc divider like LPI2C set to divided by 14. *kCLOCK\_MiscDivBy15* Misc divider like LPI2C set to divided by 15. *kCLOCK\_MiscDivBy16* Misc divider like LPI2C set to divided by 16. *kCLOCK\_MiscDivBy17* Misc divider like LPI2C set to divided by 17. *kCLOCK\_MiscDivBy18* Misc divider like LPI2C set to divided by 18. *kCLOCK\_MiscDivBy19* Misc divider like LPI2C set to divided by 19. *kCLOCK\_MiscDivBy20* Misc divider like LPI2C set to divided by 20. *kCLOCK\_MiscDivBy21* Misc divider like LPI2C set to divided by 21. *kCLOCK\_MiscDivBy22* Misc divider like LPI2C set to divided by 22. *kCLOCK\_MiscDivBy23* Misc divider like LPI2C set to divided by 23. *kCLOCK\_MiscDivBy24* Misc divider like LPI2C set to divided by 24. *kCLOCK\_MiscDivBy25* Misc divider like LPI2C set to divided by 25. *kCLOCK\_MiscDivBy26* Misc divider like LPI2C set to divided by 26. *kCLOCK\_MiscDivBy27* Misc divider like LPI2C set to divided by 27. *kCLOCK\_MiscDivBy28* Misc divider like LPI2C set to divided by 28. *kCLOCK\_MiscDivBy29* Misc divider like LPI2C set to divided by 29. *kCLOCK\_MiscDivBy30* Misc divider like LPI2C set to divided by 30. *kCLOCK\_MiscDivBy31* Misc divider like LPI2C set to divided by 31. *kCLOCK\_MiscDivBy32* Misc divider like LPI2C set to divided by 32. *kCLOCK\_MiscDivBy33* Misc divider like LPI2C set to divided by 33. *kCLOCK\_MiscDivBy34* Misc divider like LPI2C set to divided by 34. *kCLOCK\_MiscDivBy35* Misc divider like LPI2C set to divided by 35. *kCLOCK\_MiscDivBy36* Misc divider like LPI2C set to divided by 36. *kCLOCK\_MiscDivBy37* Misc divider like LPI2C set to divided by 37. *kCLOCK\_MiscDivBy38* Misc divider like LPI2C set to divided by 38. *kCLOCK\_MiscDivBy39* Misc divider like LPI2C set to divided by 39. *kCLOCK\_MiscDivBy40* Misc divider like LPI2C set to divided by 40. *kCLOCK\_MiscDivBy41* Misc divider like LPI2C set to divided by 41. *kCLOCK\_MiscDivBy42* Misc divider like LPI2C set to divided by 42. *kCLOCK\_MiscDivBy43* Misc divider like LPI2C set to divided by 43.

<span id="page-95-44"></span><span id="page-95-43"></span><span id="page-95-42"></span><span id="page-95-41"></span><span id="page-95-40"></span><span id="page-95-39"></span><span id="page-95-38"></span><span id="page-95-37"></span><span id="page-95-36"></span><span id="page-95-35"></span><span id="page-95-34"></span>

<span id="page-96-11"></span><span id="page-96-10"></span><span id="page-96-9"></span><span id="page-96-8"></span><span id="page-96-7"></span><span id="page-96-6"></span><span id="page-96-5"></span><span id="page-96-4"></span><span id="page-96-3"></span><span id="page-96-2"></span><span id="page-96-1"></span><span id="page-96-0"></span>*kCLOCK\_MiscDivBy44* Misc divider like LPI2C set to divided by 44. *kCLOCK\_MiscDivBy45* Misc divider like LPI2C set to divided by 45. *kCLOCK\_MiscDivBy46* Misc divider like LPI2C set to divided by 46. *kCLOCK\_MiscDivBy47* Misc divider like LPI2C set to divided by 47. *kCLOCK\_MiscDivBy48* Misc divider like LPI2C set to divided by 48. *kCLOCK\_MiscDivBy49* Misc divider like LPI2C set to divided by 49. *kCLOCK\_MiscDivBy50* Misc divider like LPI2C set to divided by 50. *kCLOCK\_MiscDivBy51* Misc divider like LPI2C set to divided by 51. *kCLOCK\_MiscDivBy52* Misc divider like LPI2C set to divided by 52. *kCLOCK\_MiscDivBy53* Misc divider like LPI2C set to divided by 53. *kCLOCK\_MiscDivBy54* Misc divider like LPI2C set to divided by 54. *kCLOCK\_MiscDivBy55* Misc divider like LPI2C set to divided by 55. *kCLOCK\_MiscDivBy56* Misc divider like LPI2C set to divided by 56. *kCLOCK\_MiscDivBy57* Misc divider like LPI2C set to divided by 57. *kCLOCK\_MiscDivBy58* Misc divider like LPI2C set to divided by 58. *kCLOCK\_MiscDivBy59* Misc divider like LPI2C set to divided by 59. *kCLOCK\_MiscDivBy60* Misc divider like LPI2C set to divided by 60. *kCLOCK\_MiscDivBy61* Misc divider like LPI2C set to divided by 61. *kCLOCK\_MiscDivBy62* Misc divider like LPI2C set to divided by 62. *kCLOCK\_MiscDivBy63* Misc divider like LPI2C set to divided by 63. *kCLOCK\_MiscDivBy64* Misc divider like LPI2C set to divided by 64.

#### <span id="page-96-21"></span><span id="page-96-20"></span><span id="page-96-19"></span><span id="page-96-18"></span><span id="page-96-17"></span><span id="page-96-16"></span><span id="page-96-15"></span><span id="page-96-14"></span><span id="page-96-13"></span><span id="page-96-12"></span>**4.5.9 enum** \_clock\_usb\_src

Enumerator

<span id="page-96-23"></span><span id="page-96-22"></span>*kCLOCK\_Usb480M* Use 480M. *kCLOCK\_UsbSrcUnused* Used when the function does not care the clock source.

#### <span id="page-96-24"></span>**4.5.10 enum** \_clock\_usb\_phy\_src

Enumerator

<span id="page-96-25"></span>*kCLOCK\_Usbphy480M* Use 480M.

#### <span id="page-96-26"></span>**4.5.11 enum** \_clock\_pll\_clk\_src

Enumerator

<span id="page-96-29"></span><span id="page-96-28"></span><span id="page-96-27"></span>*kCLOCK\_PllClkSrc24M* Pll clock source 24M. *kCLOCK\_PllSrcClkPN* Pll clock source CLK1\_P and CLK1\_N.

### **4.5.12 enum** \_clock\_pll

Enumerator

<span id="page-97-3"></span><span id="page-97-2"></span><span id="page-97-1"></span><span id="page-97-0"></span>*kCLOCK\_PllSys* PLL SYS. *kCLOCK\_PllUsb1* PLL USB1. *kCLOCK\_PllAudio* PLL Audio. *kCLOCK\_PllEnet* PLL Enet0. *kCLOCK\_PllEnet500M* PLL ENET. *kCLOCK\_PllEnet25M* PLL Enet1.

#### <span id="page-97-6"></span><span id="page-97-5"></span><span id="page-97-4"></span>**4.5.13 enum** \_clock\_pfd

Enumerator

<span id="page-97-9"></span><span id="page-97-8"></span><span id="page-97-7"></span>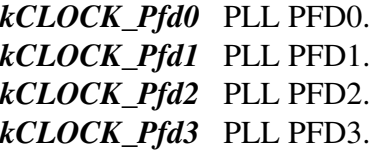

#### <span id="page-97-11"></span><span id="page-97-10"></span>**4.5.14 enum** \_clock\_output1\_selection

Enumerator

<span id="page-97-17"></span><span id="page-97-16"></span><span id="page-97-15"></span><span id="page-97-14"></span><span id="page-97-13"></span><span id="page-97-12"></span>*kCLOCK\_OutputPllUsb1Sw* Selects USB1 PLL SW clock(Divided by 2) output. *kCLOCK\_OutputPllSys* Selects SYS PLL clock(Divided by 2) output. *kCLOCK\_OutputPllENET500M* Selects ENET PLL clock(Divided by 2) output. *kCLOCK\_OutputSemcClk* Selects semc clock root output. *kCLOCK\_OutputAhbClk* Selects AHB clock root output. *kCLOCK\_OutputIpgClk* Selects IPG clock root output. *kCLOCK\_OutputPerClk* Selects PERCLK clock root output. *kCLOCK\_OutputPll4MainClk* Selects PLL4 main clock output. *kCLOCK\_DisableClockOutput1* Disables CLKO1.

#### <span id="page-97-21"></span><span id="page-97-20"></span><span id="page-97-19"></span><span id="page-97-18"></span>**4.5.15 enum** \_clock\_output2\_selection

Enumerator

<span id="page-97-24"></span><span id="page-97-23"></span><span id="page-97-22"></span>*kCLOCK\_OutputUsdhc1Clk* Selects USDHC1 clock root output. *kCLOCK\_OutputLpi2cClk* Selects LPI2C clock root output. *kCLOCK\_OutputOscClk* Selects OSC output. *kCLOCK\_OutputLpspiClk* Selects LPSPI clock root output.

<span id="page-97-25"></span>NXP Semiconductors MCUXpresso SDK API Reference Manual 40

<span id="page-98-5"></span><span id="page-98-4"></span><span id="page-98-3"></span><span id="page-98-2"></span><span id="page-98-1"></span><span id="page-98-0"></span>*kCLOCK\_OutputUsdhc2Clk* Selects USDHC2 clock root output. *kCLOCK\_OutputSai1Clk* Selects SAI1 clock root output. *kCLOCK\_OutputSai2Clk* Selects SAI2 clock root output. *kCLOCK\_OutputSai3Clk* Selects SAI3 clock root output. *kCLOCK\_OutputTraceClk* Selects Trace clock root output. *kCLOCK\_OutputCanClk* Selects CAN clock root output. *kCLOCK\_OutputFlexspiClk* Selects FLEXSPI clock root output. *kCLOCK\_OutputUartClk* Selects UART clock root output. *kCLOCK\_OutputSpdif0Clk* Selects SPDIF0 clock root output. *kCLOCK\_DisableClockOutput2* Disables CLKO2.

#### <span id="page-98-10"></span><span id="page-98-9"></span><span id="page-98-8"></span><span id="page-98-7"></span><span id="page-98-6"></span>**4.5.16 enum** \_clock\_output\_divider

Enumerator

<span id="page-98-15"></span><span id="page-98-14"></span><span id="page-98-13"></span><span id="page-98-12"></span><span id="page-98-11"></span>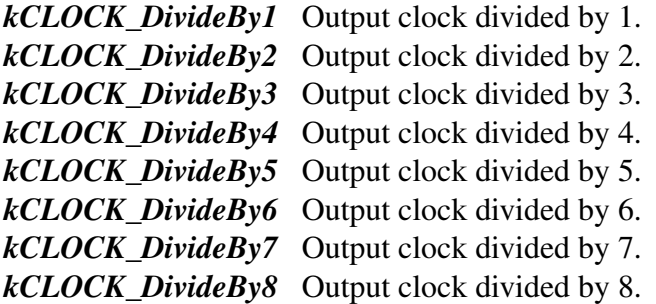

#### <span id="page-98-19"></span><span id="page-98-18"></span><span id="page-98-17"></span><span id="page-98-16"></span>**4.5.17 enum** \_clock\_root

Enumerator

<span id="page-98-32"></span><span id="page-98-31"></span><span id="page-98-30"></span><span id="page-98-29"></span><span id="page-98-28"></span><span id="page-98-27"></span><span id="page-98-26"></span><span id="page-98-25"></span><span id="page-98-24"></span><span id="page-98-23"></span><span id="page-98-22"></span><span id="page-98-21"></span><span id="page-98-20"></span>*kCLOCK\_Usdhc1ClkRoot* USDHC1 clock root. *kCLOCK\_Usdhc2ClkRoot* USDHC2 clock root. *kCLOCK\_FlexspiClkRoot* FLEXSPI clock root. *kCLOCK\_LpspiClkRoot* LPSPI clock root. *kCLOCK\_TraceClkRoot* Trace clock root. *kCLOCK\_Sai1ClkRoot* SAI1 clock root. *kCLOCK\_Sai2ClkRoot* SAI2 clock root. *kCLOCK\_Sai3ClkRoot* SAI3 clock root. *kCLOCK\_Lpi2cClkRoot* LPI2C clock root. *kCLOCK\_CanClkRoot* CAN clock root. *kCLOCK\_UartClkRoot* UART clock root. *kCLOCK\_SpdifClkRoot* SPDIF clock root. *kCLOCK\_Flexio1ClkRoot* FLEXIO1 clock root.

- **4.6 Function Documentation**
- <span id="page-99-0"></span>**4.6.1 static void CLOCK\_SetMux (** clock\_mux\_t *mux,* **uint32\_t** *value* **) [inline], [static]**

Parameters

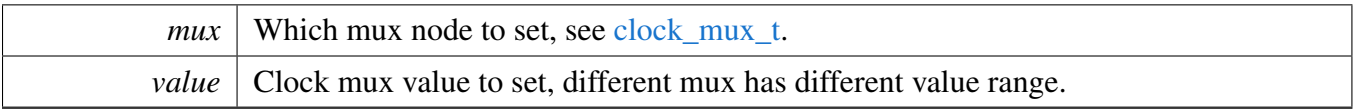

# <span id="page-100-0"></span>**4.6.2 static uint32\_t CLOCK\_GetMux (** clock\_mux\_t *mux* **) [inline], [static]**

Parameters

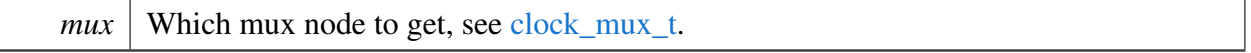

Returns

Clock mux value.

# <span id="page-100-1"></span>**4.6.3 static void CLOCK\_SetDiv (** clock\_div\_t *divider,* **uint32\_t** *value* **) [inline], [static]**

Example, set the ARM clock divider to divide by 2:

[CLOCK\\_SetDiv](#page-100-1)[\(kCLOCK\\_ArmDiv,](#page-91-0) [kCLOCK\\_ArmDivBy2\)](#page-92-1);

Example, set the LPI2C clock divider to divide by 5.

[CLOCK\\_SetDiv](#page-100-1)[\(kCLOCK\\_Lpi2cDiv,](#page-92-36) [kCLOCK\\_MiscDivBy5\)](#page-95-6);

Only [kCLOCK\\_PerclkDiv,](#page-91-1) [kCLOCK\\_CanDiv,](#page-91-2)[kCLOCK\\_UartDiv,](#page-91-3) [kCLOCK\\_Sai3Div,](#page-91-4) [kCLOCK\\_Sai1-](#page-91-5) [Div,](#page-91-5) [kCLOCK\\_Sai2Div,](#page-91-6) [kCLOCK\\_Lpi2cDiv](#page-92-36) can use the divider kCLOCK\_MiscDivByxxx.

Parameters

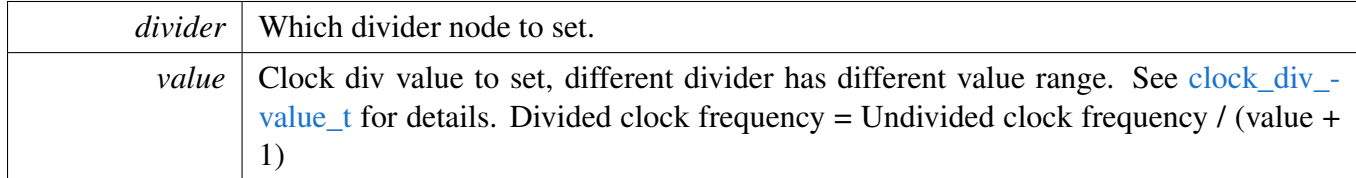

# <span id="page-100-2"></span>**4.6.4 static uint32\_t CLOCK\_GetDiv (** clock\_div\_t *divider* **) [inline], [static]**

Parameters

*divider* Which div node to get, see [clock\\_div\\_t.](#page-86-1)

# <span id="page-101-0"></span>**4.6.5 static void CLOCK\_ControlGate (** clock\_ip\_name\_t *name,* clock\_gate\_value\_t *value* **) [inline], [static]**

Parameters

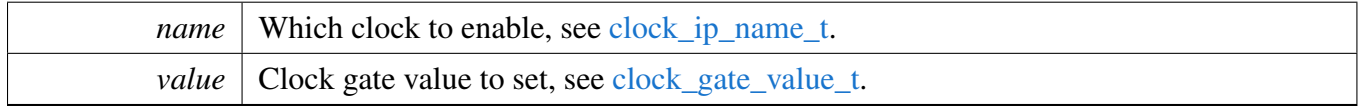

# <span id="page-101-1"></span>**4.6.6 static void CLOCK\_EnableClock (** clock\_ip\_name\_t *name* **) [inline], [static]**

Parameters

*name* Which clock to enable, see [clock\\_ip\\_name\\_t.](#page-66-0)

# <span id="page-101-2"></span>**4.6.7 static void CLOCK\_DisableClock (** clock\_ip\_name\_t *name* **) [inline], [static]**

Parameters

*name* Which clock to disable, see [clock\\_ip\\_name\\_t.](#page-66-0)

#### <span id="page-101-3"></span>**4.6.8 static void CLOCK\_SetMode (** clock\_mode\_t *mode* **) [inline], [static]**

<span id="page-101-4"></span>**Parameters** 

*mode* Which mode to enter, see [clock\\_mode\\_t.](#page-66-2)

# **4.6.9 static uint32\_t CLOCK\_GetOscFreq ( void ) [inline], [static]**

This function will return the external XTAL OSC frequency if it is selected as the source of OSC, otherwise internal 24MHz RC OSC frequency will be returned.

Returns

Clock frequency; If the clock is invalid, returns 0.

### <span id="page-102-0"></span>**4.6.10 uint32\_t CLOCK\_GetAhbFreq ( void )**

Returns

The AHB clock frequency value in hertz.

### <span id="page-102-1"></span>**4.6.11 uint32\_t CLOCK\_GetSemcFreq ( void )**

Returns

The SEMC clock frequency value in hertz.

### <span id="page-102-2"></span>**4.6.12 uint32\_t CLOCK\_GetIpgFreq ( void )**

Returns

The IPG clock frequency value in hertz.

### <span id="page-102-3"></span>**4.6.13 uint32\_t CLOCK\_GetPerClkFreq ( void )**

Returns

The PER clock frequency value in hertz.

# <span id="page-102-4"></span>**4.6.14 uint32\_t CLOCK\_GetFreq (** clock\_name\_t *name* **)**

This function checks the current clock configurations and then calculates the clock frequency for a specific clock name defined in clock\_name\_t.

Parameters

*name* | Clock names defined in clock\_name\_t

Returns

Clock frequency value in hertz

### <span id="page-103-0"></span>**4.6.15 static uint32\_t CLOCK\_GetCpuClkFreq ( void ) [inline], [static]**

Returns

Clock frequency; If the clock is invalid, returns 0.

### <span id="page-103-1"></span>**4.6.16 uint32\_t CLOCK\_GetClockRootFreq (** clock\_root\_t *clockRoot* **)**

Parameters

*clockRoot* The clock root used to get the frequency, please refer to [clock\\_root\\_t.](#page-67-0)

Returns

The frequency of selected clock root.

### <span id="page-103-2"></span>**4.6.17 void CLOCK\_InitExternalClk ( bool** *bypassXtalOsc* **)**

This function supports two modes:

- 1. Use external crystal oscillator.
- 2. Bypass the external crystal oscillator, using input source clock directly.

After this function, please call CLOCK\_SetXtal0Freq to inform clock driver the external clock frequency.

Parameters

*bypassXtalOsc* | Pass in true to bypass the external crystal oscillator.

Note

<span id="page-103-3"></span>This device does not support bypass external crystal oscillator, so the input parameter should always be false.

# **4.6.18 void CLOCK\_DeinitExternalClk ( void )**

This function disables the external 24MHz clock.

After this function, please call CLOCK SetXtal0Freq to set external clock frequency to 0.

## **4.6.19 void CLOCK\_SwitchOsc (** clock\_osc\_t *osc* **)**

This function switches the OSC source for SoC.

Parameters

<span id="page-104-1"></span> $\cos c$  OSC source to switch to.

### <span id="page-104-2"></span>**4.6.20 static uint32\_t CLOCK\_GetRtcFreq ( void ) [inline], [static]**

Returns

Clock frequency; If the clock is invalid, returns 0.

### <span id="page-104-3"></span>**4.6.21 static void CLOCK\_SetXtalFreq ( uint32\_t** *freq* **) [inline], [static]**

Parameters

*freq* The XTAL input clock frequency in Hz.

### <span id="page-104-4"></span>**4.6.22 static void CLOCK\_SetRtcXtalFreq ( uint32\_t** *freq* **) [inline], [static]**

Parameters

*freq* The RTC XTAL input clock frequency in Hz.

### <span id="page-104-0"></span>**4.6.23 bool CLOCK\_EnableUsbhs0Clock (** clock\_usb\_src\_t *src,* **uint32\_t** *freq* **)**

This function only enables the access to USB HS prepheral, upper layer should first call the CLOCK\_- EnableUsbhs0PhyPllClock to enable the PHY clock to use USB HS.

#### Variable Documentation

Parameters

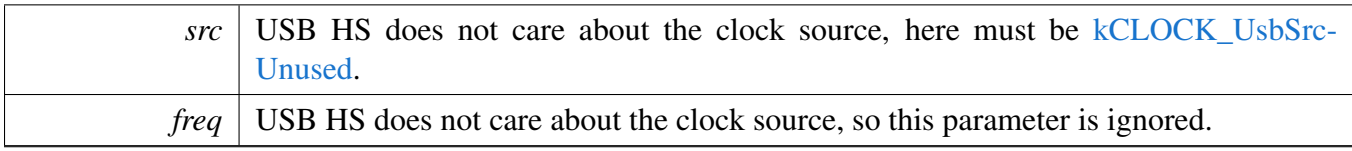

Return values

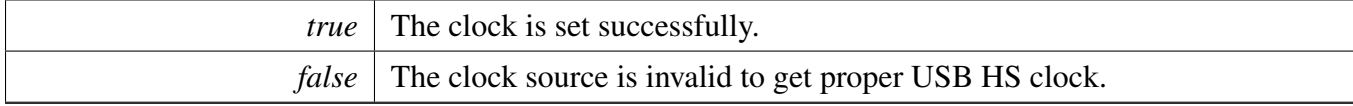

### **4.7 Variable Documentation**

#### <span id="page-105-0"></span>**4.7.1 volatile uint32\_t g\_xtalFreq**

The XTAL (24M OSC/SYSOSC) clock frequency in Hz, when the clock is setup, use the function CLO-CK\_SetXtalFreq to set the value in to clock driver. For example, if XTAL is 24MHz,

```
* CLOCK_InitExternalClk(false);
* CLOCK_SetXtalFreq(240000000);
*
```
### <span id="page-105-1"></span>**4.7.2 volatile uint32\_t g\_rtcXtalFreq**

The RTC XTAL (32K OSC) clock frequency in Hz, when the clock is setup, use the function CLOCK\_- SetRtcXtalFreq to set the value in to clock driver.

# **Chapter 5 ROMAPI Driver**

# **5.1 Overview**

The ROMAPI driver provides the functionalities to operate the external NOR Flash connected to the FL-EXSPI controller.

The ROMAPI driver supports:

- Initialize serial NOR flash via FLEXSPI
- Program data to serial NOR flash via FLEXSPI.
- Erase serial NOR flash region via FLEXSPI.

# **Data Structures**

- struct [\\_flexspi\\_lut\\_seq](#page-110-0)
- *FLEXSPI LUT Sequence structure. [More...](#page-110-0)* • struct [\\_flexspi\\_mem\\_config](#page-110-1)
	- *FLEXSPI Memory Configuration Block. [More...](#page-110-1)*
- struct flexspi\_nor\_config *Serial NOR configuration block. [More...](#page-112-0)*
- struct [\\_flexspi\\_xfer](#page-112-1) *FLEXSPI Transfer Context. [More...](#page-112-1)*

### **Macros**

- #define [FSL\\_ROM\\_ROMAPI\\_VERSION](#page-113-0) [\(MAKE\\_VERSION\(](#page-208-0)1U, 1U, 0U)) *ROMAPI version 1.1.0.*
- #define [FSL\\_ROM\\_FLEXSPINOR\\_DRIVER\\_VERSION](#page-113-1) [\(MAKE\\_VERSION\(](#page-208-0)1U, 4U, 0U)) *ROM FLEXSPI NOR driver version 1.4.0.*
- #define [kROM\\_StatusGroup\\_FLEXSPI](#page-113-2) 60U *ROM FLEXSPI status group number.*
- #define [kROM\\_StatusGroup\\_FLEXSPINOR](#page-113-3) 200U *ROM FLEXSPI NOR status group number.*
- <span id="page-106-0"></span>• #define [FSL\\_ROM\\_FLEXSPI\\_BITMASK\(](#page-106-0)bit\_offset) (1U << (bit\_offset)) *Generate bit mask.*
- #define [FLEXSPI\\_CFG\\_BLK\\_TAG](#page-113-4) (0x42464346UL) *FLEXSPI memory config block related defintions.*
- <span id="page-106-1"></span>• #define [FLEXSPI\\_CFG\\_BLK\\_VERSION](#page-106-1) (0x56010400UL) *V1.4.0.*
- #define [NOR\\_CMD\\_LUT\\_SEQ\\_IDX\\_READ](#page-113-5) 0U *NOR LUT sequence index used for default LUT assignment NOTE: The will take effect if the lut sequences are not customized.*
- <span id="page-106-2"></span>• #define [NOR\\_CMD\\_LUT\\_SEQ\\_IDX\\_READSTATUS](#page-106-2) 1U *Read Status LUT sequence id in lookupTable stored in config block.*
- <span id="page-106-3"></span>• #define [NOR\\_CMD\\_LUT\\_SEQ\\_IDX\\_READSTATUS\\_XPI](#page-106-3) 2U

#### **Overview**

<span id="page-107-0"></span>*Read status DPI/QPI/OPI sequence id in lookupTable stored in config block.* • #define [NOR\\_CMD\\_LUT\\_SEQ\\_IDX\\_WRITEENABLE](#page-107-0) 3U

- <span id="page-107-1"></span>*Write Enable sequence id in lookupTable stored in config block.* • #define [NOR\\_CMD\\_LUT\\_SEQ\\_IDX\\_WRITEENABLE\\_XPI](#page-107-1) 4U
- <span id="page-107-2"></span>*Write Enable DPI/QPI/OPI sequence id in lookupTable stored in config block.* • #define [NOR\\_CMD\\_LUT\\_SEQ\\_IDX\\_ERASESECTOR](#page-107-2) 5U
- <span id="page-107-3"></span>*Erase Sector sequence id in lookupTable stored in config block.* • #define [NOR\\_CMD\\_LUT\\_SEQ\\_IDX\\_ERASEBLOCK](#page-107-3) 8U
- *Erase Block sequence id in lookupTable stored in config block.* • #define [NOR\\_CMD\\_LUT\\_SEQ\\_IDX\\_PAGEPROGRAM](#page-107-4) 9U
- <span id="page-107-4"></span>*Program sequence id in lookupTable stored in config block.* • #define [NOR\\_CMD\\_LUT\\_SEQ\\_IDX\\_CHIPERASE](#page-107-5) 11U
- <span id="page-107-5"></span>*Chip Erase sequence in lookupTable id stored in config block.*
- <span id="page-107-6"></span>• #define [NOR\\_CMD\\_LUT\\_SEQ\\_IDX\\_READ\\_SFDP](#page-107-6) 13U *Read SFDP sequence in lookupTable id stored in config block.* • #define [NOR\\_CMD\\_LUT\\_SEQ\\_IDX\\_RESTORE\\_NOCMD](#page-107-7) 14U
- <span id="page-107-7"></span>*Restore 0-4-4/0-8-8 mode sequence id in lookupTable stored in config block.*
- <span id="page-107-8"></span>• #define [NOR\\_CMD\\_LUT\\_SEQ\\_IDX\\_EXIT\\_NOCMD](#page-107-8) 15U *Exit 0-4-4/0-8-8 mode sequence id in lookupTable stored in config blobk.*

# **Typedefs**

- <span id="page-107-9"></span>• typedef enum [\\_flexspi\\_operation](#page-115-0) [flexspi\\_operation\\_t](#page-107-9) *FLEXSPI Operation Context.*
- <span id="page-107-10"></span>• typedef struct <u>flexspi\_xfer flexspi\_xfer</u> t *FLEXSPI Transfer Context.*

### **Enumerations**

• enum { [kSerialFlash\\_ISSI\\_ManufacturerID](#page-114-0) = 0x9DU, [kSerialFlash\\_Adesto\\_ManufacturerID](#page-115-1) =  $0x1F$ , [kSerialFlash\\_Winbond\\_ManufacturerID](#page-115-2) = 0xEFU, [kSerialFlash\\_Cypress\\_ManufacturerID](#page-115-3) = 0x01U } *Manufacturer ID.* • enum flexspi nor status { [kStatus\\_ROM\\_FLEXSPI\\_SequenceExecutionTimeout,](#page-115-5) [kStatus\\_ROM\\_FLEXSPI\\_InvalidSequence](#page-115-6) = MAKE\_STATUS(kROM\_StatusGroup\_FLEXSPI, 1), [kStatus\\_ROM\\_FLEXSPI\\_DeviceTimeout](#page-115-7) = MAKE\_STATUS(kROM\_StatusGroup\_FLEXSPI, 2), [kStatus\\_FLEXSPINOR\\_DTRRead\\_DummyProbeFailed,](#page-115-8) [kStatus\\_ROM\\_FLEXSPINOR\\_SFDP\\_NotFound,](#page-115-9) [kStatus\\_ROM\\_FLEXSPINOR\\_Flash\\_NotFound](#page-115-10) } *ROM FLEXSPI NOR flash status.* • enum flexspi operation { [kFLEXSPIOperation\\_Command,](#page-115-11) [kFLEXSPIOperation\\_Config,](#page-115-12) [kFLEXSPIOperation\\_Write,](#page-115-13) [kFLEXSPIOperation\\_Read](#page-115-14) }
*FLEXSPI Operation Context.*

### **Common ROMAPI fearures info defines**

- #define FSL\_ROM\_HAS\_FLEXSPINOR\_API (1)
- #define FSL\_ROM\_HAS\_RUNBOOTLOADER\_API (0)
- #define FSL\_ROM\_FLEXSPINOR\_API\_HAS\_FEATURE\_GET\_CONFIG (0)
- #define FSL\_ROM\_FLEXSPINOR\_API\_HAS\_FEATURE\_FLASH\_INIT (1)
- #define FSL\_ROM\_FLEXSPINOR\_API\_HAS\_FEATURE\_ERASE (1)
- #define FSL\_ROM\_FLEXSPINOR\_API\_HAS\_FEATURE\_ERASE\_SECTOR (1)
- #define FSL\_ROM\_FLEXSPINOR\_API\_HAS\_FEATURE\_ERASE\_BLOCK (1)
- #define FSL\_ROM\_FLEXSPINOR\_API\_HAS\_FEATURE\_ERASE\_ALL (0)
- #define FSL\_ROM\_FLEXSPINOR\_API\_HAS\_FEATURE\_PAGE\_PROGRAM (1)
- #define FSL\_ROM\_FLEXSPINOR\_API\_HAS\_FEATURE\_UPDATE\_LUT (1)
- #define FSL\_ROM\_FLEXSPINOR\_API\_HAS\_FEATURE\_CMD\_XFER (1)

### **Support for init FLEXSPI NOR configuration**

• enum *Flash Pad Definitions.* • enum { [kFLEXSPIClk\\_SDR,](#page-114-0) [kFLEXSPIClk\\_DDR](#page-114-1) } *FLEXSPI clock configuration type.* • enum flexspi\_read\_sample\_clk *FLEXSPI Read Sample Clock Source definition.* • enum { [kFLEXSPIDeviceType\\_SerialNOR](#page-114-2) = 1U } *Flash Type Definition.* • enum { [kDeviceConfigCmdType\\_Generic,](#page-114-3) [kDeviceConfigCmdType\\_QuadEnable,](#page-114-4) [kDeviceConfigCmdType\\_Spi2Xpi,](#page-114-5) [kDeviceConfigCmdType\\_Xpi2Spi,](#page-114-6) [kDeviceConfigCmdType\\_Spi2NoCmd,](#page-114-7) [kDeviceConfigCmdType\\_Reset](#page-114-8) } *Flash Configuration Command Type.* • enum flexspi serial clk freq *Defintions for FLEXSPI Serial Clock Frequency.* • enum { [kFLEXSPIMiscOffset\\_DiffClkEnable](#page-114-9) = 0U, [kFLEXSPIMiscOffset\\_Ck2Enable](#page-114-10) = 1U, [kFLEXSPIMiscOffset\\_ParallelEnable](#page-114-11) = 2U, [kFLEXSPIMiscOffset\\_WordAddressableEnable](#page-114-12) = 3U, [kFLEXSPIMiscOffset\\_SafeConfigFreqEnable](#page-114-13) = 4U, [kFLEXSPIMiscOffset\\_PadSettingOverrideEnable](#page-114-14) = 5U, [kFLEXSPIMiscOffset\\_DdrModeEnable](#page-114-15) = 6U, [kFLEXSPIMiscOffset\\_UseValidTimeForAllFreq](#page-114-16) = 7U } *Misc feature bit definitions.* • typedef enum

<span id="page-108-0"></span>[\\_flexspi\\_read\\_sample\\_clk](#page-0-0) [flexspi\\_read\\_sample\\_clk\\_t](#page-108-0)

*FLEXSPI Read Sample Clock Source definition.*

<span id="page-109-0"></span>• typedef enum [\\_flexspi\\_serial\\_clk\\_freq](#page-0-0) [flexspi\\_serial\\_clk\\_freq\\_t](#page-109-0) *Defintions for FLEXSPI Serial Clock Frequency.*

# **FLEXSPI NOR Configuration**

- <span id="page-109-1"></span>• typedef struct [\\_flexspi\\_lut\\_seq](#page-110-0) [flexspi\\_lut\\_seq\\_t](#page-109-1) *FLEXSPI LUT Sequence structure.*
- <span id="page-109-2"></span>• typedef struct [\\_flexspi\\_mem\\_config](#page-110-1) [flexspi\\_mem\\_config\\_t](#page-109-2) *FLEXSPI Memory Configuration Block.*
- <span id="page-109-3"></span>• typedef struct [\\_flexspi\\_nor\\_config](#page-112-0) [flexspi\\_nor\\_config\\_t](#page-109-3) *Serial NOR configuration block.*

# **Initialization**

• [status\\_t](#page-210-0) [ROM\\_FLEXSPI\\_NorFlash\\_Init](#page-115-0) (uint32\_t instance, [flexspi\\_nor\\_config\\_t](#page-109-3) ∗config) *Initialize Serial NOR devices via FLEXSPI.*

# **Programming**

• status t [ROM\\_FLEXSPI\\_NorFlash\\_ProgramPage](#page-116-0) (uint32\_t instance, [flexspi\\_nor\\_config\\_t](#page-109-3) ∗config, uint32\_t dstAddr, const uint32\_t  $*src$ ) *Program data to Serial NOR via FLEXSPI.*

# **Erasing**

• [status\\_t](#page-210-0) [ROM\\_FLEXSPI\\_NorFlash\\_EraseSector](#page-117-0) (uint32\_t instance, [flexspi\\_nor\\_config\\_t](#page-109-3) ∗config, uint32\_t address)

*Erase one sector specified by address.*

- [status\\_t](#page-210-0) [ROM\\_FLEXSPI\\_NorFlash\\_EraseBlock](#page-117-1) (uint32\_t instance, [flexspi\\_nor\\_config\\_t](#page-109-3) ∗config, uint32\_t start)
- *Erase one block specified by address.*
- status t [ROM\\_FLEXSPI\\_NorFlash\\_Erase](#page-118-0) (uint32\_t instance, [flexspi\\_nor\\_config\\_t](#page-109-3) ∗config, uint32-\_t start, uint32\_t length)

*Erase Flash Region specified by address and length.*

# **Command**

• status t [ROM\\_FLEXSPI\\_NorFlash\\_CommandXfer](#page-119-0) (uint32\_t instance, [flexspi\\_xfer\\_t](#page-107-0) ∗xfer) *FLEXSPI command.*

# **UpdateLut**

- [status\\_t](#page-210-0) [ROM\\_FLEXSPI\\_NorFlash\\_UpdateLut](#page-119-1) (uint32\_t instance, uint32\_t seqIndex, const uint32- \_t ∗lutBase, uint32\_t seqNumber)
	- *Configure FLEXSPI Lookup table.*

# **ClearCache**

• void [ROM\\_FLEXSPI\\_NorFlash\\_ClearCache](#page-120-0) (uint32\_t instance) *Software reset for the FLEXSPI logic.*

# **5.2 Data Structure Documentation**

<span id="page-110-0"></span>**5.2.1 struct \_flexspi\_lut\_seq**

# **Data Fields**

- <span id="page-110-3"></span><span id="page-110-2"></span>• uint8 t [seqNum](#page-110-2) *Sequence Number, valid number: 1-16.* • uint8\_t [seqId](#page-110-3)
	- *Sequence Index, valid number: 0-15.*

# <span id="page-110-1"></span>**5.2.2 struct \_flexspi\_mem\_config**

### **Data Fields**

<span id="page-110-14"></span><span id="page-110-13"></span><span id="page-110-12"></span><span id="page-110-11"></span><span id="page-110-10"></span><span id="page-110-9"></span><span id="page-110-8"></span><span id="page-110-7"></span><span id="page-110-6"></span><span id="page-110-5"></span><span id="page-110-4"></span>• uint32 t [tag](#page-110-4) *[0x000-0x003] Tag, fixed value 0x42464346UL* • uint32 t [version](#page-110-5) *[0x004-0x007] Version,[31:24] -'V', [23:16] - Major, [15:8] - Minor, [7:0] - bugfix* • uint32 t [reserved0](#page-110-6) *[0x008-0x00b] Reserved for future use* • uint8\_t [readSampleClkSrc](#page-110-7) *[0x00c-0x00c] Read Sample Clock Source, valid value: 0/1/3* • uint8\_t [csHoldTime](#page-110-8) *[0x00d-0x00d] Data hold time, default value: 3* • uint8\_t [csSetupTime](#page-110-9) *[0x00e-0x00e] Date setup time, default value: 3* • uint8\_t [columnAddressWidth](#page-110-10) *[0x00f-0x00f] Column Address with, for HyperBus protocol, it is fixed to 3, For Serial NAND, need to refer to datasheet* • uint8\_t [deviceModeCfgEnable](#page-110-11) *[0x010-0x010] Device Mode Configure enable flag, 1 - Enable, 0 - Disable* • uint8 t [deviceModeType](#page-112-1) *[0x011-0x011] Specify the configuration command type:Quad Enable, DPI/QPI/OPI switch, Generic configuration, etc.* • uint16\_t [waitTimeCfgCommands](#page-110-12) *[0x012-0x013] Wait time for all configuration commands, unit: 100us, Used for DPI/QPI/OPI switch or reset command* • [flexspi\\_lut\\_seq\\_t](#page-109-1) [deviceModeSeq](#page-110-13) *[0x014-0x017] Device mode sequence info, [7:0] - LUT sequence id, [15:8] - LUt sequence number, [31:16] Reserved* • uint32\_t [deviceModeArg](#page-110-14) *[0x018-0x01b] Argument/Parameter for device configuration*

#### Data Structure Documentation

<span id="page-111-24"></span><span id="page-111-23"></span><span id="page-111-22"></span><span id="page-111-21"></span><span id="page-111-20"></span><span id="page-111-19"></span><span id="page-111-18"></span><span id="page-111-17"></span><span id="page-111-16"></span><span id="page-111-15"></span><span id="page-111-14"></span><span id="page-111-13"></span><span id="page-111-12"></span><span id="page-111-11"></span><span id="page-111-10"></span><span id="page-111-9"></span><span id="page-111-8"></span><span id="page-111-7"></span><span id="page-111-6"></span><span id="page-111-5"></span><span id="page-111-4"></span><span id="page-111-3"></span><span id="page-111-2"></span><span id="page-111-1"></span><span id="page-111-0"></span>• uint8 t [configCmdEnable](#page-111-0) *[0x01c-0x01c] Configure command Enable Flag, 1 - Enable, 0 - Disable* • uint8\_t [configModeType](#page-111-1) [3] *[0x01d-0x01f] Configure Mode Type, similar as deviceModeTpe* • [flexspi\\_lut\\_seq\\_t](#page-109-1) [configCmdSeqs](#page-111-2) [3] *[0x020-0x02b] Sequence info for Device Configuration command, similar as deviceModeSeq* • uint32\_t [reserved1](#page-111-3) *[0x02c-0x02f] Reserved for future use* • uint32\_t [configCmdArgs](#page-111-4) [3] *[0x030-0x03b] Arguments/Parameters for device Configuration commands* • uint32\_t [reserved2](#page-111-5) *[0x03c-0x03f] Reserved for future use* • uint32\_t [controllerMiscOption](#page-111-6) *[0x040-0x043] Controller Misc Options, see Misc feature bit definitions for more details* • uint8\_t [deviceType](#page-111-7) *[0x044-0x044] Device Type: See Flash Type Definition for more details* • uint8\_t [sflashPadType](#page-111-8) *[0x045-0x045] Serial Flash Pad Type: 1 - Single, 2 - Dual, 4 - Quad, 8 - Octal* • uint8 t [serialClkFreq](#page-111-9) *[0x046-0x046] Serial Flash Frequencey, device specific definitions, See System Boot Chapter for more details* • uint8 t [lutCustomSeqEnable](#page-111-10) *[0x047-0x047] LUT customization Enable, it is required if the program/erase cannot be done using 1 LUT sequence, currently, only applicable to HyperFLASH* • uint32 t [reserved3](#page-111-11) [2] *[0x048-0x04f] Reserved for future use* • uint32 t [sflashA1Size](#page-111-12) *[0x050-0x053] Size of Flash connected to A1* • uint32 t [sflashA2Size](#page-111-13) *[0x054-0x057] Size of Flash connected to A2* • uint32 t [sflashB1Size](#page-111-14) *[0x058-0x05b] Size of Flash connected to B1* • uint32 t [sflashB2Size](#page-111-15) *[0x05c-0x05f] Size of Flash connected to B2* • uint32\_t [csPadSettingOverride](#page-111-16) *[0x060-0x063] CS pad setting override value* • uint32\_t [sclkPadSettingOverride](#page-111-17) *[0x064-0x067] SCK pad setting override value* • uint32\_t [dataPadSettingOverride](#page-111-18) *[0x068-0x06b] data pad setting override value* • uint32\_t [dqsPadSettingOverride](#page-111-19) *[0x06c-0x06f] DQS pad setting override value* • uint32 t [timeoutInMs](#page-111-20) *[0x070-0x073] Timeout threshold for read status command* • uint32 t [commandInterval](#page-111-21) *[0x074-0x077] CS deselect interval between two commands* • flexspi\_dll\_time\_t [dataValidTime](#page-111-22) [2] *[0x078-0x07b] CLK edge to data valid time for PORT A and PORT B* • uint16\_t [busyOffset](#page-111-23) *[0x07c-0x07d] Busy offset, valid value: 0-31* • uint16 t [busyBitPolarity](#page-111-24)

#### Data Structure Documentation

*[0x07e-0x07f] Busy flag polarity, 0 - busy flag is 1 when flash device is busy, 1 - busy flag is 0 when flash device is busy*

- <span id="page-112-2"></span>• uint32\_t [lookupTable](#page-112-2) [64] *[0x080-0x17f] Lookup table holds Flash command sequences*
- <span id="page-112-3"></span>• [flexspi\\_lut\\_seq\\_t](#page-109-1) [lutCustomSeq](#page-112-3) [12]
- <span id="page-112-4"></span>*[0x180-0x1af] Customizable LUT Sequences* • uint32\_t [reserved4](#page-112-4) [4]
	- *[0x1b0-0x1bf] Reserved for future use*

#### **Field Documentation**

<span id="page-112-1"></span>**(1) uint8\_t \_flexspi\_mem\_config::deviceModeType**

### <span id="page-112-0"></span>**5.2.3 struct \_flexspi\_nor\_config**

### **Data Fields**

- <span id="page-112-7"></span><span id="page-112-6"></span><span id="page-112-5"></span>• [flexspi\\_mem\\_config\\_t](#page-109-2) [memConfig](#page-112-5) *Common memory configuration info via FLEXSPI.* • uint32\_t [pageSize](#page-112-6) *Page size of Serial NOR.* • uint32 t [sectorSize](#page-112-7) *Sector size of Serial NOR.* • uint8\_t [ipcmdSerialClkFreq](#page-112-8) *Clock frequency for IP command.*
- <span id="page-112-9"></span><span id="page-112-8"></span>• uint8 t [isUniformBlockSize](#page-112-9) *Sector/Block size is the same.*
- <span id="page-112-10"></span>• uint8\_t [isDataOrderSwapped](#page-112-10) *Data order (D0, D1, D2, D3) is swapped (D1,D0, D3, D2)*
- <span id="page-112-11"></span>• uint8\_t [reserved0](#page-112-11) [1] *Reserved for future use.*
- <span id="page-112-12"></span>• uint8 t [serialNorType](#page-112-12) *Serial NOR Flash type: 0/1/2/3.*
- <span id="page-112-13"></span>• uint8\_t [needExitNoCmdMode](#page-112-13)
	- *Need to exit NoCmd mode before other IP command.*
- <span id="page-112-14"></span>• uint8\_t [halfClkForNonReadCmd](#page-112-14) *Half the Serial Clock for non-read command: true/false.*
- <span id="page-112-15"></span>• uint8 t [needRestoreNoCmdMode](#page-112-15)
	- *Need to Restore NoCmd mode after IP commmand execution.*
- <span id="page-112-16"></span>• uint32 t [blockSize](#page-112-16)
	- *Block size.*
- <span id="page-112-17"></span>• uint32\_t [reserve2](#page-112-17) [11] *Reserved for future use.*

Macro Definition Documentation

### **5.2.4 struct \_flexspi\_xfer**

### **Data Fields**

- <span id="page-113-0"></span>• flexspi [operation](#page-113-0) t operation *FLEXSPI operation.*
- <span id="page-113-1"></span>• uint32 t [baseAddress](#page-113-1)
- <span id="page-113-2"></span>*FLEXSPI operation base address.* • uint32\_t [seqId](#page-113-2)
- *Sequence Id.*
- <span id="page-113-3"></span>• uint32\_t [seqNum](#page-113-3) *Sequence Number.*
- <span id="page-113-4"></span>• bool is Parallel Mode Enable *Is a parallel transfer.*
- <span id="page-113-5"></span>• uint32\_t ∗ [txBuffer](#page-113-5) *Tx buffer.*
- <span id="page-113-6"></span> $\cdot$  uint32 t [txSize](#page-113-6) *Tx size in bytes.*
- <span id="page-113-7"></span>• uint32 t \* [rxBuffer](#page-113-7)
- <span id="page-113-8"></span>*Rx buffer.* • uint32\_t [rxSize](#page-113-8)
	- *Rx size in bytes.*

### **5.3 Macro Definition Documentation**

- **5.3.1 #define FSL\_ROM\_ROMAPI\_VERSION (**MAKE\_VERSION**(1U, 1U, 0U))**
- **5.3.2 #define FSL\_ROM\_FLEXSPINOR\_DRIVER\_VERSION (**MAKE\_VERSION**(1U, 4U, 0U))**
- **5.3.3 #define kROM\_StatusGroup\_FLEXSPI 60U**
- **5.3.4 #define kROM\_StatusGroup\_FLEXSPINOR 200U**
- **5.3.5 #define FLEXSPI\_CFG\_BLK\_TAG (0x42464346UL)**

ascii "FCFB" Big Endian

### **5.3.6 #define NOR\_CMD\_LUT\_SEQ\_IDX\_READ 0U**

READ LUT sequence id in lookupTable stored in config block

#### Enumeration Type Documentation

### **5.4 Enumeration Type Documentation**

### **5.4.1 anonymous enum**

Enumerator

<span id="page-114-1"></span><span id="page-114-0"></span>*kFLEXSPIClk\_SDR* Clock configure for SDR mode. *kFLEXSPIClk\_DDR* Clock configurat for DDR mode.

### **5.4.2 anonymous enum**

Enumerator

<span id="page-114-2"></span>*kFLEXSPIDeviceType\_SerialNOR* Flash device is Serial NOR.

### **5.4.3 anonymous enum**

Enumerator

<span id="page-114-3"></span>*kDeviceConfigCmdType\_Generic* Generic command, for example: configure dummy cycles, drive strength, etc.

<span id="page-114-6"></span><span id="page-114-5"></span><span id="page-114-4"></span>*kDeviceConfigCmdType\_QuadEnable* Quad Enable command. *kDeviceConfigCmdType\_Spi2Xpi* Switch from SPI to DPI/QPI/OPI mode. *kDeviceConfigCmdType\_Xpi2Spi* Switch from DPI/QPI/OPI to SPI mode. *kDeviceConfigCmdType\_Spi2NoCmd* Switch to 0-4-4/0-8-8 mode. *kDeviceConfigCmdType\_Reset* Reset device command.

### <span id="page-114-8"></span><span id="page-114-7"></span>**5.4.4 anonymous enum**

Enumerator

<span id="page-114-13"></span><span id="page-114-12"></span><span id="page-114-11"></span><span id="page-114-10"></span><span id="page-114-9"></span>*kFLEXSPIMiscOffset\_DiffClkEnable* Bit for Differential clock enable. *kFLEXSPIMiscOffset\_Ck2Enable* Bit for CK2 enable. *kFLEXSPIMiscOffset\_ParallelEnable* Bit for Parallel mode enable. *kFLEXSPIMiscOffset\_WordAddressableEnable* Bit for Word Addressable enable. *kFLEXSPIMiscOffset\_SafeConfigFreqEnable* Bit for Safe Configuration Frequency enable. *kFLEXSPIMiscOffset\_PadSettingOverrideEnable* Bit for Pad setting override enable. *kFLEXSPIMiscOffset\_DdrModeEnable* Bit for DDR clock confiuration indication. *kFLEXSPIMiscOffset\_UseValidTimeForAllFreq* Bit for DLLCR settings under all modes.

### <span id="page-114-16"></span><span id="page-114-15"></span><span id="page-114-14"></span>**5.4.5 anonymous enum**

Enumerator

*kSerialFlash\_ISSI\_ManufacturerID* Manufacturer ID of the ISSI serial flash.

NXP Semiconductors MCUXpresso SDK API Reference Manual 57

#### Function Documentation

*kSerialFlash\_Adesto\_ManufacturerID* Manufacturer ID of the Adesto Technologies serial flash. *kSerialFlash\_Winbond\_ManufacturerID* Manufacturer ID of the Winbond serial flash. *kSerialFlash\_Cypress\_ManufacturerID* Manufacturer ID for Cypress.

### **5.4.6 enum** \_flexspi\_nor\_status

Enumerator

*kStatus\_ROM\_FLEXSPI\_SequenceExecutionTimeout* Status for Sequence Execution timeout. *kStatus\_ROM\_FLEXSPI\_InvalidSequence* Status for Invalid Sequence. *kStatus\_ROM\_FLEXSPI\_DeviceTimeout* Status for Device timeout. *kStatus\_FLEXSPINOR\_DTRRead\_DummyProbeFailed* Status for DDR Read dummy probe failure.

*kStatus\_ROM\_FLEXSPINOR\_SFDP\_NotFound* Status for SFDP read failure.

*kStatus\_ROM\_FLEXSPINOR\_Flash\_NotFound* Status for Flash detection failure.

### **5.4.7 enum** \_flexspi\_operation

Enumerator

*kFLEXSPIOperation\_Command* FLEXSPI operation: Only command, both TX and RX buffer are ignored.

*kFLEXSPIOperation\_Config* FLEXSPI operation: Configure device mode, the TX FIFO size is fixed in LUT.

*kFLEXSPIOperation\_Write* FLEXSPI operation: Write, only TX buffer is effective. *kFLEXSPIOperation\_Read* FLEXSPI operation: Read, only Rx Buffer is effective.

### **5.5 Function Documentation**

# <span id="page-115-0"></span>**5.5.1** status\_t **ROM\_FLEXSPI\_NorFlash\_Init ( uint32\_t** *instance,* flexspi\_nor\_config\_t ∗ *config* **)**

This function checks and initializes the FLEXSPI module for the other FLEXSPI APIs.

Parameters

*instance* storage the instance of FLEXSPI.

*config*  $\vert$  A pointer to the storage for the driver runtime state.

Return values

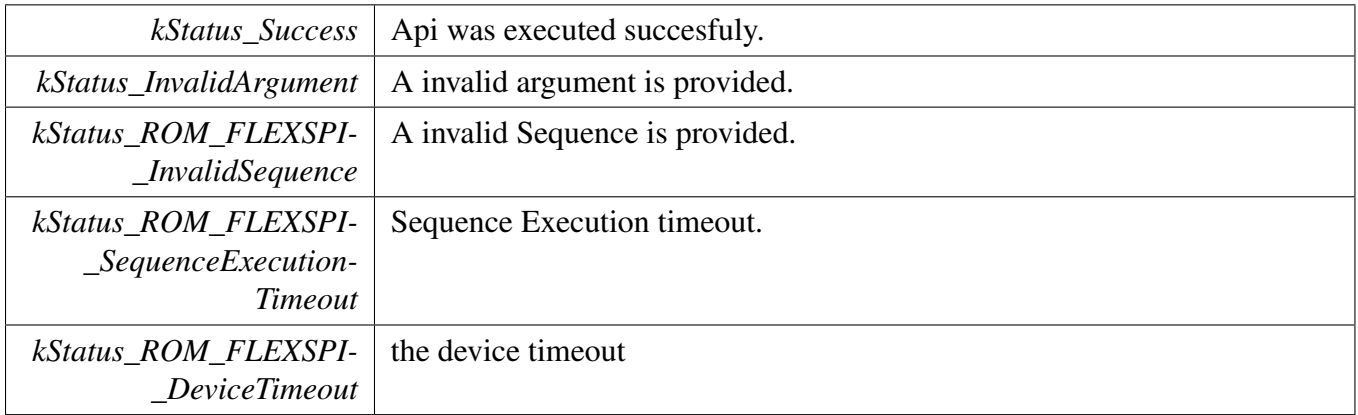

### <span id="page-116-0"></span>**5.5.2** status\_t **ROM\_FLEXSPI\_NorFlash\_ProgramPage ( uint32\_t** *instance,* flexspi\_nor\_config\_t ∗ *config,* **uint32\_t** *dstAddr,* **const uint32\_t** ∗ *src* **)**

This function programs the NOR flash memory with the dest address for a given flash area as determined by the dst address and the length.

Parameters

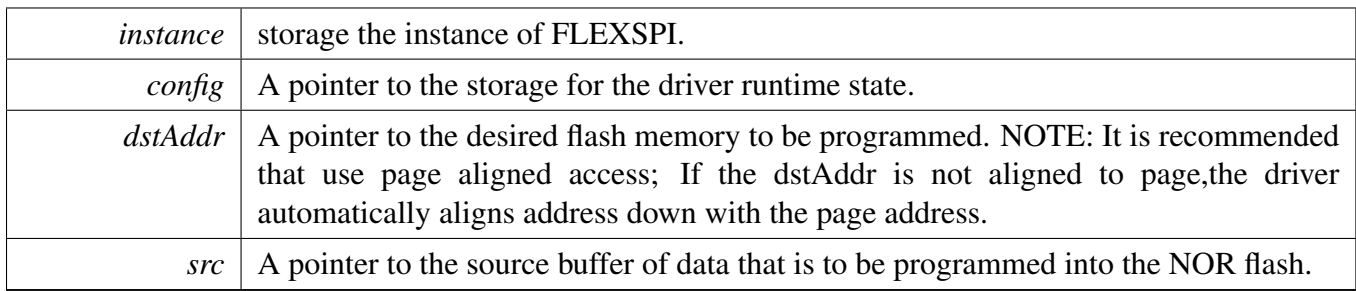

Return values

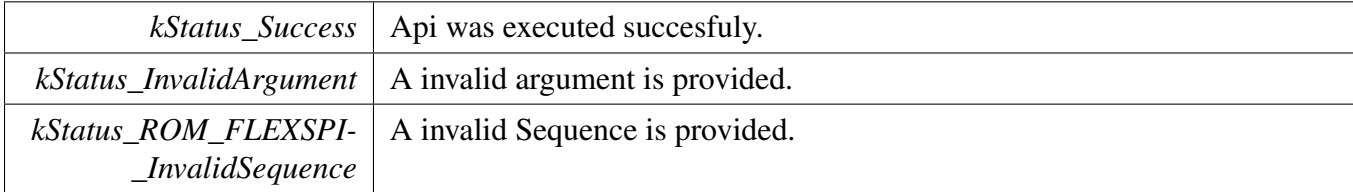

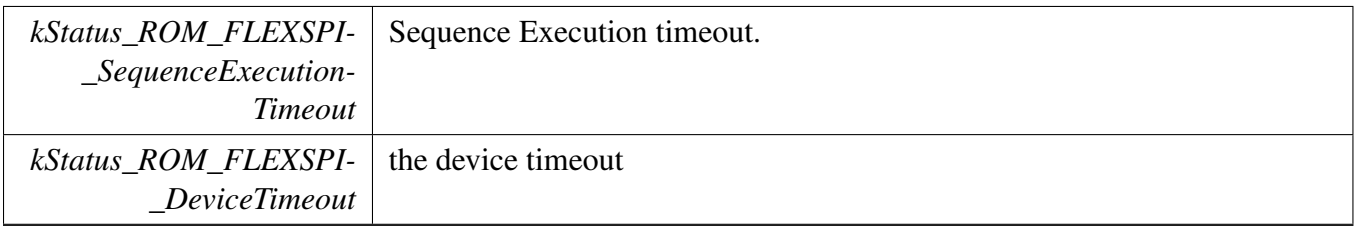

# <span id="page-117-0"></span>**5.5.3** status\_t **ROM\_FLEXSPI\_NorFlash\_EraseSector ( uint32\_t** *instance,* flexspi\_nor\_config\_t ∗ *config,* **uint32\_t** *address* **)**

This function erases one of NOR flash sectors based on the desired address.

**Parameters** 

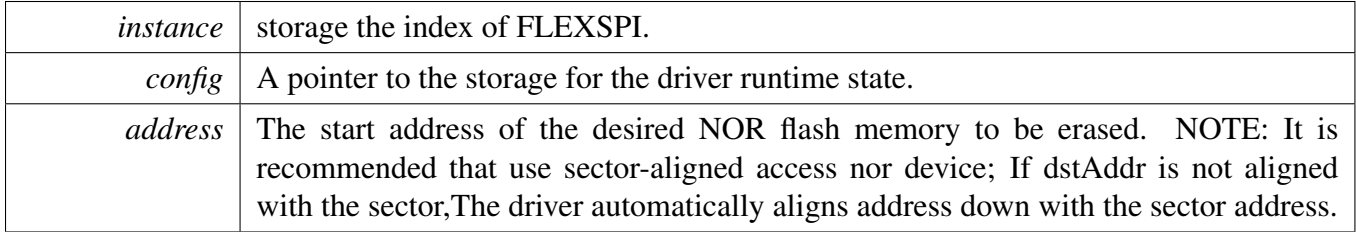

Return values

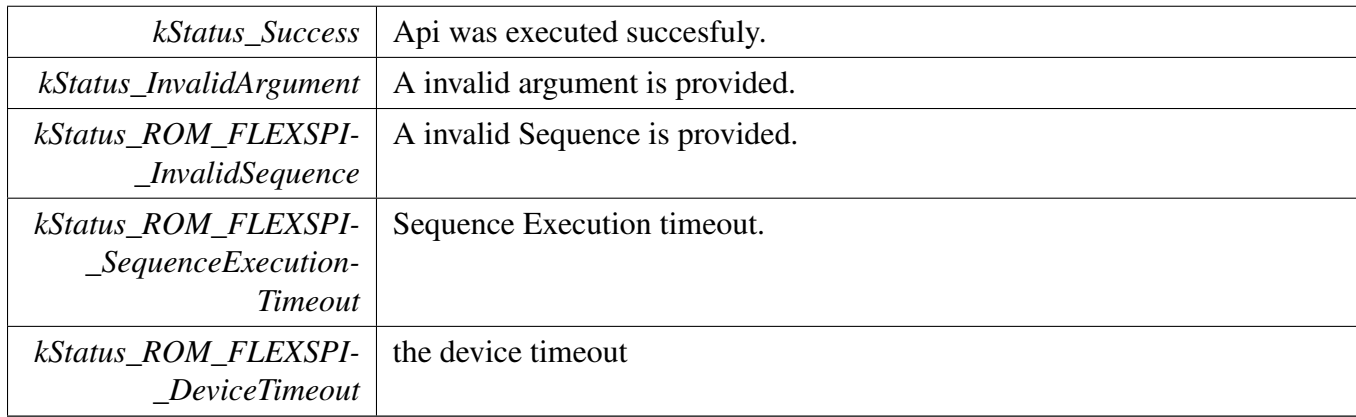

# <span id="page-117-1"></span>**5.5.4** status\_t **ROM\_FLEXSPI\_NorFlash\_EraseBlock ( uint32\_t** *instance,* flexspi\_nor\_config\_t ∗ *config,* **uint32\_t** *start* **)**

This function erases one block of NOR flash based on the desired address.

### **Parameters**

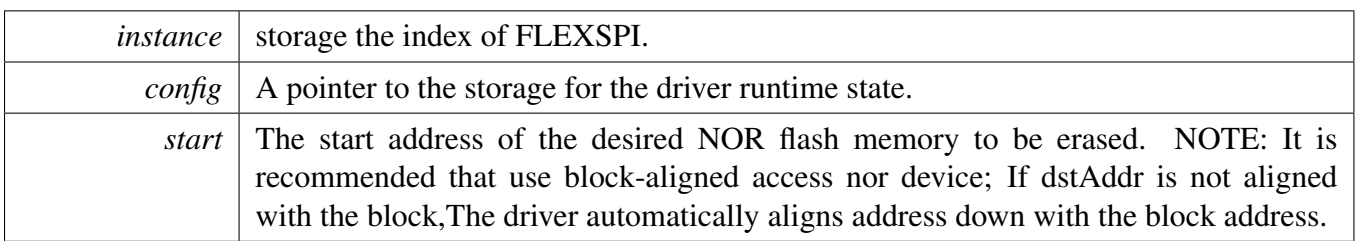

Return values

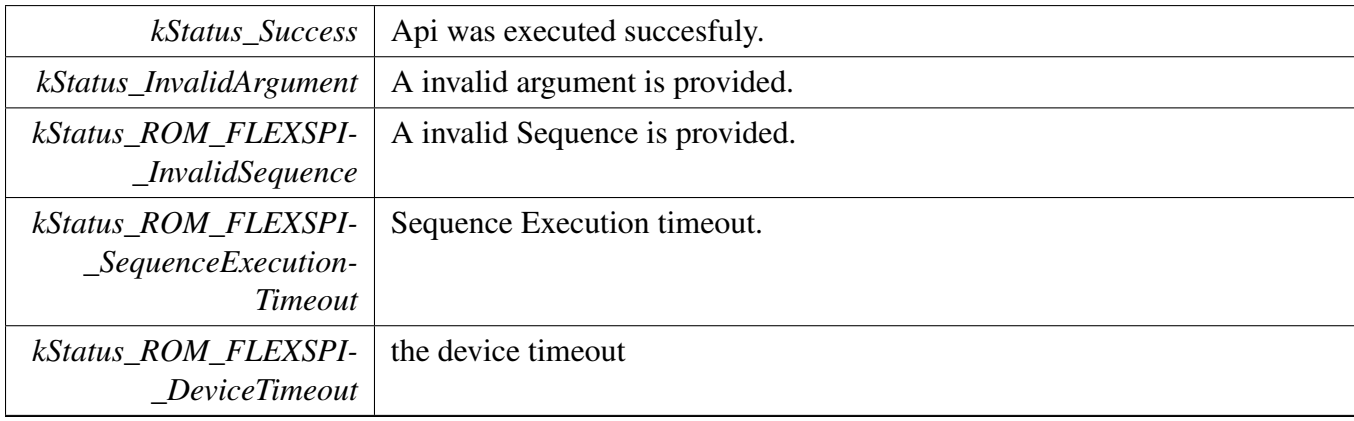

# <span id="page-118-0"></span>**5.5.5** status\_t **ROM\_FLEXSPI\_NorFlash\_Erase ( uint32\_t** *instance,* flexspi\_nor\_config\_t ∗ *config,* **uint32\_t** *start,* **uint32\_t** *length* **)**

This function erases the appropriate number of flash sectors based on the desired start address and length.

Parameters

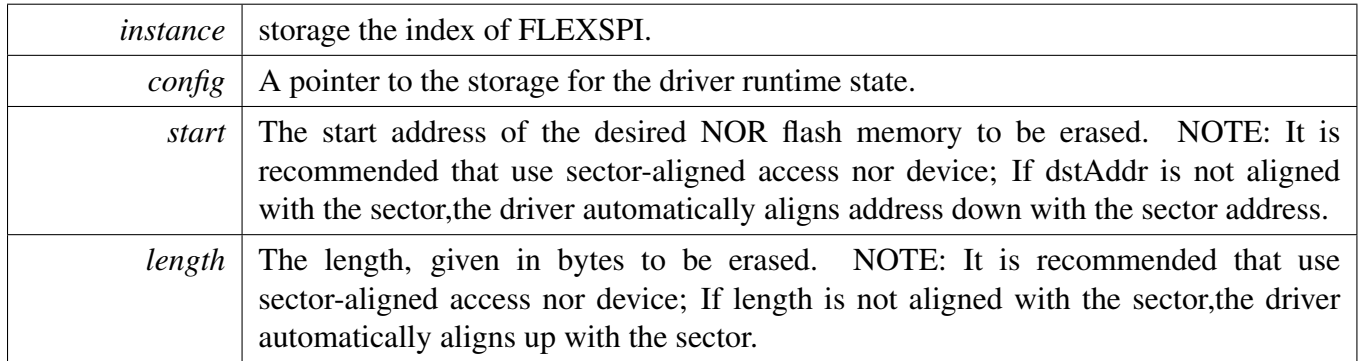

#### Function Documentation

Return values

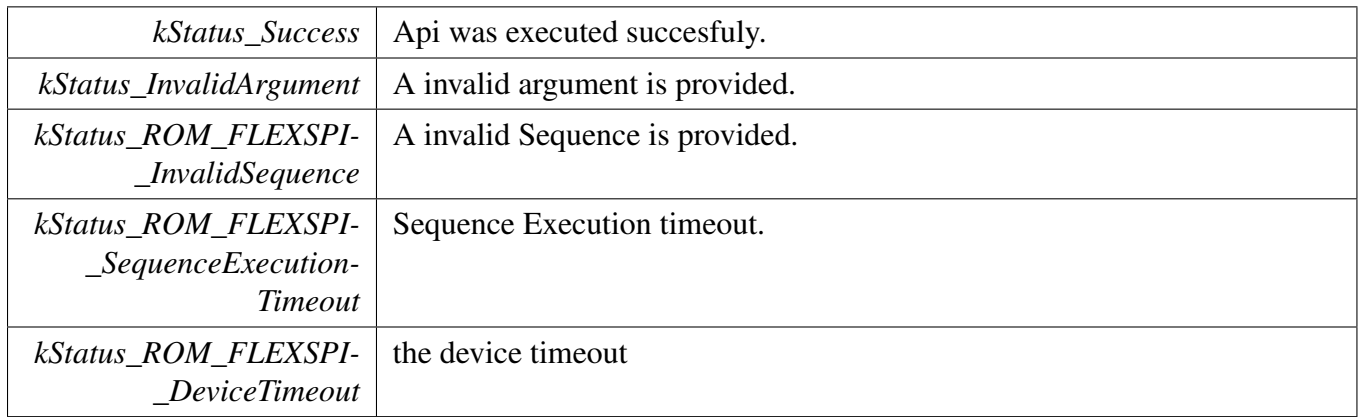

# <span id="page-119-0"></span>**5.5.6** status\_t **ROM\_FLEXSPI\_NorFlash\_CommandXfer ( uint32\_t** *instance,* flexspi\_xfer\_t ∗ *xfer* **)**

This function is used to perform the command write sequence to the NOR device.

Parameters

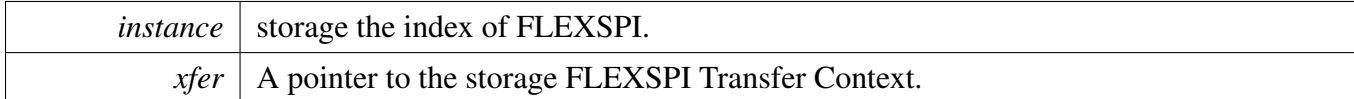

Return values

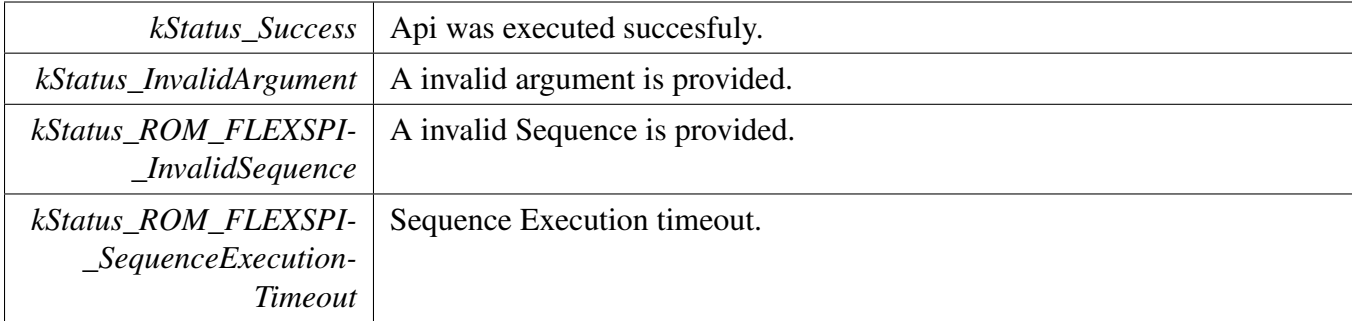

### <span id="page-119-1"></span>**5.5.7** status\_t **ROM\_FLEXSPI\_NorFlash\_UpdateLut ( uint32\_t** *instance,* **uint32\_t** *seqIndex,* **const uint32\_t** ∗ *lutBase,* **uint32\_t** *seqNumber* **)**

### Function Documentation

#### Parameters

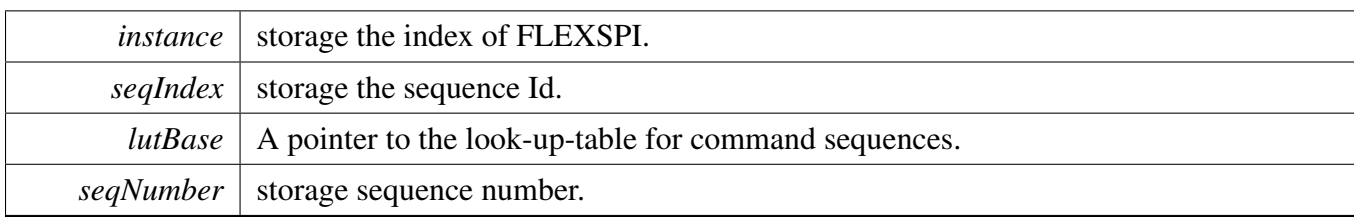

Return values

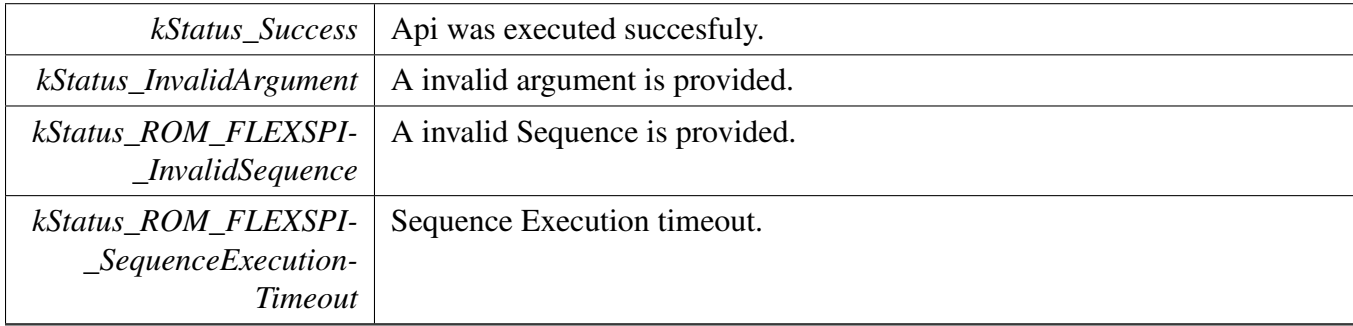

# <span id="page-120-0"></span>**5.5.8 void ROM\_FLEXSPI\_NorFlash\_ClearCache ( uint32\_t** *instance* **)**

This function sets the software reset flags for both AHB and buffer domain and resets both AHB buffer and also IP FIFOs.

Parameters

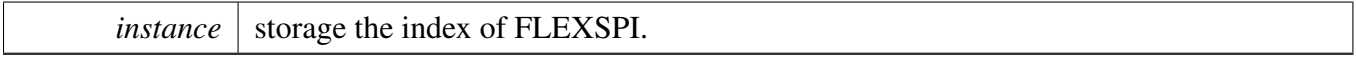

# **Chapter 6 IOMUXC: IOMUX Controller**

### **6.1 Overview**

IOMUXC driver provides APIs for pin configuration. It also supports the miscellaneous functions integrated in IOMUXC.

# **Files**

• file [fsl\\_iomuxc.h](#page-0-0)

### **Driver version**

• #define [FSL\\_IOMUXC\\_DRIVER\\_VERSION](#page-143-0) [\(MAKE\\_VERSION\(](#page-208-0)2, 0, 2)) *IOMUXC driver version 2.0.2.*

# **Pin function ID**

The pin function ID is a tuple of  $\langle \text{muRegister} \rangle$  mux Mode input Register inputDaisy configRegister  $>$ 

- #define IOMUXC\_GPIO\_EMC\_00\_SEMC\_DATA00 0x401F8014U, 0x0U, 0, 0, 0x401F8188U
- #define IOMUXC\_GPIO\_EMC\_00\_QTIMER2\_TIMER0 0x401F8014U, 0x1U, 0x401F8420U, 0x0U, 0x401F8188U
- #define **IOMUXC\_GPIO\_EMC\_00\_LPUART4\_CTS\_B** 0x401F8014U, 0x2U, 0x401F83E0U, 0x0U, 0x401F8188U
- #define IOMUXC\_GPIO\_EMC\_00\_SPDIF\_SR\_CLK 0x401F8014U, 0x3U, 0, 0, 0x401F8188U
- #define IOMUXC\_GPIO\_EMC\_00\_LPSPI2\_SCK 0x401F8014U, 0x4U, 0, 0, 0x401F8188U
- #define IOMUXC\_GPIO\_EMC\_00\_GPIO2\_IO00 0x401F8014U, 0x5U, 0, 0, 0x401F8188U
- #define IOMUXC\_GPIO\_EMC\_00\_FLEXCAN1\_TX 0x401F8014U, 0x6U, 0, 0, 0x401F8188U • #define **IOMUXC\_GPIO\_EMC\_00\_PIT\_TRIGGER02** 0x401F8014U, 0x7U, 0, 0, 0x401F8188-
- U
- #define **IOMUXC** GPIO EMC 01 SEMC DATA01 0x401F8018U, 0x0U, 0, 0, 0x401F818CU
- #define **IOMUXC** GPIO EMC 01 QTIMER2 TIMER1 0x401F8018U, 0x1U, 0x401F8424U, 0x0U, 0x401F818CU
- #define **IOMUXC\_GPIO\_EMC\_01\_LPUART4\_RTS\_B** 0x401F8018U, 0x2U, 0, 0, 0x401F818- $CIJ$
- #define **IOMUXC** GPIO EMC 01 SPDIF OUT 0x401F8018U, 0x3U, 0, 0, 0x401F818CU
- #define **IOMUXC\_GPIO\_EMC\_01\_LPSPI2\_PCS0** 0x401F8018U, 0x4U, 0x401F83ACU, 0x0U, 0x401F818CU
- #define **IOMUXC** GPIO EMC 01 GPIO2 IO01 0x401F8018U, 0x5U, 0, 0, 0x401F818CU
- #define **IOMUXC\_GPIO\_EMC\_01\_FLEXCAN1\_RX** 0x401F8018U, 0x6U, 0x401F8320U, 0x0-U, 0x401F818CU
- #define **IOMUXC\_GPIO\_EMC\_01\_PIT\_TRIGGER03** 0x401F8018U, 0x7U, 0, 0, 0x401F818- $CI$ <sup> $T$ </sup>
- #define **IOMUXC\_GPIO\_EMC\_02\_SEMC\_DATA02** 0x401F801CU, 0x0U, 0, 0, 0x401F8190U
- #define **IOMUXC\_GPIO\_EMC\_02\_QTIMER2\_TIMER2** 0x401F801CU, 0x1U, 0x401F8428U, 0x0U, 0x401F8190U

- #define **IOMUXC\_GPIO\_EMC\_02\_LPUART4\_TX** 0x401F801CU, 0x2U, 0x401F83E8U, 0x0-U, 0x401F8190U
- #define **IOMUXC** GPIO EMC 02 SPDIF LOCK 0x401F801CU, 0x3U, 0, 0, 0x401F8190U
- #define **IOMUXC\_GPIO\_EMC\_02\_LPSPI2\_SDO** 0x401F801CU, 0x4U, 0x401F83B8U, 0x0U, 0x401F8190U
- #define **IOMUXC** GPIO EMC 02 GPIO2 IO02 0x401F801CU, 0x5U, 0, 0, 0x401F8190U
- #define **IOMUXC\_GPIO\_EMC\_02\_LPI2C1\_SCL** 0x401F801CU, 0x6U, 0x401F837CU, 0x0U, 0x401F8190U
- #define IOMUXC\_GPIO\_EMC\_03\_SEMC\_DATA03 0x401F8020U, 0x0U, 0, 0, 0x401F8194U
- #define IOMUXC\_GPIO\_EMC\_03\_QTIMER2\_TIMER3 0x401F8020U, 0x1U, 0x401F842CU, 0x0U, 0x401F8194U
- #define **IOMUXC\_GPIO\_EMC\_03\_LPUART4\_RX** 0x401F8020U, 0x2U, 0x401F83E4U, 0x0-U, 0x401F8194U
- #define IOMUXC GPIO EMC 03 SPDIF EXT CLK 0x401F8020U, 0x3U, 0, 0, 0x401-F8194U
- #define **IOMUXC** GPIO EMC 03 LPSPI2 SDI 0x401F8020U, 0x4U, 0x401F83B4U, 0x0U, 0x401F8194U
- #define **IOMUXC** GPIO EMC 03 GPIO2 IO03 0x401F8020U, 0x5U, 0, 0, 0x401F8194U
- #define IOMUXC\_GPIO\_EMC\_03\_LPI2C1\_SDA  $0x401F8020U$ ,  $0x6U$ ,  $0x401F8380U$ ,  $0x0U$ , 0x401F8194U
- #define **IOMUXC\_GPIO\_EMC\_04\_SEMC\_DATA04** 0x401F8024U, 0x0U, 0, 0, 0x401F8198U
- #define IOMUXC\_GPIO\_EMC\_04\_XBAR1\_INOUT04 0x401F8024U, 0x1U, 0, 0, 0x401-**F8198U**
- #define IOMUXC\_GPIO\_EMC\_04\_SPDIF\_OUT 0x401F8024U, 0x2U, 0, 0, 0x401F8198U
- #define IOMUXC\_GPIO\_EMC\_04\_SAI2\_TX\_BCLK 0x401F8024U, 0x3U, 0x401F8464U, 0x1U, 0x401F8198U
- #define **IOMUXC** GPIO EMC 04 FLEXIO1 FLEXIO16 0x401F8024U, 0x4U, 0, 0, 0x401-F8198U
- #define IOMUXC\_GPIO\_EMC\_04\_GPIO2\_IO04 0x401F8024U, 0x5U, 0, 0, 0x401F8198U
- #define IOMUXC\_GPIO\_EMC\_05\_SEMC\_DATA05 0x401F8028U, 0x0U, 0, 0, 0x401F819CU
- #define IOMUXC\_GPIO\_EMC\_05\_XBAR1\_INOUT05 0x401F8028U, 0x1U, 0, 0, 0x401F819-  $CI$
- #define IOMUXC\_GPIO\_EMC\_05\_SPDIF\_IN 0x401F8028U, 0x2U, 0x401F8488U, 0x0U, 0x401F819CU
- #define **IOMUXC** GPIO EMC 05 SAI2 TX SYNC 0x401F8028U, 0x3U, 0x401F8468U, 0x1-U, 0x401F819CU
- #define IOMUXC\_GPIO\_EMC\_05\_FLEXIO1\_FLEXIO17 0x401F8028U, 0x4U, 0, 0, 0x401-**F819CU**
- #define IOMUXC\_GPIO\_EMC\_05\_GPIO2\_IO05 0x401F8028U, 0x5U, 0, 0, 0x401F819CU
- #define IOMUXC\_GPIO\_EMC\_06\_SEMC\_DATA06 0x401F802CU, 0x0U, 0, 0, 0x401F81A0U
- #define **IOMUXC\_GPIO\_EMC\_06\_XBAR1\_INOUT06** 0x401F802CU, 0x1U, 0, 0, 0x401F81-A0U
- #define **IOMUXC\_GPIO\_EMC\_06\_LPUART3\_TX** 0x401F802CU, 0x2U, 0x401F83DCU, 0x0-U, 0x401F81A0U
- #define **IOMUXC** GPIO EMC 06 SAI2 TX DATA 0x401F802CU, 0x3U, 0, 0, 0x401F81A0- $II$
- #define **IOMUXC\_GPIO\_EMC\_06\_FLEXIO1\_FLEXIO18** 0x401F802CU, 0x4U, 0, 0, 0x401-F81A0U
- #define IOMUXC\_GPIO\_EMC\_06\_GPIO2\_IO06 0x401F802CU, 0x5U, 0, 0, 0x401F81A0U
- #define IOMUXC\_GPIO\_EMC\_07\_SEMC\_DATA07 0x401F8030U, 0x0U, 0, 0, 0x401F81A4U
- #define IOMUXC\_GPIO\_EMC\_07\_XBAR1\_INOUT07 0x401F8030U, 0x1U, 0, 0, 0x401F81-

A4U

- #define **IOMUXC\_GPIO\_EMC\_07\_LPUART3\_RX** 0x401F8030U, 0x2U, 0x401F83D8U, 0x0-U, 0x401F81A4U
- #define IOMUXC\_GPIO\_EMC\_07\_SAI2\_RX\_SYNC 0x401F8030U, 0x3U, 0x401F8460U, 0x1U, 0x401F81A4U
- #define **IOMUXC** GPIO EMC 07 FLEXIO1 FLEXIO19 0x401F8030U, 0x4U, 0, 0, 0x401-F81A4U
- #define IOMUXC\_GPIO\_EMC\_07\_GPIO2\_IO07 0x401F8030U, 0x5U, 0, 0, 0x401F81A4U
- #define IOMUXC\_GPIO\_EMC\_08\_SEMC\_DM00 0x401F8034U, 0x0U, 0, 0, 0x401F81A8U
- #define IOMUXC\_GPIO\_EMC\_08\_XBAR1\_INOUT08 0x401F8034U, 0x1U, 0, 0, 0x401F81- A8U
- #define IOMUXC\_GPIO\_EMC\_08\_FLEXCAN2\_TX 0x401F8034U, 0x2U, 0, 0, 0x401F81A8U
- #define IOMUXC\_GPIO\_EMC\_08\_SAI2\_RX\_DATA 0x401F8034U, 0x3U, 0x401F845CU, 0x1U, 0x401F81A8U
- #define **IOMUXC\_GPIO\_EMC\_08\_FLEXIO1\_FLEXIO20** 0x401F8034U, 0x4U, 0, 0, 0x401-F81A8U
- #define IOMUXC\_GPIO\_EMC\_08\_GPIO2\_IO08 0x401F8034U, 0x5U, 0, 0, 0x401F81A8U
- #define IOMUXC\_GPIO\_EMC\_09\_SEMC\_WE 0x401F8038U, 0x0U, 0, 0, 0x401F81ACU
- #define **IOMUXC** GPIO EMC 09 XBAR1 INOUT09 0x401F8038U, 0x1U, 0, 0, 0x401F81A- $CI$
- #define **IOMUXC\_GPIO\_EMC\_09\_FLEXCAN2\_RX** 0x401F8038U, 0x2U, 0x401F8324U, 0x1-U, 0x401F81ACU
- #define IOMUXC GPIO EMC 09 SAI2 RX BCLK 0x401F8038U, 0x3U, 0x401F8458U, 0x1U, 0x401F81ACU
- #define IOMUXC\_GPIO\_EMC\_09\_FLEXIO1\_FLEXIO21 0x401F8038U, 0x4U, 0, 0, 0x401-F81ACU
- #define IOMUXC\_GPIO\_EMC\_09\_GPIO2\_IO09 0x401F8038U, 0x5U, 0, 0, 0x401F81ACU
- #define IOMUXC\_GPIO\_EMC\_10\_SEMC\_CAS 0x401F803CU, 0x0U, 0, 0, 0x401F81B0U
- #define IOMUXC\_GPIO\_EMC\_10\_XBAR1\_INOUT10 0x401F803CU, 0x1U, 0x401F84B0U, 0x0U, 0x401F81B0U
- #define **IOMUXC** GPIO EMC 10 LPI2C4 SDA 0x401F803CU, 0x2U, 0x401F8398U, 0x0U, 0x401F81B0U
- #define IOMUXC\_GPIO\_EMC\_10\_SAI1\_TX\_SYNC 0x401F803CU, 0x3U, 0x401F8450U, 0x0U, 0x401F81B0U
- #define IOMUXC\_GPIO\_EMC\_10\_LPSPI2\_SCK 0x401F803CU, 0x4U, 0, 0, 0x401F81B0U
- #define IOMUXC\_GPIO\_EMC\_10\_GPIO2\_IO10 0x401F803CU, 0x5U, 0, 0, 0x401F81B0U
- #define IOMUXC GPIO EMC 10 FLEXPWM2 PWMX00  $0x401F803CU$ ,  $0x6U$ , 0, 0, 0x401F81B0U
- #define IOMUXC\_GPIO\_EMC\_11\_SEMC\_RAS 0x401F8040U, 0x0U, 0, 0, 0x401F81B4U
- #define **IOMUXC** GPIO  $EMC$  11 XBAR1 **INOUT11** 0x401F8040U, 0x1U, 0, 0, 0x401F81-B4U
- #define **IOMUXC** GPIO EMC 11 LPI2C4 SCL 0x401F8040U, 0x2U, 0x401F8394U, 0x0U, 0x401F81B4U
- #define IOMUXC\_GPIO\_EMC\_11\_SAI1\_TX\_BCLK 0x401F8040U, 0x3U, 0x401F844CU, 0x0U, 0x401F81B4U
- #define **IOMUXC\_GPIO\_EMC\_11\_LPSPI2\_PCS0** 0x401F8040U, 0x4U, 0x401F83ACU, 0x1U, 0x401F81B4U
- #define **IOMUXC\_GPIO\_EMC\_11\_GPIO2\_IO11** 0x401F8040U, 0x5U, 0, 0, 0x401F81B4U
- #define IOMUXC\_GPIO\_EMC\_11\_FLEXPWM2\_PWMX01 0x401F8040U, 0x6U, 0, 0, 0x401-F81B4U
- #define **IOMUXC** GPIO EMC 12 SEMC CS0 0x401F8044U, 0x0U, 0, 0, 0x401F81B8U
- #define IOMUXC\_GPIO\_EMC\_12\_XBAR1\_INOUT12 0x401F8044U, 0x1U, 0x401F84B4U, 0x0U, 0x401F81B8U
- #define **IOMUXC** GPIO EMC 12 LPUART6 TX 0x401F8044U, 0x2U, 0x401F83F8U, 0x0U, 0x401F81B8U
- #define **IOMUXC\_GPIO\_EMC\_12\_SAI1\_TX\_DATA00** 0x401F8044U, 0x3U, 0, 0, 0x401F81-B8U
- #define **IOMUXC\_GPIO\_EMC\_12\_LPSPI2\_SDO** 0x401F8044U, 0x4U, 0x401F83B8U, 0x1U, 0x401F81B8U
- #define **IOMUXC** GPIO EMC 12 GPIO2 IO12 0x401F8044U, 0x5U, 0, 0, 0x401F81B8U
- #define **IOMUXC\_GPIO\_EMC\_12\_FLEXPWM2\_PWMX02** 0x401F8044U, 0x6U, 0, 0, 0x401-F81B8U
- #define **IOMUXC** GPIO EMC 13 SEMC BA0 0x401F8048U, 0x0U, 0, 0, 0x401F81BCU
- #define IOMUXC GPIO EMC 13 XBAR1 INOUT13 0x401F8048U, 0x1U, 0x401F84B8U, 0x0U, 0x401F81BCU
- #define **IOMUXC\_GPIO\_EMC\_13\_LPUART6\_RX** 0x401F8048U, 0x2U, 0x401F83F4U, 0x0U, 0x401F81BCU
- #define **IOMUXC** GPIO EMC 13 SAI1 RX DATA00 0x401F8048U, 0x3U, 0x401F8438U, 0x0U, 0x401F81BCU
- #define IOMUXC\_GPIO\_EMC\_13\_LPSPI2\_SDI 0x401F8048U, 0x4U, 0x401F83B4U, 0x1U, 0x401F81BCU
- #define **IOMUXC** GPIO EMC 13 GPIO2 IO13 0x401F8048U, 0x5U, 0, 0, 0x401F81BCU
- #define **IOMUXC\_GPIO\_EMC\_13\_FLEXPWM2\_PWMX03** 0x401F8048U, 0x6U, 0, 0, 0x401-F81BCU
- #define IOMUXC GPIO EMC\_13\_CCM\_PMIC\_RDY 0x401F8048U, 0x7U, 0x401F8300U, 0x0U, 0x401F81BCU
- #define **IOMUXC** GPIO EMC 14 SEMC BA1 0x401F804CU, 0x0U, 0, 0, 0x401F81C0U
- #define IOMUXC GPIO EMC 14 XBAR1 INOUT14 0x401F804CU, 0x1U, 0x401F84A0U, 0x1U, 0x401F81C0U
- #define **IOMUXC\_GPIO\_EMC\_14\_LPUART6\_CTS\_B** 0x401F804CU, 0x2U, 0, 0, 0x401F81-C<sub>0</sub>U
- #define IOMUXC GPIO EMC 14 SAI1 RX BCLK 0x401F804CU, 0x3U, 0x401F8434U, 0x1U, 0x401F81C0U
- #define **IOMUXC\_GPIO\_EMC\_14\_LPSPI2\_PCS1** 0x401F804CU, 0x4U, 0, 0, 0x401F81C0U
- #define IOMUXC\_GPIO\_EMC\_14\_GPIO2\_IO14 0x401F804CU, 0x5U, 0, 0, 0x401F81C0U
- #define **IOMUXC** GPIO EMC 14 FLEXCAN1 TX 0x401F804CU, 0x6U, 0, 0, 0x401F81C0U
- #define **IOMUXC\_GPIO\_EMC\_15\_SEMC\_ADDR10** 0x401F8050U, 0x0U, 0, 0, 0x401F81C4U
- #define **IOMUXC\_GPIO\_EMC\_15\_XBAR1\_INOUT15** 0x401F8050U, 0x1U, 0x401F84A4U, 0x1U, 0x401F81C4U
- #define **IOMUXC** GPIO EMC 15 LPUART6 RTS B 0x401F8050U, 0x2U, 0, 0, 0x401F81- $C4U$
- #define IOMUXC\_GPIO\_EMC\_15\_SAI1\_RX\_SYNC 0x401F8050U, 0x3U, 0x401F8448U, 0x1U, 0x401F81C4U
- #define IOMUXC\_GPIO\_EMC\_15\_WDOG1\_B 0x401F8050U, 0x4U, 0, 0, 0x401F81C4U
- #define IOMUXC\_GPIO\_EMC\_15\_GPIO2\_IO15 0x401F8050U, 0x5U, 0, 0, 0x401F81C4U
- #define IOMUXC\_GPIO\_EMC\_15\_FLEXCAN1\_RX 0x401F8050U, 0x6U, 0x401F8320U, 0x3- U, 0x401F81C4U
- #define IOMUXC\_GPIO\_EMC\_16\_SEMC\_ADDR00 0x401F8054U, 0x0U, 0, 0, 0x401F81C8U
- #define **IOMUXC\_GPIO\_EMC\_16\_MQS\_RIGHT** 0x401F8054U, 0x2U, 0, 0, 0x401F81C8U
- #define **IOMUXC** GPIO EMC 16 SAI2 MCLK 0x401F8054U, 0x3U, 0x401F8454U, 0x1U, 0x401F81C8U
- #define **IOMUXC** GPIO EMC 16 GPIO2 IO16 0x401F8054U, 0x5U, 0, 0, 0x401F81C8U
- #define **IOMUXC\_GPIO\_EMC\_16\_SRC\_BOOT\_MODE00** 0x401F8054U, 0x6U, 0, 0, 0x401-F81C8U
- #define IOMUXC\_GPIO\_EMC\_17\_SEMC\_ADDR01 0x401F8058U, 0x0U, 0, 0, 0x401F81CCU
- #define IOMUXC\_GPIO\_EMC\_17\_MQS\_LEFT 0x401F8058U, 0x2U, 0, 0, 0x401F81CCU
- #define IOMUXC\_GPIO\_EMC\_17\_SAI3\_MCLK 0x401F8058U, 0x3U, 0x401F846CU, 0x1U, 0x401F81CCU
- #define IOMUXC\_GPIO\_EMC\_17\_GPIO2\_IO17 0x401F8058U, 0x5U, 0, 0, 0x401F81CCU
- #define IOMUXC\_GPIO\_EMC\_17\_SRC\_BOOT\_MODE01 0x401F8058U, 0x6U, 0, 0, 0x401- F81CCU
- #define **IOMUXC\_GPIO\_EMC\_18\_SEMC\_ADDR02** 0x401F805CU, 0x0U, 0, 0, 0x401F81D0- $\mathbf{I}$
- #define IOMUXC\_GPIO\_EMC\_18\_XBAR1\_INOUT16 0x401F805CU, 0x1U, 0x401F84A8U, 0x1U, 0x401F81D0U
- #define IOMUXC\_GPIO\_EMC\_18\_LPI2C2\_SDA 0x401F805CU, 0x2U, 0x401F8388U, 0x1U, 0x401F81D0U
- #define IOMUXC GPIO EMC 18 SAI1 RX SYNC 0x401F805CU, 0x3U, 0x401F8448U, 0x2U, 0x401F81D0U
- #define **IOMUXC\_GPIO\_EMC\_18\_FLEXIO1\_FLEXIO22** 0x401F805CU, 0x4U, 0, 0, 0x401-F81D0U
- #define **IOMUXC** GPIO EMC 18 GPIO2 IO18 0x401F805CU, 0x5U, 0, 0, 0x401F81D0U
- #define **IOMUXC** GPIO  $EMC$ <sup>18</sup> SRC BT CFG00 0x401F805CU, 0x6U, 0, 0, 0x401F81D0-U
- #define IOMUXC\_GPIO\_EMC\_19\_SEMC\_ADDR03 0x401F8060U, 0x0U, 0, 0, 0x401F81D4U
- #define **IOMUXC** GPIO EMC<sup>19</sup> XBAR1 INOUT17 0x401F8060U, 0x1U, 0x401F84ACU, 0x1U, 0x401F81D4U
- #define **IOMUXC\_GPIO\_EMC\_19\_LPI2C2\_SCL** 0x401F8060U, 0x2U, 0x401F8384U, 0x1U, 0x401F81D4U
- #define IOMUXC GPIO EMC 19 SAI1 RX BCLK 0x401F8060U, 0x3U, 0x401F8434U, 0x2U, 0x401F81D4U
- #define **IOMUXC\_GPIO\_EMC\_19\_FLEXIO1\_FLEXIO23** 0x401F8060U, 0x4U, 0, 0, 0x401-F81D4U
- #define **IOMUXC** GPIO EMC 19 GPIO2 IO19 0x401F8060U, 0x5U, 0, 0, 0x401F81D4U
- #define **IOMUXC\_GPIO\_EMC\_19\_SRC\_BT\_CFG01** 0x401F8060U, 0x6U, 0, 0, 0x401F81D4-U
- #define **IOMUXC\_GPIO\_EMC\_20\_SEMC\_ADDR04** 0x401F8064U, 0x0U, 0, 0, 0x401F81D8U
- #define IOMUXC GPIO EMC 20 FLEXPWM1 PWMA03 0x401F8064U, 0x1U, 0x401-F8334U, 0x1U, 0x401F81D8U
- #define **IOMUXC** GPIO EMC 20 LPUART2 CTS B 0x401F8064U, 0x2U, 0x401F83CCU, 0x1U, 0x401F81D8U
- #define **IOMUXC GPIO EMC 20 SAI1 MCLK** 0x401F8064U, 0x3U, 0x401F8430U, 0x3U, 0x401F81D8U
- #define **IOMUXC** GPIO EMC 20 FLEXIO1 FLEXIO24 0x401F8064U, 0x4U, 0, 0, 0x401-F81D8U
- #define **IOMUXC** GPIO EMC 20 GPIO2 IO20 0x401F8064U, 0x5U, 0, 0, 0x401F81D8U
- #define **IOMUXC** GPIO EMC 20 SRC BT CFG02 0x401F8064U, 0x6U, 0, 0, 0x401F81D8- $\overline{U}$
- #define **IOMUXC\_GPIO\_EMC\_21\_SEMC\_ADDR05** 0x401F8068U, 0x0U, 0, 0, 0x401F81DC-U
- #define IOMUXC\_GPIO\_EMC\_21\_FLEXPWM1\_PWMB03 0x401F8068U, 0x1U, 0x401- F8344U, 0x1U, 0x401F81DCU
- #define IOMUXC\_GPIO\_EMC\_21\_LPUART2\_RTS\_B 0x401F8068U, 0x2U, 0, 0, 0x401F81-

DCU

- #define **IOMUXC** GPIO EMC 21 SAI1 RX DATA00 0x401F8068U, 0x3U, 0x401F8438U, 0x2U, 0x401F81DCU
- #define **IOMUXC\_GPIO\_EMC\_21\_FLEXIO1\_FLEXIO25** 0x401F8068U, 0x4U, 0, 0, 0x401-F81DCU
- #define **IOMUXC\_GPIO\_EMC\_21\_GPIO2\_IO21** 0x401F8068U, 0x5U, 0, 0, 0x401F81DCU
- #define IOMUXC\_GPIO\_EMC\_21\_SRC\_BT\_CFG03 0x401F8068U, 0x6U, 0, 0, 0x401F81DC-U
- #define IOMUXC\_GPIO\_EMC\_22\_SEMC\_ADDR06 0x401F806CU, 0x0U, 0, 0, 0x401F81E0U
- #define IOMUXC\_GPIO\_EMC\_22\_FLEXPWM1\_PWMA02 0x401F806CU, 0x1U, 0x401- F8330U, 0x1U, 0x401F81E0U
- #define **IOMUXC** GPIO EMC 22 LPUART2 TX 0x401F806CU, 0x2U, 0x401F83D4U, 0x1-U, 0x401F81E0U
- #define IOMUXC\_GPIO\_EMC\_22\_SAI1\_TX\_DATA03 0x401F806CU, 0x3U, 0x401F843CU, 0x1U, 0x401F81E0U
- #define **IOMUXC** GPIO EMC 22 FLEXIO1 FLEXIO26 0x401F806CU, 0x4U, 0, 0, 0x401-F81E0U
- #define **IOMUXC** GPIO EMC 22 GPIO2 IO22 0x401F806CU, 0x5U, 0, 0, 0x401F81E0U
- #define **IOMUXC** GPIO EMC 22 SRC BT CFG04 0x401F806CU, 0x6U, 0, 0, 0x401F81E0-U
- #define IOMUXC\_GPIO\_EMC\_23\_SEMC\_ADDR07 0x401F8070U, 0x0U, 0, 0, 0x401F81E4U
- #define IOMUXC\_GPIO\_EMC\_23\_FLEXPWM1\_PWMB02 0x401F8070U, 0x1U, 0x401-F8340U, 0x1U, 0x401F81E4U
- #define **IOMUXC\_GPIO\_EMC\_23\_LPUART2\_RX** 0x401F8070U, 0x2U, 0x401F83D0U, 0x1-U, 0x401F81E4U
- #define **IOMUXC\_GPIO\_EMC\_23\_SAI1\_TX\_DATA02** 0x401F8070U, 0x3U, 0x401F8440U, 0x1U, 0x401F81E4U
- #define **IOMUXC** GPIO EMC 23 FLEXIO1 FLEXIO27 0x401F8070U, 0x4U, 0, 0, 0x401-F81E4U
- #define **IOMUXC\_GPIO\_EMC\_23\_GPIO2\_IO23** 0x401F8070U, 0x5U, 0, 0, 0x401F81E4U
- #define IOMUXC\_GPIO\_EMC\_23\_SRC\_BT\_CFG05 0x401F8070U, 0x6U, 0, 0, 0x401F81E4U
- #define IOMUXC\_GPIO\_EMC\_24\_SEMC\_ADDR08 0x401F8074U, 0x0U, 0, 0, 0x401F81E8U
- #define IOMUXC\_GPIO\_EMC\_24\_FLEXPWM1\_PWMA01  $0x401F8074U$ ,  $0x1U$ ,  $0x401$ -F832CU, 0x1U, 0x401F81E8U
- #define **IOMUXC** GPIO EMC 24 LPUART8 CTS B 0x401F8074U, 0x2U, 0, 0, 0x401F81-E8U
- #define **IOMUXC\_GPIO\_EMC\_24\_SAI1\_TX\_DATA01** 0x401F8074U, 0x3U, 0x401F8444U, 0x1U, 0x401F81E8U
- #define **IOMUXC** GPIO EMC 24 FLEXIO1 FLEXIO28 0x401F8074U, 0x4U, 0, 0, 0x401-F81E8U
- #define IOMUXC\_GPIO\_EMC\_24\_GPIO2\_IO24 0x401F8074U, 0x5U, 0, 0, 0x401F81E8U
- #define IOMUXC\_GPIO\_EMC\_24\_SRC\_BT\_CFG06 0x401F8074U, 0x6U, 0, 0, 0x401F81E8U
- #define IOMUXC\_GPIO\_EMC\_25\_SEMC\_ADDR09 0x401F8078U, 0x0U, 0, 0, 0x401F81ECU
- #define **IOMUXC\_GPIO\_EMC\_25\_FLEXPWM1\_PWMB01** 0x401F8078U, 0x1U, 0x401F833-CU, 0x1U, 0x401F81ECU
- #define **IOMUXC** GPIO EMC 25 LPUART8 RTS B 0x401F8078U, 0x2U, 0, 0, 0x401F81E- $CI$
- #define **IOMUXC\_GPIO\_EMC\_25\_SAI1\_TX\_DATA00** 0x401F8078U, 0x3U, 0, 0, 0x401F81-**ECU**
- #define **IOMUXC** GPIO EMC 25 FLEXIO1 FLEXIO29 0x401F8078U, 0x4U, 0, 0, 0x401-F81ECU

- #define IOMUXC\_GPIO\_EMC\_25\_GPIO2\_IO25 0x401F8078U, 0x5U, 0, 0, 0x401F81ECU
- #define IOMUXC\_GPIO\_EMC\_25\_SRC\_BT\_CFG07 0x401F8078U, 0x6U, 0, 0, 0x401F81EC-U
- #define IOMUXC\_GPIO\_EMC\_26\_SEMC\_ADDR11 0x401F807CU, 0x0U, 0, 0, 0x401F81F0U
- #define IOMUXC\_GPIO\_EMC\_26\_FLEXPWM1\_PWMA00 0x401F807CU, 0x1U, 0x401- F8328U, 0x1U, 0x401F81F0U
- #define **IOMUXC\_GPIO\_EMC\_26\_LPUART8\_TX** 0x401F807CU, 0x2U, 0x401F8408U, 0x1-U, 0x401F81F0U
- #define IOMUXC GPIO EMC 26 SAI1 TX BCLK 0x401F807CU, 0x3U, 0x401F844CU, 0x2U, 0x401F81F0U
- #define **IOMUXC\_GPIO\_EMC\_26\_FLEXIO1\_FLEXIO30** 0x401F807CU, 0x4U, 0, 0, 0x401-F81F0U
- #define **IOMUXC** GPIO EMC 26 GPIO2 IO26 0x401F807CU, 0x5U, 0, 0, 0x401F81F0U
- #define **IOMUXC** GPIO  $EMC$  26 SRC BT CFG08 0x401F807CU, 0x6U, 0, 0, 0x401F81F0-U
- #define **IOMUXC** GPIO EMC 27 SEMC ADDR12 0x401F8080U, 0x0U, 0, 0, 0x401F81F4U
- #define IOMUXC\_GPIO\_EMC\_27\_FLEXPWM1\_PWMB00  $0x401F8080U$ ,  $0x1U$ ,  $0x401$ -F8338U, 0x1U, 0x401F81F4U
- #define **IOMUXC** GPIO EMC 27 LPUART8 RX 0x401F8080U, 0x2U, 0x401F8404U, 0x1U, 0x401F81F4U
- #define **IOMUXC\_GPIO\_EMC\_27\_SAI1\_TX\_SYNC** 0x401F8080U, 0x3U, 0x401F8450U, 0x2-U, 0x401F81F4U
- #define **IOMUXC** GPIO EMC 27 FLEXIO1 FLEXIO31 0x401F8080U, 0x4U, 0, 0, 0x401-F81F4U
- #define **IOMUXC** GPIO EMC 27 GPIO2 IO27 0x401F8080U, 0x5U, 0, 0, 0x401F81F4U
- #define IOMUXC\_GPIO\_EMC\_27\_SRC\_BT\_CFG09 0x401F8080U, 0x6U, 0, 0, 0x401F81F4U
- #define IOMUXC\_GPIO\_EMC\_28\_SEMC\_DQS 0x401F8084U, 0x0U, 0, 0, 0x401F81F8U
- #define IOMUXC\_GPIO\_EMC\_28\_FLEXPWM2\_PWMA03 0x401F8084U, 0x1U, 0x401- F8354U, 0x1U, 0x401F81F8U
- #define **IOMUXC\_GPIO\_EMC\_28\_XBAR1\_INOUT18** 0x401F8084U, 0x2U, 0x401F84BCU, 0x0U, 0x401F81F8U
- #define **IOMUXC\_GPIO\_EMC\_28\_SAI3\_MCLK** 0x401F8084U, 0x3U, 0x401F846CU, 0x2U, 0x401F81F8U
- #define IOMUXC\_GPIO\_EMC\_28\_EWM\_OUT\_B 0x401F8084U, 0x4U, 0, 0, 0x401F81F8U
- #define IOMUXC\_GPIO\_EMC\_28\_GPIO2\_IO28 0x401F8084U, 0x5U, 0, 0, 0x401F81F8U
- #define IOMUXC\_GPIO\_EMC\_28\_GPT2\_CAPTURE2 0x401F8084U, 0x6U, 0, 0, 0x401F81- F8U
- #define **IOMUXC\_GPIO\_EMC\_28\_FLEXPWM1\_PWMX00** 0x401F8084U, 0x7U, 0, 0, 0x401-F81F8U
- #define IOMUXC\_GPIO\_EMC\_29\_SEMC\_CKE 0x401F8088U, 0x0U, 0, 0, 0x401F81FCU
- #define IOMUXC\_GPIO\_EMC\_29\_FLEXPWM2\_PWMB03\_0x401F8088U, 0x1U, 0x401-F8364U, 0x1U, 0x401F81FCU
- #define IOMUXC\_GPIO\_EMC\_29\_XBAR1\_INOUT19 0x401F8088U, 0x2U, 0x401F84C0U, 0x0U, 0x401F81FCU
- #define IOMUXC GPIO EMC 29 SAI3 RX BCLK 0x401F8088U, 0x3U, 0x401F8470U, 0x1U, 0x401F81FCU
- #define **IOMUXC** GPIO EMC 29 WDOG2 RST B DEB 0x401F8088U, 0x4U, 0, 0, 0x401-F81FCU
- #define IOMUXC\_GPIO\_EMC\_29\_GPIO2\_IO29 0x401F8088U, 0x5U, 0, 0, 0x401F81FCU
- #define IOMUXC\_GPIO\_EMC\_29\_GPT2\_COMPARE2 0x401F8088U, 0x6U, 0, 0, 0x401F81- **FCU**

- #define **IOMUXC\_GPIO\_EMC\_29\_FLEXPWM1\_PWMX01** 0x401F8088U, 0x7U, 0, 0, 0x401-F81FCU
- #define **IOMUXC** GPIO EMC 30 SEMC CLK 0x401F808CU, 0x0U, 0, 0, 0x401F8200U
- #define IOMUXC\_GPIO\_EMC\_30\_FLEXPWM2\_PWMA02 0x401F808CU, 0x1U, 0x401-F8350U, 0x1U, 0x401F8200U
- #define **IOMUXC** GPIO EMC 30 LPUART4 CTS B 0x401F808CU, 0x2U, 0x401F83E0U, 0x1U, 0x401F8200U
- #define IOMUXC GPIO EMC 30 SAI3 RX SYNC 0x401F808CU, 0x3U, 0x401F8478U, 0x1U, 0x401F8200U
- #define **IOMUXC\_GPIO\_EMC\_30\_WDOG1\_RST\_B\_DEB** 0x401F808CU, 0x4U, 0, 0, 0x401-F8200U
- #define **IOMUXC** GPIO EMC 30 GPIO2 IO30 0x401F808CU, 0x5U, 0, 0, 0x401F8200U
- #define IOMUXC GPIO EMC 30 GPT2 COMPARE3 0x401F808CU, 0x6U, 0, 0, 0x401-**F8200U**
- #define IOMUXC\_GPIO\_EMC\_30\_FLEXPWM1\_PWMX02 0x401F808CU, 0x7U, 0, 0, 0x401F8200U
- #define **IOMUXC** GPIO EMC 31 SEMC DM01 0x401F8090U, 0x0U, 0, 0, 0x401F8204U
- #define IOMUXC GPIO EMC 31 FLEXPWM2 PWMB02  $0x401F8090U$ ,  $0x1U$ ,  $0x401$ -F8360U, 0x1U, 0x401F8204U
- #define IOMUXC GPIO EMC 31 LPUART4 RTS B 0x401F8090U, 0x2U, 0, 0, 0x401-F8204U
- #define IOMUXC\_GPIO\_EMC\_31\_SAI3\_RX\_DATA 0x401F8090U, 0x3U, 0x401F8474U, 0x1U, 0x401F8204U
- #define IOMUXC\_GPIO\_EMC\_31\_WDOG2\_B 0x401F8090U, 0x4U, 0, 0, 0x401F8204U
- #define **IOMUXC** GPIO EMC 31 GPIO2 IO31 0x401F8090U, 0x5U, 0, 0, 0x401F8204U
- #define IOMUXC\_GPIO\_EMC\_31\_GPT2\_CLK 0x401F8090U, 0x6U, 0, 0, 0x401F8204U
- #define IOMUXC\_GPIO\_EMC\_31\_FLEXPWM1\_PWMX03 0x401F8090U, 0x7U, 0, 0, 0x401- F8204U
- #define **IOMUXC\_GPIO\_EMC\_32\_SEMC\_DATA08** 0x401F8094U, 0x0U, 0, 0, 0x401F8208U
- $\bullet$  #define IOMUXC\_GPIO\_EMC\_32\_QTIMER1\_TIMER0 0x401F8094U, 0x1U, 0x401F8410U, 0x1U, 0x401F8208U
- #define **IOMUXC\_GPIO\_EMC\_32\_LPUART4\_TX** 0x401F8094U, 0x2U, 0x401F83E8U, 0x2U, 0x401F8208U
- #define IOMUXC\_GPIO\_EMC\_32\_SAI3\_TX\_DATA 0x401F8094U, 0x3U, 0, 0, 0x401F8208U
- #define IOMUXC\_GPIO\_EMC\_32\_LPSPI4\_SCK 0x401F8094U, 0x4U, 0x401F83C0U, 0x1U, 0x401F8208U
- #define IOMUXC\_GPIO\_EMC\_32\_GPIO3\_IO00 0x401F8094U, 0x5U, 0, 0, 0x401F8208U
- #define IOMUXC\_GPIO\_EMC\_32\_REF\_24M\_OUT 0x401F8094U, 0x7U, 0, 0, 0x401F8208U
- #define IOMUXC\_GPIO\_EMC\_33\_SEMC\_DATA09 0x401F8098U, 0x0U, 0, 0, 0x401F820CU
- #define IOMUXC GPIO  $EMC$  33 OTIMER1 TIMER1 0x401F8098U, 0x1U, 0x401F8414U, 0x1U, 0x401F820CU
- #define **IOMUXC** GPIO EMC 33 LPUART4 RX 0x401F8098U, 0x2U, 0x401F83E4U, 0x2-U, 0x401F820CU
- #define IOMUXC\_GPIO\_EMC\_33\_SAI3\_TX\_BCLK 0x401F8098U, 0x3U, 0x401F847CU, 0x1U, 0x401F820CU
- #define **IOMUXC** GPIO EMC 33 LPSPI4 PCS0 0x401F8098U, 0x4U, 0x401F83BCU, 0x1U, 0x401F820CU
- #define IOMUXC\_GPIO\_EMC\_33\_GPIO3\_IO01 0x401F8098U, 0x5U, 0, 0, 0x401F820CU
- #define IOMUXC\_GPIO\_EMC\_34\_SEMC\_DATA10 0x401F809CU, 0x0U, 0, 0, 0x401F8210U
- #define IOMUXC\_GPIO\_EMC\_34\_QTIMER1\_TIMER2 0x401F809CU, 0x1U, 0x401F8418U, 0x1U, 0x401F8210U

- #define IOMUXC\_GPIO\_EMC\_34\_LPUART7\_TX 0x401F809CU, 0x2U, 0x401F8400U, 0x1- U, 0x401F8210U
- #define IOMUXC GPIO EMC 34 SAI3 TX SYNC 0x401F809CU, 0x3U, 0x401F8480U, 0x1U, 0x401F8210U
- #define **IOMUXC** GPIO EMC 34 LPSPI4 SDO 0x401F809CU, 0x4U, 0x401F83C8U, 0x1U, 0x401F8210U
- #define **IOMUXC\_GPIO\_EMC\_34\_GPIO3\_IO02** 0x401F809CU, 0x5U, 0, 0, 0x401F8210U
- #define IOMUXC\_GPIO\_EMC\_34\_ENET\_CRS 0x401F809CU, 0x6U, 0, 0, 0x401F8210U
- #define IOMUXC\_GPIO\_EMC\_35\_SEMC\_DATA11 0x401F80A0U, 0x0U, 0, 0, 0x401F8214U
- #define IOMUXC\_GPIO\_EMC\_35\_QTIMER1\_TIMER3 0x401F80A0U, 0x1U, 0x401F841C-U, 0x1U, 0x401F8214U
- #define **IOMUXC\_GPIO\_EMC\_35\_LPUART7\_RX** 0x401F80A0U, 0x2U, 0x401F83FCU, 0x1-U, 0x401F8214U
- #define IOMUXC\_GPIO\_EMC\_35\_USDHC2\_WP  $0x401F80A0U$ ,  $0x3U$ ,  $0x401F849CU$ ,  $0x1U$ , 0x401F8214U
- #define **IOMUXC** GPIO EMC 35 LPSPI4 SDI 0x401F80A0U, 0x4U, 0x401F83C4U, 0x1U, 0x401F8214U
- #define **IOMUXC** GPIO EMC 35 GPIO3 IO03 0x401F80A0U, 0x5U, 0, 0, 0x401F8214U
- #define IOMUXC\_GPIO\_EMC\_35\_ENET\_COL 0x401F80A0U, 0x6U, 0, 0, 0x401F8214U
- #define IOMUXC\_GPIO\_EMC\_36\_SEMC\_DATA12 0x401F80A4U, 0x0U, 0, 0, 0x401F8218U
- #define IOMUXC\_GPIO\_EMC\_36\_FLEXPWM2\_PWMA01 0x401F80A4U, 0x1U, 0x401- F834CU, 0x1U, 0x401F8218U
- #define IOMUXC GPIO EMC 36 LPUART5 CTS B 0x401F80A4U, 0x2U, 0, 0, 0x401-F8218U
- #define IOMUXC\_GPIO\_EMC\_36\_CCM\_PMIC\_RDY 0x401F80A4U, 0x3U, 0x401F8300U, 0x3U, 0x401F8218U
- #define IOMUXC\_GPIO\_EMC\_36\_LPSPI4\_PCS1 0x401F80A4U, 0x4U, 0, 0, 0x401F8218U
- #define IOMUXC\_GPIO\_EMC\_36\_GPIO3\_IO04 0x401F80A4U, 0x5U, 0, 0, 0x401F8218U
- #define IOMUXC\_GPIO\_EMC\_36\_ENET\_RX\_CLK 0x401F80A4U, 0x6U, 0, 0, 0x401F8218U
- #define **IOMUXC** GPIO EMC 36 USDHC1 WP 0x401F80A4U, 0x7U, 0x401F8494U, 0x4U, 0x401F8218U
- #define **IOMUXC** GPIO EMC 37 SEMC DATA13 0x401F80A8U, 0x0U, 0, 0, 0x401F821CU
- #define IOMUXC\_GPIO\_EMC\_37\_FLEXPWM2\_PWMB01 0x401F80A8U, 0x1U, 0x401- F835CU, 0x1U, 0x401F821CU
- #define **IOMUXC** GPIO EMC 37 LPUART5 RTS B 0x401F80A8U, 0x2U, 0, 0, 0x401F821- $CI$
- #define **IOMUXC\_GPIO\_EMC\_37\_MQS\_RIGHT** 0x401F80A8U, 0x3U, 0, 0, 0x401F821CU
- #define **IOMUXC** GPIO EMC 37 LPSPI4 PCS2 0x401F80A8U, 0x4U, 0, 0, 0x401F821CU
- #define **IOMUXC** GPIO  $EMC$  37 GPIO3  $\overline{1005}$  0x401F80A8U, 0x5U, 0, 0, 0x401F821CU
- #define IOMUXC GPIO  $EMC$  37 ENET RDATA03 0x401F80A8U, 0x6U, 0, 0, 0x401F821-CU
- #define IOMUXC\_GPIO\_EMC\_37\_USDHC1\_VSELECT 0x401F80A8U, 0x7U, 0, 0, 0x401- F821CU
- #define IOMUXC\_GPIO\_EMC\_38\_SEMC\_DATA14 0x401F80ACU, 0x0U, 0, 0, 0x401F8220U
- #define IOMUXC GPIO EMC 38 FLEXPWM2 PWMA00  $0x401F80ACU$ ,  $0x1U$ ,  $0x401-V$ F8348U, 0x1U, 0x401F8220U
- #define **IOMUXC** GPIO EMC 38 LPUART5 TX 0x401F80ACU, 0x2U, 0x401F83F0U, 0x1-U, 0x401F8220U
- #define IOMUXC\_GPIO\_EMC\_38\_MQS\_LEFT 0x401F80ACU, 0x3U, 0, 0, 0x401F8220U
- #define IOMUXC\_GPIO\_EMC\_38\_LPSPI4\_PCS3 0x401F80ACU, 0x4U, 0, 0, 0x401F8220U
- #define IOMUXC\_GPIO\_EMC\_38\_GPIO3\_IO06 0x401F80ACU, 0x5U, 0, 0, 0x401F8220U
- #define IOMUXC\_GPIO\_EMC\_38\_ENET\_RDATA02 0x401F80ACU, 0x6U, 0, 0, 0x401-

F8220U

- #define IOMUXC GPIO EMC 38 USDHC1 CD B 0x401F80ACU, 0x7U, 0x401F8490U, 0x3U, 0x401F8220U
- #define IOMUXC\_GPIO\_EMC\_39\_SEMC\_DATA15 0x401F80B0U, 0x0U, 0, 0, 0x401F8224U
- #define IOMUXC\_GPIO\_EMC\_39\_FLEXPWM2\_PWMB00 0x401F80B0U, 0x1U, 0x401- F8358U, 0x1U, 0x401F8224U
- #define IOMUXC\_GPIO\_EMC\_39\_LPUART5\_RX 0x401F80B0U, 0x2U, 0x401F83ECU, 0x1- U, 0x401F8224U
- #define IOMUXC GPIO EMC 39 USB OTG1 OC 0x401F80B0U, 0x3U, 0x401F848CU, 0x2U, 0x401F8224U
- #define IOMUXC\_GPIO\_EMC\_39\_WDOG1\_B 0x401F80B0U, 0x4U, 0, 0, 0x401F8224U
- #define IOMUXC\_GPIO\_EMC\_39\_GPIO3\_IO07 0x401F80B0U, 0x5U, 0, 0, 0x401F8224U
- #define IOMUXC\_GPIO\_EMC\_39\_ENET\_TX\_ER 0x401F80B0U, 0x6U, 0, 0, 0x401F8224U
- #define IOMUXC\_GPIO\_EMC\_39\_GPT1\_CLK 0x401F80B0U, 0x7U, 0, 0, 0x401F8224U
- #define **IOMUXC\_GPIO\_EMC\_40\_SEMC\_CSX00** 0x401F80B4U, 0x0U, 0, 0, 0x401F8228U
- #define IOMUXC GPIO EMC 40 XBAR1 INOUT18 0x401F80B4U, 0x1U, 0x401F84BCU, 0x1U, 0x401F8228U
- #define **IOMUXC\_GPIO\_EMC\_40\_SPDIF\_OUT** 0x401F80B4U, 0x2U, 0, 0, 0x401F8228U
- #define **IOMUXC\_GPIO\_EMC\_40\_USB\_OTG1\_ID** 0x401F80B4U, 0x3U, 0x401F82FCU, 0x2-U, 0x401F8228U
- #define **IOMUXC\_GPIO\_EMC\_40\_ENET\_MDIO** 0x401F80B4U, 0x4U, 0x401F8308U, 0x2U, 0x401F8228U
- #define **IOMUXC\_GPIO\_EMC\_40\_GPIO3\_IO08** 0x401F80B4U, 0x5U, 0, 0, 0x401F8228U
- #define **IOMUXC** GPIO EMC 40 ENET TDATA03 0x401F80B4U, 0x6U, 0, 0, 0x401F8228-U
- #define **IOMUXC\_GPIO\_EMC\_40\_GPT1\_COMPARE3** 0x401F80B4U, 0x7U, 0, 0, 0x401-F8228U
- #define **IOMUXC** GPIO EMC 41 SEMC READY 0x401F80B8U, 0x0U, 0x401F8484U, 0x1-U, 0x401F822CU
- #define **IOMUXC** GPIO EMC 41 XBAR1 INOUT19 0x401F80B8U, 0x1U, 0x401F84C0U, 0x1U, 0x401F822CU
- #define IOMUXC GPIO EMC 41 SPDIF IN 0x401F80B8U, 0x2U, 0x401F8488U, 0x1U, 0x401F822CU
- #define **IOMUXC** GPIO EMC 41 USB OTG1 PWR 0x401F80B8U, 0x3U, 0, 0, 0x401F822- $CIJ$
- #define IOMUXC\_GPIO\_EMC\_41\_ENET\_MDC 0x401F80B8U, 0x4U, 0, 0, 0x401F822CU
- #define IOMUXC\_GPIO\_EMC\_41\_GPIO3\_IO09 0x401F80B8U, 0x5U, 0, 0, 0x401F822CU
- #define **IOMUXC** GPIO EMC 41 ENET TDATA02 0x401F80B8U, 0x6U, 0, 0, 0x401F822- $CIJ$
- #define IOMUXC GPIO EMC 41 GPT1 COMPARE2 0x401F80B8U, 0x7U, 0, 0, 0x401-F822CU
- #define **IOMUXC** GPIO AD B0 00 JTAG TMS 0x401F80BCU, 0x0U, 0, 0, 0x401F8230U
- #define **IOMUXC** GPIO AD B0 00 GPIO1 IO00 0x401F80BCU, 0x5U, 0, 0, 0x401F8230U
- #define **IOMUXC\_GPIO\_AD\_B0\_00\_GPT1\_COMPARE1** 0x401F80BCU, 0x7U, 0, 0, 0x401-F8230U
- #define **IOMUXC** GPIO AD B0\_01 JTAG TCK 0x401F80C0U, 0x0U, 0, 0, 0x401F8234U
- #define **IOMUXC** GPIO AD B0 01 GPIO1 IO01 0x401F80C0U, 0x5U, 0, 0, 0x401F8234U
- #define **IOMUXC\_GPIO\_AD\_B0\_01\_GPT1\_CAPTURE2** 0x401F80C0U, 0x7U, 0, 0, 0x401-F8234U
- #define **IOMUXC** GPIO AD B0 02 JTAG MOD 0x401F80C4U, 0x0U, 0, 0, 0x401F8238U
- #define IOMUXC\_GPIO\_AD\_B0\_02\_GPIO1\_IO02 0x401F80C4U, 0x5U, 0, 0, 0x401F8238U
- #define **IOMUXC\_GPIO\_AD\_B0\_02\_GPT1\_CAPTURE1** 0x401F80C4U, 0x7U, 0, 0, 0x401-

F8238U

- #define IOMUXC\_GPIO\_AD\_B0\_03\_JTAG\_TDI 0x401F80C8U, 0x0U, 0, 0, 0x401F823CU
- #define IOMUXC GPIO AD B0 03 USDHC2 CD B  $0x401F80C8U$ ,  $0x1U$ ,  $0x401F8498U$ , 0x1U, 0x401F823CU
- #define IOMUXC\_GPIO\_AD\_B0\_03\_WDOG1\_B 0x401F80C8U, 0x2U, 0, 0, 0x401F823CU
- #define **IOMUXC** GPIO AD B0 03 SAI1 MCLK 0x401F80C8U, 0x3U, 0x401F8430U, 0x1-U, 0x401F823CU
- #define **IOMUXC** GPIO AD B0 03 USDHC1 WP 0x401F80C8U, 0x4U, 0x401F8494U, 0x0-U, 0x401F823CU
- #define **IOMUXC\_GPIO\_AD\_B0\_03\_GPIO1\_IO03** 0x401F80C8U, 0x5U, 0, 0, 0x401F823CU
- #define IOMUXC\_GPIO\_AD\_B0\_03\_USB\_OTG1\_OC 0x401F80C8U, 0x6U, 0x401F848CU, 0x0U, 0x401F823CU
- #define IOMUXC\_GPIO\_AD\_B0\_03\_CCM\_PMIC\_RDY 0x401F80C8U, 0x7U, 0x401F8300U, 0x2U, 0x401F823CU
- #define IOMUXC\_GPIO\_AD\_B0\_04\_JTAG\_TDO 0x401F80CCU, 0x0U, 0, 0, 0x401F8240U
- #define IOMUXC GPIO AD B0\_04 FLEXCAN1 TX 0x401F80CCU, 0x1U, 0, 0, 0x401-F8240U
- #define **IOMUXC** GPIO AD B0\_04 USDHC1 WP  $0x401F80CCU, 0x2U, 0x401F8494U, 0x1$ -U, 0x401F8240U
- #define IOMUXC GPIO AD B0\_04 OTIMER2 TIMER0 0x401F80CCU, 0x3U, 0x401-F8420U, 0x1U, 0x401F8240U
- #define **IOMUXC\_GPIO\_AD\_B0\_04\_ENET\_MDIO** 0x401F80CCU, 0x4U, 0x401F8308U, 0x1-U, 0x401F8240U
- #define **IOMUXC** GPIO AD B0\_04 GPIO1\_IO04 0x401F80CCU, 0x5U, 0, 0, 0x401F8240U
- #define IOMUXC GPIO AD B0\_04\_USB\_OTG1\_PWR 0x401F80CCU, 0x6U, 0, 0, 0x401-F8240U
- #define IOMUXC\_GPIO\_AD\_B0\_04\_EWM\_OUT\_B 0x401F80CCU, 0x7U, 0, 0, 0x401F8240U
- #define IOMUXC\_GPIO\_AD\_B0\_05\_JTAG\_TRSTB 0x401F80D0U, 0x0U, 0, 0, 0x401F8244U
- #define IOMUXC\_GPIO\_AD\_B0\_05\_FLEXCAN1\_RX 0x401F80D0U, 0x1U, 0x401F8320U, 0x2U, 0x401F8244U
- #define IOMUXC GPIO AD B0 05 USDHC1 CD B 0x401F80D0U, 0x2U, 0x401F8490U, 0x1U, 0x401F8244U
- #define IOMUXC\_GPIO\_AD\_B0\_05\_QTIMER2\_TIMER1 0x401F80D0U, 0x3U, 0x401-F8424U, 0x1U, 0x401F8244U
- #define IOMUXC\_GPIO\_AD\_B0\_05\_ENET\_MDC 0x401F80D0U, 0x4U, 0, 0, 0x401F8244U
- #define IOMUXC\_GPIO\_AD\_B0\_05\_GPIO1\_IO05 0x401F80D0U, 0x5U, 0, 0, 0x401F8244U
- #define IOMUXC GPIO AD B0 05 USB OTG1 ID 0x401F80D0U, 0x6U, 0x401F82FCU, 0x0U, 0x401F8244U
- #define **IOMUXC** GPIO AD B0\_05 NMI\_GLUE\_NMI 0x401F80D0U, 0x7U, 0x401F840CU, 0x0U, 0x401F8244U
- #define IOMUXC\_GPIO\_AD\_B0\_06\_PIT\_TRIGGER00 0x401F80D4U, 0x0U, 0, 0, 0x401-F8248U
- #define **IOMUXC\_GPIO\_AD\_B0\_06\_MQS\_RIGHT** 0x401F80D4U, 0x1U, 0, 0, 0x401F8248U
- #define **IOMUXC\_GPIO\_AD\_B0\_06\_LPUART1\_TX** 0x401F80D4U, 0x2U, 0, 0, 0x401F8248U
- #define IOMUXC GPIO AD B0 06 OTIMER2 TIMER2 0x401F80D4U, 0x3U, 0x401-F8428U, 0x1U, 0x401F8248U
- #define IOMUXC\_GPIO\_AD\_B0\_06\_FLEXPWM2\_PWMA03 0x401F80D4U, 0x4U, 0x401- F8354U, 0x0U, 0x401F8248U
- #define **IOMUXC\_GPIO\_AD\_B0\_06\_GPIO1\_IO06** 0x401F80D4U, 0x5U, 0, 0, 0x401F8248U
- #define IOMUXC GPIO AD B0 06 REF  $3\overline{2}K$  OUT 0x401F80D4U, 0x6U, 0, 0, 0x401F8248- $U$

- #define IOMUXC GPIO AD B0 07 PIT TRIGGER01 0x401F80D8U, 0x0U, 0, 0, 0x401-F824CU
- #define **IOMUXC** GPIO AD B0 07 MOS LEFT 0x401F80D8U, 0x1U, 0, 0, 0x401F824CU
- #define **IOMUXC\_GPIO\_AD\_B0\_07\_LPUART1\_RX** 0x401F80D8U, 0x2U, 0, 0, 0x401F824C-U
- #define IOMUXC\_GPIO\_AD\_B0\_07\_QTIMER2\_TIMER3 0x401F80D8U, 0x3U, 0x401F842- CU, 0x1U, 0x401F824CU
- #define IOMUXC GPIO AD B0 07 FLEXPWM2 PWMB03 0x401F80D8U, 0x4U, 0x401-F8364U, 0x0U, 0x401F824CU
- #define **IOMUXC** GPIO AD B0 07 GPIO1 IO07 0x401F80D8U, 0x5U, 0, 0, 0x401F824CU
- #define **IOMUXC** GPIO AD B0 07 REF 24M OUT 0x401F80D8U, 0x6U, 0, 0, 0x401F824- $CIJ$
- #define **IOMUXC** GPIO AD B0\_08 ENET TX CLK 0x401F80DCU, 0x0U, 0x401F831CU, 0x1U, 0x401F8250U
- #define **IOMUXC\_GPIO\_AD\_B0\_08\_LPI2C3\_SCL** 0x401F80DCU, 0x1U, 0x401F838CU, 0x1-U, 0x401F8250U
- #define **IOMUXC** GPIO AD B0\_08 LPUART1 CTS B 0x401F80DCU, 0x2U, 0, 0, 0x401-F8250U
- #define **IOMUXC** GPIO\_AD\_B0\_08\_KPP\_COL00 0x401F80DCU, 0x3U, 0, 0, 0x401F8250U
- #define **IOMUXC** GPIO AD B0\_08 ENET REF\_CLK1 0x401F80DCU, 0x4U, 0x401F8304-U, 0x1U, 0x401F8250U
- #define **IOMUXC\_GPIO\_AD\_B0\_08\_GPIO1\_IO08** 0x401F80DCU, 0x5U, 0, 0, 0x401F8250U
- #define **IOMUXC** GPIO AD B0\_08\_ARM\_CM7\_TXEV 0x401F80DCU, 0x6U, 0, 0, 0x401-F8250U
- #define **IOMUXC** GPIO AD B0 09 ENET RDATA01 0x401F80E0U, 0x0U, 0x401F8310U, 0x1U, 0x401F8254U
- #define **IOMUXC** GPIO AD B0 09 LPI2C3 SDA 0x401F80E0U, 0x1U, 0x401F8390U, 0x1-U, 0x401F8254U
- #define IOMUXC GPIO AD B0 09 LPUART1 RTS B 0x401F80E0U, 0x2U, 0, 0, 0x401-F8254U
- #define **IOMUXC** GPIO AD B0\_09 KPP\_ROW00 0x401F80E0U, 0x3U, 0, 0, 0x401F8254U
- #define **IOMUXC** GPIO AD B0 09 GPIO1 IO09 0x401F80E0U, 0x5U, 0, 0, 0x401F8254U
- #define **IOMUXC\_GPIO\_AD\_B0\_09\_ARM\_CM7\_RXEV** 0x401F80E0U, 0x6U, 0, 0, 0x401-F8254U
- #define **IOMUXC** GPIO AD B0 10 ENET RDATA00 0x401F80E4U, 0x0U, 0x401F830CU, 0x1U, 0x401F8258U
- #define **IOMUXC\_GPIO\_AD\_B0\_10\_LPSPI1\_SCK** 0x401F80E4U, 0x1U, 0x401F83A0U, 0x1-U, 0x401F8258U
- #define IOMUXC GPIO AD B0 10 LPUART5 TX 0x401F80E4U, 0x2U, 0x401F83F0U, 0x0U, 0x401F8258U
- #define **IOMUXC\_GPIO\_AD\_B0\_10\_KPP\_COL01** 0x401F80E4U, 0x3U, 0, 0, 0x401F8258U
- #define IOMUXC\_GPIO\_AD\_B0\_10\_FLEXPWM2\_PWMA02 0x401F80E4U, 0x4U, 0x401- F8350U, 0x0U, 0x401F8258U
- #define **IOMUXC** GPIO AD B0 10 GPIO1 IO10 0x401F80E4U, 0x5U, 0, 0, 0x401F8258U
- #define **IOMUXC GPIO AD B0\_10 ARM CM7 TRACE CLK** 0x401F80E4U, 0x6U, 0, 0, 0x401F8258U
- #define IOMUXC GPIO AD B0\_11 ENET RX\_EN 0x401F80E8U, 0x0U, 0x401F8314U, 0x1U, 0x401F825CU
- #define **IOMUXC\_GPIO\_AD\_B0\_11\_LPSPI1\_PCS0** 0x401F80E8U, 0x1U, 0x401F839CU, 0x1-U, 0x401F825CU
- #define IOMUXC GPIO AD B0\_11 LPUART5 RX 0x401F80E8U, 0x2U, 0x401F83ECU,

0x0U, 0x401F825CU

- #define **IOMUXC\_GPIO\_AD\_B0\_11\_KPP\_ROW01** 0x401F80E8U, 0x3U, 0, 0, 0x401F825CU
- #define IOMUXC\_GPIO\_AD\_B0\_11\_FLEXPWM2\_PWMB02\_0x401F80E8U, 0x4U, 0x401-F8360U, 0x0U, 0x401F825CU
- #define **IOMUXC\_GPIO\_AD\_B0\_11\_GPIO1\_IO11** 0x401F80E8U, 0x5U, 0, 0, 0x401F825CU
- #define IOMUXC\_GPIO\_AD\_B0\_11\_ARM\_CM7\_TRACE\_SWO  $0x401F80E8U$ ,  $0x6U$ , 0, 0, 0x401F825CU
- #define IOMUXC GPIO AD B0 12 ENET RX ER 0x401F80ECU, 0x0U, 0x401F8318U, 0x1U, 0x401F8260U
- #define IOMUXC\_GPIO\_AD\_B0\_12\_LPSPI1\_SDO 0x401F80ECU, 0x1U, 0x401F83A8U, 0x1-U, 0x401F8260U
- #define **IOMUXC** GPIO AD B0 12 LPUART3 CTS B 0x401F80ECU, 0x2U, 0, 0, 0x401-F8260U
- #define **IOMUXC\_GPIO\_AD\_B0\_12\_KPP\_COL02** 0x401F80ECU, 0x3U, 0, 0, 0x401F8260U
- #define **IOMUXC\_GPIO\_AD\_B0\_12\_FLEXPWM2\_PWMA01** 0x401F80ECU, 0x4U, 0x401-F834CU, 0x0U, 0x401F8260U
- #define **IOMUXC\_GPIO\_AD\_B0\_12\_GPIO1\_IO12** 0x401F80ECU, 0x5U, 0, 0, 0x401F8260U
- #define IOMUXC\_GPIO\_AD\_B0\_12\_ARM\_CM7\_TRACE00 0x401F80ECU, 0x6U, 0, 0, 0x401F8260U
- #define IOMUXC GPIO AD B0 12 SNVS HP VIO 5 CTL  $0x401F80ECU, 0x7U, 0, 0, 0$ 0x401F8260U
- #define IOMUXC\_GPIO\_AD\_B0\_13\_ENET\_TX\_EN 0x401F80F0U, 0x0U, 0, 0, 0x401F8264U
- #define **IOMUXC** GPIO AD B0 13 LPSPI1 SDI 0x401F80F0U, 0x1U, 0x401F83A4U, 0x1U, 0x401F8264U
- #define IOMUXC GPIO AD B0\_13 LPUART3 RTS B 0x401F80F0U, 0x2U, 0, 0, 0x401-F8264U
- #define IOMUXC\_GPIO\_AD\_B0\_13\_KPP\_ROW02 0x401F80F0U, 0x3U, 0, 0, 0x401F8264U
- #define IOMUXC\_GPIO\_AD\_B0\_13\_FLEXPWM2\_PWMB01 0x401F80F0U, 0x4U, 0x401- F835CU, 0x0U, 0x401F8264U
- #define IOMUXC\_GPIO\_AD\_B0\_13\_GPIO1\_IO13 0x401F80F0U, 0x5U, 0, 0, 0x401F8264U
- #define IOMUXC GPIO AD B0 13 ARM CM7 TRACE01 0x401F80F0U, 0x6U, 0, 0, 0x401F8264U
- #define **IOMUXC\_GPIO\_AD\_B0\_13\_SNVS\_HP\_VIO\_5\_B** 0x401F80F0U, 0x7U, 0, 0, 0x401-F8264U
- #define IOMUXC GPIO AD B0 14 ENET TDATA00 0x401F80F4U, 0x0U, 0, 0, 0x401-F8268U
- #define IOMUXC\_GPIO\_AD\_B0\_14\_FLEXCAN2\_TX 0x401F80F4U, 0x1U, 0, 0, 0x401-F8268U
- #define IOMUXC GPIO AD B0 14 LPUART3 TX 0x401F80F4U, 0x2U, 0x401F83DCU, 0x1U, 0x401F8268U
- #define **IOMUXC\_GPIO\_AD\_B0\_14\_KPP\_COL03** 0x401F80F4U, 0x3U, 0, 0, 0x401F8268U
- #define IOMUXC GPIO AD B0 14 FLEXPWM2 PWMA00 0x401F80F4U, 0x4U, 0x401-F8348U, 0x0U, 0x401F8268U
- #define **IOMUXC\_GPIO\_AD\_B0\_14\_GPIO1\_IO14** 0x401F80F4U, 0x5U, 0, 0, 0x401F8268U
- #define IOMUXC GPIO AD B0 14 ARM CM7 TRACE02 0x401F80F4U, 0x6U, 0, 0, 0x401F8268U
- #define **IOMUXC** GPIO AD B0 14 WDOG1 ANY 0x401F80F4U, 0x7U, 0, 0, 0x401F8268U
- #define IOMUXC\_GPIO\_AD\_B0\_15\_ENET\_TDATA01 0x401F80F8U, 0x0U, 0, 0, 0x401-F826CU
- #define IOMUXC GPIO AD B0\_15 FLEXCAN2 RX 0x401F80F8U, 0x1U, 0x401F8324U, 0x2U, 0x401F826CU

- #define IOMUXC GPIO AD B0\_15 LPUART3 RX 0x401F80F8U, 0x2U, 0x401F83D8U, 0x1U, 0x401F826CU
- #define **IOMUXC\_GPIO\_AD\_B0\_15\_KPP\_ROW03** 0x401F80F8U, 0x3U, 0, 0, 0x401F826CU
- #define IOMUXC\_GPIO\_AD\_B0\_15\_FLEXPWM2\_PWMB00 0x401F80F8U, 0x4U, 0x401-F8358U, 0x0U, 0x401F826CU
- #define **IOMUXC** GPIO AD B0 15 GPIO1 IO15 0x401F80F8U, 0x5U, 0, 0, 0x401F826CU
- #define IOMUXC\_GPIO\_AD\_B0\_15\_ARM\_CM7\_TRACE03 0x401F80F8U, 0x6U, 0, 0, 0x401F826CU
- #define IOMUXC GPIO AD B1\_00\_SEMC\_READY 0x401F80FCU, 0x0U, 0x401F8484U, 0x0U, 0x401F8270U
- #define IOMUXC\_GPIO\_AD\_B1\_00\_FLEXSPI\_A\_DATA03 0x401F80FCU, 0x1U, 0x401- F8374U, 0x1U, 0x401F8270U
- #define IOMUXC\_GPIO\_AD\_B1\_00\_FLEXCAN2\_TX 0x401F80FCU, 0x2U, 0, 0, 0x401- F8270U
- #define **IOMUXC\_GPIO\_AD\_B1\_00\_SAI1\_MCLK** 0x401F80FCU, 0x3U, 0x401F8430U, 0x2-U, 0x401F8270U
- #define IOMUXC GPIO AD B1\_00\_FLEXIO1\_FLEXIO15 0x401F80FCU, 0x4U, 0, 0, 0x401F8270U
- #define **IOMUXC\_GPIO\_AD\_B1\_00\_GPIO1\_IO16** 0x401F80FCU, 0x5U, 0, 0, 0x401F8270U
- #define IOMUXC GPIO AD B1\_00 ENET\_1588\_EVENT2\_OUT  $0x401F80FCU, 0x6U, 0, 0,$ 0x401F8270U
- #define **IOMUXC\_GPIO\_AD\_B1\_00\_KPP\_COL04** 0x401F80FCU, 0x7U, 0, 0, 0x401F8270U
- #define **IOMUXC** GPIO AD B1\_01\_SEMC\_CSX00 0x401F8100U, 0x0U, 0, 0, 0x401F8274U
- #define IOMUXC GPIO AD B1 01 FLEXSPI A SCLK 0x401F8100U, 0x1U, 0x401F8378-U, 0x1U, 0x401F8274U
- #define IOMUXC\_GPIO\_AD\_B1\_01\_FLEXCAN2\_RX  $0x401F8100U$ ,  $0x2U$ ,  $0x401F8324U$ , 0x3U, 0x401F8274U
- #define IOMUXC\_GPIO\_AD\_B1\_01\_SAI1\_TX\_BCLK 0x401F8100U, 0x3U, 0x401F844CU, 0x1U, 0x401F8274U
- #define **IOMUXC\_GPIO\_AD\_B1\_01\_FLEXIO1\_FLEXIO14** 0x401F8100U, 0x4U, 0, 0, 0x401-F8274U
- #define **IOMUXC** GPIO AD B1\_01 GPIO1 IO17 0x401F8100U, 0x5U, 0, 0, 0x401F8274U
- #define IOMUXC\_GPIO\_AD\_B1\_01\_ENET\_1588\_EVENT2\_IN  $0x401F8100U$ ,  $0x6U$ , 0, 0, 0x401F8274U
- #define **IOMUXC** GPIO AD B1\_01 KPP\_ROW04  $0x401F8100U$ ,  $0x7U$ ,  $0$ ,  $0$ ,  $0x401F8274U$
- #define **IOMUXC** GPIO AD B1\_02 SEMC CSX01 0x401F8104U, 0x0U, 0, 0, 0x401F8278U
- #define IOMUXC\_GPIO\_AD\_B1\_02\_FLEXSPI\_A\_DATA00  $0x401F8104U$ ,  $0x1U$ ,  $0x401$ -F8368U, 0x1U, 0x401F8278U
- #define **IOMUXC** GPIO AD B1\_02 LPSPI4 SCK 0x401F8104U, 0x2U, 0x401F83C0U, 0x0-U, 0x401F8278U
- #define IOMUXC\_GPIO\_AD\_B1\_02\_SAI1\_TX\_SYNC 0x401F8104U, 0x3U, 0x401F8450U, 0x1U, 0x401F8278U
- #define **IOMUXC\_GPIO\_AD\_B1\_02\_FLEXIO1\_FLEXIO13** 0x401F8104U, 0x4U, 0, 0, 0x401-F8278U
- #define **IOMUXC** GPIO AD B1 02 GPIO1 IO18 0x401F8104U, 0x5U, 0, 0, 0x401F8278U
- #define IOMUXC GPIO AD B1\_02 ENET\_1588 EVENT3\_OUT  $0x401F8104U$ ,  $0x6U$ , 0, 0, 0x401F8278U
- #define **IOMUXC\_GPIO\_AD\_B1\_02\_KPP\_COL05** 0x401F8104U, 0x7U, 0, 0, 0x401F8278U
- #define IOMUXC\_GPIO\_AD\_B1\_03\_SEMC\_CSX02 0x401F8108U, 0x0U, 0, 0, 0x401F827CU
- #define IOMUXC\_GPIO\_AD\_B1\_03\_FLEXSPI\_A\_DATA02 0x401F8108U, 0x1U, 0x401- F8370U, 0x1U, 0x401F827CU

- #define IOMUXC GPIO AD B1\_03 LPSPI4 PCS0 0x401F8108U, 0x2U, 0x401F83BCU, 0x0U, 0x401F827CU
- #define IOMUXC\_GPIO\_AD\_B1\_03\_SAI1\_TX\_DATA00\_0x401F8108U, 0x3U, 0, 0, 0x401-F827CU
- #define **IOMUXC** GPIO AD B1 03 FLEXIO1 FLEXIO12 0x401F8108U, 0x4U, 0, 0, 0x401-F827CU
- #define **IOMUXC\_GPIO\_AD\_B1\_03\_GPIO1\_IO19** 0x401F8108U, 0x5U, 0, 0, 0x401F827CU
- #define IOMUXC GPIO AD B1 03 ENET 1588 EVENT3 IN 0x401F8108U, 0x6U, 0, 0, 0x401F827CU
- #define **IOMUXC** GPIO AD B1\_03 KPP\_ROW05 0x401F8108U, 0x7U, 0, 0, 0x401F827CU
- #define IOMUXC\_GPIO\_AD\_B1\_04\_SEMC\_CSX03 0x401F810CU, 0x0U, 0, 0, 0x401F8280U
- #define IOMUXC\_GPIO\_AD\_B1\_04\_FLEXSPI\_A\_DATA01 0x401F810CU, 0x1U, 0x401- F836CU, 0x1U, 0x401F8280U
- #define **IOMUXC** GPIO AD B1\_04 LPSPI4 SDO 0x401F810CU, 0x2U, 0x401F83C8U, 0x0-U, 0x401F8280U
- #define IOMUXC GPIO AD B1\_04\_SAI1\_RX\_SYNC 0x401F810CU, 0x3U, 0x401F8448U, 0x0U, 0x401F8280U
- #define IOMUXC GPIO AD B1\_04 FLEXIO1 FLEXIO11 0x401F810CU, 0x4U, 0, 0, 0x401F8280U
- #define **IOMUXC** GPIO AD B1 04 GPIO1 IO20 0x401F810CU, 0x5U, 0, 0, 0x401F8280U
- #define **IOMUXC** GPIO AD B1 04 LPSPI1 PCS1 0x401F810CU, 0x6U, 0, 0, 0x401F8280U
- #define IOMUXC\_GPIO\_AD\_B1\_04\_KPP\_COL06 0x401F810CU, 0x7U, 0, 0, 0x401F8280U
- #define **IOMUXC** GPIO AD B1\_05\_USDHC1\_WP  $0x401F8110U$ ,  $0x0U$ ,  $0x401F8494U$ ,  $0x2$ -U, 0x401F8284U
- #define IOMUXC\_GPIO\_AD\_B1\_05\_FLEXSPI\_A\_SS0\_B 0x401F8110U, 0x1U, 0, 0, 0x401-F8284U
- #define **IOMUXC** GPIO AD B1 05 LPSPI4 SDI 0x401F8110U, 0x2U, 0x401F83C4U, 0x0U, 0x401F8284U
- #define **IOMUXC** GPIO AD B1 05 SAI1 RX DATA00 0x401F8110U, 0x3U, 0x401F8438U, 0x1U, 0x401F8284U
- #define **IOMUXC** GPIO AD B1\_05 FLEXIO1 FLEXIO10 0x401F8110U, 0x4U, 0, 0, 0x401-F8284U
- #define **IOMUXC\_GPIO\_AD\_B1\_05\_GPIO1\_IO21** 0x401F8110U, 0x5U, 0, 0, 0x401F8284U
- #define **IOMUXC\_GPIO\_AD\_B1\_05\_LPSPI1\_PCS2** 0x401F8110U, 0x6U, 0, 0, 0x401F8284U
- #define IOMUXC\_GPIO\_AD\_B1\_05\_KPP\_ROW06 0x401F8110U, 0x7U, 0, 0, 0x401F8284U
- #define **IOMUXC\_GPIO\_AD\_B1\_06\_USDHC1\_RESET\_B** 0x401F8114U, 0x0U, 0, 0, 0x401-F8288U
- #define IOMUXC GPIO AD B1 06 FLEXPWM1 PWMA00 0x401F8114U, 0x1U, 0x401-F8328U, 0x0U, 0x401F8288U
- #define IOMUXC\_GPIO\_AD\_B1\_06\_LPUART2\_CTS\_B 0x401F8114U, 0x2U, 0x401F83CC-U, 0x0U, 0x401F8288U
- #define IOMUXC GPIO AD B1\_06\_SAI1\_RX\_BCLK  $0x401F8114U$ ,  $0x3U$ ,  $0x401F8434U$ , 0x0U, 0x401F8288U
- #define **IOMUXC\_GPIO\_AD\_B1\_06\_FLEXIO1\_FLEXIO09** 0x401F8114U, 0x4U, 0, 0, 0x401-F8288U
- #define **IOMUXC** GPIO AD B1 06 GPIO1 IO22 0x401F8114U, 0x5U, 0, 0, 0x401F8288U
- #define **IOMUXC** GPIO AD B1 06 LPSPI1 PCS3 0x401F8114U, 0x6U, 0, 0, 0x401F8288U
- #define **IOMUXC\_GPIO\_AD\_B1\_06\_KPP\_COL07** 0x401F8114U, 0x7U, 0, 0, 0x401F8288U
- #define **IOMUXC** GPIO AD B1 07 USDHC1 VSELECT 0x401F8118U, 0x0U, 0, 0, 0x401-F828CU
- #define IOMUXC\_GPIO\_AD\_B1\_07\_FLEXPWM1\_PWMB00\_0x401F8118U, 0x1U, 0x401-

F8338U, 0x0U, 0x401F828CU

- #define IOMUXC GPIO AD B1\_07 LPUART2 RTS B 0x401F8118U, 0x2U, 0, 0, 0x401-**F828CU**
- #define **IOMUXC\_GPIO\_AD\_B1\_07\_SAI1\_TX\_DATA01** 0x401F8118U, 0x3U, 0x401F8444U, 0x0U, 0x401F828CU
- #define **IOMUXC** GPIO AD B1\_07 FLEXIO1 FLEXIO08 0x401F8118U, 0x4U, 0, 0, 0x401-F828CU
- #define **IOMUXC** GPIO AD B1\_07 GPIO1 IO23 0x401F8118U, 0x5U, 0, 0, 0x401F828CU
- #define IOMUXC\_GPIO\_AD\_B1\_07\_LPSPI3\_PCS3 0x401F8118U, 0x6U, 0, 0, 0x401F828CU
- #define IOMUXC\_GPIO\_AD\_B1\_07\_KPP\_ROW07 0x401F8118U, 0x7U, 0, 0, 0x401F828CU
- #define **IOMUXC\_GPIO\_AD\_B1\_08\_LPI2C2\_SCL** 0x401F811CU, 0x0U, 0x401F8384U, 0x0-U, 0x401F8290U
- #define IOMUXC\_GPIO\_AD\_B1\_08\_FLEXPWM1\_PWMA01 0x401F811CU, 0x1U, 0x401-F832CU, 0x0U, 0x401F8290U
- #define IOMUXC\_GPIO\_AD\_B1\_08\_LPUART2\_TX 0x401F811CU, 0x2U, 0x401F83D4U, 0x0U, 0x401F8290U
- #define **IOMUXC** GPIO AD B1\_08 SAI1 TX\_DATA02 0x401F811CU, 0x3U, 0x401F8440-U, 0x0U, 0x401F8290U
- #define IOMUXC GPIO AD B1\_08\_FLEXIO1\_FLEXIO07  $0x401F811CU$ ,  $0x4U$ , 0, 0, 0x401F8290U
- #define **IOMUXC** GPIO AD B1\_08 GPIO1\_IO24 0x401F811CU, 0x5U, 0, 0, 0x401F8290U
- $\bullet$  #define **IOMUXC\_GPIO\_AD\_B1\_08\_LPSPI3\_PCS2** 0x401F811CU, 0x6U, 0, 0, 0x401F8290U
- #define **IOMUXC** GPIO AD B1\_08\_XBAR1\_INOUT12 0x401F811CU, 0x7U, 0x401F84B4U, 0x1U, 0x401F8290U
- #define IOMUXC\_GPIO\_AD\_B1\_09\_LPI2C2\_SDA 0x401F8120U, 0x0U, 0x401F8388U, 0x0-U, 0x401F8294U
- #define IOMUXC GPIO AD B1\_09\_FLEXPWM1\_PWMB01 0x401F8120U, 0x1U, 0x401-F833CU, 0x0U, 0x401F8294U
- #define IOMUXC GPIO AD B1\_09 LPUART2 RX 0x401F8120U, 0x2U, 0x401F83D0U, 0x0U, 0x401F8294U
- #define IOMUXC\_GPIO\_AD\_B1\_09\_SAI1\_TX\_DATA03 0x401F8120U, 0x3U, 0x401F843C-U, 0x0U, 0x401F8294U
- #define **IOMUXC\_GPIO\_AD\_B1\_09\_FLEXIO1\_FLEXIO06** 0x401F8120U, 0x4U, 0, 0, 0x401-F8294U
- #define **IOMUXC** GPIO AD B1\_09 GPIO1 IO25 0x401F8120U, 0x5U, 0, 0, 0x401F8294U
- #define **IOMUXC** GPIO AD B1 09 LPSPI3 PCS1 0x401F8120U, 0x6U, 0, 0, 0x401F8294U
- #define **IOMUXC\_GPIO\_AD\_B1\_09\_XBAR1\_INOUT13** 0x401F8120U, 0x7U, 0x401F84B8U, 0x1U, 0x401F8294U
- #define IOMUXC GPIO AD B1\_10\_USB\_OTG1\_PWR  $0x401F8124U$ ,  $0x0U$ ,  $0$ ,  $0x401$ -F8298U
- #define IOMUXC\_GPIO\_AD\_B1\_10\_FLEXPWM1\_PWMA02 0x401F8124U, 0x1U, 0x401-F8330U, 0x0U, 0x401F8298U
- #define IOMUXC\_GPIO\_AD\_B1\_10\_LPUART4\_TX 0x401F8124U, 0x2U, 0x401F83E8U, 0x1U, 0x401F8298U
- #define IOMUXC\_GPIO\_AD\_B1\_10\_USDHC1\_CD\_B 0x401F8124U, 0x3U, 0x401F8490U, 0x2U, 0x401F8298U
- #define **IOMUXC** GPIO AD B1\_10\_FLEXIO1\_FLEXIO05 0x401F8124U, 0x4U, 0, 0, 0x401-F8298U
- #define **IOMUXC** GPIO AD B1 10 GPIO1 IO26 0x401F8124U, 0x5U, 0, 0, 0x401F8298U
- #define IOMUXC GPIO AD B1 10 GPT2 CAPTURE1 0x401F8124U, 0x6U, 0, 0, 0x401-F8298U

- #define IOMUXC GPIO AD B1\_11\_USB\_OTG1\_ID 0x401F8128U, 0x0U, 0x401F82FCU, 0x1U, 0x401F829CU
- #define IOMUXC\_GPIO\_AD\_B1\_11\_FLEXPWM1\_PWMB02\_0x401F8128U, 0x1U, 0x401-F8340U, 0x0U, 0x401F829CU
- #define IOMUXC GPIO AD B1\_11 LPUART4 RX 0x401F8128U, 0x2U, 0x401F83E4U, 0x1U, 0x401F829CU
- #define **IOMUXC\_GPIO\_AD\_B1\_11\_USDHC1\_WP** 0x401F8128U, 0x3U, 0x401F8494U, 0x3-U, 0x401F829CU
- #define **IOMUXC** GPIO AD B1\_11\_FLEXIO1\_FLEXIO04 0x401F8128U, 0x4U, 0, 0, 0x401-**F829CU**
- #define **IOMUXC\_GPIO\_AD\_B1\_11\_GPIO1\_IO27** 0x401F8128U, 0x5U, 0, 0, 0x401F829CU
- #define **IOMUXC** GPIO AD B1 11 GPT2 COMPARE1 0x401F8128U, 0x6U, 0, 0, 0x401-F829CU
- #define IOMUXC\_GPIO\_AD\_B1\_12\_USB\_OTG1\_OC 0x401F812CU, 0x0U, 0x401F848CU, 0x1U, 0x401F82A0U
- #define **IOMUXC** GPIO AD B1\_12 ACMP1\_OUT  $0x401F812CU, 0x1U, 0, 0, 0x401F82A0U$
- #define **IOMUXC\_GPIO\_AD\_B1\_12\_LPSPI3\_SCK** 0x401F812CU, 0x2U, 0, 0, 0x401F82A0U
- #define IOMUXC GPIO AD B1\_12 USDHC2 CD\_B 0x401F812CU, 0x3U, 0x401F8498U, 0x2U, 0x401F82A0U
- #define IOMUXC GPIO AD B1\_12 FLEXIO1 FLEXIO03 0x401F812CU, 0x4U, 0, 0, 0x401F82A0U
- #define IOMUXC\_GPIO\_AD\_B1\_12\_GPIO1\_IO28 0x401F812CU, 0x5U, 0, 0, 0x401F82A0U
- #define IOMUXC\_GPIO\_AD\_B1\_12\_FLEXPWM1\_PWMA03\_0x401F812CU, 0x6U, 0x401-F8334U, 0x0U, 0x401F82A0U
- #define **IOMUXC** GPIO AD B1 13 LPI2C1 HREO 0x401F8130U, 0x0U, 0, 0, 0x401F82A4-U
- #define **IOMUXC** GPIO AD B1\_13\_ACMP2\_OUT  $0x401F8130U, 0x1U, 0, 0, 0x401F82A4U$
- #define **IOMUXC** GPIO AD B1 13 LPSPI3 PCS0 0x401F8130U, 0x2U, 0, 0, 0x401F82A4U • #define **IOMUXC** GPIO AD B1 13 USDHC2 WP 0x401F8130U, 0x3U, 0x401F849CU, 0x0-
- U, 0x401F82A4U
- #define IOMUXC\_GPIO\_AD\_B1\_13\_FLEXIO1\_FLEXIO02 0x401F8130U, 0x4U, 0, 0, 0x401-F82A4U
- #define **IOMUXC\_GPIO\_AD\_B1\_13\_GPIO1\_IO29** 0x401F8130U, 0x5U, 0, 0, 0x401F82A4U
- #define IOMUXC GPIO AD B1 13 FLEXPWM1 PWMB03 0x401F8130U, 0x6U, 0x401-F8344U, 0x0U, 0x401F82A4U
- #define **IOMUXC** GPIO AD B1 14 LPI2C1 SCL 0x401F8134U, 0x0U, 0x401F837CU, 0x1-U, 0x401F82A8U
- #define IOMUXC\_GPIO\_AD\_B1\_14\_ACMP3\_OUT 0x401F8134U, 0x1U, 0, 0, 0x401F82A8U
- #define **IOMUXC** GPIO AD B1 14 LPSPI3 SDO 0x401F8134U, 0x2U, 0, 0, 0x401F82A8U
- #define IOMUXC GPIO AD B1 14 ENET 1588 EVENT0 OUT 0x401F8134U, 0x3U, 0, 0, 0x401F82A8U
- #define **IOMUXC** GPIO AD B1\_14 FLEXIO1\_FLEXIO01 0x401F8134U, 0x4U, 0, 0, 0x401-F82A8U
- #define **IOMUXC\_GPIO\_AD\_B1\_14\_GPIO1\_IO30** 0x401F8134U, 0x5U, 0, 0, 0x401F82A8U
- #define **IOMUXC** GPIO AD B1 15 LPI2C1 SDA 0x401F8138U, 0x0U, 0x401F8380U, 0x1-U, 0x401F82ACU
- #define **IOMUXC** GPIO AD B1\_15\_ACMP4\_OUT 0x401F8138U, 0x1U, 0, 0, 0x401F82ACU
- #define IOMUXC\_GPIO\_AD\_B1\_15\_LPSPI3\_SDI 0x401F8138U, 0x2U, 0, 0, 0x401F82ACU
- #define IOMUXC GPIO AD B1 15 ENET 1588 EVENT0 IN 0x401F8138U, 0x3U, 0, 0, 0x401F82ACU
- #define **IOMUXC\_GPIO\_AD\_B1\_15\_FLEXIO1\_FLEXIO00** 0x401F8138U, 0x4U, 0, 0, 0x401-

F82ACU

- #define **IOMUXC\_GPIO\_AD\_B1\_15\_GPIO1\_IO31** 0x401F8138U, 0x5U, 0, 0, 0x401F82ACU
- #define **IOMUXC** GPIO SD B0 00 USDHC1 DATA2 0x401F813CU, 0x0U, 0, 0, 0x401F82-B0U
- #define **IOMUXC** GPIO SD B0 00 OTIMER1 TIMER0 0x401F813CU, 0x1U, 0x401F8410-U, 0x0U, 0x401F82B0U
- #define **IOMUXC\_GPIO\_SD\_B0\_00\_SAI1\_MCLK** 0x401F813CU, 0x2U, 0x401F8430U, 0x0U, 0x401F82B0U
- #define **IOMUXC** GPIO SD B0 00 SAI2 MCLK 0x401F813CU, 0x3U, 0x401F8454U, 0x0U, 0x401F82B0U
- #define **IOMUXC** GPIO SD B0 00 LPI2C3 SCL 0x401F813CU, 0x4U, 0x401F838CU, 0x0-U, 0x401F82B0U
- #define **IOMUXC** GPIO SD B0 00 GPIO3 IO13 0x401F813CU, 0x5U, 0, 0, 0x401F82B0U
- #define IOMUXC GPIO SD B0 00 FLEXSPI A SS1\_B 0x401F813CU, 0x6U, 0, 0, 0x401-F82B0U
- #define **IOMUXC** GPIO SD B0 00 XBAR1 INOUT14 0x401F813CU, 0x7U, 0x401F84A0U, 0x0U, 0x401F82B0U
- #define **IOMUXC** GPIO SD B0\_01\_USDHC1\_DATA3 0x401F8140U, 0x0U, 0, 0, 0x401F82-B4U
- #define **IOMUXC** GPIO SD B0\_01\_QTIMER1\_TIMER1 0x401F8140U, 0x1U, 0x401F8414-U, 0x0U, 0x401F82B4U
- #define IOMUXC\_GPIO\_SD\_B0\_01\_REF\_24M\_OUT 0x401F8140U, 0x2U, 0, 0, 0x401F82B4- U
- #define IOMUXC GPIO SD B0 01 SAI2 RX SYNC 0x401F8140U, 0x3U, 0x401F8460U, 0x0U, 0x401F82B4U
- #define **IOMUXC** GPIO SD B0 01 LPI2C3 SDA  $0x401F8140U$ ,  $0x4U$ ,  $0x401F8390U$ ,  $0x0U$ , 0x401F82B4U
- #define **IOMUXC\_GPIO\_SD\_B0\_01\_GPIO3\_IO14** 0x401F8140U, 0x5U, 0, 0, 0x401F82B4U
- #define IOMUXC GPIO SD B0\_01\_FLEXSPI\_B\_SS1\_B 0x401F8140U, 0x6U, 0, 0, 0x401-F82B4U
- #define **IOMUXC** GPIO SD B0 01 XBAR1 INOUT15 0x401F8140U, 0x7U, 0x401F84A4U, 0x0U, 0x401F82B4U
- #define **IOMUXC\_GPIO\_SD\_B0\_02\_USDHC1\_CMD** 0x401F8144U, 0x0U, 0, 0, 0x401F82B8- $II$
- #define **IOMUXC** GPIO SD B0 02 OTIMER1 TIMER2 0x401F8144U, 0x1U, 0x401F8418-U, 0x0U, 0x401F82B8U
- #define IOMUXC\_GPIO\_SD\_B0\_02\_LPUART7\_CTS\_B 0x401F8144U, 0x2U, 0, 0, 0x401F82- **B**8U
- #define IOMUXC GPIO SD B0 02 SAI2 RX BCLK 0x401F8144U, 0x3U, 0x401F8458U, 0x0U, 0x401F82B8U
- #define IOMUXC\_GPIO\_SD\_B0\_02\_LPSPI1\_SCK 0x401F8144U, 0x4U, 0x401F83A0U, 0x0- U, 0x401F82B8U
- #define **IOMUXC** GPIO SD B0 02 GPIO3 IO15 0x401F8144U, 0x5U, 0, 0, 0x401F82B8U
- #define IOMUXC GPIO SD B0 02 ENET MDIO 0x401F8144U, 0x6U, 0x401F8308U, 0x0-U, 0x401F82B8U
- #define **IOMUXC** GPIO SD B0 02 XBAR1 INOUT16 0x401F8144U, 0x7U, 0x401F84A8U, 0x0U, 0x401F82B8U
- #define IOMUXC\_GPIO\_SD\_B0\_03\_USDHC1\_CLK 0x401F8148U, 0x0U, 0, 0, 0x401F82BCU
- #define IOMUXC\_GPIO\_SD\_B0\_03\_QTIMER1\_TIMER3 0x401F8148U, 0x1U, 0x401F841C-U, 0x0U, 0x401F82BCU

- #define **IOMUXC** GPIO SD B0 03 LPUART7 RTS B  $0x401F8148U, 0x2U, 0, 0, 0x401F82$ -**BCU**
- #define IOMUXC GPIO SD B0 03 SAI2 RX DATA 0x401F8148U, 0x3U, 0x401F845CU, 0x0U, 0x401F82BCU
- #define **IOMUXC** GPIO SD B0 03 LPSPI1 PCS0 0x401F8148U, 0x4U, 0x401F839CU, 0x0-U, 0x401F82BCU
- #define **IOMUXC\_GPIO\_SD\_B0\_03\_GPIO3\_IO16** 0x401F8148U, 0x5U, 0, 0, 0x401F82BCU
- #define **IOMUXC** GPIO SD B0\_03 ENET MDC 0x401F8148U, 0x6U, 0, 0, 0x401F82BCU
- #define **IOMUXC** GPIO SD B0\_04\_USDHC1\_DATA0  $0x401F814CU, 0x0U, 0, 0, 0x401F82$ -C<sub>0</sub>U
- #define **IOMUXC** GPIO SD B0\_04 FLEXCAN2 TX 0x401F814CU, 0x1U, 0, 0, 0x401F82-C<sub>0</sub>U
- #define **IOMUXC** GPIO SD B0 04 LPUART7 TX 0x401F814CU, 0x2U, 0x401F8400U, 0x0-U, 0x401F82C0U
- #define **IOMUXC\_GPIO\_SD\_B0\_04\_SAI2\_TX\_DATA** 0x401F814CU, 0x3U, 0, 0, 0x401F82-**COU**
- #define **IOMUXC** GPIO SD B0 04 LPSPI1 SDO 0x401F814CU, 0x4U, 0x401F83A8U, 0x0-U, 0x401F82C0U
- #define **IOMUXC\_GPIO\_SD\_B0\_04\_GPIO3\_IO17** 0x401F814CU, 0x5U, 0, 0, 0x401F82C0U
- #define **IOMUXC** GPIO SD B0 04 FLEXSPI B SS0 B 0x401F814CU, 0x6U, 0, 0, 0x401-F82C0U
- #define **IOMUXC\_GPIO\_SD\_B0\_05\_USDHC1\_DATA1** 0x401F8150U, 0x0U, 0, 0, 0x401F82-C<sub>4</sub>U
- #define IOMUXC GPIO SD B0 05 FLEXCAN2 RX 0x401F8150U, 0x1U, 0x401F8324U, 0x0U, 0x401F82C4U
- #define IOMUXC GPIO SD B0 05 LPUART7 RX 0x401F8150U, 0x2U, 0x401F83FCU, 0x0U, 0x401F82C4U
- #define IOMUXC GPIO SD B0 05 SAI2 TX BCLK 0x401F8150U, 0x3U, 0x401F8464U, 0x0U, 0x401F82C4U
- #define **IOMUXC\_GPIO\_SD\_B0\_05\_LPSPI1\_SDI** 0x401F8150U, 0x4U, 0x401F83A4U, 0x0U, 0x401F82C4U
- #define **IOMUXC** GPIO SD B0 05 GPIO3 IO18 0x401F8150U, 0x5U, 0, 0, 0x401F82C4U
- #define **IOMUXC\_GPIO\_SD\_B0\_05\_FLEXSPI\_B\_DQS** 0x401F8150U, 0x6U, 0, 0, 0x401F82-C<sub>4U</sub>
- #define IOMUXC GPIO SD B0 06 USDHC1 CD B 0x401F8154U, 0x0U, 0x401F8490U, 0x0U, 0x401F82C8U
- #define **IOMUXC\_GPIO\_SD\_B0\_06\_USDHC1\_RESET\_B** 0x401F8154U, 0x1U, 0, 0, 0x401-F82C8U
- #define **IOMUXC** GPIO SD B0 06 REF 32K OUT 0x401F8154U, 0x2U, 0, 0, 0x401F82C8-U
- #define IOMUXC\_GPIO\_SD\_B0\_06\_SAI2\_TX\_SYNC 0x401F8154U, 0x3U, 0x401F8468U, 0x0U, 0x401F82C8U
- #define IOMUXC\_GPIO\_SD\_B0\_06\_WDOG1\_B 0x401F8154U, 0x4U, 0, 0, 0x401F82C8U
- #define **IOMUXC** GPIO SD B0 06 GPIO3 IO19 0x401F8154U, 0x5U, 0, 0, 0x401F82C8U
- #define **IOMUXC** GPIO SD B0 06 XBAR1 INOUT17 0x401F8154U, 0x6U, 0x401F84ACU, 0x0U, 0x401F82C8U
- #define **IOMUXC** GPIO SD B1 00 USDHC2 DATA2 0x401F8158U, 0x0U, 0, 0, 0x401F82-CCU
- #define **IOMUXC** GPIO SD B1\_00 FLEXSPI\_B\_DATA03 0x401F8158U, 0x1U, 0, 0, 0x401-F82CCU
- #define IOMUXC\_GPIO\_SD\_B1\_00\_LPUART6\_TX 0x401F8158U, 0x2U, 0x401F83F8U, 0x1-U, 0x401F82CCU
- #define IOMUXC\_GPIO\_SD\_B1\_00\_XBAR1\_INOUT10 0x401F8158U, 0x3U, 0x401F84B0U, 0x1U, 0x401F82CCU
- #define **IOMUXC** GPIO SD B1\_00 FLEXCAN1 TX 0x401F8158U, 0x4U, 0, 0, 0x401F82C- $CIJ$
- #define **IOMUXC\_GPIO\_SD\_B1\_00\_GPIO3\_IO20** 0x401F8158U, 0x5U, 0, 0, 0x401F82CCU
- #define **IOMUXC** GPIO SD B1 01 USDHC2 DATA3 0x401F815CU, 0x0U, 0, 0, 0x401F82-D0U
- #define **IOMUXC** GPIO SD B1\_01 FLEXSPI\_B\_SCLK 0x401F815CU, 0x1U, 0, 0, 0x401-F82D0U
- #define IOMUXC GPIO SD B1\_01 LPUART6 RX 0x401F815CU, 0x2U, 0x401F83F4U, 0x1U, 0x401F82D0U
- #define IOMUXC\_GPIO\_SD\_B1\_01\_FLEXSPI\_A\_SS1\_B 0x401F815CU, 0x3U, 0, 0, 0x401-F82D0U
- #define IOMUXC\_GPIO\_SD\_B1\_01\_FLEXCAN1\_RX 0x401F815CU, 0x4U, 0x401F8320U, 0x1U, 0x401F82D0U
- #define **IOMUXC** GPIO SD B1\_01 GPIO3\_IO21 0x401F815CU, 0x5U, 0, 0, 0x401F82D0U
- #define **IOMUXC\_GPIO\_SD\_B1\_02\_USDHC2\_CMD** 0x401F8160U, 0x0U, 0, 0, 0x401F82D4-U
- #define IOMUXC\_GPIO\_SD\_B1\_02\_FLEXSPI\_B\_DATA00 0x401F8160U, 0x1U, 0, 0, 0x401- F82D4U
- #define **IOMUXC** GPIO SD B1\_02 LPUART8 TX 0x401F8160U, 0x2U, 0x401F8408U, 0x0-U, 0x401F82D4U
- #define **IOMUXC** GPIO SD B1 02 LPI2C4 SCL 0x401F8160U, 0x3U, 0x401F8394U, 0x1U, 0x401F82D4U
- #define IOMUXC GPIO SD\_B1\_02\_ENET\_1588\_EVENT1\_OUT  $0x401F8160U$ ,  $0x4U$ , 0, 0, 0x401F82D4U
- #define **IOMUXC** GPIO SD B1 02 GPIO3 IO22 0x401F8160U, 0x5U, 0, 0, 0x401F82D4U
- #define **IOMUXC\_GPIO\_SD\_B1\_02\_CCM\_CLKO1** 0x401F8160U, 0x6U, 0, 0, 0x401F82D4U
- #define **IOMUXC** GPIO SD B1 03 USDHC2 CLK 0x401F8164U, 0x0U, 0, 0, 0x401F82D8U
- #define **IOMUXC** GPIO SD B1 03 FLEXSPI B DATA02 0x401F8164U, 0x1U, 0, 0, 0x401-F82D8U
- #define IOMUXC\_GPIO\_SD\_B1\_03\_LPUART8\_RX 0x401F8164U, 0x2U, 0x401F8404U, 0x0- U, 0x401F82D8U
- #define **IOMUXC** GPIO SD B1\_03 LPI2C4 SDA  $0x401F8164U, 0x3U, 0x401F8398U, 0x1U$ 0x401F82D8U
- #define IOMUXC GPIO SD\_B1\_03\_ENET\_1588\_EVENT1\_IN 0x401F8164U, 0x4U, 0, 0, 0x401F82D8U
- #define **IOMUXC** GPIO SD B1 03 GPIO3 IO23 0x401F8164U, 0x5U, 0, 0, 0x401F82D8U
- #define **IOMUXC\_GPIO\_SD\_B1\_03\_CCM\_CLKO2** 0x401F8164U, 0x6U, 0, 0, 0x401F82D8U
- #define **IOMUXC** GPIO SD B1 04 USDHC2 DATA0 0x401F8168U, 0x0U, 0, 0, 0x401F82-**DCU**
- #define **IOMUXC** GPIO SD B1\_04 FLEXSPI\_B\_DATA01  $0x401F8168U, 0x1U, 0, 0, 0x401$ -F82DCU
- #define IOMUXC GPIO SD\_B1\_04 ENET\_TX\_CLK 0x401F8168U, 0x2U, 0x401F831CU, 0x0U, 0x401F82DCU
- #define IOMUXC\_GPIO\_SD\_B1\_04\_ENET\_REF\_CLK1 0x401F8168U, 0x3U, 0x401F8304U, 0x0U, 0x401F82DCU
- #define IOMUXC\_GPIO\_SD\_B1\_04\_EWM\_OUT\_B 0x401F8168U, 0x4U, 0, 0, 0x401F82DCU
- #define **IOMUXC** GPIO SD B1\_04 GPIO3\_IO24 0x401F8168U, 0x5U, 0, 0, 0x401F82DCU
- #define **IOMUXC** GPIO SD\_B1\_04 CCM\_WAIT 0x401F8168U, 0x6U, 0, 0, 0x401F82DCU
- #define IOMUXC GPIO SD B1 05 USDHC2 DATA1  $0x401F816CU, 0x0U, 0, 0, 0x401F82-$ **E0U**
- #define IOMUXC\_GPIO\_SD\_B1\_05\_FLEXSPI\_A\_DQS 0x401F816CU, 0x1U, 0, 0, 0x401F82- E0U
- #define **IOMUXC** GPIO SD B1 05 ENET RDATA01 0x401F816CU, 0x2U, 0x401F8310U, 0x0U, 0x401F82E0U
- #define IOMUXC\_GPIO\_SD\_B1\_05\_SAI3\_MCLK 0x401F816CU, 0x3U, 0x401F846CU, 0x0-U, 0x401F82E0U
- #define **IOMUXC** GPIO SD B1 05 FLEXSPI B SS0 B 0x401F816CU, 0x4U, 0, 0, 0x401-F82E0U
- #define **IOMUXC** GPIO SD B1 05 GPIO3 IO25 0x401F816CU, 0x5U, 0, 0, 0x401F82E0U
- #define **IOMUXC** GPIO SD B1 05 CCM PMIC RDY 0x401F816CU, 0x6U, 0x401F8300U, 0x1U, 0x401F82E0U
- #define IOMUXC\_GPIO\_SD\_B1\_06\_USDHC2\_CD\_B 0x401F8170U, 0x0U, 0x401F8498U, 0x0U, 0x401F82E4U
- #define IOMUXC GPIO SD B1 06 FLEXSPI A DATA03 0x401F8170U, 0x1U, 0x401-F8374U, 0x0U, 0x401F82E4U
- #define IOMUXC\_GPIO\_SD\_B1\_06\_ENET\_RDATA00 0x401F8170U, 0x2U, 0x401F830CU, 0x0U, 0x401F82E4U
- #define IOMUXC\_GPIO\_SD\_B1\_06\_SAI3\_TX\_BCLK 0x401F8170U, 0x3U, 0x401F847CU, 0x0U, 0x401F82E4U
- #define **IOMUXC** GPIO SD\_B1\_06\_LPSPI2\_PCS0 0x401F8170U, 0x4U, 0x401F83ACU, 0x2-U, 0x401F82E4U
- #define **IOMUXC** GPIO SD\_B1\_06\_GPIO3\_IO26 0x401F8170U, 0x5U, 0, 0, 0x401F82E4U
- #define IOMUXC GPIO SD B1 06 CCM STOP 0x401F8170U, 0x6U, 0, 0, 0x401F82E4U
- #define IOMUXC\_GPIO\_SD\_B1\_07\_USDHC2\_RESET\_B 0x401F8174U, 0x0U, 0, 0, 0x401- F82E8U
- #define **IOMUXC\_GPIO\_SD\_B1\_07\_FLEXSPI\_A\_SCLK** 0x401F8174U, 0x1U, 0x401F8378U, 0x0U, 0x401F82E8U
- #define **IOMUXC** GPIO SD B1\_07 ENET RX EN 0x401F8174U, 0x2U, 0x401F8314U, 0x0-U, 0x401F82E8U
- #define IOMUXC\_GPIO\_SD\_B1\_07\_SAI3\_TX\_SYNC 0x401F8174U, 0x3U, 0x401F8480U, 0x0U, 0x401F82E8U
- #define IOMUXC\_GPIO\_SD\_B1\_07\_LPSPI2\_SCK 0x401F8174U, 0x4U, 0, 0, 0x401F82E8U
- #define **IOMUXC\_GPIO\_SD\_B1\_07\_GPIO3\_IO27** 0x401F8174U, 0x5U, 0, 0, 0x401F82E8U
- #define **IOMUXC** GPIO SD B1\_08 USDHC2 DATA4  $0x401F8178U, 0x0U, 0, 0, 0x401F82-$ **ECU**
- #define IOMUXC GPIO SD\_B1\_08\_FLEXSPI\_A\_DATA00 0x401F8178U, 0x1U, 0x401-F8368U, 0x0U, 0x401F82ECU
- #define **IOMUXC\_GPIO\_SD\_B1\_08\_ENET\_RX\_ER** 0x401F8178U, 0x2U, 0x401F8318U, 0x0-U, 0x401F82ECU
- #define **IOMUXC** GPIO SD B1\_08 SAI3 TX DATA 0x401F8178U, 0x3U, 0, 0, 0x401F82E- $CI$
- #define **IOMUXC** GPIO SD B1\_08 LPSPI2 SDO 0x401F8178U, 0x4U, 0x401F83B8U, 0x2-U, 0x401F82ECU
- #define **IOMUXC\_GPIO\_SD\_B1\_08\_GPIO3\_IO28** 0x401F8178U, 0x5U, 0, 0, 0x401F82ECU
- #define **IOMUXC\_GPIO\_SD\_B1\_09\_USDHC2\_DATA5** 0x401F817CU, 0x0U, 0, 0, 0x401F82-**FOU**
- #define IOMUXC GPIO SD B1\_09\_FLEXSPI\_A\_DATA02 0x401F817CU, 0x1U, 0x401-

F8370U, 0x0U, 0x401F82F0U

- #define IOMUXC\_GPIO\_SD\_B1\_09\_ENET\_TX\_EN 0x401F817CU, 0x2U, 0, 0, 0x401F82F0U
- #define IOMUXC GPIO SD\_B1\_09\_SAI3\_RX\_BCLK 0x401F817CU, 0x3U, 0x401F8470U, 0x0U, 0x401F82F0U
- #define **IOMUXC** GPIO SD B1\_09 LPSPI2 SDI  $0x401F817CU$ ,  $0x4U$ ,  $0x401F83B4U$ ,  $0x2U$ , 0x401F82F0U
- #define **IOMUXC\_GPIO\_SD\_B1\_09\_GPIO3\_IO29** 0x401F817CU, 0x5U, 0, 0, 0x401F82F0U
- #define IOMUXC\_GPIO\_SD\_B1\_10\_USDHC2\_DATA6 0x401F8180U, 0x0U, 0, 0, 0x401F82- F<sub>4</sub>U
- #define IOMUXC\_GPIO\_SD\_B1\_10\_FLEXSPI\_A\_DATA01 0x401F8180U, 0x1U, 0x401F836-CU, 0x0U, 0x401F82F4U
- #define **IOMUXC** GPIO SD B1\_10 ENET TDATA00  $0x401F8180U$ ,  $0x2U$ ,  $0$ ,  $0$ ,  $0x401F82$ -F4U
- #define IOMUXC\_GPIO\_SD\_B1\_10\_SAI3\_RX\_SYNC 0x401F8180U, 0x3U, 0x401F8478U, 0x0U, 0x401F82F4U
- #define IOMUXC\_GPIO\_SD\_B1\_10\_LPSPI2\_PCS2 0x401F8180U, 0x4U, 0, 0, 0x401F82F4U
- #define IOMUXC\_GPIO\_SD\_B1\_10\_GPIO3\_IO30 0x401F8180U, 0x5U, 0, 0, 0x401F82F4U
- #define **IOMUXC\_GPIO\_SD\_B1\_11\_USDHC2\_DATA7** 0x401F8184U, 0x0U, 0, 0, 0x401F82-F8U
- #define IOMUXC GPIO SD\_B1\_11\_FLEXSPI\_A\_SS0\_B  $0x401F8184U$ ,  $0x1U$ ,  $0$ ,  $0$ ,  $0x401$ -F82F8U
- #define **IOMUXC\_GPIO\_SD\_B1\_11\_ENET\_TDATA01** 0x401F8184U, 0x2U, 0, 0, 0x401F82-F8U
- #define IOMUXC\_GPIO\_SD\_B1\_11\_SAI3\_RX\_DATA 0x401F8184U, 0x3U, 0x401F8474U, 0x0U, 0x401F82F8U
- #define IOMUXC\_GPIO\_SD\_B1\_11\_LPSPI2\_PCS3 0x401F8184U, 0x4U, 0, 0, 0x401F82F8U
- #define IOMUXC\_GPIO\_SD\_B1\_11\_GPIO3\_IO31 0x401F8184U, 0x5U, 0, 0, 0x401F82F8U
- #define IOMUXC\_SNVS\_WAKEUP\_GPIO5\_IO00 0x400A8000U, 0x5U, 0, 0, 0x400A8018U
- #define IOMUXC\_SNVS\_WAKEUP\_NMI\_GLUE\_NMI 0x400A8000U, 0x7U, 0x401F840CU, 0x1U, 0x400A8018U
- #define IOMUXC\_SNVS\_PMIC\_ON\_REQ\_SNVS\_LP\_PMIC\_ON\_REQ 0x400A8004U, 0x0- U, 0, 0, 0x400A801CU
- #define IOMUXC\_SNVS\_PMIC\_ON\_REQ\_GPIO5\_IO01 0x400A8004U, 0x5U, 0, 0, 0x400- A801CU
- #define IOMUXC SNVS PMIC STBY REQ CCM PMIC VSTBY REQ 0x400A8008U, 0x0U, 0, 0, 0x400A8020U
- #define IOMUXC\_SNVS\_PMIC\_STBY\_REQ\_GPIO5\_IO02 0x400A8008U, 0x5U, 0, 0, 0x400- A8020U
- #define **IOMUXC\_SNVS\_TEST\_MODE** 0, 0, 0, 0, 0x400A800CU
- #define **IOMUXC\_SNVS\_POR\_B** 0, 0, 0, 0, 0x400A8010U
- #define **IOMUXC\_SNVS\_ONOFF** 0, 0, 0, 0, 0x400A8014U

# **Configuration**

- static void IOMUXC SetPinMux (uint32 t muxRegister, uint32 t muxMode, uint32 t input-Register, uint32 t inputDaisy, uint32 t configRegister, uint32 t inputOnfield) *Sets the IOMUXC pin mux mode.*
- static void [IOMUXC\\_SetPinConfig](#page-144-0) (uint32\_t muxRegister, uint32\_t muxMode, uint32\_t input-Register, uint32\_t inputDaisy, uint32\_t configRegister, uint32\_t configValue) *Sets the IOMUXC pin configuration.*
- static void [IOMUXC\\_EnableMode](#page-144-1) (IOMUXC\_GPR\_Type ∗base, uint32\_t mode, bool enable)

#### Function Documentation

*Sets IOMUXC general configuration for some mode.*

- static void [IOMUXC\\_SetSaiMClkClockSource](#page-145-0) (IOMUXC\_GPR\_Type ∗base, iomuxc\_gpr\_ saimclk\_t mclk, uint8\_t clkSrc)
	- *Sets IOMUXC general configuration for SAI MCLK selection.*
- static void [IOMUXC\\_MQSEnterSoftwareReset](#page-145-1) (IOMUXC\_GPR\_Type ∗base, bool enable) *Enters or exit MQS software reset.*
- static void [IOMUXC\\_MQSEnable](#page-145-2) (IOMUXC\_GPR\_Type ∗base, bool enable) *Enables or disables MQS.*
- static void [IOMUXC\\_MQSConfig](#page-145-3) (IOMUXC\_GPR\_Type ∗base, iomuxc\_mqs\_pwm\_oversample- \_rate\_t rate, uint8\_t divider)

*Configure MQS PWM oversampling rate compared with mclk and divider ratio control for mclk from hmclk.*

### **6.2 Macro Definition Documentation**

### <span id="page-143-0"></span>**6.2.1 #define FSL\_IOMUXC\_DRIVER\_VERSION (**MAKE\_VERSION**(2, 0, 2))**

#### **6.3 Function Documentation**

<span id="page-143-1"></span>**6.3.1 static void IOMUXC\_SetPinMux ( uint32\_t** *muxRegister,* **uint32\_t** *muxMode,* **uint32\_t** *inputRegister,* **uint32\_t** *inputDaisy,* **uint32\_t** *configRegister,* **uint32\_t** *inputOnfield* **) [inline], [static]**

Note

\*

The first five parameters can be filled with the pin function ID macros.

This is an example to set the PTA6 as the lpuart0\_tx:

```
* IOMUXC_SetPinMux(IOMUXC_PTA6_LPUART0_TX, 0);
```
This is an example to set the PTA0 as GPIOA0:

```
* IOMUXC_SetPinMux(IOMUXC_PTA0_GPIOA0, 0);
*
```
Parameters

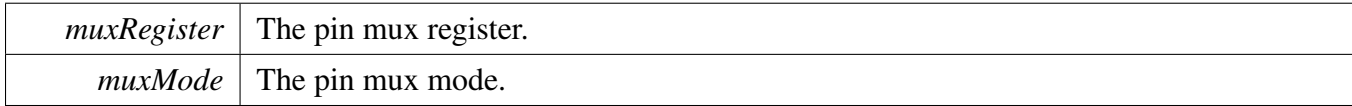
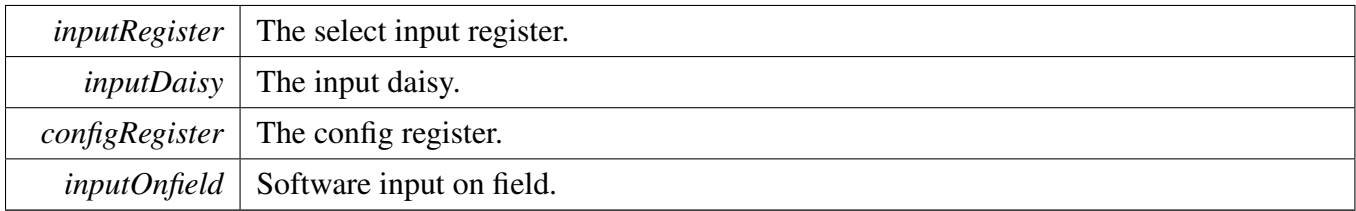

## <span id="page-144-0"></span>**6.3.2 static void IOMUXC\_SetPinConfig ( uint32\_t** *muxRegister,* **uint32\_t** *muxMode,* **uint32\_t** *inputRegister,* **uint32\_t** *inputDaisy,* **uint32\_t** *configRegister,* **uint32\_t** *configValue* **) [inline], [static]**

Note

The previous five parameters can be filled with the pin function ID macros.

This is an example to set pin configuration for IOMUXC\_PTA3\_LPI2C0\_SCLS:

```
* IOMUXC_SetPinConfig(IOMUXC_PTA3_LPI2C0_SCLS,IOMUXC_SW_PAD_CTL_PAD_PUS_MASK|
     IOMUXC_SW_PAD_CTL_PAD_PUS(2U))
```
Parameters

\*

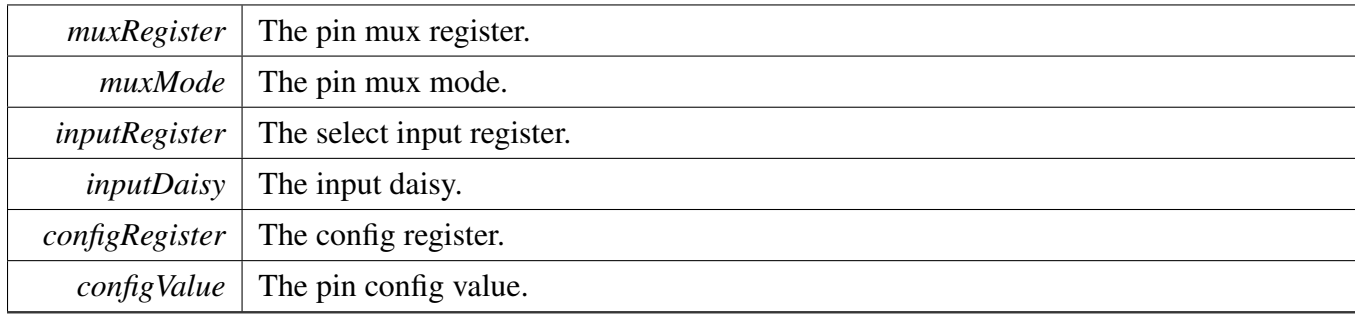

# **6.3.3 static void IOMUXC\_EnableMode ( IOMUXC\_GPR\_Type** ∗ *base,* **uint32\_t** *mode,* **bool** *enable* **) [inline], [static]**

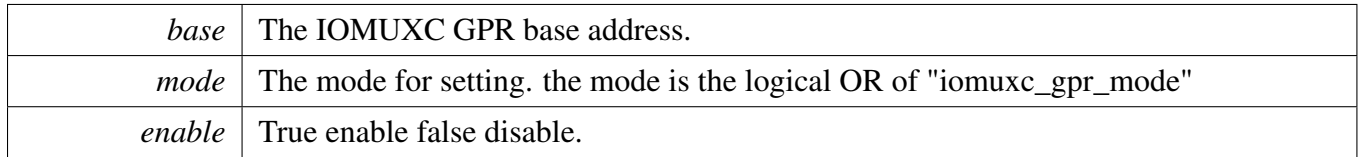

## **6.3.4 static void IOMUXC\_SetSaiMClkClockSource ( IOMUXC\_GPR\_Type** ∗ *base,* **iomuxc\_gpr\_saimclk\_t** *mclk,* **uint8\_t** *clkSrc* **) [inline], [static]**

Parameters

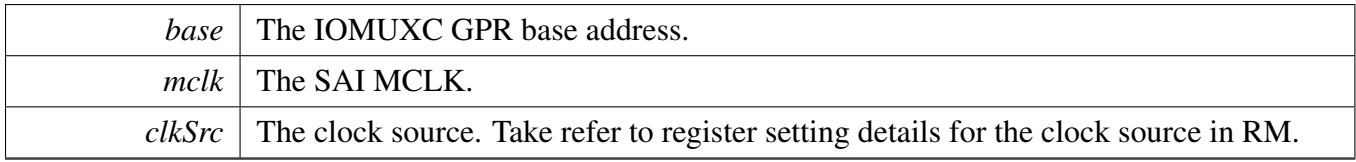

# **6.3.5 static void IOMUXC\_MQSEnterSoftwareReset ( IOMUXC\_GPR\_Type** ∗ *base,* **bool** *enable* **) [inline], [static]**

Parameters

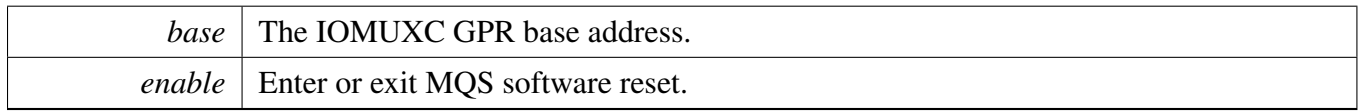

# **6.3.6 static void IOMUXC\_MQSEnable ( IOMUXC\_GPR\_Type** ∗ *base,* **bool** *enable* **) [inline], [static]**

Parameters

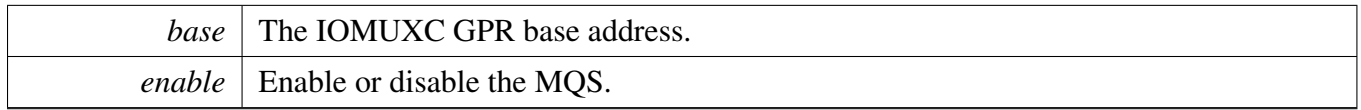

# **6.3.7 static void IOMUXC\_MQSConfig ( IOMUXC\_GPR\_Type** ∗ *base,* **iomuxc\_mqs\_pwm\_oversample\_rate\_t** *rate,* **uint8\_t** *divider* **) [inline], [static]**

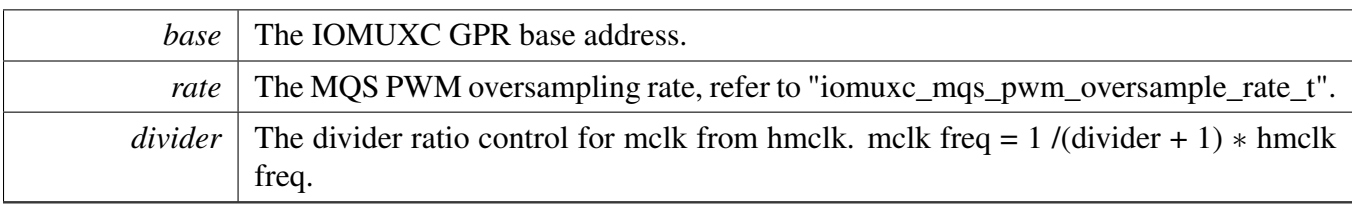

# **Chapter 7 ADC: 12-bit Analog to Digital Converter Driver**

#### **7.1 Overview**

The MCUXpresso SDK provides a peripheral driver for the 12-bit Analog to Digital Converter (ADC) module of MCUXpresso SDK devices.

## **7.2 Typical use case**

#### **7.2.1 Polling Configuration**

Refer to the driver examples codes located at  $\langle SDK\_ROOT \rangle$ /boards/ $\langle BOARD \rangle$ /driver\_examples/fsl\_adc

## **7.2.2 Polling Configuration**

Refer to the driver examples codes located at  $\langle SDK_ROOT\rangle/b$ oards/ $\langle BOARD\rangle/d$ river\_examples/fsl\_adc

## **Data Structures**

- struct [\\_adc\\_config](#page-150-0) *Converter configuration. [More...](#page-150-0)*
- struct [\\_adc\\_offest\\_config](#page-151-0)
- *Converter Offset configuration. [More...](#page-151-0)* • struct [\\_adc\\_hardware\\_compare\\_config](#page-151-1)
- *ADC hardware compare configuration. [More...](#page-151-1)* • struct [\\_adc\\_channel\\_config](#page-152-0) *ADC channel conversion configuration. [More...](#page-152-0)*

## **Macros**

• #define [FSL\\_ADC\\_DRIVER\\_VERSION](#page-152-1) [\(MAKE\\_VERSION\(](#page-208-0)2, 0, 4)) *ADC driver version.*

# **Typedefs**

- <span id="page-147-0"></span>• typedef enum [\\_adc\\_status\\_flags](#page-153-0) [adc\\_status\\_flags\\_t](#page-147-0) *Converter's status flags.*
- <span id="page-147-1"></span>• typedef enum
	- [\\_adc\\_reference\\_voltage\\_source](#page-153-1) [adc\\_reference\\_voltage\\_source\\_t](#page-147-1) *Reference voltage source.*

```
Typical use case
```

```
• typedef enum
```

```
_adc_sample_period_mode adc_sample_period_mode_t
  Sample time duration.
```
- <span id="page-148-1"></span>• typedef enum adc clock source adc clock source t *Clock source.*
- <span id="page-148-2"></span>• typedef enum [\\_adc\\_clock\\_drvier](#page-154-1) [adc\\_clock\\_driver\\_t](#page-148-2) *Clock divider for the converter.*
- <span id="page-148-3"></span>• typedef enum [\\_adc\\_resolution](#page-154-2) [adc\\_resolution\\_t](#page-148-3) *Converter's resolution.*
- <span id="page-148-5"></span><span id="page-148-4"></span>• typedef enum [\\_adc\\_hardware\\_compare\\_mode](#page-154-3) [adc\\_hardware\\_compare\\_mode\\_t](#page-148-4) *Converter hardware compare mode.* • typedef enum
	- [\\_adc\\_hardware\\_average\\_mode](#page-154-4) [adc\\_hardware\\_average\\_mode\\_t](#page-148-5) *Converter hardware average mode.*
- <span id="page-148-6"></span>• typedef struct [\\_adc\\_config](#page-150-0) [adc\\_config\\_t](#page-148-6) *Converter configuration.*
- <span id="page-148-7"></span>• typedef struct [\\_adc\\_offest\\_config](#page-151-0) [adc\\_offest\\_config\\_t](#page-148-7) *Converter Offset configuration.*
- typedef struct [\\_adc\\_hardware\\_compare\\_config](#page-151-1) [adc\\_hardware\\_compare\\_config\\_t](#page-153-3) *ADC hardware compare configuration.*
- <span id="page-148-8"></span>• typedef struct [\\_adc\\_channel\\_config](#page-152-0) [adc\\_channel\\_config\\_t](#page-148-8) *ADC channel conversion configuration.*

# **Enumerations**

```
_adc_status_flags {
 kADC_ConversionActiveFlag = ADC_GS_ADACT_MASK,
 kADC_CalibrationFailedFlag = ADC_GS_CALF_MASK,
 kADC_AsynchronousWakeupInterruptFlag }
    Converter's status flags.
_adc_reference_voltage_sourcekADC_ReferenceVoltageSourceAlt0 = 0U }
    Reference voltage source.
_adc_sample_period_mode {
 kADC_SamplePeriod2or12Clocks = 0U,
 kADC_SamplePeriod4or16Clocks = 1U,
 kADC_SamplePeriod6or20Clocks = 2U,
 kADC_SamplePeriod8or24Clocks = 3U,
 kADC_SamplePeriodLong12Clcoks = kADC_SamplePeriod2or12Clocks,
 kADC_SamplePeriodLong16Clcoks = kADC_SamplePeriod4or16Clocks,
 kADC_SamplePeriodLong20Clcoks = kADC_SamplePeriod6or20Clocks,
 kADC_SamplePeriodLong24Clcoks = kADC_SamplePeriod8or24Clocks,
 kADC_SamplePeriodShort2Clocks = kADC_SamplePeriod2or12Clocks,
 kADC_SamplePeriodShort4Clocks = kADC_SamplePeriod4or16Clocks,
 kADC_SamplePeriodShort6Clocks = kADC_SamplePeriod6or20Clocks,
 kADC_SamplePeriodShort8Clocks = kADC_SamplePeriod8or24Clocks }
    Sample time duration.
```

```
Typical use case
```
• enum adc clock source { [kADC\\_ClockSourceIPG](#page-154-8) = 0U, [kADC\\_ClockSourceIPGDiv2](#page-154-9) =  $1U$ , [kADC\\_ClockSourceAD](#page-154-10) = 3U } *Clock source.* • enum [\\_adc\\_clock\\_drvier](#page-154-1) { kADC  $ClockDiriver1 = 0U$ , [kADC\\_ClockDriver2](#page-154-12) = 1U, kADC  $ClockDiriver4 = 2U$ , kADC\_ClockDriver $8 = 3U$  } *Clock divider for the converter.* • enum [\\_adc\\_resolution](#page-154-2) {  $kADC$  Resolution 8Bit = 0U, [kADC\\_Resolution10Bit](#page-154-16) =  $1U$ , [kADC\\_Resolution12Bit](#page-154-17) =  $2U$  } *Converter's resolution.* • enum [\\_adc\\_hardware\\_compare\\_mode](#page-154-3) { [kADC\\_HardwareCompareMode0](#page-154-18) = 0U, [kADC\\_HardwareCompareMode1](#page-154-19) = 1U, [kADC\\_HardwareCompareMode2](#page-154-20) = 2U, [kADC\\_HardwareCompareMode3](#page-154-21) = 3U } *Converter hardware compare mode.* • enum [\\_adc\\_hardware\\_average\\_mode](#page-154-4) { kADC HardwareAverageCount4 =  $0U$ , [kADC\\_HardwareAverageCount8](#page-155-1) = 1U, [kADC\\_HardwareAverageCount16](#page-155-2) = 2U, [kADC\\_HardwareAverageCount32](#page-155-3) =  $3U$ , kADC HardwareAverageDiasable =  $4U$  } *Converter hardware average mode.*

## **Initialization**

- void [ADC\\_Init](#page-155-5) (ADC\_Type ∗base, const [adc\\_config\\_t](#page-148-6) ∗config) *Initialize the ADC module.*
- void [ADC\\_Deinit](#page-155-6) (ADC\_Type ∗base) *De-initializes the ADC module.*
- void [ADC\\_GetDefaultConfig](#page-155-7) [\(adc\\_config\\_t](#page-148-6) ∗config) *Gets an available pre-defined settings for the converter's configuration.*
- void [ADC\\_SetChannelConfig](#page-156-0) (ADC\_Type ∗base, uint32\_t channelGroup, const [adc\\_channel\\_](#page-148-8) config  $t * \text{config}$ )
	- *Configures the conversion channel.*
- static uint32 t [ADC\\_GetChannelConversionValue](#page-156-1) (ADC\_Type ∗base, uint32\_t channelGroup) *Gets the conversion value.*
- static uint32\_t [ADC\\_GetChannelStatusFlags](#page-157-0) (ADC\_Type ∗base, uint32\_t channelGroup) *Gets the status flags of channel.*
- status t [ADC\\_DoAutoCalibration](#page-157-1) (ADC\_Type ∗base) *Automates the hardware calibration.*
- void [ADC\\_SetOffsetConfig](#page-158-0) (ADC\_Type ∗base, const [adc\\_offest\\_config\\_t](#page-148-7) ∗config)

#### Data Structure Documentation

*Set user defined offset.*

- static void [ADC\\_EnableDMA](#page-158-1) (ADC\_Type ∗base, bool enable) *Enables generating the DMA trigger when the conversion is complete.*
- static void [ADC\\_EnableHardwareTrigger](#page-158-2) (ADC\_Type ∗base, bool enable) *Enables the hardware trigger mode.*
- void [ADC\\_SetHardwareCompareConfig](#page-158-3) (ADC\_Type \*base, const [adc\\_hardware\\_compare\\_config-](#page-153-3) [\\_t](#page-153-3) ∗config)
	- *Configures the hardware compare mode.*
- void [ADC\\_SetHardwareAverageConfig](#page-159-0) (ADC\_Type ∗base, [adc\\_hardware\\_average\\_mode\\_t](#page-148-5) mode) *Configures the hardware average mode.*
- static uint32 t [ADC\\_GetStatusFlags](#page-159-1) (ADC\_Type ∗base) *Gets the converter's status flags.*
- void [ADC\\_ClearStatusFlags](#page-159-2) (ADC\_Type ∗base, uint32\_t mask) *Clears the converter's status falgs.*

#### **7.3 Data Structure Documentation**

#### <span id="page-150-0"></span>**7.3.1 struct \_adc\_config**

#### **Data Fields**

- bool [enableOverWrite](#page-151-2) *Enable the overwriting.*
- bool [enableContinuousConversion](#page-151-3) *Enable the continuous conversion mode.*
- bool [enableHighSpeed](#page-151-4) *Enable the high-speed mode.*
- bool [enableLowPower](#page-151-5)
	- *Enable the low power mode.*
- bool [enableLongSample](#page-151-6) *Enable the long sample mode.*
- bool [enableAsynchronousClockOutput](#page-151-7)
	- *Enable the asynchronous clock output.*
- [adc\\_reference\\_voltage\\_source\\_t](#page-147-1) [referenceVoltageSource](#page-151-8) *Select the reference voltage source.*
- [adc\\_sample\\_period\\_mode\\_t](#page-148-0) [samplePeriodMode](#page-151-9)
- *Select the sample period in long sample mode or short mode.*
- [adc\\_clock\\_source\\_t](#page-148-1) [clockSource](#page-151-10)
	- *Select the input clock source to generate the internal clock ADCK.*
- [adc\\_clock\\_driver\\_t](#page-148-2) [clockDriver](#page-151-11)
- *Select the divide ratio used by the ADC to generate the internal clock ADCK.*
- [adc\\_resolution\\_t](#page-148-3) [resolution](#page-151-12) *Select the ADC resolution mode.*

#### Data Structure Documentation

**Field Documentation**

- <span id="page-151-2"></span>**(1) bool \_adc\_config::enableOverWrite**
- <span id="page-151-3"></span>**(2) bool \_adc\_config::enableContinuousConversion**
- <span id="page-151-4"></span>**(3) bool \_adc\_config::enableHighSpeed**
- <span id="page-151-5"></span>**(4) bool \_adc\_config::enableLowPower**
- <span id="page-151-6"></span>**(5) bool \_adc\_config::enableLongSample**
- <span id="page-151-7"></span>**(6) bool \_adc\_config::enableAsynchronousClockOutput**
- <span id="page-151-8"></span>**(7)** adc\_reference\_voltage\_source\_t **\_adc\_config::referenceVoltageSource**
- <span id="page-151-9"></span>**(8)** adc\_sample\_period\_mode\_t **\_adc\_config::samplePeriodMode**
- <span id="page-151-10"></span>**(9)** adc\_clock\_source\_t **\_adc\_config::clockSource**
- <span id="page-151-11"></span>**(10)** adc\_clock\_driver\_t **\_adc\_config::clockDriver**
- <span id="page-151-12"></span>**(11)** adc\_resolution\_t **\_adc\_config::resolution**
- <span id="page-151-0"></span>**7.3.2 struct \_adc\_offest\_config**

#### **Data Fields**

- bool enable Signed *if false,The offset value is added with the raw result.* • uint32 t [offsetValue](#page-151-14)
	- *User configurable offset value(0-4095).*

#### <span id="page-151-14"></span>**Field Documentation**

#### <span id="page-151-13"></span>**(1) bool \_adc\_offest\_config::enableSigned**

if true,The offset value is subtracted from the raw converted value.

#### **(2) uint32\_t \_adc\_offest\_config::offsetValue**

#### <span id="page-151-1"></span>**7.3.3 struct \_adc\_hardware\_compare\_config**

In kADC\_HardwareCompareMode0, compare true if the result is less than the value1. In kADC\_- HardwareCompareMode1, compare true if the result is greater than or equal to value1. In kADC\_- HardwareCompareMode2, Value1  $\leq$  Value2, compare true if the result is less than value1 Or the result is Greater than value2. Value1  $>$  Value2, compare true if the result is less than value1 And the result is Greater than value2. In kADC\_HardwareCompareMode3, Value1  $\leq$  Value2, compare true if the result is greater than or equal to value1 And the result is less than or equal to value2. Value1  $>$  Value2, compare

#### Macro Definition Documentation

true if the result is greater than or equal to value1 Or the result is less than or equal to value2.

#### **Data Fields**

- [adc\\_hardware\\_compare\\_mode\\_t](#page-148-4) [hardwareCompareMode](#page-152-2) *Select the hardware compare mode.*
- uint16 t [value1](#page-152-3)
- *Setting value1(0-4095) for hardware compare mode.* • uint16 t [value2](#page-152-4) *Setting value2(0-4095) for hardware compare mode.*

#### <span id="page-152-3"></span>**Field Documentation**

#### <span id="page-152-2"></span>**(1)** adc\_hardware\_compare\_mode\_t **\_adc\_hardware\_compare\_config::hardwareCompareMode**

See "adc\_hardware\_compare\_mode\_t".

- **(2) uint16\_t \_adc\_hardware\_compare\_config::value1**
- <span id="page-152-4"></span>**(3) uint16\_t \_adc\_hardware\_compare\_config::value2**

#### <span id="page-152-0"></span>**7.3.4 struct \_adc\_channel\_config**

#### **Data Fields**

- uint32\_t [channelNumber](#page-152-5) *Setting the conversion channel number.*
- bool [enableInterruptOnConversionCompleted](#page-152-6) *Generate an interrupt request once the conversion is completed.*

#### **Field Documentation**

#### <span id="page-152-5"></span>**(1) uint32\_t \_adc\_channel\_config::channelNumber**

The available range is 0-31. See channel connection information for each chip in Reference Manual document.

#### <span id="page-152-6"></span>**(2) bool \_adc\_channel\_config::enableInterruptOnConversionCompleted**

#### **7.4 Macro Definition Documentation**

## <span id="page-152-1"></span>**7.4.1 #define FSL\_ADC\_DRIVER\_VERSION (**MAKE\_VERSION**(2, 0, 4))**

Version 2.0.4.

# **7.5 Typedef Documentation**

## <span id="page-153-3"></span>**7.5.1 typedef struct** \_adc\_hardware\_compare\_config adc\_hardware\_compare\_ config\_t

In kADC\_HardwareCompareMode0, compare true if the result is less than the value1. In kADC\_- HardwareCompareMode1, compare true if the result is greater than or equal to value1. In kADC\_- HardwareCompareMode2, Value1  $\leq$  Value2, compare true if the result is less than value1 Or the result is Greater than value2. Value1  $>$  Value2, compare true if the result is less than value1 And the result is Greater than value2. In kADC\_HardwareCompareMode3, Value1  $\leq$  Value2, compare true if the result is greater than or equal to value1 And the result is less than or equal to value2. Value1  $>$  Value2, compare true if the result is greater than or equal to value1 Or the result is less than or equal to value2.

# **7.6 Enumeration Type Documentation**

#### <span id="page-153-0"></span>**7.6.1 enum** \_adc\_status\_flags

Enumerator

*kADC\_ConversionActiveFlag* Conversion is active,not support w1c.

<span id="page-153-4"></span>*kADC\_CalibrationFailedFlag* Calibration is failed,support w1c.

<span id="page-153-6"></span><span id="page-153-5"></span>*kADC\_AsynchronousWakeupInterruptFlag* Asynchronous wakeup interrupt occurred, support w1c.

#### <span id="page-153-1"></span>**7.6.2 enum** \_adc\_reference\_voltage\_source

Enumerator

<span id="page-153-7"></span>*kADC\_ReferenceVoltageSourceAlt0* For external pins pair of VrefH and VrefL.

## <span id="page-153-2"></span>**7.6.3 enum** \_adc\_sample\_period\_mode

Enumerator

<span id="page-153-16"></span><span id="page-153-15"></span><span id="page-153-14"></span><span id="page-153-13"></span><span id="page-153-12"></span><span id="page-153-11"></span><span id="page-153-10"></span><span id="page-153-9"></span><span id="page-153-8"></span>*kADC\_SamplePeriod2or12Clocks* Long sample 12 clocks or short sample 2 clocks. *kADC\_SamplePeriod4or16Clocks* Long sample 16 clocks or short sample 4 clocks. *kADC\_SamplePeriod6or20Clocks* Long sample 20 clocks or short sample 6 clocks. *kADC\_SamplePeriod8or24Clocks* Long sample 24 clocks or short sample 8 clocks. *kADC\_SamplePeriodLong12Clcoks* Long sample 12 clocks. *kADC\_SamplePeriodLong16Clcoks* Long sample 16 clocks. *kADC\_SamplePeriodLong20Clcoks* Long sample 20 clocks. *kADC\_SamplePeriodLong24Clcoks* Long sample 24 clocks. *kADC\_SamplePeriodShort2Clocks* Short sample 2 clocks.

<span id="page-154-7"></span><span id="page-154-6"></span><span id="page-154-5"></span>*kADC\_SamplePeriodShort4Clocks* Short sample 4 clocks. *kADC\_SamplePeriodShort6Clocks* Short sample 6 clocks. *kADC\_SamplePeriodShort8Clocks* Short sample 8 clocks.

#### <span id="page-154-0"></span>**7.6.4 enum** \_adc\_clock\_source

#### Enumerator

<span id="page-154-10"></span><span id="page-154-9"></span><span id="page-154-8"></span>*kADC\_ClockSourceIPG* Select IPG clock to generate ADCK. *kADC\_ClockSourceIPGDiv2* Select IPG clock divided by 2 to generate ADCK. *kADC\_ClockSourceAD* Select Asynchronous clock to generate ADCK.

#### <span id="page-154-1"></span>**7.6.5 enum** \_adc\_clock\_drvier

Enumerator

<span id="page-154-13"></span><span id="page-154-12"></span><span id="page-154-11"></span>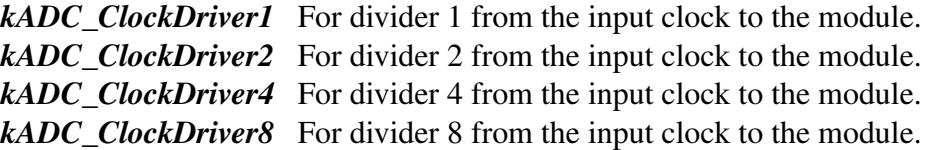

#### <span id="page-154-14"></span><span id="page-154-2"></span>**7.6.6 enum** \_adc\_resolution

Enumerator

<span id="page-154-17"></span><span id="page-154-16"></span><span id="page-154-15"></span>*kADC\_Resolution8Bit* Single End 8-bit resolution. *kADC\_Resolution10Bit* Single End 10-bit resolution. *kADC\_Resolution12Bit* Single End 12-bit resolution.

#### <span id="page-154-3"></span>**7.6.7 enum** \_adc\_hardware\_compare\_mode

#### Enumerator

*kADC\_HardwareCompareMode0* Compare true if the result is less than the value1.

<span id="page-154-18"></span>*kADC\_HardwareCompareMode1* Compare true if the result is greater than or equal to value1.

- <span id="page-154-20"></span><span id="page-154-19"></span>*kADC\_HardwareCompareMode2* Value1  $\lt$  Value2, compare true if the result is less than value1 Or the result is Greater than value2. Value1  $>$  Value2, compare true if the result is less than value1 And the result is greater than value2
- <span id="page-154-21"></span><span id="page-154-4"></span>*kADC\_HardwareCompareMode3* Value1 <= Value2, compare true if the result is greater than or equal to value1 And the result is less than or equal to value2. Value1  $>$  Value2, compare true if the result is greater than or equal to value1 Or the result is less than or equal to value2.

#### **7.6.8 enum** \_adc\_hardware\_average\_mode

Enumerator

<span id="page-155-2"></span><span id="page-155-1"></span><span id="page-155-0"></span>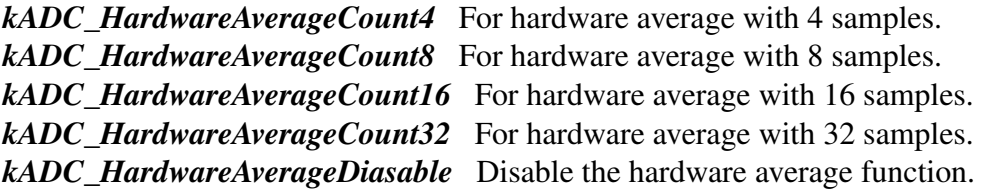

#### <span id="page-155-4"></span><span id="page-155-3"></span>**7.7 Function Documentation**

#### <span id="page-155-5"></span>**7.7.1 void ADC\_Init ( ADC\_Type** ∗ *base,* **const** adc\_config\_t ∗ *config* **)**

**Parameters** 

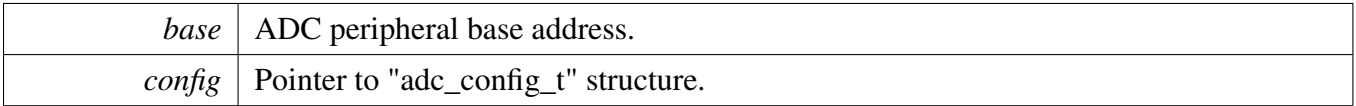

#### <span id="page-155-6"></span>**7.7.2 void ADC\_Deinit ( ADC\_Type** ∗ *base* **)**

**Parameters** 

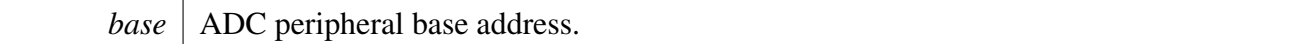

# <span id="page-155-7"></span>**7.7.3 void ADC\_GetDefaultConfig (** adc\_config\_t ∗ *config* **)**

This function initializes the converter configuration structure with available settings. The default values are:

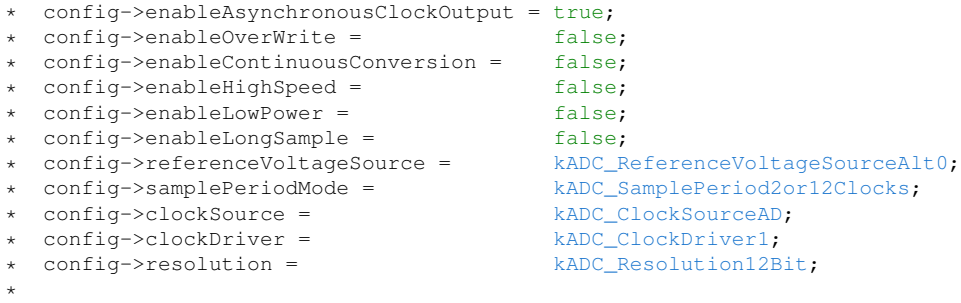

*config* Pointer to the configuration structure.

# <span id="page-156-0"></span>**7.7.4 void ADC\_SetChannelConfig ( ADC\_Type** ∗ *base,* **uint32\_t** *channelGroup,* **const** adc\_channel\_config\_t ∗ *config* **)**

This operation triggers the conversion when in software trigger mode. When in hardware trigger mode, this API configures the channel while the external trigger source helps to trigger the conversion.

Note that the "Channel Group" has a detailed description. To allow sequential conversions of the ADC to be triggered by internal peripherals, the ADC has more than one group of status and control registers, one for each conversion. The channel group parameter indicates which group of registers are used, for example channel group 0 is for Group A registers and channel group 1 is for Group B registers. The channel groups are used in a "ping-pong" approach to control the ADC operation. At any point, only one of the channel groups is actively controlling ADC conversions. The channel group 0 is used for both software and hardware trigger modes. Channel groups 1 and greater indicate potentially multiple channel group registers for use only in hardware trigger mode. See the chip configuration information in the appropriate MCU reference manual about the number of SC1n registers (channel groups) specific to this device. None of the channel groups 1 or greater are used for software trigger operation. Therefore, writing to these channel groups does not initiate a new conversion. Updating the channel group 0 while a different channel group is actively controlling a conversion is allowed and vice versa. Writing any of the channel group registers while that specific channel group is actively controlling a conversion aborts the current conversion.

Parameters

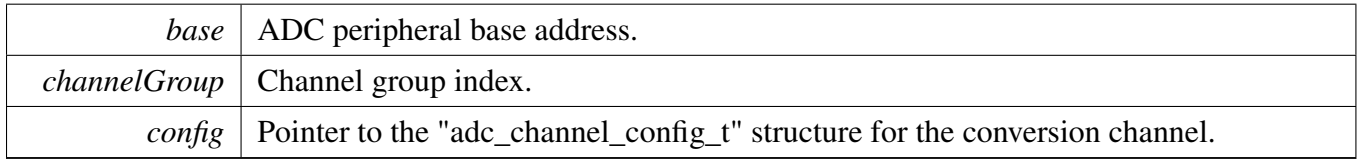

# <span id="page-156-1"></span>**7.7.5 static uint32\_t ADC\_GetChannelConversionValue ( ADC\_Type** ∗ *base,* **uint32\_t** *channelGroup* **) [inline], [static]**

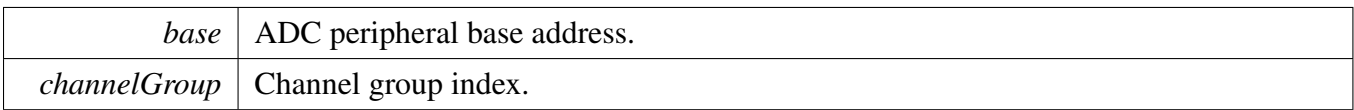

Returns

Conversion value.

# <span id="page-157-0"></span>**7.7.6 static uint32\_t ADC\_GetChannelStatusFlags ( ADC\_Type** ∗ *base,* **uint32\_t** *channelGroup* **) [inline], [static]**

A conversion is completed when the result of the conversion is transferred into the data result registers. (provided the compare function & hardware averaging is disabled), this is indicated by the setting of CO-COn. If hardware averaging is enabled, COCOn sets only, if the last of the selected number of conversions is complete. If the compare function is enabled, COCOn sets and conversion result data is transferred only if the compare condition is true. If both hardware averaging and compare functions are enabled, then COCOn sets only if the last of the selected number of conversions is complete and the compare condition is true.

Parameters

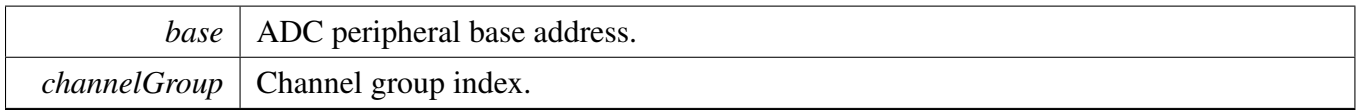

Returns

Status flags of channel.return 0 means COCO flag is 0,return 1 means COCOflag is 1.

## <span id="page-157-1"></span>**7.7.7** status\_t **ADC\_DoAutoCalibration ( ADC\_Type** ∗ *base* **)**

This auto calibration helps to adjust the plus/minus side gain automatically. Execute the calibration before using the converter. Note that the software trigger should be used during calibration.

Parameters

*base* | ADC peripheral base address.

Returns

Execution status.

Return values

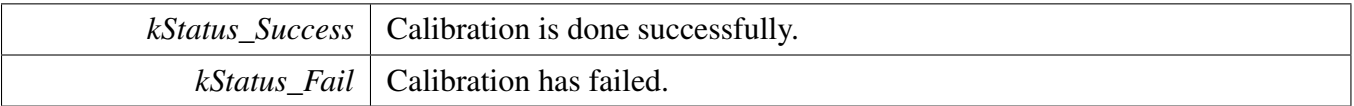

# <span id="page-158-0"></span>**7.7.8 void ADC\_SetOffsetConfig ( ADC\_Type** ∗ *base,* **const** adc\_offest\_config\_t ∗ *config* **)**

Parameters

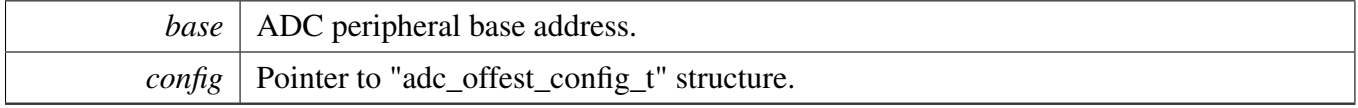

# <span id="page-158-1"></span>**7.7.9 static void ADC\_EnableDMA ( ADC\_Type** ∗ *base,* **bool** *enable* **) [inline], [static]**

Parameters

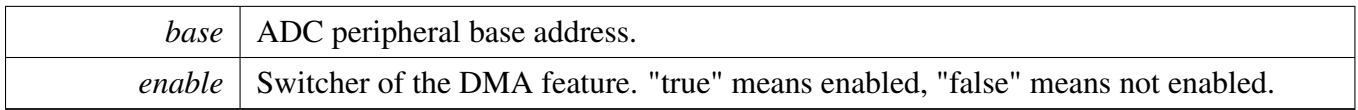

## <span id="page-158-2"></span>**7.7.10 static void ADC\_EnableHardwareTrigger ( ADC\_Type** ∗ *base,* **bool** *enable* **) [inline], [static]**

Parameters

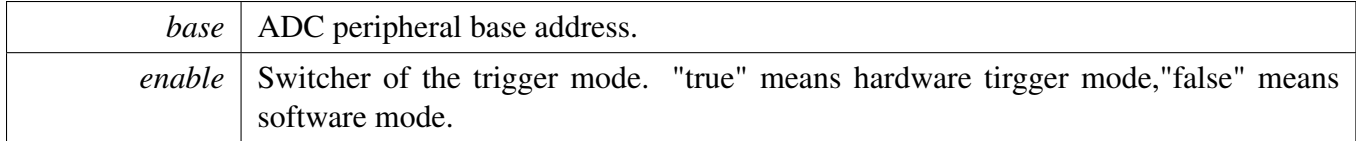

## <span id="page-158-3"></span>**7.7.11 void ADC\_SetHardwareCompareConfig ( ADC\_Type** ∗ *base,* **const** adc\_hardware\_compare\_config\_t ∗ *config* **)**

The hardware compare mode provides a way to process the conversion result automatically by using hardware. Only the result in the compare range is available. To compare the range, see "adc\_hardware\_compare\_mode\_t" or the appopriate reference manual for more information.

Parameters

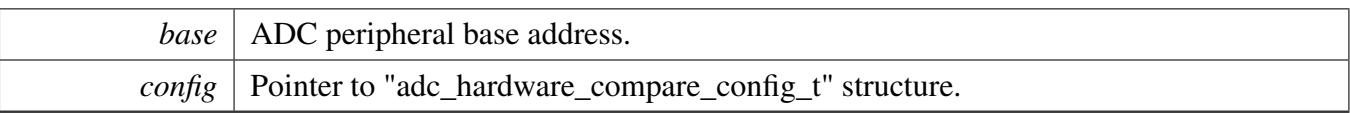

## <span id="page-159-0"></span>**7.7.12 void ADC\_SetHardwareAverageConfig ( ADC\_Type** ∗ *base,* adc\_hardware\_average\_mode\_t *mode* **)**

The hardware average mode provides a way to process the conversion result automatically by using hardware. The multiple conversion results are accumulated and averaged internally making them easier to read.

Parameters

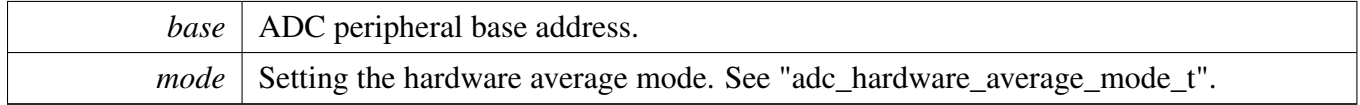

# <span id="page-159-1"></span>**7.7.13 static uint32\_t ADC\_GetStatusFlags ( ADC\_Type** ∗ *base* **) [inline], [static]**

Parameters

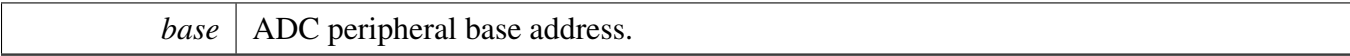

Returns

Flags' mask if indicated flags are asserted. See "adc\_status\_flags\_t".

#### <span id="page-159-2"></span>**7.7.14 void ADC\_ClearStatusFlags ( ADC\_Type** ∗ *base,* **uint32\_t** *mask* **)**

Parameters

*base* | ADC peripheral base address.

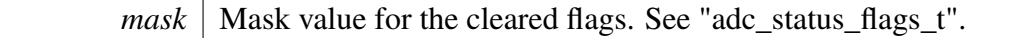

# **Chapter 8 ADC\_ETC: ADC External Trigger Control**

#### **8.1 Overview**

The MCUXpresso SDK provides a peripheral driver for the ADC\_ETC module of MCUXpresso SDK devices.

## **8.2 Typical use case**

#### **8.2.1 Software trigger Configuration**

Refer to the driver examples codes located at <SDK\_ROOT>/boards/<BOARD>/driver\_examples/adc- \_etc

## **8.2.2 Hardware trigger Configuration**

Refer to the driver examples codes located at <SDK\_ROOT>/boards/<BOARD>/driver\_examples/adc- \_etc

## **Data Structures**

- struct adc etc config *ADC\_ETC configuration. [More...](#page-163-0)*
- struct [\\_adc\\_etc\\_trigger\\_chain\\_config](#page-163-1) *ADC\_ETC trigger chain configuration. [More...](#page-163-1)*
- struct [\\_adc\\_etc\\_trigger\\_config](#page-163-2) *ADC\_ETC trigger configuration. [More...](#page-163-2)*

## **Macros**

- #define [FSL\\_ADC\\_ETC\\_DRIVER\\_VERSION](#page-163-3) [\(MAKE\\_VERSION\(](#page-208-0)2, 2, 1)) *ADC\_ETC driver version.*
- #define [ADC\\_ETC\\_DMA\\_CTRL\\_TRGn\\_REQ\\_MASK](#page-163-4) 0xFF0000U *The mask of status flags cleared by writing 1.*

# **Typedefs**

- <span id="page-161-0"></span>• typedef enum [\\_adc\\_etc\\_external\\_trigger\\_source](#page-0-0) [adc\\_etc\\_external\\_trigger\\_source\\_t](#page-161-0) *External triggers sources.*
- <span id="page-161-1"></span>• typedef enum [\\_adc\\_etc\\_interrupt\\_enable](#page-0-0) [adc\\_etc\\_interrupt\\_enable\\_t](#page-161-1)

*Interrupt enable/disable mask.*

- <span id="page-162-0"></span>• typedef enum [\\_adc\\_etc\\_dma\\_mode\\_selection](#page-0-0) [adc\\_etc\\_dma\\_mode\\_selection\\_t](#page-162-0) *DMA mode selection.*
- <span id="page-162-1"></span>• typedef struct [\\_adc\\_etc\\_config](#page-163-0) [adc\\_etc\\_config\\_t](#page-162-1) *ADC\_ETC configuration.*
- <span id="page-162-2"></span>• typedef struct [\\_adc\\_etc\\_trigger\\_chain\\_config](#page-163-1) [adc\\_etc\\_trigger\\_chain\\_config\\_t](#page-162-2) *ADC\_ETC trigger chain configuration.*
- <span id="page-162-3"></span>• typedef struct [\\_adc\\_etc\\_trigger\\_config](#page-163-2) [adc\\_etc\\_trigger\\_config\\_t](#page-162-3) *ADC\_ETC trigger configuration.*

## **Enumerations**

- enum adc\_etc\_status\_flag\_mask *ADC\_ETC customized status flags mask.*
- enum adc\_etc\_external\_trigger\_source *External triggers sources.*
- enum [\\_adc\\_etc\\_interrupt\\_enable](#page-0-0) *Interrupt enable/disable mask.*
- enum adc etc dma mode selection *DMA mode selection.*

## **Initialization**

- void [ADC\\_ETC\\_Init](#page-163-5) (ADC\_ETC\_Type ∗base, const [adc\\_etc\\_config\\_t](#page-162-1) ∗config) *Initialize the ADC\_ETC module.*
- void [ADC\\_ETC\\_Deinit](#page-163-6) (ADC\_ETC\_Type ∗base) *De-Initialize the ADC\_ETC module.*
- void [ADC\\_ETC\\_GetDefaultConfig](#page-164-0) [\(adc\\_etc\\_config\\_t](#page-162-1) ∗config) *Gets an available pre-defined settings for the ADC\_ETC's configuration.*
- void [ADC\\_ETC\\_SetTriggerConfig](#page-164-1) (ADC\_ETC\_Type ∗base, uint32\_t triggerGroup, const [adc\\_etc-](#page-162-3) [\\_trigger\\_config\\_t](#page-162-3) ∗config)
	- *Set the external XBAR trigger configuration.*
- void [ADC\\_ETC\\_SetTriggerChainConfig](#page-164-2) (ADC\_ETC\_Type \*base, uint32\_t triggerGroup, uint32\_t chainGroup, const [adc\\_etc\\_trigger\\_chain\\_config\\_t](#page-162-2) ∗config)
	- *Set the external XBAR trigger chain configuration.*
- uint32\_t [ADC\\_ETC\\_GetInterruptStatusFlags](#page-165-0) (ADC\_ETC\_Type ∗base, [adc\\_etc\\_external\\_trigger\\_](#page-161-0) source t sourceIndex)
	- *Gets the interrupt status flags of external XBAR and TSC triggers.*
- void [ADC\\_ETC\\_ClearInterruptStatusFlags](#page-165-1) (ADC\_ETC\_Type \*base, adc\_etc\_external\_trigger [source\\_t](#page-161-0) sourceIndex, uint32\_t mask)
- *Clears the ADC\_ETC's interrupt status falgs.* • static void [ADC\\_ETC\\_EnableDMA](#page-165-2) (ADC\_ETC\_Type ∗base, uint32\_t triggerGroup)
- *Enable the DMA corresponding to each trigger source.*
- static void [ADC\\_ETC\\_DisableDMA](#page-166-0) (ADC\_ETC\_Type \*base, uint32\_t triggerGroup) *Disable the DMA corresponding to each trigger sources.*
- static uint32\_t [ADC\\_ETC\\_GetDMAStatusFlags](#page-166-1) (ADC\_ETC\_Type ∗base) *Get the DMA request status falgs.*

- static void [ADC\\_ETC\\_ClearDMAStatusFlags](#page-166-2) (ADC\_ETC\_Type ∗base, uint32\_t mask) *Clear the DMA request status falgs.*
- static void [ADC\\_ETC\\_DoSoftwareReset](#page-167-0) (ADC\_ETC\_Type ∗base, bool enable) *When enable, all logical will be reset.*
- static void [ADC\\_ETC\\_DoSoftwareTrigger](#page-167-1) (ADC\_ETC\_Type ∗base, uint32\_t triggerGroup) *Do software trigger corresponding to each XBAR trigger sources.*
- uint32\_t [ADC\\_ETC\\_GetADCConversionValue](#page-167-2) (ADC\_ETC\_Type ∗base, uint32\_t triggerGroup, uint32\_t chainGroup)

*Get ADC conversion result from external XBAR sources.*

#### **8.3 Data Structure Documentation**

- <span id="page-163-0"></span>**8.3.1 struct \_adc\_etc\_config**
- <span id="page-163-1"></span>**8.3.2 struct \_adc\_etc\_trigger\_chain\_config**
- <span id="page-163-2"></span>**8.3.3 struct \_adc\_etc\_trigger\_config**
- **8.4 Macro Definition Documentation**
- <span id="page-163-3"></span>**8.4.1 #define FSL\_ADC\_ETC\_DRIVER\_VERSION (**MAKE\_VERSION**(2, 2, 1))**

<span id="page-163-4"></span>Version 2.2.1.

## **8.4.2 #define ADC\_ETC\_DMA\_CTRL\_TRGn\_REQ\_MASK 0xFF0000U**

#### **8.5 Function Documentation**

# <span id="page-163-5"></span>**8.5.1 void ADC\_ETC\_Init ( ADC\_ETC\_Type** ∗ *base,* **const** adc\_etc\_config\_t ∗ *config* **)**

Parameters

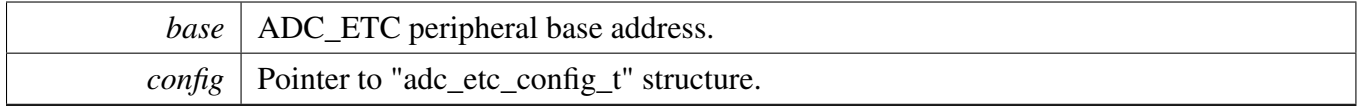

## <span id="page-163-6"></span>**8.5.2 void ADC\_ETC\_Deinit ( ADC\_ETC\_Type** ∗ *base* **)**

*base* | ADC\_ETC peripheral base address.

# <span id="page-164-0"></span>**8.5.3 void ADC\_ETC\_GetDefaultConfig (** adc\_etc\_config\_t ∗ *config* **)**

This function initializes the ADC\_ETC's configuration structure with available settings. The default values are:

config->enableTSCBypass = true; config->enableTSC0Trigger = false; config->enableTSC1Trigger = false;  $config\rightarrow TSC0triggerPriority = 0U;$  $config\rightarrow TSCltriggerPriority = 0U;$  $config->clockPreDivider = 0U;$  $config->XBARtriggerMask = 0U;$ \*

Parameters

*config*  $\vert$  Pointer to "adc\_etc\_config\_t" structure.

## <span id="page-164-1"></span>**8.5.4 void ADC\_ETC\_SetTriggerConfig ( ADC\_ETC\_Type** ∗ *base,* **uint32\_t** *triggerGroup,* **const** adc\_etc\_trigger\_config\_t ∗ *config* **)**

Parameters

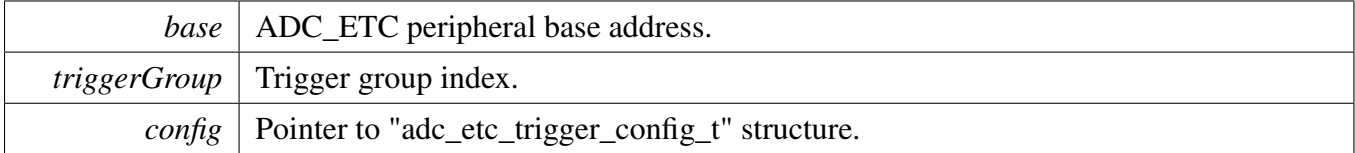

# <span id="page-164-2"></span>**8.5.5 void ADC\_ETC\_SetTriggerChainConfig ( ADC\_ETC\_Type** ∗ *base,* **uint32\_t** *triggerGroup,* **uint32\_t** *chainGroup,* **const** adc\_etc\_trigger\_chain\_config\_t ∗ *config* **)**

For example, if triggerGroup is set to 0U and chainGroup is set to 1U, which means Trigger0 source's chain1 would be configurated.

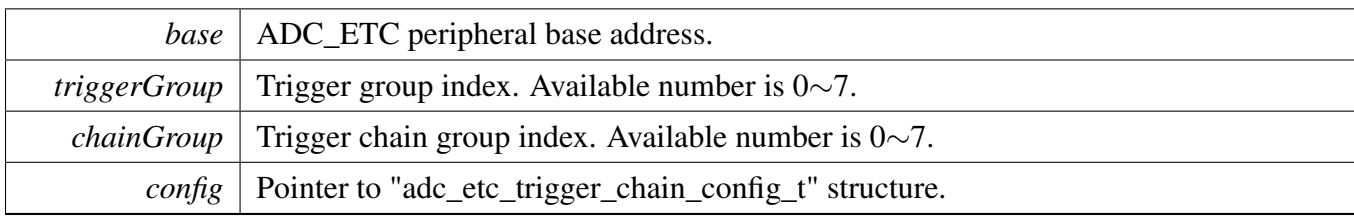

# <span id="page-165-0"></span>**8.5.6 uint32\_t ADC\_ETC\_GetInterruptStatusFlags ( ADC\_ETC\_Type** ∗ *base,* adc\_etc\_external\_trigger\_source\_t *sourceIndex* **)**

**Parameters** 

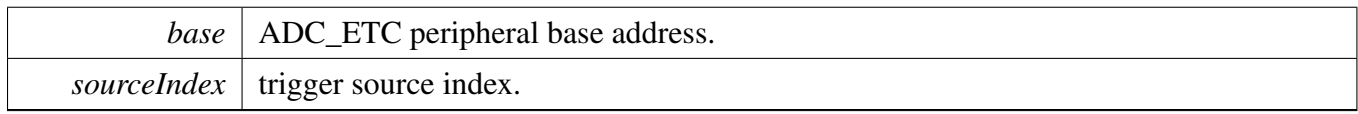

Returns

Status flags mask of trigger. Refer to "\_adc\_etc\_status\_flag\_mask".

# <span id="page-165-1"></span>**8.5.7 void ADC\_ETC\_ClearInterruptStatusFlags ( ADC\_ETC\_Type** ∗ *base,* adc\_etc\_external\_trigger\_source\_t *sourceIndex,* **uint32\_t** *mask* **)**

**Parameters** 

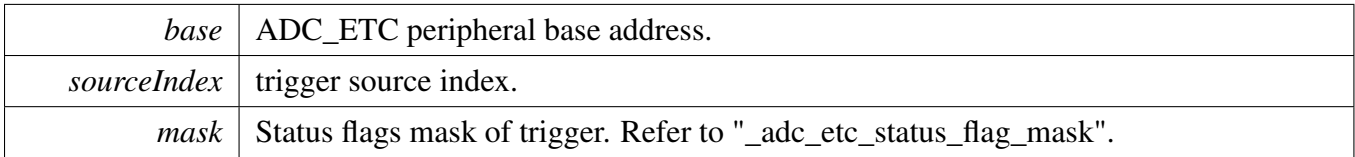

# <span id="page-165-2"></span>**8.5.8 static void ADC\_ETC\_EnableDMA ( ADC\_ETC\_Type** ∗ *base,* **uint32\_t** *triggerGroup* **) [inline], [static]**

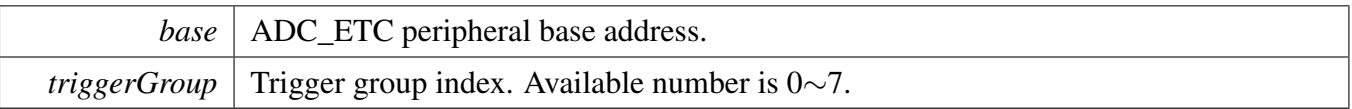

## <span id="page-166-0"></span>**8.5.9 static void ADC\_ETC\_DisableDMA ( ADC\_ETC\_Type** ∗ *base,* **uint32\_t** *triggerGroup* **) [inline], [static]**

Parameters

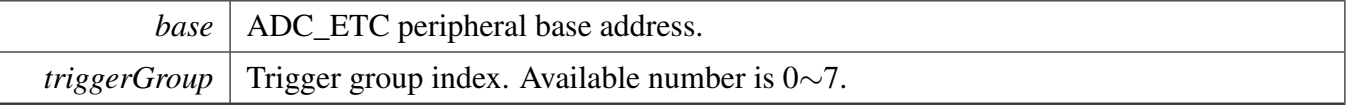

## <span id="page-166-1"></span>**8.5.10 static uint32\_t ADC\_ETC\_GetDMAStatusFlags ( ADC\_ETC\_Type** ∗ *base* **) [inline], [static]**

Only external XBAR sources support DMA request.

Parameters

*base* | ADC\_ETC peripheral base address.

Returns

Mask of external XBAR tirgger's DMA request asserted flags. Available range is trigger0:0x01 to trigger7:0x80.

## <span id="page-166-2"></span>**8.5.11 static void ADC\_ETC\_ClearDMAStatusFlags ( ADC\_ETC\_Type** ∗ *base,* **uint32\_t** *mask* **) [inline], [static]**

Only external XBAR sources support DMA request.

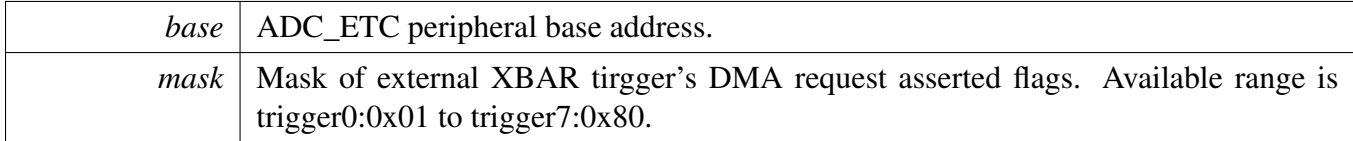

## <span id="page-167-0"></span>**8.5.12 static void ADC\_ETC\_DoSoftwareReset ( ADC\_ETC\_Type** ∗ *base,* **bool** *enable* **) [inline], [static]**

**Parameters** 

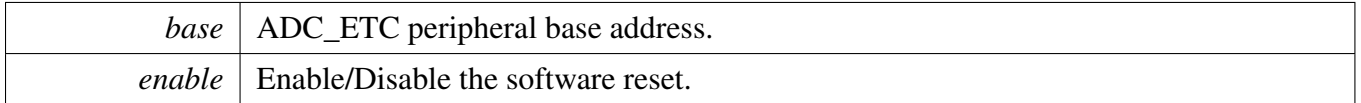

# <span id="page-167-1"></span>**8.5.13 static void ADC\_ETC\_DoSoftwareTrigger ( ADC\_ETC\_Type** ∗ *base,* **uint32\_t** *triggerGroup* **) [inline], [static]**

Each XBAR trigger sources can be configured as HW or SW trigger mode. In hardware trigger mode, trigger source is from XBAR. In software mode, trigger source is from software tigger. TSC trigger sources can only work in hardware trigger mode.

Parameters

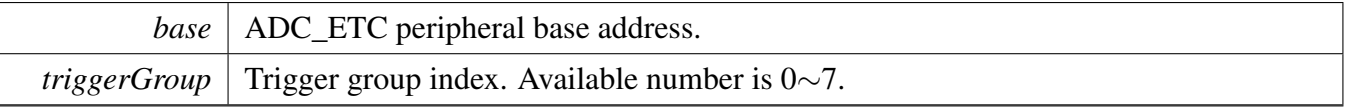

# <span id="page-167-2"></span>**8.5.14 uint32\_t ADC\_ETC\_GetADCConversionValue ( ADC\_ETC\_Type** ∗ *base,* **uint32\_t** *triggerGroup,* **uint32\_t** *chainGroup* **)**

For example, if triggerGroup is set to 0U and chainGroup is set to 1U, which means the API would return Trigger0 source's chain1 conversion result.

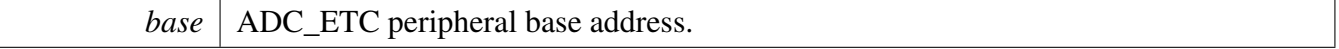

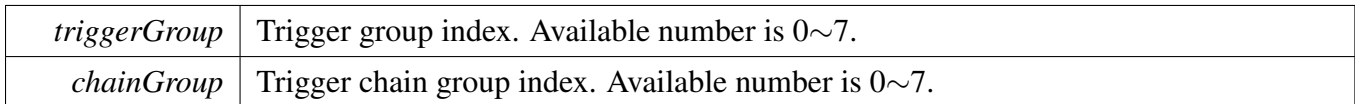

Returns

ADC conversion result value.

# **Chapter 9 AIPSTZ: AHB to IP Bridge**

#### **9.1 Overview**

The MCUXpresso SDK provides a driver for the AHB-to-IP Bridge (AIPSTZ) of MCUXpresso SDK devices.

# **Typedefs**

- typedef enum [\\_aipstz\\_master\\_privilege\\_level](#page-170-0) [aipstz\\_master\\_privilege\\_level\\_t](#page-170-1) *List of AIPSTZ privilege configuration.*
- typedef enum [\\_aipstz\\_master](#page-170-2) [aipstz\\_master\\_t](#page-170-3) *List of AIPSTZ masters.*
- typedef enum [\\_aipstz\\_peripheral\\_access\\_control](#page-170-4) [aipstz\\_peripheral\\_access\\_control\\_t](#page-170-5) *List of AIPSTZ peripheral access control configuration.*
- typedef enum [\\_aipstz\\_peripheral](#page-170-6) [aipstz\\_peripheral\\_t](#page-170-7) *List of AIPSTZ peripherals.*

# **Enumerations**

- enum [\\_aipstz\\_master\\_privilege\\_level](#page-170-0) { [kAIPSTZ\\_MasterBufferedWriteEnable](#page-170-8) = (1U << 3), kAIPSTZ MasterTrustedForReadEnable =  $(1U << 2)$ , [kAIPSTZ\\_MasterTrustedForWriteEnable](#page-170-10) =  $(1U << 1)$ , [kAIPSTZ\\_MasterForceUserModeEnable](#page-170-11) = 1U } *List of AIPSTZ privilege configuration.*
- enum [\\_aipstz\\_master](#page-170-2) *List of AIPSTZ masters.*
- enum [\\_aipstz\\_peripheral\\_access\\_control](#page-170-4) *List of AIPSTZ peripheral access control configuration.*
- enum [\\_aipstz\\_peripheral](#page-170-6) *List of AIPSTZ peripherals.*

# **Driver version**

<span id="page-169-0"></span>• #define [FSL\\_AIPSTZ\\_DRIVER\\_VERSION](#page-169-0) [\(MAKE\\_VERSION\(](#page-208-0)2, 0, 1)) *Version 2.0.1.*

# **Initialization and deinitialization**

• void [AIPSTZ\\_SetMasterPriviledgeLevel](#page-171-0) (AIPSTZ\_Type ∗base, [aipstz\\_master\\_t](#page-170-3) master, uint32\_t privilegeConfig)

#### <span id="page-170-5"></span>Enumeration Type Documentation

*Configure the privilege level for master.*

• void AIPSTZ SetPeripheralAccessControl (AIPSTZ Type \*base, aipstz peripheral t peripheral, uint32 t accessControl) *Configure the access for peripheral.*

#### **9.2 Typedef Documentation**

#### <span id="page-170-1"></span>**9.2.1 typedef enum** aipstz master privilege level aipstz master privilege level t

#### <span id="page-170-3"></span>**9.2.2 typedef enum** aipstz master aipstz master t

Organized by width for the 8-15 bits and shift for lower 8 bits.

#### **9.2.3 typedef enum** aipstz peripheral access control aipstz peripheral access control\_t

#### <span id="page-170-7"></span>**9.2.4 typedef enum** aipstz peripheral aipstz peripheral t

Organized by register offset for higher 32 bits, width for the 8-15 bits and shift for lower 8 bits.

#### **9.3 Enumeration Type Documentation**

#### <span id="page-170-0"></span>**9.3.1** enum aipstz master privilege level

Enumerator

<span id="page-170-8"></span>*kAIPSTZ\_MasterBufferedWriteEnable* Write accesses from this master are allowed to be buffered.

<span id="page-170-11"></span><span id="page-170-10"></span><span id="page-170-9"></span>*kAIPSTZ\_MasterTrustedForReadEnable* This master is trusted for read accesses. *kAIPSTZ\_MasterTrustedForWriteEnable* This master is trusted for write accesses. *kAIPSTZ\_MasterForceUserModeEnable* Accesses from this master are forced to user-mode.

#### <span id="page-170-2"></span>**9.3.2 enum** \_aipstz\_master

<span id="page-170-4"></span>Organized by width for the 8-15 bits and shift for lower 8 bits.

#### **9.3.3 enum** \_aipstz\_peripheral\_access\_control

#### <span id="page-170-6"></span>**9.3.4 enum** \_aipstz\_peripheral

Organized by register offset for higher 32 bits, width for the 8-15 bits and shift for lower 8 bits.

# **9.4 Function Documentation**

<span id="page-171-0"></span>**9.4.1 void AIPSTZ\_SetMasterPriviledgeLevel ( AIPSTZ\_Type** ∗ *base,* aipstz\_master\_t *master,* **uint32\_t** *privilegeConfig* **)**

Parameters

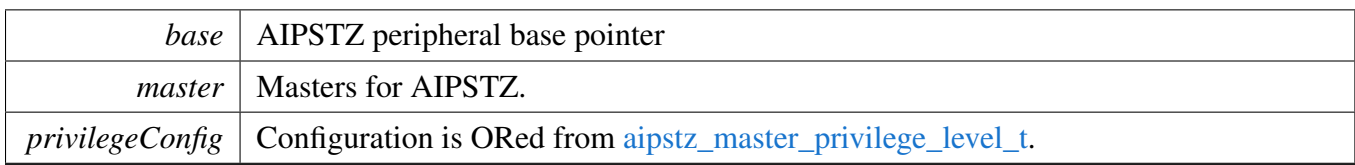

# <span id="page-172-0"></span>**9.4.2 void AIPSTZ\_SetPeripheralAccessControl ( AIPSTZ\_Type** ∗ *base,* aipstz\_peripheral\_t *peripheral,* **uint32\_t** *accessControl* **)**

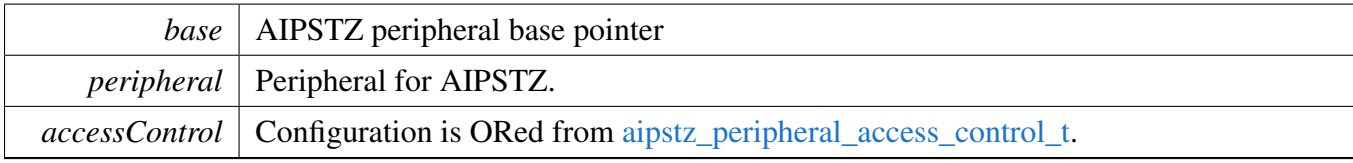

# **Chapter 10 AOI: Crossbar AND/OR/INVERT Driver**

# **10.1 Overview**

The MCUXpresso SDK provides a peripheral driver for the Crossbar AND/OR/INVERT (AOI) block of MCUXpresso SDK devices.

The AOI module supports a configurable number of event outputs, where each event output represents a user-programmed combinational boolean function based on four event inputs. The key features of this module include:

- Four dedicated inputs for each event output
- User-programmable combinational boolean function evaluation for each event output
- Memory-mapped device connected to a slave peripheral (IPS) bus
- Configurable number of event outputs

# **10.2 Function groups**

## **10.2.1 AOI Initialization**

To initialize the AOI driver, call the [AOI\\_Init\(\)](#page-177-0) function and pass a baseaddr pointer.

See the driver examples codes located at <SDK\_ROOT>/boards/<BOARD>/driver\_examples/aoi.

# **10.2.2 AOI Get Set Operation**

The AOI module provides a universal boolean function generator using a four-term sum of products expression with each product term containing true or complement values of the four selected event inputs (A, B, C, D). The AOI is a highly programmable module for creating combinational boolean outputs for use as hardware triggers. Each selected input term in each product term can be configured to produce a logical 0 or 1 or pass the true or complement of the selected event input. To configure the selected AOI module event, call the API of the [AOI\\_SetEventLogicConfig\(\)](#page-178-0) function. To get the current event state configure, call the API of [AOI\\_GetEventLogicConfig\(\)](#page-178-1) function. The AOI module does not support any special modes of operation. See the driver examples codes located at  $\langle SDK_ROOT\rangle$ /boards/ $\langle BOAR-TSTQT\rangle$ D>/driver\_examples/aoi.

# **10.3 Typical use case**

The AOI module is designed to be integrated in conjuction with one or more inter-peripheral crossbar switch (XBAR) modules. A crossbar switch is typically used to select the 4∗n AOI inputs from among available peripheral outputs and GPIO signals. The n EVENTn outputs from the AOI module are typically

used as additional inputs to a second crossbar switch, adding to it the ability to connect to its outputs an arbitrary 4-input boolean function of its other inputs.

This is an example to initialize and configure the AOI driver for a possible use case. Because the AOI module function is directly connected with an XBAR (Inter-peripheral crossbar) module, other peripheral drivers (PIT, CMP, and XBAR) are used to show full functionality of AOI module.

For example: Refer to the driver examples codes located at <SDK\_ROOT>/boards/<BOARD>/driver-\_examples/aoi

## **Data Structures**

• struct aoi event config *AOI event configuration structure. [More...](#page-175-0)*

#### **Macros**

<span id="page-174-0"></span>• #define [AOI](#page-174-0) AOI0 *AOI peripheral address.*

# **Typedefs**

- typedef enum <u>aoi\_input\_config [aoi\\_input\\_config\\_t](#page-176-1)</u> *AOI input configurations.*
- <span id="page-174-1"></span>• typedef enum [\\_aoi\\_event](#page-176-2) [aoi\\_event\\_t](#page-174-1) *AOI event indexes, where an event is the collection of the four product terms (0, 1, 2, and 3) and the four signal inputs (A, B, C, and D).*
- typedef struct <u>aoi\_event\_config [aoi\\_event\\_config\\_t](#page-176-3)</u> *AOI event configuration structure.*

# **Enumerations**

- enum [\\_aoi\\_input\\_config](#page-176-0) { kAOI  $LogicZero = 0x0U$ , [kAOI\\_InputSignal](#page-176-5) =  $0x1U$ ,  $kAOI$  InvInputSignal = 0x2U, kAOI LogicOne =  $0x3U$  } *AOI input configurations.*
- enum [\\_aoi\\_event](#page-176-2) { kAOI Event $0 = 0x0U$ , kAOI\_Event $1 = 0x1U$ , kAOI Event $2 = 0x2U$ ,

```
kAOI Event3 = 0x3U }
```
*AOI event indexes, where an event is the collection of the four product terms (0, 1, 2, and 3) and the four signal inputs (A, B, C, and D).*

## **Driver version**

• #define [FSL\\_AOI\\_DRIVER\\_VERSION](#page-176-12) [\(MAKE\\_VERSION\(](#page-208-0)2, 0, 2)) *Version 2.0.2.*

# **AOI Initialization**

- void [AOI\\_Init](#page-177-0) (AOI\_Type ∗base) *Initializes an AOI instance for operation.*
- void [AOI\\_Deinit](#page-178-2) (AOI\_Type ∗base) *Deinitializes an AOI instance for operation.*

# **AOI Get Set Operation**

- void [AOI\\_GetEventLogicConfig](#page-178-1) (AOI\_Type ∗base, [aoi\\_event\\_t](#page-174-1) event, [aoi\\_event\\_config\\_t](#page-176-3) ∗config) *Gets the Boolean evaluation associated.*
- void [AOI\\_SetEventLogicConfig](#page-178-0) (AOI\_Type ∗base, [aoi\\_event\\_t](#page-174-1) event, const [aoi\\_event\\_config\\_](#page-176-3) [t](#page-176-3) ∗eventConfig)

*Configures an AOI event.*

## **10.4 Data Structure Documentation**

#### <span id="page-175-0"></span>**10.4.1 struct \_aoi\_event\_config**

Defines structure [\\_aoi\\_event\\_config](#page-175-0) and use the [AOI\\_SetEventLogicConfig\(\)](#page-178-0) function to make whole event configuration.

## **Data Fields**

- <span id="page-175-1"></span>• [aoi\\_input\\_config\\_t](#page-176-1) [PT0AC](#page-175-1) *Product term 0 input A.*
- <span id="page-175-2"></span>• aoi input config t [PT0BC](#page-175-2) *Product term 0 input B.*
- <span id="page-175-3"></span>• [aoi\\_input\\_config\\_t](#page-176-1) [PT0CC](#page-175-3) *Product term 0 input C.*
- <span id="page-175-4"></span>• [aoi\\_input\\_config\\_t](#page-176-1) [PT0DC](#page-175-4) *Product term 0 input D.*
- <span id="page-175-5"></span>• [aoi\\_input\\_config\\_t](#page-176-1) [PT1AC](#page-175-5) *Product term 1 input A.*
- <span id="page-175-6"></span>• [aoi\\_input\\_config\\_t](#page-176-1) [PT1BC](#page-175-6) *Product term 1 input B.*
- <span id="page-175-7"></span>• [aoi\\_input\\_config\\_t](#page-176-1) [PT1CC](#page-175-7) *Product term 1 input C.*
- <span id="page-175-8"></span>• [aoi\\_input\\_config\\_t](#page-176-1) [PT1DC](#page-175-8) *Product term 1 input D.*
- <span id="page-175-9"></span>• [aoi\\_input\\_config\\_t](#page-176-1) [PT2AC](#page-175-9) *Product term 2 input A.*
- <span id="page-175-10"></span>• [aoi\\_input\\_config\\_t](#page-176-1) [PT2BC](#page-175-10) *Product term 2 input B.*
- <span id="page-175-11"></span>• aoi input config t [PT2CC](#page-175-11) *Product term 2 input C.*
- <span id="page-175-12"></span>• [aoi\\_input\\_config\\_t](#page-176-1) [PT2DC](#page-175-12) *Product term 2 input D.*
- <span id="page-175-13"></span>• [aoi\\_input\\_config\\_t](#page-176-1) [PT3AC](#page-175-13)

*Product term 3 input A.*

- <span id="page-176-13"></span>• [aoi\\_input\\_config\\_t](#page-176-1) [PT3BC](#page-176-13) *Product term 3 input B.*
- <span id="page-176-14"></span>• [aoi\\_input\\_config\\_t](#page-176-1) [PT3CC](#page-176-14) *Product term 3 input C.*
- <span id="page-176-15"></span>• [aoi\\_input\\_config\\_t](#page-176-1) [PT3DC](#page-176-15) *Product term 3 input D.*

## **10.5 Macro Definition Documentation**

## <span id="page-176-12"></span>**10.5.1 #define FSL\_AOI\_DRIVER\_VERSION (**MAKE\_VERSION**(2, 0, 2))**

**10.6 Typedef Documentation**

## <span id="page-176-1"></span>**10.6.1 typedef enum** \_aoi\_input\_config aoi\_input\_config\_t

<span id="page-176-3"></span>The selection item represents the Boolean evaluations.

## **10.6.2 typedef struct** \_aoi\_event\_config aoi\_event\_config\_t

Defines structure [\\_aoi\\_event\\_config](#page-175-0) and use the [AOI\\_SetEventLogicConfig\(\)](#page-178-0) function to make whole event configuration.

# **10.7 Enumeration Type Documentation**

## <span id="page-176-0"></span>**10.7.1 enum** \_aoi\_input\_config

The selection item represents the Boolean evaluations.

Enumerator

<span id="page-176-6"></span><span id="page-176-5"></span><span id="page-176-4"></span>*kAOI\_LogicZero* Forces the input to logical zero. *kAOI\_InputSignal* Passes the input signal. *kAOI\_InvInputSignal* Inverts the input signal. *kAOI\_LogicOne* Forces the input to logical one.

#### <span id="page-176-7"></span><span id="page-176-2"></span>**10.7.2 enum** \_aoi\_event

Enumerator

<span id="page-176-11"></span><span id="page-176-10"></span><span id="page-176-9"></span><span id="page-176-8"></span>*kAOI* Event0 Event 0 index. *kAOI* Event1 Event 1 index. *kAOI* Event2 Event 2 index. *kAOI* Event3 Event 3 index.

# **10.8 Function Documentation**

# <span id="page-177-0"></span>**10.8.1 void AOI\_Init ( AOI\_Type** ∗ *base* **)**

This function un-gates the AOI clock.

*base* | AOI peripheral address.

#### <span id="page-178-2"></span>**10.8.2 void AOI\_Deinit ( AOI\_Type** ∗ *base* **)**

This function shutdowns AOI module.

Parameters

*base* | AOI peripheral address.

# <span id="page-178-1"></span>**10.8.3 void AOI\_GetEventLogicConfig ( AOI\_Type** ∗ *base,* aoi\_event\_t *event,* aoi\_event\_config\_t ∗ *config* **)**

This function returns the Boolean evaluation associated.

Example:

[aoi\\_event\\_config\\_t](#page-175-0) demoEventLogicStruct;

[AOI\\_GetEventLogicConfig\(](#page-178-1)[AOI,](#page-174-0) [kAOI\\_Event0,](#page-176-8) &demoEventLogicStruct);

Parameters

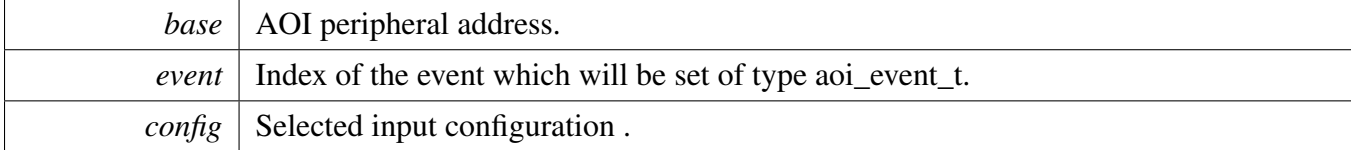

## <span id="page-178-0"></span>**10.8.4 void AOI\_SetEventLogicConfig ( AOI\_Type** ∗ *base,* aoi\_event\_t *event,* **const** aoi\_event\_config\_t ∗ *eventConfig* **)**

This function configures an AOI event according to the aoiEventConfig structure. This function configures all inputs  $(A, B, C, and D)$  of all product terms  $(0, 1, 2, and 3)$  of a desired event.

Example:

```
aoi_event_config_t demoEventLogicStruct;
demoEventLogicStruct.PT0AC = kAOI_InvInputSignal;
demoEventLogicStruct.PT0BC = kAOI_InputSignal;
demoEventLogicStruct.PT0CC = kAOI_LogicOne;
demoEventLogicStruct.PT0DC = kAOI_LogicOne;
```
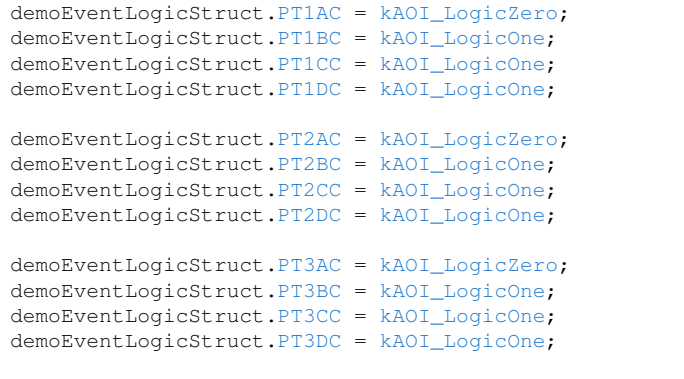

#### [AOI\\_SetEventLogicConfig\(](#page-178-0)[AOI,](#page-174-0) [kAOI\\_Event0,](#page-176-8) demoEventLogicStruct);

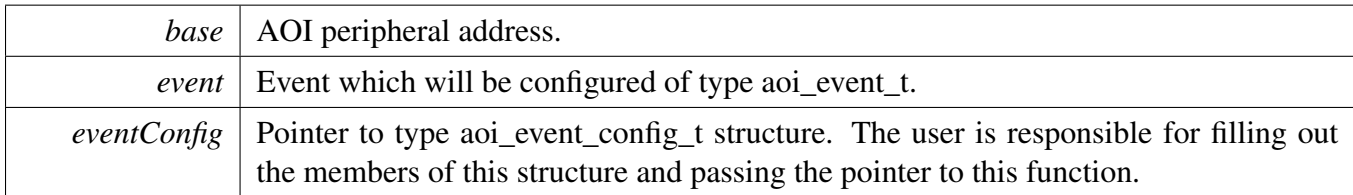
# **Chapter 11 BEE: Bus Encryption Engine**

# **11.1 Overview**

The MCUXpresso SDK provides a peripheral driver for the Bus Encryption Engine (BEE) module.

The BEE module is implemented as an on-the-fly decryption engine. The main features of the BEE module are:

- Standard AXI interconnection
- On-the-fly AES-128 decryption, supporting ECB and CTR mode
- Aliased memory space support. Address remapping for up to two individual regions
- Independent AES Key management for those two individual regions
- Bus access pattern optimization with the aid of local store and forward buffer
- Non-secured access filtering based on security label of the access
- Illegal access check and filtering.

The known hardware limitations of the BEE module are as follows:

- Only supports 128 bits data width AXI interconnection
- Only supports 16-byte burst access size. For a single transaction, the minimum supported access size is limited to 4 bytes.
- Granularity of the address bias is 128 KB per step

# **11.2 BEE Driver Initialization and Configuration**

The function [BEE\\_Init\(\)](#page-185-0) initializes the BEE to default values. The function [BEE\\_GetDefaultConfig\(\)](#page-186-0) loads default values to the BEE configuration structure. The default values are described below.

See the driver examples codes located at <SDK\_ROOT>/boards/<BOARD>/driver\_examples/bee. The function [BEE\\_Deinit\(\)](#page-186-1) performs a hardware reset of BEE module and disables clocks. Configuration and keys from software for both regions are cleared.

# **11.3 Enable & Disable BEE**

The function [BEE\\_Enable\(\)](#page-186-2) enables decryption using BEE. The function [BEE\\_Disable\(\)](#page-186-3) disables decryption using BEE.

# **11.4 Set BEE region config and key**

The function [BEE\\_SetConfig\(\)](#page-187-0) sets BEE settings according to given configuration structure. The structure is described below.

See the driver examples codes located at <SDK\_ROOT>/boards/<BOARD>/driver\_examples/bee. The function [BEE\\_SetRegionKey\(\)](#page-187-1) loads given AES key to BEE register for the given region. The key must be 32-bit aligned and stored in little-endian format. Note that eFuse BEE\_KEYx\_SEL must be set

#### Status

accordingly to be able to load and use the key loaded in BEE registers. Otherwise, the key cannot be loaded and BEE uses the key from OTPMK or SW\_GP2.

The function [BEE\\_SetRegionNonce\(\)](#page-187-2) loads given AES nonce (used only for AES CTR mode) to BEE register for the given region. The nonce must be 32-bit aligned and stored in little-endian format.

# **11.5 Status**

Provides functions to get and clear the BEE status.

The function [BEE\\_GetStatusFlags\(\)](#page-188-0) returns status of BEE peripheral. The function [BEE\\_ClearStatus-](#page-188-1)[Flags\(\)](#page-188-1) clears the BEE status flags.

# **11.5.1 BEE example**

Refer to the driver examples codes located at <SDK\_ROOT>/boards/<BOARD>/driver\_examples/bee

# **Data Structures**

• struct bee region config *BEE region configuration structure. [More...](#page-183-0)*

# **Typedefs**

- typedef enum <u>bee</u>\_aes\_mode [bee\\_aes\\_mode\\_t](#page-184-1) *BEE aes mode.*
- typedef enum [\\_bee\\_region](#page-184-2) [bee\\_region\\_t](#page-184-3) *BEE region.*
- typedef enum bee ac prot enable bee ac prot enable *BEE ac prot enable.*
- typedef enum bee endian swap enable bee endian swap enable *BEE endian swap enable.*
- typedef enum [\\_bee\\_security\\_level](#page-185-2) [bee\\_security\\_level](#page-184-7) *BEE security level.*
- typedef enum [\\_bee\\_status\\_flags](#page-185-3) [bee\\_status\\_flags\\_t](#page-184-8) *BEE status flags.*
- typedef struct [\\_bee\\_region\\_config](#page-183-0) [bee\\_region\\_config\\_t](#page-184-9) *BEE region configuration structure.*

# **Enumerations**

- enum [\\_bee\\_aes\\_mode](#page-184-0) {  $kBEE$  AesEcbMode = 0U, [kBEE\\_AesCtrMode](#page-184-11) =  $1U$  } *BEE aes mode.*
- enum bee region {  $kBEE$  Region $0 = 0U$ ,  $kBE\_Region1 = 1U$ }

Status

*BEE region.*

- enum [\\_bee\\_ac\\_prot\\_enable](#page-184-4) {  $kBEE$  AccessProtDisabled = 0U,  $kBEE_{\text{ }A$ ccessProtEnabled = 1U } *BEE ac prot enable.*
- enum bee endian swap enable {  $kBEE$  EndianSwapDisabled = 1U, [kBEE\\_EndianSwapEnabled](#page-185-7) =  $0U$  } *BEE endian swap enable.*
- enum [\\_bee\\_security\\_level](#page-185-2) { kBEE\_SecurityLevel $0 = 0$ U, [kBEE\\_SecurityLevel1](#page-185-9) =  $1U$ , [kBEE\\_SecurityLevel2](#page-185-10) = 2U, [kBEE\\_SecurityLevel3](#page-185-11) =  $3U$  } *BEE security level.* • enum bee status flags { [kBEE\\_DisableAbortFlag](#page-185-12) = 1U, [kBEE\\_Reg0ReadSecViolation](#page-185-13) =  $2U$ , [kBEE\\_ReadIllegalAccess](#page-185-14) = 4U, [kBEE\\_Reg1ReadSecViolation](#page-185-15) = 8U,  $kBE\_Reg0Access$ Violation = 16U, [kBEE\\_Reg1AccessViolation](#page-185-17) = 32U, [kBEE\\_IdleFlag](#page-185-18) = BEE\_STATUS\_BEE\_IDLE\_MASK }
	- *BEE status flags.*

# **Functions**

- void [BEE\\_Init](#page-185-0) (BEE\_Type ∗base) *Resets BEE module to factory default values.*
- void [BEE\\_Deinit](#page-186-1) (BEE\_Type ∗base)
- *Resets BEE module, clears keys for both regions and disables clock to the BEE.*
- static void [BEE\\_Enable](#page-186-2) (BEE\_Type ∗base) *Enables BEE decryption.*
- static void [BEE\\_Disable](#page-186-3) (BEE\_Type ∗base) *Disables BEE decryption.*
- void [BEE\\_GetDefaultConfig](#page-186-0) [\(bee\\_region\\_config\\_t](#page-184-9) ∗config) *Loads default values to the BEE region configuration structure.*
- void [BEE\\_SetConfig](#page-187-0) (BEE\_Type ∗base, const [bee\\_region\\_config\\_t](#page-184-9) ∗config) *Sets BEE configuration.*
- [status\\_t](#page-210-0) [BEE\\_SetRegionKey](#page-187-1) (BEE\_Type ∗base, [bee\\_region\\_t](#page-184-3) region, const uint8\_t ∗key, size\_t key-Size)
	- *Loads the AES key for selected region into BEE key registers.*
- [status\\_t](#page-210-0) [BEE\\_SetRegionNonce](#page-187-2) (BEE\_Type ∗base, [bee\\_region\\_t](#page-184-3) region, const uint8\_t ∗nonce, size\_t nonceSize)
	- *Loads the nonce for selected region into BEE nonce registers.*
- uint32\_t [BEE\\_GetStatusFlags](#page-188-0) (BEE\_Type ∗base) *Gets the BEE status flags.*
- void [BEE\\_ClearStatusFlags](#page-188-1) (BEE\_Type ∗base, uint32\_t mask) *Clears the BEE status flags.*

#### Macro Definition Documentation

### **Driver version**

• #define [FSL\\_BEE\\_DRIVER\\_VERSION](#page-183-1) [\(MAKE\\_VERSION\(](#page-208-0)2, 0, 2)) *BEE driver version.*

# **11.6 Data Structure Documentation**

<span id="page-183-0"></span>**11.6.1 struct \_bee\_region\_config**

# **Data Fields**

- <span id="page-183-2"></span>• bee aes mode t [region0Mode](#page-183-2) *AES mode used for encryption/decryption for region 0.*
- <span id="page-183-3"></span>• [bee\\_aes\\_mode\\_t](#page-184-1) [region1Mode](#page-183-3) *AES mode used for encryption/decryption for region 1.*
- <span id="page-183-4"></span>• uint32\_t [region0AddrOffset](#page-183-4) *Region 0 address offset.*
- <span id="page-183-5"></span>• uint32\_t [region1AddrOffset](#page-183-5) *Region 1 address offset.*
- <span id="page-183-6"></span>• [bee\\_security\\_level](#page-184-7) [region0SecLevel](#page-183-6) *Region 0 security level.*
- <span id="page-183-7"></span>• [bee\\_security\\_level](#page-184-7) [region1SecLevel](#page-183-7) *Region 1 security level.*
- <span id="page-183-8"></span>• uint32\_t [region1Bot](#page-183-8)
	- *Region 1 bottom address.*
- <span id="page-183-9"></span>• uint32\_t [region1Top](#page-183-9) *Region 1 top address.*
- <span id="page-183-10"></span>• [bee\\_ac\\_prot\\_enable](#page-184-5) [accessPermission](#page-183-10) *Access permission control enable/disable.*
- <span id="page-183-11"></span>• bee endian swap enable [endianSwapEn](#page-183-11) *Endian swap enable/disable.*

# **11.7 Macro Definition Documentation**

# <span id="page-183-1"></span>**11.7.1 #define FSL\_BEE\_DRIVER\_VERSION (**MAKE\_VERSION**(2, 0, 2))**

Version 2.0.2.

Current version: 2.0.2

Change log:

- 2.0.2
	- Bug Fixes
		- \* Fixed MISRA issue.
- 2.0.1
	- Bug Fixes
		- \* Fixed bug in key user key loading sequence. BEE must be enabled during loading of user key.
		- \* Fixed typos in comments.

– New Features

\* Added configuration setting for endian swap, access permission and region security level.

- Improvements
	- \* Setting of AES nonce was moved from [BEE\\_SetRegionKey\(\)](#page-187-1) into separate [BEE\\_Set-](#page-187-2)[RegionNonce\(\)](#page-187-2) function.
		- · Changed handling of region settings. Both regions are configured simultaneously by [BEE\\_SetConfig\(\)](#page-187-0) function. Configuration of FAC start and end address using IOM-UXC\_GPRs was moved to application.
	- \* Default value for region address offset was changed to 0.
- 2.0.0
	- Initial version

### **11.8 Typedef Documentation**

- <span id="page-184-1"></span>**11.8.1 typedef enum** \_bee\_aes\_mode bee\_aes\_mode\_t
- <span id="page-184-3"></span>**11.8.2 typedef enum** \_bee\_region bee\_region\_t
- <span id="page-184-5"></span>**11.8.3 typedef enum** \_bee\_ac\_prot\_enable bee\_ac\_prot\_enable
- <span id="page-184-6"></span>**11.8.4 typedef enum** bee endian swap enable bee endian swap enable
- <span id="page-184-7"></span>**11.8.5 typedef enum** bee security level bee security level
- <span id="page-184-8"></span>**11.8.6 typedef enum** \_bee\_status\_flags bee\_status\_flags\_t
- <span id="page-184-9"></span>**11.8.7 typedef struct** \_bee\_region\_config bee\_region\_config\_t
- **11.9 Enumeration Type Documentation**
- <span id="page-184-0"></span>**11.9.1 enum** bee aes mode

Enumerator

<span id="page-184-11"></span><span id="page-184-10"></span>*kBEE\_AesEcbMode* AES ECB Mode. *kBEE\_AesCtrMode* AES CTR Mode.

#### <span id="page-184-2"></span>**11.9.2** enum bee region

Enumerator

<span id="page-184-13"></span><span id="page-184-12"></span><span id="page-184-4"></span>*kBEE\_Region0* BEE region 0. *kBEE\_Region1* BEE region 1.

# **11.9.3 enum** bee ac prot enable

Enumerator

<span id="page-185-5"></span><span id="page-185-4"></span>*kBEE\_AccessProtDisabled* BEE access permission control disabled. *kBEE\_AccessProtEnabled* BEE access permission control enabled.

### <span id="page-185-1"></span>**11.9.4 enum** \_bee\_endian\_swap\_enable

Enumerator

<span id="page-185-7"></span><span id="page-185-6"></span>*kBEE\_EndianSwapDisabled* BEE endian swap disabled. *kBEE\_EndianSwapEnabled* BEE endian swap enabled.

### <span id="page-185-2"></span>**11.9.5 enum** \_bee\_security\_level

Enumerator

<span id="page-185-10"></span><span id="page-185-9"></span><span id="page-185-8"></span>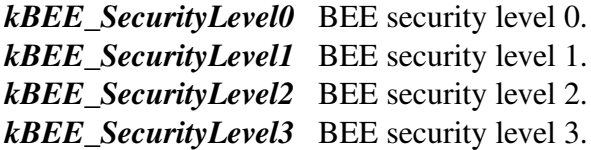

### <span id="page-185-11"></span><span id="page-185-3"></span>**11.9.6 enum** \_bee\_status\_flags

Enumerator

<span id="page-185-15"></span><span id="page-185-14"></span><span id="page-185-13"></span><span id="page-185-12"></span>*kBEE\_DisableAbortFlag* Disable abort flag. *kBEE\_Reg0ReadSecViolation* Region-0 read channel security violation. *kBEE\_ReadIllegalAccess* Read channel illegal access detected. *kBEE\_Reg1ReadSecViolation* Region-1 read channel security violation. *kBEE\_Reg0AccessViolation* Protected region-0 access violation. *kBEE\_Reg1AccessViolation* Protected region-1 access violation. *kBEE\_IdleFlag* Idle flag.

# <span id="page-185-18"></span><span id="page-185-17"></span><span id="page-185-16"></span>**11.10 Function Documentation**

# <span id="page-185-0"></span>**11.10.1 void BEE\_Init ( BEE\_Type** ∗ *base* **)**

This function performs hardware reset of BEE module. Attributes and keys from software for both regions are cleared.

Parameters

*base* | BEE peripheral address.

### <span id="page-186-1"></span>**11.10.2 void BEE\_Deinit ( BEE\_Type** ∗ *base* **)**

This function performs hardware reset of BEE module and disables clocks. Attributes and keys from software for both regions are cleared.

Parameters

*base* | BEE peripheral address.

# <span id="page-186-2"></span>**11.10.3 static void BEE\_Enable ( BEE\_Type** ∗ *base* **) [inline], [static]**

This function enables decryption using BEE.

Parameters

*base* | BEE peripheral address.

#### <span id="page-186-3"></span>**11.10.4 static void BEE\_Disable ( BEE\_Type** ∗ *base* **) [inline], [static]**

This function disables decryption using BEE.

**Parameters** 

*base* | BEE peripheral address.

### <span id="page-186-0"></span>**11.10.5 void BEE\_GetDefaultConfig (** bee\_region\_config\_t ∗ *config* **)**

Loads default values to the BEE region configuration structure. The default values are as follows:

```
* config->region0Mode = kBEE_AesCtrMode;
* config->region1Mode = kBEE_AesCtrMode;
config\rightarrow region0AddrOffset = 0U;
confiq\rightarrow region1Addroffset = 0U;kBEE_SecurityLevel3;confiq\rightarrow region1SecLevel = kBEE_SecurityLevel;config\rightarrow region1Bot = 0U;config\rightarrow region1Top = 0U;* config->accessPermission = kBEE_AccessProtDisabled;
```

```
* config->endianSwapEn = kBEE_EndianSwapEnabled;
*
```
Parameters

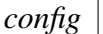

Configuration structure for BEE peripheral.

# <span id="page-187-0"></span>**11.10.6 void BEE\_SetConfig ( BEE\_Type** ∗ *base,* **const** bee\_region\_config\_t ∗ *config* **)**

This function sets BEE peripheral and BEE region settings accorging to given configuration structure.

Parameters

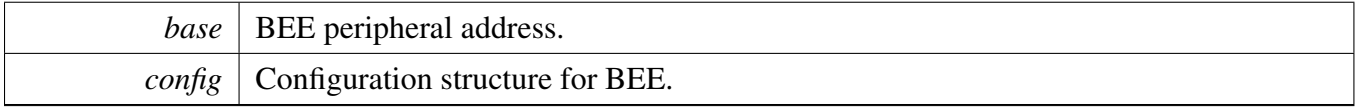

# <span id="page-187-1"></span>**11.10.7** status\_t **BEE\_SetRegionKey ( BEE\_Type** ∗ *base,* bee\_region\_t *region,* **const uint8\_t** ∗ *key,* **size\_t** *keySize* **)**

This function loads given AES key to BEE register for the given region. The key must be 32-bit aligned and stored in little-endian format.

Please note, that eFuse BEE\_KEYx\_SEL must be set accordingly to be able to load and use key loaded in BEE registers. Otherwise, key cannot loaded and BEE will use key from OTPMK or SW\_GP2.

Parameters

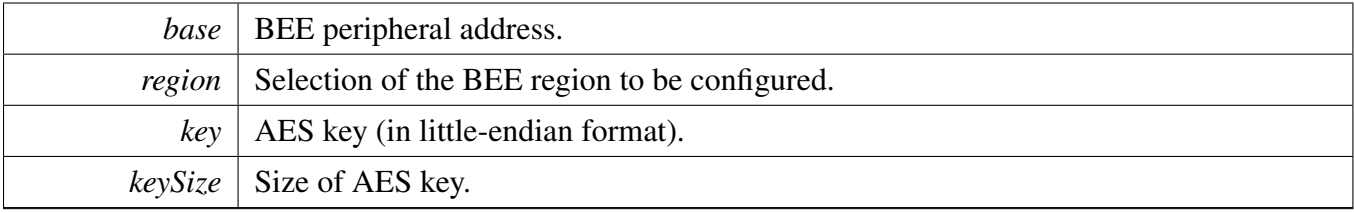

# <span id="page-187-2"></span>**11.10.8** status\_t **BEE\_SetRegionNonce ( BEE\_Type** ∗ *base,* bee\_region\_t *region,* **const uint8\_t** ∗ *nonce,* **size\_t** *nonceSize* **)**

This function loads given nonce(only AES CTR mode) to BEE register for the given region. The nonce must be 32-bit aligned and stored in little-endian format.

**Parameters** 

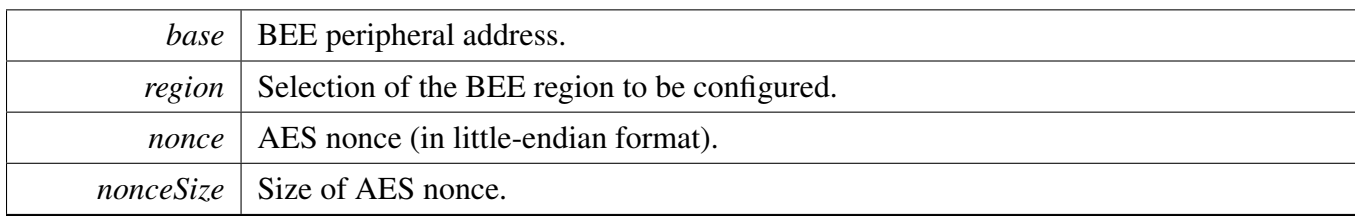

# <span id="page-188-0"></span>**11.10.9 uint32\_t BEE\_GetStatusFlags ( BEE\_Type** ∗ *base* **)**

This function returns status of BEE peripheral.

Parameters

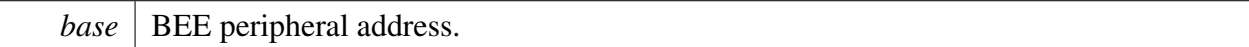

Returns

The status flags. This is the logical OR of members of the enumeration [bee\\_status\\_flags\\_t](#page-184-8)

# <span id="page-188-1"></span>**11.10.10 void BEE\_ClearStatusFlags ( BEE\_Type** ∗ *base,* **uint32\_t** *mask* **)**

Parameters

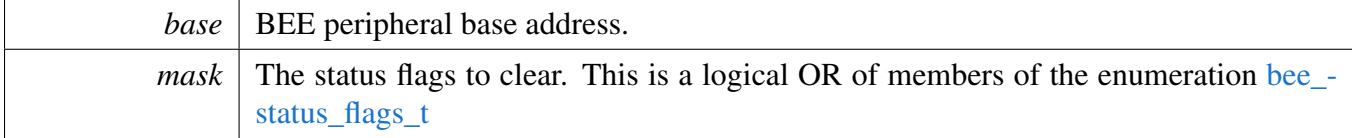

# **Chapter 12 CACHE: ARMV7-M7 CACHE Memory Controller**

# **12.1 Overview**

The MCUXpresso SDK provides a peripheral driver for the CACHE Controller of MCUXpresso SDK devices.

The CACHE driver is created to help the user more easily operate the cache memory. The APIs for basic operations are including the following three levels:

1L. The L1 cache driver API. This level provides the level 1 caches controller drivers. The L1 caches are mainly integrated in the Core memory system, Cortex-M7 L1 caches, etc. For our Cortex-M4 series platforms, the L1 cache is the local memory controller (LMEM) which is not integrated in the Cortex-M4 processer memory system.

2L. The L2 cache driver API. This level provides the level 2 cache controller drivers. The L2 cache could be integrated in the CORE memory system or an external L2 cache memory, PL310, etc.

3L. The combined cache driver API. This level provides many APIs for combined L1 and L2 cache maintain operations. This is provided for MCUXpresso SDK drivers (DMA, ENET, USDHC, etc) which should do the cache maintenance in their transactional APIs.

# **12.2 Function groups**

# **12.2.1 L1 CACHE Operation**

The L1 CACHE has both code cache and data cache. This function group provides independent two groups API for both code cache and data cache. There are Enable/Disable APIs for code cache and data cache control and cache maintenance operations as Invalidate/Clean/CleanInvalidate by all and by address range.

# **12.2.2 L2 CACHE Operation**

The L2 CACHE does not divide the cache to data and code. Instead, this function group provides one group cache maintenance operations as Enable/Disable/Invalidate/Clean/CleanInvalidate by all and by address range. Except the maintenance operation APIs, the L2 CACHE has it's initialization/configure API. The user can use the default configure parameter by calling L2CACHE\_GetDefaultConfig() or changing the parameters as they wish. Then, call L2CACHE\_Init to do the L2 CACHE initialization. After initialization, the L2 cache can then be enabled.

Note: For the core external l2 Cache, the SoC usually has the control bit to select the SRAM to use as L2 Cache or normal SRAM. Make sure this selection is right when you use the L2 CACHE feature.

#### Macro Definition Documentation

# **Driver version**

• #define [FSL\\_CACHE\\_DRIVER\\_VERSION](#page-190-0) [\(MAKE\\_VERSION\(](#page-208-0)2, 0, 4)) *cache driver version 2.0.4.*

# **Control for cortex-m7 L1 cache**

- <span id="page-190-1"></span>• static void [L1CACHE\\_EnableICache](#page-190-1) (void) *Enables cortex-m7 L1 instruction cache.*
- <span id="page-190-2"></span>• static void [L1CACHE\\_DisableICache](#page-190-2) (void) *Disables cortex-m7 L1 instruction cache.*
- <span id="page-190-3"></span>• static void [L1CACHE\\_InvalidateICache](#page-190-3) (void) *Invalidate cortex-m7 L1 instruction cache.*
- void [L1CACHE\\_InvalidateICacheByRange](#page-191-0) (uint32\_t address, uint32\_t size\_byte) *Invalidate cortex-m7 L1 instruction cache by range.*
- <span id="page-190-4"></span>• static void [L1CACHE\\_EnableDCache](#page-190-4) (void) *Enables cortex-m7 L1 data cache.*
- <span id="page-190-5"></span>• static void [L1CACHE\\_DisableDCache](#page-190-5) (void) *Disables cortex-m7 L1 data cache.*
- <span id="page-190-6"></span>• static void [L1CACHE\\_InvalidateDCache](#page-190-6) (void) *Invalidates cortex-m7 L1 data cache.*
- <span id="page-190-7"></span>• static void [L1CACHE\\_CleanDCache](#page-190-7) (void) *Cleans cortex-m7 L1 data cache.*
- <span id="page-190-8"></span>• static void [L1CACHE\\_CleanInvalidateDCache](#page-190-8) (void) *Cleans and Invalidates cortex-m7 L1 data cache.*
- static void [L1CACHE\\_InvalidateDCacheByRange](#page-192-0) (uint32\_t address, uint32\_t size\_byte) *Invalidates cortex-m7 L1 data cache by range.*
- static void [L1CACHE\\_CleanDCacheByRange](#page-192-1) (uint32\_t address, uint32\_t size\_byte) *Cleans cortex-m7 L1 data cache by range.*
- static void [L1CACHE\\_CleanInvalidateDCacheByRange](#page-192-2) (uint32\_t address, uint32\_t size\_byte) *Cleans and Invalidates cortex-m7 L1 data cache by range.*

# **Unified Cache Control for all caches (cortex-m7 L1 cache + l2 pl310)**

Mainly used for many drivers for easy cache operation.

- void [ICACHE\\_InvalidateByRange](#page-194-0) (uint32\_t address, uint32\_t size\_byte) *Invalidates all instruction caches by range.*
- void [DCACHE\\_InvalidateByRange](#page-194-1) (uint32\_t address, uint32\_t size\_byte) *Invalidates all data caches by range.*
- void [DCACHE\\_CleanByRange](#page-195-0) (uint32\_t address, uint32\_t size\_byte) *Cleans all data caches by range.*
- void [DCACHE\\_CleanInvalidateByRange](#page-195-1) (uint32\_t address, uint32\_t size\_byte) *Cleans and Invalidates all data caches by range.*

# **12.3 Macro Definition Documentation**

# <span id="page-190-0"></span>**12.3.1 #define FSL\_CACHE\_DRIVER\_VERSION (**MAKE\_VERSION**(2, 0, 4))**

- **12.4 Function Documentation**
- <span id="page-191-0"></span>**12.4.1 void L1CACHE\_InvalidateICacheByRange ( uint32\_t** *address,* **uint32\_t** *size\_byte* **)**

Parameters

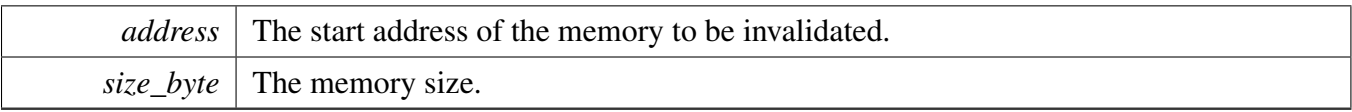

**Note** 

The start address and size\_byte should be 32-byte(FSL\_FEATURE\_L1ICACHE\_LINESIZE\_BYT-E) aligned. The startAddr here will be forced to align to L1 I-cache line size if startAddr is not aligned. For the size\_byte, application should make sure the alignment or make sure the right operation order if the size\_byte is not aligned.

# <span id="page-192-0"></span>**12.4.2 static void L1CACHE\_InvalidateDCacheByRange ( uint32\_t** *address,* **uint32\_t** *size\_byte* **) [inline], [static]**

Parameters

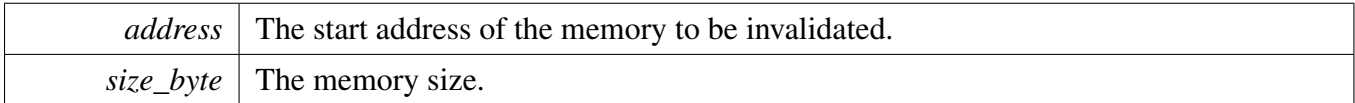

Note

The start address and size\_byte should be 32-byte(FSL\_FEATURE\_L1DCACHE\_LINESIZE\_B-YTE) aligned. The startAddr here will be forced to align to L1 D-cache line size if startAddr is not aligned. For the size\_byte, application should make sure the alignment or make sure the right operation order if the size\_byte is not aligned.

# <span id="page-192-1"></span>**12.4.3 static void L1CACHE\_CleanDCacheByRange ( uint32\_t** *address,* **uint32\_t** *size\_byte* **) [inline], [static]**

Parameters

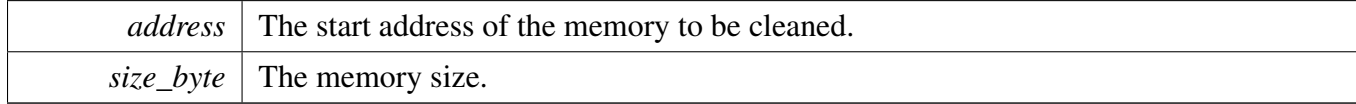

**Note** 

<span id="page-192-2"></span>The start address and size byte should be 32-byte(FSL\_FEATURE\_L1DCACHE\_LINESIZE\_B-YTE) aligned. The startAddr here will be forced to align to L1 D-cache line size if startAddr is not aligned. For the size\_byte, application should make sure the alignment or make sure the right operation order if the size\_byte is not aligned.

**12.4.4 static void L1CACHE\_CleanInvalidateDCacheByRange ( uint32\_t** *address,* **uint32\_t** *size\_byte* **) [inline], [static]**

Parameters

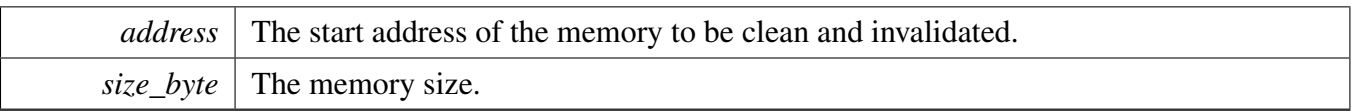

Note

The start address and size\_byte should be 32-byte(FSL\_FEATURE\_L1DCACHE\_LINESIZE\_B-YTE) aligned. The startAddr here will be forced to align to L1 D-cache line size if startAddr is not aligned. For the size\_byte, application should make sure the alignment or make sure the right operation order if the size\_byte is not aligned.

### <span id="page-194-0"></span>**12.4.5 void ICACHE\_InvalidateByRange ( uint32\_t** *address,* **uint32\_t** *size\_byte* **)**

Both cortex-m7 L1 cache line and L2 PL310 cache line length is 32-byte.

Parameters

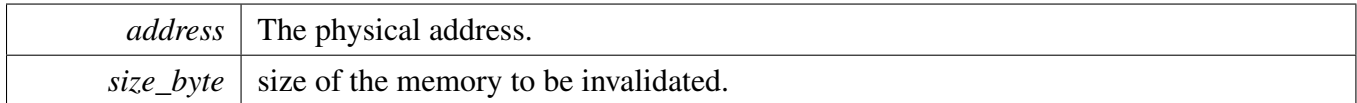

Note

address and size should be aligned to cache line size 32-Byte due to the cache operation unit is one cache line. The startAddr here will be forced to align to the cache line size if startAddr is not aligned. For the size\_byte, application should make sure the alignment or make sure the right operation order if the size\_byte is not aligned.

# <span id="page-194-1"></span>**12.4.6 void DCACHE\_InvalidateByRange ( uint32\_t** *address,* **uint32\_t** *size\_byte* **)**

Both cortex-m7 L1 cache line and L2 PL310 cache line length is 32-byte.

Parameters

*address* The physical address.

*size* byte  $\vert$  size of the memory to be invalidated.

Note

address and size should be aligned to cache line size 32-Byte due to the cache operation unit is one cache line. The startAddr here will be forced to align to the cache line size if startAddr is not aligned. For the size byte, application should make sure the alignment or make sure the right operation order if the size\_byte is not aligned.

# <span id="page-195-0"></span>**12.4.7 void DCACHE\_CleanByRange ( uint32\_t** *address,* **uint32\_t** *size\_byte* **)**

Both cortex-m7 L1 cache line and L2 PL310 cache line length is 32-byte.

Parameters

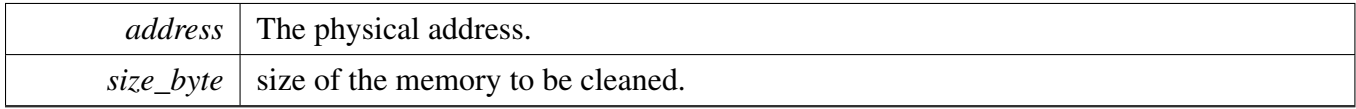

Note

address and size should be aligned to cache line size 32-Byte due to the cache operation unit is one cache line. The startAddr here will be forced to align to the cache line size if startAddr is not aligned. For the size\_byte, application should make sure the alignment or make sure the right operation order if the size\_byte is not aligned.

# <span id="page-195-1"></span>**12.4.8 void DCACHE\_CleanInvalidateByRange ( uint32\_t** *address,* **uint32\_t** *size\_byte* **)**

Both cortex-m7 L1 cache line and L2 PL310 cache line length is 32-byte.

Parameters

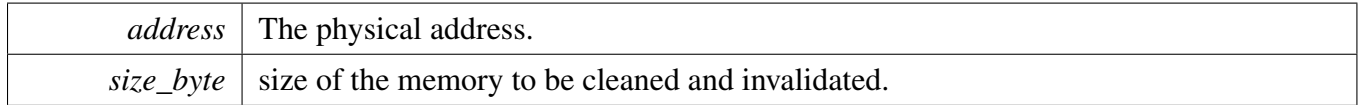

Note

address and size should be aligned to cache line size 32-Byte due to the cache operation unit is one cache line. The startAddr here will be forced to align to the cache line size if startAddr is not aligned. For the size byte, application should make sure the alignment or make sure the right operation order if the size\_byte is not aligned.

# **Chapter 13 CMP: Analog Comparator Driver**

# **13.1 Overview**

The MCUXpresso SDK provides a peripheral driver for the Analog Comparator (CMP) module of MCU-Xpresso SDK devices.

The CMP driver is a basic comparator with advanced features. The APIs for the basic comparator enable the CMP to compare the two voltages of the two input channels and create the output of the comparator result. The APIs for advanced features can be used as the plug-in functions based on the basic comparator. They can process the comparator's output with hardware support.

# **13.2 Typical use case**

# **13.2.1 Polling Configuration**

Refer to the driver examples codes located at <SDK\_ROOT>/boards/<BOARD>/driver\_examples/cmp

# **13.2.2 Interrupt Configuration**

Refer to the driver examples codes located at <SDK\_ROOT>/boards/<BOARD>/driver\_examples/cmp

# **Data Structures**

- struct [\\_cmp\\_config](#page-198-0)
- *Configures the comparator. [More...](#page-198-0)* • struct [\\_cmp\\_filter\\_config](#page-199-0)
	- *Configures the filter. [More...](#page-199-0)*
- struct [\\_cmp\\_dac\\_config](#page-199-1) *Configures the internal DAC. [More...](#page-199-1)*

# **Typedefs**

- <span id="page-196-0"></span>• typedef enum [\\_cmp\\_hysteresis\\_mode](#page-200-0) [cmp\\_hysteresis\\_mode\\_t](#page-196-0) *CMP Hysteresis mode.*
- <span id="page-196-1"></span>• typedef enum [\\_cmp\\_reference\\_voltage\\_source](#page-200-1) [cmp\\_reference\\_voltage\\_source\\_t](#page-196-1) *CMP Voltage Reference source.*
- <span id="page-196-2"></span>• typedef struct [\\_cmp\\_config](#page-198-0) [cmp\\_config\\_t](#page-196-2) *Configures the comparator.*
- <span id="page-196-3"></span>• typedef struct [\\_cmp\\_filter\\_config](#page-199-0) [cmp\\_filter\\_config\\_t](#page-196-3) *Configures the filter.*
- <span id="page-196-4"></span>• typedef struct [\\_cmp\\_dac\\_config](#page-199-1) [cmp\\_dac\\_config\\_t](#page-196-4) *Configures the internal DAC.*

NXP Semiconductors MCUXpresso SDK API Reference Manual 139

# **Enumerations**

- enum [\\_cmp\\_interrupt\\_enable](#page-200-2) {  $kCMP$  OutputRisingInterruptEnable = CMP SCR IER MASK, [kCMP\\_OutputFallingInterruptEnable](#page-200-4) = CMP\_SCR\_IEF\_MASK } *Interrupt enable/disable mask.* • enum [\\_cmp\\_status\\_flags](#page-200-5) {
- [kCMP\\_OutputRisingEventFlag](#page-200-6) = CMP\_SCR\_CFR\_MASK, [kCMP\\_OutputFallingEventFlag](#page-200-7) = CMP\_SCR\_CFF\_MASK, [kCMP\\_OutputAssertEventFlag](#page-200-8) = CMP\_SCR\_COUT\_MASK } *Status flags' mask.*
- enum [\\_cmp\\_hysteresis\\_mode](#page-200-0) { kCMP  $H$ ysteresisLevel $0 = 0$ U, kCMP  $HysteresisLevel1 = 1U$ , [kCMP\\_HysteresisLevel2](#page-200-11) = 2U, [kCMP\\_HysteresisLevel3](#page-200-12) = 3U } *CMP Hysteresis mode.*
- enum [\\_cmp\\_reference\\_voltage\\_source](#page-200-1) { [kCMP\\_VrefSourceVin1](#page-200-13) =  $0U$ , [kCMP\\_VrefSourceVin2](#page-200-14) = 1U } *CMP Voltage Reference source.*

### **Driver version**

• #define [FSL\\_CMP\\_DRIVER\\_VERSION](#page-200-15) [\(MAKE\\_VERSION\(](#page-208-0)2, 0, 3)) *CMP driver version 2.0.3.*

### **Initialization**

- void [CMP\\_Init](#page-201-0) (CMP\_Type ∗base, const [cmp\\_config\\_t](#page-196-2) ∗config) *Initializes the CMP.*
- void [CMP\\_Deinit](#page-201-1) (CMP\_Type ∗base) *De-initializes the CMP module.*
- static void [CMP\\_Enable](#page-201-2) (CMP\_Type ∗base, bool enable) *Enables/disables the CMP module.*
- void [CMP\\_GetDefaultConfig](#page-202-0) [\(cmp\\_config\\_t](#page-196-2) ∗config) *Initializes the CMP user configuration structure.*
- void [CMP\\_SetInputChannels](#page-202-1) (CMP\_Type ∗base, uint8\_t positiveChannel, uint8\_t negativeChannel) *Sets the input channels for the comparator.*

# **Advanced Features**

- void [CMP\\_EnableDMA](#page-202-2) (CMP\_Type ∗base, bool enable) *Enables/disables the DMA request for rising/falling events.*
- static void [CMP\\_EnableWindowMode](#page-203-0) (CMP\_Type ∗base, bool enable) *Enables/disables the window mode.*
- void [CMP\\_SetFilterConfig](#page-203-1) (CMP\_Type ∗base, const [cmp\\_filter\\_config\\_t](#page-196-3) ∗config) *Configures the filter.*
- void [CMP\\_SetDACConfig](#page-203-2) (CMP\_Type ∗base, const [cmp\\_dac\\_config\\_t](#page-196-4) ∗config) *Configures the internal DAC.*

#### Data Structure Documentation

- void [CMP\\_EnableInterrupts](#page-203-3) (CMP\_Type ∗base, uint32\_t mask) *Enables the interrupts.*
- void [CMP\\_DisableInterrupts](#page-204-0) (CMP\_Type ∗base, uint32\_t mask) *Disables the interrupts.*

# **Results**

- uint32\_t [CMP\\_GetStatusFlags](#page-204-1) (CMP\_Type ∗base) *Gets the status flags.*
- void [CMP\\_ClearStatusFlags](#page-204-2) (CMP\_Type ∗base, uint32\_t mask) *Clears the status flags.*

# **13.3 Data Structure Documentation**

### <span id="page-198-0"></span>13.3.1 struct cmp config

# **Data Fields**

- bool [enableCmp](#page-199-2) *Enable the CMP module.*
- [cmp\\_hysteresis\\_mode\\_t](#page-196-0) [hysteresisMode](#page-199-3) *CMP Hysteresis mode.*
- bool [enableHighSpeed](#page-199-4) *Enable High-speed (HS) comparison mode.*
- bool [enableInvertOutput](#page-199-5) *Enable the inverted comparator output.*
- bool [useUnfilteredOutput](#page-199-6) *Set the compare output(COUT) to equal COUTA(true) or COUT(false).* • bool [enablePinOut](#page-199-7)
	- *The comparator output is available on the associated pin.*

#### Data Structure Documentation

**Field Documentation**

- <span id="page-199-2"></span>**(1) bool \_cmp\_config::enableCmp**
- <span id="page-199-3"></span>**(2)** cmp\_hysteresis\_mode\_t **\_cmp\_config::hysteresisMode**
- <span id="page-199-4"></span>**(3) bool \_cmp\_config::enableHighSpeed**
- <span id="page-199-5"></span>**(4) bool \_cmp\_config::enableInvertOutput**
- <span id="page-199-6"></span>**(5) bool \_cmp\_config::useUnfilteredOutput**
- <span id="page-199-7"></span>**(6) bool \_cmp\_config::enablePinOut**

#### <span id="page-199-0"></span>13.3.2 struct cmp filter config

#### **Data Fields**

- bool [enableSample](#page-199-8) *Using the external SAMPLE as a sampling clock input or using a divided bus clock.*
- uint8\_t [filterCount](#page-199-9) *Filter Sample Count.*
- uint8\_t [filterPeriod](#page-199-10) *Filter Sample Period.*

#### **Field Documentation**

- <span id="page-199-8"></span>**(1) bool \_cmp\_filter\_config::enableSample**
- <span id="page-199-9"></span>**(2) uint8\_t \_cmp\_filter\_config::filterCount**

<span id="page-199-10"></span>Available range is 1-7; 0 disables the filter.

#### **(3) uint8\_t \_cmp\_filter\_config::filterPeriod**

The divider to the bus clock. Available range is 0-255.

### 13.3.3 struct cmp dac config

#### **Data Fields**

- <span id="page-199-1"></span>• [cmp\\_reference\\_voltage\\_source\\_t](#page-196-1) [referenceVoltageSource](#page-200-16) *Supply voltage reference source.*
- uint8\_t [DACValue](#page-200-17) *Value for the DAC Output Voltage.*

#### **Field Documentation**

<span id="page-200-16"></span>**(1)** cmp\_reference\_voltage\_source\_t **\_cmp\_dac\_config::referenceVoltageSource**

#### <span id="page-200-17"></span>**(2) uint8\_t \_cmp\_dac\_config::DACValue**

Available range is 0-63.

**13.4 Macro Definition Documentation**

### <span id="page-200-15"></span>**13.4.1 #define FSL\_CMP\_DRIVER\_VERSION (**MAKE\_VERSION**(2, 0, 3))**

- **13.5 Enumeration Type Documentation**
- <span id="page-200-2"></span>**13.5.1 enum** cmp interrupt enable

Enumerator

<span id="page-200-4"></span><span id="page-200-3"></span>*kCMP\_OutputRisingInterruptEnable* Comparator interrupt enable rising. *kCMP\_OutputFallingInterruptEnable* Comparator interrupt enable falling.

### <span id="page-200-5"></span>13.5.2 enum cmp status flags

Enumerator

<span id="page-200-8"></span><span id="page-200-7"></span><span id="page-200-6"></span>*kCMP\_OutputRisingEventFlag* Rising-edge on the comparison output has occurred. *kCMP\_OutputFallingEventFlag* Falling-edge on the comparison output has occurred. *kCMP\_OutputAssertEventFlag* Return the current value of the analog comparator output.

### <span id="page-200-0"></span>**13.5.3 enum** \_cmp\_hysteresis\_mode

Enumerator

<span id="page-200-11"></span><span id="page-200-10"></span><span id="page-200-9"></span>*kCMP\_HysteresisLevel0* Hysteresis level 0. *kCMP\_HysteresisLevel1* Hysteresis level 1. *kCMP\_HysteresisLevel2* Hysteresis level 2. *kCMP\_HysteresisLevel3* Hysteresis level 3.

### <span id="page-200-12"></span><span id="page-200-1"></span>**13.5.4 enum** \_cmp\_reference\_voltage\_source

Enumerator

<span id="page-200-14"></span><span id="page-200-13"></span>*kCMP\_VrefSourceVin1* Vin1 is selected as a resistor ladder network supply reference Vin. *kCMP\_VrefSourceVin2* Vin2 is selected as a resistor ladder network supply reference Vin.

# <span id="page-201-0"></span>**13.6.1 void CMP\_Init ( CMP\_Type** ∗ *base,* **const** cmp\_config\_t ∗ *config* **)**

This function initializes the CMP module. The operations included are as follows.

- Enabling the clock for CMP module.
- Configuring the comparator.
- Enabling the CMP module. Note that for some devices, multiple CMP instances share the same clock gate. In this case, to enable the clock for any instance enables all CMPs. See the appropriate MCU reference manual for the clock assignment of the CMP.

Parameters

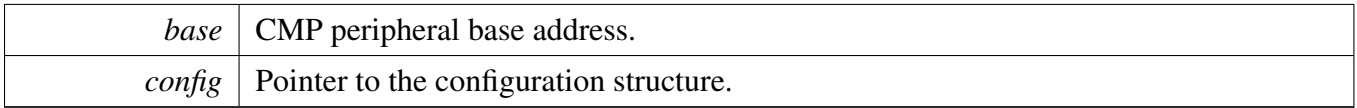

# <span id="page-201-1"></span>**13.6.2 void CMP\_Deinit ( CMP\_Type** ∗ *base* **)**

This function de-initializes the CMP module. The operations included are as follows.

- Disabling the CMP module.
- Disabling the clock for CMP module.

This function disables the clock for the CMP. Note that for some devices, multiple CMP instances share the same clock gate. In this case, before disabling the clock for the CMP, ensure that all the CMP instances are not used.

Parameters

*base* CMP peripheral base address.

# <span id="page-201-2"></span>**13.6.3 static void CMP\_Enable ( CMP\_Type** ∗ *base,* **bool** *enable* **) [inline], [static]**

**Parameters** 

*base* | CMP peripheral base address.

*enable* Enables or disables the module.

# <span id="page-202-0"></span>**13.6.4 void CMP\_GetDefaultConfig (** cmp\_config\_t ∗ *config* **)**

This function initializes the user configuration structure to these default values.

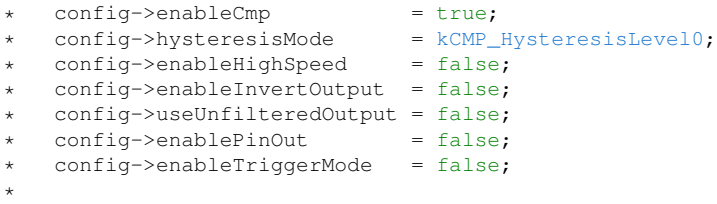

Parameters

*config* Pointer to the configuration structure.

# <span id="page-202-1"></span>**13.6.5 void CMP\_SetInputChannels ( CMP\_Type** ∗ *base,* **uint8\_t** *positiveChannel,* **uint8\_t** *negativeChannel* **)**

This function sets the input channels for the comparator. Note that two input channels cannot be set the same way in the application. When the user selects the same input from the analog mux to the positive and negative port, the comparator is disabled automatically.

Parameters

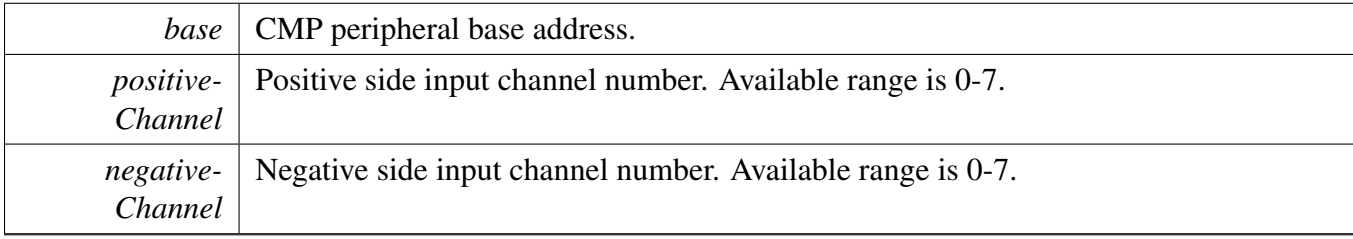

#### <span id="page-202-2"></span>**13.6.6 void CMP\_EnableDMA ( CMP\_Type** ∗ *base,* **bool** *enable* **)**

This function enables/disables the DMA request for rising/falling events. Either event triggers the generation of the DMA request from CMP if the DMA feature is enabled. Both events are ignored for generating the DMA request from the CMP if the DMA is disabled.

**Parameters** 

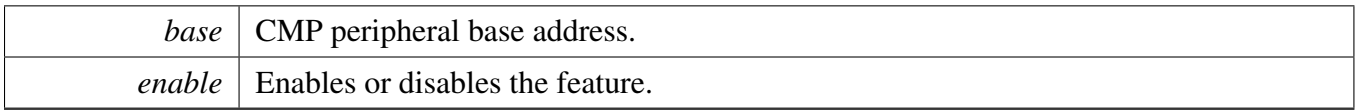

# <span id="page-203-0"></span>**13.6.7 static void CMP\_EnableWindowMode ( CMP\_Type** ∗ *base,* **bool** *enable* **) [inline], [static]**

**Parameters** 

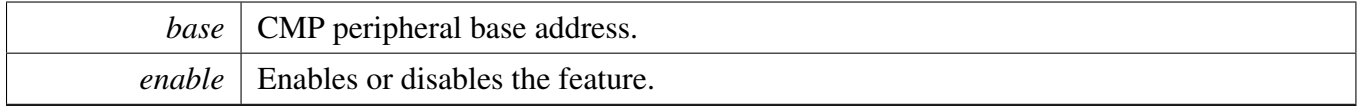

# <span id="page-203-1"></span>**13.6.8 void CMP\_SetFilterConfig ( CMP\_Type** ∗ *base,* **const** cmp\_filter\_config\_t ∗ *config* **)**

**Parameters** 

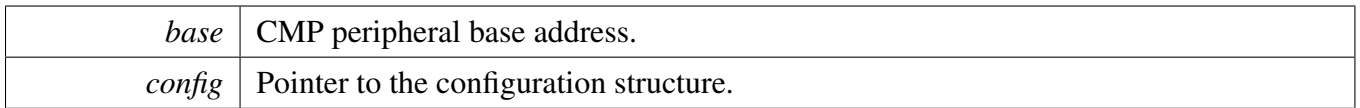

# <span id="page-203-2"></span>**13.6.9 void CMP\_SetDACConfig ( CMP\_Type** ∗ *base,* **const** cmp\_dac\_config\_t ∗ *config* **)**

**Parameters** 

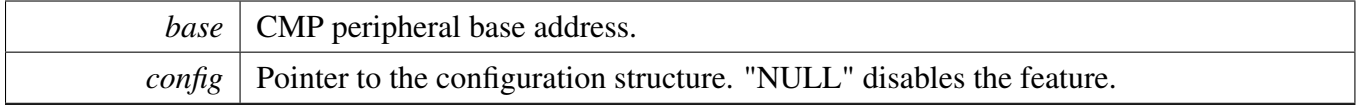

### <span id="page-203-3"></span>**13.6.10 void CMP\_EnableInterrupts ( CMP\_Type** ∗ *base,* **uint32\_t** *mask* **)**

#### **Parameters**

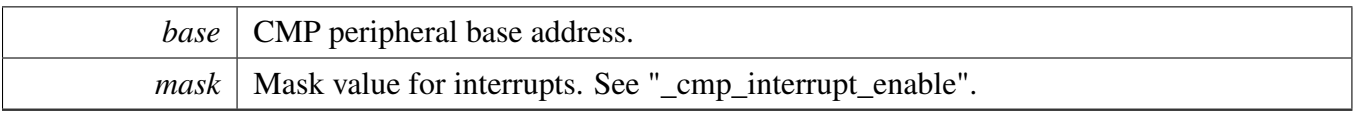

### <span id="page-204-0"></span>**13.6.11 void CMP\_DisableInterrupts ( CMP\_Type** ∗ *base,* **uint32\_t** *mask* **)**

**Parameters** 

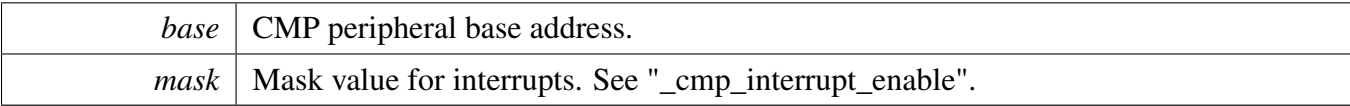

# <span id="page-204-1"></span>**13.6.12 uint32\_t CMP\_GetStatusFlags ( CMP\_Type** ∗ *base* **)**

**Parameters** 

*base* CMP peripheral base address.

Returns

Mask value for the asserted flags. See "\_cmp\_status\_flags".

### <span id="page-204-2"></span>**13.6.13 void CMP\_ClearStatusFlags ( CMP\_Type** ∗ *base,* **uint32\_t** *mask* **)**

Parameters

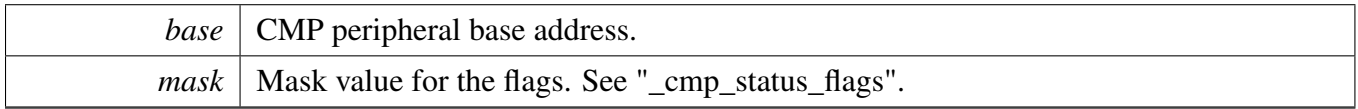

# **Chapter 14 Common Driver**

# **14.1 Overview**

The MCUXpresso SDK provides a driver for the common module of MCUXpresso SDK devices.

# **Macros**

- #define [FSL\\_DRIVER\\_TRANSFER\\_DOUBLE\\_WEAK\\_IRQ](#page-208-1) 1 *Macro to use the default weak IRQ handler in drivers.*
- #define [MAKE\\_STATUS\(](#page-208-2)group, code) ((((group)∗100L) + (code))) *Construct a status code value from a group and code number.*
- #define [MAKE\\_VERSION\(](#page-208-0)major, minor, bugfix) (((major)∗65536L) + ((minor)∗256L) + (bugfix)) *Construct the version number for drivers.*
- #define  $ARRAY\_SIZE(x)$  (sizeof(x) / sizeof((x)[0])) *Computes the number of elements in an array.*
- #define [SUPPRESS\\_FALL\\_THROUGH\\_WARNING\(](#page-209-1)) *For switch case code block, if case section ends without "break;" statement, there wil be fallthrough warning with compiler flag -Wextra or -Wimplicit-fallthrough=n when using armgcc.*

# **Typedefs**

• typedef int32 t status t *Type used for all status and error return values.*

**Overview** 

### **Enumerations**

• enum status groups { kStatusGroup Generic  $= 0$ ,  $k$ StatusGroup\_FLASH = 1,  $kStatusGroup\_LPSPI = 4,$ [kStatusGroup\\_FLEXIO\\_SPI](#page-210-5) = 5,  $kStatusGroup_DSPI = 6,$  $kStatusGroup_DSPI = 6,$ [kStatusGroup\\_FLEXIO\\_UART](#page-210-7) = 7, [kStatusGroup\\_FLEXIO\\_I2C](#page-210-8) = 8, [kStatusGroup\\_LPI2C](#page-210-9) = 9, [kStatusGroup\\_UART](#page-210-10) = 10,  $k$ StatusGroup\_I2C = 11,  $k$ StatusGroup LPSCI = 12, [kStatusGroup\\_LPUART](#page-210-13) = 13,  $kStatusGroup$   $SPI = 14$ ,  $k$ StatusGroup\_XRDC = 15, [kStatusGroup\\_SEMA42](#page-210-16) = 16, [kStatusGroup\\_SDHC](#page-210-17) = 17, [kStatusGroup\\_SDMMC](#page-210-18) = 18, [kStatusGroup\\_SAI](#page-210-19) = 19, kStatusGroup  $MCG = 20$ , [kStatusGroup\\_SCG](#page-210-21) = 21, [kStatusGroup\\_SDSPI](#page-210-22) = 22, [kStatusGroup\\_FLEXIO\\_I2S](#page-210-23) = 23, [kStatusGroup\\_FLEXIO\\_MCULCD](#page-210-24) = 24, [kStatusGroup\\_FLASHIAP](#page-210-25) = 25, [kStatusGroup\\_FLEXCOMM\\_I2C](#page-210-26) = 26,  $kStatusGroup_IZS = 27,$  $k$ StatusGroup IUART = 28, [kStatusGroup\\_CSI](#page-210-29) = 29, [kStatusGroup\\_MIPI\\_DSI](#page-210-30) = 30, [kStatusGroup\\_SDRAMC](#page-210-31) = 35, [kStatusGroup\\_POWER](#page-210-32) = 39, [kStatusGroup\\_ENET](#page-210-33) = 40,  $kStatusGroup_PHY = 41,$  $kStatusGroup_PHY = 41,$ [kStatusGroup\\_TRGMUX](#page-210-35) = 42, [kStatusGroup\\_SMARTCARD](#page-210-36) = 43, [kStatusGroup\\_LMEM](#page-210-37) = 44,  $kStatusGroup_QSPI = 45,$  $kStatusGroup_QSPI = 45,$ kStatusGroup  $DMA = 50$ , [kStatusGroup\\_EDMA](#page-211-2) = 51, [kStatusGroup\\_DMAMGR](#page-211-3) = 52, [kStatusGroup\\_FLEXCAN](#page-211-4) = 53, [kStatusGroup\\_LTC](#page-211-5) = 54, [kStatusGroup\\_FLEXIO\\_CAMERA](#page-211-6) = 55, [kStatusGroup\\_LPC\\_SPI](#page-211-7) = 56, NXP <u>Semiconductors PC\_US</u>MCUXpresso SDK API Reference Manual 149 kStatusGroup  $DMIC = 58$ , [kStatusGroup\\_SDIF](#page-211-10) = 59,

#### kStatusGroup  $ELE = 167$  }

*Status group numbers.*

• enum {

[kStatus\\_Success](#page-213-0) = MAKE\_STATUS(kStatusGroup\_Generic, 0), [kStatus\\_Fail](#page-213-1) = MAKE\_STATUS(kStatusGroup\_Generic, 1), kStatus ReadOnly = MAKE STATUS(kStatusGroup Generic, 2), [kStatus\\_OutOfRange](#page-213-3) = MAKE\_STATUS(kStatusGroup\_Generic, 3), [kStatus\\_InvalidArgument](#page-213-4) = MAKE\_STATUS(kStatusGroup\_Generic, 4), kStatus  $Timeout = MAKE_{STATUS(kStatusGroup\,Generic, 5),$ [kStatus\\_NoTransferInProgress,](#page-213-6) [kStatus\\_Busy](#page-213-7) = MAKE\_STATUS(kStatusGroup\_Generic, 7), [kStatus\\_NoData](#page-213-8) } *Generic status return codes.*

# **Functions**

- void \* [SDK\\_Malloc](#page-213-9) (size\_t size, size\_t alignbytes) *Allocate memory with given alignment and aligned size.*
- void [SDK\\_Free](#page-213-10) (void ∗ptr) *Free memory.*
- void [SDK\\_DelayAtLeastUs](#page-213-11) (uint32\_t delayTime\_us, uint32\_t coreClock\_Hz) *Delay at least for some time.*

# **Driver version**

• #define [FSL\\_COMMON\\_DRIVER\\_VERSION](#page-208-3) [\(MAKE\\_VERSION\(](#page-208-0)2, 4, 0)) *common driver version.*

# **Debug console type definition.**

- #define [DEBUG\\_CONSOLE\\_DEVICE\\_TYPE\\_NONE](#page-209-2) 0U *No debug console.*
- #define [DEBUG\\_CONSOLE\\_DEVICE\\_TYPE\\_UART](#page-209-3) 1U *Debug console based on UART.*
- #define [DEBUG\\_CONSOLE\\_DEVICE\\_TYPE\\_LPUART](#page-209-4) 2U *Debug console based on LPUART.*
- #define [DEBUG\\_CONSOLE\\_DEVICE\\_TYPE\\_LPSCI](#page-209-5) 3U *Debug console based on LPSCI.*
- #define [DEBUG\\_CONSOLE\\_DEVICE\\_TYPE\\_USBCDC](#page-209-6) 4U *Debug console based on USBCDC.*
- #define [DEBUG\\_CONSOLE\\_DEVICE\\_TYPE\\_FLEXCOMM](#page-209-7) 5U *Debug console based on FLEXCOMM.*
- #define [DEBUG\\_CONSOLE\\_DEVICE\\_TYPE\\_IUART](#page-209-8) 6U
- *Debug console based on i.MX UART.* • #define [DEBUG\\_CONSOLE\\_DEVICE\\_TYPE\\_VUSART](#page-209-9) 7U
- *Debug console based on LPC\_VUSART.*
- #define [DEBUG\\_CONSOLE\\_DEVICE\\_TYPE\\_MINI\\_USART](#page-209-10) 8U *Debug console based on LPC\_USART.*
- #define [DEBUG\\_CONSOLE\\_DEVICE\\_TYPE\\_SWO](#page-209-11) 9U

#### Macro Definition Documentation

*Debug console based on SWO.*

• #define [DEBUG\\_CONSOLE\\_DEVICE\\_TYPE\\_QSCI](#page-209-12) 10U *Debug console based on QSCI.*

#### **Min/max macros**

- #define [MIN\(](#page-209-13)a, b)  $(((a) < (b))$  ? (a) : (b)) *Computes the minimum of a and b.*
- #define  $MAX(a, b)$  $MAX(a, b)$  (((a) > (b)) ? (a) : (b)) *Computes the maximum of a and b.*

### **UINT16\_MAX/UINT32\_MAX value**

- #define [UINT16\\_MAX](#page-209-15) ((uint16\_t)-1) *Max value of uint16\_t type.*
- #define [UINT32\\_MAX](#page-209-16) ((uint32\_t)-1) *Max value of uint32\_t type.*
- **14.2 Macro Definition Documentation**
- <span id="page-208-1"></span>**14.2.1 #define FSL\_DRIVER\_TRANSFER\_DOUBLE\_WEAK\_IRQ 1**
- <span id="page-208-2"></span>**14.2.2 #define MAKE\_STATUS(** *group, code* **) ((((group)**∗**100L) + (code)))**

# <span id="page-208-0"></span>**14.2.3 #define MAKE\_VERSION(** *major, minor, bugfix* **) (((major)**∗**65536L) + ((minor)**∗**256L) + (bugfix))**

The driver version is a 32-bit number, for both 32-bit platforms(such as Cortex M) and 16-bit platforms(such as DSC).

<span id="page-208-3"></span>| Unused || Major Version || Minor Version || Bug Fix | 31 25 24 17 16 9 8 0

- **14.2.4 #define FSL\_COMMON\_DRIVER\_VERSION (**MAKE\_VERSION**(2, 4, 0))**
- <span id="page-209-2"></span>**14.2.5 #define DEBUG\_CONSOLE\_DEVICE\_TYPE\_NONE 0U**
- <span id="page-209-3"></span>**14.2.6 #define DEBUG\_CONSOLE\_DEVICE\_TYPE\_UART 1U**
- <span id="page-209-4"></span>**14.2.7 #define DEBUG\_CONSOLE\_DEVICE\_TYPE\_LPUART 2U**
- <span id="page-209-5"></span>**14.2.8 #define DEBUG\_CONSOLE\_DEVICE\_TYPE\_LPSCI 3U**
- <span id="page-209-6"></span>**14.2.9 #define DEBUG\_CONSOLE\_DEVICE\_TYPE\_USBCDC 4U**
- <span id="page-209-7"></span>**14.2.10 #define DEBUG\_CONSOLE\_DEVICE\_TYPE\_FLEXCOMM 5U**
- <span id="page-209-8"></span>**14.2.11 #define DEBUG\_CONSOLE\_DEVICE\_TYPE\_IUART 6U**
- <span id="page-209-9"></span>**14.2.12 #define DEBUG\_CONSOLE\_DEVICE\_TYPE\_VUSART 7U**
- <span id="page-209-10"></span>**14.2.13 #define DEBUG\_CONSOLE\_DEVICE\_TYPE\_MINI\_USART 8U**
- <span id="page-209-11"></span>**14.2.14 #define DEBUG\_CONSOLE\_DEVICE\_TYPE\_SWO 9U**
- <span id="page-209-12"></span>**14.2.15 #define DEBUG\_CONSOLE\_DEVICE\_TYPE\_QSCI 10U**
- <span id="page-209-13"></span>**14.2.16 #define MIN(** *a, b* **) (((a)** < **(b)) ? (a) : (b))**
- <span id="page-209-14"></span>**14.2.17 #define MAX(** *a, b* **) (((a)** > **(b)) ? (a) : (b))**
- <span id="page-209-0"></span>**14.2.18 #define ARRAY\_SIZE(** *x* **) (sizeof(x) / sizeof((x)[0]))**
- <span id="page-209-15"></span>**14.2.19 #define UINT16\_MAX ((uint16\_t)-1)**
- <span id="page-209-16"></span>**14.2.20 #define UINT32\_MAX ((uint32\_t)-1)**

#### <span id="page-209-1"></span>**14.2.21 #define SUPPRESS\_FALL\_THROUGH\_WARNING( )**

To suppress this warning, "SUPPRESS\_FALL\_THROUGH\_WARNING();" need to be added at the end of each case section which misses "break;"statement.

# **14.3 Typedef Documentation**

### <span id="page-210-0"></span>**14.3.1 typedef int32\_t** status\_t

# **14.4 Enumeration Type Documentation**

#### <span id="page-210-1"></span>**14.4.1 enum** \_status\_groups

#### Enumerator

<span id="page-210-37"></span><span id="page-210-36"></span><span id="page-210-35"></span><span id="page-210-34"></span><span id="page-210-33"></span><span id="page-210-32"></span><span id="page-210-31"></span><span id="page-210-30"></span><span id="page-210-29"></span><span id="page-210-28"></span><span id="page-210-27"></span><span id="page-210-26"></span><span id="page-210-25"></span><span id="page-210-24"></span><span id="page-210-23"></span><span id="page-210-22"></span><span id="page-210-21"></span><span id="page-210-20"></span><span id="page-210-19"></span><span id="page-210-18"></span><span id="page-210-17"></span><span id="page-210-16"></span><span id="page-210-15"></span><span id="page-210-14"></span><span id="page-210-13"></span><span id="page-210-12"></span><span id="page-210-11"></span><span id="page-210-10"></span><span id="page-210-9"></span><span id="page-210-8"></span><span id="page-210-7"></span><span id="page-210-6"></span><span id="page-210-5"></span><span id="page-210-4"></span><span id="page-210-3"></span><span id="page-210-2"></span>*kStatusGroup\_Generic* Group number for generic status codes. *kStatusGroup\_FLASH* Group number for FLASH status codes. *kStatusGroup\_LPSPI* Group number for LPSPI status codes. *kStatusGroup\_FLEXIO\_SPI* Group number for FLEXIO SPI status codes. *kStatusGroup\_DSPI* Group number for DSPI status codes. *kStatusGroup\_FLEXIO\_UART* Group number for FLEXIO UART status codes. *kStatusGroup\_FLEXIO\_I2C* Group number for FLEXIO I2C status codes. *kStatusGroup\_LPI2C* Group number for LPI2C status codes. *kStatusGroup\_UART* Group number for UART status codes. *kStatusGroup\_I2C* Group number for UART status codes. *kStatusGroup\_LPSCI* Group number for LPSCI status codes. *kStatusGroup\_LPUART* Group number for LPUART status codes. *kStatusGroup\_SPI* Group number for SPI status code. *kStatusGroup\_XRDC* Group number for XRDC status code. *kStatusGroup\_SEMA42* Group number for SEMA42 status code. *kStatusGroup\_SDHC* Group number for SDHC status code. *kStatusGroup\_SDMMC* Group number for SDMMC status code. *kStatusGroup\_SAI* Group number for SAI status code. *kStatusGroup MCG* Group number for MCG status codes. *kStatusGroup SCG* Group number for SCG status codes. *kStatusGroup\_SDSPI* Group number for SDSPI status codes. *kStatusGroup\_FLEXIO\_I2S* Group number for FLEXIO I2S status codes. *kStatusGroup\_FLEXIO\_MCULCD\_Group number for FLEXIO LCD status codes. kStatusGroup\_FLASHIAP* Group number for FLASHIAP status codes. *kStatusGroup\_FLEXCOMM\_I2C* Group number for FLEXCOMM I2C status codes. *kStatusGroup\_I2S* Group number for I2S status codes. *kStatusGroup\_IUART* Group number for IUART status codes. *kStatusGroup\_CSI* Group number for CSI status codes. *kStatusGroup\_MIPI\_DSI* Group number for MIPI DSI status codes. *kStatusGroup\_SDRAMC* Group number for SDRAMC status codes. *kStatusGroup\_POWER* Group number for POWER status codes. *kStatusGroup\_ENET* Group number for ENET status codes. *kStatusGroup\_PHY* Group number for PHY status codes. *kStatusGroup\_TRGMUX* Group number for TRGMUX status codes. *kStatusGroup\_SMARTCARD* Group number for SMARTCARD status codes. *kStatusGroup\_LMEM* Group number for LMEM status codes.

<span id="page-211-44"></span><span id="page-211-43"></span><span id="page-211-42"></span><span id="page-211-41"></span><span id="page-211-40"></span><span id="page-211-39"></span><span id="page-211-38"></span><span id="page-211-37"></span><span id="page-211-36"></span><span id="page-211-35"></span><span id="page-211-34"></span><span id="page-211-33"></span><span id="page-211-32"></span><span id="page-211-31"></span><span id="page-211-30"></span><span id="page-211-29"></span><span id="page-211-28"></span><span id="page-211-27"></span><span id="page-211-26"></span><span id="page-211-25"></span><span id="page-211-24"></span><span id="page-211-23"></span><span id="page-211-22"></span><span id="page-211-21"></span><span id="page-211-20"></span><span id="page-211-19"></span><span id="page-211-18"></span><span id="page-211-17"></span><span id="page-211-16"></span><span id="page-211-15"></span><span id="page-211-14"></span><span id="page-211-13"></span><span id="page-211-12"></span><span id="page-211-11"></span><span id="page-211-10"></span><span id="page-211-9"></span><span id="page-211-8"></span><span id="page-211-7"></span><span id="page-211-6"></span><span id="page-211-5"></span><span id="page-211-4"></span><span id="page-211-3"></span><span id="page-211-2"></span><span id="page-211-1"></span><span id="page-211-0"></span>*kStatusGroup\_QSPI* Group number for QSPI status codes. *kStatusGroup\_DMA* Group number for DMA status codes. *kStatusGroup\_EDMA* Group number for EDMA status codes. *kStatusGroup\_DMAMGR* Group number for DMAMGR status codes. *kStatusGroup\_FLEXCAN* Group number for FlexCAN status codes. *kStatusGroup LTC* Group number for LTC status codes. *kStatusGroup\_FLEXIO\_CAMERA* Group number for FLEXIO CAMERA status codes. *kStatusGroup\_LPC\_SPI* Group number for LPC\_SPI status codes. *kStatusGroup\_LPC\_USART* Group number for LPC\_USART status codes. *kStatusGroup\_DMIC* Group number for DMIC status codes. *kStatusGroup\_SDIF* Group number for SDIF status codes. *kStatusGroup\_SPIFI* Group number for SPIFI status codes. *kStatusGroup\_OTP* Group number for OTP status codes. *kStatusGroup\_MCAN* Group number for MCAN status codes. *kStatusGroup\_CAAM* Group number for CAAM status codes. *kStatusGroup\_ECSPI* Group number for ECSPI status codes. *kStatusGroup\_USDHC* Group number for USDHC status codes. *kStatusGroup\_LPC\_I2C* Group number for LPC\_I2C status codes. *kStatusGroup\_DCP* Group number for DCP status codes. *kStatusGroup\_MSCAN* Group number for MSCAN status codes. *kStatusGroup\_ESAI* Group number for ESAI status codes. *kStatusGroup\_FLEXSPI* Group number for FLEXSPI status codes. *kStatusGroup\_MMDC* Group number for MMDC status codes. *kStatusGroup\_PDM* Group number for MIC status codes. *kStatusGroup\_SDMA* Group number for SDMA status codes. *kStatusGroup\_ICS* Group number for ICS status codes. *kStatusGroup\_SPDIF* Group number for SPDIF status codes. *kStatusGroup\_LPC\_MINISPI* Group number for LPC\_MINISPI status codes. *kStatusGroup\_HASHCRYPT* Group number for Hashcrypt status codes. *kStatusGroup\_LPC\_SPI\_SSP* Group number for LPC\_SPI\_SSP status codes. *kStatusGroup\_I3C* Group number for I3C status codes. *kStatusGroup\_LPC\_I2C\_1* Group number for LPC\_I2C\_1 status codes. *kStatusGroup\_NOTIFIER* Group number for NOTIFIER status codes. *kStatusGroup\_DebugConsole* Group number for debug console status codes. *kStatusGroup\_SEMC* Group number for SEMC status codes. *kStatusGroup\_ApplicationRangeStart* Starting number for application groups. *kStatusGroup\_IAP* Group number for IAP status codes. *kStatusGroup\_SFA* Group number for SFA status codes. *kStatusGroup\_SPC* Group number for SPC status codes. *kStatusGroup\_PUF* Group number for PUF status codes. *kStatusGroup\_TOUCH\_PANEL\_\_Group number for touch panel status codes. kStatusGroup\_VBAT* Group number for VBAT status codes. *kStatusGroup\_HAL\_GPIO* Group number for HAL GPIO status codes. *kStatusGroup HAL UART* Group number for HAL UART status codes. *kStatusGroup\_HAL\_TIMER* Group number for HAL TIMER status codes.

*kStatusGroup\_HAL\_SPI* Group number for HAL SPI status codes.

<span id="page-212-0"></span>*kStatusGroup\_HAL\_I2C* Group number for HAL I2C status codes.

<span id="page-212-1"></span>*kStatusGroup\_HAL\_FLASH* Group number for HAL FLASH status codes.

<span id="page-212-2"></span>*kStatusGroup\_HAL\_PWM* Group number for HAL PWM status codes.

<span id="page-212-3"></span>*kStatusGroup HAL RNG* Group number for HAL RNG status codes.

<span id="page-212-4"></span>*kStatusGroup\_HAL\_I2S* Group number for HAL I2S status codes.

<span id="page-212-5"></span>*kStatusGroup\_HAL\_ADC\_SENSOR* Group number for HAL ADC SENSOR status codes.

<span id="page-212-6"></span>*kStatusGroup\_TIMERMANAGER* Group number for TiMER MANAGER status codes.

<span id="page-212-7"></span>*kStatusGroup\_SERIALMANAGER* Group number for SERIAL MANAGER status codes.

<span id="page-212-8"></span>*kStatusGroup\_LED* Group number for LED status codes.

<span id="page-212-9"></span>*kStatusGroup\_BUTTON* Group number for BUTTON status codes.

<span id="page-212-10"></span>*kStatusGroup\_EXTERN\_EEPROM\_Group number for EXTERN EEPROM status codes.* 

<span id="page-212-11"></span>*kStatusGroup\_SHELL* Group number for SHELL status codes.

<span id="page-212-12"></span>*kStatusGroup\_MEM\_MANAGER* Group number for MEM MANAGER status codes.

<span id="page-212-13"></span>*kStatusGroup\_LIST* Group number for List status codes.

<span id="page-212-14"></span>*kStatusGroup\_OSA* Group number for OSA status codes.

<span id="page-212-15"></span>*kStatusGroup\_COMMON\_TASK* Group number for Common task status codes.

<span id="page-212-16"></span>*kStatusGroup\_MSG* Group number for messaging status codes.

<span id="page-212-17"></span>*kStatusGroup\_SDK\_OCOTP* Group number for OCOTP status codes.

<span id="page-212-18"></span>*kStatusGroup\_SDK\_FLEXSPINOR* Group number for FLEXSPINOR status codes.

<span id="page-212-19"></span>*kStatusGroup\_CODEC* Group number for codec status codes.

<span id="page-212-20"></span>*kStatusGroup\_ASRC* Group number for codec status ASRC.

<span id="page-212-21"></span>*kStatusGroup\_OTFAD* Group number for codec status codes.

<span id="page-212-22"></span>*kStatusGroup\_SDIOSLV* Group number for SDIOSLV status codes.

<span id="page-212-23"></span>*kStatusGroup MECC* Group number for MECC status codes.

<span id="page-212-24"></span>*kStatusGroup\_ENET\_QOS* Group number for ENET\_QOS status codes.

<span id="page-212-25"></span>*kStatusGroup\_LOG* Group number for LOG status codes.

<span id="page-212-26"></span>*kStatusGroup\_I3CBUS* Group number for I3CBUS status codes.

<span id="page-212-27"></span>*kStatusGroup\_QSCI* Group number for QSCI status codes.

<span id="page-212-28"></span>*kStatusGroup\_ELEMU* Group number for ELEMU status codes.

<span id="page-212-29"></span>*kStatusGroup\_QUEUEDSPI* Group number for QSPI status codes.

<span id="page-212-30"></span>*kStatusGroup\_POWER\_MANAGER* Group number for POWER\_MANAGER status codes.

<span id="page-212-31"></span>*kStatusGroup\_IPED* Group number for IPED status codes.

<span id="page-212-32"></span>*kStatusGroup\_ELS\_PKC* Group number for ELS PKC status codes.

<span id="page-212-33"></span>*kStatusGroup\_CSS\_PKC* Group number for CSS PKC status codes.

<span id="page-212-34"></span>*kStatusGroup\_HOSTIF* Group number for HOSTIF status codes.

<span id="page-212-35"></span>*kStatusGroup\_CLIF* Group number for CLIF status codes.

<span id="page-212-36"></span>*kStatusGroup\_BMA* Group number for BMA status codes.

<span id="page-212-37"></span>*kStatusGroup\_NETC* Group number for NETC status codes.

<span id="page-212-39"></span><span id="page-212-38"></span>*kStatusGroup\_ELE* Group number for ELE status codes.

### **14.4.2 anonymous enum**

#### Enumerator

<span id="page-213-4"></span><span id="page-213-3"></span><span id="page-213-2"></span><span id="page-213-1"></span><span id="page-213-0"></span>*kStatus\_Success* Generic status for Success. *kStatus\_Fail* Generic status for Fail. *kStatus\_ReadOnly* Generic status for read only failure. *kStatus OutOfRange* Generic status for out of range access. *kStatus\_InvalidArgument* Generic status for invalid argument check. *kStatus\_Timeout* Generic status for timeout. *kStatus\_NoTransferInProgress* Generic status for no transfer in progress. *kStatus\_Busy* Generic status for module is busy. *kStatus NoData* Generic status for no data is found for the operation.

# <span id="page-213-8"></span><span id="page-213-7"></span><span id="page-213-6"></span><span id="page-213-5"></span>**14.5 Function Documentation**

# <span id="page-213-9"></span>**14.5.1 void**∗ **SDK\_Malloc ( size\_t** *size,* **size\_t** *alignbytes* **)**

This is provided to support the dynamically allocated memory used in cache-able region.

Parameters

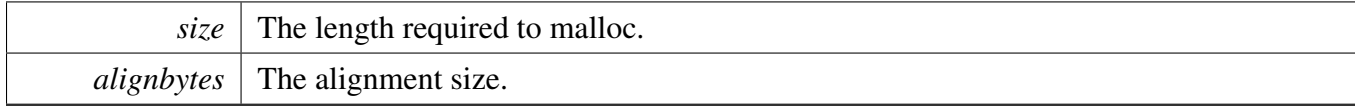

Return values

*The* allocated memory.

# <span id="page-213-10"></span>**14.5.2 void SDK\_Free ( void** ∗ *ptr* **)**

Parameters

 $ptr$  The memory to be release.

# <span id="page-213-11"></span>**14.5.3 void SDK\_DelayAtLeastUs ( uint32\_t** *delayTime\_us,* **uint32\_t** *coreClock\_Hz* **)**

Please note that, this API uses while loop for delay, different run-time environments make the time not precise, if precise delay count was needed, please implement a new delay function with hardware timer.

Parameters

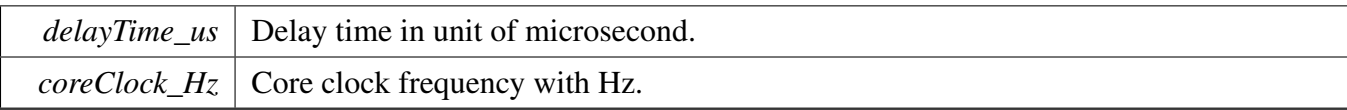

# **Chapter 15 DCDC: DCDC Converter**

# **15.1 Overview**

The MCUXpresso SDK provides a peripheral driver for the DCDC Converter (DCDC) module of MCU-Xpresso SDK devices.

The DCDC converter module is a synchronous buck mode DCDC converter. It can produce single outputs for SoC peripherals and external devices with high conversion efficiency. The converter can be operated in continuous or pulsed mode.

As a module to provide the power for hardware system, the DCDC starts working when the system is powered up before the software takes over the SoC. Some important configuration is done by the board settings. Before the software can access the DCDC's registers, the DCDC is already working normally with the default settings.

However, if the application needs to improve the DCDC's performance or change the default settings, the DCDC driver would help. The DCDC's register cannot be accessed by software before its initialization (open the clock gate). The user can configure the hardware according to the application guide from reference manual.

# **15.2 Function groups**

# **15.2.1 Initialization and deinitialization**

This function group is to enable/disable the operations to DCDC module through the driver.

# **15.2.2 Status**

Provides functions to get the DCDC status.

### **15.2.3 Misc control**

Provides functions to set the DCDC's miscellaneous control.

### **Set point mode control**

Provides functions to initialize/de-initialize DCDC module in set point mode.
- **15.3 Application guideline**
- **15.3.1 Continous conduction mode**
- **15.3.2 Discontinous conduction mode**

/∗!

# **Data Structures**

- struct [\\_dcdc\\_detection\\_config](#page-219-0) *Configuration for DCDC detection. [More...](#page-219-0)*
- struct dede loop control config *Configuration for the loop control. [More...](#page-220-0)*
- struct [\\_dcdc\\_low\\_power\\_config](#page-221-0) *Configuration for DCDC low power. [More...](#page-221-0)*
- struct <u>dede</u> internal regulator config *Configuration for DCDC internal regulator. [More...](#page-221-1)*
- struct [\\_dcdc\\_min\\_power\\_config](#page-222-0) *Configuration for min power setting. [More...](#page-222-0)*

## **Macros**

• #define [FSL\\_DCDC\\_DRIVER\\_VERSION](#page-222-1) [\(MAKE\\_VERSION\(](#page-208-0)2, 3, 0)) *DCDC driver version.*

# **Typedefs**

- <span id="page-216-0"></span>• typedef enum dcdc\_comparator\_current\_bias [dcdc\\_comparator\\_current\\_bias\\_t](#page-216-0) *The current bias of low power comparator.*
- <span id="page-216-1"></span>• typedef enum [\\_dcdc\\_over\\_current\\_threshold](#page-222-3) [dcdc\\_over\\_current\\_threshold\\_t](#page-216-1)
	- *The threshold of over current detection.*
- <span id="page-216-2"></span>• typedef enum [\\_dcdc\\_peak\\_current\\_threshold](#page-223-0) [dcdc\\_peak\\_current\\_threshold\\_t](#page-216-2) *The threshold if peak current detection.*
- <span id="page-216-3"></span>• typedef enum

[\\_dcdc\\_count\\_charging\\_time\\_period](#page-223-1) [dcdc\\_count\\_charging\\_time\\_period\\_t](#page-216-3)

*The period of counting the charging times in power save mode.*

- <span id="page-216-4"></span>• typedef enum dcdc\_count\_charging\_time\_threshold[\\_dcdc\\_count\\_charging\\_time\\_threshold](#page-223-2)\_t *The threshold of the counting number of charging times.*
- <span id="page-216-5"></span>• typedef enum [\\_dcdc\\_clock\\_source](#page-223-3) [dcdc\\_clock\\_source\\_t](#page-216-5) *Oscillator clock option.*
- <span id="page-216-6"></span>• typedef struct dcdc detection config dcdc detection config t *Configuration for DCDC detection.*
- <span id="page-217-0"></span>• typedef struct [\\_dcdc\\_loop\\_control\\_config](#page-220-0) [dcdc\\_loop\\_control\\_config\\_t](#page-217-0)
	- *Configuration for the loop control.*
- <span id="page-217-1"></span>• typedef struct
	- [\\_dcdc\\_low\\_power\\_config](#page-221-0) [dcdc\\_low\\_power\\_config\\_t](#page-217-1) *Configuration for DCDC low power.*
- <span id="page-217-2"></span>• typedef struct dcdc internal regulator config dcdc internal regulator config t *Configuration for DCDC internal regulator.*
- <span id="page-217-3"></span>• typedef struct [\\_dcdc\\_min\\_power\\_config](#page-222-0) [dcdc\\_min\\_power\\_config\\_t](#page-217-3) *Configuration for min power setting.*

## **Enumerations**

- enum dcdc status flags  $t$  { kDCDC LockedOKStatus =  $(1U << 0U)$  } *DCDC status flags.* • enum [\\_dcdc\\_comparator\\_current\\_bias](#page-222-2) { [kDCDC\\_ComparatorCurrentBias50nA](#page-222-6) =  $0U$ ,
- [kDCDC\\_ComparatorCurrentBias100nA](#page-222-7) = 1U, [kDCDC\\_ComparatorCurrentBias200nA](#page-222-8) = 2U, [kDCDC\\_ComparatorCurrentBias400nA](#page-222-9) = 3U } *The current bias of low power comparator.*
- enum [\\_dcdc\\_over\\_current\\_threshold](#page-222-3) { [kDCDC\\_OverCurrentThresholdAlt0](#page-223-4) =  $0U$ , [kDCDC\\_OverCurrentThresholdAlt1](#page-223-5) = 1U, [kDCDC\\_OverCurrentThresholdAlt2](#page-223-6) = 2U, [kDCDC\\_OverCurrentThresholdAlt3](#page-223-7) =  $3U$  } *The threshold of over current detection.*
- enum [\\_dcdc\\_peak\\_current\\_threshold](#page-223-0) { [kDCDC\\_PeakCurrentThresholdAlt0](#page-223-8) = 0U, [kDCDC\\_PeakCurrentThresholdAlt1](#page-223-9) = 1U, [kDCDC\\_PeakCurrentThresholdAlt2](#page-223-10) = 2U, [kDCDC\\_PeakCurrentThresholdAlt3](#page-223-11) =  $3U$ , [kDCDC\\_PeakCurrentThresholdAlt4](#page-223-12) =  $4U$ , [kDCDC\\_PeakCurrentThresholdAlt5](#page-223-13) =  $5U$  }
- *The threshold if peak current detection.* • enum dcdc\_count\_charging\_time\_period { [kDCDC\\_CountChargingTimePeriod8Cycle](#page-223-14) = 0U, kDCDC  $CountChargingTimePeriod16Cycle = 1U$ *The period of counting the charging times in power save mode.*
- enum [\\_dcdc\\_count\\_charging\\_time\\_threshold](#page-223-2) { [kDCDC\\_CountChargingTimeThreshold32](#page-223-16) = 0U, [kDCDC\\_CountChargingTimeThreshold64](#page-223-17) = 1U, [kDCDC\\_CountChargingTimeThreshold16](#page-223-18) =  $2U$ , [kDCDC\\_CountChargingTimeThreshold8](#page-223-19) =  $3U$  }
	- *The threshold of the counting number of charging times.*

• enum dcdc clock source { kDCDC  $ClockAutoSwitch = 0U$ , kDCDC  $ClockInternalOsc = 1U$ , [kDCDC\\_ClockExternalOsc](#page-223-22) = 2U } *Oscillator clock option.*

# **Initialization and deinitialization**

- void [DCDC\\_Init](#page-224-0) (DCDC\_Type ∗base) *Enable the access to DCDC registers.*
- void [DCDC\\_Deinit](#page-224-1) (DCDC\_Type ∗base) *Disable the access to DCDC registers.*

# **Status**

• uint32 t DCDC GetstatusFlags (DCDC Type ∗base) *Get DCDC status flags.*

# **Misc control**

- static void [DCDC\\_EnableOutputRangeComparator](#page-224-3) (DCDC\_Type ∗base, bool enable) *Enable the output range comparator.*
- void [DCDC\\_SetClockSource](#page-224-4) (DCDC\_Type ∗base, [dcdc\\_clock\\_source\\_t](#page-216-5) clockSource) *Configure the DCDC clock source.*
- void [DCDC\\_GetDefaultDetectionConfig](#page-225-0) [\(dcdc\\_detection\\_config\\_t](#page-216-6) ∗config) *Get the default setting for detection configuration.*
- void [DCDC\\_SetDetectionConfig](#page-225-1) (DCDC\_Type ∗base, const [dcdc\\_detection\\_config\\_t](#page-216-6) ∗config) *Configure the DCDC detection.*
- void [DCDC\\_GetDefaultLowPowerConfig](#page-225-2) [\(dcdc\\_low\\_power\\_config\\_t](#page-217-1) ∗config) *Get the default setting for low power configuration.*
- void [DCDC\\_SetLowPowerConfig](#page-226-0) (DCDC\_Type ∗base, const [dcdc\\_low\\_power\\_config\\_t](#page-217-1) ∗config) *Configure the DCDC low power.*
- void [DCDC\\_ResetCurrentAlertSignal](#page-226-1) (DCDC\_Type ∗base, bool enable) *Reset current alert signal.*
- static void [DCDC\\_SetBandgapVoltageTrimValue](#page-226-2) (DCDC\_Type ∗base, uint32\_t trimValue) *Set the bangap trim value to trim bandgap voltage.*
- void [DCDC\\_GetDefaultLoopControlConfig](#page-226-3) [\(dcdc\\_loop\\_control\\_config\\_t](#page-217-0) ∗config) *Get the default setting for loop control configuration.*
- void [DCDC\\_SetLoopControlConfig](#page-227-0) (DCDC\_Type \*base, const [dcdc\\_loop\\_control\\_config\\_t](#page-217-0) ∗config)
	- *Configure the DCDC loop control.*
- void [DCDC\\_SetMinPowerConfig](#page-227-1) (DCDC\_Type ∗base, const [dcdc\\_min\\_power\\_config\\_t](#page-217-3) ∗config) *Configure for the min power.*
- static void [DCDC\\_SetLPComparatorBiasValue](#page-227-2) (DCDC\_Type ∗base, [dcdc\\_comparator\\_current\\_](#page-216-0) bias t biasVaule)
	- *Set the current bias of low power comparator.*
- static void [DCDC\\_LockTargetVoltage](#page-227-3) (DCDC\_Type ∗base) *Lock target voltage.*
- void [DCDC\\_AdjustTargetVoltage](#page-228-0) (DCDC\_Type ∗base, uint32\_t VDDRun, uint32\_t VDDStandby) *Adjust the target voltage of VDD\_SOC in run mode and low power mode.*

#### Data Structure Documentation

- void [DCDC\\_AdjustRunTargetVoltage](#page-228-1) (DCDC\_Type ∗base, uint32\_t VDDRun) *Adjust the target voltage of VDD\_SOC in run mode.*
- void [DCDC\\_AdjustLowPowerTargetVoltage](#page-228-2) (DCDC\_Type ∗base, uint32\_t VDDStandby) *Adjust the target voltage of VDD\_SOC in low power mode.*
- void [DCDC\\_SetInternalRegulatorConfig](#page-229-0) (DCDC\_Type \*base, const [dcdc\\_internal\\_regulator\\_](#page-217-2) [config\\_t](#page-217-2) ∗config)
	- *Configure the DCDC internal regulator.*
- static void [DCDC\\_EnableImproveTransition](#page-229-1) (DCDC\_Type ∗base, bool enable) *Enable/Disable to improve the transition from heavy load to light load.*

## **Application guideline**

- void [DCDC\\_BootIntoDCM](#page-229-2) (DCDC\_Type ∗base) *Boot DCDC into DCM(discontinous conduction mode).*
- void [DCDC\\_BootIntoCCM](#page-230-0) (DCDC\_Type ∗base) *Boot DCDC into CCM(continous conduction mode).*

### **15.4 Data Structure Documentation**

### <span id="page-219-0"></span>**15.4.1 struct \_dcdc\_detection\_config**

### **Data Fields**

- bool [enableXtalokDetection](#page-220-1) *Enable xtalok detection circuit.*
- bool [powerDownOverVoltageDetection](#page-220-2) *Power down over-voltage detection comparator.*
- bool [powerDownLowVlotageDetection](#page-220-3) *Power down low-voltage detection comparator.*
- bool [powerDownOverCurrentDetection](#page-220-4) *Power down over-current detection.*
- bool [powerDownPeakCurrentDetection](#page-220-5) *Power down peak-current detection.*
- bool [powerDownZeroCrossDetection](#page-220-6) *Power down the zero cross detection function for discontinuous conductor mode.*
- [dcdc\\_over\\_current\\_threshold\\_t](#page-216-1) [OverCurrentThreshold](#page-220-7) *The threshold of over current detection.*
- [dcdc\\_peak\\_current\\_threshold\\_t](#page-216-2) [PeakCurrentThreshold](#page-220-8) *The threshold of peak current detection.*

#### Data Structure Documentation

**Field Documentation**

- <span id="page-220-1"></span>**(1) bool \_dcdc\_detection\_config::enableXtalokDetection**
- <span id="page-220-2"></span>**(2) bool \_dcdc\_detection\_config::powerDownOverVoltageDetection**
- <span id="page-220-3"></span>**(3) bool \_dcdc\_detection\_config::powerDownLowVlotageDetection**
- <span id="page-220-4"></span>**(4) bool \_dcdc\_detection\_config::powerDownOverCurrentDetection**
- <span id="page-220-5"></span>**(5) bool \_dcdc\_detection\_config::powerDownPeakCurrentDetection**
- <span id="page-220-6"></span>**(6) bool \_dcdc\_detection\_config::powerDownZeroCrossDetection**
- <span id="page-220-7"></span>**(7)** dcdc\_over\_current\_threshold\_t **\_dcdc\_detection\_config::OverCurrentThreshold**
- <span id="page-220-8"></span>**(8)** dcdc\_peak\_current\_threshold\_t **\_dcdc\_detection\_config::PeakCurrentThreshold**

#### <span id="page-220-0"></span>**15.4.2 struct \_dcdc\_loop\_control\_config**

#### **Data Fields**

- bool [enableCommonHysteresis](#page-220-9) *Enable hysteresis in switching converter common mode analog comparators.*
- bool [enableCommonThresholdDetection](#page-220-10) *Increase the threshold detection for common mode analog comparator.*
- bool [enableInvertHysteresisSign](#page-220-11) *Invert the sign of the hysteresis in DC-DC analog comparators.*
- bool [enableRCThresholdDetection](#page-220-12) *Increase the threshold detection for RC scale circuit.*
- uint32 t [enableRCScaleCircuit](#page-220-13) *Available range is 0*∼*7.*
- uint32\_t [complementFeedForwardStep](#page-220-14) *Available range is 0*∼*7.*

#### <span id="page-220-10"></span>**Field Documentation**

#### <span id="page-220-9"></span>**(1) bool \_dcdc\_loop\_control\_config::enableCommonHysteresis**

This feature will improve transient supply ripple and efficiency.

- **(2) bool \_dcdc\_loop\_control\_config::enableCommonThresholdDetection**
- <span id="page-220-11"></span>**(3) bool \_dcdc\_loop\_control\_config::enableInvertHysteresisSign**
- <span id="page-220-12"></span>**(4) bool \_dcdc\_loop\_control\_config::enableRCThresholdDetection**
- <span id="page-220-13"></span>**(5) uint32\_t \_dcdc\_loop\_control\_config::enableRCScaleCircuit**

<span id="page-220-14"></span>Enable analog circuit of DC-DC converter to respond faster under transient load conditions.

#### Data Structure Documentation

#### **(6) uint32\_t \_dcdc\_loop\_control\_config::complementFeedForwardStep**

Two's complement feed forward step in duty cycle in the switching DC-DC converter. Each time this field makes a transition from 0x0, the loop filter of the DC-DC converter is stepped once by a value proportional to the change. This can be used to force a certain control loop behavior, such as improving response under known heavy load transients.

#### <span id="page-221-0"></span>**15.4.3 struct \_dcdc\_low\_power\_config**

#### **Data Fields**

- bool [enableOverloadDetection](#page-221-2) *Enable the overload detection in power save mode, if current is larger than the overloading threshold (typical value is 50 mA), DCDC will switch to the run mode automatically.*
- bool [enableAdjustHystereticValue](#page-221-3) *Adjust hysteretic value in low power from 12.5mV to 25mV.*
- [dcdc\\_count\\_charging\\_time\\_period\\_t](#page-216-3) [countChargingTimePeriod](#page-221-4) *The period of counting the charging times in power save mode.*
- dcdc count charging time threshold t [countChargingTimeThreshold](#page-221-5) *the threshold of the counting number of charging times during the period that lp\_overload\_freq\_sel sets in power save mode.*

#### **Field Documentation**

- <span id="page-221-2"></span>**(1) bool \_dcdc\_low\_power\_config::enableOverloadDetection**
- <span id="page-221-3"></span>**(2) bool \_dcdc\_low\_power\_config::enableAdjustHystereticValue**
- <span id="page-221-4"></span>**(3)** dcdc\_count\_charging\_time\_period\_t **\_dcdc\_low\_power\_config::countChargingTimePeriod**
- <span id="page-221-5"></span>**(4)** dcdc\_count\_charging\_time\_threshold\_t **\_dcdc\_low\_power\_config::countChargingTime-Threshold**
- <span id="page-221-1"></span>**15.4.4 struct \_dcdc\_internal\_regulator\_config**

#### **Data Fields**

- bool [enableLoadResistor](#page-222-10)
	- *control the load resistor of the internal regulator of DCDC, the load resistor is connected as default "true", and need set to "false" to disconnect the load resistor.*
- uint32\_t [feedbackPoint](#page-222-11)
	- *Available range is 0*∼*3.*

#### <span id="page-222-0"></span>Enumeration Type Documentation

#### **Field Documentation**

- <span id="page-222-10"></span>**(1) bool \_dcdc\_internal\_regulator\_config::enableLoadResistor**
- <span id="page-222-11"></span>**(2) uint32\_t \_dcdc\_internal\_regulator\_config::feedbackPoint**

Select the feedback point of the internal regulator.

### **15.4.5 struct \_dcdc\_min\_power\_config**

#### **Data Fields**

• bool [enableUseHalfFreqForContinuous](#page-222-12) *Set DCDC clock to half frequency for the continuous mode.*

#### **Field Documentation**

<span id="page-222-12"></span>**(1) bool \_dcdc\_min\_power\_config::enableUseHalfFreqForContinuous**

#### **15.5 Macro Definition Documentation**

<span id="page-222-1"></span>**15.5.1 #define FSL\_DCDC\_DRIVER\_VERSION (**MAKE\_VERSION**(2, 3, 0))**

Version 2.3.0.

### **15.6 Enumeration Type Documentation**

#### <span id="page-222-4"></span>**15.6.1 enum** \_dcdc\_status\_flags\_t

Enumerator

<span id="page-222-5"></span>*kDCDC\_LockedOKStatus* Indicate DCDC status. 1'b1: DCDC already settled 1'b0: DCDC is settling.

### <span id="page-222-2"></span>**15.6.2 enum** \_dcdc\_comparator\_current\_bias

Enumerator

<span id="page-222-9"></span><span id="page-222-8"></span><span id="page-222-7"></span><span id="page-222-6"></span><span id="page-222-3"></span>*kDCDC\_ComparatorCurrentBias50nA* The current bias of low power comparator is 50nA. *kDCDC\_ComparatorCurrentBias100nA* The current bias of low power comparator is 100nA. *kDCDC\_ComparatorCurrentBias200nA* The current bias of low power comparator is 200nA. *kDCDC\_ComparatorCurrentBias400nA* The current bias of low power comparator is 400nA.

### **15.6.3 enum dcdc over current threshold**

Enumerator

<span id="page-223-6"></span><span id="page-223-5"></span><span id="page-223-4"></span>*kDCDC\_OverCurrentThresholdAlt0* 1A in the run mode, 0.25A in the power save mode. *kDCDC\_OverCurrentThresholdAlt1* 2A in the run mode, 0.25A in the power save mode. *kDCDC\_OverCurrentThresholdAlt2* 1A in the run mode, 0.2A in the power save mode. *kDCDC\_OverCurrentThresholdAlt3* 2A in the run mode, 0.2A in the power save mode.

### <span id="page-223-7"></span><span id="page-223-0"></span>15.6.4 enum dcdc peak current threshold

Enumerator

<span id="page-223-11"></span><span id="page-223-10"></span><span id="page-223-9"></span><span id="page-223-8"></span>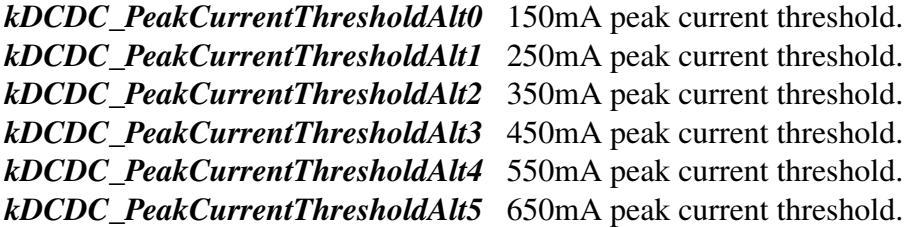

### <span id="page-223-13"></span><span id="page-223-12"></span><span id="page-223-1"></span>**15.6.5 enum** \_dcdc\_count\_charging\_time\_period

Enumerator

<span id="page-223-15"></span><span id="page-223-14"></span>*kDCDC\_CountChargingTimePeriod8Cycle* Eight 32k cycle. *kDCDC\_CountChargingTimePeriod16Cycle* Sixteen 32k cycle.

### <span id="page-223-2"></span>**15.6.6 enum** \_dcdc\_count\_charging\_time\_threshold

Enumerator

<span id="page-223-18"></span><span id="page-223-17"></span><span id="page-223-16"></span>*kDCDC\_CountChargingTimeThreshold32* 0x0: 32. *kDCDC\_CountChargingTimeThreshold64* 0x1: 64. *kDCDC\_CountChargingTimeThreshold16* 0x2: 16. *kDCDC\_CountChargingTimeThreshold8* 0x3: 8.

### <span id="page-223-19"></span><span id="page-223-3"></span>**15.6.7 enum** \_dcdc\_clock\_source

Enumerator

<span id="page-223-22"></span><span id="page-223-21"></span><span id="page-223-20"></span>*kDCDC\_ClockAutoSwitch* Automatic clock switch from internal oscillator to external clock. *kDCDC\_ClockInternalOsc* Use internal oscillator. *kDCDC\_ClockExternalOsc* Use external 24M crystal oscillator.

# **15.7 Function Documentation**

### <span id="page-224-0"></span>**15.7.1 void DCDC\_Init ( DCDC\_Type** ∗ *base* **)**

**Parameters** 

*base* DCDC peripheral base address.

### <span id="page-224-1"></span>**15.7.2 void DCDC\_Deinit ( DCDC\_Type** ∗ *base* **)**

Parameters

*base* | DCDC peripheral base address.

### <span id="page-224-2"></span>**15.7.3 uint32\_t DCDC\_GetstatusFlags ( DCDC\_Type** ∗ *base* **)**

Parameters

*base* peripheral base address.

Returns

Mask of asserted status flags. See to "\_dcdc\_status\_flags\_t".

### <span id="page-224-3"></span>**15.7.4 static void DCDC\_EnableOutputRangeComparator ( DCDC\_Type** ∗ *base,* **bool** *enable* **) [inline], [static]**

The output range comparator is disabled by default.

Parameters

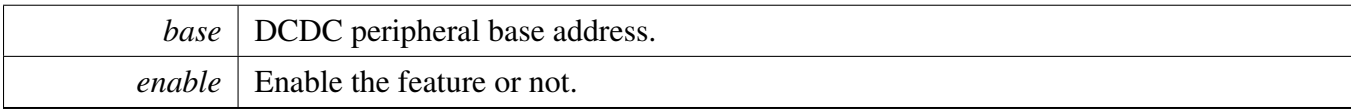

# <span id="page-224-4"></span>**15.7.5 void DCDC\_SetClockSource ( DCDC\_Type** ∗ *base,* dcdc\_clock\_source\_t *clockSource* **)**

#### Function Documentation

Parameters

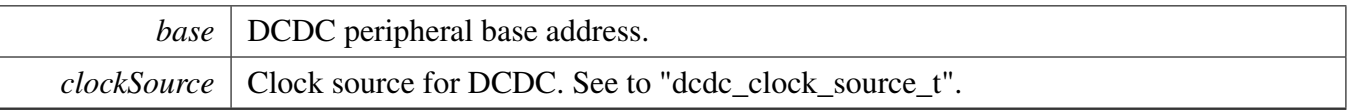

### <span id="page-225-0"></span>**15.7.6 void DCDC\_GetDefaultDetectionConfig (** dcdc\_detection\_config\_t ∗ *config* **)**

The default configuration are set according to responding registers' setting when powered on. They are:

```
config->enableXtalokDetection = false;
   config->powerDownOverVoltageDetection = true;
   config->powerDownLowVlotageDetection = false;
   confiq\rightarrow powerDownOverCurrentDetection = true;config->powerDownPeakCurrentDetection = true;
   config->powerDownZeroCrossDetection = true;
   * config->OverCurrentThreshold = kDCDC_OverCurrentThresholdAlt0;
   * config->PeakCurrentThreshold = kDCDC_PeakCurrentThresholdAlt0;
*
```
Parameters

*config* Pointer to configuration structure. See to "dcdc\_detection\_config\_t"

## <span id="page-225-1"></span>**15.7.7 void DCDC\_SetDetectionConfig ( DCDC\_Type** ∗ *base,* **const** dcdc\_detection\_config\_t ∗ *config* **)**

Parameters

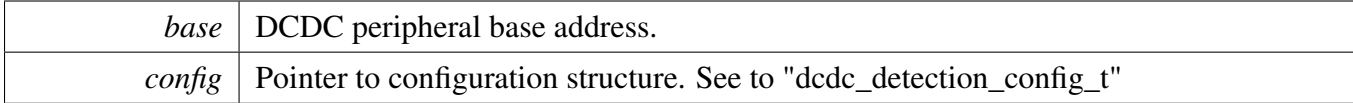

### <span id="page-225-2"></span>**15.7.8 void DCDC\_GetDefaultLowPowerConfig (** dcdc\_low\_power\_config\_t ∗ *config* **)**

The default configuration are set according to responding registers' setting when powered on. They are:

```
config->enableOverloadDetection = true;
   config->enableAdjustHystereticValue = false;
   * config->countChargingTimePeriod = kDCDC_CountChargingTimePeriod8Cycle
      ;
   * config->countChargingTimeThreshold = kDCDC_CountChargingTimeThreshold32
     ;
*
```
*config* Pointer to configuration structure. See to "dcdc\_low\_power\_config\_t"

# <span id="page-226-0"></span>**15.7.9 void DCDC\_SetLowPowerConfig ( DCDC\_Type** ∗ *base,* **const** dcdc low power config  $t *$  *config*  $)$

Parameters

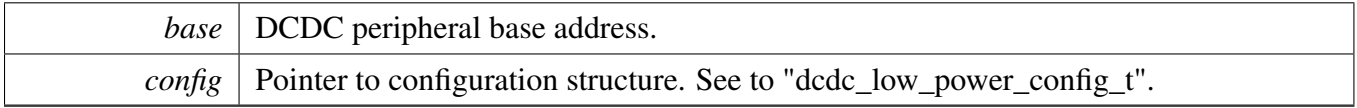

### <span id="page-226-1"></span>**15.7.10 void DCDC\_ResetCurrentAlertSignal ( DCDC\_Type** ∗ *base,* **bool** *enable* **)**

Alert signal is generate by peak current detection.

Parameters

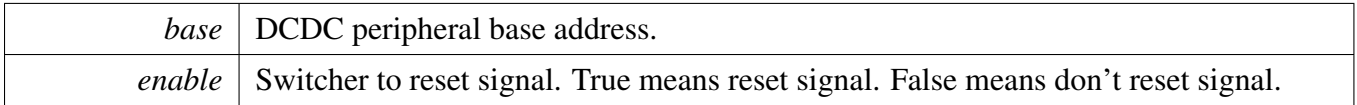

# <span id="page-226-2"></span>**15.7.11 static void DCDC\_SetBandgapVoltageTrimValue ( DCDC\_Type** ∗ *base,* **uint32\_t** *trimValue* **) [inline], [static]**

Parameters

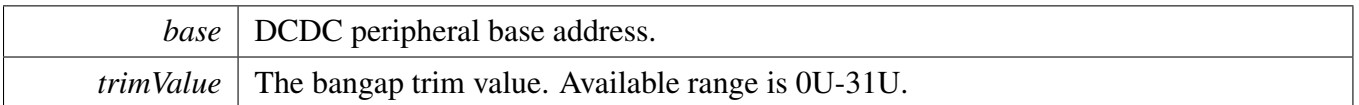

### <span id="page-226-3"></span>**15.7.12 void DCDC\_GetDefaultLoopControlConfig (** dcdc\_loop\_control\_config\_t ∗ *config* **)**

The default configuration are set according to responding registers' setting when powered on. They are:

\* config->enableCommonHysteresis = false;

```
confiq \rightarrow enableCommonThresholdDetection = false;
```

```
config->enableInvertHysteresisSign = false;
```

```
config->enableRCThresholdDetection = false;
```

```
confiq\rightarrow enableRCScaleCircuit = 0U;config->complementFeedForwardStep = 0U;
*
```
*config* Pointer to configuration structure. See to "dcdc\_loop\_control\_config\_t"

# <span id="page-227-0"></span>**15.7.13 void DCDC\_SetLoopControlConfig ( DCDC\_Type** ∗ *base,* **const** dcdc\_loop\_control\_config\_t ∗ *config* **)**

**Parameters** 

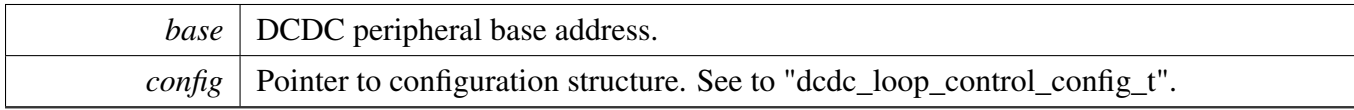

# <span id="page-227-1"></span>**15.7.14 void DCDC\_SetMinPowerConfig ( DCDC\_Type** ∗ *base,* **const** dcdc\_min\_power\_config\_t ∗ *config* **)**

Parameters

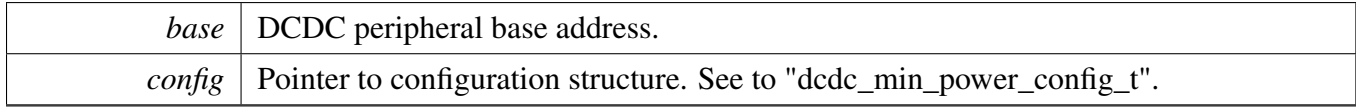

# <span id="page-227-2"></span>**15.7.15 static void DCDC\_SetLPComparatorBiasValue ( DCDC\_Type** ∗ *base,* dcdc\_comparator\_current\_bias\_t *biasVaule* **) [inline], [static]**

**Parameters** 

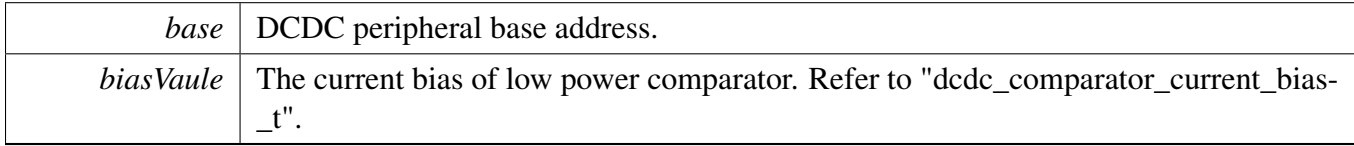

# <span id="page-227-3"></span>**15.7.16 static void DCDC\_LockTargetVoltage ( DCDC\_Type** ∗ *base* **) [inline], [static]**

*base* DCDC peripheral base address.

# <span id="page-228-0"></span>**15.7.17 void DCDC\_AdjustTargetVoltage ( DCDC\_Type** ∗ *base,* **uint32\_t** *VDDRun,* **uint32\_t** *VDDStandby* **)**

[Deprecated](#page-0-0) Do not use this function. It has been superceded by  $DCDC\_AdjustRunTargetVoltage$  and [DCDC\\_AdjustLowPowerTargetVoltage](#page-228-2)

This function is to adjust the target voltage of DCDC output. Change them and finally wait until the output is stabled. Set the target value of run mode the same as low power mode before entering power save mode, because DCDC will switch back to run mode if it detects the current loading is larger than about 50 mA(typical value).

Parameters

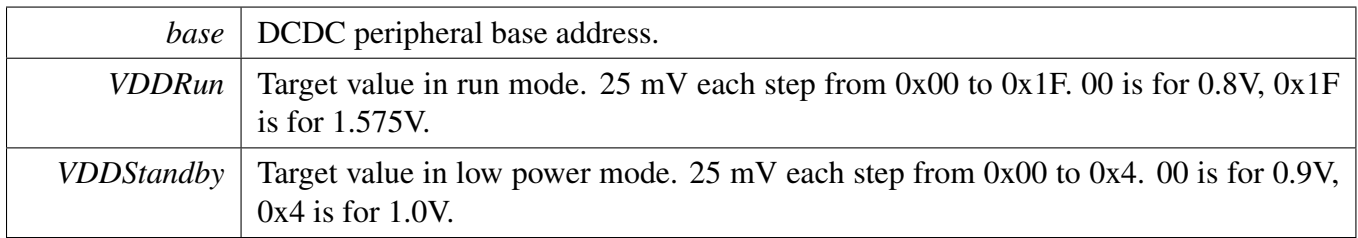

### <span id="page-228-1"></span>**15.7.18 void DCDC\_AdjustRunTargetVoltage ( DCDC\_Type** ∗ *base,* **uint32\_t** *VDDRun* **)**

This function is to adjust the target voltage of DCDC output. Change them and finally wait until the output is stabled. Set the target value of run mode the same as low power mode before entering power save mode, because DCDC will switch back to run mode if it detects the current loading is larger than about 50 mA(typical value).

Parameters

<span id="page-228-2"></span>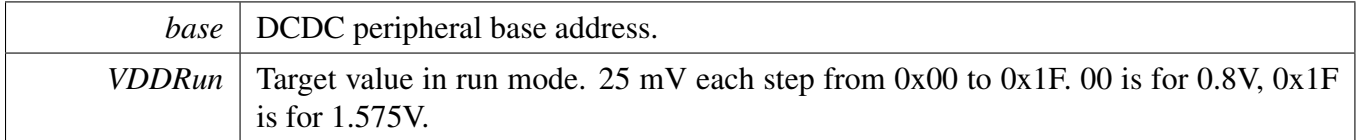

# **15.7.19 void DCDC\_AdjustLowPowerTargetVoltage ( DCDC\_Type** ∗ *base,* **uint32\_t** *VDDStandby* **)**

This function is to adjust the target voltage of DCDC output. Change them and finally wait until the output is stabled. Set the target value of run mode the same as low power mode before entering power save mode, because DCDC will switch back to run mode if it detects the current loading is larger than about 50 mA(typical value).

Parameters

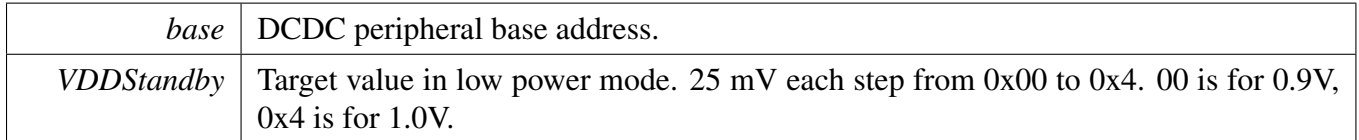

# <span id="page-229-0"></span>**15.7.20 void DCDC\_SetInternalRegulatorConfig ( DCDC\_Type** ∗ *base,* **const** dcdc\_internal\_regulator\_config\_t ∗ *config* **)**

Parameters

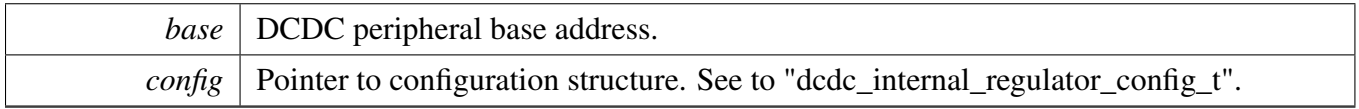

## <span id="page-229-1"></span>**15.7.21 static void DCDC\_EnableImproveTransition ( DCDC\_Type** ∗ *base,* **bool** *enable* **) [inline], [static]**

It is valid while zero cross detection is enabled. If ouput exceeds the threshold, DCDC would return CCM from DCM.

**Parameters** 

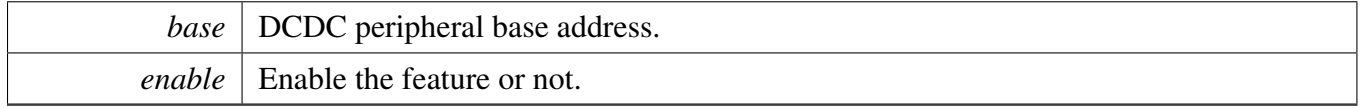

# <span id="page-229-2"></span>**15.7.22 void DCDC\_BootIntoDCM ( DCDC\_Type** ∗ *base* **)**

pwd\_zcd=0x0; pwd\_cmp\_offset=0x0; dcdc\_loopctrl\_en\_rcscale= 0x5; DCM\_set\_ctrl=1'b1;

*base* DCDC peripheral base address.

# <span id="page-230-0"></span>**15.7.23 void DCDC\_BootIntoCCM ( DCDC\_Type** ∗ *base* **)**

pwd\_zcd=0x1; pwd\_cmp\_offset=0x0; dcdc\_loopctrl\_en\_rcscale=0x3;

Parameters

*base* DCDC peripheral base address.

# **Chapter 16 DCP: Data Co-Processor**

# **16.1 Overview**

The MCUXpresso SDK provides a peripheral driver for the Data Co-Processor (DCP) module. For security purposes, the Data Co-Processor (DCP) provides hardware acceleration for the cryptographic algorithms. The features of DCP are: Encryption Algorithms: AES-128 (ECB and CBC modes), Hashing Algorithms: SHA-1 and SHA-256, modified CRC-32, Key selection from the SNVS, DCP internal key storage, or general memory, Internal Memory for storing up to four AES-128 keys-when a key is written to a key slot it can be read only by the DCP AES-128 engine, IP slave interface, and DMA.

The driver comprises two sets of API functions.

In the first set, blocking APIs are provided, for selected subset of operations supported by DCP hardware. The DCP operations are complete (and results are made available for further usage) when a function returns. When called, these functions do not return until a DCP operation is complete. These functions use main CPU for simple polling loops to determine operation complete or error status.

The DCP work packets (descriptors) are placed on the system stack during the blocking API calls. The driver uses critical section (implemented as global interrupt enable/disable) for a short time whenever it needs to pass DCP work packets to DCP channel for processing. Therefore, the driver functions are designed to be re-entrant and as a consequence, one CPU thread can call one blocking API, such as AES Encrypt, while other CPU thread can call another blocking API, such as SHA-256 Update. The blocking functions provide typical interface to upper layer or application software.

In the second set, non-blocking variants of the first set APIs are provided. Internally, the blocking APIs are implemented as a non-blocking operation start, followed by a blocking wait (CPU polling DCP work packet's status word) for an operation completion. The non-blocking functions allow upper layer to inject an application specific operation after the DCP operation start and DCP channel complete events. RTOS event wait and RTOS event set can be an example of such an operation.

# **16.2 DCP Driver Initialization and Configuration**

Initialize DCP after Power On Reset or reset cycle Refer to the driver examples codes located at <SDK\_- ROOT>/boards/<BOARD>/driver\_examples/dcp

The DCP Driver is initialized by calling the [DCP\\_Init\(\)](#page-238-0) function. It enables the DCP module clock and configures DCP for operation.

# **Key Management**

The DCP implements four different key storage mechanisms: OTP-key, OTP-Unique key, Payload key, and SRAM-based keys that can be used by the software to securely store keys on a semi-permanent basis (kDCP\_KeySlot0 ∼ kDCP\_KeySlot3). Once the function [DCP\\_AES\\_SetKey\(\)](#page-240-0) is called, it sets the AES key for encryption/decryption with the dcp\_handle\_t structure. In case the SRAM-based key is selected,

#### DCP Driver Examples

the function copies and holds the key in memory. In case the OTP key is used, please make sure to set DCP related IOMUXC GPRs before DCP initialization, since the software reset of DCP must be issued to take these setting in effect. Refer to the DCP\_OTPKeySelect() function in BEE driver example.

# **16.3 Comments about API usage in RTOS**

DCP transactional (encryption or hash) APIs can be called from multiple threads.

# **16.4 Comments about API usage in interrupt handler**

Assuming the host processor receiving interrupt has the ownership of the DCP module, it can request Encrypt/Decrypt/Hash/public\_key operations in an interrupt routine. Additionally, as the DCP accesses system memory for it's operation with data (such as message, plaintext, ciphertext, or keys) all data should remain valid until the DCP operation completes.

## **16.5 Comments about DCACHE**

Input and output buffers passed to DCP API should be in non-cached memory or handled properly (DCA-CHE Clean and Invalidate) while using DCACHE.

### **16.6 DCP Driver Examples**

### **16.6.1 Simple examples**

Encrypt plaintext by AES engine Refer to the driver examples codes located at <SDK\_ROO-T>/boards/<BOARD>/driver\_examples/DCP

Compute hash (CRC-32) The CRC-32 algorithm implements a 32-bit CRC algorithm similar to the one used by Ethernet and many other protocols. The CRC differs from the Unix cksum() function in these four ways: The CRC initial value is 0xFFFFFFFF instead of 0x00000000, final XOR value is 0x00000000 instead of 0xFFFFFFFF, the logic pads the zeros to a 32-bit boundary for the trailing bytes, and it does not post-pend the file length. Refer to the driver examples codes located at <SDK\_ROOT>/boards/<BOA-RD>/driver\_examples/DCP

Compute hash (SHA-256) Refer to the driver examples codes located at <SDK\_ROOT>/boards/<BOA-RD>/driver\_examples/DCP

### **Modules**

- [DCP AES blocking driver](#page-240-1)
- [DCP AES non-blocking driver](#page-244-0)
- [DCP HASH driver](#page-248-0)

# **Data Structures**

- struct [\\_dcp\\_work\\_packet](#page-234-0) *DCP's work packet. [More...](#page-234-0)*
- struct dcp handle *Specify DCP's key resource and DCP channel. [More...](#page-234-1)*

#### DCP Driver Examples

- struct <u>\_dcp</u>\_context
	- *DCP's context buffer, used by DCP for context switching between channels. [More...](#page-235-0)*
- struct <u>dep</u> config
	- *DCP's configuration structure. [More...](#page-235-1)*

# **Typedefs**

- <span id="page-233-0"></span>• typedef enum [\\_dcp\\_ch\\_enable](#page-236-0) [\\_dcp\\_ch\\_enable\\_t](#page-233-0) *DCP channel enable.*
- <span id="page-233-1"></span>• typedef enum dcp ch\_int\_enable dcp\_ch\_int\_enable\_t *DCP interrupt enable.*
- <span id="page-233-2"></span>• typedef enum [\\_dcp\\_channel](#page-237-1) [dcp\\_channel\\_t](#page-233-2) *DCP channel selection.*
- <span id="page-233-3"></span>• typedef enum [\\_dcp\\_key\\_slot](#page-237-2) [dcp\\_key\\_slot\\_t](#page-233-3) *DCP key slot selection.*
- typedef enum [\\_dcp\\_swap](#page-237-3) [dcp\\_swap\\_t](#page-236-1) *DCP key, input & output swap options.*
- typedef struct [\\_dcp\\_work\\_packet](#page-234-0) [dcp\\_work\\_packet\\_t](#page-236-2) *DCP's work packet.*
- typedef struct <u>[\\_dcp\\_handle](#page-234-1) dcp\_handle</u>\_t *Specify DCP's key resource and DCP channel.*
- typedef struct <u>[\\_dcp\\_context](#page-235-0) dcp</u>\_context\_t *DCP's context buffer, used by DCP for context switching between channels.*
- typedef struct <u>dcp</u>\_config [dcp\\_config\\_t](#page-236-5) *DCP's configuration structure.*

### **Enumerations**

- enum [\\_dcp\\_status](#page-236-6) { [kStatus\\_DCP\\_Again](#page-236-7) = MAKE\_STATUS(kStatusGroup\_DCP, 0) } *DCP status return codes.*
- enum [\\_dcp\\_ch\\_enable](#page-236-0) { kDCP  $chDisable = 0U$ , [kDCP\\_ch0Enable](#page-237-4) = 1U,  $kDCP_$ ch1Enable = 2U, kDCP  $ch2Enable = 4U$ , kDCP  $ch3Enable = 8U$ , kDCP chEnableAll =  $15U$  } *DCP channel enable.* • enum [\\_dcp\\_ch\\_int\\_enable](#page-237-0) { kDCP  $chIntDisable = 0U$ , kDCP  $ch0IntEnable = 1U$ ,
	- $kDCP_{ch}1IntEnable = 2U$ ,
	-
	- kDCP  $ch2IntEnable = 4U$ ,
	- [kDCP\\_ch3IntEnable](#page-237-13) =  $8U$  }
- *DCP interrupt enable.* • enum [\\_dcp\\_channel](#page-237-1) {
- kDCP\_Channel $0 = (1u \lt 16)$ , kDCP Channel1 =  $(1u \ll 17)$ ,
- [kDCP\\_Channel2](#page-237-16) =  $(1u \ll 18)$ ,

kDCP Channel3 =  $(1u \ll 19)$  } *DCP channel selection.* • enum [\\_dcp\\_key\\_slot](#page-237-2) { kDCP\_KeySlot $0 = 0U$ ,  $kDCP$ \_KeySlot1 = 1U, [kDCP\\_KeySlot2](#page-237-20) =  $2U$ , kDCP\_KeySlot $3 = 3U$ ,  $kDCP$ \_OtpKey = 4U, kDCP OtpUniqueKey =  $5U$ , [kDCP\\_PayloadKey](#page-237-24) =  $6U$  } *DCP key slot selection.* • enum <u>dcp</u>\_swap *DCP key, input & output swap options.*

# **Functions**

- void [DCP\\_Init](#page-238-0) (DCP\_Type ∗base, const [dcp\\_config\\_t](#page-236-5) ∗config) *Enables clock to and enables DCP.*
- void [DCP\\_Deinit](#page-239-0) (DCP\_Type ∗base) *Disable DCP clock.*
- void [DCP\\_GetDefaultConfig](#page-239-1) [\(dcp\\_config\\_t](#page-236-5) ∗config) *Gets the default configuration structure.*
- [status\\_t](#page-210-0) [DCP\\_WaitForChannelComplete](#page-239-2) (DCP\_Type ∗base, [dcp\\_handle\\_t](#page-236-3) ∗handle) *Poll and wait on DCP channel.*

### **Driver version**

• #define [FSL\\_DCP\\_DRIVER\\_VERSION](#page-235-2) [\(MAKE\\_VERSION\(](#page-208-0)2, 1, 7)) *DCP driver version.*

### **16.7 Data Structure Documentation**

<span id="page-234-0"></span>**16.7.1 struct \_dcp\_work\_packet**

### <span id="page-234-1"></span>**16.7.2 struct \_dcp\_handle**

### **Data Fields**

- [dcp\\_channel\\_t](#page-233-2) [channel](#page-235-3) *Specify DCP channel.*
- [dcp\\_key\\_slot\\_t](#page-233-3) [keySlot](#page-235-4)
- <span id="page-234-2"></span>*For operations with key (such as AES encryption/decryption), specify DCP key slot.* • uint32\_t [swapConfig](#page-234-2)
	- *For configuration of key, input, output byte/word swap options.*

#### Macro Definition Documentation

**Field Documentation**

- <span id="page-235-3"></span>**(1)** dcp\_channel\_t **\_dcp\_handle::channel**
- <span id="page-235-4"></span>**(2)** dcp\_key\_slot\_t **\_dcp\_handle::keySlot**
- <span id="page-235-0"></span>**16.7.3 struct \_dcp\_context**

#### <span id="page-235-1"></span>**16.7.4 struct \_dcp\_config**

#### **Data Fields**

- bool [gatherResidualWrites](#page-235-5) *Enable the ragged writes to the unaligned buffers.*
- bool [enableContextCaching](#page-235-6) *Enable the caching of contexts between the operations.*
- bool [enableContextSwitching](#page-235-7) *Enable automatic context switching for the channels.*
- uint8 t [enableChannel](#page-235-8) *DCP channel enable.*
- uint8 t [enableChannelInterrupt](#page-235-9) *Per-channel interrupt enable.*

#### **Field Documentation**

- <span id="page-235-5"></span>**(1) bool \_dcp\_config::gatherResidualWrites**
- <span id="page-235-6"></span>**(2) bool \_dcp\_config::enableContextCaching**
- <span id="page-235-7"></span>**(3) bool \_dcp\_config::enableContextSwitching**
- <span id="page-235-8"></span>**(4) uint8\_t \_dcp\_config::enableChannel**
- <span id="page-235-9"></span>**(5) uint8\_t \_dcp\_config::enableChannelInterrupt**
- **16.8 Macro Definition Documentation**

### <span id="page-235-2"></span>**16.8.1 #define FSL\_DCP\_DRIVER\_VERSION (**MAKE\_VERSION**(2, 1, 7))**

Version 2.1.7.

Current version: 2.1.7

Change log:

- Version 2.1.7
	- Bug Fix
		- \* Reduce optimization level for critical functions working with SRF.
- Version 2.1.6
	- Bug Fix

#### Enumeration Type Documentation

- \* MISRA C-2012 issue fix.
- Version 2.1.5
	- Improvements
		- \* Add support for DCACHE.
- Version 2.1.4
	- Bug Fix
		- \* Fix CRC-32 computation issue on the code's block boundary size.
- Version 2.1.3
	- Bug Fix
		- \* MISRA C-2012 issue fixed: rule 10.1, 10.3, 10.4, 11.9, 14.4, 16.4 and 17.7.
- Version 2.1.2
	- Fix sign-compare warning in dcp\_reverse\_and\_copy.
- Version 2.1.1
	- Add DCP status clearing when channel operation is complete
- 2.1.0
	- Add byte/word swap feature for key, input and output data
- Version 2.0.0
	- Initial version

### **16.9 Typedef Documentation**

- <span id="page-236-1"></span>**16.9.1 typedef enum** \_dcp\_swap dcp\_swap\_t
- <span id="page-236-2"></span>**16.9.2 typedef struct** \_dcp\_work\_packet dcp\_work\_packet\_t
- <span id="page-236-3"></span>**16.9.3 typedef struct** \_dcp\_handle dcp\_handle\_t
- <span id="page-236-4"></span>**16.9.4 typedef struct** \_dcp\_context dcp\_context\_t
- <span id="page-236-5"></span>**16.9.5 typedef struct** \_dcp\_config dcp\_config\_t
- **16.10 Enumeration Type Documentation**
- <span id="page-236-6"></span>**16.10.1 enum** \_dcp\_status

#### Enumerator

<span id="page-236-7"></span>*kStatus\_DCP\_Again* Non-blocking function shall be called again.

### <span id="page-236-0"></span>**16.10.2 enum** \_dcp\_ch\_enable

Enumerator

<span id="page-236-8"></span>*kDCP\_chDisable* DCP channel disable.

NXP Semiconductors MCUXpresso SDK API Reference Manual 179

<span id="page-237-7"></span><span id="page-237-6"></span><span id="page-237-5"></span><span id="page-237-4"></span>*kDCP\_ch0Enable* DCP channel 0 enable. *kDCP\_ch1Enable* DCP channel 1 enable. *kDCP\_ch2Enable* DCP channel 2 enable. *kDCP\_ch3Enable* DCP channel 3 enable. *kDCP\_chEnableAll* DCP channel enable all.

### <span id="page-237-8"></span><span id="page-237-0"></span>**16.10.3 enum** \_dcp\_ch\_int\_enable

Enumerator

<span id="page-237-12"></span><span id="page-237-11"></span><span id="page-237-10"></span><span id="page-237-9"></span>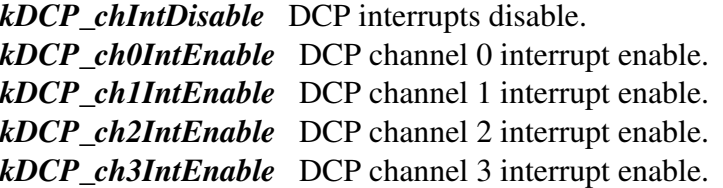

#### <span id="page-237-13"></span><span id="page-237-1"></span>**16.10.4 enum** \_dcp\_channel

Enumerator

<span id="page-237-16"></span><span id="page-237-15"></span><span id="page-237-14"></span>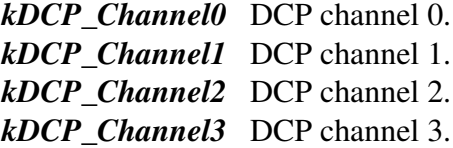

### <span id="page-237-17"></span><span id="page-237-2"></span>**16.10.5 enum** \_dcp\_key\_slot

Enumerator

<span id="page-237-24"></span><span id="page-237-23"></span><span id="page-237-22"></span><span id="page-237-21"></span><span id="page-237-20"></span><span id="page-237-19"></span><span id="page-237-18"></span><span id="page-237-3"></span>*kDCP\_KeySlot0* DCP key slot 0. *kDCP\_KeySlot1* DCP key slot 1. *kDCP\_KeySlot2* DCP key slot 2. *kDCP\_KeySlot3* DCP key slot 3. *kDCP\_OtpKey* DCP OTP key. *kDCP\_OtpUniqueKey* DCP unique OTP key. *kDCP\_PayloadKey* DCP payload key.

### **16.10.6 enum** \_dcp\_swap

- **16.11 Function Documentation**
- <span id="page-238-0"></span>**16.11.1 void DCP\_Init ( DCP\_Type** ∗ *base,* **const** dcp\_config\_t ∗ *config* **)**

Enable DCP clock and configure DCP.

#### Function Documentation

Parameters

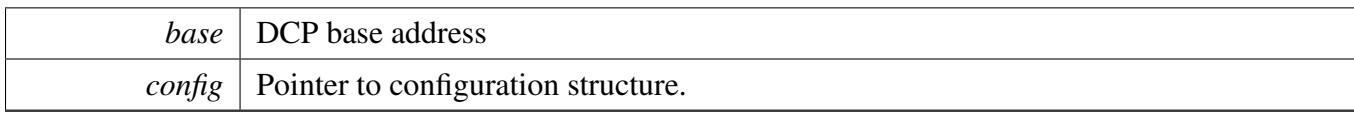

### <span id="page-239-0"></span>**16.11.2 void DCP\_Deinit ( DCP\_Type** ∗ *base* **)**

Reset DCP and Disable DCP clock.

**Parameters** 

*base* DCP base address

### <span id="page-239-1"></span>**16.11.3 void DCP\_GetDefaultConfig (** dcp\_config\_t ∗ *config* **)**

This function initializes the DCP configuration structure to a default value. The default values are as follows. dcpConfig->gatherResidualWrites = true; dcpConfig->enableContextCaching = true; dcp-Config->enableContextSwitching = true; dcpConfig->enableChannnel = kDCP\_chEnableAll; dcp-Config->enableChannelInterrupt = kDCP\_chIntDisable;

Parameters

<span id="page-239-2"></span>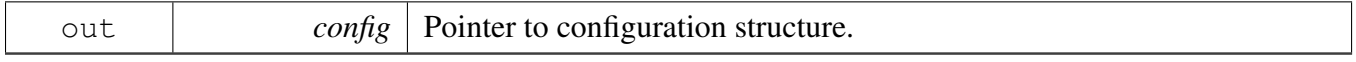

### **16.11.4** status\_t **DCP\_WaitForChannelComplete ( DCP\_Type** ∗ *base,* dcp\_handle\_t ∗ *handle* **)**

Polls the specified DCP channel until current it completes activity.

Parameters

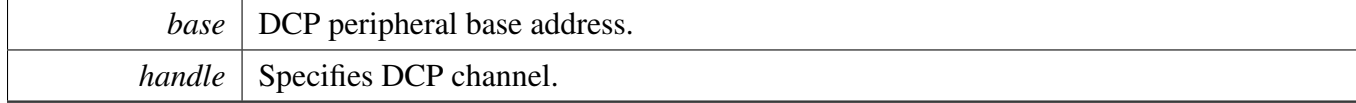

Returns

kStatus\_Success When data processing completes without error. kStatus\_Fail When error occurs.

# <span id="page-240-1"></span>**16.12 DCP AES blocking driver**

### **16.12.1 Overview**

This section describes the programming interface of the DCP AES blocking driver.

#### **Macros**

<span id="page-240-2"></span>• #define [DCP\\_AES\\_BLOCK\\_SIZE](#page-240-2) 16 *AES block size in bytes.*

## **Functions**

- [status\\_t](#page-210-0) [DCP\\_AES\\_SetKey](#page-240-0) (DCP\_Type ∗base, [dcp\\_handle\\_t](#page-236-3) ∗handle, const uint8\_t ∗key, size\_t keySize)
	- *Set AES key to dcp\_handle\_t struct and optionally to DCP.*
- [status\\_t](#page-210-0) [DCP\\_AES\\_EncryptEcb](#page-241-0) (DCP\_Type ∗base, [dcp\\_handle\\_t](#page-236-3) ∗handle, const uint8\_t ∗plaintext, uint8  $t * ciphertext$ , size  $t$  size)
	- *Encrypts AES on one or multiple 128-bit block(s).*
- [status\\_t](#page-210-0) [DCP\\_AES\\_DecryptEcb](#page-241-1) (DCP\_Type ∗base, [dcp\\_handle\\_t](#page-236-3) ∗handle, const uint8\_ t ∗ciphertext, uint8\_t ∗plaintext, size\_t size)
	- *Decrypts AES on one or multiple 128-bit block(s).*
- [status\\_t](#page-210-0) [DCP\\_AES\\_EncryptCbc](#page-242-0) (DCP\_Type ∗base, [dcp\\_handle\\_t](#page-236-3) ∗handle, const uint8\_t ∗plaintext, uint8\_t  $*$ ciphertext, size\_t size, const uint8\_t iv[16]) *Encrypts AES using CBC block mode.*
- [status\\_t](#page-210-0) [DCP\\_AES\\_DecryptCbc](#page-242-1) (DCP\_Type ∗base, [dcp\\_handle\\_t](#page-236-3) ∗handle, const uint8\_ t ∗ciphertext, uint8 t ∗plaintext, size t size, const uint8 t iv[16]) *Decrypts AES using CBC block mode.*

### **16.12.2 Function Documentation**

### <span id="page-240-0"></span>**16.12.2.1** status\_t **DCP\_AES\_SetKey ( DCP\_Type** ∗ *base,* dcp\_handle\_t ∗ *handle,* **const uint8\_t** ∗ *key,* **size\_t** *keySize* **)**

Sets the AES key for encryption/decryption with the dcp\_handle\_t structure. The dcp\_handle\_t input argument specifies keySlot. If the keySlot is kDCP\_OtpKey, the function will check the OTP\_KEY\_R-EADY bit and will return it's ready to use status. For other keySlot selections, the function will copy and hold the key in dcp\_handle\_t struct. If the keySlot is one of the four DCP SRAM-based keys (one of kDCP\_KeySlot0, kDCP\_KeySlot1, kDCP\_KeySlot2, kDCP\_KeySlot3), this function will also load the supplied key to the specified keySlot in DCP.

#### DCP AES blocking driver

#### **Parameters**

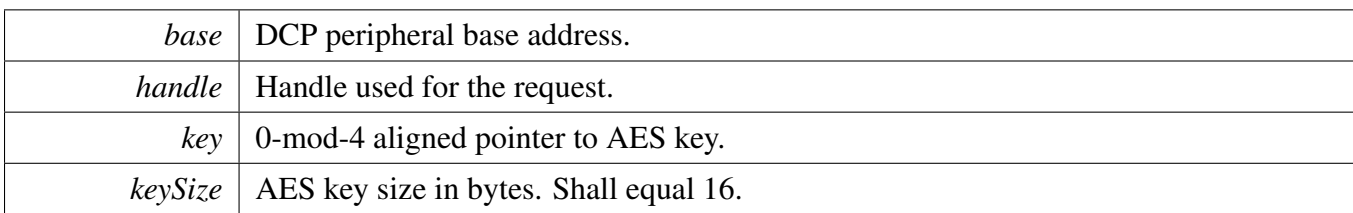

Returns

status from set key operation

### <span id="page-241-0"></span>**16.12.2.2** status\_t **DCP\_AES\_EncryptEcb ( DCP\_Type** ∗ *base,* dcp\_handle\_t ∗ *handle,* **const uint8\_t** ∗ *plaintext,* **uint8\_t** ∗ *ciphertext,* **size\_t** *size* **)**

Encrypts AES. The source plaintext and destination ciphertext can overlap in system memory.

Parameters

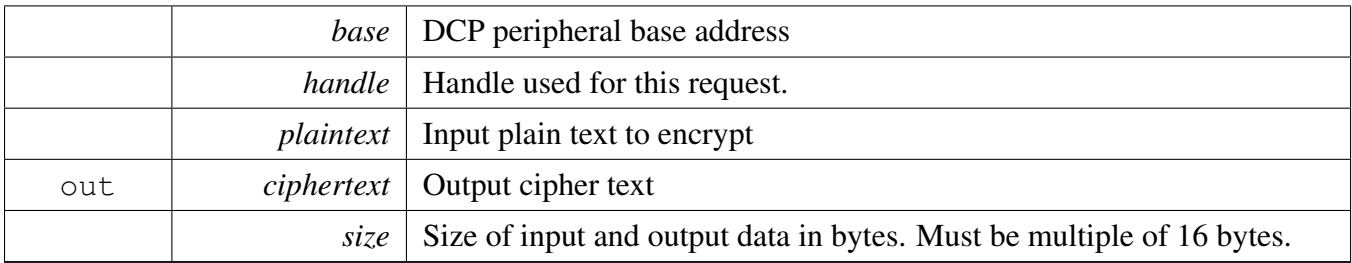

Returns

Status from encrypt operation

### <span id="page-241-1"></span>**16.12.2.3** status\_t **DCP\_AES\_DecryptEcb ( DCP\_Type** ∗ *base,* dcp\_handle\_t ∗ *handle,* **const uint8\_t** ∗ *ciphertext,* **uint8\_t** ∗ *plaintext,* **size\_t** *size* **)**

Decrypts AES. The source ciphertext and destination plaintext can overlap in system memory.

Parameters

#### DCP AES blocking driver

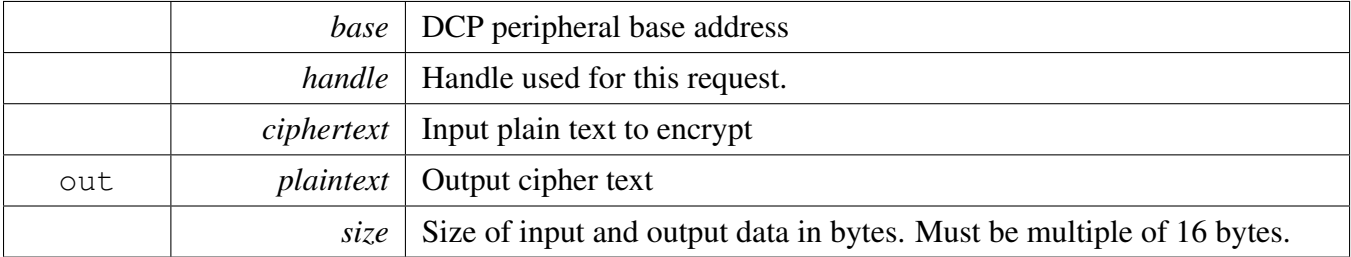

Returns

Status from decrypt operation

### <span id="page-242-0"></span>**16.12.2.4** status\_t **DCP\_AES\_EncryptCbc ( DCP\_Type** ∗ *base,* dcp\_handle\_t ∗ *handle,* **const uint8\_t** ∗ *plaintext,* **uint8\_t** ∗ *ciphertext,* **size\_t** *size,* **const uint8\_t** *iv[16]* **)**

Encrypts AES using CBC block mode. The source plaintext and destination ciphertext can overlap in system memory.

Parameters

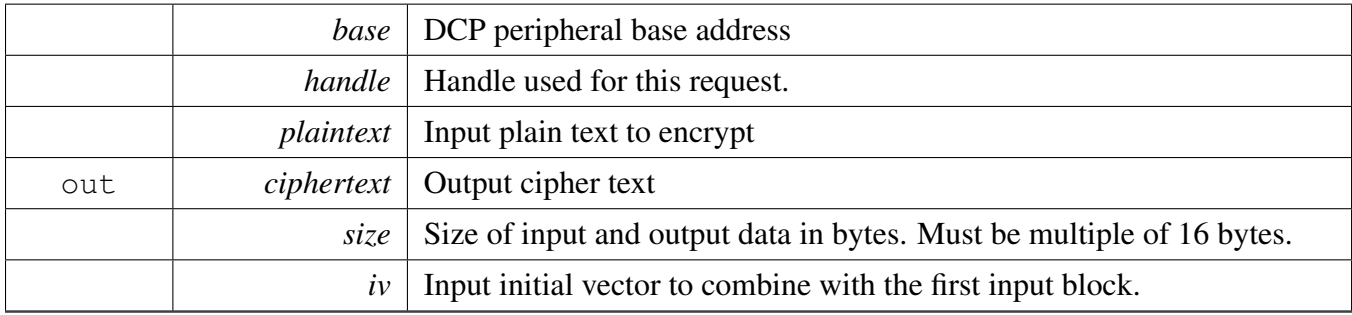

Returns

Status from encrypt operation

### <span id="page-242-1"></span>**16.12.2.5** status\_t **DCP\_AES\_DecryptCbc ( DCP\_Type** ∗ *base,* dcp\_handle\_t ∗ *handle,* **const uint8\_t** ∗ *ciphertext,* **uint8\_t** ∗ *plaintext,* **size\_t** *size,* **const uint8\_t** *iv[16]* **)**

Decrypts AES using CBC block mode. The source ciphertext and destination plaintext can overlap in system memory.

### DCP AES blocking driver

#### Parameters

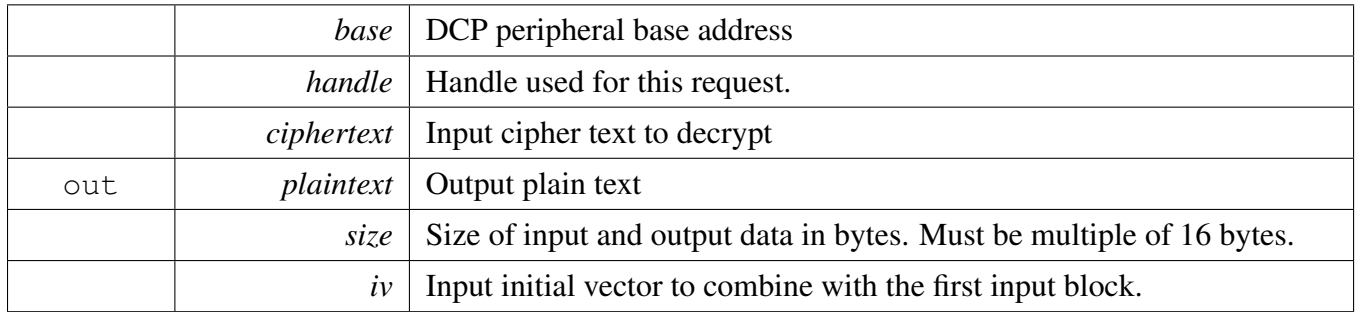

Returns

Status from decrypt operation

# <span id="page-244-0"></span>**16.13 DCP AES non-blocking driver**

### **16.13.1 Overview**

This section describes the programming interface of the DCP AES non-blocking driver.

### **Functions**

- [status\\_t](#page-210-0) [DCP\\_AES\\_EncryptEcbNonBlocking](#page-244-1) (DCP\_Type ∗base, [dcp\\_handle\\_t](#page-236-3) ∗handle, [dcp\\_work-](#page-236-2) [\\_packet\\_t](#page-236-2) ∗dcpPacket, const uint8\_t ∗plaintext, uint8\_t ∗ciphertext, size\_t size) *Encrypts AES using the ECB block mode.*
- status t [DCP\\_AES\\_DecryptEcbNonBlocking](#page-244-2) (DCP\_Type ∗base, [dcp\\_handle\\_t](#page-236-3) ∗handle, [dcp\\_work-](#page-236-2) [\\_packet\\_t](#page-236-2) ∗dcpPacket, const uint8\_t ∗ciphertext, uint8\_t ∗plaintext, size\_t size) *Decrypts AES using ECB block mode.*
- [status\\_t](#page-210-0) [DCP\\_AES\\_EncryptCbcNonBlocking](#page-246-0) (DCP\_Type ∗base, [dcp\\_handle\\_t](#page-236-3) ∗handle, [dcp\\_work-](#page-236-2) [\\_packet\\_t](#page-236-2) ∗dcpPacket, const uint8\_t ∗plaintext, uint8\_t ∗ciphertext, size\_t size, const uint8\_t ∗iv) *Encrypts AES using CBC block mode.*
- [status\\_t](#page-210-0) [DCP\\_AES\\_DecryptCbcNonBlocking](#page-246-1) (DCP\_Type ∗base, [dcp\\_handle\\_t](#page-236-3) ∗handle, [dcp\\_work-](#page-236-2) [\\_packet\\_t](#page-236-2) ∗dcpPacket, const uint8\_t ∗ciphertext, uint8\_t ∗plaintext, size\_t size, const uint8\_t ∗iv) *Decrypts AES using CBC block mode.*

### **16.13.2 Function Documentation**

### <span id="page-244-1"></span>**16.13.2.1** status\_t **DCP\_AES\_EncryptEcbNonBlocking ( DCP\_Type** ∗ *base,* dcp\_handle\_t ∗ *handle,* dcp\_work\_packet\_t ∗ *dcpPacket,* **const uint8\_t** ∗ *plaintext,* **uint8\_t** ∗ *ciphertext,* **size\_t** *size* **)**

Puts AES ECB encrypt work packet to DCP channel.

Parameters

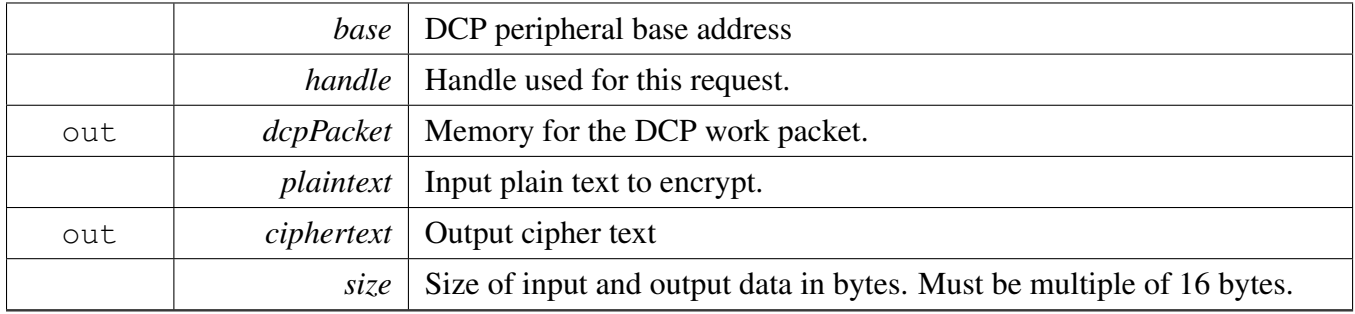

Returns

<span id="page-244-2"></span>kStatus\_Success The work packet has been scheduled at DCP channel. kStatus DCP Again The DCP channel is busy processing previous request.

### **16.13.2.2** status\_t **DCP\_AES\_DecryptEcbNonBlocking ( DCP\_Type** ∗ *base,* dcp\_handle\_t ∗ *handle,* dcp\_work\_packet\_t ∗ *dcpPacket,* **const uint8\_t** ∗ *ciphertext,* **uint8\_t** ∗ *plaintext,* **size\_t** *size* **)**

Puts AES ECB decrypt dcpPacket to DCP input job ring.

#### DCP AES non-blocking driver

Parameters

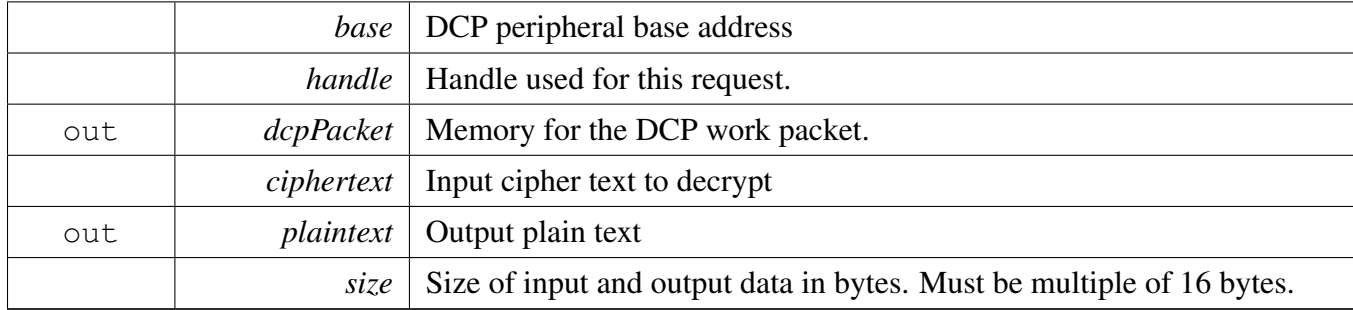

Returns

kStatus\_Success The work packet has been scheduled at DCP channel. kStatus\_DCP\_Again The DCP channel is busy processing previous request.

### <span id="page-246-0"></span>**16.13.2.3** status\_t **DCP\_AES\_EncryptCbcNonBlocking ( DCP\_Type** ∗ *base,* dcp\_handle\_t ∗ *handle,* dcp\_work\_packet\_t ∗ *dcpPacket,* **const uint8\_t** ∗ *plaintext,* **uint8\_t** ∗ *ciphertext,* size *t size,* const uint8  $t * iv$  )

Puts AES CBC encrypt dcpPacket to DCP input job ring.

Parameters

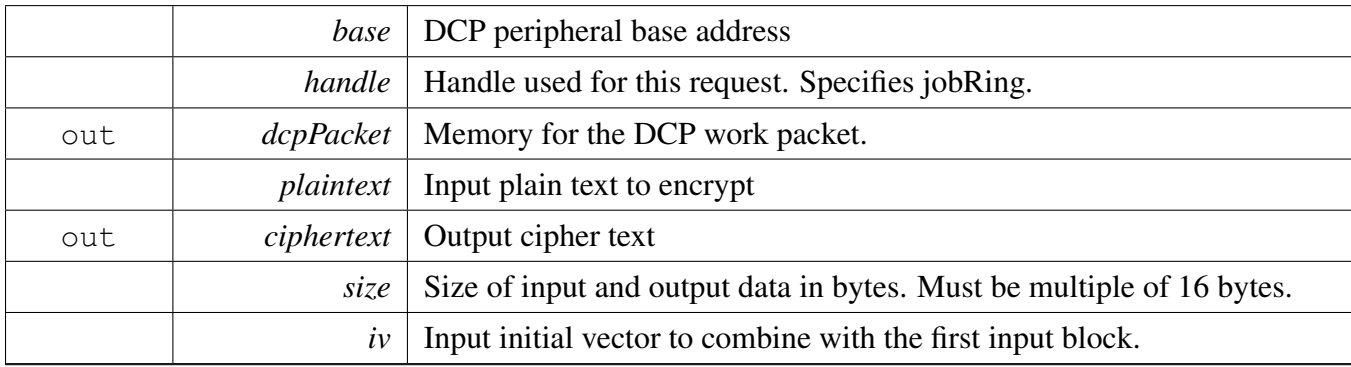

Returns

kStatus\_Success The work packet has been scheduled at DCP channel. kStatus\_DCP\_Again The DCP channel is busy processing previous request.

#### <span id="page-246-1"></span>**16.13.2.4** status\_t **DCP\_AES\_DecryptCbcNonBlocking ( DCP\_Type** ∗ *base,* dcp\_handle\_t ∗ *handle,* dcp\_work\_packet\_t ∗ *dcpPacket,* **const uint8\_t** ∗ *ciphertext,* **uint8\_t** ∗ *plaintext,* **size\_t** *size,* **const uint8\_t** ∗ *iv* **)**

Puts AES CBC decrypt dcpPacket to DCP input job ring.

### DCP AES non-blocking driver

#### Parameters

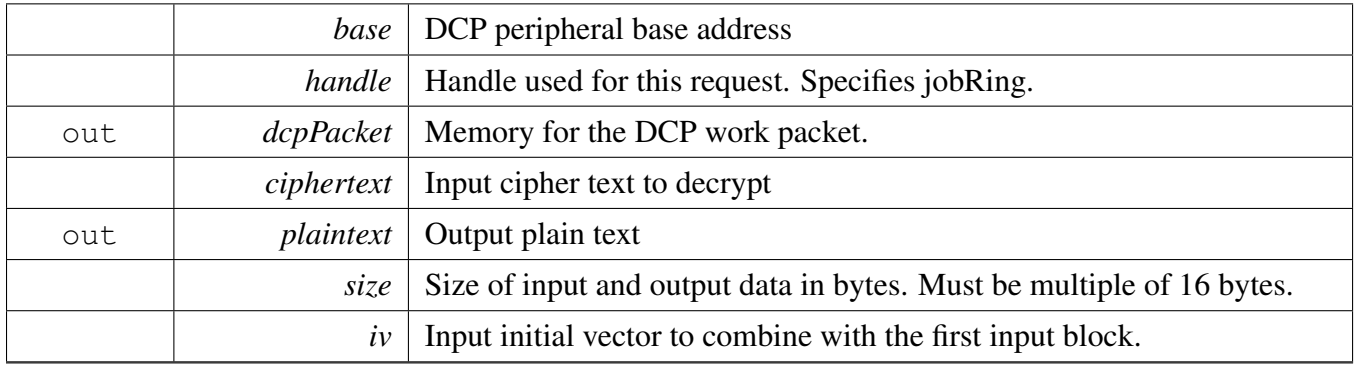

Returns

kStatus\_Success The work packet has been scheduled at DCP channel. kStatus\_DCP\_Again The DCP channel is busy processing previous request.

#### DCP HASH driver

### <span id="page-248-0"></span>**16.14 DCP HASH driver**

#### **16.14.1 Overview**

This section describes the programming interface of the DCP HASH driver.

### **Data Structures**

• struct <u>dep</u> hash ctx t *Storage type used to save hash context. [More...](#page-249-0)*

#### **Macros**

- #define [DCP\\_SHA\\_BLOCK\\_SIZE](#page-249-1) 128U *DCP HASH Context size.*
- <span id="page-248-1"></span>• #define [DCP\\_HASH\\_BLOCK\\_SIZE](#page-248-1) [DCP\\_SHA\\_BLOCK\\_SIZE](#page-249-1) *DCP hash block size.*
- #define [DCP\\_HASH\\_CTX\\_SIZE](#page-249-2) 64 *DCP HASH Context size.*

# **Typedefs**

- <span id="page-248-2"></span>• typedef enum [\\_dcp\\_hash\\_algo\\_t](#page-249-3) [dcp\\_hash\\_algo\\_t](#page-248-2) *Supported cryptographic block cipher functions for HASH creation.*
- typedef struct [\\_dcp\\_hash\\_ctx\\_t](#page-249-0) [dcp\\_hash\\_ctx\\_t](#page-249-4) *Storage type used to save hash context.*

### **Enumerations**

• enum [\\_dcp\\_hash\\_algo\\_t](#page-249-3) { [kDCP\\_Sha1,](#page-249-5) [kDCP\\_Sha256,](#page-249-6) [kDCP\\_Crc32](#page-249-7) } *Supported cryptographic block cipher functions for HASH creation.*

### **Functions**

- [status\\_t](#page-210-0) [DCP\\_HASH\\_Init](#page-249-8) (DCP\_Type ∗base, [dcp\\_handle\\_t](#page-236-3) ∗handle, [dcp\\_hash\\_ctx\\_t](#page-249-4) ∗ctx, [dcp\\_](#page-248-2) [hash\\_algo\\_t](#page-248-2) algo)
- *Initialize HASH context.* • [status\\_t](#page-210-0) [DCP\\_HASH\\_Update](#page-250-0) (DCP\_Type ∗base, [dcp\\_hash\\_ctx\\_t](#page-249-4) ∗ctx, const uint8\_t ∗input, size\_t inputSize)

*Add data to current HASH.*

- status t [DCP\\_HASH\\_Finish](#page-250-1) (DCP\_Type ∗base, [dcp\\_hash\\_ctx\\_t](#page-249-4) ∗ctx, uint8\_t ∗output, size\_t ∗outputSize)
- *Finalize hashing.* • [status\\_t](#page-210-0) [DCP\\_HASH](#page-251-0) (DCP\_Type \*base, [dcp\\_handle\\_t](#page-236-3) \*handle, [dcp\\_hash\\_algo\\_t](#page-248-2) algo, const uint8-\_t ∗input, size\_t inputSize, uint8\_t ∗output, size\_t ∗outputSize) *Create HASH on given data.*

#### **16.14.2 Data Structure Documentation**

- <span id="page-249-0"></span>**16.14.2.1 struct \_dcp\_hash\_ctx\_t**
- **16.14.3 Macro Definition Documentation**
- <span id="page-249-1"></span>**16.14.3.1 #define DCP\_SHA\_BLOCK\_SIZE 128U**

<span id="page-249-2"></span>internal buffer block size

- **16.14.3.2 #define DCP\_HASH\_CTX\_SIZE 64**
- **16.14.4 Typedef Documentation**
- <span id="page-249-4"></span>**16.14.4.1 typedef struct** \_dcp\_hash\_ctx\_t dcp\_hash\_ctx\_t
- **16.14.5 Enumeration Type Documentation**

#### <span id="page-249-3"></span>**16.14.5.1 enum** dcp hash algo t

Enumerator

<span id="page-249-6"></span><span id="page-249-5"></span>*kDCP\_Sha1* SHA\_1. *kDCP\_Sha256* SHA\_256. *kDCP\_Crc32* CRC\_32.

### <span id="page-249-7"></span>**16.14.6 Function Documentation**

<span id="page-249-8"></span>**16.14.6.1** status\_t **DCP\_HASH\_Init ( DCP\_Type** ∗ *base,* dcp\_handle\_t ∗ *handle,* dcp\_hash\_ctx\_t ∗ *ctx,* dcp\_hash\_algo\_t *algo* **)**

This function initializes the HASH.

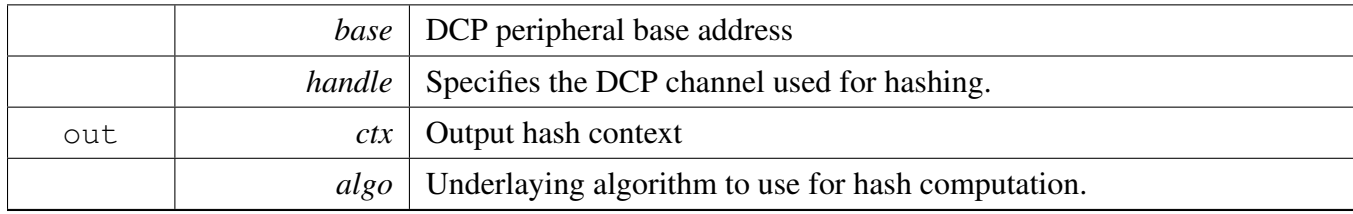

Returns

Status of initialization

### <span id="page-250-0"></span>**16.14.6.2** status\_t **DCP\_HASH\_Update ( DCP\_Type** ∗ *base,* dcp\_hash\_ctx\_t ∗ *ctx,* **const uint8\_t** ∗ *input,* **size\_t** *inputSize* **)**

Add data to current HASH. This can be called repeatedly with an arbitrary amount of data to be hashed. The functions blocks. If it returns kStatus\_Success, the running hash has been updated (DCP has processed the input data), so the memory at the input pointer can be released back to system. The DCP context buffer is updated with the running hash and with all necessary information to support possible context switch.

**Parameters** 

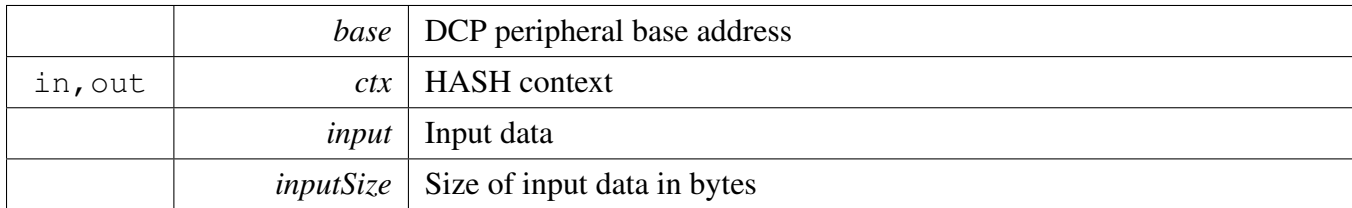

Returns

Status of the hash update operation

### <span id="page-250-1"></span>**16.14.6.3** status\_t **DCP\_HASH\_Finish ( DCP\_Type** ∗ *base,* dcp\_hash\_ctx\_t ∗ *ctx,* **uint8\_t** ∗ *output,* **size\_t** ∗ *outputSize* **)**

Outputs the final hash (computed by [DCP\\_HASH\\_Update\(\)\)](#page-250-0) and erases the context.

**Parameters** 

#### DCP HASH driver

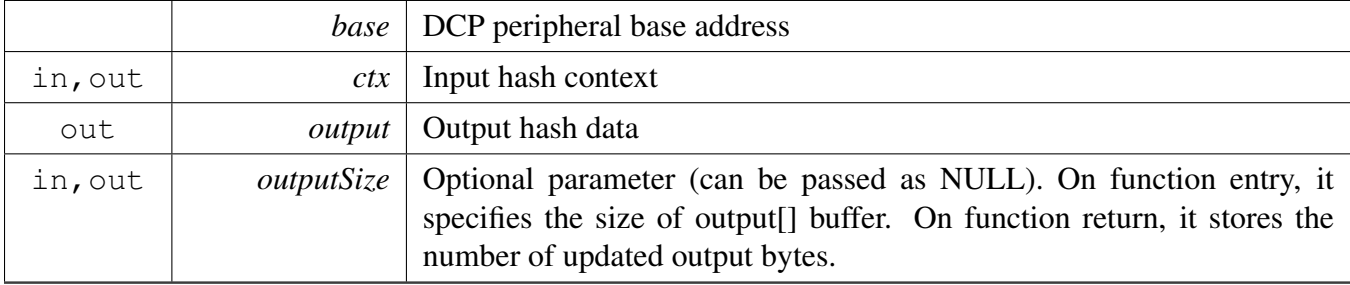

Returns

Status of the hash finish operation

### <span id="page-251-0"></span>**16.14.6.4** status\_t **DCP\_HASH ( DCP\_Type** ∗ *base,* dcp\_handle\_t ∗ *handle,* dcp\_hash\_algo\_t *algo,* **const uint8\_t** ∗ *input,* **size\_t** *inputSize,* **uint8\_t** ∗ *output,* **size\_t** ∗ *outputSize* **)**

Perform the full SHA or CRC32 in one function call. The function is blocking.

**Parameters** 

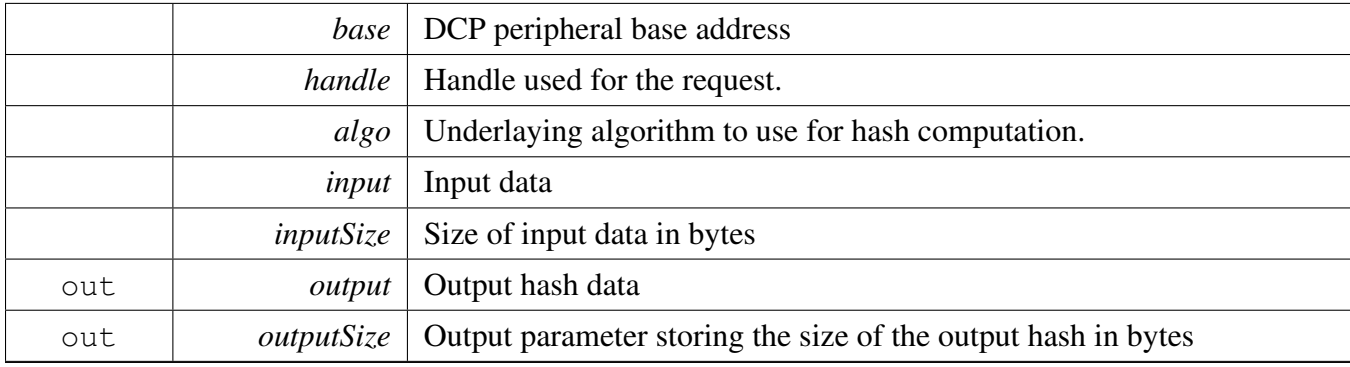

Returns

Status of the one call hash operation.
# **Chapter 17 DMAMUX: Direct Memory Access Multiplexer Driver**

## **17.1 Overview**

The MCUXpresso SDK provides a peripheral driver for the Direct Memory Access Multiplexer (DMAM-UX) of MCUXpresso SDK devices.

# **17.2 Typical use case**

## **17.2.1 DMAMUX Operation**

Refer to the driver examples codes located at <SDK\_ROOT>/boards/<BOARD>/driver\_examples/dmamux

## **Driver version**

• #define [FSL\\_DMAMUX\\_DRIVER\\_VERSION](#page-252-0) [\(MAKE\\_VERSION\(](#page-208-0)2, 1, 0)) *DMAMUX driver version 2.1.0.*

## **DMAMUX Initialization and de-initialization**

- void [DMAMUX\\_Init](#page-253-0) (DMAMUX\_Type ∗base) *Initializes the DMAMUX peripheral.*
- void [DMAMUX\\_Deinit](#page-254-0) (DMAMUX\_Type ∗base) *Deinitializes the DMAMUX peripheral.*

# **DMAMUX Channel Operation**

- static void [DMAMUX\\_EnableChannel](#page-254-1) (DMAMUX\_Type ∗base, uint32\_t channel) *Enables the DMAMUX channel.*
- static void [DMAMUX\\_DisableChannel](#page-254-2) (DMAMUX\_Type ∗base, uint32\_t channel) *Disables the DMAMUX channel.*
- static void [DMAMUX\\_SetSource](#page-255-0) (DMAMUX\_Type ∗base, uint32\_t channel, int32\_t source) *Configures the DMAMUX channel source.*
- static void [DMAMUX\\_EnablePeriodTrigger](#page-255-1) (DMAMUX\_Type ∗base, uint32\_t channel) *Enables the DMAMUX period trigger.*
- static void [DMAMUX\\_DisablePeriodTrigger](#page-255-2) (DMAMUX\_Type ∗base, uint32\_t channel) *Disables the DMAMUX period trigger.*
- static void [DMAMUX\\_EnableAlwaysOn](#page-255-3) (DMAMUX\_Type ∗base, uint32\_t channel, bool enable) *Enables the DMA channel to be always ON.*

# **17.3 Macro Definition Documentation**

## <span id="page-252-0"></span>**17.3.1 #define FSL\_DMAMUX\_DRIVER\_VERSION (**MAKE\_VERSION**(2, 1, 0))**

# **17.4 Function Documentation**

# <span id="page-253-0"></span>**17.4.1 void DMAMUX\_Init ( DMAMUX\_Type** ∗ *base* **)**

This function ungates the DMAMUX clock.

**Parameters** 

*base* DMAMUX peripheral base address.

## <span id="page-254-0"></span>**17.4.2 void DMAMUX\_Deinit ( DMAMUX\_Type** ∗ *base* **)**

This function gates the DMAMUX clock.

Parameters

*base* DMAMUX peripheral base address.

## <span id="page-254-1"></span>**17.4.3 static void DMAMUX\_EnableChannel ( DMAMUX\_Type** ∗ *base,* **uint32\_t** *channel* **) [inline], [static]**

This function enables the DMAMUX channel.

Parameters

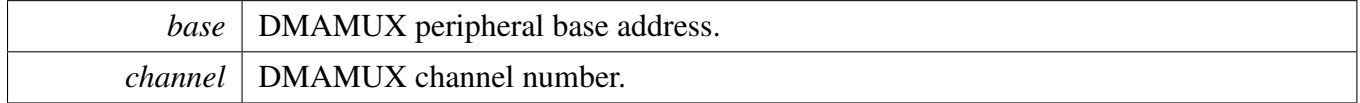

# <span id="page-254-2"></span>**17.4.4 static void DMAMUX\_DisableChannel ( DMAMUX\_Type** ∗ *base,* **uint32\_t** *channel* **) [inline], [static]**

This function disables the DMAMUX channel.

Note

The user must disable the DMAMUX channel before configuring it.

Parameters

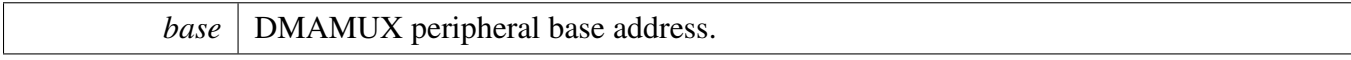

# <span id="page-255-0"></span>**17.4.5 static void DMAMUX\_SetSource ( DMAMUX\_Type** ∗ *base,* **uint32\_t** *channel,* **int32\_t** *source* **) [inline], [static]**

Parameters

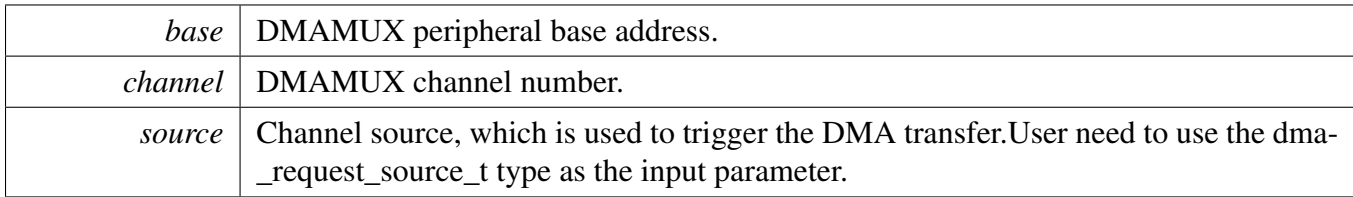

## <span id="page-255-1"></span>**17.4.6 static void DMAMUX\_EnablePeriodTrigger ( DMAMUX\_Type** ∗ *base,* **uint32\_t** *channel* **) [inline], [static]**

This function enables the DMAMUX period trigger feature.

Parameters

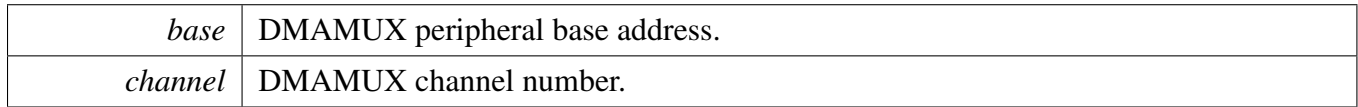

# <span id="page-255-2"></span>**17.4.7 static void DMAMUX\_DisablePeriodTrigger ( DMAMUX\_Type** ∗ *base,* **uint32\_t** *channel* **) [inline], [static]**

This function disables the DMAMUX period trigger.

Parameters

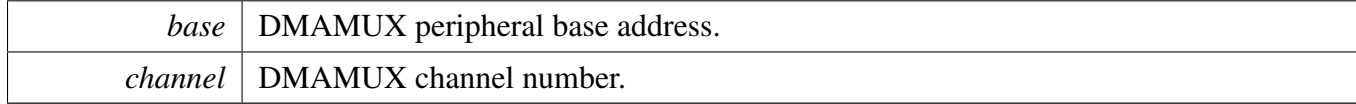

## <span id="page-255-3"></span>**17.4.8 static void DMAMUX\_EnableAlwaysOn ( DMAMUX\_Type** ∗ *base,* **uint32\_t** *channel,* **bool** *enable* **) [inline], [static]**

This function enables the DMAMUX channel always ON feature.

#### Parameters

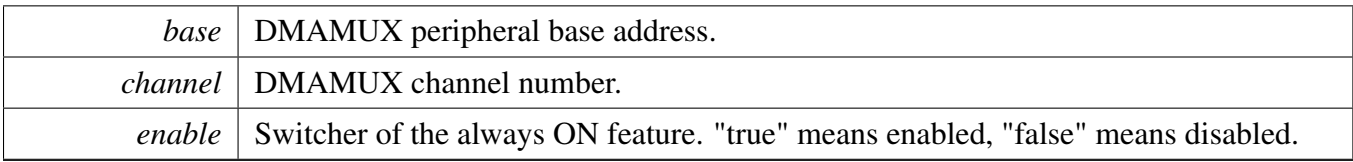

# **Chapter 18 eDMA: Enhanced Direct Memory Access (eDMA) Controller Driver**

## **18.1 Overview**

The MCUXpresso SDK provides a peripheral driver for the enhanced Direct Memory Access (eDMA) of MCUXpresso SDK devices.

## **18.2 Typical use case**

#### **18.2.1 eDMA Operation**

Refer to the driver examples codes located at <SDK\_ROOT>/boards/<BOARD>/driver\_examples/edma

## **Data Structures**

- struct edma config *eDMA global configuration structure. [More...](#page-263-0)*
- struct [\\_edma\\_transfer\\_config](#page-264-0) *eDMA transfer configuration [More...](#page-264-0)*
- struct edma channel Preemption config *eDMA channel priority configuration [More...](#page-265-0)*
- struct [\\_edma\\_minor\\_offset\\_config](#page-265-1) *eDMA minor offset configuration [More...](#page-265-1)*
- struct edma tcd *eDMA TCD. [More...](#page-266-0)*
- struct edma handle

*eDMA transfer handle structure [More...](#page-267-0)*

## **Macros**

<span id="page-257-0"></span>• #define [DMA\\_DCHPRI\\_INDEX\(](#page-257-0)channel) (((channel) & ∼0x03U) | (3U - ((channel)&0x03U))) *Compute the offset unit from DCHPRI3.*

# **Typedefs**

- <span id="page-257-1"></span>• typedef enum [\\_edma\\_transfer\\_size](#page-269-0) [edma\\_transfer\\_size\\_t](#page-257-1) *eDMA transfer configuration*
- <span id="page-257-2"></span>• typedef enum [\\_edma\\_modulo](#page-269-1) [edma\\_modulo\\_t](#page-257-2) *eDMA modulo configuration*
- <span id="page-257-3"></span>• typedef enum [\\_edma\\_bandwidth](#page-270-0) [edma\\_bandwidth\\_t](#page-257-3) *Bandwidth control.*
- <span id="page-257-4"></span>• typedef enum [\\_edma\\_channel\\_link\\_type](#page-270-1) [edma\\_channel\\_link\\_type\\_t](#page-257-4)

*Channel link type.*

- <span id="page-258-0"></span>• typedef enum [\\_edma\\_interrupt\\_enable](#page-271-0) [edma\\_interrupt\\_enable\\_t](#page-258-0) *eDMA interrupt source*
- <span id="page-258-1"></span>• typedef enum [\\_edma\\_transfer\\_type](#page-271-1) [edma\\_transfer\\_type\\_t](#page-258-1) *eDMA transfer type*
- typedef struct [\\_edma\\_config](#page-263-0) [edma\\_config\\_t](#page-268-0) *eDMA global configuration structure.*
- typedef struct
	- [\\_edma\\_transfer\\_config](#page-264-0) [edma\\_transfer\\_config\\_t](#page-268-1)
		- *eDMA transfer configuration*
- <span id="page-258-2"></span>• typedef struct
	- [\\_edma\\_channel\\_Preemption\\_config](#page-265-0) [edma\\_channel\\_Preemption\\_config\\_t](#page-258-2)
	- *eDMA channel priority configuration*
- <span id="page-258-3"></span>• typedef struct [\\_edma\\_minor\\_offset\\_config](#page-265-1) [edma\\_minor\\_offset\\_config\\_t](#page-258-3) *eDMA minor offset configuration*
- typedef struct [\\_edma\\_tcd](#page-266-0) [edma\\_tcd\\_t](#page-268-2)
- *eDMA TCD.*
- typedef void(∗ [edma\\_callback](#page-268-3) )(struct [\\_edma\\_handle](#page-267-0) ∗handle, void ∗userData, bool transferDone, uint32\_t tcds)
- <span id="page-258-4"></span>*Define callback function for eDMA.* • typedef struct edma handle edma handle t
	- *eDMA transfer handle structure*

## **Enumerations**

- enum edma transfer size { [kEDMA\\_TransferSize1Bytes](#page-269-2) = 0x0U,  $kEDMA$  TransferSize2Bytes = 0x1U, kEDMA TransferSize4Bytes =  $0x2U$ , kEDMA TransferSize8Bytes =  $0x3U$ , [kEDMA\\_TransferSize16Bytes](#page-269-6) = 0x4U, [kEDMA\\_TransferSize32Bytes](#page-269-7) = 0x5U } *eDMA transfer configuration*
- enum [\\_edma\\_modulo](#page-269-1) {

Typical use case

 $kEDMA<sub>Modulo</sub>$ [kEDMA\\_Modulo2bytes,](#page-269-9) [kEDMA\\_Modulo4bytes,](#page-269-10) [kEDMA\\_Modulo8bytes,](#page-269-11) [kEDMA\\_Modulo16bytes,](#page-269-12) [kEDMA\\_Modulo32bytes,](#page-269-13) [kEDMA\\_Modulo64bytes,](#page-269-14) [kEDMA\\_Modulo128bytes,](#page-269-15) [kEDMA\\_Modulo256bytes,](#page-269-16) [kEDMA\\_Modulo512bytes,](#page-269-17) [kEDMA\\_Modulo1Kbytes,](#page-269-18) [kEDMA\\_Modulo2Kbytes,](#page-269-19) [kEDMA\\_Modulo4Kbytes,](#page-269-20) [kEDMA\\_Modulo8Kbytes,](#page-269-21) [kEDMA\\_Modulo16Kbytes,](#page-270-2) [kEDMA\\_Modulo32Kbytes,](#page-270-3) [kEDMA\\_Modulo64Kbytes,](#page-270-4) [kEDMA\\_Modulo128Kbytes,](#page-270-5) [kEDMA\\_Modulo256Kbytes,](#page-270-6) [kEDMA\\_Modulo512Kbytes,](#page-270-7) [kEDMA\\_Modulo1Mbytes,](#page-270-8) [kEDMA\\_Modulo2Mbytes,](#page-270-9) [kEDMA\\_Modulo4Mbytes,](#page-270-10) [kEDMA\\_Modulo8Mbytes,](#page-270-11) [kEDMA\\_Modulo16Mbytes,](#page-270-12) [kEDMA\\_Modulo32Mbytes,](#page-270-13) [kEDMA\\_Modulo64Mbytes,](#page-270-14) [kEDMA\\_Modulo128Mbytes,](#page-270-15) [kEDMA\\_Modulo256Mbytes,](#page-270-16) [kEDMA\\_Modulo512Mbytes,](#page-270-17) [kEDMA\\_Modulo1Gbytes,](#page-270-18) [kEDMA\\_Modulo2Gbytes](#page-270-19) } *eDMA modulo configuration* • enum edma bandwidth {  $kEDMA_B$ andwidthStallNone = 0x0U,  $kEDMA_B$ andwidthStall4Cycle = 0x2U,  $kEDMA_B$ andwidthStall8Cycle = 0x3U } *Bandwidth control.* • enum edma channel link type {  $kEDMA$  LinkNone = 0x0U, [kEDMA\\_MinorLink,](#page-270-24) [kEDMA\\_MajorLink](#page-270-25) } *Channel link type.* • enum {

```
kEDMA DoneFlag = 0x1U,
 kEDMA ErrorFlag = 0x2U,
 kEDMA InterruptFlag = 0x4U }
    _edma_channel_status_flags eDMA channel status flags.
• enum {
 kEDMA_DestinationBusErrorFlag = DMA_ES_DBE_MASK,
 kEDMA SourceBusErrorFlag = DMA ES SBE MASK,
 kEDMA_ScatterGatherErrorFlag = DMA_ES_SGE_MASK,
 kEDMA_NbytesErrorFlag = DMA_ES_NCE_MASK,
 kEDMA_DestinationOffsetErrorFlag = DMA_ES_DOE_MASK,
 kEDMA_DestinationAddressErrorFlag = DMA_ES_DAE_MASK,
 kEDMA_SourceOffsetErrorFlag = DMA_ES_SOE_MASK,
 kEDMA_SourceAddressErrorFlag = DMA_ES_SAE_MASK,
 kEDMA_ErrorChannelFlag = DMA_ES_ERRCHN_MASK,
 kEDMA_ChannelPriorityErrorFlag = DMA_ES_CPE_MASK,
 kEDMA_TransferCanceledFlag = DMA_ES_ECX_MASK,
 kEDMA_ValidFlag = (int)DMA_ES_VLD_MASK }
    _edma_error_status_flags eDMA channel error status flags.
_edma_interrupt_enable {
 kEDMA ErrorInterruptEnable = 0x1U,
 kEDMA_MajorInterruptEnable = DMA_CSR_INTMAJOR_MASK,
 kEDMA HalfInterruptEnable = DMA_CSR_INTHALF_MASK }
    eDMA interrupt source
• enum edma transfer type {
 kEDMA_MemoryToMemory = 0x0U,
 kEDMA_PeripheralToMemory,
 kEDMA_MemoryToPeripheral,
 kEDMA_PeripheralToPeripheral }
    eDMA transfer type
• enum {
 kStatus_EDMA_QueueFull = MAKE_STATUS(kStatusGroup_EDMA, 0),
 kStatus_EDMA_Busy = MAKE_STATUS(kStatusGroup_EDMA, 1) \}_edma_transfer_status eDMA transfer status
```
## **Driver version**

• #define [FSL\\_EDMA\\_DRIVER\\_VERSION](#page-268-4) [\(MAKE\\_VERSION\(](#page-208-0)2, 4, 3)) *eDMA driver version*

## **eDMA initialization and de-initialization**

- void [EDMA\\_Init](#page-272-0) (DMA\_Type ∗base, const [edma\\_config\\_t](#page-268-0) ∗config) *Initializes the eDMA peripheral.*
- void [EDMA\\_Deinit](#page-273-0) (DMA\_Type ∗base) *Deinitializes the eDMA peripheral.*
- void [EDMA\\_InstallTCD](#page-273-1) (DMA\_Type ∗base, uint32\_t channel, [edma\\_tcd\\_t](#page-268-2) ∗tcd) *Push content of TCD structure into hardware TCD register.*
- void [EDMA\\_GetDefaultConfig](#page-273-2) [\(edma\\_config\\_t](#page-268-0) ∗config)

Typical use case

*Gets the eDMA default configuration structure.*

- static void [EDMA\\_EnableContinuousChannelLinkMode](#page-274-0) (DMA\_Type ∗base, bool enable) *Enable/Disable continuous channel link mode.*
- static void [EDMA\\_EnableMinorLoopMapping](#page-274-1) (DMA\_Type ∗base, bool enable) *Enable/Disable minor loop mapping.*

#### **eDMA Channel Operation**

- void [EDMA\\_ResetChannel](#page-274-2) (DMA\_Type ∗base, uint32\_t channel) *Sets all TCD registers to default values.*
- void [EDMA\\_SetTransferConfig](#page-275-0) (DMA\_Type ∗base, uint32\_t channel, const [edma\\_transfer\\_config-](#page-268-1) [\\_t](#page-268-1) ∗config, [edma\\_tcd\\_t](#page-268-2) ∗nextTcd)
	- *Configures the eDMA transfer attribute.*
- void EDMA SetMinorOffsetConfig (DMA Type ∗base, uint32 t channel, const edma minor [offset\\_config\\_t](#page-258-3) ∗config)
- *Configures the eDMA minor offset feature.*
- void EDMA SetChannelPreemptionConfig (DMA\_Type \*base, uint32\_t channel, const [edma\\_](#page-258-2) [channel\\_Preemption\\_config\\_t](#page-258-2) ∗config)
	- *Configures the eDMA channel preemption feature.*
- void [EDMA\\_SetChannelLink](#page-276-1) (DMA\_Type ∗base, uint32\_t channel, [edma\\_channel\\_link\\_type\\_](#page-257-4) [t](#page-257-4) linkType, uint32\_t linkedChannel)
	- *Sets the channel link for the eDMA transfer.*
- void [EDMA\\_SetBandWidth](#page-277-0) (DMA\_Type ∗base, uint32\_t channel, edma\_bandwidth t bandWidth) *Sets the bandwidth for the eDMA transfer.*
- void [EDMA\\_SetModulo](#page-277-1) (DMA\_Type ∗base, uint32\_t channel, [edma\\_modulo\\_t](#page-257-2) srcModulo, [edma-](#page-257-2) [\\_modulo\\_t](#page-257-2) destModulo)

*Sets the source modulo and the destination modulo for the eDMA transfer.*

- static void [EDMA\\_EnableAsyncRequest](#page-278-0) (DMA\_Type ∗base, uint32\_t channel, bool enable) *Enables an async request for the eDMA transfer.*
- static void [EDMA\\_EnableAutoStopRequest](#page-278-1) (DMA\_Type ∗base, uint32\_t channel, bool enable) *Enables an auto stop request for the eDMA transfer.*
- void [EDMA\\_EnableChannelInterrupts](#page-278-2) (DMA\_Type ∗base, uint32\_t channel, uint32\_t mask) *Enables the interrupt source for the eDMA transfer.*
- void [EDMA\\_DisableChannelInterrupts](#page-278-3) (DMA\_Type ∗base, uint32\_t channel, uint32\_t mask) *Disables the interrupt source for the eDMA transfer.*
- void [EDMA\\_SetMajorOffsetConfig](#page-279-0) (DMA\_Type ∗base, uint32\_t channel, int32\_t sourceOffset, int32\_t destOffset)

*Configures the eDMA channel TCD major offset feature.*

## **eDMA TCD Operation**

• void [EDMA\\_TcdReset](#page-279-1) [\(edma\\_tcd\\_t](#page-268-2) ∗tcd)

*Sets all fields to default values for the TCD structure.*

• void EDMA TcdSetTransferConfig (edma tcd t \*tcd, const edma transfer config t \*config, [edma\\_tcd\\_t](#page-268-2) ∗nextTcd)

*Configures the eDMA TCD transfer attribute.*

• void EDMA TcdSetMinorOffsetConfig (edma tcd t \*tcd, const edma minor offset config[t](#page-258-3) ∗config)

*Configures the eDMA TCD minor offset feature.*

- void [EDMA\\_TcdSetChannelLink](#page-280-1) [\(edma\\_tcd\\_t](#page-268-2) ∗tcd, [edma\\_channel\\_link\\_type\\_t](#page-257-4) linkType, uint32\_t linkedChannel)
	- *Sets the channel link for the eDMA TCD.*
- static void EDMA TcdSetBandWidth [\(edma\\_tcd\\_t](#page-268-2) ∗tcd, [edma\\_bandwidth\\_t](#page-257-3) bandWidth) *Sets the bandwidth for the eDMA TCD.*
- void [EDMA\\_TcdSetModulo](#page-281-1) [\(edma\\_tcd\\_t](#page-268-2) ∗tcd, [edma\\_modulo\\_t](#page-257-2) srcModulo, [edma\\_modulo\\_t](#page-257-2) dest-Modulo)
	- *Sets the source modulo and the destination modulo for the eDMA TCD.*
- static void [EDMA\\_TcdEnableAutoStopRequest](#page-282-0) [\(edma\\_tcd\\_t](#page-268-2) ∗tcd, bool enable) *Sets the auto stop request for the eDMA TCD.*
- void [EDMA\\_TcdEnableInterrupts](#page-282-1) [\(edma\\_tcd\\_t](#page-268-2) ∗tcd, uint32\_t mask) *Enables the interrupt source for the eDMA TCD.*
- void EDMA TcdDisableInterrupts [\(edma\\_tcd\\_t](#page-268-2) ∗tcd, uint32\_t mask) *Disables the interrupt source for the eDMA TCD.*
- void [EDMA\\_TcdSetMajorOffsetConfig](#page-282-3) [\(edma\\_tcd\\_t](#page-268-2) ∗tcd, int32\_t sourceOffset, int32\_t destOffset) *Configures the eDMA TCD major offset feature.*

## **eDMA Channel Transfer Operation**

- static void [EDMA\\_EnableChannelRequest](#page-283-0) (DMA\_Type ∗base, uint32\_t channel) *Enables the eDMA hardware channel request.*
- static void [EDMA\\_DisableChannelRequest](#page-283-1) (DMA\_Type ∗base, uint32\_t channel) *Disables the eDMA hardware channel request.*
- static void [EDMA\\_TriggerChannelStart](#page-283-2) (DMA\_Type ∗base, uint32\_t channel) *Starts the eDMA transfer by using the software trigger.*

# **eDMA Channel Status Operation**

- uint32\_t [EDMA\\_GetRemainingMajorLoopCount](#page-283-3) (DMA\_Type ∗base, uint32\_t channel) *Gets the remaining major loop count from the eDMA current channel TCD.*
- static uint32\_t [EDMA\\_GetErrorStatusFlags](#page-285-0) (DMA\_Type ∗base) *Gets the eDMA channel error status flags.*
- uint32\_t [EDMA\\_GetChannelStatusFlags](#page-285-1) (DMA\_Type ∗base, uint32\_t channel) *Gets the eDMA channel status flags.*
- void [EDMA\\_ClearChannelStatusFlags](#page-286-0) (DMA\_Type ∗base, uint32\_t channel, uint32\_t mask) *Clears the eDMA channel status flags.*

# **eDMA Transactional Operation**

- void [EDMA\\_CreateHandle](#page-286-1) [\(edma\\_handle\\_t](#page-258-4) ∗handle, DMA\_Type ∗base, uint32\_t channel) *Creates the eDMA handle.*
- void [EDMA\\_InstallTCDMemory](#page-286-2) [\(edma\\_handle\\_t](#page-258-4) ∗handle, [edma\\_tcd\\_t](#page-268-2) ∗tcdPool, uint32\_t tcdSize) *Installs the TCDs memory pool into the eDMA handle.*
- void [EDMA\\_SetCallback](#page-288-0) [\(edma\\_handle\\_t](#page-258-4) ∗handle, [edma\\_callback](#page-268-3) callback, void ∗userData) *Installs a callback function for the eDMA transfer.*
- void [EDMA\\_PrepareTransferConfig](#page-288-1) [\(edma\\_transfer\\_config\\_t](#page-268-1) ∗config, void ∗srcAddr, uint32\_t src-Width, int16\_t srcOffset, void ∗destAddr, uint32\_t destWidth, int16\_t destOffset, uint32\_t bytes-EachRequest, uint32\_t transferBytes)

*Prepares the eDMA transfer structure configurations.*

- void EDMA PrepareTransfer [\(edma\\_transfer\\_config\\_t](#page-268-1) ∗config, void ∗srcAddr, uint32\_t srcWidth, void ∗destAddr, uint32\_t destWidth, uint32\_t bytesEachRequest, uint32\_t transferBytes, [edma\\_](#page-258-1) transfer type t transferType)
	- *Prepares the eDMA transfer structure.*
- [status\\_t](#page-210-0) [EDMA\\_SubmitTransfer](#page-289-1) [\(edma\\_handle\\_t](#page-258-4) ∗handle, const [edma\\_transfer\\_config\\_t](#page-268-1) ∗config) *Submits the eDMA transfer request.*
- void [EDMA\\_StartTransfer](#page-290-0) [\(edma\\_handle\\_t](#page-258-4) ∗handle) *eDMA starts transfer.*
- void [EDMA\\_StopTransfer](#page-290-1) [\(edma\\_handle\\_t](#page-258-4) ∗handle) *eDMA stops transfer.*
- void [EDMA\\_AbortTransfer](#page-290-2) [\(edma\\_handle\\_t](#page-258-4) ∗handle) *eDMA aborts transfer.*
- static uint32 t [EDMA\\_GetUnusedTCDNumber](#page-291-0) [\(edma\\_handle\\_t](#page-258-4) ∗handle) *Get unused TCD slot number.*
- static uint32\_t [EDMA\\_GetNextTCDAddress](#page-291-1) [\(edma\\_handle\\_t](#page-258-4) ∗handle) *Get the next tcd address.*
- void [EDMA\\_HandleIRQ](#page-291-2) [\(edma\\_handle\\_t](#page-258-4) ∗handle) *eDMA IRQ handler for the current major loop transfer completion.*

## **18.3 Data Structure Documentation**

#### <span id="page-263-0"></span>**18.3.1 struct \_edma\_config**

#### **Data Fields**

- bool [enableContinuousLinkMode](#page-263-1) *Enable (true) continuous link mode.*
- bool [enableHaltOnError](#page-263-2) *Enable (true) transfer halt on error.*
- <span id="page-263-3"></span>• bool [enableRoundRobinArbitration](#page-263-3) *Enable (true) round robin channel arbitration method or fixed priority arbitration is used for channel selection.*
- bool [enableDebugMode](#page-263-4) *Enable(true) eDMA debug mode.*

#### **Field Documentation**

#### <span id="page-263-1"></span>**(1) bool \_edma\_config::enableContinuousLinkMode**

Upon minor loop completion, the channel activates again if that channel has a minor loop channel link enabled and the link channel is itself.

#### <span id="page-263-2"></span>**(2) bool \_edma\_config::enableHaltOnError**

<span id="page-263-4"></span>Any error causes the HALT bit to set. Subsequently, all service requests are ignored until the HALT bit is cleared.

#### **(3) bool \_edma\_config::enableDebugMode**

<span id="page-264-0"></span>When in debug mode, the eDMA stalls the start of a new channel. Executing channels are allowed to complete.

## 18.3.2 struct edma transfer config

This structure configures the source/destination transfer attribute.

# **Data Fields**

- uint32 t [srcAddr](#page-265-2)
	- *Source data address.*
- uint32 t [destAddr](#page-265-3) *Destination data address.*
- [edma\\_transfer\\_size\\_t](#page-257-1) [srcTransferSize](#page-265-4) *Source data transfer size.*
- [edma\\_transfer\\_size\\_t](#page-257-1) [destTransferSize](#page-265-5)
	- *Destination data transfer size.*
- int16 t [srcOffset](#page-265-6) *Sign-extended offset applied to the current source address to form the next-state value as each source read is completed.*
- int16 t [destOffset](#page-265-7) *Sign-extended offset applied to the current destination address to form the next-state value as each destination write is completed.*
- <span id="page-264-1"></span>• uint32\_t [minorLoopBytes](#page-264-1) *Bytes to transfer in a minor loop.*
- uint32\_t [majorLoopCounts](#page-265-8) *Major loop iteration count.*

**Field Documentation**

- <span id="page-265-2"></span>**(1) uint32\_t \_edma\_transfer\_config::srcAddr**
- <span id="page-265-3"></span>**(2) uint32\_t \_edma\_transfer\_config::destAddr**
- <span id="page-265-4"></span>**(3)** edma\_transfer\_size\_t **\_edma\_transfer\_config::srcTransferSize**
- <span id="page-265-5"></span>**(4)** edma\_transfer\_size\_t **\_edma\_transfer\_config::destTransferSize**
- <span id="page-265-6"></span>**(5) int16\_t \_edma\_transfer\_config::srcOffset**
- <span id="page-265-7"></span>**(6) int16\_t \_edma\_transfer\_config::destOffset**
- <span id="page-265-8"></span>**(7) uint32\_t \_edma\_transfer\_config::majorLoopCounts**

#### <span id="page-265-0"></span>**18.3.3 struct \_edma\_channel\_Preemption\_config**

#### **Data Fields**

- <span id="page-265-9"></span>• bool [enableChannelPreemption](#page-265-9) *If true: a channel can be suspended by other channel with higher priority.*
- <span id="page-265-10"></span>• bool [enablePreemptAbility](#page-265-10) *If true: a channel can suspend other channel with low priority.*
- <span id="page-265-11"></span>• uint8 t [channelPriority](#page-265-11) *Channel priority.*

#### <span id="page-265-1"></span>18.3.4 struct edma minor offset config

#### **Data Fields**

- bool [enableSrcMinorOffset](#page-266-1) *Enable(true) or Disable(false) source minor loop offset.*
- bool [enableDestMinorOffset](#page-266-2) *Enable(true) or Disable(false) destination minor loop offset.*
- uint32\_t [minorOffset](#page-266-3) *Offset for a minor loop mapping.*

#### **Field Documentation**

- <span id="page-266-1"></span>**(1) bool \_edma\_minor\_offset\_config::enableSrcMinorOffset**
- <span id="page-266-2"></span>**(2) bool \_edma\_minor\_offset\_config::enableDestMinorOffset**
- <span id="page-266-3"></span>**(3) uint32\_t \_edma\_minor\_offset\_config::minorOffset**

#### <span id="page-266-0"></span>**18.3.5 struct \_edma\_tcd**

This structure is same as TCD register which is described in reference manual, and is used to configure the scatter/gather feature as a next hardware TCD.

#### **Data Fields**

- <span id="page-266-4"></span>• IO uint32 t [SADDR](#page-266-4) *SADDR register, used to save source address.*
- <span id="page-266-5"></span>• **\_IO** uint16\_t [SOFF](#page-266-5)
- <span id="page-266-6"></span>*SOFF register, save offset bytes every transfer.* • IO uint16 t [ATTR](#page-266-6)
- *ATTR register, source/destination transfer size and modulo.*
- <span id="page-266-7"></span>• IO uint32 t [NBYTES](#page-266-7) *Nbytes register, minor loop length in bytes.*
- <span id="page-266-8"></span>• \_IO uint32\_t [SLAST](#page-266-8) *SLAST register.*
- <span id="page-266-9"></span>• \_\_IO uint32\_t [DADDR](#page-266-9)
- <span id="page-266-10"></span>*DADDR register, used for destination address.* • **\_IO** uint16\_t [DOFF](#page-266-10)
- *DOFF register, used for destination offset.*
- **\_IO** uint16\_t [CITER](#page-267-1)
- <span id="page-266-11"></span>*CITER register, current minor loop numbers, for unfinished minor loop.* • \_IO uint32\_t [DLAST\\_SGA](#page-266-11) *DLASTSGA register, next tcd address used in scatter-gather mode.*
- <span id="page-266-12"></span>• \_IO uint16\_t [CSR](#page-266-12) *CSR register, for TCD control status.*
- **\_IO** uint16\_t [BITER](#page-267-2) *BITER register, begin minor loop count.*

**Field Documentation**

- <span id="page-267-1"></span>**(1) \_\_IO uint16\_t \_edma\_tcd::CITER**
- <span id="page-267-2"></span>**(2) \_\_IO uint16\_t \_edma\_tcd::BITER**
- <span id="page-267-0"></span>**18.3.6 struct \_edma\_handle**

#### **Data Fields**

• edma [callback](#page-267-3) callback *Callback function for major count exhausted.* • void ∗ [userData](#page-267-4) *Callback function parameter.* • DMA\_Type ∗ [base](#page-267-5) *eDMA peripheral base address.* • [edma\\_tcd\\_t](#page-268-2) ∗ [tcdPool](#page-267-6) *Pointer to memory stored TCDs.* • uint8 t [channel](#page-267-7) *eDMA channel number.* • volatile int8\_t [header](#page-267-8) *The first TCD index.* • volatile int8\_t [tail](#page-267-9) *The last TCD index.* • volatile int8 t [tcdUsed](#page-267-10) *The number of used TCD slots.* • volatile int8 t [tcdSize](#page-268-5) *The total number of TCD slots in the queue.* • uint8\_t [flags](#page-268-6) *The status of the current channel.*

#### **Field Documentation**

- <span id="page-267-3"></span>**(1)** edma\_callback **\_edma\_handle::callback**
- <span id="page-267-4"></span>**(2) void**∗ **\_edma\_handle::userData**
- <span id="page-267-5"></span>**(3) DMA\_Type**∗ **\_edma\_handle::base**
- <span id="page-267-6"></span>**(4)** edma\_tcd\_t∗ **\_edma\_handle::tcdPool**
- <span id="page-267-7"></span>**(5) uint8\_t \_edma\_handle::channel**
- <span id="page-267-8"></span>**(6) volatile int8\_t \_edma\_handle::header**

<span id="page-267-9"></span>Should point to the next TCD to be loaded into the eDMA engine.

#### **(7) volatile int8\_t \_edma\_handle::tail**

<span id="page-267-10"></span>Should point to the next TCD to be stored into the memory pool.

#### **(8) volatile int8\_t \_edma\_handle::tcdUsed**

<span id="page-268-5"></span>Should reflect the number of TCDs can be used/loaded in the memory.

- **(9) volatile int8\_t \_edma\_handle::tcdSize**
- <span id="page-268-6"></span>**(10) uint8\_t \_edma\_handle::flags**
- **18.4 Macro Definition Documentation**
- <span id="page-268-4"></span>**18.4.1 #define FSL\_EDMA\_DRIVER\_VERSION (**MAKE\_VERSION**(2, 4, 3))**

Version 2.4.3.

- **18.5 Typedef Documentation**
- <span id="page-268-0"></span>**18.5.1 typedef struct** \_edma\_config edma\_config\_t

## <span id="page-268-1"></span>18.5.2 typedef struct edma transfer config edma transfer config t

<span id="page-268-2"></span>This structure configures the source/destination transfer attribute.

## **18.5.3 typedef struct** \_edma\_tcd edma\_tcd\_t

This structure is same as TCD register which is described in reference manual, and is used to configure the scatter/gather feature as a next hardware TCD.

## <span id="page-268-3"></span>**18.5.4 typedef void(**∗ **edma\_callback)(struct** \_edma\_handle ∗**handle, void** ∗**userData, bool transferDone, uint32\_t tcds)**

This callback function is called in the EDMA interrupt handle. In normal mode, run into callback function means the transfer users need is done. In scatter gather mode, run into callback function means a transfer control block (tcd) is finished. Not all transfer finished, users can get the finished tcd numbers using interface EDMA\_GetUnusedTCDNumber.

Parameters

*handle* EDMA handle pointer, users shall not touch the values inside.

#### Enumeration Type Documentation

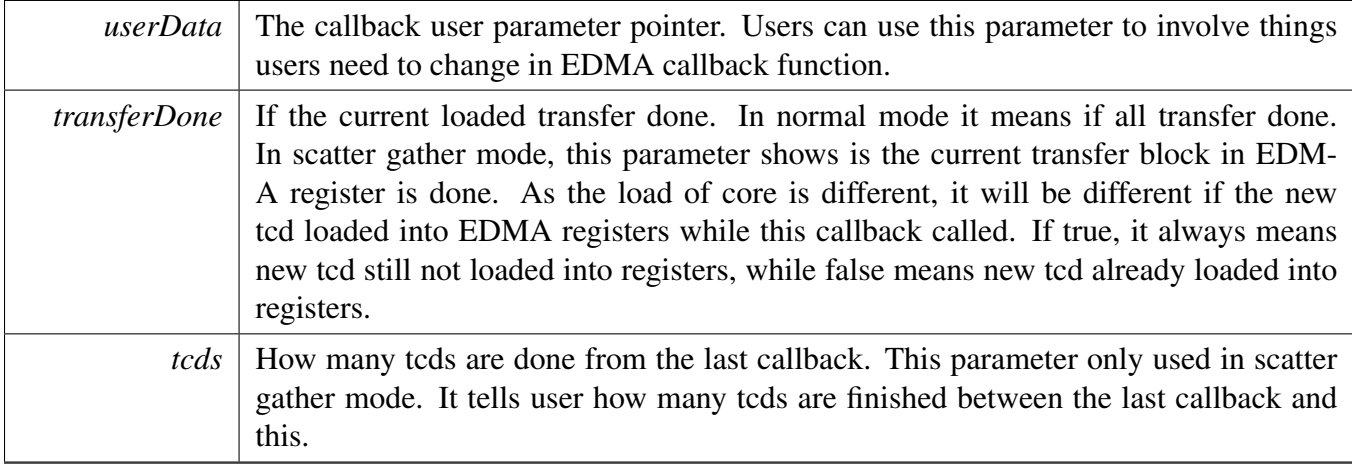

## **18.6 Enumeration Type Documentation**

#### <span id="page-269-0"></span>**18.6.1 enum** \_edma\_transfer\_size

Enumerator

<span id="page-269-5"></span><span id="page-269-4"></span><span id="page-269-3"></span><span id="page-269-2"></span>*kEDMA\_TransferSize1Bytes* Source/Destination data transfer size is 1 byte every time. *kEDMA\_TransferSize2Bytes* Source/Destination data transfer size is 2 bytes every time. *kEDMA\_TransferSize4Bytes* Source/Destination data transfer size is 4 bytes every time. *kEDMA\_TransferSize8Bytes* Source/Destination data transfer size is 8 bytes every time. *kEDMA\_TransferSize16Bytes* Source/Destination data transfer size is 16 bytes every time. *kEDMA\_TransferSize32Bytes* Source/Destination data transfer size is 32 bytes every time.

## <span id="page-269-7"></span><span id="page-269-6"></span><span id="page-269-1"></span>**18.6.2 enum** \_edma\_modulo

Enumerator

<span id="page-269-21"></span><span id="page-269-20"></span><span id="page-269-19"></span><span id="page-269-18"></span><span id="page-269-17"></span><span id="page-269-16"></span><span id="page-269-15"></span><span id="page-269-14"></span><span id="page-269-13"></span><span id="page-269-12"></span><span id="page-269-11"></span><span id="page-269-10"></span><span id="page-269-9"></span><span id="page-269-8"></span>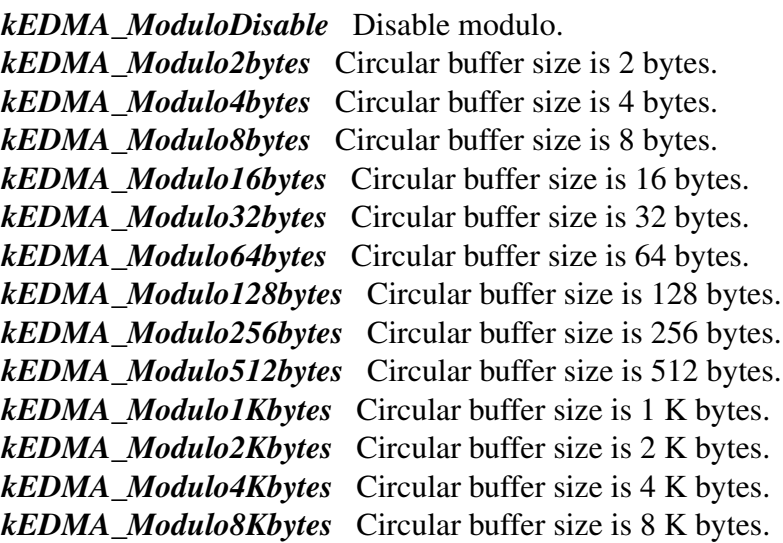

<span id="page-270-11"></span><span id="page-270-10"></span><span id="page-270-9"></span><span id="page-270-8"></span><span id="page-270-7"></span><span id="page-270-6"></span><span id="page-270-5"></span><span id="page-270-4"></span><span id="page-270-3"></span><span id="page-270-2"></span>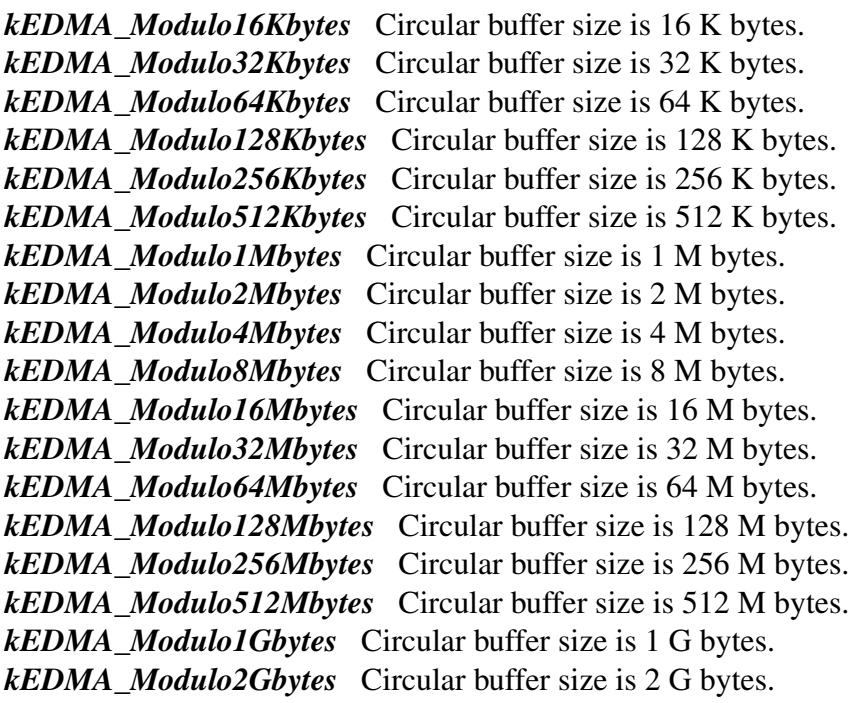

## <span id="page-270-19"></span><span id="page-270-18"></span><span id="page-270-17"></span><span id="page-270-16"></span><span id="page-270-15"></span><span id="page-270-14"></span><span id="page-270-13"></span><span id="page-270-12"></span><span id="page-270-0"></span>**18.6.3 enum** \_edma\_bandwidth

Enumerator

<span id="page-270-22"></span><span id="page-270-21"></span><span id="page-270-20"></span>*kEDMA\_BandwidthStallNone* No eDMA engine stalls. *kEDMA\_BandwidthStall4Cycle* eDMA engine stalls for 4 cycles after each read/write. *kEDMA\_BandwidthStall8Cycle* eDMA engine stalls for 8 cycles after each read/write.

## <span id="page-270-1"></span>**18.6.4 enum** \_edma\_channel\_link\_type

Enumerator

<span id="page-270-24"></span><span id="page-270-23"></span>*kEDMA\_LinkNone* No channel link. *kEDMA\_MinorLink* Channel link after each minor loop. *kEDMA\_MajorLink* Channel link while major loop count exhausted.

## <span id="page-270-25"></span>**18.6.5 anonymous enum**

Enumerator

<span id="page-270-27"></span><span id="page-270-26"></span>*kEDMA\_DoneFlag* DONE flag, set while transfer finished, CITER value exhausted. *kEDMA\_ErrorFlag* eDMA error flag, an error occurred in a transfer *kEDMA\_InterruptFlag* eDMA interrupt flag, set while an interrupt occurred of this channel

<span id="page-270-28"></span>NXP Semiconductors MCUXpresso SDK API Reference Manual 213

## **18.6.6 anonymous enum**

Enumerator

<span id="page-271-8"></span><span id="page-271-7"></span><span id="page-271-6"></span><span id="page-271-5"></span><span id="page-271-4"></span><span id="page-271-3"></span><span id="page-271-2"></span>*kEDMA\_DestinationBusErrorFlag* Bus error on destination address. *kEDMA\_SourceBusErrorFlag* Bus error on the source address. *kEDMA\_ScatterGatherErrorFlag* Error on the Scatter/Gather address, not 32byte aligned. *kEDMA\_NbytesErrorFlag* NBYTES/CITER configuration error. *kEDMA\_DestinationOffsetErrorFlag* Destination offset not aligned with destination size. *kEDMA\_DestinationAddressErrorFlag* Destination address not aligned with destination size. *kEDMA\_SourceOffsetErrorFlag* Source offset not aligned with source size. *kEDMA\_SourceAddressErrorFlag* Source address not aligned with source size. *kEDMA\_ErrorChannelFlag* Error channel number of the cancelled channel number. *kEDMA\_ChannelPriorityErrorFlag* Channel priority is not unique. *kEDMA\_TransferCanceledFlag* Transfer cancelled. *kEDMA\_ValidFlag* No error occurred, this bit is 0. Otherwise, it is 1.

#### <span id="page-271-13"></span><span id="page-271-12"></span><span id="page-271-11"></span><span id="page-271-10"></span><span id="page-271-9"></span><span id="page-271-0"></span>18.6.7 enum edma interrupt enable

Enumerator

<span id="page-271-16"></span><span id="page-271-15"></span><span id="page-271-14"></span>*kEDMA\_ErrorInterruptEnable* Enable interrupt while channel error occurs. *kEDMA\_MajorInterruptEnable* Enable interrupt while major count exhausted. *kEDMA\_HalfInterruptEnable* Enable interrupt while major count to half value.

## <span id="page-271-1"></span>**18.6.8 enum** \_edma\_transfer\_type

Enumerator

<span id="page-271-19"></span><span id="page-271-18"></span><span id="page-271-17"></span>*kEDMA\_MemoryToMemory* Transfer from memory to memory. *kEDMA\_PeripheralToMemory* Transfer from peripheral to memory. *kEDMA\_MemoryToPeripheral* Transfer from memory to peripheral. *kEDMA\_PeripheralToPeripheral* Transfer from Peripheral to peripheral.

#### <span id="page-271-20"></span>**18.6.9 anonymous enum**

Enumerator

<span id="page-271-22"></span><span id="page-271-21"></span>*kStatus\_EDMA\_QueueFull* TCD queue is full. *kStatus\_EDMA\_Busy* Channel is busy and can't handle the transfer request.

# <span id="page-272-0"></span>**18.7.1 void EDMA\_Init ( DMA\_Type** ∗ *base,* **const** edma\_config\_t ∗ *config* **)**

This function ungates the eDMA clock and configures the eDMA peripheral according to the configuration structure.

Parameters

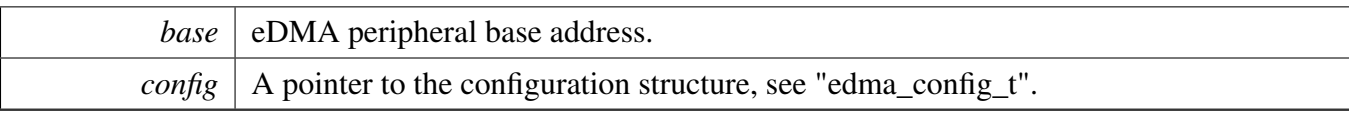

Note

This function enables the minor loop map feature.

## <span id="page-273-0"></span>**18.7.2 void EDMA\_Deinit ( DMA\_Type** ∗ *base* **)**

This function gates the eDMA clock.

Parameters

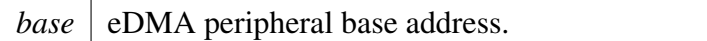

## <span id="page-273-1"></span>**18.7.3 void EDMA\_InstallTCD ( DMA\_Type** ∗ *base,* **uint32\_t** *channel,* edma\_tcd\_t ∗ *tcd* **)**

Parameters

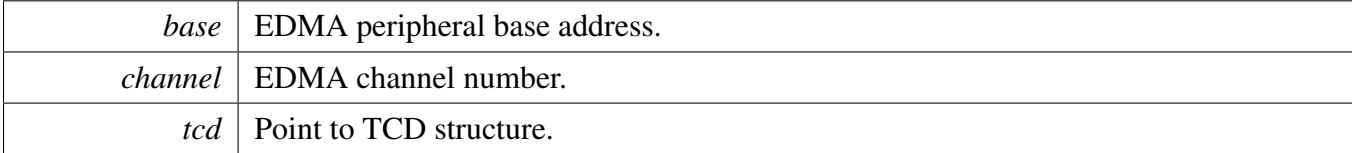

## <span id="page-273-2"></span>**18.7.4 void EDMA\_GetDefaultConfig (** edma\_config\_t ∗ *config* **)**

This function sets the configuration structure to default values. The default configuration is set to the following values.

```
config.enableContinuousLinkMode = false;
```

```
config.enableHaltOnError = true;
```

```
* config.enableRoundRobinArbitration = false;<br>* config.enableDebugMode = false;
```

```
config.enableDebugMode = false;
*
```
Parameters

*config*  $\vert$  A pointer to the eDMA configuration structure.

## <span id="page-274-0"></span>**18.7.5 static void EDMA\_EnableContinuousChannelLinkMode ( DMA\_Type** ∗ *base,* **bool** *enable* **) [inline], [static]**

**Note** 

Do not use continuous link mode with a channel linking to itself if there is only one minor loop iteration per service request, for example, if the channel's NBYTES value is the same as either the source or destination size. The same data transfer profile can be achieved by simply increasing the NBYTES value, which provides more efficient, faster processing.

Parameters

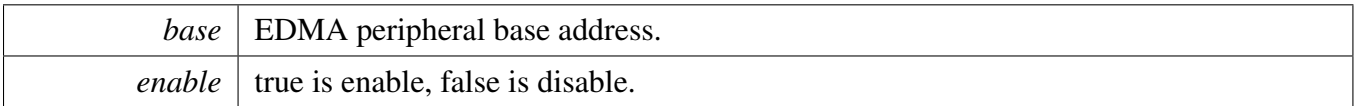

# <span id="page-274-1"></span>**18.7.6 static void EDMA\_EnableMinorLoopMapping ( DMA\_Type** ∗ *base,* **bool** *enable* **) [inline], [static]**

The TCDn.word2 is redefined to include individual enable fields, an offset field, and the NBYTES field.

Parameters

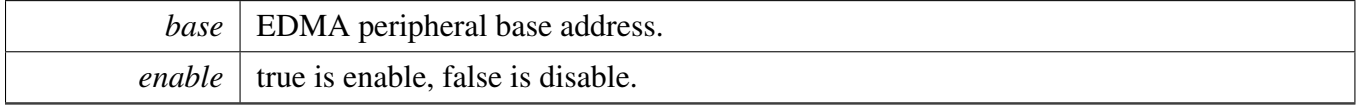

# <span id="page-274-2"></span>**18.7.7 void EDMA\_ResetChannel ( DMA\_Type** ∗ *base,* **uint32\_t** *channel* **)**

This function sets TCD registers for this channel to default values.

Parameters

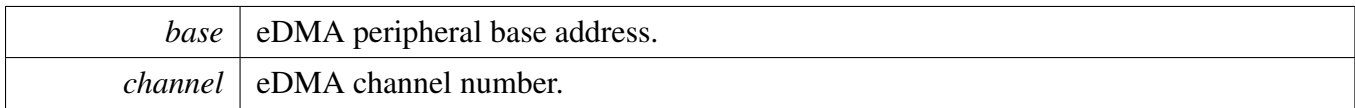

Note

This function must not be called while the channel transfer is ongoing or it causes unpredictable results.

This function enables the auto stop request feature.

## <span id="page-275-0"></span>**18.7.8 void EDMA\_SetTransferConfig ( DMA\_Type** ∗ *base,* **uint32\_t** *channel,* **const** edma\_transfer\_config\_t ∗ *config,* edma\_tcd\_t ∗ *nextTcd* **)**

This function configures the transfer attribute, including source address, destination address, transfer size, address offset, and so on. It also configures the scatter gather feature if the user supplies the TCD address. Example:

```
* edma_transfer_t config;
  edma_tcd_t tcd;
  \overline{\phantom{a}} config.srcAddr = ..;
  config.destAddr = \ldots;* ...
   EDMA_SetTransferConfig(DMA0, channel, &config, &stcd);
*
```
Parameters

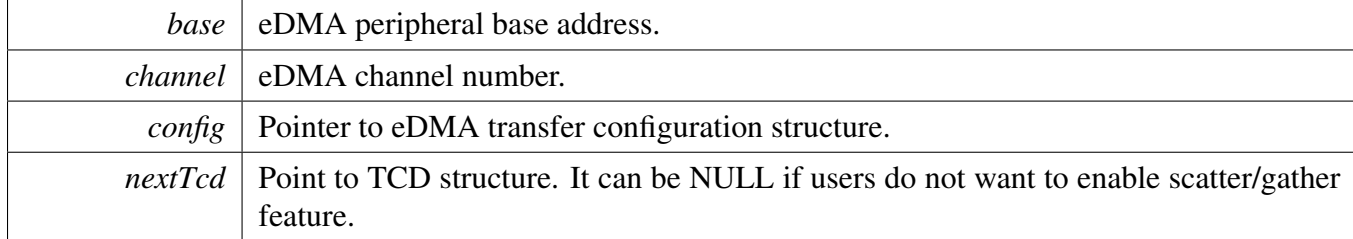

Note

If nextTcd is not NULL, it means scatter gather feature is enabled and DREQ bit is cleared in the previous transfer configuration, which is set in the eDMA\_ResetChannel.

## <span id="page-275-1"></span>**18.7.9 void EDMA\_SetMinorOffsetConfig ( DMA\_Type** ∗ *base,* **uint32\_t** *channel,* **const** edma\_minor\_offset\_config\_t ∗ *config* **)**

The minor offset means that the signed-extended value is added to the source address or destination address after each minor loop.

NXP Semiconductors MCUXpresso SDK API Reference Manual 218

**Parameters** 

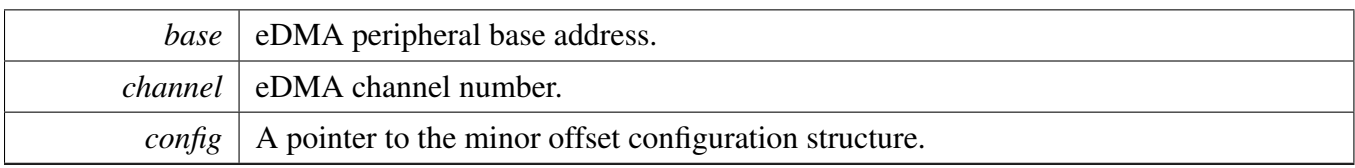

## <span id="page-276-0"></span>**18.7.10 void EDMA\_SetChannelPreemptionConfig ( DMA\_Type** ∗ *base,* **uint32\_t** *channel,* **const** edma\_channel\_Preemption\_config\_t ∗ *config* **)**

This function configures the channel preemption attribute and the priority of the channel.

Parameters

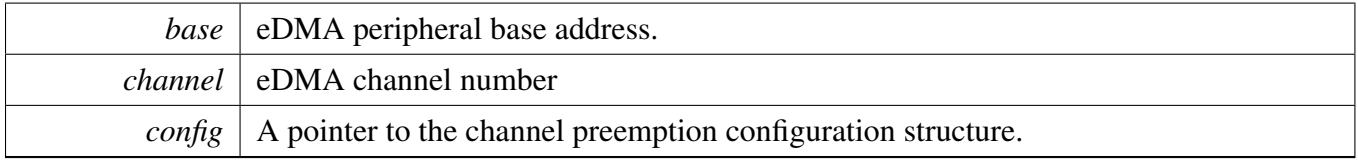

# <span id="page-276-1"></span>**18.7.11 void EDMA\_SetChannelLink ( DMA\_Type** ∗ *base,* **uint32\_t** *channel,* edma\_channel\_link\_type\_t *linkType,* **uint32\_t** *linkedChannel* **)**

This function configures either the minor link or the major link mode. The minor link means that the channel link is triggered every time CITER decreases by 1. The major link means that the channel link is triggered when the CITER is exhausted.

Parameters

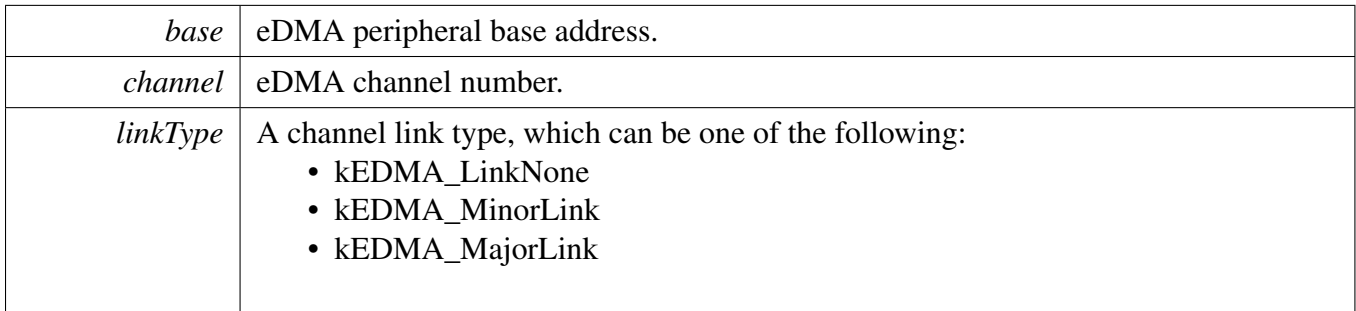

*linkedChannel* The linked channel number.

**Note** 

Users should ensure that DONE flag is cleared before calling this interface, or the configuration is invalid.

## <span id="page-277-0"></span>**18.7.12 void EDMA\_SetBandWidth ( DMA\_Type** ∗ *base,* **uint32\_t** *channel,* edma\_bandwidth\_t *bandWidth* **)**

Because the eDMA processes the minor loop, it continuously generates read/write sequences until the minor count is exhausted. The bandwidth forces the eDMA to stall after the completion of each read/write access to control the bus request bandwidth seen by the crossbar switch.

Parameters

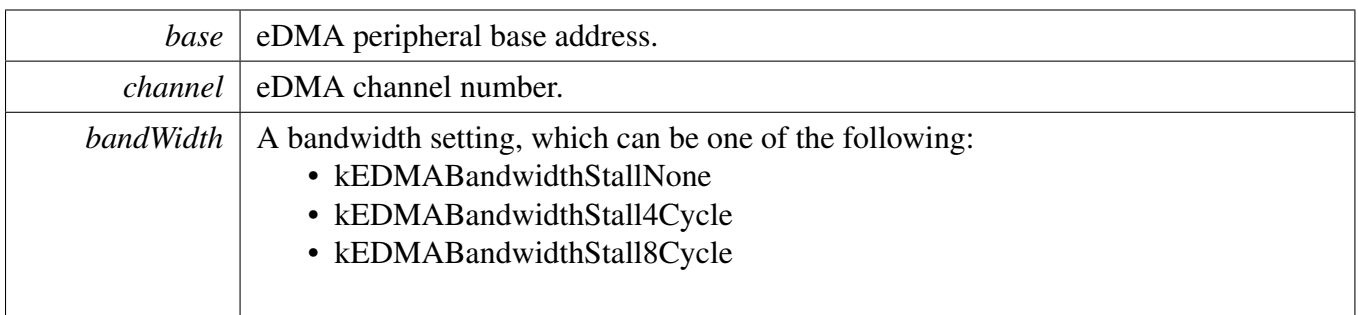

## <span id="page-277-1"></span>**18.7.13 void EDMA\_SetModulo ( DMA\_Type** ∗ *base,* **uint32\_t** *channel,* edma\_modulo\_t *srcModulo,* edma\_modulo\_t *destModulo* **)**

This function defines a specific address range specified to be the value after (SADDR + SOFF)/(DADDR + DOFF) calculation is performed or the original register value. It provides the ability to implement a circular data queue easily.

Parameters

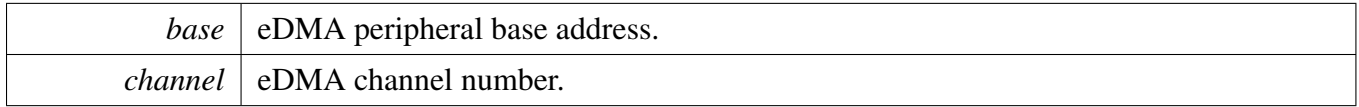

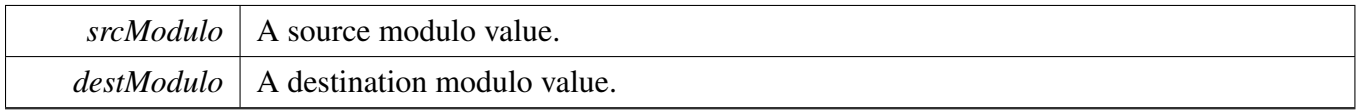

## <span id="page-278-0"></span>**18.7.14 static void EDMA\_EnableAsyncRequest ( DMA\_Type** ∗ *base,* **uint32\_t** *channel,* **bool** *enable* **) [inline], [static]**

Parameters

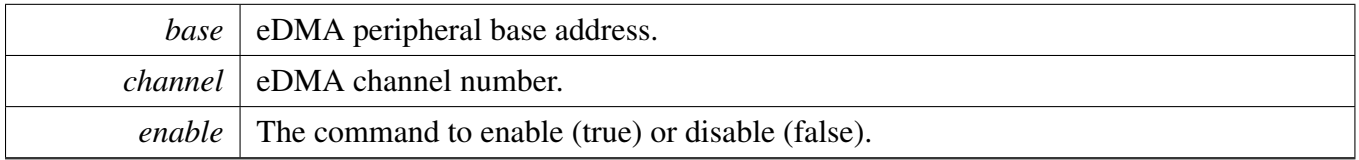

## <span id="page-278-1"></span>**18.7.15 static void EDMA\_EnableAutoStopRequest ( DMA\_Type** ∗ *base,* **uint32\_t** *channel,* **bool** *enable* **) [inline], [static]**

If enabling the auto stop request, the eDMA hardware automatically disables the hardware channel request.

Parameters

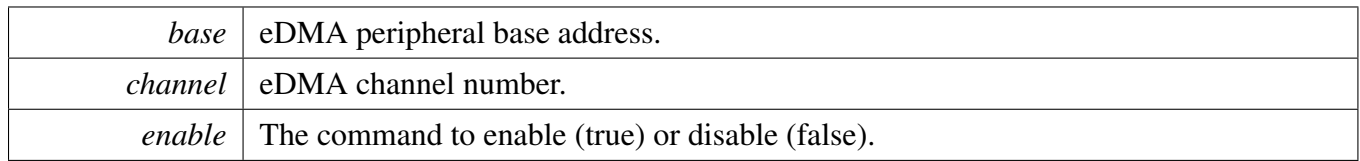

## <span id="page-278-2"></span>**18.7.16 void EDMA\_EnableChannelInterrupts ( DMA\_Type** ∗ *base,* **uint32\_t** *channel,* **uint32\_t** *mask* **)**

Parameters

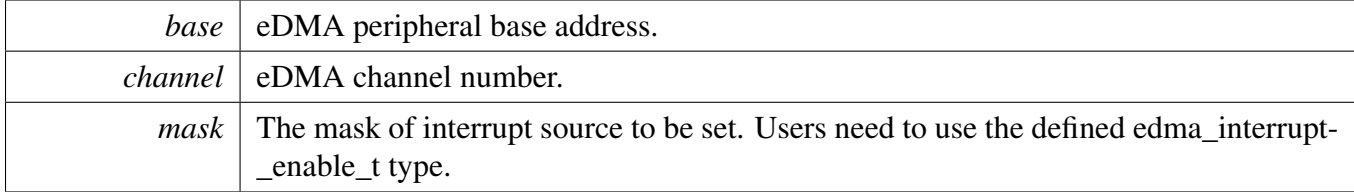

# <span id="page-278-3"></span>**18.7.17 void EDMA\_DisableChannelInterrupts ( DMA\_Type** ∗ *base,* **uint32\_t** *channel,* **uint32\_t** *mask* **)**

Parameters

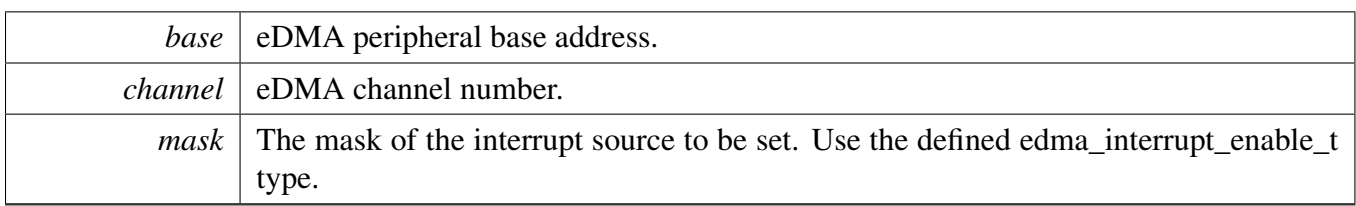

## <span id="page-279-0"></span>**18.7.18 void EDMA\_SetMajorOffsetConfig ( DMA\_Type** ∗ *base,* **uint32\_t** *channel,* **int32\_t** *sourceOffset,* **int32\_t** *destOffset* **)**

Adjustment value added to the source address at the completion of the major iteration count

Parameters

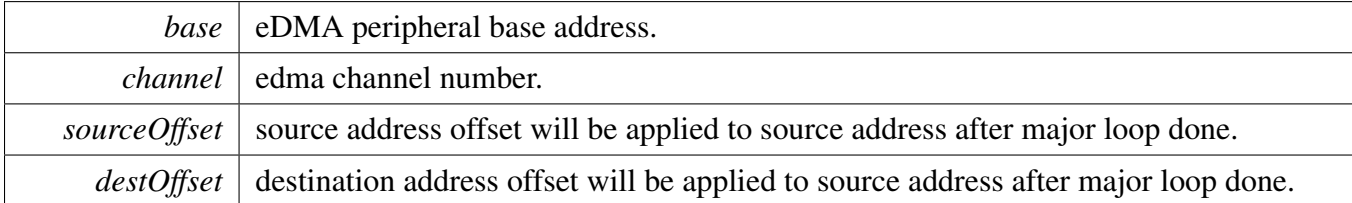

## <span id="page-279-1"></span>**18.7.19 void EDMA\_TcdReset (** edma\_tcd\_t ∗ *tcd* **)**

This function sets all fields for this TCD structure to default value.

Parameters

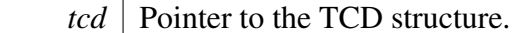

Note

This function enables the auto stop request feature.

## <span id="page-279-2"></span>**18.7.20 void EDMA\_TcdSetTransferConfig (** edma\_tcd\_t ∗ *tcd,* **const** edma\_transfer\_config\_t ∗ *config,* edma\_tcd\_t ∗ *nextTcd* **)**

The TCD is a transfer control descriptor. The content of the TCD is the same as the hardware TCD registers. The TCD is used in the scatter-gather mode. This function configures the TCD transfer attribute, including source address, destination address, transfer size, address offset, and so on. It also configures the scatter gather feature if the user supplies the next TCD address. Example:

```
edma\_transfer\_t config = {
    * ...
\star }
   edma_tcd_t tcd _aligned(32);
   edma_tcd_t nextTcd __aligned(32);
   EDMA_TcdSetTransferConfig(&tcd, &config, &nextTcd);
*
```
Parameters

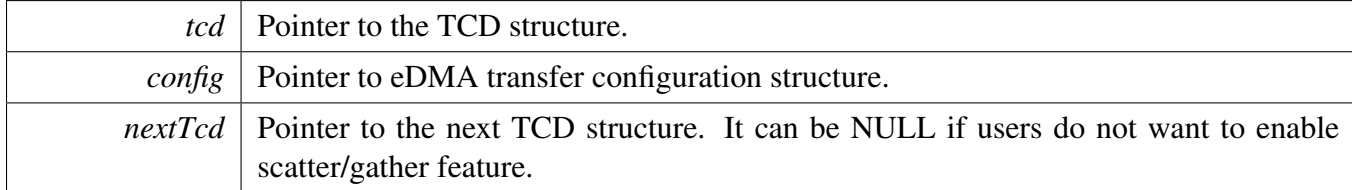

Note

TCD address should be 32 bytes aligned or it causes an eDMA error. If the nextTcd is not NULL, the scatter gather feature is enabled and DREQ bit is cleared in the

previous transfer configuration, which is set in the EDMA\_TcdReset.

# <span id="page-280-0"></span>**18.7.21 void EDMA\_TcdSetMinorOffsetConfig (** edma\_tcd\_t ∗ *tcd,* **const** edma\_minor\_offset\_config\_t ∗ *config* **)**

A minor offset is a signed-extended value added to the source address or a destination address after each minor loop.

Parameters

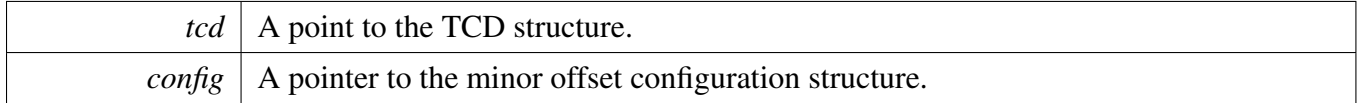

# <span id="page-280-1"></span>**18.7.22 void EDMA\_TcdSetChannelLink (** edma\_tcd\_t ∗ *tcd,* edma\_channel\_link\_type\_t *linkType,* **uint32\_t** *linkedChannel* **)**

This function configures either a minor link or a major link. The minor link means the channel link is triggered every time CITER decreases by 1. The major link means that the channel link is triggered when the CITER is exhausted.

Note

Users should ensure that DONE flag is cleared before calling this interface, or the configuration is invalid.

**Parameters** 

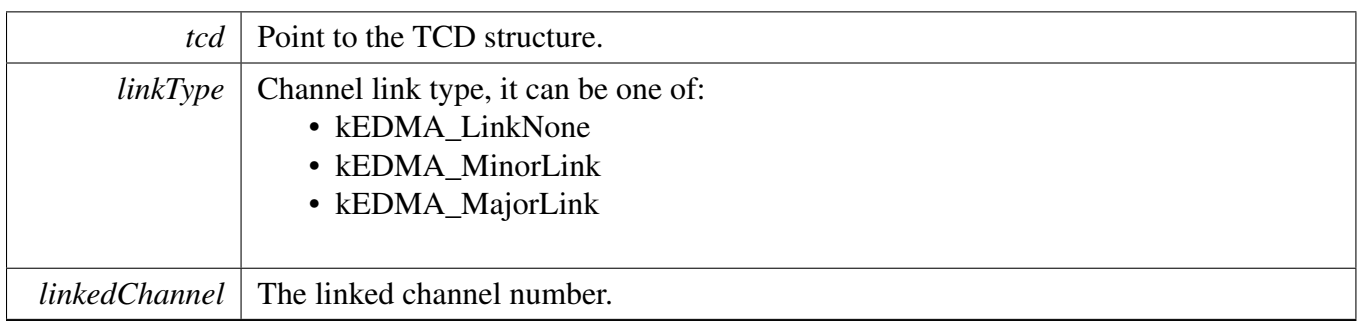

## <span id="page-281-0"></span>**18.7.23 static void EDMA\_TcdSetBandWidth (** edma\_tcd\_t ∗ *tcd,* edma\_bandwidth\_t *bandWidth* **) [inline], [static]**

Because the eDMA processes the minor loop, it continuously generates read/write sequences until the minor count is exhausted. The bandwidth forces the eDMA to stall after the completion of each read/write access to control the bus request bandwidth seen by the crossbar switch.

Parameters

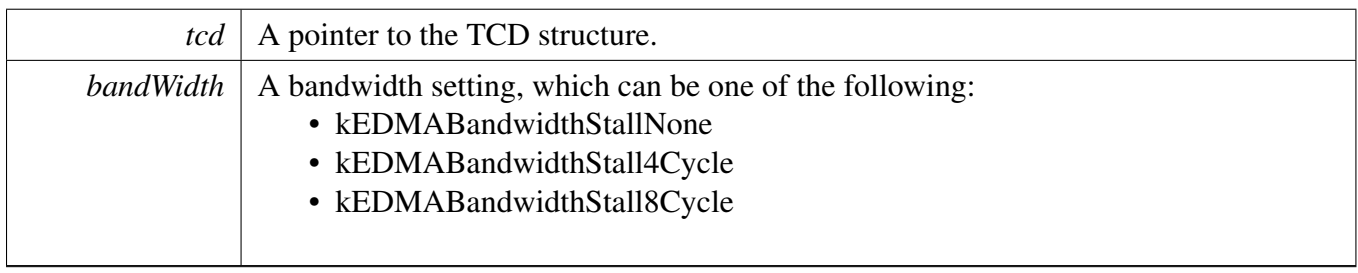

# <span id="page-281-1"></span>**18.7.24 void EDMA\_TcdSetModulo (** edma\_tcd\_t ∗ *tcd,* edma\_modulo\_t *srcModulo,* edma\_modulo\_t *destModulo* **)**

This function defines a specific address range specified to be the value after (SADDR + SOFF)/(DADDR + DOFF) calculation is performed or the original register value. It provides the ability to implement a circular data queue easily.

**Parameters** 

*tcd*  $\vert$  A pointer to the TCD structure.

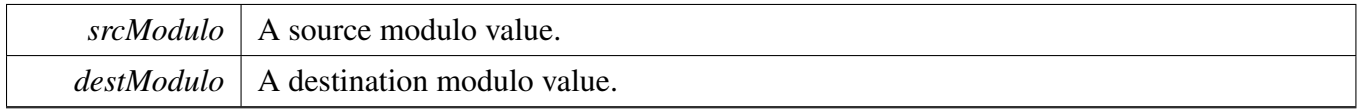

# <span id="page-282-0"></span>**18.7.25 static void EDMA\_TcdEnableAutoStopRequest (** edma\_tcd\_t ∗ *tcd,* **bool** *enable* **) [inline], [static]**

If enabling the auto stop request, the eDMA hardware automatically disables the hardware channel request.

Parameters

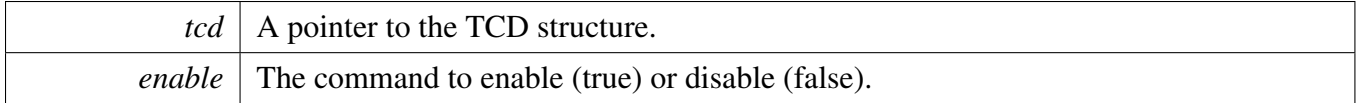

## <span id="page-282-1"></span>**18.7.26 void EDMA\_TcdEnableInterrupts (** edma\_tcd\_t ∗ *tcd,* **uint32\_t** *mask* **)**

**Parameters** 

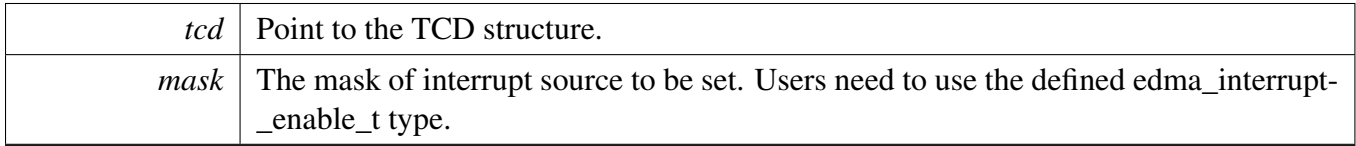

## <span id="page-282-2"></span>**18.7.27 void EDMA\_TcdDisableInterrupts (** edma\_tcd\_t ∗ *tcd,* **uint32\_t** *mask* **)**

**Parameters** 

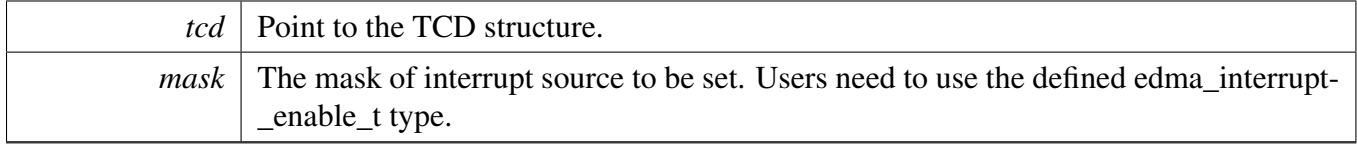

## <span id="page-282-3"></span>**18.7.28 void EDMA\_TcdSetMajorOffsetConfig (** edma\_tcd\_t ∗ *tcd,* **int32\_t** *sourceOffset,* **int32\_t** *destOffset* **)**

Adjustment value added to the source address at the completion of the major iteration count

**Parameters** 

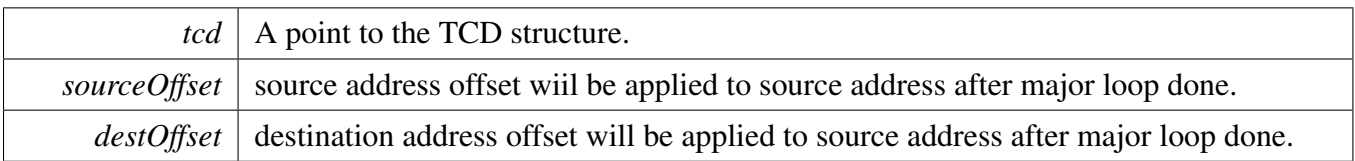

## <span id="page-283-0"></span>**18.7.29 static void EDMA\_EnableChannelRequest ( DMA\_Type** ∗ *base,* **uint32\_t** *channel* **) [inline], [static]**

This function enables the hardware channel request.

Parameters

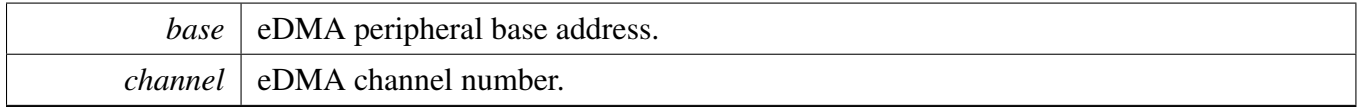

# <span id="page-283-1"></span>**18.7.30 static void EDMA\_DisableChannelRequest ( DMA\_Type** ∗ *base,* **uint32\_t** *channel* **) [inline], [static]**

This function disables the hardware channel request.

Parameters

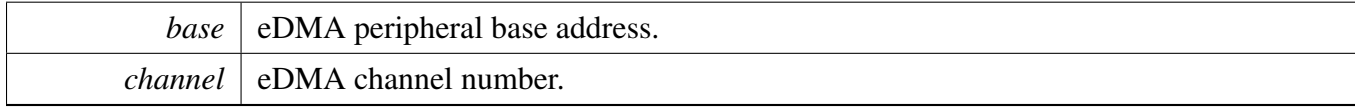

# <span id="page-283-2"></span>**18.7.31 static void EDMA\_TriggerChannelStart ( DMA\_Type** ∗ *base,* **uint32\_t** *channel* **) [inline], [static]**

This function starts a minor loop transfer.

Parameters

<span id="page-283-3"></span>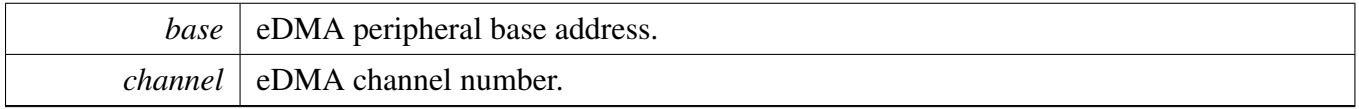

## **18.7.32 uint32\_t EDMA\_GetRemainingMajorLoopCount ( DMA\_Type** ∗ *base,* **uint32\_t** *channel* **)**

This function checks the TCD (Task Control Descriptor) status for a specified eDMA channel and returns the number of major loop count that has not finished.

Parameters

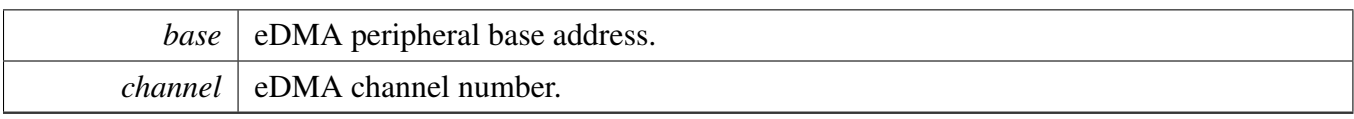

#### Returns

Major loop count which has not been transferred yet for the current TCD.

#### Note

1. This function can only be used to get unfinished major loop count of transfer without the next TCD, or it might be inaccuracy.

1. The unfinished/remaining transfer bytes cannot be obtained directly from registers while the channel is running. Because to calculate the remaining bytes, the initial NBYTES configured in DMA\_TCDn\_NBYTES\_MLNO register is needed while the eDMA IP does not support getting it while a channel is active. In another word, the NBYTES value reading is always the actual (decrementing) NBYTES value the dma\_engine is working with while a channel is running. Consequently, to get the remaining transfer bytes, a software-saved initial value of NBYTES (for example copied before enabling the channel) is needed. The formula to calculate it is shown below: RemainingBytes = RemainingMajorLoopCount ∗ NBYTE-S(initially configured)

# <span id="page-285-0"></span>**18.7.33 static uint32\_t EDMA\_GetErrorStatusFlags ( DMA\_Type** ∗ *base* **) [inline], [static]**

Parameters

*base* eDMA peripheral base address.

Returns

The mask of error status flags. Users need to use the edma error status flags type to decode the return variables.

# <span id="page-285-1"></span>**18.7.34 uint32\_t EDMA\_GetChannelStatusFlags ( DMA\_Type** ∗ *base,* **uint32\_t** *channel* **)**

Parameters

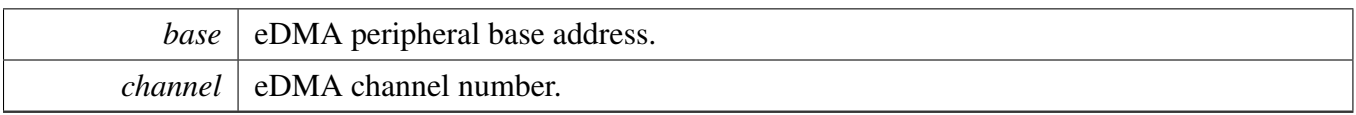

Returns

The mask of channel status flags. Users need to use the \_edma\_channel\_status\_flags type to decode the return variables.

# <span id="page-286-0"></span>**18.7.35 void EDMA\_ClearChannelStatusFlags ( DMA\_Type** ∗ *base,* **uint32\_t** *channel,* **uint32\_t** *mask* **)**

Parameters

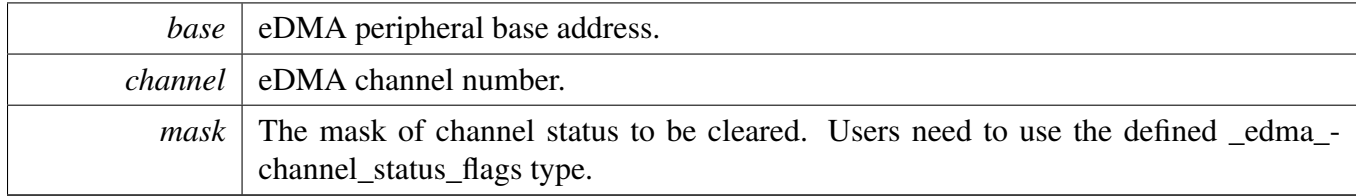

## <span id="page-286-1"></span>**18.7.36 void EDMA\_CreateHandle (** edma\_handle\_t ∗ *handle,* **DMA\_Type** ∗ *base,* **uint32\_t** *channel* **)**

This function is called if using the transactional API for eDMA. This function initializes the internal state of the eDMA handle.

Parameters

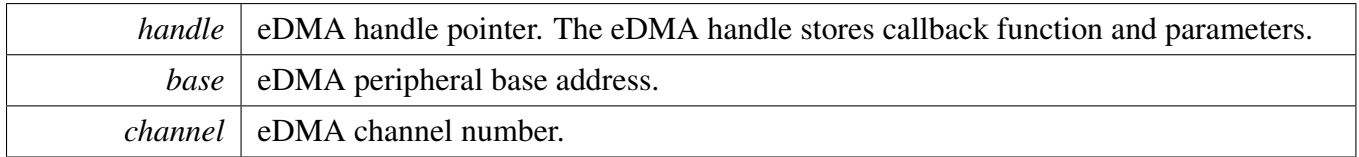

## <span id="page-286-2"></span>**18.7.37 void EDMA\_InstallTCDMemory (** edma\_handle\_t ∗ *handle,* edma\_tcd\_t ∗ *tcdPool,* **uint32\_t** *tcdSize* **)**

This function is called after the EDMA\_CreateHandle to use scatter/gather feature. This function shall only be used while users need to use scatter gather mode. Scatter gather mode enables EDMA to load a new transfer control block (tcd) in hardware, and automatically reconfigure that DMA channel for a

new transfer. Users need to prepare tcd memory and also configure tcds using interface EDMA\_Submit-Transfer.
#### Function Documentation

**Parameters** 

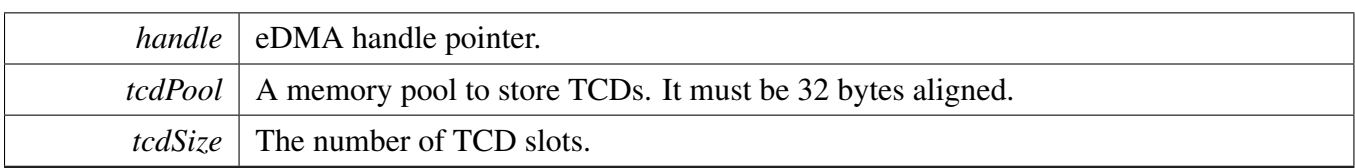

# **18.7.38 void EDMA\_SetCallback (** edma\_handle\_t ∗ *handle,* edma\_callback *callback,* **void** ∗ *userData* **)**

This callback is called in the eDMA IRQ handler. Use the callback to do something after the current major loop transfer completes. This function will be called every time one tcd finished transfer.

Parameters

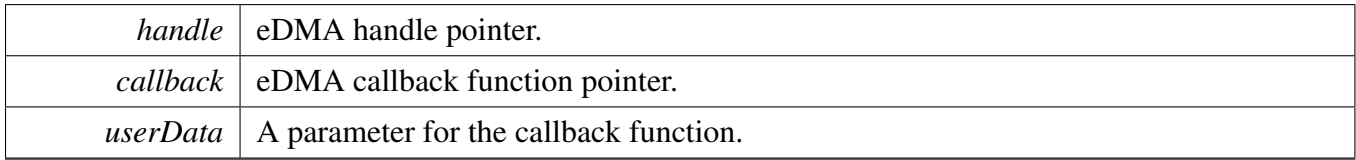

# **18.7.39 void EDMA\_PrepareTransferConfig (** edma\_transfer\_config\_t ∗ *config,* **void** ∗ *srcAddr,* **uint32\_t** *srcWidth,* **int16\_t** *srcOffset,* **void** ∗ *destAddr,* **uint32\_t** *destWidth,* **int16\_t** *destOffset,* **uint32\_t** *bytesEachRequest,* **uint32\_t** *transferBytes* **)**

This function prepares the transfer configuration structure according to the user input.

Parameters

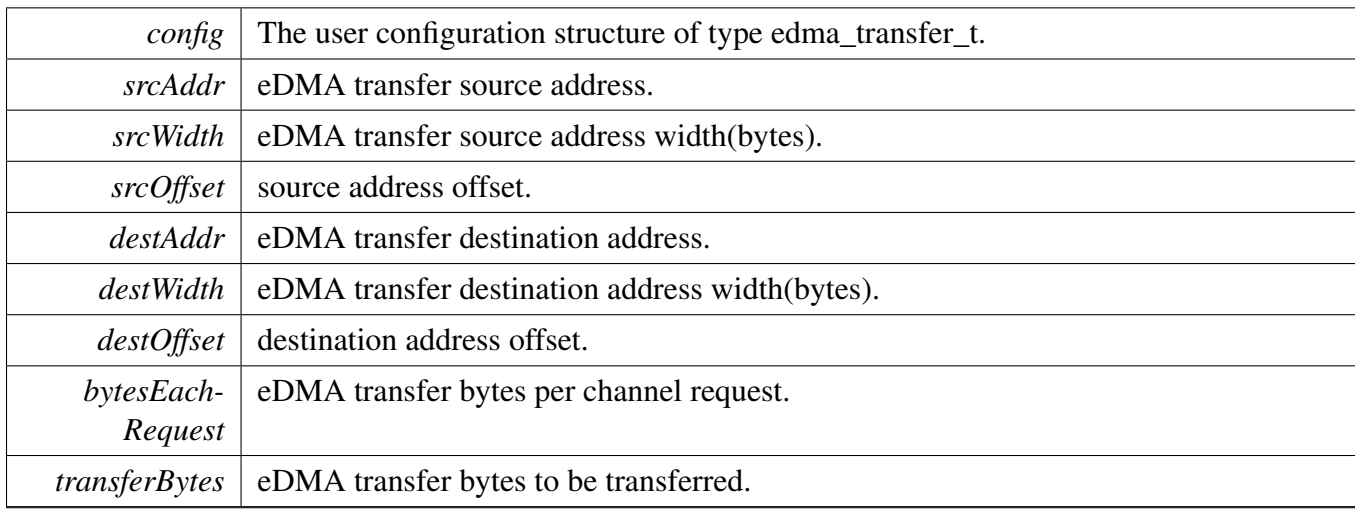

Note

The data address and the data width must be consistent. For example, if the SRC is 4 bytes, the source address must be 4 bytes aligned, or it results in source address error (SAE).

# **18.7.40 void EDMA\_PrepareTransfer (** edma\_transfer\_config\_t ∗ *config,* **void** ∗ *srcAddr,* **uint32\_t** *srcWidth,* **void** ∗ *destAddr,* **uint32\_t** *destWidth,* **uint32\_t** *bytesEachRequest,* **uint32\_t** *transferBytes,* edma\_transfer\_type\_t *transferType* **)**

This function prepares the transfer configuration structure according to the user input.

Parameters

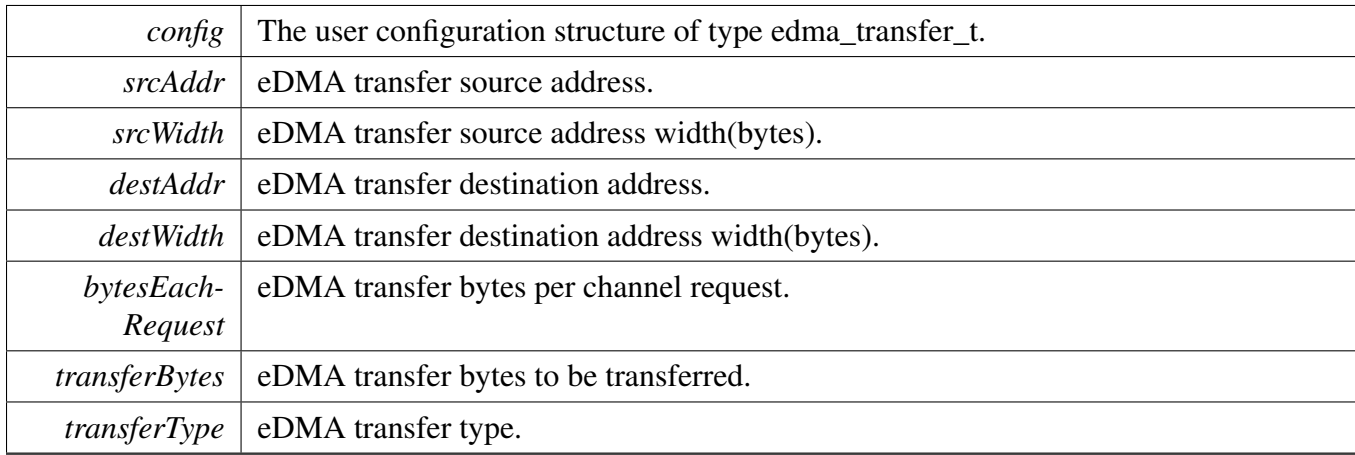

Note

The data address and the data width must be consistent. For example, if the SRC is 4 bytes, the source address must be 4 bytes aligned, or it results in source address error (SAE).

# **18.7.41** status\_t **EDMA\_SubmitTransfer (** edma\_handle\_t ∗ *handle,* **const** edma\_transfer\_config\_t ∗ *config* **)**

This function submits the eDMA transfer request according to the transfer configuration structure. In scatter gather mode, call this function will add a configured tcd to the circular list of tcd pool. The tcd pools is setup by call function EDMA\_InstallTCDMemory before.

#### Function Documentation

#### Parameters

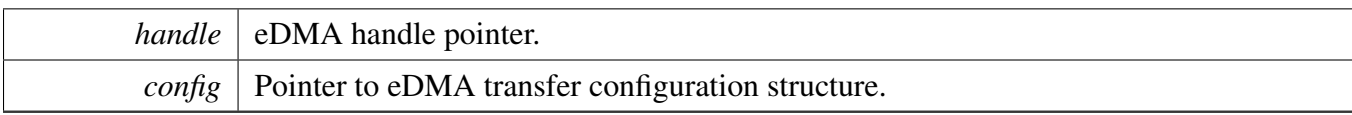

#### Return values

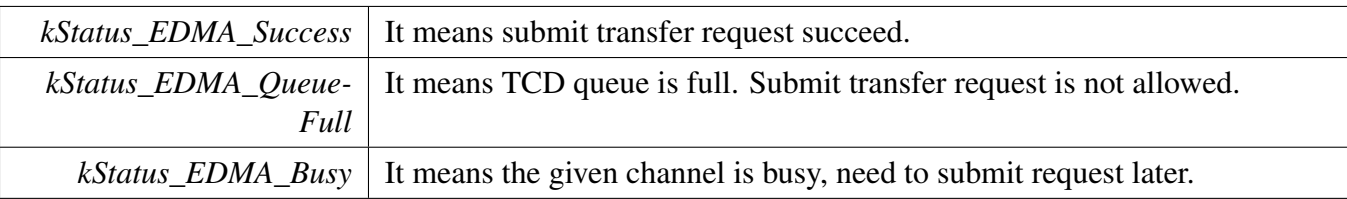

#### <span id="page-290-0"></span>**18.7.42 void EDMA\_StartTransfer (** edma\_handle\_t ∗ *handle* **)**

This function enables the channel request. Users can call this function after submitting the transfer request or before submitting the transfer request.

Parameters

```
handle eDMA handle pointer.
```
### **18.7.43 void EDMA\_StopTransfer (** edma\_handle\_t ∗ *handle* **)**

This function disables the channel request to pause the transfer. Users can call [EDMA\\_StartTransfer\(\)](#page-290-0) again to resume the transfer.

Parameters

*handle* eDMA handle pointer.

### **18.7.44 void EDMA\_AbortTransfer (** edma\_handle\_t ∗ *handle* **)**

This function disables the channel request and clear transfer status bits. Users can submit another transfer after calling this API.

Parameters

*handle* DMA handle pointer.

# **18.7.45 static uint32\_t EDMA\_GetUnusedTCDNumber (** edma\_handle\_t ∗ *handle* **) [inline], [static]**

This function gets current tcd index which is run. If the TCD pool pointer is NULL, it will return 0.

Parameters

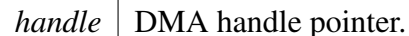

Returns

The unused tcd slot number.

# **18.7.46 static uint32\_t EDMA\_GetNextTCDAddress (** edma\_handle\_t ∗ *handle* **) [inline], [static]**

This function gets the next tcd address. If this is last TCD, return 0.

Parameters

*handle* DMA handle pointer.

Returns

The next TCD address.

# **18.7.47 void EDMA\_HandleIRQ (** edma\_handle\_t ∗ *handle* **)**

This function clears the channel major interrupt flag and calls the callback function if it is not NULL.

Note: For the case using TCD queue, when the major iteration count is exhausted, additional operations are performed. These include the final address adjustments and reloading of the BITER field into the CI-TER. Assertion of an optional interrupt request also occurs at this time, as does a possible fetch of a new TCD from memory using the scatter/gather address pointer included in the descriptor (if scatter/gather is enabled).

#### Function Documentation

For instance, when the time interrupt of TCD[0] happens, the TCD[1] has already been loaded into the eDMA engine. As sga and sga\_index are calculated based on the DLAST\_SGA bitfield lies in the TC-D\_CSR register, the sga\_index in this case should be 2 (DLAST\_SGA of TCD[1] stores the address of TCD[2]). Thus, the "tcdUsed" updated should be (tcdUsed - 2U) which indicates the number of TCDs can be loaded in the memory pool (because TCD[0] and TCD[1] have been loaded into the eDMA engine at this point already.).

For the last two continuous ISRs in a scatter/gather process, they both load the last TCD (The last ISR does not load a new TCD) from the memory pool to the eDMA engine when major loop completes. Therefore, ensure that the header and tcdUsed updated are identical for them. tcdUsed are both 0 in this case as no TCD to be loaded.

See the "eDMA basic data flow" in the eDMA Functional description section of the Reference Manual for further details.

Parameters

*handle* eDMA handle pointer.

# **Chapter 19 ENC: Quadrature Encoder/Decoder**

# **19.1 Overview**

The MCUXpresso SDK provides a peripheral driver for the Quadrature Encoder/Decoder (ENC) module of MCUXpresso SDK devices.

This section describes the programming interface of the ENC Peripheral driver. The ENC driver configures the ENC module and provides a functional interface for the user to build the ENC application.

# **19.2 Function groups**

### **19.2.1 Initialization and De-initialization**

This function group initializes default configuration structure for the ENC counter and initializes EN-C counter with the normal configuration and de-initialize ENC module. Some APIs are also created to control the features.

### **19.2.2 Status**

This function group get/clear the ENC status.

### **19.2.3 Interrupts**

This function group enable/disable the ENC interrupts.

### **19.2.4 Value Operation**

This function group get the counter/hold value of positions.

# **19.3 Typical use case**

### **19.3.1 Polling Configuration**

Refer to the driver examples codes located at <SDK\_ROOT>/boards/<BOARD>/driver\_examples/enc

# **Data Structures**

• struct [\\_enc\\_config](#page-297-0)

NXP Semiconductors MCUXpresso SDK API Reference Manual 236

#### Typical use case

*Define user configuration structure for ENC module. [More...](#page-297-0)*

• struct [\\_enc\\_self\\_test\\_config](#page-299-0) *Define configuration structure for self test module. [More...](#page-299-0)*

# **Typedefs**

- typedef enum [\\_enc\\_home\\_trigger\\_mode](#page-301-0) [enc\\_home\\_trigger\\_mode\\_t](#page-299-1) *Define HOME signal's trigger mode.*
- typedef enum

enc\_index\_trigger\_mode [enc\\_index\\_trigger\\_mode\\_t](#page-299-2) *Define INDEX signal's trigger mode.*

- typedef enum [\\_enc\\_decoder\\_work\\_mode](#page-301-2) [enc\\_decoder\\_work\\_mode\\_t](#page-299-3) *Define type for decoder work mode.*
- <span id="page-294-0"></span>• typedef enum
	- [\\_enc\\_position\\_match\\_mode](#page-302-0) [enc\\_position\\_match\\_mode\\_t](#page-294-0)
	- *Define type for the condition of POSMATCH pulses.*
- <span id="page-294-1"></span>• typedef enum

[\\_enc\\_revolution\\_count\\_condition](#page-302-1) [enc\\_revolution\\_count\\_condition\\_t](#page-294-1)

- *Define type for determining how the revolution counter (REV) is incremented/decremented.*
- <span id="page-294-2"></span>• typedef enum

[\\_enc\\_self\\_test\\_direction](#page-302-2) [enc\\_self\\_test\\_direction\\_t](#page-294-2)

- *Define type for direction of self test generated signal.*
- typedef enum [\\_enc\\_filter\\_prescaler](#page-302-3) [enc\\_filter\\_prescaler\\_t](#page-300-0) *Define input filter prescaler value.*
- <span id="page-294-3"></span>• typedef struct <u>[\\_enc\\_config](#page-297-0) enc</u>\_config\_t
- *Define user configuration structure for ENC module.* • typedef struct

[\\_enc\\_self\\_test\\_config](#page-299-0) [enc\\_self\\_test\\_config\\_t](#page-300-1) *Define configuration structure for self test module.*

# **Enumerations**

• enum [\\_enc\\_interrupt\\_enable](#page-300-2) { [kENC\\_HOMETransitionInterruptEnable](#page-300-3) =  $(1U << 0U)$ , [kENC\\_INDEXPulseInterruptEnable](#page-300-4) =  $(1U \ll 1U)$ , [kENC\\_WatchdogTimeoutInterruptEnable](#page-300-5) =  $(1U \ll 2U)$ , [kENC\\_PositionCompareInerruptEnable](#page-300-6) =  $(1U \ll 3U)$ , [kENC\\_PositionRollOverInterruptEnable](#page-300-7) = (1U << 5U), [kENC\\_PositionRollUnderInterruptEnable](#page-300-8) =  $(1U \ll 6U)$  } *Interrupt enable/disable mask.* • enum [\\_enc\\_status\\_flags](#page-300-9) { [kENC\\_HOMETransitionFlag](#page-300-10) =  $(1U \ll 0U)$ , [kENC\\_INDEXPulseFlag](#page-300-11) =  $(1U \ll 1U)$ , [kENC\\_WatchdogTimeoutFlag](#page-300-12) =  $(1U \ll 2U)$ , [kENC\\_PositionCompareFlag](#page-300-13) =  $(1U \ll 3U)$ , [kENC\\_PositionRollOverFlag](#page-300-14) =  $(1U \ll 5U)$ , [kENC\\_PositionRollUnderFlag](#page-300-15) =  $(1U \ll 6U)$ , [kENC\\_LastCountDirectionFlag](#page-300-16) =  $(1U << 7U)$  }

Typical use case

*Status flag mask.* • enum [\\_enc\\_signal\\_status\\_flags](#page-300-17) { [kENC\\_RawHOMEStatusFlag](#page-301-3) = ENC\_IMR\_HOME\_MASK, [kENC\\_RawINDEXStatusFlag](#page-301-4) = ENC\_IMR\_INDEX\_MASK, [kENC\\_RawPHBStatusFlag](#page-301-5) = ENC\_IMR\_PHB\_MASK, [kENC\\_RawPHAEXStatusFlag](#page-301-6) = ENC\_IMR\_PHA\_MASK, [kENC\\_FilteredHOMEStatusFlag](#page-301-7) = ENC\_IMR\_FHOM\_MASK, [kENC\\_FilteredINDEXStatusFlag](#page-301-8) = ENC\_IMR\_FIND\_MASK, [kENC\\_FilteredPHBStatusFlag](#page-301-9) = ENC\_IMR\_FPHB\_MASK, [kENC\\_FilteredPHAStatusFlag](#page-301-10) = ENC\_IMR\_FPHA\_MASK } *Signal status flag mask.* • enum [\\_enc\\_home\\_trigger\\_mode](#page-301-0) { [kENC\\_HOMETriggerDisabled](#page-301-11) = 0U, [kENC\\_HOMETriggerOnRisingEdge,](#page-301-12) [kENC\\_HOMETriggerOnFallingEdge](#page-301-13) } *Define HOME signal's trigger mode.* • enum [\\_enc\\_index\\_trigger\\_mode](#page-301-1) { [kENC\\_INDEXTriggerDisabled](#page-301-14) = 0U, [kENC\\_INDEXTriggerOnRisingEdge,](#page-301-15) [kENC\\_INDEXTriggerOnFallingEdge](#page-301-16) } *Define INDEX signal's trigger mode.* • enum [\\_enc\\_decoder\\_work\\_mode](#page-301-2) { [kENC\\_DecoderWorkAsNormalMode](#page-302-4) = 0U, [kENC\\_DecoderWorkAsSignalPhaseCountMode](#page-302-5) } *Define type for decoder work mode.* • enum [\\_enc\\_position\\_match\\_mode](#page-302-0) { [kENC\\_POSMATCHOnPositionCounterEqualToComapreValue](#page-302-6) = 0U, [kENC\\_POSMATCHOnReadingAnyPositionCounter](#page-302-7) } *Define type for the condition of POSMATCH pulses.* • enum [\\_enc\\_revolution\\_count\\_condition](#page-302-1) { [kENC\\_RevolutionCountOnINDEXPulse](#page-302-8) = 0U, [kENC\\_RevolutionCountOnRollOverModulus](#page-302-9) } *Define type for determining how the revolution counter (REV) is incremented/decremented.* • enum enc\_self\_test\_direction { [kENC\\_SelfTestDirectionPositive](#page-302-10) = 0U, [kENC\\_SelfTestDirectionNegative](#page-302-11) } *Define type for direction of self test generated signal.* • enum enc filter prescaler {  $kENC$  FilterPrescalerDiv1 = 0U, [kENC\\_FilterPrescalerDiv2](#page-303-1) =  $1U$ , [kENC\\_FilterPrescalerDiv4](#page-303-2) = 2U, kENC FilterPrescalerDiv8 =  $3U$ , [kENC\\_FilterPrescalerDiv16](#page-303-4) = 4U, kENC FilterPrescalerDiv32 =  $5U$ , kENC FilterPrescalerDiv64 =  $6U$ , [kENC\\_FilterPrescalerDiv128](#page-303-7) =  $7U$  } *Define input filter prescaler value.*

# **Initialization and De-initialization**

- void [ENC\\_Init](#page-303-8) (ENC\_Type ∗base, const [enc\\_config\\_t](#page-294-3) ∗config) *Initialization for the ENC module.*
- void [ENC\\_Deinit](#page-303-9) (ENC\_Type ∗base) *De-initialization for the ENC module.*
- void [ENC\\_GetDefaultConfig](#page-303-10) [\(enc\\_config\\_t](#page-294-3) ∗config) *Get an available pre-defined settings for ENC's configuration.*
- void [ENC\\_DoSoftwareLoadInitialPositionValue](#page-304-0) (ENC\_Type ∗base) *Load the initial position value to position counter.*
- void [ENC\\_SetSelfTestConfig](#page-304-1) (ENC\_Type ∗base, const [enc\\_self\\_test\\_config\\_t](#page-300-1) ∗config) *Enable and configure the self test function.*
- void [ENC\\_EnableWatchdog](#page-305-0) (ENC\_Type ∗base, bool enable) *Enable watchdog for ENC module.*
- void [ENC\\_SetInitialPositionValue](#page-305-1) (ENC\_Type ∗base, uint32\_t value) *Set initial position value for ENC module.*

### **Status**

- uint32 t ENC GetStatusFlags (ENC Type ∗base) *Get the status flags.*
- void [ENC\\_ClearStatusFlags](#page-305-3) (ENC\_Type ∗base, uint32\_t mask) *Clear the status flags.*
- static uint16 t [ENC\\_GetSignalStatusFlags](#page-306-0) (ENC\_Type ∗base) *Get the signals' real-time status.*

# **Interrupts**

- void [ENC\\_EnableInterrupts](#page-306-1) (ENC\_Type ∗base, uint32\_t mask) *Enable the interrupts.*
- void [ENC\\_DisableInterrupts](#page-306-2) (ENC\_Type ∗base, uint32\_t mask) *Disable the interrupts.*
- uint32 t [ENC\\_GetEnabledInterrupts](#page-306-3) (ENC\_Type ∗base) *Get the enabled interrupts' flags.*

# **Value Operation**

- uint32 t [ENC\\_GetPositionValue](#page-307-0) (ENC\_Type ∗base) *Get the current position counter's value.*
- uint32\_t [ENC\\_GetHoldPositionValue](#page-307-1) (ENC\_Type ∗base) *Get the hold position counter's value.*
- static uint16\_t [ENC\\_GetPositionDifferenceValue](#page-307-2) (ENC\_Type ∗base) *Get the position difference counter's value.*
- static uint16 t [ENC\\_GetHoldPositionDifferenceValue](#page-308-0) (ENC\_Type ∗base) *Get the hold position difference counter's value.*
- static uint16 t [ENC\\_GetRevolutionValue](#page-308-1) (ENC\_Type ∗base) *Get the position revolution counter's value.*
- static uint16 t [ENC\\_GetHoldRevolutionValue](#page-308-2) (ENC\_Type ∗base) *Get the hold position revolution counter's value.*

# **19.4 Data Structure Documentation**

### <span id="page-297-0"></span>**19.4.1 struct \_enc\_config**

- bool [enableReverseDirection](#page-298-0) *Enable reverse direction counting.*
- [enc\\_decoder\\_work\\_mode\\_t](#page-299-3) [decoderWorkMode](#page-298-1) *Enable signal phase count mode.*
- [enc\\_home\\_trigger\\_mode\\_t](#page-299-1) [HOMETriggerMode](#page-298-2) *Enable HOME to initialize position counters.*
- [enc\\_index\\_trigger\\_mode\\_t](#page-299-2) [INDEXTriggerMode](#page-298-3)
- *Enable INDEX to initialize position counters.* • bool [enableTRIGGERClearPositionCounter](#page-298-4)
- *Clear POSD, REV, UPOS and LPOS on rising edge of TRIGGER, or not.* • bool [enableTRIGGERClearHoldPositionCounter](#page-297-1)
- <span id="page-297-1"></span>*Enable update of hold registers on rising edge of TRIGGER, or not.*
- bool [enableWatchdog](#page-298-5)
- *Enable the watchdog to detect if the target is moving or not.*
- uint16\_t [watchdogTimeoutValue](#page-298-6) *Watchdog timeout count value.*
- [enc\\_filter\\_prescaler\\_t](#page-300-0) [filterPrescaler](#page-298-7) *Input filter prescaler.*
- uint16 t [filterCount](#page-298-8)
- *Input Filter Sample Count.*
- uint16 t [filterSamplePeriod](#page-298-9) *Input Filter Sample Period.*
- [enc\\_position\\_match\\_mode\\_t](#page-294-0) [positionMatchMode](#page-298-10)
- *The condition of POSMATCH pulses.*
- uint32 t [positionCompareValue](#page-298-11) *Position compare value.*
- enc revolution count condition t [revolutionCountCondition](#page-298-12)
- *Revolution Counter Modulus Enable.*
- bool [enableModuloCountMode](#page-298-13)
	- *Enable Modulo Counting.*
- uint32\_t [positionModulusValue](#page-298-14) *Position modulus value.*
- uint32\_t [positionInitialValue](#page-298-15) *Position initial value.*

**Field Documentation**

- <span id="page-298-0"></span>**(1) bool \_enc\_config::enableReverseDirection**
- <span id="page-298-1"></span>**(2)** enc\_decoder\_work\_mode\_t **\_enc\_config::decoderWorkMode**
- <span id="page-298-2"></span>**(3)** enc\_home\_trigger\_mode\_t **\_enc\_config::HOMETriggerMode**
- <span id="page-298-3"></span>**(4)** enc\_index\_trigger\_mode\_t **\_enc\_config::INDEXTriggerMode**
- <span id="page-298-4"></span>**(5) bool \_enc\_config::enableTRIGGERClearPositionCounter**
- <span id="page-298-5"></span>**(6) bool \_enc\_config::enableWatchdog**
- <span id="page-298-6"></span>**(7) uint16\_t \_enc\_config::watchdogTimeoutValue**

It stores the timeout count for the quadrature decoder module watchdog timer. This field is only available when "enableWatchdog" = true. The available value is a 16-bit unsigned number.

#### <span id="page-298-7"></span>**(8)** enc\_filter\_prescaler\_t **\_enc\_config::filterPrescaler**

#### <span id="page-298-8"></span>**(9) uint16\_t \_enc\_config::filterCount**

This value should be chosen to reduce the probability of noisy samples causing an incorrect transition to be recognized. The value represent the number of consecutive samples that must agree prior to the input filter accepting an input transition. A value of 0x0 represents 3 samples. A value of 0x7 represents 10 samples. The Available range is  $0 - 7$ .

#### <span id="page-298-9"></span>**(10) uint16\_t \_enc\_config::filterSamplePeriod**

This value should be set such that the sampling period is larger than the period of the expected noise. This value represents the sampling period (in IPBus clock cycles) of the decoder input signals. The available range is 0 - 255.

#### <span id="page-298-10"></span>**(11)** enc\_position\_match\_mode\_t **\_enc\_config::positionMatchMode**

#### <span id="page-298-11"></span>**(12) uint32\_t \_enc\_config::positionCompareValue**

<span id="page-298-12"></span>The available value is a 32-bit number.

#### **(13)** enc\_revolution\_count\_condition\_t **\_enc\_config::revolutionCountCondition**

- <span id="page-298-13"></span>**(14) bool \_enc\_config::enableModuloCountMode**
- <span id="page-298-14"></span>**(15) uint32\_t \_enc\_config::positionModulusValue**

<span id="page-298-15"></span>This value would be available only when "enableModuloCountMode" = true. The available value is a 32-bit number.

#### **(16) uint32\_t \_enc\_config::positionInitialValue**

<span id="page-299-0"></span>The available value is a 32-bit number.

# 19.4.2 struct enc self test config

The self test module provides a quadrature test signal to the inputs of the quadrature decoder module. This is a factory test feature. It is also useful to customers' software development and testing.

# **Data Fields**

- [enc\\_self\\_test\\_direction\\_t](#page-294-2) [signalDirection](#page-299-4) *Direction of self test generated signal.*
- uint16 t [signalCount](#page-299-5) *Hold the number of quadrature advances to generate.*
- uint16\_t [signalPeriod](#page-299-6) *Hold the period of quadrature phase in IPBus clock cycles.*

#### **Field Documentation**

- <span id="page-299-4"></span>**(1)** enc\_self\_test\_direction\_t **\_enc\_self\_test\_config::signalDirection**
- <span id="page-299-5"></span>**(2) uint16\_t \_enc\_self\_test\_config::signalCount**

<span id="page-299-6"></span>The available range is 0 - 255.

#### **(3) uint16\_t \_enc\_self\_test\_config::signalPeriod**

The available range is  $0 - 31$ .

### **19.5 Typedef Documentation**

### <span id="page-299-1"></span>**19.5.1 typedef enum** enc\_home\_trigger\_mode enc\_home\_trigger\_mode\_t

<span id="page-299-2"></span>The ENC would count the trigger from HOME signal line.

### **19.5.2 typedef enum** enc\_index\_trigger\_mode enc\_index\_trigger\_mode\_t

<span id="page-299-3"></span>The ENC would count the trigger from INDEX signal line.

### 19.5.3 typedef enum enc\_decoder\_work\_mode enc\_decoder\_work\_mode\_t

The normal work mode uses the standard quadrature decoder with PHASEA and PHASEB. When in signal phase count mode, a positive transition of the PHASEA input generates a count signal while the PHASEB

#### Enumeration Type Documentation

input and the reverse direction control the counter direction. If the reverse direction is not enabled, PHA-SEB = 0 means counting up and PHASEB = 1 means counting down. Otherwise, the direction is reversed.

#### <span id="page-300-0"></span>**19.5.4 typedef enum** \_enc\_filter\_prescaler enc\_filter\_prescaler\_t

<span id="page-300-1"></span>The input filter prescaler value is to prescale the IPBus clock. (Frequency of FILT clock) = (Frequency of IPBus clock) /  $2^{\wedge}$ FILT\_PRSC.

#### **19.5.5 typedef struct** \_enc\_self\_test\_config enc\_self\_test\_config\_t

The self test module provides a quadrature test signal to the inputs of the quadrature decoder module. This is a factory test feature. It is also useful to customers' software development and testing.

### **19.6 Enumeration Type Documentation**

#### <span id="page-300-2"></span>**19.6.1 enum** \_enc\_interrupt\_enable

Enumerator

<span id="page-300-6"></span><span id="page-300-5"></span><span id="page-300-4"></span><span id="page-300-3"></span>*kENC\_HOMETransitionInterruptEnable* HOME interrupt enable. *kENC\_INDEXPulseInterruptEnable* INDEX pulse interrupt enable. *kENC\_WatchdogTimeoutInterruptEnable* Watchdog timeout interrupt enable. *kENC\_PositionCompareInerruptEnable* Position compare interrupt enable. *kENC\_PositionRollOverInterruptEnable* Roll-over interrupt enable. *kENC\_PositionRollUnderInterruptEnable* Roll-under interrupt enable.

#### <span id="page-300-9"></span><span id="page-300-8"></span><span id="page-300-7"></span>**19.6.2 enum** \_enc\_status\_flags

These flags indicate the counter's events.

Enumerator

<span id="page-300-17"></span><span id="page-300-16"></span><span id="page-300-15"></span><span id="page-300-14"></span><span id="page-300-13"></span><span id="page-300-12"></span><span id="page-300-11"></span><span id="page-300-10"></span>*kENC\_HOMETransitionFlag* HOME signal transition interrupt request. *kENC\_INDEXPulseFlag* INDEX Pulse Interrupt Request. *kENC\_WatchdogTimeoutFlag* Watchdog timeout interrupt request. *kENC\_PositionCompareFlag* Position compare interrupt request. *kENC\_PositionRollOverFlag* Roll-over interrupt request. *kENC\_PositionRollUnderFlag* Roll-under interrupt request. *kENC\_LastCountDirectionFlag* Last count was in the up direction, or the down direction.

#### Enumeration Type Documentation

#### 19.6.3 enum enc signal status flags

These flags indicate the counter's signal.

Enumerator

<span id="page-301-7"></span><span id="page-301-6"></span><span id="page-301-5"></span><span id="page-301-4"></span><span id="page-301-3"></span>*kENC\_RawHOMEStatusFlag* Raw HOME input. *kENC\_RawINDEXStatusFlag* Raw INDEX input. *kENC\_RawPHBStatusFlag* Raw PHASEB input. *kENC\_RawPHAEXStatusFlag* Raw PHASEA input. *kENC\_FilteredHOMEStatusFlag* The filtered version of HOME input. *kENC\_FilteredINDEXStatusFlag* The filtered version of INDEX input. *kENC\_FilteredPHBStatusFlag* The filtered version of PHASEB input. *kENC\_FilteredPHAStatusFlag* The filtered version of PHASEA input.

#### <span id="page-301-10"></span><span id="page-301-9"></span><span id="page-301-8"></span><span id="page-301-0"></span>**19.6.4 enum** \_enc\_home\_trigger\_mode

The ENC would count the trigger from HOME signal line.

Enumerator

*kENC\_HOMETriggerDisabled* HOME signal's trigger is disabled.

<span id="page-301-12"></span><span id="page-301-11"></span>*kENC\_HOMETriggerOnRisingEdge* Use positive going edge-to-trigger initialization of position counters.

<span id="page-301-13"></span>*kENC\_HOMETriggerOnFallingEdge* Use negative going edge-to-trigger initialization of position counters.

#### <span id="page-301-1"></span>**19.6.5 enum** \_enc\_index\_trigger\_mode

The ENC would count the trigger from INDEX signal line.

Enumerator

*kENC\_INDEXTriggerDisabled* INDEX signal's trigger is disabled.

<span id="page-301-15"></span><span id="page-301-14"></span>*kENC\_INDEXTriggerOnRisingEdge* Use positive going edge-to-trigger initialization of position counters.

<span id="page-301-16"></span>*kENC\_INDEXTriggerOnFallingEdge* Use negative going edge-to-trigger initialization of position counters.

#### <span id="page-301-2"></span>**19.6.6 enum** \_enc\_decoder\_work\_mode

The normal work mode uses the standard quadrature decoder with PHASEA and PHASEB. When in signal phase count mode, a positive transition of the PHASEA input generates a count signal while the PHAS-EB input and the reverse direction control the counter direction. If the reverse direction is not enabled,

#### Enumeration Type Documentation

 $PHASEB = 0$  means counting up and  $PHASEB = 1$  means counting down. Otherwise, the direction is reversed.

Enumerator

- <span id="page-302-4"></span>*kENC\_DecoderWorkAsNormalMode* Use standard quadrature decoder with PHASEA and PHAS-EB.
- <span id="page-302-5"></span>*kENC\_DecoderWorkAsSignalPhaseCountMode* PHASEA input generates a count signal while P-HASEB input control the direction.

#### <span id="page-302-0"></span>**19.6.7** enum enc position match mode

Enumerator

<span id="page-302-6"></span>*kENC\_POSMATCHOnPositionCounterEqualToComapreValue* POSMATCH pulses when a match occurs between the position counters (POS) and the compare value (COMP).

#### <span id="page-302-1"></span>19.6.8 enum enc revolution count condition

Enumerator

- <span id="page-302-8"></span>*kENC\_RevolutionCountOnINDEXPulse* Use INDEX pulse to increment/decrement revolution counter.
- <span id="page-302-9"></span>*kENC\_RevolutionCountOnRollOverModulus* Use modulus counting roll-over/under to increment/decrement revolution counter.

#### <span id="page-302-2"></span>**19.6.9 enum** \_enc\_self\_test\_direction

Enumerator

<span id="page-302-11"></span><span id="page-302-10"></span>*kENC\_SelfTestDirectionPositive* Self test generates the signal in positive direction. *kENC\_SelfTestDirectionNegative* Self test generates the signal in negative direction.

#### <span id="page-302-3"></span>19.6.10 enum enc filter prescaler

The input filter prescaler value is to prescale the IPBus clock. (Frequency of FILT clock) = (Frequency of IPBus clock) /  $2^{\wedge}$ FILT\_PRSC.

<span id="page-302-7"></span>*kENC\_POSMATCHOnReadingAnyPositionCounter* POSMATCH pulses when any position counter register is read.

Enumerator

<span id="page-303-4"></span><span id="page-303-3"></span><span id="page-303-2"></span><span id="page-303-1"></span><span id="page-303-0"></span>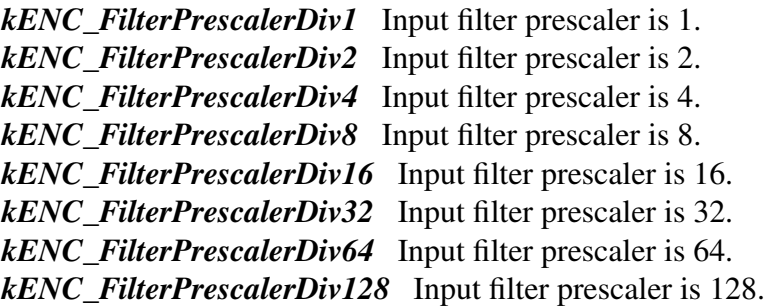

### <span id="page-303-7"></span><span id="page-303-6"></span><span id="page-303-5"></span>**19.7 Function Documentation**

#### <span id="page-303-8"></span>**19.7.1 void ENC\_Init ( ENC\_Type** ∗ *base,* **const** enc\_config\_t ∗ *config* **)**

This function is to make the initialization for the ENC module. It should be called firstly before any operation to the ENC with the operations like:

- Enable the clock for ENC module.
- Configure the ENC's working attributes.

Parameters

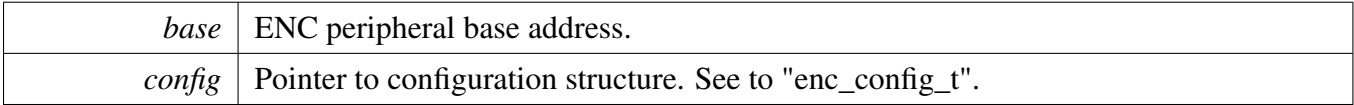

# <span id="page-303-9"></span>**19.7.2 void ENC\_Deinit ( ENC\_Type** ∗ *base* **)**

This function is to make the de-initialization for the ENC module. It could be called when ENC is no longer used with the operations like:

• Disable the clock for ENC module.

Parameters

*base* | ENC peripheral base address.

# <span id="page-303-10"></span>**19.7.3 void ENC\_GetDefaultConfig (** enc\_config\_t ∗ *config* **)**

This function initializes the ENC configuration structure with an available settings, the default value are:

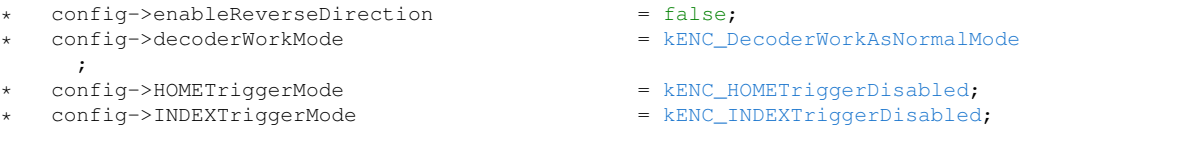

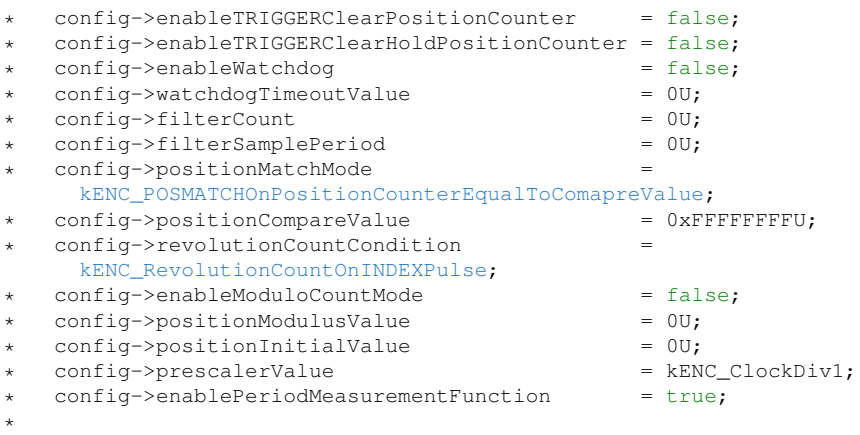

Parameters

*config* Pointer to a variable of configuration structure. See to "enc\_config\_t".

# <span id="page-304-0"></span>**19.7.4 void ENC\_DoSoftwareLoadInitialPositionValue ( ENC\_Type** ∗ *base* **)**

This function is to transfer the initial position value (UINIT and LINIT) contents to position counter (UP-OS and LPOS), so that to provide the consistent operation the position counter registers.

Parameters

*base* | ENC peripheral base address.

# <span id="page-304-1"></span>**19.7.5 void ENC\_SetSelfTestConfig ( ENC\_Type** ∗ *base,* **const** enc\_self\_test\_config\_t ∗ *config* **)**

This function is to enable and configuration the self test function. It controls and sets the frequency of a quadrature signal generator. It provides a quadrature test signal to the inputs of the quadrature decoder module. It is a factory test feature; however, it may be useful to customers' software development and testing.

Parameters

*base* | ENC peripheral base address.

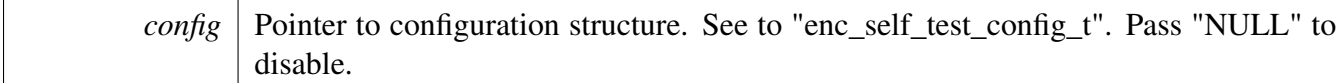

# <span id="page-305-0"></span>**19.7.6 void ENC\_EnableWatchdog ( ENC\_Type** ∗ *base,* **bool** *enable* **)**

Parameters

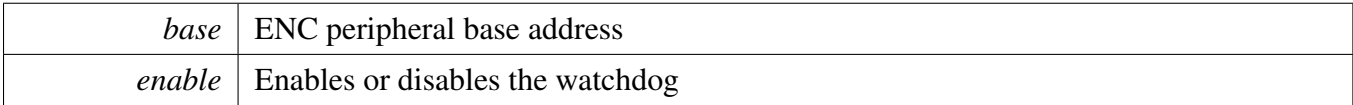

# <span id="page-305-1"></span>**19.7.7 void ENC\_SetInitialPositionValue ( ENC\_Type** ∗ *base,* **uint32\_t** *value* **)**

Parameters

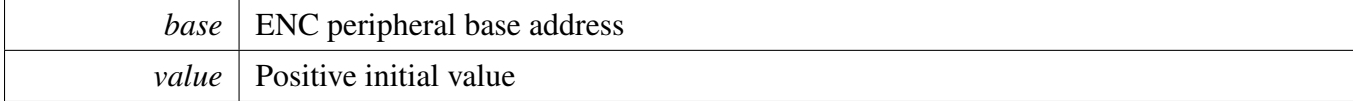

# <span id="page-305-2"></span>**19.7.8 uint32\_t ENC\_GetStatusFlags ( ENC\_Type** ∗ *base* **)**

**Parameters** 

*base* | ENC peripheral base address.

Returns

Mask value of status flags. For available mask, see to "\_enc\_status\_flags".

### <span id="page-305-3"></span>**19.7.9 void ENC\_ClearStatusFlags ( ENC\_Type** ∗ *base,* **uint32\_t** *mask* **)**

Parameters

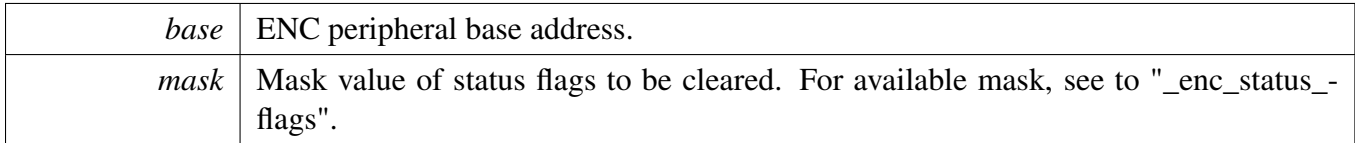

# <span id="page-306-0"></span>**19.7.10 static uint16\_t ENC\_GetSignalStatusFlags ( ENC\_Type** ∗ *base* **) [inline], [static]**

Parameters

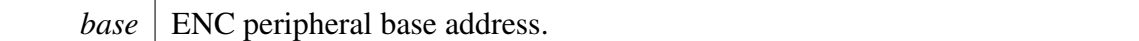

Returns

Mask value of signals' real-time status. For available mask, see to "\_enc\_signal\_status\_flags"

# <span id="page-306-1"></span>**19.7.11 void ENC\_EnableInterrupts ( ENC\_Type** ∗ *base,* **uint32\_t** *mask* **)**

Parameters

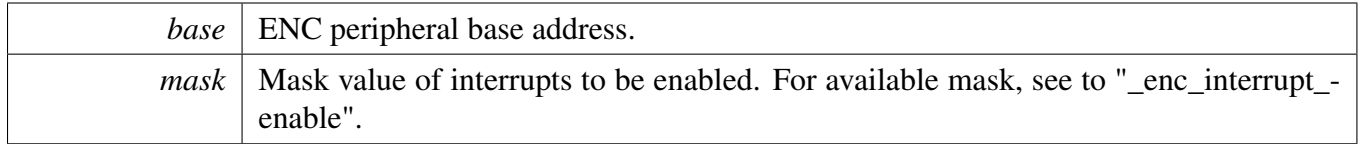

# <span id="page-306-2"></span>**19.7.12 void ENC\_DisableInterrupts ( ENC\_Type** ∗ *base,* **uint32\_t** *mask* **)**

Parameters

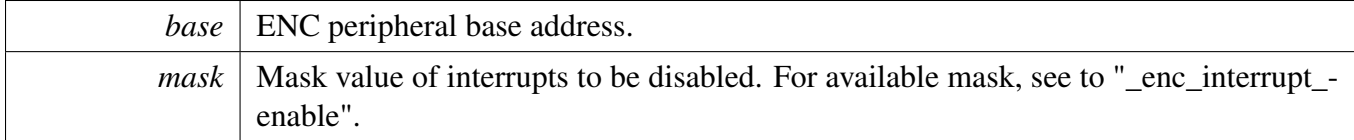

# <span id="page-306-3"></span>**19.7.13 uint32\_t ENC\_GetEnabledInterrupts ( ENC\_Type** ∗ *base* **)**

Parameters

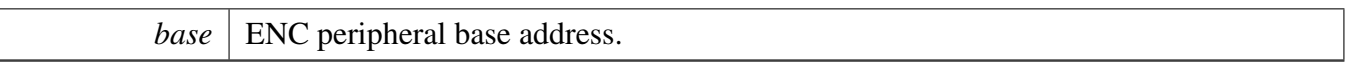

Returns

Mask value of enabled interrupts.

# <span id="page-307-0"></span>**19.7.14 uint32\_t ENC\_GetPositionValue ( ENC\_Type** ∗ *base* **)**

Parameters

*base* | ENC peripheral base address.

Returns

Current position counter's value.

# <span id="page-307-1"></span>**19.7.15 uint32\_t ENC\_GetHoldPositionValue ( ENC\_Type** ∗ *base* **)**

When any of the counter registers is read, the contents of each counter register is written to the corresponding hold register. Taking a snapshot of the counters' values provides a consistent view of a system position and a velocity to be attained.

Parameters

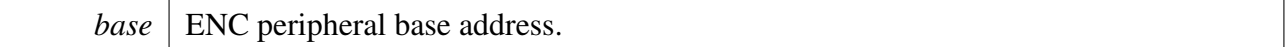

Returns

Hold position counter's value.

# <span id="page-307-2"></span>**19.7.16 static uint16\_t ENC\_GetPositionDifferenceValue ( ENC\_Type** ∗ *base* **) [inline], [static]**

Parameters

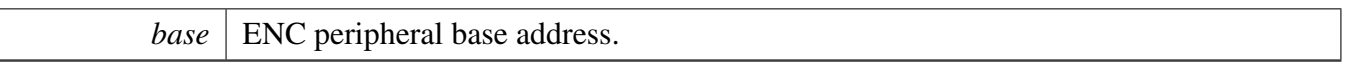

Returns

The position difference counter's value.

# <span id="page-308-0"></span>**19.7.17 static uint16\_t ENC\_GetHoldPositionDifferenceValue ( ENC\_Type** ∗ *base* **) [inline], [static]**

When any of the counter registers is read, the contents of each counter register is written to the corresponding hold register. Taking a snapshot of the counters' values provides a consistent view of a system position and a velocity to be attained.

Parameters

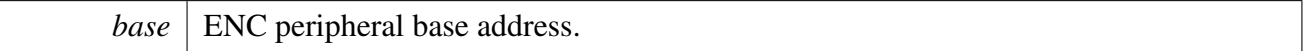

Returns

Hold position difference counter's value.

# <span id="page-308-1"></span>**19.7.18 static uint16\_t ENC\_GetRevolutionValue ( ENC\_Type** ∗ *base* **) [inline], [static]**

Parameters

*base* | ENC peripheral base address.

Returns

The position revolution counter's value.

# <span id="page-308-2"></span>**19.7.19 static uint16\_t ENC\_GetHoldRevolutionValue ( ENC\_Type** ∗ *base* **) [inline], [static]**

When any of the counter registers is read, the contents of each counter register is written to the corresponding hold register. Taking a snapshot of the counters' values provides a consistent view of a system position and a velocity to be attained.

NXP Semiconductors MCUXpresso SDK API Reference Manual 251

#### Function Documentation

#### Parameters

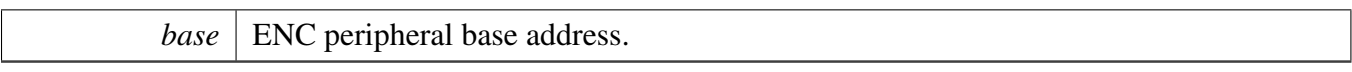

Returns

Hold position revolution counter's value.

# **Chapter 20 ENET: Ethernet MAC Driver**

# **20.1 Overview**

The MCUXpresso SDK provides a peripheral driver for the 10/100 Mbps Ethernet MAC (ENET) module of MCUXpresso SDK devices.

# **ENET: Ethernet MAC Driver {EthernetMACDriver}**

# **20.2 Operations of Ethernet MAC Driver**

# **20.2.1 MII interface Operation**

The MII interface is the interface connected with MAC and PHY. the Serial management interface - MII management interface should be set before any access to the external PHY chip register. Call [ENET\\_Set-](#page-342-0)[SMI\(\)](#page-342-0) to initialize the MII management interface. Use [ENET\\_StartSMIRead\(\),](#page-344-0) [ENET\\_StartSMIWrite\(\),](#page-344-1) and [ENET\\_ReadSMIData\(\)](#page-344-2) to read/write to PHY registers. This function group sets up the MII and serial management SMI interface, gets data from the SMI interface, and starts the SMI read and write command. Use [ENET\\_SetMII\(\)](#page-342-1) to configure the MII before successfully getting data from the external PHY.

# **20.2.2 MAC address filter**

This group sets/gets the ENET mac address and the multicast group address filter. [ENET\\_AddMulticast-](#page-350-0)[Group\(\)](#page-350-0) should be called to add the ENET MAC to the multicast group. The IEEE 1588 feature requires receiving the PTP message.

# **20.2.3 Other Baisc control Operations**

This group has the receive active API [ENET\\_ActiveRead\(\)](#page-350-1) for single and multiple rings. The ENET\_A-VBConfigure() is provided to configure the AVB features to support the AVB frames transmission. Note that due to the AVB frames transmission scheme being a credit-based TX scheme, it is only supported with the Enhanced buffer descriptors. Because of this, the AVB configuration should only be done with the Enhanced buffer descriptor. When the AVB feature is required, make sure the the "ENET\_ENHANC-EDBUFFERDESCRIPTOR\_MODE" is defined before using this feature.

# **20.2.4 Transactional Operation**

For ENET receive, the [ENET\\_GetRxFrameSize\(\)](#page-354-0) function needs to be called to get the received data size. Then, call the [ENET\\_ReadFrame\(\)](#page-355-0) function to get the received data. If the received error occurs, call the [ENET\\_GetRxErrBeforeReadFrame\(\)](#page-353-0) function after [ENET\\_GetRxFrameSize\(\)](#page-354-0) and before [ENET\\_Read-](#page-355-0)[Frame\(\)](#page-355-0) functions to get the detailed error information.

For ENET transmit, call the ENET SendFrame() function to send the data out. The transmit data error information is only accessible for the IEEE 1588 enhanced buffer descriptor mode. When the ENET\_- ENHANCEDBUFFERDESCRIPTOR\_MODE is defined, the ENET\_GetTxErrAfterSendFrame() can be used to get the detail transmit error information. The transmit error information can only be updated by uDMA after the data is transmitted. The ENET\_GetTxErrAfterSendFrame() function is recommended to be called on the transmit interrupt handler.

If send/read frame with zero-copy mechanism is needed, there're special APIs like ENET  $\text{GetRxFrame}()$ and [ENET\\_StartTxFrame\(\).](#page-359-0) The send frame zero-copy APIs can't be used mixed with [ENET\\_Send-](#page-356-0)[Frame\(\)](#page-356-0) for the same ENET peripheral, same as read frame zero-copy APIs.

### **20.2.5 PTP IEEE 1588 Feature Operation**

This function group configures the PTP IEEE 1588 feature, starts/stops/gets/sets/adjusts the PTP IEEE 1588 timer, gets the receive/transmit frame timestamp, and PTP IEEE 1588 timer channel feature setting.

The ENET Ptp1588Configure() function needs to be called when the ENET ENHANCEDBUFFERDE-SCRIPTOR\_MODE is defined and the IEEE 1588 feature is required.

### **20.3 Typical use case**

### **20.3.1 ENET Initialization, receive, and transmit operations**

For the ENET\_ENHANCEDBUFFERDESCRIPTOR\_MODE undefined use case, use the legacy type buffer descriptor transmit/receive the frame as follows. Refer to the driver examples codes located at <SDK\_ROOT>/boards/<BOARD>/driver\_examples/enet For the ENET\_ENHANCEDBUFFERDES-CRIPTOR\_MODE defined use case, add the PTP IEEE 1588 configuration to enable the PTP IEEE 1588 feature. The initialization occurs as follows. Refer to the driver examples codes located at <SDK\_ROO-T>/boards/<BOARD>/driver\_examples/enet

# **Modules**

• [ENET CMSIS Driver](#page-362-0)

# **Data Structures**

- struct [\\_enet\\_rx\\_bd\\_struct](#page-320-0) *Defines the receive buffer descriptor structure for the little endian system. [More...](#page-320-0)* • struct enet tx bd struct
- *Defines the enhanced transmit buffer descriptor structure for the little endian system. [More...](#page-320-1)*
- struct [\\_enet\\_data\\_error\\_stats](#page-321-0) *Defines the ENET data error statistics structure. [More...](#page-321-0)*
- struct enet rx frame error *Defines the Rx frame error structure. [More...](#page-321-1)*

#### Typical use case

- struct enet transfer stats
	- *Defines the ENET transfer statistics structure. [More...](#page-322-0)*
- struct [enet\\_frame\\_info](#page-323-0) *Defines the frame info structure. [More...](#page-323-0)*
- struct [\\_enet\\_tx\\_dirty\\_ring](#page-323-1) *Defines the ENET transmit dirty addresses ring/queue structure. [More...](#page-323-1)*
- struct [\\_enet\\_buffer\\_config](#page-324-0) *Defines the receive buffer descriptor configuration structure. [More...](#page-324-0)*
- struct enet intcoalesce config

*Defines the interrupt coalescing configure structure. [More...](#page-325-0)*

- struct [\\_enet\\_config](#page-326-0)
- *Defines the basic configuration structure for the ENET device. [More...](#page-326-0)*
- struct [\\_enet\\_tx\\_bd\\_ring](#page-328-0) *Defines the ENET transmit buffer descriptor ring/queue structure. [More...](#page-328-0)*
- struct enet rx bd ring *Defines the ENET receive buffer descriptor ring/queue structure. [More...](#page-329-0)*
- struct enet handle *Defines the ENET handler structure. [More...](#page-329-1)*

#### **Macros**

• #define [ENET\\_BUFFDESCRIPTOR\\_RX\\_ERR\\_MASK](#page-331-0) *Defines the receive error status flag mask.*

# **Typedefs**

- typedef enum [\\_enet\\_mii\\_mode](#page-336-0) [enet\\_mii\\_mode\\_t](#page-333-0) *Defines the MII/RMII/RGMII mode for data interface between the MAC and the PHY.*
- typedef enum [\\_enet\\_mii\\_speed](#page-336-1) [enet\\_mii\\_speed\\_t](#page-333-1) *Defines the 10/100/1000 Mbps speed for the MII data interface.*
- typedef enum enet\_mii\_duplex [enet\\_mii\\_duplex\\_t](#page-333-2) *Defines the half or full duplex for the MII data interface.*
- typedef enum enet\_mii\_write [enet\\_mii\\_write\\_t](#page-333-3) *Define the MII opcode for normal MDIO\_CLAUSES\_22 Frame.*
- typedef enum [\\_enet\\_mii\\_read](#page-337-0) [enet\\_mii\\_read\\_t](#page-333-4) *Defines the read operation for the MII management frame.*
- typedef enum
	- [\\_enet\\_mii\\_extend\\_opcode](#page-337-1) [enet\\_mii\\_extend\\_opcode](#page-333-5)

*Define the MII opcode for extended MDIO\_CLAUSES\_45 Frame.*

- typedef enum [\\_enet\\_special\\_control\\_flag](#page-337-2) [enet\\_special\\_control\\_flag\\_t](#page-333-6) *Defines a special configuration for ENET MAC controller.*
- typedef enum [\\_enet\\_interrupt\\_enable](#page-337-3) [enet\\_interrupt\\_enable\\_t](#page-333-7) *List of interrupts supported by the peripheral.*
- typedef enum enet event enet event t *Defines the common interrupt event for callback use.*
- typedef enum [\\_enet\\_tx\\_accelerator](#page-338-1) [enet\\_tx\\_accelerator\\_t](#page-334-0) *Defines the transmit accelerator configuration.*
- typedef enum [\\_enet\\_rx\\_accelerator](#page-338-2) [enet\\_rx\\_accelerator\\_t](#page-334-1) *Defines the receive accelerator configuration.*
- typedef struct [\\_enet\\_rx\\_bd\\_struct](#page-320-0) [enet\\_rx\\_bd\\_struct\\_t](#page-334-2)

Typical use case

*Defines the receive buffer descriptor structure for the little endian system.*

- typedef struct [\\_enet\\_tx\\_bd\\_struct](#page-320-1) [enet\\_tx\\_bd\\_struct\\_t](#page-334-3)
- *Defines the enhanced transmit buffer descriptor structure for the little endian system.*
- typedef struct
	- [\\_enet\\_data\\_error\\_stats](#page-321-0) [enet\\_data\\_error\\_stats\\_t](#page-334-4)
		- *Defines the ENET data error statistics structure.*
- typedef struct [\\_enet\\_rx\\_frame\\_error](#page-321-1) [enet\\_rx\\_frame\\_error\\_t](#page-334-5) *Defines the Rx frame error structure.*
- typedef struct enet transfer stats enet transfer stats t *Defines the ENET transfer statistics structure.*
- typedef struct enet frame info enet frame info t *Defines the frame info structure.*
- typedef struct [\\_enet\\_tx\\_dirty\\_ring](#page-323-1) [enet\\_tx\\_dirty\\_ring\\_t](#page-334-8) *Defines the ENET transmit dirty addresses ring/queue structure.*
- typedef void ∗(\* [enet\\_rx\\_alloc\\_callback\\_t](#page-334-9) )(ENET\_Type ∗base, void ∗userData, uint8\_t ringId) *Defines the ENET Rx memory buffer alloc function pointer.*
- typedef void(∗ [enet\\_rx\\_free\\_callback\\_t](#page-334-10) )(ENET\_Type ∗base, void ∗buffer, void ∗userData, uint8\_t ringId)

*Defines the ENET Rx memory buffer free function pointer.* • typedef struct <u>enet</u> buffer config enet buffer config t

- *Defines the receive buffer descriptor configuration structure.*
- typedef struct

enet intcoalesce config enet intcoalesce config t

*Defines the interrupt coalescing configure structure.*

• typedef void(\* [enet\\_callback\\_t](#page-335-1) )(ENET\_Type \*base, [enet\\_handle\\_t](#page-329-1) \*handle, [enet\\_event\\_t](#page-333-8) event, [enet\\_frame\\_info\\_t](#page-334-7) ∗frameInfo, void ∗userData)

*ENET callback function.*

- typedef struct [\\_enet\\_config](#page-326-0) [enet\\_config\\_t](#page-335-2) *Defines the basic configuration structure for the ENET device.*
- typedef struct <u>enet\_tx</u>\_bd\_ring [enet\\_tx\\_bd\\_ring\\_t](#page-335-3) *Defines the ENET transmit buffer descriptor ring/queue structure.*
- typedef struct [\\_enet\\_rx\\_bd\\_ring](#page-329-0) [enet\\_rx\\_bd\\_ring\\_t](#page-335-4) *Defines the ENET receive buffer descriptor ring/queue structure.*
- typedef void(∗ [enet\\_isr\\_t](#page-335-5) )(ENET\_Type ∗base, [enet\\_handle\\_t](#page-329-1) ∗handle) *Define interrupt IRQ handler.*

# **Enumerations**

• enum {

[kStatus\\_ENET\\_InitMemoryFail,](#page-336-4) [kStatus\\_ENET\\_RxFrameError](#page-336-5) = MAKE\_STATUS(kStatusGroup\_ENET, 1U), [kStatus\\_ENET\\_RxFrameFail](#page-336-6) = MAKE\_STATUS(kStatusGroup\_ENET, 2U), [kStatus\\_ENET\\_RxFrameEmpty](#page-336-7) = MAKE\_STATUS(kStatusGroup\_ENET, 3U), [kStatus\\_ENET\\_RxFrameDrop](#page-336-8) = MAKE\_STATUS(kStatusGroup\_ENET, 4U), [kStatus\\_ENET\\_TxFrameOverLen](#page-336-9) = MAKE\_STATUS(kStatusGroup\_ENET, 5U), [kStatus\\_ENET\\_TxFrameBusy](#page-336-10) = MAKE\_STATUS(kStatusGroup\_ENET, 6U), [kStatus\\_ENET\\_TxFrameFail](#page-336-11) = MAKE\_STATUS(kStatusGroup\_ENET, 7U) } *Defines the status return codes for transaction.*

• enum [\\_enet\\_mii\\_mode](#page-336-0) {

```
Typical use case
```

```
kENET MiiMode = 0U,
 kENET RmiiMode = 1U }
    Defines the MII/RMII/RGMII mode for data interface between the MAC and the PHY.
• enum enet mii speed {
  kENET_MiiSpeed10M = 0U,
 kENET MiiSpeed100M = 1U }
    Defines the 10/100/1000 Mbps speed for the MII data interface.
• enum enet mii duplex {
  kENET MiiHalfDuplex = 0U,
 kENET MiiFullDuplex }
    Defines the half or full duplex for the MII data interface.
_enet_mii_write {
  kENET MiiWriteNoCompliant = 0U,
 kENET_MiiWriteValidFrame }
    Define the MII opcode for normal MDIO_CLAUSES_22 Frame.
_enet_mii_read {
 kENET_MiiReadValidFrame = 2U,
 kENET_MiiReadNoCompliant = 3U }
    Defines the read operation for the MII management frame.
_enet_mii_extend_opcode {
 kENET_MiiAddrWrite_C45 = 0U,
 kENET_MiiWriteFrame_C45 = 1U,
  kENET_MiiReadFrame_C45 = 3U }
    Define the MII opcode for extended MDIO_CLAUSES_45 Frame.
_enet_special_control_flag {
  kENET_ControlFlowControlEnable = 0x0001U,
 kENET_ControlRxPayloadCheckEnable = 0x0002U,
 kENET_ControlRxPadRemoveEnable = 0x0004U,
 kENET_ControlRxBroadCastRejectEnable = 0x0008U,
 kENET_ControlMacAddrInsert = 0x0010U,
 kENET_ControlStoreAndFwdDisable = 0x0020U,
 kENET_ControlSMIPreambleDisable = 0x0040U,
 kENET_ControlPromiscuousEnable = 0x0080U,
 kENET_ControlMIILoopEnable = 0x0100U,
 kENET_ControlVLANTagEnable = 0x0200U }
    Defines a special configuration for ENET MAC controller.
_enet_interrupt_enable {
```

```
kENET_BabrInterrupt = ENET_EIR_BABR_MASK,
 kENET_BabtInterrupt = ENET_EIR_BABT_MASK,
 kENET GraceStopInterrupt = ENET EIR GRA MASK,
 kENET_TxFrameInterrupt = ENET_EIR_TXF_MASK,
 kENET_TxBufferInterrupt = ENET_EIR_TXB_MASK,
 kENET_RxFrameInterrupt = ENET_EIR_RXF_MASK,
 kENET_RxBufferInterrupt = ENET_EIR_RXB_MASK,
 kENET_MiiInterrupt = ENET_EIR_MII_MASK,
 kENET_EBusERInterrupt = ENET_EIR_EBERR_MASK,
 kENET_LateCollisionInterrupt = ENET_EIR_LC_MASK,
 kENET_RetryLimitInterrupt = ENET_EIR_RL_MASK,
 kENET UnderrunInterrupt = ENET EIR UN MASK,
 kENET PayloadRxInterrupt = ENET EIR PLR MASK,
 kENET_WakeupInterrupt = ENET_EIR_WAKEUP_MASK,
 kENET_TsAvailInterrupt = ENET_EIR_TS_AVAIL_MASK,
 kENET_TsTimerInterrupt = ENET_EIR_TS_TIMER_MASK }
    List of interrupts supported by the peripheral.
_enet_event {
 kENET_RxEvent,
 kENET_TxEvent,
 kENET_ErrEvent,
 kENET_WakeUpEvent,
 kENET_TimeStampEvent,
 kENET_TimeStampAvailEvent }
    Defines the common interrupt event for callback use.
• enum enet tx accelerator {
 kENET_TxAccelIsShift16Enabled = ENET_TACC_SHIFT16_MASK,
 kENET_TxAccelIpCheckEnabled = ENET_TACC_IPCHK_MASK,
 kENET_TxAccelProtoCheckEnabled = ENET_TACC_PROCHK_MASK }
    Defines the transmit accelerator configuration.
_enet_rx_accelerator {
 kENET_RxAccelPadRemoveEnabled = ENET_RACC_PADREM_MASK,
 kENET_RxAccelIpCheckEnabled = ENET_RACC_IPDIS_MASK,
 kENET_RxAccelProtoCheckEnabled = ENET_RACC_PRODIS_MASK,
 kENET_RxAccelMacCheckEnabled = ENET_RACC_LINEDIS_MASK,
 kENET_RxAccelisShift16Enabled = ENET_RACC_SHIFT16_MASK }
    Defines the receive accelerator configuration.
```
### **Functions**

• uint32\_t [ENET\\_GetInstance](#page-339-5) (ENET\_Type ∗base) *Get the ENET instance from peripheral base address.*

### **Variables**

• const clock ip\_name\_t [s\\_enetClock](#page-361-0) [] *Pointers to enet clocks for each instance.*

### **Driver version**

• #define [FSL\\_ENET\\_DRIVER\\_VERSION](#page-331-1) [\(MAKE\\_VERSION\(](#page-208-0)2, 7, 1)) *Defines the driver version.*

### **Control and status region bit masks of the receive buffer descriptor.**

Defines the queue number.

- #define [ENET\\_BUFFDESCRIPTOR\\_RX\\_EMPTY\\_MASK](#page-331-2) 0x8000U *Empty bit mask.*
- #define [ENET\\_BUFFDESCRIPTOR\\_RX\\_SOFTOWNER1\\_MASK](#page-331-3) 0x4000U *Software owner one mask.*
- #define [ENET\\_BUFFDESCRIPTOR\\_RX\\_WRAP\\_MASK](#page-331-4) 0x2000U *Next buffer descriptor is the start address.*
- #define [ENET\\_BUFFDESCRIPTOR\\_RX\\_SOFTOWNER2\\_Mask](#page-331-5) 0x1000U *Software owner two mask.*
- #define [ENET\\_BUFFDESCRIPTOR\\_RX\\_LAST\\_MASK](#page-331-6) 0x0800U *Last BD of the frame mask.*
- #define [ENET\\_BUFFDESCRIPTOR\\_RX\\_MISS\\_MASK](#page-331-7) 0x0100U *Received because of the promiscuous mode.*
- #define [ENET\\_BUFFDESCRIPTOR\\_RX\\_BROADCAST\\_MASK](#page-331-8) 0x0080U *Broadcast packet mask.*
- #define [ENET\\_BUFFDESCRIPTOR\\_RX\\_MULTICAST\\_MASK](#page-331-9) 0x0040U *Multicast packet mask.*
- #define [ENET\\_BUFFDESCRIPTOR\\_RX\\_LENVLIOLATE\\_MASK](#page-331-10) 0x0020U *Length violation mask.*
- #define [ENET\\_BUFFDESCRIPTOR\\_RX\\_NOOCTET\\_MASK](#page-331-11) 0x0010U *Non-octet aligned frame mask.*
- #define [ENET\\_BUFFDESCRIPTOR\\_RX\\_CRC\\_MASK](#page-331-12) 0x0004U *CRC error mask.*
- #define [ENET\\_BUFFDESCRIPTOR\\_RX\\_OVERRUN\\_MASK](#page-331-13) 0x0002U *FIFO overrun mask.*
- #define [ENET\\_BUFFDESCRIPTOR\\_RX\\_TRUNC\\_MASK](#page-331-14) 0x0001U *Frame is truncated mask.*

### **Control and status bit masks of the transmit buffer descriptor.**

- #define [ENET\\_BUFFDESCRIPTOR\\_TX\\_READY\\_MASK](#page-331-15) 0x8000U *Ready bit mask.*
- #define [ENET\\_BUFFDESCRIPTOR\\_TX\\_SOFTOWENER1\\_MASK](#page-331-16) 0x4000U *Software owner one mask.*
- #define [ENET\\_BUFFDESCRIPTOR\\_TX\\_WRAP\\_MASK](#page-331-17) 0x2000U *Wrap buffer descriptor mask.*
- #define [ENET\\_BUFFDESCRIPTOR\\_TX\\_SOFTOWENER2\\_MASK](#page-331-18) 0x1000U *Software owner two mask.*
- #define [ENET\\_BUFFDESCRIPTOR\\_TX\\_LAST\\_MASK](#page-331-19) 0x0800U *Last BD of the frame mask.*
- #define [ENET\\_BUFFDESCRIPTOR\\_TX\\_TRANMITCRC\\_MASK](#page-331-20) 0x0400U *Transmit CRC mask.*

Typical use case

### **Defines some Ethernet parameters.**

- #define [ENET\\_FRAME\\_MAX\\_FRAMELEN](#page-332-0) 1518U *Default maximum Ethernet frame size without VLAN tag.*
- #define [ENET\\_FRAME\\_VLAN\\_TAGLEN](#page-332-1) 4U *Ethernet single VLAN tag size.*
- #define [ENET\\_FRAME\\_CRC\\_LEN](#page-332-2) 4U *CRC size in a frame.*
- #define ENET\_FRAME\_TX\_LEN\_LIMITATION(x) ((((x)->RCR & ENET\_RCR\_MAX\_FL\_-  $MASK$ )  $>>$  ENET RCR\_MAX\_FL\_SHIFT) - [ENET\\_FRAME\\_CRC\\_LEN\)](#page-332-2)
- #define [ENET\\_FIFO\\_MIN\\_RX\\_FULL](#page-332-3) 5U *ENET minimum receive FIFO full.*
- #define [ENET\\_RX\\_MIN\\_BUFFERSIZE](#page-332-4) 256U *ENET minimum buffer size.*
- #define [ENET\\_PHY\\_MAXADDRESS](#page-332-5) (ENET\_MMFR\_PA\_MASK >> ENET\_MMFR\_PA\_SHI-FT)

*Maximum PHY address.*

- #define [ENET\\_TX\\_INTERRUPT](#page-332-6) ((uint32\_t[\)kENET\\_TxFrameInterrupt](#page-338-6) | (uint32\_t[\)kENET\\_Tx-](#page-338-7)[BufferInterrupt\)](#page-338-7)
- *Enet Tx interrupt flag.* • #define [ENET\\_RX\\_INTERRUPT](#page-332-7) ((uint32\_t[\)kENET\\_RxFrameInterrupt](#page-338-8) | (uint32\_t[\)kENET\\_Rx-](#page-338-9)[BufferInterrupt\)](#page-338-9)

*Enet Rx interrupt flag.*

- #define [ENET\\_TS\\_INTERRUPT](#page-332-8) ((uint32\_t[\)kENET\\_TsTimerInterrupt](#page-338-18) | (uint32\_t[\)kENET\\_Ts-](#page-338-17)[AvailInterrupt\)](#page-338-17)
	- *Enet timestamp interrupt flag.*
- #define [ENET\\_ERR\\_INTERRUPT](#page-332-9) *Enet error interrupt flag.*

# **Initialization and De-initialization**

- void [ENET\\_GetDefaultConfig](#page-339-6) [\(enet\\_config\\_t](#page-335-2) ∗config) *Gets the ENET default configuration structure.*
- [status\\_t](#page-210-0) [ENET\\_Up](#page-339-7) (ENET\_Type ∗base, [enet\\_handle\\_t](#page-329-1) ∗handle, const [enet\\_config\\_t](#page-335-2) ∗config, const [enet\\_buffer\\_config\\_t](#page-334-11) \*bufferConfig, uint8\_t \*macAddr, uint32\_t srcClock\_Hz) *Initializes the ENET module.*
- [status\\_t](#page-210-0) [ENET\\_Init](#page-340-0) (ENET\_Type ∗base, [enet\\_handle\\_t](#page-329-1) ∗handle, const [enet\\_config\\_t](#page-335-2) ∗config, const [enet\\_buffer\\_config\\_t](#page-334-11) ∗bufferConfig, uint8\_t ∗macAddr, uint32\_t srcClock\_Hz) *Initializes the ENET module.*
- void [ENET\\_Down](#page-341-0) (ENET\_Type ∗base) *Stops the ENET module.*
- void [ENET\\_Deinit](#page-341-1) (ENET\_Type ∗base) *Deinitializes the ENET module.*
- static void [ENET\\_Reset](#page-342-2) (ENET\_Type ∗base) *Resets the ENET module.*

# **MII interface operation**

• void [ENET\\_SetMII](#page-342-1) (ENET\_Type ∗base, [enet\\_mii\\_speed\\_t](#page-333-1) speed, [enet\\_mii\\_duplex\\_t](#page-333-2) duplex) *Sets the ENET MII speed and duplex.*

- void [ENET\\_SetSMI](#page-342-0) (ENET\_Type \*base, uint32\_t srcClock\_Hz, bool isPreambleDisabled) *Sets the ENET SMI(serial management interface)- MII management interface.*
- static bool [ENET\\_GetSMI](#page-342-3) (ENET\_Type ∗base) *Gets the ENET SMI- MII management interface configuration.*
- static uint32\_t [ENET\\_ReadSMIData](#page-344-2) (ENET\_Type ∗base) *Reads data from the PHY register through an SMI interface.*
- static void [ENET\\_StartSMIWrite](#page-344-1) (ENET\_Type ∗base, uint8\_t phyAddr, uint8\_t regAddr, [enet\\_mii-](#page-333-3) [\\_write\\_t](#page-333-3) operation, uint16\_t data)
	- *Sends the MDIO IEEE802.3 Clause 22 format write command.*
- static void [ENET\\_StartSMIRead](#page-344-0) (ENET\_Type \*base, uint8\_t phyAddr, uint8\_t regAddr, [enet\\_mii-](#page-333-4) [\\_read\\_t](#page-333-4) operation)
	- *Sends the MDIO IEEE802.3 Clause 22 format read command.*
- [status\\_t](#page-210-0) [ENET\\_MDIOWrite](#page-346-0) (ENET\_Type ∗base, uint8\_t phyAddr, uint8\_t regAddr, uint16\_t data) *MDIO write with IEEE802.3 Clause 22 format.*
- [status\\_t](#page-210-0) [ENET\\_MDIORead](#page-346-1) (ENET\_Type ∗base, uint8\_t phyAddr, uint8\_t regAddr, uint16\_t ∗p-Data)
	- *MDIO read with IEEE802.3 Clause 22 format.*
- static void [ENET\\_StartExtC45SMIWriteReg](#page-346-2) (ENET\_Type ∗base, uint8\_t portAddr, uint8\_t dev-Addr, uint16 t regAddr)
	- *Sends the MDIO IEEE802.3 Clause 45 format write register command.*
- static void [ENET\\_StartExtC45SMIWriteData](#page-347-0) (ENET\_Type ∗base, uint8\_t portAddr, uint8\_t dev-Addr, uint16 t data)
	- *Sends the MDIO IEEE802.3 Clause 45 format write data command.*
- static void [ENET\\_StartExtC45SMIReadData](#page-347-1) (ENET\_Type ∗base, uint8\_t portAddr, uint8\_t dev-Addr)
	- *Sends the MDIO IEEE802.3 Clause 45 format read data command.*
- [status\\_t](#page-210-0) [ENET\\_MDIOC45Write](#page-348-0) (ENET\_Type ∗base, uint8\_t portAddr, uint8\_t devAddr, uint16\_t regAddr, uint16\_t data)

*MDIO write with IEEE802.3 Clause 45 format.*

- [status\\_t](#page-210-0) [ENET\\_MDIOC45Read](#page-348-1) (ENET\_Type ∗base, uint8\_t portAddr, uint8\_t devAddr, uint16\_t
	- regAddr, uint16\_t ∗pData) *MDIO read with IEEE802.3 Clause 45 format.*

# **MAC Address Filter**

- void [ENET\\_SetMacAddr](#page-348-2) (ENET\_Type ∗base, uint8\_t ∗macAddr) *Sets the ENET module Mac address.*
- void [ENET\\_GetMacAddr](#page-350-2) (ENET\_Type ∗base, uint8\_t ∗macAddr) *Gets the ENET module Mac address.*
- void [ENET\\_AddMulticastGroup](#page-350-0) (ENET\_Type ∗base, uint8\_t ∗address) *Adds the ENET device to a multicast group.*
- void [ENET\\_LeaveMulticastGroup](#page-350-3) (ENET\_Type ∗base, uint8\_t ∗address) *Moves the ENET device from a multicast group.*

# **Other basic operation**

- static void [ENET\\_ActiveRead](#page-350-1) (ENET\_Type ∗base) *Activates frame reception for multiple rings.*
- static void [ENET\\_EnableSleepMode](#page-351-0) (ENET\_Type ∗base, bool enable) *Enables/disables the MAC to enter sleep mode.*

• static void [ENET\\_GetAccelFunction](#page-351-1) (ENET\_Type ∗base, uint32\_t ∗txAccelOption, uint32\_t ∗rx-AccelOption)

*Gets ENET transmit and receive accelerator functions from MAC controller.*

# **Interrupts.**

- static void [ENET\\_EnableInterrupts](#page-351-2) (ENET\_Type ∗base, uint32\_t mask) *Enables the ENET interrupt.*
- static void [ENET\\_DisableInterrupts](#page-352-0) (ENET\_Type ∗base, uint32\_t mask) *Disables the ENET interrupt.*
- static uint32\_t [ENET\\_GetInterruptStatus](#page-352-1) (ENET\_Type ∗base) *Gets the ENET interrupt status flag.*
- static void [ENET\\_ClearInterruptStatus](#page-352-2) (ENET\_Type \*base, uint32\_t mask) *Clears the ENET interrupt events status flag.*
- void [ENET\\_SetRxISRHandler](#page-353-1) (ENET\_Type ∗base, [enet\\_isr\\_t](#page-335-5) ISRHandler) *Set the second level Rx IRQ handler.*
- void [ENET\\_SetTxISRHandler](#page-353-2) (ENET\_Type ∗base, [enet\\_isr\\_t](#page-335-5) ISRHandler) *Set the second level Tx IRQ handler.*
- void [ENET\\_SetErrISRHandler](#page-353-3) (ENET\_Type ∗base, [enet\\_isr\\_t](#page-335-5) ISRHandler) *Set the second level Err IRQ handler.*

# **Transactional operation**

- void [ENET\\_GetRxErrBeforeReadFrame](#page-353-0) [\(enet\\_handle\\_t](#page-329-1) ∗handle, [enet\\_data\\_error\\_stats\\_t](#page-334-4) ∗eError-Static, uint8 t ringId)
- *Gets the error statistics of a received frame for ENET specified ring.*
- void [ENET\\_GetStatistics](#page-354-1) (ENET\_Type ∗base, [enet\\_transfer\\_stats\\_t](#page-334-6) ∗statistics) *Gets statistical data in transfer.*
- status t [ENET\\_GetRxFrameSize](#page-354-0) [\(enet\\_handle\\_t](#page-329-1) ∗handle, uint32\_t ∗length, uint8\_t ringId) *Gets the size of the read frame for specified ring.*
- [status\\_t](#page-210-0) [ENET\\_ReadFrame](#page-355-0) (ENET\_Type ∗base, [enet\\_handle\\_t](#page-329-1) ∗handle, uint8\_t ∗data, uint32\_t length, uint8\_t ringId, uint32\_t ∗ts) *Reads a frame from the ENET device.*
- [status\\_t](#page-210-0) [ENET\\_SendFrame](#page-356-0) (ENET\_Type ∗base, [enet\\_handle\\_t](#page-329-1) ∗handle, const uint8\_t ∗data, uint32- \_t length, uint8\_t ringId, bool tsFlag, void ∗context)
- *Transmits an ENET frame for specified ring.*
- [status\\_t](#page-210-0) [ENET\\_SetTxReclaim](#page-357-0) [\(enet\\_handle\\_t](#page-329-1) \*handle, bool isEnable, uint8\_t ringId) *Enable or disable tx descriptors reclaim mechanism.*
- void [ENET\\_ReclaimTxDescriptor](#page-357-1) (ENET\_Type ∗base, [enet\\_handle\\_t](#page-329-1) ∗handle, uint8\_t ringId) *Reclaim tx descriptors.*
- [status\\_t](#page-210-0) [ENET\\_GetRxFrame](#page-358-0) (ENET\_Type ∗base, [enet\\_handle\\_t](#page-329-1) ∗handle, enet\_rx\_frame\_struct\_t ∗rxFrame, uint8\_t ringId)
	- *Receives one frame in specified BD ring with zero copy.*
- [status\\_t](#page-210-0) [ENET\\_StartTxFrame](#page-359-0) (ENET\_Type ∗base, [enet\\_handle\\_t](#page-329-1) ∗handle, enet\_tx\_frame\_struct\_t ∗txFrame, uint8\_t ringId)
	- *Sends one frame in specified BD ring with zero copy.*
- void [ENET\\_TransmitIRQHandler](#page-359-1) (ENET\_Type ∗base, enet\_handle t ∗handle) *The transmit IRQ handler.*
- void [ENET\\_ReceiveIRQHandler](#page-360-0) (ENET\_Type ∗base, [enet\\_handle\\_t](#page-329-1) ∗handle) *The receive IRQ handler.*

- void [ENET\\_ErrorIRQHandler](#page-360-1) (ENET\_Type ∗base, [enet\\_handle\\_t](#page-329-1) ∗handle) *Some special IRQ handler including the error, mii, wakeup irq handler.*
- void [ENET\\_Ptp1588IRQHandler](#page-360-2) (ENET\_Type ∗base) *the common IRQ handler for the 1588 irq handler.*
- void [ENET\\_CommonFrame0IRQHandler](#page-360-3) (ENET\_Type ∗base) *the common IRQ handler for the tx/rx/error etc irq handler.*

# **20.4 Data Structure Documentation**

### <span id="page-320-0"></span>**20.4.1 struct \_enet\_rx\_bd\_struct**

### **Data Fields**

- uint16\_t [length](#page-320-2)
- *Buffer descriptor data length.* • uint16 t [control](#page-320-3)
	- *Buffer descriptor control and status.*
- uint32\_t [buffer](#page-320-4) *Data buffer pointer.*

#### **Field Documentation**

- <span id="page-320-2"></span>**(1) uint16\_t \_enet\_rx\_bd\_struct::length**
- <span id="page-320-3"></span>**(2) uint16\_t \_enet\_rx\_bd\_struct::control**
- <span id="page-320-4"></span>**(3) uint32\_t \_enet\_rx\_bd\_struct::buffer**
- <span id="page-320-1"></span>**20.4.2 struct \_enet\_tx\_bd\_struct**

# **Data Fields**

- uint16 t [length](#page-321-2) *Buffer descriptor data length.*
- uint16\_t [control](#page-321-3) *Buffer descriptor control and status.*
- uint32 t [buffer](#page-321-4)

*Data buffer pointer.*

**Field Documentation**

- <span id="page-321-2"></span>**(1) uint16\_t \_enet\_tx\_bd\_struct::length**
- <span id="page-321-3"></span>**(2) uint16\_t \_enet\_tx\_bd\_struct::control**
- <span id="page-321-4"></span>**(3) uint32\_t \_enet\_tx\_bd\_struct::buffer**

#### <span id="page-321-0"></span>**20.4.3 struct \_enet\_data\_error\_stats**

#### **Data Fields**

- uint32 t [statsRxLenGreaterErr](#page-321-5) *Receive length greater than RCR[MAX\_FL].*
- <span id="page-321-6"></span>• uint32\_t [statsRxAlignErr](#page-321-6) *Receive non-octet alignment/.*
- uint32\_t [statsRxFcsErr](#page-321-7) *Receive CRC error.*
- uint32 t [statsRxOverRunErr](#page-321-8)
- *Receive over run.* • uint32 t [statsRxTruncateErr](#page-321-9) *Receive truncate.*

#### **Field Documentation**

- <span id="page-321-5"></span>**(1) uint32\_t \_enet\_data\_error\_stats::statsRxLenGreaterErr**
- <span id="page-321-7"></span>**(2) uint32\_t \_enet\_data\_error\_stats::statsRxFcsErr**
- <span id="page-321-8"></span>**(3) uint32\_t \_enet\_data\_error\_stats::statsRxOverRunErr**
- <span id="page-321-9"></span>**(4) uint32\_t \_enet\_data\_error\_stats::statsRxTruncateErr**

#### <span id="page-321-1"></span>**20.4.4 struct \_enet\_rx\_frame\_error**

- bool [statsRxTruncateErr:](#page-322-1) 1 *Receive truncate.*
- bool [statsRxOverRunErr:](#page-322-2) 1 *Receive over run.*
- bool [statsRxFcsErr:](#page-322-3) 1 *Receive CRC error.*
- bool [statsRxAlignErr:](#page-322-4) 1
- *Receive non-octet alignment.* • bool [statsRxLenGreaterErr:](#page-322-5) 1
	- *Receive length greater than RCR[MAX\_FL].*

**Field Documentation**

- <span id="page-322-1"></span>**(1) bool \_enet\_rx\_frame\_error::statsRxTruncateErr**
- <span id="page-322-2"></span>**(2) bool \_enet\_rx\_frame\_error::statsRxOverRunErr**
- <span id="page-322-3"></span>**(3) bool \_enet\_rx\_frame\_error::statsRxFcsErr**
- <span id="page-322-4"></span>**(4) bool \_enet\_rx\_frame\_error::statsRxAlignErr**
- <span id="page-322-5"></span>**(5) bool \_enet\_rx\_frame\_error::statsRxLenGreaterErr**
- <span id="page-322-0"></span>**20.4.5 struct \_enet\_transfer\_stats**

- uint32\_t [statsRxFrameCount](#page-323-2) *Rx frame number.*
- uint32 t [statsRxFrameOk](#page-323-3) *Good Rx frame number.*
- uint32\_t [statsRxCrcErr](#page-323-4)
	- *Rx frame number with CRC error.*
- uint32\_t [statsRxAlignErr](#page-323-5)
- *Rx frame number with alignment error.* • uint32 t [statsRxDropInvalidSFD](#page-323-6)
- *Dropped frame number due to invalid SFD.*
- uint32<sup>t</sup> [statsRxFifoOverflowErr](#page-323-7) *Rx FIFO overflow count.*
- uint32\_t [statsTxFrameCount](#page-323-8) *Tx frame number.*
- uint32 t [statsTxFrameOk](#page-323-9) *Good Tx frame number.*
- uint32\_t [statsTxCrcAlignErr](#page-323-10) *The transmit frame is error.*
- uint32\_t [statsTxFifoUnderRunErr](#page-323-11)
	- *Tx FIFO underrun count.*

**Field Documentation**

- <span id="page-323-2"></span>**(1) uint32\_t \_enet\_transfer\_stats::statsRxFrameCount**
- <span id="page-323-3"></span>**(2) uint32\_t \_enet\_transfer\_stats::statsRxFrameOk**
- <span id="page-323-4"></span>**(3) uint32\_t \_enet\_transfer\_stats::statsRxCrcErr**
- <span id="page-323-5"></span>**(4) uint32\_t \_enet\_transfer\_stats::statsRxAlignErr**
- <span id="page-323-6"></span>**(5) uint32\_t \_enet\_transfer\_stats::statsRxDropInvalidSFD**
- <span id="page-323-7"></span>**(6) uint32\_t \_enet\_transfer\_stats::statsRxFifoOverflowErr**
- <span id="page-323-8"></span>**(7) uint32\_t \_enet\_transfer\_stats::statsTxFrameCount**
- <span id="page-323-9"></span>**(8) uint32\_t \_enet\_transfer\_stats::statsTxFrameOk**
- <span id="page-323-10"></span>**(9) uint32\_t \_enet\_transfer\_stats::statsTxCrcAlignErr**
- <span id="page-323-11"></span>**(10) uint32\_t \_enet\_transfer\_stats::statsTxFifoUnderRunErr**
- <span id="page-323-0"></span>**20.4.6 struct enet\_frame\_info**

#### **Data Fields**

<span id="page-323-12"></span>• void ∗ [context](#page-323-12) *User specified data.*

#### <span id="page-323-1"></span>**20.4.7 struct \_enet\_tx\_dirty\_ring**

- [enet\\_frame\\_info\\_t](#page-334-7) ∗ [txDirtyBase](#page-324-1) *Dirty buffer descriptor base address pointer.*
- uint16\_t [txGenIdx](#page-324-2) *tx generate index.*
- uint16\_t [txConsumIdx](#page-324-3) *tx consume index.*
- uint16 t [txRingLen](#page-324-4)
	- *tx ring length.*
- bool is Full
	- *tx ring is full flag.*
**Field Documentation**

- **(1)** enet\_frame\_info\_t∗ **\_enet\_tx\_dirty\_ring::txDirtyBase**
- **(2) uint16\_t \_enet\_tx\_dirty\_ring::txGenIdx**
- **(3) uint16\_t \_enet\_tx\_dirty\_ring::txConsumIdx**
- **(4) uint16\_t \_enet\_tx\_dirty\_ring::txRingLen**
- **(5) bool \_enet\_tx\_dirty\_ring::isFull**

### **20.4.8 struct \_enet\_buffer\_config**

Note that for the internal DMA requirements, the buffers have a corresponding alignment requirements.

- 1. The aligned receive and transmit buffer size must be evenly divisible by ENET\_BUFF\_ALIGNM-ENT. when the data buffers are in cacheable region when cache is enabled, all those size should be aligned to the maximum value of "ENET\_BUFF\_ALIGNMENT" and the cache line size.
- 2. The aligned transmit and receive buffer descriptor start address must be at least 64 bit aligned. However, it's recommended to be evenly divisible by ENET\_BUFF\_ALIGNMENT. buffer descriptors should be put in non-cacheable region when cache is enabled.
- 3. The aligned transmit and receive data buffer start address must be evenly divisible by ENET\_BUF-F\_ALIGNMENT. Receive buffers should be continuous with the total size equal to "rxBdNumber ∗ rxBuffSizeAlign". Transmit buffers should be continuous with the total size equal to "txBdNumber ∗ txBuffSizeAlign". when the data buffers are in cacheable region when cache is enabled, all those size should be aligned to the maximum value of "ENET\_BUFF\_ALIGNMENT" and the cache line size.

- uint16 t [rxBdNumber](#page-325-0) *Receive buffer descriptor number.*
- uint16\_t [txBdNumber](#page-325-1) *Transmit buffer descriptor number.*
- uint16\_t [rxBuffSizeAlign](#page-325-2) *Aligned receive data buffer size.*
- uint16 t [txBuffSizeAlign](#page-325-3)
	- *Aligned transmit data buffer size.*
- volatile [enet\\_rx\\_bd\\_struct\\_t](#page-334-0) ∗ [rxBdStartAddrAlign](#page-325-4)
- *Aligned receive buffer descriptor start address: should be non-cacheable.*
- volatile enet tx\_bd\_struct\_t \* [txBdStartAddrAlign](#page-325-5)
- *Aligned transmit buffer descriptor start address: should be non-cacheable.*
- uint8\_t ∗ [rxBufferAlign](#page-325-6)
	- *Receive data buffer start address.*
- uint8\_t ∗ [txBufferAlign](#page-325-7)
	- *Transmit data buffer start address.*
- bool [rxMaintainEnable](#page-325-8)

#### Data Structure Documentation

*Receive buffer cache maintain.*

- bool [txMaintainEnable](#page-325-9) *Transmit buffer cache maintain.*
- [enet\\_frame\\_info\\_t](#page-334-2) ∗ [txFrameInfo](#page-325-10) *Transmit frame information start address.*

#### **Field Documentation**

- <span id="page-325-0"></span>**(1) uint16\_t \_enet\_buffer\_config::rxBdNumber**
- <span id="page-325-1"></span>**(2) uint16\_t \_enet\_buffer\_config::txBdNumber**
- <span id="page-325-2"></span>**(3) uint16\_t \_enet\_buffer\_config::rxBuffSizeAlign**
- <span id="page-325-3"></span>**(4) uint16\_t \_enet\_buffer\_config::txBuffSizeAlign**
- <span id="page-325-4"></span>**(5) volatile** enet\_rx\_bd\_struct\_t∗ **\_enet\_buffer\_config::rxBdStartAddrAlign**
- <span id="page-325-5"></span>**(6) volatile** enet\_tx\_bd\_struct\_t∗ **\_enet\_buffer\_config::txBdStartAddrAlign**
- <span id="page-325-6"></span>**(7) uint8\_t**∗ **\_enet\_buffer\_config::rxBufferAlign**
- <span id="page-325-7"></span>**(8) uint8\_t**∗ **\_enet\_buffer\_config::txBufferAlign**
- <span id="page-325-8"></span>**(9) bool \_enet\_buffer\_config::rxMaintainEnable**
- <span id="page-325-9"></span>**(10) bool \_enet\_buffer\_config::txMaintainEnable**
- <span id="page-325-10"></span>**(11)** enet\_frame\_info\_t∗ **\_enet\_buffer\_config::txFrameInfo**
- **20.4.9 struct \_enet\_intcoalesce\_config**

- uint8\_t [txCoalesceFrameCount](#page-326-0) [FSL\_FEATURE\_ENET\_QUEUE] *Transmit interrupt coalescing frame count threshold.*
- uint16\_t [txCoalesceTimeCount](#page-326-1) [FSL\_FEATURE\_ENET\_QUEUE] *Transmit interrupt coalescing timer count threshold.*
- uint8\_t [rxCoalesceFrameCount](#page-326-2) [FSL\_FEATURE\_ENET\_QUEUE] *Receive interrupt coalescing frame count threshold.*
- uint16\_t [rxCoalesceTimeCount](#page-326-3) [FSL\_FEATURE\_ENET\_QUEUE] *Receive interrupt coalescing timer count threshold.*

**Field Documentation**

- <span id="page-326-0"></span>**(1) uint8\_t \_enet\_intcoalesce\_config::txCoalesceFrameCount[FSL\_FEATURE\_ENET\_QUEUE]**
- <span id="page-326-1"></span>**(2) uint16\_t \_enet\_intcoalesce\_config::txCoalesceTimeCount[FSL\_FEATURE\_ENET\_QUEUE]**
- <span id="page-326-2"></span>**(3) uint8\_t \_enet\_intcoalesce\_config::rxCoalesceFrameCount[FSL\_FEATURE\_ENET\_QUEUE]**
- <span id="page-326-3"></span>**(4) uint16\_t \_enet\_intcoalesce\_config::rxCoalesceTimeCount[FSL\_FEATURE\_ENET\_QUEUE]**

### <span id="page-326-4"></span>**20.4.10 struct \_enet\_config**

Note:

- 1. macSpecialConfig is used for a special control configuration, A logical OR of "enet\_special\_control- \_flag\_t". For a special configuration for MAC, set this parameter to 0.
- 2. txWatermark is used for a cut-through operation. It is in steps of 64 bytes: 0/1 64 bytes written to TX FIFO before transmission of a frame begins. 2 - 128 bytes written to TX FIFO .... 3 - 192 bytes written to TX FIFO .... The maximum of txWatermark is 0x2F - 4032 bytes written to TX FIFO .... txWatermark allows minimizing the transmit latency to set the txWatermark to 0 or 1 or for larger bus access latency 3 or larger due to contention for the system bus.
- 3. rxFifoFullThreshold is similar to the txWatermark for cut-through operation in RX. It is in 64-bit words. The minimum is ENET\_FIFO\_MIN\_RX\_FULL and the maximum is 0xFF. If the end of the frame is stored in FIFO and the frame size if smaller than the txWatermark, the frame is still transmitted. The rule is the same for rxFifoFullThreshold in the receive direction.
- 4. When "kENET\_ControlFlowControlEnable" is set in the macSpecialConfig, ensure that the pause-Duration, rxFifoEmptyThreshold, and rxFifoStatEmptyThreshold are set for flow control enabled case.
- 5. When "kENET ControlStoreAndFwdDisabled" is set in the macSpecialConfig, ensure that the rx-FifoFullThreshold and txFifoWatermark are set for store and forward disable.
- 6. The rxAccelerConfig and txAccelerConfig default setting with 0 accelerator are disabled. The "enet tx accelerator t" and "enet rx accelerator t" are recommended to be used to enable the transmit and receive accelerator. After the accelerators are enabled, the store and forward feature should be enabled. As a result, kENET\_ControlStoreAndFwdDisabled should not be set.
- 7. The intCoalesceCfg can be used in the rx or tx enabled cases to decrese the CPU loading.

- uint32\_t [macSpecialConfig](#page-327-0) *Mac special configuration.*
- uint32\_t [interrupt](#page-327-1) *Mac interrupt source.*
- uint16 t [rxMaxFrameLen](#page-327-2)
- *Receive maximum frame length.* • [enet\\_mii\\_mode\\_t](#page-333-0) [miiMode](#page-328-0)
- *MII mode.*
- [enet\\_mii\\_speed\\_t](#page-333-1) [miiSpeed](#page-328-1)

*MII Speed.*

- [enet\\_mii\\_duplex\\_t](#page-333-2) [miiDuplex](#page-328-2) *MII duplex.*
- uint8\_t [rxAccelerConfig](#page-328-3)
- *Receive accelerator, A logical OR of "enet\_rx\_accelerator\_t".*
- uint8 t [txAccelerConfig](#page-328-4)
	- *Transmit accelerator, A logical OR of "enet\_rx\_accelerator\_t".*
- uint16\_t [pauseDuration](#page-328-5)
	- *For flow control enabled case: Pause duration.*
- uint8\_t [rxFifoEmptyThreshold](#page-328-6)

*For flow control enabled case: when RX FIFO level reaches this value, it makes MAC generate XOFF pause frame.*

• uint8 t [rxFifoStatEmptyThreshold](#page-328-7)

For flow control enabled case: number of frames in the receive FIFO, *independent of size, that can be accept.*

• uint8 t [rxFifoFullThreshold](#page-328-8)

For store and forward disable case, the data required in RX FIFO to notify *the MAC receive ready status.*

• uint8 t [txFifoWatermark](#page-328-9)

For store and forward disable case, the data required in TX FIFO

- *before a frame transmit start.*
- enet intcoalesce config t  $\star$  [intCoalesceCfg](#page-328-10)

If the interrupt coalsecence is not required in the ring  $n(0,1,2)$ ,

- *please set to NULL.*
- uint8 t [ringNum](#page-328-11)

*Number of used rings.*

• [enet\\_rx\\_alloc\\_callback\\_t](#page-334-3) [rxBuffAlloc](#page-328-12)

*Callback function to alloc memory, must be provided for zero-copy Rx.*

- enet rx free callback t [rxBuffFree](#page-328-13)
	- *Callback function to free memory, must be provided for zero-copy Rx.*
- enet [callback](#page-328-14) t callback *General callback function.*
- void ∗ [userData](#page-328-15)

<span id="page-327-1"></span>*Callback function parameter.*

#### **Field Documentation**

### <span id="page-327-0"></span>**(1) uint32\_t \_enet\_config::macSpecialConfig**

A logical OR of "enet\_special\_control\_flag\_t".

#### **(2) uint32\_t \_enet\_config::interrupt**

<span id="page-327-2"></span>A logical OR of "enet\_interrupt\_enable\_t".

#### <span id="page-328-8"></span>Data Structure Documentation

- **(3) uint16\_t \_enet\_config::rxMaxFrameLen**
- <span id="page-328-0"></span>**(4)** enet\_mii\_mode\_t **\_enet\_config::miiMode**
- <span id="page-328-1"></span>**(5)** enet\_mii\_speed\_t **\_enet\_config::miiSpeed**
- <span id="page-328-2"></span>**(6)** enet\_mii\_duplex\_t **\_enet\_config::miiDuplex**
- <span id="page-328-3"></span>**(7) uint8\_t \_enet\_config::rxAccelerConfig**
- <span id="page-328-4"></span>**(8) uint8\_t \_enet\_config::txAccelerConfig**
- <span id="page-328-5"></span>**(9) uint16\_t \_enet\_config::pauseDuration**
- <span id="page-328-6"></span>**(10) uint8\_t \_enet\_config::rxFifoEmptyThreshold**
- <span id="page-328-7"></span>**(11) uint8\_t \_enet\_config::rxFifoStatEmptyThreshold**

If the limit is reached, reception continues and a pause frame is triggered.

- **(12) uint8\_t \_enet\_config::rxFifoFullThreshold**
- <span id="page-328-9"></span>**(13) uint8\_t \_enet\_config::txFifoWatermark**
- <span id="page-328-10"></span>**(14)** enet\_intcoalesce\_config\_t∗ **\_enet\_config::intCoalesceCfg**
- <span id="page-328-11"></span>**(15) uint8\_t \_enet\_config::ringNum**

<span id="page-328-12"></span>default with  $1 -$  single ring.

- **(16)** enet\_rx\_alloc\_callback\_t **\_enet\_config::rxBuffAlloc**
- <span id="page-328-13"></span>**(17)** enet\_rx\_free\_callback\_t **\_enet\_config::rxBuffFree**
- <span id="page-328-14"></span>**(18)** enet\_callback\_t **\_enet\_config::callback**
- <span id="page-328-15"></span>**(19) void**∗ **\_enet\_config::userData**
- **20.4.11 struct \_enet\_tx\_bd\_ring**

- volatile enet tx\_bd\_struct\_t \* [txBdBase](#page-329-0) *Buffer descriptor base address pointer.*
- uint16\_t [txGenIdx](#page-329-1)
	- *The current available transmit buffer descriptor pointer.*
- uint16 t [txConsumIdx](#page-329-2) *Transmit consume index.*
- volatile uint16 t [txDescUsed](#page-329-3) *Transmit descriptor used number.*

#### Data Structure Documentation

• uint16 t [txRingLen](#page-329-4) *Transmit ring length.*

#### **Field Documentation**

- <span id="page-329-0"></span>**(1) volatile** enet\_tx\_bd\_struct\_t∗ **\_enet\_tx\_bd\_ring::txBdBase**
- <span id="page-329-1"></span>**(2) uint16\_t \_enet\_tx\_bd\_ring::txGenIdx**
- <span id="page-329-2"></span>**(3) uint16\_t \_enet\_tx\_bd\_ring::txConsumIdx**
- <span id="page-329-3"></span>**(4) volatile uint16\_t \_enet\_tx\_bd\_ring::txDescUsed**
- <span id="page-329-4"></span>**(5) uint16\_t \_enet\_tx\_bd\_ring::txRingLen**

### **20.4.12 struct \_enet\_rx\_bd\_ring**

### **Data Fields**

- volatile [enet\\_rx\\_bd\\_struct\\_t](#page-334-0) ∗ [rxBdBase](#page-329-5) *Buffer descriptor base address pointer.*
- uint16 t [rxGenIdx](#page-329-6) *The current available receive buffer descriptor pointer.*
- uint16\_t [rxRingLen](#page-329-7) *Receive ring length.*

#### **Field Documentation**

- <span id="page-329-5"></span>**(1) volatile** enet\_rx\_bd\_struct\_t∗ **\_enet\_rx\_bd\_ring::rxBdBase**
- <span id="page-329-6"></span>**(2) uint16\_t \_enet\_rx\_bd\_ring::rxGenIdx**
- <span id="page-329-7"></span>**(3) uint16\_t \_enet\_rx\_bd\_ring::rxRingLen**

### <span id="page-329-8"></span>**20.4.13 struct \_enet\_handle**

- [enet\\_rx\\_bd\\_ring\\_t](#page-335-2) [rxBdRing](#page-330-0) [FSL\_FEATURE\_ENET\_QUEUE] *Receive buffer descriptor.*
- enet tx\_bd\_ring\_t [txBdRing](#page-330-1) [FSL\_FEATURE\_ENET\_QUEUE] *Transmit buffer descriptor.*
- uint16\_t [rxBuffSizeAlign](#page-330-2) [FSL\_FEATURE\_ENET\_QUEUE] *Receive buffer size alignment.*
- uint16 t [txBuffSizeAlign](#page-330-3) [FSL\_FEATURE\_ENET\_QUEUE] *Transmit buffer size alignment.*
- bool [rxMaintainEnable](#page-330-4) [FSL\_FEATURE\_ENET\_QUEUE] *Receive buffer cache maintain.*
- bool [txMaintainEnable](#page-330-5) [FSL\_FEATURE\_ENET\_QUEUE]

*Transmit buffer cache maintain.*

- uint8 t [ringNum](#page-330-6) *Number of used rings.* • [enet\\_callback\\_t](#page-335-1) [callback](#page-330-7)
- *Callback function.*
- void ∗ [userData](#page-330-8) *Callback function parameter.*
- [enet\\_tx\\_dirty\\_ring\\_t](#page-334-5) [txDirtyRing](#page-330-9) [FSL\_FEATURE\_ENET\_QUEUE] *Ring to store tx frame information.*
- bool [txReclaimEnable](#page-330-10) [FSL\_FEATURE\_ENET\_QUEUE] *Tx reclaim enable flag.*
- [enet\\_rx\\_alloc\\_callback\\_t](#page-334-3) [rxBuffAlloc](#page-330-11) *Callback function to alloc memory for zero copy Rx.*
- <span id="page-330-13"></span>• enet rx free callback t [rxBuffFree](#page-330-12) *Callback function to free memory for zero copy Rx.* • uint8\_t [multicastCount](#page-330-13) [64] *Multicast collisions counter.*

#### **Field Documentation**

- <span id="page-330-0"></span>**(1)** enet\_rx\_bd\_ring\_t **\_enet\_handle::rxBdRing[FSL\_FEATURE\_ENET\_QUEUE]**
- <span id="page-330-1"></span>**(2)** enet\_tx\_bd\_ring\_t **\_enet\_handle::txBdRing[FSL\_FEATURE\_ENET\_QUEUE]**
- <span id="page-330-2"></span>**(3) uint16\_t \_enet\_handle::rxBuffSizeAlign[FSL\_FEATURE\_ENET\_QUEUE]**
- <span id="page-330-3"></span>**(4) uint16\_t \_enet\_handle::txBuffSizeAlign[FSL\_FEATURE\_ENET\_QUEUE]**
- <span id="page-330-4"></span>**(5) bool \_enet\_handle::rxMaintainEnable[FSL\_FEATURE\_ENET\_QUEUE]**
- <span id="page-330-5"></span>**(6) bool \_enet\_handle::txMaintainEnable[FSL\_FEATURE\_ENET\_QUEUE]**
- <span id="page-330-6"></span>**(7) uint8\_t \_enet\_handle::ringNum**
- <span id="page-330-7"></span>**(8)** enet\_callback\_t **\_enet\_handle::callback**
- <span id="page-330-8"></span>**(9) void**∗ **\_enet\_handle::userData**
- <span id="page-330-9"></span>**(10)** enet\_tx\_dirty\_ring\_t **\_enet\_handle::txDirtyRing[FSL\_FEATURE\_ENET\_QUEUE]**
- <span id="page-330-10"></span>**(11) bool \_enet\_handle::txReclaimEnable[FSL\_FEATURE\_ENET\_QUEUE]**
- <span id="page-330-11"></span>**(12)** enet\_rx\_alloc\_callback\_t **\_enet\_handle::rxBuffAlloc**
- <span id="page-330-12"></span>**(13)** enet\_rx\_free\_callback\_t **\_enet\_handle::rxBuffFree**

Macro Definition Documentation

- **20.5 Macro Definition Documentation**
- **20.5.1 #define FSL\_ENET\_DRIVER\_VERSION (**MAKE\_VERSION**(2, 7, 1))**
- **20.5.2 #define ENET\_BUFFDESCRIPTOR\_RX\_EMPTY\_MASK 0x8000U**
- **20.5.3 #define ENET\_BUFFDESCRIPTOR\_RX\_SOFTOWNER1\_MASK 0x4000U**
- **20.5.4 #define ENET\_BUFFDESCRIPTOR\_RX\_WRAP\_MASK 0x2000U**
- **20.5.5 #define ENET\_BUFFDESCRIPTOR\_RX\_SOFTOWNER2\_Mask 0x1000U**
- **20.5.6 #define ENET\_BUFFDESCRIPTOR\_RX\_LAST\_MASK 0x0800U**
- **20.5.7 #define ENET\_BUFFDESCRIPTOR\_RX\_MISS\_MASK 0x0100U**
- **20.5.8 #define ENET\_BUFFDESCRIPTOR\_RX\_BROADCAST\_MASK 0x0080U**
- **20.5.9 #define ENET\_BUFFDESCRIPTOR\_RX\_MULTICAST\_MASK 0x0040U**
- <span id="page-331-2"></span>**20.5.10 #define ENET\_BUFFDESCRIPTOR\_RX\_LENVLIOLATE\_MASK 0x0020U**
- <span id="page-331-3"></span>**20.5.11 #define ENET\_BUFFDESCRIPTOR\_RX\_NOOCTET\_MASK 0x0010U**
- <span id="page-331-4"></span>**20.5.12 #define ENET\_BUFFDESCRIPTOR\_RX\_CRC\_MASK 0x0004U**
- <span id="page-331-1"></span>**20.5.13 #define ENET\_BUFFDESCRIPTOR\_RX\_OVERRUN\_MASK 0x0002U**
- <span id="page-331-0"></span>**20.5.14 #define ENET\_BUFFDESCRIPTOR\_RX\_TRUNC\_MASK 0x0001U**
- **20.5.15 #define ENET\_BUFFDESCRIPTOR\_TX\_READY\_MASK 0x8000U**
- **20.5.16 #define ENET\_BUFFDESCRIPTOR\_TX\_SOFTOWENER1\_MASK 0x4000U**
- **20.5.17 #define ENET\_BUFFDESCRIPTOR\_TX\_WRAP\_MASK 0x2000U**
- **20.5.18 #define ENET\_BUFFDESCRIPTOR\_TX\_SOFTOWENER2\_MASK 0x1000U**
- **20.5.19 #define ENET\_BUFFDESCRIPTOR\_TX\_LAST\_MASK 0x0800U**

#### 20x5230mi#delinor**eNET\_BIJFFQESGRIPTOR<u>I</u> TX<u>fe</u>TE\ANMITCRC\_MASK 0x0400U**\_\_274

**20.5.21 #define ENET\_BUFFDESCRIPTOR\_RX\_ERR\_MASK**

Macro Definition Documentation

```
(ENET_BUFFDESCRIPTOR_RX_TRUNC_MASK |
     ENET_BUFFDESCRIPTOR_RX_OVERRUN_MASK | \
    ENET_BUFFDESCRIPTOR_RX_LENVLIOLATE_MASK |
     ENET_BUFFDESCRIPTOR_RX_NOOCTET_MASK |
     ENET_BUFFDESCRIPTOR_RX_CRC_MASK)
```
- **20.5.22 #define ENET\_FRAME\_MAX\_FRAMELEN 1518U**
- **20.5.23 #define ENET\_FRAME\_VLAN\_TAGLEN 4U**
- **20.5.24 #define ENET\_FRAME\_CRC\_LEN 4U**
- **20.5.25 #define ENET\_FIFO\_MIN\_RX\_FULL 5U**
- **20.5.26 #define ENET\_RX\_MIN\_BUFFERSIZE 256U**
- **20.5.27 #define ENET\_PHY\_MAXADDRESS (ENET\_MMFR\_PA\_MASK** >> **ENET\_MMFR\_PA\_SHIFT)**
- **20.5.28 #define ENET\_TX\_INTERRUPT ((uint32\_t)**kENET\_TxFrameInterrupt | **(uint32\_t)**kENET\_TxBufferInterrupt**)**
- **20.5.29 #define ENET\_RX\_INTERRUPT ((uint32\_t)**kENET\_RxFrameInterrupt | **(uint32\_t)**kENET\_RxBufferInterrupt**)**
- **20.5.30 #define ENET\_TS\_INTERRUPT ((uint32\_t)**kENET\_TsTimerInterrupt | **(uint32\_t)**kENET\_TsAvailInterrupt**)**
- **20.5.31 #define ENET\_ERR\_INTERRUPT**

#### Value:

```
((uint32_t)kENET_BabrInterrupt | (uint32_t)
     kENET_BabtInterrupt | (uint32_t)kENET_EBusERInterrupt | \
    (uint32_t)kENET_LateCollisionInterrupt | (uint32_t)
     kENET_RetryLimitInterrupt | \
    (uint32_t)kENET_UnderrunInterrupt | (uint32_t)
     kENET_PayloadRxInterrupt)
```
## **20.6 Typedef Documentation**

<span id="page-333-0"></span>**20.6.1 typedef enum** \_enet\_mii\_mode enet\_mii\_mode\_t

# <span id="page-333-1"></span>20.6.2 typedef enum enet mii speed enet mii speed t

<span id="page-333-2"></span>Notice: "kENET\_MiiSpeed1000M" only supported when mii mode is "kENET\_RgmiiMode".

## 20.6.3 typedef enum enet mii duplex enet mii duplex t

- **20.6.4 typedef enum** \_enet\_mii\_write enet\_mii\_write\_t
- **20.6.5 typedef enum** \_enet\_mii\_read enet\_mii\_read\_t
- **20.6.6 typedef enum** enet mii extend opcode enet mii extend opcode

### 20.6.7 typedef enum enet special control flag enet special control flag t

These control flags are provided for special user requirements. Normally, these control flags are unused for ENET initialization. For special requirements, set the flags to macSpecialConfig in the enet config t. The kENET ControlStoreAndFwdDisable is used to disable the FIFO store and forward. FIFO store and forward means that the FIFO read/send is started when a complete frame is stored in TX/RX FIFO. If this flag is set, configure rxFifoFullThreshold and txFifoWatermark in the enet\_config\_t.

## <span id="page-333-3"></span>**20.6.8 typedef enum** enet interrupt enable enet interrupt enable t

This enumeration uses one-bit encoding to allow a logical OR of multiple members. Members usually map to interrupt enable bits in one or more peripheral registers.

- 20.6.9 typedef enum enet event enet event t
- **20.6.10 typedef enum** enet tx accelerator enet tx accelerator t
- **20.6.11 typedef enum** \_enet\_rx\_accelerator enet\_rx\_accelerator\_t
- <span id="page-334-0"></span>**20.6.12 typedef struct** \_enet\_rx\_bd\_struct enet\_rx\_bd\_struct\_t
- <span id="page-334-1"></span>**20.6.13 typedef struct** \_enet\_tx\_bd\_struct enet\_tx\_bd\_struct\_t
- **20.6.14 typedef struct** \_enet\_data\_error\_stats enet\_data\_error\_stats\_t
- **20.6.15 typedef struct** \_enet\_rx\_frame\_error enet\_rx\_frame\_error\_t
- **20.6.16 typedef struct** \_enet\_transfer\_stats enet\_transfer\_stats\_t
- <span id="page-334-2"></span>**20.6.17 typedef struct** enet\_frame\_info enet\_frame\_info\_t
- <span id="page-334-5"></span>**20.6.18 typedef struct** \_enet\_tx\_dirty\_ring enet\_tx\_dirty\_ring\_t
- <span id="page-334-3"></span>**20.6.19 typedef void**∗**(**∗ **enet\_rx\_alloc\_callback\_t)(ENET\_Type** ∗**base, void** ∗**userData, uint8\_t ringId)**
- <span id="page-334-4"></span>**20.6.20 typedef void(**∗ **enet\_rx\_free\_callback\_t)(ENET\_Type** ∗**base, void** ∗**buffer, void** ∗**userData, uint8\_t ringId)**

### **20.6.21 typedef struct** \_enet\_buffer\_config enet\_buffer\_config\_t

Note that for the internal DMA requirements, the buffers have a corresponding alignment requirements.

- 1. The aligned receive and transmit buffer size must be evenly divisible by ENET\_BUFF\_ALIGNM-ENT. when the data buffers are in cacheable region when cache is enabled, all those size should be aligned to the maximum value of "ENET\_BUFF\_ALIGNMENT" and the cache line size.
- 2. The aligned transmit and receive buffer descriptor start address must be at least 64 bit aligned. However, it's recommended to be evenly divisible by ENET\_BUFF\_ALIGNMENT. buffer descriptors should be put in non-cacheable region when cache is enabled.
- 3. The aligned transmit and receive data buffer start address must be evenly divisible by ENET\_BUF-F\_ALIGNMENT. Receive buffers should be continuous with the total size equal to "rxBdNumber ∗ rxBuffSizeAlign". Transmit buffers should be continuous with the total size equal to "txBdNumber ∗ txBuffSizeAlign". when the data buffers are in cacheable region when cache is enabled, all those

size should be aligned to the maximum value of "ENET\_BUFF\_ALIGNMENT" and the cache line size.

# <span id="page-335-0"></span>**20.6.22 typedef struct** enet intcoalesce config enet intcoalesce config t

# <span id="page-335-1"></span>**20.6.23 typedef void(**∗ **enet\_callback\_t)(ENET\_Type** ∗**base,** enet\_handle\_t ∗**handle,**enet\_event\_t **event,** enet\_frame\_info\_t ∗**frameInfo, void** ∗**userData)**

### **20.6.24 typedef struct** \_enet\_config enet\_config\_t

Note:

- 1. macSpecialConfig is used for a special control configuration, A logical OR of "enet\_special\_control- \_flag\_t". For a special configuration for MAC, set this parameter to 0.
- 2. txWatermark is used for a cut-through operation. It is in steps of 64 bytes: 0/1 64 bytes written to TX FIFO before transmission of a frame begins. 2 - 128 bytes written to TX FIFO .... 3 - 192 bytes written to TX FIFO .... The maximum of txWatermark is 0x2F - 4032 bytes written to TX FIFO .... txWatermark allows minimizing the transmit latency to set the txWatermark to 0 or 1 or for larger bus access latency 3 or larger due to contention for the system bus.
- 3. rxFifoFullThreshold is similar to the txWatermark for cut-through operation in RX. It is in 64-bit words. The minimum is ENET\_FIFO\_MIN\_RX\_FULL and the maximum is 0xFF. If the end of the frame is stored in FIFO and the frame size if smaller than the txWatermark, the frame is still transmitted. The rule is the same for rxFifoFullThreshold in the receive direction.
- 4. When "kENET\_ControlFlowControlEnable" is set in the macSpecialConfig, ensure that the pause-Duration, rxFifoEmptyThreshold, and rxFifoStatEmptyThreshold are set for flow control enabled case.
- 5. When "kENET\_ControlStoreAndFwdDisabled" is set in the macSpecialConfig, ensure that the rx-FifoFullThreshold and txFifoWatermark are set for store and forward disable.
- 6. The rxAccelerConfig and txAccelerConfig default setting with 0 accelerator are disabled. The "enet\_tx\_accelerator\_t" and "enet\_rx\_accelerator\_t" are recommended to be used to enable the transmit and receive accelerator. After the accelerators are enabled, the store and forward feature should be enabled. As a result, kENET\_ControlStoreAndFwdDisabled should not be set.
- <span id="page-335-3"></span>7. The intCoalesceCfg can be used in the rx or tx enabled cases to decrese the CPU loading.

## **20.6.25 typedef struct** \_enet\_tx\_bd\_ring enet\_tx\_bd\_ring\_t

## <span id="page-335-2"></span>**20.6.26 typedef struct** \_enet\_rx\_bd\_ring enet\_rx\_bd\_ring\_t

## **20.6.27 typedef void(**∗ **enet\_isr\_t)(ENET\_Type** ∗**base,** enet\_handle\_t ∗**handle)**

#### Enumeration Type Documentation

### **20.7 Enumeration Type Documentation**

#### **20.7.1 anonymous enum**

Enumerator

<span id="page-336-0"></span>*kStatus\_ENET\_InitMemoryFail* Init fails since buffer memory is not enough. *kStatus\_ENET\_RxFrameError* A frame received but data error happen. *kStatus\_ENET\_RxFrameFail* Failed to receive a frame. *kStatus\_ENET\_RxFrameEmpty* No frame arrive. *kStatus\_ENET\_RxFrameDrop* Rx frame is dropped since no buffer memory. *kStatus\_ENET\_TxFrameOverLen* Tx frame over length. *kStatus\_ENET\_TxFrameBusy* Tx buffer descriptors are under process. *kStatus\_ENET\_TxFrameFail* Transmit frame fail.

#### 20.7.2 enum enet mii mode

Enumerator

*kENET\_MiiMode* MII mode for data interface. *kENET\_RmiiMode* RMII mode for data interface.

#### **20.7.3 enum** \_enet\_mii\_speed

Notice: "kENET\_MiiSpeed1000M" only supported when mii mode is "kENET\_RgmiiMode".

Enumerator

*kENET\_MiiSpeed10M* Speed 10 Mbps. *kENET\_MiiSpeed100M* Speed 100 Mbps.

### **20.7.4 enum** \_enet\_mii\_duplex

Enumerator

*kENET\_MiiHalfDuplex* Half duplex mode. *kENET\_MiiFullDuplex* Full duplex mode.

### 20.7.5 enum enet mii write

Enumerator

*kENET\_MiiWriteNoCompliant* Write frame operation, but not MII-compliant. *kENET\_MiiWriteValidFrame* Write frame operation for a valid MII management frame.

### **20.7.6 enum** \_enet\_mii\_read

Enumerator

*kENET\_MiiReadValidFrame* Read frame operation for a valid MII management frame. *kENET\_MiiReadNoCompliant* Read frame operation, but not MII-compliant.

### **20.7.7 enum** \_enet\_mii\_extend\_opcode

Enumerator

*kENET\_MiiAddrWrite\_C45* Address Write operation. *kENET\_MiiWriteFrame\_C45* Write frame operation for a valid MII management frame. *kENET\_MiiReadFrame\_C45* Read frame operation for a valid MII management frame.

### **20.7.8 enum** enet special control flag

These control flags are provided for special user requirements. Normally, these control flags are unused for ENET initialization. For special requirements, set the flags to macSpecialConfig in the enet\_config\_t. The kENET\_ControlStoreAndFwdDisable is used to disable the FIFO store and forward. FIFO store and forward means that the FIFO read/send is started when a complete frame is stored in TX/RX FIFO. If this flag is set, configure rxFifoFullThreshold and txFifoWatermark in the enet\_config\_t.

Enumerator

*kENET\_ControlFlowControlEnable* Enable ENET flow control: pause frame. *kENET\_ControlRxPayloadCheckEnable* Enable ENET receive payload length check. *kENET\_ControlRxPadRemoveEnable* Padding is removed from received frames. *kENET\_ControlRxBroadCastRejectEnable* Enable broadcast frame reject. *kENET\_ControlMacAddrInsert* Enable MAC address insert. *kENET\_ControlStoreAndFwdDisable* Enable FIFO store and forward. *kENET\_ControlSMIPreambleDisable* Enable SMI preamble. *kENET\_ControlPromiscuousEnable* Enable promiscuous mode. *kENET\_ControlMIILoopEnable* Enable ENET MII loop back. *kENET\_ControlVLANTagEnable* Enable normal VLAN (single vlan tag).

### **20.7.9** enum enet interrupt enable

This enumeration uses one-bit encoding to allow a logical OR of multiple members. Members usually map to interrupt enable bits in one or more peripheral registers.

Enumerator

<span id="page-338-8"></span><span id="page-338-7"></span><span id="page-338-2"></span><span id="page-338-1"></span><span id="page-338-0"></span>*kENET\_BabrInterrupt* Babbling receive error interrupt source. *kENET\_BabtInterrupt* Babbling transmit error interrupt source. *kENET\_GraceStopInterrupt* Graceful stop complete interrupt source. *kENET\_TxFrameInterrupt* TX FRAME interrupt source. *kENET\_TxBufferInterrupt* TX BUFFER interrupt source. *kENET\_RxFrameInterrupt* RX FRAME interrupt source. *kENET\_RxBufferInterrupt* RX BUFFER interrupt source. *kENET\_MiiInterrupt* MII interrupt source. *kENET\_EBusERInterrupt* Ethernet bus error interrupt source. *kENET\_LateCollisionInterrupt* Late collision interrupt source. *kENET\_RetryLimitInterrupt* Collision Retry Limit interrupt source. *kENET\_UnderrunInterrupt* Transmit FIFO underrun interrupt source. *kENET\_PayloadRxInterrupt* Payload Receive error interrupt source. *kENET\_WakeupInterrupt* WAKEUP interrupt source. *kENET\_TsAvailInterrupt* TS AVAIL interrupt source for PTP. *kENET\_TsTimerInterrupt* TS WRAP interrupt source for PTP.

### <span id="page-338-6"></span><span id="page-338-5"></span><span id="page-338-4"></span><span id="page-338-3"></span>**20.7.10 enum** \_enet\_event

Enumerator

*kENET\_RxEvent* Receive event. *kENET\_TxEvent* Transmit event. *kENET\_ErrEvent* Error event: BABR/BABT/EBERR/LC/RL/UN/PLR . *kENET\_WakeUpEvent* Wake up from sleep mode event. *kENET\_TimeStampEvent* Time stamp event. *kENET\_TimeStampAvailEvent* Time stamp available event.

### **20.7.11 enum** \_enet\_tx\_accelerator

Enumerator

*kENET\_TxAccelIsShift16Enabled* Transmit FIFO shift-16. *kENET\_TxAccelIpCheckEnabled* Insert IP header checksum. *kENET\_TxAccelProtoCheckEnabled* Insert protocol checksum.

### 20.7.12 enum enet rx accelerator

Enumerator

*kENET\_RxAccelPadRemoveEnabled* Padding removal for short IP frames. *kENET\_RxAccelIpCheckEnabled* Discard with wrong IP header checksum. *kENET\_RxAccelProtoCheckEnabled* Discard with wrong protocol checksum. *kENET\_RxAccelMacCheckEnabled Discard with Mac layer errors. kENET\_RxAccelisShift16Enabled* Receive FIFO shift-16.

## **20.8 Function Documentation**

## **20.8.1 uint32\_t ENET\_GetInstance ( ENET\_Type** ∗ *base* **)**

Parameters

*base* ENET peripheral base address.

Returns

ENET instance.

## <span id="page-339-0"></span>**20.8.2 void ENET\_GetDefaultConfig (** enet\_config\_t ∗ *config* **)**

The purpose of this API is to get the default ENET MAC controller configure structure for ENET Init(). User may use the initialized structure unchanged in [ENET\\_Init\(\),](#page-340-0) or modify some fields of the structure before calling [ENET\\_Init\(\).](#page-340-0) Example:

[enet\\_config\\_t](#page-326-4) config; [ENET\\_GetDefaultConfig\(](#page-339-0)&config);

Parameters

*config* The ENET mac controller configuration structure pointer.

# <span id="page-339-1"></span>**20.8.3** status\_t **ENET\_Up ( ENET\_Type** ∗ *base,* enet\_handle\_t ∗ *handle,* **const** enet\_config\_t ∗ *config,* **const** enet\_buffer\_config\_t ∗ *bufferConfig,* **uint8\_t** ∗ *macAddr,* **uint32\_t** *srcClock\_Hz* **)**

This function initializes the module with the ENET configuration.

### Note

ENET has two buffer descriptors legacy buffer descriptors and enhanced IEEE 1588 buffer descriptors. The legacy descriptor is used by default. To use the IEEE 1588 feature, use the enhanced IEEE 1588 buffer descriptor by defining "ENET\_ENHANCEDBUFFERDESCRIPTOR- \_MODE" and calling ENET\_Ptp1588Configure() to configure the 1588 feature and related buffers after calling [ENET\\_Up\(\).](#page-339-1)

### Parameters

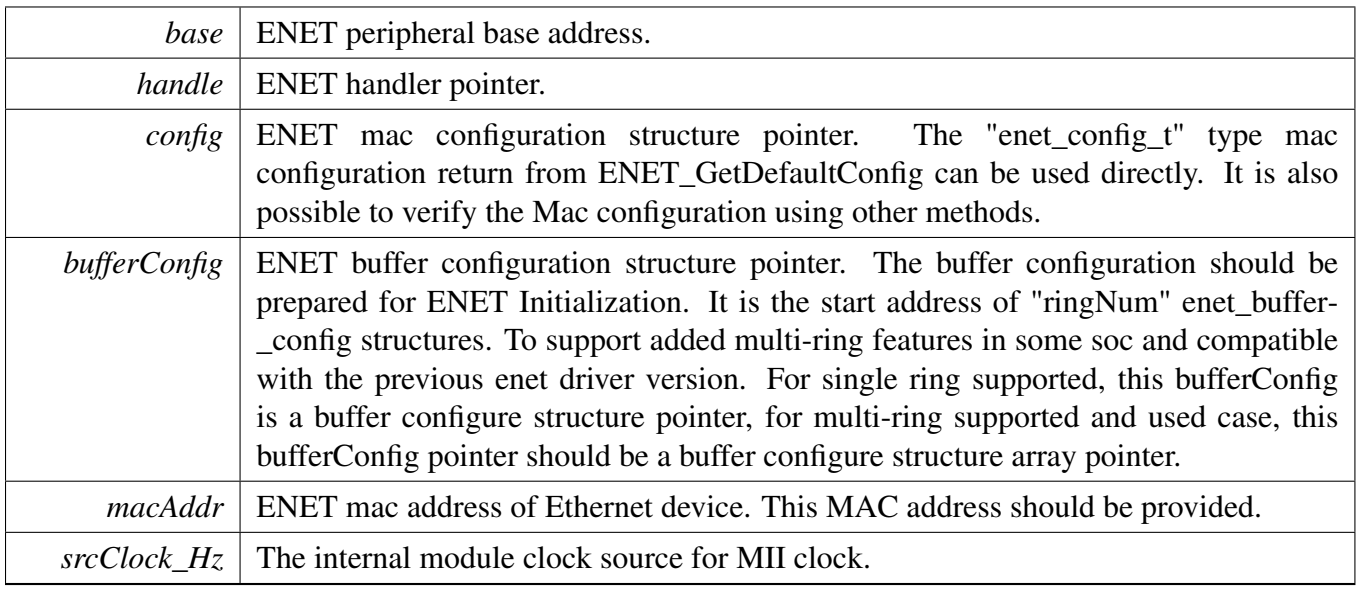

Return values

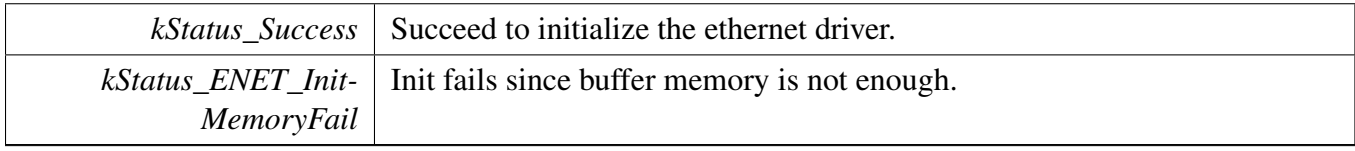

# <span id="page-340-0"></span>**20.8.4** status\_t **ENET\_Init ( ENET\_Type** ∗ *base,* enet\_handle\_t ∗ *handle,* **const** enet\_config\_t ∗ *config,* **const** enet\_buffer\_config\_t ∗ *bufferConfig,* **uint8\_t** ∗ *macAddr,* **uint32\_t** *srcClock\_Hz* **)**

This function ungates the module clock and initializes it with the ENET configuration.

Note

ENET has two buffer descriptors legacy buffer descriptors and enhanced IEEE 1588 buffer descriptors. The legacy descriptor is used by default. To use the IEEE 1588 feature, use the enhanced IEEE 1588 buffer descriptor by defining "ENET\_ENHANCEDBUFFERDESCRIPTOR- \_MODE" and calling ENET\_Ptp1588Configure() to configure the 1588 feature and related buffers after calling [ENET\\_Init\(\).](#page-340-0)

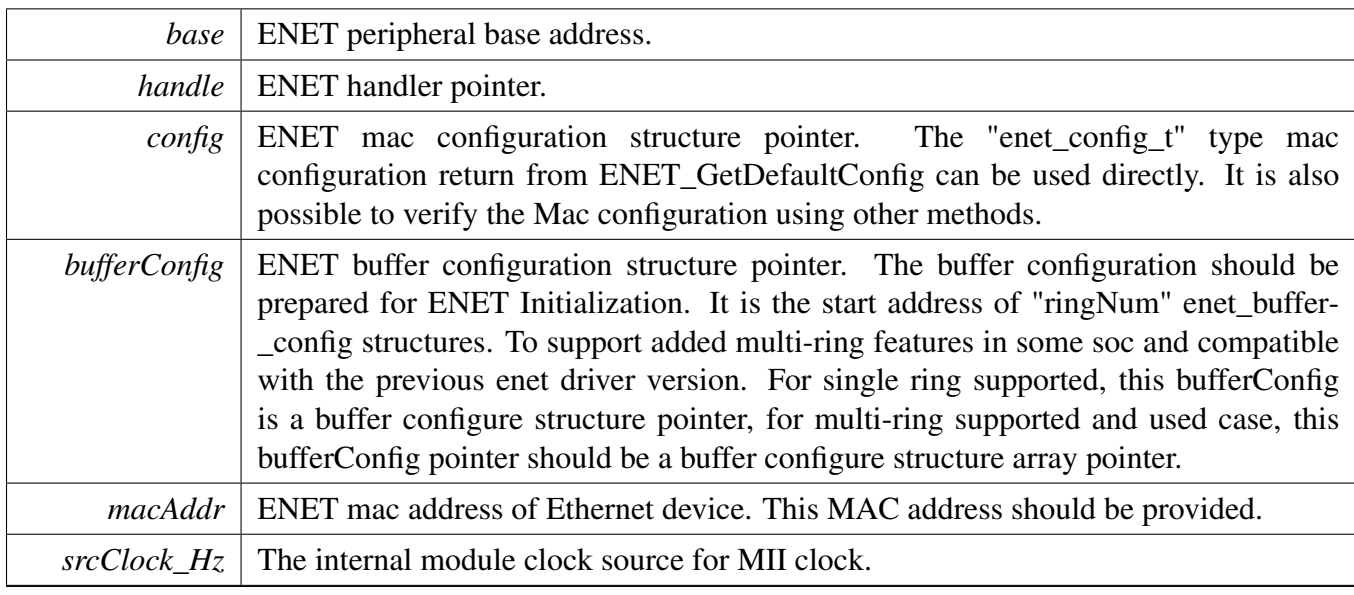

Return values

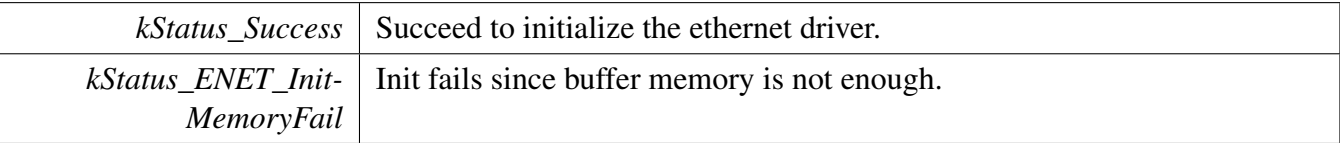

## **20.8.5 void ENET\_Down ( ENET\_Type** ∗ *base* **)**

This function disables the ENET module.

Parameters

*base* | ENET peripheral base address.

# **20.8.6 void ENET\_Deinit ( ENET\_Type** ∗ *base* **)**

This function gates the module clock, clears ENET interrupts, and disables the ENET module.

Parameters

*base* | ENET peripheral base address.

## **20.8.7 static void ENET\_Reset ( ENET\_Type** ∗ *base* **) [inline], [static]**

This function restores the ENET module to reset state. Note that this function sets all registers to reset state. As a result, the ENET module can't work after calling this function.

**Parameters** 

*base* | ENET peripheral base address.

# **20.8.8 void ENET\_SetMII ( ENET\_Type** ∗ *base,* enet\_mii\_speed\_t *speed,* enet\_mii\_duplex\_t *duplex* **)**

This API is provided to dynamically change the speed and dulpex for MAC.

Parameters

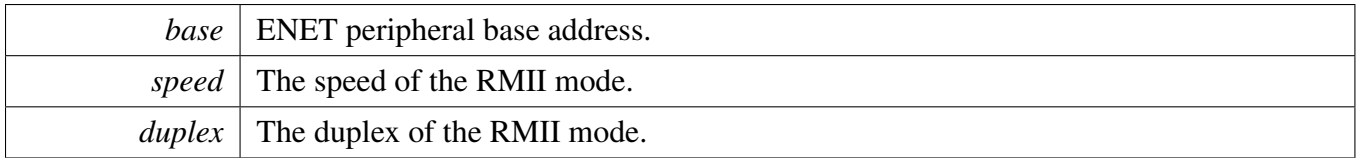

## **20.8.9 void ENET\_SetSMI ( ENET\_Type** ∗ *base,* **uint32\_t** *srcClock\_Hz,* **bool** *isPreambleDisabled* **)**

Parameters

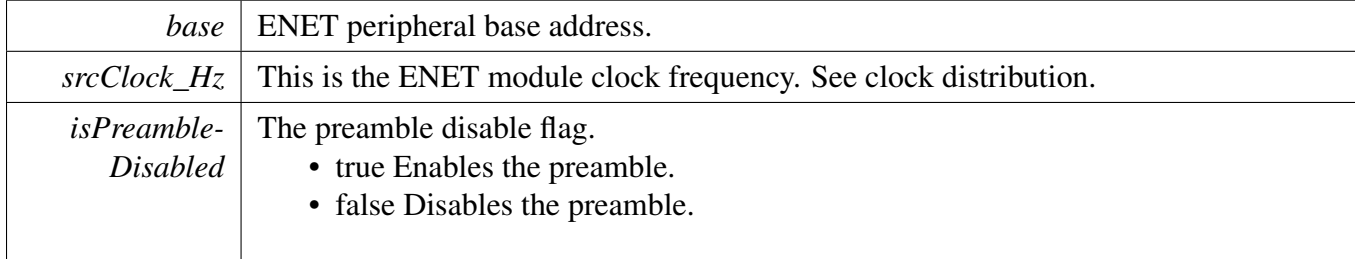

# **20.8.10 static bool ENET\_GetSMI ( ENET\_Type** ∗ *base* **) [inline], [static]**

This API is used to get the SMI configuration to check whether the MII management interface has been set.

Parameters

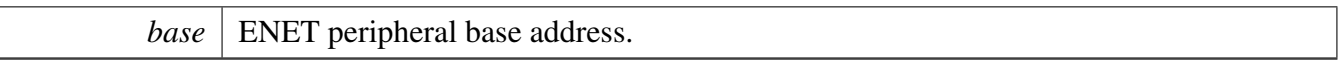

Returns

The SMI setup status true or false.

# **20.8.11 static uint32\_t ENET\_ReadSMIData ( ENET\_Type** ∗ *base* **) [inline], [static]**

Parameters

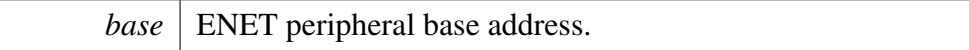

Returns

The data read from PHY

# **20.8.12 static void ENET\_StartSMIWrite ( ENET\_Type** ∗ *base,* **uint8\_t** *phyAddr,* **uint8\_t** *regAddr,* enet\_mii\_write\_t *operation,* **uint16\_t** *data* **) [inline], [static]**

After calling this function, need to check whether the transmission is over then do next MDIO operation. For ease of use, encapsulated [ENET\\_MDIOWrite\(\)](#page-346-0) can be called. For customized requirements, implement with combining separated APIs.

Parameters

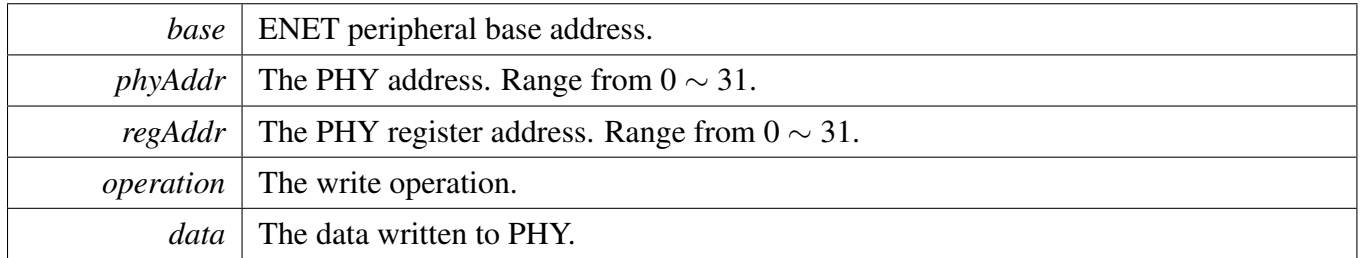

## **20.8.13 static void ENET\_StartSMIRead ( ENET\_Type** ∗ *base,* **uint8\_t** *phyAddr,* **uint8\_t** *regAddr,* enet\_mii\_read\_t *operation* **) [inline], [static]**

After calling this function, need to check whether the transmission is over then do next MDIO operation. For ease of use, encapsulated [ENET\\_MDIORead\(\)](#page-346-1) can be called. For customized requirements,

implement with combining separated APIs.

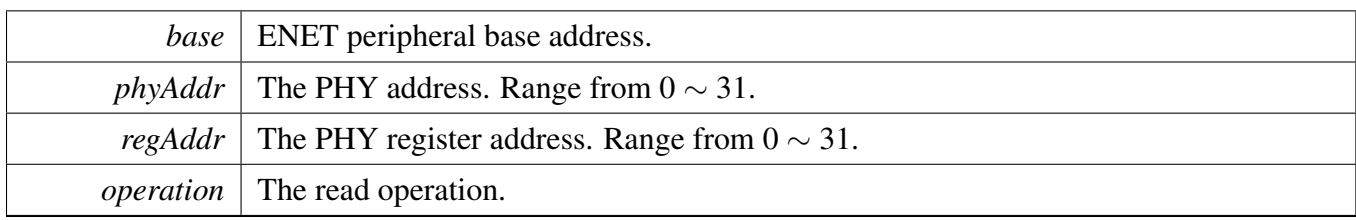

# <span id="page-346-0"></span>**20.8.14** status\_t **ENET\_MDIOWrite ( ENET\_Type** ∗ *base,* **uint8\_t** *phyAddr,* **uint8\_t** *regAddr,* **uint16\_t** *data* **)**

**Parameters** 

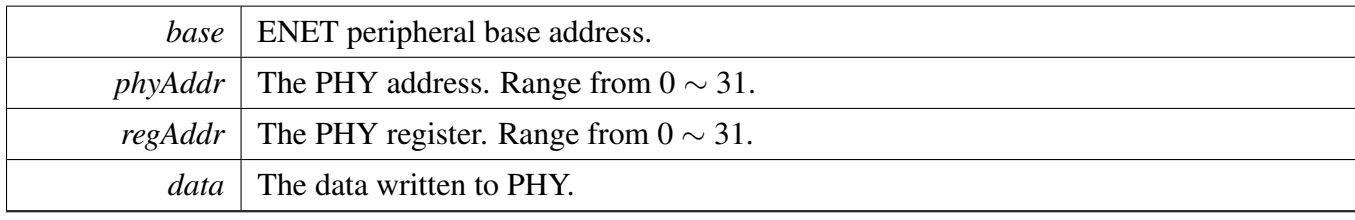

Returns

kStatus\_Success MDIO access succeeds. kStatus\_Timeout MDIO access timeout.

# <span id="page-346-1"></span>**20.8.15** status\_t **ENET\_MDIORead ( ENET\_Type** ∗ *base,* **uint8\_t** *phyAddr,* **uint8\_t** *regAddr,* **uint16\_t** ∗ *pData* **)**

**Parameters** 

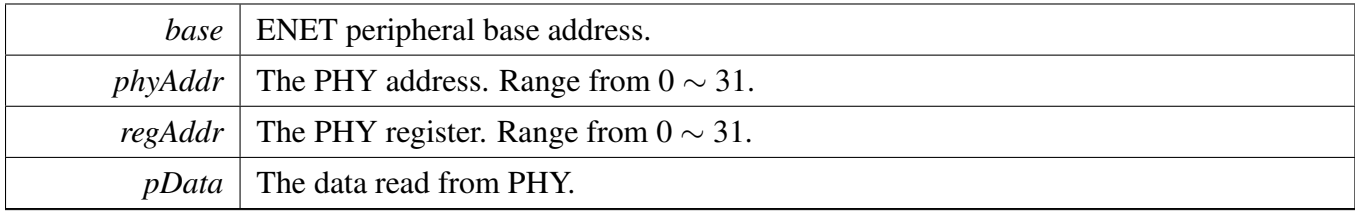

Returns

kStatus\_Success MDIO access succeeds. kStatus\_Timeout MDIO access timeout.

# **20.8.16 static void ENET\_StartExtC45SMIWriteReg ( ENET\_Type** ∗ *base,* **uint8\_t** *portAddr,* **uint8\_t** *devAddr,* **uint16\_t** *regAddr* **) [inline], [static]**

After calling this function, need to check whether the transmission is over then do next MDIO operation. For ease of use, encapsulated [ENET\\_MDIOC45Write\(\)/](#page-348-0)ENET\_MDIOC45Read() can be called. For customized requirements, implement with combining separated APIs.

**Parameters** 

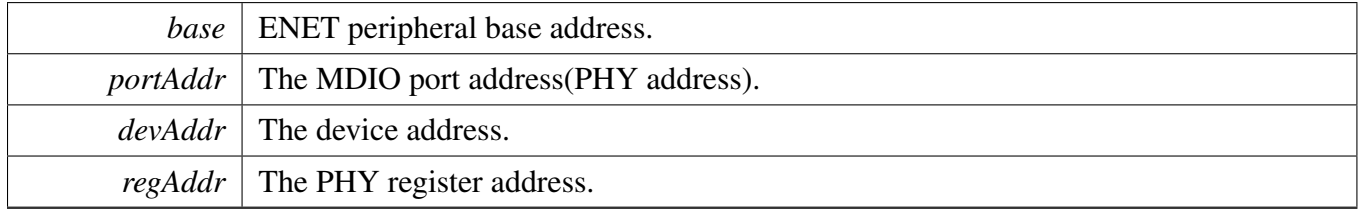

# **20.8.17 static void ENET\_StartExtC45SMIWriteData ( ENET\_Type** ∗ *base,* **uint8\_t** *portAddr,* **uint8\_t** *devAddr,* **uint16\_t** *data* **) [inline], [static]**

After calling this function, need to check whether the transmission is over then do next MDIO operation. For ease of use, encapsulated ENET MDIOC45Write() can be called. For customized requirements, implement with combining separated APIs.

Parameters

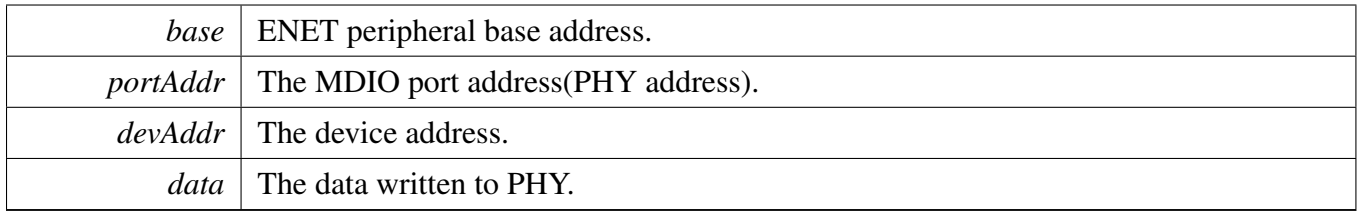

# **20.8.18 static void ENET\_StartExtC45SMIReadData ( ENET\_Type** ∗ *base,* **uint8\_t** *portAddr,* **uint8\_t** *devAddr* **) [inline], [static]**

After calling this function, need to check whether the transmission is over then do next MDIO operation. For ease of use, encapsulated ENET MDIOC45Read() can be called. For customized requirements, implement with combining separated APIs.

#### **Parameters**

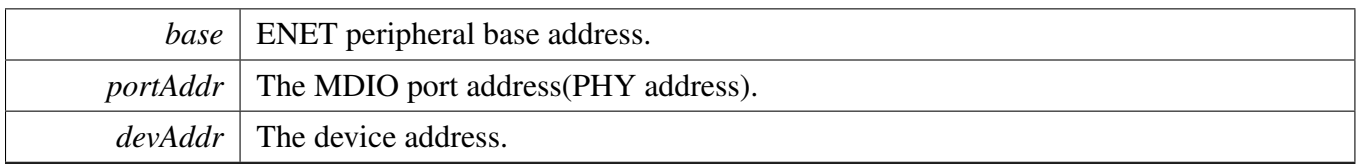

# <span id="page-348-0"></span>**20.8.19** status\_t **ENET\_MDIOC45Write ( ENET\_Type** ∗ *base,* **uint8\_t** *portAddr,* **uint8\_t** *devAddr,* **uint16\_t** *regAddr,* **uint16\_t** *data* **)**

Parameters

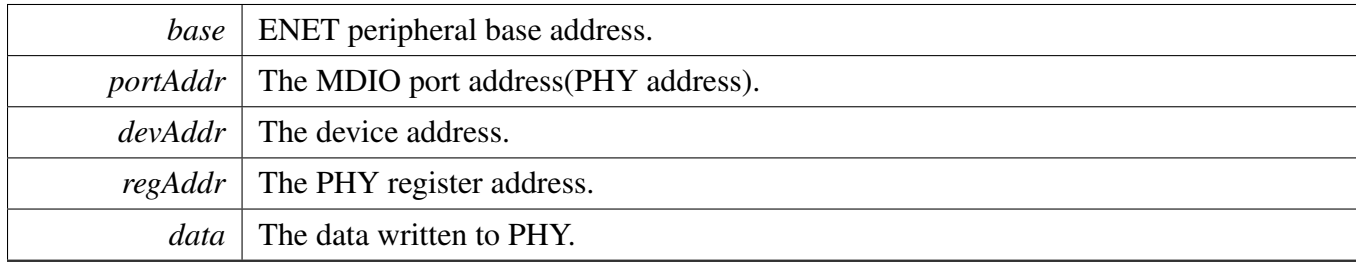

Returns

kStatus\_Success MDIO access succeeds. kStatus\_Timeout MDIO access timeout.

# <span id="page-348-1"></span>**20.8.20** status\_t **ENET\_MDIOC45Read ( ENET\_Type** ∗ *base,* **uint8\_t** *portAddr,* **uint8\_t** *devAddr,* **uint16\_t** *regAddr,* **uint16\_t** ∗ *pData* **)**

**Parameters** 

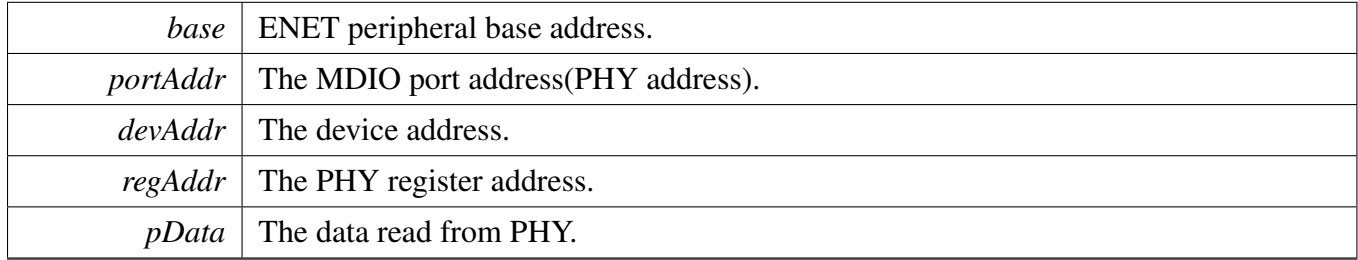

Returns

kStatus\_Success MDIO access succeeds. kStatus\_Timeout MDIO access timeout.

**20.8.21 void ENET\_SetMacAddr ( ENET\_Type** ∗ *base,* **uint8\_t** ∗ *macAddr* **)**

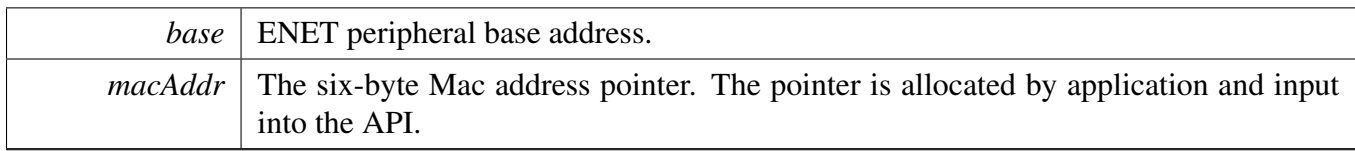

## **20.8.22 void ENET\_GetMacAddr ( ENET\_Type** ∗ *base,* **uint8\_t** ∗ *macAddr* **)**

**Parameters** 

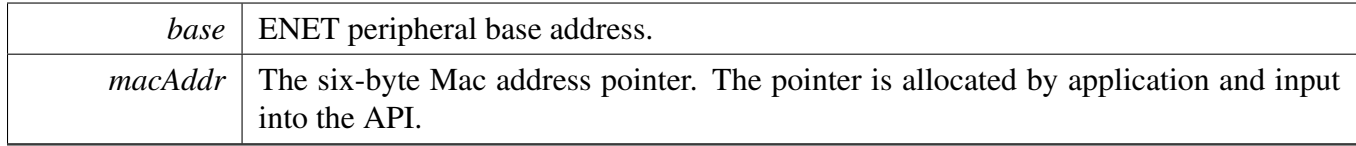

# **20.8.23 void ENET\_AddMulticastGroup ( ENET\_Type** ∗ *base,* **uint8\_t** ∗ *address* **)**

**Parameters** 

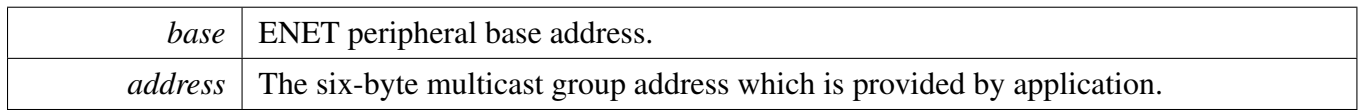

## **20.8.24 void ENET\_LeaveMulticastGroup ( ENET\_Type** ∗ *base,* **uint8\_t** ∗ *address* **)**

**Parameters** 

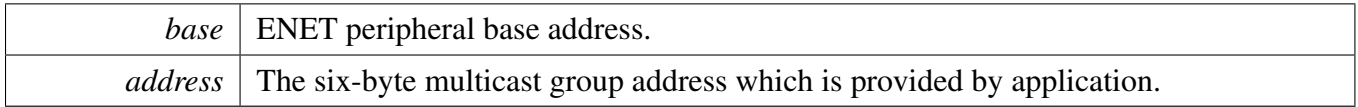

# **20.8.25 static void ENET\_ActiveRead ( ENET\_Type** ∗ *base* **) [inline], [static]**

This function is to active the enet read process.

Note

This must be called after the MAC configuration and state are ready. It must be called after the [ENET\\_Init\(\).](#page-340-0) This should be called when the frame reception is required.

*base* ENET peripheral base address.

# **20.8.26 static void ENET\_EnableSleepMode ( ENET\_Type** ∗ *base,* **bool** *enable* **) [inline], [static]**

This function is used to set the MAC enter sleep mode. When entering sleep mode, the magic frame wakeup interrupt should be enabled to wake up MAC from the sleep mode and reset it to normal mode.

Parameters

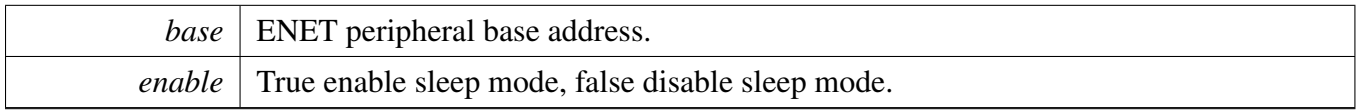

# **20.8.27 static void ENET\_GetAccelFunction ( ENET\_Type** ∗ *base,* **uint32\_t** ∗ *txAccelOption,* **uint32\_t** ∗ *rxAccelOption* **) [inline], [static]**

Parameters

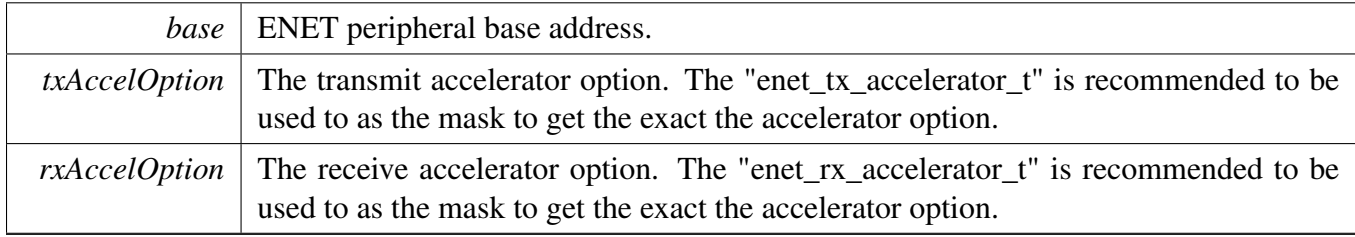

# <span id="page-351-0"></span>**20.8.28 static void ENET\_EnableInterrupts ( ENET\_Type** ∗ *base,* **uint32\_t** *mask* **) [inline], [static]**

This function enables the ENET interrupt according to the provided mask. The mask is a logical OR of enumeration members. See [enet\\_interrupt\\_enable\\_t.](#page-333-3) For example, to enable the TX frame interrupt and RX frame interrupt, do the following.

[ENET\\_EnableInterrupts\(](#page-351-0)ENET, [kENET\\_TxFrameInterrupt](#page-338-7) | [kENET\\_RxFrameInterrupt\)](#page-338-8);

```
*
```
Parameters

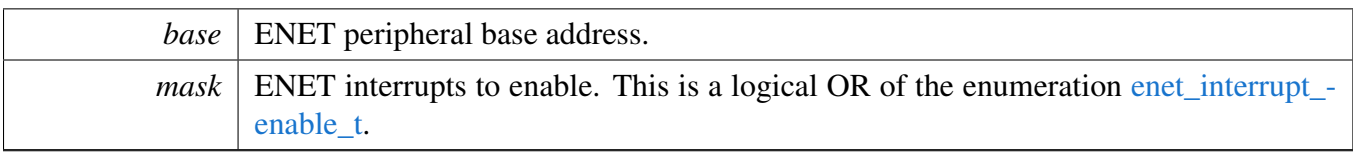

# <span id="page-352-0"></span>**20.8.29 static void ENET\_DisableInterrupts ( ENET\_Type** ∗ *base,* **uint32\_t** *mask* **) [inline], [static]**

This function disables the ENET interrupts according to the provided mask. The mask is a logical OR of enumeration members. See [enet\\_interrupt\\_enable\\_t.](#page-333-3) For example, to disable the TX frame interrupt and RX frame interrupt, do the following.

```
ENET_DisableInterrupts(kENET_TxFrameInterrupt |
     kENET_RxFrameInterrupt);
*
```
Parameters

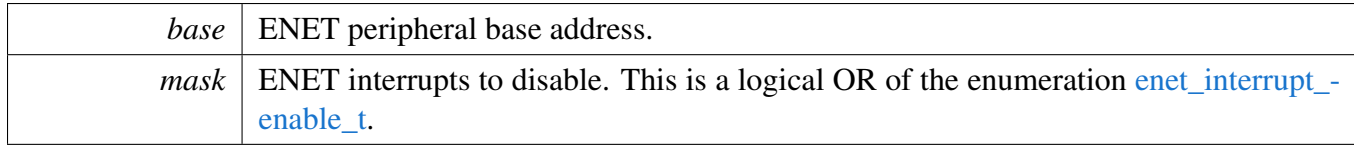

# **20.8.30 static uint32\_t ENET\_GetInterruptStatus ( ENET\_Type** ∗ *base* **) [inline], [static]**

Parameters

```
base | ENET peripheral base address.
```
Returns

The event status of the interrupt source. This is the logical OR of members of the enumeration enet interrupt enable t.

# <span id="page-352-1"></span>**20.8.31 static void ENET\_ClearInterruptStatus ( ENET\_Type** ∗ *base,* **uint32\_t** *mask* **) [inline], [static]**

This function clears enabled ENET interrupts according to the provided mask. The mask is a logical OR of enumeration members. See the [enet\\_interrupt\\_enable\\_t.](#page-333-3) For example, to clear the TX frame interrupt and RX frame interrupt, do the following.

```
ENET_ClearInterruptStatus(ENET,
     kENET_TxFrameInterrupt | kENET_RxFrameInterrupt);
*
```
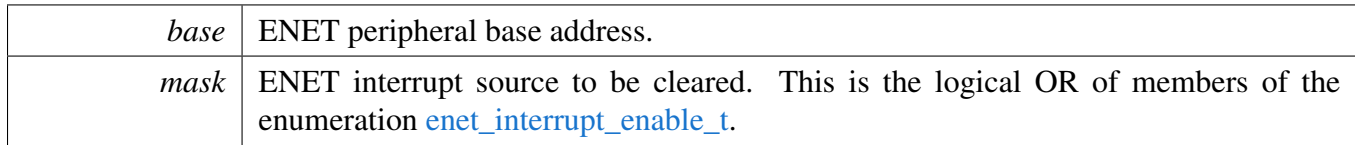

# **20.8.32 void ENET\_SetRxISRHandler ( ENET\_Type** ∗ *base,* enet\_isr\_t *ISRHandler* **)**

Parameters

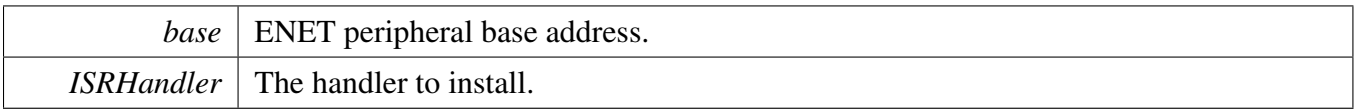

# **20.8.33 void ENET\_SetTxISRHandler ( ENET\_Type** ∗ *base,* enet\_isr\_t *ISRHandler* **)**

Parameters

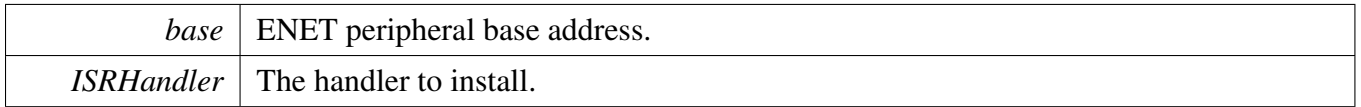

## **20.8.34 void ENET\_SetErrISRHandler ( ENET\_Type** ∗ *base,* enet\_isr\_t *ISRHandler* **)**

Parameters

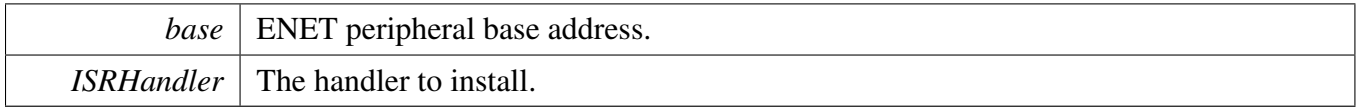

# <span id="page-353-0"></span>**20.8.35 void ENET\_GetRxErrBeforeReadFrame (** enet\_handle\_t ∗ *handle,* enet\_data\_error\_stats\_t ∗ *eErrorStatic,* **uint8\_t** *ringId* **)**

This API must be called after the ENET\_GetRxFrameSize and before the [ENET\\_ReadFrame\(\).](#page-355-0) If the ENET\_GetRxFrameSize returns kStatus\_ENET\_RxFrameError, the ENET\_GetRxErrBeforeReadFrame can be used to get the exact error statistics. This is an example.

```
ENET_GetRxFrameSize(&g_handle, &length, 0);<br>* if (status == kStatus_ENET_RxFrameError)
          kStatus_ENET_RxFrameError)
\star \qquad { \qquad { \qquadComments: Get the error information of the received frame.
ENET_GetRxErrBeforeReadFrame(&g_handle, &eErrStatic, 0);<br>
comments: update the receive buffer.
* Comments: update the receive buffer.<br>* ENET ReadFrame (EXAMPLE ENET, & cohand)
               ENET_ReadFrame(EXAMPLE_ENET, &g_handle, NULL, 0);
          \}*
```
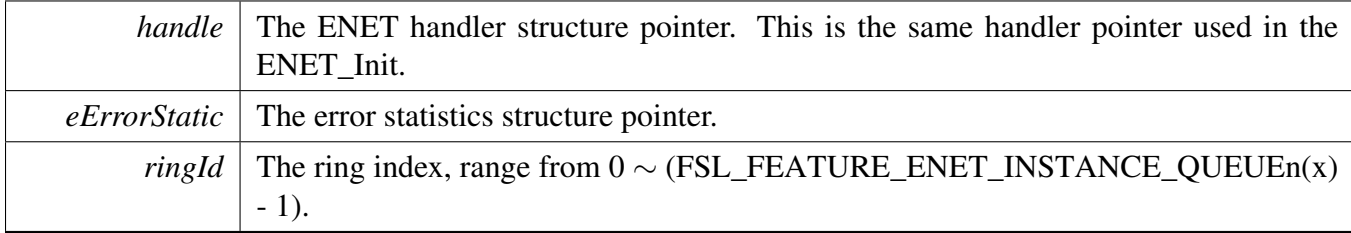

# **20.8.36 void ENET\_GetStatistics ( ENET\_Type** ∗ *base,* enet\_transfer\_stats\_t ∗ *statistics* **)**

Parameters

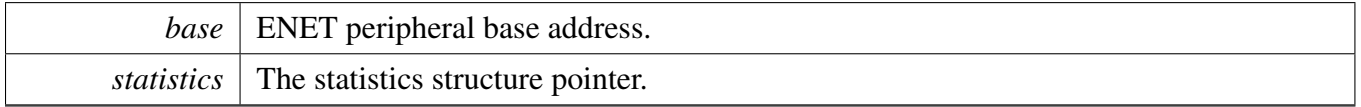

# <span id="page-354-0"></span>**20.8.37** status\_t **ENET\_GetRxFrameSize (** enet\_handle\_t ∗ *handle,* **uint32\_t** ∗ *length,* **uint8\_t** *ringId* **)**

This function gets a received frame size from the ENET buffer descriptors.

Note

The FCS of the frame is automatically removed by MAC and the size is the length without the FCS. After calling ENET\_GetRxFrameSize, [ENET\\_ReadFrame\(\)](#page-355-0) should be called to receive frame and update the BD if the result is not "kStatus\_ENET\_RxFrameEmpty".

#### Parameters

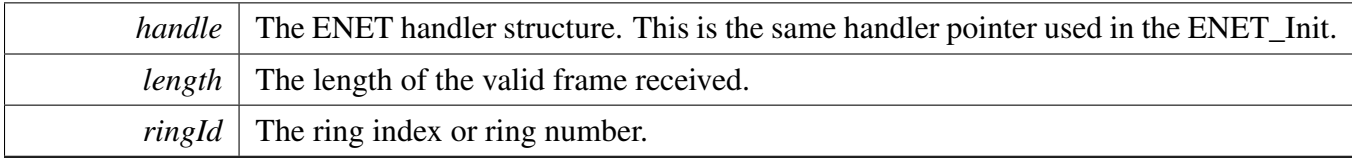

#### Return values

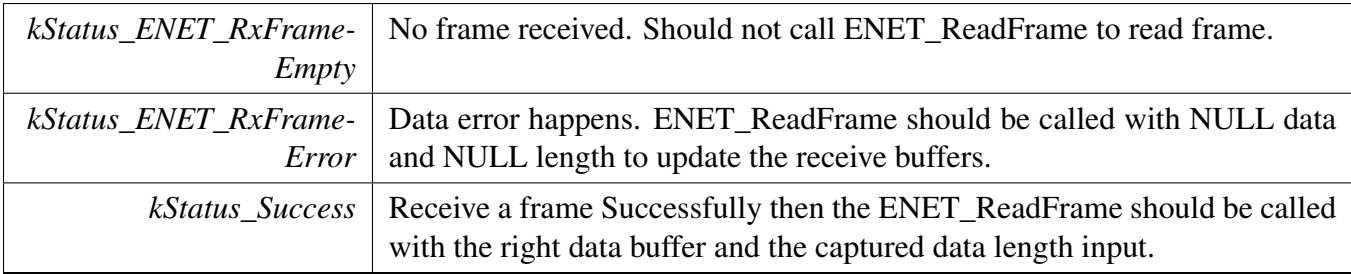

# <span id="page-355-0"></span>**20.8.38** status\_t **ENET\_ReadFrame ( ENET\_Type** ∗ *base,* enet\_handle\_t ∗ *handle,* **uint8\_t** ∗ *data,* **uint32\_t** *length,* **uint8\_t** *ringId,* **uint32\_t** ∗ *ts* **)**

This function reads a frame (both the data and the length) from the ENET buffer descriptors. User can get timestamp through ts pointer if the ts is not NULL.

#### Note

It doesn't store the timestamp in the receive timestamp queue. The ENET\_GetRxFrameSize should be used to get the size of the prepared data buffer. This API uses memcpy to copy data from DMA buffer to application buffer, 4 bytes aligned data buffer in 32 bits platforms provided by user may let compiler use optimization instruction to reduce time consumption. This is an example:

```
uint32_t length;
* enet_handle_t g_handle;
       Comments: Get the received frame size firstly.
* status = ENET_GetRxFrameSize(&g_handle, &length, 0);
\star if (length != 0)
\star \qquad \qquad \{Comments: Allocate memory here with the size of "length"
           uint8_t *data = memory allocate interface;if (ldata)\star \qquad \qquad \{ENET_ReadFrame(ENET, &g_handle, NULL, 0, 0, NULL);
            Comments: Add the console warning log.
\star \qquad \qquad \}else<br>{
\star \qquad \qquad \{ENET_ReadFrame(ENET, &g_handle, data, length, 0, NULL);
            Comments: Call stack input API to deliver the data to stack
\star \qquad \qquad \}\star }
        else if (status == kStatus ENET_RxFrameError)
        \{Comments: Update the received buffer when a error frame is received.
```

```
ENET_ReadFrame(ENET, &g_handle, NULL, 0, 0, NULL);
        * }
*
```
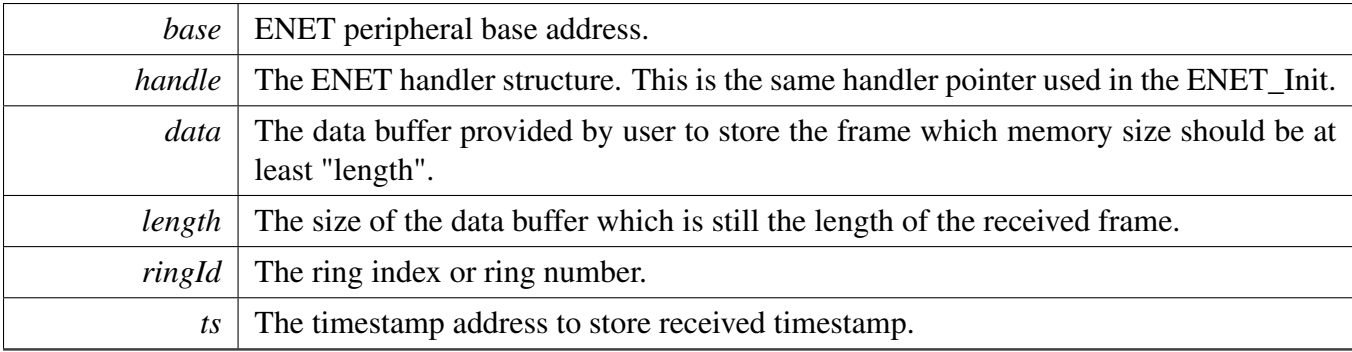

Returns

The execute status, successful or failure.

# **20.8.39** status\_t **ENET\_SendFrame ( ENET\_Type** ∗ *base,* enet\_handle\_t ∗ *handle,* **const uint8\_t** ∗ *data,* **uint32\_t** *length,* **uint8\_t** *ringId,* **bool** *tsFlag,* **void** ∗ *context* **)**

Note

The CRC is automatically appended to the data. Input the data to send without the CRC. This A-PI uses memcpy to copy data from DMA buffer to application buffer, 4 bytes aligned data buffer in 32 bits platforms provided by user may let compiler use optimization instruction to reduce time consumption.

#### Parameters

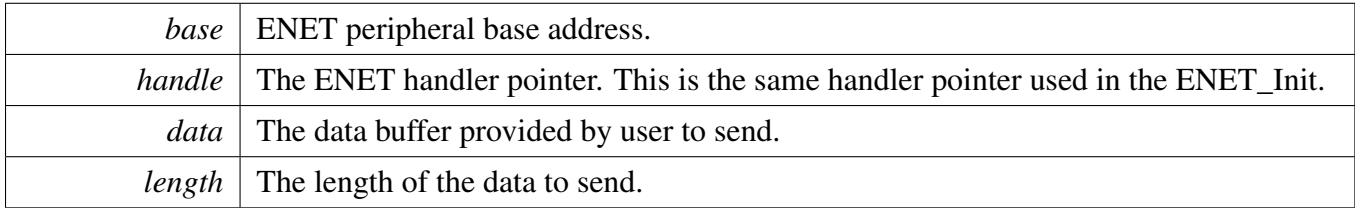

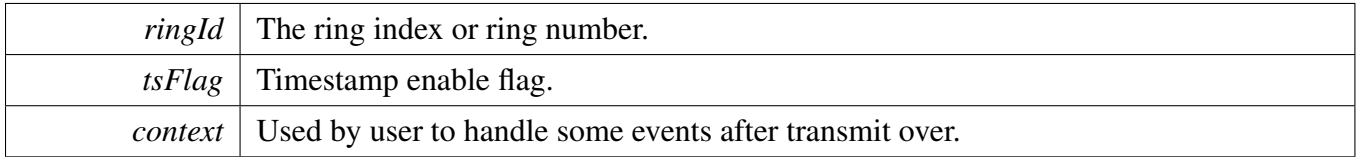

Return values

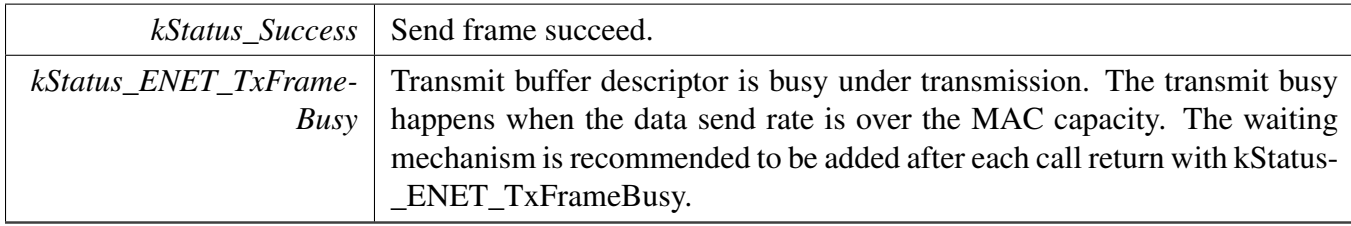

# **20.8.40** status\_t **ENET\_SetTxReclaim (** enet\_handle\_t ∗ *handle,* **bool** *isEnable,* **uint8\_t** *ringId* **)**

Note

This function must be called when no pending send frame action. Set enable if you want to reclaim context or timestamp in interrupt.

#### Parameters

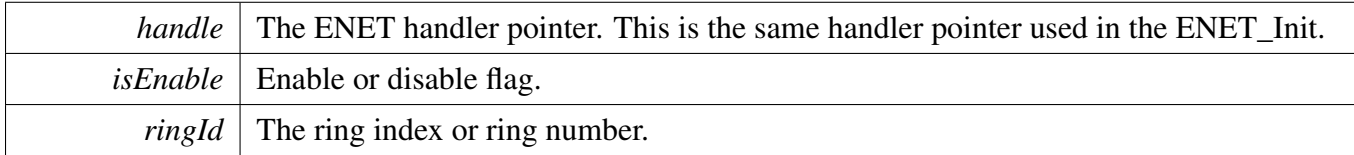

Return values

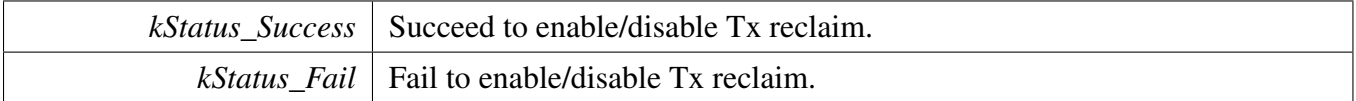

# **20.8.41 void ENET\_ReclaimTxDescriptor ( ENET\_Type** ∗ *base,* enet\_handle\_t ∗ *handle,* **uint8\_t** *ringId* **)**

This function is used to update the tx descriptor status and store the tx timestamp when the 1588 feature is enabled. This is called by the transmit interupt IRQ handler after the complete of a frame transmission.

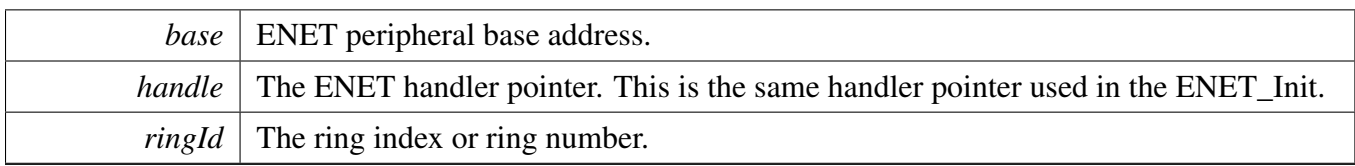

# **20.8.42** status\_t **ENET\_GetRxFrame ( ENET\_Type** ∗ *base,* enet\_handle\_t ∗ *handle,* **enet\_rx\_frame\_struct\_t** ∗ *rxFrame,* **uint8\_t** *ringId* **)**

This function uses the user-defined allocation and free callbacks. Every time application gets one frame through this function, driver stores the buffer address(es) in enet buffer struct  $\tau$  and allocate new buffer(s) for the BD(s). If there's no memory buffer in the pool, this function drops current one frame to keep the Rx frame in BD ring is as fresh as possible.

Note

Application must provide a memory pool including at least BD number + n buffers in order for this function to work properly, because each BD must always take one buffer while driver is running, then other extra n buffer(s) can be taken by application. Here n is the ceil(max\_frame\_length(set by RCR) / bd\_rx\_size(set by MRBR)). Application must also provide an array structure in rxFrame->rxBuffArray with n index to receive one complete frame in any case.

#### Parameters

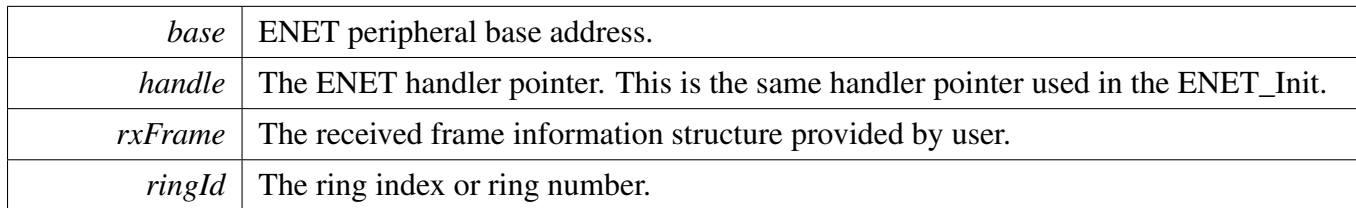

Return values

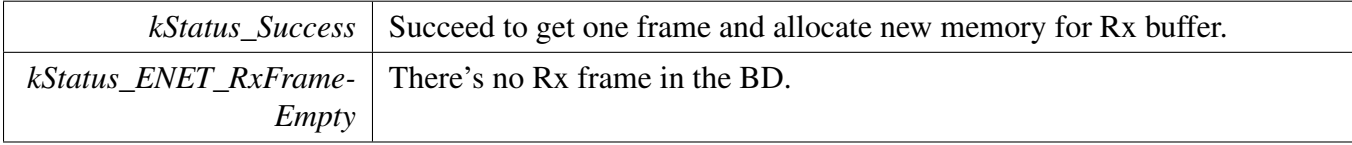

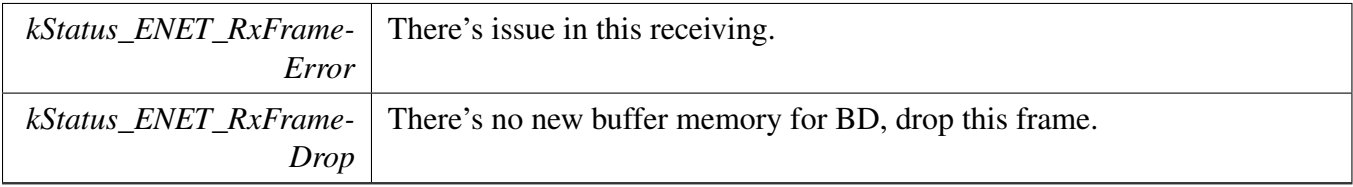

## **20.8.43** status\_t **ENET\_StartTxFrame ( ENET\_Type** ∗ *base,* enet\_handle\_t ∗ *handle,* **enet tx frame struct**  $t * t$ *xFrame,* $u$ **int8** *t**ringId* **)**

This function supports scattered buffer transmit, user needs to provide the buffer array.

Note

Tx reclaim should be enabled to ensure the Tx buffer ownership can be given back to application after Tx is over.

#### Parameters

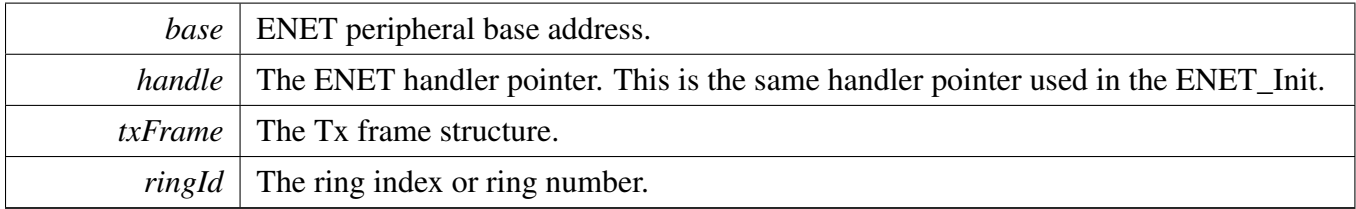

Return values

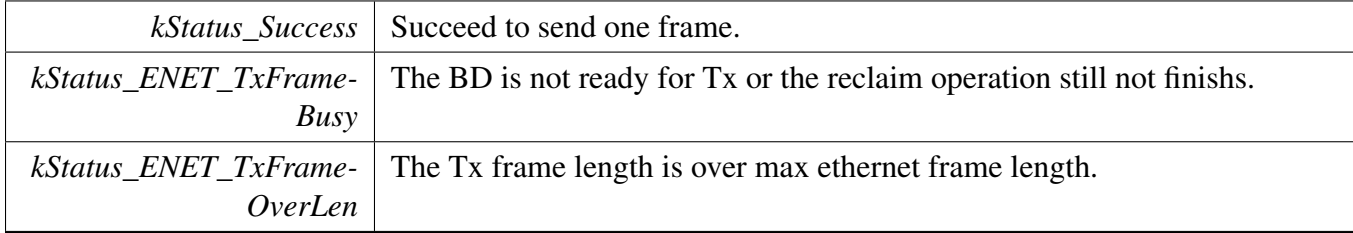

## **20.8.44 void ENET\_TransmitIRQHandler ( ENET\_Type** ∗ *base,* enet\_handle\_t ∗ *handle* **)**

Parameters
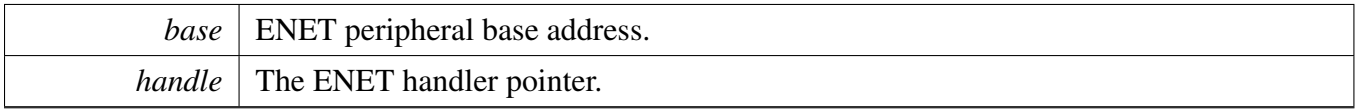

# **20.8.45 void ENET\_ReceiveIRQHandler ( ENET\_Type** ∗ *base,* enet\_handle\_t ∗ *handle* **)**

Parameters

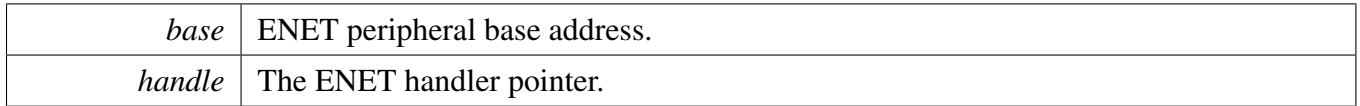

# **20.8.46 void ENET\_ErrorIRQHandler ( ENET\_Type** ∗ *base,* enet\_handle\_t ∗ *handle* **)**

Parameters

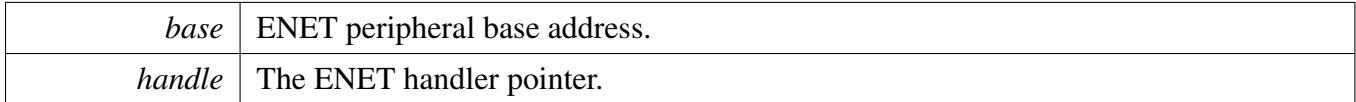

# **20.8.47 void ENET\_Ptp1588IRQHandler ( ENET\_Type** ∗ *base* **)**

This is used for the 1588 timer interrupt.

Parameters

*base* | ENET peripheral base address.

# **20.8.48 void ENET\_CommonFrame0IRQHandler ( ENET\_Type** ∗ *base* **)**

This is used for the combined tx/rx/error interrupt for single/mutli-ring (frame 0).

Parameters

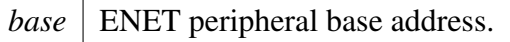

# **20.9 Variable Documentation**

**20.9.1 const** clock\_ip\_name\_t **s\_enetClock[]**

# **20.10 ENET CMSIS Driver**

This section describes the programming interface of the ENET Cortex Microcontroller Software Interface Standard (CMSIS) driver. This driver defines generic peripheral driver interfaces for middleware making it reusable across a wide range of supported microcontroller devices. The API connects microcontroller peripherals with middleware that implements for example communication stacks, file systems, or graphic user interfaces. More information and usage methord see [http://www.keil.](http://www.keil.com/pack/doc/cmsis/Driver/html/index.html) [com/pack/doc/cmsis/Driver/html/index.html](http://www.keil.com/pack/doc/cmsis/Driver/html/index.html).

The ENET CMSIS driver includes transactional APIs.

Transactional APIs are transaction target high-level APIs. The transactional APIs can be used to enable the peripheral quickly and also in the application if the code size and performance of transactional APIs satisfy the requirements. If the code size and performance are critical requirements, see the transactional API implementation and write custom code accessing the hardware registers.

# **20.10.1 Typical use case**

```
void ENET_SignalEvent_t(uint32_t event)
{
    if (event == ARM_ETH_MAC_EVENT_RX_FRAME)
    {
       uint32_t size;
       uint32_t len;
        /* Get the Frame size */size = EXAMPLE ENET.GetRxFrameSize();
        /* Call ENET_ReadFrame when there is a received frame. */
        if (size != 0)
        {
            /* Received valid frame. Deliver the rx buffer with the size equal to length. */uint8_t *data = (uint8_t \cdot x) malloc(size);
            if (data)
            {
                len = EXAMPLE_ENET.ReadFrame(data, size);
                if (size == len)
                {
                    /* Increase the received frame numbers. */
                    if (g_rxIndex < ENET_EXAMPLE_LOOP_COUNT)
                    {
                        g_rxIndex++;
                    }
                }
                free(data);
            }
         }
    }
    if (event == ARM_ETH_MAC_EVENT_TX_FRAME)
    {
        g_testTxNum ++;
    }
}
    /* Initialize the ENET module. */
    EXAMPLE_ENET.Initialize(ENET_SignalEvent_t);
   EXAMPLE_ENET.PowerControl(ARM_POWER_FULL);
    EXAMPLE_ENET.SetMacAddress((ARM_ETH_MAC_ADDR *)g_macAddr);
    EXAMPLE_ENET.Control(ARM_ETH_MAC_CONFIGURE, linkInfo.speed << ARM_ETH_MAC_SPEED_Pos |
                 linkInfo.duplex << ARM_ETH_MAC_DUPLEX_Pos | ARM_ETH_MAC_ADDRESS_BROADCAST);
    EXAMPLE_ENET_PHY.PowerControl(ARM_POWER_FULL);
```
#### ENET CMSIS Driver

```
EXAMPLE_ENET_PHY.SetMode(ARM_ETH_PHY_AUTO_NEGOTIATE);
  EXAMPLE_ENET.Control(ARM_ETH_MAC_CONTROL_RX, 1);
EXAMPLE_ENET.Control(ARM_ETH_MAC_CONTROL_TX, 1);
if (EXAMPLE_ENET_PHY.GetLinkState() == ARM_ETH_LINK_UP)
{
    linkInfo = EXAMPLE_ENET_PHY.GetLinkInfo();
}
else
{
    PRINTF("\r\nPHY Link down, please check the cable connection and link partner setting.\r\n");
}
/* Build broadcast for sending. */
ENET_BuildBroadCastFrame();
while (1)
{
    /* Check the total number of received number. */if (g_rxCheckIdx != g_rxIndex)
    {
        PRINTF("The %d frame has been successfuly received!\rm\langle r\ranglen", q_rxIndex);
        g_rxCheckIdx = g_rxIndex;
    }
    if ( g_testTxNum && (g_txCheckIdx != g_testTxNum))
    {
        g_txCheckIdx = g_testTxNum;
        PRINTF("The %d frame transmitted success!\r\n", g_t xCheckIdx);
    }
    /* Get the Frame size */if (txnumber < ENET_EXAMPLE_LOOP_COUNT)
    {
        txnumber ++;
        /* Send a multicast frame when the PHY is link up. */if (EXAMPLE_ENET.SendFrame(&g_frame[0], ENET_DATA_LENGTH, ARM_ETH_MAC_TX_FRAME_EVENT) ==
  ARM_DRIVER_OK)
        {
            for (uint32_t count = 0; count < 0x3FF; count++)
            {
                __ASM("nop");
            }
        }
        else
        {
            PRINTF(" \rlnTransmit frame failed! \r \n";
        }
     }
```
}

# **Chapter 21 EWM: External Watchdog Monitor Driver**

# **21.1 Overview**

The MCUXpresso SDK provides a peripheral driver for the External Watchdog (EWM) Driver module of MCUXpresso SDK devices.

# **21.2 Typical use case**

Refer to the driver examples codes located at <SDK\_ROOT>/boards/<BOARD>/driver\_examples/ewm

# **Data Structures**

• struct [\\_ewm\\_config](#page-365-0) *Data structure for EWM configuration. [More...](#page-365-0)*

# **Typedefs**

- typedef enum [\\_ewm\\_lpo\\_clock\\_source](#page-366-0) [ewm\\_lpo\\_clock\\_source\\_t](#page-366-1) *Describes EWM clock source.*
- typedef struct <u>[\\_ewm\\_config](#page-365-0)</u> [ewm\\_config\\_t](#page-366-2) *Data structure for EWM configuration.*

# **Enumerations**

- enum [\\_ewm\\_lpo\\_clock\\_source](#page-366-0) { [kEWM\\_LpoClockSource0](#page-366-3) = 0U, [kEWM\\_LpoClockSource1](#page-366-4) = 1U, [kEWM\\_LpoClockSource2](#page-366-5) = 2U, [kEWM\\_LpoClockSource3](#page-366-6) = 3U } *Describes EWM clock source.*
- enum [\\_ewm\\_interrupt\\_enable\\_t](#page-366-7) {  $kEWM$ \_InterruptEnable =  $EWM$ \_CTRL\_INTEN\_MASK } *EWM interrupt configuration structure with default settings all disabled.*
- enum [\\_ewm\\_status\\_flags\\_t](#page-366-9) {  $kEWM_RunningFlag = EWM_CTRL_EWMEN_MASK$  $kEWM_RunningFlag = EWM_CTRL_EWMEN_MASK$  } *EWM status flags.*

# **Driver version**

• #define [FSL\\_EWM\\_DRIVER\\_VERSION](#page-365-1) [\(MAKE\\_VERSION\(](#page-208-0)2, 0, 3)) *EWM driver version 2.0.3.*

# **EWM initialization and de-initialization**

• void [EWM\\_Init](#page-366-11) (EWM\_Type ∗base, const [ewm\\_config\\_t](#page-366-2) ∗config)

### Macro Definition Documentation

*Initializes the EWM peripheral.*

- void [EWM\\_Deinit](#page-367-0) (EWM\_Type ∗base) *Deinitializes the EWM peripheral.*
- void [EWM\\_GetDefaultConfig](#page-367-1) [\(ewm\\_config\\_t](#page-366-2) ∗config) *Initializes the EWM configuration structure.*

# **EWM functional Operation**

- static void [EWM\\_EnableInterrupts](#page-367-2) (EWM\_Type ∗base, uint32\_t mask) *Enables the EWM interrupt.*
- static void [EWM\\_DisableInterrupts](#page-368-0) (EWM\_Type ∗base, uint32\_t mask) *Disables the EWM interrupt.*
- static uint32\_t [EWM\\_GetStatusFlags](#page-368-1) (EWM\_Type ∗base) *Gets all status flags.*
- void [EWM\\_Refresh](#page-369-0) (EWM\_Type ∗base) *Services the EWM.*

# **21.3 Data Structure Documentation**

# <span id="page-365-0"></span>**21.3.1 struct \_ewm\_config**

This structure is used to configure the EWM.

# **Data Fields**

- <span id="page-365-2"></span>• bool [enableEwm](#page-365-2)
- <span id="page-365-3"></span>*Enable EWM module.* • bool [enableEwmInput](#page-365-3)
- *Enable EWM\_in input.*
- <span id="page-365-4"></span>• bool [setInputAssertLogic](#page-365-4)
- *EWM\_in signal assertion state.*
- <span id="page-365-5"></span>• bool [enableInterrupt](#page-365-5) *Enable EWM interrupt.*
- <span id="page-365-6"></span>• [ewm\\_lpo\\_clock\\_source\\_t](#page-366-1) [clockSource](#page-365-6) *Clock source select.*
- <span id="page-365-7"></span>• uint8\_t [prescaler](#page-365-7)
	- *Clock prescaler value.*
- <span id="page-365-8"></span>• uint8 t [compareLowValue](#page-365-8) *Compare low-register value.*
- <span id="page-365-9"></span>• uint8\_t [compareHighValue](#page-365-9) *Compare high-register value.*

# **21.4 Macro Definition Documentation**

# <span id="page-365-1"></span>**21.4.1 #define FSL\_EWM\_DRIVER\_VERSION (**MAKE\_VERSION**(2, 0, 3))**

# **21.5 Typedef Documentation**

# <span id="page-366-1"></span>**21.5.1 typedef enum** \_ewm\_lpo\_clock\_source ewm\_lpo\_clock\_source\_t

# <span id="page-366-2"></span>**21.5.2 typedef struct** \_ewm\_config ewm\_config\_t

This structure is used to configure the EWM.

# **21.6 Enumeration Type Documentation**

## <span id="page-366-0"></span>**21.6.1 enum** \_ewm\_lpo\_clock\_source

Enumerator

<span id="page-366-5"></span><span id="page-366-4"></span><span id="page-366-3"></span>*kEWM\_LpoClockSource0* EWM clock sourced from lpo\_clk[0]. *kEWM\_LpoClockSource1* EWM clock sourced from lpo\_clk[1]. *kEWM\_LpoClockSource2* EWM clock sourced from lpo\_clk[2]. *kEWM\_LpoClockSource3* EWM clock sourced from lpo\_clk[3].

# <span id="page-366-7"></span><span id="page-366-6"></span>**21.6.2 enum** \_ewm\_interrupt\_enable\_t

This structure contains the settings for all of EWM interrupt configurations.

Enumerator

<span id="page-366-8"></span>*kEWM\_InterruptEnable* Enable the EWM to generate an interrupt.

# <span id="page-366-9"></span>**21.6.3 enum** \_ewm\_status\_flags\_t

This structure contains the constants for the EWM status flags for use in the EWM functions.

Enumerator

<span id="page-366-10"></span>*kEWM\_RunningFlag* Running flag, set when EWM is enabled.

# **21.7 Function Documentation**

# <span id="page-366-11"></span>**21.7.1 void EWM\_Init ( EWM\_Type** ∗ *base,* **const** ewm\_config\_t ∗ *config* **)**

This function is used to initialize the EWM. After calling, the EWM runs immediately according to the configuration. Note that, except for the interrupt enable control bit, other control bits and registers are write once after a CPU reset. Modifying them more than once generates a bus transfer error.

This is an example.

NXP Semiconductors MCUXpresso SDK API Reference Manual 309

```
ewm_config_t config;
   EWM_GetDefaultConfig(&config);
   \text{config.} \text{complex} = 0 \text{xAAU};
   EWM_Init(ewm_base, &config);
*
```
Parameters

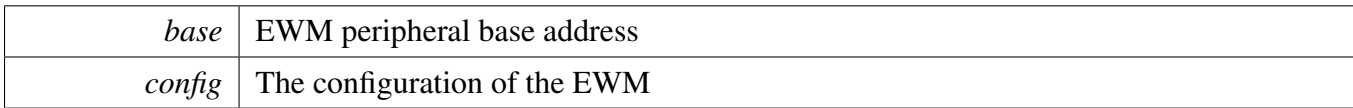

# <span id="page-367-0"></span>**21.7.2 void EWM\_Deinit ( EWM\_Type** ∗ *base* **)**

This function is used to shut down the EWM.

Parameters

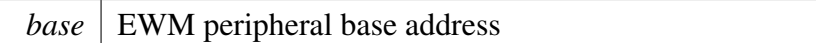

# <span id="page-367-1"></span>**21.7.3 void EWM\_GetDefaultConfig (** ewm\_config\_t ∗ *config* **)**

This function initializes the EWM configuration structure to default values. The default values are as follows.

```
* ewmConfig->enableEwm = true;<br>* ewmConfig->enableEwmInput =
    ewmConfig->enableEwmInput = false;
* ewmConfig->setInputAssertLogic = false;
   ewmConfig->enableInterrupt = false;
   * ewmConfig->ewm_lpo_clock_source_t = kEWM_LpoClockSource0;
   ewmConfig\text{-}3prescaler = 0;
    ewmConfig->compareLowValue = 0;ewmConfig->compareHighValue = 0xFEU;
```
Parameters

\*

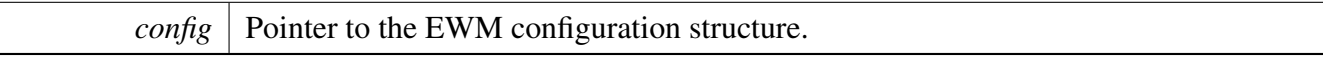

See Also

[ewm\\_config\\_t](#page-366-2)

# <span id="page-367-2"></span>**21.7.4 static void EWM\_EnableInterrupts ( EWM\_Type** ∗ *base,* **uint32\_t** *mask* **) [inline], [static]**

This function enables the EWM interrupt.

NXP Semiconductors MCUXpresso SDK API Reference Manual 310

### Function Documentation

Parameters

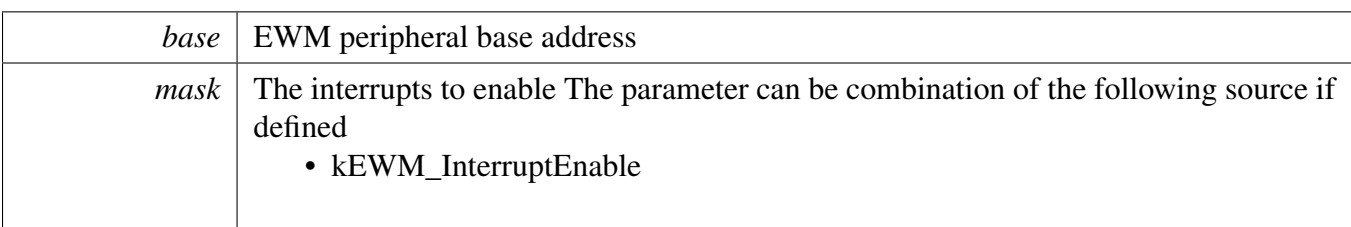

# <span id="page-368-0"></span>**21.7.5 static void EWM\_DisableInterrupts ( EWM\_Type** ∗ *base,* **uint32\_t** *mask* **) [inline], [static]**

This function enables the EWM interrupt.

Parameters

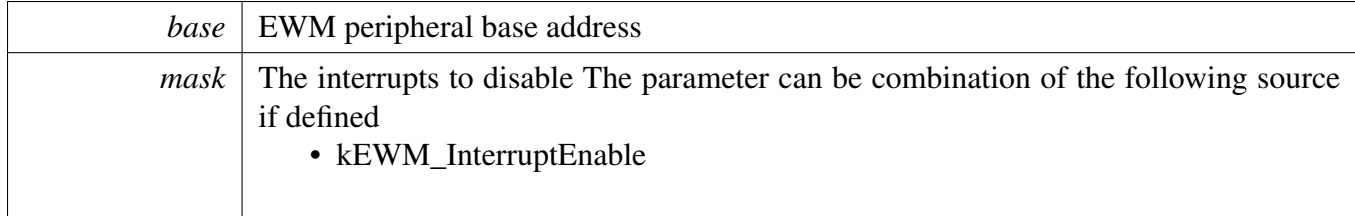

# <span id="page-368-1"></span>**21.7.6 static uint32\_t EWM\_GetStatusFlags ( EWM\_Type** ∗ *base* **) [inline], [static]**

This function gets all status flags.

This is an example for getting the running flag.

```
uint32_t status;
  EWM_GetStatusFlags(kEWM_RunningFlag;
*
```
Parameters

*base* | EWM peripheral base address

Returns

State of the status flag: asserted (true) or not-asserted (false).

Function Documentation

See Also

[\\_ewm\\_status\\_flags\\_t](#page-366-9)

- True: a related status flag has been set.
- False: a related status flag is not set.

# <span id="page-369-0"></span>**21.7.7 void EWM\_Refresh ( EWM\_Type** ∗ *base* **)**

This function resets the EWM counter to zero.

**Parameters** 

*base* | EWM peripheral base address

# **Chapter 22 FlexCAN: Flex Controller Area Network Driver**

# **22.1 Overview**

The MCUXpresso SDK provides a peripheral driver for the Flex Controller Area Network (FlexCAN) module of MCUXpresso SDK devices.

# **Modules**

• [FlexCAN Driver](#page-371-0)

# <span id="page-371-0"></span>**22.2 FlexCAN Driver**

### **22.2.1 Overview**

This section describes the programming interface of the FlexCAN driver. The FlexCAN driver configures FlexCAN module and provides functional and transactional interfaces to build the FlexCAN application.

## **22.2.2 Typical use case**

### **22.2.2.1 Message Buffer Send Operation**

Refer to the driver examples codes located at  $\langle SDK$  ROOT $\rangle$ /boards/ $\langle BOARD \rangle$ /driver\_examples/flexcan

### **22.2.2.2 Message Buffer Receive Operation**

Refer to the driver examples codes located at  $\langle SDK$  ROOT $\rangle$ /boards/ $\langle BOARD \rangle$ /driver\_examples/flexcan

### **22.2.2.3 Receive FIFO Operation**

Refer to the driver examples codes located at <SDK\_ROOT>/boards/<BOARD>/driver\_examples/flexcan

# **Data Structures**

- struct <u>flexcan</u> frame *FlexCAN message frame structure. [More...](#page-379-0)*
- struct flexcan timing config
	- *FlexCAN protocol timing characteristic configuration structure. [More...](#page-379-1)*
- struct flexcan config *FlexCAN module configuration structure. [More...](#page-380-0)*
- struct flexcan\_rx\_mb\_config *FlexCAN Receive Message Buffer configuration structure. [More...](#page-381-0)* • struct [\\_flexcan\\_rx\\_fifo\\_config](#page-382-0)
	- *FlexCAN Legacy Rx FIFO configuration structure. [More...](#page-382-0)*
- struct flexcan mb transfer *FlexCAN Message Buffer transfer. [More...](#page-382-1)* • struct flexcan fifo transfer
	- *FlexCAN Rx FIFO transfer. [More...](#page-382-2)*
- struct flexcan handle *FlexCAN handle structure. [More...](#page-383-0)*

# **Macros**

- #define [FLEXCAN\\_ID\\_STD\(](#page-384-0)id)  $(((uint32_t)((uint32_t)(id)) << CAN$ \_ID\_STD\_SHIFT)) & CA-N\_ID\_STD\_MASK)
	- *FlexCAN frame length helper macro.*
- #define [FLEXCAN\\_ID\\_EXT\(](#page-384-1)id) *Extend Frame ID helper macro.*
- #define [FLEXCAN\\_RX\\_MB\\_STD\\_MASK\(](#page-384-2)id, rtr, ide) *FlexCAN Rx Message Buffer Mask helper macro.*
- #define [FLEXCAN\\_RX\\_MB\\_EXT\\_MASK\(](#page-384-3)id, rtr, ide) *Extend Rx Message Buffer Mask helper macro.*
- #define [FLEXCAN\\_RX\\_FIFO\\_STD\\_MASK\\_TYPE\\_A\(](#page-385-0)id, rtr, ide) *FlexCAN Legacy Rx FIFO Mask helper macro.*
- #define [FLEXCAN\\_RX\\_FIFO\\_STD\\_MASK\\_TYPE\\_B\\_HIGH\(](#page-385-1)id, rtr, ide) *Standard Rx FIFO Mask helper macro Type B upper part helper macro.*
- #define [FLEXCAN\\_RX\\_FIFO\\_STD\\_MASK\\_TYPE\\_B\\_LOW\(](#page-385-2)id, rtr, ide) *Standard Rx FIFO Mask helper macro Type B lower part helper macro.*
- #define FLEXCAN RX FIFO STD MASK TYPE C HIGH(id) (((uint32 t)(id)&0x7F8) << 21)
- *Standard Rx FIFO Mask helper macro Type C upper part helper macro.*
- #define FLEXCAN RX FIFO STD MASK TYPE C MID HIGH(id)  $((\text{uint32 } t)(id) \&0x7F8)$  $<< 13$ )
	- *Standard Rx FIFO Mask helper macro Type C mid-upper part helper macro.*
- #define [FLEXCAN\\_RX\\_FIFO\\_STD\\_MASK\\_TYPE\\_C\\_MID\\_LOW\(](#page-385-5)id) (((uint32\_t)(id)&0x7F8)  $<< 5$ )
- *Standard Rx FIFO Mask helper macro Type C mid-lower part helper macro.* • #define [FLEXCAN\\_RX\\_FIFO\\_STD\\_MASK\\_TYPE\\_C\\_LOW\(](#page-385-6)id)  $(((uint32_t)(id) \& 0x7F8) >> 3)$
- *Standard Rx FIFO Mask helper macro Type C lower part helper macro.* • #define [FLEXCAN\\_RX\\_FIFO\\_EXT\\_MASK\\_TYPE\\_A\(](#page-385-7)id, rtr, ide)
- *Extend Rx FIFO Mask helper macro Type A helper macro.*
- #define [FLEXCAN\\_RX\\_FIFO\\_EXT\\_MASK\\_TYPE\\_B\\_HIGH\(](#page-386-0)id, rtr, ide) *Extend Rx FIFO Mask helper macro Type B upper part helper macro.*
- #define FLEXCAN RX\_FIFO\_EXT\_MASK\_TYPE\_B\_LOW(id, rtr, ide) *Extend Rx FIFO Mask helper macro Type B lower part helper macro.*
- #define FLEXCAN RX\_FIFO\_EXT\_MASK\_TYPE\_C\_HIGH(id) ([\(FLEXCAN\\_ID\\_EXT\(](#page-384-1)id) &  $0x1FE000000 < 3$
- *Extend Rx FIFO Mask helper macro Type C upper part helper macro.* • #define [FLEXCAN\\_RX\\_FIFO\\_EXT\\_MASK\\_TYPE\\_C\\_MID\\_HIGH\(](#page-386-3)id)
- *Extend Rx FIFO Mask helper macro Type C mid-upper part helper macro.* • #define [FLEXCAN\\_RX\\_FIFO\\_EXT\\_MASK\\_TYPE\\_C\\_MID\\_LOW\(](#page-386-4)id)
- *Extend Rx FIFO Mask helper macro Type C mid-lower part helper macro.*
- #define FLEXCAN RX FIFO EXT MASK TYPE C LOW(id) ((FLEXCAN ID EXT(id) &  $0x1FE00000$  >> 21)
- *Extend Rx FIFO Mask helper macro Type C lower part helper macro.* • #define [FLEXCAN\\_RX\\_FIFO\\_STD\\_FILTER\\_TYPE\\_A\(](#page-386-6)id, rtr, ide) [FLEXCAN\\_RX\\_FIFO\\_STD-](#page-385-0) [\\_MASK\\_TYPE\\_A\(](#page-385-0)id, rtr, ide)
	- *FlexCAN Rx FIFO Filter helper macro.*
- #define [FLEXCAN\\_RX\\_FIFO\\_STD\\_FILTER\\_TYPE\\_B\\_HIGH\(](#page-386-7)id, rtr, ide) *Standard Rx FIFO Filter helper macro Type B upper part helper macro.*
- #define [FLEXCAN\\_RX\\_FIFO\\_STD\\_FILTER\\_TYPE\\_B\\_LOW\(](#page-387-0)id, rtr, ide)

*Standard Rx FIFO Filter helper macro Type B lower part helper macro.* • #define FLEXCAN RX\_FIFO\_STD\_FILTER\_TYPE\_C\_HIGH(id)

- *Standard Rx FIFO Filter helper macro Type C upper part helper macro.* • #define [FLEXCAN\\_RX\\_FIFO\\_STD\\_FILTER\\_TYPE\\_C\\_MID\\_HIGH\(](#page-387-2)id)
- *Standard Rx FIFO Filter helper macro Type C mid-upper part helper macro.* • #define [FLEXCAN\\_RX\\_FIFO\\_STD\\_FILTER\\_TYPE\\_C\\_MID\\_LOW\(](#page-387-3)id)
- *Standard Rx FIFO Filter helper macro Type C mid-lower part helper macro.* • #define [FLEXCAN\\_RX\\_FIFO\\_STD\\_FILTER\\_TYPE\\_C\\_LOW\(](#page-387-4)id)
- *Standard Rx FIFO Filter helper macro Type C lower part helper macro.* • #define [FLEXCAN\\_RX\\_FIFO\\_EXT\\_FILTER\\_TYPE\\_A\(](#page-387-5)id, rtr, ide) [FLEXCAN\\_RX\\_FIFO\\_EXT-](#page-385-7)
- [\\_MASK\\_TYPE\\_A\(](#page-385-7)id, rtr, ide) *Extend Rx FIFO Filter helper macro Type A helper macro.*
- #define [FLEXCAN\\_RX\\_FIFO\\_EXT\\_FILTER\\_TYPE\\_B\\_HIGH\(](#page-388-0)id, rtr, ide) *Extend Rx FIFO Filter helper macro Type B upper part helper macro.*
- #define [FLEXCAN\\_RX\\_FIFO\\_EXT\\_FILTER\\_TYPE\\_B\\_LOW\(](#page-388-1)id, rtr, ide) *Extend Rx FIFO Filter helper macro Type B lower part helper macro.*
- #define FLEXCAN RX\_FIFO\_EXT\_FILTER\_TYPE\_C\_HIGH(id) *Extend Rx FIFO Filter helper macro Type C upper part helper macro.*
- #define [FLEXCAN\\_RX\\_FIFO\\_EXT\\_FILTER\\_TYPE\\_C\\_MID\\_HIGH\(](#page-388-3)id)
- *Extend Rx FIFO Filter helper macro Type C mid-upper part helper macro.* • #define [FLEXCAN\\_RX\\_FIFO\\_EXT\\_FILTER\\_TYPE\\_C\\_MID\\_LOW\(](#page-388-4)id)
- *Extend Rx FIFO Filter helper macro Type C mid-lower part helper macro.* • #define [FLEXCAN\\_RX\\_FIFO\\_EXT\\_FILTER\\_TYPE\\_C\\_LOW\(](#page-388-5)id) [FLEXCAN\\_RX\\_FIFO\\_EXT\\_-](#page-386-5)
- MASK TYPE C LOW(id) *Extend Rx FIFO Filter helper macro Type C lower part helper macro.*
- #define [FLEXCAN\\_ERROR\\_AND\\_STATUS\\_INIT\\_FLAG](#page-389-0) *FlexCAN interrupt/status flag helper macro.*
- #define [FLEXCAN\\_MEMORY\\_ENHANCED\\_RX\\_FIFO\\_INIT\\_FLAG](#page-389-1) (0U)
- *FlexCAN Enhanced Rx FIFO base address helper macro.* • #define [FLEXCAN\\_CALLBACK\(](#page-389-2)x) void(x)(CAN\_Type ∗ base, [flexcan\\_handle\\_t](#page-390-0) ∗ handle, [status-](#page-210-0)
	- [\\_t](#page-210-0) status, uint32\_t result, void ∗userData) *FlexCAN transfer callback function.*

# **Typedefs**

- typedef enum [\\_flexcan\\_frame\\_format](#page-391-0) [flexcan\\_frame\\_format\\_t](#page-389-3) *FlexCAN frame format.*
- typedef enum flexcan frame type flexcan frame type t *FlexCAN frame type.*
- typedef enum flexcan clock source flexcan clock source t *FlexCAN clock source.*
- typedef enum [\\_flexcan\\_wake\\_up\\_source](#page-391-3) [flexcan\\_wake\\_up\\_source\\_t](#page-389-6) *FlexCAN wake up source.*
- typedef enum [\\_flexcan\\_rx\\_fifo\\_filter\\_type](#page-391-4) [flexcan\\_rx\\_fifo\\_filter\\_type\\_t](#page-389-7)
- *FlexCAN Rx Fifo Filter type.*
- typedef enum [\\_flexcan\\_rx\\_fifo\\_priority](#page-392-0) [flexcan\\_rx\\_fifo\\_priority\\_t](#page-389-8)

*FlexCAN Enhanced/Legacy Rx FIFO priority.*

- typedef struct [\\_flexcan\\_frame](#page-379-0) [flexcan\\_frame\\_t](#page-390-1)
	- *FlexCAN message frame structure.*
- typedef struct
	- [\\_flexcan\\_timing\\_config](#page-379-1) [flexcan\\_timing\\_config\\_t](#page-390-2)
	- *FlexCAN protocol timing characteristic configuration structure.*
- typedef struct [\\_flexcan\\_config](#page-380-0) [flexcan\\_config\\_t](#page-390-3)
- *FlexCAN module configuration structure.* • typedef struct
- 

[\\_flexcan\\_rx\\_mb\\_config](#page-381-0) [flexcan\\_rx\\_mb\\_config\\_t](#page-390-4)

- *FlexCAN Receive Message Buffer configuration structure.*
- typedef struct
	- [\\_flexcan\\_rx\\_fifo\\_config](#page-382-0) [flexcan\\_rx\\_fifo\\_config\\_t](#page-390-5) *FlexCAN Legacy Rx FIFO configuration structure.*
- typedef struct [\\_flexcan\\_mb\\_transfer](#page-382-1) [flexcan\\_mb\\_transfer\\_t](#page-390-6) *FlexCAN Message Buffer transfer.*
- typedef struct [\\_flexcan\\_fifo\\_transfer](#page-382-2) [flexcan\\_fifo\\_transfer\\_t](#page-390-7) *FlexCAN Rx FIFO transfer.*
- typedef struct [\\_flexcan\\_handle](#page-383-0) [flexcan\\_handle\\_t](#page-390-0) *FlexCAN handle structure definition.*

# **Enumerations**

```
• enum {
 kStatus_FLEXCAN_TxBusy = MAKE_STATUS(kStatusGroup_FLEXCAN, 0),
 kStatus_FLEXCAN_TxIdle = MAKE_STATUS(kStatusGroup_FLEXCAN, 1),
 kStatus_FLEXCAN_TxSwitchToRx,
 kStatus_FLEXCAN_RxBusy = MAKE_STATUS(kStatusGroup_FLEXCAN, 3),
 kStatus_FLEXCAN_RxIdle = MAKE_STATUS(kStatusGroup_FLEXCAN, 4),
 kStatus FLEXCAN RxOverflow = MAKE STATUS(kStatusGroup FLEXCAN, 5),
 kStatus_FLEXCAN_RxFifoBusy = MAKE_STATUS(kStatusGroup_FLEXCAN, 6),
 kStatus_FLEXCAN_RxFifoIdle = MAKE_STATUS(kStatusGroup_FLEXCAN, 7),
 kStatus_FLEXCAN_RxFifoOverflow = MAKE_STATUS(kStatusGroup_FLEXCAN, 8),
 kStatus_FLEXCAN_RxFifoWarning = MAKE_STATUS(kStatusGroup_FLEXCAN, 9),
 kStatus_FLEXCAN_RxFifoDisabled,
 kStatus_FLEXCAN_ErrorStatus = MAKE_STATUS(kStatusGroup_FLEXCAN, 11),
 kStatus_FLEXCAN_WakeUp = MAKE_STATUS(kStatusGroup_FLEXCAN, 12),
 kStatus FLEXCAN_UnHandled = MAKE_STATUS(kStatusGroup_FLEXCAN, 13),
 kStatus_FLEXCAN_RxRemote = MAKE_STATUS(kStatusGroup_FLEXCAN, 14) }
    FlexCAN transfer status.
• enum flexcan frame format {
 kFLEXCAN_FrameFormatStandard = 0x0U,
 kFLEXCAN FrameFormatExtend = 0x1U }
    FlexCAN frame format.
• enum flexcan frame type {
 kFLEXCAN_FrameTypeData = 0x0U,
```

```
FlexCAN Driver
```
 $kFLEXCAN$  FrameTypeRemote = 0x1U } *FlexCAN frame type.*

- enum [\\_flexcan\\_clock\\_source](#page-391-2) {  $kFLEXCAN$   $ClkSrcOsc = 0x0U$ , [kFLEXCAN\\_ClkSrcPeri](#page-391-16) = 0x1U,  $kFLEXCAN$   $ClkSrc0 = 0x0U$ ,  $kFLEXCAN$   $ClkSrc1 = 0x1U$  } *FlexCAN clock source.*
- enum [\\_flexcan\\_wake\\_up\\_source](#page-391-3) {  $kFLEXCAN$  WakeupSrcUnfiltered = 0x0U, kFLEXCAN WakeupSrcFiltered =  $0x1U$  } *FlexCAN wake up source.*
- enum flexcan rx fifo filter type {  $kFLEXCAN_RxFifoFilterTypeA = 0x0U,$  $kFLEXCAN_RxFifoFilterTypeA = 0x0U,$ [kFLEXCAN\\_RxFifoFilterTypeB,](#page-392-2) [kFLEXCAN\\_RxFifoFilterTypeC,](#page-392-3)  $kFLEXCAN_RxFif of filterTypeD = 0x3U$ *FlexCAN Rx Fifo Filter type.*
- enum <u>flexcan\_rx</u> fifo\_priority {  $kFLEXCAN$   $RxFifoPriolow = 0x0U$ ,  $kFLEXCAN_RxFifoPrioHigh = 0x1U$  $kFLEXCAN_RxFifoPrioHigh = 0x1U$ *FlexCAN Enhanced/Legacy Rx FIFO priority.*
- enum [\\_flexcan\\_interrupt\\_enable](#page-392-7) { [kFLEXCAN\\_BusOffInterruptEnable](#page-392-8) = CAN\_CTRL1\_BOFFMSK\_MASK,  $kFLEXCAN$  ErrorInterruptEnable = CAN\_CTRL1\_ERRMSK\_MASK, [kFLEXCAN\\_TxWarningInterruptEnable](#page-392-10) = CAN\_CTRL1\_TWRNMSK\_MASK,  $kFLEXCAN$  RxWarningInterruptEnable = CAN CTRL1 RWRNMSK MASK,  $kFLEXCAN$  WakeUpInterruptEnable = CAN\_MCR\_WAKMSK\_MASK }
- *FlexCAN interrupt enable enumerations.* • enum flexcan flags { [kFLEXCAN\\_SynchFlag](#page-393-0) = CAN\_ESR1\_SYNCH\_MASK,  $kFLEXCAN$  TxWarningIntFlag = CAN\_ESR1\_TWRNINT\_MASK, [kFLEXCAN\\_RxWarningIntFlag](#page-393-2) = CAN\_ESR1\_RWRNINT\_MASK,  $kFEXCAN$  IdleFlag = CAN ESR1 IDLE MASK, [kFLEXCAN\\_FaultConfinementFlag](#page-393-4) = CAN\_ESR1\_FLTCONF\_MASK, [kFLEXCAN\\_TransmittingFlag](#page-393-5) = CAN\_ESR1\_TX\_MASK,  $kFEXCAN\text{ReceivingFlag} = CAN\text{ ESR1}\text{ RX} \text{MASK},$ [kFLEXCAN\\_BusOffIntFlag](#page-393-7) = CAN\_ESR1\_BOFFINT\_MASK, [kFLEXCAN\\_ErrorIntFlag](#page-393-8) = CAN\_ESR1\_ERRINT\_MASK, [kFLEXCAN\\_WakeUpIntFlag](#page-393-9) = CAN\_ESR1\_WAKINT\_MASK } *FlexCAN status flags.*
- enum flexcan error flags {

```
FlexCAN Driver
```
 $kFLEXCAN$  TxErrorWarningFlag = CAN\_ESR1\_TXWRN\_MASK, [kFLEXCAN\\_RxErrorWarningFlag](#page-393-12) = CAN\_ESR1\_RXWRN\_MASK, [kFLEXCAN\\_StuffingError](#page-393-13) = CAN\_ESR1\_STFERR\_MASK, [kFLEXCAN\\_FormError](#page-393-14) = CAN\_ESR1\_FRMERR\_MASK, [kFLEXCAN\\_CrcError](#page-393-15) = CAN\_ESR1\_CRCERR\_MASK, [kFLEXCAN\\_AckError](#page-393-16) = CAN\_ESR1\_ACKERR\_MASK, [kFLEXCAN\\_Bit0Error](#page-393-17) = CAN\_ESR1\_BIT0ERR\_MASK, [kFLEXCAN\\_Bit1Error](#page-393-18) = CAN\_ESR1\_BIT1ERR\_MASK } *FlexCAN error status flags.*

• enum  $\{$ 

[kFLEXCAN\\_RxFifoOverflowFlag](#page-393-19) = CAN\_IFLAG1\_BUF7I\_MASK, [kFLEXCAN\\_RxFifoWarningFlag](#page-393-20) = CAN\_IFLAG1\_BUF6I\_MASK, [kFLEXCAN\\_RxFifoFrameAvlFlag](#page-393-21) = CAN\_IFLAG1\_BUF5I\_MASK } *FlexCAN Legacy Rx FIFO status flags.*

# **Driver version**

• #define [FSL\\_FLEXCAN\\_DRIVER\\_VERSION](#page-384-4) [\(MAKE\\_VERSION\(](#page-208-0)2, 11, 4)) *FlexCAN driver version.*

# **Initialization and deinitialization**

- void [FLEXCAN\\_EnterFreezeMode](#page-394-0) (CAN\_Type ∗base) *Enter FlexCAN Freeze Mode.*
- void [FLEXCAN\\_ExitFreezeMode](#page-395-0) (CAN\_Type ∗base) *Exit FlexCAN Freeze Mode.*
- uint32\_t [FLEXCAN\\_GetInstance](#page-395-1) (CAN\_Type ∗base) *Get the FlexCAN instance from peripheral base address.*
- bool [FLEXCAN\\_CalculateImprovedTimingValues](#page-395-2) (CAN\_Type ∗base, uint32\_t bitRate, uint32\_t sourceClock\_Hz, [flexcan\\_timing\\_config\\_t](#page-390-2) ∗pTimingConfig)
- *Calculates the improved timing values by specific bit Rates for classical CAN.* • void [FLEXCAN\\_Init](#page-396-0) (CAN\_Type ∗base, const [flexcan\\_config\\_t](#page-390-3) ∗pConfig, uint32\_t sourceClock\_-
	- Hz)
		- *Initializes a FlexCAN instance.*
- void [FLEXCAN\\_Deinit](#page-396-1) (CAN\_Type ∗base) *De-initializes a FlexCAN instance.*
- void [FLEXCAN\\_GetDefaultConfig](#page-397-0) [\(flexcan\\_config\\_t](#page-390-3) ∗pConfig) *Gets the default configuration structure.*

# **Configuration.**

- void [FLEXCAN\\_SetTimingConfig](#page-397-1) (CAN\_Type ∗base, const [flexcan\\_timing\\_config\\_t](#page-390-2) ∗pConfig) *Sets the FlexCAN classical CAN protocol timing characteristic.*
- [status\\_t](#page-210-0) [FLEXCAN\\_SetBitRate](#page-397-2) (CAN\_Type ∗base, uint32\_t sourceClock\_Hz, uint32\_t bitRate\_- Bps)

*Set bit rate of FlexCAN classical CAN frame or CAN FD frame nominal phase.*

- void [FLEXCAN\\_SetRxMbGlobalMask](#page-398-0) (CAN\_Type ∗base, uint32\_t mask) *Sets the FlexCAN receive message buffer global mask.*
- void [FLEXCAN\\_SetRxFifoGlobalMask](#page-398-1) (CAN\_Type ∗base, uint32\_t mask) *Sets the FlexCAN receive FIFO global mask.*
- void [FLEXCAN\\_SetRxIndividualMask](#page-398-2) (CAN\_Type ∗base, uint8\_t maskIdx, uint32\_t mask) *Sets the FlexCAN receive individual mask.*
- void [FLEXCAN\\_SetTxMbConfig](#page-399-0) (CAN\_Type ∗base, uint8\_t mbIdx, bool enable) *Configures a FlexCAN transmit message buffer.*
- void [FLEXCAN\\_SetRxMbConfig](#page-399-1) (CAN\_Type \*base, uint8\_t mbIdx, const [flexcan\\_rx\\_mb\\_config-](#page-390-4) [\\_t](#page-390-4) ∗pRxMbConfig, bool enable)
- *Configures a FlexCAN Receive Message Buffer.* • void [FLEXCAN\\_SetRxFifoConfig](#page-399-2) (CAN\_Type ∗base, const [flexcan\\_rx\\_fifo\\_config\\_t](#page-390-5) ∗pRxFifo-Config, bool enable)

### *Configures the FlexCAN Legacy Rx FIFO.*

# **Status**

- static uint32\_t [FLEXCAN\\_GetStatusFlags](#page-400-0) (CAN\_Type ∗base) *Gets the FlexCAN module interrupt flags.*
- static void [FLEXCAN\\_ClearStatusFlags](#page-400-1) (CAN\_Type ∗base, uint32\_t mask) *Clears status flags with the provided mask.*
- static void [FLEXCAN\\_GetBusErrCount](#page-401-0) (CAN\_Type ∗base, uint8\_t ∗txErrBuf, uint8\_t ∗rxErrBuf) *Gets the FlexCAN Bus Error Counter value.*
- static uint64\_t [FLEXCAN\\_GetMbStatusFlags](#page-401-1) (CAN\_Type ∗base, uint64\_t mask) *Gets the FlexCAN Message Buffer interrupt flags.*
- static void [FLEXCAN\\_ClearMbStatusFlags](#page-401-2) (CAN\_Type ∗base, uint64\_t mask) *Clears the FlexCAN Message Buffer interrupt flags.*

# **Interrupts**

- static void [FLEXCAN\\_EnableInterrupts](#page-401-3) (CAN\_Type ∗base, uint32\_t mask) *Enables FlexCAN interrupts according to the provided mask.*
- static void [FLEXCAN\\_DisableInterrupts](#page-403-0) (CAN\_Type ∗base, uint32\_t mask) *Disables FlexCAN interrupts according to the provided mask.*
- static void [FLEXCAN\\_EnableMbInterrupts](#page-403-1) (CAN\_Type ∗base, uint64\_t mask) *Enables FlexCAN Message Buffer interrupts.*
- static void [FLEXCAN\\_DisableMbInterrupts](#page-403-2) (CAN\_Type ∗base, uint64\_t mask) *Disables FlexCAN Message Buffer interrupts.*

# **Bus Operations**

- static void FLEXCAN Enable (CAN Type ∗base, bool enable) *Enables or disables the FlexCAN module operation.*
- [status\\_t](#page-210-0) [FLEXCAN\\_WriteTxMb](#page-404-0) (CAN\_Type \*base, uint8\_t mbIdx, const [flexcan\\_frame\\_t](#page-390-1) \*pTx-Frame)

*Writes a FlexCAN Message to the Transmit Message Buffer.*

FlexCAN Driver

- status t [FLEXCAN\\_ReadRxMb](#page-404-1) (CAN\_Type ∗base, uint8\_t mbIdx, [flexcan\\_frame\\_t](#page-390-1) ∗pRxFrame) *Reads a FlexCAN Message from Receive Message Buffer.*
- [status\\_t](#page-210-0) [FLEXCAN\\_ReadRxFifo](#page-405-0) (CAN\_Type ∗base, [flexcan\\_frame\\_t](#page-390-1) ∗pRxFrame) *Reads a FlexCAN Message from Legacy Rx FIFO.*

# **Transactional**

• status t FLEXCAN TransferSendBlocking (CAN Type ∗base, uint8 t mbIdx, flexcan frame t ∗p-TxFrame)

*Performs a polling send transaction on the CAN bus.*

- [status\\_t](#page-210-0) [FLEXCAN\\_TransferReceiveBlocking](#page-405-2) (CAN\_Type ∗base, uint8\_t mbIdx, [flexcan\\_frame\\_t](#page-390-1) ∗pRxFrame)
	- *Performs a polling receive transaction on the CAN bus.*
- [status\\_t](#page-210-0) [FLEXCAN\\_TransferReceiveFifoBlocking](#page-406-0) (CAN\_Type ∗base, [flexcan\\_frame\\_t](#page-390-1) ∗pRx-Frame)
	- *Performs a polling receive transaction from Legacy Rx FIFO on the CAN bus.*
- void [FLEXCAN\\_TransferCreateHandle](#page-406-1) (CAN\_Type ∗base, [flexcan\\_handle\\_t](#page-390-0) ∗handle, flexcan\_ transfer\_callback\_t callback, void ∗userData)
	- *Initializes the FlexCAN handle.*
- status t FLEXCAN TransferSendNonBlocking (CAN Type ∗base, flexcan handle t ∗handle, [flexcan\\_mb\\_transfer\\_t](#page-390-6) ∗pMbXfer) *Sends a message using IRQ.*
- status t FLEXCAN TransferReceiveNonBlocking (CAN Type ∗base, flexcan handle t ∗handle, [flexcan\\_mb\\_transfer\\_t](#page-390-6) ∗pMbXfer) *Receives a message using IRQ.*
- [status\\_t](#page-210-0) [FLEXCAN\\_TransferReceiveFifoNonBlocking](#page-408-0) (CAN\_Type ∗base, [flexcan\\_handle\\_](#page-390-0) [t](#page-390-0) ∗handle, [flexcan\\_fifo\\_transfer\\_t](#page-390-7) ∗pFifoXfer)
	- *Receives a message from Rx FIFO using IRQ.*
- [status\\_t](#page-210-0) [FLEXCAN\\_TransferGetReceiveFifoCount](#page-408-1) (CAN\_Type ∗base, [flexcan\\_handle\\_t](#page-390-0) ∗handle, size\_t ∗count)
- *Gets the Legacy Rx Fifo transfer status during a interrupt non-blocking receive.*
- uint32\_t [FLEXCAN\\_GetTimeStamp](#page-409-0) [\(flexcan\\_handle\\_t](#page-390-0) ∗handle, uint8\_t mbIdx)
- *Gets the detail index of Mailbox's Timestamp by handle.*
- void [FLEXCAN\\_TransferAbortSend](#page-409-1) (CAN\_Type ∗base, [flexcan\\_handle\\_t](#page-390-0) ∗handle, uint8\_t mbIdx) *Aborts the interrupt driven message send process.*
- void [FLEXCAN\\_TransferAbortReceive](#page-409-2) (CAN\_Type ∗base, [flexcan\\_handle\\_t](#page-390-0) ∗handle, uint8\_t mb-Idx)
	- *Aborts the interrupt driven message receive process.*
- void [FLEXCAN\\_TransferAbortReceiveFifo](#page-410-0) (CAN\_Type ∗base, [flexcan\\_handle\\_t](#page-390-0) ∗handle) *Aborts the interrupt driven message receive from Rx FIFO process.*
- void [FLEXCAN\\_TransferHandleIRQ](#page-410-1) (CAN\_Type ∗base, flexcan\_handle t ∗handle) *FlexCAN IRQ handle function.*

# **22.2.3 Data Structure Documentation**

<span id="page-379-0"></span>**22.2.3.1 struct \_flexcan\_frame**

**Field Documentation**

- **(1) uint32\_t \_flexcan\_frame::timestamp**
- **(2) uint32\_t \_flexcan\_frame::length**
- **(3) uint32\_t \_flexcan\_frame::type**
- **(4) uint32\_t \_flexcan\_frame::format**
- **(5) uint32\_t \_flexcan\_frame::\_\_pad0\_\_**
- **(6) uint32\_t \_flexcan\_frame::idhit**
- **(7) uint32\_t \_flexcan\_frame::id**
- **(8) uint32\_t \_flexcan\_frame::dataWord0**
- **(9) uint32\_t \_flexcan\_frame::dataWord1**
- **(10) uint8\_t \_flexcan\_frame::dataByte3**
- **(11) uint8\_t \_flexcan\_frame::dataByte2**
- **(12) uint8\_t \_flexcan\_frame::dataByte1**
- **(13) uint8\_t \_flexcan\_frame::dataByte0**
- **(14) uint8\_t \_flexcan\_frame::dataByte7**
- **(15) uint8\_t \_flexcan\_frame::dataByte6**
- **(16) uint8\_t \_flexcan\_frame::dataByte5**
- **(17) uint8\_t \_flexcan\_frame::dataByte4**

### <span id="page-379-1"></span>**22.2.3.2 struct \_flexcan\_timing\_config**

- uint16\_t [preDivider](#page-380-1) *Classic CAN or CAN FD nominal phase bit rate prescaler.*
- uint8\_t [rJumpwidth](#page-380-2) *Classic CAN or CAN FD nominal phase Re-sync Jump Width.*
- uint8\_t [phaseSeg1](#page-380-3) *Classic CAN or CAN FD nominal phase Segment 1.*

### FlexCAN Driver

- uint8 t [phaseSeg2](#page-380-4) *Classic CAN or CAN FD nominal phase Segment 2.*
- uint8\_t [propSeg](#page-380-5) *Classic CAN or CAN FD nominal phase Propagation Segment.*

#### **Field Documentation**

- <span id="page-380-1"></span>**(1) uint16\_t \_flexcan\_timing\_config::preDivider**
- <span id="page-380-2"></span>**(2) uint8\_t \_flexcan\_timing\_config::rJumpwidth**
- <span id="page-380-3"></span>**(3) uint8\_t \_flexcan\_timing\_config::phaseSeg1**
- <span id="page-380-4"></span>**(4) uint8\_t \_flexcan\_timing\_config::phaseSeg2**
- <span id="page-380-5"></span>**(5) uint8\_t \_flexcan\_timing\_config::propSeg**

### <span id="page-380-0"></span>**22.2.3.3 struct \_flexcan\_config**

[Deprecated](#page-0-0) Do not use the baudRate. It has been superceded bitRate

Do not use the baudRateFD. It has been superceded bitRateFD

- flexcan clock source t [clkSrc](#page-381-1) *Clock source for FlexCAN Protocol Engine.*
- [flexcan\\_wake\\_up\\_source\\_t](#page-389-6) [wakeupSrc](#page-381-2) *Wake up source selection.*
- uint8 t [maxMbNum](#page-381-3) *The maximum number of Message Buffers used by user.*
- bool [enableLoopBack](#page-381-4)
	- *Enable or Disable Loop Back Self Test Mode.*
- bool [enableTimerSync](#page-381-5) *Enable or Disable Timer Synchronization.*
- bool [enableSelfWakeup](#page-381-6) *Enable or Disable Self Wakeup Mode.*
- bool [enableIndividMask](#page-381-7) *Enable or Disable Rx Individual Mask and Queue feature.*
- bool [disableSelfReception](#page-381-8) *Enable or Disable Self Reflection.*
- bool [enableListenOnlyMode](#page-381-9)
	- *Enable or Disable Listen Only Mode.*
- bool [enableSupervisorMode](#page-381-10) *Enable or Disable Supervisor Mode, enable this mode will make registers allow only Supervisor access.* • uint32 t [baudRate](#page-381-11)
- *FlexCAN bit rate in bps, for classical CAN or CANFD nominal phase.*
- uint32 t [bitRate](#page-381-12) *FlexCAN bit rate in bps, for classical CAN or CANFD nominal phase.*

**Field Documentation**

- <span id="page-381-11"></span>**(1) uint32\_t \_flexcan\_config::baudRate**
- <span id="page-381-12"></span>**(2) uint32\_t \_flexcan\_config::bitRate**
- <span id="page-381-1"></span>**(3)** flexcan\_clock\_source\_t **\_flexcan\_config::clkSrc**
- <span id="page-381-2"></span>**(4)** flexcan\_wake\_up\_source\_t **\_flexcan\_config::wakeupSrc**
- <span id="page-381-3"></span>**(5) uint8\_t \_flexcan\_config::maxMbNum**
- <span id="page-381-4"></span>**(6) bool \_flexcan\_config::enableLoopBack**
- <span id="page-381-5"></span>**(7) bool \_flexcan\_config::enableTimerSync**
- <span id="page-381-6"></span>**(8) bool \_flexcan\_config::enableSelfWakeup**
- <span id="page-381-7"></span>**(9) bool \_flexcan\_config::enableIndividMask**
- <span id="page-381-8"></span>**(10) bool \_flexcan\_config::disableSelfReception**
- <span id="page-381-9"></span>**(11) bool \_flexcan\_config::enableListenOnlyMode**
- <span id="page-381-10"></span>**(12) bool \_flexcan\_config::enableSupervisorMode**

### <span id="page-381-0"></span>**22.2.3.4 struct \_flexcan\_rx\_mb\_config**

This structure is used as the parameter of [FLEXCAN\\_SetRxMbConfig\(\)](#page-399-1) function. The [FLEXCAN\\_-](#page-399-1) [SetRxMbConfig\(\)](#page-399-1) function is used to configure FlexCAN Receive Message Buffer. The function abort previous receiving process, clean the Message Buffer and activate the Rx Message Buffer using given Message Buffer setting.

- uint32\_t [id](#page-382-3)
	- *CAN Message Buffer Frame Identifier, should be set using [FLEXCAN\\_ID\\_EXT\(\)](#page-384-1) or [FLEXCAN\\_ID\\_STD\(\)](#page-384-0) macro.*
- flexcan frame [format](#page-382-4) t format *CAN Frame Identifier format(Standard of Extend).*
- [flexcan\\_frame\\_type\\_t](#page-389-4) [type](#page-382-5) *CAN Frame Type(Data or Remote).*

### **Field Documentation**

- <span id="page-382-3"></span>**(1) uint32\_t \_flexcan\_rx\_mb\_config::id**
- <span id="page-382-4"></span>**(2)** flexcan\_frame\_format\_t **\_flexcan\_rx\_mb\_config::format**
- <span id="page-382-5"></span>**(3)** flexcan\_frame\_type\_t **\_flexcan\_rx\_mb\_config::type**

#### <span id="page-382-0"></span>**22.2.3.5 struct \_flexcan\_rx\_fifo\_config**

#### **Data Fields**

- uint32 t ∗ [idFilterTable](#page-382-6) *Pointer to the FlexCAN Legacy Rx FIFO identifier filter table.*
- uint8 t [idFilterNum](#page-382-7) *The FlexCAN Legacy Rx FIFO Filter elements quantity.*
- [flexcan\\_rx\\_fifo\\_filter\\_type\\_t](#page-389-7) [idFilterType](#page-382-8) *The FlexCAN Legacy Rx FIFO Filter type.*
- [flexcan\\_rx\\_fifo\\_priority\\_t](#page-389-8) [priority](#page-382-9) *The FlexCAN Legacy Rx FIFO receive priority.*

#### **Field Documentation**

- <span id="page-382-6"></span>**(1) uint32\_t**∗ **\_flexcan\_rx\_fifo\_config::idFilterTable**
- <span id="page-382-7"></span>**(2) uint8\_t \_flexcan\_rx\_fifo\_config::idFilterNum**
- <span id="page-382-8"></span>**(3)** flexcan\_rx\_fifo\_filter\_type\_t **\_flexcan\_rx\_fifo\_config::idFilterType**
- <span id="page-382-9"></span>**(4)** flexcan\_rx\_fifo\_priority\_t **\_flexcan\_rx\_fifo\_config::priority**

### <span id="page-382-1"></span>**22.2.3.6 struct \_flexcan\_mb\_transfer**

### **Data Fields**

- flexcan [frame](#page-382-10)  $t *$  frame
	- *The buffer of CAN Message to be transfer.*
- uint8\_t [mbIdx](#page-382-11) *The index of Message buffer used to transfer Message.*

#### **Field Documentation**

- <span id="page-382-10"></span>**(1)** flexcan\_frame\_t∗ **\_flexcan\_mb\_transfer::frame**
- <span id="page-382-11"></span>**(2) uint8\_t \_flexcan\_mb\_transfer::mbIdx**

### <span id="page-382-2"></span>**22.2.3.7 struct \_flexcan\_fifo\_transfer**

# **Data Fields**

• flexcan [frame](#page-383-1)  $t * frame$ 

*The buffer of CAN Message to be received from Legacy Rx FIFO.*

• size t [frameNum](#page-383-2) *Number of CAN Message need to be received from Legacy or Ehanced Rx FIFO.*

#### **Field Documentation**

- <span id="page-383-1"></span>**(1)** flexcan\_frame\_t∗ **\_flexcan\_fifo\_transfer::frame**
- <span id="page-383-2"></span>**(2) size\_t \_flexcan\_fifo\_transfer::frameNum**

### <span id="page-383-0"></span>**22.2.3.8 struct \_flexcan\_handle**

- flexcan transfer [callback](#page-384-5) t callback *Callback function.*
- void ∗ [userData](#page-384-6)
- *FlexCAN callback function parameter.* • flexcan frame t ∗volatile [mbFrameBuf](#page-384-7) [CAN\_WORD1\_COUNT]
- *The buffer for received CAN data from Message Buffers.*
- [flexcan\\_frame\\_t](#page-390-1) ∗volatile [rxFifoFrameBuf](#page-384-8) *The buffer for received CAN data from Legacy Rx FIFO.*
- size\_t [rxFifoFrameNum](#page-384-9)
	- *The number of CAN messages remaining to be received from Legacy or Ehanced Rx FIFO.*
- size t [rxFifoTransferTotalNum](#page-384-10) *Total CAN Message number need to be received from Legacy or Ehanced Rx FIFO.*
- volatile uint8\_t [mbState](#page-384-11) [CAN\_WORD1\_COUNT] *Message Buffer transfer state.*
- volatile uint8\_t [rxFifoState](#page-384-12) *Rx FIFO transfer state.*
- volatile uint32\_t [timestamp](#page-384-13) [CAN\_WORD1\_COUNT] *Mailbox transfer timestamp.*

**Field Documentation**

- <span id="page-384-5"></span>**(1) flexcan\_transfer\_callback\_t \_flexcan\_handle::callback**
- <span id="page-384-6"></span>**(2) void**∗ **\_flexcan\_handle::userData**
- <span id="page-384-7"></span>**(3)** flexcan\_frame\_t∗ **volatile \_flexcan\_handle::mbFrameBuf[CAN\_WORD1\_COUNT]**
- <span id="page-384-8"></span>**(4)** flexcan\_frame\_t∗ **volatile \_flexcan\_handle::rxFifoFrameBuf**
- <span id="page-384-9"></span>**(5) size\_t \_flexcan\_handle::rxFifoFrameNum**
- <span id="page-384-10"></span>**(6) size\_t \_flexcan\_handle::rxFifoTransferTotalNum**
- <span id="page-384-11"></span>**(7) volatile uint8\_t \_flexcan\_handle::mbState[CAN\_WORD1\_COUNT]**
- <span id="page-384-12"></span>**(8) volatile uint8\_t \_flexcan\_handle::rxFifoState**
- <span id="page-384-13"></span>**(9) volatile uint32\_t \_flexcan\_handle::timestamp[CAN\_WORD1\_COUNT]**
- **22.2.4 Macro Definition Documentation**

### <span id="page-384-4"></span>**22.2.4.1 #define FSL\_FLEXCAN\_DRIVER\_VERSION (**MAKE\_VERSION**(2, 11, 4))**

<span id="page-384-0"></span>**22.2.4.2 #define FLEXCAN\_ID\_STD(** *id* **) (((uint32\_t)(((uint32\_t)(id))** << **CAN\_ID\_STD\_SHIFT)) & CAN\_ID\_STD\_MASK)**

<span id="page-384-1"></span>FlexCAN Frame ID helper macro. Standard Frame ID helper macro.

### **22.2.4.3 #define FLEXCAN\_ID\_EXT(** *id* **)**

#### Value:

```
(((uint32 t)(((uint32 t)(id)) << CAN_ID_EXT_SHIFT)) & \
     (CAN_ID_EXT_MASK | CAN_ID_STD_MASK))
```
### <span id="page-384-2"></span>**22.2.4.4 #define FLEXCAN\_RX\_MB\_STD\_MASK(** *id, rtr, ide* **)**

#### Value:

```
((\text{uint32}_t), (\text{uint32}_t), (\text{tr}) \leq 31) | (uint32_t)((uint32_t)(ide) << 30)) | \
     FLEXCAN_ID_STD(id))
```
<span id="page-384-3"></span>Standard Rx Message Buffer Mask helper macro.

### **22.2.4.5 #define FLEXCAN\_RX\_MB\_EXT\_MASK(** *id, rtr, ide* **)**

#### Value:

```
((\text{uint32}_t), (\text{uint32}_t), (\text{tr}) \leq 31) | (uint32_t)((uint32_t)(ide) << 30)) | \
     FLEXCAN_ID_EXT(id))
```
### **22.2.4.6 #define FLEXCAN\_RX\_FIFO\_STD\_MASK\_TYPE\_A(** *id, rtr, ide* **)**

#### Value:

```
((\text{uint32 }t) ((\text{uint32 }t)(\text{tr}) \ll 31) | (uint32 t)((uint32 t)(ide) << 30)) | \
     (FLEXCAN_ID_STD(id) << 1))
```
<span id="page-385-1"></span>Standard Rx FIFO Mask helper macro Type A helper macro.

## **22.2.4.7 #define FLEXCAN\_RX\_FIFO\_STD\_MASK\_TYPE\_B\_HIGH(** *id, rtr, ide* **)**

#### Value:

```
((\text{uint32}_t), (\text{uint32}_t), (\text{tr}) \leq 31) | (uint32_t)((uint32_t)(ide) << 30)) | \
      (((uint32_t)(id)&0x7FF) << 19))
```
### **22.2.4.8 #define FLEXCAN\_RX\_FIFO\_STD\_MASK\_TYPE\_B\_LOW(** *id, rtr, ide* **)**

#### Value:

```
((\text{uint32}_t), (\text{uint32}_t), (\text{tr}) \ll 15) | (uint32_t)((uint32_t)(ide) << 14)) | \
     (((uint32_t)(id)&0x7FF) << 3))
```
- **22.2.4.9 #define FLEXCAN\_RX\_FIFO\_STD\_MASK\_TYPE\_C\_HIGH(** *id* **) (((uint32\_t)(id)&0x7F8)** << **21)**
- <span id="page-385-4"></span>**22.2.4.10 #define FLEXCAN\_RX\_FIFO\_STD\_MASK\_TYPE\_C\_MID\_HIGH(** *id* **) (((uint32\_t)(id)&0x7F8)** << **13)**
- <span id="page-385-5"></span>**22.2.4.11 #define FLEXCAN\_RX\_FIFO\_STD\_MASK\_TYPE\_C\_MID\_LOW(** *id* **) (((uint32\_t)(id)&0x7F8)** << **5)**
- <span id="page-385-6"></span>**22.2.4.12 #define FLEXCAN\_RX\_FIFO\_STD\_MASK\_TYPE\_C\_LOW(** *id* **) (((uint32\_t)(id)&0x7F8)** >> **3)**
- <span id="page-385-7"></span>**22.2.4.13 #define FLEXCAN\_RX\_FIFO\_EXT\_MASK\_TYPE\_A(** *id, rtr, ide* **)**

Value:

NXP Semiconductors MCUXpresso SDK API Reference Manual 328

```
((\text{uint32}_t), (\text{uint32}_t), (\text{rtr}) \ll 31) | (\text{uint32}_t), (\text{uint32}_t), (\text{ide}) \ll 30) | \
      (FLEXCAN_ID_EXT(id) << 1))
```
### **22.2.4.14 #define FLEXCAN\_RX\_FIFO\_EXT\_MASK\_TYPE\_B\_HIGH(** *id, rtr, ide* **)**

#### Value:

```
\overline{\phantom{a}}((uint32_t)(uint32_t)(rtr) \ll 31) (uint32_t)(uint32_t)(ide) \ll 30) \rightarrow((FLEXCAN_ID_EXT(id) & 0x1FFF8000) \
     << 1))
```
## <span id="page-386-1"></span>**22.2.4.15 #define FLEXCAN\_RX\_FIFO\_EXT\_MASK\_TYPE\_B\_LOW(** *id, rtr, ide* **)**

#### Value:

```
((\text{uint32}_t), (\text{uint32}_t), (\text{tr}) \leq 15) | (uint32_t)((uint32_t)(ide) << 14)) | \
     ((FLEXCAN\_ID\_EXT(id) & 0x1FFF8000) >>15))
```
<span id="page-386-2"></span>**22.2.4.16 #define FLEXCAN\_RX\_FIFO\_EXT\_MASK\_TYPE\_C\_HIGH(** *id* **) ((**FLEXCAN\_ID\_EXT**(id) & 0x1FE00000)** << **3)**

### <span id="page-386-3"></span>**22.2.4.17 #define FLEXCAN\_RX\_FIFO\_EXT\_MASK\_TYPE\_C\_MID\_HIGH(** *id* **)**

#### Value:

```
((FLEXCAN_ID_EXT(id) & 0x1FE00000) >> \
   5)
```
### **22.2.4.18 #define FLEXCAN\_RX\_FIFO\_EXT\_MASK\_TYPE\_C\_MID\_LOW(** *id* **)**

### Value:

```
(\text{FLEXCAN ID EXT(id)} \& 0x1FE00000) >> \qquad \qquad (13)
```
- <span id="page-386-5"></span>**22.2.4.19 #define FLEXCAN\_RX\_FIFO\_EXT\_MASK\_TYPE\_C\_LOW(** *id* **) ((**FLEXCAN\_ID\_EXT**(id) & 0x1FE00000)** >> **21)**
- <span id="page-386-6"></span>**22.2.4.20 #define FLEXCAN\_RX\_FIFO\_STD\_FILTER\_TYPE\_A(** *id, rtr, ide* **)** FLEXCAN\_RX\_FIFO\_STD\_MASK\_TYPE\_A**(id, rtr, ide)**

<span id="page-386-7"></span>Standard Rx FIFO Filter helper macro Type A helper macro.

NXP Semiconductors MCUXpresso SDK API Reference Manual 329

### **22.2.4.21 #define FLEXCAN\_RX\_FIFO\_STD\_FILTER\_TYPE\_B\_HIGH(** *id, rtr, ide* **)**

#### Value:

```
FLEXCAN_RX_FIFO_STD_MASK_TYPE_B_HIGH( \
     id, rtr, ide)
```
### <span id="page-387-0"></span>**22.2.4.22 #define FLEXCAN\_RX\_FIFO\_STD\_FILTER\_TYPE\_B\_LOW(** *id, rtr, ide* **)**

#### Value:

```
FLEXCAN_RX_FIFO_STD_MASK_TYPE_B_LOW( \
     id, rtr, ide)
```
### **22.2.4.23 #define FLEXCAN\_RX\_FIFO\_STD\_FILTER\_TYPE\_C\_HIGH(** *id* **)**

#### Value:

```
FLEXCAN_RX_FIFO_STD_MASK_TYPE_C_HIGH( \
     id)
```
### **22.2.4.24 #define FLEXCAN\_RX\_FIFO\_STD\_FILTER\_TYPE\_C\_MID\_HIGH(** *id* **)**

#### Value:

```
FLEXCAN_RX_FIFO_STD_MASK_TYPE_C_MID_HIGH( \
      id)
```
### <span id="page-387-3"></span>**22.2.4.25 #define FLEXCAN\_RX\_FIFO\_STD\_FILTER\_TYPE\_C\_MID\_LOW(** *id* **)**

### Value:

```
FLEXCAN_RX_FIFO_STD_MASK_TYPE_C_MID_LOW( \
      id)
```
# <span id="page-387-4"></span>**22.2.4.26 #define FLEXCAN\_RX\_FIFO\_STD\_FILTER\_TYPE\_C\_LOW(** *id* **)**

### Value:

```
FLEXCAN_RX_FIFO_STD_MASK_TYPE_C_LOW( \
      id)
```
FlexCAN Driver

### **22.2.4.27 #define FLEXCAN\_RX\_FIFO\_EXT\_FILTER\_TYPE\_A(** *id, rtr, ide* **)** FLEXCAN\_RX\_FIFO\_EXT\_MASK\_TYPE\_A**(id, rtr, ide)**

### <span id="page-388-0"></span>**22.2.4.28 #define FLEXCAN\_RX\_FIFO\_EXT\_FILTER\_TYPE\_B\_HIGH(** *id, rtr, ide* **)**

#### Value:

[FLEXCAN\\_RX\\_FIFO\\_EXT\\_MASK\\_TYPE\\_B\\_HIGH\(](#page-386-0) \ id, rtr, ide)

### <span id="page-388-1"></span>**22.2.4.29 #define FLEXCAN\_RX\_FIFO\_EXT\_FILTER\_TYPE\_B\_LOW(** *id, rtr, ide* **)**

#### Value:

```
FLEXCAN_RX_FIFO_EXT_MASK_TYPE_B_LOW( \
     id, rtr, ide)
```
### <span id="page-388-2"></span>**22.2.4.30 #define FLEXCAN\_RX\_FIFO\_EXT\_FILTER\_TYPE\_C\_HIGH(** *id* **)**

#### Value:

```
FLEXCAN_RX_FIFO_EXT_MASK_TYPE_C_HIGH( \
      id)
```
### <span id="page-388-3"></span>**22.2.4.31 #define FLEXCAN\_RX\_FIFO\_EXT\_FILTER\_TYPE\_C\_MID\_HIGH(** *id* **)**

#### Value:

```
FLEXCAN_RX_FIFO_EXT_MASK_TYPE_C_MID_HIGH( \
      id)
```
### <span id="page-388-4"></span>**22.2.4.32 #define FLEXCAN\_RX\_FIFO\_EXT\_FILTER\_TYPE\_C\_MID\_LOW(** *id* **)**

#### Value:

```
FLEXCAN_RX_FIFO_EXT_MASK_TYPE_C_MID_LOW( \
      id)
```
FlexCAN Driver

# **22.2.4.33 #define FLEXCAN\_RX\_FIFO\_EXT\_FILTER\_TYPE\_C\_LOW(** *id* **)** FLEXCAN\_RX\_FIFO\_EXT\_MASK\_TYPE\_C\_LOW**(id)**

# <span id="page-389-0"></span>**22.2.4.34 #define FLEXCAN\_ERROR\_AND\_STATUS\_INIT\_FLAG**

Value:

```
((uint32_t)kFLEXCAN_TxWarningIntFlag | (uint32_t)
     kFLEXCAN_RxWarningIntFlag | (uint32_t)
     kFLEXCAN_BusOffIntFlag | \
    (uint32_t)kFLEXCAN_ErrorIntFlag | FLEXCAN_MEMORY_ERROR_INIT_FLAG)
```
# <span id="page-389-1"></span>**22.2.4.35 #define FLEXCAN\_MEMORY\_ENHANCED\_RX\_FIFO\_INIT\_FLAG (0U)**

# <span id="page-389-2"></span>**22.2.4.36 #define FLEXCAN\_CALLBACK(** *x* **) void(x)(CAN\_Type** ∗ **base,** flexcan\_handle\_t ∗ **handle,** status\_t **status, uint32\_t result, void** ∗**userData)**

The FlexCAN transfer callback returns a value from the underlying layer. If the status equals to kStatus- \_FLEXCAN\_ErrorStatus, the result parameter is the Content of FlexCAN status register which can be used to get the working status(or error status) of FlexCAN module. If the status equals to other FlexCAN Message Buffer transfer status, the result is the index of Message Buffer that generate transfer event. If the status equals to other FlexCAN Message Buffer transfer status, the result is meaningless and should be Ignored.

# **22.2.5 Typedef Documentation**

- <span id="page-389-3"></span>**22.2.5.1 typedef enum** \_flexcan\_frame\_format flexcan\_frame\_format\_t
- <span id="page-389-4"></span>**22.2.5.2 typedef enum** flexcan frame type flexcan frame type t
- <span id="page-389-5"></span>**22.2.5.3 typedef enum** \_flexcan\_clock\_source flexcan\_clock\_source\_t
- [Deprecated](#page-0-0) Do not use the kFLEXCAN\_ClkSrcOs. It has been superceded kFLEXCAN\_ClkSrc0 Do not use the kFLEXCAN\_ClkSrcPeri. It has been superceded kFLEXCAN\_ClkSrc1

### <span id="page-389-6"></span>**22.2.5.4 typedef enum** \_flexcan\_wake\_up\_source flexcan\_wake\_up\_source\_t

<span id="page-389-7"></span>**22.2.5.5 typedef enum** \_flexcan\_rx\_fifo\_filter\_type flexcan\_rx\_fifo\_filter\_type\_t

# <span id="page-389-8"></span>**22.2.5.6 typedef enum** flexcan rx fifo priority flexcan rx fifo priority t

The matching process starts from the Rx MB(or Enhanced/Legacy Rx FIFO) with higher priority. If no MB(or Enhanced/Legacy Rx FIFO filter) is satisfied, the matching process goes on with the Enhanced/-

<span id="page-390-1"></span>Legacy Rx FIFO(or Rx MB) with lower priority.

## **22.2.5.7 typedef struct** \_flexcan\_frame flexcan\_frame\_t

<span id="page-390-2"></span>**22.2.5.8 typedef struct** \_flexcan\_timing\_config flexcan\_timing\_config\_t

### <span id="page-390-3"></span>**22.2.5.9 typedef struct** \_flexcan\_config flexcan\_config\_t

[Deprecated](#page-0-0) Do not use the baudRate. It has been superceded bitRate Do not use the baudRateFD. It has been superceded bitRateFD

### <span id="page-390-4"></span>**22.2.5.10 typedef struct** \_flexcan\_rx\_mb\_config flexcan\_rx\_mb\_config\_t

This structure is used as the parameter of FLEXCAN SetRxMbConfig() function. The FLEXCAN -[SetRxMbConfig\(\)](#page-399-1) function is used to configure FlexCAN Receive Message Buffer. The function abort previous receiving process, clean the Message Buffer and activate the Rx Message Buffer using given Message Buffer setting.

- <span id="page-390-5"></span>**22.2.5.11 typedef struct** \_flexcan\_rx\_fifo\_config flexcan\_rx\_fifo\_config\_t
- <span id="page-390-6"></span>22.2.5.12 typedef struct flexcan mb transfer flexcan mb transfer t
- <span id="page-390-7"></span>**22.2.5.13 typedef struct** \_flexcan\_fifo\_transfer flexcan\_fifo\_transfer\_t
- <span id="page-390-0"></span>**22.2.5.14 typedef struct** \_flexcan\_handle flexcan\_handle\_t
- **22.2.6 Enumeration Type Documentation**

### **22.2.6.1 anonymous enum**

Enumerator

<span id="page-390-16"></span><span id="page-390-15"></span><span id="page-390-14"></span><span id="page-390-13"></span><span id="page-390-12"></span><span id="page-390-11"></span><span id="page-390-10"></span><span id="page-390-9"></span><span id="page-390-8"></span>*kStatus\_FLEXCAN\_TxBusy* Tx Message Buffer is Busy. *kStatus\_FLEXCAN\_TxIdle* Tx Message Buffer is Idle. *kStatus\_FLEXCAN\_TxSwitchToRx* Remote Message is send out and Message buffer changed to Receive one. *kStatus\_FLEXCAN\_RxBusy* Rx Message Buffer is Busy. *kStatus\_FLEXCAN\_RxIdle* Rx Message Buffer is Idle. *kStatus\_FLEXCAN\_RxOverflow* Rx Message Buffer is Overflowed. *kStatus\_FLEXCAN\_RxFifoBusy* Rx Message FIFO is Busy. *kStatus\_FLEXCAN\_RxFifoIdle* Rx Message FIFO is Idle. *kStatus\_FLEXCAN\_RxFifoOverflow* Rx Message FIFO is overflowed.

<span id="page-391-8"></span><span id="page-391-7"></span><span id="page-391-6"></span><span id="page-391-5"></span>*kStatus\_FLEXCAN\_RxFifoWarning* Rx Message FIFO is almost overflowed. *kStatus\_FLEXCAN\_RxFifoDisabled* Rx Message FIFO is disabled during reading. *kStatus\_FLEXCAN\_ErrorStatus* FlexCAN Module Error and Status. *kStatus\_FLEXCAN\_WakeUp* FlexCAN is waken up from STOP mode. *kStatus\_FLEXCAN\_UnHandled* UnHadled Interrupt asserted. *kStatus\_FLEXCAN\_RxRemote* Rx Remote Message Received in Mail box.

### <span id="page-391-10"></span><span id="page-391-9"></span><span id="page-391-0"></span>22.2.6.2 enum flexcan frame format

Enumerator

<span id="page-391-12"></span><span id="page-391-11"></span>*kFLEXCAN\_FrameFormatStandard* Standard frame format attribute. *kFLEXCAN\_FrameFormatExtend* Extend frame format attribute.

### <span id="page-391-1"></span>**22.2.6.3 enum** \_flexcan\_frame\_type

Enumerator

<span id="page-391-14"></span><span id="page-391-13"></span>*kFLEXCAN\_FrameTypeData* Data frame type attribute. *kFLEXCAN\_FrameTypeRemote* Remote frame type attribute.

### <span id="page-391-2"></span>22.2.6.4 enum flexcan clock source

[Deprecated](#page-0-0) Do not use the kFLEXCAN\_ClkSrcOs. It has been superceded kFLEXCAN\_ClkSrc0 Do not use the kFLEXCAN\_ClkSrcPeri. It has been superceded kFLEXCAN\_ClkSrc1

Enumerator

<span id="page-391-17"></span><span id="page-391-16"></span><span id="page-391-15"></span>*kFLEXCAN\_ClkSrcOsc* FlexCAN Protocol Engine clock from Oscillator. *kFLEXCAN\_ClkSrcPeri* FlexCAN Protocol Engine clock from Peripheral Clock. *kFLEXCAN* CIkSrc0 FlexCAN Protocol Engine clock selected by user as SRC == 0. *kFLEXCAN\_ClkSrc1* FlexCAN Protocol Engine clock selected by user as SRC == 1.

### <span id="page-391-18"></span><span id="page-391-3"></span>**22.2.6.5 enum flexcan wake up source**

Enumerator

<span id="page-391-20"></span><span id="page-391-19"></span><span id="page-391-4"></span>*kFLEXCAN\_WakeupSrcUnfiltered* FlexCAN uses unfiltered Rx input to detect edge. *kFLEXCAN\_WakeupSrcFiltered* FlexCAN uses filtered Rx input to detect edge.

### 22.2.6.6 enum flexcan rx fifo filter type

Enumerator

<span id="page-392-1"></span>*kFLEXCAN\_RxFifoFilterTypeA* One full ID (standard and extended) per ID Filter element. *kFLEXCAN\_RxFifoFilterTypeB* Two full standard IDs or two partial 14-bit ID slices per ID Filter Table element.

<span id="page-392-3"></span><span id="page-392-2"></span>*kFLEXCAN\_RxFifoFilterTypeC* Four partial 8-bit Standard or extended ID slices per ID Filter Table element.

<span id="page-392-4"></span>*kFLEXCAN\_RxFifoFilterTypeD* All frames rejected.

### <span id="page-392-0"></span>22.2.6.7 enum flexcan rx fifo priority

The matching process starts from the Rx MB(or Enhanced/Legacy Rx FIFO) with higher priority. If no MB(or Enhanced/Legacy Rx FIFO filter) is satisfied, the matching process goes on with the Enhanced/- Legacy Rx FIFO(or Rx MB) with lower priority.

Enumerator

<span id="page-392-6"></span><span id="page-392-5"></span>*kFLEXCAN\_RxFifoPrioLow* Matching process start from Rx Message Buffer first. *kFLEXCAN\_RxFifoPrioHigh* Matching process start from Enhanced/Legacy Rx FIFO first.

### <span id="page-392-7"></span>22.2.6.8 enum flexcan interrupt enable

This provides constants for the FlexCAN interrupt enable enumerations for use in the FlexCAN functions.

**Note** 

FlexCAN Message Buffers and Legacy Rx FIFO interrupts not included in.

Enumerator

<span id="page-392-11"></span><span id="page-392-10"></span><span id="page-392-9"></span><span id="page-392-8"></span>*kFLEXCAN\_BusOffInterruptEnable* Bus Off interrupt, use bit 15. *kFLEXCAN\_ErrorInterruptEnable* CAN Error interrupt, use bit 14. *kFLEXCAN\_TxWarningInterruptEnable* Tx Warning interrupt, use bit 11. *kFLEXCAN\_RxWarningInterruptEnable* Rx Warning interrupt, use bit 10. *kFLEXCAN\_WakeUpInterruptEnable* Self Wake Up interrupt, use bit 26.

### <span id="page-392-13"></span><span id="page-392-12"></span>22.2.6.9 enum flexcan flags

This provides constants for the FlexCAN status flags for use in the FlexCAN functions.

**Note** 

The CPU read action clears the bits corresponding to the FlEXCAN\_ErrorFlag macro, therefore user need to read status flags and distinguish which error is occur using hexcan error flags enumerations.

### Enumerator

<span id="page-393-5"></span><span id="page-393-4"></span><span id="page-393-3"></span><span id="page-393-2"></span><span id="page-393-1"></span><span id="page-393-0"></span>*kFLEXCAN\_SynchFlag* CAN Synchronization Status. *kFLEXCAN\_TxWarningIntFlag* Tx Warning Interrupt Flag. *kFLEXCAN\_RxWarningIntFlag* Rx Warning Interrupt Flag. *kFLEXCAN\_IdleFlag* FlexCAN In IDLE Status. *kFLEXCAN\_FaultConfinementFlag* FlexCAN Fault Confinement State. *kFLEXCAN\_TransmittingFlag* FlexCAN In Transmission Status. *kFLEXCAN\_ReceivingFlag* FlexCAN In Reception Status. *kFLEXCAN\_BusOffIntFlag* Bus Off Interrupt Flag. *kFLEXCAN\_ErrorIntFlag* CAN Error Interrupt Flag. *kFLEXCAN\_WakeUpIntFlag* Self Wake-Up Interrupt Flag.

### <span id="page-393-10"></span><span id="page-393-9"></span><span id="page-393-8"></span><span id="page-393-7"></span><span id="page-393-6"></span>22.2.6.10 enum flexcan error flags

The FlexCAN Error Status enumerations is used to report current error of the FlexCAN bus. This enumerations should be used with KFLEXCAN ErrorFlag in  $\frac{f}{f}$  flexcan flags enumerations to ditermine which error is generated.

Enumerator

<span id="page-393-15"></span><span id="page-393-14"></span><span id="page-393-13"></span><span id="page-393-12"></span><span id="page-393-11"></span>*kFLEXCAN\_TxErrorWarningFlag* Tx Error Warning Status. *kFLEXCAN\_RxErrorWarningFlag* Rx Error Warning Status. *kFLEXCAN\_StuffingError* Stuffing Error. *kFLEXCAN\_FormError* Form Error. *kFLEXCAN\_CrcError* Cyclic Redundancy Check Error. *kFLEXCAN\_AckError* Received no ACK on transmission. *kFLEXCAN\_Bit0Error* Unable to send dominant bit. *kFLEXCAN\_Bit1Error* Unable to send recessive bit.

### <span id="page-393-18"></span><span id="page-393-17"></span><span id="page-393-16"></span>**22.2.6.11 anonymous enum**

The FlexCAN Legacy Rx FIFO Status enumerations are used to determine the status of the Rx FIFO. Because Rx FIFO occupy the MB0 ∼ MB7 (Rx Fifo filter also occupies more Message Buffer space), Rx FIFO status flags are mapped to the corresponding Message Buffer status flags.

Enumerator

<span id="page-393-20"></span><span id="page-393-19"></span>*kFLEXCAN\_RxFifoOverflowFlag* Rx FIFO overflow flag. *kFLEXCAN\_RxFifoWarningFlag* Rx FIFO almost full flag. *kFLEXCAN\_RxFifoFrameAvlFlag* Frames available in Rx FIFO flag.

<span id="page-393-21"></span>NXP Semiconductors MCUXpresso SDK API Reference Manual 336

# **22.2.7 Function Documentation**

# <span id="page-394-0"></span>**22.2.7.1 void FLEXCAN\_EnterFreezeMode ( CAN\_Type** ∗ *base* **)**

This function makes the FlexCAN work under Freeze Mode.

Parameters

*base* FlexCAN peripheral base address.

## <span id="page-395-0"></span>**22.2.7.2 void FLEXCAN\_ExitFreezeMode ( CAN\_Type** ∗ *base* **)**

This function makes the FlexCAN leave Freeze Mode.

Parameters

*base* FlexCAN peripheral base address.

## <span id="page-395-1"></span>**22.2.7.3 uint32\_t FLEXCAN\_GetInstance ( CAN\_Type** ∗ *base* **)**

Parameters

*base* FlexCAN peripheral base address.

Returns

FlexCAN instance.

# <span id="page-395-2"></span>**22.2.7.4 bool FLEXCAN\_CalculateImprovedTimingValues ( CAN\_Type** ∗ *base,* **uint32\_t** *bitRate,* **uint32\_t** *sourceClock\_Hz,* flexcan\_timing\_config\_t ∗ *pTimingConfig* **)**

This function use to calculates the Classical CAN timing values according to the given bit rate. The Calculated timing values will be set in CTRL1/CBT/ENCBT register. The calculation is based on the recommendation of the CiA 301 v4.2.0 and previous version document.

Parameters

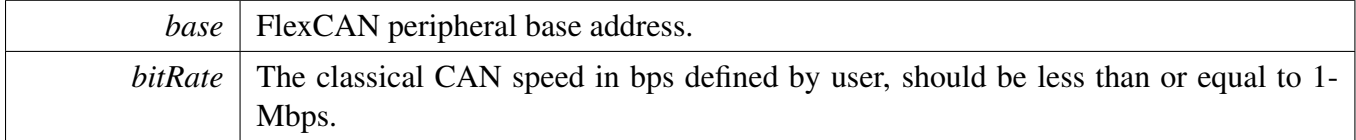
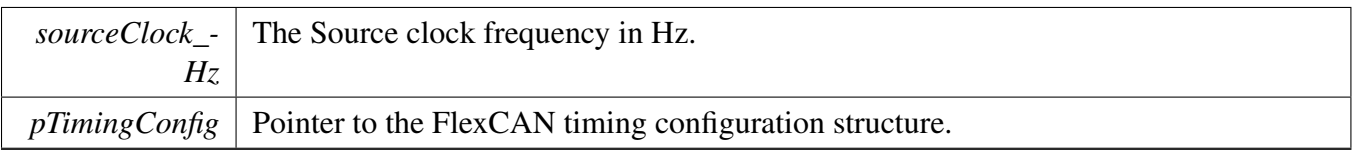

Returns

TRUE if timing configuration found, FALSE if failed to find configuration.

## <span id="page-396-0"></span>**22.2.7.5 void FLEXCAN\_Init ( CAN\_Type** ∗ *base,* **const** flexcan\_config\_t ∗ *pConfig,* **uint32\_t** *sourceClock\_Hz* **)**

This function initializes the FlexCAN module with user-defined settings. This example shows how to set up the flexcan\_config\_t parameters and how to call the FLEXCAN\_Init function by passing in these parameters.

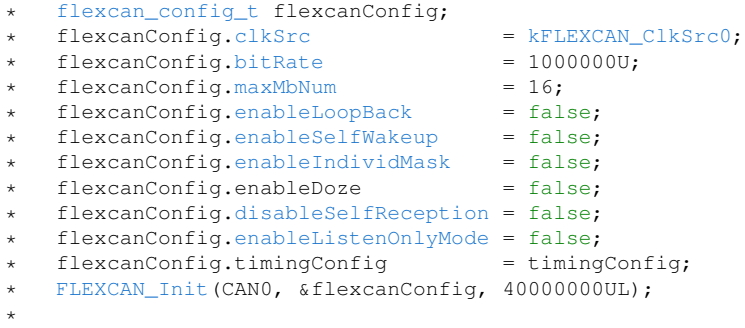

**Parameters** 

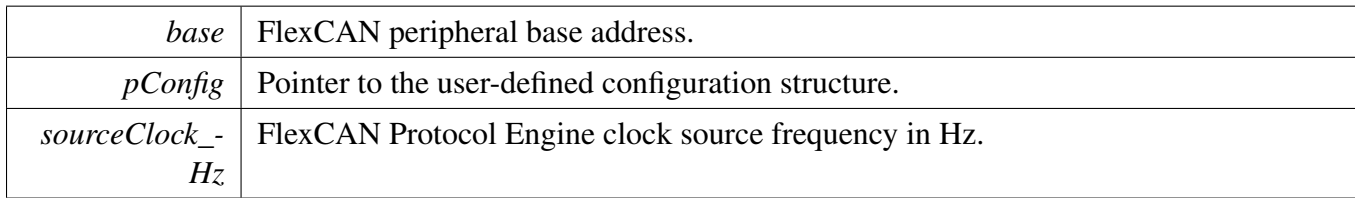

### **22.2.7.6 void FLEXCAN\_Deinit ( CAN\_Type** ∗ *base* **)**

This function disables the FlexCAN module clock and sets all register values to the reset value.

Parameters

*base* FlexCAN peripheral base address.

## **22.2.7.7 void FLEXCAN\_GetDefaultConfig (** flexcan\_config\_t ∗ *pConfig* **)**

This function initializes the FlexCAN configuration structure to default values. The default values are as follows. flexcanConfig->clkSrc = kFLEXCAN\_ClkSrc0; flexcanConfig->bitRate = 1000000U; flexcan-Config->bitRateFD = 2000000U; flexcanConfig->maxMbNum = 16; flexcanConfig->enableLoopBack = false; flexcanConfig->enableSelfWakeup = false; flexcanConfig->enableIndividMask = false; flexcan-Config->disableSelfReception = false; flexcanConfig->enableListenOnlyMode = false; flexcanConfig- >enableDoze = false; flexcanConfig->enableMemoryErrorControl = true; flexcanConfig->enableNon- $Correctable ErrorEnterFreeze = true; flexcanConfig. timingConfig = timingConfig;$ 

Parameters

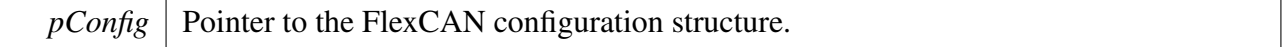

## <span id="page-397-1"></span>**22.2.7.8 void FLEXCAN\_SetTimingConfig ( CAN\_Type** ∗ *base,* **const** flexcan\_timing\_config\_t ∗ *pConfig* **)**

This function gives user settings to classical CAN or CAN FD nominal phase timing characteristic. The function is for an experienced user. For less experienced users, call the FLEXCAN SetBitRate() instead.

**Note** 

Calling [FLEXCAN\\_SetTimingConfig\(\)](#page-397-1) overrides the bit rate set in [FLEXCAN\\_Init\(\)](#page-396-0) or [FLEXCA-](#page-397-0)[N\\_SetBitRate\(\).](#page-397-0)

Parameters

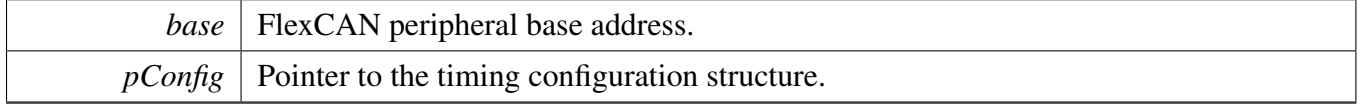

## <span id="page-397-0"></span>**22.2.7.9** status\_t **FLEXCAN\_SetBitRate ( CAN\_Type** ∗ *base,* **uint32\_t** *sourceClock\_Hz,* **uint32\_t** *bitRate\_Bps* **)**

This function set the bit rate of classical CAN frame or CAN FD frame nominal phase base on [FLEXCA-](#page-395-0)[N\\_CalculateImprovedTimingValues\(\)](#page-395-0) API calculated timing values.

**Note** 

Calling FLEXCAN SetBitRate() overrides the bit rate set in FLEXCAN Init().

### Parameters

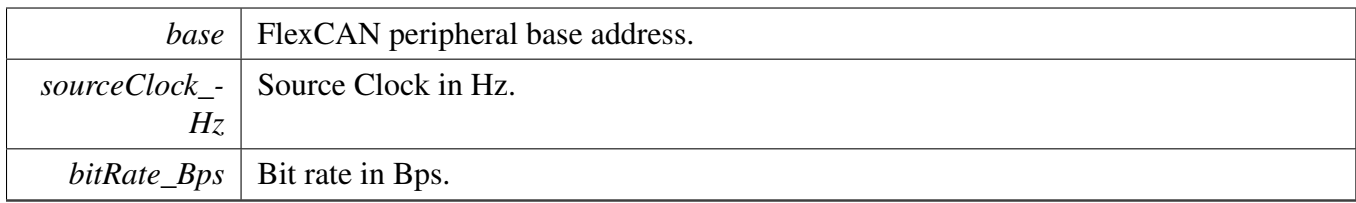

Returns

kStatus\_Success - Set CAN baud rate (only Nominal phase) successfully.

## **22.2.7.10 void FLEXCAN\_SetRxMbGlobalMask ( CAN\_Type** ∗ *base,* **uint32\_t** *mask* **)**

This function sets the global mask for the FlexCAN message buffer in a matching process. The configuration is only effective when the Rx individual mask is disabled in the [FLEXCAN\\_Init\(\).](#page-396-0)

Parameters

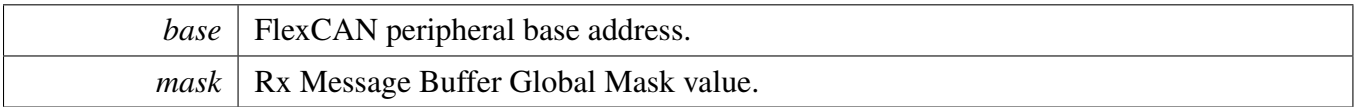

## **22.2.7.11 void FLEXCAN\_SetRxFifoGlobalMask ( CAN\_Type** ∗ *base,* **uint32\_t** *mask* **)**

This function sets the global mask for FlexCAN FIFO in a matching process.

Parameters

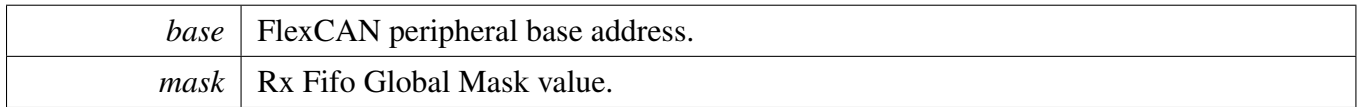

## **22.2.7.12 void FLEXCAN\_SetRxIndividualMask ( CAN\_Type** ∗ *base,* **uint8\_t** *maskIdx,* **uint32\_t** *mask* **)**

This function sets the individual mask for the FlexCAN matching process. The configuration is only effective when the Rx individual mask is enabled in the [FLEXCAN\\_Init\(\).](#page-396-0) If the Rx FIFO is disabled, the individual mask is applied to the corresponding Message Buffer. If the Rx FIFO is enabled, the individual mask for Rx FIFO occupied Message Buffer is applied to the Rx Filter with the same index. Note that only the first 32 individual masks can be used as the Rx FIFO filter mask.

**Parameters** 

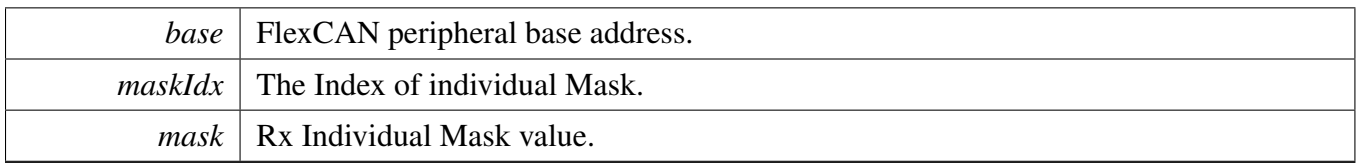

## **22.2.7.13 void FLEXCAN\_SetTxMbConfig ( CAN\_Type** ∗ *base,* **uint8\_t** *mbIdx,* **bool** *enable* **)**

This function aborts the previous transmission, cleans the Message Buffer, and configures it as a Transmit Message Buffer.

**Parameters** 

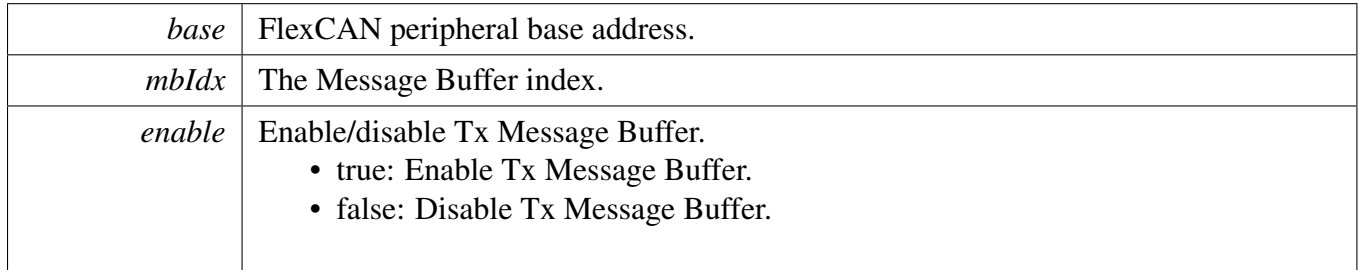

## **22.2.7.14 void FLEXCAN\_SetRxMbConfig ( CAN\_Type** ∗ *base,* **uint8\_t** *mbIdx,* **const** flexcan\_rx\_mb\_config\_t ∗ *pRxMbConfig,* **bool** *enable* **)**

This function cleans a FlexCAN build-in Message Buffer and configures it as a Receive Message Buffer.

Parameters

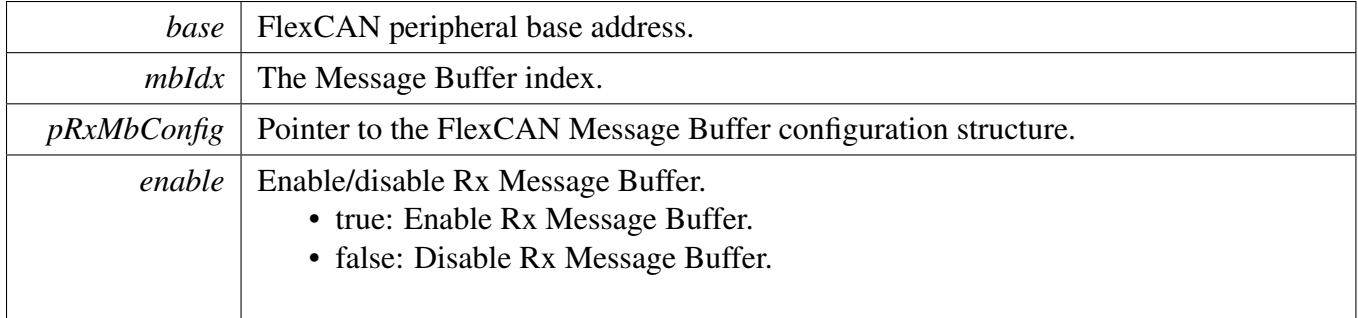

## **22.2.7.15 void FLEXCAN\_SetRxFifoConfig ( CAN\_Type** ∗ *base,* **const** flexcan\_rx\_fifo\_config\_t ∗ *pRxFifoConfig,* **bool** *enable* **)**

This function configures the FlexCAN Rx FIFO with given configuration.

NXP Semiconductors MCUXpresso SDK API Reference Manual 342

**Note** 

Legacy Rx FIFO only can receive classic CAN message.

### Parameters

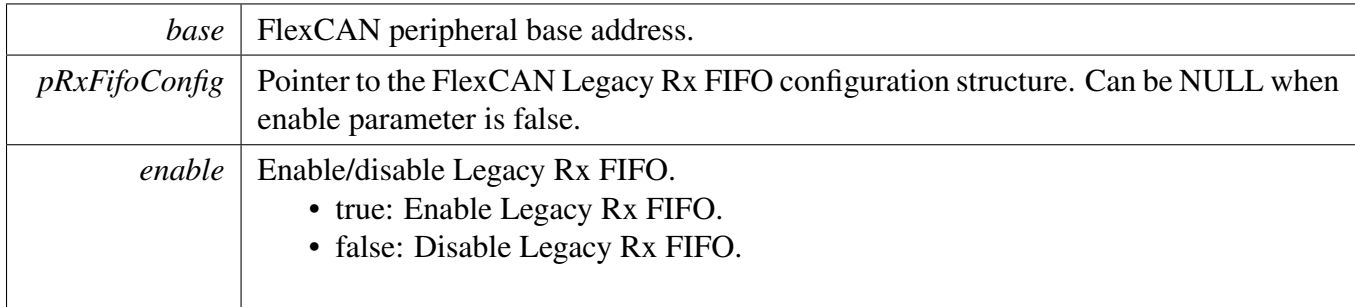

## **22.2.7.16 static uint32\_t FLEXCAN\_GetStatusFlags ( CAN\_Type** ∗ *base* **) [inline], [static]**

This function gets all FlexCAN status flags. The flags are returned as the logical OR value of the enumerators <u>flexcan</u> flags. To check the specific status, compare the return value with enumerators in flexcan flags.

Parameters

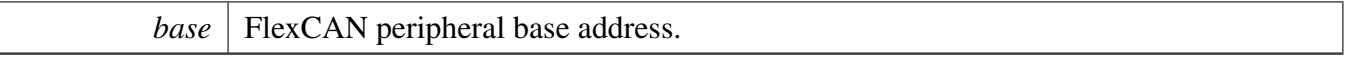

Returns

FlexCAN status flags which are ORed by the enumerators in the \_flexcan\_flags.

## **22.2.7.17 static void FLEXCAN\_ClearStatusFlags ( CAN\_Type** ∗ *base,* **uint32\_t** *mask* **) [inline], [static]**

This function clears the FlexCAN status flags with a provided mask. An automatically cleared flag can't be cleared by this function.

Parameters

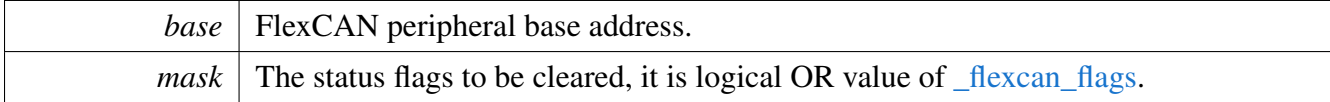

## **22.2.7.18 static void FLEXCAN\_GetBusErrCount ( CAN\_Type** ∗ *base,* **uint8\_t** ∗ *txErrBuf,* **uint8\_t** ∗ *rxErrBuf* **) [inline], [static]**

This function gets the FlexCAN Bus Error Counter value for both Tx and Rx direction. These values may be needed in the upper layer error handling.

Parameters

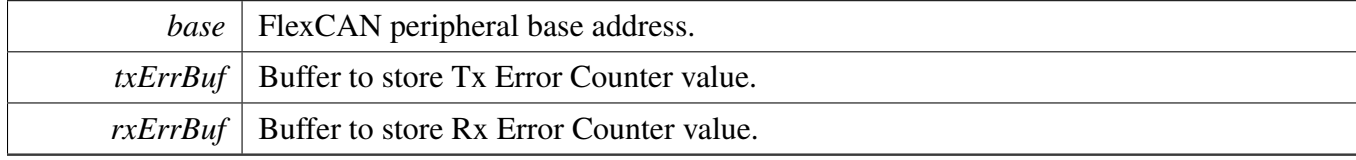

## **22.2.7.19 static uint64\_t FLEXCAN\_GetMbStatusFlags ( CAN\_Type** ∗ *base,* **uint64\_t** *mask* **) [inline], [static]**

This function gets the interrupt flags of a given Message Buffers.

**Parameters** 

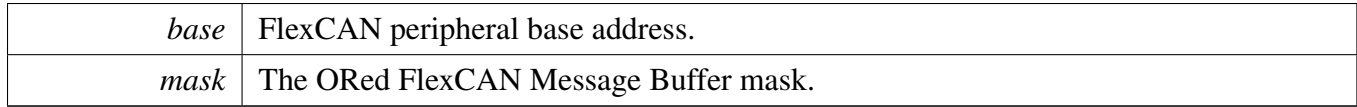

Returns

The status of given Message Buffers.

## **22.2.7.20 static void FLEXCAN\_ClearMbStatusFlags ( CAN\_Type** ∗ *base,* **uint64\_t** *mask* **) [inline], [static]**

This function clears the interrupt flags of a given Message Buffers.

Parameters

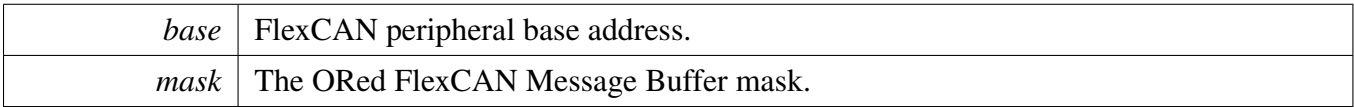

## **22.2.7.21 static void FLEXCAN\_EnableInterrupts ( CAN\_Type** ∗ *base,* **uint32\_t** *mask* **) [inline], [static]**

This function enables the FlexCAN interrupts according to the provided mask. The mask is a logical OR of enumeration members, see [\\_flexcan\\_interrupt\\_enable.](#page-392-1)

Parameters

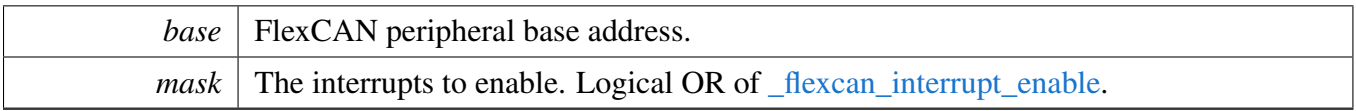

## **22.2.7.22 static void FLEXCAN\_DisableInterrupts ( CAN\_Type** ∗ *base,* **uint32\_t** *mask* **) [inline], [static]**

This function disables the FlexCAN interrupts according to the provided mask. The mask is a logical OR of enumeration members, see flexcan interrupt enable.

**Parameters** 

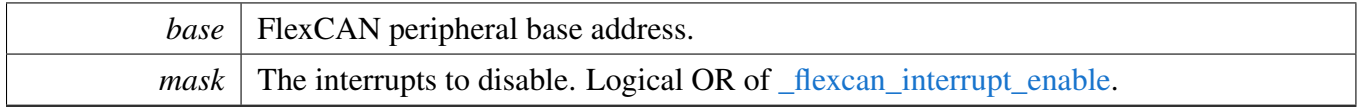

## **22.2.7.23 static void FLEXCAN\_EnableMbInterrupts ( CAN\_Type** ∗ *base,* **uint64\_t** *mask* **) [inline], [static]**

This function enables the interrupts of given Message Buffers.

Parameters

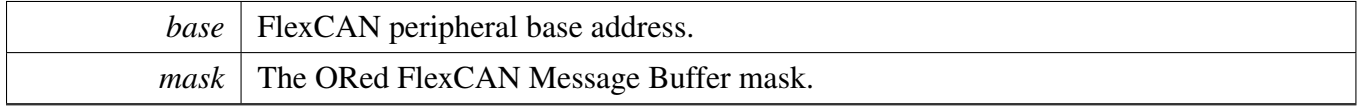

## **22.2.7.24 static void FLEXCAN\_DisableMbInterrupts ( CAN\_Type** ∗ *base,* **uint64\_t** *mask* **) [inline], [static]**

This function disables the interrupts of given Message Buffers.

**Parameters** 

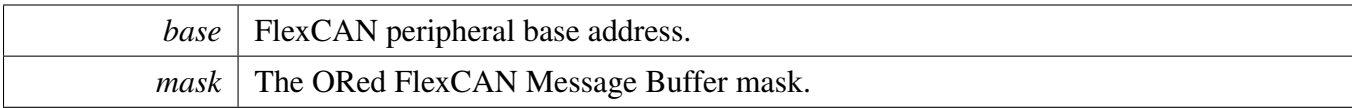

## **22.2.7.25 static void FLEXCAN\_Enable ( CAN\_Type** ∗ *base,* **bool** *enable* **) [inline], [static]**

This function enables or disables the FlexCAN module.

FlexCAN Driver

Parameters

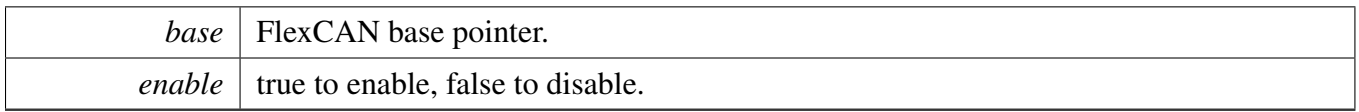

## **22.2.7.26** status\_t **FLEXCAN\_WriteTxMb ( CAN\_Type** ∗ *base,* **uint8\_t** *mbIdx,* **const** flexcan\_frame\_t ∗ *pTxFrame* **)**

This function writes a CAN Message to the specified Transmit Message Buffer and changes the Message Buffer state to start CAN Message transmit. After that the function returns immediately.

**Parameters** 

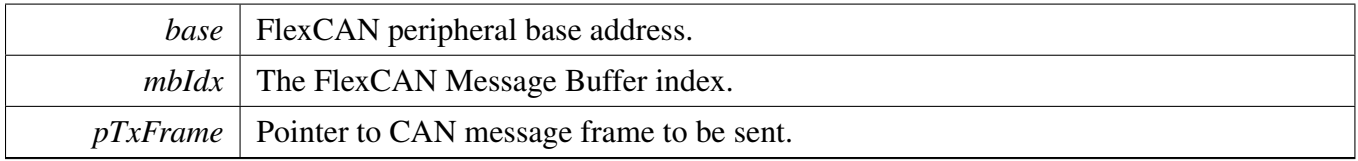

Return values

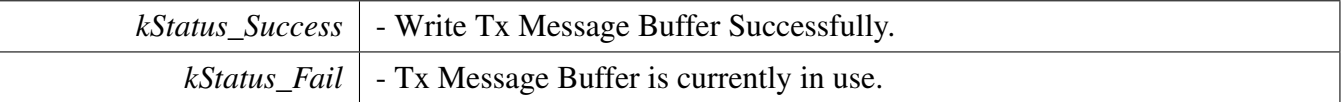

## **22.2.7.27** status\_t **FLEXCAN\_ReadRxMb ( CAN\_Type** ∗ *base,* **uint8\_t** *mbIdx,* flexcan\_frame\_t ∗ *pRxFrame* **)**

This function reads a CAN message from a specified Receive Message Buffer. The function fills a receive CAN message frame structure with just received data and activates the Message Buffer again. The function returns immediately.

Parameters

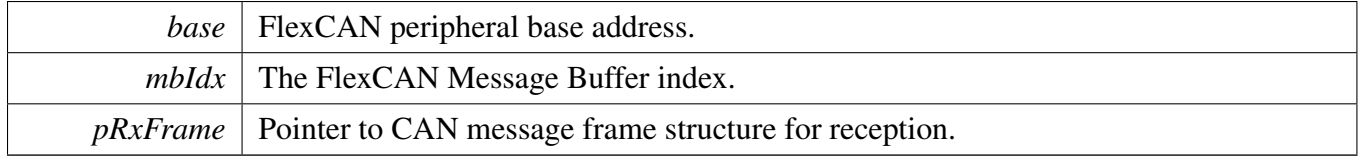

Return values

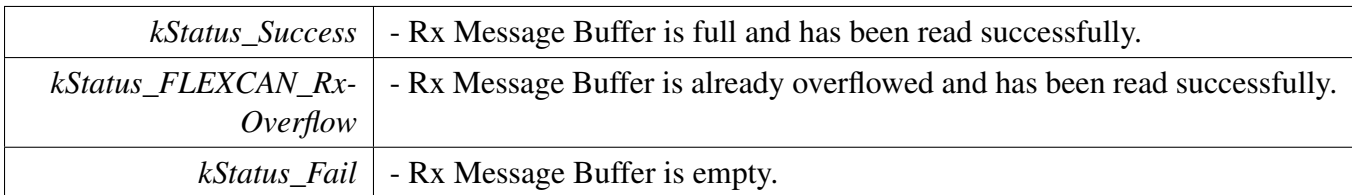

## **22.2.7.28** status\_t **FLEXCAN\_ReadRxFifo ( CAN\_Type** ∗ *base,* flexcan\_frame\_t ∗ *pRxFrame* **)**

This function reads a CAN message from the FlexCAN Legacy Rx FIFO.

**Parameters** 

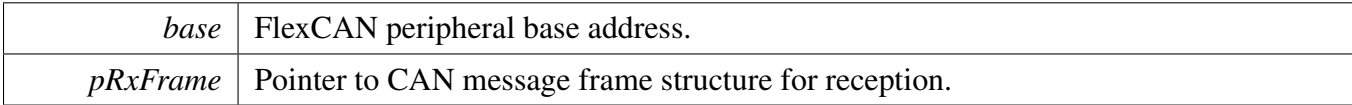

Return values

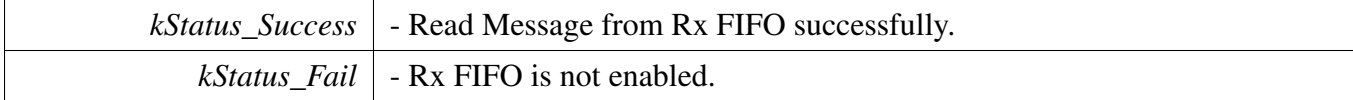

## **22.2.7.29** status\_t **FLEXCAN\_TransferSendBlocking ( CAN\_Type** ∗ *base,* **uint8\_t** *mbIdx,* flexcan\_frame\_t ∗ *pTxFrame* **)**

Note

A transfer handle does not need to be created before calling this API.

**Parameters** 

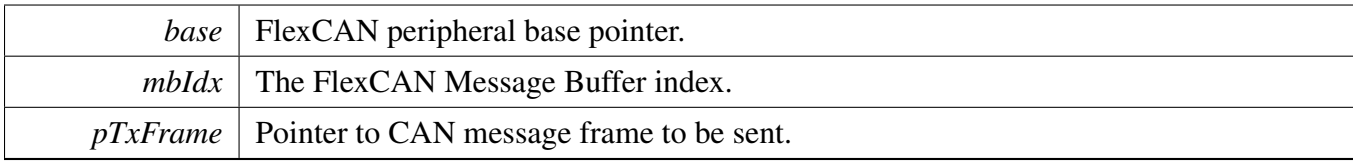

Return values

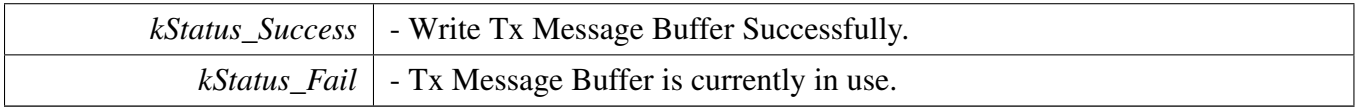

## **22.2.7.30** status\_t **FLEXCAN\_TransferReceiveBlocking ( CAN\_Type** ∗ *base,* **uint8\_t** *mbIdx,* flexcan\_frame\_t ∗ *pRxFrame* **)**

**Note** 

A transfer handle does not need to be created before calling this API.

Parameters

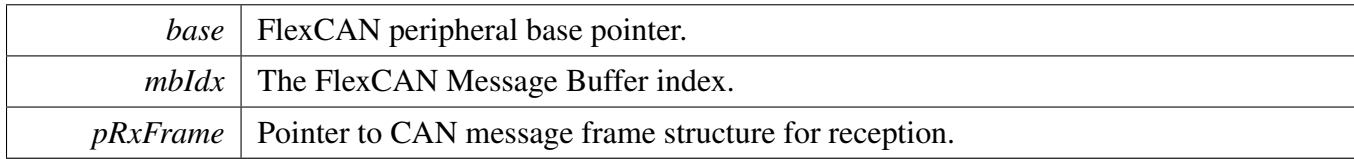

Return values

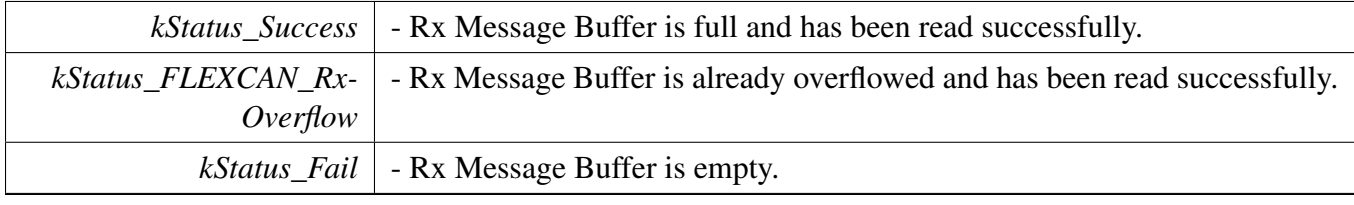

## **22.2.7.31** status\_t **FLEXCAN\_TransferReceiveFifoBlocking ( CAN\_Type** ∗ *base,* flexcan\_frame\_t ∗ *pRxFrame* **)**

Note

A transfer handle does not need to be created before calling this API.

Parameters

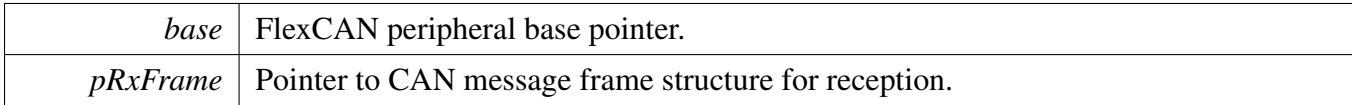

Return values

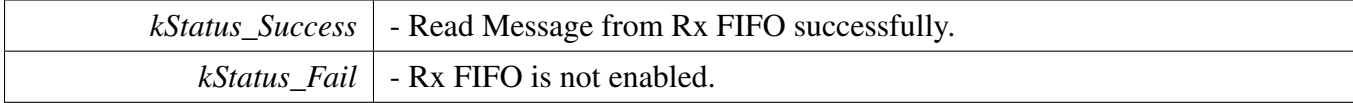

## **22.2.7.32 void FLEXCAN\_TransferCreateHandle ( CAN\_Type** ∗ *base,* flexcan\_handle\_t ∗ *handle,* **flexcan\_transfer\_callback\_t** *callback,* **void** ∗ *userData* **)**

This function initializes the FlexCAN handle, which can be used for other FlexCAN transactional APIs. Usually, for a specified FlexCAN instance, call this API once to get the initialized handle.

Parameters

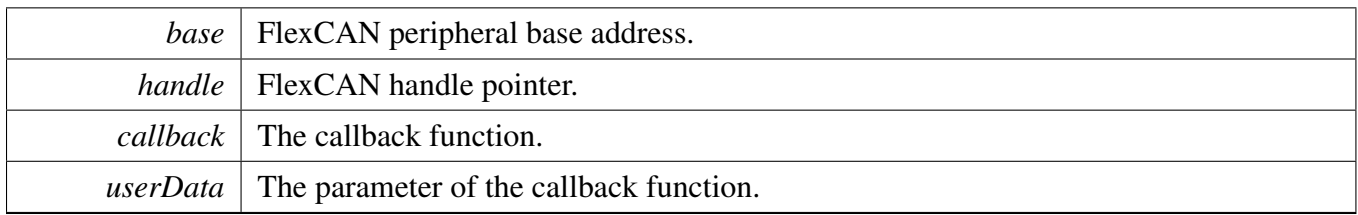

## **22.2.7.33** status\_t **FLEXCAN\_TransferSendNonBlocking ( CAN\_Type** ∗ *base,* flexcan\_handle\_t ∗ *handle,* flexcan\_mb\_transfer\_t ∗ *pMbXfer* **)**

This function sends a message using IRQ. This is a non-blocking function, which returns right away. When messages have been sent out, the send callback function is called.

Parameters

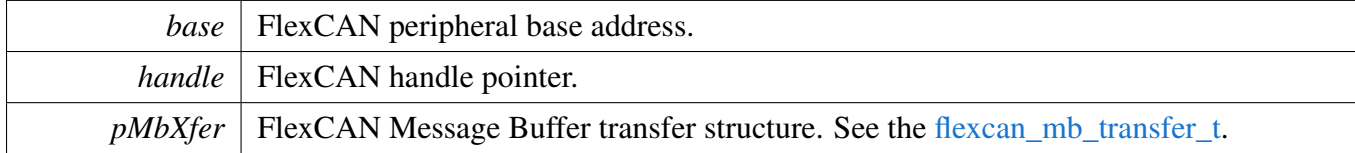

Return values

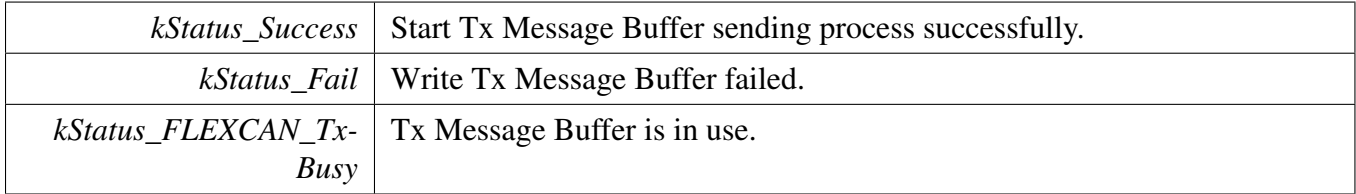

## **22.2.7.34** status\_t **FLEXCAN\_TransferReceiveNonBlocking ( CAN\_Type** ∗ *base,* flexcan\_handle\_t ∗ *handle,* flexcan\_mb\_transfer\_t ∗ *pMbXfer* **)**

This function receives a message using IRQ. This is non-blocking function, which returns right away. When the message has been received, the receive callback function is called.

Parameters

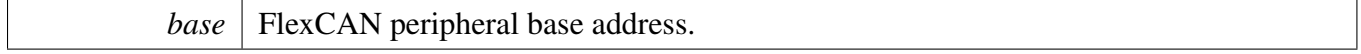

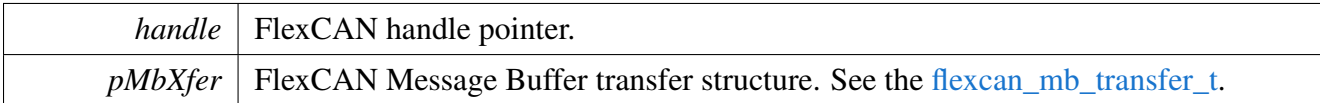

Return values

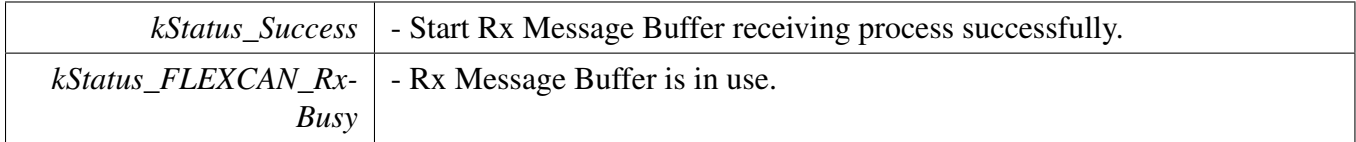

## **22.2.7.35** status\_t **FLEXCAN\_TransferReceiveFifoNonBlocking ( CAN\_Type** ∗ *base,* flexcan\_handle\_t ∗ *handle,* flexcan\_fifo\_transfer\_t ∗ *pFifoXfer* **)**

This function receives a message using IRQ. This is a non-blocking function, which returns right away. When all messages have been received, the receive callback function is called.

**Parameters** 

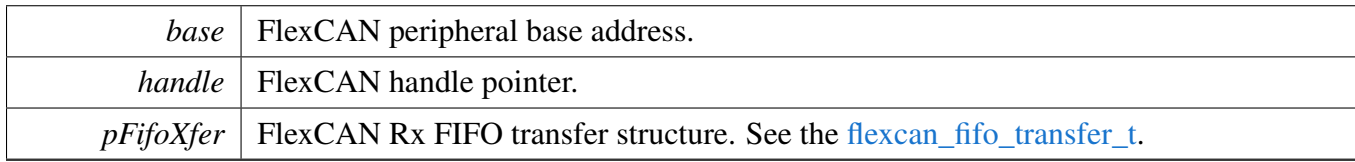

Return values

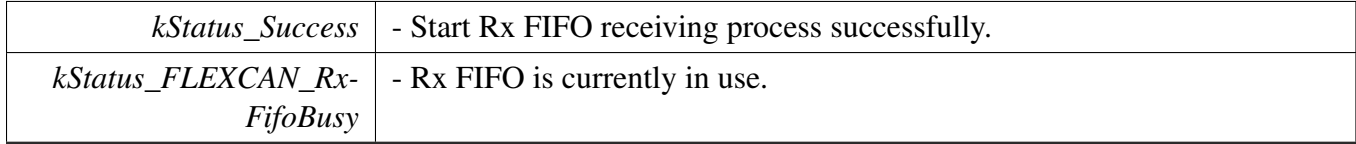

## **22.2.7.36** status\_t **FLEXCAN\_TransferGetReceiveFifoCount ( CAN\_Type** ∗ *base,* flexcan\_handle\_t  $*$  *handle,* size  $t *$  *count*  $)$

Parameters

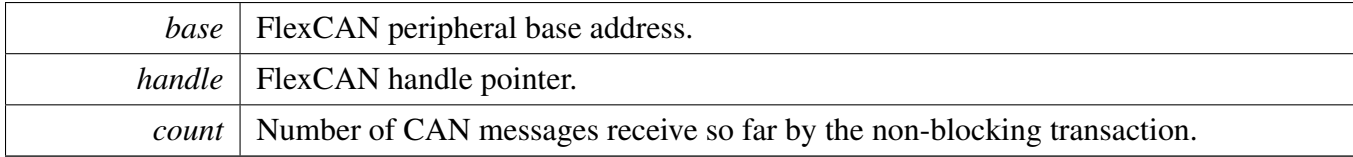

Return values

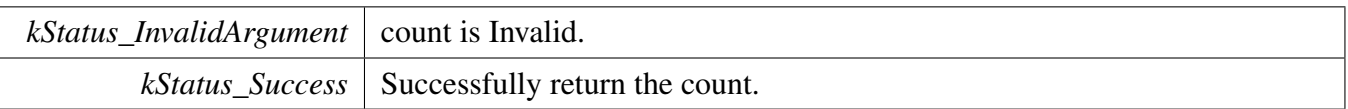

## **22.2.7.37 uint32\_t FLEXCAN\_GetTimeStamp (** flexcan\_handle\_t ∗ *handle,* **uint8\_t** *mbIdx* **)**

Then function can only be used when calling non-blocking Data transfer (TX/RX) API, After TX/R-X data transfer done (User can get the status by handler's callback function), we can get the detail index of Mailbox's timestamp by handle, Detail non-blocking data transfer API (TX/RX) contain. -FL-EXCAN\_TransferSendNonBlocking -FLEXCAN\_TransferFDSendNonBlocking -FLEXCAN\_Transfer-ReceiveNonBlocking -FLEXCAN\_TransferFDReceiveNonBlocking -FLEXCAN\_TransferReceiveFifo-NonBlocking

Parameters

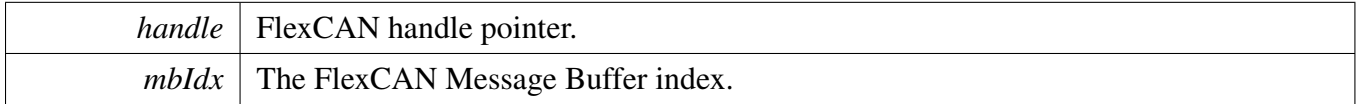

Return values

*the*  $\vert$  index of mailbox 's timestamp stored in the handle.

## **22.2.7.38 void FLEXCAN\_TransferAbortSend ( CAN\_Type** ∗ *base,* flexcan\_handle\_t ∗ *handle,* **uint8\_t** *mbIdx* **)**

This function aborts the interrupt driven message send process.

Parameters

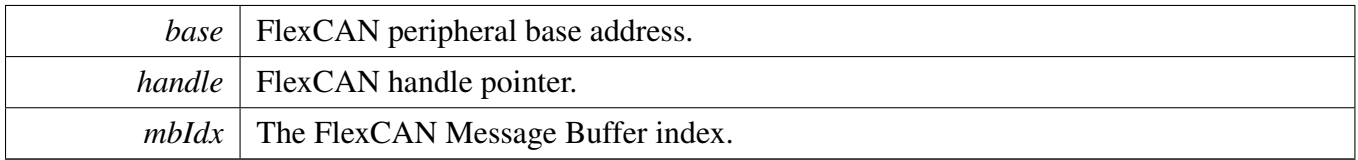

## **22.2.7.39 void FLEXCAN\_TransferAbortReceive ( CAN\_Type** ∗ *base,* flexcan\_handle\_t ∗ *handle,* **uint8\_t** *mbIdx* **)**

This function aborts the interrupt driven message receive process.

**Parameters** 

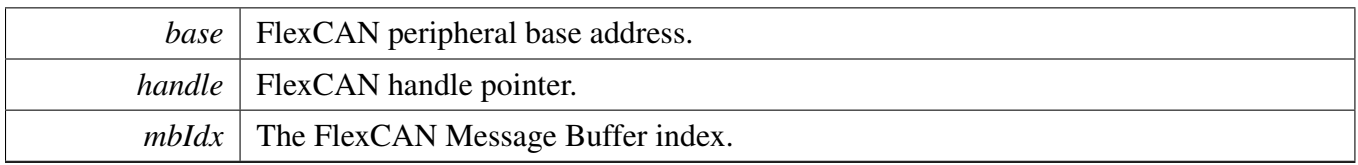

## **22.2.7.40 void FLEXCAN\_TransferAbortReceiveFifo ( CAN\_Type** ∗ *base,* flexcan\_handle\_t ∗ *handle* **)**

This function aborts the interrupt driven message receive from Rx FIFO process.

Parameters

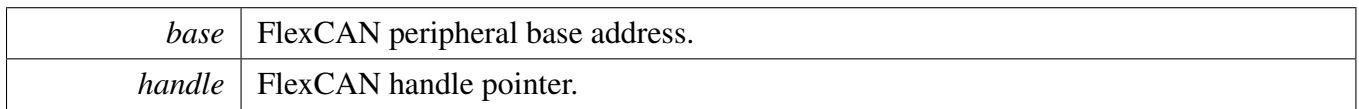

## **22.2.7.41 void FLEXCAN\_TransferHandleIRQ ( CAN\_Type** ∗ *base,* flexcan\_handle\_t ∗ *handle* **)**

This function handles the FlexCAN Error, the Message Buffer, and the Rx FIFO IRQ request.

**Parameters** 

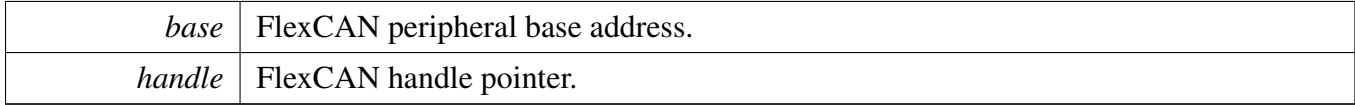

# **Chapter 23 FlexIO: FlexIO Driver**

## **23.1 Overview**

The MCUXpresso SDK provides a generic driver and multiple protocol-specific FlexIO drivers for the FlexIO module of MCUXpresso SDK devices.

## **Modules**

- [FlexIO Camera Driver](#page-439-0)
- [FlexIO Driver](#page-412-0)
- [FlexIO I2C Master Driver](#page-452-0)
- [FlexIO I2S Driver](#page-470-0)
- [FlexIO MCU Interface LCD Driver](#page-497-0)
- [FlexIO SPI Driver](#page-528-0)
- [FlexIO UART Driver](#page-562-0)

## <span id="page-412-0"></span>**23.2 FlexIO Driver**

### **23.2.1 Overview**

## **Data Structures**

- struct \_flexio\_config *Define FlexIO user configuration structure. [More...](#page-418-0)*
- struct [\\_flexio\\_timer\\_config](#page-418-1) *Define FlexIO timer configuration structure. [More...](#page-418-1)*
- struct flexio shifter config *Define FlexIO shifter configuration structure. [More...](#page-420-0)*

## **Macros**

• #define FLEXIO\_TIMER\_TRIGGER\_SEL\_PININPUT $(x)$   $((uint32_t)(x) << 1U)$ *Calculate FlexIO timer trigger.*

## **Typedefs**

- typedef enum [\\_flexio\\_timer\\_trigger\\_polarity](#page-423-1) [flexio\\_timer\\_trigger\\_polarity\\_t](#page-423-2) *Define time of timer trigger polarity.* • typedef enum
	- [\\_flexio\\_timer\\_trigger\\_source](#page-424-0) [flexio\\_timer\\_trigger\\_source\\_t](#page-423-3) *Define type of timer trigger source.*
- typedef enum [\\_flexio\\_pin\\_config](#page-424-1) [flexio\\_pin\\_config\\_t](#page-423-4) *Define type of timer/shifter pin configuration.*
- typedef enum <u>flexio</u> pin polarity flexio pin polarity t *Definition of pin polarity.*
- typedef enum flexio timer mode flexio timer mode t *Define type of timer work mode.*
- typedef enum [\\_flexio\\_timer\\_output](#page-424-4) [flexio\\_timer\\_output\\_t](#page-423-7) *Define type of timer initial output or timer reset condition.*
- typedef enum
	- [\\_flexio\\_timer\\_decrement\\_source](#page-425-0) [flexio\\_timer\\_decrement\\_source\\_t](#page-423-8) *Define type of timer decrement.*
- typedef enum

[\\_flexio\\_timer\\_reset\\_condition](#page-425-1) [flexio\\_timer\\_reset\\_condition\\_t](#page-423-9) *Define type of timer reset condition.*

- typedef enum
	- [\\_flexio\\_timer\\_disable\\_condition](#page-425-2) [flexio\\_timer\\_disable\\_condition\\_t](#page-423-10) *Define type of timer disable condition.*
- typedef enum [\\_flexio\\_timer\\_enable\\_condition](#page-425-3) [flexio\\_timer\\_enable\\_condition\\_t](#page-423-11) *Define type of timer enable condition.*

<span id="page-413-0"></span>• typedef enum [\\_flexio\\_timer\\_stop\\_bit\\_condition](#page-426-0) [flexio\\_timer\\_stop\\_bit\\_condition\\_t](#page-423-12) *Define type of timer stop bit generate condition.* • typedef enum [\\_flexio\\_timer\\_start\\_bit\\_condition](#page-426-1) [flexio\\_timer\\_start\\_bit\\_condition\\_t](#page-423-13) *Define type of timer start bit generate condition.* • typedef enum [\\_flexio\\_timer\\_output\\_state](#page-426-2) [flexio\\_timer\\_output\\_state\\_t](#page-413-0) *FlexIO as PWM channel output state.* • typedef enum [\\_flexio\\_shifter\\_timer\\_polarity](#page-426-3) [flexio\\_shifter\\_timer\\_polarity\\_t](#page-423-14) *Define type of timer polarity for shifter control.* • typedef enum [\\_flexio\\_shifter\\_mode](#page-426-4) [flexio\\_shifter\\_mode\\_t](#page-423-15) *Define type of shifter working mode.* • typedef enum [\\_flexio\\_shifter\\_input\\_source](#page-427-0) [flexio\\_shifter\\_input\\_source\\_t](#page-423-16) *Define type of shifter input source.* • typedef enum [\\_flexio\\_shifter\\_stop\\_bit](#page-427-1) [flexio\\_shifter\\_stop\\_bit\\_t](#page-423-17) *Define of STOP bit configuration.* • typedef enum [\\_flexio\\_shifter\\_start\\_bit](#page-427-2) [flexio\\_shifter\\_start\\_bit\\_t](#page-423-18) *Define type of START bit configuration.* • typedef enum [\\_flexio\\_shifter\\_buffer\\_type](#page-427-3) [flexio\\_shifter\\_buffer\\_type\\_t](#page-413-1) *Define FlexIO shifter buffer type.* • typedef struct flexio config flexio config t *Define FlexIO user configuration structure.* • typedef struct [\\_flexio\\_timer\\_config](#page-418-1) [flexio\\_timer\\_config\\_t](#page-423-20) *Define FlexIO timer configuration structure.* • typedef struct [\\_flexio\\_shifter\\_config](#page-420-0) [flexio\\_shifter\\_config\\_t](#page-423-21) *Define FlexIO shifter configuration structure.* • typedef void(∗ [flexio\\_isr\\_t](#page-423-22) )(void ∗base, void ∗handle) *typedef for FlexIO simulated driver interrupt handler.*

## <span id="page-413-1"></span>**Enumerations**

- enum flexio timer trigger polarity {  $kFLEXIO$  TimerTriggerPolarityActiveHigh = 0x0U, [kFLEXIO\\_TimerTriggerPolarityActiveLow](#page-424-5) = 0x1U } *Define time of timer trigger polarity.*
- enum [\\_flexio\\_timer\\_trigger\\_source](#page-424-0) {  $kFLEXIO$  TimerTriggerSourceExternal = 0x0U, kFLEXIO TimerTriggerSourceInternal =  $0x1U$  } *Define type of timer trigger source.*
- enum <u>flexio</u> pin config {

```
FlexIO Driver
```

```
kFLEXIO PinConfigOutputDisabled = 0x0U,
 kFLEXIO_PinConfigOpenDrainOrBidirection = 0x1U,
 kFLEXIO PinConfigBidirectionOutputData = 0x2U,
 kFLEXIO_PinConfigOutput = 0x3U }
    Define type of timer/shifter pin configuration.
_flexio_pin_polarity {
  kFLEXIO PinActiveHigh = 0x0U,
 kFLEXIO PinActiveLow = 0x1U }
    Definition of pin polarity.
_flexio_timer_mode {
  kFLEXIO TimerModeDisabled = 0x0U,
  kFLEXIO TimerModeDual8BitBaudBit = 0x1U,
 kFLEXIO_TimerModeDual8BitPWM = 0x2U,
 kFLEXIO TimerModeSingle16Bit = 0x3U }
    Define type of timer work mode.
• enum flexio_timer_output {
  kFLEXIO_TimerOutputOneNotAffectedByReset = 0x0U,
  kFLEXIO_TimerOutputZeroNotAffectedByReset = 0x1U,
 kFLEXIO TimerOutputOneAffectedByReset = 0x2U,
 kFLEXIO_TimerOutputZeroAffectedByReset = 0x3U }
    Define type of timer initial output or timer reset condition.
_flexio_timer_decrement_source {
  kFLEXIO_TimerDecSrcOnFlexIOClockShiftTimerOutput = 0x0U,
  kFLEXIO_TimerDecSrcOnTriggerInputShiftTimerOutput,
 kFLEXIO_TimerDecSrcOnPinInputShiftPinInput,
 kFLEXIO_TimerDecSrcOnTriggerInputShiftTriggerInput }
    Define type of timer decrement.
_flexio_timer_reset_condition {
  kFLEXIO TimerResetNever = 0x0U,
 kFLEXIO_TimerResetOnTimerPinEqualToTimerOutput = 0x2U,
 kFLEXIO_TimerResetOnTimerTriggerEqualToTimerOutput = 0x3U,
 kFEXIO TimerResetOnTimerPinRisingEdge = 0x4U,
 kFLEXIO_TimerResetOnTimerTriggerRisingEdge = 0x6U,
 kFLEXIO_TimerResetOnTimerTriggerBothEdge = 0x7U }
    Define type of timer reset condition.
_flexio_timer_disable_condition {
  kFLEXIO TimerDisableNever = 0x0U,
 kFLEXIO TimerDisableOnPreTimerDisable = 0x1U,
 kFLEXIO_TimerDisableOnTimerCompare = 0x2U,
 kFLEXIO_TimerDisableOnTimerCompareTriggerLow = 0x3U,
 kFLEXIO_TimerDisableOnPinBothEdge = 0x4U,
 kFLEXIO_TimerDisableOnPinBothEdgeTriggerHigh = 0x5U,
 kFLEXIO TimerDisableOnTriggerFallingEdge = 0x6U }
    Define type of timer disable condition.
_flexio_timer_enable_condition {
```

```
FlexIO Driver
```
 $kFLEXIO$  TimerEnabledAlways = 0x0U,  $kFLEXIO$  TimerEnableOnPrevTimerEnable = 0x1U, kFLEXIO TimerEnableOnTriggerHigh =  $0x2U$ , [kFLEXIO\\_TimerEnableOnTriggerHighPinHigh](#page-426-8) = 0x3U,  $kFLEXIO$  TimerEnableOnPinRisingEdge = 0x4U, kFLEXIO TimerEnableOnPinRisingEdgeTriggerHigh =  $0x5U$ , [kFLEXIO\\_TimerEnableOnTriggerRisingEdge](#page-426-11) = 0x6U, [kFLEXIO\\_TimerEnableOnTriggerBothEdge](#page-426-12) = 0x7U } *Define type of timer enable condition.* • enum flexio timer stop bit condition {  $kFLEXIO$  TimerStopBitDisabled = 0x0U, [kFLEXIO\\_TimerStopBitEnableOnTimerCompare](#page-426-14) = 0x1U, [kFLEXIO\\_TimerStopBitEnableOnTimerDisable](#page-426-15) = 0x2U,  $kFLEXIO$  TimerStopBitEnableOnTimerCompareDisable = 0x3U } *Define type of timer stop bit generate condition.* • enum flexio timer start bit condition { [kFLEXIO\\_TimerStartBitDisabled](#page-426-17) = 0x0U, kFLEXIO TimerStartBitEnabled =  $0x1U$  } *Define type of timer start bit generate condition.* • enum flexio\_timer\_output\_state {  $kFLEXIO$  PwmLow = 0, [kFLEXIO\\_PwmHigh](#page-426-20) } *FlexIO as PWM channel output state.* • enum [\\_flexio\\_shifter\\_timer\\_polarity](#page-426-3) { [kFLEXIO\\_ShifterTimerPolarityOnPositive](#page-426-21) = 0x0U,  $kFLEXIO$  ShifterTimerPolarityOnNegitive = 0x1U } *Define type of timer polarity for shifter control.* • enum [\\_flexio\\_shifter\\_mode](#page-426-4) {  $kFLEXIO$  ShifterDisabled = 0x0U, [kFLEXIO\\_ShifterModeReceive](#page-427-5) = 0x1U,  $kFLEXIO$  ShifterModeTransmit = 0x2U, [kFLEXIO\\_ShifterModeMatchStore](#page-427-7) = 0x4U,  $kFLEXIO$  ShifterModeMatchContinuous = 0x5U, [kFLEXIO\\_ShifterModeState](#page-427-9) = 0x6U, [kFLEXIO\\_ShifterModeLogic](#page-427-10) = 0x7U } *Define type of shifter working mode.* • enum [\\_flexio\\_shifter\\_input\\_source](#page-427-0) {  $kFLEXIO$  ShifterInputFromPin = 0x0U, [kFLEXIO\\_ShifterInputFromNextShifterOutput](#page-427-12) = 0x1U } *Define type of shifter input source.* • enum [\\_flexio\\_shifter\\_stop\\_bit](#page-427-1) {  $kFLEXIO$  ShifterStopBitDisable = 0x0U, [kFLEXIO\\_ShifterStopBitLow](#page-427-14) = 0x2U,  $kFLEXIO$  ShifterStopBitHigh = 0x3U } *Define of STOP bit configuration.* • enum [\\_flexio\\_shifter\\_start\\_bit](#page-427-2) {

### FlexIO Driver

```
kFLEXIO_ShifterStartBitDisabledLoadDataOnEnable = 0x0U,
 kFLEXIO ShifterStartBitDisabledLoadDataOnShift = 0x1U,
 kFLEXIO_ShifterStartBitLow = 0x2U,
 kFLEXIO_ShifterStartBitHigh = 0x3U }
    Define type of START bit configuration.
_flexio_shifter_buffer_type {
 kFLEXIO ShifterBuffer = 0x0U.
 kFLEXIO_ShifterBufferBitSwapped = 0x1U,
 kFLEXIO_ShifterBufferByteSwapped = 0x2U,
 kFLEXIO ShifterBufferBitByteSwapped = 0x3U,
 kFLEXIO_ShifterBufferNibbleByteSwapped = 0x4U,
 kFLEXIO_ShifterBufferHalfWordSwapped = 0x5U,
 kFLEXIO_ShifterBufferNibbleSwapped = 0x6U }
    Define FlexIO shifter buffer type.
```
## **Variables**

- FLEXIO\_Type \*const [s\\_flexioBases](#page-438-0) [] *Pointers to flexio bases for each instance.*
- const [clock\\_ip\\_name\\_t](#page-66-0) [s\\_flexioClocks](#page-438-1) [] *Pointers to flexio clocks for each instance.*

### **Driver version**

• #define [FSL\\_FLEXIO\\_DRIVER\\_VERSION](#page-423-24) [\(MAKE\\_VERSION\(](#page-208-0)2, 2, 2)) *FlexIO driver version.*

## **FlexIO Initialization and De-initialization**

- void [FLEXIO\\_GetDefaultConfig](#page-428-7) [\(flexio\\_config\\_t](#page-423-19) ∗userConfig) *Gets the default configuration to configure the FlexIO module.*
- void FLEXIO Init (FLEXIO Type ∗base, const [flexio\\_config\\_t](#page-423-19) ∗userConfig) *Configures the FlexIO with a FlexIO configuration.*
- void [FLEXIO\\_Deinit](#page-429-0) (FLEXIO\_Type ∗base) *Gates the FlexIO clock.*
- uint32 t FLEXIO GetInstance (FLEXIO Type ∗base) *Get instance number for FLEXIO module.*

## **FlexIO Basic Operation**

- void [FLEXIO\\_Reset](#page-429-2) (FLEXIO\_Type ∗base) *Resets the FlexIO module.*
- static void [FLEXIO\\_Enable](#page-429-3) (FLEXIO\_Type ∗base, bool enable) *Enables the FlexIO module operation.*
- static uint32 t [FLEXIO\\_ReadPinInput](#page-430-0) (FLEXIO\_Type ∗base) *Reads the input data on each of the FlexIO pins.*
- static uint8\_t [FLEXIO\\_GetShifterState](#page-430-1) (FLEXIO\_Type ∗base) *Gets the current state pointer for state mode use.*
- void [FLEXIO\\_SetShifterConfig](#page-430-2) (FLEXIO\_Type \*base, uint8\_t index, const [flexio\\_shifter\\_config\\_t](#page-423-21) ∗shifterConfig)
	- *Configures the shifter with the shifter configuration.*
- void [FLEXIO\\_SetTimerConfig](#page-431-0) (FLEXIO\_Type ∗base, uint8\_t index, const [flexio\\_timer\\_config\\_t](#page-423-20) ∗timerConfig)

*Configures the timer with the timer configuration.*

• static void [FLEXIO\\_SetClockMode](#page-431-1) (FLEXIO\_Type ∗base, uint8\_t index, [flexio\\_timer\\_decrement-](#page-423-8) [\\_source\\_t](#page-423-8) clocksource)

*This function set the value of the prescaler on flexio channels.*

## **FlexIO Interrupt Operation**

- static void [FLEXIO\\_EnableShifterStatusInterrupts](#page-432-0) (FLEXIO\_Type ∗base, uint32\_t mask) *Enables the shifter status interrupt.*
- static void [FLEXIO\\_DisableShifterStatusInterrupts](#page-432-1) (FLEXIO\_Type ∗base, uint32\_t mask) *Disables the shifter status interrupt.*
- static void [FLEXIO\\_EnableShifterErrorInterrupts](#page-432-2) (FLEXIO\_Type ∗base, uint32\_t mask) *Enables the shifter error interrupt.*
- static void [FLEXIO\\_DisableShifterErrorInterrupts](#page-433-0) (FLEXIO\_Type ∗base, uint32\_t mask) *Disables the shifter error interrupt.*
- static void [FLEXIO\\_EnableTimerStatusInterrupts](#page-433-1) (FLEXIO\_Type ∗base, uint32\_t mask) *Enables the timer status interrupt.*
- static void [FLEXIO\\_DisableTimerStatusInterrupts](#page-433-2) (FLEXIO\_Type ∗base, uint32\_t mask) *Disables the timer status interrupt.*

## **FlexIO Status Operation**

- static uint32 t FLEXIO GetShifterStatusFlags (FLEXIO Type ∗base) *Gets the shifter status flags.*
- static void [FLEXIO\\_ClearShifterStatusFlags](#page-435-1) (FLEXIO\_Type ∗base, uint32\_t mask) *Clears the shifter status flags.*
- static uint32 t [FLEXIO\\_GetShifterErrorFlags](#page-435-2) (FLEXIO\_Type ∗base) *Gets the shifter error flags.*
- static void [FLEXIO\\_ClearShifterErrorFlags](#page-436-0) (FLEXIO\_Type ∗base, uint32\_t mask) *Clears the shifter error flags.*
- static uint32\_t [FLEXIO\\_GetTimerStatusFlags](#page-436-1) (FLEXIO\_Type ∗base) *Gets the timer status flags.*
- static void [FLEXIO\\_ClearTimerStatusFlags](#page-436-2) (FLEXIO\_Type ∗base, uint32\_t mask) *Clears the timer status flags.*

## **FlexIO DMA Operation**

• static void [FLEXIO\\_EnableShifterStatusDMA](#page-437-0) (FLEXIO\_Type ∗base, uint32\_t mask, bool enable)

*Enables/disables the shifter status DMA.*

- uint32\_t [FLEXIO\\_GetShifterBufferAddress](#page-437-1) (FLEXIO\_Type ∗base, [flexio\\_shifter\\_buffer\\_type\\_](#page-413-1) [t](#page-413-1) type, uint8\_t index)
	- *Gets the shifter buffer address for the DMA transfer usage.*
- [status\\_t](#page-210-0) [FLEXIO\\_RegisterHandleIRQ](#page-437-2) (void ∗base, void ∗handle, [flexio\\_isr\\_t](#page-423-22) isr) *Registers the handle and the interrupt handler for the FlexIO-simulated peripheral.*
- [status\\_t](#page-210-0) [FLEXIO\\_UnregisterHandleIRQ](#page-438-2) (void ∗base) *Unregisters the handle and the interrupt handler for the FlexIO-simulated peripheral.*

## **23.2.2 Data Structure Documentation**

## <span id="page-418-0"></span>**23.2.2.1 struct \_flexio\_config\_**

### <span id="page-418-2"></span>**Data Fields**

- bool [enableFlexio](#page-418-2) *Enable/disable FlexIO module.*
- <span id="page-418-3"></span>• bool [enableInDoze](#page-418-3)
	- *Enable/disable FlexIO operation in doze mode.*
- <span id="page-418-4"></span>• bool [enableInDebug](#page-418-4)

*Enable/disable FlexIO operation in debug mode.*

• hool [enableFastAccess](#page-418-5) Enable/disable fast access to FlexIO registers, fast access requires *the FlexIO clock to be at least twice the frequency of the bus clock.*

### **Field Documentation**

### <span id="page-418-5"></span>**(1) bool \_flexio\_config\_::enableFastAccess**

### <span id="page-418-1"></span>**23.2.2.2 struct \_flexio\_timer\_config**

### **Data Fields**

- uint32\_t [triggerSelect](#page-420-1)
	- *The internal trigger selection number using MACROs.*
- [flexio\\_timer\\_trigger\\_polarity\\_t](#page-423-2) [triggerPolarity](#page-420-2)
- *Trigger Polarity.*
- [flexio\\_timer\\_trigger\\_source\\_t](#page-423-3) [triggerSource](#page-420-3) *Trigger Source, internal (see 'trgsel') or external.*
- flexio pin config t [pinConfig](#page-420-4)
	- *Timer Pin Configuration.*
- uint32\_t [pinSelect](#page-420-5) *Timer Pin number Select.*
- [flexio\\_pin\\_polarity\\_t](#page-423-5) [pinPolarity](#page-420-6)
- *Timer Pin Polarity.*
- flexio timer mode t [timerMode](#page-420-7) *Timer work Mode.*
- flexio timer output t [timerOutput](#page-420-8) Configures the initial state of the Timer Output and

### FlexIO Driver

*whether it is affected by the Timer reset.*

- [flexio\\_timer\\_decrement\\_source\\_t](#page-423-8) [timerDecrement](#page-420-9) Configures the source of the Timer decrement and the *source of the Shift clock.*
- [flexio\\_timer\\_reset\\_condition\\_t](#page-423-9) [timerReset](#page-420-10) Configures the condition that causes the timer counter *(and optionally the timer output) to be reset.*
- [flexio\\_timer\\_disable\\_condition\\_t](#page-423-10) [timerDisable](#page-420-11) Configures the condition that causes the Timer to be *disabled and stop decrementing.*
- [flexio\\_timer\\_enable\\_condition\\_t](#page-423-11) [timerEnable](#page-420-12) Configures the condition that causes the Timer to be *enabled and start decrementing.*
- [flexio\\_timer\\_stop\\_bit\\_condition\\_t](#page-423-12) [timerStop](#page-420-13) *Timer STOP Bit generation.*
- [flexio\\_timer\\_start\\_bit\\_condition\\_t](#page-423-13) [timerStart](#page-420-14) *Timer STRAT Bit generation.*
- uint32\_t [timerCompare](#page-420-15) *Value for Timer Compare N Register.*

#### **Field Documentation**

- <span id="page-420-1"></span>**(1) uint32\_t \_flexio\_timer\_config::triggerSelect**
- <span id="page-420-2"></span>**(2)** flexio\_timer\_trigger\_polarity\_t **\_flexio\_timer\_config::triggerPolarity**
- <span id="page-420-3"></span>**(3)** flexio\_timer\_trigger\_source\_t **\_flexio\_timer\_config::triggerSource**
- <span id="page-420-4"></span>**(4)** flexio\_pin\_config\_t **\_flexio\_timer\_config::pinConfig**
- <span id="page-420-5"></span>**(5) uint32\_t \_flexio\_timer\_config::pinSelect**
- <span id="page-420-6"></span>**(6)** flexio\_pin\_polarity\_t **\_flexio\_timer\_config::pinPolarity**
- <span id="page-420-7"></span>**(7)** flexio\_timer\_mode\_t **\_flexio\_timer\_config::timerMode**
- <span id="page-420-8"></span>**(8)** flexio\_timer\_output\_t **\_flexio\_timer\_config::timerOutput**
- <span id="page-420-9"></span>**(9)** flexio\_timer\_decrement\_source\_t **\_flexio\_timer\_config::timerDecrement**
- <span id="page-420-10"></span>**(10)** flexio\_timer\_reset\_condition\_t **\_flexio\_timer\_config::timerReset**
- <span id="page-420-11"></span>**(11)** flexio\_timer\_disable\_condition\_t **\_flexio\_timer\_config::timerDisable**
- <span id="page-420-12"></span>**(12)** flexio\_timer\_enable\_condition\_t **\_flexio\_timer\_config::timerEnable**
- <span id="page-420-13"></span>**(13)** flexio\_timer\_stop\_bit\_condition\_t **\_flexio\_timer\_config::timerStop**
- <span id="page-420-14"></span>**(14)** flexio\_timer\_start\_bit\_condition\_t **\_flexio\_timer\_config::timerStart**
- <span id="page-420-15"></span>**(15) uint32\_t \_flexio\_timer\_config::timerCompare**

#### <span id="page-420-0"></span>**23.2.2.3 struct \_flexio\_shifter\_config**

### **Data Fields**

- uint32 t [timerSelect](#page-423-25) Selects which Timer is used for controlling the *logic/shift register and generating the Shift clock.*
- flexio shifter timer polarity t [timerPolarity](#page-423-26) *Timer Polarity.*
- [flexio\\_pin\\_config\\_t](#page-423-4) [pinConfig](#page-423-27) *Shifter Pin Configuration.*
- uint32\_t [pinSelect](#page-423-28) *Shifter Pin number Select.*
- [flexio\\_pin\\_polarity\\_t](#page-423-5) [pinPolarity](#page-423-29) *Shifter Pin Polarity.*
- flexio shifter mode t [shifterMode](#page-423-30) *Configures the mode of the Shifter.*
- uint32\_t [parallelWidth](#page-423-31) *Configures the parallel width when using parallel mode.*

### FlexIO Driver

- [flexio\\_shifter\\_input\\_source\\_t](#page-423-16) [inputSource](#page-423-32) *Selects the input source for the shifter.*
- [flexio\\_shifter\\_stop\\_bit\\_t](#page-423-17) [shifterStop](#page-423-33) *Shifter STOP bit.*
- [flexio\\_shifter\\_start\\_bit\\_t](#page-423-18) [shifterStart](#page-423-34) *Shifter START bit.*

FlexIO Driver

**Field Documentation**

- <span id="page-423-25"></span>**(1) uint32\_t \_flexio\_shifter\_config::timerSelect**
- <span id="page-423-26"></span>**(2)** flexio\_shifter\_timer\_polarity\_t **\_flexio\_shifter\_config::timerPolarity**
- <span id="page-423-27"></span>**(3)** flexio\_pin\_config\_t **\_flexio\_shifter\_config::pinConfig**
- <span id="page-423-28"></span>**(4) uint32\_t \_flexio\_shifter\_config::pinSelect**
- <span id="page-423-29"></span>**(5)** flexio\_pin\_polarity\_t **\_flexio\_shifter\_config::pinPolarity**
- <span id="page-423-30"></span>**(6)** flexio\_shifter\_mode\_t **\_flexio\_shifter\_config::shifterMode**
- <span id="page-423-31"></span>**(7) uint32\_t \_flexio\_shifter\_config::parallelWidth**
- <span id="page-423-32"></span>**(8)** flexio\_shifter\_input\_source\_t **\_flexio\_shifter\_config::inputSource**
- <span id="page-423-33"></span>**(9)** flexio\_shifter\_stop\_bit\_t **\_flexio\_shifter\_config::shifterStop**
- <span id="page-423-34"></span>**(10)** flexio\_shifter\_start\_bit\_t **\_flexio\_shifter\_config::shifterStart**
- **23.2.3 Macro Definition Documentation**
- <span id="page-423-24"></span>**23.2.3.1 #define FSL\_FLEXIO\_DRIVER\_VERSION (**MAKE\_VERSION**(2, 2, 2))**
- <span id="page-423-0"></span>**23.2.3.2 #define FLEXIO\_TIMER\_TRIGGER\_SEL\_PININPUT(** *x* **) ((uint32\_t)(x)** << **1U)**
- **23.2.4 Typedef Documentation**

<span id="page-423-23"></span><span id="page-423-22"></span><span id="page-423-21"></span><span id="page-423-20"></span><span id="page-423-19"></span><span id="page-423-18"></span><span id="page-423-17"></span><span id="page-423-16"></span><span id="page-423-1"></span> $\overline{t}$ 

- <span id="page-423-2"></span>**23.2.4.1 typedef enum** flexio timer trigger polarity flexio timer trigger polarity t
- <span id="page-423-3"></span>**23.2.4.2** typedef enum flexio\_timer\_trigger\_source flexio\_timer\_trigger\_source\_t
- <span id="page-423-4"></span>**23.2.4.3 typedef enum** \_flexio\_pin\_config flexio\_pin\_config\_t
- <span id="page-423-5"></span>**23.2.4.4 typedef enum** \_flexio\_pin\_polarity flexio\_pin\_polarity\_t
- <span id="page-423-6"></span>**23.2.4.5 typedef enum** \_flexio\_timer\_mode flexio\_timer\_mode\_t
- <span id="page-423-7"></span>**23.2.4.6 typedef enum** \_flexio\_timer\_output flexio\_timer\_output\_t
- <span id="page-423-8"></span>**23.2.4.7** typedef enum flexio\_timer\_decrement\_source flexio\_timer\_decrement\_source\_t
- <span id="page-423-9"></span>**23.2.4.8 typedef enum** \_flexio\_timer\_reset\_condition flexio\_timer\_reset\_condition\_t
- <span id="page-423-10"></span>**23.2.4.9 typedef enum** \_flexio\_timer\_disable\_condition flexio\_timer\_disable\_condition\_t
- <span id="page-423-11"></span>**23.2.4.10 typedef enum flexio, timer enable, condition flexio\_timer\_enable\_condition\_t<br>NXP Semiconductors MCUXpresso SDK API Reference Manual 366**
- <span id="page-423-15"></span><span id="page-423-14"></span><span id="page-423-13"></span><span id="page-423-12"></span>**23.2.4.11 typedef enum** flexio timer stop bit condition flexio timer stop bit condition-

<span id="page-424-5"></span>*kFLEXIO\_TimerTriggerPolarityActiveLow* Active low.

### <span id="page-424-0"></span>**23.2.5.2 enum** \_flexio\_timer\_trigger\_source

Enumerator

<span id="page-424-7"></span><span id="page-424-6"></span>*kFLEXIO\_TimerTriggerSourceExternal* External trigger selected. *kFLEXIO\_TimerTriggerSourceInternal* Internal trigger selected.

### <span id="page-424-1"></span>**23.2.5.3 enum** \_flexio\_pin\_config

Enumerator

<span id="page-424-10"></span><span id="page-424-9"></span><span id="page-424-8"></span>*kFLEXIO\_PinConfigOutputDisabled* Pin output disabled. *kFLEXIO\_PinConfigOpenDrainOrBidirection* Pin open drain or bidirectional output enable. *kFLEXIO\_PinConfigBidirectionOutputData* Pin bidirectional output data. *kFLEXIO\_PinConfigOutput* Pin output.

### <span id="page-424-11"></span><span id="page-424-2"></span>**23.2.5.4 enum** \_flexio\_pin\_polarity

Enumerator

<span id="page-424-13"></span><span id="page-424-12"></span>*kFLEXIO\_PinActiveHigh* Active high. *kFLEXIO\_PinActiveLow* Active low.

### <span id="page-424-3"></span>**23.2.5.5 enum** \_flexio\_timer\_mode

Enumerator

<span id="page-424-16"></span><span id="page-424-15"></span><span id="page-424-14"></span>*kFLEXIO\_TimerModeDisabled* Timer Disabled. *kFLEXIO\_TimerModeDual8BitBaudBit* Dual 8-bit counters baud/bit mode. *kFLEXIO\_TimerModeDual8BitPWM* Dual 8-bit counters PWM mode. *kFLEXIO\_TimerModeSingle16Bit* Single 16-bit counter mode.

### <span id="page-424-17"></span><span id="page-424-4"></span>**23.2.5.6 enum** \_flexio\_timer\_output

Enumerator

- <span id="page-424-18"></span>*kFLEXIO\_TimerOutputOneNotAffectedByReset* Logic one when enabled and is not affected by timer reset.
- <span id="page-424-19"></span>*kFLEXIO\_TimerOutputZeroNotAffectedByReset* Logic zero when enabled and is not affected by timer reset.

<span id="page-425-5"></span><span id="page-425-4"></span>*kFLEXIO\_TimerOutputOneAffectedByReset* Logic one when enabled and on timer reset. *kFLEXIO\_TimerOutputZeroAffectedByReset* Logic zero when enabled and on timer reset.

### <span id="page-425-0"></span>**23.2.5.7 enum** \_flexio\_timer\_decrement\_source

Enumerator

- <span id="page-425-6"></span>*kFLEXIO\_TimerDecSrcOnFlexIOClockShiftTimerOutput* Decrement counter on FlexIO clock, Shift clock equals Timer output.
- <span id="page-425-7"></span>*kFLEXIO\_TimerDecSrcOnTriggerInputShiftTimerOutput* Decrement counter on Trigger input (both edges), Shift clock equals Timer output.
- <span id="page-425-8"></span>*kFLEXIO\_TimerDecSrcOnPinInputShiftPinInput* Decrement counter on Pin input (both edges), Shift clock equals Pin input.
- <span id="page-425-9"></span>*kFLEXIO\_TimerDecSrcOnTriggerInputShiftTriggerInput* Decrement counter on Trigger input (both edges), Shift clock equals Trigger input.

### <span id="page-425-1"></span>**23.2.5.8 enum** \_flexio\_timer\_reset\_condition

Enumerator

*kFLEXIO\_TimerResetNever* Timer never reset.

- <span id="page-425-11"></span><span id="page-425-10"></span>*kFLEXIO\_TimerResetOnTimerPinEqualToTimerOutput* Timer reset on Timer Pin equal to Timer Output.
- <span id="page-425-12"></span>*kFLEXIO\_TimerResetOnTimerTriggerEqualToTimerOutput* Timer reset on Timer Trigger equal to Timer Output.
- *kFLEXIO\_TimerResetOnTimerPinRisingEdge* Timer reset on Timer Pin rising edge.
- <span id="page-425-13"></span>*kFLEXIO\_TimerResetOnTimerTriggerRisingEdge* Timer reset on Trigger rising edge.
- <span id="page-425-15"></span><span id="page-425-14"></span>*kFLEXIO\_TimerResetOnTimerTriggerBothEdge* Timer reset on Trigger rising or falling edge.

### <span id="page-425-2"></span>**23.2.5.9 enum** \_flexio\_timer\_disable\_condition

#### Enumerator

<span id="page-425-22"></span><span id="page-425-21"></span><span id="page-425-20"></span><span id="page-425-19"></span><span id="page-425-18"></span><span id="page-425-17"></span><span id="page-425-16"></span><span id="page-425-3"></span>*kFLEXIO\_TimerDisableNever* Timer never disabled. *kFLEXIO\_TimerDisableOnPreTimerDisable* Timer disabled on Timer N-1 disable. *kFLEXIO\_TimerDisableOnTimerCompare* Timer disabled on Timer compare. *kFLEXIO\_TimerDisableOnTimerCompareTriggerLow* Timer disabled on Timer compare and Trigger Low. *kFLEXIO\_TimerDisableOnPinBothEdge* Timer disabled on Pin rising or falling edge. *kFLEXIO\_TimerDisableOnPinBothEdgeTriggerHigh* Timer disabled on Pin rising or falling edge provided Trigger is high. *kFLEXIO\_TimerDisableOnTriggerFallingEdge* Timer disabled on Trigger falling edge.

### 23.2.5.10 enum flexio timer enable condition

Enumerator

<span id="page-426-9"></span><span id="page-426-8"></span><span id="page-426-7"></span><span id="page-426-6"></span><span id="page-426-5"></span>*kFLEXIO\_TimerEnabledAlways* Timer always enabled. *kFLEXIO\_TimerEnableOnPrevTimerEnable* Timer enabled on Timer N-1 enable. *kFLEXIO\_TimerEnableOnTriggerHigh* Timer enabled on Trigger high. *kFLEXIO\_TimerEnableOnTriggerHighPinHigh* Timer enabled on Trigger high and Pin high. *kFLEXIO\_TimerEnableOnPinRisingEdge* Timer enabled on Pin rising edge. *kFLEXIO\_TimerEnableOnPinRisingEdgeTriggerHigh* Timer enabled on Pin rising edge and Trigger high. *kFLEXIO\_TimerEnableOnTriggerRisingEdge* Timer enabled on Trigger rising edge. *kFLEXIO\_TimerEnableOnTriggerBothEdge* Timer enabled on Trigger rising or falling edge.

### <span id="page-426-12"></span><span id="page-426-11"></span><span id="page-426-10"></span><span id="page-426-0"></span>**23.2.5.11 enum** \_flexio\_timer\_stop\_bit\_condition

#### Enumerator

<span id="page-426-16"></span><span id="page-426-15"></span><span id="page-426-14"></span><span id="page-426-13"></span>*kFLEXIO\_TimerStopBitDisabled* Stop bit disabled. *kFLEXIO\_TimerStopBitEnableOnTimerCompare* Stop bit is enabled on timer compare. *kFLEXIO\_TimerStopBitEnableOnTimerDisable* Stop bit is enabled on timer disable. *kFLEXIO\_TimerStopBitEnableOnTimerCompareDisable* Stop bit is enabled on timer compare and timer disable.

### <span id="page-426-1"></span>**23.2.5.12 enum** \_flexio\_timer\_start\_bit\_condition

Enumerator

<span id="page-426-18"></span><span id="page-426-17"></span>*kFLEXIO\_TimerStartBitDisabled* Start bit disabled. *kFLEXIO\_TimerStartBitEnabled* Start bit enabled.

### <span id="page-426-2"></span>**23.2.5.13 enum** \_flexio\_timer\_output\_state

Enumerator

<span id="page-426-20"></span><span id="page-426-19"></span>*kFLEXIO\_PwmLow* The output state of PWM channel is low. *kFLEXIO\_PwmHigh* The output state of PWM channel is high.

### <span id="page-426-3"></span>**23.2.5.14 enum** \_flexio\_shifter\_timer\_polarity

Enumerator

<span id="page-426-22"></span><span id="page-426-21"></span><span id="page-426-4"></span>*kFLEXIO\_ShifterTimerPolarityOnPositive* Shift on positive edge of shift clock. *kFLEXIO\_ShifterTimerPolarityOnNegitive* Shift on negative edge of shift clock.

### 23.2.5.15 enum flexio shifter mode

Enumerator

<span id="page-427-9"></span><span id="page-427-8"></span><span id="page-427-7"></span><span id="page-427-6"></span><span id="page-427-5"></span><span id="page-427-4"></span>*kFLEXIO\_ShifterDisabled* Shifter is disabled. *kFLEXIO\_ShifterModeReceive* Receive mode. *kFLEXIO\_ShifterModeTransmit* Transmit mode. *kFLEXIO\_ShifterModeMatchStore* Match store mode. *kFLEXIO\_ShifterModeMatchContinuous* Match continuous mode. *kFLEXIO\_ShifterModeState* SHIFTBUF contents are used for storing programmable state attributes. *kFLEXIO\_ShifterModeLogic* SHIFTBUF contents are used for implementing programmable logic look up table.

### <span id="page-427-10"></span><span id="page-427-0"></span>**23.2.5.16 enum** \_flexio\_shifter\_input\_source

Enumerator

<span id="page-427-12"></span><span id="page-427-11"></span>*kFLEXIO\_ShifterInputFromPin* Shifter input from pin. *kFLEXIO\_ShifterInputFromNextShifterOutput* Shifter input from Shifter N+1.

### <span id="page-427-1"></span>23.2.5.17 enum flexio shifter stop bit

Enumerator

<span id="page-427-15"></span><span id="page-427-14"></span><span id="page-427-13"></span>*kFLEXIO\_ShifterStopBitDisable* Disable shifter stop bit. *kFLEXIO\_ShifterStopBitLow* Set shifter stop bit to logic low level. *kFLEXIO\_ShifterStopBitHigh* Set shifter stop bit to logic high level.

### <span id="page-427-2"></span>23.2.5.18 enum flexio shifter start bit

#### Enumerator

<span id="page-427-16"></span>*kFLEXIO\_ShifterStartBitDisabledLoadDataOnEnable* Disable shifter start bit, transmitter loads data on enable.

<span id="page-427-17"></span>*kFLEXIO\_ShifterStartBitDisabledLoadDataOnShift* Disable shifter start bit, transmitter loads data on first shift.

*kFLEXIO\_ShifterStartBitLow* Set shifter start bit to logic low level.

<span id="page-427-19"></span><span id="page-427-18"></span><span id="page-427-3"></span>*kFLEXIO\_ShifterStartBitHigh* Set shifter start bit to logic high level.

### 23.2.5.19 enum flexio shifter buffer type

Enumerator

<span id="page-428-3"></span><span id="page-428-2"></span><span id="page-428-1"></span><span id="page-428-0"></span>*kFLEXIO\_ShifterBuffer* Shifter Buffer N Register. *kFLEXIO\_ShifterBufferBitSwapped* Shifter Buffer N Bit Byte Swapped Register. *kFLEXIO\_ShifterBufferByteSwapped* Shifter Buffer N Byte Swapped Register. *kFLEXIO\_ShifterBufferBitByteSwapped* Shifter Buffer N Bit Swapped Register. *kFLEXIO\_ShifterBufferNibbleByteSwapped* Shifter Buffer N Nibble Byte Swapped Register. *kFLEXIO\_ShifterBufferHalfWordSwapped* Shifter Buffer N Half Word Swapped Register. *kFLEXIO\_ShifterBufferNibbleSwapped* Shifter Buffer N Nibble Swapped Register.

### <span id="page-428-6"></span><span id="page-428-5"></span><span id="page-428-4"></span>**23.2.6 Function Documentation**

### <span id="page-428-7"></span>**23.2.6.1 void FLEXIO\_GetDefaultConfig (** flexio\_config\_t ∗ *userConfig* **)**

The configuration can used directly to call the FLEXIO\_Configure().

Example:

```
flexio_config_t config;
FLEXIO GetDefaultConfig(&config);
```
Parameters

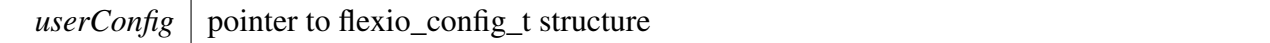

### <span id="page-428-8"></span>**23.2.6.2 void FLEXIO\_Init ( FLEXIO\_Type** ∗ *base,* **const** flexio\_config\_t ∗ *userConfig* **)**

The configuration structure can be filled by the user or be set with default values by [FLEXIO\\_GetDefault-](#page-428-7)[Config\(\).](#page-428-7)

Example

```
flexio_config_t config = {
.enableFlexio = true,
.enableInDoze = false,
.enableInDebug = true,
.enableFastAccess = false
};
FLEXIO_Configure(base, &config);
```
### **Parameters**

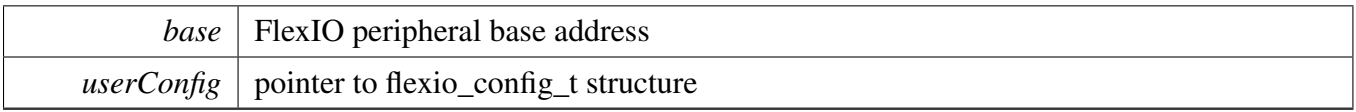

## <span id="page-429-0"></span>**23.2.6.3 void FLEXIO\_Deinit ( FLEXIO\_Type** ∗ *base* **)**

Call this API to stop the FlexIO clock.

Note

After calling this API, call the FLEXO\_Init to use the FlexIO module.

Parameters

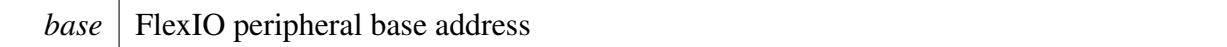

## <span id="page-429-1"></span>**23.2.6.4 uint32\_t FLEXIO\_GetInstance ( FLEXIO\_Type** ∗ *base* **)**

Parameters

*base* | FLEXIO peripheral base address.

### <span id="page-429-2"></span>**23.2.6.5 void FLEXIO\_Reset ( FLEXIO\_Type** ∗ *base* **)**

Parameters

*base* | FlexIO peripheral base address

## <span id="page-429-3"></span>**23.2.6.6 static void FLEXIO\_Enable ( FLEXIO\_Type** ∗ *base,* **bool** *enable* **) [inline], [static]**

Parameters

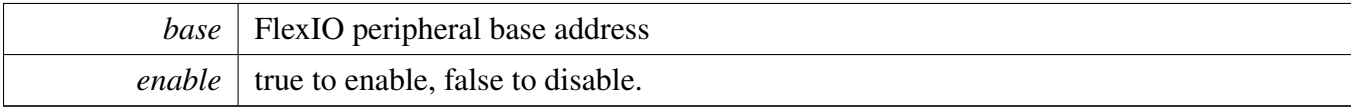

### <span id="page-430-0"></span>**23.2.6.7 static uint32\_t FLEXIO\_ReadPinInput ( FLEXIO\_Type** ∗ *base* **) [inline], [static]**

Parameters

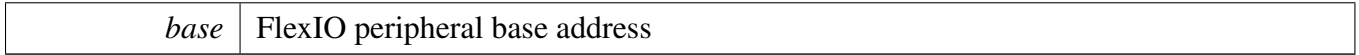

Returns

FlexIO pin input data

## <span id="page-430-1"></span>**23.2.6.8 static uint8\_t FLEXIO\_GetShifterState ( FLEXIO\_Type** ∗ *base* **) [inline], [static]**

Parameters

```
base FlexIO peripheral base address
```
Returns

current State pointer

### <span id="page-430-2"></span>**23.2.6.9 void FLEXIO\_SetShifterConfig ( FLEXIO\_Type** ∗ *base,* **uint8\_t** *index,* **const** flexio\_shifter\_config\_t ∗ *shifterConfig* **)**

The configuration structure covers both the SHIFTCTL and SHIFTCFG registers. To configure the shifter to the proper mode, select which timer controls the shifter to shift, whether to generate start bit/stop bit, and the polarity of start bit and stop bit.

Example

```
flexio_shifter_config_t config = {
.timerSelect = 0,
.timerPolarity = kFLEXIO_ShifterTimerPolarityOnPositive,
.pinConfig = kFLEXIO_PinConfigOpenDrainOrBidirection,
.pinPolarity = kFLEXIO_PinActiveLow,
.shifterMode = kFLEXIO_ShifterModeTransmit,
.inputSource = kFLEXIO_ShifterInputFromPin,
.shifterStop = kFLEXIO_ShifterStopBitHigh,
.shifterStart = kFLEXIO_ShifterStartBitLow
};
FLEXIO_SetShifterConfig(base, &config);
```
FlexIO Driver

Parameters

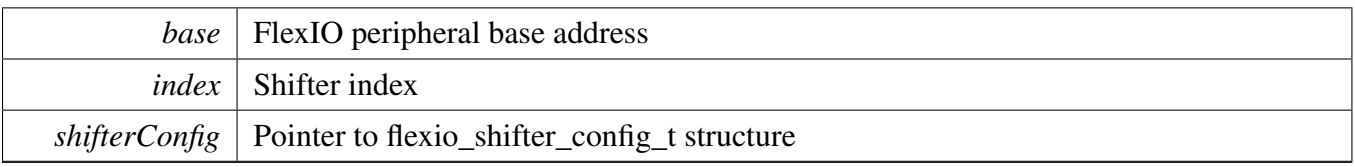

## <span id="page-431-0"></span>**23.2.6.10 void FLEXIO\_SetTimerConfig ( FLEXIO\_Type** ∗ *base,* **uint8\_t** *index,* **const** flexio\_timer\_config\_t ∗ *timerConfig* **)**

The configuration structure covers both the TIMCTL and TIMCFG registers. To configure the timer to the proper mode, select trigger source for timer and the timer pin output and the timing for timer.

Example

```
flexio_timer_config_t config = {
.triggerSelect = FLEXIO_TIMER_TRIGGER_SEL_SHIFTnSTAT(0),
.triggerPolarity = kFLEXIO_TimerTriggerPolarityActiveLow,
.triggerSource = kFLEXIO_TimerTriggerSourceInternal,
.pinConfig = kFLEXIO_PinConfigOpenDrainOrBidirection,
.pinSelect = 0,.pinPolarity = kFLEXIO_PinActiveHigh,
.timerMode = kFLEXIO_TimerModeDual8BitBaudBit,
.timerOutput = kFLEXIO_TimerOutputZeroNotAffectedByReset,
.timerDecrement = kFLEXIO_TimerDecSrcOnFlexIOClockShiftTimerOutput
      ,
.timerReset = kFLEXIO_TimerResetOnTimerPinEqualToTimerOutput,
.timerDisable = kFLEXIO_TimerDisableOnTimerCompare,
.timerEnable = kFLEXIO_TimerEnableOnTriggerHigh,
.timerStop = kFLEXIO_TimerStopBitEnableOnTimerDisable,
.timerStart = kFLEXIO_TimerStartBitEnabled
};
FLEXIO_SetTimerConfig(base, &config);
```
Parameters

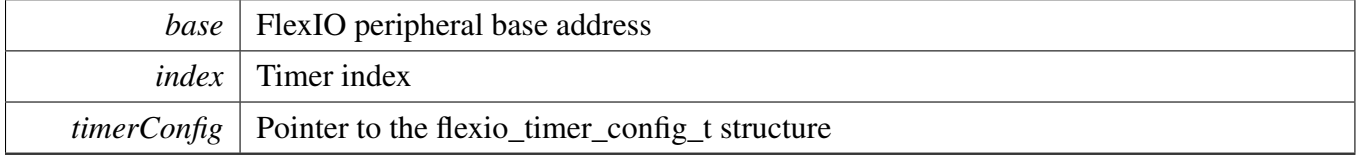

## <span id="page-431-1"></span>**23.2.6.11 static void FLEXIO\_SetClockMode ( FLEXIO\_Type** ∗ *base,* **uint8\_t** *index,* flexio\_timer\_decrement\_source\_t *clocksource* **) [inline], [static]**
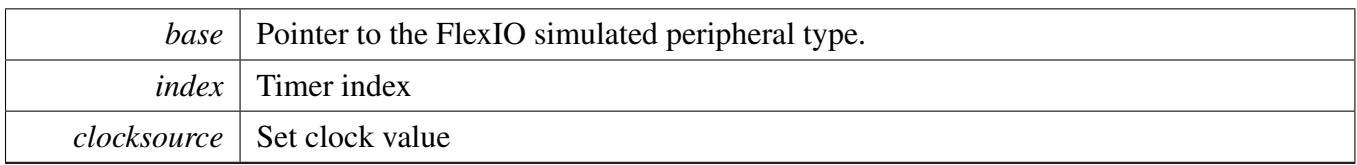

# **23.2.6.12 static void FLEXIO\_EnableShifterStatusInterrupts ( FLEXIO\_Type** ∗ *base,* **uint32\_t** *mask* **) [inline], [static]**

The interrupt generates when the corresponding SSF is set.

Parameters

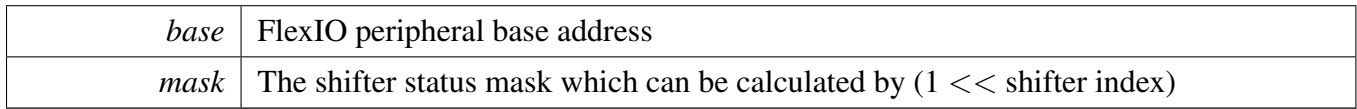

**Note** 

For multiple shifter status interrupt enable, for example, two shifter status enable, can calculate the mask by using  $((1 \lt \lt \text{shifter index}0) | (1 \lt \lt \text{shifter index}1))$ 

## **23.2.6.13 static void FLEXIO\_DisableShifterStatusInterrupts ( FLEXIO\_Type** ∗ *base,* **uint32\_t** *mask* **) [inline], [static]**

The interrupt won't generate when the corresponding SSF is set.

Parameters

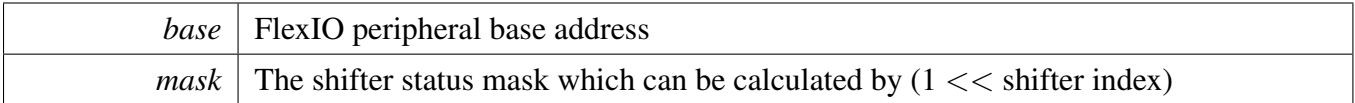

Note

For multiple shifter status interrupt enable, for example, two shifter status enable, can calculate the mask by using  $((1 \lt \lt \text{shifter index}0) | (1 \lt \lt \text{shifter index}1))$ 

## **23.2.6.14 static void FLEXIO\_EnableShifterErrorInterrupts ( FLEXIO\_Type** ∗ *base,* **uint32\_t** *mask* **) [inline], [static]**

The interrupt generates when the corresponding SEF is set.

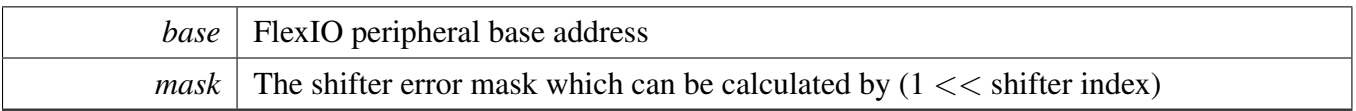

Note

For multiple shifter error interrupt enable, for example, two shifter error enable, can calculate the mask by using  $((1 \lt \lt \text{shifter index}0) | (1 \lt \lt \text{shifter index}1))$ 

## **23.2.6.15 static void FLEXIO\_DisableShifterErrorInterrupts ( FLEXIO\_Type** ∗ *base,* **uint32\_t** *mask* **) [inline], [static]**

The interrupt won't generate when the corresponding SEF is set.

**Parameters** 

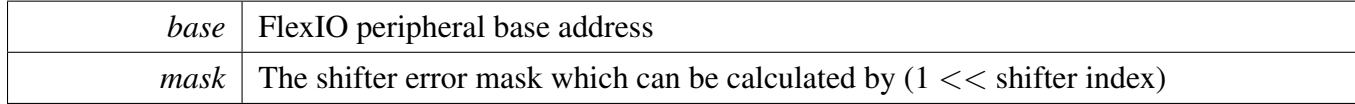

Note

For multiple shifter error interrupt enable, for example, two shifter error enable, can calculate the mask by using  $((1 \lt \lt \text{shifter index}0) | (1 \lt \lt \text{shifter index}1))$ 

## **23.2.6.16 static void FLEXIO\_EnableTimerStatusInterrupts ( FLEXIO\_Type** ∗ *base,* **uint32\_t** *mask* **) [inline], [static]**

The interrupt generates when the corresponding SSF is set.

Parameters

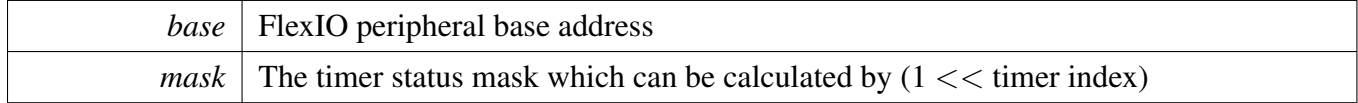

Note

For multiple timer status interrupt enable, for example, two timer status enable, can calculate the mask by using  $((1 \lt t \text{inner index} 0) \mid (1 \lt t \text{inner index} 1))$ 

## **23.2.6.17 static void FLEXIO\_DisableTimerStatusInterrupts ( FLEXIO\_Type** ∗ *base,* **uint32\_t** *mask* **) [inline], [static]**

The interrupt won't generate when the corresponding SSF is set.

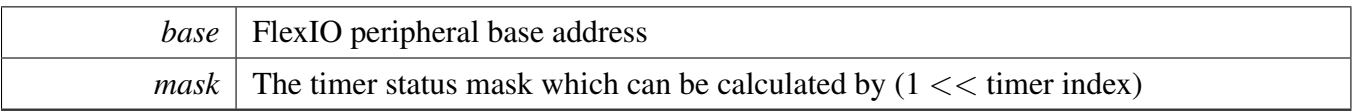

Note

For multiple timer status interrupt enable, for example, two timer status enable, can calculate the mask by using  $((1 \lt t \text{inner index} 0) | (1 \lt t \text{inner index} 1))$ 

## **23.2.6.18 static uint32\_t FLEXIO\_GetShifterStatusFlags ( FLEXIO\_Type** ∗ *base* **) [inline], [static]**

Parameters

*base* FlexIO peripheral base address

Returns

Shifter status flags

# **23.2.6.19 static void FLEXIO\_ClearShifterStatusFlags ( FLEXIO\_Type** ∗ *base,* **uint32\_t** *mask* **) [inline], [static]**

Parameters

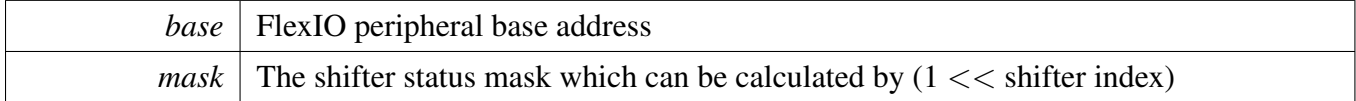

Note

For clearing multiple shifter status flags, for example, two shifter status flags, can calculate the mask by using  $((1 \lt \lt \text{shifter index0}) \mid (1 \lt \lt \text{shifter index1}))$ 

# **23.2.6.20 static uint32\_t FLEXIO\_GetShifterErrorFlags ( FLEXIO\_Type** ∗ *base* **) [inline], [static]**

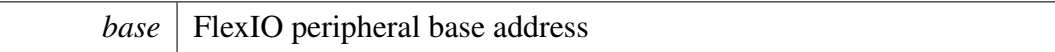

Returns

Shifter error flags

## **23.2.6.21 static void FLEXIO\_ClearShifterErrorFlags ( FLEXIO\_Type** ∗ *base,* **uint32\_t** *mask* **) [inline], [static]**

**Parameters** 

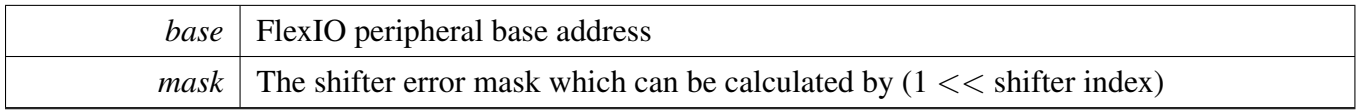

Note

For clearing multiple shifter error flags, for example, two shifter error flags, can calculate the mask by using  $((1 \lt \lt \text{shifter index0}) \mid (1 \lt \lt \text{shifter index1}))$ 

## **23.2.6.22 static uint32\_t FLEXIO\_GetTimerStatusFlags ( FLEXIO\_Type** ∗ *base* **) [inline], [static]**

Parameters

*base* FlexIO peripheral base address

Returns

Timer status flags

## <span id="page-436-0"></span>**23.2.6.23 static void FLEXIO\_ClearTimerStatusFlags ( FLEXIO\_Type** ∗ *base,* **uint32\_t** *mask* **) [inline], [static]**

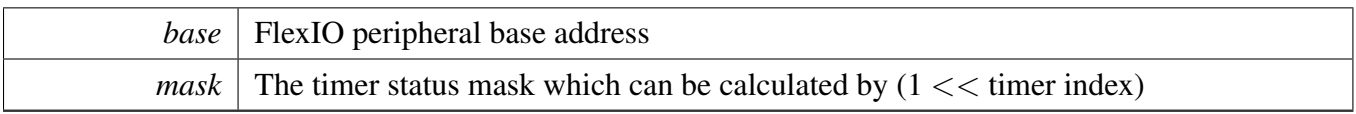

Note

For clearing multiple timer status flags, for example, two timer status flags, can calculate the mask by using  $((1 \lt t \text{inner index} 0) \mid (1 \lt t \text{inner index} 1))$ 

## **23.2.6.24 static void FLEXIO\_EnableShifterStatusDMA ( FLEXIO\_Type** ∗ *base,* **uint32\_t** *mask,* **bool** *enable* **) [inline], [static]**

The DMA request generates when the corresponding SSF is set.

**Note** 

For multiple shifter status DMA enables, for example, calculate the mask by using  $(1 <<$  shifter  $index0 | (1 << shifter index1))$ 

Parameters

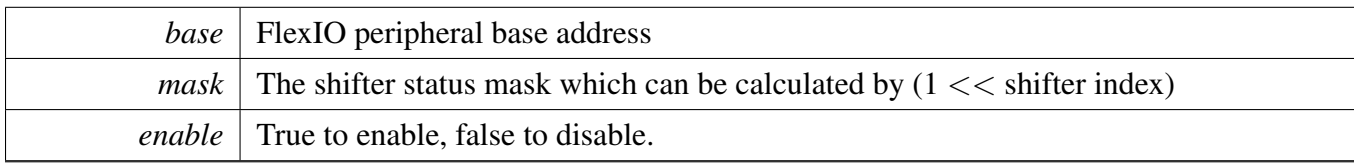

## **23.2.6.25 uint32\_t FLEXIO\_GetShifterBufferAddress ( FLEXIO\_Type** ∗ *base,* flexio\_shifter\_buffer\_type\_t *type,* **uint8\_t** *index* **)**

Parameters

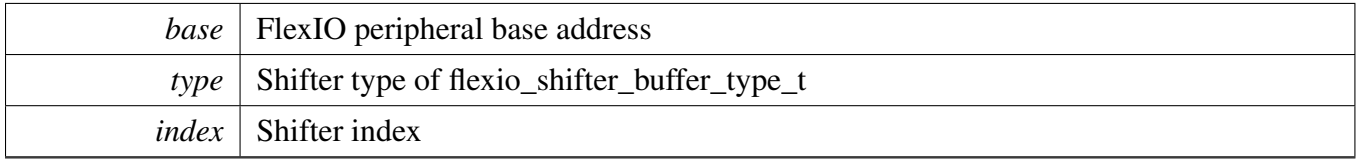

Returns

Corresponding shifter buffer index

## **23.2.6.26** status\_t **FLEXIO\_RegisterHandleIRQ ( void** ∗ *base,* **void** ∗ *handle,* flexio\_isr\_t *isr* **)**

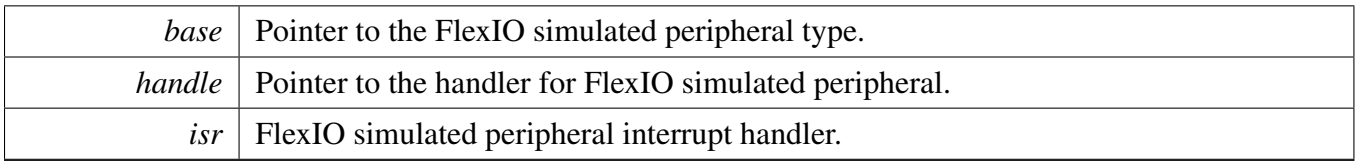

### Return values

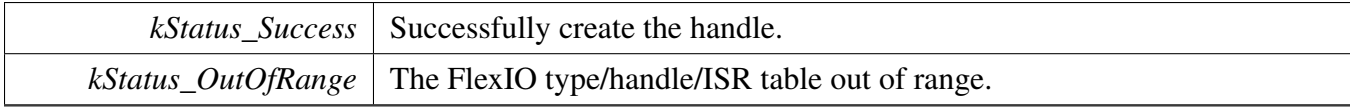

## **23.2.6.27** status\_t **FLEXIO\_UnregisterHandleIRQ ( void** ∗ *base* **)**

**Parameters** 

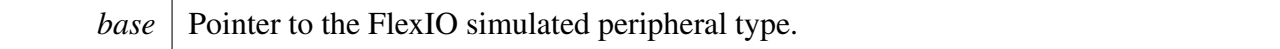

Return values

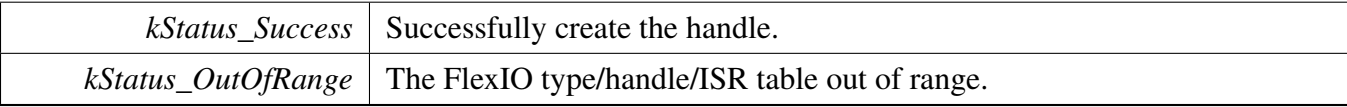

### **23.2.7 Variable Documentation**

- **23.2.7.1 FLEXIO\_Type**∗ **const s\_flexioBases[]**
- **23.2.7.2 const** clock\_ip\_name\_t **s\_flexioClocks[]**

# **23.3 FlexIO Camera Driver**

### **23.3.1 Overview**

The MCUXpresso SDK provides a driver for the camera function using Flexible I/O.

FlexIO Camera driver includes functional APIs and eDMA transactional APIs. Functional APIs target low level APIs. Users can use functional APIs for FlexIO Camera initialization/configuration/operation purpose. Using the functional API requires knowledge of the FlexIO Camera peripheral and how to organize functional APIs to meet the requirements of the application. All functional API use the FLE-XIO\_CAMERA\_Type ∗ as the first parameter. FlexIO Camera functional operation groups provide the functional APIs set.

eDMA transactional APIs target high-level APIs. Users can use the transactional API to enable the peripheral quickly and can also use in the application if the code size and performance of transactional APIs satisfy requirements. If the code size and performance are critical requirements, see the transactional API implementation and write custom code. All transactional APIs use the flexio camera edma handle to as the second parameter. Users need to initialize the handle by calling the [FLEXIO\\_CAMERA\\_Transfer-](#page-449-0)[CreateHandleEDMA\(\)](#page-449-0) API.

eDMA transactional APIs support asynchronous receive. This means that the functions [FLEXIO\\_CAME-](#page-450-0)[RA\\_TransferReceiveEDMA\(\)](#page-450-0) set up an interrupt for data receive. When the receive is complete, the upper layer is notified through a callback function with the status kStatus\_FLEXIO\_CAMERA\_RxIdle.

# **23.3.2 Typical use case**

## **23.3.2.1 FlexIO Camera Receive using eDMA method**

```
volatile uint32 t isEDMAGetOnePictureFinish = false;
edma_handle_t g_edmaHandle;
flexio_camera_edma_handle_t g_cameraEdmaHandle;
edma_config_t edmaConfig;
FLEXIO_CAMERA_Type g_FlexioCameraDevice = {.flexioBase = FLEXIO0,
                                          .datPinStartIdx = 24U, /* fxio_pin 24 -31 are used. */.pclkPinIdx = 1U, \frac{1}{x} fxio_pin 1 is used as pclk pin. \frac{x}{x}.hrefPinIdx = 18U, \frac{1}{x} flexio_pin 18 is used as href pin.
                                                                   /* flexio_pin 18 is used as href pin. */
                                          .shifterStartIdx = 0U, /* Shifter 0 = 7 are used. */
                                          .shifterCount = 8U,
                                          .timerIdx = 0U};
flexio_camera_config_t cameraConfig;
/* Configure DMAMUX */
DMAMUX_Init(DMAMUX0);
/* Configure DMA */
EDMA GetDefaultConfig(&edmaConfig);
EDMA_Init(DMA0, &edmaConfig);
DMAMUX_SetSource(DMAMUX0, DMA_CHN_FLEXIO_TO_FRAMEBUFF, (g_FlexioCameraDevice.
     shifterStartIdx + 1U));
DMAMUX_EnableChannel(DMAMUX0, DMA_CHN_FLEXIO_TO_FRAMEBUFF);
EDMA_CreateHandle(&g_edmaHandle, DMA0, DMA_CHN_FLEXIO_TO_FRAMEBUFF);
FLEXIO_CAMERA_GetDefaultConfig(&cameraConfig);
FLEXIO_CAMERA_Init(&g_FlexioCameraDevice, &cameraConfig);
/* Clear all the flag. */
```
#### FlexIO Camera Driver

```
FLEXIO_CAMERA_ClearStatusFlags(&g_FlexioCameraDevice,
                               kFLEXIO_CAMERA_RxDataRegFullFlag |
     kFLEXIO_CAMERA_RxErrorFlag);
FLEXIO_ClearTimerStatusFlags(FLEXIO0, 0xFF);
FLEXIO_CAMERA_TransferCreateHandleEDMA(&g_FlexioCameraDevice, &
     g_cameraEdmaHandle, FLEXIO_CAMERA_UserCallback, NULL,
                               &g_edmaHandle);
cameraTransfer.dataAddress = (uint32_t)u16CameraFrameBuffer;
cameraTransfer.dataNum = sizeof(u16CameraFrameBuffer);
FLEXIO_CAMERA_TransferReceiveEDMA(&g_FlexioCameraDevice, &
     g_cameraEdmaHandle, &cameraTransfer);
while (!(isEDMAGetOnePictureFinish))
{
    ;
}
/* A callback function is also needed */
void FLEXIO_CAMERA_UserCallback(FLEXIO_CAMERA_Type *base,
                            flexio_camera_edma_handle_t *handle,
                            status_t status,
                            void *userData)
{
   userData = userData;
    /* eDMA Transfer finished */
    if (kStatus_FLEXIO_CAMERA_RxIdle == status)
    {
        isEDMAGetOnePictureFinish = true;
    }
}
```
### **Modules**

• [FlexIO eDMA Camera Driver](#page-448-1)

### **Data Structures**

- struct [\\_flexio\\_camera\\_type](#page-442-0) *Define structure of configuring the FlexIO Camera device. [More...](#page-442-0)*
- struct flexio camera config *Define FlexIO Camera user configuration structure. [More...](#page-443-0)*
- struct [\\_flexio\\_camera\\_transfer](#page-443-2) *Define FlexIO Camera transfer structure. [More...](#page-443-2)*

#### **Macros**

• #define FLEXIO CAMERA PARALLEL DATA WIDTH (8U) *Define the Camera CPI interface is constantly 8-bit width.*

## **Typedefs**

<span id="page-440-0"></span>• typedef struct [\\_flexio\\_camera\\_type](#page-442-0) [FLEXIO\\_CAMERA\\_Type](#page-440-0) *Define structure of configuring the FlexIO Camera device.*

• typedef struct

[\\_flexio\\_camera\\_config](#page-443-0) [flexio\\_camera\\_config\\_t](#page-444-5)

- *Define FlexIO Camera user configuration structure.* • typedef struct
	- [\\_flexio\\_camera\\_transfer](#page-443-2) [flexio\\_camera\\_transfer\\_t](#page-444-6) *Define FlexIO Camera transfer structure.*

# **Enumerations**

- enum {
	- [kStatus\\_FLEXIO\\_CAMERA\\_RxBusy](#page-444-7) = MAKE\_STATUS(kStatusGroup\_FLEXIO\_CAMERA, 0),
	- [kStatus\\_FLEXIO\\_CAMERA\\_RxIdle](#page-444-3) = MAKE\_STATUS(kStatusGroup\_FLEXIO\_CAMERA, 1) }
	- *Error codes for the Camera driver.*
- enum hexio\_camera\_status\_flags { kFLEXIO CAMERA RxDataRegFullFlag =  $0x1U$ , kFLEXIO CAMERA  $RxErrorFlag = 0x2U$ *Define FlexIO Camera status mask.*

## **Driver version**

• #define [FSL\\_FLEXIO\\_CAMERA\\_DRIVER\\_VERSION](#page-444-9) [\(MAKE\\_VERSION\(](#page-208-0)2, 1, 3)) *FlexIO Camera driver version 2.1.3.*

# **Initialization and configuration**

- void FLEXIO CAMERA Init (FLEXIO CAMERA Type \*base, const flexio camera config[t](#page-444-5) ∗config)
- *Ungates the FlexIO clock, resets the FlexIO module, and configures the FlexIO Camera.*
- void [FLEXIO\\_CAMERA\\_Deinit](#page-444-10) [\(FLEXIO\\_CAMERA\\_Type](#page-440-0) ∗base)
- *Resets the FLEXIO\_CAMERA shifer and timer config.* • void [FLEXIO\\_CAMERA\\_GetDefaultConfig](#page-445-0) [\(flexio\\_camera\\_config\\_t](#page-444-5) ∗config)
- *Gets the default configuration to configure the FlexIO Camera.*
- static void [FLEXIO\\_CAMERA\\_Enable](#page-445-2) [\(FLEXIO\\_CAMERA\\_Type](#page-440-0) ∗base, bool enable) *Enables/disables the FlexIO Camera module operation.*

# **Status**

- uint32 t [FLEXIO\\_CAMERA\\_GetStatusFlags](#page-445-3) [\(FLEXIO\\_CAMERA\\_Type](#page-440-0) ∗base) *Gets the FlexIO Camera status flags.*
- void [FLEXIO\\_CAMERA\\_ClearStatusFlags](#page-445-1) [\(FLEXIO\\_CAMERA\\_Type](#page-440-0) ∗base, uint32\_t mask) *Clears the receive buffer full flag manually.*

### FlexIO Camera Driver

## **Interrupts**

- void [FLEXIO\\_CAMERA\\_EnableInterrupt](#page-446-0) [\(FLEXIO\\_CAMERA\\_Type](#page-440-0) ∗base) *Switches on the interrupt for receive buffer full event.*
- void [FLEXIO\\_CAMERA\\_DisableInterrupt](#page-446-1) [\(FLEXIO\\_CAMERA\\_Type](#page-440-0) ∗base) *Switches off the interrupt for receive buffer full event.*

## **DMA support**

- static void [FLEXIO\\_CAMERA\\_EnableRxDMA](#page-446-2) [\(FLEXIO\\_CAMERA\\_Type](#page-440-0) ∗base, bool enable) *Enables/disables the FlexIO Camera receive DMA.*
- static uint32\_t [FLEXIO\\_CAMERA\\_GetRxBufferAddress](#page-446-3) [\(FLEXIO\\_CAMERA\\_Type](#page-440-0) ∗base) *Gets the data from the receive buffer.*

### **23.3.3 Data Structure Documentation**

### <span id="page-442-0"></span>**23.3.3.1 struct \_flexio\_camera\_type**

### **Data Fields**

- FLEXIO\_Type ∗ [flexioBase](#page-442-1) *FlexIO module base address.*
- uint32 t [datPinStartIdx](#page-442-2) *First data pin (D0) index for flexio\_camera.*
- uint32 t [pclkPinIdx](#page-442-3) *Pixel clock pin (PCLK) index for flexio\_camera.*
- uint32 t [hrefPinIdx](#page-443-3) *Horizontal sync pin (HREF) index for flexio\_camera.*
- uint32 t [shifterStartIdx](#page-443-1) *First shifter index used for flexio\_camera data FIFO.*
- uint32 t [shifterCount](#page-443-4) *The count of shifters that are used as flexio\_camera data FIFO.*
- uint32 t [timerIdx](#page-443-5) *Timer index used for flexio\_camera in FlexIO.*

#### <span id="page-442-3"></span>**Field Documentation**

#### <span id="page-442-1"></span>**(1) FLEXIO\_Type**∗ **\_flexio\_camera\_type::flexioBase**

#### <span id="page-442-2"></span>**(2) uint32\_t \_flexio\_camera\_type::datPinStartIdx**

Then the successive following FLEXIO\_CAMERA\_DATA\_WIDTH-1 pins are used as D1-D7.

- **(3) uint32\_t \_flexio\_camera\_type::pclkPinIdx**
- <span id="page-443-3"></span>**(4) uint32\_t \_flexio\_camera\_type::hrefPinIdx**
- <span id="page-443-1"></span>**(5) uint32\_t \_flexio\_camera\_type::shifterStartIdx**
- <span id="page-443-4"></span>**(6) uint32\_t \_flexio\_camera\_type::shifterCount**
- <span id="page-443-5"></span>**(7) uint32\_t \_flexio\_camera\_type::timerIdx**
- <span id="page-443-0"></span>**23.3.3.2 struct \_flexio\_camera\_config**

### **Data Fields**

- bool [enablecamera](#page-443-6) *Enable/disable FlexIO Camera TX & RX.* • bool [enableInDoze](#page-443-7)
- <span id="page-443-7"></span>*Enable/disable FlexIO operation in doze mode.*
- <span id="page-443-8"></span>• bool [enableInDebug](#page-443-8) *Enable/disable FlexIO operation in debug mode.*
- bool [enableFastAccess](#page-443-9) Enable/disable fast access to FlexIO registers, *fast access requires the FlexIO clock to be at least twice the frequency of the bus clock.*

#### **Field Documentation**

- <span id="page-443-6"></span>**(1) bool \_flexio\_camera\_config::enablecamera**
- <span id="page-443-9"></span>**(2) bool \_flexio\_camera\_config::enableFastAccess**

#### <span id="page-443-2"></span>**23.3.3.3 struct \_flexio\_camera\_transfer**

- <span id="page-443-10"></span>• uint32 t [dataAddress](#page-443-10) *Transfer buffer.*
- <span id="page-443-11"></span>• uint32 t [dataNum](#page-443-11)
	- *Transfer num.*
- **23.3.4 Macro Definition Documentation**
- <span id="page-444-9"></span>**23.3.4.1 #define FSL\_FLEXIO\_CAMERA\_DRIVER\_VERSION (**MAKE\_VERSION**(2, 1, 3))**
- <span id="page-444-4"></span>**23.3.4.2 #define FLEXIO\_CAMERA\_PARALLEL\_DATA\_WIDTH (8U)**
- **23.3.5 Typedef Documentation**
- <span id="page-444-5"></span>**23.3.5.1 typedef struct** \_flexio\_camera\_config flexio\_camera\_config\_t
- <span id="page-444-6"></span>**23.3.5.2 typedef struct** \_flexio\_camera\_transfer flexio\_camera\_transfer\_t
- **23.3.6 Enumeration Type Documentation**

### **23.3.6.1 anonymous enum**

Enumerator

<span id="page-444-7"></span><span id="page-444-3"></span>*kStatus\_FLEXIO\_CAMERA\_RxBusy* Receiver is busy. *kStatus\_FLEXIO\_CAMERA\_RxIdle* Camera receiver is idle.

### <span id="page-444-8"></span>23.3.6.2 enum flexio camera status flags

Enumerator

<span id="page-444-2"></span><span id="page-444-1"></span>*kFLEXIO\_CAMERA\_RxDataRegFullFlag* Receive buffer full flag. *kFLEXIO\_CAMERA\_RxErrorFlag* Receive buffer error flag.

## **23.3.7 Function Documentation**

## <span id="page-444-0"></span>**23.3.7.1 void FLEXIO\_CAMERA\_Init (** FLEXIO\_CAMERA\_Type ∗ *base,* **const** flexio\_camera\_config\_t ∗ *config* **)**

Parameters

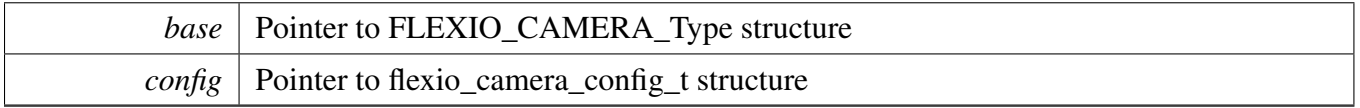

## <span id="page-444-10"></span>**23.3.7.2 void FLEXIO\_CAMERA\_Deinit (** FLEXIO\_CAMERA\_Type ∗ *base* **)**

**Note** 

After calling this API, call FLEXO\_CAMERA\_Init to use the FlexIO Camera module.

Parameters

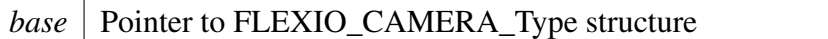

## <span id="page-445-0"></span>**23.3.7.3 void FLEXIO\_CAMERA\_GetDefaultConfig (** flexio\_camera\_config\_t ∗ *config* **)**

The configuration can be used directly for calling the [FLEXIO\\_CAMERA\\_Init\(\).](#page-444-0) Example:

[flexio\\_camera\\_config\\_t](#page-443-0) config; [FLEXIO\\_CAMERA\\_GetDefaultConfig\(](#page-445-0)&userConfig);

**Parameters** 

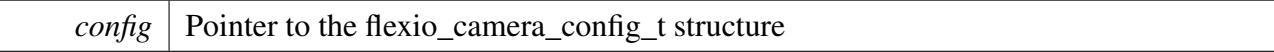

# <span id="page-445-2"></span>**23.3.7.4 static void FLEXIO\_CAMERA\_Enable (** FLEXIO\_CAMERA\_Type ∗ *base,* **bool** *enable* **) [inline], [static]**

Parameters

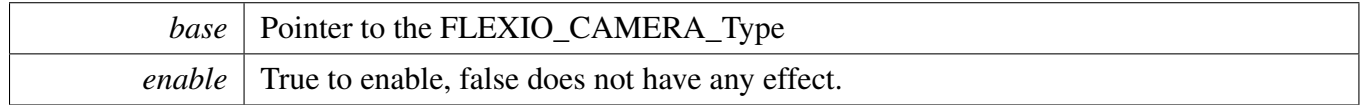

## <span id="page-445-3"></span>**23.3.7.5 uint32\_t FLEXIO\_CAMERA\_GetStatusFlags (** FLEXIO\_CAMERA\_Type ∗ *base* **)**

**Parameters** 

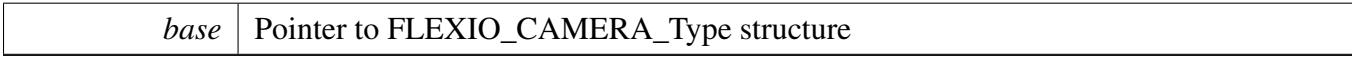

Returns

FlexIO shifter status flags

• FLEXIO\_SHIFTSTAT\_SSF\_MASK

• 0

## <span id="page-445-1"></span>**23.3.7.6 void FLEXIO\_CAMERA\_ClearStatusFlags (** FLEXIO\_CAMERA\_Type ∗ *base,* **uint32\_t** *mask* **)**

### FlexIO Camera Driver

#### Parameters

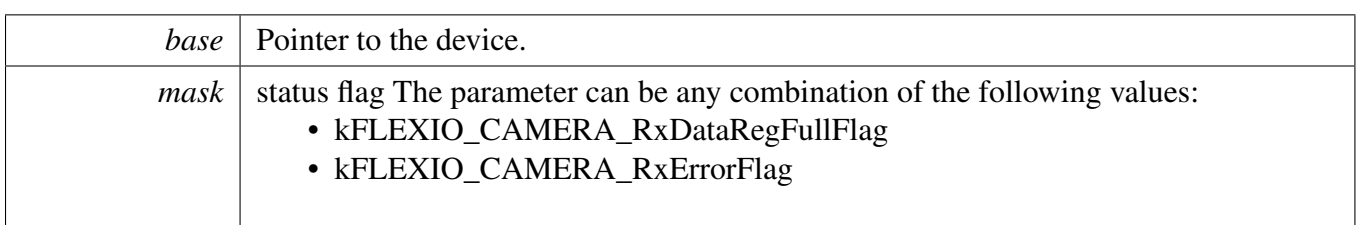

### <span id="page-446-0"></span>**23.3.7.7 void FLEXIO\_CAMERA\_EnableInterrupt (** FLEXIO\_CAMERA\_Type ∗ *base* **)**

Parameters

*base* | Pointer to the device.

### <span id="page-446-1"></span>**23.3.7.8 void FLEXIO\_CAMERA\_DisableInterrupt (** FLEXIO\_CAMERA\_Type ∗ *base* **)**

**Parameters** 

*base* Pointer to the device.

## <span id="page-446-2"></span>**23.3.7.9 static void FLEXIO\_CAMERA\_EnableRxDMA (** FLEXIO\_CAMERA\_Type ∗ *base,* **bool** *enable* **) [inline], [static]**

Parameters

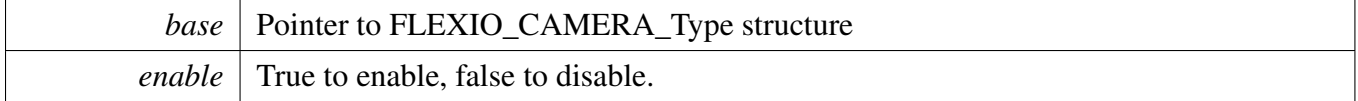

The FlexIO Camera mode can't work without the DMA or eDMA support, Usually, it needs at least two DMA or eDMA channels, one for transferring data from Camera, such as 0V7670 to FlexIO buffer, another is for transferring data from FlexIO buffer to LCD.

## <span id="page-446-3"></span>**23.3.7.10 static uint32\_t FLEXIO\_CAMERA\_GetRxBufferAddress (** FLEXIO\_CAMERA\_Type ∗ *base* **) [inline], [static]**

### FlexIO Camera Driver

### Parameters

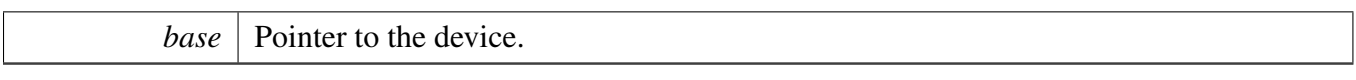

Returns

data Pointer to the buffer that keeps the data with count of base->shifterCount .

## <span id="page-448-1"></span>**23.3.8 FlexIO eDMA Camera Driver**

### **23.3.8.1 Overview**

### **Data Structures**

• struct flexio camera edma handle *Camera eDMA handle. [More...](#page-448-0)*

## **Typedefs**

- typedef struct
	- [\\_flexio\\_camera\\_edma\\_handle](#page-448-0) [flexio\\_camera\\_edma\\_handle\\_t](#page-449-1) *Forward declaration of the handle typedef.*
- typedef void(\* [flexio\\_camera\\_edma\\_transfer\\_callback\\_t](#page-449-2) )[\(FLEXIO\\_CAMERA\\_Type](#page-440-0) ∗base, [flexio-](#page-449-1) [\\_camera\\_edma\\_handle\\_t](#page-449-1) ∗handle, [status\\_t](#page-210-0) status, void ∗userData) *Camera transfer callback function.*

### **Driver version**

• #define [FSL\\_FLEXIO\\_CAMERA\\_EDMA\\_DRIVER\\_VERSION](#page-449-3) [\(MAKE\\_VERSION\(](#page-208-0)2, 1, 3)) *FlexIO Camera EDMA driver version 2.1.3.*

### **eDMA transactional**

- status t FLEXIO CAMERA TransferCreateHandleEDMA (FLEXIO CAMERA Type \*base, [flexio\\_camera\\_edma\\_handle\\_t](#page-449-1) ∗handle, [flexio\\_camera\\_edma\\_transfer\\_callback\\_t](#page-449-2) callback, void ∗userData, [edma\\_handle\\_t](#page-258-0) ∗rxEdmaHandle)
- *Initializes the Camera handle, which is used in transactional functions.* • [status\\_t](#page-210-0) [FLEXIO\\_CAMERA\\_TransferReceiveEDMA](#page-450-0) [\(FLEXIO\\_CAMERA\\_Type](#page-440-0) ∗base, [flexio\\_](#page-449-1) camera edma handle t ∗handle, flexio camera transfer t ∗xfer) *Receives data using eDMA.*
- void [FLEXIO\\_CAMERA\\_TransferAbortReceiveEDMA](#page-450-1) [\(FLEXIO\\_CAMERA\\_Type](#page-440-0) ∗base, [flexio-](#page-449-1) [\\_camera\\_edma\\_handle\\_t](#page-449-1) ∗handle) *Aborts the receive data which used the eDMA.*
- [status\\_t](#page-210-0) [FLEXIO\\_CAMERA\\_TransferGetReceiveCountEDMA](#page-451-0) [\(FLEXIO\\_CAMERA\\_Type](#page-440-0) ∗base, [flexio\\_camera\\_edma\\_handle\\_t](#page-449-1) ∗handle, size\_t ∗count) *Gets the remaining bytes to be received.*

### **23.3.8.2 Data Structure Documentation**

#### <span id="page-448-0"></span>**23.3.8.2.1 struct \_flexio\_camera\_edma\_handle**

#### **Data Fields**

• [flexio\\_camera\\_edma\\_transfer\\_callback\\_t](#page-449-2) [callback](#page-449-4)

#### FlexIO Camera Driver

*Callback function.*

- void ∗ [userData](#page-449-5)
- *Camera callback function parameter.*
- size\_t [rxSize](#page-449-6)
	- *Total bytes to be received.*
- edma handle t ∗ [rxEdmaHandle](#page-449-7) *The eDMA RX channel used.*
- uint8\_t [nbytes](#page-449-8)
	- *eDMA minor byte transfer count initially configured.*
- <span id="page-449-9"></span>• volatile uint8\_t [rxState](#page-449-9) *RX transfer state.*

#### **Field Documentation**

- <span id="page-449-4"></span>**(1)** flexio\_camera\_edma\_transfer\_callback\_t **\_flexio\_camera\_edma\_handle::callback**
- <span id="page-449-5"></span>**(2) void**∗ **\_flexio\_camera\_edma\_handle::userData**
- <span id="page-449-6"></span>**(3) size\_t \_flexio\_camera\_edma\_handle::rxSize**
- <span id="page-449-7"></span>**(4)** edma\_handle\_t∗ **\_flexio\_camera\_edma\_handle::rxEdmaHandle**
- <span id="page-449-8"></span>**(5) uint8\_t \_flexio\_camera\_edma\_handle::nbytes**
- **23.3.8.3 Macro Definition Documentation**
- <span id="page-449-3"></span>**23.3.8.3.1 #define FSL\_FLEXIO\_CAMERA\_EDMA\_DRIVER\_VERSION (**MAKE\_VERSION**(2, 1, 3))**
- **23.3.8.4 Typedef Documentation**
- <span id="page-449-1"></span>**23.3.8.4.1 typedef struct** flexio camera edma handle flexio camera edma handle t
- <span id="page-449-2"></span>**23.3.8.4.2 typedef void(**∗ **flexio\_camera\_edma\_transfer\_callback\_t)(**FLEXIO\_CAMERA\_Type ∗**base,** flexio\_camera\_edma\_handle\_t ∗**handle,** status\_t **status, void** ∗**userData)**
- **23.3.8.5 Function Documentation**
- <span id="page-449-0"></span>**23.3.8.5.1** status\_t **FLEXIO\_CAMERA\_TransferCreateHandleEDMA (** FLEXIO\_CAMERA\_Type ∗ *base,* flexio\_camera\_edma\_handle\_t ∗ *handle,* flexio\_camera\_edma\_transfer- \_callback\_t *callback,* **void** ∗ *userData,* edma\_handle\_t ∗ *rxEdmaHandle* **)**

Parameters

### FlexIO Camera Driver

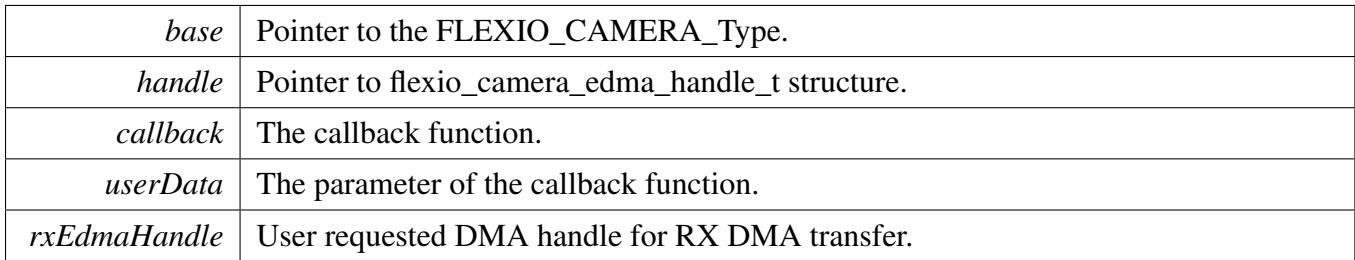

Return values

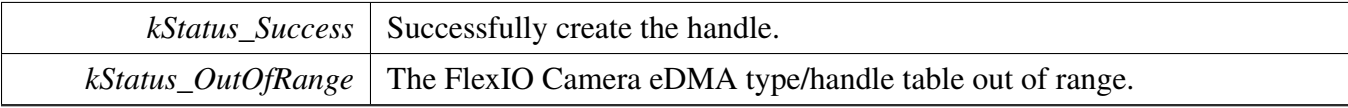

### <span id="page-450-0"></span>**23.3.8.5.2** status\_t **FLEXIO\_CAMERA\_TransferReceiveEDMA (** FLEXIO\_CAMERA\_Type ∗ *base,* flexio\_camera\_edma\_handle\_t ∗ *handle,* flexio\_camera\_transfer\_t ∗ *xfer* **)**

This function receives data using eDMA. This is a non-blocking function, which returns right away. When all data is received, the receive callback function is called.

**Parameters** 

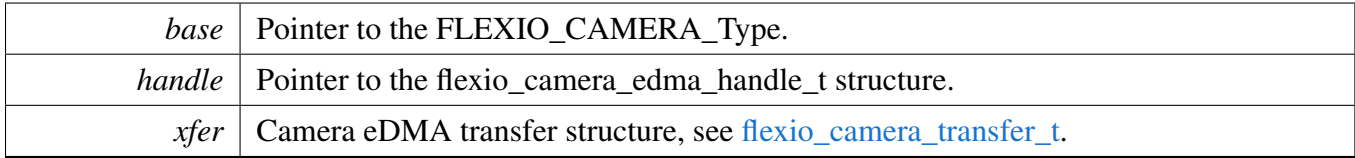

Return values

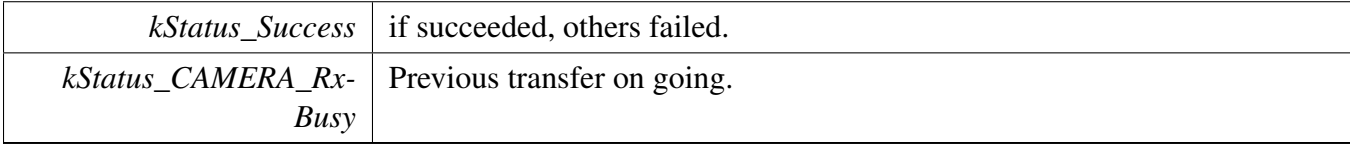

### <span id="page-450-1"></span>**23.3.8.5.3 void FLEXIO\_CAMERA\_TransferAbortReceiveEDMA (** FLEXIO\_CAMERA\_Type ∗ *base,* flexio\_camera\_edma\_handle\_t ∗ *handle* **)**

This function aborts the receive data which used the eDMA.

Parameters

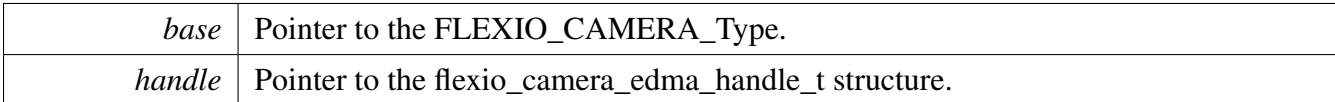

### <span id="page-451-0"></span>**23.3.8.5.4** status\_t **FLEXIO\_CAMERA\_TransferGetReceiveCountEDMA (** FLEXIO\_CAM-ERA\_Type ∗ *base,* flexio\_camera\_edma\_handle\_t ∗ *handle,* **size\_t** ∗ *count* **)**

This function gets the number of bytes still not received.

Parameters

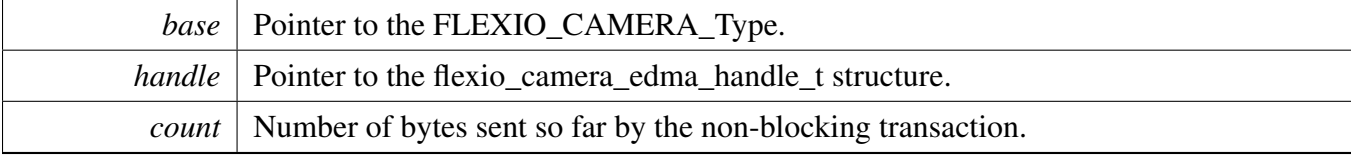

Return values

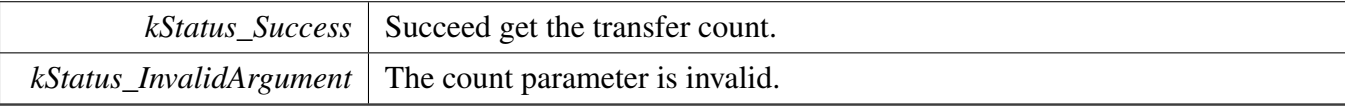

### **23.4.1 Overview**

The MCUXpresso SDK provides a peripheral driver for I2C master function using Flexible I/O module of MCUXpresso SDK devices.

The FlexIO I2C master driver includes functional APIs and transactional APIs.

Functional APIs target low level APIs. Functional APIs can be used for the FlexIO I2C master initialization/configuration/operation for the optimization/customization purpose. Using the functional APIs requires the knowledge of the FlexIO I2C master peripheral and how to organize functional APIs to meet the application requirements. The FlexIO I2C master functional operation groups provide the functional APIs set.

Transactional APIs target high-level APIs. The transactional APIs can be used to enable the peripheral quickly and also in the application if the code size and performance of transactional APIs satisfy the requirements. If the code size and performance are critical requirements, see the transactional API implementation and write custom code using the functional APIs or accessing the hardware registers.

Transactional APIs support an asynchronous transfer. This means that the functions [FLEXIO\\_I2C\\_-](#page-468-0) [MasterTransferNonBlocking\(\)](#page-468-0) set up the interrupt non-blocking transfer. When the transfer completes, the upper layer is notified through a callback function with the kStatus\_Success status.

# **23.4.2 Typical use case**

### **23.4.2.1 FlexIO I2C master transfer using an interrupt method**

```
flexio_i2c_master_handle_t g_m_handle;
flexio i2c master config t masterConfig;
flexio_i2c_master_transfer_t masterXfer;
volatile bool completionFlag = false;
const uint8_t sendData[] = [\ldots \ldots];
FLEXIO_I2C_Type i2cDev;
void FLEXIO_I2C_MasterCallback(FLEXIO_I2C_Type *base, status_t status, void *
     userData)
{
   userData = userData;
    if (kStatus_Success == status)
    {
        completionFlag = true;
    }
}
void main(void)
{
    //...
   FLEXIO I2C MasterGetDefaultConfig(&masterConfig);
    FLEXIO_I2C_MasterInit(&i2cDev, &user_config);
    FLEXIO_I2C_MasterTransferCreateHandle(&i2cDev, &g_m_handle,
      FLEXIO_I2C_MasterCallback, NULL);
```

```
// Prepares to send.
masterXfer.slaveAddress = g_accel_address[0];
masterXfer.direction = kI2C_Read;
masterXfer.subaddress = &who_am_i_reg;
masterXfer.subaddressSize = 1;
masterXfer.data = &who_am_i_value;
masterXfer.dataSize = 1;
masterXfer.flags = kI2C_TransferDefaultFlag;
// Sends out.
FLEXIO_I2C_MasterTransferNonBlocking(&i2cDev, &g_m_handle, &
 masterXfer);
// Wait for sending is complete.
while (!completionFlag)
{
}
// ...
```
# **Data Structures**

}

- struct [\\_flexio\\_i2c\\_type](#page-456-0) *Define FlexIO I2C master access structure typedef. [More...](#page-456-0)*
- struct [\\_flexio\\_i2c\\_master\\_config](#page-457-0) *Define FlexIO I2C master user configuration structure. [More...](#page-457-0)*
- struct [\\_flexio\\_i2c\\_master\\_transfer](#page-457-1) *Define FlexIO I2C master transfer structure. [More...](#page-457-1)*
- struct [\\_flexio\\_i2c\\_master\\_handle](#page-458-0) *Define FlexIO I2C master handle structure. [More...](#page-458-0)*

## **Macros**

• #define [I2C\\_RETRY\\_TIMES](#page-459-0) 0U /\* Define to zero means keep waiting until the flag is assert/deassert. ∗/ *Retry times for waiting flag.*

# **Typedefs**

- typedef enum [\\_flexio\\_i2c\\_direction](#page-460-1) [flexio\\_i2c\\_direction\\_t](#page-459-1) *Direction of master transfer.*
- typedef struct [\\_flexio\\_i2c\\_type](#page-456-0) [FLEXIO\\_I2C\\_Type](#page-459-2) *Define FlexIO I2C master access structure typedef.*
- typedef struct [\\_flexio\\_i2c\\_master\\_config](#page-457-0) [flexio\\_i2c\\_master\\_config\\_t](#page-459-3) *Define FlexIO I2C master user configuration structure.*
- typedef struct [\\_flexio\\_i2c\\_master\\_transfer](#page-457-1) [flexio\\_i2c\\_master\\_transfer\\_t](#page-459-4) *Define FlexIO I2C master transfer structure.*

• typedef struct

[\\_flexio\\_i2c\\_master\\_handle](#page-458-0) [flexio\\_i2c\\_master\\_handle\\_t](#page-459-5)

*FlexIO I2C master handle typedef.* • typedef void(\* [flexio\\_i2c\\_master\\_transfer\\_callback\\_t](#page-459-6) )[\(FLEXIO\\_I2C\\_Type](#page-459-2) ∗base, [flexio\\_i2c\\_](#page-459-5) [master\\_handle\\_t](#page-459-5) ∗handle, [status\\_t](#page-210-0) status, void ∗userData) *FlexIO I2C master transfer callback typedef.*

**Enumerations**

- enum { [kStatus\\_FLEXIO\\_I2C\\_Busy](#page-459-7) = MAKE\_STATUS(kStatusGroup\_FLEXIO\_I2C, 0), [kStatus\\_FLEXIO\\_I2C\\_Idle](#page-459-8) = MAKE\_STATUS(kStatusGroup\_FLEXIO\_I2C, 1), [kStatus\\_FLEXIO\\_I2C\\_Nak](#page-459-9) = MAKE\_STATUS(kStatusGroup\_FLEXIO\_I2C, 2), [kStatus\\_FLEXIO\\_I2C\\_Timeout](#page-459-10) = MAKE\_STATUS(kStatusGroup\_FLEXIO\_I2C, 3) } *FlexIO I2C transfer status.* • enum [\\_flexio\\_i2c\\_master\\_interrupt](#page-459-11) {  $kFLEXIO$  I2C TxEmptyInterruptEnable = 0x1U,
- kFLEXIO I2C RxFullInterruptEnable =  $0x2U$  } *Define FlexIO I2C master interrupt mask.*
- enum flexio i2c master status flags { kFLEXIO I2C TxEmptyFlag =  $0x1U$ ,  $kFLEXIO$   $I2C$   $RxFullFlag = 0x2U$ ,  $kFLEXIO_12C_ReceiveNakFlag = 0x4U$ *Define FlexIO I2C master status mask.*
- enum <u>\_flexio</u>\_i2c\_direction { kFLEXIO I2C Write  $= 0x0U$ , kFLEXIO  $12C$  Read = 0x1U } *Direction of master transfer.*

# **Driver version**

• #define FSL\_FLEXIO\_I2C\_MASTER\_DRIVER\_VERSION [\(MAKE\\_VERSION\(](#page-208-0)2, 5, 0))

## **Initialization and deinitialization**

- status t [FLEXIO\\_I2C\\_CheckForBusyBus](#page-460-10) [\(FLEXIO\\_I2C\\_Type](#page-459-2) ∗base) *Make sure the bus isn't already pulled down.*
- [status\\_t](#page-210-0) [FLEXIO\\_I2C\\_MasterInit](#page-460-0) [\(FLEXIO\\_I2C\\_Type](#page-459-2) ∗base, [flexio\\_i2c\\_master\\_config\\_t](#page-459-3) ∗master-Config, uint32 t srcClock Hz) *Ungates the FlexIO clock, resets the FlexIO module, and configures the FlexIO I2C hardware configuration.*
- void FLEXIO I2C\_MasterDeinit [\(FLEXIO\\_I2C\\_Type](#page-459-2) ∗base) *De-initializes the FlexIO I2C master peripheral.*
- void [FLEXIO\\_I2C\\_MasterGetDefaultConfig](#page-461-0) [\(flexio\\_i2c\\_master\\_config\\_t](#page-459-3) ∗masterConfig) *Gets the default configuration to configure the FlexIO module.*

• static void [FLEXIO\\_I2C\\_MasterEnable](#page-462-0) [\(FLEXIO\\_I2C\\_Type](#page-459-2) ∗base, bool enable) *Enables/disables the FlexIO module operation.*

## **Status**

- uint32\_t [FLEXIO\\_I2C\\_MasterGetStatusFlags](#page-462-1) [\(FLEXIO\\_I2C\\_Type](#page-459-2) ∗base) *Gets the FlexIO I2C master status flags.*
- void [FLEXIO\\_I2C\\_MasterClearStatusFlags](#page-462-2) [\(FLEXIO\\_I2C\\_Type](#page-459-2) ∗base, uint32\_t mask) *Clears the FlexIO I2C master status flags.*

# **Interrupts**

- void [FLEXIO\\_I2C\\_MasterEnableInterrupts](#page-462-3) [\(FLEXIO\\_I2C\\_Type](#page-459-2) ∗base, uint32\_t mask) *Enables the FlexIO i2c master interrupt requests.*
- void [FLEXIO\\_I2C\\_MasterDisableInterrupts](#page-463-0) [\(FLEXIO\\_I2C\\_Type](#page-459-2) ∗base, uint32\_t mask) *Disables the FlexIO I2C master interrupt requests.*

# **Bus Operations**

- void FLEXIO I2C MasterSetBaudRate (FLEXIO I2C Type \*base, uint32 t baudRate Bps, uint32 t src $Clock$  Hz)
- *Sets the FlexIO I2C master transfer baudrate.*
- void [FLEXIO\\_I2C\\_MasterStart](#page-463-2) [\(FLEXIO\\_I2C\\_Type](#page-459-2) \*base, uint8\_t address, [flexio\\_i2c\\_direction\\_t](#page-459-1) direction)
- *Sends START + 7-bit address to the bus.* • void [FLEXIO\\_I2C\\_MasterStop](#page-464-0) [\(FLEXIO\\_I2C\\_Type](#page-459-2) ∗base)
- *Sends the stop signal on the bus.* • void [FLEXIO\\_I2C\\_MasterRepeatedStart](#page-464-1) [\(FLEXIO\\_I2C\\_Type](#page-459-2) ∗base)
- *Sends the repeated start signal on the bus.*
- void [FLEXIO\\_I2C\\_MasterAbortStop](#page-464-2) [\(FLEXIO\\_I2C\\_Type](#page-459-2) ∗base)
- *Sends the stop signal when transfer is still on-going.*
- void [FLEXIO\\_I2C\\_MasterEnableAck](#page-464-3) [\(FLEXIO\\_I2C\\_Type](#page-459-2) ∗base, bool enable) *Configures the sent ACK/NAK for the following byte.*
- [status\\_t](#page-210-0) [FLEXIO\\_I2C\\_MasterSetTransferCount](#page-464-4) [\(FLEXIO\\_I2C\\_Type](#page-459-2) ∗base, uint16\_t count) *Sets the number of bytes to be transferred from a start signal to a stop signal.*
- static void [FLEXIO\\_I2C\\_MasterWriteByte](#page-465-0) [\(FLEXIO\\_I2C\\_Type](#page-459-2) ∗base, uint32\_t data) *Writes one byte of data to the I2C bus.*
- static uint8\_t [FLEXIO\\_I2C\\_MasterReadByte](#page-465-1) [\(FLEXIO\\_I2C\\_Type](#page-459-2) ∗base) *Reads one byte of data from the I2C bus.*
- status t [FLEXIO\\_I2C\\_MasterWriteBlocking](#page-466-0) [\(FLEXIO\\_I2C\\_Type](#page-459-2) ∗base, const uint8\_t ∗txBuff, uint8\_t txSize)
	- *Sends a buffer of data in bytes.*
- status t FLEXIO I2C\_MasterReadBlocking (FLEXIO I2C\_Type ∗base, uint8\_t ∗rxBuff, uint8\_t rxSize)

*Receives a buffer of bytes.*

• status t FLEXIO I2C\_MasterTransferBlocking (FLEXIO I2C\_Type \*base, flexio i2c\_master transfer t ∗xfer)

*Performs a master polling transfer on the I2C bus.*

## **Transactional**

- [status\\_t](#page-210-0) [FLEXIO\\_I2C\\_MasterTransferCreateHandle](#page-467-0) [\(FLEXIO\\_I2C\\_Type](#page-459-2) ∗base, [flexio\\_i2c\\_](#page-459-5) [master\\_handle\\_t](#page-459-5) ∗handle, [flexio\\_i2c\\_master\\_transfer\\_callback\\_t](#page-459-6) callback, void ∗userData) *Initializes the I2C handle which is used in transactional functions.*
- [status\\_t](#page-210-0) [FLEXIO\\_I2C\\_MasterTransferNonBlocking](#page-468-0) [\(FLEXIO\\_I2C\\_Type](#page-459-2) ∗base, [flexio\\_i2c\\_](#page-459-5) [master\\_handle\\_t](#page-459-5) ∗handle, [flexio\\_i2c\\_master\\_transfer\\_t](#page-459-4) ∗xfer) *Performs a master interrupt non-blocking transfer on the I2C bus.*
- [status\\_t](#page-210-0) [FLEXIO\\_I2C\\_MasterTransferGetCount](#page-468-1) [\(FLEXIO\\_I2C\\_Type](#page-459-2) ∗base, [flexio\\_i2c\\_master\\_](#page-459-5) handle t ∗handle, size t ∗count)
- *Gets the master transfer status during a interrupt non-blocking transfer.* • void [FLEXIO\\_I2C\\_MasterTransferAbort](#page-469-0) [\(FLEXIO\\_I2C\\_Type](#page-459-2) ∗base, [flexio\\_i2c\\_master\\_handle\\_t](#page-459-5) ∗handle)
	- *Aborts an interrupt non-blocking transfer early.*
- void [FLEXIO\\_I2C\\_MasterTransferHandleIRQ](#page-469-1) (void ∗i2cType, void ∗i2cHandle) *Master interrupt handler.*

## **23.4.3 Data Structure Documentation**

### <span id="page-456-0"></span>**23.4.3.1 struct \_flexio\_i2c\_type**

- FLEXIO\_Type ∗ [flexioBase](#page-457-2) *FlexIO base pointer.*
- uint8 t [SDAPinIndex](#page-457-3) *Pin select for I2C SDA.*
- uint8\_t [SCLPinIndex](#page-457-4) *Pin select for I2C SCL.*
- uint8\_t [shifterIndex](#page-457-5) [2]
- *Shifter index used in FlexIO I2C.*
- uint8 t [timerIndex](#page-457-6) [3] *Timer index used in FlexIO I2C.*
- uint32 t [baudrate](#page-457-7) *Master transfer baudrate, used to calculate delay time.*

**Field Documentation**

- <span id="page-457-2"></span>**(1) FLEXIO\_Type**∗ **\_flexio\_i2c\_type::flexioBase**
- <span id="page-457-3"></span>**(2) uint8\_t \_flexio\_i2c\_type::SDAPinIndex**
- <span id="page-457-4"></span>**(3) uint8\_t \_flexio\_i2c\_type::SCLPinIndex**
- <span id="page-457-5"></span>**(4) uint8\_t \_flexio\_i2c\_type::shifterIndex[2]**
- <span id="page-457-6"></span>**(5) uint8\_t \_flexio\_i2c\_type::timerIndex[3]**
- <span id="page-457-7"></span>**(6) uint32\_t \_flexio\_i2c\_type::baudrate**

#### <span id="page-457-0"></span>**23.4.3.2 struct \_flexio\_i2c\_master\_config**

#### **Data Fields**

- bool [enableMaster](#page-457-8) *Enables the FlexIO I2C peripheral at initialization time.*
- bool [enableInDoze](#page-457-9) *Enable/disable FlexIO operation in doze mode.*
- bool [enableInDebug](#page-457-10) *Enable/disable FlexIO operation in debug mode.* • bool [enableFastAccess](#page-457-11)
- Enable/disable fast access to FlexIO registers, fast access requires *the FlexIO clock to be at least twice the frequency of the bus clock.* • uint32\_t [baudRate\\_Bps](#page-457-12)

*Baud rate in Bps.*

#### **Field Documentation**

- <span id="page-457-8"></span>**(1) bool \_flexio\_i2c\_master\_config::enableMaster**
- <span id="page-457-9"></span>**(2) bool \_flexio\_i2c\_master\_config::enableInDoze**
- <span id="page-457-10"></span>**(3) bool \_flexio\_i2c\_master\_config::enableInDebug**
- <span id="page-457-11"></span>**(4) bool \_flexio\_i2c\_master\_config::enableFastAccess**
- <span id="page-457-12"></span>**(5) uint32\_t \_flexio\_i2c\_master\_config::baudRate\_Bps**

#### <span id="page-457-1"></span>**23.4.3.3 struct \_flexio\_i2c\_master\_transfer**

- uint32 t [flags](#page-458-7) *Transfer flag which controls the transfer, reserved for FlexIO I2C.*
- uint8 t [slaveAddress](#page-458-1) *7-bit slave address.*
- [flexio\\_i2c\\_direction\\_t](#page-459-1) [direction](#page-458-2)

*Transfer direction, read or write.*

- uint32 t [subaddress](#page-458-3) *Sub address.*
- uint8\_t [subaddressSize](#page-458-4) *Size of command buffer.*
- uint8\_t volatile ∗ [data](#page-458-5) *Transfer buffer.*
- volatile size\_t [dataSize](#page-458-6) *Transfer size.*

#### **Field Documentation**

- <span id="page-458-7"></span>**(1) uint32\_t \_flexio\_i2c\_master\_transfer::flags**
- <span id="page-458-1"></span>**(2) uint8\_t \_flexio\_i2c\_master\_transfer::slaveAddress**
- <span id="page-458-2"></span>**(3)** flexio\_i2c\_direction\_t **\_flexio\_i2c\_master\_transfer::direction**
- <span id="page-458-3"></span>**(4) uint32\_t \_flexio\_i2c\_master\_transfer::subaddress**

### <span id="page-458-4"></span>Transferred MSB first.

- **(5) uint8\_t \_flexio\_i2c\_master\_transfer::subaddressSize**
- <span id="page-458-5"></span>**(6) uint8\_t volatile**∗ **\_flexio\_i2c\_master\_transfer::data**
- <span id="page-458-6"></span>**(7) volatile size\_t \_flexio\_i2c\_master\_transfer::dataSize**
- <span id="page-458-0"></span>**23.4.3.4 struct \_flexio\_i2c\_master\_handle**

- [flexio\\_i2c\\_master\\_transfer\\_t](#page-459-4) [transfer](#page-459-12) *FlexIO I2C master transfer copy.*
- size t [transferSize](#page-459-13) *Total bytes to be transferred.*
- uint8\_t [state](#page-459-14)
	- *Transfer state maintained during transfer.*
- flexio i2c master transfer callback t [completionCallback](#page-459-15)
- *Callback function called at transfer event.* • void ∗ [userData](#page-459-16)
	- *Callback parameter passed to callback function.*
- bool [needRestart](#page-459-17) *Whether master needs to send re-start signal.*

#### **Field Documentation**

- <span id="page-459-12"></span>**(1)** flexio\_i2c\_master\_transfer\_t **\_flexio\_i2c\_master\_handle::transfer**
- <span id="page-459-13"></span>**(2) size\_t \_flexio\_i2c\_master\_handle::transferSize**
- <span id="page-459-14"></span>**(3) uint8\_t \_flexio\_i2c\_master\_handle::state**
- <span id="page-459-15"></span>**(4)** flexio\_i2c\_master\_transfer\_callback\_t **\_flexio\_i2c\_master\_handle::completionCallback**

<span id="page-459-16"></span>Callback function called at transfer event.

- **(5) void**∗ **\_flexio\_i2c\_master\_handle::userData**
- <span id="page-459-17"></span>**(6) bool \_flexio\_i2c\_master\_handle::needRestart**
- **23.4.4 Macro Definition Documentation**
- <span id="page-459-0"></span>**23.4.4.1 #define I2C\_RETRY\_TIMES 0U /**∗ **Define to zero means keep waiting until the flag is assert/deassert.** ∗**/**
- **23.4.5 Typedef Documentation**
- <span id="page-459-1"></span>23.4.5.1 typedef enum flexio i2c direction flexio i2c direction t
- <span id="page-459-2"></span>**23.4.5.2 typedef struct** \_flexio\_i2c\_type FLEXIO\_I2C\_Type
- <span id="page-459-3"></span>**23.4.5.3 typedef struct** \_flexio\_i2c\_master\_config flexio\_i2c\_master\_config\_t
- <span id="page-459-4"></span>**23.4.5.4 typedef struct** \_flexio\_i2c\_master\_transfer flexio\_i2c\_master\_transfer\_t
- <span id="page-459-5"></span>**23.4.5.5 typedef struct** \_flexio\_i2c\_master\_handle flexio\_i2c\_master\_handle\_t
- <span id="page-459-6"></span>**23.4.5.6 typedef void(**∗ **flexio\_i2c\_master\_transfer\_callback\_t)(**FLEXIO\_I2C\_Type ∗**base,** flexio\_i2c\_master\_handle\_t ∗**handle,** status\_t **status, void** ∗**userData)**

#### **23.4.6 Enumeration Type Documentation**

#### **23.4.6.1 anonymous enum**

#### Enumerator

<span id="page-459-11"></span><span id="page-459-10"></span><span id="page-459-9"></span><span id="page-459-8"></span><span id="page-459-7"></span>*kStatus\_FLEXIO\_I2C\_Busy* I2C is busy doing transfer. *kStatus\_FLEXIO\_I2C\_Idle* I2C is busy doing transfer. *kStatus\_FLEXIO\_I2C\_Nak* NAK received during transfer. *kStatus\_FLEXIO\_I2C\_Timeout* Timeout polling status flags.

### 23.4.6.2 enum flexio i2c master interrupt

Enumerator

<span id="page-460-3"></span><span id="page-460-2"></span>*kFLEXIO\_I2C\_TxEmptyInterruptEnable* Tx buffer empty interrupt enable. *kFLEXIO\_I2C\_RxFullInterruptEnable* Rx buffer full interrupt enable.

### <span id="page-460-4"></span>**23.4.6.3 enum** \_flexio\_i2c\_master\_status\_flags

Enumerator

<span id="page-460-7"></span><span id="page-460-6"></span><span id="page-460-5"></span>*kFLEXIO\_I2C\_TxEmptyFlag* Tx shifter empty flag. *kFLEXIO\_I2C\_RxFullFlag* Rx shifter full/Transfer complete flag. *kFLEXIO\_I2C\_ReceiveNakFlag* Receive NAK flag.

### <span id="page-460-1"></span>**23.4.6.4 enum** \_flexio\_i2c\_direction

Enumerator

<span id="page-460-9"></span><span id="page-460-8"></span>*kFLEXIO\_I2C\_Write* Master send to slave. *kFLEXIO\_I2C\_Read* Master receive from slave.

## **23.4.7 Function Documentation**

## <span id="page-460-10"></span>**23.4.7.1** status\_t **FLEXIO\_I2C\_CheckForBusyBus (** FLEXIO\_I2C\_Type ∗ *base* **)**

Check the FLEXIO pin status to see whether either of SDA and SCL pin is pulled down.

Parameters

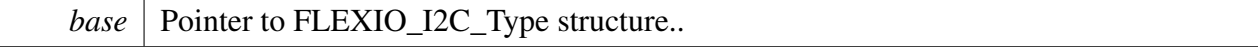

Return values

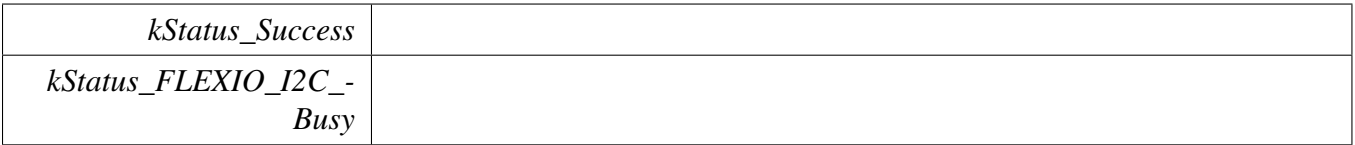

### <span id="page-460-0"></span>**23.4.7.2** status\_t **FLEXIO\_I2C\_MasterInit (** FLEXIO\_I2C\_Type ∗ *base,* flexio\_i2c\_master\_config\_t ∗ *masterConfig,* **uint32\_t** *srcClock\_Hz* **)**

Example

```
FLEXIO_I2C_Type base = {
.flexioBase = FLEXIO,
.SDAPinIndex = 0,
.SCLPinIndex = 1,
.shifterIndex = \{0, 1\},
.timerIndex = \{0, 1\}};
flexio_i2c_master_config_t config = {
.enableInDoze = false,
.enableInDebug = true,
.enableFastAccess = false,
.baudRate_Bps = 100000
};
FLEXIO_I2C_MasterInit(base, &config, srcClock_Hz);
```
#### Parameters

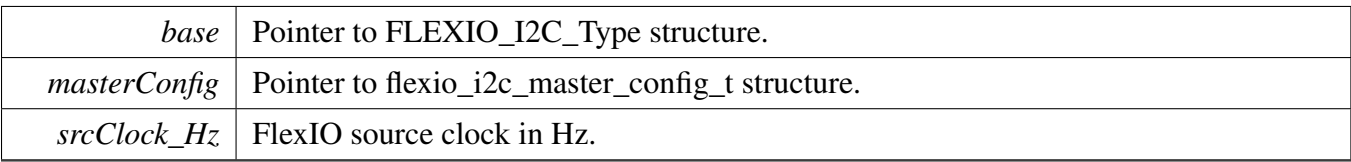

Return values

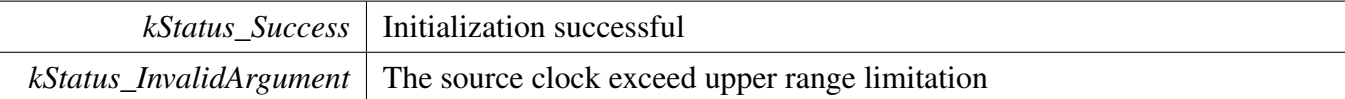

#### <span id="page-461-1"></span>**23.4.7.3 void FLEXIO\_I2C\_MasterDeinit (** FLEXIO\_I2C\_Type ∗ *base* **)**

Calling this API Resets the FlexIO I2C master shifer and timer config, module can't work unless the FLEXIO I2C MasterInit is called.

Parameters

*base* pointer to FLEXIO\_I2C\_Type structure.

## <span id="page-461-0"></span>**23.4.7.4 void FLEXIO\_I2C\_MasterGetDefaultConfig (** flexio\_i2c\_master\_config\_t ∗ *masterConfig* **)**

The configuration can be used directly for calling the [FLEXIO\\_I2C\\_MasterInit\(\).](#page-460-0)

Example:

```
flexio_i2c_master_config_t config;
FLEXIO_I2C_MasterGetDefaultConfig(&config);
```
*masterConfig* Pointer to flexio\_i2c\_master\_config\_t structure.

## <span id="page-462-0"></span>**23.4.7.5 static void FLEXIO\_I2C\_MasterEnable (** FLEXIO\_I2C\_Type ∗ *base,* **bool** *enable* **) [inline], [static]**

Parameters

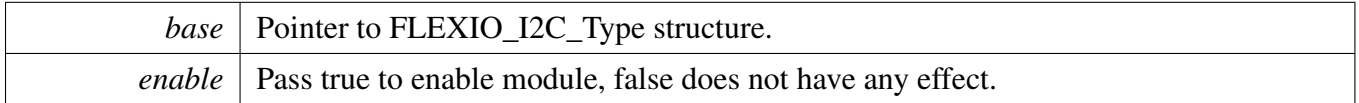

### <span id="page-462-1"></span>**23.4.7.6 uint32\_t FLEXIO\_I2C\_MasterGetStatusFlags (** FLEXIO\_I2C\_Type ∗ *base* **)**

**Parameters** 

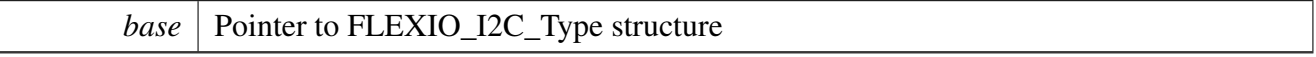

Returns

Status flag, use status flag to AND [\\_flexio\\_i2c\\_master\\_status\\_flags](#page-460-4) can get the related status.

# <span id="page-462-2"></span>**23.4.7.7 void FLEXIO\_I2C\_MasterClearStatusFlags (** FLEXIO\_I2C\_Type ∗ *base,* **uint32\_t** *mask* **)**

Parameters

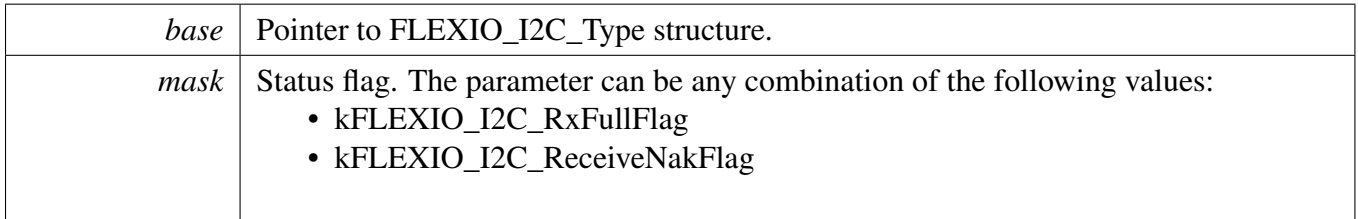

## <span id="page-462-3"></span>**23.4.7.8 void FLEXIO\_I2C\_MasterEnableInterrupts (** FLEXIO\_I2C\_Type ∗ *base,* **uint32\_t** *mask* **)**

Parameters

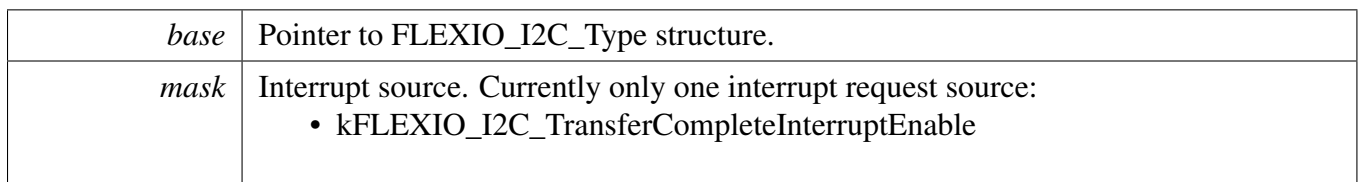

## <span id="page-463-0"></span>**23.4.7.9 void FLEXIO\_I2C\_MasterDisableInterrupts (** FLEXIO\_I2C\_Type ∗ *base,* **uint32\_t** *mask* **)**

Parameters

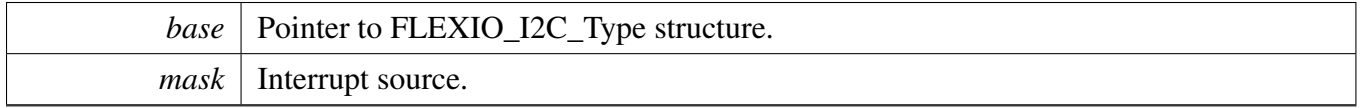

## <span id="page-463-1"></span>**23.4.7.10 void FLEXIO\_I2C\_MasterSetBaudRate (** FLEXIO\_I2C\_Type ∗ *base,* **uint32\_t** *baudRate\_Bps,* **uint32\_t** *srcClock\_Hz* **)**

Parameters

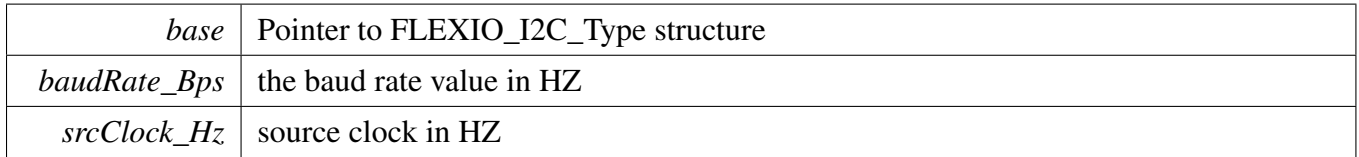

## <span id="page-463-2"></span>**23.4.7.11 void FLEXIO\_I2C\_MasterStart (** FLEXIO\_I2C\_Type ∗ *base,* **uint8\_t** *address,* flexio\_i2c\_direction\_t *direction* **)**

Note

This API should be called when the transfer configuration is ready to send a START signal and 7-bit address to the bus. This is a non-blocking API, which returns directly after the address is put into the data register but the address transfer is not finished on the bus. Ensure that the kFLEXIO\_I2C\_- RxFullFlag status is asserted before calling this API.

Parameters

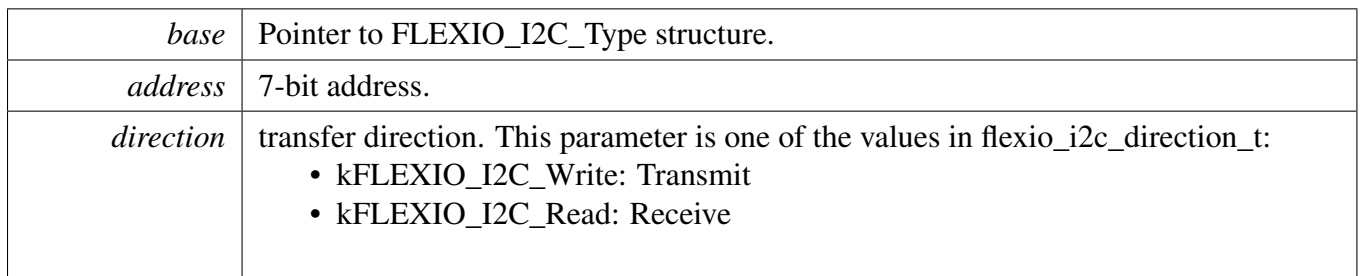

### <span id="page-464-0"></span>**23.4.7.12 void FLEXIO\_I2C\_MasterStop (** FLEXIO\_I2C\_Type ∗ *base* **)**

Parameters

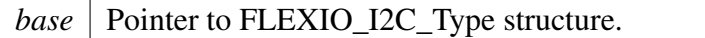

### <span id="page-464-1"></span>**23.4.7.13 void FLEXIO\_I2C\_MasterRepeatedStart (** FLEXIO\_I2C\_Type ∗ *base* **)**

Parameters

*base* | Pointer to FLEXIO\_I2C\_Type structure.

## <span id="page-464-2"></span>**23.4.7.14 void FLEXIO\_I2C\_MasterAbortStop (** FLEXIO\_I2C\_Type ∗ *base* **)**

**Parameters** 

*base* Pointer to FLEXIO\_I2C\_Type structure.

#### <span id="page-464-3"></span>**23.4.7.15 void FLEXIO\_I2C\_MasterEnableAck (** FLEXIO\_I2C\_Type ∗ *base,* **bool** *enable* **)**

Parameters

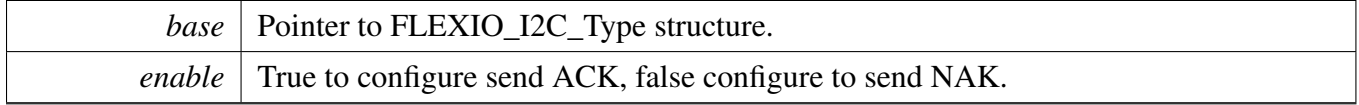

## <span id="page-464-4"></span>**23.4.7.16** status\_t **FLEXIO\_I2C\_MasterSetTransferCount (** FLEXIO\_I2C\_Type ∗ *base,* **uint16\_t** *count* **)**

### Note

Call this API before a transfer begins because the timer generates a number of clocks according to the number of bytes that need to be transferred.

### Parameters

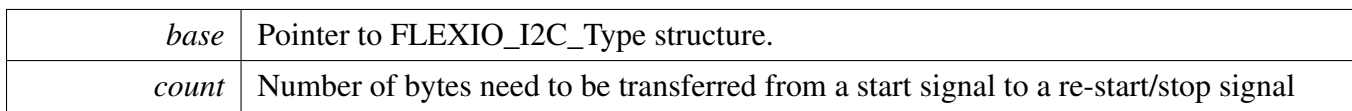

#### Return values

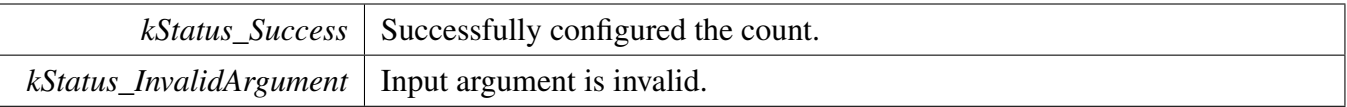

## <span id="page-465-0"></span>**23.4.7.17 static void FLEXIO\_I2C\_MasterWriteByte (** FLEXIO\_I2C\_Type ∗ *base,* **uint32\_t** *data* **) [inline], [static]**

Note

This is a non-blocking API, which returns directly after the data is put into the data register but the data transfer is not finished on the bus. Ensure that the TxEmptyFlag is asserted before calling this API.

#### Parameters

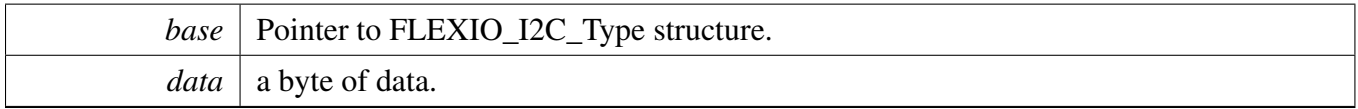

## <span id="page-465-1"></span>**23.4.7.18 static uint8\_t FLEXIO\_I2C\_MasterReadByte (** FLEXIO\_I2C\_Type ∗ *base* **) [inline], [static]**

Note

This is a non-blocking API, which returns directly after the data is read from the data register. Ensure that the data is ready in the register.

**Parameters** 

*base* | Pointer to FLEXIO\_I2C\_Type structure.

Returns

data byte read.

## <span id="page-466-0"></span>**23.4.7.19** status\_t **FLEXIO\_I2C\_MasterWriteBlocking (** FLEXIO\_I2C\_Type ∗ *base,* **const uint8\_t** ∗ *txBuff,* **uint8\_t** *txSize* **)**

Note

This function blocks via polling until all bytes have been sent.

Parameters

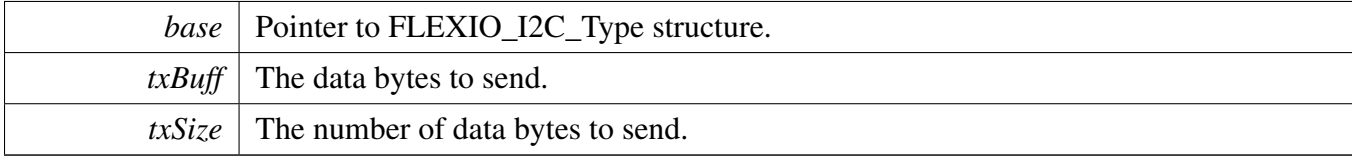

Return values

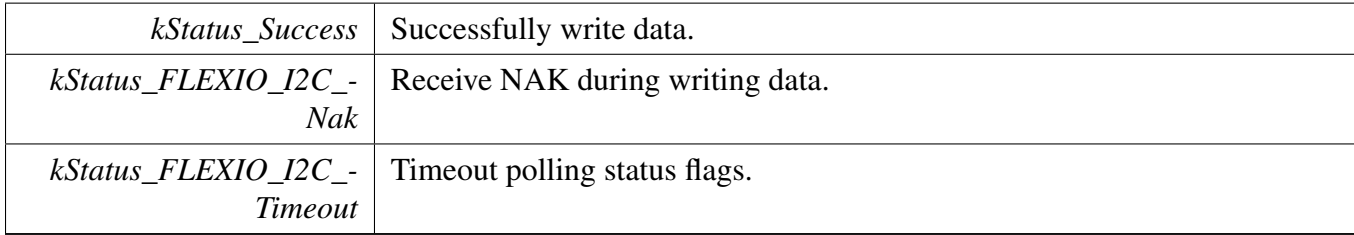

## <span id="page-466-1"></span>**23.4.7.20** status\_t **FLEXIO\_I2C\_MasterReadBlocking (** FLEXIO\_I2C\_Type ∗ *base,* **uint8\_t** ∗ *rxBuff,* **uint8\_t** *rxSize* **)**

**Note** 

This function blocks via polling until all bytes have been received.

#### **Parameters**

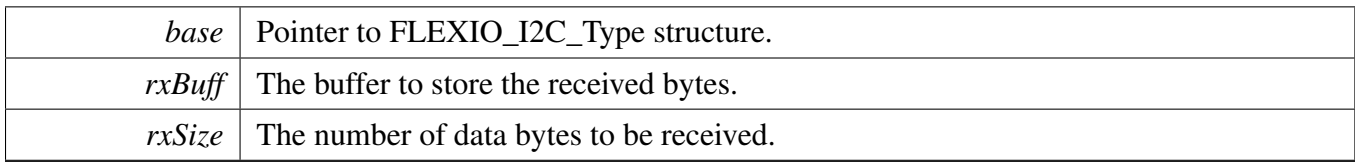

Return values

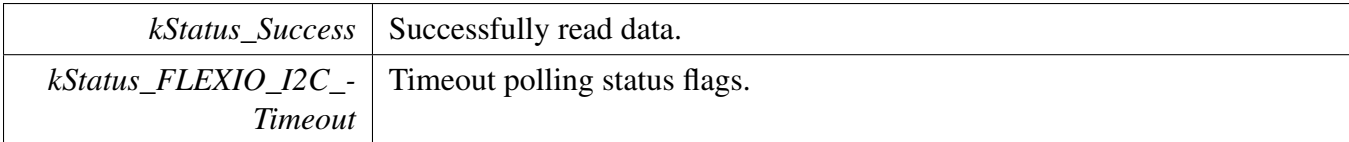

### <span id="page-467-1"></span>**23.4.7.21** status\_t **FLEXIO\_I2C\_MasterTransferBlocking (** FLEXIO\_I2C\_Type ∗ *base,* flexio\_i2c\_master\_transfer\_t ∗ *xfer* **)**

Note

The API does not return until the transfer succeeds or fails due to receiving NAK.

#### Parameters

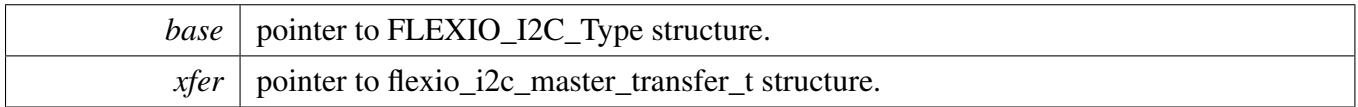

Returns

status of status\_t.

## <span id="page-467-0"></span>**23.4.7.22** status\_t **FLEXIO\_I2C\_MasterTransferCreateHandle (** FLEXIO\_I2C\_Type ∗ *base,* flexio\_i2c\_master\_handle\_t ∗ *handle,* flexio\_i2c\_master\_transfer\_callback\_t *callback,* **void** ∗ *userData* **)**

Parameters

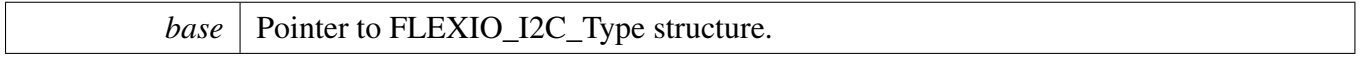
FlexIO I2C Master Driver

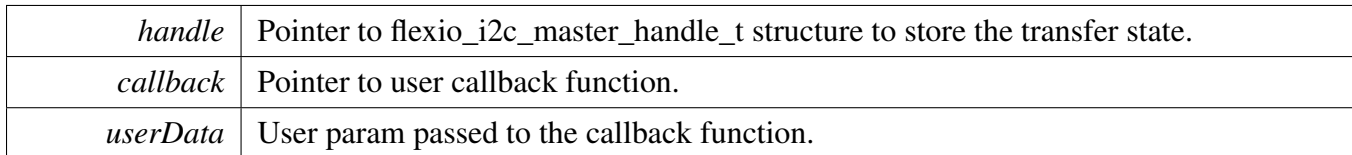

Return values

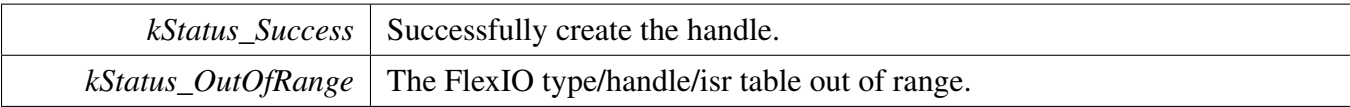

## **23.4.7.23** status\_t **FLEXIO\_I2C\_MasterTransferNonBlocking (** FLEXIO\_I2C\_Type ∗ *base,* flexio\_i2c\_master\_handle\_t ∗ *handle,* flexio\_i2c\_master\_transfer\_t ∗ *xfer* **)**

Note

The API returns immediately after the transfer initiates. Call FLEXIO\_I2C\_MasterTransferGet-Count to poll the transfer status to check whether the transfer is finished. If the return status is not kStatus\_FLEXIO\_I2C\_Busy, the transfer is finished.

Parameters

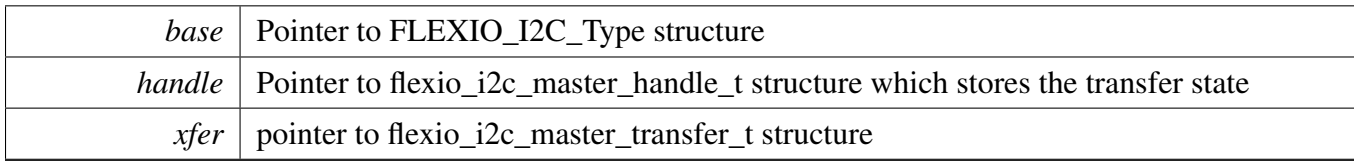

Return values

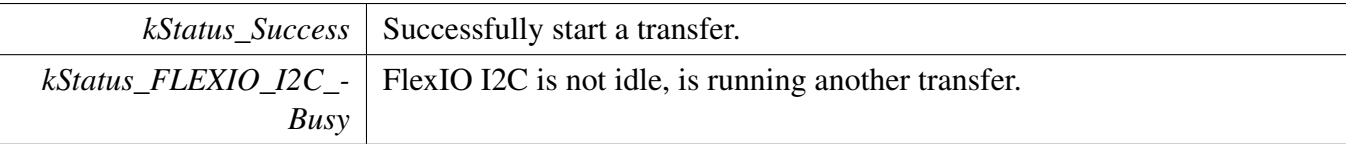

## **23.4.7.24** status\_t **FLEXIO\_I2C\_MasterTransferGetCount (** FLEXIO\_I2C\_Type ∗ *base,* flexio\_i2c\_master\_handle\_t ∗ *handle,* **size\_t** ∗ *count* **)**

Parameters

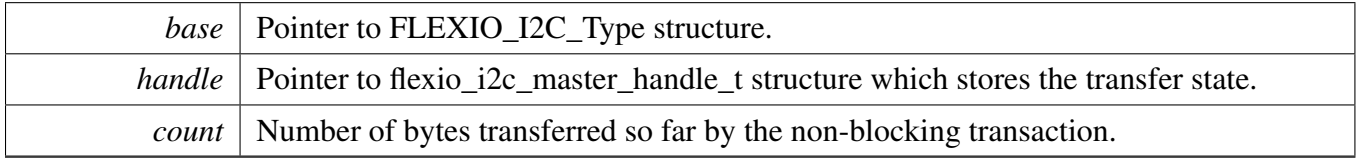

#### FlexIO I2C Master Driver

Return values

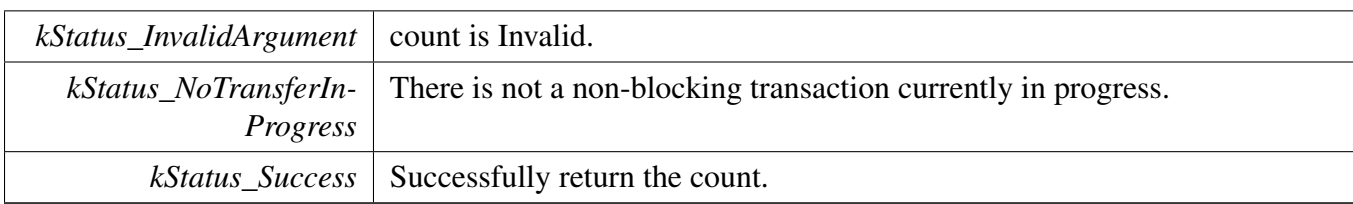

### **23.4.7.25 void FLEXIO\_I2C\_MasterTransferAbort (** FLEXIO\_I2C\_Type ∗ *base,* flexio\_i2c\_master\_handle\_t ∗ *handle* **)**

Note

This API can be called at any time when an interrupt non-blocking transfer initiates to abort the transfer early.

Parameters

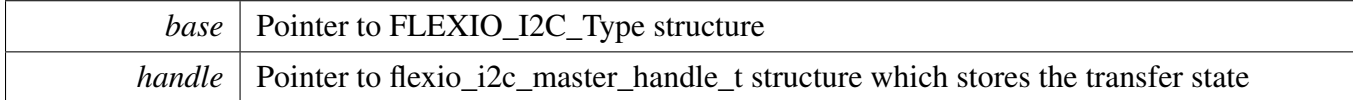

## **23.4.7.26 void FLEXIO\_I2C\_MasterTransferHandleIRQ ( void** ∗ *i2cType,* **void** ∗ *i2cHandle* **)**

Parameters

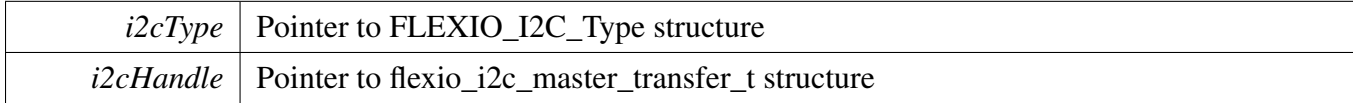

### **23.5.1 Overview**

The MCUXpresso SDK provides a peripheral driver for I2S function using Flexible I/O module of MCU-Xpresso SDK devices.

The FlexIO I2S driver includes functional APIs and transactional APIs.

Functional APIs are feature/property target low level APIs.

Functional APIs can be used for FlexIO I2S initialization/configuration/operation for optimization/customization purpose. Using the functional API requires the knowledge of the FlexIO I2S peripheral and how to organize functional APIs to meet the application requirements. All functional API use the peripheral base address as the first parameter. FlexIO I2S functional operation groups provide the functional APIs set.

Transactional APIs are transaction target high level APIs. The transactional APIs can be used to enable the peripheral and also in the application if the code size and performance of transactional APIs can satisfy requirements. If the code size and performance are critical requirements, see the transactional API implementation and write custom code. All transactional APIs use the sai\_handle\_t as the first parameter. Initialize the handle by calling the FlexIO\_I2S\_TransferTxCreateHandle() or FlexIO\_I2S\_TransferRx-CreateHandle() API.

Transactional APIs support asynchronous transfer. This means that the functions [FLEXIO\\_I2S\\_-](#page-486-0) [TransferSendNonBlocking\(\)](#page-486-0) and [FLEXIO\\_I2S\\_TransferReceiveNonBlocking\(\)](#page-487-0) set up an interrupt for data transfer. When the transfer completes, the upper layer is notified through a callback function with the kStatus\_FLEXIO\_I2S\_TxIdle and kStatus\_FLEXIO\_I2S\_RxIdle status.

## **23.5.2 Typical use case**

### **23.5.2.1 FlexIO I2S send/receive using an interrupt method**

```
sai_handle_t g_saiTxHandle;
sai_config_t user_config;
sai_transfer_t sendXfer;
volatile bool txFinished;
volatile bool rxFinished;
const uint8_t sendData[] = [......];
void FLEXIO I2S UserCallback(sai_handle t *handle, status t status, void *userData)
{
    userData = userData;
    if (kStatus_FLEXIO_I2S_TxIdle == status)
    {
        txFinished = true;
    }
}
void main(void)
{
    //...
    FLEXIO_I2S_TxGetDefaultConfig(&user_config);
```

```
FLEXIO_I2S_TxInit(FLEXIO I2S0, &user_config);
FLEXIO_I2S_TransferTxCreateHandle(FLEXIO I2S0, &g_saiHandle,
 FLEXIO_I2S_UserCallback, NULL);
//Configures the SAI format.
FLEXIO_I2S_TransferTxSetTransferFormat(FLEXIO I2S0, &g_saiHandle, mclkSource, mclk);
// Prepares to send.
sendXfer.data = sendData
.dataSize = sizeof(sendData)/sizeof(sendData[0]);
txFinished = false;
// Sends out.
FLEXIO_I2S_TransferSendNonBlocking(FLEXIO I2S0, &g_saiHandle, &
 sendXfer);
// Waiting to send is finished.
while (!txFinished)
{
}
// ...
```
#### **23.5.2.2 FLEXIO\_I2S send/receive using a DMA method**

}

```
sai_handle_t g_saiHandle;
dma_handle_t g_saiTxDmaHandle;
dma_handle_t g_saiRxDmaHandle;
sai_config_t user_config;
sai_transfer_t sendXfer;
volatile bool txFinished;
uint8_t sendData[] = \ldots;
void FLEXIO_I2S_UserCallback(sai_handle_t *handle, status_t status, void *userData)
{
   userData = userData;
    if (kStatus_FLEXIO_I2S_TxIdle == status)
    {
        txFinished = true;
    }
}
void main(void)
{
   //...
   FLEXIO_I2S_TxGetDefaultConfig(&user_config);
   FLEXIO_I2S_TxInit(FLEXIO I2S0, &user_config);
    // Sets up the DMA.
   DMAMUX_Init(DMAMUX0);
   DMAMUX_SetSource(DMAMUX0, FLEXIO_I2S_TX_DMA_CHANNEL, FLEXIO_I2S_TX_DMA_REQUEST);
   DMAMUX_EnableChannel(DMAMUX0, FLEXIO_I2S_TX_DMA_CHANNEL);
   DMA_Init(DMA0);
    /* Creates the DMA handle. */
    DMA_TransferTxCreateHandle(&g_saiTxDmaHandle, DMA0, FLEXIO_I2S_TX_DMA_CHANNEL);
    FLEXIO_I2S_TransferTxCreateHandleDMA(FLEXIO I2S0, &g_saiTxDmaHandle, FLEXIO_I2S_UserCallback, NULL);
    // Prepares to send.
    sendXfer.data = sendData
```

```
FlexIO I2S Driver
```

```
.dataSize = sizeof(sendData)/sizeof(sendData[0];txFinished = false;
// Sends out.
FLEXIO_I2S_TransferSendDMA(&g_saiHandle, &sendXfer);
// Waiting to send is finished.
while (!txFinished)
{
}
// ...
```
### **Modules**

}

• [FlexIO eDMA I2S Driver](#page-491-0)

### **Data Structures**

- struct [\\_flexio\\_i2s\\_type](#page-476-0) *Define FlexIO I2S access structure typedef. [More...](#page-476-0)*
- struct [\\_flexio\\_i2s\\_config](#page-476-1) *FlexIO I2S configure structure. [More...](#page-476-1)*
- struct flexio i2s format *FlexIO I2S audio format, FlexIO I2S only support the same format in Tx and Rx. [More...](#page-477-0)*
- struct [\\_flexio\\_i2s\\_transfer](#page-477-1) *Define FlexIO I2S transfer structure. [More...](#page-477-1)*
- struct [\\_flexio\\_i2s\\_handle](#page-477-2) *Define FlexIO I2S handle structure. [More...](#page-477-2)*

### **Macros**

- #define [I2S\\_RETRY\\_TIMES](#page-478-0) 0U /\* Define to zero means keep waiting until the flag is assert/deassert. ∗/
- *Retry times for waiting flag.* • #define [FLEXIO\\_I2S\\_XFER\\_QUEUE\\_SIZE](#page-478-1) (4U) *FlexIO I2S transfer queue size, user can refine it according to use case.*

## **Typedefs**

- <span id="page-472-0"></span>• typedef struct <u>\_flexio</u>\_i2s\_type [FLEXIO\\_I2S\\_Type](#page-472-0) *Define FlexIO I2S access structure typedef.*
- <span id="page-472-1"></span>• typedef enum [\\_flexio\\_i2s\\_master\\_slave](#page-478-2) [flexio\\_i2s\\_master\\_slave\\_t](#page-472-1) *Master or slave mode.*
- <span id="page-472-2"></span>• typedef struct [\\_flexio\\_i2s\\_config](#page-476-1) [flexio\\_i2s\\_config\\_t](#page-472-2) *FlexIO I2S configure structure.*
- <span id="page-473-0"></span>• typedef struct flexio i2s format flexio i2s format t
- <span id="page-473-1"></span>*FlexIO I2S audio format, FlexIO I2S only support the same format in Tx and Rx.* • typedef enum
- [\\_flexio\\_i2s\\_sample\\_rate](#page-479-0) [flexio\\_i2s\\_sample\\_rate\\_t](#page-473-1) *Audio sample rate.*
- <span id="page-473-2"></span>• typedef enum [\\_flexio\\_i2s\\_word\\_width](#page-479-1) [flexio\\_i2s\\_word\\_width\\_t](#page-473-2) *Audio word width.*
- typedef struct [\\_flexio\\_i2s\\_transfer](#page-477-1) [flexio\\_i2s\\_transfer\\_t](#page-478-3) *Define FlexIO I2S transfer structure.*
- <span id="page-473-3"></span>• typedef void(\* [flexio\\_i2s\\_callback\\_t](#page-473-3) )[\(FLEXIO\\_I2S\\_Type](#page-472-0) ∗base, [flexio\\_i2s\\_handle\\_t](#page-477-2) ∗handle, [status\\_t](#page-210-0) status, void ∗userData) *FlexIO I2S xfer callback prototype.*

# **Enumerations**

```
• enum {
  kStatus_FLEXIO_I2S_Idle = MAKE_STATUS(kStatusGroup_FLEXIO_I2S, 0),
  kStatus_FLEXIO_I2S_TxBusy = MAKE_STATUS(kStatusGroup_FLEXIO_I2S, 1),
 kStatus_FLEXIO_I2S_RxBusy = MAKE_STATUS(kStatusGroup_FLEXIO_I2S, 2),
 kStatus_FLEXIO_I2S_Error = MAKE_STATUS(kStatusGroup_FLEXIO_I2S, 3),
 kStatus_FLEXIO_I2S_QueueFull = MAKE_STATUS(kStatusGroup_FLEXIO_I2S, 4),
 kStatus_FLEXIO_I2S_Timeout }
    FlexIO I2S transfer status.
• enum flexio i2s master slave {
  kFLEXIO_12S_Master = 0x0U,kFLEXIO 12S Slave = 0x1U }
    Master or slave mode.
• enum {
  kFLEXIO I2S TxDataRegEmptyIntervalEnable = 0x1U,
  kFLEXIO I2S RxDataRegFullInterruptEnable = 0x2U_flexio_i2s_interrupt_enable Define FlexIO FlexIO I2S interrupt mask.
• enum {
  kFLEXIO 12S TxDataRegEmptyFlag = 0x1U,
  kFLEXIO_12S_RxDataRegFullFlag = 0x2U_flexio_i2s_status_flags Define FlexIO FlexIO I2S status mask.
• enum <u>flexio</u> i2s sample rate {
  kFLEXIO_I2S_SampleRate8KHz = 8000U,
  kFLEXIO_I2S_SampleRate11025Hz = 11025U,
  kFLEXIO_I2S_SampleRate12KHz = 12000U,
  kFLEXIO 12S SampleRate16KHz = 16000U,
 kFLEXIO_I2S_SampleRate22050Hz = 22050U,
 kFLEXIO_I2S_SampleRate24KHz = 24000U,
  kFLEXIO_I2S_SampleRate32KHz = 32000U,
 kFLEXIO_I2S_SampleRate44100Hz = 44100U,
 kFLEXIO I2S SampleRate48KHz = 48000U,
 kFLEXIO_I2S_SampleRate96KHz = 96000U }
```
*Audio sample rate.*

• enum [\\_flexio\\_i2s\\_word\\_width](#page-479-1) {  $kFLEXIO$  I2S WordWidth8bits = 8U,  $kFEXIO$  I2S WordWidth16bits = 16U, kFLEXIO I2S WordWidth24bits =  $24U$ , kFLEXIO I2S WordWidth32bits =  $32U$  } *Audio word width.*

### **Driver version**

• #define [FSL\\_FLEXIO\\_I2S\\_DRIVER\\_VERSION](#page-478-15) [\(MAKE\\_VERSION\(](#page-208-0)2, 2, 0)) *FlexIO I2S driver version 2.2.0.*

### **Initialization and deinitialization**

- void [FLEXIO\\_I2S\\_Init](#page-479-17) [\(FLEXIO\\_I2S\\_Type](#page-472-0) ∗base, const [flexio\\_i2s\\_config\\_t](#page-472-2) ∗config) *Initializes the FlexIO I2S.*
- void [FLEXIO\\_I2S\\_GetDefaultConfig](#page-480-0) [\(flexio\\_i2s\\_config\\_t](#page-472-2) ∗config) *Sets the FlexIO I2S configuration structure to default values.*
- void [FLEXIO\\_I2S\\_Deinit](#page-480-1) [\(FLEXIO\\_I2S\\_Type](#page-472-0) ∗base) *De-initializes the FlexIO I2S.*
- static void [FLEXIO\\_I2S\\_Enable](#page-480-2) [\(FLEXIO\\_I2S\\_Type](#page-472-0) ∗base, bool enable) *Enables/disables the FlexIO I2S module operation.*

### **Status**

• uint32 t FLEXIO I2S GetStatusFlags (FLEXIO I2S Type ∗base) *Gets the FlexIO I2S status flags.*

### **Interrupts**

- void [FLEXIO\\_I2S\\_EnableInterrupts](#page-481-0) [\(FLEXIO\\_I2S\\_Type](#page-472-0) ∗base, uint32\_t mask) *Enables the FlexIO I2S interrupt.*
- void [FLEXIO\\_I2S\\_DisableInterrupts](#page-481-1) [\(FLEXIO\\_I2S\\_Type](#page-472-0) ∗base, uint32\_t mask) *Disables the FlexIO I2S interrupt.*

## **DMA Control**

- static void FLEXIO I2S\_TxEnableDMA (FLEXIO I2S\_Type ∗base, bool enable) *Enables/disables the FlexIO I2S Tx DMA requests.*
- static void [FLEXIO\\_I2S\\_RxEnableDMA](#page-481-3) [\(FLEXIO\\_I2S\\_Type](#page-472-0) ∗base, bool enable) *Enables/disables the FlexIO I2S Rx DMA requests.*
- static uint32 t [FLEXIO\\_I2S\\_TxGetDataRegisterAddress](#page-482-0) [\(FLEXIO\\_I2S\\_Type](#page-472-0) ∗base) *Gets the FlexIO I2S send data register address.*

• static uint32 t [FLEXIO\\_I2S\\_RxGetDataRegisterAddress](#page-482-1) [\(FLEXIO\\_I2S\\_Type](#page-472-0) ∗base) *Gets the FlexIO I2S receive data register address.*

# **Bus Operations**

- void [FLEXIO\\_I2S\\_MasterSetFormat](#page-482-2) [\(FLEXIO\\_I2S\\_Type](#page-472-0) ∗base, [flexio\\_i2s\\_format\\_t](#page-473-0) ∗format, uint  $32$  t srcClock Hz)
- *Configures the FlexIO I2S audio format in master mode.*
- void [FLEXIO\\_I2S\\_SlaveSetFormat](#page-483-0) [\(FLEXIO\\_I2S\\_Type](#page-472-0) ∗base, [flexio\\_i2s\\_format\\_t](#page-473-0) ∗format) *Configures the FlexIO I2S audio format in slave mode.*
- [status\\_t](#page-210-0) [FLEXIO\\_I2S\\_WriteBlocking](#page-483-1) [\(FLEXIO\\_I2S\\_Type](#page-472-0) ∗base, uint8\_t bitWidth, uint8\_t ∗tx-Data, size t size)
	- *Sends data using a blocking method.*
- static void FLEXIO I2S WriteData (FLEXIO I2S Type ∗base, uint8 t bitWidth, uint32 t data) *Writes data into a data register.*
- [status\\_t](#page-210-0) [FLEXIO\\_I2S\\_ReadBlocking](#page-484-1) [\(FLEXIO\\_I2S\\_Type](#page-472-0) \*base, uint8\_t bitWidth, uint8\_t \*rx-Data, size t size)
- *Receives a piece of data using a blocking method.* • static uint32 t FLEXIO I2S ReadData (FLEXIO I2S Type ∗base) *Reads a data from the data register.*

# **Transactional**

- void FLEXIO I2S TransferTxCreateHandle (FLEXIO I2S Type ∗base, flexio i2s handle t ∗handle, [flexio\\_i2s\\_callback\\_t](#page-473-3) callback, void ∗userData) *Initializes the FlexIO I2S handle.*
- void FLEXIO I2S TransferSetFormat (FLEXIO I2S Type ∗base, flexio i2s handle t ∗handle, [flexio\\_i2s\\_format\\_t](#page-473-0) \*format, uint32\_t srcClock\_Hz) *Configures the FlexIO I2S audio format.*
- void FLEXIO I2S TransferRxCreateHandle (FLEXIO I2S Type ∗base, flexio i2s handle t ∗handle, [flexio\\_i2s\\_callback\\_t](#page-473-3) callback, void ∗userData) *Initializes the FlexIO I2S receive handle.*
- [status\\_t](#page-210-0) [FLEXIO\\_I2S\\_TransferSendNonBlocking](#page-486-0) [\(FLEXIO\\_I2S\\_Type](#page-472-0) ∗base, [flexio\\_i2s\\_handle\\_t](#page-477-2) ∗handle, [flexio\\_i2s\\_transfer\\_t](#page-478-3) ∗xfer)
- *Performs an interrupt non-blocking send transfer on FlexIO I2S.* • [status\\_t](#page-210-0) [FLEXIO\\_I2S\\_TransferReceiveNonBlocking](#page-487-0) [\(FLEXIO\\_I2S\\_Type](#page-472-0) ∗base, [flexio\\_i2s\\_](#page-477-2) [handle\\_t](#page-477-2) ∗handle, [flexio\\_i2s\\_transfer\\_t](#page-478-3) ∗xfer)
	- *Performs an interrupt non-blocking receive transfer on FlexIO I2S.*
- void [FLEXIO\\_I2S\\_TransferAbortSend](#page-488-0) [\(FLEXIO\\_I2S\\_Type](#page-472-0) ∗base, [flexio\\_i2s\\_handle\\_t](#page-477-2) ∗handle) *Aborts the current send.*
- void [FLEXIO\\_I2S\\_TransferAbortReceive](#page-488-1) [\(FLEXIO\\_I2S\\_Type](#page-472-0) ∗base, [flexio\\_i2s\\_handle\\_t](#page-477-2) ∗handle) *Aborts the current receive.*
- [status\\_t](#page-210-0) [FLEXIO\\_I2S\\_TransferGetSendCount](#page-488-2) [\(FLEXIO\\_I2S\\_Type](#page-472-0) \*base, [flexio\\_i2s\\_handle\\_t](#page-477-2) ∗handle, size\_t ∗count)
- *Gets the remaining bytes to be sent.* • status t FLEXIO I2S TransferGetReceiveCount (FLEXIO I2S Type ∗base, flexio i2s handle t ∗handle, size\_t ∗count)

*Gets the remaining bytes to be received.*

- void FLEXIO I2S TransferTxHandleIRQ (void ∗i2sBase, void ∗i2sHandle) *Tx interrupt handler.*
- void [FLEXIO\\_I2S\\_TransferRxHandleIRQ](#page-489-2) (void ∗i2sBase, void ∗i2sHandle) *Rx interrupt handler.*

#### **23.5.3 Data Structure Documentation**

#### <span id="page-476-0"></span>**23.5.3.1 struct \_flexio\_i2s\_type**

#### <span id="page-476-2"></span>**Data Fields**

- FLEXIO\_Type ∗ [flexioBase](#page-476-2)
- <span id="page-476-3"></span>*FlexIO base pointer.* • uint8 t [txPinIndex](#page-476-3)
	- *Tx data pin index in FlexIO pins.*
- <span id="page-476-4"></span>• uint8 t [rxPinIndex](#page-476-4) *Rx data pin index.*
- <span id="page-476-5"></span>• uint8 t [bclkPinIndex](#page-476-5) *Bit clock pin index.*
- <span id="page-476-6"></span>• uint8 t [fsPinIndex](#page-476-6) *Frame sync pin index.*
- <span id="page-476-7"></span>• uint8 t [txShifterIndex](#page-476-7)
	- *Tx data shifter index.*
- <span id="page-476-8"></span>• uint8 t [rxShifterIndex](#page-476-8) *Rx data shifter index.*
- <span id="page-476-9"></span>• uint8 t [bclkTimerIndex](#page-476-9) *Bit clock timer index.*
- <span id="page-476-10"></span>• uint8 t [fsTimerIndex](#page-476-10) *Frame sync timer index.*

#### <span id="page-476-1"></span>**23.5.3.2 struct \_flexio\_i2s\_config**

#### <span id="page-476-11"></span>**Data Fields**

- bool [enableI2S](#page-476-11)
	- *Enable FlexIO I2S.*
- <span id="page-476-12"></span>• [flexio\\_i2s\\_master\\_slave\\_t](#page-472-1) [masterSlave](#page-476-12) *Master or slave.*
- <span id="page-476-13"></span>• flexio pin polarity t [txPinPolarity](#page-476-13)
	- *Tx data pin polarity, active high or low.*
- <span id="page-476-14"></span>• [flexio\\_pin\\_polarity\\_t](#page-423-0) [rxPinPolarity](#page-476-14) *Rx data pin polarity.*
- <span id="page-476-15"></span>• [flexio\\_pin\\_polarity\\_t](#page-423-0) [bclkPinPolarity](#page-476-15) *Bit clock pin polarity.*
- <span id="page-476-16"></span>• [flexio\\_pin\\_polarity\\_t](#page-423-0) [fsPinPolarity](#page-476-16) *Frame sync pin polarity.*
- <span id="page-476-17"></span>• [flexio\\_shifter\\_timer\\_polarity\\_t](#page-423-1) [txTimerPolarity](#page-476-17)

*Tx data valid on bclk rising or falling edge.*

<span id="page-477-3"></span>• [flexio\\_shifter\\_timer\\_polarity\\_t](#page-423-1) [rxTimerPolarity](#page-477-3) *Rx data valid on bclk rising or falling edge.*

## <span id="page-477-0"></span>**23.5.3.3 struct \_flexio\_i2s\_format**

### **Data Fields**

- <span id="page-477-4"></span>• uint8 t [bitWidth](#page-477-4) *Bit width of audio data, always 8/16/24/32 bits.*
- <span id="page-477-5"></span>• uint32\_t [sampleRate\\_Hz](#page-477-5) *Sample rate of the audio data.*

### <span id="page-477-1"></span>**23.5.3.4 struct \_flexio\_i2s\_transfer**

### <span id="page-477-6"></span>**Data Fields**

- uint8 t \* [data](#page-477-6)
- *Data buffer start pointer.* • size t [dataSize](#page-477-7)
	- *Bytes to be transferred.*

#### **Field Documentation**

<span id="page-477-7"></span>**(1) size\_t \_flexio\_i2s\_transfer::dataSize**

### <span id="page-477-2"></span>**23.5.3.5 struct \_flexio\_i2s\_handle**

### <span id="page-477-8"></span>**Data Fields**

- uint32 t [state](#page-477-8)
- <span id="page-477-9"></span>*Internal state.* • flexio i2s [callback](#page-477-9) t callback *Callback function called at transfer event.*
- <span id="page-477-10"></span>• void ∗ [userData](#page-477-10)
	- *Callback parameter passed to callback function.*
- <span id="page-477-11"></span>• uint8 t [bitWidth](#page-477-11)
	- *Bit width for transfer, 8/16/24/32bits.*
- <span id="page-477-12"></span>• [flexio\\_i2s\\_transfer\\_t](#page-478-3) [queue](#page-477-12) [\[FLEXIO\\_I2S\\_XFER\\_QUEUE\\_SIZE\]](#page-478-1) *Transfer queue storing queued transfer.*
- <span id="page-477-13"></span>• size\_t [transferSize](#page-477-13) [\[FLEXIO\\_I2S\\_XFER\\_QUEUE\\_SIZE\]](#page-478-1)
- <span id="page-477-14"></span>*Data bytes need to transfer.* • volatile uint8\_t [queueUser](#page-477-14)
- *Index for user to queue transfer.*
- <span id="page-477-15"></span>• volatile uint8 t [queueDriver](#page-477-15) *Index for driver to get the transfer data and size.*
- **23.5.4 Macro Definition Documentation**
- <span id="page-478-15"></span>**23.5.4.1 #define FSL\_FLEXIO\_I2S\_DRIVER\_VERSION (**MAKE\_VERSION**(2, 2, 0))**
- <span id="page-478-0"></span>**23.5.4.2 #define I2S\_RETRY\_TIMES 0U /**∗ **Define to zero means keep waiting until the flag is assert/deassert.** ∗**/**
- <span id="page-478-1"></span>**23.5.4.3 #define FLEXIO\_I2S\_XFER\_QUEUE\_SIZE (4U)**
- **23.5.5 Typedef Documentation**
- <span id="page-478-3"></span>**23.5.5.1 typedef struct** \_flexio\_i2s\_transfer flexio\_i2s\_transfer\_t
- **23.5.6 Enumeration Type Documentation**

#### **23.5.6.1 anonymous enum**

Enumerator

<span id="page-478-7"></span><span id="page-478-6"></span><span id="page-478-5"></span><span id="page-478-4"></span>*kStatus\_FLEXIO\_I2S\_Idle* FlexIO I2S is in idle state. *kStatus\_FLEXIO\_I2S\_TxBusy* FlexIO I2S Tx is busy. *kStatus\_FLEXIO\_I2S\_RxBusy* FlexIO I2S Tx is busy. *kStatus\_FLEXIO\_I2S\_Error* FlexIO I2S error occurred. *kStatus\_FLEXIO\_I2S\_QueueFull* FlexIO I2S transfer queue is full. *kStatus\_FLEXIO\_I2S\_Timeout* FlexIO I2S timeout polling status flags.

#### <span id="page-478-9"></span><span id="page-478-8"></span><span id="page-478-2"></span>23.5.6.2 enum flexio i2s master slave

Enumerator

<span id="page-478-11"></span><span id="page-478-10"></span>*kFLEXIO\_I2S\_Master* Master mode. *kFLEXIO\_I2S\_Slave* Slave mode.

#### **23.5.6.3 anonymous enum**

Enumerator

<span id="page-478-13"></span><span id="page-478-12"></span>*kFLEXIO\_I2S\_TxDataRegEmptyInterruptEnable* Transmit buffer empty interrupt enable. *kFLEXIO\_I2S\_RxDataRegFullInterruptEnable* Receive buffer full interrupt enable.

#### **23.5.6.4 anonymous enum**

Enumerator

<span id="page-478-14"></span>*kFLEXIO\_I2S\_TxDataRegEmptyFlag* Transmit buffer empty flag.

NXP Semiconductors MCUXpresso SDK API Reference Manual 421

<span id="page-479-2"></span>*kFLEXIO\_I2S\_RxDataRegFullFlag* Receive buffer full flag.

#### <span id="page-479-0"></span>23.5.6.5 enum flexio i2s sample rate

#### Enumerator

<span id="page-479-8"></span><span id="page-479-7"></span><span id="page-479-6"></span><span id="page-479-5"></span><span id="page-479-4"></span><span id="page-479-3"></span>*kFLEXIO\_I2S\_SampleRate8KHz* Sample rate 8000Hz. *kFLEXIO\_I2S\_SampleRate11025Hz* Sample rate 11025Hz. *kFLEXIO\_I2S\_SampleRate12KHz* Sample rate 12000Hz. *kFLEXIO\_I2S\_SampleRate16KHz* Sample rate 16000Hz. *kFLEXIO\_I2S\_SampleRate22050Hz* Sample rate 22050Hz. *kFLEXIO\_I2S\_SampleRate24KHz* Sample rate 24000Hz. *kFLEXIO\_I2S\_SampleRate32KHz* Sample rate 32000Hz. *kFLEXIO\_I2S\_SampleRate44100Hz* Sample rate 44100Hz. *kFLEXIO\_I2S\_SampleRate48KHz* Sample rate 48000Hz. *kFLEXIO\_I2S\_SampleRate96KHz* Sample rate 96000Hz.

#### <span id="page-479-12"></span><span id="page-479-11"></span><span id="page-479-10"></span><span id="page-479-9"></span><span id="page-479-1"></span>**23.5.6.6 enum** \_flexio\_i2s\_word\_width

Enumerator

<span id="page-479-15"></span><span id="page-479-14"></span><span id="page-479-13"></span>*kFLEXIO\_I2S\_WordWidth8bits* Audio data width 8 bits. *kFLEXIO\_I2S\_WordWidth16bits* Audio data width 16 bits. *kFLEXIO\_I2S\_WordWidth24bits* Audio data width 24 bits. *kFLEXIO\_I2S\_WordWidth32bits* Audio data width 32 bits.

### <span id="page-479-16"></span>**23.5.7 Function Documentation**

### <span id="page-479-17"></span>**23.5.7.1 void FLEXIO\_I2S\_Init (** FLEXIO\_I2S\_Type ∗ *base,* **const** flexio\_i2s\_config\_t ∗ *config* **)**

This API configures FlexIO pins and shifter to I2S and configures the FlexIO I2S with a configuration structure. The configuration structure can be filled by the user, or be set with default values by [FLEXIO\\_-](#page-480-0) I2S GetDefaultConfig().

Note

This API should be called at the beginning of the application to use the FlexIO I2S driver. Otherwise, any access to the FlexIO I2S module can cause hard fault because the clock is not enabled.

Parameters

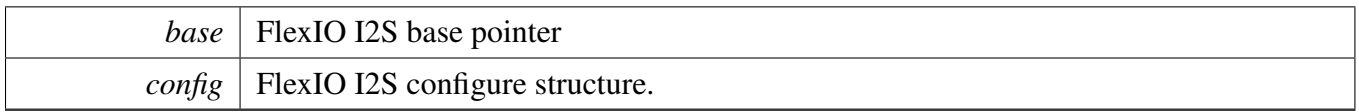

## <span id="page-480-0"></span>**23.5.7.2 void FLEXIO\_I2S\_GetDefaultConfig (** flexio\_i2s\_config\_t ∗ *config* **)**

The purpose of this API is to get the configuration structure initialized for use in [FLEXIO\\_I2S\\_Init\(\).](#page-479-17) Users may use the initialized structure unchanged in [FLEXIO\\_I2S\\_Init\(\)](#page-479-17) or modify some fields of the structure before calling [FLEXIO\\_I2S\\_Init\(\).](#page-479-17)

Parameters

*config*  $\vert$  pointer to master configuration structure

### <span id="page-480-1"></span>**23.5.7.3 void FLEXIO\_I2S\_Deinit (** FLEXIO\_I2S\_Type ∗ *base* **)**

Calling this API resets the FlexIO I2S shifter and timer config. After calling this API, call the FLEXO\_- I2S\_Init to use the FlexIO I2S module.

Parameters

*base* | FlexIO I2S base pointer

### <span id="page-480-2"></span>**23.5.7.4 static void FLEXIO\_I2S\_Enable (** FLEXIO\_I2S\_Type ∗ *base,* **bool** *enable* **) [inline], [static]**

Parameters

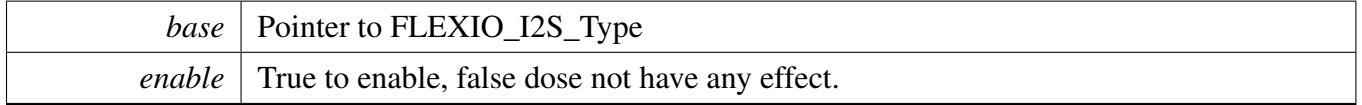

### <span id="page-480-3"></span>**23.5.7.5 uint32\_t FLEXIO\_I2S\_GetStatusFlags (** FLEXIO\_I2S\_Type ∗ *base* **)**

Parameters

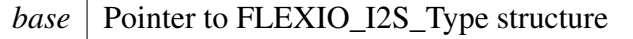

Returns

Status flag, which are ORed by the enumerators in the \_flexio\_i2s\_status\_flags.

## <span id="page-481-0"></span>**23.5.7.6 void FLEXIO\_I2S\_EnableInterrupts (** FLEXIO\_I2S\_Type ∗ *base,* **uint32\_t** *mask* **)**

This function enables the FlexIO UART interrupt.

Parameters

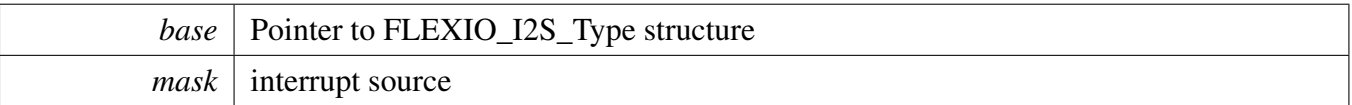

## <span id="page-481-1"></span>**23.5.7.7 void FLEXIO\_I2S\_DisableInterrupts (** FLEXIO\_I2S\_Type ∗ *base,* **uint32\_t** *mask* **)**

This function enables the FlexIO UART interrupt.

**Parameters** 

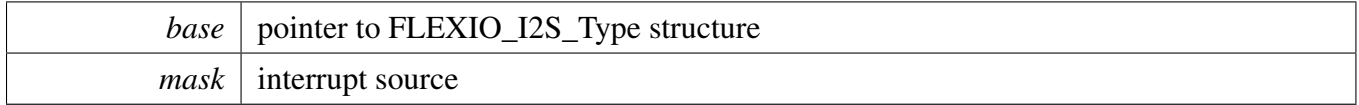

## <span id="page-481-2"></span>**23.5.7.8 static void FLEXIO\_I2S\_TxEnableDMA (** FLEXIO\_I2S\_Type ∗ *base,* **bool** *enable* **) [inline], [static]**

Parameters

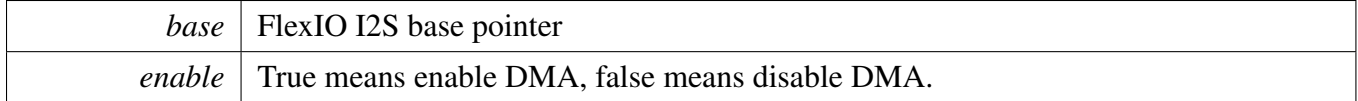

## <span id="page-481-3"></span>**23.5.7.9 static void FLEXIO\_I2S\_RxEnableDMA (** FLEXIO\_I2S\_Type ∗ *base,* **bool** *enable* **) [inline], [static]**

Parameters

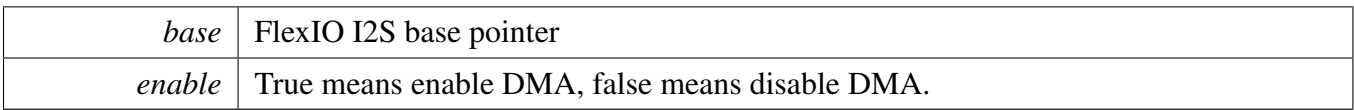

## <span id="page-482-0"></span>**23.5.7.10 static uint32\_t FLEXIO\_I2S\_TxGetDataRegisterAddress (** FLEXIO\_I2S\_Type ∗ *base* **) [inline], [static]**

This function returns the I2S data register address, mainly used by DMA/eDMA.

Parameters

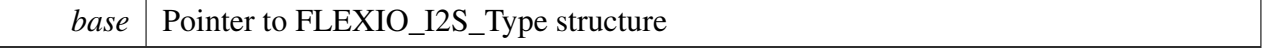

Returns

FlexIO i2s send data register address.

## <span id="page-482-1"></span>**23.5.7.11 static uint32\_t FLEXIO\_I2S\_RxGetDataRegisterAddress (** FLEXIO\_I2S\_Type ∗ *base* **) [inline], [static]**

This function returns the I2S data register address, mainly used by DMA/eDMA.

**Parameters** 

*base* | Pointer to FLEXIO\_I2S\_Type structure

Returns

FlexIO i2s receive data register address.

### <span id="page-482-2"></span>**23.5.7.12 void FLEXIO\_I2S\_MasterSetFormat (** FLEXIO\_I2S\_Type ∗ *base,* flexio\_i2s\_format\_t ∗ *format,* **uint32\_t** *srcClock\_Hz* **)**

Audio format can be changed in run-time of FlexIO I2S. This function configures the sample rate and audio data format to be transferred.

**Parameters** 

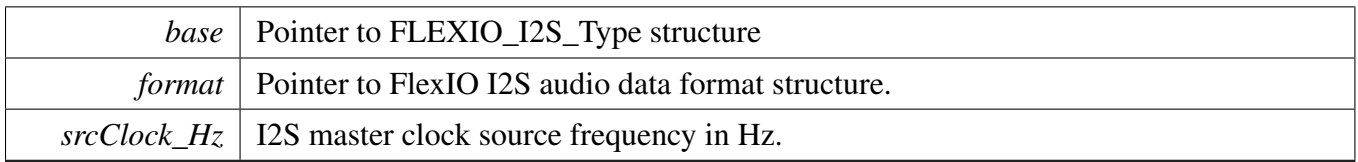

## <span id="page-483-0"></span>**23.5.7.13 void FLEXIO\_I2S\_SlaveSetFormat (** FLEXIO\_I2S\_Type ∗ *base,* flexio\_i2s\_format\_t ∗ *format* **)**

Audio format can be changed in run-time of FlexIO I2S. This function configures the sample rate and audio data format to be transferred.

Parameters

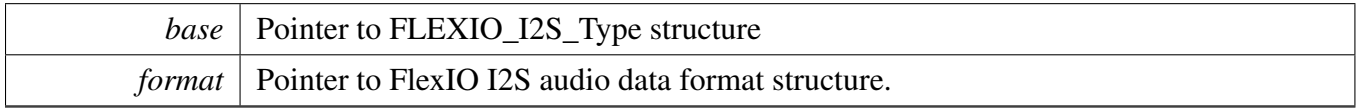

## <span id="page-483-1"></span>**23.5.7.14** status\_t **FLEXIO\_I2S\_WriteBlocking (** FLEXIO\_I2S\_Type ∗ *base,* **uint8\_t** *bitWidth,* **uint8\_t** ∗ *txData,* **size\_t** *size* **)**

Note

This function blocks via polling until data is ready to be sent.

**Parameters** 

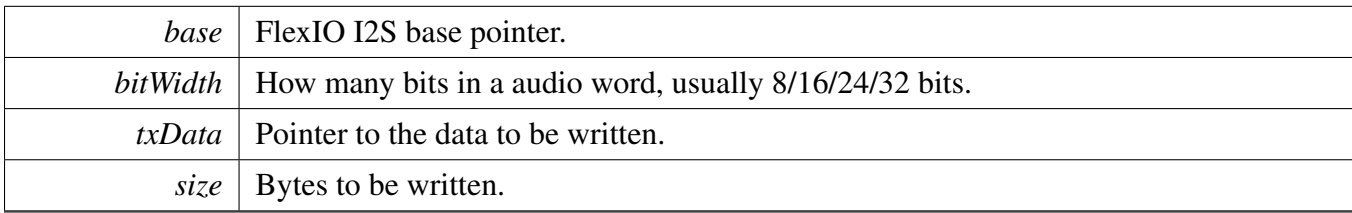

Return values

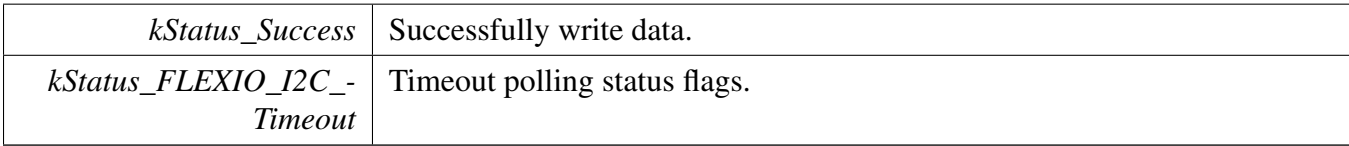

## <span id="page-483-2"></span>**23.5.7.15 static void FLEXIO\_I2S\_WriteData (** FLEXIO\_I2S\_Type ∗ *base,* **uint8\_t** *bitWidth,* **uint32\_t** *data* **) [inline], [static]**

**Parameters** 

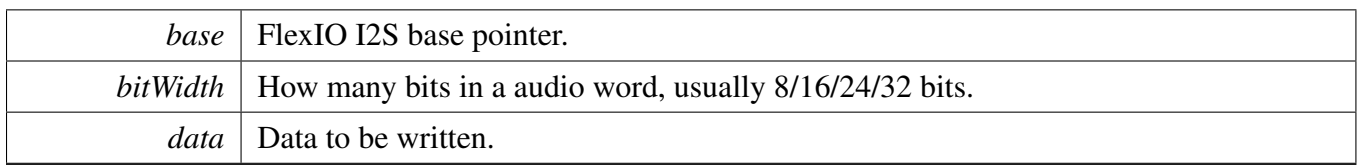

## <span id="page-484-1"></span>**23.5.7.16** status\_t **FLEXIO\_I2S\_ReadBlocking (** FLEXIO\_I2S\_Type ∗ *base,* **uint8\_t** *bitWidth,* **uint8\_t** ∗ *rxData,* **size\_t** *size* **)**

Note

This function blocks via polling until data is ready to be sent.

#### Parameters

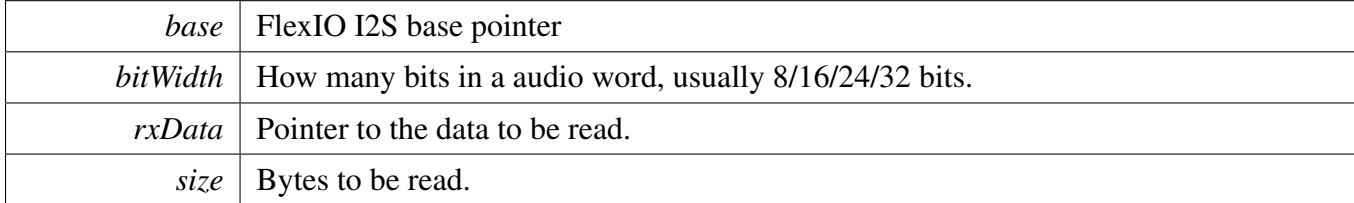

Return values

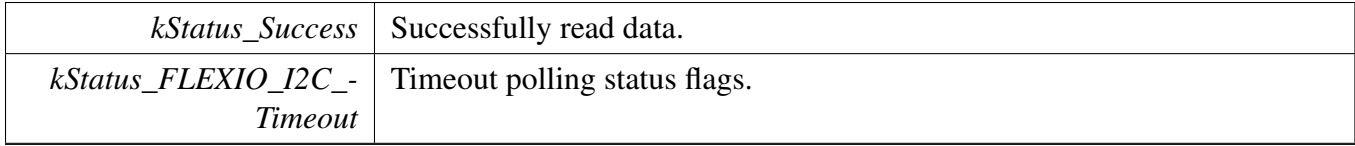

## <span id="page-484-2"></span>**23.5.7.17 static uint32\_t FLEXIO\_I2S\_ReadData (** FLEXIO\_I2S\_Type ∗ *base* **) [inline], [static]**

Parameters

*base* | FlexIO I2S base pointer

Returns

<span id="page-484-0"></span>Data read from data register.

### **23.5.7.18 void FLEXIO\_I2S\_TransferTxCreateHandle (** FLEXIO\_I2S\_Type ∗ *base,* flexio\_i2s\_handle\_t ∗ *handle,* flexio\_i2s\_callback\_t *callback,* **void** ∗ *userData* **)**

This function initializes the FlexIO I2S handle which can be used for other FlexIO I2S transactional APIs. Call this API once to get the initialized handle.

**Parameters** 

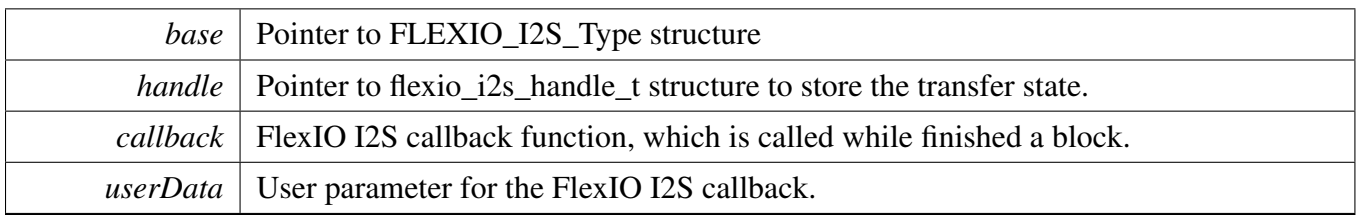

### <span id="page-486-1"></span>**23.5.7.19 void FLEXIO\_I2S\_TransferSetFormat (** FLEXIO\_I2S\_Type ∗ *base,* flexio\_i2s\_handle\_t ∗ *handle,* flexio\_i2s\_format\_t ∗ *format,* **uint32\_t** *srcClock\_Hz* **)**

Audio format can be changed at run-time of FlexIO I2S. This function configures the sample rate and audio data format to be transferred.

**Parameters** 

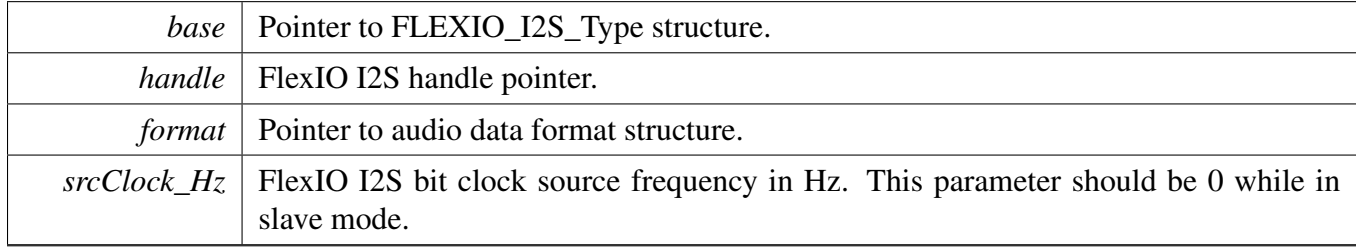

### <span id="page-486-2"></span>**23.5.7.20 void FLEXIO\_I2S\_TransferRxCreateHandle (** FLEXIO\_I2S\_Type ∗ *base,* flexio\_i2s\_handle\_t ∗ *handle,* flexio\_i2s\_callback\_t *callback,* **void** ∗ *userData* **)**

This function initializes the FlexIO I2S handle which can be used for other FlexIO I2S transactional APIs. Call this API once to get the initialized handle.

**Parameters** 

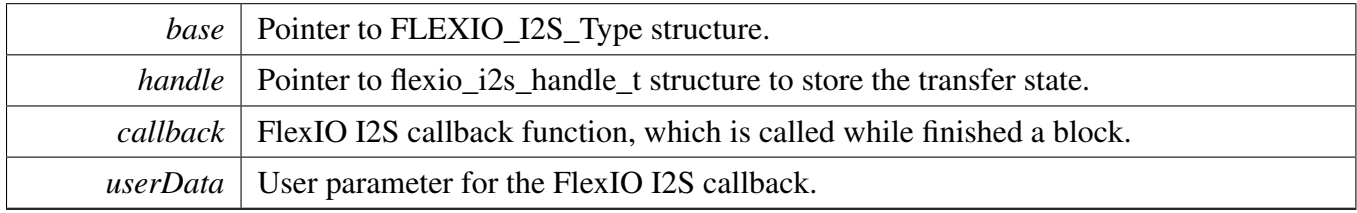

## <span id="page-486-0"></span>**23.5.7.21** status\_t **FLEXIO\_I2S\_TransferSendNonBlocking (** FLEXIO\_I2S\_Type ∗ *base,* flexio\_i2s\_handle\_t ∗ *handle,* flexio\_i2s\_transfer\_t ∗ *xfer* **)**

#### Note

The API returns immediately after transfer initiates. Call FLEXIO\_I2S\_GetRemainingBytes to poll the transfer status and check whether the transfer is finished. If the return status is 0, the transfer is finished.

#### Parameters

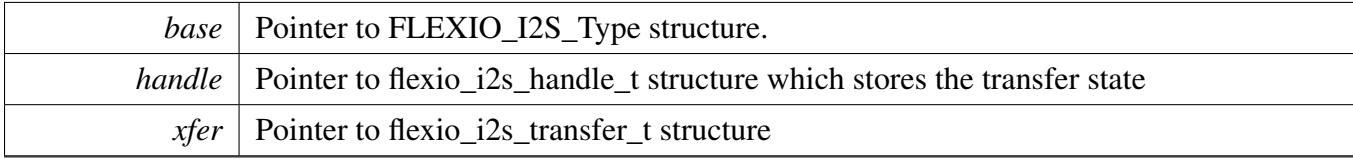

Return values

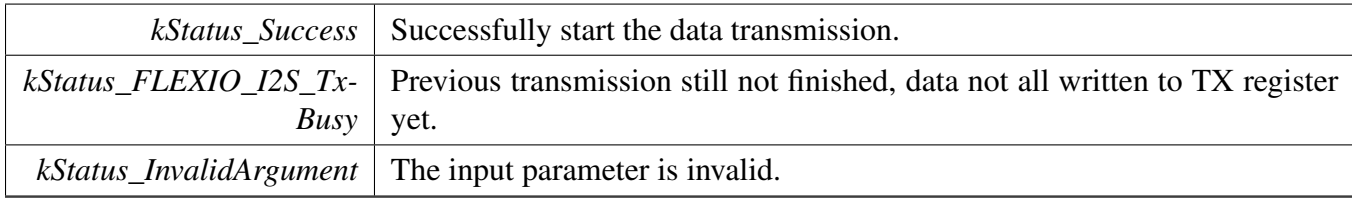

### <span id="page-487-0"></span>**23.5.7.22** status\_t **FLEXIO\_I2S\_TransferReceiveNonBlocking (** FLEXIO\_I2S\_Type ∗ *base,* flexio\_i2s\_handle\_t ∗ *handle,* flexio\_i2s\_transfer\_t ∗ *xfer* **)**

Note

The API returns immediately after transfer initiates. Call FLEXIO\_I2S\_GetRemainingBytes to poll the transfer status to check whether the transfer is finished. If the return status is 0, the transfer is finished.

**Parameters** 

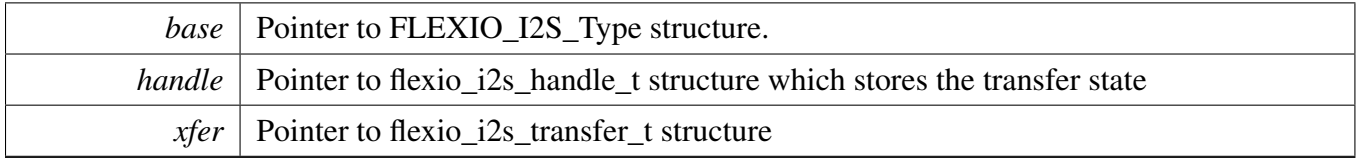

Return values

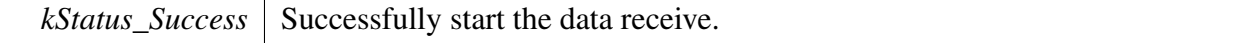

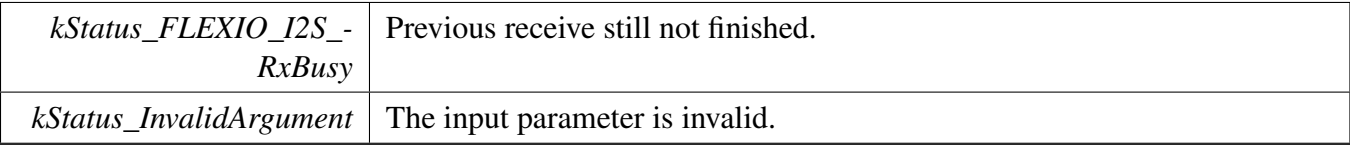

### <span id="page-488-0"></span>**23.5.7.23 void FLEXIO\_I2S\_TransferAbortSend (** FLEXIO\_I2S\_Type ∗ *base,* flexio\_i2s\_handle\_t ∗ *handle* **)**

Note

This API can be called at any time when interrupt non-blocking transfer initiates to abort the transfer in a early time.

Parameters

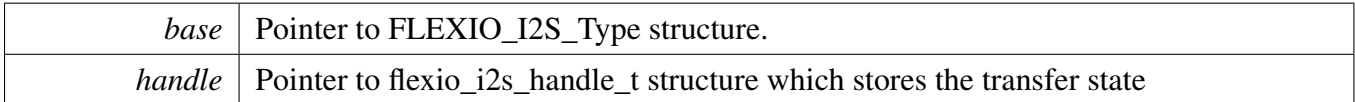

## <span id="page-488-1"></span>**23.5.7.24 void FLEXIO\_I2S\_TransferAbortReceive (** FLEXIO\_I2S\_Type ∗ *base,* flexio\_i2s\_handle\_t ∗ *handle* **)**

Note

This API can be called at any time when interrupt non-blocking transfer initiates to abort the transfer in a early time.

Parameters

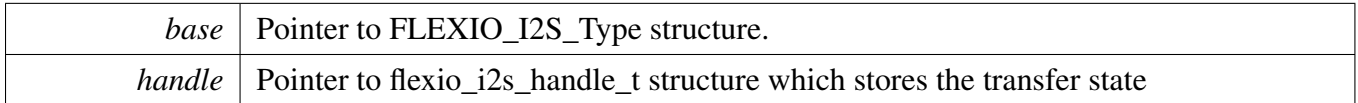

## <span id="page-488-2"></span>**23.5.7.25** status\_t **FLEXIO\_I2S\_TransferGetSendCount (** FLEXIO\_I2S\_Type ∗ *base,* flexio\_i2s\_handle\_t ∗ *handle,* **size\_t** ∗ *count* **)**

Parameters

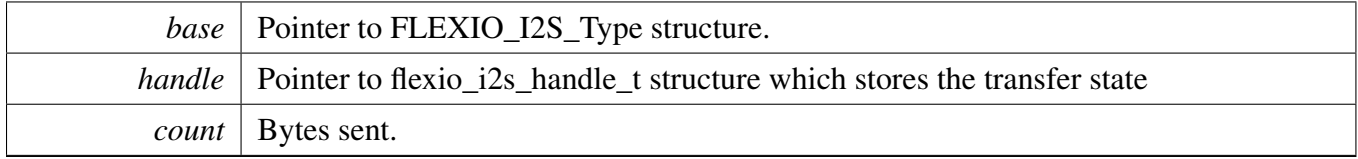

Return values

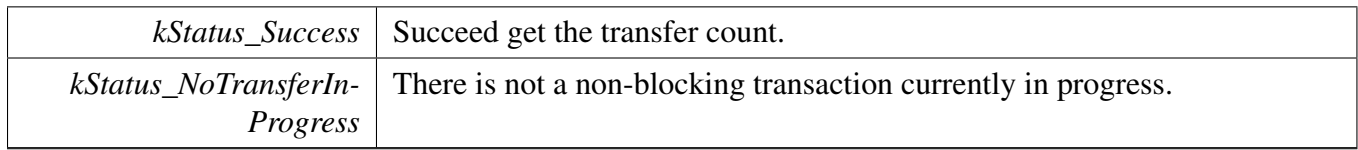

## <span id="page-489-0"></span>**23.5.7.26** status\_t **FLEXIO\_I2S\_TransferGetReceiveCount (** FLEXIO\_I2S\_Type ∗ *base,* flexio\_i2s\_handle\_t  $*$  *handle,* size  $t *$  *count*  $)$

Parameters

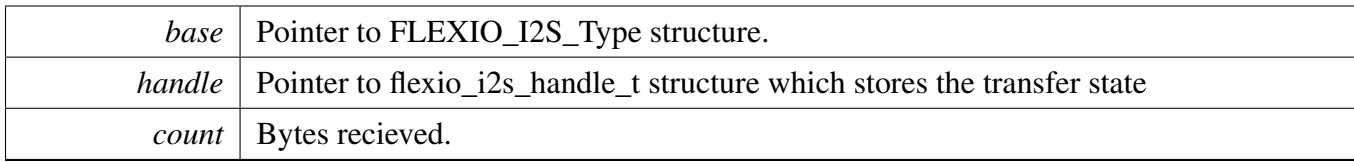

Returns

count Bytes received.

Return values

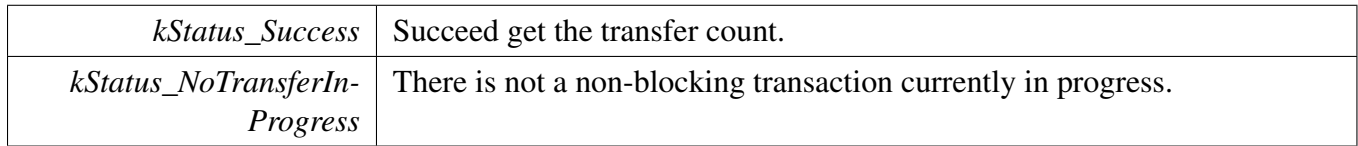

## <span id="page-489-1"></span>**23.5.7.27 void FLEXIO\_I2S\_TransferTxHandleIRQ ( void** ∗ *i2sBase,* **void** ∗ *i2sHandle* **)**

Parameters

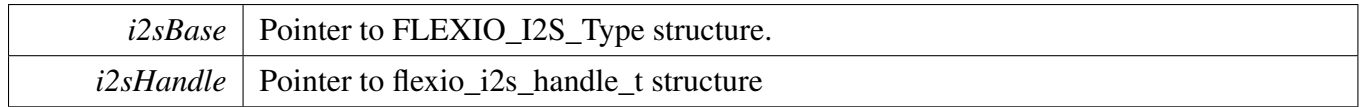

### <span id="page-489-2"></span>**23.5.7.28 void FLEXIO\_I2S\_TransferRxHandleIRQ ( void** ∗ *i2sBase,* **void** ∗ *i2sHandle* **)**

### Parameters

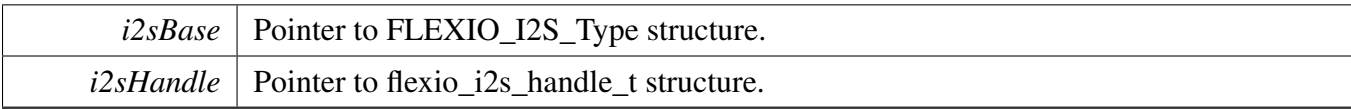

### <span id="page-491-0"></span>**23.5.8 FlexIO eDMA I2S Driver**

#### **23.5.8.1 Overview**

#### **Data Structures**

• struct flexio i2s edma handle *FlexIO I2S DMA transfer handle, users should not touch the content of the handle. [More...](#page-492-0)*

### **Typedefs**

<span id="page-491-1"></span>• typedef void(∗ [flexio\\_i2s\\_edma\\_callback\\_t](#page-491-1) )[\(FLEXIO\\_I2S\\_Type](#page-472-0) ∗base, [flexio\\_i2s\\_edma\\_handle\\_t](#page-492-0) ∗handle, [status\\_t](#page-210-0) status, void ∗userData) *FlexIO I2S eDMA transfer callback function for finish and error.*

### **Driver version**

• #define [FSL\\_FLEXIO\\_I2S\\_EDMA\\_DRIVER\\_VERSION](#page-493-0) [\(MAKE\\_VERSION\(](#page-208-0)2, 1, 7)) *FlexIO I2S EDMA driver version 2.1.7.*

#### **eDMA Transactional**

• void [FLEXIO\\_I2S\\_TransferTxCreateHandleEDMA](#page-493-1) [\(FLEXIO\\_I2S\\_Type](#page-472-0) ∗base, [flexio\\_i2s\\_edma-](#page-492-0) [\\_handle\\_t](#page-492-0) ∗handle, [flexio\\_i2s\\_edma\\_callback\\_t](#page-491-1) callback, void ∗userData, [edma\\_handle\\_t](#page-258-0) ∗dma-Handle)

*Initializes the FlexIO I2S eDMA handle.*

• void [FLEXIO\\_I2S\\_TransferRxCreateHandleEDMA](#page-493-2) [\(FLEXIO\\_I2S\\_Type](#page-472-0) ∗base, [flexio\\_i2s\\_edma-](#page-492-0) [\\_handle\\_t](#page-492-0) ∗handle, [flexio\\_i2s\\_edma\\_callback\\_t](#page-491-1) callback, void ∗userData, [edma\\_handle\\_t](#page-258-0) ∗dma-Handle)

*Initializes the FlexIO I2S Rx eDMA handle.*

- void FLEXIO I2S TransferSetFormatEDMA (FLEXIO I2S Type ∗base, flexio i2s edma handle t ∗handle, flexio i2s format t ∗format, uint32 t srcClock Hz) *Configures the FlexIO I2S Tx audio format.*
- [status\\_t](#page-210-0) [FLEXIO\\_I2S\\_TransferSendEDMA](#page-494-1) [\(FLEXIO\\_I2S\\_Type](#page-472-0) ∗base, [flexio\\_i2s\\_edma\\_handle\\_t](#page-492-0) ∗handle, [flexio\\_i2s\\_transfer\\_t](#page-478-3) ∗xfer)

*Performs a non-blocking FlexIO I2S transfer using DMA.*

- [status\\_t](#page-210-0) [FLEXIO\\_I2S\\_TransferReceiveEDMA](#page-495-0) [\(FLEXIO\\_I2S\\_Type](#page-472-0) ∗base, [flexio\\_i2s\\_edma\\_](#page-492-0) handle t ∗handle, flexio i2s transfer t ∗xfer)
- *Performs a non-blocking FlexIO I2S receive using eDMA.* • void [FLEXIO\\_I2S\\_TransferAbortSendEDMA](#page-495-1) [\(FLEXIO\\_I2S\\_Type](#page-472-0) ∗base, [flexio\\_i2s\\_edma\\_](#page-492-0) [handle\\_t](#page-492-0) ∗handle)
	- *Aborts a FlexIO I2S transfer using eDMA.*
- void [FLEXIO\\_I2S\\_TransferAbortReceiveEDMA](#page-495-2) [\(FLEXIO\\_I2S\\_Type](#page-472-0) ∗base, [flexio\\_i2s\\_edma\\_](#page-492-0) handle  $t * handle$ )

*Aborts a FlexIO I2S receive using eDMA.*

- status t FLEXIO I2S TransferGetSendCountEDMA (FLEXIO I2S Type ∗base, flexio i2s edma-[\\_handle\\_t](#page-492-0) ∗handle, size\_t ∗count) *Gets the remaining bytes to be sent.*
- status t FLEXIO I2S TransferGetReceiveCountEDMA (FLEXIO I2S Type ∗base, flexio i2s -

[edma\\_handle\\_t](#page-492-0) ∗handle, size\_t ∗count) *Get the remaining bytes to be received.*

#### **23.5.8.2 Data Structure Documentation**

#### <span id="page-492-0"></span>**23.5.8.2.1 struct \_flexio\_i2s\_edma\_handle**

#### <span id="page-492-1"></span>**Data Fields**

- edma handle t ∗ [dmaHandle](#page-492-1) *DMA handler for FlexIO I2S send.*
- <span id="page-492-2"></span>• uint8\_t [bytesPerFrame](#page-492-2) *Bytes in a frame.*
- uint8\_t [nbytes](#page-493-3)
	- *eDMA minor byte transfer count initially configured.*
- <span id="page-492-3"></span>• uint32 t [state](#page-492-3)
- *Internal state for FlexIO I2S eDMA transfer.*
- <span id="page-492-4"></span>• [flexio\\_i2s\\_edma\\_callback\\_t](#page-491-1) [callback](#page-492-4) *Callback for users while transfer finish or error occurred.*
- <span id="page-492-5"></span>• void ∗ [userData](#page-492-5) *User callback parameter.*
- [edma\\_tcd\\_t](#page-268-0) [tcd](#page-493-4) [\[FLEXIO\\_I2S\\_XFER\\_QUEUE\\_SIZE+](#page-478-1)1U] *TCD pool for eDMA transfer.*
- [flexio\\_i2s\\_transfer\\_t](#page-478-3) [queue](#page-493-5) [\[FLEXIO\\_I2S\\_XFER\\_QUEUE\\_SIZE\]](#page-478-1) *Transfer queue storing queued transfer.*
- <span id="page-492-6"></span>• size\_t [transferSize](#page-492-6) [\[FLEXIO\\_I2S\\_XFER\\_QUEUE\\_SIZE\]](#page-478-1) *Data bytes need to transfer.*
- volatile uint8\_t [queueUser](#page-493-6)
	- *Index for user to queue transfer.*
- <span id="page-492-7"></span>• volatile uint8\_t [queueDriver](#page-492-7) *Index for driver to get the transfer data and size.*

**Field Documentation**

- <span id="page-493-3"></span>**(1) uint8\_t \_flexio\_i2s\_edma\_handle::nbytes**
- <span id="page-493-4"></span>**(2)** edma\_tcd\_t **\_flexio\_i2s\_edma\_handle::tcd[**FLEXIO\_I2S\_XFER\_QUEUE\_SIZE**+1U]**
- <span id="page-493-5"></span>**(3)** flexio\_i2s\_transfer\_t **\_flexio\_i2s\_edma\_handle::queue[**FLEXIO\_I2S\_XFER\_QUEUE\_SIZE**]**
- <span id="page-493-6"></span>**(4) volatile uint8\_t \_flexio\_i2s\_edma\_handle::queueUser**
- **23.5.8.3 Macro Definition Documentation**
- <span id="page-493-0"></span>**23.5.8.3.1 #define FSL\_FLEXIO\_I2S\_EDMA\_DRIVER\_VERSION (**MAKE\_VERSION**(2, 1, 7))**
- **23.5.8.4 Function Documentation**
- <span id="page-493-1"></span>**23.5.8.4.1 void FLEXIO\_I2S\_TransferTxCreateHandleEDMA (** FLEXIO\_I2S\_Type ∗ *base,* flexio\_i2s\_edma\_handle\_t ∗ *handle,* flexio\_i2s\_edma\_callback\_t *callback,* **void** ∗ *userData,* edma\_handle\_t ∗ *dmaHandle* **)**

This function initializes the FlexIO I2S master DMA handle which can be used for other FlexIO I2S master transactional APIs. Usually, for a specified FlexIO I2S instance, call this API once to get the initialized handle.

Parameters

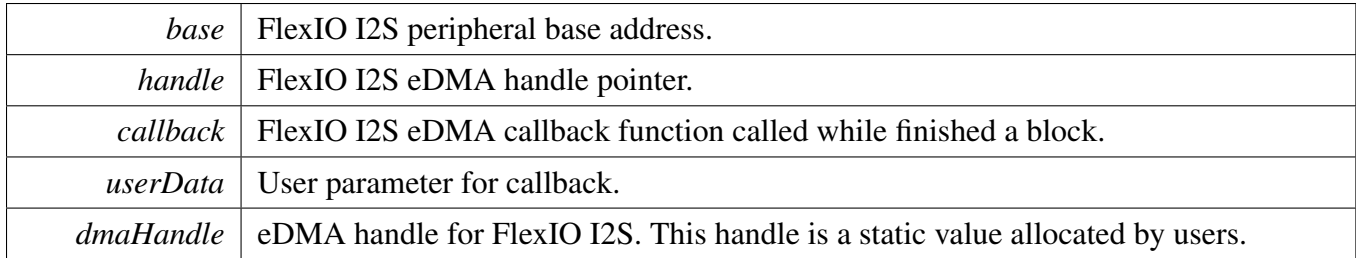

#### <span id="page-493-2"></span>**23.5.8.4.2 void FLEXIO\_I2S\_TransferRxCreateHandleEDMA (** FLEXIO\_I2S\_Type ∗ *base,* flexio\_i2s\_edma\_handle\_t ∗ *handle,* flexio\_i2s\_edma\_callback\_t *callback,* **void** ∗ *userData,* edma\_handle\_t ∗ *dmaHandle* **)**

This function initializes the FlexIO I2S slave DMA handle which can be used for other FlexIO I2S master transactional APIs. Usually, for a specified FlexIO I2S instance, call this API once to get the initialized handle.

**Parameters** 

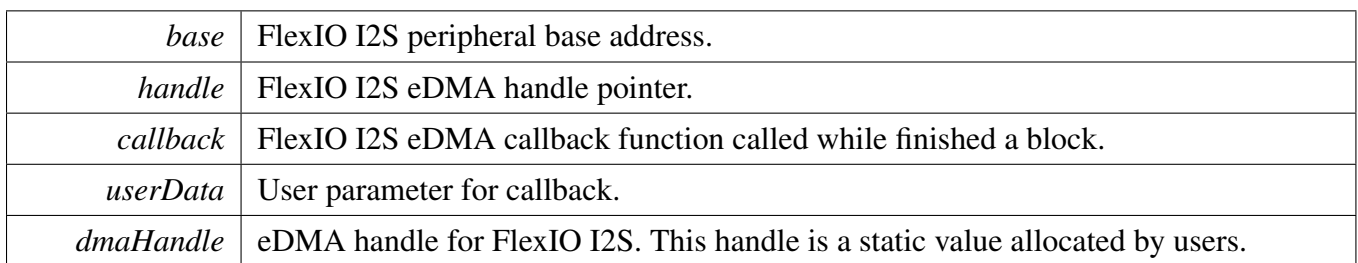

### <span id="page-494-0"></span>**23.5.8.4.3 void FLEXIO\_I2S\_TransferSetFormatEDMA (** FLEXIO\_I2S\_Type ∗ *base,* flexio\_i2s\_edma\_handle\_t ∗ *handle,* flexio\_i2s\_format\_t ∗ *format,* **uint32\_t** *srcClock\_Hz* **)**

Audio format can be changed in run-time of FlexIO I2S. This function configures the sample rate and audio data format to be transferred. This function also sets the eDMA parameter according to format.

Parameters

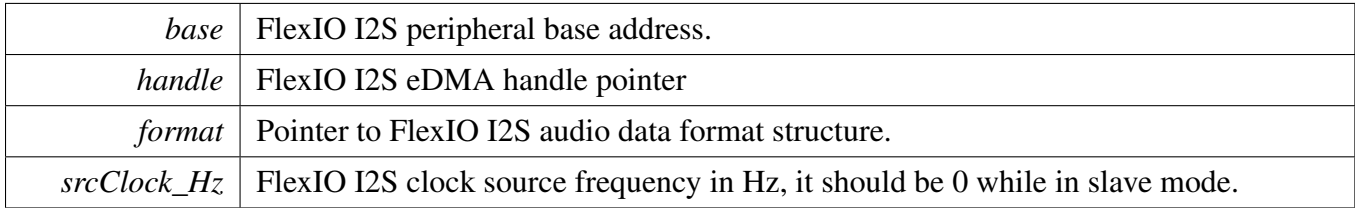

### <span id="page-494-1"></span>**23.5.8.4.4** status\_t **FLEXIO\_I2S\_TransferSendEDMA (** FLEXIO\_I2S\_Type ∗ *base,* flexio\_i2s\_edma\_handle\_t ∗ *handle,* flexio\_i2s\_transfer\_t ∗ *xfer* **)**

Note

This interface returned immediately after transfer initiates. Users should call FLEXIO\_I2S\_Get-TransferStatus to poll the transfer status and check whether the FlexIO I2S transfer is finished.

Parameters

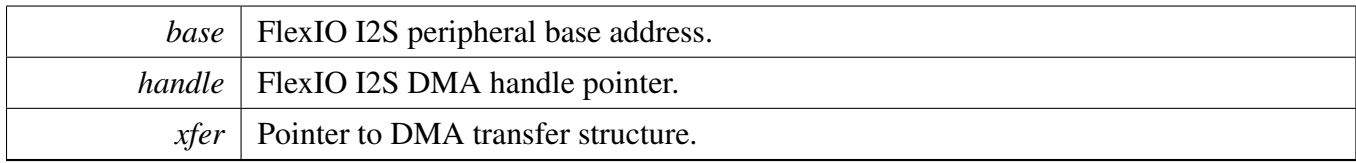

Return values

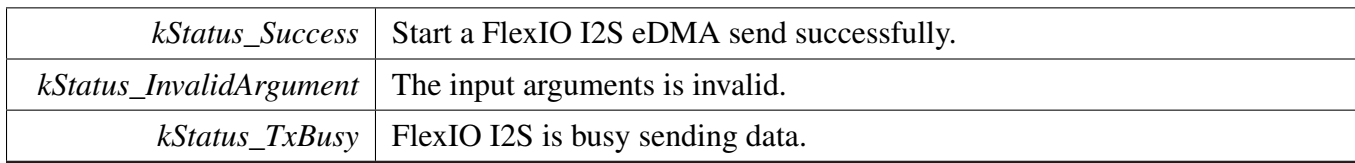

#### <span id="page-495-0"></span>**23.5.8.4.5** status\_t **FLEXIO\_I2S\_TransferReceiveEDMA (** FLEXIO\_I2S\_Type ∗ *base,* flexio\_i2s\_edma\_handle\_t ∗ *handle,* flexio\_i2s\_transfer\_t ∗ *xfer* **)**

Note

This interface returned immediately after transfer initiates. Users should call FLEXIO\_I2S\_Get-ReceiveRemainingBytes to poll the transfer status and check whether the FlexIO I2S transfer is finished.

Parameters

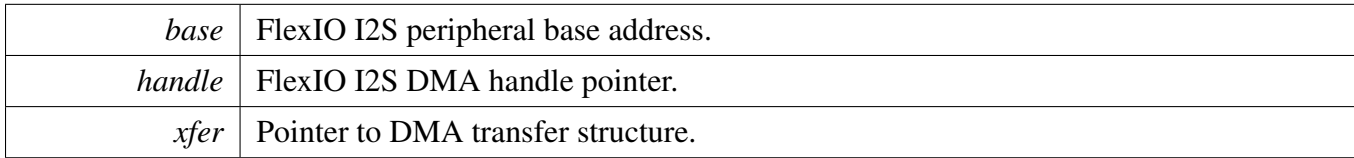

Return values

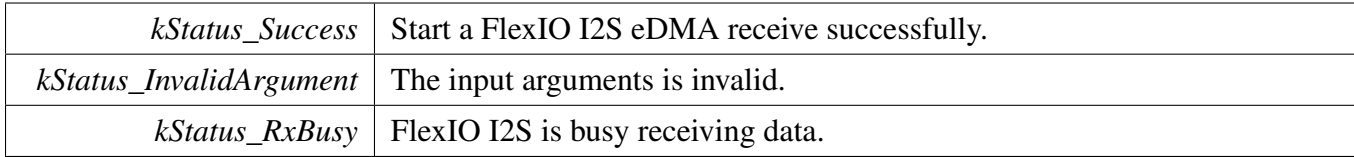

#### <span id="page-495-1"></span>**23.5.8.4.6 void FLEXIO\_I2S\_TransferAbortSendEDMA (** FLEXIO\_I2S\_Type ∗ *base,* flexio\_i2s\_edma\_handle\_t ∗ *handle* **)**

Parameters

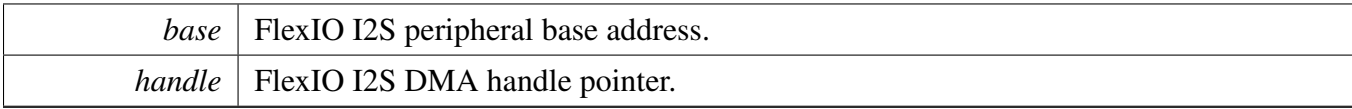

### <span id="page-495-2"></span>**23.5.8.4.7 void FLEXIO\_I2S\_TransferAbortReceiveEDMA (** FLEXIO\_I2S\_Type ∗ *base,* flexio\_i2s\_edma\_handle\_t ∗ *handle* **)**

**Parameters** 

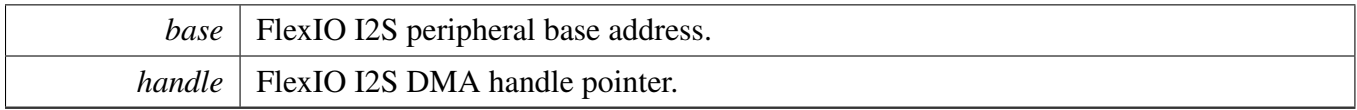

### <span id="page-496-0"></span>**23.5.8.4.8** status\_t **FLEXIO\_I2S\_TransferGetSendCountEDMA (** FLEXIO\_I2S\_Type ∗ *base,* flexio\_i2s\_edma\_handle\_t ∗ *handle,* **size\_t** ∗ *count* **)**

Parameters

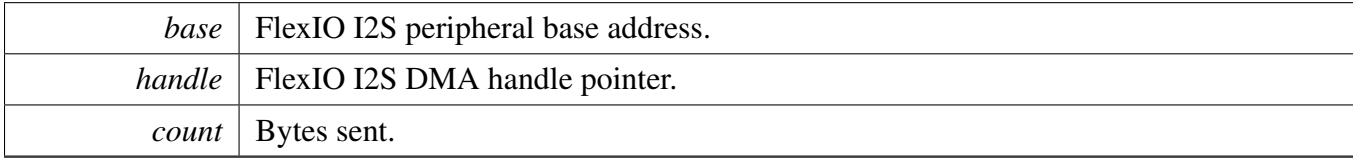

#### Return values

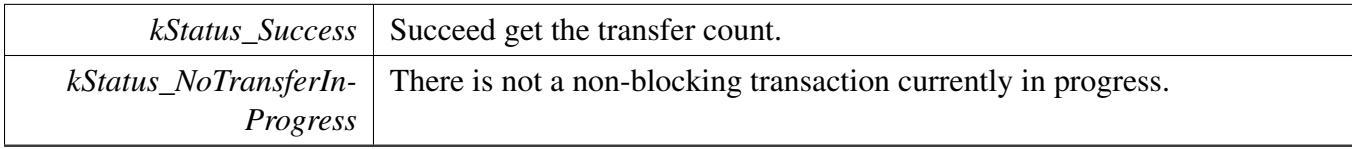

### <span id="page-496-1"></span>**23.5.8.4.9** status\_t **FLEXIO\_I2S\_TransferGetReceiveCountEDMA (** FLEXIO\_I2S\_Type ∗ *base,* flexio\_i2s\_edma\_handle\_t ∗ *handle,* **size\_t** ∗ *count* **)**

Parameters

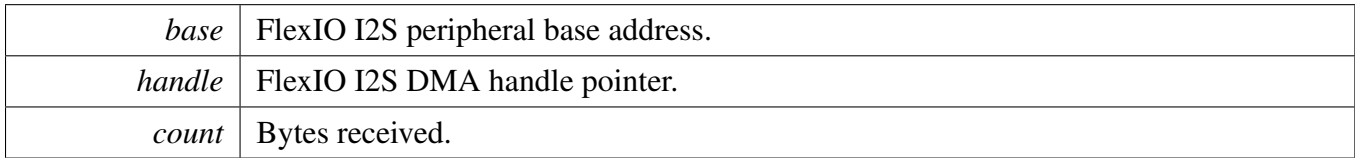

Return values

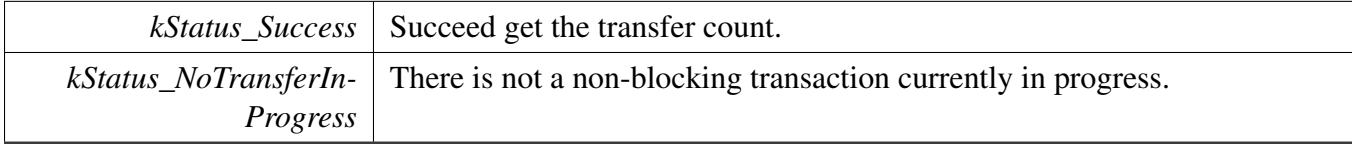

### **23.6.1 Overview**

The MCUXpresso SDK provides a peripheral driver for LCD (8080 or 6800 interface) function using Flexible I/O module of MCUXpresso SDK devices.

The FlexIO LCD driver supports both 8-bit and 16-bit data bus, 8080 and 6800 interface. User could change the macro FLEXIO\_MCULCD\_DATA\_BUS\_WIDTH to choose 8-bit data bus or 16-bit data bus.

The FlexIO LCD driver supports three kinds of data transfer:

- 1. Send a data array. For example, send the LCD image data to the LCD controller.
- 2. Send a value many times. For example, send 0 many times to clean the LCD screen.
- 3. Read data into a data array. For example, read image from LCD controller.

The FlexIO LCD driver includes functional APIs and transactional APIs.

Functional APIs are feature/property target low level APIs. Functional APIs can be used for FlexIO LCD initialization/configuration/operation for optimization/customization purpose. Using the functional API requires the knowledge of the FlexIO LCD peripheral and how to organize functional APIs to meet the application requirements. All functional API use the peripheral base address as the first parameter. FlexIO LCD functional operation groups provide the functional APIs set.

Transactional APIs are transaction target high level APIs. The transactional APIs can be used to enable the peripheral and also in the application if the code size and performance of transactional APIs can satisfy requirements. If the code size and performance are critical requirements, see the transactional API implementation and write custom code.

Transactional APIs support asynchronous transfer. This means that the function [FLEXIO\\_MCULCD\\_-](#page-520-0) [TransferNonBlocking](#page-520-0) sets up an interrupt for data transfer. When the transfer completes, the upper layer is notified through a callback function with the kStatus\_FLEXIO\_MCULCD\_Idle status.

### **23.6.2 Typical use case**

### **23.6.2.1 FlexIO LCD send/receive using functional APIs**

This example shows how to send command, or write and read data using the functional APIs. The data bus is 16-bit.

```
uint16_t dataToSend[] = { \dots };
uint16_t dataToReceive[] = { ... };
FLEXIO_MCULCD_Type flexioLcdDev;
flexio_MCULCD_transfer_t xfer;
flexio_MCULCD_config_t config;
FLEXIO_MCULCD_GetDefaultConfig(&config);
FLEXIO_MCULCD_Init(&flexioLcdDev, &config, 120000000);
// Method 1:
FLEXIO_MCULCD_StartTransfer(&flexioLcdDev);
```

```
FLEXIO_MCULCD_WriteCommandBlocking(&flexioLcdDev, command1);
FLEXIO_MCULCD_StopTransfer(&flexioLcdDev);
// Method 2:
xfer.command = command1;
xfer.dataCount = 0; // Only send command, no data transfer.
FLEXIO_MCULCD_TransferBlocking(&flexioLcdDev, &xfer);
// Method 1:
FLEXIO MCULCD StartTransfer(&flexioLcdDev);
FLEXIO_MCULCD_WriteCommandBlocking(&flexioLcdDev, command2);
FLEXIO_MCULCD_WriteDataArrayBlocking(&flexioLcdDev, dataToSend, sizeof(
     dataToSend));
FLEXIO_MCULCD_StopTransfer(&flexioLcdDev);
// Method 2:
xfer.command = command2;
xfer.mode = kFLEXIO_MCULCD_WriteArray;
xfer.dataAddrOrSameValue = (uint32_t)dataToSend;
xfer.dataCount = sizeof(dataToSend);
FLEXIO_MCULCD_TransferBlocking(&flexioLcdDev, &xfer);
// Method 1:
FLEXIO_MCULCD_StartTransfer(&flexioLcdDev);
FLEXIO_MCULCD_WriteCommandBlocking(&flexioLcdDev, command2);
FLEXIO MCULCD WriteSameValueBlocking(&flexioLcdDev, value, 1000); //
      Send value 1000 times
FLEXIO_MCULCD_StopTransfer(&flexioLcdDev);
// Method 2:
xfer.command = command2;
xfer.mode = kFLEXIO_MCULCD_WriteSameValue;
xfer.dataAddrOrSameValue = value;
xfer.dataCount = 1000;
FLEXIO_MCULCD_TransferBlocking(&flexioLcdDev, &xfer);
// Method 1:
FLEXIO_MCULCD_StartTransfer(&flexioLcdDev);
FLEXIO_MCULCD_WriteCommandBlocking(&flexioLcdDev, command3);
FLEXIO_MCULCD_ReadDataArrayBlocking(&flexioLcdDev, dataToReceive, sizeof
      (dataToReceive));
FLEXIO MCULCD StopTransfer(&flexioLcdDev);
// Method 2:
xfer.command = command3;
xfer.mode = kFLEXIO_MCULCD_ReadArray;
xfer.dataAddrOrSameValue = (uint32_t)dataToReceive;
xfer.dataCount = sizeof(dataToReceive);
FLEXIO_MCULCD_TransferBlocking(&flexioLcdDev, &xfer);
```
#### **23.6.2.2 FlexIO LCD send/receive using interrupt transactional APIs**

```
flexio_MCULCD_handle_t handle;
volatile bool completeFlag = false;
(FLEXIO_MCULCD_Type *base, flexio_MCULCD_handle_t *handle,
     status_t status, void *userData)
{
   if (kStatus_FLEXIO_MCULCD_Idle == status)
    {
       completeFlag = true;
    }
}
void main(void)
```

```
NXP Semiconductors MCUXpresso SDK API Reference Manual 441
```

```
// Init the FlexIO LCD driver.
FLEXIO_MCULCD_Init(...);
// Create the transactional handle.
FLEXIO_MCULCD_TransferCreateHandle(&flexioLcdDev, &handle,
  flexioLcdCallback, NULL);
xfer.command = command1;
xfer.dataCount = 0; // Only send command, no data transfer.
completeFlag = false;
FLEXIO_MCULCD_TransferNonBlocking(&flexioLcdDev, &xfer);
// When only send method, it is not necessary to wait for the callback,
// because the command is sent using a blocking method internally. The
// command has been sent out after the function FLEXIO_MCULCD_TransferNonBlocking
// returns.
while (!completeFlag)
{
}
xfer.command = command2;
xfer.mode = kFLEXIO_MCULCD_WriteArray;
xfer.dataAddrOrSameValue = (uint32_t)dataToSend;
xfer.dataCount = sizeof(dataToSend);
completeFlag = false;
FLEXIO_MCULCD_TransferNonBlocking(&flexioLcdDev, &handle, &xfer);
while (!completeFlag)
{
}
xfer.command = command2;
xfer.mode = kFLEXIO_MCULCD_WriteSameValue;
xfer.dataAddrOrSameValue = value;
xfer.dataCount = 1000;
completeFlag = false;
FLEXIO_MCULCD_TransferNonBlocking(&flexioLcdDev, &handle, &xfer);
while (!completeFlag)
{
}
xfer.command = command3;
xfer.mode = kFLEXIO_MCULCD_ReadArray;
xfer.dataAddrOrSameValue = (uint32_t)dataToReceive;
xfer.dataCount = sizeof(dataToReceive);
completeFlag = false;
FLEXIO_MCULCD_TransferNonBlocking(&flexioLcdDev, &handle, &xfer);
while (!completeFlag)
{
}
```
#### **Modules**

}

{

• [FlexIO eDMA MCU Interface LCD Driver](#page-522-0) *SDK provide eDMA transactional APIs to transfer data using eDMA, the eDMA method is similar with interrupt transactional method.*

### **Data Structures**

- struct [\\_flexio\\_mculcd\\_type](#page-504-0) *Define FlexIO MCULCD access structure typedef. [More...](#page-504-0)*
- struct <u>\_flexio</u>\_mculcd\_config *Define FlexIO MCULCD configuration structure. [More...](#page-505-0)*
- struct flexio mculcd transfer *Define FlexIO MCULCD transfer structure. [More...](#page-506-0)*
- struct <u>flexio</u> mculcd handle *Define FlexIO MCULCD handle structure. [More...](#page-506-1)*

### **Macros**

- #define [FLEXIO\\_MCULCD\\_WAIT\\_COMPLETE\\_TIME](#page-507-0) 512 *The delay time to wait for FLEXIO transmit complete.*
- <span id="page-500-0"></span>• #define [FLEXIO\\_MCULCD\\_DATA\\_BUS\\_WIDTH](#page-500-0) 16UL *The data bus width, must be 8 or 16.*

# **Typedefs**

- typedef enum [\\_flexio\\_mculcd\\_pixel\\_format](#page-508-1) [flexio\\_mculcd\\_pixel\\_format\\_t](#page-508-2) *Define FlexIO MCULCD pixel format.*
- typedef enum [\\_flexio\\_mculcd\\_bus](#page-508-3) [flexio\\_mculcd\\_bus\\_t](#page-508-4) *Define FlexIO MCULCD bus type.*
- typedef void(\* [flexio\\_mculcd\\_pin\\_func\\_t](#page-508-5) )(bool set) *Function to set or clear the CS and RS pin.*
- typedef struct [\\_flexio\\_mculcd\\_type](#page-504-0) [FLEXIO\\_MCULCD\\_Type](#page-508-6) *Define FlexIO MCULCD access structure typedef.*
- typedef struct [\\_flexio\\_mculcd\\_config](#page-505-0) [flexio\\_mculcd\\_config\\_t](#page-508-7) *Define FlexIO MCULCD configuration structure.*
- typedef enum [\\_flexio\\_mculcd\\_transfer\\_mode](#page-509-4) [flexio\\_mculcd\\_transfer\\_mode\\_t](#page-508-8) *Transfer mode.*
- typedef struct
	- [\\_flexio\\_mculcd\\_transfer](#page-506-0) [flexio\\_mculcd\\_transfer\\_t](#page-508-9)
	- *Define FlexIO MCULCD transfer structure.*
- typedef struct
	- [\\_flexio\\_mculcd\\_handle](#page-506-1) [flexio\\_mculcd\\_handle\\_t](#page-508-10) *typedef for flexio\_mculcd\_handle\_t in advance.*
- typedef void(∗ [flexio\\_mculcd\\_transfer\\_callback\\_t](#page-508-11) )[\(FLEXIO\\_MCULCD\\_Type](#page-508-6) ∗base, [flexio\\_](#page-508-10) [mculcd\\_handle\\_t](#page-508-10) ∗handle, [status\\_t](#page-210-0) status, void ∗userData) *FlexIO MCULCD callback for finished transfer.*

## **Enumerations**

• enum { [kStatus\\_FLEXIO\\_MCULCD\\_Idle](#page-508-0) = MAKE\_STATUS(kStatusGroup\_FLEXIO\_MCULCD, 0), [kStatus\\_FLEXIO\\_MCULCD\\_Busy](#page-508-12) = MAKE\_STATUS(kStatusGroup\_FLEXIO\_MCULCD, 1), [kStatus\\_FLEXIO\\_MCULCD\\_Error](#page-508-13) = MAKE\_STATUS(kStatusGroup\_FLEXIO\_MCULCD, 2) } *FlexIO LCD transfer status.* • enum [\\_flexio\\_mculcd\\_pixel\\_format](#page-508-1) {  $kFEXIO$  MCULCD RGB565 = 0, [kFLEXIO\\_MCULCD\\_BGR565,](#page-508-15) [kFLEXIO\\_MCULCD\\_RGB888,](#page-508-16) [kFLEXIO\\_MCULCD\\_BGR888](#page-508-17) } *Define FlexIO MCULCD pixel format.* • enum [\\_flexio\\_mculcd\\_bus](#page-508-3) { [kFLEXIO\\_MCULCD\\_8080,](#page-509-5) [kFLEXIO\\_MCULCD\\_6800](#page-509-6) } *Define FlexIO MCULCD bus type.* • enum [\\_flexio\\_mculcd\\_interrupt\\_enable](#page-509-7) { [kFLEXIO\\_MCULCD\\_TxEmptyInterruptEnable](#page-509-8) =  $(1U << 0U)$ , [kFLEXIO\\_MCULCD\\_RxFullInterruptEnable](#page-509-9) =  $(1U \ll 1U)$  } *Define FlexIO MCULCD interrupt mask.* • enum flexio mculcd status flags {  $kFLEXIO_MCULCD_TxEmptyFlag = (1U << 0U),$  $kFLEXIO_MCULCD_TxEmptyFlag = (1U << 0U),$ [kFLEXIO\\_MCULCD\\_RxFullFlag](#page-509-12) =  $(1U << 1U)$  } *Define FlexIO MCULCD status mask.* • enum [\\_flexio\\_mculcd\\_dma\\_enable](#page-509-13) {  $kFLEXIO$  MCULCD TxDmaEnable = 0x1U, kFLEXIO MCULCD  $RxDmaEnable = 0x2U$ *Define FlexIO MCULCD DMA mask.* • enum [\\_flexio\\_mculcd\\_transfer\\_mode](#page-509-4) { [kFLEXIO\\_MCULCD\\_ReadArray,](#page-509-3) [kFLEXIO\\_MCULCD\\_WriteArray,](#page-509-1) [kFLEXIO\\_MCULCD\\_WriteSameValue](#page-509-2) } *Transfer mode.*

## **Driver version**

• #define [FSL\\_FLEXIO\\_MCULCD\\_DRIVER\\_VERSION](#page-507-1) [\(MAKE\\_VERSION\(](#page-208-0)2, 1, 0)) *FlexIO MCULCD driver version.*

# **FlexIO MCULCD Configuration**

• [status\\_t](#page-210-0) [FLEXIO\\_MCULCD\\_Init](#page-509-0) [\(FLEXIO\\_MCULCD\\_Type](#page-508-6) ∗base, [flexio\\_mculcd\\_config\\_t](#page-508-7) ∗config, uint32\_t srcClock\_Hz) *Ungates the FlexIO clock, resets the FlexIO module, configures the FlexIO MCULCD hardware, and*

*configures the FlexIO MCULCD with FlexIO MCULCD configuration.*

- void [FLEXIO\\_MCULCD\\_Deinit](#page-510-1) [\(FLEXIO\\_MCULCD\\_Type](#page-508-6) ∗base) *Resets the FLEXIO\_MCULCD timer and shifter configuration.*
- void [FLEXIO\\_MCULCD\\_GetDefaultConfig](#page-510-0) [\(flexio\\_mculcd\\_config\\_t](#page-508-7) ∗config) *Gets the default configuration to configure the FlexIO MCULCD.*

## **Status**

- uint32 t [FLEXIO\\_MCULCD\\_GetStatusFlags](#page-510-2) [\(FLEXIO\\_MCULCD\\_Type](#page-508-6) ∗base) *Gets FlexIO MCULCD status flags.*
- void [FLEXIO\\_MCULCD\\_ClearStatusFlags](#page-511-0) [\(FLEXIO\\_MCULCD\\_Type](#page-508-6) ∗base, uint32\_t mask) *Clears FlexIO MCULCD status flags.*

## **Interrupts**

- void [FLEXIO\\_MCULCD\\_EnableInterrupts](#page-511-1) [\(FLEXIO\\_MCULCD\\_Type](#page-508-6) ∗base, uint32\_t mask) *Enables the FlexIO MCULCD interrupt.*
- void [FLEXIO\\_MCULCD\\_DisableInterrupts](#page-511-2) [\(FLEXIO\\_MCULCD\\_Type](#page-508-6) ∗base, uint32\_t mask) *Disables the FlexIO MCULCD interrupt.*

# **DMA Control**

- static void [FLEXIO\\_MCULCD\\_EnableTxDMA](#page-512-0) [\(FLEXIO\\_MCULCD\\_Type](#page-508-6) ∗base, bool enable) *Enables/disables the FlexIO MCULCD transmit DMA.*
- static void [FLEXIO\\_MCULCD\\_EnableRxDMA](#page-512-1) [\(FLEXIO\\_MCULCD\\_Type](#page-508-6) ∗base, bool enable) *Enables/disables the FlexIO MCULCD receive DMA.*
- static uint32 t FLEXIO MCULCD GetTxDataRegisterAddress (FLEXIO MCULCD Type ∗base)
	- *Gets the FlexIO MCULCD transmit data register address.*
- static uint32\_t [FLEXIO\\_MCULCD\\_GetRxDataRegisterAddress](#page-512-3) [\(FLEXIO\\_MCULCD\\_Type](#page-508-6) ∗base)

*Gets the FlexIO MCULCD receive data register address.*

## **Bus Operations**

- [status\\_t](#page-210-0) [FLEXIO\\_MCULCD\\_SetBaudRate](#page-513-0) [\(FLEXIO\\_MCULCD\\_Type](#page-508-6) ∗base, uint32\_t baudRate-Bps, uint32 t srcClock Hz)
	- *Set desired baud rate.*
- void [FLEXIO\\_MCULCD\\_SetSingleBeatWriteConfig](#page-513-1) [\(FLEXIO\\_MCULCD\\_Type](#page-508-6) ∗base) *Configures the FLEXIO MCULCD to multiple beats write mode.*
- void [FLEXIO\\_MCULCD\\_ClearSingleBeatWriteConfig](#page-513-2) [\(FLEXIO\\_MCULCD\\_Type](#page-508-6) ∗base) *Clear the FLEXIO MCULCD multiple beats write mode configuration.*
- void [FLEXIO\\_MCULCD\\_SetSingleBeatReadConfig](#page-514-0) [\(FLEXIO\\_MCULCD\\_Type](#page-508-6) ∗base) *Configures the FLEXIO MCULCD to multiple beats read mode.*
- void [FLEXIO\\_MCULCD\\_ClearSingleBeatReadConfig](#page-514-1) [\(FLEXIO\\_MCULCD\\_Type](#page-508-6) ∗base)

*Clear the FLEXIO MCULCD multiple beats read mode configuration.*

- void [FLEXIO\\_MCULCD\\_SetMultiBeatsWriteConfig](#page-514-2) [\(FLEXIO\\_MCULCD\\_Type](#page-508-6) ∗base) *Configures the FLEXIO MCULCD to multiple beats write mode.*
- void [FLEXIO\\_MCULCD\\_ClearMultiBeatsWriteConfig](#page-515-0) [\(FLEXIO\\_MCULCD\\_Type](#page-508-6) ∗base) *Clear the FLEXIO MCULCD multiple beats write mode configuration.*
- void [FLEXIO\\_MCULCD\\_SetMultiBeatsReadConfig](#page-515-1) [\(FLEXIO\\_MCULCD\\_Type](#page-508-6) ∗base) *Configures the FLEXIO MCULCD to multiple beats read mode.*
- void [FLEXIO\\_MCULCD\\_ClearMultiBeatsReadConfig](#page-515-2) [\(FLEXIO\\_MCULCD\\_Type](#page-508-6) ∗base) *Clear the FLEXIO MCULCD multiple beats read mode configuration.*
- static void [FLEXIO\\_MCULCD\\_Enable](#page-516-0) [\(FLEXIO\\_MCULCD\\_Type](#page-508-6) ∗base, bool enable) *Enables/disables the FlexIO MCULCD module operation.*
- uint32\_t [FLEXIO\\_MCULCD\\_ReadData](#page-516-1) [\(FLEXIO\\_MCULCD\\_Type](#page-508-6) ∗base) *Read data from the FLEXIO MCULCD RX shifter buffer.*
- static void [FLEXIO\\_MCULCD\\_WriteData](#page-517-2) [\(FLEXIO\\_MCULCD\\_Type](#page-508-6) ∗base, uint32\_t data) *Write data into the FLEXIO MCULCD TX shifter buffer.*
- static void [FLEXIO\\_MCULCD\\_StartTransfer](#page-517-0) [\(FLEXIO\\_MCULCD\\_Type](#page-508-6) ∗base) *Assert the nCS to start transfer.*
- static void [FLEXIO\\_MCULCD\\_StopTransfer](#page-517-1) [\(FLEXIO\\_MCULCD\\_Type](#page-508-6) ∗base) *De-assert the nCS to stop transfer.*
- void [FLEXIO\\_MCULCD\\_WaitTransmitComplete](#page-518-3) (void) *Wait for transmit data send out finished.*
- void [FLEXIO\\_MCULCD\\_WriteCommandBlocking](#page-518-0) [\(FLEXIO\\_MCULCD\\_Type](#page-508-6) ∗base, uint32\_t command)
- *Send command in blocking way.* • void [FLEXIO\\_MCULCD\\_WriteDataArrayBlocking](#page-518-1) [\(FLEXIO\\_MCULCD\\_Type](#page-508-6) ∗base, const void ∗data, size\_t size)
	- *Send data array in blocking way.*
- void [FLEXIO\\_MCULCD\\_ReadDataArrayBlocking](#page-518-2) [\(FLEXIO\\_MCULCD\\_Type](#page-508-6) ∗base, void ∗data, size t size)
	- *Read data into array in blocking way.*
- void [FLEXIO\\_MCULCD\\_WriteSameValueBlocking](#page-519-1) [\(FLEXIO\\_MCULCD\\_Type](#page-508-6) ∗base, uint32 t sameValue, size\_t size)

*Send the same value many times in blocking way.*

• void [FLEXIO\\_MCULCD\\_TransferBlocking](#page-519-0) [\(FLEXIO\\_MCULCD\\_Type](#page-508-6) ∗base, [flexio\\_mculcd\\_](#page-508-9) [transfer\\_t](#page-508-9) ∗xfer)

*Performs a polling transfer.*

## **Transactional**

- status t [FLEXIO\\_MCULCD\\_TransferCreateHandle](#page-519-2) [\(FLEXIO\\_MCULCD\\_Type](#page-508-6) ∗base, flexio [mculcd\\_handle\\_t](#page-508-10) ∗handle, [flexio\\_mculcd\\_transfer\\_callback\\_t](#page-508-11) callback, void ∗userData) *Initializes the FlexIO MCULCD handle, which is used in transactional functions.*
- [status\\_t](#page-210-0) [FLEXIO\\_MCULCD\\_TransferNonBlocking](#page-520-0) [\(FLEXIO\\_MCULCD\\_Type](#page-508-6) ∗base, [flexio\\_](#page-508-10) [mculcd\\_handle\\_t](#page-508-10) ∗handle, [flexio\\_mculcd\\_transfer\\_t](#page-508-9) ∗xfer) *Transfer data using IRQ.*
- void FLEXIO MCULCD TransferAbort (FLEXIO MCULCD Type ∗base, flexio mculcd handle  $t * handle$ )
	- *Aborts the data transfer, which used IRQ.*
- status t [FLEXIO\\_MCULCD\\_TransferGetCount](#page-521-0) [\(FLEXIO\\_MCULCD\\_Type](#page-508-6) ∗base, [flexio\\_mculcd-](#page-508-10)
[\\_handle\\_t](#page-508-0) ∗handle, size\_t ∗count)

*Gets the data transfer status which used IRQ.*

• void [FLEXIO\\_MCULCD\\_TransferHandleIRQ](#page-521-0) (void ∗base, void ∗handle)

*FlexIO MCULCD IRQ handler function.*

## **23.6.3 Data Structure Documentation**

### <span id="page-504-4"></span>**23.6.3.1 struct \_flexio\_mculcd\_type**

### **Data Fields**

- FLEXIO\_Type ∗ [flexioBase](#page-504-0)
- *FlexIO base pointer.* • [flexio\\_mculcd\\_bus\\_t](#page-508-1) [busType](#page-504-1)
	- *The bus type, 8080 or 6800.*
- uint8 t [dataPinStartIndex](#page-504-2) *Start index of the data pin, the FlexIO pin dataPinStartIndex to (dataPinStartIndex + FLEXIO\_MCULC-D\_DATA\_BUS\_WIDTH -1) will be used for data transfer.*
- uint8\_t [ENWRPinIndex](#page-504-3) *Pin select for WR(8080 mode), EN(6800 mode).*
- uint8 t [RDPinIndex](#page-505-0) *Pin select for RD(8080 mode), not used in 6800 mode.*
- uint8 t [txShifterStartIndex](#page-505-1) *Start index of shifters used for data write, it must be 0 or 4.*
- uint8\_t [txShifterEndIndex](#page-505-2) *End index of shifters used for data write.*
- uint8 t [rxShifterStartIndex](#page-505-3) *Start index of shifters used for data read.*
- uint8 t [rxShifterEndIndex](#page-505-4) *End index of shifters used for data read, it must be 3 or 7.*
- uint8 t [timerIndex](#page-505-5) *Timer index used in FlexIO MCULCD.*
- [flexio\\_mculcd\\_pin\\_func\\_t](#page-508-2) [setCSPin](#page-505-6)
	- *Function to set or clear the CS pin.*
- [flexio\\_mculcd\\_pin\\_func\\_t](#page-508-2) [setRSPin](#page-505-7) *Function to set or clear the RS pin.*
- [flexio\\_mculcd\\_pin\\_func\\_t](#page-508-2) [setRDWRPin](#page-505-8) *Function to set or clear the RD/WR pin, only used in 6800 mode.*

### **Field Documentation**

- <span id="page-504-0"></span>**(1) FLEXIO\_Type**∗ **\_flexio\_mculcd\_type::flexioBase**
- <span id="page-504-1"></span>**(2)** flexio\_mculcd\_bus\_t **\_flexio\_mculcd\_type::busType**
- <span id="page-504-2"></span>**(3) uint8\_t \_flexio\_mculcd\_type::dataPinStartIndex**

<span id="page-504-3"></span>Only support data bus width 8 and 16.

- **(4) uint8\_t \_flexio\_mculcd\_type::ENWRPinIndex**
- <span id="page-505-0"></span>**(5) uint8\_t \_flexio\_mculcd\_type::RDPinIndex**
- <span id="page-505-1"></span>**(6) uint8\_t \_flexio\_mculcd\_type::txShifterStartIndex**
- <span id="page-505-2"></span>**(7) uint8\_t \_flexio\_mculcd\_type::txShifterEndIndex**
- <span id="page-505-3"></span>**(8) uint8\_t \_flexio\_mculcd\_type::rxShifterStartIndex**
- <span id="page-505-4"></span>**(9) uint8\_t \_flexio\_mculcd\_type::rxShifterEndIndex**
- <span id="page-505-5"></span>**(10) uint8\_t \_flexio\_mculcd\_type::timerIndex**
- <span id="page-505-6"></span>**(11)** flexio\_mculcd\_pin\_func\_t **\_flexio\_mculcd\_type::setCSPin**
- <span id="page-505-7"></span>**(12)** flexio\_mculcd\_pin\_func\_t **\_flexio\_mculcd\_type::setRSPin**
- <span id="page-505-8"></span>**(13)** flexio\_mculcd\_pin\_func\_t **\_flexio\_mculcd\_type::setRDWRPin**

#### **23.6.3.2 struct \_flexio\_mculcd\_config**

#### **Data Fields**

- bool [enable](#page-506-0) *Enable/disable FlexIO MCULCD after configuration.*
- bool [enableInDoze](#page-506-1) *Enable/disable FlexIO operation in doze mode.*
- bool [enableInDebug](#page-506-2) *Enable/disable FlexIO operation in debug mode.*
- bool [enableFastAccess](#page-506-3) Enable/disable fast access to FlexIO registers,
- *fast access requires the FlexIO clock to be at least twice the frequency of the bus clock.*
- uint32 t baudRate Bps *Baud rate in bit-per-second for all data lines combined.*

**Field Documentation**

- <span id="page-506-0"></span>**(1) bool \_flexio\_mculcd\_config::enable**
- <span id="page-506-1"></span>**(2) bool \_flexio\_mculcd\_config::enableInDoze**
- <span id="page-506-2"></span>**(3) bool \_flexio\_mculcd\_config::enableInDebug**
- <span id="page-506-3"></span>**(4) bool \_flexio\_mculcd\_config::enableFastAccess**
- <span id="page-506-4"></span>**(5) uint32\_t \_flexio\_mculcd\_config::baudRate\_Bps**
- **23.6.3.3 struct \_flexio\_mculcd\_transfer**

### **Data Fields**

- uint32 t [command](#page-506-5)
- *Command to send.* • uint32 t [dataAddrOrSameValue](#page-506-6) *When sending the same value for many times, this is the value to send.*
- size\_t [dataSize](#page-506-7)
	- *How many bytes to transfer.*
- [flexio\\_mculcd\\_transfer\\_mode\\_t](#page-508-3) [mode](#page-506-8) *Transfer mode.*
- bool [dataOnly](#page-506-9) *Send data only when tx without the command.*

#### **Field Documentation**

- <span id="page-506-5"></span>**(1) uint32\_t \_flexio\_mculcd\_transfer::command**
- <span id="page-506-6"></span>**(2) uint32\_t \_flexio\_mculcd\_transfer::dataAddrOrSameValue**

<span id="page-506-7"></span>When writing or reading array, this is the address of the data array.

- **(3) size\_t \_flexio\_mculcd\_transfer::dataSize**
- <span id="page-506-8"></span>**(4)** flexio\_mculcd\_transfer\_mode\_t **\_flexio\_mculcd\_transfer::mode**
- <span id="page-506-9"></span>**(5) bool \_flexio\_mculcd\_transfer::dataOnly**

### **23.6.3.4 struct \_flexio\_mculcd\_handle**

### **Data Fields**

- uint32\_t [dataAddrOrSameValue](#page-507-0)
	- *When sending the same value for many times, this is the value to send.*
- size t [dataCount](#page-507-1) *Total count to be transferred.*
- volatile size\_t [remainingCount](#page-507-2) *Remaining count to transfer.*
- 

- volatile uint32 t [state](#page-507-3) *FlexIO MCULCD internal state.*
- [flexio\\_mculcd\\_transfer\\_callback\\_t](#page-508-4) [completionCallback](#page-507-4)
- *FlexIO MCULCD transfer completed callback.* • void ∗ [userData](#page-507-5)

<span id="page-507-1"></span>*Callback parameter.*

### **Field Documentation**

### <span id="page-507-0"></span>**(1) uint32\_t \_flexio\_mculcd\_handle::dataAddrOrSameValue**

When writing or reading array, this is the address of the data array.

- **(2) size\_t \_flexio\_mculcd\_handle::dataCount**
- <span id="page-507-2"></span>**(3) volatile size\_t \_flexio\_mculcd\_handle::remainingCount**
- <span id="page-507-3"></span>**(4) volatile uint32\_t \_flexio\_mculcd\_handle::state**
- <span id="page-507-4"></span>**(5)** flexio\_mculcd\_transfer\_callback\_t **\_flexio\_mculcd\_handle::completionCallback**
- <span id="page-507-5"></span>**(6) void**∗ **\_flexio\_mculcd\_handle::userData**
- **23.6.4 Macro Definition Documentation**

## **23.6.4.1 #define FSL\_FLEXIO\_MCULCD\_DRIVER\_VERSION (**MAKE\_VERSION**(2, 1, 0))**

## **23.6.4.2 #define FLEXIO\_MCULCD\_WAIT\_COMPLETE\_TIME 512**

Currently there is no method to detect whether the data has been sent out from the shifter, so the driver use a software delay for this. When the data is written to shifter buffer, the driver call the delay function to wait for the data shift out. If this value is too small, then the last few bytes might be lost when writing data using interrupt method or DMA method.

### **23.6.5 Typedef Documentation**

- **23.6.5.1 typedef enum** flexio mculcd pixel format flexio mculcd pixel format t
- <span id="page-508-1"></span>23.6.5.2 typedef enum flexio\_mculcd\_bus flexio\_mculcd\_bus\_t
- <span id="page-508-2"></span>**23.6.5.3 typedef void(**∗ **flexio\_mculcd\_pin\_func\_t)(bool set)**
- <span id="page-508-7"></span>**23.6.5.4 typedef struct** \_flexio\_mculcd\_type FLEXIO\_MCULCD\_Type
- 23.6.5.5 typedef struct flexio mculcd config flexio mculcd config t
- <span id="page-508-3"></span>23.6.5.6 typedef enum flexio\_mculcd\_transfer\_mode flexio\_mculcd\_transfer\_mode\_t
- <span id="page-508-5"></span>23.6.5.7 typedef struct flexio\_mculcd\_transfer flexio\_mculcd\_transfer\_t
- <span id="page-508-0"></span>**23.6.5.8 typedef struct** \_flexio\_mculcd\_handle flexio\_mculcd\_handle\_t
- <span id="page-508-4"></span>**23.6.5.9 typedef void(**∗ **flexio\_mculcd\_transfer\_callback\_t)(**FLEXIO\_MCULCD\_Type ∗**base,** flexio\_mculcd\_handle\_t ∗**handle,** status\_t **status, void** ∗**userData)**

When transfer finished, the callback function is called and returns the status as kStatus\_FLEXIO\_MC-ULCD\_Idle.

### **23.6.6 Enumeration Type Documentation**

#### **23.6.6.1 anonymous enum**

Enumerator

<span id="page-508-6"></span>*kStatus\_FLEXIO\_MCULCD\_Idle* FlexIO LCD is idle. *kStatus\_FLEXIO\_MCULCD\_Busy* FlexIO LCD is busy. *kStatus\_FLEXIO\_MCULCD\_Error* FlexIO LCD error occurred.

#### 23.6.6.2 enum flexio mculcd pixel format

Enumerator

*kFLEXIO\_MCULCD\_RGB565* RGB565, 16-bit. *kFLEXIO\_MCULCD\_BGR565* BGR565, 16-bit. *kFLEXIO\_MCULCD\_RGB888* RGB888, 24-bit. *kFLEXIO\_MCULCD\_BGR888* BGR888, 24-bit.

### 23.6.6.3 enum flexio mculcd bus

Enumerator

*kFLEXIO\_MCULCD\_8080* Using Intel 8080 bus. *kFLEXIO\_MCULCD\_6800* Using Motorola 6800 bus.

#### <span id="page-509-1"></span>**23.6.6.4 enum** \_flexio\_mculcd\_interrupt\_enable

Enumerator

*kFLEXIO\_MCULCD\_TxEmptyInterruptEnable* Transmit buffer empty interrupt enable. *kFLEXIO\_MCULCD\_RxFullInterruptEnable* Receive buffer full interrupt enable.

### <span id="page-509-0"></span>23.6.6.5 enum flexio mculcd status flags

Enumerator

*kFLEXIO\_MCULCD\_TxEmptyFlag* Transmit buffer empty flag. *kFLEXIO\_MCULCD\_RxFullFlag* Receive buffer full flag.

### **23.6.6.6 enum** \_flexio\_mculcd\_dma\_enable

Enumerator

*kFLEXIO\_MCULCD\_TxDmaEnable* Tx DMA request source. *kFLEXIO\_MCULCD\_RxDmaEnable* Rx DMA request source.

#### 23.6.6.7 enum flexio mculcd transfer mode

Enumerator

<span id="page-509-5"></span><span id="page-509-3"></span>*kFLEXIO\_MCULCD\_ReadArray* Read data into an array. *kFLEXIO\_MCULCD\_WriteArray* Write data from an array. *kFLEXIO\_MCULCD\_WriteSameValue* Write the same value many times.

## <span id="page-509-4"></span>**23.6.7 Function Documentation**

### <span id="page-509-2"></span>**23.6.7.1** status\_t **FLEXIO\_MCULCD\_Init (** FLEXIO\_MCULCD\_Type ∗ *base,* flexio\_mculcd\_config\_t ∗ *config,* **uint32\_t** *srcClock\_Hz* **)**

The configuration structure can be filled by the user, or be set with default values by the [FLEXIO\\_MCU-](#page-510-0)LCD GetDefaultConfig.

NXP Semiconductors MCUXpresso SDK API Reference Manual 452

#### Parameters

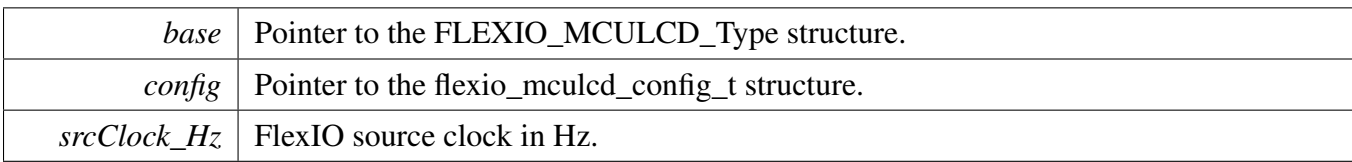

Return values

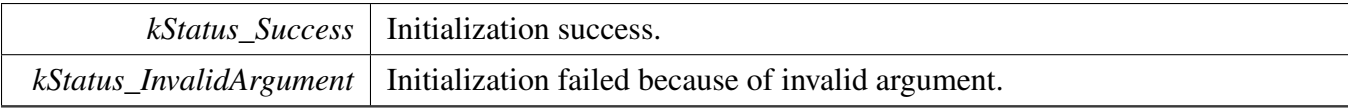

## **23.6.7.2 void FLEXIO\_MCULCD\_Deinit (** FLEXIO\_MCULCD\_Type ∗ *base* **)**

Parameters

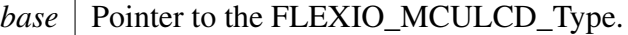

### <span id="page-510-0"></span>**23.6.7.3 void FLEXIO\_MCULCD\_GetDefaultConfig (** flexio\_mculcd\_config\_t ∗ *config* **)**

The default configuration value is:

```
* config->enable = true;
* config->enableInDoze = false;
  config->enableInDebug = true;
* config->enableFastAccess = true;
* config->baudRate_Bps = 96000000U;
*
```
Parameters

*config* Pointer to the flexio\_mculcd\_config\_t structure.

### <span id="page-510-1"></span>**23.6.7.4 uint32\_t FLEXIO\_MCULCD\_GetStatusFlags (** FLEXIO\_MCULCD\_Type ∗ *base* **)**

Parameters

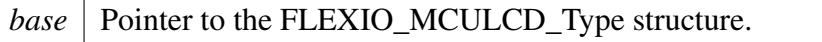

Returns

status flag; OR'ed value or the [\\_flexio\\_mculcd\\_status\\_flags.](#page-509-0)

Note

Don't use this function with DMA APIs.

## <span id="page-511-0"></span>**23.6.7.5 void FLEXIO\_MCULCD\_ClearStatusFlags (** FLEXIO\_MCULCD\_Type ∗ *base,* **uint32\_t** *mask* **)**

Parameters

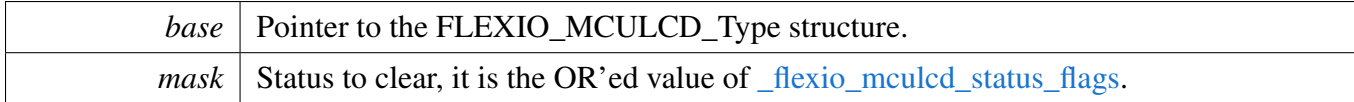

Note

Don't use this function with DMA APIs.

# **23.6.7.6 void FLEXIO\_MCULCD\_EnableInterrupts (** FLEXIO\_MCULCD\_Type ∗ *base,* **uint32\_t** *mask* **)**

This function enables the FlexIO MCULCD interrupt.

**Parameters** 

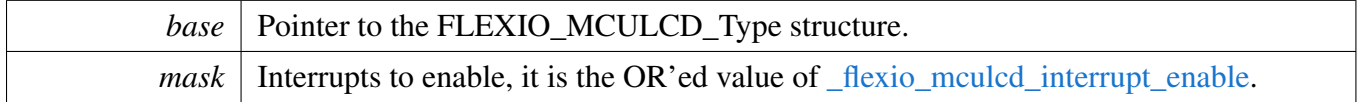

## **23.6.7.7 void FLEXIO\_MCULCD\_DisableInterrupts (** FLEXIO\_MCULCD\_Type ∗ *base,* **uint32\_t** *mask* **)**

This function disables the FlexIO MCULCD interrupt.

Parameters

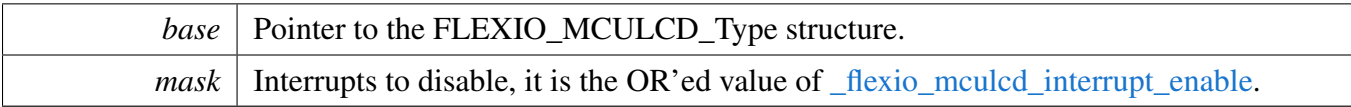

## **23.6.7.8 static void FLEXIO\_MCULCD\_EnableTxDMA (** FLEXIO\_MCULCD\_Type ∗ *base,* **bool** *enable* **) [inline], [static]**

**Parameters** 

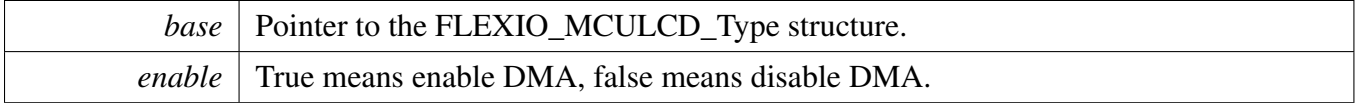

# **23.6.7.9 static void FLEXIO\_MCULCD\_EnableRxDMA (** FLEXIO\_MCULCD\_Type ∗ *base,* **bool** *enable* **) [inline], [static]**

**Parameters** 

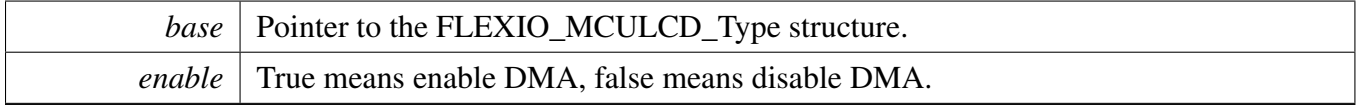

## **23.6.7.10 static uint32\_t FLEXIO\_MCULCD\_GetTxDataRegisterAddress (** FLEXIO\_MCULCD\_Type ∗ *base* **) [inline], [static]**

This function returns the MCULCD data register address, which is mainly used by DMA/eDMA.

Parameters

*base* Pointer to the FLEXIO\_MCULCD\_Type structure.

Returns

FlexIO MCULCD transmit data register address.

## **23.6.7.11 static uint32\_t FLEXIO\_MCULCD\_GetRxDataRegisterAddress (** FLEXIO\_MCULCD\_Type ∗ *base* **) [inline], [static]**

This function returns the MCULCD data register address, which is mainly used by DMA/eDMA.

NXP Semiconductors MCUXpresso SDK API Reference Manual 455

Parameters

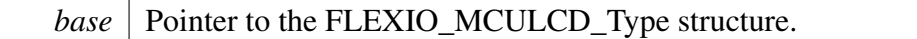

Returns

FlexIO MCULCD receive data register address.

# **23.6.7.12** status\_t **FLEXIO\_MCULCD\_SetBaudRate (** FLEXIO\_MCULCD\_Type ∗ *base,* **uint32\_t** *baudRate\_Bps,* **uint32\_t** *srcClock\_Hz* **)**

Parameters

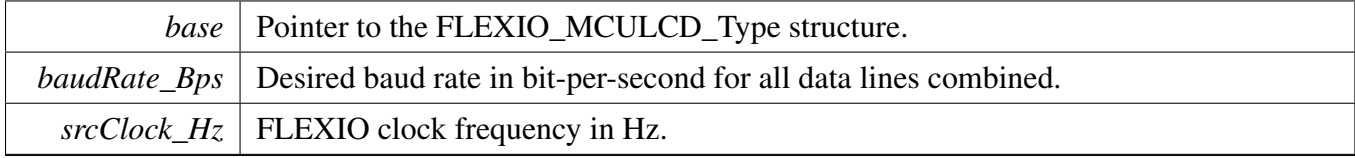

Return values

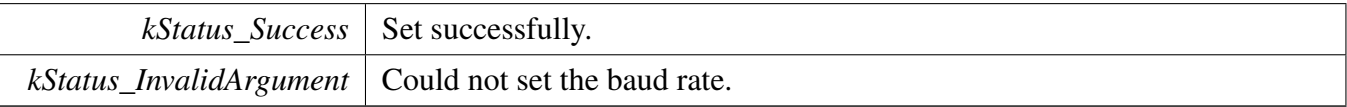

## <span id="page-513-1"></span>**23.6.7.13 void FLEXIO\_MCULCD\_SetSingleBeatWriteConfig (** FLEXIO\_MCULCD\_Type ∗ *base* **)**

At the begining multiple beats write operation, the FLEXIO MCULCD is configured to multiple beats write mode using this function. After write operation, the configuration is cleared by [FLEXIO\\_MCULC-](#page-513-0)[D\\_ClearSingleBeatWriteConfig.](#page-513-0)

Parameters

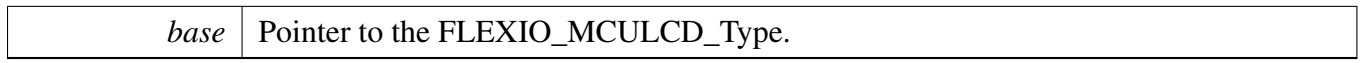

Note

This is an internal used function, upper layer should not use.

# <span id="page-513-0"></span>**23.6.7.14 void FLEXIO\_MCULCD\_ClearSingleBeatWriteConfig (** FLEXIO\_MCULCD\_- Type ∗ *base* **)**

Clear the write configuration set by [FLEXIO\\_MCULCD\\_SetSingleBeatWriteConfig.](#page-513-1)

NXP Semiconductors MCUXpresso SDK API Reference Manual 456

Parameters

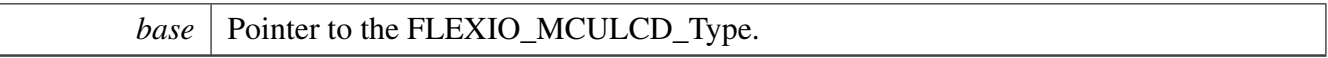

Note

This is an internal used function, upper layer should not use.

## <span id="page-514-1"></span>**23.6.7.15 void FLEXIO\_MCULCD\_SetSingleBeatReadConfig (** FLEXIO\_MCULCD\_Type ∗ *base* **)**

At the begining or multiple beats read operation, the FLEXIO MCULCD is configured to multiple beats read mode using this function. After read operation, the configuration is cleared by [FLEXIO\\_MCULCD-](#page-514-0) [\\_ClearSingleBeatReadConfig.](#page-514-0)

Parameters

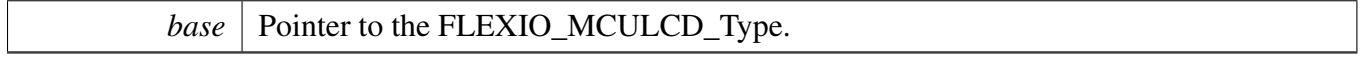

Note

This is an internal used function, upper layer should not use.

## <span id="page-514-0"></span>**23.6.7.16 void FLEXIO\_MCULCD\_ClearSingleBeatReadConfig (** FLEXIO\_MCULCD\_- Type ∗ *base* **)**

Clear the read configuration set by [FLEXIO\\_MCULCD\\_SetSingleBeatReadConfig.](#page-514-1)

Parameters

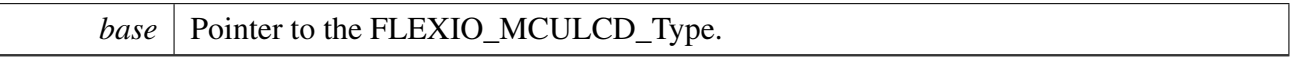

Note

This is an internal used function, upper layer should not use.

## **23.6.7.17 void FLEXIO\_MCULCD\_SetMultiBeatsWriteConfig (** FLEXIO\_MCULCD\_Type ∗ *base* **)**

At the begining multiple beats write operation, the FLEXIO MCULCD is configured to multiple beats write mode using this function. After write operation, the configuration is cleared by FLEXIO\_MCULC-D\_ClearMultBeatsWriteConfig.

Parameters

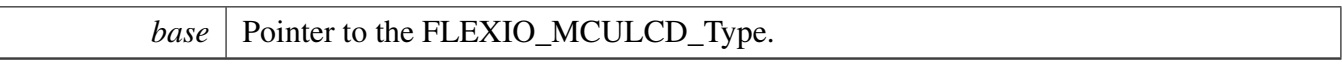

Note

This is an internal used function, upper layer should not use.

## **23.6.7.18 void FLEXIO\_MCULCD\_ClearMultiBeatsWriteConfig (** FLEXIO\_MCULCD\_- Type ∗ *base* **)**

Clear the write configuration set by FLEXIO\_MCULCD\_SetMultBeatsWriteConfig.

Parameters

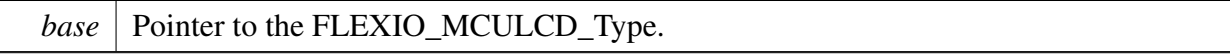

Note

This is an internal used function, upper layer should not use.

## **23.6.7.19 void FLEXIO\_MCULCD\_SetMultiBeatsReadConfig (** FLEXIO\_MCULCD\_Type ∗ *base* **)**

At the begining or multiple beats read operation, the FLEXIO MCULCD is configured to multiple beats read mode using this function. After read operation, the configuration is cleared by FLEXIO\_MCULCD- \_ClearMultBeatsReadConfig.

Parameters

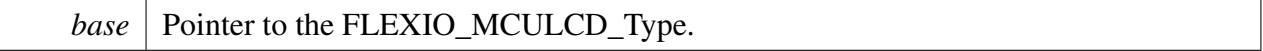

**Note** 

This is an internal used function, upper layer should not use.

### **23.6.7.20 void FLEXIO\_MCULCD\_ClearMultiBeatsReadConfig (** FLEXIO\_MCULCD\_- Type ∗ *base* **)**

Clear the read configuration set by FLEXIO\_MCULCD\_SetMultBeatsReadConfig.

Parameters

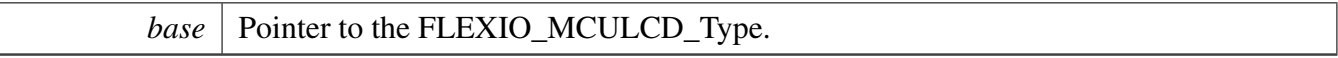

Note

This is an internal used function, upper layer should not use.

## **23.6.7.21 static void FLEXIO\_MCULCD\_Enable (** FLEXIO\_MCULCD\_Type ∗ *base,* **bool** *enable* **) [inline], [static]**

Parameters

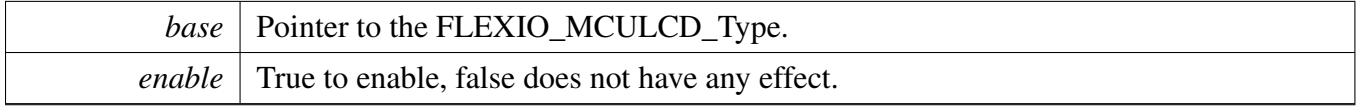

### <span id="page-516-0"></span>**23.6.7.22 uint32\_t FLEXIO\_MCULCD\_ReadData (** FLEXIO\_MCULCD\_Type ∗ *base* **)**

Read data from the RX shift buffer directly, it does no check whether the buffer is empty or not. If the data bus width is 8-bit:

```
* uint8_t value;
* value = (uint8_t)FLEXIO_MCULCD_ReadData(base);
*
```
If the data bus width is 16-bit:

```
* uint16_t value;
* value = (uint16_t)FLEXIO_MCULCD_ReadData(base);
*
```
Note

This function returns the RX shifter buffer value (32-bit) directly. The return value should be converted according to data bus width.

Parameters

*base* | Pointer to the FLEXIO\_MCULCD\_Type structure.

Returns

The data read out.

**Note** 

Don't use this function with DMA APIs.

## <span id="page-517-0"></span>**23.6.7.23 static void FLEXIO\_MCULCD\_WriteData (** FLEXIO\_MCULCD\_Type ∗ *base,* **uint32\_t** *data* **) [inline], [static]**

Write data into the TX shift buffer directly, it does no check whether the buffer is full or not.

Parameters

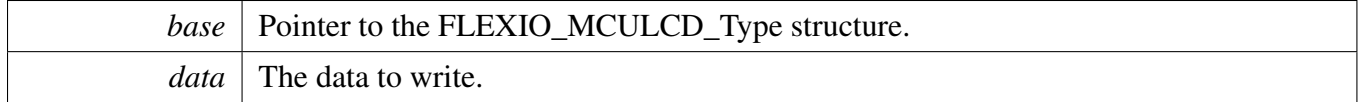

**Note** 

Don't use this function with DMA APIs.

## **23.6.7.24 static void FLEXIO\_MCULCD\_StartTransfer (** FLEXIO\_MCULCD\_Type ∗ *base* **) [inline], [static]**

Parameters

*base* Pointer to the FLEXIO\_MCULCD\_Type structure.

## **23.6.7.25 static void FLEXIO\_MCULCD\_StopTransfer (** FLEXIO\_MCULCD\_Type ∗ *base* **) [inline], [static]**

Parameters

*base* Pointer to the FLEXIO\_MCULCD\_Type structure.

### **23.6.7.26 void FLEXIO\_MCULCD\_WaitTransmitComplete ( void )**

Currently there is no effective method to wait for the data send out from the shiter, so here use a while loop to wait.

Note

This is an internal used function.

## **23.6.7.27 void FLEXIO\_MCULCD\_WriteCommandBlocking (** FLEXIO\_MCULCD\_Type ∗ *base,* **uint32\_t** *command* **)**

This function sends the command and returns when the command has been sent out.

Parameters

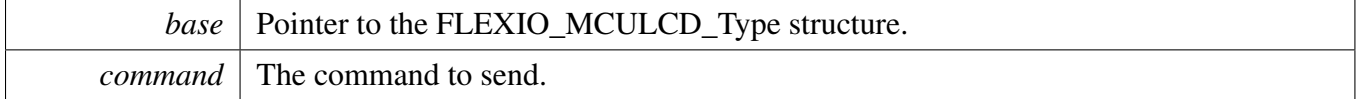

## **23.6.7.28 void FLEXIO\_MCULCD\_WriteDataArrayBlocking (** FLEXIO\_MCULCD\_Type ∗ *base,* **const void** ∗ *data,* **size\_t** *size* **)**

This function sends the data array and returns when the data sent out.

Parameters

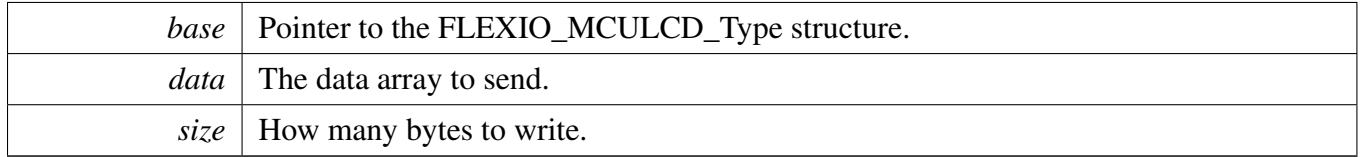

## **23.6.7.29 void FLEXIO\_MCULCD\_ReadDataArrayBlocking (** FLEXIO\_MCULCD\_Type ∗ *base,* **void** ∗ *data,* **size\_t** *size* **)**

This function reads the data into array and returns when the data read finished.

Parameters

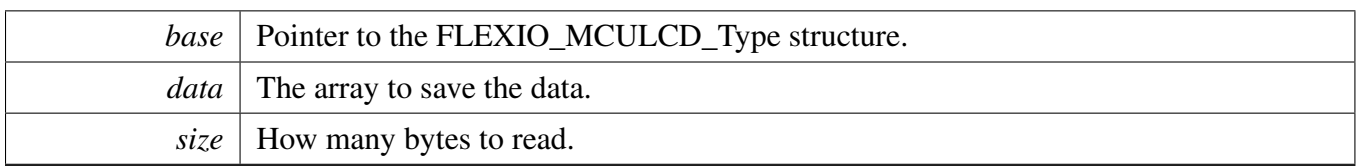

## **23.6.7.30 void FLEXIO\_MCULCD\_WriteSameValueBlocking (** FLEXIO\_MCULCD\_Type ∗ *base,* **uint32\_t** *sameValue,* **size\_t** *size* **)**

This function sends the same value many times. It could be used to clear the LCD screen. If the data bus width is 8, this function will send LSB 8 bits of sameValue for size times. If the data bus is 16, this function will send LSB 16 bits of sameValue for size / 2 times.

Parameters

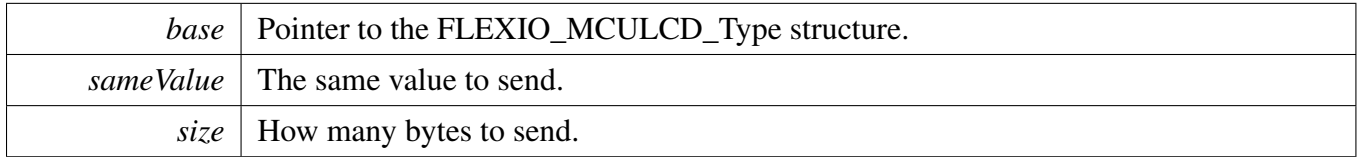

## **23.6.7.31 void FLEXIO\_MCULCD\_TransferBlocking (** FLEXIO\_MCULCD\_Type ∗ *base,* flexio\_mculcd\_transfer\_t \* *xfer* )

Note

The API does not return until the transfer finished.

Parameters

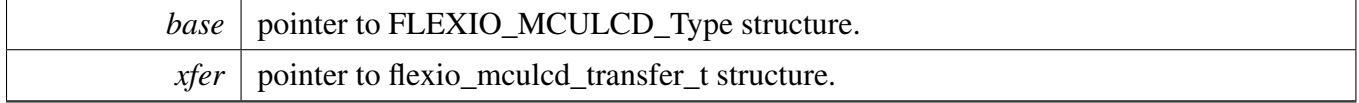

**23.6.7.32** status\_t **FLEXIO\_MCULCD\_TransferCreateHandle (** FLEXIO\_MCULCD\_Type ∗ *base,* flexio\_mculcd\_handle\_t ∗ *handle,* flexio\_mculcd\_transfer\_callback\_t *callback,* **void** ∗ *userData* **)**

#### **Parameters**

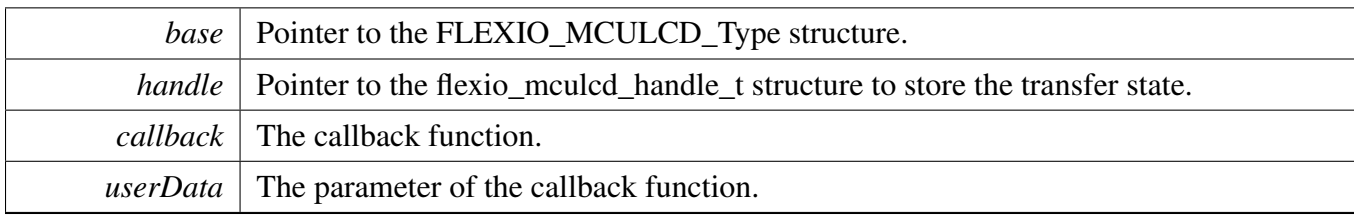

Return values

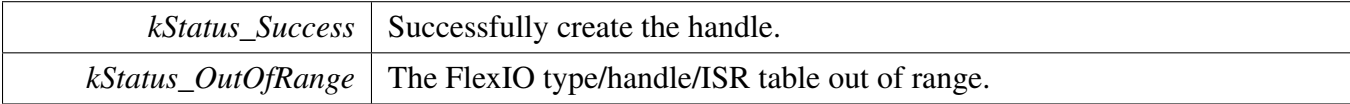

## **23.6.7.33** status\_t **FLEXIO\_MCULCD\_TransferNonBlocking (** FLEXIO\_MCULCD\_Type ∗ *base,* flexio\_mculcd\_handle\_t ∗ *handle,* flexio\_mculcd\_transfer\_t ∗ *xfer* **)**

This function sends data using IRQ. This is a non-blocking function, which returns right away. When all data is sent out/received, the callback function is called.

Parameters

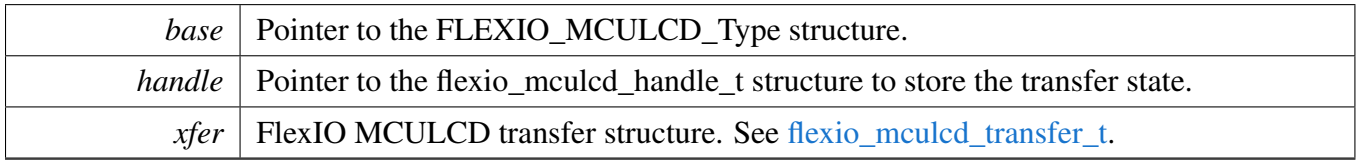

Return values

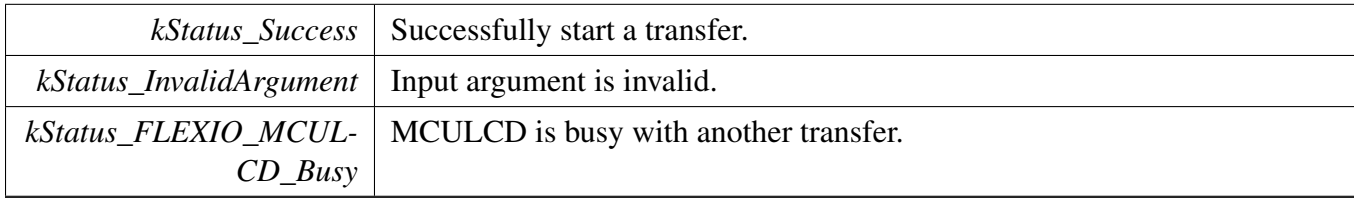

## **23.6.7.34 void FLEXIO\_MCULCD\_TransferAbort (** FLEXIO\_MCULCD\_Type ∗ *base,* flexio\_mculcd\_handle\_t ∗ *handle* **)**

Parameters

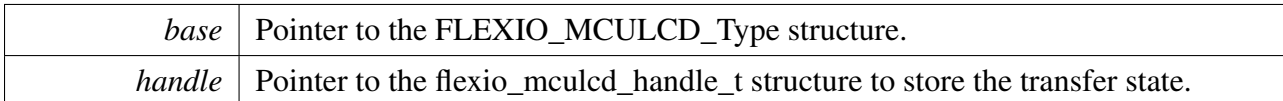

## **23.6.7.35** status\_t **FLEXIO\_MCULCD\_TransferGetCount (** FLEXIO\_MCULCD\_Type ∗ *base,* flexio\_mculcd\_handle\_t ∗ *handle,* **size\_t** ∗ *count* **)**

Parameters

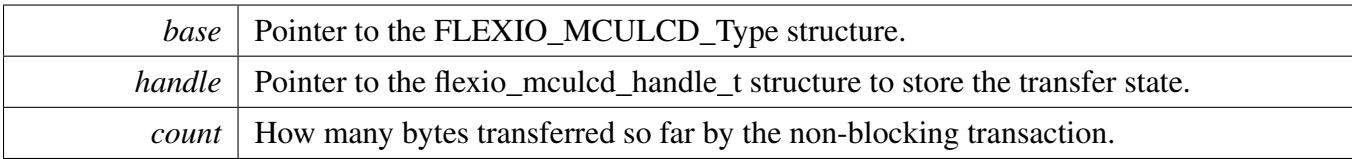

Return values

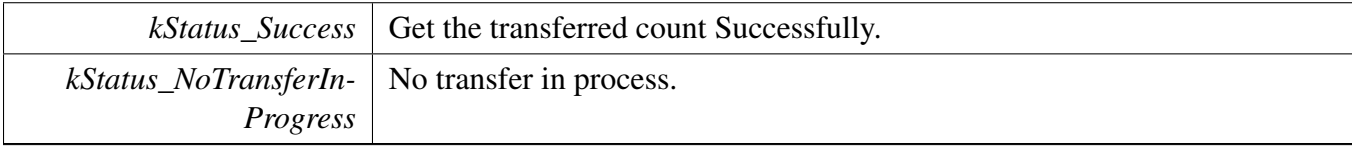

## <span id="page-521-0"></span>**23.6.7.36 void FLEXIO\_MCULCD\_TransferHandleIRQ ( void** ∗ *base,* **void** ∗ *handle* **)**

Parameters

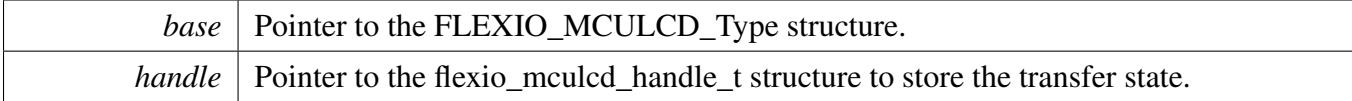

## **23.6.8 FlexIO eDMA MCU Interface LCD Driver**

SDK provide eDMA transactional APIs to transfer data using eDMA, the eDMA method is similar with interrupt transactional method.

#### **23.6.8.1 Overview**

Note

eDMA transactional functions use multiple beats method for better performance, in contrast, the blocking functions and interupt functions use single beat method. The function [FLEXIO\\_MCUL-](#page-516-0)[CD\\_ReadData,](#page-516-0) [FLEXIO\\_MCULCD\\_WriteData,](#page-517-0) [FLEXIO\\_MCULCD\\_GetStatusFlags,](#page-510-1) and [FLEX-](#page-511-0)[IO\\_MCULCD\\_ClearStatusFlags](#page-511-0) are only used for single beat case, so don't use these functions to work together with eDMA functions.

#### **FlexIO eDMA MCU Interface LCD Driver**

#### **FLEXIO LCD send/receive using a DMA method**

```
flexio_MCULCD_edma_handle_t handle;
volatile bool completeFlag = false;
edma_handle_t rxEdmaHandle;
edma_handle_t txEdmaHandle;
void flexioLcdCallback(FLEXIO_MCULCD_Type *base, flexio_MCULCD_edma_handle_t *handle,
     status_t status, void *userData)
{
    if (kStatus_FLEXIO_MCULCD_Idle == status)
    {
        completeFlag = true;
    }
}
void main(void)
{
    // Create the edma Handle.
    EDMA_CreateHandle(&rxEdmaHandle, DMA0, channel);
   EDMA_CreateHandle(&txEdmaHandle, DMA0, channel);
    // Configure the DMAMUX.
    // ...
    // rxEdmaHandle should use the last FlexIO RX shifters as DMA requst source.
    // txEdmaHandle should use the first FlexIO TX shifters as DMA requst source.
    // Init the FlexIO LCD driver.
   FLEXIO MCULCD Init (...);
    // Create the transactional handle.
    FLEXIO_MCULCD_TransferCreateHandleEDMA(&flexioLcdDev, &handle,
     flexioLcdCallback, NULL, &txEdmaHandle, &rxEdmaHandle);
   xfer.command = command2;
   xfer.mode = kFLEXIO_MCULCD_WriteArray;
    xfer.dataAddrOrSameValue = (uint32_t)dataToSend;
   xfer.dataCount = sizeof(dataToSend);
    completeFlag = false;
   FLEXIO_MCULCD_TransferEDMA(&flexioLcdDev, &handle, &xfer);
```

```
while (!completeFlag)
{
}
xfer.command = command2;
xfer.mode = kFLEXIO_MCULCD_WriteSameValue;
xfer.dataAddrOrSameValue = value;
xfer.dataCount = 1000:
completeFlag = false;
FLEXIO_MCULCD_TransferEDMA(&flexioLcdDev, &handle, &xfer);
while (!completeFlag)
{
}
xfer.command = command3;
xfer.mode = kFLEXIO_MCULCD_ReadArray;
xfer.dataAddrOrSameValue = (uint32_t)dataToReceive;
xfer.dataCount = sizeof(dataToReceive);
completeFlag = false;
FLEXIO_MCULCD_TransferEDMA(&flexioLcdDev, &handle, &xfer);
while (!completeFlag)
{
}
```
### **Data Structures**

• struct flexio mculcd edma handle *FlexIO MCULCD eDMA transfer handle, users should not touch the content of the handle. [More...](#page-524-0)*

#### **Macros**

}

• #define [FSL\\_FLEXIO\\_MCULCD\\_EDMA\\_DRIVER\\_VERSION](#page-525-1) [\(MAKE\\_VERSION\(](#page-208-0)2, 0, 5)) *FlexIO MCULCD EDMA driver version.*

### **Typedefs**

- typedef struct
	- [\\_flexio\\_mculcd\\_edma\\_handle](#page-524-0) [flexio\\_mculcd\\_edma\\_handle\\_t](#page-525-2)
		- *typedef for flexio\_mculcd\_edma\_handle\_t in advance.*
- typedef void(∗ [flexio\\_mculcd\\_edma\\_transfer\\_callback\\_t](#page-525-3) )[\(FLEXIO\\_MCULCD\\_Type](#page-508-7) ∗base, [flexio-](#page-525-2) [\\_mculcd\\_edma\\_handle\\_t](#page-525-2) ∗handle, [status\\_t](#page-210-0) status, void ∗userData) *FlexIO MCULCD master callback for transfer complete.*

### **eDMA Transactional**

• [status\\_t](#page-210-0) [FLEXIO\\_MCULCD\\_TransferCreateHandleEDMA](#page-525-0) [\(FLEXIO\\_MCULCD\\_Type](#page-508-7) ∗base, [flexio\\_mculcd\\_edma\\_handle\\_t](#page-525-2) ∗handle, [flexio\\_mculcd\\_edma\\_transfer\\_callback\\_t](#page-525-3) callback, void ∗userData, [edma\\_handle\\_t](#page-258-0) ∗txDmaHandle, [edma\\_handle\\_t](#page-258-0) ∗rxDmaHandle) *Initializes the FLEXO MCULCD master eDMA handle.*

- status t [FLEXIO\\_MCULCD\\_TransferEDMA](#page-526-0) [\(FLEXIO\\_MCULCD\\_Type](#page-508-7) \*base, flexio\_mculcd [edma\\_handle\\_t](#page-525-2) ∗handle, [flexio\\_mculcd\\_transfer\\_t](#page-508-5) ∗xfer)
- *Performs a non-blocking FlexIO MCULCD transfer using eDMA.* • void [FLEXIO\\_MCULCD\\_TransferAbortEDMA](#page-526-1) [\(FLEXIO\\_MCULCD\\_Type](#page-508-7) ∗base, [flexio\\_mculcd-](#page-525-2) [\\_edma\\_handle\\_t](#page-525-2) ∗handle)
	- *Aborts a FlexIO MCULCD transfer using eDMA.*
- status t [FLEXIO\\_MCULCD\\_TransferGetCountEDMA](#page-527-0) [\(FLEXIO\\_MCULCD\\_Type](#page-508-7) \*base, flexio [mculcd\\_edma\\_handle\\_t](#page-525-2) ∗handle, size\_t ∗count) *Gets the remaining bytes for FlexIO MCULCD eDMA transfer.*

## **23.6.8.2 Data Structure Documentation**

### <span id="page-524-0"></span>**23.6.8.2.1 struct \_flexio\_mculcd\_edma\_handle**

### **Data Fields**

- [FLEXIO\\_MCULCD\\_Type](#page-508-7) ∗ [base](#page-525-4) *Pointer to the FLEXIO\_MCULCD\_Type.* • uint8 t [txShifterNum](#page-525-5) *Number of shifters used for TX.*
- uint8 t [rxShifterNum](#page-525-6) *Number of shifters used for RX.*
- uint32 t [minorLoopBytes](#page-525-7) *eDMA transfer minor loop bytes.*
- edma modulo t [txEdmaModulo](#page-525-8)
- *Modulo value for the FlexIO shifter buffer access.*
- edma modulo t[rxEdmaModulo](#page-525-9)
	- *Modulo value for the FlexIO shifter buffer access.*
- uint32 t [dataAddrOrSameValue](#page-525-10)
- *When sending the same value for many times, this is the value to send.*
- size t [dataCount](#page-525-11)
	- *Total count to be transferred.*
- volatile size t remaining Count
	- *Remaining count still not transfered.*
- volatile uint32 t [state](#page-525-13) *FlexIO MCULCD driver internal state.*
- <span id="page-524-1"></span>• edma handle t ∗ [txDmaHandle](#page-524-1) *DMA handle for MCULCD TX.*
- <span id="page-524-2"></span>• edma handle  $t * rxDm$ aHandle
	- *DMA handle for MCULCD RX.*
- <span id="page-524-3"></span>• [flexio\\_mculcd\\_edma\\_transfer\\_callback\\_t](#page-525-3) [completionCallback](#page-524-3)
- *Callback for MCULCD DMA transfer.*
- <span id="page-524-4"></span>• void ∗ [userData](#page-524-4)
	- *User Data for MCULCD DMA callback.*

**Field Documentation**

- <span id="page-525-4"></span>**(1)** FLEXIO\_MCULCD\_Type∗ **\_flexio\_mculcd\_edma\_handle::base**
- <span id="page-525-5"></span>**(2) uint8\_t \_flexio\_mculcd\_edma\_handle::txShifterNum**
- <span id="page-525-6"></span>**(3) uint8\_t \_flexio\_mculcd\_edma\_handle::rxShifterNum**
- <span id="page-525-7"></span>**(4) uint32\_t \_flexio\_mculcd\_edma\_handle::minorLoopBytes**
- <span id="page-525-8"></span>**(5)** edma\_modulo\_t **\_flexio\_mculcd\_edma\_handle::txEdmaModulo**
- <span id="page-525-9"></span>**(6)** edma\_modulo\_t **\_flexio\_mculcd\_edma\_handle::rxEdmaModulo**
- <span id="page-525-10"></span>**(7) uint32\_t \_flexio\_mculcd\_edma\_handle::dataAddrOrSameValue**

<span id="page-525-11"></span>When writing or reading array, this is the address of the data array.

- **(8) size\_t \_flexio\_mculcd\_edma\_handle::dataCount**
- <span id="page-525-12"></span>**(9) volatile size\_t \_flexio\_mculcd\_edma\_handle::remainingCount**
- <span id="page-525-13"></span>**(10) volatile uint32\_t \_flexio\_mculcd\_edma\_handle::state**
- **23.6.8.3 Macro Definition Documentation**
- <span id="page-525-1"></span>**23.6.8.3.1 #define FSL\_FLEXIO\_MCULCD\_EDMA\_DRIVER\_VERSION (**MAKE\_VERSION**(2, 0, 5))**
- **23.6.8.4 Typedef Documentation**
- <span id="page-525-2"></span>**23.6.8.4.1 typedef struct** flexio\_mculcd\_edma\_handle flexio\_mculcd\_edma\_handle\_t
- <span id="page-525-3"></span>**23.6.8.4.2 typedef void(**∗ **flexio\_mculcd\_edma\_transfer\_callback\_t)(**FLEXIO\_MCULCD\_Type ∗**base,** flexio\_mculcd\_edma\_handle\_t ∗**handle,** status\_t **status, void** ∗**userData)**

When transfer finished, the callback function is called and returns the status as kStatus\_FLEXIO\_MC-ULCD\_Idle.

### **23.6.8.5 Function Documentation**

### <span id="page-525-0"></span>**23.6.8.5.1** status\_t **FLEXIO\_MCULCD\_TransferCreateHandleEDMA (** FLEXIO\_MCULCD\_Type ∗ *base,* flexio\_mculcd\_edma\_handle\_t ∗ *handle,* flexio\_mculcd\_edma\_transfer\_ callback\_t *callback,* **void** ∗ *userData,* edma\_handle\_t ∗ *txDmaHandle,* edma\_handle\_t ∗ *rxDmaHandle* **)**

This function initializes the FLEXO MCULCD master eDMA handle which can be used for other FLEXO MCULCD transactional APIs. For a specified FLEXO MCULCD instance, call this API once to get the initialized handle.

#### Parameters

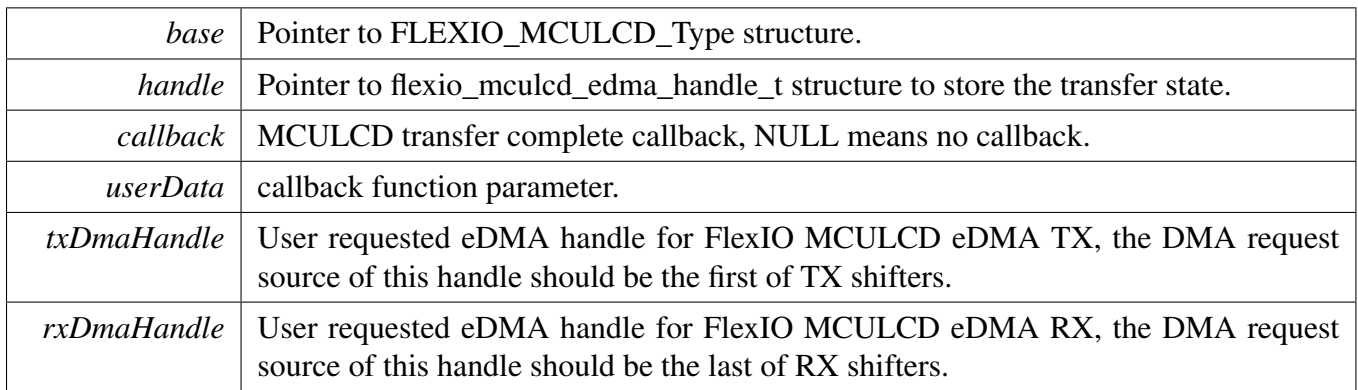

Return values

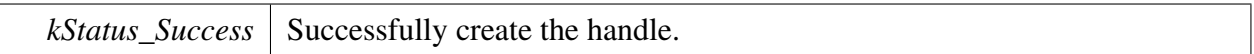

### <span id="page-526-0"></span>**23.6.8.5.2** status\_t **FLEXIO\_MCULCD\_TransferEDMA (** FLEXIO\_MCULCD\_Type ∗ *base,* flexio\_mculcd\_edma\_handle\_t ∗ *handle,* flexio\_mculcd\_transfer\_t ∗ *xfer* **)**

This function returns immediately after transfer initiates. To check whether the transfer is completed, user could:

- 1. Use the transfer completed callback;
- 2. Polling function FLEXIO\_MCULCD\_GetTransferCountEDMA

Parameters

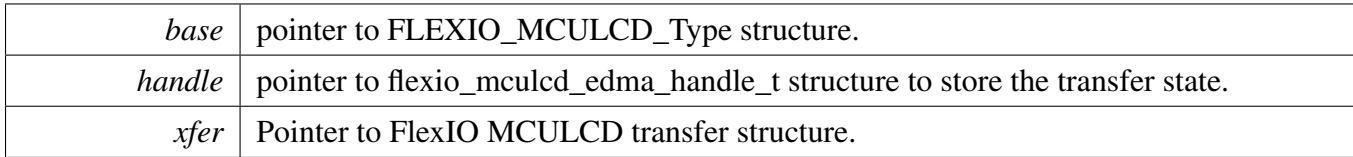

Return values

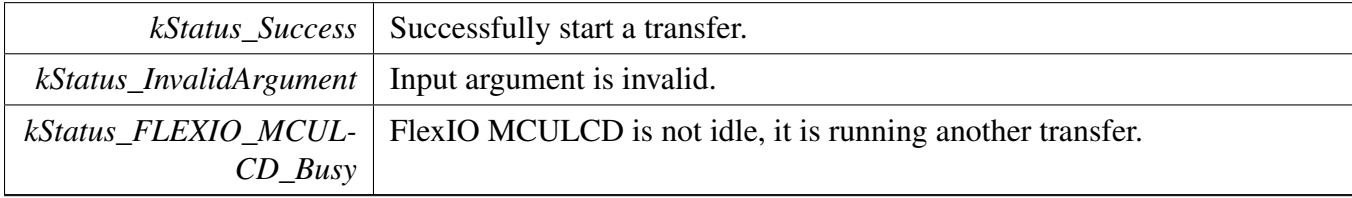

## <span id="page-526-1"></span>**23.6.8.5.3 void FLEXIO\_MCULCD\_TransferAbortEDMA (** FLEXIO\_MCULCD\_Type ∗ *base,* flexio\_mculcd\_edma\_handle\_t ∗ *handle* **)**

Parameters

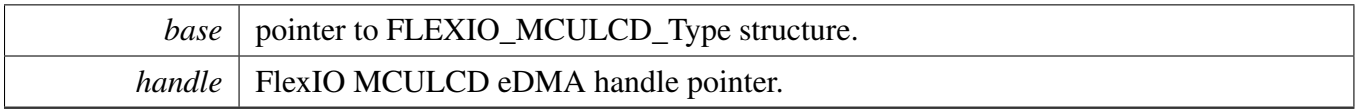

## <span id="page-527-0"></span>**23.6.8.5.4** status\_t **FLEXIO\_MCULCD\_TransferGetCountEDMA (** FLEXIO\_MCULCD\_Type ∗ *base,* flexio\_mculcd\_edma\_handle\_t ∗ *handle,* **size\_t** ∗ *count* **)**

Parameters

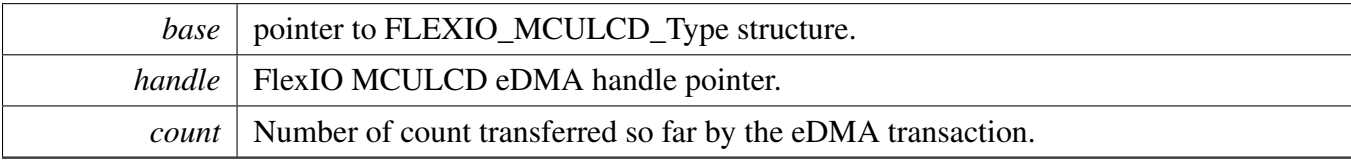

#### Return values

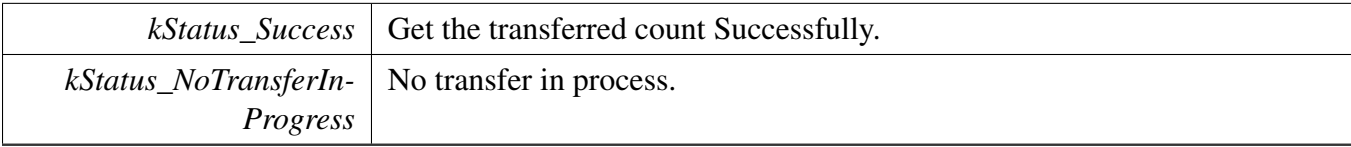

# **23.7 FlexIO SPI Driver**

## **23.7.1 Overview**

The MCUXpresso SDK provides a peripheral driver for an SPI function using the Flexible I/O module of MCUXpresso SDK devices.

FlexIO SPI driver includes functional APIs and transactional APIs.

Functional APIs target low-level APIs. Functional APIs can be used for FlexIO SPI initialization/configuration/operation for optimization/customization purpose. Using the functional API requires the knowledge of the FlexIO SPI peripheral and how to organize functional APIs to meet the application requirements. All functional API use the FLEXIO\_SPI\_Type ∗base as the first parameter. FlexIO SPI functional operation groups provide the functional API set.

Transactional APIs target high-level APIs. Transactional APIs can be used to enable the peripheral and also in the application if the code size and performance of transactional APIs can satisfy requirements. If the code size and performance are critical requirements, see the transactional API implementation and write custom code. All transactional APIs use the flexio\_spi\_master\_handle\_t/flexio\_spi\_slave\_handle\_t as the second parameter. Initialize the handle by calling the [FLEXIO\\_SPI\\_MasterTransferCreateHandle\(\)](#page-551-0) or [FLEXIO\\_SPI\\_SlaveTransferCreateHandle\(\)](#page-553-0) API.

Transactional APIs support asynchronous transfer. This means that the functions [FLEXIO\\_SPI\\_Master-](#page-551-1)[TransferNonBlocking\(\)/](#page-551-1)FLEXIO\_SPI\_SlaveTransferNonBlocking() set up an interrupt for data transfer. When the transfer is complete, the upper layer is notified through a callback function with the kStatus F-LEXIO\_SPI\_Idle status.

Note that the FlexIO SPI slave driver only supports discontinuous PCS access, which is a limitation. The FlexIO SPI slave driver can support continuous PCS, but the slave cannot adapt discontinuous and continuous PCS automatically. Users can change the timer disable mode in FLEXIO\_SPI\_SlaveInit manually, from kFLEXIO\_TimerDisableOnTimerCompare to kFLEXIO\_TimerDisableNever to enable a discontinuous PCS access. Only CPHA = 0 is supported.

# **23.7.2 Typical use case**

### **23.7.2.1 FlexIO SPI send/receive using an interrupt method**

```
flexio_spi_master_handle_t g_spiHandle;
FLEXIO_SPI_Type spiDev;
volatile bool txFinished;
static uint8 t srcBuff[BUFFER_SIZE];
static uint8_t destBuff[BUFFER_SIZE];
void FLEXIO_SPI_MasterUserCallback(FLEXIO_SPI_Type *base,
      flexio_spi_master_handle_t *handle, status_t status, void *userData)
{
    userData = userData;
    if (kStatus_FLEXIO_SPI_Idle == status)
    {
        txFinished = true;
    }
```
#### FlexIO SPI Driver

}

{

void main(void)

```
//...
flexio_spi_transfer_t xfer = {0};
flexio_spi_master_config_t userConfig;
FLEXIO_SPI_MasterGetDefaultConfig(&userConfig);
userConfig.baudRate_Bps = 500000U;
spiDev.flexioBase = BOARD_FLEXIO_BASE;
.SDOPinIndex = FLEXIO SPI_MOSI_PIN;
spiDev.SDIPinIndex = FLEXIO_SPI_MISO_PIN;
spiDev.SCKPinIndex = FLEXIO_SPI_SCK_PIN;
spiDev.CSnPinIndex = FLEXIO_SPI_CSn_PIN;
spiDev.shifterIndex[0] = 0U;
spiDev.shifterIndex[1] = 1U;
spiDev.timerIndex[0] = 0U;
spiDev.timerIndex[1] = 1U;
FLEXIO_SPI_MasterInit(&spiDev, &userConfig, FLEXIO_CLOCK_FREQUENCY);
xfer.txData = srcBuff;
xfer.rxData = destBuff;
xfer.dataSize = BUFFER_SIZE;
xfer.flags = kFLEXIO_SPI_8bitMsb;
FLEXIO_SPI_MasterTransferCreateHandle(&spiDev, &g_spiHandle,
 FLEXIO_SPI_MasterUserCallback, NULL);
FLEXIO_SPI_MasterTransferNonBlocking(&spiDev, &q_spiHandle, &xfer);
// Send finished.
while (!txFinished)
{
}
    // ...
```
}

### **23.7.2.2 FlexIO\_SPI Send/Receive in DMA way**

```
dma_handle_t g_spiTxDmaHandle;
dma_handle_t g_spiRxDmaHandle;
flexio_spi_master_handle_t g_spiHandle;
FLEXIO_SPI_Type spiDev;
volatile bool txFinished;
static uint8_t srcBuff[BUFFER_SIZE];
static uint8_t destBuff[BUFFER_SIZE];
void FLEXIO_SPI_MasterUserCallback(FLEXIO_SPI_Type *base, flexio_spi_master_dma_handle_t
   *handle, status_t status, void *userData)
{
    userData = userData;
    if (kStatus_FLEXIO_SPI_Idle == status)
    {
        txFinished = true;
    }
}
void main(void)
{
    flexio_spi_transfer_t xfer = {0};
    flexio_spi_master_config_t userConfig;
    FLEXIO_SPI_MasterGetDefaultConfig(&userConfig);
```
FlexIO SPI Driver

```
userConfig.baudRate Bps = 500000U;
       spiDev.flexioBase = BOARD_FLEXIO_BASE;
       spiDev.SDOPinIndex = FLEXIO_SPI_MOSI_PIN;
       spiDev.SDIPinIndex = FLEXIO_SPI_MISO_PIN;
       spiDev.SCKPinIndex = FLEXIO_SPI_SCK_PIN;
       spiDev.CSnPinIndex = FLEXIO_SPI_CSn_PIN;
       spiDev.shifterIndex[0] = 0U;
       spiDev.shifterIndex[1] = 1U;
       spiDev.timerIndex[0] = 0U;
       spiDev.timerIndex[1] = 1U;
       /* Init DMAMUX. */
       DMAMUX_Init(EXAMPLE_FLEXIO_SPI_DMAMUX_BASEADDR)
       /* Init the DMA/EDMA module */#if defined(FSL_FEATURE_SOC_DMA_COUNT) && FSL_FEATURE_SOC_DMA_COUNT > 0U
       DMA_Init(EXAMPLE_FLEXIO_SPI_DMA_BASEADDR);
       DMA_CreateHandle(&txHandle, EXAMPLE_FLEXIO_SPI_DMA_BASEADDR, FLEXIO_SPI_TX_DMA_CHANNEL);
       DMA_CreateHandle(&rxHandle, EXAMPLE_FLEXIO_SPI_DMA_BASEADDR, FLEXIO_SPI_RX_DMA_CHANNEL);
#endif /* FSL_FEATURE_SOC_DMA_COUNT */
#if defined(FSL_FEATURE_SOC_EDMA_COUNT) && FSL_FEATURE_SOC_EDMA_COUNT > 0U
       edma_config_t edmaConfig;
       EDMA GetDefaultConfig(&edmaConfig);
       EDMA_Init(EXAMPLE_FLEXIO_SPI_DMA_BASEADDR, &edmaConfig);
       EDMA_CreateHandle(&txHandle, EXAMPLE_FLEXIO_SPI_DMA_BASEADDR,
     FLEXIO_SPI_TX_DMA_CHANNEL);
       EDMA_CreateHandle(&rxHandle, EXAMPLE_FLEXIO_SPI_DMA_BASEADDR,
     FLEXIO_SPI_RX_DMA_CHANNEL);
#endif /* FSL_FEATURE_SOC_EDMA_COUNT */
       dma_request_source_tx = (dma_request_source_t)(FLEXIO_DMA_REQUEST_BASE + spiDev.
     shifterIndex[0]);
       dma_request_source_rx = (dma_request_source_t)(FLEXIO_DMA_REQUEST_BASE + spiDev.
     shifterIndex[1]);
       /* Requests DMA channels for transmit and receive. */DMAMUX_SetSource(EXAMPLE_FLEXIO_SPI_DMAMUX_BASEADDR, FLEXIO_SPI_TX_DMA_CHANNEL, (
     dma_request_source_t)dma_request_source_tx);
       DMAMUX_SetSource(EXAMPLE_FLEXIO_SPI_DMAMUX_BASEADDR, FLEXIO_SPI_RX_DMA_CHANNEL, (
     dma_request_source_t)dma_request_source_rx);
       DMAMUX_EnableChannel(EXAMPLE_FLEXIO_SPI_DMAMUX_BASEADDR,
     FLEXIO_SPI_TX_DMA_CHANNEL);
       DMAMUX_EnableChannel(EXAMPLE_FLEXIO_SPI_DMAMUX_BASEADDR,
     FLEXIO SPI RX DMA CHANNEL);
       FLEXIO_SPI_MasterInit(&spiDev, &userConfig, FLEXIO_CLOCK_FREQUENCY);
       /* Initializes the buffer. */
       for (i = 0; i < BUFFER_SIZE; i++){
           srcBuff[i] = i;
       }
       /* Sends to the slave. */
       xfer.txData = srcBuff;
       xfer.rxData = destBuff;
       xfer.dataSize = BUFFER_SIZE;
       xfer.flags = kFLEXIO_SPI_8bitMsb;
       FLEXIO_SPI_MasterTransferCreateHandleDMA(&spiDev, &g_spiHandle, FLEXIO_SPI_MasterUserCallback, NULL
      , &g_spiTxDmaHandle, &g_spiRxDmaHandle);
       FLEXIO_SPI_MasterTransferDMA(&spiDev, &g_spiHandle, &xfer);
       // Send finished.
       while (!txFinished)
       {
```

```
}
    // ...
}
```
## **Modules**

• [FlexIO eDMA SPI Driver](#page-556-0)

## **Data Structures**

- struct [\\_flexio\\_spi\\_type](#page-535-0) *Define FlexIO SPI access structure typedef. [More...](#page-535-0)*
- struct <u>flexio</u> spi master config *Define FlexIO SPI master configuration structure. [More...](#page-536-0)*
- struct <u>flexio</u>\_spi\_slave\_config *Define FlexIO SPI slave configuration structure. [More...](#page-537-1)*
- struct [\\_flexio\\_spi\\_transfer](#page-538-1) *Define FlexIO SPI transfer structure. [More...](#page-538-1)*
- struct flexio\_spi\_master\_handle *Define FlexIO SPI handle structure. [More...](#page-538-0)*

### **Macros**

- #define [FLEXIO\\_SPI\\_DUMMYDATA](#page-541-0) (0x00U) *FlexIO SPI dummy transfer data, the data is sent while txData is NULL.*
- #define [SPI\\_RETRY\\_TIMES](#page-541-1) 0U /∗ Define to zero means keep waiting until the flag is assert/deassert. ∗/
	- *Retry times for waiting flag.*
- #define [FLEXIO\\_SPI\\_XFER\\_DATA\\_FORMAT\(](#page-541-2)flag) ((flag) & (0x7U)) *Get the transfer data format of width and bit order.*

# **Typedefs**

- typedef enum [\\_flexio\\_spi\\_clock\\_phase](#page-542-1) [flexio\\_spi\\_clock\\_phase\\_t](#page-541-3) *FlexIO SPI clock phase configuration.*
- typedef enum [\\_flexio\\_spi\\_shift\\_direction](#page-542-2) [flexio\\_spi\\_shift\\_direction\\_t](#page-541-4)
	- *FlexIO SPI data shifter direction options.*
- typedef enum [\\_flexio\\_spi\\_data\\_bitcount\\_mode](#page-542-3) [flexio\\_spi\\_data\\_bitcount\\_mode\\_t](#page-541-5) *FlexIO SPI data length mode options.*
- typedef struct [\\_flexio\\_spi\\_type](#page-535-0) [FLEXIO\\_SPI\\_Type](#page-541-6) *Define FlexIO SPI access structure typedef.*

• typedef struct

[\\_flexio\\_spi\\_master\\_config](#page-536-0) [flexio\\_spi\\_master\\_config\\_t](#page-541-7)

*Define FlexIO SPI master configuration structure.* • typedef struct

- [\\_flexio\\_spi\\_slave\\_config](#page-537-1) [flexio\\_spi\\_slave\\_config\\_t](#page-541-8) *Define FlexIO SPI slave configuration structure.*
- typedef struct [\\_flexio\\_spi\\_transfer](#page-538-1) [flexio\\_spi\\_transfer\\_t](#page-541-9) *Define FlexIO SPI transfer structure.*
- typedef struct

[\\_flexio\\_spi\\_master\\_handle](#page-538-0) [flexio\\_spi\\_master\\_handle\\_t](#page-541-10)

*typedef for flexio\_spi\_master\_handle\_t in advance.*

- typedef [flexio\\_spi\\_master\\_handle\\_t](#page-541-10) [flexio\\_spi\\_slave\\_handle\\_t](#page-541-11) *Slave handle is the same with master handle.*
- <span id="page-532-0"></span>• typedef void(∗ [flexio\\_spi\\_master\\_transfer\\_callback\\_t](#page-532-0) )[\(FLEXIO\\_SPI\\_Type](#page-541-6) ∗base, [flexio\\_spi\\_](#page-541-10) [master\\_handle\\_t](#page-541-10) ∗handle, [status\\_t](#page-210-0) status, void ∗userData)
- <span id="page-532-1"></span>*FlexIO SPI master callback for finished transmit.* • typedef void(∗ [flexio\\_spi\\_slave\\_transfer\\_callback\\_t](#page-532-1) )[\(FLEXIO\\_SPI\\_Type](#page-541-6) ∗base, [flexio\\_spi\\_slave-](#page-541-11) [\\_handle\\_t](#page-541-11) ∗handle, [status\\_t](#page-210-0) status, void ∗userData) *FlexIO SPI slave callback for finished transmit.*

## **Enumerations**

• enum { [kStatus\\_FLEXIO\\_SPI\\_Busy](#page-541-12) = MAKE\_STATUS(kStatusGroup\_FLEXIO\_SPI, 1), [kStatus\\_FLEXIO\\_SPI\\_Idle](#page-542-0) = MAKE\_STATUS(kStatusGroup\_FLEXIO\_SPI, 2), [kStatus\\_FLEXIO\\_SPI\\_Error](#page-542-4) = MAKE\_STATUS(kStatusGroup\_FLEXIO\_SPI, 3), [kStatus\\_FLEXIO\\_SPI\\_Timeout](#page-542-5) } *Error codes for the FlexIO SPI driver.* • enum flexio\_spi\_clock\_phase { [kFLEXIO\\_SPI\\_ClockPhaseFirstEdge](#page-542-6) = 0x0U, [kFLEXIO\\_SPI\\_ClockPhaseSecondEdge](#page-542-7) = 0x1U } *FlexIO SPI clock phase configuration.* • enum <u>flexio</u>\_spi\_shift\_direction { [kFLEXIO\\_SPI\\_MsbFirst](#page-542-8) = 0,  $kFLEXIO$  SPI  $LsbFirst = 1$  } *FlexIO SPI data shifter direction options.* • enum [\\_flexio\\_spi\\_data\\_bitcount\\_mode](#page-542-3) {  $kFLEXIO$  SPI 8BitMode = 0x08U,  $kFLEXIO$  SPI\_16BitMode = 0x10U,  $kFLEXIO$ \_SPI\_32BitMode = 0x20U } *FlexIO SPI data length mode options.* • enum flexio spi\_interrupt\_enable {  $kFLEXIO$  SPI\_TxEmptyInterruptEnable =  $0x1U$ , [kFLEXIO\\_SPI\\_RxFullInterruptEnable](#page-542-15) =  $0x2U$  } *Define FlexIO SPI interrupt mask.* • enum [\\_flexio\\_spi\\_status\\_flags](#page-542-16) {  $kFLEXIO$  SPI\_TxBufferEmptyFlag = 0x1U,

```
FlexIO SPI Driver
```
 $kFLEXIO$ \_SPI\_RxBufferFullFlag = 0x2U } *Define FlexIO SPI status mask.*

- enum <u>flexio</u>\_spi\_dma\_enable {  $kFLEXIO$  SPI\_TxDmaEnable = 0x1U,  $kFLEXIO$  SPI  $RxDmaEnable = 0x2U$ , kFLEXIO SPI  $DmaAllEnable = 0x3U$ *Define FlexIO SPI DMA mask.*
- enum flexio spi transfer flags {  $kFLEXIO$  SPI\_8bitMsb = 0x0U,  $kFLEXIO$  SPI  $8bitLsb = 0x1U$ ,  $kFLEXIO$ <sub>\_SPI\_16bitMsb</sub> = 0x2U,  $kFLEXIO$  SPI  $16bitLsb = 0x3U$ ,  $kFLEXIO$   $SPI_32bitMsb = 0x4U$ ,  $kFEXIO$  SPI 32bitLsb = 0x5U, [kFLEXIO\\_SPI\\_csContinuous](#page-543-11) =  $0x8U$  } *Define FlexIO SPI transfer flags.*

# **Driver version**

• #define [FSL\\_FLEXIO\\_SPI\\_DRIVER\\_VERSION](#page-541-13) [\(MAKE\\_VERSION\(](#page-208-0)2, 3, 3)) *FlexIO SPI driver version.*

# **FlexIO SPI Configuration**

• void [FLEXIO\\_SPI\\_MasterInit](#page-543-0) [\(FLEXIO\\_SPI\\_Type](#page-541-6) ∗base, [flexio\\_spi\\_master\\_config\\_t](#page-541-7) ∗master-Config, uint32 t srcClock Hz)

*Ungates the FlexIO clock, resets the FlexIO module, configures the FlexIO SPI master hardware, and configures the FlexIO SPI with FlexIO SPI master configuration.*

- void [FLEXIO\\_SPI\\_MasterDeinit](#page-544-1) [\(FLEXIO\\_SPI\\_Type](#page-541-6) ∗base) *Resets the FlexIO SPI timer and shifter config.*
- void [FLEXIO\\_SPI\\_MasterGetDefaultConfig](#page-544-0) [\(flexio\\_spi\\_master\\_config\\_t](#page-541-7) \*masterConfig) *Gets the default configuration to configure the FlexIO SPI master.*
- void [FLEXIO\\_SPI\\_SlaveInit](#page-544-2) [\(FLEXIO\\_SPI\\_Type](#page-541-6) \*base, [flexio\\_spi\\_slave\\_config\\_t](#page-541-8) \*slaveConfig) *Ungates the FlexIO clock, resets the FlexIO module, configures the FlexIO SPI slave hardware configuration, and configures the FlexIO SPI with FlexIO SPI slave configuration.*
- void [FLEXIO\\_SPI\\_SlaveDeinit](#page-545-0) [\(FLEXIO\\_SPI\\_Type](#page-541-6) ∗base) *Gates the FlexIO clock.*
- void [FLEXIO\\_SPI\\_SlaveGetDefaultConfig](#page-545-1) [\(flexio\\_spi\\_slave\\_config\\_t](#page-541-8) ∗slaveConfig) *Gets the default configuration to configure the FlexIO SPI slave.*

# **Status**

- uint32\_t [FLEXIO\\_SPI\\_GetStatusFlags](#page-546-0) [\(FLEXIO\\_SPI\\_Type](#page-541-6) ∗base) *Gets FlexIO SPI status flags.*
- void [FLEXIO\\_SPI\\_ClearStatusFlags](#page-546-1) [\(FLEXIO\\_SPI\\_Type](#page-541-6) ∗base, uint32\_t mask)

*Clears FlexIO SPI status flags.*

## **Interrupts**

- void [FLEXIO\\_SPI\\_EnableInterrupts](#page-546-2) [\(FLEXIO\\_SPI\\_Type](#page-541-6) ∗base, uint32\_t mask) *Enables the FlexIO SPI interrupt.*
- void [FLEXIO\\_SPI\\_DisableInterrupts](#page-547-0) [\(FLEXIO\\_SPI\\_Type](#page-541-6) ∗base, uint32\_t mask) *Disables the FlexIO SPI interrupt.*

# **DMA Control**

- void [FLEXIO\\_SPI\\_EnableDMA](#page-547-1) [\(FLEXIO\\_SPI\\_Type](#page-541-6) ∗base, uint32\_t mask, bool enable) *Enables/disables the FlexIO SPI transmit DMA.*
- static uint32 t [FLEXIO\\_SPI\\_GetTxDataRegisterAddress](#page-547-2) [\(FLEXIO\\_SPI\\_Type](#page-541-6) \*base, [flexio\\_spi\\_](#page-541-4) shift direction t direction)
- *Gets the FlexIO SPI transmit data register address for MSB first transfer.* • static uint32\_t [FLEXIO\\_SPI\\_GetRxDataRegisterAddress](#page-548-0) [\(FLEXIO\\_SPI\\_Type](#page-541-6) ∗base, [flexio\\_spi\\_](#page-541-4) shift direction t direction)

*Gets the FlexIO SPI receive data register address for the MSB first transfer.*

# **Bus Operations**

- static void [FLEXIO\\_SPI\\_Enable](#page-548-1) [\(FLEXIO\\_SPI\\_Type](#page-541-6) ∗base, bool enable) *Enables/disables the FlexIO SPI module operation.*
- void [FLEXIO\\_SPI\\_MasterSetBaudRate](#page-548-2) [\(FLEXIO\\_SPI\\_Type](#page-541-6) \*base, uint32\_t baudRate\_Bps, uint32\_t srcClockHz)

*Sets baud rate for the FlexIO SPI transfer, which is only used for the master.*

- static void [FLEXIO\\_SPI\\_WriteData](#page-548-3) [\(FLEXIO\\_SPI\\_Type](#page-541-6) \*base, [flexio\\_spi\\_shift\\_direction\\_t](#page-541-4) direction, uint32 t data)
	- *Writes one byte of data, which is sent using the MSB method.*
- static uint32\_t [FLEXIO\\_SPI\\_ReadData](#page-549-0) [\(FLEXIO\\_SPI\\_Type](#page-541-6) ∗base, [flexio\\_spi\\_shift\\_direction\\_](#page-541-4) [t](#page-541-4) direction)
	- *Reads 8 bit/16 bit data.*
- [status\\_t](#page-210-0) [FLEXIO\\_SPI\\_WriteBlocking](#page-549-1) [\(FLEXIO\\_SPI\\_Type](#page-541-6) ∗base, [flexio\\_spi\\_shift\\_direction\\_t](#page-541-4) direction, const uint8 t ∗buffer, size t size) *Sends a buffer of data bytes.*
- [status\\_t](#page-210-0) [FLEXIO\\_SPI\\_ReadBlocking](#page-550-0) [\(FLEXIO\\_SPI\\_Type](#page-541-6) \*base, [flexio\\_spi\\_shift\\_direction\\_t](#page-541-4) direction, uint8\_t ∗buffer, size\_t size)
	- *Receives a buffer of bytes.*
- status t [FLEXIO\\_SPI\\_MasterTransferBlocking](#page-550-1) [\(FLEXIO\\_SPI\\_Type](#page-541-6) \*base, flexio\_spi\_transfer [t](#page-541-9) ∗xfer)
	- *Receives a buffer of bytes.*
- void [FLEXIO\\_SPI\\_FlushShifters](#page-551-2) [\(FLEXIO\\_SPI\\_Type](#page-541-6) ∗base) *Flush tx/rx shifters.*

### FlexIO SPI Driver

## **Transactional**

- [status\\_t](#page-210-0) [FLEXIO\\_SPI\\_MasterTransferCreateHandle](#page-551-0) [\(FLEXIO\\_SPI\\_Type](#page-541-6) ∗base, [flexio\\_spi\\_](#page-541-10) master handle t ∗handle, [flexio\\_spi\\_master\\_transfer\\_callback\\_t](#page-532-0) callback, void ∗userData) *Initializes the FlexIO SPI Master handle, which is used in transactional functions.*
- status t [FLEXIO\\_SPI\\_MasterTransferNonBlocking](#page-551-1) [\(FLEXIO\\_SPI\\_Type](#page-541-6) ∗base, [flexio\\_spi\\_master-](#page-541-10) [\\_handle\\_t](#page-541-10) ∗handle, [flexio\\_spi\\_transfer\\_t](#page-541-9) ∗xfer)
	- *Master transfer data using IRQ.*
- void [FLEXIO\\_SPI\\_MasterTransferAbort](#page-552-0) [\(FLEXIO\\_SPI\\_Type](#page-541-6) ∗base, [flexio\\_spi\\_master\\_handle\\_t](#page-541-10) ∗handle)
	- *Aborts the master data transfer, which used IRQ.*
- status t [FLEXIO\\_SPI\\_MasterTransferGetCount](#page-552-1) [\(FLEXIO\\_SPI\\_Type](#page-541-6) \*base, [flexio\\_spi\\_master\\_](#page-541-10) [handle\\_t](#page-541-10) ∗handle, size\_t ∗count)
- *Gets the data transfer status which used IRQ.* • void [FLEXIO\\_SPI\\_MasterTransferHandleIRQ](#page-552-2) (void ∗spiType, void ∗spiHandle) *FlexIO SPI master IRQ handler function.*
- status t [FLEXIO\\_SPI\\_SlaveTransferCreateHandle](#page-553-0) [\(FLEXIO\\_SPI\\_Type](#page-541-6) \*base, [flexio\\_spi\\_slave\\_](#page-541-11) [handle\\_t](#page-541-11) ∗handle, [flexio\\_spi\\_slave\\_transfer\\_callback\\_t](#page-532-1) callback, void ∗userData)
- *Initializes the FlexIO SPI Slave handle, which is used in transactional functions.* • [status\\_t](#page-210-0) [FLEXIO\\_SPI\\_SlaveTransferNonBlocking](#page-553-1) [\(FLEXIO\\_SPI\\_Type](#page-541-6) ∗base, [flexio\\_spi\\_slave\\_-](#page-541-11)
- handle t ∗handle, [flexio\\_spi\\_transfer\\_t](#page-541-9) ∗xfer) *Slave transfer data using IRQ.*
- static void [FLEXIO\\_SPI\\_SlaveTransferAbort](#page-553-2) [\(FLEXIO\\_SPI\\_Type](#page-541-6) ∗base, [flexio\\_spi\\_slave\\_handle-](#page-541-11) [\\_t](#page-541-11) ∗handle)
	- *Aborts the slave data transfer which used IRQ, share same API with master.*
- static status t [FLEXIO\\_SPI\\_SlaveTransferGetCount](#page-555-0) [\(FLEXIO\\_SPI\\_Type](#page-541-6) ∗base, [flexio\\_spi\\_slave-](#page-541-11) [\\_handle\\_t](#page-541-11) ∗handle, size\_t ∗count)
	- *Gets the data transfer status which used IRQ, share same API with master.*
- void [FLEXIO\\_SPI\\_SlaveTransferHandleIRQ](#page-555-1) (void ∗spiType, void ∗spiHandle) *FlexIO SPI slave IRQ handler function.*

## **23.7.3 Data Structure Documentation**

### <span id="page-535-0"></span>**23.7.3.1 struct \_flexio\_spi\_type**

### **Data Fields**

- FLEXIO\_Type ∗ [flexioBase](#page-536-1)
- *FlexIO base pointer.*
- uint8 t [SDOPinIndex](#page-536-2)
	- *Pin select for data output.*
- uint8\_t [SDIPinIndex](#page-536-3)
- *Pin select for data input.* • uint8 t [SCKPinIndex](#page-536-4)
- *Pin select for clock.*
- uint8 t [CSnPinIndex](#page-536-5) *Pin select for enable.*
- uint8 t [shifterIndex](#page-536-6) [2]

### FlexIO SPI Driver

*Shifter index used in FlexIO SPI.*

• uint8 t [timerIndex](#page-536-7) [2] *Timer index used in FlexIO SPI.*

#### **Field Documentation**

<span id="page-536-1"></span>**(1) FLEXIO\_Type**∗ **\_flexio\_spi\_type::flexioBase**

#### <span id="page-536-2"></span>**(2) uint8\_t \_flexio\_spi\_type::SDOPinIndex**

To set SDO pin in Hi-Z state, user needs to mux the pin as GPIO input and disable all pull up/down in application.

- <span id="page-536-3"></span>**(3) uint8\_t \_flexio\_spi\_type::SDIPinIndex**
- <span id="page-536-4"></span>**(4) uint8\_t \_flexio\_spi\_type::SCKPinIndex**
- <span id="page-536-5"></span>**(5) uint8\_t \_flexio\_spi\_type::CSnPinIndex**
- <span id="page-536-6"></span>**(6) uint8\_t \_flexio\_spi\_type::shifterIndex[2]**
- <span id="page-536-7"></span>**(7) uint8\_t \_flexio\_spi\_type::timerIndex[2]**
- <span id="page-536-0"></span>**23.7.3.2 struct \_flexio\_spi\_master\_config**

### **Data Fields**

• bool [enableMaster](#page-537-2) *Enable/disable FlexIO SPI master after configuration.* • bool [enableInDoze](#page-537-3) *Enable/disable FlexIO operation in doze mode.* • bool [enableInDebug](#page-537-4) *Enable/disable FlexIO operation in debug mode.* • bool [enableFastAccess](#page-537-5) Enable/disable fast access to FlexIO registers, *fast access requires the FlexIO clock to be at least twice the frequency of the bus clock.* • uint32\_t baudRate Bps *Baud rate in Bps.* • [flexio\\_spi\\_clock\\_phase\\_t](#page-541-3) [phase](#page-537-6) *Clock phase.* • [flexio\\_spi\\_data\\_bitcount\\_mode\\_t](#page-541-5) [dataMode](#page-537-7) *8bit or 16bit mode.*

**Field Documentation**

- <span id="page-537-2"></span>**(1) bool \_flexio\_spi\_master\_config::enableMaster**
- <span id="page-537-3"></span>**(2) bool \_flexio\_spi\_master\_config::enableInDoze**
- <span id="page-537-4"></span>**(3) bool \_flexio\_spi\_master\_config::enableInDebug**
- <span id="page-537-5"></span>**(4) bool \_flexio\_spi\_master\_config::enableFastAccess**
- <span id="page-537-0"></span>**(5) uint32\_t \_flexio\_spi\_master\_config::baudRate\_Bps**
- <span id="page-537-6"></span>**(6)** flexio\_spi\_clock\_phase\_t **\_flexio\_spi\_master\_config::phase**
- <span id="page-537-7"></span>**(7)** flexio\_spi\_data\_bitcount\_mode\_t **\_flexio\_spi\_master\_config::dataMode**

#### <span id="page-537-1"></span>**23.7.3.3 struct \_flexio\_spi\_slave\_config**

### **Data Fields**

- bool [enableSlave](#page-538-6) *Enable/disable FlexIO SPI slave after configuration.*
- bool [enableInDoze](#page-538-7) *Enable/disable FlexIO operation in doze mode.*
- bool [enableInDebug](#page-538-8)
	- *Enable/disable FlexIO operation in debug mode.*
- bool [enableFastAccess](#page-538-9) Enable/disable fast access to FlexIO registers,
	- *fast access requires the FlexIO clock to be at least twice the frequency of the bus clock.*
- [flexio\\_spi\\_clock\\_phase\\_t](#page-541-3) [phase](#page-538-10)
- *Clock phase.* • [flexio\\_spi\\_data\\_bitcount\\_mode\\_t](#page-541-5) [dataMode](#page-538-11)
	- *8bit or 16bit mode.*

**Field Documentation**

- <span id="page-538-6"></span>**(1) bool \_flexio\_spi\_slave\_config::enableSlave**
- <span id="page-538-7"></span>**(2) bool \_flexio\_spi\_slave\_config::enableInDoze**
- <span id="page-538-8"></span>**(3) bool \_flexio\_spi\_slave\_config::enableInDebug**
- <span id="page-538-9"></span>**(4) bool \_flexio\_spi\_slave\_config::enableFastAccess**
- <span id="page-538-10"></span>**(5)** flexio\_spi\_clock\_phase\_t **\_flexio\_spi\_slave\_config::phase**
- <span id="page-538-11"></span>**(6)** flexio\_spi\_data\_bitcount\_mode\_t **\_flexio\_spi\_slave\_config::dataMode**

#### <span id="page-538-1"></span>**23.7.3.4 struct \_flexio\_spi\_transfer**

#### **Data Fields**

- uint8 t ∗ [txData](#page-538-2)
	- *Send buffer.*
- uint8\_t ∗ [rxData](#page-538-3) *Receive buffer.*
- size t [dataSize](#page-538-4) *Transfer bytes.*
- uint8 t [flags](#page-538-5) *FlexIO SPI control flag, MSB first or LSB first.*

### **Field Documentation**

- <span id="page-538-2"></span>**(1) uint8\_t**∗ **\_flexio\_spi\_transfer::txData**
- <span id="page-538-3"></span>**(2) uint8\_t**∗ **\_flexio\_spi\_transfer::rxData**
- <span id="page-538-4"></span>**(3) size\_t \_flexio\_spi\_transfer::dataSize**
- <span id="page-538-5"></span>**(4) uint8\_t \_flexio\_spi\_transfer::flags**
- <span id="page-538-0"></span>**23.7.3.5 struct \_flexio\_spi\_master\_handle**

### **Data Fields**

- uint8 t ∗ [txData](#page-541-14)
- *Transfer buffer.* • uint8\_t ∗ [rxData](#page-541-15)
- *Receive buffer.*
- size t [transferSize](#page-541-16) *Total bytes to be transferred.*
- volatile size\_t [txRemainingBytes](#page-541-17) *Send data remaining in bytes.*
- volatile size\_t [rxRemainingBytes](#page-541-18)
	- *Receive data remaining in bytes.*

### FlexIO SPI Driver

- volatile uint32\_t [state](#page-541-19)
	- *FlexIO SPI internal state.*
- <span id="page-539-0"></span>• uint8\_t [bytePerFrame](#page-539-0) *SPI mode, 2bytes or 1byte in a frame.*
- [flexio\\_spi\\_shift\\_direction\\_t](#page-541-4) [direction](#page-541-20) *Shift direction.*
- [flexio\\_spi\\_master\\_transfer\\_callback\\_t](#page-532-0) [callback](#page-541-21) *FlexIO SPI callback.*
- void ∗ [userData](#page-541-22) *Callback parameter.*
FlexIO SPI Driver

**Field Documentation**

- **(1) uint8\_t**∗ **\_flexio\_spi\_master\_handle::txData**
- **(2) uint8\_t**∗ **\_flexio\_spi\_master\_handle::rxData**
- **(3) size\_t \_flexio\_spi\_master\_handle::transferSize**
- **(4) volatile size\_t \_flexio\_spi\_master\_handle::txRemainingBytes**
- **(5) volatile size\_t \_flexio\_spi\_master\_handle::rxRemainingBytes**
- **(6) volatile uint32\_t \_flexio\_spi\_master\_handle::state**
- **(7)** flexio\_spi\_shift\_direction\_t **\_flexio\_spi\_master\_handle::direction**
- **(8)** flexio\_spi\_master\_transfer\_callback\_t **\_flexio\_spi\_master\_handle::callback**
- **(9) void**∗ **\_flexio\_spi\_master\_handle::userData**
- **23.7.4 Macro Definition Documentation**
- **23.7.4.1 #define FSL\_FLEXIO\_SPI\_DRIVER\_VERSION (**MAKE\_VERSION**(2, 3, 3))**
- **23.7.4.2 #define FLEXIO\_SPI\_DUMMYDATA (0x00U)**
- **23.7.4.3 #define SPI\_RETRY\_TIMES 0U /**∗ **Define to zero means keep waiting until the flag is assert/deassert.** ∗**/**
- **23.7.4.4 #define FLEXIO\_SPI\_XFER\_DATA\_FORMAT(** *flag* **) ((flag) & (0x7U))**
- **23.7.5 Typedef Documentation**
- **23.7.5.1 typedef enum** flexio spi\_clock\_phase flexio\_spi\_clock\_phase\_t
- **23.7.5.2 typedef enum** \_flexio\_spi\_shift\_direction flexio\_spi\_shift\_direction\_t
- **23.7.5.3 typedef enum** \_flexio\_spi\_data\_bitcount\_mode flexio\_spi\_data\_bitcount\_mode\_t
- <span id="page-541-1"></span>23.7.5.4 typedef struct flexio spi type FLEXIO SPI Type
- **23.7.5.5 typedef struct** \_flexio\_spi\_master\_config flexio\_spi\_master\_config\_t
- **23.7.5.6 typedef struct** \_flexio\_spi\_slave\_config flexio\_spi\_slave\_config\_t
- <span id="page-541-0"></span>**23.7.5.7 typedef struct** \_flexio\_spi\_transfer flexio\_spi\_transfer\_t

**23.7.6 Enumeration Type Documentation**

**23.7.5.8 typedef struct** \_flexio\_spi\_master\_handle flexio\_spi\_master\_handle\_t **23.7.5.9 typedef** flexio\_spi\_master\_handle\_t flexio\_spi\_slave\_handle\_t NXP Semiconductors **MCUXpresso SDK API Reference Manual** 484 *kStatus\_FLEXIO\_SPI\_Idle* SPI is idle. *kStatus\_FLEXIO\_SPI\_Error* FlexIO SPI error. *kStatus\_FLEXIO\_SPI\_Timeout* FlexIO SPI timeout polling status flags.

#### 23.7.6.2 enum flexio spi clock phase

#### Enumerator

<span id="page-542-0"></span>*kFLEXIO\_SPI\_ClockPhaseFirstEdge* First edge on SPSCK occurs at the middle of the first cycle of a data transfer.

*kFLEXIO\_SPI\_ClockPhaseSecondEdge* First edge on SPSCK occurs at the start of the first cycle of a data transfer.

#### **23.7.6.3 enum** \_flexio\_spi\_shift\_direction

Enumerator

<span id="page-542-1"></span>*kFLEXIO\_SPI\_MsbFirst* Data transfers start with most significant bit. *kFLEXIO\_SPI\_LsbFirst* Data transfers start with least significant bit.

#### **23.7.6.4 enum** \_flexio\_spi\_data\_bitcount\_mode

Enumerator

<span id="page-542-2"></span>*kFLEXIO\_SPI\_8BitMode* 8-bit data transmission mode. *kFLEXIO\_SPI\_16BitMode* 16-bit data transmission mode. *kFLEXIO\_SPI\_32BitMode* 32-bit data transmission mode.

### 23.7.6.5 enum flexio spi interrupt enable

#### Enumerator

*kFLEXIO\_SPI\_TxEmptyInterruptEnable* Transmit buffer empty interrupt enable. *kFLEXIO\_SPI\_RxFullInterruptEnable* Receive buffer full interrupt enable.

### 23.7.6.6 enum flexio spi status flags

Enumerator

*kFLEXIO\_SPI\_TxBufferEmptyFlag* Transmit buffer empty flag. *kFLEXIO\_SPI\_RxBufferFullFlag* Receive buffer full flag.

#### 23.7.6.7 enum flexio spi dma enable

Enumerator

*kFLEXIO\_SPI\_TxDmaEnable* Tx DMA request source. *kFLEXIO\_SPI\_RxDmaEnable* Rx DMA request source. *kFLEXIO\_SPI\_DmaAllEnable* All DMA request source.

#### **23.7.6.8 enum** \_flexio\_spi\_transfer\_flags

Note

Use kFLEXIO\_SPI\_csContinuous and one of the other flags to OR together to form the transfer flag.

Enumerator

*kFLEXIO\_SPI\_8bitMsb* FlexIO SPI 8-bit MSB first. *kFLEXIO\_SPI\_8bitLsb* FlexIO SPI 8-bit LSB first. *kFLEXIO\_SPI\_16bitMsb* FlexIO SPI 16-bit MSB first. *kFLEXIO\_SPI\_16bitLsb* FlexIO SPI 16-bit LSB first. *kFLEXIO\_SPI\_32bitMsb* FlexIO SPI 32-bit MSB first. *kFLEXIO\_SPI\_32bitLsb* FlexIO SPI 32-bit LSB first. *kFLEXIO\_SPI\_csContinuous* Enable the CS signal continuous mode.

### **23.7.7 Function Documentation**

#### <span id="page-543-0"></span>**23.7.7.1 void FLEXIO\_SPI\_MasterInit (** FLEXIO\_SPI\_Type ∗ *base,* flexio\_spi\_master\_config\_t ∗ *masterConfig,* **uint32\_t** *srcClock\_Hz* **)**

The configuration structure can be filled by the user, or be set with default values by the [FLEXIO\\_SPI\\_-](#page-544-0) [MasterGetDefaultConfig\(\).](#page-544-0)

Note

1.FlexIO SPI master only support CPOL = 0, which means clock inactive low. 2.For FlexIO S-PI master, the input valid time is 1.5 clock cycles, for slave the output valid time is 2.5 clock cycles. So if FlexIO SPI master communicates with other spi IPs, the maximum baud rate is FlexIO clock frequency divided by 2∗2=4. If FlexIO SPI master communicates with FlexIO SPI slave, the maximum baud rate is FlexIO clock frequency divided by (1.5+2.5)∗2=8.

Example

```
FLEXIO_SPI_Type spiDev = {
.flexioBase = FLEXIO,
.SDOPinIndex = 0,
.SDIPinIndex = 1,
```

```
.SCKPinIndex = 2,
.CSnPinIndex = 3,
.shifterIndex = {0, 1},
.timerIndex = \{0, 1\}};
flexio_spi_master_config_t config = {
.enableMaster = true,
.enableInDoze = false,
.enableInDebug = true,
.enableFastAccess = false,
.baudRate_Bps = 500000,.phase = kFLEXIO_SPI_ClockPhaseFirstEdge,
.direction = kFLEXIO SPI_MsbFirst,
.dataMode = kFLEXIO_SPI_8BitMode
};
FLEXIO_SPI_MasterInit(&spiDev, &config, srcClock_Hz);
```
#### Parameters

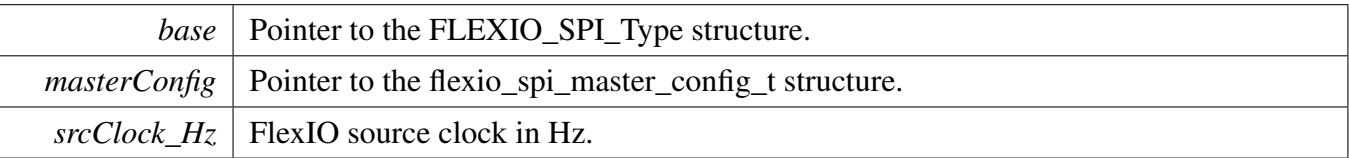

### **23.7.7.2 void FLEXIO\_SPI\_MasterDeinit (** FLEXIO\_SPI\_Type ∗ *base* **)**

Parameters

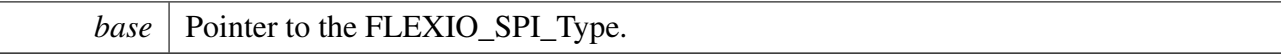

### <span id="page-544-0"></span>**23.7.7.3 void FLEXIO\_SPI\_MasterGetDefaultConfig (** flexio\_spi\_master\_config\_t ∗ *masterConfig* **)**

The configuration can be used directly by calling the FLEXIO\_SPI\_MasterConfigure(). Example:

[flexio\\_spi\\_master\\_config\\_t](#page-536-1) masterConfig; [FLEXIO\\_SPI\\_MasterGetDefaultConfig\(](#page-544-0)&masterConfig);

Parameters

<span id="page-544-1"></span>*masterConfig* | Pointer to the flexio\_spi\_master\_config\_t structure.

### **23.7.7.4 void FLEXIO\_SPI\_SlaveInit (** FLEXIO\_SPI\_Type ∗ *base,* flexio\_spi\_slave\_config\_t ∗ *slaveConfig* **)**

The configuration structure can be filled by the user, or be set with default values by the [FLEXIO\\_SPI\\_-](#page-545-0) [SlaveGetDefaultConfig\(\).](#page-545-0)

NXP Semiconductors MCUXpresso SDK API Reference Manual 487

Note

1.Only one timer is needed in the FlexIO SPI slave. As a result, the second timer index is ignored. 2.- FlexIO SPI slave only support CPOL = 0, which means clock inactive low. 3.For FlexIO SPI master, the input valid time is 1.5 clock cycles, for slave the output valid time is 2.5 clock cycles. So if Flex-IO SPI slave communicates with other spi IPs, the maximum baud rate is FlexIO clock frequency divided by 3∗2=6. If FlexIO SPI slave communicates with FlexIO SPI master, the maximum baud rate is FlexIO clock frequency divided by (1.5+2.5)∗2=8. Example

```
FLEXIO_SPI_Type spiDev = {
.flexioBase = FLEXIO,
.SDOPinIndex = 0,
.SDIPinIndex = 1,
.SCKPinIndex = 2,
.CSnPinIndex = 3,
.shifterIndex = \{0, 1\},
.timerIndex = {0}};
flexio_spi_slave_config_t config = {
.enableSlave = true,
.enableInDoze = false,
.enableInDebug = true,
.enableFastAccess = false,
.phase = kFLEXIO_SPI_ClockPhaseFirstEdge,
.direction = kFLEXIO_SPI_MsbFirst,
.dataMode = kFLEXIO_SPI_8BitMode
};
FLEXIO_SPI_SlaveInit(&spiDev, &config);
```
Parameters

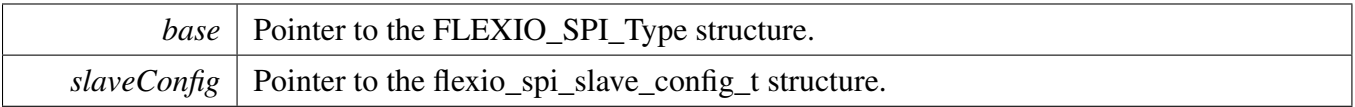

### **23.7.7.5 void FLEXIO\_SPI\_SlaveDeinit (** FLEXIO\_SPI\_Type ∗ *base* **)**

Parameters

```
base Pointer to the FLEXIO_SPI_Type.
```
## <span id="page-545-0"></span>**23.7.7.6 void FLEXIO\_SPI\_SlaveGetDefaultConfig (** flexio\_spi\_slave\_config\_t ∗ *slaveConfig* **)**

The configuration can be used directly for calling the FLEXIO\_SPI\_SlaveConfigure(). Example:

```
flexio_spi_slave_config_t slaveConfig;
FLEXIO_SPI_SlaveGetDefaultConfig(&slaveConfig);
```
**Parameters** 

 $\textit{slaveConfig}$  Pointer to the flexio\_spi\_slave\_config\_t structure.

## **23.7.7.7 uint32\_t FLEXIO\_SPI\_GetStatusFlags (** FLEXIO\_SPI\_Type ∗ *base* **)**

Parameters

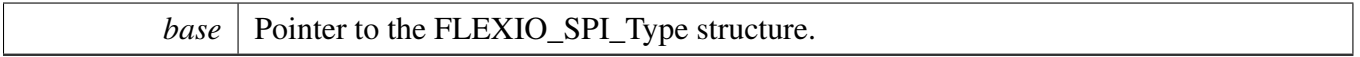

Returns

status flag; Use the status flag to AND the following flag mask and get the status.

- kFLEXIO\_SPI\_TxEmptyFlag
- kFLEXIO\_SPI\_RxEmptyFlag

# **23.7.7.8 void FLEXIO\_SPI\_ClearStatusFlags (** FLEXIO\_SPI\_Type ∗ *base,* **uint32\_t** *mask* **)**

Parameters

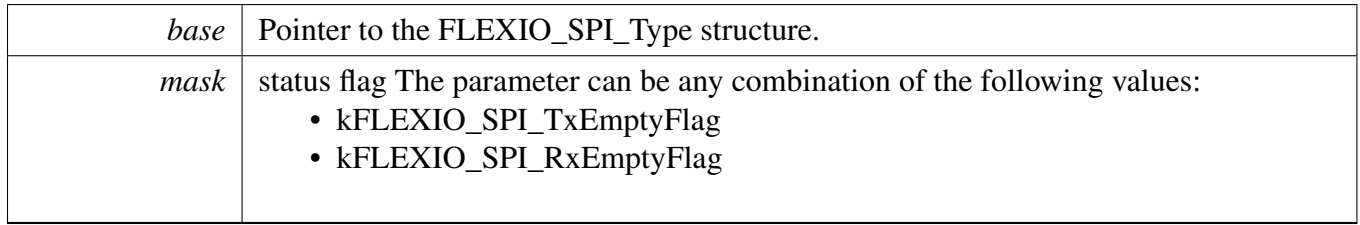

# **23.7.7.9 void FLEXIO\_SPI\_EnableInterrupts (** FLEXIO\_SPI\_Type ∗ *base,* **uint32\_t** *mask* **)**

This function enables the FlexIO SPI interrupt.

**Parameters** 

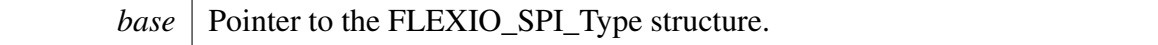

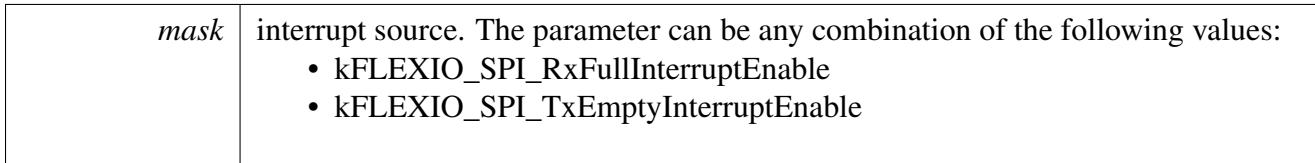

## **23.7.7.10 void FLEXIO\_SPI\_DisableInterrupts (** FLEXIO\_SPI\_Type ∗ *base,* **uint32\_t** *mask* **)**

This function disables the FlexIO SPI interrupt.

**Parameters** 

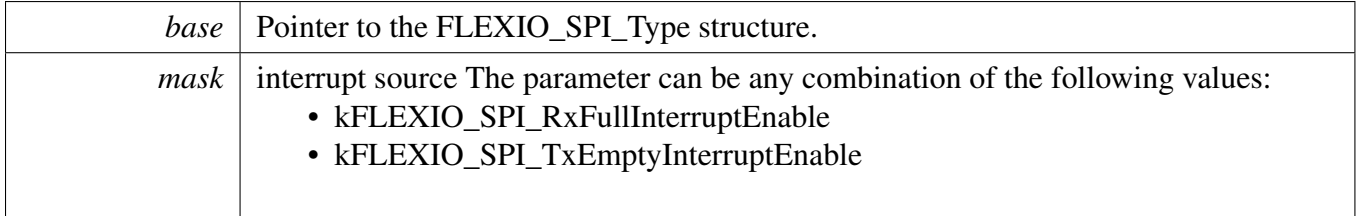

# **23.7.7.11 void FLEXIO\_SPI\_EnableDMA (** FLEXIO\_SPI\_Type ∗ *base,* **uint32\_t** *mask,* **bool** *enable* **)**

This function enables/disables the FlexIO SPI Tx DMA, which means that asserting the kFLEXIO\_SPI\_- TxEmptyFlag does/doesn't trigger the DMA request.

Parameters

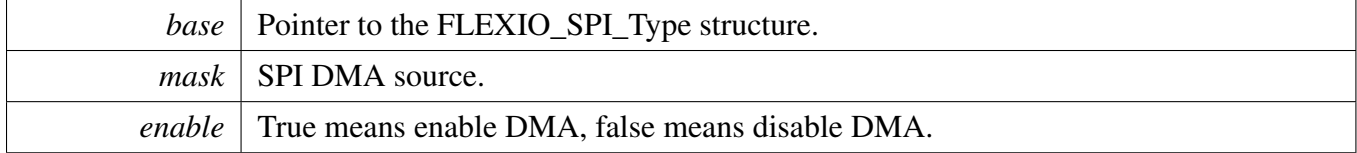

# **23.7.7.12 static uint32\_t FLEXIO\_SPI\_GetTxDataRegisterAddress (** FLEXIO\_SPI\_Type ∗ *base,* flexio\_spi\_shift\_direction\_t *direction* **) [inline], [static]**

This function returns the SPI data register address, which is mainly used by DMA/eDMA.

Parameters

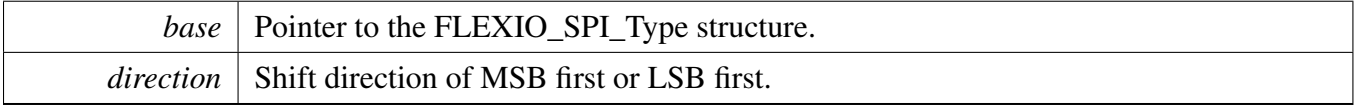

Returns

FlexIO SPI transmit data register address.

# **23.7.7.13 static uint32\_t FLEXIO\_SPI\_GetRxDataRegisterAddress (** FLEXIO\_SPI\_Type ∗ *base,* flexio\_spi\_shift\_direction\_t *direction* **) [inline], [static]**

This function returns the SPI data register address, which is mainly used by DMA/eDMA.

**Parameters** 

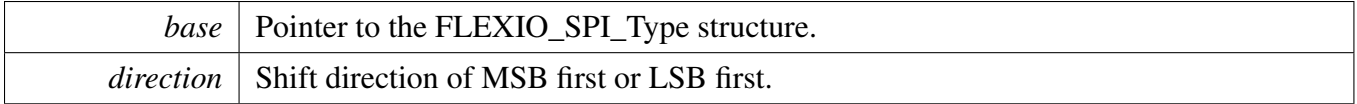

Returns

FlexIO SPI receive data register address.

# **23.7.7.14 static void FLEXIO\_SPI\_Enable (** FLEXIO\_SPI\_Type ∗ *base,* **bool** *enable* **) [inline], [static]**

Parameters

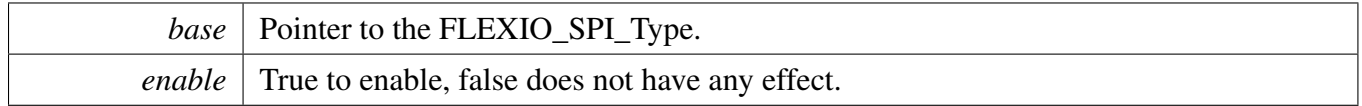

# **23.7.7.15 void FLEXIO\_SPI\_MasterSetBaudRate (** FLEXIO\_SPI\_Type ∗ *base,* **uint32\_t** *baudRate\_Bps,* **uint32\_t** *srcClockHz* **)**

**Parameters** 

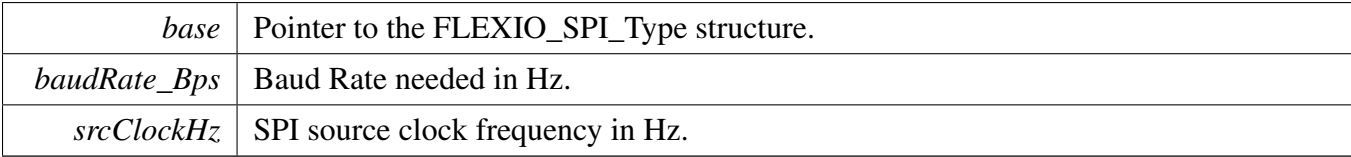

# **23.7.7.16 static void FLEXIO\_SPI\_WriteData (** FLEXIO\_SPI\_Type ∗ *base,* flexio\_spi\_shift\_direction\_t *direction,* **uint32\_t** *data* **) [inline], [static]**

#### Note

This is a non-blocking API, which returns directly after the data is put into the data register but the data transfer is not finished on the bus. Ensure that the TxEmptyFlag is asserted before calling this API.

#### Parameters

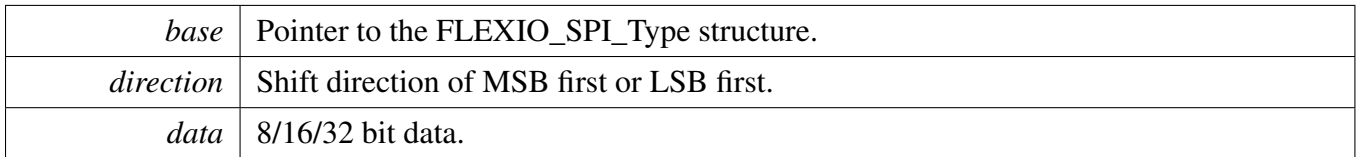

# **23.7.7.17 static uint32\_t FLEXIO\_SPI\_ReadData (** FLEXIO\_SPI\_Type ∗ *base,* flexio\_spi\_shift\_direction\_t *direction* **) [inline], [static]**

Note

This is a non-blocking API, which returns directly after the data is read from the data register. Ensure that the RxFullFlag is asserted before calling this API.

#### Parameters

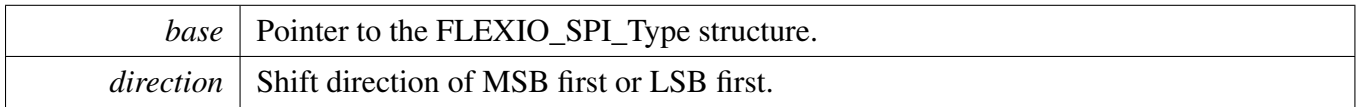

#### Returns

8 bit/16 bit data received.

# **23.7.7.18** status\_t **FLEXIO\_SPI\_WriteBlocking (** FLEXIO\_SPI\_Type ∗ *base,* flexio\_spi\_shift\_direction\_t *direction,* **const uint8\_t** ∗ *buffer,* **size\_t** *size* **)**

#### Note

This function blocks using the polling method until all bytes have been sent.

Parameters

### FlexIO SPI Driver

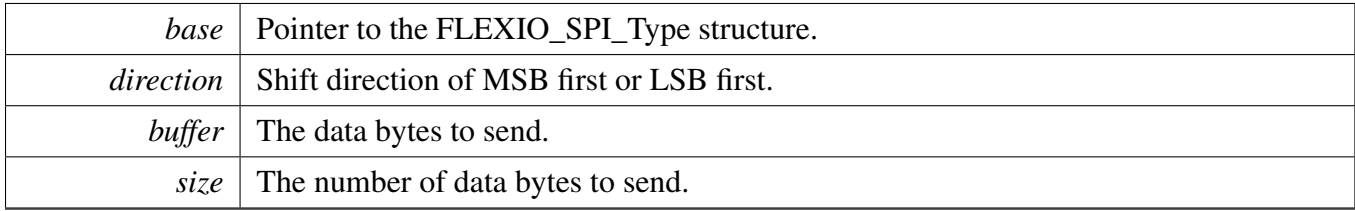

Return values

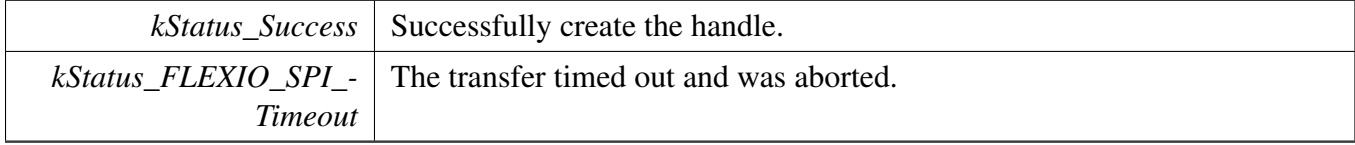

# **23.7.7.19** status\_t **FLEXIO\_SPI\_ReadBlocking (** FLEXIO\_SPI\_Type ∗ *base,* flexio\_spi\_shift\_direction\_t *direction,* **uint8\_t** ∗ *buffer,* **size\_t** *size* **)**

Note

This function blocks using the polling method until all bytes have been received.

Parameters

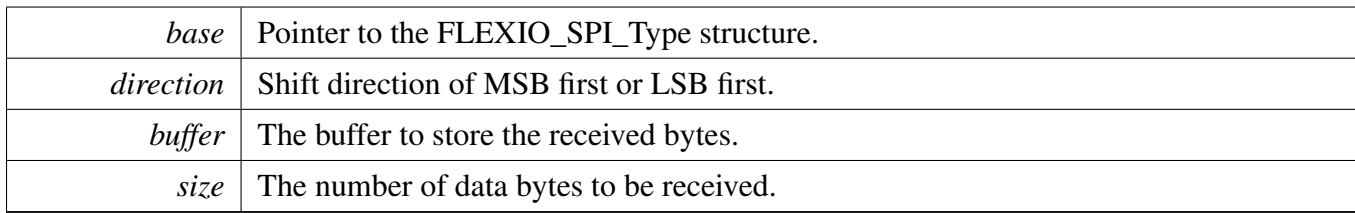

Return values

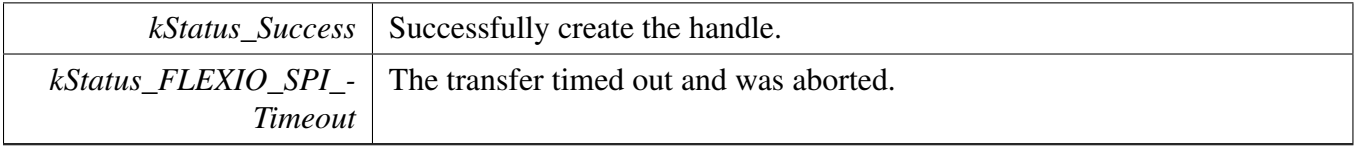

## **23.7.7.20** status\_t **FLEXIO\_SPI\_MasterTransferBlocking (** FLEXIO\_SPI\_Type ∗ *base,* flexio\_spi\_transfer\_t ∗ *xfer* **)**

Note

This function blocks via polling until all bytes have been received.

### FlexIO SPI Driver

**Parameters** 

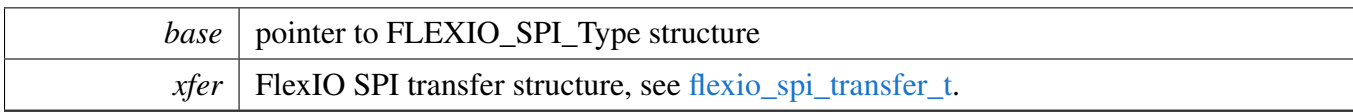

Return values

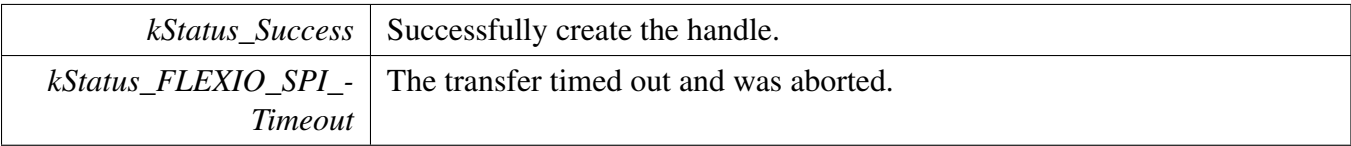

# **23.7.7.21 void FLEXIO\_SPI\_FlushShifters (** FLEXIO\_SPI\_Type ∗ *base* **)**

Parameters

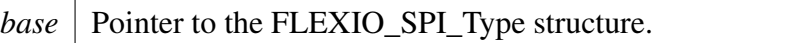

# **23.7.7.22** status\_t **FLEXIO\_SPI\_MasterTransferCreateHandle (** FLEXIO\_SPI\_Type ∗ *base,* flexio spi\_master\_handle\_t *\* handle*, flexio\_spi\_master\_transfer\_callback\_t *callback,* **void** ∗ *userData* **)**

**Parameters** 

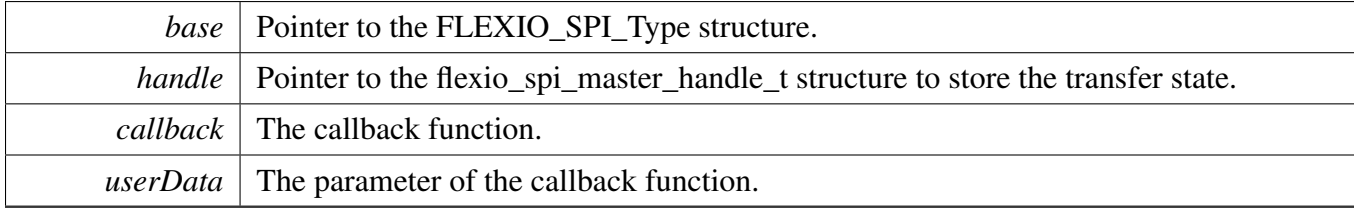

Return values

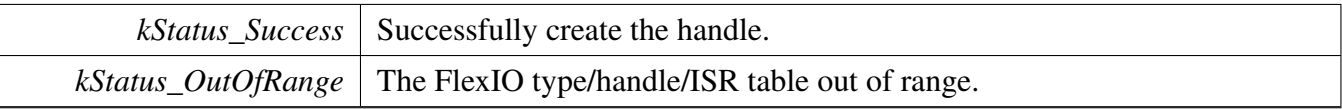

# **23.7.7.23** status\_t **FLEXIO\_SPI\_MasterTransferNonBlocking (** FLEXIO\_SPI\_Type ∗ *base,* flexio\_spi\_master\_handle\_t ∗ *handle,* flexio\_spi\_transfer\_t ∗ *xfer* **)**

This function sends data using IRQ. This is a non-blocking function, which returns right away. When all data is sent out/received, the callback function is called.

#### **Parameters**

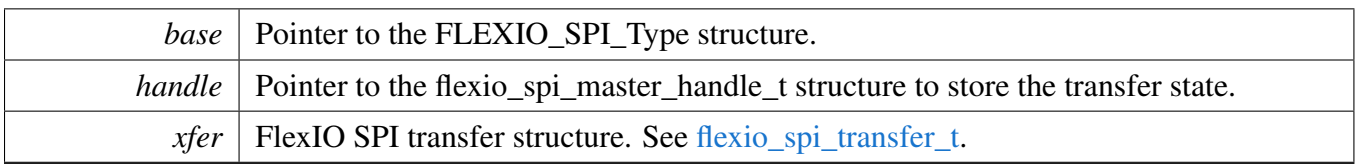

Return values

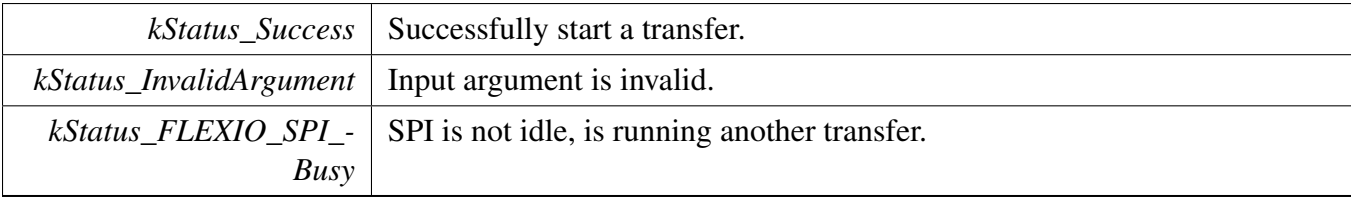

## **23.7.7.24 void FLEXIO\_SPI\_MasterTransferAbort (** FLEXIO\_SPI\_Type ∗ *base,* flexio\_spi\_master\_handle\_t ∗ *handle* **)**

Parameters

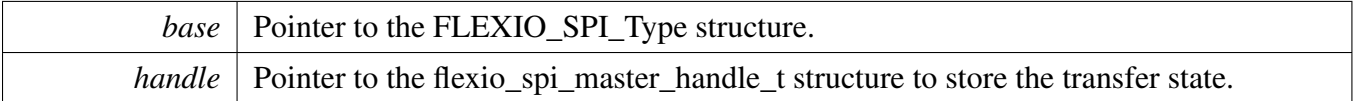

# **23.7.7.25** status\_t **FLEXIO\_SPI\_MasterTransferGetCount (** FLEXIO\_SPI\_Type ∗ *base,* flexio\_spi\_master\_handle\_t ∗ *handle,* **size\_t** ∗ *count* **)**

Parameters

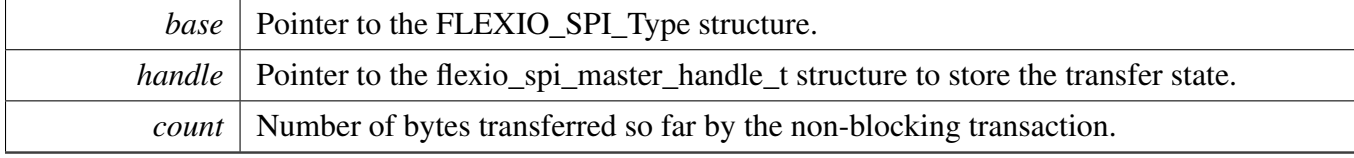

Return values

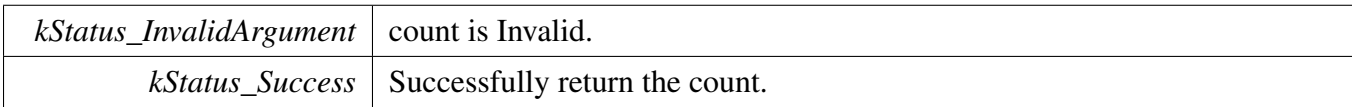

# **23.7.7.26 void FLEXIO\_SPI\_MasterTransferHandleIRQ ( void** ∗ *spiType,* **void** ∗ *spiHandle* **)**

**Parameters** 

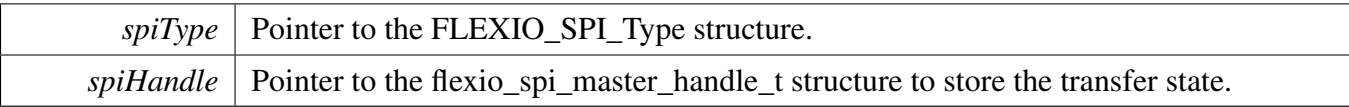

# **23.7.7.27** status\_t **FLEXIO\_SPI\_SlaveTransferCreateHandle (** FLEXIO\_SPI\_Type ∗ *base,* flexio\_spi\_slave\_handle\_t \* *handle*, flexio\_spi\_slave\_transfer\_callback\_t *callback,* **void** ∗ *userData* **)**

**Parameters** 

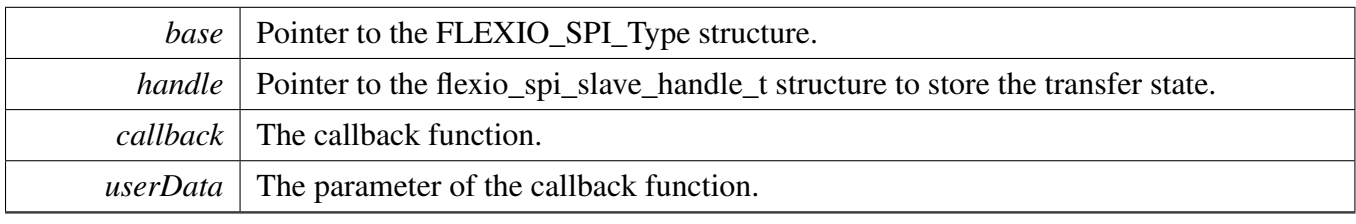

Return values

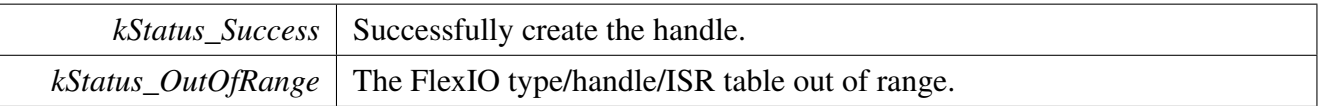

# **23.7.7.28** status\_t **FLEXIO\_SPI\_SlaveTransferNonBlocking (** FLEXIO\_SPI\_Type ∗ *base,* flexio\_spi\_slave\_handle\_t ∗ *handle,* flexio\_spi\_transfer\_t ∗ *xfer* **)**

This function sends data using IRQ. This is a non-blocking function, which returns right away. When all data is sent out/received, the callback function is called.

Parameters

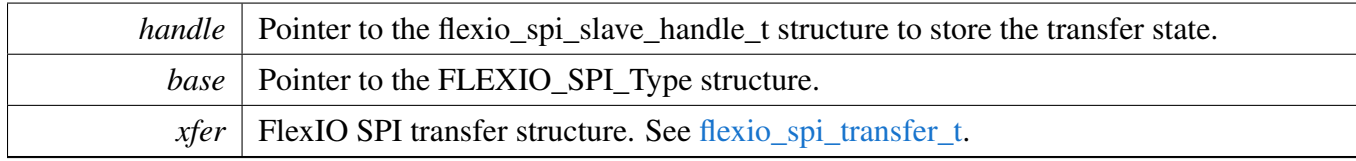

Return values

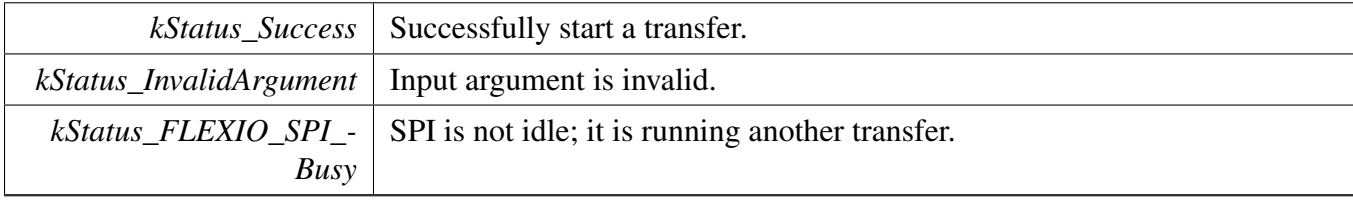

**23.7.7.29 static void FLEXIO\_SPI\_SlaveTransferAbort (** FLEXIO\_SPI\_Type ∗ *base,* flexio\_spi\_slave\_handle\_t ∗ *handle* **) [inline], [static]**

**Parameters** 

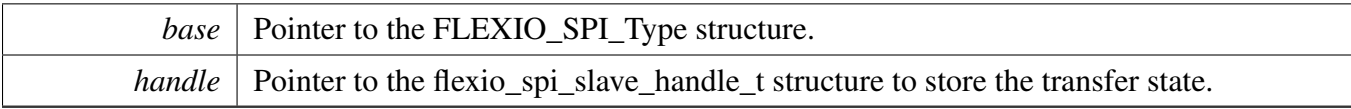

# **23.7.7.30 static** status\_t **FLEXIO\_SPI\_SlaveTransferGetCount (** FLEXIO\_SPI\_Type ∗ *base,* flexio\_spi\_slave\_handle\_t ∗ *handle,* **size\_t** ∗ *count* **) [inline], [static]**

Parameters

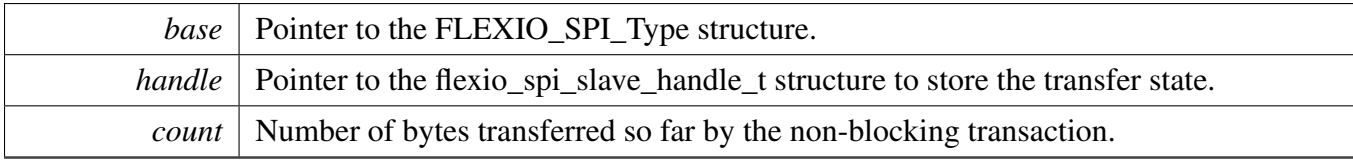

Return values

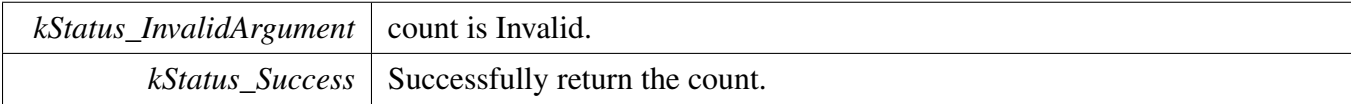

## **23.7.7.31 void FLEXIO\_SPI\_SlaveTransferHandleIRQ ( void** ∗ *spiType,* **void** ∗ *spiHandle* **)**

Parameters

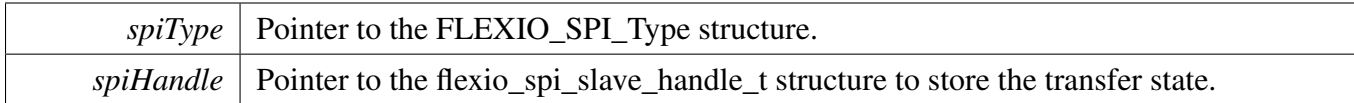

# **23.7.8 FlexIO eDMA SPI Driver**

### **23.7.8.1 Overview**

### **Data Structures**

• struct flexio spi\_master\_edma\_handle *FlexIO SPI eDMA transfer handle, users should not touch the content of the handle. [More...](#page-557-0)*

## **Typedefs**

- typedef struct
	- [\\_flexio\\_spi\\_master\\_edma\\_handle](#page-557-0) [flexio\\_spi\\_master\\_edma\\_handle\\_t](#page-558-0) *typedef for flexio\_spi\_master\_edma\_handle\_t in advance.*
- typedef [flexio\\_spi\\_master\\_edma\\_handle\\_t](#page-558-0) [flexio\\_spi\\_slave\\_edma\\_handle\\_t](#page-558-1) *Slave handle is the same with master handle.*
- <span id="page-556-0"></span>• typedef void(\* [flexio\\_spi\\_master\\_edma\\_transfer\\_callback\\_t](#page-556-0) )[\(FLEXIO\\_SPI\\_Type](#page-541-1) \*base, [flexio\\_](#page-558-0) [spi\\_master\\_edma\\_handle\\_t](#page-558-0) ∗handle, [status\\_t](#page-210-0) status, void ∗userData) *FlexIO SPI master callback for finished transmit.*
- <span id="page-556-1"></span>• typedef void(∗ [flexio\\_spi\\_slave\\_edma\\_transfer\\_callback\\_t](#page-556-1) )[\(FLEXIO\\_SPI\\_Type](#page-541-1) ∗base, [flexio\\_spi-](#page-558-1) [\\_slave\\_edma\\_handle\\_t](#page-558-1) ∗handle, [status\\_t](#page-210-0) status, void ∗userData) *FlexIO SPI slave callback for finished transmit.*

## **Driver version**

• #define [FSL\\_FLEXIO\\_SPI\\_EDMA\\_DRIVER\\_VERSION](#page-558-2) [\(MAKE\\_VERSION\(](#page-208-0)2, 3, 0)) *FlexIO SPI EDMA driver version.*

### **eDMA Transactional**

- status t [FLEXIO\\_SPI\\_MasterTransferCreateHandleEDMA](#page-558-3) [\(FLEXIO\\_SPI\\_Type](#page-541-1) ∗base, flexio [spi\\_master\\_edma\\_handle\\_t](#page-558-0) ∗handle, [flexio\\_spi\\_master\\_edma\\_transfer\\_callback\\_t](#page-556-0) callback, void ∗userData, [edma\\_handle\\_t](#page-258-0) ∗txHandle, [edma\\_handle\\_t](#page-258-0) ∗rxHandle) *Initializes the FlexIO SPI master eDMA handle.*
- [status\\_t](#page-210-0) [FLEXIO\\_SPI\\_MasterTransferEDMA](#page-559-0) [\(FLEXIO\\_SPI\\_Type](#page-541-1) ∗base, [flexio\\_spi\\_master\\_](#page-558-0) [edma\\_handle\\_t](#page-558-0) ∗handle, [flexio\\_spi\\_transfer\\_t](#page-541-0) ∗xfer) *Performs a non-blocking FlexIO SPI transfer using eDMA.*
- void [FLEXIO\\_SPI\\_MasterTransferAbortEDMA](#page-559-1) [\(FLEXIO\\_SPI\\_Type](#page-541-1) ∗base, [flexio\\_spi\\_master\\_](#page-558-0) [edma\\_handle\\_t](#page-558-0) ∗handle)
	- *Aborts a FlexIO SPI transfer using eDMA.*
- status t [FLEXIO\\_SPI\\_MasterTransferGetCountEDMA](#page-559-2) [\(FLEXIO\\_SPI\\_Type](#page-541-1) ∗base, [flexio\\_spi\\_](#page-558-0) [master\\_edma\\_handle\\_t](#page-558-0) ∗handle, size\_t ∗count) *Gets the number of bytes transferred so far using FlexIO SPI master eDMA.*
- static void [FLEXIO\\_SPI\\_SlaveTransferCreateHandleEDMA](#page-560-0) [\(FLEXIO\\_SPI\\_Type](#page-541-1) ∗base, [flexio-](#page-558-1) [\\_spi\\_slave\\_edma\\_handle\\_t](#page-558-1) ∗handle, [flexio\\_spi\\_slave\\_edma\\_transfer\\_callback\\_t](#page-556-1) callback, void

#### FlexIO SPI Driver

∗userData, [edma\\_handle\\_t](#page-258-0) ∗txHandle, [edma\\_handle\\_t](#page-258-0) ∗rxHandle)

- *Initializes the FlexIO SPI slave eDMA handle.*
- [status\\_t](#page-210-0) [FLEXIO\\_SPI\\_SlaveTransferEDMA](#page-560-1) [\(FLEXIO\\_SPI\\_Type](#page-541-1) ∗base, [flexio\\_spi\\_slave\\_edma\\_](#page-558-1) handle t ∗handle, [flexio\\_spi\\_transfer\\_t](#page-541-0) ∗xfer)
	- *Performs a non-blocking FlexIO SPI transfer using eDMA.*
- static void [FLEXIO\\_SPI\\_SlaveTransferAbortEDMA](#page-561-0) [\(FLEXIO\\_SPI\\_Type](#page-541-1) ∗base, [flexio\\_spi\\_slave-](#page-558-1) [\\_edma\\_handle\\_t](#page-558-1) ∗handle) *Aborts a FlexIO SPI transfer using eDMA.*
- static [status\\_t](#page-210-0) [FLEXIO\\_SPI\\_SlaveTransferGetCountEDMA](#page-561-1) [\(FLEXIO\\_SPI\\_Type](#page-541-1) ∗base, [flexio\\_spi-](#page-558-1) [\\_slave\\_edma\\_handle\\_t](#page-558-1) ∗handle, size\_t ∗count)

*Gets the number of bytes transferred so far using FlexIO SPI slave eDMA.*

### **23.7.8.2 Data Structure Documentation**

#### <span id="page-557-0"></span>**23.7.8.2.1 struct \_flexio\_spi\_master\_edma\_handle**

#### **Data Fields**

• size t [transferSize](#page-558-4)

*Total bytes to be transferred.*

- uint8\_t [nbytes](#page-558-5) *eDMA minor byte transfer count initially configured.*
- <span id="page-557-1"></span>• bool [txInProgress](#page-557-1)

*Send transfer in progress.*

- <span id="page-557-2"></span>• bool [rxInProgress](#page-557-2) *Receive transfer in progress.*
- <span id="page-557-3"></span>• edma handle  $t * t$ xHandle

*DMA handler for SPI send.*

- <span id="page-557-4"></span>• edma handle  $t * rx$ Handle
- <span id="page-557-5"></span>*DMA handler for SPI receive.* • [flexio\\_spi\\_master\\_edma\\_transfer\\_callback\\_t](#page-556-0) [callback](#page-557-5)
- <span id="page-557-6"></span>*Callback for SPI DMA transfer.* • void ∗ [userData](#page-557-6)
	- *User Data for SPI DMA callback.*

#### **Field Documentation**

- <span id="page-558-4"></span>**(1) size\_t \_flexio\_spi\_master\_edma\_handle::transferSize**
- <span id="page-558-5"></span>**(2) uint8\_t \_flexio\_spi\_master\_edma\_handle::nbytes**
- **23.7.8.3 Macro Definition Documentation**
- <span id="page-558-2"></span>**23.7.8.3.1 #define FSL\_FLEXIO\_SPI\_EDMA\_DRIVER\_VERSION (**MAKE\_VERSION**(2, 3, 0))**
- **23.7.8.4 Typedef Documentation**
- <span id="page-558-0"></span>23.7.8.4.1 typedef struct flexio spi<sup>master</sup> edma handle flexio spi<sup>master</sup> edma handle t
- <span id="page-558-1"></span>**23.7.8.4.2 typedef** flexio\_spi\_master\_edma\_handle\_t flexio\_spi\_slave\_edma\_handle\_t
- **23.7.8.5 Function Documentation**
- <span id="page-558-3"></span>**23.7.8.5.1** status\_t **FLEXIO\_SPI\_MasterTransferCreateHandleEDMA (** FLEXIO\_SPI\_Type ∗ *base,* flexio spi\_master\_edma\_handle\_t *\* handle*, flexio\_spi\_master\_edma\_transfer\_callback\_t *callback,* **void** ∗ *userData,* edma\_handle\_t ∗ *txHandle,* edma\_handle\_t ∗ *rxHandle* **)**

This function initializes the FlexIO SPI master eDMA handle which can be used for other FlexIO SPI master transactional APIs. For a specified FlexIO SPI instance, call this API once to get the initialized handle.

Parameters

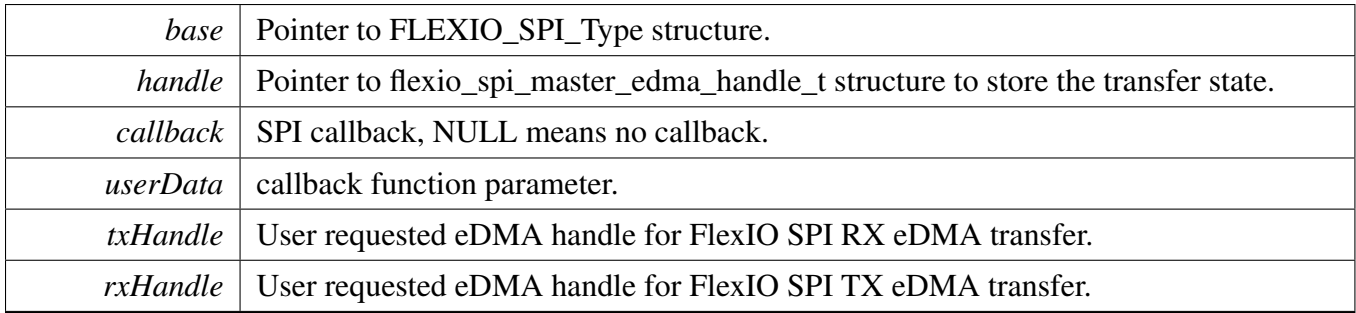

Return values

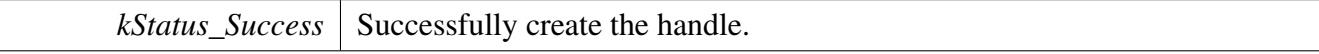

*kStatus\_OutOfRange* The FlexIO SPI eDMA type/handle table out of range.

### <span id="page-559-0"></span>**23.7.8.5.2** status\_t **FLEXIO\_SPI\_MasterTransferEDMA (** FLEXIO\_SPI\_Type ∗ *base,* flexio\_spi\_master\_edma\_handle\_t ∗ *handle,* flexio\_spi\_transfer\_t ∗ *xfer* **)**

Note

This interface returns immediately after transfer initiates. Call FLEXIO\_SPI\_MasterGetTransfer-CountEDMA to poll the transfer status and check whether the FlexIO SPI transfer is finished.

#### Parameters

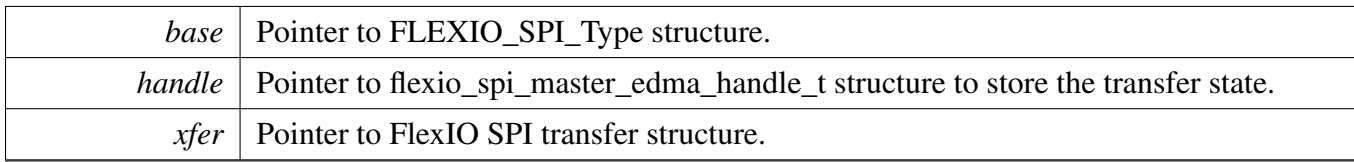

Return values

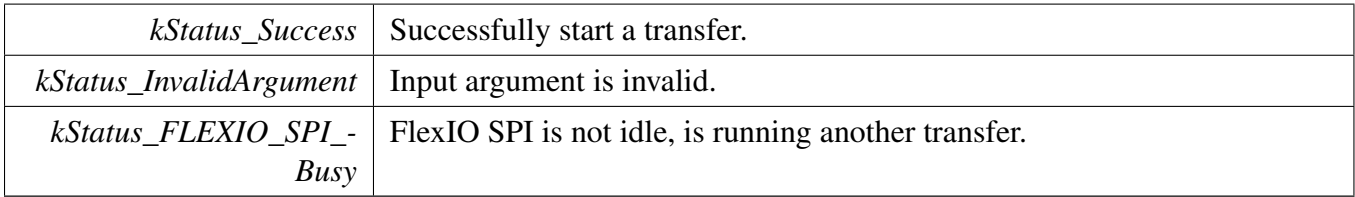

#### <span id="page-559-1"></span>**23.7.8.5.3 void FLEXIO\_SPI\_MasterTransferAbortEDMA (** FLEXIO\_SPI\_Type ∗ *base,* flexio\_spi\_master\_edma\_handle\_t ∗ *handle* **)**

**Parameters** 

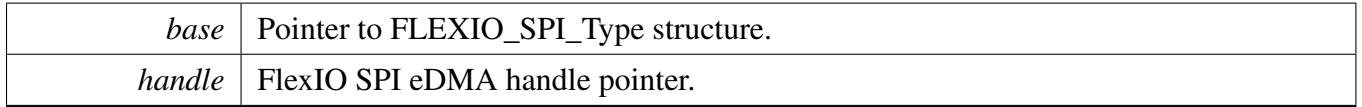

### <span id="page-559-2"></span>**23.7.8.5.4** status\_t **FLEXIO\_SPI\_MasterTransferGetCountEDMA (** FLEXIO\_SPI\_Type ∗ *base,* flexio\_spi\_master\_edma\_handle\_t ∗ *handle,* **size\_t** ∗ *count* **)**

#### FlexIO SPI Driver

**Parameters** 

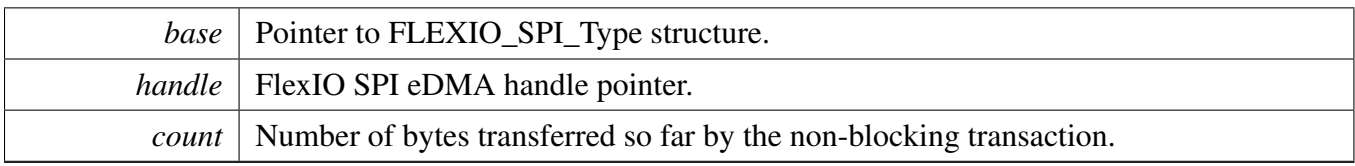

### <span id="page-560-0"></span>**23.7.8.5.5 static void FLEXIO\_SPI\_SlaveTransferCreateHandleEDMA (** FLEXIO\_SPI\_Type ∗ *base,* flexio\_spi\_slave\_edma\_handle\_t ∗ *handle,* flexio\_spi\_slave\_edma\_transfer\_callback\_t *callback,* **void** ∗ *userData,* edma\_handle\_t ∗ *txHandle,* edma\_handle\_t ∗ *rxHandle* **) [inline], [static]**

This function initializes the FlexIO SPI slave eDMA handle.

**Parameters** 

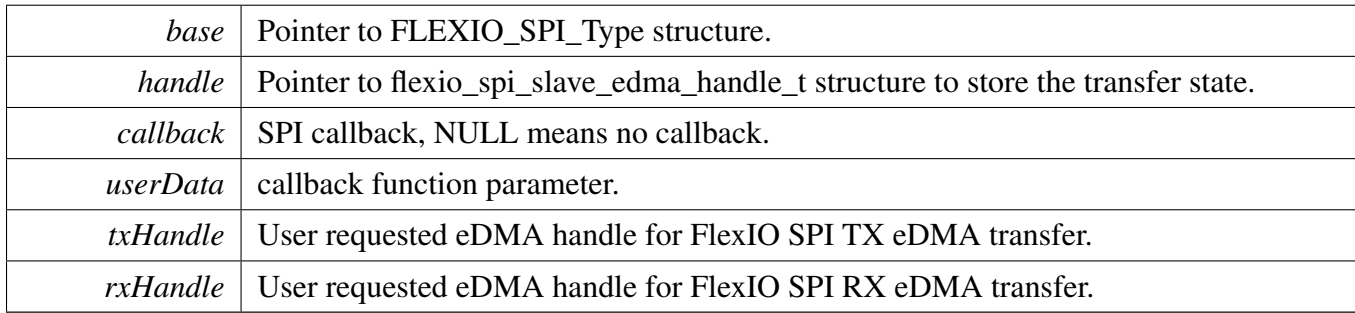

#### <span id="page-560-1"></span>**23.7.8.5.6** status\_t **FLEXIO\_SPI\_SlaveTransferEDMA (** FLEXIO\_SPI\_Type ∗ *base,* flexio\_spi\_slave\_edma\_handle\_t ∗ *handle,* flexio\_spi\_transfer\_t ∗ *xfer* **)**

Note

This interface returns immediately after transfer initiates. Call FLEXIO\_SPI\_SlaveGetTransfer-CountEDMA to poll the transfer status and check whether the FlexIO SPI transfer is finished.

**Parameters** 

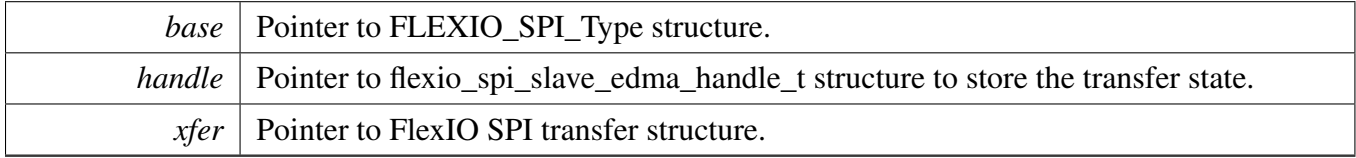

### FlexIO SPI Driver

Return values

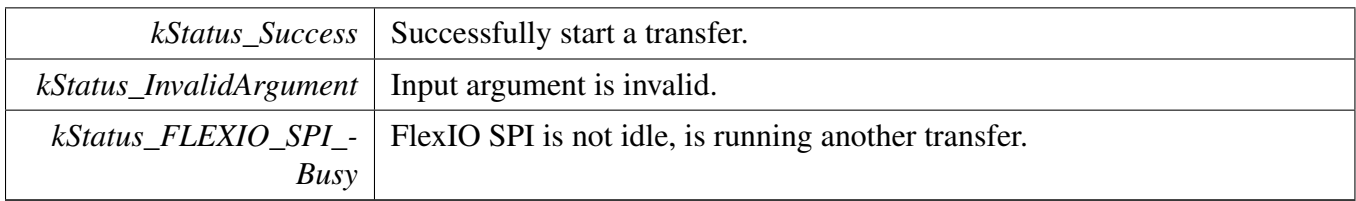

### <span id="page-561-0"></span>**23.7.8.5.7 static void FLEXIO\_SPI\_SlaveTransferAbortEDMA (** FLEXIO\_SPI\_Type ∗ *base,* flexio\_spi\_slave\_edma\_handle\_t ∗ *handle* **) [inline], [static]**

**Parameters** 

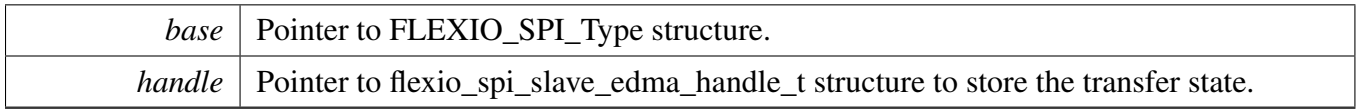

### <span id="page-561-1"></span>**23.7.8.5.8 static** status\_t **FLEXIO\_SPI\_SlaveTransferGetCountEDMA (** FLEXIO\_SPI\_Type ∗ *base,* flexio\_spi\_slave\_edma\_handle\_t ∗ *handle,* **size\_t** ∗ *count* **) [inline], [static]**

Parameters

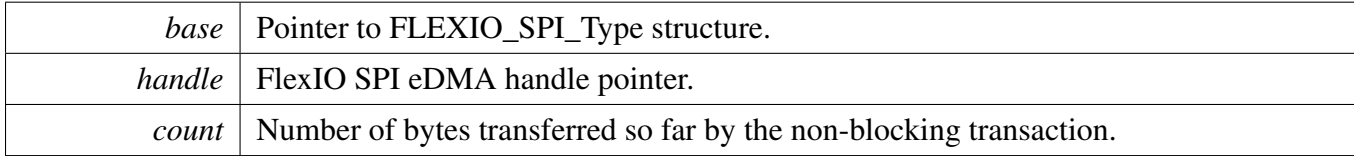

## **23.8.1 Overview**

The MCUXpresso SDK provides a peripheral driver for the Universal Asynchronous Receiver/Transmitter (UART) function using the Flexible I/O.

FlexIO UART driver includes functional APIs and transactional APIs. Functional APIs target lowlevel APIs. Functional APIs can be used for the FlexIO UART initialization/configuration/operation for optimization/customization purpose. Using the functional APIs requires the knowledge of the FlexIO U-ART peripheral and how to organize functional APIs to meet the application requirements. All functional API use the FLEXIO\_UART\_Type  $*$  as the first parameter. FlexIO UART functional operation groups provide the functional APIs set.

Transactional APIs target high-level APIs. Transactional APIs can be used to enable the peripheral and also in the application if the code size and performance of transactional APIs satisfy requirements. If the code size and performance are critical requirements, see the transactional API implementation and write custom code. All transactional APIs use the flexio\_uart\_handle\_t as the second parameter. Initialize the handle by calling the [FLEXIO\\_UART\\_TransferCreateHandle\(\)](#page-582-0) API.

Transactional APIs support asynchronous transfer. This means that the functions FLEXIO\_UART\_Send-NonBlocking() and FLEXIO\_UART\_ReceiveNonBlocking() set up an interrupt for data transfer. When the transfer is complete, the upper layer is notified through a callback function with the kStatus\_FLEXI-O\_UART\_TxIdle and kStatus\_FLEXIO\_UART\_RxIdle status.

Transactional receive APIs support the ring buffer. Prepare the memory for the ring buffer and pass in the start address and size through calling the FLEXIO\_UART\_InstallRingBuffer(). When the ring buffer is enabled, the received data is saved to the ring buffer in the background. The function FLEXIO\_UART\_- ReceiveNonBlocking() first gets data the from the ring buffer. If ring buffer does not have enough data, the function returns the data to the ring buffer and saves the received data to user memory. When all data is received, the upper layer is informed through a callback with the statuskStatus\_FLEXIO\_UART\_RxIdle status.

If the receive ring buffer is full, the upper layer is informed through a callback with status kStatus\_FL-EXIO\_UART\_RxRingBufferOverrun. In the callback function, the upper layer reads data from the ring buffer. If not, the oldest data is overwritten by the new data.

The ring buffer size is specified when calling the FLEXIO\_UART\_InstallRingBuffer. Note that one byte is reserved for the ring buffer maintenance. Create a handle as follows.

FLEXIO\_UART\_InstallRingBuffer(&uartDev, &handle, &ringBuffer, 32);

In this example, the buffer size is 32. However, only 31 bytes are used for saving data.

# **23.8.2 Typical use case**

## **23.8.2.1 FlexIO UART send/receive using a polling method**

uint8\_t ch;

```
FLEXIO_UART_Type uartDev;
status_t result = kStatus_Success;
flexio_uart_user_config user_config;
FLEXIO_UART_GetDefaultConfig(&user_config);
user_config.baudRate_Bps = 115200U;
user_config.enableUart = true;
uartDev.flexioBase = BOARD_FLEXIO_BASE;
uartDev.TxPinIndex = FLEXIO_UART_TX_PIN;
uartDev.RxPinIndex = FLEXIO_UART_RX_PIN;
uartDev.shifterIndex[0] = 0U;
.shifterIndex[1] = 1U;
\text{uartDev.timerIndex}[0] = 0U;.timerIndex[1] = 1U;
result = FLEXIO_UART_Init(&uartDev, &user_config, 48000000U);
//Check if configuration is correct.
if(result != kStatus_Success)
{
   return;
}
FLEXIO_UART_WriteBlocking(&uartDev, txbuff, sizeof(txbuff));
while(1)
{
   FLEXIO_UART_ReadBlocking(&uartDev, &ch, 1);
   FLEXIO_UART_WriteBlocking(&uartDev, &ch, 1);
}
```
#### **23.8.2.2 FlexIO UART send/receive using an interrupt method**

```
FLEXIO_UART_Type uartDev;
flexio_uart_handle_t g_uartHandle;
flexio_uart_config_t user_config;
flexio_uart_transfer_t sendXfer;
flexio_uart_transfer_t receiveXfer;
volatile bool txFinished;
volatile bool rxFinished;
uint8_t sendData[] = ['H', 'e', 'l', 'l', 'o'];
uint8_t receiveData[32];
void FLEXIO_UART_UserCallback(FLEXIO_UART_Type *base,
      flexio_uart_handle_t *handle, status_t status, void *userData)
{
   userData = userData;
    if (kStatus_FLEXIO_UART_TxIdle == status)
    {
        txFinished = true;
    }
    if (kStatus_FLEXIO_UART_RxIdle == status)
    {
        rxFinished = true;
    }
}
void main(void)
{
    //...
   FLEXIO_UART_GetDefaultConfig(&user_config);
   user_config.baudRate_Bps = 115200U;
   user_config.enableUart = true;
```

```
uartDev.TxPinIndex = FLEXIO_UART_TX_PIN;
uartDev.RxPinIndex = FLEXIO_UART_RX_PIN;
.shifterIndex[0] = 0U;
.shifterIndex[1] = 1U;
.timerIndex[0] = 0U;
.timerIndex[1] = 1U;
result = FLEXIO_UART_Init(&uartDev, &user_config, 120000000U);
//Check if configuration is correct.
if(result != kStatus_Success)
{
    return;
}
FLEXIO_UART_TransferCreateHandle(&uartDev, &g_uartHandle,
 FLEXIO_UART_UserCallback, NULL);
// Prepares to send.
sendXfer.data = sendData;
.dataSize = sizeof(sendData)/sizeof(sendData[0]);
txFinished = false;
// Sends out.
FLEXIO_UART_SendNonBlocking(&uartDev, &g_uartHandle, &sendXfer);
// Send finished.
while (!txFinished)
{
}
// Prepares to receive.
receiveXfer.data = receiveData;
receiveXfer.dataSize = sizeof(receiveData)/sizeof(receiveData[0]);
rxFinished = false;
// Receives.
FLEXIO_UART_ReceiveNonBlocking(&uartDev, &g_uartHandle, &receiveXfer, NULL);
// Receive finished.
while (!rxFinished)
{
}
// ...
```
uartDev[.flexioBase](#page-571-1) = BOARD\_FLEXIO\_BASE;

}

#### **23.8.2.3 FlexIO UART receive using the ringbuffer feature**

```
#define RING_BUFFER_SIZE 64
#define RX_DATA_SIZE 32
FLEXIO_UART_Type uartDev;
flexio_uart_handle_t g_uartHandle;
flexio_uart_config_t user_config;
flexio_uart_transfer_t sendXfer;
flexio_uart_transfer_t receiveXfer;
volatile bool txFinished;
volatile bool rxFinished;
uint8_t receiveData[RX_DATA_SIZE];
uint8_t ringBuffer[RING_BUFFER_SIZE];
void FLEXIO_UART_UserCallback(FLEXIO_UART_Type *base,
      flexio_uart_handle_t *handle, status_t status, void *userData)
{
```

```
userData = userData;
   if (kStatus_FLEXIO_UART_RxIdle == status)
    {
        rxFinished = true;
    }
}
void main(void)
{
   size_t bytesRead;
   //...
   FLEXIO_UART_GetDefaultConfig(&user_config);
   user_config.baudRate_Bps = 115200U;
   user_config.enableUart = true;
   .flexioBase = BOARD_FLEXIO_BASE;
   uartDev.TxPinIndex = FLEXIO_UART_TX_PIN;
   uartDev.RxPinIndex = FLEXIO_UART_RX_PIN;
   .shifterIndex[0] = 0U;
   uartDev.shifterIndex[1] = 10;.timerIndex[0] = 0U;
   .timerIndex[1] = 1U;
   result = FLEXIO_UART_Init(&uartDev, &user_config, 48000000U);
   //Check if configuration is correct.
   if(result != kStatus_Success)
    {
        return;
    }
   FLEXIO_UART_TransferCreateHandle(&uartDev, &g_uartHandle,
     FLEXIO_UART_UserCallback, NULL);
   FLEXIO_UART_InstallRingBuffer(&uartDev, &g_uartHandle, ringBuffer, RING_BUFFER_SIZE);
   // Receive is working in the background to the ring buffer.
   // Prepares to receive.
   receiveXfer.data = receiveData;
   receiveXfer.dataSize = RX_DATA_SIZE;
   rxFinished = false;
   // Receives.
   FLEXIO_UART_ReceiveNonBlocking(&uartDev, &g_uartHandle, &receiveXfer, &bytesRead);
    if (bytesRead = RX DATA SIZE) /* Have read enough data. */
    {
        ;
    }
   else
    {
        if (bytesRead) /* Received some data, process first. */
        {
           ;
        }
        // Receive finished.
        while (!rxFinished)
        {
        }
    }
   // ...
}
```
### **23.8.2.4 FlexIO UART send/receive using a DMA method**

```
FLEXIO_UART_Type uartDev;
   flexio_uart_handle_t g_uartHandle;
   dma_handle_t g_uartTxDmaHandle;
   dma_handle_t g_uartRxDmaHandle;
   flexio_uart_config_t user_config;
   flexio_uart_transfer_t sendXfer;
   flexio_uart_transfer_t receiveXfer;
   volatile bool txFinished;
   volatile bool rxFinished;
   uint8 t sendData[] = ['H', 'e', 'l', 'l', 'o'];
   uint8_t receiveData[32];
   void FLEXIO_UART_UserCallback(FLEXIO_UART_Type *base,
     flexio_uart_handle_t *handle, status_t status, void *userData)
   {
       userData = userData;
       if (kStatus_FLEXIO_UART_TxIdle == status)
       {
           txFinished = true;
       }
       if (kStatus_FLEXIO_UART_RxIdle == status)
       {
           rxFinished = true;
       }
   }
   void main(void)
   {
       //...
       FLEXIO_UART_GetDefaultConfig(&user_config);
       user config.baudRate Bps = 115200U;
       user_config.enableUart = true;
       uartDev.flexioBase = BOARD_FLEXIO_BASE;
       uartDev.TxPinIndex = FLEXIO_UART_TX_PIN;
       .RxPinIndex = FLEXIO UART RX PIN;
       .shifterIndex[0] = 0U;
       uartDev.shifterIndex[1] = 1U;
       .timerIndex[0] = 0U;
       .timerIndex[1] = 1U;
       result = FLEXIO UART Init(&uartDev, &user config, 48000000U);
       //Check if configuration is correct.
       if(result != kStatus_Success)
       {
           return;
       }
       /\star Tnit DMAMUX. \star/DMAMUX_Init(EXAMPLE_FLEXIO_UART_DMAMUX_BASEADDR)
       /* Init the DMA/EDMA module */#if defined(FSL_FEATURE_SOC_DMA_COUNT) && FSL_FEATURE_SOC_DMA_COUNT > 0U
       DMA_Init(EXAMPLE_FLEXIO_UART_DMA_BASEADDR);
       DMA_CreateHandle(&g_uartTxDmaHandle, EXAMPLE_FLEXIO_UART_DMA_BASEADDR, FLEXIO_UART_TX_DMA_CHANNEL);
       DMA_CreateHandle(&g_uartRxDmaHandle, EXAMPLE_FLEXIO_UART_DMA_BASEADDR, FLEXIO_UART_RX_DMA_CHANNEL);
#endif /* FSL_FEATURE_SOC_DMA_COUNT */
#if defined(FSL_FEATURE_SOC_EDMA_COUNT) && FSL_FEATURE_SOC_EDMA_COUNT > 0U
       edma_config_t edmaConfig;
       EDMA_GetDefaultConfig(&edmaConfig);
       EDMA_Init(EXAMPLE_FLEXIO_UART_DMA_BASEADDR, &edmaConfig);
```

```
EDMA_CreateHandle(&g_uartTxDmaHandle, EXAMPLE_FLEXIO_UART_DMA_BASEADDR,
     FLEXIO_UART_TX_DMA_CHANNEL);
       EDMA_CreateHandle(&g_uartRxDmaHandle, EXAMPLE_FLEXIO_UART_DMA_BASEADDR,
     FLEXIO_UART_RX_DMA_CHANNEL);
#endif /* FSL_FEATURE_SOC_EDMA_COUNT */
       dma_request_source_tx = (dma_request_source_t)(FLEXIO_DMA_REQUEST_BASE + uartDev.
     shifterIndex[0]);
       dma_request_source_rx = (dma_request_source_t)(FLEXIO_DMA_REQUEST_BASE + uartDev.
     shifterIndex[1]);
       /* Requests DMA channels for transmit and receive. */
       DMAMUX_SetSource(EXAMPLE_FLEXIO_UART_DMAMUX_BASEADDR, FLEXIO_UART_TX_DMA_CHANNEL, (
     dma_request_source_t)dma_request_source_tx);
       DMAMUX_SetSource(EXAMPLE_FLEXIO_UART_DMAMUX_BASEADDR, FLEXIO_UART_RX_DMA_CHANNEL, (
     dma_request_source_t)dma_request_source_rx);
       DMAMUX_EnableChannel(EXAMPLE_FLEXIO_UART_DMAMUX_BASEADDR,
     FLEXIO UART TX DMA CHANNEL);
       DMAMUX_EnableChannel(EXAMPLE_FLEXIO_UART_DMAMUX_BASEADDR,
     FLEXIO_UART_RX_DMA_CHANNEL);
       FLEXIO_UART_TransferCreateHandleDMA(&uartDev, &g_uartHandle, FLEXIO_UART_UserCallback, NULL, &
     g_uartTxDmaHandle, &g_uartRxDmaHandle);
       // Prepares to send.
       sendXfer.data = sendData
       .dataSize = sizeof(sendData)/sizeof(sendData[0]);
       txFinished = false;
       // Sends out.
       FLEXIO_UART_SendDMA(&uartDev, &g_uartHandle, &sendXfer);
       // Send finished.
       while (!txFinished)
       {
       }
       // Prepares to receive.
       receiveXfer.data = receiveData;
       receiveXfer.dataSize = sizeof(receiveData)/sizeof(receiveData[0]);
       rxFinished = false;
       // Receives.
       FLEXIO_UART_ReceiveDMA(&uartDev, &g_uartHandle, &receiveXfer, NULL);
       // Receive finished.
       while (!rxFinished)
       {
       }
       // ...
   }
```
#### **Modules**

• [FlexIO eDMA UART Driver](#page-588-0)

### **Data Structures**

• struct flexio uart type *Define FlexIO UART access structure typedef. [More...](#page-571-0)*

- struct flexio uart config *Define FlexIO UART user configuration structure. [More...](#page-571-6)*
- struct [\\_flexio\\_uart\\_transfer](#page-572-1) *Define FlexIO UART transfer structure. [More...](#page-572-1)*
- struct <u>flexio</u> uart handle *Define FLEXIO UART handle structure. [More...](#page-572-0)*

# **Macros**

• #define [UART\\_RETRY\\_TIMES](#page-575-0) 0U /\* Defining to zero means to keep waiting for the flag until it is assert/deassert. ∗/

*Retry times for waiting flag.*

# **Typedefs**

- typedef enum
	- [\\_flexio\\_uart\\_bit\\_count\\_per\\_char](#page-576-3) [flexio\\_uart\\_bit\\_count\\_per\\_char\\_t](#page-575-1) *FlexIO UART bit count per char.*
- typedef struct [\\_flexio\\_uart\\_type](#page-571-0) [FLEXIO\\_UART\\_Type](#page-575-2) *Define FlexIO UART access structure typedef.*
- typedef struct [\\_flexio\\_uart\\_config](#page-571-6) [flexio\\_uart\\_config\\_t](#page-575-3) *Define FlexIO UART user configuration structure.*
- typedef struct [\\_flexio\\_uart\\_transfer](#page-572-1) [flexio\\_uart\\_transfer\\_t](#page-575-4)
- *Define FlexIO UART transfer structure.* • typedef void(∗ [flexio\\_uart\\_transfer\\_callback\\_t](#page-575-5) )[\(FLEXIO\\_UART\\_Type](#page-575-2) ∗base, [flexio\\_uart\\_handle-](#page-572-0)
	- [\\_t](#page-572-0) ∗handle, [status\\_t](#page-210-0) status, void ∗userData) *FlexIO UART transfer callback function.*

# **Enumerations**

• enum {

[kStatus\\_FLEXIO\\_UART\\_TxBusy](#page-575-6) = MAKE\_STATUS(kStatusGroup\_FLEXIO\_UART, 0), [kStatus\\_FLEXIO\\_UART\\_RxBusy](#page-576-4) = MAKE\_STATUS(kStatusGroup\_FLEXIO\_UART, 1), [kStatus\\_FLEXIO\\_UART\\_TxIdle](#page-576-1) = MAKE\_STATUS(kStatusGroup\_FLEXIO\_UART, 2), [kStatus\\_FLEXIO\\_UART\\_RxIdle](#page-576-2) = MAKE\_STATUS(kStatusGroup\_FLEXIO\_UART, 3), [kStatus\\_FLEXIO\\_UART\\_ERROR](#page-576-5) = MAKE\_STATUS(kStatusGroup\_FLEXIO\_UART, 4), [kStatus\\_FLEXIO\\_UART\\_RxRingBufferOverrun,](#page-576-6) [kStatus\\_FLEXIO\\_UART\\_RxHardwareOverrun](#page-576-7) = MAKE\_STATUS(kStatusGroup\_FLEXIO\_UA-RT, 6), [kStatus\\_FLEXIO\\_UART\\_Timeout](#page-576-8) = MAKE\_STATUS(kStatusGroup\_FLEXIO\_UART, 7), [kStatus\\_FLEXIO\\_UART\\_BaudrateNotSupport](#page-576-9) } *Error codes for the UART driver.*

- enum flexio uart bit count per char { [kFLEXIO\\_UART\\_7BitsPerChar](#page-576-10) = 7U, [kFLEXIO\\_UART\\_8BitsPerChar](#page-576-11) = 8U, [kFLEXIO\\_UART\\_9BitsPerChar](#page-576-12) = 9U } *FlexIO UART bit count per char.*
- enum [\\_flexio\\_uart\\_interrupt\\_enable](#page-576-13) {  $kFLEXIO$  UART TxDataRegEmptyInterruptEnable = 0x1U, [kFLEXIO\\_UART\\_RxDataRegFullInterruptEnable](#page-576-15) =  $0x2U$  }
- *Define FlexIO UART interrupt mask.* • enum [\\_flexio\\_uart\\_status\\_flags](#page-576-16) { [kFLEXIO\\_UART\\_TxDataRegEmptyFlag](#page-576-17) = 0x1U, [kFLEXIO\\_UART\\_RxDataRegFullFlag](#page-576-18) =  $0x2U$ ,  $kFLEXIO_UART_RxOverRunFlag = 0x4U$  $kFLEXIO_UART_RxOverRunFlag = 0x4U$ *Define FlexIO UART status mask.*

# **Driver version**

• #define [FSL\\_FLEXIO\\_UART\\_DRIVER\\_VERSION](#page-575-7) [\(MAKE\\_VERSION\(](#page-208-0)2, 5, 0)) *FlexIO UART driver version.*

# **Initialization and deinitialization**

- status t [FLEXIO\\_UART\\_Init](#page-576-0) [\(FLEXIO\\_UART\\_Type](#page-575-2) ∗base, const [flexio\\_uart\\_config\\_t](#page-575-3) \*user-Config, uint32 t srcClock Hz) *Ungates the FlexIO clock, resets the FlexIO module, configures FlexIO UART hardware, and configures*
- *the FlexIO UART with FlexIO UART configuration.* • void [FLEXIO\\_UART\\_Deinit](#page-577-1) [\(FLEXIO\\_UART\\_Type](#page-575-2) ∗base) *Resets the FlexIO UART shifter and timer config.*
- void [FLEXIO\\_UART\\_GetDefaultConfig](#page-577-0) [\(flexio\\_uart\\_config\\_t](#page-575-3) ∗userConfig) *Gets the default configuration to configure the FlexIO UART.*

# **Status**

- uint32 t [FLEXIO\\_UART\\_GetStatusFlags](#page-578-0) [\(FLEXIO\\_UART\\_Type](#page-575-2) ∗base) *Gets the FlexIO UART status flags.*
- void [FLEXIO\\_UART\\_ClearStatusFlags](#page-578-1) [\(FLEXIO\\_UART\\_Type](#page-575-2) ∗base, uint32\_t mask) *Gets the FlexIO UART status flags.*

# **Interrupts**

- void [FLEXIO\\_UART\\_EnableInterrupts](#page-578-2) [\(FLEXIO\\_UART\\_Type](#page-575-2) ∗base, uint32\_t mask) *Enables the FlexIO UART interrupt.*
- void [FLEXIO\\_UART\\_DisableInterrupts](#page-578-3) [\(FLEXIO\\_UART\\_Type](#page-575-2) ∗base, uint32\_t mask) *Disables the FlexIO UART interrupt.*

# **DMA Control**

- static uint32\_t [FLEXIO\\_UART\\_GetTxDataRegisterAddress](#page-579-0) [\(FLEXIO\\_UART\\_Type](#page-575-2) ∗base) *Gets the FlexIO UARt transmit data register address.*
- static uint32\_t [FLEXIO\\_UART\\_GetRxDataRegisterAddress](#page-579-1) [\(FLEXIO\\_UART\\_Type](#page-575-2) ∗base) *Gets the FlexIO UART receive data register address.*
- static void [FLEXIO\\_UART\\_EnableTxDMA](#page-579-2) [\(FLEXIO\\_UART\\_Type](#page-575-2) \*base, bool enable) *Enables/disables the FlexIO UART transmit DMA.*
- static void [FLEXIO\\_UART\\_EnableRxDMA](#page-580-0) [\(FLEXIO\\_UART\\_Type](#page-575-2) ∗base, bool enable) *Enables/disables the FlexIO UART receive DMA.*

# **Bus Operations**

- static void [FLEXIO\\_UART\\_Enable](#page-580-1) [\(FLEXIO\\_UART\\_Type](#page-575-2) ∗base, bool enable) *Enables/disables the FlexIO UART module operation.*
- static void [FLEXIO\\_UART\\_WriteByte](#page-580-2) [\(FLEXIO\\_UART\\_Type](#page-575-2) ∗base, const uint8\_t ∗buffer) *Writes one byte of data.*
- static void [FLEXIO\\_UART\\_ReadByte](#page-581-2) [\(FLEXIO\\_UART\\_Type](#page-575-2) ∗base, uint8\_t ∗buffer) *Reads one byte of data.*
- [status\\_t](#page-210-0) [FLEXIO\\_UART\\_WriteBlocking](#page-581-0) [\(FLEXIO\\_UART\\_Type](#page-575-2) ∗base, const uint8\_t ∗txData, size\_t txSize)
	- *Sends a buffer of data bytes.*
- status t [FLEXIO\\_UART\\_ReadBlocking](#page-581-1) [\(FLEXIO\\_UART\\_Type](#page-575-2) ∗base, uint8\_t ∗rxData, size\_t rx-Size)

*Receives a buffer of bytes.*

## **Transactional**

- status t [FLEXIO\\_UART\\_TransferCreateHandle](#page-582-0) [\(FLEXIO\\_UART\\_Type](#page-575-2) \*base, [flexio\\_uart\\_](#page-572-0) [handle\\_t](#page-572-0) ∗handle, [flexio\\_uart\\_transfer\\_callback\\_t](#page-575-5) callback, void ∗userData) *Initializes the UART handle.*
- void [FLEXIO\\_UART\\_TransferStartRingBuffer](#page-582-1) [\(FLEXIO\\_UART\\_Type](#page-575-2) ∗base, [flexio\\_uart\\_handle-](#page-572-0) [\\_t](#page-572-0) ∗handle, uint8\_t ∗ringBuffer, size\_t ringBufferSize)
	- *Sets up the RX ring buffer.*
- void [FLEXIO\\_UART\\_TransferStopRingBuffer](#page-583-0) [\(FLEXIO\\_UART\\_Type](#page-575-2) ∗base, [flexio\\_uart\\_handle-](#page-572-0) [\\_t](#page-572-0) ∗handle)

*Aborts the background transfer and uninstalls the ring buffer.*

- status t [FLEXIO\\_UART\\_TransferSendNonBlocking](#page-583-1) [\(FLEXIO\\_UART\\_Type](#page-575-2) ∗base, [flexio\\_uart\\_](#page-572-0) handle t ∗handle, [flexio\\_uart\\_transfer\\_t](#page-575-4) ∗xfer)
	- *Transmits a buffer of data using the interrupt method.*
- void FLEXIO UART TransferAbortSend (FLEXIO UART Type \*base, flexio uart handle t ∗handle)
	- *Aborts the interrupt-driven data transmit.*
- status t [FLEXIO\\_UART\\_TransferGetSendCount](#page-584-1) [\(FLEXIO\\_UART\\_Type](#page-575-2) \*base, [flexio\\_uart\\_](#page-572-0) handle t ∗handle, size t ∗count)

*Gets the number of bytes sent.*

- status t [FLEXIO\\_UART\\_TransferReceiveNonBlocking](#page-585-0) [\(FLEXIO\\_UART\\_Type](#page-575-2) ∗base, flexio [uart\\_handle\\_t](#page-572-0) \*handle, [flexio\\_uart\\_transfer\\_t](#page-575-4) \*xfer, size\_t \*receivedBytes) *Receives a buffer of data using the interrupt method.*
- void [FLEXIO\\_UART\\_TransferAbortReceive](#page-585-1) [\(FLEXIO\\_UART\\_Type](#page-575-2) \*base, [flexio\\_uart\\_handle\\_t](#page-572-0) ∗handle)
	- *Aborts the receive data which was using IRQ.*
- status t [FLEXIO\\_UART\\_TransferGetReceiveCount](#page-586-0) [\(FLEXIO\\_UART\\_Type](#page-575-2) \*base, [flexio\\_uart\\_](#page-572-0) handle t ∗handle, size t ∗count) *Gets the number of bytes received.*
- void [FLEXIO\\_UART\\_TransferHandleIRQ](#page-586-1) (void ∗uartType, void ∗uartHandle) *FlexIO UART IRQ handler function.*
- void [FLEXIO\\_UART\\_FlushShifters](#page-586-2) [\(FLEXIO\\_UART\\_Type](#page-575-2) ∗base) *Flush tx/rx shifters.*

## **23.8.3 Data Structure Documentation**

### <span id="page-571-0"></span>**23.8.3.1 struct \_flexio\_uart\_type**

### **Data Fields**

- FLEXIO\_Type ∗ [flexioBase](#page-571-1) *FlexIO base pointer.*
- uint8\_t [TxPinIndex](#page-571-2) *Pin select for UART\_Tx.*
- uint8 t [RxPinIndex](#page-571-3) *Pin select for UART\_Rx.*
- uint8 t [shifterIndex](#page-571-4) [2] *Shifter index used in FlexIO UART.*
- uint8\_t [timerIndex](#page-571-5) [2] *Timer index used in FlexIO UART.*

#### **Field Documentation**

- <span id="page-571-1"></span>**(1) FLEXIO\_Type**∗ **\_flexio\_uart\_type::flexioBase**
- <span id="page-571-2"></span>**(2) uint8\_t \_flexio\_uart\_type::TxPinIndex**
- <span id="page-571-3"></span>**(3) uint8\_t \_flexio\_uart\_type::RxPinIndex**
- <span id="page-571-4"></span>**(4) uint8\_t \_flexio\_uart\_type::shifterIndex[2]**
- <span id="page-571-5"></span>**(5) uint8\_t \_flexio\_uart\_type::timerIndex[2]**
- <span id="page-571-6"></span>**23.8.3.2 struct \_flexio\_uart\_config**

## **Data Fields**

• bool [enableUart](#page-572-3) *Enable/disable FlexIO UART TX & RX.*

- <span id="page-572-6"></span>• bool [enableInDoze](#page-572-6)
	- *Enable/disable FlexIO operation in doze mode.*
- <span id="page-572-7"></span>• bool [enableInDebug](#page-572-7) *Enable/disable FlexIO operation in debug mode.*
- bool [enableFastAccess](#page-572-8) Enable/disable fast access to FlexIO registers, *fast access requires the FlexIO clock to be at least twice the frequency of the bus clock.*
- uint32\_t [baudRate\\_Bps](#page-572-2) *Baud rate in Bps.* • [flexio\\_uart\\_bit\\_count\\_per\\_char\\_t](#page-575-1) [bitCountPerChar](#page-572-9)
- <span id="page-572-9"></span>*number of bits, 7/8/9 -bit*

### **Field Documentation**

- <span id="page-572-3"></span>**(1) bool \_flexio\_uart\_config::enableUart**
- <span id="page-572-8"></span>**(2) bool \_flexio\_uart\_config::enableFastAccess**
- <span id="page-572-2"></span>**(3) uint32\_t \_flexio\_uart\_config::baudRate\_Bps**

### <span id="page-572-1"></span>**23.8.3.3 struct \_flexio\_uart\_transfer**

### <span id="page-572-5"></span>**Data Fields**

- size t [dataSize](#page-572-5)
	- *Transfer size.*
- uint8 t ∗ [data](#page-572-4) *The buffer of data to be transfer.*
- uint8 t ∗ [rxData](#page-572-10) *The buffer to receive data.* • const uint8\_t ∗ [txData](#page-572-11)
	- *The buffer of data to be sent.*

### **Field Documentation**

- <span id="page-572-4"></span>**(1) uint8\_t**∗ **\_flexio\_uart\_transfer::data**
- <span id="page-572-10"></span>**(2) uint8\_t**∗ **\_flexio\_uart\_transfer::rxData**
- <span id="page-572-11"></span>**(3) const uint8\_t**∗ **\_flexio\_uart\_transfer::txData**

### <span id="page-572-0"></span>**23.8.3.4 struct \_flexio\_uart\_handle**

### **Data Fields**

- const uint8\_t ∗volatile [txData](#page-575-8) *Address of remaining data to send.*
- volatile size t [txDataSize](#page-575-9) *Size of the remaining data to send.*
- uint8\_t ∗volatile [rxData](#page-575-10) *Address of remaining data to receive.*

- volatile size t [rxDataSize](#page-575-11) *Size of the remaining data to receive.*
- size t [txDataSizeAll](#page-575-12)
- *Total bytes to be sent.* • size\_t [rxDataSizeAll](#page-575-13)
	- *Total bytes to be received.*
- uint8\_t ∗ [rxRingBuffer](#page-575-14)
- *Start address of the receiver ring buffer.* • size\_t [rxRingBufferSize](#page-575-15)
	- *Size of the ring buffer.*
- volatile uint16\_t [rxRingBufferHead](#page-575-16)
- *Index for the driver to store received data into ring buffer.* • volatile uint16\_t [rxRingBufferTail](#page-575-17)
- *Index for the user to get data from the ring buffer.*
- [flexio\\_uart\\_transfer\\_callback\\_t](#page-575-5) [callback](#page-575-18) *Callback function.*
- void ∗ [userData](#page-575-19)
	- *UART callback function parameter.*
- volatile uint8\_t [txState](#page-575-20) *TX transfer state.*
- <span id="page-573-0"></span>• volatile uint8 t [rxState](#page-573-0) *RX transfer state.*

**Field Documentation**

- <span id="page-575-8"></span>**(1) const uint8\_t**∗ **volatile \_flexio\_uart\_handle::txData**
- <span id="page-575-9"></span>**(2) volatile size\_t \_flexio\_uart\_handle::txDataSize**
- <span id="page-575-10"></span>**(3) uint8\_t**∗ **volatile \_flexio\_uart\_handle::rxData**
- <span id="page-575-11"></span>**(4) volatile size\_t \_flexio\_uart\_handle::rxDataSize**
- <span id="page-575-12"></span>**(5) size\_t \_flexio\_uart\_handle::txDataSizeAll**
- <span id="page-575-13"></span>**(6) size\_t \_flexio\_uart\_handle::rxDataSizeAll**
- <span id="page-575-14"></span>**(7) uint8\_t**∗ **\_flexio\_uart\_handle::rxRingBuffer**
- <span id="page-575-15"></span>**(8) size\_t \_flexio\_uart\_handle::rxRingBufferSize**
- <span id="page-575-16"></span>**(9) volatile uint16\_t \_flexio\_uart\_handle::rxRingBufferHead**
- <span id="page-575-17"></span>**(10) volatile uint16\_t \_flexio\_uart\_handle::rxRingBufferTail**
- <span id="page-575-18"></span>**(11)** flexio\_uart\_transfer\_callback\_t **\_flexio\_uart\_handle::callback**
- <span id="page-575-19"></span>**(12) void**∗ **\_flexio\_uart\_handle::userData**
- <span id="page-575-20"></span>**(13) volatile uint8\_t \_flexio\_uart\_handle::txState**
- **23.8.4 Macro Definition Documentation**
- <span id="page-575-7"></span>**23.8.4.1 #define FSL\_FLEXIO\_UART\_DRIVER\_VERSION (**MAKE\_VERSION**(2, 5, 0))**
- <span id="page-575-0"></span>**23.8.4.2 #define UART\_RETRY\_TIMES 0U /**∗ **Defining to zero means to keep waiting for the flag until it is assert/deassert.** ∗**/**
- **23.8.5 Typedef Documentation**
- <span id="page-575-1"></span>**23.8.5.1 typedef enum** \_flexio\_uart\_bit\_count\_per\_char flexio\_uart\_bit\_count\_per\_char\_t
- <span id="page-575-2"></span>**23.8.5.2 typedef struct** \_flexio\_uart\_type FLEXIO\_UART\_Type
- <span id="page-575-3"></span>**23.8.5.3 typedef struct** \_flexio\_uart\_config flexio\_uart\_config\_t
- <span id="page-575-4"></span>**23.8.5.4 typedef struct** \_flexio\_uart\_transfer flexio\_uart\_transfer\_t
- <span id="page-575-5"></span>**23.8.5.5 typedef void(**∗ **flexio\_uart\_transfer\_callback\_t)(**FLEXIO\_UART\_Type ∗**base,** flexio\_uart\_handle\_t ∗**handle,** status\_t **status, void** ∗**userData)**
- **23.8.6 Enumeration Type Documentation**

NXP Semiconductors MCUXpresso SDK API Reference Manual 518

<span id="page-575-6"></span>**23.8.6.1 anonymous enum**
<span id="page-576-1"></span>*kStatus\_FLEXIO\_UART\_RxBusy* Receiver is busy. *kStatus\_FLEXIO\_UART\_TxIdle* UART transmitter is idle. *kStatus\_FLEXIO\_UART\_RxIdle* UART receiver is idle. *kStatus\_FLEXIO\_UART\_ERROR* ERROR happens on UART. *kStatus\_FLEXIO\_UART\_RxRingBufferOverrun* UART RX software ring buffer overrun. *kStatus\_FLEXIO\_UART\_RxHardwareOverrun* UART RX receiver overrun. *kStatus\_FLEXIO\_UART\_Timeout* UART times out. *kStatus\_FLEXIO\_UART\_BaudrateNotSupport* Baudrate is not supported in current clock source.

#### **23.8.6.2 enum** \_flexio\_uart\_bit\_count\_per\_char

Enumerator

*kFLEXIO\_UART\_7BitsPerChar* 7-bit data characters *kFLEXIO\_UART\_8BitsPerChar* 8-bit data characters *kFLEXIO\_UART\_9BitsPerChar* 9-bit data characters

#### **23.8.6.3 enum** \_flexio\_uart\_interrupt\_enable

Enumerator

*kFLEXIO\_UART\_TxDataRegEmptyInterruptEnable* Transmit buffer empty interrupt enable. *kFLEXIO\_UART\_RxDataRegFullInterruptEnable* Receive buffer full interrupt enable.

#### 23.8.6.4 enum flexio uart status flags

Enumerator

*kFLEXIO\_UART\_TxDataRegEmptyFlag* Transmit buffer empty flag. *kFLEXIO\_UART\_RxDataRegFullFlag* Receive buffer full flag. *kFLEXIO\_UART\_RxOverRunFlag* Receive buffer over run flag.

#### **23.8.7 Function Documentation**

#### <span id="page-576-0"></span>**23.8.7.1** status\_t **FLEXIO\_UART\_Init (** FLEXIO\_UART\_Type ∗ *base,* **const** flexio\_uart\_config\_t ∗ *userConfig,* **uint32\_t** *srcClock\_Hz* **)**

The configuration structure can be filled by the user or be set with default values by FLEXIO UART -[GetDefaultConfig\(\).](#page-577-0)

Example

```
FLEXIO_UART_Type base = {
.flexioBase = FLEXIO,
.TxPinIndex = 0,
RxPinIndex = 1,
.shifterIndex = \{0, 1\},
.timerIndex = \{0, 1\}};
flexio_uart_config_t config = {
.enableInDoze = false,
.enableInDebug = true,
.enableFastAccess = false,
.baudRate_Bps = 115200U,
.bitCountPerChar = 8
};
FLEXIO_UART_Init(base, &config, srcClock_Hz);
```
#### Parameters

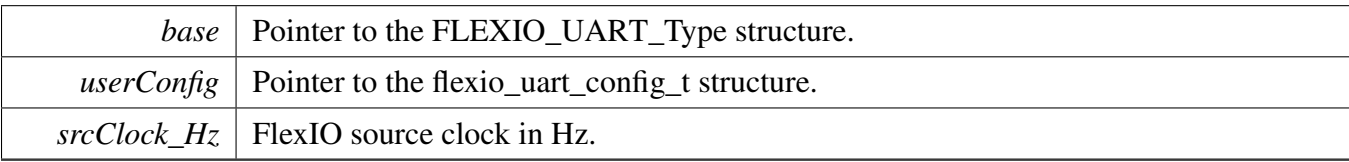

#### Return values

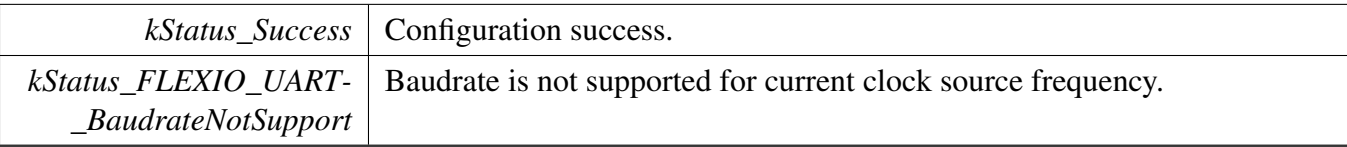

#### **23.8.7.2 void FLEXIO\_UART\_Deinit (** FLEXIO\_UART\_Type ∗ *base* **)**

Note

After calling this API, call the FLEXO\_UART\_Init to use the FlexIO UART module.

Parameters

```
base | Pointer to FLEXIO_UART_Type structure
```
#### **23.8.7.3 void FLEXIO\_UART\_GetDefaultConfig (** flexio\_uart\_config\_t ∗ *userConfig* **)**

The configuration can be used directly for calling the [FLEXIO\\_UART\\_Init\(\).](#page-576-0) Example:

```
flexio_uart_config_t config;
FLEXIO_UART_GetDefaultConfig(&userConfig);
```
Parameters

*userConfig* Pointer to the flexio\_uart\_config\_t structure.

## **23.8.7.4 uint32\_t FLEXIO\_UART\_GetStatusFlags (** FLEXIO\_UART\_Type ∗ *base* **)**

Parameters

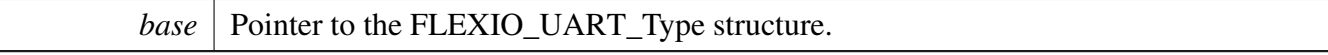

Returns

FlexIO UART status flags.

## **23.8.7.5 void FLEXIO\_UART\_ClearStatusFlags (** FLEXIO\_UART\_Type ∗ *base,* **uint32\_t** *mask* **)**

Parameters

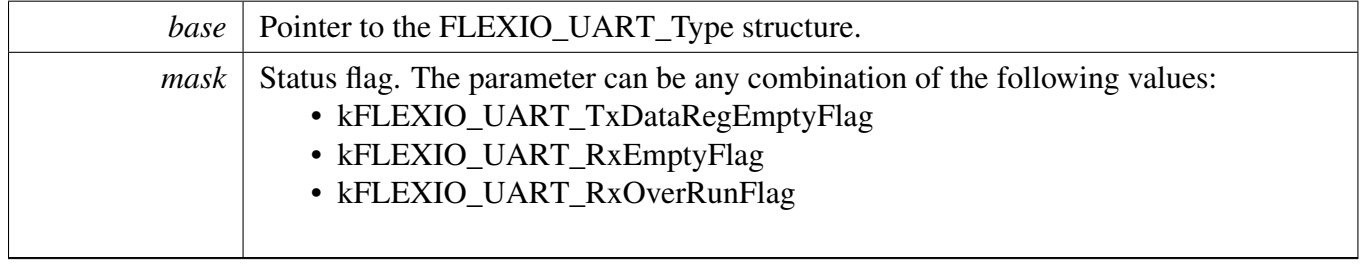

## **23.8.7.6 void FLEXIO\_UART\_EnableInterrupts (** FLEXIO\_UART\_Type ∗ *base,* **uint32\_t** *mask* **)**

This function enables the FlexIO UART interrupt.

Parameters

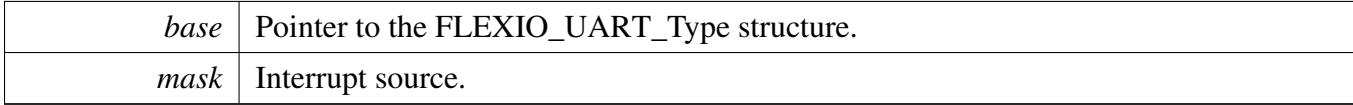

## **23.8.7.7 void FLEXIO\_UART\_DisableInterrupts (** FLEXIO\_UART\_Type ∗ *base,* **uint32\_t** *mask* **)**

This function disables the FlexIO UART interrupt.

NXP Semiconductors MCUXpresso SDK API Reference Manual 521

Parameters

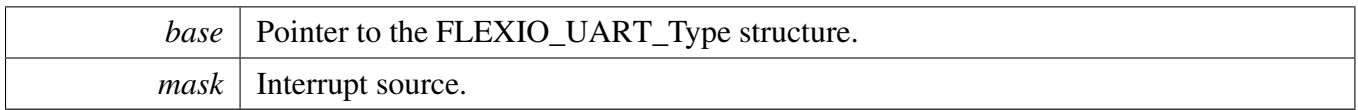

## **23.8.7.8 static uint32\_t FLEXIO\_UART\_GetTxDataRegisterAddress (** FLEXIO\_UART\_Type ∗ *base* **) [inline], [static]**

This function returns the UART data register address, which is mainly used by DMA/eDMA.

Parameters

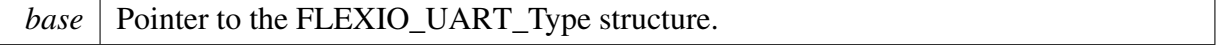

Returns

FlexIO UART transmit data register address.

## **23.8.7.9 static uint32\_t FLEXIO\_UART\_GetRxDataRegisterAddress (** FLEXIO\_UART\_Type ∗ *base* **) [inline], [static]**

This function returns the UART data register address, which is mainly used by DMA/eDMA.

**Parameters** 

*base* Pointer to the FLEXIO\_UART\_Type structure.

Returns

FlexIO UART receive data register address.

## **23.8.7.10 static void FLEXIO\_UART\_EnableTxDMA (** FLEXIO\_UART\_Type ∗ *base,* **bool** *enable* **) [inline], [static]**

This function enables/disables the FlexIO UART Tx DMA, which means asserting the kFLEXIO\_UAR-T\_TxDataRegEmptyFlag does/doesn't trigger the DMA request.

Parameters

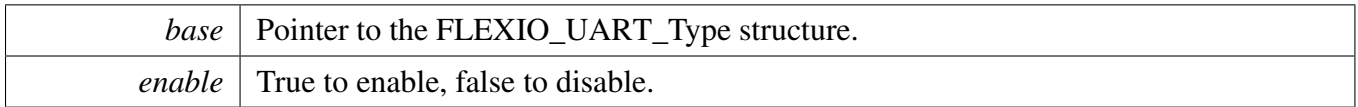

## **23.8.7.11 static void FLEXIO\_UART\_EnableRxDMA (** FLEXIO\_UART\_Type ∗ *base,* **bool** *enable* **) [inline], [static]**

This function enables/disables the FlexIO UART Rx DMA, which means asserting kFLEXIO\_UART\_- RxDataRegFullFlag does/doesn't trigger the DMA request.

Parameters

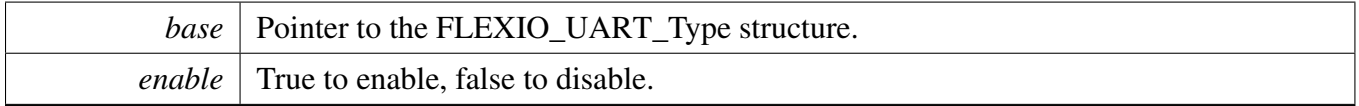

## **23.8.7.12 static void FLEXIO\_UART\_Enable (** FLEXIO\_UART\_Type ∗ *base,* **bool** *enable* **) [inline], [static]**

Parameters

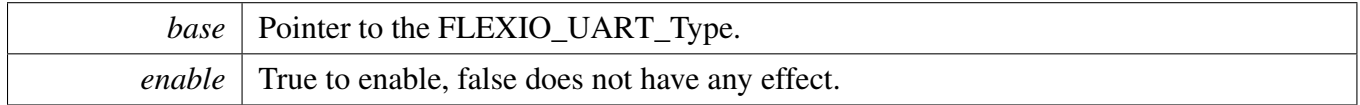

## **23.8.7.13 static void FLEXIO\_UART\_WriteByte (** FLEXIO\_UART\_Type ∗ *base,* **const uint8\_t** ∗ *buffer* **) [inline], [static]**

Note

This is a non-blocking API, which returns directly after the data is put into the data register. Ensure that the TxEmptyFlag is asserted before calling this API.

Parameters

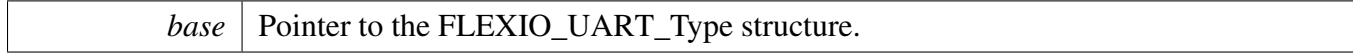

*buffer* The data bytes to send.

## **23.8.7.14 static void FLEXIO\_UART\_ReadByte (** FLEXIO\_UART\_Type ∗ *base,* **uint8\_t** ∗ *buffer* **) [inline], [static]**

Note

This is a non-blocking API, which returns directly after the data is read from the data register. Ensure that the RxFullFlag is asserted before calling this API.

Parameters

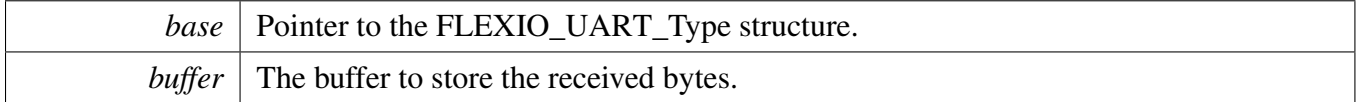

## **23.8.7.15** status\_t **FLEXIO\_UART\_WriteBlocking (** FLEXIO\_UART\_Type ∗ *base,* **const uint8\_t** ∗ *txData,* **size\_t** *txSize* **)**

Note

This function blocks using the polling method until all bytes have been sent.

Parameters

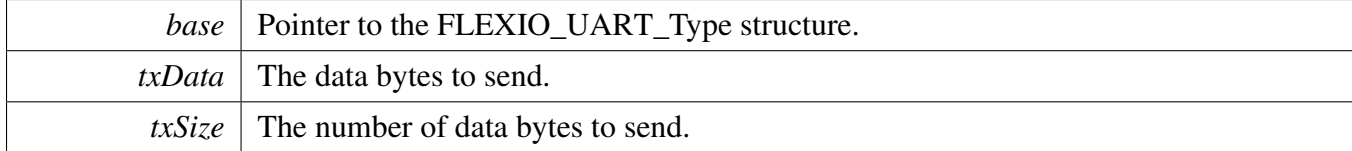

Return values

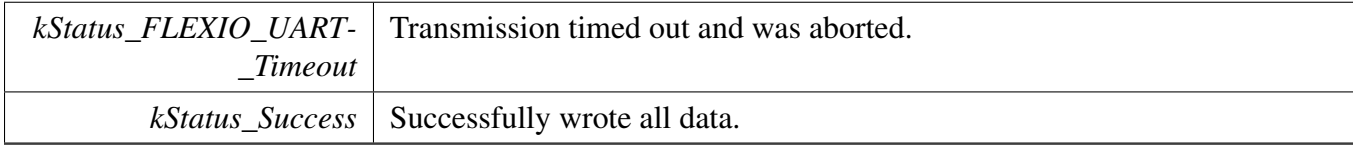

## **23.8.7.16** status\_t **FLEXIO\_UART\_ReadBlocking (** FLEXIO\_UART\_Type ∗ *base,* **uint8\_t** ∗ *rxData,* **size\_t** *rxSize* **)**

Note

This function blocks using the polling method until all bytes have been received.

#### Parameters

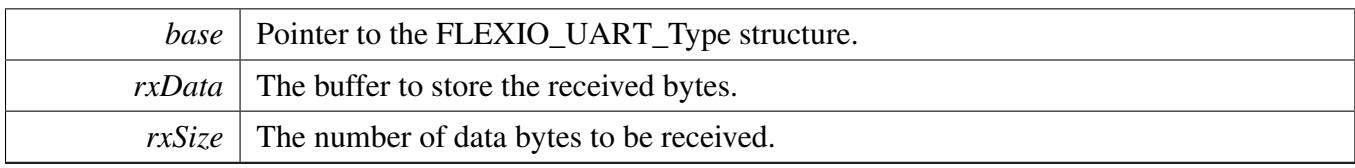

#### Return values

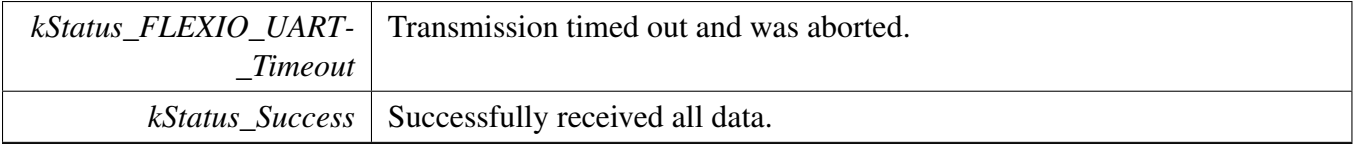

#### **23.8.7.17** status\_t **FLEXIO\_UART\_TransferCreateHandle (** FLEXIO\_UART\_Type ∗ *base,* flexio\_uart\_handle\_t ∗ *handle,* flexio\_uart\_transfer\_callback\_t *callback,* **void** ∗ *userData* **)**

This function initializes the FlexIO UART handle, which can be used for other FlexIO UART transactional APIs. Call this API once to get the initialized handle.

The UART driver supports the "background" receiving, which means that users can set up a RX ring buffer optionally. Data received is stored into the ring buffer even when the user doesn't call the [FLEXIO\\_UAR-](#page-585-0)[T\\_TransferReceiveNonBlocking\(\)](#page-585-0) API. If there is already data received in the ring buffer, users can get the received data from the ring buffer directly. The ring buffer is disabled if passing NULL as ringBuffer.

**Parameters** 

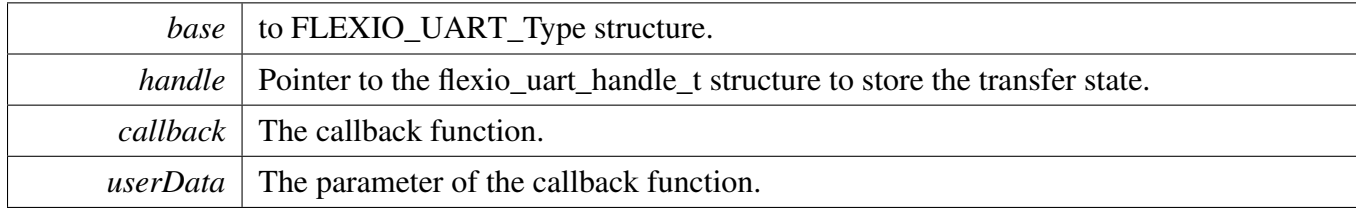

Return values

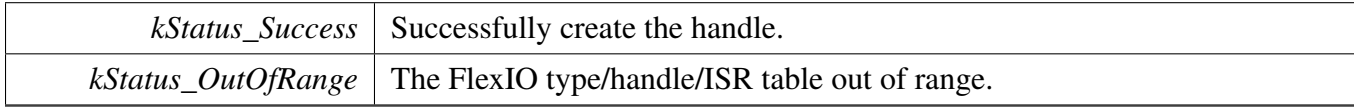

## **23.8.7.18 void FLEXIO\_UART\_TransferStartRingBuffer (** FLEXIO\_UART\_Type ∗ *base,* flexio\_uart\_handle\_t ∗ *handle,* **uint8\_t** ∗ *ringBuffer,* **size\_t** *ringBufferSize* **)**

This function sets up the RX ring buffer to a specific UART handle.

When the RX ring buffer is used, data received is stored into the ring buffer even when the user doesn't

call the UART\_ReceiveNonBlocking() API. If there is already data received in the ring buffer, users can get the received data from the ring buffer directly.

Note

When using the RX ring buffer, one byte is reserved for internal use. In other words, if  $r$ ing-BufferSize is 32, only 31 bytes are used for saving data.

Parameters

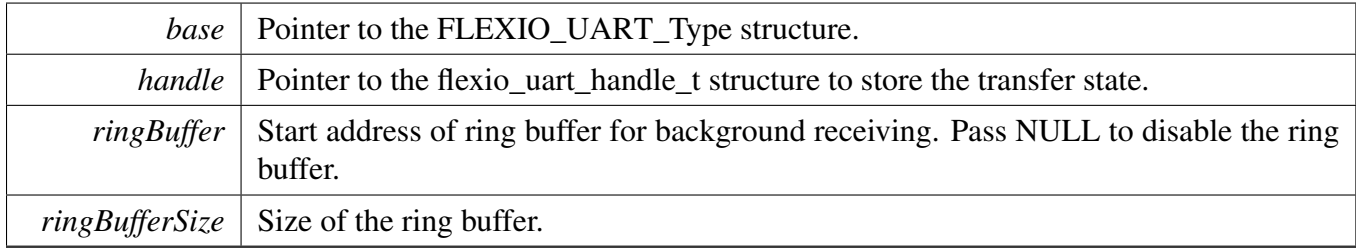

## **23.8.7.19 void FLEXIO\_UART\_TransferStopRingBuffer (** FLEXIO\_UART\_Type ∗ *base,* flexio\_uart\_handle\_t ∗ *handle* **)**

This function aborts the background transfer and uninstalls the ring buffer.

Parameters

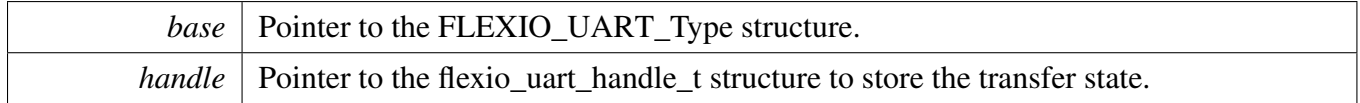

## **23.8.7.20** status\_t **FLEXIO\_UART\_TransferSendNonBlocking (** FLEXIO\_UART\_Type ∗ *base,* flexio\_uart\_handle\_t ∗ *handle,* flexio\_uart\_transfer\_t ∗ *xfer* **)**

This function sends data using an interrupt method. This is a non-blocking function, which returns directly without waiting for all data to be written to the TX register. When all data is written to the TX register in ISR, the FlexIO UART driver calls the callback function and passes the [kStatus\\_FLEXIO\\_UART\\_TxIdle](#page-576-1) as status parameter.

Note

The kStatus\_FLEXIO\_UART\_TxIdle is passed to the upper layer when all data is written to the TX register. However, it does not ensure that all data is sent out.

**Parameters** 

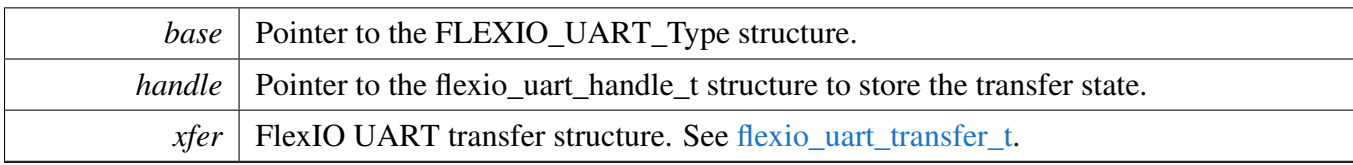

Return values

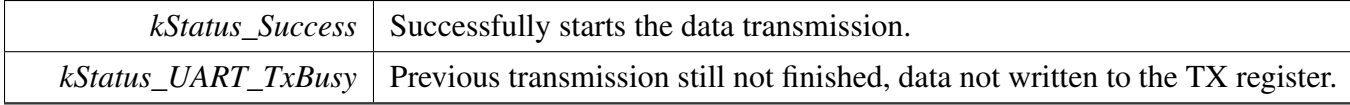

## **23.8.7.21 void FLEXIO\_UART\_TransferAbortSend (** FLEXIO\_UART\_Type ∗ *base,* flexio\_uart\_handle\_t ∗ *handle* **)**

This function aborts the interrupt-driven data sending. Get the remainBytes to find out how many bytes are still not sent out.

Parameters

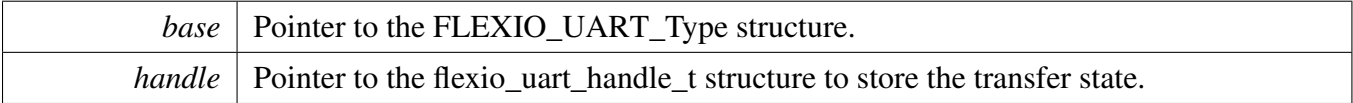

## **23.8.7.22** status\_t **FLEXIO\_UART\_TransferGetSendCount (** FLEXIO\_UART\_Type ∗ *base,* flexio\_uart\_handle\_t ∗ *handle,* **size\_t** ∗ *count* **)**

This function gets the number of bytes sent driven by interrupt.

**Parameters** 

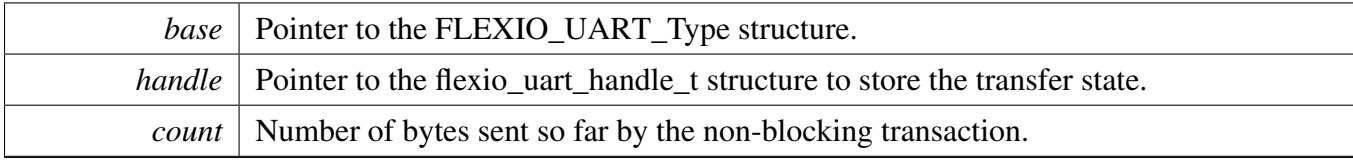

Return values

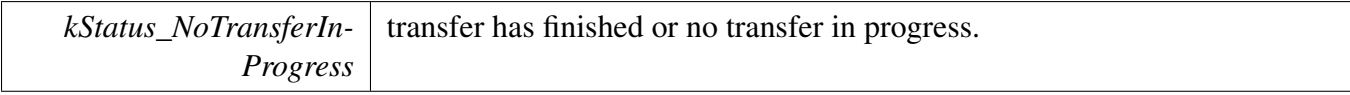

*kStatus Success* Successfully return the count.

## <span id="page-585-0"></span>**23.8.7.23** status\_t **FLEXIO\_UART\_TransferReceiveNonBlocking (** FLEXIO\_UART\_Type ∗ *base,* flexio\_uart\_handle\_t ∗ *handle,* flexio\_uart\_transfer\_t ∗ *xfer,* **size\_t** ∗ *receivedBytes* **)**

This function receives data using the interrupt method. This is a non-blocking function, which returns without waiting for all data to be received. If the RX ring buffer is used and not empty, the data in ring buffer is copied and the parameter receivedBytes shows how many bytes are copied from the ring buffer. After copying, if the data in ring buffer is not enough to read, the receive request is saved by the UART driver. When new data arrives, the receive request is serviced first. When all data is received, the UART driver notifies the upper layer through a callback function and passes the status parameter kStatus\_- UART\_RxIdle. For example, if the upper layer needs 10 bytes but there are only 5 bytes in the ring buffer, the 5 bytes are copied to xfer->data. This function returns with the parameter receivedBytes set to 5. For the last 5 bytes, newly arrived data is saved from the xfer->data[5]. When 5 bytes are received, the UART driver notifies upper layer. If the RX ring buffer is not enabled, this function enables the RX and RX interrupt to receive data to xfer->data. When all data is received, the upper layer is notified.

Parameters

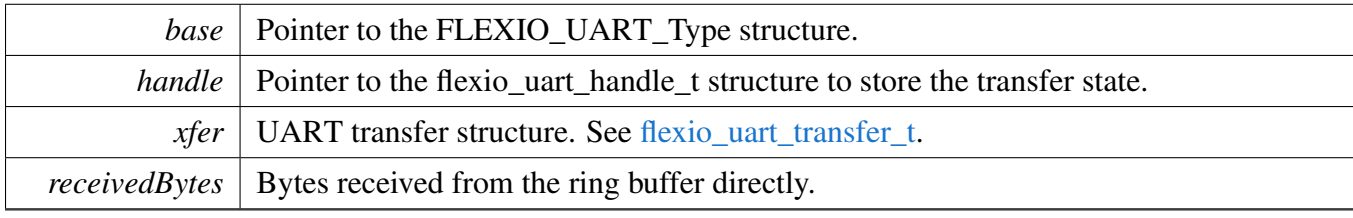

Return values

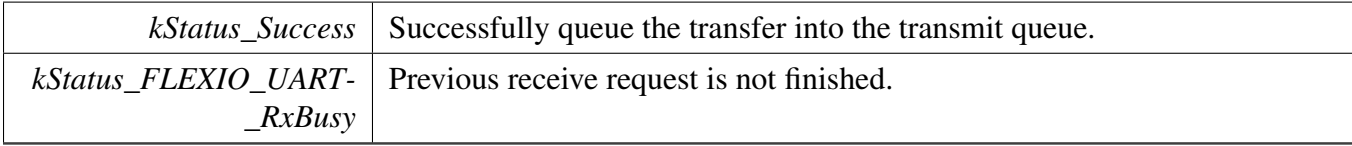

## **23.8.7.24 void FLEXIO\_UART\_TransferAbortReceive (** FLEXIO\_UART\_Type ∗ *base,* flexio\_uart\_handle\_t ∗ *handle* **)**

This function aborts the receive data which was using IRQ.

**Parameters** 

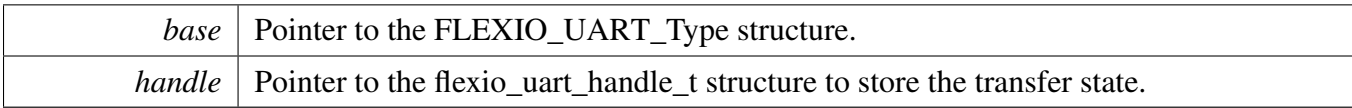

## **23.8.7.25** status\_t **FLEXIO\_UART\_TransferGetReceiveCount (** FLEXIO\_UART\_Type ∗ *base,* flexio\_uart\_handle\_t ∗ *handle,* **size\_t** ∗ *count* **)**

This function gets the number of bytes received driven by interrupt.

**Parameters** 

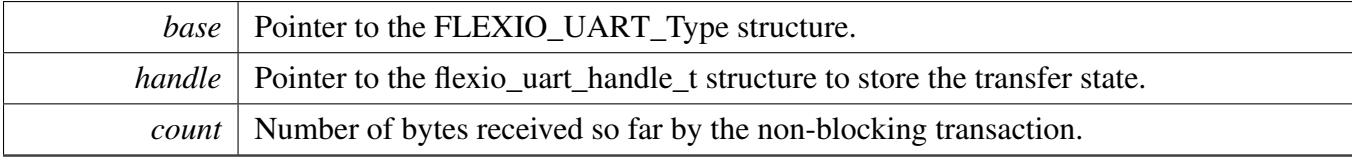

Return values

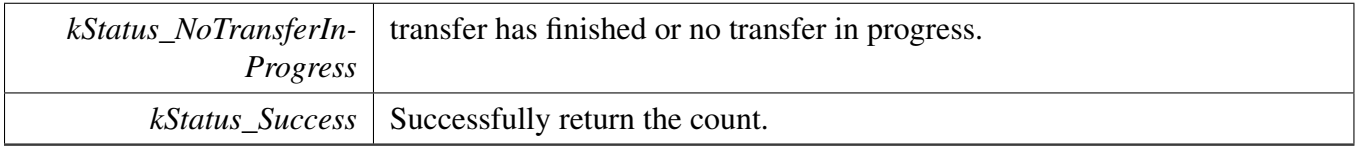

#### **23.8.7.26 void FLEXIO\_UART\_TransferHandleIRQ ( void** ∗ *uartType,* **void** ∗ *uartHandle* **)**

This function processes the FlexIO UART transmit and receives the IRQ request.

Parameters

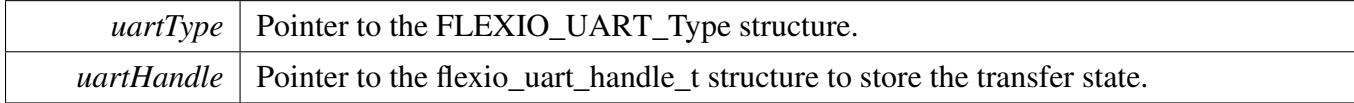

## **23.8.7.27 void FLEXIO\_UART\_FlushShifters (** FLEXIO\_UART\_Type ∗ *base* **)**

Parameters

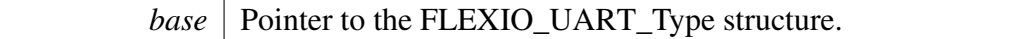

## **23.8.8 FlexIO eDMA UART Driver**

#### **23.8.8.1 Overview**

#### **Data Structures**

• struct flexio uart edma handle *UART eDMA handle. [More...](#page-589-0)*

## **Typedefs**

• typedef void(∗ [flexio\\_uart\\_edma\\_transfer\\_callback\\_t](#page-590-0) )[\(FLEXIO\\_UART\\_Type](#page-575-1) ∗base, [flexio\\_uart\\_](#page-589-0) [edma\\_handle\\_t](#page-589-0) ∗handle, [status\\_t](#page-210-0) status, void ∗userData) *UART transfer callback function.*

#### **Driver version**

• #define [FSL\\_FLEXIO\\_UART\\_EDMA\\_DRIVER\\_VERSION](#page-590-1) [\(MAKE\\_VERSION\(](#page-208-0)2, 4, 1)) *FlexIO UART EDMA driver version.*

#### **eDMA transactional**

- status t [FLEXIO\\_UART\\_TransferCreateHandleEDMA](#page-590-2) [\(FLEXIO\\_UART\\_Type](#page-575-1) ∗base, [flexio\\_uart-](#page-589-0) [\\_edma\\_handle\\_t](#page-589-0) ∗handle, [flexio\\_uart\\_edma\\_transfer\\_callback\\_t](#page-590-0) callback, void ∗userData, [edma\\_](#page-258-0) [handle\\_t](#page-258-0) ∗txEdmaHandle, [edma\\_handle\\_t](#page-258-0) ∗rxEdmaHandle) *Initializes the UART handle which is used in transactional functions.*
- [status\\_t](#page-210-0) [FLEXIO\\_UART\\_TransferSendEDMA](#page-591-0) [\(FLEXIO\\_UART\\_Type](#page-575-1) ∗base, [flexio\\_uart\\_edma\\_](#page-589-0) [handle\\_t](#page-589-0) ∗handle, [flexio\\_uart\\_transfer\\_t](#page-575-0) ∗xfer) *Sends data using eDMA.*
- [status\\_t](#page-210-0) [FLEXIO\\_UART\\_TransferReceiveEDMA](#page-591-1) [\(FLEXIO\\_UART\\_Type](#page-575-1) \*base, [flexio\\_uart\\_](#page-589-0) [edma\\_handle\\_t](#page-589-0) ∗handle, [flexio\\_uart\\_transfer\\_t](#page-575-0) ∗xfer) *Receives data using eDMA.*
- void [FLEXIO\\_UART\\_TransferAbortSendEDMA](#page-592-0) [\(FLEXIO\\_UART\\_Type](#page-575-1) ∗base, [flexio\\_uart\\_](#page-589-0) edma handle t ∗handle)
	- *Aborts the sent data which using eDMA.*
- void [FLEXIO\\_UART\\_TransferAbortReceiveEDMA](#page-592-1) [\(FLEXIO\\_UART\\_Type](#page-575-1) ∗base, [flexio\\_uart\\_](#page-589-0) [edma\\_handle\\_t](#page-589-0) ∗handle)
- *Aborts the receive data which using eDMA.* • [status\\_t](#page-210-0) [FLEXIO\\_UART\\_TransferGetSendCountEDMA](#page-592-2) [\(FLEXIO\\_UART\\_Type](#page-575-1) ∗base, [flexio\\_](#page-589-0) [uart\\_edma\\_handle\\_t](#page-589-0) ∗handle, size\_t ∗count) *Gets the number of bytes sent out.*
- status t [FLEXIO\\_UART\\_TransferGetReceiveCountEDMA](#page-593-0) [\(FLEXIO\\_UART\\_Type](#page-575-1) ∗base, [flexio](#page-589-0) uart edma handle t ∗handle, size t ∗count) *Gets the number of bytes received.*

## **23.8.8.2 Data Structure Documentation**

#### <span id="page-589-0"></span>**23.8.8.2.1 struct \_flexio\_uart\_edma\_handle**

#### **Data Fields**

- [flexio\\_uart\\_edma\\_transfer\\_callback\\_t](#page-590-0) [callback](#page-590-3) *Callback function.*
- void ∗ [userData](#page-590-4)
	- *UART callback function parameter.*
- size t [txDataSizeAll](#page-590-5)
	- *Total bytes to be sent.*
- size t [rxDataSizeAll](#page-590-6)
	- *Total bytes to be received.*
- [edma\\_handle\\_t](#page-258-0) ∗ [txEdmaHandle](#page-590-7) *The eDMA TX channel used.*
- [edma\\_handle\\_t](#page-258-0) ∗ [rxEdmaHandle](#page-590-8)
- *The eDMA RX channel used.*
- uint8\_t [nbytes](#page-590-9)
	- *eDMA minor byte transfer count initially configured.*
- volatile uint8 t [txState](#page-590-10)
- <span id="page-589-1"></span>*TX transfer state.* • volatile uint8\_t [rxState](#page-589-1)
	- *RX transfer state.*

**Field Documentation**

- <span id="page-590-3"></span>**(1)** flexio\_uart\_edma\_transfer\_callback\_t **\_flexio\_uart\_edma\_handle::callback**
- <span id="page-590-4"></span>**(2) void**∗ **\_flexio\_uart\_edma\_handle::userData**
- <span id="page-590-5"></span>**(3) size\_t \_flexio\_uart\_edma\_handle::txDataSizeAll**
- <span id="page-590-6"></span>**(4) size\_t \_flexio\_uart\_edma\_handle::rxDataSizeAll**
- <span id="page-590-7"></span>**(5)** edma\_handle\_t∗ **\_flexio\_uart\_edma\_handle::txEdmaHandle**
- <span id="page-590-8"></span>**(6)** edma\_handle\_t∗ **\_flexio\_uart\_edma\_handle::rxEdmaHandle**
- <span id="page-590-9"></span>**(7) uint8\_t \_flexio\_uart\_edma\_handle::nbytes**
- <span id="page-590-10"></span>**(8) volatile uint8\_t \_flexio\_uart\_edma\_handle::txState**
- **23.8.8.3 Macro Definition Documentation**
- <span id="page-590-1"></span>**23.8.8.3.1 #define FSL\_FLEXIO\_UART\_EDMA\_DRIVER\_VERSION (**MAKE\_VERSION**(2, 4, 1))**
- **23.8.8.4 Typedef Documentation**
- <span id="page-590-0"></span>**23.8.8.4.1 typedef void(**∗ **flexio\_uart\_edma\_transfer\_callback\_t)(**FLEXIO\_UART\_Type ∗**base,** flexio\_uart\_edma\_handle\_t ∗**handle,** status\_t **status, void** ∗**userData)**
- **23.8.8.5 Function Documentation**
- <span id="page-590-2"></span>**23.8.8.5.1** status\_t **FLEXIO\_UART\_TransferCreateHandleEDMA (** FLEXIO\_UART\_Type ∗ *base,* flexio\_uart\_edma\_handle\_t ∗ *handle,* flexio\_uart\_edma\_transfer\_callback\_t *callback,* **void** ∗ *userData,* edma\_handle\_t ∗ *txEdmaHandle,* edma\_handle\_t ∗ *rxEdmaHandle* **)**

#### Parameters

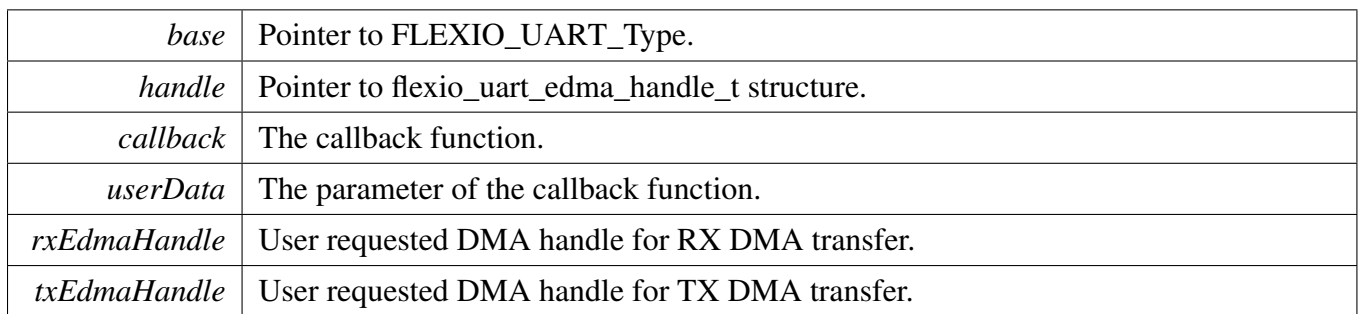

#### Return values

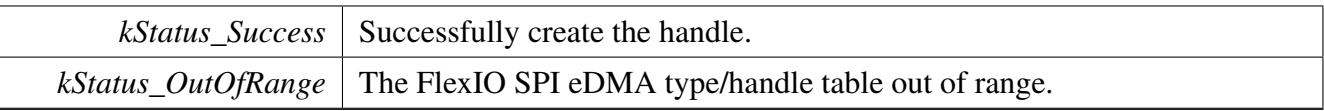

#### <span id="page-591-0"></span>**23.8.8.5.2** status\_t **FLEXIO\_UART\_TransferSendEDMA (** FLEXIO\_UART\_Type ∗ *base,* flexio\_uart\_edma\_handle\_t ∗ *handle,* flexio\_uart\_transfer\_t ∗ *xfer* **)**

This function sends data using eDMA. This is a non-blocking function, which returns right away. When all data is sent out, the send callback function is called.

Parameters

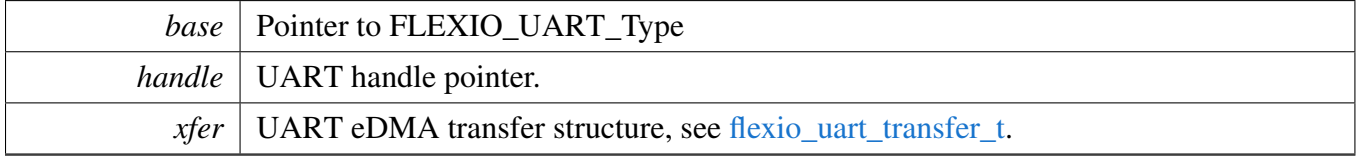

Return values

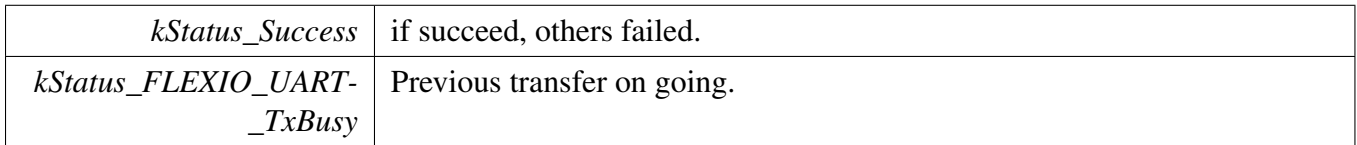

#### <span id="page-591-1"></span>**23.8.8.5.3** status\_t **FLEXIO\_UART\_TransferReceiveEDMA (** FLEXIO\_UART\_Type ∗ *base,* flexio\_uart\_edma\_handle\_t *∗ handle*, flexio\_uart\_transfer\_t *\* xfer* )

This function receives data using eDMA. This is a non-blocking function, which returns right away. When all data is received, the receive callback function is called.

#### **Parameters**

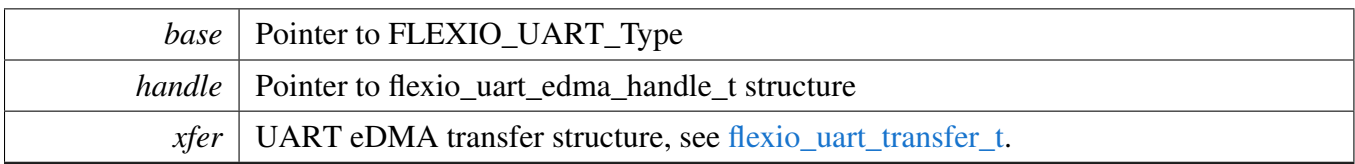

Return values

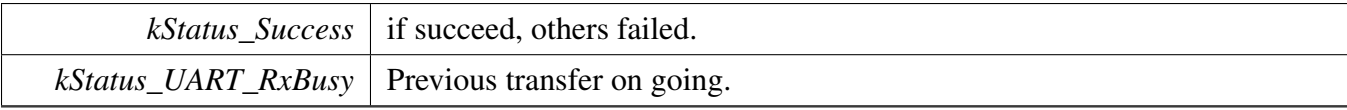

#### <span id="page-592-0"></span>**23.8.8.5.4 void FLEXIO\_UART\_TransferAbortSendEDMA (** FLEXIO\_UART\_Type ∗ *base,* flexio\_uart\_edma\_handle\_t ∗ *handle* **)**

This function aborts sent data which using eDMA.

Parameters

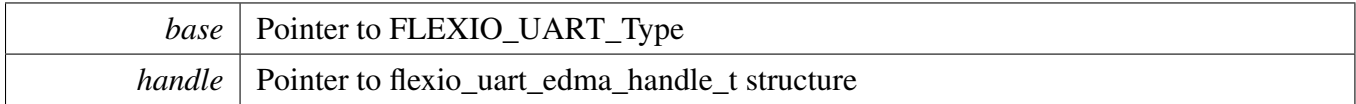

#### <span id="page-592-1"></span>**23.8.8.5.5 void FLEXIO\_UART\_TransferAbortReceiveEDMA (** FLEXIO\_UART\_Type ∗ *base,* flexio\_uart\_edma\_handle\_t ∗ *handle* **)**

This function aborts the receive data which using eDMA.

**Parameters** 

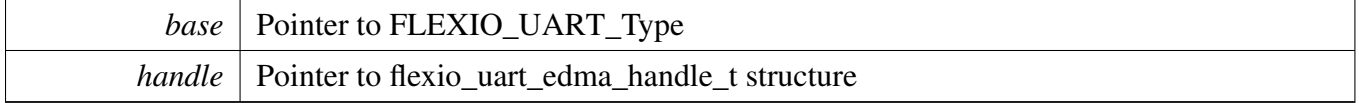

#### <span id="page-592-2"></span>**23.8.8.5.6** status\_t **FLEXIO\_UART\_TransferGetSendCountEDMA (** FLEXIO\_UART\_Type ∗ *base,* flexio\_uart\_edma\_handle\_t ∗ *handle,* **size\_t** ∗ *count* **)**

This function gets the number of bytes sent out.

#### **Parameters**

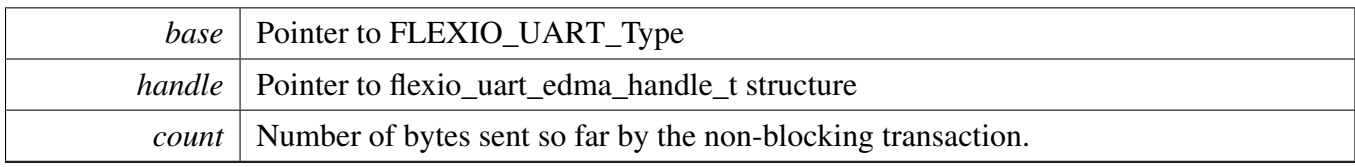

Return values

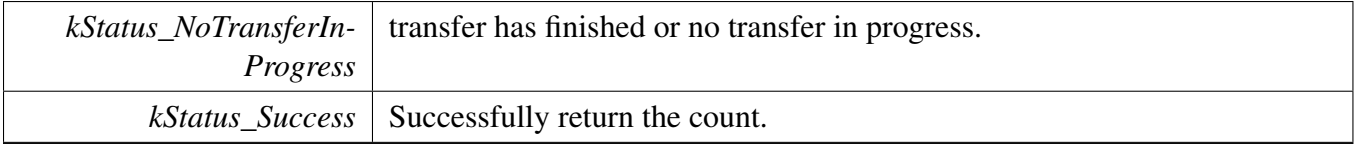

#### <span id="page-593-0"></span>**23.8.8.5.7** status\_t **FLEXIO\_UART\_TransferGetReceiveCountEDMA (** FLEXIO\_UART\_Type ∗ *base,* flexio\_uart\_edma\_handle\_t ∗ *handle,* **size\_t** ∗ *count* **)**

This function gets the number of bytes received.

Parameters

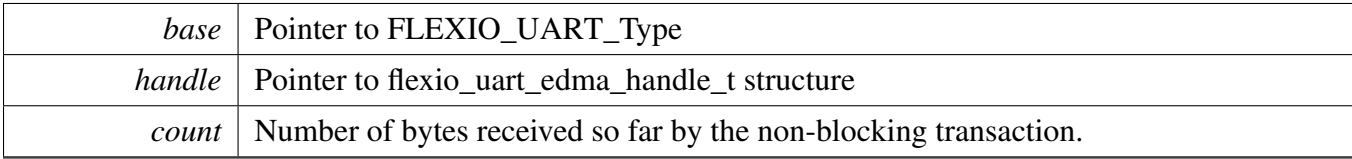

Return values

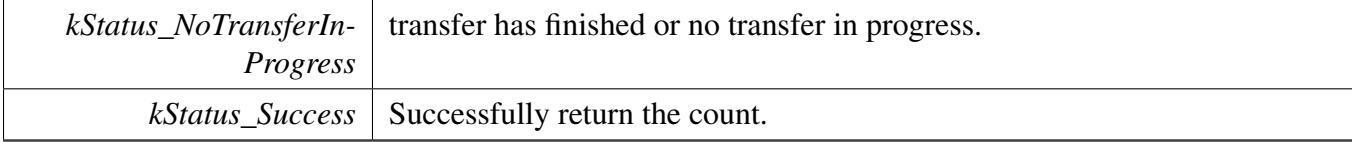

# **Chapter 24 FLEXRAM: on-chip RAM manager**

# **24.1 Overview**

The MCUXpresso SDK provides a driver for the FLEXRAM module of MCUXpresso SDK devices.

The FLEXRAM module intergrates the ITCM, DTCM, and OCRAM controllers, and supports parameterized RAM array and RAM array portioning.

This example code shows how to allocate RAM using the FLEXRAM driver.

Refer to the driver examples codes located at <*SDK\_ROOT*>*/boards/*<*BOARD*>*/driver\_examples/flexram.*

# **Data Structures**

• struct flexram allocate ram *FLEXRAM allocate ocram, itcm, dtcm size. [More...](#page-596-0)*

## **Macros**

• #define [FLEXRAM\\_ECC\\_ERROR\\_DETAILED\\_INFO](#page-597-0) 0U /∗ Define to zero means get raw ECC error information, which needs parse it by user. ∗/ *Get ECC error detailed information.*

# **Typedefs**

- <span id="page-594-0"></span>• typedef enum [\\_flexram\\_bank\\_allocate\\_src](#page-597-1) [flexram\\_bank\\_allocate\\_src\\_t](#page-594-0) *FLEXRAM bank allocate source.*
- <span id="page-594-1"></span>• typedef struct [\\_flexram\\_allocate\\_ram](#page-596-0) [flexram\\_allocate\\_ram\\_t](#page-594-1)
- *FLEXRAM allocate ocram, itcm, dtcm size.* • typedef enum
	- [\\_flexram\\_tcm\\_access\\_mode](#page-598-0) [flexram\\_tcm\\_access\\_mode\\_t](#page-597-2) *FLEXRAM TCM access mode.*

# **Enumerations**

• enum {  $kFEXRAM$  BankNotUsed = 0U, [kFLEXRAM\\_BankOCRAM](#page-597-4) = 1U, [kFLEXRAM\\_BankDTCM](#page-597-5) = 2U,  $kFLEXRAM$  BankITCM = 3U } *FLEXRAM bank type.*

```
Overview
```
• enum flexram bank allocate src { [kFLEXRAM\\_BankAllocateThroughHardwareFuse](#page-597-7) = 0U, [kFLEXRAM\\_BankAllocateThroughBankCfg](#page-597-8) =  $1U$  } *FLEXRAM bank allocate source.* • enum {  $kFLEXRAM$  Read = 0U,  $kFLEXRAM$  Write = 1U } *Flexram write/read selection.* • enum { [kFLEXRAM\\_OCRAMAccessError](#page-598-1) = FLEXRAM\_INT\_STATUS\_OCRAM\_ERR\_STATUS\_M-ASK, [kFLEXRAM\\_DTCMAccessError](#page-598-2) = FLEXRAM\_INT\_STATUS\_DTCM\_ERR\_STATUS\_MASK, [kFLEXRAM\\_ITCMAccessError](#page-598-3) = FLEXRAM\_INT\_STATUS\_ITCM\_ERR\_STATUS\_MASK, [kFLEXRAM\\_InterruptStatusAll](#page-598-4) } *Interrupt status flag mask.* • enum <u>flexram</u> tcm access mode { [kFLEXRAM\\_TCMAccessFastMode](#page-598-5) = 0U, [kFLEXRAM\\_TCMAccessWaitMode](#page-598-6) = 1U } *FLEXRAM TCM access mode.* • enum { [kFLEXRAM\\_TCMSize32KB](#page-598-7) = 32 ∗ 1024U, kFLEXRAM  $TCMSize64KB = 64 * 1024U$ , [kFLEXRAM\\_TCMSize128KB](#page-598-9) = 128 ∗ 1024U, kFLEXRAM  $TCMSize256KB = 256 * 1024U$ , [kFLEXRAM\\_TCMSize512KB](#page-598-11) =  $512 * 1024U$  }

*FLEXRAM TCM support size.*

# **Functions**

- [status\\_t](#page-210-0) [FLEXRAM\\_AllocateRam](#page-598-12) [\(flexram\\_allocate\\_ram\\_t](#page-594-1) ∗config) *FLEXRAM allocate on-chip ram for OCRAM,ITCM,DTCM This function is independent of FLEXRAM\_- Init, it can be called directly if ram re-allocate is needed.*
- static void [FLEXRAM\\_SetAllocateRamSrc](#page-599-0) [\(flexram\\_bank\\_allocate\\_src\\_t](#page-594-0) src) *FLEXRAM set allocate on-chip ram source.*
- static void [FLEXRAM\\_SetTCMReadAccessMode](#page-600-0) (FLEXRAM\_Type ∗base, [flexram\\_tcm\\_access-](#page-597-2) [\\_mode\\_t](#page-597-2) mode)
	- *FLEXRAM module sets TCM read access mode.*
- static void [FLEXRAM\\_SetTCMWriteAccessMode](#page-601-0) (FLEXRAM\_Type ∗base, [flexram\\_tcm\\_access-](#page-597-2) [\\_mode\\_t](#page-597-2) mode)

*FLEXRAM module set TCM write access mode.*

• static void [FLEXRAM\\_EnableForceRamClockOn](#page-601-1) (FLEXRAM\_Type ∗base, bool enable) *FLEXRAM module force ram clock on.*

## **Driver version**

• #define [FSL\\_SOC\\_FLEXRAM\\_ALLOCATE\\_DRIVER\\_VERSION](#page-597-11) [\(MAKE\\_VERSION\(](#page-208-0)2, 0, 2)) *SOC\_FLEXRAM\_ALLOCATE driver version 2.0.2.*

## **Driver version**

• #define [FSL\\_FLEXRAM\\_DRIVER\\_VERSION](#page-597-12) [\(MAKE\\_VERSION\(](#page-208-0)2U, 3U, 0U)) *Driver version.*

## **Initialization and de-initialization**

- void [FLEXRAM\\_Init](#page-599-1) (FLEXRAM\_Type ∗base) *FLEXRAM module initialization function.*
- <span id="page-596-1"></span>• void [FLEXRAM\\_Deinit](#page-596-1) (FLEXRAM\_Type ∗base) *De-initializes the FLEXRAM.*

# **Status**

- static uint32\_t [FLEXRAM\\_GetInterruptStatus](#page-599-2) (FLEXRAM\_Type ∗base) *FLEXRAM module gets interrupt status.*
- static void [FLEXRAM\\_ClearInterruptStatus](#page-599-3) (FLEXRAM\_Type ∗base, uint32\_t status) *FLEXRAM module clears interrupt status.*
- static void [FLEXRAM\\_EnableInterruptStatus](#page-599-4) (FLEXRAM\_Type ∗base, uint32\_t status) *FLEXRAM module enables interrupt status.*
- static void [FLEXRAM\\_DisableInterruptStatus](#page-600-1) (FLEXRAM\_Type ∗base, uint32\_t status) *FLEXRAM module disable interrupt status.*

## **Interrupts**

- static void [FLEXRAM\\_EnableInterruptSignal](#page-600-2) (FLEXRAM\_Type ∗base, uint32\_t status) *FLEXRAM module enables interrupt.*
- static void [FLEXRAM\\_DisableInterruptSignal](#page-600-3) (FLEXRAM\_Type ∗base, uint32\_t status) *FLEXRAM module disables interrupt.*

# **24.2 Data Structure Documentation**

## <span id="page-596-0"></span>**24.2.1 struct \_flexram\_allocate\_ram**

## **Data Fields**

- <span id="page-596-2"></span>• const uint8\_t [ocramBankNum](#page-596-2)
- *ocram banknumber which the SOC support*
- <span id="page-596-3"></span>• const uint8 t [dtcmBankNum](#page-596-3)
	- *dtcm bank number to allocate, the number should be power of 2*
- <span id="page-596-4"></span>• const uint8 t [itcmBankNum](#page-596-4) *itcm bank number to allocate, the number should be power of 2*
- **24.3 Macro Definition Documentation**
- <span id="page-597-11"></span>24.3.1 #define FSL\_SOC\_FLEXRAM\_ALLOCATE\_DRIVER\_VERSION (MAKE\_VE-RSION**(2, 0, 2))**
- <span id="page-597-12"></span>**24.3.2 #define FSL\_FLEXRAM\_DRIVER\_VERSION (**MAKE\_VERSION**(2U, 3U, 0U))**
- <span id="page-597-0"></span>**24.3.3 #define FLEXRAM\_ECC\_ERROR\_DETAILED\_INFO 0U /**∗ **Define to zero means get raw ECC error information, which needs parse it by user.** ∗**/**
- **24.4 Typedef Documentation**

## <span id="page-597-2"></span>**24.4.1 typedef enum** \_flexram\_tcm\_access\_mode flexram\_tcm\_access\_mode\_t

Fast access mode expected to be finished in 1-cycle; Wait access mode expected to be finished in 2-cycle. Wait access mode is a feature of the flexram and it should be used when the CPU clock is too fast to finish TCM access in 1-cycle. Normally, fast mode is the default mode, the efficiency of the TCM access will better.

# **24.5 Enumeration Type Documentation**

## **24.5.1 anonymous enum**

Enumerator

<span id="page-597-5"></span><span id="page-597-4"></span><span id="page-597-3"></span>*kFLEXRAM\_BankNotUsed* bank is not used *kFLEXRAM\_BankOCRAM* bank is OCRAM *kFLEXRAM\_BankDTCM* bank is DTCM *kFLEXRAM\_BankITCM* bank is ITCM

## <span id="page-597-6"></span><span id="page-597-1"></span>**24.5.2 enum flexram bank allocate src**

Enumerator

<span id="page-597-8"></span><span id="page-597-7"></span>*kFLEXRAM\_BankAllocateThroughHardwareFuse* allocate ram through hardware fuse value *kFLEXRAM\_BankAllocateThroughBankCfg* allocate ram through FLEXRAM\_BANK\_CFG

## **24.5.3 anonymous enum**

Enumerator

<span id="page-597-10"></span><span id="page-597-9"></span>*kFLEXRAM\_Read* read *kFLEXRAM\_Write* write

## **24.5.4 anonymous enum**

Enumerator

<span id="page-598-3"></span><span id="page-598-2"></span><span id="page-598-1"></span>*kFLEXRAM\_OCRAMAccessError* OCRAM accesses unallocated address. *kFLEXRAM\_DTCMAccessError* DTCM accesses unallocated address. *kFLEXRAM\_ITCMAccessError* ITCM accesses unallocated address. *kFLEXRAM\_InterruptStatusAll* all the interrupt status mask

## <span id="page-598-4"></span><span id="page-598-0"></span>24.5.5 enum flexram tcm access mode

Fast access mode expected to be finished in 1-cycle; Wait access mode expected to be finished in 2-cycle. Wait access mode is a feature of the flexram and it should be used when the CPU clock is too fast to finish TCM access in 1-cycle. Normally, fast mode is the default mode, the efficiency of the TCM access will better.

Enumerator

<span id="page-598-6"></span><span id="page-598-5"></span>*kFLEXRAM\_TCMAccessFastMode* fast access mode *kFLEXRAM\_TCMAccessWaitMode* wait access mode

## **24.5.6 anonymous enum**

Enumerator

<span id="page-598-9"></span><span id="page-598-8"></span><span id="page-598-7"></span>*kFLEXRAM\_TCMSize32KB* TCM total size be 32KB. *kFLEXRAM\_TCMSize64KB* TCM total size be 64KB. *kFLEXRAM\_TCMSize128KB* TCM total size be 128KB. *kFLEXRAM\_TCMSize256KB* TCM total size be 256KB. *kFLEXRAM\_TCMSize512KB* TCM total size be 512KB.

## <span id="page-598-11"></span><span id="page-598-10"></span>**24.6 Function Documentation**

## <span id="page-598-12"></span>**24.6.1** status\_t **FLEXRAM\_AllocateRam (** flexram\_allocate\_ram\_t ∗ *config* **)**

Parameters

*config*  $\vert$  allocate configuration.

Return values

<span id="page-599-0"></span>*kStatus\_InvalidArgument* the argument is invalid kStatus\_Success allocate success

# **24.6.2 static void FLEXRAM\_SetAllocateRamSrc (** flexram\_bank\_allocate\_src\_t *src* **) [inline], [static]**

**Parameters** 

*src* bank config source select value.

## <span id="page-599-1"></span>**24.6.3 void FLEXRAM\_Init ( FLEXRAM\_Type** ∗ *base* **)**

**Parameters** 

*base* FLEXRAM base address.

# <span id="page-599-2"></span>**24.6.4 static uint32\_t FLEXRAM\_GetInterruptStatus ( FLEXRAM\_Type** ∗ *base* **) [inline], [static]**

**Parameters** 

*base* FLEXRAM base address.

## <span id="page-599-3"></span>**24.6.5 static void FLEXRAM\_ClearInterruptStatus ( FLEXRAM\_Type** ∗ *base,* **uint32\_t** *status* **) [inline], [static]**

**Parameters** 

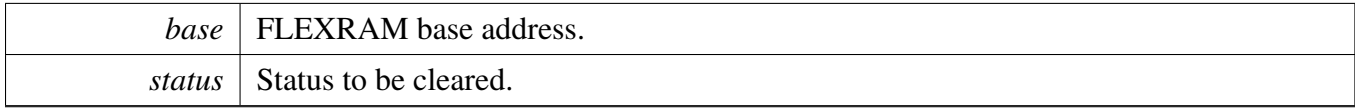

# <span id="page-599-4"></span>**24.6.6 static void FLEXRAM\_EnableInterruptStatus ( FLEXRAM\_Type** ∗ *base,* **uint32\_t** *status* **) [inline], [static]**

Function Documentation

**Parameters** 

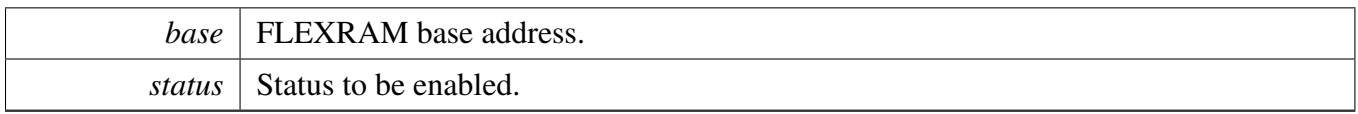

# <span id="page-600-1"></span>**24.6.7 static void FLEXRAM\_DisableInterruptStatus ( FLEXRAM\_Type** ∗ *base,* **uint32\_t** *status* **) [inline], [static]**

Parameters

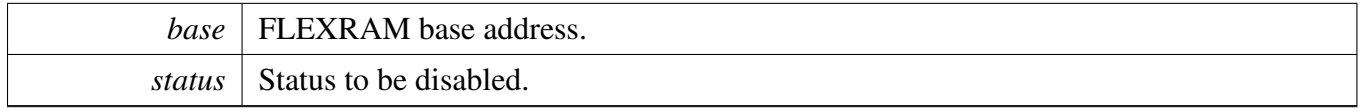

# <span id="page-600-2"></span>**24.6.8 static void FLEXRAM\_EnableInterruptSignal ( FLEXRAM\_Type** ∗ *base,* **uint32\_t** *status* **) [inline], [static]**

**Parameters** 

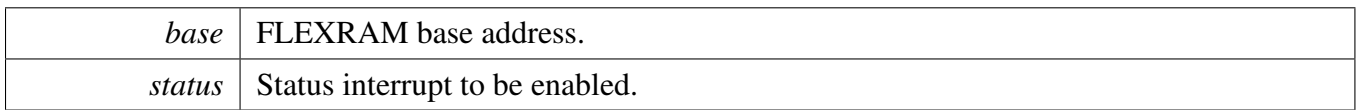

# <span id="page-600-3"></span>**24.6.9 static void FLEXRAM\_DisableInterruptSignal ( FLEXRAM\_Type** ∗ *base,* **uint32\_t** *status* **) [inline], [static]**

**Parameters** 

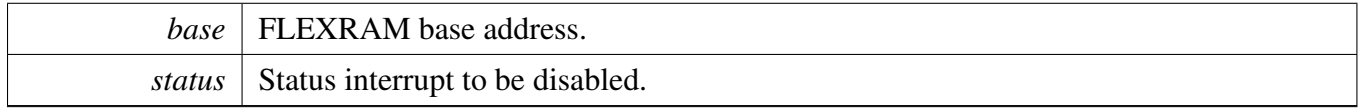

## <span id="page-600-0"></span>**24.6.10 static void FLEXRAM\_SetTCMReadAccessMode ( FLEXRAM\_Type** ∗ *base,* flexram\_tcm\_access\_mode\_t *mode* **) [inline], [static]**

#### Function Documentation

**Parameters** 

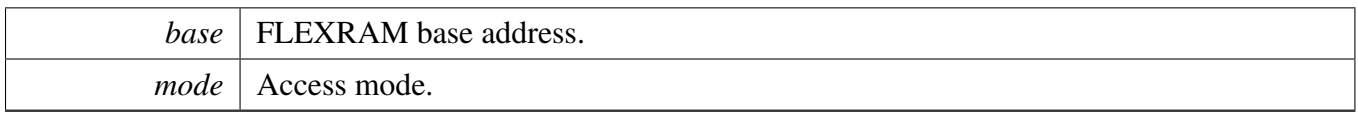

## <span id="page-601-0"></span>**24.6.11 static void FLEXRAM\_SetTCMWriteAccessMode ( FLEXRAM\_Type** ∗ *base,* flexram\_tcm\_access\_mode\_t *mode* **) [inline], [static]**

**Parameters** 

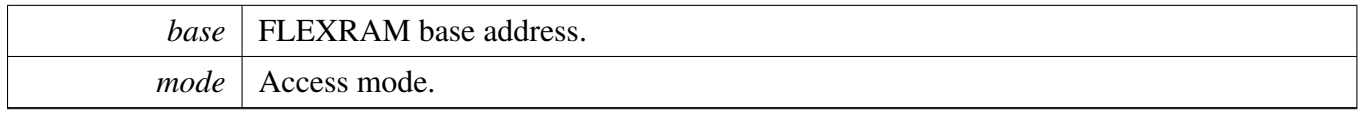

# <span id="page-601-1"></span>**24.6.12 static void FLEXRAM\_EnableForceRamClockOn ( FLEXRAM\_Type** ∗ *base,* **bool** *enable* **) [inline], [static]**

**Parameters** 

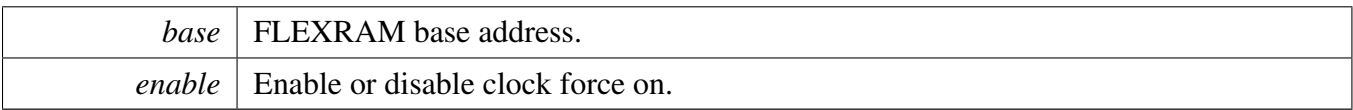

# **Chapter 25 FLEXSPI: Flexible Serial Peripheral Interface Driver**

# **25.1 Overview**

The MCUXpresso SDK provides a peripheral driver for the Flexible Serial Peripheral Interface (FLEXS-PI) module of MCUXpresso SDK/i.MX devices.

FLEXSPI driver includes functional APIs and interrupt/EDMA non-blocking transactional APIs.

Functional APIs are feature/property target low level APIs. Functional APIs can be used for FLEXSPI initialization/configuration/operation for optimization/customization purpose. Using the functional AP-I requires the knowledge of the FLEXSPI peripheral and how to organize functional APIs to meet the application requirements. All functional API use the peripheral base address as the first parameter. FLE-XSPI functional operation groups provide the functional API set.

Transactional APIs are transaction target high level APIs. Transactional APIs can be used to enable the peripheral and in the application if the code size and performance of transactional APIs satisfy the requirements. If the code size and performance are a critical requirement, see the transactional API implementation and write a custom code. All transactional APIs use the flexspi\_handle\_t/flexspi\_edma\_ handle\_t as the second parameter. Initialize the handle for interrupt non-blocking transfer by calling the FLEXSPI\_TransferCreateHandle API. Initialize the handle for interrupt non-blocking transfer by calling the FLEXSPI\_TransferCreateHandleEDMA API.

Transactional APIs support asynchronous transfer. This means that the functions [FLEXSPI\\_TransferNon-](#page-630-0)[Blocking\(\)](#page-630-0) and [FLEXSPI\\_TransferEDMA\(\)](#page-636-0) set up data transfer. When the transfer completes, the upper layer is notified through a callback function with the kStatus\_FLEXSPI\_Idle status.

# **Modules**

• [FLEXSPI eDMA Driver](#page-633-0)

# **Data Structures**

- struct [\\_flexspi\\_config](#page-608-0)
- *FLEXSPI configuration structure. [More...](#page-608-0)* • struct <u>flexspi</u> device config
	- *External device configuration items. [More...](#page-611-0)*
- struct [\\_flexspi\\_transfer](#page-612-0) *Transfer structure for FLEXSPI. [More...](#page-612-0)*
- struct flexspi handle *Transfer handle structure for FLEXSPI. [More...](#page-613-0)*

# **Macros**

• #define [FLEXSPI\\_LUT\\_SEQ\(](#page-614-0)cmd0, pad0, op0, cmd1, pad1, op1) *Formula to form FLEXSPI instructions in LUT table.*

**Overview** 

# **Typedefs**

- typedef enum [\\_flexspi\\_pad](#page-617-0) [flexspi\\_pad\\_t](#page-615-0) *pad definition of FLEXSPI, use to form LUT instruction.* • typedef enum [\\_flexspi\\_flags](#page-617-1) [flexspi\\_flags\\_t](#page-615-1) *FLEXSPI interrupt status flags.* • typedef enum [\\_flexspi\\_read\\_sample\\_clock](#page-617-2) [flexspi\\_read\\_sample\\_clock\\_t](#page-615-2) *FLEXSPI sample clock source selection for Flash Reading.* • typedef enum [\\_flexspi\\_cs\\_interval\\_cycle\\_unit](#page-618-0) [flexspi\\_cs\\_interval\\_cycle\\_unit\\_t](#page-615-3) *FLEXSPI interval unit for flash device select.* • typedef enum [\\_flexspi\\_ahb\\_write\\_wait\\_unit](#page-618-1) [flexspi\\_ahb\\_write\\_wait\\_unit\\_t](#page-615-4) *FLEXSPI AHB wait interval unit for writing.* • typedef enum [\\_flexspi\\_ip\\_error\\_code](#page-618-2) [flexspi\\_ip\\_error\\_code\\_t](#page-615-5) *Error Code when IP command Error detected.* • typedef enum [\\_flexspi\\_ahb\\_error\\_code](#page-619-0) [flexspi\\_ahb\\_error\\_code\\_t](#page-615-6) *Error Code when AHB command Error detected.* • typedef enum flexspi port flexspi port t *FLEXSPI operation port select.* • typedef enum [\\_flexspi\\_arb\\_command\\_source](#page-619-2) [flexspi\\_arb\\_command\\_source\\_t](#page-615-8) *Trigger source of current command sequence granted by arbitrator.* • typedef enum [\\_flexspi\\_command\\_type](#page-619-3) [flexspi\\_command\\_type\\_t](#page-615-9) *Command type.* • typedef struct [\\_flexspi\\_config](#page-608-0) [flexspi\\_config\\_t](#page-615-10) *FLEXSPI configuration structure.* • typedef struct [\\_flexspi\\_device\\_config](#page-611-0) [flexspi\\_device\\_config\\_t](#page-615-11) *External device configuration items.* • typedef struct flexspi transfer flexspi transfer t *Transfer structure for FLEXSPI.*
- typedef void(∗ [flexspi\\_transfer\\_callback\\_t](#page-615-13) )(FLEXSPI\_Type ∗base, [flexspi\\_handle\\_t](#page-613-0) ∗handle, [status\\_t](#page-210-0) status, void ∗userData)

*FLEXSPI transfer callback function.*

# **Enumerations**

• enum {

[kStatus\\_FLEXSPI\\_Busy](#page-615-14) = MAKE\_STATUS(kStatusGroup\_FLEXSPI, 0), [kStatus\\_FLEXSPI\\_SequenceExecutionTimeout](#page-616-0) = MAKE\_STATUS(kStatusGroup\_FLEXSPI, 1), [kStatus\\_FLEXSPI\\_IpCommandSequenceError](#page-616-1) = MAKE\_STATUS(kStatusGroup\_FLEXSPI, 2), [kStatus\\_FLEXSPI\\_IpCommandGrantTimeout](#page-616-2) = MAKE\_STATUS(kStatusGroup\_FLEXSPI, 3) } *Status structure of FLEXSPI.*

• enum {

```
Overview
```

```
kFEXSPI Command STOP = 0x00U,
 kFLEXSPI Command SDR = 0x01U,
 kFLEXSPI_Command_RADDR_SDR = 0x02U,
 kFLEXSPI_Command_CADDR_SDR = 0x03U,
 kFLEXSPI_Command_MODE1_SDR = 0x04U,
 kFLEXSPI_Command_MODE2_SDR = 0x05U,
 kFLEXSPI_Command_MODE4_SDR = 0x06U,
 kFLEXSPI_Command_MODE8_SDR = 0x07U,
 kFLEXSPI_Command_WRITE_SDR = 0x08U,
 kFLEXSPI_Command_READ_SDR = 0x09U,
 kFLEXSPI Command LEARN SDR = 0x0AU,
 kFLEXSPI Command DATSZ SDR = 0x0BU,
 kFLEXSPI Command DUMMY SDR = 0x0CU,
 kFLEXSPI_Command_DUMMY_RWDS_SDR = 0x0DU,
 kFLEXSPI_Command_DDR = 0x21U,
 kFLEXSPI_Command_RADDR DDR = 0x22U,
 kFLEXSPI_Command_CADDR_DDR = 0x23U,
 kFLEXSPI Command MODE1 DDR = 0x24U,
 kFLEXSPI_Command_MODE2_DDR = 0x25U,
 kFLEXSPI_Command_MODE4_DDR = 0x26U,
 kFLEXSPI_Command_MODE8_DDR = 0x27U,
 kFLEXSPI_Command_WRITE_DDR = 0x28U,
 kFLEXSPI_Command_READ_DDR = 0x29U,
 kFLEXSPI_Command_LEARN_DDR = 0x2AU,
 kFLEXSPI_Command_DATSZ_DDR = 0x2BU,
 kFLEXSPI_Command_DUMMY_DDR = 0x2CU,
 kFLEXSPI_Command_DUMMY_RWDS_DDR = 0x2DU,
 kFLEXSPI_Command_JUMP_ON_CS = 0x1FU }
    CMD definition of FLEXSPI, use to form LUT instruction, _flexspi_command.
• enum flexspi pad {
 kFLEXSPI_1PAD = 0x00U,kFLEXSPI 2PAD = 0x01U,
 kFLEXSPI 4PAD = 0x02U,
 kFLEXSPI 8PAD = 0x03U }
   pad definition of FLEXSPI, use to form LUT instruction.
_flexspi_flags {
```
**Overview** 

```
kFLEXSPI_SequenceExecutionTimeoutFlag = FLEXSPI_INTEN_SEQTIMEOUTEN_MASK,
 kFLEXSPI_AhbBusTimeoutFlag = FLEXSPI_INTEN_AHBBUSTIMEOUTEN_MASK,
 kFLEXSPI_SckStoppedBecauseTxEmptyFlag,
 kFLEXSPI_SckStoppedBecauseRxFullFlag,
 kFLEXSPI_IpTxFifoWatermarkEmptyFlag = FLEXSPI_INTEN_IPTXWEEN_MASK,
 kFLEXSPI_IpRxFifoWatermarkAvailableFlag = FLEXSPI_INTEN_IPRXWAEN_MASK,
 kFLEXSPI_AhbCommandSequenceErrorFlag,
 kFLEXSPI_IpCommandSequenceErrorFlag = FLEXSPI_INTEN_IPCMDERREN_MASK,
 kFLEXSPI_AhbCommandGrantTimeoutFlag,
 kFLEXSPI_IpCommandGrantTimeoutFlag,
 kFLEXSPI_IpCommandExecutionDoneFlag,
 kFLEXSPI AllInterruptFlags = 0xFFFU }
    FLEXSPI interrupt status flags.
_flexspi_read_sample_clock {
 kFLEXSPI\ ReadSampleClkLoopbackInternally = 0x0U,kFLEXSPI_ReadSampleClkLoopbackFromDqsPad = 0x1U,
 kFLEXSPI_ReadSampleClkLoopbackFromSckPad = 0x2U,
 kFLEXSPI_ReadSampleClkExternalInputFromDqsPad = 0x3U }
    FLEXSPI sample clock source selection for Flash Reading.
• enum flexspi cs interval cycle unit {
 kFLEXSPI CsIntervalUnit1SckCycle = 0x0U,
 kFLEXSPI_CsIntervalUnit256SckCycle = 0x1U }
    FLEXSPI interval unit for flash device select.
• enum flexspi ahb write wait unit {
 kFLEXSPI_AhbWriteWaitUnit2AhbCycle = 0x0U,
 kFLEXSPI_AhbWriteWaitUnit8AhbCycle = 0x1U,
 kFLEXSPI_AhbWriteWaitUnit32AhbCycle = 0x2U,
 kFLEXSPI_AhbWriteWaitUnit128AhbCycle = 0x3U,
 kFLEXSPI_AhbWriteWaitUnit512AhbCycle = 0x4U,
 kFLEXSPI_AhbWriteWaitUnit2048AhbCycle = 0x5U,
 kFLEXSPI_AhbWriteWaitUnit8192AhbCycle = 0x6U,
 kFLEXSPI_AhbWriteWaitUnit32768AhbCycle = 0x7U }
    FLEXSPI AHB wait interval unit for writing.
• enum flexspi ip error code {
 kFLEXSPI IpCmdErrorNoError = 0x0U,
 kFLEXSPI IpCmdErrorJumpOnCsInIpCmd = 0x2U,
 kFLEXSPI_IpCmdErrorUnknownOpCode = 0x3U,
 kFLEXSPI_IpCmdErrorSdrDummyInDdrSequence = 0x4U,
 kFLEXSPI_IpCmdErrorDdrDummyInSdrSequence = 0x5U,
 kFLEXSPI IpCmdErrorInvalidAddress = 0x6U,
 kFLEXSPI_IpCmdErrorSequenceExecutionTimeout = 0xEU,
 kFLEXSPI IpCmdErrorFlashBoundaryAcrosss = 0xFU }
    Error Code when IP command Error detected.
```
• enum <u>flexspi</u>\_ahb\_error\_code {

```
Overview
```

```
kFLEXSPI AhbCmdErrorNoError = 0x0U,
 kFLEXSPI_AhbCmdErrorJumpOnCsInWriteCmd = 0x2U,
 kFLEXSPI_AhbCmdErrorUnknownOpCode = 0x3U,
 kFLEXSPI_AhbCmdErrorSdrDummyInDdrSequence = 0x4U,
 kFLEXSPI_AhbCmdErrorDdrDummyInSdrSequence = 0x5U,
 kFLEXSPI_AhbCmdSequenceExecutionTimeout = 0x6U }
    Error Code when AHB command Error detected.
_flexspi_port {
 kFLEXSPI PortA1 = 0x0U,
 kFLEXSPI_PortA2,
 kFLEXSPI_PortB1,
 kFLEXSPI_PortB2 }
    FLEXSPI operation port select.
_flexspi_arb_command_source
    Trigger source of current command sequence granted by arbitrator.
• enum _flexspi_command_type {
 kFLEXSPI_Command,
 kFLEXSPI_Config }
    Command type.
```
## **Driver version**

• #define [FSL\\_FLEXSPI\\_DRIVER\\_VERSION](#page-614-1) [\(MAKE\\_VERSION\(](#page-208-0)2, 6, 0)) *FLEXSPI driver version.*

## **Initialization and deinitialization**

- uint32\_t [FLEXSPI\\_GetInstance](#page-619-18) (FLEXSPI\_Type ∗base) *Get the instance number for FLEXSPI.*
- status t [FLEXSPI\\_CheckAndClearError](#page-620-0) (FLEXSPI\_Type ∗base, uint32\_t status) *Check and clear IP command execution errors.*
- void [FLEXSPI\\_Init](#page-620-1) (FLEXSPI\_Type ∗base, const [flexspi\\_config\\_t](#page-615-10) ∗config) *Initializes the FLEXSPI module and internal state.*
- void [FLEXSPI\\_GetDefaultConfig](#page-620-2) [\(flexspi\\_config\\_t](#page-615-10) ∗config) *Gets default settings for FLEXSPI.*
- void [FLEXSPI\\_Deinit](#page-620-3) (FLEXSPI\_Type ∗base) *Deinitializes the FLEXSPI module.*
- void [FLEXSPI\\_UpdateDllValue](#page-621-0) (FLEXSPI\_Type ∗base, [flexspi\\_device\\_config\\_t](#page-615-11) ∗config, [flexspi\\_](#page-615-7) port t port)
	- *Update FLEXSPI DLL value depending on currently flexspi root clock.*
- void [FLEXSPI\\_SetFlashConfig](#page-621-1) (FLEXSPI\_Type ∗base, [flexspi\\_device\\_config\\_t](#page-615-11) ∗config, [flexspi\\_](#page-615-7) [port\\_t](#page-615-7) port)
	- *Configures the connected device parameter.*
- static void [FLEXSPI\\_SoftwareReset](#page-621-2) (FLEXSPI\_Type ∗base) *Software reset for the FLEXSPI logic.*
- static void [FLEXSPI\\_Enable](#page-621-3) (FLEXSPI\_Type ∗base, bool enable) *Enables or disables the FLEXSPI module.*

## **Interrupts**

- static void [FLEXSPI\\_EnableInterrupts](#page-622-0) (FLEXSPI\_Type ∗base, uint32\_t mask) *Enables the FLEXSPI interrupts.*
- static void [FLEXSPI\\_DisableInterrupts](#page-622-1) (FLEXSPI\_Type ∗base, uint32\_t mask) *Disable the FLEXSPI interrupts.*

# **DMA control**

- static void [FLEXSPI\\_EnableTxDMA](#page-622-2) (FLEXSPI\_Type ∗base, bool enable) *Enables or disables FLEXSPI IP Tx FIFO DMA requests.*
- static void [FLEXSPI\\_EnableRxDMA](#page-622-3) (FLEXSPI\_Type ∗base, bool enable) *Enables or disables FLEXSPI IP Rx FIFO DMA requests.*
- static uint32\_t [FLEXSPI\\_GetTxFifoAddress](#page-623-0) (FLEXSPI\_Type ∗base) *Gets FLEXSPI IP tx fifo address for DMA transfer.*
- static uint32\_t [FLEXSPI\\_GetRxFifoAddress](#page-623-1) (FLEXSPI\_Type ∗base) *Gets FLEXSPI IP rx fifo address for DMA transfer.*

# **FIFO control**

- static void [FLEXSPI\\_ResetFifos](#page-623-2) (FLEXSPI\_Type ∗base, bool txFifo, bool rxFifo) *Clears the FLEXSPI IP FIFO logic.*
- static void [FLEXSPI\\_GetFifoCounts](#page-624-0) (FLEXSPI\_Type ∗base, size\_t ∗txCount, size\_t ∗rxCount) *Gets the valid data entries in the FLEXSPI FIFOs.*

## **Status**

- static uint32\_t [FLEXSPI\\_GetInterruptStatusFlags](#page-624-1) (FLEXSPI\_Type ∗base) *Get the FLEXSPI interrupt status flags.*
- static void [FLEXSPI\\_ClearInterruptStatusFlags](#page-624-2) (FLEXSPI\_Type ∗base, uint32\_t mask) *Get the FLEXSPI interrupt status flags.*
- static [flexspi\\_arb\\_command\\_source\\_t](#page-615-8) [FLEXSPI\\_GetArbitratorCommandSource](#page-624-3) (FLEXSPI\_Type ∗base)
	- *Gets the trigger source of current command sequence granted by arbitrator.*
- static [flexspi\\_ip\\_error\\_code\\_t](#page-615-5) [FLEXSPI\\_GetIPCommandErrorCode](#page-626-0) (FLEXSPI\_Type ∗base, uint8-\_t ∗index)
	- *Gets the error code when IP command error detected.*
- static [flexspi\\_ahb\\_error\\_code\\_t](#page-615-6) [FLEXSPI\\_GetAHBCommandErrorCode](#page-626-1) (FLEXSPI\_Type ∗base, uint8\_t ∗index)

*Gets the error code when AHB command error detected.*

• static bool [FLEXSPI\\_GetBusIdleStatus](#page-626-2) (FLEXSPI\_Type ∗base) *Returns whether the bus is idle.*

# **Bus Operations**

- void FLEXSPI UpdateRxSampleClock (FLEXSPI Type \*base, flexspi read sample clock t clockSource)
	- *Update read sample clock source.*
- static void [FLEXSPI\\_EnableIPParallelMode](#page-627-1) (FLEXSPI\_Type ∗base, bool enable) *Enables/disables the FLEXSPI IP command parallel mode.*

#### Data Structure Documentation

- static void [FLEXSPI\\_EnableAHBParallelMode](#page-627-2) (FLEXSPI\_Type ∗base, bool enable) *Enables/disables the FLEXSPI AHB command parallel mode.*
- void [FLEXSPI\\_UpdateLUT](#page-627-3) (FLEXSPI\_Type ∗base, uint32\_t index, const uint32\_t ∗cmd, uint32\_t count)

- static void [FLEXSPI\\_WriteData](#page-628-0) (FLEXSPI\_Type ∗base, uint32\_t data, uint8\_t fifoIndex) *Writes data into FIFO.*
- static uint32 t [FLEXSPI\\_ReadData](#page-628-1) (FLEXSPI\_Type \*base, uint8\_t fifoIndex) *Receives data from data FIFO.*
- [status\\_t](#page-210-0) [FLEXSPI\\_WriteBlocking](#page-628-2) (FLEXSPI\_Type ∗base, uint8\_t ∗buffer, size\_t size) *Sends a buffer of data bytes using blocking method.*
- status t [FLEXSPI\\_ReadBlocking](#page-629-0) (FLEXSPI\_Type ∗base, uint8\_t ∗buffer, size\_t size) *Receives a buffer of data bytes using a blocking method.*
- status t [FLEXSPI\\_TransferBlocking](#page-630-1) (FLEXSPI\_Type ∗base, [flexspi\\_transfer\\_t](#page-615-12) ∗xfer) *Execute command to transfer a buffer data bytes using a blocking method.*

# **Transactional**

- void [FLEXSPI\\_TransferCreateHandle](#page-630-2) (FLEXSPI\_Type ∗base, [flexspi\\_handle\\_t](#page-613-0) ∗handle, [flexspi\\_](#page-615-13) [transfer\\_callback\\_t](#page-615-13) callback, void ∗userData)
- *Initializes the FLEXSPI handle which is used in transactional functions.*
- [status\\_t](#page-210-0) [FLEXSPI\\_TransferNonBlocking](#page-630-0) (FLEXSPI\_Type ∗base, [flexspi\\_handle\\_t](#page-613-0) ∗handle, [flexspi-](#page-615-12) [\\_transfer\\_t](#page-615-12) ∗xfer)
	- *Performs a interrupt non-blocking transfer on the FLEXSPI bus.*
- status t FLEXSPI TransferGetCount (FLEXSPI Type ∗base, flexspi handle t ∗handle, size t ∗count)

*Gets the master transfer status during a interrupt non-blocking transfer.*

- void [FLEXSPI\\_TransferAbort](#page-631-1) (FLEXSPI\_Type ∗base, [flexspi\\_handle\\_t](#page-613-0) ∗handle) *Aborts an interrupt non-blocking transfer early.*
- void [FLEXSPI\\_TransferHandleIRQ](#page-632-0) (FLEXSPI\_Type ∗base, [flexspi\\_handle\\_t](#page-613-0) ∗handle) *Master interrupt handler.*

## **25.2 Data Structure Documentation**

## <span id="page-608-0"></span>**25.2.1 struct \_flexspi\_config**

## **Data Fields**

- [flexspi\\_read\\_sample\\_clock\\_t](#page-615-2) [rxSampleClock](#page-610-0) *Sample Clock source selection for Flash Reading.*
- bool [enableSckFreeRunning](#page-610-1) *Enable/disable SCK output free-running.*
- bool [enableCombination](#page-610-2) Enable/disable combining PORT A and B Data Pins *(SIOA[3:0] and SIOB[3:0]) to support Flash Octal mode.*
- bool [enableDoze](#page-610-3)
	- *Enable/disable doze mode support.*
- bool [enableHalfSpeedAccess](#page-610-4) Enable/disable divide by 2 of the clock for half *speed commands.*

*Updates the LUT table.*

#### Data Structure Documentation

```
enableSckBDiffOpt
    Enable/disable SCKB pad use as SCKA differential clock
    output, when enable, Port B flash access is not available.
enableSameConfigForAll
    Enable/disable same configuration for all connected devices
    when enabled, same configuration in FLASHA1CRx is applied to all.
seqTimeoutCycle
     Timeout wait cycle for command sequence execution,
    timeout after ahbGrantTimeoutCyle∗1024 serial root clock cycles.
ipGrantTimeoutCycle
    Timeout wait cycle for IP command grant, timeout after
    ipGrantTimeoutCycle∗1024 AHB clock cycles.
txWatermark
    FLEXSPI IP transmit watermark value.
rxWatermark
    FLEXSPI receive watermark value.
enableAHBWriteIpTxFifo
    Enable AHB bus write access to IP TX FIFO.
enableAHBWriteIpRxFifo
    Enable AHB bus write access to IP RX FIFO.
ahbGrantTimeoutCycle
    Timeout wait cycle for AHB command grant,
    timeout after ahbGrantTimeoutCyle∗1024 AHB clock cycles.
ahbBusTimeoutCycle
     Timeout wait cycle for AHB read/write access,
    timeout after ahbBusTimeoutCycle∗1024 AHB clock cycles.
resumeWaitCycle
    Wait cycle for idle state before suspended command sequence
    resume, timeout after ahbBusTimeoutCycle AHB clock cycles.
buffer [FSL_FEATURE_FLEXSPI_AHB_BUFFER_COUNT]
    AHB buffer size.
• bool enableClearAHBBufferOpt
    Enable/disable automatically clean AHB RX Buffer and TX Buffer
    when FLEXSPI returns STOP mode ACK.
• bool enableReadAddressOpt
    Enable/disable remove AHB read burst start address alignment limitation.
enableAHBPrefetch
    Enable/disable AHB read prefetch feature, when enabled, FLEXSPI
    will fetch more data than current AHB burst.
enableAHBBufferable
    Enable/disable AHB bufferable write access support, when enabled,
    FLEXSPI return before waiting for command execution finished.
enableAHBCachable
    Enable AHB bus cachable read access support.
```
#### Data Structure Documentation

**Field Documentation**

- <span id="page-610-0"></span>**(1)** flexspi\_read\_sample\_clock\_t **\_flexspi\_config::rxSampleClock**
- <span id="page-610-1"></span>**(2) bool \_flexspi\_config::enableSckFreeRunning**
- <span id="page-610-2"></span>**(3) bool \_flexspi\_config::enableCombination**
- <span id="page-610-3"></span>**(4) bool \_flexspi\_config::enableDoze**
- <span id="page-610-4"></span>**(5) bool \_flexspi\_config::enableHalfSpeedAccess**
- <span id="page-610-5"></span>**(6) bool \_flexspi\_config::enableSckBDiffOpt**
- <span id="page-610-6"></span>**(7) bool \_flexspi\_config::enableSameConfigForAll**
- <span id="page-610-7"></span>**(8) uint16\_t \_flexspi\_config::seqTimeoutCycle**
- <span id="page-610-8"></span>**(9) uint8\_t \_flexspi\_config::ipGrantTimeoutCycle**
- <span id="page-610-9"></span>**(10) uint8\_t \_flexspi\_config::txWatermark**
- <span id="page-610-10"></span>**(11) uint8\_t \_flexspi\_config::rxWatermark**
- <span id="page-610-11"></span>**(12) bool \_flexspi\_config::enableAHBWriteIpTxFifo**
- <span id="page-610-12"></span>**(13) bool \_flexspi\_config::enableAHBWriteIpRxFifo**
- <span id="page-610-13"></span>**(14) uint8\_t \_flexspi\_config::ahbGrantTimeoutCycle**
- <span id="page-610-14"></span>**(15) uint16\_t \_flexspi\_config::ahbBusTimeoutCycle**
- <span id="page-610-15"></span>**(16) uint8\_t \_flexspi\_config::resumeWaitCycle**
- <span id="page-610-16"></span>**(17) flexspi\_ahbBuffer\_config\_t \_flexspi\_config::buffer[FSL\_FEATURE\_FLEXSPI\_AHB\_BUFFER- \_COUNT]**
- <span id="page-610-17"></span>**(18) bool \_flexspi\_config::enableClearAHBBufferOpt**
- <span id="page-610-18"></span>**(19) bool \_flexspi\_config::enableReadAddressOpt**

<span id="page-610-19"></span>when enable, there is no AHB read burst start address alignment limitation.

- **(20) bool \_flexspi\_config::enableAHBPrefetch**
- <span id="page-611-1"></span>**(21) bool \_flexspi\_config::enableAHBBufferable**
- <span id="page-611-2"></span>**(22) bool \_flexspi\_config::enableAHBCachable**
- <span id="page-611-0"></span>**25.2.2 struct \_flexspi\_device\_config**

#### **Data Fields**

• uint32\_t [flexspiRootClk](#page-612-1) *FLEXSPI serial root clock.* • bool [isSck2Enabled](#page-612-2) *FLEXSPI use SCK2.* • uint32 t [flashSize](#page-612-3) *Flash size in KByte.* • [flexspi\\_cs\\_interval\\_cycle\\_unit\\_t](#page-615-3) [CSIntervalUnit](#page-612-4) *CS interval unit, 1 or 256 cycle.* • uint16 t [CSInterval](#page-612-5) CS line assert interval, multiply CS interval unit to *get the CS line assert interval cycles.* • uint8 t [CSHoldTime](#page-612-6) *CS line hold time.* • uint8\_t [CSSetupTime](#page-612-7) *CS line setup time.* • uint8 t [dataValidTime](#page-612-8) *Data valid time for external device.* • uint8\_t [columnspace](#page-612-9) *Column space size.* • bool [enableWordAddress](#page-612-10) *If enable word address.* • uint8\_t [AWRSeqIndex](#page-612-11) *Sequence ID for AHB write command.* • uint8 t [AWRSeqNumber](#page-612-12) *Sequence number for AHB write command.* • uint8\_t [ARDSeqIndex](#page-612-13) *Sequence ID for AHB read command.* • uint8 t [ARDSeqNumber](#page-612-14) *Sequence number for AHB read command.* • [flexspi\\_ahb\\_write\\_wait\\_unit\\_t](#page-615-4) [AHBWriteWaitUnit](#page-612-15) *AHB write wait unit.* • uint16\_t [AHBWriteWaitInterval](#page-612-16) AHB write wait interval, multiply AHB write interval *unit to get the AHB write wait cycles.* • bool [enableWriteMask](#page-612-17) Enable/Disable FLEXSPI drive DQS pin as write mask *when writing to external device.*
#### Data Structure Documentation

**Field Documentation**

- **(1) uint32\_t \_flexspi\_device\_config::flexspiRootClk**
- **(2) bool \_flexspi\_device\_config::isSck2Enabled**
- **(3) uint32\_t \_flexspi\_device\_config::flashSize**
- **(4)** flexspi\_cs\_interval\_cycle\_unit\_t **\_flexspi\_device\_config::CSIntervalUnit**
- **(5) uint16\_t \_flexspi\_device\_config::CSInterval**
- **(6) uint8\_t \_flexspi\_device\_config::CSHoldTime**
- **(7) uint8\_t \_flexspi\_device\_config::CSSetupTime**
- **(8) uint8\_t \_flexspi\_device\_config::dataValidTime**
- **(9) uint8\_t \_flexspi\_device\_config::columnspace**
- **(10) bool \_flexspi\_device\_config::enableWordAddress**
- **(11) uint8\_t \_flexspi\_device\_config::AWRSeqIndex**
- **(12) uint8\_t \_flexspi\_device\_config::AWRSeqNumber**
- **(13) uint8\_t \_flexspi\_device\_config::ARDSeqIndex**
- **(14) uint8\_t \_flexspi\_device\_config::ARDSeqNumber**
- **(15)** flexspi\_ahb\_write\_wait\_unit\_t **\_flexspi\_device\_config::AHBWriteWaitUnit**
- **(16) uint16\_t \_flexspi\_device\_config::AHBWriteWaitInterval**
- **(17) bool \_flexspi\_device\_config::enableWriteMask**
- **25.2.3 struct \_flexspi\_transfer**

## **Data Fields**

- uint32\_t [deviceAddress](#page-613-0) *Operation device address.*
- [flexspi\\_port\\_t](#page-615-0) [port](#page-613-1) *Operation port.*
- [flexspi\\_command\\_type\\_t](#page-615-1) [cmdType](#page-613-2) *Execution command type.*
- uint8\_t [seqIndex](#page-613-3) *Sequence ID for command.* • uint8\_t [SeqNumber](#page-613-4)
	- *Sequence number for command.*

#### Data Structure Documentation

- uint32\_t ∗ [data](#page-613-5)
- *Data buffer.* • size\_t [dataSize](#page-613-6)
	- *Data size in bytes.*

#### **Field Documentation**

- <span id="page-613-0"></span>**(1) uint32\_t \_flexspi\_transfer::deviceAddress**
- <span id="page-613-1"></span>**(2)** flexspi\_port\_t **\_flexspi\_transfer::port**
- <span id="page-613-2"></span>**(3)** flexspi\_command\_type\_t **\_flexspi\_transfer::cmdType**
- <span id="page-613-3"></span>**(4) uint8\_t \_flexspi\_transfer::seqIndex**
- <span id="page-613-4"></span>**(5) uint8\_t \_flexspi\_transfer::SeqNumber**
- <span id="page-613-5"></span>**(6) uint32\_t**∗ **\_flexspi\_transfer::data**
- <span id="page-613-6"></span>**(7) size\_t \_flexspi\_transfer::dataSize**

## **25.2.4 struct \_flexspi\_handle**

## **Data Fields**

- <span id="page-613-7"></span>• uint32 t [state](#page-613-7)
	- *Internal state for FLEXSPI transfer.*
- uint8 t ∗ [data](#page-613-8)
- *Data buffer.* • size\_t [dataSize](#page-613-9)
- *Remaining Data size in bytes.*
- size t [transferTotalSize](#page-613-10)
	- *Total Data size in bytes.*
- <span id="page-613-11"></span>• [flexspi\\_transfer\\_callback\\_t](#page-615-2) [completionCallback](#page-613-11) *Callback for users while transfer finish or error occurred.*
- void ∗ [userData](#page-613-12) *FLEXSPI callback function parameter.*

#### **Field Documentation**

- <span id="page-613-8"></span>**(1) uint8\_t**∗ **\_flexspi\_handle::data**
- <span id="page-613-9"></span>**(2) size\_t \_flexspi\_handle::dataSize**
- <span id="page-613-10"></span>**(3) size\_t \_flexspi\_handle::transferTotalSize**
- <span id="page-613-12"></span>**(4) void**∗ **\_flexspi\_handle::userData**

#### Macro Definition Documentation

- **25.3 Macro Definition Documentation**
- **25.3.1 #define FSL\_FLEXSPI\_DRIVER\_VERSION (**MAKE\_VERSION**(2, 6, 0))**
- **25.3.2 #define FLEXSPI\_LUT\_SEQ(** *cmd0, pad0, op0, cmd1, pad1, op1* **)**

### Value:

(FLEXSPI\_LUT\_OPERAND0(op0) | FLEXSPI\_LUT\_NUM\_PADS0(pad0) | FLEXSPI\_LUT\_OPCODE0(cmd0) | FLEXSPI\_LUT\_OPERAND1  $(op1) | \n\big\}$ FLEXSPI\_LUT\_NUM\_PADS1(pad1) | FLEXSPI\_LUT\_OPCODE1(cmd1))

#### Enumeration Type Documentation

- **25.4 Typedef Documentation**
- **25.4.1 typedef enum** \_flexspi\_pad flexspi\_pad\_t
- <span id="page-615-3"></span>25.4.2 typedef enum flexspi flags flexspi flags t
- <span id="page-615-4"></span>**25.4.3 typedef enum** flexspi read sample clock flexspi read sample clock t
- **25.4.4 typedef enum** \_flexspi\_cs\_interval\_cycle\_unit flexspi\_cs\_interval\_cycle\_unit- \_t
- **25.4.5 typedef enum** \_flexspi\_ahb\_write\_wait\_unit flexspi\_ahb\_write\_wait\_unit\_t
- **25.4.6 typedef enum** \_flexspi\_ip\_error\_code flexspi\_ip\_error\_code\_t
- 25.4.7 typedef enum flexspi ahb error code flexspi ahb error code t
- <span id="page-615-0"></span>25.4.8 typedef enum flexspi port flexspi port t
- **25.4.9 typedef enum** flexspi arb command source flexspi arb command source- $\mathbf{t}$
- <span id="page-615-1"></span>**25.4.10 typedef enum** flexspi command type flexspi command type t
- 25.4.11 typedef struct flexspi config flexspi config t
- **25.4.12 typedef struct** \_flexspi\_device\_config flexspi\_device\_config\_t
- <span id="page-615-5"></span>**25.4.13 typedef struct** \_flexspi\_transfer flexspi\_transfer\_t
- <span id="page-615-2"></span>**25.4.14 typedef void(**∗ **flexspi\_transfer\_callback\_t)(FLEXSPI\_Type** ∗**base,** flexspi\_handle\_t ∗**handle,** status\_t **status, void** ∗**userData)**
- **25.5 Enumeration Type Documentation**
- **25.5.1 anonymous enum**

Enumerator

*kStatus\_FLEXSPI\_Busy* FLEXSPI is busy.

#### Enumeration Type Documentation

- *kStatus\_FLEXSPI\_SequenceExecutionTimeout* Sequence execution timeout error occurred during FLEXSPI transfer.
- *kStatus\_FLEXSPI\_IpCommandSequenceError* IP command Sequence execution timeout error occurred during FLEXSPI transfer.
- *kStatus\_FLEXSPI\_IpCommandGrantTimeout* IP command grant timeout error occurred during F-LEXSPI transfer.

#### **25.5.2 anonymous enum**

Enumerator

*kFLEXSPI\_Command\_STOP* Stop execution, deassert CS.

- *kFLEXSPI\_Command\_SDR* Transmit Command code to Flash, using SDR mode.
- *kFLEXSPI\_Command\_RADDR\_SDR\_Transmit Row Address to Flash, using SDR mode.*
- *kFLEXSPI\_Command\_CADDR\_SDR* Transmit Column Address to Flash, using SDR mode.

*kFLEXSPI\_Command\_MODE1\_SDR* Transmit 1-bit Mode bits to Flash, using SDR mode.

- *kFLEXSPI\_Command\_MODE2\_SDR* Transmit 2-bit Mode bits to Flash, using SDR mode.
- *kFLEXSPI\_Command\_MODE4\_SDR* Transmit 4-bit Mode bits to Flash, using SDR mode.
- *kFLEXSPI\_Command\_MODE8\_SDR* Transmit 8-bit Mode bits to Flash, using SDR mode.
- *kFLEXSPI\_Command\_WRITE\_SDR* Transmit Programming Data to Flash, using SDR mode.
- *kFLEXSPI\_Command\_READ\_SDR* Receive Read Data from Flash, using SDR mode.
- *kFLEXSPI\_Command\_LEARN\_SDR* Receive Read Data or Preamble bit from Flash, SDR mode.
- *kFLEXSPI\_Command\_DATSZ\_SDR* Transmit Read/Program Data size (byte) to Flash, SDR mode.
- *kFLEXSPI\_Command\_DUMMY\_SDR* Leave data lines undriven by FlexSPI controller.
- *kFLEXSPI\_Command\_DUMMY\_RWDS\_SDR* Leave data lines undriven by FlexSPI controller, dummy cycles decided by RWDS.
- *kFLEXSPI\_Command\_DDR* Transmit Command code to Flash, using DDR mode.
- *kFLEXSPI\_Command\_RADDR\_DDR* Transmit Row Address to Flash, using DDR mode.
- *kFLEXSPI\_Command\_CADDR\_DDR* Transmit Column Address to Flash, using DDR mode.
- *kFLEXSPI\_Command\_MODE1\_DDR* Transmit 1-bit Mode bits to Flash, using DDR mode.
- *kFLEXSPI\_Command\_MODE2\_DDR* Transmit 2-bit Mode bits to Flash, using DDR mode.
- *kFLEXSPI\_Command\_MODE4\_DDR* Transmit 4-bit Mode bits to Flash, using DDR mode.
- *kFLEXSPI\_Command\_MODE8\_DDR* Transmit 8-bit Mode bits to Flash, using DDR mode.
- *kFLEXSPI\_Command\_WRITE\_DDR* Transmit Programming Data to Flash, using DDR mode.
- *kFLEXSPI\_Command\_READ\_DDR* Receive Read Data from Flash, using DDR mode.
- *kFLEXSPI\_Command\_LEARN\_DDR* Receive Read Data or Preamble bit from Flash, DDR mode.
- *kFLEXSPI\_Command\_DATSZ\_DDR* Transmit Read/Program Data size (byte) to Flash, DDR mode.
- *kFLEXSPI\_Command\_DUMMY\_DDR* Leave data lines undriven by FlexSPI controller.
- *kFLEXSPI\_Command\_DUMMY\_RWDS\_DDR* Leave data lines undriven by FlexSPI controller, dummy cycles decided by RWDS.

*kFLEXSPI\_Command\_JUMP\_ON\_CS* Stop execution, deassert CS and save operand[7:0] as the instruction start pointer for next sequence.

## **25.5.3 enum** \_flexspi\_pad

Enumerator

*kFLEXSPI\_1PAD* Transmit command/address and transmit/receive data only through DATA0/D-ATA1.

*kFLEXSPI\_2PAD* Transmit command/address and transmit/receive data only through DATA[1:0].

*kFLEXSPI\_4PAD* Transmit command/address and transmit/receive data only through DATA[3:0].

*kFLEXSPI\_8PAD* Transmit command/address and transmit/receive data only through DATA[7:0].

## **25.5.4 enum** \_flexspi\_flags

Enumerator

*kFLEXSPI\_SequenceExecutionTimeoutFlag* Sequence execution timeout. *kFLEXSPI\_AhbBusTimeoutFlag* AHB Bus timeout. *kFLEXSPI\_SckStoppedBecauseTxEmptyFlag* SCK is stopped during command sequence because Async TX FIFO empty. *kFLEXSPI\_SckStoppedBecauseRxFullFlag* SCK is stopped during command sequence because Async RX FIFO full. *kFLEXSPI\_IpTxFifoWatermarkEmptyFlag* IP TX FIFO WaterMark empty. *kFLEXSPI\_IpRxFifoWatermarkAvailableFlag* IP RX FIFO WaterMark available. *kFLEXSPI\_AhbCommandSequenceErrorFlag* AHB triggered Command Sequences Error. *kFLEXSPI\_IpCommandSequenceErrorFlag* IP triggered Command Sequences Error. *kFLEXSPI\_AhbCommandGrantTimeoutFlag* AHB triggered Command Sequences Grant Timeout. *kFLEXSPI\_IpCommandGrantTimeoutFlag* IP triggered Command Sequences Grant Timeout. *kFLEXSPI\_IpCommandExecutionDoneFlag* IP triggered Command Sequences Execution finished.

*kFLEXSPI\_AllInterruptFlags* All flags.

## **25.5.5 enum** \_flexspi\_read\_sample\_clock

Enumerator

*kFLEXSPI\_ReadSampleClkLoopbackInternally* Dummy Read strobe generated by FlexSPI Controller and loopback internally.

#### Enumeration Type Documentation

- *kFLEXSPI\_ReadSampleClkLoopbackFromDqsPad* Dummy Read strobe generated by FlexSPI Controller and loopback from DQS pad.
- *kFLEXSPI\_ReadSampleClkLoopbackFromSckPad* SCK output clock and loopback from SCK pad.
- *kFLEXSPI\_ReadSampleClkExternalInputFromDqsPad* Flash provided Read strobe and input from DQS pad.

## **25.5.6 enum** \_flexspi\_cs\_interval\_cycle\_unit

Enumerator

- *kFLEXSPI\_CsIntervalUnit1SckCycle* Chip selection interval: CSINTERVAL ∗ 1 serial clock cycle.
- *kFLEXSPI\_CsIntervalUnit256SckCycle* Chip selection interval: CSINTERVAL ∗ 256 serial clock cycle.

## 25.5.7 enum flexspi ahb write wait unit

Enumerator

*kFLEXSPI\_AhbWriteWaitUnit2AhbCycle* AWRWAIT unit is 2 ahb clock cycle. *kFLEXSPI\_AhbWriteWaitUnit8AhbCycle* AWRWAIT unit is 8 ahb clock cycle. *kFLEXSPI\_AhbWriteWaitUnit32AhbCycle* AWRWAIT unit is 32 ahb clock cycle. *kFLEXSPI\_AhbWriteWaitUnit128AhbCycle* AWRWAIT unit is 128 ahb clock cycle. *kFLEXSPI\_AhbWriteWaitUnit512AhbCycle* AWRWAIT unit is 512 ahb clock cycle. *kFLEXSPI\_AhbWriteWaitUnit2048AhbCycle* AWRWAIT unit is 2048 ahb clock cycle. *kFLEXSPI\_AhbWriteWaitUnit8192AhbCycle* AWRWAIT unit is 8192 ahb clock cycle. *kFLEXSPI\_AhbWriteWaitUnit32768AhbCycle* AWRWAIT unit is 32768 ahb clock cycle.

## **25.5.8 enum** \_flexspi\_ip\_error\_code

Enumerator

*kFLEXSPI\_IpCmdErrorNoError* No error. *kFLEXSPI\_IpCmdErrorJumpOnCsInIpCmd* IP command with JMP\_ON\_CS instruction used. *kFLEXSPI\_IpCmdErrorUnknownOpCode* Unknown instruction opcode in the sequence. *kFLEXSPI\_IpCmdErrorSdrDummyInDdrSequence* Instruction DUMMY\_SDR/DUMMY\_RW-DS SDR used in DDR sequence.

- *kFLEXSPI\_IpCmdErrorDdrDummyInSdrSequence* Instruction DUMMY\_DDR/DUMMY\_RW-DS\_DDR used in SDR sequence.
- *kFLEXSPI\_IpCmdErrorInvalidAddress* Flash access start address exceed the whole flash address range (A1/A2/B1/B2).

#### Function Documentation

*kFLEXSPI\_IpCmdErrorSequenceExecutionTimeout* Sequence execution timeout. *kFLEXSPI\_IpCmdErrorFlashBoundaryAcrosss* Flash boundary crossed.

## 25.5.9 enum flexspi ahb error code

Enumerator

*kFLEXSPI\_AhbCmdErrorNoError* No error. *kFLEXSPI\_AhbCmdErrorJumpOnCsInWriteCmd* AHB Write command with JMP\_ON\_CS instruction used in the sequence. *kFLEXSPI\_AhbCmdErrorUnknownOpCode* Unknown instruction opcode in the sequence. *kFLEXSPI\_AhbCmdErrorSdrDummyInDdrSequence* Instruction DUMMY\_SDR/DUMMY\_R-WDS\_SDR used in DDR sequence. *kFLEXSPI\_AhbCmdErrorDdrDummyInSdrSequence* Instruction DUMMY\_DDR/DUMMY\_R-

WDS DDR used in SDR sequence.

*kFLEXSPI\_AhbCmdSequenceExecutionTimeout* Sequence execution timeout.

## 25.5.10 enum flexspi port

Enumerator

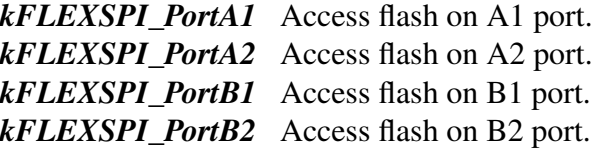

## **25.5.11 enum** \_flexspi\_arb\_command\_source

## **25.5.12 enum** \_flexspi\_command\_type

Enumerator

*kFLEXSPI\_Command* FlexSPI operation: Only command, both TX and Rx buffer are ignored. *kFLEXSPI\_Config* FlexSPI operation: Configure device mode, the TX fifo size is fixed in LUT.

## **25.6 Function Documentation**

# **25.6.1 uint32\_t FLEXSPI\_GetInstance ( FLEXSPI\_Type** ∗ *base* **)**

Parameters

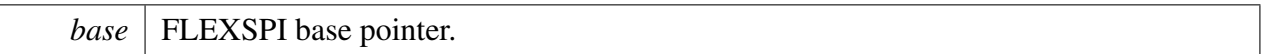

# **25.6.2** status\_t **FLEXSPI\_CheckAndClearError ( FLEXSPI\_Type** ∗ *base,* **uint32\_t** *status* **)**

Parameters

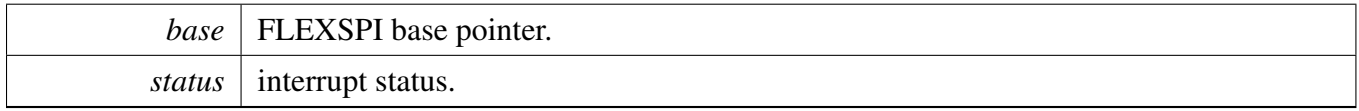

# **25.6.3 void FLEXSPI\_Init ( FLEXSPI\_Type** ∗ *base,* **const** flexspi\_config\_t ∗ *config* **)**

This function enables the clock for FLEXSPI and also configures the FLEXSPI with the input configure parameters. Users should call this function before any FLEXSPI operations.

Parameters

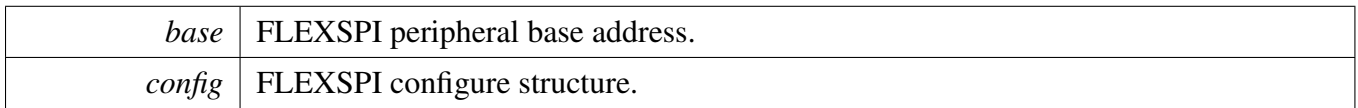

# **25.6.4 void FLEXSPI\_GetDefaultConfig (** flexspi\_config\_t ∗ *config* **)**

Parameters

```
config | FLEXSPI configuration structure.
```
# **25.6.5 void FLEXSPI\_Deinit ( FLEXSPI\_Type** ∗ *base* **)**

Clears the FLEXSPI state and FLEXSPI module registers.

# **25.6.6 void FLEXSPI\_UpdateDllValue ( FLEXSPI\_Type** ∗ *base,* flexspi\_device\_config\_t ∗ *config,* flexspi\_port\_t *port* **)**

Parameters

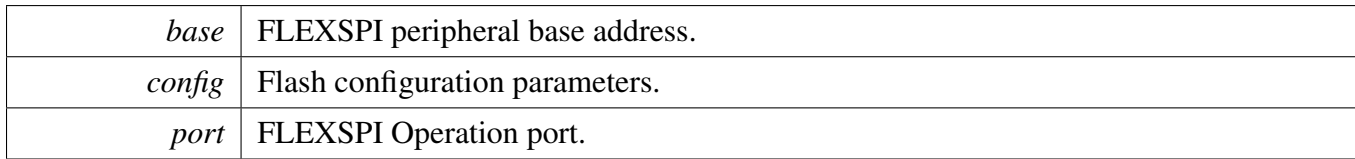

# **25.6.7 void FLEXSPI\_SetFlashConfig ( FLEXSPI\_Type** ∗ *base,* flexspi\_device\_config\_t ∗ *config,* flexspi\_port\_t *port* **)**

This function configures the connected device relevant parameters, such as the size, command, and so on. The flash configuration value cannot have a default value. The user needs to configure it according to the connected device.

Parameters

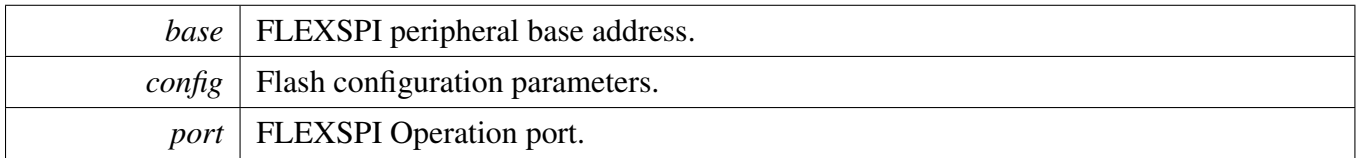

# **25.6.8 static void FLEXSPI\_SoftwareReset ( FLEXSPI\_Type** ∗ *base* **) [inline], [static]**

This function sets the software reset flags for both AHB and buffer domain and resets both AHB buffer and also IP FIFOs.

Parameters

*base* | FLEXSPI peripheral base address.

# **25.6.9 static void FLEXSPI\_Enable ( FLEXSPI\_Type** ∗ *base,* **bool** *enable* **) [inline], [static]**

#### Function Documentation

**Parameters** 

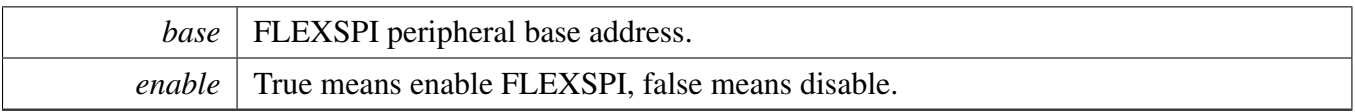

# **25.6.10 static void FLEXSPI\_EnableInterrupts ( FLEXSPI\_Type** ∗ *base,* **uint32\_t** *mask* **) [inline], [static]**

Parameters

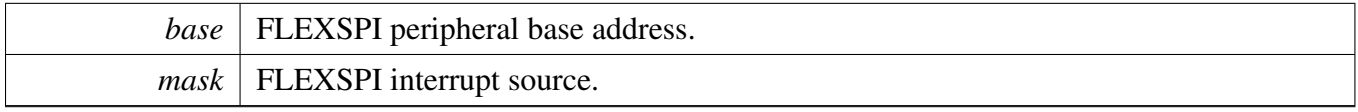

# **25.6.11 static void FLEXSPI\_DisableInterrupts ( FLEXSPI\_Type** ∗ *base,* **uint32\_t** *mask* **) [inline], [static]**

**Parameters** 

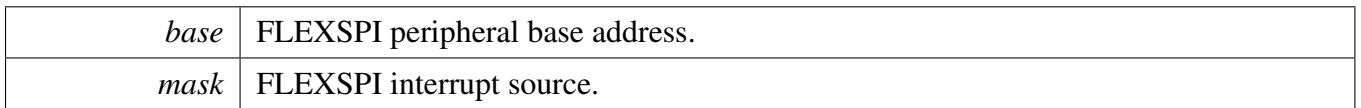

## **25.6.12 static void FLEXSPI\_EnableTxDMA ( FLEXSPI\_Type** ∗ *base,* **bool** *enable* **) [inline], [static]**

**Parameters** 

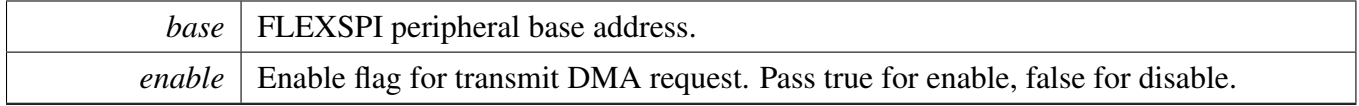

## **25.6.13 static void FLEXSPI\_EnableRxDMA ( FLEXSPI\_Type** ∗ *base,* **bool** *enable* **) [inline], [static]**

#### Function Documentation

**Parameters** 

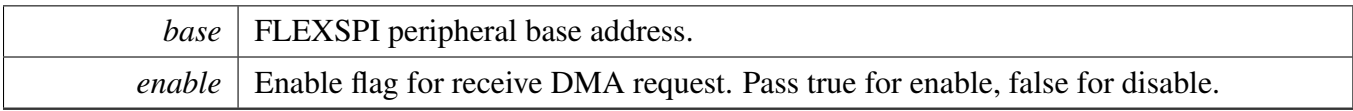

# **25.6.14 static uint32\_t FLEXSPI\_GetTxFifoAddress ( FLEXSPI\_Type** ∗ *base* **) [inline], [static]**

Parameters

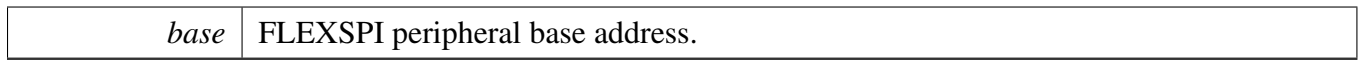

Return values

*The*  $\vert$  tx fifo address.

# **25.6.15 static uint32\_t FLEXSPI\_GetRxFifoAddress ( FLEXSPI\_Type** ∗ *base* **) [inline], [static]**

Parameters

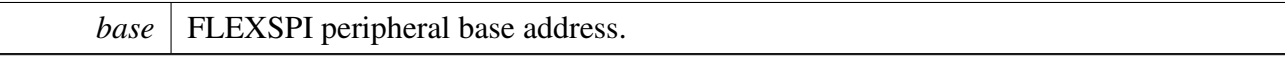

Return values

*The*  $\vert$  rx fifo address.

# **25.6.16 static void FLEXSPI\_ResetFifos ( FLEXSPI\_Type** ∗ *base,* **bool** *txFifo,* **bool** *rxFifo* **) [inline], [static]**

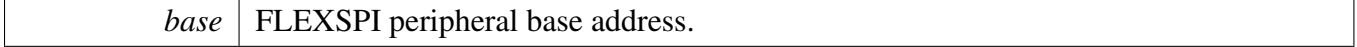

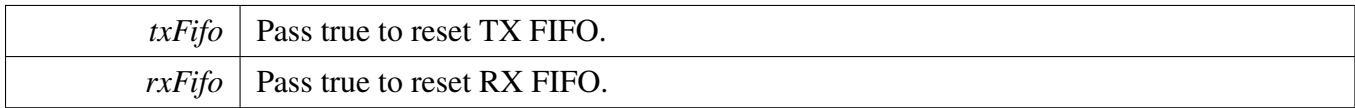

# **25.6.17 static void FLEXSPI\_GetFifoCounts ( FLEXSPI\_Type** ∗ *base,* **size\_t** ∗ *txCount,* **size\_t** ∗ *rxCount* **) [inline], [static]**

**Parameters** 

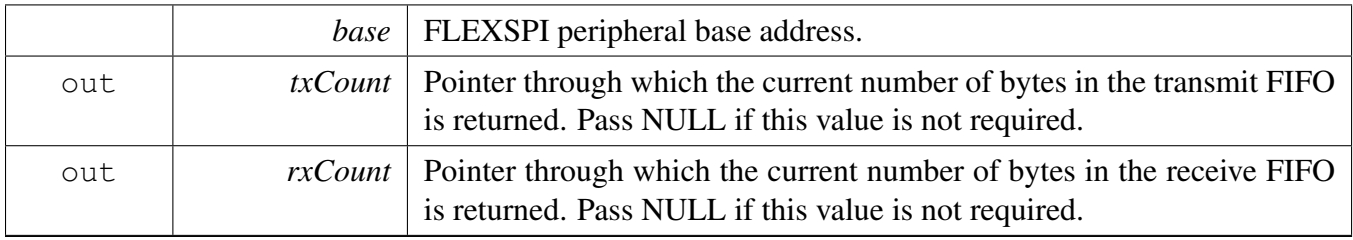

# **25.6.18 static uint32\_t FLEXSPI\_GetInterruptStatusFlags ( FLEXSPI\_Type** ∗ *base* **) [inline], [static]**

**Parameters** 

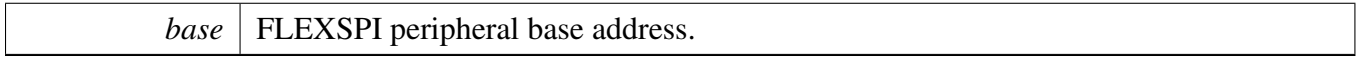

Return values

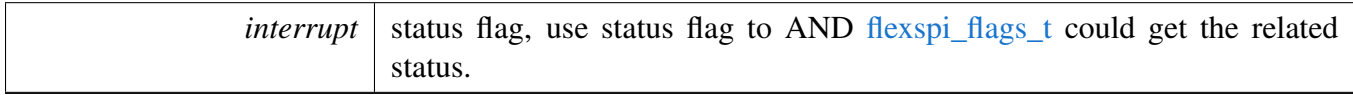

# **25.6.19 static void FLEXSPI\_ClearInterruptStatusFlags ( FLEXSPI\_Type** ∗ *base,* **uint32\_t** *mask* **) [inline], [static]**

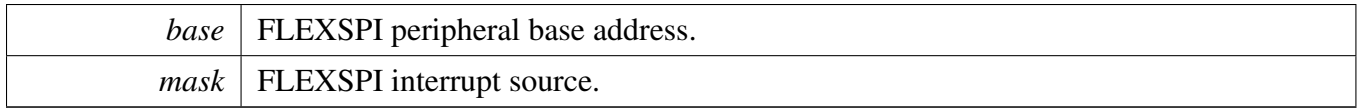

**25.6.20 static** flexspi\_arb\_command\_source\_t **FLEXSPI\_GetArbitrator-CommandSource ( FLEXSPI\_Type** ∗ *base* **) [inline], [static]**

#### Function Documentation

**Parameters** 

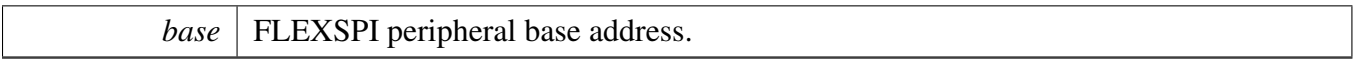

Return values

*trigger* source of current command sequence.

# **25.6.21 static** flexspi\_ip\_error\_code\_t **FLEXSPI\_GetIPCommandErrorCode ( FLEXSPI\_Type** ∗ *base,* **uint8\_t** ∗ *index* **) [inline], [static]**

Parameters

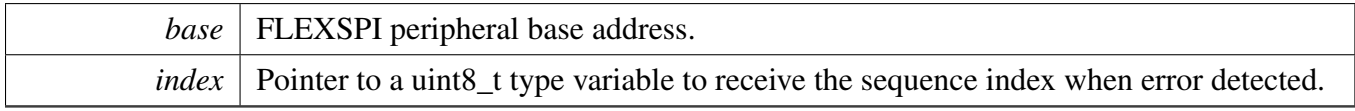

Return values

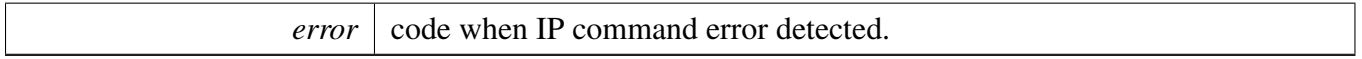

# **25.6.22 static** flexspi\_ahb\_error\_code\_t **FLEXSPI\_GetAHBCommandErrorCode ( FLEXSPI\_Type** ∗ *base,* **uint8\_t** ∗ *index* **) [inline], [static]**

**Parameters** 

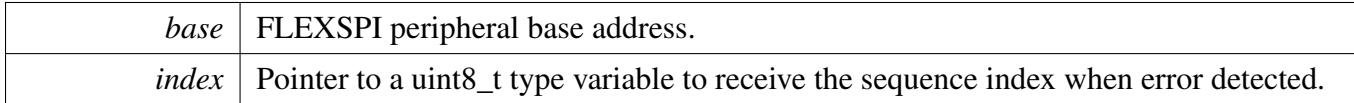

Return values

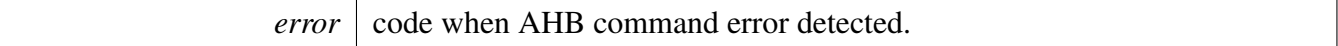

# **25.6.23 static bool FLEXSPI\_GetBusIdleStatus ( FLEXSPI\_Type** ∗ *base* **) [inline], [static]**

#### Function Documentation

**Parameters** 

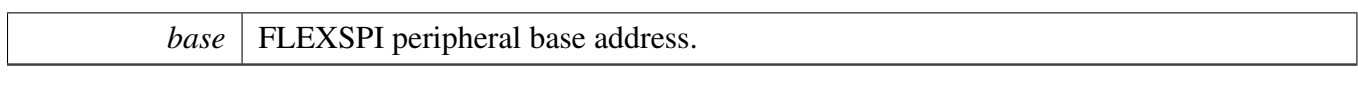

Return values

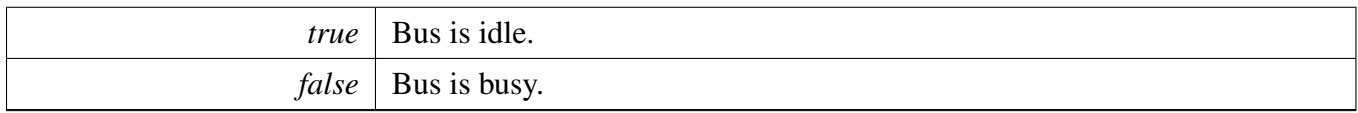

# **25.6.24 void FLEXSPI\_UpdateRxSampleClock ( FLEXSPI\_Type** ∗ *base,* flexspi\_read\_sample\_clock\_t *clockSource* **)**

Parameters

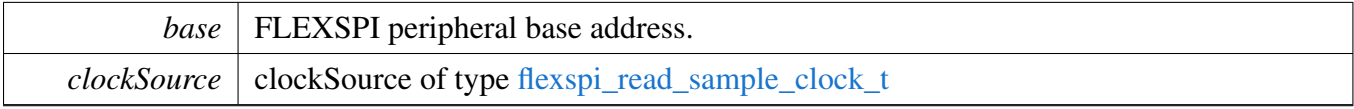

# **25.6.25 static void FLEXSPI\_EnableIPParallelMode ( FLEXSPI\_Type** ∗ *base,* **bool** *enable* **) [inline], [static]**

**Parameters** 

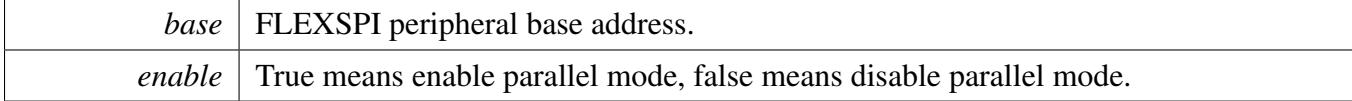

## **25.6.26 static void FLEXSPI\_EnableAHBParallelMode ( FLEXSPI\_Type** ∗ *base,* **bool** *enable* **) [inline], [static]**

Parameters

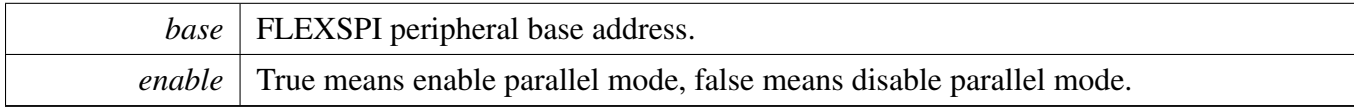

# **25.6.27 void FLEXSPI\_UpdateLUT ( FLEXSPI\_Type** ∗ *base,* **uint32\_t** *index,* **const uint32\_t** ∗ *cmd,* **uint32\_t** *count* **)**

**Parameters** 

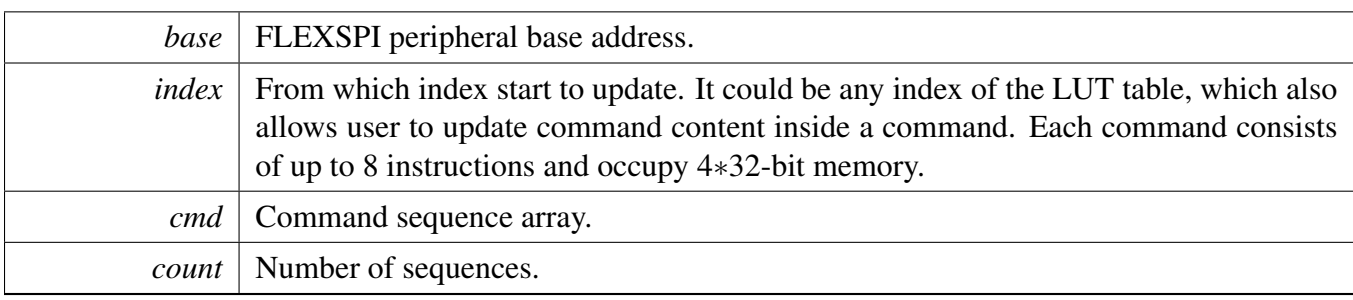

# **25.6.28 static void FLEXSPI\_WriteData ( FLEXSPI\_Type** ∗ *base,* **uint32\_t** *data,* **uint8\_t** *fifoIndex* **) [inline], [static]**

Parameters

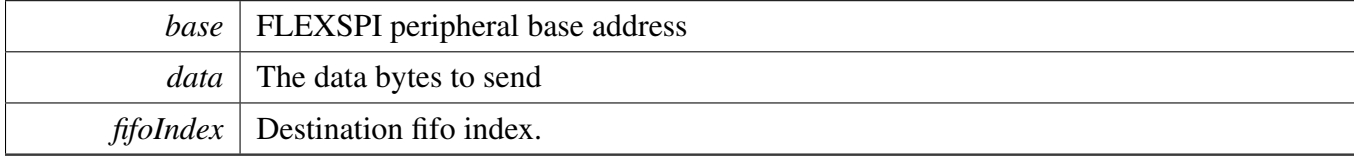

# **25.6.29 static uint32\_t FLEXSPI\_ReadData ( FLEXSPI\_Type** ∗ *base,* **uint8\_t** *fifoIndex* **) [inline], [static]**

**Parameters** 

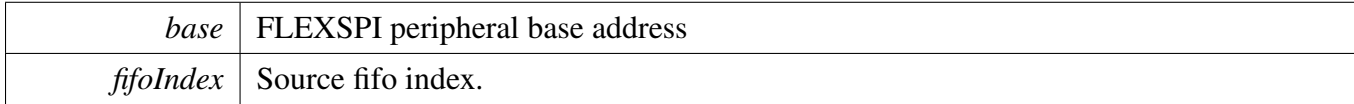

Returns

The data in the FIFO.

# **25.6.30** status\_t **FLEXSPI\_WriteBlocking ( FLEXSPI\_Type** ∗ *base,* **uint8\_t** ∗ *buffer,* **size\_t** *size* **)**

Note

This function blocks via polling until all bytes have been sent.

### Function Documentation

#### Parameters

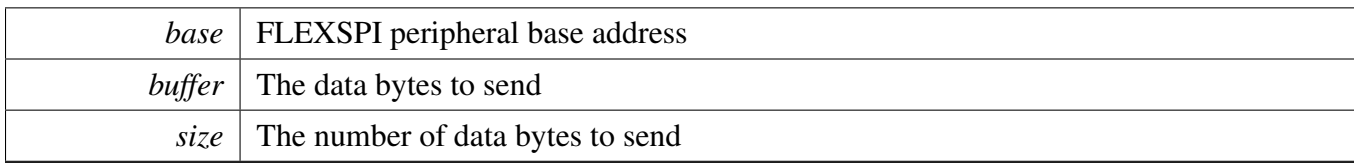

#### Return values

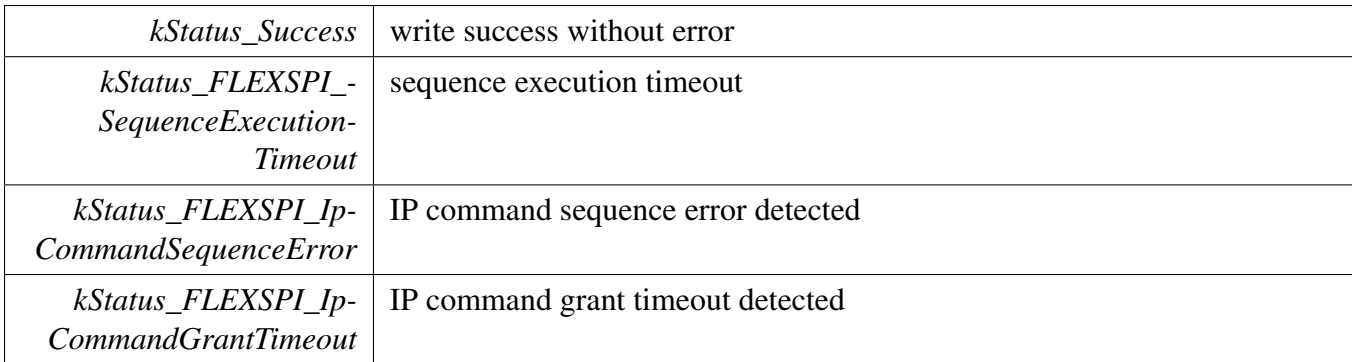

# **25.6.31** status\_t **FLEXSPI\_ReadBlocking ( FLEXSPI\_Type** ∗ *base,* **uint8\_t** ∗ *buffer,* **size\_t** *size* **)**

Note

This function blocks via polling until all bytes have been sent.

## Parameters

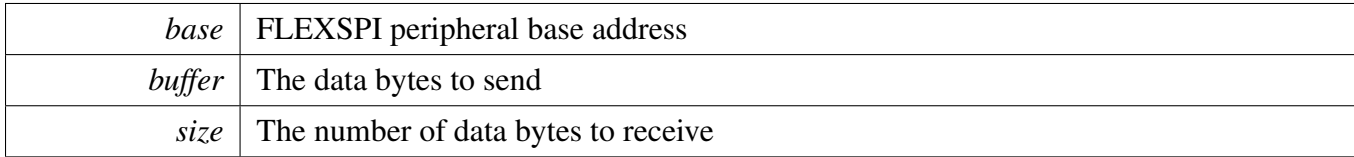

Return values

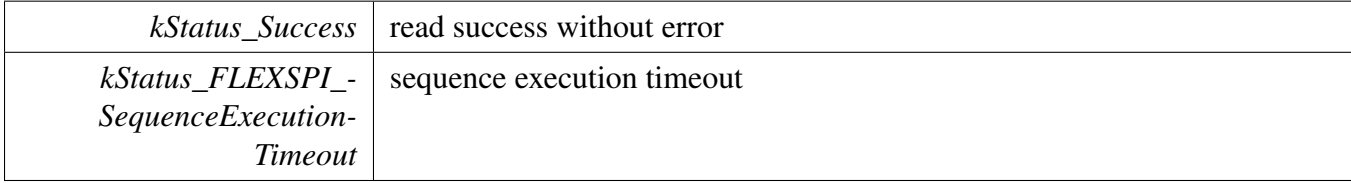

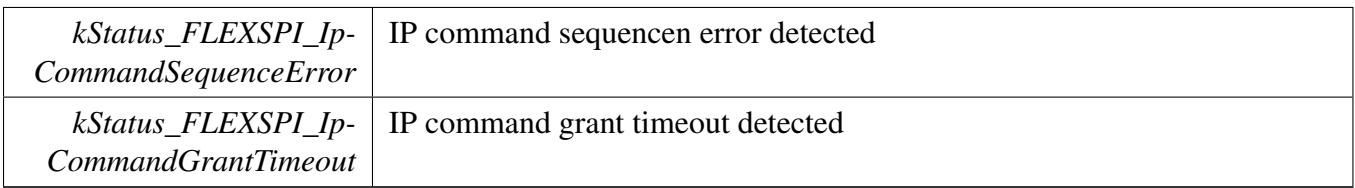

# **25.6.32** status\_t **FLEXSPI\_TransferBlocking ( FLEXSPI\_Type** ∗ *base,* flexspi\_transfer\_t ∗ *xfer* **)**

**Parameters** 

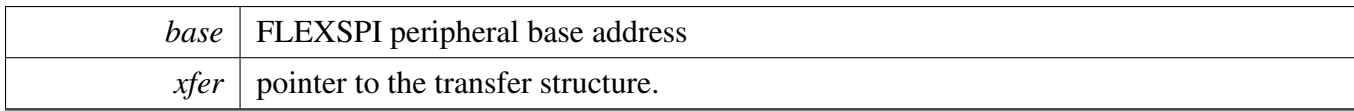

Return values

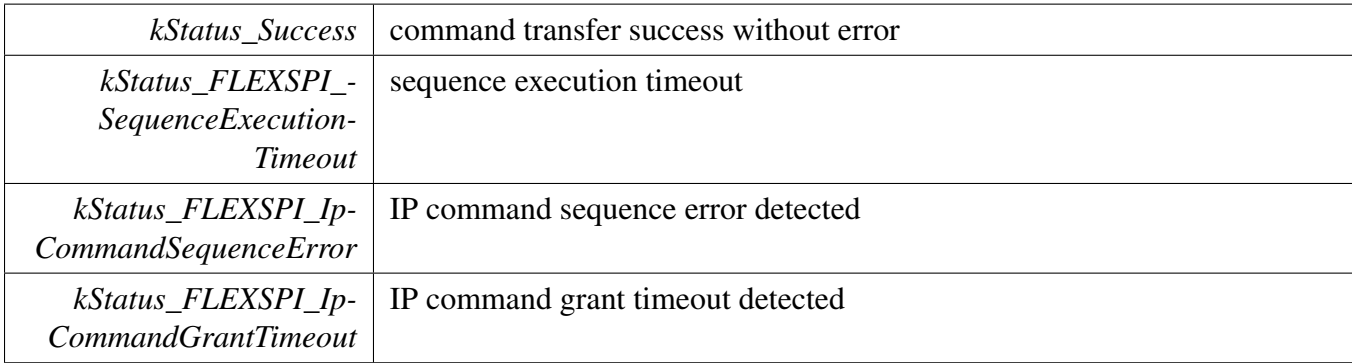

# **25.6.33 void FLEXSPI\_TransferCreateHandle ( FLEXSPI\_Type** ∗ *base,* flexspi\_handle\_t ∗ *handle,* flexspi\_transfer\_callback\_t *callback,* **void** ∗ *userData* **)**

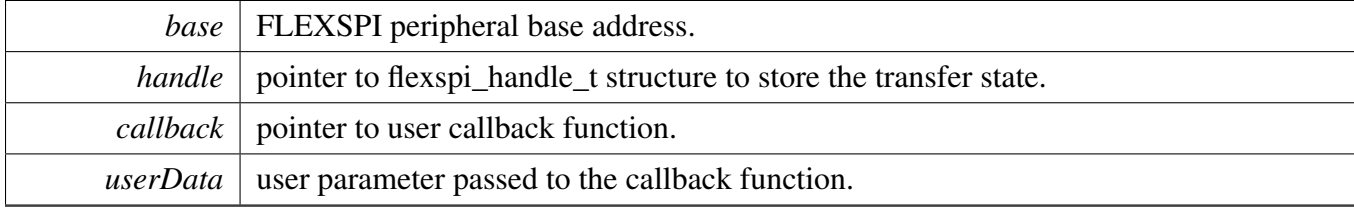

# **25.6.34** status\_t **FLEXSPI\_TransferNonBlocking ( FLEXSPI\_Type** ∗ *base,* flexspi\_handle\_t ∗ *handle,* flexspi\_transfer\_t ∗ *xfer* **)**

#### Note

Calling the API returns immediately after transfer initiates. The user needs to call FLEXSPI\_Get-TransferCount to poll the transfer status to check whether the transfer is finished. If the return status is not kStatus\_FLEXSPI\_Busy, the transfer is finished. For FLEXSPI\_Read, the dataSize should be multiple of rx watermark level, or FLEXSPI could not read data properly.

#### Parameters

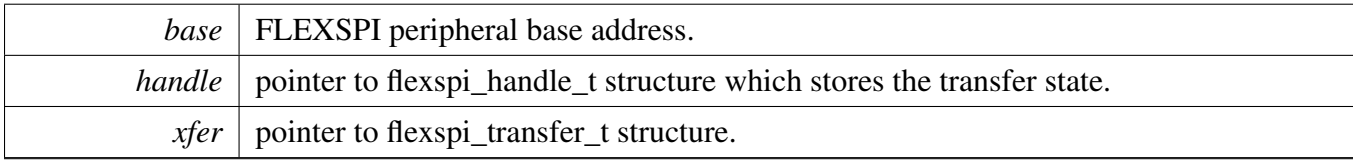

#### Return values

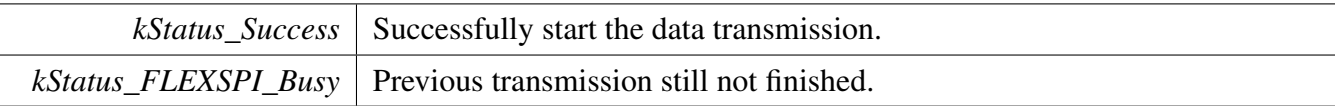

# **25.6.35** status\_t **FLEXSPI\_TransferGetCount ( FLEXSPI\_Type** ∗ *base,* flexspi\_handle\_t ∗ *handle,* **size\_t** ∗ *count* **)**

Parameters

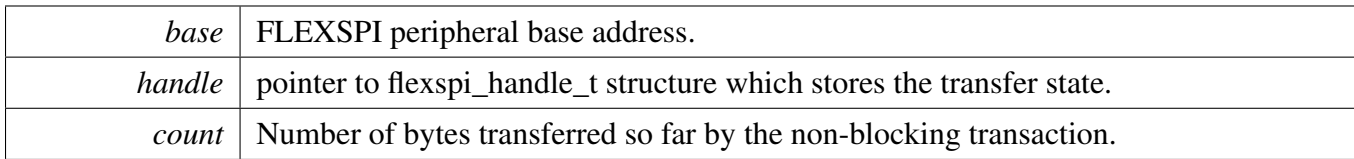

Return values

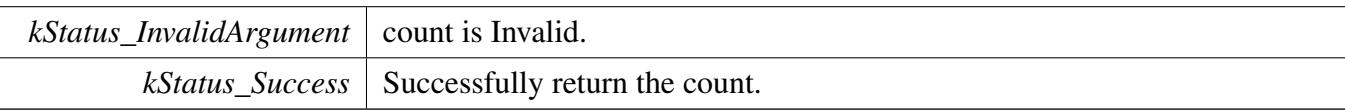

# **25.6.36 void FLEXSPI\_TransferAbort ( FLEXSPI\_Type** ∗ *base,* flexspi\_handle\_t ∗ *handle* **)**

Note

This API can be called at any time when an interrupt non-blocking transfer initiates to abort the transfer early.

**Parameters** 

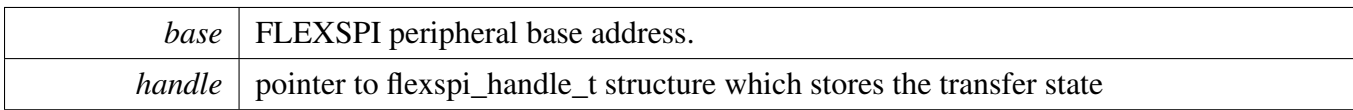

# **25.6.37 void FLEXSPI\_TransferHandleIRQ ( FLEXSPI\_Type** ∗ *base,* flexspi\_handle\_t ∗ *handle* **)**

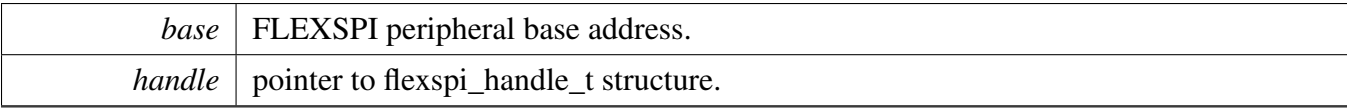

## **25.7 FLEXSPI eDMA Driver**

## **25.7.1 Overview**

## **Data Structures**

• struct flexspi edma handle *FLEXSPI DMA transfer handle, users should not touch the content of the handle. [More...](#page-634-0)*

## **Typedefs**

- <span id="page-633-0"></span>• typedef void(∗ [flexspi\\_edma\\_callback\\_t](#page-633-0) )(FLEXSPI\_Type ∗base, [flexspi\\_edma\\_handle\\_t](#page-634-0) ∗handle, [status\\_t](#page-210-0) status, void ∗userData)
- <span id="page-633-1"></span>*FLEXSPI eDMA transfer callback function for finish and error.* • typedef enum
- [\\_flexspi\\_edma\\_ntransfer\\_size](#page-635-0) [flexspi\\_edma\\_transfer\\_nsize\\_t](#page-633-1) *eDMA transfer configuration*

## **Enumerations**

• enum flexspi edma ntransfer size {  $kFLEXPSI_EDMAnSize1Bytes =  $0x1U$ ,$  $kFLEXPSI_EDMAnSize1Bytes =  $0x1U$ ,$  $kFLEXPSI_EDMAnSize2Bytes = 0x2U$  $kFLEXPSI_EDMAnSize2Bytes = 0x2U$ ,  $kFLEXPSIEDMANSize4Bytes = 0x4U$ ,  $kFEXPSIEDMAnSize8Bytes = 0x8U$ , [kFLEXPSI\\_EDMAnSize32Bytes](#page-635-5) =  $0x20U$  } *eDMA transfer configuration*

## **Driver version**

• #define [FSL\\_FLEXSPI\\_EDMA\\_DRIVER\\_VERSION](#page-635-6) [\(MAKE\\_VERSION\(](#page-208-0)2, 3, 3)) *FLEXSPI EDMA driver version.*

## **FLEXSPI eDMA Transactional**

- void [FLEXSPI\\_TransferCreateHandleEDMA](#page-635-7) (FLEXSPI\_Type ∗base, [flexspi\\_edma\\_handle\\_](#page-634-0) [t](#page-634-0) ∗handle, [flexspi\\_edma\\_callback\\_t](#page-633-0) callback, void ∗userData, [edma\\_handle\\_t](#page-258-0) ∗txDmaHandle, [edma\\_handle\\_t](#page-258-0) ∗rxDmaHandle)
- *Initializes the FLEXSPI handle for transfer which is used in transactional functions and set the callback.* • void [FLEXSPI\\_TransferUpdateSizeEDMA](#page-636-0) (FLEXSPI\_Type ∗base, [flexspi\\_edma\\_handle\\_-](#page-634-0)
- [t](#page-634-0) ∗handle, [flexspi\\_edma\\_transfer\\_nsize\\_t](#page-633-1) nsize) *Update FLEXSPI EDMA transfer source data transfer size(SSIZE) and destination data transfer size(DS-IZE).*

- [status\\_t](#page-210-0) [FLEXSPI\\_TransferEDMA](#page-636-1) (FLEXSPI\_Type ∗base, [flexspi\\_edma\\_handle\\_t](#page-634-0) ∗handle, [flexspi\\_transfer\\_t](#page-615-5) ∗xfer)
- *Transfers FLEXSPI data using an eDMA non-blocking method.*
- void FLEXSPI TransferAbortEDMA (FLEXSPI Type ∗base, [flexspi\\_edma\\_handle\\_t](#page-634-0) ∗handle) *Aborts the transfer data using eDMA.*
- [status\\_t](#page-210-0) [FLEXSPI\\_TransferGetTransferCountEDMA](#page-637-1) (FLEXSPI\_Type ∗base, [flexspi\\_edma\\_](#page-634-0) handle t ∗handle, size t ∗count) *Gets the transferred counts of transfer.*

## **25.7.2 Data Structure Documentation**

#### <span id="page-634-0"></span>**25.7.2.1 struct \_flexspi\_edma\_handle**

#### **Data Fields**

- edma handle t ∗ [txDmaHandle](#page-635-8) *eDMA handler for FLEXSPI Tx.*
- [edma\\_handle\\_t](#page-258-0) ∗ [rxDmaHandle](#page-635-9) *eDMA handler for FLEXSPI Rx.*
- size t [transferSize](#page-635-10) *Bytes need to transfer.*
- [flexspi\\_edma\\_transfer\\_nsize\\_t](#page-633-1) [nsize](#page-635-11)
	- *eDMA SSIZE/DSIZE in each transfer.*
- uint8\_t [nbytes](#page-635-12)
	- *eDMA minor byte transfer count initially configured.*
- uint8 t [count](#page-635-13)
	- *The transfer data count in a DMA request.*
- uint32 t [state](#page-635-14)
	- *Internal state for FLEXSPI eDMA transfer.*
- [flexspi\\_edma\\_callback\\_t](#page-633-0) [completionCallback](#page-635-15)
	- *A callback function called after the eDMA transfer is finished.*
- <span id="page-634-1"></span>• void ∗ [userData](#page-634-1)

*User callback parameter.*

#### **Field Documentation**

- <span id="page-635-8"></span>**(1)** edma\_handle\_t∗ **\_flexspi\_edma\_handle::txDmaHandle**
- <span id="page-635-9"></span>**(2)** edma\_handle\_t∗ **\_flexspi\_edma\_handle::rxDmaHandle**
- <span id="page-635-10"></span>**(3) size\_t \_flexspi\_edma\_handle::transferSize**
- <span id="page-635-11"></span>**(4)** flexspi\_edma\_transfer\_nsize\_t **\_flexspi\_edma\_handle::nsize**
- <span id="page-635-12"></span>**(5) uint8\_t \_flexspi\_edma\_handle::nbytes**
- <span id="page-635-13"></span>**(6) uint8\_t \_flexspi\_edma\_handle::count**
- <span id="page-635-14"></span>**(7) uint32\_t \_flexspi\_edma\_handle::state**
- <span id="page-635-15"></span>**(8)** flexspi\_edma\_callback\_t **\_flexspi\_edma\_handle::completionCallback**
- **25.7.3 Macro Definition Documentation**

#### <span id="page-635-6"></span>**25.7.3.1 #define FSL\_FLEXSPI\_EDMA\_DRIVER\_VERSION (**MAKE\_VERSION**(2, 3, 3))**

**25.7.4 Enumeration Type Documentation**

#### <span id="page-635-0"></span>25.7.4.1 enum flexspi edma ntransfer size

#### Enumerator

<span id="page-635-3"></span><span id="page-635-2"></span><span id="page-635-1"></span>*kFLEXPSI\_EDMAnSize1Bytes* Source/Destination data transfer size is 1 byte every time. *kFLEXPSI\_EDMAnSize2Bytes* Source/Destination data transfer size is 2 bytes every time. *kFLEXPSI\_EDMAnSize4Bytes* Source/Destination data transfer size is 4 bytes every time. *kFLEXPSI\_EDMAnSize8Bytes* Source/Destination data transfer size is 8 bytes every time. *kFLEXPSI\_EDMAnSize32Bytes* Source/Destination data transfer size is 32 bytes every time.

## <span id="page-635-5"></span><span id="page-635-4"></span>**25.7.5 Function Documentation**

<span id="page-635-7"></span>**25.7.5.1 void FLEXSPI\_TransferCreateHandleEDMA ( FLEXSPI\_Type** ∗ *base,* flexspi\_edma\_handle\_t ∗ *handle,* flexspi\_edma\_callback\_t *callback,* **void** ∗ *userData,* edma\_handle\_t ∗ *txDmaHandle,* edma\_handle\_t ∗ *rxDmaHandle* **)**

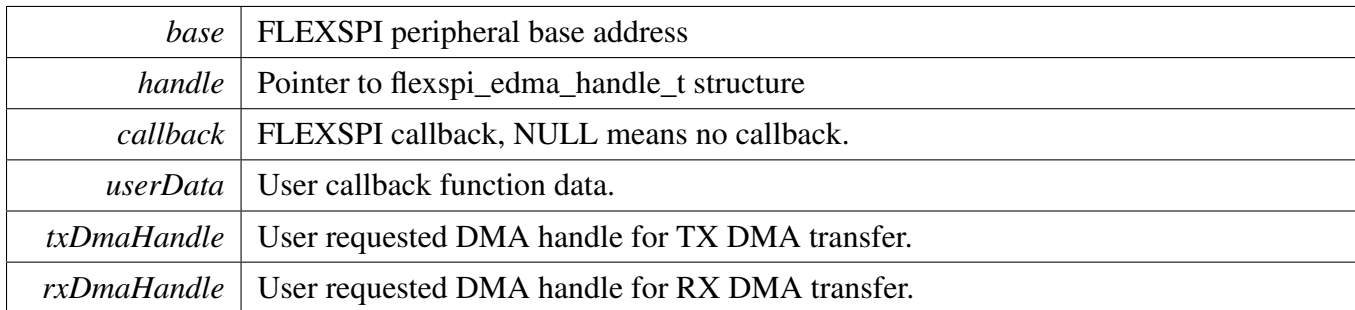

## <span id="page-636-0"></span>**25.7.5.2 void FLEXSPI\_TransferUpdateSizeEDMA ( FLEXSPI\_Type** ∗ *base,* flexspi\_edma\_handle\_t ∗ *handle,* flexspi\_edma\_transfer\_nsize\_t *nsize* **)**

Parameters

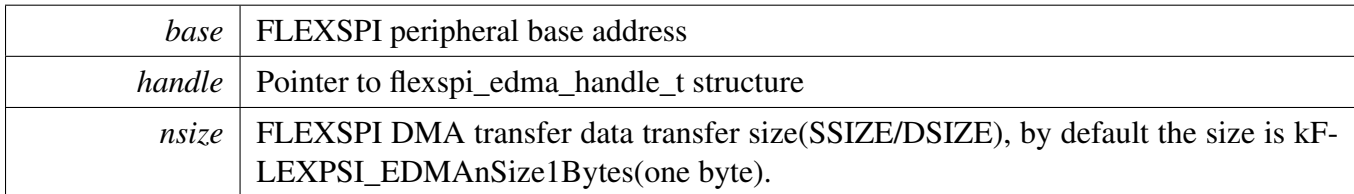

See Also

[flexspi\\_edma\\_transfer\\_nsize\\_t](#page-633-1) .

## <span id="page-636-1"></span>**25.7.5.3** status\_t **FLEXSPI\_TransferEDMA ( FLEXSPI\_Type** ∗ *base,* flexspi\_edma\_handle\_t ∗ *handle,* flexspi\_transfer\_t ∗ *xfer* **)**

This function writes/receives data to/from the FLEXSPI transmit/receive FIFO. This function is nonblocking.

Parameters

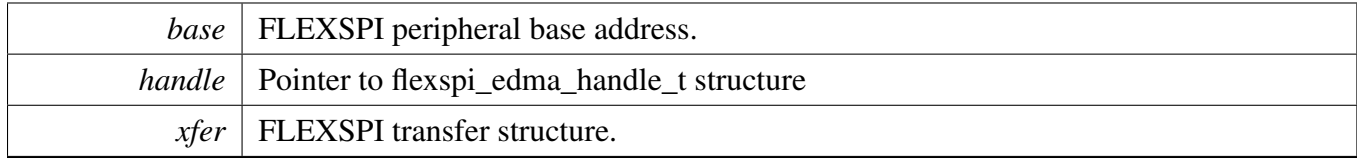

Return values

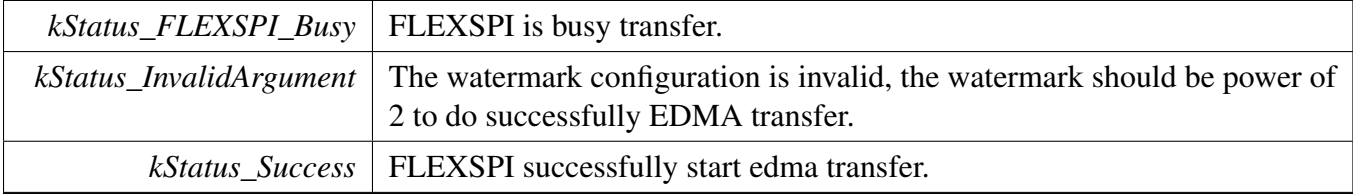

## <span id="page-637-0"></span>**25.7.5.4 void FLEXSPI\_TransferAbortEDMA ( FLEXSPI\_Type** ∗ *base,* flexspi\_edma\_handle\_t ∗ *handle* **)**

This function aborts the transfer data using eDMA.

Parameters

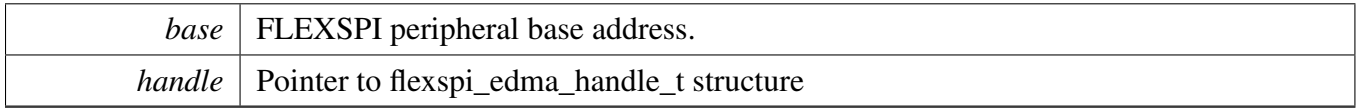

## <span id="page-637-1"></span>**25.7.5.5** status\_t **FLEXSPI\_TransferGetTransferCountEDMA ( FLEXSPI\_Type** ∗ *base,* flexspi\_edma\_handle\_t ∗ *handle,* **size\_t** ∗ *count* **)**

Parameters

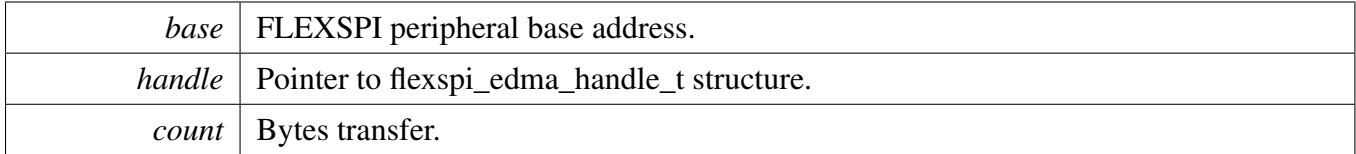

Return values

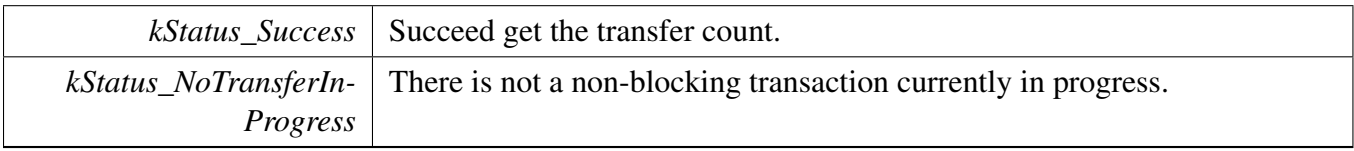

# **Chapter 26 GPC: General Power Controller Driver**

# **26.1 Overview**

The MCUXpresso SDK provides a peripheral driver for the General Power Controller (GPC) module of MCUXpresso SDK devices.

API functions are provided to configure the system about working in dedicated power mode. There are mainly about enabling the power for memory, enabling the wakeup sources for STOP modes, and power up/down operations for various peripherals.

# **Functions**

- void [GPC\\_EnableIRQ](#page-638-0) (GPC\_Type ∗base, uint32\_t irqId) *Enable the IRQ.*
- void [GPC\\_DisableIRQ](#page-639-0) (GPC\_Type ∗base, uint32\_t irqId) *Disable the IRQ.*
- bool [GPC\\_GetIRQStatusFlag](#page-639-1) (GPC\_Type ∗base, uint32\_t irqId) *Get the IRQ/Event flag.*
- static void [GPC\\_RequestPdram0PowerDown](#page-639-2) (GPC\_Type ∗base, bool enable) *FLEXRAM PDRAM0 Power Gate Enable.*
- static void [GPC\\_RequestMEGAPowerOn](#page-640-0) (GPC\_Type ∗base, bool enable) *Requests the MEGA power switch sequence.*

# **Driver version**

- #define [FSL\\_GPC\\_DRIVER\\_VERSION](#page-638-1) [\(MAKE\\_VERSION\(](#page-208-0)2, 1, 1)) *GPC driver version 2.1.1.*
- **26.2 Macro Definition Documentation**
- <span id="page-638-1"></span>**26.2.1 #define FSL\_GPC\_DRIVER\_VERSION (**MAKE\_VERSION**(2, 1, 1))**
- **26.3 Function Documentation**
- <span id="page-638-0"></span>**26.3.1 void GPC\_EnableIRQ ( GPC\_Type** ∗ *base,* **uint32\_t** *irqId* **)**

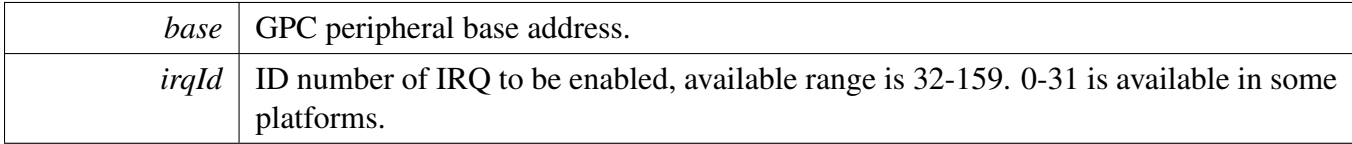

# <span id="page-639-0"></span>**26.3.2 void GPC\_DisableIRQ ( GPC\_Type** ∗ *base,* **uint32\_t** *irqId* **)**

Parameters

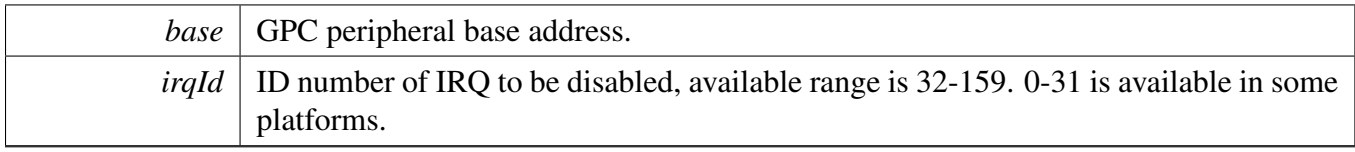

# <span id="page-639-1"></span>**26.3.3 bool GPC\_GetIRQStatusFlag ( GPC\_Type** ∗ *base,* **uint32\_t** *irqId* **)**

Parameters

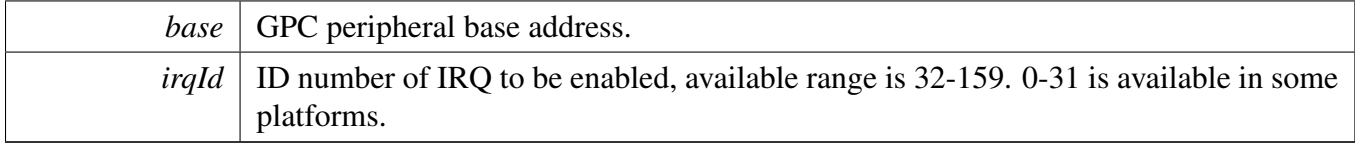

Returns

Indicated IRQ/Event is asserted or not.

# <span id="page-639-2"></span>**26.3.4 static void GPC\_RequestPdram0PowerDown ( GPC\_Type** ∗ *base,* **bool** *enable* **) [inline], [static]**

This function configures the FLEXRAM PDRAM0 if it will keep power when cpu core is power down. When the PDRAM0 Power is 1, PDRAM0 will be power down once when CPU core is power down. When the PDRAM0 Power is 0, PDRAM0 will keep power on even if CPU core is power down. When CPU core is re-power up, the default setting is 1.

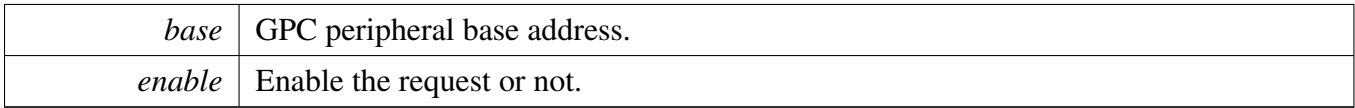

# <span id="page-640-0"></span>**26.3.5 static void GPC\_RequestMEGAPowerOn ( GPC\_Type** ∗ *base,* **bool** *enable* **) [inline], [static]**

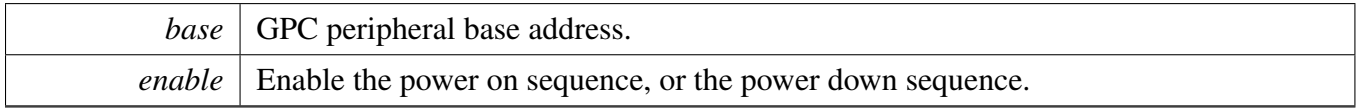

# **Chapter 27 GPT: General Purpose Timer**

## **27.1 Overview**

The MCUXpresso SDK provides a driver for the General Purpose Timer (GPT) of MCUXpresso SDK devices.

# **27.2 Function groups**

The gpt driver supports the generation of PWM signals, input capture, and setting up the timer match conditions.

## **27.2.1 Initialization and deinitialization**

The function [GPT\\_Init\(\)](#page-648-0) initializes the gpt with specified configurations. The function [GPT\\_GetDefault-](#page-648-1)[Config\(\)](#page-648-1) gets the default configurations. The initialization function configures the restart/free-run mode and input selection when running.

The function [GPT\\_Deinit\(\)](#page-648-2) stops the timer and turns off the module clock.

## **27.3 Typical use case**

## **27.3.1 GPT interrupt example**

Set up a channel to trigger a periodic interrupt after every 1 second. Refer to the driver examples codes located at <SDK\_ROOT>/boards/<BOARD>/driver\_examples/gpt

# **Data Structures**

• struct [\\_gpt\\_init\\_config](#page-645-0) *Structure to configure the running mode. [More...](#page-645-0)*

# **Typedefs**

- typedef enum [\\_gpt\\_clock\\_source](#page-646-0) [gpt\\_clock\\_source\\_t](#page-645-1) *List of clock sources.*
- typedef enum [\\_gpt\\_input\\_capture\\_channel](#page-646-1) [gpt\\_input\\_capture\\_channel\\_t](#page-646-2) *List of input capture channel number.*
- typedef enum
	- [\\_gpt\\_input\\_operation\\_mode](#page-646-3) [gpt\\_input\\_operation\\_mode\\_t](#page-646-4) *List of input capture operation mode.*

• typedef enum

[\\_gpt\\_output\\_compare\\_channel](#page-647-0) [gpt\\_output\\_compare\\_channel\\_t](#page-646-5) *List of output compare channel number.*

• typedef enum

[\\_gpt\\_output\\_operation\\_mode](#page-647-1) [gpt\\_output\\_operation\\_mode\\_t](#page-646-6) *List of output compare operation mode.*

- <span id="page-642-0"></span>• typedef enum [\\_gpt\\_interrupt\\_enable](#page-647-2) [gpt\\_interrupt\\_enable\\_t](#page-642-0) *List of GPT interrupts.*
- typedef enum gpt\_status\_flag [gpt\\_status\\_flag\\_t](#page-646-7) *Status flag.*
- typedef struct [\\_gpt\\_init\\_config](#page-645-0) [gpt\\_config\\_t](#page-646-8) *Structure to configure the running mode.*

## **Enumerations**

• enum [\\_gpt\\_clock\\_source](#page-646-0) { [kGPT\\_ClockSource\\_Off](#page-646-9) =  $0U$ , [kGPT\\_ClockSource\\_Periph](#page-646-10) = 1U, [kGPT\\_ClockSource\\_HighFreq](#page-646-11) = 2U, [kGPT\\_ClockSource\\_Ext](#page-646-12) =  $3U$ , [kGPT\\_ClockSource\\_LowFreq](#page-646-13) = 4U, [kGPT\\_ClockSource\\_Osc](#page-646-14) = 5U } *List of clock sources.* • enum <u>\_gpt</u>\_input\_capture\_channel { [kGPT\\_InputCapture\\_Channel1](#page-646-15) = 0U, [kGPT\\_InputCapture\\_Channel2](#page-646-16) = 1U } *List of input capture channel number.* • enum [\\_gpt\\_input\\_operation\\_mode](#page-646-3) { [kGPT\\_InputOperation\\_Disabled](#page-647-4) =  $0U$ , [kGPT\\_InputOperation\\_RiseEdge](#page-647-5) = 1U, [kGPT\\_InputOperation\\_FallEdge](#page-647-6) = 2U, [kGPT\\_InputOperation\\_BothEdge](#page-647-7) =  $3U$  } *List of input capture operation mode.* • enum <u>gpt</u>\_output\_compare\_channel { [kGPT\\_OutputCompare\\_Channel1](#page-647-8) = 0U, [kGPT\\_OutputCompare\\_Channel2](#page-647-9) = 1U, [kGPT\\_OutputCompare\\_Channel3](#page-647-10) =  $2U$  } *List of output compare channel number.* • enum [\\_gpt\\_output\\_operation\\_mode](#page-647-1) { [kGPT\\_OutputOperation\\_Disconnected](#page-647-11) = 0U, kGPT OutputOperation  $Toggle = 1U$ , [kGPT\\_OutputOperation\\_Clear](#page-647-13) = 2U, [kGPT\\_OutputOperation\\_Set](#page-647-14) = 3U, [kGPT\\_OutputOperation\\_Activelow](#page-647-15) = 4U } *List of output compare operation mode.* • enum [\\_gpt\\_interrupt\\_enable](#page-647-2) {

```
kGPT_OutputCompare1InterruptEnable = GPT_IR_OF1IE_MASK,
 kGPT_OutputCompare2InterruptEnable = GPT_IR_OF2IE_MASK,
 kGPT_OutputCompare3InterruptEnable = GPT_IR_OF3IE_MASK,
 kGPT_InputCapture1InterruptEnable = GPT_IR_IF1IE_MASK,
 kGPT_InputCapture2InterruptEnable = GPT_IR_IF2IE_MASK,
 kGPT_RollOverFlagInterruptEnable = GPT_IR_ROVIE_MASK }
    List of GPT interrupts.
_gpt_status_flag {
 kGPT_OutputCompare1Flag = GPT_SR_OF1_MASK,
 kGPT_OutputCompare2Flag = GPT_SR_OF2_MASK,
 kGPT_OutputCompare3Flag = GPT_SR_OF3_MASK,
 kGPT_InputCapture1Flag = GPT_SR_IF1_MASK,
 kGPT_InputCapture2Flag = GPT_SR_IF2_MASK,
 kGPT_RollOverFlag = GPT_SR_ROV_MASK }
   Status flag.
```
## **Driver version**

• #define FSL\_GPT\_DRIVER\_VERSION [\(MAKE\\_VERSION\(](#page-208-0)2, 0, 4))

## **Initialization and deinitialization**

- void [GPT\\_Init](#page-648-0) (GPT\_Type ∗base, const [gpt\\_config\\_t](#page-646-8) ∗initConfig) *Initialize GPT to reset state and initialize running mode.*
- void [GPT\\_Deinit](#page-648-2) (GPT\_Type ∗base) *Disables the module and gates the GPT clock.*
- void [GPT\\_GetDefaultConfig](#page-648-1) [\(gpt\\_config\\_t](#page-646-8) ∗config) *Fills in the GPT configuration structure with default settings.*

## **Software Reset**

• static void [GPT\\_SoftwareReset](#page-649-0) (GPT\_Type ∗base) *Software reset of GPT module.*

## **Clock source and frequency control**

- static void [GPT\\_SetClockSource](#page-649-1) (GPT\_Type ∗base, [gpt\\_clock\\_source\\_t](#page-645-1) gptClkSource) *Set clock source of GPT.*
- static [gpt\\_clock\\_source\\_t](#page-645-1) [GPT\\_GetClockSource](#page-649-2) (GPT\_Type ∗base) *Get clock source of GPT.*
- static void [GPT\\_SetClockDivider](#page-649-3) (GPT\_Type ∗base, uint32\_t divider) *Set pre scaler of GPT.*
- static uint32 t [GPT\\_GetClockDivider](#page-650-0) (GPT\_Type ∗base) *Get clock divider in GPT module.*
- static void [GPT\\_SetOscClockDivider](#page-650-1) (GPT\_Type ∗base, uint32\_t divider) *OSC 24M pre-scaler before selected by clock source.*
- static uint32\_t [GPT\\_GetOscClockDivider](#page-650-2) (GPT\_Type ∗base) *Get OSC 24M clock divider in GPT module.*

# **Timer Start and Stop**

- static void [GPT\\_StartTimer](#page-650-3) (GPT\_Type ∗base) *Start GPT timer.*
- static void [GPT\\_StopTimer](#page-651-0) (GPT\_Type ∗base) *Stop GPT timer.*

# **Read the timer period**

• static uint32 t [GPT\\_GetCurrentTimerCount](#page-651-1) (GPT\_Type ∗base) *Reads the current GPT counting value.*

# **GPT Input/Output Signal Control**

- static void [GPT\\_SetInputOperationMode](#page-651-2) (GPT\_Type ∗base, [gpt\\_input\\_capture\\_channel\\_t](#page-646-2) channel, [gpt\\_input\\_operation\\_mode\\_t](#page-646-4) mode)
- *Set GPT operation mode of input capture channel.* • static [gpt\\_input\\_operation\\_mode\\_t](#page-646-4) [GPT\\_GetInputOperationMode](#page-651-3) (GPT\_Type ∗base, [gpt\\_input\\_](#page-646-2) capture channel t channel)
	- *Get GPT operation mode of input capture channel.*
- static uint32\_t [GPT\\_GetInputCaptureValue](#page-652-0) (GPT\_Type ∗base, [gpt\\_input\\_capture\\_channel\\_t](#page-646-2) channel)
	- *Get GPT input capture value of certain channel.*
- static void [GPT\\_SetOutputOperationMode](#page-652-1) (GPT\_Type \*base, [gpt\\_output\\_compare\\_channel\\_t](#page-646-5) channel, [gpt\\_output\\_operation\\_mode\\_t](#page-646-6) mode)
	- *Set GPT operation mode of output compare channel.*
- static [gpt\\_output\\_operation\\_mode\\_t](#page-646-6) [GPT\\_GetOutputOperationMode](#page-652-2) (GPT\_Type ∗base, [gpt\\_](#page-646-5) [output\\_compare\\_channel\\_t](#page-646-5) channel)

*Get GPT operation mode of output compare channel.*

- static void [GPT\\_SetOutputCompareValue](#page-653-0) (GPT\_Type ∗base, [gpt\\_output\\_compare\\_channel\\_t](#page-646-5) channel, uint32 t value)
	- *Set GPT output compare value of output compare channel.*
- static uint32\_t [GPT\\_GetOutputCompareValue](#page-653-1) (GPT\_Type ∗base, [gpt\\_output\\_compare\\_channel\\_t](#page-646-5) channel)
	- *Get GPT output compare value of output compare channel.*
- static void [GPT\\_ForceOutput](#page-653-2) (GPT\_Type ∗base, [gpt\\_output\\_compare\\_channel\\_t](#page-646-5) channel) *Force GPT output action on output compare channel, ignoring comparator.*

# **GPT Interrupt and Status Interface**

- static void [GPT\\_EnableInterrupts](#page-654-0) (GPT\_Type ∗base, uint32\_t mask) *Enables the selected GPT interrupts.*
- static void [GPT\\_DisableInterrupts](#page-654-1) (GPT\_Type ∗base, uint32\_t mask) *Disables the selected GPT interrupts.*
- static uint32\_t [GPT\\_GetEnabledInterrupts](#page-654-2) (GPT\_Type ∗base) *Gets the enabled GPT interrupts.*

# **Status Interface**

• static uint32\_t [GPT\\_GetStatusFlags](#page-654-3) (GPT\_Type ∗base, [gpt\\_status\\_flag\\_t](#page-646-7) flags)

#### Typedef Documentation

*Get GPT status flags.*

• static void [GPT\\_ClearStatusFlags](#page-655-0) (GPT\_Type ∗base, [gpt\\_status\\_flag\\_t](#page-646-7) flags) *Clears the GPT status flags.*

## **27.4 Data Structure Documentation**

## <span id="page-645-0"></span>**27.4.1 struct \_gpt\_init\_config**

## **Data Fields**

- [gpt\\_clock\\_source\\_t](#page-645-1) [clockSource](#page-645-2) *clock source for GPT module.* • uint32 t [divider](#page-645-3) *clock divider (prescaler+1) from clock source to counter.* • bool [enableFreeRun](#page-645-4) *true: FreeRun mode, false: Restart mode.*
- bool [enableRunInWait](#page-645-5) *GPT enabled in wait mode.*
- bool [enableRunInStop](#page-645-6) *GPT enabled in stop mode.*
- bool [enableRunInDoze](#page-645-7)
	- *GPT enabled in doze mode.*
- bool [enableRunInDbg](#page-645-8) *GPT enabled in debug mode.*
- bool [enableMode](#page-645-9) true: counter reset to 0 when enabled; *false: counter retain its value when enabled.*

## **Field Documentation**

- <span id="page-645-2"></span>**(1)** gpt\_clock\_source\_t **\_gpt\_init\_config::clockSource**
- <span id="page-645-3"></span>**(2) uint32\_t \_gpt\_init\_config::divider**
- <span id="page-645-4"></span>**(3) bool \_gpt\_init\_config::enableFreeRun**
- <span id="page-645-5"></span>**(4) bool \_gpt\_init\_config::enableRunInWait**
- <span id="page-645-6"></span>**(5) bool \_gpt\_init\_config::enableRunInStop**
- <span id="page-645-7"></span>**(6) bool \_gpt\_init\_config::enableRunInDoze**
- <span id="page-645-8"></span>**(7) bool \_gpt\_init\_config::enableRunInDbg**
- <span id="page-645-9"></span>**(8) bool \_gpt\_init\_config::enableMode**
- **27.5 Typedef Documentation**
- <span id="page-645-1"></span>**27.5.1 typedef enum** \_gpt\_clock\_source gpt\_clock\_source\_t

#### Enumeration Type Documentation

Note

Actual number of clock sources is SoC dependent

- <span id="page-646-2"></span>**27.5.2 typedef enum** \_gpt\_input\_capture\_channel gpt\_input\_capture\_channel\_t
- <span id="page-646-4"></span>**27.5.3 typedef enum** \_gpt\_input\_operation\_mode gpt\_input\_operation\_mode\_t
- <span id="page-646-5"></span>**27.5.4 typedef enum** \_gpt\_output\_compare\_channel gpt\_output\_compare\_channel-  $_t$
- <span id="page-646-6"></span>**27.5.5 typedef enum** \_gpt\_output\_operation\_mode gpt\_output\_operation\_mode\_t
- <span id="page-646-7"></span>**27.5.6 typedef enum** \_gpt\_status\_flag gpt\_status\_flag\_t
- <span id="page-646-8"></span>**27.5.7 typedef struct** \_gpt\_init\_config gpt\_config\_t
- **27.6 Enumeration Type Documentation**
- <span id="page-646-0"></span>**27.6.1 enum** \_gpt\_clock\_source

Note

Actual number of clock sources is SoC dependent

Enumerator

<span id="page-646-12"></span><span id="page-646-11"></span><span id="page-646-10"></span><span id="page-646-9"></span>*kGPT\_ClockSource\_Off* GPT Clock Source Off. *kGPT\_ClockSource\_Periph* GPT Clock Source from Peripheral Clock. *kGPT\_ClockSource\_HighFreq* GPT Clock Source from High Frequency Reference Clock. *kGPT\_ClockSource\_Ext* GPT Clock Source from external pin. *kGPT\_ClockSource\_LowFreq* GPT Clock Source from Low Frequency Reference Clock. *kGPT\_ClockSource\_Osc* GPT Clock Source from Crystal oscillator.

## <span id="page-646-14"></span><span id="page-646-13"></span><span id="page-646-1"></span>**27.6.2 enum** \_gpt\_input\_capture\_channel

Enumerator

<span id="page-646-16"></span><span id="page-646-15"></span><span id="page-646-3"></span>*kGPT\_InputCapture\_Channel1* GPT Input Capture Channel1. *kGPT\_InputCapture\_Channel2* GPT Input Capture Channel2.

#### Enumeration Type Documentation

## **27.6.3 enum** \_gpt\_input\_operation\_mode

Enumerator

<span id="page-647-6"></span><span id="page-647-5"></span><span id="page-647-4"></span>*kGPT\_InputOperation\_Disabled* Don't capture. *kGPT\_InputOperation\_RiseEdge* Capture on rising edge of input pin. *kGPT\_InputOperation\_FallEdge* Capture on falling edge of input pin. *kGPT\_InputOperation\_BothEdge* Capture on both edges of input pin.

#### <span id="page-647-7"></span><span id="page-647-0"></span>**27.6.4 enum** \_gpt\_output\_compare\_channel

Enumerator

<span id="page-647-10"></span><span id="page-647-9"></span><span id="page-647-8"></span>*kGPT\_OutputCompare\_Channel1* Output Compare Channel1. *kGPT\_OutputCompare\_Channel2* Output Compare Channel2. *kGPT\_OutputCompare\_Channel3* Output Compare Channel3.

## <span id="page-647-1"></span>**27.6.5 enum** \_gpt\_output\_operation\_mode

Enumerator

<span id="page-647-14"></span><span id="page-647-13"></span><span id="page-647-12"></span><span id="page-647-11"></span>*kGPT\_OutputOperation\_Disconnected* Don't change output pin. *kGPT\_OutputOperation\_Toggle* Toggle output pin. *kGPT\_OutputOperation\_Clear* Set output pin low. *kGPT\_OutputOperation\_Set* Set output pin high. *kGPT\_OutputOperation\_Activelow* Generate a active low pulse on output pin.

#### <span id="page-647-15"></span><span id="page-647-2"></span>**27.6.6 enum** \_gpt\_interrupt\_enable

Enumerator

<span id="page-647-21"></span><span id="page-647-20"></span><span id="page-647-19"></span><span id="page-647-18"></span><span id="page-647-17"></span><span id="page-647-16"></span><span id="page-647-3"></span>*kGPT\_OutputCompare1InterruptEnable* Output Compare Channel1 interrupt enable. *kGPT\_OutputCompare2InterruptEnable* Output Compare Channel2 interrupt enable. *kGPT\_OutputCompare3InterruptEnable* Output Compare Channel3 interrupt enable. *kGPT\_InputCapture1InterruptEnable* Input Capture Channel1 interrupt enable. *kGPT\_InputCapture2InterruptEnable* Input Capture Channel1 interrupt enable. *kGPT\_RollOverFlagInterruptEnable* Counter rolled over interrupt enable.
#### **27.6.7 enum** \_gpt\_status\_flag

Enumerator

*kGPT\_OutputCompare1Flag* Output compare channel 1 event. *kGPT\_OutputCompare2Flag* Output compare channel 2 event. *kGPT\_OutputCompare3Flag* Output compare channel 3 event. *kGPT\_InputCapture1Flag* Input Capture channel 1 event. *kGPT\_InputCapture2Flag* Input Capture channel 2 event. *kGPT\_RollOverFlag* Counter reaches maximum value and rolled over to 0 event.

#### **27.7 Function Documentation**

#### **27.7.1 void GPT\_Init ( GPT\_Type** ∗ *base,* **const** gpt\_config\_t ∗ *initConfig* **)**

Parameters

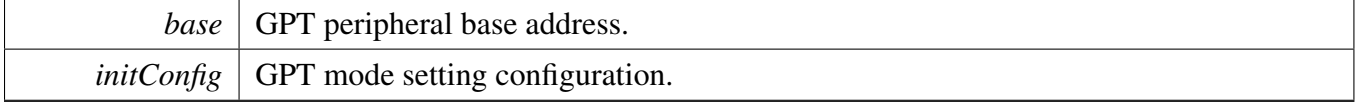

#### **27.7.2 void GPT\_Deinit ( GPT\_Type** ∗ *base* **)**

Parameters

*base* GPT peripheral base address.

### **27.7.3 void GPT\_GetDefaultConfig (** gpt\_config\_t ∗ *config* **)**

The default values are:

```
* config->clockSource = kGPT_ClockSource_Periph;
* config->divider = 1U;
   confiq->enableRunInStop = true;
   config->enableRunInWait = true;
   config->enableRunInDoze = false;
    config->enableRunInDbg = false;
    config->enableFreeRun = false;
    confiq \rightarrow enableMode = true;*
```
**Parameters** 

*config*  $\vert$  Pointer to the user configuration structure.

# **27.7.4 static void GPT\_SoftwareReset ( GPT\_Type** ∗ *base* **) [inline], [static]**

Parameters

*base* GPT peripheral base address.

### **27.7.5 static void GPT\_SetClockSource ( GPT\_Type** ∗ *base,* gpt\_clock\_source\_t *gptClkSource* **) [inline], [static]**

Parameters

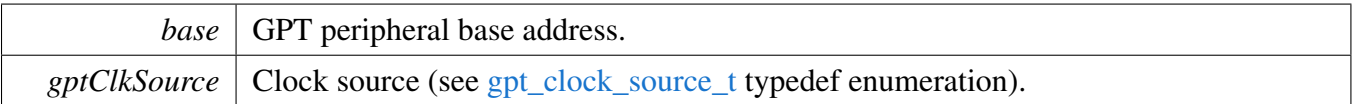

### **27.7.6 static** gpt\_clock\_source\_t **GPT\_GetClockSource ( GPT\_Type** ∗ *base* **) [inline], [static]**

Parameters

*base* GPT peripheral base address.

Returns

clock source (see [gpt\\_clock\\_source\\_t](#page-645-0) typedef enumeration).

# **27.7.7 static void GPT\_SetClockDivider ( GPT\_Type** ∗ *base,* **uint32\_t** *divider* **) [inline], [static]**

Parameters

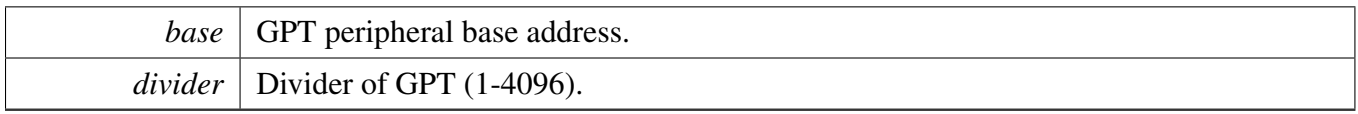

### **27.7.8 static uint32\_t GPT\_GetClockDivider ( GPT\_Type** ∗ *base* **) [inline], [static]**

Parameters

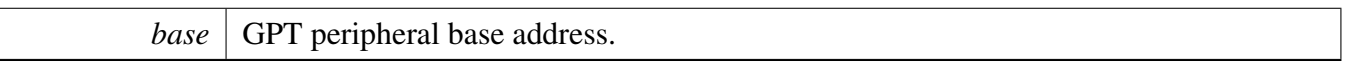

Returns

clock divider in GPT module (1-4096).

# **27.7.9 static void GPT\_SetOscClockDivider ( GPT\_Type** ∗ *base,* **uint32\_t** *divider* **) [inline], [static]**

Parameters

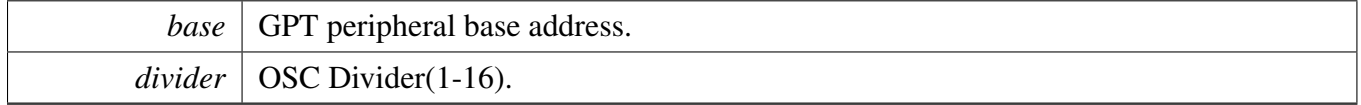

### **27.7.10 static uint32\_t GPT\_GetOscClockDivider ( GPT\_Type** ∗ *base* **) [inline], [static]**

Parameters

*base* GPT peripheral base address.

Returns

OSC clock divider in GPT module (1-16).

#### **27.7.11 static void GPT\_StartTimer ( GPT\_Type** ∗ *base* **) [inline], [static]**

Parameters

*base* GPT peripheral base address.

# **27.7.12 static void GPT\_StopTimer ( GPT\_Type** ∗ *base* **) [inline], [static]**

Parameters

*base* GPT peripheral base address.

# **27.7.13 static uint32\_t GPT\_GetCurrentTimerCount ( GPT\_Type** ∗ *base* **) [inline], [static]**

**Parameters** 

*base* GPT peripheral base address.

Returns

Current GPT counter value.

### **27.7.14 static void GPT\_SetInputOperationMode ( GPT\_Type** ∗ *base,* gpt\_input\_capture\_channel\_t *channel,* gpt\_input\_operation\_mode\_t *mode* **) [inline], [static]**

Parameters

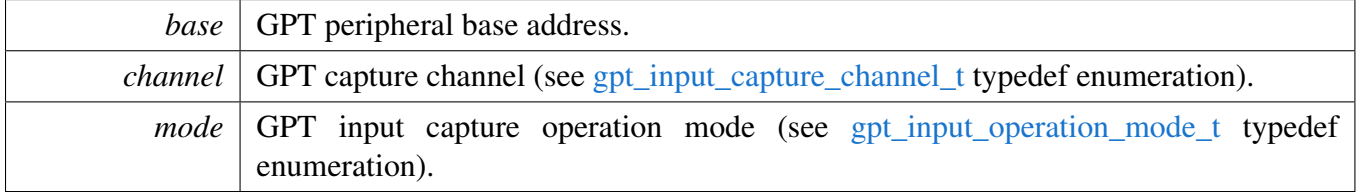

### **27.7.15 static** gpt\_input\_operation\_mode\_t **GPT\_GetInputOperationMode ( GPT\_Type** ∗ *base,* gpt\_input\_capture\_channel\_t *channel* **) [inline], [static]**

Parameters

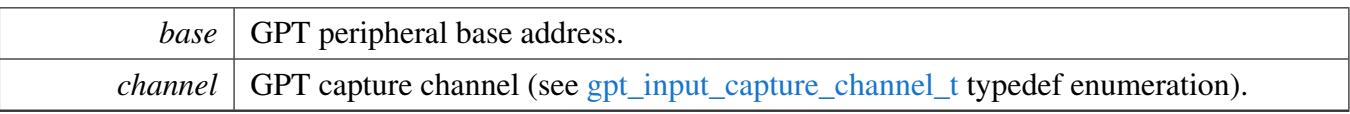

Returns

GPT input capture operation mode (see [gpt\\_input\\_operation\\_mode\\_t](#page-646-2) typedef enumeration).

# **27.7.16 static uint32\_t GPT\_GetInputCaptureValue ( GPT\_Type** ∗ *base,* gpt\_input\_capture\_channel\_t *channel* **) [inline], [static]**

Parameters

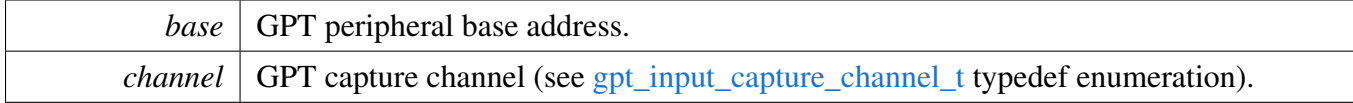

Returns

GPT input capture value.

# **27.7.17 static void GPT\_SetOutputOperationMode ( GPT\_Type** ∗ *base,* gpt\_output\_compare\_channel\_t *channel,* gpt\_output\_operation\_mode\_t *mode* **) [inline], [static]**

**Parameters** 

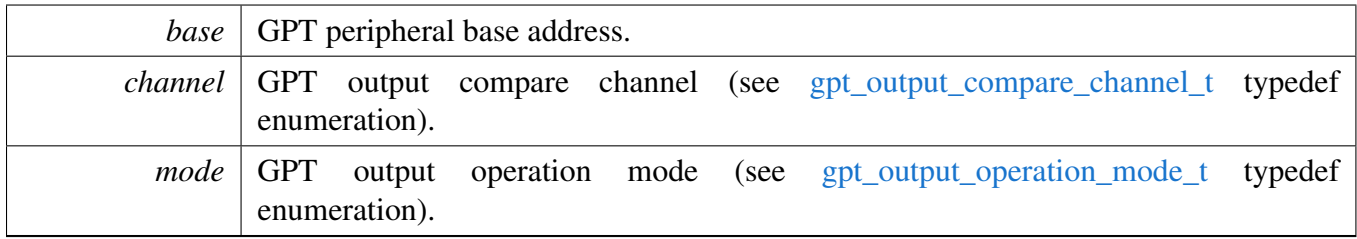

### **27.7.18 static** gpt\_output\_operation\_mode\_t **GPT\_GetOutputOperationMode ( GPT\_Type** ∗ *base,* gpt\_output\_compare\_channel\_t *channel* **) [inline], [static]**

**Parameters** 

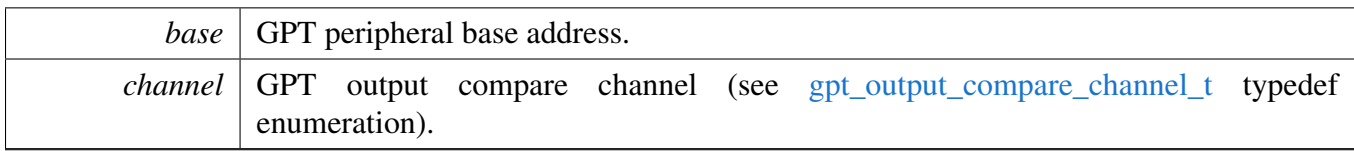

Returns

GPT output operation mode (see [gpt\\_output\\_operation\\_mode\\_t](#page-646-4) typedef enumeration).

### **27.7.19 static void GPT\_SetOutputCompareValue ( GPT\_Type** ∗ *base,* gpt\_output\_compare\_channel\_t *channel,* **uint32\_t** *value* **) [inline], [static]**

Parameters

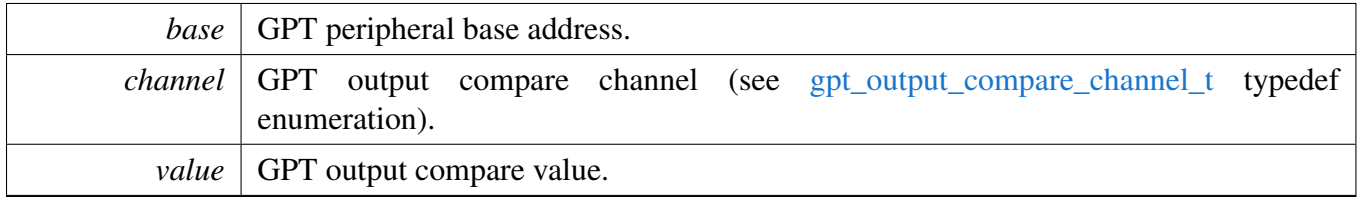

# **27.7.20 static uint32\_t GPT\_GetOutputCompareValue ( GPT\_Type** ∗ *base,* gpt\_output\_compare\_channel\_t *channel* **) [inline], [static]**

Parameters

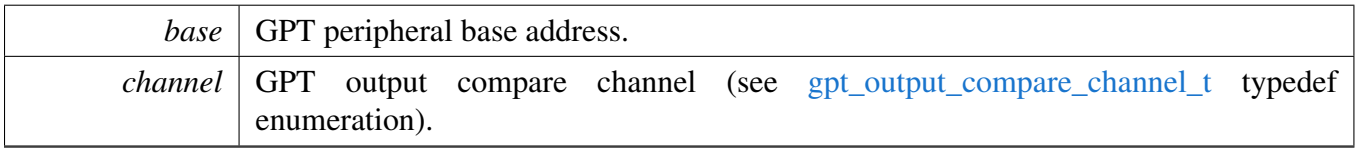

Returns

GPT output compare value.

# **27.7.21 static void GPT\_ForceOutput ( GPT\_Type** ∗ *base,* gpt\_output\_compare\_ channel\_t *channel* **) [inline], [static]**

**Parameters** 

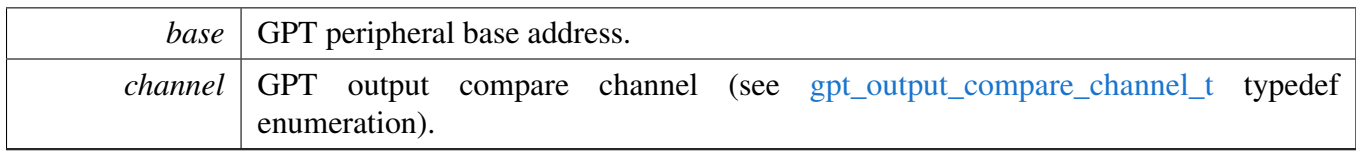

# **27.7.22 static void GPT\_EnableInterrupts ( GPT\_Type** ∗ *base,* **uint32\_t** *mask* **) [inline], [static]**

Parameters

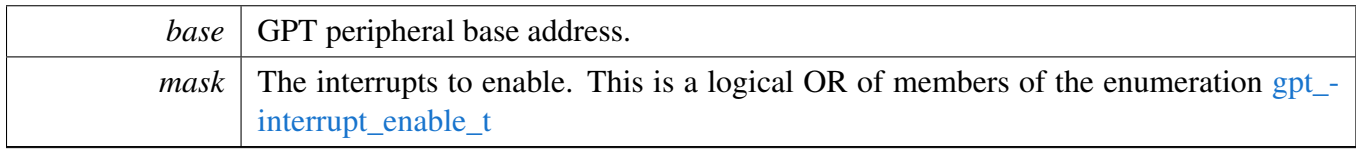

# **27.7.23 static void GPT\_DisableInterrupts ( GPT\_Type** ∗ *base,* **uint32\_t** *mask* **) [inline], [static]**

Parameters

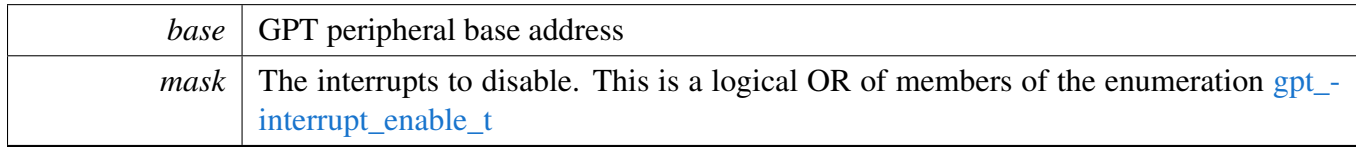

# **27.7.24 static uint32\_t GPT\_GetEnabledInterrupts ( GPT\_Type** ∗ *base* **) [inline], [static]**

Parameters

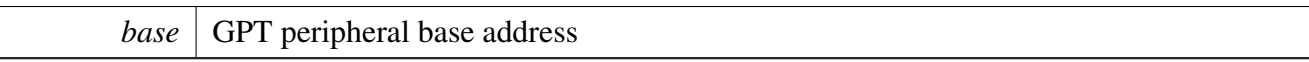

Returns

The enabled interrupts. This is the logical OR of members of the enumeration [gpt\\_interrupt\\_enable\\_t](#page-642-0)

# **27.7.25 static uint32\_t GPT\_GetStatusFlags ( GPT\_Type** ∗ *base,* gpt\_status\_flag\_t *flags* **) [inline], [static]**

#### Parameters

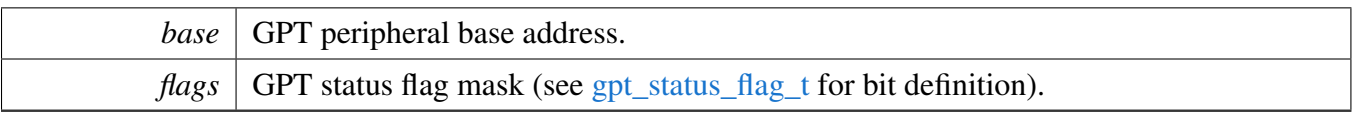

Returns

GPT status, each bit represents one status flag.

# **27.7.26 static void GPT\_ClearStatusFlags ( GPT\_Type** ∗ *base,* gpt\_status\_flag\_t *flags* **) [inline], [static]**

Parameters

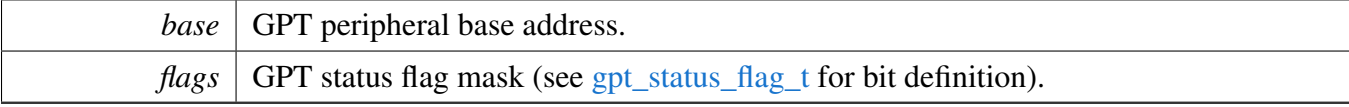

# **Chapter 28 GPIO: General-Purpose Input/Output Driver**

### **28.1 Overview**

The MCUXpresso SDK provides a peripheral driver for the General-Purpose Input/Output (GPIO) module of MCUXpresso SDK devices.

### **28.2 Typical use case**

#### **28.2.1 Input Operation**

Refer to the driver examples codes located at <SDK\_ROOT>/boards/<BOARD>/driver\_examples/gpio

### **Data Structures**

• struct [\\_gpio\\_pin\\_config](#page-658-0) *GPIO Init structure definition. [More...](#page-658-0)*

# **Typedefs**

- typedef enum <u>gpio</u> pin direction gpio pin direction t *GPIO direction definition.*
- typedef enum [\\_gpio\\_interrupt\\_mode](#page-659-1) [gpio\\_interrupt\\_mode\\_t](#page-658-2) *GPIO interrupt mode definition.*
- typedef struct [\\_gpio\\_pin\\_config](#page-658-0) [gpio\\_pin\\_config\\_t](#page-658-3) *GPIO Init structure definition.*

# **Enumerations**

- enum gpio pin direction {  $kGPIO$ \_DigitalInput =  $0U$ , kGPIO DigitalOutput =  $1U$  } *GPIO direction definition.*
- enum [\\_gpio\\_interrupt\\_mode](#page-659-1) {  $kGPIO$  NoIntmode = 0U,  $kGPIO$  IntLowLevel = 1U, [kGPIO\\_IntHighLevel](#page-659-6) = 2U, kGPIO IntRisingEdge =  $3U$ ,  $kGPIO$  IntFallingEdge =  $4U$ , [kGPIO\\_IntRisingOrFallingEdge](#page-659-9) = 5U } *GPIO interrupt mode definition.*

#### **Driver version**

• #define [FSL\\_GPIO\\_DRIVER\\_VERSION](#page-658-4) [\(MAKE\\_VERSION\(](#page-208-0)2, 0, 6)) *GPIO driver version.*

#### **GPIO Initialization and Configuration functions**

• void [GPIO\\_PinInit](#page-659-10) (GPIO\_Type ∗base, uint32\_t pin, const [gpio\\_pin\\_config\\_t](#page-658-3) ∗Config) *Initializes the GPIO peripheral according to the specified parameters in the initConfig.*

#### **GPIO Reads and Write Functions**

- void [GPIO\\_PinWrite](#page-659-11) (GPIO\_Type ∗base, uint32\_t pin, uint8\_t output) *Sets the output level of the individual GPIO pin to logic 1 or 0.*
- static void [GPIO\\_WritePinOutput](#page-660-0) (GPIO\_Type ∗base, uint32\_t pin, uint8\_t output) *Sets the output level of the individual GPIO pin to logic 1 or 0.*
- static void [GPIO\\_PortSet](#page-660-1) (GPIO\_Type ∗base, uint32\_t mask) *Sets the output level of the multiple GPIO pins to the logic 1.*
- static void [GPIO\\_SetPinsOutput](#page-660-2) (GPIO\_Type ∗base, uint32\_t mask) *Sets the output level of the multiple GPIO pins to the logic 1.*
- static void [GPIO\\_PortClear](#page-660-3) (GPIO\_Type ∗base, uint32\_t mask) *Sets the output level of the multiple GPIO pins to the logic 0.*
- static void [GPIO\\_ClearPinsOutput](#page-661-0) (GPIO\_Type ∗base, uint32\_t mask) *Sets the output level of the multiple GPIO pins to the logic 0.*
- static void [GPIO\\_PortToggle](#page-661-1) (GPIO\_Type ∗base, uint32\_t mask) *Reverses the current output logic of the multiple GPIO pins.*
- static uint32\_t [GPIO\\_PinRead](#page-661-2) (GPIO\_Type ∗base, uint32\_t pin) *Reads the current input value of the GPIO port.*
- static uint32\_t [GPIO\\_ReadPinInput](#page-661-3) (GPIO\_Type ∗base, uint32\_t pin) *Reads the current input value of the GPIO port.*

### **GPIO Reads Pad Status Functions**

- static uint8\_t [GPIO\\_PinReadPadStatus](#page-661-4) (GPIO\_Type ∗base, uint32\_t pin) *Reads the current GPIO pin pad status.*
- static uint8\_t [GPIO\\_ReadPadStatus](#page-663-0) (GPIO\_Type ∗base, uint32\_t pin) *Reads the current GPIO pin pad status.*

#### **Interrupts and flags management functions**

- void GPIO PinSetInterruptConfig (GPIO Type ∗base, uint32 t pin, gpio interrupt mode t pin-InterruptMode)
	- *Sets the current pin interrupt mode.*
- static void [GPIO\\_SetPinInterruptConfig](#page-663-2) (GPIO\_Type ∗base, uint32\_t pin, [gpio\\_interrupt\\_mode\\_t](#page-658-2) pinInterruptMode)
- *Sets the current pin interrupt mode.* • static void [GPIO\\_PortEnableInterrupts](#page-663-3) (GPIO\_Type ∗base, uint32\_t mask)
- *Enables the specific pin interrupt.* • static void [GPIO\\_EnableInterrupts](#page-664-0) (GPIO\_Type ∗base, uint32\_t mask)
- *Enables the specific pin interrupt.*
- static void [GPIO\\_PortDisableInterrupts](#page-664-1) (GPIO\_Type ∗base, uint32\_t mask)

#### Typedef Documentation

*Disables the specific pin interrupt.*

- static void [GPIO\\_DisableInterrupts](#page-664-2) (GPIO\_Type ∗base, uint32\_t mask) *Disables the specific pin interrupt.*
- static uint32\_t [GPIO\\_PortGetInterruptFlags](#page-664-3) (GPIO\_Type ∗base) *Reads individual pin interrupt status.*
- static uint32 t GPIO GetPinsInterruptFlags (GPIO Type ∗base) *Reads individual pin interrupt status.*
- static void [GPIO\\_PortClearInterruptFlags](#page-665-1) (GPIO\_Type ∗base, uint32\_t mask) *Clears pin interrupt flag.*
- static void [GPIO\\_ClearPinsInterruptFlags](#page-665-2) (GPIO\_Type ∗base, uint32\_t mask) *Clears pin interrupt flag.*

#### **28.3 Data Structure Documentation**

#### <span id="page-658-0"></span>**28.3.1 struct \_gpio\_pin\_config**

#### **Data Fields**

- [gpio\\_pin\\_direction\\_t](#page-658-1) [direction](#page-658-5) *Specifies the pin direction.*
- <span id="page-658-6"></span>• uint8 t [outputLogic](#page-658-6)
	- *Set a default output logic, which has no use in input.*
- [gpio\\_interrupt\\_mode\\_t](#page-658-2) [interruptMode](#page-658-7) *Specifies the pin interrupt mode, a value of [gpio\\_interrupt\\_mode\\_t.](#page-658-2)*

#### **Field Documentation**

- <span id="page-658-5"></span>**(1)** gpio\_pin\_direction\_t **\_gpio\_pin\_config::direction**
- <span id="page-658-7"></span>**(2)** gpio\_interrupt\_mode\_t **\_gpio\_pin\_config::interruptMode**
- **28.4 Macro Definition Documentation**
- <span id="page-658-4"></span>**28.4.1 #define FSL\_GPIO\_DRIVER\_VERSION (**MAKE\_VERSION**(2, 0, 6))**
- **28.5 Typedef Documentation**
- <span id="page-658-1"></span>**28.5.1 typedef enum** \_gpio\_pin\_direction gpio\_pin\_direction\_t
- <span id="page-658-2"></span>**28.5.2 typedef enum** \_gpio\_interrupt\_mode gpio\_interrupt\_mode\_t
- <span id="page-658-3"></span>**28.5.3 typedef struct** \_gpio\_pin\_config gpio\_pin\_config\_t

#### **28.6 Enumeration Type Documentation**

#### <span id="page-659-0"></span>**28.6.1 enum** \_gpio\_pin\_direction

Enumerator

<span id="page-659-3"></span><span id="page-659-2"></span>*kGPIO\_DigitalInput* Set current pin as digital input. *kGPIO\_DigitalOutput* Set current pin as digital output.

#### <span id="page-659-1"></span>**28.6.2 enum** \_gpio\_interrupt\_mode

Enumerator

<span id="page-659-7"></span><span id="page-659-6"></span><span id="page-659-5"></span><span id="page-659-4"></span>*kGPIO\_NoIntmode* Set current pin general IO functionality. *kGPIO\_IntLowLevel* Set current pin interrupt is low-level sensitive. *kGPIO\_IntHighLevel* Set current pin interrupt is high-level sensitive. *kGPIO\_IntRisingEdge* Set current pin interrupt is rising-edge sensitive. *kGPIO\_IntFallingEdge* Set current pin interrupt is falling-edge sensitive. *kGPIO\_IntRisingOrFallingEdge* Enable the edge select bit to override the ICR register's configuration.

#### <span id="page-659-9"></span><span id="page-659-8"></span>**28.7 Function Documentation**

### <span id="page-659-10"></span>**28.7.1 void GPIO\_PinInit ( GPIO\_Type** ∗ *base,* **uint32\_t** *pin,* **const** gpio\_pin\_config\_t ∗ *Config* **)**

Parameters

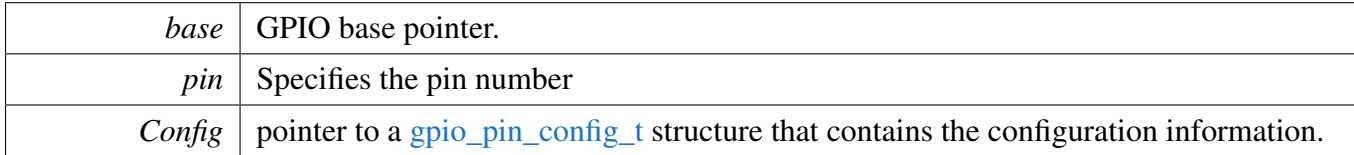

### <span id="page-659-11"></span>**28.7.2 void GPIO\_PinWrite ( GPIO\_Type** ∗ *base,* **uint32\_t** *pin,* **uint8\_t** *output* **)**

Parameters

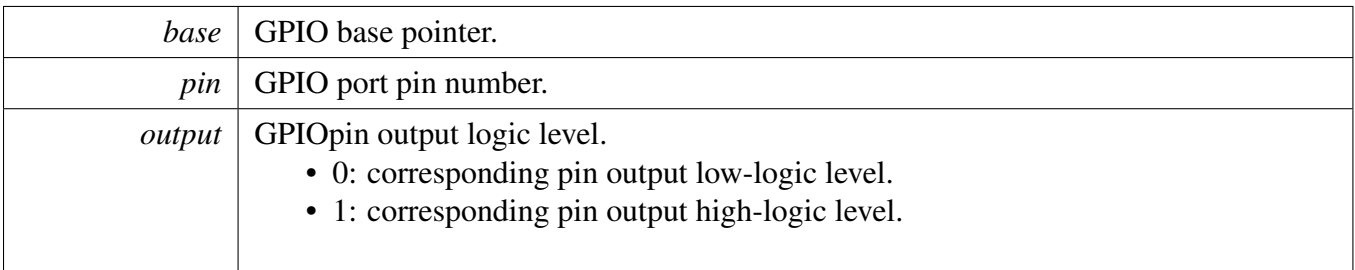

### <span id="page-660-0"></span>**28.7.3 static void GPIO\_WritePinOutput ( GPIO\_Type** ∗ *base,* **uint32\_t** *pin,* **uint8\_t** *output* **) [inline], [static]**

<span id="page-660-1"></span>[Deprecated](#page-0-0) Do not use this function. It has been superceded by [GPIO\\_PinWrite.](#page-659-11)

### **28.7.4 static void GPIO\_PortSet ( GPIO\_Type** ∗ *base,* **uint32\_t** *mask* **) [inline], [static]**

**Parameters** 

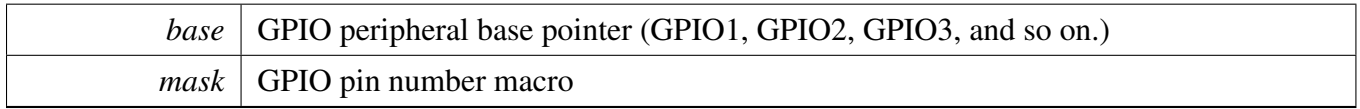

### <span id="page-660-2"></span>**28.7.5 static void GPIO\_SetPinsOutput ( GPIO\_Type** ∗ *base,* **uint32\_t** *mask* **) [inline], [static]**

<span id="page-660-3"></span>[Deprecated](#page-0-0) Do not use this function. It has been superceded by [GPIO\\_PortSet.](#page-660-1)

### **28.7.6 static void GPIO\_PortClear ( GPIO\_Type** ∗ *base,* **uint32\_t** *mask* **) [inline], [static]**

**Parameters** 

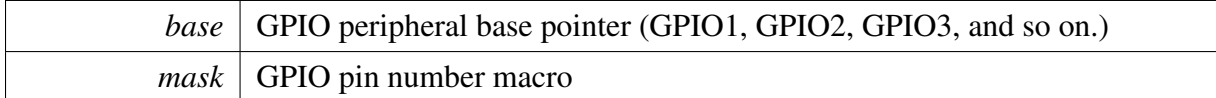

# <span id="page-661-0"></span>**28.7.7 static void GPIO\_ClearPinsOutput ( GPIO\_Type** ∗ *base,* **uint32\_t** *mask* **) [inline], [static]**

[Deprecated](#page-0-0) Do not use this function. It has been superceded by [GPIO\\_PortClear.](#page-660-3)

### <span id="page-661-1"></span>**28.7.8 static void GPIO\_PortToggle ( GPIO\_Type** ∗ *base,* **uint32\_t** *mask* **) [inline], [static]**

Parameters

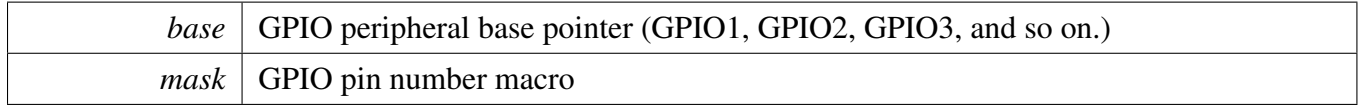

# <span id="page-661-2"></span>**28.7.9 static uint32\_t GPIO\_PinRead ( GPIO\_Type** ∗ *base,* **uint32\_t** *pin* **) [inline], [static]**

**Parameters** 

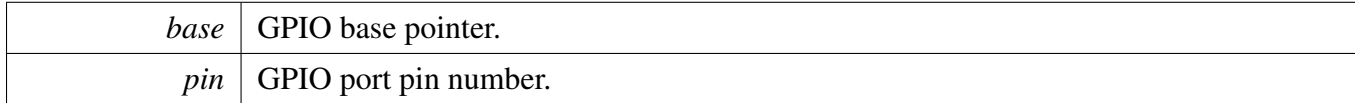

Return values

*GPIO* port input value.

### <span id="page-661-3"></span>**28.7.10 static uint32\_t GPIO\_ReadPinInput ( GPIO\_Type** ∗ *base,* **uint32\_t** *pin* **) [inline], [static]**

<span id="page-661-4"></span>[Deprecated](#page-0-0) Do not use this function. It has been superceded by [GPIO\\_PinRead.](#page-661-2)

**28.7.11 static uint8\_t GPIO\_PinReadPadStatus ( GPIO\_Type** ∗ *base,* **uint32\_t** *pin* **) [inline], [static]**

**Parameters** 

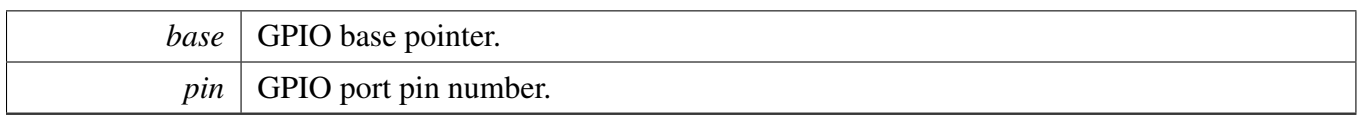

Return values

<span id="page-663-0"></span>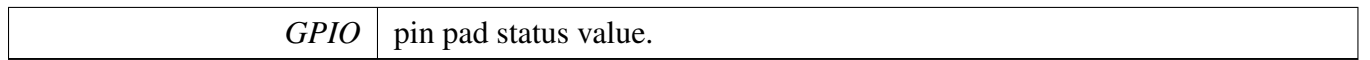

# **28.7.12 static uint8\_t GPIO\_ReadPadStatus ( GPIO\_Type** ∗ *base,* **uint32\_t** *pin* **) [inline], [static]**

<span id="page-663-1"></span>[Deprecated](#page-0-0) Do not use this function. It has been superceded by [GPIO\\_PinReadPadStatus.](#page-661-4)

### **28.7.13 void GPIO\_PinSetInterruptConfig ( GPIO\_Type** ∗ *base,* **uint32\_t** *pin,* gpio\_interrupt\_mode\_t *pinInterruptMode* **)**

**Parameters** 

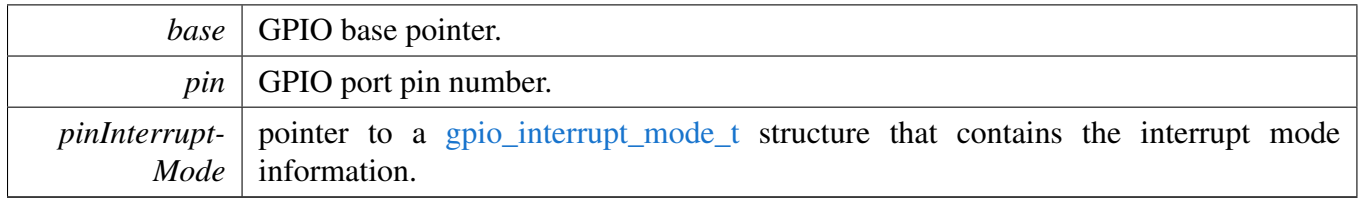

### <span id="page-663-2"></span>**28.7.14 static void GPIO\_SetPinInterruptConfig ( GPIO\_Type** ∗ *base,* **uint32\_t** *pin,* gpio\_interrupt\_mode\_t *pinInterruptMode* **) [inline], [static]**

<span id="page-663-3"></span>[Deprecated](#page-0-0) Do not use this function. It has been superceded by [GPIO\\_PinSetInterruptConfig.](#page-663-1)

### **28.7.15 static void GPIO\_PortEnableInterrupts ( GPIO\_Type** ∗ *base,* **uint32\_t** *mask* **) [inline], [static]**

**Parameters** 

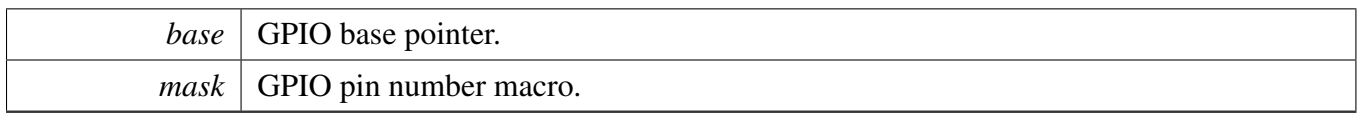

# <span id="page-664-0"></span>**28.7.16 static void GPIO\_EnableInterrupts ( GPIO\_Type** ∗ *base,* **uint32\_t** *mask* **) [inline], [static]**

Parameters

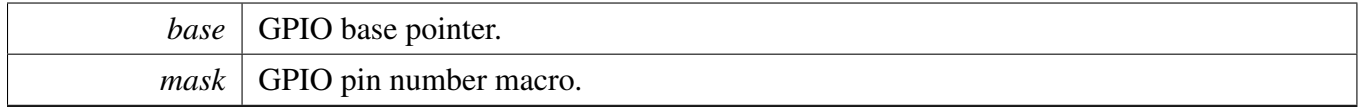

### <span id="page-664-1"></span>**28.7.17 static void GPIO\_PortDisableInterrupts ( GPIO\_Type** ∗ *base,* **uint32\_t** *mask* **) [inline], [static]**

Parameters

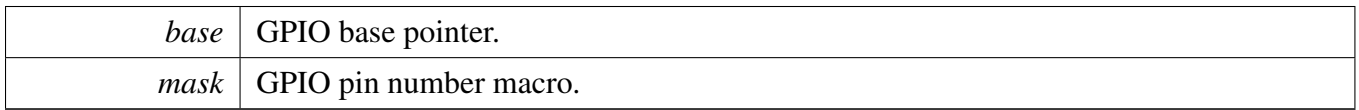

### <span id="page-664-2"></span>**28.7.18 static void GPIO\_DisableInterrupts ( GPIO\_Type** ∗ *base,* **uint32\_t** *mask* **) [inline], [static]**

<span id="page-664-3"></span>[Deprecated](#page-0-0) Do not use this function. It has been superceded by [GPIO\\_PortDisableInterrupts.](#page-664-1)

### **28.7.19 static uint32\_t GPIO\_PortGetInterruptFlags ( GPIO\_Type** ∗ *base* **) [inline], [static]**

Parameters

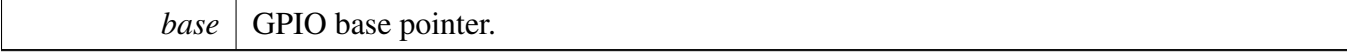

Return values

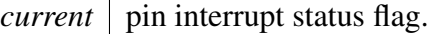

### <span id="page-665-0"></span>**28.7.20 static uint32\_t GPIO\_GetPinsInterruptFlags ( GPIO\_Type** ∗ *base* **) [inline], [static]**

Parameters

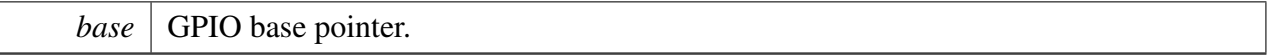

Return values

*current*  $\vert$  pin interrupt status flag.

### <span id="page-665-1"></span>**28.7.21 static void GPIO\_PortClearInterruptFlags ( GPIO\_Type** ∗ *base,* **uint32\_t** *mask* **) [inline], [static]**

Status flags are cleared by writing a 1 to the corresponding bit position.

Parameters

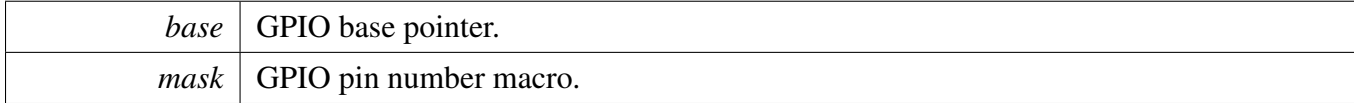

# <span id="page-665-2"></span>**28.7.22 static void GPIO\_ClearPinsInterruptFlags ( GPIO\_Type** ∗ *base,* **uint32\_t** *mask* **) [inline], [static]**

Status flags are cleared by writing a 1 to the corresponding bit position.

Parameters

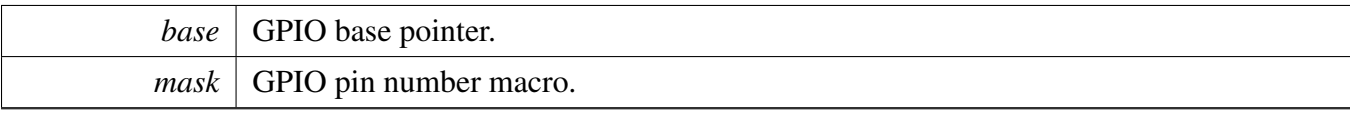

# **Chapter 29 KPP: KeyPad Port Driver**

#### **29.1 Overview**

The MCUXpresso SDK provides a peripheral driver for the KeyPad Port block of MCUXpresso SDK devices.

### **KPP: KeyPad Port Driver**

#### **KPP Initialization Operation**

The KPP Initialize is to initialize for common configure: gate the KPP clock, configure columns, and rows features. The KPP Deinitialize is to ungate the clock.

#### **KPP Basic Operation**

The KPP provide the function to enable/disable interrupts. The KPP provide key press scanning function KPP\_keyPressScanning. This API should be called by the Interrupt handler in application. KPP still provides functions to get and clear status flags.

# **29.2 Typical use case**

#### **Data Structures**

• struct <u>kpp</u>\_config *Lists of KPP status. [More...](#page-668-0)*

# **Typedefs**

- typedef enum [\\_kpp\\_interrupt\\_enable](#page-669-0) [kpp\\_interrupt\\_enable\\_t](#page-669-1) *List of interrupts supported by the peripheral.*
- typedef enum [\\_kpp\\_sync\\_operation](#page-669-2) [kpp\\_sync\\_operation\\_t](#page-669-3) *Lists of KPP synchronize chain operation.*
- typedef struct <u>kpp</u>\_config [kpp\\_config\\_t](#page-669-4) *Lists of KPP status.*

# **Enumerations**

• enum <u>kpp</u>\_interrupt\_enable { [kKPP\\_keyDepressInterrupt](#page-669-5) = KPP\_KPSR\_KDIE\_MASK, [kKPP\\_keyReleaseInterrupt](#page-669-6) = KPP\_KPSR\_KRIE\_MASK } *List of interrupts supported by the peripheral.*

#### Data Structure Documentation

• enum <u>kpp</u>\_sync\_operation { [kKPP\\_ClearKeyDepressSyncChain](#page-669-7) = KPP\_KPSR\_KDSC\_MASK, [kKPP\\_SetKeyReleasesSyncChain](#page-669-8) = KPP\_KPSR\_KRSS\_MASK } *Lists of KPP synchronize chain operation.*

### **Driver version**

• #define [FSL\\_KPP\\_DRIVER\\_VERSION](#page-669-9) [\(MAKE\\_VERSION\(](#page-208-0)2, 0, 0)) *KPP driver version 2.0.0.*

#### **Initialization and De-initialization**

- void [KPP\\_Init](#page-670-0) (KPP\_Type ∗base, [kpp\\_config\\_t](#page-669-4) ∗configure) *KPP initialize.*
- void [KPP\\_Deinit](#page-671-0) (KPP\_Type ∗base) *Deinitializes the KPP module and gates the clock.*

# **KPP Basic Operation**

- static void [KPP\\_EnableInterrupts](#page-671-1) (KPP\_Type ∗base, uint16\_t mask) *Enable the interrupt.*
- static void [KPP\\_DisableInterrupts](#page-671-2) (KPP\_Type ∗base, uint16\_t mask) *Disable the interrupt.*
- static uint16\_t [KPP\\_GetStatusFlag](#page-671-3) (KPP\_Type ∗base) *Gets the KPP interrupt event status.*
- static void [KPP\\_ClearStatusFlag](#page-672-0) (KPP\_Type ∗base, uint16\_t mask) *Clears KPP status flag.*
- static void [KPP\\_SetSynchronizeChain](#page-672-1) (KPP\_Type ∗base, uint16\_t mask) *Set KPP synchronization chain.*
- void [KPP\\_keyPressScanning](#page-672-2) (KPP\_Type \*base, uint8\_t \*data, uint32\_t clockSrc\_Hz) *Keypad press scanning.*

### **29.3 Data Structure Documentation**

#### <span id="page-668-0"></span>**29.3.1 struct \_kpp\_config**

#### **Data Fields**

- uint8 t [activeRow](#page-669-10)
	- *The row number: bit 7*  $\sim$  *0 represents the row 7*  $\sim$  *0.*
- uint8 t [activeColumn](#page-669-11)
	- *The column number: bit*  $7 \sim 0$  *represents the column*  $7 \sim 0$ .
- uint16 t [interrupt](#page-669-12)

*KPP interrupt source.*

#### <span id="page-669-3"></span>Enumeration Type Documentation

#### **Field Documentation**

- <span id="page-669-10"></span>**(1) uint8\_t \_kpp\_config::activeRow**
- <span id="page-669-11"></span>**(2) uint8\_t \_kpp\_config::activeColumn**
- <span id="page-669-12"></span>**(3) uint16\_t \_kpp\_config::interrupt**

A logical OR of "kpp\_interrupt\_enable\_t".

- **29.4 Macro Definition Documentation**
- <span id="page-669-9"></span>**29.4.1 #define FSL\_KPP\_DRIVER\_VERSION (**MAKE\_VERSION**(2, 0, 0))**
- **29.5 Typedef Documentation**

#### <span id="page-669-1"></span>**29.5.1 typedef enum** kpp interrupt enable kpp interrupt enable t

This enumeration uses one-bot encoding to allow a logical OR of multiple members. Members usually map to interrupt enable bits in one or more peripheral registers.

#### 29.5.2 typedef enum kpp sync operation kpp sync operation t

### <span id="page-669-4"></span>**29.5.3 typedef struct** \_kpp\_config kpp\_config\_t

#### **29.6 Enumeration Type Documentation**

#### <span id="page-669-0"></span>**29.6.1 enum** \_kpp\_interrupt\_enable

This enumeration uses one-bot encoding to allow a logical OR of multiple members. Members usually map to interrupt enable bits in one or more peripheral registers.

Enumerator

<span id="page-669-6"></span><span id="page-669-5"></span>*kKPP\_keyDepressInterrupt* Keypad depress interrupt source. *kKPP\_keyReleaseInterrupt* Keypad release interrupt source.

#### <span id="page-669-2"></span>**29.6.2 enum** \_kpp\_sync\_operation

Enumerator

<span id="page-669-8"></span><span id="page-669-7"></span>*kKPP\_ClearKeyDepressSyncChain* Keypad depress interrupt status. *kKPP\_SetKeyReleasesSyncChain* Keypad release interrupt status.

# <span id="page-670-0"></span>**29.7.1 void KPP\_Init ( KPP\_Type** ∗ *base,* kpp\_config\_t ∗ *configure* **)**

This function ungates the KPP clock and initializes KPP. This function must be called before calling any other KPP driver functions.

**Parameters** 

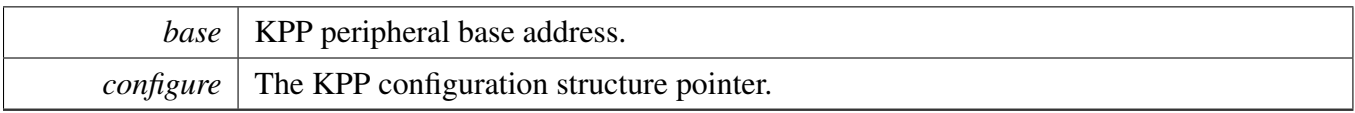

# <span id="page-671-0"></span>**29.7.2 void KPP\_Deinit ( KPP\_Type** ∗ *base* **)**

This function gates the KPP clock. As a result, the KPP module doesn't work after calling this function.

Parameters

*base* | KPP peripheral base address.

# <span id="page-671-1"></span>**29.7.3 static void KPP\_EnableInterrupts ( KPP\_Type** ∗ *base,* **uint16\_t** *mask* **) [inline], [static]**

Parameters

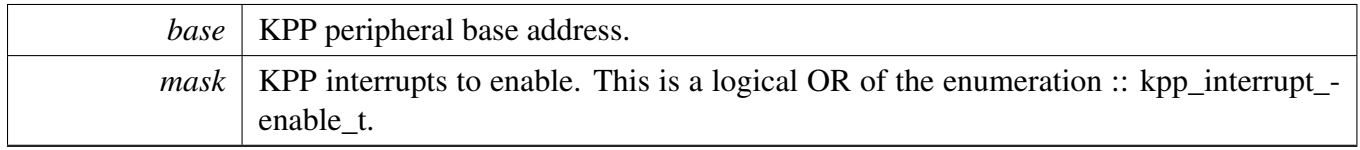

### <span id="page-671-2"></span>**29.7.4 static void KPP\_DisableInterrupts ( KPP\_Type** ∗ *base,* **uint16\_t** *mask* **) [inline], [static]**

Parameters

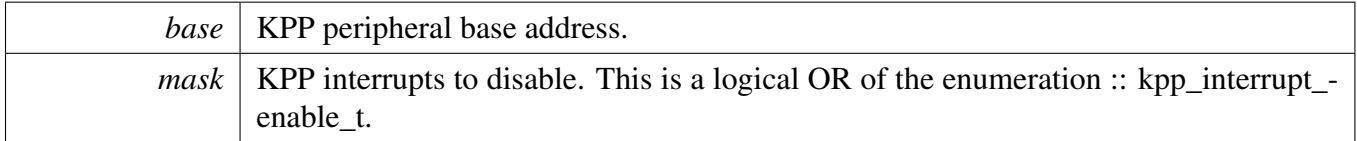

# <span id="page-671-3"></span>**29.7.5 static uint16\_t KPP\_GetStatusFlag ( KPP\_Type** ∗ *base* **) [inline], [static]**

Parameters

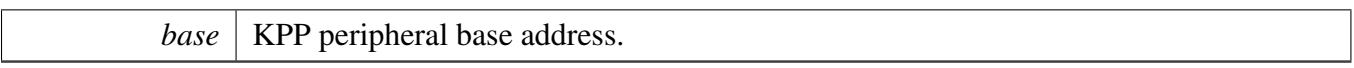

Returns

The status of the KPP. Application can use the enum type in the "kpp\_interrupt\_enable\_t" to get the right status of the related event.

# <span id="page-672-0"></span>**29.7.6 static void KPP\_ClearStatusFlag ( KPP\_Type** ∗ *base,* **uint16\_t** *mask* **) [inline], [static]**

Parameters

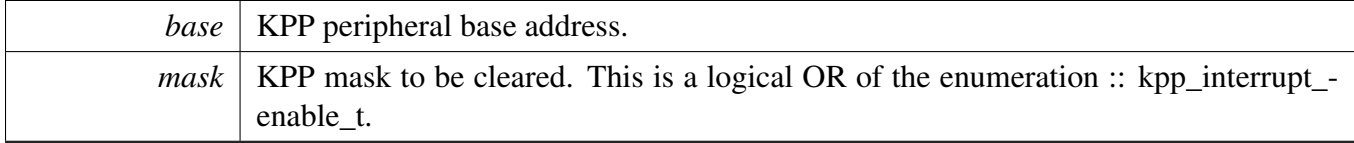

# <span id="page-672-1"></span>**29.7.7 static void KPP\_SetSynchronizeChain ( KPP\_Type** ∗ *base,* **uint16\_t** *mask* **) [inline], [static]**

Parameters

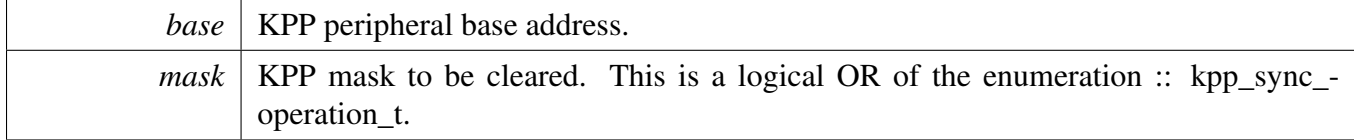

# <span id="page-672-2"></span>**29.7.8 void KPP\_keyPressScanning ( KPP\_Type** ∗ *base,* **uint8\_t** ∗ *data,* **uint32\_t** *clockSrc\_Hz* **)**

This function will scanning all columns and rows. so all scanning data will be stored in the data pointer.

Parameters

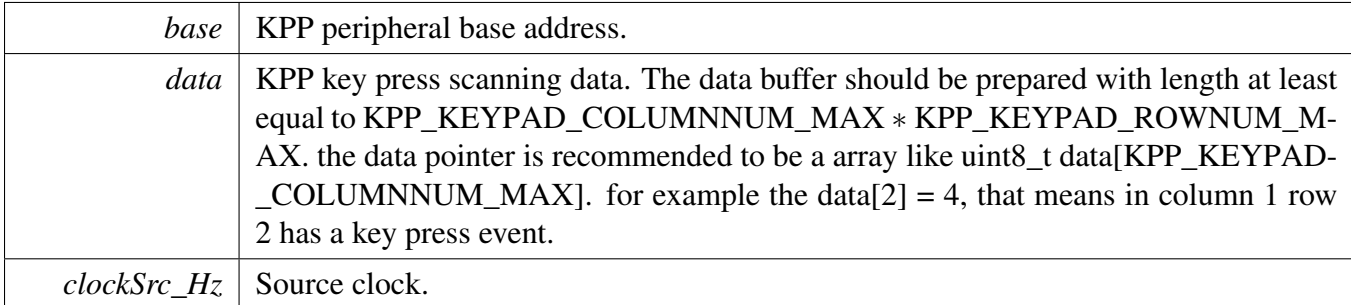

# **Chapter 30 LPI2C: Low Power Inter-Integrated Circuit Driver**

#### **30.1 Overview**

#### **Modules**

- [LPI2C CMSIS Driver](#page-730-0)
- [LPI2C FreeRTOS Driver](#page-727-0)
- [LPI2C Master DMA Driver](#page-721-0)
- [LPI2C Master Driver](#page-677-0)
- [LPI2C Slave Driver](#page-703-0)

#### **Macros**

• #define [I2C\\_RETRY\\_TIMES](#page-675-0) 0U /∗ Define to zero means keep waiting until the flag is assert/deassert. ∗/

*Retry times for waiting flag.*

### **Enumerations**

• enum {

[kStatus\\_LPI2C\\_Busy](#page-675-1) = MAKE\_STATUS(kStatusGroup\_LPI2C, 0), [kStatus\\_LPI2C\\_Idle](#page-675-2) = MAKE\_STATUS(kStatusGroup\_LPI2C, 1), [kStatus\\_LPI2C\\_Nak](#page-675-3) = MAKE\_STATUS(kStatusGroup\_LPI2C, 2), [kStatus\\_LPI2C\\_FifoError](#page-675-4) = MAKE\_STATUS(kStatusGroup\_LPI2C, 3), [kStatus\\_LPI2C\\_BitError](#page-675-5) = MAKE\_STATUS(kStatusGroup\_LPI2C, 4), kStatus LPI2C ArbitrationLost = MAKE STATUS(kStatusGroup LPI2C, 5), [kStatus\\_LPI2C\\_PinLowTimeout,](#page-675-7) [kStatus\\_LPI2C\\_NoTransferInProgress,](#page-675-8) [kStatus\\_LPI2C\\_DmaRequestFail](#page-675-9) = MAKE\_STATUS(kStatusGroup\_LPI2C, 8), [kStatus\\_LPI2C\\_Timeout](#page-675-10) = MAKE\_STATUS(kStatusGroup\_LPI2C, 9) } *LPI2C status return codes.*

# **Functions**

• uint32\_t [LPI2C\\_GetInstance](#page-675-11) (LPI2C\_Type ∗base) *Returns an instance number given a base address.*

# **Variables**

- IRQn\_Type const [kLpi2cIrqs](#page-676-0) [] Array to map LPI2C instance number to IRQ number, used internally for LPI2C master int *APIs.*
- lpi2c master isr\_t [s\\_lpi2cMasterIsr](#page-676-1)

Pointer to master IRQ handler for each instance, used internally for LPI2C master inte *APIs.*

• void ∗ [s\\_lpi2cMasterHandle](#page-676-2) []

Pointers to master handles for each instance, used internally for LPI2C master interru *APIs.*

#### **Driver version**

- #define [FSL\\_LPI2C\\_DRIVER\\_VERSION](#page-675-12) [\(MAKE\\_VERSION\(](#page-208-0)2, 5, 2)) *LPI2C driver version.*
- **30.2 Macro Definition Documentation**
- <span id="page-675-12"></span>**30.2.1 #define FSL\_LPI2C\_DRIVER\_VERSION (**MAKE\_VERSION**(2, 5, 2))**
- <span id="page-675-0"></span>**30.2.2 #define I2C\_RETRY\_TIMES 0U /**∗ **Define to zero means keep waiting until the flag is assert/deassert.** ∗**/**

#### **30.3 Enumeration Type Documentation**

#### **30.3.1 anonymous enum**

Enumerator

<span id="page-675-6"></span><span id="page-675-5"></span><span id="page-675-4"></span><span id="page-675-3"></span><span id="page-675-2"></span><span id="page-675-1"></span>*kStatus\_LPI2C\_Busy* The master is already performing a transfer. *kStatus\_LPI2C\_Idle* The slave driver is idle. *kStatus\_LPI2C\_Nak* The slave device sent a NAK in response to a byte. *kStatus\_LPI2C\_FifoError* FIFO under run or overrun. *kStatus\_LPI2C\_BitError* Transferred bit was not seen on the bus. *kStatus\_LPI2C\_ArbitrationLost* Arbitration lost error. *kStatus\_LPI2C\_PinLowTimeout* SCL or SDA were held low longer than the timeout. *kStatus\_LPI2C\_NoTransferInProgress* Attempt to abort a transfer when one is not in progress. *kStatus\_LPI2C\_DmaRequestFail* DMA request failed. *kStatus\_LPI2C\_Timeout* Timeout polling status flags.

#### <span id="page-675-10"></span><span id="page-675-9"></span><span id="page-675-8"></span><span id="page-675-7"></span>**30.4 Function Documentation**

#### <span id="page-675-11"></span>**30.4.1 uint32\_t LPI2C\_GetInstance ( LPI2C\_Type** ∗ *base* **)**

If an invalid base address is passed, debug builds will assert. Release builds will just return instance number 0.

#### Variable Documentation

Parameters

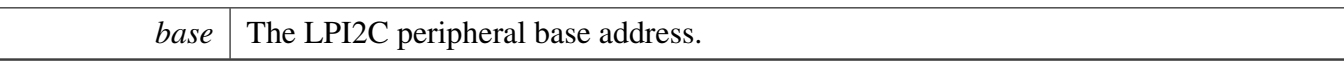

Returns

LPI2C instance number starting from 0.

#### **30.5 Variable Documentation**

- <span id="page-676-0"></span>**30.5.1 IRQn\_Type const kLpi2cIrqs[]**
- <span id="page-676-1"></span>**30.5.2** lpi2c\_master\_isr\_t **s\_lpi2cMasterIsr**
- <span id="page-676-2"></span>**30.5.3 void**∗ **s\_lpi2cMasterHandle[]**

#### LPI2C Master Driver

#### <span id="page-677-0"></span>**30.6 LPI2C Master Driver**

#### **30.6.1 Overview**

#### **Data Structures**

- struct lpi2c master config *Structure with settings to initialize the LPI2C master module. [More...](#page-681-0)*
- struct [\\_lpi2c\\_match\\_config](#page-683-0) *LPI2C master data match configuration structure. [More...](#page-683-0)*
- struct lpi2c master transfer *Non-blocking transfer descriptor structure. [More...](#page-683-1)*
- struct [\\_lpi2c\\_master\\_handle](#page-684-0) *Driver handle for master non-blocking APIs. [More...](#page-684-0)*

### **Typedefs**

- typedef enum [\\_lpi2c\\_direction](#page-687-0) [lpi2c\\_direction\\_t](#page-685-0) *Direction of master and slave transfers.*
- typedef enum [\\_lpi2c\\_master\\_pin\\_config](#page-688-0) [lpi2c\\_master\\_pin\\_config\\_t](#page-685-1)
	- *LPI2C pin configuration.*
- typedef enum
	- [\\_lpi2c\\_host\\_request\\_source](#page-688-1) [lpi2c\\_host\\_request\\_source\\_t](#page-685-2) *LPI2C master host request selection.*
- typedef enum
- [\\_lpi2c\\_host\\_request\\_polarity](#page-688-2) [lpi2c\\_host\\_request\\_polarity\\_t](#page-685-3) *LPI2C master host request pin polarity configuration.*
- typedef struct [\\_lpi2c\\_master\\_config](#page-681-0) [lpi2c\\_master\\_config\\_t](#page-685-4) *Structure with settings to initialize the LPI2C master module.*
- typedef enum [\\_lpi2c\\_data\\_match\\_config\\_mode](#page-688-3) [lpi2c\\_data\\_match\\_config\\_mode\\_t](#page-685-5) *LPI2C master data match configuration modes.*
- typedef struct [\\_lpi2c\\_match\\_config](#page-683-0) [lpi2c\\_data\\_match\\_config\\_t](#page-686-0) *LPI2C master data match configuration structure.*
- typedef struct [\\_lpi2c\\_master\\_transfer](#page-683-1) [lpi2c\\_master\\_transfer\\_t](#page-686-1)
	- *LPI2C master descriptor of the transfer.*
- typedef struct [\\_lpi2c\\_master\\_handle](#page-684-0) [lpi2c\\_master\\_handle\\_t](#page-686-2) *LPI2C master handle of the transfer.*
- typedef void(∗ [lpi2c\\_master\\_transfer\\_callback\\_t](#page-686-3) )(LPI2C\_Type ∗base, [lpi2c\\_master\\_handle\\_t](#page-686-2) ∗handle, [status\\_t](#page-210-0) completionStatus, void ∗userData) *Master completion callback function pointer type.*
- <span id="page-677-1"></span>• typedef void(∗ [lpi2c\\_master\\_isr\\_t](#page-677-1) )(LPI2C\_Type ∗base, void ∗handle) *Typedef for master interrupt handler, used internally for LPI2C master interrupt and EDMA transactional APIs.*

LPI2C Master Driver

#### **Enumerations**

```
_lpi2c_master_flags {
  kLPI2C_MasterTxReadyFlag = LPI2C_MSR_TDF_MASK,
  kLPI2C_MasterRxReadyFlag = LPI2C_MSR_RDF_MASK,
  kLPI2C_MasterEndOfPacketFlag = LPI2C_MSR_EPF_MASK,
 kLPI2C_MasterStopDetectFlag = LPI2C_MSR_SDF_MASK,
 kLPI2C_MasterNackDetectFlag = LPI2C_MSR_NDF_MASK,
 kLPI2C_MasterArbitrationLostFlag = LPI2C_MSR_ALF_MASK,
 kLPI2C_MasterFifoErrFlag = LPI2C_MSR_FEF_MASK,
 kLPI2C_MasterPinLowTimeoutFlag = LPI2C_MSR_PLTF_MASK,
  kLPI2C_MasterDataMatchFlag = LPI2C_MSR_DMF_MASK,
 kLPI2C_MasterBusyFlag = LPI2C_MSR_MBF_MASK,
 kLPI2C_MasterBusBusyFlag = LPI2C_MSR_BBF_MASK,
 kLPI2C_MasterClearFlags,
  kLPI2C_MasterIrqFlags,
 kLPI2C_MasterErrorFlags }
    LPI2C master peripheral flags.
_lpi2c_direction {
 kLPI2C_Write = 0U,
  kLPI2C Read = 1U}
    Direction of master and slave transfers.
_lpi2c_master_pin_config {
  kLPI2C 2PinOpenDrain = 0x0U,
  kLPI2C 2PinOutputOnly = 0x1U,
  kLPI2C 2PinPushPull = 0x2U,
 kLPI2C_4PinPushPull = 0x3U,kLPI2C_2PinOpenDrainWithSeparateSlave,
  kLPI2C_2PinOutputOnlyWithSeparateSlave,
 kLPI2C_2PinPushPullWithSeparateSlave,
 kLPI2C 4PinPushPullWithInvertedOutput = <math>0x7U</math>LPI2C pin configuration.
_lpi2c_host_request_source {
  kLPI2C HostRequestExternalPin = 0x0U,
  kLPI2C HostRequestInputTrigger = 0x1U }
    LPI2C master host request selection.
_lpi2c_host_request_polarity {
  kLPI2C_HostRequestPinActiveLow = 0x0U,
  kLPI2C HostRequestPinActiveHigh = 0x1U }
    LPI2C master host request pin polarity configuration.
• enum lpi2c data match config mode {
```
kLPI2C MatchDisabled =  $0x0U$ , [kLPI2C\\_1stWordEqualsM0OrM1](#page-689-0) =  $0x2U$ , [kLPI2C\\_AnyWordEqualsM0OrM1](#page-689-1) =  $0x3U$ , [kLPI2C\\_1stWordEqualsM0And2ndWordEqualsM1,](#page-689-2) [kLPI2C\\_AnyWordEqualsM0AndNextWordEqualsM1,](#page-689-3) [kLPI2C\\_1stWordAndM1EqualsM0AndM1,](#page-689-4) [kLPI2C\\_AnyWordAndM1EqualsM0AndM1](#page-689-5) } *LPI2C master data match configuration modes.* • enum [\\_lpi2c\\_master\\_transfer\\_flags](#page-689-6) { kLPI2C TransferDefaultFlag =  $0x00U$ , [kLPI2C\\_TransferNoStartFlag](#page-689-8) =  $0x01U$ , [kLPI2C\\_TransferRepeatedStartFlag](#page-689-9) = 0x02U, [kLPI2C\\_TransferNoStopFlag](#page-689-10) = 0x04U } *Transfer option flags.*

### **Initialization and deinitialization**

- void [LPI2C\\_MasterGetDefaultConfig](#page-689-11) [\(lpi2c\\_master\\_config\\_t](#page-685-4) ∗masterConfig) *Provides a default configuration for the LPI2C master peripheral.*
- void [LPI2C\\_MasterInit](#page-690-0) (LPI2C\_Type ∗base, const [lpi2c\\_master\\_config\\_t](#page-685-4) ∗masterConfig, uint32\_t sourceClock Hz)
	- *Initializes the LPI2C master peripheral.*
- void [LPI2C\\_MasterDeinit](#page-690-1) (LPI2C\_Type ∗base) *Deinitializes the LPI2C master peripheral.*
- void [LPI2C\\_MasterConfigureDataMatch](#page-690-2) (LPI2C\_Type ∗base, const [lpi2c\\_data\\_match\\_config\\_](#page-686-0) [t](#page-686-0) ∗matchConfig)
	- *Configures LPI2C master data match feature.*
- status t [LPI2C\\_MasterCheckAndClearError](#page-690-3) (LPI2C\_Type ∗base, uint32\_t status)
- *Convert provided flags to status code, and clear any errors if present.* • [status\\_t](#page-210-0) [LPI2C\\_CheckForBusyBus](#page-691-0) (LPI2C\_Type ∗base)
- *Make sure the bus isn't already busy.* • static void [LPI2C\\_MasterReset](#page-691-1) (LPI2C\_Type ∗base) *Performs a software reset.*
- static void [LPI2C\\_MasterEnable](#page-691-2) (LPI2C\_Type ∗base, bool enable) *Enables or disables the LPI2C module as master.*

### **Status**

- static uint32 t [LPI2C\\_MasterGetStatusFlags](#page-692-0) (LPI2C\_Type ∗base) *Gets the LPI2C master status flags.*
- static void [LPI2C\\_MasterClearStatusFlags](#page-692-1) (LPI2C\_Type ∗base, uint32\_t statusMask) *Clears the LPI2C master status flag state.*

### **Interrupts**

- static void [LPI2C\\_MasterEnableInterrupts](#page-693-0) (LPI2C\_Type ∗base, uint32\_t interruptMask) *Enables the LPI2C master interrupt requests.*
- static void [LPI2C\\_MasterDisableInterrupts](#page-693-1) (LPI2C\_Type ∗base, uint32\_t interruptMask) *Disables the LPI2C master interrupt requests.*
- static uint32 t [LPI2C\\_MasterGetEnabledInterrupts](#page-693-2) (LPI2C\_Type ∗base) *Returns the set of currently enabled LPI2C master interrupt requests.*

# **DMA control**

- static void [LPI2C\\_MasterEnableDMA](#page-694-0) (LPI2C\_Type ∗base, bool enableTx, bool enableRx) *Enables or disables LPI2C master DMA requests.*
- static uint32 t [LPI2C\\_MasterGetTxFifoAddress](#page-694-1) (LPI2C\_Type ∗base) *Gets LPI2C master transmit data register address for DMA transfer.*
- static uint32\_t [LPI2C\\_MasterGetRxFifoAddress](#page-694-2) (LPI2C\_Type ∗base) *Gets LPI2C master receive data register address for DMA transfer.*

# **FIFO control**

- static void [LPI2C\\_MasterSetWatermarks](#page-695-0) (LPI2C\_Type ∗base, size\_t txWords, size\_t rxWords) *Sets the watermarks for LPI2C master FIFOs.*
- static void [LPI2C\\_MasterGetFifoCounts](#page-695-1) (LPI2C\_Type ∗base, size\_t ∗rxCount, size\_t ∗txCount) *Gets the current number of words in the LPI2C master FIFOs.*

### **Bus operations**

- void [LPI2C\\_MasterSetBaudRate](#page-695-2) (LPI2C\_Type ∗base, uint32\_t sourceClock\_Hz, uint32\_t baud-Rate Hz)
	- *Sets the I2C bus frequency for master transactions.*
- static bool [LPI2C\\_MasterGetBusIdleState](#page-697-0) (LPI2C\_Type ∗base) *Returns whether the bus is idle.*
- [status\\_t](#page-210-0) [LPI2C\\_MasterStart](#page-697-1) (LPI2C\_Type ∗base, uint8\_t address, [lpi2c\\_direction\\_t](#page-685-0) dir) *Sends a START signal and slave address on the I2C bus.*
- static [status\\_t](#page-210-0) [LPI2C\\_MasterRepeatedStart](#page-698-0) (LPI2C\_Type ∗base, uint8\_t address, [lpi2c\\_direction\\_t](#page-685-0) dir)
	- *Sends a repeated START signal and slave address on the I2C bus.*
- status t [LPI2C\\_MasterSend](#page-698-1) (LPI2C\_Type ∗base, void ∗txBuff, size\_t txSize) *Performs a polling send transfer on the I2C bus.*
- [status\\_t](#page-210-0) [LPI2C\\_MasterReceive](#page-699-0) (LPI2C\_Type ∗base, void ∗rxBuff, size\_t rxSize) *Performs a polling receive transfer on the I2C bus.*
- [status\\_t](#page-210-0) [LPI2C\\_MasterStop](#page-699-1) (LPI2C\_Type ∗base) *Sends a STOP signal on the I2C bus.*
- [status\\_t](#page-210-0) [LPI2C\\_MasterTransferBlocking](#page-700-0) (LPI2C\_Type ∗base, [lpi2c\\_master\\_transfer\\_t](#page-686-1) ∗transfer) *Performs a master polling transfer on the I2C bus.*

#### LPI2C Master Driver

#### **Non-blocking**

- void [LPI2C\\_MasterTransferCreateHandle](#page-700-1) (LPI2C\_Type ∗base, [lpi2c\\_master\\_handle\\_t](#page-686-2) ∗handle, [lpi2c\\_master\\_transfer\\_callback\\_t](#page-686-3) callback, void ∗userData)
- *Creates a new handle for the LPI2C master non-blocking APIs.* • [status\\_t](#page-210-0) [LPI2C\\_MasterTransferNonBlocking](#page-701-0) (LPI2C\_Type ∗base, [lpi2c\\_master\\_handle\\_t](#page-686-2) ∗handle, [lpi2c\\_master\\_transfer\\_t](#page-686-1) ∗transfer) *Performs a non-blocking transaction on the I2C bus.*
- [status\\_t](#page-210-0) [LPI2C\\_MasterTransferGetCount](#page-701-1) (LPI2C\_Type ∗base, [lpi2c\\_master\\_handle\\_t](#page-686-2) ∗handle, size t ∗count)

*Returns number of bytes transferred so far.*

• void [LPI2C\\_MasterTransferAbort](#page-702-0) (LPI2C\_Type ∗base, [lpi2c\\_master\\_handle\\_t](#page-686-2) ∗handle) *Terminates a non-blocking LPI2C master transmission early.*

#### **IRQ handler**

• void [LPI2C\\_MasterTransferHandleIRQ](#page-702-1) (LPI2C\_Type ∗base, void ∗lpi2cMasterHandle) *Reusable routine to handle master interrupts.*

#### **30.6.2 Data Structure Documentation**

#### <span id="page-681-0"></span>**30.6.2.1 struct \_lpi2c\_master\_config**

This structure holds configuration settings for the LPI2C peripheral. To initialize this structure to reasonable defaults, call the [LPI2C\\_MasterGetDefaultConfig\(\)](#page-689-11) function and pass a pointer to your configuration structure instance.

The configuration structure can be made constant so it resides in flash.

#### **Data Fields**

- bool [enableMaster](#page-682-0)
	- *Whether to enable master mode.*
- bool [enableDoze](#page-682-1) *Whether master is enabled in doze mode.*
- bool [debugEnable](#page-682-2)
	- *Enable transfers to continue when halted in debug mode.*
- bool [ignoreAck](#page-682-3) *Whether to ignore ACK/NACK.*
- [lpi2c\\_master\\_pin\\_config\\_t](#page-685-1) [pinConfig](#page-682-4)
- *The pin configuration option.* • uint32\_t [baudRate\\_Hz](#page-682-5)
- *Desired baud rate in Hertz.*
- uint32 t busIdleTimeout ns *Bus idle timeout in nanoseconds.*
- uint32\_t [pinLowTimeout\\_ns](#page-682-7)

#### LPI2C Master Driver

*Pin low timeout in nanoseconds.*

• uint8 t [sdaGlitchFilterWidth\\_ns](#page-682-8) *Width in nanoseconds of glitch filter on SDA pin.* • uint8\_t [sclGlitchFilterWidth\\_ns](#page-682-9) *Width in nanoseconds of glitch filter on SCL pin.* • struct { bool [enable](#page-682-10) *Enable host request.* [lpi2c\\_host\\_request\\_source\\_t](#page-685-2) [source](#page-683-2) *Host request source.* [lpi2c\\_host\\_request\\_polarity\\_t](#page-685-3) [polarity](#page-683-3) *Host request pin polarity.* } [hostRequest](#page-683-4)

*Host request options.*

#### **Field Documentation**

- <span id="page-682-0"></span>**(1) bool \_lpi2c\_master\_config::enableMaster**
- <span id="page-682-1"></span>**(2) bool \_lpi2c\_master\_config::enableDoze**
- <span id="page-682-2"></span>**(3) bool \_lpi2c\_master\_config::debugEnable**
- <span id="page-682-3"></span>**(4) bool \_lpi2c\_master\_config::ignoreAck**
- <span id="page-682-4"></span>**(5)** lpi2c\_master\_pin\_config\_t **\_lpi2c\_master\_config::pinConfig**
- <span id="page-682-5"></span>**(6) uint32\_t \_lpi2c\_master\_config::baudRate\_Hz**
- <span id="page-682-6"></span>**(7) uint32\_t \_lpi2c\_master\_config::busIdleTimeout\_ns**

<span id="page-682-7"></span>Set to 0 to disable.

**(8) uint32\_t \_lpi2c\_master\_config::pinLowTimeout\_ns**

<span id="page-682-8"></span>Set to 0 to disable.

**(9) uint8\_t \_lpi2c\_master\_config::sdaGlitchFilterWidth\_ns**

<span id="page-682-9"></span>Set to 0 to disable.

**(10) uint8\_t \_lpi2c\_master\_config::sclGlitchFilterWidth\_ns**

<span id="page-682-10"></span>Set to 0 to disable.

- **(11) bool \_lpi2c\_master\_config::enable**
- <span id="page-683-2"></span>**(12)** lpi2c\_host\_request\_source\_t **\_lpi2c\_master\_config::source**
- <span id="page-683-3"></span>**(13)** lpi2c\_host\_request\_polarity\_t **\_lpi2c\_master\_config::polarity**
- <span id="page-683-4"></span>**(14) struct { ... } \_lpi2c\_master\_config::hostRequest**
- <span id="page-683-0"></span>**30.6.2.2 struct \_lpi2c\_match\_config**

#### **Data Fields**

- [lpi2c\\_data\\_match\\_config\\_mode\\_t](#page-685-5) [matchMode](#page-683-5) *Data match configuration setting.*
- bool [rxDataMatchOnly](#page-683-6) *When set to true, received data is ignored until a successful match.* • uint32 t [match0](#page-683-7)
	- *Match value 0.*
- uint32\_t [match1](#page-683-8) *Match value 1.*

#### **Field Documentation**

- <span id="page-683-5"></span>**(1)** lpi2c\_data\_match\_config\_mode\_t **\_lpi2c\_match\_config::matchMode**
- <span id="page-683-6"></span>**(2) bool \_lpi2c\_match\_config::rxDataMatchOnly**
- <span id="page-683-7"></span>**(3) uint32\_t \_lpi2c\_match\_config::match0**
- <span id="page-683-8"></span>**(4) uint32\_t \_lpi2c\_match\_config::match1**
- <span id="page-683-1"></span>**30.6.2.3 struct \_lpi2c\_master\_transfer**

This structure is used to pass transaction parameters to the [LPI2C\\_MasterTransferNonBlocking\(\)](#page-701-0) API.

#### **Data Fields**

- uint32\_t [flags](#page-684-1)
	- *Bit mask of options for the transfer.*
- uint16 t [slaveAddress](#page-684-2) *The 7-bit slave address.*
- lpi2c [direction](#page-684-3) t direction *Either [kLPI2C\\_Read](#page-688-5) or [kLPI2C\\_Write.](#page-688-4)*
- uint32\_t [subaddress](#page-684-4) *Sub address.*
- size t [subaddressSize](#page-684-5) *Length of sub address to send in bytes.*
- void ∗ [data](#page-684-6)
	- *Pointer to data to transfer.*
- size\_t [dataSize](#page-684-7)
*Number of bytes to transfer.*

#### **Field Documentation**

#### <span id="page-684-0"></span>**(1) uint32\_t \_lpi2c\_master\_transfer::flags**

See enumeration [\\_lpi2c\\_master\\_transfer\\_flags](#page-689-0) for available options. Set to 0 or [kLPI2C\\_TransferDefault-](#page-689-1)[Flag](#page-689-1) for normal transfers.

- **(2) uint16\_t \_lpi2c\_master\_transfer::slaveAddress**
- **(3)** lpi2c\_direction\_t **\_lpi2c\_master\_transfer::direction**

#### **(4) uint32\_t \_lpi2c\_master\_transfer::subaddress**

Transferred MSB first.

**(5) size\_t \_lpi2c\_master\_transfer::subaddressSize**

Maximum size is 4 bytes.

- **(6) void**∗ **\_lpi2c\_master\_transfer::data**
- **(7) size\_t \_lpi2c\_master\_transfer::dataSize**

#### **30.6.2.4 struct \_lpi2c\_master\_handle**

Note

The contents of this structure are private and subject to change.

# **Data Fields**

- uint8 t [state](#page-685-0) *Transfer state machine current state.*
- uint16\_t [remainingBytes](#page-685-1) *Remaining byte count in current state.*
- uint8 t ∗ [buf](#page-685-2)

*Buffer pointer for current state.*

- uint16\_t [commandBuffer](#page-685-3) [6]
	- *LPI2C command sequence.*
- [lpi2c\\_master\\_transfer\\_t](#page-686-0) [transfer](#page-685-4) *Copy of the current transfer info.*
- [lpi2c\\_master\\_transfer\\_callback\\_t](#page-686-1) [completionCallback](#page-685-5) *Callback function pointer.*
- void ∗ [userData](#page-685-6) *Application data passed to callback.*

**Field Documentation**

- <span id="page-685-0"></span>**(1) uint8\_t \_lpi2c\_master\_handle::state**
- <span id="page-685-1"></span>**(2) uint16\_t \_lpi2c\_master\_handle::remainingBytes**
- <span id="page-685-2"></span>**(3) uint8\_t**∗ **\_lpi2c\_master\_handle::buf**
- <span id="page-685-3"></span>**(4) uint16\_t \_lpi2c\_master\_handle::commandBuffer[6]**

When all 6 command words are used: Start&addr&write[1 word] + subaddr[4 words] + restart&addr&read[1 word]

- <span id="page-685-4"></span>**(5)** lpi2c\_master\_transfer\_t **\_lpi2c\_master\_handle::transfer**
- <span id="page-685-5"></span>**(6)** lpi2c\_master\_transfer\_callback\_t **\_lpi2c\_master\_handle::completionCallback**
- <span id="page-685-6"></span>**(7) void**∗ **\_lpi2c\_master\_handle::userData**
- **30.6.3 Typedef Documentation**
- **30.6.3.1** typedef enum lpi2c direction lpi2c direction t
- **30.6.3.2 typedef enum** \_lpi2c\_master\_pin\_config lpi2c\_master\_pin\_config\_t
- **30.6.3.3 typedef enum** lpi2c host request source lpi2c host request source t
- **30.6.3.4 typedef enum** \_lpi2c\_host\_request\_polarity lpi2c\_host\_request\_polarity\_t

#### <span id="page-685-7"></span>**30.6.3.5 typedef struct** \_lpi2c\_master\_config lpi2c\_master\_config\_t

This structure holds configuration settings for the LPI2C peripheral. To initialize this structure to reasonable defaults, call the [LPI2C\\_MasterGetDefaultConfig\(\)](#page-689-2) function and pass a pointer to your configuration structure instance.

The configuration structure can be made constant so it resides in flash.

- **30.6.3.6 typedef enum** lpi2c data match config\_mode lpi2c\_data\_match\_config\_mode\_t
- **30.6.3.7 typedef struct** \_lpi2c\_match\_config lpi2c\_data\_match\_config\_t
- <span id="page-686-0"></span>**30.6.3.8 typedef struct** \_lpi2c\_master\_transfer lpi2c\_master\_transfer\_t
- **30.6.3.9 typedef struct** \_lpi2c\_master\_handle lpi2c\_master\_handle\_t
- <span id="page-686-1"></span>**30.6.3.10 typedef void(**∗ **lpi2c\_master\_transfer\_callback\_t)(LPI2C\_Type** ∗**base,** lpi2c\_master\_handle\_t ∗**handle,** status\_t **completionStatus, void** ∗**userData)**

This callback is used only for the non-blocking master transfer API. Specify the callback you wish to use in the call to [LPI2C\\_MasterTransferCreateHandle\(\).](#page-700-0)

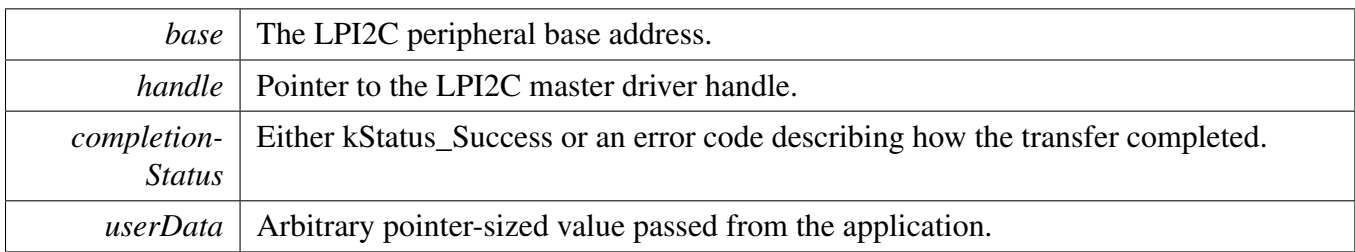

# **30.6.4 Enumeration Type Documentation**

#### <span id="page-687-9"></span>**30.6.4.1 enum** \_lpi2c\_master\_flags

The following status register flags can be cleared:

- [kLPI2C\\_MasterEndOfPacketFlag](#page-687-0)
- [kLPI2C\\_MasterStopDetectFlag](#page-687-1)
- [kLPI2C\\_MasterNackDetectFlag](#page-687-2)
- [kLPI2C\\_MasterArbitrationLostFlag](#page-687-3)
- [kLPI2C\\_MasterFifoErrFlag](#page-687-4)
- [kLPI2C\\_MasterPinLowTimeoutFlag](#page-687-5)
- [kLPI2C\\_MasterDataMatchFlag](#page-687-6)

All flags except [kLPI2C\\_MasterBusyFlag](#page-687-7) and [kLPI2C\\_MasterBusBusyFlag](#page-687-8) can be enabled as interrupts.

Note

These enums are meant to be OR'd together to form a bit mask.

Enumerator

<span id="page-687-11"></span><span id="page-687-10"></span><span id="page-687-8"></span><span id="page-687-7"></span><span id="page-687-6"></span><span id="page-687-5"></span><span id="page-687-4"></span><span id="page-687-3"></span><span id="page-687-2"></span><span id="page-687-1"></span><span id="page-687-0"></span>*kLPI2C\_MasterTxReadyFlag* Transmit data flag. *kLPI2C\_MasterRxReadyFlag* Receive data flag. *kLPI2C\_MasterEndOfPacketFlag* End Packet flag. *kLPI2C\_MasterStopDetectFlag* Stop detect flag. *kLPI2C\_MasterNackDetectFlag* NACK detect flag. *kLPI2C\_MasterArbitrationLostFlag* Arbitration lost flag. *kLPI2C\_MasterFifoErrFlag* FIFO error flag. *kLPI2C\_MasterPinLowTimeoutFlag* Pin low timeout flag. *kLPI2C\_MasterDataMatchFlag* Data match flag. *kLPI2C\_MasterBusyFlag* Master busy flag. *kLPI2C\_MasterBusBusyFlag* Bus busy flag. *kLPI2C\_MasterClearFlags* All flags which are cleared by the driver upon starting a transfer. *kLPI2C\_MasterIrqFlags* IRQ sources enabled by the non-blocking transactional API. *kLPI2C\_MasterErrorFlags* Errors to check for.

#### **30.6.4.2** enum lpi2c direction

Enumerator

<span id="page-688-4"></span><span id="page-688-3"></span>*kLPI2C\_Write* Master transmit. *kLPI2C\_Read* Master receive.

#### **30.6.4.3** enum lpi2c master pin config

Enumerator

<span id="page-688-0"></span>*kLPI2C\_2PinOpenDrain* LPI2C Configured for 2-pin open drain mode. *kLPI2C\_2PinOutputOnly* LPI2C Configured for 2-pin output only mode (ultra-fast mode) *kLPI2C\_2PinPushPull* LPI2C Configured for 2-pin push-pull mode. *kLPI2C\_4PinPushPull* LPI2C Configured for 4-pin push-pull mode. *kLPI2C\_2PinOpenDrainWithSeparateSlave* LPI2C Configured for 2-pin open drain mode with separate LPI2C slave. *kLPI2C\_2PinOutputOnlyWithSeparateSlave* LPI2C Configured for 2-pin output only mode(ultrafast mode) with separate LPI2C slave. *kLPI2C\_2PinPushPullWithSeparateSlave* LPI2C Configured for 2-pin push-pull mode with

separate LPI2C slave. *kLPI2C\_4PinPushPullWithInvertedOutput* LPI2C Configured for 4-pin push-pull mode(inverted outputs)

#### **30.6.4.4 enum** \_lpi2c\_host\_request\_source

Enumerator

<span id="page-688-1"></span>*kLPI2C\_HostRequestExternalPin* Select the LPI2C\_HREQ pin as the host request input. *kLPI2C\_HostRequestInputTrigger* Select the input trigger as the host request input.

#### **30.6.4.5 enum** lpi2c host request polarity

Enumerator

<span id="page-688-2"></span>*kLPI2C\_HostRequestPinActiveLow* Configure the LPI2C\_HREQ pin active low. *kLPI2C\_HostRequestPinActiveHigh* Configure the LPI2C\_HREQ pin active high.

#### **30.6.4.6** enum lpi2c data match config mode

Enumerator

*kLPI2C\_MatchDisabled* LPI2C Match Disabled.

- *kLPI2C\_1stWordEqualsM0OrM1* LPI2C Match Enabled and 1st data word equals MATCH0 OR MATCH<sub>1</sub>.
- *kLPI2C\_AnyWordEqualsM0OrM1* LPI2C Match Enabled and any data word equals MATCH0 OR MATCH1.
- *kLPI2C\_1stWordEqualsM0And2ndWordEqualsM1* LPI2C Match Enabled and 1st data word equals MATCH0, 2nd data equals MATCH1.
- *kLPI2C\_AnyWordEqualsM0AndNextWordEqualsM1* LPI2C Match Enabled and any data word equals MATCH0, next data equals MATCH1.
- *kLPI2C\_1stWordAndM1EqualsM0AndM1* LPI2C Match Enabled and 1st data word and MATCH0 equals MATCH0 and MATCH1.
- *kLPI2C\_AnyWordAndM1EqualsM0AndM1* LPI2C Match Enabled and any data word and MAT-CH0 equals MATCH0 and MATCH1.

#### <span id="page-689-0"></span>**30.6.4.7** enum lpi2c master transfer flags

Note

These enumerations are intended to be OR'd together to form a bit mask of options for the  $\frac{1}{pi}$  $2c$ master transfer::flags field.

Enumerator

<span id="page-689-1"></span>*kLPI2C\_TransferDefaultFlag* Transfer starts with a start signal, stops with a stop signal. *kLPI2C\_TransferNoStartFlag* Don't send a start condition, address, and sub address. *kLPI2C\_TransferRepeatedStartFlag* Send a repeated start condition. *kLPI2C\_TransferNoStopFlag* Don't send a stop condition.

## **30.6.5 Function Documentation**

#### <span id="page-689-2"></span>**30.6.5.1 void LPI2C\_MasterGetDefaultConfig (** lpi2c\_master\_config\_t ∗ *masterConfig* **)**

This function provides the following default configuration for the LPI2C master peripheral:

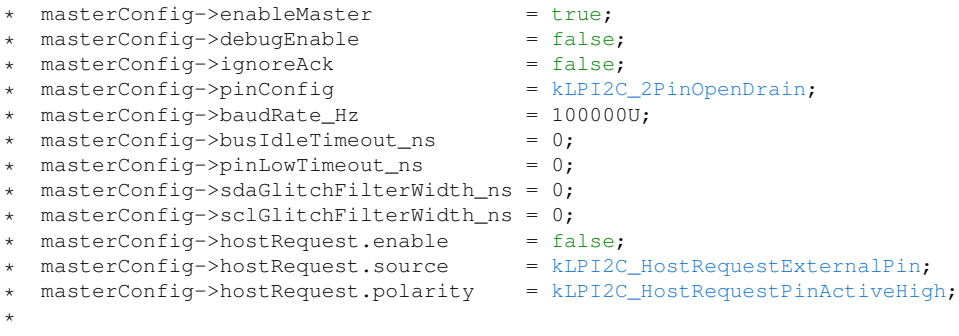

After calling this function, you can override any settings in order to customize the configuration, prior to initializing the master driver with [LPI2C\\_MasterInit\(\).](#page-690-0)

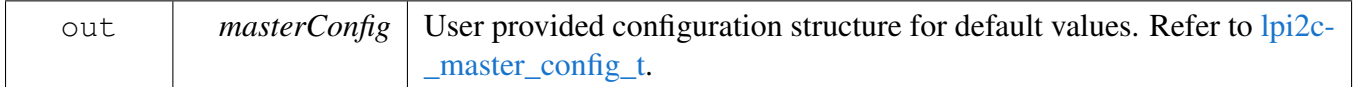

## <span id="page-690-0"></span>**30.6.5.2 void LPI2C\_MasterInit ( LPI2C\_Type** ∗ *base,* **const** lpi2c\_master\_config\_t ∗ *masterConfig,* **uint32\_t** *sourceClock\_Hz* **)**

This function enables the peripheral clock and initializes the LPI2C master peripheral as described by the user provided configuration. A software reset is performed prior to configuration.

Parameters

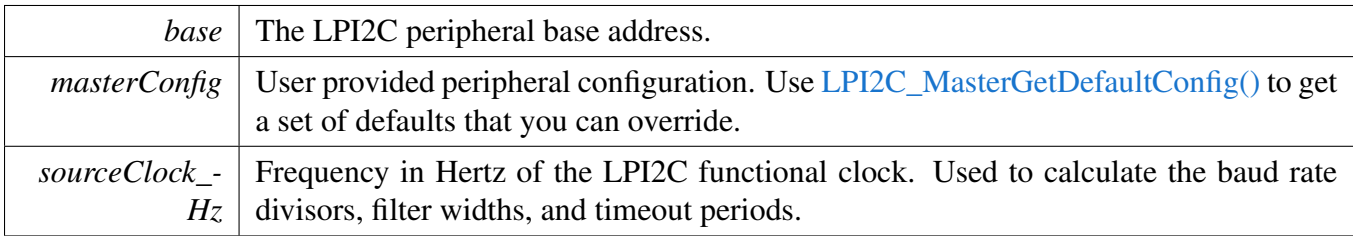

## **30.6.5.3 void LPI2C\_MasterDeinit ( LPI2C\_Type** ∗ *base* **)**

This function disables the LPI2C master peripheral and gates the clock. It also performs a software reset to restore the peripheral to reset conditions.

Parameters

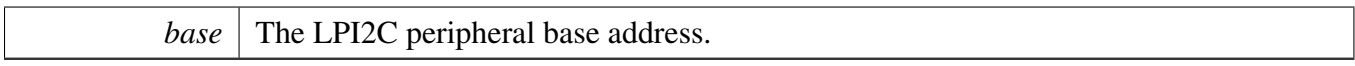

#### **30.6.5.4 void LPI2C\_MasterConfigureDataMatch ( LPI2C\_Type** ∗ *base,* **const** lpi2c\_data\_match\_config\_t ∗ *matchConfig* **)**

Parameters

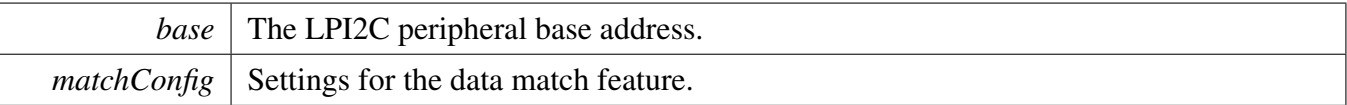

## **30.6.5.5** status\_t **LPI2C\_MasterCheckAndClearError ( LPI2C\_Type** ∗ *base,* **uint32\_t** *status* **)**

#### **Parameters**

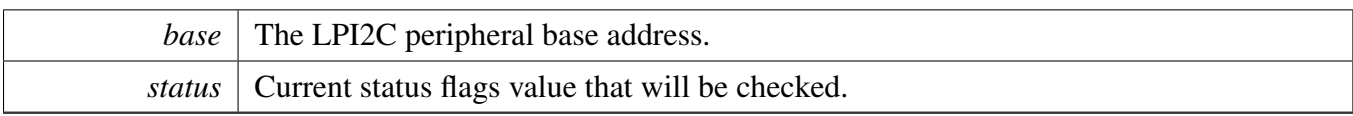

#### Return values

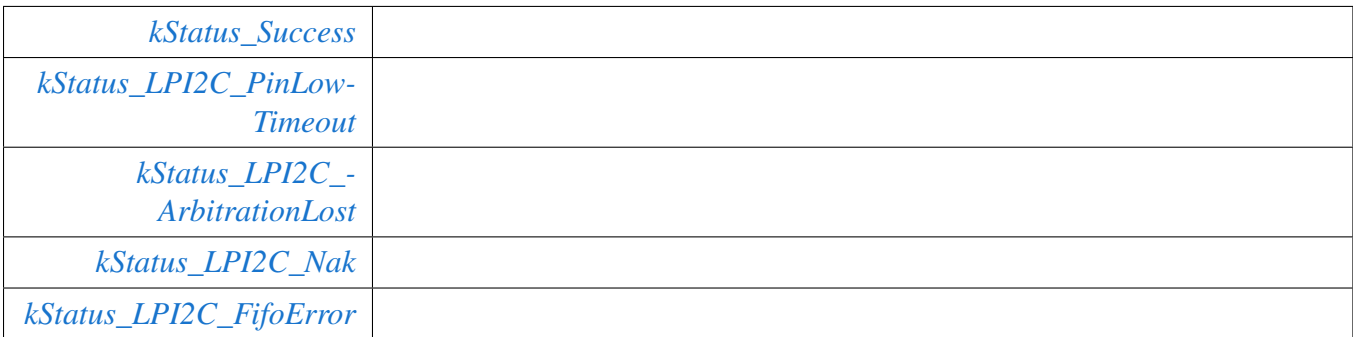

# **30.6.5.6** status\_t **LPI2C\_CheckForBusyBus ( LPI2C\_Type** ∗ *base* **)**

A busy bus is allowed if we are the one driving it.

**Parameters** 

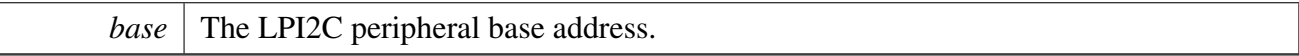

Return values

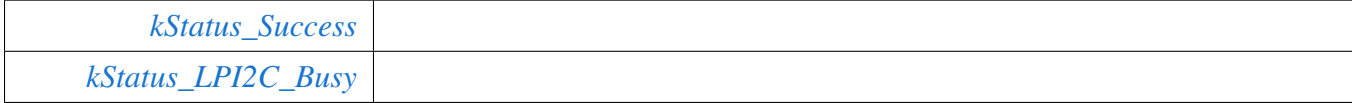

#### **30.6.5.7 static void LPI2C\_MasterReset ( LPI2C\_Type** ∗ *base* **) [inline], [static]**

Restores the LPI2C master peripheral to reset conditions.

Parameters

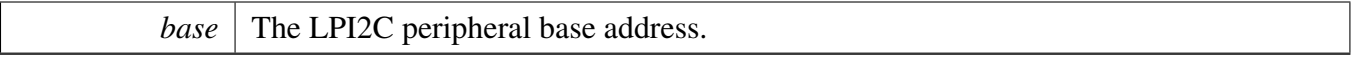

## **30.6.5.8 static void LPI2C\_MasterEnable ( LPI2C\_Type** ∗ *base,* **bool** *enable* **) [inline], [static]**

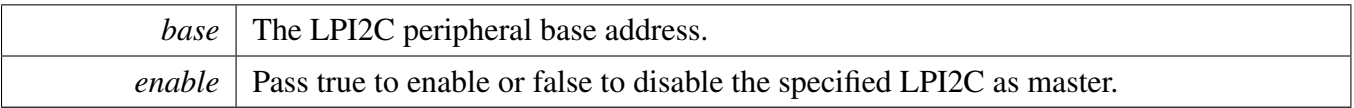

# <span id="page-692-0"></span>**30.6.5.9 static uint32\_t LPI2C\_MasterGetStatusFlags ( LPI2C\_Type** ∗ *base* **) [inline], [static]**

A bit mask with the state of all LPI2C master status flags is returned. For each flag, the corresponding bit in the return value is set if the flag is asserted.

**Parameters** 

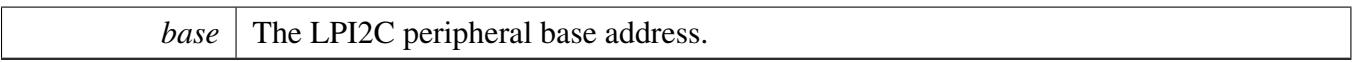

Returns

State of the status flags:

- 1: related status flag is set.
- 0: related status flag is not set.

See Also

[\\_lpi2c\\_master\\_flags](#page-687-9)

#### **30.6.5.10 static void LPI2C\_MasterClearStatusFlags ( LPI2C\_Type** ∗ *base,* **uint32\_t** *statusMask* **) [inline], [static]**

The following status register flags can be cleared:

- [kLPI2C\\_MasterEndOfPacketFlag](#page-687-0)
- [kLPI2C\\_MasterStopDetectFlag](#page-687-1)
- [kLPI2C\\_MasterNackDetectFlag](#page-687-2)
- [kLPI2C\\_MasterArbitrationLostFlag](#page-687-3)
- [kLPI2C\\_MasterFifoErrFlag](#page-687-4)
- [kLPI2C\\_MasterPinLowTimeoutFlag](#page-687-5)
- [kLPI2C\\_MasterDataMatchFlag](#page-687-6)

Attempts to clear other flags has no effect.

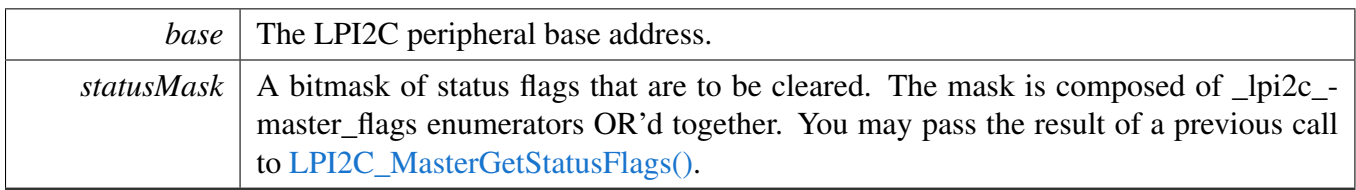

See Also

[\\_lpi2c\\_master\\_flags.](#page-687-9)

# **30.6.5.11 static void LPI2C\_MasterEnableInterrupts ( LPI2C\_Type** ∗ *base,* **uint32\_t** *interruptMask* **) [inline], [static]**

All flags except [kLPI2C\\_MasterBusyFlag](#page-687-7) and [kLPI2C\\_MasterBusBusyFlag](#page-687-8) can be enabled as interrupts.

Parameters

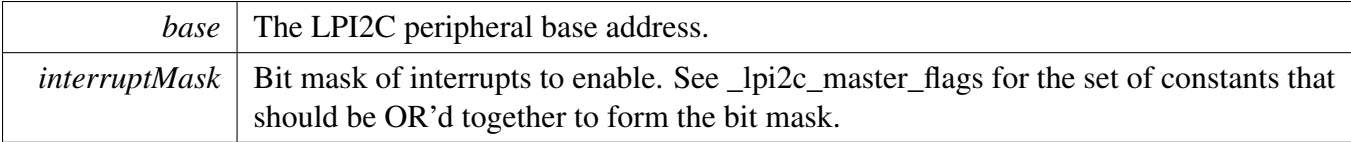

## **30.6.5.12 static void LPI2C\_MasterDisableInterrupts ( LPI2C\_Type** ∗ *base,* **uint32\_t** *interruptMask* **) [inline], [static]**

All flags except [kLPI2C\\_MasterBusyFlag](#page-687-7) and [kLPI2C\\_MasterBusBusyFlag](#page-687-8) can be enabled as interrupts.

Parameters

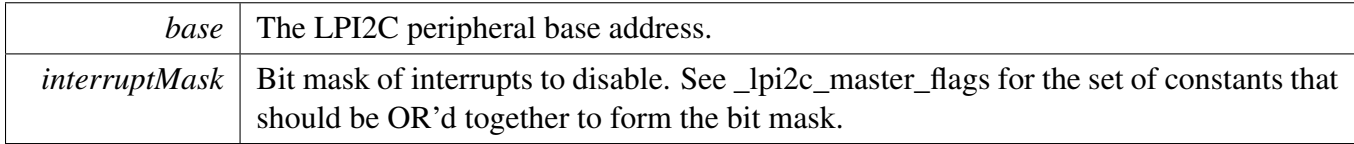

## **30.6.5.13 static uint32\_t LPI2C\_MasterGetEnabledInterrupts ( LPI2C\_Type** ∗ *base* **) [inline], [static]**

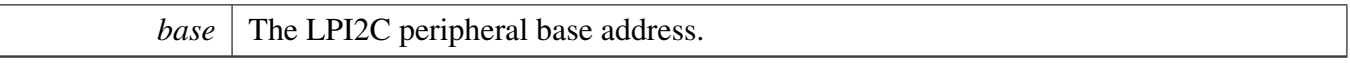

Returns

A bitmask composed of \_lpi2c\_master\_flags enumerators OR'd together to indicate the set of enabled interrupts.

# **30.6.5.14 static void LPI2C\_MasterEnableDMA ( LPI2C\_Type** ∗ *base,* **bool** *enableTx,* **bool** *enableRx* **) [inline], [static]**

Parameters

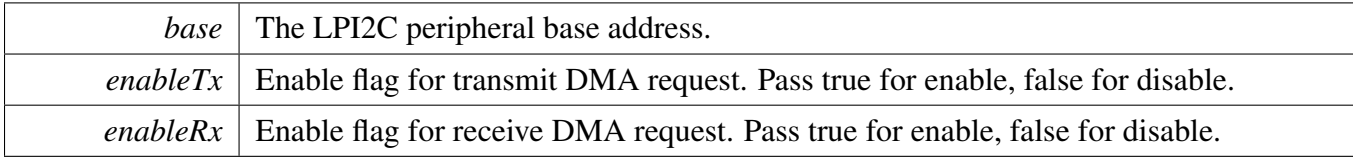

# **30.6.5.15 static uint32\_t LPI2C\_MasterGetTxFifoAddress ( LPI2C\_Type** ∗ *base* **) [inline], [static]**

Parameters

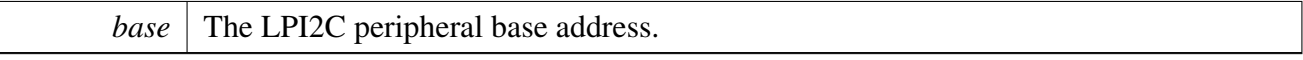

Returns

The LPI2C Master Transmit Data Register address.

# **30.6.5.16 static uint32\_t LPI2C\_MasterGetRxFifoAddress ( LPI2C\_Type** ∗ *base* **) [inline], [static]**

Parameters

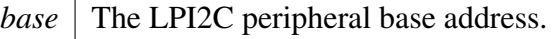

Returns

The LPI2C Master Receive Data Register address.

## **30.6.5.17 static void LPI2C\_MasterSetWatermarks ( LPI2C\_Type** ∗ *base,* **size\_t** *txWords,* **size\_t** *rxWords* **) [inline], [static]**

Parameters

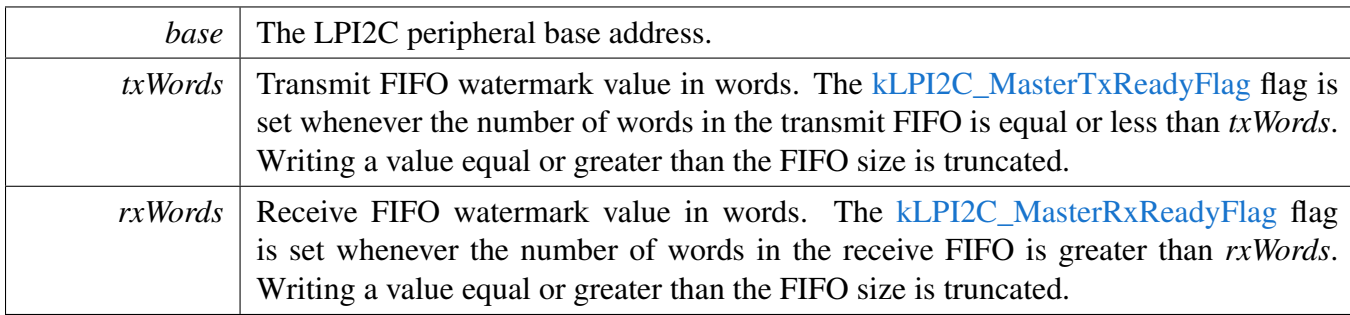

## **30.6.5.18 static void LPI2C\_MasterGetFifoCounts ( LPI2C\_Type** ∗ *base,* **size\_t** ∗ *rxCount,* **size\_t** ∗ *txCount* **) [inline], [static]**

Parameters

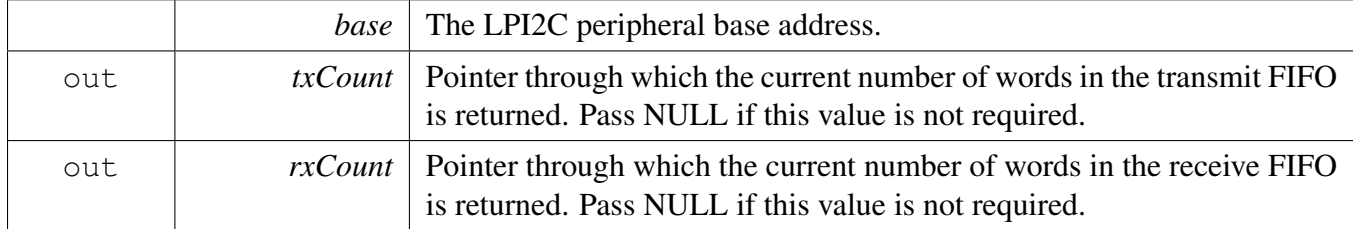

#### **30.6.5.19 void LPI2C\_MasterSetBaudRate ( LPI2C\_Type** ∗ *base,* **uint32\_t** *sourceClock\_Hz,* **uint32\_t** *baudRate\_Hz* **)**

The LPI2C master is automatically disabled and re-enabled as necessary to configure the baud rate. Do not call this function during a transfer, or the transfer is aborted.

Note

Please note that the second parameter is the clock frequency of LPI2C module, the third parameter means user configured bus baudrate, this implementation is different from other I2C drivers which use baudrate configuration as second parameter and source clock frequency as third parameter.

**Parameters** 

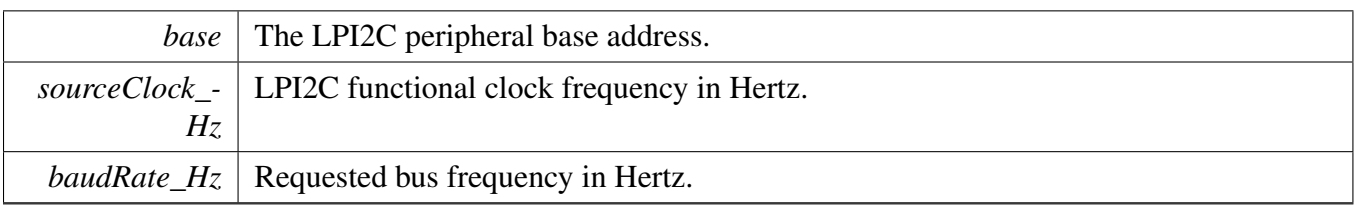

## **30.6.5.20 static bool LPI2C\_MasterGetBusIdleState ( LPI2C\_Type** ∗ *base* **) [inline], [static]**

Requires the master mode to be enabled.

Parameters

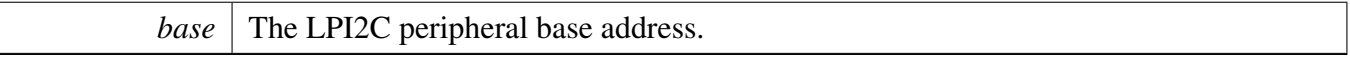

Return values

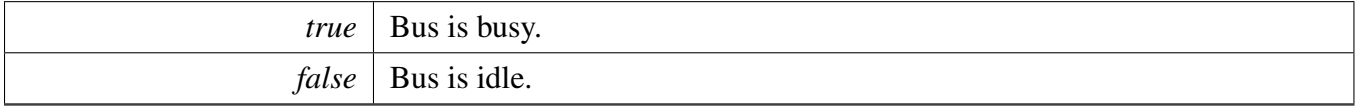

# <span id="page-697-0"></span>**30.6.5.21** status\_t **LPI2C\_MasterStart ( LPI2C\_Type** ∗ *base,* **uint8\_t** *address,* lpi2c\_direction\_t *dir* **)**

This function is used to initiate a new master mode transfer. First, the bus state is checked to ensure that another master is not occupying the bus. Then a START signal is transmitted, followed by the 7-bit address specified in the *address* parameter. Note that this function does not actually wait until the START and address are successfully sent on the bus before returning.

Parameters

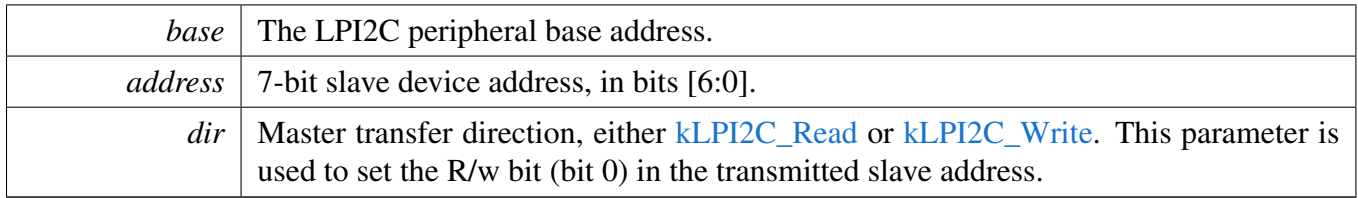

Return values

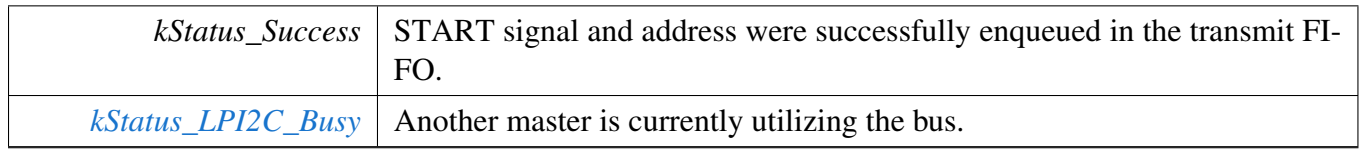

## **30.6.5.22 static** status\_t **LPI2C\_MasterRepeatedStart ( LPI2C\_Type** ∗ *base,* **uint8\_t** *address,* lpi2c\_direction\_t *dir* **) [inline], [static]**

This function is used to send a Repeated START signal when a transfer is already in progress. Like [LPI2C\\_MasterStart\(\),](#page-697-0) it also sends the specified 7-bit address.

Note

This function exists primarily to maintain compatible APIs between LPI2C and I2C drivers, as well as to better document the intent of code that uses these APIs.

#### Parameters

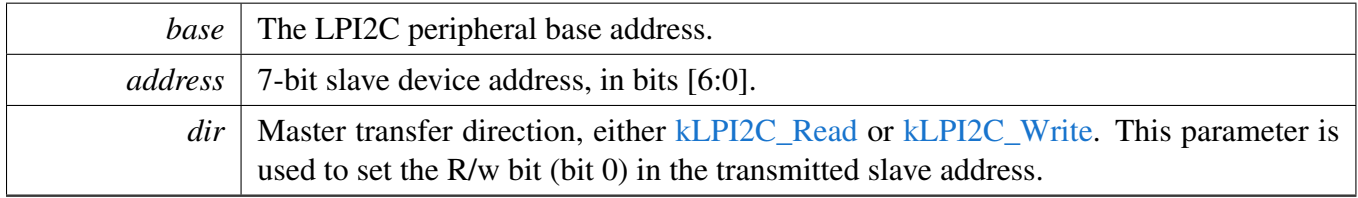

Return values

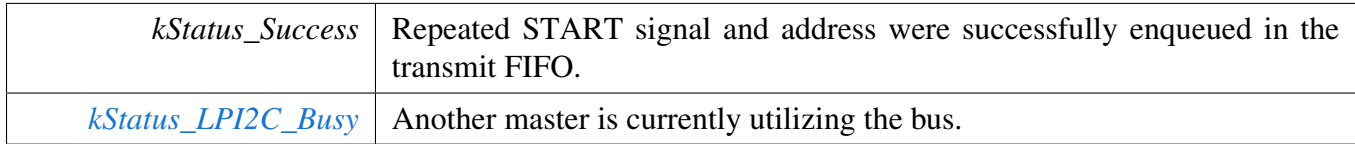

#### **30.6.5.23** status\_t **LPI2C\_MasterSend ( LPI2C\_Type** ∗ *base,* **void** ∗ *txBuff,* **size\_t** *txSize* **)**

Sends up to *txSize* number of bytes to the previously addressed slave device. The slave may reply with a NAK to any byte in order to terminate the transfer early. If this happens, this function returns [kStatus\\_L-](#page-675-2)[PI2C\\_Nak.](#page-675-2)

Parameters

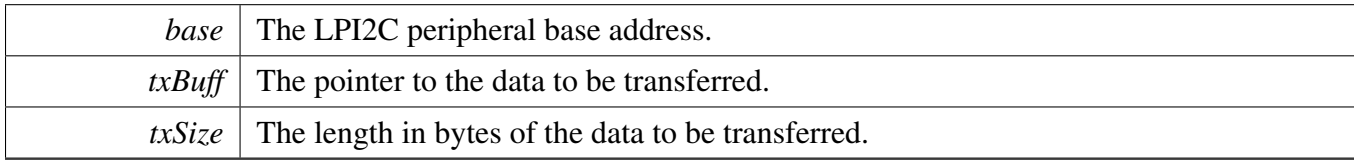

Return values

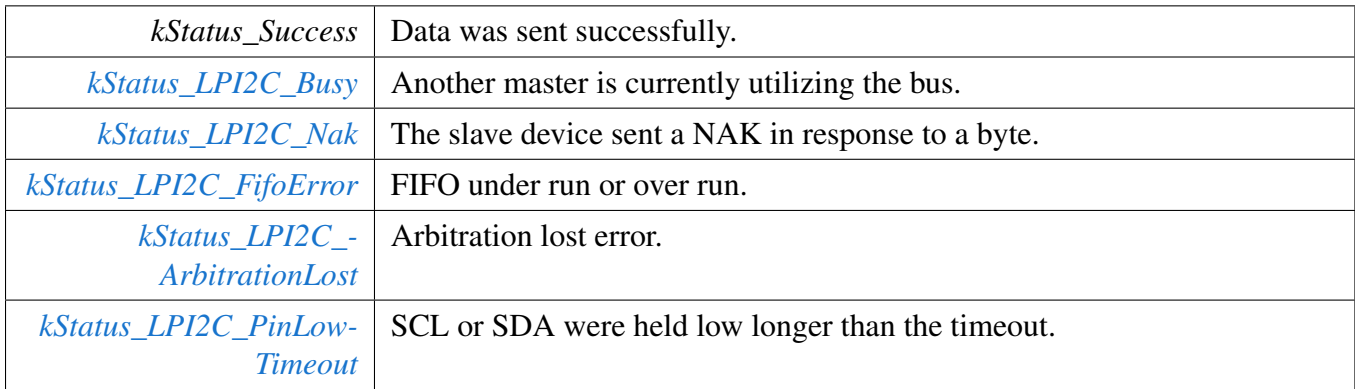

# **30.6.5.24** status\_t **LPI2C\_MasterReceive ( LPI2C\_Type** ∗ *base,* **void** ∗ *rxBuff,* **size\_t** *rxSize* **)**

Parameters

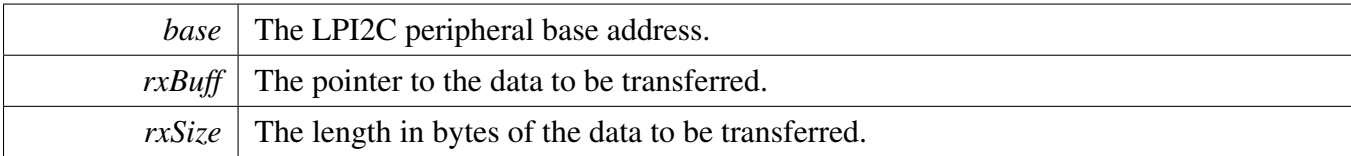

Return values

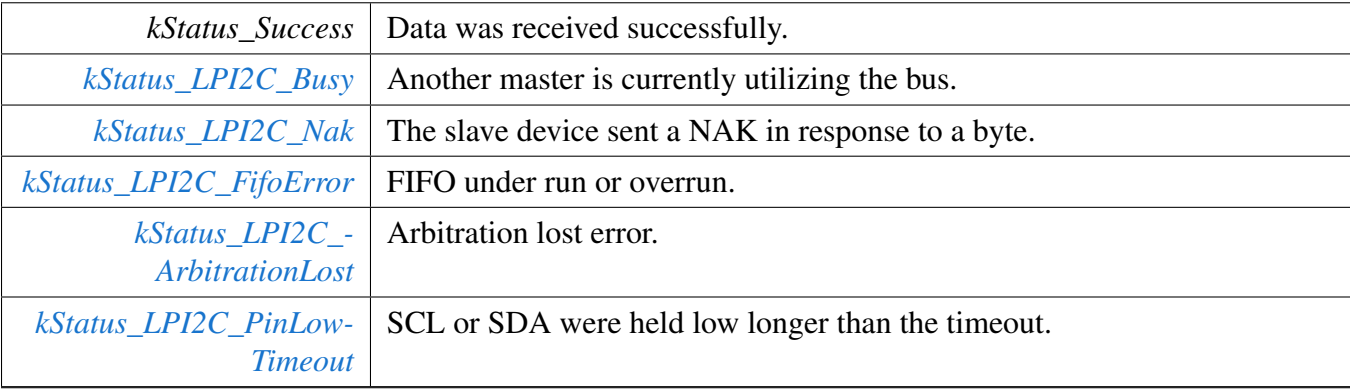

#### **30.6.5.25** status\_t **LPI2C\_MasterStop ( LPI2C\_Type** ∗ *base* **)**

This function does not return until the STOP signal is seen on the bus, or an error occurs.

**Parameters** 

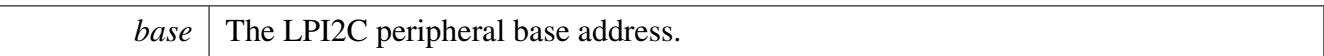

Return values

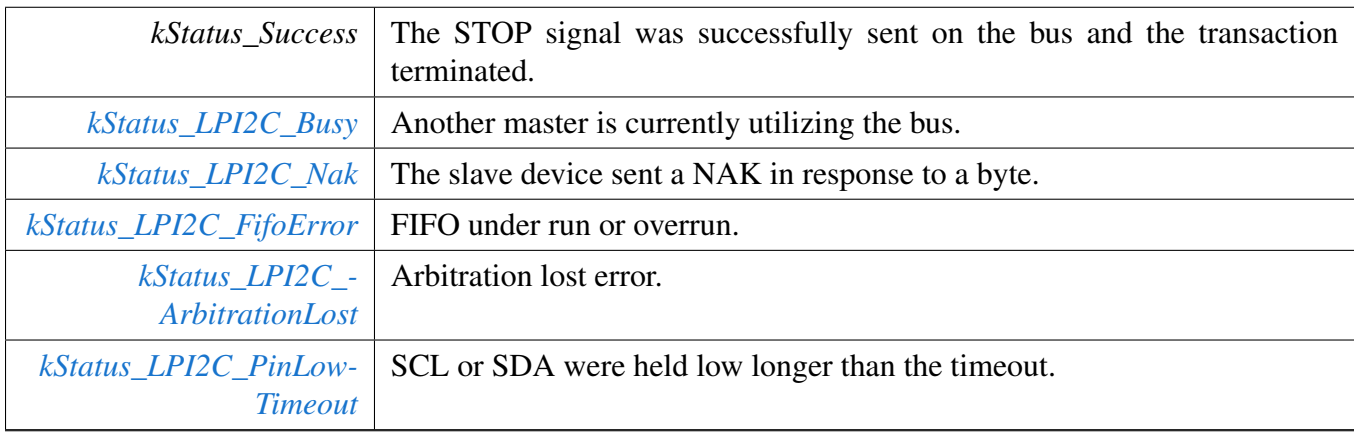

# **30.6.5.26** status\_t **LPI2C\_MasterTransferBlocking ( LPI2C\_Type** ∗ *base,* lpi2c\_master\_transfer\_t ∗ *transfer* **)**

Note

The API does not return until the transfer succeeds or fails due to error happens during transfer.

Parameters

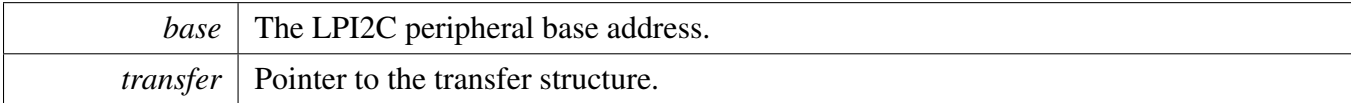

Return values

<span id="page-700-0"></span>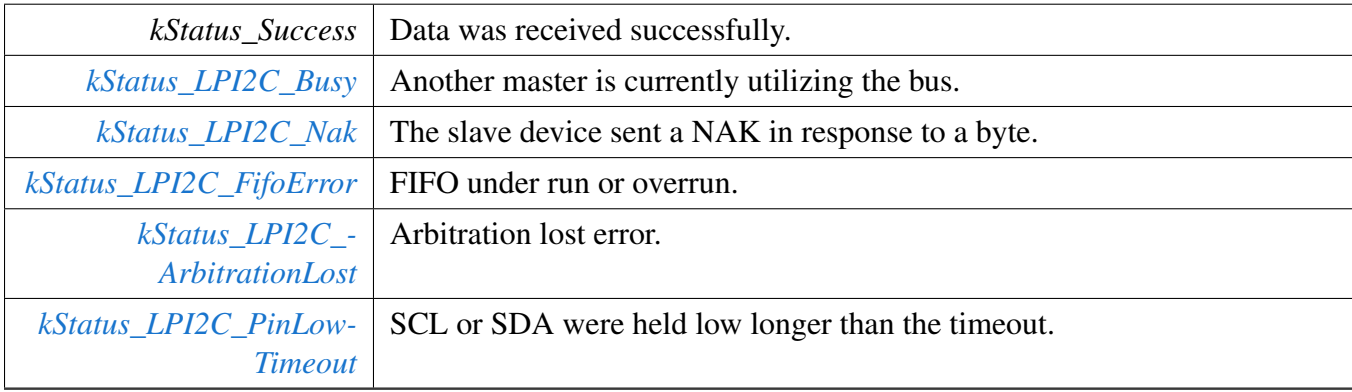

## **30.6.5.27 void LPI2C\_MasterTransferCreateHandle ( LPI2C\_Type** ∗ *base,* lpi2c\_master\_handle\_t ∗ *handle,* lpi2c\_master\_transfer\_callback\_t *callback,* **void** ∗ *userData* **)**

The creation of a handle is for use with the non-blocking APIs. Once a handle is created, there is not a corresponding destroy handle. If the user wants to terminate a transfer, the [LPI2C\\_MasterTransferAbort\(\)](#page-702-0) API shall be called.

Note

The function also enables the NVIC IRQ for the input LPI2C. Need to notice that on some SoCs the LPI2C IRQ is connected to INTMUX, in this case user needs to enable the associated INTMUX IRQ in application.

Parameters

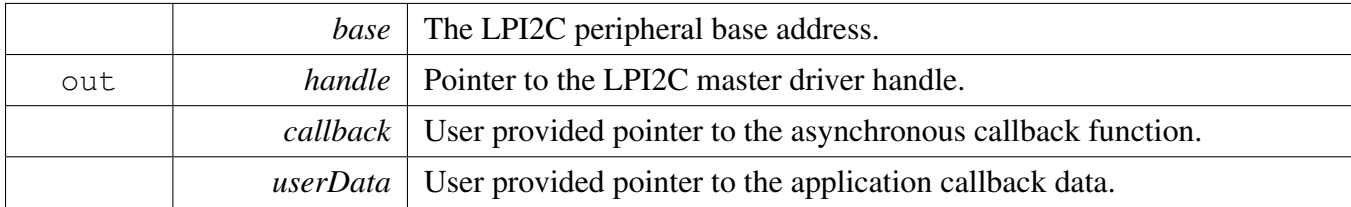

# **30.6.5.28** status\_t **LPI2C\_MasterTransferNonBlocking ( LPI2C\_Type** ∗ *base,* lpi2c\_master\_handle\_t ∗ *handle,* lpi2c\_master\_transfer\_t ∗ *transfer* **)**

Parameters

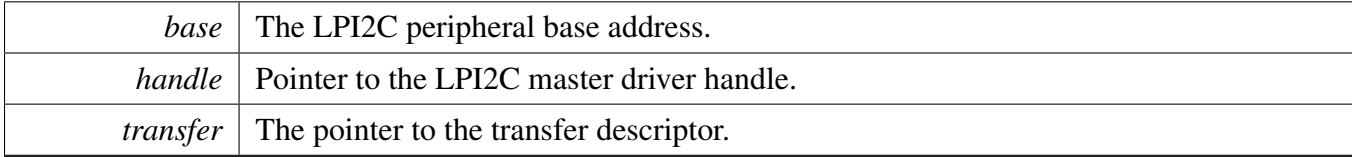

Return values

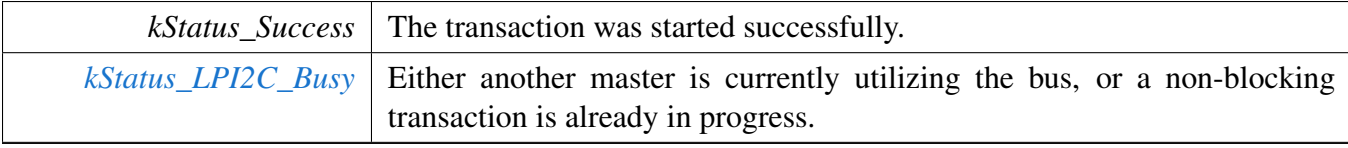

# **30.6.5.29** status\_t **LPI2C\_MasterTransferGetCount ( LPI2C\_Type** ∗ *base,* lpi2c\_master\_handle\_t ∗ *handle,* **size\_t** ∗ *count* **)**

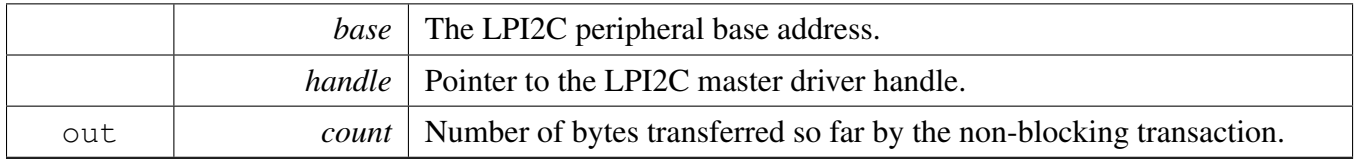

Return values

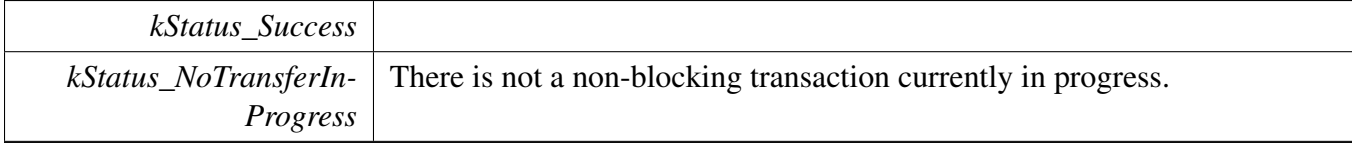

#### <span id="page-702-0"></span>**30.6.5.30 void LPI2C\_MasterTransferAbort ( LPI2C\_Type** ∗ *base,* lpi2c\_master\_handle\_t ∗ *handle* **)**

Note

It is not safe to call this function from an IRQ handler that has a higher priority than the LPI2C peripheral's IRQ priority.

Parameters

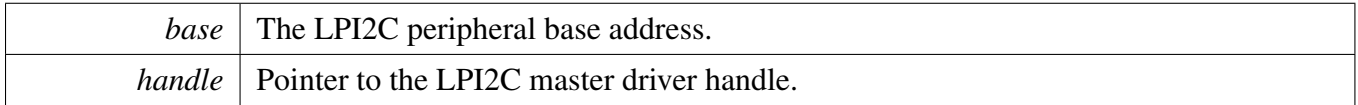

## **30.6.5.31 void LPI2C\_MasterTransferHandleIRQ ( LPI2C\_Type** ∗ *base,* **void** ∗ *lpi2cMasterHandle* **)**

**Note** 

This function does not need to be called unless you are reimplementing the nonblocking API's interrupt handler routines to add special functionality.

Parameters

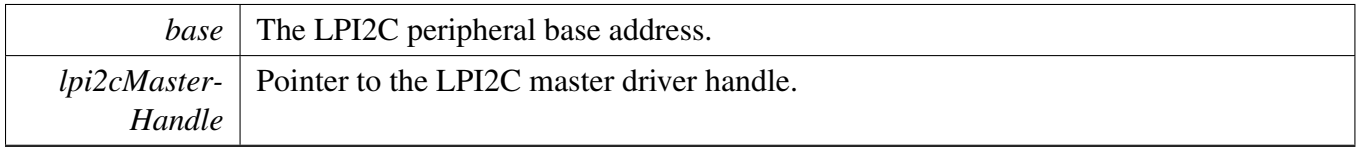

# **30.7 LPI2C Slave Driver**

#### **30.7.1 Overview**

## **Data Structures**

- struct [\\_lpi2c\\_slave\\_config](#page-706-0) *Structure with settings to initialize the LPI2C slave module. [More...](#page-706-0)*
- struct [\\_lpi2c\\_slave\\_transfer](#page-708-0) *LPI2C slave transfer structure. [More...](#page-708-0)* • struct lpi2c slave handle
	- *LPI2C slave handle structure. [More...](#page-709-0)*

# **Typedefs**

- typedef enum [\\_lpi2c\\_slave\\_address\\_match](#page-711-0) [lpi2c\\_slave\\_address\\_match\\_t](#page-709-1) *LPI2C slave address match options.*
- typedef struct [\\_lpi2c\\_slave\\_config](#page-706-0) [lpi2c\\_slave\\_config\\_t](#page-709-2) *Structure with settings to initialize the LPI2C slave module.*
- typedef enum [\\_lpi2c\\_slave\\_transfer\\_event](#page-711-1) [lpi2c\\_slave\\_transfer\\_event\\_t](#page-710-0)
	- *Set of events sent to the callback for non blocking slave transfers.*
- <span id="page-703-0"></span>• typedef struct [\\_lpi2c\\_slave\\_transfer](#page-708-0) [lpi2c\\_slave\\_transfer\\_t](#page-703-0) *LPI2C slave transfer structure.*
- typedef struct [\\_lpi2c\\_slave\\_handle](#page-709-0) [lpi2c\\_slave\\_handle\\_t](#page-710-1) *LPI2C slave handle structure.*
- typedef void(∗ [lpi2c\\_slave\\_transfer\\_callback\\_t](#page-710-2) )(LPI2C\_Type ∗base, [lpi2c\\_slave\\_transfer\\_](#page-703-0) [t](#page-703-0) ∗transfer, void ∗userData)

*Slave event callback function pointer type.*

## **Enumerations**

• enum [\\_lpi2c\\_slave\\_flags](#page-710-3) { [kLPI2C\\_SlaveTxReadyFlag](#page-711-2) = LPI2C\_SSR\_TDF\_MASK, [kLPI2C\\_SlaveRxReadyFlag](#page-711-3) = LPI2C\_SSR\_RDF\_MASK, [kLPI2C\\_SlaveAddressValidFlag](#page-711-4) = LPI2C\_SSR\_AVF\_MASK, [kLPI2C\\_SlaveTransmitAckFlag](#page-711-5) = LPI2C\_SSR\_TAF\_MASK, [kLPI2C\\_SlaveRepeatedStartDetectFlag](#page-711-6) = LPI2C\_SSR\_RSF\_MASK, [kLPI2C\\_SlaveStopDetectFlag](#page-711-7) = LPI2C\_SSR\_SDF\_MASK, [kLPI2C\\_SlaveBitErrFlag](#page-711-8) = LPI2C\_SSR\_BEF\_MASK, [kLPI2C\\_SlaveFifoErrFlag](#page-711-9) = LPI2C\_SSR\_FEF\_MASK, [kLPI2C\\_SlaveAddressMatch0Flag](#page-711-10) = LPI2C\_SSR\_AM0F\_MASK, [kLPI2C\\_SlaveAddressMatch1Flag](#page-711-11) = LPI2C\_SSR\_AM1F\_MASK, [kLPI2C\\_SlaveGeneralCallFlag](#page-711-12) = LPI2C\_SSR\_GCF\_MASK, [kLPI2C\\_SlaveBusyFlag](#page-711-13) = LPI2C\_SSR\_SBF\_MASK,  $kLPI2C$  SlaveBusBusyFlag = LPI2C SSR BBF MASK, [kLPI2C\\_SlaveClearFlags,](#page-711-15) [kLPI2C\\_SlaveIrqFlags,](#page-711-16) [kLPI2C\\_SlaveErrorFlags](#page-711-17) = kLPI2C\_SlaveFifoErrFlag | kLPI2C\_SlaveBitErrFlag } *LPI2C slave peripheral flags.* • enum [\\_lpi2c\\_slave\\_address\\_match](#page-711-0) { [kLPI2C\\_MatchAddress0](#page-711-18) = 0U, [kLPI2C\\_MatchAddress0OrAddress1](#page-711-19) = 2U, [kLPI2C\\_MatchAddress0ThroughAddress1](#page-711-20) =  $6U$  } *LPI2C slave address match options.* • enum lpi2c slave transfer event { [kLPI2C\\_SlaveAddressMatchEvent](#page-711-21) = 0x01U, [kLPI2C\\_SlaveTransmitEvent](#page-712-0) =  $0x02U$ , kLPI2C SlaveReceiveEvent =  $0x04U$ , [kLPI2C\\_SlaveTransmitAckEvent](#page-712-2) =  $0x08U$ , [kLPI2C\\_SlaveRepeatedStartEvent](#page-712-3) = 0x10U, [kLPI2C\\_SlaveCompletionEvent](#page-712-4) =  $0x20U$ , [kLPI2C\\_SlaveAllEvents](#page-712-5) } *Set of events sent to the callback for non blocking slave transfers.*

## **Slave initialization and deinitialization**

- void [LPI2C\\_SlaveGetDefaultConfig](#page-712-6) [\(lpi2c\\_slave\\_config\\_t](#page-709-2) ∗slaveConfig) *Provides a default configuration for the LPI2C slave peripheral.*
- void [LPI2C\\_SlaveInit](#page-712-7) (LPI2C\_Type ∗base, const [lpi2c\\_slave\\_config\\_t](#page-709-2) ∗slaveConfig, uint32\_ t sourceClock\_Hz)
- *Initializes the LPI2C slave peripheral.*
- void [LPI2C\\_SlaveDeinit](#page-713-0) (LPI2C\_Type ∗base) *Deinitializes the LPI2C slave peripheral.*
- static void [LPI2C\\_SlaveReset](#page-713-1) (LPI2C\_Type ∗base) *Performs a software reset of the LPI2C slave peripheral.*

• static void [LPI2C\\_SlaveEnable](#page-713-2) (LPI2C\_Type ∗base, bool enable) *Enables or disables the LPI2C module as slave.*

## **Slave status**

- static uint32\_t [LPI2C\\_SlaveGetStatusFlags](#page-713-3) (LPI2C\_Type ∗base) *Gets the LPI2C slave status flags.*
- static void [LPI2C\\_SlaveClearStatusFlags](#page-714-0) (LPI2C\_Type ∗base, uint32\_t statusMask) *Clears the LPI2C status flag state.*

## **Slave interrupts**

- static void [LPI2C\\_SlaveEnableInterrupts](#page-714-1) (LPI2C\_Type ∗base, uint32\_t interruptMask) *Enables the LPI2C slave interrupt requests.*
- static void [LPI2C\\_SlaveDisableInterrupts](#page-715-0) (LPI2C\_Type ∗base, uint32\_t interruptMask) *Disables the LPI2C slave interrupt requests.*
- static uint32\_t [LPI2C\\_SlaveGetEnabledInterrupts](#page-715-1) (LPI2C\_Type ∗base) *Returns the set of currently enabled LPI2C slave interrupt requests.*

# **Slave DMA control**

• static void [LPI2C\\_SlaveEnableDMA](#page-715-2) (LPI2C\_Type \*base, bool enableAddressValid, bool enable-Rx, bool enableTx)

*Enables or disables the LPI2C slave peripheral DMA requests.*

## **Slave bus operations**

- static bool [LPI2C\\_SlaveGetBusIdleState](#page-716-0) (LPI2C\_Type ∗base) *Returns whether the bus is idle.*
- static void [LPI2C\\_SlaveTransmitAck](#page-716-1) (LPI2C\_Type ∗base, bool ackOrNack) *Transmits either an ACK or NAK on the I2C bus in response to a byte from the master.*
- static void [LPI2C\\_SlaveEnableAckStall](#page-716-2) (LPI2C\_Type ∗base, bool enable) *Enables or disables ACKSTALL.*
- static uint32\_t [LPI2C\\_SlaveGetReceivedAddress](#page-717-0) (LPI2C\_Type ∗base) *Returns the slave address sent by the I2C master.*
- [status\\_t](#page-210-0) [LPI2C\\_SlaveSend](#page-717-1) (LPI2C\_Type ∗base, void ∗txBuff, size\_t txSize, size\_t ∗actualTxSize) *Performs a polling send transfer on the I2C bus.*
- [status\\_t](#page-210-0) [LPI2C\\_SlaveReceive](#page-717-2) (LPI2C\_Type ∗base, void ∗rxBuff, size\_t rxSize, size\_t ∗actualRx-Size)

*Performs a polling receive transfer on the I2C bus.*

# **Slave non-blocking**

- void [LPI2C\\_SlaveTransferCreateHandle](#page-718-0) (LPI2C\_Type ∗base, [lpi2c\\_slave\\_handle\\_t](#page-710-1) ∗handle, [lpi2c-](#page-710-2) [\\_slave\\_transfer\\_callback\\_t](#page-710-2) callback, void ∗userData)
	- *Creates a new handle for the LPI2C slave non-blocking APIs.*
- [status\\_t](#page-210-0) [LPI2C\\_SlaveTransferNonBlocking](#page-718-1) (LPI2C\_Type ∗base, [lpi2c\\_slave\\_handle\\_t](#page-710-1) ∗handle, uint32\_t eventMask)
	- *Starts accepting slave transfers.*
- status t [LPI2C\\_SlaveTransferGetCount](#page-719-0) (LPI2C\_Type ∗base, [lpi2c\\_slave\\_handle\\_t](#page-710-1) ∗handle, size\_t ∗count)
	- *Gets the slave transfer status during a non-blocking transfer.*
- void [LPI2C\\_SlaveTransferAbort](#page-719-1) (LPI2C\_Type ∗base, [lpi2c\\_slave\\_handle\\_t](#page-710-1) ∗handle) *Aborts the slave non-blocking transfers.*

# **Slave IRQ handler**

• void [LPI2C\\_SlaveTransferHandleIRQ](#page-720-0) (LPI2C\_Type ∗base, [lpi2c\\_slave\\_handle\\_t](#page-710-1) ∗handle) *Reusable routine to handle slave interrupts.*

## **30.7.2 Data Structure Documentation**

#### <span id="page-706-0"></span>**30.7.2.1 struct \_lpi2c\_slave\_config**

This structure holds configuration settings for the LPI2C slave peripheral. To initialize this structure to reasonable defaults, call the [LPI2C\\_SlaveGetDefaultConfig\(\)](#page-712-6) function and pass a pointer to your configuration structure instance.

The configuration structure can be made constant so it resides in flash.

#### **Data Fields**

- bool [enableSlave](#page-707-0)
	- *Enable slave mode.*
- uint8 t [address0](#page-707-1) *Slave's 7-bit address.*
- uint8 t [address1](#page-707-2)
	- *Alternate slave 7-bit address.*
- lpi2c slave address match t [addressMatchMode](#page-707-3)
	- *Address matching options.*
- bool [filterDozeEnable](#page-707-4)
	- *Enable digital glitch filter in doze mode.*
- bool [filterEnable](#page-707-5) *Enable digital glitch filter.*
- bool [enableGeneralCall](#page-707-6)
	- *Enable general call address matching.*
- struct {

#### LPI2C Slave Driver

bool [enableAck](#page-707-7)

*Enables SCL clock stretching during slave-transmit address byte(s) and slave-receiver address and data b* bool [enableTx](#page-707-8)

*Enables SCL clock stretching when the transmit data flag is set during a slave-transmit transfer.* bool [enableRx](#page-708-1)

*Enables SCL clock stretching when receive data flag is set during a slave-receive transfer.* bool [enableAddress](#page-708-2)

*Enables SCL clock stretching when the address valid flag is asserted.*

} [sclStall](#page-708-3)

*SCL stall enable options.*

- bool [ignoreAck](#page-708-4)
	- *Continue transfers after a NACK is detected.*
- bool [enableReceivedAddressRead](#page-708-5) *Enable reading the address received address as the first byte of data.*
- uint32 t [sdaGlitchFilterWidth\\_ns](#page-708-6) *Width in nanoseconds of the digital filter on the SDA signal.*
- uint32\_t [sclGlitchFilterWidth\\_ns](#page-708-7) *Width in nanoseconds of the digital filter on the SCL signal.*
- uint32\_t [dataValidDelay\\_ns](#page-708-8) *Width in nanoseconds of the data valid delay.*
- uint32 t clockHoldTime ns *Width in nanoseconds of the clock hold time.*

#### **Field Documentation**

- <span id="page-707-0"></span>**(1) bool \_lpi2c\_slave\_config::enableSlave**
- <span id="page-707-1"></span>**(2) uint8\_t \_lpi2c\_slave\_config::address0**
- <span id="page-707-2"></span>**(3) uint8\_t \_lpi2c\_slave\_config::address1**
- <span id="page-707-3"></span>**(4)** lpi2c\_slave\_address\_match\_t **\_lpi2c\_slave\_config::addressMatchMode**
- <span id="page-707-4"></span>**(5) bool \_lpi2c\_slave\_config::filterDozeEnable**
- <span id="page-707-5"></span>**(6) bool \_lpi2c\_slave\_config::filterEnable**
- <span id="page-707-6"></span>**(7) bool \_lpi2c\_slave\_config::enableGeneralCall**
- <span id="page-707-7"></span>**(8) bool \_lpi2c\_slave\_config::enableAck**

<span id="page-707-8"></span>Clock stretching occurs when transmitting the 9th bit. When enableAckSCLStall is enabled, there is no need to set either enableRxDataSCLStall or enableAddressSCLStall.

- **(9) bool \_lpi2c\_slave\_config::enableTx**
- <span id="page-708-1"></span>**(10) bool \_lpi2c\_slave\_config::enableRx**
- <span id="page-708-2"></span>**(11) bool \_lpi2c\_slave\_config::enableAddress**
- <span id="page-708-3"></span>**(12) struct { ... } \_lpi2c\_slave\_config::sclStall**
- <span id="page-708-4"></span>**(13) bool \_lpi2c\_slave\_config::ignoreAck**
- <span id="page-708-5"></span>**(14) bool \_lpi2c\_slave\_config::enableReceivedAddressRead**
- <span id="page-708-6"></span>**(15) uint32\_t \_lpi2c\_slave\_config::sdaGlitchFilterWidth\_ns**

<span id="page-708-7"></span>Set to 0 to disable.

**(16) uint32\_t \_lpi2c\_slave\_config::sclGlitchFilterWidth\_ns**

<span id="page-708-8"></span>Set to 0 to disable.

- **(17) uint32\_t \_lpi2c\_slave\_config::dataValidDelay\_ns**
- <span id="page-708-9"></span>**(18) uint32\_t \_lpi2c\_slave\_config::clockHoldTime\_ns**
- <span id="page-708-0"></span>**30.7.2.2 struct \_lpi2c\_slave\_transfer**

#### **Data Fields**

- [lpi2c\\_slave\\_transfer\\_event\\_t](#page-710-0) [event](#page-708-10) *Reason the callback is being invoked.*
- uint8 t [receivedAddress](#page-708-11) *Matching address send by master.*
- <span id="page-708-12"></span>• uint8 t ∗ [data](#page-708-12) *Transfer buffer.*
- <span id="page-708-13"></span>• size t [dataSize](#page-708-13)
	- *Transfer size.*
- [status\\_t](#page-210-0) [completionStatus](#page-708-14)
	- *Success or error code describing how the transfer completed.*
- size t [transferredCount](#page-708-15) *Number of bytes actually transferred since start or last repeated start.*

#### **Field Documentation**

- <span id="page-708-10"></span>**(1)** lpi2c\_slave\_transfer\_event\_t **\_lpi2c\_slave\_transfer::event**
- <span id="page-708-11"></span>**(2) uint8\_t \_lpi2c\_slave\_transfer::receivedAddress**
- <span id="page-708-14"></span>**(3)** status\_t **\_lpi2c\_slave\_transfer::completionStatus**

<span id="page-708-15"></span>Only applies for [kLPI2C\\_SlaveCompletionEvent.](#page-712-4)

#### **(4) size\_t \_lpi2c\_slave\_transfer::transferredCount**

#### <span id="page-709-0"></span>**30.7.2.3 struct \_lpi2c\_slave\_handle**

Note

The contents of this structure are private and subject to change.

#### **Data Fields**

- [lpi2c\\_slave\\_transfer\\_t](#page-703-0) [transfer](#page-709-3) *LPI2C slave transfer copy.*
- bool is Busy *Whether transfer is busy.*
- bool [wasTransmit](#page-709-5) *Whether the last transfer was a transmit.*
- uint32\_t [eventMask](#page-709-6) *Mask of enabled events.*
- uint32 t [transferredCount](#page-709-7) *Count of bytes transferred.*
- lpi2c slave transfer [callback](#page-709-8) t callback *Callback function called at transfer event.*
- void ∗ [userData](#page-709-9) *Callback parameter passed to callback.*

#### **Field Documentation**

- <span id="page-709-3"></span>**(1)** lpi2c\_slave\_transfer\_t **\_lpi2c\_slave\_handle::transfer**
- <span id="page-709-4"></span>**(2) bool \_lpi2c\_slave\_handle::isBusy**
- <span id="page-709-5"></span>**(3) bool \_lpi2c\_slave\_handle::wasTransmit**
- <span id="page-709-6"></span>**(4) uint32\_t \_lpi2c\_slave\_handle::eventMask**
- <span id="page-709-7"></span>**(5) uint32\_t \_lpi2c\_slave\_handle::transferredCount**
- <span id="page-709-8"></span>**(6)** lpi2c\_slave\_transfer\_callback\_t **\_lpi2c\_slave\_handle::callback**
- <span id="page-709-9"></span>**(7) void**∗ **\_lpi2c\_slave\_handle::userData**
- **30.7.3 Typedef Documentation**

#### <span id="page-709-1"></span>**30.7.3.1 typedef enum** \_lpi2c\_slave\_address\_match lpi2c\_slave\_address\_match\_t

#### <span id="page-709-2"></span>**30.7.3.2 typedef struct** \_lpi2c\_slave\_config lpi2c\_slave\_config\_t

This structure holds configuration settings for the LPI2C slave peripheral. To initialize this structure to reasonable defaults, call the [LPI2C\\_SlaveGetDefaultConfig\(\)](#page-712-6) function and pass a pointer to your configuration structure instance.

<span id="page-710-0"></span>The configuration structure can be made constant so it resides in flash.

#### **30.7.3.3 typedef enum** \_lpi2c\_slave\_transfer\_event lpi2c\_slave\_transfer\_event\_t

These event enumerations are used for two related purposes. First, a bit mask created by OR'ing together events is passed to [LPI2C\\_SlaveTransferNonBlocking\(\)](#page-718-1) in order to specify which events to enable. Then, when the slave callback is invoked, it is passed the current event through its *transfer* parameter.

Note

These enumerations are meant to be OR'd together to form a bit mask of events.

#### <span id="page-710-1"></span>**30.7.3.4 typedef struct** \_lpi2c\_slave\_handle lpi2c\_slave\_handle\_t

#### <span id="page-710-2"></span>**30.7.3.5 typedef void(**∗ **lpi2c\_slave\_transfer\_callback\_t)(LPI2C\_Type** ∗**base,** lpi2c\_slave\_transfer\_t ∗**transfer, void** ∗**userData)**

This callback is used only for the slave non-blocking transfer API. To install a callback, use the LPI2C\_- SlaveSetCallback() function after you have created a handle.

Parameters

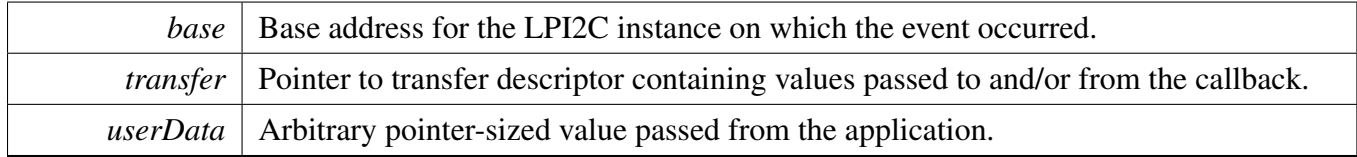

## **30.7.4 Enumeration Type Documentation**

#### <span id="page-710-3"></span>**30.7.4.1 enum** \_lpi2c\_slave\_flags

The following status register flags can be cleared:

- [kLPI2C\\_SlaveRepeatedStartDetectFlag](#page-711-6)
- [kLPI2C\\_SlaveStopDetectFlag](#page-711-7)
- [kLPI2C\\_SlaveBitErrFlag](#page-711-8)
- [kLPI2C\\_SlaveFifoErrFlag](#page-711-9)

All flags except [kLPI2C\\_SlaveBusyFlag](#page-711-13) and [kLPI2C\\_SlaveBusBusyFlag](#page-711-14) can be enabled as interrupts.

Note

These enumerations are meant to be OR'd together to form a bit mask.

Enumerator

<span id="page-711-10"></span><span id="page-711-9"></span><span id="page-711-8"></span><span id="page-711-7"></span><span id="page-711-6"></span><span id="page-711-5"></span><span id="page-711-4"></span><span id="page-711-3"></span><span id="page-711-2"></span>*kLPI2C\_SlaveTxReadyFlag* Transmit data flag. *kLPI2C\_SlaveRxReadyFlag* Receive data flag. *kLPI2C\_SlaveAddressValidFlag* Address valid flag. *kLPI2C\_SlaveTransmitAckFlag* Transmit ACK flag. *kLPI2C\_SlaveRepeatedStartDetectFlag* Repeated start detect flag. *kLPI2C\_SlaveStopDetectFlag* Stop detect flag. *kLPI2C\_SlaveBitErrFlag* Bit error flag. *kLPI2C\_SlaveFifoErrFlag* FIFO error flag. *kLPI2C\_SlaveAddressMatch0Flag* Address match 0 flag. *kLPI2C\_SlaveAddressMatch1Flag* Address match 1 flag. *kLPI2C\_SlaveGeneralCallFlag* General call flag. *kLPI2C\_SlaveBusyFlag* Master busy flag. *kLPI2C\_SlaveBusBusyFlag* Bus busy flag. *kLPI2C\_SlaveClearFlags* All flags which are cleared by the driver upon starting a transfer. *kLPI2C\_SlaveIrqFlags* IRQ sources enabled by the non-blocking transactional API. *kLPI2C\_SlaveErrorFlags* Errors to check for.

#### <span id="page-711-17"></span><span id="page-711-16"></span><span id="page-711-15"></span><span id="page-711-14"></span><span id="page-711-13"></span><span id="page-711-12"></span><span id="page-711-11"></span><span id="page-711-0"></span>**30.7.4.2** enum lpi2c slave address match

Enumerator

*kLPI2C\_MatchAddress0* Match only address 0.

<span id="page-711-18"></span>*kLPI2C\_MatchAddress0OrAddress1* Match either address 0 or address 1.

<span id="page-711-20"></span><span id="page-711-19"></span>*kLPI2C\_MatchAddress0ThroughAddress1* Match a range of slave addresses from address 0 through address 1.

#### <span id="page-711-1"></span>**30.7.4.3 enum** \_lpi2c\_slave\_transfer\_event

These event enumerations are used for two related purposes. First, a bit mask created by OR'ing together events is passed to [LPI2C\\_SlaveTransferNonBlocking\(\)](#page-718-1) in order to specify which events to enable. Then, when the slave callback is invoked, it is passed the current event through its *transfer* parameter.

Note

These enumerations are meant to be OR'd together to form a bit mask of events.

Enumerator

<span id="page-711-21"></span>*kLPI2C\_SlaveAddressMatchEvent* Received the slave address after a start or repeated start.

- <span id="page-712-0"></span>*kLPI2C\_SlaveTransmitEvent* Callback is requested to provide data to transmit (slave-transmitter role).
- <span id="page-712-1"></span>*kLPI2C\_SlaveReceiveEvent* Callback is requested to provide a buffer in which to place received data (slave-receiver role).
- *kLPI2C\_SlaveTransmitAckEvent* Callback needs to either transmit an ACK or NACK.
- <span id="page-712-2"></span>*kLPI2C\_SlaveRepeatedStartEvent* A repeated start was detected.
- <span id="page-712-3"></span>*kLPI2C\_SlaveCompletionEvent* A stop was detected, completing the transfer.
- <span id="page-712-5"></span><span id="page-712-4"></span>*kLPI2C\_SlaveAllEvents* Bit mask of all available events.

# **30.7.5 Function Documentation**

## <span id="page-712-6"></span>**30.7.5.1 void LPI2C\_SlaveGetDefaultConfig (** lpi2c\_slave\_config\_t ∗ *slaveConfig* **)**

This function provides the following default configuration for the LPI2C slave peripheral:

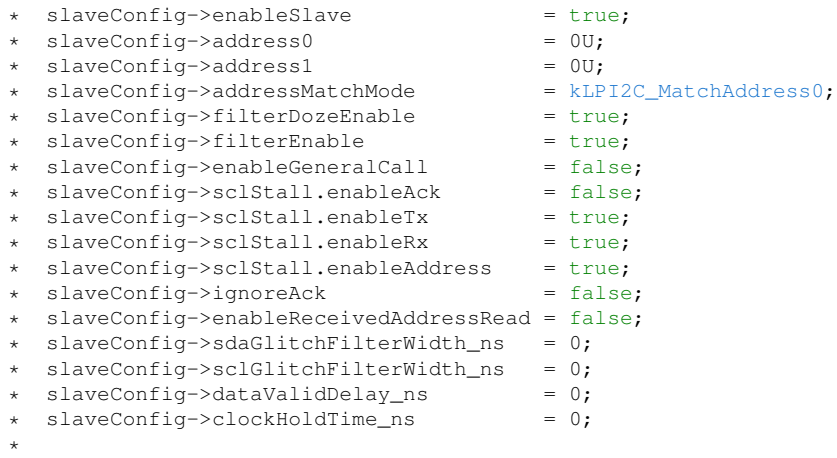

After calling this function, override any settings to customize the configuration, prior to initializing the master driver with [LPI2C\\_SlaveInit\(\).](#page-712-7) Be sure to override at least the *address0* member of the configuration structure with the desired slave address.

Parameters

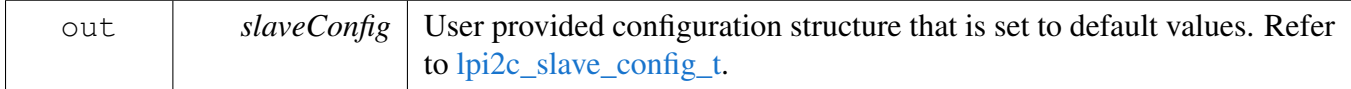

# <span id="page-712-7"></span>**30.7.5.2 void LPI2C\_SlaveInit ( LPI2C\_Type** ∗ *base,* **const** lpi2c\_slave\_config\_t ∗ *slaveConfig,* **uint32\_t** *sourceClock\_Hz* **)**

This function enables the peripheral clock and initializes the LPI2C slave peripheral as described by the user provided configuration.

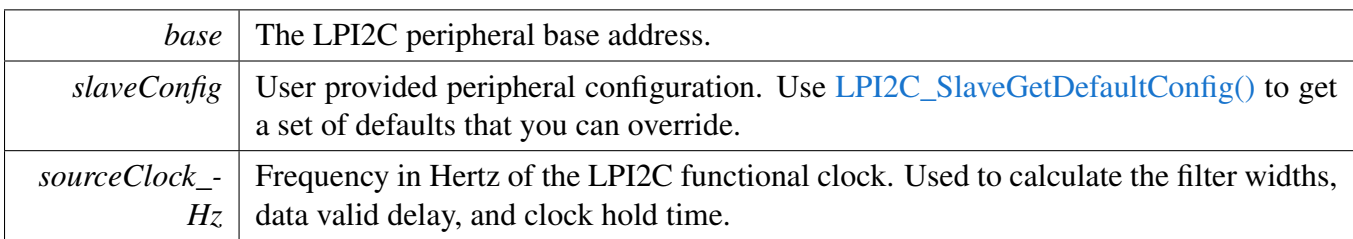

# <span id="page-713-0"></span>**30.7.5.3 void LPI2C\_SlaveDeinit ( LPI2C\_Type** ∗ *base* **)**

This function disables the LPI2C slave peripheral and gates the clock. It also performs a software reset to restore the peripheral to reset conditions.

Parameters

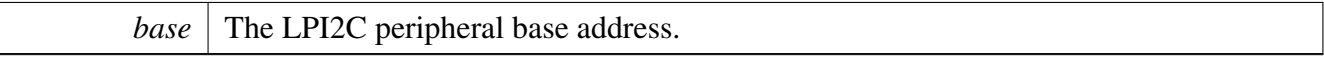

## <span id="page-713-1"></span>**30.7.5.4 static void LPI2C\_SlaveReset ( LPI2C\_Type** ∗ *base* **) [inline], [static]**

Parameters

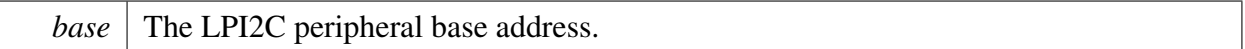

#### <span id="page-713-2"></span>**30.7.5.5 static void LPI2C\_SlaveEnable ( LPI2C\_Type** ∗ *base,* **bool** *enable* **) [inline], [static]**

Parameters

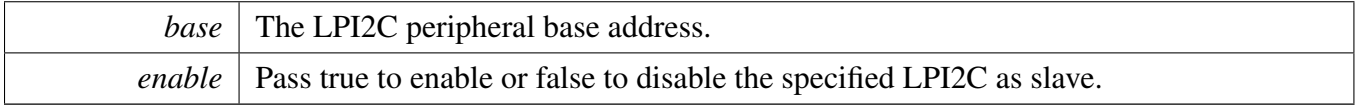

## <span id="page-713-3"></span>**30.7.5.6 static uint32\_t LPI2C\_SlaveGetStatusFlags ( LPI2C\_Type** ∗ *base* **) [inline], [static]**

A bit mask with the state of all LPI2C slave status flags is returned. For each flag, the corresponding bit in the return value is set if the flag is asserted.

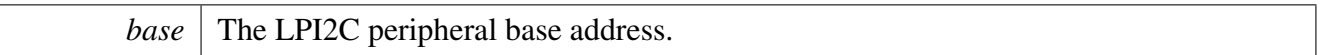

Returns

State of the status flags:

- 1: related status flag is set.
- 0: related status flag is not set.

See Also

[\\_lpi2c\\_slave\\_flags](#page-710-3)

# <span id="page-714-0"></span>**30.7.5.7 static void LPI2C\_SlaveClearStatusFlags ( LPI2C\_Type** ∗ *base,* **uint32\_t** *statusMask* **) [inline], [static]**

The following status register flags can be cleared:

- [kLPI2C\\_SlaveRepeatedStartDetectFlag](#page-711-6)
- [kLPI2C\\_SlaveStopDetectFlag](#page-711-7)
- [kLPI2C\\_SlaveBitErrFlag](#page-711-8)
- [kLPI2C\\_SlaveFifoErrFlag](#page-711-9)

Attempts to clear other flags has no effect.

#### Parameters

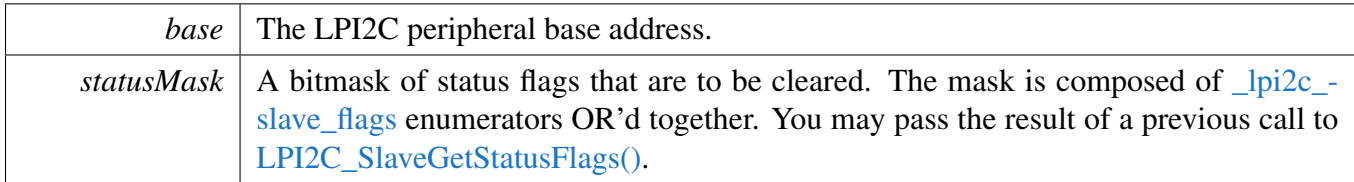

See Also

[\\_lpi2c\\_slave\\_flags.](#page-710-3)

# <span id="page-714-1"></span>**30.7.5.8 static void LPI2C\_SlaveEnableInterrupts ( LPI2C\_Type** ∗ *base,* **uint32\_t** *interruptMask* **) [inline], [static]**

All flags except [kLPI2C\\_SlaveBusyFlag](#page-711-13) and [kLPI2C\\_SlaveBusBusyFlag](#page-711-14) can be enabled as interrupts.

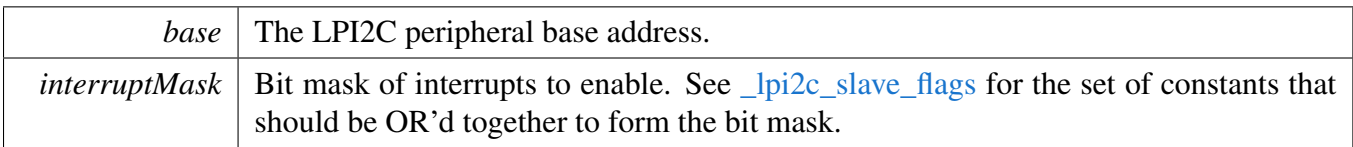

## <span id="page-715-0"></span>**30.7.5.9 static void LPI2C\_SlaveDisableInterrupts ( LPI2C\_Type** ∗ *base,* **uint32\_t** *interruptMask* **) [inline], [static]**

All flags except [kLPI2C\\_SlaveBusyFlag](#page-711-13) and [kLPI2C\\_SlaveBusBusyFlag](#page-711-14) can be enabled as interrupts.

Parameters

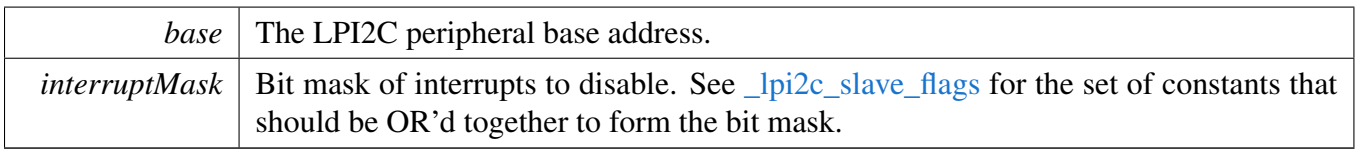

# <span id="page-715-1"></span>**30.7.5.10 static uint32\_t LPI2C\_SlaveGetEnabledInterrupts ( LPI2C\_Type** ∗ *base* **) [inline], [static]**

**Parameters** 

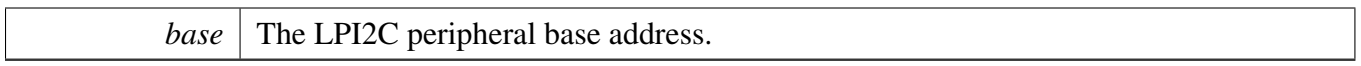

Returns

A bitmask composed of [\\_lpi2c\\_slave\\_flags](#page-710-3) enumerators OR'd together to indicate the set of enabled interrupts.

## <span id="page-715-2"></span>**30.7.5.11 static void LPI2C\_SlaveEnableDMA ( LPI2C\_Type** ∗ *base,* **bool** *enableAddressValid,* **bool** *enableRx,* **bool** *enableTx* **) [inline], [static]**

Parameters

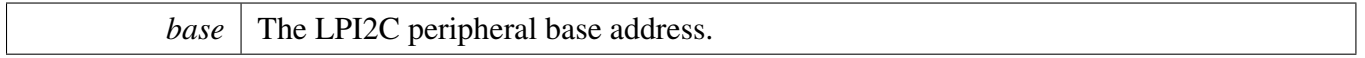

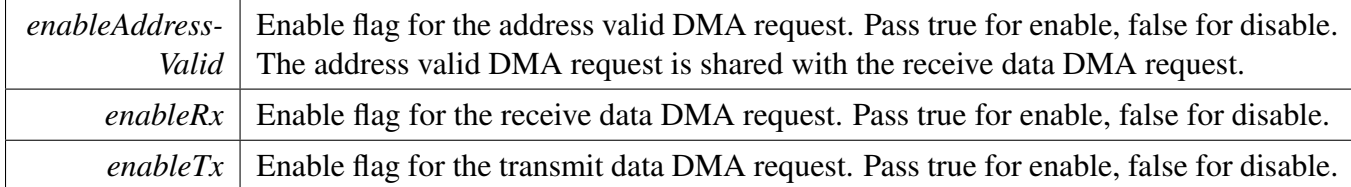

## <span id="page-716-0"></span>**30.7.5.12 static bool LPI2C\_SlaveGetBusIdleState ( LPI2C\_Type** ∗ *base* **) [inline], [static]**

Requires the slave mode to be enabled.

Parameters

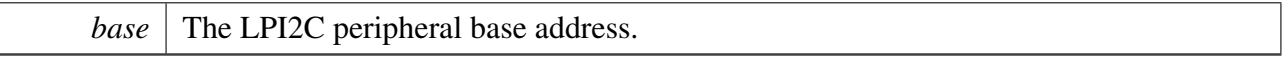

Return values

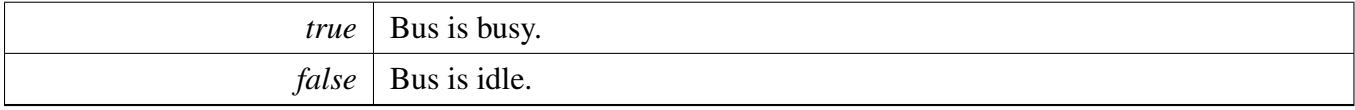

## <span id="page-716-1"></span>**30.7.5.13 static void LPI2C\_SlaveTransmitAck ( LPI2C\_Type** ∗ *base,* **bool** *ackOrNack* **) [inline], [static]**

Use this function to send an ACK or NAK when the [kLPI2C\\_SlaveTransmitAckFlag](#page-711-5) is asserted. This only happens if you enable the sclStall.enableAck field of the [lpi2c\\_slave\\_config\\_t](#page-709-2) configuration structure used to initialize the slave peripheral.

Parameters

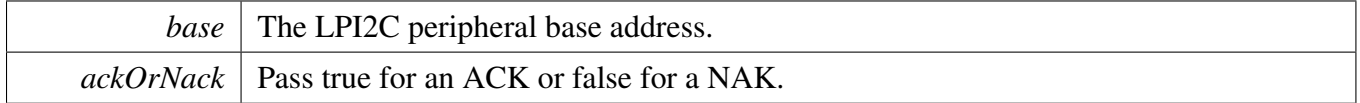

## <span id="page-716-2"></span>**30.7.5.14 static void LPI2C\_SlaveEnableAckStall ( LPI2C\_Type** ∗ *base,* **bool** *enable* **) [inline], [static]**

When enables ACKSTALL, software can transmit either an ACK or NAK on the I2C bus in response to a byte from the master.

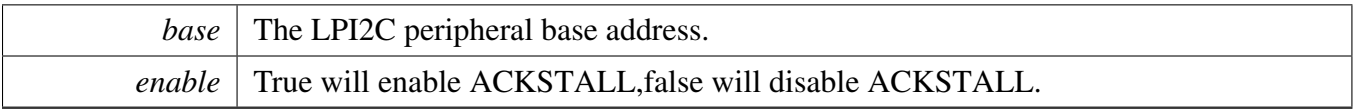

# <span id="page-717-0"></span>**30.7.5.15 static uint32\_t LPI2C\_SlaveGetReceivedAddress ( LPI2C\_Type** ∗ *base* **) [inline], [static]**

This function should only be called if the [kLPI2C\\_SlaveAddressValidFlag](#page-711-4) is asserted.

**Parameters** 

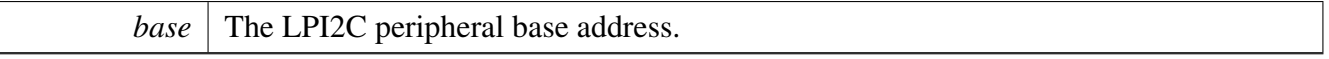

Returns

The 8-bit address matched by the LPI2C slave. Bit 0 contains the R/w direction bit, and the 7-bit slave address is in the upper 7 bits.

# <span id="page-717-1"></span>**30.7.5.16** status\_t **LPI2C\_SlaveSend ( LPI2C\_Type** ∗ *base,* **void** ∗ *txBuff,* **size\_t** *txSize,* **size\_t** ∗ *actualTxSize* **)**

Parameters

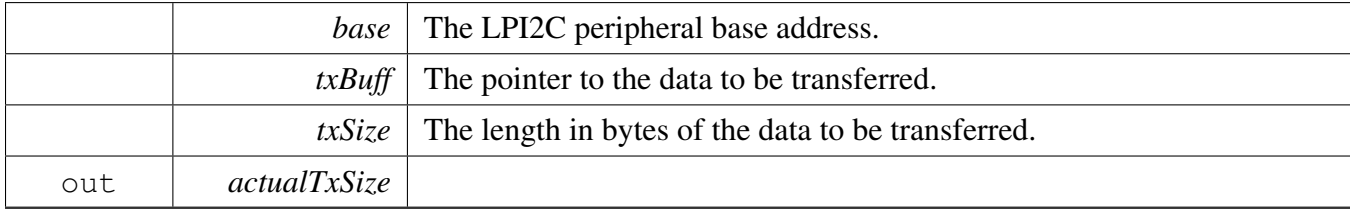

Returns

Error or success status returned by API.

## <span id="page-717-2"></span>**30.7.5.17** status\_t **LPI2C\_SlaveReceive ( LPI2C\_Type** ∗ *base,* **void** ∗ *rxBuff,* **size\_t** *rxSize,* **size\_t** ∗ *actualRxSize* **)**

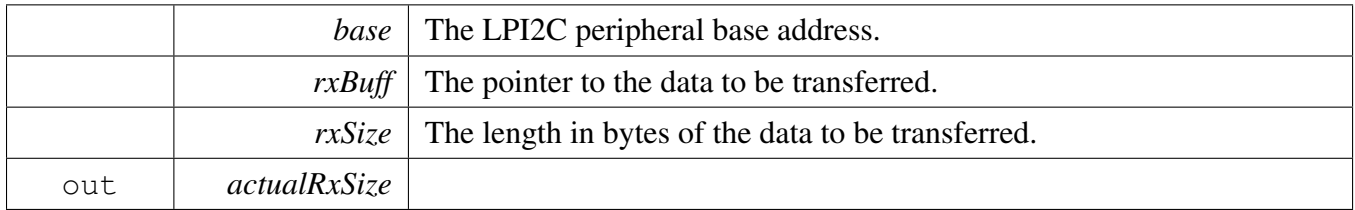

Returns

Error or success status returned by API.

# <span id="page-718-0"></span>**30.7.5.18 void LPI2C\_SlaveTransferCreateHandle ( LPI2C\_Type** ∗ *base,* lpi2c\_slave\_handle\_t ∗ *handle,* lpi2c\_slave\_transfer\_callback\_t *callback,* **void** ∗ *userData* **)**

The creation of a handle is for use with the non-blocking APIs. Once a handle is created, there is not a corresponding destroy handle. If the user wants to terminate a transfer, the [LPI2C\\_SlaveTransferAbort\(\)](#page-719-1) API shall be called.

Note

The function also enables the NVIC IRQ for the input LPI2C. Need to notice that on some SoCs the LPI2C IRQ is connected to INTMUX, in this case user needs to enable the associated INTMUX IRQ in application.

Parameters

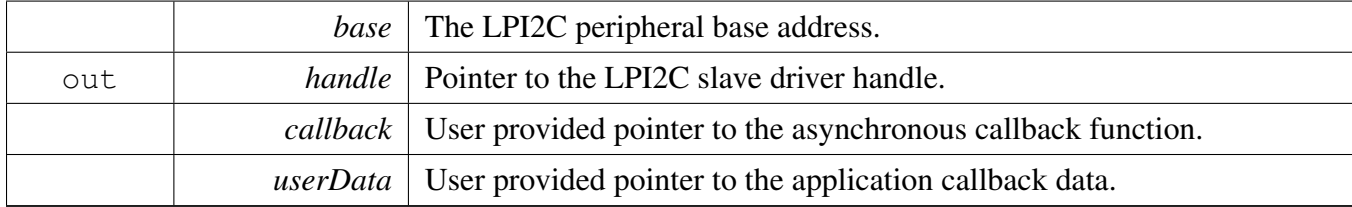

## <span id="page-718-1"></span>**30.7.5.19** status\_t **LPI2C\_SlaveTransferNonBlocking ( LPI2C\_Type** ∗ *base,* lpi2c\_slave\_handle\_t ∗ *handle,* **uint32\_t** *eventMask* **)**

Call this API after calling I2C\_SlaveInit() and [LPI2C\\_SlaveTransferCreateHandle\(\)](#page-718-0) to start processing transactions driven by an I2C master. The slave monitors the I2C bus and pass events to the callback that was passed into the call to [LPI2C\\_SlaveTransferCreateHandle\(\).](#page-718-0) The callback is always invoked from the interrupt context.

The set of events received by the callback is customizable. To do so, set the *eventMask* parameter to the OR'd combination of [lpi2c\\_slave\\_transfer\\_event\\_t](#page-710-0) enumerators for the events you wish to receive. The

#### LPI2C Slave Driver

[kLPI2C\\_SlaveTransmitEvent](#page-712-0) and [kLPI2C\\_SlaveReceiveEvent](#page-712-1) events are always enabled and do not need to be included in the mask. Alternatively, you can pass 0 to get a default set of only the transmit and receive events that are always enabled. In addition, the [kLPI2C\\_SlaveAllEvents](#page-712-5) constant is provided as a convenient way to enable all events.

Parameters

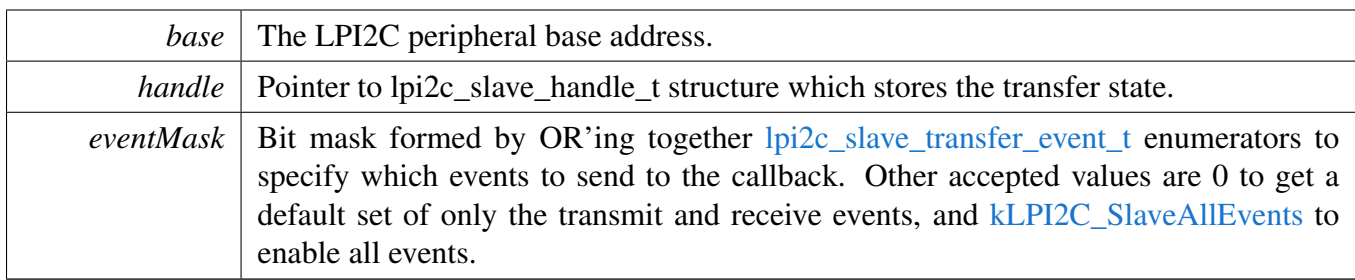

Return values

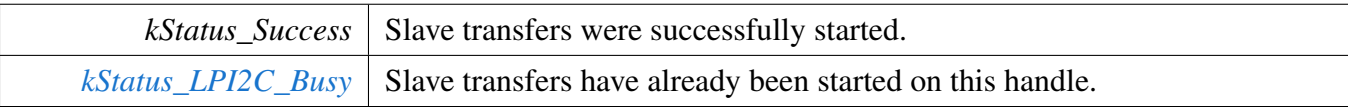

# <span id="page-719-0"></span>**30.7.5.20** status\_t **LPI2C\_SlaveTransferGetCount ( LPI2C\_Type** ∗ *base,* lpi2c\_slave\_handle\_t ∗ *handle,* **size\_t** ∗ *count* **)**

Parameters

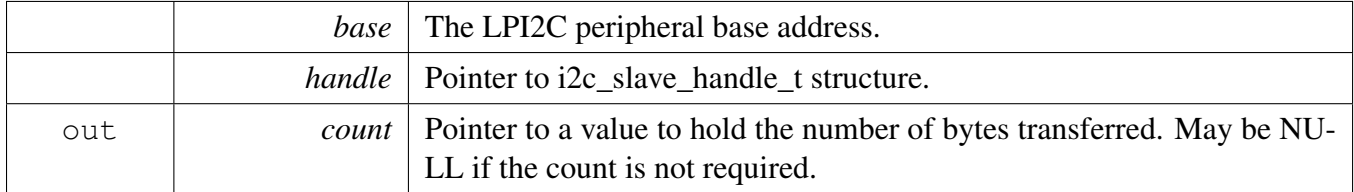

Return values

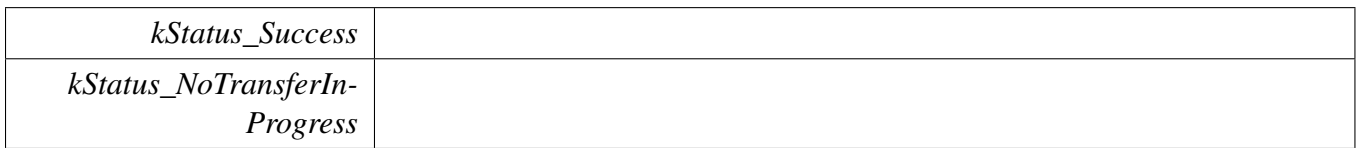

# <span id="page-719-1"></span>**30.7.5.21 void LPI2C\_SlaveTransferAbort ( LPI2C\_Type** ∗ *base,* lpi2c\_slave\_handle\_t ∗ *handle* **)**
Note

This API could be called at any time to stop slave for handling the bus events.

Parameters

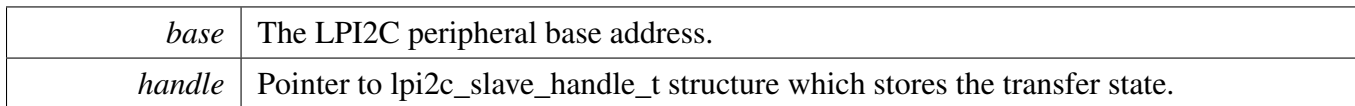

### **30.7.5.22 void LPI2C\_SlaveTransferHandleIRQ ( LPI2C\_Type** ∗ *base,* lpi2c\_slave\_handle\_t ∗ *handle* **)**

Note

This function does not need to be called unless you are reimplementing the non blocking API's interrupt handler routines to add special functionality.

**Parameters** 

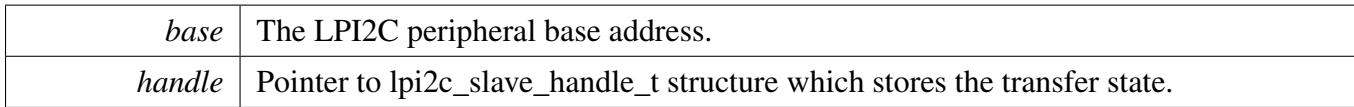

# **30.8.1 Overview**

# **Data Structures**

• struct [\\_lpi2c\\_master\\_edma\\_handle](#page-721-0) *Driver handle for master DMA APIs. [More...](#page-721-0)*

# **Typedefs**

- typedef struct [\\_lpi2c\\_master\\_edma\\_handle](#page-721-0) [lpi2c\\_master\\_edma\\_handle\\_t](#page-723-0) *LPI2C master EDMA handle of the transfer.*
- typedef void(∗ [lpi2c\\_master\\_edma\\_transfer\\_callback\\_t](#page-723-1) )(LPI2C\_Type ∗base, [lpi2c\\_master\\_edma\\_](#page-723-0) handle t ∗handle, status t completionStatus, void ∗userData) *Master DMA completion callback function pointer type.*

# **Master DMA**

- void [LPI2C\\_MasterCreateEDMAHandle](#page-724-0) (LPI2C\_Type ∗base, [lpi2c\\_master\\_edma\\_handle\\_t](#page-723-0) ∗handle, [edma\\_handle\\_t](#page-258-0) ∗rxDmaHandle, [edma\\_handle\\_t](#page-258-0) ∗txDmaHandle, [lpi2c\\_master\\_edma\\_](#page-723-1) [transfer\\_callback\\_t](#page-723-1) callback, void ∗userData)
- *Create a new handle for the LPI2C master DMA APIs.* • [status\\_t](#page-210-0) [LPI2C\\_MasterTransferEDMA](#page-724-1) (LPI2C\_Type ∗base, [lpi2c\\_master\\_edma\\_handle\\_t](#page-723-0) ∗handle, [lpi2c\\_master\\_transfer\\_t](#page-686-0) ∗transfer)
	- *Performs a non-blocking DMA-based transaction on the I2C bus.*
- [status\\_t](#page-210-0) [LPI2C\\_MasterTransferGetCountEDMA](#page-725-0) (LPI2C\_Type ∗base, [lpi2c\\_master\\_edma\\_handle-](#page-723-0) [\\_t](#page-723-0) ∗handle, size\_t ∗count)
	- *Returns number of bytes transferred so far.*
- status t LPI2C MasterTransferAbortEDMA (LPI2C Type ∗base, lpi2c master edma handle [t](#page-723-0) ∗handle)

*Terminates a non-blocking LPI2C master transmission early.*

# **30.8.2 Data Structure Documentation**

# <span id="page-721-0"></span>**30.8.2.1 struct \_lpi2c\_master\_edma\_handle**

#### Note

The contents of this structure are private and subject to change.

### **Data Fields**

• LPI2C\_Type ∗ [base](#page-722-0)

NXP Semiconductors **MCUXpresso SDK API Reference Manual** 664

*LPI2C base pointer.*

- bool [isBusy](#page-722-1) *Transfer state machine current state.*
- uint8\_t [nbytes](#page-722-2) *eDMA minor byte transfer count initially configured.*
- uint16\_t [commandBuffer](#page-722-3) [10] *LPI2C command sequence.*
- [lpi2c\\_master\\_transfer\\_t](#page-686-0) [transfer](#page-722-4) *Copy of the current transfer info.*
- [lpi2c\\_master\\_edma\\_transfer\\_callback\\_t](#page-723-1) [completionCallback](#page-722-5)
- *Callback function pointer.* • void ∗ [userData](#page-722-6)
	- *Application data passed to callback.*
- edma handle  $t * rx$  $t * rx$ *Handle for receive DMA channel.* • [edma\\_handle\\_t](#page-258-0) ∗ [tx](#page-722-8)
- *Handle for transmit DMA channel.*
- [edma\\_tcd\\_t](#page-268-0) [tcds](#page-722-9) [3] *Software TCD.*

### **Field Documentation**

- <span id="page-722-0"></span>**(1) LPI2C\_Type**∗ **\_lpi2c\_master\_edma\_handle::base**
- <span id="page-722-1"></span>**(2) bool \_lpi2c\_master\_edma\_handle::isBusy**
- <span id="page-722-2"></span>**(3) uint8\_t \_lpi2c\_master\_edma\_handle::nbytes**
- <span id="page-722-3"></span>**(4) uint16\_t \_lpi2c\_master\_edma\_handle::commandBuffer[10]**

When all 10 command words are used: Start&addr&write[1 word] + subaddr[4 words] + restart&addr&read[1 word] + receive&Size[4 words]

- <span id="page-722-4"></span>**(5)** lpi2c\_master\_transfer\_t **\_lpi2c\_master\_edma\_handle::transfer**
- <span id="page-722-5"></span>**(6)** lpi2c\_master\_edma\_transfer\_callback\_t **\_lpi2c\_master\_edma\_handle::completionCallback**
- <span id="page-722-6"></span>**(7) void**∗ **\_lpi2c\_master\_edma\_handle::userData**
- <span id="page-722-7"></span>**(8)** edma\_handle\_t∗ **\_lpi2c\_master\_edma\_handle::rx**
- <span id="page-722-8"></span>**(9)** edma\_handle\_t∗ **\_lpi2c\_master\_edma\_handle::tx**
- <span id="page-722-9"></span>**(10)** edma\_tcd\_t **\_lpi2c\_master\_edma\_handle::tcds[3]**

Three are allocated to provide enough room to align to 32-bytes.

# **30.8.3 Typedef Documentation**

- <span id="page-723-0"></span>**30.8.3.1 typedef struct** \_lpi2c\_master\_edma\_handle lpi2c\_master\_edma\_handle\_t
- <span id="page-723-1"></span>**30.8.3.2 typedef void(**∗ **lpi2c\_master\_edma\_transfer\_callback\_t)(LPI2C\_Type** ∗**base,** lpi2c\_master\_edma\_handle\_t ∗**handle,** status\_t **completionStatus, void** ∗**userData)**

This callback is used only for the non-blocking master transfer API. Specify the callback you wish to use in the call to [LPI2C\\_MasterCreateEDMAHandle\(\).](#page-724-0)

**Parameters** 

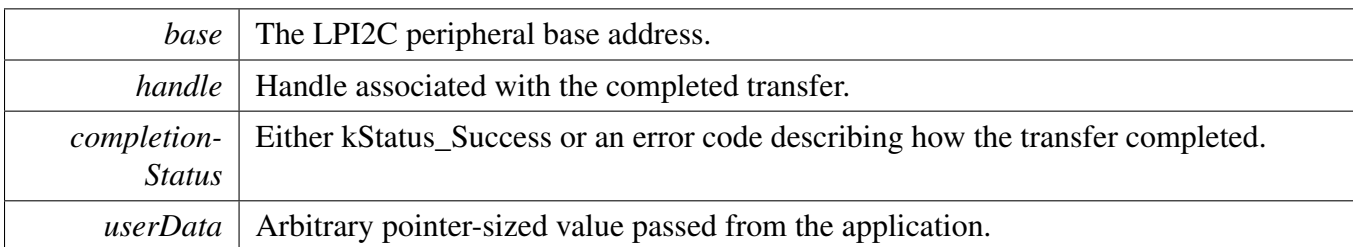

# **30.8.4 Function Documentation**

# <span id="page-724-0"></span>**30.8.4.1 void LPI2C\_MasterCreateEDMAHandle ( LPI2C\_Type** ∗ *base,* lpi2c\_master\_ edma\_handle\_t ∗ *handle,* edma\_handle\_t ∗ *rxDmaHandle,* edma\_handle\_t ∗ *txDmaHandle,* lpi2c\_master\_edma\_transfer\_callback\_t *callback,* **void** ∗ *userData* **)**

The creation of a handle is for use with the DMA APIs. Once a handle is created, there is not a corresponding destroy handle. If the user wants to terminate a transfer, the [LPI2C\\_MasterTransferAbort-](#page-725-1)[EDMA\(\)](#page-725-1) API shall be called.

For devices where the LPI2C send and receive DMA requests are OR'd together, the *txDmaHandle* parameter is ignored and may be set to NULL.

Parameters

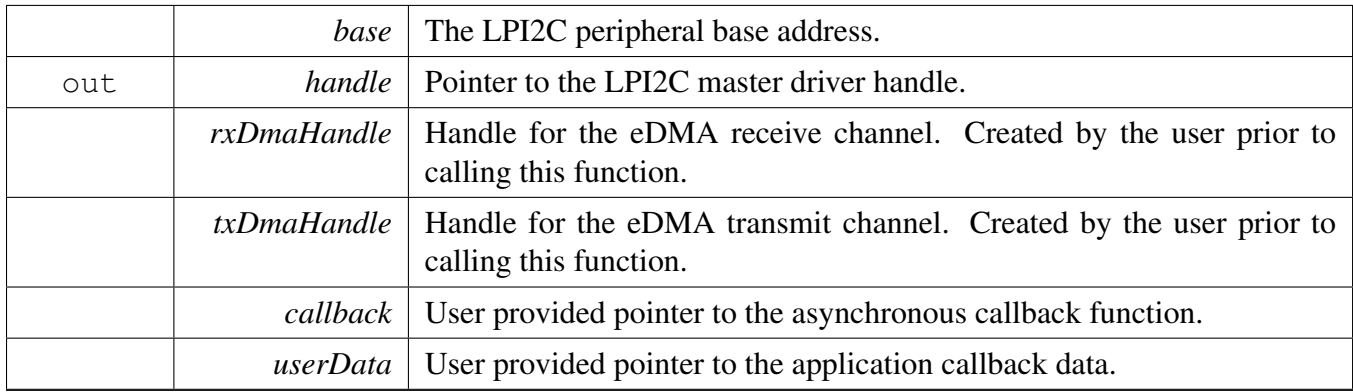

### <span id="page-724-1"></span>**30.8.4.2** status\_t **LPI2C\_MasterTransferEDMA ( LPI2C\_Type** ∗ *base,* lpi2c\_ master\_edma\_handle\_t ∗ *handle,* lpi2c\_master\_transfer\_t ∗ *transfer* **)**

The callback specified when the *handle* was created is invoked when the transaction has completed.

#### **Parameters**

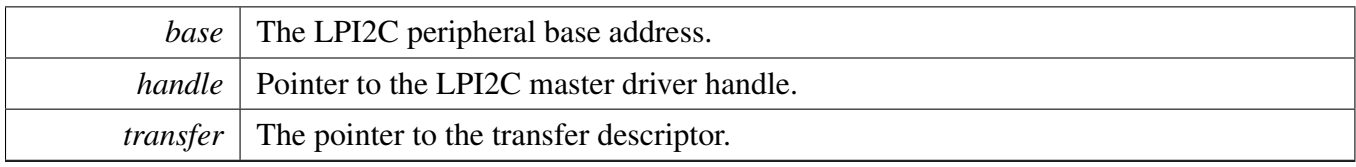

Return values

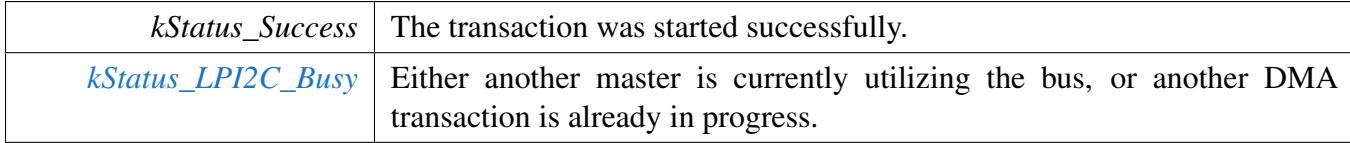

### <span id="page-725-0"></span>**30.8.4.3** status\_t **LPI2C\_MasterTransferGetCountEDMA ( LPI2C\_Type** ∗ *base,* lpi2c\_master\_edma\_handle\_t ∗ *handle,* **size\_t** ∗ *count* **)**

Parameters

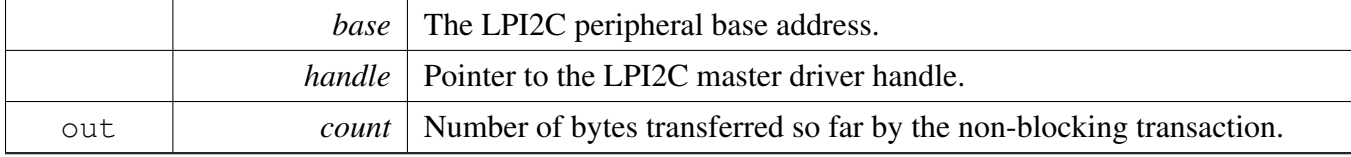

Return values

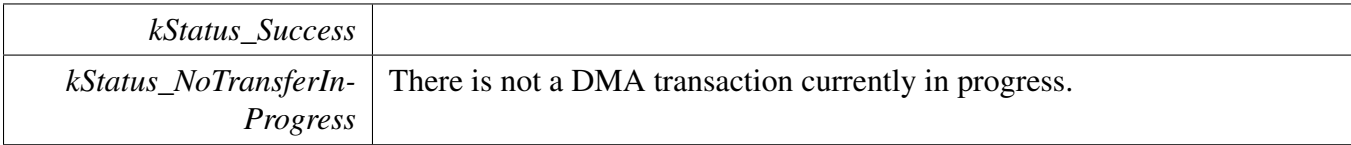

### <span id="page-725-1"></span>**30.8.4.4** status\_t **LPI2C\_MasterTransferAbortEDMA ( LPI2C\_Type** ∗ *base,* lpi2c\_master\_edma\_handle\_t ∗ *handle* **)**

Note

It is not safe to call this function from an IRQ handler that has a higher priority than the eDMA peripheral's IRQ priority.

### Parameters

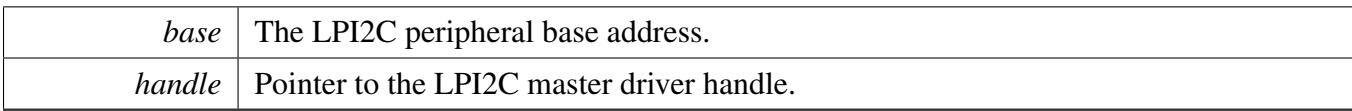

### Return values

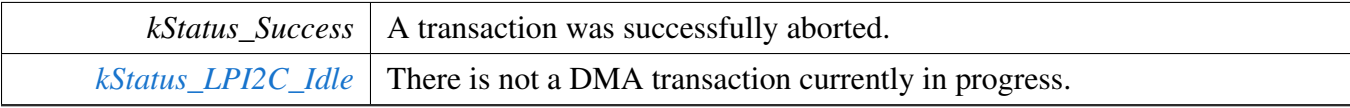

# **30.9 LPI2C FreeRTOS Driver**

### **30.9.1 Overview**

# **Driver version**

• #define [FSL\\_LPI2C\\_FREERTOS\\_DRIVER\\_VERSION](#page-727-0) [\(MAKE\\_VERSION\(](#page-208-0)2, 3, 2)) *LPI2C FreeRTOS driver version.*

# **LPI2C RTOS Operation**

- [status\\_t](#page-210-0) [LPI2C\\_RTOS\\_Init](#page-727-1) (lpi2c\_rtos\_handle\_t ∗handle, LPI2C\_Type ∗base, const [lpi2c\\_master-](#page-685-0)  $\overline{\text{config}}_t$   $\overline{\text{transferConfig}}_t$ , uint32  $\overline{\text{t} \text{srcClock}}_t$  Hz) *Initializes LPI2C.*
- [status\\_t](#page-210-0) [LPI2C\\_RTOS\\_Deinit](#page-727-2) (lpi2c\_rtos\_handle\_t ∗handle) *Deinitializes the LPI2C.*
- [status\\_t](#page-210-0) [LPI2C\\_RTOS\\_Transfer](#page-729-0) (lpi2c\_rtos\_handle\_t ∗handle, [lpi2c\\_master\\_transfer\\_t](#page-686-0) ∗transfer) *Performs I2C transfer.*

# **30.9.2 Macro Definition Documentation**

### <span id="page-727-0"></span>**30.9.2.1 #define FSL\_LPI2C\_FREERTOS\_DRIVER\_VERSION (**MAKE\_VERSION**(2, 3, 2))**

### **30.9.3 Function Documentation**

### <span id="page-727-1"></span>**30.9.3.1** status\_t **LPI2C\_RTOS\_Init ( lpi2c\_rtos\_handle\_t** ∗ *handle,* **LPI2C\_Type** ∗ *base,* **const** lpi2c\_master\_config\_t ∗ *masterConfig,* **uint32\_t** *srcClock\_Hz* **)**

This function initializes the LPI2C module and related RTOS context.

Parameters

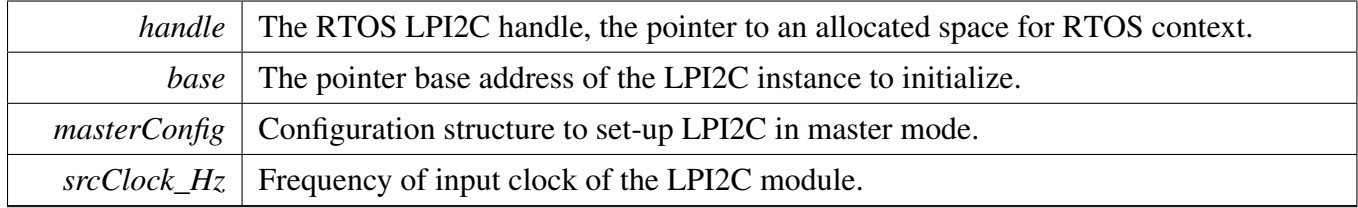

Returns

<span id="page-727-2"></span>status of the operation.

# **30.9.3.2** status\_t **LPI2C\_RTOS\_Deinit ( lpi2c\_rtos\_handle\_t** ∗ *handle* **)**

This function deinitializes the LPI2C module and related RTOS context.

**Parameters** 

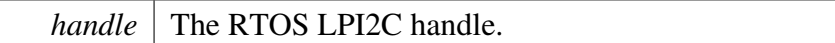

# <span id="page-729-0"></span>**30.9.3.3** status\_t **LPI2C\_RTOS\_Transfer ( lpi2c\_rtos\_handle\_t** ∗ *handle,* lpi2c\_master\_transfer\_t ∗ *transfer* **)**

This function performs an I2C transfer using LPI2C module according to data given in the transfer structure.

Parameters

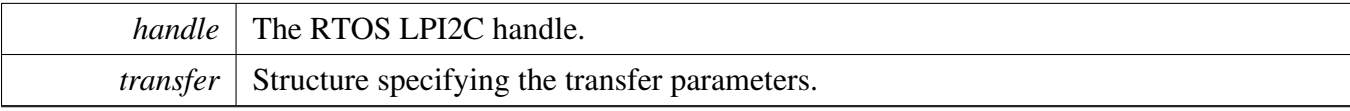

Returns

status of the operation.

# **30.10 LPI2C CMSIS Driver**

This section describes the programming interface of the LPI2C Cortex Microcontroller Software Interface Standard (CMSIS) driver. And this driver defines generic peripheral driver interfaces for middleware making it reusable across a wide range of supported microcontroller devices. The API connects microcontroller peripherals with middleware that implements for example communication stacks, file systems, or graphic user interfaces. More information and usage methord see [http://www.keil.](http://www.keil.com/pack/doc/cmsis/Driver/html/index.html) [com/pack/doc/cmsis/Driver/html/index.html](http://www.keil.com/pack/doc/cmsis/Driver/html/index.html).

The LPI2C CMSIS driver includes transactional APIs.

Transactional APIs are transaction target high-level APIs. The transactional APIs can be used to enable the peripheral quickly and also in the application if the code size and performance of transactional APIs satisfy the requirements. If the code size and performance are critical requirements, see the transactional API implementation and write custom code accessing the hardware registers.

# **30.10.1 LPI2C CMSIS Driver**

### **30.10.1.1 Master Operation in interrupt transactional method**

```
void I2C_MasterSignalEvent_t(uint32_t event)
{
    if (event == ARM_I2C_EVENT_TRANSFER_DONE)
    {
        g_MasterCompletionFlag = true;
    }
}
/\starTnit T2C0*/Driver_I2C0.Initialize(I2C_MasterSignalEvent_t);
Driver_I2C0.PowerControl(ARM_POWER_FULL);
/*config transmit speed*/
Driver_I2C0.Control(ARM_I2C_BUS_SPEED, ARM_I2C_BUS_SPEED_STANDARD);
/*start transmit*/
Driver_I2C0.MasterTransmit(I2C_MASTER_SLAVE_ADDR, g_master_buff, I2C_DATA_LENGTH, false);
/* Wait for transfer completed. */
while (!q_MasterCompletionFlag)
{
}
g_MasterCompletionFlag = false;
```
# **30.10.1.2 Master Operation in DMA transactional method**

```
void I2C_MasterSignalEvent_t(uint32_t event)
{
    /* Transfer done */
    if (event == ARM_I2C_EVENT_TRANSFER_DONE)
    {
        g_MasterCompletionFlag = true;
    }
}
/* DMAMux init and EDMA init. */
```

```
DMAMUX_Init(EXAMPLE_LPI2C_DMAMUX_BASEADDR);
```
#### LPI2C CMSIS Driver

```
edma_config_t edmaConfig;
EDMA_GetDefaultConfig(&edmaConfig);
EDMA_Init(EXAMPLE_LPI2C_DMA_BASEADDR, &edmaConfig);
/*Init I2C0*/
Driver_I2C0.Initialize(I2C_MasterSignalEvent_t);
Driver_I2C0.PowerControl(ARM_POWER_FULL);
/*config transmit speed*/
Driver_I2C0.Control(ARM_I2C_BUS_SPEED, ARM_I2C_BUS_SPEED_STANDARD);
/*start transfer*/
Driver_I2C0.MasterReceive(I2C_MASTER_SLAVE_ADDR, g_master_buff, I2C_DATA_LENGTH, false);
/* Wait for transfer completed. */
while (!g_MasterCompletionFlag)
{
}
```

```
g_MasterCompletionFlag = false;
```
#### **30.10.1.3 Slave Operation in interrupt transactional method**

```
void I2C_SlaveSignalEvent_t(uint32_t event)
{
    /* Transfer done */
    if (event == ARM_I2C_EVENT_TRANSFER_DONE)
    {
        g_SlaveCompletionFlag = true;
    }
}
/*Init I2C1*/
Driver_I2C1.Initialize(I2C_SlaveSignalEvent_t);
Driver_I2C1.PowerControl(ARM_POWER_FULL);
/*config slave addr*/
Driver_I2C1.Control(ARM_I2C_OWN_ADDRESS, I2C_MASTER_SLAVE_ADDR);
/*start transfer*/
Driver_I2C1.SlaveReceive(g_slave_buff, I2C_DATA_LENGTH);
/* Wait for transfer completed. */
while (!g_SlaveCompletionFlag)
{
}
g_SlaveCompletionFlag = false;
```
# **Chapter 31 LPSPI: Low Power Serial Peripheral Interface**

# **31.1 Overview**

The MCUXpresso SDK provides a peripheral driver for the Low Power Serial Peripheral Interface (LPSPI) module of MCUXpresso SDK devices.

# **Modules**

- [LPSPI CMSIS Driver](#page-790-0)
- [LPSPI FreeRTOS Driver](#page-787-0)
- [LPSPI Peripheral driver](#page-733-0)
- [LPSPI eDMA Driver](#page-773-0)

# <span id="page-733-0"></span>**31.2.1 Overview**

This section describes the programming interface of the LPSPI Peripheral driver. The LPSPI driver configures LPSPI module, provides the functional and transactional interfaces to build the LPSPI application.

# **31.2.2 Function groups**

# **31.2.2.1 LPSPI Initialization and De-initialization**

This function group initializes the default configuration structure for master and slave, initializes the LPSPI master with a master configuration, initializes the LPSPI slave with a slave configuration, and de-initializes the LPSPI module.

# **31.2.2.2 LPSPI Basic Operation**

This function group enables/disables the LPSPI module both interrupt and DMA, gets the data register address for the DMA transfer, sets master and slave, starts and stops the transfer, and so on.

### **31.2.2.3 LPSPI Transfer Operation**

This function group controls the transfer, master send/receive data, and slave send/receive data.

# **31.2.2.4 LPSPI Status Operation**

This function group gets/clears the LPSPI status.

### **31.2.2.5 LPSPI Block Transfer Operation**

This function group transfers a block of data, gets the transfer status, and aborts the transfer.

# **31.2.3 Typical use case**

### **31.2.3.1 Master Operation**

Refer to the driver examples codes located at  $\langle SDK$  ROOT $\rangle$ /boards/ $\langle BOARD \rangle$ /driver\_examples/lpspi

### **31.2.3.2 Slave Operation**

Refer to the driver examples codes located at  $\langle SDK$  ROOT $\rangle$ /boards/ $\langle BOARD \rangle$ /driver\_examples/lpspi

# **Data Structures**

- struct [\\_lpspi\\_master\\_config](#page-741-0) *LPSPI master configuration structure. [More...](#page-741-0)*
- struct <u>lpspi</u>\_slave\_config *LPSPI slave configuration structure. [More...](#page-742-0)*
- struct [\\_lpspi\\_transfer](#page-743-0) *LPSPI master/slave transfer structure. [More...](#page-743-0)*
- struct lpspi master handle *LPSPI master transfer handle structure used for transactional API. [More...](#page-744-0)*
- struct [\\_lpspi\\_slave\\_handle](#page-745-0) *LPSPI slave transfer handle structure used for transactional API. [More...](#page-745-0)*

### **Macros**

- #define [LPSPI\\_DUMMY\\_DATA](#page-747-0) (0x00U) *LPSPI dummy data if no Tx data.*
- #define [SPI\\_RETRY\\_TIMES](#page-747-1) 0U /\* Define to zero means keep waiting until the flag is assert/deassert. ∗/
	- *Retry times for waiting flag.*
- #define [LPSPI\\_MASTER\\_PCS\\_SHIFT](#page-749-0) (4U) *LPSPI master PCS shift macro , internal used.*
- #define [LPSPI\\_MASTER\\_PCS\\_MASK](#page-749-1) (0xF0U) *LPSPI master PCS shift macro , internal used.*
- <span id="page-734-0"></span>• #define [LPSPI\\_MASTER\\_WIDTH\\_SHIFT](#page-734-0) (16U) *LPSPI master width shift macro, internal used.*
- <span id="page-734-1"></span>• #define [LPSPI\\_MASTER\\_WIDTH\\_MASK](#page-734-1) (0x30000U) *LPSPI master width shift mask, internal used.*
- #define [LPSPI\\_SLAVE\\_PCS\\_SHIFT](#page-749-2) (4U) *LPSPI slave PCS shift macro , internal used.*
- #define [LPSPI\\_SLAVE\\_PCS\\_MASK](#page-749-3) (0xF0U) *LPSPI slave PCS shift macro , internal used.*

# **Typedefs**

- typedef enum
	- [\\_lpspi\\_master\\_slave\\_mode](#page-751-0) [lpspi\\_master\\_slave\\_mode\\_t](#page-749-4)
		- *LPSPI master or slave mode configuration.*
- typedef enum
	- [\\_lpspi\\_which\\_pcs\\_config](#page-751-1) [lpspi\\_which\\_pcs\\_t](#page-749-5)
		- *LPSPI Peripheral Chip Select (PCS) configuration (which PCS to configure).*

• typedef enum [\\_lpspi\\_pcs\\_polarity\\_config](#page-751-2) [lpspi\\_pcs\\_polarity\\_config\\_t](#page-749-6) *LPSPI Peripheral Chip Select (PCS) Polarity configuration.* • typedef enum lpspi\_clock\_polarity [lpspi\\_clock\\_polarity\\_t](#page-749-7) *LPSPI clock polarity configuration.* • typedef enum [\\_lpspi\\_clock\\_phase](#page-752-1) [lpspi\\_clock\\_phase\\_t](#page-749-8) *LPSPI clock phase configuration.* • typedef enum [\\_lpspi\\_shift\\_direction](#page-752-2) [lpspi\\_shift\\_direction\\_t](#page-749-9) *LPSPI data shifter direction options.* • typedef enum [\\_lpspi\\_host\\_request\\_select](#page-752-3) [lpspi\\_host\\_request\\_select\\_t](#page-749-10) *LPSPI Host Request select configuration.* • typedef enum [\\_lpspi\\_match\\_config](#page-753-0) [lpspi\\_match\\_config\\_t](#page-749-11) *LPSPI Match configuration options.* • typedef enum <u>lpspi</u> pin\_config [lpspi\\_pin\\_config\\_t](#page-749-12) *LPSPI pin (SDO and SDI) configuration.* • typedef enum [\\_lpspi\\_data\\_out\\_config](#page-753-2) [lpspi\\_data\\_out\\_config\\_t](#page-749-13) *LPSPI data output configuration.* • typedef enum [\\_lpspi\\_pcs\\_function\\_config](#page-753-3) [lpspi\\_pcs\\_function\\_config\\_t](#page-749-14) *LPSPI cs function configuration.* • typedef enum lpspi\_transfer\_width [lpspi\\_transfer\\_width\\_t](#page-749-15) *LPSPI transfer width configuration.* • typedef enum [\\_lpspi\\_delay\\_type](#page-754-0) [lpspi\\_delay\\_type\\_t](#page-749-16) *LPSPI delay type selection.* • typedef struct [\\_lpspi\\_master\\_config](#page-741-0) [lpspi\\_master\\_config\\_t](#page-749-17) *LPSPI master configuration structure.* • typedef struct [\\_lpspi\\_slave\\_config](#page-742-0) [lpspi\\_slave\\_config\\_t](#page-749-18) *LPSPI slave configuration structure.* • typedef struct [\\_lpspi\\_master\\_handle](#page-744-0) [lpspi\\_master\\_handle\\_t](#page-735-0) *Forward declaration of the [\\_lpspi\\_master\\_handle](#page-744-0) typedefs.* • typedef struct [\\_lpspi\\_slave\\_handle](#page-745-0) [lpspi\\_slave\\_handle\\_t](#page-735-1) *Forward declaration of the [\\_lpspi\\_slave\\_handle](#page-745-0) typedefs.* • typedef void(∗ [lpspi\\_master\\_transfer\\_callback\\_t](#page-749-19) )(LPSPI\_Type ∗base, [lpspi\\_master\\_handle\\_t](#page-735-0) ∗handle, [status\\_t](#page-210-0) status, void ∗userData) *Master completion callback function pointer type.* • typedef void(∗ [lpspi\\_slave\\_transfer\\_callback\\_t](#page-750-0) )(LPSPI\_Type ∗base, [lpspi\\_slave\\_handle\\_t](#page-735-1) ∗handle, [status\\_t](#page-210-0) status, void ∗userData) *Slave completion callback function pointer type.* • typedef struct [\\_lpspi\\_transfer](#page-743-0) [lpspi\\_transfer\\_t](#page-750-1) *LPSPI master/slave transfer structure.*

# <span id="page-735-1"></span><span id="page-735-0"></span>**Enumerations**

• enum { [kStatus\\_LPSPI\\_Busy](#page-750-2) = MAKE\_STATUS(kStatusGroup\_LPSPI, 0), [kStatus\\_LPSPI\\_Error](#page-750-3) = MAKE\_STATUS(kStatusGroup\_LPSPI, 1), [kStatus\\_LPSPI\\_Idle](#page-750-4) = MAKE\_STATUS(kStatusGroup\_LPSPI, 2), [kStatus\\_LPSPI\\_OutOfRange](#page-750-5) = MAKE\_STATUS(kStatusGroup\_LPSPI, 3),

[kStatus\\_LPSPI\\_Timeout](#page-750-6) = MAKE\_STATUS(kStatusGroup\_LPSPI, 4) } *Status for the LPSPI driver.* • enum [\\_lpspi\\_flags](#page-750-7) {  $kLPSPI$  TxDataRequestFlag = LPSPI\_SR\_TDF\_MASK, [kLPSPI\\_RxDataReadyFlag](#page-750-9) = LPSPI\_SR\_RDF\_MASK, [kLPSPI\\_WordCompleteFlag](#page-750-10) = LPSPI\_SR\_WCF\_MASK, [kLPSPI\\_FrameCompleteFlag](#page-750-11) = LPSPI\_SR\_FCF\_MASK, [kLPSPI\\_TransferCompleteFlag](#page-750-12) = LPSPI\_SR\_TCF\_MASK, [kLPSPI\\_TransmitErrorFlag](#page-751-3) = LPSPI\_SR\_TEF\_MASK, [kLPSPI\\_ReceiveErrorFlag](#page-751-4) = LPSPI\_SR\_REF\_MASK, [kLPSPI\\_DataMatchFlag](#page-751-5) = LPSPI\_SR\_DMF\_MASK, [kLPSPI\\_ModuleBusyFlag](#page-751-6) = LPSPI\_SR\_MBF\_MASK, [kLPSPI\\_AllStatusFlag](#page-751-7) } *LPSPI status flags in SPIx\_SR register.* • enum [\\_lpspi\\_interrupt\\_enable](#page-751-8) { [kLPSPI\\_TxInterruptEnable](#page-751-9) = LPSPI\_IER\_TDIE\_MASK, [kLPSPI\\_RxInterruptEnable](#page-751-10) = LPSPI\_IER\_RDIE\_MASK, [kLPSPI\\_WordCompleteInterruptEnable](#page-751-11) = LPSPI\_IER\_WCIE\_MASK, [kLPSPI\\_FrameCompleteInterruptEnable](#page-751-12) = LPSPI\_IER\_FCIE\_MASK, [kLPSPI\\_TransferCompleteInterruptEnable](#page-751-13) = LPSPI\_IER\_TCIE\_MASK, [kLPSPI\\_TransmitErrorInterruptEnable](#page-751-14) = LPSPI\_IER\_TEIE\_MASK, [kLPSPI\\_ReceiveErrorInterruptEnable](#page-751-15) = LPSPI\_IER\_REIE\_MASK, [kLPSPI\\_DataMatchInterruptEnable](#page-751-16) = LPSPI\_IER\_DMIE\_MASK, [kLPSPI\\_AllInterruptEnable](#page-751-17) } *LPSPI interrupt source.* • enum [\\_lpspi\\_dma\\_enable](#page-751-18) {  $kLPSPI$   $TxDmaEnable = LPSPI$   $DER$   $TDDE$   $MASK$ , [kLPSPI\\_RxDmaEnable](#page-751-20) = LPSPI\_DER\_RDDE\_MASK } *LPSPI DMA source.* • enum [\\_lpspi\\_master\\_slave\\_mode](#page-751-0) { [kLPSPI\\_Master](#page-751-21) = 1U, kLPSPI Slave  $= 0U$  } *LPSPI master or slave mode configuration.* • enum [\\_lpspi\\_which\\_pcs\\_config](#page-751-1) { kLPSPI $Pcs0 = 0U$ ,  $kLPSPI_Pcs1 = 1U$  $kLPSPI_Pcs1 = 1U$ , kLPSPI $Pcs2 = 2U$ , kLPSPI  $Pcs3 = 3U$  } *LPSPI Peripheral Chip Select (PCS) configuration (which PCS to configure).* • enum [\\_lpspi\\_pcs\\_polarity\\_config](#page-751-2) { [kLPSPI\\_PcsActiveHigh](#page-752-4) =  $1U$ , [kLPSPI\\_PcsActiveLow](#page-752-5) = 0U } *LPSPI Peripheral Chip Select (PCS) Polarity configuration.* • enum [\\_lpspi\\_pcs\\_polarity](#page-752-6) {

```
kLPSPI_Pcs0ActiveLow = 1U \ll 0,
 kLPSPI_Pcs1ActiveLow = 1U \ll 1,
 kLPSPI_Pcs2ActiveLow = 1U \ll 2,
 kLPSPI_Pcs3ActiveLow = 1U \ll 3,
 kLPSPI_PcsAllActiveLow = 0xFU }
    LPSPI Peripheral Chip Select (PCS) Polarity.
• enum <u>lpspi</u>_clock_polarity {
  kLPSPI_ClockPolarityActiveHigh = 0U,
 kLPSPI_ClockPolarityActiveLow = 1U }
    LPSPI clock polarity configuration.
_lpspi_clock_phase {
  kLPSPI_ClockPhaseFirstEdge = 0U,
 kLPSPI_ClockPhaseSecondEdge = 1U }
    LPSPI clock phase configuration.
_lpspi_shift_direction {
 kLPSPIMsbFirst = 0U,
 kLPSPI_LsbFirst = 1U }
    LPSPI data shifter direction options.
_lpspi_host_request_select {
 kLPSPI_HostReqExtPin = 0U,
 kLPSPI_HostReqInternalTrigger = 1U }
    LPSPI Host Request select configuration.
_lpspi_match_config {
  kLPSI MatchDisabled = 0x0U,
 kLPSI 1stWordEqualsM0orM1 = 0x2U,
 kLPSI_AnyWordEqualsM0orM1 = 0x3U,
 kLPSI_1stWordEqualsM0and2ndWordEqualsM1 = 0x4U,
 kLPSI_AnyWordEqualsM0andNxtWordEqualsM1 = 0x5U,
 kLPSI_1stWordAndM1EqualsM0andM1 = 0x6U,
 kLPSI_AnyWordAndM1EqualsM0andM1 = 0x7U }
    LPSPI Match configuration options.
_lpspi_pin_config {
  kLPSPI SdiInSdoOut = 0U,
 kLPSPI_SdiInSdiOut = 1U,
 kLPSPI_SdoInSdoOut = 2U,
 kLPSPI_SdoInSdiOut = 3U }
    LPSPI pin (SDO and SDI) configuration.
• enum <u>lpspi</u> data out config {
  kLpspiDataOutRetained = 0U,
  kLpspiDataOutTristate = 1U }
    LPSPI data output configuration.
• enum <u>_lpspi</u>_pcs_function_config {
  kLPSPIPcsAsCs = 0U,
 kLPSPI_PcsAsData = 1U }
    LPSPI cs function configuration.
_lpspi_transfer_width {
```

```
kLPSPI_SingleBitXfer = 0U,
 kLPSPITwoBitXfer = 1U,
 kLPSPI_FourBitXfer = 2U }
    LPSPI transfer width configuration.
_lpspi_delay_type {
  kLPSPI PcsToSck = 1U,
 kLPSPI_LastSckToPcs,
 kLPSPI_BetweenTransfer }
    LPSPI delay type selection.
_lpspi_transfer_config_flag_for_master {
  kLPSPI_MasterPcs0 = 0U \ll 1PSPI_MASTER_PCS_SHIFT,
  kLPSPI_MasterPcs1 = 1U \ll LPSPI_MASTER_PCS_SHIFT,
 kLPSPI_MasterPcs2 = 2U << LPSPI_MASTER_PCS_SHIFT,
 kLPSPI_MasterPcs3 = 3U \ll LPSPI_MASTER_PCS_SHIFT,
 kLPSPI_MasterWidth1 = 0U \ll LPSPI_MASTER_WIDTH_SHIFT,
 kLPSPI_MasterWidth2 = 1U \ll LPSPI_MASTER_WIDTH_SHIFT,
 kLPSPI_MasterWidth4 = 2U << LPSPI_MASTER_WIDTH_SHIFT,
 kLPSPI_MasterPcsContinuous = 1U \ll 20,
 kLPSPI_MasterByteSwap }
    Use this enumeration for LPSPI master transfer configFlags.
_lpspi_transfer_config_flag_for_slave {
  kLPSPI_SlavePcs0 = 0U \ll LPSPI_SLAVE_PCS_SHIFT,
  kLPSPI_SlavePcs1 = 1U \ll LPSPI_SLAVE_PCS_SHIFT,
  kLPSPI_SlavePcs2 = 2U << LPSPI_SLAVE_PCS_SHIFT,
 kLPSPI_SlavePcs3 = 3U << LPSPI_SLAVE_PCS_SHIFT,
 kLPSPI_SlaveByteSwap }
    Use this enumeration for LPSPI slave transfer configFlags.
• enum lpspi_transfer_state {
  kLPSPI Idle = 0x0U,
 kLPSPI_Busy,
 kLPSPI_Error }
    LPSPI transfer state, which is used for LPSPI transactional API state machine.
```
# **Variables**

• volatile uint8\_t [g\\_lpspiDummyData](#page-772-0) [] *Global variable for dummy data value setting.*

# **Driver version**

• #define [FSL\\_LPSPI\\_DRIVER\\_VERSION](#page-747-2) [\(MAKE\\_VERSION\(](#page-208-0)2, 6, 6)) *LPSPI driver version.*

# **Initialization and deinitialization**

• void [LPSPI\\_MasterInit](#page-755-8) (LPSPI\_Type ∗base, const [lpspi\\_master\\_config\\_t](#page-749-17) ∗masterConfig, uint32\_t srcClock\_Hz)

*Initializes the LPSPI master.*

- void [LPSPI\\_MasterGetDefaultConfig](#page-755-9) [\(lpspi\\_master\\_config\\_t](#page-749-17) \*masterConfig) *Sets the lpspi\_master\_config\_t structure to default values.*
- void [LPSPI\\_SlaveInit](#page-756-0) (LPSPI\_Type ∗base, const [lpspi\\_slave\\_config\\_t](#page-749-18) ∗slaveConfig) *LPSPI slave configuration.*
- void [LPSPI\\_SlaveGetDefaultConfig](#page-756-1) [\(lpspi\\_slave\\_config\\_t](#page-749-18) ∗slaveConfig)
- *Sets the lpspi\_slave\_config\_t structure to default values.* • void [LPSPI\\_Deinit](#page-756-2) (LPSPI\_Type ∗base)
- *De-initializes the LPSPI peripheral.*
- void [LPSPI\\_Reset](#page-756-3) (LPSPI\_Type ∗base) *Restores the LPSPI peripheral to reset state.*
- uint32\_t [LPSPI\\_GetInstance](#page-757-0) (LPSPI\_Type ∗base) *Get the LPSPI instance from peripheral base address.*
- static void [LPSPI\\_Enable](#page-757-1) (LPSPI\_Type ∗base, bool enable) *Enables the LPSPI peripheral and sets the MCR MDIS to 0.*

# **Status**

- static uint32 t [LPSPI\\_GetStatusFlags](#page-757-2) (LPSPI\_Type ∗base) *Gets the LPSPI status flag state.*
- static uint8\_t [LPSPI\\_GetTxFifoSize](#page-757-3) (LPSPI\_Type ∗base) *Gets the LPSPI Tx FIFO size.*
- static uint8\_t [LPSPI\\_GetRxFifoSize](#page-758-0) (LPSPI\_Type ∗base) *Gets the LPSPI Rx FIFO size.*
- static uint32\_t [LPSPI\\_GetTxFifoCount](#page-758-1) (LPSPI\_Type ∗base) *Gets the LPSPI Tx FIFO count.*
- static uint32 t [LPSPI\\_GetRxFifoCount](#page-758-2) (LPSPI\_Type ∗base) *Gets the LPSPI Rx FIFO count.*
- static void [LPSPI\\_ClearStatusFlags](#page-759-0) (LPSPI\_Type ∗base, uint32\_t statusFlags) *Clears the LPSPI status flag.*

# **Interrupts**

- static void [LPSPI\\_EnableInterrupts](#page-759-1) (LPSPI\_Type ∗base, uint32\_t mask) *Enables the LPSPI interrupts.*
- static void [LPSPI\\_DisableInterrupts](#page-759-2) (LPSPI\_Type ∗base, uint32\_t mask) *Disables the LPSPI interrupts.*

# **DMA Control**

- static void [LPSPI\\_EnableDMA](#page-760-0) (LPSPI\_Type ∗base, uint32\_t mask) *Enables the LPSPI DMA request.*
- static void [LPSPI\\_DisableDMA](#page-760-1) (LPSPI\_Type ∗base, uint32\_t mask)

*Disables the LPSPI DMA request.*

- static uint32 t [LPSPI\\_GetTxRegisterAddress](#page-760-2) (LPSPI\_Type ∗base) *Gets the LPSPI Transmit Data Register address for a DMA operation.*
- static uint32\_t [LPSPI\\_GetRxRegisterAddress](#page-761-0) (LPSPI\_Type ∗base) *Gets the LPSPI Receive Data Register address for a DMA operation.*

# **Bus Operations**

- bool [LPSPI\\_CheckTransferArgument](#page-761-1) (LPSPI\_Type ∗base, [lpspi\\_transfer\\_t](#page-750-1) ∗transfer, bool isEdma) *Check the argument for transfer .*
- static void [LPSPI\\_SetMasterSlaveMode](#page-761-2) (LPSPI\_Type ∗base, [lpspi\\_master\\_slave\\_mode\\_t](#page-749-4) mode) *Configures the LPSPI for either master or slave.*
- static void [LPSPI\\_SelectTransferPCS](#page-762-0) (LPSPI\_Type ∗base, [lpspi\\_which\\_pcs\\_t](#page-749-5) select) *Configures the peripheral chip select used for the transfer.*
- static void [LPSPI\\_SetPCSContinous](#page-762-1) (LPSPI\_Type ∗base, bool IsContinous) *Set the PCS signal to continuous or uncontinuous mode.*
- static bool [LPSPI\\_IsMaster](#page-762-2) (LPSPI\_Type ∗base) *Returns whether the LPSPI module is in master mode.*
- static void [LPSPI\\_FlushFifo](#page-762-3) (LPSPI\_Type ∗base, bool flushTxFifo, bool flushRxFifo) *Flushes the LPSPI FIFOs.*
- static void [LPSPI\\_SetFifoWatermarks](#page-764-0) (LPSPI\_Type \*base, uint32\_t txWater, uint32\_t rxWater) *Sets the transmit and receive FIFO watermark values.*
- static void [LPSPI\\_SetAllPcsPolarity](#page-764-1) (LPSPI\_Type ∗base, uint32\_t mask) *Configures all LPSPI peripheral chip select polarities simultaneously.*
- static void [LPSPI\\_SetFrameSize](#page-764-2) (LPSPI\_Type ∗base, uint32\_t frameSize) *Configures the frame size.*
- uint32 t [LPSPI\\_MasterSetBaudRate](#page-765-0) (LPSPI\_Type \*base, uint32 t baudRate Bps, uint32 t src-Clock\_Hz, uint32\_t ∗tcrPrescaleValue)
	- *Sets the LPSPI baud rate in bits per second.*
- void [LPSPI\\_MasterSetDelayScaler](#page-766-0) (LPSPI\_Type ∗base, uint32\_t scaler, [lpspi\\_delay\\_type\\_t](#page-749-16) which-Delay)

*Manually configures a specific LPSPI delay parameter (module must be disabled to change the delay values).*

• uint32\_t [LPSPI\\_MasterSetDelayTimes](#page-766-1) (LPSPI\_Type ∗base, uint32\_t delayTimeInNanoSec, [lpspi-](#page-749-16) [\\_delay\\_type\\_t](#page-749-16) whichDelay, uint32\_t srcClock\_Hz)

*Calculates the delay based on the desired delay input in nanoseconds (module must be disabled to change the delay values).*

- static void [LPSPI\\_WriteData](#page-767-0) (LPSPI\_Type ∗base, uint32\_t data) *Writes data into the transmit data buffer.*
- static uint32\_t [LPSPI\\_ReadData](#page-767-1) (LPSPI\_Type ∗base) *Reads data from the data buffer.*
- void [LPSPI\\_SetDummyData](#page-767-2) (LPSPI\_Type ∗base, uint8\_t dummyData) *Set up the dummy data.*

# **Transactional**

• void [LPSPI\\_MasterTransferCreateHandle](#page-768-0) (LPSPI\_Type ∗base, [lpspi\\_master\\_handle\\_t](#page-735-0) ∗handle, [lpspi\\_master\\_transfer\\_callback\\_t](#page-749-19) callback, void ∗userData)

*Initializes the LPSPI master handle.*

- status t [LPSPI\\_MasterTransferBlocking](#page-768-1) (LPSPI\_Type ∗base, [lpspi\\_transfer\\_t](#page-750-1) ∗transfer) *LPSPI master transfer data using a polling method.*
- [status\\_t](#page-210-0) [LPSPI\\_MasterTransferNonBlocking](#page-768-2) (LPSPI\_Type ∗base, [lpspi\\_master\\_handle\\_t](#page-735-0) ∗handle, [lpspi\\_transfer\\_t](#page-750-1) ∗transfer)
	- *LPSPI master transfer data using an interrupt method.*
- [status\\_t](#page-210-0) [LPSPI\\_MasterTransferGetCount](#page-769-0) (LPSPI\_Type ∗base, [lpspi\\_master\\_handle\\_t](#page-735-0) ∗handle, size- \_t ∗count)
	- *Gets the master transfer remaining bytes.*
- void [LPSPI\\_MasterTransferAbort](#page-769-1) (LPSPI\_Type ∗base, [lpspi\\_master\\_handle\\_t](#page-735-0) ∗handle) *LPSPI master abort transfer which uses an interrupt method.*
- void [LPSPI\\_MasterTransferHandleIRQ](#page-770-0) (LPSPI\_Type ∗base, [lpspi\\_master\\_handle\\_t](#page-735-0) ∗handle) *LPSPI Master IRQ handler function.*
- void [LPSPI\\_SlaveTransferCreateHandle](#page-770-1) (LPSPI\_Type ∗base, [lpspi\\_slave\\_handle\\_t](#page-735-1) ∗handle, [lpspi-](#page-750-0) [\\_slave\\_transfer\\_callback\\_t](#page-750-0) callback, void ∗userData) *Initializes the LPSPI slave handle.*
- status t [LPSPI\\_SlaveTransferNonBlocking](#page-770-2) (LPSPI\_Type ∗base, [lpspi\\_slave\\_handle\\_t](#page-735-1) ∗handle, [lpspi\\_transfer\\_t](#page-750-1) ∗transfer)

*LPSPI slave transfer data using an interrupt method.*

- [status\\_t](#page-210-0) [LPSPI\\_SlaveTransferGetCount](#page-771-0) (LPSPI\_Type ∗base, [lpspi\\_slave\\_handle\\_t](#page-735-1) ∗handle, size\_t ∗count)
	- *Gets the slave transfer remaining bytes.*
- void [LPSPI\\_SlaveTransferAbort](#page-771-1) (LPSPI\_Type ∗base, [lpspi\\_slave\\_handle\\_t](#page-735-1) ∗handle) *LPSPI slave aborts a transfer which uses an interrupt method.*
- void [LPSPI\\_SlaveTransferHandleIRQ](#page-771-2) (LPSPI\_Type ∗base, [lpspi\\_slave\\_handle\\_t](#page-735-1) ∗handle) *LPSPI Slave IRQ handler function.*
- bool [LPSPI\\_WaitTxFifoEmpty](#page-772-1) (LPSPI\_Type ∗base) *Wait for tx FIFO to be empty.*

# **31.2.4 Data Structure Documentation**

### <span id="page-741-0"></span>**31.2.4.1 struct \_lpspi\_master\_config**

### **Data Fields**

- uint32 t [baudRate](#page-742-1)
- *Baud Rate for LPSPI.* • uint32 t [bitsPerFrame](#page-742-2)
	- *Bits per frame, minimum 8, maximum 4096.*
- [lpspi\\_clock\\_polarity\\_t](#page-749-7) [cpol](#page-742-3) *Clock polarity.*
- [lpspi\\_clock\\_phase\\_t](#page-749-8) [cpha](#page-742-4) *Clock phase.*
- [lpspi\\_shift\\_direction\\_t](#page-749-9) [direction](#page-742-5)
- *MSB or LSB data shift direction.* • uint32\_t [pcsToSckDelayInNanoSec](#page-742-6)
	- *PCS to SCK delay time in nanoseconds, setting to 0 sets the minimum delay.*
- uint32 t [lastSckToPcsDelayInNanoSec](#page-742-7) *Last SCK to PCS delay time in nanoseconds, setting to 0 sets the minimum delay.*

- uint32 t [betweenTransferDelayInNanoSec](#page-742-8) After the SCK delay time with nanoseconds, setting to 0 sets the *minimum delay.* • [lpspi\\_which\\_pcs\\_t](#page-749-5) [whichPcs](#page-742-9)
	- *Desired Peripheral Chip Select (PCS).*
- <span id="page-742-10"></span>• [lpspi\\_pcs\\_polarity\\_config\\_t](#page-749-6) [pcsActiveHighOrLow](#page-742-10) *Desired PCS active high or low.*
- [lpspi\\_pin\\_config\\_t](#page-749-12) [pinCfg](#page-742-11) *Configures which pins are used for input and output data during single bit transfers.*
- [lpspi\\_pcs\\_function\\_config\\_t](#page-749-14) [pcsFunc](#page-742-12) *Configures cs pins function.*
- [lpspi\\_data\\_out\\_config\\_t](#page-749-13) [dataOutConfig](#page-742-13) *Configures if the output data is tristated between accesses (LPSPI\_PCS is negated).*
- bool [enableInputDelay](#page-742-14) *Enable master to sample the input data on a delayed SCK.*

### **Field Documentation**

- <span id="page-742-1"></span>**(1) uint32\_t \_lpspi\_master\_config::baudRate**
- <span id="page-742-2"></span>**(2) uint32\_t \_lpspi\_master\_config::bitsPerFrame**
- <span id="page-742-3"></span>**(3)** lpspi\_clock\_polarity\_t **\_lpspi\_master\_config::cpol**
- <span id="page-742-4"></span>**(4)** lpspi\_clock\_phase\_t **\_lpspi\_master\_config::cpha**
- <span id="page-742-5"></span>**(5)** lpspi\_shift\_direction\_t **\_lpspi\_master\_config::direction**
- <span id="page-742-6"></span>**(6) uint32\_t \_lpspi\_master\_config::pcsToSckDelayInNanoSec**

<span id="page-742-7"></span>It sets the boundary value if out of range.

### **(7) uint32\_t \_lpspi\_master\_config::lastSckToPcsDelayInNanoSec**

<span id="page-742-8"></span>It sets the boundary value if out of range.

### **(8) uint32\_t \_lpspi\_master\_config::betweenTransferDelayInNanoSec**

<span id="page-742-9"></span>It sets the boundary value if out of range.

- **(9)** lpspi\_which\_pcs\_t **\_lpspi\_master\_config::whichPcs**
- <span id="page-742-11"></span>**(10)** lpspi\_pin\_config\_t **\_lpspi\_master\_config::pinCfg**
- <span id="page-742-12"></span>**(11)** lpspi\_pcs\_function\_config\_t **\_lpspi\_master\_config::pcsFunc**
- <span id="page-742-13"></span>**(12)** lpspi\_data\_out\_config\_t **\_lpspi\_master\_config::dataOutConfig**
- <span id="page-742-14"></span>**(13) bool \_lpspi\_master\_config::enableInputDelay**

<span id="page-742-0"></span>This can help improve slave setup time. Refer to device data sheet for specific time length.

# **31.2.4.2 struct \_lpspi\_slave\_config**

### **Data Fields**

- uint32 t [bitsPerFrame](#page-743-1) *Bits per frame, minimum 8, maximum 4096.*
- [lpspi\\_clock\\_polarity\\_t](#page-749-7) [cpol](#page-743-2) *Clock polarity.*
- [lpspi\\_clock\\_phase\\_t](#page-749-8) [cpha](#page-743-3) *Clock phase.*
- [lpspi\\_shift\\_direction\\_t](#page-749-9) [direction](#page-743-4) *MSB or LSB data shift direction.*
- <span id="page-743-5"></span>• [lpspi\\_which\\_pcs\\_t](#page-749-5) [whichPcs](#page-743-5) *Desired Peripheral Chip Select (pcs)*
- <span id="page-743-6"></span>• [lpspi\\_pcs\\_polarity\\_config\\_t](#page-749-6) [pcsActiveHighOrLow](#page-743-6) *Desired PCS active high or low.*
- [lpspi\\_pin\\_config\\_t](#page-749-12) [pinCfg](#page-743-7) *Configures which pins are used for input and output data during single bit transfers.*
- [lpspi\\_data\\_out\\_config\\_t](#page-749-13) [dataOutConfig](#page-743-8) *Configures if the output data is tristated between accesses (LPSPI\_PCS is negated).*

### **Field Documentation**

- <span id="page-743-1"></span>**(1) uint32\_t \_lpspi\_slave\_config::bitsPerFrame**
- <span id="page-743-2"></span>**(2)** lpspi\_clock\_polarity\_t **\_lpspi\_slave\_config::cpol**
- <span id="page-743-3"></span>**(3)** lpspi\_clock\_phase\_t **\_lpspi\_slave\_config::cpha**
- <span id="page-743-4"></span>**(4)** lpspi\_shift\_direction\_t **\_lpspi\_slave\_config::direction**
- <span id="page-743-7"></span>**(5)** lpspi\_pin\_config\_t **\_lpspi\_slave\_config::pinCfg**
- <span id="page-743-8"></span>**(6)** lpspi\_data\_out\_config\_t **\_lpspi\_slave\_config::dataOutConfig**

### <span id="page-743-0"></span>**31.2.4.3 struct \_lpspi\_transfer**

### **Data Fields**

- uint8 t ∗ [txData](#page-744-1)
	- *Send buffer.*
- uint8 t ∗ [rxData](#page-744-2) *Receive buffer.*
- volatile size\_t [dataSize](#page-744-3) *Transfer bytes.*
- uint32 t [configFlags](#page-744-4) *Transfer transfer configuration flags.*

### **Field Documentation**

- <span id="page-744-1"></span>**(1) uint8\_t**∗ **\_lpspi\_transfer::txData**
- <span id="page-744-2"></span>**(2) uint8\_t**∗ **\_lpspi\_transfer::rxData**
- <span id="page-744-3"></span>**(3) volatile size\_t \_lpspi\_transfer::dataSize**
- <span id="page-744-4"></span>**(4) uint32\_t \_lpspi\_transfer::configFlags**

Set from \_lpspi\_transfer\_config\_flag\_for\_master if the transfer is used for master or \_lpspi\_transfer\_ config flag for slave enumeration if the transfer is used for slave.

# **31.2.4.4 struct \_lpspi\_master\_handle**

### **Data Fields**

- <span id="page-744-0"></span>• volatile bool is Pcs Continuous *Is PCS continuous in transfer.*
- volatile bool [writeTcrInIsr](#page-745-2)
	- *A flag that whether should write TCR in ISR.*
- volatile bool is ByteSwap
	- *A flag that whether should byte swap.*
- volatile bool [isTxMask](#page-745-4)
	- *A flag that whether TCR[TXMSK] is set.*
- <span id="page-744-5"></span>• volatile uint16 t [bytesPerFrame](#page-744-5) *Number of bytes in each frame.*
- volatile uint8 t [fifoSize](#page-745-5) *FIFO dataSize.*
- volatile uint8 t [rxWatermark](#page-745-6) *Rx watermark.*
- volatile uint8\_t [bytesEachWrite](#page-745-7) *Bytes for each write TDR.*
- volatile uint8 t [bytesEachRead](#page-745-8) *Bytes for each read RDR.*
- uint8\_t ∗volatile [txData](#page-745-9)
- *Send buffer.* • uint8\_t ∗volatile [rxData](#page-745-10)
	- *Receive buffer.*
- volatile size\_t [txRemainingByteCount](#page-745-11) *Number of bytes remaining to send.*
- volatile size\_t [rxRemainingByteCount](#page-745-12) *Number of bytes remaining to receive.*
- volatile uint32\_t [writeRegRemainingTimes](#page-745-13) *Write TDR register remaining times.*
- volatile uint32\_t [readRegRemainingTimes](#page-745-14) *Read RDR register remaining times.*
- <span id="page-744-6"></span>• uint32\_t [totalByteCount](#page-744-6) *Number of transfer bytes.*
- uint32\_t [txBuffIfNull](#page-745-15)

*Used if the txData is NULL.*

- volatile uint8 t [state](#page-745-16) *LPSPI transfer state , \_lpspi\_transfer\_state.*
- [lpspi\\_master\\_transfer\\_callback\\_t](#page-749-19) [callback](#page-745-17)
- *Completion callback.* • void ∗ [userData](#page-745-18)

*Callback user data.*

#### **Field Documentation**

- <span id="page-745-1"></span>**(1) volatile bool \_lpspi\_master\_handle::isPcsContinuous**
- <span id="page-745-2"></span>**(2) volatile bool \_lpspi\_master\_handle::writeTcrInIsr**
- <span id="page-745-3"></span>**(3) volatile bool \_lpspi\_master\_handle::isByteSwap**
- <span id="page-745-4"></span>**(4) volatile bool \_lpspi\_master\_handle::isTxMask**
- <span id="page-745-5"></span>**(5) volatile uint8\_t \_lpspi\_master\_handle::fifoSize**
- <span id="page-745-6"></span>**(6) volatile uint8\_t \_lpspi\_master\_handle::rxWatermark**
- <span id="page-745-7"></span>**(7) volatile uint8\_t \_lpspi\_master\_handle::bytesEachWrite**
- <span id="page-745-8"></span>**(8) volatile uint8\_t \_lpspi\_master\_handle::bytesEachRead**
- <span id="page-745-9"></span>**(9) uint8\_t**∗ **volatile \_lpspi\_master\_handle::txData**
- <span id="page-745-10"></span>**(10) uint8\_t**∗ **volatile \_lpspi\_master\_handle::rxData**
- <span id="page-745-11"></span>**(11) volatile size\_t \_lpspi\_master\_handle::txRemainingByteCount**
- <span id="page-745-12"></span>**(12) volatile size\_t \_lpspi\_master\_handle::rxRemainingByteCount**
- <span id="page-745-13"></span>**(13) volatile uint32\_t \_lpspi\_master\_handle::writeRegRemainingTimes**
- <span id="page-745-14"></span>**(14) volatile uint32\_t \_lpspi\_master\_handle::readRegRemainingTimes**
- <span id="page-745-15"></span>**(15) uint32\_t \_lpspi\_master\_handle::txBuffIfNull**
- <span id="page-745-16"></span>**(16) volatile uint8\_t \_lpspi\_master\_handle::state**
- <span id="page-745-17"></span>**(17)** lpspi\_master\_transfer\_callback\_t **\_lpspi\_master\_handle::callback**
- <span id="page-745-18"></span>**(18) void**∗ **\_lpspi\_master\_handle::userData**

#### <span id="page-745-0"></span>**31.2.4.5 struct \_lpspi\_slave\_handle**

### **Data Fields**

• volatile bool is ByteSwap

*A flag that whether should byte swap.*

- volatile uint8 t [fifoSize](#page-747-4) *FIFO dataSize.*
- volatile uint8\_t [rxWatermark](#page-747-5) *Rx watermark.*
- volatile uint8\_t [bytesEachWrite](#page-747-6) *Bytes for each write TDR.*
- volatile uint8\_t [bytesEachRead](#page-747-7) *Bytes for each read RDR.*
- uint8\_t ∗volatile [txData](#page-747-8) *Send buffer.*
- uint8\_t ∗volatile [rxData](#page-747-9) *Receive buffer.*
- volatile size\_t [txRemainingByteCount](#page-747-10) *Number of bytes remaining to send.*
- volatile size\_t [rxRemainingByteCount](#page-747-11) *Number of bytes remaining to receive.*
- volatile uint32\_t [writeRegRemainingTimes](#page-747-12) *Write TDR register remaining times.*
- volatile uint32\_t [readRegRemainingTimes](#page-747-13) *Read RDR register remaining times.*
- <span id="page-746-0"></span>• uint32\_t [totalByteCount](#page-746-0)
	- *Number of transfer bytes.*
- volatile uint8 t [state](#page-747-14) *LPSPI transfer state , \_lpspi\_transfer\_state.* • volatile uint32 t [errorCount](#page-747-15)
- *Error count for slave transfer.*
- [lpspi\\_slave\\_transfer\\_callback\\_t](#page-750-0) [callback](#page-747-16)
- *Completion callback.* • void ∗ [userData](#page-747-17) *Callback user data.*

NXP Semiconductors MCUXpresso SDK API Reference Manual 689

**Field Documentation**

- <span id="page-747-3"></span>**(1) volatile bool \_lpspi\_slave\_handle::isByteSwap**
- <span id="page-747-4"></span>**(2) volatile uint8\_t \_lpspi\_slave\_handle::fifoSize**
- <span id="page-747-5"></span>**(3) volatile uint8\_t \_lpspi\_slave\_handle::rxWatermark**
- <span id="page-747-6"></span>**(4) volatile uint8\_t \_lpspi\_slave\_handle::bytesEachWrite**
- <span id="page-747-7"></span>**(5) volatile uint8\_t \_lpspi\_slave\_handle::bytesEachRead**
- <span id="page-747-8"></span>**(6) uint8\_t**∗ **volatile \_lpspi\_slave\_handle::txData**
- <span id="page-747-9"></span>**(7) uint8\_t**∗ **volatile \_lpspi\_slave\_handle::rxData**
- <span id="page-747-10"></span>**(8) volatile size\_t \_lpspi\_slave\_handle::txRemainingByteCount**
- <span id="page-747-11"></span>**(9) volatile size\_t \_lpspi\_slave\_handle::rxRemainingByteCount**
- <span id="page-747-12"></span>**(10) volatile uint32\_t \_lpspi\_slave\_handle::writeRegRemainingTimes**
- <span id="page-747-13"></span>**(11) volatile uint32\_t \_lpspi\_slave\_handle::readRegRemainingTimes**
- <span id="page-747-14"></span>**(12) volatile uint8\_t \_lpspi\_slave\_handle::state**
- <span id="page-747-15"></span>**(13) volatile uint32\_t \_lpspi\_slave\_handle::errorCount**
- <span id="page-747-16"></span>**(14)** lpspi\_slave\_transfer\_callback\_t **\_lpspi\_slave\_handle::callback**
- <span id="page-747-17"></span>**(15) void**∗ **\_lpspi\_slave\_handle::userData**
- **31.2.5 Macro Definition Documentation**

#### <span id="page-747-2"></span>**31.2.5.1 #define FSL\_LPSPI\_DRIVER\_VERSION (**MAKE\_VERSION**(2, 6, 6))**

#### <span id="page-747-0"></span>**31.2.5.2 #define LPSPI\_DUMMY\_DATA (0x00U)**

<span id="page-747-1"></span>Dummy data used for tx if there is not txData.

- **31.2.5.3 #define SPI\_RETRY\_TIMES 0U /**∗ **Define to zero means keep waiting until the flag is assert/deassert.** ∗**/**
- <span id="page-749-0"></span>**31.2.5.4 #define LPSPI\_MASTER\_PCS\_SHIFT (4U)**
- <span id="page-749-1"></span>**31.2.5.5 #define LPSPI\_MASTER\_PCS\_MASK (0xF0U)**
- <span id="page-749-2"></span>**31.2.5.6 #define LPSPI\_SLAVE\_PCS\_SHIFT (4U)**
- <span id="page-749-3"></span>**31.2.5.7 #define LPSPI\_SLAVE\_PCS\_MASK (0xF0U)**
- **31.2.6 Typedef Documentation**
- <span id="page-749-4"></span>**31.2.6.1 typedef enum** lpspi\_master\_slave\_mode lpspi\_master\_slave\_mode\_t
- <span id="page-749-5"></span>**31.2.6.2 typedef enum** \_lpspi\_which\_pcs\_config lpspi\_which\_pcs\_t
- <span id="page-749-6"></span>**31.2.6.3 typedef enum** lpspi pcs polarity config lpspi pcs polarity config t
- <span id="page-749-7"></span>**31.2.6.4 typedef enum** \_lpspi\_clock\_polarity lpspi\_clock\_polarity\_t
- <span id="page-749-8"></span>**31.2.6.5 typedef enum** \_lpspi\_clock\_phase lpspi\_clock\_phase\_t
- <span id="page-749-9"></span>**31.2.6.6 typedef enum** lpspi\_shift\_direction lpspi\_shift\_direction\_t
- <span id="page-749-10"></span>**31.2.6.7** typedef enum lpspi host request select lpspi host request select t
- <span id="page-749-11"></span>**31.2.6.8 typedef enum** \_lpspi\_match\_config lpspi\_match\_config\_t
- <span id="page-749-12"></span>**31.2.6.9 typedef enum** \_lpspi\_pin\_config lpspi\_pin\_config\_t
- <span id="page-749-13"></span>**31.2.6.10 typedef enum** \_lpspi\_data\_out\_config lpspi\_data\_out\_config\_t
- <span id="page-749-14"></span>**31.2.6.11 typedef enum** lpspi pcs function config lpspi pcs function config t
- <span id="page-749-15"></span>**31.2.6.12** typedef enum lpspi\_transfer\_width lpspi\_transfer\_width\_t
- <span id="page-749-16"></span>**31.2.6.13 typedef enum** \_lpspi\_delay\_type lpspi\_delay\_type\_t
- <span id="page-749-17"></span>**31.2.6.14 typedef struct** \_lpspi\_master\_config lpspi\_master\_config\_t
- <span id="page-749-18"></span>**31.2.6.15 typedef struct** lpspi\_slave\_config lpspi\_slave\_config\_t
- <span id="page-749-19"></span>**31.2.6.16 typedef void(**∗ **lpspi\_master\_transfer\_callback\_t)(LPSPI\_Type** ∗**base,** lpspi\_master\_handle\_t ∗**handle,** status\_t **status, void** ∗**userData)**

Parameters

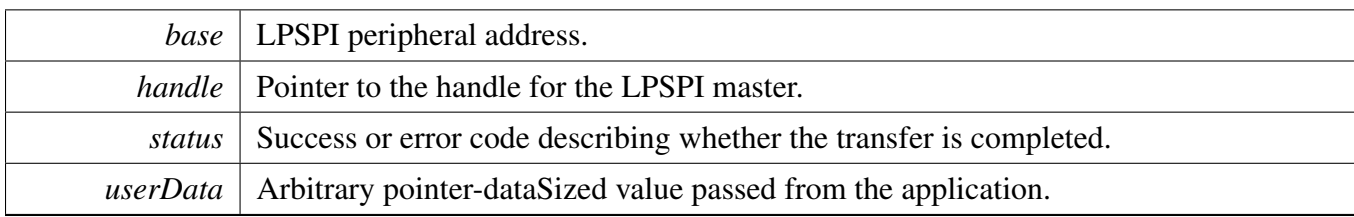

### <span id="page-750-0"></span>**31.2.6.17 typedef void(**∗ **lpspi\_slave\_transfer\_callback\_t)(LPSPI\_Type** ∗**base,** lpspi\_slave\_handle\_t ∗**handle,** status\_t **status, void** ∗**userData)**

Parameters

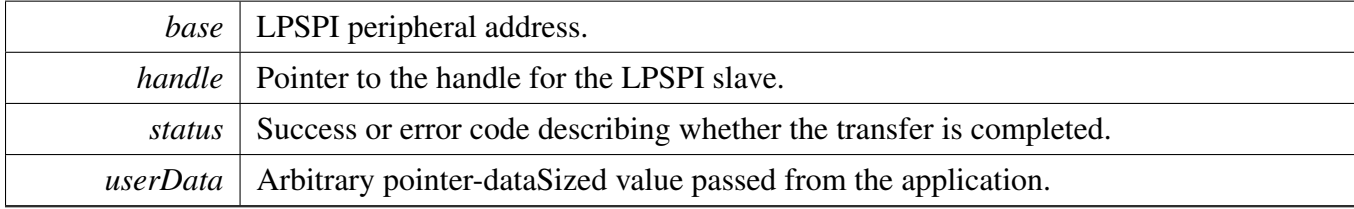

### <span id="page-750-1"></span>**31.2.6.18 typedef struct** \_lpspi\_transfer lpspi\_transfer\_t

### **31.2.7 Enumeration Type Documentation**

#### **31.2.7.1 anonymous enum**

Enumerator

<span id="page-750-5"></span><span id="page-750-4"></span><span id="page-750-3"></span><span id="page-750-2"></span>*kStatus\_LPSPI\_Busy* LPSPI transfer is busy. *kStatus\_LPSPI\_Error* LPSPI driver error. *kStatus\_LPSPI\_Idle* LPSPI is idle. *kStatus\_LPSPI\_OutOfRange* LPSPI transfer out Of range. *kStatus\_LPSPI\_Timeout* LPSPI timeout polling status flags.

### <span id="page-750-7"></span><span id="page-750-6"></span>**31.2.7.2 enum** \_lpspi\_flags

Enumerator

<span id="page-750-10"></span><span id="page-750-9"></span><span id="page-750-8"></span>*kLPSPI\_TxDataRequestFlag* Transmit data flag. *kLPSPI\_RxDataReadyFlag* Receive data flag. *kLPSPI\_WordCompleteFlag* Word Complete flag. *kLPSPI\_FrameCompleteFlag* Frame Complete flag. *kLPSPI\_TransferCompleteFlag* Transfer Complete flag.

<span id="page-750-12"></span><span id="page-750-11"></span>NXP Semiconductors MCUXpresso SDK API Reference Manual 693

<span id="page-751-6"></span><span id="page-751-5"></span><span id="page-751-4"></span><span id="page-751-3"></span>*kLPSPI\_TransmitErrorFlag* Transmit Error flag (FIFO underrun) *kLPSPI\_ReceiveErrorFlag* Receive Error flag (FIFO overrun) *kLPSPI\_DataMatchFlag* Data Match flag. *kLPSPI\_ModuleBusyFlag* Module Busy flag. *kLPSPI\_AllStatusFlag* Used for clearing all w1c status flags.

### <span id="page-751-8"></span><span id="page-751-7"></span>**31.2.7.3 enum** \_lpspi\_interrupt\_enable

Enumerator

<span id="page-751-14"></span><span id="page-751-13"></span><span id="page-751-12"></span><span id="page-751-11"></span><span id="page-751-10"></span><span id="page-751-9"></span>*kLPSPI\_TxInterruptEnable* Transmit data interrupt enable. *kLPSPI\_RxInterruptEnable* Receive data interrupt enable. *kLPSPI\_WordCompleteInterruptEnable* Word complete interrupt enable. *kLPSPI\_FrameCompleteInterruptEnable* Frame complete interrupt enable. *kLPSPI\_TransferCompleteInterruptEnable* Transfer complete interrupt enable. *kLPSPI\_TransmitErrorInterruptEnable* Transmit error interrupt enable(FIFO underrun) *kLPSPI\_ReceiveErrorInterruptEnable* Receive Error interrupt enable (FIFO overrun) *kLPSPI\_DataMatchInterruptEnable* Data Match interrupt enable. *kLPSPI\_AllInterruptEnable* All above interrupts enable.

# <span id="page-751-18"></span><span id="page-751-17"></span><span id="page-751-16"></span><span id="page-751-15"></span>**31.2.7.4 enum** \_lpspi\_dma\_enable

Enumerator

<span id="page-751-20"></span><span id="page-751-19"></span>*kLPSPI\_TxDmaEnable* Transmit data DMA enable. *kLPSPI\_RxDmaEnable* Receive data DMA enable.

### <span id="page-751-0"></span>**31.2.7.5** enum lpspi master slave mode

Enumerator

<span id="page-751-22"></span><span id="page-751-21"></span>*kLPSPI\_Master* LPSPI peripheral operates in master mode. *kLPSPI\_Slave* LPSPI peripheral operates in slave mode.

# <span id="page-751-1"></span>**31.2.7.6 enum** \_lpspi\_which\_pcs\_config

Enumerator

<span id="page-751-26"></span><span id="page-751-25"></span><span id="page-751-24"></span><span id="page-751-23"></span><span id="page-751-2"></span>*kLPSPI\_Pcs0* PCS[0]. *kLPSPI\_Pcs1* PCS[1]. *kLPSPI\_Pcs2* PCS[2]. *kLPSPI\_Pcs3* PCS[3].

### **31.2.7.7 enum** lpspi pcs polarity config

Enumerator

<span id="page-752-5"></span><span id="page-752-4"></span>*kLPSPI\_PcsActiveHigh* PCS Active High (idles low) *kLPSPI\_PcsActiveLow* PCS Active Low (idles high)

### <span id="page-752-6"></span>**31.2.7.8 enum** \_lpspi\_pcs\_polarity

Enumerator

<span id="page-752-10"></span><span id="page-752-9"></span><span id="page-752-8"></span><span id="page-752-7"></span>*kLPSPI\_Pcs0ActiveLow* Pcs0 Active Low (idles high). *kLPSPI\_Pcs1ActiveLow* Pcs1 Active Low (idles high). *kLPSPI\_Pcs2ActiveLow* Pcs2 Active Low (idles high). *kLPSPI\_Pcs3ActiveLow* Pcs3 Active Low (idles high). *kLPSPI\_PcsAllActiveLow* Pcs0 to Pcs5 Active Low (idles high).

#### <span id="page-752-11"></span><span id="page-752-0"></span>**31.2.7.9 enum** \_lpspi\_clock\_polarity

Enumerator

<span id="page-752-13"></span><span id="page-752-12"></span>*kLPSPI\_ClockPolarityActiveHigh* CPOL=0. Active-high LPSPI clock (idles low) *kLPSPI\_ClockPolarityActiveLow CPOL=1. Active-low LPSPI clock (idles high)* 

### <span id="page-752-1"></span>**31.2.7.10 enum** \_lpspi\_clock\_phase

Enumerator

- <span id="page-752-14"></span>*kLPSPI\_ClockPhaseFirstEdge* CPHA=0. Data is captured on the leading edge of the SCK and changed on the following edge.
- <span id="page-752-15"></span>*kLPSPI\_ClockPhaseSecondEdge* CPHA=1. Data is changed on the leading edge of the SCK and captured on the following edge.

#### <span id="page-752-2"></span>31.2.7.11 enum lpspi shift direction

Enumerator

<span id="page-752-17"></span><span id="page-752-16"></span><span id="page-752-3"></span>*kLPSPI\_MsbFirst* Data transfers start with most significant bit. *kLPSPI\_LsbFirst* Data transfers start with least significant bit.

#### **31.2.7.12** enum lpspi host request select

Enumerator

<span id="page-753-6"></span><span id="page-753-5"></span>*kLPSPI\_HostReqExtPin* Host Request is an ext pin. *kLPSPI\_HostReqInternalTrigger* Host Request is an internal trigger.

#### <span id="page-753-0"></span>**31.2.7.13 enum** \_lpspi\_match\_config

Enumerator

<span id="page-753-11"></span><span id="page-753-10"></span><span id="page-753-9"></span><span id="page-753-8"></span><span id="page-753-7"></span>*kLPSI\_MatchDisabled* LPSPI Match Disabled. *kLPSI\_1stWordEqualsM0orM1* LPSPI Match Enabled. *kLPSI\_AnyWordEqualsM0orM1* LPSPI Match Enabled. *kLPSI\_1stWordEqualsM0and2ndWordEqualsM1* LPSPI Match Enabled. *kLPSI\_AnyWordEqualsM0andNxtWordEqualsM1* LPSPI Match Enabled. *kLPSI\_1stWordAndM1EqualsM0andM1* LPSPI Match Enabled. *kLPSI\_AnyWordAndM1EqualsM0andM1* LPSPI Match Enabled.

#### <span id="page-753-13"></span><span id="page-753-12"></span><span id="page-753-1"></span>**31.2.7.14 enum** \_lpspi\_pin\_config

Enumerator

<span id="page-753-16"></span><span id="page-753-15"></span><span id="page-753-14"></span>*kLPSPI\_SdiInSdoOut* LPSPI SDI input, SDO output. *kLPSPI\_SdiInSdiOut* LPSPI SDI input, SDI output. *kLPSPI\_SdoInSdoOut* LPSPI SDO input, SDO output. *kLPSPI\_SdoInSdiOut* LPSPI SDO input, SDI output.

#### <span id="page-753-17"></span><span id="page-753-2"></span>**31.2.7.15 enum** \_lpspi\_data\_out\_config

Enumerator

<span id="page-753-19"></span><span id="page-753-18"></span>*kLpspiDataOutRetained* Data out retains last value when chip select is de-asserted. *kLpspiDataOutTristate* Data out is tristated when chip select is de-asserted.

#### <span id="page-753-3"></span>**31.2.7.16 enum** \_lpspi\_pcs\_function\_config

Enumerator

<span id="page-753-21"></span><span id="page-753-20"></span><span id="page-753-4"></span>*kLPSPI\_PcsAsCs* PCS pin select as cs function. *kLPSPI\_PcsAsData* PCS pin select as date function.

# **31.2.7.17** enum lpspi transfer width

Enumerator

<span id="page-754-3"></span><span id="page-754-2"></span><span id="page-754-1"></span>*kLPSPI\_SingleBitXfer* 1-bit shift at a time, data out on SDO, in on SDI (normal mode) *kLPSPI\_TwoBitXfer* 2-bits shift out on SDO/SDI and in on SDO/SDI *kLPSPI\_FourBitXfer* 4-bits shift out on SDO/SDI/PCS[3:2] and in on SDO/SDI/PCS[3:2]

### <span id="page-754-0"></span>**31.2.7.18 enum** \_lpspi\_delay\_type

Enumerator

<span id="page-754-6"></span><span id="page-754-5"></span><span id="page-754-4"></span>*kLPSPI\_PcsToSck* PCS-to-SCK delay. *kLPSPI\_LastSckToPcs* Last SCK edge to PCS delay. *kLPSPI\_BetweenTransfer* Delay between transfers.

### <span id="page-754-7"></span>**31.2.7.19** enum lpspi transfer config flag for master

Enumerator

*kLPSPI\_MasterPcs0* LPSPI master transfer use PCS0 signal.

<span id="page-754-8"></span>*kLPSPI\_MasterPcs1* LPSPI master transfer use PCS1 signal.

<span id="page-754-9"></span>*kLPSPI\_MasterPcs2* LPSPI master transfer use PCS2 signal.

<span id="page-754-10"></span>*kLPSPI\_MasterPcs3* LPSPI master transfer use PCS3 signal.

<span id="page-754-11"></span>*kLPSPI\_MasterWidth1* LPSPI master transfer 1bit.

<span id="page-754-12"></span>*kLPSPI\_MasterWidth2* LPSPI master transfer 2bit.

<span id="page-754-13"></span>*kLPSPI\_MasterWidth4* LPSPI master transfer 4bit.

<span id="page-754-14"></span>*kLPSPI\_MasterPcsContinuous* Is PCS signal continuous.

#### <span id="page-754-16"></span><span id="page-754-15"></span>*kLPSPI\_MasterByteSwap* Is master swap the byte. For example, when want to send data 1 2 3 4 5 6 7 8 (suppose you set lpspi\_shift\_direction\_t to MSB).

- 1. If you set bitPerFrame  $= 8$ , no matter the kLPSPI MasterByteSwapyou flag is used or not, the waveform is 1 2 3 4 5 6 7 8.
- 2. If you set bitPerFrame  $= 16$ : (1) the waveform is 2 1 4 3 6 5 8 7 if you do not use the kLPSPI\_MasterByteSwap flag. (2) the waveform is 1 2 3 4 5 6 7 8 if you use the kLPSPI\_- MasterByteSwap flag.
- 3. If you set bitPerFrame  $= 32$ : (1) the waveform is 4 3 2 1 8 7 6 5 if you do not use the kLPSPI\_MasterByteSwap flag. (2) the waveform is 1 2 3 4 5 6 7 8 if you use the kLPSPI\_- MasterByteSwap flag.

# <span id="page-754-17"></span>**31.2.7.20** enum lpspi transfer config flag for slave

#### Enumerator

<span id="page-754-18"></span>*kLPSPI\_SlavePcs0* LPSPI slave transfer use PCS0 signal.

*kLPSPI\_SlavePcs1* LPSPI slave transfer use PCS1 signal.

<span id="page-755-0"></span>*kLPSPI\_SlavePcs2* LPSPI slave transfer use PCS2 signal.

<span id="page-755-1"></span>*kLPSPI\_SlavePcs3* LPSPI slave transfer use PCS3 signal.

- <span id="page-755-3"></span><span id="page-755-2"></span>*kLPSPI\_SlaveByteSwap* Is slave swap the byte. For example, when want to send data 1 2 3 4 5 6 7 8 (suppose you set lpspi\_shift\_direction\_t to MSB).
	- 1. If you set bitPerFrame  $= 8$ , no matter the kLPSPI SlaveByteSwap flag is used or not, the waveform is 1 2 3 4 5 6 7 8.
	- 2. If you set bitPerFrame =  $16$ : (1) the waveform is 2 1 4 3 6 5 8 7 if you do not use the kLPSPI\_SlaveByteSwap flag. (2) the waveform is  $1\ 2\ 3\ 4\ 5\ 6\ 7\ 8$  if you use the kLPSPI\_-SlaveByteSwap flag.
	- 3. If you set bitPerFrame =  $32$  : (1) the waveform is 4 3 2 1 8 7 6 5 if you do not use the kLPSPI\_SlaveByteSwap flag. (2) the waveform is  $1\ 2\ 3\ 4\ 5\ 6\ 7\ 8$  if you use the kLPSPI\_-SlaveByteSwap flag.

### <span id="page-755-4"></span>**31.2.7.21 enum** \_lpspi\_transfer\_state

Enumerator

<span id="page-755-6"></span><span id="page-755-5"></span>*kLPSPI\_Idle* Nothing in the transmitter/receiver. *kLPSPI\_Busy* Transfer queue is not finished. *kLPSPI\_Error* Transfer error.

# <span id="page-755-7"></span>**31.2.8 Function Documentation**

# <span id="page-755-8"></span>**31.2.8.1 void LPSPI\_MasterInit ( LPSPI\_Type** ∗ *base,* **const** lpspi\_master\_config\_t ∗ *masterConfig,* **uint32\_t** *srcClock\_Hz* **)**

Parameters

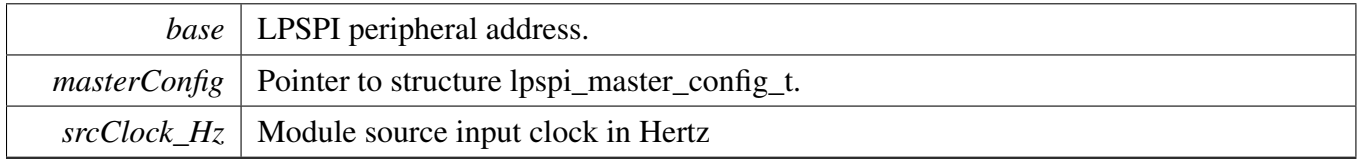

# <span id="page-755-9"></span>**31.2.8.2 void LPSPI\_MasterGetDefaultConfig (** lpspi\_master\_config\_t ∗ *masterConfig* **)**

This API initializes the configuration structure for [LPSPI\\_MasterInit\(\).](#page-755-8) The initialized structure can remain unchanged in [LPSPI\\_MasterInit\(\),](#page-755-8) or can be modified before calling the [LPSPI\\_MasterInit\(\).](#page-755-8) Example:

```
lpspi_master_config_t masterConfig;
  LPSPI_MasterGetDefaultConfig(&masterConfig);
*
```
Parameters

*masterConfig* pointer to lpspi\_master\_config\_t structure

### <span id="page-756-0"></span>**31.2.8.3 void LPSPI\_SlaveInit ( LPSPI\_Type** ∗ *base,* **const** lpspi\_slave\_config\_t ∗ *slaveConfig* **)**

Parameters

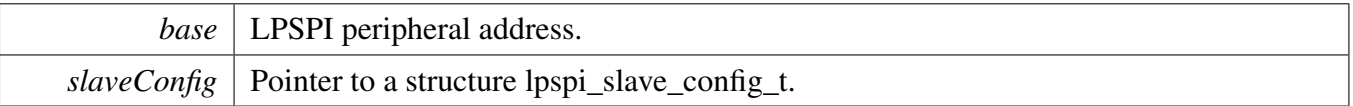

#### <span id="page-756-1"></span>**31.2.8.4 void LPSPI\_SlaveGetDefaultConfig (** lpspi\_slave\_config\_t ∗ *slaveConfig* **)**

This API initializes the configuration structure for [LPSPI\\_SlaveInit\(\).](#page-756-0) The initialized structure can remain unchanged in [LPSPI\\_SlaveInit\(\)](#page-756-0) or can be modified before calling the [LPSPI\\_SlaveInit\(\).](#page-756-0) Example:

```
lpspi\_slave\_config\_t \quad slaveConfig;LPSPI SlaveGetDefaultConfig(&slaveConfig);
```
\*

Parameters

 $\textit{slaveConfig}$  pointer to lpspi\_slave\_config\_t structure.

### **31.2.8.5 void LPSPI\_Deinit ( LPSPI\_Type** ∗ *base* **)**

Call this API to disable the LPSPI clock.

Parameters

*base* | LPSPI peripheral address.

### **31.2.8.6 void LPSPI\_Reset ( LPSPI\_Type** ∗ *base* **)**

Note that this function sets all registers to reset state. As a result, the LPSPI module can't work after calling this API.

**Parameters** 

*base* | LPSPI peripheral address.

### **31.2.8.7 uint32\_t LPSPI\_GetInstance ( LPSPI\_Type** ∗ *base* **)**

Parameters

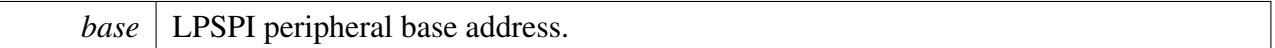

Returns

LPSPI instance.

### **31.2.8.8 static void LPSPI\_Enable ( LPSPI\_Type** ∗ *base,* **bool** *enable* **) [inline], [static]**

**Parameters** 

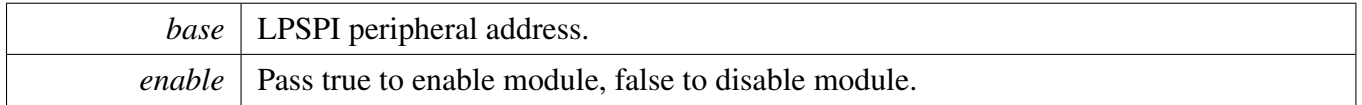

### **31.2.8.9 static uint32\_t LPSPI\_GetStatusFlags ( LPSPI\_Type** ∗ *base* **) [inline], [static]**

Parameters

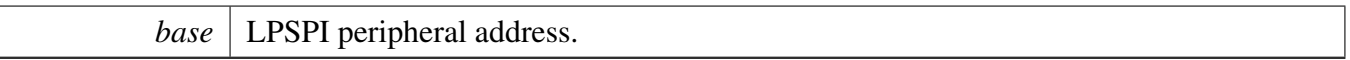

Returns

The LPSPI status(in SR register).

### **31.2.8.10 static uint8\_t LPSPI\_GetTxFifoSize ( LPSPI\_Type** ∗ *base* **) [inline], [static]**

**Parameters** 

*base* | LPSPI peripheral address.

Returns

The LPSPI Tx FIFO size.

### **31.2.8.11 static uint8\_t LPSPI\_GetRxFifoSize ( LPSPI\_Type** ∗ *base* **) [inline], [static]**

**Parameters** 

*base* | LPSPI peripheral address.

Returns

The LPSPI Rx FIFO size.

### **31.2.8.12 static uint32\_t LPSPI\_GetTxFifoCount ( LPSPI\_Type** ∗ *base* **) [inline], [static]**

**Parameters** 

*base* | LPSPI peripheral address.

Returns

The number of words in the transmit FIFO.

#### **31.2.8.13 static uint32\_t LPSPI\_GetRxFifoCount ( LPSPI\_Type** ∗ *base* **) [inline], [static]**

Parameters

*base* | LPSPI peripheral address.

Returns

The number of words in the receive FIFO.

## <span id="page-759-0"></span>**31.2.8.14 static void LPSPI\_ClearStatusFlags ( LPSPI\_Type** ∗ *base,* **uint32\_t** *statusFlags* **) [inline], [static]**

This function clears the desired status bit by using a write-1-to-clear. The user passes in the base and the desired status flag bit to clear. The list of status flags is defined in the \_lpspi\_flags. Example usage:

```
LPSPI_ClearStatusFlags(base, kLPSPI_TxDataRequestFlag)
     kLPSPI_RxDataReadyFlag);
*
```
Parameters

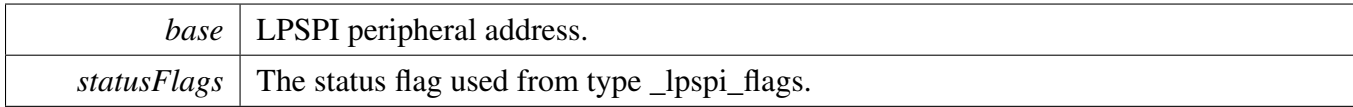

<span id="page-759-1"></span> $\langle$  The status flags are cleared by writing 1 (w1c).

### **31.2.8.15 static void LPSPI\_EnableInterrupts ( LPSPI\_Type** ∗ *base,* **uint32\_t** *mask* **) [inline], [static]**

This function configures the various interrupt masks of the LPSPI. The parameters are base and an interrupt mask. Note that, for Tx fill and Rx FIFO drain requests, enabling the interrupt request disables the DMA request.

```
LPSPI_EnableInterrupts(kLPSPI_TxInterruptEnable |
     kLPSPI_RxInterruptEnable );
*
```
Parameters

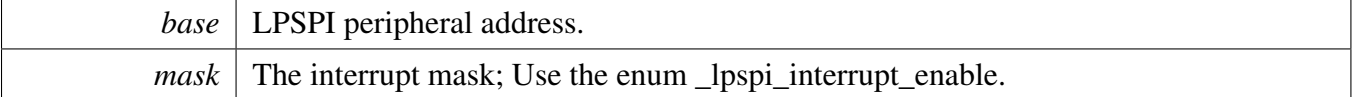

### <span id="page-759-2"></span>**31.2.8.16 static void LPSPI\_DisableInterrupts ( LPSPI\_Type** ∗ *base,* **uint32\_t** *mask* **) [inline], [static]**

```
LPSPI_DisableInterrupts(kLPSPI_TxInterruptEnable |
     kLPSPI_RxInterruptEnable );
*
```
Parameters

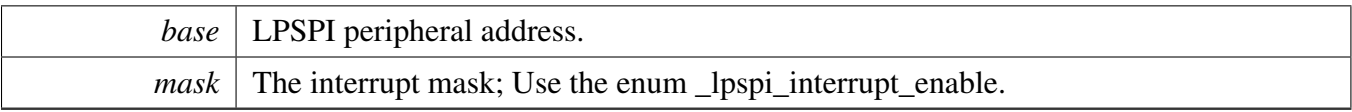

### <span id="page-760-0"></span>**31.2.8.17 static void LPSPI\_EnableDMA ( LPSPI\_Type** ∗ *base,* **uint32\_t** *mask* **) [inline], [static]**

This function configures the Rx and Tx DMA mask of the LPSPI. The parameters are base and a DMA mask.

```
LPSPI_EnableDMA(kLPSPI_TxDmaEnable |
     kLPSPI_RxDmaEnable);
*
```
Parameters

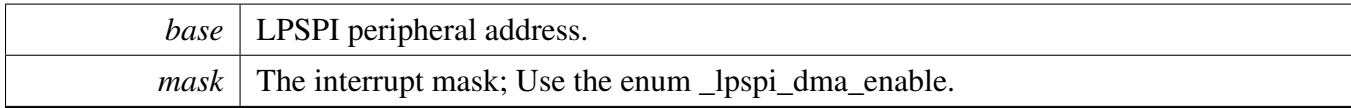

## **31.2.8.18 static void LPSPI\_DisableDMA ( LPSPI\_Type** ∗ *base,* **uint32\_t** *mask* **) [inline], [static]**

This function configures the Rx and Tx DMA mask of the LPSPI. The parameters are base and a DMA mask.

```
kLPSPI_TxDmaEnable |
   kLPSPI_RxDmaEnable);
*
```
Parameters

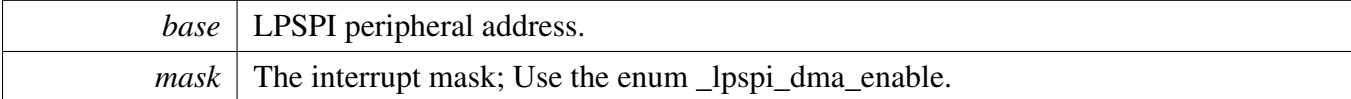

### **31.2.8.19 static uint32\_t LPSPI\_GetTxRegisterAddress ( LPSPI\_Type** ∗ *base* **) [inline], [static]**

This function gets the LPSPI Transmit Data Register address because this value is needed for the DMA operation. This function can be used for either master or slave mode.

Parameters

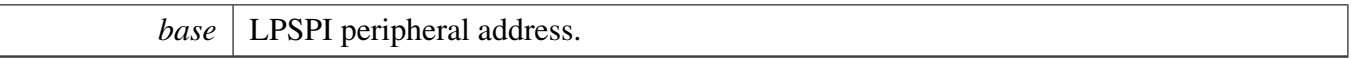

Returns

The LPSPI Transmit Data Register address.

### **31.2.8.20 static uint32\_t LPSPI\_GetRxRegisterAddress ( LPSPI\_Type** ∗ *base* **) [inline], [static]**

This function gets the LPSPI Receive Data Register address because this value is needed for the DMA operation. This function can be used for either master or slave mode.

Parameters

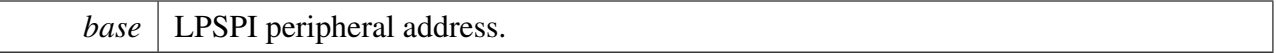

Returns

The LPSPI Receive Data Register address.

### **31.2.8.21 bool LPSPI\_CheckTransferArgument ( LPSPI\_Type** ∗ *base,* lpspi\_transfer\_t ∗ *transfer,* **bool** *isEdma* **)**

Parameters

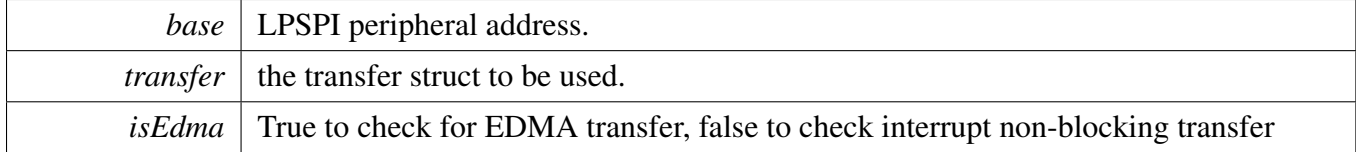

Returns

Return true for right and false for wrong.

## **31.2.8.22 static void LPSPI\_SetMasterSlaveMode ( LPSPI\_Type** ∗ *base,* lpspi\_master\_slave\_mode\_t *mode* **) [inline], [static]**

Note that the CFGR1 should only be written when the LPSPI is disabled  $(LPSPIX_CR_MEN = 0)$ .

Parameters

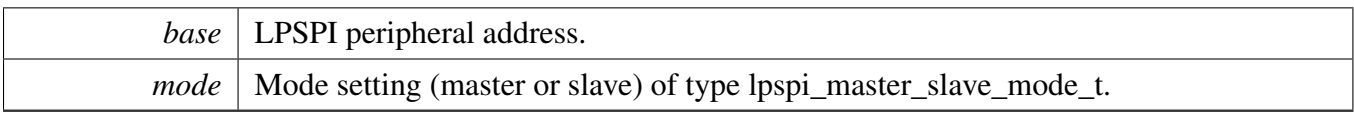

## **31.2.8.23 static void LPSPI\_SelectTransferPCS ( LPSPI\_Type** ∗ *base,* lpspi\_which\_pcs\_t *select* **) [inline], [static]**

Parameters

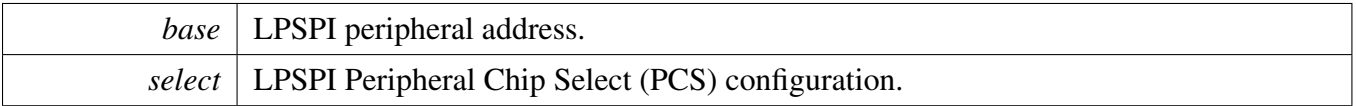

# **31.2.8.24 static void LPSPI\_SetPCSContinous ( LPSPI\_Type** ∗ *base,* **bool** *IsContinous* **) [inline], [static]**

Note

In master mode, continuous transfer will keep the PCS asserted at the end of the frame size, until a command word is received that starts a new frame. So PCS must be set back to uncontinuous when transfer finishes. In slave mode, when continuous transfer is enabled, the LPSPI will only transmit the first frame size bits, after that the LPSPI will transmit received data back (assuming a 32-bit shift register).

Parameters

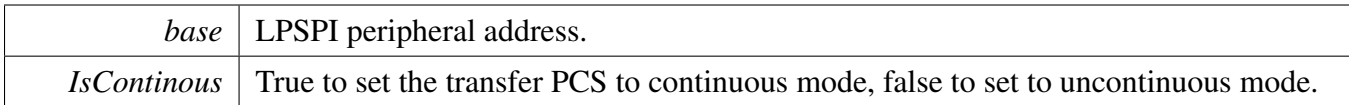

### **31.2.8.25 static bool LPSPI\_IsMaster ( LPSPI\_Type** ∗ *base* **) [inline], [static]**

Parameters

*base* | LPSPI peripheral address.

Returns

Returns true if the module is in master mode or false if the module is in slave mode.

**31.2.8.26 static void LPSPI\_FlushFifo ( LPSPI\_Type** ∗ *base,* **bool** *flushTxFifo,* **bool** *flushRxFifo* **) [inline], [static]**

Parameters

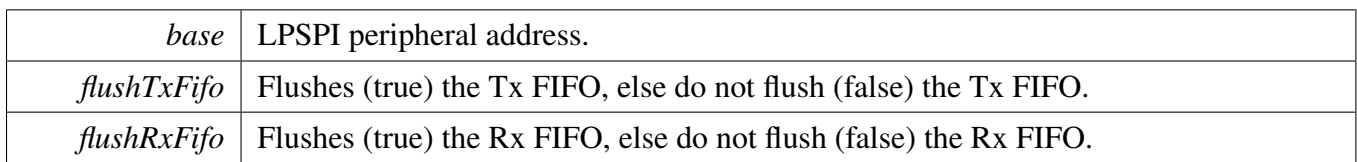

## **31.2.8.27 static void LPSPI\_SetFifoWatermarks ( LPSPI\_Type** ∗ *base,* **uint32\_t** *txWater,* **uint32\_t** *rxWater* **) [inline], [static]**

This function allows the user to set the receive and transmit FIFO watermarks. The function does not compare the watermark settings to the FIFO size. The FIFO watermark should not be equal to or greater than the FIFO size. It is up to the higher level driver to make this check.

Parameters

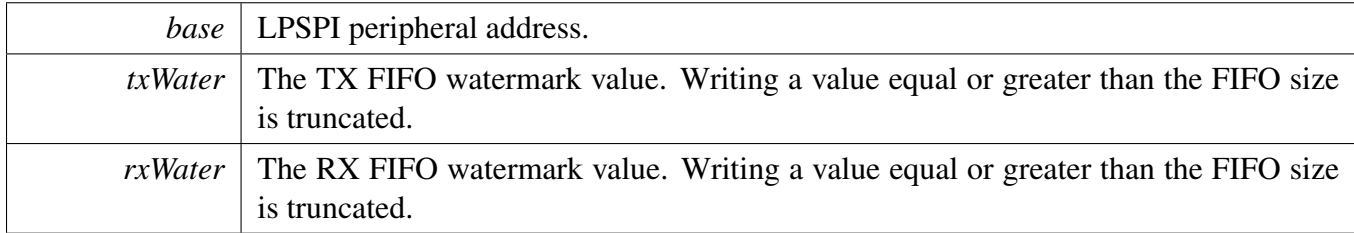

## <span id="page-764-0"></span>**31.2.8.28 static void LPSPI\_SetAllPcsPolarity ( LPSPI\_Type** ∗ *base,* **uint32\_t** *mask* **) [inline], [static]**

Note that the CFGR1 should only be written when the LPSPI is disabled  $(LPSPIx_CR_MEN = 0)$ .

This is an example: PCS0 and PCS1 set to active low and other PCSs set to active high. Note that the number of PCS is device-specific.

```
LPSPI_SetAllPcsPolarity(kLPSPI_Pcs0ActiveLow |
     kLPSPI_Pcs1ActiveLow);
*
```
Parameters

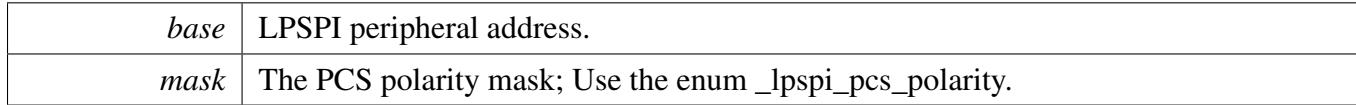

# **31.2.8.29 static void LPSPI\_SetFrameSize ( LPSPI\_Type** ∗ *base,* **uint32\_t** *frameSize* **) [inline], [static]**

The minimum frame size is 8-bits and the maximum frame size is 4096-bits. If the frame size is less than or equal to 32-bits, the word size and frame size are identical. If the frame size is greater than 32-bits, the word size is 32-bits for each word except the last (the last word contains the remainder bits if the frame size is not divisible by 32). The minimum word size is 2-bits. A frame size of 33-bits (or similar) is not supported.

Note 1: The transmit command register should be initialized before enabling the LPSPI in slave mode, although the command register does not update until after the LPSPI is enabled. After it is enabled, the transmit command register should only be changed if the LPSPI is idle.

Note 2: The transmit and command FIFO is a combined FIFO that includes both transmit data and command words. That means the TCR register should be written to when the Tx FIFO is not full.

Parameters

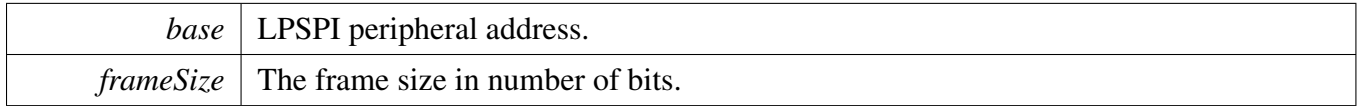

### **31.2.8.30 uint32\_t LPSPI\_MasterSetBaudRate ( LPSPI\_Type** ∗ *base,* **uint32\_t** *baudRate\_Bps,* **uint32\_t** *srcClock\_Hz,* **uint32\_t** ∗ *tcrPrescaleValue* **)**

This function takes in the desired bitsPerSec (baud rate) and calculates the nearest possible baud rate without exceeding the desired baud rate and returns the calculated baud rate in bits-per-second. It requires the caller to provide the frequency of the module source clock (in Hertz). Note that the baud rate does not go into effect until the Transmit Control Register (TCR) is programmed with the prescale value. Hence, this function returns the prescale tcrPrescaleValue parameter for later programming in the TCR. The higher level peripheral driver should alert the user of an out of range baud rate input.

Note that the LPSPI module must first be disabled before configuring this. Note that the LPSPI module must be configured for master mode before configuring this.

Parameters

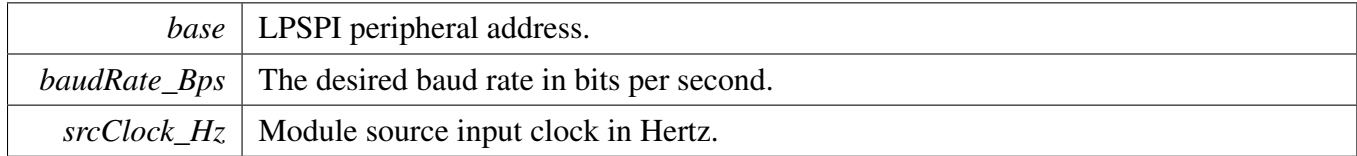

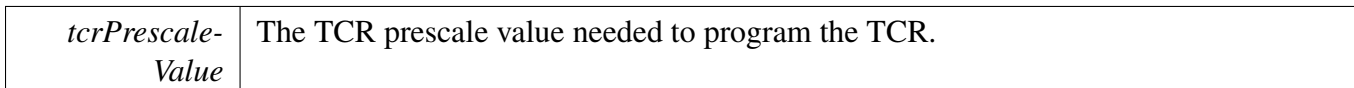

Returns

The actual calculated baud rate. This function may also return a "0" if the LPSPI is not configured for master mode or if the LPSPI module is not disabled.

## **31.2.8.31 void LPSPI\_MasterSetDelayScaler ( LPSPI\_Type** ∗ *base,* **uint32\_t** *scaler,* lpspi\_delay\_type\_t *whichDelay* **)**

This function configures the following: SCK to PCS delay, or PCS to SCK delay, or The configurations must occur between the transfer delay.

The delay names are available in type lpspi\_delay\_type\_t.

The user passes the desired delay along with the delay value. This allows the user to directly set the delay values if they have pre-calculated them or if they simply wish to manually increment the value.

Note that the LPSPI module must first be disabled before configuring this. Note that the LPSPI module must be configured for master mode before configuring this.

Parameters

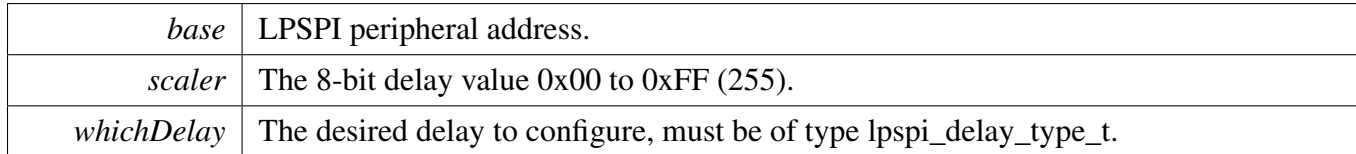

## **31.2.8.32 uint32\_t LPSPI\_MasterSetDelayTimes ( LPSPI\_Type** ∗ *base,* **uint32\_t** *delayTimeInNanoSec,* lpspi\_delay\_type\_t *whichDelay,* **uint32\_t** *srcClock\_Hz* **)**

This function calculates the values for the following: SCK to PCS delay, or PCS to SCK delay, or The configurations must occur between the transfer delay.

The delay names are available in type lpspi\_delay\_type\_t.

The user passes the desired delay and the desired delay value in nano-seconds. The function calculates the value needed for the desired delay parameter and returns the actual calculated delay because an exact delay match may not be possible. In this case, the closest match is calculated without going below the desired delay value input. It is possible to input a very large delay value that exceeds the capability of the part, in which case the maximum supported delay is returned. It is up to the higher level peripheral driver to alert the user of an out of range delay input.

Note that the LPSPI module must be configured for master mode before configuring this. And note that the delayTime = LPSPI\_clockSource / (PRESCALE ∗ Delay\_scaler).

#### Parameters

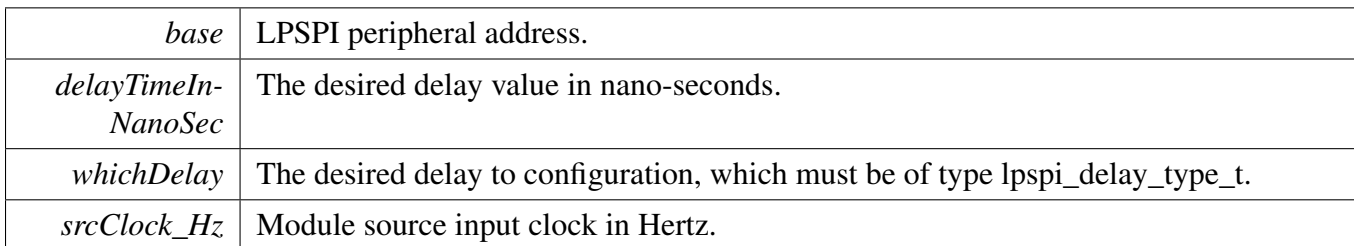

Returns

actual Calculated delay value in nano-seconds.

### **31.2.8.33 static void LPSPI\_WriteData ( LPSPI\_Type** ∗ *base,* **uint32\_t** *data* **) [inline], [static]**

This function writes data passed in by the user to the Transmit Data Register (TDR). The user can pass up to 32-bits of data to load into the TDR. If the frame size exceeds 32-bits, the user has to manage sending the data one 32-bit word at a time. Any writes to the TDR result in an immediate push to the transmit FIFO. This function can be used for either master or slave modes.

Parameters

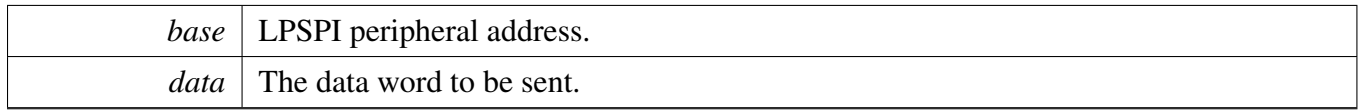

### **31.2.8.34 static uint32\_t LPSPI\_ReadData ( LPSPI\_Type** ∗ *base* **) [inline], [static]**

This function reads the data from the Receive Data Register (RDR). This function can be used for either master or slave mode.

Parameters

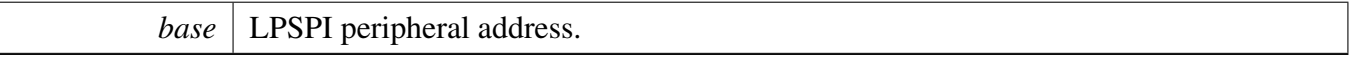

Returns

The data read from the data buffer.

#### **31.2.8.35 void LPSPI\_SetDummyData ( LPSPI\_Type** ∗ *base,* **uint8\_t** *dummyData* **)**

Parameters

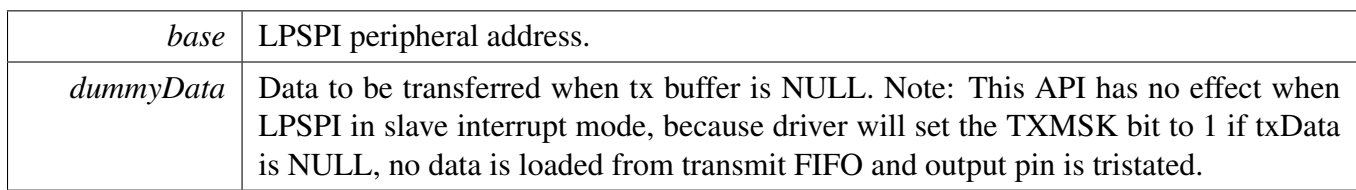

### **31.2.8.36 void LPSPI\_MasterTransferCreateHandle ( LPSPI\_Type** ∗ *base,* lpspi\_master\_handle\_t ∗ *handle,* lpspi\_master\_transfer\_callback\_t *callback,* **void** ∗ *userData* **)**

This function initializes the LPSPI handle, which can be used for other LPSPI transactional APIs. Usually, for a specified LPSPI instance, call this API once to get the initialized handle.

Parameters

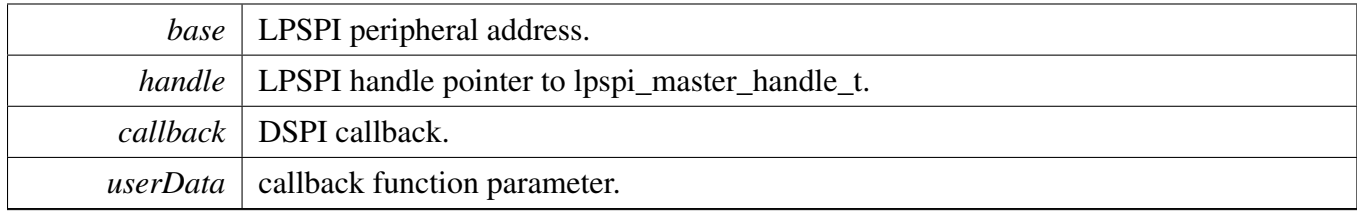

## **31.2.8.37** status\_t **LPSPI\_MasterTransferBlocking ( LPSPI\_Type** ∗ *base,* lpspi\_transfer\_t ∗ *transfer* **)**

This function transfers data using a polling method. This is a blocking function, which does not return until all transfers have been completed.

Note: The transfer data size should be integer multiples of bytesPerFrame if bytesPerFrame is less than or equal to 4. For bytesPerFrame greater than 4: The transfer data size should be equal to bytesPerFrame if the bytesPerFrame is not integer multiples of 4. Otherwise, the transfer data size can be an integer multiple of bytesPerFrame.

Parameters

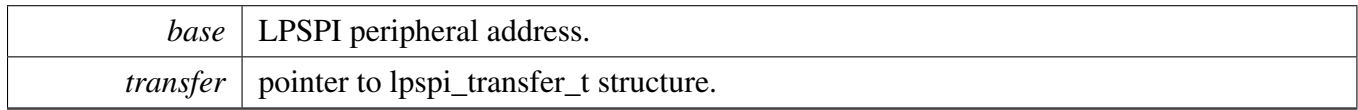

Returns

status of status\_t.

## **31.2.8.38** status\_t **LPSPI\_MasterTransferNonBlocking ( LPSPI\_Type** ∗ *base,* lpspi\_master\_handle\_t ∗ *handle,* lpspi\_transfer\_t ∗ *transfer* **)**

This function transfers data using an interrupt method. This is a non-blocking function, which returns right away. When all data is transferred, the callback function is called.

Note: The transfer data size should be integer multiples of bytesPerFrame if bytesPerFrame is less than or equal to 4. For bytesPerFrame greater than 4: The transfer data size should be equal to bytesPerFrame if the bytesPerFrame is not integer multiples of 4. Otherwise, the transfer data size can be an integer multiple of bytesPerFrame.

Parameters

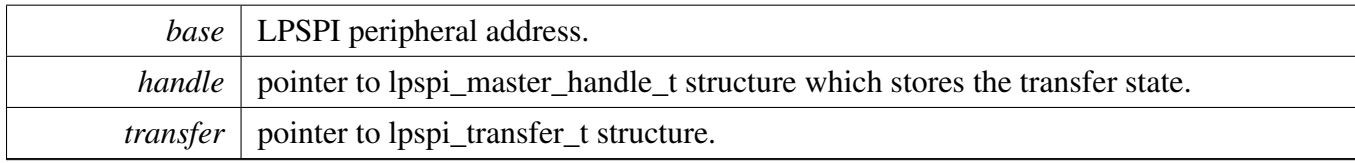

Returns

status of status\_t.

## **31.2.8.39** status\_t **LPSPI\_MasterTransferGetCount ( LPSPI\_Type** ∗ *base,* lpspi\_master\_handle\_t ∗ *handle,* **size\_t** ∗ *count* **)**

This function gets the master transfer remaining bytes.

Parameters

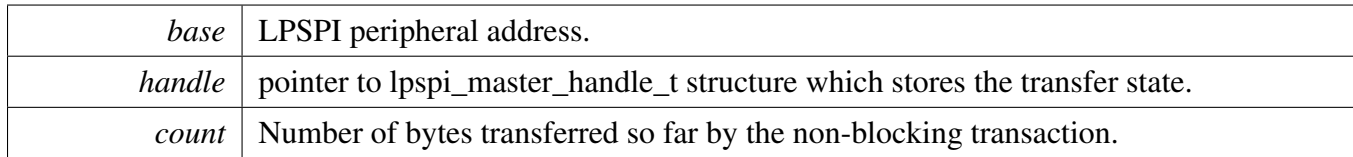

Returns

status of status\_t.

## **31.2.8.40 void LPSPI\_MasterTransferAbort ( LPSPI\_Type** ∗ *base,* lpspi\_master\_handle\_t ∗ *handle* **)**

This function aborts a transfer which uses an interrupt method.

Parameters

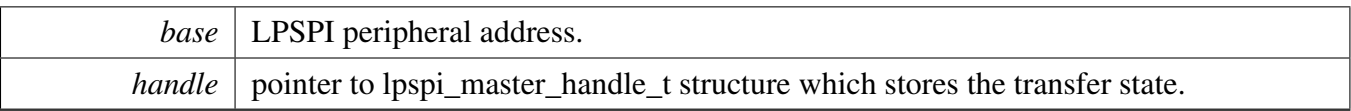

### **31.2.8.41 void LPSPI\_MasterTransferHandleIRQ ( LPSPI\_Type** ∗ *base,* lpspi\_master\_handle\_t ∗ *handle* **)**

This function processes the LPSPI transmit and receive IRQ.

**Parameters** 

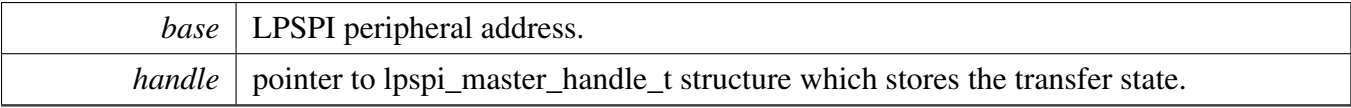

# **31.2.8.42 void LPSPI\_SlaveTransferCreateHandle ( LPSPI\_Type** ∗ *base,* lpspi\_slave\_handle\_t ∗ *handle,* lpspi\_slave\_transfer\_callback\_t *callback,* **void** ∗ *userData* **)**

This function initializes the LPSPI handle, which can be used for other LPSPI transactional APIs. Usually, for a specified LPSPI instance, call this API once to get the initialized handle.

Parameters

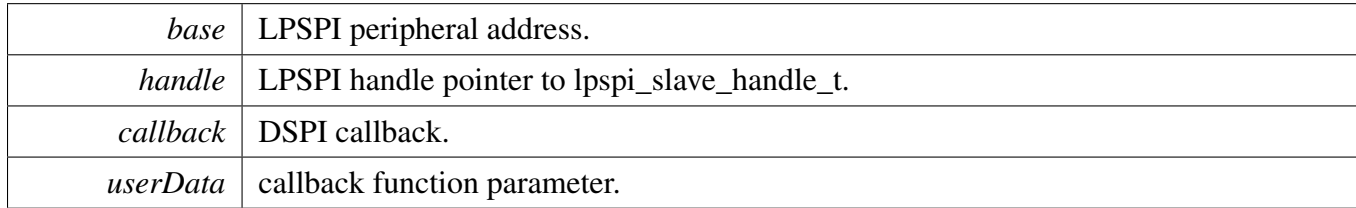

### **31.2.8.43** status\_t **LPSPI\_SlaveTransferNonBlocking ( LPSPI\_Type** ∗ *base,* lpspi\_slave\_handle\_t ∗ *handle,* lpspi\_transfer\_t ∗ *transfer* **)**

This function transfer data using an interrupt method. This is a non-blocking function, which returns right away. When all data is transferred, the callback function is called.

Note: The transfer data size should be integer multiples of bytesPerFrame if bytesPerFrame is less than or equal to 4. For bytesPerFrame greater than 4: The transfer data size should be equal to bytesPerFrame if the bytesPerFrame is not an integer multiple of 4. Otherwise, the transfer data size can be an integer multiple of bytesPerFrame.

#### Parameters

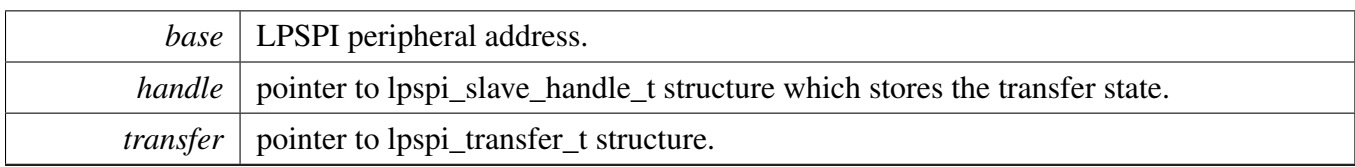

Returns

status of status\_t.

### **31.2.8.44** status\_t **LPSPI\_SlaveTransferGetCount ( LPSPI\_Type** ∗ *base,* lpspi\_slave\_handle\_t ∗ *handle,* **size\_t** ∗ *count* **)**

This function gets the slave transfer remaining bytes.

Parameters

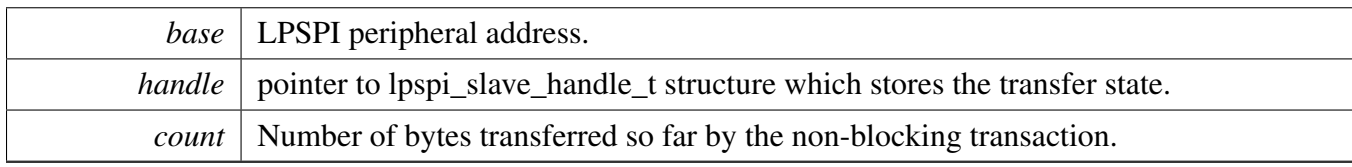

Returns

status of status\_t.

# **31.2.8.45 void LPSPI\_SlaveTransferAbort ( LPSPI\_Type** ∗ *base,* lpspi\_slave\_handle\_t ∗ *handle* **)**

This function aborts a transfer which uses an interrupt method.

Parameters

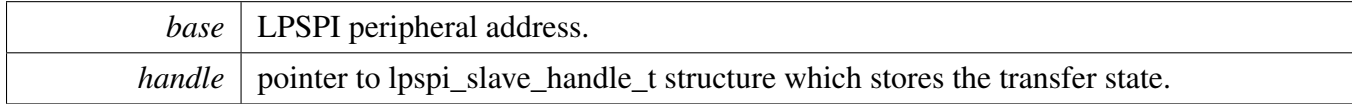

# **31.2.8.46 void LPSPI\_SlaveTransferHandleIRQ ( LPSPI\_Type** ∗ *base,* lpspi\_slave\_handle\_t ∗ *handle* **)**

This function processes the LPSPI transmit and receives an IRQ.

**Parameters** 

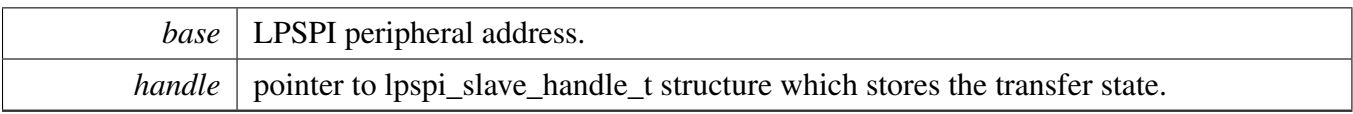

### **31.2.8.47 bool LPSPI\_WaitTxFifoEmpty ( LPSPI\_Type** ∗ *base* **)**

This function wait the tx fifo empty

Parameters

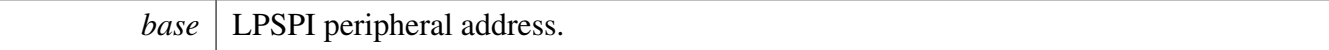

Returns

true for the tx FIFO is ready, false is not.

#### **31.2.9 Variable Documentation**

# **31.2.9.1 volatile uint8\_t g\_lpspiDummyData[]**

#### **31.3.1 Overview**

## **Data Structures**

- struct lpspi master edma handle
- *LPSPI master eDMA transfer handle structure used for transactional API. [More...](#page-774-0)* • struct [\\_lpspi\\_slave\\_edma\\_handle](#page-776-0)
	- *LPSPI slave eDMA transfer handle structure used for transactional API. [More...](#page-776-0)*

# **Typedefs**

- <span id="page-773-0"></span>• typedef struct
- [\\_lpspi\\_master\\_edma\\_handle](#page-774-0) [lpspi\\_master\\_edma\\_handle\\_t](#page-773-0) *Forward declaration of the lpspi\_master\_edma\_handle typedefs.*
- <span id="page-773-1"></span>• typedef struct [\\_lpspi\\_slave\\_edma\\_handle](#page-776-0) [lpspi\\_slave\\_edma\\_handle\\_t](#page-773-1) *Forward declaration of the lpspi slave edma handle typedefs.*
- typedef void(∗ [lpspi\\_master\\_edma\\_transfer\\_callback\\_t](#page-779-0) )(LPSPI\_Type ∗base, [lpspi\\_master\\_edma\\_](#page-773-0) [handle\\_t](#page-773-0) ∗handle, [status\\_t](#page-210-0) status, void ∗userData)
	- *Completion callback function pointer type.*
- typedef void(∗ [lpspi\\_slave\\_edma\\_transfer\\_callback\\_t](#page-780-0) )(LPSPI\_Type ∗base, [lpspi\\_slave\\_edma\\_](#page-773-1) [handle\\_t](#page-773-1) ∗handle, [status\\_t](#page-210-0) status, void ∗userData) *Completion callback function pointer type.*

# **Functions**

- void [LPSPI\\_MasterTransferCreateHandleEDMA](#page-780-1) (LPSPI\_Type ∗base, [lpspi\\_master\\_edma\\_handle-](#page-773-0) [\\_t](#page-773-0) ∗handle, [lpspi\\_master\\_edma\\_transfer\\_callback\\_t](#page-779-0) callback, void ∗userData, [edma\\_handle\\_t](#page-258-0) ∗edmaRxRegToRxDataHandle, [edma\\_handle\\_t](#page-258-0) ∗edmaTxDataToTxRegHandle) *Initializes the LPSPI master eDMA handle.*
- [status\\_t](#page-210-0) [LPSPI\\_MasterTransferEDMA](#page-781-0) (LPSPI\_Type ∗base, [lpspi\\_master\\_edma\\_handle\\_t](#page-773-0) ∗handle, [lpspi\\_transfer\\_t](#page-750-2) ∗transfer)
	- *LPSPI master transfer data using eDMA.*
- status t [LPSPI\\_MasterTransferPrepareEDMALite](#page-781-1) (LPSPI\_Type \*base, [lpspi\\_master\\_edma\\_](#page-773-0) handle  $t *$ handle, uint32  $t$  configFlags)
	- *LPSPI master config transfer parameter while using eDMA.*
- [status\\_t](#page-210-0) [LPSPI\\_MasterTransferEDMALite](#page-782-0) (LPSPI\_Type \*base, [lpspi\\_master\\_edma\\_handle\\_t](#page-773-0) ∗handle, [lpspi\\_transfer\\_t](#page-750-2) ∗transfer)
	- *LPSPI master transfer data using eDMA without configs.*
- void [LPSPI\\_MasterTransferAbortEDMA](#page-783-0) (LPSPI\_Type \*base, [lpspi\\_master\\_edma\\_handle\\_](#page-773-0) [t](#page-773-0) ∗handle)
	- *LPSPI master aborts a transfer which is using eDMA.*
- [status\\_t](#page-210-0) [LPSPI\\_MasterTransferGetCountEDMA](#page-783-1) (LPSPI\_Type ∗base, [lpspi\\_master\\_edma\\_handle\\_t](#page-773-0) ∗handle, size\_t ∗count)

*Gets the master eDMA transfer remaining bytes.*

- void [LPSPI\\_SlaveTransferCreateHandleEDMA](#page-783-2) (LPSPI\_Type ∗base, [lpspi\\_slave\\_edma\\_handle\\_t](#page-773-1) ∗handle, [lpspi\\_slave\\_edma\\_transfer\\_callback\\_t](#page-780-0) callback, void ∗userData, [edma\\_handle\\_t](#page-258-0) ∗edma-RxRegToRxDataHandle, [edma\\_handle\\_t](#page-258-0) ∗edmaTxDataToTxRegHandle) *Initializes the LPSPI slave eDMA handle.*
- status t [LPSPI\\_SlaveTransferEDMA](#page-785-0) (LPSPI\_Type ∗base, [lpspi\\_slave\\_edma\\_handle\\_t](#page-773-1) ∗handle, [lpspi\\_transfer\\_t](#page-750-2) ∗transfer) *LPSPI slave transfers data using eDMA.*
- void [LPSPI\\_SlaveTransferAbortEDMA](#page-785-1) (LPSPI\_Type ∗base, [lpspi\\_slave\\_edma\\_handle\\_t](#page-773-1) ∗handle) *LPSPI slave aborts a transfer which is using eDMA.*
- [status\\_t](#page-210-0) [LPSPI\\_SlaveTransferGetCountEDMA](#page-786-0) (LPSPI\_Type ∗base, [lpspi\\_slave\\_edma\\_handle\\_](#page-773-1)
	- [t](#page-773-1) ∗handle, size\_t ∗count) *Gets the slave eDMA transfer remaining bytes.*

## **Driver version**

• #define [FSL\\_LPSPI\\_EDMA\\_DRIVER\\_VERSION](#page-779-1) [\(MAKE\\_VERSION\(](#page-208-0)2, 4, 2)) *LPSPI EDMA driver version.*

# **31.3.2 Data Structure Documentation**

#### <span id="page-774-0"></span>**31.3.2.1 struct \_lpspi\_master\_edma\_handle**

#### **Data Fields**

- volatile bool is PcsContinuous *Is PCS continuous in transfer.*
- volatile bool is ByteSwap *A flag that whether should byte swap.*
- volatile uint8 t [fifoSize](#page-776-3) *FIFO dataSize.*
- volatile uint8 t [rxWatermark](#page-776-4) *Rx watermark.*
- volatile uint8\_t [bytesEachWrite](#page-776-5) *Bytes for each write TDR.*
- volatile uint8\_t [bytesEachRead](#page-776-6) *Bytes for each read RDR.*
- volatile uint8\_t [bytesLastRead](#page-776-7) *Bytes for last read RDR.*
- volatile bool [isThereExtraRxBytes](#page-776-8)
- *Is there extra RX byte.* • uint8\_t ∗volatile [txData](#page-776-9)
- *Send buffer.* • uint8 t ∗volatile [rxData](#page-776-10) *Receive buffer.*
- volatile size\_t [txRemainingByteCount](#page-776-11) *Number of bytes remaining to send.*
- volatile size t [rxRemainingByteCount](#page-776-12) *Number of bytes remaining to receive.*
- volatile uint32\_t [writeRegRemainingTimes](#page-776-13) *Write TDR register remaining times.*
- volatile uint32\_t [readRegRemainingTimes](#page-776-14) *Read RDR register remaining times.*
- <span id="page-775-0"></span>• uint32\_t [totalByteCount](#page-775-0) *Number of transfer bytes.*
- uint32 t [txBuffIfNull](#page-776-15)
	- *Used if there is not txData for DMA purpose.*
- uint32\_t [rxBuffIfNull](#page-776-16)
- *Used if there is not rxData for DMA purpose.*
- uint32 t [transmitCommand](#page-776-17) *Used to write TCR for DMA purpose.*
- volatile uint8\_t [state](#page-776-18) *LPSPI transfer state , \_lpspi\_transfer\_state.*
- uint8\_t [nbytes](#page-776-19) *eDMA minor byte transfer count initially configured.*
- [lpspi\\_master\\_edma\\_transfer\\_callback\\_t](#page-779-0) [callback](#page-776-20)
- *Completion callback.* • void ∗ [userData](#page-776-21)
- *Callback user data.*
- <span id="page-775-1"></span>• [edma\\_handle\\_t](#page-258-0) ∗ [edmaRxRegToRxDataHandle](#page-775-1)
- *edma\_handle\_t handle point used for RxReg to RxData buff*
- <span id="page-775-2"></span>• [edma\\_handle\\_t](#page-258-0) ∗ [edmaTxDataToTxRegHandle](#page-775-2)
- <span id="page-775-3"></span>*edma\_handle\_t handle point used for TxData to TxReg buff* • edma tcd t [lpspiSoftwareTCD](#page-775-3) [3]
	- *SoftwareTCD, internal used.*

**Field Documentation**

- <span id="page-776-1"></span>**(1) volatile bool \_lpspi\_master\_edma\_handle::isPcsContinuous**
- <span id="page-776-2"></span>**(2) volatile bool \_lpspi\_master\_edma\_handle::isByteSwap**
- <span id="page-776-3"></span>**(3) volatile uint8\_t \_lpspi\_master\_edma\_handle::fifoSize**
- <span id="page-776-4"></span>**(4) volatile uint8\_t \_lpspi\_master\_edma\_handle::rxWatermark**
- <span id="page-776-5"></span>**(5) volatile uint8\_t \_lpspi\_master\_edma\_handle::bytesEachWrite**
- <span id="page-776-6"></span>**(6) volatile uint8\_t \_lpspi\_master\_edma\_handle::bytesEachRead**
- <span id="page-776-7"></span>**(7) volatile uint8\_t \_lpspi\_master\_edma\_handle::bytesLastRead**
- <span id="page-776-8"></span>**(8) volatile bool \_lpspi\_master\_edma\_handle::isThereExtraRxBytes**
- <span id="page-776-9"></span>**(9) uint8\_t**∗ **volatile \_lpspi\_master\_edma\_handle::txData**
- <span id="page-776-10"></span>**(10) uint8\_t**∗ **volatile \_lpspi\_master\_edma\_handle::rxData**
- <span id="page-776-11"></span>**(11) volatile size\_t \_lpspi\_master\_edma\_handle::txRemainingByteCount**
- <span id="page-776-12"></span>**(12) volatile size\_t \_lpspi\_master\_edma\_handle::rxRemainingByteCount**
- <span id="page-776-13"></span>**(13) volatile uint32\_t \_lpspi\_master\_edma\_handle::writeRegRemainingTimes**
- <span id="page-776-14"></span>**(14) volatile uint32\_t \_lpspi\_master\_edma\_handle::readRegRemainingTimes**
- <span id="page-776-15"></span>**(15) uint32\_t \_lpspi\_master\_edma\_handle::txBuffIfNull**
- <span id="page-776-16"></span>**(16) uint32\_t \_lpspi\_master\_edma\_handle::rxBuffIfNull**
- <span id="page-776-17"></span>**(17) uint32\_t \_lpspi\_master\_edma\_handle::transmitCommand**
- <span id="page-776-18"></span>**(18) volatile uint8\_t \_lpspi\_master\_edma\_handle::state**
- <span id="page-776-19"></span>**(19) uint8\_t \_lpspi\_master\_edma\_handle::nbytes**
- <span id="page-776-20"></span>**(20)** lpspi\_master\_edma\_transfer\_callback\_t **\_lpspi\_master\_edma\_handle::callback**
- <span id="page-776-21"></span>**(21) void**∗ **\_lpspi\_master\_edma\_handle::userData**
- <span id="page-776-0"></span>**31.3.2.2 struct \_lpspi\_slave\_edma\_handle**

#### **Data Fields**

- volatile bool is ByteSwap *A flag that whether should byte swap.*
- volatile uint8 t [fifoSize](#page-779-3)

*FIFO dataSize.*

- volatile uint8 t [rxWatermark](#page-779-4) *Rx watermark.*
- volatile uint8\_t [bytesEachWrite](#page-779-5) *Bytes for each write TDR.*
- volatile uint8 t [bytesEachRead](#page-779-6) *Bytes for each read RDR.*
- volatile uint8\_t [bytesLastRead](#page-779-7) *Bytes for last read RDR.*
- volatile bool is There Extra Rx Bytes *Is there extra RX byte.*
- uint8\_t [nbytes](#page-779-9)
	- *eDMA minor byte transfer count initially configured.*
- uint8 t ∗volatile [txData](#page-779-10) *Send buffer.*
- uint8\_t ∗volatile [rxData](#page-779-11) *Receive buffer.*
- volatile size\_t [txRemainingByteCount](#page-779-12) *Number of bytes remaining to send.*
- volatile size t [rxRemainingByteCount](#page-779-13) *Number of bytes remaining to receive.*
- volatile uint32\_t [writeRegRemainingTimes](#page-779-14) *Write TDR register remaining times.*
- volatile uint32 t [readRegRemainingTimes](#page-779-15) *Read RDR register remaining times.*
- <span id="page-777-0"></span>• uint32\_t [totalByteCount](#page-777-0)
	- *Number of transfer bytes.*
- uint32\_t [txBuffIfNull](#page-779-16)
	- *Used if there is not txData for DMA purpose.*
- uint32 t [rxBuffIfNull](#page-779-17) *Used if there is not rxData for DMA purpose.*
- volatile uint8 t [state](#page-779-18)
	- *LPSPI transfer state.*
- uint32\_t [errorCount](#page-779-19)
	- *Error count for slave transfer.*
- [lpspi\\_slave\\_edma\\_transfer\\_callback\\_t](#page-780-0) [callback](#page-779-20) *Completion callback.*
- void ∗ [userData](#page-779-21)
	- *Callback user data.*
- <span id="page-777-1"></span>• [edma\\_handle\\_t](#page-258-0) ∗ [edmaRxRegToRxDataHandle](#page-777-1)
- *edma\_handle\_t handle point used for RxReg to RxData buff*
- <span id="page-777-2"></span>• edma handle t ∗ [edmaTxDataToTxRegHandle](#page-777-2)
- *edma\_handle\_t handle point used for TxData to TxReg*
- <span id="page-777-3"></span>• [edma\\_tcd\\_t](#page-268-0) [lpspiSoftwareTCD](#page-777-3) [2]
	- *SoftwareTCD, internal used.*

#### **Field Documentation**

- <span id="page-779-2"></span>**(1) volatile bool \_lpspi\_slave\_edma\_handle::isByteSwap**
- <span id="page-779-3"></span>**(2) volatile uint8\_t \_lpspi\_slave\_edma\_handle::fifoSize**
- <span id="page-779-4"></span>**(3) volatile uint8\_t \_lpspi\_slave\_edma\_handle::rxWatermark**
- <span id="page-779-5"></span>**(4) volatile uint8\_t \_lpspi\_slave\_edma\_handle::bytesEachWrite**
- <span id="page-779-6"></span>**(5) volatile uint8\_t \_lpspi\_slave\_edma\_handle::bytesEachRead**
- <span id="page-779-7"></span>**(6) volatile uint8\_t \_lpspi\_slave\_edma\_handle::bytesLastRead**
- <span id="page-779-8"></span>**(7) volatile bool \_lpspi\_slave\_edma\_handle::isThereExtraRxBytes**
- <span id="page-779-9"></span>**(8) uint8\_t \_lpspi\_slave\_edma\_handle::nbytes**
- <span id="page-779-10"></span>**(9) uint8\_t**∗ **volatile \_lpspi\_slave\_edma\_handle::txData**
- <span id="page-779-11"></span>**(10) uint8\_t**∗ **volatile \_lpspi\_slave\_edma\_handle::rxData**
- <span id="page-779-12"></span>**(11) volatile size\_t \_lpspi\_slave\_edma\_handle::txRemainingByteCount**
- <span id="page-779-13"></span>**(12) volatile size\_t \_lpspi\_slave\_edma\_handle::rxRemainingByteCount**
- <span id="page-779-14"></span>**(13) volatile uint32\_t \_lpspi\_slave\_edma\_handle::writeRegRemainingTimes**
- <span id="page-779-15"></span>**(14) volatile uint32\_t \_lpspi\_slave\_edma\_handle::readRegRemainingTimes**
- <span id="page-779-16"></span>**(15) uint32\_t \_lpspi\_slave\_edma\_handle::txBuffIfNull**
- <span id="page-779-17"></span>**(16) uint32\_t \_lpspi\_slave\_edma\_handle::rxBuffIfNull**
- <span id="page-779-18"></span>**(17) volatile uint8\_t \_lpspi\_slave\_edma\_handle::state**
- <span id="page-779-19"></span>**(18) uint32\_t \_lpspi\_slave\_edma\_handle::errorCount**
- <span id="page-779-20"></span>**(19)** lpspi\_slave\_edma\_transfer\_callback\_t **\_lpspi\_slave\_edma\_handle::callback**
- <span id="page-779-21"></span>**(20) void**∗ **\_lpspi\_slave\_edma\_handle::userData**
- **31.3.3 Macro Definition Documentation**

#### <span id="page-779-1"></span>**31.3.3.1 #define FSL\_LPSPI\_EDMA\_DRIVER\_VERSION (**MAKE\_VERSION**(2, 4, 2))**

- **31.3.4 Typedef Documentation**
- <span id="page-779-0"></span>**31.3.4.1 typedef void(**∗ **lpspi\_master\_edma\_transfer\_callback\_t)(LPSPI\_Type** ∗**base,** lpspi\_master\_edma\_handle\_t ∗**handle,** status\_t **status, void** ∗**userData)**

Parameters

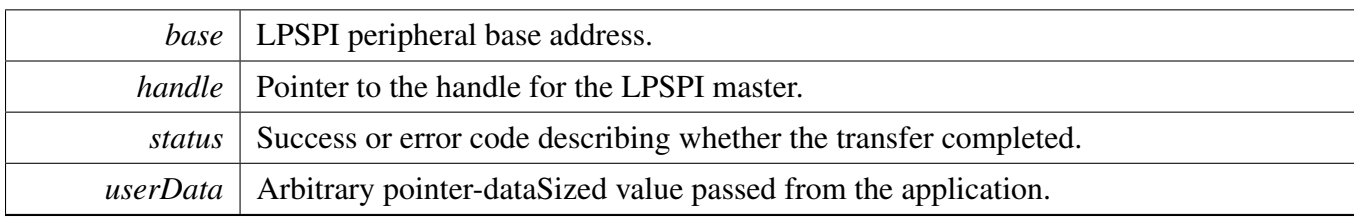

### <span id="page-780-0"></span>**31.3.4.2 typedef void(**∗ **lpspi\_slave\_edma\_transfer\_callback\_t)(LPSPI\_Type** ∗**base,** lpspi\_slave\_edma\_handle\_t ∗**handle,** status\_t **status, void** ∗**userData)**

Parameters

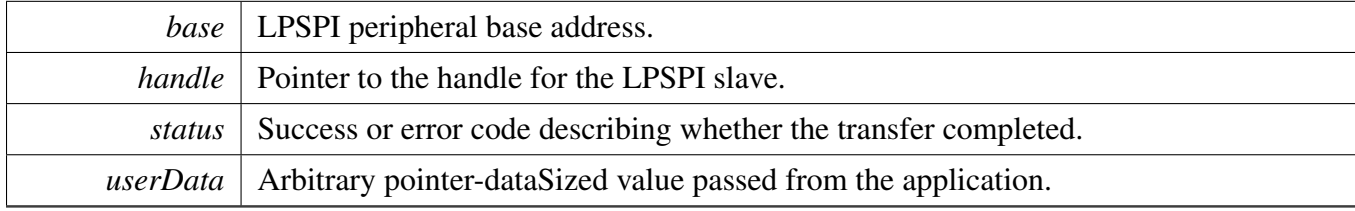

#### **31.3.5 Function Documentation**

### <span id="page-780-1"></span>**31.3.5.1 void LPSPI\_MasterTransferCreateHandleEDMA ( LPSPI\_Type** ∗ *base,* lpspi\_master\_edma\_handle\_t <sup>\*</sup> *handle*, lpspi\_master\_edma\_transfer\_callback\_t *callback,* **void** ∗ *userData,* edma\_handle\_t ∗ *edmaRxRegToRxDataHandle,* edma\_handle\_t ∗ *edmaTxDataToTxRegHandle* **)**

This function initializes the LPSPI eDMA handle which can be used for other LPSPI transactional APIs. Usually, for a specified LPSPI instance, call this API once to get the initialized handle.

Note that the LPSPI eDMA has a separated (Rx and Tx as two sources) or shared (Rx and Tx are the same source) DMA request source. (1) For a separated DMA request source, enable and set the Rx DMAMUX source for edmaRxRegToRxDataHandle and Tx DMAMUX source for edmaTxDataToTxRegHandle. (2) For a shared DMA request source, enable and set the Rx/Tx DMAMUX source for edmaRxRegToRx-DataHandle.

Parameters

*base* | LPSPI peripheral base address.

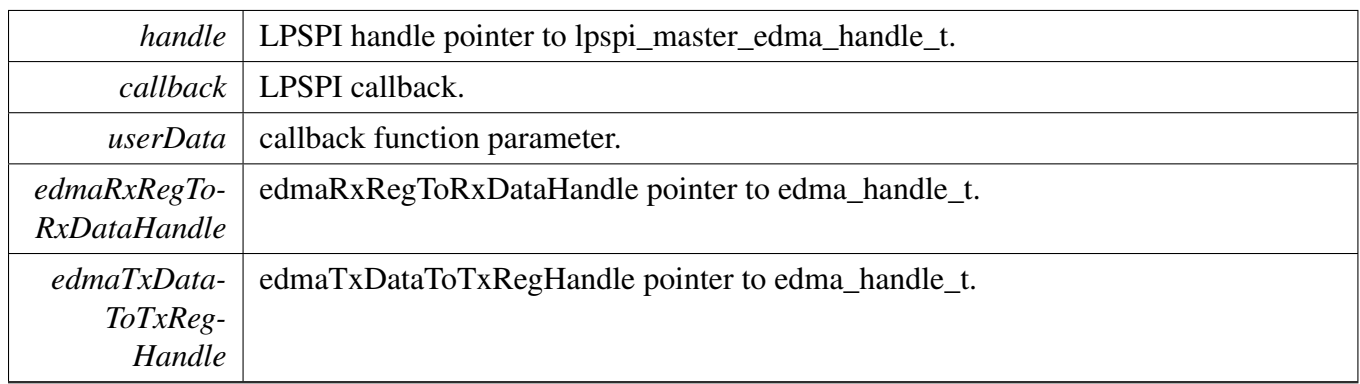

### <span id="page-781-0"></span>**31.3.5.2** status\_t **LPSPI\_MasterTransferEDMA ( LPSPI\_Type** ∗ *base,* lpspi\_master\_edma\_handle\_t ∗ *handle,* lpspi\_transfer\_t ∗ *transfer* **)**

This function transfers data using eDMA. This is a non-blocking function, which returns right away. When all data is transferred, the callback function is called.

Note: The transfer data size should be an integer multiple of bytesPerFrame if bytesPerFrame is less than or equal to 4. For bytesPerFrame greater than 4: The transfer data size should be equal to bytesPerFrame if the bytesPerFrame is not an integer multiple of 4. Otherwise, the transfer data size can be an integer multiple of bytesPerFrame.

#### Parameters

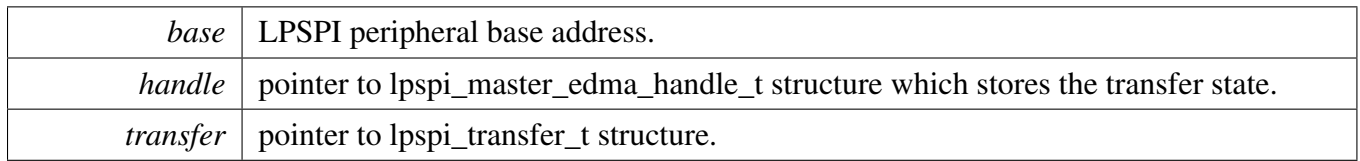

Returns

status of status\_t.

### <span id="page-781-1"></span>**31.3.5.3** status\_t **LPSPI\_MasterTransferPrepareEDMALite ( LPSPI\_Type** ∗ *base,* lpspi\_master\_edma\_handle\_t ∗ *handle,* **uint32\_t** *configFlags* **)**

This function is preparing to transfer data using eDMA, work with LPSPI\_MasterTransferEDMALite.

Parameters

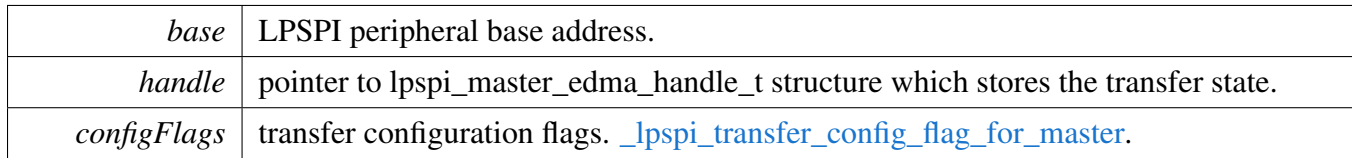

Returns

Indicates whether LPSPI master transfer was successful or not.

Return values

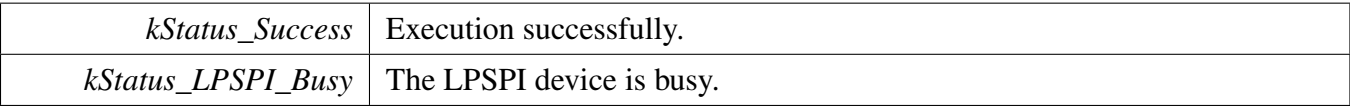

### <span id="page-782-0"></span>**31.3.5.4** status\_t **LPSPI\_MasterTransferEDMALite ( LPSPI\_Type** ∗ *base,* lpspi\_master\_edma\_handle\_t ∗ *handle,* lpspi\_transfer\_t ∗ *transfer* **)**

This function transfers data using eDMA. This is a non-blocking function, which returns right away. When all data is transferred, the callback function is called.

Note: This API is only for transfer through DMA without configuration. Before calling this API, you must call LPSPI\_MasterTransferPrepareEDMALite to configure it once. The transfer data size should be an integer multiple of bytesPerFrame if bytesPerFrame is less than or equal to 4. For bytesPerFrame greater than 4: The transfer data size should be equal to bytesPerFrame if the bytesPerFrame is not an integer multiple of 4. Otherwise, the transfer data size can be an integer multiple of bytesPerFrame.

Parameters

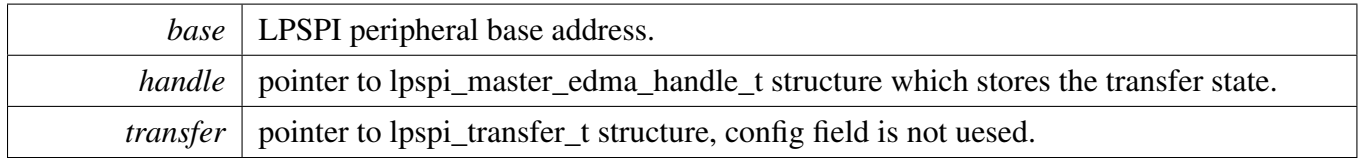

Returns

Indicates whether LPSPI master transfer was successful or not.

Return values

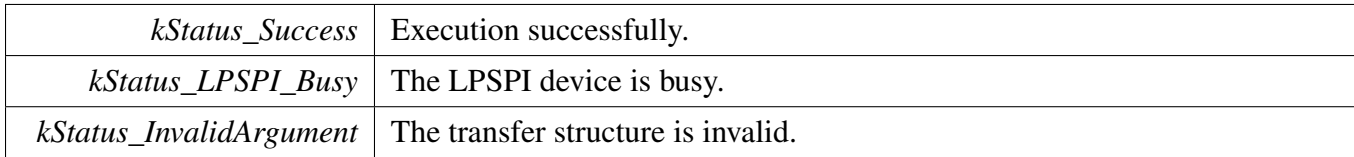

#### <span id="page-783-0"></span>**31.3.5.5 void LPSPI\_MasterTransferAbortEDMA ( LPSPI\_Type** ∗ *base,* lpspi\_master\_edma\_handle\_t ∗ *handle* **)**

This function aborts a transfer which is using eDMA.

Parameters

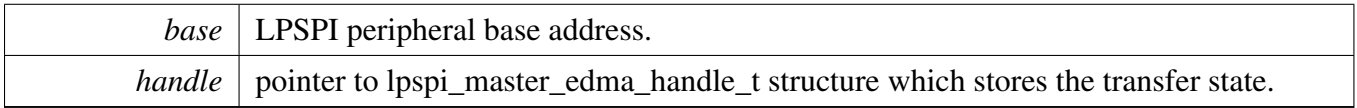

### <span id="page-783-1"></span>**31.3.5.6** status\_t **LPSPI\_MasterTransferGetCountEDMA ( LPSPI\_Type** ∗ *base,* lpspi\_master\_edma\_handle\_t ∗ *handle,* **size\_t** ∗ *count* **)**

This function gets the master eDMA transfer remaining bytes.

Parameters

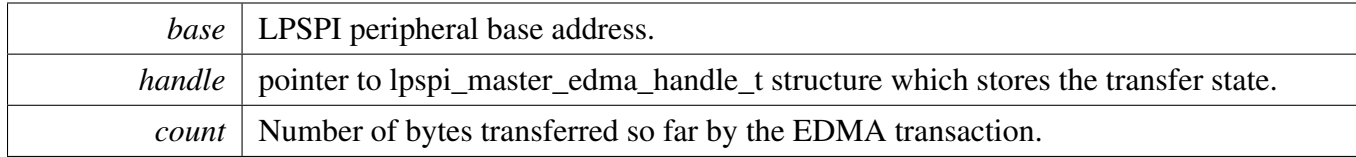

Returns

status of status\_t.

### <span id="page-783-2"></span>**31.3.5.7 void LPSPI\_SlaveTransferCreateHandleEDMA ( LPSPI\_Type** ∗ *base,* lpspi\_slave\_edma\_handle\_t ∗ *handle,* lpspi\_slave\_edma\_transfer\_callback\_t *callback,* **void** ∗ *userData,* edma\_handle\_t ∗ *edmaRxRegToRxDataHandle,* edma\_handle\_t ∗ *edmaTxDataToTxRegHandle* **)**

This function initializes the LPSPI eDMA handle which can be used for other LPSPI transactional APIs. Usually, for a specified LPSPI instance, call this API once to get the initialized handle.

Note that LPSPI eDMA has a separated (Rx and Tx as two sources) or shared (Rx and Tx as the same source) DMA request source.

(1) For a separated DMA request source, enable and set the Rx DMAMUX source for edmaRxRegToRx-DataHandle and Tx DMAMUX source for edmaTxDataToTxRegHandle. (2) For a shared DMA request source, enable and set the Rx/Rx DMAMUX source for edmaRxRegToRxDataHandle .

Parameters

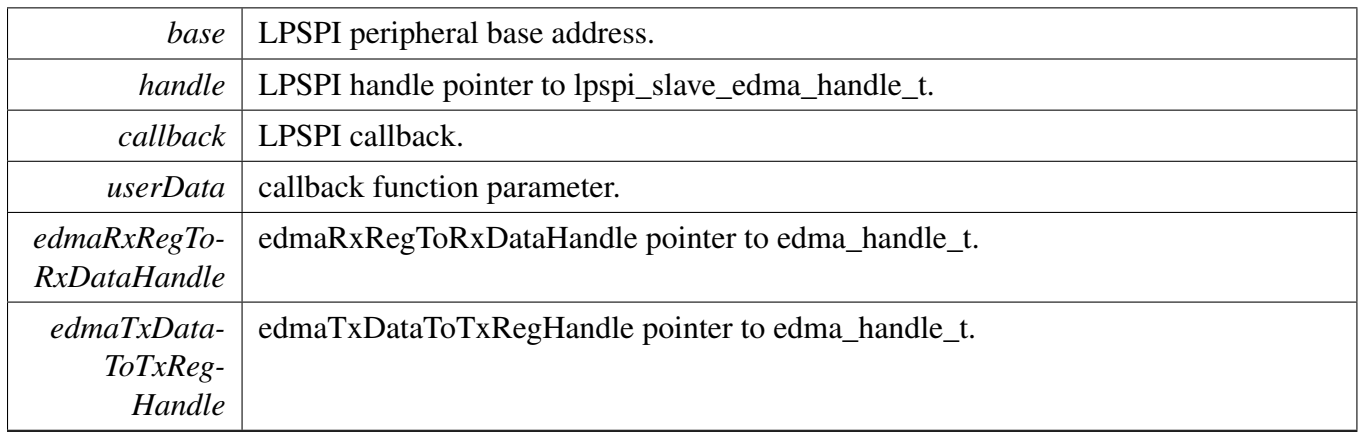

#### <span id="page-785-0"></span>**31.3.5.8** status\_t **LPSPI\_SlaveTransferEDMA ( LPSPI\_Type** ∗ *base,* lpspi\_slave\_edma\_handle\_t ∗ *handle,* lpspi\_transfer\_t ∗ *transfer* **)**

This function transfers data using eDMA. This is a non-blocking function, which return right away. When all data is transferred, the callback function is called.

Note: The transfer data size should be an integer multiple of bytesPerFrame if bytesPerFrame is less than or equal to 4. For bytesPerFrame greater than 4: The transfer data size should be equal to bytesPerFrame if the bytesPerFrame is not an integer multiple of 4. Otherwise, the transfer data size can be an integer multiple of bytesPerFrame.

Parameters

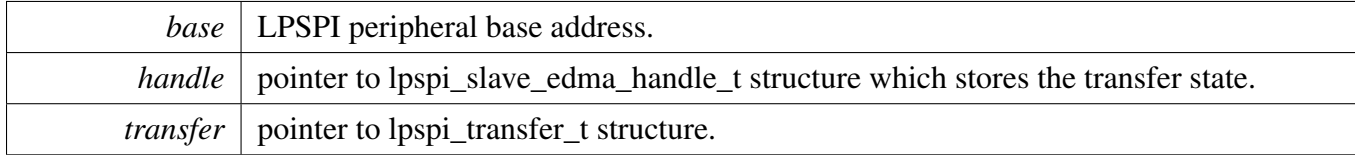

Returns

status of status\_t.

### <span id="page-785-1"></span>**31.3.5.9 void LPSPI\_SlaveTransferAbortEDMA ( LPSPI\_Type** ∗ *base,* lpspi\_slave\_edma\_handle\_t ∗ *handle* **)**

This function aborts a transfer which is using eDMA.

Parameters

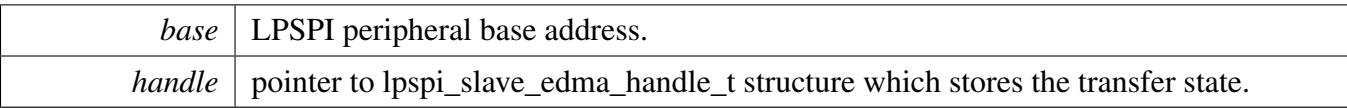

### <span id="page-786-0"></span>**31.3.5.10** status\_t **LPSPI\_SlaveTransferGetCountEDMA ( LPSPI\_Type** ∗ *base,* lpspi\_slave\_edma\_handle\_t ∗ *handle,* **size\_t** ∗ *count* **)**

This function gets the slave eDMA transfer remaining bytes.

Parameters

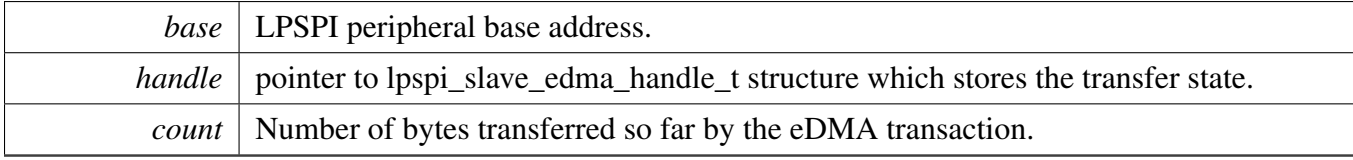

Returns

status of status\_t.

# **31.4 LPSPI FreeRTOS Driver**

#### **31.4.1 Overview**

### **Driver version**

• #define [FSL\\_LPSPI\\_FREERTOS\\_DRIVER\\_VERSION](#page-787-0) [\(MAKE\\_VERSION\(](#page-208-0)2, 3, 1)) *LPSPI FreeRTOS driver version 2.3.1.*

# **LPSPI RTOS Operation**

- [status\\_t](#page-210-0) [LPSPI\\_RTOS\\_Init](#page-787-1) (lpspi\_rtos\_handle\_t ∗handle, LPSPI\_Type ∗base, const [lpspi\\_master\\_](#page-749-0) [config\\_t](#page-749-0) ∗masterConfig, uint32\_t srcClock\_Hz) *Initializes LPSPI.*
- [status\\_t](#page-210-0) [LPSPI\\_RTOS\\_Deinit](#page-787-2) (lpspi\_rtos\_handle\_t ∗handle) *Deinitializes the LPSPI.*
- [status\\_t](#page-210-0) [LPSPI\\_RTOS\\_Transfer](#page-789-0) (lpspi\_rtos\_handle\_t ∗handle, [lpspi\\_transfer\\_t](#page-750-2) ∗transfer) *Performs SPI transfer.*

# **31.4.2 Macro Definition Documentation**

# <span id="page-787-0"></span>**31.4.2.1 #define FSL\_LPSPI\_FREERTOS\_DRIVER\_VERSION (**MAKE\_VERSION**(2, 3, 1))**

### **31.4.3 Function Documentation**

### <span id="page-787-1"></span>**31.4.3.1** status\_t **LPSPI\_RTOS\_Init ( lpspi\_rtos\_handle\_t** ∗ *handle,* **LPSPI\_Type** ∗ *base,* **const** lpspi\_master\_config\_t ∗ *masterConfig,* **uint32\_t** *srcClock\_Hz* **)**

This function initializes the LPSPI module and related RTOS context.

Parameters

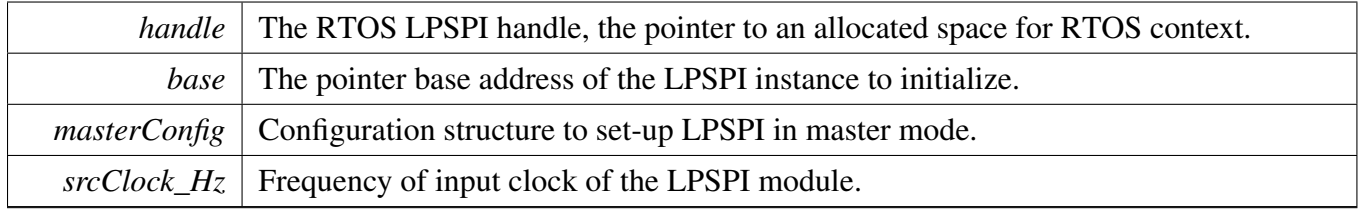

Returns

<span id="page-787-2"></span>status of the operation.

# **31.4.3.2** status\_t **LPSPI\_RTOS\_Deinit ( lpspi\_rtos\_handle\_t** ∗ *handle* **)**

This function deinitializes the LPSPI module and related RTOS context.

Parameters

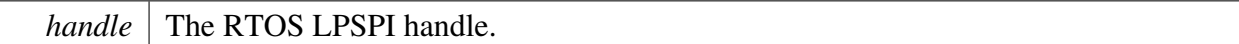

#### <span id="page-789-0"></span>**31.4.3.3** status\_t **LPSPI\_RTOS\_Transfer ( lpspi\_rtos\_handle\_t** ∗ *handle,* lpspi\_transfer\_t ∗ *transfer* **)**

This function performs an SPI transfer according to data given in the transfer structure.

Parameters

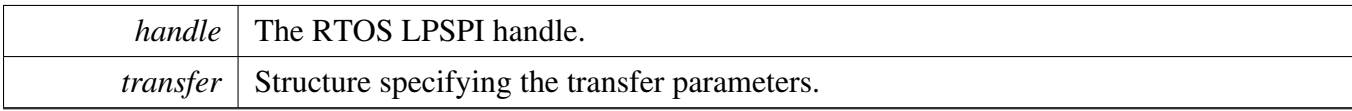

Returns

status of the operation.

# **31.5 LPSPI CMSIS Driver**

This section describes the programming interface of the LPSPI Cortex Microcontroller Software Interface Standard (CMSIS) driver. And this driver defines generic peripheral driver interfaces for middleware making it reusable across a wide range of supported microcontroller devices. The API connects microcontroller peripherals with middleware that implements for example communication stacks, file systems, or graphic user interfaces. More information and usage methord please refer to [http://www.](http://www.keil.com/pack/doc/cmsis/Driver/html/index.html) [keil.com/pack/doc/cmsis/Driver/html/index.html](http://www.keil.com/pack/doc/cmsis/Driver/html/index.html).

# **31.5.1 Function groups**

#### **31.5.1.1 LPSPI CMSIS GetVersion Operation**

This function group will return the DSPI CMSIS Driver version to user.

#### **31.5.1.2 LPSPI CMSIS GetCapabilities Operation**

This function group will return the capabilities of this driver.

#### **31.5.1.3 LPSPI CMSIS Initialize and Uninitialize Operation**

This function will initialize and uninitialize the instance in master mode or slave mode. And this API must be called before you configure an instance or after you Deinit an instance.The right steps to start an instance is that you must initialize the instance which been slected firstly,then you can power on the instance.After these all have been done,you can configure the instance by using control operation.If you want to Uninitialize the instance, you must power off the instance first.

### **31.5.1.4 LPSPI Transfer Operation**

This function group controls the transfer, master send/receive data, and slave send/receive data.

#### **31.5.1.5 LPSPI Status Operation**

This function group gets the LPSPI transfer status.

### **31.5.1.6 LPSPI CMSIS Control Operation**

This function can select instance as master mode or slave mode, set baudrate for master mode transfer, get current baudrate of master mode transfer,set transfer data bits and set other control command.

#### LPSPI CMSIS Driver

#### **31.5.2 Typical use case**

#### **31.5.2.1 Master Operation**

```
/* Variables */
uint8 t masterRxData[TRANSFER SIZE] = {00};uint8_t masterTxData[TRANSFER_SIZE] = {0U};
```

```
/*DSPI master init*/
Driver_SPI0.Initialize(DSPI_MasterSignalEvent_t);
Driver_SPI0.PowerControl(ARM_POWER_FULL);
Driver_SPI0.Control(ARM_SPI_MODE_MASTER, TRANSFER_BAUDRATE);
```

```
/* Start master transfer */
Driver_SPI0.Transfer(masterTxData, masterRxData, TRANSFER_SIZE);
```

```
/* Master power off */
Driver_SPI0.PowerControl(ARM_POWER_OFF);
```

```
/* Master uninitialize */
Driver_SPI0.Uninitialize();
```
#### **31.5.2.2 Slave Operation**

```
/* Variables */
uint8_t slaveRxData[TRANSFER_SIZE] = {0U};
uint8_t slaveTxData[TRANSFER_SIZE] = {0U};
/*DSPI slave init*/
Driver_SPI2.Initialize(DSPI_SlaveSignalEvent_t);
Driver_SPI2.PowerControl(ARM_POWER_FULL);
Driver_SPI2.Control(ARM_SPI_MODE_SLAVE, false);
/* Start slave transfer */
```

```
Driver_SPI2.Transfer(slaveTxData, slaveRxData, TRANSFER_SIZE);
```

```
/* slave power off */Driver_SPI2.PowerControl(ARM_POWER_OFF);
```

```
/* slave uninitialize */
Driver_SPI2.Uninitialize();
```
# **Chapter 32**

# **LPUART: Low Power Universal Asynchronous Receiver/- Transmitter Driver**

# **32.1 Overview**

### **Modules**

- [LPUART CMSIS Driver](#page-834-0)
- [LPUART Driver](#page-793-0)
- [LPUART FreeRTOS Driver](#page-829-0)
- [LPUART eDMA Driver](#page-822-0)

# <span id="page-793-0"></span>**32.2 LPUART Driver**

#### **32.2.1 Overview**

The MCUXpresso SDK provides a peripheral driver for the Low Power UART (LPUART) module of MCUXpresso SDK devices.

# **32.2.2 Typical use case**

#### **32.2.2.1 LPUART Operation**

Refer to the driver examples codes located at <SDK\_ROOT>/boards/<BOARD>/driver\_examples/lpuart

### **Data Structures**

- struct lpuart config *LPUART configuration structure. [More...](#page-799-0)*
- struct [\\_lpuart\\_transfer](#page-799-1) *LPUART transfer structure. [More...](#page-799-1)*
- struct lpuart handle *LPUART handle structure. [More...](#page-800-0)*

### **Macros**

• #define [UART\\_RETRY\\_TIMES](#page-802-0) 0U /\* Defining to zero means to keep waiting for the flag until it is assert/deassert. ∗/ *Retry times for waiting flag.*

# **Typedefs**

- typedef enum [\\_lpuart\\_parity\\_mode](#page-803-0) [lpuart\\_parity\\_mode\\_t](#page-802-1) *LPUART parity mode.*
- typedef enum [\\_lpuart\\_data\\_bits](#page-803-1) [lpuart\\_data\\_bits\\_t](#page-802-2) *LPUART data bits count.*
- typedef enum [\\_lpuart\\_stop\\_bit\\_count](#page-803-2) [lpuart\\_stop\\_bit\\_count\\_t](#page-802-3) *LPUART stop bit count.*
- typedef enum [\\_lpuart\\_transmit\\_cts\\_source](#page-804-0) [lpuart\\_transmit\\_cts\\_source\\_t](#page-802-4) *LPUART transmit CTS source.*
- typedef enum [\\_lpuart\\_transmit\\_cts\\_config](#page-804-1) [lpuart\\_transmit\\_cts\\_config\\_t](#page-802-5)
- *LPUART transmit CTS configure.* • typedef enum
- [\\_lpuart\\_idle\\_type\\_select](#page-804-2) [lpuart\\_idle\\_type\\_select\\_t](#page-802-6)

*LPUART idle flag type defines when the receiver starts counting.*

- typedef enum [\\_lpuart\\_idle\\_config](#page-804-3) [lpuart\\_idle\\_config\\_t](#page-802-7) *LPUART idle detected configuration.*
- typedef struct [\\_lpuart\\_config](#page-799-0) [lpuart\\_config\\_t](#page-802-8) *LPUART configuration structure.*
- typedef struct [\\_lpuart\\_transfer](#page-799-1) [lpuart\\_transfer\\_t](#page-803-3) *LPUART transfer structure.*
- typedef void(∗ [lpuart\\_transfer\\_callback\\_t](#page-803-4) )(LPUART\_Type ∗base, [lpuart\\_handle\\_t](#page-800-0) ∗handle, [status-](#page-210-0)
- [\\_t](#page-210-0) status, void ∗userData) *LPUART transfer callback function.*

### **Enumerations**

• enum {

[kStatus\\_LPUART\\_TxBusy](#page-803-5) = MAKE\_STATUS(kStatusGroup\_LPUART, 0), [kStatus\\_LPUART\\_RxBusy](#page-803-6) = MAKE\_STATUS(kStatusGroup\_LPUART, 1), [kStatus\\_LPUART\\_TxIdle](#page-803-7) = MAKE\_STATUS(kStatusGroup\_LPUART, 2), [kStatus\\_LPUART\\_RxIdle](#page-803-8) = MAKE\_STATUS(kStatusGroup\_LPUART, 3), [kStatus\\_LPUART\\_TxWatermarkTooLarge](#page-803-9) = MAKE\_STATUS(kStatusGroup\_LPUART, 4), [kStatus\\_LPUART\\_RxWatermarkTooLarge](#page-803-10) = MAKE\_STATUS(kStatusGroup\_LPUART, 5), [kStatus\\_LPUART\\_FlagCannotClearManually](#page-803-11) = MAKE\_STATUS(kStatusGroup\_LPUART, 6), [kStatus\\_LPUART\\_Error](#page-803-12) = MAKE\_STATUS(kStatusGroup\_LPUART, 7), [kStatus\\_LPUART\\_RxRingBufferOverrun,](#page-803-13) [kStatus\\_LPUART\\_RxHardwareOverrun](#page-803-14) = MAKE\_STATUS(kStatusGroup\_LPUART, 9), [kStatus\\_LPUART\\_NoiseError](#page-803-15) = MAKE\_STATUS(kStatusGroup\_LPUART, 10), [kStatus\\_LPUART\\_FramingError](#page-803-16) = MAKE\_STATUS(kStatusGroup\_LPUART, 11), [kStatus\\_LPUART\\_ParityError](#page-803-17) = MAKE\_STATUS(kStatusGroup\_LPUART, 12), [kStatus\\_LPUART\\_BaudrateNotSupport,](#page-803-18) [kStatus\\_LPUART\\_IdleLineDetected](#page-803-19) = MAKE\_STATUS(kStatusGroup\_LPUART, 14), kStatus LPUART\_Timeout = MAKE\_STATUS(kStatusGroup\_LPUART, 15) } *Error codes for the LPUART driver.* • enum [\\_lpuart\\_parity\\_mode](#page-803-0) {  $kLPUART$  ParityDisabled = 0x0U, [kLPUART\\_ParityEven](#page-803-22) = 0x2U, [kLPUART\\_ParityOdd](#page-803-23) =  $0x3U$  } *LPUART parity mode.* • enum lpuart data bits { [kLPUART\\_EightDataBits](#page-803-24) = 0x0U, kLPUART SevenDataBits =  $0x1U$  } *LPUART data bits count.* • enum [\\_lpuart\\_stop\\_bit\\_count](#page-803-2) {  $kLPUART$  OneStopBit = 0U, kLPUART  $TwoStopBit = 1U$  } *LPUART stop bit count.* • enum [\\_lpuart\\_transmit\\_cts\\_source](#page-804-0) { [kLPUART\\_CtsSourcePin](#page-804-6) = 0U,

```
LPUART Driver
```

```
kLPUART_CtsSourceMatchResult = 1U }
    LPUART transmit CTS source.
_lpuart_transmit_cts_config {
 kLPUART_CtsSampleAtStart = 0U,
 kLPUART CtsSampleAtIdle = 1ULPUART transmit CTS configure.
_lpuart_idle_type_select {
 kLPUART IdleTypeStartBit = 0U,
 kLPUART_IdleTypeStopBit = 1U }
    LPUART idle flag type defines when the receiver starts counting.
_lpuart_idle_config {
 kLPUART IdleCharacter1 = 0U,
 kLPUART_IdleCharacter2 = 1U,
 kLPUART_IdleCharacter4 = 2U,
 kLPUART_IdleCharacter8 = 3U,
 kLPUART_IdleCharacter16 = 4U,
 kLPUART_IdleCharacter32 = 5U,
 kLPUART_IdleCharacter64 = 6U,
 kLPUART_IdleCharacter128 = 7U }
    LPUART idle detected configuration.
• enum <u>lpuart</u> interrupt enable {
 kLPUART_LinBreakInterruptEnable = (LPUART_BAUD_LBKDIE_MASK >> 8U),
 kLPUART_RxActiveEdgeInterruptEnable = (LPUART_BAUD_RXEDGIE_MASK >> 8U),
 kLPUART TxDataRegEmptyInterruptEnable = (LPUART CTRL TIE MASK),
 kLPUART_TransmissionCompleteInterruptEnable = (LPUART_CTRL_TCIE_MASK),
 kLPUART RxDataRegFullInterruptEnable = (LPUART_CTRL_RIE_MASK),
 kLPUART_IdleLineInterruptEnable = (LPUART_CTRL_ILIE_MASK),
 kLPUART_RxOverrunInterruptEnable = (LPUART_CTRL_ORIE_MASK),
 kLPUART_NoiseErrorInterruptEnable = (LPUART_CTRL_NEIE_MASK),
 kLPUART FramingErrorInterruptEnable = (LPUART_CTRL_FEIE_MASK),
 kLPUART ParityErrorInterruptEnable = (LPUART CTRL PEIE MASK),
 kLPUART_Match1InterruptEnable = (LPUART_CTRL_MA1IE_MASK),
 kLPUART_Match2InterruptEnable = (LPUART_CTRL_MA2IE_MASK),
 kLPUART_TxFifoOverflowInterruptEnable = (LPUART_FIFO_TXOFE_MASK),
 kLPUART_RxFifoUnderflowInterruptEnable = (LPUART_FIFO_RXUFE_MASK) }
    LPUART interrupt configuration structure, default settings all disabled.
```
• enum [\\_lpuart\\_flags](#page-805-14) {

[kLPUART\\_TxDataRegEmptyFlag,](#page-805-15) [kLPUART\\_TransmissionCompleteFlag,](#page-805-16) [kLPUART\\_RxDataRegFullFlag](#page-805-17) = (LPUART\_STAT\_RDRF\_MASK), [kLPUART\\_IdleLineFlag](#page-805-18) = (LPUART\_STAT\_IDLE\_MASK), [kLPUART\\_RxOverrunFlag](#page-805-19) = (LPUART\_STAT\_OR\_MASK), [kLPUART\\_NoiseErrorFlag](#page-805-20) =  $(LPUARTSTATNFMASK)$ , [kLPUART\\_FramingErrorFlag,](#page-805-21) [kLPUART\\_ParityErrorFlag](#page-805-22) = (LPUART\_STAT\_PF\_MASK), [kLPUART\\_LinBreakFlag](#page-805-23) = (LPUART\_STAT\_LBKDIF\_MASK), [kLPUART\\_RxActiveEdgeFlag](#page-805-24) = (LPUART\_STAT\_RXEDGIF\_MASK), [kLPUART\\_RxActiveFlag,](#page-806-0) [kLPUART\\_DataMatch1Flag,](#page-806-1) [kLPUART\\_DataMatch2Flag,](#page-806-2) [kLPUART\\_TxFifoEmptyFlag,](#page-806-3) [kLPUART\\_RxFifoEmptyFlag,](#page-806-4) [kLPUART\\_TxFifoOverflowFlag,](#page-806-5) [kLPUART\\_RxFifoUnderflowFlag](#page-806-6) } *LPUART status flags.*

# **Driver version**

• #define [FSL\\_LPUART\\_DRIVER\\_VERSION](#page-802-9) [\(MAKE\\_VERSION\(](#page-208-0)2, 7, 6)) *LPUART driver version.*

# **Software Reset**

• static void [LPUART\\_SoftwareReset](#page-806-7) (LPUART\_Type ∗base) *Resets the LPUART using software.*

# **Initialization and deinitialization**

- [status\\_t](#page-210-0) [LPUART\\_Init](#page-806-8) (LPUART\_Type ∗base, const [lpuart\\_config\\_t](#page-802-8) ∗config, uint32\_t srcClock\_-Hz)
- *Initializes an LPUART instance with the user configuration structure and the peripheral clock.*
- void [LPUART\\_Deinit](#page-807-0) (LPUART\_Type ∗base)
- *Deinitializes a LPUART instance.* • void [LPUART\\_GetDefaultConfig](#page-807-1) [\(lpuart\\_config\\_t](#page-802-8) ∗config) *Gets the default configuration structure.*

# **Module configuration**

• [status\\_t](#page-210-0) [LPUART\\_SetBaudRate](#page-807-2) (LPUART\_Type ∗base, uint32\_t baudRate\_Bps, uint32\_t src-Clock\_Hz)

*Sets the LPUART instance baudrate.*

- void [LPUART\\_Enable9bitMode](#page-808-0) (LPUART\_Type ∗base, bool enable) *Enable 9-bit data mode for LPUART.*
- static void [LPUART\\_SetMatchAddress](#page-808-1) (LPUART\_Type ∗base, uint16\_t address1, uint16\_t address2)
	- *Set the LPUART address.*
- static void [LPUART\\_EnableMatchAddress](#page-809-0) (LPUART\_Type ∗base, bool match1, bool match2) *Enable the LPUART match address feature.*
- static void [LPUART\\_SetRxFifoWatermark](#page-809-1) (LPUART\_Type ∗base, uint8\_t water) *Sets the rx FIFO watermark.*
- static void [LPUART\\_SetTxFifoWatermark](#page-809-2) (LPUART\_Type \*base, uint8\_t water) *Sets the tx FIFO watermark.*

#### **Status**

- uint32\_t [LPUART\\_GetStatusFlags](#page-809-3) (LPUART\_Type ∗base) *Gets LPUART status flags.*
- status t [LPUART\\_ClearStatusFlags](#page-810-0) (LPUART\_Type ∗base, uint32\_t mask) *Clears status flags with a provided mask.*

### **Interrupts**

- void [LPUART\\_EnableInterrupts](#page-811-0) (LPUART\_Type ∗base, uint32\_t mask) *Enables LPUART interrupts according to a provided mask.*
- void [LPUART\\_DisableInterrupts](#page-811-1) (LPUART\_Type ∗base, uint32\_t mask) *Disables LPUART interrupts according to a provided mask.*
- uint32\_t [LPUART\\_GetEnabledInterrupts](#page-811-2) (LPUART\_Type ∗base) *Gets enabled LPUART interrupts.*

### **DMA Configuration**

- static uintptr\_t [LPUART\\_GetDataRegisterAddress](#page-812-0) (LPUART\_Type ∗base) *Gets the LPUART data register address.*
- static void [LPUART\\_EnableTxDMA](#page-812-1) (LPUART\_Type ∗base, bool enable) *Enables or disables the LPUART transmitter DMA request.*
- static void [LPUART\\_EnableRxDMA](#page-812-2) (LPUART\_Type ∗base, bool enable) *Enables or disables the LPUART receiver DMA.*

### **Bus Operations**

- uint32 t [LPUART\\_GetInstance](#page-813-0) (LPUART\_Type ∗base) *Get the LPUART instance from peripheral base address.*
- static void [LPUART\\_EnableTx](#page-813-1) (LPUART\_Type ∗base, bool enable) *Enables or disables the LPUART transmitter.*
- static void [LPUART\\_EnableRx](#page-813-2) (LPUART\_Type ∗base, bool enable) *Enables or disables the LPUART receiver.*
- static void [LPUART\\_WriteByte](#page-813-3) (LPUART\_Type ∗base, uint8\_t data) *Writes to the transmitter register.*
- static uint8\_t [LPUART\\_ReadByte](#page-814-0) (LPUART\_Type ∗base) *Reads the receiver register.*
- static uint8\_t [LPUART\\_GetRxFifoCount](#page-814-1) (LPUART\_Type ∗base) *Gets the rx FIFO data count.*
- static uint8\_t [LPUART\\_GetTxFifoCount](#page-814-2) (LPUART\_Type ∗base) *Gets the tx FIFO data count.*
- void [LPUART\\_SendAddress](#page-815-0) (LPUART\_Type ∗base, uint8\_t address) *Transmit an address frame in 9-bit data mode.*
- [status\\_t](#page-210-0) [LPUART\\_WriteBlocking](#page-815-1) (LPUART\_Type ∗base, const uint8\_t ∗data, size\_t length) *Writes to the transmitter register using a blocking method.*
- [status\\_t](#page-210-0) [LPUART\\_ReadBlocking](#page-815-2) (LPUART\_Type ∗base, uint8\_t ∗data, size\_t length) *Reads the receiver data register using a blocking method.*

# **Transactional**

- void [LPUART\\_TransferCreateHandle](#page-816-0) (LPUART\_Type ∗base, [lpuart\\_handle\\_t](#page-800-0) ∗handle, [lpuart\\_](#page-803-4) [transfer\\_callback\\_t](#page-803-4) callback, void ∗userData) *Initializes the LPUART handle.*
- status t LPUART TransferSendNonBlocking (LPUART Type ∗base, lpuart handle t ∗handle, [lpuart\\_transfer\\_t](#page-803-3) ∗xfer)

*Transmits a buffer of data using the interrupt method.*

- void [LPUART\\_TransferStartRingBuffer](#page-817-0) (LPUART\_Type ∗base, [lpuart\\_handle\\_t](#page-800-0) ∗handle, uint8\_t ∗ringBuffer, size\_t ringBufferSize) *Sets up the RX ring buffer.*
- void [LPUART\\_TransferStopRingBuffer](#page-818-0) (LPUART\_Type ∗base, [lpuart\\_handle\\_t](#page-800-0) ∗handle) *Aborts the background transfer and uninstalls the ring buffer.*
- size t LPUART TransferGetRxRingBufferLength (LPUART Type ∗base, lpuart handle [t](#page-800-0) ∗handle)
	- *Get the length of received data in RX ring buffer.*
- void LPUART TransferAbortSend (LPUART Type ∗base, lpuart\_handle t ∗handle) *Aborts the interrupt-driven data transmit.*
- [status\\_t](#page-210-0) [LPUART\\_TransferGetSendCount](#page-819-0) (LPUART\_Type ∗base, [lpuart\\_handle\\_t](#page-800-0) ∗handle, uint32- \_t ∗count)
	- *Gets the number of bytes that have been sent out to bus.*
- status t [LPUART\\_TransferReceiveNonBlocking](#page-819-1) (LPUART\_Type ∗base, [lpuart\\_handle\\_t](#page-800-0) ∗handle, [lpuart\\_transfer\\_t](#page-803-3) ∗xfer, size\_t ∗receivedBytes)
- *Receives a buffer of data using the interrupt method.*
- void LPUART TransferAbortReceive (LPUART Type ∗base, lpuart handle t ∗handle) *Aborts the interrupt-driven data receiving.*
- [status\\_t](#page-210-0) [LPUART\\_TransferGetReceiveCount](#page-820-1) (LPUART\_Type ∗base, [lpuart\\_handle\\_t](#page-800-0) ∗handle, uint32\_t ∗count)
	- *Gets the number of bytes that have been received.*
- void [LPUART\\_TransferHandleIRQ](#page-821-0) (LPUART\_Type ∗base, void ∗irqHandle) *LPUART IRQ handle function.*
- void [LPUART\\_TransferHandleErrorIRQ](#page-821-1) (LPUART\_Type ∗base, void ∗irqHandle) *LPUART Error IRQ handle function.*

# **32.2.3 Data Structure Documentation**

#### <span id="page-799-0"></span>**32.2.3.1 struct \_lpuart\_config**

#### <span id="page-799-2"></span>**Data Fields**

- uint32\_t [baudRate\\_Bps](#page-799-2) *LPUART baud rate.*
- <span id="page-799-3"></span>• [lpuart\\_parity\\_mode\\_t](#page-802-1) [parityMode](#page-799-3) *Parity mode, disabled (default), even, odd.*
- <span id="page-799-4"></span>• lpuart data bits t [dataBitsCount](#page-799-4)
- *Data bits count, eight (default), seven.*
- <span id="page-799-5"></span>• bool [isMsb](#page-799-5) *Data bits order, LSB (default), MSB.*
- <span id="page-799-6"></span>• [lpuart\\_stop\\_bit\\_count\\_t](#page-802-3) [stopBitCount](#page-799-6) *Number of stop bits, 1 stop bit (default) or 2 stop bits.*
- <span id="page-799-7"></span>• uint8 t [txFifoWatermark](#page-799-7) *TX FIFO watermark.* • uint8 t [rxFifoWatermark](#page-799-8)
- <span id="page-799-8"></span>*RX FIFO watermark.*
- <span id="page-799-9"></span>• bool [enableRxRTS](#page-799-9) *RX RTS enable.*
- <span id="page-799-10"></span>• bool [enableTxCTS](#page-799-10) *TX CTS enable.*
- <span id="page-799-11"></span>• [lpuart\\_transmit\\_cts\\_source\\_t](#page-802-4) [txCtsSource](#page-799-11) *TX CTS source.*
- <span id="page-799-12"></span>• [lpuart\\_transmit\\_cts\\_config\\_t](#page-802-5) [txCtsConfig](#page-799-12) *TX CTS configure.*
- [lpuart\\_idle\\_type\\_select\\_t](#page-802-6) [rxIdleType](#page-799-13) *RX IDLE type.*
- [lpuart\\_idle\\_config\\_t](#page-802-7) [rxIdleConfig](#page-799-14) *RX IDLE configuration.*
- <span id="page-799-15"></span>• bool [enableTx](#page-799-15) *Enable TX.*
- <span id="page-799-16"></span>• bool [enableRx](#page-799-16)
	- *Enable RX.*

#### **Field Documentation**

- <span id="page-799-13"></span>**(1)** lpuart\_idle\_type\_select\_t **\_lpuart\_config::rxIdleType**
- <span id="page-799-14"></span>**(2)** lpuart\_idle\_config\_t **\_lpuart\_config::rxIdleConfig**

# <span id="page-799-1"></span>**32.2.3.2 struct \_lpuart\_transfer**

#### **Data Fields**

- size t [dataSize](#page-800-1)
	- *The byte count to be transfer.*
- uint8\_t ∗ [data](#page-800-2)

*The buffer of data to be transfer.*

- uint8 t ∗ [rxData](#page-800-3)
- *The buffer to receive data.* • const uint8\_t ∗ [txData](#page-800-4)

*The buffer of data to be sent.*

#### **Field Documentation**

- <span id="page-800-2"></span>**(1) uint8\_t**∗ **\_lpuart\_transfer::data**
- <span id="page-800-3"></span>**(2) uint8\_t**∗ **\_lpuart\_transfer::rxData**
- <span id="page-800-4"></span>**(3) const uint8\_t**∗ **\_lpuart\_transfer::txData**
- <span id="page-800-1"></span>**(4) size\_t \_lpuart\_transfer::dataSize**

#### <span id="page-800-0"></span>**32.2.3.3 struct \_lpuart\_handle**

#### **Data Fields**

• const uint8\_t ∗volatile [txData](#page-802-10) *Address of remaining data to send.* • volatile size t [txDataSize](#page-802-11) *Size of the remaining data to send.* • size\_t [txDataSizeAll](#page-802-12) *Size of the data to send out.* • uint8 t ∗volatile [rxData](#page-802-13) *Address of remaining data to receive.* • volatile size\_t [rxDataSize](#page-802-14) *Size of the remaining data to receive.* • size t [rxDataSizeAll](#page-802-15) *Size of the data to receive.* • uint8 t ∗ [rxRingBuffer](#page-802-16) *Start address of the receiver ring buffer.* • size\_t [rxRingBufferSize](#page-802-17) *Size of the ring buffer.* • volatile uint16\_t [rxRingBufferHead](#page-802-18) *Index for the driver to store received data into ring buffer.* • volatile uint16\_t [rxRingBufferTail](#page-802-19) *Index for the user to get data from the ring buffer.* • [lpuart\\_transfer\\_callback\\_t](#page-803-4) [callback](#page-802-20) *Callback function.* • void ∗ [userData](#page-802-21) *LPUART callback function parameter.* • volatile uint8\_t [txState](#page-802-22) *TX transfer state.* • volatile uint8\_t [rxState](#page-802-23) *RX transfer state.* • bool [isSevenDataBits](#page-802-24) *Seven data bits flag.*

**Field Documentation**

- <span id="page-802-10"></span>**(1) const uint8\_t**∗ **volatile \_lpuart\_handle::txData**
- <span id="page-802-11"></span>**(2) volatile size\_t \_lpuart\_handle::txDataSize**
- <span id="page-802-12"></span>**(3) size\_t \_lpuart\_handle::txDataSizeAll**
- <span id="page-802-13"></span>**(4) uint8\_t**∗ **volatile \_lpuart\_handle::rxData**
- <span id="page-802-14"></span>**(5) volatile size\_t \_lpuart\_handle::rxDataSize**
- <span id="page-802-15"></span>**(6) size\_t \_lpuart\_handle::rxDataSizeAll**
- <span id="page-802-16"></span>**(7) uint8\_t**∗ **\_lpuart\_handle::rxRingBuffer**
- <span id="page-802-17"></span>**(8) size\_t \_lpuart\_handle::rxRingBufferSize**
- <span id="page-802-18"></span>**(9) volatile uint16\_t \_lpuart\_handle::rxRingBufferHead**
- <span id="page-802-19"></span>**(10) volatile uint16\_t \_lpuart\_handle::rxRingBufferTail**
- <span id="page-802-20"></span>**(11)** lpuart\_transfer\_callback\_t **\_lpuart\_handle::callback**
- <span id="page-802-21"></span>**(12) void**∗ **\_lpuart\_handle::userData**
- <span id="page-802-22"></span>**(13) volatile uint8\_t \_lpuart\_handle::txState**
- <span id="page-802-23"></span>**(14) volatile uint8\_t \_lpuart\_handle::rxState**
- <span id="page-802-24"></span>**(15) bool \_lpuart\_handle::isSevenDataBits**
- **32.2.4 Macro Definition Documentation**
- <span id="page-802-9"></span>**32.2.4.1 #define FSL\_LPUART\_DRIVER\_VERSION (**MAKE\_VERSION**(2, 7, 6))**
- <span id="page-802-0"></span>**32.2.4.2 #define UART\_RETRY\_TIMES 0U /**∗ **Defining to zero means to keep waiting for the flag until it is assert/deassert.** ∗**/**
- **32.2.5 Typedef Documentation**
- <span id="page-802-1"></span>**32.2.5.1 typedef enum** \_lpuart\_parity\_mode lpuart\_parity\_mode\_t
- <span id="page-802-2"></span>**32.2.5.2 typedef enum** \_lpuart\_data\_bits lpuart\_data\_bits\_t
- <span id="page-802-3"></span>**32.2.5.3 typedef enum** \_lpuart\_stop\_bit\_count lpuart\_stop\_bit\_count\_t
- <span id="page-802-4"></span>**32.2.5.4 typedef enum** lpuart transmit cts source lpuart transmit cts source to
- <span id="page-802-5"></span>**32.2.5.5 typedef enum \_lpuart\_transmit\_cts\_config lpuart\_transmit\_cts\_config\_t**<br>NXP Semiconductors MCUXpresso SDK API Reference Manual NGUXpresso SDK API Reference Manual 745
- <span id="page-802-8"></span><span id="page-802-7"></span><span id="page-802-6"></span>**32.2.5.6 typedef enum** \_lpuart\_idle\_type\_select lpuart\_idle\_type\_select\_t
- **32.2.5.8 typedef struct** lpuart config lpuart config t
- <span id="page-803-3"></span>**32.2.5.9** typedef struct lpuart transfer lpuart transfer t
- <span id="page-803-4"></span>**32.2.5.10 typedef void(**∗ **lpuart\_transfer\_callback\_t)(LPUART\_Type** ∗**base,** lpuart\_handle\_t ∗**handle,** status\_t **status, void** ∗**userData)**

#### **32.2.6 Enumeration Type Documentation**

#### **32.2.6.1 anonymous enum**

Enumerator

<span id="page-803-13"></span><span id="page-803-12"></span><span id="page-803-11"></span><span id="page-803-10"></span><span id="page-803-9"></span><span id="page-803-8"></span><span id="page-803-7"></span><span id="page-803-6"></span><span id="page-803-5"></span>*kStatus\_LPUART\_TxBusy* TX busy. *kStatus\_LPUART\_RxBusy* RX busy. *kStatus\_LPUART\_TxIdle* LPUART transmitter is idle. *kStatus\_LPUART\_RxIdle* LPUART receiver is idle. *kStatus\_LPUART\_TxWatermarkTooLarge* TX FIFO watermark too large. *kStatus\_LPUART\_RxWatermarkTooLarge* RX FIFO watermark too large. *kStatus\_LPUART\_FlagCannotClearManually* Some flag can't manually clear. *kStatus\_LPUART\_Error* Error happens on LPUART. *kStatus\_LPUART\_RxRingBufferOverrun* LPUART RX software ring buffer overrun. *kStatus\_LPUART\_RxHardwareOverrun* LPUART RX receiver overrun. *kStatus\_LPUART\_NoiseError* LPUART noise error. *kStatus\_LPUART\_FramingError* LPUART framing error. *kStatus\_LPUART\_ParityError* LPUART parity error. *kStatus\_LPUART\_BaudrateNotSupport* Baudrate is not support in current clock source. *kStatus\_LPUART\_IdleLineDetected* IDLE flag. *kStatus\_LPUART\_Timeout* LPUART times out.

#### <span id="page-803-20"></span><span id="page-803-19"></span><span id="page-803-18"></span><span id="page-803-17"></span><span id="page-803-16"></span><span id="page-803-15"></span><span id="page-803-14"></span><span id="page-803-0"></span>**32.2.6.2 enum** \_lpuart\_parity\_mode

Enumerator

<span id="page-803-23"></span><span id="page-803-22"></span><span id="page-803-21"></span>*kLPUART\_ParityDisabled* Parity disabled. *kLPUART\_ParityEven* Parity enabled, type even, bit setting: PE|PT = 10. *kLPUART\_ParityOdd* Parity enabled, type odd, bit setting: PE|PT = 11.

#### <span id="page-803-1"></span>**32.2.6.3 enum** \_lpuart\_data\_bits

Enumerator

<span id="page-803-25"></span><span id="page-803-24"></span>*kLPUART\_EightDataBits* Eight data bit. *kLPUART\_SevenDataBits* Seven data bit.

<span id="page-803-2"></span>NXP Semiconductors MCUXpresso SDK API Reference Manual 746

#### **32.2.6.4** enum lpuart stop bit count

Enumerator

<span id="page-804-5"></span><span id="page-804-4"></span>*kLPUART\_OneStopBit* One stop bit. *kLPUART\_TwoStopBit* Two stop bits.

#### <span id="page-804-0"></span>**32.2.6.5** enum lpuart transmit cts source

Enumerator

<span id="page-804-7"></span><span id="page-804-6"></span>*kLPUART\_CtsSourcePin* CTS resource is the LPUART\_CTS pin. *kLPUART\_CtsSourceMatchResult* CTS resource is the match result.

#### <span id="page-804-1"></span>**32.2.6.6 enum** \_lpuart\_transmit\_cts\_config

Enumerator

<span id="page-804-9"></span><span id="page-804-8"></span>*kLPUART\_CtsSampleAtStart* CTS input is sampled at the start of each character. *kLPUART\_CtsSampleAtIdle* CTS input is sampled when the transmitter is idle.

#### <span id="page-804-2"></span>**32.2.6.7** enum lpuart idle type select

Enumerator

<span id="page-804-11"></span><span id="page-804-10"></span>*kLPUART\_IdleTypeStartBit* Start counting after a valid start bit. *kLPUART\_IdleTypeStopBit* Start counting after a stop bit.

#### <span id="page-804-3"></span>**32.2.6.8 enum lpuart idle config.**

This structure defines the number of idle characters that must be received before the IDLE flag is set.

Enumerator

<span id="page-804-20"></span><span id="page-804-19"></span><span id="page-804-18"></span><span id="page-804-17"></span><span id="page-804-16"></span><span id="page-804-15"></span><span id="page-804-14"></span><span id="page-804-13"></span><span id="page-804-12"></span>*kLPUART\_IdleCharacter1* the number of idle characters. *kLPUART\_IdleCharacter2* the number of idle characters. *kLPUART\_IdleCharacter4* the number of idle characters. *kLPUART\_IdleCharacter8* the number of idle characters. *kLPUART\_IdleCharacter16* the number of idle characters. *kLPUART\_IdleCharacter32* the number of idle characters. *kLPUART\_IdleCharacter64* the number of idle characters. *kLPUART\_IdleCharacter128* the number of idle characters.

#### **32.2.6.9** enum lpuart interrupt enable

This structure contains the settings for all LPUART interrupt configurations.

Enumerator

<span id="page-805-7"></span><span id="page-805-6"></span><span id="page-805-5"></span><span id="page-805-4"></span><span id="page-805-3"></span><span id="page-805-2"></span><span id="page-805-1"></span><span id="page-805-0"></span>*kLPUART\_LinBreakInterruptEnable* LIN break detect. bit 7 *kLPUART\_RxActiveEdgeInterruptEnable* Receive Active Edge. bit 6 *kLPUART\_TxDataRegEmptyInterruptEnable* Transmit data register empty. bit 23 *kLPUART\_TransmissionCompleteInterruptEnable* Transmission complete. bit 22 *kLPUART\_RxDataRegFullInterruptEnable* Receiver data register full. bit 21 *kLPUART\_IdleLineInterruptEnable* Idle line. bit 20 *kLPUART\_RxOverrunInterruptEnable* Receiver Overrun. bit 27 *kLPUART\_NoiseErrorInterruptEnable* Noise error flag. bit 26 *kLPUART\_FramingErrorInterruptEnable* Framing error flag. bit 25 *kLPUART\_ParityErrorInterruptEnable* Parity error flag. bit 24 *kLPUART\_Match1InterruptEnable* Parity error flag. bit 15 *kLPUART\_Match2InterruptEnable* Parity error flag. bit 14 *kLPUART\_TxFifoOverflowInterruptEnable* Transmit FIFO Overflow. bit 9 *kLPUART\_RxFifoUnderflowInterruptEnable* Receive FIFO Underflow. bit 8

#### <span id="page-805-14"></span><span id="page-805-13"></span><span id="page-805-12"></span><span id="page-805-11"></span><span id="page-805-10"></span><span id="page-805-9"></span><span id="page-805-8"></span>**32.2.6.10 enum** \_lpuart\_flags

This provides constants for the LPUART status flags for use in the LPUART functions.

Enumerator

- <span id="page-805-15"></span>*kLPUART\_TxDataRegEmptyFlag* Transmit data register empty flag, sets when transmit buffer is empty. bit 23
- <span id="page-805-16"></span>*kLPUART\_TransmissionCompleteFlag* Transmission complete flag, sets when transmission activity complete. bit 22
- <span id="page-805-17"></span>*kLPUART\_RxDataRegFullFlag* Receive data register full flag, sets when the receive data buffer is full. bit 21

*kLPUART\_IdleLineFlag* Idle line detect flag, sets when idle line detected. bit 20

- <span id="page-805-19"></span><span id="page-805-18"></span>*kLPUART\_RxOverrunFlag\_Receive Overrun, sets when new data is received before data is read* from receive register. bit 19
- <span id="page-805-20"></span>*kLPUART\_NoiseErrorFlag* Receive takes 3 samples of each received bit. If any of these samples differ, noise flag sets. bit 18
- <span id="page-805-21"></span>*kLPUART\_FramingErrorFlag* Frame error flag, sets if logic 0 was detected where stop bit expected. bit 17

*kLPUART\_ParityErrorFlag* If parity enabled, sets upon parity error detection. bit 16

- <span id="page-805-23"></span><span id="page-805-22"></span>*kLPUART\_LinBreakFlag* LIN break detect interrupt flag, sets when LIN break char detected and LIN circuit enabled. bit 31
- <span id="page-805-24"></span>*kLPUART* RxActiveEdgeFlag Receive pin active edge interrupt flag, sets when active edge detected. bit 30

<span id="page-806-0"></span>*kLPUART\_RxActiveFlag* Receiver Active Flag (RAF), sets at beginning of valid start. bit 24 *kLPUART\_DataMatch1Flag* The next character to be read from LPUART\_DATA matches MA1. bit 15

<span id="page-806-2"></span><span id="page-806-1"></span>*kLPUART\_DataMatch2Flag* The next character to be read from LPUART\_DATA matches MA2. bit 14

<span id="page-806-5"></span><span id="page-806-4"></span><span id="page-806-3"></span>*kLPUART\_TxFifoEmptyFlag* TXEMPT bit, sets if transmit buffer is empty. bit 7 *kLPUART\_RxFifoEmptyFlag* RXEMPT bit, sets if receive buffer is empty. bit 6 *kLPUART\_TxFifoOverflowFlag* TXOF bit, sets if transmit buffer overflow occurred. bit 1 *kLPUART\_RxFifoUnderflowFlag* RXUF bit, sets if receive buffer underflow occurred. bit 0

### <span id="page-806-6"></span>**32.2.7 Function Documentation**

#### <span id="page-806-7"></span>**32.2.7.1 static void LPUART\_SoftwareReset ( LPUART\_Type** ∗ *base* **) [inline], [static]**

This function resets all internal logic and registers except the Global Register. Remains set until cleared by software.

Parameters

*base* | LPUART peripheral base address.

# <span id="page-806-8"></span>**32.2.7.2** status\_t **LPUART\_Init ( LPUART\_Type** ∗ *base,* **const** lpuart\_config\_t ∗ *config,* **uint32\_t** *srcClock\_Hz* **)**

This function configures the LPUART module with user-defined settings. Call the LPUART GetDefault-[Config\(\)](#page-807-1) function to configure the configuration structure and get the default configuration. The example below shows how to use this API to configure the LPUART.

```
* lpuart_config_t lpuartConfig;
* lpuartConfig.baudRate_Bps = 115200U;
  1.parityModekLPUART_ParityDisabled;
* lpuartConfig.dataBitsCount = kLPUART_EightDataBits;
* lpuartConfig.isMsb = false;
1.stopBitCountkLPUART_OneStopBit;
 1.txFifoWatermark = 0;
  1.rxFifoWatermark = 1;
  LPUART_Init(LPUART1, &lpuartConfig, 20000000U);
*
```
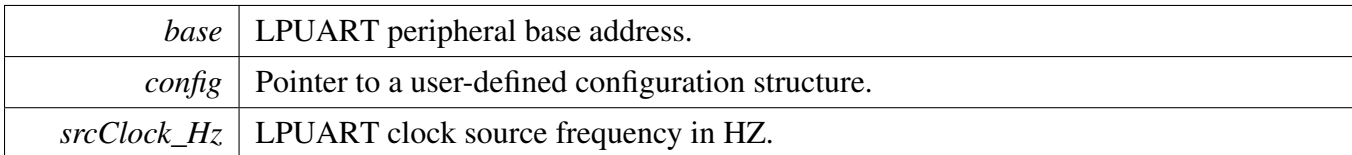

Return values

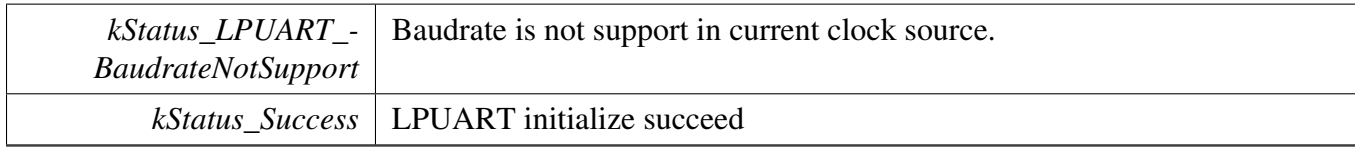

#### <span id="page-807-0"></span>**32.2.7.3 void LPUART\_Deinit ( LPUART\_Type** ∗ *base* **)**

This function waits for transmit to complete, disables TX and RX, and disables the LPUART clock.

Parameters

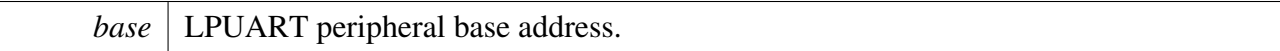

#### <span id="page-807-1"></span>**32.2.7.4 void LPUART\_GetDefaultConfig (** lpuart\_config\_t ∗ *config* **)**

This function initializes the LPUART configuration structure to a default value. The default values are- : lpuartConfig->baudRate\_Bps = 115200U; lpuartConfig->parityMode = kLPUART\_ParityDisabled; lpuartConfig->dataBitsCount = kLPUART\_EightDataBits; lpuartConfig->isMsb = false; lpuartConfig- >stopBitCount = kLPUART\_OneStopBit; lpuartConfig->txFifoWatermark = 0; lpuartConfig->rxFifo-Watermark = 1; lpuartConfig->rxIdleType = kLPUART\_IdleTypeStartBit; lpuartConfig->rxIdleConfig = kLPUART\_IdleCharacter1; lpuartConfig->enableTx = false; lpuartConfig->enableRx = false;

Parameters

\*

*config* Pointer to a configuration structure.

### <span id="page-807-2"></span>**32.2.7.5** status\_t **LPUART\_SetBaudRate ( LPUART\_Type** ∗ *base,* **uint32\_t** *baudRate\_Bps,* **uint32\_t** *srcClock\_Hz* **)**

This function configures the LPUART module baudrate. This function is used to update the LPUART module baudrate after the LPUART module is initialized by the LPUART\_Init.

[LPUART\\_SetBaudRate\(](#page-807-2)LPUART1, 115200U, 20000000U);

#### Parameters

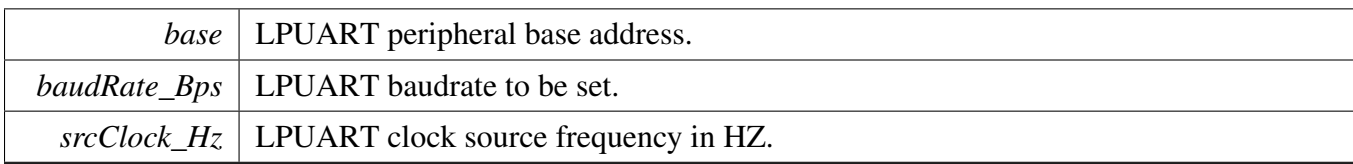

Return values

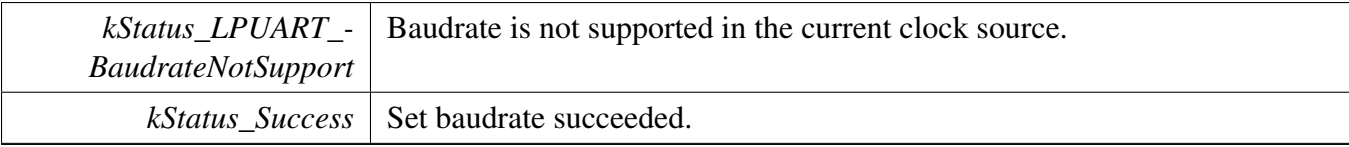

#### <span id="page-808-0"></span>**32.2.7.6 void LPUART\_Enable9bitMode ( LPUART\_Type** ∗ *base,* **bool** *enable* **)**

This function set the 9-bit mode for LPUART module. The 9th bit is not used for parity thus can be modified by user.

Parameters

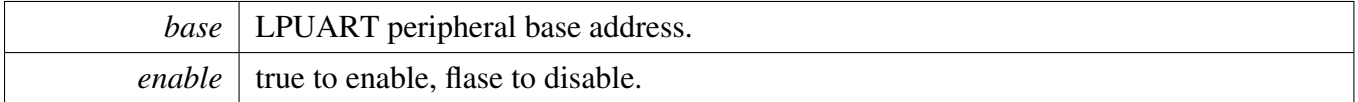

### <span id="page-808-1"></span>**32.2.7.7 static void LPUART\_SetMatchAddress ( LPUART\_Type** ∗ *base,* **uint16\_t** *address1,* **uint16\_t** *address2* **) [inline], [static]**

This function configures the address for LPUART module that works as slave in 9-bit data mode. One or two address fields can be configured. When the address field's match enable bit is set, the frame it receices with MSB being 1 is considered as an address frame, otherwise it is considered as data frame. Once the address frame matches one of slave's own addresses, this slave is addressed. This address frame and its following data frames are stored in the receive buffer, otherwise the frames will be discarded. To un-address a slave, just send an address frame with unmatched address.

Note

Any LPUART instance joined in the multi-slave system can work as slave. The position of the address mark is the same as the parity bit when parity is enabled for 8 bit and 9 bit data formats.

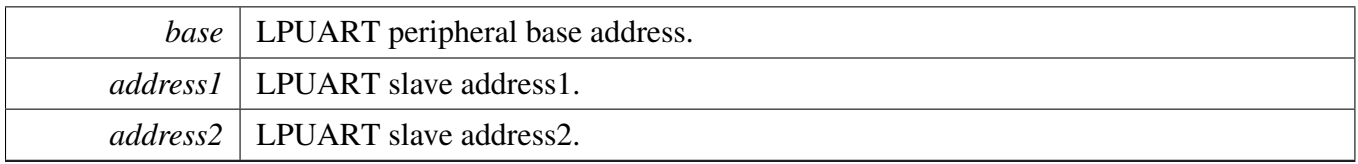

# <span id="page-809-0"></span>**32.2.7.8 static void LPUART\_EnableMatchAddress ( LPUART\_Type** ∗ *base,* **bool** *match1,* **bool** *match2* **) [inline], [static]**

**Parameters** 

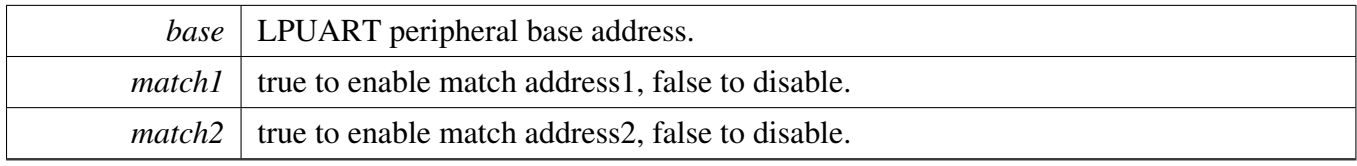

# <span id="page-809-1"></span>**32.2.7.9 static void LPUART\_SetRxFifoWatermark ( LPUART\_Type** ∗ *base,* **uint8\_t** *water* **) [inline], [static]**

Parameters

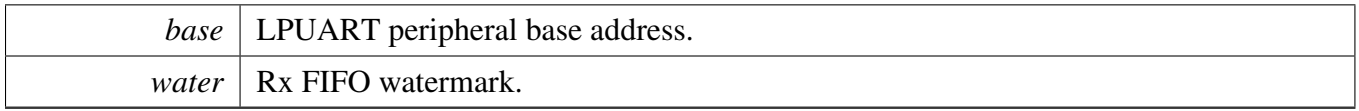

# <span id="page-809-2"></span>**32.2.7.10 static void LPUART\_SetTxFifoWatermark ( LPUART\_Type** ∗ *base,* **uint8\_t** *water* **) [inline], [static]**

Parameters

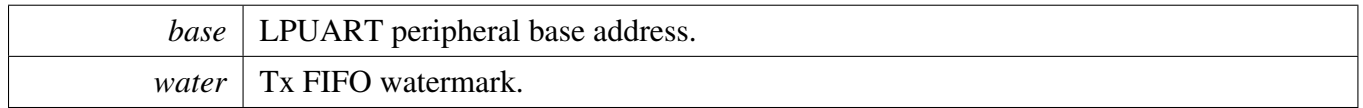

### <span id="page-809-3"></span>**32.2.7.11 uint32\_t LPUART\_GetStatusFlags ( LPUART\_Type** ∗ *base* **)**

This function gets all LPUART status flags. The flags are returned as the logical OR value of the enumerators [\\_lpuart\\_flags.](#page-805-14) To check for a specific status, compare the return value with enumerators in the [\\_lpuart\\_flags.](#page-805-14) For example, to check whether the TX is empty:

if [\(kLPUART\\_TxDataRegEmptyFlag](#page-805-15) &

```
LPUART_GetStatusFlags(LPUART1))
      \{\star ...
\star \qquad \}*
```
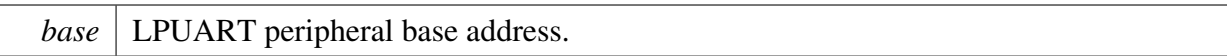

Returns

LPUART status flags which are ORed by the enumerators in the \_lpuart\_flags.

#### <span id="page-810-0"></span>**32.2.7.12** status\_t **LPUART\_ClearStatusFlags ( LPUART\_Type** ∗ *base,* **uint32\_t** *mask* **)**

This function clears LPUART status flags with a provided mask. Automatically cleared flags can't be cleared by this function. Flags that can only cleared or set by hardware are: kLPUART\_Tx-DataRegEmptyFlag, kLPUART\_TransmissionCompleteFlag, kLPUART\_RxDataRegFullFlag, kLPUA-RT\_RxActiveFlag, kLPUART\_NoiseErrorFlag, kLPUART\_ParityErrorFlag, kLPUART\_TxFifoEmpty-Flag,kLPUART\_RxFifoEmptyFlag Note: This API should be called when the Tx/Rx is idle, otherwise it takes no effects.

**Parameters** 

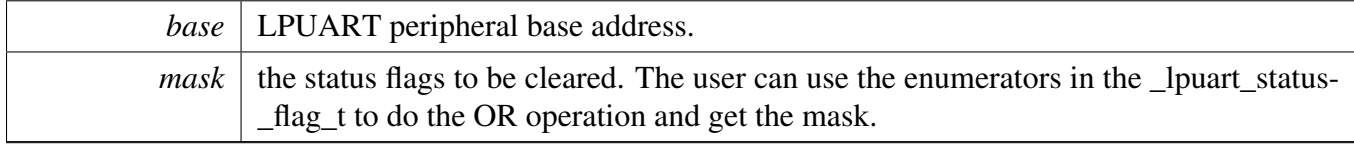

Returns

0 succeed, others failed.

Return values

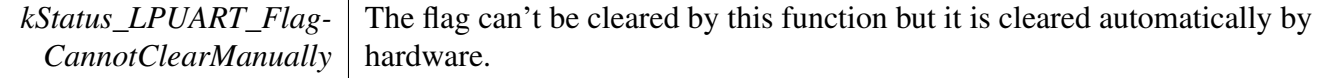

*kStatus Success* Status in the mask are cleared.

#### <span id="page-811-0"></span>**32.2.7.13 void LPUART\_EnableInterrupts ( LPUART\_Type** ∗ *base,* **uint32\_t** *mask* **)**

This function enables the LPUART interrupts according to a provided mask. The mask is a logical OR of enumeration members. See the *\_lpuart\_interrupt\_enable*. This examples shows how to enable TX empty interrupt and RX full interrupt:

```
LPUART_EnableInterrupts(LPUART1,
kLPUART_TxDataRegEmptyInterruptEnable |
kLPUART_RxDataRegFullInterruptEnable);
```
Parameters

\*

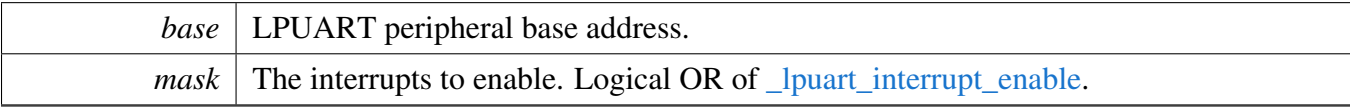

#### <span id="page-811-1"></span>**32.2.7.14 void LPUART\_DisableInterrupts ( LPUART\_Type** ∗ *base,* **uint32\_t** *mask* **)**

This function disables the LPUART interrupts according to a provided mask. The mask is a logical OR of enumeration members. See *\_lpuart\_interrupt\_enable*. This example shows how to disable the TX empty interrupt and RX full interrupt:

```
LPUART_DisableInterrupts(LPUART1,
     kLPUART_TxDataRegEmptyInterruptEnable |
     kLPUART_RxDataRegFullInterruptEnable);
*
```
Parameters

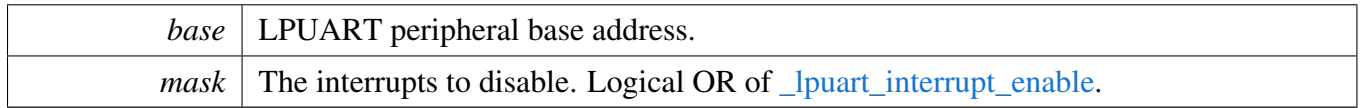

#### <span id="page-811-2"></span>**32.2.7.15 uint32\_t LPUART\_GetEnabledInterrupts ( LPUART\_Type** ∗ *base* **)**

This function gets the enabled LPUART interrupts. The enabled interrupts are returned as the logical OR value of the enumerators **Learnt interrupt** enable. To check a specific interrupt enable status, compare the return value with enumerators in <u>Jouart</u> interrupt enable. For example, to check whether the TX empty interrupt is enabled:

```
* uint32_t enabledInterrupts = LPUART_GetEnabledInterrupts(LPUART1);
*
        (kLPUART_TxDataRegEmptyInterruptEnable & enabledInterrupts)
        \left\{ \right.\begin{matrix} \star & & \cdot & \cdot \\ \star & & \end{matrix}\}*
```
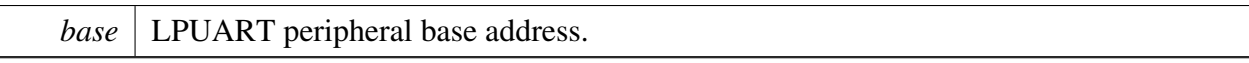

Returns

LPUART interrupt flags which are logical OR of the enumerators in [\\_lpuart\\_interrupt\\_enable.](#page-804-20)

# <span id="page-812-0"></span>**32.2.7.16 static uintptr\_t LPUART\_GetDataRegisterAddress ( LPUART\_Type** ∗ *base* **) [inline], [static]**

This function returns the LPUART data register address, which is mainly used by the DMA/eDMA.

Parameters

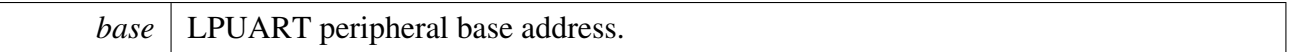

Returns

LPUART data register addresses which are used both by the transmitter and receiver.

### <span id="page-812-1"></span>**32.2.7.17 static void LPUART\_EnableTxDMA ( LPUART\_Type** ∗ *base,* **bool** *enable* **) [inline], [static]**

This function enables or disables the transmit data register empty flag, STAT[TDRE], to generate DMA requests.

Parameters

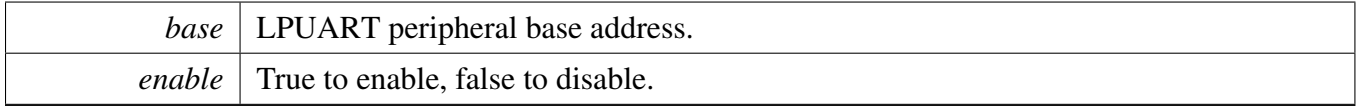

# <span id="page-812-2"></span>**32.2.7.18 static void LPUART\_EnableRxDMA ( LPUART\_Type** ∗ *base,* **bool** *enable* **) [inline], [static]**

This function enables or disables the receiver data register full flag, STAT[RDRF], to generate DMA requests.

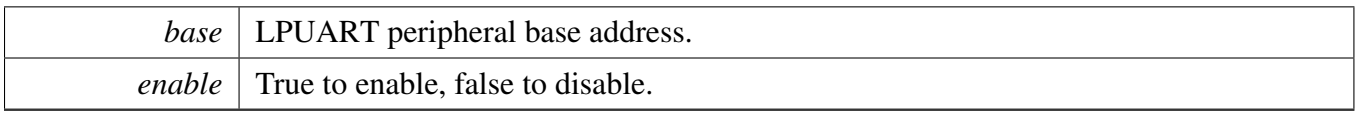

#### <span id="page-813-0"></span>**32.2.7.19 uint32\_t LPUART\_GetInstance ( LPUART\_Type** ∗ *base* **)**

Parameters

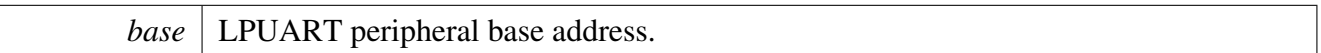

Returns

LPUART instance.

# <span id="page-813-1"></span>**32.2.7.20 static void LPUART\_EnableTx ( LPUART\_Type** ∗ *base,* **bool** *enable* **) [inline], [static]**

This function enables or disables the LPUART transmitter.

Parameters

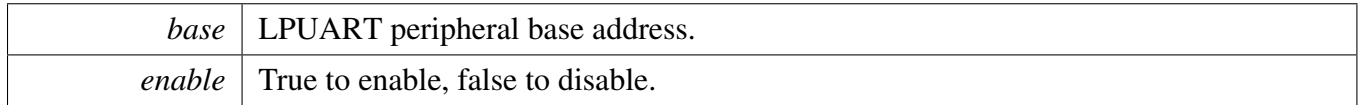

### <span id="page-813-2"></span>**32.2.7.21 static void LPUART\_EnableRx ( LPUART\_Type** ∗ *base,* **bool** *enable* **) [inline], [static]**

This function enables or disables the LPUART receiver.

Parameters

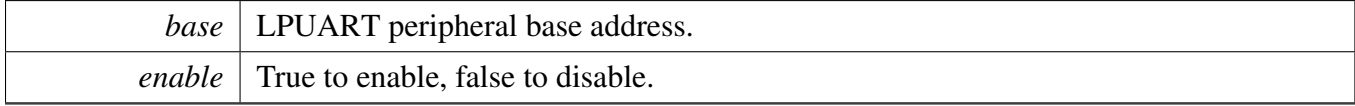

# <span id="page-813-3"></span>**32.2.7.22 static void LPUART\_WriteByte ( LPUART\_Type** ∗ *base,* **uint8\_t** *data* **) [inline], [static]**

This function writes data to the transmitter register directly. The upper layer must ensure that the TX register is empty or that the TX FIFO has room before calling this function.

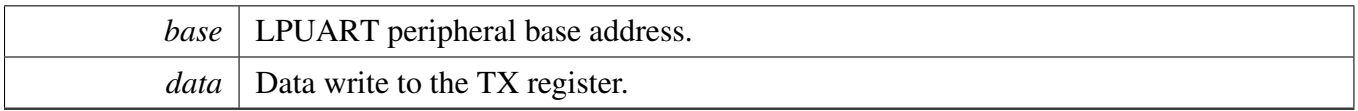

# <span id="page-814-0"></span>**32.2.7.23 static uint8\_t LPUART\_ReadByte ( LPUART\_Type** ∗ *base* **) [inline], [static]**

This function reads data from the receiver register directly. The upper layer must ensure that the receiver register is full or that the RX FIFO has data before calling this function.

Parameters

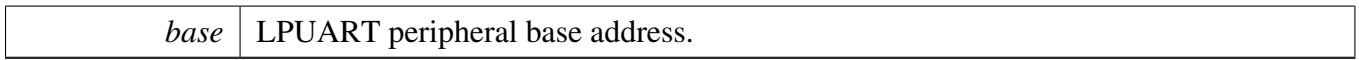

Returns

Data read from data register.

### <span id="page-814-1"></span>**32.2.7.24 static uint8\_t LPUART\_GetRxFifoCount ( LPUART\_Type** ∗ *base* **) [inline], [static]**

Parameters

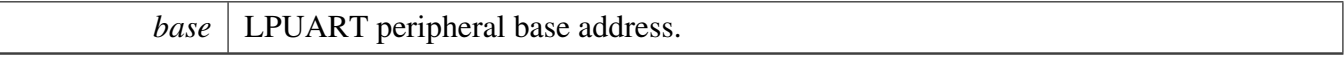

Returns

rx FIFO data count.

# <span id="page-814-2"></span>**32.2.7.25 static uint8\_t LPUART\_GetTxFifoCount ( LPUART\_Type** ∗ *base* **) [inline], [static]**

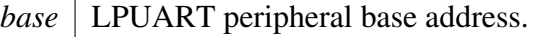

Returns

tx FIFO data count.

#### <span id="page-815-0"></span>**32.2.7.26 void LPUART\_SendAddress ( LPUART\_Type** ∗ *base,* **uint8\_t** *address* **)**

**Parameters** 

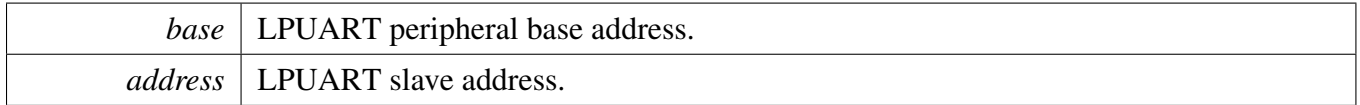

# <span id="page-815-1"></span>**32.2.7.27** status\_t **LPUART\_WriteBlocking ( LPUART\_Type** ∗ *base,* **const uint8\_t** ∗ *data,* **size\_t** *length* **)**

This function polls the transmitter register, first waits for the register to be empty or TX FIFO to have room, and writes data to the transmitter buffer, then waits for the dat to be sent out to the bus.

Parameters

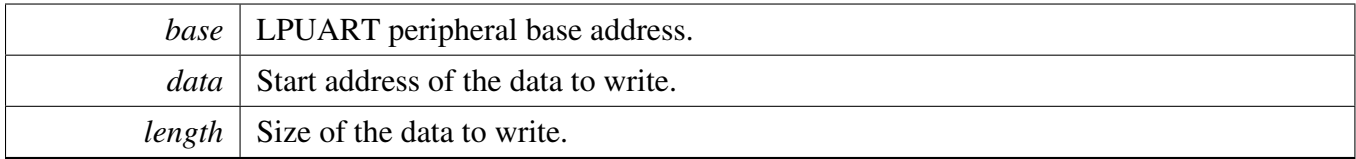

Return values

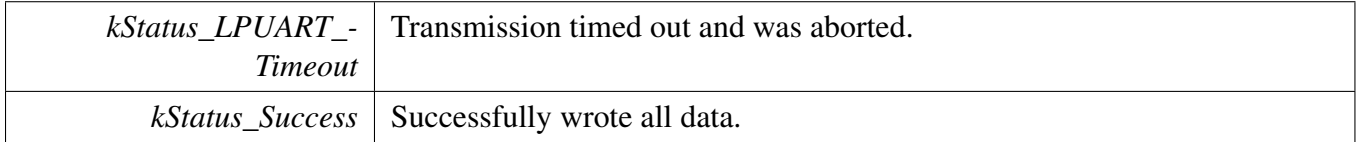

### <span id="page-815-2"></span>**32.2.7.28** status\_t **LPUART\_ReadBlocking ( LPUART\_Type** ∗ *base,* **uint8\_t** ∗ *data,* **size\_t** *length* **)**

This function polls the receiver register, waits for the receiver register full or receiver FIFO has data, and reads data from the TX register.

#### Parameters

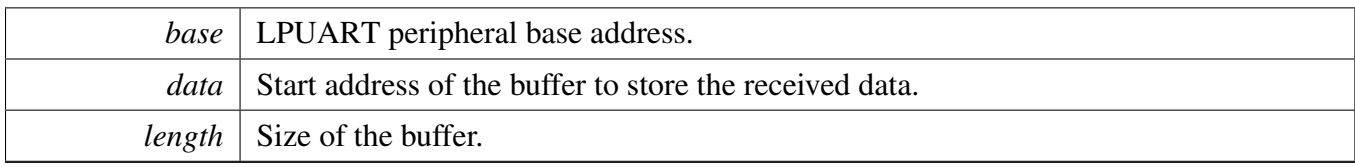

Return values

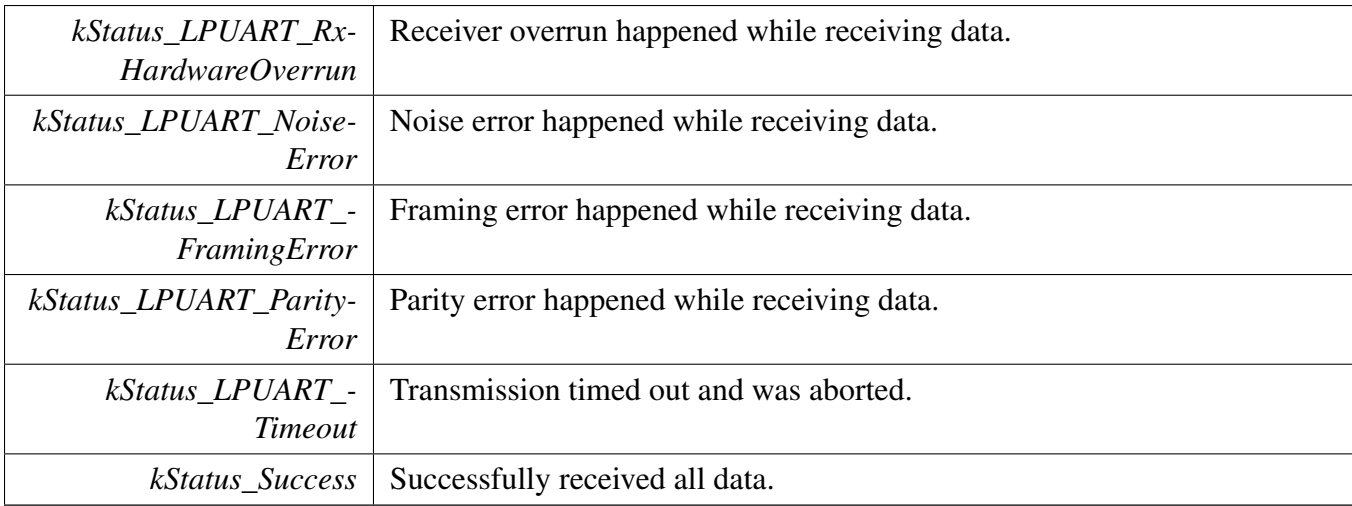

### <span id="page-816-0"></span>**32.2.7.29 void LPUART\_TransferCreateHandle ( LPUART\_Type** ∗ *base,* lpuart\_handle\_t ∗ *handle,* lpuart\_transfer\_callback\_t *callback,* **void** ∗ *userData* **)**

This function initializes the LPUART handle, which can be used for other LPUART transactional APIs. Usually, for a specified LPUART instance, call this API once to get the initialized handle.

The LPUART driver supports the "background" receiving, which means that user can set up an RX ring buffer optionally. Data received is stored into the ring buffer even when the user doesn't call the [LP-](#page-819-1)[UART\\_TransferReceiveNonBlocking\(\)](#page-819-1) API. If there is already data received in the ring buffer, the user can get the received data from the ring buffer directly. The ring buffer is disabled if passing NULL as ringBuffer.

<span id="page-816-1"></span>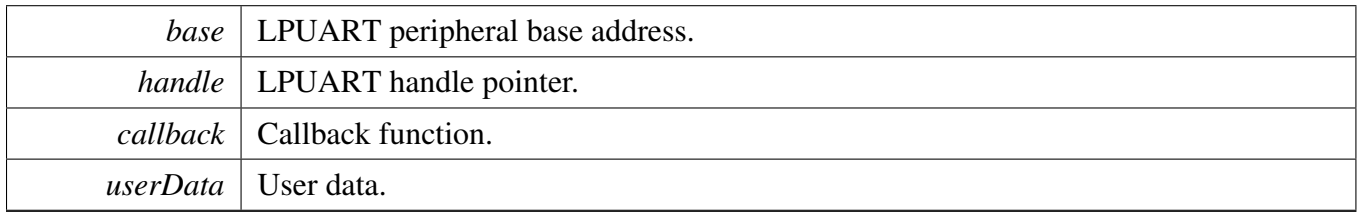

# **32.2.7.30** status\_t **LPUART\_TransferSendNonBlocking ( LPUART\_Type** ∗ *base,* lpuart\_handle\_t ∗ *handle,* lpuart\_transfer\_t ∗ *xfer* **)**

This function send data using an interrupt method. This is a non-blocking function, which returns directly without waiting for all data written to the transmitter register. When all data is written to the TX register in the ISR, the LPUART driver calls the callback function and passes the kStatus LPUART TxIdle as status parameter.

**Note** 

The kStatus LPUART TxIdle is passed to the upper layer when all data are written to the TX register. However, there is no check to ensure that all the data sent out. Before disabling the T-X, check the kLPUART\_TransmissionCompleteFlag to ensure that the transmit is finished.

#### Parameters

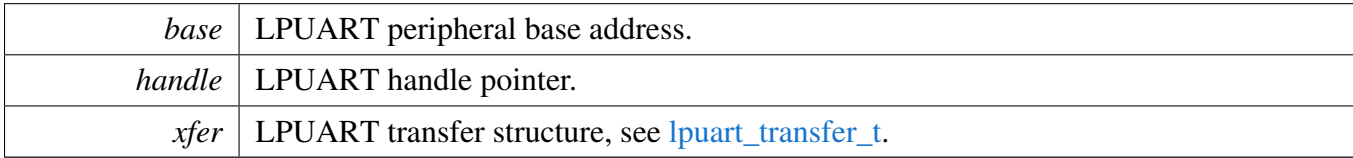

Return values

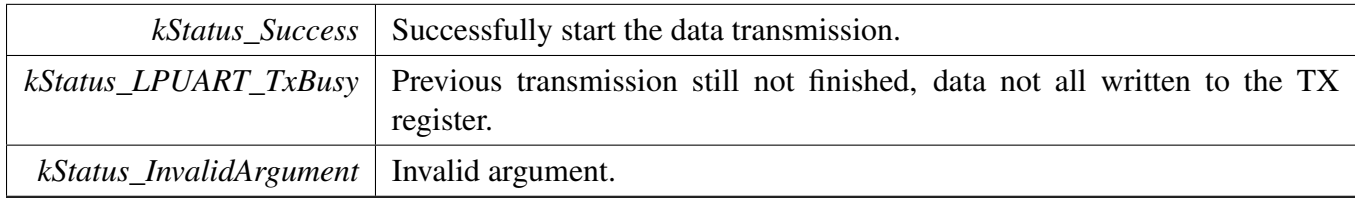

#### <span id="page-817-0"></span>**32.2.7.31 void LPUART\_TransferStartRingBuffer ( LPUART\_Type** ∗ *base,* lpuart\_handle\_t ∗ *handle,* **uint8\_t** ∗ *ringBuffer,* **size\_t** *ringBufferSize* **)**

This function sets up the RX ring buffer to a specific UART handle.

When the RX ring buffer is used, data received is stored into the ring buffer even when the user doesn't call the UART\_TransferReceiveNonBlocking() API. If there is already data received in the ring buffer, the user can get the received data from the ring buffer directly.

Note

When using RX ring buffer, one byte is reserved for internal use. In other words, if  $r$ ingBuffer-Size is 32, then only 31 bytes are used for saving data.

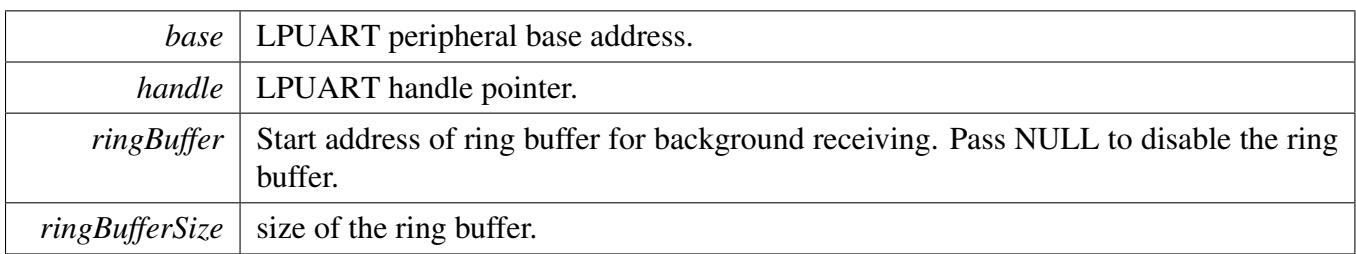

### <span id="page-818-0"></span>**32.2.7.32 void LPUART\_TransferStopRingBuffer ( LPUART\_Type** ∗ *base,* lpuart\_handle\_t ∗ *handle* **)**

This function aborts the background transfer and uninstalls the ring buffer.

Parameters

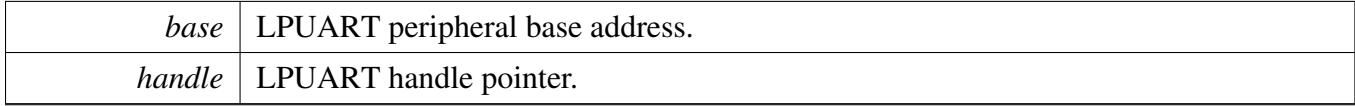

# <span id="page-818-1"></span>**32.2.7.33 size\_t LPUART\_TransferGetRxRingBufferLength ( LPUART\_Type** ∗ *base,* lpuart\_handle\_t ∗ *handle* **)**

Parameters

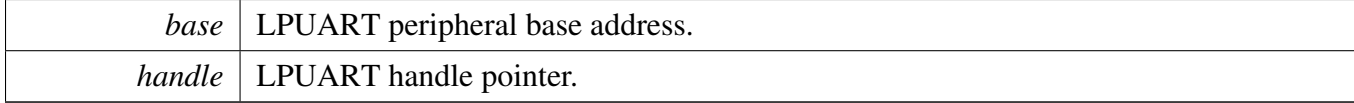

Returns

Length of received data in RX ring buffer.

### <span id="page-818-2"></span>**32.2.7.34 void LPUART\_TransferAbortSend ( LPUART\_Type** ∗ *base,* lpuart\_handle\_t ∗ *handle* **)**

This function aborts the interrupt driven data sending. The user can get the remainBtyes to find out how many bytes are not sent out.

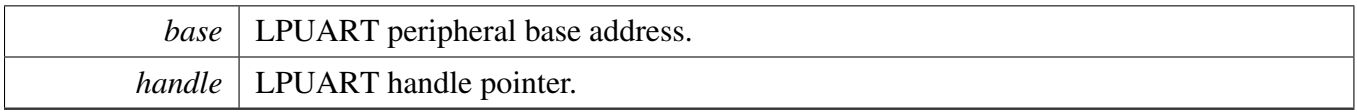

# <span id="page-819-0"></span>**32.2.7.35** status\_t **LPUART\_TransferGetSendCount ( LPUART\_Type** ∗ *base,* lpuart\_handle\_t ∗ *handle,* **uint32\_t** ∗ *count* **)**

This function gets the number of bytes that have been sent out to bus by an interrupt method.

Parameters

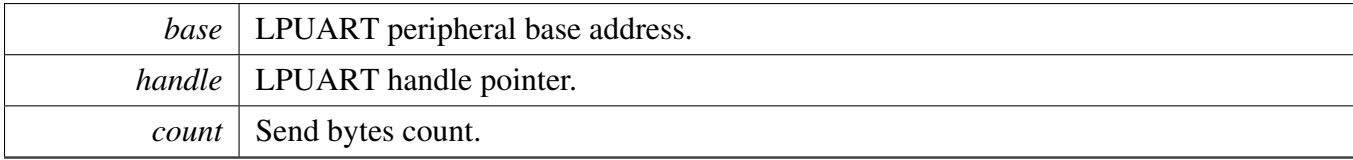

Return values

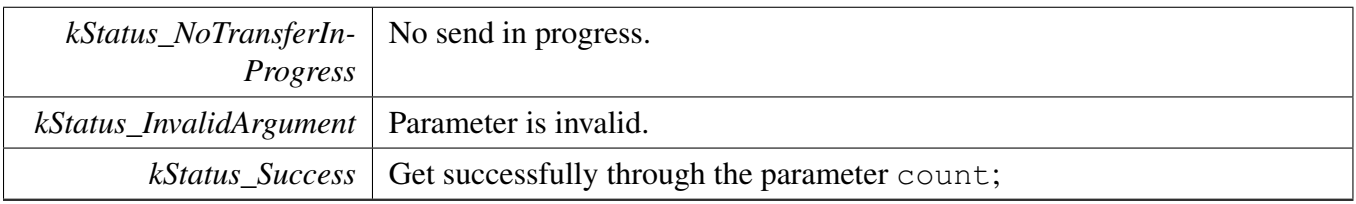

### <span id="page-819-1"></span>**32.2.7.36** status\_t **LPUART\_TransferReceiveNonBlocking ( LPUART\_Type** ∗ *base,* lpuart\_handle\_t ∗ *handle,* lpuart\_transfer\_t ∗ *xfer,* **size\_t** ∗ *receivedBytes* **)**

This function receives data using an interrupt method. This is a non-blocking function which returns without waiting to ensure that all data are received. If the RX ring buffer is used and not empty, the data in the ring buffer is copied and the parameter receivedBytes shows how many bytes are copied from the ring buffer. After copying, if the data in the ring buffer is not enough for read, the receive request is saved by the LPUART driver. When the new data arrives, the receive request is serviced first. When all data is received, the LPUART driver notifies the upper layer through a callback function and passes a status parameter kStatus\_UART\_RxIdle. For example, the upper layer needs 10 bytes but there are only 5 bytes in ring buffer. The 5 bytes are copied to xfer->data, which returns with the parameter receivedBytes set to 5. For the remaining 5 bytes, the newly arrived data is saved from xfer->data[5]. When 5 bytes are received, the LPUART driver notifies the upper layer. If the RX ring buffer is not enabled, this function enables the RX and RX interrupt to receive data to xfer->data. When all data is received, the upper layer is notified.

#### **Parameters**

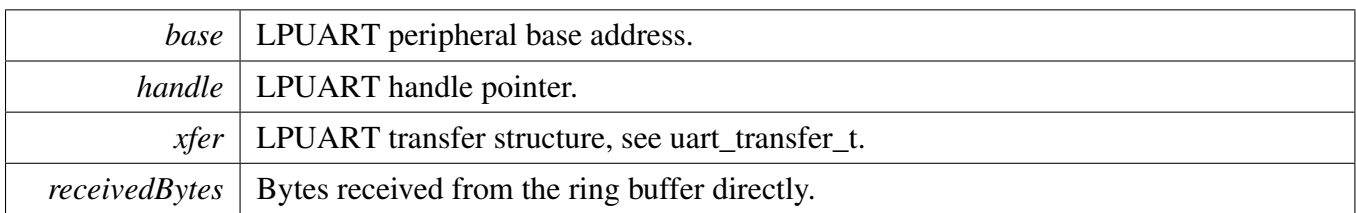

Return values

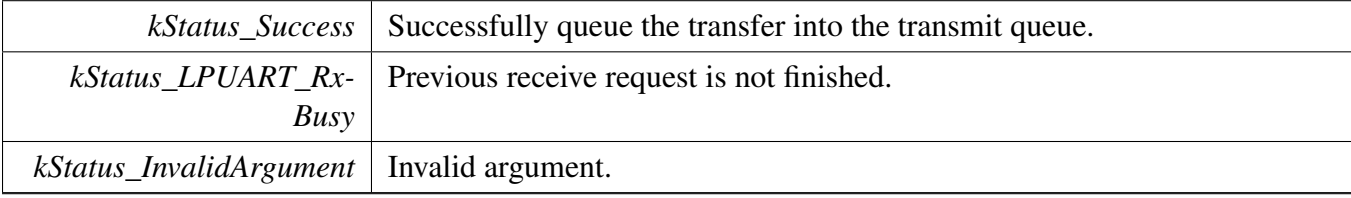

#### <span id="page-820-0"></span>**32.2.7.37 void LPUART\_TransferAbortReceive ( LPUART\_Type** ∗ *base,* lpuart\_handle\_t ∗ *handle* **)**

This function aborts the interrupt-driven data receiving. The user can get the remainBytes to find out how many bytes not received yet.

Parameters

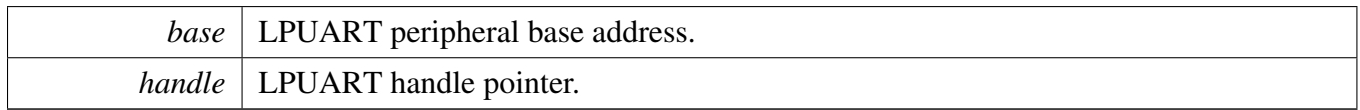

### <span id="page-820-1"></span>**32.2.7.38** status\_t **LPUART\_TransferGetReceiveCount ( LPUART\_Type** ∗ *base,* lpuart\_handle\_t ∗ *handle,* **uint32\_t** ∗ *count* **)**

This function gets the number of bytes that have been received.

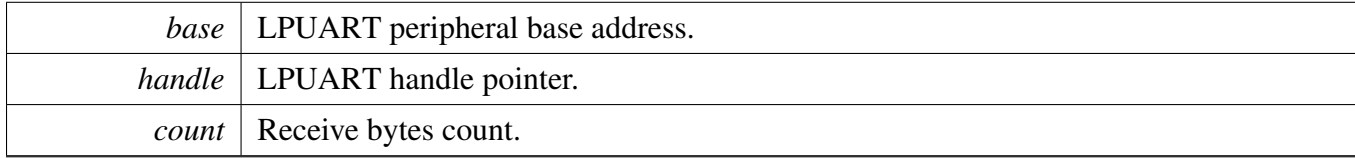

Return values

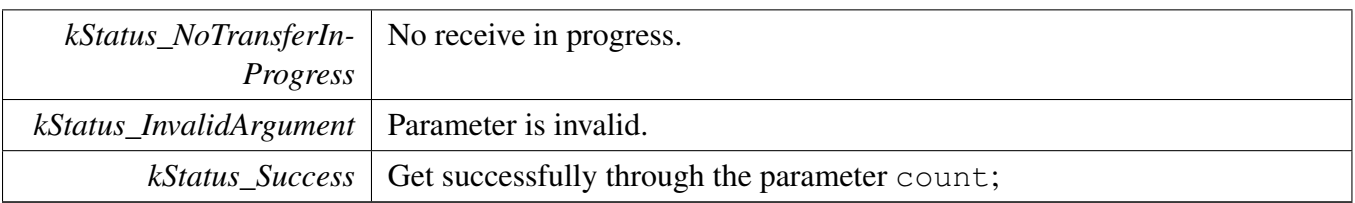

# <span id="page-821-0"></span>**32.2.7.39 void LPUART\_TransferHandleIRQ ( LPUART\_Type** ∗ *base,* **void** ∗ *irqHandle* **)**

This function handles the LPUART transmit and receive IRQ request.

Parameters

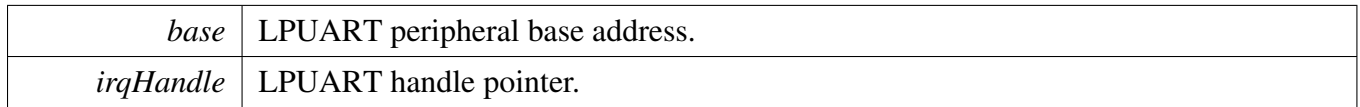

# <span id="page-821-1"></span>**32.2.7.40 void LPUART\_TransferHandleErrorIRQ ( LPUART\_Type** ∗ *base,* **void** ∗ *irqHandle* **)**

This function handles the LPUART error IRQ request.

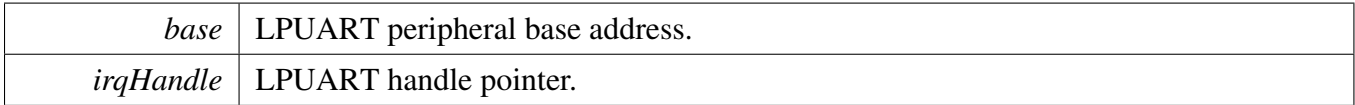

#### <span id="page-822-0"></span>**32.3.1 Overview**

# **Data Structures**

• struct lpuart edma handle *LPUART eDMA handle. [More...](#page-823-0)*

# **Typedefs**

• typedef void(∗ [lpuart\\_edma\\_transfer\\_callback\\_t](#page-824-0) )(LPUART\_Type ∗base, [lpuart\\_edma\\_handle\\_](#page-823-0) [t](#page-823-0) ∗handle, [status\\_t](#page-210-0) status, void ∗userData) *LPUART transfer callback function.*

# **Driver version**

• #define [FSL\\_LPUART\\_EDMA\\_DRIVER\\_VERSION](#page-824-1) [\(MAKE\\_VERSION\(](#page-208-0)2, 6, 0)) *LPUART EDMA driver version.*

### **eDMA transactional**

• void [LPUART\\_TransferCreateHandleEDMA](#page-824-2) (LPUART\_Type \*base, [lpuart\\_edma\\_handle\\_](#page-823-0) [t](#page-823-0) ∗handle, [lpuart\\_edma\\_transfer\\_callback\\_t](#page-824-0) callback, void ∗userData, [edma\\_handle\\_t](#page-258-0) ∗txEdma-Handle, edma handle t ∗rxEdmaHandle)

*Initializes the LPUART handle which is used in transactional functions.*

• [status\\_t](#page-210-0) [LPUART\\_SendEDMA](#page-825-0) (LPUART\_Type ∗base, [lpuart\\_edma\\_handle\\_t](#page-823-0) ∗handle, [lpuart\\_](#page-803-3) [transfer\\_t](#page-803-3) ∗xfer)

*Sends data using eDMA.*

- [status\\_t](#page-210-0) [LPUART\\_ReceiveEDMA](#page-825-1) (LPUART\_Type ∗base, [lpuart\\_edma\\_handle\\_t](#page-823-0) ∗handle, [lpuart\\_](#page-803-3) [transfer\\_t](#page-803-3) ∗xfer)
	- *Receives data using eDMA.*
- void [LPUART\\_TransferAbortSendEDMA](#page-826-0) (LPUART\_Type ∗base, [lpuart\\_edma\\_handle\\_t](#page-823-0) ∗handle) *Aborts the sent data using eDMA.*
- void [LPUART\\_TransferAbortReceiveEDMA](#page-826-1) (LPUART\_Type ∗base, [lpuart\\_edma\\_handle\\_](#page-823-0) [t](#page-823-0) ∗handle)

*Aborts the received data using eDMA.*

- [status\\_t](#page-210-0) [LPUART\\_TransferGetSendCountEDMA](#page-826-2) (LPUART\_Type ∗base, [lpuart\\_edma\\_handle\\_](#page-823-0)  $t * handle$  $t * handle$ , uint32  $t * count$ )
	- *Gets the number of bytes written to the LPUART TX register.*
- [status\\_t](#page-210-0) [LPUART\\_TransferGetReceiveCountEDMA](#page-827-0) (LPUART\_Type ∗base, [lpuart\\_edma\\_handle-](#page-823-0) [\\_t](#page-823-0) ∗handle, uint32\_t ∗count)
- *Gets the number of received bytes.* • void [LPUART\\_TransferEdmaHandleIRQ](#page-827-1) (LPUART\_Type ∗base, void ∗lpuartEdmaHandle) *LPUART eDMA IRQ handle function.*

# **32.3.2 Data Structure Documentation**

#### <span id="page-823-0"></span>**32.3.2.1 struct \_lpuart\_edma\_handle**

#### **Data Fields**

- [lpuart\\_edma\\_transfer\\_callback\\_t](#page-824-0) [callback](#page-824-3) *Callback function.*
- void ∗ [userData](#page-824-4)
- *LPUART callback function parameter.* • size t [rxDataSizeAll](#page-824-5)
- *Size of the data to receive.*
- size\_t [txDataSizeAll](#page-824-6) *Size of the data to send out.*
- [edma\\_handle\\_t](#page-258-0) ∗ [txEdmaHandle](#page-824-7) *The eDMA TX channel used.*
- edma handle t ∗ [rxEdmaHandle](#page-824-8) *The eDMA RX channel used.*
- uint8\_t [nbytes](#page-824-9)
	- *eDMA minor byte transfer count initially configured.*
- volatile uint8\_t [txState](#page-824-10)
	- *TX transfer state.*
- <span id="page-823-1"></span>• volatile uint8\_t [rxState](#page-823-1) *RX transfer state.*

**Field Documentation**

- <span id="page-824-3"></span>**(1)** lpuart\_edma\_transfer\_callback\_t **\_lpuart\_edma\_handle::callback**
- <span id="page-824-4"></span>**(2) void**∗ **\_lpuart\_edma\_handle::userData**
- <span id="page-824-5"></span>**(3) size\_t \_lpuart\_edma\_handle::rxDataSizeAll**
- <span id="page-824-6"></span>**(4) size\_t \_lpuart\_edma\_handle::txDataSizeAll**
- <span id="page-824-7"></span>**(5)** edma\_handle\_t∗ **\_lpuart\_edma\_handle::txEdmaHandle**
- <span id="page-824-8"></span>**(6)** edma\_handle\_t∗ **\_lpuart\_edma\_handle::rxEdmaHandle**
- <span id="page-824-9"></span>**(7) uint8\_t \_lpuart\_edma\_handle::nbytes**
- <span id="page-824-10"></span>**(8) volatile uint8\_t \_lpuart\_edma\_handle::txState**
- **32.3.3 Macro Definition Documentation**
- <span id="page-824-1"></span>**32.3.3.1 #define FSL\_LPUART\_EDMA\_DRIVER\_VERSION (**MAKE\_VERSION**(2, 6, 0))**
- **32.3.4 Typedef Documentation**
- <span id="page-824-0"></span>**32.3.4.1 typedef void(**∗ **lpuart\_edma\_transfer\_callback\_t)(LPUART\_Type** ∗**base,** lpuart\_edma\_handle\_t ∗**handle,** status\_t **status, void** ∗**userData)**
- **32.3.5 Function Documentation**
- <span id="page-824-2"></span>**32.3.5.1 void LPUART\_TransferCreateHandleEDMA ( LPUART\_Type** ∗ *base,* lpuart\_edma\_handle\_t ∗ *handle,* lpuart\_edma\_transfer\_callback\_t *callback,* **void** ∗ *userData,* edma\_handle\_t ∗ *txEdmaHandle,* edma\_handle\_t ∗ *rxEdmaHandle* **)**

Note

This function disables all LPUART interrupts.

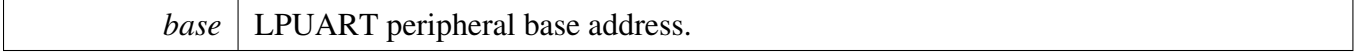

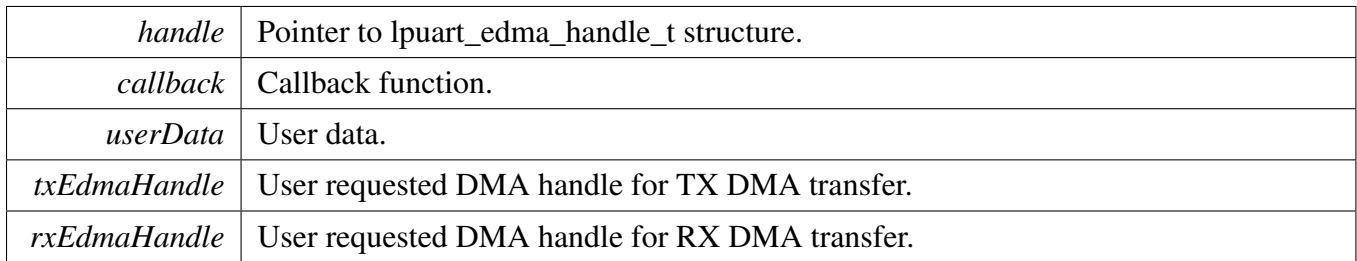

# <span id="page-825-0"></span>**32.3.5.2** status\_t **LPUART\_SendEDMA ( LPUART\_Type** ∗ *base,* lpuart\_edma\_handle\_t ∗ *handle,* lpuart\_transfer\_t ∗ *xfer* **)**

This function sends data using eDMA. This is a non-blocking function, which returns right away. When all data is sent, the send callback function is called.

Parameters

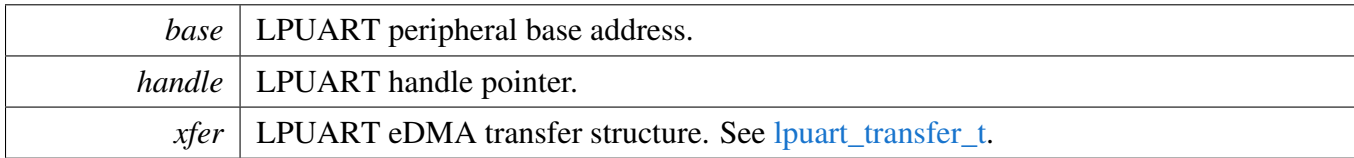

Return values

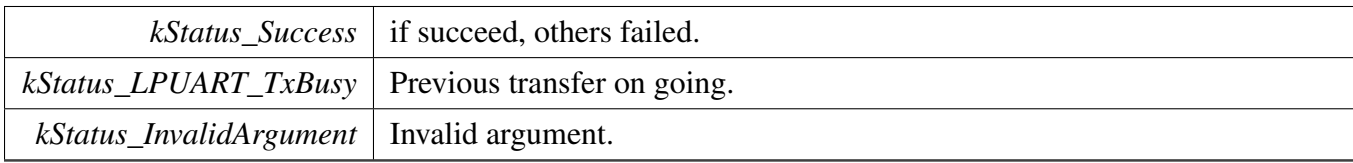

### <span id="page-825-1"></span>**32.3.5.3** status\_t **LPUART\_ReceiveEDMA ( LPUART\_Type** ∗ *base,* lpuart\_edma\_handle\_t ∗ *handle,* lpuart\_transfer\_t ∗ *xfer* **)**

This function receives data using eDMA. This is non-blocking function, which returns right away. When all data is received, the receive callback function is called.

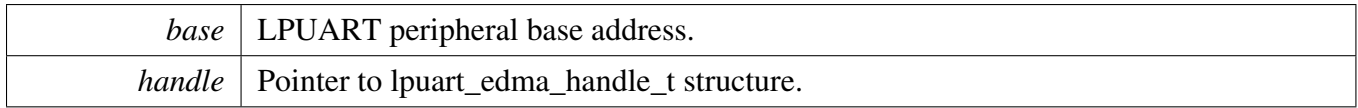

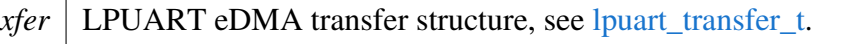

Return values

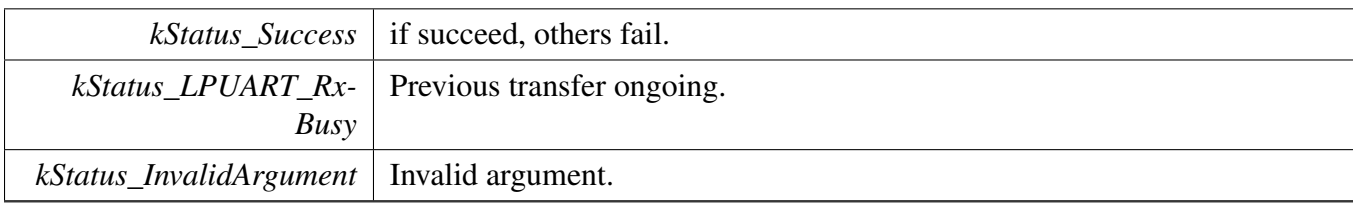

# <span id="page-826-0"></span>**32.3.5.4 void LPUART\_TransferAbortSendEDMA ( LPUART\_Type** ∗ *base,* lpuart\_edma\_handle\_t ∗ *handle* **)**

This function aborts the sent data using eDMA.

**Parameters** 

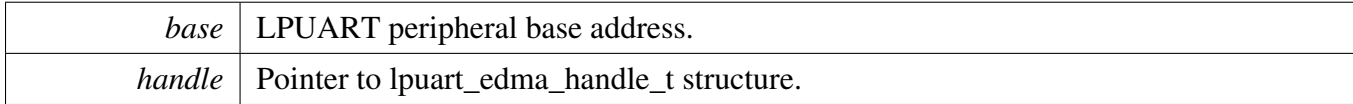

# <span id="page-826-1"></span>**32.3.5.5 void LPUART\_TransferAbortReceiveEDMA ( LPUART\_Type** ∗ *base,* lpuart\_edma\_handle\_t ∗ *handle* **)**

This function aborts the received data using eDMA.

**Parameters** 

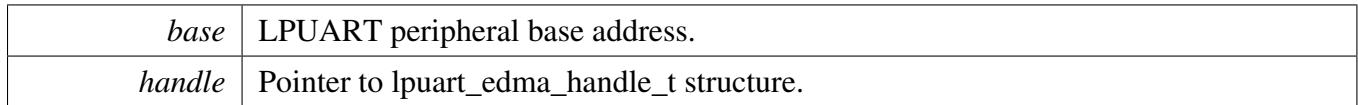

### <span id="page-826-2"></span>**32.3.5.6** status\_t **LPUART\_TransferGetSendCountEDMA ( LPUART\_Type** ∗ *base,* lpuart\_edma\_handle\_t ∗ *handle,* **uint32\_t** ∗ *count* **)**

This function gets the number of bytes written to the LPUART TX register by DMA.

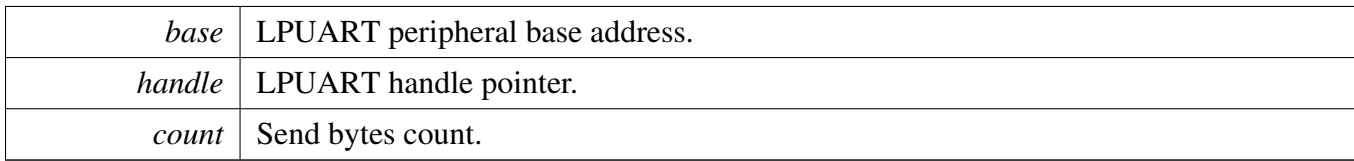

Return values

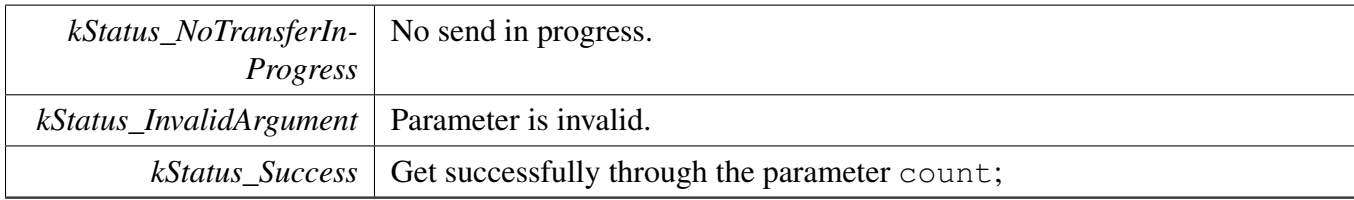

# <span id="page-827-0"></span>**32.3.5.7** status\_t **LPUART\_TransferGetReceiveCountEDMA ( LPUART\_Type** ∗ *base,* lpuart\_edma\_handle\_t ∗ *handle,* **uint32\_t** ∗ *count* **)**

This function gets the number of received bytes.

**Parameters** 

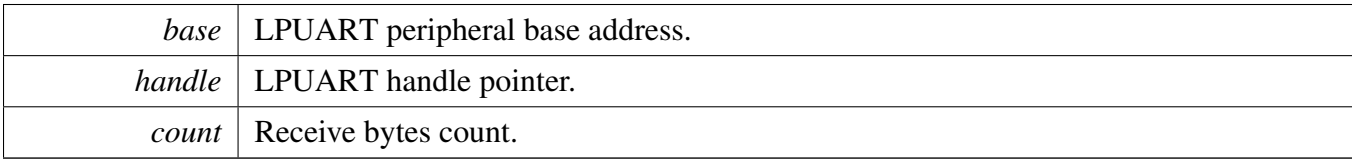

Return values

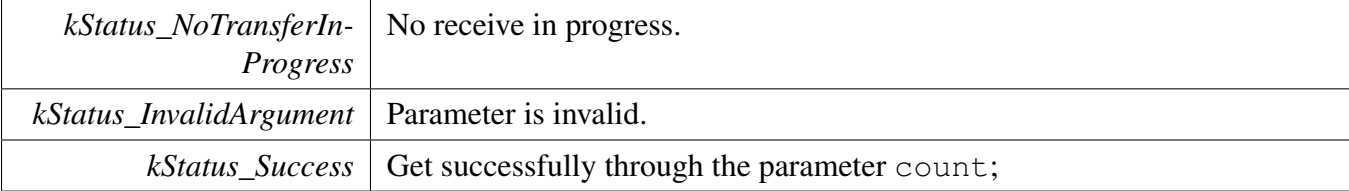

### <span id="page-827-1"></span>**32.3.5.8 void LPUART\_TransferEdmaHandleIRQ ( LPUART\_Type** ∗ *base,* **void** ∗ *lpuartEdmaHandle* **)**

This function handles the LPUART tx complete IRQ request and invoke user callback. It is not set to static so that it can be used in user application.

Note

This function is used as default IRQ handler by double weak mechanism. If user's specific IRQ handler is implemented, make sure this function is invoked in the handler.
#### LPUART eDMA Driver

#### Parameters

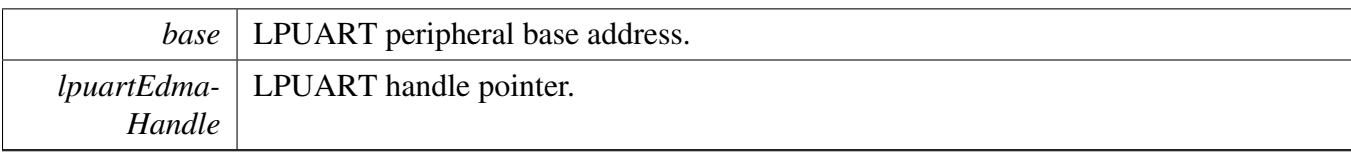

### **32.4 LPUART FreeRTOS Driver**

#### **32.4.1 Overview**

#### **Data Structures**

• struct lpuart rtos config *LPUART RTOS configuration structure. [More...](#page-830-0)*

### **Typedefs**

• typedef struct [\\_lpuart\\_rtos\\_config](#page-830-0) [lpuart\\_rtos\\_config\\_t](#page-831-0) *LPUART RTOS configuration structure.*

#### **Driver version**

• #define [FSL\\_LPUART\\_FREERTOS\\_DRIVER\\_VERSION](#page-831-1) [\(MAKE\\_VERSION\(](#page-208-0)2, 6, 0)) *LPUART FreeRTOS driver version.*

### **LPUART RTOS Operation**

- int [LPUART\\_RTOS\\_Init](#page-831-2) (lpuart\_rtos\_handle\_t ∗handle, [lpuart\\_handle\\_t](#page-800-0) ∗t\_handle, const [lpuart\\_](#page-831-0) [rtos\\_config\\_t](#page-831-0) ∗cfg)
	- *Initializes an LPUART instance for operation in RTOS.*
- int [LPUART\\_RTOS\\_Deinit](#page-832-0) (lpuart\_rtos\_handle\_t ∗handle) *Deinitializes an LPUART instance for operation.*

### **LPUART transactional Operation**

- int [LPUART\\_RTOS\\_Send](#page-832-1) (lpuart\_rtos\_handle\_t ∗handle, uint8\_t ∗buffer, uint32\_t length) *Sends data in the background.*
- int [LPUART\\_RTOS\\_Receive](#page-832-2) (lpuart\_rtos\_handle\_t ∗handle, uint8\_t ∗buffer, uint32\_t length, size\_t ∗received)

*Receives data.*

- int [LPUART\\_RTOS\\_SetRxTimeout](#page-833-0) (lpuart\_rtos\_handle\_t ∗handle, uint32\_t rx\_timeout\_constant-\_ms, uint32\_t rx\_timeout\_multiplier\_ms) *Set RX timeout in runtime.*
- int [LPUART\\_RTOS\\_SetTxTimeout](#page-833-1) (lpuart\_rtos\_handle\_t ∗handle, uint32\_t tx\_timeout\_constant- \_ms, uint32\_t tx\_timeout\_multiplier\_ms) *Set TX timeout in runtime.*

#### **32.4.2 Data Structure Documentation**

#### <span id="page-830-0"></span>**32.4.2.1 struct lpuart rtos config**

#### <span id="page-830-1"></span>**Data Fields**

- LPUART\_Type ∗ [base](#page-830-1) *UART base address.*
- <span id="page-830-2"></span>• uint32 t [srcclk](#page-830-2)
- *UART source clock in Hz.*
- <span id="page-830-3"></span>• uint32 t [baudrate](#page-830-3)
- <span id="page-830-4"></span>*Desired communication speed.* • [lpuart\\_parity\\_mode\\_t](#page-802-0) [parity](#page-830-4)
	- *Parity setting.*
- <span id="page-830-5"></span>• [lpuart\\_stop\\_bit\\_count\\_t](#page-802-1) [stopbits](#page-830-5) *Number of stop bits to use.*
- <span id="page-830-6"></span>• uint8 t ∗ [buffer](#page-830-6)
	- *Buffer for background reception.*
- <span id="page-830-7"></span>• uint32\_t [buffer\\_size](#page-830-7) *Size of buffer for background reception.*
- <span id="page-830-8"></span>• uint32\_t [rx\\_timeout\\_constant\\_ms](#page-830-8) *RX timeout applied per receive.*
- uint32\_t [rx\\_timeout\\_multiplier\\_ms](#page-831-3) *RX timeout added for each byte of the receive.*
- <span id="page-830-9"></span>• uint32 t [tx\\_timeout\\_constant\\_ms](#page-830-9) *TX timeout applied per transmition.*
- uint32\_t [tx\\_timeout\\_multiplier\\_ms](#page-831-4)
- *TX timeout added for each byte of the transmition.*
- <span id="page-830-10"></span>• bool [enableRxRTS](#page-830-10) *RX RTS enable.*
- <span id="page-830-11"></span>• bool [enableTxCTS](#page-830-11) *TX CTS enable.*
- <span id="page-830-12"></span>• [lpuart\\_transmit\\_cts\\_source\\_t](#page-802-2) [txCtsSource](#page-830-12) *TX CTS source.*
- <span id="page-830-13"></span>• [lpuart\\_transmit\\_cts\\_config\\_t](#page-802-3) [txCtsConfig](#page-830-13) *TX CTS configure.*

**Field Documentation**

- <span id="page-831-3"></span>**(1) uint32\_t \_lpuart\_rtos\_config::rx\_timeout\_multiplier\_ms**
- <span id="page-831-4"></span>**(2) uint32\_t \_lpuart\_rtos\_config::tx\_timeout\_multiplier\_ms**
- **32.4.3 Macro Definition Documentation**
- <span id="page-831-1"></span>**32.4.3.1 #define FSL\_LPUART\_FREERTOS\_DRIVER\_VERSION (**MAKE\_VERSION**(2, 6, 0))**
- **32.4.4 Typedef Documentation**
- <span id="page-831-0"></span>**32.4.4.1 typedef struct** \_lpuart\_rtos\_config lpuart\_rtos\_config\_t
- **32.4.5 Function Documentation**
- <span id="page-831-2"></span>**32.4.5.1 int LPUART\_RTOS\_Init ( lpuart\_rtos\_handle\_t** ∗ *handle,* lpuart\_handle\_t ∗ *t\_handle,* **const** lpuart\_rtos\_config\_t ∗ *cfg* **)**

Parameters

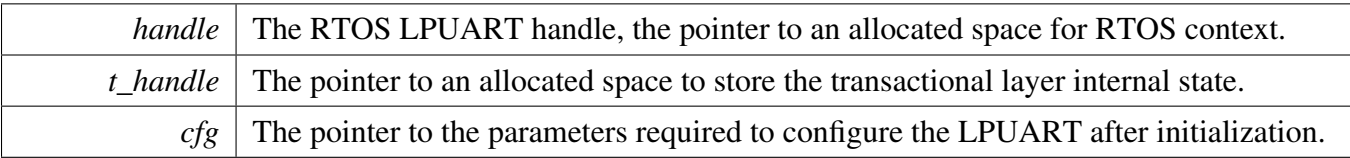

Returns

0 succeed, others failed

#### <span id="page-832-0"></span>**32.4.5.2 int LPUART\_RTOS\_Deinit ( lpuart\_rtos\_handle\_t** ∗ *handle* **)**

This function deinitializes the LPUART module, sets all register value to the reset value, and releases the resources.

Parameters

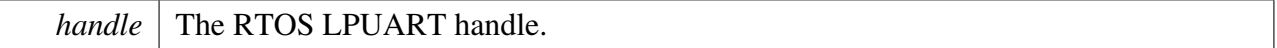

#### <span id="page-832-1"></span>**32.4.5.3 int LPUART\_RTOS\_Send ( lpuart\_rtos\_handle\_t** ∗ *handle,* **uint8\_t** ∗ *buffer,* **uint32\_t** *length* **)**

This function sends data. It is an synchronous API. If the hardware buffer is full, the task is in the blocked state.

Parameters

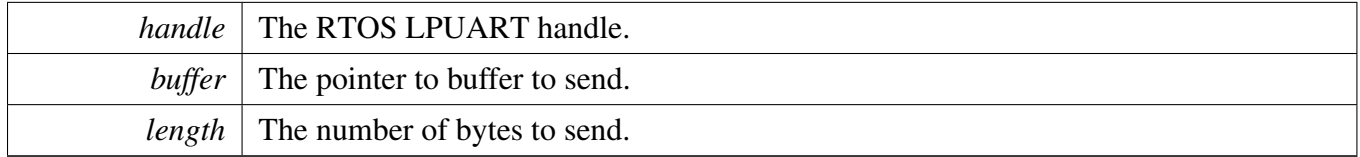

#### <span id="page-832-2"></span>**32.4.5.4 int LPUART\_RTOS\_Receive ( lpuart\_rtos\_handle\_t** ∗ *handle,* **uint8\_t** ∗ *buffer,* **uint32\_t** *length,* **size\_t** ∗ *received* **)**

This function receives data from LPUART. It is an synchronous API. If any data is immediately available it is returned immediately and the number of bytes received.

Parameters

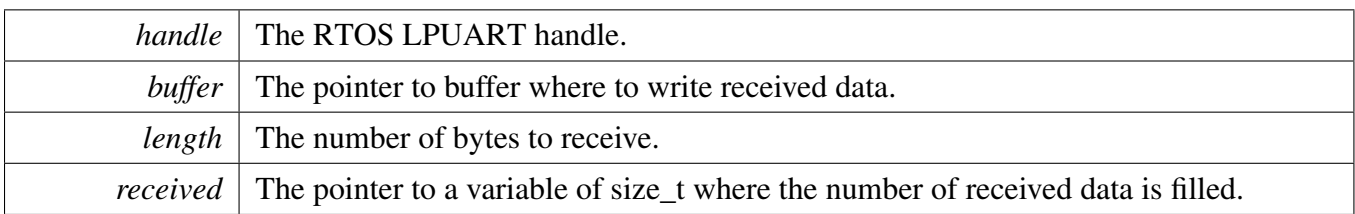

#### <span id="page-833-0"></span>**32.4.5.5 int LPUART\_RTOS\_SetRxTimeout ( lpuart\_rtos\_handle\_t** ∗ *handle,* **uint32\_t** *rx\_timeout\_constant\_ms,* **uint32\_t** *rx\_timeout\_multiplier\_ms* **)**

This function can modify RX timeout between initialization and receive.

<span id="page-833-1"></span>param handle The RTOS LPUART handle. param rx timeout constant ms RX timeout applied per receive. param rx\_timeout\_multiplier\_ms RX timeout added for each byte of the receive.

#### **32.4.5.6 int LPUART\_RTOS\_SetTxTimeout ( lpuart\_rtos\_handle\_t** ∗ *handle,* **uint32\_t** *tx\_timeout\_constant\_ms,* **uint32\_t** *tx\_timeout\_multiplier\_ms* **)**

This function can modify TX timeout between initialization and send.

param handle The RTOS LPUART handle. param tx\_timeout\_constant\_ms TX timeout applied per transmition. param tx\_timeout\_multiplier\_ms TX timeout added for each byte of the transmition.

#### LPUART CMSIS Driver

### **32.5 LPUART CMSIS Driver**

This section describes the programming interface of the LPUART Cortex Microcontroller Software Interface Standard (CMSIS) driver. And this driver defines generic peripheral driver interfaces for middleware making it reusable across a wide range of supported microcontroller devices. The API connects microcontroller peripherals with middleware that implements for example communication stacks, file systems, or graphic user interfaces. More information and usage methord please refer to [http-](http://www.keil.com/pack/doc/cmsis/Driver/html/index.html) [://www.keil.com/pack/doc/cmsis/Driver/html/index.html](http://www.keil.com/pack/doc/cmsis/Driver/html/index.html).

The LPUART driver includes transactional APIs.

Transactional APIs can be used to enable the peripheral quickly and in the application if the code size and performance of transactional APIs can satisfy the requirements. If the code size and performance are critical requirements please write custom code.

#### **32.5.1 Function groups**

#### **32.5.1.1 LPUART CMSIS GetVersion Operation**

This function group will return the LPUART CMSIS Driver version to user.

#### **32.5.1.2 LPUART CMSIS GetCapabilities Operation**

This function group will return the capabilities of this driver.

#### **32.5.1.3 LPUART CMSIS Initialize and Uninitialize Operation**

This function will initialize and uninitialize the lpuart instance . And this API must be called before you configure a lpuart instance or after you Deinit a lpuart instance.The right steps to start an instance is that you must initialize the instance which been slected firstly,then you can power on the instance.After these all have been done,you can configure the instance by using control operation.If you want to Uninitialize the instance, you must power off the instance first.

#### **32.5.1.4 LPUART CMSIS Transfer Operation**

This function group controls the transfer, send/receive data.

#### **32.5.1.5 LPUART CMSIS Status Operation**

This function group gets the LPUART transfer status.

#### LPUART CMSIS Driver

#### **32.5.1.6 LPUART CMSIS Control Operation**

This function can configure an instance ,set baudrate for lpuart, get current baudrate ,set transfer data bits and other control command.

# **Chapter 33 OCOTP: On Chip One-Time Programmable controller.**

### **33.1 Overview**

The MCUXpresso SDK provides a peripheral driver for the OCOTP module of MCUXpresso SDK devices.

This section contains information describing the requirements for the on-chip eFuse OTP controller along with details about the block functionality and implementation.

# **33.2 OCOTP function group**

The OCOTP driver support operaing API to allow read and write the fuse map.

#### **33.2.1 Initialization and de-initialization**

The funciton [OCOTP\\_Init\(\)](#page-839-0) is to initialize the OCOTP with peripheral base address and source clock frequency.

The function [OCOTP\\_Deinit\(\)](#page-839-1) is to de-initialize the OCOTP controller with peripheral base address.

### **33.2.2 Read and Write operation**

The function [OCOTP\\_ReloadShadowRegister\(\)](#page-840-0) is to reload the value from the fuse map. this API should be called firstly before reading the register.

The [OCOTP\\_ReadFuseShadowRegister\(\)](#page-841-0) is to read the value from a given address, if operation is success, a known value will be return, othwise, a value of 0xBADABADA will be returned.

The function [OCOTP\\_WriteFuseShadowRegister\(\)](#page-841-1) will write a specific value to a known address. please check the return status o make sure whether the access to register is success.

# **33.3 OCOTP example**

This example shows how to get the controller version using API. Due to the eFuse is One-Time programmable, example will only print the information of OCOTP controller version. If more operations are needed, please using the API to implement the write and read operation.

Refer to the driver examples codes located at <SDK\_ROOT>/boards/<BOARD>/driver\_examples/ocotp

# **Data Structures**

• struct [\\_ocotp\\_timing](#page-838-0) *OCOTP timing structure. [More...](#page-838-0)*

# **Typedefs**

• typedef struct [\\_ocotp\\_timing](#page-838-0) [ocotp\\_timing\\_t](#page-838-1) *OCOTP timing structure.*

### **Enumerations**

• enum {

[kStatus\\_OCOTP\\_AccessError](#page-839-2) = MAKE\_STATUS(kStatusGroup\_SDK\_OCOTP, 0), [kStatus\\_OCOTP\\_CrcFail](#page-839-3) = MAKE\_STATUS(kStatusGroup\_SDK\_OCOTP, 1), [kStatus\\_OCOTP\\_ReloadError,](#page-839-4) [kStatus\\_OCOTP\\_ProgramFail](#page-839-5) = MAKE\_STATUS(kStatusGroup\_SDK\_OCOTP, 3), kStatus OCOTP\_Locked = MAKE\_STATUS(kStatusGroup\_SDK\_OCOTP, 4) } *\_ocotp\_status Error codes for the OCOTP driver.*

# **Functions**

- void [OCOTP\\_Init](#page-839-0) (OCOTP\_Type ∗base, uint32\_t srcClock\_Hz) *Initializes OCOTP controller.*
- void [OCOTP\\_Deinit](#page-839-1) (OCOTP\_Type ∗base) *De-initializes OCOTP controller.*
- static bool [OCOTP\\_CheckBusyStatus](#page-839-7) (OCOTP\_Type ∗base) *Checking the BUSY bit in CTRL register.*
- static bool [OCOTP\\_CheckErrorStatus](#page-840-1) (OCOTP\_Type ∗base) *Checking the ERROR bit in CTRL register.*
- static void [OCOTP\\_ClearErrorStatus](#page-840-2) (OCOTP\_Type ∗base) *Clear the error bit if this bit is set.*
- [status\\_t](#page-210-0) [OCOTP\\_ReloadShadowRegister](#page-840-0) (OCOTP\_Type ∗base) *Reload the shadow register.*
- uint32\_t [OCOTP\\_ReadFuseShadowRegister](#page-841-0) (OCOTP\_Type ∗base, uint32\_t address) *Read the fuse shadow register with the fuse addess.*
- [status\\_t](#page-210-0) [OCOTP\\_ReadFuseShadowRegisterExt](#page-841-2) (OCOTP\_Type ∗base, uint32\_t address, uint32\_ t ∗data, uint8\_t fuseWords)
	- *Read the fuse shadow register from the fuse addess.*
- [status\\_t](#page-210-0) [OCOTP\\_WriteFuseShadowRegister](#page-841-1) (OCOTP\_Type \*base, uint32\_t address, uint32\_t data) *Write the fuse shadow register with the fuse addess and data.*
- [status\\_t](#page-210-0) [OCOTP\\_WriteFuseShadowRegisterWithLock](#page-842-0) (OCOTP\_Type ∗base, uint32\_t address, uint $32$  t data, bool lock)
- *Write the fuse shadow register and lock it.* • static uint32\_t [OCOTP\\_GetVersion](#page-843-0) (OCOTP\_Type ∗base)
	- *Get the OCOTP controller version from the register.*

# **Driver version**

• #define [FSL\\_OCOTP\\_DRIVER\\_VERSION](#page-838-2) [\(MAKE\\_VERSION\(](#page-208-0)2, 1, 3)) *OCOTP driver version.*

# **33.4 Data Structure Documentation**

# <span id="page-838-0"></span>**33.4.1 struct \_ocotp\_timing**

Note that, these value are used for calcalating the read/write timings. And the values should statisfy below rules:

Tsp\_rd=(WAIT+1)/ipg\_clk\_freq should be  $\ge$  = 150ns; Tsp\_pgm=(RELAX+1)/ipg\_clk\_freq should be >= 100ns; Trd = ((STROBE\_READ+1)- 2∗(RELAX\_READ+1)) /ipg\_clk\_freq, The Trd is required to be larger than 40 ns. Tpgm =  $((STROBE_PROG+1)- 2*(RELAX_PROG+1))$  /ipg\_clk\_freq; The Tpgm should be configured within the range of 9000 ns  $\langle$  Tpgm  $\langle$  11000 ns;

# **Data Fields**

- uint32\_t [wait](#page-838-3) *Wait time value to fill in the TIMING register.*
- uint32 t [relax](#page-838-4) *Relax time value to fill in the TIMING register.*
- uint32\_t [strobe\\_prog](#page-838-5) *Storbe program time value to fill in the TIMING register.*
- uint32\_t [strobe\\_read](#page-838-6) *Storbe read time value to fill in the TIMING register.*

#### **Field Documentation**

- <span id="page-838-3"></span>**(1) uint32\_t \_ocotp\_timing::wait**
- <span id="page-838-4"></span>**(2) uint32\_t \_ocotp\_timing::relax**
- <span id="page-838-5"></span>**(3) uint32\_t \_ocotp\_timing::strobe\_prog**
- <span id="page-838-6"></span>**(4) uint32\_t \_ocotp\_timing::strobe\_read**
- **33.5 Macro Definition Documentation**
- <span id="page-838-2"></span>**33.5.1 #define FSL\_OCOTP\_DRIVER\_VERSION (**MAKE\_VERSION**(2, 1, 3))**
- **33.6 Typedef Documentation**

# <span id="page-838-1"></span>**33.6.1 typedef struct** \_ocotp\_timing ocotp\_timing\_t

Note that, these value are used for calcalating the read/write timings. And the values should statisfy below rules:

Tsp\_rd=(WAIT+1)/ipg\_clk\_freq should be  $\ge$  = 150ns; Tsp\_pgm=(RELAX+1)/ipg\_clk\_freq should be  $>= 100$ ns; Trd = ((STROBE READ+1)- 2∗(RELAX READ+1)) /ipg\_clk\_freq, The Trd is required to be larger than 40 ns. Tpgm = ((STROBE PROG+1)- 2∗(RELAX PROG+1)) /ipg\_clk\_freq; The Tpgm should be configured within the range of 9000 ns  $\langle$  Tpgm  $\langle$  11000 ns;

### **33.7 Enumeration Type Documentation**

#### **33.7.1 anonymous enum**

Enumerator

<span id="page-839-4"></span><span id="page-839-3"></span><span id="page-839-2"></span>*kStatus\_OCOTP\_AccessError* eFuse and shadow register access error. *kStatus\_OCOTP\_CrcFail* CRC check failed. *kStatus\_OCOTP\_ReloadError* Error happens during reload shadow register. *kStatus\_OCOTP\_ProgramFail* Fuse programming failed. *kStatus\_OCOTP\_Locked* Fuse is locked and cannot be programmed.

### <span id="page-839-6"></span><span id="page-839-5"></span>**33.8 Function Documentation**

# <span id="page-839-0"></span>**33.8.1 void OCOTP\_Init ( OCOTP\_Type** ∗ *base,* **uint32\_t** *srcClock\_Hz* **)**

Parameters

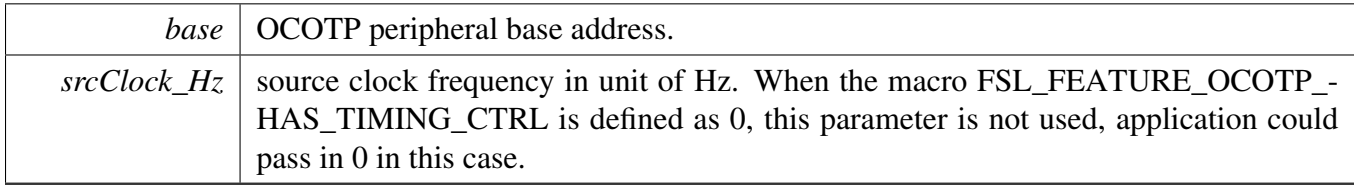

# <span id="page-839-1"></span>**33.8.2 void OCOTP\_Deinit ( OCOTP\_Type** ∗ *base* **)**

Return values

*kStatus\_Success* upon successful execution, error status otherwise.

### <span id="page-839-7"></span>**33.8.3 static bool OCOTP\_CheckBusyStatus ( OCOTP\_Type** ∗ *base* **) [inline], [static]**

Checking this BUSY bit will help confirm if the OCOTP controller is ready for access.

**Parameters** 

*base* | OCOTP peripheral base address.

Return values

*true* for bit set and false for cleared.

# <span id="page-840-1"></span>**33.8.4 static bool OCOTP\_CheckErrorStatus ( OCOTP\_Type** ∗ *base* **) [inline], [static]**

Parameters

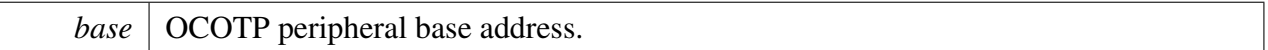

Return values

*true* for bit set and false for cleared.

# <span id="page-840-2"></span>**33.8.5 static void OCOTP\_ClearErrorStatus ( OCOTP\_Type** ∗ *base* **) [inline], [static]**

Parameters

*base* | OCOTP peripheral base address.

### <span id="page-840-0"></span>**33.8.6** status\_t **OCOTP\_ReloadShadowRegister ( OCOTP\_Type** ∗ *base* **)**

This function will help reload the shadow register without reseting the OCOTP module. Please make sure the OCOTP has been initialized before calling this API.

Parameters

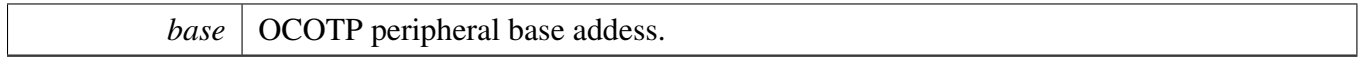

#### Return values

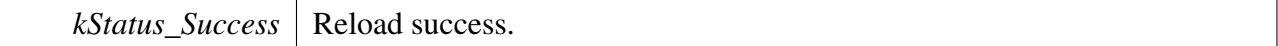

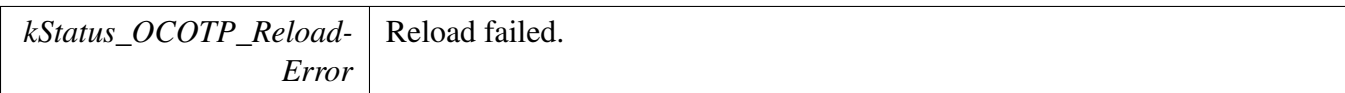

### <span id="page-841-0"></span>**33.8.7 uint32\_t OCOTP\_ReadFuseShadowRegister ( OCOTP\_Type** ∗ *base,* **uint32\_t** *address* **)**

[Deprecated](#page-0-0) Use [OCOTP\\_ReadFuseShadowRegisterExt](#page-841-2) instead of this function.

**Parameters** 

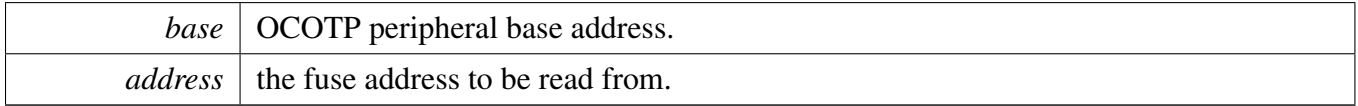

Returns

The read out data.

# <span id="page-841-2"></span>**33.8.8** status\_t **OCOTP\_ReadFuseShadowRegisterExt ( OCOTP\_Type** ∗ *base,* **uint32\_t** *address,* **uint32\_t** ∗ *data,* **uint8\_t** *fuseWords* **)**

This function reads fuse from address, how many words to read is specified by the parameter fuse-Words. This function could read at most OCOTP\_READ\_FUSE\_DATA\_COUNT fuse word one time.

Parameters

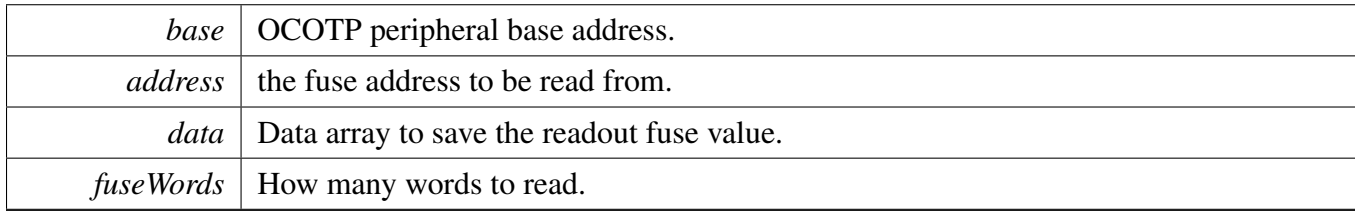

Return values

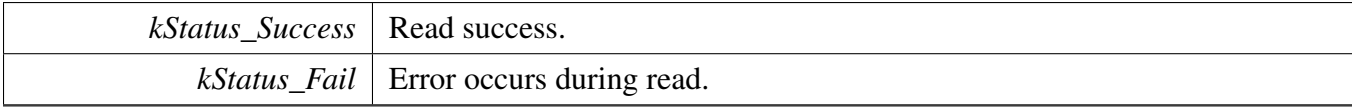

# <span id="page-841-1"></span>**33.8.9** status\_t **OCOTP\_WriteFuseShadowRegister ( OCOTP\_Type** ∗ *base,* **uint32\_t** *address,* **uint32\_t** *data* **)**

Please make sure the wrtie address is not locked while calling this API.

#### Function Documentation

#### Parameters

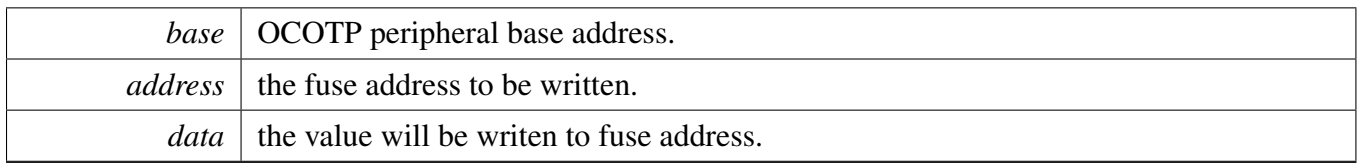

Return values

<span id="page-842-0"></span>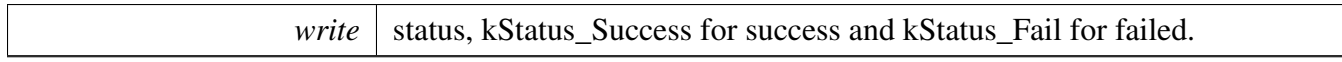

#### **33.8.10** status\_t **OCOTP\_WriteFuseShadowRegisterWithLock ( OCOTP\_Type** ∗ *base,* **uint32\_t** *address,* **uint32\_t** *data,* **bool** *lock* **)**

Please make sure the wrtie address is not locked while calling this API.

Some OCOTP controller supports ECC mode and redundancy mode (see reference mananual for more details). OCOTP controller will auto select ECC or redundancy mode to program the fuse word according to fuse map definition. In ECC mode, the 32 fuse bits in one word can only be written once. In redundancy mode, the word can be written more than once as long as they are different fuse bits. Set parameter lock as true to force use ECC mode.

#### Parameters

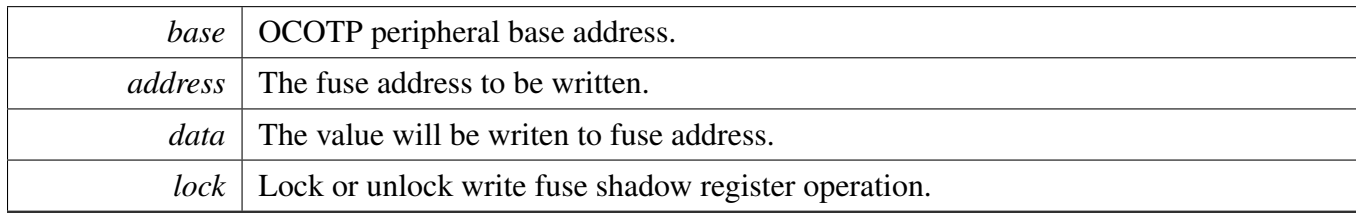

Return values

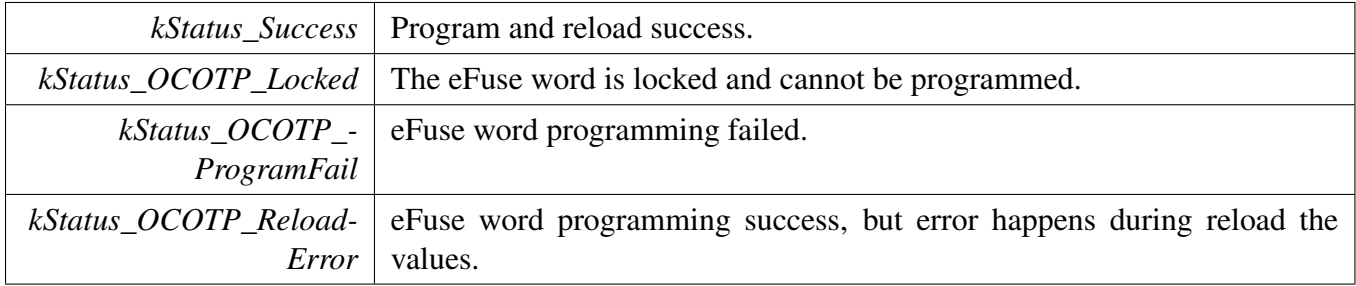

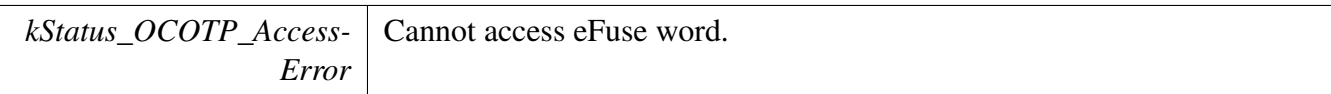

### <span id="page-843-0"></span>**33.8.11 static uint32\_t OCOTP\_GetVersion ( OCOTP\_Type** ∗ *base* **) [inline], [static]**

Parameters

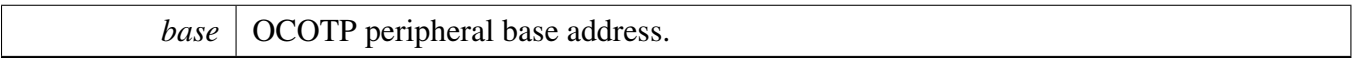

Return values

*return* the version value.

# **Chapter 34 PIT: Periodic Interrupt Timer**

#### **34.1 Overview**

The MCUXpresso SDK provides a driver for the Periodic Interrupt Timer (PIT) of MCUXpresso SDK devices.

### **34.2 Function groups**

The PIT driver supports operating the module as a time counter.

#### **34.2.1 Initialization and deinitialization**

The function [PIT\\_Init\(\)](#page-848-0) initializes the PIT with specified configurations. The function [PIT\\_GetDefault-](#page-848-1)[Config\(\)](#page-848-1) gets the default configurations. The initialization function configures the PIT operation in debug mode.

The function [PIT\\_SetTimerChainMode\(\)](#page-849-0) configures the chain mode operation of each PIT channel.

The function [PIT\\_Deinit\(\)](#page-848-2) disables the PIT timers and disables the module clock.

### **34.2.2 Timer period Operations**

The function PITR\_SetTimerPeriod() sets the timer period in units of count. Timers begin counting down from the value set by this function until it reaches 0.

The function [PIT\\_GetCurrentTimerCount\(\)](#page-851-0) reads the current timer counting value. This function returns the real-time timer counting value, in a range from 0 to a timer period.

The timer period operation functions takes the count value in ticks. Users can call the utility macros provided in fsl\_common.h to convert to microseconds or milliseconds.

### **34.2.3 Start and Stop timer operations**

The function [PIT\\_StartTimer\(\)](#page-852-0) starts the timer counting. After calling this function, the timer loads the period value set earlier via the PIT\_SetPeriod() function and starts counting down to 0. When the timer reaches 0, it generates a trigger pulse and sets the timeout interrupt flag.

The function [PIT\\_StopTimer\(\)](#page-852-1) stops the timer counting.

### **34.2.4 Status**

Provides functions to get and clear the PIT status.

#### **34.2.5 Interrupt**

Provides functions to enable/disable PIT interrupts and get current enabled interrupts.

#### **34.3 Typical use case**

#### **34.3.1 PIT tick example**

Updates the PIT period and toggles an LED periodically. Refer to the driver examples codes located at <SDK\_ROOT>/boards/<BOARD>/driver\_examples/pit

### **Data Structures**

• struct pit config *PIT configuration structure. [More...](#page-847-0)*

# **Typedefs**

- typedef enum [\\_pit\\_chnl](#page-847-1) [pit\\_chnl\\_t](#page-847-2) *List of PIT channels.*
- <span id="page-845-0"></span>• typedef enum [\\_pit\\_interrupt\\_enable](#page-847-3) [pit\\_interrupt\\_enable\\_t](#page-845-0) *List of PIT interrupts.*
- <span id="page-845-1"></span>• typedef enum [\\_pit\\_status\\_flags](#page-848-3) [pit\\_status\\_flags\\_t](#page-845-1) *List of PIT status flags.*
- typedef struct [\\_pit\\_config](#page-847-0) [pit\\_config\\_t](#page-847-4) *PIT configuration structure.*

### **Enumerations**

- enum [\\_pit\\_chnl](#page-847-1) { [kPIT\\_Chnl\\_0](#page-847-5) =  $0U$ , [kPIT\\_Chnl\\_1,](#page-847-6) [kPIT\\_Chnl\\_2,](#page-847-7) kPIT Chnl $3$ } *List of PIT channels.*
- enum pit\_interrupt\_enable { [kPIT\\_TimerInterruptEnable](#page-848-4) = PIT\_TCTRL\_TIE\_MASK } *List of PIT interrupts.*
- enum [\\_pit\\_status\\_flags](#page-848-3) { [kPIT\\_TimerFlag](#page-848-5) = PIT\_TFLG\_TIF\_MASK } *List of PIT status flags.*

# **Functions**

• uint64\_t [PIT\\_GetLifetimeTimerCount](#page-852-2) (PIT\_Type ∗base) *Reads the current lifetime counter value.*

#### **Driver version**

<span id="page-846-0"></span>• #define [FSL\\_PIT\\_DRIVER\\_VERSION](#page-846-0) [\(MAKE\\_VERSION\(](#page-208-0)2, 0, 4)) *PIT Driver Version 2.0.4.*

#### **Initialization and deinitialization**

- void [PIT\\_Init](#page-848-0) (PIT\_Type ∗base, const [pit\\_config\\_t](#page-847-4) ∗config) *Ungates the PIT clock, enables the PIT module, and configures the peripheral for basic operations.*
- void [PIT\\_Deinit](#page-848-2) (PIT\_Type ∗base) *Gates the PIT clock and disables the PIT module.*
- static void [PIT\\_GetDefaultConfig](#page-848-1) [\(pit\\_config\\_t](#page-847-4) ∗config) *Fills in the PIT configuration structure with the default settings.*
- static void [PIT\\_SetTimerChainMode](#page-849-0) (PIT\_Type ∗base, [pit\\_chnl\\_t](#page-847-2) channel, bool enable) *Enables or disables chaining a timer with the previous timer.*

### **Interrupt Interface**

- static void [PIT\\_EnableInterrupts](#page-849-1) (PIT\_Type ∗base, [pit\\_chnl\\_t](#page-847-2) channel, uint32\_t mask) *Enables the selected PIT interrupts.*
- static void [PIT\\_DisableInterrupts](#page-849-2) (PIT\_Type ∗base, [pit\\_chnl\\_t](#page-847-2) channel, uint32\_t mask) *Disables the selected PIT interrupts.*
- static uint32\_t [PIT\\_GetEnabledInterrupts](#page-850-0) (PIT\_Type ∗base, [pit\\_chnl\\_t](#page-847-2) channel) *Gets the enabled PIT interrupts.*

### **Status Interface**

- static uint32 t [PIT\\_GetStatusFlags](#page-850-1) (PIT\_Type \*base, [pit\\_chnl\\_t](#page-847-2) channel) *Gets the PIT status flags.*
- static void [PIT\\_ClearStatusFlags](#page-850-2) (PIT\_Type ∗base, [pit\\_chnl\\_t](#page-847-2) channel, uint32\_t mask) *Clears the PIT status flags.*

### **Read and Write the timer period**

- static void [PIT\\_SetTimerPeriod](#page-851-1) (PIT\_Type ∗base, [pit\\_chnl\\_t](#page-847-2) channel, uint32\_t count) *Sets the timer period in units of count.*
- static uint32\_t [PIT\\_GetCurrentTimerCount](#page-851-0) (PIT\_Type ∗base, [pit\\_chnl\\_t](#page-847-2) channel) *Reads the current timer counting value.*

# **Timer Start and Stop**

- static void [PIT\\_StartTimer](#page-852-0) (PIT\_Type ∗base, [pit\\_chnl\\_t](#page-847-2) channel) *Starts the timer counting.*
- static void [PIT\\_StopTimer](#page-852-1) (PIT\_Type ∗base, [pit\\_chnl\\_t](#page-847-2) channel) *Stops the timer counting.*

#### Enumeration Type Documentation

#### **34.4 Data Structure Documentation**

#### <span id="page-847-0"></span>**34.4.1 struct \_pit\_config**

This structure holds the configuration settings for the PIT peripheral. To initialize this structure to reasonable defaults, call the [PIT\\_GetDefaultConfig\(\)](#page-848-1) function and pass a pointer to your config structure instance.

The configuration structure can be made constant so it resides in flash.

#### **Data Fields**

<span id="page-847-9"></span>• bool [enableRunInDebug](#page-847-9) *true: Timers run in debug mode; false: Timers stop in debug mode*

### **34.5 Typedef Documentation**

#### <span id="page-847-2"></span>**34.5.1 typedef enum** \_pit\_chnl pit\_chnl\_t

Note

Actual number of available channels is SoC dependent

### <span id="page-847-4"></span>**34.5.2 typedef struct** \_pit\_config pit\_config\_t

This structure holds the configuration settings for the PIT peripheral. To initialize this structure to reasonable defaults, call the [PIT\\_GetDefaultConfig\(\)](#page-848-1) function and pass a pointer to your config structure instance.

The configuration structure can be made constant so it resides in flash.

### **34.6 Enumeration Type Documentation**

#### <span id="page-847-1"></span>**34.6.1 enum** \_pit\_chnl

Note

Actual number of available channels is SoC dependent

Enumerator

<span id="page-847-8"></span><span id="page-847-7"></span><span id="page-847-6"></span><span id="page-847-5"></span><span id="page-847-3"></span>*kPIT\_Chnl\_0\_PIT\_channel number 0. kPIT\_Chnl\_1\_PIT channel number 1. kPIT\_Chnl\_2* PIT channel number 2. *kPIT\_Chnl\_3\_PIT channel number 3.* 

#### **34.6.2 enum** \_pit\_interrupt\_enable

Enumerator

<span id="page-848-4"></span>*kPIT\_TimerInterruptEnable* Timer interrupt enable.

### <span id="page-848-3"></span>**34.6.3 enum** \_pit\_status\_flags

Enumerator

<span id="page-848-5"></span>*kPIT\_TimerFlag* Timer flag.

### **34.7 Function Documentation**

### <span id="page-848-0"></span>**34.7.1 void PIT\_Init ( PIT\_Type** ∗ *base,* **const** pit\_config\_t ∗ *config* **)**

Note

This API should be called at the beginning of the application using the PIT driver.

Parameters

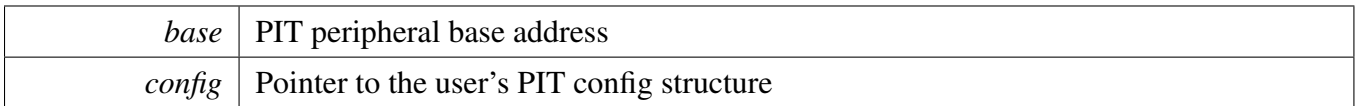

### <span id="page-848-2"></span>**34.7.2 void PIT\_Deinit ( PIT\_Type** ∗ *base* **)**

Parameters

\*

```
base | PIT peripheral base address
```
# <span id="page-848-1"></span>**34.7.3 static void PIT\_GetDefaultConfig (** pit\_config\_t ∗ *config* **) [inline], [static]**

The default values are as follows.

```
config->enableRunInDebug = false;
```
Parameters

*config* Pointer to the configuration structure.

# <span id="page-849-0"></span>**34.7.4 static void PIT\_SetTimerChainMode ( PIT\_Type** ∗ *base,* pit\_chnl\_t *channel,* **bool** *enable* **) [inline], [static]**

When a timer has a chain mode enabled, it only counts after the previous timer has expired. If the timer n-1 has counted down to 0, counter n decrements the value by one. Each timer is 32-bits, which allows the developers to chain timers together and form a longer timer (64-bits and larger). The first timer (timer 0) can't be chained to any other timer.

Parameters

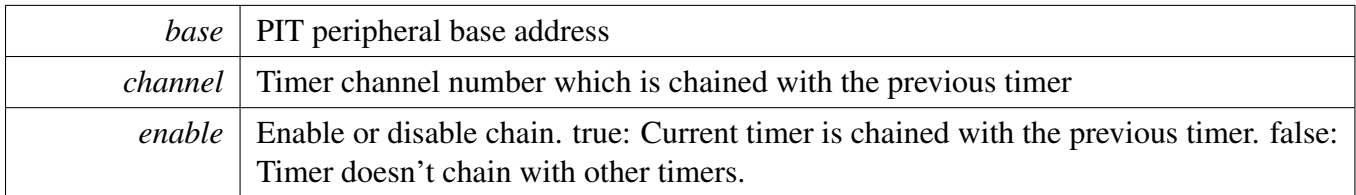

# <span id="page-849-1"></span>**34.7.5 static void PIT\_EnableInterrupts ( PIT\_Type** ∗ *base,* pit\_chnl\_t *channel,* **uint32\_t** *mask* **) [inline], [static]**

Parameters

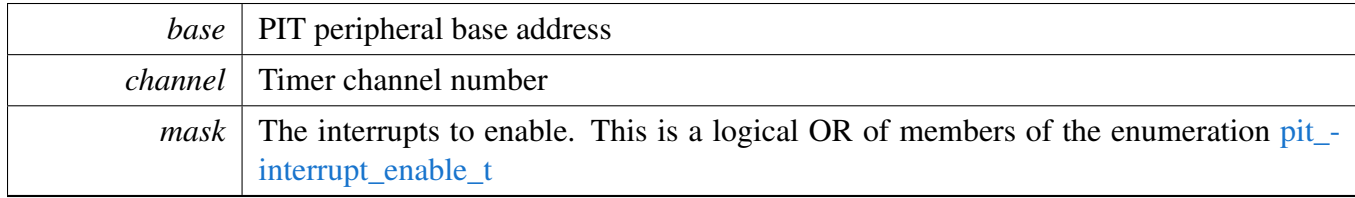

# <span id="page-849-2"></span>**34.7.6 static void PIT\_DisableInterrupts ( PIT\_Type** ∗ *base,* pit\_chnl\_t *channel,* **uint32\_t** *mask* **) [inline], [static]**

Parameters

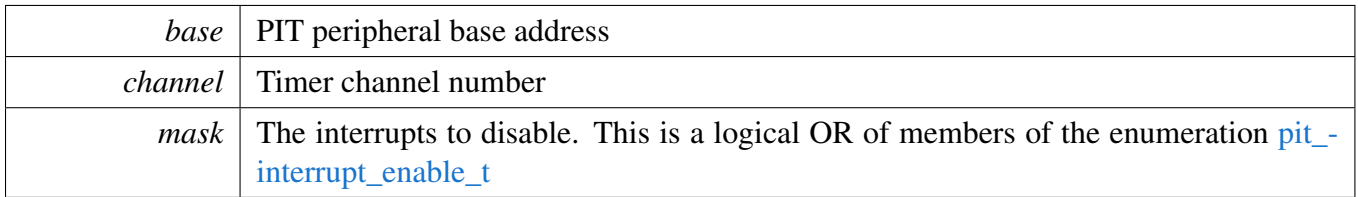

# <span id="page-850-0"></span>**34.7.7 static uint32\_t PIT\_GetEnabledInterrupts ( PIT\_Type** ∗ *base,* pit\_chnl\_t *channel* **) [inline], [static]**

Parameters

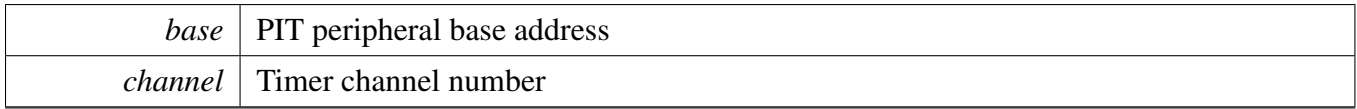

Returns

The enabled interrupts. This is the logical OR of members of the enumeration [pit\\_interrupt\\_enable\\_t](#page-845-0)

# <span id="page-850-1"></span>**34.7.8 static uint32\_t PIT\_GetStatusFlags ( PIT\_Type** ∗ *base,* pit\_chnl\_t *channel* **) [inline], [static]**

Parameters

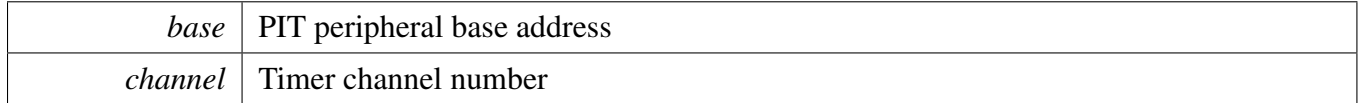

Returns

The status flags. This is the logical OR of members of the enumeration [pit\\_status\\_flags\\_t](#page-845-1)

### <span id="page-850-2"></span>**34.7.9 static void PIT\_ClearStatusFlags ( PIT\_Type** ∗ *base,* pit\_chnl\_t *channel,* **uint32\_t** *mask* **) [inline], [static]**

Parameters

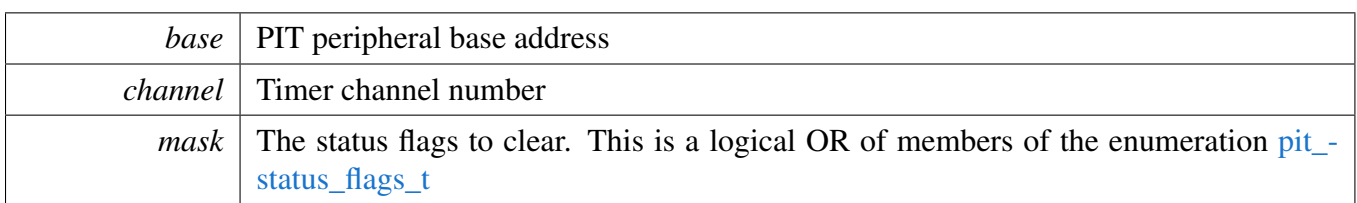

# <span id="page-851-1"></span>**34.7.10 static void PIT\_SetTimerPeriod ( PIT\_Type** ∗ *base,* pit\_chnl\_t *channel,* **uint32\_t** *count* **) [inline], [static]**

Timers begin counting from the value set by this function until it reaches 0, then it generates an interrupt and load this register value again. Writing a new value to this register does not restart the timer. Instead, the value is loaded after the timer expires.

Note

Users can call the utility macros provided in fsl\_common.h to convert to ticks.

Parameters

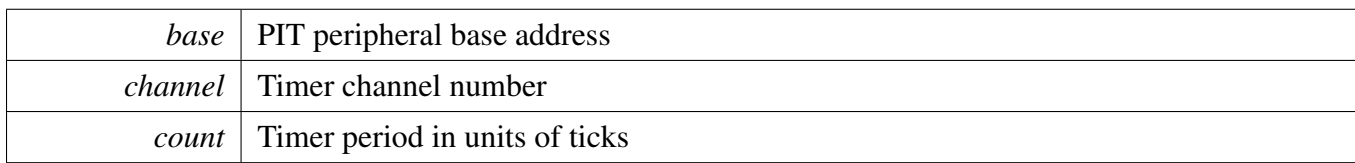

# <span id="page-851-0"></span>**34.7.11 static uint32\_t PIT\_GetCurrentTimerCount ( PIT\_Type** ∗ *base,* pit\_chnl\_t *channel* **) [inline], [static]**

This function returns the real-time timer counting value, in a range from 0 to a timer period.

Note

Users can call the utility macros provided in fsl\_common.h to convert ticks to usec or msec.

Parameters

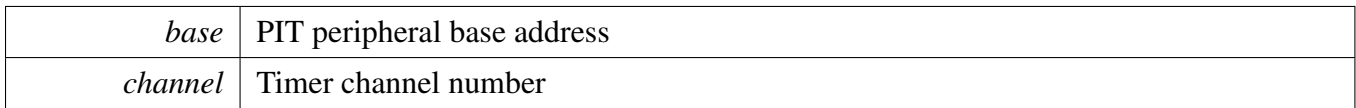

Returns

Current timer counting value in ticks

### <span id="page-852-0"></span>**34.7.12 static void PIT\_StartTimer ( PIT\_Type** ∗ *base,* pit\_chnl\_t *channel* **) [inline], [static]**

After calling this function, timers load period value, count down to 0 and then load the respective start value again. Each time a timer reaches 0, it generates a trigger pulse and sets the timeout interrupt flag.

Parameters

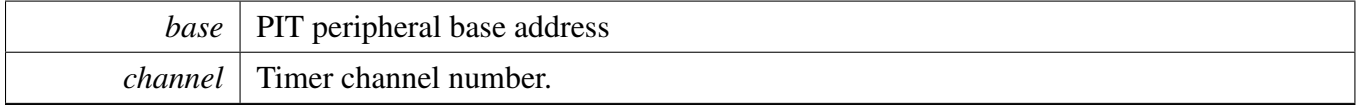

# <span id="page-852-1"></span>**34.7.13 static void PIT\_StopTimer ( PIT\_Type** ∗ *base,* pit\_chnl\_t *channel* **) [inline], [static]**

This function stops every timer counting. Timers reload their periods respectively after the next time they call the PIT\_DRV\_StartTimer.

Parameters

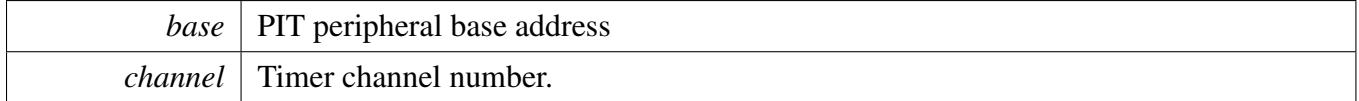

### <span id="page-852-2"></span>**34.7.14 uint64\_t PIT\_GetLifetimeTimerCount ( PIT\_Type** ∗ *base* **)**

The lifetime timer is a 64-bit timer which chains timer 0 and timer 1 together. Timer 0 and 1 are chained by calling the PIT\_SetTimerChainMode before using this timer. The period of lifetime timer is equal to the "period of timer 0 ∗ period of timer 1". For the 64-bit value, the higher 32-bit has the value of timer 1, and the lower 32-bit has the value of timer 0.

#### Function Documentation

#### Parameters

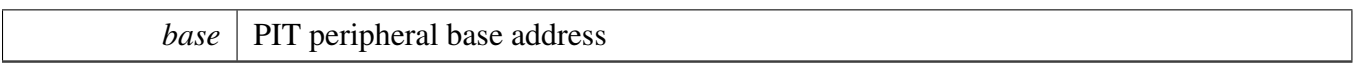

Returns

Current lifetime timer value

# **Chapter 35 PMU: Power Management Unit**

# **35.1 Overview**

The MCUXpresso SDK provides a peripheral driver for the Power Management Unit (PMU) module of MCUXpresso SDK devices. The power management unit (PMU) is designed to simplify the external power interface. The power system can be split into the input power sources and their characteristics, the integrated power transforming and controlling elements, and the final load interconnection and requirements. By using the internal LDO regulators, the number of external supplies is greatly reduced.

The PMU driver provides the APIs to adjust the work condition of each regulator, and can gate the power of some modules.

# **Typedefs**

- <span id="page-854-0"></span>• typedef enum
	- [\\_pmu\\_1p1\\_weak\\_reference\\_source](#page-857-0) [pmu\\_1p1\\_weak\\_reference\\_source\\_t](#page-854-0) *The source for the reference voltage of the weak 1P1 regulator.*
- <span id="page-854-1"></span>• typedef enum [\\_pmu\\_3p0\\_vbus\\_voltage\\_source](#page-857-1) [pmu\\_3p0\\_vbus\\_voltage\\_source\\_t](#page-854-1) *Input voltage source for LDO\_3P0 from USB VBus.*
- <span id="page-854-2"></span>• typedef enum [\\_pmu\\_core\\_reg\\_voltage\\_ramp\\_rate](#page-857-2) [pmu\\_core\\_reg\\_voltage\\_ramp\\_rate\\_t](#page-854-2) *Regulator voltage ramp rate.*
- <span id="page-854-3"></span>• typedef enum [\\_pmu\\_power\\_bandgap](#page-857-3) [pmu\\_power\\_bandgap\\_t](#page-854-3) *Bandgap select.*

# **Enumerations**

• enum { [kPMU\\_1P1RegulatorOutputOK](#page-857-4) =  $(1U \ll 0U)$ ,  $kPMU_1PIBrownoutOnOutput = (1U << 1U),$ [kPMU\\_3P0RegulatorOutputOK](#page-857-6) =  $(1U \ll 2U)$ ,  $kPMU_3POBrownoutOnOutput = (1U << 3U),$ [kPMU\\_2P5RegulatorOutputOK](#page-857-8) =  $(1U \ll 4U)$ , [kPMU\\_2P5BrownoutOnOutput](#page-857-9) =  $(1U << 5U)$  } *PMU Status flags.* • enum [\\_pmu\\_1p1\\_weak\\_reference\\_source](#page-857-0) { [kPMU\\_1P1WeakReferenceSourceAlt0](#page-857-10) = 0U, [kPMU\\_1P1WeakReferenceSourceAlt1](#page-857-11) = 1U } *The source for the reference voltage of the weak 1P1 regulator.* • enum [\\_pmu\\_3p0\\_vbus\\_voltage\\_source](#page-857-1) { [kPMU\\_3P0VBusVoltageSourceAlt0](#page-857-12) = 0U, [kPMU\\_3P0VBusVoltageSourceAlt1](#page-857-13) = 1U }

```
Overview
```
*Input voltage source for LDO\_3P0 from USB VBus.*

• enum [\\_pmu\\_core\\_reg\\_voltage\\_ramp\\_rate](#page-857-2) { [kPMU\\_CoreRegVoltageRampRateFast](#page-857-14) = 0U, [kPMU\\_CoreRegVoltageRampRateMediumFast](#page-857-15) = 1U, [kPMU\\_CoreRegVoltageRampRateMediumSlow](#page-857-16) = 2U, [kPMU\\_CoreRegVoltageRampRateSlow](#page-857-17) =  $0U$  } *Regulator voltage ramp rate.* • enum [\\_pmu\\_power\\_bandgap](#page-857-3) {

```
kPMU_NormalPowerBandgap = 0U,
kPMU_LowPowerBandgap = 1U }
  Bandgap select.
```
### **Driver version**

• #define [FSL\\_PMU\\_DRIVER\\_VERSION](#page-856-0) [\(MAKE\\_VERSION\(](#page-208-0)2, 1, 1)) *PMU driver version.*

#### **Status.**

• uint32\_t [PMU\\_GetStatusFlags](#page-858-2) (PMU\_Type ∗base) *Get PMU status flags.*

# **1P1 Regular**

• static void [PMU\\_1P1SetWeakReferenceSource](#page-858-3) (PMU\_Type ∗base, [pmu\\_1p1\\_weak\\_reference\\_](#page-854-0) source t option)

*Selects the source for the reference voltage of the weak 1P1 regulator.*

- static void [PMU\\_1P1EnableWeakRegulator](#page-858-4) (PMU\_Type ∗base, bool enable) *Enables the weak 1P1 regulator.*
- static void [PMU\\_1P1SetRegulatorOutputVoltage](#page-859-0) (PMU\_Type ∗base, uint32\_t value) *Adjust the 1P1 regulator output voltage.*
- static void [PMU\\_1P1SetBrownoutOffsetVoltage](#page-859-1) (PMU\_Type ∗base, uint32\_t value) *Adjust the 1P1 regulator brownout offset voltage.*
- static void [PMU\\_1P1EnablePullDown](#page-859-2) (PMU\_Type ∗base, bool enable) *Enable the pull-down circuitry in the regulator.*
- static void [PMU\\_1P1EnableCurrentLimit](#page-860-0) (PMU\_Type ∗base, bool enable) *Enable the current-limit circuitry in the regulator.*
- static void [PMU\\_1P1EnableBrownout](#page-860-1) (PMU\_Type ∗base, bool enable) *Enable the brownout circuitry in the regulator.*
- static void [PMU\\_1P1EnableOutput](#page-860-2) (PMU\_Type ∗base, bool enable) *Enable the regulator output.*

# **3P0 Regular**

- static void [PMU\\_3P0SetRegulatorOutputVoltage](#page-860-3) (PMU\_Type ∗base, uint32\_t value) *Adjust the 3P0 regulator output voltage.*
- static void [PMU\\_3P0SetVBusVoltageSource](#page-861-0) (PMU\_Type \*base, [pmu\\_3p0\\_vbus\\_voltage\\_source\\_t](#page-854-1) option)

*Select input voltage source for LDO\_3P0.*

#### Macro Definition Documentation

- static void [PMU\\_3P0SetBrownoutOffsetVoltage](#page-861-1) (PMU\_Type ∗base, uint32\_t value) *Adjust the 3P0 regulator brownout offset voltage.*
- static void [PMU\\_3P0EnableCurrentLimit](#page-861-2) (PMU\_Type ∗base, bool enable) *Enable the current-limit circuitry in the 3P0 regulator.*
- static void [PMU\\_3P0EnableBrownout](#page-862-0) (PMU\_Type ∗base, bool enable) *Enable the brownout circuitry in the 3P0 regulator.*
- static void [PMU\\_3P0EnableOutput](#page-862-1) (PMU\_Type ∗base, bool enable) *Enable the 3P0 regulator output.*

# **2P5 Regulator**

- static void [PMU\\_2P5EnableWeakRegulator](#page-862-2) (PMU\_Type ∗base, bool enable) *Enables the weak 2P5 regulator.*
- static void [PMU\\_2P5SetRegulatorOutputVoltage](#page-862-3) (PMU\_Type ∗base, uint32\_t value) *Adjust the 1P1 regulator output voltage.*
- static void [PMU\\_2P5SetBrownoutOffsetVoltage](#page-863-0) (PMU\_Type ∗base, uint32\_t value) *Adjust the 2P5 regulator brownout offset voltage.*
- static void [PMU\\_2P5EnablePullDown](#page-863-1) (PMU\_Type ∗base, bool enable) *Enable the pull-down circuitry in the 2P5 regulator.*
- static void [PMU\\_2P1EnablePullDown](#page-863-2) (PMU\_Type ∗base, bool enable) *Enable the pull-down circuitry in the 2P5 regulator.*
- static void [PMU\\_2P5EnableCurrentLimit](#page-863-3) (PMU\_Type ∗base, bool enable) *Enable the current-limit circuitry in the 2P5 regulator.*
- static void [PMU\\_2P5nableBrownout](#page-865-0) (PMU\_Type ∗base, bool enable) *Enable the brownout circuitry in the 2P5 regulator.*
- static void [PMU\\_2P5EnableOutput](#page-865-1) (PMU\_Type ∗base, bool enable) *Enable the 2P5 regulator output.*

# **Core Regulator**

- static void [PMU\\_CoreEnableIncreaseGateDrive](#page-865-2) (PMU\_Type ∗base, bool enable) *Increase the gate drive on power gating FETs.*
- static void [PMU\\_CoreSetRegulatorVoltageRampRate](#page-865-3) (PMU\_Type \*base, [pmu\\_core\\_reg\\_voltage\\_](#page-854-2) [ramp\\_rate\\_t](#page-854-2) option)
	- *Set the CORE regulator voltage ramp rate.*
- static void [PMU\\_CoreSetSOCDomainVoltage](#page-866-0) (PMU\_Type ∗base, uint32\_t value) *Define the target voltage for the SOC power domain.*
- static void [PMU\\_CoreSetARMCoreDomainVoltage](#page-866-1) (PMU\_Type ∗base, uint32\_t value) *Define the target voltage for the ARM Core power domain.*

# **35.2 Macro Definition Documentation**

# <span id="page-856-0"></span>**35.2.1 #define FSL\_PMU\_DRIVER\_VERSION (**MAKE\_VERSION**(2, 1, 1))**

Version 2.1.1.

#### Enumeration Type Documentation

#### **35.3 Enumeration Type Documentation**

#### **35.3.1 anonymous enum**

Enumerator

- <span id="page-857-4"></span>**kPMU\_1P1RegulatorOutputOK** Status bit that signals when the 1p1 regulator output is ok.  $1 =$ regulator output > brownout target.
- <span id="page-857-5"></span>*kPMU\_1P1BrownoutOnOutput* Status bit that signals when a 1p1 brownout is detected on the regulator output.
- <span id="page-857-6"></span> $kPMU_3P0RegulatorOutputOK$  Status bit that signals when the 3p0 regulator output is ok. 1 = regulator output > brownout target.
- <span id="page-857-7"></span>*kPMU\_3P0BrownoutOnOutput* Status bit that signals when a 3p0 brownout is detected on the regulator output.
- <span id="page-857-8"></span>*kPMU* 2P5RegulatorOutputOK Status bit that signals when the 2p5 regulator output is ok. 1 = regulator output > brownout target.
- <span id="page-857-9"></span>*kPMU\_2P5BrownoutOnOutput* Status bit that signals when a 2p5 brownout is detected on the regulator output.

#### <span id="page-857-0"></span>**35.3.2 enum** \_pmu\_1p1\_weak\_reference\_source

Enumerator

<span id="page-857-11"></span><span id="page-857-10"></span>*kPMU\_1P1WeakReferenceSourceAlt0* Weak-linreg output tracks low-power-bandgap voltage. *kPMU\_1P1WeakReferenceSourceAlt1* Weak-linreg output tracks VDD\_SOC\_CAP voltage.

#### <span id="page-857-1"></span>**35.3.3 enum** \_pmu\_3p0\_vbus\_voltage\_source

Enumerator

<span id="page-857-13"></span><span id="page-857-12"></span>*kPMU\_3P0VBusVoltageSourceAlt0* USB\_OTG1\_VBUS - Utilize VBUS OTG1 for power. *kPMU\_3P0VBusVoltageSourceAlt1* USB\_OTG2\_VBUS - Utilize VBUS OTG2 for power.

#### <span id="page-857-2"></span>**35.3.4 enum** \_pmu\_core\_reg\_voltage\_ramp\_rate

Enumerator

<span id="page-857-17"></span><span id="page-857-16"></span><span id="page-857-15"></span><span id="page-857-14"></span><span id="page-857-3"></span>*kPMU\_CoreRegVoltageRampRateFast* Fast. *kPMU\_CoreRegVoltageRampRateMediumFast* Medium Fast. *kPMU\_CoreRegVoltageRampRateMediumSlow* Medium Slow. *kPMU\_CoreRegVoltageRampRateSlow* Slow.

#### **35.3.5 enum** \_pmu\_power\_bandgap

Enumerator

<span id="page-858-1"></span><span id="page-858-0"></span>*kPMU\_NormalPowerBandgap* Normal power bandgap. *kPMU\_LowPowerBandgap* Low power bandgap.

#### **35.4 Function Documentation**

### <span id="page-858-2"></span>**35.4.1 uint32\_t PMU\_GetStatusFlags ( PMU\_Type** ∗ *base* **)**

Parameters

*base* | PMU peripheral base address.

Returns

PMU status flags.It indicate if regulator output of 1P1,3P0 and 2P5 is ok and brownout output of 1P1,3P0 and 2P5 is detected.

# <span id="page-858-3"></span>**35.4.2 static void PMU\_1P1SetWeakReferenceSource ( PMU\_Type** ∗ *base,* pmu\_1p1\_weak\_reference\_source\_t *option* **) [inline], [static]**

Parameters

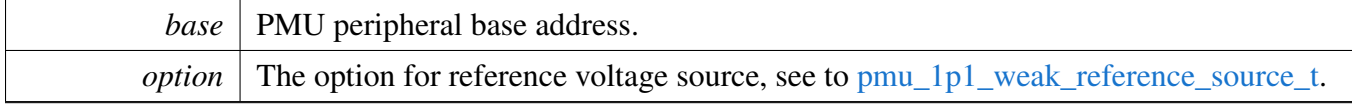

# <span id="page-858-4"></span>**35.4.3 static void PMU\_1P1EnableWeakRegulator ( PMU\_Type** ∗ *base,* **bool** *enable* **) [inline], [static]**

This regulator can be used when the main 1P1 regulator is disabled, under low-power conditions.

Parameters

*base* | PMU peripheral base address.

*enable*  $\vert$  Enable the feature or not.

# <span id="page-859-0"></span>**35.4.4 static void PMU\_1P1SetRegulatorOutputVoltage ( PMU\_Type** ∗ *base,* **uint32\_t** *value* **) [inline], [static]**

Each LSB is worth 25mV. Programming examples are detailed below. Other output target voltages may be interpolated from these examples. Choices must be in this range:

- $0x1b(1.375V) >= output trg >= 0x04(0.8V)$
- $0x04 : 0.8V$
- $0x10$ : 1.1V (typical)
- 0x1b : 1.375V NOTE: There may be reduced chip functionality or reliability at the extremes of the programming range.

Parameters

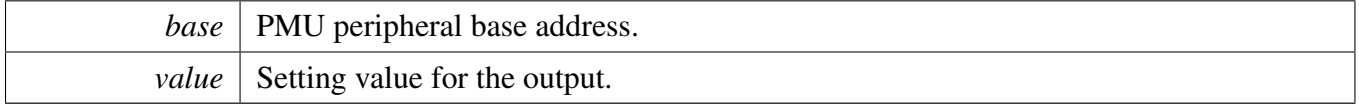

### <span id="page-859-1"></span>**35.4.5 static void PMU\_1P1SetBrownoutOffsetVoltage ( PMU\_Type** ∗ *base,* **uint32\_t** *value* **) [inline], [static]**

Control bits to adjust the regulator brownout offset voltage in 25mV steps. The reset brown-offset is 175mV below the programmed target code. Brownout target = OUTPUT\_TRG - BO\_OFFSET. Some steps may be irrelevant because of input supply limitations or load operation.

Parameters

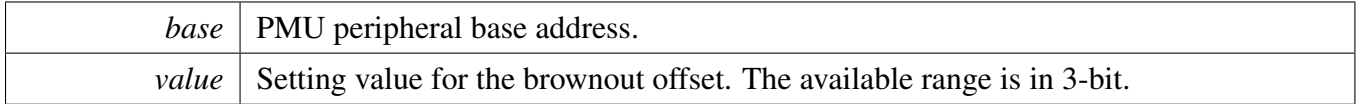

### <span id="page-859-2"></span>**35.4.6 static void PMU\_1P1EnablePullDown ( PMU\_Type** ∗ *base,* **bool** *enable* **) [inline], [static]**

Function Documentation

Parameters

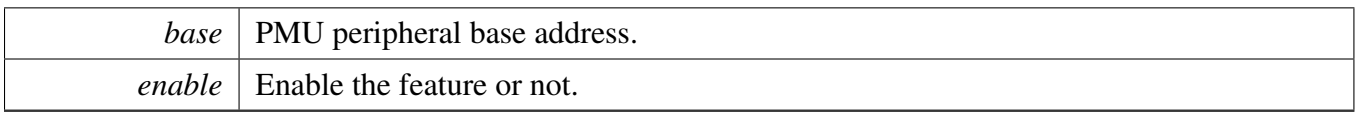

# <span id="page-860-0"></span>**35.4.7 static void PMU\_1P1EnableCurrentLimit ( PMU\_Type** ∗ *base,* **bool** *enable* **) [inline], [static]**

Parameters

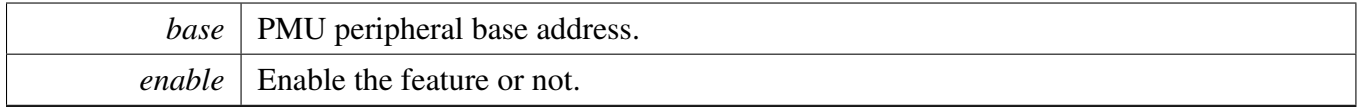

### <span id="page-860-1"></span>**35.4.8 static void PMU\_1P1EnableBrownout ( PMU\_Type** ∗ *base,* **bool** *enable* **) [inline], [static]**

Parameters

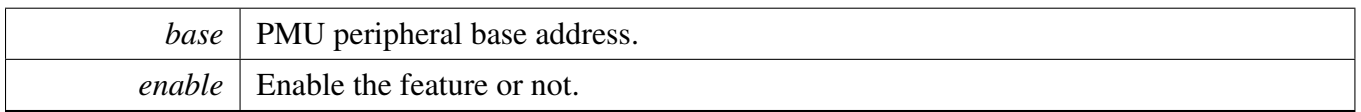

### <span id="page-860-2"></span>**35.4.9 static void PMU\_1P1EnableOutput ( PMU\_Type** ∗ *base,* **bool** *enable* **) [inline], [static]**

Parameters

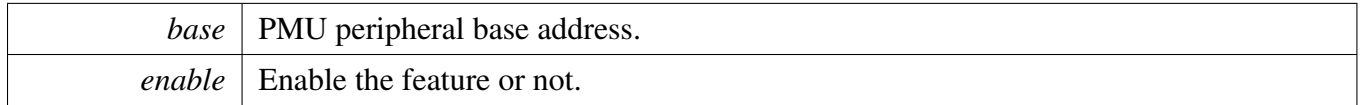

# <span id="page-860-3"></span>**35.4.10 static void PMU\_3P0SetRegulatorOutputVoltage ( PMU\_Type** ∗ *base,* **uint32\_t** *value* **) [inline], [static]**

Each LSB is worth 25mV. Programming examples are detailed below. Other output target voltages may be interpolated from these examples. Choices must be in this range:

•  $0x00(2.625V) >= output\_trg >= 0x1f(3.4V)$ 

- $0x00 : 2.625V$
- 0x0f : 3.0V (typical)
- $0x1f : 3.4V$

Parameters

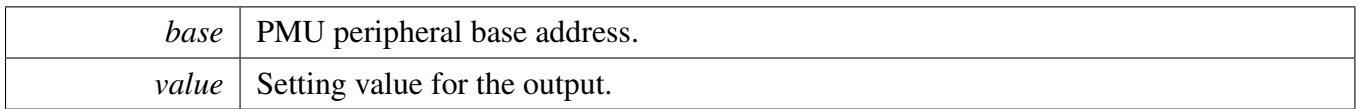

### <span id="page-861-0"></span>**35.4.11 static void PMU\_3P0SetVBusVoltageSource ( PMU\_Type** ∗ *base,* pmu\_3p0\_vbus\_voltage\_source\_t *option* **) [inline], [static]**

Select input voltage source for LDO\_3P0 from either USB\_OTG1\_VBUS or USB\_OTG2\_VBUS. If only one of the two VBUS voltages is present, it is automatically selected.

Parameters

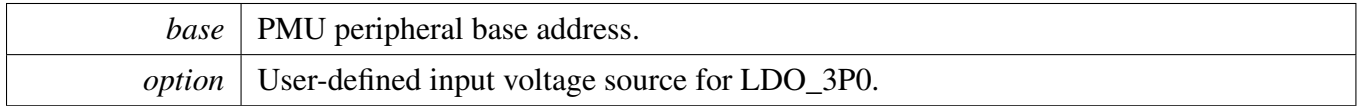

### <span id="page-861-1"></span>**35.4.12 static void PMU\_3P0SetBrownoutOffsetVoltage ( PMU\_Type** ∗ *base,* **uint32\_t** *value* **) [inline], [static]**

Control bits to adjust the 3P0 regulator brownout offset voltage in 25mV steps. The reset brown-offset is 175mV below the programmed target code. Brownout target = OUTPUT\_TRG - BO\_OFFSET. Some steps may be irrelevant because of input supply limitations or load operation.

Parameters

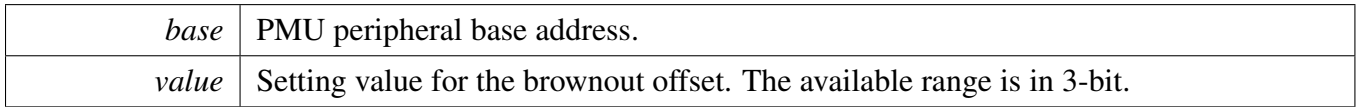

### <span id="page-861-2"></span>**35.4.13 static void PMU\_3P0EnableCurrentLimit ( PMU\_Type** ∗ *base,* **bool** *enable* **) [inline], [static]**

Function Documentation

Parameters

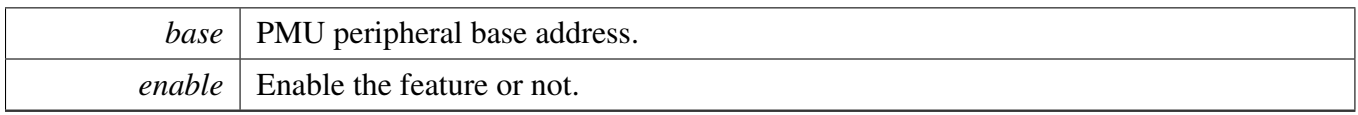

### <span id="page-862-0"></span>**35.4.14 static void PMU\_3P0EnableBrownout ( PMU\_Type** ∗ *base,* **bool** *enable* **) [inline], [static]**

Parameters

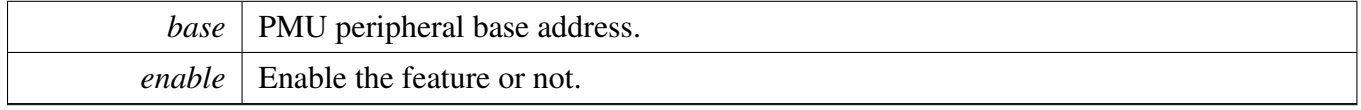

### <span id="page-862-1"></span>**35.4.15 static void PMU\_3P0EnableOutput ( PMU\_Type** ∗ *base,* **bool** *enable* **) [inline], [static]**

Parameters

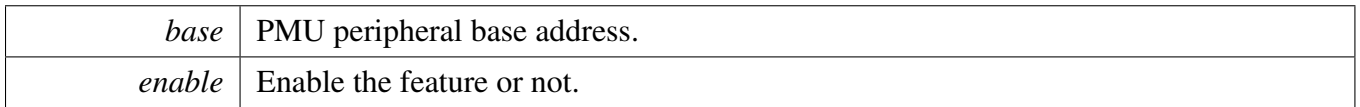

### <span id="page-862-2"></span>**35.4.16 static void PMU\_2P5EnableWeakRegulator ( PMU\_Type** ∗ *base,* **bool** *enable* **) [inline], [static]**

This low power regulator is used when the main 2P5 regulator is disabled to keep the 2.5V output roughly at 2.5V. Scales directly with the value of VDDHIGH\_IN.

Parameters

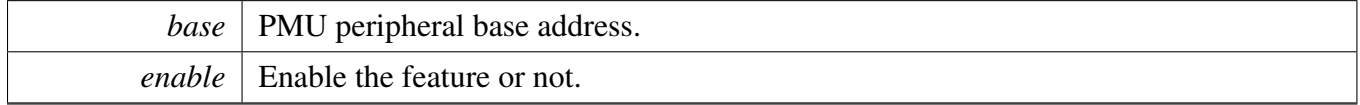

### <span id="page-862-3"></span>**35.4.17 static void PMU\_2P5SetRegulatorOutputVoltage ( PMU\_Type** ∗ *base,* **uint32\_t** *value* **) [inline], [static]**

Each LSB is worth 25mV. Programming examples are detailed below. Other output target voltages may be interpolated from these examples. Choices must be in this range:

- $0x00(2.1V)$  >= output trg >=  $0x1f(2.875V)$
- $0x00 : 2.1V$
- $0x10$ : 2.5V (typical)
- 0x1f : 2.875V NOTE: There may be reduced chip functionality or reliability at the extremes of the programming range.

Parameters

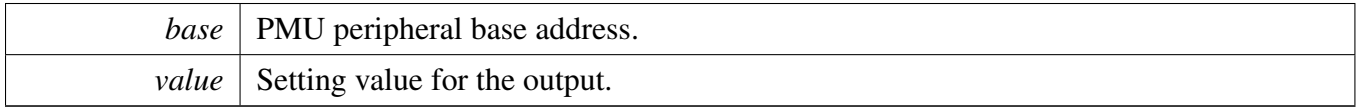

### <span id="page-863-0"></span>**35.4.18 static void PMU\_2P5SetBrownoutOffsetVoltage ( PMU\_Type** ∗ *base,* **uint32\_t** *value* **) [inline], [static]**

Adjust the regulator brownout offset voltage in 25mV steps. The reset brown-offset is 175mV below the programmed target code. Brownout target = OUTPUT\_TRG - BO\_OFFSET. Some steps may be irrelevant because of input supply limitations or load operation.

Parameters

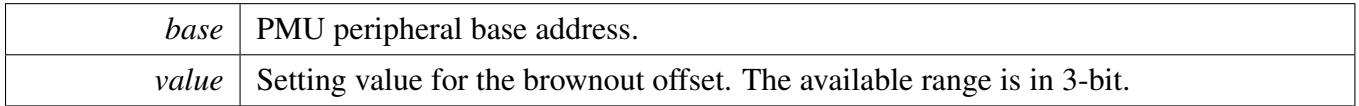

# <span id="page-863-1"></span>**35.4.19 static void PMU\_2P5EnablePullDown ( PMU\_Type** ∗ *base,* **bool** *enable* **) [inline], [static]**

Parameters

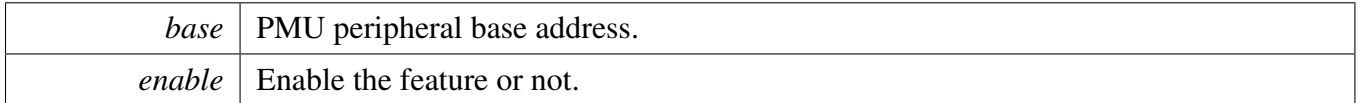

### <span id="page-863-2"></span>**35.4.20 static void PMU\_2P1EnablePullDown ( PMU\_Type** ∗ *base,* **bool** *enable* **) [inline], [static]**

<span id="page-863-3"></span>[Deprecated](#page-0-0) Do not use this function. It has been superceded by [PMU\\_2P5EnablePullDown.](#page-863-1)
Function Documentation

**35.4.21 static void PMU\_2P5EnableCurrentLimit ( PMU\_Type** ∗ *base,* **bool** *enable* **) [inline], [static]**

Function Documentation

Parameters

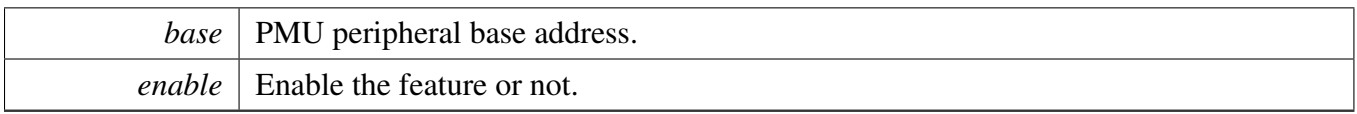

# **35.4.22 static void PMU\_2P5nableBrownout ( PMU\_Type** ∗ *base,* **bool** *enable* **) [inline], [static]**

Parameters

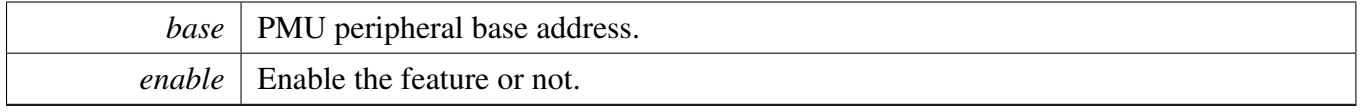

# **35.4.23 static void PMU\_2P5EnableOutput ( PMU\_Type** ∗ *base,* **bool** *enable* **) [inline], [static]**

Parameters

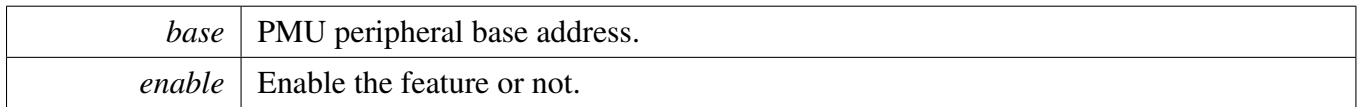

### **35.4.24 static void PMU\_CoreEnableIncreaseGateDrive ( PMU\_Type** ∗ *base,* **bool** *enable* **) [inline], [static]**

If set, increases the gate drive on power gating FETs to reduce leakage in the off state. Care must be taken to apply this bit only when the input supply voltage to the power FET is less than 1.1V. NOTE: This bit should only be used in low-power modes where the external input supply voltage is nominally 0.9V.

Parameters

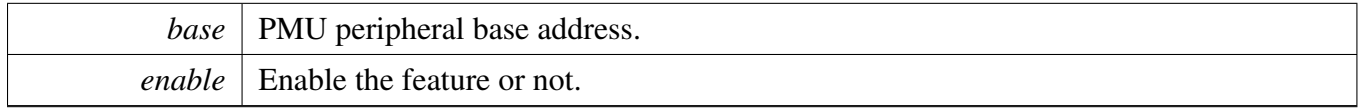

# **35.4.25 static void PMU\_CoreSetRegulatorVoltageRampRate ( PMU\_Type** ∗ *base,* pmu\_core\_reg\_voltage\_ramp\_rate\_t *option* **) [inline], [static]**

Parameters

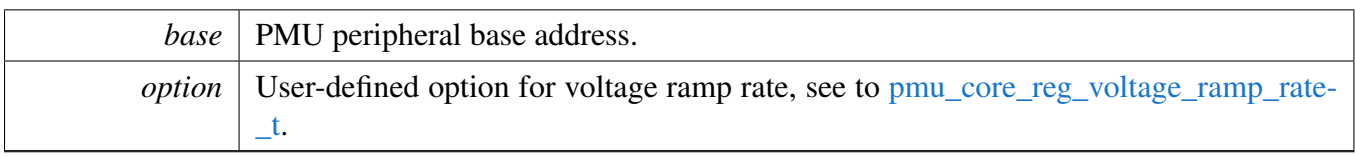

# **35.4.26 static void PMU\_CoreSetSOCDomainVoltage ( PMU\_Type** ∗ *base,* **uint32\_t** *value* **) [inline], [static]**

Define the target voltage for the SOC power domain. Single-bit increments reflect 25mV core voltage steps. Some steps may not be relevant because of input supply limitations or load operation.

- 0x00 : Power gated off.
- 0x01 : Target core voltage =  $0.725V$
- $0x02$ : Target core voltage = 0.750V
- $\bullet$  ...
- $0x10$ : Target core voltage = 1.100V
- ...
- 0x1e : Target core voltage =  $1.450V$
- 0x1F : Power FET switched full on. No regulation. NOTE: This register is capable of programming an over-voltage condition on the device. Consult the datasheet Operating Ranges table for the allowed voltages.

Parameters

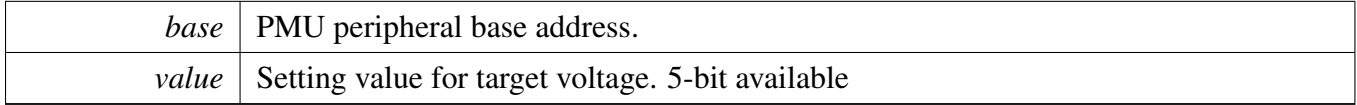

# **35.4.27 static void PMU\_CoreSetARMCoreDomainVoltage ( PMU\_Type** ∗ *base,* **uint32\_t** *value* **) [inline], [static]**

Define the target voltage for the ARM Core power domain. Single-bit increments reflect 25mV core voltage steps. Some steps may not be relevant because of input supply limitations or load operation.

- 0x00 : Power gated off.
- $0x01$ : Target core voltage = 0.725V
- $0x02$ : Target core voltage = 0.750V
- $\bullet$  ...
- $0x10$ : Target core voltage = 1.100V
- ...
- 0x1e : Target core voltage =  $1.450V$
- 0x1F : Power FET switched full on. No regulation. NOTE: This register is capable of programming

### Function Documentation

an over-voltage condition on the device. Consult the datasheet Operating Ranges table for the allowed voltages.

Parameters

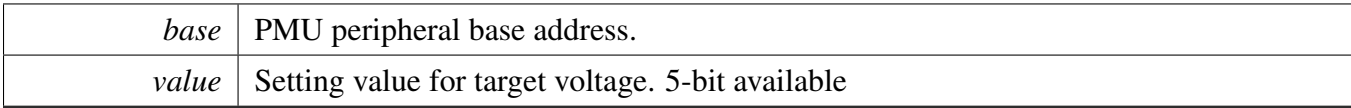

# **Chapter 36 PWM: Pulse Width Modulator**

### **36.1 Overview**

The MCUXpresso SDK provides a driver for the Pulse Width Modulator (PWM) of MCUXpresso SDK devices.

# **36.2 PWM: Pulse Width Modulator**

### **36.2.1 Initialization and deinitialization**

The function [PWM\\_Init\(\)](#page-889-0) initializes the PWM sub module with specified configurations, the function [PW-](#page-890-0)[M\\_GetDefaultConfig\(\)](#page-890-0) could help to get the default configurations. The initialization function configures the sub module for the requested register update mode for registers with buffers. It also sets up the sub module operation in debug and wait modes.

### **36.2.2 PWM Operations**

The function [PWM\\_SetupPwm\(\)](#page-890-1) sets up PWM channels for PWM output, the function can set up PWM signal properties for multiple channels. The PWM has 2 channels: A and B. Each channel has its own duty cycle and level-mode specified, however the same PWM period and PWM mode is applied to all channels requesting PWM output. The signal duty cycle is provided as a percentage of the PWM period, its value should be between 0 and 100; 0=inactive signal(0% duty cycle) and 100=always active signal (100% duty cycle). The function also sets up the channel dead time value which is used when the user selects complementary mode of operation.

The function [PWM\\_UpdatePwmDutycycle\(\)](#page-892-0) updates the PWM signal duty cycle of a particular PWM channel.

### **36.2.3 Input capture operations**

The function [PWM\\_SetupInputCapture\(\)](#page-894-0) sets up a PWM channel for input capture. The user can specify the capture edge and the mode; one-shot capture or free-running capture.

### **36.2.4 Fault operation**

The function PWM\_SetupFault() sets up the properties for each fault.

### **36.2.5 PWM Start and Stop operations**

The function [PWM\\_StartTimer\(\)](#page-899-0) can be used to start one or multiple sub modules. The function PWM -[StopTimer\(\)](#page-899-1) can be used to stop one or multiple sub modules.

### **36.2.6 Status**

Provide functions to get and clear the PWM status.

### **36.2.7 Interrupt**

Provide functions to enable/disable PWM interrupts and get current enabled interrupts.

### **36.3 Register Update**

Some of the PWM registers have buffers, the driver support various methods to update these registers with the content of the register buffer. The update mechanism for register with buffers can be specified through the following fields available in the configuration structure. Refer to the driver examples codes located at <SDK\_ROOT>/boards/<BOARD>/driver\_examples/pwmThe user can select one of the reload options provided in enumeration [pwm\\_register\\_reload\\_t.](#page-870-0) When using immediate reload, the reloadFrequency field is not used.

The driver initialization function sets up the appropriate bits in the PWM module based on the register update options selected.

The below function should be used to initiate a register reload. The example shows register reload initiated on PWM sub modules 0, 1, and 2. Refer to the driver examples codes located at  $\leq$ SDK\_RO-OT>/boards/<BOARD>/driver\_examples/pwm

### **36.4 Typical use case**

### **36.4.1 PWM output**

Output PWM signal on 3 PWM sub module with different dutycycles. Periodically update the PWM signal duty cycle. Each sub module runs in Complementary output mode with PWM A used to generate the complementary PWM pair. Refer to the driver examples codes located at <SDK\_ROOT>/boards/<B-OARD>/driver\_examples/pwm

### **Data Structures**

- struct [\\_pwm\\_signal\\_param](#page-879-0) *Structure for the user to define the PWM signal characteristics. [More...](#page-879-0)*
- struct [\\_pwm\\_config](#page-879-1) *PWM config structure. [More...](#page-879-1)*
- struct [\\_pwm\\_fault\\_input\\_filter\\_param](#page-880-0)

*Structure for the user to configure the fault input filter. [More...](#page-880-0)*

- struct pwm fault param *Structure is used to hold the parameters to configure a PWM fault. [More...](#page-880-1)*
- struct [\\_pwm\\_input\\_capture\\_param](#page-880-2) *Structure is used to hold parameters to configure the capture capability of a signal pin. [More...](#page-880-2)*

### **Macros**

- <span id="page-870-1"></span>• #define [PWM\\_SUBMODULE\\_SWCONTROL\\_WIDTH](#page-870-1) 2 *Number of bits per submodule for software output control.* • #define [PWM\\_SUBMODULE\\_CHANNEL](#page-881-0) 2
	- *Because setting the pwm duty cycle doesn't support PWMX, getting the pwm duty cycle also doesn't support PWMX.*

# **Typedefs**

- <span id="page-870-2"></span>• typedef enum <u>pwm</u> submodule pwm submodule t *List of PWM submodules.*
- <span id="page-870-3"></span>• typedef enum [\\_pwm\\_channels](#page-0-0) [pwm\\_channels\\_t](#page-870-3) *List of PWM channels in each module.*
- <span id="page-870-4"></span>• typedef enum [\\_pwm\\_value\\_register](#page-882-1) [pwm\\_value\\_register\\_t](#page-870-4) *List of PWM value registers.*
- typedef enum [\\_pwm\\_clock\\_source](#page-882-2) [pwm\\_clock\\_source\\_t](#page-881-1) *PWM clock source selection.*
- <span id="page-870-5"></span>• typedef enum [\\_pwm\\_clock\\_prescale](#page-882-3) [pwm\\_clock\\_prescale\\_t](#page-870-5) *PWM prescaler factor selection for clock source.*
- <span id="page-870-6"></span>• typedef enum [\\_pwm\\_force\\_output\\_trigger](#page-883-0) [pwm\\_force\\_output\\_trigger\\_t](#page-870-6) *Options that can trigger a PWM FORCE\_OUT.*
- <span id="page-870-7"></span>• typedef enum [\\_pwm\\_output\\_state](#page-883-1) [pwm\\_output\\_state\\_t](#page-870-7) *PWM channel output status.*
- <span id="page-870-8"></span>• typedef enum [\\_pwm\\_init\\_source](#page-883-2) [pwm\\_init\\_source\\_t](#page-870-8) *PWM counter initialization options.*
- <span id="page-870-9"></span>• typedef enum [\\_pwm\\_load\\_frequency](#page-884-0) [pwm\\_load\\_frequency\\_t](#page-870-9) *PWM load frequency selection.*
- <span id="page-870-10"></span>• typedef enum [\\_pwm\\_fault\\_input](#page-884-1) [pwm\\_fault\\_input\\_t](#page-870-10) *List of PWM fault selections.*
- <span id="page-870-11"></span>• typedef enum [\\_pwm\\_fault\\_disable](#page-884-2) [pwm\\_fault\\_disable\\_t](#page-870-11) *List of PWM fault disable mapping selections.*
- <span id="page-870-12"></span>• typedef enum [\\_pwm\\_fault\\_channels](#page-0-0) [pwm\\_fault\\_channels\\_t](#page-870-12) *List of PWM fault channels.*
- <span id="page-870-13"></span>• typedef enum
	- [\\_pwm\\_input\\_capture\\_edge](#page-885-0) [pwm\\_input\\_capture\\_edge\\_t](#page-870-13) *PWM capture edge select.*
- <span id="page-870-14"></span>• typedef enum [\\_pwm\\_force\\_signal](#page-885-1) [pwm\\_force\\_signal\\_t](#page-870-14) *PWM output options when a FORCE\_OUT signal is asserted.*
- <span id="page-870-15"></span>• typedef enum [\\_pwm\\_chnl\\_pair\\_operation](#page-885-2) [pwm\\_chnl\\_pair\\_operation\\_t](#page-870-15)
	- *Options available for the PWM A & B pair operation.*
- <span id="page-870-0"></span>• typedef enum [\\_pwm\\_register\\_reload](#page-885-3) [pwm\\_register\\_reload\\_t](#page-870-0) *Options available on how to load the buffered-registers with new values.*

<span id="page-871-10"></span><span id="page-871-9"></span><span id="page-871-8"></span><span id="page-871-7"></span><span id="page-871-6"></span><span id="page-871-5"></span><span id="page-871-4"></span><span id="page-871-3"></span><span id="page-871-2"></span><span id="page-871-1"></span><span id="page-871-0"></span>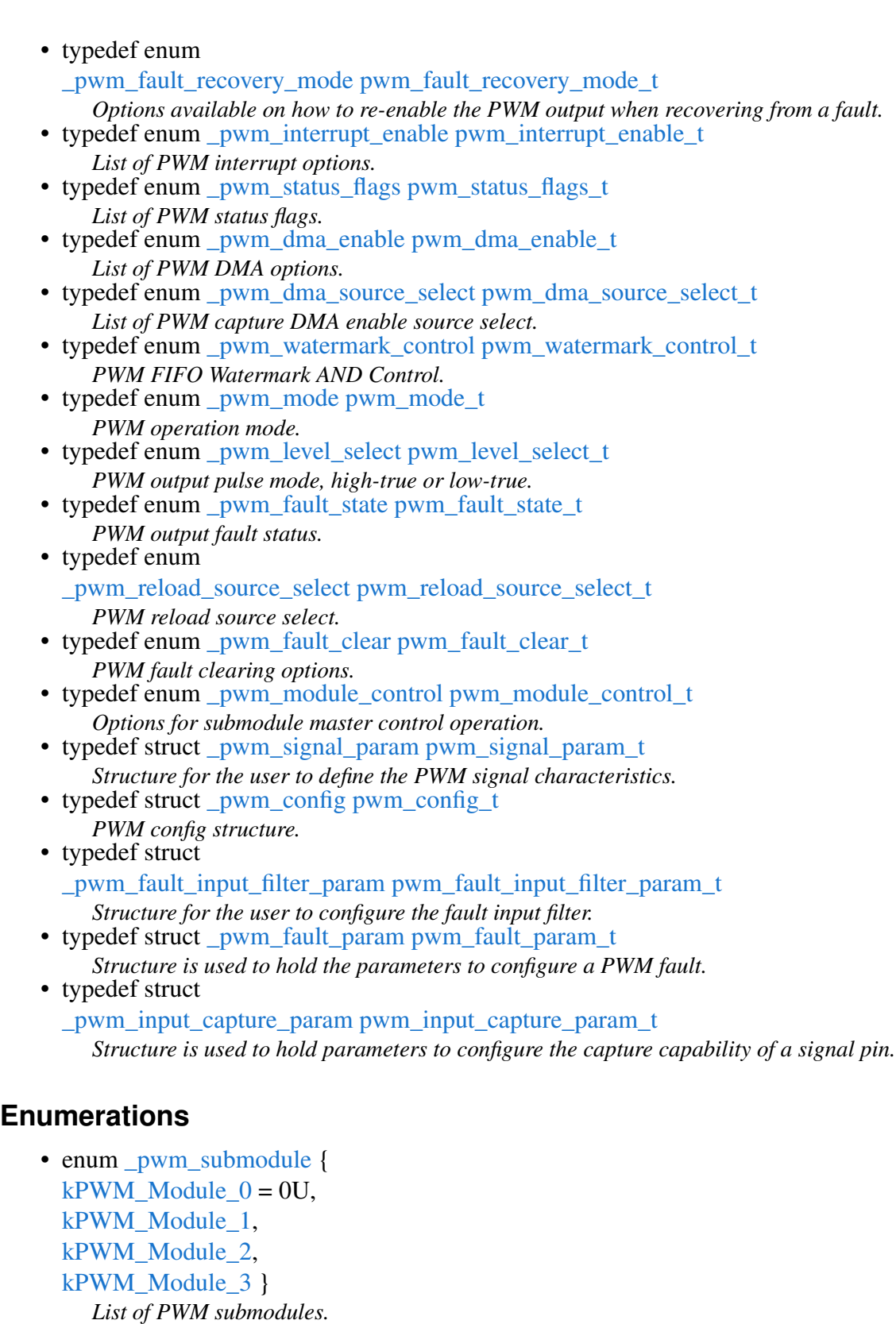

- <span id="page-871-14"></span><span id="page-871-13"></span><span id="page-871-12"></span><span id="page-871-11"></span>• enum [\\_pwm\\_channels](#page-0-0) *List of PWM channels in each module.*
- enum [\\_pwm\\_value\\_register](#page-882-1) {

Typical use case

kPWM\_ValueRegister  $0 = 0U$ , [kPWM\\_ValueRegister\\_1,](#page-882-9) [kPWM\\_ValueRegister\\_2,](#page-882-10) [kPWM\\_ValueRegister\\_3,](#page-882-11) [kPWM\\_ValueRegister\\_4,](#page-882-12) [kPWM\\_ValueRegister\\_5](#page-882-13) } *List of PWM value registers.* • enum [\\_pwm\\_value\\_register\\_mask](#page-882-14) { [kPWM\\_ValueRegisterMask\\_0](#page-882-15) =  $(1U \ll 0)$ , [kPWM\\_ValueRegisterMask\\_1](#page-882-16) =  $(1U \ll 1)$ , [kPWM\\_ValueRegisterMask\\_2](#page-882-17) =  $(1U \ll 2)$ , [kPWM\\_ValueRegisterMask\\_3](#page-882-18) =  $(1U \ll 3)$ , [kPWM\\_ValueRegisterMask\\_4](#page-882-19) =  $(1U \ll 4)$ , [kPWM\\_ValueRegisterMask\\_5](#page-882-20) =  $(1U \ll 5)$  } *List of PWM value registers mask.* • enum <u>pwm\_clock</u>\_source {  $k$ PWM\_BusClock = 0U, [kPWM\\_ExternalClock,](#page-882-22) [kPWM\\_Submodule0Clock](#page-882-23) } *PWM clock source selection.* • enum [\\_pwm\\_clock\\_prescale](#page-882-3) { kPWM Prescale Divide  $1 = 0U$ , [kPWM\\_Prescale\\_Divide\\_2,](#page-883-4) [kPWM\\_Prescale\\_Divide\\_4,](#page-883-5) [kPWM\\_Prescale\\_Divide\\_8,](#page-883-6) [kPWM\\_Prescale\\_Divide\\_16,](#page-883-7) [kPWM\\_Prescale\\_Divide\\_32,](#page-883-8) [kPWM\\_Prescale\\_Divide\\_64,](#page-883-9) [kPWM\\_Prescale\\_Divide\\_128](#page-883-10) } *PWM prescaler factor selection for clock source.* • enum [\\_pwm\\_force\\_output\\_trigger](#page-883-0) {  $k$ PWM\_Force\_Local = 0U, [kPWM\\_Force\\_Master,](#page-883-12) [kPWM\\_Force\\_LocalReload,](#page-883-13) [kPWM\\_Force\\_MasterReload,](#page-883-14) [kPWM\\_Force\\_LocalSync,](#page-883-15) [kPWM\\_Force\\_MasterSync,](#page-883-16) [kPWM\\_Force\\_External,](#page-883-17) [kPWM\\_Force\\_ExternalSync](#page-883-18) } *Options that can trigger a PWM FORCE\_OUT.* • enum [\\_pwm\\_output\\_state](#page-883-1) {  $k$ PWM\_HighState = 0, [kPWM\\_LowState,](#page-883-20) [kPWM\\_NormalState,](#page-883-21) [kPWM\\_InvertState,](#page-883-22) [kPWM\\_MaskState](#page-883-23) }

```
Typical use case
```
*PWM channel output status.*

• enum [\\_pwm\\_init\\_source](#page-883-2) {  $k$ PWM\_Initialize\_LocalSync = 0U, [kPWM\\_Initialize\\_MasterReload,](#page-884-4) [kPWM\\_Initialize\\_MasterSync,](#page-884-5) [kPWM\\_Initialize\\_ExtSync](#page-884-6) } *PWM counter initialization options.* • enum [\\_pwm\\_load\\_frequency](#page-884-0) { [kPWM\\_LoadEveryOportunity](#page-884-7) = 0U, [kPWM\\_LoadEvery2Oportunity,](#page-884-8) [kPWM\\_LoadEvery3Oportunity,](#page-884-9) [kPWM\\_LoadEvery4Oportunity,](#page-884-10) [kPWM\\_LoadEvery5Oportunity,](#page-884-11) [kPWM\\_LoadEvery6Oportunity,](#page-884-12) [kPWM\\_LoadEvery7Oportunity,](#page-884-13) [kPWM\\_LoadEvery8Oportunity,](#page-884-14) [kPWM\\_LoadEvery9Oportunity,](#page-884-15) [kPWM\\_LoadEvery10Oportunity,](#page-884-16) [kPWM\\_LoadEvery11Oportunity,](#page-884-17) [kPWM\\_LoadEvery12Oportunity,](#page-884-18) [kPWM\\_LoadEvery13Oportunity,](#page-884-19) [kPWM\\_LoadEvery14Oportunity,](#page-884-20) [kPWM\\_LoadEvery15Oportunity,](#page-884-21) [kPWM\\_LoadEvery16Oportunity](#page-884-22) } *PWM load frequency selection.* • enum [\\_pwm\\_fault\\_input](#page-884-1) { kPWM\_Fault $0 = 0U$ , [kPWM\\_Fault\\_1,](#page-884-24) [kPWM\\_Fault\\_2,](#page-884-25) [kPWM\\_Fault\\_3](#page-884-26) } *List of PWM fault selections.* • enum pwm fault disable { [kPWM\\_FaultDisable\\_0](#page-885-4) =  $(1U \ll 0)$ , kPWM\_FaultDisable  $1 = (1U \lt 1)$ . [kPWM\\_FaultDisable\\_2](#page-885-6) =  $(1U \ll 2)$ , [kPWM\\_FaultDisable\\_3](#page-885-7) =  $(1U \ll 3)$  } *List of PWM fault disable mapping selections.* • enum [\\_pwm\\_fault\\_channels](#page-0-0) *List of PWM fault channels.* • enum [\\_pwm\\_input\\_capture\\_edge](#page-885-0) {  $k$ PWM Disable = 0U, [kPWM\\_FallingEdge,](#page-885-9) [kPWM\\_RisingEdge,](#page-885-10) [kPWM\\_RiseAndFallEdge](#page-885-11) } *PWM capture edge select.* • enum [\\_pwm\\_force\\_signal](#page-885-1) {

```
Typical use case
```

```
kPWM UsePwm = 0U,
 kPWM_InvertedPwm,
 kPWM_SoftwareControl,
 kPWM_UseExternal }
    PWM output options when a FORCE_OUT signal is asserted.
_pwm_chnl_pair_operation {
  kPWM Independent = 0U,
 kPWM_ComplementaryPwmA,
 kPWM_ComplementaryPwmB }
    Options available for the PWM A & B pair operation.
_pwm_register_reload {
  kPWM_ReloadImmediate = 0U,
 kPWM_ReloadPwmHalfCycle,
 kPWM_ReloadPwmFullCycle,
 kPWM_ReloadPwmHalfAndFullCycle }
    Options available on how to load the buffered-registers with new values.
_pwm_fault_recovery_mode {
  kPWM_NoRecovery = 0U,
 kPWM_RecoverHalfCycle,
 kPWM_RecoverFullCycle,
 kPWM_RecoverHalfAndFullCycle }
    Options available on how to re-enable the PWM output when recovering from a fault.
_pwm_interrupt_enable {
  kPWM_CompareVal0InterruptEnable = (1U << 0),
 kPWM_CompareVal1InterruptEnable = (1U << 1),
 kPWM_CompareVal2InterruptEnable = (1U \ll 2),
 kPWM_CompareVal3InterruptEnable = (1U << 3),
 kPWM_CompareVal4InterruptEnable = (1U \ll 4),
 kPWM_CompareVal5InterruptEnable = (1U \ll 5),
 kPWM_CaptureX0InterruptEnable = (1U \ll 6),
 kPWM_CaptureX1InterruptEnable = (1U \ll 7),
 kPWM_CaptureB0InterruptEnable = (1U \ll 8),
 kPWM_CaptureB1InterruptEnable = (1U \ll 9),
 kPWM_CaptureA0InterruptEnable = (1U \ll 10),
 kPWM_CaptureA1InterruptEnable = (1U \ll 11),
 kPWM_ReloadInterruptEnable = (1U \ll 12),
 kPWM_ReloadErrorInterruptEnable = (1U \ll 13),
 kPWM_Fault0InterruptEnable = (1U \ll 16),
 kPWM_Fault1InterruptEnable = (1U \ll 17),
 kPWM_Fault2InterruptEnable = (1U \ll 18),
 kPWM_Fault3InterruptEnable = (1U \ll 19)}
    List of PWM interrupt options.
_pwm_status_flags {
```

```
Typical use case
```

```
kPWM_CompareVal0Flag = (1U << 0),
 kPWM_CompareVal1Flag = (1U \ll 1),
 kPWM_CompareVal2Flag = (1U \ll 2),
 kPWM_CompareVal3Flag = (1U \ll 3),
 kPWM_CompareVal4Flag = (1U < 4),
 kPWM_CompareVal5Flag = (1U \ll 5),
 kPWM_CaptureX0Flag = (1U \ll 6),
 kPWM_CaptureX1Flag = (1U \ll 7),
 kPWM_CaptureB0Flag = (1U << 8),
 kPWM_CaptureB1Flag = (1U \ll 9),
 kPWM_CaptureA0Flag = (1U \ll 10),
 kPWM_CaptureA1Flag = (1U \ll 11),
 kPWM_ReloadFlag = (1U << 12),
 kPWM_ReloadErrorFlag = (1U \ll 13),
 kPWM_RegUpdatedFlag = (1U \ll 14),
 kPWM_Fault0Flag = (1U \ll 16),
 kPWM_Fault1Flag = (1U \ll 17),
 kPWM_Fault2Flag = (1U \ll 18),
 kPWM_Fault3Flag = (1U << 19) }
    List of PWM status flags.
_pwm_dma_enable {
 kPWM_CaptureX0DMAEnable = (1U \ll 0),
 kPWM_CaptureX1DMAEnable = (1U \ll 1),
 kPWM_CaptureB0DMAEnable = (1U \ll 2),
 kPWM_CaptureB1DMAEnable = (1U << 3),
 kPWM_CaptureA0DMAEnable = (1U \ll 4),
 kPWM_CaptureA1DMAEnable = (1U \ll 5)}
    List of PWM DMA options.
_pwm_dma_source_select {
 kPWM_DMARequestDisable = 0U,
 kPWM_DMAWatermarksEnable,
 kPWM_DMALocalSync,
 kPWM_DMALocalReload }
    List of PWM capture DMA enable source select.
_pwm_watermark_control {
 kPWM_FIFOWatermarksOR = 0U,
 kPWM_FIFOWatermarksAND }
    PWM FIFO Watermark AND Control.
_pwm_mode {
 kPWM_SignedCenterAligned = 0U,
 kPWM_CenterAligned,
 kPWM_SignedEdgeAligned,
 kPWM_EdgeAligned }
    PWM operation mode.
_pwm_level_select {
 kPWM_HighTrue = 0U,
```
Typical use case

```
kPWM_LowTrue }
```
*PWM output pulse mode, high-true or low-true.*

- enum [\\_pwm\\_fault\\_state](#page-888-2) { [kPWM\\_PwmFaultState0,](#page-888-13) [kPWM\\_PwmFaultState1,](#page-888-14) [kPWM\\_PwmFaultState2,](#page-888-15) [kPWM\\_PwmFaultState3](#page-888-16) } *PWM output fault status.*
- enum [\\_pwm\\_reload\\_source\\_select](#page-888-3) {  $k$ PWM LocalReload = 0U, [kPWM\\_MasterReload](#page-888-18) } *PWM reload source select.*
- enum [\\_pwm\\_fault\\_clear](#page-888-4) { [kPWM\\_Automatic](#page-889-2) = 0U, [kPWM\\_ManualNormal,](#page-889-3) [kPWM\\_ManualSafety](#page-889-4) } *PWM fault clearing options.*
- enum [\\_pwm\\_module\\_control](#page-889-1) { kPWM\_Control\_Module  $0 = (1U \lt 0)$ , kPWM\_Control\_Module  $1 = (1U \lt 1)$ , [kPWM\\_Control\\_Module\\_2](#page-889-7) =  $(1U \ll 2)$ , [kPWM\\_Control\\_Module\\_3](#page-889-8) =  $(1U \ll 3)$  } *Options for submodule master control operation.*

# **Functions**

- void [PWM\\_SetupInputCapture](#page-894-0) (PWM\_Type \*base, [pwm\\_submodule\\_t](#page-870-2) subModule, [pwm\\_](#page-870-3) [channels\\_t](#page-870-3) pwmChannel, const [pwm\\_input\\_capture\\_param\\_t](#page-871-14) ∗inputCaptureParams) *Sets up the PWM input capture.*
- void [PWM\\_SetupFaultInputFilter](#page-894-1) (PWM\_Type ∗base, const [pwm\\_fault\\_input\\_filter\\_param\\_t](#page-881-3) ∗faultInputFilterParams)
	- *Sets up the PWM fault input filter.*
- void [PWM\\_SetupFaults](#page-895-0) (PWM\_Type \*base, [pwm\\_fault\\_input\\_t](#page-870-10) faultNum, const [pwm\\_fault\\_](#page-871-13) [param\\_t](#page-871-13) ∗faultParams)
	- *Sets up the PWM fault protection.*
- void [PWM\\_FaultDefaultConfig](#page-895-1) [\(pwm\\_fault\\_param\\_t](#page-871-13) ∗config) *Fill in the PWM fault config struct with the default settings.*
- void [PWM\\_SetupForceSignal](#page-895-2) (PWM\_Type ∗base, [pwm\\_submodule\\_t](#page-870-2) subModule, [pwm\\_channels](#page-870-3) t pwmChannel, pwm force signal t mode)
	- *Selects the signal to output on a PWM pin when a FORCE\_OUT signal is asserted.*
- static void [PWM\\_SetVALxValue](#page-899-2) (PWM\_Type ∗base, [pwm\\_submodule\\_t](#page-870-2) subModule, [pwm\\_value](#page-870-4) register t valueRegister, uint16 t value) *Set the PWM VALx registers.*
- static uint16\_t [PWM\\_GetVALxValue](#page-900-0) (PWM\_Type ∗base, [pwm\\_submodule\\_t](#page-870-2) subModule, [pwm\\_](#page-870-4) [value\\_register\\_t](#page-870-4) valueRegister) *Get the PWM VALx registers.*
- static void [PWM\\_OutputTriggerEnable](#page-900-1) (PWM\_Type ∗base, [pwm\\_submodule\\_t](#page-870-2) subModule, [pwm](#page-870-4) value register t valueRegister, bool activate)

*Enables or disables the PWM output trigger.*

- static void [PWM\\_ActivateOutputTrigger](#page-901-0) (PWM\_Type ∗base, [pwm\\_submodule\\_t](#page-870-2) subModule, uint16\_t valueRegisterMask)
- *Enables the PWM output trigger.* • static void PWM DeactivateOutputTrigger (PWM Type \*base, pwm submodule t subModule, uint16\_t valueRegisterMask)
- *Disables the PWM output trigger.* • static void [PWM\\_SetupSwCtrlOut](#page-901-2) (PWM\_Type \*base, [pwm\\_submodule\\_t](#page-870-2) subModule, [pwm\\_](#page-870-3) [channels\\_t](#page-870-3) pwmChannel, bool value)
	- *Sets the software control output for a pin to high or low.*
- static void [PWM\\_SetPwmLdok](#page-902-0) (PWM\_Type ∗base, uint8\_t subModulesToUpdate, bool value) *Sets or clears the PWM LDOK bit on a single or multiple submodules.*
- static void [PWM\\_SetPwmFaultState](#page-902-1) (PWM\_Type ∗base, [pwm\\_submodule\\_t](#page-870-2) subModule, [pwm\\_](#page-870-3) [channels\\_t](#page-870-3) pwmChannel, [pwm\\_fault\\_state\\_t](#page-871-8) faultState) *Set PWM output fault status.*
- static void [PWM\\_SetupFaultDisableMap](#page-903-0) (PWM\_Type ∗base, [pwm\\_submodule\\_t](#page-870-2) subModule, [pwm\\_channels\\_t](#page-870-3) pwmChannel, [pwm\\_fault\\_channels\\_t](#page-870-12) pwm\_fault\_channels, uint16\_t value) *Set PWM fault disable mapping.*
- static void [PWM\\_OutputEnable](#page-903-1) (PWM\_Type ∗base, [pwm\\_channels\\_t](#page-870-3) pwmChannel, [pwm\\_](#page-870-2) submodule t subModule)

*Set PWM output enable.*

- static void [PWM\\_OutputDisable](#page-903-2) (PWM\_Type ∗base, [pwm\\_channels\\_t](#page-870-3) pwmChannel, [pwm\\_](#page-870-2) [submodule\\_t](#page-870-2) subModule)
	- *Set PWM output disable.*
- uint8\_t [PWM\\_GetPwmChannelState](#page-904-0) (PWM\_Type \*base, [pwm\\_submodule\\_t](#page-870-2) subModule, [pwm\\_](#page-870-3) channels t pwmChannel)
- *Get the dutycycle value.* • status t PWM SetOutputToIdle (PWM Type ∗base, pwm channels t pwmChannel, pwm [submodule\\_t](#page-870-2) subModule, bool idleStatus)
	- *Set PWM output in idle status (high or low).*
	- void [PWM\\_SetClockMode](#page-904-2) (PWM\_Type ∗base, [pwm\\_submodule\\_t](#page-870-2) subModule, [pwm\\_clock\\_](#page-870-5) [prescale\\_t](#page-870-5) prescaler)
		- *Set the pwm submodule prescaler.*
	- void [PWM\\_SetPwmForceOutputToZero](#page-905-0) (PWM\_Type ∗base, [pwm\\_submodule\\_t](#page-870-2) subModule, [pwm-](#page-870-3) [\\_channels\\_t](#page-870-3) pwmChannel, bool forcetozero)
	- *This function enables-disables the forcing of the output of a given eFlexPwm channel to logic 0.*
	- void [PWM\\_SetChannelOutput](#page-905-1) (PWM\_Type ∗base, [pwm\\_submodule\\_t](#page-870-2) subModule, [pwm\\_channels-](#page-870-3) t pwmChannel, pwm\_output\_state[\\_t](#page-870-3) outputstate)
		- *This function set the output state of the PWM pin as requested for the current cycle.*

#### **Driver version**

<span id="page-877-0"></span>• #define [FSL\\_PWM\\_DRIVER\\_VERSION](#page-877-0) [\(MAKE\\_VERSION\(](#page-208-0)2, 8, 3)) *Version 2.8.3.*

#### **Initialization and deinitialization**

• status t PWM Init (PWM Type ∗base, pwm submodule t subModule, const pwm config t ∗config)

*Ungates the PWM submodule clock and configures the peripheral for basic operation.*

- void [PWM\\_Deinit](#page-889-9) (PWM\_Type ∗base, [pwm\\_submodule\\_t](#page-870-2) subModule) *Gate the PWM submodule clock.*
- void [PWM\\_GetDefaultConfig](#page-890-0) [\(pwm\\_config\\_t](#page-881-2) ∗config) *Fill in the PWM config struct with the default settings.*

### **Module PWM output**

• [status\\_t](#page-210-0) [PWM\\_SetupPwm](#page-890-1) (PWM\_Type ∗base, [pwm\\_submodule\\_t](#page-870-2) subModule, const [pwm\\_signal](#page-871-12) param\_t ∗chnlParams, uint8\_t numOfChnls, [pwm\\_mode\\_t](#page-871-6) mode, uint32\_t pwmFreq\_Hz, uint32\_t srcClock Hz)

*Sets up the PWM signals for a PWM submodule.*

• [status\\_t](#page-210-0) [PWM\\_SetupPwmPhaseShift](#page-891-0) (PWM\_Type ∗base, [pwm\\_submodule\\_t](#page-870-2) subModule, [pwm\\_](#page-870-3) channels t pwmChannel, uint32 t pwmFreq Hz, uint32 t srcClock Hz, uint8 t shiftvalue, bool doSync)

*Set PWM phase shift for PWM channel running on channel PWM\_A, PWM\_B which with 50% duty cycle.*

- void [PWM\\_UpdatePwmDutycycle](#page-892-0) (PWM\_Type \*base, [pwm\\_submodule\\_t](#page-870-2) subModule, [pwm\\_](#page-870-3) [channels\\_t](#page-870-3) pwmSignal, [pwm\\_mode\\_t](#page-871-6) currPwmMode, uint8\_t dutyCyclePercent) *Updates the PWM signal's dutycycle.*
- void [PWM\\_UpdatePwmDutycycleHighAccuracy](#page-893-0) (PWM\_Type ∗base, [pwm\\_submodule\\_t](#page-870-2) subModule, [pwm\\_channels\\_t](#page-870-3) pwmSignal, [pwm\\_mode\\_t](#page-871-6) currPwmMode, uint16\_t dutyCycle) *Updates the PWM signal's dutycycle with 16-bit accuracy.*
- void [PWM\\_UpdatePwmPeriodAndDutycycle](#page-893-1) (PWM\_Type ∗base, [pwm\\_submodule\\_t](#page-870-2) subModule, [pwm\\_channels\\_t](#page-870-3) pwmSignal, [pwm\\_mode\\_t](#page-871-6) currPwmMode, uint16\_t pulseCnt, uint16\_t dutyCycle) *Update the PWM signal's period and dutycycle for a PWM submodule.*

### **Interrupts Interface**

- void [PWM\\_EnableInterrupts](#page-896-0) (PWM\_Type ∗base, [pwm\\_submodule\\_t](#page-870-2) subModule, uint32\_t mask) *Enables the selected PWM interrupts.*
- void [PWM\\_DisableInterrupts](#page-896-1) (PWM\_Type \*base, [pwm\\_submodule\\_t](#page-870-2) subModule, uint32\_t mask) *Disables the selected PWM interrupts.*
- uint32\_t [PWM\\_GetEnabledInterrupts](#page-896-2) (PWM\_Type \*base, [pwm\\_submodule\\_t](#page-870-2) subModule) *Gets the enabled PWM interrupts.*

# **DMA Interface**

- static void [PWM\\_DMAFIFOWatermarkControl](#page-897-0) (PWM\_Type \*base, pwm\_submodule t sub-Module, [pwm\\_watermark\\_control\\_t](#page-871-5) pwm\_watermark\_control) *Capture DMA Enable Source Select.*
- static void [PWM\\_DMACaptureSourceSelect](#page-897-1) (PWM\_Type ∗base, [pwm\\_submodule\\_t](#page-870-2) subModule, [pwm\\_dma\\_source\\_select\\_t](#page-871-4) pwm\_dma\_source\_select) *Capture DMA Enable Source Select.*
- static void [PWM\\_EnableDMACapture](#page-897-2) (PWM\_Type ∗base, [pwm\\_submodule\\_t](#page-870-2) subModule, uint16- \_t mask, bool activate)

*Enables or disables the selected PWM DMA Capture read request.*

• static void [PWM\\_EnableDMAWrite](#page-898-0) (PWM\_Type ∗base, [pwm\\_submodule\\_t](#page-870-2) subModule, bool activate)

*Enables or disables the PWM DMA write request.*

# **Status Interface**

- uint32\_t [PWM\\_GetStatusFlags](#page-898-1) (PWM\_Type ∗base, [pwm\\_submodule\\_t](#page-870-2) subModule) *Gets the PWM status flags.*
- void [PWM\\_ClearStatusFlags](#page-898-2) (PWM\_Type ∗base, [pwm\\_submodule\\_t](#page-870-2) subModule, uint32\_t mask) *Clears the PWM status flags.*

# **Timer Start and Stop**

- static void [PWM\\_StartTimer](#page-899-0) (PWM\_Type ∗base, uint8\_t subModulesToStart) *Starts the PWM counter for a single or multiple submodules.*
- static void [PWM\\_StopTimer](#page-899-1) (PWM\_Type ∗base, uint8\_t subModulesToStop) *Stops the PWM counter for a single or multiple submodules.*

### **36.5 Data Structure Documentation**

### <span id="page-879-0"></span>**36.5.1 struct \_pwm\_signal\_param**

### **Data Fields**

- <span id="page-879-2"></span>• pwm channels t [pwmChannel](#page-879-2) *PWM channel being configured; PWM A or PWM B.*
- uint8\_t [dutyCyclePercent](#page-879-3) *PWM pulse width, value should be between 0 to 100 0=inactive signal(0% duty cycle)...*
- <span id="page-879-4"></span>• [pwm\\_level\\_select\\_t](#page-871-7) [level](#page-879-4) *PWM output active level select.*
- <span id="page-879-5"></span>• uint16 t [deadtimeValue](#page-879-5) *The deadtime value; only used if channel pair is operating in complementary mode.*
- <span id="page-879-6"></span>• [pwm\\_fault\\_state\\_t](#page-871-8) [faultState](#page-879-6) *PWM output fault status.*
- <span id="page-879-7"></span>• bool [pwmchannelenable](#page-879-7) *Enable PWM output.*

#### <span id="page-879-1"></span>**Field Documentation**

#### <span id="page-879-3"></span>**(1) uint8\_t \_pwm\_signal\_param::dutyCyclePercent**

100=always active signal (100% duty cycle)

### **36.5.2 struct \_pwm\_config**

This structure holds the configuration settings for the PWM peripheral. To initialize this structure to reasonable defaults, call the PWM  $\sqrt{\text{GetDeltaul}(\text{Config})}$  function and pass a pointer to your config structure instance.

The config struct can be made const so it resides in flash

#### Data Structure Documentation

### **Data Fields**

- <span id="page-880-3"></span>• bool [enableDebugMode](#page-880-3)
- <span id="page-880-4"></span>*true: PWM continues to run in debug mode; false: PWM is paused in debug mode* • [pwm\\_init\\_source\\_t](#page-870-8) [initializationControl](#page-880-4)
- <span id="page-880-5"></span>*Option to initialize the counter.* • [pwm\\_clock\\_source\\_t](#page-881-1) [clockSource](#page-880-5)
- *Clock source for the counter.*
- <span id="page-880-6"></span>• [pwm\\_clock\\_prescale\\_t](#page-870-5) [prescale](#page-880-6) *Pre-scaler to divide down the clock.*
- <span id="page-880-7"></span>• pwm chnl pair operation t [pairOperation](#page-880-7)
- *Channel pair in indepedent or complementary mode.*
- <span id="page-880-8"></span>• [pwm\\_register\\_reload\\_t](#page-870-0) [reloadLogic](#page-880-8) *PWM Reload logic setup.*
- <span id="page-880-9"></span>• [pwm\\_reload\\_source\\_select\\_t](#page-871-9) [reloadSelect](#page-880-9) *Reload source select.*
- <span id="page-880-10"></span>• [pwm\\_load\\_frequency\\_t](#page-870-9) [reloadFrequency](#page-880-10) *Specifies when to reload, used when user's choice is not immediate reload.*
- <span id="page-880-11"></span>• [pwm\\_force\\_output\\_trigger\\_t](#page-870-6) [forceTrigger](#page-880-11) *Specify which signal will trigger a FORCE\_OUT.*

### <span id="page-880-0"></span>**36.5.3 struct \_pwm\_fault\_input\_filter\_param**

### **Data Fields**

- <span id="page-880-12"></span>• uint8 t [faultFilterCount](#page-880-12)
	- *Fault filter count.*
- <span id="page-880-13"></span>• uint8 t [faultFilterPeriod](#page-880-13)
	- *Fault filter period;value of 0 will bypass the filter.*
- <span id="page-880-14"></span>• bool [faultGlitchStretch](#page-880-14) *Fault Glitch Stretch Enable: A logic 1 means that input fault signals will be stretched to at least 2 IPBus clock cycles.*

### <span id="page-880-1"></span>**36.5.4 struct \_pwm\_fault\_param**

### **Data Fields**

- <span id="page-880-15"></span>• [pwm\\_fault\\_clear\\_t](#page-871-10) [faultClearingMode](#page-880-15) *Fault clearing mode to use.*
- <span id="page-880-16"></span>• bool [faultLevel](#page-880-16) *true: Logic 1 indicates fault; false: Logic 0 indicates fault*
- <span id="page-880-17"></span>• bool [enableCombinationalPath](#page-880-17) *true: Combinational Path from fault input is enabled; false: No combination path is available*
- <span id="page-880-18"></span><span id="page-880-2"></span>• [pwm\\_fault\\_recovery\\_mode\\_t](#page-871-0) [recoverMode](#page-880-18) *Specify when to re-enable the PWM output.*

#### Typedef Documentation

### **36.5.5 struct \_pwm\_input\_capture\_param**

### **Data Fields**

- <span id="page-881-4"></span>• bool [captureInputSel](#page-881-4)
- <span id="page-881-5"></span>*true: Use the edge counter signal as source false: Use the raw input signal from the pin as source* • uint8\_t [edgeCompareValue](#page-881-5)
	- *Compare value, used only if edge counter is used as source.*
- <span id="page-881-6"></span>• [pwm\\_input\\_capture\\_edge\\_t](#page-870-13) [edge0](#page-881-6) *Specify which edge causes a capture for input circuitry 0.*
- <span id="page-881-7"></span>• [pwm\\_input\\_capture\\_edge\\_t](#page-870-13) [edge1](#page-881-7)
	- *Specify which edge causes a capture for input circuitry 1.*
- <span id="page-881-8"></span>• bool [enableOneShotCapture](#page-881-8) *true: Use one-shot capture mode; false: Use free-running capture mode* • uint8\_t [fifoWatermark](#page-881-9)
- *Watermark level for capture FIFO.*

#### **Field Documentation**

#### <span id="page-881-9"></span>**(1) uint8\_t \_pwm\_input\_capture\_param::fifoWatermark**

The capture flags in the status register will set if the word count in the FIFO is greater than this watermark level

- **36.6 Macro Definition Documentation**
- <span id="page-881-0"></span>**36.6.1 #define PWM\_SUBMODULE\_CHANNEL 2**

#### **36.7 Typedef Documentation**

#### <span id="page-881-1"></span>**36.7.1 typedef enum** \_pwm\_clock\_source pwm\_clock\_source\_t

### <span id="page-881-2"></span>**36.7.2 typedef struct** \_pwm\_config pwm\_config\_t

This structure holds the configuration settings for the PWM peripheral. To initialize this structure to reasonable defaults, call the [PWM\\_GetDefaultConfig\(\)](#page-890-0) function and pass a pointer to your config structure instance.

<span id="page-881-3"></span>The config struct can be made const so it resides in flash

# **36.7.3 typedef struct** \_pwm\_fault\_input\_filter\_param pwm\_fault\_input\_filter\_ param\_t

#### Enumeration Type Documentation

### **36.8 Enumeration Type Documentation**

#### <span id="page-882-0"></span>**36.8.1 enum** \_pwm\_submodule

Enumerator

<span id="page-882-6"></span><span id="page-882-5"></span><span id="page-882-4"></span>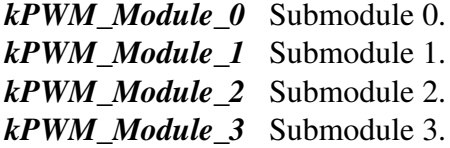

#### <span id="page-882-7"></span><span id="page-882-1"></span>**36.8.2 enum** \_pwm\_value\_register

Enumerator

<span id="page-882-11"></span><span id="page-882-10"></span><span id="page-882-9"></span><span id="page-882-8"></span>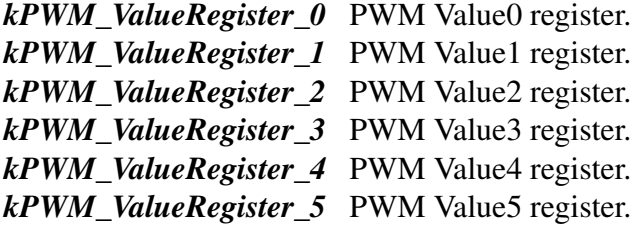

### <span id="page-882-14"></span><span id="page-882-13"></span><span id="page-882-12"></span>**36.8.3 enum** \_pwm\_value\_register\_mask

Enumerator

<span id="page-882-18"></span><span id="page-882-17"></span><span id="page-882-16"></span><span id="page-882-15"></span>*kPWM\_ValueRegisterMask\_0* PWM Value0 register mask. *kPWM\_ValueRegisterMask\_1* PWM Value1 register mask. *kPWM\_ValueRegisterMask\_2* PWM Value2 register mask. *kPWM\_ValueRegisterMask\_3* PWM Value3 register mask. *kPWM\_ValueRegisterMask\_4* PWM Value4 register mask. *kPWM\_ValueRegisterMask\_5* PWM Value5 register mask.

#### <span id="page-882-20"></span><span id="page-882-19"></span><span id="page-882-2"></span>**36.8.4 enum** \_pwm\_clock\_source

Enumerator

<span id="page-882-23"></span><span id="page-882-22"></span><span id="page-882-21"></span><span id="page-882-3"></span>*kPWM\_BusClock* The IPBus clock is used as the clock. *kPWM\_ExternalClock* EXT\_CLK is used as the clock. *kPWM\_Submodule0Clock* Clock of the submodule 0 (AUX\_CLK) is used as the source clock.

#### **36.8.5 enum** \_pwm\_clock\_prescale

Enumerator

```
kPWM_Prescale_Divide_1 PWM clock frequency = fclk/1.
kPWM_Prescale_Divide_2 PWM clock frequency = fclk/2.
kPWM_Prescale_Divide_4 PWM clock frequency = fclk/4.
kPWM_Prescale_Divide_8 PWM clock frequency = fclk/8.
kPWM_Prescale_Divide_16 PWM clock frequency = fclk/16.
kPWM_Prescale_Divide_32 PWM clock frequency = fclk/32.
kPWM_Prescale_Divide_64 PWM clock frequency = fclk/64.
kPWM_Prescale_Divide_128 PWM clock frequency = fclk/128.
```
#### <span id="page-883-10"></span><span id="page-883-9"></span><span id="page-883-8"></span><span id="page-883-0"></span>**36.8.6 enum** \_pwm\_force\_output\_trigger

#### Enumerator

- <span id="page-883-11"></span>*kPWM\_Force\_Local* The local force signal, CTRL2[FORCE], from the submodule is used to force updates.
- *kPWM\_Force\_Master* The master force signal from submodule 0 is used to force updates.
- <span id="page-883-13"></span><span id="page-883-12"></span>*kPWM\_Force\_LocalReload* The local reload signal from this submodule is used to force updates without regard to the state of LDOK.
- <span id="page-883-14"></span>*kPWM\_Force\_MasterReload* The master reload signal from submodule 0 is used to force updates if LDOK is set.
- *kPWM\_Force\_LocalSync* The local sync signal from this submodule is used to force updates.
- <span id="page-883-15"></span>*kPWM\_Force\_MasterSync* The master sync signal from submodule0 is used to force updates.
- <span id="page-883-17"></span><span id="page-883-16"></span>*kPWM\_Force\_External* The external force signal, EXT\_FORCE, from outside the PWM module causes updates.
- <span id="page-883-18"></span>*kPWM\_Force\_ExternalSync* The external sync signal, EXT\_SYNC, from outside the PWM module causes updates.

#### <span id="page-883-1"></span>**36.8.7 enum** \_pwm\_output\_state

#### Enumerator

<span id="page-883-23"></span><span id="page-883-22"></span><span id="page-883-21"></span><span id="page-883-20"></span><span id="page-883-19"></span><span id="page-883-2"></span>*kPWM\_HighState* The output state of PWM channel is high. *kPWM\_LowState* The output state of PWM channel is low. *kPWM\_NormalState* The output state of PWM channel is normal. *kPWM\_InvertState* The output state of PWM channel is invert. *kPWM\_MaskState* The output state of PWM channel is mask.

#### **36.8.8 enum** \_pwm\_init\_source

Enumerator

<span id="page-884-5"></span><span id="page-884-4"></span><span id="page-884-3"></span>*kPWM\_Initialize\_LocalSync* Local sync causes initialization. *kPWM\_Initialize\_MasterReload* Master reload from submodule 0 causes initialization. *kPWM\_Initialize\_MasterSync* Master sync from submodule 0 causes initialization. *kPWM\_Initialize\_ExtSync* EXT\_SYNC causes initialization.

### <span id="page-884-6"></span><span id="page-884-0"></span>**36.8.9 enum** \_pwm\_load\_frequency

Enumerator

<span id="page-884-15"></span><span id="page-884-14"></span><span id="page-884-13"></span><span id="page-884-12"></span><span id="page-884-11"></span><span id="page-884-10"></span><span id="page-884-9"></span><span id="page-884-8"></span><span id="page-884-7"></span>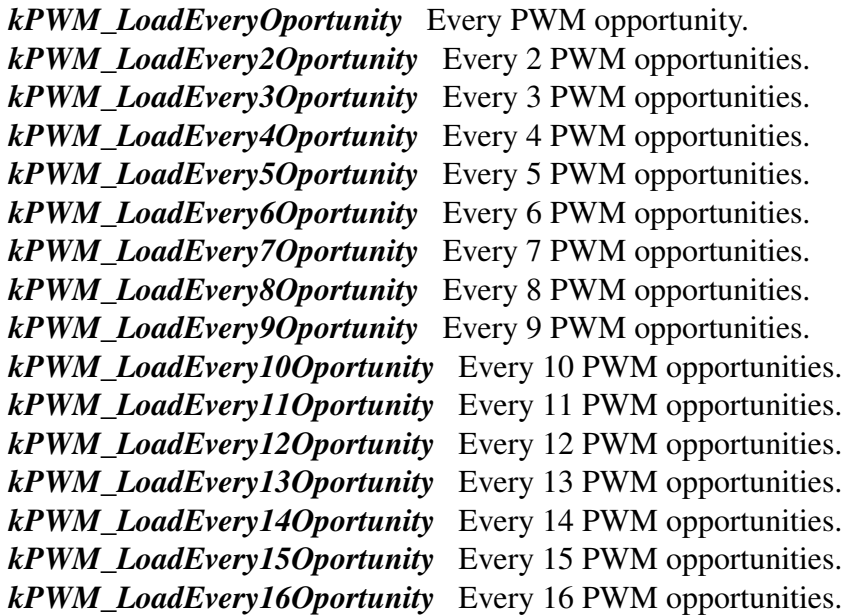

### <span id="page-884-22"></span><span id="page-884-21"></span><span id="page-884-20"></span><span id="page-884-19"></span><span id="page-884-18"></span><span id="page-884-17"></span><span id="page-884-16"></span><span id="page-884-1"></span>**36.8.10 enum** \_pwm\_fault\_input

Enumerator

<span id="page-884-26"></span><span id="page-884-25"></span><span id="page-884-24"></span><span id="page-884-23"></span><span id="page-884-2"></span>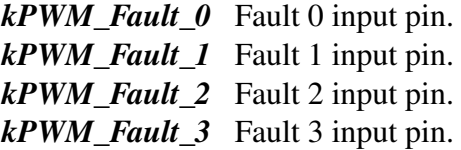

#### Enumeration Type Documentation

### **36.8.11 enum** \_pwm\_fault\_disable

Enumerator

<span id="page-885-6"></span><span id="page-885-5"></span><span id="page-885-4"></span>*kPWM\_FaultDisable\_0* Fault 0 disable mapping. *kPWM\_FaultDisable\_1* Fault 1 disable mapping. *kPWM\_FaultDisable\_2* Fault 2 disable mapping. *kPWM\_FaultDisable\_3* Fault 3 disable mapping.

#### <span id="page-885-7"></span><span id="page-885-0"></span>**36.8.12 enum** \_pwm\_input\_capture\_edge

Enumerator

<span id="page-885-10"></span><span id="page-885-9"></span><span id="page-885-8"></span>*kPWM\_Disable* Disabled. *kPWM\_FallingEdge* Capture on falling edge only. *kPWM\_RisingEdge* Capture on rising edge only. *kPWM\_RiseAndFallEdge* Capture on rising or falling edge.

### <span id="page-885-11"></span><span id="page-885-1"></span>**36.8.13 enum** \_pwm\_force\_signal

Enumerator

<span id="page-885-14"></span><span id="page-885-13"></span><span id="page-885-12"></span>*kPWM\_UsePwm* Generated PWM signal is used by the deadtime logic. *kPWM\_InvertedPwm* Inverted PWM signal is used by the deadtime logic. *kPWM\_SoftwareControl* Software controlled value is used by the deadtime logic. *kPWM\_UseExternal* PWM\_EXTA signal is used by the deadtime logic.

#### <span id="page-885-15"></span><span id="page-885-2"></span>**36.8.14 enum** \_pwm\_chnl\_pair\_operation

#### Enumerator

*kPWM\_Independent* PWM A & PWM B operate as 2 independent channels.

- <span id="page-885-17"></span><span id="page-885-16"></span>*kPWM\_ComplementaryPwmA* PWM A & PWM B are complementary channels, PWM A generates the signal.
- <span id="page-885-18"></span><span id="page-885-3"></span>*kPWM\_ComplementaryPwmB* PWM A & PWM B are complementary channels, PWM B generates the signal.

### **36.8.15 enum** \_pwm\_register\_reload

Enumerator

<span id="page-886-3"></span>*kPWM\_ReloadImmediate* Buffered-registers get loaded with new values as soon as LDOK bit is set. *kPWM\_ReloadPwmHalfCycle* Registers loaded on a PWM half cycle. *kPWM\_ReloadPwmFullCycle* Registers loaded on a PWM full cycle.

### <span id="page-886-6"></span><span id="page-886-5"></span><span id="page-886-4"></span>*kPWM\_ReloadPwmHalfAndFullCycle* Registers loaded on a PWM half & full cycle.

#### <span id="page-886-0"></span>**36.8.16 enum** \_pwm\_fault\_recovery\_mode

Enumerator

<span id="page-886-9"></span><span id="page-886-8"></span><span id="page-886-7"></span>*kPWM\_NoRecovery* PWM output will stay inactive. *kPWM\_RecoverHalfCycle* PWM output re-enabled at the first half cycle. *kPWM\_RecoverFullCycle* PWM output re-enabled at the first full cycle. *kPWM\_RecoverHalfAndFullCycle* PWM output re-enabled at the first half or full cycle.

#### <span id="page-886-10"></span><span id="page-886-1"></span>**36.8.17 enum** \_pwm\_interrupt\_enable

Enumerator

<span id="page-886-28"></span><span id="page-886-27"></span><span id="page-886-26"></span><span id="page-886-25"></span><span id="page-886-24"></span><span id="page-886-23"></span><span id="page-886-22"></span><span id="page-886-21"></span><span id="page-886-20"></span><span id="page-886-19"></span><span id="page-886-18"></span><span id="page-886-17"></span><span id="page-886-16"></span><span id="page-886-15"></span><span id="page-886-14"></span><span id="page-886-13"></span><span id="page-886-12"></span><span id="page-886-11"></span><span id="page-886-2"></span>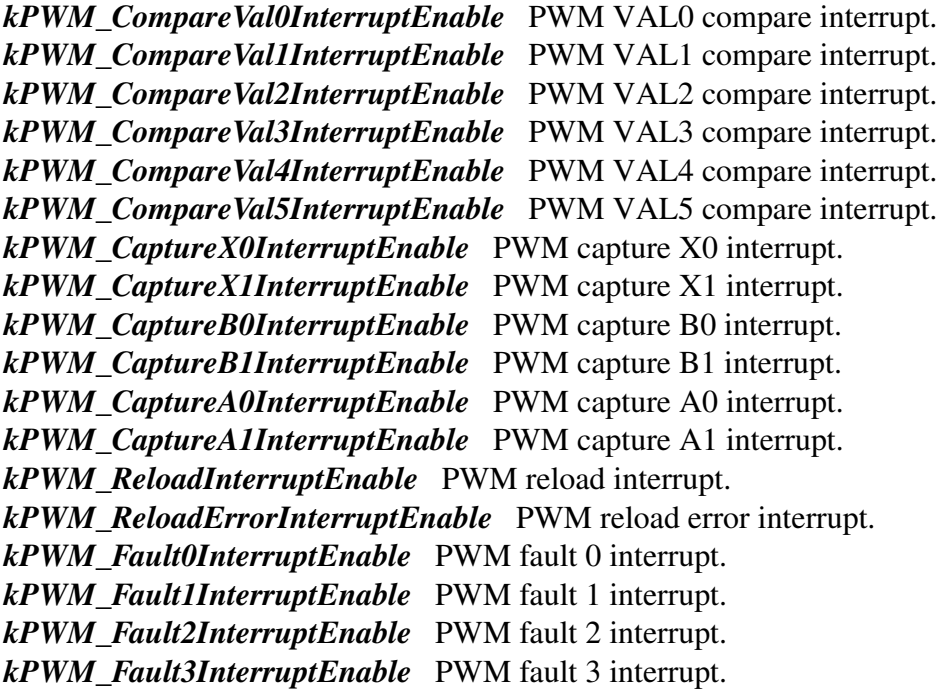

Enumeration Type Documentation

#### **36.8.18 enum** \_pwm\_status\_flags

Enumerator

<span id="page-887-13"></span><span id="page-887-12"></span><span id="page-887-11"></span><span id="page-887-10"></span><span id="page-887-9"></span><span id="page-887-8"></span><span id="page-887-7"></span><span id="page-887-6"></span><span id="page-887-5"></span><span id="page-887-4"></span><span id="page-887-3"></span>*kPWM\_CompareVal0Flag* PWM VAL0 compare flag. *kPWM\_CompareVal1Flag* PWM VAL1 compare flag. *kPWM\_CompareVal2Flag* PWM VAL2 compare flag. *kPWM\_CompareVal3Flag* PWM VAL3 compare flag. *kPWM\_CompareVal4Flag* PWM VAL4 compare flag. *kPWM\_CompareVal5Flag* PWM VAL5 compare flag. *kPWM\_CaptureX0Flag* PWM capture X0 flag. *kPWM\_CaptureX1Flag* PWM capture X1 flag. *kPWM\_CaptureB0Flag* PWM capture B0 flag. *kPWM\_CaptureB1Flag* PWM capture B1 flag. *kPWM\_CaptureA0Flag* PWM capture A0 flag. *kPWM\_CaptureA1Flag* PWM capture A1 flag. *kPWM\_ReloadFlag* PWM reload flag. *kPWM\_ReloadErrorFlag* PWM reload error flag. *kPWM\_RegUpdatedFlag* PWM registers updated flag. *kPWM\_Fault0Flag* PWM fault 0 flag. *kPWM\_Fault1Flag* PWM fault 1 flag. *kPWM\_Fault2Flag* PWM fault 2 flag. *kPWM\_Fault3Flag* PWM fault 3 flag.

#### <span id="page-887-21"></span><span id="page-887-20"></span><span id="page-887-19"></span><span id="page-887-18"></span><span id="page-887-17"></span><span id="page-887-16"></span><span id="page-887-15"></span><span id="page-887-14"></span><span id="page-887-0"></span>**36.8.19 enum** \_pwm\_dma\_enable

#### Enumerator

<span id="page-887-25"></span><span id="page-887-24"></span><span id="page-887-23"></span><span id="page-887-22"></span>*kPWM\_CaptureX0DMAEnable* PWM capture X0 DMA. *kPWM\_CaptureX1DMAEnable* PWM capture X1 DMA. *kPWM\_CaptureB0DMAEnable* PWM capture B0 DMA. *kPWM\_CaptureB1DMAEnable* PWM capture B1 DMA. *kPWM\_CaptureA0DMAEnable* PWM capture A0 DMA. *kPWM\_CaptureA1DMAEnable* PWM capture A1 DMA.

#### <span id="page-887-27"></span><span id="page-887-26"></span><span id="page-887-1"></span>**36.8.20 enum** \_pwm\_dma\_source\_select

#### Enumerator

<span id="page-887-31"></span><span id="page-887-30"></span><span id="page-887-29"></span><span id="page-887-28"></span><span id="page-887-2"></span>*kPWM\_DMARequestDisable* Read DMA requests disabled. *kPWM\_DMAWatermarksEnable* Exceeding a FIFO watermark sets the DMA read request. *kPWM\_DMALocalSync* A local sync (VAL1 matches counter) sets the read DMA request. *kPWM\_DMALocalReload* A local reload (STS[RF] being set) sets the read DMA request.

#### Enumeration Type Documentation

#### **36.8.21 enum** \_pwm\_watermark\_control

Enumerator

<span id="page-888-6"></span><span id="page-888-5"></span>*kPWM\_FIFOWatermarksOR* Selected FIFO watermarks are OR'ed together. *kPWM\_FIFOWatermarksAND* Selected FIFO watermarks are AND'ed together.

#### <span id="page-888-0"></span>**36.8.22 enum** \_pwm\_mode

Enumerator

<span id="page-888-9"></span><span id="page-888-8"></span><span id="page-888-7"></span>*kPWM\_SignedCenterAligned* Signed center-aligned. *kPWM\_CenterAligned* Unsigned cente-aligned. *kPWM\_SignedEdgeAligned* Signed edge-aligned. *kPWM\_EdgeAligned* Unsigned edge-aligned.

#### <span id="page-888-10"></span><span id="page-888-1"></span>**36.8.23 enum** \_pwm\_level\_select

Enumerator

<span id="page-888-12"></span><span id="page-888-11"></span>*kPWM\_HighTrue* High level represents "on" or "active" state. *kPWM\_LowTrue* Low level represents "on" or "active" state.

#### <span id="page-888-2"></span>**36.8.24 enum** \_pwm\_fault\_state

Enumerator

<span id="page-888-13"></span>*kPWM\_PwmFaultState0* Output is forced to logic 0 state prior to consideration of output polarity control.

<span id="page-888-14"></span>*kPWM\_PwmFaultState1* Output is forced to logic 1 state prior to consideration of output polarity control.

<span id="page-888-16"></span><span id="page-888-15"></span>*kPWM\_PwmFaultState2* Output is tristated. *kPWM\_PwmFaultState3* Output is tristated.

#### <span id="page-888-3"></span>**36.8.25 enum** \_pwm\_reload\_source\_select

Enumerator

<span id="page-888-18"></span><span id="page-888-17"></span><span id="page-888-4"></span>*kPWM\_LocalReload* The local reload signal is used to reload registers. *kPWM\_MasterReload* The master reload signal (from submodule 0) is used to reload.

### **36.8.26 enum** \_pwm\_fault\_clear

Enumerator

<span id="page-889-4"></span><span id="page-889-3"></span><span id="page-889-2"></span>*kPWM\_Automatic* Automatic fault clearing. *kPWM\_ManualNormal* Manual fault clearing with no fault safety mode. *kPWM\_ManualSafety* Manual fault clearing with fault safety mode.

### <span id="page-889-1"></span>**36.8.27 enum** \_pwm\_module\_control

Enumerator

<span id="page-889-7"></span><span id="page-889-6"></span><span id="page-889-5"></span>*kPWM\_Control\_Module\_0* Control submodule 0's start/stop,buffer reload operation. *kPWM\_Control\_Module\_1* Control submodule 1's start/stop,buffer reload operation. *kPWM\_Control\_Module\_2* Control submodule 2's start/stop,buffer reload operation. *kPWM\_Control\_Module\_3* Control submodule 3's start/stop,buffer reload operation.

### <span id="page-889-8"></span>**36.9 Function Documentation**

### <span id="page-889-0"></span>**36.9.1** status\_t **PWM\_Init ( PWM\_Type** ∗ *base,* pwm\_submodule\_t *subModule,* **const** pwm\_config\_t ∗ *config* **)**

Note

This API should be called at the beginning of the application using the PWM driver.

Parameters

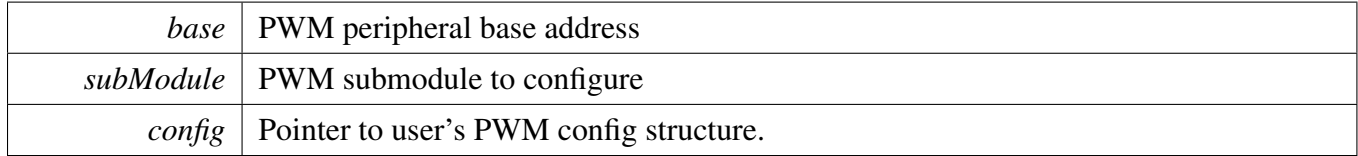

Returns

kStatus Success means success; else failed.

#### <span id="page-889-9"></span>**36.9.2 void PWM\_Deinit ( PWM\_Type** ∗ *base,* pwm\_submodule\_t *subModule* **)**

Function Documentation

Parameters

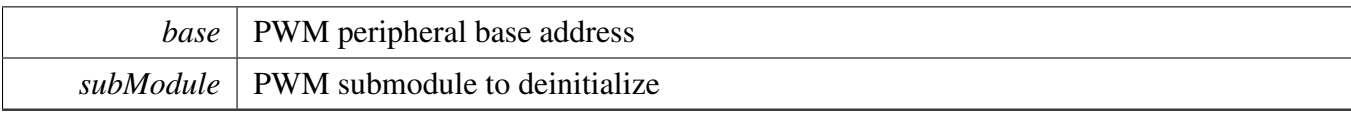

### <span id="page-890-0"></span>**36.9.3 void PWM\_GetDefaultConfig (** pwm\_config\_t ∗ *config* **)**

The default values are:

```
confiq->enableDebugMode = false;
   config\rightarrow enableWait = false;* config->reloadSelect = kPWM_LocalReload;
   * config->clockSource = kPWM_BusClock;
  confiq\rightarrow\text{prescale} = kPWM\_\text{prescale}\_\text{Divide}\_1;* config->initializationControl = kPWM_Initialize_LocalSync;
   confiq \rightarrow forceTriqqer = kPWM\_Force\_Local;kPWM_LoadEveryOportunity;
   confiq\rightarrowkPWM_ReloadImmediate;
   config\rightarrow pairOperation = kPWM\_Independent;*
```
Parameters

*config*  $\vert$  Pointer to user's PWM config structure.

### <span id="page-890-1"></span>**36.9.4** status\_t **PWM\_SetupPwm ( PWM\_Type** ∗ *base,* pwm\_submodule\_t *subModule,* **const** pwm\_signal\_param\_t ∗ *chnlParams,* **uint8\_t** *numOfChnls,* pwm\_mode\_t *mode,* **uint32\_t** *pwmFreq\_Hz,* **uint32\_t** *srcClock\_Hz* **)**

The function initializes the submodule according to the parameters passed in by the user. The function also sets up the value compare registers to match the PWM signal requirements. If the dead time insertion logic is enabled, the pulse period is reduced by the dead time period specified by the user.

Parameters

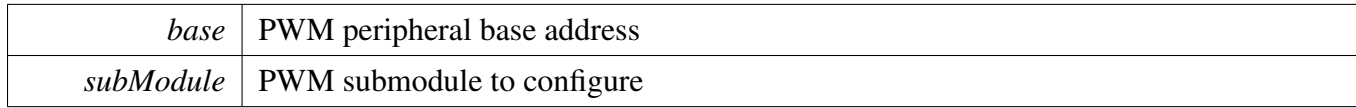

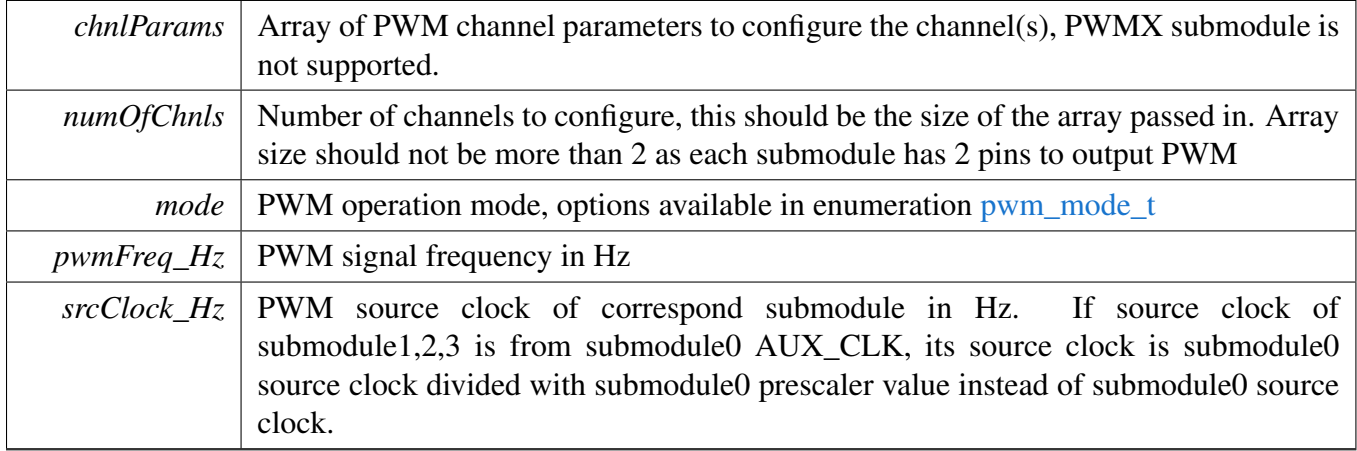

Returns

Returns kStatus\_Fail if there was error setting up the signal; kStatus\_Success otherwise

# <span id="page-891-0"></span>**36.9.5** status\_t **PWM\_SetupPwmPhaseShift ( PWM\_Type** ∗ *base,* pwm\_submodule\_t *subModule,* pwm\_channels\_t *pwmChannel,* **uint32\_t** *pwmFreq\_Hz,* **uint32\_t** *srcClock\_Hz,* **uint8\_t** *shiftvalue,* **bool** *doSync* **)**

Parameters

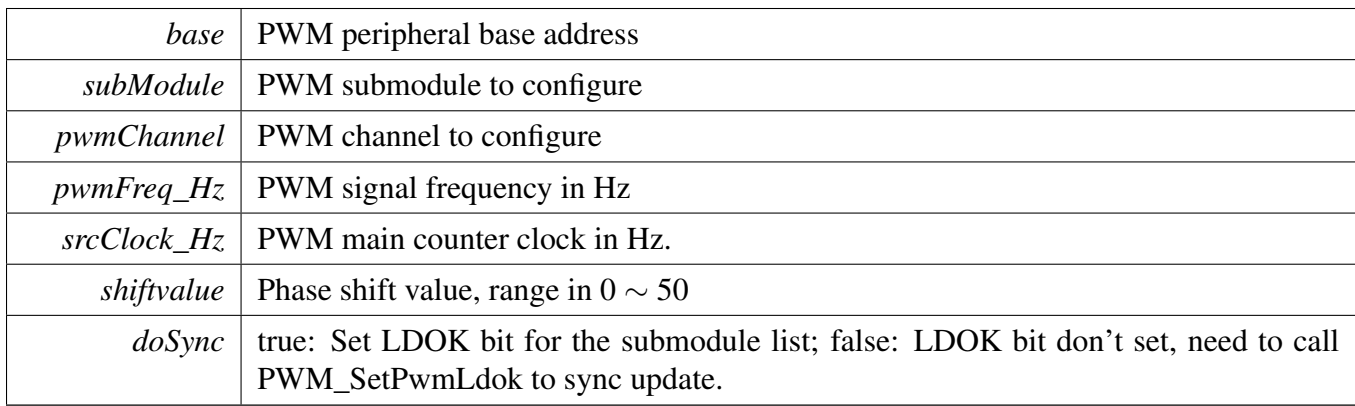

Returns

Returns kStatus\_Fail if there was error setting up the signal; kStatus\_Success otherwise

# <span id="page-892-0"></span>**36.9.6 void PWM\_UpdatePwmDutycycle ( PWM\_Type** ∗ *base,* pwm\_submodule\_t *subModule,* pwm\_channels\_t *pwmSignal,* pwm\_mode\_t *currPwmMode,* **uint8\_t** *dutyCyclePercent* **)**

The function updates the PWM dutycyle to the new value that is passed in. If the dead time insertion logic is enabled then the pulse period is reduced by the dead time period specified by the user.

Parameters

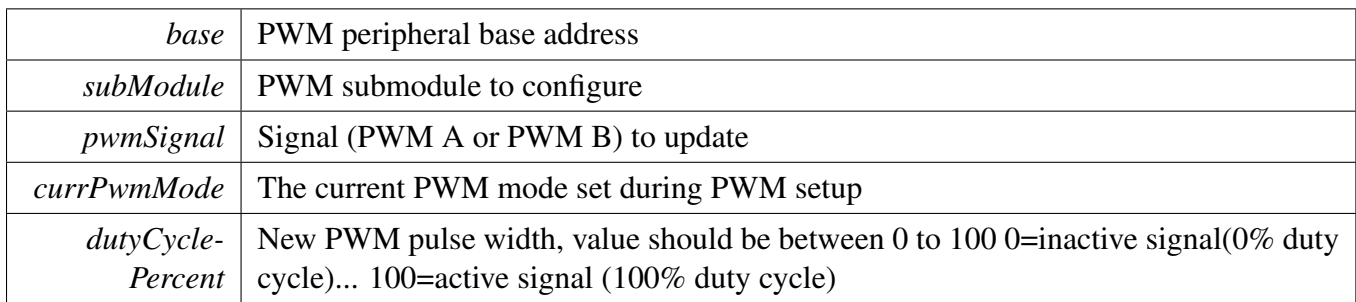

# <span id="page-893-0"></span>**36.9.7 void PWM\_UpdatePwmDutycycleHighAccuracy ( PWM\_Type** ∗ *base,* pwm\_submodule\_t *subModule,* pwm\_channels\_t *pwmSignal,* pwm\_mode\_t *currPwmMode,* **uint16\_t** *dutyCycle* **)**

The function updates the PWM dutycyle to the new value that is passed in. If the dead time insertion logic is enabled then the pulse period is reduced by the dead time period specified by the user.

Parameters

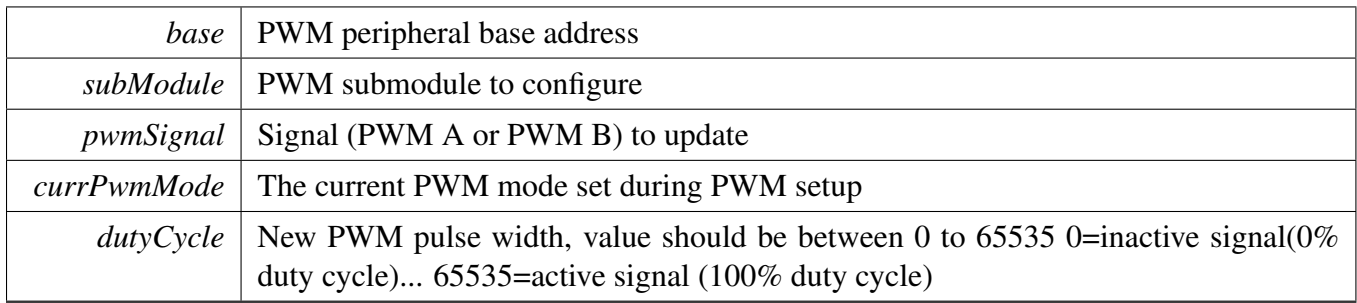

### <span id="page-893-1"></span>**36.9.8 void PWM\_UpdatePwmPeriodAndDutycycle ( PWM\_Type** ∗ *base,* pwm\_submodule\_t *subModule,* pwm\_channels\_t *pwmSignal,* pwm\_mode\_t *currPwmMode,* **uint16\_t** *pulseCnt,* **uint16\_t** *dutyCycle* **)**

The function updates PWM signal period generated by a specific submodule according to the parameters passed in by the user. This function can also set dutycycle weather you want to keep original dutycycle or update new dutycycle. Call this function in local sync control mode because PWM period is depended by INIT and VAL1 register of each submodule. In master sync initialization control mode, call this function to update INIT and VAL1 register of all submodule because PWM period is depended by INIT and VAL1 register in submodule0. If the dead time insertion logic is enabled, the pulse period is reduced by the dead time period specified by the user. PWM signal will not be generated if its period is less than dead time duration.

#### Function Documentation

**Parameters** 

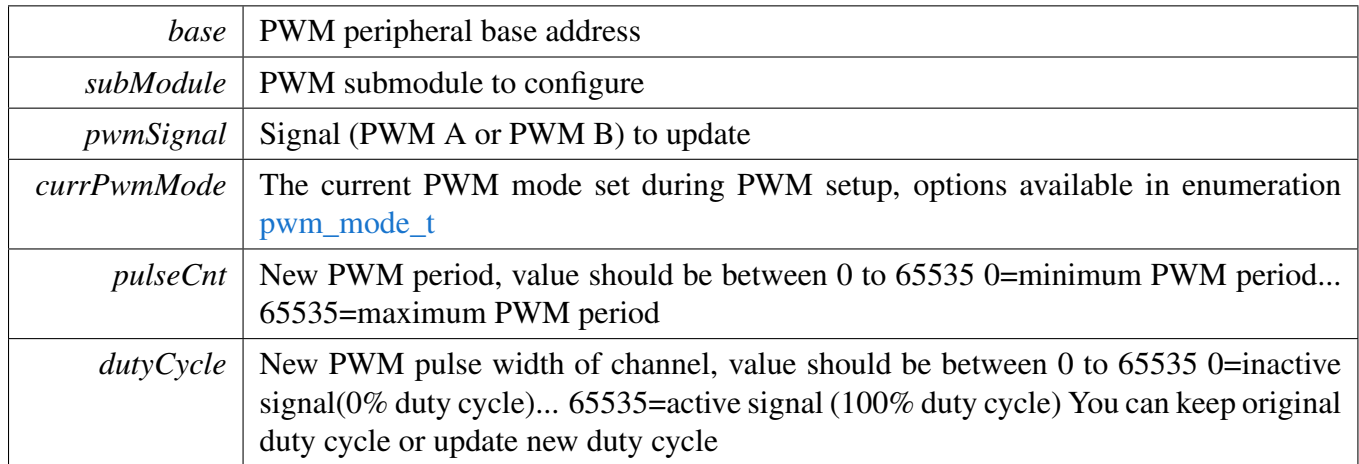

# <span id="page-894-0"></span>**36.9.9 void PWM\_SetupInputCapture ( PWM\_Type** ∗ *base,* pwm\_ submodule\_t *subModule,* pwm\_channels\_t *pwmChannel,* **const** pwm\_input\_capture\_param\_t ∗ *inputCaptureParams* **)**

Each PWM submodule has 3 pins that can be configured for use as input capture pins. This function sets up the capture parameters for each pin and enables the pin for input capture operation.

Parameters

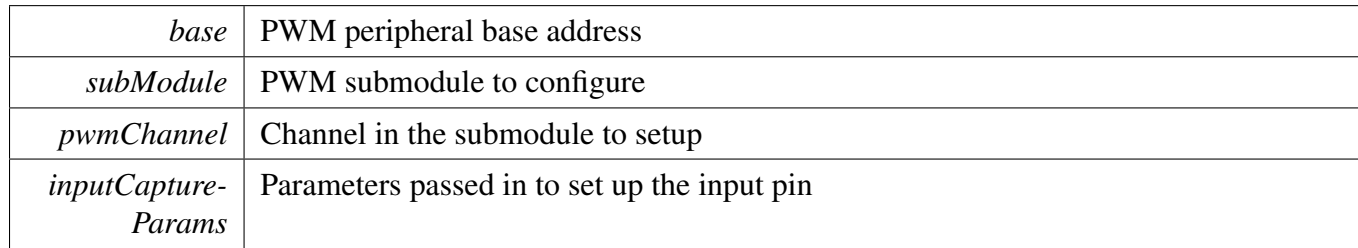

# <span id="page-894-1"></span>**36.9.10 void PWM\_SetupFaultInputFilter ( PWM\_Type** ∗ *base,* **const** pwm\_fault\_input\_filter\_param\_t ∗ *faultInputFilterParams* **)**

Parameters

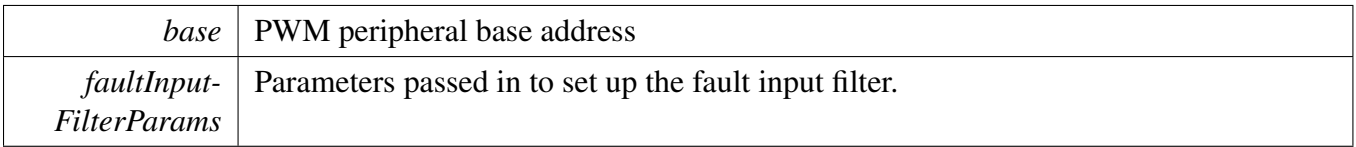

### <span id="page-895-0"></span>**36.9.11 void PWM\_SetupFaults ( PWM\_Type** ∗ *base,* pwm\_fault\_input\_t *faultNum,* **const** pwm\_fault\_param\_t ∗ *faultParams* **)**

PWM has 4 fault inputs.

Parameters

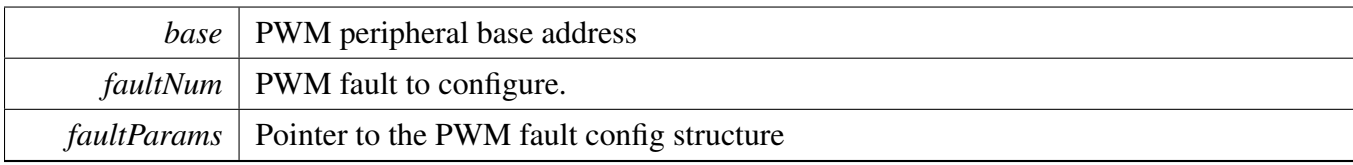

### <span id="page-895-1"></span>**36.9.12 void PWM\_FaultDefaultConfig (** pwm\_fault\_param\_t ∗ *config* **)**

The default values are:

```
kPWM_Automatic;
* config->faultLevel = false;
  confiq\rightarrow enableCombinationalPath = true;kPWM_NoRecovery;*
```
Parameters

*config*  $\vert$  Pointer to user's PWM fault config structure.

### <span id="page-895-2"></span>**36.9.13 void PWM\_SetupForceSignal ( PWM\_Type** ∗ *base,* pwm\_submodule\_t *subModule,* pwm\_channels\_t *pwmChannel,* pwm\_force\_signal\_t *mode* **)**

The user specifies which channel to configure by supplying the submodule number and whether to modify PWM A or PWM B within that submodule.

Function Documentation

**Parameters** 

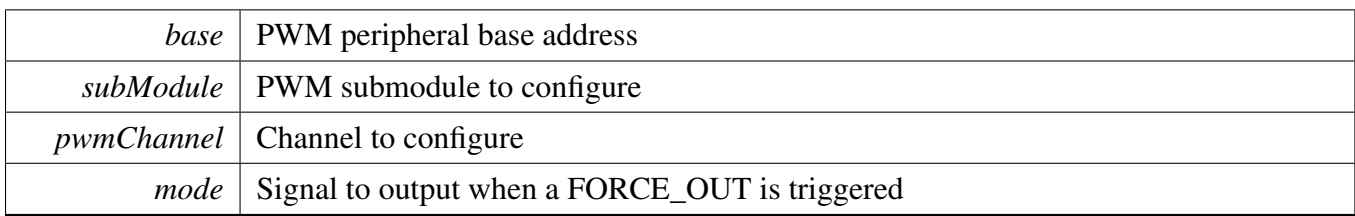

# <span id="page-896-0"></span>**36.9.14 void PWM\_EnableInterrupts ( PWM\_Type** ∗ *base,* pwm\_submodule\_t *subModule,* **uint32\_t** *mask* **)**

Parameters

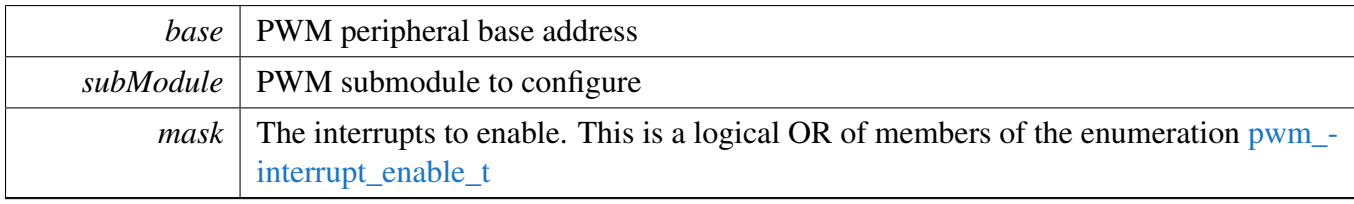

# <span id="page-896-1"></span>**36.9.15 void PWM\_DisableInterrupts ( PWM\_Type** ∗ *base,* pwm\_submodule\_t *subModule,* **uint32\_t** *mask* **)**

**Parameters** 

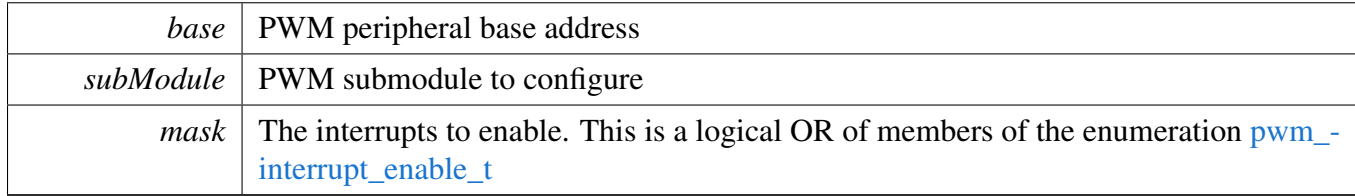

# <span id="page-896-2"></span>**36.9.16 uint32\_t PWM\_GetEnabledInterrupts ( PWM\_Type** ∗ *base,* pwm\_submodule\_t *subModule* **)**

**Parameters** 

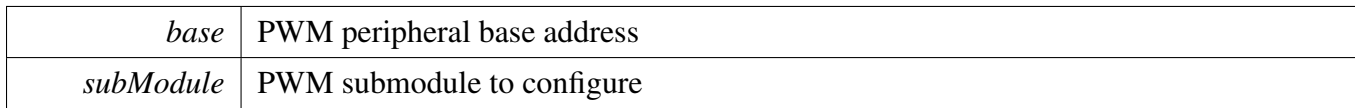

Returns

The enabled interrupts. This is the logical OR of members of the enumeration pwm interrupt [enable\\_t](#page-871-1)

# <span id="page-897-0"></span>**36.9.17 static void PWM\_DMAFIFOWatermarkControl ( PWM\_Type** ∗ *base,* pwm\_submodule\_t *subModule,* pwm\_watermark\_control\_t *pwm\_watermark\_control* **) [inline], [static]**

**Parameters** 

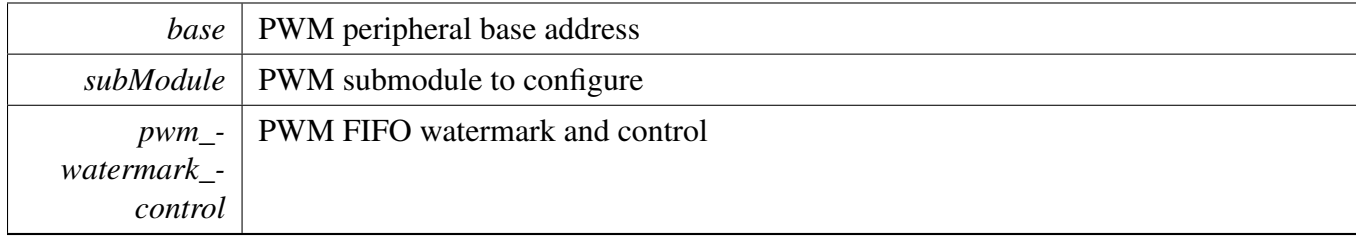

# <span id="page-897-1"></span>**36.9.18 static void PWM\_DMACaptureSourceSelect ( PWM\_Type** ∗ *base,* pwm\_submodule\_t *subModule,* pwm\_dma\_source\_select\_t *pwm\_dma\_source\_select* **) [inline], [static]**

Parameters

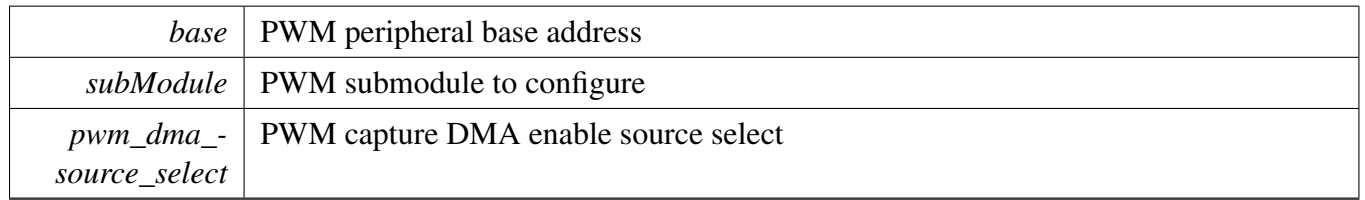

# <span id="page-897-2"></span>**36.9.19 static void PWM\_EnableDMACapture ( PWM\_Type** ∗ *base,* pwm\_submodule\_t *subModule,* **uint16\_t** *mask,* **bool** *activate* **) [inline], [static]**

**Parameters** 

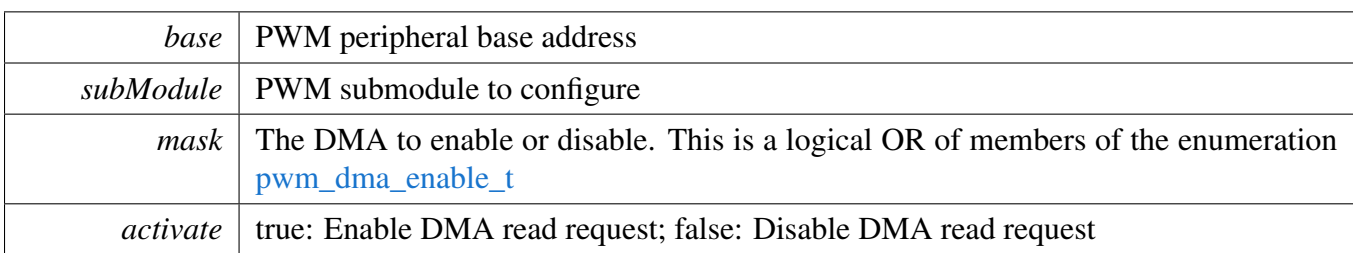

# <span id="page-898-0"></span>**36.9.20 static void PWM\_EnableDMAWrite ( PWM\_Type** ∗ *base,* pwm\_submodule\_t *subModule,* **bool** *activate* **) [inline], [static]**

Parameters

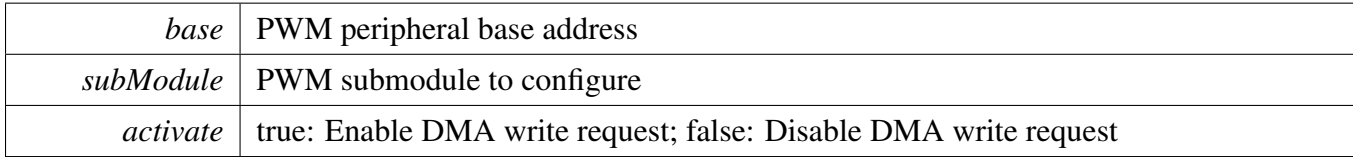

# <span id="page-898-1"></span>**36.9.21 uint32\_t PWM\_GetStatusFlags ( PWM\_Type** ∗ *base,* pwm\_submodule\_t *subModule* **)**

**Parameters** 

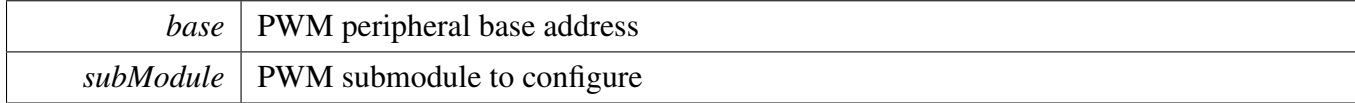

Returns

The status flags. This is the logical OR of members of the enumeration [pwm\\_status\\_flags\\_t](#page-871-2)

### <span id="page-898-2"></span>**36.9.22 void PWM\_ClearStatusFlags ( PWM\_Type** ∗ *base,* pwm\_submodule\_t *subModule,* **uint32\_t** *mask* **)**

Parameters

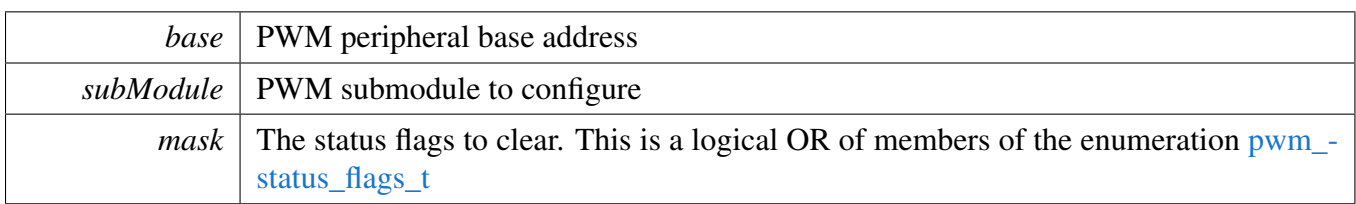

# <span id="page-899-0"></span>**36.9.23 static void PWM\_StartTimer ( PWM\_Type** ∗ *base,* **uint8\_t** *subModulesToStart* **) [inline], [static]**

Sets the Run bit which enables the clocks to the PWM submodule. This function can start multiple submodules at the same time.

Parameters

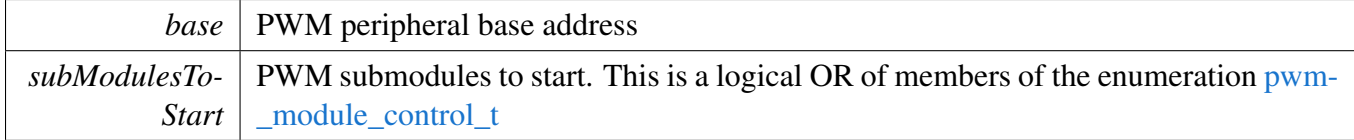

# <span id="page-899-1"></span>**36.9.24 static void PWM\_StopTimer ( PWM\_Type** ∗ *base,* **uint8\_t** *subModulesToStop* **) [inline], [static]**

Clears the Run bit which resets the submodule's counter. This function can stop multiple submodules at the same time.

Parameters

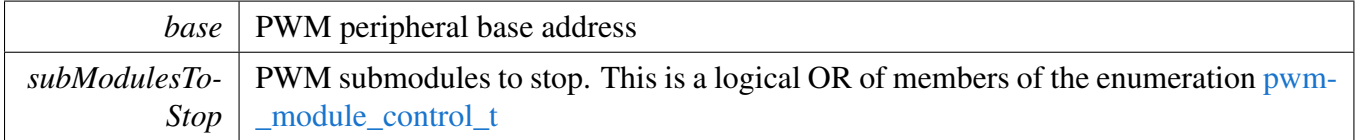

# <span id="page-899-2"></span>**36.9.25 static void PWM\_SetVALxValue ( PWM\_Type** ∗ *base,* pwm\_submodule\_t *subModule,* pwm\_value\_register\_t *valueRegister,* **uint16\_t** *value* **) [inline], [static]**

This function allows the user to write value into VAL registers directly. And it will destroying the P-WM clock period set by the [PWM\\_SetupPwm\(\)/](#page-890-1)PWM\_SetupPwmPhaseShift() functions. Due to VALx registers are bufferd, the new value will not active uless call [PWM\\_SetPwmLdok\(\)](#page-902-0) and the reload point is reached.
Function Documentation

**Parameters** 

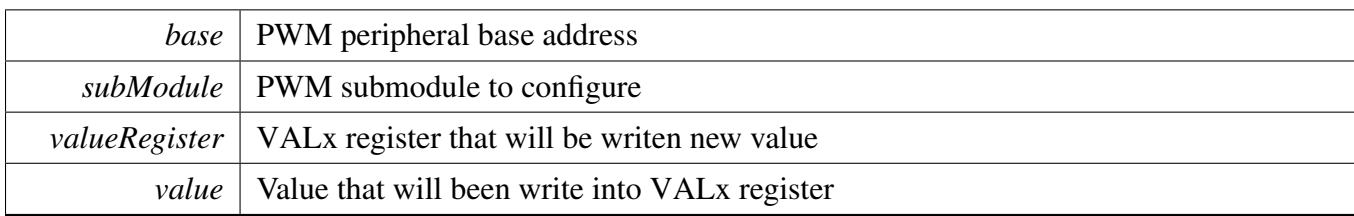

# **36.9.26 static uint16\_t PWM\_GetVALxValue ( PWM\_Type** ∗ *base,* pwm\_submodule\_t *subModule,* pwm\_value\_register\_t *valueRegister* **) [inline], [static]**

Parameters

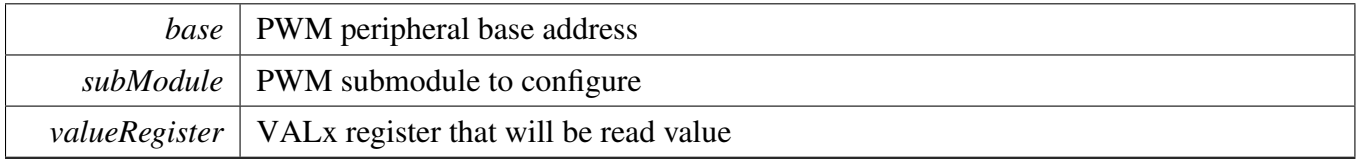

Returns

The VALx register value

# **36.9.27 static void PWM\_OutputTriggerEnable ( PWM\_Type** ∗ *base,* pwm\_submodule\_t *subModule,* pwm\_value\_register\_t *valueRegister,* **bool** *activate* **) [inline], [static]**

This function allows the user to enable or disable the PWM trigger. The PWM has 2 triggers. Trigger 0 is activated when the counter matches VAL 0, VAL 2, or VAL 4 register. Trigger 1 is activated when the counter matches VAL 1, VAL 3, or VAL 5 register.

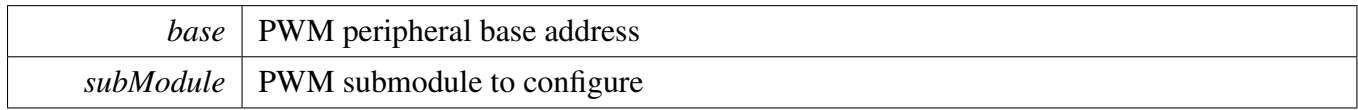

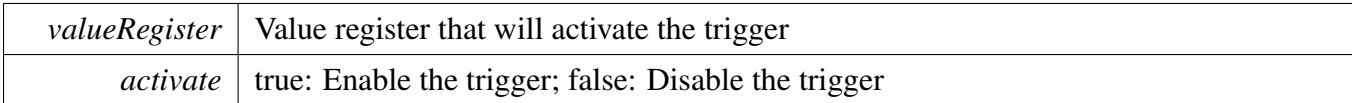

# **36.9.28 static void PWM\_ActivateOutputTrigger ( PWM\_Type** ∗ *base,* pwm\_submodule\_t *subModule,* **uint16\_t** *valueRegisterMask* **) [inline], [static]**

This function allows the user to enable one or more (VAL0-5) PWM trigger.

**Parameters** 

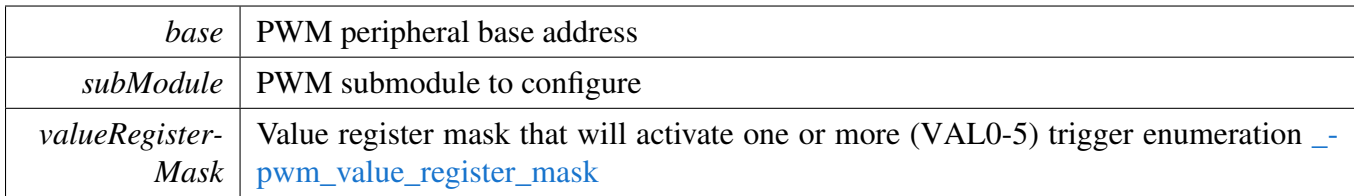

# **36.9.29 static void PWM\_DeactivateOutputTrigger ( PWM\_Type** ∗ *base,* pwm\_submodule\_t *subModule,* **uint16\_t** *valueRegisterMask* **) [inline], [static]**

This function allows the user to disables one or more (VAL0-5) PWM trigger.

Parameters

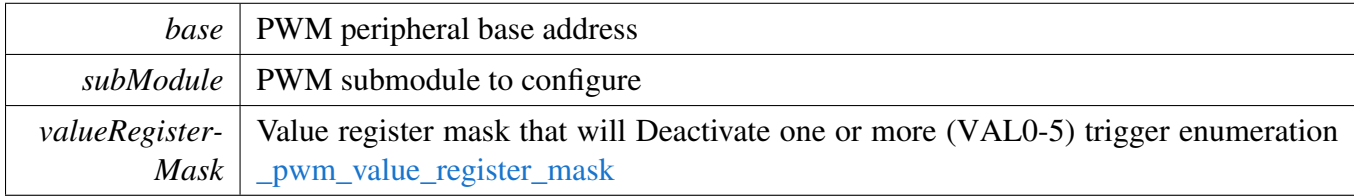

#### **36.9.30 static void PWM\_SetupSwCtrlOut ( PWM\_Type** ∗ *base,* pwm\_submodule\_t *subModule,* pwm\_channels\_t *pwmChannel,* **bool** *value* **) [inline], [static]**

The user specifies which channel to modify by supplying the submodule number and whether to modify PWM A or PWM B within that submodule.

Function Documentation

Parameters

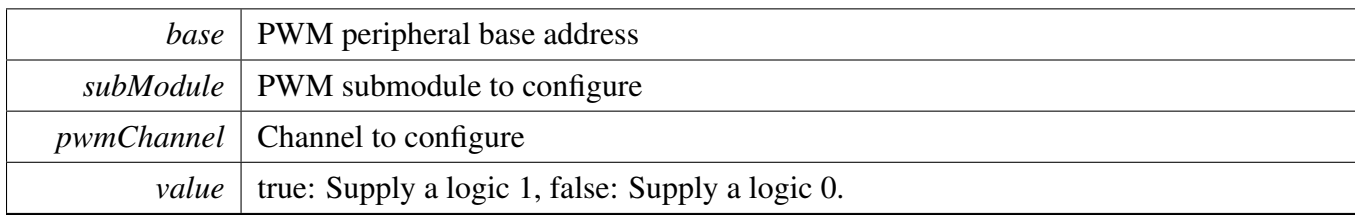

## **36.9.31 static void PWM\_SetPwmLdok ( PWM\_Type** ∗ *base,* **uint8\_t** *subModulesToUpdate,* **bool** *value* **) [inline], [static]**

Set LDOK bit to load buffered values into CTRL[PRSC] and the INIT, FRACVAL and VAL registers. The values are loaded immediately if kPWM\_ReloadImmediate option was choosen during config. Else the values are loaded at the next PWM reload point. This function can issue the load command to multiple submodules at the same time.

Parameters

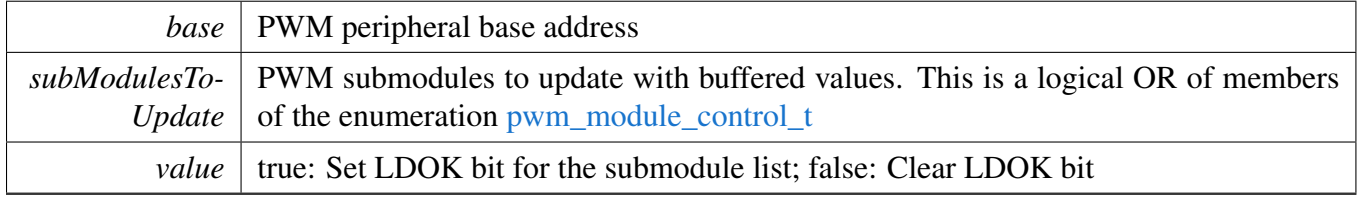

## **36.9.32 static void PWM\_SetPwmFaultState ( PWM\_Type** ∗ *base,* pwm\_submodule\_t *subModule,* pwm\_channels\_t *pwmChannel,* pwm\_fault\_state\_t *faultState* **) [inline], [static]**

These bits determine the fault state for the PWM\_A output in fault conditions and STOP mode. It may also define the output state in WAIT and DEBUG modes depending on the settings of CTRL2[WAITEN] and CTRL2[DBGEN]. This function can update PWM output fault status.

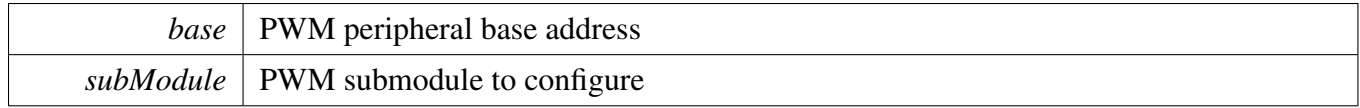

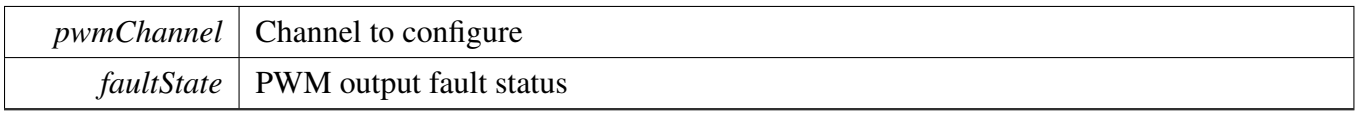

# **36.9.33 static void PWM\_SetupFaultDisableMap ( PWM\_Type** ∗ *base,* pwm\_submodule\_t *subModule,* pwm\_channels\_t *pwmChannel,* pwm\_fault\_channels\_t *pwm\_fault\_channels,* **uint16\_t** *value* **) [inline], [static]**

Each of the four bits of this read/write field is one-to-one associated with the four FAULTx inputs of fault channel 0/1. The PWM output will be turned off if there is a logic 1 on an FAULTx input and a 1 in the corresponding bit of this field. A reset sets all bits in this field.

Parameters

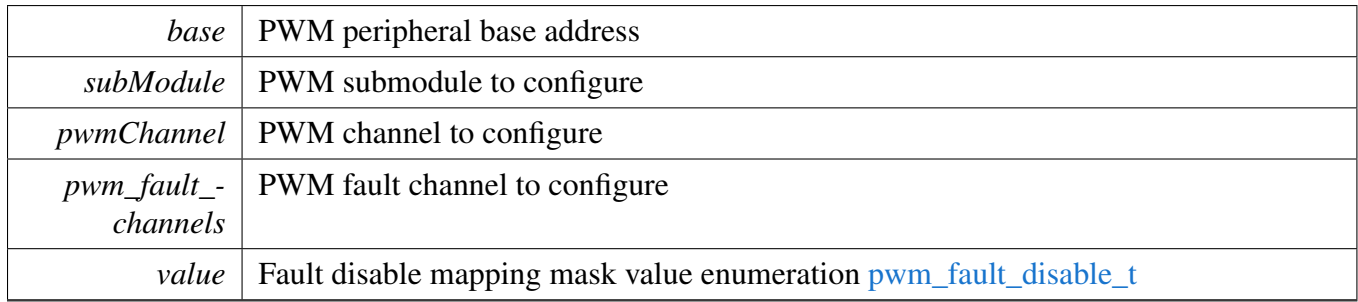

## **36.9.34 static void PWM\_OutputEnable ( PWM\_Type** ∗ *base,* pwm\_channels\_t *pwmChannel,* pwm\_submodule\_t *subModule* **) [inline], [static]**

This feature allows the user to enable the PWM Output.

Parameters

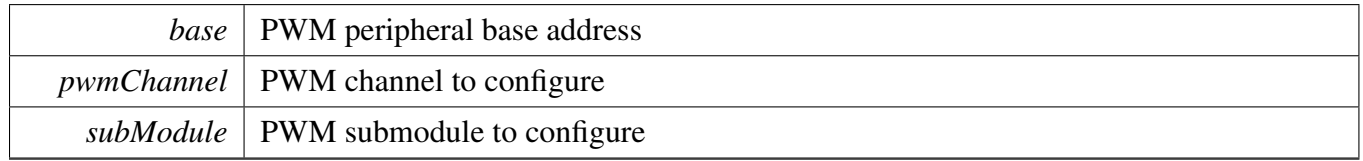

# **36.9.35 static void PWM\_OutputDisable ( PWM\_Type** ∗ *base,* pwm\_channels\_t *pwmChannel,* pwm\_submodule\_t *subModule* **) [inline], [static]**

This feature allows the user to disable the PWM output.

Function Documentation

**Parameters** 

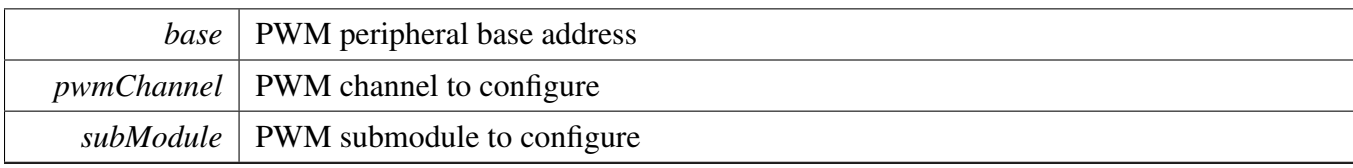

## **36.9.36 uint8\_t PWM\_GetPwmChannelState ( PWM\_Type** ∗ *base,* pwm\_submodule\_t *subModule,* pwm\_channels\_t *pwmChannel* **)**

Parameters

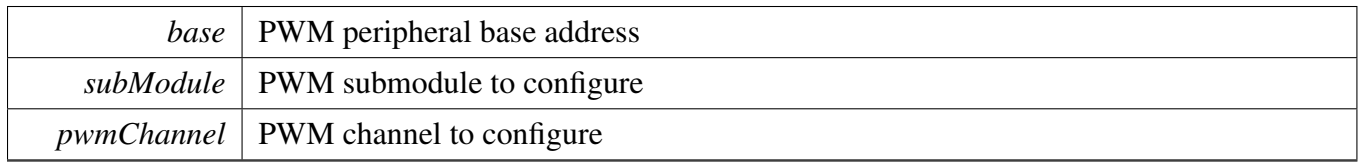

Returns

Current channel dutycycle value.

# **36.9.37** status\_t **PWM\_SetOutputToIdle ( PWM\_Type** ∗ *base,* pwm\_channels\_t *pwmChannel,* pwm\_submodule\_t *subModule,* **bool** *idleStatus* **)**

Note

This API should call after [PWM\\_SetupPwm\(\)](#page-890-0) APIs, and PWMX submodule is not supported.

**Parameters** 

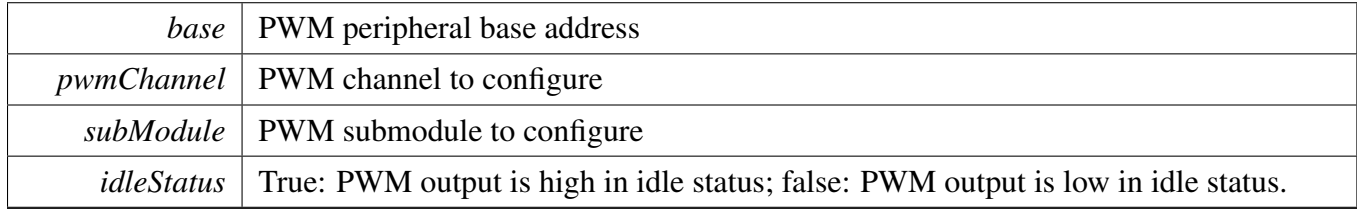

Returns

kStatus\_Fail if there was error setting up the signal; kStatus\_Success if set output idle success

# **36.9.38 void PWM\_SetClockMode ( PWM\_Type** ∗ *base,* pwm\_submodule\_t *subModule,* pwm\_clock\_prescale\_t *prescaler* **)**

#### Function Documentation

#### **Parameters**

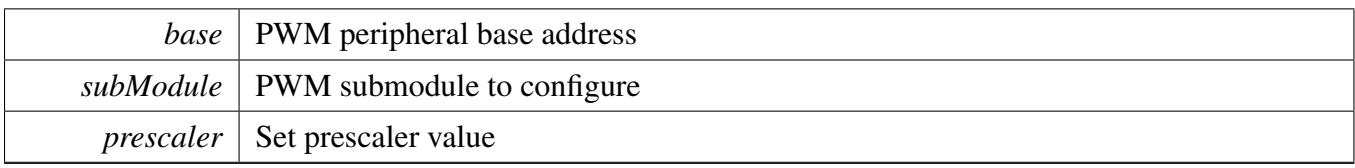

## **36.9.39 void PWM\_SetPwmForceOutputToZero ( PWM\_Type** ∗ *base,* pwm\_submodule\_t *subModule,* pwm\_channels\_t *pwmChannel,* **bool** *forcetozero* **)**

#### **Parameters**

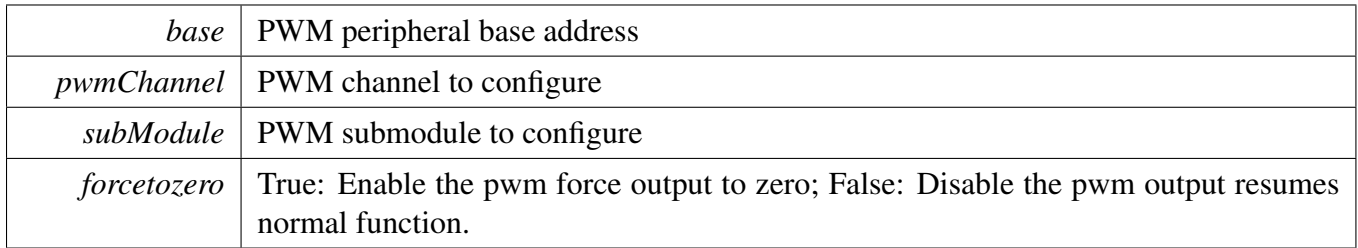

#### **36.9.40 void PWM\_SetChannelOutput ( PWM\_Type** ∗ *base,* pwm\_submodule\_t *subModule,* pwm\_channels\_t *pwmChannel,* pwm\_output\_state\_t *outputstate* **)**

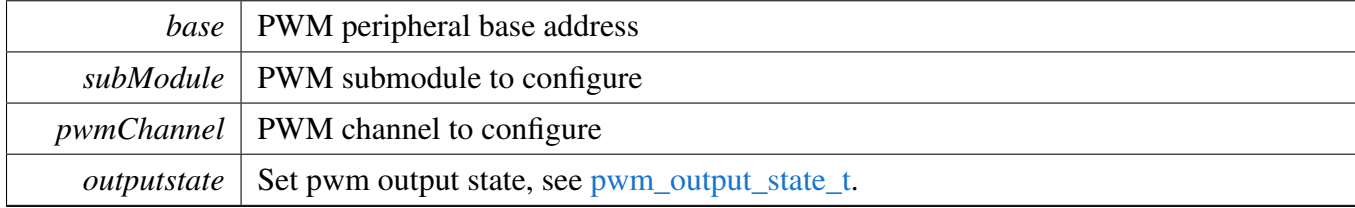

# **Chapter 37 QTMR: Quad Timer Driver**

## **37.1 Overview**

The MCUXpresso SDK provides a driver for the QTMR module of MCUXpresso SDK devices.

# **Data Structures**

• struct <u>qtmr</u> config *Quad Timer config structure. [More...](#page-910-0)*

# **Typedefs**

- <span id="page-906-0"></span>• typedef enum [\\_qtmr\\_primary\\_count\\_source](#page-911-0) [qtmr\\_primary\\_count\\_source\\_t](#page-906-0) *Quad Timer primary clock source selection.*
- <span id="page-906-1"></span>• typedef enum [\\_qtmr\\_input\\_source](#page-912-0) [qtmr\\_input\\_source\\_t](#page-906-1) *Quad Timer input sources selection.*
- <span id="page-906-2"></span>• typedef enum [\\_qtmr\\_counting\\_mode](#page-912-1) [qtmr\\_counting\\_mode\\_t](#page-906-2) *Quad Timer counting mode selection.*
- <span id="page-906-3"></span>• typedef enum [\\_qtmr\\_pwm\\_out\\_state](#page-912-2) [qtmr\\_pwm\\_out\\_state\\_t](#page-906-3) *Quad Timer PWM output state.*
- <span id="page-906-4"></span>• typedef enum [\\_qtmr\\_output\\_mode](#page-912-3) [qtmr\\_output\\_mode\\_t](#page-906-4) *Quad Timer output mode selection.*
- <span id="page-906-5"></span>• typedef enum
- [\\_qtmr\\_input\\_capture\\_edge](#page-913-0) [qtmr\\_input\\_capture\\_edge\\_t](#page-906-5) *Quad Timer input capture edge mode, rising edge, or falling edge.*
- <span id="page-906-6"></span>• typedef enum [\\_qtmr\\_preload\\_control](#page-913-1) [qtmr\\_preload\\_control\\_t](#page-906-6) *Quad Timer input capture edge mode, rising edge, or falling edge.*
- <span id="page-906-7"></span>• typedef enum [\\_qtmr\\_debug\\_action](#page-913-2) [qtmr\\_debug\\_action\\_t](#page-906-7) *List of Quad Timer run options when in Debug mode.*
- <span id="page-906-8"></span>• typedef enum [\\_qtmr\\_interrupt\\_enable](#page-913-3) [qtmr\\_interrupt\\_enable\\_t](#page-906-8) *List of Quad Timer interrupts.*
- <span id="page-906-9"></span>• typedef enum [\\_qtmr\\_status\\_flags](#page-913-4) [qtmr\\_status\\_flags\\_t](#page-906-9) *List of Quad Timer flags.*
- <span id="page-906-10"></span>• typedef enum [\\_qtmr\\_channel\\_selection](#page-914-0) [qtmr\\_channel\\_selection\\_t](#page-906-10) *List of channel selection.*
- <span id="page-906-11"></span>• typedef enum [\\_qtmr\\_dma\\_enable](#page-914-1) [qtmr\\_dma\\_enable\\_t](#page-906-11) *List of Quad Timer DMA enable.*
- typedef struct [\\_qtmr\\_config](#page-910-0) [qtmr\\_config\\_t](#page-911-1) *Quad Timer config structure.*

**Overview** 

#### **Enumerations**

• enum [\\_qtmr\\_primary\\_count\\_source](#page-911-0) { [kQTMR\\_ClockCounter0InputPin](#page-911-2) =  $0$ , [kQTMR\\_ClockCounter1InputPin,](#page-911-3) [kQTMR\\_ClockCounter2InputPin,](#page-911-4) [kQTMR\\_ClockCounter3InputPin,](#page-911-5) [kQTMR\\_ClockCounter0Output,](#page-911-6) [kQTMR\\_ClockCounter1Output,](#page-911-7) [kQTMR\\_ClockCounter2Output,](#page-911-8) [kQTMR\\_ClockCounter3Output,](#page-911-9) [kQTMR\\_ClockDivide\\_1,](#page-911-10) kOTMR\_ClockDivide\_2, [kQTMR\\_ClockDivide\\_4,](#page-911-12) [kQTMR\\_ClockDivide\\_8,](#page-911-13) [kQTMR\\_ClockDivide\\_16,](#page-911-14) [kQTMR\\_ClockDivide\\_32,](#page-911-15) [kQTMR\\_ClockDivide\\_64,](#page-912-4) [kQTMR\\_ClockDivide\\_128](#page-912-5) } *Quad Timer primary clock source selection.* • enum <u>qtmr</u>\_input\_source {  $kQTMR\_CounterOInputPin = 0$ , [kQTMR\\_Counter1InputPin,](#page-912-7) [kQTMR\\_Counter2InputPin,](#page-912-8) kOTMR\_Counter3InputPin } *Quad Timer input sources selection.* • enum [\\_qtmr\\_counting\\_mode](#page-912-1) { [kQTMR\\_NoOperation](#page-912-10)  $= 0$ , [kQTMR\\_PriSrcRiseEdge,](#page-912-11) [kQTMR\\_PriSrcRiseAndFallEdge,](#page-912-12) [kQTMR\\_PriSrcRiseEdgeSecInpHigh,](#page-912-13) [kQTMR\\_QuadCountMode,](#page-912-14) [kQTMR\\_PriSrcRiseEdgeSecDir,](#page-912-15) [kQTMR\\_SecSrcTrigPriCnt,](#page-912-16) [kQTMR\\_CascadeCount](#page-912-17) } *Quad Timer counting mode selection.* • enum <u>qtmr</u>\_pwm\_out\_state { kOTMR  $PwmLow = 0$ , [kQTMR\\_PwmHigh](#page-912-19) } *Quad Timer PWM output state.*

• enum [\\_qtmr\\_output\\_mode](#page-912-3) {

**Overview** 

kQTMR  $\text{AssertWhenCountActive} = 0$ , [kQTMR\\_ClearOnCompare,](#page-912-21) [kQTMR\\_SetOnCompare,](#page-912-22) [kQTMR\\_ToggleOnCompare,](#page-912-23) [kQTMR\\_ToggleOnAltCompareReg,](#page-913-5) [kQTMR\\_SetOnCompareClearOnSecSrcInp,](#page-913-6) [kQTMR\\_SetOnCompareClearOnCountRoll,](#page-913-7) [kQTMR\\_EnableGateClock](#page-913-8) } *Quad Timer output mode selection.* • enum qtmr input capture edge { kOTMR NoCapture  $= 0$ , [kQTMR\\_RisingEdge,](#page-913-10) [kQTMR\\_FallingEdge,](#page-913-11) [kQTMR\\_RisingAndFallingEdge](#page-913-12) } *Quad Timer input capture edge mode, rising edge, or falling edge.* • enum qtmr preload control {  $kQTMR$  NoPreload = 0, [kQTMR\\_LoadOnComp1,](#page-913-14) [kQTMR\\_LoadOnComp2](#page-913-15) } *Quad Timer input capture edge mode, rising edge, or falling edge.* • enum [\\_qtmr\\_debug\\_action](#page-913-2) { [kQTMR\\_RunNormalInDebug](#page-913-16) =  $0U$ , [kQTMR\\_HaltCounter,](#page-913-17) [kQTMR\\_ForceOutToZero,](#page-913-18) [kQTMR\\_HaltCountForceOutZero](#page-913-19) } *List of Quad Timer run options when in Debug mode.* • enum <u>qtmr</u>\_interrupt\_enable { [kQTMR\\_CompareInterruptEnable](#page-913-20) =  $(1U \ll 0)$ , [kQTMR\\_Compare1InterruptEnable](#page-913-21) =  $(1U \ll 1)$ , [kQTMR\\_Compare2InterruptEnable](#page-913-22) =  $(1U \ll 2)$ , [kQTMR\\_OverflowInterruptEnable](#page-913-23) =  $(1U \ll 3)$ , [kQTMR\\_EdgeInterruptEnable](#page-913-24) =  $(1U \ll 4)$  } *List of Quad Timer interrupts.* • enum [\\_qtmr\\_status\\_flags](#page-913-4) { [kQTMR\\_CompareFlag](#page-914-2) =  $(1U \ll 0)$ , [kQTMR\\_Compare1Flag](#page-914-3) =  $(1U << 1)$ , kOTMR\_Compare2Flag =  $(1U \ll 2)$ , [kQTMR\\_OverflowFlag](#page-914-5) =  $(1U \ll 3)$ , [kQTMR\\_EdgeFlag](#page-914-6) =  $(1U \ll 4)$  } *List of Quad Timer flags.* • enum <u>qtmr</u> channel selection {  $kQTMR\_Channel_0 = 0$ U, [kQTMR\\_Channel\\_1,](#page-914-8) [kQTMR\\_Channel\\_2,](#page-914-9) kOTMR Channel 3 } *List of channel selection.*

• enum qtmr dma enable { [kQTMR\\_InputEdgeFlagDmaEnable](#page-914-11) =  $(1U << 0)$ , kOTMR\_ComparatorPreload1DmaEnable =  $(1U \ll 1)$ , [kQTMR\\_ComparatorPreload2DmaEnable](#page-914-13) =  $(1U << 2)$  } *List of Quad Timer DMA enable.*

# **Functions**

- [status\\_t](#page-210-0) [QTMR\\_SetupPwm](#page-915-0) (TMR\_Type ∗base, [qtmr\\_channel\\_selection\\_t](#page-906-10) channel, uint32\_t pwm-FreqHz, uint8\_t dutyCyclePercent, bool outputPolarity, uint32\_t srcClock\_Hz) *Sets up Quad timer module for PWM signal output.*
- void QTMR SetupInputCapture (TMR Type ∗base, qtmr channel selection t channel, qtmr input source t capturePin, bool inputPolarity, bool reloadOnCapture, [qtmr\\_input\\_capture\\_edge\\_t](#page-906-5) captureMode)

*Allows the user to count the source clock cycles until a capture event arrives.*

## **Driver version**

<span id="page-909-0"></span>• #define [FSL\\_QTMR\\_DRIVER\\_VERSION](#page-909-0) [\(MAKE\\_VERSION\(](#page-208-0)2, 2, 2)) *Version.*

# **Initialization and deinitialization**

- void [QTMR\\_Init](#page-914-14) (TMR\_Type \*base, [qtmr\\_channel\\_selection\\_t](#page-906-10) channel, const [qtmr\\_config\\_t](#page-911-1) ∗config)
	- *Ungates the Quad Timer clock and configures the peripheral for basic operation.*
- void [QTMR\\_Deinit](#page-915-1) (TMR\_Type ∗base, [qtmr\\_channel\\_selection\\_t](#page-906-10) channel) *Stops the counter and gates the Quad Timer clock.*
- void [QTMR\\_GetDefaultConfig](#page-915-2) [\(qtmr\\_config\\_t](#page-911-1) ∗config) *Fill in the Quad Timer config struct with the default settings.*

# **Interrupt Interface**

- void [QTMR\\_EnableInterrupts](#page-916-1) (TMR\_Type \*base, [qtmr\\_channel\\_selection\\_t](#page-906-10)\_channel, uint32\_ t mask)
	- *Enables the selected Quad Timer interrupts.*
- void [QTMR\\_DisableInterrupts](#page-917-0) (TMR\_Type \*base, [qtmr\\_channel\\_selection\\_t](#page-906-10) channel, uint32\_t mask)
	- *Disables the selected Quad Timer interrupts.*
- uint32\_t [QTMR\\_GetEnabledInterrupts](#page-917-1) (TMR\_Type \*base, [qtmr\\_channel\\_selection\\_t](#page-906-10) channel) *Gets the enabled Quad Timer interrupts.*

# **Status Interface**

- uint32 t OTMR GetStatus (TMR Type ∗base, [qtmr\\_channel\\_selection\\_t](#page-906-10) channel) *Gets the Quad Timer status flags.*
- void [QTMR\\_ClearStatusFlags](#page-918-0) (TMR\_Type \*base, [qtmr\\_channel\\_selection\\_t](#page-906-10)\_channel, uint32\_t mask)

*Clears the Quad Timer status flags.*

#### Data Structure Documentation

#### **Read and Write the timer period**

- void [QTMR\\_SetTimerPeriod](#page-918-1) (TMR\_Type \*base, [qtmr\\_channel\\_selection\\_t](#page-906-10) channel, uint16\_t ticks) *Sets the timer period in ticks.*
- void [QTMR\\_SetCompareValue](#page-919-0) (TMR\_Type ∗base, [qtmr\\_channel\\_selection\\_t](#page-906-10) channel, uint16 t ticks)

*Set compare value.*

• static void [QTMR\\_SetLoadValue](#page-919-1) (TMR\_Type \*base, [qtmr\\_channel\\_selection\\_t](#page-906-10) channel, uint16\_t value)

*Set load value.*

• static uint16 t QTMR GetCurrentTimerCount (TMR Type \*base, qtmr channel selection t channel)

*Reads the current timer counting value.*

# **Timer Start and Stop**

- static void [QTMR\\_StartTimer](#page-920-0) (TMR\_Type ∗base, [qtmr\\_channel\\_selection\\_t](#page-906-10) channel, [qtmr\\_](#page-906-2) [counting\\_mode\\_t](#page-906-2) clockSource) *Starts the Quad Timer counter.*
- static void [QTMR\\_StopTimer](#page-920-1) (TMR\_Type ∗base, [qtmr\\_channel\\_selection\\_t](#page-906-10) channel) *Stops the Quad Timer counter.*

# **Enable and Disable the Quad Timer DMA**

- void [QTMR\\_EnableDma](#page-920-2) (TMR\_Type ∗base, [qtmr\\_channel\\_selection\\_t](#page-906-10) channel, uint32\_t mask) *Enable the Quad Timer DMA.*
- void [QTMR\\_DisableDma](#page-921-0) (TMR\_Type ∗base, [qtmr\\_channel\\_selection\\_t](#page-906-10) channel, uint32\_t mask) *Disable the Quad Timer DMA.*
- void [QTMR\\_SetPwmOutputToIdle](#page-921-1) (TMR\_Type \*base, qtmr\_channel\_selection t channel, bool idleStatus)

*Set PWM output in idle status (high or low).*

• static [qtmr\\_pwm\\_out\\_state\\_t](#page-906-3) [QTMR\\_GetPwmOutputStatus](#page-921-2) (TMR\_Type ∗base, [qtmr\\_channel\\_](#page-906-10) selection t channel)

*Get the channel output status.*

- uint8\_t [QTMR\\_GetPwmChannelStatus](#page-922-0) (TMR\_Type ∗base, [qtmr\\_channel\\_selection\\_t](#page-906-10) channel) *Get the PWM channel dutycycle value.*
- void [QTMR\\_SetPwmClockMode](#page-922-1) (TMR\_Type ∗base, [qtmr\\_channel\\_selection\\_t](#page-906-10)\_channel, [qtmr\\_](#page-906-0) primary count source t prescaler)

*This function set the value of the prescaler on QTimer channels.*

# **37.2 Data Structure Documentation**

#### <span id="page-910-0"></span>**37.2.1 struct \_qtmr\_config**

This structure holds the configuration settings for the Quad Timer peripheral. To initialize this structure to reasonable defaults, call the [QTMR\\_GetDefaultConfig\(\)](#page-915-2) function and pass a pointer to your config structure instance.

The config struct can be made const so it resides in flash

#### Enumeration Type Documentation

## **Data Fields**

- <span id="page-911-16"></span>• [qtmr\\_primary\\_count\\_source\\_t](#page-906-0) [primarySource](#page-911-16) *Specify the primary count source.*
- <span id="page-911-17"></span>• [qtmr\\_input\\_source\\_t](#page-906-1) [secondarySource](#page-911-17) *Specify the secondary count source.*
- <span id="page-911-18"></span>• bool [enableMasterMode](#page-911-18)
	- *true: Broadcast compare function output to other counters; false no broadcast*
- <span id="page-911-19"></span>• bool [enableExternalForce](#page-911-19) *true: Compare from another counter force state of OFLAG signal false: OFLAG controlled by local counter*
- <span id="page-911-20"></span>• uint8 t [faultFilterCount](#page-911-20)
- <span id="page-911-21"></span>*Fault filter count.* • uint8 t [faultFilterPeriod](#page-911-21)
- *Fault filter period;value of 0 will bypass the filter.*
- <span id="page-911-22"></span>• [qtmr\\_debug\\_action\\_t](#page-906-7) [debugMode](#page-911-22) *Operation in Debug mode.*

# **37.3 Typedef Documentation**

## <span id="page-911-1"></span>**37.3.1 typedef struct** \_qtmr\_config qtmr\_config\_t

This structure holds the configuration settings for the Quad Timer peripheral. To initialize this structure to reasonable defaults, call the [QTMR\\_GetDefaultConfig\(\)](#page-915-2) function and pass a pointer to your config structure instance.

The config struct can be made const so it resides in flash

# **37.4 Enumeration Type Documentation**

#### <span id="page-911-0"></span>**37.4.1 enum** \_qtmr\_primary\_count\_source

Enumerator

<span id="page-911-15"></span><span id="page-911-14"></span><span id="page-911-13"></span><span id="page-911-12"></span><span id="page-911-11"></span><span id="page-911-10"></span><span id="page-911-9"></span><span id="page-911-8"></span><span id="page-911-7"></span><span id="page-911-6"></span><span id="page-911-5"></span><span id="page-911-4"></span><span id="page-911-3"></span><span id="page-911-2"></span>*kQTMR\_ClockCounter0InputPin* Use counter 0 input pin. *kQTMR\_ClockCounter1InputPin* Use counter 1 input pin. *kQTMR\_ClockCounter2InputPin* Use counter 2 input pin. *kQTMR\_ClockCounter3InputPin* Use counter 3 input pin. *kQTMR\_ClockCounter0Output* Use counter 0 output. *kQTMR\_ClockCounter1Output* Use counter 1 output. *kQTMR\_ClockCounter2Output* Use counter 2 output. *kQTMR\_ClockCounter3Output* Use counter 3 output. *kQTMR\_ClockDivide\_1* IP bus clock divide by 1 prescaler. *kQTMR\_ClockDivide\_2* IP bus clock divide by 2 prescaler. *kQTMR\_ClockDivide\_4* IP bus clock divide by 4 prescaler. *kQTMR\_ClockDivide\_8* IP bus clock divide by 8 prescaler. *kQTMR\_ClockDivide\_16* IP bus clock divide by 16 prescaler. *kQTMR\_ClockDivide\_32* IP bus clock divide by 32 prescaler. <span id="page-912-5"></span><span id="page-912-4"></span>*kQTMR\_ClockDivide\_64* IP bus clock divide by 64 prescaler. *kQTMR\_ClockDivide\_128* IP bus clock divide by 128 prescaler.

#### <span id="page-912-0"></span>**37.4.2 enum** \_qtmr\_input\_source

Enumerator

<span id="page-912-8"></span><span id="page-912-7"></span><span id="page-912-6"></span>*kQTMR\_Counter0InputPin* Use counter 0 input pin. *kQTMR\_Counter1InputPin* Use counter 1 input pin. *kQTMR\_Counter2InputPin* Use counter 2 input pin. *kQTMR\_Counter3InputPin* Use counter 3 input pin.

#### <span id="page-912-9"></span><span id="page-912-1"></span>**37.4.3 enum** \_qtmr\_counting\_mode

Enumerator

*kQTMR\_NoOperation* No operation.

<span id="page-912-15"></span><span id="page-912-14"></span><span id="page-912-13"></span><span id="page-912-12"></span><span id="page-912-11"></span><span id="page-912-10"></span>*kQTMR\_PriSrcRiseEdge* Count rising edges of primary source. *kQTMR\_PriSrcRiseAndFallEdge* Count rising and falling edges of primary source. *kQTMR\_PriSrcRiseEdgeSecInpHigh* Count rise edges of pri SRC while sec inp high active. *kQTMR\_QuadCountMode* Quadrature count mode, uses pri and sec sources. *kQTMR\_PriSrcRiseEdgeSecDir* Count rising edges of pri SRC; sec SRC specifies dir. *kQTMR\_SecSrcTrigPriCnt* Edge of sec SRC trigger primary count until compare. *kQTMR\_CascadeCount* Cascaded count mode (up/down)

#### <span id="page-912-17"></span><span id="page-912-16"></span><span id="page-912-2"></span>**37.4.4 enum** \_qtmr\_pwm\_out\_state

Enumerator

<span id="page-912-19"></span><span id="page-912-18"></span>*kQTMR\_PwmLow* The output state of PWM channel is low. *kQTMR\_PwmHigh* The output state of PWM channel is low.

#### <span id="page-912-3"></span>**37.4.5 enum** \_qtmr\_output\_mode

Enumerator

<span id="page-912-22"></span><span id="page-912-21"></span><span id="page-912-20"></span>*kQTMR\_AssertWhenCountActive* Assert OFLAG while counter is active. *kQTMR\_ClearOnCompare* Clear OFLAG on successful compare. *kQTMR\_SetOnCompare* Set OFLAG on successful compare. *kQTMR\_ToggleOnCompare* Toggle OFLAG on successful compare.

<span id="page-912-23"></span>NXP Semiconductors MCUXpresso SDK API Reference Manual 855

#### Enumeration Type Documentation

<span id="page-913-5"></span>*kQTMR\_ToggleOnAltCompareReg* Toggle OFLAG using alternating compare registers. *kQTMR\_SetOnCompareClearOnSecSrcInp* Set OFLAG on compare, clear on sec SRC input edge.

<span id="page-913-8"></span><span id="page-913-7"></span><span id="page-913-6"></span>*kQTMR\_SetOnCompareClearOnCountRoll* Set OFLAG on compare, clear on counter rollover. *kQTMR\_EnableGateClock* Enable gated clock output while count is active.

#### <span id="page-913-0"></span>**37.4.6 enum** \_qtmr\_input\_capture\_edge

Enumerator

<span id="page-913-11"></span><span id="page-913-10"></span><span id="page-913-9"></span>*kQTMR\_NoCapture* Capture is disabled. *kQTMR\_RisingEdge* Capture on rising edge (IPS=0) or falling edge (IPS=1) *kQTMR\_FallingEdge* Capture on falling edge (IPS=0) or rising edge (IPS=1) *kQTMR\_RisingAndFallingEdge* Capture on both edges.

#### <span id="page-913-12"></span><span id="page-913-1"></span>**37.4.7 enum** \_qtmr\_preload\_control

Enumerator

<span id="page-913-15"></span><span id="page-913-14"></span><span id="page-913-13"></span>*kQTMR\_NoPreload* Never preload. *kQTMR\_LoadOnComp1* Load upon successful compare with value in COMP1. *kQTMR\_LoadOnComp2* Load upon successful compare with value in COMP2.

#### <span id="page-913-2"></span>**37.4.8 enum** \_qtmr\_debug\_action

Enumerator

<span id="page-913-18"></span><span id="page-913-17"></span><span id="page-913-16"></span>*kQTMR\_RunNormalInDebug* Continue with normal operation. *kQTMR\_HaltCounter* Halt counter. *kQTMR\_ForceOutToZero* Force output to logic 0. *kQTMR\_HaltCountForceOutZero* Halt counter and force output to logic 0.

#### <span id="page-913-19"></span><span id="page-913-3"></span>**37.4.9 enum** \_qtmr\_interrupt\_enable

Enumerator

<span id="page-913-22"></span><span id="page-913-21"></span><span id="page-913-20"></span>*kQTMR\_CompareInterruptEnable* Compare interrupt. *kQTMR\_Compare1InterruptEnable* Compare 1 interrupt. *kQTMR\_Compare2InterruptEnable* Compare 2 interrupt. *kQTMR\_OverflowInterruptEnable* Timer overflow interrupt. *kQTMR\_EdgeInterruptEnable* Input edge interrupt.

<span id="page-913-24"></span><span id="page-913-23"></span><span id="page-913-4"></span>NXP Semiconductors MCUXpresso SDK API Reference Manual 856

#### **37.4.10 enum** \_qtmr\_status\_flags

Enumerator

<span id="page-914-5"></span><span id="page-914-4"></span><span id="page-914-3"></span><span id="page-914-2"></span>*kQTMR\_CompareFlag* Compare flag. *kQTMR\_Compare1Flag* Compare 1 flag. *kQTMR\_Compare2Flag* Compare 2 flag. *kQTMR\_OverflowFlag* Timer overflow flag. *kQTMR\_EdgeFlag* Input edge flag.

#### <span id="page-914-6"></span><span id="page-914-0"></span>**37.4.11 enum** \_qtmr\_channel\_selection

Enumerator

<span id="page-914-9"></span><span id="page-914-8"></span><span id="page-914-7"></span>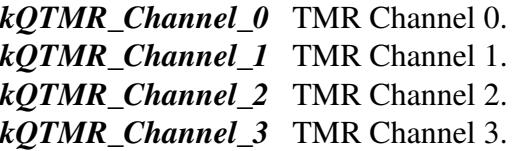

#### <span id="page-914-10"></span><span id="page-914-1"></span>**37.4.12 enum** \_qtmr\_dma\_enable

Enumerator

<span id="page-914-12"></span><span id="page-914-11"></span>*kQTMR\_InputEdgeFlagDmaEnable* Input Edge Flag DMA Enable. *kQTMR\_ComparatorPreload1DmaEnable* Comparator Preload Register 1 DMA Enable. *kQTMR\_ComparatorPreload2DmaEnable* Comparator Preload Register 2 DMA Enable.

#### <span id="page-914-13"></span>**37.5 Function Documentation**

<span id="page-914-14"></span>**37.5.1 void QTMR\_Init ( TMR\_Type** ∗ *base,* qtmr\_channel\_selection\_t *channel,* **const** qtmr\_config\_t ∗ *config* **)**

Note

This API should be called at the beginning of the application using the Quad Timer driver.

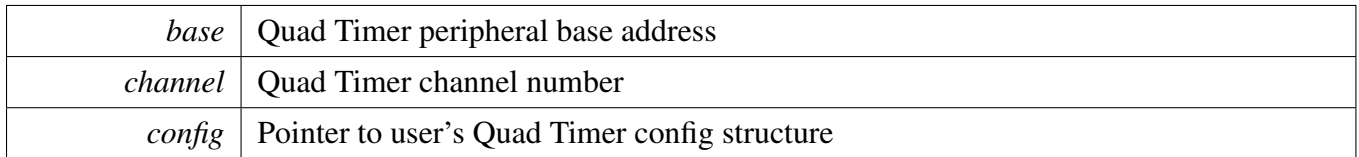

#### <span id="page-915-1"></span>**37.5.2 void QTMR\_Deinit ( TMR\_Type** ∗ *base,* qtmr\_channel\_selection\_t *channel* **)**

Parameters

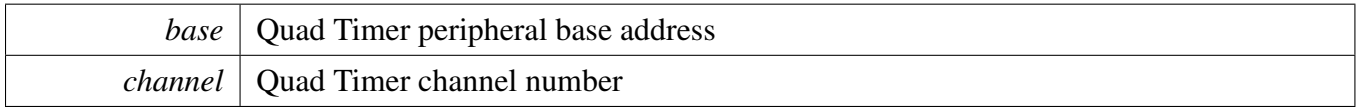

#### <span id="page-915-2"></span>**37.5.3 void QTMR\_GetDefaultConfig (** qtmr\_config\_t ∗ *config* **)**

The default values are:

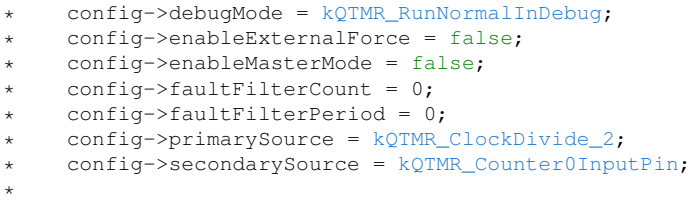

Parameters

*config* Pointer to user's Quad Timer config structure.

## <span id="page-915-0"></span>**37.5.4** status\_t **QTMR\_SetupPwm ( TMR\_Type** ∗ *base,* qtmr\_channel\_selection\_t *channel,* **uint32\_t** *pwmFreqHz,* **uint8\_t** *dutyCyclePercent,* **bool** *outputPolarity,* **uint32\_t** *srcClock\_Hz* **)**

The function initializes the timer module according to the parameters passed in by the user. The function also sets up the value compare registers to match the PWM signal requirements.

#### Function Documentation

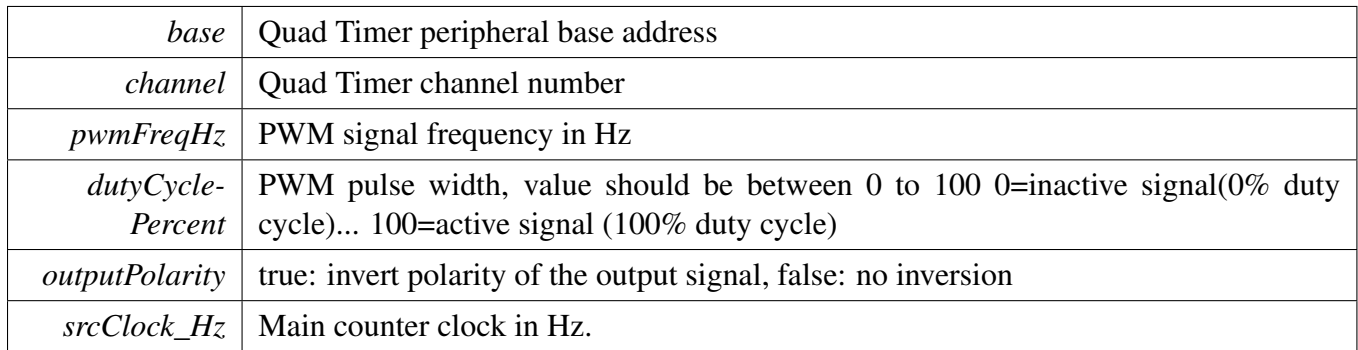

Returns

Returns an error if there was error setting up the signal.

# <span id="page-916-0"></span>**37.5.5 void QTMR\_SetupInputCapture ( TMR\_Type** ∗ *base,* qtmr\_channel\_ selection\_t *channel,* qtmr\_input\_source\_t *capturePin,* **bool** *inputPolarity,* **bool** *reloadOnCapture,* qtmr\_input\_capture\_edge\_t *captureMode* **)**

The count is stored in the capture register.

**Parameters** 

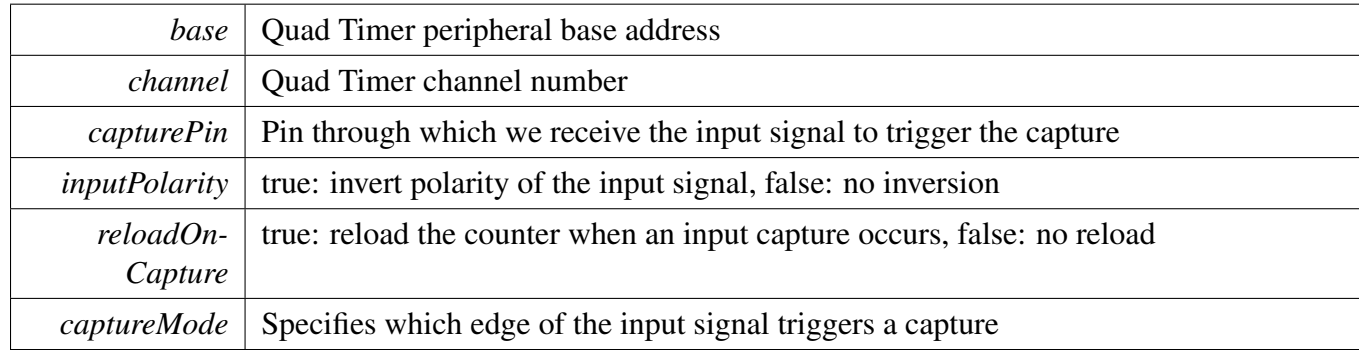

#### <span id="page-916-1"></span>**37.5.6 void QTMR\_EnableInterrupts ( TMR\_Type** ∗ *base,* qtmr\_channel\_selection\_t *channel,* **uint32\_t** *mask* **)**

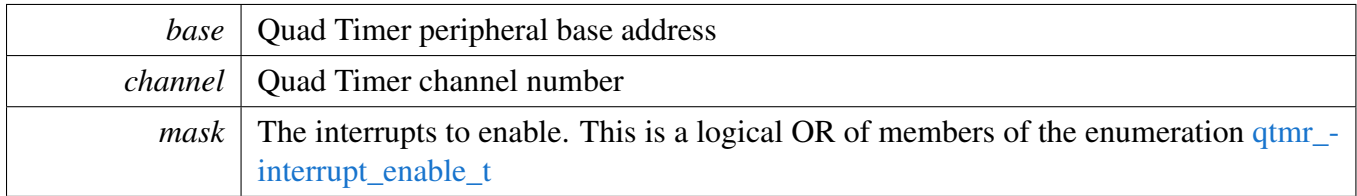

# <span id="page-917-0"></span>**37.5.7 void QTMR\_DisableInterrupts ( TMR\_Type** ∗ *base,* qtmr\_channel\_selection\_t *channel,* **uint32\_t** *mask* **)**

Parameters

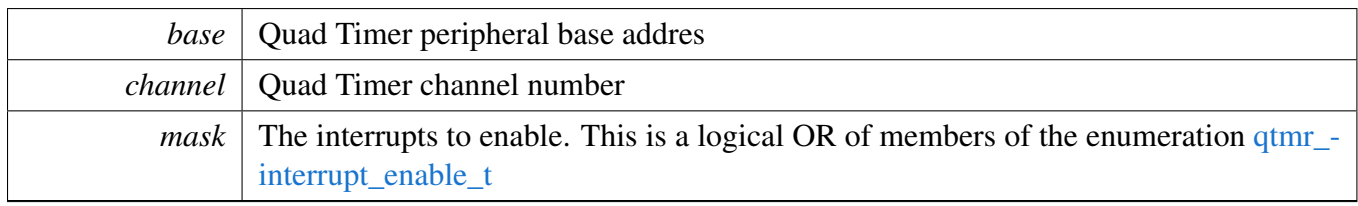

# <span id="page-917-1"></span>**37.5.8 uint32\_t QTMR\_GetEnabledInterrupts ( TMR\_Type** ∗ *base,* qtmr\_channel\_selection\_t *channel* **)**

Parameters

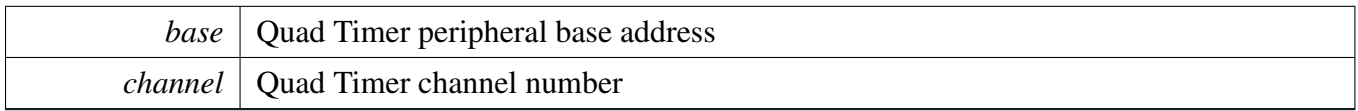

Returns

The enabled interrupts. This is the logical OR of members of the enumeration  $q$ tmr\_interrupt\_[enable\\_t](#page-906-8)

#### <span id="page-917-2"></span>**37.5.9 uint32\_t QTMR\_GetStatus ( TMR\_Type** ∗ *base,* qtmr\_channel\_selection\_t *channel* **)**

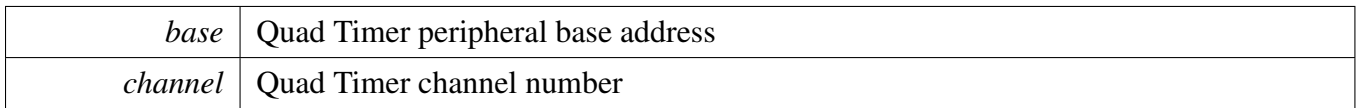

Returns

The status flags. This is the logical OR of members of the enumeration  $qtmr$ \_status\_flags\_t

## <span id="page-918-0"></span>**37.5.10 void QTMR\_ClearStatusFlags ( TMR\_Type** ∗ *base,* qtmr\_channel\_ selection\_t *channel,* **uint32\_t** *mask* **)**

Parameters

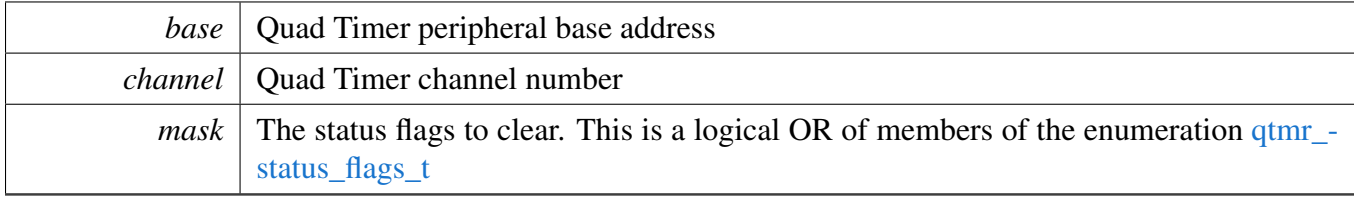

# <span id="page-918-1"></span>**37.5.11 void QTMR\_SetTimerPeriod ( TMR\_Type** ∗ *base,* qtmr\_channel\_selection\_t *channel,* **uint16\_t** *ticks* **)**

Timers counts from initial value till it equals the count value set here. The counter will then reinitialize to the value specified in the Load register.

**Note** 

- 1. This function will write the time period in ticks to COMP1 or COMP2 register depending on the count direction
- 2. User can call the utility macros provided in fsl\_common.h to convert to ticks
- 3. This function supports cases, providing only primary source clock without secondary source clock.

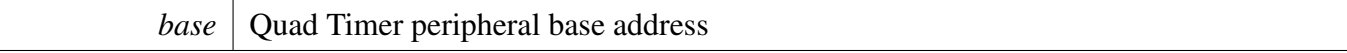

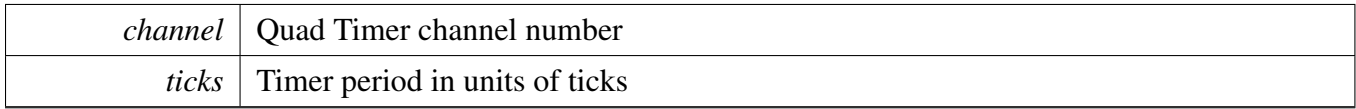

# <span id="page-919-0"></span>**37.5.12 void QTMR\_SetCompareValue ( TMR\_Type** ∗ *base,* qtmr\_channel\_ selection\_t *channel,* **uint16\_t** *ticks* **)**

This function sets the value used for comparison with the counter value.

Parameters

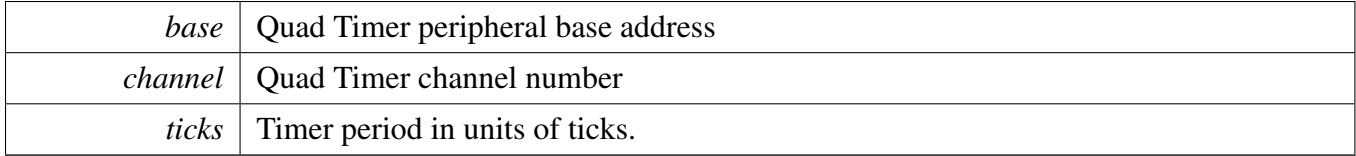

# <span id="page-919-1"></span>**37.5.13 static void QTMR\_SetLoadValue ( TMR\_Type** ∗ *base,* qtmr- \_channel\_selection\_t *channel,* **uint16\_t** *value* **) [inline], [static]**

This function sets the value used to initialize the counter after a counter comparison.

**Parameters** 

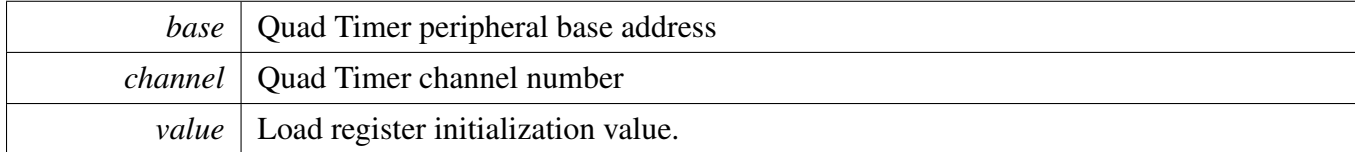

## <span id="page-919-2"></span>**37.5.14 static uint16\_t QTMR\_GetCurrentTimerCount ( TMR\_Type** ∗ *base,* qtmr\_channel\_selection\_t *channel* **) [inline], [static]**

This function returns the real-time timer counting value, in a range from 0 to a timer period.

Note

User can call the utility macros provided in fsl\_common.h to convert ticks to usec or msec

#### Function Documentation

**Parameters** 

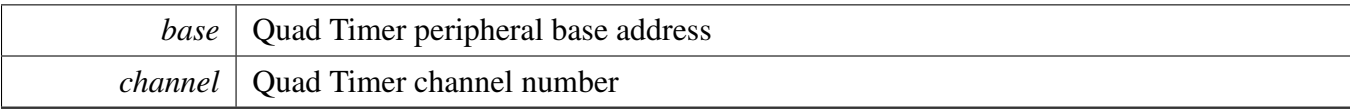

Returns

Current counter value in ticks

# <span id="page-920-0"></span>**37.5.15 static void QTMR\_StartTimer ( TMR\_Type** ∗ *base,* qtmr\_channel\_ selection\_t *channel,* qtmr\_counting\_mode\_t *clockSource* **) [inline], [static]**

Parameters

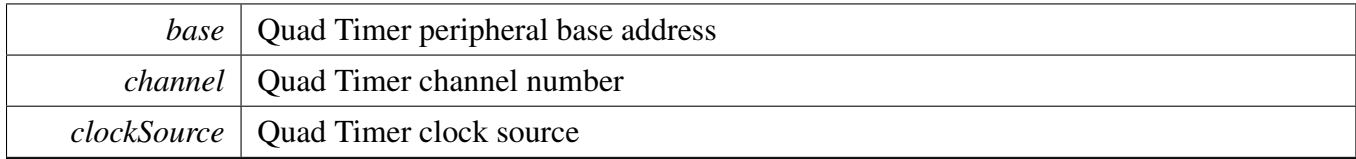

## <span id="page-920-1"></span>**37.5.16 static void QTMR\_StopTimer ( TMR\_Type** ∗ *base,* qtmr\_channel\_selection\_t *channel* **) [inline], [static]**

**Parameters** 

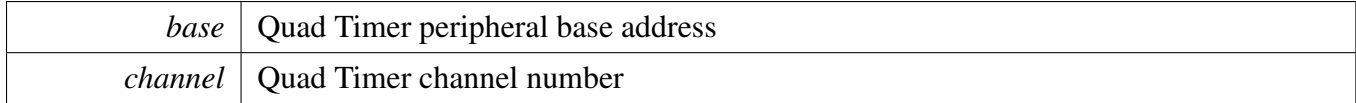

#### <span id="page-920-2"></span>**37.5.17 void QTMR\_EnableDma ( TMR\_Type** ∗ *base,* qtmr\_channel\_selection\_t *channel,* **uint32\_t** *mask* **)**

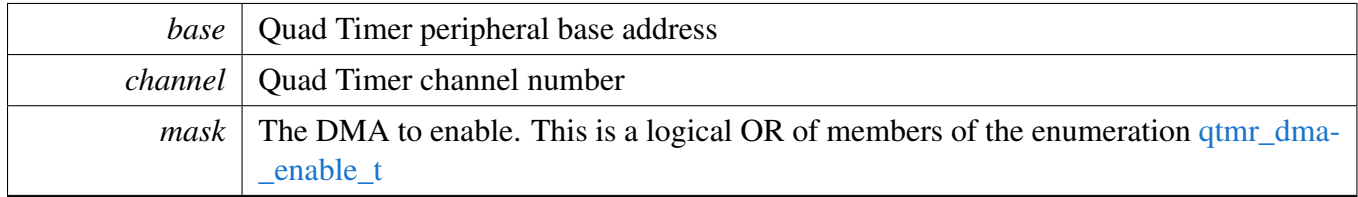

# <span id="page-921-0"></span>**37.5.18 void QTMR\_DisableDma ( TMR\_Type** ∗ *base,* qtmr\_channel\_selection\_t *channel,* **uint32\_t** *mask* **)**

Parameters

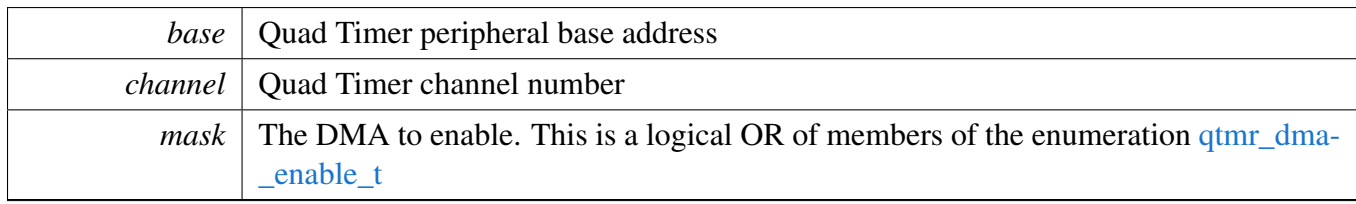

# <span id="page-921-1"></span>**37.5.19 void QTMR\_SetPwmOutputToIdle ( TMR\_Type** ∗ *base,* qtmr\_channel\_selection\_t *channel,* **bool** *idleStatus* **)**

Note

When the PWM is set again, the counting needs to be restarted.

Parameters

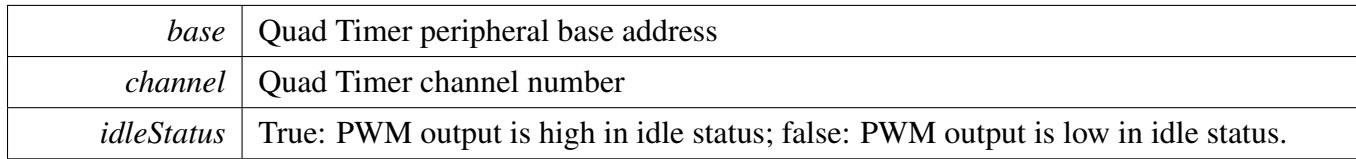

# <span id="page-921-2"></span>**37.5.20 static** qtmr\_pwm\_out\_state\_t **QTMR\_GetPwmOutputStatus ( TMR\_Type** ∗ *base,* qtmr\_channel\_selection\_t *channel* **) [inline], [static]**

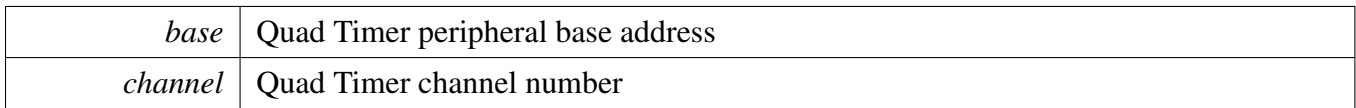

Returns

Current channel output status.

## <span id="page-922-0"></span>**37.5.21 uint8\_t QTMR\_GetPwmChannelStatus ( TMR\_Type** ∗ *base,* qtmr\_channel\_selection\_t *channel* **)**

Parameters

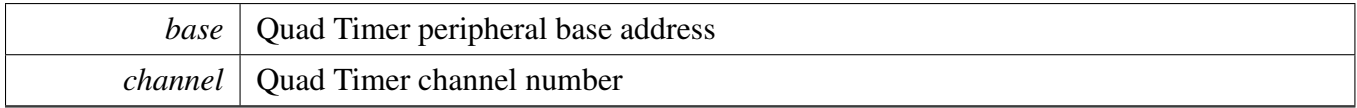

Returns

Current channel dutycycle value.

#### <span id="page-922-1"></span>**37.5.22 void QTMR\_SetPwmClockMode ( TMR\_Type** ∗ *base,* qtmr\_channel- \_selection\_t *channel,* qtmr\_primary\_count\_source\_t *prescaler* **)**

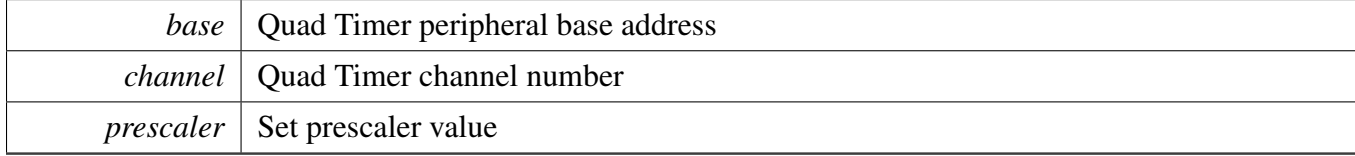

# **Chapter 38 RTWDOG: 32-bit Watchdog Timer**

## **38.1 Overview**

The MCUXpresso SDK provides a peripheral driver for the RTWDOG module of MCUXpresso SDK devices.

## **38.2 Typical use case**

Refer to the driver examples codes located at <SDK\_ROOT>/boards/<BOARD>/driver\_examples/rtwdog

# **Data Structures**

- struct [\\_rtwdog\\_work\\_mode](#page-925-0) *Defines RTWDOG work mode. [More...](#page-925-0)*
- struct [\\_rtwdog\\_config](#page-925-1) *Describes RTWDOG configuration structure. [More...](#page-925-1)*

# **Typedefs**

- typedef enum [\\_rtwdog\\_clock\\_source](#page-926-0) [rtwdog\\_clock\\_source\\_t](#page-926-1) *Describes RTWDOG clock source.*
- typedef enum [\\_rtwdog\\_clock\\_prescaler](#page-926-2) [rtwdog\\_clock\\_prescaler\\_t](#page-926-3) *Describes the selection of the clock prescaler.*
- typedef struct [\\_rtwdog\\_work\\_mode](#page-925-0) [rtwdog\\_work\\_mode\\_t](#page-926-4) *Defines RTWDOG work mode.*
- typedef enum [\\_rtwdog\\_test\\_mode](#page-927-0) [rtwdog\\_test\\_mode\\_t](#page-926-5) *Describes RTWDOG test mode.*
- typedef struct [\\_rtwdog\\_config](#page-925-1) [rtwdog\\_config\\_t](#page-926-6) *Describes RTWDOG configuration structure.*

# **Enumerations**

- enum [\\_rtwdog\\_clock\\_source](#page-926-0) { [kRTWDOG\\_ClockSource0](#page-926-7) = 0U, [kRTWDOG\\_ClockSource1](#page-926-8) = 1U, [kRTWDOG\\_ClockSource2](#page-926-9) = 2U, [kRTWDOG\\_ClockSource3](#page-926-10) = 3U } *Describes RTWDOG clock source.*
- enum [\\_rtwdog\\_clock\\_prescaler](#page-926-2) { [kRTWDOG\\_ClockPrescalerDivide1](#page-926-11) = 0x0U,  $kRTWDOG$  ClockPrescalerDivide256 = 0x1U } *Describes the selection of the clock prescaler.*

• enum rtwdog test mode { [kRTWDOG\\_TestModeDisabled](#page-927-2) = 0U, [kRTWDOG\\_UserModeEnabled](#page-927-3) = 1U, [kRTWDOG\\_LowByteTest](#page-927-4) = 2U,  $kRTWDOG$  HighByteTest = 3U } *Describes RTWDOG test mode.*

- enum [\\_rtwdog\\_interrupt\\_enable\\_t](#page-927-6) { [kRTWDOG\\_InterruptEnable](#page-927-7) = RTWDOG\_CS\_INT\_MASK } *RTWDOG interrupt configuration structure.*
- enum [\\_rtwdog\\_status\\_flags\\_t](#page-927-8) {  $kRTWDOG$  RunningFlag = RTWDOG CS EN MASK, [kRTWDOG\\_InterruptFlag](#page-927-10) = RTWDOG\_CS\_FLG\_MASK } *RTWDOG status flags.*

#### **Unlock sequence**

- <span id="page-924-0"></span>• #define [WDOG\\_FIRST\\_WORD\\_OF\\_UNLOCK](#page-924-0) (RTWDOG\_UPDATE\_KEY & 0xFFFFU) *First word of unlock sequence.*
- <span id="page-924-1"></span>• #define [WDOG\\_SECOND\\_WORD\\_OF\\_UNLOCK](#page-924-1) ((RTWDOG\_UPDATE\_KEY >> 16U) & 0x-FFFFU)

*Second word of unlock sequence.*

#### **Refresh sequence**

- <span id="page-924-2"></span>• #define [WDOG\\_FIRST\\_WORD\\_OF\\_REFRESH](#page-924-2) (RTWDOG\_REFRESH\_KEY & 0xFFFFU) *First word of refresh sequence.*
- <span id="page-924-3"></span>• #define [WDOG\\_SECOND\\_WORD\\_OF\\_REFRESH](#page-924-3) ((RTWDOG\_REFRESH\_KEY >> 16U) & 0xFFFFU)

*Second word of refresh sequence.*

# **Driver version**

• #define [FSL\\_RTWDOG\\_DRIVER\\_VERSION](#page-926-12) [\(MAKE\\_VERSION\(](#page-208-0)2, 1, 2)) *RTWDOG driver version 2.1.2.*

# **RTWDOG Initialization and De-initialization**

- void [RTWDOG\\_GetDefaultConfig](#page-927-11) [\(rtwdog\\_config\\_t](#page-926-6) ∗config) *Initializes the RTWDOG configuration structure.*
- void [RTWDOG\\_Init](#page-928-0) (RTWDOG\_Type ∗base, const [rtwdog\\_config\\_t](#page-926-6) ∗config) *Initializes the RTWDOG module.*
- void [RTWDOG\\_Deinit](#page-928-1) (RTWDOG\_Type ∗base) *De-initializes the RTWDOG module.*

# **RTWDOG functional Operation**

- static void [RTWDOG\\_Enable](#page-928-2) (RTWDOG\_Type ∗base) *Enables the RTWDOG module.*
- static void [RTWDOG\\_Disable](#page-929-0) (RTWDOG\_Type ∗base) *Disables the RTWDOG module.*

#### Data Structure Documentation

- static void [RTWDOG\\_EnableInterrupts](#page-929-1) (RTWDOG\_Type ∗base, uint32\_t mask) *Enables the RTWDOG interrupt.*
- static void [RTWDOG\\_DisableInterrupts](#page-929-2) (RTWDOG\_Type ∗base, uint32\_t mask) *Disables the RTWDOG interrupt.*
- static uint32\_t [RTWDOG\\_GetStatusFlags](#page-930-0) (RTWDOG\_Type ∗base) *Gets the RTWDOG all status flags.*
- static void [RTWDOG\\_EnableWindowMode](#page-930-1) (RTWDOG\_Type ∗base, bool enable) *Enables/disables the window mode.*
- static uint32 t [RTWDOG\\_CountToMesec](#page-931-0) (RTWDOG\_Type \*base, uint32\_t count, uint32\_t clock-FreqInHz)
	- *Converts raw count value to millisecond.*
- void [RTWDOG\\_ClearStatusFlags](#page-931-1) (RTWDOG\_Type ∗base, uint32\_t mask) *Clears the RTWDOG flag.*
- static void [RTWDOG\\_SetTimeoutValue](#page-931-2) (RTWDOG\_Type ∗base, uint16\_t timeoutCount) *Sets the RTWDOG timeout value.*
- static void [RTWDOG\\_SetWindowValue](#page-932-0) (RTWDOG\_Type ∗base, uint16\_t windowValue) *Sets the RTWDOG window value.*
- STATIC\_FORCEINLINE void [RTWDOG\\_Unlock](#page-932-1) (RTWDOG\_Type ∗base) *Unlocks the RTWDOG register written.*
- static void [RTWDOG\\_Refresh](#page-932-2) (RTWDOG\_Type ∗base) *Refreshes the RTWDOG timer.*
- static uint16\_t [RTWDOG\\_GetCounterValue](#page-933-0) (RTWDOG\_Type ∗base) *Gets the RTWDOG counter value.*

## **38.3 Data Structure Documentation**

#### <span id="page-925-0"></span>**38.3.1 struct \_rtwdog\_work\_mode**

# **Data Fields**

- <span id="page-925-2"></span>• bool [enableWait](#page-925-2) *Enables or disables RTWDOG in wait mode.*
- <span id="page-925-3"></span>• bool [enableStop](#page-925-3) *Enables or disables RTWDOG in stop mode.*
- <span id="page-925-4"></span>• bool [enableDebug](#page-925-4) *Enables or disables RTWDOG in debug mode.*

#### <span id="page-925-1"></span>**38.3.2 struct \_rtwdog\_config**

#### **Data Fields**

- <span id="page-925-5"></span>• bool [enableRtwdog](#page-925-5) *Enables or disables RTWDOG.*
- <span id="page-925-6"></span>• [rtwdog\\_clock\\_source\\_t](#page-926-1) [clockSource](#page-925-6)
- <span id="page-925-7"></span>*Clock source select.* • [rtwdog\\_clock\\_prescaler\\_t](#page-926-3) [prescaler](#page-925-7)
- *Clock prescaler value.*
- <span id="page-925-8"></span>• [rtwdog\\_work\\_mode\\_t](#page-926-4) [workMode](#page-925-8)

#### Enumeration Type Documentation

*Configures RTWDOG work mode in debug stop and wait mode.*

- <span id="page-926-13"></span>• [rtwdog\\_test\\_mode\\_t](#page-926-5) [testMode](#page-926-13)
	- *Configures RTWDOG test mode.*
- <span id="page-926-14"></span>• bool [enableUpdate](#page-926-14) *Update write-once register enable.*
- <span id="page-926-15"></span>• bool [enableInterrupt](#page-926-15) *Enables or disables RTWDOG interrupt.*
- <span id="page-926-16"></span>• bool [enableWindowMode](#page-926-16) *Enables or disables RTWDOG window mode.*
- <span id="page-926-17"></span>• uint16 t [windowValue](#page-926-17) *Window value.*
- <span id="page-926-18"></span>• uint16 t [timeoutValue](#page-926-18) *Timeout value.*
- **38.4 Macro Definition Documentation**

## <span id="page-926-12"></span>**38.4.1 #define FSL\_RTWDOG\_DRIVER\_VERSION (**MAKE\_VERSION**(2, 1, 2))**

- **38.5 Typedef Documentation**
- <span id="page-926-1"></span>**38.5.1 typedef enum** \_rtwdog\_clock\_source rtwdog\_clock\_source\_t
- <span id="page-926-3"></span>**38.5.2 typedef enum** \_rtwdog\_clock\_prescaler rtwdog\_clock\_prescaler\_t
- <span id="page-926-4"></span>**38.5.3 typedef struct** \_rtwdog\_work\_mode rtwdog\_work\_mode\_t
- <span id="page-926-5"></span>**38.5.4 typedef enum** \_rtwdog\_test\_mode rtwdog\_test\_mode\_t
- <span id="page-926-6"></span>**38.5.5 typedef struct** \_rtwdog\_config rtwdog\_config\_t
- **38.6 Enumeration Type Documentation**
- <span id="page-926-0"></span>**38.6.1 enum** \_rtwdog\_clock\_source

Enumerator

<span id="page-926-9"></span><span id="page-926-8"></span><span id="page-926-7"></span>*kRTWDOG\_ClockSource0* Clock source 0. *kRTWDOG\_ClockSource1* Clock source 1. *kRTWDOG\_ClockSource2* Clock source 2. *kRTWDOG\_ClockSource3* Clock source 3.

#### <span id="page-926-10"></span><span id="page-926-2"></span>**38.6.2 enum** \_rtwdog\_clock\_prescaler

#### Enumerator

<span id="page-926-11"></span>*kRTWDOG\_ClockPrescalerDivide1* Divided by 1.

<span id="page-927-1"></span>*kRTWDOG\_ClockPrescalerDivide256* Divided by 256.

#### <span id="page-927-0"></span>**38.6.3 enum** \_rtwdog\_test\_mode

Enumerator

<span id="page-927-4"></span><span id="page-927-3"></span><span id="page-927-2"></span>*kRTWDOG\_TestModeDisabled* Test Mode disabled. *kRTWDOG\_UserModeEnabled* User Mode enabled. *kRTWDOG\_LowByteTest* Test Mode enabled, only low byte is used. *kRTWDOG\_HighByteTest* Test Mode enabled, only high byte is used.

#### <span id="page-927-6"></span><span id="page-927-5"></span>**38.6.4 enum** \_rtwdog\_interrupt\_enable\_t

This structure contains the settings for all of the RTWDOG interrupt configurations.

Enumerator

<span id="page-927-8"></span><span id="page-927-7"></span>*kRTWDOG\_InterruptEnable* Interrupt is generated before forcing a reset.

#### **38.6.5 enum** \_rtwdog\_status\_flags\_t

This structure contains the RTWDOG status flags for use in the RTWDOG functions.

Enumerator

<span id="page-927-10"></span><span id="page-927-9"></span>*kRTWDOG\_RunningFlag* Running flag, set when RTWDOG is enabled. *kRTWDOG\_InterruptFlag* Interrupt flag, set when interrupt occurs.

#### **38.7 Function Documentation**

#### <span id="page-927-11"></span>**38.7.1 void RTWDOG\_GetDefaultConfig (** rtwdog\_config\_t ∗ *config* **)**

This function initializes the RTWDOG configuration structure to default values. The default values are:

\* rtwdogConfig->enableRtwdog = true; \* rtwdogConfig->clockSource = [kRTWDOG\\_ClockSource1;](#page-926-8) \* rtwdogConfig->prescaler = [kRTWDOG\\_ClockPrescalerDivide1;](#page-926-11) rtwdogConfig->workMode.enableWait = true; \* rtwdogConfig->workMode.enableStop = false; \* rtwdogConfig->workMode.enableDebug = false; \* rtwdogConfig->testMode = [kRTWDOG\\_TestModeDisabled;](#page-927-2) \* rtwdogConfig->enableUpdate = true; \* rtwdogConfig->enableInterrupt = false; \* rtwdogConfig->enableWindowMode = false;  $r$ twdogConfig->windowValue = 0U;  $r$ twdogConfig->timeoutValue = 0xFFFFU; \*

*config* Pointer to the RTWDOG configuration structure.

See Also

[rtwdog\\_config\\_t](#page-926-6)

# <span id="page-928-0"></span>**38.7.2 void RTWDOG\_Init ( RTWDOG\_Type** ∗ *base,* **const** rtwdog\_config\_t ∗ *config* **)**

This function initializes the RTWDOG. To reconfigure the RTWDOG without forcing a reset first, enable-Update must be set to true in the configuration.

Example:

```
rtwdog_config_t config;
```

```
RTWDOG_GetDefaultConfig(&config);
```
- $config.timeoutValue = 0x7ffU;$  $config.timeoutValue = 0x7ffU;$  $config.timeoutValue = 0x7ffU;$ config[.enableUpdate](#page-926-14) = true;
- [RTWDOG\\_Init\(](#page-928-0)wdog\_base, &config);

\*

Parameters

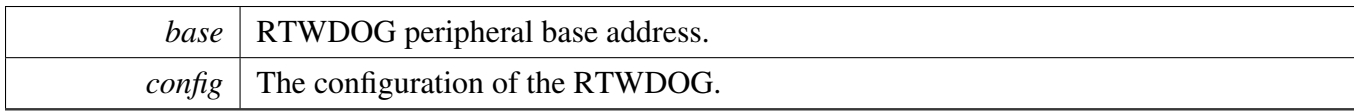

#### <span id="page-928-1"></span>**38.7.3 void RTWDOG\_Deinit ( RTWDOG\_Type** ∗ *base* **)**

This function shuts down the RTWDOG. Ensure that the WDOG\_CS.UPDATE is 1, which means that the register update is enabled.

Parameters

```
base | RTWDOG peripheral base address.
```
# <span id="page-928-2"></span>**38.7.4 static void RTWDOG\_Enable ( RTWDOG\_Type** ∗ *base* **) [inline], [static]**

This function writes a value into the WDOG\_CS register to enable the RTWDOG. The WDOG\_CS register is a write-once register. Ensure that the WCT window is still open and this register has not been written in this WCT while the function is called.

*base* | RTWDOG peripheral base address.

# <span id="page-929-0"></span>**38.7.5 static void RTWDOG\_Disable ( RTWDOG\_Type** ∗ *base* **) [inline], [static]**

This function writes a value into the WDOG\_CS register to disable the RTWDOG. The WDOG\_CS register is a write-once register. Ensure that the WCT window is still open and this register has not been written in this WCT while the function is called.

Parameters

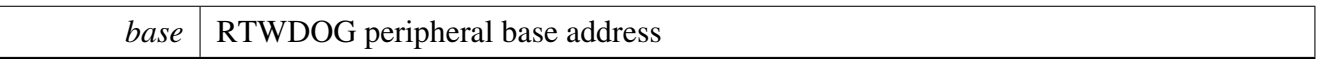

# <span id="page-929-1"></span>**38.7.6 static void RTWDOG\_EnableInterrupts ( RTWDOG\_Type** ∗ *base,* **uint32\_t** *mask* **) [inline], [static]**

This function writes a value into the WDOG\_CS register to enable the RTWDOG interrupt. The WDOG- \_CS register is a write-once register. Ensure that the WCT window is still open and this register has not been written in this WCT while the function is called.

Parameters

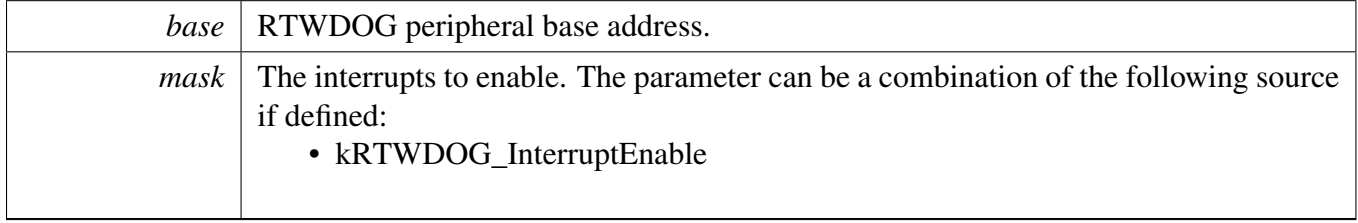

## <span id="page-929-2"></span>**38.7.7 static void RTWDOG\_DisableInterrupts ( RTWDOG\_Type** ∗ *base,* **uint32\_t** *mask* **) [inline], [static]**

This function writes a value into the WDOG\_CS register to disable the RTWDOG interrupt. The WDO-G\_CS register is a write-once register. Ensure that the WCT window is still open and this register has not been written in this WCT while the function is called.

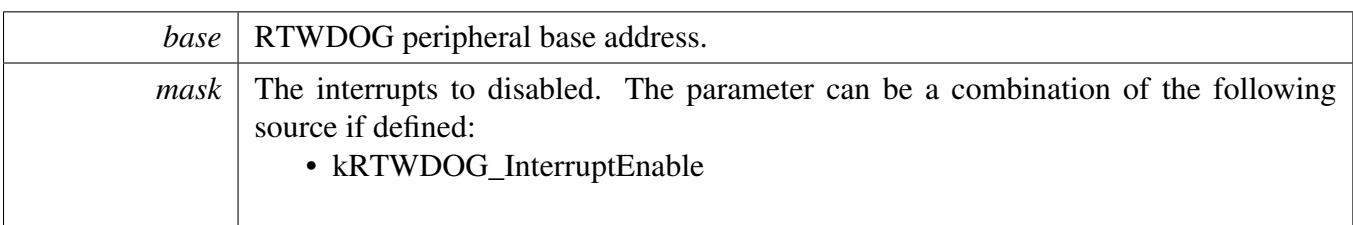

# <span id="page-930-0"></span>**38.7.8 static uint32\_t RTWDOG\_GetStatusFlags ( RTWDOG\_Type** ∗ *base* **) [inline], [static]**

This function gets all status flags.

Example to get the running flag:

```
uint32_t status;
  RTWDOG_GetStatusFlags(wdog_base) &
    kRTWDOG_RunningFlag;
*
```
#### Parameters

*base* | RTWDOG peripheral base address

#### Returns

State of the status flag: asserted (true) or not-asserted (false).

See Also

[\\_rtwdog\\_status\\_flags\\_t](#page-927-8)

- true: related status flag has been set.
- false: related status flag is not set.

## <span id="page-930-1"></span>**38.7.9 static void RTWDOG\_EnableWindowMode ( RTWDOG\_Type** ∗ *base,* **bool** *enable* **) [inline], [static]**

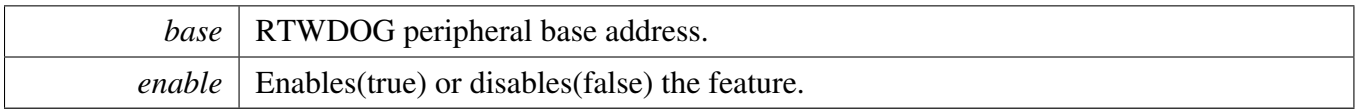

## <span id="page-931-0"></span>**38.7.10 static uint32\_t RTWDOG\_CountToMesec ( RTWDOG\_Type** ∗ *base,* **uint32\_t** *count,* **uint32\_t** *clockFreqInHz* **) [inline], [static]**

Note that if the clock frequency is too high the timeout period can be less than 1 ms. In this case this api will return 0 value.

Parameters

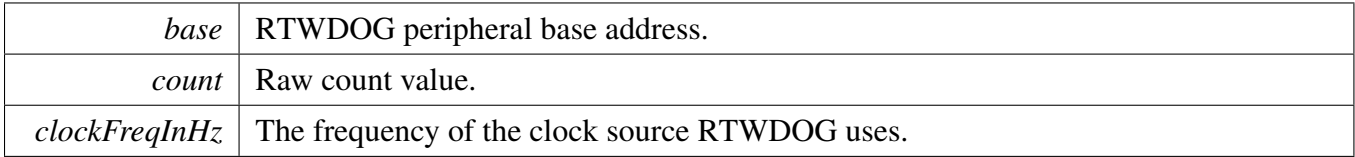

#### <span id="page-931-1"></span>**38.7.11 void RTWDOG\_ClearStatusFlags ( RTWDOG\_Type** ∗ *base,* **uint32\_t** *mask* **)**

This function clears the RTWDOG status flag.

Example to clear an interrupt flag:

```
RTWDOG_ClearStatusFlags(wdog_base,
     kRTWDOG_InterruptFlag);
*
```
Parameters

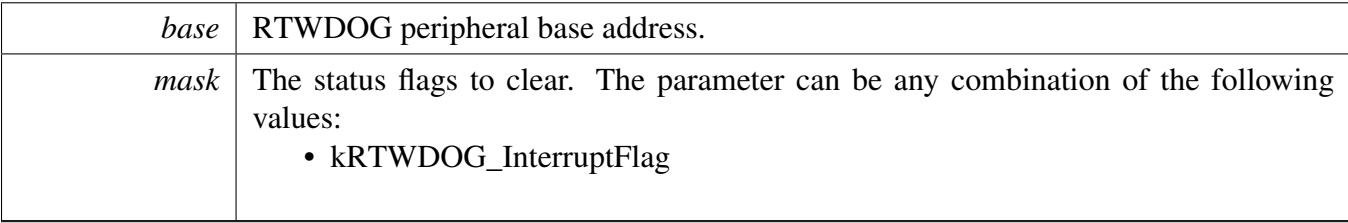

# <span id="page-931-2"></span>**38.7.12 static void RTWDOG\_SetTimeoutValue ( RTWDOG\_Type** ∗ *base,* **uint16\_t** *timeoutCount* **) [inline], [static]**

This function writes a timeout value into the WDOG\_TOVAL register. The WDOG\_TOVAL register is a write-once register. Ensure that the WCT window is still open and this register has not been written in this WCT while the function is called.

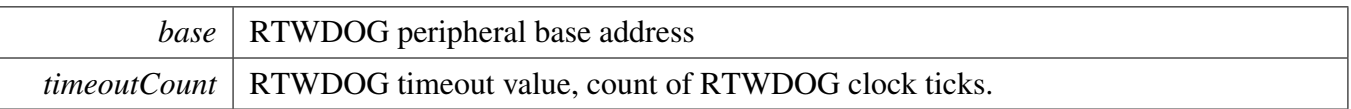

## <span id="page-932-0"></span>**38.7.13 static void RTWDOG\_SetWindowValue ( RTWDOG\_Type** ∗ *base,* **uint16\_t** *windowValue* **) [inline], [static]**

This function writes a window value into the WDOG\_WIN register. The WDOG\_WIN register is a writeonce register. Ensure that the WCT window is still open and this register has not been written in this WCT while the function is called.

Parameters

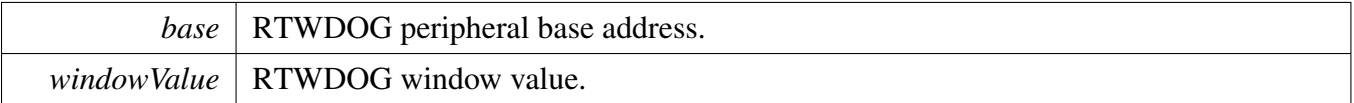

## <span id="page-932-1"></span>**38.7.14 \_\_STATIC\_FORCEINLINE void RTWDOG\_Unlock ( RTWDOG\_Type** ∗ *base* **)**

This function unlocks the RTWDOG register written.

Before starting the unlock sequence and following the configuration, disable the global interrupts. Otherwise, an interrupt could effectively invalidate the unlock sequence and the WCT may expire. After the configuration finishes, re-enable the global interrupts.

Parameters

*base* | RTWDOG peripheral base address

# <span id="page-932-2"></span>**38.7.15 static void RTWDOG\_Refresh ( RTWDOG\_Type** ∗ *base* **) [inline], [static]**

This function feeds the RTWDOG. This function should be called before the Watchdog timer is in timeout. Otherwise, a reset is asserted.

# <span id="page-933-0"></span>**38.7.16 static uint16\_t RTWDOG\_GetCounterValue ( RTWDOG\_Type** ∗ *base* **) [inline], [static]**

This function gets the RTWDOG counter value.

Parameters

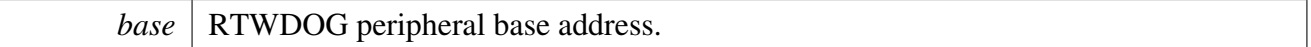

Returns

Current RTWDOG counter value.

# **Chapter 39 SAI: Serial Audio Interface**

# **39.1 Overview**

The MCUXpresso SDK provides a peripheral driver for the Serial Audio Interface (SAI) module of MC-UXpresso SDK devices.

SAI driver includes functional APIs and transactional APIs.

Functional APIs target low-level APIs. Functional APIs can be used for SAI initialization, configuration and operation, and for optimization and customization purposes. Using the functional API requires the knowledge of the SAI peripheral and how to organize functional APIs to meet the application requirements. All functional API use the peripheral base address as the first parameter. SAI functional operation groups provide the functional API set.

Transactional APIs target high-level APIs. Transactional APIs can be used to enable the peripheral and in the application if the code size and performance of transactional APIs satisfy the requirements. If the code size and performance are a critical requirement, see the transactional API implementation and write a custom code. All transactional APIs use the sai\_handle\_t as the first parameter. Initialize the handle by calling the [SAI\\_TransferTxCreateHandle\(\)](#page-972-0) or [SAI\\_TransferRxCreateHandle\(\)](#page-972-1) API.

Transactional APIs support asynchronous transfer. This means that the functions [SAI\\_TransferSend-](#page-973-0)[NonBlocking\(\)](#page-973-0) and [SAI\\_TransferReceiveNonBlocking\(\)](#page-974-0) set up the interrupt for data transfer. When the transfer completes, the upper layer is notified through a callback function with the kStatus\_SAI\_TxIdle and kStatus\_SAI\_RxIdle status.

# **39.2 Typical configurations**

# **Bit width configuration**

SAI driver support 8/16/24/32bits stereo/mono raw audio data transfer. SAI EDMA driver support 8/16/32bits stereo/mono raw audio data transfer, since the EDMA doesn't support 24bit data width, so application should pre-convert the 24bit data to 32bit. SAI DMA driver support 8/16/32bits stereo/mono raw audio data transfer, since the EDMA doesn't support 24bit data width, so application should preconvert the 24bit data to 32bit. SAI SDMA driver support 8/16/24/32bits stereo/mono raw audio data transfer.

#### **Frame configuration**

SAI driver support I2S, DSP, Left justified, Right justified, TDM mode. Application can call the api directly: SAI\_GetClassicI2SConfig SAI\_GetLeftJustifiedConfig SAI\_GetRightJustifiedConfig SAI\_Get-TDMConfig SAI\_GetDSPConfig

# **39.3 Typical use case**

#### **39.3.1 SAI Send/receive using an interrupt method**

Refer to the driver examples codes located at <SDK\_ROOT>/boards/<BOARD>/driver\_examples/sai

#### **39.3.2 SAI Send/receive using a DMA method**

Refer to the driver examples codes located at <SDK\_ROOT>/boards/<BOARD>/driver\_examples/sai

#### **Modules**

- [SAI Driver](#page-936-0)
- [SAI EDMA Driver](#page-978-0)
# **39.4 SAI Driver**

#### **39.4.1 Overview**

### **Data Structures**

- struct [\\_sai\\_config](#page-944-0) *SAI user configuration structure. [More...](#page-944-0)*
- struct [\\_sai\\_transfer\\_format](#page-945-0) *sai transfer format [More...](#page-945-0)*
- struct sai fifo *sai fifo configurations [More...](#page-945-1)*
- struct [\\_sai\\_bit\\_clock](#page-945-2)
- *sai bit clock configurations [More...](#page-945-2)* • struct sai frame sync *sai frame sync configurations [More...](#page-946-0)*
- struct [\\_sai\\_serial\\_data](#page-946-1)
	- *sai serial data configurations [More...](#page-946-1)*
- struct sai transceiver *sai transceiver configurations [More...](#page-947-0)*
- struct [\\_sai\\_transfer](#page-947-1) *SAI transfer structure. [More...](#page-947-1)*
- struct sai handle *SAI handle structure. [More...](#page-947-2)*

## **Macros**

- #define [SAI\\_XFER\\_QUEUE\\_SIZE](#page-948-0) (4U) *SAI transfer queue size, user can refine it according to use case.*
- <span id="page-936-0"></span>• #define [FSL\\_SAI\\_HAS\\_FIFO\\_EXTEND\\_FEATURE](#page-936-0) 1 *sai fifo feature*

# **Typedefs**

- <span id="page-936-1"></span>• typedef enum [\\_sai\\_protocol](#page-949-0) [sai\\_protocol\\_t](#page-936-1) *Define the SAI bus type.*
- <span id="page-936-2"></span>• typedef enum [\\_sai\\_master\\_slave](#page-949-1) [sai\\_master\\_slave\\_t](#page-936-2) *Master or slave mode.*
- <span id="page-936-3"></span>• typedef enum [\\_sai\\_mono\\_stereo](#page-949-2) [sai\\_mono\\_stereo\\_t](#page-936-3) *Mono or stereo audio format.*
- <span id="page-936-4"></span>• typedef enum sai data order sai data order t *SAI data order, MSB or LSB.*
- <span id="page-936-5"></span>• typedef enum [\\_sai\\_clock\\_polarity](#page-950-0) [sai\\_clock\\_polarity\\_t](#page-936-5) *SAI clock polarity, active high or low.*
- <span id="page-936-6"></span>• typedef enum [\\_sai\\_sync\\_mode](#page-950-1) [sai\\_sync\\_mode\\_t](#page-936-6) *Synchronous or asynchronous mode.*
- <span id="page-936-7"></span>• typedef enum sai\_bclk\_source [sai\\_bclk\\_source\\_t](#page-936-7) *Bit clock source.*

```
SAI Driver
```
- <span id="page-937-0"></span>• typedef enum sai\_reset\_type [sai\\_reset\\_type\\_t](#page-937-0) *The reset type.*
- <span id="page-937-1"></span>• typedef enum [\\_sai\\_fifo\\_packing](#page-951-1) [sai\\_fifo\\_packing\\_t](#page-937-1) *The SAI packing mode The mode includes 8 bit and 16 bit packing.*
- <span id="page-937-2"></span>• typedef struct sai\_config [sai\\_config\\_t](#page-937-2) *SAI user configuration structure.*
- <span id="page-937-3"></span>• typedef enum [\\_sai\\_sample\\_rate](#page-951-2) [sai\\_sample\\_rate\\_t](#page-937-3) *Audio sample rate.*
- <span id="page-937-4"></span>• typedef enum [\\_sai\\_word\\_width](#page-952-0) sai\_word\_width t *Audio word width.*
- <span id="page-937-5"></span>• typedef enum [\\_sai\\_data\\_pin\\_state](#page-952-1) [sai\\_data\\_pin\\_state\\_t](#page-937-5) *sai data pin state definition*
- <span id="page-937-6"></span>• typedef enum sai fifo combine sai fifo combine t *sai fifo combine mode definition*
- <span id="page-937-7"></span>• typedef enum [\\_sai\\_transceiver\\_type](#page-952-3) [sai\\_transceiver\\_type\\_t](#page-937-7) *sai transceiver type*
- <span id="page-937-8"></span>• typedef enum sai\_frame\_sync\_len [sai\\_frame\\_sync\\_len\\_t](#page-937-8) *sai frame sync len*
- <span id="page-937-9"></span>• typedef struct sai\_transfer\_format [sai\\_transfer\\_format\\_t](#page-937-9) *sai transfer format*
- <span id="page-937-10"></span>• typedef struct sai\_fifo [sai\\_fifo\\_t](#page-937-10) *sai fifo configurations*
- <span id="page-937-11"></span>• typedef struct sai\_bit\_clock [sai\\_bit\\_clock\\_t](#page-937-11) *sai bit clock configurations*
- <span id="page-937-12"></span>• typedef struct [\\_sai\\_frame\\_sync](#page-946-0) [sai\\_frame\\_sync\\_t](#page-937-12) *sai frame sync configurations*
- <span id="page-937-13"></span>• typedef struct [\\_sai\\_serial\\_data](#page-946-1) [sai\\_serial\\_data\\_t](#page-937-13) *sai serial data configurations*
- <span id="page-937-14"></span>• typedef struct [\\_sai\\_transceiver](#page-947-0) [sai\\_transceiver\\_t](#page-937-14) *sai transceiver configurations*
- <span id="page-937-15"></span>• typedef struct [\\_sai\\_transfer](#page-947-1) [sai\\_transfer\\_t](#page-937-15) *SAI transfer structure.*
- <span id="page-937-16"></span>• typedef void(\* [sai\\_transfer\\_callback\\_t](#page-937-16) )(I2S\_Type \*base, [sai\\_handle\\_t](#page-947-2) \*handle, [status\\_t](#page-210-0) status, void ∗userData)

*SAI transfer callback prototype.*

# **Enumerations**

```
• enum {
```

```
kStatus_SAI_TxBusy = MAKE_STATUS(kStatusGroup_SAI, 0),
kStatus_SAI_RxBusy = MAKE_STATUS(kStatusGroup_SAI, 1),
kStatus_SAI_TxError = MAKE_STATUS(kStatusGroup_SAI, 2),
kStatus_SAI_RxError = MAKE_STATUS(kStatusGroup_SAI, 3),
kStatus_SAI_QueueFull = MAKE_STATUS(kStatusGroup_SAI, 4),
kStatus_SAI_TxIdle = MAKE_STATUS(kStatusGroup_SAI, 5),
kStatus_SAI_RxIdle = MAKE_STATUS(kStatusGroup_SAI, 6) }
  _sai_status_t, SAI return status.
```
• enum {

```
kSAI_Channel0Mask = 1 \lt 0U,
  kSAI_Channel1Mask = 1 \lt\lt 1U,
  kSAI_Channel2Mask = 1 \lt\lt 2U,
 kSAI_Channel3Mask = 1 \lt\lt 3U,
 kSAI Channel4Mask = 1 \lt \lt 4U,
  kSAI_Channel5Mask = 1 < 5U,
 kSAI_Channel6Mask = 1 \lt 6U,
  kSAI_Channel7Mask = 1 \lt\lt 7U }
    _sai_channel_mask,.sai channel mask value, actual channel numbers is depend soc specific
• enum sai protocol {
  kSAI_BusLeftJustified = 0x0U,
  kSAI_BusRightJustified,
 kSAI_BusI2S,
  kSAI_BusPCMA,
 kSAI_BusPCMB }
    Define the SAI bus type.
_sai_master_slave {
  kSAI Master = 0x0U,
  kSAI_Slave = 0x1U,kSAI_Bclk_Master_FrameSync_Slave = 0x2U,
 kSAI_Bclk_Slave_FrameSync_Master = 0x3U }
    Master or slave mode.
• enum sai mono_stereo {
  kSAI Stereo = 0x0U,
  kSAI_MonoRight,
 kSAI_MonoLeft }
    Mono or stereo audio format.
• enum sai data order {
  kSAI DataLSB = 0x0U,
  kSAI_DataMSB }
    SAI data order, MSB or LSB.
• enum sai_clock_polarity {
  kSAI_PolarityActiveHigh = 0x0U,
  kSAI_PolarityActiveLow = 0x1U,
  kSAI_SampleOnFallingEdge = 0x0U,
 kSAI_SampleOnRisingEdge = 0x1U }
    SAI clock polarity, active high or low.
• enum sai sync_mode {
  kSAI_ModeAsync = 0x0U,kSAI_ModeSync }
    Synchronous or asynchronous mode.
```
• enum sai bclk source {

```
kSAI_BclkSourceBusclk = 0x0U,
 kSAI_BclkSourceMclkOption1 = 0x1U,
 kSAI_BclkSourceMclkOption2 = 0x2U,
 kSAI_BclkSourceMclkOption3 = 0x3U,
 kSAI_BclkSourceMclkDiv = 0x1U,
 kSAI_BclkSourceOtherSai0 = 0x2U,
 kSAI_BclkSourceOtherSai1 = 0x3U }
    Bit clock source.
• enum {
  kSAI_WordStartInterruptEnable,
  kSAI_SyncErrorInterruptEnable = I2S_TCSR_SEIE_MASK,
  kSAI_FIFOWarningInterruptEnable = I2S_TCSR_FWIE_MASK,
 kSAI_FIFOErrorInterruptEnable = I2S_TCSR_FEIE_MASK,
 kSAI_FIFORequestInterruptEnable = I2S_TCSR_FRIE_MASK }
    _sai_interrupt_enable_t, The SAI interrupt enable flag
• enum {
  kSAI_FIFOWarningDMAEnable = I2S_TCSR_FWDE_MASK,
  kSAI_FIFORequestDMAEnable = I2S_TCSR_FRDE_MASK }
    _sai_dma_enable_t, The DMA request sources
• enum {
  kSAI_WordStartFlag = I2S_TCSR_WSF_MASK,
  kSAI_SyncErrorFlag = I2S_TCSR_SEF_MASK,
 kSAI_FIFOErrorFlag = I2S_TCSR_FEF_MASK,
 kSAI_FIFORequestFlag = I2S_TCSR_FRF_MASK,
 kSAI_FIFOWarningFlag = I2S_TCSR_FWF_MASK }
    _sai_flags, The SAI status flag
_sai_reset_type {
  kSAI_ResetTypeSoftware = I2S_TCSR_SR_MASK,
  kSAI_ResetTypeFIFO = I2S_TCSR_FR_MASK,
  kSAI_ResetAll = I2S_TCSR_SR_MASK | I2S_TCSR_FR_MASK }
    The reset type.
• enum sai_fifo_packing {
  kSAI FifoPackingDisabled = 0x0U,
  kSAI FifoPacking8bit = 0x2U,
 kSAI_FifoPacking16bit = 0x3U }
    The SAI packing mode The mode includes 8 bit and 16 bit packing.
```
• enum sai\_sample\_rate {

```
SAI Driver
```

```
kSAI_SampleRate8KHz = 8000U,
 kSAI_SampleRate11025Hz = 11025U,
 kSAI_SampleRate12KHz = 12000U,
 kSAI_SampleRate16KHz = 16000U,
 kSAI_SampleRate22050Hz = 22050U,
 kSAI_SampleRate24KHz = 24000U,
 kSAI_SampleRate32KHz = 32000U,
 kSAI_SampleRate44100Hz = 44100U,
 kSAI_SampleRate48KHz = 48000U,
  kSAI_SampleRate96KHz = 96000U,
 kSAI_SampleRate192KHz = 192000U,
 kSAI_SampleRate384KHz = 384000U }
    Audio sample rate.
_sai_word_width {
  kSAI WordWidth8bits = 8U,
 kSAI_WordWidth16bits = 16U,
 kSAI_WordWidth24bits = 24U,
 kSAI_WordWidth32bits = 32U }
    Audio word width.
• enum sai data pin state {
  kSAI_DataPinStateTriState,
 kSAI_DataPinStateOutputZero = 1U }
    sai data pin state definition
• enum sai fifo combine {
  kSAI_FifoCombineDisabled = 0U,
 kSAI_FifoCombineModeEnabledOnRead,
 kSAI_FifoCombineModeEnabledOnWrite,
 kSAI_FifoCombineModeEnabledOnReadWrite }
    sai fifo combine mode definition
• enum _sai_transceiver_type {
 kSAI Transmitter = 0U,
 kSAI Receiver = 1U }
    sai transceiver type
_sai_frame_sync_len {
  kSAI_FrameSyncLenOneBitClk = 0U,
 kSAI FrameSyncLenPerWordWidth = 1U }
```

```
sai frame sync len
```
## **Driver version**

<span id="page-940-0"></span>• #define [FSL\\_SAI\\_DRIVER\\_VERSION](#page-940-0) [\(MAKE\\_VERSION\(](#page-208-0)2, 4, 2)) *Version 2.4.2.*

## **Initialization and deinitialization**

- void [SAI\\_Init](#page-953-2) (I2S\_Type ∗base) *Initializes the SAI peripheral.*
- void [SAI\\_Deinit](#page-953-3) (I2S\_Type ∗base) *De-initializes the SAI peripheral.*
- void [SAI\\_TxReset](#page-953-4) (I2S\_Type ∗base) *Resets the SAI Tx.*
- void [SAI\\_RxReset](#page-953-5) (I2S\_Type ∗base) *Resets the SAI Rx.*
- void [SAI\\_TxEnable](#page-954-0) (I2S\_Type ∗base, bool enable) *Enables/disables the SAI Tx.*
- void [SAI\\_RxEnable](#page-954-1) (I2S\_Type ∗base, bool enable) *Enables/disables the SAI Rx.*
- static void [SAI\\_TxSetBitClockDirection](#page-954-2) (I2S\_Type \*base, [sai\\_master\\_slave\\_t](#page-936-2) masterSlave) *Set Rx bit clock direction.*
- static void [SAI\\_RxSetBitClockDirection](#page-954-3) (I2S\_Type \*base, [sai\\_master\\_slave\\_t](#page-936-2) masterSlave) *Set Rx bit clock direction.*
- static void [SAI\\_RxSetFrameSyncDirection](#page-955-0) (I2S\_Type ∗base, [sai\\_master\\_slave\\_t](#page-936-2) masterSlave) *Set Rx frame sync direction.*
- static void [SAI\\_TxSetFrameSyncDirection](#page-955-1) (I2S\_Type ∗base, [sai\\_master\\_slave\\_t](#page-936-2) masterSlave) *Set Tx frame sync direction.*
- void [SAI\\_TxSetBitClockRate](#page-955-2) (I2S\_Type ∗base, uint32\_t sourceClockHz, uint32\_t sampleRate, uint32\_t bitWidth, uint32\_t channelNumbers) *Transmitter bit clock rate configurations.*
- void [SAI\\_RxSetBitClockRate](#page-955-3) (I2S\_Type ∗base, uint32\_t sourceClockHz, uint32\_t sampleRate, uint32\_t bitWidth, uint32\_t channelNumbers) *Receiver bit clock rate configurations.*
- void [SAI\\_TxSetBitclockConfig](#page-956-0) (I2S\_Type ∗base, [sai\\_master\\_slave\\_t](#page-936-2) masterSlave, [sai\\_bit\\_clock\\_t](#page-937-11) ∗config)

*Transmitter Bit clock configurations.*

- void [SAI\\_RxSetBitclockConfig](#page-956-1) (I2S\_Type \*base, [sai\\_master\\_slave\\_t](#page-936-2) masterSlave, [sai\\_bit\\_clock\\_t](#page-937-11) ∗config)
- *Receiver Bit clock configurations.*
- void [SAI\\_TxSetFifoConfig](#page-956-2) (I2S\_Type ∗base, [sai\\_fifo\\_t](#page-937-10) ∗config) *SAI transmitter fifo configurations.*
- void [SAI\\_RxSetFifoConfig](#page-957-0) (I2S\_Type ∗base, [sai\\_fifo\\_t](#page-937-10) ∗config) *SAI receiver fifo configurations.*
- void [SAI\\_TxSetFrameSyncConfig](#page-957-1) (I2S\_Type ∗base, [sai\\_master\\_slave\\_t](#page-936-2) masterSlave, [sai\\_frame\\_](#page-937-12) sync  $t * config)$

*SAI transmitter Frame sync configurations.*

- void [SAI\\_RxSetFrameSyncConfig](#page-957-2) (I2S\_Type ∗base, [sai\\_master\\_slave\\_t](#page-936-2) masterSlave, [sai\\_frame\\_](#page-937-12) sync  $t * config)$ 
	- *SAI receiver Frame sync configurations.*
- void [SAI\\_TxSetSerialDataConfig](#page-957-3) (I2S\_Type ∗base, [sai\\_serial\\_data\\_t](#page-937-13) ∗config) *SAI transmitter Serial data configurations.*
- void [SAI\\_RxSetSerialDataConfig](#page-957-4) (I2S\_Type ∗base, [sai\\_serial\\_data\\_t](#page-937-13) ∗config) *SAI receiver Serial data configurations.*
- void [SAI\\_TxSetConfig](#page-958-0) (I2S\_Type ∗base, [sai\\_transceiver\\_t](#page-937-14) ∗config) *SAI transmitter configurations.*
- void [SAI\\_RxSetConfig](#page-958-1) (I2S\_Type ∗base, [sai\\_transceiver\\_t](#page-937-14) ∗config) *SAI receiver configurations.*
- void [SAI\\_GetClassicI2SConfig](#page-958-2) [\(sai\\_transceiver\\_t](#page-937-14) \*config, [sai\\_word\\_width\\_t](#page-937-4) bitWidth, [sai\\_mono\\_](#page-936-3) stereo t mode, uint32 t saiChannelMask) *Get classic I2S mode configurations.*
- void [SAI\\_GetLeftJustifiedConfig](#page-958-3) [\(sai\\_transceiver\\_t](#page-937-14) ∗config, [sai\\_word\\_width\\_t](#page-937-4) bitWidth, [sai\\_](#page-936-3) [mono\\_stereo\\_t](#page-936-3) mode, uint32\_t saiChannelMask) *Get left justified mode configurations.*
- void SAI GetRightJustifiedConfig [\(sai\\_transceiver\\_t](#page-937-14) ∗config, [sai\\_word\\_width\\_t](#page-937-4) bitWidth, [sai\\_](#page-936-3) [mono\\_stereo\\_t](#page-936-3) mode, uint32\_t saiChannelMask) *Get right justified mode configurations.*
- void [SAI\\_GetTDMConfig](#page-959-1) [\(sai\\_transceiver\\_t](#page-937-14) ∗config, [sai\\_frame\\_sync\\_len\\_t](#page-937-8) frameSyncWidth, [sai\\_](#page-937-4) [word\\_width\\_t](#page-937-4) bitWidth, uint32\_t dataWordNum, uint32\_t saiChannelMask) *Get TDM mode configurations.*
- void [SAI\\_GetDSPConfig](#page-959-2) [\(sai\\_transceiver\\_t](#page-937-14) ∗config, [sai\\_frame\\_sync\\_len\\_t](#page-937-8) frameSyncWidth, [sai\\_](#page-937-4) [word\\_width\\_t](#page-937-4) bitWidth, [sai\\_mono\\_stereo\\_t](#page-936-3) mode, uint32\_t saiChannelMask) *Get DSP mode configurations.*

# **Status**

- static uint32\_t [SAI\\_TxGetStatusFlag](#page-960-0) (I2S\_Type ∗base) *Gets the SAI Tx status flag state.*
- static void [SAI\\_TxClearStatusFlags](#page-960-1) (I2S\_Type ∗base, uint32\_t mask) *Clears the SAI Tx status flag state.*
- static uint32\_t [SAI\\_RxGetStatusFlag](#page-961-0) (I2S\_Type ∗base) *Gets the SAI Tx status flag state.*
- static void [SAI\\_RxClearStatusFlags](#page-961-1) (I2S\_Type ∗base, uint32\_t mask) *Clears the SAI Rx status flag state.*
- void [SAI\\_TxSoftwareReset](#page-961-2) (I2S\_Type \*base, [sai\\_reset\\_type\\_t](#page-937-0) resetType) *Do software reset or FIFO reset .*
- void [SAI\\_RxSoftwareReset](#page-962-0) (I2S\_Type ∗base, [sai\\_reset\\_type\\_t](#page-937-0) resetType) *Do software reset or FIFO reset .*
- void [SAI\\_TxSetChannelFIFOMask](#page-962-1) (I2S\_Type ∗base, uint8\_t mask) *Set the Tx channel FIFO enable mask.*
- void [SAI\\_RxSetChannelFIFOMask](#page-962-2) (I2S\_Type ∗base, uint8\_t mask) *Set the Rx channel FIFO enable mask.*
- void [SAI\\_TxSetDataOrder](#page-962-3) (I2S\_Type ∗base, [sai\\_data\\_order\\_t](#page-936-4) order) *Set the Tx data order.*
- void [SAI\\_RxSetDataOrder](#page-963-0) (I2S\_Type ∗base, [sai\\_data\\_order\\_t](#page-936-4) order) *Set the Rx data order.*
- void [SAI\\_TxSetBitClockPolarity](#page-963-1) (I2S\_Type ∗base, sai\_clock\_polarity t polarity) *Set the Tx data order.*
- void [SAI\\_RxSetBitClockPolarity](#page-963-2) (I2S\_Type ∗base, [sai\\_clock\\_polarity\\_t](#page-936-5) polarity) *Set the Rx data order.*
- void [SAI\\_TxSetFrameSyncPolarity](#page-963-3) (I2S\_Type ∗base, sai\_clock\_polarity t polarity) *Set the Tx data order.*
- void [SAI\\_RxSetFrameSyncPolarity](#page-964-0) (I2S\_Type ∗base, [sai\\_clock\\_polarity\\_t](#page-936-5) polarity) *Set the Rx data order.*
- void [SAI\\_TxSetFIFOPacking](#page-964-1) (I2S\_Type ∗base, [sai\\_fifo\\_packing\\_t](#page-937-1) pack)

*Set Tx FIFO packing feature.*

- void [SAI\\_RxSetFIFOPacking](#page-964-2) (I2S\_Type ∗base, sai\_fifo\_packing t pack) *Set Rx FIFO packing feature.*
- static void [SAI\\_TxSetFIFOErrorContinue](#page-964-3) (I2S\_Type ∗base, bool isEnabled) *Set Tx FIFO error continue.*
- static void [SAI\\_RxSetFIFOErrorContinue](#page-964-4) (I2S\_Type ∗base, bool isEnabled) *Set Rx FIFO error continue.*

### **Interrupts**

- static void [SAI\\_TxEnableInterrupts](#page-966-0) (I2S\_Type ∗base, uint32\_t mask) *Enables the SAI Tx interrupt requests.*
- static void [SAI\\_RxEnableInterrupts](#page-966-1) (I2S\_Type ∗base, uint32\_t mask) *Enables the SAI Rx interrupt requests.*
- static void [SAI\\_TxDisableInterrupts](#page-966-2) (I2S\_Type ∗base, uint32\_t mask) *Disables the SAI Tx interrupt requests.*
- static void [SAI\\_RxDisableInterrupts](#page-967-0) (I2S\_Type ∗base, uint32\_t mask) *Disables the SAI Rx interrupt requests.*

# **DMA Control**

- static void [SAI\\_TxEnableDMA](#page-967-1) (I2S\_Type ∗base, uint32\_t mask, bool enable) *Enables/disables the SAI Tx DMA requests.*
- static void [SAI\\_RxEnableDMA](#page-968-0) (I2S\_Type ∗base, uint32\_t mask, bool enable) *Enables/disables the SAI Rx DMA requests.*
- static uintptr\_t [SAI\\_TxGetDataRegisterAddress](#page-968-1) (I2S\_Type ∗base, uint32\_t channel) *Gets the SAI Tx data register address.*
- static uintptr\_t [SAI\\_RxGetDataRegisterAddress](#page-968-2) (I2S\_Type ∗base, uint32\_t channel) *Gets the SAI Rx data register address.*

# **Bus Operations**

• void [SAI\\_WriteBlocking](#page-969-0) (I2S\_Type ∗base, uint32\_t channel, uint32\_t bitWidth, uint8\_t ∗buffer, uint $32$  t size)

*Sends data using a blocking method.*

- void [SAI\\_WriteMultiChannelBlocking](#page-969-1) (I2S\_Type ∗base, uint32\_t channel, uint32\_t channelMask, uint32\_t bitWidth, uint8\_t ∗buffer, uint32\_t size)
	- *Sends data to multi channel using a blocking method.*
- static void [SAI\\_WriteData](#page-969-2) (I2S\_Type ∗base, uint32\_t channel, uint32\_t data) *Writes data into SAI FIFO.*
- void [SAI\\_ReadBlocking](#page-970-0) (I2S\_Type ∗base, uint32\_t channel, uint32\_t bitWidth, uint8\_t ∗buffer, uint $32$  t size)
- *Receives data using a blocking method.*
- void [SAI\\_ReadMultiChannelBlocking](#page-970-1) (I2S\_Type ∗base, uint32\_t channel, uint32\_t channelMask, uint32\_t bitWidth, uint8\_t ∗buffer, uint32\_t size)

*Receives multi channel data using a blocking method.* • static uint32\_t [SAI\\_ReadData](#page-970-2) (I2S\_Type ∗base, uint32\_t channel) *Reads data from the SAI FIFO.*

# **Transactional**

- void [SAI\\_TransferTxCreateHandle](#page-972-0) (I2S\_Type ∗base, [sai\\_handle\\_t](#page-947-2) ∗handle, [sai\\_transfer\\_callback\\_t](#page-937-16) callback, void ∗userData) *Initializes the SAI Tx handle.*
- void [SAI\\_TransferRxCreateHandle](#page-972-1) (I2S\_Type ∗base, [sai\\_handle\\_t](#page-947-2) ∗handle, [sai\\_transfer\\_callback\\_t](#page-937-16) callback, void ∗userData)

*Initializes the SAI Rx handle.*

- void [SAI\\_TransferTxSetConfig](#page-972-2) (I2S\_Type ∗base, [sai\\_handle\\_t](#page-947-2) ∗handle, [sai\\_transceiver\\_t](#page-937-14) ∗config) *SAI transmitter transfer configurations.*
- void [SAI\\_TransferRxSetConfig](#page-973-0) (I2S\_Type ∗base, [sai\\_handle\\_t](#page-947-2) ∗handle, [sai\\_transceiver\\_t](#page-937-14) ∗config) *SAI receiver transfer configurations.*
- [status\\_t](#page-210-0) [SAI\\_TransferSendNonBlocking](#page-973-1) (I2S\_Type ∗base, [sai\\_handle\\_t](#page-947-2) ∗handle, [sai\\_transfer\\_](#page-937-15) [t](#page-937-15) ∗xfer)
	- *Performs an interrupt non-blocking send transfer on SAI.*
- [status\\_t](#page-210-0) [SAI\\_TransferReceiveNonBlocking](#page-974-0) (I2S\_Type ∗base, [sai\\_handle\\_t](#page-947-2) ∗handle, [sai\\_transfer\\_t](#page-937-15) ∗xfer)

*Performs an interrupt non-blocking receive transfer on SAI.*

- [status\\_t](#page-210-0) [SAI\\_TransferGetSendCount](#page-974-1) (I2S\_Type ∗base, [sai\\_handle\\_t](#page-947-2) ∗handle, size\_t ∗count) *Gets a set byte count.*
- [status\\_t](#page-210-0) [SAI\\_TransferGetReceiveCount](#page-974-2) (I2S\_Type ∗base, [sai\\_handle\\_t](#page-947-2) ∗handle, size\_t ∗count) *Gets a received byte count.*
- void [SAI\\_TransferAbortSend](#page-976-0) (I2S\_Type ∗base, [sai\\_handle\\_t](#page-947-2) ∗handle) *Aborts the current send.*
- void [SAI\\_TransferAbortReceive](#page-976-1) (I2S\_Type ∗base, [sai\\_handle\\_t](#page-947-2) ∗handle) *Aborts the current IRQ receive.*
- void [SAI\\_TransferTerminateSend](#page-976-2) (I2S\_Type ∗base, [sai\\_handle\\_t](#page-947-2) ∗handle) *Terminate all SAI send.*
- void [SAI\\_TransferTerminateReceive](#page-977-0) (I2S\_Type ∗base, [sai\\_handle\\_t](#page-947-2) ∗handle) *Terminate all SAI receive.*
- void [SAI\\_TransferTxHandleIRQ](#page-977-1) (I2S\_Type ∗base, [sai\\_handle\\_t](#page-947-2) ∗handle) *Tx interrupt handler.*
- void [SAI\\_TransferRxHandleIRQ](#page-977-2) (I2S\_Type ∗base, [sai\\_handle\\_t](#page-947-2) ∗handle) *Tx interrupt handler.*

# **39.4.2 Data Structure Documentation**

### <span id="page-944-0"></span>**39.4.2.1 struct \_sai\_config**

### **Data Fields**

- <span id="page-944-1"></span>• [sai\\_protocol\\_t](#page-936-1) [protocol](#page-944-1) *Audio bus protocol in SAI.*
- <span id="page-944-2"></span>• [sai\\_sync\\_mode\\_t](#page-936-6) [syncMode](#page-944-2) *SAI sync mode, control Tx/Rx clock sync.*
- <span id="page-945-3"></span>• [sai\\_bclk\\_source\\_t](#page-936-7) [bclkSource](#page-945-3) *Bit Clock source.*
- <span id="page-945-4"></span>• [sai\\_master\\_slave\\_t](#page-936-2) [masterSlave](#page-945-4) *Master or slave.*

### <span id="page-945-0"></span>**39.4.2.2 struct \_sai\_transfer\_format**

#### <span id="page-945-5"></span>**Data Fields**

- uint32\_t [sampleRate\\_Hz](#page-945-5)
- *Sample rate of audio data.*
- <span id="page-945-6"></span>• uint32\_t [bitWidth](#page-945-6) *Data length of audio data, usually 8/16/24/32 bits.*
- <span id="page-945-7"></span>• [sai\\_mono\\_stereo\\_t](#page-936-3) [stereo](#page-945-7)
	- *Mono or stereo.*
- <span id="page-945-8"></span>• uint8 t [watermark](#page-945-8) *Watermark value.*
- <span id="page-945-9"></span>• uint8\_t [channel](#page-945-9)
	- *Transfer start channel.*
- <span id="page-945-10"></span>• uint8 t [channelMask](#page-945-10)
	- *enabled channel mask value, reference \_sai\_channel\_mask*
- <span id="page-945-11"></span>• uint8 t [endChannel](#page-945-11) *end channel number*
- <span id="page-945-12"></span>• uint8 t [channelNums](#page-945-12)
	- *Total enabled channel numbers.*
- <span id="page-945-13"></span>• [sai\\_protocol\\_t](#page-936-1) [protocol](#page-945-13) *Which audio protocol used.*
- bool [isFrameSyncCompact](#page-945-14)

*True means Frame sync length is configurable according to bitWidth, false means frame sync length is 64 times of bit clock.*

#### **Field Documentation**

#### <span id="page-945-14"></span>**(1) bool \_sai\_transfer\_format::isFrameSyncCompact**

#### <span id="page-945-1"></span>**39.4.2.3 struct \_sai\_fifo**

### <span id="page-945-15"></span>**Data Fields**

- bool [fifoContinueOneError](#page-945-15)
- *fifo continues when error occur*
- <span id="page-945-16"></span>• [sai\\_fifo\\_combine\\_t](#page-937-6) [fifoCombine](#page-945-16)
	- *fifo combine mode*
- <span id="page-945-17"></span>• [sai\\_fifo\\_packing\\_t](#page-937-1) [fifoPacking](#page-945-17) *fifo packing mode*
- <span id="page-945-18"></span><span id="page-945-2"></span>• uint8\_t [fifoWatermark](#page-945-18) *fifo watermark*

### **39.4.2.4 struct \_sai\_bit\_clock**

### <span id="page-946-2"></span>**Data Fields**

- bool [bclkSrcSwap](#page-946-2)
	- *bit clock source swap*
- bool [bclkInputDelay](#page-946-3)

*bit clock actually used by the transmitter is delayed by the pad output delay, this has effect of decreasing the data input setup time, but increasing the data output valid time .*

- <span id="page-946-4"></span>• [sai\\_clock\\_polarity\\_t](#page-936-5) [bclkPolarity](#page-946-4) *bit clock polarity*
- <span id="page-946-5"></span>• [sai\\_bclk\\_source\\_t](#page-936-7) [bclkSource](#page-946-5) *bit Clock source*

#### **Field Documentation**

<span id="page-946-3"></span>**(1) bool \_sai\_bit\_clock::bclkInputDelay**

### <span id="page-946-0"></span>**39.4.2.5 struct \_sai\_frame\_sync**

#### <span id="page-946-6"></span>**Data Fields**

- uint8\_t [frameSyncWidth](#page-946-6) *frame sync width in number of bit clocks*
- <span id="page-946-7"></span>• bool [frameSyncEarly](#page-946-7) *TRUE is frame sync assert one bit before the first bit of frame FALSE is frame sync assert with the first bit of the frame.*
- <span id="page-946-8"></span>• bool [frameSyncGenerateOnDemand](#page-946-8) *internal frame sync is generated when FIFO waring flag is clear*
- <span id="page-946-9"></span>• [sai\\_clock\\_polarity\\_t](#page-936-5) [frameSyncPolarity](#page-946-9) *frame sync polarity*

### <span id="page-946-1"></span>**39.4.2.6 struct \_sai\_serial\_data**

### **Data Fields**

- <span id="page-946-10"></span>• [sai\\_data\\_pin\\_state\\_t](#page-937-5) [dataMode](#page-946-10) *sai data pin state when slots masked or channel disabled*
- <span id="page-946-11"></span>• [sai\\_data\\_order\\_t](#page-936-4) [dataOrder](#page-946-11)
	- *configure whether the LSB or MSB is transmitted first*
- <span id="page-946-12"></span>• uint8 t [dataWord0Length](#page-946-12) *configure the number of bits in the first word in each frame*
- <span id="page-946-13"></span>• uint8\_t [dataWordNLength](#page-946-13) *configure the number of bits in the each word in each frame, except the first word*
- <span id="page-946-14"></span>• uint8 t [dataWordLength](#page-946-14)
	- *used to record the data length for dma transfer*
- <span id="page-946-15"></span>• uint8 t [dataFirstBitShifted](#page-946-15)
	- *Configure the bit index for the first bit transmitted for each word in the frame.*
- <span id="page-946-16"></span>• uint8 t [dataWordNum](#page-946-16) *configure the number of words in each frame*

<span id="page-947-3"></span>• uint32 t [dataMaskedWord](#page-947-3) *configure whether the transmit word is masked*

# <span id="page-947-0"></span>**39.4.2.7 struct \_sai\_transceiver**

## <span id="page-947-4"></span>**Data Fields**

- [sai\\_serial\\_data\\_t](#page-937-13) [serialData](#page-947-4) *serial data configurations*
- <span id="page-947-5"></span>• [sai\\_frame\\_sync\\_t](#page-937-12) [frameSync](#page-947-5) *ws configurations*
- <span id="page-947-6"></span>• [sai\\_bit\\_clock\\_t](#page-937-11) [bitClock](#page-947-6) *bit clock configurations*
- <span id="page-947-7"></span>• [sai\\_fifo\\_t](#page-937-10) [fifo](#page-947-7) *fifo configurations*
- <span id="page-947-8"></span>• [sai\\_master\\_slave\\_t](#page-936-2) [masterSlave](#page-947-8) *transceiver is master or slave*
- <span id="page-947-9"></span>• [sai\\_sync\\_mode\\_t](#page-936-6) [syncMode](#page-947-9) *transceiver sync mode*
- <span id="page-947-10"></span>• uint8\_t [startChannel](#page-947-10)
- <span id="page-947-11"></span>*Transfer start channel.* • uint8\_t [channelMask](#page-947-11)
	- *enabled channel mask value, reference \_sai\_channel\_mask*
- <span id="page-947-12"></span>• uint8 t [endChannel](#page-947-12)
	- *end channel number*
- <span id="page-947-13"></span>• uint8 t [channelNums](#page-947-13) *Total enabled channel numbers.*

# <span id="page-947-1"></span>**39.4.2.8 struct \_sai\_transfer**

## **Data Fields**

- uint8 t ∗ [data](#page-947-14) *Data start address to transfer.*
- size\_t [dataSize](#page-947-15) *Transfer size.*

### **Field Documentation**

- <span id="page-947-14"></span>**(1) uint8\_t**∗ **\_sai\_transfer::data**
- <span id="page-947-15"></span>**(2) size\_t \_sai\_transfer::dataSize**

## <span id="page-947-2"></span>**39.4.2.9 struct \_sai\_handle**

## **Data Fields**

<span id="page-947-16"></span>• I2S\_Type ∗ [base](#page-947-16) *base address*

<span id="page-948-15"></span><span id="page-948-14"></span><span id="page-948-13"></span><span id="page-948-12"></span><span id="page-948-11"></span><span id="page-948-10"></span><span id="page-948-9"></span><span id="page-948-8"></span>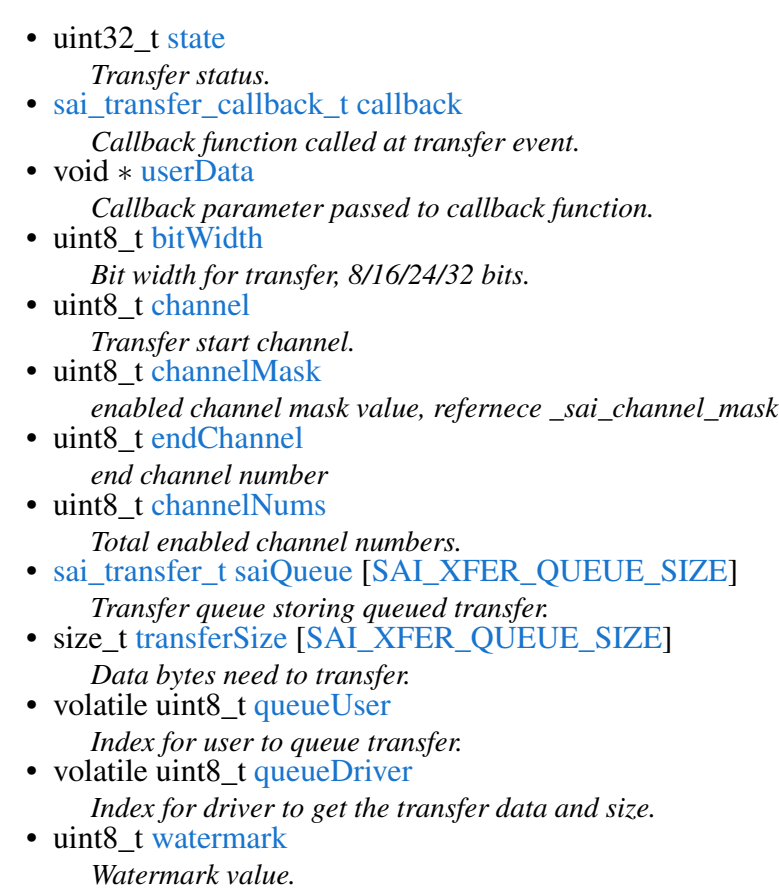

## <span id="page-948-20"></span><span id="page-948-19"></span><span id="page-948-18"></span><span id="page-948-17"></span><span id="page-948-16"></span>**39.4.3 Macro Definition Documentation**

### <span id="page-948-0"></span>**39.4.3.1 #define SAI\_XFER\_QUEUE\_SIZE (4U)**

### **39.4.4 Enumeration Type Documentation**

#### **39.4.4.1 anonymous enum**

Enumerator

<span id="page-948-7"></span><span id="page-948-6"></span><span id="page-948-5"></span><span id="page-948-4"></span><span id="page-948-3"></span><span id="page-948-2"></span><span id="page-948-1"></span>*kStatus\_SAI\_TxBusy* SAI Tx is busy. *kStatus\_SAI\_RxBusy* SAI Rx is busy. *kStatus\_SAI\_TxError* SAI Tx FIFO error. *kStatus\_SAI\_RxError* SAI Rx FIFO error. *kStatus\_SAI\_QueueFull* SAI transfer queue is full. *kStatus\_SAI\_TxIdle* SAI Tx is idle. *kStatus\_SAI\_RxIdle* SAI Rx is idle.

#### **39.4.4.2 anonymous enum**

Enumerator

<span id="page-949-8"></span><span id="page-949-7"></span><span id="page-949-6"></span><span id="page-949-5"></span><span id="page-949-4"></span>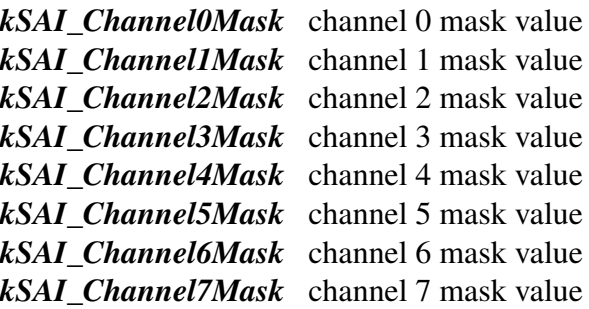

#### <span id="page-949-11"></span><span id="page-949-10"></span><span id="page-949-9"></span><span id="page-949-0"></span>**39.4.4.3 enum** \_sai\_protocol

Enumerator

<span id="page-949-15"></span><span id="page-949-14"></span><span id="page-949-13"></span><span id="page-949-12"></span>*kSAI\_BusLeftJustified* Uses left justified format. *kSAI\_BusRightJustified* Uses right justified format. *kSAI\_BusI2S* Uses I2S format. *kSAI\_BusPCMA\_\_Uses I2S PCM A format. kSAI\_BusPCMB* Uses I2S PCM B format.

#### <span id="page-949-16"></span><span id="page-949-1"></span>**39.4.4.4 enum** \_sai\_master\_slave

Enumerator

<span id="page-949-19"></span><span id="page-949-18"></span><span id="page-949-17"></span>*kSAI\_Master* Master mode include bclk and frame sync. *kSAI\_Slave* Slave mode include bclk and frame sync. *kSAI\_Bclk\_Master\_FrameSync\_Slave* bclk in master mode, frame sync in slave mode *kSAI\_Bclk\_Slave\_FrameSync\_Master* bclk in slave mode, frame sync in master mode

#### <span id="page-949-20"></span><span id="page-949-2"></span>**39.4.4.5 enum** \_sai\_mono\_stereo

Enumerator

<span id="page-949-23"></span><span id="page-949-22"></span><span id="page-949-21"></span><span id="page-949-3"></span>*kSAI\_Stereo* Stereo sound. *kSAI\_MonoRight* Only Right channel have sound. *kSAI\_MonoLeft* Only left channel have sound.

#### **39.4.4.6 enum** \_sai\_data\_order

Enumerator

<span id="page-950-4"></span><span id="page-950-3"></span>*kSAI\_DataLSB* LSB bit transferred first. *kSAI\_DataMSB* MSB bit transferred first.

#### <span id="page-950-0"></span>**39.4.4.7 enum** \_sai\_clock\_polarity

Enumerator

<span id="page-950-7"></span><span id="page-950-6"></span><span id="page-950-5"></span>*kSAI\_PolarityActiveHigh* Drive outputs on rising edge. *kSAI\_PolarityActiveLow* Drive outputs on falling edge. *kSAI\_SampleOnFallingEdge* Sample inputs on falling edge. *kSAI\_SampleOnRisingEdge* Sample inputs on rising edge.

#### <span id="page-950-8"></span><span id="page-950-1"></span>**39.4.4.8 enum** \_sai\_sync\_mode

Enumerator

<span id="page-950-10"></span><span id="page-950-9"></span>*kSAI\_ModeAsync* Asynchronous mode. *kSAI\_ModeSync* Synchronous mode (with receiver or transmit)

#### <span id="page-950-2"></span>**39.4.4.9 enum** \_sai\_bclk\_source

Enumerator

<span id="page-950-14"></span><span id="page-950-13"></span><span id="page-950-12"></span><span id="page-950-11"></span>*kSAI\_BclkSourceBusclk* Bit clock using bus clock. *kSAI\_BclkSourceMclkOption1* Bit clock MCLK option 1. *kSAI\_BclkSourceMclkOption2* Bit clock MCLK option2. *kSAI\_BclkSourceMclkOption3* Bit clock MCLK option3. *kSAI\_BclkSourceMclkDiv* Bit clock using master clock divider. *kSAI\_BclkSourceOtherSai0* Bit clock from other SAI device. *kSAI\_BclkSourceOtherSai1* Bit clock from other SAI device.

#### <span id="page-950-17"></span><span id="page-950-16"></span><span id="page-950-15"></span>**39.4.4.10 anonymous enum**

Enumerator

<span id="page-950-20"></span><span id="page-950-19"></span><span id="page-950-18"></span>*kSAI\_WordStartInterruptEnable* Word start flag, means the first word in a frame detected. *kSAI\_SyncErrorInterruptEnable* Sync error flag, means the sync error is detected. *kSAI\_FIFOWarningInterruptEnable* FIFO warning flag, means the FIFO is empty. *kSAI\_FIFOErrorInterruptEnable* FIFO error flag. *kSAI\_FIFORequestInterruptEnable* FIFO request, means reached watermark.

<span id="page-950-22"></span><span id="page-950-21"></span>NXP Semiconductors MCUXpresso SDK API Reference Manual 893

#### **39.4.4.11 anonymous enum**

Enumerator

<span id="page-951-4"></span><span id="page-951-3"></span>*kSAI\_FIFOWarningDMAEnable* FIFO warning caused by the DMA request. *kSAI\_FIFORequestDMAEnable* FIFO request caused by the DMA request.

#### **39.4.4.12 anonymous enum**

Enumerator

<span id="page-951-8"></span><span id="page-951-7"></span><span id="page-951-6"></span><span id="page-951-5"></span>*kSAI\_WordStartFlag* Word start flag, means the first word in a frame detected. *kSAI\_SyncErrorFlag* Sync error flag, means the sync error is detected. *kSAI\_FIFOErrorFlag* FIFO error flag. *kSAI\_FIFORequestFlag* FIFO request flag. *kSAI\_FIFOWarningFlag* FIFO warning flag.

#### <span id="page-951-9"></span><span id="page-951-0"></span>**39.4.4.13 enum** \_sai\_reset\_type

Enumerator

<span id="page-951-12"></span><span id="page-951-11"></span><span id="page-951-10"></span>*kSAI\_ResetTypeSoftware* Software reset, reset the logic state. *kSAI\_ResetTypeFIFO* FIFO reset, reset the FIFO read and write pointer. *kSAI\_ResetAll* All reset.

#### <span id="page-951-1"></span>**39.4.4.14 enum** \_sai\_fifo\_packing

Enumerator

<span id="page-951-15"></span><span id="page-951-14"></span><span id="page-951-13"></span>*kSAI\_FifoPackingDisabled* Packing disabled. *kSAI\_FifoPacking8bit* 8 bit packing enabled *kSAI\_FifoPacking16bit* 16bit packing enabled

#### <span id="page-951-2"></span>**39.4.4.15 enum** \_sai\_sample\_rate

Enumerator

<span id="page-951-19"></span><span id="page-951-18"></span><span id="page-951-17"></span><span id="page-951-16"></span>*kSAI\_SampleRate8KHz* Sample rate 8000 Hz. *kSAI\_SampleRate11025Hz* Sample rate 11025 Hz. *kSAI\_SampleRate12KHz* Sample rate 12000 Hz. *kSAI\_SampleRate16KHz* Sample rate 16000 Hz. *kSAI\_SampleRate22050Hz* Sample rate 22050 Hz. *kSAI\_SampleRate24KHz* Sample rate 24000 Hz. *kSAI\_SampleRate32KHz* Sample rate 32000 Hz.

<span id="page-951-22"></span><span id="page-951-21"></span><span id="page-951-20"></span>NXP Semiconductors MCUXpresso SDK API Reference Manual 894

<span id="page-952-8"></span><span id="page-952-7"></span><span id="page-952-6"></span><span id="page-952-5"></span>*kSAI\_SampleRate44100Hz* Sample rate 44100 Hz. *kSAI\_SampleRate48KHz* Sample rate 48000 Hz. *kSAI\_SampleRate96KHz* Sample rate 96000 Hz. *kSAI\_SampleRate192KHz* Sample rate 192000 Hz. *kSAI\_SampleRate384KHz* Sample rate 384000 Hz.

#### <span id="page-952-9"></span><span id="page-952-0"></span>**39.4.4.16 enum** \_sai\_word\_width

#### Enumerator

<span id="page-952-12"></span><span id="page-952-11"></span><span id="page-952-10"></span>*kSAI\_WordWidth8bits* Audio data width 8 bits. *kSAI\_WordWidth16bits* Audio data width 16 bits. *kSAI\_WordWidth24bits* Audio data width 24 bits. *kSAI\_WordWidth32bits* Audio data width 32 bits.

#### <span id="page-952-13"></span><span id="page-952-1"></span>**39.4.4.17 enum** \_sai\_data\_pin\_state

#### Enumerator

- <span id="page-952-14"></span>*kSAI\_DataPinStateTriState* transmit data pins are tri-stated when slots are masked or channels are disabled
- <span id="page-952-15"></span>*kSAI\_DataPinStateOutputZero* transmit data pins are never tri-stated and will output zero when slots are masked or channel disabled

#### <span id="page-952-2"></span>**39.4.4.18 enum** \_sai\_fifo\_combine

Enumerator

<span id="page-952-19"></span><span id="page-952-18"></span><span id="page-952-17"></span><span id="page-952-16"></span>*kSAI\_FifoCombineDisabled* sai fifo combine mode disabled *kSAI\_FifoCombineModeEnabledOnRead* sai fifo combine mode enabled on FIFO reads *kSAI\_FifoCombineModeEnabledOnWrite* sai fifo combine mode enabled on FIFO write *kSAI\_FifoCombineModeEnabledOnReadWrite* sai fifo combined mode enabled on FIFO read/writes

#### <span id="page-952-3"></span>**39.4.4.19 enum** \_sai\_transceiver\_type

Enumerator

<span id="page-952-21"></span><span id="page-952-20"></span><span id="page-952-4"></span>*kSAI\_Transmitter* sai transmitter *kSAI\_Receiver* sai receiver

#### **39.4.4.20** enum sai frame sync len

Enumerator

<span id="page-953-1"></span><span id="page-953-0"></span>*kSAI\_FrameSyncLenOneBitClk* 1 bit clock frame sync len for DSP mode *kSAI\_FrameSyncLenPerWordWidth* Frame sync length decided by word width.

#### **39.4.5 Function Documentation**

#### <span id="page-953-2"></span>**39.4.5.1 void SAI\_Init ( I2S\_Type** ∗ *base* **)**

This API gates the SAI clock. The SAI module can't operate unless SAI\_Init is called to enable the clock.

Parameters

*base* | SAI base pointer.

#### <span id="page-953-3"></span>**39.4.5.2 void SAI\_Deinit ( I2S\_Type** ∗ *base* **)**

This API gates the SAI clock. The SAI module can't operate unless SAI\_TxInit or SAI\_RxInit is called to enable the clock.

Parameters

*base* | SAI base pointer.

#### <span id="page-953-4"></span>**39.4.5.3 void SAI\_TxReset ( I2S\_Type** ∗ *base* **)**

This function enables the software reset and FIFO reset of SAI Tx. After reset, clear the reset bit.

Parameters

*base* | SAI base pointer

## <span id="page-953-5"></span>**39.4.5.4 void SAI\_RxReset ( I2S\_Type** ∗ *base* **)**

This function enables the software reset and FIFO reset of SAI Rx. After reset, clear the reset bit.

**Parameters** 

*base* | SAI base pointer

#### <span id="page-954-0"></span>**39.4.5.5 void SAI\_TxEnable ( I2S\_Type** ∗ *base,* **bool** *enable* **)**

**Parameters** 

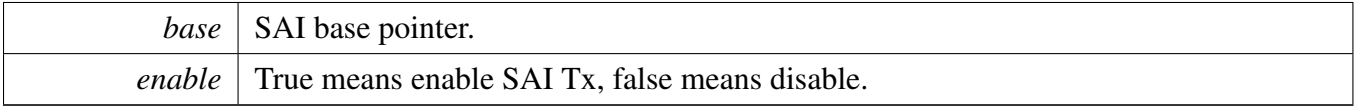

#### <span id="page-954-1"></span>**39.4.5.6 void SAI\_RxEnable ( I2S\_Type** ∗ *base,* **bool** *enable* **)**

Parameters

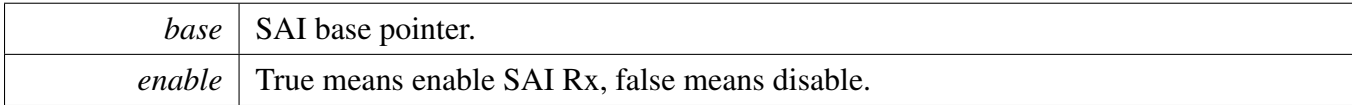

## <span id="page-954-2"></span>**39.4.5.7 static void SAI\_TxSetBitClockDirection ( I2S\_Type** ∗ *base,* sai\_master\_slave\_t *masterSlave* **) [inline], [static]**

Select bit clock direction, master or slave.

Parameters

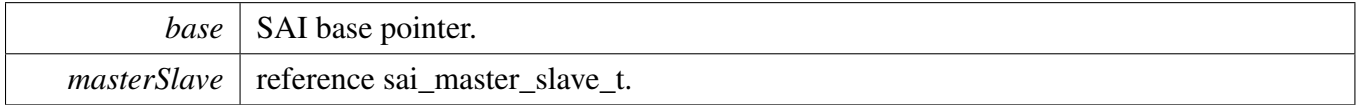

### <span id="page-954-3"></span>**39.4.5.8 static void SAI\_RxSetBitClockDirection ( I2S\_Type** ∗ *base,* sai\_master\_slave\_t *masterSlave* **) [inline], [static]**

Select bit clock direction, master or slave.

Parameters

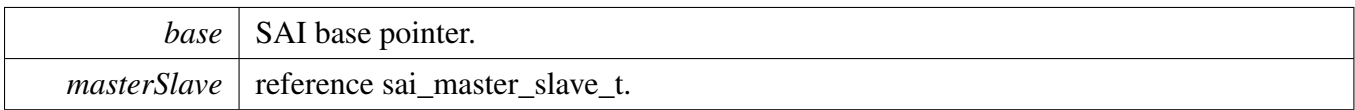

## <span id="page-955-0"></span>**39.4.5.9 static void SAI\_RxSetFrameSyncDirection ( I2S\_Type** ∗ *base,* sai\_master\_slave\_t *masterSlave* **) [inline], [static]**

Select frame sync direction, master or slave.

Parameters

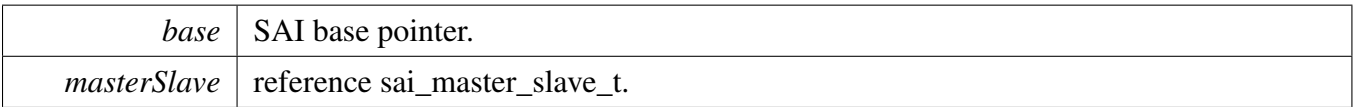

## <span id="page-955-1"></span>**39.4.5.10 static void SAI\_TxSetFrameSyncDirection ( I2S\_Type** ∗ *base,* sai\_master\_slave\_t *masterSlave* **) [inline], [static]**

Select frame sync direction, master or slave.

**Parameters** 

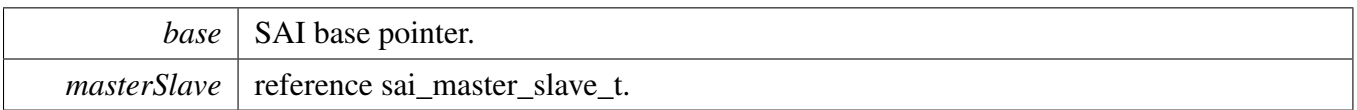

# <span id="page-955-2"></span>**39.4.5.11 void SAI\_TxSetBitClockRate ( I2S\_Type** ∗ *base,* **uint32\_t** *sourceClockHz,* **uint32\_t** *sampleRate,* **uint32\_t** *bitWidth,* **uint32\_t** *channelNumbers* **)**

Parameters

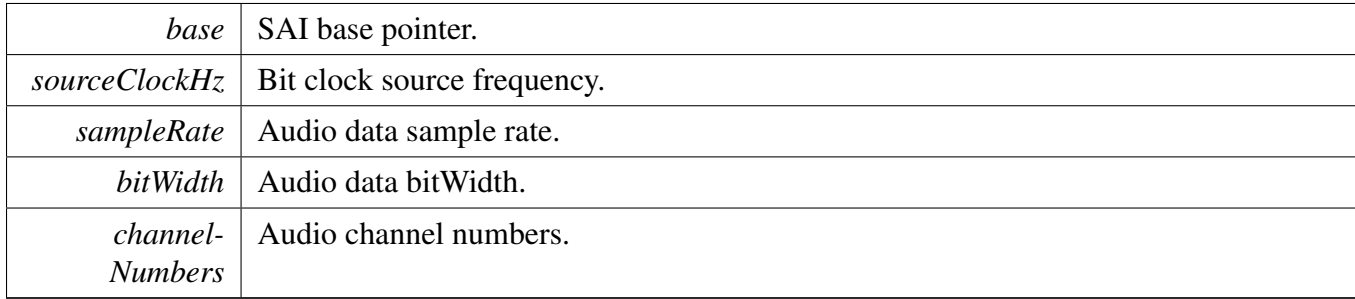

# <span id="page-955-3"></span>**39.4.5.12 void SAI\_RxSetBitClockRate ( I2S\_Type** ∗ *base,* **uint32\_t** *sourceClockHz,* **uint32\_t** *sampleRate,* **uint32\_t** *bitWidth,* **uint32\_t** *channelNumbers* **)**

**Parameters** 

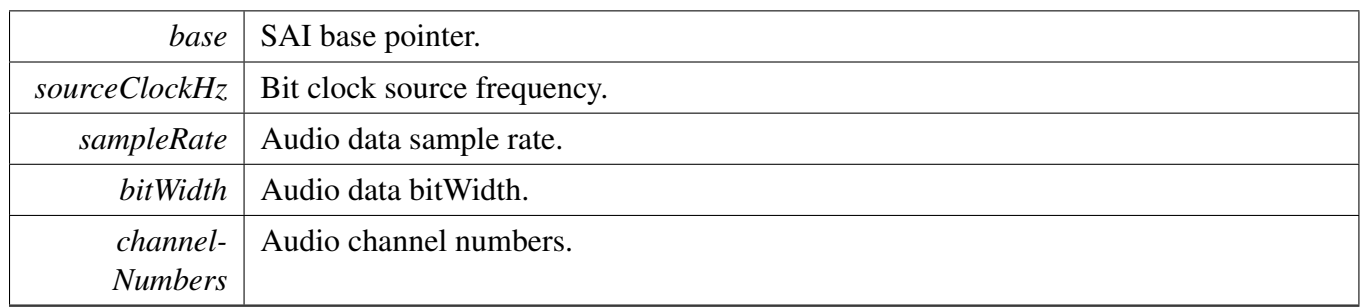

## <span id="page-956-0"></span>**39.4.5.13 void SAI\_TxSetBitclockConfig ( I2S\_Type** ∗ *base,* sai\_master\_slave\_t *masterSlave,* sai\_bit\_clock\_t ∗ *config* **)**

Parameters

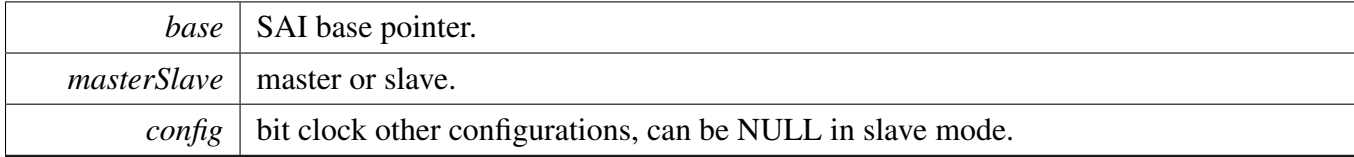

## <span id="page-956-1"></span>**39.4.5.14 void SAI\_RxSetBitclockConfig ( I2S\_Type** ∗ *base,* sai\_master\_slave\_t *masterSlave,* sai\_bit\_clock\_t ∗ *config* **)**

Parameters

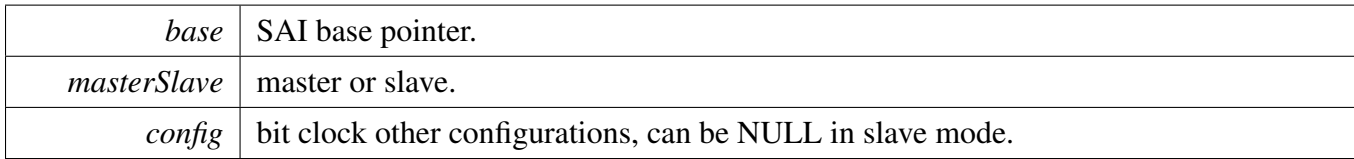

### <span id="page-956-2"></span>**39.4.5.15 void SAI\_TxSetFifoConfig ( I2S\_Type** ∗ *base,* sai\_fifo\_t ∗ *config* **)**

Parameters

*base* | SAI base pointer.

*config*  $\int$  fifo configurations.

### <span id="page-957-0"></span>**39.4.5.16 void SAI\_RxSetFifoConfig ( I2S\_Type** ∗ *base,* sai\_fifo\_t ∗ *config* **)**

**Parameters** 

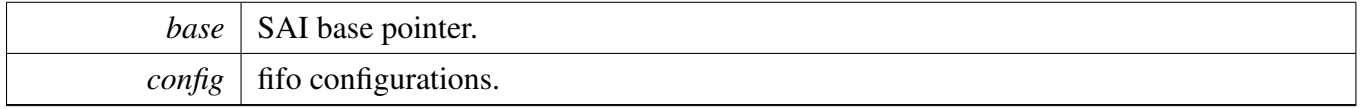

## <span id="page-957-1"></span>**39.4.5.17 void SAI\_TxSetFrameSyncConfig ( I2S\_Type** ∗ *base,* sai\_master\_slave\_t *masterSlave,* sai\_frame\_sync\_t ∗ *config* **)**

Parameters

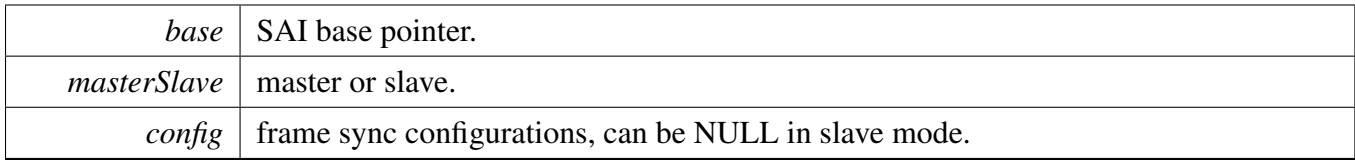

## <span id="page-957-2"></span>**39.4.5.18 void SAI\_RxSetFrameSyncConfig ( I2S\_Type** ∗ *base,* sai\_master\_slave\_t *masterSlave,* sai\_frame\_sync\_t ∗ *config* **)**

**Parameters** 

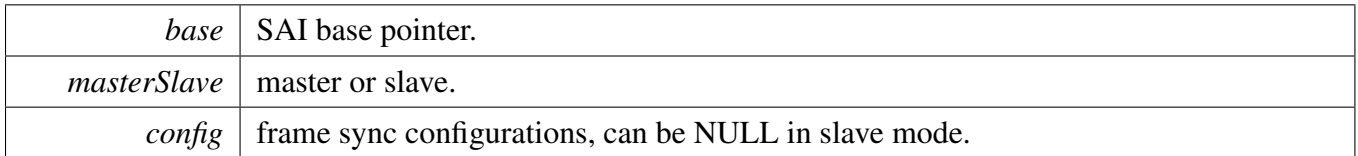

### <span id="page-957-3"></span>**39.4.5.19 void SAI\_TxSetSerialDataConfig ( I2S\_Type** ∗ *base,* sai\_serial\_data\_t ∗ *config* **)**

Parameters

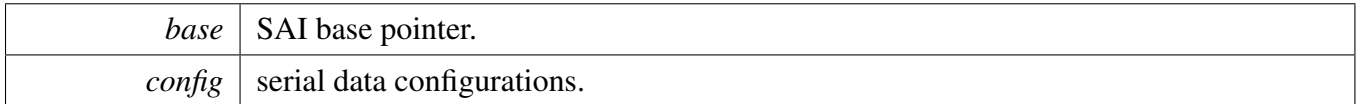

#### <span id="page-957-4"></span>**39.4.5.20 void SAI\_RxSetSerialDataConfig ( I2S\_Type** ∗ *base,* sai\_serial\_data\_t ∗ *config* **)**

#### **Parameters**

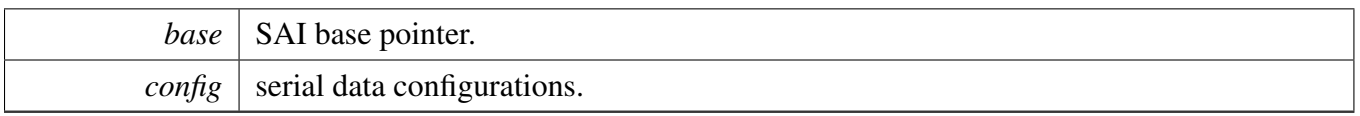

## <span id="page-958-0"></span>**39.4.5.21 void SAI\_TxSetConfig ( I2S\_Type** ∗ *base,* sai\_transceiver\_t ∗ *config* **)**

Parameters

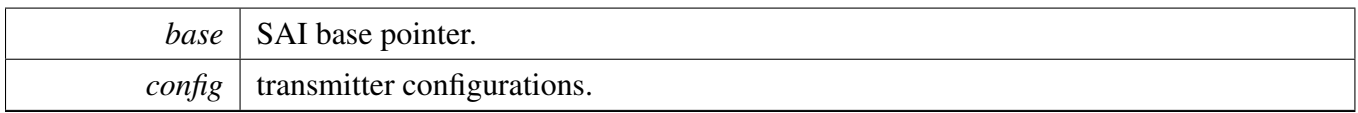

### <span id="page-958-1"></span>**39.4.5.22 void SAI\_RxSetConfig ( I2S\_Type** ∗ *base,* sai\_transceiver\_t ∗ *config* **)**

**Parameters** 

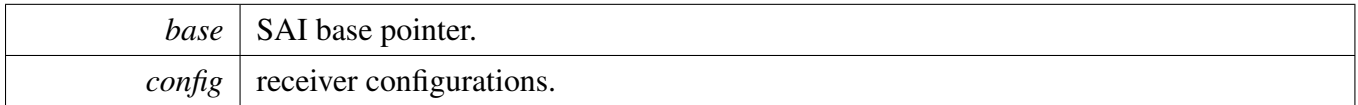

## <span id="page-958-2"></span>**39.4.5.23 void SAI\_GetClassicI2SConfig (** sai\_transceiver\_t ∗ *config,* sai\_word\_width\_t *bitWidth,* sai\_mono\_stereo\_t *mode,* **uint32\_t** *saiChannelMask* **)**

Parameters

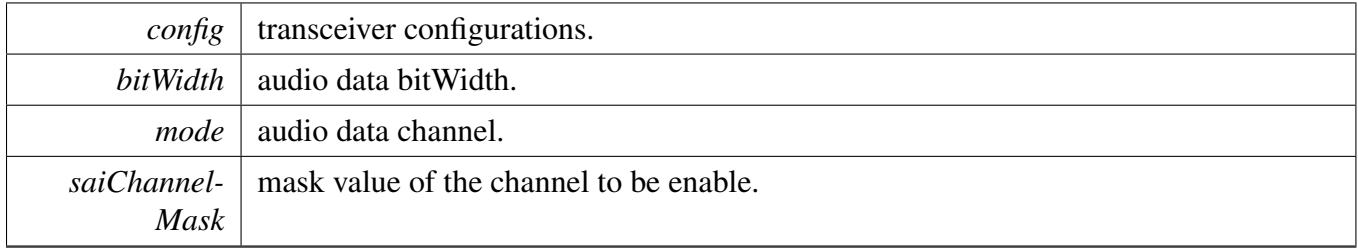

### <span id="page-958-3"></span>**39.4.5.24 void SAI\_GetLeftJustifiedConfig (** sai\_transceiver\_t ∗ *config,* sai\_word\_width\_t *bitWidth,* sai\_mono\_stereo\_t *mode,* **uint32\_t** *saiChannelMask* **)**

**Parameters** 

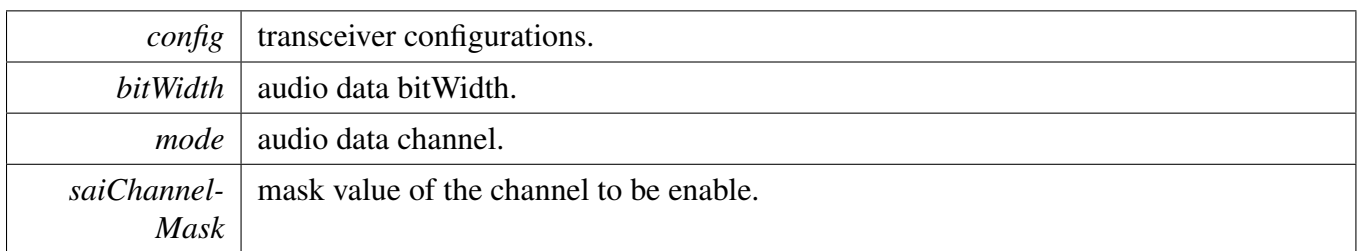

## <span id="page-959-0"></span>**39.4.5.25 void SAI\_GetRightJustifiedConfig (** sai\_transceiver\_t ∗ *config,* sai\_word\_width\_t *bitWidth,* sai\_mono\_stereo\_t *mode,* **uint32\_t** *saiChannelMask* **)**

Parameters

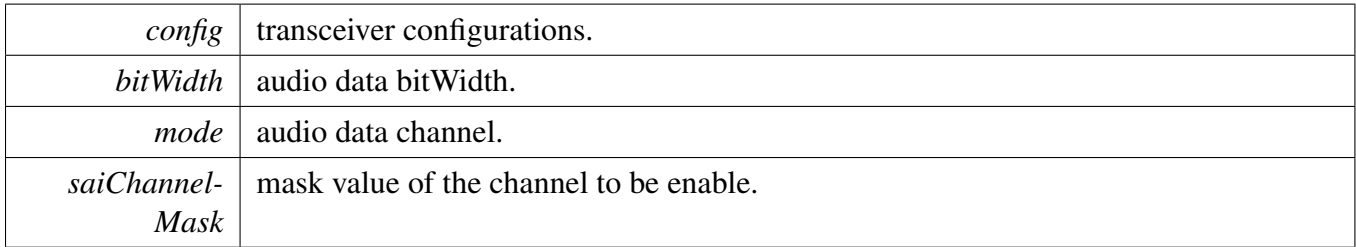

## <span id="page-959-1"></span>**39.4.5.26 void SAI\_GetTDMConfig (** sai\_transceiver\_t ∗ *config,* sai\_frame\_sync\_len\_t *frameSyncWidth,* sai\_word\_width\_t *bitWidth,* **uint32\_t** *dataWordNum,* **uint32\_t** *saiChannelMask* **)**

Parameters

<span id="page-959-2"></span>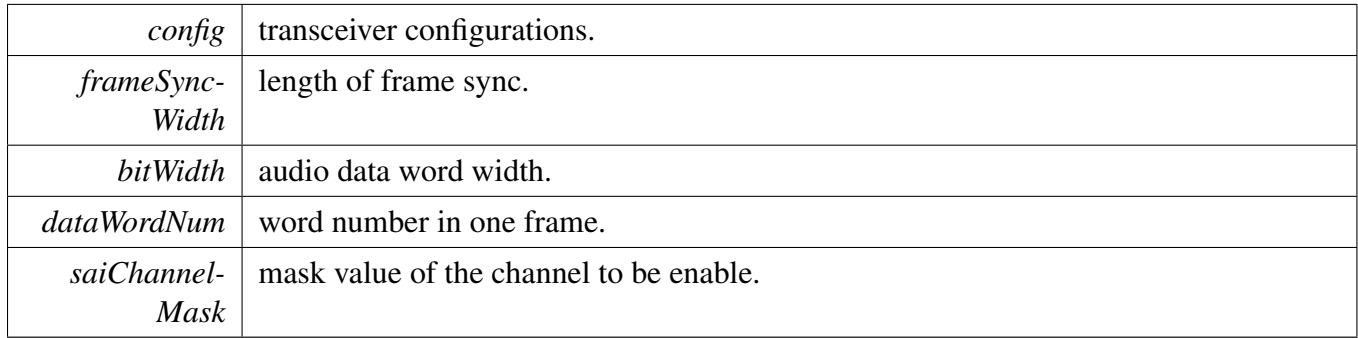

## **39.4.5.27 void SAI\_GetDSPConfig (** sai\_transceiver\_t ∗ *config,* sai\_frame\_sync\_len\_t *frameSyncWidth,* sai\_word\_width\_t *bitWidth,* sai\_mono\_stereo\_t *mode,* **uint32\_t** *saiChannelMask* **)**

Note

DSP mode is also called PCM mode which support MODE A and MODE B, DSP/PCM MODE A configuration flow. RX is similiar but uses SAI\_RxSetConfig instead of SAI\_TxSetConfig:

```
* SAI_GetDSPConfig(config, kSAI_FrameSyncLenOneBitClk, bitWidth,
     kSAI_Stereo, channelMask)
* config->frameSync.frameSyncEarly = true;
* SAI_TxSetConfig(base, config)
*
```
#### DSP/PCM MODE B configuration flow for TX. RX is similiar but uses SAI\_RxSetConfig instead of SA-I\_TxSetConfig:

```
* SAI_GetDSPConfig(config, kSAI_FrameSyncLenOneBitClk, bitWidth,
     kSAI_Stereo, channelMask)
* SAI_TxSetConfig(base, config)
*
```
#### Parameters

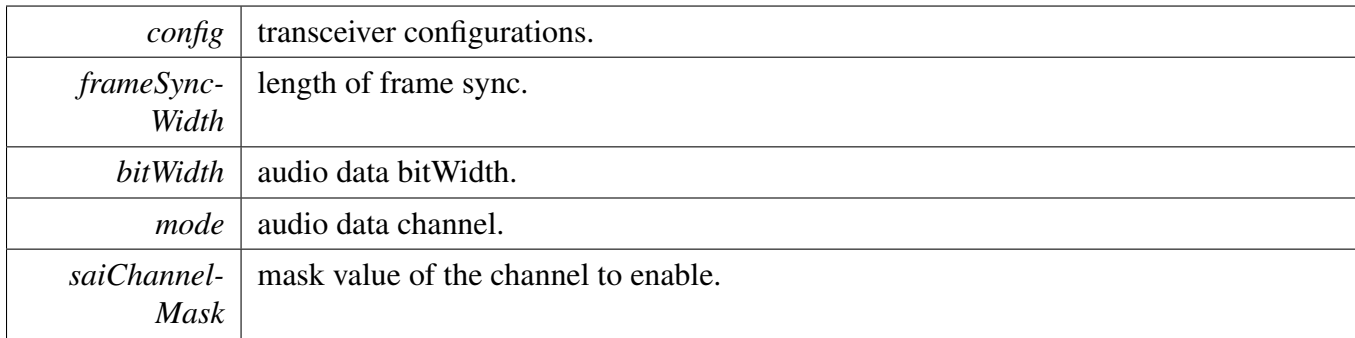

## <span id="page-960-0"></span>**39.4.5.28 static uint32\_t SAI\_TxGetStatusFlag ( I2S\_Type** ∗ *base* **) [inline], [static]**

Parameters

*base* | SAI base pointer

Returns

SAI Tx status flag value. Use the Status Mask to get the status value needed.

# <span id="page-960-1"></span>**39.4.5.29 static void SAI\_TxClearStatusFlags ( I2S\_Type** ∗ *base,* **uint32\_t** *mask* **) [inline], [static]**

Parameters

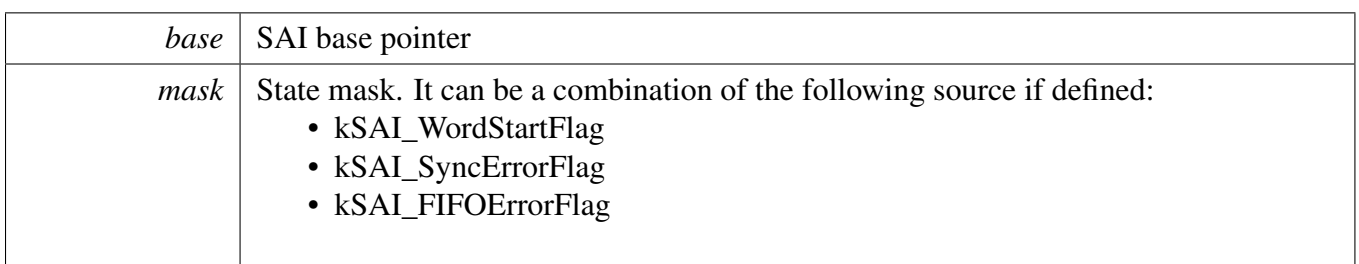

## <span id="page-961-0"></span>**39.4.5.30 static uint32\_t SAI\_RxGetStatusFlag ( I2S\_Type** ∗ *base* **) [inline], [static]**

Parameters

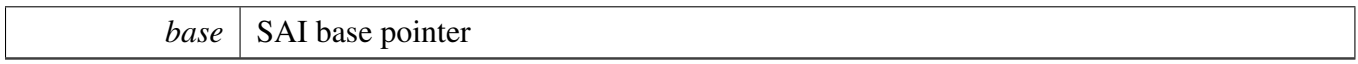

Returns

SAI Rx status flag value. Use the Status Mask to get the status value needed.

# <span id="page-961-1"></span>**39.4.5.31 static void SAI\_RxClearStatusFlags ( I2S\_Type** ∗ *base,* **uint32\_t** *mask* **) [inline], [static]**

Parameters

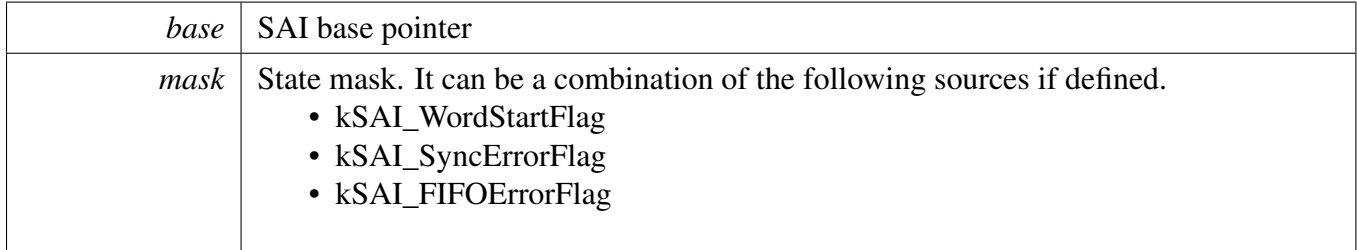

## <span id="page-961-2"></span>**39.4.5.32 void SAI\_TxSoftwareReset ( I2S\_Type** ∗ *base,* sai\_reset\_type\_t *resetType* **)**

FIFO reset means clear all the data in the FIFO, and make the FIFO pointer both to 0. Software reset means clear the Tx internal logic, including the bit clock, frame count etc. But software reset will not clear any configuration registers like TCR1∼TCR5. This function will also clear all the error flags such as FIFO error, sync error etc.

Parameters

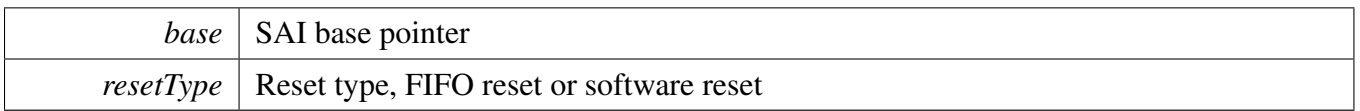

## <span id="page-962-0"></span>**39.4.5.33 void SAI\_RxSoftwareReset ( I2S\_Type** ∗ *base,* sai\_reset\_type\_t *resetType* **)**

FIFO reset means clear all the data in the FIFO, and make the FIFO pointer both to 0. Software reset means clear the Rx internal logic, including the bit clock, frame count etc. But software reset will not clear any configuration registers like RCR1∼RCR5. This function will also clear all the error flags such as FIFO error, sync error etc.

Parameters

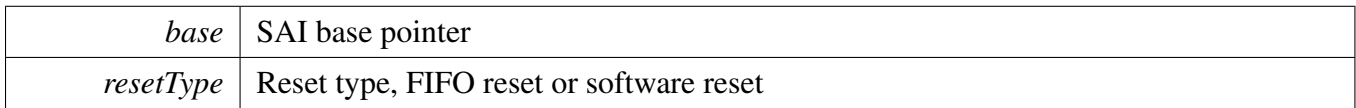

### <span id="page-962-1"></span>**39.4.5.34 void SAI\_TxSetChannelFIFOMask ( I2S\_Type** ∗ *base,* **uint8\_t** *mask* **)**

Parameters

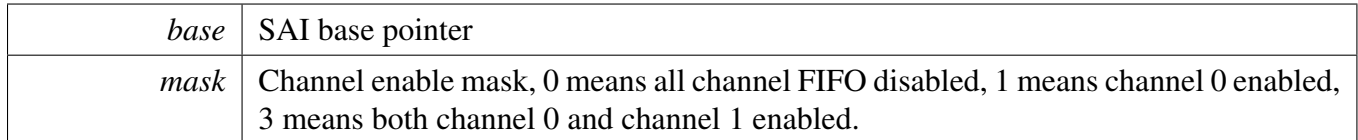

### <span id="page-962-2"></span>**39.4.5.35 void SAI\_RxSetChannelFIFOMask ( I2S\_Type** ∗ *base,* **uint8\_t** *mask* **)**

Parameters

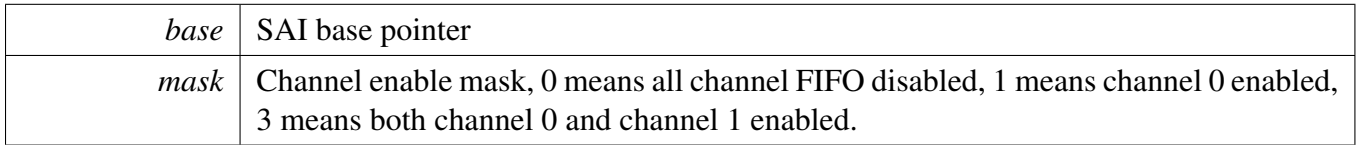

### <span id="page-962-3"></span>**39.4.5.36 void SAI\_TxSetDataOrder ( I2S\_Type** ∗ *base,* sai\_data\_order\_t *order* **)**

Parameters

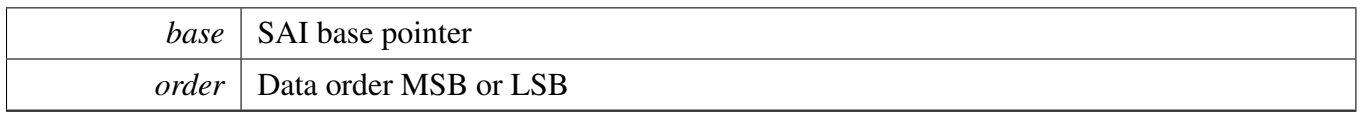

## <span id="page-963-0"></span>**39.4.5.37 void SAI\_RxSetDataOrder ( I2S\_Type** ∗ *base,* sai\_data\_order\_t *order* **)**

Parameters

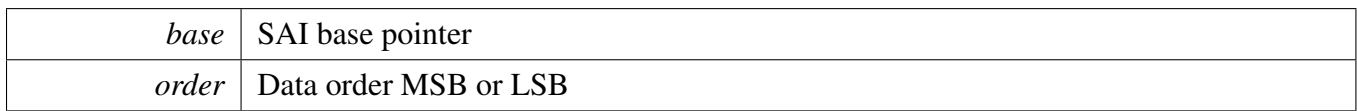

### <span id="page-963-1"></span>**39.4.5.38 void SAI\_TxSetBitClockPolarity ( I2S\_Type** ∗ *base,* sai\_clock\_polarity\_t *polarity* **)**

Parameters

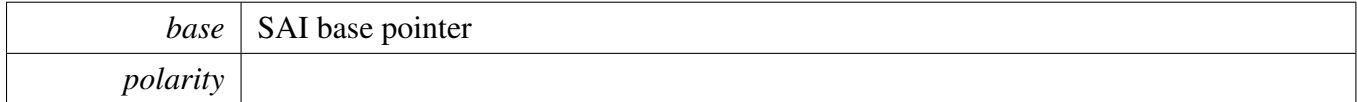

# <span id="page-963-2"></span>**39.4.5.39 void SAI\_RxSetBitClockPolarity ( I2S\_Type** ∗ *base,* sai\_clock\_polarity\_t *polarity* **)**

Parameters

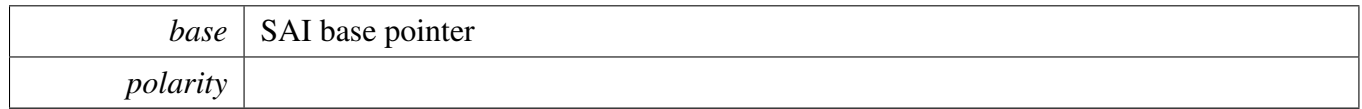

## <span id="page-963-3"></span>**39.4.5.40 void SAI\_TxSetFrameSyncPolarity ( I2S\_Type** ∗ *base,* sai\_clock\_polarity\_t *polarity* **)**

Parameters

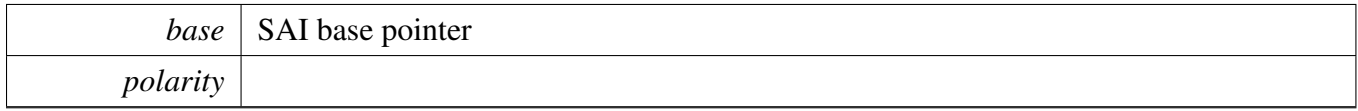

## <span id="page-964-0"></span>**39.4.5.41 void SAI\_RxSetFrameSyncPolarity ( I2S\_Type** ∗ *base,* sai\_clock\_polarity\_t *polarity* **)**

**Parameters** 

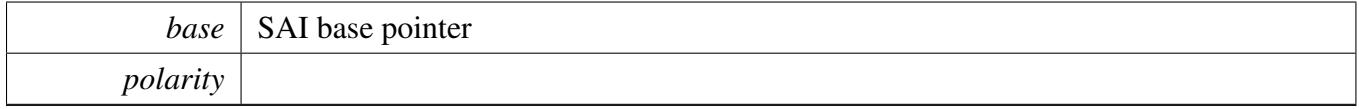

### <span id="page-964-1"></span>**39.4.5.42 void SAI\_TxSetFIFOPacking ( I2S\_Type** ∗ *base,* sai\_fifo\_packing\_t *pack* **)**

**Parameters** 

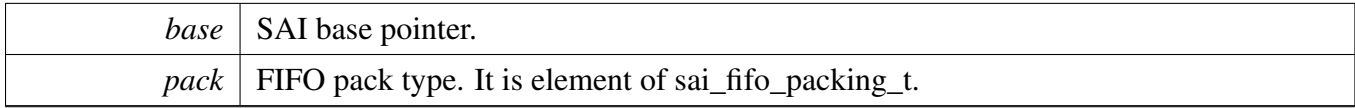

### <span id="page-964-2"></span>**39.4.5.43 void SAI\_RxSetFIFOPacking ( I2S\_Type** ∗ *base,* sai\_fifo\_packing\_t *pack* **)**

Parameters

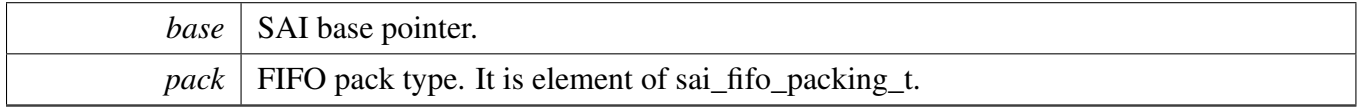

# <span id="page-964-3"></span>**39.4.5.44 static void SAI\_TxSetFIFOErrorContinue ( I2S\_Type** ∗ *base,* **bool** *isEnabled* **) [inline], [static]**

FIFO error continue mode means SAI will keep running while FIFO error occurred. If this feature not enabled, SAI will hang and users need to clear FEF flag in TCSR register.

Parameters

<span id="page-964-4"></span>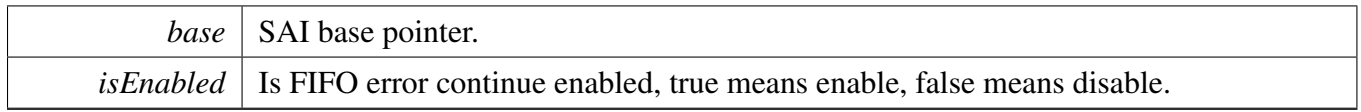

## **39.4.5.45 static void SAI\_RxSetFIFOErrorContinue ( I2S\_Type** ∗ *base,* **bool** *isEnabled* **) [inline], [static]**

FIFO error continue mode means SAI will keep running while FIFO error occurred. If this feature not enabled, SAI will hang and users need to clear FEF flag in RCSR register.

**Parameters** 

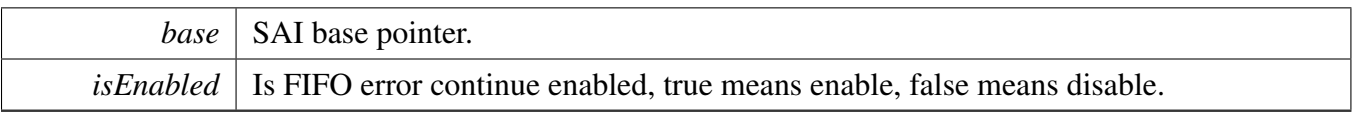

# <span id="page-966-0"></span>**39.4.5.46 static void SAI\_TxEnableInterrupts ( I2S\_Type** ∗ *base,* **uint32\_t** *mask* **) [inline], [static]**

Parameters

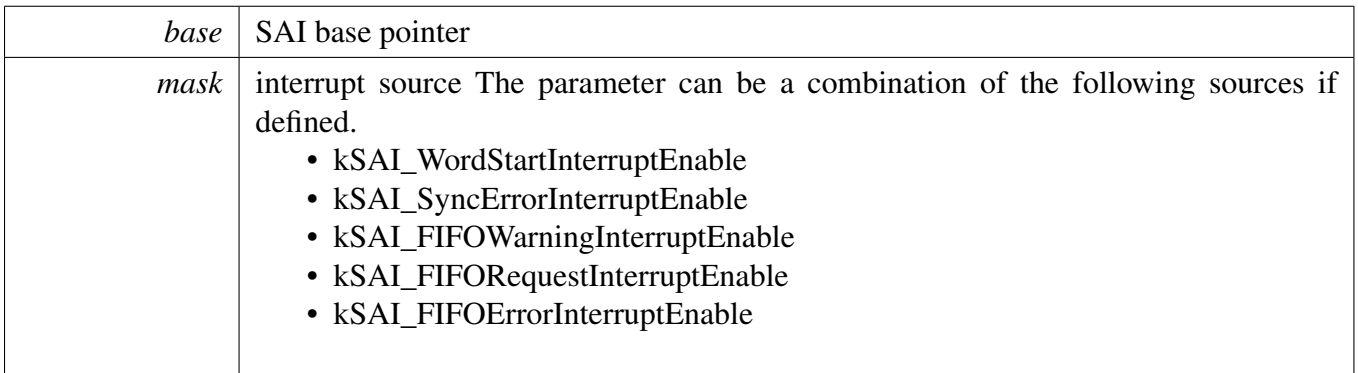

# <span id="page-966-1"></span>**39.4.5.47 static void SAI\_RxEnableInterrupts ( I2S\_Type** ∗ *base,* **uint32\_t** *mask* **) [inline], [static]**

Parameters

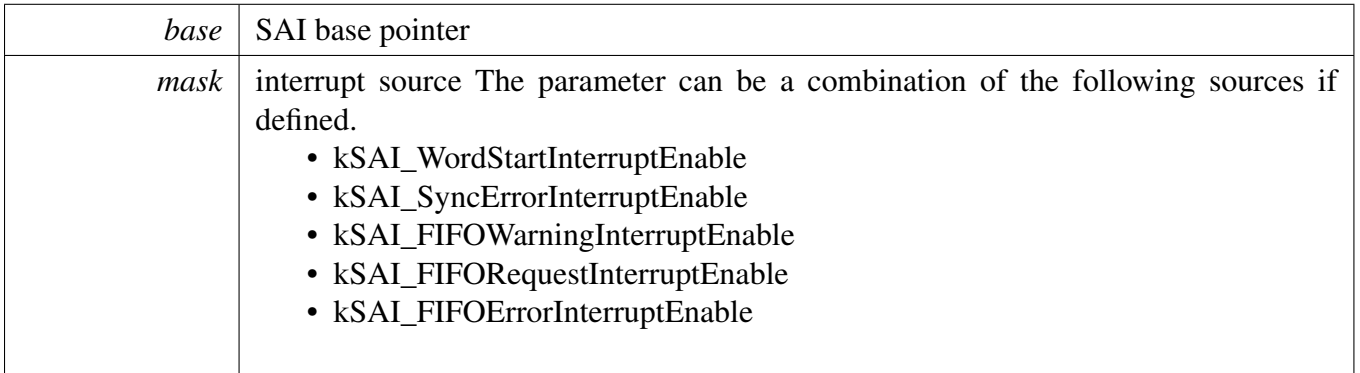

# <span id="page-966-2"></span>**39.4.5.48 static void SAI\_TxDisableInterrupts ( I2S\_Type** ∗ *base,* **uint32\_t** *mask* **) [inline], [static]**

### **Parameters**

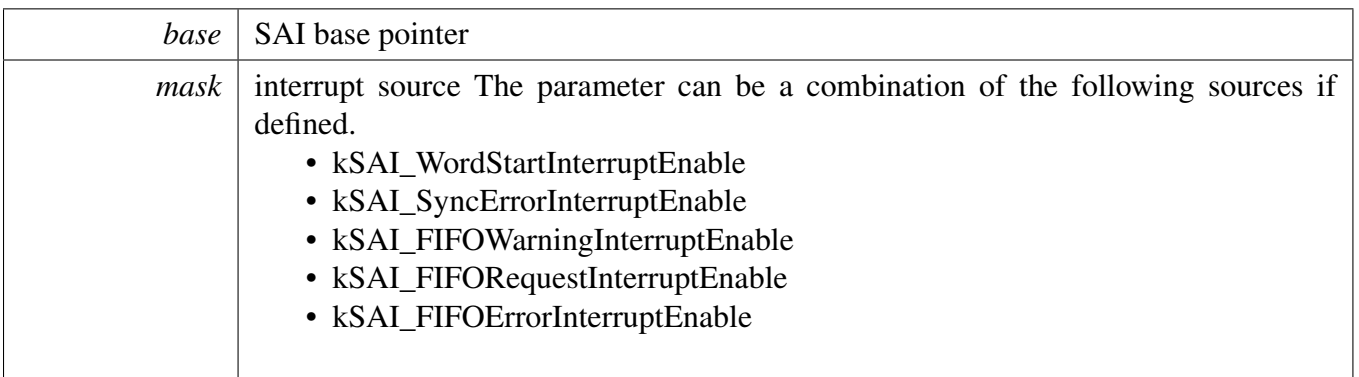

# <span id="page-967-0"></span>**39.4.5.49 static void SAI\_RxDisableInterrupts ( I2S\_Type** ∗ *base,* **uint32\_t** *mask* **) [inline], [static]**

Parameters

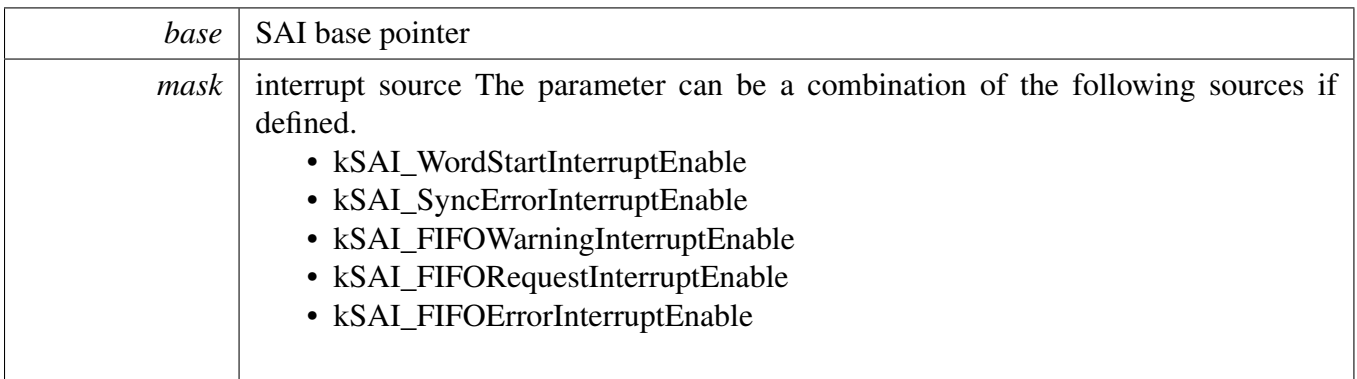

## <span id="page-967-1"></span>**39.4.5.50 static void SAI\_TxEnableDMA ( I2S\_Type** ∗ *base,* **uint32\_t** *mask,* **bool** *enable* **) [inline], [static]**

Parameters

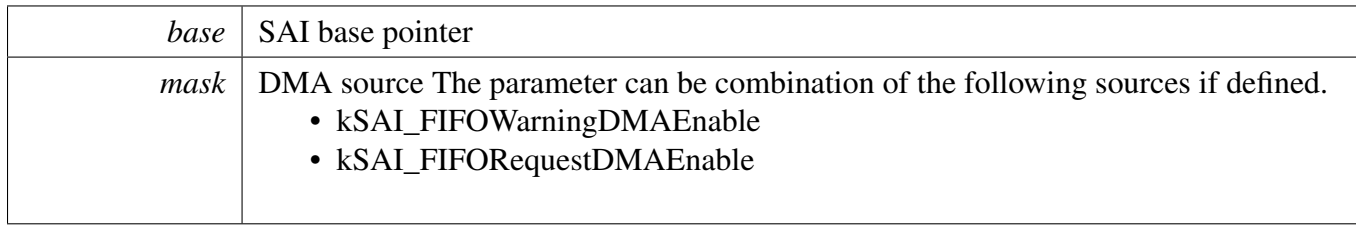

*enable* True means enable DMA, false means disable DMA.

# <span id="page-968-0"></span>**39.4.5.51 static void SAI\_RxEnableDMA ( I2S\_Type** ∗ *base,* **uint32\_t** *mask,* **bool** *enable* **) [inline], [static]**

Parameters

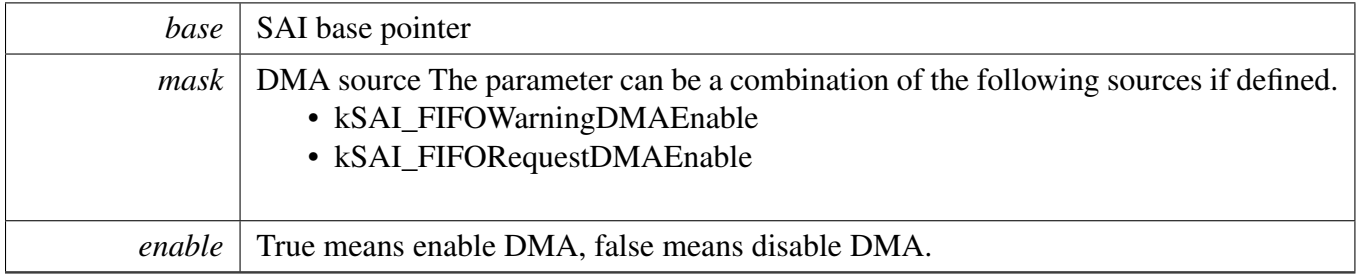

# <span id="page-968-1"></span>**39.4.5.52 static uintptr\_t SAI\_TxGetDataRegisterAddress ( I2S\_Type** ∗ *base,* **uint32\_t** *channel* **) [inline], [static]**

This API is used to provide a transfer address for the SAI DMA transfer configuration.

Parameters

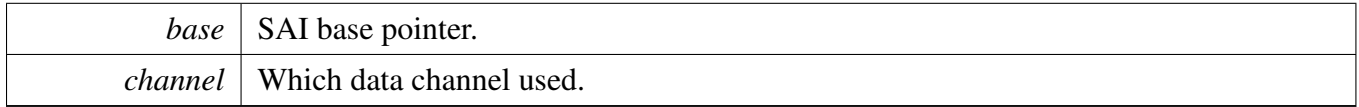

Returns

data register address.

# <span id="page-968-2"></span>**39.4.5.53 static uintptr\_t SAI\_RxGetDataRegisterAddress ( I2S\_Type** ∗ *base,* **uint32\_t** *channel* **) [inline], [static]**

This API is used to provide a transfer address for the SAI DMA transfer configuration.

Parameters

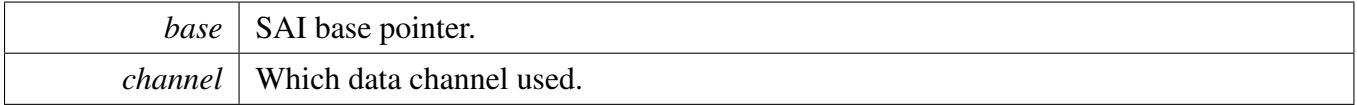

Returns

data register address.

# <span id="page-969-0"></span>**39.4.5.54 void SAI\_WriteBlocking ( I2S\_Type** ∗ *base,* **uint32\_t** *channel,* **uint32\_t** *bitWidth,* **uint8\_t** ∗ *buffer,* **uint32\_t** *size* **)**

Note

This function blocks by polling until data is ready to be sent.

**Parameters** 

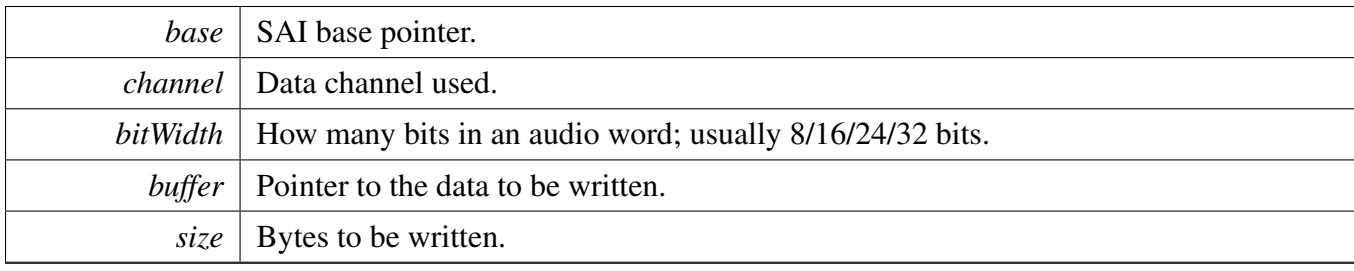

## <span id="page-969-1"></span>**39.4.5.55 void SAI\_WriteMultiChannelBlocking ( I2S\_Type** ∗ *base,* **uint32\_t** *channel,* **uint32\_t** *channelMask,* **uint32\_t** *bitWidth,* **uint8\_t** ∗ *buffer,* **uint32\_t** *size* **)**

Note

This function blocks by polling until data is ready to be sent.

**Parameters** 

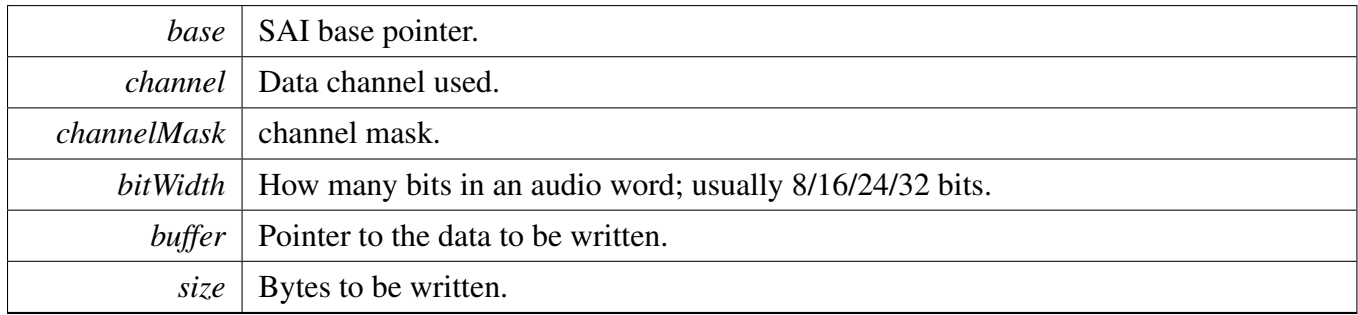

# <span id="page-969-2"></span>**39.4.5.56 static void SAI\_WriteData ( I2S\_Type** ∗ *base,* **uint32\_t** *channel,* **uint32\_t** *data* **) [inline], [static]**

**Parameters** 

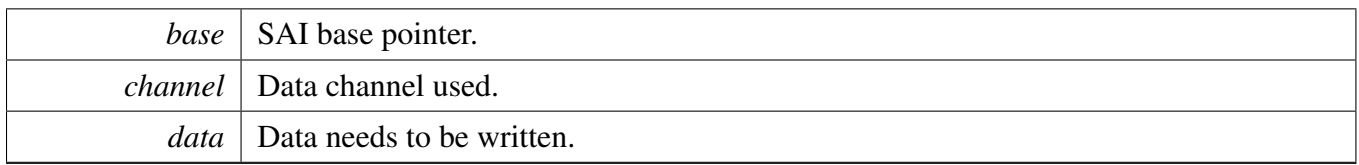

## <span id="page-970-0"></span>**39.4.5.57 void SAI\_ReadBlocking ( I2S\_Type** ∗ *base,* **uint32\_t** *channel,* **uint32\_t** *bitWidth,* **uint8\_t** ∗ *buffer,* **uint32\_t** *size* **)**

Note

This function blocks by polling until data is ready to be sent.

#### **Parameters**

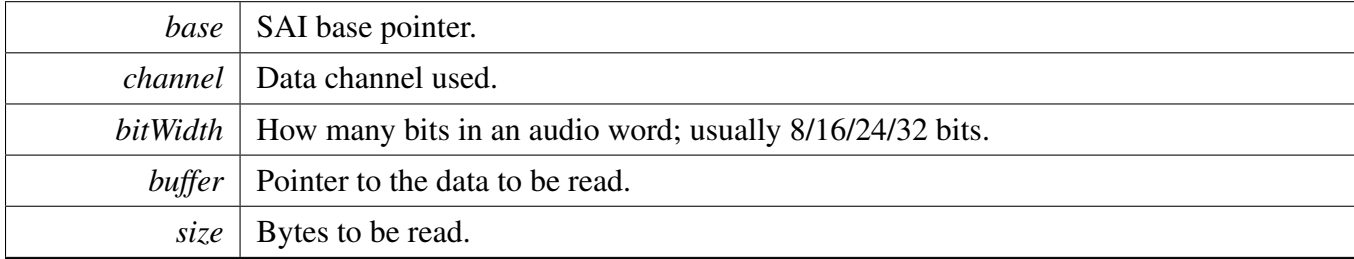

## <span id="page-970-1"></span>**39.4.5.58 void SAI\_ReadMultiChannelBlocking ( I2S\_Type** ∗ *base,* **uint32\_t** *channel,* **uint32\_t** *channelMask,* **uint32\_t** *bitWidth,* **uint8\_t** ∗ *buffer,* **uint32\_t** *size* **)**

Note

This function blocks by polling until data is ready to be sent.

Parameters

<span id="page-970-2"></span>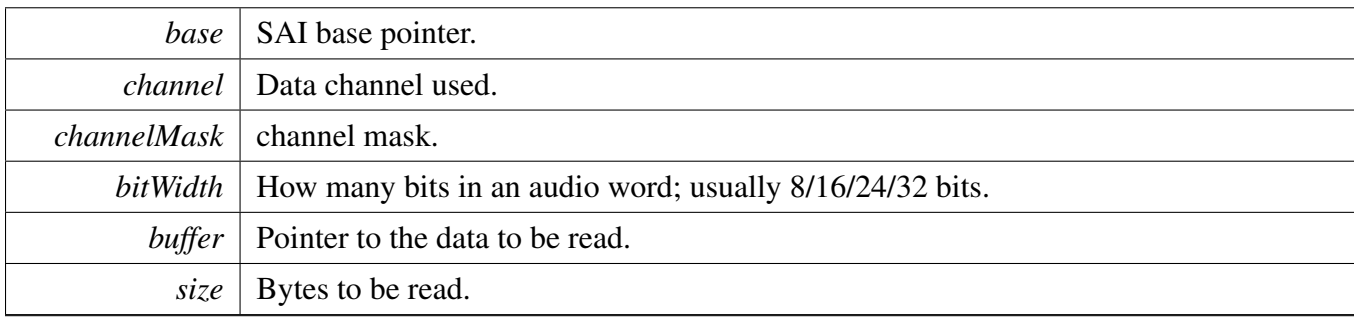

**39.4.5.59 static uint32\_t SAI\_ReadData ( I2S\_Type** ∗ *base,* **uint32\_t** *channel* **) [inline], [static]**
SAI Driver

**Parameters** 

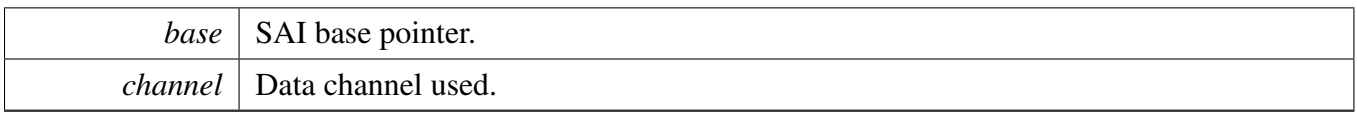

Returns

Data in SAI FIFO.

# **39.4.5.60 void SAI\_TransferTxCreateHandle ( I2S\_Type** ∗ *base,* sai\_handle\_t ∗ *handle,* sai\_transfer\_callback\_t *callback,* **void** ∗ *userData* **)**

This function initializes the Tx handle for the SAI Tx transactional APIs. Call this function once to get the handle initialized.

Parameters

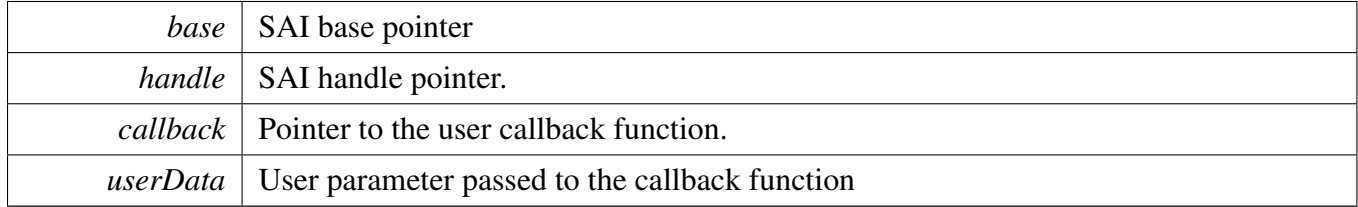

## **39.4.5.61 void SAI\_TransferRxCreateHandle ( I2S\_Type** ∗ *base,* sai\_handle\_t ∗ *handle,* sai\_transfer\_callback\_t *callback,* **void** ∗ *userData* **)**

This function initializes the Rx handle for the SAI Rx transactional APIs. Call this function once to get the handle initialized.

Parameters

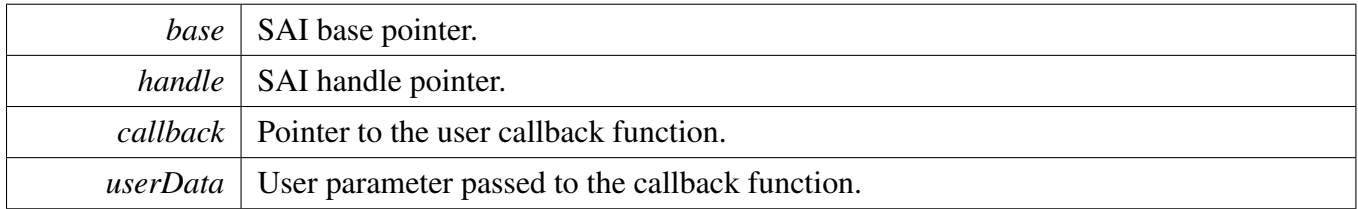

# **39.4.5.62 void SAI\_TransferTxSetConfig ( I2S\_Type** ∗ *base,* sai\_handle\_t ∗ *handle,* sai\_transceiver\_t ∗ *config* **)**

This function initializes the Tx, include bit clock, frame sync, master clock, serial data and fifo configurations.

SAI Driver

Parameters

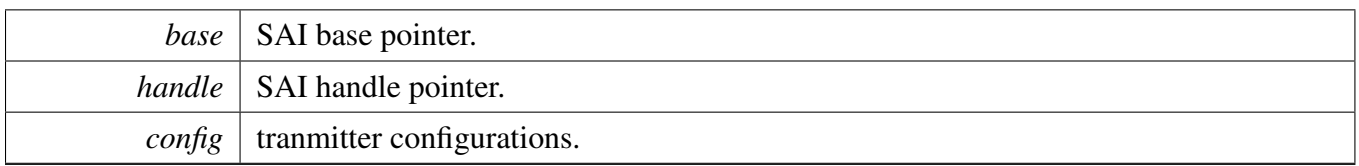

# **39.4.5.63 void SAI\_TransferRxSetConfig ( I2S\_Type** ∗ *base,* sai\_handle\_t ∗ *handle,* sai\_transceiver\_t ∗ *config* **)**

This function initializes the Rx, include bit clock, frame sync, master clock, serial data and fifo configurations.

Parameters

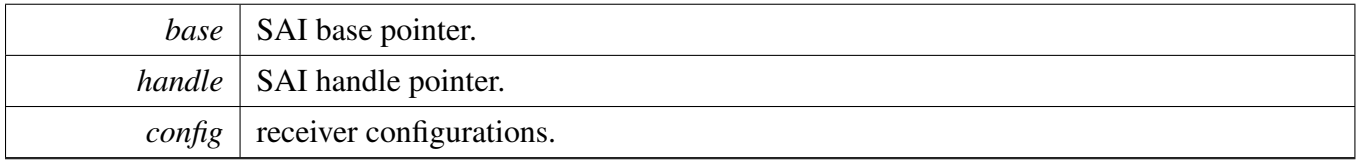

# **39.4.5.64** status\_t **SAI\_TransferSendNonBlocking ( I2S\_Type** ∗ *base,* sai\_handle\_t ∗ *handle,* sai\_transfer\_t ∗ *xfer* **)**

Note

This API returns immediately after the transfer initiates. Call the SAI\_TxGetTransferStatusIRQ to poll the transfer status and check whether the transfer is finished. If the return status is not kStatus\_- SAI Busy, the transfer is finished.

Parameters

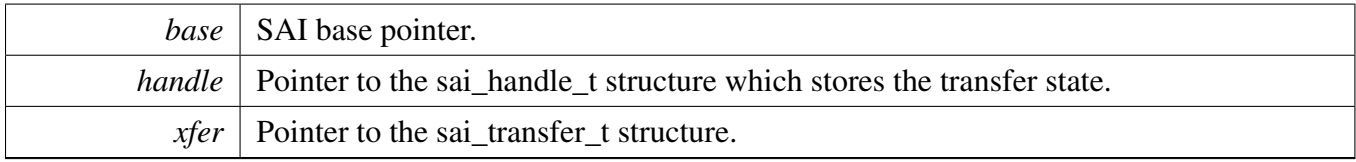

Return values

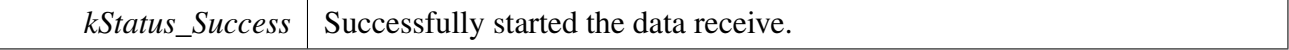

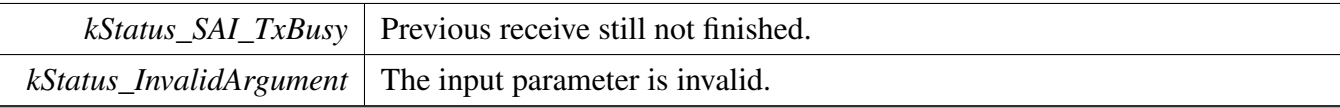

## **39.4.5.65** status\_t **SAI\_TransferReceiveNonBlocking ( I2S\_Type** ∗ *base,* sai\_handle\_t ∗ *handle,* sai\_transfer\_t ∗ *xfer* **)**

**Note** 

This API returns immediately after the transfer initiates. Call the SAI\_RxGetTransferStatusIRQ to poll the transfer status and check whether the transfer is finished. If the return status is not kStatus\_- SAI\_Busy, the transfer is finished.

#### Parameters

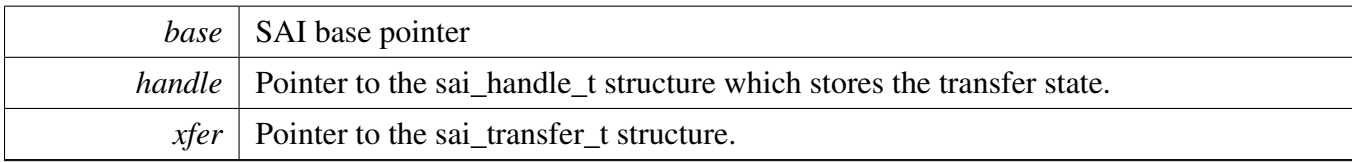

Return values

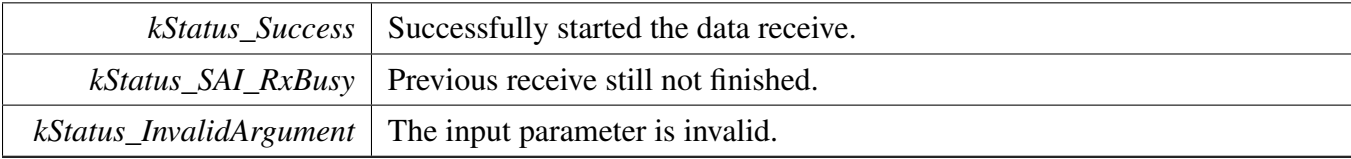

## **39.4.5.66** status\_t **SAI\_TransferGetSendCount ( I2S\_Type** ∗ *base,* sai\_handle\_t ∗ *handle,* **size\_t** ∗ *count* **)**

Parameters

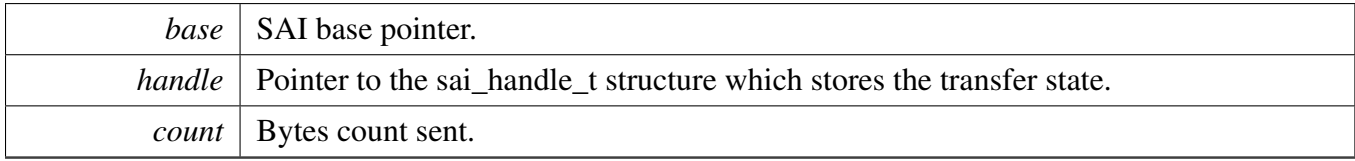

Return values

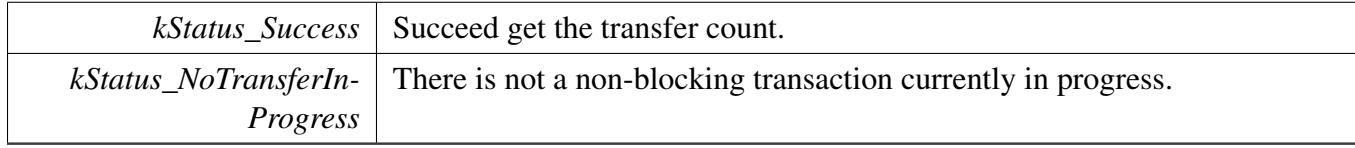

**39.4.5.67** status\_t **SAI\_TransferGetReceiveCount ( I2S\_Type** ∗ *base,* sai\_handle\_t ∗ *handle,* **size\_t** ∗ *count* **)**

SAI Driver

#### Parameters

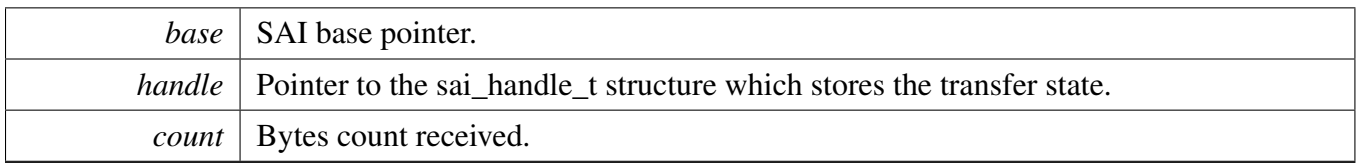

Return values

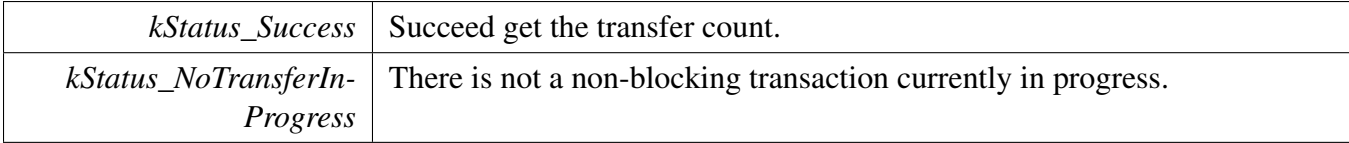

## **39.4.5.68 void SAI\_TransferAbortSend ( I2S\_Type** ∗ *base,* sai\_handle\_t ∗ *handle* **)**

**Note** 

This API can be called any time when an interrupt non-blocking transfer initiates to abort the transfer early.

Parameters

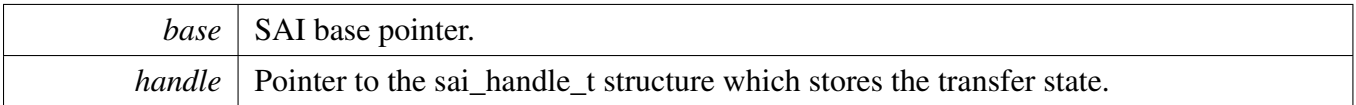

## **39.4.5.69 void SAI\_TransferAbortReceive ( I2S\_Type** ∗ *base,* sai\_handle\_t ∗ *handle* **)**

Note

This API can be called when an interrupt non-blocking transfer initiates to abort the transfer early.

**Parameters** 

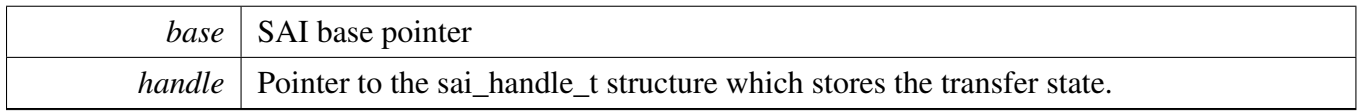

# **39.4.5.70 void SAI\_TransferTerminateSend ( I2S\_Type** ∗ *base,* sai\_handle\_t ∗ *handle* **)**

This function will clear all transfer slots buffered in the sai queue. If users only want to abort the current transfer slot, please call SAI\_TransferAbortSend.

SAI Driver

Parameters

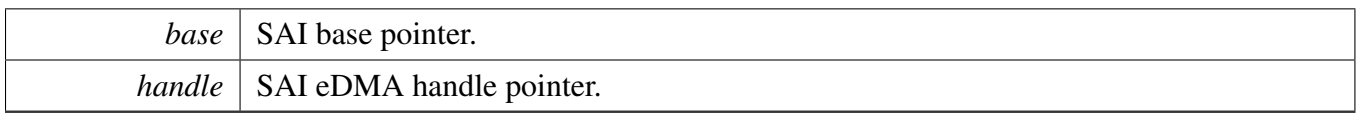

## **39.4.5.71 void SAI\_TransferTerminateReceive ( I2S\_Type** ∗ *base,* sai\_handle\_t ∗ *handle* **)**

This function will clear all transfer slots buffered in the sai queue. If users only want to abort the current transfer slot, please call SAI\_TransferAbortReceive.

Parameters

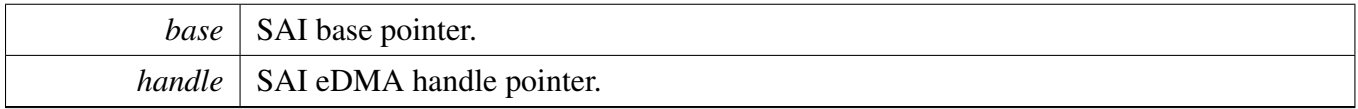

## **39.4.5.72 void SAI\_TransferTxHandleIRQ ( I2S\_Type** ∗ *base,* sai\_handle\_t ∗ *handle* **)**

Parameters

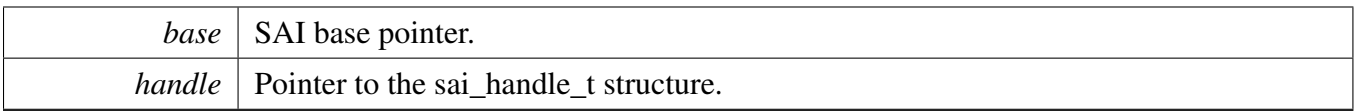

#### **39.4.5.73 void SAI\_TransferRxHandleIRQ ( I2S\_Type** ∗ *base,* sai\_handle\_t ∗ *handle* **)**

Parameters

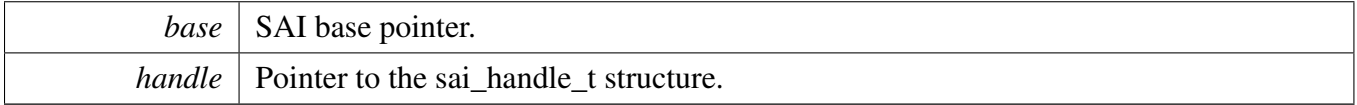

## **39.5.1 Overview**

# **Data Structures**

• struct [sai\\_edma\\_handle](#page-979-0) *SAI DMA transfer handle, users should not touch the content of the handle. [More...](#page-979-0)*

# **Typedefs**

- <span id="page-978-0"></span>• typedef void(∗ [sai\\_edma\\_callback\\_t](#page-978-0) )(I2S\_Type ∗base, [sai\\_edma\\_handle\\_t](#page-979-0) ∗handle, [status\\_t](#page-210-0) status, void ∗userData)
	- *SAI eDMA transfer callback function for finish and error.*
- <span id="page-978-1"></span>• typedef enum [\\_sai\\_edma\\_interleave](#page-980-0) [sai\\_edma\\_interleave\\_t](#page-978-1) *sai interleave type*

# **Enumerations**

• enum sai\_edma\_interleave { [kSAI\\_EDMAInterleavePerChannelSample,](#page-983-0) [kSAI\\_EDMAInterleavePerChannelBlock](#page-983-1) } *sai interleave type*

# **Driver version**

<span id="page-978-2"></span>• #define [FSL\\_SAI\\_EDMA\\_DRIVER\\_VERSION](#page-978-2) [\(MAKE\\_VERSION\(](#page-208-0)2, 7, 0)) *Version 2.7.0.*

# **eDMA Transactional**

- void SAI TransferTxCreateHandleEDMA (I2S Type ∗base, [sai\\_edma\\_handle\\_t](#page-979-0) ∗handle, sai[edma\\_callback\\_t](#page-978-0) callback, void ∗userData, [edma\\_handle\\_t](#page-258-0) ∗txDmaHandle) *Initializes the SAI eDMA handle.*
- void [SAI\\_TransferRxCreateHandleEDMA](#page-982-0) (I2S\_Type \*base, [sai\\_edma\\_handle\\_t](#page-979-0) \*handle, [sai\\_](#page-978-0) [edma\\_callback\\_t](#page-978-0) callback, void ∗userData, [edma\\_handle\\_t](#page-258-0) ∗rxDmaHandle) *Initializes the SAI Rx eDMA handle.*
- void [SAI\\_TransferSetInterleaveType](#page-982-1) [\(sai\\_edma\\_handle\\_t](#page-979-0) ∗handle, [sai\\_edma\\_interleave\\_t](#page-978-1) interleave-Type)
	- *Initializes the SAI interleave type.*
- void [SAI\\_TransferTxSetConfigEDMA](#page-982-2) (I2S\_Type ∗base, [sai\\_edma\\_handle\\_t](#page-979-0) ∗handle, [sai\\_](#page-937-0) transceiver t ∗saiConfig) *Configures the SAI Tx.*
- void SAI TransferRxSetConfigEDMA (I2S Type ∗base, [sai\\_edma\\_handle\\_t](#page-979-0) ∗handle, saitransceiver t ∗saiConfig)
- *Configures the SAI Rx.* • status t SAI TransferSendEDMA (I2S Type ∗base, [sai\\_edma\\_handle\\_t](#page-979-0) ∗handle, sai\_transfer [t](#page-937-1) ∗xfer)
	- *Performs a non-blocking SAI transfer using DMA.*
- status t SAI TransferReceiveEDMA (I2S Type ∗base, [sai\\_edma\\_handle\\_t](#page-979-0) ∗handle, [sai\\_transfer\\_t](#page-937-1) ∗xfer)
	- *Performs a non-blocking SAI receive using eDMA.*
- [status\\_t](#page-210-0) [SAI\\_TransferSendLoopEDMA](#page-985-0) (I2S\_Type ∗base, [sai\\_edma\\_handle\\_t](#page-979-0) ∗handle, [sai\\_transfer-](#page-937-1) [\\_t](#page-937-1) ∗xfer, uint32\_t loopTransferCount)
	- *Performs a non-blocking SAI loop transfer using eDMA.*
- [status\\_t](#page-210-0) [SAI\\_TransferReceiveLoopEDMA](#page-986-0) (I2S\_Type ∗base, [sai\\_edma\\_handle\\_t](#page-979-0) ∗handle, [sai\\_](#page-937-1) [transfer\\_t](#page-937-1) ∗xfer, uint32\_t loopTransferCount)
- *Performs a non-blocking SAI loop transfer using eDMA.* • void [SAI\\_TransferTerminateSendEDMA](#page-986-1) (I2S\_Type ∗base, [sai\\_edma\\_handle\\_t](#page-979-0) ∗handle)
- *Terminate all SAI send.*
- void [SAI\\_TransferTerminateReceiveEDMA](#page-987-0) (I2S\_Type ∗base, [sai\\_edma\\_handle\\_t](#page-979-0) ∗handle) *Terminate all SAI receive.*
- void [SAI\\_TransferAbortSendEDMA](#page-987-1) (I2S\_Type ∗base, [sai\\_edma\\_handle\\_t](#page-979-0) ∗handle) *Aborts a SAI transfer using eDMA.*
- void [SAI\\_TransferAbortReceiveEDMA](#page-987-2) (I2S\_Type ∗base, [sai\\_edma\\_handle\\_t](#page-979-0) ∗handle) *Aborts a SAI receive using eDMA.*
- status t SAI TransferGetSendCountEDMA (I2S Type ∗base, [sai\\_edma\\_handle\\_t](#page-979-0) ∗handle, size\_t ∗count)
	- *Gets byte count sent by SAI.*
- status t [SAI\\_TransferGetReceiveCountEDMA](#page-988-1) (I2S\_Type ∗base, [sai\\_edma\\_handle\\_t](#page-979-0) ∗handle, size-\_t ∗count)
	- *Gets byte count received by SAI.*
- uint32 t [SAI\\_TransferGetValidTransferSlotsEDMA](#page-988-2) (I2S\_Type ∗base, [sai\\_edma\\_handle\\_t](#page-979-0) ∗handle) *Gets valid transfer slot.*

## <span id="page-979-0"></span>**39.5.2.1 struct sai\_edma\_handle**

## <span id="page-979-1"></span>**Data Fields**

- [edma\\_handle\\_t](#page-258-0) ∗ [dmaHandle](#page-979-1) *DMA handler for SAI send.*
- uint8\_t [nbytes](#page-980-1) *eDMA minor byte transfer count initially configured.*
- <span id="page-979-2"></span>• uint8\_t [bytesPerFrame](#page-979-2)
	- *Bytes in a frame.*
- <span id="page-979-3"></span>• uint8 t [channelMask](#page-979-3)
- *Enabled channel mask value, reference \_sai\_channel\_mask.*
- <span id="page-979-4"></span>• uint8 t [channelNums](#page-979-4)
	- *total enabled channel nums*

- <span id="page-980-6"></span><span id="page-980-5"></span><span id="page-980-4"></span><span id="page-980-3"></span><span id="page-980-2"></span>• uint8 t [channel](#page-980-2) *Which data channel.* • uint8 t [count](#page-980-3) *The transfer data count in a DMA request.* • uint32<sub>\_t</sub> [state](#page-980-4) *Internal state for SAI eDMA transfer.* • [sai\\_edma\\_callback\\_t](#page-978-0) [callback](#page-980-5) *Callback for users while transfer finish or error occurs.* • void ∗ [userData](#page-980-6) *User callback parameter.* • uint8\_t [tcd](#page-980-7) [[\(SAI\\_XFER\\_QUEUE\\_SIZE+](#page-948-0)1U)∗sizeof(edma\_tcd\_t)] *TCD pool for eDMA transfer.* • [sai\\_transfer\\_t](#page-937-1) [saiQueue](#page-980-8) [\[SAI\\_XFER\\_QUEUE\\_SIZE\]](#page-948-0) *Transfer queue storing queued transfer.* • size\_t [transferSize](#page-980-9) [\[SAI\\_XFER\\_QUEUE\\_SIZE\]](#page-948-0) *Data bytes need to transfer.* • [sai\\_edma\\_interleave\\_t](#page-978-1) [interleaveType](#page-980-10) *Transfer interleave type.* • volatile uint8 t [queueUser](#page-980-11) *Index for user to queue transfer.*
	- volatile uint8\_t [queueDriver](#page-980-12) *Index for driver to get the transfer data and size.*

#### <span id="page-980-12"></span><span id="page-980-10"></span><span id="page-980-9"></span>**Field Documentation**

- <span id="page-980-1"></span>**(1) uint8\_t sai\_edma\_handle::nbytes**
- <span id="page-980-7"></span>**(2) uint8\_t sai\_edma\_handle::tcd[(**SAI\_XFER\_QUEUE\_SIZE**+1U)**∗**sizeof(edma\_tcd\_t)]**
- <span id="page-980-8"></span>**(3)** sai\_transfer\_t **sai\_edma\_handle::saiQueue[**SAI\_XFER\_QUEUE\_SIZE**]**
- <span id="page-980-11"></span>**(4) volatile uint8\_t sai\_edma\_handle::queueUser**

## **39.5.3 Enumeration Type Documentation**

<span id="page-980-0"></span>**39.5.3.1 enum** \_sai\_edma\_interleave

#### **SAI data interleave per channel sample**

|LEFT CHANNEL | RIGHT CHANNEL | LEFT CHANNEL | RIGHT CHANNEL | LEFT CHANNEL | RIGHT CHANNEL | .... |

#### **SAI data interleave per channel block**

|LEFT CHANNEL | LEFT CHANNEL | LEFT CHANNEL | ... | **RIGHT CHANNEL** | **RIGHT CHANNEL** | **RIGHT CHANNEL** | **...**|

## **39.5.4 Function Documentation**

## <span id="page-981-0"></span>**39.5.4.1 void SAI\_TransferTxCreateHandleEDMA ( I2S\_Type** ∗ *base,* sai\_edma\_handle\_t ∗ *handle,* sai\_edma\_callback\_t *callback,* **void** ∗ *userData,* edma\_handle\_t ∗ *txDmaHandle* **)**

This function initializes the SAI master DMA handle, which can be used for other SAI master transactional APIs. Usually, for a specified SAI instance, call this API once to get the initialized handle.

**Parameters** 

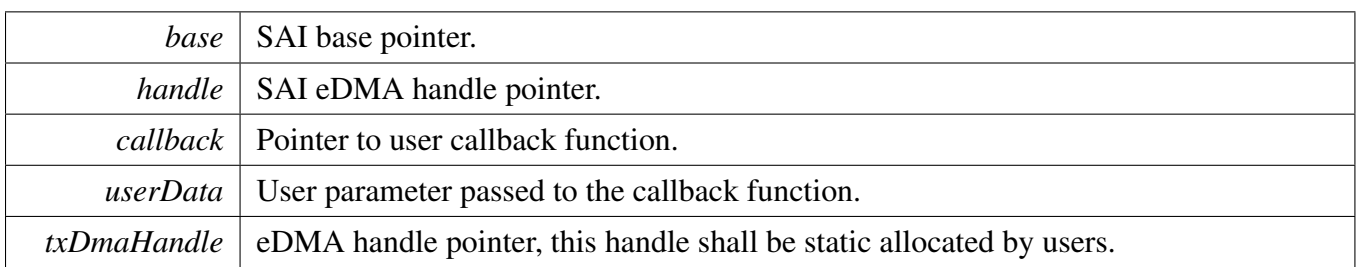

# <span id="page-982-0"></span>**39.5.4.2 void SAI\_TransferRxCreateHandleEDMA ( I2S\_Type** ∗ *base,* sai\_edma\_handle\_t ∗ *handle,* sai\_edma\_callback\_t *callback,* **void** ∗ *userData,* edma\_handle\_t ∗ *rxDmaHandle* **)**

This function initializes the SAI slave DMA handle, which can be used for other SAI master transactional APIs. Usually, for a specified SAI instance, call this API once to get the initialized handle.

**Parameters** 

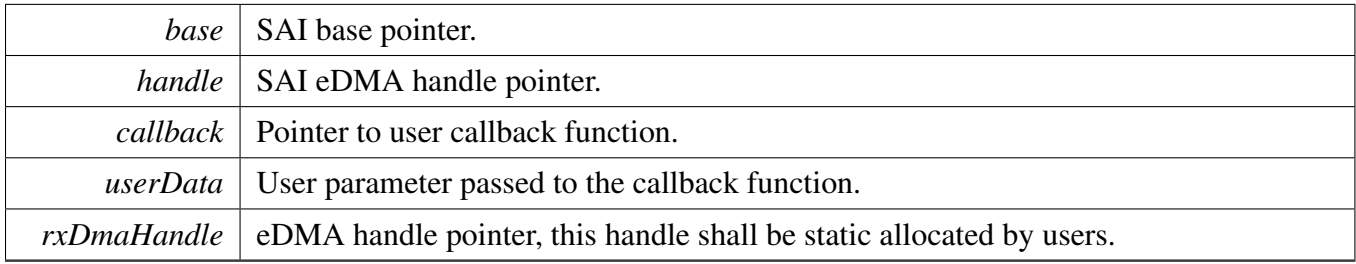

## <span id="page-982-1"></span>**39.5.4.3 void SAI\_TransferSetInterleaveType (** sai\_edma\_handle\_t ∗ *handle,* sai\_edma\_interleave\_t *interleaveType* **)**

This function initializes the SAI DMA handle member interleaveType, it shall be called only when application would like to use type kSAI\_EDMAInterleavePerChannelBlock, since the default interleave-Type is kSAI\_EDMAInterleavePerChannelSample always

**Parameters** 

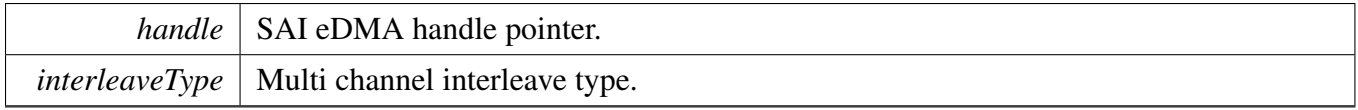

# <span id="page-982-2"></span>**39.5.4.4 void SAI\_TransferTxSetConfigEDMA ( I2S\_Type** ∗ *base,* sai\_edma\_handle\_t ∗ *handle,* sai\_transceiver\_t ∗ *saiConfig* **)**

Enumerator

<span id="page-983-1"></span>Note

```
kSAI_EDMAInterleavePerChannelSampSeAI_EDMAInterleavePerChannelBlock    SAI eDMA supports
    data transfer in a multiple SAI channels if the FIFO Combine feature is supported. To activate the
    multi-channel transfer enable SAI channels by filling the channelMask of sai_transceiver_t with the
    corresponding values of sai channel mask enum, enable the FIFO Combine mode by assigning
    kSAI_FifoCombineModeEnabledOnWrite to the fifoCombine member of sai_fifo_combine_t which
    is a member of sai_transceiver_t. This is an example of multi-channel data transfer configuration
    step.
```

```
* sai_transceiver_t config;
   SAI_GetClassicI2SConfig(kSAI_WordWidth16bits,
     kSAI_Stereo, kSAI_Channel0Mask|kSAI_Channel1Mask);
   .fifo.fifoCombinekSAI_FifoCombineModeEnabledOnWrite
     ;
   SAI_TransferTxSetConfigEDMA(I2S0, &edmaHandle, &config);
*
```
Parameters

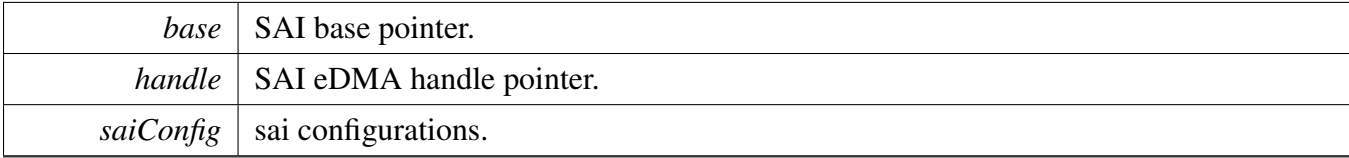

## <span id="page-983-2"></span>**39.5.4.5 void SAI\_TransferRxSetConfigEDMA ( I2S\_Type** ∗ *base,* sai\_edma\_handle\_t ∗ *handle,* sai\_transceiver\_t ∗ *saiConfig* **)**

Note

SAI eDMA supports data transfer in a multiple SAI channels if the FIFO Combine feature is supported. To activate the multi-channel transfer enable SAI channels by filling the channelMask of sai\_transceiver\_t with the corresponding values of \_sai\_channel\_mask enum, enable the FIFO Combine mode by assigning kSAI\_FifoCombineModeEnabledOnRead to the fifoCombine member of sai\_fifo\_combine\_t which is a member of sai\_transceiver\_t. This is an example of multi-channel data transfer configuration step.

```
* sai_transceiver_t config;
   SAI_GetClassicI2SConfig(kSAI_WordWidth16bits,
     kSAI_Stereo, kSAI_Channel0Mask|kSAI_Channel1Mask);
   * config.fifo.fifoCombine = kSAI_FifoCombineModeEnabledOnRead
     ;
   SAI_TransferRxSetConfigEDMA(I2S0, &edmaHandle, &config);
*
```
Parameters

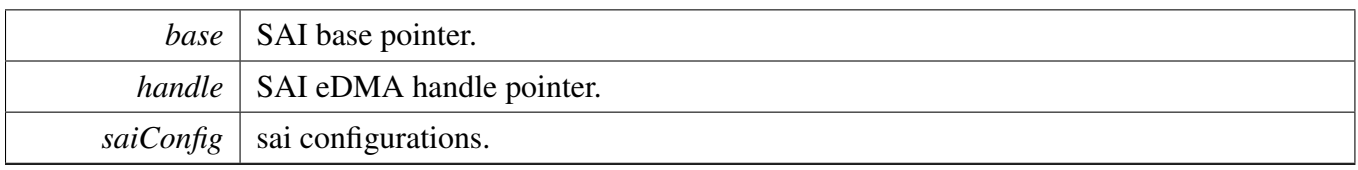

## <span id="page-984-0"></span>**39.5.4.6** status\_t **SAI\_TransferSendEDMA ( I2S\_Type** ∗ *base,* sai\_edma\_handle\_t ∗ *handle,* sai\_transfer\_t ∗ *xfer* **)**

Note

This interface returns immediately after the transfer initiates. Call SAI\_GetTransferStatus to poll the transfer status and check whether the SAI transfer is finished.

This function support multi channel transfer,

- 1. for the sai IP support fifo combine mode, application should enable the fifo combine mode, no limitation on channel numbers
- 2. for the sai IP not support fifo combine mode, sai edma provide another solution which using EDMA modulo feature, but support 2 or 4 channels only.

Parameters

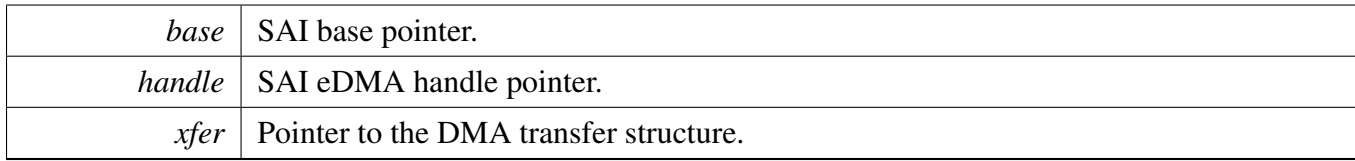

Return values

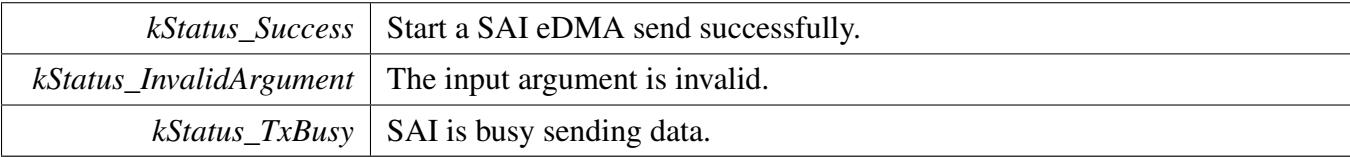

# <span id="page-984-1"></span>**39.5.4.7** status\_t **SAI\_TransferReceiveEDMA ( I2S\_Type** ∗ *base,* sai\_edma\_handle\_t ∗ *handle,* sai\_transfer\_t ∗ *xfer* **)**

Note

This interface returns immediately after the transfer initiates. Call the SAI\_GetReceiveRemaining-Bytes to poll the transfer status and check whether the SAI transfer is finished.

This function support multi channel transfer,

- 1. for the sai IP support fifo combine mode, application should enable the fifo combine mode, no limitation on channel numbers
- 2. for the sai IP not support fifo combine mode, sai edma provide another solution which using EDMA modulo feature, but support 2 or 4 channels only.

Parameters

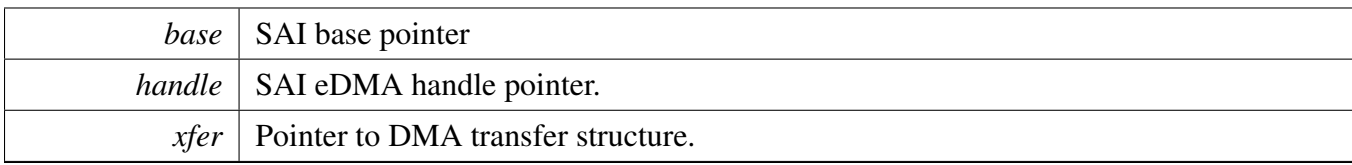

Return values

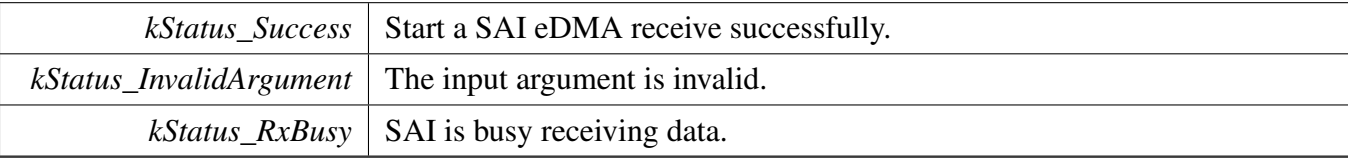

# <span id="page-985-0"></span>**39.5.4.8** status\_t **SAI\_TransferSendLoopEDMA ( I2S\_Type** ∗ *base,* sai\_edma\_handle\_t ∗ *handle,* sai\_transfer\_t ∗ *xfer,* **uint32\_t** *loopTransferCount* **)**

**Note** 

This function support loop transfer only, such as  $A \rightarrow B \rightarrow ... \rightarrow A$ , application must be aware of that the more counts of the loop transfer, then more tcd memory required, as the function use the tcd pool in sai\_edma\_handle\_t, so application could redefine the SAI\_XFER\_QUEUE\_SIZE to determine the proper TCD pool size. This function support one sai channel only.

Once the loop transfer start, application can use function SAI\_TransferAbortSendEDMA to stop the loop transfer.

Parameters

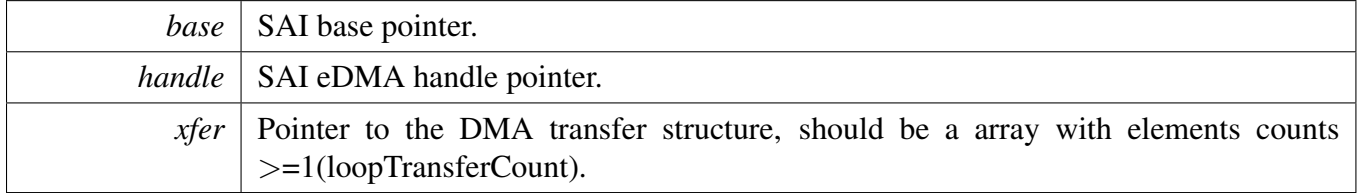

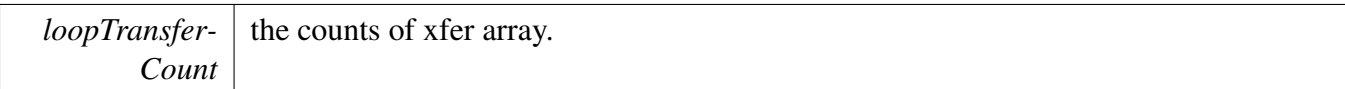

Return values

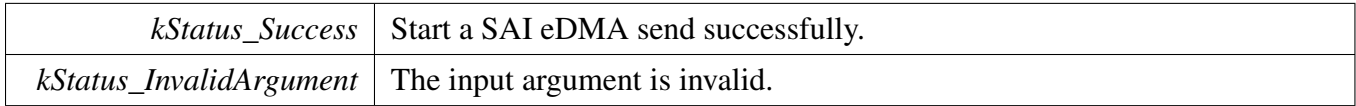

## <span id="page-986-0"></span>**39.5.4.9** status\_t **SAI\_TransferReceiveLoopEDMA ( I2S\_Type** ∗ *base,* sai\_edma\_handle\_t ∗ *handle,* sai\_transfer\_t ∗ *xfer,* **uint32\_t** *loopTransferCount* **)**

Note

This function support loop transfer only, such as  $A \rightarrow B \rightarrow ... \rightarrow A$ , application must be aware of that the more counts of the loop transfer, then more tcd memory required, as the function use the tcd pool in sai\_edma\_handle\_t, so application could redefine the SAI\_XFER\_QUEUE\_SIZE to determine the proper TCD pool size. This function support one sai channel only.

Once the loop transfer start, application can use function SAI\_TransferAbortReceiveEDMA to stop the loop transfer.

Parameters

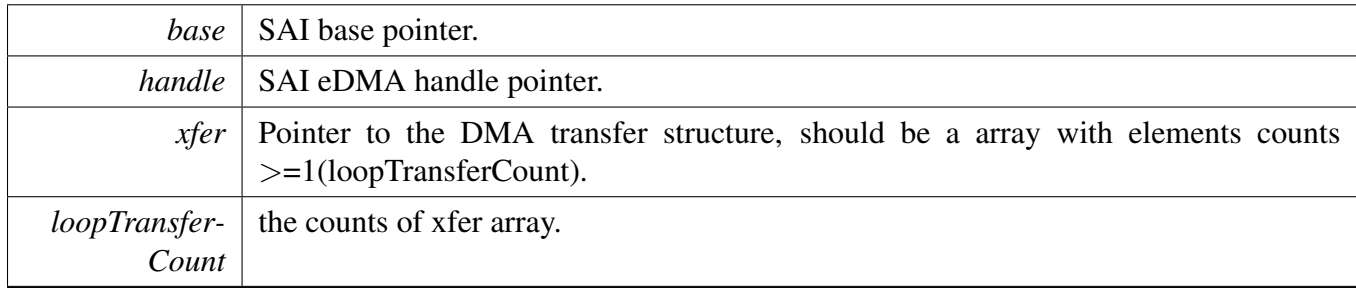

Return values

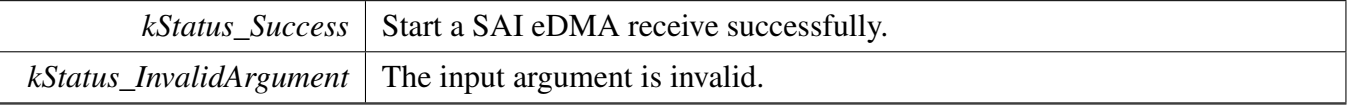

# <span id="page-986-1"></span>**39.5.4.10 void SAI\_TransferTerminateSendEDMA ( I2S\_Type** ∗ *base,* sai\_edma\_handle\_t ∗ *handle* **)**

This function will clear all transfer slots buffered in the sai queue. If users only want to abort the current transfer slot, please call SAI\_TransferAbortSendEDMA.

Parameters

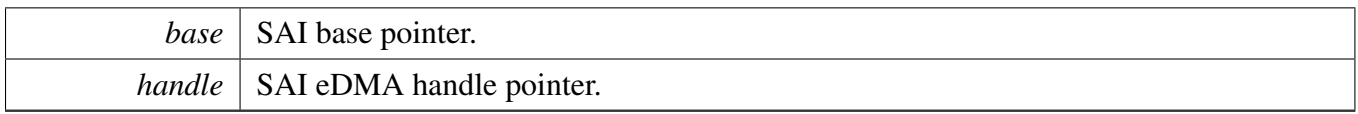

## <span id="page-987-0"></span>**39.5.4.11 void SAI\_TransferTerminateReceiveEDMA ( I2S\_Type** ∗ *base,* sai\_edma\_handle\_t ∗ *handle* **)**

This function will clear all transfer slots buffered in the sai queue. If users only want to abort the current transfer slot, please call SAI\_TransferAbortReceiveEDMA.

**Parameters** 

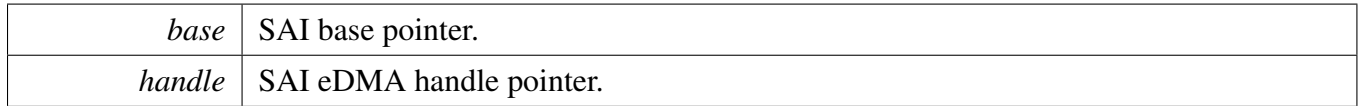

## <span id="page-987-1"></span>**39.5.4.12 void SAI\_TransferAbortSendEDMA ( I2S\_Type** ∗ *base,* sai\_edma\_handle\_t ∗ *handle* **)**

This function only aborts the current transfer slots, the other transfer slots' information still kept in the handler. If users want to terminate all transfer slots, just call SAI TransferTerminateSendEDMA.

Parameters

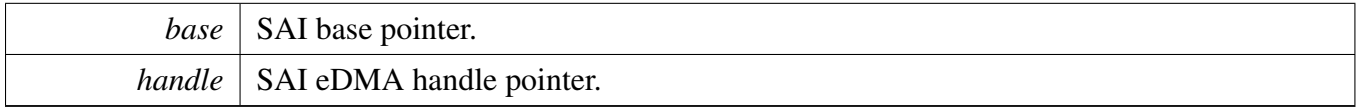

## <span id="page-987-2"></span>**39.5.4.13 void SAI\_TransferAbortReceiveEDMA ( I2S\_Type** ∗ *base,* sai\_edma\_handle\_t ∗ *handle* **)**

This function only aborts the current transfer slots, the other transfer slots' information still kept in the handler. If users want to terminate all transfer slots, just call SAI\_TransferTerminateReceiveEDMA.

Parameters

*base* | SAI base pointer

*handle* | SAI eDMA handle pointer.

## <span id="page-988-0"></span>**39.5.4.14** status\_t **SAI\_TransferGetSendCountEDMA ( I2S\_Type** ∗ *base,* sai\_edma\_handle\_t ∗ *handle,* **size\_t** ∗ *count* **)**

Parameters

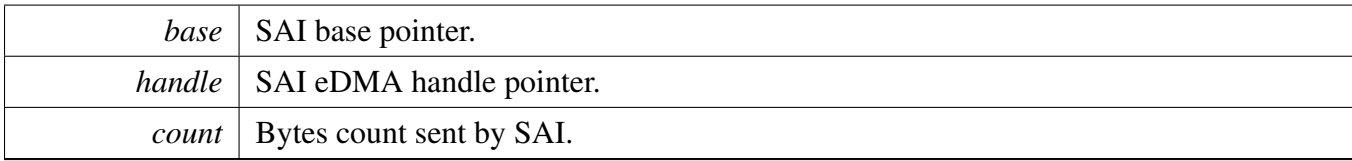

Return values

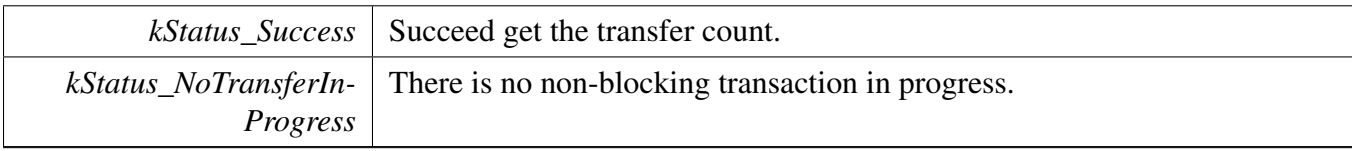

## <span id="page-988-1"></span>**39.5.4.15** status\_t **SAI\_TransferGetReceiveCountEDMA ( I2S\_Type** ∗ *base,* sai\_edma\_handle\_t ∗ *handle,* **size\_t** ∗ *count* **)**

Parameters

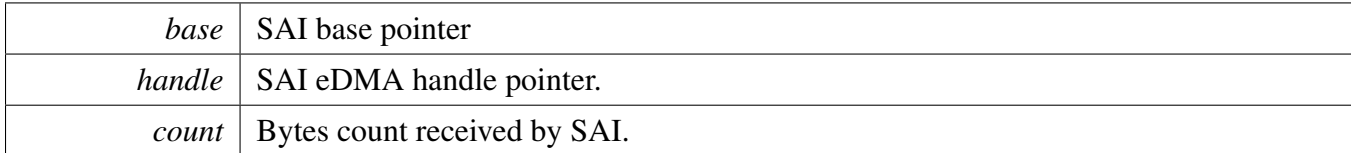

Return values

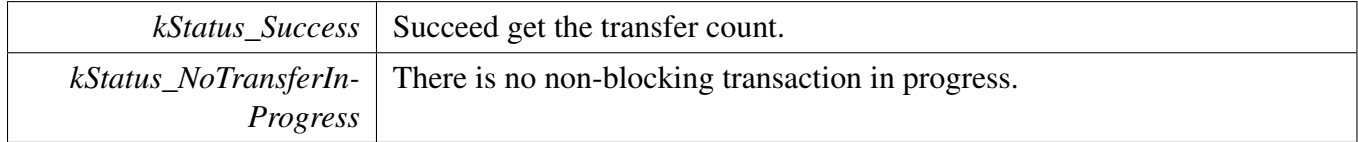

## <span id="page-988-2"></span>**39.5.4.16 uint32\_t SAI\_TransferGetValidTransferSlotsEDMA ( I2S\_Type** ∗ *base,* sai\_edma\_handle\_t ∗ *handle* **)**

This function can be used to query the valid transfer request slot that the application can submit. It should be called in the critical section, that means the application could call it in the corresponding callback function or disable IRQ before calling it in the application, otherwise, the returned value may not correct.

#### Parameters

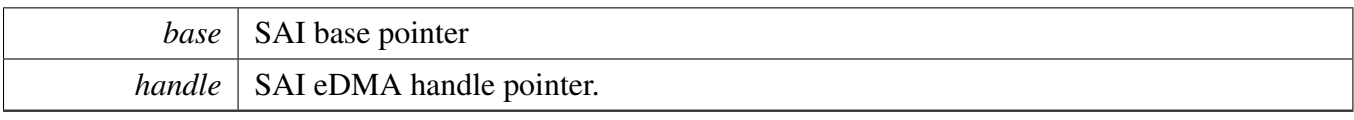

## Return values

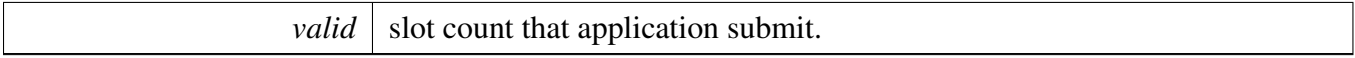

# **Chapter 40 SEMC: Smart External DRAM Controller Driver**

# **40.1 Overview**

The MCUXpresso SDK provides a peripheral driver for the Smart External DRAM Controller block of MCUXpresso SDK devices.

# **40.2 SEMC: Smart External DRAM Controller Driver**

## **40.2.1 SEMC Initialization Operation**

The SEMC Initialize is to initialize for common configure: gate the SEMC clock, configure IOMUX, and queue weight setting. The SEMC Deinitialize is to ungate the clock and disable SEMC module.

# **40.2.2 SEMC Interrupt Operation**

The interrupt and disable operation for SEMC.

## **40.2.3 SEMC Memory access Operation**

This group is mainly provide NAND/NOR memory access API which is through IP bus/ IP command access. Since the AXI access is directly read/write is so easy, so the AXI read/write part is not provided in SEMC.

# **40.3 Typical use case**

# **Data Structures**

- struct semc sdram config *SEMC SDRAM configuration structure. [More...](#page-999-0)*
- struct [\\_semc\\_nand\\_timing\\_config](#page-1001-0) *SEMC NAND device timing configuration structure. [More...](#page-1001-0)*
- struct [\\_semc\\_nand\\_config](#page-1003-0)
- *SEMC NAND configuration structure. [More...](#page-1003-0)*
- struct [\\_semc\\_nor\\_config](#page-1004-0) *SEMC NOR configuration structure. [More...](#page-1004-0)*
- struct seme sram config *SEMC SRAM configuration structure. [More...](#page-1007-0)*
- struct [\\_semc\\_dbi\\_config](#page-1010-0) *SEMC DBI configuration structure. [More...](#page-1010-0)*
- struct [\\_semc\\_queuea\\_weight\\_struct](#page-1012-0)

```
Typical use case
```
*SEMC AXI queue a weight setting structure. [More...](#page-1012-0)*

- union [\\_semc\\_queuea\\_weight](#page-1013-0)
	- *SEMC AXI queue a weight setting union. [More...](#page-1013-0)*
- struct [\\_semc\\_queueb\\_weight\\_struct](#page-1013-1) *SEMC AXI queue b weight setting structure. [More...](#page-1013-1)*
- union [\\_semc\\_queueb\\_weight](#page-1014-0) *SEMC AXI queue b weight setting union. [More...](#page-1014-0)*
- struct [\\_semc\\_axi\\_queueweight](#page-1014-1) *SEMC AXI queue weight setting. [More...](#page-1014-1)*
- struct [\\_semc\\_config\\_t](#page-1015-0) *SEMC configuration structure. [More...](#page-1015-0)*

# **Typedefs**

- typedef enum [\\_semc\\_mem\\_type](#page-1018-0) [semc\\_mem\\_type\\_t](#page-1016-0) *SEMC memory device type.*
- typedef enum semc\_waitready\_polarity [semc\\_waitready\\_polarity\\_t](#page-1016-1) *SEMC WAIT/RDY polarity.*
- typedef enum [\\_semc\\_sdram\\_cs](#page-1018-2) [semc\\_sdram\\_cs\\_t](#page-1016-2) *SEMC SDRAM Chip selection .*
- typedef enum [\\_semc\\_sram\\_cs](#page-1018-3) [semc\\_sram\\_cs\\_t](#page-1016-3) *SEMC SRAM Chip selection .*
- typedef enum [\\_semc\\_nand\\_access\\_type](#page-1018-4) [semc\\_nand\\_access\\_type\\_t](#page-1016-4) *SEMC NAND device type.*
- typedef enum semc interrupt enable semc interrupt enable t *SEMC interrupts .*
- typedef enum [\\_semc\\_ipcmd\\_datasize](#page-1019-1) [semc\\_ipcmd\\_datasize\\_t](#page-1016-6) *SEMC IP command data size in bytes.*
- typedef enum semc refresh time semc refresh time t *SEMC auto-refresh timing.*
- <span id="page-991-0"></span>• typedef enum [\\_semc\\_caslatency](#page-1019-3) [semc\\_caslatency\\_t](#page-991-0) *CAS latency.*
- typedef enum
	- [\\_semc\\_sdram\\_column\\_bit\\_num](#page-1019-4) [semc\\_sdram\\_column\\_bit\\_num\\_t](#page-1016-8) *SEMC sdram column address bit number.*
- typedef enum [\\_semc\\_sdram\\_burst\\_len](#page-1020-0) [sem\\_sdram\\_burst\\_len\\_t](#page-1016-9) *SEMC sdram burst length.*
- typedef enum

semc\_nand\_column\_bit\_num [semc\\_nand\\_column\\_bit\\_num\\_t](#page-1016-10) *SEMC nand column address bit number.*

- typedef enum semc nand burst len [sem\\_nand\\_burst\\_len\\_t](#page-1016-11) *SEMC nand burst length.*
- typedef enum [\\_semc\\_norsram\\_column\\_bit\\_num](#page-1020-3) [semc\\_norsram\\_column\\_bit\\_num\\_t](#page-1016-12) *SEMC nor/sram column address bit number.*
- typedef enum [\\_semc\\_norsram\\_burst\\_len](#page-1021-0) [sem\\_norsram\\_burst\\_len\\_t](#page-1016-13) *SEMC nor/sram burst length.*
- typedef enum [\\_semc\\_dbi\\_column\\_bit\\_num](#page-1021-1) [semc\\_dbi\\_column\\_bit\\_num\\_t](#page-1016-14)

```
Typical use case
```
*SEMC dbi column address bit number.*

- typedef enum semc dbi burst len sem dbi burst len t *SEMC dbi burst length.*
- typedef enum [\\_semc\\_iomux\\_pin](#page-1022-0) [semc\\_iomux\\_pin](#page-1016-16) *SEMC IOMUXC.*
- typedef enum [\\_semc\\_iomux\\_nora27\\_pin](#page-1022-1) [semc\\_iomux\\_nora27\\_pin](#page-1016-17) *SEMC NOR/PSRAM Address bit 27 A27.*
- typedef enum [\\_semc\\_port\\_size](#page-1022-2) [smec\\_port\\_size\\_t](#page-1016-18) *SEMC port size.*
- typedef enum [\\_semc\\_addr\\_mode](#page-1022-3) [semc\\_addr\\_mode\\_t](#page-1016-19) *SEMC address mode.*
- typedef enum [\\_semc\\_dqs\\_mode](#page-1023-0) [semc\\_dqs\\_mode\\_t](#page-1016-20) *SEMC DQS read strobe mode.*
- typedef enum [\\_semc\\_adv\\_polarity](#page-1023-1) [semc\\_adv\\_polarity\\_t](#page-1016-21) *SEMC ADV signal active polarity.*
- typedef enum [\\_semc\\_sync\\_mode](#page-1023-2) [semc\\_sync\\_mode\\_t](#page-1016-22) *SEMC sync mode.*
- typedef enum
	- semc adv level control semc adv level control t *SEMC ADV signal level control.*
- typedef enum [\\_semc\\_rdy\\_polarity](#page-1023-4) [semc\\_rdy\\_polarity\\_t](#page-1016-24) *SEMC RDY signal active polarity.*
- typedef enum [\\_semc\\_ipcmd\\_nand\\_addrmode](#page-1024-0) [semc\\_ipcmd\\_nand\\_addrmode\\_t](#page-1016-25)
- *SEMC IP command for NAND: address mode.* • typedef enum
	- [\\_semc\\_ipcmd\\_nand\\_cmdmode](#page-1024-1) [semc\\_ipcmd\\_nand\\_cmdmode\\_t](#page-1016-26) *SEMC IP command for NAND command mode.*
- typedef enum
	- semc\_nand\_address\_option [semc\\_nand\\_address\\_option\\_t](#page-1016-27) *SEMC NAND address option.*
- typedef enum [\\_semc\\_ipcmd\\_nor\\_dbi](#page-1025-0) [semc\\_ipcmd\\_nor\\_dbi\\_t](#page-1016-28) *SEMC IP command for NOR.*
- typedef enum [\\_semc\\_ipcmd\\_sram](#page-1025-1) [semc\\_ipcmd\\_sram\\_t](#page-1016-29) *SEMC IP command for SRAM.*
- typedef enum [\\_semc\\_ipcmd\\_sdram](#page-1025-2) [semc\\_ipcmd\\_sdram\\_t](#page-1016-30) *SEMC IP command for SDARM.*
- typedef struct [\\_semc\\_sdram\\_config](#page-999-0) [semc\\_sdram\\_config\\_t](#page-1016-31) *SEMC SDRAM configuration structure.*
- typedef struct [\\_semc\\_nand\\_timing\\_config](#page-1001-0) [semc\\_nand\\_timing\\_config\\_t](#page-1017-0) *SEMC NAND device timing configuration structure.*
- typedef struct [\\_semc\\_nand\\_config](#page-1003-0) [semc\\_nand\\_config\\_t](#page-1017-1) *SEMC NAND configuration structure.*
- typedef struct [\\_semc\\_nor\\_config](#page-1004-0) [semc\\_nor\\_config\\_t](#page-1017-2) *SEMC NOR configuration structure.*
- typedef struct semc sram\_config [semc\\_sram\\_config\\_t](#page-1017-3) *SEMC SRAM configuration structure.*
- typedef struct [\\_semc\\_dbi\\_config](#page-1010-0) [semc\\_dbi\\_config\\_t](#page-1017-4) *SEMC DBI configuration structure.*
- typedef struct

```
_semc_queuea_weight_struct semc_queuea_weight_struct_t
  SEMC AXI queue a weight setting structure.
```
- typedef union [\\_semc\\_queuea\\_weight](#page-1013-0) [semc\\_queuea\\_weight\\_t](#page-1017-6) *SEMC AXI queue a weight setting union.*
- typedef struct [\\_semc\\_queueb\\_weight\\_struct](#page-1013-1) [semc\\_queueb\\_weight\\_struct\\_t](#page-1017-7) *SEMC AXI queue b weight setting structure.*
- typedef union [\\_semc\\_queueb\\_weight](#page-1014-0) [semc\\_queueb\\_weight\\_t](#page-1017-8)
	- *SEMC AXI queue b weight setting union.*
- typedef struct [\\_semc\\_axi\\_queueweight](#page-1014-1) [semc\\_axi\\_queueweight\\_t](#page-1017-9)
	- *SEMC AXI queue weight setting.*
- typedef struct [\\_semc\\_config\\_t](#page-1015-0) [semc\\_config\\_t](#page-1017-10) *SEMC configuration structure.*

# **Enumerations**

• enum {

```
kStatus_SEMC_InvalidDeviceType = MAKE_STATUS(kStatusGroup_SEMC, 0),
 kStatus_SEMC_IpCommandExecutionError = MAKE_STATUS(kStatusGroup_SEMC, 1),
 kStatus_SEMC_AxiCommandExecutionError = MAKE_STATUS(kStatusGroup_SEMC, 2),
 kStatus_SEMC_InvalidMemorySize = MAKE_STATUS(kStatusGroup_SEMC, 3),
 kStatus_SEMC_InvalidIpcmdDataSize = MAKE_STATUS(kStatusGroup_SEMC, 4),
 kStatus_SEMC_InvalidAddressPortWidth = MAKE_STATUS(kStatusGroup_SEMC, 5),
 kStatus_SEMC_InvalidDataPortWidth = MAKE_STATUS(kStatusGroup_SEMC, 6),
 kStatus_SEMC_InvalidSwPinmuxSelection = MAKE_STATUS(kStatusGroup_SEMC, 7),
 kStatus_SEMC_InvalidBurstLength = MAKE_STATUS(kStatusGroup_SEMC, 8),
 kStatus_SEMC_InvalidColumnAddressBitWidth = MAKE_STATUS(kStatusGroup_SEMC, 9),
 kStatus_SEMC_InvalidBaseAddress = MAKE_STATUS(kStatusGroup_SEMC, 10),
 kStatus_SEMC_InvalidTimerSetting = MAKE_STATUS(kStatusGroup_SEMC, 11) }
    SEMC status, _semc_status.
_semc_mem_type {
 kSEMC_MemType_SDRAM = 0,
 kSEMC_MemType_SRAM,
 kSEMC_MemType_NOR,
 kSEMC_MemType_NAND,
 kSEMC_MemType_8080 }
    SEMC memory device type.
_semc_waitready_polarity {
 kSEMC LowActive = 0,
 kSEMC_HighActive }
   SEMC WAIT/RDY polarity.
• enum semc_sdram_cs {
 kSEMC\_SDRAM_CSO = 0,kSEMC_SDRAM_CS1,
 kSEMC_SDRAM_CS2,
 kSEMC_SDRAM_CS3 }
```

```
Typical use case
```
*SEMC SDRAM Chip selection .*

- enum semc sram cs { [kSEMC\\_SRAM\\_CS0](#page-1018-26) = 0 }
- *SEMC SRAM Chip selection .* • enum [\\_semc\\_nand\\_access\\_type](#page-1018-4) {  $kSEMC_NAND_ACCESS_BY_AXI = 0,$  $kSEMC_NAND_ACCESS_BY_AXI = 0,$ [kSEMC\\_NAND\\_ACCESS\\_BY\\_IPCMD](#page-1019-6) } *SEMC NAND device type.*

• enum seme interrupt enable { [kSEMC\\_IPCmdDoneInterrupt](#page-1019-7) = SEMC\_INTEN\_IPCMDDONEEN\_MASK, [kSEMC\\_IPCmdErrInterrupt](#page-1019-8) = SEMC\_INTEN\_IPCMDERREN\_MASK, [kSEMC\\_AXICmdErrInterrupt](#page-1019-9) = SEMC\_INTEN\_AXICMDERREN\_MASK, [kSEMC\\_AXIBusErrInterrupt](#page-1019-10) = SEMC\_INTEN\_AXIBUSERREN\_MASK } *SEMC interrupts .*

- enum [\\_semc\\_ipcmd\\_datasize](#page-1019-1) { kSEMC IPcmdDataSize 1bytes  $= 1$ , [kSEMC\\_IPcmdDataSize\\_2bytes,](#page-1019-12) [kSEMC\\_IPcmdDataSize\\_3bytes,](#page-1019-13) [kSEMC\\_IPcmdDataSize\\_4bytes](#page-1019-14) } *SEMC IP command data size in bytes.*
- enum [\\_semc\\_refresh\\_time](#page-1019-2) { [kSEMC\\_RefreshThreeClocks](#page-1019-15) =  $0x0U$ , [kSEMC\\_RefreshSixClocks,](#page-1019-16) [kSEMC\\_RefreshNineClocks](#page-1019-17) } *SEMC auto-refresh timing.*
- enum semc caslatency { [kSEMC\\_LatencyOne](#page-1019-18) = 1, [kSEMC\\_LatencyTwo,](#page-1019-19) [kSEMC\\_LatencyThree](#page-1019-20) } *CAS latency.*
- enum semc\_sdram\_column\_bit\_num { [kSEMC\\_SdramColunm\\_12bit](#page-1020-4) =  $0x0U$ , [kSEMC\\_SdramColunm\\_11bit,](#page-1020-5) [kSEMC\\_SdramColunm\\_10bit,](#page-1020-6) [kSEMC\\_SdramColunm\\_9bit](#page-1020-7) }

*SEMC sdram column address bit number.*

- enum [\\_semc\\_sdram\\_burst\\_len](#page-1020-0) { [kSEMC\\_Sdram\\_BurstLen1](#page-1020-8) = 0 } *SEMC sdram burst length.* • enum [\\_semc\\_nand\\_column\\_bit\\_num](#page-1020-1) {
- [kSEMC\\_NandColum\\_16bit](#page-1020-9) =  $0x0U$ , [kSEMC\\_NandColum\\_15bit,](#page-1020-10) [kSEMC\\_NandColum\\_14bit,](#page-1020-11) [kSEMC\\_NandColum\\_13bit,](#page-1020-12) [kSEMC\\_NandColum\\_12bit,](#page-1020-13) [kSEMC\\_NandColum\\_11bit,](#page-1020-14) [kSEMC\\_NandColum\\_10bit,](#page-1020-15) [kSEMC\\_NandColum\\_9bit](#page-1020-16) }

*SEMC nand column address bit number.*

```
Typical use case
```
• enum semc nand burst len {  $kSEMC_Nand_BurstLen1 = 0$  $kSEMC_Nand_BurstLen1 = 0$ , [kSEMC\\_Nand\\_BurstLen2,](#page-1020-18) [kSEMC\\_Nand\\_BurstLen4,](#page-1020-19) [kSEMC\\_Nand\\_BurstLen8,](#page-1020-20) [kSEMC\\_Nand\\_BurstLen16,](#page-1020-21) [kSEMC\\_Nand\\_BurstLen32,](#page-1020-22) [kSEMC\\_Nand\\_BurstLen64](#page-1020-23) } *SEMC nand burst length.* • enum semc norsram column bit num {  $kSEMC_NorColumn_12bit = 0x0U,$ [kSEMC\\_NorColum\\_11bit,](#page-1021-4) [kSEMC\\_NorColum\\_10bit,](#page-1021-5) [kSEMC\\_NorColum\\_9bit,](#page-1021-6) [kSEMC\\_NorColum\\_8bit,](#page-1021-7) [kSEMC\\_NorColum\\_7bit,](#page-1021-8) [kSEMC\\_NorColum\\_6bit,](#page-1021-9) [kSEMC\\_NorColum\\_5bit,](#page-1021-10) [kSEMC\\_NorColum\\_4bit,](#page-1021-11) [kSEMC\\_NorColum\\_3bit,](#page-1021-12) [kSEMC\\_NorColum\\_2bit](#page-1021-13) } *SEMC nor/sram column address bit number.* • enum semc norsram burst len {  $kSEMC_Nor_BurstLen1 = 0$  $kSEMC_Nor_BurstLen1 = 0$ , [kSEMC\\_Nor\\_BurstLen2,](#page-1021-15) [kSEMC\\_Nor\\_BurstLen4,](#page-1021-16) [kSEMC\\_Nor\\_BurstLen8,](#page-1021-17) [kSEMC\\_Nor\\_BurstLen16,](#page-1021-18) [kSEMC\\_Nor\\_BurstLen32,](#page-1021-19) [kSEMC\\_Nor\\_BurstLen64](#page-1021-20) } *SEMC nor/sram burst length.* • enum semc\_dbi\_column\_bit\_num { [kSEMC\\_Dbi\\_Colum\\_12bit](#page-1021-21) =  $0x0U$ , [kSEMC\\_Dbi\\_Colum\\_11bit,](#page-1021-22) [kSEMC\\_Dbi\\_Colum\\_10bit,](#page-1021-23) [kSEMC\\_Dbi\\_Colum\\_9bit,](#page-1021-24) [kSEMC\\_Dbi\\_Colum\\_8bit,](#page-1021-25) [kSEMC\\_Dbi\\_Colum\\_7bit,](#page-1021-26) [kSEMC\\_Dbi\\_Colum\\_6bit,](#page-1021-27) [kSEMC\\_Dbi\\_Colum\\_5bit,](#page-1021-28) [kSEMC\\_Dbi\\_Colum\\_4bit,](#page-1021-29) [kSEMC\\_Dbi\\_Colum\\_3bit,](#page-1021-30) [kSEMC\\_Dbi\\_Colum\\_2bit](#page-1021-31) } *SEMC dbi column address bit number.* • enum [\\_semc\\_dbi\\_burst\\_len](#page-1021-2) {

Typical use case

```
kSEMC Dbi BurstLen1 = 0,
 kSEMC_Dbi_BurstLen2,
 kSEMC_Dbi_Dbi_BurstLen4,
 kSEMC_Dbi_BurstLen8,
 kSEMC_Dbi_BurstLen16,
 kSEMC_Dbi_BurstLen32,
 kSEMC_Dbi_BurstLen64 }
    SEMC dbi burst length.
_semc_iomux_pin {
 kSEMC_MUXA8 = SEMC_IOCR_MUX_A8_SHIFT,
 kSEMC_MUXCSX0 = SEMC_IOCR_MUX_CSX0_SHIFT,
 kSEMC_MUXCSX1 = SEMC_IOCR_MUX_CSX1_SHIFT,
 kSEMC_MUXCSX2 = SEMC_IOCR_MUX_CSX2_SHIFT,
 kSEMC_MUXCSX3 = SEMC_IOCR_MUX_CSX3_SHIFT,
 kSEMC MUXRDY = SEMC_IOCR_MUX_RDY_SHIFT }
    SEMC IOMUXC.
_semc_iomux_nora27_pin {
 kSEMC MORA27 NONE = 0,
 kSEMC_NORA27_MUXCSX3 = SEMC_IOCR_MUX_CSX3_SHIFT,
 kSEMC NORA27 MUXRDY = SEMC IOCR MUX RDY SHIFT }
    SEMC NOR/PSRAM Address bit 27 A27.
_semc_port_size {
 kSEMC_PortSize8Bit = 0,
 kSEMC_PortSize16Bit }
    SEMC port size.
• enum semc_addr_mode {
 kSEMC \text{AddrDataMux} = 0,
 kSEMC_AdvAddrdataMux,
 kSEMC_AddrDataNonMux }
    SEMC address mode.
_semc_dqs_mode {
 kSEMC_Loopbackinternal = 0,
 kSEMC_Loopbackdqspad }
    SEMC DQS read strobe mode.
_semc_adv_polarity {
 kSEMC_AdvActiveLow = 0,
 kSEMC_AdvActiveHigh }
   SEMC ADV signal active polarity.
• enum semc_sync_mode {
 kSEMC_AsyncMode = 0,
 kSEMC_SyncMode }
    SEMC sync mode.
• enum semc_adv_level_control {
 kSEMC\_AdvHigh = 0,kSEMC_AdvLow }
    SEMC ADV signal level control.
• enum seme rdy polarity {
```
Typical use case

```
kSEMC_RdyActiveLow = 0,
 kSEMC_RdyActivehigh }
   SEMC RDY signal active polarity.
• enum semc ipcmd nand addrmode {
 kSEMC_NANDAM_ColumnRow = 0x0U,
 kSEMC_NANDAM_ColumnCA0,
 kSEMC_NANDAM_ColumnCA0CA1,
 kSEMC_NANDAM_RawRA0,
 kSEMC_NANDAM_RawRA0RA1,
 kSEMC_NANDAM_RawRA0RA1RA2 }
    SEMC IP command for NAND: address mode.
• enum seme ipcmd nand cmdmode {
 kSEMC_NANDCM_Command = 0x2U,
 kSEMC_NANDCM_CommandHold,
 kSEMC_NANDCM_CommandAddress,
 kSEMC_NANDCM_CommandAddressHold,
 kSEMC_NANDCM_CommandAddressRead,
 kSEMC_NANDCM_CommandAddressWrite,
 kSEMC_NANDCM_CommandRead,
 kSEMC_NANDCM_CommandWrite,
 kSEMC_NANDCM_Read,
 kSEMC_NANDCM_Write }
    SEMC IP command for NAND command mode.
• enum seme nand address option {
 kSEMC_NandAddrOption_5byte_CA2RA3 = 0U,
 kSEMC_NandAddrOption_4byte_CA2RA2 = 2U,
 kSEMC_NandAddrOption_3byte_CA2RA1 = 4U,
 kSEMC_NandAddrOption_4byte_CA1RA3 = 1U,
 kSEMC_NandAddrOption_3byte_CA1RA2 = 3U,
 kSEMC_NandAddrOption_2byte_CA1RA1 = 7U }
   SEMC NAND address option.
• enum seme ipcmd nor dbi {
 kSEMC_NORDBICM_Read = 0x2U,kSEMC_NORDBICM_Write }
    SEMC IP command for NOR.
_semc_ipcmd_sram {
 kSEMC_SRAMCM_ArrayRead = 0x2U,
 kSEMC_SRAMCM_ArrayWrite,
 kSEMC_SRAMCM_RegRead,
 kSEMC_SRAMCM_RegWrite }
   SEMC IP command for SRAM.
_semc_ipcmd_sdram {
```
Typical use case

[kSEMC\\_SDRAMCM\\_Read](#page-1025-11) = 0x8U, [kSEMC\\_SDRAMCM\\_Write,](#page-1025-12) [kSEMC\\_SDRAMCM\\_Modeset,](#page-1025-13) [kSEMC\\_SDRAMCM\\_Active,](#page-1025-14) [kSEMC\\_SDRAMCM\\_AutoRefresh,](#page-1025-15) [kSEMC\\_SDRAMCM\\_SelfRefresh,](#page-1025-16) [kSEMC\\_SDRAMCM\\_Precharge,](#page-1025-17) [kSEMC\\_SDRAMCM\\_Prechargeall](#page-1025-18) } *SEMC IP command for SDARM.*

# **Driver version**

• #define [FSL\\_SEMC\\_DRIVER\\_VERSION](#page-1015-1) [\(MAKE\\_VERSION\(](#page-208-0)2, 7, 0)) *SEMC driver version.*

# **SEMC Initialization and De-initialization**

- void [SEMC\\_GetDefaultConfig](#page-1025-19) [\(semc\\_config\\_t](#page-1017-10) ∗config) *Gets the SEMC default basic configuration structure.*
- void [SEMC\\_Init](#page-1026-0) (SEMC\_Type ∗base, [semc\\_config\\_t](#page-1017-10) ∗configure) *Initializes SEMC.*
- void [SEMC\\_Deinit](#page-1026-1) (SEMC\_Type ∗base) *Deinitializes the SEMC module and gates the clock.*

# **SEMC Configuration Operation For Each Memory Type**

- status t [SEMC\\_ConfigureSDRAM](#page-1026-2) (SEMC\_Type \*base, [semc\\_sdram\\_cs\\_t](#page-1016-2) cs, [semc\\_sdram\\_config-](#page-1016-31) [\\_t](#page-1016-31) ∗config, uint32\_t clkSrc\_Hz)
	- *Configures SDRAM controller in SEMC.*
- [status\\_t](#page-210-0) [SEMC\\_ConfigureNAND](#page-1027-0) (SEMC\_Type ∗base, [semc\\_nand\\_config\\_t](#page-1017-1) ∗config, uint32\_t clk-Src\_Hz)
	- *Configures NAND controller in SEMC.*
- [status\\_t](#page-210-0) [SEMC\\_ConfigureNOR](#page-1027-1) (SEMC\_Type ∗base, [semc\\_nor\\_config\\_t](#page-1017-2) ∗config, uint32\_t clkSrc\_-Hz)
	- *Configures NOR controller in SEMC.*
- [status\\_t](#page-210-0) [SEMC\\_ConfigureSRAMWithChipSelection](#page-1027-2) (SEMC\_Type ∗base, [semc\\_sram\\_cs\\_t](#page-1016-3) cs, [semc\\_sram\\_config\\_t](#page-1017-3) ∗config, uint32\_t clkSrc\_Hz)
	- *Configures SRAM controller in SEMC.*
- [status\\_t](#page-210-0) [SEMC\\_ConfigureSRAM](#page-1027-3) (SEMC\_Type ∗base, [semc\\_sram\\_config\\_t](#page-1017-3) ∗config, uint32\_t clk-Src Hz)

*Configures SRAM controller in SEMC.*

• [status\\_t](#page-210-0) [SEMC\\_ConfigureDBI](#page-1028-0) (SEMC\_Type ∗base, [semc\\_dbi\\_config\\_t](#page-1017-4) ∗config, uint32\_t clkSrc\_- Hz)

*Configures DBI controller in SEMC.*

# **SEMC Interrupt Operation**

• static void [SEMC\\_EnableInterrupts](#page-1028-1) (SEMC\_Type ∗base, uint32\_t mask) *Enables the SEMC interrupt.*

- static void [SEMC\\_DisableInterrupts](#page-1029-0) (SEMC\_Type ∗base, uint32\_t mask) *Disables the SEMC interrupt.*
- static bool [SEMC\\_GetStatusFlag](#page-1029-1) (SEMC\_Type ∗base) *Gets the SEMC status.*
- static void [SEMC\\_ClearStatusFlags](#page-1029-2) (SEMC\_Type ∗base, uint32\_t mask) *Clears the SEMC status flag state.*

# **SEMC Memory Access Operation**

- static bool [SEMC\\_IsInIdle](#page-1030-0) (SEMC\_Type ∗base) *Check if SEMC is in idle.*
- [status\\_t](#page-210-0) [SEMC\\_SendIPCommand](#page-1030-1) (SEMC\_Type ∗base, [semc\\_mem\\_type\\_t](#page-1016-0) memType, uint32\_ t address, uint32\_t command, uint32\_t write, uint32\_t ∗read) *SEMC IP command access.*
- static uint16\_t [SEMC\\_BuildNandIPCommand](#page-1030-2) (uint8\_t userCommand, [semc\\_ipcmd\\_nand\\_](#page-1016-25) [addrmode\\_t](#page-1016-25) addrMode, [semc\\_ipcmd\\_nand\\_cmdmode\\_t](#page-1016-26) cmdMode) *Build SEMC IP command for NAND.*
- static bool [SEMC\\_IsNandReady](#page-1031-0) (SEMC\_Type ∗base) *Check if the NAND device is ready.*
- status t [SEMC\\_IPCommandNandWrite](#page-1031-1) (SEMC\_Type ∗base, uint32\_t address, uint8\_t ∗data, uint32\_t size\_bytes)
	- *SEMC NAND device memory write through IP command.*
- [status\\_t](#page-210-0) [SEMC\\_IPCommandNandRead](#page-1031-2) (SEMC\_Type ∗base, uint32\_t address, uint8\_t ∗data, uint $32$  t size bytes)
	- *SEMC NAND device memory read through IP command.*
- [status\\_t](#page-210-0) [SEMC\\_IPCommandNorWrite](#page-1031-3) (SEMC\_Type ∗base, uint32\_t address, uint8\_t ∗data, uint32- \_t size\_bytes)

*SEMC NOR device memory write through IP command.*

• [status\\_t](#page-210-0) [SEMC\\_IPCommandNorRead](#page-1033-0) (SEMC\_Type ∗base, uint32\_t address, uint8\_t ∗data, uint32- \_t size\_bytes)

*SEMC NOR device memory read through IP command.*

# **40.4 Data Structure Documentation**

## <span id="page-999-0"></span>**40.4.1 struct \_semc\_sdram\_config**

- 1. The memory size in the configuration is in the unit of KB. So memsize kbytes should be set as  $2^{\wedge}2$ , 2^3, 2^4 .etc which is base 2KB exponential function. Take refer to BR0∼BR3 register in RM for details.
- 2. The prescalePeriod\_N16Cycle is in unit of 16 clock cycle. It is a exception for prescaleTimer  $n16$ cycle = 0, it means the prescaler timer period is 256  $*$  16 clock cycles. For precalerIf precalerTimer\_n16cycle not equal to 0, The prescaler timer period is prescalePeriod\_N16Cycle ∗ 16 clock cycles. idleTimeout\_NprescalePeriod, refreshUrgThreshold\_NprescalePeriod, refreshPeriod- \_NprescalePeriod are similar to prescalePeriod\_N16Cycle.

# **Data Fields**

• [semc\\_iomux\\_pin](#page-1016-16) [csxPinMux](#page-1000-0)

*CS pin mux.* • uint32 t [address](#page-1000-1) *The base address.* • uint32\_t [memsize\\_kbytes](#page-1001-1) *The memory size in unit of kbytes.* • [smec\\_port\\_size\\_t](#page-1016-18) [portSize](#page-1001-2) *Port size.* • [sem\\_sdram\\_burst\\_len\\_t](#page-1016-9) [burstLen](#page-1001-3) *Burst length.* • [semc\\_sdram\\_column\\_bit\\_num\\_t](#page-1016-8) [columnAddrBitNum](#page-1001-4) *Column address bit number.* • [semc\\_caslatency\\_t](#page-991-0) [casLatency](#page-1001-5) *CAS latency.* • uint8\_t [tPrecharge2Act\\_Ns](#page-1001-6) *Precharge to active wait time in unit of nanosecond.* • uint8\_t [tAct2ReadWrite\\_Ns](#page-1001-7) *Act to read/write wait time in unit of nanosecond.* • uint8 t tRefreshRecovery Ns *Refresh recovery time in unit of nanosecond.* • uint8\_t [tWriteRecovery\\_Ns](#page-1001-9) *write recovery time in unit of nanosecond.* • uint8\_t [tCkeOff\\_Ns](#page-1001-10) *CKE off minimum time in unit of nanosecond.* • uint8 t tAct2Prechage Ns *Active to precharge in unit of nanosecond.* • uint8\_t [tSelfRefRecovery\\_Ns](#page-1001-12) *Self refresh recovery time in unit of nanosecond.* • uint8\_t [tRefresh2Refresh\\_Ns](#page-1001-13) *Refresh to refresh wait time in unit of nanosecond.* • uint8 t [tAct2Act\\_Ns](#page-1001-14) *Active to active wait time in unit of nanosecond.* • uint32 t tPrescalePeriod Ns *Prescaler timer period should not be larger than 256* ∗ *16* ∗ *clock cycle.* • uint32\_t [tIdleTimeout\\_Ns](#page-1001-16) *Idle timeout in unit of prescale time period.* • uint32 t [refreshPeriod\\_nsPerRow](#page-1001-17) *Refresh timer period like 64ms* ∗ *1000000/8192 .* • uint32 t [refreshUrgThreshold](#page-1001-18) *Refresh urgent threshold.* • uint8\_t [refreshBurstLen](#page-1001-19) *Refresh burst length.* • uint8 t [autofreshTimes](#page-1001-20) *Auto Refresh cycles times.*

#### <span id="page-1000-1"></span>**Field Documentation**

#### <span id="page-1000-0"></span>**(1)** semc\_iomux\_pin **\_semc\_sdram\_config::csxPinMux**

The kSEMC\_MUXA8 is not valid in sdram pin mux setting.

- **(2) uint32\_t \_semc\_sdram\_config::address**
- <span id="page-1001-1"></span>**(3) uint32\_t \_semc\_sdram\_config::memsize\_kbytes**
- <span id="page-1001-2"></span>**(4)** smec\_port\_size\_t **\_semc\_sdram\_config::portSize**
- <span id="page-1001-3"></span>**(5)** sem\_sdram\_burst\_len\_t **\_semc\_sdram\_config::burstLen**
- <span id="page-1001-4"></span>**(6)** semc\_sdram\_column\_bit\_num\_t **\_semc\_sdram\_config::columnAddrBitNum**
- <span id="page-1001-5"></span>**(7)** semc\_caslatency\_t **\_semc\_sdram\_config::casLatency**
- <span id="page-1001-6"></span>**(8) uint8\_t \_semc\_sdram\_config::tPrecharge2Act\_Ns**
- <span id="page-1001-7"></span>**(9) uint8\_t \_semc\_sdram\_config::tAct2ReadWrite\_Ns**
- <span id="page-1001-8"></span>**(10) uint8\_t \_semc\_sdram\_config::tRefreshRecovery\_Ns**
- <span id="page-1001-9"></span>**(11) uint8\_t \_semc\_sdram\_config::tWriteRecovery\_Ns**
- <span id="page-1001-10"></span>**(12) uint8\_t \_semc\_sdram\_config::tCkeOff\_Ns**
- <span id="page-1001-11"></span>**(13) uint8\_t \_semc\_sdram\_config::tAct2Prechage\_Ns**
- <span id="page-1001-12"></span>**(14) uint8\_t \_semc\_sdram\_config::tSelfRefRecovery\_Ns**
- <span id="page-1001-13"></span>**(15) uint8\_t \_semc\_sdram\_config::tRefresh2Refresh\_Ns**
- <span id="page-1001-14"></span>**(16) uint8\_t \_semc\_sdram\_config::tAct2Act\_Ns**
- <span id="page-1001-15"></span>**(17) uint32\_t \_semc\_sdram\_config::tPrescalePeriod\_Ns**
- <span id="page-1001-16"></span>**(18) uint32\_t \_semc\_sdram\_config::tIdleTimeout\_Ns**
- <span id="page-1001-17"></span>**(19) uint32\_t \_semc\_sdram\_config::refreshPeriod\_nsPerRow**
- <span id="page-1001-18"></span>**(20) uint32\_t \_semc\_sdram\_config::refreshUrgThreshold**
- <span id="page-1001-19"></span>**(21) uint8\_t \_semc\_sdram\_config::refreshBurstLen**
- <span id="page-1001-20"></span>**(22) uint8\_t \_semc\_sdram\_config::autofreshTimes**
- <span id="page-1001-0"></span>**40.4.2 struct \_semc\_nand\_timing\_config**

#### **Data Fields**

- uint8\_t [tCeSetup\\_Ns](#page-1003-1)
- *CE setup time: tCS.* • uint8 t tCeHold Ns
- *CE hold time: tCH.*

- uint8 t tCeInterval Ns
	- *CE interval time:tCEITV.*
- uint8\_t [tWeLow\\_Ns](#page-1003-4) *WE low time: tWP.*
- uint8\_t [tWeHigh\\_Ns](#page-1003-5) *WE high time: tWH.*
- uint8\_t [tReLow\\_Ns](#page-1003-6) *RE low time: tRP.*
- uint8\_t [tReHigh\\_Ns](#page-1003-7) *RE high time: tREH.*
- uint8\_t [tTurnAround\\_Ns](#page-1003-8) *Turnaround time for async mode: tTA.*
- uint8\_t [tWehigh2Relow\\_Ns](#page-1003-9) *WE# high to RE# wait time: tWHR.*
- uint8\_t [tRehigh2Welow\\_Ns](#page-1003-10) *RE# high to WE# low wait time: tRHW.*
- uint8\_t [tAle2WriteStart\\_Ns](#page-1003-11) *ALE to write start wait time: tADL.*
- uint8\_t [tReady2Relow\\_Ns](#page-1003-12) *Ready to RE# low min wait time: tRR.*
- uint8\_t [tWehigh2Busy\\_Ns](#page-1003-13) *WE# high to busy wait time: tWB.*

**Field Documentation**

- <span id="page-1003-1"></span>**(1) uint8\_t \_semc\_nand\_timing\_config::tCeSetup\_Ns**
- <span id="page-1003-2"></span>**(2) uint8\_t \_semc\_nand\_timing\_config::tCeHold\_Ns**
- <span id="page-1003-3"></span>**(3) uint8\_t \_semc\_nand\_timing\_config::tCeInterval\_Ns**
- <span id="page-1003-4"></span>**(4) uint8\_t \_semc\_nand\_timing\_config::tWeLow\_Ns**
- <span id="page-1003-5"></span>**(5) uint8\_t \_semc\_nand\_timing\_config::tWeHigh\_Ns**
- <span id="page-1003-6"></span>**(6) uint8\_t \_semc\_nand\_timing\_config::tReLow\_Ns**
- <span id="page-1003-7"></span>**(7) uint8\_t \_semc\_nand\_timing\_config::tReHigh\_Ns**
- <span id="page-1003-8"></span>**(8) uint8\_t \_semc\_nand\_timing\_config::tTurnAround\_Ns**
- <span id="page-1003-9"></span>**(9) uint8\_t \_semc\_nand\_timing\_config::tWehigh2Relow\_Ns**
- <span id="page-1003-10"></span>**(10) uint8\_t \_semc\_nand\_timing\_config::tRehigh2Welow\_Ns**
- <span id="page-1003-11"></span>**(11) uint8\_t \_semc\_nand\_timing\_config::tAle2WriteStart\_Ns**
- <span id="page-1003-12"></span>**(12) uint8\_t \_semc\_nand\_timing\_config::tReady2Relow\_Ns**
- <span id="page-1003-13"></span>**(13) uint8\_t \_semc\_nand\_timing\_config::tWehigh2Busy\_Ns**
- <span id="page-1003-0"></span>**40.4.3 struct \_semc\_nand\_config**

## **Data Fields**

- seme iomux pin [cePinMux](#page-1004-1) *The CE pin mux setting.* • uint32\_t [axiAddress](#page-1004-2) *The base address for AXI nand.* • uint32 t axiMemsize kbytes *The memory size in unit of kbytes for AXI nand.* • uint32\_t [ipgAddress](#page-1004-4) *The base address for IPG nand .* • uint32\_t [ipgMemsize\\_kbytes](#page-1004-5) *The memory size in unit of kbytes for IPG nand.* • [semc\\_rdy\\_polarity\\_t](#page-1016-24) [rdyactivePolarity](#page-1004-6) *Wait ready polarity.* • bool [edoModeEnabled](#page-1004-7) *EDO mode enabled.* • [semc\\_nand\\_column\\_bit\\_num\\_t](#page-1016-10) [columnAddrBitNum](#page-1004-8) *Column address bit number.* • [semc\\_nand\\_address\\_option\\_t](#page-1016-27) [arrayAddrOption](#page-1004-9)
	- *Address option.*

- [sem\\_nand\\_burst\\_len\\_t](#page-1016-11) [burstLen](#page-1004-10) *Burst length.*
- [smec\\_port\\_size\\_t](#page-1016-18) [portSize](#page-1004-11) *Port size.*
- [semc\\_nand\\_timing\\_config\\_t](#page-1017-0) ∗ [timingConfig](#page-1004-12) *SEMC nand timing configuration.*

#### <span id="page-1004-2"></span>**Field Documentation**

<span id="page-1004-1"></span>**(1)** semc\_iomux\_pin **\_semc\_nand\_config::cePinMux**

The kSEMC\_MUXRDY is not valid for CE pin setting.

- **(2) uint32\_t \_semc\_nand\_config::axiAddress**
- <span id="page-1004-3"></span>**(3) uint32\_t \_semc\_nand\_config::axiMemsize\_kbytes**
- <span id="page-1004-4"></span>**(4) uint32\_t \_semc\_nand\_config::ipgAddress**
- <span id="page-1004-5"></span>**(5) uint32\_t \_semc\_nand\_config::ipgMemsize\_kbytes**
- <span id="page-1004-6"></span>**(6)** semc\_rdy\_polarity\_t **\_semc\_nand\_config::rdyactivePolarity**
- <span id="page-1004-7"></span>**(7) bool \_semc\_nand\_config::edoModeEnabled**
- <span id="page-1004-8"></span>**(8)** semc\_nand\_column\_bit\_num\_t **\_semc\_nand\_config::columnAddrBitNum**
- <span id="page-1004-9"></span>**(9)** semc\_nand\_address\_option\_t **\_semc\_nand\_config::arrayAddrOption**
- <span id="page-1004-10"></span>**(10)** sem\_nand\_burst\_len\_t **\_semc\_nand\_config::burstLen**
- <span id="page-1004-11"></span>**(11)** smec\_port\_size\_t **\_semc\_nand\_config::portSize**
- <span id="page-1004-12"></span>**(12)** semc\_nand\_timing\_config\_t∗ **\_semc\_nand\_config::timingConfig**

## <span id="page-1004-0"></span>**40.4.4 struct \_semc\_nor\_config**

## **Data Fields**

- [semc\\_iomux\\_pin](#page-1016-16) [cePinMux](#page-1007-1) *The CE# pin mux setting.*
- [semc\\_iomux\\_nora27\\_pin](#page-1016-17) [addr27](#page-1007-2) *The Addr bit 27 pin mux setting.*
- uint32 t [address](#page-1007-3)
	- *The base address.*
- uint32 t memsize kbytes
- *The memory size in unit of kbytes.* • uint8\_t [addrPortWidth](#page-1007-5)
	- *The address port width.*
- [semc\\_rdy\\_polarity\\_t](#page-1016-24) [rdyactivePolarity](#page-1007-6)

*Wait ready polarity.*

- [semc\\_adv\\_polarity\\_t](#page-1016-21) [advActivePolarity](#page-1007-7) *ADV# polarity.*
- [semc\\_norsram\\_column\\_bit\\_num\\_t](#page-1016-12) [columnAddrBitNum](#page-1007-8) *Column address bit number.*
- semc addr mode t [addrMode](#page-1007-9) *Address mode.*
- [sem\\_norsram\\_burst\\_len\\_t](#page-1016-13) [burstLen](#page-1007-10) *Burst length.*
- [smec\\_port\\_size\\_t](#page-1016-18) [portSize](#page-1007-11) *Port size.*
- uint8\_t [tCeSetup\\_Ns](#page-1007-12)
- *The CE setup time.*
- uint8 t tCeHold Ns *The CE hold time.*
- uint8\_t [tCeInterval\\_Ns](#page-1007-14)
	- *CE interval minimum time.*
- uint8\_t [tAddrSetup\\_Ns](#page-1007-15) *The address setup time.*
- uint8 t tAddrHold Ns *The address hold time.*
- uint8\_t [tWeLow\\_Ns](#page-1007-17)
	- *WE low time for async mode.*
- uint8\_t [tWeHigh\\_Ns](#page-1007-18) *WE high time for async mode.*
- uint8 t tReLow Ns *RE low time for async mode.*
- uint8\_t [tReHigh\\_Ns](#page-1007-20) *RE high time for async mode.*
- uint8 t tTurnAround Ns *Turnaround time for async mode.*
- uint8\_t [tAddr2WriteHold\\_Ns](#page-1007-22) *Address to write data hold time for async mode.*

**Field Documentation**

- <span id="page-1007-1"></span>**(1)** semc\_iomux\_pin **\_semc\_nor\_config::cePinMux**
- <span id="page-1007-2"></span>**(2)** semc\_iomux\_nora27\_pin **\_semc\_nor\_config::addr27**
- <span id="page-1007-3"></span>**(3) uint32\_t \_semc\_nor\_config::address**
- <span id="page-1007-4"></span>**(4) uint32\_t \_semc\_nor\_config::memsize\_kbytes**
- <span id="page-1007-5"></span>**(5) uint8\_t \_semc\_nor\_config::addrPortWidth**
- <span id="page-1007-6"></span>**(6)** semc\_rdy\_polarity\_t **\_semc\_nor\_config::rdyactivePolarity**
- <span id="page-1007-7"></span>**(7)** semc\_adv\_polarity\_t **\_semc\_nor\_config::advActivePolarity**
- <span id="page-1007-8"></span>**(8)** semc\_norsram\_column\_bit\_num\_t **\_semc\_nor\_config::columnAddrBitNum**
- <span id="page-1007-9"></span>**(9)** semc\_addr\_mode\_t **\_semc\_nor\_config::addrMode**
- <span id="page-1007-10"></span>**(10)** sem\_norsram\_burst\_len\_t **\_semc\_nor\_config::burstLen**
- <span id="page-1007-11"></span>**(11)** smec\_port\_size\_t **\_semc\_nor\_config::portSize**
- <span id="page-1007-12"></span>**(12) uint8\_t \_semc\_nor\_config::tCeSetup\_Ns**
- <span id="page-1007-13"></span>**(13) uint8\_t \_semc\_nor\_config::tCeHold\_Ns**
- <span id="page-1007-14"></span>**(14) uint8\_t \_semc\_nor\_config::tCeInterval\_Ns**
- <span id="page-1007-15"></span>**(15) uint8\_t \_semc\_nor\_config::tAddrSetup\_Ns**
- <span id="page-1007-16"></span>**(16) uint8\_t \_semc\_nor\_config::tAddrHold\_Ns**
- <span id="page-1007-17"></span>**(17) uint8\_t \_semc\_nor\_config::tWeLow\_Ns**
- <span id="page-1007-18"></span>**(18) uint8\_t \_semc\_nor\_config::tWeHigh\_Ns**
- <span id="page-1007-19"></span>**(19) uint8\_t \_semc\_nor\_config::tReLow\_Ns**
- <span id="page-1007-20"></span>**(20) uint8\_t \_semc\_nor\_config::tReHigh\_Ns**
- <span id="page-1007-21"></span>**(21) uint8\_t \_semc\_nor\_config::tTurnAround\_Ns**
- <span id="page-1007-22"></span>**(22) uint8\_t \_semc\_nor\_config::tAddr2WriteHold\_Ns**
- <span id="page-1007-0"></span>**40.4.5 struct \_semc\_sram\_config**

## **Data Fields**

• semc iomux pin [cePinMux](#page-1010-1)
*The CE# pin mux setting.* • [semc\\_iomux\\_nora27\\_pin](#page-1016-0) [addr27](#page-1010-0) *The Addr bit 27 pin mux setting.* • uint32\_t [address](#page-1010-1) *The base address.* • uint32\_t [memsize\\_kbytes](#page-1010-2) *The memory size in unit of kbytes.* • uint8 t [addrPortWidth](#page-1010-3) *The address port width.* • [semc\\_adv\\_polarity\\_t](#page-1016-1) [advActivePolarity](#page-1010-4) *ADV# polarity 1: active high, 0: active low.* • [semc\\_addr\\_mode\\_t](#page-1016-2) [addrMode](#page-1010-5) *Address mode.* • [sem\\_norsram\\_burst\\_len\\_t](#page-1016-3) [burstLen](#page-1010-6) *Burst length.* • [smec\\_port\\_size\\_t](#page-1016-4) [portSize](#page-1010-7) *Port size.* • bool [waitEnable](#page-1010-8) *Wait enable.* • uint8 t [waitSample](#page-1010-9) *Wait sample.* • uint8\_t [tCeSetup\\_Ns](#page-1010-10) *The CE setup time.* • uint8 t tCeHold Ns *The CE hold time.* • uint8\_t [tCeInterval\\_Ns](#page-1010-12) *CE interval minimum time.* • uint8\_t [tAddrSetup\\_Ns](#page-1010-13) *The address setup time.* • uint8 t tAddrHold Ns *The address hold time.* • uint8 t tWeLow Ns *WE low time for async mode.* • uint8\_t [tWeHigh\\_Ns](#page-1010-16) *WE high time for async mode.* • uint8\_t [tReLow\\_Ns](#page-1010-17) *RE low time for async mode.* • uint8\_t [tReHigh\\_Ns](#page-1010-18) *RE high time for async mode.* • uint8\_t [tTurnAround\\_Ns](#page-1010-19) *Turnaround time for async mode.* • uint8 t tAddr2WriteHold Ns

*Address to write data hold time for async mode.*

**Field Documentation**

- **(1)** semc\_iomux\_pin **\_semc\_sram\_config::cePinMux**
- <span id="page-1010-0"></span>**(2)** semc\_iomux\_nora27\_pin **\_semc\_sram\_config::addr27**
- <span id="page-1010-1"></span>**(3) uint32\_t \_semc\_sram\_config::address**
- <span id="page-1010-2"></span>**(4) uint32\_t \_semc\_sram\_config::memsize\_kbytes**
- <span id="page-1010-3"></span>**(5) uint8\_t \_semc\_sram\_config::addrPortWidth**
- <span id="page-1010-4"></span>**(6)** semc\_adv\_polarity\_t **\_semc\_sram\_config::advActivePolarity**
- <span id="page-1010-5"></span>**(7)** semc\_addr\_mode\_t **\_semc\_sram\_config::addrMode**
- <span id="page-1010-6"></span>**(8)** sem\_norsram\_burst\_len\_t **\_semc\_sram\_config::burstLen**
- <span id="page-1010-7"></span>**(9)** smec\_port\_size\_t **\_semc\_sram\_config::portSize**
- <span id="page-1010-8"></span>**(10) bool \_semc\_sram\_config::waitEnable**
- <span id="page-1010-9"></span>**(11) uint8\_t \_semc\_sram\_config::waitSample**
- <span id="page-1010-10"></span>**(12) uint8\_t \_semc\_sram\_config::tCeSetup\_Ns**
- <span id="page-1010-11"></span>**(13) uint8\_t \_semc\_sram\_config::tCeHold\_Ns**
- <span id="page-1010-12"></span>**(14) uint8\_t \_semc\_sram\_config::tCeInterval\_Ns**
- <span id="page-1010-13"></span>**(15) uint8\_t \_semc\_sram\_config::tAddrSetup\_Ns**
- <span id="page-1010-14"></span>**(16) uint8\_t \_semc\_sram\_config::tAddrHold\_Ns**
- <span id="page-1010-15"></span>**(17) uint8\_t \_semc\_sram\_config::tWeLow\_Ns**
- <span id="page-1010-16"></span>**(18) uint8\_t \_semc\_sram\_config::tWeHigh\_Ns**
- <span id="page-1010-17"></span>**(19) uint8\_t \_semc\_sram\_config::tReLow\_Ns**
- <span id="page-1010-18"></span>**(20) uint8\_t \_semc\_sram\_config::tReHigh\_Ns**
- <span id="page-1010-19"></span>**(21) uint8\_t \_semc\_sram\_config::tTurnAround\_Ns**
- <span id="page-1010-20"></span>**(22) uint8\_t \_semc\_sram\_config::tAddr2WriteHold\_Ns**
- **40.4.6 struct \_semc\_dbi\_config**

### **Data Fields**

• semc iomux pin [csxPinMux](#page-1012-0)

*The CE# pin mux.*

- uint32 t [address](#page-1012-1) *The base address.*
- uint32\_t [memsize\\_kbytes](#page-1012-2) *The memory size in unit of 4kbytes.*
- [semc\\_dbi\\_column\\_bit\\_num\\_t](#page-1016-6) [columnAddrBitNum](#page-1012-3)
- *Column address bit number.* • [sem\\_dbi\\_burst\\_len\\_t](#page-1016-7) [burstLen](#page-1012-4)

*Burst length.*

- [smec\\_port\\_size\\_t](#page-1016-4) [portSize](#page-1012-5) *Port size.*
- uint8\_t [tCsxSetup\\_Ns](#page-1012-6)
- *The CSX setup time.*
- uint8\_t [tCsxHold\\_Ns](#page-1012-7) *The CSX hold time.*
- uint8\_t [tWexLow\\_Ns](#page-1012-8) *WEX low time.*
- uint8\_t [tWexHigh\\_Ns](#page-1012-9) *WEX high time.*
- uint8\_t [tRdxLow\\_Ns](#page-1012-10) *RDX low time.*
- uint8\_t [tRdxHigh\\_Ns](#page-1012-11) *RDX high time.*
- uint8\_t [tCsxInterval\\_Ns](#page-1012-12) *Write data setup time.*

**Field Documentation**

- <span id="page-1012-0"></span>**(1)** semc\_iomux\_pin **\_semc\_dbi\_config::csxPinMux**
- <span id="page-1012-1"></span>**(2) uint32\_t \_semc\_dbi\_config::address**
- <span id="page-1012-2"></span>**(3) uint32\_t \_semc\_dbi\_config::memsize\_kbytes**
- <span id="page-1012-3"></span>**(4)** semc\_dbi\_column\_bit\_num\_t **\_semc\_dbi\_config::columnAddrBitNum**
- <span id="page-1012-4"></span>**(5)** sem\_dbi\_burst\_len\_t **\_semc\_dbi\_config::burstLen**
- <span id="page-1012-5"></span>**(6)** smec\_port\_size\_t **\_semc\_dbi\_config::portSize**
- <span id="page-1012-6"></span>**(7) uint8\_t \_semc\_dbi\_config::tCsxSetup\_Ns**
- <span id="page-1012-7"></span>**(8) uint8\_t \_semc\_dbi\_config::tCsxHold\_Ns**
- <span id="page-1012-8"></span>**(9) uint8\_t \_semc\_dbi\_config::tWexLow\_Ns**
- <span id="page-1012-9"></span>**(10) uint8\_t \_semc\_dbi\_config::tWexHigh\_Ns**
- <span id="page-1012-10"></span>**(11) uint8\_t \_semc\_dbi\_config::tRdxLow\_Ns**
- <span id="page-1012-11"></span>**(12) uint8\_t \_semc\_dbi\_config::tRdxHigh\_Ns**
- <span id="page-1012-12"></span>**(13) uint8\_t \_semc\_dbi\_config::tCsxInterval\_Ns**
- **40.4.7 struct \_semc\_queuea\_weight\_struct**

- uint32 t [qos:](#page-1013-0) 4 *weight of qos for queue 0 .*
- uint32\_t [aging:](#page-1013-1) 4 *weight of aging for queue 0.*
- uint32 t [slaveHitNoswitch:](#page-1013-2) 8
- *weight of read/write no switch for queue 0 .* • uint32<sup>t</sup> [slaveHitSwitch:](#page-1013-3) 8 *weight of read/write switch for queue 0.*

### **Field Documentation**

- <span id="page-1013-0"></span>**(1) uint32\_t \_semc\_queuea\_weight\_struct::qos**
- <span id="page-1013-1"></span>**(2) uint32\_t \_semc\_queuea\_weight\_struct::aging**
- <span id="page-1013-2"></span>**(3) uint32\_t \_semc\_queuea\_weight\_struct::slaveHitNoswitch**
- <span id="page-1013-3"></span>**(4) uint32\_t \_semc\_queuea\_weight\_struct::slaveHitSwitch**
- **40.4.8 union \_semc\_queuea\_weight**

### **Data Fields**

- [semc\\_queuea\\_weight\\_struct\\_t](#page-1017-0) [queueaConfig](#page-1013-4) *Structure configuration for queueA.*
- uint32\_t [queueaValue](#page-1013-5) *Configuration value for queueA which could directly write to the reg.*

### **Field Documentation**

- <span id="page-1013-4"></span>**(1)** semc\_queuea\_weight\_struct\_t **\_semc\_queuea\_weight::queueaConfig**
- <span id="page-1013-5"></span>**(2) uint32\_t \_semc\_queuea\_weight::queueaValue**

### **40.4.9 struct \_semc\_queueb\_weight\_struct**

- uint $32$ \_t [qos:](#page-1014-0) 4
	- *weight of qos for queue 1.*
- uint32 t [aging:](#page-1014-1) 4 *weight of aging for queue 1.*
- uint32\_t [weightPagehit:](#page-1014-2) 8
- *weight of page hit for queue 1 only .* • uint32\_t [slaveHitNoswitch:](#page-1014-3) 8
- *weight of read/write no switch for queue 1.*
- uint32 t [bankRotation:](#page-1014-4) 8 *weight of bank rotation for queue 1 only .*

**Field Documentation**

- <span id="page-1014-0"></span>**(1) uint32\_t \_semc\_queueb\_weight\_struct::qos**
- <span id="page-1014-1"></span>**(2) uint32\_t \_semc\_queueb\_weight\_struct::aging**
- <span id="page-1014-2"></span>**(3) uint32\_t \_semc\_queueb\_weight\_struct::weightPagehit**
- <span id="page-1014-3"></span>**(4) uint32\_t \_semc\_queueb\_weight\_struct::slaveHitNoswitch**
- <span id="page-1014-4"></span>**(5) uint32\_t \_semc\_queueb\_weight\_struct::bankRotation**
- **40.4.10 union \_semc\_queueb\_weight**

### **Data Fields**

- [semc\\_queueb\\_weight\\_struct\\_t](#page-1017-1) [queuebConfig](#page-1014-5) *Structure configuration for queueB.*
- uint32\_t [queuebValue](#page-1014-6) *Configuration value for queueB which could directly write to the reg.*

#### **Field Documentation**

- <span id="page-1014-5"></span>**(1)** semc\_queueb\_weight\_struct\_t **\_semc\_queueb\_weight::queuebConfig**
- <span id="page-1014-6"></span>**(2) uint32\_t \_semc\_queueb\_weight::queuebValue**

### **40.4.11 struct \_semc\_axi\_queueweight**

- bool [queueaEnable](#page-1015-0) *Enable queue a.*
- [semc\\_queuea\\_weight\\_t](#page-1017-2) [queueaWeight](#page-1015-1) *Weight settings for queue a.*
- bool [queuebEnable](#page-1015-2) *Enable queue b.*
- [semc\\_queueb\\_weight\\_t](#page-1017-3) [queuebWeight](#page-1015-3) *Weight settings for queue b.*

### Macro Definition Documentation

### **Field Documentation**

- <span id="page-1015-0"></span>**(1) bool \_semc\_axi\_queueweight::queueaEnable**
- <span id="page-1015-1"></span>**(2)** semc\_queuea\_weight\_t **\_semc\_axi\_queueweight::queueaWeight**
- <span id="page-1015-2"></span>**(3) bool \_semc\_axi\_queueweight::queuebEnable**
- <span id="page-1015-3"></span>**(4)** semc\_queueb\_weight\_t **\_semc\_axi\_queueweight::queuebWeight**

### <span id="page-1015-8"></span>**40.4.12 struct \_semc\_config\_t**

busTimeoutCycles: when busTimeoutCycles is zero, the bus timeout cycle is 255∗1024. otherwise the bus timeout cycles is busTimeoutCycles∗1024. cmdTimeoutCycles: is used for command execution timeout cycles. it's similar to the busTimeoutCycles.

### **Data Fields**

- [semc\\_dqs\\_mode\\_t](#page-1016-8) [dqsMode](#page-1015-4) *Dummy read strobe mode: use enum in "semc\_dqs\_mode\_t".*
- uint8 t [cmdTimeoutCycles](#page-1015-5)
- *Command execution timeout cycles.* • uint8\_t [busTimeoutCycles](#page-1015-6)
- *Bus timeout cycles.*
- [semc\\_axi\\_queueweight\\_t](#page-1017-4) [queueWeight](#page-1015-7) *AXI queue weight.*

### **Field Documentation**

- <span id="page-1015-4"></span>**(1)** semc\_dqs\_mode\_t **\_semc\_config\_t::dqsMode**
- <span id="page-1015-5"></span>**(2) uint8\_t \_semc\_config\_t::cmdTimeoutCycles**
- <span id="page-1015-6"></span>**(3) uint8\_t \_semc\_config\_t::busTimeoutCycles**
- <span id="page-1015-7"></span>**(4)** semc\_axi\_queueweight\_t **\_semc\_config\_t::queueWeight**
- **40.5 Macro Definition Documentation**
- **40.5.1 #define FSL\_SEMC\_DRIVER\_VERSION (**MAKE\_VERSION**(2, 7, 0))**
- **40.6 Typedef Documentation**
- **40.6.1 typedef enum** \_semc\_mem\_type semc\_mem\_type\_t
- **40.6.2 typedef enum** \_semc\_waitready\_polarity semc\_waitready\_polarity\_t
- **40.6.3 typedef enum** \_semc\_sdram\_cs semc\_sdram\_cs\_t
- 40.6.4 typedef enum semc sram cs semc sram cs t
- **40.6.5 typedef enum** \_semc\_nand\_access\_type semc\_nand\_access\_type\_t
- <span id="page-1016-9"></span>**40.6.6 typedef enum** \_semc\_interrupt\_enable semc\_interrupt\_enable\_t
- **40.6.7 typedef enum** \_semc\_ipcmd\_datasize semc\_ipcmd\_datasize\_t
- 40.6.8 typedef enum semc refresh time semc refresh time t
- **40.6.9 typedef enum** \_semc\_sdram\_column\_bit\_num semc\_sdram\_column\_bit\_ num\_t
- **40.6.10 typedef enum** \_semc\_sdram\_burst\_len sem\_sdram\_burst\_len\_t
- 40.6.11 typedef enum semc nand column bit num semc nand column bit num\_t
- **40.6.12 typedef enum** \_semc\_nand\_burst\_len sem\_nand\_burst\_len\_t
- 40.6.13 typedef enum semc norsram column bit num semc norsram column bit\_num\_t
- <span id="page-1016-3"></span>**40.6.14 typedef enum** \_semc\_norsram\_burst\_len sem\_norsram\_burst\_len\_t
- <span id="page-1016-6"></span>**40.6.15 typedef enum** \_semc\_dbi\_column\_bit\_num semc\_dbi\_column\_bit\_num\_t
- <span id="page-1016-7"></span>**40.6.16 typedef enum** \_semc\_dbi\_burst\_len sem\_dbi\_burst\_len\_t
- <span id="page-1016-5"></span>**40.6.17 typedef enum** \_semc\_iomux\_pin semc\_iomux\_pin
- <span id="page-1016-0"></span>**40.6.18 typedef enum** \_semc\_iomux\_nora27\_pin semc\_iomux\_nora27\_pin

<span id="page-1016-8"></span><span id="page-1016-4"></span><span id="page-1016-2"></span><span id="page-1016-1"></span>**40.6.19 typedef enum** \_semc\_port\_size smec\_port\_size\_t NXP Semiconductors MCUXpresso SDK API Reference Manual 959

details.

2. The prescalePeriod\_N16Cycle is in unit of 16 clock cycle. It is a exception for prescaleTimer  $n16$ cycle = 0, it means the prescaler timer period is  $256 * 16$  clock cycles. For precaler precalerTimer\_n16cycle not equal to 0, The prescaler timer period is prescalePeriod\_N16Cycle  $* 16$ clock cycles. idleTimeout\_NprescalePeriod, refreshUrgThreshold\_NprescalePeriod, refreshPeriod- \_NprescalePeriod are similar to prescalePeriod\_N16Cycle.

### **40.6.33 typedef struct** \_semc\_nand\_timing\_config semc\_nand\_timing\_config\_t

- **40.6.34 typedef struct** \_semc\_nand\_config semc\_nand\_config\_t
- **40.6.35 typedef struct** \_semc\_nor\_config semc\_nor\_config\_t
- **40.6.36 typedef struct** \_semc\_sram\_config semc\_sram\_config\_t
- **40.6.37 typedef struct** \_semc\_dbi\_config semc\_dbi\_config\_t
- <span id="page-1017-0"></span>**40.6.38 typedef struct** \_semc\_queuea\_weight\_struct semc\_queuea\_weight\_struct\_t
- <span id="page-1017-2"></span>**40.6.39 typedef union** \_semc\_queuea\_weight semc\_queuea\_weight\_t
- <span id="page-1017-1"></span>**40.6.40 typedef struct** \_semc\_queueb\_weight\_struct semc\_queueb\_weight\_struct\_t
- <span id="page-1017-3"></span>**40.6.41 typedef union** \_semc\_queueb\_weight semc\_queueb\_weight\_t
- <span id="page-1017-4"></span>**40.6.42 typedef struct** \_semc\_axi\_queueweight semc\_axi\_queueweight\_t

### **40.6.43 typedef struct** \_semc\_config\_t semc\_config\_t

busTimeoutCycles: when busTimeoutCycles is zero, the bus timeout cycle is 255∗1024. otherwise the bus timeout cycles is busTimeoutCycles∗1024. cmdTimeoutCycles: is used for command execution timeout cycles. it's similar to the busTimeoutCycles.

# **40.7 Enumeration Type Documentation**

### **40.7.1 anonymous enum**

Enumerator

*kStatus\_SEMC\_InvalidDeviceType* Invalid device type. *kStatus\_SEMC\_IpCommandExecutionError* IP command execution error.

NXP Semiconductors MCUXpresso SDK API Reference Manual 960

*kStatus\_SEMC\_AxiCommandExecutionError* AXI command execution error. *kStatus\_SEMC\_InvalidMemorySize* Invalid memory sie. *kStatus\_SEMC\_InvalidIpcmdDataSize* Invalid IP command data size. *kStatus\_SEMC\_InvalidAddressPortWidth* Invalid address port width. *kStatus\_SEMC\_InvalidDataPortWidth* Invalid data port width. *kStatus\_SEMC\_InvalidSwPinmuxSelection* Invalid SW pinmux selection. *kStatus\_SEMC\_InvalidBurstLength* Invalid burst length. *kStatus\_SEMC\_InvalidColumnAddressBitWidth* Invalid column address bit width. *kStatus\_SEMC\_InvalidBaseAddress* Invalid base address. *kStatus\_SEMC\_InvalidTimerSetting* Invalid timer setting.

### **40.7.2 enum** \_semc\_mem\_type

Enumerator

*kSEMC\_MemType\_SDRAM* SDRAM. *kSEMC\_MemType\_SRAM* SRAM. *kSEMC\_MemType\_NOR* NOR. *kSEMC\_MemType\_NAND* NAND. *kSEMC\_MemType\_8080* 1.

### **40.7.3 enum** \_semc\_waitready\_polarity

Enumerator

*kSEMC\_LowActive* Low active. *kSEMC\_HighActive* High active.

### **40.7.4 enum** \_semc\_sdram\_cs

Enumerator

*kSEMC\_SDRAM\_CS0* SEMC SDRAM CS0. *kSEMC\_SDRAM\_CS1* SEMC SDRAM CS1. *kSEMC\_SDRAM\_CS2* SEMC SDRAM CS2. *kSEMC\_SDRAM\_CS3* SEMC SDRAM CS3.

### **40.7.5 enum** \_semc\_sram\_cs

Enumerator

*kSEMC\_SRAM\_CS0* SEMC SRAM CS0.

NXP Semiconductors MCUXpresso SDK API Reference Manual 961

### 40.7.6 enum semc nand access type

Enumerator

*kSEMC\_NAND\_ACCESS\_BY\_AXI* Access to NAND flash by AXI bus. *kSEMC\_NAND\_ACCESS\_BY\_IPCMD* Access to NAND flash by IP bus.

### **40.7.7 enum** \_semc\_interrupt\_enable

Enumerator

<span id="page-1019-1"></span><span id="page-1019-0"></span>*kSEMC\_IPCmdDoneInterrupt* Ip command done interrupt. *kSEMC\_IPCmdErrInterrupt* Ip command error interrupt. *kSEMC\_AXICmdErrInterrupt* AXI command error interrupt. *kSEMC\_AXIBusErrInterrupt* AXI bus error interrupt.

### **40.7.8 enum** \_semc\_ipcmd\_datasize

Enumerator

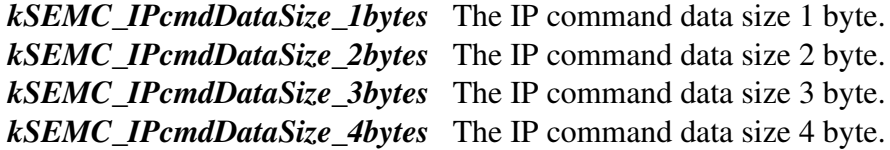

### **40.7.9 enum** \_semc\_refresh\_time

Enumerator

*kSEMC\_RefreshThreeClocks* The refresh timing with three bus clocks. *kSEMC\_RefreshSixClocks* The refresh timing with six bus clocks. *kSEMC\_RefreshNineClocks* The refresh timing with nine bus clocks.

### **40.7.10 enum** \_semc\_caslatency

Enumerator

*kSEMC\_LatencyOne* Latency 1. *kSEMC\_LatencyTwo* Latency 2. *kSEMC\_LatencyThree* Latency 3.

### 40.7.11 enum semc sdram column bit num

Enumerator

*kSEMC\_SdramColunm\_12bit* 12 bit. *kSEMC\_SdramColunm\_11bit* 11 bit. *kSEMC\_SdramColunm\_10bit* 10 bit. *kSEMC\_SdramColunm\_9bit* 9 bit.

### **40.7.12 enum** \_semc\_sdram\_burst\_len

Enumerator

*kSEMC\_Sdram\_BurstLen1* According to ERR050577, Auto-refresh command may possibly fail to be triggered during long time back-to-back write (or read) when SDRAM controller's burst length is greater than 1. Burst length 1

### **40.7.13 enum** \_semc\_nand\_column\_bit\_num

Enumerator

*kSEMC\_NandColum\_16bit* 16 bit. *kSEMC\_NandColum\_15bit* 15 bit. *kSEMC\_NandColum\_14bit* 14 bit. *kSEMC\_NandColum\_13bit* 13 bit. *kSEMC\_NandColum\_12bit* 12 bit. *kSEMC\_NandColum\_11bit* 11 bit. *kSEMC\_NandColum\_10bit* 10 bit. *kSEMC\_NandColum\_9bit* 9 bit.

### **40.7.14 enum** \_semc\_nand\_burst\_len

Enumerator

*kSEMC\_Nand\_BurstLen1* Burst length 1. *kSEMC\_Nand\_BurstLen2* Burst length 2. *kSEMC\_Nand\_BurstLen4* Burst length 4. *kSEMC\_Nand\_BurstLen8* Burst length 8. *kSEMC\_Nand\_BurstLen16* Burst length 16. *kSEMC\_Nand\_BurstLen32* Burst length 32. *kSEMC\_Nand\_BurstLen64* Burst length 64.

### 40.7.15 enum semc norsram column bit num

Enumerator

*kSEMC\_NorColum\_12bit* 12 bit. *kSEMC\_NorColum\_11bit* 11 bit. *kSEMC\_NorColum\_10bit* 10 bit. *kSEMC\_NorColum\_9bit* 9 bit. *kSEMC\_NorColum\_8bit* 8 bit. *kSEMC\_NorColum\_7bit* 7 bit. *kSEMC\_NorColum\_6bit* 6 bit. *kSEMC\_NorColum\_5bit* 5 bit. *kSEMC\_NorColum\_4bit* 4 bit. *kSEMC\_NorColum\_3bit* 3 bit. *kSEMC\_NorColum\_2bit* 2 bit.

### **40.7.16 enum** \_semc\_norsram\_burst\_len

Enumerator

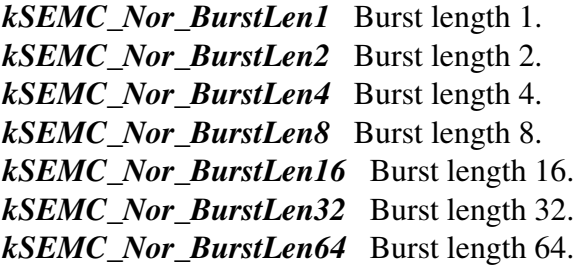

### **40.7.17 enum** \_semc\_dbi\_column\_bit\_num

Enumerator

*kSEMC\_Dbi\_Colum\_12bit* 12 bit. *kSEMC\_Dbi\_Colum\_11bit* 11 bit. *kSEMC\_Dbi\_Colum\_10bit* 10 bit. *kSEMC\_Dbi\_Colum\_9bit* 9 bit. *kSEMC\_Dbi\_Colum\_8bit* 8 bit. *kSEMC\_Dbi\_Colum\_7bit* 7 bit. *kSEMC\_Dbi\_Colum\_6bit* 6 bit. *kSEMC\_Dbi\_Colum\_5bit* 5 bit. *kSEMC\_Dbi\_Colum\_4bit* 4 bit. *kSEMC\_Dbi\_Colum\_3bit* 3 bit. *kSEMC\_Dbi\_Colum\_2bit* 2 bit.

### 40.7.18 enum semc dbi burst len

Enumerator

*kSEMC\_Dbi\_BurstLen1* Burst length 1. *kSEMC\_Dbi\_BurstLen2* Burst length 2. *kSEMC\_Dbi\_Dbi\_BurstLen4* Burst length 4. *kSEMC\_Dbi\_BurstLen8* Burst length 8. *kSEMC\_Dbi\_BurstLen16* Burst length 16. *kSEMC\_Dbi\_BurstLen32* Burst length 32. *kSEMC\_Dbi\_BurstLen64* Burst length 64.

### **40.7.19 enum** \_semc\_iomux\_pin

Enumerator

*kSEMC\_MUXA8* MUX A8 pin. *kSEMC\_MUXCSX0* MUX CSX0 pin. *kSEMC\_MUXCSX1* MUX CSX1 Pin. *kSEMC\_MUXCSX2* MUX CSX2 Pin. *kSEMC\_MUXCSX3* MUX CSX3 Pin. *kSEMC\_MUXRDY* MUX RDY pin.

### **40.7.20 enum** \_semc\_iomux\_nora27\_pin

Enumerator

*kSEMC\_MORA27\_NONE* No NOR/SRAM A27 pin. *kSEMC\_NORA27\_MUXCSX3* MUX CSX3 Pin. *kSEMC\_NORA27\_MUXRDY* MUX RDY pin.

### **40.7.21 enum** \_semc\_port\_size

Enumerator

*kSEMC\_PortSize8Bit* 8-Bit port size. *kSEMC\_PortSize16Bit* 16-Bit port size.

### **40.7.22 enum** \_semc\_addr\_mode

Enumerator

*kSEMC\_AddrDataMux* SEMC address/data mux mode. *kSEMC\_AdvAddrdataMux* Advanced address/data mux mode. *kSEMC\_AddrDataNonMux* Address/data non-mux mode.

### **40.7.23 enum** \_semc\_dqs\_mode

Enumerator

*kSEMC\_Loopbackinternal* Dummy read strobe loopbacked internally. *kSEMC\_Loopbackdqspad* Dummy read strobe loopbacked from DQS pad.

### **40.7.24 enum** \_semc\_adv\_polarity

Enumerator

*kSEMC\_AdvActiveLow* Adv active low. *kSEMC\_AdvActiveHigh* Adv active high.

#### **40.7.25 enum** \_semc\_sync\_mode

Enumerator

*kSEMC\_AsyncMode* Async mode. *kSEMC\_SyncMode* Sync mode.

### **40.7.26 enum** \_semc\_adv\_level\_control

Enumerator

*kSEMC\_AdvHigh* Adv is high during address hold state. *kSEMC\_AdvLow* Adv is low during address hold state.

### **40.7.27 enum** \_semc\_rdy\_polarity

Enumerator

*kSEMC\_RdyActiveLow* Adv active low. *kSEMC\_RdyActivehigh* Adv active low.

### **40.7.28 enum** \_semc\_ipcmd\_nand\_addrmode

Enumerator

*kSEMC\_NANDAM\_ColumnRow* Address mode: column and row address(5Byte-CA0/CA1/RA0/- RA1/RA2). *kSEMC\_NANDAM\_ColumnCA0* Address mode: column address only(1 Byte-CA0). *kSEMC\_NANDAM\_ColumnCA0CA1* Address mode: column address only(2 Byte-CA0/CA1). *kSEMC\_NANDAM\_RawRA0* Address mode: row address only(1 Byte-RA0). *kSEMC\_NANDAM\_RawRA0RA1* Address mode: row address only(2 Byte-RA0/RA1). *kSEMC\_NANDAM\_RawRA0RA1RA2* Address mode: row address only(3 Byte-RA0).

### **40.7.29 enum** \_semc\_ipcmd\_nand\_cmdmode

Enumerator

*kSEMC\_NANDCM\_Command* command. *kSEMC\_NANDCM\_CommandHold* Command hold. *kSEMC\_NANDCM\_CommandAddress* Command address. *kSEMC\_NANDCM\_CommandAddressHold* Command address hold. *kSEMC\_NANDCM\_CommandAddressRead* Command address read. *kSEMC\_NANDCM\_CommandAddressWrite* Command address write. *kSEMC\_NANDCM\_CommandRead* Command read. *kSEMC\_NANDCM\_CommandWrite* Command write. *kSEMC\_NANDCM\_Read* Read. *kSEMC\_NANDCM\_Write* Write.

### **40.7.30 enum** \_semc\_nand\_address\_option

Enumerator

*kSEMC\_NandAddrOption\_5byte\_CA2RA3* CA0+CA1+RA0+RA1+RA2. *kSEMC\_NandAddrOption\_4byte\_CA2RA2* CA0+CA1+RA0+RA1. *kSEMC\_NandAddrOption\_3byte\_CA2RA1* CA0+CA1+RA0. *kSEMC\_NandAddrOption\_4byte\_CA1RA3* CA0+RA0+RA1+RA2.

NXP Semiconductors MCUXpresso SDK API Reference Manual 967

Function Documentation

*kSEMC\_NandAddrOption\_3byte\_CA1RA2* CA0+RA0+RA1. *kSEMC\_NandAddrOption\_2byte\_CA1RA1* CA0+RA0.

### **40.7.31 enum** \_semc\_ipcmd\_nor\_dbi

Enumerator

*kSEMC\_NORDBICM\_Read* NOR read. *kSEMC\_NORDBICM\_Write* NOR write.

### **40.7.32 enum** \_semc\_ipcmd\_sram

Enumerator

*kSEMC\_SRAMCM\_ArrayRead* SRAM memory array read. *kSEMC\_SRAMCM\_ArrayWrite* SRAM memory array write. *kSEMC\_SRAMCM\_RegRead* SRAM memory register read. *kSEMC\_SRAMCM\_RegWrite* SRAM memory register write.

### **40.7.33 enum** \_semc\_ipcmd\_sdram

Enumerator

*kSEMC\_SDRAMCM\_Read* SDRAM memory read. *kSEMC\_SDRAMCM\_Write* SDRAM memory write. *kSEMC\_SDRAMCM\_Modeset* SDRAM MODE SET. *kSEMC\_SDRAMCM\_Active* SDRAM active. *kSEMC\_SDRAMCM\_AutoRefresh* SDRAM auto-refresh. *kSEMC\_SDRAMCM\_SelfRefresh* SDRAM self-refresh. *kSEMC\_SDRAMCM\_Precharge* SDRAM precharge. *kSEMC\_SDRAMCM\_Prechargeall* SDRAM precharge all.

### **40.8 Function Documentation**

### <span id="page-1025-0"></span>**40.8.1 void SEMC\_GetDefaultConfig (** semc\_config\_t ∗ *config* **)**

The purpose of this API is to get the default SEMC configure structure for [SEMC\\_Init\(\).](#page-1026-0) User may use the initialized structure unchanged in [SEMC\\_Init\(\),](#page-1026-0) or modify some fields of the structure before calling [SEMC\\_Init\(\).](#page-1026-0) Example:

[semc\\_config\\_t](#page-1015-8) config; [SEMC\\_GetDefaultConfig\(](#page-1025-0)&config); Parameters

*config* The SEMC configuration structure pointer.

## <span id="page-1026-0"></span>**40.8.2 void SEMC\_Init ( SEMC\_Type** ∗ *base,* semc\_config\_t ∗ *configure* **)**

This function ungates the SEMC clock and initializes SEMC. This function must be called before calling any other SEMC driver functions.

Parameters

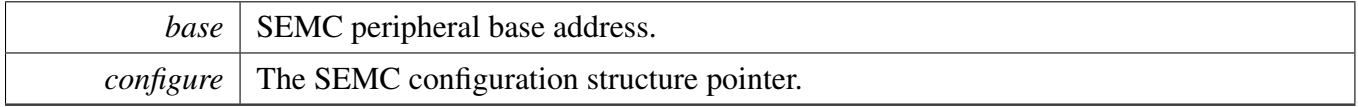

## **40.8.3 void SEMC\_Deinit ( SEMC\_Type** ∗ *base* **)**

This function gates the SEMC clock. As a result, the SEMC module doesn't work after calling this function, for some IDE, calling this API may cause the next downloading operation failed. so, please call this API cautiously. Additional, users can using "#define FSL\_SDK\_DISABLE\_DRIVER\_CLOCK\_CO-NTROL  $(1)$ " to disable the clock control operation in drivers.

Parameters

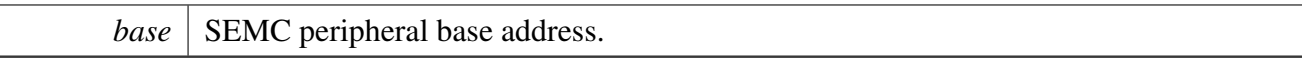

# **40.8.4** status\_t **SEMC\_ConfigureSDRAM ( SEMC\_Type** ∗ *base,* semc\_sdram\_cs\_t *cs,* semc\_sdram\_config\_t ∗ *config,* **uint32\_t** *clkSrc\_Hz* **)**

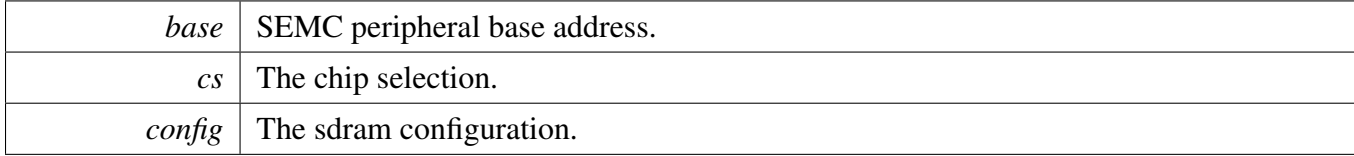

# **40.8.5** status\_t **SEMC\_ConfigureNAND ( SEMC\_Type** ∗ *base,* semc\_nand\_config\_t ∗ *config,* **uint32\_t** *clkSrc\_Hz* **)**

**Parameters** 

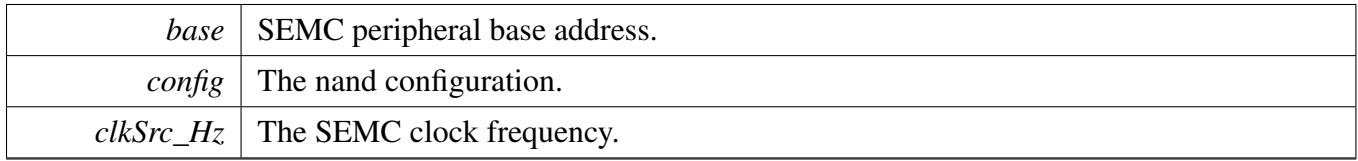

# **40.8.6** status\_t **SEMC\_ConfigureNOR ( SEMC\_Type** ∗ *base,* semc\_nor\_config\_t ∗ *config,* **uint32\_t** *clkSrc\_Hz* **)**

Parameters

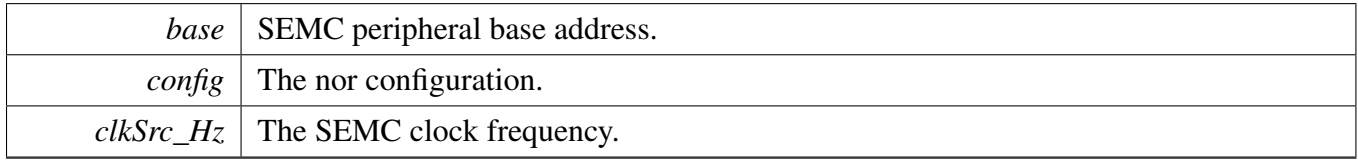

# <span id="page-1027-0"></span>**40.8.7** status\_t **SEMC\_ConfigureSRAMWithChipSelection ( SEMC\_Type** ∗ *base,* semc\_sram\_cs\_t *cs,* semc\_sram\_config\_t ∗ *config,* **uint32\_t** *clkSrc\_Hz* **)**

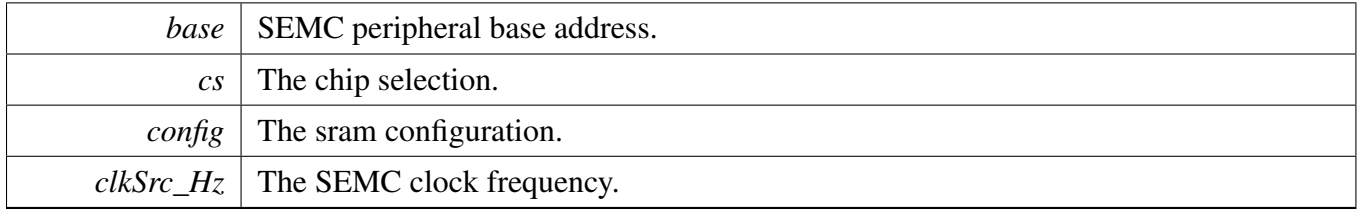

Function Documentation

### **40.8.8** status\_t **SEMC\_ConfigureSRAM ( SEMC\_Type** ∗ *base,* semc\_sram\_config\_t ∗ *config,* **uint32\_t** *clkSrc\_Hz* **)**

[Deprecated](#page-0-0) Do not use this function. It has been superceded by [SEMC\\_ConfigureSRAMWithChip-](#page-1027-0)[Selection.](#page-1027-0)

Parameters

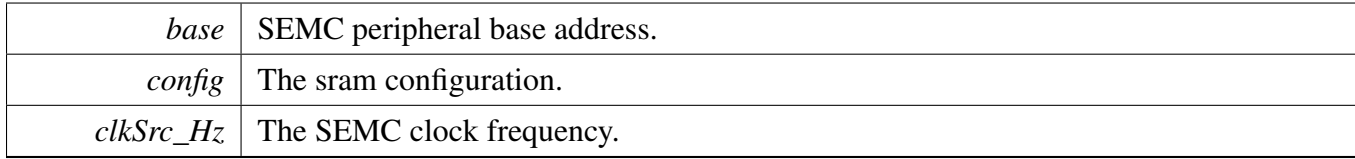

# **40.8.9** status\_t **SEMC\_ConfigureDBI ( SEMC\_Type** ∗ *base,* semc\_dbi\_config\_t ∗ *config,* **uint32\_t** *clkSrc\_Hz* **)**

Parameters

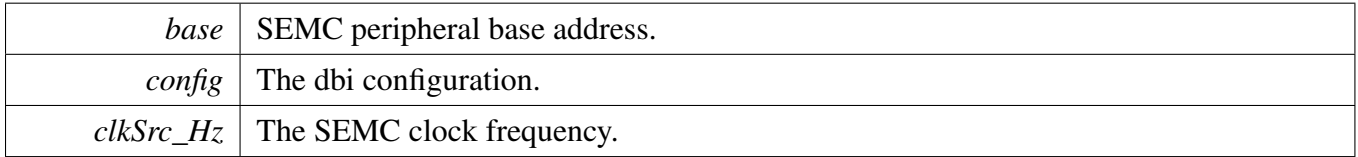

# <span id="page-1028-0"></span>**40.8.10 static void SEMC\_EnableInterrupts ( SEMC\_Type** ∗ *base,* **uint32\_t** *mask* **) [inline], [static]**

This function enables the SEMC interrupts according to the provided mask. The mask is a logical OR of enumeration members. See [semc\\_interrupt\\_enable\\_t.](#page-1016-9) For example, to enable the IP command done and error interrupt, do the following.

```
SEMC_EnableInterrupts(kSEMC_IPCmdDoneInterrupt |
     kSEMC_IPCmdErrInterrupt);
*
```
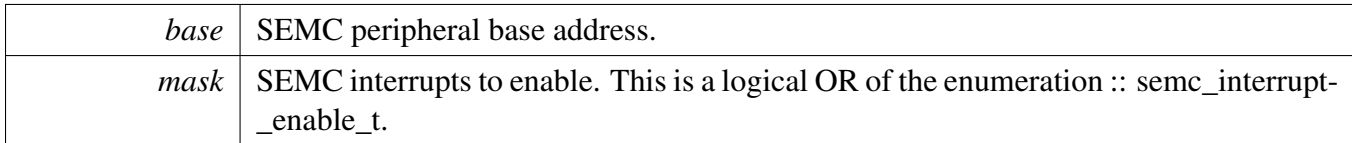

# <span id="page-1029-0"></span>**40.8.11 static void SEMC\_DisableInterrupts ( SEMC\_Type** ∗ *base,* **uint32\_t** *mask* **) [inline], [static]**

This function disables the SEMC interrupts according to the provided mask. The mask is a logical OR of enumeration members. See [semc\\_interrupt\\_enable\\_t.](#page-1016-9) For example, to disable the IP command done and error interrupt, do the following.

```
SEMC_DisableInterrupts(ENET,
     kSEMC_IPCmdDoneInterrupt | kSEMC_IPCmdErrInterrupt);
*
```
Parameters

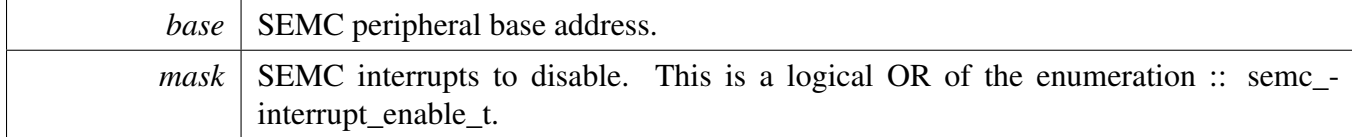

# **40.8.12 static bool SEMC\_GetStatusFlag ( SEMC\_Type** ∗ *base* **) [inline], [static]**

This function gets the SEMC interrupts event status. User can use the a logical OR of enumeration member as a mask. See [semc\\_interrupt\\_enable\\_t.](#page-1016-9)

Parameters

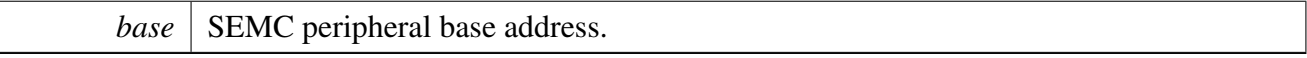

Returns

status flag, use status flag in semc\_interrupt\_enable\_t to get the related status.

# **40.8.13 static void SEMC\_ClearStatusFlags ( SEMC\_Type** ∗ *base,* **uint32\_t** *mask* **) [inline], [static]**

The following status register flags can be cleared SEMC interrupt status.

**Parameters** 

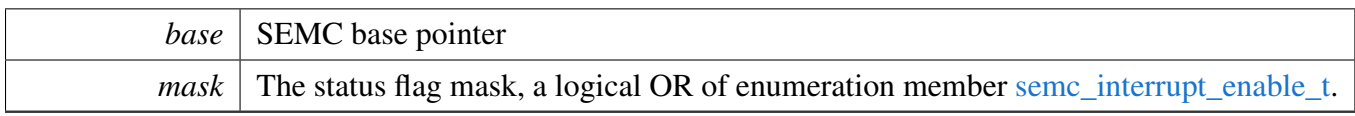

# **40.8.14 static bool SEMC\_IsInIdle ( SEMC\_Type** ∗ *base* **) [inline], [static]**

Parameters

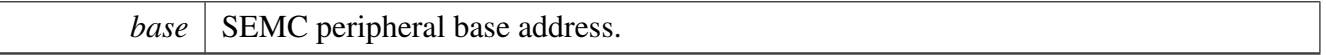

Returns

True SEMC is in idle, false is not in idle.

# **40.8.15** status\_t **SEMC\_SendIPCommand ( SEMC\_Type** ∗ *base,* semc\_mem\_type\_t *memType,* **uint32\_t** *address,* **uint32\_t** *command,* **uint32\_t** *write,* **uint32\_t** ∗ *read* **)**

Parameters

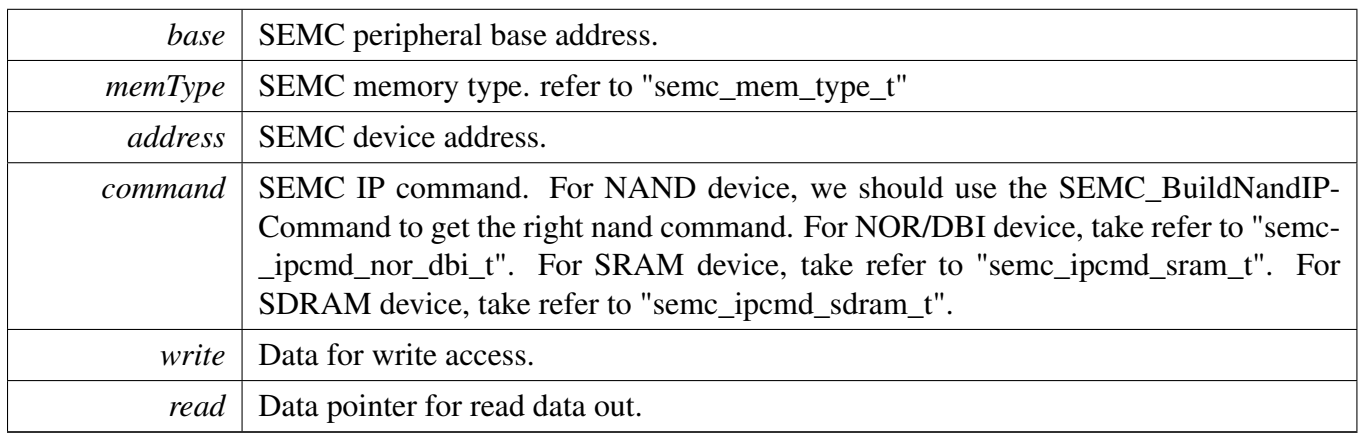

# **40.8.16 static uint16\_t SEMC\_BuildNandIPCommand ( uint8\_t** *userCommand,* semc\_ipcmd\_nand\_addrmode\_t *addrMode,* semc\_ipcmd\_nand\_cmdmode\_t *cmdMode* **) [inline], [static]**

This function build SEMC NAND IP command. The command is build of user command code, SEMC address mode and SEMC command mode.

**Parameters** 

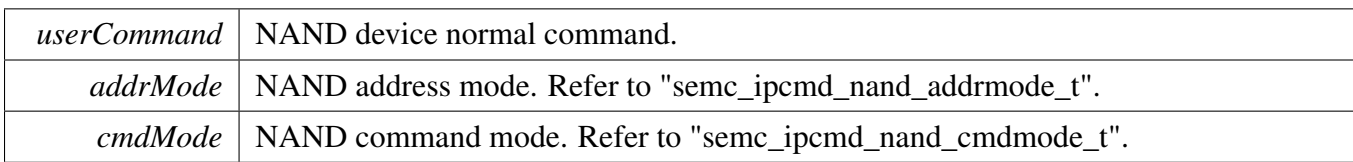

# **40.8.17 static bool SEMC\_IsNandReady ( SEMC\_Type** ∗ *base* **) [inline], [static]**

Parameters

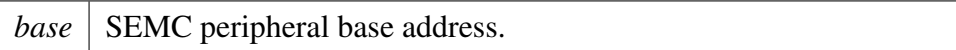

Returns

True NAND is ready, false NAND is not ready.

# **40.8.18** status\_t **SEMC\_IPCommandNandWrite ( SEMC\_Type** ∗ *base,* **uint32\_t** *address,* **uint8\_t** ∗ *data,* **uint32\_t** *size\_bytes* **)**

Parameters

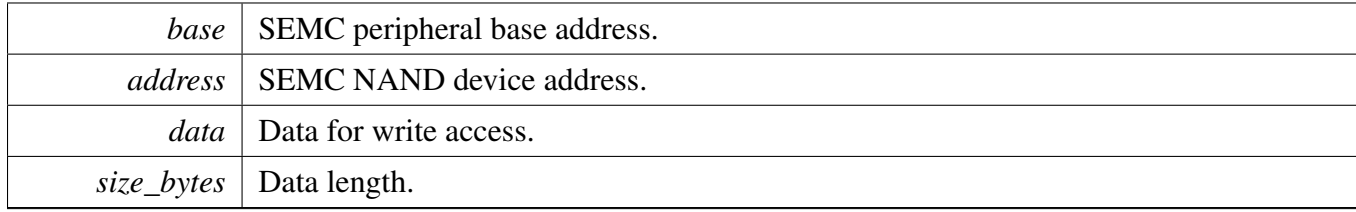

# **40.8.19** status\_t **SEMC\_IPCommandNandRead ( SEMC\_Type** ∗ *base,* **uint32\_t** *address,* **uint8\_t** ∗ *data,* **uint32\_t** *size\_bytes* **)**

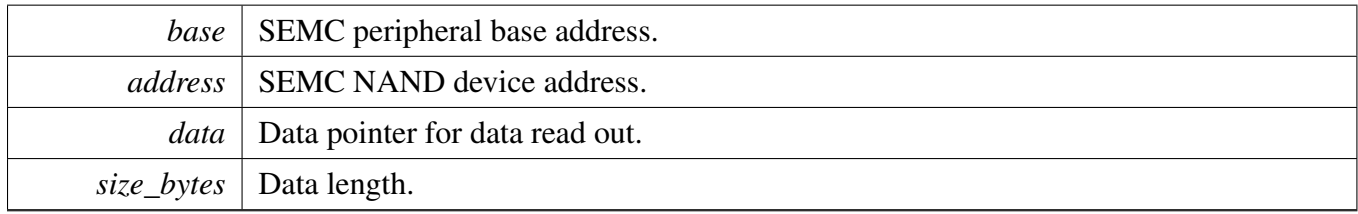

Function Documentation

**40.8.20** status\_t **SEMC\_IPCommandNorWrite ( SEMC\_Type** ∗ *base,* **uint32\_t** *address,* **uint8\_t** ∗ *data,* **uint32\_t** *size\_bytes* **)**

### Function Documentation

Parameters

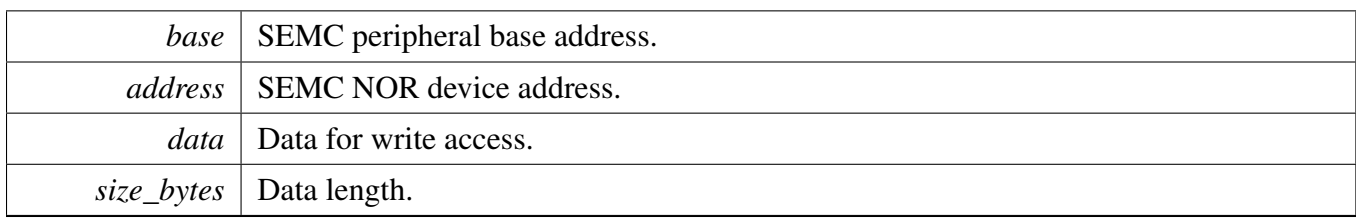

# **40.8.21** status\_t **SEMC\_IPCommandNorRead ( SEMC\_Type** ∗ *base,* **uint32\_t** *address,* **uint8\_t** ∗ *data,* **uint32\_t** *size\_bytes* **)**

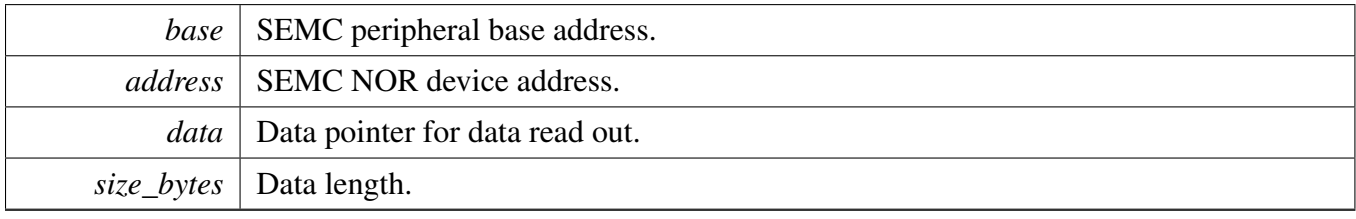

# **Chapter 41 SNVS: Secure Non-Volatile Storage**

# **41.1 Overview**

The MCUXpresso SDK provides a peripheral driver for the Secure Non-Volatile Storage (SNVS) module.

The SNVS module is designed to safely hold security-related data such as cryptographic key, time counter, monotonic counter, and general purpose security information. The SNVS includes a low power section, namely SNVS\_LP, that is battery backed by the SVNS (or VBAT) power domain. This enables it to keep this data valid and continue to increment the time counter when the power goes down in the rest of the SoC. The always-powered-up part of the module is isolated from the rest of the logic to ensure that it does not get corrupted when the SoC is powered down. The SNVS is designed to comply with Digital Rights Management (DRM) and other security application rules and requirements. This trusted hardware provides features that allow the system software designer to ensure that the data kept by the device is certifiable. Specially, it incorporates a security monitor that checks for various security conditions. If a security violation is indicated then it invalidates access to its sensitive data, and the secret data, for instance, Zeroizable Secret Key, is zeroized. the SNVS can be also configured to bypass its security features and protection mechanism. In this case it can be used by systems that do not require security.

# **Modules**

- [Secure Non-Volatile Storage High-Power](#page-1035-0)
- [Secure Non-Volatile Storage Low-Power](#page-1052-0)

### <span id="page-1035-0"></span>**41.2.1 Overview**

The MCUXpresso SDK provides a Peripheral driver for the Secure Non-Volatile Storage High-Power(S-NVS-HP) module.

The SNVS\_HP is in the chip's power-supply domain and thus receives the power along with the rest of the chip. The SNVS\_HP provides an interface between the SNVS\_LP and the rest of the system; there is no way to access the SNVS\_LP registers except through the SNVS\_HP. For access to the SNVS\_LP registers, the SNVS\_HP must be powered up. It uses a register access permission policy to determine whether the access to the particular registers is permitted.

# **Data Structures**

- struct snvs hp\_rtc\_datetime *Structure is used to hold the date and time. [More...](#page-1039-0)*
- struct [\\_snvs\\_hp\\_rtc\\_config](#page-1039-1) *SNVS config structure. [More...](#page-1039-1)*

### **Macros**

• #define [SNVS\\_MAKE\\_HP\\_SV\\_FLAG\(](#page-1040-0)x) (1U << (SNVS\_HPSVSR\_SV0\_SHIFT +  $(x)$ ))) *Macro to make security violation flag.*

# **Typedefs**

- <span id="page-1035-1"></span>• typedef enum snvs hp\_interrupts snvs hp\_interrupts\_t *List of SNVS interrupts.*
- <span id="page-1035-2"></span>• typedef enum [\\_snvs\\_hp\\_status\\_flags](#page-1040-2) [snvs\\_hp\\_status\\_flags\\_t](#page-1035-2) *List of SNVS flags.*
- <span id="page-1035-3"></span>• typedef enum
	- [\\_snvs\\_hp\\_sv\\_status\\_flags](#page-1040-3) [snvs\\_hp\\_sv\\_status\\_flags\\_t](#page-1035-3) *List of SNVS security violation flags.*
- <span id="page-1035-4"></span>• typedef struct [\\_snvs\\_hp\\_rtc\\_datetime](#page-1039-0) [snvs\\_hp\\_rtc\\_datetime\\_t](#page-1035-4) *Structure is used to hold the date and time.*
- typedef struct [\\_snvs\\_hp\\_rtc\\_config](#page-1039-1) [snvs\\_hp\\_rtc\\_config\\_t](#page-1040-4) *SNVS config structure.*
- <span id="page-1035-5"></span>• typedef enum [\\_snvs\\_hp\\_ssm\\_state](#page-1041-0) [snvs\\_hp\\_ssm\\_state\\_t](#page-1035-5) *List of SNVS Security State Machine State.*

### **Enumerations**

• enum [\\_snvs\\_hp\\_interrupts](#page-1040-1) { [kSNVS\\_RTC\\_AlarmInterrupt](#page-1040-5) = SNVS\_HPCR\_HPTA\_EN\_MASK, [kSNVS\\_RTC\\_PeriodicInterrupt](#page-1040-6) = SNVS\_HPCR\_PI\_EN\_MASK } *List of SNVS interrupts.* • enum [\\_snvs\\_hp\\_status\\_flags](#page-1040-2) { [kSNVS\\_RTC\\_AlarmInterruptFlag](#page-1040-7) = SNVS\_HPSR\_HPTA\_MASK, kSNVS RTC PeriodicInterruptFlag = SNVS HPSR PI\_MASK, kSNVS ZMK ZeroFlag =  $(int)$ SNVS HPSR ZMK ZERO MASK, [kSNVS\\_OTPMK\\_ZeroFlag](#page-1040-10) = SNVS\_HPSR\_OTPMK\_ZERO\_MASK } *List of SNVS flags.* • enum [\\_snvs\\_hp\\_sv\\_status\\_flags](#page-1040-3) { [kSNVS\\_LP\\_ViolationFlag](#page-1040-11) = SNVS\_HPSVSR\_SW\_LPSV\_MASK, [kSNVS\\_ZMK\\_EccFailFlag](#page-1041-1) = SNVS\_HPSVSR\_ZMK\_ECC\_FAIL\_MASK, [kSNVS\\_LP\\_SoftwareViolationFlag](#page-1041-2) = SNVS\_HPSVSR\_SW\_LPSV\_MASK, [kSNVS\\_FatalSoftwareViolationFlag](#page-1041-3) = SNVS\_HPSVSR\_SW\_FSV\_MASK, [kSNVS\\_SoftwareViolationFlag](#page-1041-4) = SNVS\_HPSVSR\_SW\_SV\_MASK, [kSNVS\\_Violation0Flag](#page-1041-5) = SNVS\_HPSVSR\_SV0\_MASK, [kSNVS\\_Violation1Flag](#page-1041-6) = SNVS\_HPSVSR\_SV1\_MASK, [kSNVS\\_Violation2Flag](#page-1041-7) = SNVS\_HPSVSR\_SV2\_MASK, kSNVS Violation4Flag = SNVS HPSVSR SV4 MASK, [kSNVS\\_Violation5Flag](#page-1041-9) = SNVS\_HPSVSR\_SV5\_MASK } *List of SNVS security violation flags.* • enum [\\_snvs\\_hp\\_ssm\\_state](#page-1041-0) {  $kSNVS$  SSMInit = 0x00, kSNVS SSMHardFail  $= 0x01$ ,  $kSNVS$  SSMS of tFail = 0x03, kSNVS  $SSMInitInter = 0x08$ ,  $kSNVS$ \_SSMCheck = 0x09, kSNVS SSMNonSecure =  $0x0B$ ,  $kSNVS$ \_SSMTrusted = 0x0D, kSNVS  $SSMSecure = 0x0F$  } *List of SNVS Security State Machine State.*

### **Functions**

- static void [SNVS\\_HP\\_EnableMasterKeySelection](#page-1046-0) (SNVS\_Type ∗base, bool enable) *Enable or disable master key selection.*
- static void [SNVS\\_HP\\_ProgramZeroizableMasterKey](#page-1046-1) (SNVS\_Type ∗base) *Trigger to program Zeroizable Master Key.*
- static void [SNVS\\_HP\\_ChangeSSMState](#page-1046-2) (SNVS\_Type ∗base) *Trigger SSM State Transition.*
- static void [SNVS\\_HP\\_SetSoftwareFatalSecurityViolation](#page-1046-3) (SNVS\_Type ∗base) *Trigger Software Fatal Security Violation.*
- static void [SNVS\\_HP\\_SetSoftwareSecurityViolation](#page-1047-0) (SNVS\_Type ∗base)

*Trigger Software Security Violation.*

- static snvs hp\_ssm\_state\_t [SNVS\\_HP\\_GetSSMState](#page-1047-1) (SNVS\_Type ∗base) *Get current SSM State.*
- static void [SNVS\\_HP\\_ResetLP](#page-1047-2) (SNVS\_Type ∗base) *Reset the SNVS LP section.*
- static uint32 t SNVS HP\_GetStatusFlags (SNVS\_Type ∗base) *Get the SNVS HP status flags.*
- static void [SNVS\\_HP\\_ClearStatusFlags](#page-1050-0) (SNVS\_Type ∗base, uint32\_t mask) *Clear the SNVS HP status flags.*
- static uint32\_t [SNVS\\_HP\\_GetSecurityViolationStatusFlags](#page-1050-1) (SNVS\_Type ∗base) *Get the SNVS HP security violation status flags.*
- static void [SNVS\\_HP\\_ClearSecurityViolationStatusFlags](#page-1050-2) (SNVS\_Type ∗base, uint32\_t mask) *Clear the SNVS HP security violation status flags.*

### **Driver version**

<span id="page-1037-0"></span>• #define [FSL\\_SNVS\\_HP\\_DRIVER\\_VERSION](#page-1037-0) [\(MAKE\\_VERSION\(](#page-208-0)2, 3, 2)) *Version 2.3.2.*

### **Initialization and deinitialization**

- void SNVS HP\_Init (SNVS\_Type ∗base) *Initialize the SNVS.*
- void [SNVS\\_HP\\_Deinit](#page-1041-19) (SNVS\_Type ∗base) *Deinitialize the SNVS.*
- void SNVS HP\_RTC\_Init (SNVS\_Type ∗base, const [snvs\\_hp\\_rtc\\_config\\_t](#page-1040-4) ∗config) *Ungates the SNVS clock and configures the peripheral for basic operation.*
- void [SNVS\\_HP\\_RTC\\_Deinit](#page-1042-1) (SNVS\_Type ∗base) *Stops the RTC and SRTC timers.*
- void [SNVS\\_HP\\_RTC\\_GetDefaultConfig](#page-1042-2) [\(snvs\\_hp\\_rtc\\_config\\_t](#page-1040-4) ∗config) *Fills in the SNVS config struct with the default settings.*

### **Non secure RTC current Time & Alarm**

• [status\\_t](#page-210-0) [SNVS\\_HP\\_RTC\\_SetDatetime](#page-1042-3) (SNVS\_Type ∗base, const [snvs\\_hp\\_rtc\\_datetime\\_](#page-1035-4) [t](#page-1035-4) ∗datetime)

*Sets the SNVS RTC date and time according to the given time structure.*

- void [SNVS\\_HP\\_RTC\\_GetDatetime](#page-1043-0) (SNVS\_Type ∗base, [snvs\\_hp\\_rtc\\_datetime\\_t](#page-1035-4) ∗datetime) *Gets the SNVS RTC time and stores it in the given time structure.*
- [status\\_t](#page-210-0) [SNVS\\_HP\\_RTC\\_SetAlarm](#page-1043-1) (SNVS\_Type ∗base, const [snvs\\_hp\\_rtc\\_datetime\\_t](#page-1035-4) ∗alarm-Time)

*Sets the SNVS RTC alarm time.*

- void [SNVS\\_HP\\_RTC\\_GetAlarm](#page-1043-2) (SNVS\_Type ∗base, [snvs\\_hp\\_rtc\\_datetime\\_t](#page-1035-4) ∗datetime) *Returns the SNVS RTC alarm time.*
- void [SNVS\\_HP\\_RTC\\_TimeSynchronize](#page-1044-0) (SNVS\_Type ∗base) *The function synchronizes RTC counter value with SRTC.*

### **Interrupt Interface**

- static void [SNVS\\_HP\\_RTC\\_EnableInterrupts](#page-1044-1) (SNVS\_Type ∗base, uint32\_t mask) *Enables the selected SNVS interrupts.*
- static void [SNVS\\_HP\\_RTC\\_DisableInterrupts](#page-1044-2) (SNVS\_Type ∗base, uint32\_t mask) *Disables the selected SNVS interrupts.*
- uint32 t [SNVS\\_HP\\_RTC\\_GetEnabledInterrupts](#page-1044-3) (SNVS\_Type ∗base) *Gets the enabled SNVS interrupts.*

### **Status Interface**

- uint32\_t [SNVS\\_HP\\_RTC\\_GetStatusFlags](#page-1045-0) (SNVS\_Type ∗base) *Gets the SNVS status flags.*
- static void [SNVS\\_HP\\_RTC\\_ClearStatusFlags](#page-1045-1) (SNVS\_Type ∗base, uint32\_t mask) *Clears the SNVS status flags.*

### **Timer Start and Stop**

- static void [SNVS\\_HP\\_RTC\\_StartTimer](#page-1045-2) (SNVS\_Type ∗base) *Starts the SNVS RTC time counter.*
- static void [SNVS\\_HP\\_RTC\\_StopTimer](#page-1045-3) (SNVS\_Type ∗base) *Stops the SNVS RTC time counter.*

### **High Assurance Counter (HAC)**

- static void [SNVS\\_HP\\_EnableHighAssuranceCounter](#page-1048-0) (SNVS\_Type ∗base, bool enable) *Enable or disable the High Assurance Counter (HAC)*
- static void [SNVS\\_HP\\_StartHighAssuranceCounter](#page-1048-1) (SNVS\_Type ∗base, bool start) *Start or stop the High Assurance Counter (HAC)*
- static void SNVS HP\_SetHighAssuranceCounterInitialValue (SNVS\_Type ∗base, uint32\_t value) *Set the High Assurance Counter (HAC) initialize value.*
- static void [SNVS\\_HP\\_LoadHighAssuranceCounter](#page-1048-3) (SNVS\_Type ∗base) *Load the High Assurance Counter (HAC)*
- static uint32\_t [SNVS\\_HP\\_GetHighAssuranceCounter](#page-1049-1) (SNVS\_Type ∗base) *Get the current High Assurance Counter (HAC) value.*
- static void SNVS HP\_ClearHighAssuranceCounter (SNVS\_Type ∗base) *Clear the High Assurance Counter (HAC)*
- static void [SNVS\\_HP\\_LockHighAssuranceCounter](#page-1049-3) (SNVS\_Type ∗base) *Lock the High Assurance Counter (HAC)*

### <span id="page-1039-0"></span>**41.2.2.1 struct \_snvs\_hp\_rtc\_datetime**

### **Data Fields**

- uint16 t [year](#page-1039-2) *Range from 1970 to 2099.* • uint8 t [month](#page-1039-3) *Range from 1 to 12.* • uint8 t [day](#page-1039-4)
	- *Range from 1 to 31 (depending on month).*
- uint8\_t [hour](#page-1039-5)
	- *Range from 0 to 23.*
- uint8\_t [minute](#page-1039-6)
	- *Range from 0 to 59.*
- uint8 t [second](#page-1039-7) *Range from 0 to 59.*

### **Field Documentation**

- <span id="page-1039-2"></span>**(1) uint16\_t \_snvs\_hp\_rtc\_datetime::year**
- <span id="page-1039-3"></span>**(2) uint8\_t \_snvs\_hp\_rtc\_datetime::month**
- <span id="page-1039-4"></span>**(3) uint8\_t \_snvs\_hp\_rtc\_datetime::day**
- <span id="page-1039-5"></span>**(4) uint8\_t \_snvs\_hp\_rtc\_datetime::hour**
- <span id="page-1039-6"></span>**(5) uint8\_t \_snvs\_hp\_rtc\_datetime::minute**
- <span id="page-1039-7"></span>**(6) uint8\_t \_snvs\_hp\_rtc\_datetime::second**

### <span id="page-1039-1"></span>**41.2.2.2 struct \_snvs\_hp\_rtc\_config**

This structure holds the configuration settings for the SNVS peripheral. To initialize this structure to reasonable defaults, call the SNVS\_GetDefaultConfig() function and pass a pointer to your config structure instance.

The config struct can be made const so it resides in flash

- <span id="page-1039-8"></span>• bool [rtcCalEnable](#page-1039-8)
- <span id="page-1039-9"></span>*true: RTC calibration mechanism is enabled; false:No calibration is used* • uint32\_t [rtcCalValue](#page-1039-9)
	- *Defines signed calibration value for nonsecure RTC; This is a 5-bit 2's complement value, range from -16 to +15.*
- <span id="page-1039-10"></span>• uint32\_t [periodicInterruptFreq](#page-1039-10)

*Defines frequency of the periodic interrupt; Range from 0 to 15.*

### **41.2.3 Macro Definition Documentation**

### <span id="page-1040-0"></span>**41.2.3.1 #define SNVS\_MAKE\_HP\_SV\_FLAG(** *x* **) (1U** << **(SNVS\_HPSVSR\_SV0\_SHIFT + (x)))**

Macro help to make security violation flag kSNVS Violation0Flag to kSNVS Violation5Flag, For example, [SNVS\\_MAKE\\_HP\\_SV\\_FLAG\(0\)](#page-1040-0) is kSNVS\_Violation0Flag.

### **41.2.4 Typedef Documentation**

### <span id="page-1040-4"></span>**41.2.4.1 typedef struct** \_snvs\_hp\_rtc\_config snvs\_hp\_rtc\_config\_t

This structure holds the configuration settings for the SNVS peripheral. To initialize this structure to reasonable defaults, call the SNVS\_GetDefaultConfig() function and pass a pointer to your config structure instance.

The config struct can be made const so it resides in flash

### **41.2.5 Enumeration Type Documentation**

### <span id="page-1040-1"></span>**41.2.5.1 enum** \_snvs\_hp\_interrupts

Enumerator

<span id="page-1040-6"></span><span id="page-1040-5"></span>*kSNVS\_RTC\_AlarmInterrupt* RTC time alarm. *kSNVS\_RTC\_PeriodicInterrupt* RTC periodic interrupt.

### <span id="page-1040-2"></span>**41.2.5.2 enum** \_snvs\_hp\_status\_flags

Enumerator

<span id="page-1040-9"></span><span id="page-1040-8"></span><span id="page-1040-7"></span>*kSNVS\_RTC\_AlarmInterruptFlag* RTC time alarm flag. *kSNVS\_RTC\_PeriodicInterruptFlag* RTC periodic interrupt flag. *kSNVS\_ZMK\_ZeroFlag* The ZMK is zero. *kSNVS\_OTPMK\_ZeroFlag* The OTPMK is zero.

### <span id="page-1040-10"></span><span id="page-1040-3"></span>**41.2.5.3 enum** \_snvs\_hp\_sv\_status\_flags

Enumerator

<span id="page-1040-11"></span>*kSNVS\_LP\_ViolationFlag* Low Power section Security Violation.

NXP Semiconductors MCUXpresso SDK API Reference Manual 983

<span id="page-1041-6"></span><span id="page-1041-5"></span><span id="page-1041-4"></span><span id="page-1041-3"></span><span id="page-1041-2"></span><span id="page-1041-1"></span>*kSNVS\_ZMK\_EccFailFlag* Zeroizable Master Key Error Correcting Code Check Failure. *kSNVS\_LP\_SoftwareViolationFlag* LP Software Security Violation. *kSNVS\_FatalSoftwareViolationFlag* Software Fatal Security Violation. *kSNVS\_SoftwareViolationFlag* Software Security Violation. *kSNVS\_Violation0Flag* Security Violation 0. *kSNVS\_Violation1Flag* Security Violation 1. *kSNVS\_Violation2Flag* Security Violation 2. *kSNVS\_Violation4Flag* Security Violation 4. *kSNVS\_Violation5Flag* Security Violation 5.

#### <span id="page-1041-9"></span><span id="page-1041-8"></span><span id="page-1041-7"></span><span id="page-1041-0"></span>**41.2.5.4 enum** \_snvs\_hp\_ssm\_state

Enumerator

<span id="page-1041-14"></span><span id="page-1041-13"></span><span id="page-1041-12"></span><span id="page-1041-11"></span><span id="page-1041-10"></span>*kSNVS\_SSMInit* Init. *kSNVS\_SSMHardFail* Hard Fail. *kSNVS\_SSMSoftFail* Soft Fail. *kSNVS\_SSMInitInter* Init Intermediate (transition state between Init and Check) *kSNVS\_SSMCheck* Check. *kSNVS\_SSMNonSecure* Non-Secure. *kSNVS\_SSMTrusted* Trusted. *kSNVS\_SSMSecure* Secure.

### <span id="page-1041-17"></span><span id="page-1041-16"></span><span id="page-1041-15"></span>**41.2.6 Function Documentation**

#### <span id="page-1041-18"></span>**41.2.6.1 void SNVS\_HP\_Init ( SNVS\_Type** ∗ *base* **)**

Note

This API should be called at the beginning of the application using the SNVS driver.

**Parameters** 

*base* | SNVS peripheral base address

### <span id="page-1041-19"></span>**41.2.6.2 void SNVS\_HP\_Deinit ( SNVS\_Type** ∗ *base* **)**

Parameters

*base* | SNVS peripheral base address

### <span id="page-1042-0"></span>**41.2.6.3 void SNVS\_HP\_RTC\_Init ( SNVS\_Type** ∗ *base,* **const** snvs\_hp\_rtc\_config\_t ∗ *config* **)**

**Note** 

This API should be called at the beginning of the application using the SNVS driver.

Parameters

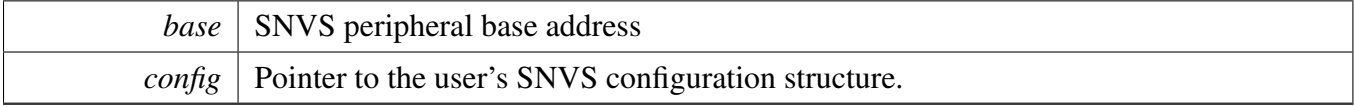

### <span id="page-1042-1"></span>**41.2.6.4 void SNVS\_HP\_RTC\_Deinit ( SNVS\_Type** ∗ *base* **)**

Parameters

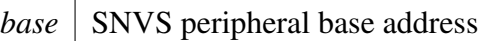

# <span id="page-1042-2"></span>**41.2.6.5 void SNVS\_HP\_RTC\_GetDefaultConfig (** snvs\_hp\_rtc\_config\_t ∗ *config* **)**

The default values are as follows.

```
confiq\rightarrowrtccalenable = false;
     config\rightarrow rtccalvalue = 0U;config->PIFreq = 0U;
*
```
Parameters

*config* Pointer to the user's SNVS configuration structure.

### <span id="page-1042-3"></span>**41.2.6.6** status\_t **SNVS\_HP\_RTC\_SetDatetime ( SNVS\_Type** ∗ *base,* **const** snvs hp\_rtc\_datetime\_t \* *datetime* )

Parameters

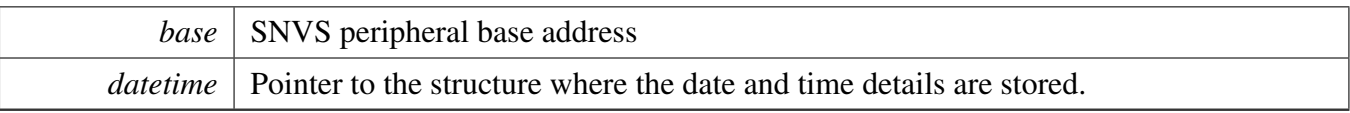

Returns

kStatus\_Success: Success in setting the time and starting the SNVS RTC kStatus\_InvalidArgument: Error because the datetime format is incorrect

### <span id="page-1043-0"></span>**41.2.6.7 void SNVS\_HP\_RTC\_GetDatetime ( SNVS\_Type** ∗ *base,* snvs\_hp\_rtc\_datetime\_t ∗ *datetime* **)**

Parameters

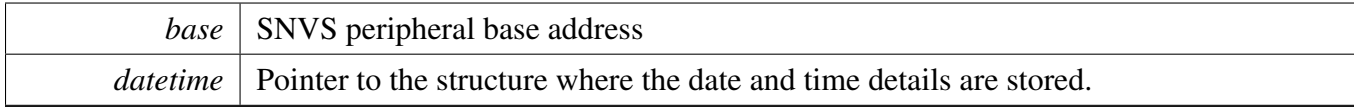

### <span id="page-1043-1"></span>**41.2.6.8** status\_t **SNVS\_HP\_RTC\_SetAlarm ( SNVS\_Type** ∗ *base,* **const** snvs\_hp\_rtc\_datetime\_t ∗ *alarmTime* **)**

The function sets the RTC alarm. It also checks whether the specified alarm time is greater than the present time. If not, the function does not set the alarm and returns an error.

Parameters

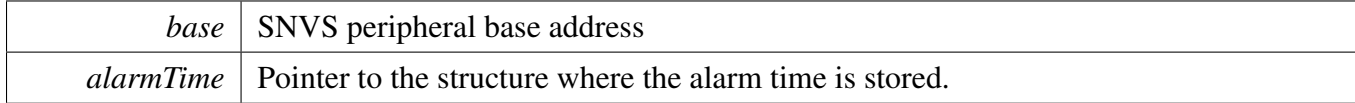

Returns

kStatus\_Success: success in setting the SNVS RTC alarm kStatus\_InvalidArgument: Error because the alarm datetime format is incorrect kStatus\_Fail: Error because the alarm time has already passed

### <span id="page-1043-2"></span>**41.2.6.9 void SNVS\_HP\_RTC\_GetAlarm ( SNVS\_Type** ∗ *base,* snvs\_hp\_rtc\_datetime\_t ∗ *datetime* **)**
Parameters

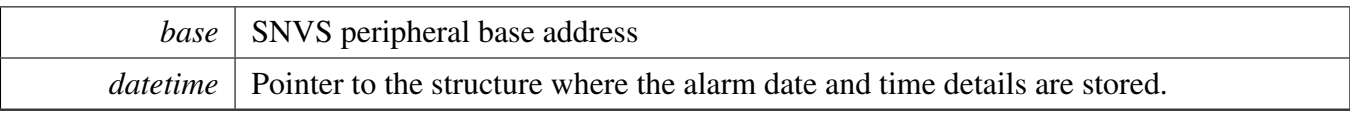

#### **41.2.6.10 void SNVS\_HP\_RTC\_TimeSynchronize ( SNVS\_Type** ∗ *base* **)**

Parameters

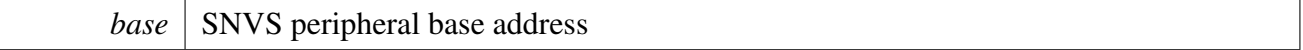

#### **41.2.6.11 static void SNVS\_HP\_RTC\_EnableInterrupts ( SNVS\_Type** ∗ *base,* **uint32\_t** *mask* **) [inline], [static]**

Parameters

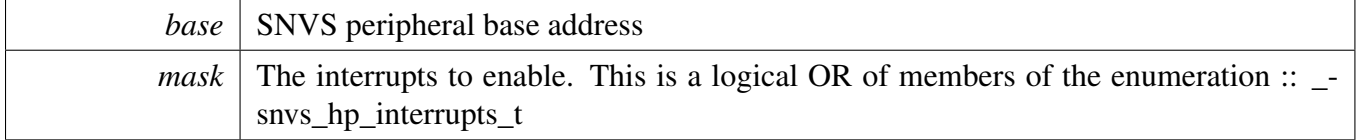

## **41.2.6.12 static void SNVS\_HP\_RTC\_DisableInterrupts ( SNVS\_Type** ∗ *base,* **uint32\_t** *mask* **) [inline], [static]**

Parameters

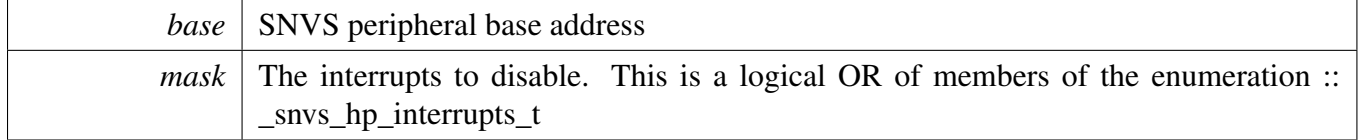

#### **41.2.6.13 uint32\_t SNVS\_HP\_RTC\_GetEnabledInterrupts ( SNVS\_Type** ∗ *base* **)**

Parameters

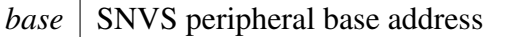

Returns

The enabled interrupts. This is the logical OR of members of the enumeration :: \_snvs\_hp\_interrupts- $_t$ 

## **41.2.6.14 uint32\_t SNVS\_HP\_RTC\_GetStatusFlags ( SNVS\_Type** ∗ *base* **)**

Parameters

*base* | SNVS peripheral base address

Returns

The status flags. This is the logical OR of members of the enumeration :: \_snvs\_hp\_status\_flags\_t

## **41.2.6.15 static void SNVS\_HP\_RTC\_ClearStatusFlags ( SNVS\_Type** ∗ *base,* **uint32\_t** *mask* **) [inline], [static]**

Parameters

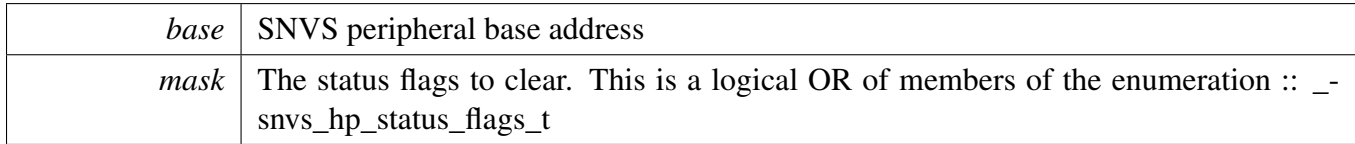

## **41.2.6.16 static void SNVS\_HP\_RTC\_StartTimer ( SNVS\_Type** ∗ *base* **) [inline], [static]**

**Parameters** 

*base* SNVS peripheral base address

#### **41.2.6.17 static void SNVS\_HP\_RTC\_StopTimer ( SNVS\_Type** ∗ *base* **) [inline], [static]**

Parameters

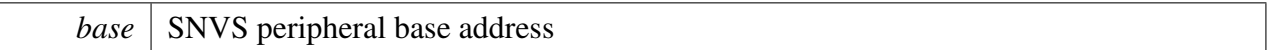

#### **41.2.6.18 static void SNVS\_HP\_EnableMasterKeySelection ( SNVS\_Type** ∗ *base,* **bool** *enable* **) [inline], [static]**

Parameters

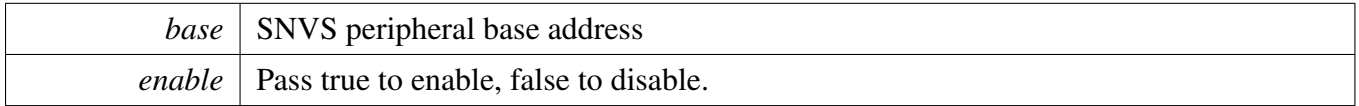

#### **41.2.6.19 static void SNVS\_HP\_ProgramZeroizableMasterKey ( SNVS\_Type** ∗ *base* **) [inline], [static]**

Parameters

*base* | SNVS peripheral base address

#### **41.2.6.20 static void SNVS\_HP\_ChangeSSMState ( SNVS\_Type** ∗ *base* **) [inline], [static]**

Trigger state transition of the system security monitor (SSM). It results only the following transitions of the SSM:

- Check State -> Non-Secure (when Non-Secure Boot and not in Fab Configuration)
- Check State –> Trusted (when Secure Boot or in Fab Configuration)
- Trusted State –> Secure
- Secure State –> Trusted
- Soft Fail  $\rightarrow$  Non-Secure

Parameters

*base* | SNVS peripheral base address

## **41.2.6.21 static void SNVS\_HP\_SetSoftwareFatalSecurityViolation ( SNVS\_Type** ∗ *base* **) [inline], [static]**

The result SSM state transition is:

• Check State -> Soft Fail

- Non-Secure State -> Soft Fail
- Trusted State -> Soft Fail
- Secure State -> Soft Fail

**Parameters** 

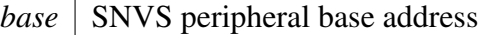

## **41.2.6.22 static void SNVS\_HP\_SetSoftwareSecurityViolation ( SNVS\_Type** ∗ *base* **) [inline], [static]**

The result SSM state transition is:

- Check -> Non-Secure
- Trusted -> Soft Fail
- Secure -> Soft Fail

**Parameters** 

*base* SNVS peripheral base address

## **41.2.6.23 static** snvs\_hp\_ssm\_state\_t **SNVS\_HP\_GetSSMState ( SNVS\_Type** ∗ *base* **) [inline], [static]**

Parameters

*base* | SNVS peripheral base address

Returns

Current SSM state

#### **41.2.6.24 static void SNVS\_HP\_ResetLP ( SNVS\_Type** ∗ *base* **) [inline], [static]**

Reset the LP section except SRTC and Time alarm.

**Parameters** 

## **41.2.6.25 static void SNVS\_HP\_EnableHighAssuranceCounter ( SNVS\_Type** ∗ *base,* **bool** *enable* **) [inline], [static]**

Parameters

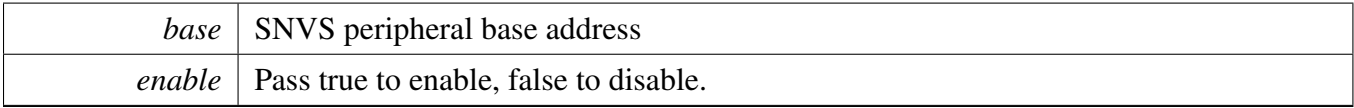

## **41.2.6.26 static void SNVS\_HP\_StartHighAssuranceCounter ( SNVS\_Type** ∗ *base,* **bool** *start* **) [inline], [static]**

Parameters

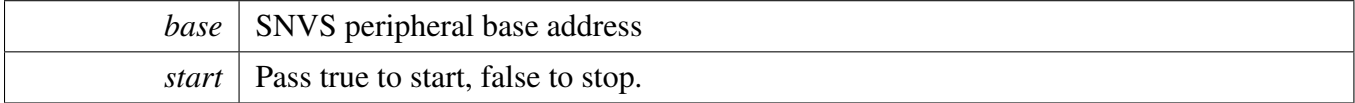

#### **41.2.6.27 static void SNVS\_HP\_SetHighAssuranceCounterInitialValue ( SNVS\_Type** ∗ *base,* **uint32\_t** *value* **) [inline], [static]**

Parameters

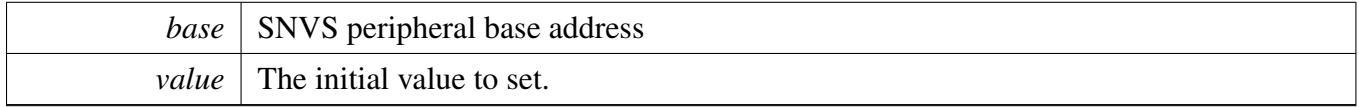

## **41.2.6.28 static void SNVS\_HP\_LoadHighAssuranceCounter ( SNVS\_Type** ∗ *base* **) [inline], [static]**

This function loads the HAC initialize value to counter register.

Parameters

## **41.2.6.29 static uint32\_t SNVS\_HP\_GetHighAssuranceCounter ( SNVS\_Type** ∗ *base* **) [inline], [static]**

Parameters

*base* | SNVS peripheral base address

Returns

HAC currnet value.

#### **41.2.6.30 static void SNVS\_HP\_ClearHighAssuranceCounter ( SNVS\_Type** ∗ *base* **) [inline], [static]**

This function can be called in a functional or soft fail state. When the HAC is enabled:

- If the HAC is cleared in the soft fail state, the SSM transitions to the hard fail state immediately;
- If the HAC is cleared in functional state, the SSM will transition to hard fail immediately after transitioning to soft fail.

Parameters

*base* SNVS peripheral base address

#### **41.2.6.31 static void SNVS\_HP\_LockHighAssuranceCounter ( SNVS\_Type** ∗ *base* **) [inline], [static]**

Once locked, the HAC initialize value could not be changed, the HAC enable status could not be changed. This could only be unlocked by system reset.

Parameters

*base* | SNVS peripheral base address

#### **41.2.6.32 static uint32\_t SNVS\_HP\_GetStatusFlags ( SNVS\_Type** ∗ *base* **) [inline], [static]**

The flags are returned as the OR'ed value f the enumeration :: \_snvs\_hp\_status\_flags\_t.

Parameters

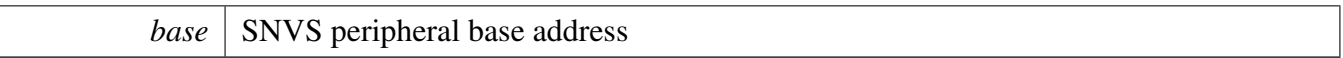

Returns

The OR'ed value of status flags.

## **41.2.6.33 static void SNVS\_HP\_ClearStatusFlags ( SNVS\_Type** ∗ *base,* **uint32\_t** *mask* **) [inline], [static]**

The flags to clear are passed in as the OR'ed value of the enumeration :: \_snvs\_hp\_status\_flags\_t. Only these flags could be cleared using this API.

- [kSNVS\\_RTC\\_PeriodicInterruptFlag](#page-1040-0)
- [kSNVS\\_RTC\\_AlarmInterruptFlag](#page-1040-1)

Parameters

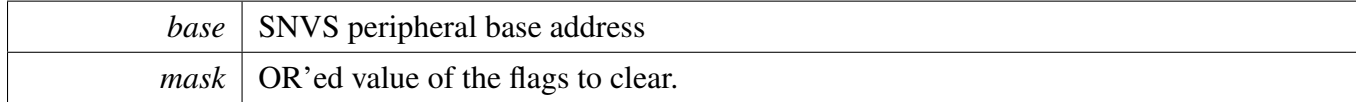

## **41.2.6.34 static uint32\_t SNVS\_HP\_GetSecurityViolationStatusFlags ( SNVS\_Type** ∗ *base* **) [inline], [static]**

The flags are returned as the OR'ed value of the enumeration :: \_snvs\_hp\_sv\_status\_flags\_t.

Parameters

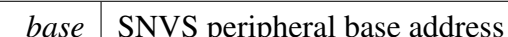

Returns

The OR'ed value of security violation status flags.

## **41.2.6.35 static void SNVS\_HP\_ClearSecurityViolationStatusFlags ( SNVS\_Type** ∗ *base,* **uint32\_t** *mask* **) [inline], [static]**

The flags to clear are passed in as the OR'ed value of the enumeration :: \_snvs\_hp\_sv\_status\_flags\_t. Only these flags could be cleared using this API.

- [kSNVS\\_ZMK\\_EccFailFlag](#page-1041-0)
- [kSNVS\\_Violation0Flag](#page-1041-1)

- [kSNVS\\_Violation1Flag](#page-1041-2)
- [kSNVS\\_Violation2Flag](#page-1041-3)
- kSNVS\_Violation3Flag
- [kSNVS\\_Violation4Flag](#page-1041-4)
- [kSNVS\\_Violation5Flag](#page-1041-5)

#### Parameters

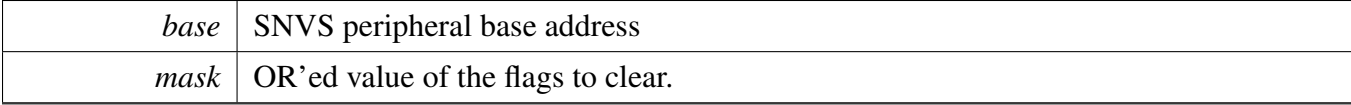

#### **41.3.1 Overview**

The MCUXpresso SDK provides a peripheral driver for the Secure Non-Volatile Storage Low-Power (S-NVS-LP) module.

The SNVS\_LP is a data storage subsystem. Its purpose is to store and protect system data, regardless of the main system power state. The SNVS \_LP is in the always-powered-up domain, which is a separate power domain with its own power supply.

## **Data Structures**

- struct snvs lp\_passive\_tamper\_t *Structure is used to configure SNVS LP passive tamper pins. [More...](#page-1055-0)*
- struct [\\_snvs\\_lp\\_srtc\\_datetime](#page-1055-1) *Structure is used to hold the date and time. [More...](#page-1055-1)*
- struct [\\_snvs\\_lp\\_srtc\\_config](#page-1056-0) *SNVS\_LP config structure. [More...](#page-1056-0)*

## **Macros**

- <span id="page-1052-0"></span>• #define [SNVS\\_ZMK\\_REG\\_COUNT](#page-1052-0) 8U /∗ 8 Zeroizable Master Key registers. ∗/ *Define of SNVS\_LP Zeroizable Master Key registers.*
- <span id="page-1052-1"></span>• #define [SNVS\\_LP\\_MAX\\_TAMPER](#page-1052-1) kSNVS\_ExternalTamper1 *Define of SNVS\_LP Max possible tamper.*

# **Typedefs**

<span id="page-1052-6"></span><span id="page-1052-5"></span><span id="page-1052-4"></span><span id="page-1052-3"></span><span id="page-1052-2"></span>• typedef enum [\\_snvs\\_lp\\_srtc\\_interrupts](#page-1057-0) [snvs\\_lp\\_srtc\\_interrupts\\_t](#page-1052-2) *List of SNVS\_LP interrupts.* • typedef enum [\\_snvs\\_lp\\_srtc\\_status\\_flags](#page-1057-1) [snvs\\_lp\\_srtc\\_status\\_flags\\_t](#page-1052-3) *List of SNVS\_LP flags.* • typedef enum [\\_snvs\\_lp\\_external\\_tamper\\_status](#page-0-0) [snvs\\_lp\\_external\\_tamper\\_status\\_t](#page-1052-4) *List of SNVS\_LP external tampers status.* • typedef enum [\\_snvs\\_lp\\_external\\_tamper\\_polarity](#page-0-0) [snvs\\_lp\\_external\\_tamper\\_polarity\\_t](#page-1052-5) *SNVS\_LP external tamper polarity.* • typedef struct snys lp\_srtc\_datetime snys\_lp\_srtc\_datetime\_t *Structure is used to hold the date and time.* • typedef struct [\\_snvs\\_lp\\_srtc\\_config](#page-1056-0) [snvs\\_lp\\_srtc\\_config\\_t](#page-1056-1) *SNVS\_LP config structure.*

- <span id="page-1053-0"></span>• typedef enum
	- [\\_snvs\\_lp\\_zmk\\_program\\_mode](#page-1057-2) [snvs\\_lp\\_zmk\\_program\\_mode\\_t](#page-1053-0)
	- *SNVS\_LP Zeroizable Master Key programming mode.*
- <span id="page-1053-1"></span>• typedef enum
- [\\_snvs\\_lp\\_master\\_key\\_mode](#page-1057-3) [snvs\\_lp\\_master\\_key\\_mode\\_t](#page-1053-1) *SNVS\_LP Master Key mode.*

## **Enumerations**

- enum [\\_snvs\\_lp\\_srtc\\_interrupts](#page-1057-0) { [kSNVS\\_SRTC\\_AlarmInterrupt](#page-1057-4) = SNVS\_LPCR\_LPTA\_EN\_MA-SK }
	- *List of SNVS\_LP interrupts.*
- enum [\\_snvs\\_lp\\_srtc\\_status\\_flags](#page-1057-1) { [kSNVS\\_SRTC\\_AlarmInterruptFlag](#page-1057-5) = SNVS\_LPSR\_LPTA\_M-ASK }
	- *List of SNVS\_LP flags.*
- enum [\\_snvs\\_lp\\_external\\_tamper\\_status](#page-0-0) *List of SNVS\_LP external tampers status.*
- enum [\\_snvs\\_lp\\_external\\_tamper\\_polarity](#page-0-0) *SNVS\_LP external tamper polarity.*
- enum snys lp zmk program mode { [kSNVS\\_ZMKSoftwareProgram,](#page-1057-6) [kSNVS\\_ZMKHardwareProgram](#page-1057-7) } *SNVS\_LP Zeroizable Master Key programming mode.* • enum [\\_snvs\\_lp\\_master\\_key\\_mode](#page-1057-3) {

```
kSNVS OTPMK = 0,
kSNVS ZMK = 2.
kSNVS CMK = 3 }
  SNVS_LP Master Key mode.
```
## **Functions**

- void [SNVS\\_LP\\_SRTC\\_Init](#page-1058-0) (SNVS\_Type ∗base, const [snvs\\_lp\\_srtc\\_config\\_t](#page-1056-1) ∗config) *Ungates the SNVS clock and configures the peripheral for basic operation.*
- void [SNVS\\_LP\\_SRTC\\_Deinit](#page-1058-1) (SNVS\_Type ∗base) *Stops the SRTC timer.*
- void [SNVS\\_LP\\_SRTC\\_GetDefaultConfig](#page-1058-2) [\(snvs\\_lp\\_srtc\\_config\\_t](#page-1056-1) ∗config) *Fills in the SNVS\_LP config struct with the default settings.*

## **Driver version**

<span id="page-1053-2"></span>• #define [FSL\\_SNVS\\_LP\\_DRIVER\\_VERSION](#page-1053-2) [\(MAKE\\_VERSION\(](#page-208-0)2, 4, 6)) *Version 2.4.6.*

#### **Initialization and deinitialization**

- void [SNVS\\_LP\\_Init](#page-1057-11) (SNVS\_Type ∗base)
- *Ungates the SNVS clock and configures the peripheral for basic operation.*
- void [SNVS\\_LP\\_Deinit](#page-1058-3) (SNVS\_Type ∗base) *Deinit the SNVS LP section.*

## **Secure RTC (SRTC) current Time & Alarm**

- [status\\_t](#page-210-0) [SNVS\\_LP\\_SRTC\\_SetDatetime](#page-1059-0) (SNVS\_Type \*base, const [snvs\\_lp\\_srtc\\_datetime\\_](#page-1052-6) [t](#page-1052-6) ∗datetime)
- *Sets the SNVS SRTC date and time according to the given time structure.*
- void [SNVS\\_LP\\_SRTC\\_GetDatetime](#page-1059-1) (SNVS\_Type ∗base, [snvs\\_lp\\_srtc\\_datetime\\_t](#page-1052-6) ∗datetime) *Gets the SNVS SRTC time and stores it in the given time structure.*
- [status\\_t](#page-210-0) [SNVS\\_LP\\_SRTC\\_SetAlarm](#page-1059-2) (SNVS\_Type ∗base, const [snvs\\_lp\\_srtc\\_datetime\\_t](#page-1052-6) ∗alarm-Time)
	- *Sets the SNVS SRTC alarm time.*
- void SNVS LP\_SRTC\_GetAlarm (SNVS\_Type ∗base, [snvs\\_lp\\_srtc\\_datetime\\_t](#page-1052-6) ∗datetime) *Returns the SNVS SRTC alarm time.*

#### **Interrupt Interface**

- static void [SNVS\\_LP\\_SRTC\\_EnableInterrupts](#page-1060-1) (SNVS\_Type \*base, uint32\_t mask) *Enables the selected SNVS interrupts.*
- static void [SNVS\\_LP\\_SRTC\\_DisableInterrupts](#page-1060-2) (SNVS\_Type ∗base, uint32\_t mask) *Disables the selected SNVS interrupts.*
- uint32\_t [SNVS\\_LP\\_SRTC\\_GetEnabledInterrupts](#page-1060-3) (SNVS\_Type ∗base) *Gets the enabled SNVS interrupts.*

#### **Status Interface**

- uint32 t SNVS LP\_SRTC\_GetStatusFlags (SNVS\_Type ∗base) *Gets the SNVS status flags.*
- static void [SNVS\\_LP\\_SRTC\\_ClearStatusFlags](#page-1061-1) (SNVS\_Type ∗base, uint32\_t mask) *Clears the SNVS status flags.*

## **Timer Start and Stop**

- static void [SNVS\\_LP\\_SRTC\\_StartTimer](#page-1061-2) (SNVS\_Type ∗base) *Starts the SNVS SRTC time counter.*
- static void [SNVS\\_LP\\_SRTC\\_StopTimer](#page-1061-3) (SNVS\_Type ∗base) *Stops the SNVS SRTC time counter.*

## **External tampering**

• void [SNVS\\_LP\\_PassiveTamperPin\\_GetDefaultConfig](#page-1062-0) [\(snvs\\_lp\\_passive\\_tamper\\_t](#page-1055-0) ∗config) *Fills in the SNVS tamper pin config struct with the default settings.*

# **Monotonic Counter (MC)**

- static void [SNVS\\_LP\\_EnableMonotonicCounter](#page-1062-1) (SNVS\_Type ∗base, bool enable) *Enable or disable the Monotonic Counter.*
- uint64 t SNVS LP GetMonotonicCounter (SNVS Type ∗base) *Get the current Monotonic Counter.*
- static void [SNVS\\_LP\\_IncreaseMonotonicCounter](#page-1062-3) (SNVS\_Type ∗base) *Increase the Monotonic Counter.*

## **Zeroizable Master Key (ZMK)**

• void SNVS LP\_WriteZeroizableMasterKey (SNVS\_Type ∗base, uint32\_t ZMKey[\[SNVS\\_ZMK\\_-](#page-1052-0) [REG\\_COUNT\]](#page-1052-0))

*Write Zeroizable Master Key (ZMK) to the SNVS registers.*

- static void [SNVS\\_LP\\_SetZeroizableMasterKeyValid](#page-1063-1) (SNVS\_Type ∗base, bool valid) *Set Zeroizable Master Key valid.*
- static bool [SNVS\\_LP\\_GetZeroizableMasterKeyValid](#page-1063-2) (SNVS\_Type ∗base) *Get Zeroizable Master Key valid status.*
- static void [SNVS\\_LP\\_SetZeroizableMasterKeyProgramMode](#page-1063-3) (SNVS\_Type ∗base, [snvs\\_lp\\_zmk\\_](#page-1053-0) [program\\_mode\\_t](#page-1053-0) mode)

*Set Zeroizable Master Key programming mode.*

- static void [SNVS\\_LP\\_EnableZeroizableMasterKeyECC](#page-1064-0) (SNVS\_Type ∗base, bool enable) *Enable or disable Zeroizable Master Key ECC.*
- static void [SNVS\\_LP\\_SetMasterKeyMode](#page-1064-1) (SNVS\_Type ∗base, [snvs\\_lp\\_master\\_key\\_mode\\_t](#page-1053-1) mode)

*Set SNVS Master Key mode.*

## **41.3.2 Data Structure Documentation**

#### <span id="page-1055-0"></span>**41.3.2.1 struct snvs\_lp\_passive\_tamper\_t**

#### <span id="page-1055-1"></span>**41.3.2.2 struct \_snvs\_lp\_srtc\_datetime**

#### **Data Fields**

- uint16 t [year](#page-1056-2)
	- *Range from 1970 to 2099.*
- uint8\_t [month](#page-1056-3)
	- *Range from 1 to 12.*
- uint8 t [day](#page-1056-4) *Range from 1 to 31 (depending on month).*

- uint8 t [hour](#page-1056-5) *Range from 0 to 23.*
- uint8\_t [minute](#page-1056-6)
- *Range from 0 to 59.* • uint8\_t [second](#page-1056-7) *Range from 0 to 59.*

#### **Field Documentation**

- <span id="page-1056-2"></span>**(1) uint16\_t \_snvs\_lp\_srtc\_datetime::year**
- <span id="page-1056-3"></span>**(2) uint8\_t \_snvs\_lp\_srtc\_datetime::month**
- <span id="page-1056-4"></span>**(3) uint8\_t \_snvs\_lp\_srtc\_datetime::day**
- <span id="page-1056-5"></span>**(4) uint8\_t \_snvs\_lp\_srtc\_datetime::hour**
- <span id="page-1056-6"></span>**(5) uint8\_t \_snvs\_lp\_srtc\_datetime::minute**
- <span id="page-1056-7"></span>**(6) uint8\_t \_snvs\_lp\_srtc\_datetime::second**

#### <span id="page-1056-0"></span>**41.3.2.3 struct \_snvs\_lp\_srtc\_config**

This structure holds the configuration settings for the SNVS\_LP peripheral. To initialize this structure to reasonable defaults, call the SNVS\_LP\_GetDefaultConfig() function and pass a pointer to your config structure instance.

The config struct can be made const so it resides in flash

#### **Data Fields**

- <span id="page-1056-8"></span>• bool [srtcCalEnable](#page-1056-8) *true: SRTC calibration mechanism is enabled; false: No calibration is used*
- <span id="page-1056-9"></span>• uint32\_t [srtcCalValue](#page-1056-9) *Defines signed calibration value for SRTC; This is a 5-bit 2's complement value, range from -16 to +15.*

## **41.3.3 Typedef Documentation**

#### <span id="page-1056-1"></span>**41.3.3.1 typedef struct** \_snvs\_lp\_srtc\_config snvs\_lp\_srtc\_config\_t

This structure holds the configuration settings for the SNVS\_LP peripheral. To initialize this structure to reasonable defaults, call the SNVS\_LP\_GetDefaultConfig() function and pass a pointer to your config structure instance.

The config struct can be made const so it resides in flash

#### **41.3.4 Enumeration Type Documentation**

#### <span id="page-1057-0"></span>**41.3.4.1 enum** \_snvs\_lp\_srtc\_interrupts

Enumerator

<span id="page-1057-4"></span>*kSNVS\_SRTC\_AlarmInterrupt* SRTC time alarm.

#### <span id="page-1057-1"></span>**41.3.4.2 enum** \_snvs\_lp\_srtc\_status\_flags

Enumerator

<span id="page-1057-5"></span>*kSNVS\_SRTC\_AlarmInterruptFlag* SRTC time alarm flag.

#### <span id="page-1057-2"></span>**41.3.4.3 enum** \_snvs\_lp\_zmk\_program\_mode

Enumerator

<span id="page-1057-7"></span><span id="page-1057-6"></span>*kSNVS\_ZMKSoftwareProgram* Software programming mode. *kSNVS\_ZMKHardwareProgram* Hardware programming mode.

#### <span id="page-1057-3"></span>**41.3.4.4 enum** \_snvs\_lp\_master\_key\_mode

Enumerator

<span id="page-1057-9"></span><span id="page-1057-8"></span>*kSNVS\_OTPMK* One Time Programmable Master Key. *kSNVS\_ZMK* Zeroizable Master Key. *kSNVS\_CMK* Combined Master Key, it is XOR of OPTMK and ZMK.

#### <span id="page-1057-10"></span>**41.3.5 Function Documentation**

#### <span id="page-1057-11"></span>**41.3.5.1 void SNVS\_LP\_Init ( SNVS\_Type** ∗ *base* **)**

Note

This API should be called at the beginning of the application using the SNVS driver.

Parameters

*base* | SNVS peripheral base address

#### <span id="page-1058-3"></span>**41.3.5.2 void SNVS\_LP\_Deinit ( SNVS\_Type** ∗ *base* **)**

Parameters

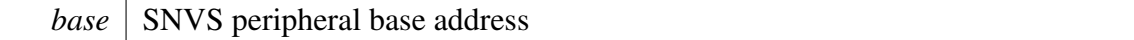

#### <span id="page-1058-0"></span>**41.3.5.3 void SNVS\_LP\_SRTC\_Init ( SNVS\_Type** ∗ *base,* **const** snvs\_lp\_srtc\_config\_t ∗ *config* **)**

**Note** 

This API should be called at the beginning of the application using the SNVS driver.

Parameters

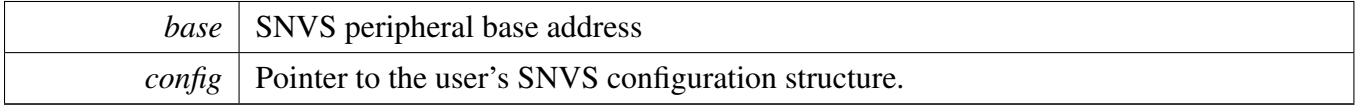

#### <span id="page-1058-1"></span>**41.3.5.4 void SNVS\_LP\_SRTC\_Deinit ( SNVS\_Type** ∗ *base* **)**

Parameters

*base* SNVS peripheral base address

#### <span id="page-1058-2"></span>**41.3.5.5 void SNVS\_LP\_SRTC\_GetDefaultConfig (** snvs\_lp\_srtc\_config\_t ∗ *config* **)**

The default values are as follows.

```
confiq \rightarrowsrtccalenable = false;
      config\rightarrowsrtccalvalue = 0U;
*
```
Parameters

*config* Pointer to the user's SNVS configuration structure.

#### <span id="page-1059-0"></span>**41.3.5.6** status\_t **SNVS\_LP\_SRTC\_SetDatetime ( SNVS\_Type** ∗ *base,* **const** snvs\_lp\_srtc\_datetime\_t ∗ *datetime* **)**

Parameters

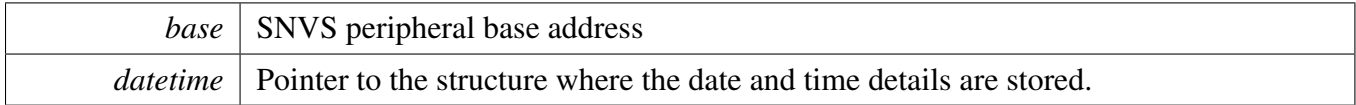

Returns

kStatus\_Success: Success in setting the time and starting the SNVS SRTC kStatus\_Invalid-Argument: Error because the datetime format is incorrect

## <span id="page-1059-1"></span>**41.3.5.7 void SNVS\_LP\_SRTC\_GetDatetime ( SNVS\_Type** ∗ *base,* snvs\_lp\_srtc\_datetime\_t ∗ *datetime* **)**

Parameters

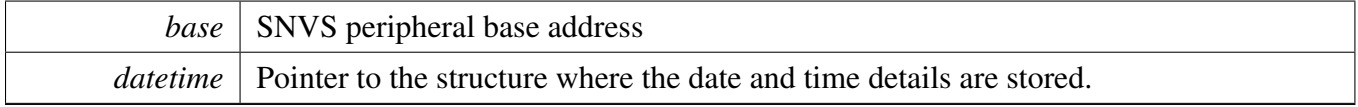

#### <span id="page-1059-2"></span>**41.3.5.8** status\_t **SNVS\_LP\_SRTC\_SetAlarm ( SNVS\_Type** ∗ *base,* **const** snvs\_lp\_srtc\_datetime\_t ∗ *alarmTime* **)**

The function sets the SRTC alarm. It also checks whether the specified alarm time is greater than the present time. If not, the function does not set the alarm and returns an error. Please note, that SRTC alarm has limited resolution because only 32 most significant bits of SRTC counter are compared to SR-TC Alarm register. If the alarm time is beyond SRTC resolution, the function does not set the alarm and returns an error.

Parameters

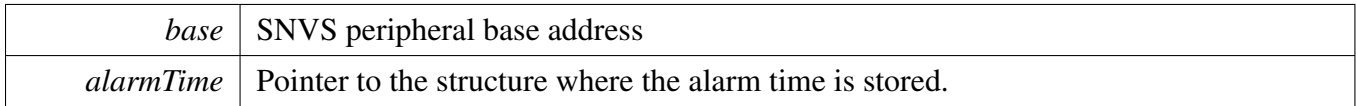

Returns

kStatus\_Success: success in setting the SNVS SRTC alarm kStatus\_InvalidArgument: Error because the alarm datetime format is incorrect kStatus\_Fail: Error because the alarm time has already passed or is beyond resolution

## <span id="page-1060-0"></span>**41.3.5.9 void SNVS\_LP\_SRTC\_GetAlarm ( SNVS\_Type** ∗ *base,* snvs\_lp\_srtc\_datetime\_t ∗ *datetime* **)**

Parameters

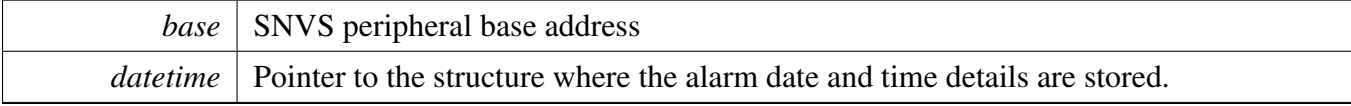

## <span id="page-1060-1"></span>**41.3.5.10 static void SNVS\_LP\_SRTC\_EnableInterrupts ( SNVS\_Type** ∗ *base,* **uint32\_t** *mask* **) [inline], [static]**

Parameters

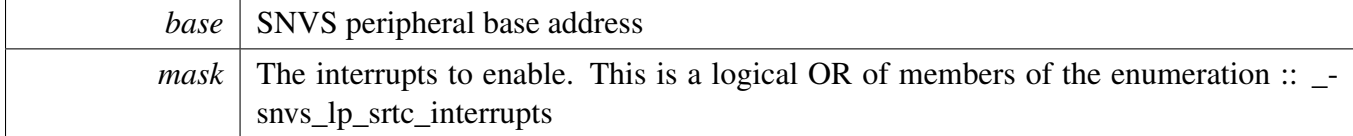

## <span id="page-1060-2"></span>**41.3.5.11 static void SNVS\_LP\_SRTC\_DisableInterrupts ( SNVS\_Type** ∗ *base,* **uint32\_t** *mask* **) [inline], [static]**

Parameters

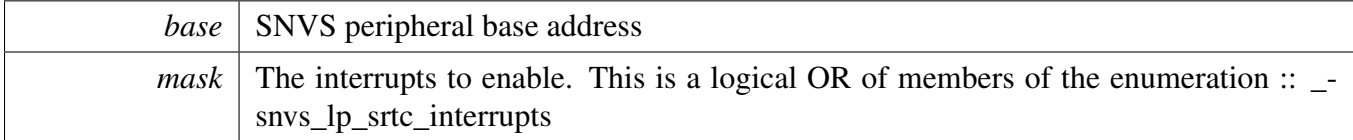

#### <span id="page-1060-3"></span>**41.3.5.12 uint32\_t SNVS\_LP\_SRTC\_GetEnabledInterrupts ( SNVS\_Type** ∗ *base* **)**

Parameters

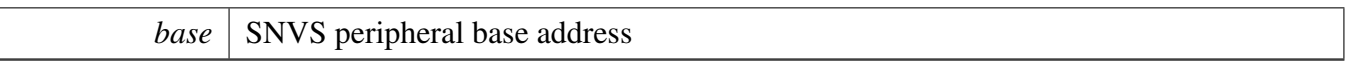

Returns

The enabled interrupts. This is the logical OR of members of the enumeration :: \_snvs\_lp\_srtc\_interrupts

## <span id="page-1061-0"></span>**41.3.5.13 uint32\_t SNVS\_LP\_SRTC\_GetStatusFlags ( SNVS\_Type** ∗ *base* **)**

Parameters

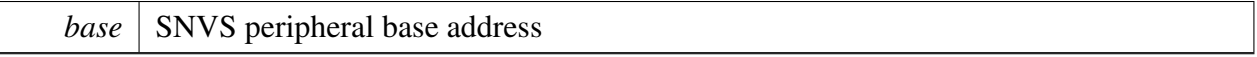

Returns

The status flags. This is the logical OR of members of the enumeration :: \_snvs\_lp\_srtc\_status\_flags

## <span id="page-1061-1"></span>**41.3.5.14 static void SNVS\_LP\_SRTC\_ClearStatusFlags ( SNVS\_Type** ∗ *base,* **uint32\_t** *mask* **) [inline], [static]**

Parameters

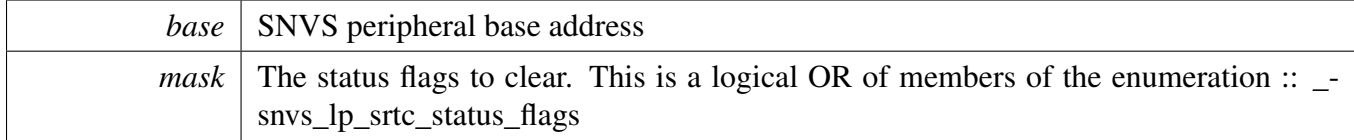

## <span id="page-1061-2"></span>**41.3.5.15 static void SNVS\_LP\_SRTC\_StartTimer ( SNVS\_Type** ∗ *base* **) [inline], [static]**

Parameters

*base* | SNVS peripheral base address

## <span id="page-1061-3"></span>**41.3.5.16 static void SNVS\_LP\_SRTC\_StopTimer ( SNVS\_Type** ∗ *base* **) [inline], [static]**

Parameters

*base* | SNVS peripheral base address

#### <span id="page-1062-0"></span>**41.3.5.17 void SNVS\_LP\_PassiveTamperPin\_GetDefaultConfig (** snvs\_lp\_passive\_tamper-  $-t * \text{config}$

The default values are as follows. code config->polarity =  $0U$ ; config->filterenable =  $0U$ ; if available on SoC config- $>\text{filter} = 0U$ ; if available on SoC endcode

Parameters

*config*  $\vert$  Pointer to the user's SNVS configuration structure.

#### <span id="page-1062-1"></span>**41.3.5.18 static void SNVS\_LP\_EnableMonotonicCounter ( SNVS\_Type** ∗ *base,* **bool** *enable* **) [inline], [static]**

Parameters

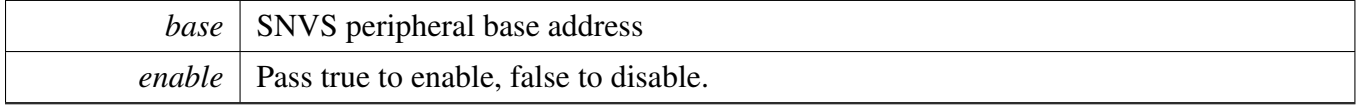

#### <span id="page-1062-2"></span>**41.3.5.19 uint64\_t SNVS\_LP\_GetMonotonicCounter ( SNVS\_Type** ∗ *base* **)**

Parameters

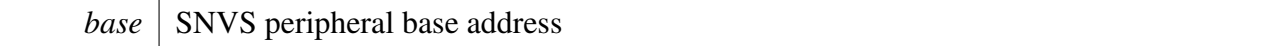

Returns

Current Monotonic Counter value.

#### <span id="page-1062-3"></span>**41.3.5.20 static void SNVS\_LP\_IncreaseMonotonicCounter ( SNVS\_Type** ∗ *base* **) [inline], [static]**

Increase the Monotonic Counter by 1.

Parameters

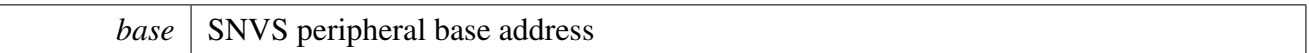

#### <span id="page-1063-0"></span>**41.3.5.21 void SNVS\_LP\_WriteZeroizableMasterKey ( SNVS\_Type** ∗ *base,* **uint32\_t** *ZMKey[SNVS\_ZMK\_REG\_COUNT]* **)**

Parameters

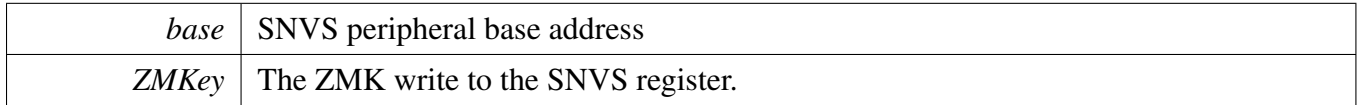

## <span id="page-1063-1"></span>**41.3.5.22 static void SNVS\_LP\_SetZeroizableMasterKeyValid ( SNVS\_Type** ∗ *base,* **bool** *valid* **) [inline], [static]**

This API could only be called when using software programming mode. After writing ZMK using [SNV-](#page-1063-0)[S\\_LP\\_WriteZeroizableMasterKey,](#page-1063-0) call this API to make the ZMK valid.

**Parameters** 

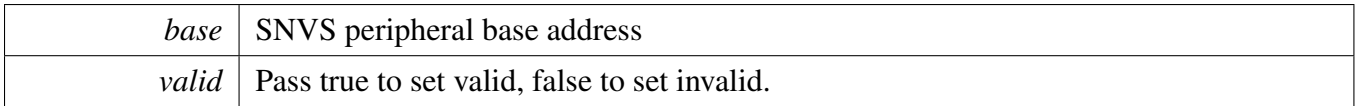

#### <span id="page-1063-2"></span>**41.3.5.23 static bool SNVS\_LP\_GetZeroizableMasterKeyValid ( SNVS\_Type** ∗ *base* **) [inline], [static]**

In hardware programming mode, call this API to check whether the ZMK is valid.

Parameters

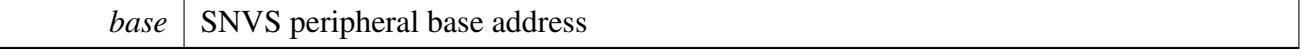

Returns

true if valid, false if invalid.

## <span id="page-1063-3"></span>**41.3.5.24 static void SNVS\_LP\_SetZeroizableMasterKeyProgramMode ( SNVS\_Type** ∗ *base,* snvs\_lp\_zmk\_program\_mode\_t *mode* **) [inline], [static]**

**Parameters** 

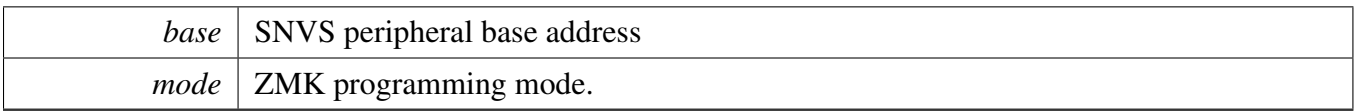

## <span id="page-1064-0"></span>**41.3.5.25 static void SNVS\_LP\_EnableZeroizableMasterKeyECC ( SNVS\_Type** ∗ *base,* **bool** *enable* **) [inline], [static]**

Parameters

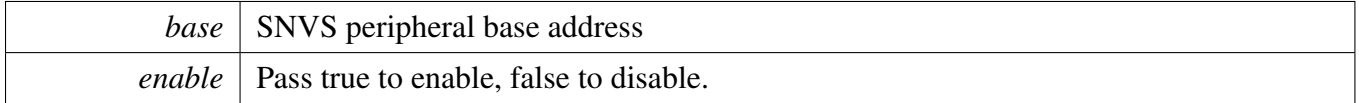

## <span id="page-1064-1"></span>**41.3.5.26 static void SNVS\_LP\_SetMasterKeyMode ( SNVS\_Type** ∗ *base,* snvs\_lp\_master\_key\_mode\_t *mode* **) [inline], [static]**

**Parameters** 

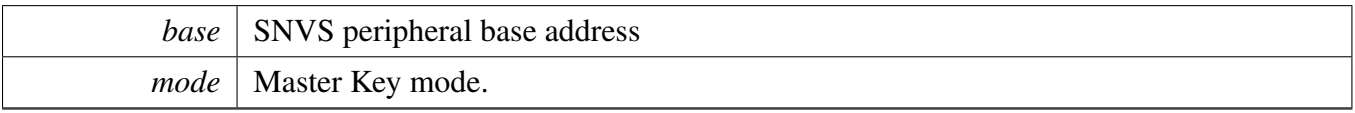

Note

When [kSNVS\\_ZMK](#page-1057-9) or [kSNVS\\_CMK](#page-1057-10) used, the SNVS\_HP must be configured to enable the master key selection.

# **Chapter 42 SPDIF: Sony/Philips Digital Interface**

# **42.1 Overview**

The MCUXpresso SDK provides a peripheral driver for the Sony/Philips Digital Interface (SPDIF) module of MCUXpresso SDK devices.

SPDIF driver includes functional APIs and transactional APIs.

Functional APIs target low-level APIs. Functional APIs can be used for SPDIF initialization/configuration/operation for optimization/customization purpose. Using the functional API requires the knowledge of the SPDIF peripheral and how to organize functional APIs to meet the application requirements. All functional API use the peripheral base address as the first parameter. SPDIF functional operation groups provide the functional API set.

Transactional APIs target high-level APIs. Transactional APIs can be used to enable the peripheral and in the application if the code size and performance of transactional APIs satisfy the requirements. If the code size and performance are a critical requirement, see the transactional API implementation and write a custom code. All transactional APIs use the spdif\_handle\_t as the first parameter. Initialize the handle by calling the [SPDIF\\_TransferTxCreateHandle\(\)](#page-1086-0) or [SPDIF\\_TransferRxCreateHandle\(\)](#page-1086-1) API.

Transactional APIs support asynchronous transfer. This means that the functions [SPDIF\\_TransferSend-](#page-1087-0)[NonBlocking\(\)](#page-1087-0) and [SPDIF\\_TransferReceiveNonBlocking\(\)](#page-1087-1) set up the interrupt for data transfer. When the transfer completes, the upper layer is notified through a callback function with the kStatus\_SPDIF\_TxIdle and kStatus\_SPDIF\_RxIdle status.

# **42.2 Typical use case**

## **42.2.1 SPDIF Send/receive using an interrupt method**

Refer to the driver examples codes located at <SDK\_ROOT>/boards/<BOARD>/driver\_examples/spdif

## **42.2.2 SPDIF Send/receive using a DMA method**

Refer to the driver examples codes located at <SDK\_ROOT>/boards/<BOARD>/driver\_examples/spdif

## **Modules**

• [SPDIF eDMA Driver](#page-1091-0)

# **Data Structures**

• struct [\\_spdif\\_config](#page-1071-0)

Typical use case

*SPDIF user configuration structure. [More...](#page-1071-0)*

- struct [\\_spdif\\_transfer](#page-1071-1) *SPDIF transfer structure. [More...](#page-1071-1)*
- struct [\\_spdif\\_handle](#page-1072-0) *SPDIF handle structure. [More...](#page-1072-0)*

## **Macros**

• #define [SPDIF\\_XFER\\_QUEUE\\_SIZE](#page-1072-1) (4U) *SPDIF transfer queue size, user can refine it according to use case.*

# **Typedefs**

- <span id="page-1066-0"></span>• typedef enum [\\_spdif\\_rxfull\\_select](#page-1073-0) [spdif\\_rxfull\\_select\\_t](#page-1066-0) *SPDIF Rx FIFO full falg select, it decides when assert the rx full flag.*
- <span id="page-1066-1"></span>• typedef enum [\\_spdif\\_txempty\\_select](#page-1073-1) [spdif\\_txempty\\_select\\_t](#page-1066-1) *SPDIF tx FIFO EMPTY falg select, it decides when assert the tx empty flag.*
- <span id="page-1066-2"></span>• typedef enum [\\_spdif\\_uchannel\\_source](#page-1073-2) [spdif\\_uchannel\\_source\\_t](#page-1066-2) *SPDIF U channel source.*
- <span id="page-1066-3"></span>• typedef enum [\\_spdif\\_gain\\_select](#page-1073-3) [spdif\\_gain\\_select\\_t](#page-1066-3) *SPDIF clock gain.*
- <span id="page-1066-4"></span>• typedef enum [\\_spdif\\_tx\\_source](#page-1074-0) [spdif\\_tx\\_source\\_t](#page-1066-4) *SPDIF tx data source.*
- <span id="page-1066-5"></span>• typedef enum [\\_spdif\\_validity\\_config](#page-1074-1) [spdif\\_validity\\_config\\_t](#page-1066-5) *SPDIF tx data source.*
- <span id="page-1066-6"></span>• typedef struct [\\_spdif\\_config](#page-1071-0) [spdif\\_config\\_t](#page-1066-6) *SPDIF user configuration structure.*
- <span id="page-1066-7"></span>• typedef struct [\\_spdif\\_transfer](#page-1071-1) [spdif\\_transfer\\_t](#page-1066-7) *SPDIF transfer structure.*
- <span id="page-1066-8"></span>• typedef void(∗ [spdif\\_transfer\\_callback\\_t](#page-1066-8) )(SPDIF\_Type ∗base, [spdif\\_handle\\_t](#page-1072-0) ∗handle, [status\\_](#page-210-0) [t](#page-210-0) status, void ∗userData)

*SPDIF transfer callback prototype.*

Typical use case

#### **Enumerations**

• enum { [kStatus\\_SPDIF\\_RxDPLLLocked](#page-1072-2) = MAKE\_STATUS(kStatusGroup\_SPDIF, 0), [kStatus\\_SPDIF\\_TxFIFOError](#page-1072-3) = MAKE\_STATUS(kStatusGroup\_SPDIF, 1), [kStatus\\_SPDIF\\_TxFIFOResync](#page-1072-4) = MAKE\_STATUS(kStatusGroup\_SPDIF, 2), [kStatus\\_SPDIF\\_RxCnew](#page-1072-5) = MAKE\_STATUS(kStatusGroup\_SPDIF, 3), [kStatus\\_SPDIF\\_ValidatyNoGood](#page-1072-6) = MAKE\_STATUS(kStatusGroup\_SPDIF, 4),  $kStatus$  SPDIF\_RxIllegalSymbol = MAKE\_STATUS(kStatusGroup\_SPDIF, 5), [kStatus\\_SPDIF\\_RxParityBitError](#page-1072-8) = MAKE\_STATUS(kStatusGroup\_SPDIF, 6), [kStatus\\_SPDIF\\_UChannelOverrun](#page-1072-9) = MAKE\_STATUS(kStatusGroup\_SPDIF, 7), [kStatus\\_SPDIF\\_QChannelOverrun](#page-1072-10) = MAKE\_STATUS(kStatusGroup\_SPDIF, 8), [kStatus\\_SPDIF\\_UQChannelSync](#page-1072-11) = MAKE\_STATUS(kStatusGroup\_SPDIF, 9), [kStatus\\_SPDIF\\_UQChannelFrameError](#page-1072-12) = MAKE\_STATUS(kStatusGroup\_SPDIF, 10), [kStatus\\_SPDIF\\_RxFIFOError](#page-1073-4) = MAKE\_STATUS(kStatusGroup\_SPDIF, 11), [kStatus\\_SPDIF\\_RxFIFOResync](#page-1073-5) = MAKE\_STATUS(kStatusGroup\_SPDIF, 12), [kStatus\\_SPDIF\\_LockLoss](#page-1073-6) = MAKE\_STATUS(kStatusGroup\_SPDIF, 13), [kStatus\\_SPDIF\\_TxIdle](#page-1073-7) = MAKE\_STATUS(kStatusGroup\_SPDIF, 14), [kStatus\\_SPDIF\\_RxIdle](#page-1073-8) = MAKE\_STATUS(kStatusGroup\_SPDIF, 15), [kStatus\\_SPDIF\\_QueueFull](#page-1073-9) = MAKE\_STATUS(kStatusGroup\_SPDIF, 16) } *SPDIF return status.* • enum spdif\_rxfull\_select { [kSPDIF\\_RxFull1Sample](#page-1073-10) =  $0x0u$ , [kSPDIF\\_RxFull4Samples,](#page-1073-11) [kSPDIF\\_RxFull8Samples,](#page-1073-12) [kSPDIF\\_RxFull16Samples](#page-1073-13) } *SPDIF Rx FIFO full falg select, it decides when assert the rx full flag.* • enum [\\_spdif\\_txempty\\_select](#page-1073-1) { [kSPDIF\\_TxEmpty0Sample](#page-1073-14) =  $0x0u$ , [kSPDIF\\_TxEmpty4Samples,](#page-1073-15) [kSPDIF\\_TxEmpty8Samples,](#page-1073-16) [kSPDIF\\_TxEmpty12Samples](#page-1073-17) } *SPDIF tx FIFO EMPTY falg select, it decides when assert the tx empty flag.* • enum spdif uchannel source {  $kSPDIF_NoUChannel = 0x0U,$  $kSPDIF_NoUChannel = 0x0U,$ [kSPDIF\\_UChannelFromRx](#page-1073-19) =  $0x1U$ , [kSPDIF\\_UChannelFromTx](#page-1073-20) =  $0x3U$  } *SPDIF U channel source.* • enum spdif gain select {  $kSPDIF_GAIN_24 = 0x0U,$  $kSPDIF_GAIN_24 = 0x0U,$ [kSPDIF\\_GAIN\\_16,](#page-1073-22) [kSPDIF\\_GAIN\\_12,](#page-1073-23) [kSPDIF\\_GAIN\\_8,](#page-1074-2) [kSPDIF\\_GAIN\\_6,](#page-1074-3) [kSPDIF\\_GAIN\\_4,](#page-1074-4) [kSPDIF\\_GAIN\\_3](#page-1074-5) }

```
Typical use case
```

```
SPDIF clock gain.
_spdif_tx_source {
 kSPDIF_txFromReceiver = 0x1U,
 kSPDIF_{txNormal} = 0x5USPDIF tx data source.
• enum spdif validity config {
 kSPDIF\_validityFlagAlwaysSet = 0x0U,kSPDIF_validityFlagAlwaysClear }
    SPDIF tx data source.
• enum {
 kSPDIF_RxDPLLLocked = SPDIF_SIE_LOCK_MASK,
 kSPDIF_TxFIFOError = SPDIF_SIE_TXUNOV_MASK,
 kSPDIF_TxFIFOResync = SPDIF_SIE_TXRESYN_MASK,
 kSPDIF_RxControlChannelChange = SPDIF_SIE_CNEW_MASK,
 kSPDIF_ValidityFlagNoGood = SPDIF_SIE_VALNOGOOD_MASK,
 kSPDIF_RxIllegalSymbol = SPDIF_SIE_SYMERR_MASK,
 kSPDIF_RxParityBitError = SPDIF_SIE_BITERR_MASK,
 kSPDIF_UChannelReceiveRegisterFull = SPDIF_SIE_URXFUL_MASK,
 kSPDIF_UChannelReceiveRegisterOverrun = SPDIF_SIE_URXOV_MASK,
 kSPDIF_QChannelReceiveRegisterFull = SPDIF_SIE_QRXFUL_MASK,
 kSPDIF_QChannelReceiveRegisterOverrun = SPDIF_SIE_QRXOV_MASK,
 kSPDIF_UQChannelSync = SPDIF_SIE_UQSYNC_MASK,
 kSPDIF_UQChannelFrameError = SPDIF_SIE_UQERR_MASK,
 kSPDIF_RxFIFOError = SPDIF_SIE_RXFIFOUNOV_MASK,
 kSPDIF_RxFIFOResync = SPDIF_SIE_RXFIFORESYN_MASK,
 kSPDIF_LockLoss = SPDIF_SIE_LOCKLOSS_MASK,
 kSPDIF_TxFIFOEmpty = SPDIF_SIE_TXEM_MASK,
 kSPDIF_RxFIFOFull = SPDIF_SIE_RXFIFOFUL_MASK,
 kSPDIF_AllInterrupt }
    The SPDIF interrupt enable flag.
• enum \{kSPDIF RxDMAEnable = SPDIF_SCR_DMA_RX_EN_MASK,
 kSPDIF_TxDMAEnable = SPDIF_SCR_DMA_TX_EN_MASK }
    The DMA request sources.
```
#### **Driver version**

<span id="page-1068-0"></span>• #define [FSL\\_SPDIF\\_DRIVER\\_VERSION](#page-1068-0) [\(MAKE\\_VERSION\(](#page-208-0)2, 0, 6)) *Version 2.0.6.*

## **Initialization and deinitialization**

- void [SPDIF\\_Init](#page-1075-2) (SPDIF\_Type ∗base, const [spdif\\_config\\_t](#page-1066-6) ∗config) *Initializes the SPDIF peripheral.*
- void [SPDIF\\_GetDefaultConfig](#page-1075-3) [\(spdif\\_config\\_t](#page-1066-6) ∗config) *Sets the SPDIF configuration structure to default values.*
- void [SPDIF\\_Deinit](#page-1075-4) (SPDIF\_Type ∗base)

*De-initializes the SPDIF peripheral.*

- uint32 t SPDIF GetInstance (SPDIF Type ∗base) *Get the instance number for SPDIF.*
- static void [SPDIF\\_TxFIFOReset](#page-1076-1) (SPDIF\_Type ∗base) *Resets the SPDIF Tx.*
- static void [SPDIF\\_RxFIFOReset](#page-1076-2) (SPDIF\_Type ∗base) *Resets the SPDIF Rx.*
- void [SPDIF\\_TxEnable](#page-1076-3) (SPDIF\_Type ∗base, bool enable) *Enables/disables the SPDIF Tx.*
- static void [SPDIF\\_RxEnable](#page-1077-0) (SPDIF\_Type ∗base, bool enable) *Enables/disables the SPDIF Rx.*

## **Status**

- static uint32\_t [SPDIF\\_GetStatusFlag](#page-1077-1) (SPDIF\_Type ∗base) *Gets the SPDIF status flag state.*
- static void [SPDIF\\_ClearStatusFlags](#page-1077-2) (SPDIF\_Type ∗base, uint32\_t mask) *Clears the SPDIF status flag state.*

## **Interrupts**

- static void [SPDIF\\_EnableInterrupts](#page-1077-3) (SPDIF\_Type ∗base, uint32\_t mask) *Enables the SPDIF Tx interrupt requests.*
- static void [SPDIF\\_DisableInterrupts](#page-1079-0) (SPDIF\_Type ∗base, uint32\_t mask) *Disables the SPDIF Tx interrupt requests.*

# **DMA Control**

- static void [SPDIF\\_EnableDMA](#page-1079-1) (SPDIF\_Type ∗base, uint32\_t mask, bool enable) *Enables/disables the SPDIF DMA requests.*
- static uint32 t [SPDIF\\_TxGetLeftDataRegisterAddress](#page-1079-2) (SPDIF\_Type ∗base) *Gets the SPDIF Tx left data register address.*
- static uint32\_t [SPDIF\\_TxGetRightDataRegisterAddress](#page-1081-0) (SPDIF\_Type ∗base) *Gets the SPDIF Tx right data register address.*
- static uint32 t [SPDIF\\_RxGetLeftDataRegisterAddress](#page-1081-1) (SPDIF\_Type ∗base) *Gets the SPDIF Rx left data register address.*
- static uint32\_t [SPDIF\\_RxGetRightDataRegisterAddress](#page-1081-2) (SPDIF\_Type ∗base) *Gets the SPDIF Rx right data register address.*

# **Bus Operations**

- void [SPDIF\\_TxSetSampleRate](#page-1082-0) (SPDIF\_Type ∗base, uint32\_t sampleRate\_Hz, uint32\_t source-ClockFreq\_Hz)
- *Configures the SPDIF Tx sample rate.*
- uint32\_t [SPDIF\\_GetRxSampleRate](#page-1082-1) (SPDIF\_Type \*base, uint32\_t clockSourceFreq\_Hz) *Configures the SPDIF Rx audio format.*
- void [SPDIF\\_WriteBlocking](#page-1082-2) (SPDIF\_Type ∗base, uint8\_t ∗buffer, uint32\_t size) *Sends data using a blocking method.*
- static void [SPDIF\\_WriteLeftData](#page-1083-0) (SPDIF\_Type ∗base, uint32\_t data) *Writes data into SPDIF FIFO.*
- static void [SPDIF\\_WriteRightData](#page-1083-1) (SPDIF\_Type ∗base, uint32\_t data) *Writes data into SPDIF FIFO.*
- static void [SPDIF\\_WriteChannelStatusHigh](#page-1083-2) (SPDIF\_Type ∗base, uint32\_t data) *Writes data into SPDIF FIFO.*
- static void [SPDIF\\_WriteChannelStatusLow](#page-1083-3) (SPDIF\_Type ∗base, uint32\_t data) *Writes data into SPDIF FIFO.*
- void [SPDIF\\_ReadBlocking](#page-1084-0) (SPDIF\_Type ∗base, uint8\_t ∗buffer, uint32\_t size) *Receives data using a blocking method.*
- static uint32 t [SPDIF\\_ReadLeftData](#page-1084-1) (SPDIF\_Type ∗base) *Reads data from the SPDIF FIFO.*
- static uint32\_t [SPDIF\\_ReadRightData](#page-1084-2) (SPDIF\_Type ∗base) *Reads data from the SPDIF FIFO.*
- static uint32\_t [SPDIF\\_ReadChannelStatusHigh](#page-1085-0) (SPDIF\_Type ∗base) *Reads data from the SPDIF FIFO.*
- static uint32\_t [SPDIF\\_ReadChannelStatusLow](#page-1085-1) (SPDIF\_Type ∗base) *Reads data from the SPDIF FIFO.*
- static uint32\_t [SPDIF\\_ReadQChannel](#page-1085-2) (SPDIF\_Type ∗base) *Reads data from the SPDIF FIFO.*
- static uint32 t [SPDIF\\_ReadUChannel](#page-1086-2) (SPDIF\_Type ∗base) *Reads data from the SPDIF FIFO.*

# **Transactional**

- void [SPDIF\\_TransferTxCreateHandle](#page-1086-0) (SPDIF\_Type ∗base, [spdif\\_handle\\_t](#page-1072-0) ∗handle, [spdif\\_transfer-](#page-1066-8) [\\_callback\\_t](#page-1066-8) callback, void ∗userData) *Initializes the SPDIF Tx handle.*
- void [SPDIF\\_TransferRxCreateHandle](#page-1086-1) (SPDIF\_Type ∗base, [spdif\\_handle\\_t](#page-1072-0) ∗handle, [spdif\\_transfer-](#page-1066-8) [\\_callback\\_t](#page-1066-8) callback, void ∗userData)
- *Initializes the SPDIF Rx handle.*
- status t SPDIF TransferSendNonBlocking (SPDIF Type ∗base, spdif handle t ∗handle, spdif [transfer\\_t](#page-1066-7) ∗xfer)
	- *Performs an interrupt non-blocking send transfer on SPDIF.*
- status t SPDIF TransferReceiveNonBlocking (SPDIF Type ∗base, spdif handle t ∗handle, [spdif-](#page-1066-7) [\\_transfer\\_t](#page-1066-7) ∗xfer)
	- *Performs an interrupt non-blocking receive transfer on SPDIF.*
- [status\\_t](#page-210-0) [SPDIF\\_TransferGetSendCount](#page-1088-0) (SPDIF\_Type ∗base, [spdif\\_handle\\_t](#page-1072-0) ∗handle, size\_t ∗count) *Gets a set byte count.*
- [status\\_t](#page-210-0) [SPDIF\\_TransferGetReceiveCount](#page-1088-1) (SPDIF\_Type ∗base, [spdif\\_handle\\_t](#page-1072-0) ∗handle, size\_ t ∗count)
	- *Gets a received byte count.*
- void [SPDIF\\_TransferAbortSend](#page-1089-0) (SPDIF\_Type ∗base, [spdif\\_handle\\_t](#page-1072-0) ∗handle) *Aborts the current send.*
- void [SPDIF\\_TransferAbortReceive](#page-1089-1) (SPDIF\_Type ∗base, [spdif\\_handle\\_t](#page-1072-0) ∗handle) *Aborts the current IRQ receive.*
- void [SPDIF\\_TransferTxHandleIRQ](#page-1089-2) (SPDIF\_Type ∗base, [spdif\\_handle\\_t](#page-1072-0) ∗handle) *Tx interrupt handler.*
- void [SPDIF\\_TransferRxHandleIRQ](#page-1090-0) (SPDIF\_Type ∗base, [spdif\\_handle\\_t](#page-1072-0) ∗handle) *Tx interrupt handler.*

#### Data Structure Documentation

# **42.3 Data Structure Documentation**

## <span id="page-1071-0"></span>**42.3.1 struct \_spdif\_config**

## **Data Fields**

<span id="page-1071-7"></span><span id="page-1071-6"></span><span id="page-1071-5"></span><span id="page-1071-4"></span><span id="page-1071-3"></span><span id="page-1071-2"></span>• bool [isTxAutoSync](#page-1071-2) *If auto sync mechanism open.* • bool [isRxAutoSync](#page-1071-3) *If auto sync mechanism open.* • uint8 t [DPLLClkSource](#page-1071-4) *SPDIF DPLL clock source, range from 0*∼*15, meaning is chip-specific.* • uint8 t [txClkSource](#page-1071-5) *SPDIF tx clock source, range from 0*∼*7, meaning is chip-specific.* • spdif rxfull select t [rxFullSelect](#page-1071-6) *SPDIF rx buffer full select.* • [spdif\\_txempty\\_select\\_t](#page-1066-1) [txFullSelect](#page-1071-7) *SPDIF tx buffer empty select.* • spdif uchannel source t [uChannelSrc](#page-1071-8) *U channel source.* • [spdif\\_tx\\_source\\_t](#page-1066-4) [txSource](#page-1071-9) *SPDIF tx data source.* • [spdif\\_validity\\_config\\_t](#page-1066-5) [validityConfig](#page-1071-10) *Validity flag config.* • [spdif\\_gain\\_select\\_t](#page-1066-3) [gain](#page-1071-11)

<span id="page-1071-10"></span><span id="page-1071-9"></span><span id="page-1071-8"></span>*Rx receive clock measure gain parameter.*

#### **Field Documentation**

<span id="page-1071-11"></span>**(1)** spdif\_gain\_select\_t **\_spdif\_config::gain**

## <span id="page-1071-1"></span>**42.3.2 struct \_spdif\_transfer**

## **Data Fields**

- uint8\_t ∗ [data](#page-1072-13)
	- *Data start address to transfer.*
- <span id="page-1071-12"></span>• uint8\_t ∗ [qdata](#page-1071-12)
	- *Data buffer for Q channel.*
- <span id="page-1071-13"></span>• uint8 t ∗ [udata](#page-1071-13)
- *Data buffer for C channel.* • size t [dataSize](#page-1072-14)
	- *Transfer size.*

#### Enumeration Type Documentation

#### **Field Documentation**

- <span id="page-1072-13"></span>**(1) uint8\_t**∗ **\_spdif\_transfer::data**
- <span id="page-1072-14"></span>**(2) size\_t \_spdif\_transfer::dataSize**
- <span id="page-1072-0"></span>**42.3.3 struct \_spdif\_handle**

## **Data Fields**

- <span id="page-1072-15"></span>• uint32 t [state](#page-1072-15)
	- *Transfer status.*
- <span id="page-1072-16"></span>• [spdif\\_transfer\\_callback\\_t](#page-1066-8) [callback](#page-1072-16) *Callback function called at transfer event.*
- <span id="page-1072-17"></span>• void ∗ [userData](#page-1072-17) *Callback parameter passed to callback function.*
- <span id="page-1072-18"></span>• [spdif\\_transfer\\_t](#page-1066-7) [spdifQueue](#page-1072-18) [\[SPDIF\\_XFER\\_QUEUE\\_SIZE\]](#page-1072-1) *Transfer queue storing queued transfer.*
- <span id="page-1072-19"></span>• size\_t [transferSize](#page-1072-19) [\[SPDIF\\_XFER\\_QUEUE\\_SIZE\]](#page-1072-1) *Data bytes need to transfer.*
- <span id="page-1072-20"></span>• volatile uint8\_t [queueUser](#page-1072-20) *Index for user to queue transfer.*
- <span id="page-1072-21"></span>• volatile uint8\_t [queueDriver](#page-1072-21)
	- *Index for driver to get the transfer data and size.*
- <span id="page-1072-22"></span>• uint8 t [watermark](#page-1072-22) *Watermark value.*

# **42.4 Macro Definition Documentation**

## <span id="page-1072-1"></span>**42.4.1 #define SPDIF\_XFER\_QUEUE\_SIZE (4U)**

## **42.5 Enumeration Type Documentation**

## **42.5.1 anonymous enum**

Enumerator

<span id="page-1072-12"></span><span id="page-1072-11"></span><span id="page-1072-10"></span><span id="page-1072-9"></span><span id="page-1072-8"></span><span id="page-1072-7"></span><span id="page-1072-6"></span><span id="page-1072-5"></span><span id="page-1072-4"></span><span id="page-1072-3"></span><span id="page-1072-2"></span>*kStatus\_SPDIF\_RxDPLLLocked* SPDIF Rx PLL locked. *kStatus\_SPDIF\_TxFIFOError* SPDIF Tx FIFO error. *kStatus\_SPDIF\_TxFIFOResync* SPDIF Tx left and right FIFO resync. *kStatus\_SPDIF\_RxCnew* SPDIF Rx status channel value updated. *kStatus\_SPDIF\_ValidatyNoGood* SPDIF validaty flag not good. *kStatus\_SPDIF\_RxIllegalSymbol* SPDIF Rx receive illegal symbol. *kStatus\_SPDIF\_RxParityBitError* SPDIF Rx parity bit error. *kStatus\_SPDIF\_UChannelOverrun* SPDIF receive U channel overrun. *kStatus\_SPDIF\_QChannelOverrun* SPDIF receive Q channel overrun. *kStatus\_SPDIF\_UQChannelSync* SPDIF U/Q channel sync found. *kStatus\_SPDIF\_UQChannelFrameError* SPDIF U/Q channel frame error.

#### Enumeration Type Documentation

<span id="page-1073-7"></span><span id="page-1073-6"></span><span id="page-1073-5"></span><span id="page-1073-4"></span>*kStatus\_SPDIF\_RxFIFOError* SPDIF Rx FIFO error. *kStatus\_SPDIF\_RxFIFOResync* SPDIF Rx left and right FIFO resync. *kStatus\_SPDIF\_LockLoss* SPDIF Rx PLL clock lock loss. *kStatus\_SPDIF\_TxIdle* SPDIF Tx is idle. *kStatus\_SPDIF\_RxIdle* SPDIF Rx is idle. *kStatus\_SPDIF\_QueueFull* SPDIF queue full.

#### <span id="page-1073-9"></span><span id="page-1073-8"></span><span id="page-1073-0"></span>**42.5.2 enum** \_spdif\_rxfull\_select

Enumerator

<span id="page-1073-12"></span><span id="page-1073-11"></span><span id="page-1073-10"></span>*kSPDIF\_RxFull1Sample* Rx full at least 1 sample in left and right FIFO. *kSPDIF\_RxFull4Samples* Rx full at least 4 sample in left and right FIFO. *kSPDIF\_RxFull8Samples* Rx full at least 8 sample in left and right FIFO. *kSPDIF\_RxFull16Samples* Rx full at least 16 sample in left and right FIFO.

#### <span id="page-1073-13"></span><span id="page-1073-1"></span>**42.5.3 enum** \_spdif\_txempty\_select

Enumerator

<span id="page-1073-16"></span><span id="page-1073-15"></span><span id="page-1073-14"></span>*kSPDIF\_TxEmpty0Sample* Tx empty at most 0 sample in left and right FIFO. *kSPDIF\_TxEmpty4Samples* Tx empty at most 4 sample in left and right FIFO. *kSPDIF\_TxEmpty8Samples* Tx empty at most 8 sample in left and right FIFO. *kSPDIF\_TxEmpty12Samples* Tx empty at most 12 sample in left and right FIFO.

#### <span id="page-1073-17"></span><span id="page-1073-2"></span>**42.5.4 enum** \_spdif\_uchannel\_source

Enumerator

<span id="page-1073-20"></span><span id="page-1073-19"></span><span id="page-1073-18"></span>*kSPDIF\_NoUChannel* No embedded U channel. *kSPDIF\_UChannelFromRx* U channel from receiver, it is CD mode. *kSPDIF\_UChannelFromTx* U channel from on chip tx.

#### <span id="page-1073-3"></span>**42.5.5 enum** \_spdif\_gain\_select

Enumerator

<span id="page-1073-22"></span><span id="page-1073-21"></span>*kSPDIF\_GAIN\_24* Gain select is 24. *kSPDIF\_GAIN\_16* Gain select is 16. *kSPDIF\_GAIN\_12* Gain select is 12.

<span id="page-1073-23"></span>NXP Semiconductors MCUXpresso SDK API Reference Manual 1016

#### Enumeration Type Documentation

<span id="page-1074-4"></span><span id="page-1074-3"></span><span id="page-1074-2"></span>*kSPDIF\_GAIN\_8* Gain select is 8. *kSPDIF\_GAIN\_6* Gain select is 6. *kSPDIF\_GAIN\_4* Gain select is 4. *kSPDIF\_GAIN\_3* Gain select is 3.

## <span id="page-1074-5"></span><span id="page-1074-0"></span>**42.5.6 enum** \_spdif\_tx\_source

Enumerator

<span id="page-1074-7"></span><span id="page-1074-6"></span>*kSPDIF\_txFromReceiver* Tx data directly through SPDIF receiver. *kSPDIF\_txNormal* Normal operation, data from processor.

## <span id="page-1074-1"></span>**42.5.7 enum** \_spdif\_validity\_config

Enumerator

<span id="page-1074-9"></span><span id="page-1074-8"></span>*kSPDIF\_validityFlagAlwaysSet* Outgoing validity flags always set. *kSPDIF\_validityFlagAlwaysClear* Outgoing validity flags always clear.

#### **42.5.8 anonymous enum**

Enumerator

<span id="page-1074-18"></span><span id="page-1074-17"></span><span id="page-1074-16"></span><span id="page-1074-15"></span><span id="page-1074-14"></span><span id="page-1074-13"></span><span id="page-1074-12"></span><span id="page-1074-11"></span><span id="page-1074-10"></span>*kSPDIF\_RxDPLLLocked* SPDIF DPLL locked. *kSPDIF\_TxFIFOError* Tx FIFO underrun or overrun. *kSPDIF\_TxFIFOResync* Tx FIFO left and right channel resync. *kSPDIF\_RxControlChannelChange* SPDIF Rx control channel value changed. *kSPDIF\_ValidityFlagNoGood* SPDIF validity flag no good. *kSPDIF\_RxIllegalSymbol* SPDIF receiver found illegal symbol. *kSPDIF\_RxParityBitError* SPDIF receiver found parity bit error. *kSPDIF\_UChannelReceiveRegisterFull* SPDIF U channel revceive register full. *kSPDIF\_UChannelReceiveRegisterOverrun* SPDIF U channel receive register overrun. *kSPDIF\_QChannelReceiveRegisterFull* SPDIF Q channel receive reigster full. *kSPDIF\_QChannelReceiveRegisterOverrun* SPDIF Q channel receive register overrun. *kSPDIF\_UQChannelSync* SPDIF U/Q channel sync found. *kSPDIF\_UQChannelFrameError* SPDIF U/Q channel frame error. *kSPDIF\_RxFIFOError* SPDIF Rx FIFO underrun/overrun. *kSPDIF\_RxFIFOResync* SPDIF Rx left and right FIFO resync. *kSPDIF\_LockLoss* SPDIF receiver loss of lock. *kSPDIF\_TxFIFOEmpty* SPDIF Tx FIFO empty. *kSPDIF\_RxFIFOFull* SPDIF Rx FIFO full.

<span id="page-1074-28"></span><span id="page-1074-27"></span><span id="page-1074-26"></span><span id="page-1074-25"></span><span id="page-1074-24"></span><span id="page-1074-23"></span><span id="page-1074-22"></span><span id="page-1074-21"></span><span id="page-1074-20"></span><span id="page-1074-19"></span>*kSPDIF\_AllInterrupt* all interrupt

NXP Semiconductors MCUXpresso SDK API Reference Manual 1017

## **42.5.9 anonymous enum**

Enumerator

<span id="page-1075-1"></span><span id="page-1075-0"></span>*kSPDIF\_RxDMAEnable* Rx FIFO full. *kSPDIF\_TxDMAEnable* Tx FIFO empty.

## **42.6 Function Documentation**

# <span id="page-1075-2"></span>**42.6.1 void SPDIF\_Init ( SPDIF\_Type** ∗ *base,* **const** spdif\_config\_t ∗ *config* **)**

Ungates the SPDIF clock, resets the module, and configures SPDIF with a configuration structure. The configuration structure can be custom filled or set with default values by [SPDIF\\_GetDefaultConfig\(\).](#page-1075-3)

Note

This API should be called at the beginning of the application to use the SPDIF driver. Otherwise, accessing the SPDIF module can cause a hard fault because the clock is not enabled.

Parameters

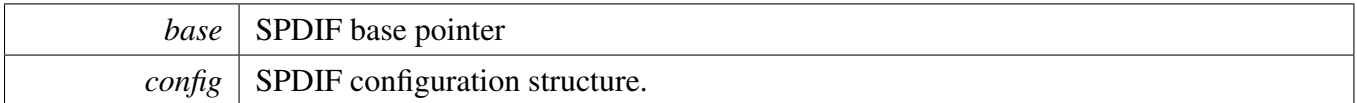

## <span id="page-1075-3"></span>**42.6.2 void SPDIF\_GetDefaultConfig (** spdif\_config\_t ∗ *config* **)**

This API initializes the configuration structure for use in SPDIF\_Init. The initialized structure can remain unchanged in SPDIF\_Init, or it can be modified before calling SPDIF\_Init. This is an example.

```
spdif_config_t config;
SPDIF_GetDefaultConfig(&config);
```
Parameters

*config*  $\vert$  pointer to master configuration structure

## <span id="page-1075-4"></span>**42.6.3 void SPDIF\_Deinit ( SPDIF\_Type** ∗ *base* **)**

This API gates the SPDIF clock. The SPDIF module can't operate unless SPDIF\_Init is called to enable the clock.

Parameters

*base* | SPDIF base pointer

# <span id="page-1076-0"></span>**42.6.4 uint32\_t SPDIF\_GetInstance ( SPDIF\_Type** ∗ *base* **)**

Parameters

*base* | SPDIF base pointer.

## <span id="page-1076-1"></span>**42.6.5 static void SPDIF\_TxFIFOReset ( SPDIF\_Type** ∗ *base* **) [inline], [static]**

This function makes Tx FIFO in reset mode.

Parameters

*base* SPDIF base pointer

## <span id="page-1076-2"></span>**42.6.6 static void SPDIF\_RxFIFOReset ( SPDIF\_Type** ∗ *base* **) [inline], [static]**

This function enables the software reset and FIFO reset of SPDIF Rx. After reset, clear the reset bit.

Parameters

*base* | SPDIF base pointer

## <span id="page-1076-3"></span>**42.6.7 void SPDIF\_TxEnable ( SPDIF\_Type** ∗ *base,* **bool** *enable* **)**

Parameters

*base* | SPDIF base pointer

*enable* True means enable SPDIF Tx, false means disable.

# <span id="page-1077-0"></span>**42.6.8 static void SPDIF\_RxEnable ( SPDIF\_Type** ∗ *base,* **bool** *enable* **) [inline], [static]**

**Parameters** 

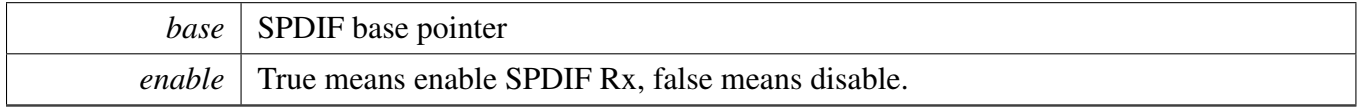

# <span id="page-1077-1"></span>**42.6.9 static uint32\_t SPDIF\_GetStatusFlag ( SPDIF\_Type** ∗ *base* **) [inline], [static]**

Parameters

*base* | SPDIF base pointer

Returns

SPDIF status flag value. Use the \_spdif\_interrupt\_enable\_t to get the status value needed.

# <span id="page-1077-2"></span>**42.6.10 static void SPDIF\_ClearStatusFlags ( SPDIF\_Type** ∗ *base,* **uint32\_t** *mask* **) [inline], [static]**

Parameters

<span id="page-1077-3"></span>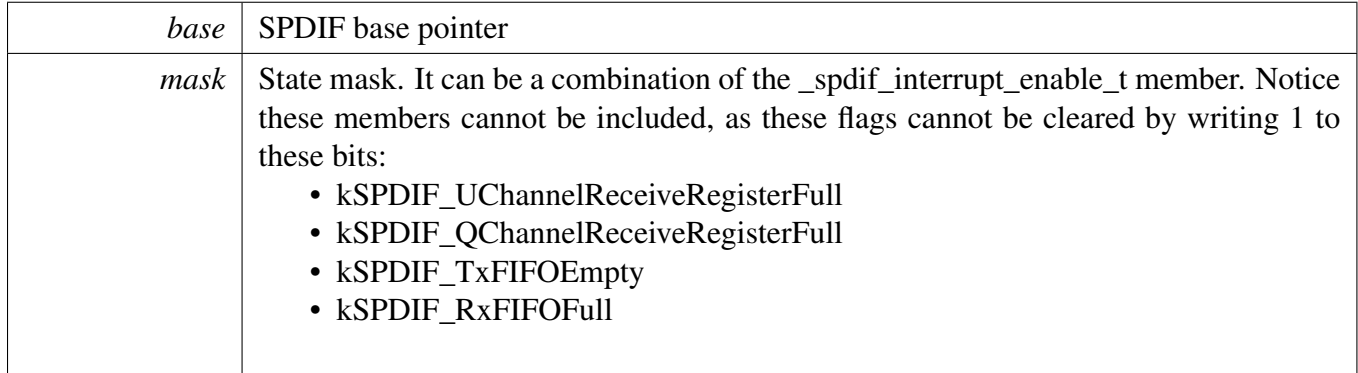

**42.6.11 static void SPDIF\_EnableInterrupts ( SPDIF\_Type** ∗ *base,* **uint32\_t** *mask* **) [inline], [static]**

#### Function Documentation

#### **Parameters**

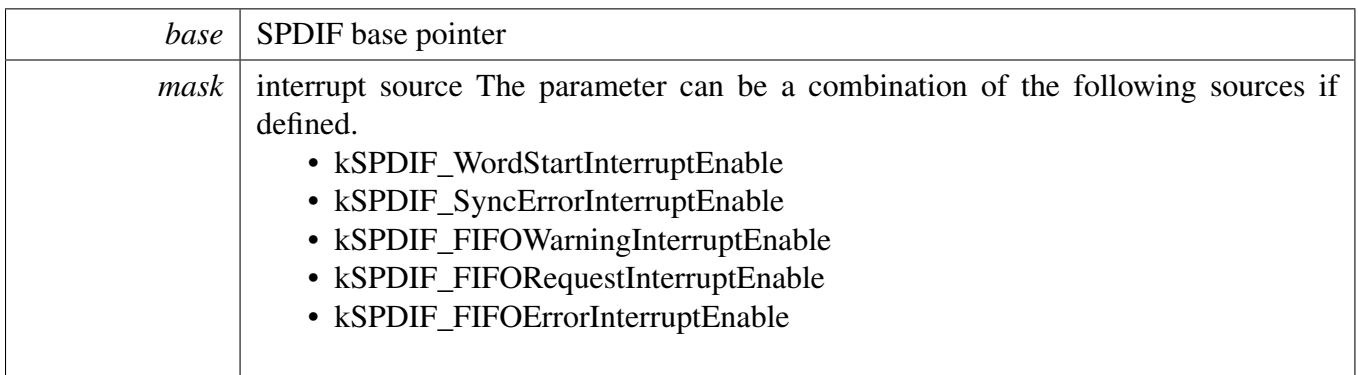

# <span id="page-1079-0"></span>**42.6.12 static void SPDIF\_DisableInterrupts ( SPDIF\_Type** ∗ *base,* **uint32\_t** *mask* **) [inline], [static]**

Parameters

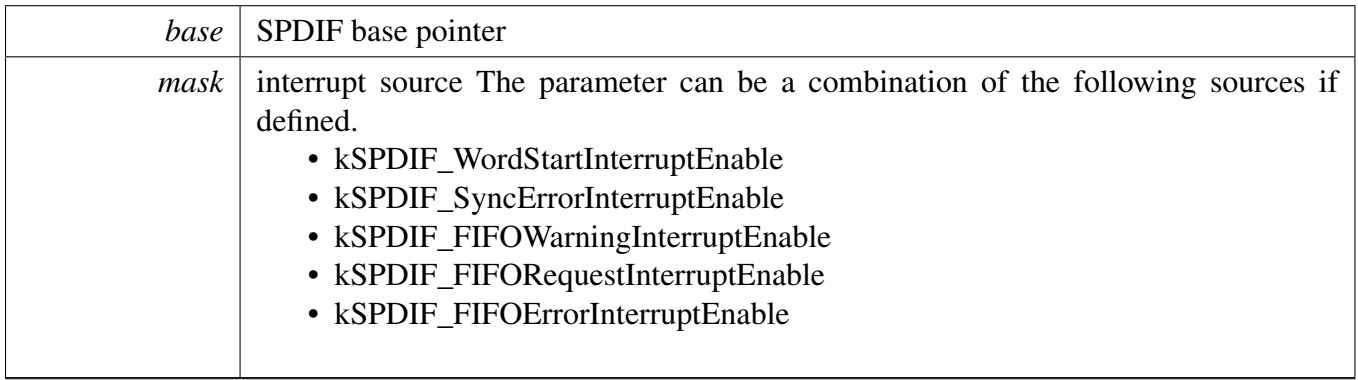

## <span id="page-1079-1"></span>**42.6.13 static void SPDIF\_EnableDMA ( SPDIF\_Type** ∗ *base,* **uint32\_t** *mask,* **bool** *enable* **) [inline], [static]**

**Parameters** 

<span id="page-1079-2"></span>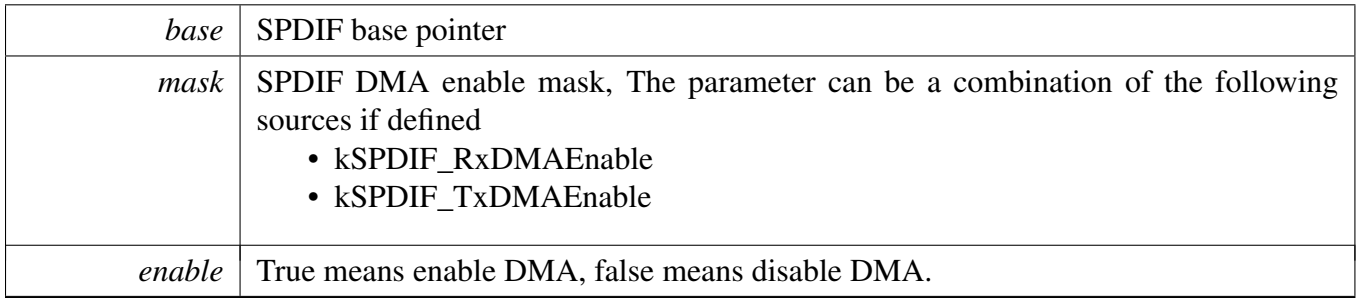
# **42.6.14 static uint32\_t SPDIF\_TxGetLeftDataRegisterAddress ( SPDIF\_Type** ∗ *base* **) [inline], [static]**

This API is used to provide a transfer address for the SPDIF DMA transfer configuration.

Parameters

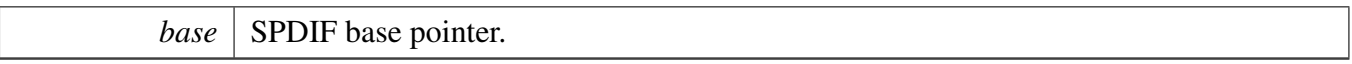

Returns

data register address.

## **42.6.15 static uint32\_t SPDIF\_TxGetRightDataRegisterAddress ( SPDIF\_Type** ∗ *base* **) [inline], [static]**

This API is used to provide a transfer address for the SPDIF DMA transfer configuration.

Parameters

*base* | SPDIF base pointer.

Returns

data register address.

# **42.6.16 static uint32\_t SPDIF\_RxGetLeftDataRegisterAddress ( SPDIF\_Type** ∗ *base* **) [inline], [static]**

This API is used to provide a transfer address for the SPDIF DMA transfer configuration.

Parameters

*base* | SPDIF base pointer.

Returns

data register address.

## **42.6.17 static uint32\_t SPDIF\_RxGetRightDataRegisterAddress ( SPDIF\_Type** ∗ *base* **) [inline], [static]**

This API is used to provide a transfer address for the SPDIF DMA transfer configuration.

**Parameters** 

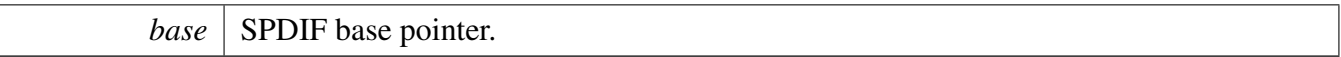

Returns

data register address.

## **42.6.18 void SPDIF\_TxSetSampleRate ( SPDIF\_Type** ∗ *base,* **uint32\_t** *sampleRate\_Hz,* **uint32\_t** *sourceClockFreq\_Hz* **)**

The audio format can be changed at run-time. This function configures the sample rate.

Parameters

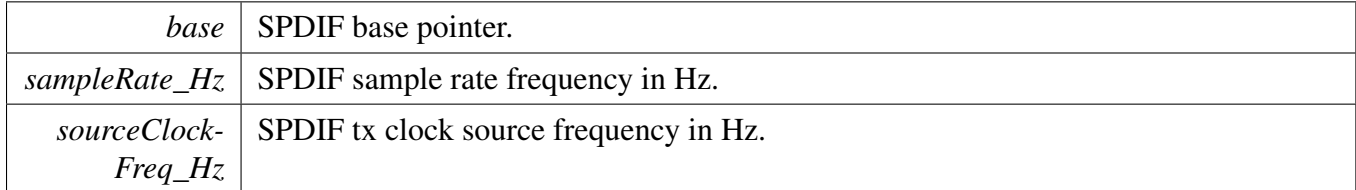

# **42.6.19 uint32\_t SPDIF\_GetRxSampleRate ( SPDIF\_Type** ∗ *base,* **uint32\_t** *clockSourceFreq\_Hz* **)**

The audio format can be changed at run-time. This function configures the sample rate and audio data format to be transferred.

Parameters

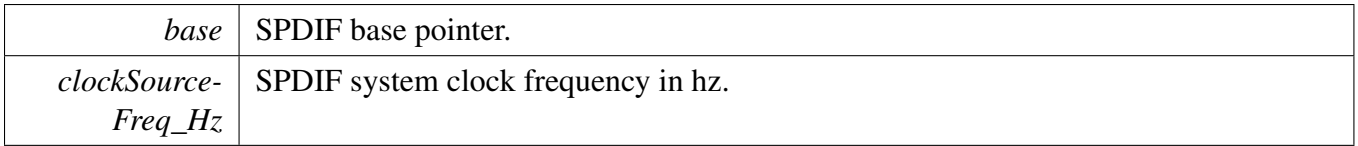

#### **42.6.20 void SPDIF\_WriteBlocking ( SPDIF\_Type** ∗ *base,* **uint8\_t** ∗ *buffer,* **uint32\_t** *size* **)**

Note

This function blocks by polling until data is ready to be sent.

Function Documentation

**Parameters** 

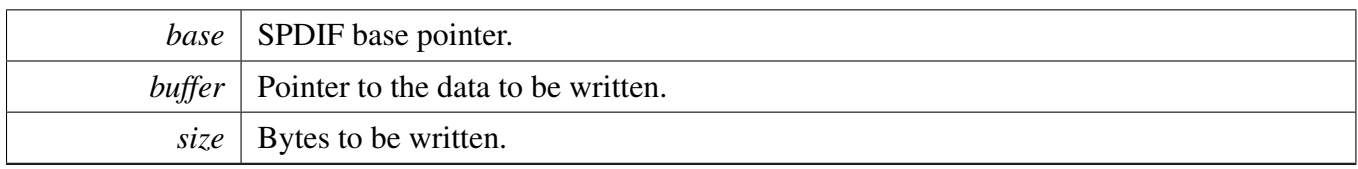

# **42.6.21 static void SPDIF\_WriteLeftData ( SPDIF\_Type** ∗ *base,* **uint32\_t** *data* **) [inline], [static]**

Parameters

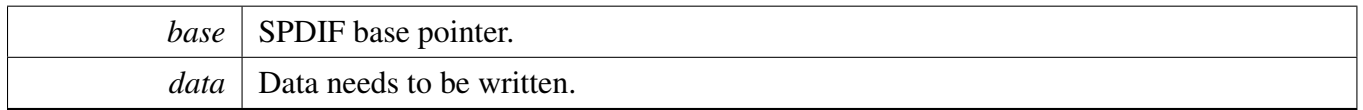

# **42.6.22 static void SPDIF\_WriteRightData ( SPDIF\_Type** ∗ *base,* **uint32\_t** *data* **) [inline], [static]**

Parameters

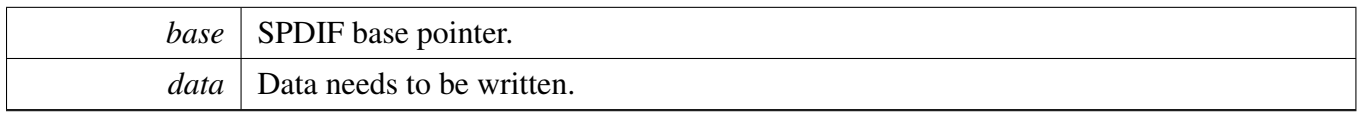

# **42.6.23 static void SPDIF\_WriteChannelStatusHigh ( SPDIF\_Type** ∗ *base,* **uint32\_t** *data* **) [inline], [static]**

Parameters

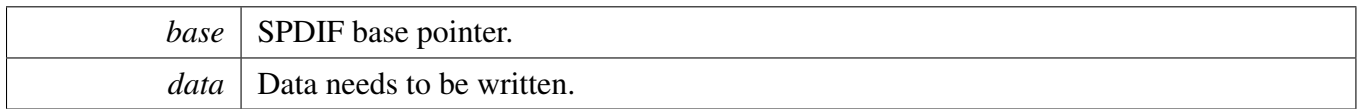

# **42.6.24 static void SPDIF\_WriteChannelStatusLow ( SPDIF\_Type** ∗ *base,* **uint32\_t** *data* **) [inline], [static]**

Function Documentation

**Parameters** 

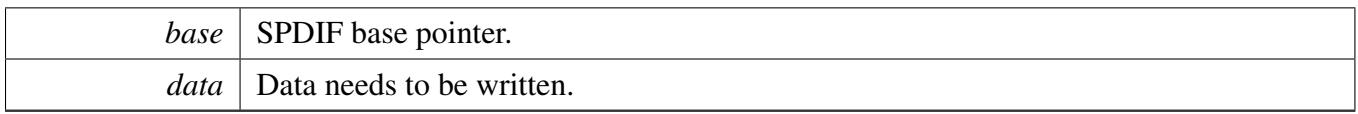

## **42.6.25 void SPDIF\_ReadBlocking ( SPDIF\_Type** ∗ *base,* **uint8\_t** ∗ *buffer,* **uint32\_t** *size* **)**

Note

This function blocks by polling until data is ready to be sent.

#### **Parameters**

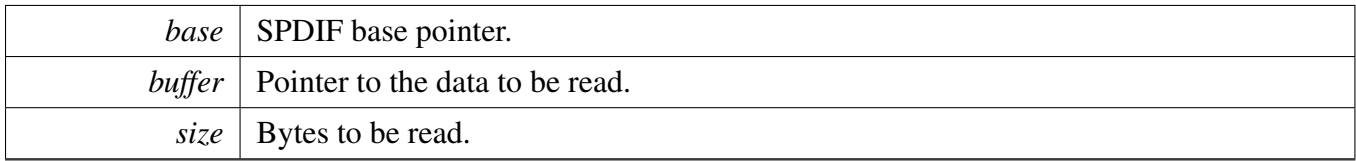

## **42.6.26 static uint32\_t SPDIF\_ReadLeftData ( SPDIF\_Type** ∗ *base* **) [inline], [static]**

Parameters

*base* SPDIF base pointer.

Returns

Data in SPDIF FIFO.

### **42.6.27 static uint32\_t SPDIF\_ReadRightData ( SPDIF\_Type** ∗ *base* **) [inline], [static]**

*base* | SPDIF base pointer.

Returns

Data in SPDIF FIFO.

# **42.6.28 static uint32\_t SPDIF\_ReadChannelStatusHigh ( SPDIF\_Type** ∗ *base* **) [inline], [static]**

Parameters

*base* SPDIF base pointer.

Returns

Data in SPDIF FIFO.

## **42.6.29 static uint32\_t SPDIF\_ReadChannelStatusLow ( SPDIF\_Type** ∗ *base* **) [inline], [static]**

Parameters

*base* SPDIF base pointer.

Returns

Data in SPDIF FIFO.

# **42.6.30 static uint32\_t SPDIF\_ReadQChannel ( SPDIF\_Type** ∗ *base* **) [inline], [static]**

*base* | SPDIF base pointer.

Returns

Data in SPDIF FIFO.

# **42.6.31 static uint32\_t SPDIF\_ReadUChannel ( SPDIF\_Type** ∗ *base* **) [inline], [static]**

Parameters

*base* | SPDIF base pointer.

Returns

Data in SPDIF FIFO.

#### **42.6.32 void SPDIF\_TransferTxCreateHandle ( SPDIF\_Type** ∗ *base,* spdif\_handle\_t ∗ *handle,* spdif\_transfer\_callback\_t *callback,* **void** ∗ *userData* **)**

This function initializes the Tx handle for the SPDIF Tx transactional APIs. Call this function once to get the handle initialized.

**Parameters** 

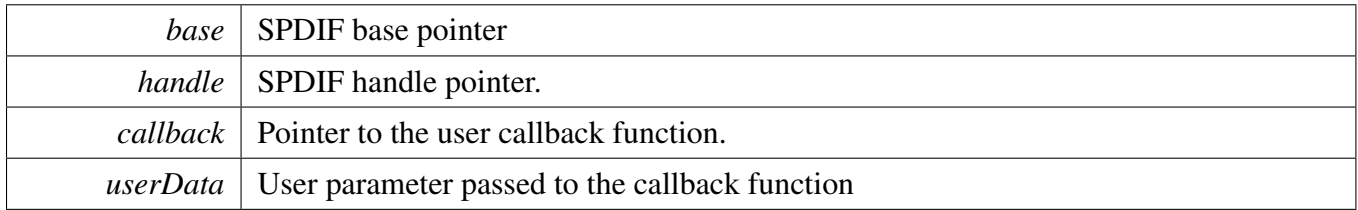

#### **42.6.33 void SPDIF\_TransferRxCreateHandle ( SPDIF\_Type** ∗ *base,* spdif\_handle\_t ∗ *handle,* spdif\_transfer\_callback\_t *callback,* **void** ∗ *userData* **)**

This function initializes the Rx handle for the SPDIF Rx transactional APIs. Call this function once to get the handle initialized.

#### Function Documentation

Parameters

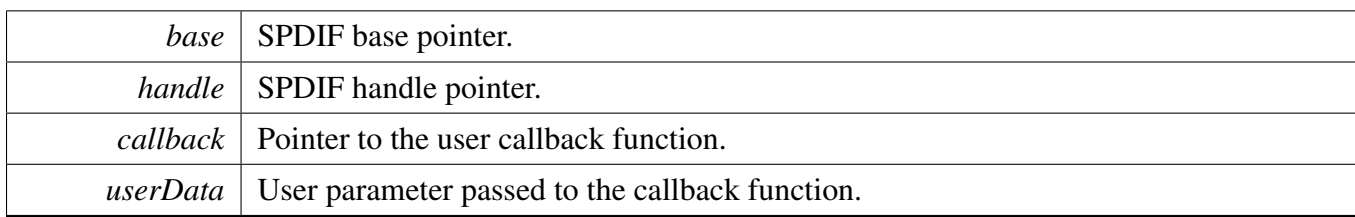

## **42.6.34** status\_t **SPDIF\_TransferSendNonBlocking ( SPDIF\_Type** ∗ *base,* spdif\_handle\_t ∗ *handle,* spdif\_transfer\_t ∗ *xfer* **)**

#### Note

This API returns immediately after the transfer initiates. Call the SPDIF\_TxGetTransferStatusIR-Q to poll the transfer status and check whether the transfer is finished. If the return status is not kStatus\_SPDIF\_Busy, the transfer is finished.

#### Parameters

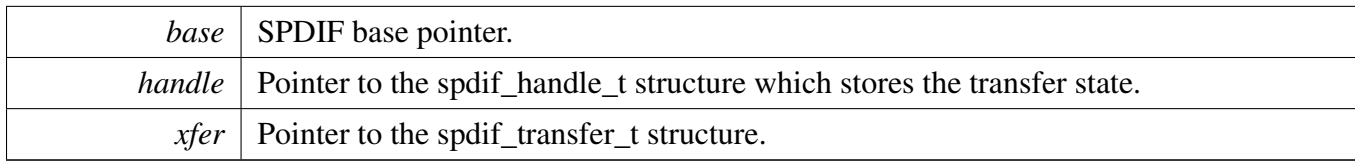

Return values

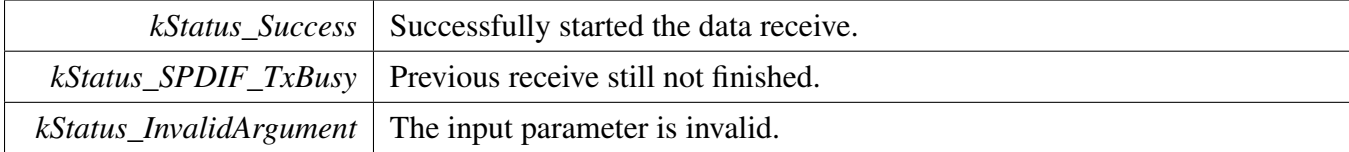

## **42.6.35** status\_t **SPDIF\_TransferReceiveNonBlocking ( SPDIF\_Type** ∗ *base,* spdif\_handle\_t ∗ *handle,* spdif\_transfer\_t ∗ *xfer* **)**

Note

This API returns immediately after the transfer initiates. Call the SPDIF\_RxGetTransferStatusIR-Q to poll the transfer status and check whether the transfer is finished. If the return status is not kStatus\_SPDIF\_Busy, the transfer is finished.

#### Function Documentation

#### **Parameters**

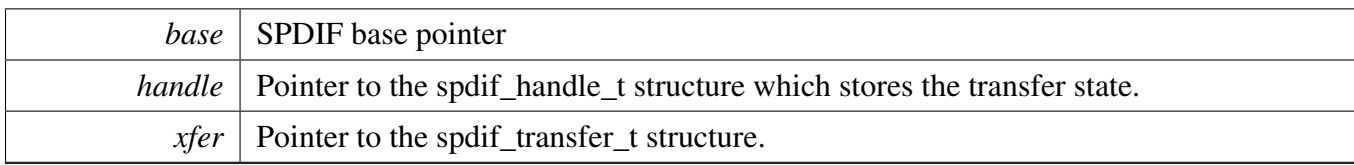

Return values

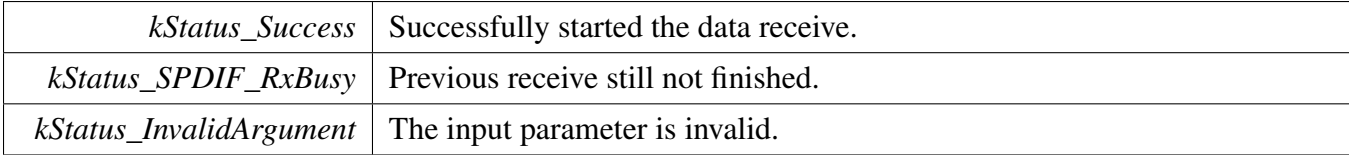

## **42.6.36** status\_t **SPDIF\_TransferGetSendCount ( SPDIF\_Type** ∗ *base,* spdif\_handle\_t ∗ *handle,* **size\_t** ∗ *count* **)**

Parameters

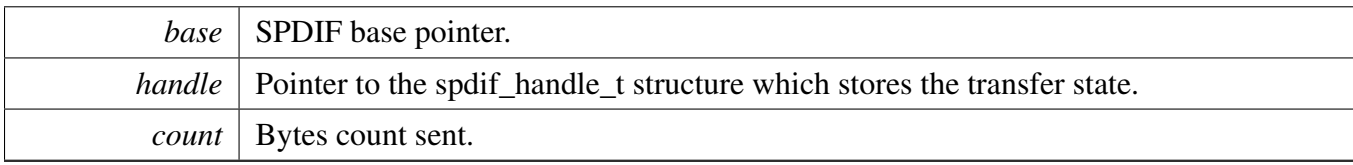

Return values

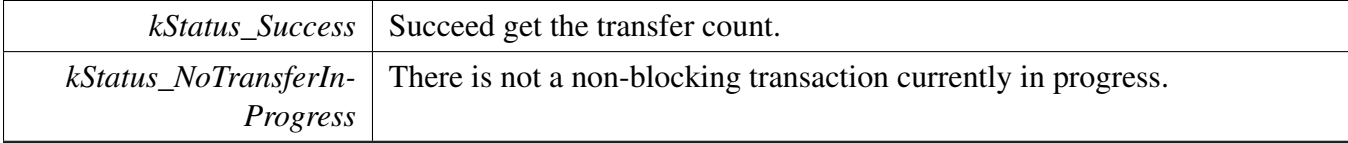

### **42.6.37** status\_t **SPDIF\_TransferGetReceiveCount ( SPDIF\_Type** ∗ *base,* spdif\_handle\_t ∗ *handle,* **size\_t** ∗ *count* **)**

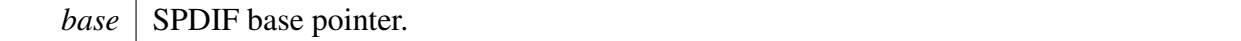

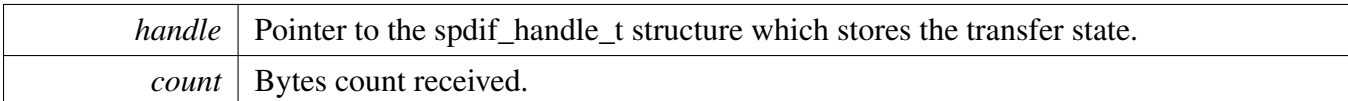

Return values

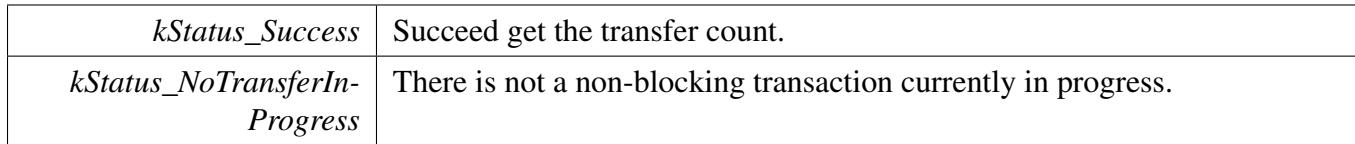

## **42.6.38 void SPDIF\_TransferAbortSend ( SPDIF\_Type** ∗ *base,* spdif\_handle\_t ∗ *handle* **)**

**Note** 

This API can be called any time when an interrupt non-blocking transfer initiates to abort the transfer early.

**Parameters** 

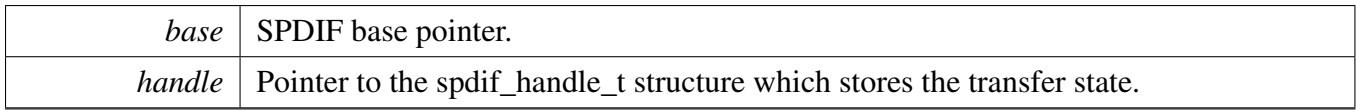

## **42.6.39 void SPDIF\_TransferAbortReceive ( SPDIF\_Type** ∗ *base,* spdif\_handle\_t ∗ *handle* **)**

Note

This API can be called when an interrupt non-blocking transfer initiates to abort the transfer early.

Parameters

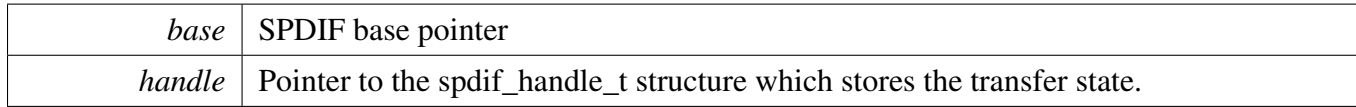

# **42.6.40 void SPDIF\_TransferTxHandleIRQ ( SPDIF\_Type** ∗ *base,* spdif\_handle\_t ∗ *handle* **)**

#### Function Documentation

Parameters

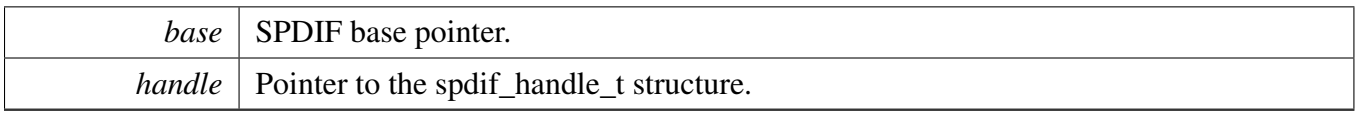

## **42.6.41 void SPDIF\_TransferRxHandleIRQ ( SPDIF\_Type** ∗ *base,* spdif\_handle\_t ∗ *handle* **)**

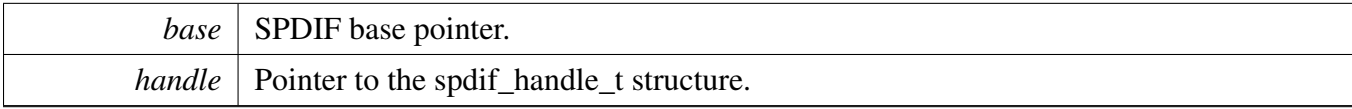

#### **42.7.1 Overview**

#### **Data Structures**

- struct spdif edma transfer *SPDIF transfer structure. [More...](#page-1092-0)*
- struct [\\_spdif\\_edma\\_handle](#page-1092-1) *SPDIF DMA transfer handle, users should not touch the content of the handle. [More...](#page-1092-1)*

# **Typedefs**

<span id="page-1091-0"></span>• typedef void(∗ [spdif\\_edma\\_callback\\_t](#page-1091-0) )(SPDIF\_Type ∗base, [spdif\\_edma\\_handle\\_t](#page-1092-1) ∗handle, [status-](#page-210-0) [\\_t](#page-210-0) status, void ∗userData)

*SPDIF eDMA transfer callback function for finish and error.*

<span id="page-1091-1"></span>• typedef struct spdif edma transfer spdif edma transfer t *SPDIF transfer structure.*

#### **Driver version**

<span id="page-1091-2"></span>• #define [FSL\\_SPDIF\\_EDMA\\_DRIVER\\_VERSION](#page-1091-2) [\(MAKE\\_VERSION\(](#page-208-0)2, 0, 6)) *Version 2.0.6.*

#### **eDMA Transactional**

• void [SPDIF\\_TransferTxCreateHandleEDMA](#page-1093-0) (SPDIF\_Type ∗base, [spdif\\_edma\\_handle\\_t](#page-1092-1) ∗handle, spdif edma callback t callback, void ∗userData, edma handle t ∗dmaLeftHandle, edma handle t ∗dmaRightHandle)

*Initializes the SPDIF eDMA handle.*

• void [SPDIF\\_TransferRxCreateHandleEDMA](#page-1093-1) (SPDIF\_Type ∗base, [spdif\\_edma\\_handle\\_t](#page-1092-1) ∗handle, spdif edma\_callback\_t callback, void ∗userData, [edma\\_handle\\_t](#page-258-0) ∗dmaLeftHandle, edma\_handle\_t ∗dmaRightHandle)

*Initializes the SPDIF Rx eDMA handle.*

• [status\\_t](#page-210-0) [SPDIF\\_TransferSendEDMA](#page-1095-0) (SPDIF\_Type ∗base, [spdif\\_edma\\_handle\\_t](#page-1092-1) ∗handle, [spdif\\_](#page-1091-1) [edma\\_transfer\\_t](#page-1091-1) ∗xfer)

*Performs a non-blocking SPDIF transfer using DMA.*

• [status\\_t](#page-210-0) [SPDIF\\_TransferReceiveEDMA](#page-1095-1) (SPDIF\_Type ∗base, [spdif\\_edma\\_handle\\_t](#page-1092-1) ∗handle, [spdif-](#page-1091-1) [\\_edma\\_transfer\\_t](#page-1091-1) ∗xfer)

*Performs a non-blocking SPDIF receive using eDMA.*

- void [SPDIF\\_TransferAbortSendEDMA](#page-1096-0) (SPDIF\_Type ∗base, [spdif\\_edma\\_handle\\_t](#page-1092-1) ∗handle) *Aborts a SPDIF transfer using eDMA.*
- void [SPDIF\\_TransferAbortReceiveEDMA](#page-1096-1) (SPDIF\_Type ∗base, [spdif\\_edma\\_handle\\_t](#page-1092-1) ∗handle) *Aborts a SPDIF receive using eDMA.*

- status t SPDIF TransferGetSendCountEDMA (SPDIF Type ∗base, spdif edma handle t ∗handle, size t ∗count)
	- *Gets byte count sent by SPDIF.*
- [status\\_t](#page-210-0) [SPDIF\\_TransferGetReceiveCountEDMA](#page-1097-0) (SPDIF\_Type ∗base, [spdif\\_edma\\_handle\\_t](#page-1092-1) ∗handle, size\_t ∗count)

*Gets byte count received by SPDIF.*

#### **42.7.2 Data Structure Documentation**

#### <span id="page-1092-0"></span>**42.7.2.1 struct \_spdif\_edma\_transfer**

#### **Data Fields**

- uint8 t ∗ [leftData](#page-1092-2)
- *Data start address to transfer.*
- uint8\_t ∗ [rightData](#page-1092-3) *Data start address to transfer.*
- size t [dataSize](#page-1092-4) *Transfer size.*

#### **Field Documentation**

- <span id="page-1092-2"></span>**(1) uint8\_t**∗ **\_spdif\_edma\_transfer::leftData**
- <span id="page-1092-3"></span>**(2) uint8\_t**∗ **\_spdif\_edma\_transfer::rightData**
- <span id="page-1092-4"></span>**(3) size\_t \_spdif\_edma\_transfer::dataSize**
- <span id="page-1092-1"></span>**42.7.2.2 struct \_spdif\_edma\_handle**

#### <span id="page-1092-5"></span>**Data Fields**

- edma handle t ∗ [dmaLeftHandle](#page-1092-5) *DMA handler for SPDIF left channel.*
- <span id="page-1092-6"></span>• [edma\\_handle\\_t](#page-258-0) ∗ [dmaRightHandle](#page-1092-6)
	- *DMA handler for SPDIF right channel.*
- uint8\_t [nbytes](#page-1093-2)
	- *eDMA minor byte transfer count initially configured.*
- <span id="page-1092-7"></span>• uint8 t [count](#page-1092-7)
- *The transfer data count in a DMA request.*
- <span id="page-1092-8"></span>• uint32 t [state](#page-1092-8)
	- *Internal state for SPDIF eDMA transfer.*
- <span id="page-1092-9"></span>• [spdif\\_edma\\_callback\\_t](#page-1091-0) [callback](#page-1092-9)
- *Callback for users while transfer finish or error occurs.*
- <span id="page-1092-10"></span>• void ∗ [userData](#page-1092-10)
- *User callback parameter.* • [edma\\_tcd\\_t](#page-268-0) [leftTcd](#page-1093-3) [\[SPDIF\\_XFER\\_QUEUE\\_SIZE+](#page-1072-0)1U] *TCD pool for eDMA transfer.*
- [edma\\_tcd\\_t](#page-268-0) [rightTcd](#page-1093-4) [\[SPDIF\\_XFER\\_QUEUE\\_SIZE+](#page-1072-0)1U]

*TCD pool for eDMA transfer.*

- spdif edma\_transfer\_t [spdifQueue](#page-1093-5) [\[SPDIF\\_XFER\\_QUEUE\\_SIZE\]](#page-1072-0) *Transfer queue storing queued transfer.*
- <span id="page-1093-6"></span>• size\_t [transferSize](#page-1093-6) [\[SPDIF\\_XFER\\_QUEUE\\_SIZE\]](#page-1072-0) *Data bytes need to transfer, left and right are the same, so use one.*
- volatile uint8\_t [queueUser](#page-1093-7) *Index for user to queue transfer.*
- <span id="page-1093-8"></span>• volatile uint8\_t [queueDriver](#page-1093-8) *Index for driver to get the transfer data and size.*

#### **Field Documentation**

- <span id="page-1093-2"></span>**(1) uint8\_t \_spdif\_edma\_handle::nbytes**
- <span id="page-1093-3"></span>**(2)** edma\_tcd\_t **\_spdif\_edma\_handle::leftTcd[**SPDIF\_XFER\_QUEUE\_SIZE**+1U]**
- <span id="page-1093-4"></span>**(3)** edma\_tcd\_t **\_spdif\_edma\_handle::rightTcd[**SPDIF\_XFER\_QUEUE\_SIZE**+1U]**
- <span id="page-1093-5"></span>**(4)** spdif\_edma\_transfer\_t **\_spdif\_edma\_handle::spdifQueue[**SPDIF\_XFER\_QUEUE\_SIZE**]**
- <span id="page-1093-7"></span>**(5) volatile uint8\_t \_spdif\_edma\_handle::queueUser**

#### **42.7.3 Function Documentation**

#### <span id="page-1093-0"></span>**42.7.3.1 void SPDIF\_TransferTxCreateHandleEDMA ( SPDIF\_Type** ∗ *base,* spdif\_edma\_handle\_t ∗ *handle,* spdif\_edma\_callback\_t *callback,* **void** ∗ *userData,* edma\_handle\_t ∗ *dmaLeftHandle,* edma\_handle\_t ∗ *dmaRightHandle* **)**

This function initializes the SPDIF master DMA handle, which can be used for other SPDIF master transactional APIs. Usually, for a specified SPDIF instance, call this API once to get the initialized handle.

<span id="page-1093-1"></span>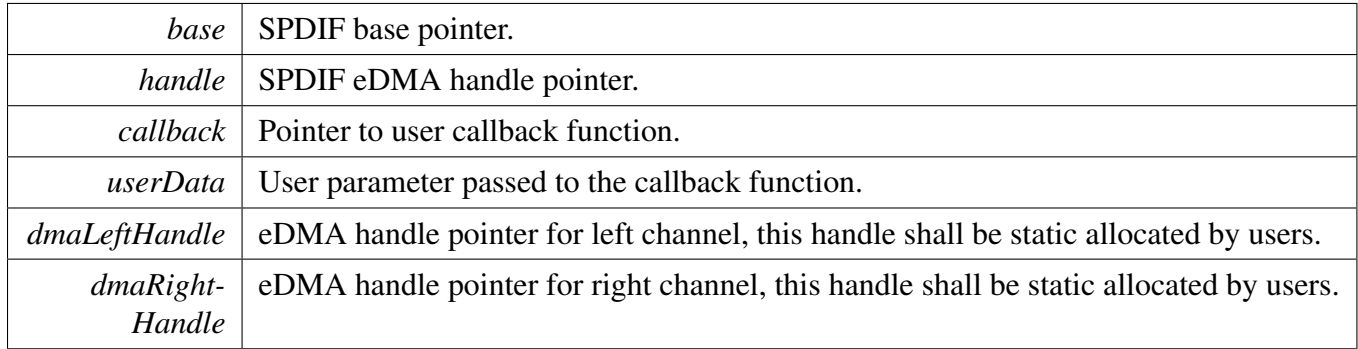

#### **42.7.3.2 void SPDIF\_TransferRxCreateHandleEDMA ( SPDIF\_Type** ∗ *base,* spdif\_edma\_handle\_t ∗ *handle,* spdif\_edma\_callback\_t *callback,* **void** ∗ *userData,* edma\_handle\_t ∗ *dmaLeftHandle,* edma\_handle\_t ∗ *dmaRightHandle* **)**

This function initializes the SPDIF slave DMA handle, which can be used for other SPDIF master transactional APIs. Usually, for a specified SPDIF instance, call this API once to get the initialized handle.

#### **Parameters**

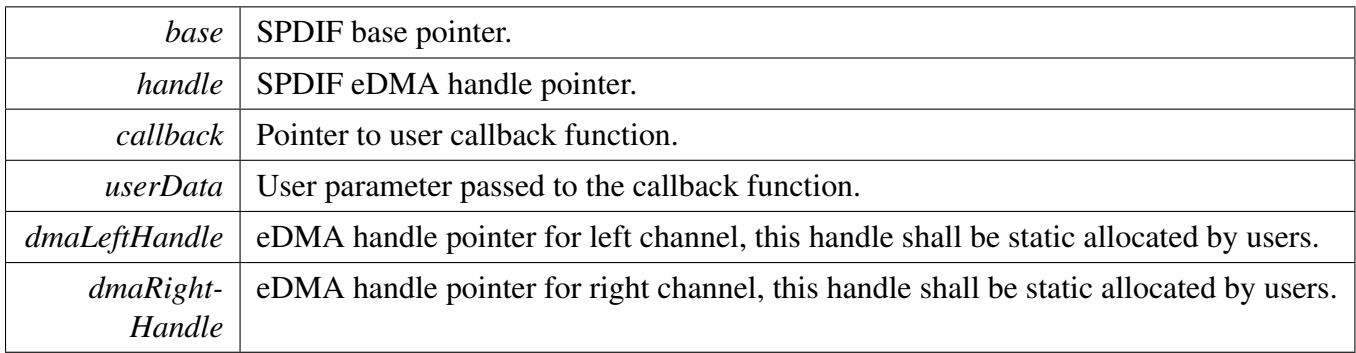

#### <span id="page-1095-0"></span>**42.7.3.3** status\_t **SPDIF\_TransferSendEDMA ( SPDIF\_Type** ∗ *base,* spdif\_edma\_handle\_t ∗ *handle,* spdif\_edma\_transfer\_t ∗ *xfer* **)**

**Note** 

This interface returns immediately after the transfer initiates. Call SPDIF\_GetTransferStatus to poll the transfer status and check whether the SPDIF transfer is finished.

**Parameters** 

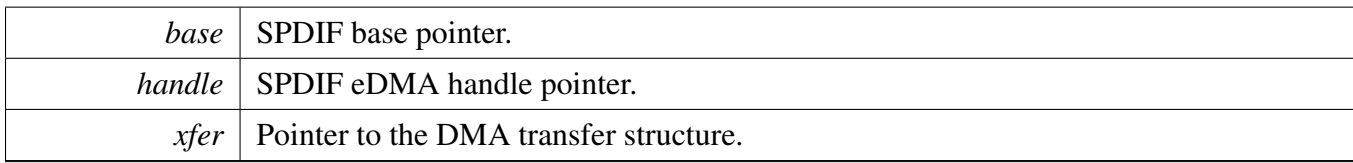

Return values

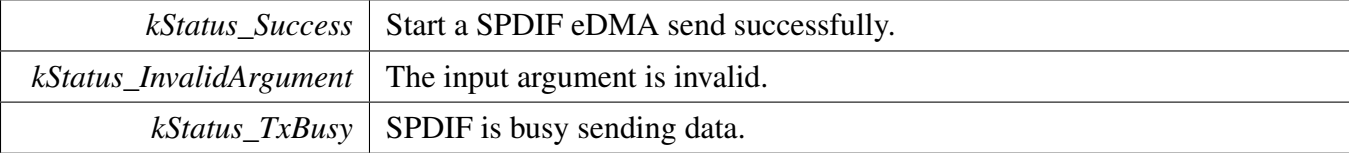

#### <span id="page-1095-1"></span>**42.7.3.4** status\_t **SPDIF\_TransferReceiveEDMA ( SPDIF\_Type** ∗ *base,* spdif\_edma\_handle\_t ∗ *handle,* spdif\_edma\_transfer\_t ∗ *xfer* **)**

**Note** 

This interface returns immediately after the transfer initiates. Call the SPDIF\_GetReceive-RemainingBytes to poll the transfer status and check whether the SPDIF transfer is finished.

#### **Parameters**

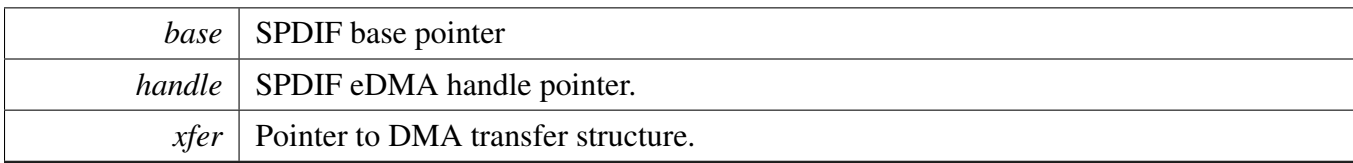

Return values

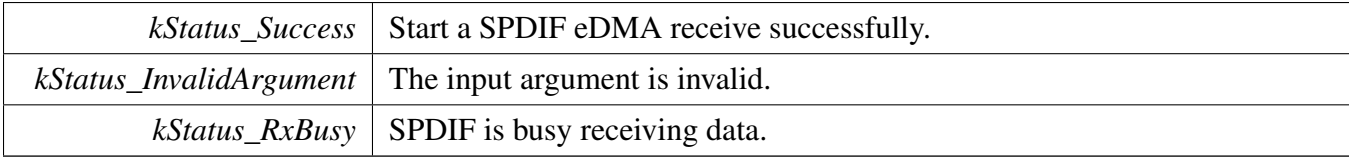

#### <span id="page-1096-0"></span>**42.7.3.5 void SPDIF\_TransferAbortSendEDMA ( SPDIF\_Type** ∗ *base,* spdif\_edma\_handle\_t ∗ *handle* **)**

Parameters

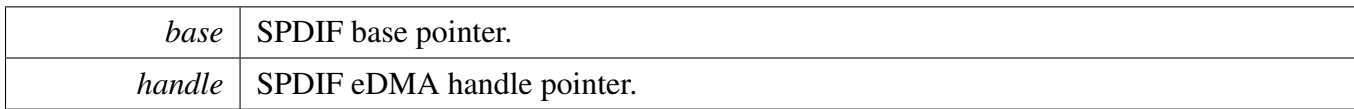

#### <span id="page-1096-1"></span>**42.7.3.6 void SPDIF\_TransferAbortReceiveEDMA ( SPDIF\_Type** ∗ *base,* spdif\_edma\_handle\_t ∗ *handle* **)**

**Parameters** 

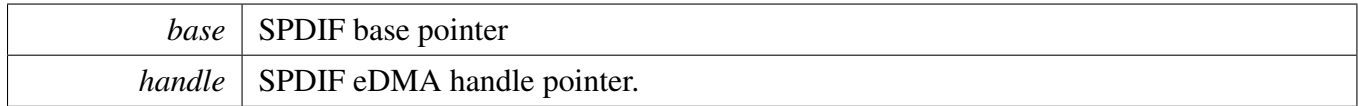

#### <span id="page-1096-2"></span>**42.7.3.7** status\_t **SPDIF\_TransferGetSendCountEDMA ( SPDIF\_Type** ∗ *base,* spdif\_edma\_handle\_t ∗ *handle,* **size\_t** ∗ *count* **)**

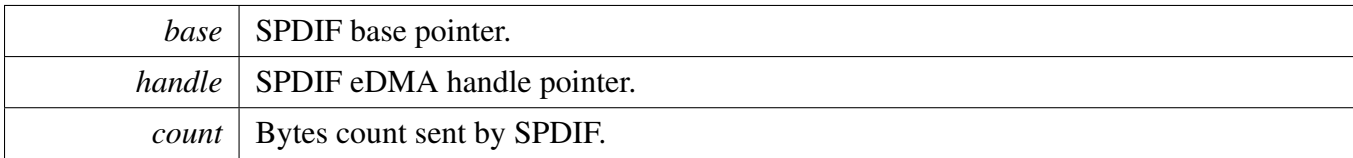

Return values

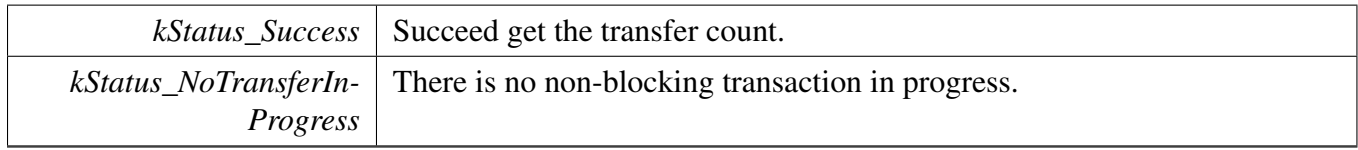

#### <span id="page-1097-0"></span>**42.7.3.8** status\_t **SPDIF\_TransferGetReceiveCountEDMA ( SPDIF\_Type** ∗ *base,* spdif\_edma\_handle\_t ∗ *handle,* **size\_t** ∗ *count* **)**

Parameters

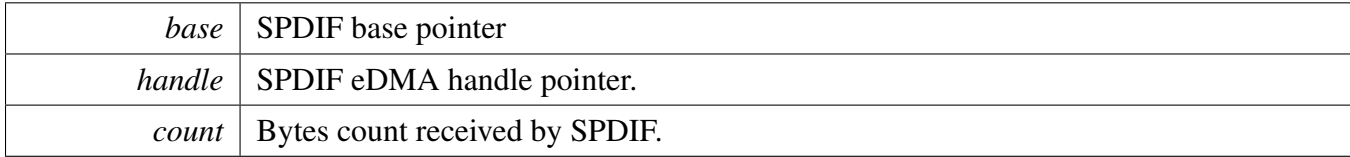

Return values

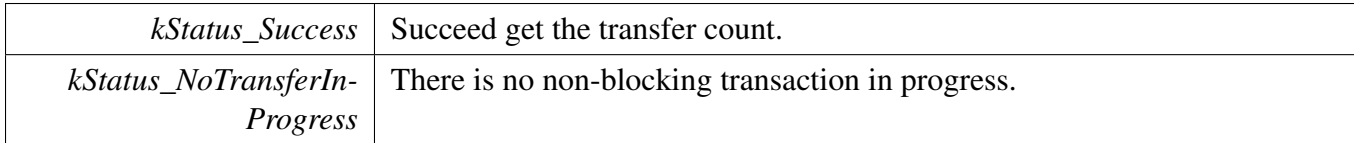

# **Chapter 43 SRC: System Reset Controller Driver**

# **43.1 Overview**

The MCUXpresso SDK provides a peripheral driver for the System Reset Controller (SRC) module.

The System Reset Controller (SRC) controls the reset and boot operation of the SoC. It is responsible for the generation of all reset signals and boot decoding. The reset controller determines the source and the type of reset, such as POR, WARM, COLD, and performs the necessary reset qualification and stretching sequences. Based on the type of reset, the reset logic generates the reset sequence for the entire IC.

# **Typedefs**

- typedef enum
	- [\\_src\\_warm\\_reset\\_bypass\\_count](#page-1100-0) [src\\_warm\\_reset\\_bypass\\_count\\_t](#page-1099-0) *Selection of WARM reset bypass count.*

# **Enumerations**

• enum [\\_src\\_reset\\_status\\_flags](#page-1099-1) { [kSRC\\_TemperatureSensorResetFlag](#page-1099-2) = SRC\_SRSR\_TSR\_MASK, [kSRC\\_Wdog3ResetFlag](#page-1100-1) = SRC\_SRSR\_WDOG3\_RST\_B\_MASK, [kSRC\\_JTAGSystemResetFlag,](#page-1100-2) [kSRC\\_JTAGSoftwareResetFlag](#page-1100-3) = SRC\_SRSR\_SJC\_MASK, [kSRC\\_JTAGGeneratedResetFlag](#page-1100-4) = SRC\_SRSR\_JTAG\_MASK, [kSRC\\_WatchdogResetFlag](#page-1100-5) = SRC\_SRSR\_WDOG\_MASK, [kSRC\\_IppUserResetFlag](#page-1100-6) = SRC\_SRSR\_IPP\_USER\_RESET\_B\_MASK, [kSRC\\_CsuResetFlag](#page-1100-7) = SRC\_SRSR\_CSU\_RESET\_B\_MASK, [kSRC\\_CoreLockupResetFlag](#page-1100-8) = SRC\_SRSR\_LOCKUP\_MASK, [kSRC\\_IppResetPinFlag](#page-1100-9) = SRC\_SRSR\_IPP\_RESET\_B\_MASK } *SRC reset status flags.* • enum [\\_src\\_warm\\_reset\\_bypass\\_count](#page-1100-0) { [kSRC\\_WarmResetWaitAlways](#page-1100-10) = 0U, [kSRC\\_WarmResetWaitClk16](#page-1100-11) = 1U, [kSRC\\_WarmResetWaitClk32](#page-1100-12) = 2U, [kSRC\\_WarmResetWaitClk64](#page-1100-13) = 3U } *Selection of WARM reset bypass count.*

# **Functions**

- static void [SRC\\_EnableWDOG3Reset](#page-1100-14) (SRC\_Type ∗base, bool enable) *Enable the WDOG3 reset.*
- static void [SRC\\_EnableCoreDebugResetAfterPowerGate](#page-1101-0) (SRC\_Type ∗base, bool enable)

#### Enumeration Type Documentation

*Debug reset would be asserted after power gating event.*

- static void [SRC\\_DoSoftwareResetARMCore0](#page-1101-1) (SRC\_Type ∗base) *Do software reset the ARM core0 only.*
- static bool [SRC\\_GetSoftwareResetARMCore0Done](#page-1101-2) (SRC\_Type ∗base) *Check if the software for ARM core0 is done.*
- static void [SRC\\_EnableWDOGReset](#page-1101-3) (SRC\_Type ∗base, bool enable) *Enable the WDOG Reset in SRC.*
- static void [SRC\\_EnableLockupReset](#page-1102-0) (SRC\_Type ∗base, bool enable) *Enable the lockup reset.*
- static uint32\_t [SRC\\_GetBootModeWord1](#page-1102-1) (SRC\_Type ∗base) *Get the boot mode register 1 value.*
- static uint32\_t [SRC\\_GetBootModeWord2](#page-1102-2) (SRC\_Type ∗base) *Get the boot mode register 2 value.*
- static uint32\_t [SRC\\_GetResetStatusFlags](#page-1103-0) (SRC\_Type ∗base) *Get the status flags of SRC.*
- void [SRC\\_ClearResetStatusFlags](#page-1103-1) (SRC\_Type ∗base, uint32\_t flags) *Clear the status flags of SRC.*
- static void [SRC\\_SetGeneralPurposeRegister](#page-1103-2) (SRC\_Type ∗base, uint32\_t index, uint32\_t value) *Set value to general purpose registers.*
- static uint32 t [SRC\\_GetGeneralPurposeRegister](#page-1104-0) (SRC\_Type ∗base, uint32\_t index) *Get the value from general purpose registers.*

# **Driver version**

- #define [FSL\\_SRC\\_DRIVER\\_VERSION](#page-1099-3) [\(MAKE\\_VERSION\(](#page-208-0)2, 0, 1)) *SRC driver version 2.0.1.*
- **43.2 Macro Definition Documentation**
- <span id="page-1099-3"></span>**43.2.1 #define FSL\_SRC\_DRIVER\_VERSION (**MAKE\_VERSION**(2, 0, 1))**
- **43.3 Typedef Documentation**

#### <span id="page-1099-0"></span>**43.3.1 typedef enum** \_src\_warm\_reset\_bypass\_count src\_warm\_reset\_bypass\_ count\_t

This type defines the 32KHz clock cycles to count before bypassing the MMDC acknowledge for WARM reset. If the MMDC acknowledge is not asserted before this counter is elapsed, a COLD reset will be initiated.

# **43.4 Enumeration Type Documentation**

#### <span id="page-1099-1"></span>**43.4.1 enum** \_src\_reset\_status\_flags

Enumerator

<span id="page-1099-2"></span>*kSRC\_TemperatureSensorResetFlag* Indicates whether the reset was the result of software reset from on-chip Temperature Sensor. Temperature Sensor Interrupt needs to be served before this bit can be cleaned.

- <span id="page-1100-1"></span>*kSRC\_Wdog3ResetFlag* IC Watchdog3 Time-out reset. Indicates whether the reset was the result of the watchdog3 time-out event.
- <span id="page-1100-2"></span>*kSRC\_JTAGSystemResetFlag* Indicates whether the reset was the result of software reset form JT-AG.
- <span id="page-1100-3"></span>*kSRC\_JTAGSoftwareResetFlag* Indicates whether the reset was the result of setting SJC\_GPCCR bit 31.
- <span id="page-1100-4"></span>*kSRC\_JTAGGeneratedResetFlag* Indicates a reset has been caused by JTAG selection of certain IR codes: EXTEST or HIGHZ.
- <span id="page-1100-5"></span>*kSRC\_WatchdogResetFlag* Indicates a reset has been caused by the watchdog timer timing out. This reset source can be blocked by disabling the watchdog.
- <span id="page-1100-6"></span>*kSRC\_IppUserResetFlag* Indicates whether the reset was the result of the ipp\_user\_reset\_b qualified reset.
- *kSRC\_CsuResetFlag* Indicates whether the reset was the result of the csu\_reset\_b input.
- <span id="page-1100-8"></span><span id="page-1100-7"></span>*kSRC\_CoreLockupResetFlag* Indicates a reset has been caused by the ARM core indication of a LOCKUP event.
- <span id="page-1100-9"></span>*kSRC\_IppResetPinFlag* Indicates whether reset was the result of ipp\_reset\_b pin (Power-up sequence).

#### <span id="page-1100-0"></span>**43.4.2 enum** \_src\_warm\_reset\_bypass\_count

This type defines the 32KHz clock cycles to count before bypassing the MMDC acknowledge for WARM reset. If the MMDC acknowledge is not asserted before this counter is elapsed, a COLD reset will be initiated.

Enumerator

<span id="page-1100-12"></span><span id="page-1100-11"></span><span id="page-1100-10"></span>*kSRC\_WarmResetWaitAlways* System will wait until MMDC acknowledge is asserted. *kSRC\_WarmResetWaitClk16* Wait 16 32KHz clock cycles before switching the reset. *kSRC\_WarmResetWaitClk32* Wait 32 32KHz clock cycles before switching the reset. *kSRC\_WarmResetWaitClk64* Wait 64 32KHz clock cycles before switching the reset.

# <span id="page-1100-13"></span>**43.5 Function Documentation**

# <span id="page-1100-14"></span>**43.5.1 static void SRC\_EnableWDOG3Reset ( SRC\_Type** ∗ *base,* **bool** *enable* **) [inline], [static]**

The WDOG3 reset is enabled by default.

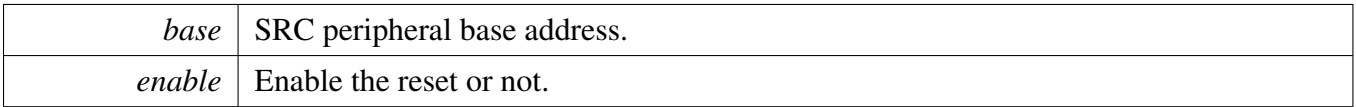

# <span id="page-1101-0"></span>**43.5.2 static void SRC\_EnableCoreDebugResetAfterPowerGate ( SRC\_Type** ∗ *base,* **bool** *enable* **) [inline], [static]**

Parameters

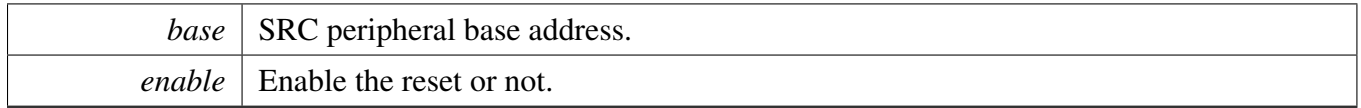

## <span id="page-1101-1"></span>**43.5.3 static void SRC\_DoSoftwareResetARMCore0 ( SRC\_Type** ∗ *base* **) [inline], [static]**

**Parameters** 

*base* | SRC peripheral base address.

## <span id="page-1101-2"></span>**43.5.4 static bool SRC\_GetSoftwareResetARMCore0Done ( SRC\_Type** ∗ *base* **) [inline], [static]**

Parameters

*base* | SRC peripheral base address.

Returns

If the reset is done.

## <span id="page-1101-3"></span>**43.5.5 static void SRC\_EnableWDOGReset ( SRC\_Type** ∗ *base,* **bool** *enable* **) [inline], [static]**

WDOG Reset is enabled in SRC by default. If the WDOG event to SRC is masked, it would not create a reset to the chip. During the time the WDOG event is masked, when the WDOG event flag is asserted, it would remain asserted regardless of servicing the WDOG module. The only way to clear that bit is the hardware reset.

NXP Semiconductors MCUXpresso SDK API Reference Manual 1044

Function Documentation

Parameters

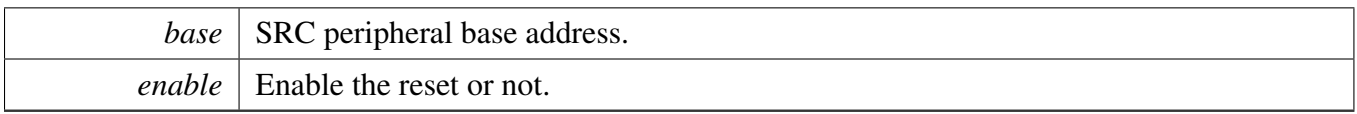

# <span id="page-1102-0"></span>**43.5.6 static void SRC\_EnableLockupReset ( SRC\_Type** ∗ *base,* **bool** *enable* **) [inline], [static]**

Parameters

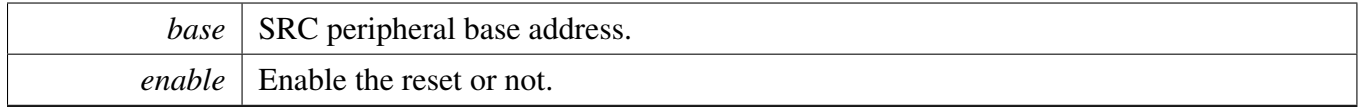

#### <span id="page-1102-1"></span>**43.5.7 static uint32\_t SRC\_GetBootModeWord1 ( SRC\_Type** ∗ *base* **) [inline], [static]**

The Boot Mode register contains bits that reflect the status of BOOT\_CFGx pins of the chip. See to chip-specific document for detail information about value.

Parameters

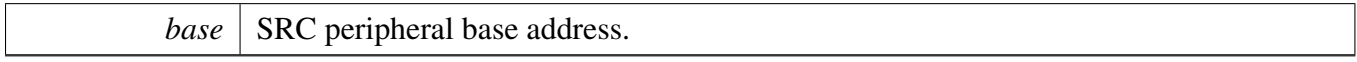

Returns

status of BOOT\_CFGx pins of the chip.

# <span id="page-1102-2"></span>**43.5.8 static uint32\_t SRC\_GetBootModeWord2 ( SRC\_Type** ∗ *base* **) [inline], [static]**

The Boot Mode register contains bits that reflect the status of BOOT\_MODEx Pins and fuse values that controls boot of the chip. See to chip-specific document for detail information about value.

*base* | SRC peripheral base address.

Returns

status of BOOT\_MODEx Pins and fuse values that controls boot of the chip.

# <span id="page-1103-0"></span>**43.5.9 static uint32\_t SRC\_GetResetStatusFlags ( SRC\_Type** ∗ *base* **) [inline], [static]**

Parameters

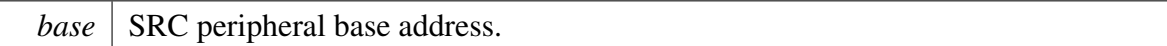

Returns

Mask value of status flags, see to <u>src</u>\_reset\_status\_flags.

#### <span id="page-1103-1"></span>**43.5.10 void SRC\_ClearResetStatusFlags ( SRC\_Type** ∗ *base,* **uint32\_t** *flags* **)**

Parameters

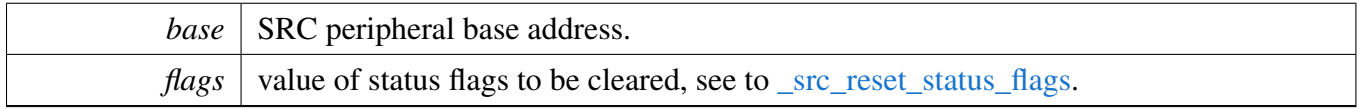

### <span id="page-1103-2"></span>**43.5.11 static void SRC\_SetGeneralPurposeRegister ( SRC\_Type** ∗ *base,* **uint32\_t** *index,* **uint32\_t** *value* **) [inline], [static]**

General purpose registers (GPRx) would hold the value during reset process. Wakeup function could be kept in these register. For example, the GPR1 holds the entry function for waking-up from Partial SLEEP mode while the GPR2 holds the argument. Other GPRx register would store the arbitray values.

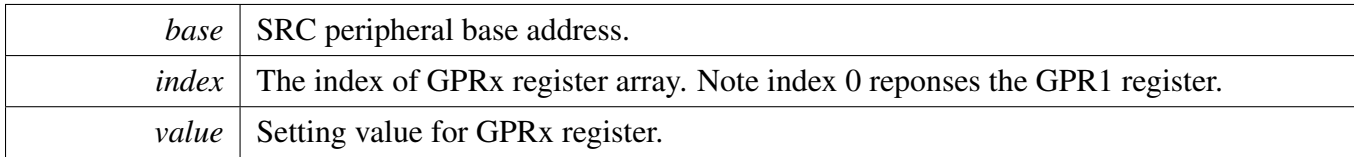

## <span id="page-1104-0"></span>**43.5.12 static uint32\_t SRC\_GetGeneralPurposeRegister ( SRC\_Type** ∗ *base,* **uint32\_t** *index* **) [inline], [static]**

Parameters

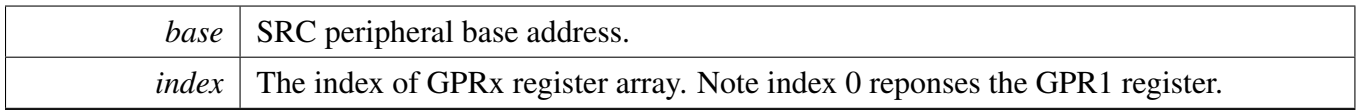

Returns

The setting value for GPRx register.

# **Chapter 44 TEMPMON: Temperature Monitor Module**

## **44.1 Overview**

The MCUXpresso SDK provides a peripheral driver for the Temperature Monitor Module (TEMPMON) module of MCUXpresso SDK devices.

# **44.2 TEMPMON: Temperature Monitor Module**

## **44.2.1 TEMPMON Operations**

The function [TEMPMON\\_Init\(\)](#page-1107-0) will initialize the TEMPMON peripheral operation.

The function [TEMPMON\\_Deinit\(\)](#page-1107-1) will deinitialize the TEMPMON peripheral operation.

The function [TEMPMON\\_GetDefaultConfig\(\)](#page-1107-2) will get default configuration.

The function [TEMPMON\\_StartMeasure\(\)](#page-1108-0) will start the temperature measurement process.

The function [TEMPMON\\_StopMeasure\(\)](#page-1108-1) will stop the temperature measurement process.

The function TEMPMON\_GetCurrentTemp() will get the current temperature.

The function [TEMPMON\\_SetTempAlarm\(\)](#page-1108-2) will set the temperature count that will generate an alarm interrupt.

### **Files**

• file [fsl\\_tempmon.h](#page-0-0)

### **Data Structures**

• struct <u>\_tempmon</u> \_config *TEMPMON temperature structure. [More...](#page-1106-0)*

# **Typedefs**

- typedef struct <u>tempmon</u> config tempmon config t *TEMPMON temperature structure.*
- typedef enum [\\_tempmon\\_alarm\\_mode](#page-1107-4) [tempmon\\_alarm\\_mode](#page-1107-5) *TEMPMON alarm mode.*

### **Enumerations**

• enum [\\_tempmon\\_alarm\\_mode](#page-1107-4) {  $kTEMPMON_High AlarmMode = 0U,$ [kTEMPMON\\_PanicAlarmMode](#page-1107-7) = 1U,  $kTEMPMON$  LowAlarmMode = 2U } *TEMPMON alarm mode.*

#### **Functions**

- void [TEMPMON\\_Init](#page-1107-0) (TEMPMON\_Type ∗base, const [tempmon\\_config\\_t](#page-1107-3) ∗config) *Initializes the TEMPMON module.*
- void [TEMPMON\\_Deinit](#page-1107-1) (TEMPMON\_Type ∗base) *Deinitializes the TEMPMON module.*
- void [TEMPMON\\_GetDefaultConfig](#page-1107-2) [\(tempmon\\_config\\_t](#page-1107-3) ∗config) *Gets the default configuration structure.*
- static void [TEMPMON\\_StartMeasure](#page-1108-0) (TEMPMON\_Type ∗base) *start the temperature measurement process.*
- static void [TEMPMON\\_StopMeasure](#page-1108-1) (TEMPMON\_Type ∗base) *stop the measurement process.*
- float TEMPMON GetCurrentTemperature (TEMPMON Type ∗base) *Get current temperature with the fused temperature calibration data.*
- void [TEMPMON\\_SetTempAlarm](#page-1108-2) (TEMPMON\_Type ∗base, int8\_t tempVal, [tempmon\\_alarm\\_](#page-1107-5) [mode](#page-1107-5) alarmMode)

*Set the temperature count (raw sensor output) that will generate an alarm interrupt.*

#### **Driver version**

• #define [FSL\\_TEMPMON\\_DRIVER\\_VERSION](#page-1107-9) [\(MAKE\\_VERSION\(](#page-208-0)2, 1, 1)) *TEMPMON driver version.*

### **44.3 Data Structure Documentation**

#### <span id="page-1106-0"></span>44.3.1 struct tempmon config

#### **Data Fields**

- uint16 t [frequency](#page-1106-1) *The temperature measure frequency.*
- int8\_t [highAlarmTemp](#page-1106-2)
	- *The high alarm temperature.*
- int8 t [panicAlarmTemp](#page-1106-3)
- *The panic alarm temperature.* • int8 t [lowAlarmTemp](#page-1106-4)

*The low alarm temperature.*

#### **Field Documentation**

- <span id="page-1106-1"></span>**(1) uint16\_t \_tempmon\_config::frequency**
- <span id="page-1106-2"></span>**(2) int8\_t \_tempmon\_config::highAlarmTemp**
- <span id="page-1106-3"></span>**(3) int8\_t \_tempmon\_config::panicAlarmTemp**
- <span id="page-1106-4"></span>**(4) int8\_t \_tempmon\_config::lowAlarmTemp**
- **44.4 Macro Definition Documentation**
- <span id="page-1107-9"></span>**44.4.1 #define FSL\_TEMPMON\_DRIVER\_VERSION (**MAKE\_VERSION**(2, 1, 1))**
- **44.5 Typedef Documentation**
- <span id="page-1107-3"></span>**44.5.1 typedef struct** \_tempmon\_config tempmon\_config\_t
- <span id="page-1107-5"></span>44.5.2 typedef enum tempmon alarm mode tempmon alarm mode
- **44.6 Enumeration Type Documentation**

### <span id="page-1107-4"></span>**44.6.1 enum** \_tempmon\_alarm\_mode

Enumerator

<span id="page-1107-7"></span><span id="page-1107-6"></span>*kTEMPMON\_HighAlarmMode* The high alarm temperature interrupt mode. *kTEMPMON\_PanicAlarmMode* The panic alarm temperature interrupt mode. *kTEMPMON\_LowAlarmMode* The low alarm temperature interrupt mode.

# <span id="page-1107-8"></span>**44.7 Function Documentation**

## <span id="page-1107-0"></span>**44.7.1 void TEMPMON\_Init ( TEMPMON\_Type** ∗ *base,* **const** tempmon\_config\_t ∗ *config* **)**

Parameters

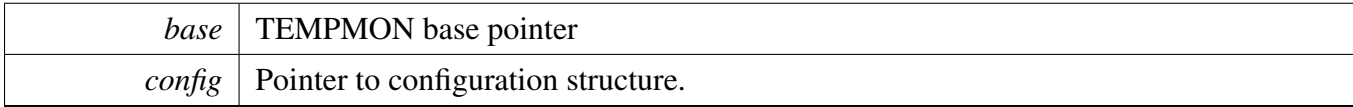

# <span id="page-1107-1"></span>**44.7.2 void TEMPMON\_Deinit ( TEMPMON\_Type** ∗ *base* **)**

Parameters

*base* TEMPMON base pointer

# <span id="page-1107-2"></span>**44.7.3 void TEMPMON\_GetDefaultConfig (** tempmon\_config\_t ∗ *config* **)**

This function initializes the TEMPMON configuration structure to a default value. The default values are: tempmonConfig->frequency = 0x02U; tempmonConfig->highAlarmTemp = 44U; tempmonConfig- >panicAlarmTemp = 90U; tempmonConfig->lowAlarmTemp = 39U;

**Parameters** 

*config*  $\vert$  Pointer to a configuration structure.

# <span id="page-1108-0"></span>**44.7.4 static void TEMPMON\_StartMeasure ( TEMPMON\_Type** ∗ *base* **) [inline], [static]**

**Parameters** 

*base* TEMPMON base pointer.

## <span id="page-1108-1"></span>**44.7.5 static void TEMPMON\_StopMeasure ( TEMPMON\_Type** ∗ *base* **) [inline], [static]**

Parameters

*base* TEMPMON base pointer

### <span id="page-1108-3"></span>**44.7.6 float TEMPMON\_GetCurrentTemperature ( TEMPMON\_Type** ∗ *base* **)**

**Parameters** 

*base* TEMPMON base pointer

Returns

current temperature with degrees Celsius.

# <span id="page-1108-2"></span>**44.7.7 void TEMPMON\_SetTempAlarm ( TEMPMON\_Type** ∗ *base,* **int8\_t** *tempVal,* tempmon\_alarm\_mode *alarmMode* **)**

#### Function Documentation

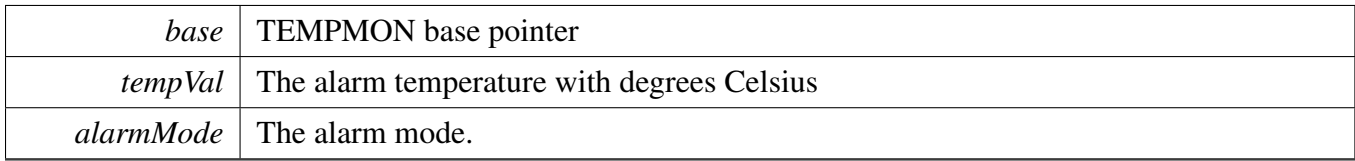

# **Chapter 45 TRNG: True Random Number Generator**

### **45.1 Overview**

The MCUXpresso SDK provides a peripheral driver for the True Random Number Generator (TRNG) module of MCUXpresso SDK devices.

The True Random Number Generator is a hardware accelerator module that generates a 512-bit entropy as needed by an entropy consuming module or by other post processing functions. A typical entropy consumer is a pseudo random number generator (PRNG) which can be implemented to achieve both true randomness and cryptographic strength random numbers using the TRNG output as its entropy seed. The entropy generated by a TRNG is intended for direct use by functions that generate secret keys, per-message secrets, random challenges, and other similar quantities used in cryptographic algorithms.

# **45.2 TRNG Initialization**

- 1. Define the TRNG user configuration structure. Use TRNG\_InitUserConfigDefault() function to set it to default TRNG configuration values.
- 2. Initialize the TRNG module, call the [TRNG\\_Init\(\)](#page-1118-0) function, and pass the user configuration structure. This function automatically enables the TRNG module and its clock. After that, the TRNG is enabled and the entropy generation starts working.
- 3. To disable the TRNG module, call the [TRNG\\_Deinit\(\)](#page-1118-1) function.

# **45.3 Get random data from TRNG**

1. [TRNG\\_GetRandomData\(\)](#page-1118-2) function gets random data from the TRNG module.

This example code shows how to initialize and get random data from the TRNG driver.

Refer to the driver examples codes located at <SDK\_ROOT>/boards/<BOARD>/driver\_examples/trng

# **Data Structures**

- struct [\\_trng\\_statistical\\_check\\_limit](#page-1111-0) *Data structure for definition of statistical check limits. [More...](#page-1111-0)*
- struct <u>trng</u> user config *Data structure for the TRNG initialization. [More...](#page-1112-0)*

# **Typedefs**

- typedef enum [\\_trng\\_sample\\_mode](#page-1116-0) [trng\\_sample\\_mode\\_t](#page-1115-0) *TRNG sample mode.*
- typedef enum [\\_trng\\_clock\\_mode](#page-1116-1) [trng\\_clock\\_mode\\_t](#page-1115-1) *TRNG clock mode.*
- typedef enum [\\_trng\\_ring\\_osc\\_div](#page-1116-2) [trng\\_ring\\_osc\\_div\\_t](#page-1115-2)

#### Data Structure Documentation

*TRNG ring oscillator divide.*

- typedef struct [\\_trng\\_statistical\\_check\\_limit](#page-1111-0) [trng\\_statistical\\_check\\_limit\\_t](#page-1115-3) *Data structure for definition of statistical check limits.*
- typedef struct [\\_trng\\_user\\_config](#page-1112-0) [trng\\_config\\_t](#page-1115-4) *Data structure for the TRNG initialization.*

### **Enumerations**

- enum trng sample mode { [kTRNG\\_SampleModeVonNeumann](#page-1116-3) = 0U, [kTRNG\\_SampleModeRaw](#page-1116-4) = 1U, [kTRNG\\_SampleModeVonNeumannRaw](#page-1116-5) } *TRNG sample mode.*
- enum [\\_trng\\_clock\\_mode](#page-1116-1) { kTRNG  $ClockModeRingOscillator = 0U$ , [kTRNG\\_ClockModeSystem](#page-1116-7) = 1U } *TRNG clock mode.*
- enum [\\_trng\\_ring\\_osc\\_div](#page-1116-2) { kTRNG RingOscDiv $0 = 0U$ , [kTRNG\\_RingOscDiv2](#page-1116-9) = 1U, kTRNG RingOscDiv4 =  $2U$ , kTRNG RingOscDiv8 =  $3U$  } *TRNG ring oscillator divide.*

# **Functions**

- status t TRNG GetDefaultConfig [\(trng\\_config\\_t](#page-1115-4) \*userConfig) *Initializes the user configuration structure to default values.*
- [status\\_t](#page-210-0) [TRNG\\_Init](#page-1118-0) (TRNG\_Type ∗base, const [trng\\_config\\_t](#page-1115-4) ∗userConfig) *Initializes the TRNG.*
- void [TRNG\\_Deinit](#page-1118-1) (TRNG\_Type ∗base) *Shuts down the TRNG.*
- [status\\_t](#page-210-0) [TRNG\\_GetRandomData](#page-1118-2) (TRNG\_Type ∗base, void ∗data, size\_t dataSize) *Gets random data.*

### **Driver version**

• #define [FSL\\_TRNG\\_DRIVER\\_VERSION](#page-1114-0) [\(MAKE\\_VERSION\(](#page-208-0)2, 0, 16)) *TRNG driver version 2.0.16.*

### **45.4 Data Structure Documentation**

### <span id="page-1111-0"></span>**45.4.1 struct \_trng\_statistical\_check\_limit**

Used by trng\_config\_t.

## **Data Fields**

- uint32\_t [maximum](#page-1112-1)
- *Maximum limit.*
- uint32 t [minimum](#page-1112-2) *Minimum limit.*

#### **Field Documentation**

- <span id="page-1112-1"></span>**(1) uint32\_t \_trng\_statistical\_check\_limit::maximum**
- <span id="page-1112-2"></span>**(2) uint32\_t \_trng\_statistical\_check\_limit::minimum**

#### <span id="page-1112-0"></span>**45.4.2 struct \_trng\_user\_config**

This structure initializes the TRNG by calling the [TRNG\\_Init\(\)](#page-1118-0) function. It contains all TRNG configurations.

### **Data Fields**

- bool [lock](#page-1113-0) *Disable programmability of TRNG registers.*
- [trng\\_clock\\_mode\\_t](#page-1115-1) [clockMode](#page-1113-1) *Clock mode used to operate TRNG.*
- [trng\\_ring\\_osc\\_div\\_t](#page-1115-2) [ringOscDiv](#page-1113-2)
- *Ring oscillator divide used by TRNG.* • [trng\\_sample\\_mode\\_t](#page-1115-0) [sampleMode](#page-1113-3)
- *Sample mode of the TRNG ring oscillator.*
- uint16\_t [entropyDelay](#page-1113-4) *Entropy Delay.*
- uint16 t [sampleSize](#page-1113-5) *Sample Size.*
- uint16\_t [sparseBitLimit](#page-1113-6)

*Sparse Bit Limit which defines the maximum number of consecutive samples that may be discarded before an error is generated.*

- uint8\_t [retryCount](#page-1113-7) *Retry count.*
- uint8 t [longRunMaxLimit](#page-1113-8)

*Largest allowable number of consecutive samples of all 1, or all 0, that is allowed during the Entropy generation.*

• [trng\\_statistical\\_check\\_limit\\_t](#page-1115-3) [monobitLimit](#page-1114-1)

*Maximum and minimum limits for statistical check of number of ones/zero detected during entropy generation.*

• trng statistical check limit t [runBit1Limit](#page-1114-2)

*Maximum and minimum limits for statistical check of number of runs of length 1 detected during entropy generation.*

• trng statistical check limit t [runBit2Limit](#page-1114-3)

*Maximum and minimum limits for statistical check of number of runs of length 2 detected during entropy*

#### Data Structure Documentation

*generation.*

• [trng\\_statistical\\_check\\_limit\\_t](#page-1115-3) [runBit3Limit](#page-1114-4)

*Maximum and minimum limits for statistical check of number of runs of length 3 detected during entropy generation.*

- [trng\\_statistical\\_check\\_limit\\_t](#page-1115-3) [runBit4Limit](#page-1114-5) *Maximum and minimum limits for statistical check of number of runs of length 4 detected during entropy generation.*
- trng statistical check limit t [runBit5Limit](#page-1114-6) *Maximum and minimum limits for statistical check of number of runs of length 5 detected during entropy generation.*
- trng statistical check limit t [runBit6PlusLimit](#page-1114-7) *Maximum and minimum limits for statistical check of number of runs of length 6 or more detected during entropy generation.*
- trng statistical check limit t [pokerLimit](#page-1114-8) *Maximum and minimum limits for statistical check of "Poker Test".* • [trng\\_statistical\\_check\\_limit\\_t](#page-1115-3) [frequencyCountLimit](#page-1114-9)
	- *Maximum and minimum limits for statistical check of entropy sample frequency count.*

#### **Field Documentation**

- <span id="page-1113-0"></span>**(1) bool \_trng\_user\_config::lock**
- <span id="page-1113-1"></span>**(2)** trng\_clock\_mode\_t **\_trng\_user\_config::clockMode**
- <span id="page-1113-2"></span>**(3)** trng\_ring\_osc\_div\_t **\_trng\_user\_config::ringOscDiv**
- <span id="page-1113-3"></span>**(4)** trng\_sample\_mode\_t **\_trng\_user\_config::sampleMode**
- <span id="page-1113-4"></span>**(5) uint16\_t \_trng\_user\_config::entropyDelay**

<span id="page-1113-5"></span>Defines the length (in system clocks) of each Entropy sample taken.

#### **(6) uint16\_t \_trng\_user\_config::sampleSize**

<span id="page-1113-6"></span>Defines the total number of Entropy samples that will be taken during Entropy generation.

#### **(7) uint16\_t \_trng\_user\_config::sparseBitLimit**

This limit is used only for during von Neumann sampling (enabled by TRNG HAL SetSampleMode()). Samples are discarded if two consecutive raw samples are both 0 or both 1. If this discarding occurs for a long period of time, it indicates that there is insufficient Entropy.

#### <span id="page-1113-7"></span>**(8) uint8\_t \_trng\_user\_config::retryCount**

<span id="page-1113-8"></span>It defines the number of times a statistical check may fails during the TRNG Entropy Generation before generating an error.

#### Macro Definition Documentation

- **(9) uint8\_t \_trng\_user\_config::longRunMaxLimit**
- <span id="page-1114-1"></span>**(10)** trng\_statistical\_check\_limit\_t **\_trng\_user\_config::monobitLimit**
- <span id="page-1114-2"></span>**(11)** trng\_statistical\_check\_limit\_t **\_trng\_user\_config::runBit1Limit**
- <span id="page-1114-3"></span>**(12)** trng\_statistical\_check\_limit\_t **\_trng\_user\_config::runBit2Limit**
- <span id="page-1114-4"></span>**(13)** trng\_statistical\_check\_limit\_t **\_trng\_user\_config::runBit3Limit**
- <span id="page-1114-5"></span>**(14)** trng\_statistical\_check\_limit\_t **\_trng\_user\_config::runBit4Limit**
- <span id="page-1114-6"></span>**(15)** trng\_statistical\_check\_limit\_t **\_trng\_user\_config::runBit5Limit**
- <span id="page-1114-7"></span>**(16)** trng\_statistical\_check\_limit\_t **\_trng\_user\_config::runBit6PlusLimit**
- <span id="page-1114-8"></span>**(17)** trng\_statistical\_check\_limit\_t **\_trng\_user\_config::pokerLimit**
- <span id="page-1114-9"></span>**(18)** trng\_statistical\_check\_limit\_t **\_trng\_user\_config::frequencyCountLimit**

#### **45.5 Macro Definition Documentation**

#### <span id="page-1114-0"></span>**45.5.1 #define FSL\_TRNG\_DRIVER\_VERSION (**MAKE\_VERSION**(2, 0, 16))**

Current version: 2.0.16

Change log:

- version  $2.0.16$ 
	- Added support for Dual oscillator mode.
- version  $2.0.15$ 
	- Changed TRNG\_USER\_CONFIG\_DEFAULT\_XXX values according to latest reccomended by design team.
- version 2.0.14
	- add support for RW610 and RW612
- version 2.0.13
	- After deepsleep it might return error, added clearing bits in [TRNG\\_GetRandomData\(\)](#page-1118-2) and generating new entropy.
	- Modified reloading entropy in [TRNG\\_GetRandomData\(\),](#page-1118-2) for some data length it doesn't reloading entropy correctly.
- version  $2.0.12$ 
	- For KW34A4\_SERIES, KW35A4\_SERIES, KW36A4\_SERIES set TRNG\_USER\_CONFIG- DEFAULT OSC DIV to kTRNG RingOscDiv8.
- version 2.0.11
	- Add clearing pending errors in [TRNG\\_Init\(\).](#page-1118-0)
- version 2.0.10
	- Fixed doxygen issues.
- version 2.0.9
	- Fix HIS\_CCM metrics issues.

#### Typedef Documentation

- version 2.0.8
	- For K32L2A41A\_SERIES set TRNG\_USER\_CONFIG\_DEFAULT\_OSC\_DIV to kTRNG\_- RingOscDiv4.
- version 2.0.7
	- Fix MISRA 2004 issue rule 12.5.
- version 2.0.6
	- For KW35Z4\_SERIES set TRNG\_USER\_CONFIG\_DEFAULT\_OSC\_DIV to kTRNG\_- RingOscDiv8.
- version 2.0.5
	- Add possibility to define default TRNG configuration by device specific preprocessor macros for FRQMIN, FRQMAX and OSCDIV.
- version 2.0.4
	- Fix MISRA-2012 issues.
- Version 2.0.3
	- update TRNG\_Init to restart entropy generation
- Version 2.0.2
	- fix MISRA issues
- Version 2.0.1
	- add support for KL8x and KL28Z
	- update default OSCDIV for K81 to divide by 2

# **45.6 Typedef Documentation**

#### <span id="page-1115-0"></span>**45.6.1 typedef enum** \_trng\_sample\_mode trng\_sample\_mode\_t

<span id="page-1115-1"></span>Used by trng\_config\_t.

### 45.6.2 typedef enum trng clock mode trng clock mode t

<span id="page-1115-2"></span>Used by trng\_config\_t.

### **45.6.3 typedef enum** \_trng\_ring\_osc\_div trng\_ring\_osc\_div\_t

<span id="page-1115-3"></span>Used by trng\_config\_t.

## **45.6.4 typedef struct** \_trng\_statistical\_check\_limit trng\_statistical\_check\_limit\_t

<span id="page-1115-4"></span>Used by trng\_config\_t.
### 45.6.5 typedef struct trng user config trng config t

This structure initializes the TRNG by calling the TRNG Init() function. It contains all TRNG configurations.

### **45.7 Enumeration Type Documentation**

### **45.7.1 enum** \_trng\_sample\_mode

Used by trng\_config\_t.

Enumerator

*kTRNG\_SampleModeVonNeumann* Use von Neumann data in both Entropy shifter and Statistical Checker.

*kTRNG\_SampleModeRaw* Use raw data into both Entropy shifter and Statistical Checker.

*kTRNG\_SampleModeVonNeumannRaw* Use von Neumann data in Entropy shifter. Use raw data into Statistical Checker.

### **45.7.2 enum** \_trng\_clock\_mode

Used by trng\_config\_t.

Enumerator

*kTRNG\_ClockModeRingOscillator* Ring oscillator is used to operate the TRNG (default). *kTRNG\_ClockModeSystem* System clock is used to operate the TRNG. This is for test use only, and indeterminate results may occur.

### **45.7.3 enum** \_trng\_ring\_osc\_div

Used by trng\_config\_t.

Enumerator

*kTRNG\_RingOscDiv0* Ring oscillator with no divide. *kTRNG\_RingOscDiv2* Ring oscillator divided-by-2. *kTRNG\_RingOscDiv4* Ring oscillator divided-by-4. *kTRNG\_RingOscDiv8* Ring oscillator divided-by-8.

# **45.8 Function Documentation**

# **45.8.1** status\_t **TRNG\_GetDefaultConfig (** trng\_config\_t ∗ *userConfig* **)**

This function initializes the configuration structure to default values. The default values are platform dependent.

#### Function Documentation

Parameters

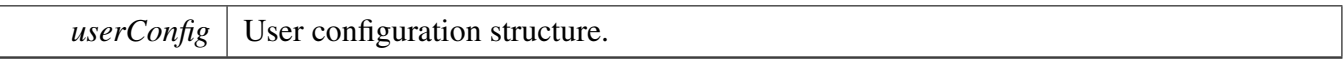

Returns

If successful, returns the kStatus\_TRNG\_Success. Otherwise, it returns an error.

### <span id="page-1118-0"></span>**45.8.2** status\_t **TRNG\_Init ( TRNG\_Type** ∗ *base,* **const** trng\_config\_t ∗ *userConfig* **)**

This function initializes the TRNG. When called, the TRNG entropy generation starts immediately.

Parameters

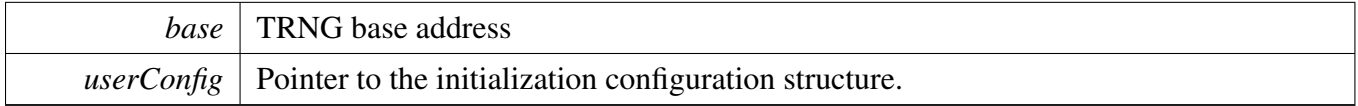

Returns

If successful, returns the kStatus\_TRNG\_Success. Otherwise, it returns an error.

### **45.8.3 void TRNG\_Deinit ( TRNG\_Type** ∗ *base* **)**

This function shuts down the TRNG.

Parameters

*base* TRNG base address.

# **45.8.4** status\_t **TRNG\_GetRandomData ( TRNG\_Type** ∗ *base,* **void** ∗ *data,* **size\_t** *dataSize* **)**

This function gets random data from the TRNG.

Parameters

### Function Documentation

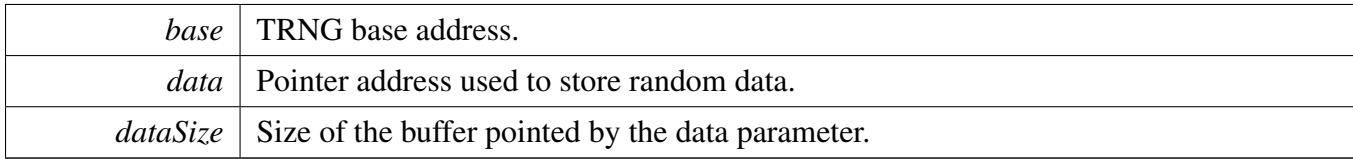

Returns

random data

# **Chapter 46 USDHC: Ultra Secured Digital Host Controller Driver**

# **46.1 Overview**

The MCUXpresso SDK provides a peripheral driver for the Ultra Secured Digital Host Controller (USD-HC) module of MCUXpresso SDK/i.MX devices.

# **46.2 Typical use case**

### **46.2.1 USDHC Operation**

Refer to the driver examples codes located at <*SDK\_ROOT*>*/boards/*<*BOARD*>*/driver\_examples/usdhc.*

### **Cache maintain capability**

The uSDHC host controller is intergrated with ADMA to have better transfer performance, so to maintain data integrity during DMA operations on the platform that has cache, USDHC driver provide a cache maintain functionality by define: FSL\_SDK\_ENABLE\_DRIVER\_CACHE\_CONTROL = 1 It is suggest that the address of buffer used for read/write is align with cache line size.

### **Scatter gather transfer capability**

The USDHC driver implement scatter gather transfer functionality, so application can submit uncontinuous data buffer in one transfer request by the scatter gather api, to have this feature, USDHC driver has below api USDHC\_TransferScatterGatherADMANonBlocking This function suppport scatter gather transfer and cover the functionality of USDHC\_TransferNonBlocking also, but if application would like to use the function, please enable function macro firstly, since the scatter gather functionality is disabled by default. #define FSL\_USDHC\_ENABLE\_SCATTER\_GATHER\_TRANSFER 1

Please note that once the macro is defined, the USDHC\_TransferNonBlocking will be removed automatically.

# **Data Structures**

- struct [\\_usdhc\\_adma2\\_descriptor](#page-1132-0)
	- *Defines the ADMA2 descriptor structure. [More...](#page-1132-0)*
- struct [\\_usdhc\\_capability](#page-1132-1) *USDHC capability information. [More...](#page-1132-1)*
- struct [\\_usdhc\\_boot\\_config](#page-1133-0) *Data structure to configure the MMC boot feature. [More...](#page-1133-0)*
- struct [\\_usdhc\\_config](#page-1134-0)
	- *Data structure to initialize the USDHC. [More...](#page-1134-0)*
- struct usdhc command *Card command descriptor. [More...](#page-1134-1)*

NXP Semiconductors MCUXpresso SDK API Reference Manual 1063

```
Typical use case
```
- struct usdhc adma config *ADMA configuration. [More...](#page-1135-0)*
- struct [\\_usdhc\\_scatter\\_gather\\_data\\_list](#page-1136-0) *Card scatter gather data list. [More...](#page-1136-0)*
- struct [\\_usdhc\\_scatter\\_gather\\_data](#page-1136-1) *Card scatter gather data descriptor. [More...](#page-1136-1)*
- struct [\\_usdhc\\_scatter\\_gather\\_transfer](#page-1137-0) *usdhc scatter gather transfer. [More...](#page-1137-0)*
- struct usdhc data

*Card data descriptor. [More...](#page-1137-1)*

- struct [\\_usdhc\\_transfer](#page-1138-0) *Transfer state. [More...](#page-1138-0)*
- struct usdhc transfer callback *USDHC callback functions. [More...](#page-1138-1)*
- struct usdhc handle *USDHC handle. [More...](#page-1139-0)*
- struct [\\_usdhc\\_host](#page-1140-0) *USDHC host descriptor. [More...](#page-1140-0)*

# **Macros**

- <span id="page-1121-0"></span>• #define [USDHC\\_MAX\\_BLOCK\\_COUNT](#page-1121-0) (USDHC\_BLK\_ATT\_BLKCNT\_MASK >> USDHC- BLK\_ATT\_BLKCNT\_SHIFT)
	- *Maximum block count can be set one time.*
- <span id="page-1121-1"></span>• #define [FSL\\_USDHC\\_ENABLE\\_SCATTER\\_GATHER\\_TRANSFER](#page-1121-1) 0U *USDHC scatter gather feature control macro.*
- #define [USDHC\\_ADMA1\\_ADDRESS\\_ALIGN](#page-1140-1) (4096U) *The alignment size for ADDRESS filed in ADMA1's descriptor.*
- #define [USDHC\\_ADMA1\\_LENGTH\\_ALIGN](#page-1140-2) (4096U) *The alignment size for LENGTH field in ADMA1's descriptor.*
- #define [USDHC\\_ADMA2\\_ADDRESS\\_ALIGN](#page-1140-3) (4U) *The alignment size for ADDRESS field in ADMA2's descriptor.*
- #define [USDHC\\_ADMA2\\_LENGTH\\_ALIGN](#page-1140-4) (4U) *The alignment size for LENGTH filed in ADMA2's descriptor.*
- #define [USDHC\\_ADMA1\\_DESCRIPTOR\\_ADDRESS\\_SHIFT](#page-1140-5) (12U) *The bit shift for ADDRESS filed in ADMA1's descriptor.*
- #define [USDHC\\_ADMA1\\_DESCRIPTOR\\_ADDRESS\\_MASK](#page-1140-6) (0xFFFFFU) *The bit mask for ADDRESS field in ADMA1's descriptor.*
- #define [USDHC\\_ADMA1\\_DESCRIPTOR\\_LENGTH\\_SHIFT](#page-1141-0) (12U) *The bit shift for LENGTH filed in ADMA1's descriptor.*
- #define [USDHC\\_ADMA1\\_DESCRIPTOR\\_LENGTH\\_MASK](#page-1141-1) (0xFFFFU) *The mask for LENGTH field in ADMA1's descriptor.*
- #define [USDHC\\_ADMA1\\_DESCRIPTOR\\_MAX\\_LENGTH\\_PER\\_ENTRY](#page-1141-2) [\(USDHC\\_ADMA1\\_-](#page-1141-1) [DESCRIPTOR\\_LENGTH\\_MASK](#page-1141-1) + 1U - 4096U)
- *The maximum value of LENGTH filed in ADMA1's descriptor.* • #define [USDHC\\_ADMA2\\_DESCRIPTOR\\_LENGTH\\_SHIFT](#page-1141-3) (16U)
- *The bit shift for LENGTH field in ADMA2's descriptor.* • #define [USDHC\\_ADMA2\\_DESCRIPTOR\\_LENGTH\\_MASK](#page-1141-4) (0xFFFFU)
- *The bit mask for LENGTH field in ADMA2's descriptor.*
- #define [USDHC\\_ADMA2\\_DESCRIPTOR\\_MAX\\_LENGTH\\_PER\\_ENTRY](#page-1141-5) [\(USDHC\\_ADMA2\\_-](#page-1141-4) [DESCRIPTOR\\_LENGTH\\_MASK](#page-1141-4) - 3U)

*The maximum value of LENGTH field in ADMA2's descriptor.*

# **Typedefs**

- typedef enum [\\_usdhc\\_transfer\\_direction](#page-1148-0) [usdhc\\_transfer\\_direction\\_t](#page-1141-6) *Data transfer direction.*
- typedef enum [\\_usdhc\\_data\\_bus\\_width](#page-1148-1) [usdhc\\_data\\_bus\\_width\\_t](#page-1141-7) *Data transfer width.*
- <span id="page-1122-0"></span>• typedef enum [\\_usdhc\\_endian\\_mode](#page-1148-2) [usdhc\\_endian\\_mode\\_t](#page-1122-0) *Endian mode.*
- <span id="page-1122-1"></span>• typedef enum [\\_usdhc\\_dma\\_mode](#page-1149-0) [usdhc\\_dma\\_mode\\_t](#page-1122-1) *DMA mode.*
- <span id="page-1122-2"></span>• typedef enum [\\_usdhc\\_boot\\_mode](#page-1149-1) [usdhc\\_boot\\_mode\\_t](#page-1122-2) *MMC card boot mode.*
- <span id="page-1122-3"></span>• typedef enum [\\_usdhc\\_card\\_command\\_type](#page-1149-2) [usdhc\\_card\\_command\\_type\\_t](#page-1122-3) *The command type.*
- typedef enum
	- [\\_usdhc\\_card\\_response\\_type](#page-1150-0) [usdhc\\_card\\_response\\_type\\_t](#page-1141-8) *The command response type.*
- typedef enum [\\_usdhc\\_burst\\_len](#page-1151-0) [usdhc\\_burst\\_len\\_t](#page-1141-9) *DMA transfer burst len config.*
- typedef uint32\_t [usdhc\\_adma1\\_descriptor\\_t](#page-1142-0) *Defines the ADMA1 descriptor structure.*
- typedef struct
	- [\\_usdhc\\_adma2\\_descriptor](#page-1132-0) [usdhc\\_adma2\\_descriptor\\_t](#page-1142-1) *Defines the ADMA2 descriptor structure.*
- typedef struct [\\_usdhc\\_capability](#page-1132-1) [usdhc\\_capability\\_t](#page-1142-2) *USDHC capability information.*
- typedef struct [\\_usdhc\\_boot\\_config](#page-1133-0) [usdhc\\_boot\\_config\\_t](#page-1142-3) *Data structure to configure the MMC boot feature.*
- typedef struct [\\_usdhc\\_config](#page-1134-0) [usdhc\\_config\\_t](#page-1142-4) *Data structure to initialize the USDHC.*
- typedef struct [\\_usdhc\\_command](#page-1134-1) [usdhc\\_command\\_t](#page-1142-5) *Card command descriptor.*
- typedef struct [\\_usdhc\\_adma\\_config](#page-1135-0) [usdhc\\_adma\\_config\\_t](#page-1142-6) *ADMA configuration.*
- typedef struct

[\\_usdhc\\_scatter\\_gather\\_data\\_list](#page-1136-0) [usdhc\\_scatter\\_gather\\_data\\_list\\_t](#page-1142-7) *Card scatter gather data list.*

• typedef struct

[\\_usdhc\\_scatter\\_gather\\_data](#page-1136-1) [usdhc\\_scatter\\_gather\\_data\\_t](#page-1142-8)

- *Card scatter gather data descriptor.*
- typedef struct [\\_usdhc\\_scatter\\_gather\\_transfer](#page-1137-0) [usdhc\\_scatter\\_gather\\_transfer\\_t](#page-1143-0) *usdhc scatter gather transfer.*
- typedef struct [\\_usdhc\\_data](#page-1137-1) [usdhc\\_data\\_t](#page-1143-1) *Card data descriptor.*
- typedef struct [\\_usdhc\\_transfer](#page-1138-0) [usdhc\\_transfer\\_t](#page-1143-2)

*Transfer state.*

- typedef struct usdhc handle usdhc handle t *USDHC handle typedef.*
- typedef struct [\\_usdhc\\_transfer\\_callback](#page-1138-1) [usdhc\\_transfer\\_callback\\_t](#page-1143-4) *USDHC callback functions.*
- typedef [status\\_t\(](#page-210-0)∗ [usdhc\\_transfer\\_function\\_t](#page-1143-5) )(USDHC\_Type ∗base, [usdhc\\_transfer\\_t](#page-1143-2) ∗content) *USDHC transfer function.*
- typedef struct [\\_usdhc\\_host](#page-1140-0) [usdhc\\_host\\_t](#page-1143-6) *USDHC host descriptor.*

### **Enumerations**

```
• enum {
```

```
kStatus_USDHC_BusyTransferring = MAKE_STATUS(kStatusGroup_USDHC, 0U),
 kStatus_USDHC_PrepareAdmaDescriptorFailed = MAKE_STATUS(kStatusGroup_USDHC, 1U),
 kStatus_USDHC_SendCommandFailed = MAKE_STATUS(kStatusGroup_USDHC, 2U),
 kStatus_USDHC_TransferDataFailed = MAKE_STATUS(kStatusGroup_USDHC, 3U),
 kStatus_USDHC_DMADataAddrNotAlign = MAKE_STATUS(kStatusGroup_USDHC, 4U),
 kStatus_USDHC_ReTuningRequest = MAKE_STATUS(kStatusGroup_USDHC, 5U),
 kStatus_USDHC_TuningError = MAKE_STATUS(kStatusGroup_USDHC, 6U),
 kStatus_USDHC_NotSupport = MAKE_STATUS(kStatusGroup_USDHC, 7U),
 kStatus_USDHC_TransferDataComplete = MAKE_STATUS(kStatusGroup_USDHC, 8U),
 kStatus_USDHC_SendCommandSuccess = MAKE_STATUS(kStatusGroup_USDHC, 9U),
 kStatus_USDHC_TransferDMAComplete = MAKE_STATUS(kStatusGroup_USDHC, 10U) }
   Enum _usdhc_status.
• enum {
 kUSDHC_SupportAdmaFlag = USDHC_HOST_CTRL_CAP_ADMAS_MASK,
 kUSDHC_SupportHighSpeedFlag = USDHC_HOST_CTRL_CAP_HSS_MASK,
 kUSDHC_SupportDmaFlag = USDHC_HOST_CTRL_CAP_DMAS_MASK,
 kUSDHC_SupportSuspendResumeFlag = USDHC_HOST_CTRL_CAP_SRS_MASK,
 kUSDHC_SupportV330Flag = USDHC_HOST_CTRL_CAP_VS33_MASK,
 kUSDHC_SupportV300Flag = USDHC_HOST_CTRL_CAP_VS30_MASK,
 kUSDHC_SupportV180Flag = USDHC_HOST_CTRL_CAP_VS18_MASK,
 kUSDHC_Support4BitFlag = (USDHC_HOST_CTRL_CAP_MBL_SHIFT << 0U),
 kUSDHC_Support8BitFlag = (USDHC_HOST_CTRL_CAP_MBL_SHIFT << 1U),
 kUSDHC_SupportDDR50Flag = USDHC_HOST_CTRL_CAP_DDR50_SUPPORT_MASK,
 kUSDHC_SupportSDR104Flag = USDHC_HOST_CTRL_CAP_SDR104_SUPPORT_MASK,
 kUSDHC_SupportSDR50Flag = USDHC_HOST_CTRL_CAP_SDR50_SUPPORT_MASK }
   Enum _usdhc_capability_flag.
• enum {
 kUSDHC_WakeupEventOnCardInt = USDHC_PROT_CTRL_WECINT_MASK,
 kUSDHC_WakeupEventOnCardInsert = USDHC_PROT_CTRL_WECINS_MASK,
 kUSDHC_WakeupEventOnCardRemove = USDHC_PROT_CTRL_WECRM_MASK,
```

```
kUSDHC_WakeupEventsAll }
```

```
Enum _usdhc_wakeup_event.
```
• enum {

Typical use case

```
kUSDHC_ResetAll = USDHC_SYS_CTRL_RSTA_MASK,
 kUSDHC_ResetCommand = USDHC_SYS_CTRL_RSTC_MASK,
 kUSDHC_ResetData = USDHC_SYS_CTRL_RSTD_MASK,
 kUSDHC_ResetTuning = USDHC_SYS_CTRL_RSTT_MASK,
 kUSDHC_ResetsAll = (kUSDHC_ResetAll | kUSDHC_ResetCommand | kUSDHC_ResetData |
 kUSDHC_ResetTuning) }
   Enum _usdhc_reset.
• enum {
 kUSDHC_EnableDmaFlag = USDHC_MIX_CTRL_DMAEN_MASK,
 kUSDHC_CommandTypeSuspendFlag = USDHC_CMD_XFR_TYP_CMDTYP(1U),
 kUSDHC_CommandTypeResumeFlag = USDHC_CMD_XFR_TYP_CMDTYP(2U),
 kUSDHC_CommandTypeAbortFlag = USDHC_CMD_XFR_TYP_CMDTYP(3U),
 kUSDHC_EnableBlockCountFlag = USDHC_MIX_CTRL_BCEN_MASK,
 kUSDHC_EnableAutoCommand12Flag = USDHC_MIX_CTRL_AC12EN_MASK,
 kUSDHC_DataReadFlag = USDHC_MIX_CTRL_DTDSEL_MASK,
 kUSDHC_MultipleBlockFlag = USDHC_MIX_CTRL_MSBSEL_MASK,
 kUSDHC_EnableAutoCommand23Flag = USDHC_MIX_CTRL_AC23EN_MASK,
 kUSDHC_ResponseLength136Flag = USDHC_CMD_XFR_TYP_RSPTYP(1U),
 kUSDHC_ResponseLength48Flag = USDHC_CMD_XFR_TYP_RSPTYP(2U),
 kUSDHC_ResponseLength48BusyFlag = USDHC_CMD_XFR_TYP_RSPTYP(3U),
 kUSDHC_EnableCrcCheckFlag = USDHC_CMD_XFR_TYP_CCCEN_MASK,
 kUSDHC_EnableIndexCheckFlag = USDHC_CMD_XFR_TYP_CICEN_MASK,
 kUSDHC_DataPresentFlag = USDHC_CMD_XFR_TYP_DPSEL_MASK }
   Enum _usdhc_transfer_flag.
• enum {
 kUSDHC_CommandInhibitFlag = USDHC_PRES_STATE_CIHB_MASK,
 kUSDHC_DataInhibitFlag = USDHC_PRES_STATE_CDIHB_MASK,
 kUSDHC_DataLineActiveFlag = USDHC_PRES_STATE_DLA_MASK,
 kUSDHC_SdClockStableFlag = USDHC_PRES_STATE_SDSTB_MASK,
 kUSDHC_WriteTransferActiveFlag = USDHC_PRES_STATE_WTA_MASK,
 kUSDHC_ReadTransferActiveFlag = USDHC_PRES_STATE_RTA_MASK,
 kUSDHC_BufferWriteEnableFlag = USDHC_PRES_STATE_BWEN_MASK,
 kUSDHC_BufferReadEnableFlag = USDHC_PRES_STATE_BREN_MASK,
 kUSDHC_ReTuningRequestFlag = USDHC_PRES_STATE_RTR_MASK,
 kUSDHC_DelaySettingFinishedFlag = USDHC_PRES_STATE_TSCD_MASK,
 kUSDHC_CardInsertedFlag = USDHC_PRES_STATE_CINST_MASK,
 kUSDHC_CommandLineLevelFlag = USDHC_PRES_STATE_CLSL_MASK,
 kUSDHC_Data0LineLevelFlag = 1U << USDHC_PRES_STATE_DLSL_SHIFT,
 kUSDHC_Data1LineLevelFlag = 1U << (USDHC_PRES_STATE_DLSL_SHIFT + 1U),
 kUSDHC_Data2LineLevelFlag = 1U \ll (USDHC_PRES_STATE_DLSL_SHIFT + 2U),
 kUSDHC_Data3LineLevelFlag = 1U \ll (USDHC_PRES_STATE_DLSL_SHIFT + 3U),
 kUSDHC_Data4LineLevelFlag = 1U << (USDHC_PRES_STATE_DLSL_SHIFT + 4U),
 kUSDHC_Data5LineLevelFlag = 1U \ll (USDHC_PRES_STATE_DLSL_SHIFT + 5U),
 kUSDHC_Data6LineLevelFlag = 1U \ll (USDHC_PRES_STATE_DLSL_SHIFT + 6U),kUSDHC_Data7LineLevelFlag = (int)(1U << (USDHC_PRES_STATE_DLSL_SHIFT + 7U)) }
```
Typical use case

*Enum \_usdhc\_present\_status\_flag.*

• enum {

[kUSDHC\\_CommandCompleteFlag](#page-1146-3) = USDHC\_INT\_STATUS\_CC\_MASK, [kUSDHC\\_DataCompleteFlag](#page-1146-4) = USDHC\_INT\_STATUS\_TC\_MASK, [kUSDHC\\_BlockGapEventFlag](#page-1146-5) = USDHC\_INT\_STATUS\_BGE\_MASK, [kUSDHC\\_DmaCompleteFlag](#page-1146-6) = USDHC\_INT\_STATUS\_DINT\_MASK, [kUSDHC\\_BufferWriteReadyFlag](#page-1146-7) = USDHC\_INT\_STATUS\_BWR\_MASK, [kUSDHC\\_BufferReadReadyFlag](#page-1146-8) = USDHC\_INT\_STATUS\_BRR\_MASK, [kUSDHC\\_CardInsertionFlag](#page-1146-9) = USDHC\_INT\_STATUS\_CINS\_MASK, [kUSDHC\\_CardRemovalFlag](#page-1146-10) = USDHC\_INT\_STATUS\_CRM\_MASK, [kUSDHC\\_CardInterruptFlag](#page-1146-11) = USDHC\_INT\_STATUS\_CINT\_MASK, [kUSDHC\\_ReTuningEventFlag](#page-1146-12) = USDHC\_INT\_STATUS\_RTE\_MASK, [kUSDHC\\_TuningPassFlag](#page-1146-13) = USDHC\_INT\_STATUS\_TP\_MASK, [kUSDHC\\_TuningErrorFlag](#page-1146-14) = USDHC\_INT\_STATUS\_TNE\_MASK, [kUSDHC\\_CommandTimeoutFlag](#page-1146-15) = USDHC\_INT\_STATUS\_CTOE\_MASK, [kUSDHC\\_CommandCrcErrorFlag](#page-1146-16) = USDHC\_INT\_STATUS\_CCE\_MASK, [kUSDHC\\_CommandEndBitErrorFlag](#page-1146-17) = USDHC\_INT\_STATUS\_CEBE\_MASK, [kUSDHC\\_CommandIndexErrorFlag](#page-1146-18) = USDHC\_INT\_STATUS\_CIE\_MASK, [kUSDHC\\_DataTimeoutFlag](#page-1146-19) = USDHC\_INT\_STATUS\_DTOE\_MASK, [kUSDHC\\_DataCrcErrorFlag](#page-1146-20) = USDHC\_INT\_STATUS\_DCE\_MASK, [kUSDHC\\_DataEndBitErrorFlag](#page-1146-21) = USDHC\_INT\_STATUS\_DEBE\_MASK, [kUSDHC\\_AutoCommand12ErrorFlag](#page-1146-22) = USDHC\_INT\_STATUS\_AC12E\_MASK, [kUSDHC\\_DmaErrorFlag](#page-1146-23) = USDHC\_INT\_STATUS\_DMAE\_MASK, [kUSDHC\\_CommandErrorFlag,](#page-1146-24) [kUSDHC\\_DataErrorFlag,](#page-1146-25) [kUSDHC\\_ErrorFlag](#page-1146-26) = (kUSDHC\_CommandErrorFlag | kUSDHC\_DataErrorFlag | kUSDHC\_-DmaErrorFlag), [kUSDHC\\_DataFlag,](#page-1146-27) [kUSDHC\\_DataDMAFlag](#page-1146-28) = (kUSDHC\_DataCompleteFlag | kUSDHC\_DataErrorFlag | kUSDHC- \_DmaErrorFlag), [kUSDHC\\_CommandFlag](#page-1146-29) = (kUSDHC\_CommandErrorFlag | kUSDHC\_CommandCompleteFlag), [kUSDHC\\_CardDetectFlag](#page-1146-30) = (kUSDHC\_CardInsertionFlag | kUSDHC\_CardRemovalFlag), [kUSDHC\\_SDR104TuningFlag](#page-1146-31) = (kUSDHC\_TuningErrorFlag | kUSDHC\_TuningPassFlag | kUS-DHC\_ReTuningEventFlag), [kUSDHC\\_AllInterruptFlags](#page-1146-32) } *Enum \_usdhc\_interrupt\_status\_flag.* • enum  $\{$ [kUSDHC\\_AutoCommand12NotExecutedFlag](#page-1147-0) = USDHC\_AUTOCMD12\_ERR\_STATUS\_AC12-NE\_MASK, [kUSDHC\\_AutoCommand12TimeoutFlag](#page-1147-1) = USDHC\_AUTOCMD12\_ERR\_STATUS\_AC12TOE-\_MASK, [kUSDHC\\_AutoCommand12EndBitErrorFlag](#page-1147-2) = USDHC\_AUTOCMD12\_ERR\_STATUS\_AC12- EBE\_MASK,

[kUSDHC\\_AutoCommand12CrcErrorFlag](#page-1147-3) = USDHC\_AUTOCMD12\_ERR\_STATUS\_AC12CE\_-

MASK,

[kUSDHC\\_AutoCommand12IndexErrorFlag](#page-1147-4) = USDHC\_AUTOCMD12\_ERR\_STATUS\_AC12IE- \_MASK, [kUSDHC\\_AutoCommand12NotIssuedFlag](#page-1147-5) = USDHC\_AUTOCMD12\_ERR\_STATUS\_CNIBA-C<sub>12</sub>E\_MASK } *Enum \_usdhc\_auto\_command12\_error\_status\_flag.* • enum { [kUSDHC\\_ExecuteTuning](#page-1147-6) = USDHC\_AUTOCMD12\_ERR\_STATUS\_EXECUTE\_TUNING\_M-ASK, [kUSDHC\\_TuningSampleClockSel](#page-1147-7) } *Enum \_usdhc\_standard\_tuning.* • enum { [kUSDHC\\_AdmaLenghMismatchFlag](#page-1147-8) = USDHC\_ADMA\_ERR\_STATUS\_ADMALME\_MASK, [kUSDHC\\_AdmaDescriptorErrorFlag](#page-1147-9) = USDHC\_ADMA\_ERR\_STATUS\_ADMADCE\_MASK } *Enum \_usdhc\_adma\_error\_status\_flag.* • enum { [kUSDHC\\_AdmaErrorStateStopDma](#page-1147-10) = 0x00U, [kUSDHC\\_AdmaErrorStateFetchDescriptor](#page-1147-11) = 0x01U, [kUSDHC\\_AdmaErrorStateChangeAddress](#page-1147-12) = 0x02U, [kUSDHC\\_AdmaErrorStateTransferData](#page-1147-13) = 0x03U, [kUSDHC\\_AdmaErrorStateInvalidLength](#page-1147-14) = 0x04U, [kUSDHC\\_AdmaErrorStateInvalidDescriptor](#page-1147-15) = 0x08U, [kUSDHC\\_AdmaErrorState](#page-1147-16) } *Enum \_usdhc\_adma\_error\_state.* • enum { [kUSDHC\\_ForceEventAutoCommand12NotExecuted,](#page-1148-3) [kUSDHC\\_ForceEventAutoCommand12Timeout](#page-1148-4) = USDHC\_FORCE\_EVENT\_FEVTAC12TOE\_-MASK, [kUSDHC\\_ForceEventAutoCommand12CrcError](#page-1148-5) = USDHC\_FORCE\_EVENT\_FEVTAC12CE\_-MASK, [kUSDHC\\_ForceEventEndBitError](#page-1148-6) = USDHC\_FORCE\_EVENT\_FEVTAC12EBE\_MASK, [kUSDHC\\_ForceEventAutoCommand12IndexError](#page-1148-7) = USDHC\_FORCE\_EVENT\_FEVTAC12IE\_-MASK, [kUSDHC\\_ForceEventAutoCommand12NotIssued](#page-1148-8) = USDHC\_FORCE\_EVENT\_FEVTCNIBA-C12E\_MASK, [kUSDHC\\_ForceEventCommandTimeout](#page-1148-9) = USDHC\_FORCE\_EVENT\_FEVTCTOE\_MASK, [kUSDHC\\_ForceEventCommandCrcError](#page-1148-10) = USDHC\_FORCE\_EVENT\_FEVTCCE\_MASK, [kUSDHC\\_ForceEventCommandEndBitError](#page-1148-11) = USDHC\_FORCE\_EVENT\_FEVTCEBE\_MASK, [kUSDHC\\_ForceEventCommandIndexError](#page-1148-12) = USDHC\_FORCE\_EVENT\_FEVTCIE\_MASK, [kUSDHC\\_ForceEventDataTimeout](#page-1148-13) = USDHC\_FORCE\_EVENT\_FEVTDTOE\_MASK, [kUSDHC\\_ForceEventDataCrcError](#page-1148-14) = USDHC\_FORCE\_EVENT\_FEVTDCE\_MASK, [kUSDHC\\_ForceEventDataEndBitError](#page-1148-15) = USDHC\_FORCE\_EVENT\_FEVTDEBE\_MASK, [kUSDHC\\_ForceEventAutoCommand12Error](#page-1148-16) = USDHC\_FORCE\_EVENT\_FEVTAC12E\_MAS- K,

```
kUSDHC_ForceEventCardInt = (int)USDHC_FORCE_EVENT_FEVTCINT_MASK,
 kUSDHC_ForceEventDmaError = USDHC_FORCE_EVENT_FEVTDMAE_MASK,
 kUSDHC_ForceEventTuningError = USDHC_FORCE_EVENT_FEVTTNE_MASK,
 kUSDHC_ForceEventsAll }
    Enum _usdhc_force_event.
• enum usdhc transfer direction {
 kUSDHC_TransferDirectionReceive = 1U,
 kUSDHC_TransferDirectionSend = 0U }
    Data transfer direction.
_usdhc_data_bus_width {
 kUSDHC_DataBusWidth1Bit = 0U,
 kUSDHC_DataBusWidth4Bit = 1U,
 kUSDHC_DataBusWidth8Bit = 2U }
    Data transfer width.
• enum usdhc_endian_mode {
 kUSDHC_EndianModeBig = 0U,
 kUSDHC_EndianModeHalfWordBig = 1U,
 kUSDHC_EndianModeLittle = 2U }
    Endian mode.
• enum usdhc_dma_mode {
 kUSDHC_DmaModeSimple = 0U,
 kUSDHC_DmaModeAdma1 = 1U,
 kUSDHC_DmaModeAdma2 = 2U,
 kUSDHC_ExternalDMA = 3U }
   DMA mode.
• enum {
 kUSDHC_StopAtBlockGapFlag = USDHC_PROT_CTRL_SABGREQ_MASK,
 kUSDHC_ReadWaitControlFlag = USDHC_PROT_CTRL_RWCTL_MASK,
 kUSDHC_InterruptAtBlockGapFlag = USDHC_PROT_CTRL_IABG_MASK,
 kUSDHC_ReadDoneNo8CLK = USDHC_PROT_CTRL_RD_DONE_NO_8CLK_MASK,
 kUSDHC_ExactBlockNumberReadFlag = USDHC_PROT_CTRL_NON_EXACT_BLK_RD_M-
 ASK }
    Enum _usdhc_sdio_control_flag.
_usdhc_boot_mode {
 kUSDHC_BootModeNormal = 0U,
 kUSDHC_BootModeAlternative = 1U }
    MMC card boot mode.
• enum usdhc_card_command_type {
 kCARD CommandTypeNormal = 0U,
 kCARD CommandTypeSuspend = 1U,
 kCARD_CommandTypeResume = 2U,
 kCARD_CommandTypeAbort = 3U,
 kCARD CommandTypeEmpty = 4U }
    The command type.
• enum _usdhc_card_response_type {
```

```
Typical use case
```

```
kCARD_ResponseTypeNone = 0U,
 kCARD_ResponseTypeR1 = 1U,
 kCARD_ResponseTypeR1b = 2U,
 kCARD_ResponseTypeR2 = 3U,
 kCARD_ResponseTypeR3 = 4U,
 kCARD_ResponseTypeR4 = 5U,
 kCARD_ResponseTypeR5 = 6U,
 kCARD_ResponseTypeR5b = 7U,
 kCARD_ResponseTypeR6 = 8U,
 kCARD_ResponseTypeR7 = 9U }
    The command response type.
• enum {
 kUSDHC_Adma1DescriptorValidFlag = (1U << 0U),
 kUSDHC_Adma1DescriptorEndFlag = (1U \ll 1U),
 kUSDHC_Adma1DescriptorInterrupFlag = (1U \ll 2U),
 kUSDHC_Adma1DescriptorActivity1Flag = (1U << 4U),
 kUSDHC_Adma1DescriptorActivity2Flag = (1U \ll 5U),
 kUSDHC_Adma1DescriptorTypeNop = (kUSDHC_Adma1DescriptorValidFlag),
 kUSDHC_Adma1DescriptorTypeTransfer = (kUSDHC_Adma1DescriptorActivity2Flag | kUSDH-
 C_Adma1DescriptorValidFlag),
 kUSDHC_Adma1DescriptorTypeLink,
 kUSDHC_Adma1DescriptorTypeSetLength = (kUSDHC_Adma1DescriptorActivity1Flag | kUSD-
 HC_Adma1DescriptorValidFlag) }
    Enum _usdhc_adma1_descriptor_flag.
• enum {
 kUSDHC_Adma2DescriptorValidFlag = (1U << 0U),
 kUSDHC_Adma2DescriptorEndFlag = (1U \ll 1U),
 kUSDHC_Adma2DescriptorInterruptFlag = (1U \ll 2U),
 kUSDHC_Adma2DescriptorActivity1Flag = (1U \ll 4U),
 kUSDHC_Adma2DescriptorActivity2Flag = (1U << 5U),
 kUSDHC_Adma2DescriptorTypeNop = (kUSDHC_Adma2DescriptorValidFlag),
 kUSDHC_Adma2DescriptorTypeReserved = (kUSDHC_Adma2DescriptorActivity1Flag | kUSD-
 HC_Adma2DescriptorValidFlag),
 kUSDHC_Adma2DescriptorTypeTransfer = (kUSDHC_Adma2DescriptorActivity2Flag | kUSDH-
 C_Adma2DescriptorValidFlag),
 kUSDHC_Adma2DescriptorTypeLink }
    Enum _usdhc_adma2_descriptor_flag.
• enum {
 kUSDHC_AdmaDescriptorSingleFlag = 0U,
 kUSDHC_AdmaDescriptorMultipleFlag }
    Enum _usdhc_adma_flag.
• enum usdhc burst len {
 kUSDHC_EnBurstLenForINCR = 0x01U,
 kUSDHC_EnBurstLenForINCR4816 = 0x02U,
 kUSDHC_EnBurstLenForINCR4816WRAP = 0x04U }
    DMA transfer burst len config.
```
• enum {

[kUSDHC\\_TransferDataNormal](#page-1151-14) = 0U, [kUSDHC\\_TransferDataTuning](#page-1151-15) = 1U, [kUSDHC\\_TransferDataBoot](#page-1151-16) = 2U, [kUSDHC\\_TransferDataBootcontinous](#page-1151-17) = 3U } *Enum \_usdhc\_transfer\_data\_type.*

### **Driver version**

• #define [FSL\\_USDHC\\_DRIVER\\_VERSION](#page-1140-7) [\(MAKE\\_VERSION\(](#page-208-0)2U, 8U, 4U)) *Driver version 2.8.4.*

### **Initialization and deinitialization**

- void [USDHC\\_Init](#page-1152-0) (USDHC\_Type ∗base, const [usdhc\\_config\\_t](#page-1142-4) ∗config) *USDHC module initialization function.*
- void [USDHC\\_Deinit](#page-1152-1) (USDHC\_Type ∗base) *Deinitializes the USDHC.*
- bool [USDHC\\_Reset](#page-1152-2) (USDHC\_Type ∗base, uint32\_t mask, uint32\_t timeout) *Resets the USDHC.*

# **DMA Control**

- [status\\_t](#page-210-0) [USDHC\\_SetAdmaTableConfig](#page-1153-0) (USDHC\_Type ∗base, [usdhc\\_adma\\_config\\_t](#page-1142-6) ∗dmaConfig, [usdhc\\_data\\_t](#page-1143-1)  $*dataConfig$ , uint32\_t flags) *Sets the DMA descriptor table configuration.*
- status t [USDHC\\_SetInternalDmaConfig](#page-1153-1) (USDHC\_Type ∗base, [usdhc\\_adma\\_config\\_t](#page-1142-6) ∗dmaConfig, const uint32\_t ∗dataAddr, bool enAutoCmd23)
	- *Internal DMA configuration.*
- status t [USDHC\\_SetADMA2Descriptor](#page-1154-0) (uint32\_t \*admaTable, uint32\_t admaTableWords, const uint32\_t ∗dataBufferAddr, uint32\_t dataBytes, uint32\_t flags) *Sets the ADMA2 descriptor table configuration.*
- [status\\_t](#page-210-0) [USDHC\\_SetADMA1Descriptor](#page-1154-1) (uint32\_t ∗admaTable, uint32\_t admaTableWords, const uint32\_t ∗dataBufferAddr, uint32\_t dataBytes, uint32\_t flags) *Sets the ADMA1 descriptor table configuration.*
- static void [USDHC\\_EnableInternalDMA](#page-1155-0) (USDHC\_Type ∗base, bool enable) *Enables internal DMA.*

# **Interrupts**

- static void [USDHC\\_EnableInterruptStatus](#page-1155-1) (USDHC\_Type ∗base, uint32\_t mask) *Enables the interrupt status.*
- static void [USDHC\\_DisableInterruptStatus](#page-1155-2) (USDHC\_Type ∗base, uint32\_t mask) *Disables the interrupt status.*
- static void [USDHC\\_EnableInterruptSignal](#page-1156-0) (USDHC\_Type ∗base, uint32\_t mask) *Enables the interrupt signal corresponding to the interrupt status flag.*
- static void [USDHC\\_DisableInterruptSignal](#page-1156-1) (USDHC\_Type ∗base, uint32\_t mask) *Disables the interrupt signal corresponding to the interrupt status flag.*

# **Status**

- static uint32 t USDHC GetEnabledInterruptStatusFlags (USDHC\_Type ∗base) *Gets the enabled interrupt status.*
- static uint32\_t [USDHC\\_GetInterruptStatusFlags](#page-1156-3) (USDHC\_Type ∗base) *Gets the current interrupt status.*
- static void [USDHC\\_ClearInterruptStatusFlags](#page-1157-0) (USDHC\_Type ∗base, uint32\_t mask) *Clears a specified interrupt status.*
- static uint32 t [USDHC\\_GetAutoCommand12ErrorStatusFlags](#page-1157-1) (USDHC\_Type ∗base) *Gets the status of auto command 12 error.*
- static uint32\_t [USDHC\\_GetAdmaErrorStatusFlags](#page-1157-2) (USDHC\_Type ∗base) *Gets the status of the ADMA error.*
- static uint32 t [USDHC\\_GetPresentStatusFlags](#page-1158-0) (USDHC\_Type ∗base) *Gets a present status.*

# **Bus Operations**

- void [USDHC\\_GetCapability](#page-1158-1) (USDHC\_Type ∗base, [usdhc\\_capability\\_t](#page-1142-2) ∗capability) *Gets the capability information.*
- static void [USDHC\\_ForceClockOn](#page-1158-2) (USDHC\_Type ∗base, bool enable) *Forces the card clock on.*
- uint32 t [USDHC\\_SetSdClock](#page-1159-0) (USDHC\_Type \*base, uint32\_t srcClock\_Hz, uint32\_t busClock\_-Hz)
	- *Sets the SD bus clock frequency.*
- bool [USDHC\\_SetCardActive](#page-1159-1) (USDHC\_Type ∗base, uint32\_t timeout) *Sends 80 clocks to the card to set it to the active state.*
- static void [USDHC\\_AssertHardwareReset](#page-1159-2) (USDHC\_Type ∗base, bool high) *Triggers a hardware reset.*
- static void [USDHC\\_SetDataBusWidth](#page-1160-0) (USDHC\_Type ∗base, [usdhc\\_data\\_bus\\_width\\_t](#page-1141-7) width) *Sets the data transfer width.*
- static void [USDHC\\_WriteData](#page-1160-1) (USDHC\_Type ∗base, uint32\_t data) *Fills the data port.*
- static uint32\_t [USDHC\\_ReadData](#page-1160-2) (USDHC\_Type ∗base) *Retrieves the data from the data port.*
- void [USDHC\\_SendCommand](#page-1160-3) (USDHC\_Type ∗base, [usdhc\\_command\\_t](#page-1142-5) ∗command) *Sends command function.*
- static void [USDHC\\_EnableWakeupEvent](#page-1161-0) (USDHC\_Type ∗base, uint32\_t mask, bool enable) *Enables or disables a wakeup event in low-power mode.*
- static void [USDHC\\_CardDetectByData3](#page-1161-1) (USDHC\_Type ∗base, bool enable) *Detects card insert status.*
- static bool [USDHC\\_DetectCardInsert](#page-1161-2) (USDHC\_Type ∗base) *Detects card insert status.*
- static void [USDHC\\_EnableSdioControl](#page-1161-3) (USDHC\_Type ∗base, uint32\_t mask, bool enable) *Enables or disables the SDIO card control.*
- static void [USDHC\\_SetContinueRequest](#page-1162-0) (USDHC\_Type ∗base) *Restarts a transaction which has stopped at the block GAP for the SDIO card.*
- static void [USDHC\\_RequestStopAtBlockGap](#page-1162-1) (USDHC\_Type ∗base, bool enable) *Request stop at block gap function.*
- void [USDHC\\_SetMmcBootConfig](#page-1162-2) (USDHC\_Type ∗base, const [usdhc\\_boot\\_config\\_t](#page-1142-3) ∗config) *Configures the MMC boot feature.*
- static void [USDHC\\_EnableMmcBoot](#page-1163-0) (USDHC\_Type ∗base, bool enable) *Enables or disables the mmc boot mode.*

#### Typical use case

- static void [USDHC\\_SetForceEvent](#page-1163-1) (USDHC\_Type ∗base, uint32\_t mask) *Forces generating events according to the given mask.*
- static void [UDSHC\\_SelectVoltage](#page-1163-2) (USDHC\_Type ∗base, bool en18v) *Selects the USDHC output voltage.*
- static bool [USDHC\\_RequestTuningForSDR50](#page-1163-3) (USDHC\_Type ∗base) *Checks the SDR50 mode request tuning bit.*
- static bool [USDHC\\_RequestReTuning](#page-1164-0) (USDHC\_Type ∗base) *Checks the request re-tuning bit.*
- static void [USDHC\\_EnableAutoTuning](#page-1164-1) (USDHC\_Type ∗base, bool enable) *The SDR104 mode auto tuning enable and disable.*
- void [USDHC\\_EnableAutoTuningForCmdAndData](#page-1164-2) (USDHC\_Type ∗base) *The auto tuning enbale for CMD/DATA line.*
- void [USDHC\\_EnableManualTuning](#page-1164-3) (USDHC\_Type ∗base, bool enable) *Manual tuning trigger or abort.*
- static uint32\_t [USDHC\\_GetTuningDelayStatus](#page-1165-0) (USDHC\_Type ∗base) *Get the tuning delay cell setting.*
- [status\\_t](#page-210-0) [USDHC\\_SetTuningDelay](#page-1165-1) (USDHC\_Type ∗base, uint32\_t preDelay, uint32\_t outDelay, uint32\_t postDelay)
	- *The tuning delay cell setting.*
- [status\\_t](#page-210-0) [USDHC\\_AdjustDelayForManualTuning](#page-1165-2) (USDHC\_Type ∗base, uint32\_t delay) *Adjusts delay for mannual tuning.*
- static void [USDHC\\_SetStandardTuningCounter](#page-1166-0) (USDHC\_Type ∗base, uint8\_t counter) *set tuning counter tuning.*
- void [USDHC\\_EnableStandardTuning](#page-1166-1) (USDHC\_Type ∗base, uint32\_t tuningStartTap, uint32\_t step, bool enable)
	- *The enable standard tuning function.*
- static uint32\_t [USDHC\\_GetExecuteStdTuningStatus](#page-1167-0) (USDHC\_Type ∗base) *Gets execute STD tuning status.*
- static uint32 t [USDHC\\_CheckStdTuningResult](#page-1167-1) (USDHC\_Type ∗base) *Checks STD tuning result.*
- static uint32 t [USDHC\\_CheckTuningError](#page-1167-2) (USDHC\_Type ∗base) *Checks tuning error.*
- void [USDHC\\_EnableDDRMode](#page-1167-3) (USDHC\_Type ∗base, bool enable, uint32\_t nibblePos) *The enable/disable DDR mode.*
- void USDHC SetDataConfig (USDHC Type ∗base, usdhc transfer direction t dataDirection, uint32\_t blockCount, uint32\_t blockSize) *USDHC data configuration.*

# **Transactional functions**

- void [USDHC\\_TransferCreateHandle](#page-1169-0) (USDHC\_Type ∗base, [usdhc\\_handle\\_t](#page-1143-3) ∗handle, const [usdhc-](#page-1143-4) [\\_transfer\\_callback\\_t](#page-1143-4) ∗callback, void ∗userData) *Creates the USDHC handle.*
- [status\\_t](#page-210-0) [USDHC\\_TransferNonBlocking](#page-1169-1) (USDHC\_Type ∗base, [usdhc\\_handle\\_t](#page-1143-3) ∗handle, [usdhc\\_](#page-1142-6) [adma\\_config\\_t](#page-1142-6) ∗dmaConfig, [usdhc\\_transfer\\_t](#page-1143-2) ∗transfer) *Transfers the command/data using an interrupt and an asynchronous method.*
- [status\\_t](#page-210-0) [USDHC\\_TransferBlocking](#page-1170-0) (USDHC\_Type ∗base, [usdhc\\_adma\\_config\\_t](#page-1142-6) ∗dmaConfig, [usdhc\\_transfer\\_t](#page-1143-2) ∗transfer)

*Transfers the command/data using a blocking method.*

• void USDHC\_TransferHandleIRO (USDHC\_Type ∗base, usdhc\_handle t ∗handle)

Data Structure Documentation

*IRQ handler for the USDHC.*

### **46.3 Data Structure Documentation**

### <span id="page-1132-0"></span>**46.3.1 struct \_usdhc\_adma2\_descriptor**

### **Data Fields**

- uint32 t [attribute](#page-1132-2) *The control and status field.* • const uint32\_t ∗ [address](#page-1132-3) *The address field.*
- **Field Documentation**
- <span id="page-1132-2"></span>**(1) uint32\_t \_usdhc\_adma2\_descriptor::attribute**
- <span id="page-1132-3"></span>**(2) const uint32\_t**∗ **\_usdhc\_adma2\_descriptor::address**

### <span id="page-1132-1"></span>**46.3.2 struct \_usdhc\_capability**

Defines a structure to save the capability information of USDHC.

- uint32\_t [sdVersion](#page-1133-1) *Support SD card/sdio version.* • uint32 t [mmcVersion](#page-1133-2)
- *Support EMMC card version.* • uint32\_t [maxBlockLength](#page-1133-3)
- *Maximum block length united as byte.*
- uint32 t [maxBlockCount](#page-1133-4)
	- *Maximum block count can be set one time.*
- uint32\_t [flags](#page-1133-5) *Capability flags to indicate the support information[\(\\_usdhc\\_capability\\_flag\)](#page-1144-24).*

#### Data Structure Documentation

**Field Documentation**

- <span id="page-1133-1"></span>**(1) uint32\_t \_usdhc\_capability::sdVersion**
- <span id="page-1133-2"></span>**(2) uint32\_t \_usdhc\_capability::mmcVersion**
- <span id="page-1133-3"></span>**(3) uint32\_t \_usdhc\_capability::maxBlockLength**
- <span id="page-1133-4"></span>**(4) uint32\_t \_usdhc\_capability::maxBlockCount**
- <span id="page-1133-5"></span>**(5) uint32\_t \_usdhc\_capability::flags**

#### <span id="page-1133-0"></span>**46.3.3 struct \_usdhc\_boot\_config**

#### **Data Fields**

- uint32\_t [ackTimeoutCount](#page-1133-6) *Timeout value for the boot ACK.*
- [usdhc\\_boot\\_mode\\_t](#page-1122-2) [bootMode](#page-1133-7) *Boot mode selection.*
- uint32\_t [blockCount](#page-1133-8)
	- *Stop at block gap value of automatic mode.*
- size\_t [blockSize](#page-1133-9) *Block size.*
- bool [enableBootAck](#page-1134-2)
- *Enable or disable boot ACK.* • bool [enableAutoStopAtBlockGap](#page-1134-3)
	- *Enable or disable auto stop at block gap function in boot period.*

#### **Field Documentation**

#### <span id="page-1133-6"></span>**(1) uint32\_t \_usdhc\_boot\_config::ackTimeoutCount**

<span id="page-1133-7"></span>The available range is  $0 \sim 15$ .

- **(2)** usdhc\_boot\_mode\_t **\_usdhc\_boot\_config::bootMode**
- <span id="page-1133-8"></span>**(3) uint32\_t \_usdhc\_boot\_config::blockCount**

<span id="page-1133-9"></span>Available range is  $0 \sim 65535$ .

- **(4) size\_t \_usdhc\_boot\_config::blockSize**
- <span id="page-1134-2"></span>**(5) bool \_usdhc\_boot\_config::enableBootAck**
- <span id="page-1134-3"></span>**(6) bool \_usdhc\_boot\_config::enableAutoStopAtBlockGap**

### <span id="page-1134-0"></span>**46.3.4 struct \_usdhc\_config**

### **Data Fields**

- uint32 t [dataTimeout](#page-1134-4) *Data timeout value.*
- [usdhc\\_endian\\_mode\\_t](#page-1122-0) [endianMode](#page-1134-5) *Endian mode.*
- uint8 t [readWatermarkLevel](#page-1134-6) *Watermark level for DMA read operation.*
- uint8\_t [writeWatermarkLevel](#page-1134-7) *Watermark level for DMA write operation.*
- uint8 t [readBurstLen](#page-1134-8) *Read burst len.*
- uint8 t [writeBurstLen](#page-1134-9) *Write burst len.*

#### **Field Documentation**

- <span id="page-1134-4"></span>**(1) uint32\_t \_usdhc\_config::dataTimeout**
- <span id="page-1134-5"></span>**(2)** usdhc\_endian\_mode\_t **\_usdhc\_config::endianMode**
- <span id="page-1134-6"></span>**(3) uint8\_t \_usdhc\_config::readWatermarkLevel**

<span id="page-1134-7"></span>Available range is  $1 \sim 128$ .

**(4) uint8\_t \_usdhc\_config::writeWatermarkLevel**

<span id="page-1134-8"></span>Available range is  $1 \sim 128$ .

- **(5) uint8\_t \_usdhc\_config::readBurstLen**
- <span id="page-1134-9"></span>**(6) uint8\_t \_usdhc\_config::writeBurstLen**

#### <span id="page-1134-1"></span>**46.3.5 struct \_usdhc\_command**

Defines card command-related attribute.

### **Data Fields**

• uint32\_t [index](#page-1135-1)

#### Data Structure Documentation

*Command index.*

- uint32 t [argument](#page-1135-2) *Command argument.*
- [usdhc\\_card\\_command\\_type\\_t](#page-1122-3) [type](#page-1135-3) *Command type.*
- [usdhc\\_card\\_response\\_type\\_t](#page-1141-8) [responseType](#page-1135-4) *Command response type.*
- uint32\_t [response](#page-1135-5) [4U]
- *Response for this command.* • uint32\_t [responseErrorFlags](#page-1135-6)
- *Response error flag, which need to check the command reponse.* • uint32\_t [flags](#page-1135-7)
	- *Cmd flags.*

#### **Field Documentation**

- <span id="page-1135-1"></span>**(1) uint32\_t \_usdhc\_command::index**
- <span id="page-1135-2"></span>**(2) uint32\_t \_usdhc\_command::argument**
- <span id="page-1135-3"></span>**(3)** usdhc\_card\_command\_type\_t **\_usdhc\_command::type**
- <span id="page-1135-4"></span>**(4)** usdhc\_card\_response\_type\_t **\_usdhc\_command::responseType**
- <span id="page-1135-5"></span>**(5) uint32\_t \_usdhc\_command::response[4U]**
- <span id="page-1135-6"></span>**(6) uint32\_t \_usdhc\_command::responseErrorFlags**
- <span id="page-1135-7"></span>**(7) uint32\_t \_usdhc\_command::flags**
- <span id="page-1135-0"></span>**46.3.6 struct \_usdhc\_adma\_config**

- [usdhc\\_dma\\_mode\\_t](#page-1122-1) [dmaMode](#page-1136-2) *DMA mode.*
- [usdhc\\_burst\\_len\\_t](#page-1141-9) [burstLen](#page-1136-3)
	- *Burst len config.*
- uint32\_t ∗ [admaTable](#page-1136-4)
- *ADMA table address, can't be null if transfer way is ADMA1/ADMA2.*
- uint32\_t [admaTableWords](#page-1136-5) *ADMA table length united as words, can't be 0 if transfer way is ADMA1/ADMA2.*

#### <span id="page-1136-1"></span>Data Structure Documentation

#### **Field Documentation**

- <span id="page-1136-2"></span>**(1)** usdhc\_dma\_mode\_t **\_usdhc\_adma\_config::dmaMode**
- <span id="page-1136-3"></span>**(2)** usdhc\_burst\_len\_t **\_usdhc\_adma\_config::burstLen**
- <span id="page-1136-4"></span>**(3) uint32\_t**∗ **\_usdhc\_adma\_config::admaTable**
- <span id="page-1136-5"></span>**(4) uint32\_t \_usdhc\_adma\_config::admaTableWords**
- <span id="page-1136-0"></span>**46.3.7 struct \_usdhc\_scatter\_gather\_data\_list**

Allow application register uncontinuous data buffer for data transfer.

#### **46.3.8 struct \_usdhc\_scatter\_gather\_data**

Defines a structure to contain data-related attribute. The 'enableIgnoreError' is used when upper card driver wants to ignore the error event to read/write all the data and not to stop read/write immediately when an error event happens. For example, bus testing procedure for MMC card.

- bool [enableAutoCommand12](#page-1137-2) *Enable auto CMD12.*
- bool [enableAutoCommand23](#page-1137-3) *Enable auto CMD23.*
- bool [enableIgnoreError](#page-1137-4)
- <span id="page-1136-6"></span>*Enable to ignore error event to read/write all the data.* • [usdhc\\_transfer\\_direction\\_t](#page-1141-6) [dataDirection](#page-1136-6)
- *data direction*
- uint8 t [dataType](#page-1137-5)
- *this is used to distinguish the normal/tuning/boot data.* • size t [blockSize](#page-1137-6)
- *Block size.*
- <span id="page-1136-7"></span>• [usdhc\\_scatter\\_gather\\_data\\_list\\_t](#page-1142-7) [sgData](#page-1136-7) *scatter gather data*

**Field Documentation**

- <span id="page-1137-2"></span>**(1) bool \_usdhc\_scatter\_gather\_data::enableAutoCommand12**
- <span id="page-1137-3"></span>**(2) bool \_usdhc\_scatter\_gather\_data::enableAutoCommand23**
- <span id="page-1137-4"></span>**(3) bool \_usdhc\_scatter\_gather\_data::enableIgnoreError**
- <span id="page-1137-5"></span>**(4) uint8\_t \_usdhc\_scatter\_gather\_data::dataType**
- <span id="page-1137-6"></span>**(5) size\_t \_usdhc\_scatter\_gather\_data::blockSize**

#### <span id="page-1137-0"></span>**46.3.9 struct \_usdhc\_scatter\_gather\_transfer**

### **Data Fields**

- [usdhc\\_scatter\\_gather\\_data\\_t](#page-1142-8) ∗ [data](#page-1137-7) *Data to transfer.*
- [usdhc\\_command\\_t](#page-1142-5) ∗ [command](#page-1137-8) *Command to send.*

#### **Field Documentation**

- <span id="page-1137-7"></span>**(1)** usdhc\_scatter\_gather\_data\_t∗ **\_usdhc\_scatter\_gather\_transfer::data**
- <span id="page-1137-8"></span>**(2)** usdhc\_command\_t∗ **\_usdhc\_scatter\_gather\_transfer::command**

#### <span id="page-1137-1"></span>**46.3.10 struct \_usdhc\_data**

Defines a structure to contain data-related attribute. The 'enableIgnoreError' is used when upper card driver wants to ignore the error event to read/write all the data and not to stop read/write immediately when an error event happens. For example, bus testing procedure for MMC card.

- bool [enableAutoCommand12](#page-1138-2) *Enable auto CMD12.*
- bool [enableAutoCommand23](#page-1138-3) *Enable auto CMD23.*
- bool [enableIgnoreError](#page-1138-4)
	- *Enable to ignore error event to read/write all the data.*
- uint8\_t [dataType](#page-1138-5) *this is used to distinguish the normal/tuning/boot data.*
- size t [blockSize](#page-1138-6)
- *Block size.* • uint32 t [blockCount](#page-1138-7)
	- *Block count.*
- uint32\_t ∗ [rxData](#page-1138-8)

#### Data Structure Documentation

*Buffer to save data read.*

• const uint32\_t ∗ [txData](#page-1138-9) *Data buffer to write.*

#### **Field Documentation**

- <span id="page-1138-2"></span>**(1) bool \_usdhc\_data::enableAutoCommand12**
- <span id="page-1138-3"></span>**(2) bool \_usdhc\_data::enableAutoCommand23**
- <span id="page-1138-4"></span>**(3) bool \_usdhc\_data::enableIgnoreError**
- <span id="page-1138-5"></span>**(4) uint8\_t \_usdhc\_data::dataType**
- <span id="page-1138-6"></span>**(5) size\_t \_usdhc\_data::blockSize**
- <span id="page-1138-7"></span>**(6) uint32\_t \_usdhc\_data::blockCount**
- <span id="page-1138-8"></span>**(7) uint32\_t**∗ **\_usdhc\_data::rxData**
- <span id="page-1138-9"></span>**(8) const uint32\_t**∗ **\_usdhc\_data::txData**

#### <span id="page-1138-0"></span>**46.3.11 struct \_usdhc\_transfer**

#### **Data Fields**

- [usdhc\\_data\\_t](#page-1143-1)  $*$  [data](#page-1138-10)
	- *Data to transfer.*
- [usdhc\\_command\\_t](#page-1142-5) ∗ [command](#page-1138-11) *Command to send.*

#### **Field Documentation**

- <span id="page-1138-10"></span>**(1)** usdhc\_data\_t∗ **\_usdhc\_transfer::data**
- <span id="page-1138-11"></span>**(2)** usdhc\_command\_t∗ **\_usdhc\_transfer::command**

#### <span id="page-1138-1"></span>**46.3.12 struct \_usdhc\_transfer\_callback**

- <span id="page-1138-12"></span>• void(∗ [CardInserted](#page-1138-12) )(USDHC\_Type ∗base, void ∗userData) *Card inserted occurs when DAT3/CD pin is for card detect.*
- <span id="page-1138-13"></span>• void(∗ [CardRemoved](#page-1138-13) )(USDHC\_Type ∗base, void ∗userData) *Card removed occurs.*
- <span id="page-1138-14"></span>• void(∗ [SdioInterrupt](#page-1138-14) )(USDHC\_Type ∗base, void ∗userData) *SDIO card interrupt occurs.*
- <span id="page-1138-15"></span>• void(∗ [BlockGap](#page-1138-15) )(USDHC\_Type ∗base, void ∗userData) *stopped at block gap event*

#### Data Structure Documentation

- void(\* [TransferComplete](#page-1139-1) )(USDHC Type \*base, [usdhc\\_handle\\_t](#page-1143-3) \*handle, [status\\_t](#page-210-0) status, void ∗userData)
- *Transfer complete callback.* • void(∗ [ReTuning](#page-1139-2) )(USDHC\_Type ∗base, void ∗userData) *Handle the re-tuning.*

#### **Field Documentation**

- <span id="page-1139-1"></span>**(1) void(**∗ **\_usdhc\_transfer\_callback::TransferComplete)(USDHC\_Type** ∗**base,** usdhc\_handle\_t ∗**handle,** status\_t **status, void** ∗**userData)**
- <span id="page-1139-2"></span>**(2) void(**∗ **\_usdhc\_transfer\_callback::ReTuning)(USDHC\_Type** ∗**base, void** ∗**userData)**

### <span id="page-1139-0"></span>**46.3.13 struct \_usdhc\_handle**

Defines the structure to save the USDHC state information and callback function.

Note

All the fields except interruptFlags and transferredWords must be allocated by the user.

### **Data Fields**

- [usdhc\\_data\\_t](#page-1143-1) ∗volatile [data](#page-1139-3) *Transfer parameter.*
- [usdhc\\_command\\_t](#page-1142-5) ∗volatile [command](#page-1139-4) *Transfer parameter.*
- volatile uint32\_t [transferredWords](#page-1139-5) *Transfer status.*
- [usdhc\\_transfer\\_callback\\_t](#page-1143-4) [callback](#page-1139-6) *Callback function.*
- void ∗ [userData](#page-1140-8) *Parameter for transfer complete callback.*

#### **Field Documentation**

#### <span id="page-1139-3"></span>**(1)** usdhc\_data\_t∗ **volatile \_usdhc\_handle::data**

<span id="page-1139-4"></span>Data to transfer.

#### **(2)** usdhc\_command\_t∗ **volatile \_usdhc\_handle::command**

<span id="page-1139-5"></span>Command to send.

#### **(3) volatile uint32\_t \_usdhc\_handle::transferredWords**

<span id="page-1139-6"></span>Words transferred by DATAPORT way.

#### Macro Definition Documentation

- **(4)** usdhc\_transfer\_callback\_t **\_usdhc\_handle::callback**
- <span id="page-1140-8"></span>**(5) void**∗ **\_usdhc\_handle::userData**

#### <span id="page-1140-0"></span>**46.3.14 struct \_usdhc\_host**

### **Data Fields**

- USDHC\_Type ∗ [base](#page-1140-9) *USDHC peripheral base address.*
- uint32\_t [sourceClock\\_Hz](#page-1140-10) *USDHC source clock frequency united in Hz.*
- [usdhc\\_config\\_t](#page-1142-4) [config](#page-1140-11) *USDHC configuration.*
- usdhc [capability](#page-1140-12) t capability *USDHC capability information.*
- [usdhc\\_transfer\\_function\\_t](#page-1143-5) [transfer](#page-1140-13) *USDHC transfer function.*

#### **Field Documentation**

- <span id="page-1140-9"></span>**(1) USDHC\_Type**∗ **\_usdhc\_host::base**
- <span id="page-1140-10"></span>**(2) uint32\_t \_usdhc\_host::sourceClock\_Hz**
- <span id="page-1140-11"></span>**(3)** usdhc\_config\_t **\_usdhc\_host::config**
- <span id="page-1140-12"></span>**(4)** usdhc\_capability\_t **\_usdhc\_host::capability**
- <span id="page-1140-13"></span>**(5)** usdhc\_transfer\_function\_t **\_usdhc\_host::transfer**
- **46.4 Macro Definition Documentation**
- <span id="page-1140-7"></span>**46.4.1 #define FSL\_USDHC\_DRIVER\_VERSION (**MAKE\_VERSION**(2U, 8U, 4U))**
- <span id="page-1140-1"></span>**46.4.2 #define USDHC\_ADMA1\_ADDRESS\_ALIGN (4096U)**
- <span id="page-1140-2"></span>**46.4.3 #define USDHC\_ADMA1\_LENGTH\_ALIGN (4096U)**
- <span id="page-1140-3"></span>**46.4.4 #define USDHC\_ADMA2\_ADDRESS\_ALIGN (4U)**
- <span id="page-1140-4"></span>**46.4.5 #define USDHC\_ADMA2\_LENGTH\_ALIGN (4U)**
- <span id="page-1140-6"></span><span id="page-1140-5"></span>**46.4.6 #define USDHC\_ADMA1\_DESCRIPTOR\_ADDRESS\_SHIFT (12U)**

### Typedef Documentation

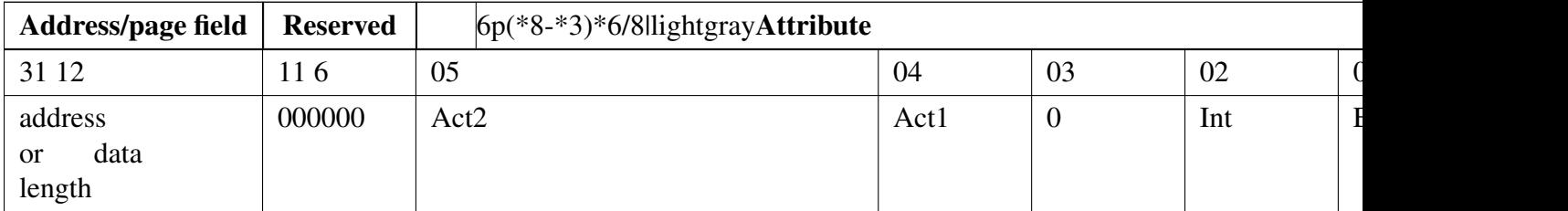

#### **ADMA1 descriptor table**

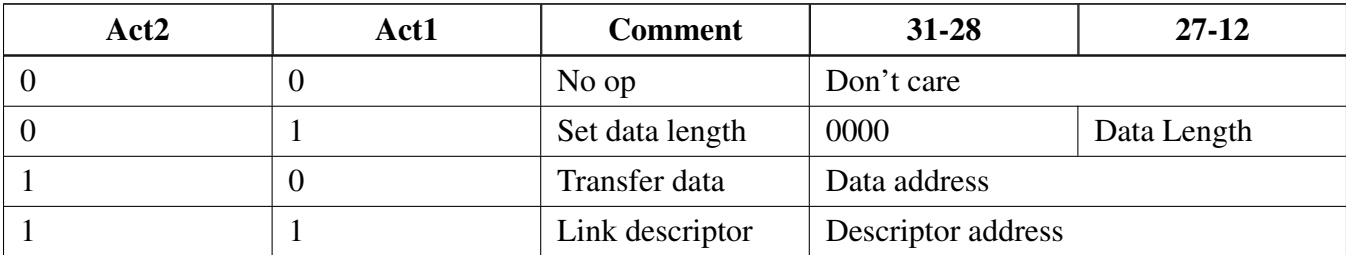

#### **ADMA2 action**

### **46.4.7 #define USDHC\_ADMA1\_DESCRIPTOR\_ADDRESS\_MASK (0xFFFFFU)**

### <span id="page-1141-0"></span>**46.4.8 #define USDHC\_ADMA1\_DESCRIPTOR\_LENGTH\_SHIFT (12U)**

### <span id="page-1141-1"></span>**46.4.9 #define USDHC\_ADMA1\_DESCRIPTOR\_LENGTH\_MASK (0xFFFFU)**

### <span id="page-1141-2"></span>**46.4.10 #define USDHC\_ADMA1\_DESCRIPTOR\_MAX\_LENGTH\_PER\_EN-TRY (**USDHC\_ADMA1\_DESCRIPTOR\_LENGTH\_MASK **+ 1U - 4096U)**

Since the max transfer size ADMA1 support is 65535 which is indivisible by 4096, so to make sure a large data load transfer (>64KB) continuously (require the data address be always align with 4096), software will set the maximum data length for ADMA1 to  $(64 - 4)KB$ .

### **46.4.11 #define USDHC\_ADMA2\_DESCRIPTOR\_LENGTH\_SHIFT (16U)**

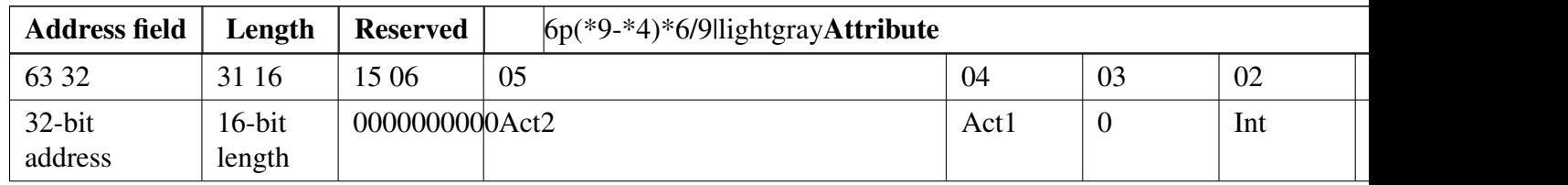

<span id="page-1141-9"></span><span id="page-1141-3"></span>**ADMA2 descriptor table**

<span id="page-1141-4"></span>NXP Semiconductors MCUXpresso SDK API Reference Manual 1084

<span id="page-1141-8"></span><span id="page-1141-7"></span><span id="page-1141-6"></span><span id="page-1141-5"></span>**46.4.12 #define USDHC\_ADMA2\_DESCRIPTOR\_LENGTH\_MASK (0xFFFFU)**

#### Typedef Documentation

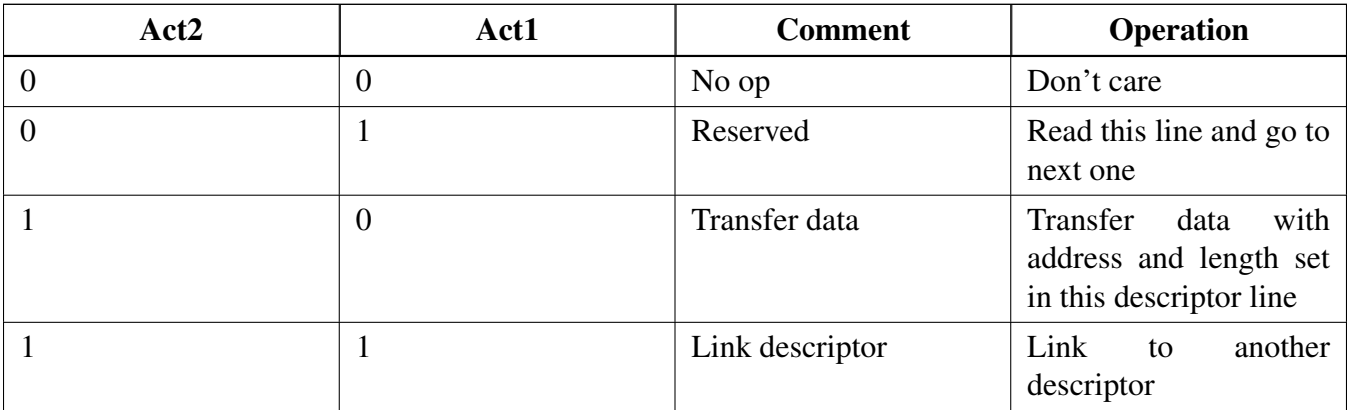

#### <span id="page-1142-3"></span>**ADMA2 action**

### 46.5.4 typedef enum usdhc burst len usdhc burst len t

- <span id="page-1142-0"></span>**46.5.5 typedef uint32\_t** usdhc\_adma1\_descriptor\_t
- <span id="page-1142-1"></span>**46.5.6 typedef struct** \_usdhc\_adma2\_descriptor usdhc\_adma2\_descriptor\_t

### <span id="page-1142-2"></span>**46.5.7 typedef struct** \_usdhc\_capability usdhc\_capability\_t

Defines a structure to save the capability information of USDHC.

#### **46.5.8 typedef struct** \_usdhc\_boot\_config usdhc\_boot\_config\_t

<span id="page-1142-4"></span>**46.5.9 typedef struct** \_usdhc\_config usdhc\_config\_t

#### <span id="page-1142-5"></span>**46.5.10 typedef struct** \_usdhc\_command usdhc\_command\_t

<span id="page-1142-6"></span>Defines card command-related attribute.

**46.5.11 typedef struct** \_usdhc\_adma\_config usdhc\_adma\_config\_t

# <span id="page-1142-7"></span>**46.5.12 typedef struct** \_usdhc\_scatter\_gather\_data\_list usdhc\_scatter\_gather\_data- \_list\_t

<span id="page-1142-8"></span>Allow application register uncontinuous data buffer for data transfer.

### **46.5.13 typedef struct** \_usdhc\_scatter\_gather\_data usdhc\_scatter\_gather\_data\_t

Defines a structure to contain data-related attribute. The 'enableIgnoreError' is used when upper card driver wants to ignore the error event to read/write all the data and not to stop read/write immediately when an error event happens. For example, bus testing procedure for MMC card.

### <span id="page-1143-0"></span>46.5.14 typedef struct usdhc scatter gather transfer usdhc scatter gather transfer\_t

#### <span id="page-1143-1"></span>**46.5.15 typedef struct** \_usdhc\_data usdhc\_data\_t

Defines a structure to contain data-related attribute. The 'enableIgnoreError' is used when upper card driver wants to ignore the error event to read/write all the data and not to stop read/write immediately when an error event happens. For example, bus testing procedure for MMC card.

#### <span id="page-1143-2"></span>**46.5.16 typedef struct** \_usdhc\_transfer usdhc\_transfer\_t

- <span id="page-1143-3"></span>**46.5.17 typedef struct** \_usdhc\_handle usdhc\_handle\_t
- <span id="page-1143-4"></span>**46.5.18 typedef struct** \_usdhc\_transfer\_callback usdhc\_transfer\_callback\_t
- <span id="page-1143-5"></span>**46.5.19 typedef** status\_t**(**∗ **usdhc\_transfer\_function\_t)(USDHC\_Type** ∗**base,** usdhc\_transfer\_t **\*content**)
- <span id="page-1143-6"></span>**46.5.20 typedef struct** \_usdhc\_host usdhc\_host\_t

#### **46.6 Enumeration Type Documentation**

**46.6.1 anonymous enum**

#### USDHC status.

#### Enumerator

<span id="page-1143-11"></span><span id="page-1143-10"></span><span id="page-1143-9"></span><span id="page-1143-8"></span><span id="page-1143-7"></span>*kStatus\_USDHC\_BusyTransferring* Transfer is on-going. *kStatus\_USDHC\_PrepareAdmaDescriptorFailed* Set DMA descriptor failed. *kStatus\_USDHC\_SendCommandFailed* Send command failed. *kStatus\_USDHC\_TransferDataFailed* Transfer data failed. *kStatus\_USDHC\_DMADataAddrNotAlign* Data address not aligned. *kStatus\_USDHC\_ReTuningRequest* Re-tuning request. *kStatus\_USDHC\_TuningError* Tuning error. *kStatus\_USDHC\_NotSupport* Not support.

<span id="page-1143-14"></span><span id="page-1143-13"></span><span id="page-1143-12"></span>NXP Semiconductors MCUXpresso SDK API Reference Manual 1086

<span id="page-1144-1"></span><span id="page-1144-0"></span>*kStatus\_USDHC\_TransferDataComplete* Transfer data complete. *kStatus\_USDHC\_SendCommandSuccess* Transfer command complete. *kStatus\_USDHC\_TransferDMAComplete* Transfer DMA complete.

#### <span id="page-1144-2"></span>**46.6.2 anonymous enum**

Host controller capabilities flag mask.

Enumerator

<span id="page-1144-24"></span><span id="page-1144-9"></span><span id="page-1144-8"></span><span id="page-1144-7"></span><span id="page-1144-6"></span><span id="page-1144-5"></span><span id="page-1144-4"></span><span id="page-1144-3"></span>*kUSDHC\_SupportAdmaFlag* Support ADMA. *kUSDHC\_SupportHighSpeedFlag* Support high-speed. *kUSDHC\_SupportDmaFlag* Support DMA. *kUSDHC\_SupportSuspendResumeFlag* Support suspend/resume. *kUSDHC\_SupportV330Flag* Support voltage 3.3V. *kUSDHC\_SupportV300Flag* Support voltage 3.0V. *kUSDHC\_SupportV180Flag* Support voltage 1.8V. *kUSDHC\_Support4BitFlag* Flag in HTCAPBLT\_MBL's position, supporting 4-bit mode. *kUSDHC\_Support8BitFlag* Flag in HTCAPBLT\_MBL's position, supporting 8-bit mode. *kUSDHC\_SupportDDR50Flag* SD version 3.0 new feature, supporting DDR50 mode. *kUSDHC\_SupportSDR104Flag* Support SDR104 mode. *kUSDHC\_SupportSDR50Flag* Support SDR50 mode.

#### <span id="page-1144-14"></span><span id="page-1144-13"></span><span id="page-1144-12"></span><span id="page-1144-11"></span><span id="page-1144-10"></span>**46.6.3 anonymous enum**

Wakeup event mask.

Enumerator

<span id="page-1144-17"></span><span id="page-1144-16"></span><span id="page-1144-15"></span>*kUSDHC\_WakeupEventOnCardInt* Wakeup on card interrupt. *kUSDHC\_WakeupEventOnCardInsert* Wakeup on card insertion. *kUSDHC\_WakeupEventOnCardRemove* Wakeup on card removal. *kUSDHC\_WakeupEventsAll* All wakeup events.

#### <span id="page-1144-18"></span>**46.6.4 anonymous enum**

Reset type mask.

Enumerator

<span id="page-1144-21"></span><span id="page-1144-20"></span><span id="page-1144-19"></span>*kUSDHC\_ResetAll* Reset all except card detection. *kUSDHC\_ResetCommand* Reset command line. *kUSDHC\_ResetData* Reset data line. *kUSDHC\_ResetTuning* Reset tuning circuit. *kUSDHC\_ResetsAll* All reset types.

<span id="page-1144-23"></span><span id="page-1144-22"></span>NXP Semiconductors MCUXpresso SDK API Reference Manual 1087

### **46.6.5 anonymous enum**

Transfer flag mask.

Enumerator

<span id="page-1145-7"></span><span id="page-1145-6"></span><span id="page-1145-5"></span><span id="page-1145-4"></span><span id="page-1145-3"></span><span id="page-1145-2"></span><span id="page-1145-1"></span><span id="page-1145-0"></span>*kUSDHC\_EnableDmaFlag* Enable DMA. *kUSDHC\_CommandTypeSuspendFlag* Suspend command. *kUSDHC\_CommandTypeResumeFlag* Resume command. *kUSDHC\_CommandTypeAbortFlag* Abort command. *kUSDHC\_EnableBlockCountFlag* Enable block count. *kUSDHC\_EnableAutoCommand12Flag* Enable auto CMD12. *kUSDHC\_DataReadFlag* Enable data read. *kUSDHC\_MultipleBlockFlag* Multiple block data read/write. *kUSDHC\_EnableAutoCommand23Flag* Enable auto CMD23. *kUSDHC\_ResponseLength136Flag* 136-bit response length. *kUSDHC\_ResponseLength48Flag* 48-bit response length. *kUSDHC\_ResponseLength48BusyFlag* 48-bit response length with busy status. *kUSDHC\_EnableCrcCheckFlag* Enable CRC check. *kUSDHC\_EnableIndexCheckFlag* Enable index check. *kUSDHC\_DataPresentFlag* Data present flag.

#### <span id="page-1145-14"></span><span id="page-1145-13"></span><span id="page-1145-12"></span><span id="page-1145-11"></span><span id="page-1145-10"></span><span id="page-1145-9"></span><span id="page-1145-8"></span>**46.6.6 anonymous enum**

Present status flag mask.

Enumerator

<span id="page-1145-31"></span><span id="page-1145-30"></span><span id="page-1145-29"></span><span id="page-1145-28"></span><span id="page-1145-27"></span><span id="page-1145-26"></span><span id="page-1145-25"></span><span id="page-1145-24"></span><span id="page-1145-23"></span><span id="page-1145-22"></span><span id="page-1145-21"></span><span id="page-1145-20"></span><span id="page-1145-19"></span><span id="page-1145-18"></span><span id="page-1145-17"></span><span id="page-1145-16"></span><span id="page-1145-15"></span>*kUSDHC\_CommandInhibitFlag* Command inhibit. *kUSDHC\_DataInhibitFlag* Data inhibit. *kUSDHC\_DataLineActiveFlag* Data line active. *kUSDHC\_SdClockStableFlag* SD bus clock stable. *kUSDHC\_WriteTransferActiveFlag* Write transfer active. *kUSDHC\_ReadTransferActiveFlag* Read transfer active. *kUSDHC\_BufferWriteEnableFlag* Buffer write enable. *kUSDHC\_BufferReadEnableFlag* Buffer read enable. *kUSDHC\_ReTuningRequestFlag* Re-tuning request flag, only used for SDR104 mode. *kUSDHC\_DelaySettingFinishedFlag* Delay setting finished flag. *kUSDHC\_CardInsertedFlag* Card inserted. *kUSDHC\_CommandLineLevelFlag* Command line signal level. *kUSDHC\_Data0LineLevelFlag* Data0 line signal level. *kUSDHC\_Data1LineLevelFlag* Data1 line signal level. *kUSDHC\_Data2LineLevelFlag* Data2 line signal level. *kUSDHC\_Data3LineLevelFlag* Data3 line signal level. *kUSDHC\_Data4LineLevelFlag* Data4 line signal level.

<span id="page-1146-1"></span><span id="page-1146-0"></span>*kUSDHC\_Data5LineLevelFlag* Data5 line signal level. *kUSDHC\_Data6LineLevelFlag* Data6 line signal level. *kUSDHC\_Data7LineLevelFlag* Data7 line signal level.

#### <span id="page-1146-2"></span>**46.6.7 anonymous enum**

Interrupt status flag mask.

Enumerator

<span id="page-1146-16"></span><span id="page-1146-15"></span><span id="page-1146-14"></span><span id="page-1146-13"></span><span id="page-1146-12"></span><span id="page-1146-11"></span><span id="page-1146-10"></span><span id="page-1146-9"></span><span id="page-1146-8"></span><span id="page-1146-7"></span><span id="page-1146-6"></span><span id="page-1146-5"></span><span id="page-1146-4"></span><span id="page-1146-3"></span>*kUSDHC\_CommandCompleteFlag* Command complete. *kUSDHC\_DataCompleteFlag* Data complete. *kUSDHC\_BlockGapEventFlag* Block gap event. *kUSDHC\_DmaCompleteFlag* DMA interrupt. *kUSDHC\_BufferWriteReadyFlag* Buffer write ready. *kUSDHC\_BufferReadReadyFlag* Buffer read ready. *kUSDHC\_CardInsertionFlag* Card inserted. *kUSDHC\_CardRemovalFlag* Card removed. *kUSDHC\_CardInterruptFlag* Card interrupt. *kUSDHC\_ReTuningEventFlag* Re-Tuning event, only for SD3.0 SDR104 mode. *kUSDHC\_TuningPassFlag* SDR104 mode tuning pass flag. *kUSDHC\_TuningErrorFlag* SDR104 tuning error flag. *kUSDHC\_CommandTimeoutFlag* Command timeout error. *kUSDHC\_CommandCrcErrorFlag* Command CRC error. *kUSDHC\_CommandEndBitErrorFlag* Command end bit error. *kUSDHC\_CommandIndexErrorFlag* Command index error. *kUSDHC\_DataTimeoutFlag* Data timeout error. *kUSDHC\_DataCrcErrorFlag* Data CRC error. *kUSDHC\_DataEndBitErrorFlag* Data end bit error. *kUSDHC\_AutoCommand12ErrorFlag* Auto CMD12 error. *kUSDHC\_DmaErrorFlag* DMA error. *kUSDHC\_CommandErrorFlag* Command error. *kUSDHC\_DataErrorFlag* Data error. *kUSDHC\_ErrorFlag* All error. *kUSDHC\_DataFlag* Data interrupts. *kUSDHC\_DataDMAFlag* Data interrupts. *kUSDHC\_CommandFlag* Command interrupts. *kUSDHC\_CardDetectFlag* Card detection interrupts. *kUSDHC\_SDR104TuningFlag* SDR104 tuning flag.

<span id="page-1146-32"></span><span id="page-1146-31"></span><span id="page-1146-30"></span><span id="page-1146-29"></span><span id="page-1146-28"></span><span id="page-1146-27"></span><span id="page-1146-26"></span><span id="page-1146-25"></span><span id="page-1146-24"></span><span id="page-1146-23"></span><span id="page-1146-22"></span><span id="page-1146-21"></span><span id="page-1146-20"></span><span id="page-1146-19"></span><span id="page-1146-18"></span><span id="page-1146-17"></span>*kUSDHC\_AllInterruptFlags* All flags mask.

#### **46.6.8 anonymous enum**

Auto CMD12 error status flag mask.

Enumerator

<span id="page-1147-3"></span><span id="page-1147-2"></span><span id="page-1147-1"></span><span id="page-1147-0"></span>*kUSDHC\_AutoCommand12NotExecutedFlag* Not executed error. *kUSDHC\_AutoCommand12TimeoutFlag* Timeout error. *kUSDHC\_AutoCommand12EndBitErrorFlag* End bit error. *kUSDHC\_AutoCommand12CrcErrorFlag* CRC error. *kUSDHC\_AutoCommand12IndexErrorFlag* Index error. *kUSDHC\_AutoCommand12NotIssuedFlag* Not issued error.

### <span id="page-1147-5"></span><span id="page-1147-4"></span>**46.6.9 anonymous enum**

Standard tuning flag.

Enumerator

<span id="page-1147-7"></span><span id="page-1147-6"></span>*kUSDHC\_ExecuteTuning* Used to start tuning procedure. *kUSDHC\_TuningSampleClockSel* When std\_tuning\_en bit is set, this bit is used to select sampleing clock.

#### **46.6.10 anonymous enum**

ADMA error status flag mask.

Enumerator

<span id="page-1147-9"></span><span id="page-1147-8"></span>*kUSDHC\_AdmaLenghMismatchFlag* Length mismatch error. *kUSDHC\_AdmaDescriptorErrorFlag* Descriptor error.

#### **46.6.11 anonymous enum**

ADMA error state.

This state is the detail state when ADMA error has occurred.

Enumerator

- <span id="page-1147-10"></span>*kUSDHC\_AdmaErrorStateStopDma* Stop DMA, previous location set in the ADMA system address is errored address.
- <span id="page-1147-11"></span>*kUSDHC\_AdmaErrorStateFetchDescriptor* Fetch descriptor, current location set in the ADMA system address is errored address.
- *kUSDHC\_AdmaErrorStateChangeAddress* Change address, no DMA error has occurred.

<span id="page-1147-13"></span><span id="page-1147-12"></span>*kUSDHC\_AdmaErrorStateTransferData* Transfer data, previous location set in the ADMA system address is errored address.

*kUSDHC\_AdmaErrorStateInvalidLength* Invalid length in ADMA descriptor.

<span id="page-1147-14"></span>*kUSDHC\_AdmaErrorStateInvalidDescriptor* Invalid descriptor fetched by ADMA.

<span id="page-1147-16"></span><span id="page-1147-15"></span>*kUSDHC\_AdmaErrorState* ADMA error state.

#### **46.6.12 anonymous enum**

Force event bit position.

Enumerator

<span id="page-1148-12"></span><span id="page-1148-11"></span><span id="page-1148-10"></span><span id="page-1148-9"></span><span id="page-1148-8"></span><span id="page-1148-7"></span><span id="page-1148-6"></span><span id="page-1148-5"></span><span id="page-1148-4"></span><span id="page-1148-3"></span>*kUSDHC\_ForceEventAutoCommand12NotExecuted* Auto CMD12 not executed error. *kUSDHC\_ForceEventAutoCommand12Timeout* Auto CMD12 timeout error. *kUSDHC\_ForceEventAutoCommand12CrcError* Auto CMD12 CRC error. *kUSDHC\_ForceEventEndBitError* Auto CMD12 end bit error. *kUSDHC\_ForceEventAutoCommand12IndexError* Auto CMD12 index error. *kUSDHC\_ForceEventAutoCommand12NotIssued* Auto CMD12 not issued error. *kUSDHC\_ForceEventCommandTimeout* Command timeout error. *kUSDHC\_ForceEventCommandCrcError* Command CRC error. *kUSDHC\_ForceEventCommandEndBitError* Command end bit error. *kUSDHC\_ForceEventCommandIndexError* Command index error. *kUSDHC\_ForceEventDataTimeout* Data timeout error. *kUSDHC\_ForceEventDataCrcError* Data CRC error. *kUSDHC\_ForceEventDataEndBitError* Data end bit error. *kUSDHC\_ForceEventAutoCommand12Error* Auto CMD12 error. *kUSDHC\_ForceEventCardInt* Card interrupt. *kUSDHC\_ForceEventDmaError* Dma error. *kUSDHC\_ForceEventTuningError* Tuning error. *kUSDHC\_ForceEventsAll* All force event flags mask.

#### <span id="page-1148-20"></span><span id="page-1148-19"></span><span id="page-1148-18"></span><span id="page-1148-17"></span><span id="page-1148-16"></span><span id="page-1148-15"></span><span id="page-1148-14"></span><span id="page-1148-13"></span><span id="page-1148-0"></span>**46.6.13 enum** \_usdhc\_transfer\_direction

Enumerator

<span id="page-1148-22"></span><span id="page-1148-21"></span>*kUSDHC\_TransferDirectionReceive* USDHC transfer direction receive. *kUSDHC\_TransferDirectionSend* USDHC transfer direction send.

#### <span id="page-1148-1"></span>**46.6.14 enum** \_usdhc\_data\_bus\_width

Enumerator

<span id="page-1148-25"></span><span id="page-1148-24"></span><span id="page-1148-23"></span><span id="page-1148-2"></span>*kUSDHC\_DataBusWidth1Bit* 1-bit mode *kUSDHC\_DataBusWidth4Bit* 4-bit mode *kUSDHC\_DataBusWidth8Bit* 8-bit mode

#### 46.6.15 enum usdhc endian mode

Enumerator

<span id="page-1149-5"></span><span id="page-1149-4"></span><span id="page-1149-3"></span>*kUSDHC\_EndianModeBig* Big endian mode. *kUSDHC\_EndianModeHalfWordBig* Half word big endian mode. *kUSDHC\_EndianModeLittle* Little endian mode.

#### <span id="page-1149-0"></span>**46.6.16 enum** \_usdhc\_dma\_mode

Enumerator

<span id="page-1149-8"></span><span id="page-1149-7"></span><span id="page-1149-6"></span>*kUSDHC\_DmaModeSimple* External DMA. *kUSDHC\_DmaModeAdma1* ADMA1 is selected. *kUSDHC\_DmaModeAdma2* ADMA2 is selected. *kUSDHC\_ExternalDMA* External DMA mode selected.

#### <span id="page-1149-9"></span>**46.6.17 anonymous enum**

SDIO control flag mask.

Enumerator

<span id="page-1149-13"></span><span id="page-1149-12"></span><span id="page-1149-11"></span><span id="page-1149-10"></span>*kUSDHC\_StopAtBlockGapFlag* Stop at block gap. *kUSDHC\_ReadWaitControlFlag* Read wait control. *kUSDHC\_InterruptAtBlockGapFlag* Interrupt at block gap. *kUSDHC\_ReadDoneNo8CLK* Read done without 8 clk for block gap. *kUSDHC\_ExactBlockNumberReadFlag* Exact block number read.

#### <span id="page-1149-14"></span><span id="page-1149-1"></span>**46.6.18 enum** \_usdhc\_boot\_mode

Enumerator

<span id="page-1149-16"></span><span id="page-1149-15"></span>*kUSDHC\_BootModeNormal* Normal boot. *kUSDHC\_BootModeAlternative* Alternative boot.

#### <span id="page-1149-2"></span>**46.6.19 enum** \_usdhc\_card\_command\_type

Enumerator

<span id="page-1149-18"></span><span id="page-1149-17"></span>*kCARD\_CommandTypeNormal* Normal command. *kCARD\_CommandTypeSuspend* Suspend command.

NXP Semiconductors MCUXpresso SDK API Reference Manual 1092

<span id="page-1150-3"></span><span id="page-1150-2"></span><span id="page-1150-1"></span>*kCARD\_CommandTypeResume* Resume command. *kCARD\_CommandTypeAbort* Abort command. *kCARD\_CommandTypeEmpty* Empty command.

### <span id="page-1150-0"></span>**46.6.20 enum** \_usdhc\_card\_response\_type

Defines the command response type from card to host controller.

Enumerator

<span id="page-1150-9"></span><span id="page-1150-8"></span><span id="page-1150-7"></span><span id="page-1150-6"></span><span id="page-1150-5"></span><span id="page-1150-4"></span>*kCARD\_ResponseTypeNone* Response type: none. *kCARD\_ResponseTypeR1* Response type: R1. *kCARD\_ResponseTypeR1b* Response type: R1b. *kCARD\_ResponseTypeR2* Response type: R2. *kCARD\_ResponseTypeR3* Response type: R3. *kCARD\_ResponseTypeR4* Response type: R4. *kCARD\_ResponseTypeR5* Response type: R5. *kCARD\_ResponseTypeR5b* Response type: R5b. *kCARD\_ResponseTypeR6* Response type: R6. *kCARD\_ResponseTypeR7* Response type: R7.

#### <span id="page-1150-13"></span><span id="page-1150-12"></span><span id="page-1150-11"></span><span id="page-1150-10"></span>**46.6.21 anonymous enum**

The mask for the control/status field in ADMA1 descriptor.

Enumerator

<span id="page-1150-18"></span><span id="page-1150-17"></span><span id="page-1150-16"></span><span id="page-1150-15"></span><span id="page-1150-14"></span>*kUSDHC\_Adma1DescriptorValidFlag* Valid flag. *kUSDHC\_Adma1DescriptorEndFlag* End flag. *kUSDHC\_Adma1DescriptorInterrupFlag* Interrupt flag. *kUSDHC\_Adma1DescriptorActivity1Flag* Activity 1 flag. *kUSDHC\_Adma1DescriptorActivity2Flag* Activity 2 flag. *kUSDHC\_Adma1DescriptorTypeNop* No operation. *kUSDHC\_Adma1DescriptorTypeTransfer* Transfer data. *kUSDHC\_Adma1DescriptorTypeLink* Link descriptor. *kUSDHC\_Adma1DescriptorTypeSetLength* Set data length.

#### <span id="page-1150-22"></span><span id="page-1150-21"></span><span id="page-1150-20"></span><span id="page-1150-19"></span>**46.6.22 anonymous enum**

ADMA1 descriptor control and status mask.

Enumerator

<span id="page-1150-23"></span>*kUSDHC\_Adma2DescriptorValidFlag* Valid flag.

NXP Semiconductors MCUXpresso SDK API Reference Manual 1093

<span id="page-1151-5"></span><span id="page-1151-4"></span><span id="page-1151-3"></span><span id="page-1151-2"></span><span id="page-1151-1"></span>*kUSDHC\_Adma2DescriptorEndFlag* End flag. *kUSDHC\_Adma2DescriptorInterruptFlag* Interrupt flag. *kUSDHC\_Adma2DescriptorActivity1Flag* Activity 1 mask. *kUSDHC\_Adma2DescriptorActivity2Flag* Activity 2 mask. *kUSDHC\_Adma2DescriptorTypeNop* No operation. *kUSDHC\_Adma2DescriptorTypeReserved* Reserved. *kUSDHC\_Adma2DescriptorTypeTransfer* Transfer type. *kUSDHC\_Adma2DescriptorTypeLink* Link type.

### <span id="page-1151-8"></span><span id="page-1151-7"></span><span id="page-1151-6"></span>**46.6.23 anonymous enum**

ADMA descriptor configuration flag.

Enumerator

- <span id="page-1151-9"></span>*kUSDHC\_AdmaDescriptorSingleFlag* Try to finish the transfer in a single ADMA descriptor. If transfer size is bigger than one ADMA descriptor's ability, new another descriptor for data transfer.
- <span id="page-1151-10"></span>*kUSDHC\_AdmaDescriptorMultipleFlag* Create multiple ADMA descriptors within the ADMA table, this is used for mmc boot mode specifically, which need to modify the ADMA descriptor on the fly, so the flag should be used combining with stop at block gap feature.

### <span id="page-1151-0"></span>**46.6.24 enum** \_usdhc\_burst\_len

Enumerator

<span id="page-1151-12"></span><span id="page-1151-11"></span>*kUSDHC\_EnBurstLenForINCR* Enable burst len for INCR. *kUSDHC\_EnBurstLenForINCR4816* Enable burst len for INCR4/INCR8/INCR16. *kUSDHC\_EnBurstLenForINCR4816WRAP* Enable burst len for INCR4/8/16 WRAP.

### <span id="page-1151-13"></span>**46.6.25 anonymous enum**

Tansfer data type definition.

Enumerator

<span id="page-1151-17"></span><span id="page-1151-16"></span><span id="page-1151-15"></span><span id="page-1151-14"></span>*kUSDHC\_TransferDataNormal* Transfer normal read/write data. *kUSDHC\_TransferDataTuning* Transfer tuning data. *kUSDHC\_TransferDataBoot* Transfer boot data. *kUSDHC\_TransferDataBootcontinous* Transfer boot data continuously.
# <span id="page-1152-0"></span>**46.7.1 void USDHC\_Init ( USDHC\_Type** ∗ *base,* **const** usdhc\_config\_t ∗ *config* **)**

Configures the USDHC according to the user configuration.

Example:

```
usdhc_config_t config;
config.cardDetectDat3 = false;
config.endianMode = kUSDHC_EndianModeLittle;
config.dmaMode = kUSDHC_DmaModeAdma2;
config.readWatermarkLevel = 128U;
config.writeWatermarkLevel = 128U;
USDHC_Init(USDHC, &config);
```
#### Parameters

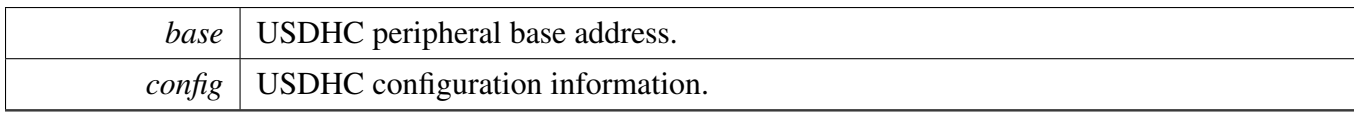

Return values

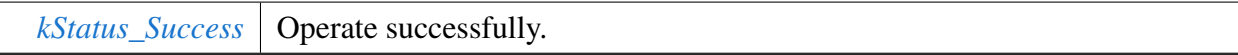

# **46.7.2 void USDHC\_Deinit ( USDHC\_Type** ∗ *base* **)**

Parameters

*base* USDHC peripheral base address.

# **46.7.3 bool USDHC\_Reset ( USDHC\_Type** ∗ *base,* **uint32\_t** *mask,* **uint32\_t** *timeout* **)**

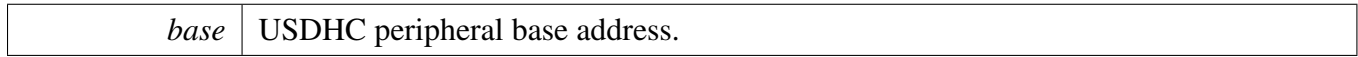

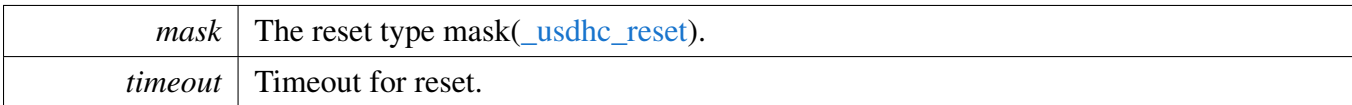

Return values

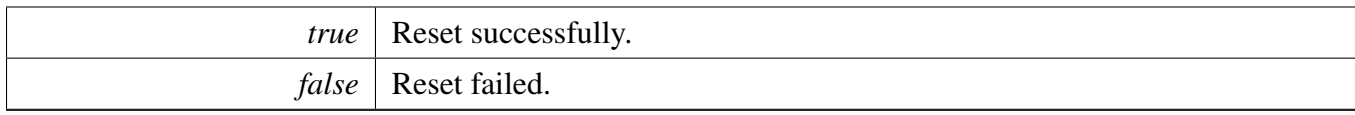

### **46.7.4** status\_t **USDHC\_SetAdmaTableConfig ( USDHC\_Type** ∗ *base,* usdhc\_adma\_config\_t ∗ *dmaConfig,* usdhc\_data\_t ∗ *dataConfig,* **uint32\_t** *flags* **)**

A high level DMA descriptor configuration function.

Parameters

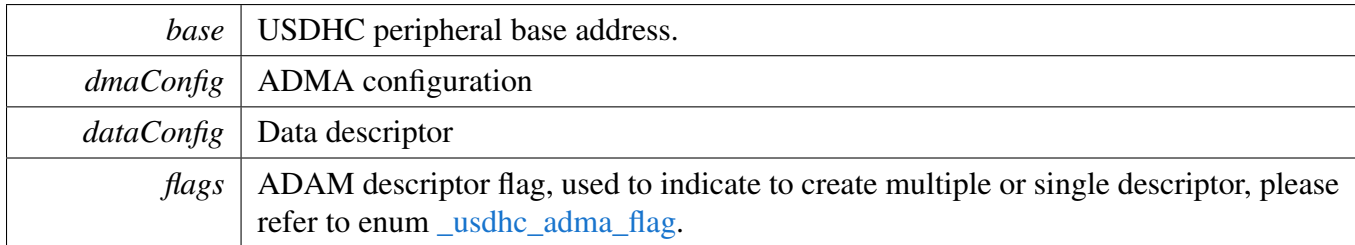

Return values

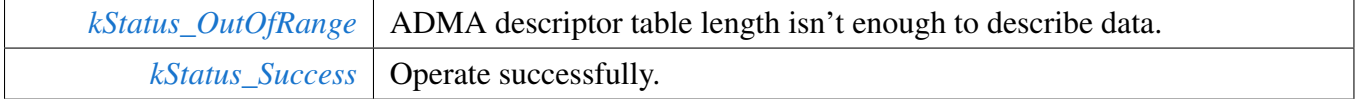

# **46.7.5** status\_t **USDHC\_SetInternalDmaConfig ( USDHC\_Type** ∗ *base,* usdhc\_adma\_config\_t ∗ *dmaConfig,* **const uint32\_t** ∗ *dataAddr,* **bool** *enAutoCmd23* **)**

This function is used to config the USDHC DMA related registers.

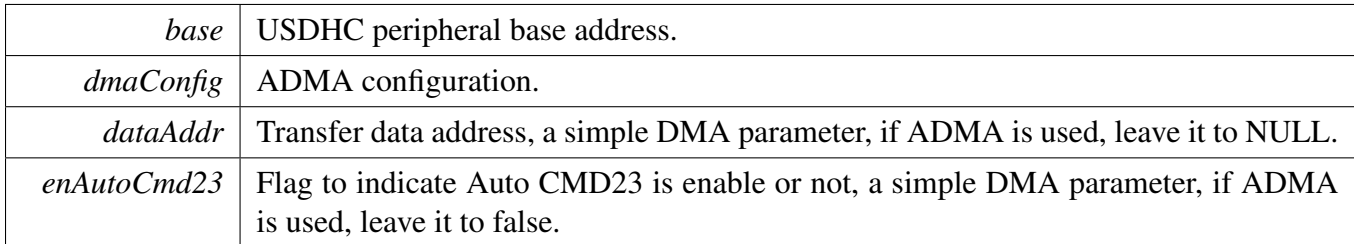

Return values

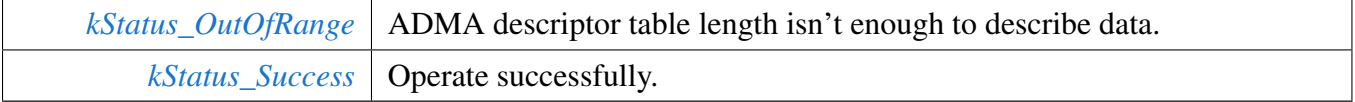

# **46.7.6** status\_t **USDHC\_SetADMA2Descriptor ( uint32\_t** ∗ *admaTable,* **uint32\_t** *admaTableWords,* **const uint32\_t** ∗ *dataBufferAddr,* **uint32\_t** *dataBytes,* **uint32\_t** *flags* **)**

Parameters

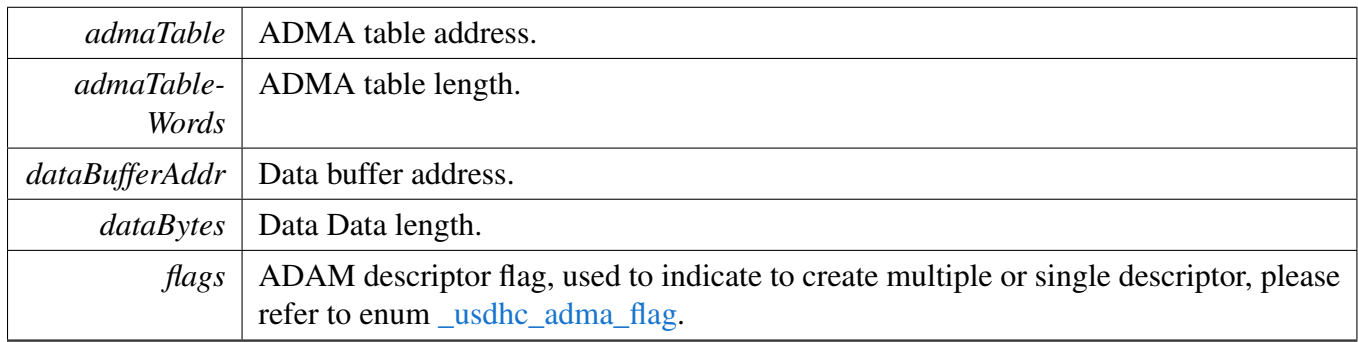

Return values

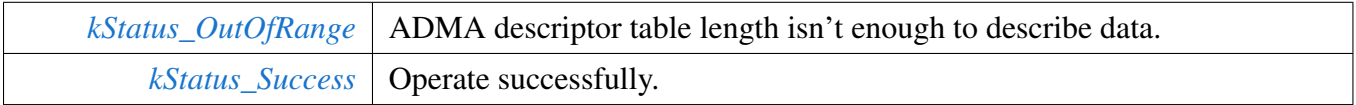

### **46.7.7** status\_t **USDHC\_SetADMA1Descriptor ( uint32\_t** ∗ *admaTable,* **uint32\_t** *admaTableWords,* **const uint32\_t** ∗ *dataBufferAddr,* **uint32\_t** *dataBytes,* **uint32\_t** *flags* **)**

#### **Parameters**

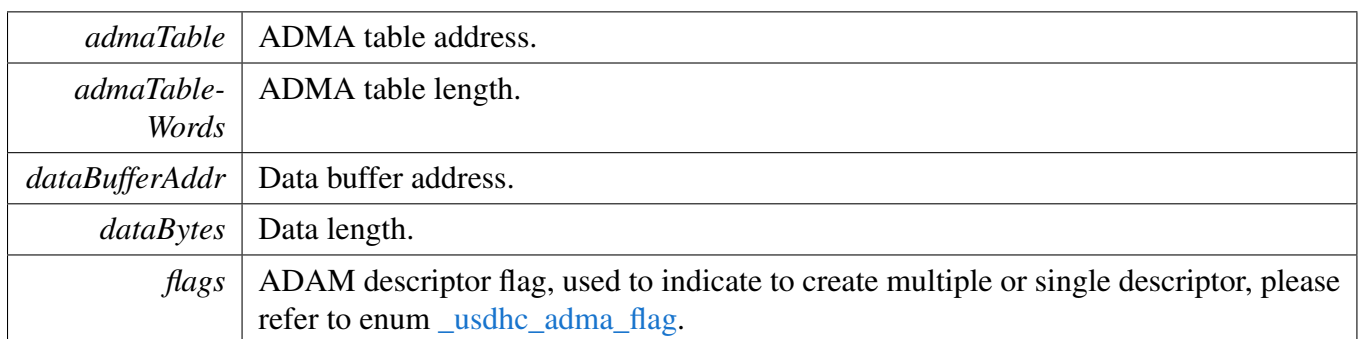

#### Return values

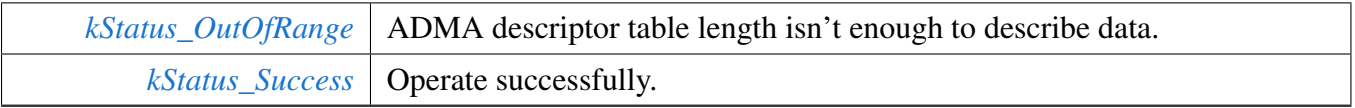

# **46.7.8 static void USDHC\_EnableInternalDMA ( USDHC\_Type** ∗ *base,* **bool** *enable* **) [inline], [static]**

Parameters

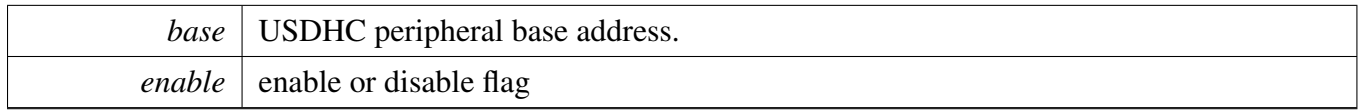

# **46.7.9 static void USDHC\_EnableInterruptStatus ( USDHC\_Type** ∗ *base,* **uint32\_t** *mask* **) [inline], [static]**

Parameters

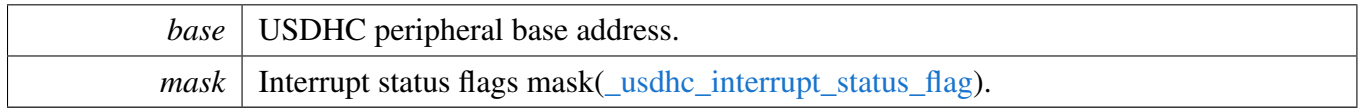

# **46.7.10 static void USDHC\_DisableInterruptStatus ( USDHC\_Type** ∗ *base,* **uint32\_t** *mask* **) [inline], [static]**

**Parameters** 

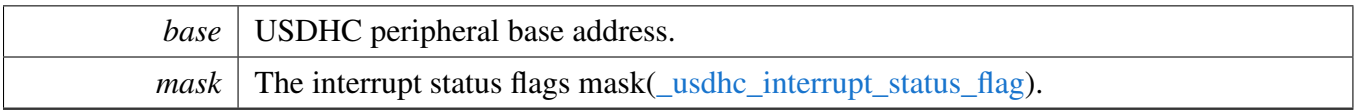

# **46.7.11 static void USDHC\_EnableInterruptSignal ( USDHC\_Type** ∗ *base,* **uint32\_t** *mask* **) [inline], [static]**

Parameters

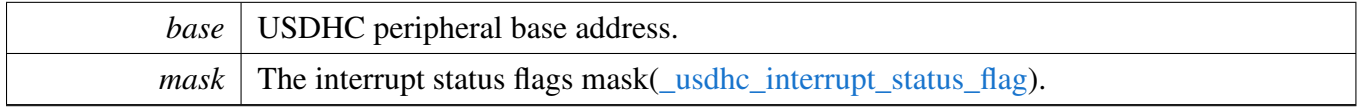

# **46.7.12 static void USDHC\_DisableInterruptSignal ( USDHC\_Type** ∗ *base,* **uint32\_t** *mask* **) [inline], [static]**

**Parameters** 

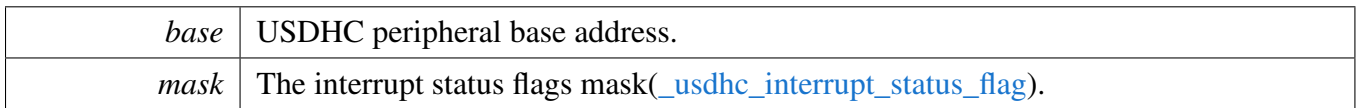

# **46.7.13 static uint32\_t USDHC\_GetEnabledInterruptStatusFlags ( USDHC\_Type** ∗ *base* **) [inline], [static]**

Parameters

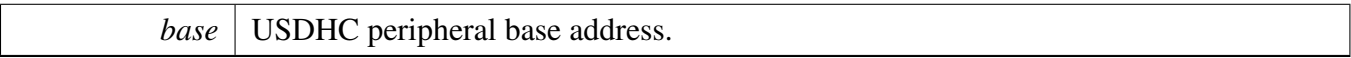

Returns

Current interrupt status flags mask[\(\\_usdhc\\_interrupt\\_status\\_flag\)](#page-1146-0).

# **46.7.14 static uint32\_t USDHC\_GetInterruptStatusFlags ( USDHC\_Type** ∗ *base* **) [inline], [static]**

Parameters

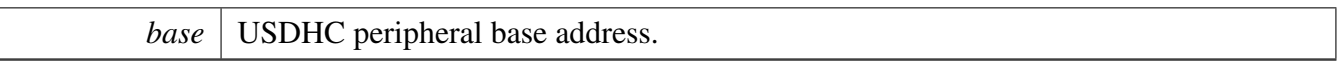

Returns

Current interrupt status flags mask[\(\\_usdhc\\_interrupt\\_status\\_flag\)](#page-1146-0).

# **46.7.15 static void USDHC\_ClearInterruptStatusFlags ( USDHC\_Type** ∗ *base,* **uint32\_t** *mask* **) [inline], [static]**

write 1 clears

Parameters

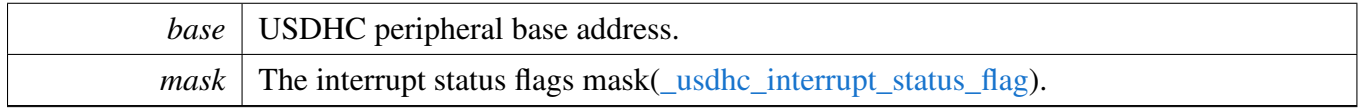

# **46.7.16 static uint32\_t USDHC\_GetAutoCommand12ErrorStatusFlags ( USDHC\_Type** ∗ *base* **) [inline], [static]**

Parameters

*base* | USDHC peripheral base address.

Returns

Auto command 12 error status flags mask[\(\\_usdhc\\_auto\\_command12\\_error\\_status\\_flag\)](#page-1146-1).

# **46.7.17 static uint32\_t USDHC\_GetAdmaErrorStatusFlags ( USDHC\_Type** ∗ *base* **) [inline], [static]**

*base* USDHC peripheral base address.

Returns

ADMA error status flags mask[\(\\_usdhc\\_adma\\_error\\_status\\_flag\)](#page-1147-0).

# **46.7.18 static uint32\_t USDHC\_GetPresentStatusFlags ( USDHC\_Type** ∗ *base* **) [inline], [static]**

This function gets the present USDHC's status except for an interrupt status and an error status.

Parameters

*base* | USDHC peripheral base address.

Returns

Present USDHC's status flags mask[\(\\_usdhc\\_present\\_status\\_flag\)](#page-1145-0).

# **46.7.19 void USDHC\_GetCapability ( USDHC\_Type** ∗ *base,* usdhc\_capability\_t ∗ *capability* **)**

Parameters

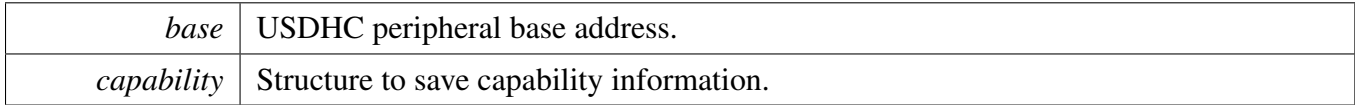

# **46.7.20 static void USDHC\_ForceClockOn ( USDHC\_Type** ∗ *base,* **bool** *enable* **) [inline], [static]**

Parameters

*base* USDHC peripheral base address.

# **46.7.21 uint32\_t USDHC\_SetSdClock ( USDHC\_Type** ∗ *base,* **uint32\_t** *srcClock\_Hz,* **uint32\_t** *busClock\_Hz* **)**

Parameters

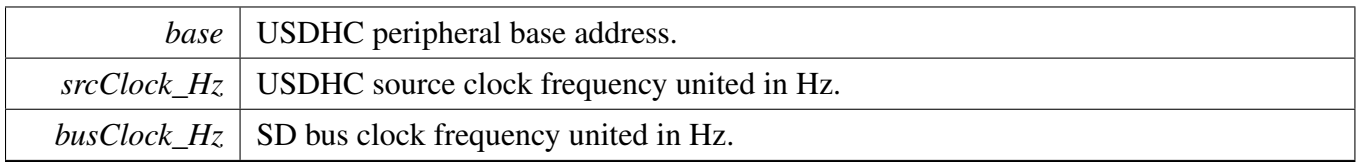

Returns

The nearest frequency of busClock\_Hz configured for SD bus.

# **46.7.22 bool USDHC\_SetCardActive ( USDHC\_Type** ∗ *base,* **uint32\_t** *timeout* **)**

This function must be called each time the card is inserted to ensure that the card can receive the command correctly.

**Parameters** 

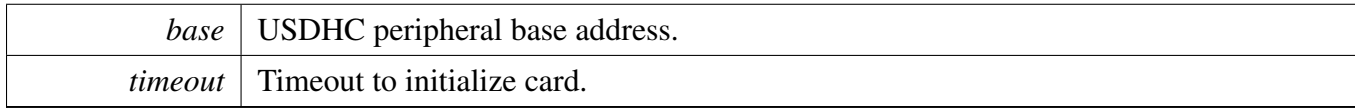

Return values

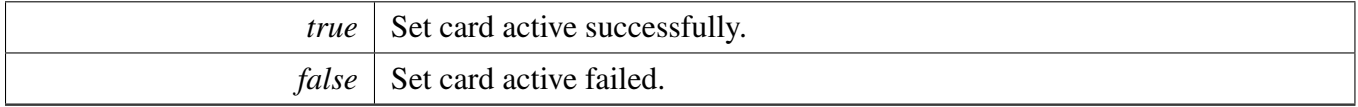

# **46.7.23 static void USDHC\_AssertHardwareReset ( USDHC\_Type** ∗ *base,* **bool** *high* **) [inline], [static]**

**Parameters** 

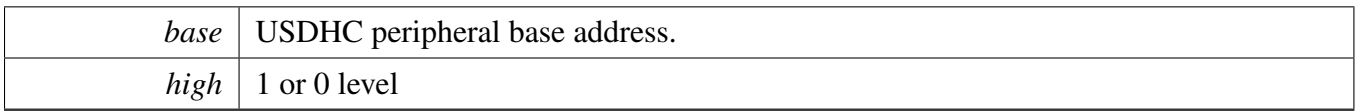

# **46.7.24 static void USDHC\_SetDataBusWidth ( USDHC\_Type** ∗ *base,* usdhc\_data\_bus\_width\_t *width* **) [inline], [static]**

Parameters

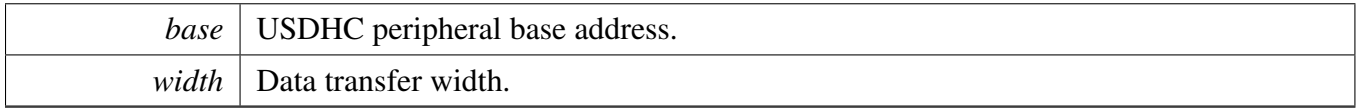

# **46.7.25 static void USDHC\_WriteData ( USDHC\_Type** ∗ *base,* **uint32\_t** *data* **) [inline], [static]**

This function is used to implement the data transfer by Data Port instead of DMA.

Parameters

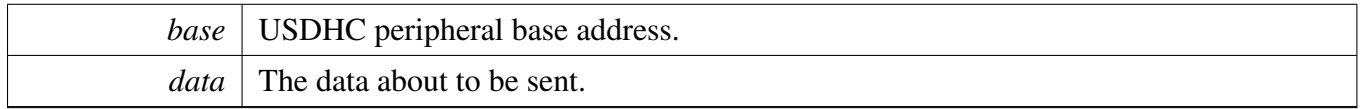

# **46.7.26 static uint32\_t USDHC\_ReadData ( USDHC\_Type** ∗ *base* **) [inline], [static]**

This function is used to implement the data transfer by Data Port instead of DMA.

Parameters

*base* | USDHC peripheral base address.

Returns

The data has been read.

# **46.7.27 void USDHC\_SendCommand ( USDHC\_Type** ∗ *base,* usdhc\_command\_t ∗ *command* **)**

**Parameters** 

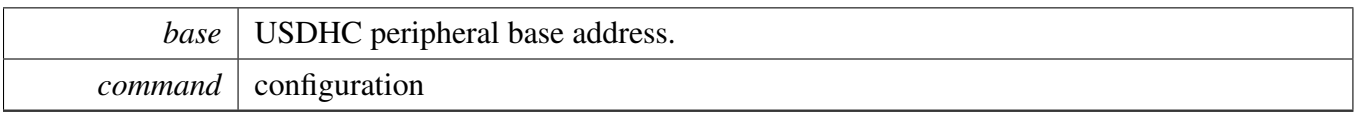

# **46.7.28 static void USDHC\_EnableWakeupEvent ( USDHC\_Type** ∗ *base,* **uint32\_t** *mask,* **bool** *enable* **) [inline], [static]**

Parameters

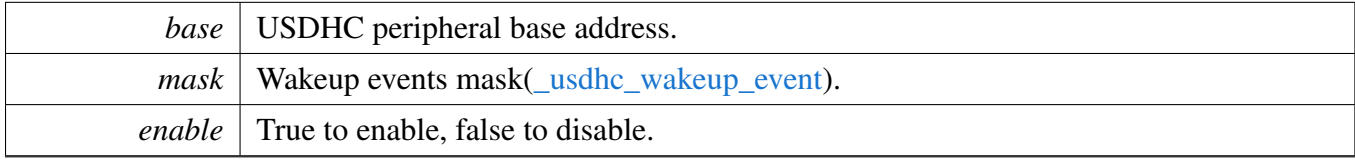

# **46.7.29 static void USDHC\_CardDetectByData3 ( USDHC\_Type** ∗ *base,* **bool** *enable* **) [inline], [static]**

Parameters

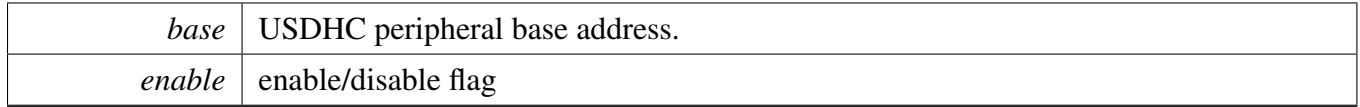

### **46.7.30 static bool USDHC\_DetectCardInsert ( USDHC\_Type** ∗ *base* **) [inline], [static]**

**Parameters** 

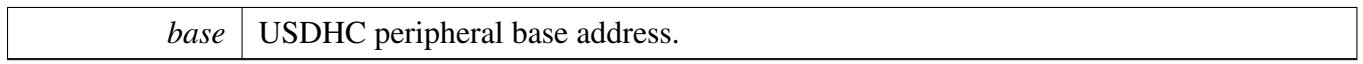

# **46.7.31 static void USDHC\_EnableSdioControl ( USDHC\_Type** ∗ *base,* **uint32\_t** *mask,* **bool** *enable* **) [inline], [static]**

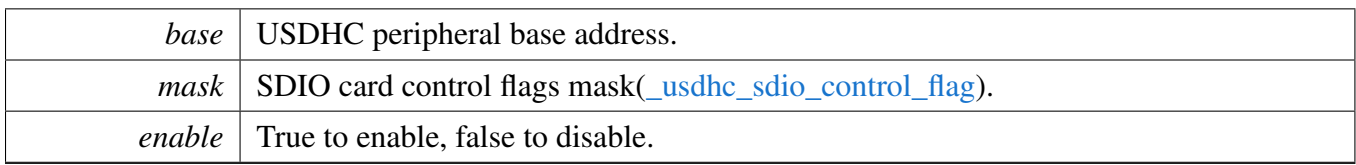

# **46.7.32 static void USDHC\_SetContinueRequest ( USDHC\_Type** ∗ *base* **) [inline], [static]**

Parameters

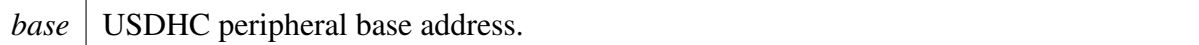

# **46.7.33 static void USDHC\_RequestStopAtBlockGap ( USDHC\_Type** ∗ *base,* **bool** *enable* **) [inline], [static]**

Parameters

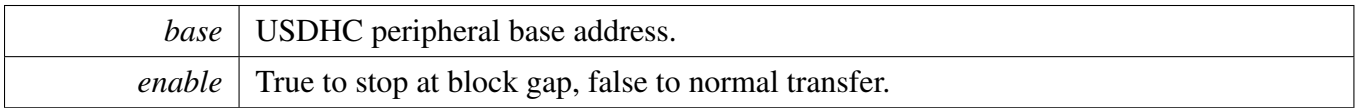

# <span id="page-1162-0"></span>**46.7.34 void USDHC\_SetMmcBootConfig ( USDHC\_Type** ∗ *base,* **const** usdhc\_boot\_config\_t ∗ *config* **)**

Example:

```
usdhc_boot_config_t config;
.ackTimeoutCount = 4;config.bootMode = kUSDHC_BootModeNormal;
config.blockCount = 5;
config.enableBootAck = true;
config.enableBoot = true;
config.enableAutoStopAtBlockGap = true;
USDHC_SetMmcBootConfig(USDHC, &config);
```
**Parameters** 

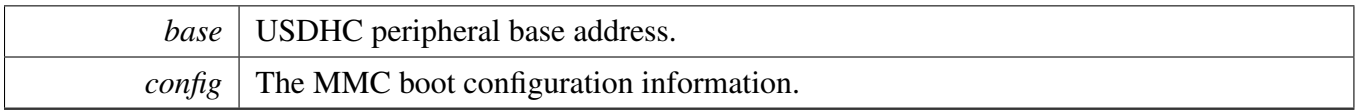

# **46.7.35 static void USDHC\_EnableMmcBoot ( USDHC\_Type** ∗ *base,* **bool** *enable* **) [inline], [static]**

Parameters

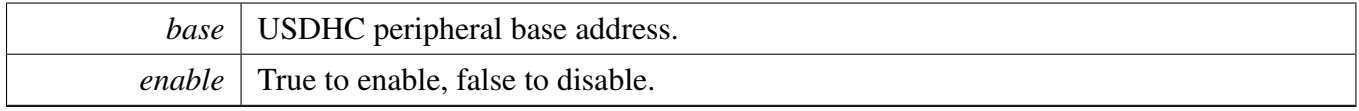

# **46.7.36 static void USDHC\_SetForceEvent ( USDHC\_Type** ∗ *base,* **uint32\_t** *mask* **) [inline], [static]**

Parameters

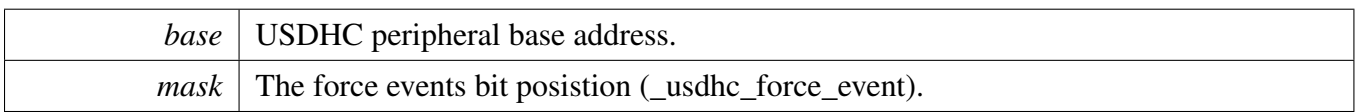

# **46.7.37 static void UDSHC\_SelectVoltage ( USDHC\_Type** ∗ *base,* **bool** *en18v* **) [inline], [static]**

Parameters

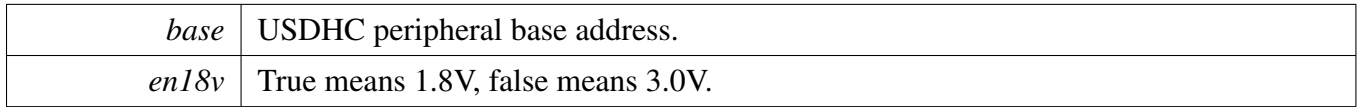

# **46.7.38 static bool USDHC\_RequestTuningForSDR50 ( USDHC\_Type** ∗ *base* **) [inline], [static]**

When this bit set, application shall perform tuning for SDR50 mode.

*base* | USDHC peripheral base address.

# **46.7.39 static bool USDHC\_RequestReTuning ( USDHC\_Type** ∗ *base* **) [inline], [static]**

When this bit is set, user should do manual tuning or standard tuning function.

Parameters

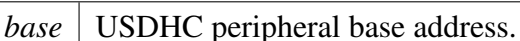

# **46.7.40 static void USDHC\_EnableAutoTuning ( USDHC\_Type** ∗ *base,* **bool** *enable* **) [inline], [static]**

This function should be called after tuning function execute pass, auto tuning will handle by hardware.

Parameters

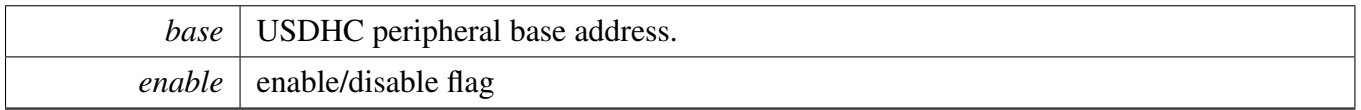

### **46.7.41 void USDHC\_EnableAutoTuningForCmdAndData ( USDHC\_Type** ∗ *base* **)**

Parameters

```
base USDHC peripheral base address.
```
### **46.7.42 void USDHC\_EnableManualTuning ( USDHC\_Type** ∗ *base,* **bool** *enable* **)**

User should handle the tuning cmd and find the boundary of the delay then calucate a average value which will be configured to the **CLK\_TUNE\_CTRL\_STATUS** This function should be called before function [USDHC\\_AdjustDelayForManualTuning.](#page-1165-0)

**Parameters** 

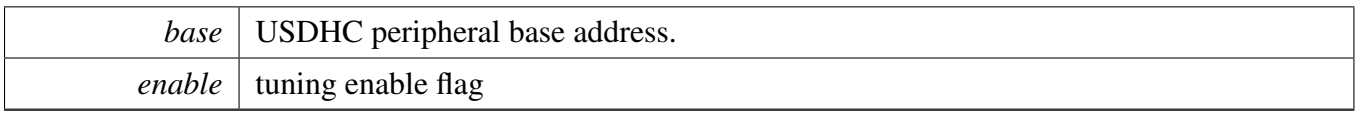

# **46.7.43 static uint32\_t USDHC\_GetTuningDelayStatus ( USDHC\_Type** ∗ *base* **) [inline], [static]**

Parameters

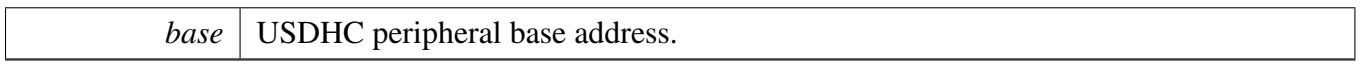

Return values

*CLK* Tuning Control and Status register value.

# **46.7.44** status\_t **USDHC\_SetTuningDelay ( USDHC\_Type** ∗ *base,* **uint32\_t** *preDelay,* **uint32\_t** *outDelay,* **uint32\_t** *postDelay* **)**

Parameters

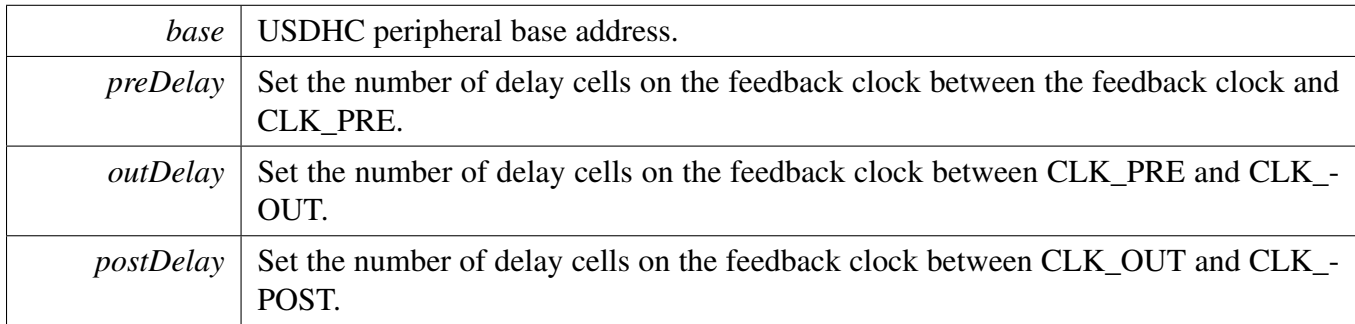

Return values

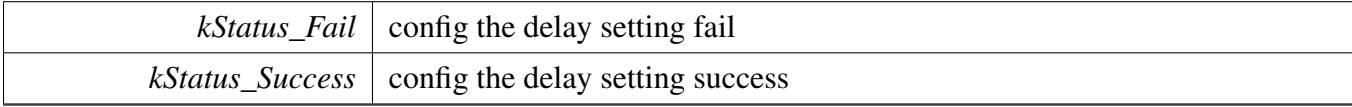

# <span id="page-1165-0"></span>**46.7.45** status\_t **USDHC\_AdjustDelayForManualTuning ( USDHC\_Type** ∗ *base,* **uint32\_t** *delay* **)**

[Deprecated](#page-0-0) Do not use this function. It has been superceded by USDHC\_SetTuingDelay

**Parameters** 

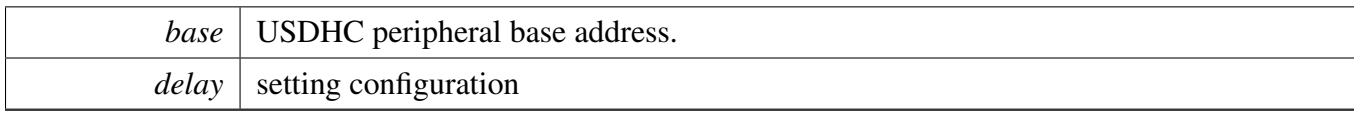

Return values

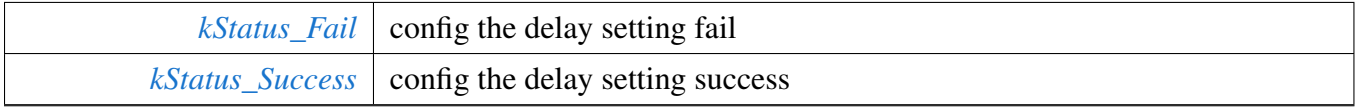

### **46.7.46 static void USDHC\_SetStandardTuningCounter ( USDHC\_Type** ∗ *base,* **uint8\_t** *counter* **) [inline], [static]**

**Parameters** 

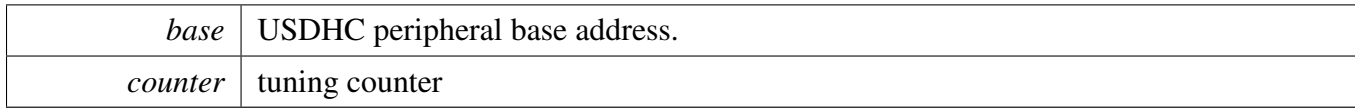

Return values

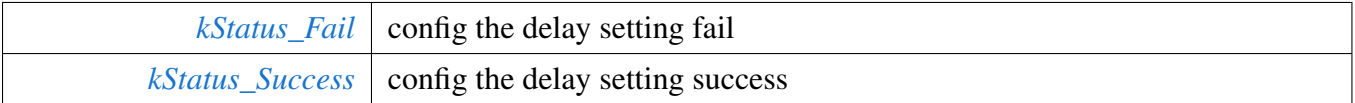

### **46.7.47 void USDHC\_EnableStandardTuning ( USDHC\_Type** ∗ *base,* **uint32\_t** *tuningStartTap,* **uint32\_t** *step,* **bool** *enable* **)**

The standard tuning window and tuning counter using the default config tuning cmd is sent by the software, user need to check whether the tuning result can be used for SDR50, SDR104, and HS200 mode tuning.

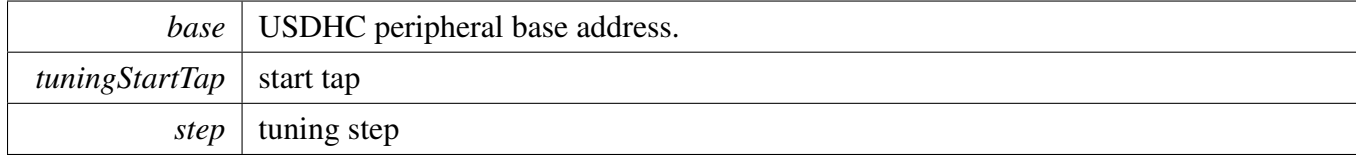

# **46.7.48 static uint32\_t USDHC\_GetExecuteStdTuningStatus ( USDHC\_Type** ∗ *base* **) [inline], [static]**

Parameters

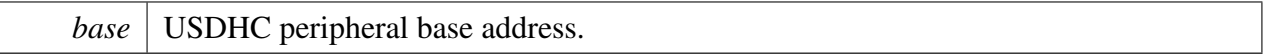

### **46.7.49 static uint32\_t USDHC\_CheckStdTuningResult ( USDHC\_Type** ∗ *base* **) [inline], [static]**

**Parameters** 

*base* USDHC peripheral base address.

# **46.7.50 static uint32\_t USDHC\_CheckTuningError ( USDHC\_Type** ∗ *base* **) [inline], [static]**

Parameters

*base* USDHC peripheral base address.

### **46.7.51 void USDHC\_EnableDDRMode ( USDHC\_Type** ∗ *base,* **bool** *enable,* **uint32\_t** *nibblePos* **)**

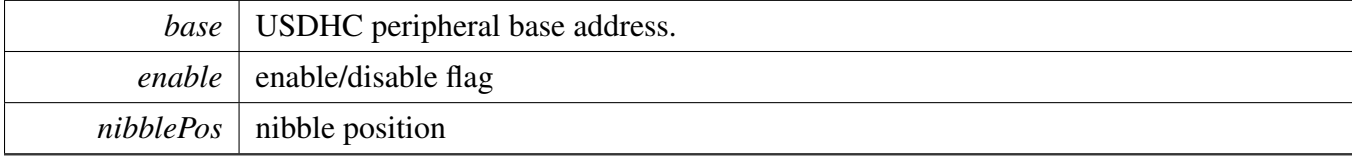

**46.7.52 void USDHC\_SetDataConfig ( USDHC\_Type** ∗ *base,* usdhc\_transfer- \_direction\_t *dataDirection,* **uint32\_t** *blockCount,* **uint32\_t** *blockSize* **)**

**Parameters** 

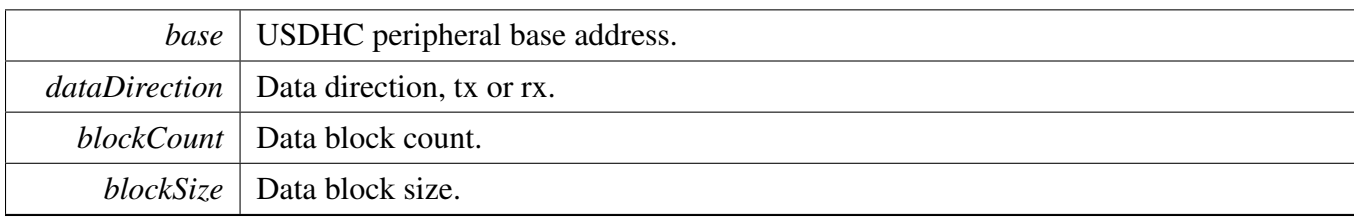

### <span id="page-1169-0"></span>**46.7.53 void USDHC\_TransferCreateHandle ( USDHC\_Type** ∗ *base,* usdhc\_handle\_t ∗ *handle,* **const** usdhc\_transfer\_callback\_t ∗ *callback,* **void** ∗ *userData* **)**

Parameters

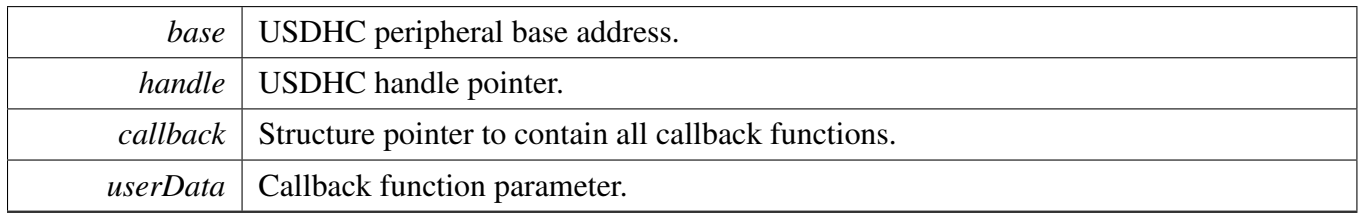

### **46.7.54** status\_t **USDHC\_TransferNonBlocking ( USDHC\_Type** ∗ *base,* usdhc\_handle\_t ∗ *handle,* usdhc\_adma\_config\_t ∗ *dmaConfig,* usdhc\_transfer\_t ∗ *transfer* **)**

This function sends a command and data and returns immediately. It doesn't wait for the transfer to complete or to encounter an error. The application must not call this API in multiple threads at the same time. Because of that this API doesn't support the re-entry mechanism.

Note

Call API [USDHC\\_TransferCreateHandle](#page-1169-0) when calling this API.

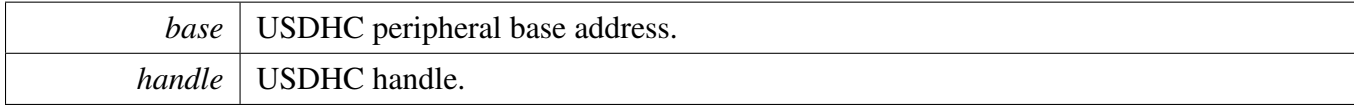

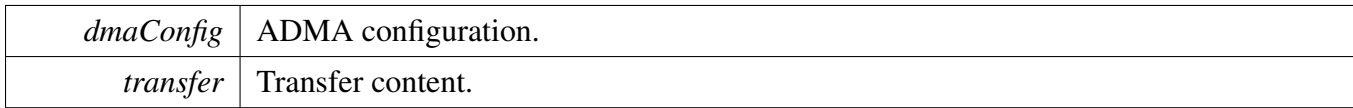

Return values

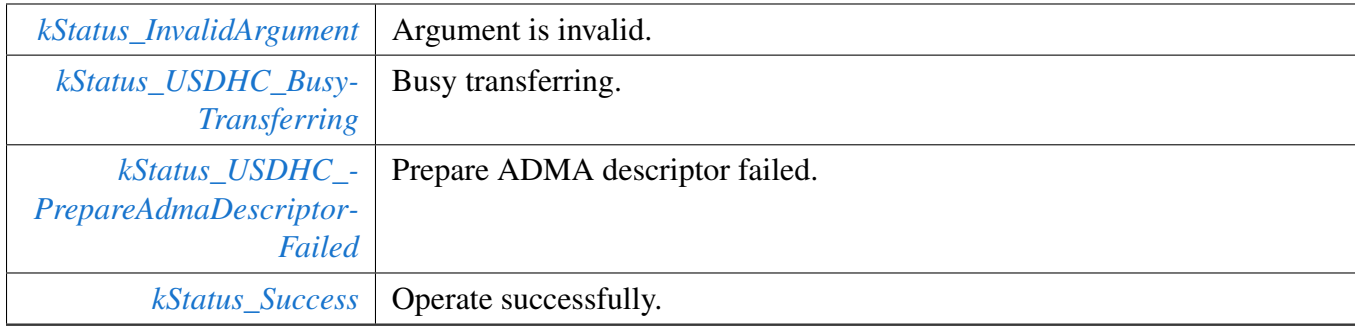

# **46.7.55** status\_t **USDHC\_TransferBlocking ( USDHC\_Type** ∗ *base,* usdhc\_adma\_config\_t ∗ *dmaConfig,* usdhc\_transfer\_t ∗ *transfer* **)**

This function waits until the command response/data is received or the USDHC encounters an error by polling the status flag.

The application must not call this API in multiple threads at the same time. Because this API doesn't support the re-entry mechanism.

Note

There is no need to call API [USDHC\\_TransferCreateHandle](#page-1169-0) when calling this API.

Parameters

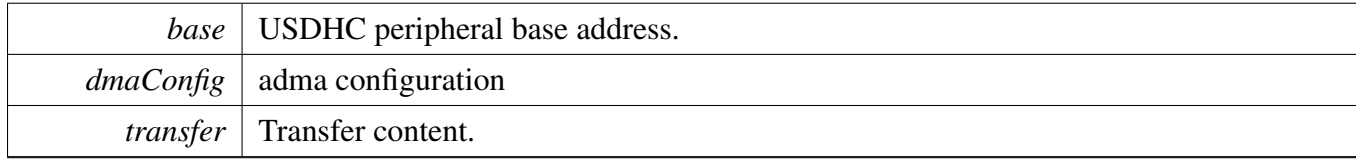

Return values

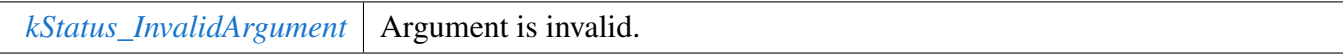

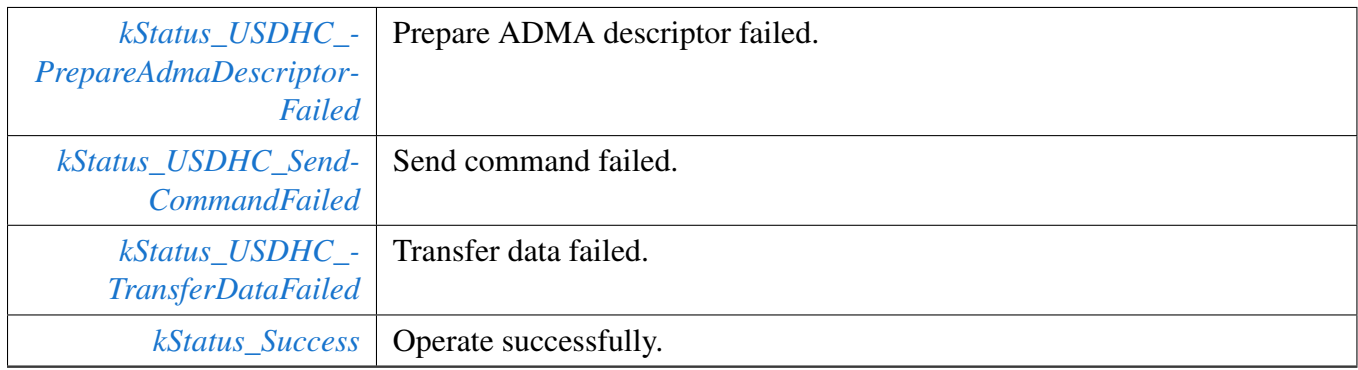

### **46.7.56 void USDHC\_TransferHandleIRQ ( USDHC\_Type** ∗ *base,* usdhc\_handle\_t ∗ *handle* **)**

This function deals with the IRQs on the given host controller.

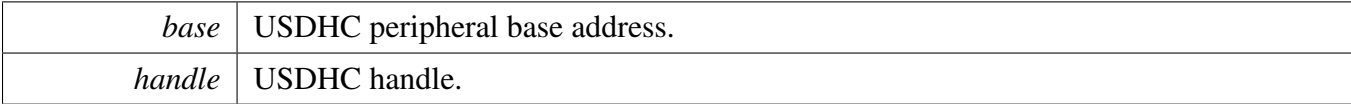

# **Chapter 47 WDOG: Watchdog Timer Driver**

### **47.1 Overview**

The MCUXpresso SDK provides a peripheral driver for the Watchdog module (WDOG) of MCUXpresso SDK devices.

# **47.2 Typical use case**

Refer to the driver examples codes located at <SDK\_ROOT>/boards/<BOARD>/driver\_examples/wdog

# **Data Structures**

- struct [\\_wdog\\_work\\_mode](#page-1173-0) *Defines WDOG work mode. [More...](#page-1173-0)*
- struct [\\_wdog\\_config](#page-1173-1) *Describes WDOG configuration structure. [More...](#page-1173-1)*

# **Typedefs**

- typedef struct [\\_wdog\\_work\\_mode](#page-1173-0) [wdog\\_work\\_mode\\_t](#page-1174-0) *Defines WDOG work mode.*
- typedef struct [\\_wdog\\_config](#page-1173-1) [wdog\\_config\\_t](#page-1174-1) *Describes WDOG configuration structure.*

# **Enumerations**

- enum [\\_wdog\\_interrupt\\_enable](#page-1174-2) { [kWDOG\\_InterruptEnable](#page-1174-3) = WDOG\_WICR\_WIE\_MASK } *WDOG interrupt configuration structure, default settings all disabled.*
- enum [\\_wdog\\_status\\_flags](#page-1174-4) {

[kWDOG\\_RunningFlag](#page-1174-5) = WDOG\_WCR\_WDE\_MASK, [kWDOG\\_PowerOnResetFlag](#page-1174-6) = WDOG\_WRSR\_POR\_MASK, [kWDOG\\_TimeoutResetFlag](#page-1174-7) = WDOG\_WRSR\_TOUT\_MASK, [kWDOG\\_SoftwareResetFlag](#page-1174-8) = WDOG\_WRSR\_SFTW\_MASK, [kWDOG\\_InterruptFlag](#page-1174-9) = WDOG\_WICR\_WTIS\_MASK } *WDOG status flags.*

### **Driver version**

<span id="page-1172-0"></span>• #define [FSL\\_WDOG\\_DRIVER\\_VERSION](#page-1172-0) [\(MAKE\\_VERSION\(](#page-208-0)2, 2, 0)) *Defines WDOG driver version.*

### **Refresh sequence**

• #define WDOG\_REFRESH\_KEY (0xAAAA5555U)

#### Data Structure Documentation

# **WDOG Initialization and De-initialization.**

- void [WDOG\\_GetDefaultConfig](#page-1175-0) [\(wdog\\_config\\_t](#page-1174-1) ∗config) *Initializes the WDOG configuration structure.*
- void [WDOG\\_Init](#page-1175-1) (WDOG\_Type ∗base, const [wdog\\_config\\_t](#page-1174-1) ∗config) *Initializes the WDOG.*
- void [WDOG\\_Deinit](#page-1176-0) (WDOG\_Type ∗base) *Shuts down the WDOG.*
- static void [WDOG\\_Enable](#page-1176-1) (WDOG\_Type ∗base) *Enables the WDOG module.*
- static void [WDOG\\_Disable](#page-1176-2) (WDOG\_Type ∗base) *Disables the WDOG module.*
- static void [WDOG\\_TriggerSystemSoftwareReset](#page-1176-3) (WDOG\_Type ∗base) *Trigger the system software reset.*
- static void [WDOG\\_TriggerSoftwareSignal](#page-1177-0) (WDOG\_Type ∗base) *Trigger an output assertion.*
- static void [WDOG\\_EnableInterrupts](#page-1177-1) (WDOG\_Type ∗base, uint16\_t mask) *Enables the WDOG interrupt.*
- uint16\_t [WDOG\\_GetStatusFlags](#page-1177-2) (WDOG\_Type ∗base) *Gets the WDOG all reset status flags.*
- void [WDOG\\_ClearInterruptStatus](#page-1178-0) (WDOG\_Type ∗base, uint16\_t mask) *Clears the WDOG flag.*
- static void [WDOG\\_SetTimeoutValue](#page-1178-1) (WDOG\_Type ∗base, uint16\_t timeoutCount) *Sets the WDOG timeout value.*
- static void [WDOG\\_SetInterrputTimeoutValue](#page-1179-0) (WDOG\_Type ∗base, uint16\_t timeoutCount) *Sets the WDOG interrupt count timeout value.*
- static void [WDOG\\_DisablePowerDownEnable](#page-1179-1) (WDOG\_Type ∗base) *Disable the WDOG power down enable bit.*
- void [WDOG\\_Refresh](#page-1179-2) (WDOG\_Type ∗base) *Refreshes the WDOG timer.*

# **47.3 Data Structure Documentation**

### <span id="page-1173-0"></span>**47.3.1 struct \_wdog\_work\_mode**

### **Data Fields**

- <span id="page-1173-2"></span>• bool [enableWait](#page-1173-2)
- <span id="page-1173-3"></span>*If set to true, WDOG continues in wait mode.* • bool [enableStop](#page-1173-3)
	-
- <span id="page-1173-4"></span>*If set to true, WDOG continues in stop mode.* • bool [enableDebug](#page-1173-4)
	- *If set to true, WDOG continues in debug mode.*

# <span id="page-1173-1"></span>**47.3.2 struct \_wdog\_config**

# **Data Fields**

<span id="page-1173-5"></span>• bool [enableWdog](#page-1173-5)

#### Enumeration Type Documentation

*Enables or disables WDOG.*

- <span id="page-1174-10"></span>• [wdog\\_work\\_mode\\_t](#page-1174-0) [workMode](#page-1174-10)
	- *Configures WDOG work mode in debug stop and wait mode.*
- <span id="page-1174-11"></span>• bool [enableInterrupt](#page-1174-11) *Enables or disables WDOG interrupt.*
- <span id="page-1174-12"></span>• uint16 t [timeoutValue](#page-1174-12) *Timeout value.*
- <span id="page-1174-13"></span>• uint16\_t [interruptTimeValue](#page-1174-13) *Interrupt count timeout value.*
- <span id="page-1174-14"></span>• bool [softwareResetExtension](#page-1174-14) *software reset extension*
- <span id="page-1174-15"></span>• bool [enablePowerDown](#page-1174-15)
- *power down enable bit* • bool [enableTimeOutAssert](#page-1174-16)
	- *Enable WDOG\_B timeout assertion.*

#### **Field Documentation**

- <span id="page-1174-16"></span>**(1) bool \_wdog\_config::enableTimeOutAssert**
- **47.4 Typedef Documentation**
- <span id="page-1174-0"></span>**47.4.1 typedef struct** \_wdog\_work\_mode wdog\_work\_mode\_t
- <span id="page-1174-1"></span>**47.4.2 typedef struct** \_wdog\_config wdog\_config\_t
- **47.5 Enumeration Type Documentation**
- <span id="page-1174-2"></span>**47.5.1 enum** \_wdog\_interrupt\_enable

This structure contains the settings for all of the WDOG interrupt configurations.

Enumerator

<span id="page-1174-3"></span>*kWDOG\_InterruptEnable* WDOG timeout generates an interrupt before reset.

### <span id="page-1174-4"></span>**47.5.2 enum** \_wdog\_status\_flags

This structure contains the WDOG status flags for use in the WDOG functions.

Enumerator

<span id="page-1174-9"></span><span id="page-1174-8"></span><span id="page-1174-7"></span><span id="page-1174-6"></span><span id="page-1174-5"></span>*kWDOG\_RunningFlag* Running flag, set when WDOG is enabled. *kWDOG\_PowerOnResetFlag* Power On flag, set when reset is the result of a powerOnReset. *kWDOG\_TimeoutResetFlag* Timeout flag, set when reset is the result of a timeout. *kWDOG\_SoftwareResetFlag* Software flag, set when reset is the result of a software. *kWDOG\_InterruptFlag* interrupt flag,whether interrupt has occurred or not

# <span id="page-1175-0"></span>**47.6.1 void WDOG\_GetDefaultConfig (** wdog\_config\_t ∗ *config* **)**

This function initializes the WDOG configuration structure to default values. The default values are as follows.

```
* wdogConfig->enableWdog = true;
   wdoqConfiq->workMode.endableWait = true;* wdogConfig->workMode.enableStop = true;
* wdogConfig->workMode.enableDebug = true;
   wdogConfig->enableInterrupt = false;
   wdogConfig->enablePowerdown = false;
   wdogConfig\rightarrow resetExtension = false;wdogConfig-\gt{}timeoutValue = 0xFFU;
```

```
wdogConfig\rightarrow interruptTimeValue = 0x04u;
```
Parameters

\*

*config* Pointer to the WDOG configuration structure.

See Also

[wdog\\_config\\_t](#page-1174-1)

### <span id="page-1175-1"></span>**47.6.2 void WDOG\_Init ( WDOG\_Type** ∗ *base,* **const** wdog\_config\_t ∗ *config* **)**

This function initializes the WDOG. When called, the WDOG runs according to the configuration. This is an example.

```
wdog_config_t config;
* WDOG_GetDefaultConfig(&config);
* config.timeoutValue = 0xffU;
   config \rightarrowinterruptTimeValue = 0x04u;
   WDOG_Init(wdog_base, &config);
*
```
Parameters

*base* | WDOG peripheral base address

*config* The configuration of WDOG

### <span id="page-1176-0"></span>**47.6.3 void WDOG\_Deinit ( WDOG\_Type** ∗ *base* **)**

This function shuts down the WDOG. Watchdog Enable bit is a write one once only bit. It is not possible to clear this bit by a software write, once the bit is set. This bit(WDE) can be set/reset only in debug mode(exception).

# <span id="page-1176-1"></span>**47.6.4 static void WDOG\_Enable ( WDOG\_Type** ∗ *base* **) [inline], [static]**

This function writes a value into the WDOG\_WCR register to enable the WDOG. This is a write one once only bit. It is not possible to clear this bit by a software write, once the bit is set. only debug mode exception.

Parameters

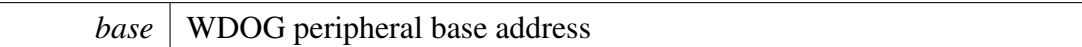

### <span id="page-1176-2"></span>**47.6.5 static void WDOG\_Disable ( WDOG\_Type** ∗ *base* **) [inline], [static]**

This function writes a value into the WDOG\_WCR register to disable the WDOG. This is a write one once only bit. It is not possible to clear this bit by a software write,once the bit is set. only debug mode exception

Parameters

*base* | WDOG peripheral base address

### <span id="page-1176-3"></span>**47.6.6 static void WDOG\_TriggerSystemSoftwareReset ( WDOG\_Type** ∗ *base* **) [inline], [static]**

This function will write to the WCR[SRS] bit to trigger a software system reset. This bit will automatically resets to "1" after it has been asserted to "0". Note: Calling this API will reset the system right now, please using it with more attention.

*base* | WDOG peripheral base address

# <span id="page-1177-0"></span>**47.6.7 static void WDOG\_TriggerSoftwareSignal ( WDOG\_Type** ∗ *base* **) [inline], [static]**

This function will write to the WCR[WDA] bit to trigger WDOG\_B signal assertion. The WDOG\_B signal can be routed to external pin of the chip, the output pin will turn to assertion along with WDOG\_B signal. Note: The WDOG\_B signal will remain assert until a power on reset occurred, so, please take more attention while calling it.

Parameters

<span id="page-1177-1"></span>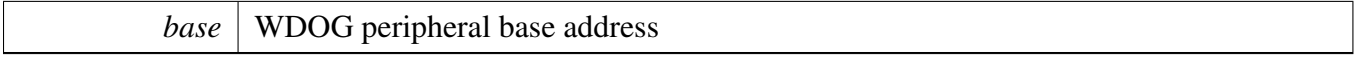

# **47.6.8 static void WDOG\_EnableInterrupts ( WDOG\_Type** ∗ *base,* **uint16\_t** *mask* **) [inline], [static]**

This bit is a write once only bit. Once the software does a write access to this bit, it will get locked and cannot be reprogrammed until the next system reset assertion

Parameters

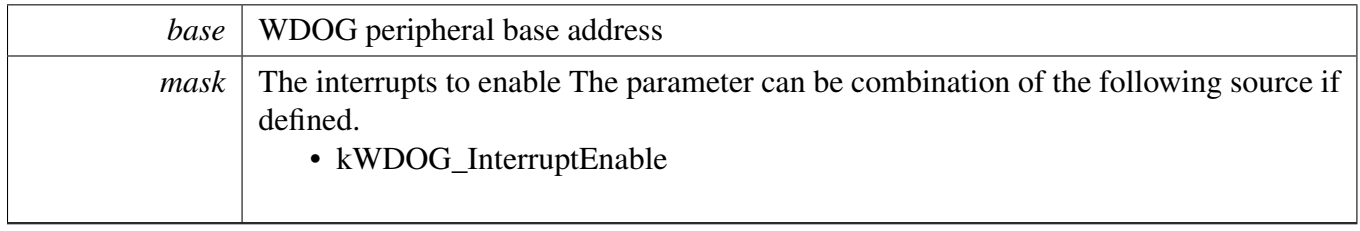

### <span id="page-1177-2"></span>**47.6.9 uint16\_t WDOG\_GetStatusFlags ( WDOG\_Type** ∗ *base* **)**

This function gets all reset status flags.

```
* uint16_t status;
* status = WDOG_GetStatusFlags (wdog_base);
*
```
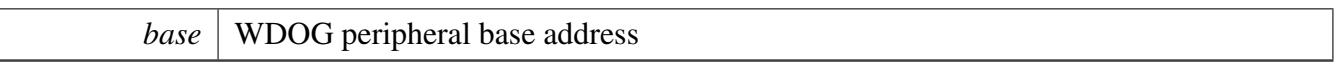

Returns

State of the status flag: asserted (true) or not-asserted (false).

See Also

[\\_wdog\\_status\\_flags](#page-1174-4)

- true: a related status flag has been set.
- false: a related status flag is not set.

### <span id="page-1178-0"></span>**47.6.10 void WDOG\_ClearInterruptStatus ( WDOG\_Type** ∗ *base,* **uint16\_t** *mask* **)**

This function clears the WDOG status flag.

This is an example for clearing the interrupt flag.

\* WDOG\_ClearStatusFlags(wdog\_base,KWDOG\_InterruptFlag);

Parameters

\*

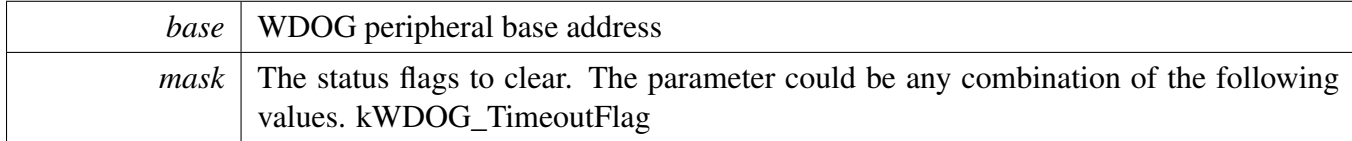

# <span id="page-1178-1"></span>**47.6.11 static void WDOG\_SetTimeoutValue ( WDOG\_Type** ∗ *base,* **uint16\_t** *timeoutCount* **) [inline], [static]**

This function sets the timeout value. This function writes a value into WCR registers. The time-out value can be written at any point of time but it is loaded to the counter at the time when WDOG is enabled or after the service routine has been performed.

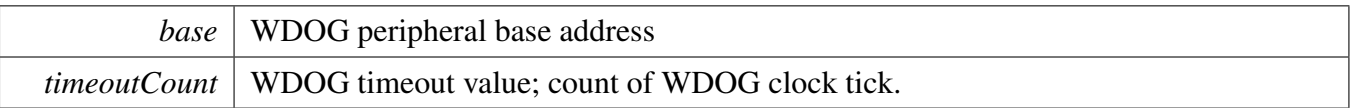

# <span id="page-1179-0"></span>**47.6.12 static void WDOG\_SetInterrputTimeoutValue ( WDOG\_Type** ∗ *base,* **uint16\_t** *timeoutCount* **) [inline], [static]**

This function sets the interrupt count timeout value. This function writes a value into WIC registers which are wirte-once. This field is write once only. Once the software does a write access to this field, it will get locked and cannot be reprogrammed until the next system reset assertion.

**Parameters** 

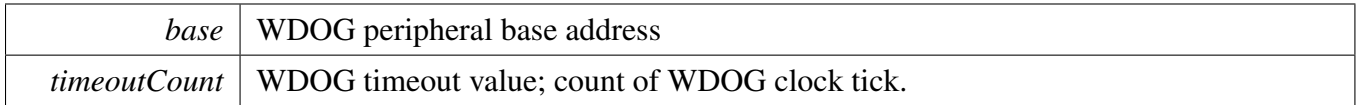

# <span id="page-1179-1"></span>**47.6.13 static void WDOG\_DisablePowerDownEnable ( WDOG\_Type** ∗ *base* **) [inline], [static]**

This function disable the WDOG power down enable(PDE). This function writes a value into WMCR registers which are wirte-once. This field is write once only. Once software sets this bit it cannot be reset until the next system reset.

Parameters

*base* | WDOG peripheral base address

### <span id="page-1179-2"></span>**47.6.14 void WDOG\_Refresh ( WDOG\_Type** ∗ *base* **)**

This function feeds the WDOG. This function should be called before the WDOG timer is in timeout. Otherwise, a reset is asserted.

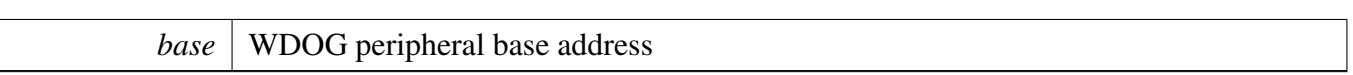

# **Chapter 48 XBARA: Inter-Peripheral Crossbar Switch**

# **48.1 Overview**

The MCUXpresso SDK provides a peripheral driver for the Inter-Peripheral Crossbar Switch (XBARA) block of MCUXpresso SDK devices.

The XBARA peripheral driver configures the XBARA (Inter-Peripheral Crossbar Switch) and handles initialization and configuration of the XBARA module.

XBARA driver has two parts:

- Signal connection interconnects input and output signals.
- Active edge feature Some of the outputs provide an active edge detection. If an active edge occurs, an interrupt or a DMA request can be called. APIs handle user callbacks for the interrupts. The driver also includes API for clearing and reading status bits.

# **48.2 Function**

### **48.2.1 XBARA Initialization**

To initialize the XBARA driver, a state structure has to be passed into the initialization function. This block of memory keeps pointers to user's callback functions and parameters to these functions. The XBARA module is initialized by calling the [XBARA\\_Init\(\)](#page-1184-0) function.

### **48.2.2 Call diagram**

- 1. Call the "XBARA\_Init()" function to initialize the XBARA module.
- 2. Optionally, call the "XBARA\_SetSignalsConnection()" function to Set connection between the selected XBARA\_IN[\*] input and the XBARA\_OUT[\*] output signal. It connects the XBARA input to the selected XBARA output. A configuration structure of the "xbara\_input\_signal\_t" type and "xbara\_output\_signal\_t" type is required.
- 3. Call the "XBARA\_SetOutputSignalConfig" function to set the active edge features, such interrupts or DMA requests. A configuration structure of the "xbara\_control\_config\_t" type is required to point to structure that keeps configuration of control register.
- 4. Finally, the XBARA works properly.

### **48.3 Typical use case**

### **Data Structures**

• struct [XBARAControlConfig](#page-1183-0) *Defines the configuration structure of the XBARA control register. [More...](#page-1183-0)*

# **Typedefs**

- <span id="page-1182-0"></span>• typedef enum [\\_xbara\\_active\\_edge](#page-1183-1) [xbara\\_active\\_edge\\_t](#page-1182-0) *XBARA active edge for detection.*
- <span id="page-1182-1"></span>• typedef enum [\\_xbar\\_request](#page-1183-2) [xbara\\_request\\_t](#page-1182-1) *Defines the XBARA DMA and interrupt configurations.*
- typedef enum [\\_xbara\\_status\\_flag\\_t](#page-1184-1) [xbara\\_status\\_flag\\_t](#page-1183-3) *XBARA status flags.*
- typedef struct [XBARAControlConfig](#page-1183-0) [xbara\\_control\\_config\\_t](#page-1183-4) *Defines the configuration structure of the XBARA control register.*

# **Enumerations**

- enum xbara active edge {  $kXBARA$  EdgeNone = 0U, [kXBARA\\_EdgeRising](#page-1183-6) = 1U, kXBARA EdgeFalling  $= 2U$ , [kXBARA\\_EdgeRisingAndFalling](#page-1183-8) = 3U } *XBARA active edge for detection.*
- enum [\\_xbar\\_request](#page-1183-2) {  $kXBARA$  RequestDisable = 0U, [kXBARA\\_RequestDMAEnable](#page-1184-3) = 1U, [kXBARA\\_RequestInterruptEnable](#page-1184-4) =  $2U$  } *Defines the XBARA DMA and interrupt configurations.*
- enum xbara status flag t { [kXBARA\\_EdgeDetectionOut0,](#page-1184-5) [kXBARA\\_EdgeDetectionOut1,](#page-1184-6) [kXBARA\\_EdgeDetectionOut2,](#page-1184-7) [kXBARA\\_EdgeDetectionOut3](#page-1184-8) } *XBARA status flags.*

# **XBARA functional Operation.**

- void [XBARA\\_Init](#page-1184-0) (XBARA\_Type ∗base) *Initializes the XBARA module.*
- void [XBARA\\_Deinit](#page-1184-9) (XBARA\_Type ∗base) *Shuts down the XBARA module.*
- void [XBARA\\_SetSignalsConnection](#page-1185-0) (XBARA\_Type ∗base, xbar\_input\_signal\_t input, xbar\_ output\_signal\_t output)
	- *Sets a connection between the selected XBARA\_IN[*∗*] input and the XBARA\_OUT[*∗*] output signal.*
- uint32\_t [XBARA\\_GetStatusFlags](#page-1185-1) (XBARA\_Type ∗base) *Gets the active edge detection status.*
- void [XBARA\\_ClearStatusFlags](#page-1185-2) (XBARA\_Type ∗base, uint32\_t mask) *Clears the edge detection status flags of relative mask.*
- void [XBARA\\_SetOutputSignalConfig](#page-1186-0) (XBARA\_Type ∗base, xbar\_output\_signal\_t output, const xbara control config t ∗controlConfig) *Configures the XBARA control register.*

#### <span id="page-1183-4"></span>Enumeration Type Documentation

# **48.4 Data Structure Documentation**

### <span id="page-1183-0"></span>**48.4.1 struct XBARAControlConfig**

This structure keeps the configuration of XBARA control register for one output. Control registers are available only for a few outputs. Not every XBARA module has control registers.

### **Data Fields**

- [xbara\\_active\\_edge\\_t](#page-1182-0) [activeEdge](#page-1183-9) *Active edge to be detected.*
- xbara request t [requestType](#page-1183-10) *Selects DMA/Interrupt request.*

#### **Field Documentation**

- <span id="page-1183-9"></span>**(1)** xbara\_active\_edge\_t **XBARAControlConfig::activeEdge**
- <span id="page-1183-10"></span>**(2)** xbara\_request\_t **XBARAControlConfig::requestType**

### **48.5 Typedef Documentation**

#### <span id="page-1183-3"></span>**48.5.1 typedef enum** \_xbara\_status\_flag\_t xbara\_status\_flag\_t

This provides constants for the XBARA status flags for use in the XBARA functions.

### **48.5.2 typedef struct** XBARAControlConfig xbara\_control\_config\_t

This structure keeps the configuration of XBARA control register for one output. Control registers are available only for a few outputs. Not every XBARA module has control registers.

### **48.6 Enumeration Type Documentation**

#### <span id="page-1183-1"></span>**48.6.1 enum** \_xbara\_active\_edge

Enumerator

<span id="page-1183-8"></span><span id="page-1183-7"></span><span id="page-1183-6"></span><span id="page-1183-5"></span><span id="page-1183-2"></span>*kXBARA\_EdgeNone* Edge detection status bit never asserts. *kXBARA\_EdgeRising* Edge detection status bit asserts on rising edges. *kXBARA\_EdgeFalling* Edge detection status bit asserts on falling edges. *kXBARA\_EdgeRisingAndFalling* Edge detection status bit asserts on rising and falling edges.

### **48.6.2 enum** \_xbar\_request

Enumerator

<span id="page-1184-4"></span><span id="page-1184-3"></span><span id="page-1184-2"></span>*kXBARA\_RequestDisable* Interrupt and DMA are disabled. *kXBARA\_RequestDMAEnable* DMA enabled, interrupt disabled. *kXBARA\_RequestInterruptEnable* Interrupt enabled, DMA disabled.

#### <span id="page-1184-1"></span>**48.6.3 enum** \_xbara\_status\_flag\_t

This provides constants for the XBARA status flags for use in the XBARA functions.

Enumerator

- <span id="page-1184-5"></span>*kXBARA\_EdgeDetectionOut0* XBAR\_OUT0 active edge interrupt flag, sets when active edge detected.
- <span id="page-1184-6"></span>*kXBARA\_EdgeDetectionOut1* XBAR\_OUT1 active edge interrupt flag, sets when active edge detected.
- <span id="page-1184-7"></span>*kXBARA\_EdgeDetectionOut2* XBAR\_OUT2 active edge interrupt flag, sets when active edge detected.
- <span id="page-1184-8"></span>*kXBARA\_EdgeDetectionOut3* XBAR\_OUT3 active edge interrupt flag, sets when active edge detected.

### **48.7 Function Documentation**

#### <span id="page-1184-0"></span>**48.7.1 void XBARA\_Init ( XBARA\_Type** ∗ *base* **)**

This function un-gates the XBARA clock.

Parameters

*base* | XBARA peripheral address.

### <span id="page-1184-9"></span>**48.7.2 void XBARA\_Deinit ( XBARA\_Type** ∗ *base* **)**

This function disables XBARA clock.

*base* | XBARA peripheral address.

# <span id="page-1185-0"></span>**48.7.3 void XBARA\_SetSignalsConnection ( XBARA\_Type** ∗ *base,* **xbar\_input\_signal\_t** *input,* **xbar\_output\_signal\_t** *output* **)**

This function connects the XBARA input to the selected XBARA output. If more than one XBARA module is available, only the inputs and outputs from the same module can be connected.

Example:

[XBARA\\_SetSignalsConnection\(](#page-1185-0)XBARA, kXBARA\_InputPIT\_TRG0, kXBARA\_OutputDMAMUX18);

#### Parameters

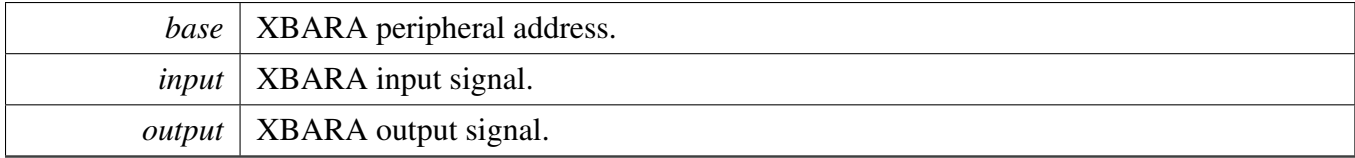

### <span id="page-1185-1"></span>**48.7.4 uint32\_t XBARA\_GetStatusFlags ( XBARA\_Type** ∗ *base* **)**

This function gets the active edge detect status of all XBARA\_OUTs. If the active edge occurs, the return value is asserted. When the interrupt or the DMA functionality is enabled for the XBARA\_OUTx, this field is 1 when the interrupt or DMA request is asserted and 0 when the interrupt or DMA request has been cleared.

Parameters

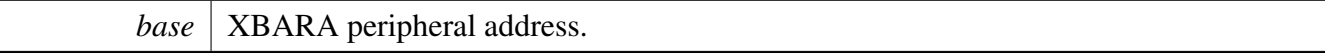

Returns

the mask of these status flag bits.

### <span id="page-1185-2"></span>**48.7.5 void XBARA\_ClearStatusFlags ( XBARA\_Type** ∗ *base,* **uint32\_t** *mask* **)**

Parameters

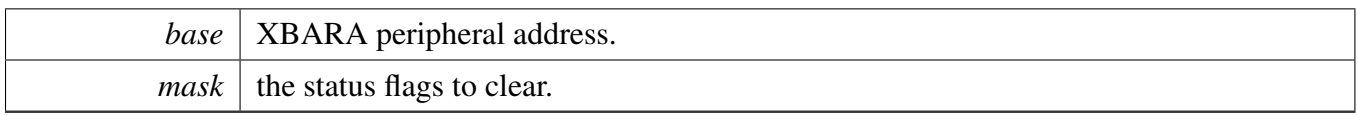

# <span id="page-1186-0"></span>**48.7.6 void XBARA\_SetOutputSignalConfig ( XBARA\_Type** ∗ *base,* **xbar\_output\_signal\_t** *output,* **const** xbara\_control\_config\_t ∗ *controlConfig* **)**

This function configures an XBARA control register. The active edge detection and the DMA/IRQ function on the corresponding XBARA output can be set.

Example:

[xbara\\_control\\_config\\_t](#page-1183-0) userConfig; userConfig[.activeEdge](#page-1183-9) = [kXBARA\\_EdgeRising;](#page-1183-6) userConfig[.requestType](#page-1183-10) = kXBARA\_RequestInterruptEnalbe; [XBARA\\_SetOutputSignalConfig\(](#page-1186-0)XBARA, kXBARA\_OutputDMAMUX18, &userConfig);

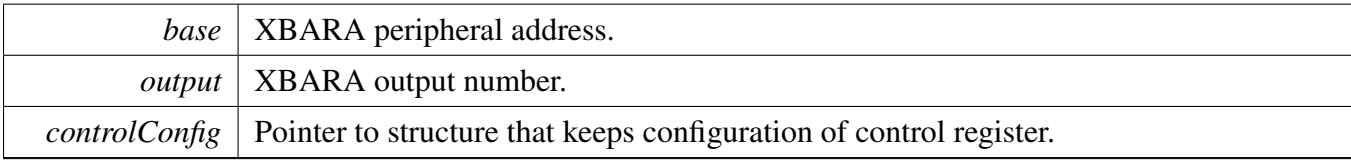

# **Chapter 49 XBARB: Inter-Peripheral Crossbar Switch**

# **49.1 Overview**

The MCUXpresso SDK provides a peripheral driver for the Inter-Peripheral Crossbar Switch (XBARB) block of MCUXpresso SDK devices.

The XBARB peripheral driver configures the XBARB (Inter-Peripheral Crossbar Switch) and handles initialization and configuration of the XBARB module.

XBARB driver has two parts:

• Signal connection interconnects input and output signals.

# **49.2 Function groups**

### **49.2.1 XBARB Initialization**

To initialize the XBARB driver, a state structure has to be passed into the initialization function. This block of memory keeps pointers to user's callback functions and parameters to these functions. The XBARB module is initialized by calling the XBARB Init() function.

### **49.2.2 Call diagram**

- 1. Call the "XBARB\_Init()" function to initialize the XBARB module.
- 2. Optionally, call the "XBARB\_SetSignalsConnection()" function to Set connection between the selected XBARB\_IN[\*] input and the XBARB\_OUT[\*] output signal. It connects the XBARB input to the selected XBARB output. A configuration structure of the "xbarb\_input\_signal\_t" type and "xbarb\_output\_signal\_t" type is required.
- 3. Finally, the XBARB works properly.

# **49.3 Typical use case**

# **XBARB functional Operation.**

- void [XBARB\\_Init](#page-1188-0) (XBARB\_Type ∗base) *Initializes the XBARB module.*
- void [XBARB\\_Deinit](#page-1189-0) (XBARB\_Type ∗base) *Shuts down the XBARB module.*
- void [XBARB\\_SetSignalsConnection](#page-1189-1) (XBARB\_Type ∗base, xbar\_input\_signal\_t input, xbar\_ output\_signal\_t output)

*Configures a connection between the selected XBARB\_IN[*∗*] input and the XBARB\_OUT[*∗*] output signal.*
Function Documentation

# **49.4 Function Documentation**

# **49.4.1 void XBARB\_Init ( XBARB\_Type** ∗ *base* **)**

This function un-gates the XBARB clock.

**Parameters** 

*base* | XBARB peripheral address.

# **49.4.2 void XBARB\_Deinit ( XBARB\_Type** ∗ *base* **)**

This function disables XBARB clock.

Parameters

*base* | XBARB peripheral address.

# **49.4.3 void XBARB\_SetSignalsConnection ( XBARB\_Type** ∗ *base,* **xbar\_input\_signal\_t** *input,* **xbar\_output\_signal\_t** *output* **)**

This function configures which XBARB input is connected to the selected XBARB output. If more than one XBARB module is available, only the inputs and outputs from the same module can be connected.

Parameters

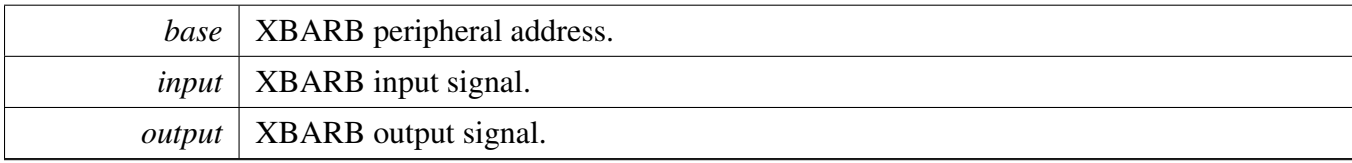

# **Chapter 50 Debug Console**

# **50.1 Overview**

This chapter describes the programming interface of the debug console driver.

The debug console enables debug log messages to be output via the specified peripheral with frequency of the peripheral source clock and base address at the specified baud rate. Additionally, it provides input and output functions to scan and print formatted data. The below picture shows the laylout of debug console.

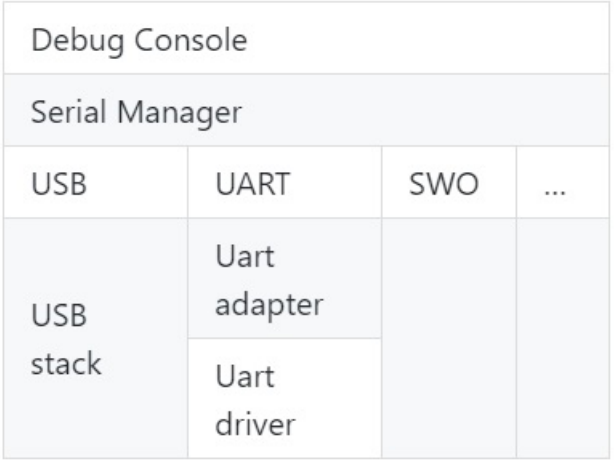

#### **Debug console overview**

# **50.2 Function groups**

# **50.2.1 Initialization**

To initialize the debug console, call the [DbgConsole\\_Init\(\)](#page-1198-0) function with these parameters. This function automatically enables the module and the clock.

```
status_t DbgConsole_Init(uint8_t instance, uint32_t baudRate,
     serial_port_type_t device, uint32_t clkSrcFreq);
```
Select the supported debug console hardware device type, such as

```
typedef enum _serial_port_type
{
   kSerialPort_Uart = 1U,
   kSerialPort_UsbCdc,
   kSerialPort_Swo,
} serial_port_type_t;
```
After the initialization is successful, stdout and stdin are connected to the selected peripheral.

This example shows how to call the [DbgConsole\\_Init\(\)](#page-1198-0) given the user configuration structure.

[DbgConsole\\_Init\(](#page-1198-0)BOARD\_DEBUG\_UART\_INSTANCE, BOARD\_DEBUG\_UART\_BAUDRATE, BOARD\_DEBUG\_UART\_TYPE, BOARD\_DEBUG\_UART\_CLK\_FREQ);

## **50.2.2 Advanced Feature**

The debug console provides input and output functions to scan and print formatted data.

• Support a format specifier for PRINTF following this prototype " %[flags][width][.precision][length]specifier", which is explained below

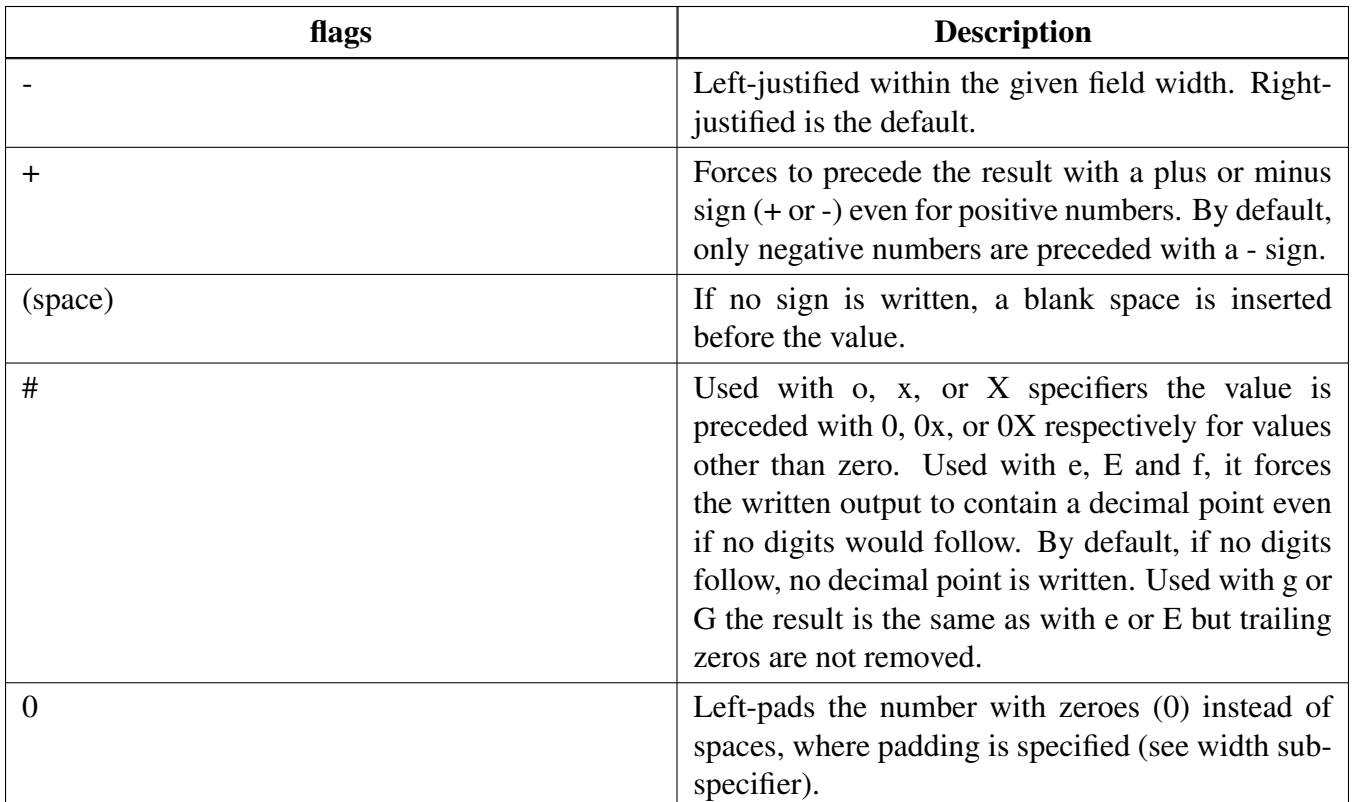

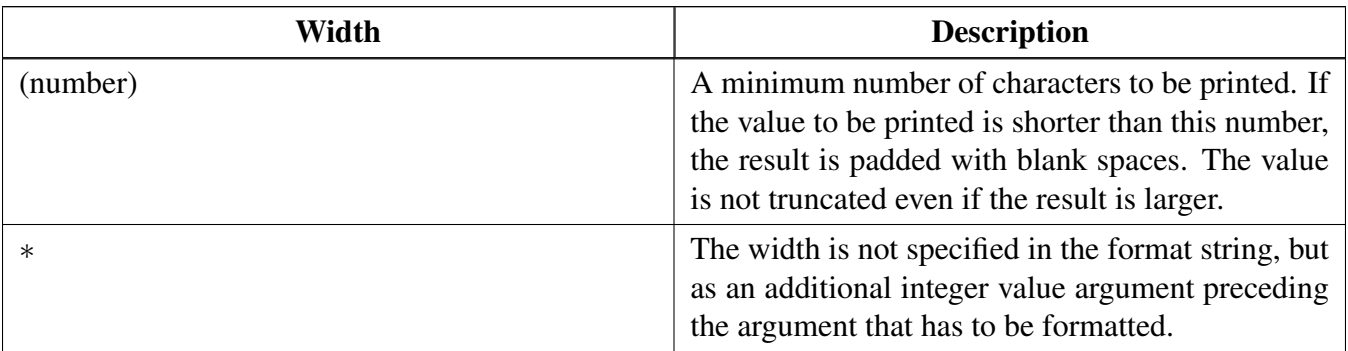

# Function groups

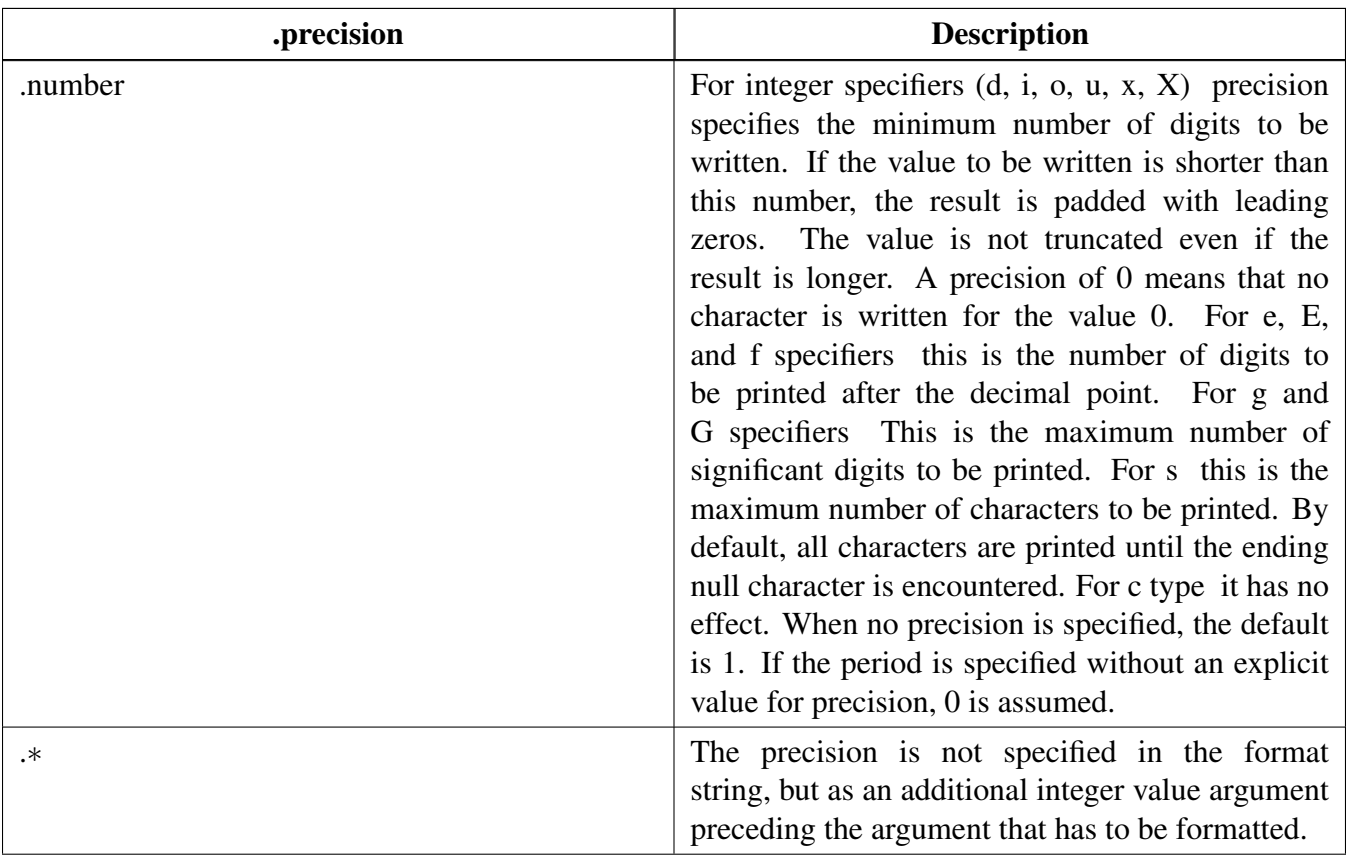

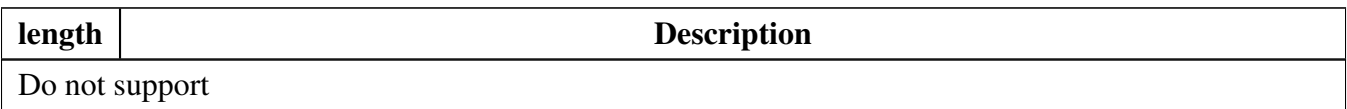

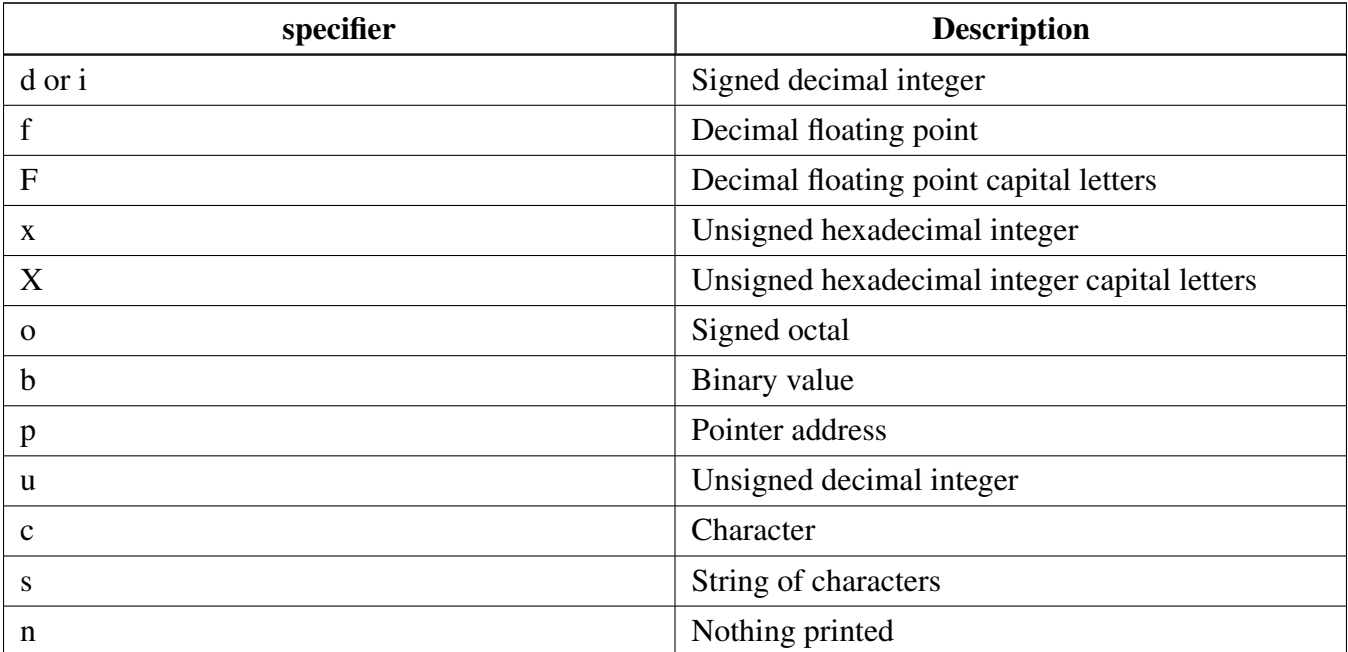

Function groups

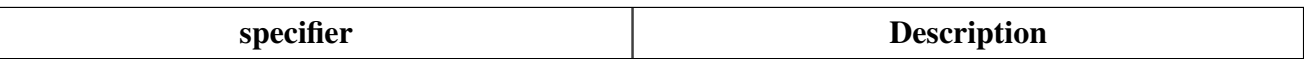

• Support a format specifier for SCANF following this prototype " %[∗][width][length]specifier", which is explained below

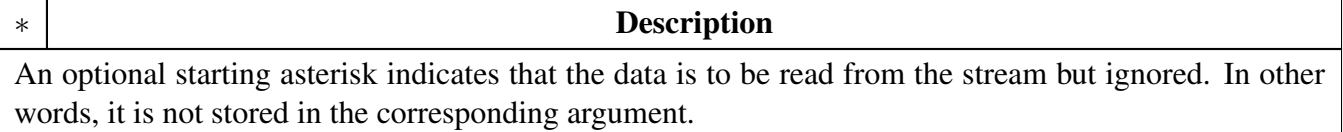

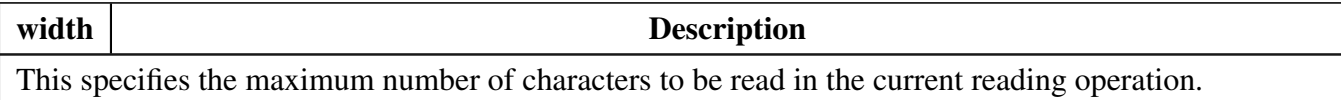

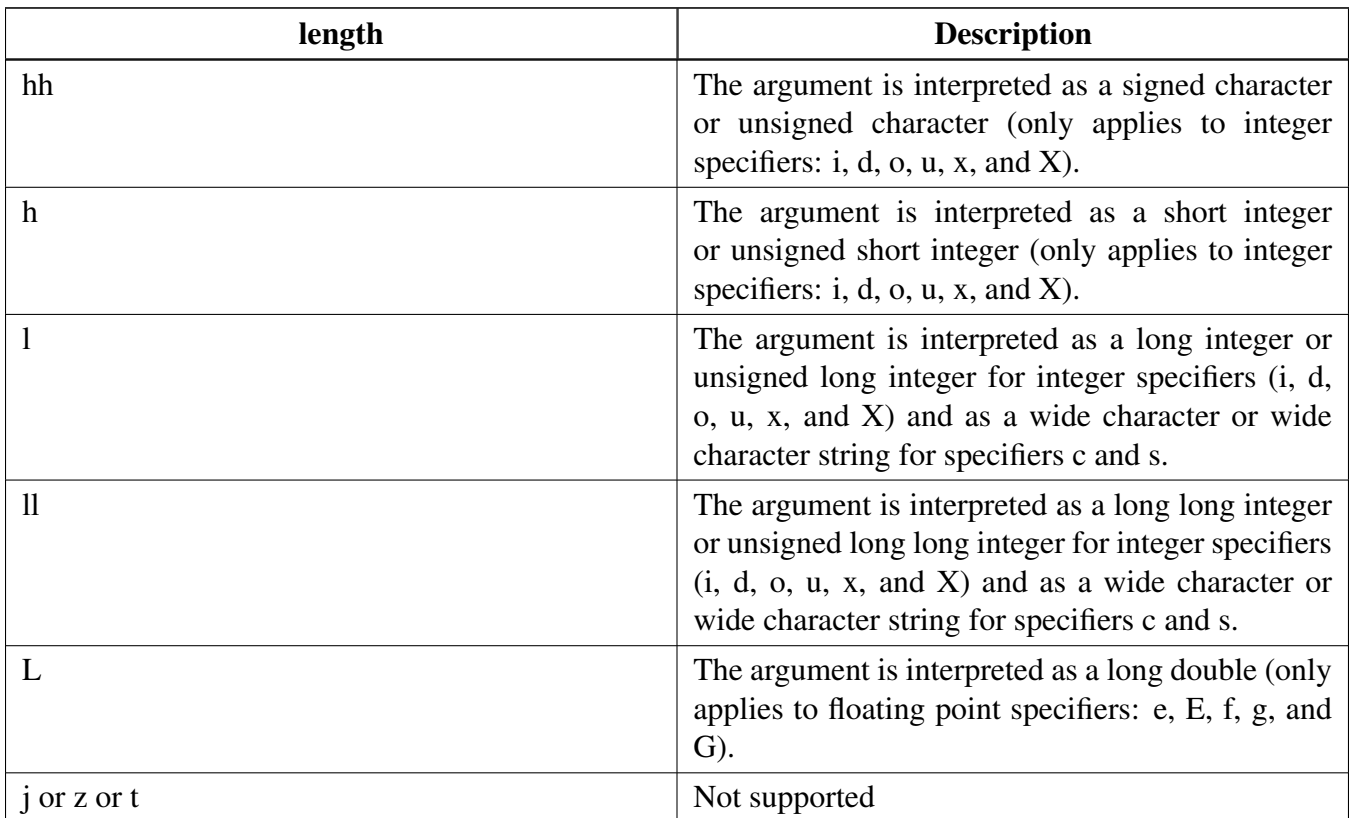

#### Function groups

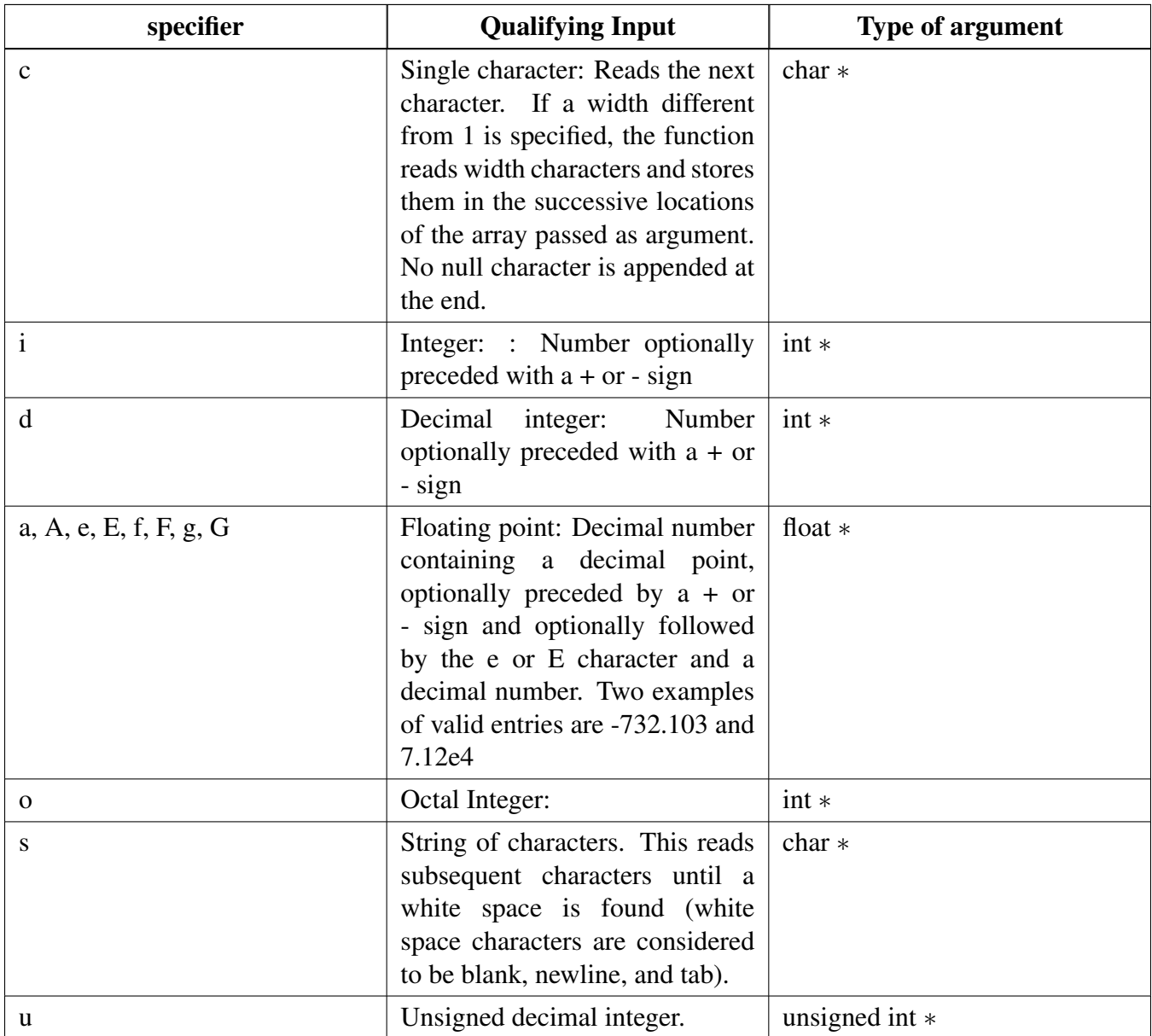

The debug console has its own printf/scanf/putchar/getchar functions which are defined in the header file.

```
int DbgConsole_Printf(const char *fmt_s, ...);
int DbgConsole_Putchar(int ch);
DbgConsole_Scanf(char *fmt_ptr, ...);
int DbgConsole_Getchar(void);
```
This utility supports selecting toolchain's printf/scanf or the MCUXpresso SDK printf/scanf.

```
#if SDK_DEBUGCONSOLE == DEBUGCONSOLE_DISABLE /* Disable debug console */
#define PRINTF
#define SCANF
#define PUTCHAR
#define GETCHAR
#elif SDK_DEBUGCONSOLE == DEBUGCONSOLE_REDIRECT_TO_SDK /* Select printf, scanf, putchar, getchar of SDK
```

```
version. */
#define PRINTF DbgConsole_Printf
#define SCANF DbgConsole_Scanf
#define PUTCHAR DbgConsole_Putchar
#define GETCHAR DbgConsole_Getchar
#elif SDK_DEBUGCONSOLE == DEBUGCONSOLE_REDIRECT_TO_TOOLCHAIN /* Select printf, scanf, putchar, getchar of
      toolchain. */
#define PRINTF printf
#define SCANF scanf
#define PUTCHAR putchar
#define GETCHAR getchar
#endif /* SDK_DEBUGCONSOLE */
```
# **50.2.3 SDK\_DEBUGCONSOLE and SDK\_DEBUGCONSOLE\_UART**

There are two macros SDK\_DEBUGCONSOLE and SDK\_DEBUGCONSOLE\_UART added to configure PRINTF and low level output perihperal.

- The macro SDK\_DEBUGCONSOLE is used for forntend. Whether debug console redirect to toolchain or SDK or disabled, it decides which is the frontend of the debug console, Tool chain or SDK. The fucntion can be set by the macro SDK\_DEBUGCONSOLE.
- The macro SDK DEBUGCONSOLE UART is used for backend. It is use to decide whether provide low level IO implementation to toolchain printf and scanf. For example, within MCU-Xpresso, if the macro SDK\_DEBUGCONSOLE\_UART is defined, \_\_sys\_write and \_\_sys\_readc will be used when REDLIB is defined; write and read will be used in other cases. The macro does not specifically refer to the perihpheral "UART". It refers to the external perihperal similar to UART, like as USB CDC, UART, SWO, etc. So if the macro SDK DEBUGCONSOLE UART is not defined when tool-chain printf is calling, the semihosting will be used.

The following the matrix show the effects of SDK\_DEBUGCONSOLE and SDK\_DEBUGCONSOLE\_- UART on PRINTF and printf. The green mark is the default setting of the debug console.

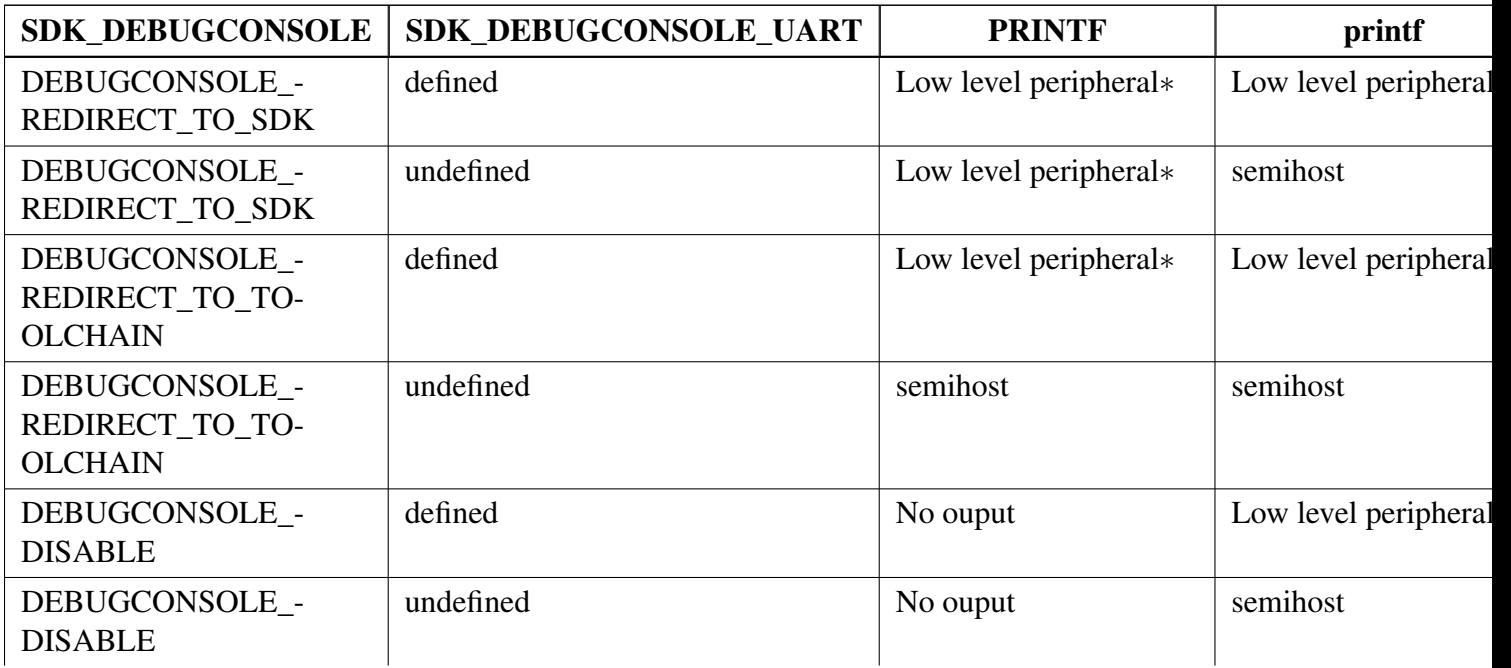

Typical use case

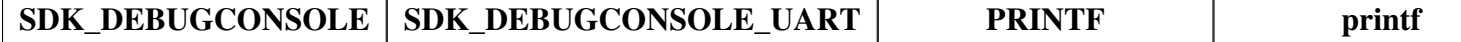

∗ the low level peripheral could be USB CDC, UART, or SWO, and so on.

### **50.3 Typical use case**

#### **Some examples use the PUTCHAR & GETCHAR function**

 $ch = GETCHAR()$ ; PUTCHAR(ch);

#### **Some examples use the PRINTF function**

Statement prints the string format.

```
PRINTF("%s %s\r\n", "Hello", "world!");
```
Statement prints the hexadecimal format/

[PRINTF\(](#page-1198-1)"0x%02X hexadecimal number equivalents 255", 255);

Statement prints the decimal floating point and unsigned decimal.

[PRINTF\(](#page-1198-1)"Execution timer:  $\s\nTime: \s\nticksim 2.5f$  milliseconds\n\rDONE\n\r", "1 day", 86400, 86.4);

## **Some examples use the SCANF function**

```
PRINTF("Enter a decimal number: ");
SCANF("%d", &i);
PRINTF("\r\nYou have entered %d.\r\n", i, i);
PRINTF("Enter a hexadecimal number: ");
SCANF("%x", &i);
PRINTF("\r\nYou have entered 0x%X (%d).\r\n", i, i);
```
#### **Print out failure messages using MCUXpresso SDK \_\_assert\_func:**

```
void __assert_func(const char *file, int line, const char *func, const char *failedExpr)
{
   PRINTF("ASSERT ERROR \" %s \": file \"%s\" Line \"%d\" function name \"%s\" \n", failedExpr, file
      , line, func);
    for (i; j){}
}
```
## **Note:**

To use 'printf' and 'scanf' for GNUC Base, add file 'fsl\_sbrk.c' in path: ..\{package}\devices\{subset}\utilities\fsl- \_sbrk.c to your project.

## **Modules**

- [SWO](#page-1212-0)
- [Semihosting](#page-1208-0)
- [debug console configuration](#page-1205-0) *The configuration is used for debug console only.*

### **Macros**

- #define [DEBUGCONSOLE\\_REDIRECT\\_TO\\_TOOLCHAIN](#page-1198-2) 0U
- *Definition select redirect toolchain printf, scanf to uart or not.* • #define [DEBUGCONSOLE\\_REDIRECT\\_TO\\_SDK](#page-1198-3) 1U
- *Select SDK version printf, scanf.* • #define DEBUGCONSOLE DISABLE 2U
- *Disable debugconsole function.* • #define [SDK\\_DEBUGCONSOLE](#page-1198-5) [DEBUGCONSOLE\\_REDIRECT\\_TO\\_SDK](#page-1198-3)
- *Definition to select sdk or toolchain printf, scanf.* • #define [PRINTF](#page-1198-1) [DbgConsole\\_Printf](#page-1200-0)
	- *Definition to select redirect toolchain printf, scanf to uart or not.*

# **Variables**

<span id="page-1197-0"></span>• [serial\\_handle\\_t](#page-1496-1) [g\\_serialHandle](#page-1197-0) *serial manager handle*

## **Initialization**

- [status\\_t](#page-210-0) [DbgConsole\\_Init](#page-1198-0) (uint8\_t instance, uint32\_t baudRate, [serial\\_port\\_type\\_t](#page-1496-0) device, uint32\_t clkSrcFreq)
	- *Initializes the peripheral used for debug messages.*
- [status\\_t](#page-210-0) [DbgConsole\\_Deinit](#page-1199-0) (void) *De-initializes the peripheral used for debug messages.*
- [status\\_t](#page-210-0) [DbgConsole\\_EnterLowpower](#page-1199-1) (void)
- *Prepares to enter low power consumption.* • status t DbgConsole ExitLowpower (void)
- *Restores from low power consumption.*
- int [DbgConsole\\_Printf](#page-1200-0) (const char ∗fmt\_s,...) *Writes formatted output to the standard output stream.*
- int [DbgConsole\\_Vprintf](#page-1200-2) (const char ∗fmt\_s, va\_list formatStringArg) *Writes formatted output to the standard output stream.*
- int [DbgConsole\\_Putchar](#page-1200-1) (int ch) *Writes a character to stdout.*
- int DbgConsole Scanf (char ∗fmt s,...) *Reads formatted data from the standard input stream.*
- int [DbgConsole\\_Getchar](#page-1201-1) (void)

#### Function Documentation

*Reads a character from standard input.*

- int DbgConsole BlockingPrintf (const char ∗fmt s,...)
- *Writes formatted output to the standard output stream with the blocking mode.* • int [DbgConsole\\_BlockingVprintf](#page-1202-0) (const char ∗fmt\_s, va\_list formatStringArg)
	- *Writes formatted output to the standard output stream with the blocking mode.*
- [status\\_t](#page-210-0) [DbgConsole\\_Flush](#page-1202-1) (void) *Debug console flush.*
- [status\\_t](#page-210-0) [DbgConsole\\_TryGetchar](#page-1202-2) (char ∗ch)

*Debug console try to get char This function provides a API which will not block current task, if character is available return it, otherwise return fail.*

# **50.4 Macro Definition Documentation**

## <span id="page-1198-2"></span>**50.4.1 #define DEBUGCONSOLE\_REDIRECT\_TO\_TOOLCHAIN 0U**

<span id="page-1198-3"></span>Select toolchain printf and scanf.

## **50.4.2 #define DEBUGCONSOLE\_REDIRECT\_TO\_SDK 1U**

## <span id="page-1198-4"></span>**50.4.3 #define DEBUGCONSOLE\_DISABLE 2U**

# <span id="page-1198-5"></span>**50.4.4 #define SDK\_DEBUGCONSOLE** DEBUGCONSOLE\_REDIRECT\_TO\_SDK

<span id="page-1198-1"></span>The macro only support to be redefined in project setting.

## **50.4.5 #define PRINTF** DbgConsole\_Printf

if SDK\_DEBUGCONSOLE defined to 0,it represents select toolchain printf, scanf. if SDK\_DEBUGCO-NSOLE defined to 1,it represents select SDK version printf, scanf. if SDK\_DEBUGCONSOLE defined to 2,it represents disable debugconsole function.

## **50.5 Function Documentation**

# <span id="page-1198-0"></span>**50.5.1** status\_t **DbgConsole\_Init ( uint8\_t** *instance,* **uint32\_t** *baudRate,* serial\_port\_type\_t *device,* **uint32\_t** *clkSrcFreq* **)**

Call this function to enable debug log messages to be output via the specified peripheral initialized by the serial manager module. After this function has returned, stdout and stdin are connected to the selected peripheral.

#### Parameters

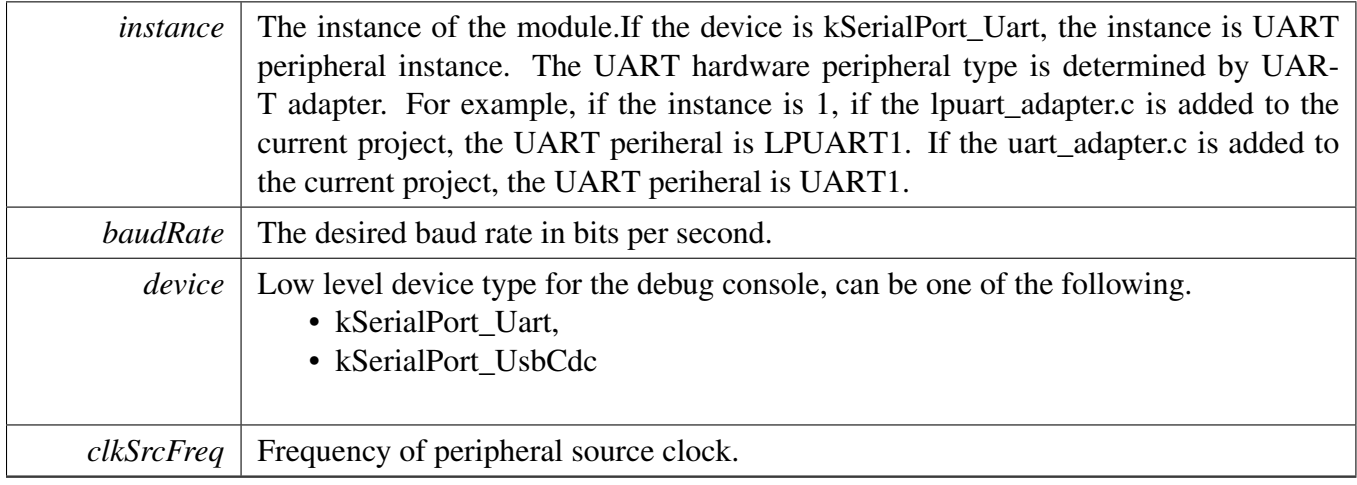

#### Returns

Indicates whether initialization was successful or not.

#### Return values

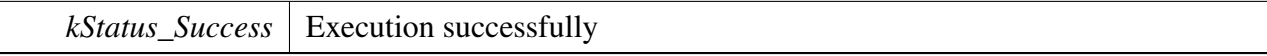

# <span id="page-1199-0"></span>**50.5.2** status\_t **DbgConsole\_Deinit ( void )**

Call this function to disable debug log messages to be output via the specified peripheral initialized by the serial manager module.

Returns

Indicates whether de-initialization was successful or not.

# <span id="page-1199-1"></span>**50.5.3** status\_t **DbgConsole\_EnterLowpower ( void )**

This function is used to prepare to enter low power consumption.

Returns

<span id="page-1199-2"></span>Indicates whether de-initialization was successful or not.

# **50.5.4** status\_t **DbgConsole\_ExitLowpower ( void )**

This function is used to restore from low power consumption.

#### Returns

Indicates whether de-initialization was successful or not.

## <span id="page-1200-0"></span>**50.5.5 int DbgConsole\_Printf ( const char** ∗ *fmt\_s, ...* **)**

Call this function to write a formatted output to the standard output stream.

Parameters

*fmt\_s* Format control string.

Returns

Returns the number of characters printed or a negative value if an error occurs.

## <span id="page-1200-2"></span>**50.5.6 int DbgConsole\_Vprintf ( const char** ∗ *fmt\_s,* **va\_list** *formatStringArg* **)**

Call this function to write a formatted output to the standard output stream.

Parameters

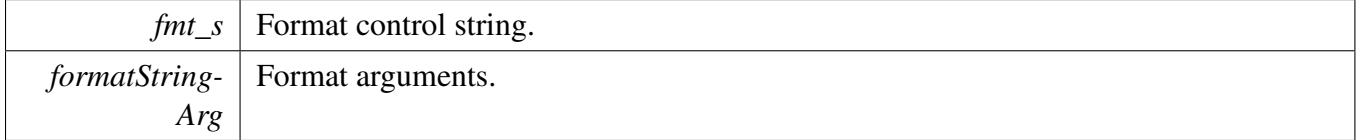

Returns

Returns the number of characters printed or a negative value if an error occurs.

## <span id="page-1200-1"></span>**50.5.7 int DbgConsole\_Putchar ( int** *ch* **)**

Call this function to write a character to stdout.

Parameters

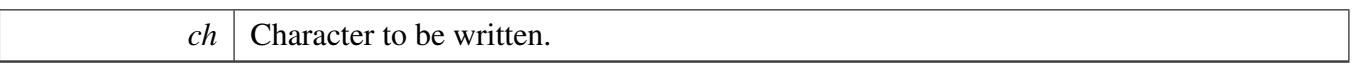

Returns

Returns the character written.

# <span id="page-1201-0"></span>**50.5.8 int DbgConsole\_Scanf ( char** ∗ *fmt\_s, ...* **)**

Call this function to read formatted data from the standard input stream.

**Note** 

Due the limitation in the BM OSA environment (CPU is blocked in the function, other tasks will not be scheduled), the function cannot be used when the DEBUG CONSOLE TRANSFER NON B-LOCKING is set in the BM OSA environment. And an error is returned when the function called in this case. The suggestion is that polling the non-blocking function DbgConsole\_TryGetchar to get the input char.

Parameters

*fmt\_s* Format control string.

Returns

Returns the number of fields successfully converted and assigned.

# <span id="page-1201-1"></span>**50.5.9 int DbgConsole\_Getchar ( void )**

Call this function to read a character from standard input.

Note

Due the limitation in the BM OSA environment (CPU is blocked in the function, other tasks will not be scheduled), the function cannot be used when the DEBUG\_CONSOLE\_TRANSFER\_NON\_B-LOCKING is set in the BM OSA environment. And an error is returned when the function called in this case. The suggestion is that polling the non-blocking function DbgConsole\_TryGetchar to get the input char.

Returns

<span id="page-1201-2"></span>Returns the character read.

# **50.5.10 int DbgConsole\_BlockingPrintf ( const char** ∗ *fmt\_s, ...* **)**

Call this function to write a formatted output to the standard output stream with the blocking mode. The function will send data with blocking mode no matter the DEBUG\_CONSOLE\_TRANSFER\_NON\_BL-OCKING set or not. The function could be used in system ISR mode with DEBUG\_CONSOLE\_TRAN-SFER\_NON\_BLOCKING set.

Parameters

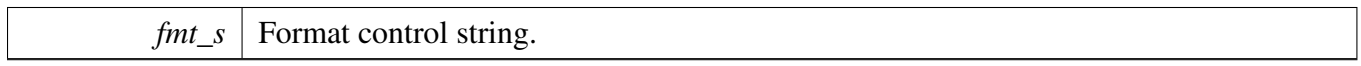

Returns

Returns the number of characters printed or a negative value if an error occurs.

# <span id="page-1202-0"></span>**50.5.11 int DbgConsole\_BlockingVprintf ( const char** ∗ *fmt\_s,* **va\_list** *formatStringArg* **)**

Call this function to write a formatted output to the standard output stream with the blocking mode. The function will send data with blocking mode no matter the DEBUG\_CONSOLE\_TRANSFER\_NON\_BL-OCKING set or not. The function could be used in system ISR mode with DEBUG\_CONSOLE\_TRAN-SFER\_NON\_BLOCKING set.

Parameters

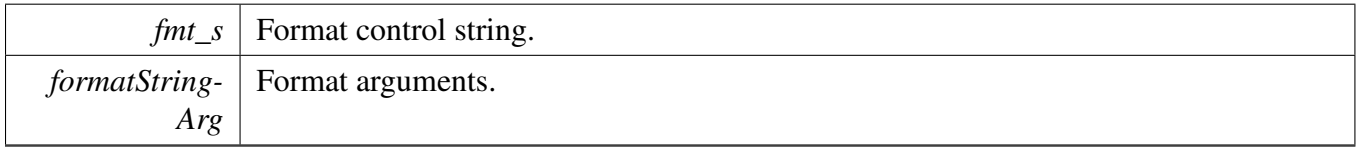

Returns

Returns the number of characters printed or a negative value if an error occurs.

# <span id="page-1202-1"></span>**50.5.12** status\_t **DbgConsole\_Flush ( void )**

Call this function to wait the tx buffer empty. If interrupt transfer is using, make sure the global IRQ is enable before call this function This function should be called when 1, before enter power down mode 2, log is required to print to terminal immediately

Returns

<span id="page-1202-2"></span>Indicates whether wait idle was successful or not.

Function Documentation

```
50.5.13 status_t DbgConsole_TryGetchar ( char ∗ ch )
```
# Function Documentation

#### Parameters

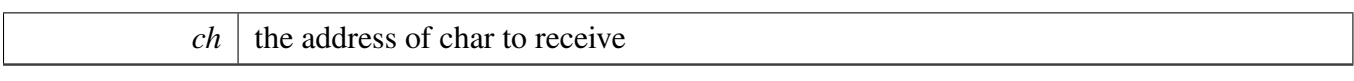

Returns

Indicates get char was successful or not.

# <span id="page-1205-0"></span>**50.6 debug console configuration**

The configuration is used for debug console only.

#### **50.6.1 Overview**

Please note, it is not sued for debug console lite.

#### **Macros**

.

• #define [DEBUG\\_CONSOLE\\_TRANSMIT\\_BUFFER\\_LEN](#page-1206-0) (512U)

*If Non-blocking mode is needed, please define it at project setting, otherwise blocking mode is the default transfer mode.*

- #define [DEBUG\\_CONSOLE\\_RECEIVE\\_BUFFER\\_LEN](#page-1206-1) (1024U)
	- *define the receive buffer length which is used to store the user input, buffer is enabled automatically when non-blocking transfer is using, This value will affect the RAM's ultilization, should be set per paltform's capability and software requirement.*
- #define [DEBUG\\_CONSOLE\\_TX\\_RELIABLE\\_ENABLE](#page-1206-2) (1U) *Whether enable the reliable TX function If the macro is zero, the reliable TX function of the debug console is disabled.*
- <span id="page-1205-1"></span>• #define [DEBUG\\_CONSOLE\\_RX\\_ENABLE](#page-1205-1) (1U)
- *Whether enable the RX function If the macro is zero, the receive function of the debug console is disabled.* • #define [DEBUG\\_CONSOLE\\_PRINTF\\_MAX\\_LOG\\_LEN](#page-1206-3) (128U)
	- *define the MAX log length debug console support , that is when you call printf("log", x);, the log length can not bigger than this value.*
- #define [DEBUG\\_CONSOLE\\_SCANF\\_MAX\\_LOG\\_LEN](#page-1206-4) (20U)

*define the buffer support buffer scanf log length, that is when you call scanf("log", &x);, the log length can not bigger than this value.*

• #define [DEBUG\\_CONSOLE\\_SYNCHRONIZATION\\_BM](#page-1206-5) 0

*Debug console synchronization User should not change these macro for synchronization mode, but add the corresponding synchronization mechanism per different software environment.*

- <span id="page-1205-2"></span>• #define [DEBUG\\_CONSOLE\\_SYNCHRONIZATION\\_FREERTOS](#page-1205-2) 1 *synchronization for freertos software*
- #define [DEBUG\\_CONSOLE\\_SYNCHRONIZATION\\_MODE](#page-1207-0) [DEBUG\\_CONSOLE\\_SYNCHRO-](#page-1206-5)[NIZATION\\_BM](#page-1206-5)

*RTOS synchronization mechanism disable If not defined, default is enable, to avoid multitask log print mess.*

<span id="page-1205-3"></span>• #define [DEBUG\\_CONSOLE\\_ENABLE\\_ECHO\\_FUNCTION](#page-1205-3) 0

*echo function support If you want to use the echo function,please define DEBUG\_CONSOLE\_ENABLE\_- ECHO at your project setting.*

• #define [BOARD\\_USE\\_VIRTUALCOM](#page-1207-1) 0U *Definition to select virtual com(USB CDC) as the debug console.*

# **50.6.2 Macro Definition Documentation**

## <span id="page-1206-0"></span>**50.6.2.1 #define DEBUG\_CONSOLE\_TRANSMIT\_BUFFER\_LEN (512U)**

Warning: If you want to use non-blocking transfer,please make sure the corresponding IO interrupt is enable, otherwise there is no output. And non-blocking is combine with buffer, no matter bare-metal or rtos. Below shows how to configure in your project if you want to use non-blocking mode. For IAR, right click project and select "Options", define it in "C/C++ Compiler->Preprocessor->Defined symbols". For KEIL, click "Options for Target. . . ", define it in "C/C++->Preprocessor Symbols->Define". For ARM-GCC, open CmakeLists.txt and add the following lines, "SET(CMAKE\_C\_FLAGS\_DEBUG "\${CMAK-E\_C\_FLAGS\_DEBUG} -DDEBUG\_CONSOLE\_TRANSFER\_NON\_BLOCKING")" for debug target. "SET(CMAKE\_C\_FLAGS\_RELEASE "\${CMAKE\_C\_FLAGS\_RELEASE} -DDEBUG\_CONSOLE\_- TRANSFER\_NON\_BLOCKING")" for release target. For MCUxpresso, right click project and select "Properties", define it in "C/C++ Build->Settings->MCU C Complier->Preprocessor".

define the transmit buffer length which is used to store the multi task log, buffer is enabled automatically when non-blocking transfer is using, This value will affect the RAM's ultilization, should be set per paltform's capability and software requirement. If it is configured too small, log maybe missed , because the log will not be buffered if the buffer is full, and the print will return immediately with -1. And this value should be multiple of 4 to meet memory alignment.

## <span id="page-1206-1"></span>**50.6.2.2 #define DEBUG\_CONSOLE\_RECEIVE\_BUFFER\_LEN (1024U)**

<span id="page-1206-2"></span>If it is configured too small, log maybe missed, because buffer will be overwrited if buffer is too small. And this value should be multiple of 4 to meet memory alignment.

## **50.6.2.3 #define DEBUG\_CONSOLE\_TX\_RELIABLE\_ENABLE (1U)**

<span id="page-1206-3"></span>When the macro is zero, the string of PRINTF will be thrown away after the transmit buffer is full.

## **50.6.2.4 #define DEBUG\_CONSOLE\_PRINTF\_MAX\_LOG\_LEN (128U)**

<span id="page-1206-4"></span>This macro decide the local log buffer length, the buffer locate at stack, the stack maybe overflow if the buffer is too big and current task stack size not big enough.

## **50.6.2.5 #define DEBUG\_CONSOLE\_SCANF\_MAX\_LOG\_LEN (20U)**

<span id="page-1206-5"></span>As same as the DEBUG\_CONSOLE\_BUFFER\_PRINTF\_MAX\_LOG\_LEN.

## **50.6.2.6 #define DEBUG\_CONSOLE\_SYNCHRONIZATION\_BM 0**

Such as, if another RTOS is used, add: #define DEBUG\_CONSOLE\_SYNCHRONIZATION\_XXXX 3 in this configuration file and implement the synchronization in fsl.log.c.

<span id="page-1207-0"></span>synchronization for baremetal software

## **50.6.2.7 #define DEBUG\_CONSOLE\_SYNCHRONIZATION\_MODE** DEBUG\_CONSOLE\_S-YNCHRONIZATION\_BM

<span id="page-1207-1"></span>If other RTOS is used, you can implement the RTOS's specific synchronization mechanism in fsl.log.c If synchronization is disabled, log maybe messed on terminal.

## **50.6.2.8 #define BOARD\_USE\_VIRTUALCOM 0U**

## <span id="page-1208-0"></span>**50.7 Semihosting**

Semihosting is a mechanism for ARM targets to communicate input/output requests from application code to a host computer running a debugger. This mechanism can be used, for example, to enable functions in the C library, such as printf() and scanf(), to use the screen and keyboard of the host rather than having a screen and keyboard on the target system.

## **50.7.1 Guide Semihosting for IAR**

NOTE: After the setting both "printf" and "scanf" are available for debugging, if you want use PRINTF with semihosting, please make sure the SDK\_DEBUGCONSOLE is DEBUGCONSOLE\_REDIRECT\_ TO TOOLCHAIN.

#### **Step 1: Setting up the environment**

- 1. To set debugger options, choose Project>Options. In the Debugger category, click the Setup tab.
- 2. Select Run to main and click OK. This ensures that the debug session starts by running the main function.
- 3. The project is now ready to be built.

#### **Step 2: Building the project**

- 1. Compile and link the project by choosing Project>Make or F7.
- 2. Alternatively, click the Make button on the tool bar. The Make command compiles and links those files that have been modified.

#### **Step 3: Starting semihosting**

- 1. Choose "Semihosting\_IAR" project -> "Options" -> "Debugger" -> "J-Link/J-Trace".
- 2. Choose tab "J-Link/J-Trace" -> "Connection" tab -> "SWD".
- 3. Choose tab "General Options" -> "Library Configurations", select Semihosted, select Via semihosting. Please Make sure the SDK\_DEBUGCONSOLE\_UART is not defined in project settings.
- 4. Start the project by choosing Project>Download and Debug.
- 5. Choose View>Terminal I/O to display the output from the I/O operations.

#### **50.7.2 Guide Semihosting for Keil µVision**

NOTE: Semihosting is not support by MDK-ARM, use the retargeting functionality of MDK-ARM instead.

# **50.7.3 Guide Semihosting for MCUXpresso IDE**

#### **Step 1: Setting up the environment**

- 1. To set debugger options, choose Project>Properties. select the setting category.
- 2. Select Tool Settings, unfold MCU C Compile.
- 3. Select Preprocessor item.
- 4. Set SDK\_DEBUGCONSOLE=0, if set SDK\_DEBUGCONSOLE=1, the log will be redirect to the UART.

## **Step 2: Building the project**

1. Compile and link the project.

### **Step 3: Starting semihosting**

- 1. Download and debug the project.
- 2. When the project runs successfully, the result can be seen in the Console window.

Semihosting can also be selected through the "Quick settings" menu in the left bottom window, Quick settings->SDK Debug Console->Semihost console.

# **50.7.4 Guide Semihosting for ARMGCC**

#### **Step 1: Setting up the environment**

- 1. Turn on "J-LINK GDB Server" -> Select suitable "Target device" -> "OK".
- 2. Turn on "PuTTY". Set up as follows.
	- "Host Name (or IP address)" : localhost
	- "Port" :2333
	- "Connection type" : Telet.
	- Click "Open".
- 3. Increase "Heap/Stack" for GCC to 0x2000:

#### Add to "CMakeLists.txt"

SET(CMAKE\_EXE\_LINKER\_FLAGS\_RELEASE "\${CMAKE\_EXE\_LINKER\_FLAGS\_RELEASE}  $-defsym=$  stack\_size\_ $=0x2000"$ )

SET(CMAKE\_EXE\_LINKER\_FLAGS\_DEBUG = "\${CMAKE\_EXE\_LINKER\_FLAGS\_DEBUG} -defsym= stack size  $=0x2000"$ 

SET(CMAKE\_EXE\_LINKER\_FLAGS\_DEBUG "\${CMAKE\_EXE\_LINKER\_FLAGS\_DEBUG} - defsym= heap size  $=0x2000"$ )

SET(CMAKE\_EXE\_LINKER\_FLAGS\_RELEASE\_"\${CMAKE\_EXE\_LINKER\_FLAGS\_RELEASE}  $-defsym = \text{heap_size} = 0x2000"$ 

## **Step 2: Building the project**

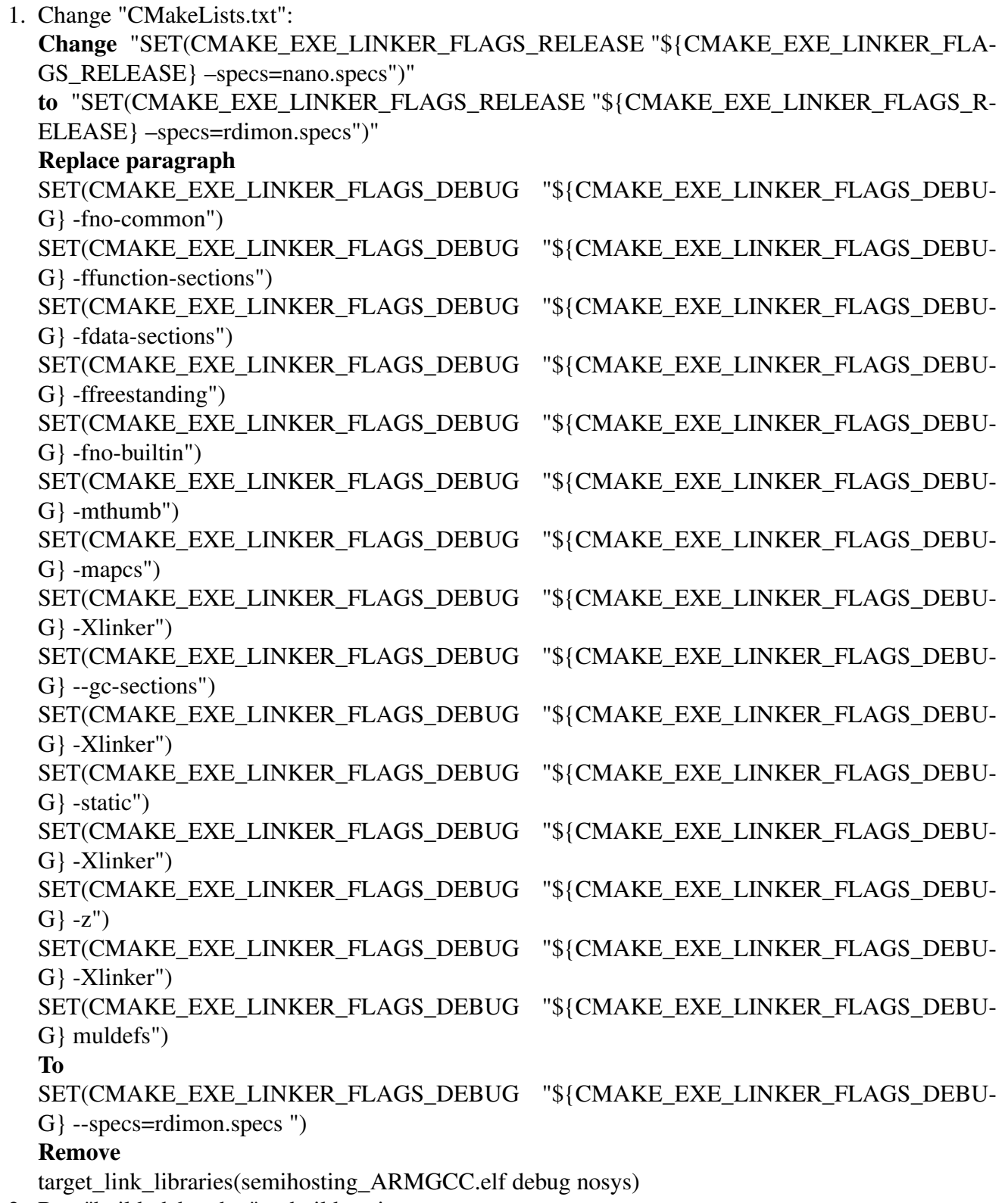

2. Run "build\_debug.bat" to build project

#### **Step 3: Starting semihosting**

1. Download the image and set as follows.

```
cd D:\mcu-sdk-2.0-origin\boards\twrk64f120m\driver_examples\semihosting\armgcc\debug
d:
C:\PROGRA~2\GNUTOO~1\4BD65~1.920\bin\arm-none-eabi-gdb.exe
target remote localhost:2331
monitor reset
monitor semihosting enable
monitor semihosting thumbSWI 0xAB
monitor semihosting IOClient 1
monitor flash device = MK64FN1M0xxx12
load semihosting_ARMGCC.elf
monitor reg pc = (0x00000004)
monitor reg sp = (0x00000000)
continue
```
2. After the setting, press "enter". The PuTTY window now shows the printf() output.

# <span id="page-1212-0"></span>**50.8 SWO**

Serial wire output is a mechanism for ARM targets to output signal from core through a single pin. Some IDEs also support SWO, such IAR and KEIL, both input and output are supported, see below for details.

## **50.8.1 Guide SWO for SDK**

NOTE: After the setting both "printf" and "PRINTF" are available for debugging, JlinkSWOViewer can be used to capture the output log.

#### **Step 1: Setting up the environment**

- 1. Define SERIAL\_PORT\_TYPE\_SWO in your project settings.
- 2. Prepare code, the port and baudrate can be decided by application, clkSrcFreq should be mcu core clock frequency:

[DbgConsole\\_Init\(](#page-1198-0)instance, baudRate, [kSerialPort\\_Swo,](#page-1501-3) clkSrcFreq);

3. Use PRINTF or printf to print some thing in application.

### **Step 2: Building the project**

#### **Step 3: Download and run project**

#### **50.8.1.1 Guide SWO for IAR**

NOTE: After the setting both "printf" and "scanf" are available for debugging.

#### **Step 1: Setting up the environment**

- 1. Choose project -> "Options" -> "Debugger" -> "J-Link/J-Trace".
- 2. Choose tab "J-Link/J-Trace" -> "Connection" tab -> "SWD".
- 3. Choose tab "General Options" -> "Library Configurations", select Semihosted, select Via SWO.
- 4. To configure the hardware's generation of trace data, click the SWO Configuration button available in the SWO Configuration dialog box. The value of the CPU clock option must reflect the frequency of the CPU clock speed at which the application executes. Note also that the settings you make are preserved between debug sessions. To decrease the amount of transmissions on the communication channel, you can disable the Timestamp option. Alternatively, set a lower rate for PC Sampling or use a higher SWO clock frequency.
- 5. Open the SWO Trace window from J-LINK,and click the Activate button to enable trace data collection.
- 6. There are three cases for this SDK\_DEBUGCONSOLE\_UART whether or not defined. a: if use uppercase PRINTF to output log,The SDK\_DEBUGCONSOLE\_UART defined or not defined will not effect debug function. b: if use lowercase printf to output log and defined SDK\_DEBUGCON-SOLE\_UART to zero,then debug function ok. c: if use lowercase printf to output log and defined SDK\_DEBUGCONSOLE\_UART to one,then debug function ok.

NOTE: Case a or c only apply at example which enable swo function,the SDK\_DEBUGCONSOLE\_U-ART definition in fsl\_debug\_console.h. For case a and c, Do and not do the above third step will be not affect function.

1. Start the project by choosing Project>Download and Debug.

## **Step 2: Building the project**

#### **Step 3: Starting swo**

- 1. Download and debug application.
- 2. Choose View -> Terminal I/O to display the output from the I/O operations.
- 3. Run application.

# **50.8.2 Guide SWO for Keil µVision**

NOTE: After the setting both "printf" and "scanf" are available for debugging.

### **Step 1: Setting up the environment**

1. There are three cases for this SDK\_DEBUGCONSOLE\_UART whether or not defined. a: if use uppercase PRINTF to output log,the SDK\_DEBUGCONSOLE\_UART definition does not affect the functionality and skip the second step directly. b: if use lowercase printf to output log and defined SDK\_DEBUGCONSOLE\_UART to zero,then start the second step. c: if use lowercase printf to output log and defined SDK\_DEBUGCONSOLE\_UART to one,then skip the second step directly.

NOTE: Case a or c only apply at example which enable swo function,the SDK\_DEBUGCONSOLE\_U-ART definition in fsl\_debug\_console.h.

- 1. In menu bar, click Management Run-Time Environment icon, select Compiler, unfold I/O, enable STDERR/STDIN/STDOUT and set the variant to ITM.
- 2. Open Project>Options for target or using Alt+F7 or click.
- 3. Select "Debug" tab, select "J-Link/J-Trace Cortex" and click "Setting button".
- 4. Select "Debug" tab and choose Port:SW, then select "Trace" tab, choose "Enable" and click O-K, please make sure the Core clock is set correctly, enable autodetect max SWO clk, enable ITM Stimulus Ports 0.

## **Step 3: Building the project**

1. Compile and link the project by choosing Project>Build Target or using F7.

#### **Step 4: Run the project**

- 1. Choose "Debug" on menu bar or Ctrl F5.
- 2. In menu bar, choose "Serial Window" and click to "Debug (printf) Viewer".
- 3. Run line by line to see result in Console Window.

# **50.8.3 Guide SWO for MCUXpresso IDE**

NOTE: MCUX support SWO for LPC-Link2 debug probe only.

# **50.8.4 Guide SWO for ARMGCC**

NOTE: ARMGCC has no library support SWO.

# **Chapter 51 Notification Framework**

## **51.1 Overview**

This section describes the programming interface of the Notifier driver.

# **51.2 Notifier Overview**

The Notifier provides a configuration dynamic change service. Based on this service, applications can switch between pre-defined configurations. The Notifier enables drivers and applications to register callback functions to this framework. Each time that the configuration is changed, drivers and applications receive a notification and change their settings. To simplify, the Notifier only supports the static callback registration. This means that, for applications, all callback functions are collected into a static table and passed to the Notifier.

These are the steps for the configuration transition.

- 1. Before configuration transition, the Notifier sends a "BEFORE" message to the callback table. When this message is received, IP drivers should check whether any current processes can be stopped and stop them. If the processes cannot be stopped, the callback function returns an error. The Notifier supports two types of transition policies, a graceful policy and a forceful policy. When the graceful policy is used, if some callbacks return an error while sending a "BEFORE" message, the configuration transition stops and the Notifier sends a "RECOVER" message to all drivers that have stopped. Then, these drivers can recover the previous status and continue to work. When the forceful policy is used, drivers are stopped forcefully.
- 2. After the "BEFORE" message is processed successfully, the system switches to the new configuration.
- 3. After the configuration changes, the Notifier sends an "AFTER" message to the callback table to notify drivers that the configuration transition is finished.

This example shows how to use the Notifier in the Power Manager application.

```
#include "fsl_notifier.h"
// Definition of the Power Manager callback.
status_t callback0(notifier_notification_block_t *notify, void *data)
{
   status_t ret = kStatus_Success;
    ...
    ...
    ...
    return ret;
}
// Definition of the Power Manager user function.
status_t APP_PowerModeSwitch(notifier_user_config_t *targetConfig, void *
     userData)
```
Notifier Overview

```
{
    ...
    ...
    ...
}
...
...
...
...
...
// Main function.
int main(void)
{
    // Define a notifier handle.
   notifier_handle_t powerModeHandle;
    // Callback configuration.
   user_callback_data_t callbackData0;
    notifier_callback_config_t callbackCfg0 = {callback0,
                kNOTIFIER_CallbackBeforeAfter,
                (void *)&callbackData0};
    notifier_callback_config_t callbacks[] = {callbackCfg0};
    // Power mode configurations.
    power_user_config_t vlprConfig;
   power_user_config_t stopConfig;
    notifier_user_config_t *powerConfigs[] = {&vlprConfig, &stopConfig};
    // Definition of a transition to and out the power modes.
    vlprConfig.mode = kAPP_PowerModeVlpr;
   vlprConfig.enableLowPowerWakeUpOnInterrupt = false;
    stopConfig = vlprConfig;
    stopConfig.mode = kAPP_PowerModeStop;
    // Create Notifier handle.
   NOTIFIER_CreateHandle(&powerModeHandle, powerConfigs, 2U, callbacks, 1U,
     APP_PowerModeSwitch, NULL);
    ...
    ...
    // Power mode switch.
   NOTIFIER_switchConfig(&powerModeHandle, targetConfigIndex,
      kNOTIFIER_PolicyAgreement);
}
```
## **Data Structures**

- struct [\\_notifier\\_notification\\_block](#page-1218-0) *notification block passed to the registered callback function. [More...](#page-1218-0)*
- struct [\\_notifier\\_callback\\_config](#page-1218-1) *Callback configuration structure. [More...](#page-1218-1)*
- struct [\\_notifier\\_handle](#page-1219-0) *Notifier handle structure. [More...](#page-1219-0)*

# **Typedefs**

- typedef enum [\\_notifier\\_policy](#page-1222-0) [notifier\\_policy\\_t](#page-1220-1) *Notifier policies.*
- typedef enum [\\_notifier\\_notification\\_type](#page-1223-3) [notifier\\_notification\\_type\\_t](#page-1220-2)

#### Notifier Overview

*Notification type.*

- typedef enum
	- [\\_notifier\\_callback\\_type](#page-1223-4) [notifier\\_callback\\_type\\_t](#page-1220-3)
	- *The callback type, which indicates kinds of notification the callback handles.*
- typedef void notifier user config t *Notifier user configuration type.*
- typedef [status\\_t\(](#page-210-0)∗ [notifier\\_user\\_function\\_t](#page-1221-0) )[\(notifier\\_user\\_config\\_t](#page-1220-0) ∗targetConfig, void ∗userData) *Notifier user function prototype Use this function to execute specific operations in configuration switch.*
- typedef struct

[\\_notifier\\_notification\\_block](#page-1218-0) [notifier\\_notification\\_block\\_t](#page-1221-1)

*notification block passed to the registered callback function.*

- typedef [status\\_t\(](#page-210-0)∗ [notifier\\_callback\\_t](#page-1221-2) )[\(notifier\\_notification\\_block\\_t](#page-1221-1) ∗notify, void ∗data) *Callback prototype.*
- typedef struct [\\_notifier\\_callback\\_config](#page-1218-1) [notifier\\_callback\\_config\\_t](#page-1222-1) *Callback configuration structure.*
- typedef struct [\\_notifier\\_handle](#page-1219-0) [notifier\\_handle\\_t](#page-1222-2) *Notifier handle structure.*

## **Enumerations**

- enum [\\_notifier\\_status](#page-1222-3) { [kStatus\\_NOTIFIER\\_ErrorNotificationBefore,](#page-1222-4) [kStatus\\_NOTIFIER\\_ErrorNotificationAfter](#page-1222-5) } *Notifier error codes.*
- enum [\\_notifier\\_policy](#page-1222-0) { [kNOTIFIER\\_PolicyAgreement,](#page-1223-2) [kNOTIFIER\\_PolicyForcible](#page-1223-5) } *Notifier policies.*
- enum notifier notification type {  $kNOTIFIER_NotifyRecover = 0x00U,$  $kNOTIFIER_NotifyRecover = 0x00U,$ [kNOTIFIER\\_NotifyBefore](#page-1223-7) = 0x01U, kNOTIFIER NotifyAfter =  $0x02U$  } *Notification type.*
- enum notifier callback type { [kNOTIFIER\\_CallbackBefore](#page-1223-9) = 0x01U, kNOTIFIER CallbackAfter  $= 0x02U$ , kNOTIFIER CallbackBeforeAfter =  $0x03U$  } *The callback type, which indicates kinds of notification the callback handles.*

# **Functions**

- [status\\_t](#page-210-0) [NOTIFIER\\_CreateHandle](#page-1223-1) [\(notifier\\_handle\\_t](#page-1222-2) \*notifierHandle, [notifier\\_user\\_config\\_t](#page-1220-0) ∗∗configs, uint8\_t configsNumber, [notifier\\_callback\\_config\\_t](#page-1222-1) ∗callbacks, uint8\_t callbacksNumber, [notifier\\_user\\_function\\_t](#page-1221-0) userFunction, void ∗userData) *Creates a Notifier handle.*
- [status\\_t](#page-210-0) [NOTIFIER\\_SwitchConfig](#page-1224-0) [\(notifier\\_handle\\_t](#page-1222-2) ∗notifierHandle, uint8\_t configIndex, [notifier-](#page-1220-1) [\\_policy\\_t](#page-1220-1) policy)

*Switches the configuration according to a pre-defined structure.*

#### Data Structure Documentation

• uint8 t [NOTIFIER\\_GetErrorCallbackIndex](#page-1225-0) (notifier handle t \*notifierHandle) *This function returns the last failed notification callback.*

## **51.3 Data Structure Documentation**

### <span id="page-1218-0"></span>**51.3.1 struct \_notifier\_notification\_block**

## **Data Fields**

- [notifier\\_user\\_config\\_t](#page-1220-0) ∗ [targetConfig](#page-1218-2) *Pointer to target configuration.*
- [notifier\\_policy\\_t](#page-1220-1) [policy](#page-1218-3) *Configure transition policy.*
- [notifier\\_notification\\_type\\_t](#page-1220-2) [notifyType](#page-1218-4) *Configure notification type.*

#### **Field Documentation**

- <span id="page-1218-2"></span>**(1)** notifier\_user\_config\_t∗ **\_notifier\_notification\_block::targetConfig**
- <span id="page-1218-3"></span>**(2)** notifier\_policy\_t **\_notifier\_notification\_block::policy**
- <span id="page-1218-4"></span>**(3)** notifier\_notification\_type\_t **\_notifier\_notification\_block::notifyType**

#### <span id="page-1218-1"></span>**51.3.2 struct \_notifier\_callback\_config**

This structure holds the configuration of callbacks. Callbacks of this type are expected to be statically allocated. This structure contains the following application-defined data. callback - pointer to the callback function callbackType - specifies when the callback is called callbackData - pointer to the data passed to the callback.

## **Data Fields**

- notifier [callback](#page-1219-1) t callback *Pointer to the callback function.*
- [notifier\\_callback\\_type\\_t](#page-1220-3) [callbackType](#page-1219-2) *Callback type.*
- void ∗ [callbackData](#page-1219-3) *Pointer to the data passed to the callback.*

#### Data Structure Documentation

#### **Field Documentation**

- <span id="page-1219-1"></span>**(1)** notifier\_callback\_t **\_notifier\_callback\_config::callback**
- <span id="page-1219-2"></span>**(2)** notifier\_callback\_type\_t **\_notifier\_callback\_config::callbackType**
- <span id="page-1219-3"></span>**(3) void**∗ **\_notifier\_callback\_config::callbackData**

#### <span id="page-1219-0"></span>**51.3.3 struct \_notifier\_handle**

Notifier handle structure. Contains data necessary for the Notifier proper function. Stores references to registered configurations, callbacks, information about their numbers, user function, user data, and other internal data. [NOTIFIER\\_CreateHandle\(\)](#page-1223-1) must be called to initialize this handle.

## **Data Fields**

- [notifier\\_user\\_config\\_t](#page-1220-0) ∗∗ [configsTable](#page-1220-4) *Pointer to configure table.*
- uint8\_t [configsNumber](#page-1220-5) *Number of configurations.*
- notifier callback config t \* [callbacksTable](#page-1220-6) *Pointer to callback table.*
- uint8\_t [callbacksNumber](#page-1220-7) *Maximum number of callback configurations.*
- uint8 t [errorCallbackIndex](#page-1220-8)
- *Index of callback returns error.* • uint8\_t [currentConfigIndex](#page-1220-9)
- *Index of current configuration.*
- notifier user function t [userFunction](#page-1220-10)
- *User function.* • void ∗ [userData](#page-1220-11)
	- *User data passed to user function.*

#### Typedef Documentation

#### **Field Documentation**

- <span id="page-1220-4"></span>**(1)** notifier\_user\_config\_t∗∗ **\_notifier\_handle::configsTable**
- <span id="page-1220-5"></span>**(2) uint8\_t \_notifier\_handle::configsNumber**
- <span id="page-1220-6"></span>**(3)** notifier\_callback\_config\_t∗ **\_notifier\_handle::callbacksTable**
- <span id="page-1220-7"></span>**(4) uint8\_t \_notifier\_handle::callbacksNumber**
- <span id="page-1220-8"></span>**(5) uint8\_t \_notifier\_handle::errorCallbackIndex**
- <span id="page-1220-9"></span>**(6) uint8\_t \_notifier\_handle::currentConfigIndex**
- <span id="page-1220-10"></span>**(7)** notifier\_user\_function\_t **\_notifier\_handle::userFunction**
- <span id="page-1220-11"></span>**(8) void**∗ **\_notifier\_handle::userData**
- **51.4 Typedef Documentation**

#### <span id="page-1220-1"></span>**51.4.1 typedef enum** notifier policy notifier policy t

Defines whether the user function execution is forced or not. For kNOTIFIER\_PolicyForcible, the user function is executed regardless of the callback results, while kNOTIFIER\_PolicyAgreement policy is used to exit [NOTIFIER\\_SwitchConfig\(\)](#page-1224-0) when any of the callbacks returns error code. See also NOTIFIER -[SwitchConfig\(\)](#page-1224-0) description.

#### <span id="page-1220-2"></span>**51.4.2** typedef enum notifier notification type notifier notification type t

<span id="page-1220-3"></span>Used to notify registered callbacks

### 51.4.3 typedef enum notifier callback type notifier callback type t

Used in the callback configuration structure (notifier\_callback\_config\_t) to specify when the registered callback is called during configuration switch initiated by the NOTIFIER SwitchConfig(). Callback can be invoked in following situations.

- Before the configuration switch (Callback return value can affect NOTIFIER SwitchConfig() execution. See the [NOTIFIER\\_SwitchConfig\(\)](#page-1224-0) and notifier\_policy\_t documentation).
- After an unsuccessful attempt to switch configuration
- <span id="page-1220-0"></span>• After a successful configuration switch

# **51.4.4 typedef void** notifier\_user\_config\_t

<span id="page-1221-0"></span>Reference of the user defined configuration is stored in an array; the notifier switches between these configurations based on this array.

# **51.4.5 typedef** status\_t**(**∗ **notifier\_user\_function\_t)(**notifier\_user\_config\_t ∗**targetConfig, void** ∗**userData)**

Before and after this function execution, different notification is sent to registered callbacks. If this function returns any error code, [NOTIFIER\\_SwitchConfig\(\)](#page-1224-0) exits.

Parameters

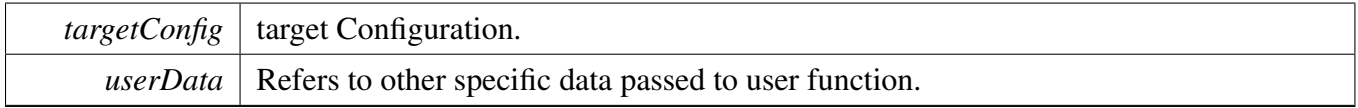

Returns

An error code or kStatus\_Success.

# <span id="page-1221-1"></span>**51.4.6 typedef struct** \_notifier\_notification\_block notifier\_notification\_block\_t

# <span id="page-1221-2"></span>**51.4.7 typedef** status\_t**(**∗ **notifier\_callback\_t)(**notifier\_notification\_block\_t ∗**notify, void** ∗**data)**

Declaration of a callback. It is common for registered callbacks. Reference to function of this type is part of the notifier callback config t callback configuration structure. Depending on callback type, function of this prototype is called (see [NOTIFIER\\_SwitchConfig\(\)\)](#page-1224-0) before configuration switch, after it or in both use cases to notify about the switch progress (see notifier\_callback\_type\_t). When called, the type of the notification is passed as a parameter along with the reference to the target configuration structure (see notifier notification block t) and any data passed during the callback registration. When notified before the configuration switch, depending on the configuration switch policy (see notifier\_policy\_t), the callback may deny the execution of the user function by returning an error code different than kStatus\_Success (see [NOTIFIER\\_SwitchConfig\(\)\)](#page-1224-0).

Parameters

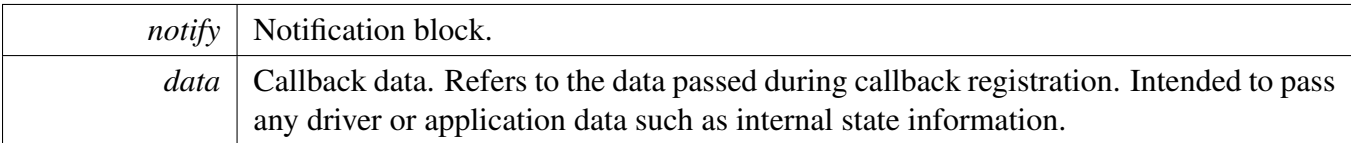

Returns

An error code or kStatus\_Success.

## <span id="page-1222-1"></span>**51.4.8 typedef struct** \_notifier\_callback\_config notifier\_callback\_config\_t

This structure holds the configuration of callbacks. Callbacks of this type are expected to be statically allocated. This structure contains the following application-defined data. callback - pointer to the callback function callbackType - specifies when the callback is called callbackData - pointer to the data passed to the callback.

## <span id="page-1222-2"></span>**51.4.9 typedef struct** \_notifier\_handle notifier\_handle\_t

Notifier handle structure. Contains data necessary for the Notifier proper function. Stores references to registered configurations, callbacks, information about their numbers, user function, user data, and other internal data. [NOTIFIER\\_CreateHandle\(\)](#page-1223-1) must be called to initialize this handle.

# **51.5 Enumeration Type Documentation**

## <span id="page-1222-3"></span>51.5.1 enum notifier status

Used as return value of Notifier functions.

Enumerator

<span id="page-1222-4"></span>*kStatus\_NOTIFIER\_ErrorNotificationBefore* An error occurs during send "BEFORE" notification.

<span id="page-1222-5"></span>*kStatus\_NOTIFIER\_ErrorNotificationAfter* An error occurs during send "AFTER" notification.

## <span id="page-1222-0"></span>**51.5.2 enum** \_notifier\_policy

Defines whether the user function execution is forced or not. For kNOTIFIER\_PolicyForcible, the user function is executed regardless of the callback results, while kNOTIFIER\_PolicyAgreement policy is used to exit [NOTIFIER\\_SwitchConfig\(\)](#page-1224-0) when any of the callbacks returns error code. See also NOTIFIER -[SwitchConfig\(\)](#page-1224-0) description.

Enumerator

<span id="page-1223-2"></span>*kNOTIFIER\_PolicyAgreement* [NOTIFIER\\_SwitchConfig\(\)](#page-1224-0) method is exited when any of the callbacks returns error code.

<span id="page-1223-5"></span>*kNOTIFIER\_PolicyForcible* The user function is executed regardless of the results.

# <span id="page-1223-3"></span>**51.5.3 enum** \_notifier\_notification\_type

Used to notify registered callbacks

Enumerator

<span id="page-1223-8"></span><span id="page-1223-7"></span><span id="page-1223-6"></span>*kNOTIFIER\_NotifyRecover* Notify IP to recover to previous work state. *kNOTIFIER\_NotifyBefore* Notify IP that configuration setting is going to change. *kNOTIFIER\_NotifyAfter* Notify IP that configuration setting has been changed.

# <span id="page-1223-4"></span>**51.5.4 enum** \_notifier\_callback\_type

Used in the callback configuration structure (notifier\_callback\_config\_t) to specify when the registered callback is called during configuration switch initiated by the NOTIFIER SwitchConfig(). Callback can be invoked in following situations.

- Before the configuration switch (Callback return value can affect [NOTIFIER\\_SwitchConfig\(\)](#page-1224-0) execution. See the NOTIFIER  $\text{SwitchConfig}()$  and notifier policy t documentation).
- After an unsuccessful attempt to switch configuration
- After a successful configuration switch

Enumerator

<span id="page-1223-10"></span><span id="page-1223-9"></span>*kNOTIFIER\_CallbackBefore* Callback handles BEFORE notification. *kNOTIFIER\_CallbackAfter* Callback handles AFTER notification. *kNOTIFIER\_CallbackBeforeAfter* Callback handles BEFORE and AFTER notification.

# <span id="page-1223-0"></span>**51.6 Function Documentation**

<span id="page-1223-1"></span>**51.6.1** status\_t **NOTIFIER\_CreateHandle (** notifier\_handle\_t ∗ *notifierHandle,* notifier\_user\_config\_t ∗∗ *configs,* **uint8\_t** *configsNumber,* notifier\_callback- \_config\_t ∗ *callbacks,* **uint8\_t** *callbacksNumber,* notifier\_user\_function\_t *userFunction,* **void** ∗ *userData* **)**
Parameters

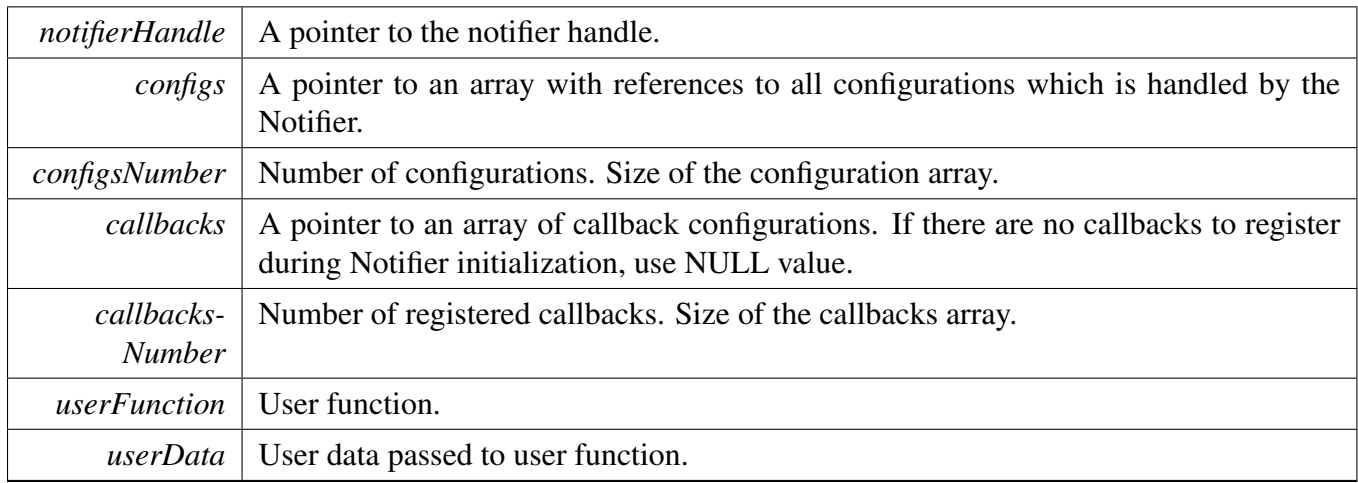

Returns

An error Code or kStatus\_Success.

# <span id="page-1224-0"></span>**51.6.2** status\_t **NOTIFIER\_SwitchConfig (** notifier\_handle\_t ∗ *notifierHandle,* **uint8\_t** *configIndex,* notifier\_policy\_t *policy* **)**

This function sets the system to the target configuration. Before transition, the Notifier sends notifications to all callbacks registered to the callback table. Callbacks are invoked in the following order: All registered callbacks are notified ordered by index in the callbacks array. The same order is used for before and after switch notifications. The notifications before the configuration switch can be used to obtain confirmation about the change from registered callbacks. If any registered callback denies the configuration change, further execution of this function depends on the notifier policy: the configuration change is either forced (kNOTIFIER\_PolicyForcible) or exited (kNOTIFIER\_PolicyAgreement). When configuration change is forced, the result of the before switch notifications are ignored. If an agreement is required, if any callback returns an error code, further notifications before switch notifications are cancelled and all already notified callbacks are re-invoked. The index of the callback which returned error code during pre-switch notifications is stored (any error codes during callbacks re-invocation are ignored) and NOTIFIER\_Get-ErrorCallback() can be used to get it. Regardless of the policies, if any callback returns an error code, an error code indicating in which phase the error occurred is returned when [NOTIFIER\\_SwitchConfig\(\)](#page-1224-0) exits.

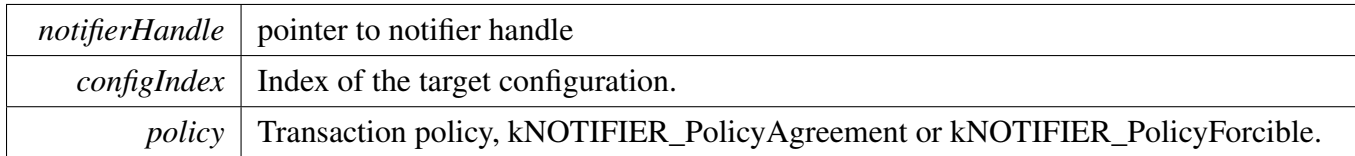

Returns

An error code or kStatus\_Success.

# **51.6.3 uint8\_t NOTIFIER\_GetErrorCallbackIndex (** notifier\_handle\_t ∗ *notifierHandle* **)**

This function returns an index of the last callback that failed during the configuration switch while the last [NOTIFIER\\_SwitchConfig\(\)](#page-1224-0) was called. If the last [NOTIFIER\\_SwitchConfig\(\)](#page-1224-0) call ended successfully value equal to callbacks number is returned. The returned value represents an index in the array of static call-backs.

**Parameters** 

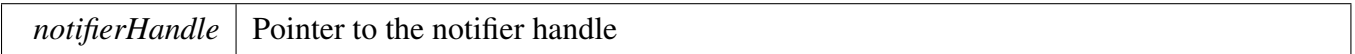

Returns

Callback Index of the last failed callback or value equal to callbacks count.

# **Chapter 52 Shell**

## **52.1 Overview**

This section describes the programming interface of the Shell middleware.

Shell controls MCUs by commands via the specified communication peripheral based on the debug console driver.

# **52.2 Function groups**

#### **52.2.1 Initialization**

To initialize the Shell middleware, call the [SHELL\\_Init\(\)](#page-1232-0) function with these parameters. This function automatically enables the middleware.

```
shell_status_t SHELL_Init(shell_handle_t shellHandle,
     serial_handle_t serialHandle, char *prompt);
```
Then, after the initialization was successful, call a command to control MCUs.

This example shows how to call the [SHELL\\_Init\(\)](#page-1232-0) given the user configuration structure.

[SHELL\\_Init\(](#page-1232-0)s\_shellHandle, s\_serialHandle, "Test@SHELL>");

# **52.2.2 Advanced Feature**

• Support to get a character from standard input devices.

static [shell\\_status\\_t](#page-1227-0) SHELL\_GetChar(shell\_context\_handle\_t \*shellContextHandle, uint8\_t \*ch);

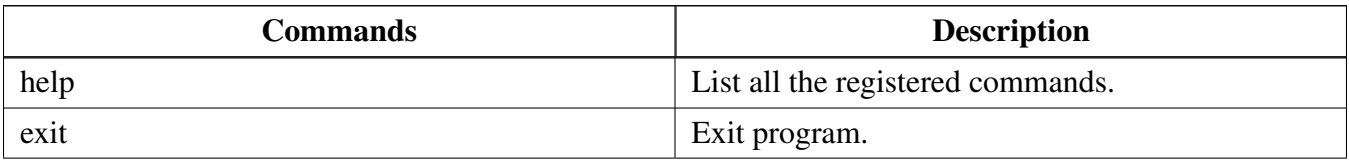

## **52.2.3 Shell Operation**

```
SHELL_Init(s_shellHandle, s_serialHandle, "Test@SHELL>");
SHELL_Task((s_shellHandle);
```
# **Data Structures**

• struct [\\_shell\\_command](#page-1228-0) *User command data configuration structure. [More...](#page-1228-0)*

## **Macros**

- #define [SHELL\\_NON\\_BLOCKING\\_MODE](#page-1229-0) [SERIAL\\_MANAGER\\_NON\\_BLOCKING\\_MODE](#page-1495-0) *Whether use non-blocking mode.*
- #define [SHELL\\_AUTO\\_COMPLETE](#page-1229-1) (1U) *Macro to set on/off auto-complete feature.*
- #define [SHELL\\_BUFFER\\_SIZE](#page-1229-2) (64U) *Macro to set console buffer size.*
- #define [SHELL\\_MAX\\_ARGS](#page-1229-3) (8U) *Macro to set maximum arguments in command.*
- #define [SHELL\\_HISTORY\\_COUNT](#page-1229-4) (3U) *Macro to set maximum count of history commands.*
- <span id="page-1227-2"></span>• #define [SHELL\\_IGNORE\\_PARAMETER\\_COUNT](#page-1227-2) (0xFF) *Macro to bypass arguments check.*
- #define [SHELL\\_HANDLE\\_SIZE](#page-1229-5) *The handle size of the shell module.*
- #define [SHELL\\_USE\\_COMMON\\_TASK](#page-1229-6) (0U)
- *Macro to determine whether use common task.* • #define [SHELL\\_TASK\\_PRIORITY](#page-1230-0) (2U) *Macro to set shell task priority.*
- #define [SHELL\\_TASK\\_STACK\\_SIZE](#page-1230-1) (1000U) *Macro to set shell task stack size.*
- #define [SHELL\\_HANDLE\\_DEFINE\(](#page-1230-2)name) uint32\_t name[([\(SHELL\\_HANDLE\\_SIZE](#page-1229-5) + sizeof(uint32-
	- $(t)$  1U) / sizeof(uint32 $(t)$ )]
		- *Defines the shell handle.*
- #define [SHELL\\_COMMAND\\_DEFINE\(](#page-1230-3)command, descriptor, callback, paramCount) *Defines the shell command structure.*
- #define [SHELL\\_COMMAND\(](#page-1231-0)command) &g\_shellCommand##command *Gets the shell command pointer.*

# **Typedefs**

- <span id="page-1227-0"></span>• typedef enum shell\_status [shell\\_status\\_t](#page-1227-0) *Shell status.*
- <span id="page-1227-1"></span>• typedef void ∗ [shell\\_handle\\_t](#page-1227-1) *The handle of the shell module.*
- typedef [shell\\_status\\_t\(](#page-1227-0)∗ [cmd\\_function\\_t](#page-1231-2) )[\(shell\\_handle\\_t](#page-1227-1) shellHandle, int32\_t argc, char ∗∗argv) *User command function prototype.*
- typedef struct [\\_shell\\_command](#page-1228-0) [shell\\_command\\_t](#page-1231-3) *User command data configuration structure.*

# **Enumerations**

• enum [\\_shell\\_status](#page-1231-1) { [kStatus\\_SHELL\\_Success](#page-1231-4) = kStatus\_Success, [kStatus\\_SHELL\\_Error](#page-1231-5) = MAKE\_STATUS(kStatusGroup\_SHELL, 1),  $k$ Status SHELL OpenWriteHandleFailed = MAKE STATUS( $k$ StatusGroup SHELL, 2),  $k$ Status SHELL OpenReadHandleFailed = MAKE STATUS(kStatusGroup SHELL, 3), [kStatus\\_SHELL\\_RetUsage](#page-1231-8) = MAKE\_STATUS(kStatusGroup\_SHELL, 4) } *Shell status.*

# **Shell functional operation**

- [shell\\_status\\_t](#page-1227-0) [SHELL\\_Init](#page-1232-0) [\(shell\\_handle\\_t](#page-1227-1) shellHandle, [serial\\_handle\\_t](#page-1496-0) serialHandle, char ∗prompt)
	- *Initializes the shell module.*
- [shell\\_status\\_t](#page-1227-0)\_[SHELL\\_RegisterCommand](#page-1232-1) [\(shell\\_handle\\_t](#page-1227-1) shellHandle, [shell\\_command\\_t](#page-1231-3) ∗shell-Command)
	- *Registers the shell command.*
- [shell\\_status\\_t](#page-1227-0) [SHELL\\_UnregisterCommand](#page-1233-0) [\(shell\\_command\\_t](#page-1231-3) ∗shellCommand) *Unregisters the shell command.*
- [shell\\_status\\_t](#page-1227-0) [SHELL\\_Write](#page-1233-1) [\(shell\\_handle\\_t](#page-1227-1) shellHandle, const char ∗buffer, uint32\_t length) *Sends data to the shell output stream.*
- int SHELL Printf [\(shell\\_handle\\_t](#page-1227-1) shellHandle, const char ∗formatString,...) *Writes formatted output to the shell output stream.*
- [shell\\_status\\_t](#page-1227-0)\_[SHELL\\_WriteSynchronization](#page-1234-1) [\(shell\\_handle\\_t](#page-1227-1)\_shellHandle, const char ∗buffer,  $uint32$  t length)
	- *Sends data to the shell output stream with OS synchronization.*
- int [SHELL\\_PrintfSynchronization](#page-1234-2) [\(shell\\_handle\\_t](#page-1227-1) shellHandle, const char ∗formatString,...) *Writes formatted output to the shell output stream with OS synchronization.*
- void [SHELL\\_ChangePrompt](#page-1235-1) [\(shell\\_handle\\_t](#page-1227-1) shellHandle, char ∗prompt) *Change shell prompt.*
- void [SHELL\\_PrintPrompt](#page-1235-2) [\(shell\\_handle\\_t](#page-1227-1) shellHandle) *Print shell prompt.*
- void [SHELL\\_Task](#page-1235-0) [\(shell\\_handle\\_t](#page-1227-1) shellHandle) *The task function for Shell.*
- static bool [SHELL\\_checkRunningInIsr](#page-1236-0) (void) *Check if code is running in ISR.*

# **52.3 Data Structure Documentation**

#### <span id="page-1228-0"></span>**52.3.1 struct \_shell\_command**

# **Data Fields**

- const char ∗ [pcCommand](#page-1229-7) *The command that is executed.*
- char ∗ [pcHelpString](#page-1229-8)
	- *String that describes how to use the command.*
- const [cmd\\_function\\_t](#page-1231-2) [pFuncCallBack](#page-1229-9)

#### <span id="page-1229-8"></span>Macro Definition Documentation

*A pointer to the callback function that returns the output generated by the command.*

- uint8 t [cExpectedNumberOfParameters](#page-1229-10)
- <span id="page-1229-11"></span>*Commands expect a fixed number of parameters, which may be zero.* • list\_element\_t [link](#page-1229-11) *link of the element*

#### **Field Documentation**

#### <span id="page-1229-7"></span>**(1) const char**∗ **\_shell\_command::pcCommand**

For example "help". It must be all lower case.

#### **(2) char**∗ **\_shell\_command::pcHelpString**

It should start with the command itself, and end with "\r\n". For example "help: Returns a list of all the commands\r\n".

- <span id="page-1229-9"></span>**(3) const** cmd\_function\_t **\_shell\_command::pFuncCallBack**
- <span id="page-1229-10"></span>**(4) uint8\_t \_shell\_command::cExpectedNumberOfParameters**

#### **52.4 Macro Definition Documentation**

- <span id="page-1229-0"></span>**52.4.1 #define SHELL\_NON\_BLOCKING\_MODE** SERIAL\_MANAGER\_NON\_BL-OCKING\_MODE
- <span id="page-1229-1"></span>**52.4.2 #define SHELL\_AUTO\_COMPLETE (1U)**
- <span id="page-1229-2"></span>**52.4.3 #define SHELL\_BUFFER\_SIZE (64U)**
- <span id="page-1229-3"></span>**52.4.4 #define SHELL\_MAX\_ARGS (8U)**
- <span id="page-1229-4"></span>**52.4.5 #define SHELL\_HISTORY\_COUNT (3U)**
- <span id="page-1229-5"></span>**52.4.6 #define SHELL\_HANDLE\_SIZE**

#### Value:

```
(160U + SHELL_HISTORY_COUNT * SHELL_BUFFER_SIZE +
   SHELL_BUFFER_SIZE\
   SERIAL_MANAGER_WRITE_HANDLE_SIZE)
```
<span id="page-1229-6"></span>It is the sum of the SHELL\_HISTORY\_COUNT \* SHELL\_BUFFER\_SIZE + SHELL\_BUFFER\_SIZE + SERIAL\_MANAGER\_READ\_HANDLE\_SIZE + SERIAL\_MANAGER\_WRITE\_HANDLE\_SIZE

# **52.4.7 #define SHELL\_USE\_COMMON\_TASK (0U)**

- <span id="page-1230-0"></span>**52.4.8 #define SHELL\_TASK\_PRIORITY (2U)**
- <span id="page-1230-1"></span>**52.4.9 #define SHELL\_TASK\_STACK\_SIZE (1000U)**

# <span id="page-1230-2"></span>**52.4.10 #define SHELL\_HANDLE\_DEFINE(** *name* **) uint32\_t name[((**SHELL\_HANDLE\_SIZE **+ sizeof(uint32\_t) - 1U) / sizeof(uint32\_t))]**

This macro is used to define a 4 byte aligned shell handle. Then use "(shell\_handle\_t)name" to get the shell handle.

The macro should be global and could be optional. You could also define shell handle by yourself.

This is an example,

```
* SHELL_HANDLE_DEFINE(shellHandle);
```
Parameters

\*

*name* The name string of the shell handle.

# <span id="page-1230-3"></span>**52.4.11 #define SHELL\_COMMAND\_DEFINE(** *command, descriptor, callback, paramCount* **)**

Value:

```
\backslashshell_command_t q_shellCommand##command = {
        (#command), (descriptor), (callback), (paramCount), {0}, \
    }
```
This macro is used to define the shell command structure [shell\\_command\\_t.](#page-1231-3) And then uses the macro SH-ELL\_COMMAND to get the command structure pointer. The macro should not be used in any function.

This is a example,

```
* SHELL_COMMAND_DEFINE(exit, "\r\n\"exit\": Exit program\r\n", SHELL_ExitCommand, 0);
 SHELL_RegisterCommand(SHELL_COMMAND(exit));
*
```
#### Enumeration Type Documentation

Parameters

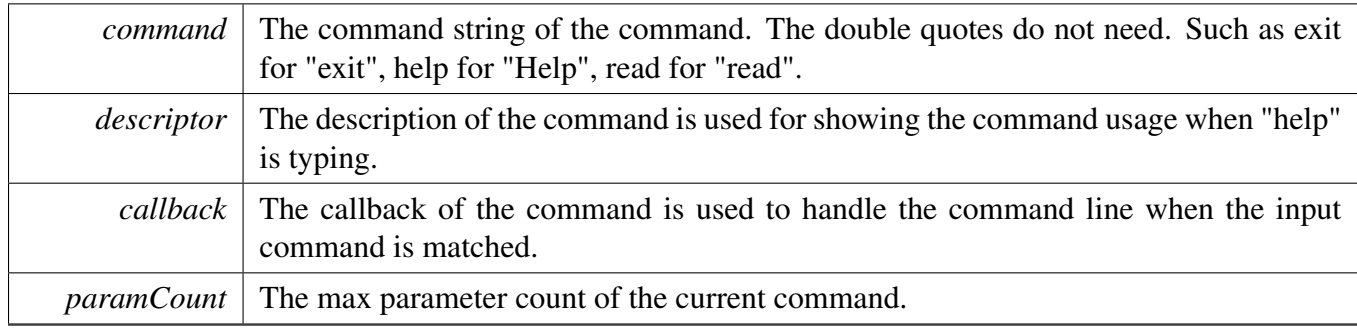

# <span id="page-1231-0"></span>**52.4.12 #define SHELL\_COMMAND(** *command* **) &g\_shellCommand##command**

This macro is used to get the shell command pointer. The macro should not be used before the macro SHELL\_COMMAND\_DEFINE is used.

Parameters

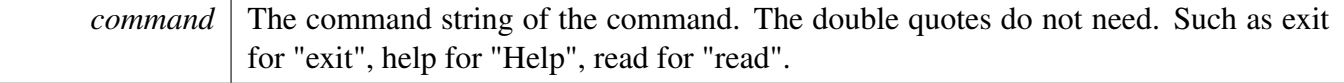

## **52.5 Typedef Documentation**

- <span id="page-1231-2"></span>**52.5.1 typedef** shell\_status\_t**(**∗ **cmd\_function\_t)(**shell\_handle\_t **shellHandle, int32\_t argc, char** ∗∗**argv)**
- <span id="page-1231-3"></span>**52.5.2 typedef struct** \_shell\_command shell\_command\_t

#### **52.6 Enumeration Type Documentation**

#### <span id="page-1231-1"></span>**52.6.1 enum** \_shell\_status

Enumerator

<span id="page-1231-8"></span><span id="page-1231-7"></span><span id="page-1231-6"></span><span id="page-1231-5"></span><span id="page-1231-4"></span>*kStatus\_SHELL\_Success* Success. *kStatus\_SHELL\_Error* Failed. *kStatus\_SHELL\_OpenWriteHandleFailed* Open write handle failed. *kStatus\_SHELL\_OpenReadHandleFailed* Open read handle failed. *kStatus\_SHELL\_RetUsage* RetUsage for print cmd usage.

# **52.7 Function Documentation**

# <span id="page-1232-0"></span>**52.7.1** shell\_status\_t **SHELL\_Init (** shell\_handle\_t *shellHandle,* serial\_handle\_t *serialHandle,* **char** ∗ *prompt* **)**

This function must be called before calling all other Shell functions. Call operation the Shell commands with user-defined settings. The example below shows how to set up the Shell and how to call the SHELL- \_Init function by passing in these parameters. This is an example.

```
* static SHELL_HANDLE_DEFINE(s_shellHandle);
   SHELL_Init((shell_handle_t)s_shellHandle, (
     serial_handle_t)s_serialHandle, "Test@SHELL>");
*
```
Parameters

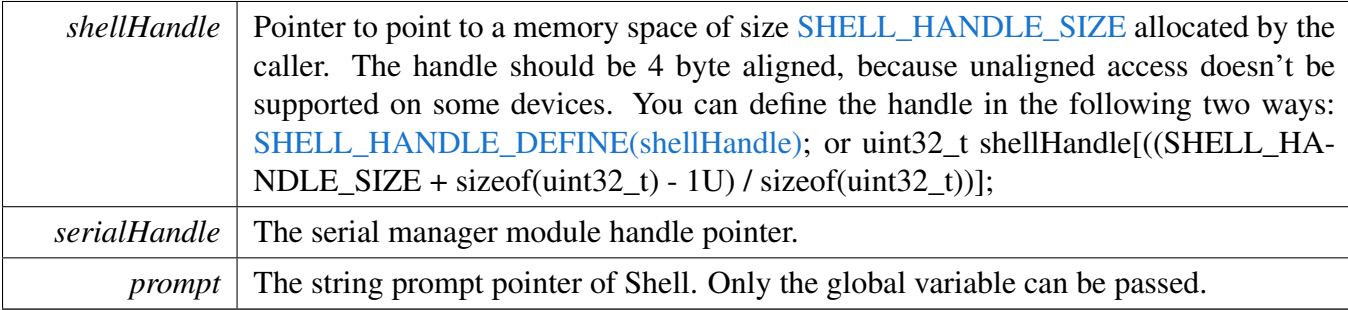

Return values

\*

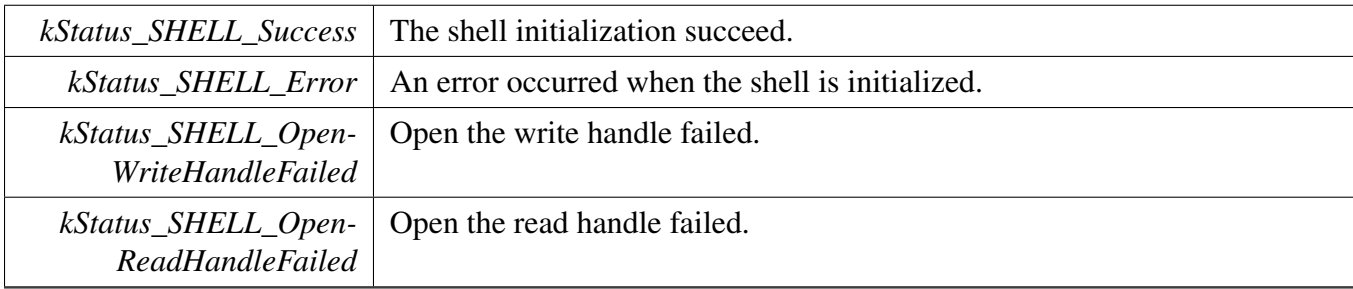

# <span id="page-1232-1"></span>**52.7.2** shell\_status\_t **SHELL\_RegisterCommand (** shell\_handle\_t *shellHandle,* shell\_command\_t ∗ *shellCommand* **)**

This function is used to register the shell command by using the command configuration shell\_command- \_config\_t. This is a example,

```
* SHELL_COMMAND_DEFINE(exit, "\r\n\"exit\": Exit program\r\n", SHELL_ExitCommand, 0);
* SHELL_RegisterCommand(s_shellHandle, SHELL_COMMAND(exit));
```
#### Function Documentation

Parameters

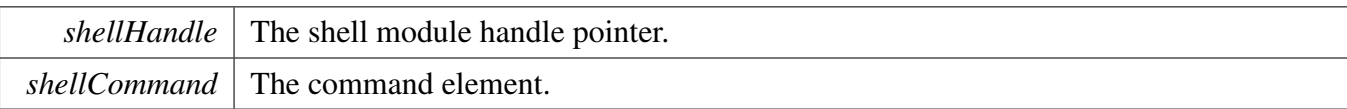

Return values

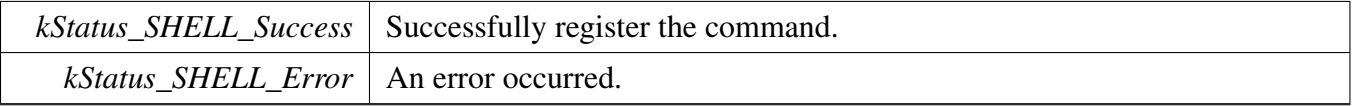

# <span id="page-1233-0"></span>**52.7.3** shell\_status\_t **SHELL\_UnregisterCommand (** shell\_command\_t ∗ *shellCommand* **)**

This function is used to unregister the shell command.

**Parameters** 

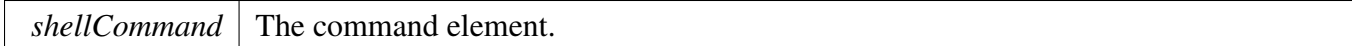

Return values

<span id="page-1233-1"></span>*kStatus\_SHELL\_Success* Successfully unregister the command.

# **52.7.4** shell\_status\_t **SHELL\_Write (** shell\_handle\_t *shellHandle,* **const char** ∗ *buffer,* **uint32\_t** *length* **)**

This function is used to send data to the shell output stream.

Parameters

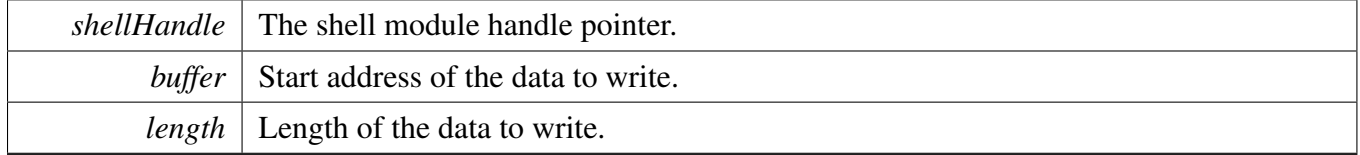

Return values

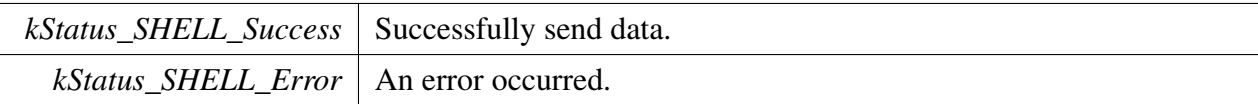

# <span id="page-1234-0"></span>**52.7.5 int SHELL\_Printf (** shell\_handle\_t *shellHandle,* **const char** ∗ *formatString, ...* **)**

Call this function to write a formatted output to the shell output stream.

Parameters

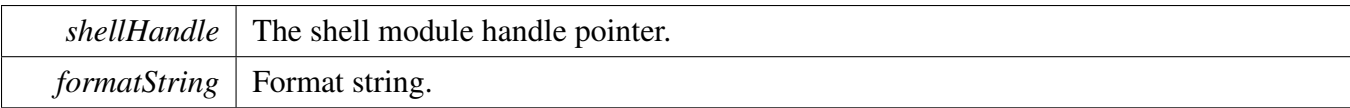

Returns

Returns the number of characters printed or a negative value if an error occurs.

# <span id="page-1234-1"></span>**52.7.6** shell\_status\_t **SHELL\_WriteSynchronization (** shell\_handle\_t *shellHandle,* **const char** ∗ *buffer,* **uint32\_t** *length* **)**

This function is used to send data to the shell output stream with OS synchronization, note the function could not be called in ISR.

Parameters

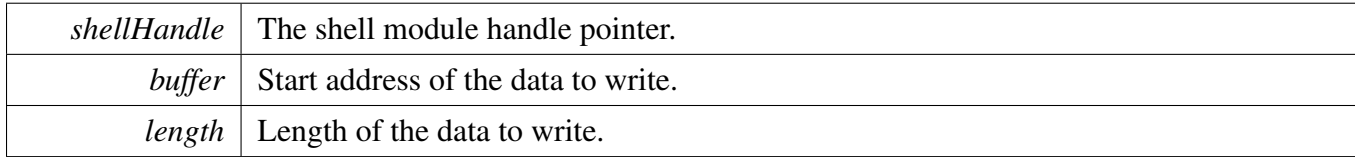

Return values

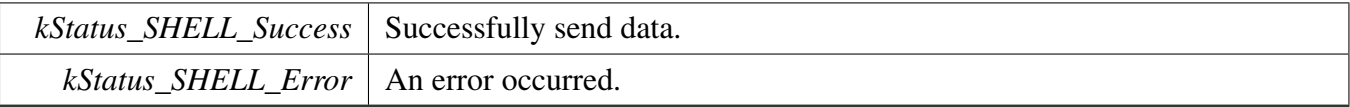

# <span id="page-1234-2"></span>**52.7.7 int SHELL\_PrintfSynchronization (** shell\_handle\_t *shellHandle,* **const char** ∗ *formatString, ...* **)**

Call this function to write a formatted output to the shell output stream with OS synchronization, note the function could not be called in ISR.

#### Function Documentation

Parameters

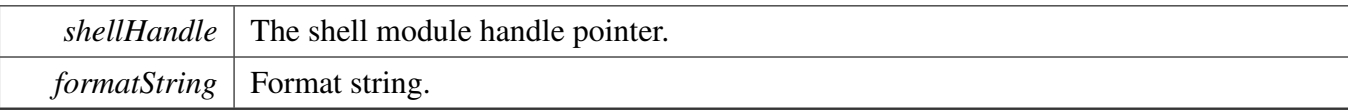

Returns

Returns the number of characters printed or a negative value if an error occurs.

## <span id="page-1235-1"></span>**52.7.8 void SHELL\_ChangePrompt (** shell\_handle\_t *shellHandle,* **char** ∗ *prompt* **)**

Call this function to change shell prompt.

Parameters

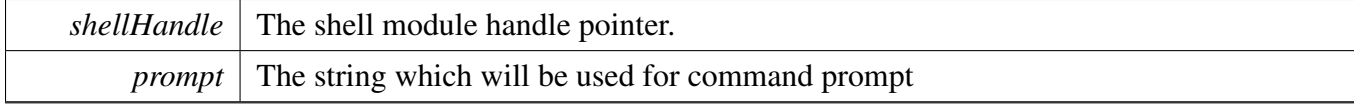

Returns

NULL.

## <span id="page-1235-2"></span>**52.7.9 void SHELL\_PrintPrompt (** shell\_handle\_t *shellHandle* **)**

Call this function to print shell prompt.

Parameters

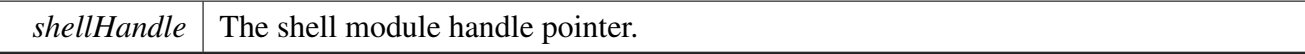

Returns

NULL.

# <span id="page-1235-0"></span>**52.7.10 void SHELL\_Task (** shell\_handle\_t *shellHandle* **)**

The task function for Shell; The function should be polled by upper layer. This function does not return until Shell command exit was called.

Parameters

*shellHandle* The shell module handle pointer.

# <span id="page-1236-0"></span>**52.7.11 static bool SHELL\_checkRunningInIsr ( void ) [inline], [static]**

This function is used to check if code running in ISR.

Return values

*TRUE* if code runing in ISR.

# **Chapter 53 Cards: Secure Digital Card/Embedded MultiMedia Card/SD-IO Card**

## **53.1 Overview**

The MCUXpresso SDK provides drivers to access the Secure Digital Card(up to v3.0), Embedded Multi-Media Card(up to v5.0) and sdio card(up to v3.0) based on the SDHC/USDHC/SDIF driver. Here is a simple block diagram about the drivers:

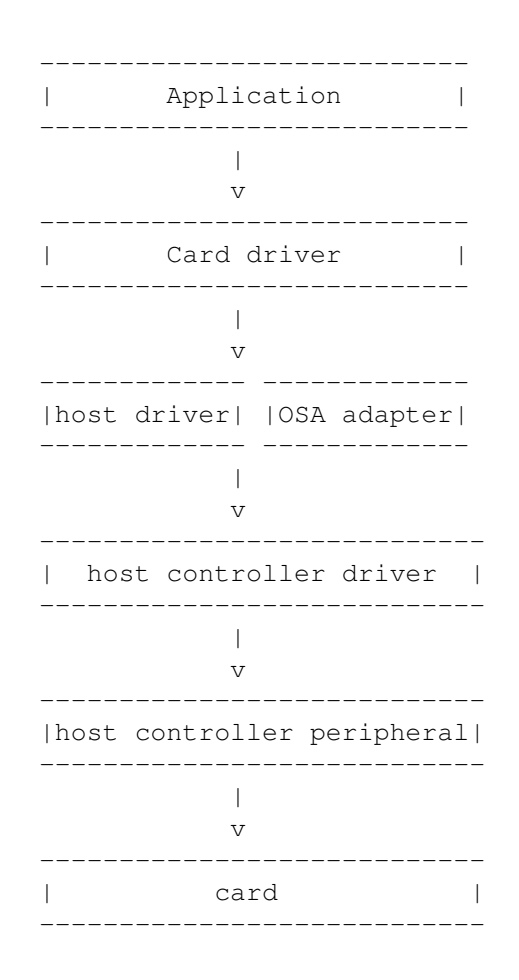

## **Modules**

- [MMC Card Driver](#page-1272-0)
- [SD Card Driver](#page-1257-0)
- [SDIO Card Driver](#page-1238-0)
- [SDMMC Common](#page-1308-0)
- [SDMMC HOST Driver](#page-1290-0)
- [SDMMC OSA](#page-1291-0)

#### <span id="page-1238-0"></span>**53.2.1 Overview**

The SDIO card driver provide card initialization/IO direct and extend command interface.

### **53.2.2 SDIO CARD Operation**

#### **error log support**

Not supported yet.

#### **User configuable**

#### **Board dependency**

#### **Mutual exclusive access support for RTOS**

SDIO driver has added mutual exclusive access support for init/deinit/write/read/erase function. Please note that the card init function will create the mutex lock dynamically by default, so to avoid the mutex create redundantly, application must follow bellow sequence for card re-initialization

```
SDIO_Deinit(card);/* This function will destroy the created mutex */SDIO_Init(card);
```
#### **Typical use case**

Refer to the driver examples codes located at  $\langle SDK$  ROOT $\rangle$ /boards/ $\langle BOARD \rangle$ /sdmmc\_examples/

## **Data Structures**

• struct sdio card *SDIO card state. [More...](#page-1241-0)*

#### **Macros**

- #define [FSL\\_SDIO\\_DRIVER\\_VERSION](#page-1242-1) [\(MAKE\\_VERSION\(](#page-208-0)2U, 4U, 1U)) /∗2.4.1∗/ *Middleware version.*
- <span id="page-1238-1"></span>• #define [FSL\\_SDIO\\_MAX\\_IO\\_NUMS](#page-1238-1) (7U) *sdio device support maximum IO number*

# **Typedefs**

- <span id="page-1239-0"></span>• typedef struct [\\_sdio\\_card](#page-1241-0) [sdio\\_card\\_t](#page-1239-0) *sdio card descriptor*
- <span id="page-1239-1"></span>• typedef void(\* [sdio\\_io\\_irq\\_handler\\_t](#page-1239-1) )[\(sdio\\_card\\_t](#page-1239-0) ∗card, uint32\_t func) *sdio io handler*
- <span id="page-1239-2"></span>• typedef enum sdio io direction sdio io direction t *sdio io read/write direction*

# **Enumerations**

• enum [\\_sdio\\_io\\_direction](#page-1242-2) {  $kSDIO$  IORead = 0U,  $kSDIO$  IOWrite = 1U } *sdio io read/write direction*

# **Initialization and deinitialization**

- status t SDIO Init (sdio card t ∗card) *SDIO card init function.*
- void [SDIO\\_Deinit](#page-1243-0) [\(sdio\\_card\\_t](#page-1239-0) ∗card) *SDIO card deinit, include card and host deinit.*
- status t SDIO CardInit (sdio card\_t ∗card) *Initializes the card.*
- void [SDIO\\_CardDeinit](#page-1245-0) [\(sdio\\_card\\_t](#page-1239-0) ∗card) *Deinitializes the card.*
- [status\\_t](#page-210-0) [SDIO\\_HostInit](#page-1245-1) [\(sdio\\_card\\_t](#page-1239-0) ∗card) *initialize the host.*
- void SDIO HostDeinit [\(sdio\\_card\\_t](#page-1239-0) ∗card) *Deinitializes the host.*
- void [SDIO\\_HostDoReset](#page-1245-3) [\(sdio\\_card\\_t](#page-1239-0) ∗card) *reset the host.*
- void [SDIO\\_SetCardPower](#page-1246-0) [\(sdio\\_card\\_t](#page-1239-0) ∗card, bool enable) *set card power.*
- status t SDIO CardInActive (sdio card t ∗card) *set SDIO card to inactive state*
- [status\\_t](#page-210-0) [SDIO\\_GetCardCapability](#page-1246-2) [\(sdio\\_card\\_t](#page-1239-0) ∗card, [sdio\\_func\\_num\\_t](#page-1314-0) func) *get SDIO card capability*
- status t [SDIO\\_SetBlockSize](#page-1247-0) [\(sdio\\_card\\_t](#page-1239-0) ∗card, [sdio\\_func\\_num\\_t](#page-1314-0) func, uint32\_t blockSize) *set SDIO card block size*
- [status\\_t](#page-210-0) [SDIO\\_CardReset](#page-1247-1) [\(sdio\\_card\\_t](#page-1239-0) ∗card) *set SDIO card reset*
- status t [SDIO\\_SetDataBusWidth](#page-1247-2) [\(sdio\\_card\\_t](#page-1239-0) ∗card, [sdio\\_bus\\_width\\_t](#page-1314-1) busWidth) *set SDIO card data bus width*
- [status\\_t](#page-210-0) [SDIO\\_SwitchToHighSpeed](#page-1248-0) [\(sdio\\_card\\_t](#page-1239-0) ∗card) *switch the card to high speed*
- status t [SDIO\\_ReadCIS](#page-1248-1) [\(sdio\\_card\\_t](#page-1239-0) ∗card, [sdio\\_func\\_num\\_t](#page-1314-0) func, const uint32\_t ∗tupleList, uint32 t tupleNum)

*read SDIO card CIS for each function*

- [status\\_t](#page-210-0) [SDIO\\_PollingCardInsert](#page-1249-0) [\(sdio\\_card\\_t](#page-1239-0) ∗card, uint32\_t status) *sdio wait card detect function.*
- bool [SDIO\\_IsCardPresent](#page-1249-1) [\(sdio\\_card\\_t](#page-1239-0) ∗card) *sdio card present check function.*

# **IO operations**

• status t SDIO IO Write Direct (sdio card t ∗card, sdio func num t func, uint32 t regAddr, uint8\_t ∗data, bool raw)

*IO direct write transfer function.*

- [status\\_t](#page-210-0) [SDIO\\_IO\\_Read\\_Direct](#page-1250-0) [\(sdio\\_card\\_t](#page-1239-0) ∗card, [sdio\\_func\\_num\\_t](#page-1314-0) func, uint32\_t regAddr, uint8\_t ∗data)
	- *IO direct read transfer function.*
- [status\\_t](#page-210-0) [SDIO\\_IO\\_RW\\_Direct](#page-1250-1) [\(sdio\\_card\\_t](#page-1239-0) ∗card, [sdio\\_io\\_direction\\_t](#page-1239-2) direction, [sdio\\_func\\_num\\_t](#page-1314-0) func, uint32\_t regAddr, uint8\_t dataIn, uint8\_t ∗dataOut) *IO direct read/write transfer function.*
- [status\\_t](#page-210-0) [SDIO\\_IO\\_Write\\_Extended](#page-1251-0) [\(sdio\\_card\\_t](#page-1239-0) ∗card, [sdio\\_func\\_num\\_t](#page-1314-0) func, uint32\_t regAddr, uint8 t ∗buffer, uint32 t count, uint32 t flags) *IO extended write transfer function.*
- [status\\_t](#page-210-0) [SDIO\\_IO\\_Read\\_Extended](#page-1251-1) [\(sdio\\_card\\_t](#page-1239-0) ∗card, [sdio\\_func\\_num\\_t](#page-1314-0) func, uint32\_t regAddr, uint8 t ∗buffer, uint32 t count, uint32 t flags) *IO extended read transfer function.*
- [status\\_t](#page-210-0) [SDIO\\_EnableIOInterrupt](#page-1252-0) [\(sdio\\_card\\_t](#page-1239-0) ∗card, [sdio\\_func\\_num\\_t](#page-1314-0) func, bool enable) *enable IO interrupt*
- [status\\_t](#page-210-0) [SDIO\\_EnableIO](#page-1252-1) [\(sdio\\_card\\_t](#page-1239-0) ∗card, [sdio\\_func\\_num\\_t](#page-1314-0) func, bool enable) *enable IO and wait IO ready*
- status t [SDIO\\_SelectIO](#page-1253-0) [\(sdio\\_card\\_t](#page-1239-0) ∗card, [sdio\\_func\\_num\\_t](#page-1314-0) func) *select IO*
- [status\\_t](#page-210-0) [SDIO\\_AbortIO](#page-1253-1) [\(sdio\\_card\\_t](#page-1239-0) ∗card, [sdio\\_func\\_num\\_t](#page-1314-0) func) *Abort IO transfer.*
- [status\\_t](#page-210-0) [SDIO\\_SetDriverStrength](#page-1254-0) [\(sdio\\_card\\_t](#page-1239-0) ∗card, [sd\\_driver\\_strength\\_t](#page-1314-2) driverStrength) *Set driver strength.*
- status t [SDIO\\_EnableAsyncInterrupt](#page-1254-1) [\(sdio\\_card\\_t](#page-1239-0) ∗card, bool enable) *Enable/Disable Async interrupt.*
- status t [SDIO\\_GetPendingInterrupt](#page-1254-2) [\(sdio\\_card\\_t](#page-1239-0) \*card, uint8\_t \*pendingInt) *Get pending interrupt.*
- [status\\_t](#page-210-0) [SDIO\\_IO\\_Transfer](#page-1255-0) [\(sdio\\_card\\_t](#page-1239-0) ∗card, [sdio\\_command\\_t](#page-1314-3) cmd, uint32\_t argument, uint32\_t blockSize, uint8\_t ∗txData, uint8\_t ∗rxData, uint16\_t dataSize, uint32\_t ∗response) *sdio card io transfer function.*
- void SDIO\_SetIOIROHandler [\(sdio\\_card\\_t](#page-1239-0) ∗card, [sdio\\_func\\_num\\_t](#page-1314-0) func, [sdio\\_io\\_irq\\_handler\\_](#page-1239-1) [t](#page-1239-1) handler)

*sdio set io IRQ handler.*

- status t SDIO HandlePendingIOInterrupt (sdio card t ∗card)
	- *sdio card io pending interrupt handle function.*

# **53.2.3 Data Structure Documentation**

## <span id="page-1241-0"></span>**53.2.3.1 struct \_sdio\_card**

Define the card structure including the necessary fields to identify and describe the card.

## **Data Fields**

<span id="page-1241-20"></span><span id="page-1241-19"></span><span id="page-1241-18"></span><span id="page-1241-17"></span><span id="page-1241-16"></span><span id="page-1241-15"></span><span id="page-1241-14"></span><span id="page-1241-13"></span><span id="page-1241-12"></span><span id="page-1241-11"></span><span id="page-1241-10"></span><span id="page-1241-9"></span><span id="page-1241-8"></span><span id="page-1241-7"></span><span id="page-1241-6"></span><span id="page-1241-5"></span><span id="page-1241-4"></span><span id="page-1241-3"></span><span id="page-1241-2"></span><span id="page-1241-1"></span>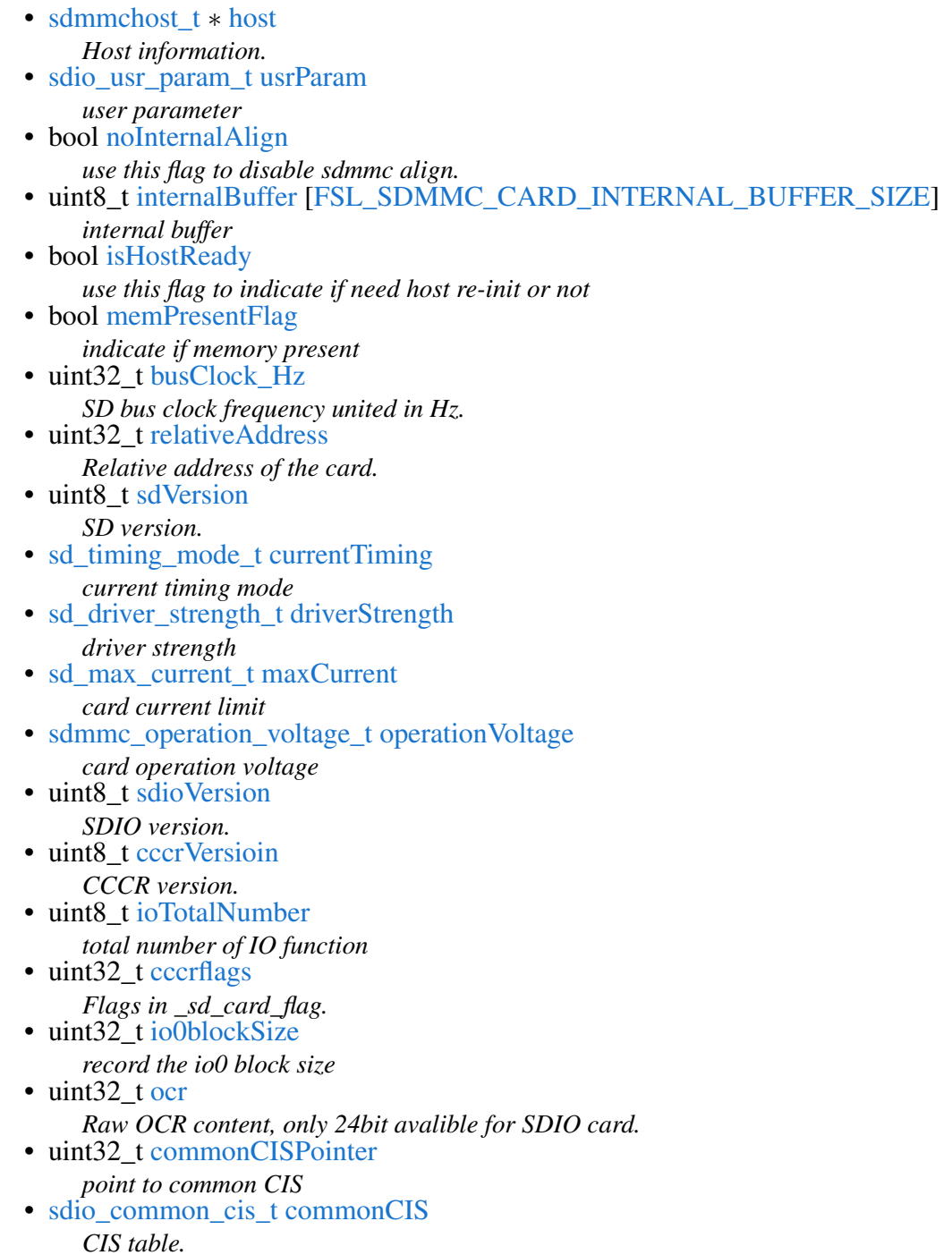

- <span id="page-1242-6"></span>• sdio fbr t [ioFBR](#page-1242-6) [\[FSL\\_SDIO\\_MAX\\_IO\\_NUMS\]](#page-1238-1) *FBR table.*
- <span id="page-1242-7"></span>• [sdio\\_func\\_cis\\_t](#page-1315-2) [funcCIS](#page-1242-7) [\[FSL\\_SDIO\\_MAX\\_IO\\_NUMS\]](#page-1238-1) *function CIS table*
- <span id="page-1242-8"></span>• [sdio\\_io\\_irq\\_handler\\_t](#page-1239-1) [ioIRQHandler](#page-1242-8) [\[FSL\\_SDIO\\_MAX\\_IO\\_NUMS\]](#page-1238-1) *io IRQ handler*
- <span id="page-1242-9"></span>• uint8 t [ioIntIndex](#page-1242-9) *used to record current enabled io interrupt index*
- <span id="page-1242-10"></span>• uint8 t [ioIntNums](#page-1242-10) *used to record total enabled io interrupt numbers*
- <span id="page-1242-11"></span>• [sdmmc\\_osa\\_mutex\\_t](#page-1291-1) [lock](#page-1242-11) *card access lock*

#### **Field Documentation**

#### <span id="page-1242-5"></span>**(1) bool \_sdio\_card::noInternalAlign**

If disable, sdmmc will not make sure the data buffer address is word align, otherwise all the transfer are align to low level driver

## **53.2.4 Macro Definition Documentation**

#### <span id="page-1242-1"></span>**53.2.4.1 #define FSL\_SDIO\_DRIVER\_VERSION (**MAKE\_VERSION**(2U, 4U, 1U)) /**∗**2.4.1**∗**/**

## **53.2.5 Enumeration Type Documentation**

#### <span id="page-1242-2"></span>53.2.5.1 enum sdio io direction

Enumerator

<span id="page-1242-4"></span><span id="page-1242-3"></span>*kSDIO\_IORead* io read *kSDIO\_IOWrite* io write

## **53.2.6 Function Documentation**

#### <span id="page-1242-0"></span>**53.2.6.1** status\_t **SDIO\_Init (** sdio\_card\_t ∗ *card* **)**

Thread safe function, please note that the function will create the mutex lock dynamically by default, so to avoid the mutex create redundantly, application must follow bellow sequence for card re-initialization

\* [SDIO\\_Deinit\(](#page-1243-0)card);

```
* SDIO_Init(card);
```
\*

**Parameters** 

 $\mathbf{I}$ 

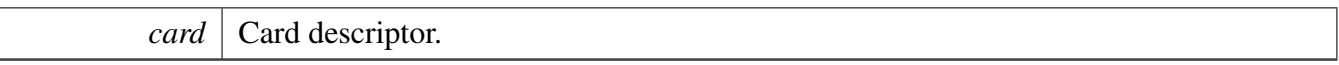

Return values

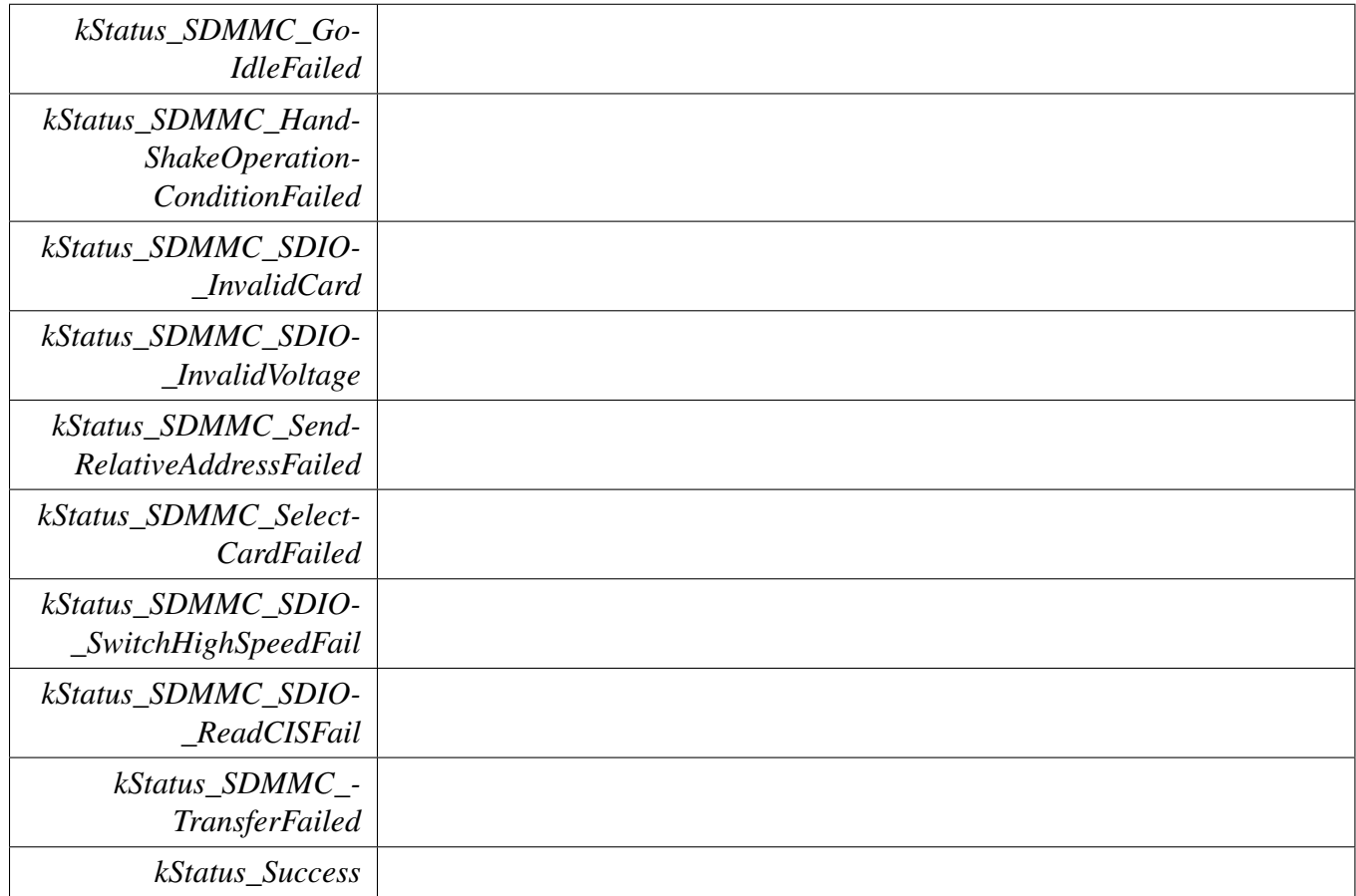

## <span id="page-1243-0"></span>**53.2.6.2 void SDIO\_Deinit (** sdio\_card\_t ∗ *card* **)**

Please note it is a thread safe function.

Parameters

*card* | Card descriptor.

#### <span id="page-1243-1"></span>**53.2.6.3** status\_t **SDIO\_CardInit (** sdio\_card\_t ∗ *card* **)**

This function initializes the card only, make sure the host is ready when call this function, otherwise it will return kStatus\_SDMMC\_HostNotReady.

Thread safe function, please note that the function will create the mutex lock dynamically by default, so to avoid the mutex create redundantly, application must follow bellow sequence for card re-initialization

\* [SDIO\\_CardDeinit\(](#page-1245-0)card); \* [SDIO\\_CardInit\(](#page-1243-1)card); \*

Parameters

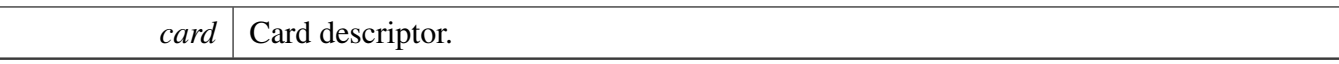

Return values

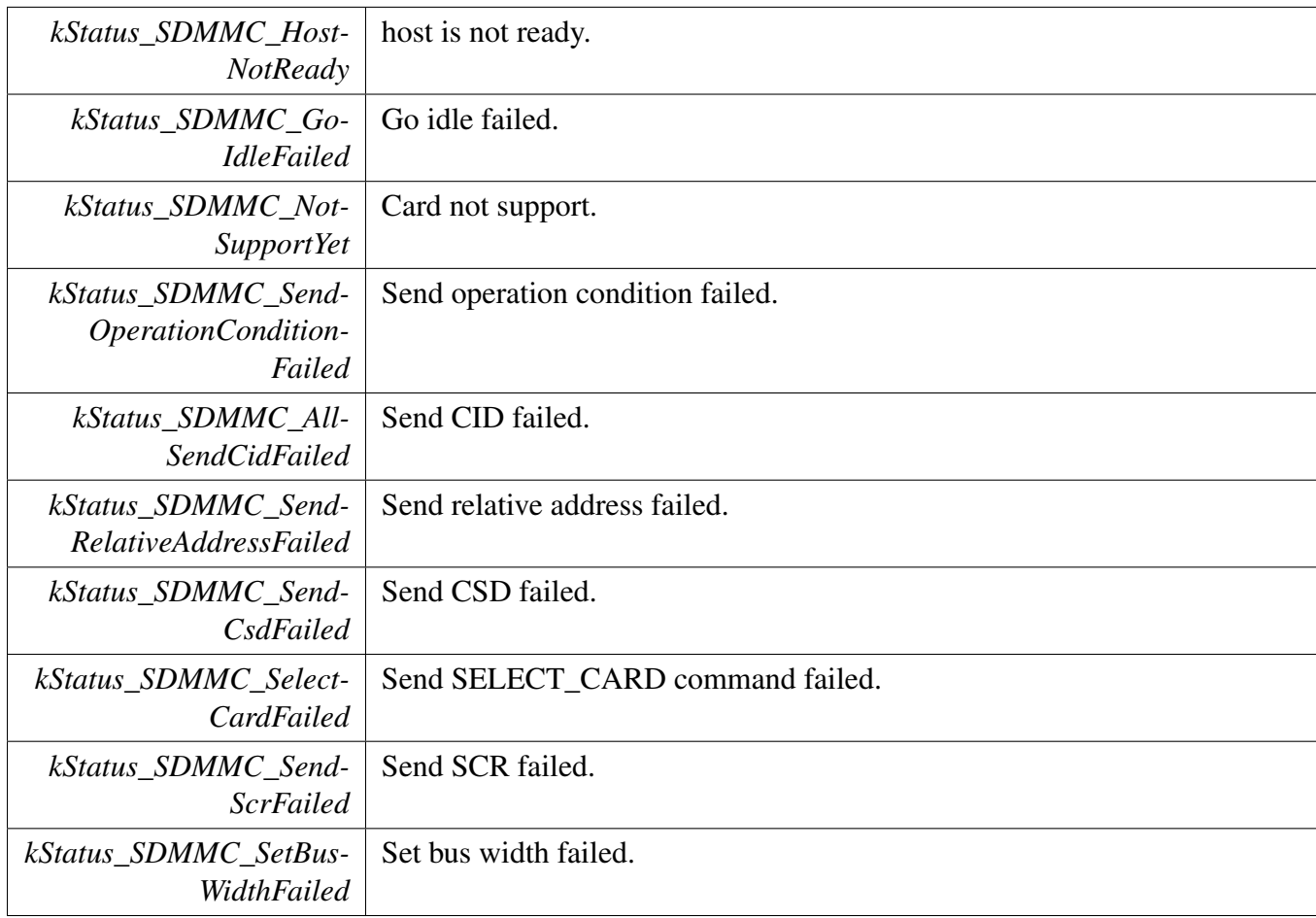

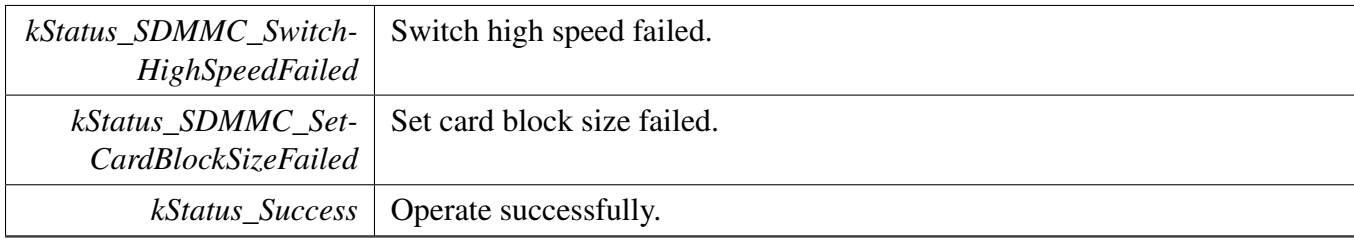

#### <span id="page-1245-0"></span>**53.2.6.4 void SDIO\_CardDeinit (** sdio\_card\_t ∗ *card* **)**

This function deinitializes the specific card.

Please note it is a thread safe function.

Parameters

*card* | Card descriptor.

#### <span id="page-1245-1"></span>**53.2.6.5** status\_t **SDIO\_HostInit (** sdio\_card\_t ∗ *card* **)**

This function deinitializes the specific host.

Parameters

*card* | Card descriptor.

#### <span id="page-1245-2"></span>**53.2.6.6 void SDIO\_HostDeinit (** sdio\_card\_t ∗ *card* **)**

This function deinitializes the host.

Parameters

*card* | Card descriptor.

#### <span id="page-1245-3"></span>**53.2.6.7 void SDIO\_HostDoReset (** sdio\_card\_t ∗ *card* **)**

This function reset the specific host.

*card* | Card descriptor.

#### <span id="page-1246-0"></span>**53.2.6.8 void SDIO\_SetCardPower (** sdio\_card\_t ∗ *card,* **bool** *enable* **)**

The power off operation depend on host or the user define power on function.

Parameters

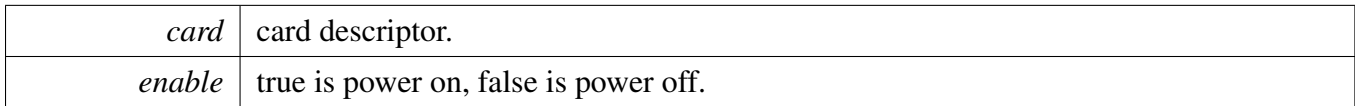

#### <span id="page-1246-1"></span>**53.2.6.9** status\_t **SDIO\_CardInActive (** sdio\_card\_t ∗ *card* **)**

Parameters

*card* | Card descriptor.

Return values

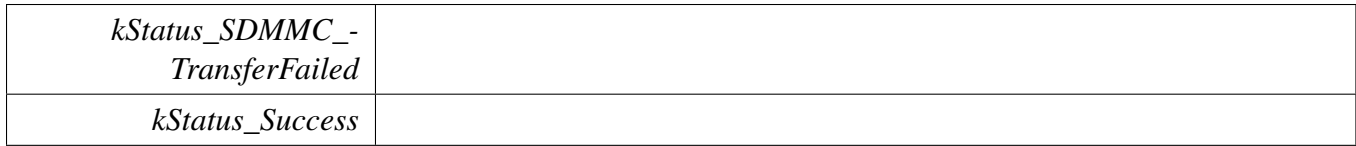

#### <span id="page-1246-2"></span>**53.2.6.10** status\_t **SDIO\_GetCardCapability (** sdio\_card\_t ∗ *card,* sdio\_func\_num\_t *func* **)**

**Parameters** 

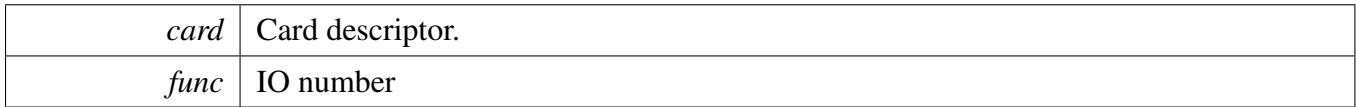

Return values

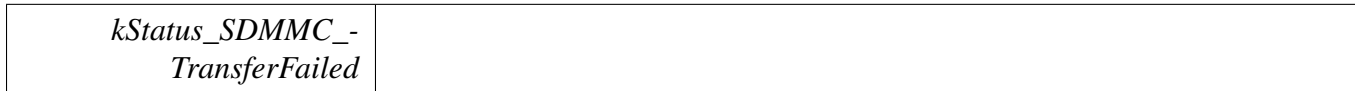

*kStatus\_Success*

#### <span id="page-1247-0"></span>**53.2.6.11** status\_t **SDIO\_SetBlockSize (** sdio\_card\_t ∗ *card,* sdio\_func\_num\_t *func,* **uint32\_t** *blockSize* **)**

**Parameters** 

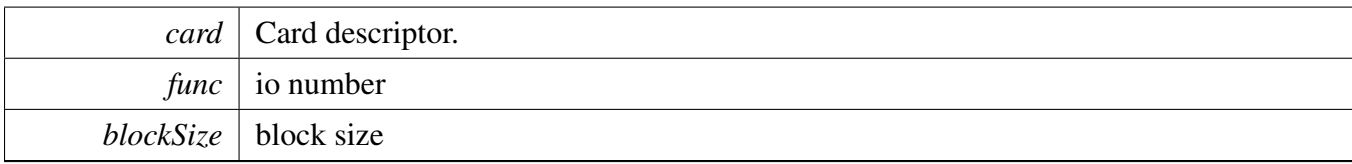

Return values

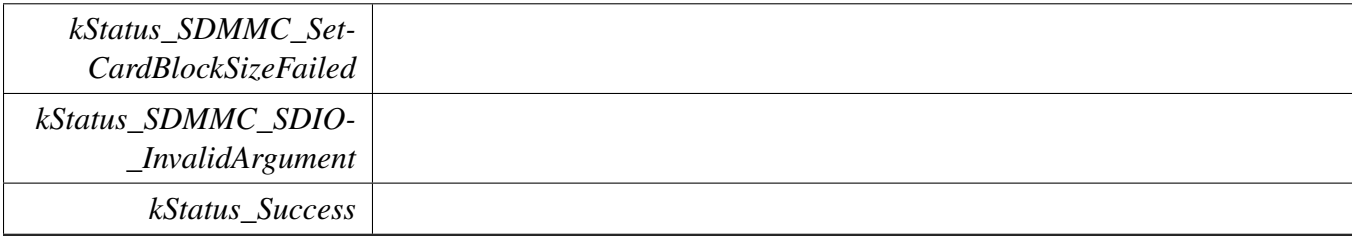

## <span id="page-1247-1"></span>**53.2.6.12** status\_t **SDIO\_CardReset (** sdio\_card\_t ∗ *card* **)**

Parameters

*card* | Card descriptor.

Return values

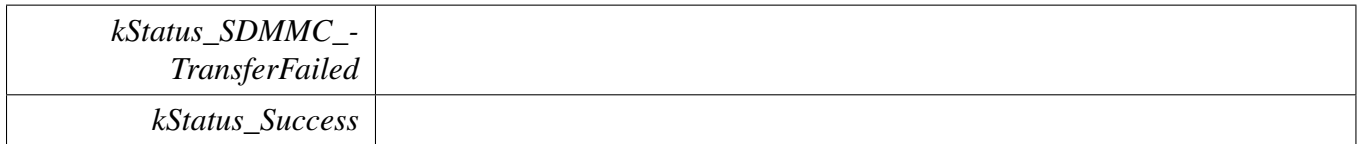

## <span id="page-1247-2"></span>**53.2.6.13** status\_t **SDIO\_SetDataBusWidth (** sdio\_card\_t ∗ *card,* sdio\_bus\_width\_t *busWidth* **)**

**Parameters** 

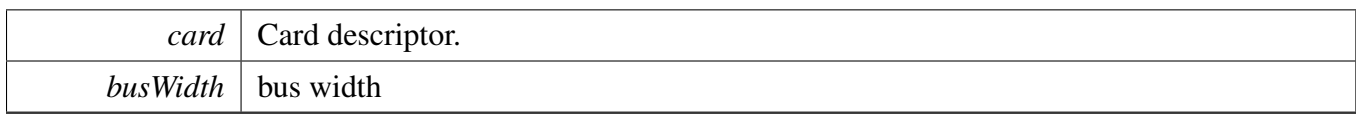

Return values

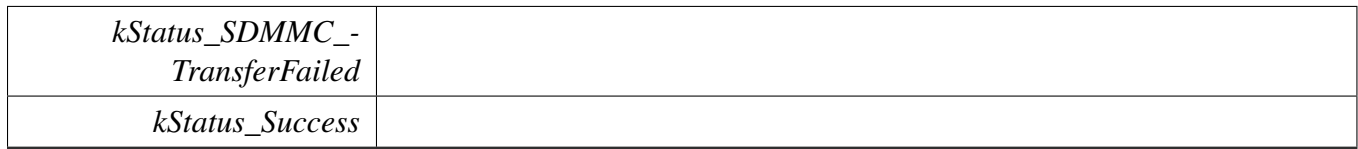

#### <span id="page-1248-0"></span>**53.2.6.14** status\_t **SDIO\_SwitchToHighSpeed (** sdio\_card\_t ∗ *card* **)**

Parameters

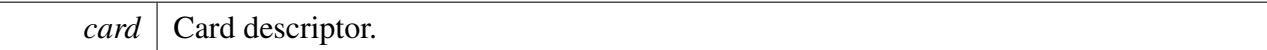

Return values

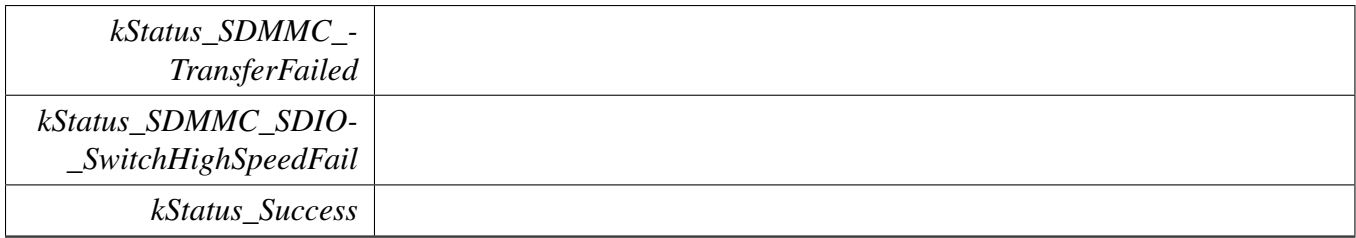

#### <span id="page-1248-1"></span>**53.2.6.15** status\_t **SDIO\_ReadCIS (** sdio\_card\_t ∗ *card,* sdio\_func\_num\_t *func,* **const uint32\_t** ∗ *tupleList,* **uint32\_t** *tupleNum* **)**

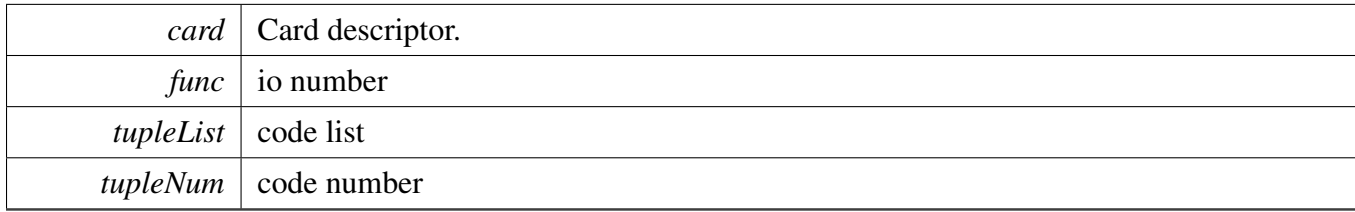

Return values

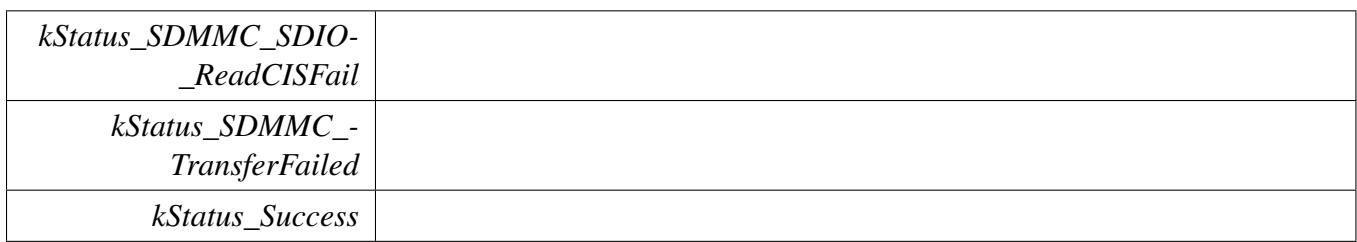

## <span id="page-1249-0"></span>**53.2.6.16** status\_t **SDIO\_PollingCardInsert (** sdio\_card\_t ∗ *card,* **uint32\_t** *status* **)**

Detect card through GPIO, CD, DATA3.

Parameters

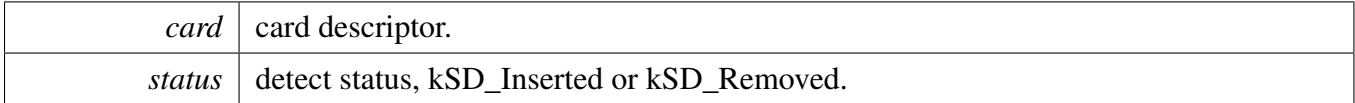

## <span id="page-1249-1"></span>**53.2.6.17 bool SDIO\_IsCardPresent (** sdio\_card\_t ∗ *card* **)**

**Parameters** 

*card* card descriptor.

## <span id="page-1249-2"></span>**53.2.6.18** status\_t **SDIO\_IO\_Write\_Direct (** sdio\_card\_t ∗ *card,* sdio\_func\_num\_t *func,* **uint32\_t** *regAddr,* **uint8\_t** ∗ *data,* **bool** *raw* **)**

Please note it is a thread safe function.

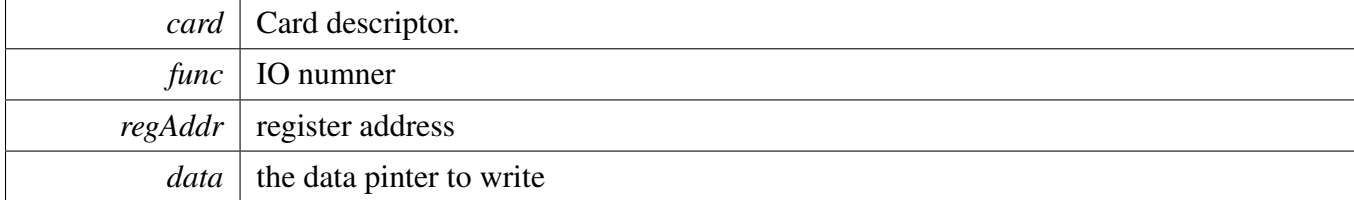

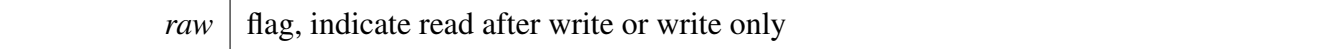

Return values

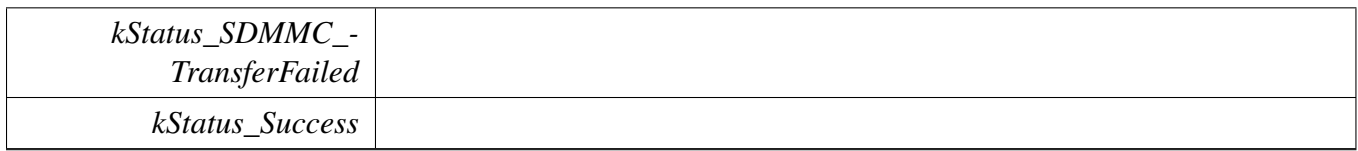

# <span id="page-1250-0"></span>**53.2.6.19** status\_t **SDIO\_IO\_Read\_Direct (** sdio\_card\_t ∗ *card,* sdio\_func\_num\_t *func,* **uint32\_t** *regAddr,* **uint8\_t** ∗ *data* **)**

Please note it is a thread safe function.

Parameters

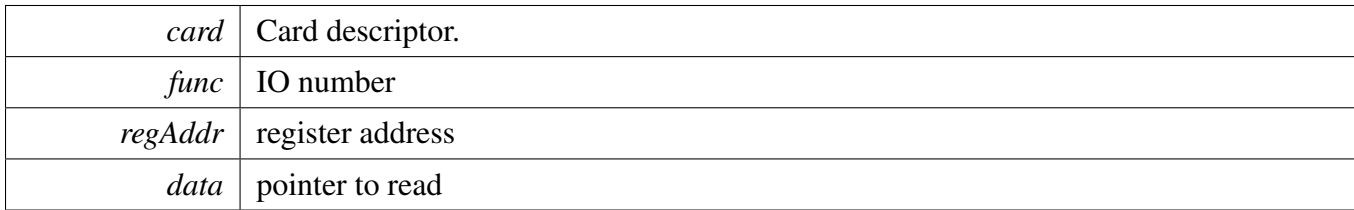

Return values

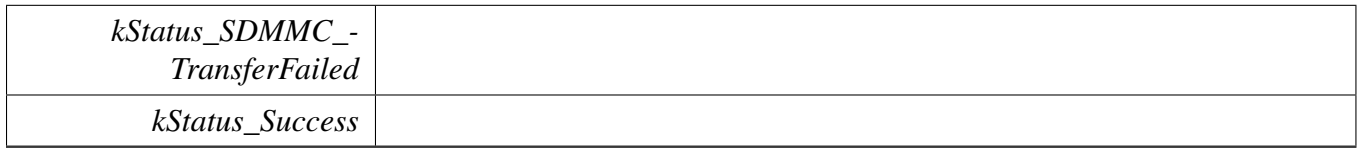

# <span id="page-1250-1"></span>**53.2.6.20** status\_t **SDIO\_IO\_RW\_Direct (** sdio\_card\_t ∗ *card,* sdio\_io\_direction\_t *direction,* sdio\_func\_num\_t *func,* **uint32\_t** *regAddr,* **uint8\_t** *dataIn,* **uint8\_t** ∗ *dataOut* **)**

Please note it is a thread safe function.

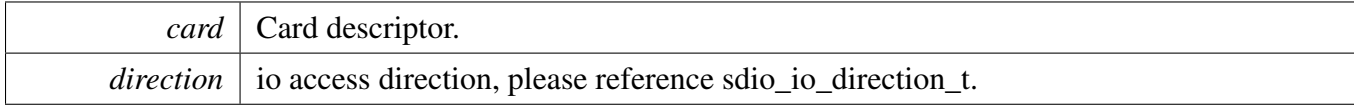

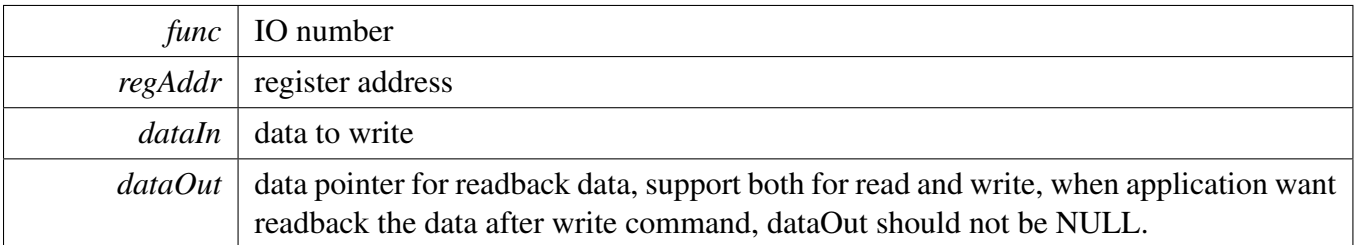

Return values

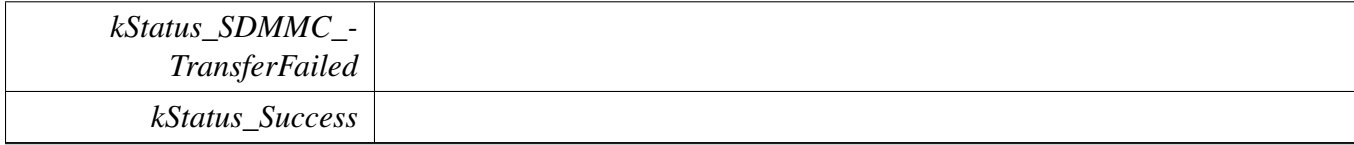

## <span id="page-1251-0"></span>**53.2.6.21** status\_t **SDIO\_IO\_Write\_Extended (** sdio\_card\_t ∗ *card,* sdio\_func\_num\_t *func,* **uint32\_t** *regAddr,* **uint8\_t** ∗ *buffer,* **uint32\_t** *count,* **uint32\_t** *flags* **)**

Please note it is a thread safe function.

**Parameters** 

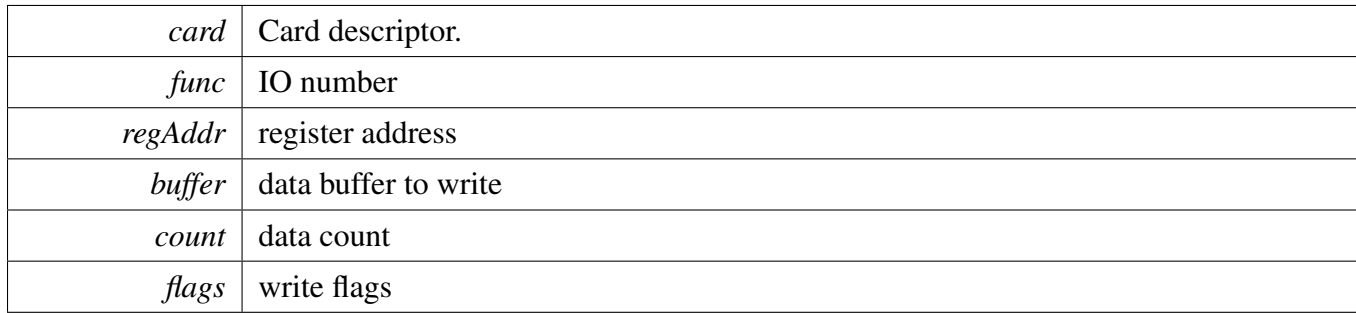

Return values

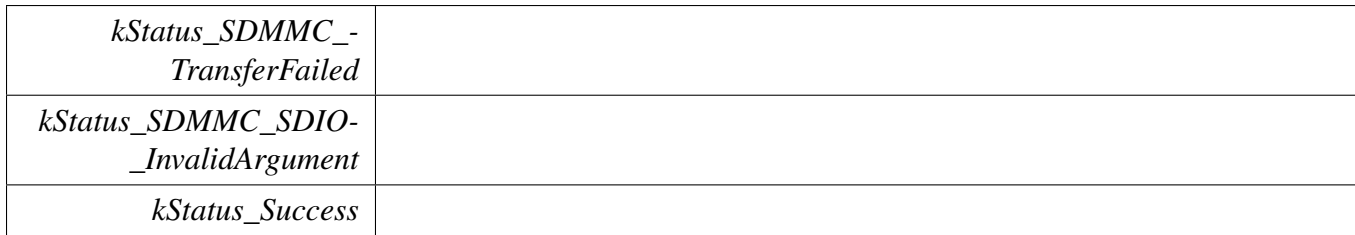

## <span id="page-1251-1"></span>**53.2.6.22** status\_t **SDIO\_IO\_Read\_Extended (** sdio\_card\_t ∗ *card,* sdio\_func\_num\_t *func,* **uint32\_t** *regAddr,* **uint8\_t** ∗ *buffer,* **uint32\_t** *count,* **uint32\_t** *flags* **)**

Please note it is a thread safe function.

#### **Parameters**

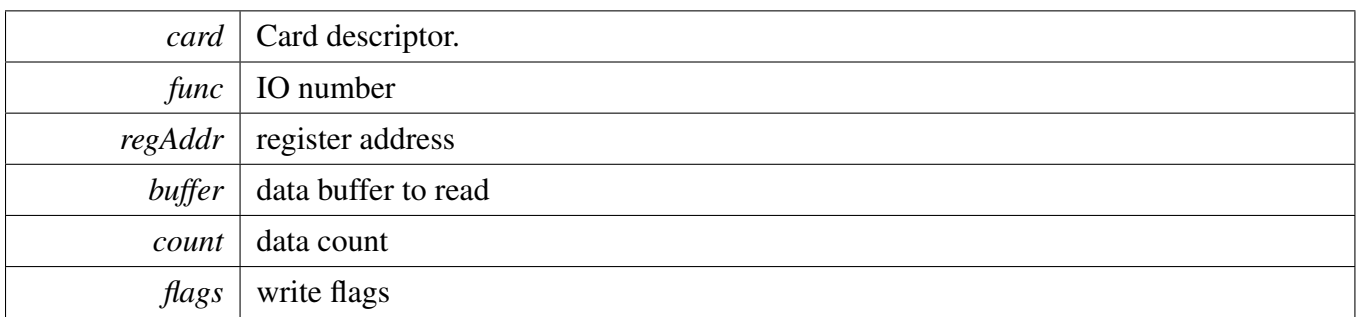

Return values

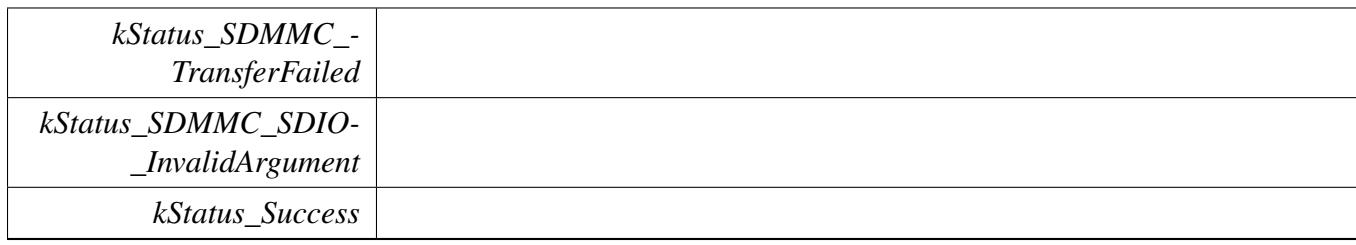

## <span id="page-1252-0"></span>**53.2.6.23** status\_t **SDIO\_EnableIOInterrupt (** sdio\_card\_t ∗ *card,* sdio\_func\_num\_t *func,* **bool** *enable* **)**

**Parameters** 

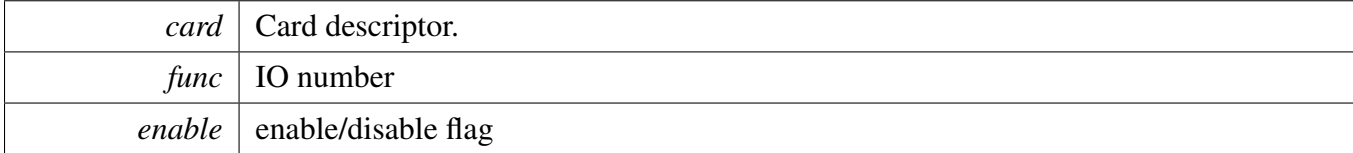

Return values

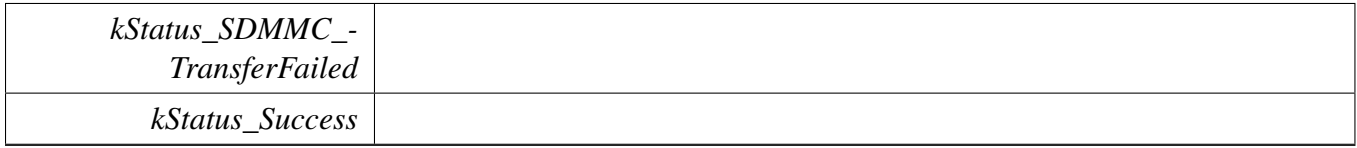

### <span id="page-1252-1"></span>**53.2.6.24** status\_t **SDIO\_EnableIO (** sdio\_card\_t ∗ *card,* sdio\_func\_num\_t *func,* **bool** *enable* **)**

#### Parameters

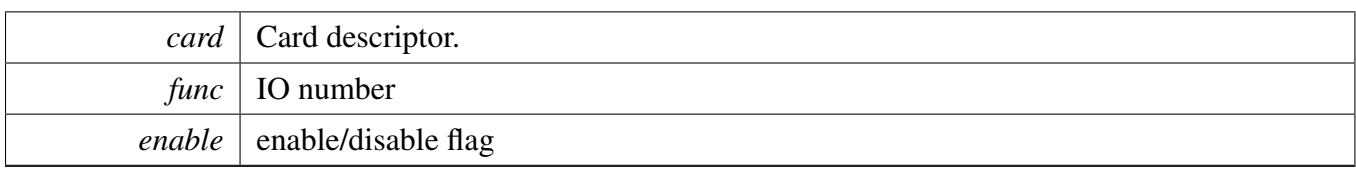

Return values

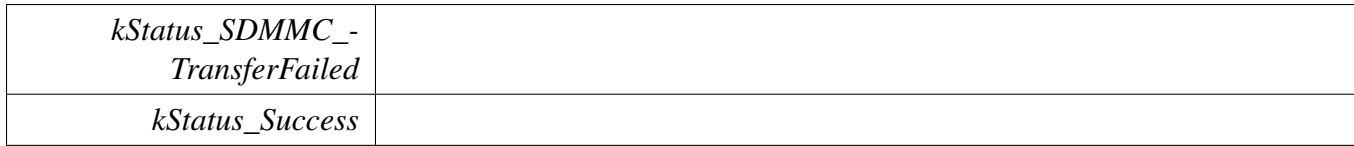

## <span id="page-1253-0"></span>**53.2.6.25** status\_t **SDIO\_SelectIO (** sdio\_card\_t ∗ *card,* sdio\_func\_num\_t *func* **)**

Parameters

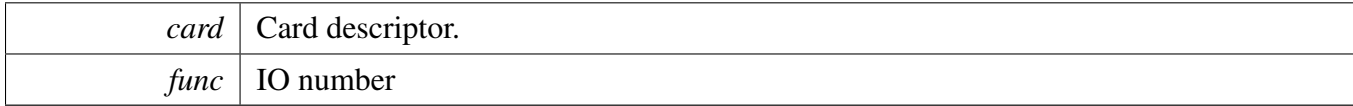

Return values

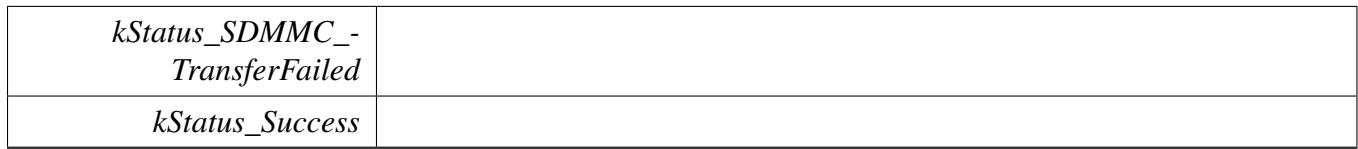

#### <span id="page-1253-1"></span>**53.2.6.26** status\_t **SDIO\_AbortIO (** sdio\_card\_t ∗ *card,* sdio\_func\_num\_t *func* **)**

Parameters

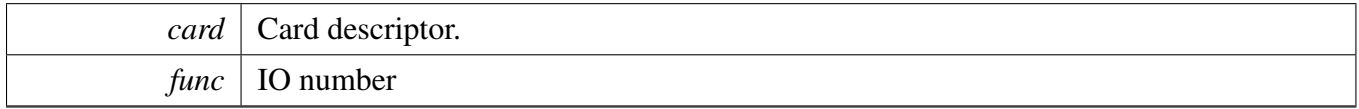

#### Return values

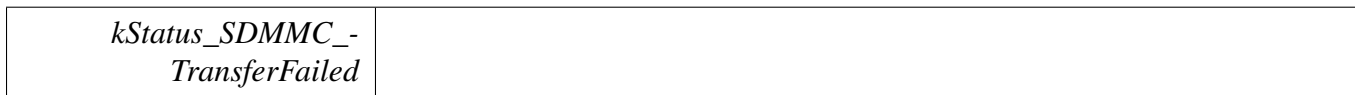

#### <span id="page-1254-0"></span>**53.2.6.27** status\_t **SDIO\_SetDriverStrength (** sdio\_card\_t ∗ *card,* sd\_driver\_strength\_t *driverStrength* **)**

**Parameters** 

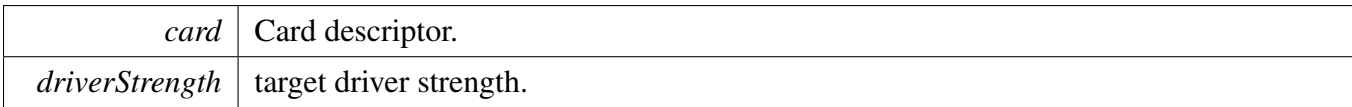

Return values

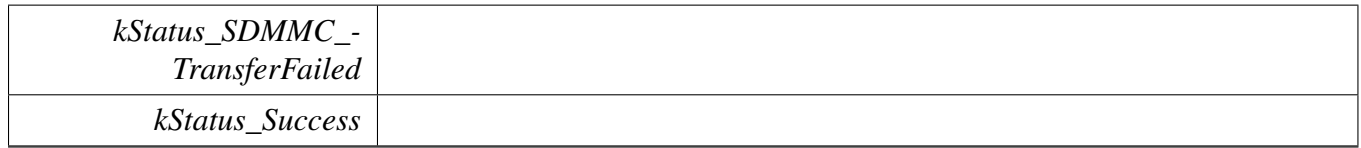

#### <span id="page-1254-1"></span>**53.2.6.28** status\_t **SDIO\_EnableAsyncInterrupt (** sdio\_card\_t ∗ *card,* **bool** *enable* **)**

**Parameters** 

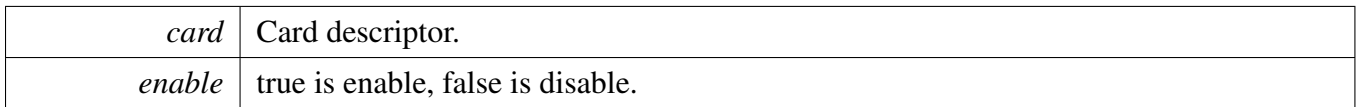

Return values

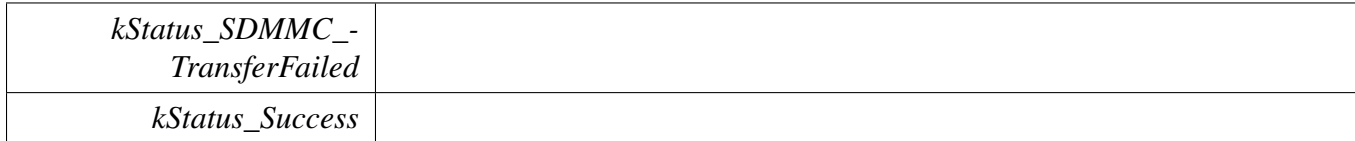

#### <span id="page-1254-2"></span>**53.2.6.29** status\_t **SDIO\_GetPendingInterrupt (** sdio\_card\_t ∗ *card,* **uint8\_t** ∗ *pendingInt* **)**

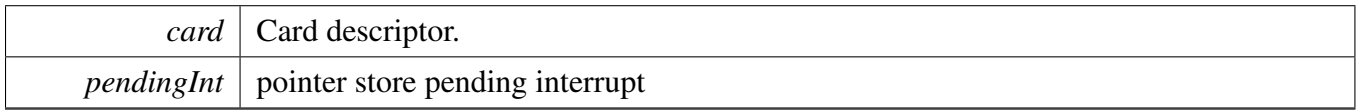

Return values

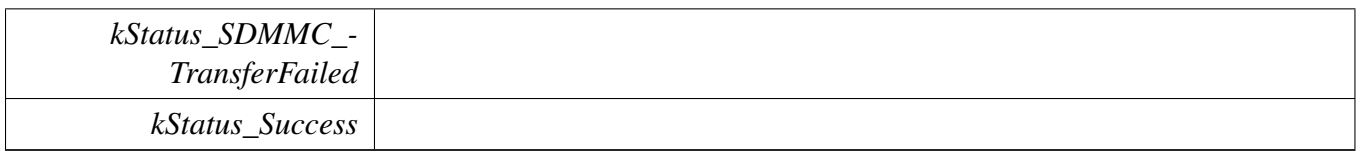

## <span id="page-1255-0"></span>**53.2.6.30** status\_t **SDIO\_IO\_Transfer (** sdio\_card\_t ∗ *card,* sdio\_command\_t *cmd,* **uint32\_t** *argument,* **uint32\_t** *blockSize,* **uint8\_t** ∗ *txData,* **uint8\_t** ∗ *rxData,* **uint16\_t** *dataSize,* **uint32\_t** ∗ *response* **)**

This function can be used for trnansfer direct/extend command. Please pay attention to the non-align data buffer address transfer, if data buffer address can not meet host controller internal DMA requirement, sdio driver will try to use internal align buffer if data size is not bigger than internal buffer size, Align address transfer always can get a better performance, so if application want sdio driver make sure buffer address align,

Please note it is a thread safe function.

Parameters

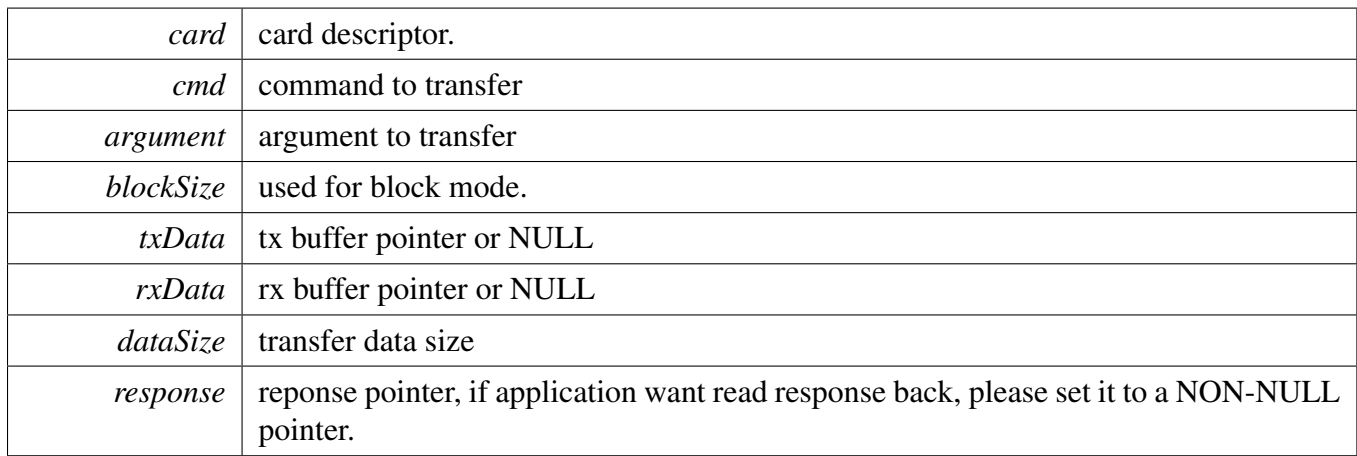

## <span id="page-1255-1"></span>**53.2.6.31 void SDIO\_SetIOIRQHandler (** sdio\_card\_t ∗ *card,* sdio\_func\_num\_t *func,* sdio\_io\_irq\_handler\_t *handler* **)**

<span id="page-1255-2"></span>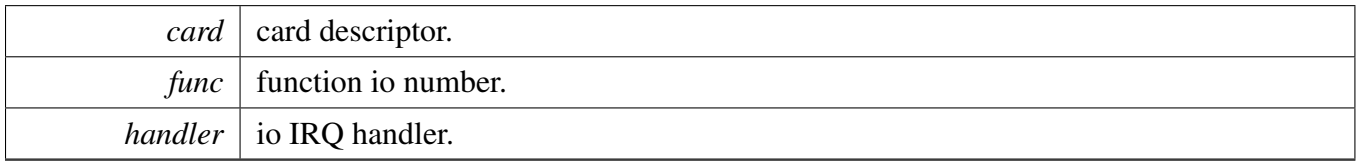

#### **53.2.6.32** status\_t **SDIO\_HandlePendingIOInterrupt (** sdio\_card\_t ∗ *card* **)**

This function is used to handle the pending io interrupt. To reigster a IO IRQ handler,

```
* SDIO_EnableIOInterrupt(card, 0, true);
* SDIO_SetIOIRQHandler(card, 0, func0_handler);
*
```
call it in interrupt callback

```
* SDIO_HandlePendingIOInterrupt(card);
*
```
To releae a IO IRQ handler,

```
* SDIO_EnableIOInterrupt(card, 0, false);
* SDIO_SetIOIRQHandler(card, 0, NULL);
*
```
Parameters

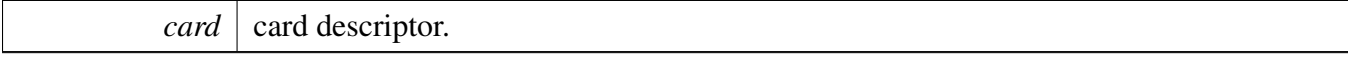

Return values

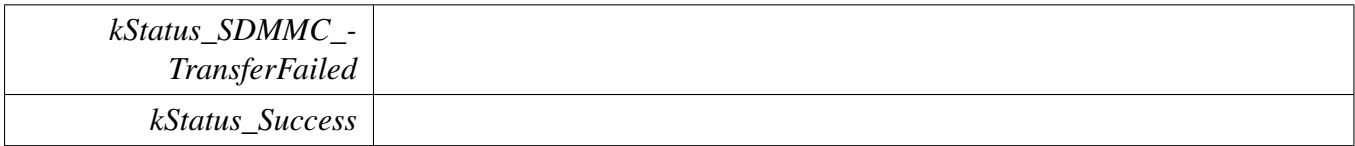

## <span id="page-1257-0"></span>**53.3 SD Card Driver**

#### **53.3.1 Overview**

The SDCARD driver provide card initialization/read/write/erase interface.

#### **53.3.2 SD CARD Operation**

#### **error log support**

Lots of error log has been added to sd relate functions, if error occurs during initial/read/write, please enable the error log print functionality with #define SDMMC\_ENABLE\_LOG\_PRINT 1 And rerun the project then user can check what kind of error happened.

#### **User configurable**

```
typedef struct _sd_card
{
   sdmmchost_t*host;
   sd_usr_param_t usrParam;
   bool isHostReady;
   bool noInteralAlign;
   uint32_t busClock_Hz;
   uint32_t relativeAddress;
   uint32_t version;
   uint32_t flags;
   uint8_t internalBuffer[FSL_SDMMC_CARD_INTERNAL_BUFFER_SIZE
     ];
   uint32_t ocr;
   sd_cid_t cid;
   sd_csd_t csd;
   sd_scr_t scr;
   sd_status_t stat;
   blockCount;
   uint32_t blockSize;
   sd_timing_mode_t currentTiming;
   sd_driver_strength_tdriverStrength;
   sd_max_current_t maxCurrent;
   sdmmc_operation_voltage_toperationVoltage;
   sdmmc_osa_mutex_t lock;
} sd_card_t;
```
Part of The variables above is user configurable,

1. host

Application need to provide host controller base address and the host's source clock frequency, etc. For example:

```
/* allocate dma descriptor buffer for host controller */
s_host.dmaDesBuffer = s_sdmmcHostDmaBuffer;
s_host.dmaDesBufferWordsNum = xxx;
/* */
((sd\_card_t *)card) \rightarrow host<br>
((sd\_card_t *)card) \rightarrow host \rightarrow hostController \cdot base<br>
= BOARD\_SDMMC\_SD\_HOST\_BASEADDR;((sd\_card_t *)card)->host->hostController.base
((sd_card_t *)card)->host->hostController.sourceClock_Hz = BOARD_USDHC1ClockConfiguration();
```

```
/* allocate resource for sdmmc osa layer */<br>((sd_card_t *)card)->host->hostEvent = &s_event;
((sd\_card_t *)card)->host->hostEvent
```
#### 2. sdcard\_usr\_param\_t usrParam

```
/* board layer configuration register */<br>((sd_card_t *)card)->usrParam.cd = &s\_cd;
((sd\_card_t *)card)->usrParam.cd<br>((sd\_card_t *)card)->usrParam.pwr
                                        = BOARD_SDCardPowerControl;
((sd_card_t *)card)->usrParam.ioStrength = BOARD_SD_Pin_Config;
((sd_card_t *)card)->usrParam.ioVoltage = &s_ioVoltage;
((sd\_card_t \star)card) ->usrParam.maxFreq = BOARD_SDMMC_SD_HOST_SUPPORT_SDR104_FREQ;
a. cd-which allow application define the card insert/remove callback function, redefine the card detect
      timeout ms and also allow application determine how to detect card.
b. pwr-which allow application redefine the card power on/off function.
c. ioStrength-which is used to switch the signal pin configurations include driver strength/speed mode
```

```
dynamiclly for different timing(SDR/HS timing) mode, reference the function defined sdmmc_config.c
d. ioVoltage-which allow application register io voltage switch function instead of using the function host
      driver provided for SDR/HS200/HS400 timing.
```
e. maxFreq-which allow application set the maximum bus clock that the board support.

1. bool noInteralAlign

Sdmmc include an address align internal buffer(to use host controller internal DMA), to improve read/write performance while application cannot make sure the data address used to read/write is align, set it to true will achieve a better performance.

2. sd\_timing\_mode\_t currentTiming

It is used to indicate the currentTiming the card is working on, however sdmmc also support preset timing mode, then sdmmc will try to switch to this timing first, if failed, a valid timing will switch to automatically. Generally, user may not set this variable if you don't know what kind of timing the card support, sdmmc will switch to the highest timing which the card support.

- 3. sd\_driver\_strength\_t driverStrength Choose a valid card driver strength if application required and call SD\_SetDriverStrength in application.
- 4. sd\_max\_current\_t maxCurrent

Choose a valid card current if application required and call SD\_SetMaxCurrent in application.

#### **Mutual exclusive access support for RTOS**

SDCARD driver has added mutual exclusive access support for init/deinit/write/read/erase function. Please note that the card init function will create the mutex lock dynamically by default, so to avoid the mutex create redundantly, application must follow bellow sequence for card re-initialization

[SD\\_Deinit\(](#page-1263-0)card);/\* This function will destroy the created mutex \*/ [SD\\_Init\(](#page-1262-0)card);

#### **Typical use case**

Refer to the driver examples codes located at <SDK\_ROOT>/boards/<BOARD>/sdmmc\_examples/

# **Data Structures**

• struct [\\_sd\\_card](#page-1260-0) *SD card state. [More...](#page-1260-0)*

## **Macros**

• #define [FSL\\_SD\\_DRIVER\\_VERSION](#page-1261-15) [\(MAKE\\_VERSION\(](#page-208-0)2U, 4U, 2U)) /∗2.4.2∗/ *Driver version.*

# **Typedefs**

• typedef struct [\\_sd\\_card](#page-1260-0) [sd\\_card\\_t](#page-1261-14) *SD card state.*

## **Enumerations**

• enum { [kSD\\_SupportHighCapacityFlag](#page-1261-16) =  $(1U \ll 1U)$ , [kSD\\_Support4BitWidthFlag](#page-1261-17) =  $(1U \ll 2U)$ , [kSD\\_SupportSdhcFlag](#page-1262-1) =  $(1U \ll 3U)$ , [kSD\\_SupportSdxcFlag](#page-1262-2) =  $(1U \ll 4U)$ , [kSD\\_SupportVoltage180v](#page-1262-3) =  $(1U \ll 5U)$ , [kSD\\_SupportSetBlockCountCmd](#page-1262-4) =  $(1U \ll 6U)$ , [kSD\\_SupportSpeedClassControlCmd](#page-1262-5) = (1U << 7U) } *SD card flags.*

# **SDCARD Function**

- status t [SD\\_Init](#page-1262-0) [\(sd\\_card\\_t](#page-1261-14) ∗card) *Initializes the card on a specific host controller.*
- void [SD\\_Deinit](#page-1263-0) [\(sd\\_card\\_t](#page-1261-14) ∗card) *Deinitializes the card.*
- status t SD CardInit [\(sd\\_card\\_t](#page-1261-14) ∗card) *Initializes the card.*
- void [SD\\_CardDeinit](#page-1264-0) [\(sd\\_card\\_t](#page-1261-14) ∗card) *Deinitializes the card.*
- status t [SD\\_HostInit](#page-1265-0) [\(sd\\_card\\_t](#page-1261-14) ∗card) *initialize the host.*
- void [SD\\_HostDeinit](#page-1265-1) [\(sd\\_card\\_t](#page-1261-14) ∗card) *Deinitializes the host.*
- void [SD\\_HostDoReset](#page-1265-2) [\(sd\\_card\\_t](#page-1261-14) ∗card) *reset the host.*
- void [SD\\_SetCardPower](#page-1265-3) [\(sd\\_card\\_t](#page-1261-14) ∗card, bool enable)
SD Card Driver

```
set card power.
```
- status t [SD\\_PollingCardInsert](#page-1265-0) [\(sd\\_card\\_t](#page-1261-0) ∗card, uint32\_t status) *sd wait card detect function.*
- bool [SD\\_IsCardPresent](#page-1266-0) [\(sd\\_card\\_t](#page-1261-0) ∗card) *sd card present check function.*
- bool [SD\\_CheckReadOnly](#page-1266-1) [\(sd\\_card\\_t](#page-1261-0) ∗card) *Checks whether the card is write-protected.*
- [status\\_t](#page-210-0) [SD\\_SelectCard](#page-1266-2) [\(sd\\_card\\_t](#page-1261-0) ∗card, bool isSelected) *Send SELECT\_CARD command to set the card to be transfer state or not.*
- [status\\_t](#page-210-0) [SD\\_ReadStatus](#page-1267-0) [\(sd\\_card\\_t](#page-1261-0) ∗card) *Send ACMD13 to get the card current status.*
- [status\\_t](#page-210-0) [SD\\_ReadBlocks](#page-1267-1) [\(sd\\_card\\_t](#page-1261-0) ∗card, uint8\_t ∗buffer, uint32\_t startBlock, uint32\_t block-Count)
	- *Reads blocks from the specific card.*
- status t [SD\\_WriteBlocks](#page-1268-0) [\(sd\\_card\\_t](#page-1261-0) ∗card, const uint8\_t ∗buffer, uint32\_t startBlock, uint32\_t blockCount)
	- *Writes blocks of data to the specific card.*
- status t [SD\\_EraseBlocks](#page-1269-0) [\(sd\\_card\\_t](#page-1261-0) \*card, uint32\_t startBlock, uint32\_t blockCount) *Erases blocks of the specific card.*
- [status\\_t](#page-210-0) [SD\\_SetDriverStrength](#page-1270-0) [\(sd\\_card\\_t](#page-1261-0) ∗card, [sd\\_driver\\_strength\\_t](#page-1314-0) driverStrength) *select card driver strength select card driver strength*
- status t [SD\\_SetMaxCurrent](#page-1270-1) [\(sd\\_card\\_t](#page-1261-0) ∗card, sd\_max\_current t maxCurrent) *select max current select max operation current*
- [status\\_t](#page-210-0) [SD\\_PollingCardStatusBusy](#page-1270-2) [\(sd\\_card\\_t](#page-1261-0) ∗card, uint32\_t timeoutMs) *Polling card idle status.*

# **53.3.3 Data Structure Documentation**

## **53.3.3.1 struct \_sd\_card**

Define the card structure including the necessary fields to identify and describe the card.

## **Data Fields**

- <span id="page-1260-0"></span>• sdmmc[host](#page-1260-0) t ∗ host
	- *Host configuration.*
- <span id="page-1260-1"></span>• [sd\\_usr\\_param\\_t](#page-1313-0) [usrParam](#page-1260-1) *user parameter*
- <span id="page-1260-2"></span>• bool is Host Ready
	- *use this flag to indicate if need host re-init or not*
- <span id="page-1260-3"></span>• bool [noInteralAlign](#page-1260-3)
	- *used to enable/disable the functionality of the exchange buffer*
- <span id="page-1260-4"></span>• uint32 t busClock Hz
	- *SD bus clock frequency united in Hz.*
- <span id="page-1260-5"></span>• uint32 t [relativeAddress](#page-1260-5) *Relative address of the card.*
- <span id="page-1260-6"></span>• uint32 t [version](#page-1260-6)
	- *Card version.*

```
SD Card Driver
```
- <span id="page-1261-1"></span>• uint32\_t [flags](#page-1261-1)
	- *Flags in \_sd\_card\_flag.*
- <span id="page-1261-2"></span>• uint8\_t [internalBuffer](#page-1261-2) [\[FSL\\_SDMMC\\_CARD\\_INTERNAL\\_BUFFER\\_SIZE\]](#page-1309-0) *internal buffer*
- <span id="page-1261-3"></span>• uint32<sub>\_t</sub> [ocr](#page-1261-3)
	- *Raw OCR content.*
- <span id="page-1261-4"></span>• [sd\\_cid\\_t](#page-1315-0) [cid](#page-1261-4) *CID.*
- <span id="page-1261-5"></span>• [sd\\_csd\\_t](#page-1315-1) [csd](#page-1261-5) *CSD.*
- <span id="page-1261-6"></span>• [sd\\_scr\\_t](#page-1315-2) [scr](#page-1261-6)
- *SCR.*
- <span id="page-1261-7"></span>• sd [stat](#page-1261-7)us t stat
- <span id="page-1261-8"></span>*sd 512 bit status* • uint32 t [blockCount](#page-1261-8)
- <span id="page-1261-9"></span>*Card total block number.* • uint32 t [blockSize](#page-1261-9)
- *Card block size.*
- <span id="page-1261-10"></span>• [sd\\_timing\\_mode\\_t](#page-1314-2) [currentTiming](#page-1261-10) *current timing mode*
- <span id="page-1261-11"></span>• [sd\\_driver\\_strength\\_t](#page-1314-0) [driverStrength](#page-1261-11) *driver strength*
- <span id="page-1261-12"></span>• [sd\\_max\\_current\\_t](#page-1314-1) [maxCurrent](#page-1261-12) *card current limit*
- <span id="page-1261-13"></span>• [sdmmc\\_operation\\_voltage\\_t](#page-1313-1) [operationVoltage](#page-1261-13) *card operation voltage*
- <span id="page-1261-14"></span>• [sdmmc\\_osa\\_mutex\\_t](#page-1291-0) [lock](#page-1261-14) *card access lock*

# **53.3.4 Macro Definition Documentation**

## **53.3.4.1 #define FSL\_SD\_DRIVER\_VERSION (**MAKE\_VERSION**(2U, 4U, 2U)) /**∗**2.4.2**∗**/**

### **53.3.5 Typedef Documentation**

### <span id="page-1261-0"></span>**53.3.5.1 typedef struct** \_sd\_card sd\_card\_t

Define the card structure including the necessary fields to identify and describe the card.

## **53.3.6 Enumeration Type Documentation**

#### **53.3.6.1 anonymous enum**

Enumerator

*kSD\_SupportHighCapacityFlag* Support high capacity. *kSD\_Support4BitWidthFlag* Support 4-bit data width.

NXP Semiconductors MCUXpresso SDK API Reference Manual 1204

*kSD\_SupportSdhcFlag* Card is SDHC. *kSD\_SupportSdxcFlag* Card is SDXC. *kSD\_SupportVoltage180v* card support 1.8v voltage *kSD\_SupportSetBlockCountCmd* card support cmd23 flag *kSD\_SupportSpeedClassControlCmd* card support speed class control flag

### **53.3.7 Function Documentation**

#### <span id="page-1262-0"></span>**53.3.7.1** status\_t **SD\_Init (** sd\_card\_t ∗ *card* **)**

This function initializes the card on a specific host controller, it is consist of host init, card detect, card init function, however user can ignore this high level function, instead of use the low level function, such as SD\_CardInit, SD\_HostInit, SD\_CardDetect.

Thread safe function, please note that the function will create the mutex lock dynamically by default, so to avoid the mutex create redundantly, application must follow bellow sequence for card re-initialization

\* [SD\\_Deinit\(](#page-1263-0)card); \* [SD\\_Init\(](#page-1262-0)card);

\*

Parameters

*card* | Card descriptor.

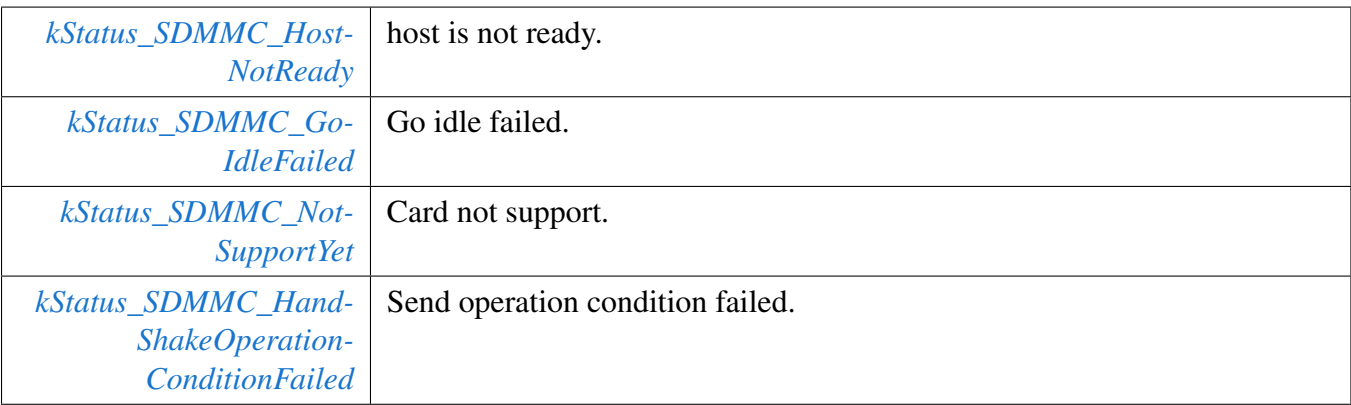

#### SD Card Driver

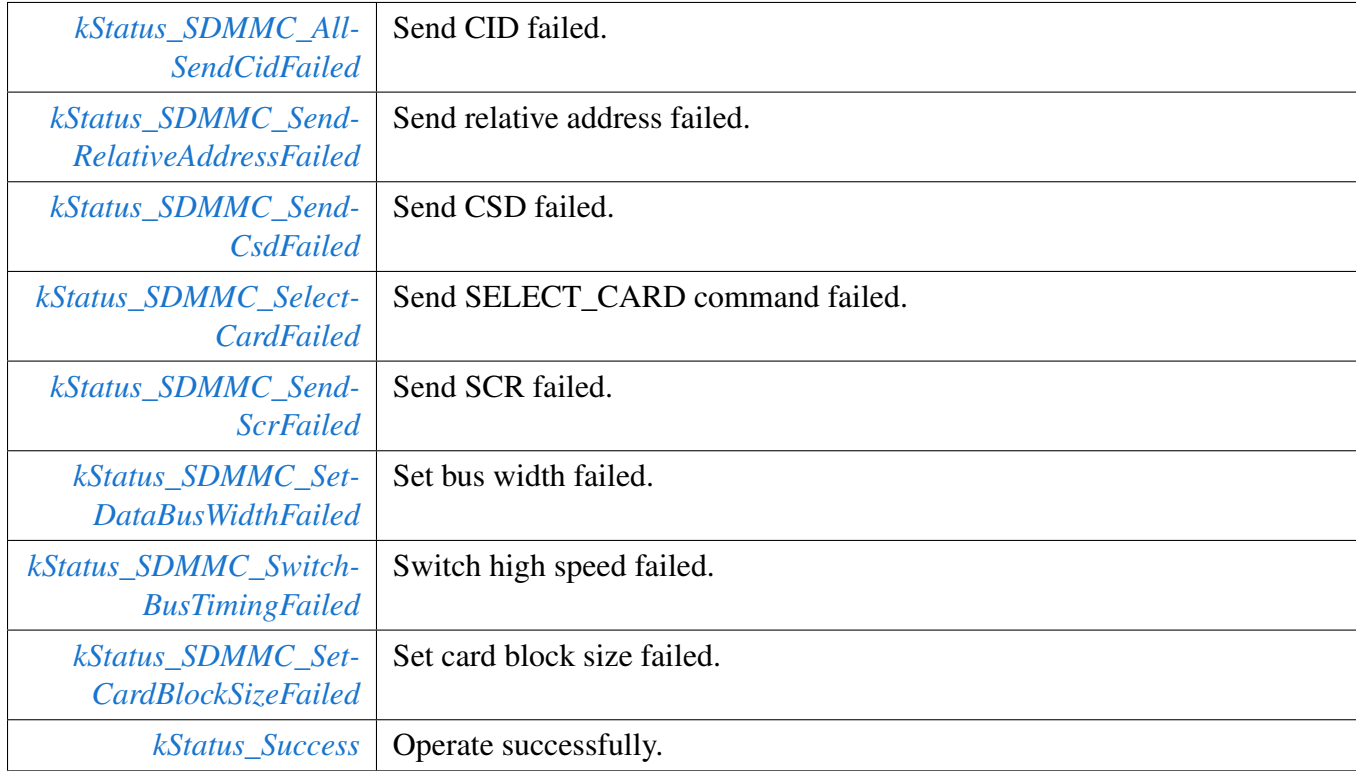

### <span id="page-1263-0"></span>**53.3.7.2 void SD\_Deinit (** sd\_card\_t ∗ *card* **)**

This function deinitializes the specific card and host. Please note it is a thread safe function.

Parameters

*card* | Card descriptor.

### <span id="page-1263-1"></span>**53.3.7.3** status\_t **SD\_CardInit (** sd\_card\_t ∗ *card* **)**

This function initializes the card only, make sure the host is ready when call this function, otherwise it will return kStatus\_SDMMC\_HostNotReady.

Thread safe function, please note that the function will create the mutex lock dynamically by default, so to avoid the mutex create redundantly, application must follow bellow sequence for card re-initialization

```
* SD_CardDeinit(card);
```

```
* SD_CardInit(card);
*
```
#### SD Card Driver

Parameters

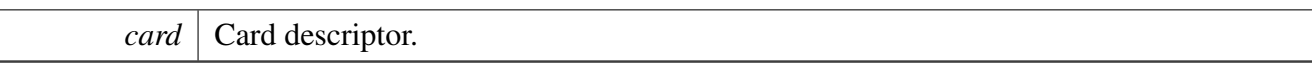

Return values

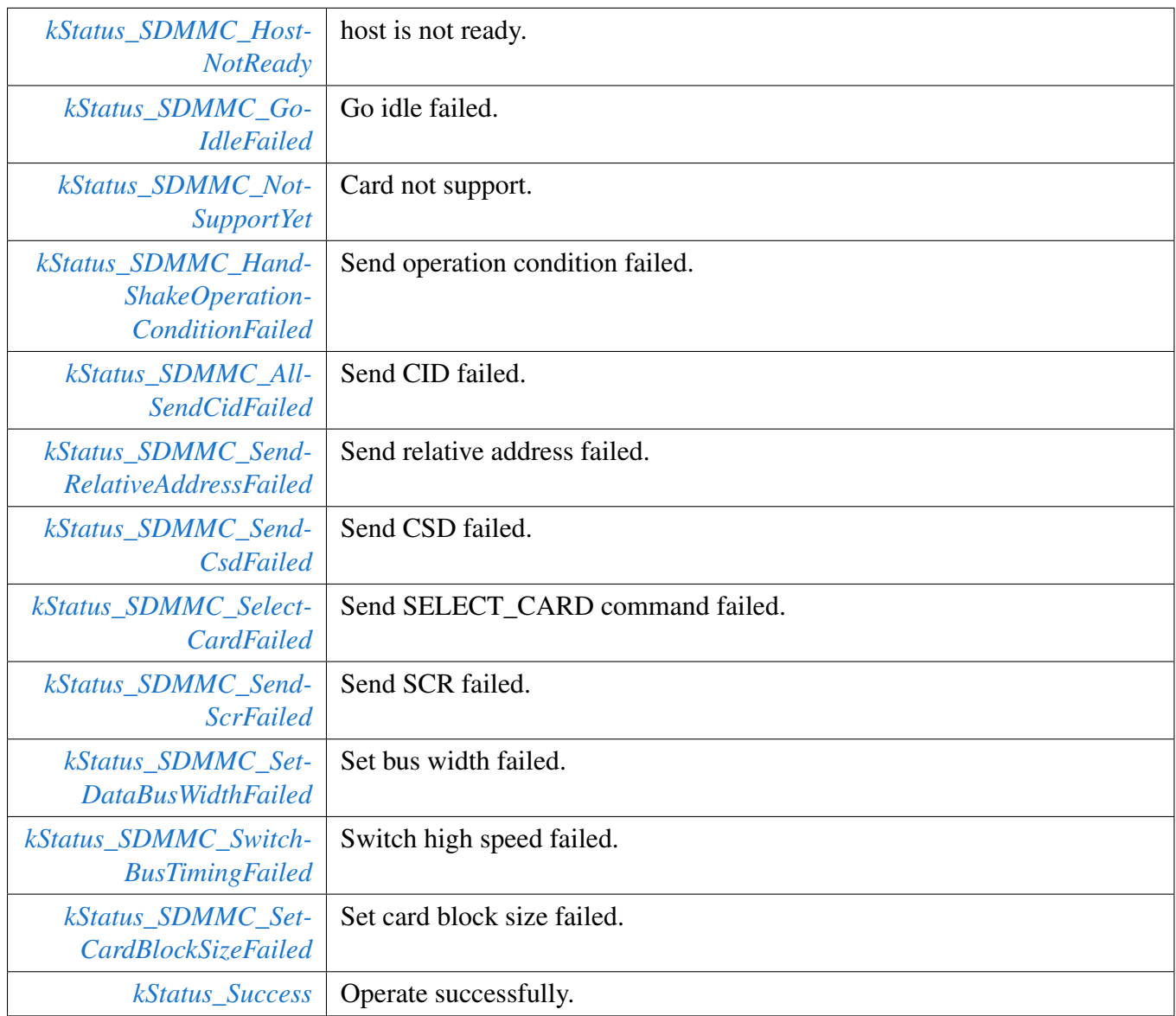

# <span id="page-1264-0"></span>**53.3.7.4 void SD\_CardDeinit (** sd\_card\_t ∗ *card* **)**

This function deinitializes the specific card. Please note it is a thread safe function.

**Parameters** 

*card* | Card descriptor.

#### **53.3.7.5** status\_t **SD\_HostInit (** sd\_card\_t ∗ *card* **)**

This function deinitializes the specific host.

Parameters

*card* | Card descriptor.

### **53.3.7.6 void SD\_HostDeinit (** sd\_card\_t ∗ *card* **)**

This function deinitializes the host.

Parameters

*card* | Card descriptor.

### **53.3.7.7 void SD\_HostDoReset (** sd\_card\_t ∗ *card* **)**

This function reset the specific host.

Parameters

*card* | Card descriptor.

### **53.3.7.8 void SD\_SetCardPower (** sd\_card\_t ∗ *card,* **bool** *enable* **)**

The power off operation depend on host or the user define power on function.

Parameters

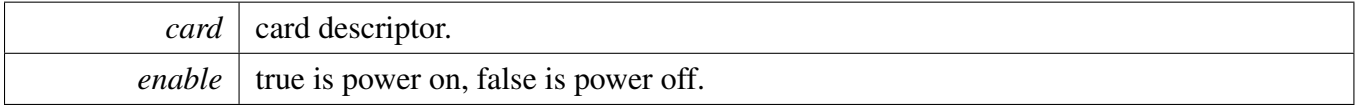

### <span id="page-1265-0"></span>**53.3.7.9** status\_t **SD\_PollingCardInsert (** sd\_card\_t ∗ *card,* **uint32\_t** *status* **)**

Detect card through GPIO, CD, DATA3.

NXP Semiconductors MCUXpresso SDK API Reference Manual 1208

**Parameters** 

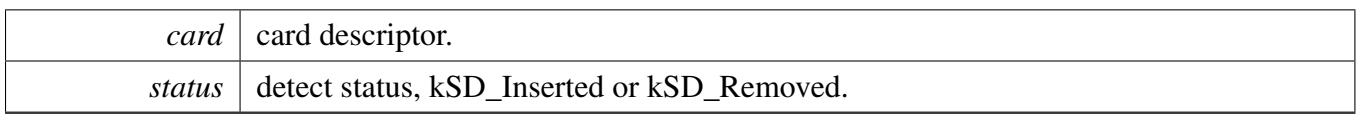

# <span id="page-1266-0"></span>**53.3.7.10 bool SD\_IsCardPresent (** sd\_card\_t ∗ *card* **)**

Parameters

*card* card descriptor.

### <span id="page-1266-1"></span>**53.3.7.11 bool SD\_CheckReadOnly (** sd\_card\_t ∗ *card* **)**

This function checks if the card is write-protected via the CSD register.

Parameters

*card* The specific card.

Return values

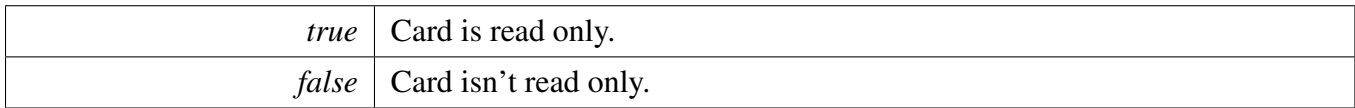

### <span id="page-1266-2"></span>**53.3.7.12** status\_t **SD\_SelectCard (** sd\_card\_t ∗ *card,* **bool** *isSelected* **)**

**Parameters** 

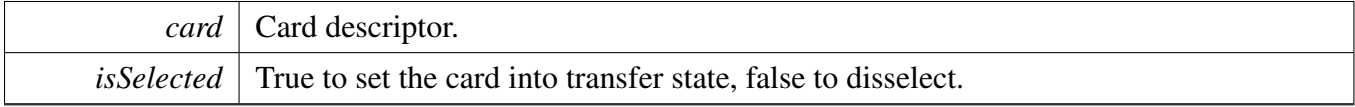

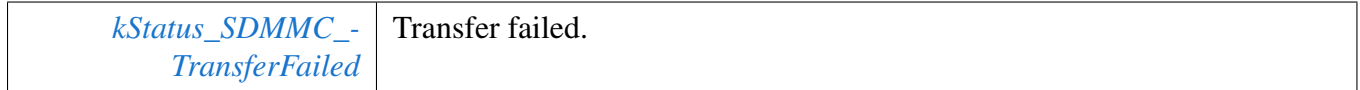

### <span id="page-1267-0"></span>**53.3.7.13** status\_t **SD\_ReadStatus (** sd\_card\_t ∗ *card* **)**

Parameters

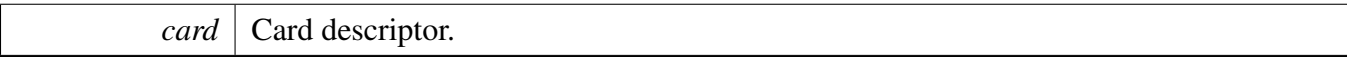

Return values

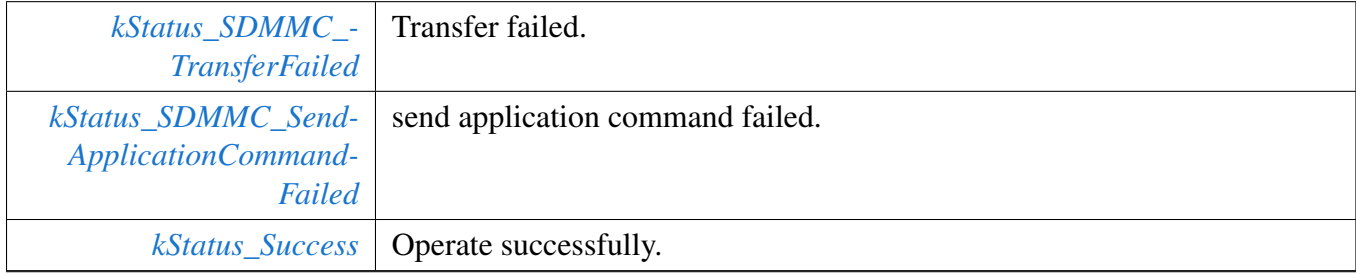

## <span id="page-1267-1"></span>**53.3.7.14** status\_t **SD\_ReadBlocks (** sd\_card\_t ∗ *card,* **uint8\_t** ∗ *buffer,* **uint32\_t** *startBlock,* **uint32\_t** *blockCount* **)**

This function reads blocks from the specific card with default block size defined by the SDHC\_CARD\_- DEFAULT\_BLOCK\_SIZE.

Please note it is a thread safe function.

**Parameters** 

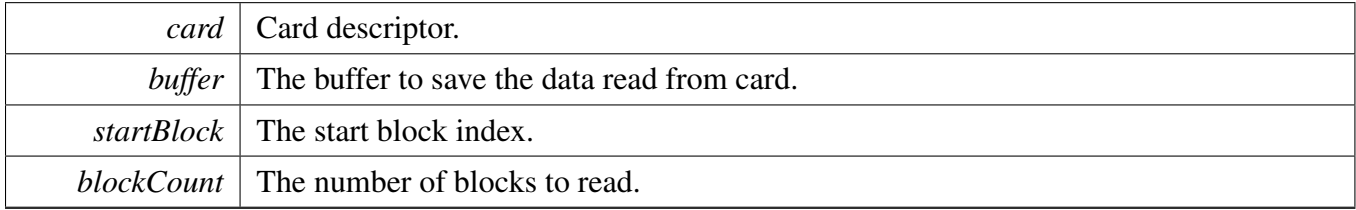

Return values

*[kStatus\\_InvalidArgument](#page-213-1)* Invalid argument.

#### SD Card Driver

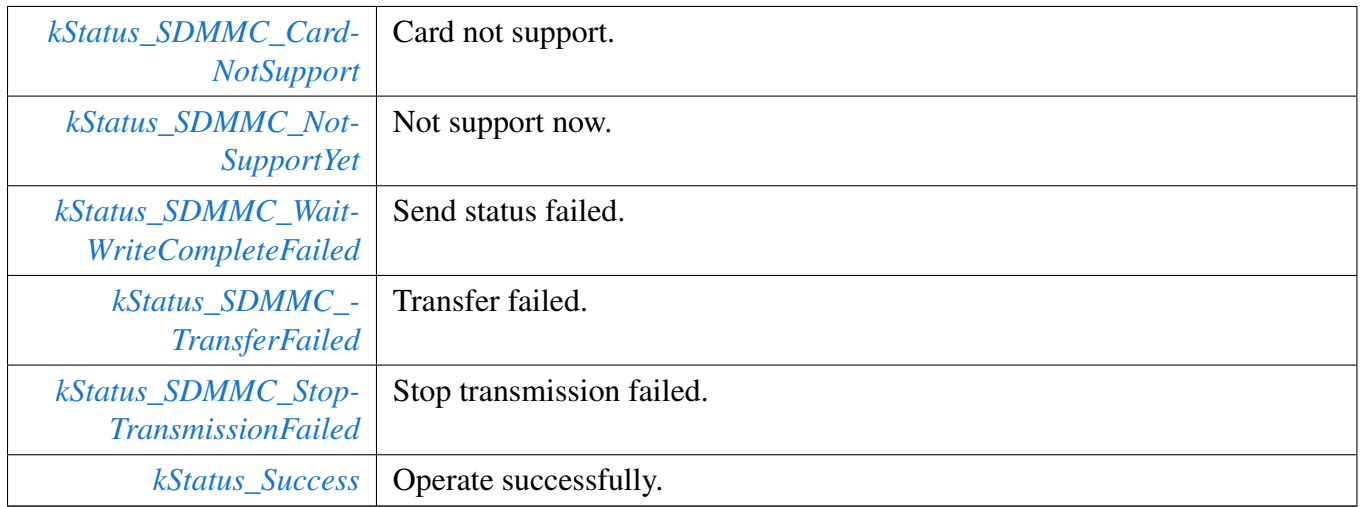

# <span id="page-1268-0"></span>**53.3.7.15** status\_t **SD\_WriteBlocks (** sd\_card\_t ∗ *card,* **const uint8\_t** ∗ *buffer,* **uint32\_t** *startBlock,* **uint32\_t** *blockCount* **)**

This function writes blocks to the specific card with default block size 512 bytes.

Please note,

- 1. It is a thread safe function.
- 2. It is a async write function which means that the card status may still busy after the function return. Application can call function SD\_PollingCardStatusBusy to wait card status idle after the write operation.

**Parameters** 

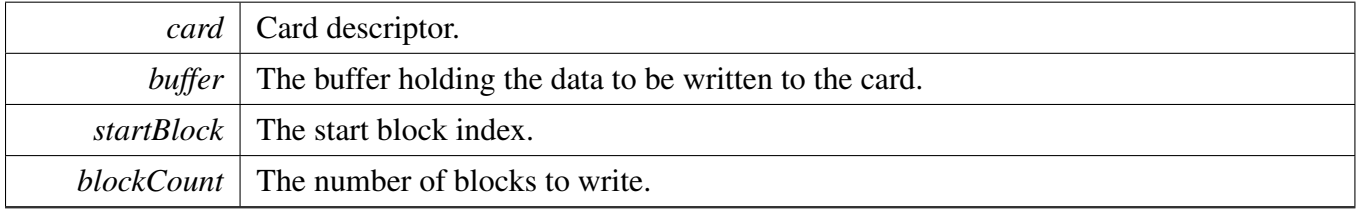

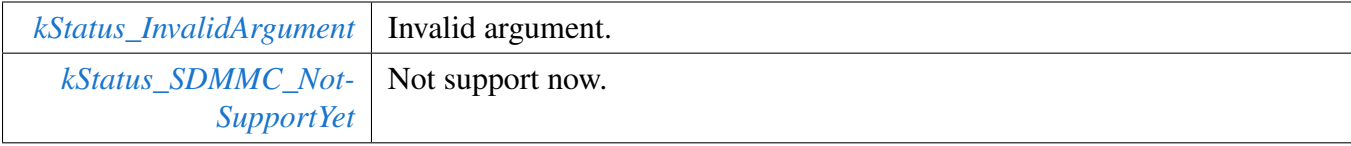

#### SD Card Driver

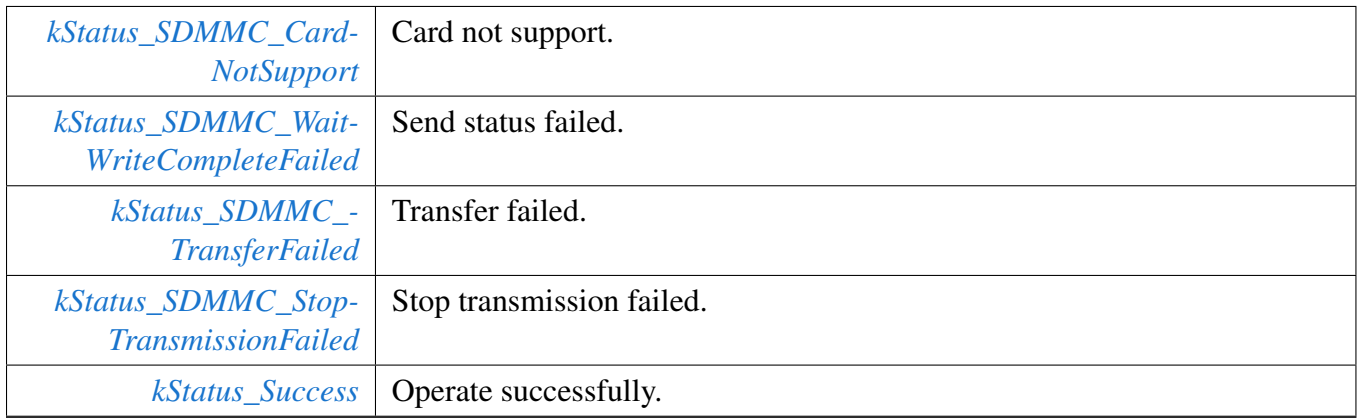

# <span id="page-1269-0"></span>**53.3.7.16** status\_t **SD\_EraseBlocks (** sd\_card\_t ∗ *card,* **uint32\_t** *startBlock,* **uint32\_t** *blockCount* **)**

This function erases blocks of the specific card with default block size 512 bytes.

Please note,

- 1. It is a thread safe function.
- 2. It is a async erase function which means that the card status may still busy after the function return. Application can call function SD\_PollingCardStatusBusy to wait card status idle after the erase operation.

**Parameters** 

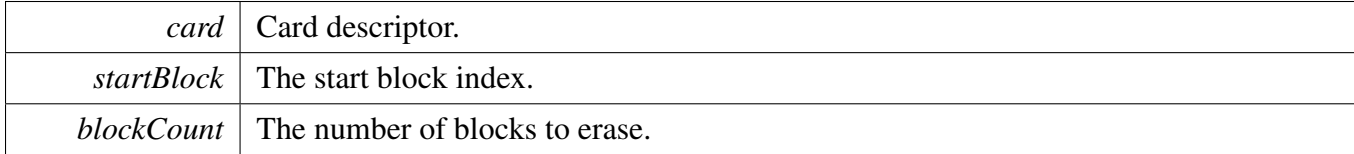

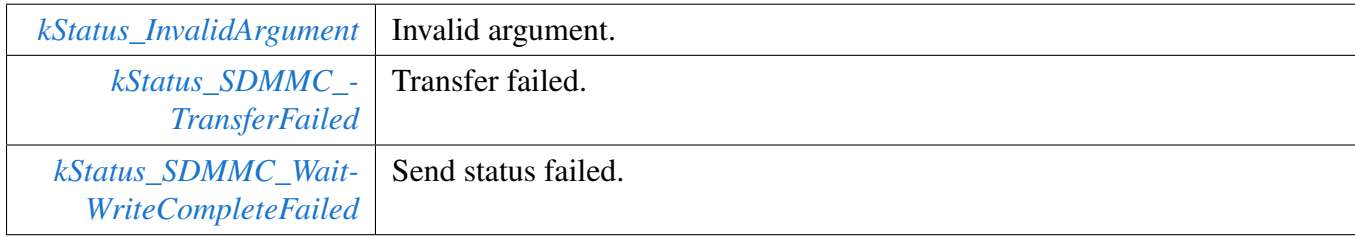

### <span id="page-1270-0"></span>**53.3.7.17** status\_t **SD\_SetDriverStrength (** sd\_card\_t ∗ *card,* sd\_driver\_strength\_t *driverStrength* **)**

Parameters

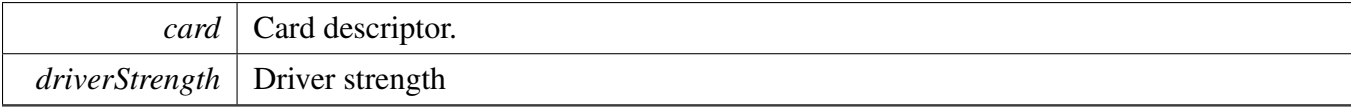

### <span id="page-1270-1"></span>**53.3.7.18** status\_t **SD\_SetMaxCurrent (** sd\_card\_t ∗ *card,* sd\_max\_current\_t *maxCurrent* **)**

Parameters

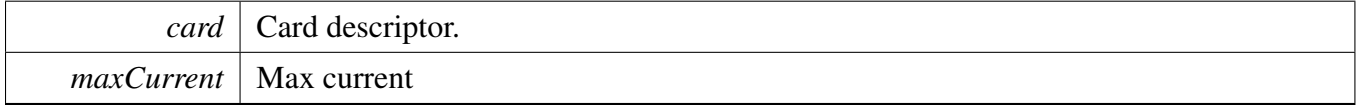

### <span id="page-1270-2"></span>**53.3.7.19** status\_t **SD\_PollingCardStatusBusy (** sd\_card\_t ∗ *card,* **uint32\_t** *timeoutMs* **)**

This function can be used to polling the status from busy to Idle, the function will return if the card status idle or timeout.

Parameters

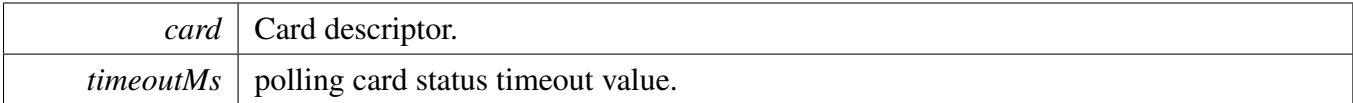

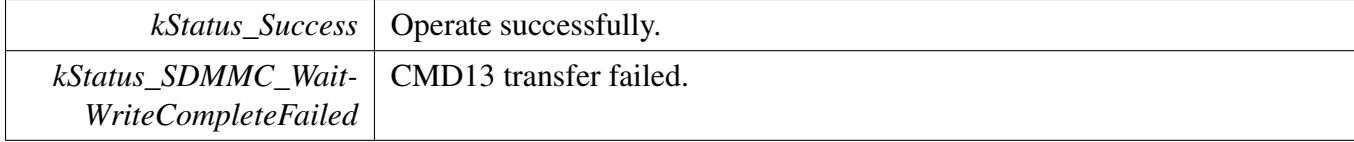

# SD Card Driver

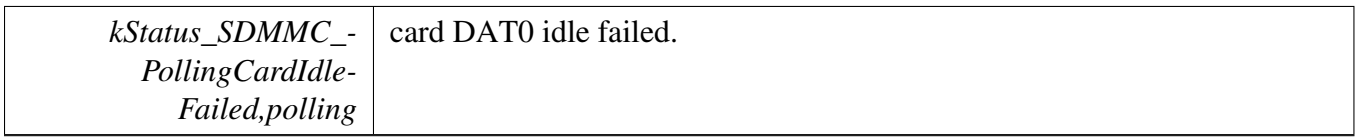

### **53.4.1 Overview**

The MMCCARD driver provide card initialization/read/write/erase interface.

### **53.4.2 MMC CARD Operation**

#### **error log support**

Not support yet

#### **User configuable**

#### **Board dependency**

#### **Mutual exclusive access support for RTOS**

MMCCARD driver has added mutual exclusive access support for init/deinit/write/read/erase function. Please note that the card init function will create the mutex lock dynamically by default, so to avoid the mutex create redundantly, application must follow bellow sequence for card re-initialization.

```
MMC_Deinit(card);/* This function will destroy the created mutex */MMC_Init(card);
```
## **Typical use case**

Refer to the driver examples codes located at  $\langle SDK$  ROOT $\rangle$ /boards/ $\langle BOARD \rangle$ /sdmmc\_examples/

## **Data Structures**

- struct [\\_mmc\\_usr\\_param](#page-1275-0) *card user parameter [More...](#page-1275-0)*
- struct mmc card *mmc card state [More...](#page-1275-1)*

### **Macros**

• #define [FSL\\_MMC\\_DRIVER\\_VERSION](#page-1276-0) [\(MAKE\\_VERSION\(](#page-208-0)2U, 5U, 0U)) /∗2.5.0∗/ *Middleware mmc version.*

# **Typedefs**

- <span id="page-1273-0"></span>• typedef enum [\\_mmc\\_sleep\\_awake](#page-1277-1) [mmc\\_sleep\\_awake\\_t](#page-1273-0) *mmccard sleep/awake state*
- <span id="page-1273-1"></span>• typedef void(∗ [mmc\\_io\\_strength\\_t](#page-1273-1) )(uint32\_t busFreq) *card io strength control*
- <span id="page-1273-2"></span>• typedef struct mmc usr param mmc usr param t *card user parameter*
- typedef struct [\\_mmc\\_card](#page-1275-1) [mmc\\_card\\_t](#page-1276-1) *mmc card state*

# **Enumerations**

• enum {

[kMMC\\_SupportHighSpeed26MHZFlag](#page-1276-2) =  $(1U << 0U)$ , [kMMC\\_SupportHighSpeed52MHZFlag](#page-1276-3) =  $(1U \ll 1U)$ , [kMMC\\_SupportHighSpeedDDR52MHZ180V300VFlag](#page-1276-4) =  $(1 \lt 2U)$ , [kMMC\\_SupportHighSpeedDDR52MHZ120VFlag](#page-1276-5) = (1 << 3U), [kMMC\\_SupportHS200200MHZ180VFlag](#page-1276-6) =  $(1 \lt 4U)$ , [kMMC\\_SupportHS200200MHZ120VFlag](#page-1277-2) =  $(1 \lt 5U)$ , [kMMC\\_SupportHS400DDR200MHZ180VFlag](#page-1277-3) =  $(1 \lt 6$ U), [kMMC\\_SupportHS400DDR200MHZ120VFlag](#page-1277-4) =  $(1 \lt 7U)$ , [kMMC\\_SupportHighCapacityFlag](#page-1277-5) =  $(1U \ll 8U)$ , [kMMC\\_SupportAlternateBootFlag](#page-1277-6) =  $(1U \ll 9U)$ , [kMMC\\_SupportDDRBootFlag](#page-1277-7) =  $(1U \ll 10U)$ , [kMMC\\_SupportHighSpeedBootFlag](#page-1277-8) =  $(1U \ll 11U)$ , [kMMC\\_SupportEnhanceHS400StrobeFlag](#page-1277-9) =  $(1U << 12U)$  } *MMC card flags.* • enum mmc sleep awake { kMMC  $Sleep = 1U$ , [kMMC\\_Awake](#page-1277-11) =  $0U$  }

*mmccard sleep/awake state*

# **MMCCARD Function**

- [status\\_t](#page-210-0) [MMC\\_Init](#page-1277-0) [\(mmc\\_card\\_t](#page-1276-1) ∗card) *Initializes the MMC card and host.*
- void [MMC\\_Deinit](#page-1278-0) [\(mmc\\_card\\_t](#page-1276-1) ∗card) *Deinitializes the card and host.*
- status t MMC CardInit [\(mmc\\_card\\_t](#page-1276-1) ∗card) *Initializes the card.*
- void [MMC\\_CardDeinit](#page-1280-0) [\(mmc\\_card\\_t](#page-1276-1) ∗card) *Deinitializes the card.*
- status t MMC HostInit [\(mmc\\_card\\_t](#page-1276-1) ∗card) *initialize the host.*
- void [MMC\\_HostDeinit](#page-1280-2) [\(mmc\\_card\\_t](#page-1276-1) ∗card)

*Deinitializes the host.*

- void [MMC\\_HostDoReset](#page-1280-3) [\(mmc\\_card\\_t](#page-1276-1) ∗card) *Resets the host.*
- void [MMC\\_HostReset](#page-1281-0) [\(SDMMCHOST\\_CONFIG](#page-1299-0) ∗host) *Resets the host.*
- void [MMC\\_SetCardPower](#page-1281-1) [\(mmc\\_card\\_t](#page-1276-1) ∗card, bool enable) *Sets card power.*
- bool [MMC\\_CheckReadOnly](#page-1281-2) [\(mmc\\_card\\_t](#page-1276-1) ∗card) *Checks if the card is read-only.*
- [status\\_t](#page-210-0) [MMC\\_ReadBlocks](#page-1281-3) [\(mmc\\_card\\_t](#page-1276-1) ∗card, uint8\_t ∗buffer, uint32\_t startBlock, uint32\_ t blockCount)
- *Reads data blocks from the card.*
- [status\\_t](#page-210-0) [MMC\\_WriteBlocks](#page-1282-0) [\(mmc\\_card\\_t](#page-1276-1) ∗card, const uint8\_t ∗buffer, uint32\_t startBlock, uint32-\_t blockCount)
	- *Writes data blocks to the card.*
- [status\\_t](#page-210-0) [MMC\\_EraseGroups](#page-1283-0) [\(mmc\\_card\\_t](#page-1276-1) ∗card, uint32\_t startGroup, uint32\_t endGroup) *Erases groups of the card.*
- status t [MMC\\_SelectPartition](#page-1284-0) [\(mmc\\_card\\_t](#page-1276-1) \*card, mmc\_access\_partition t partitionNumber) *Selects the partition to access.*
- [status\\_t](#page-210-0) [MMC\\_SetBootConfig](#page-1284-1) [\(mmc\\_card\\_t](#page-1276-1) ∗card, const [mmc\\_boot\\_config\\_t](#page-1345-1) ∗config) *Configures the boot activity of the card.*
- status t [MMC\\_StartBoot](#page-1285-0) [\(mmc\\_card\\_t](#page-1276-1) ∗card, const [mmc\\_boot\\_config\\_t](#page-1345-1) ∗mmcConfig, uint8 t ∗buffer, [sdmmchost\\_boot\\_config\\_t](#page-1133-0) ∗hostConfig)
	- *MMC card start boot.*
- status t [MMC\\_SetBootConfigWP](#page-1285-1) [\(mmc\\_card\\_t](#page-1276-1) ∗card, uint8\_t wp) *MMC card set boot configuration write protect.*
- [status\\_t](#page-210-0) [MMC\\_ReadBootData](#page-1285-2) [\(mmc\\_card\\_t](#page-1276-1) \*card, uint8\_t \*buffer, [sdmmchost\\_boot\\_config\\_](#page-1133-0) [t](#page-1133-0) ∗hostConfig)

*MMC card continuous read boot data.*

- status t [MMC\\_StopBoot](#page-1287-0) [\(mmc\\_card\\_t](#page-1276-1) ∗card, uint32\_t bootMode) *MMC card stop boot mode.*
- [status\\_t](#page-210-0) [MMC\\_SetBootPartitionWP](#page-1287-1) [\(mmc\\_card\\_t](#page-1276-1) ∗card, [mmc\\_boot\\_partition\\_wp\\_t](#page-1315-5) bootPartition-WP)

*MMC card set boot partition write protect.*

- status t [MMC\\_EnableCacheControl](#page-1287-2) [\(mmc\\_card\\_t](#page-1276-1) ∗card, bool enable) *MMC card cache control function.*
- [status\\_t](#page-210-0) [MMC\\_FlushCache](#page-1287-3) [\(mmc\\_card\\_t](#page-1276-1) ∗card) *MMC card cache flush function.*
- [status\\_t](#page-210-0) [MMC\\_SetSleepAwake](#page-1288-0) [\(mmc\\_card\\_t](#page-1276-1) ∗card, [mmc\\_sleep\\_awake\\_t](#page-1273-0) state) *MMC sets card sleep awake state.*
- status t [MMC\\_PollingCardStatusBusy](#page-1288-1) [\(mmc\\_card\\_t](#page-1276-1) ∗card, bool checkStatus, uint32\_t timeoutMs) *Polling card idle status.*

# **53.4.3 Data Structure Documentation**

#### <span id="page-1275-0"></span>**53.4.3.1 struct \_mmc\_usr\_param**

#### <span id="page-1275-2"></span>**Data Fields**

- [mmc\\_io\\_strength\\_t](#page-1273-1) [ioStrength](#page-1275-2) *switch sd io strength*
- <span id="page-1275-3"></span>• uint32\_t [maxFreq](#page-1275-3)
- <span id="page-1275-4"></span>*board support maximum frequency* • uint32\_t [capability](#page-1275-4) *board capability flag*

#### <span id="page-1275-1"></span>**53.4.3.2 struct \_mmc\_card**

Defines the card structure including the necessary fields to identify and describe the card.

### **Data Fields**

<span id="page-1275-18"></span><span id="page-1275-17"></span><span id="page-1275-16"></span><span id="page-1275-15"></span><span id="page-1275-14"></span><span id="page-1275-13"></span><span id="page-1275-12"></span><span id="page-1275-11"></span><span id="page-1275-10"></span><span id="page-1275-9"></span><span id="page-1275-8"></span><span id="page-1275-7"></span><span id="page-1275-6"></span><span id="page-1275-5"></span>• sdmmc[host](#page-1275-5)  $t * host$ *Host information.* • [mmc\\_usr\\_param\\_t](#page-1273-2) [usrParam](#page-1275-6) *user parameter* • bool is Host Ready *Use this flag to indicate if host re-init needed or not.* • bool [noInteralAlign](#page-1276-7) *Use this flag to disable sdmmc align.* • uint32 t busClock Hz *MMC bus clock united in Hz.* • uint32 t [relativeAddress](#page-1275-9) *Relative address of the card.* • bool [enablePreDefinedBlockCount](#page-1275-10) *Enable PRE-DEFINED block count when read/write.* • uint32\_t [flags](#page-1275-11) *Capability flag in [\\_mmc\\_card\\_flag.](#page-1276-8)* • uint8 t [internalBuffer](#page-1275-12) [\[FSL\\_SDMMC\\_CARD\\_INTERNAL\\_BUFFER\\_SIZE\]](#page-1309-0) *raw buffer used for mmc driver internal* • uint32 t [ocr](#page-1275-13) *Raw OCR content.* • [mmc\\_cid\\_t](#page-1345-2) [cid](#page-1275-14) *CID.* • [mmc\\_csd\\_t](#page-1345-3) [csd](#page-1275-15) *CSD.* • [mmc\\_extended\\_csd\\_t](#page-1345-4) [extendedCsd](#page-1275-16) *Extended CSD.* • uint32 t [blockSize](#page-1275-17) *Card block size.* • uint32\_t [userPartitionBlocks](#page-1275-18)

*Card total block number in user partition.*

- <span id="page-1276-9"></span>• uint32 t [bootPartitionBlocks](#page-1276-9) *Boot partition size united as block size.*
- <span id="page-1276-10"></span>• uint32\_t [eraseGroupBlocks](#page-1276-10) *Erase group size united as block size.*
- <span id="page-1276-11"></span>• [mmc\\_access\\_partition\\_t](#page-1315-4) [currentPartition](#page-1276-11) *Current access partition.*
- <span id="page-1276-12"></span>• [mmc\\_voltage\\_window\\_t](#page-1345-5) [hostVoltageWindowVCCQ](#page-1276-12) *application must set this value according to board specific*
- <span id="page-1276-13"></span>• [mmc\\_voltage\\_window\\_t](#page-1345-5) [hostVoltageWindowVCC](#page-1276-13) *application must set this value according to board specific*
- <span id="page-1276-14"></span>• [mmc\\_high\\_speed\\_timing\\_t](#page-1315-6) [busTiming](#page-1276-14)
- *indicates the current work timing mode*
- <span id="page-1276-15"></span>• [mmc\\_data\\_bus\\_width\\_t](#page-1315-7) [busWidth](#page-1276-15) *indicates the current work bus width*
- <span id="page-1276-16"></span>• [sdmmc\\_osa\\_mutex\\_t](#page-1291-0) [lock](#page-1276-16) *card access lock*

## **Field Documentation**

### <span id="page-1276-7"></span>**(1) bool \_mmc\_card::noInteralAlign**

If disabled, sdmmc will not make sure the data buffer address is word align, otherwise all the transfer are aligned to low level driver.

# **53.4.4 Macro Definition Documentation**

# <span id="page-1276-0"></span>**53.4.4.1 #define FSL\_MMC\_DRIVER\_VERSION (**MAKE\_VERSION**(2U, 5U, 0U)) /**∗**2.5.0**∗**/**

# **53.4.5 Typedef Documentation**

# <span id="page-1276-1"></span>**53.4.5.1 typedef struct** \_mmc\_card mmc\_card\_t

Defines the card structure including the necessary fields to identify and describe the card.

# **53.4.6 Enumeration Type Documentation**

## **53.4.6.1 anonymous enum**

<span id="page-1276-8"></span>Enumerator

<span id="page-1276-6"></span><span id="page-1276-5"></span><span id="page-1276-4"></span><span id="page-1276-3"></span><span id="page-1276-2"></span>*kMMC\_SupportHighSpeed26MHZFlag* Support high speed 26MHZ. *kMMC\_SupportHighSpeed52MHZFlag* Support high speed 52MHZ. *kMMC\_SupportHighSpeedDDR52MHZ180V300VFlag* ddr 52MHZ 1.8V or 3.0V *kMMC\_SupportHighSpeedDDR52MHZ120VFlag* DDR 52MHZ 1.2V. *kMMC\_SupportHS200200MHZ180VFlag* HS200 ,200MHZ,1.8V.

<span id="page-1277-6"></span><span id="page-1277-5"></span><span id="page-1277-4"></span><span id="page-1277-3"></span><span id="page-1277-2"></span>*kMMC\_SupportHS200200MHZ120VFlag* HS200, 200MHZ, 1.2V. *kMMC\_SupportHS400DDR200MHZ180VFlag* HS400, DDR, 200MHZ,1.8V. *kMMC\_SupportHS400DDR200MHZ120VFlag* HS400, DDR, 200MHZ,1.2V. *kMMC\_SupportHighCapacityFlag* Support high capacity. *kMMC\_SupportAlternateBootFlag* Support alternate boot. *kMMC\_SupportDDRBootFlag* support DDR boot flag *kMMC\_SupportHighSpeedBootFlag* support high speed boot flag *kMMC\_SupportEnhanceHS400StrobeFlag* support enhance HS400 strobe

#### <span id="page-1277-9"></span><span id="page-1277-8"></span><span id="page-1277-7"></span><span id="page-1277-1"></span>**53.4.6.2 enum** \_mmc\_sleep\_awake

Enumerator

<span id="page-1277-11"></span><span id="page-1277-10"></span>*kMMC\_Sleep* MMC card sleep. *kMMC\_Awake* MMC card awake.

### **53.4.7 Function Documentation**

#### <span id="page-1277-0"></span>**53.4.7.1** status\_t **MMC\_Init (** mmc\_card\_t ∗ *card* **)**

Parameters

*card* | Card descriptor.

Thread safe function, please note that the function will create the mutex lock dynamically by default, so to avoid the mutex to be created redundantly, application must follow bellow sequence for card re-initialization:

```
MMC Deinit(card);
MMC_Init(card);
```
Return values

\*

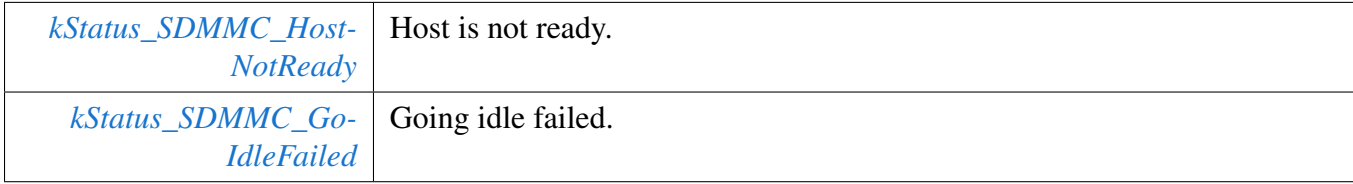

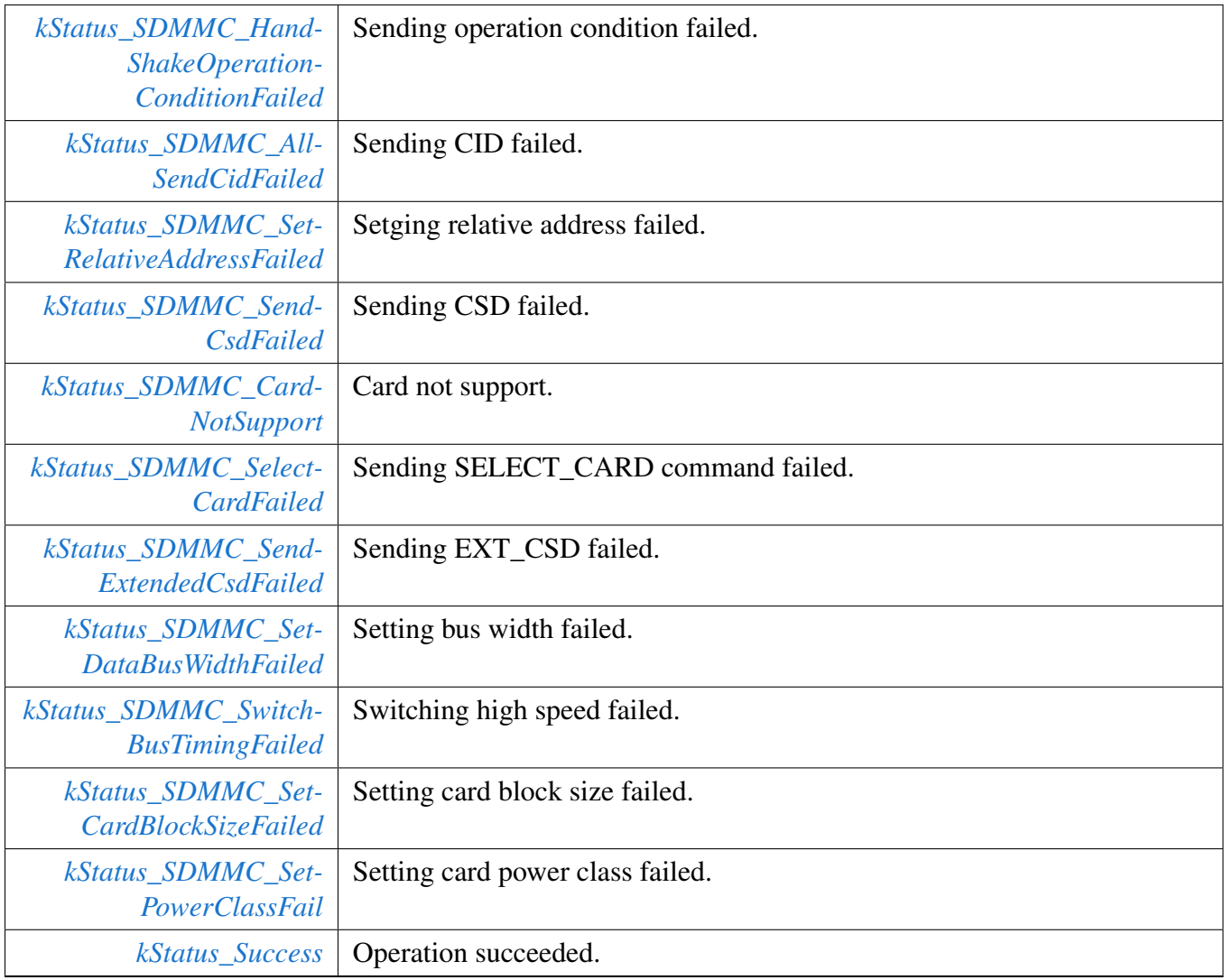

### <span id="page-1278-0"></span>**53.4.7.2 void MMC\_Deinit (** mmc\_card\_t ∗ *card* **)**

Note

It is a thread safe function.

Parameters

*card* | Card descriptor.

### <span id="page-1278-1"></span>**53.4.7.3** status\_t **MMC\_CardInit (** mmc\_card\_t ∗ *card* **)**

Thread safe function, please note that the function will create the mutex lock dynamically by default, so to avoid the mutex to be created redundantly, application must follow bellow sequence for card re-

### initialization:

```
MMC_CardDeinit(card);
MMC_CardInit(card);
```
#### Parameters

\*

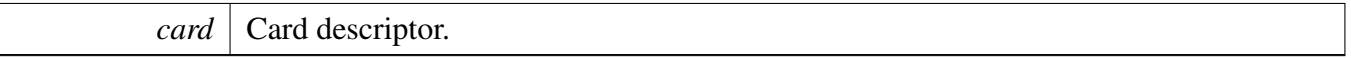

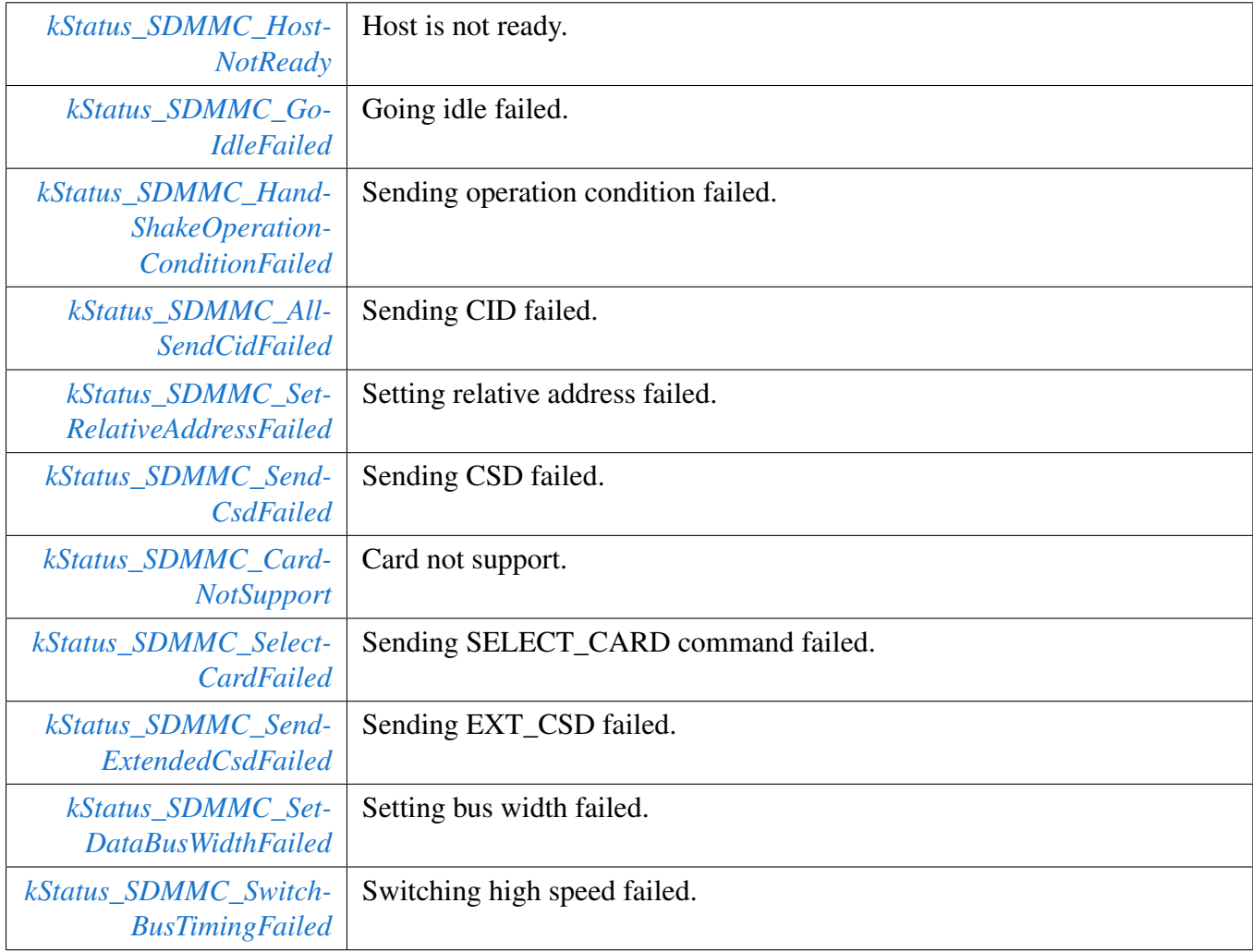

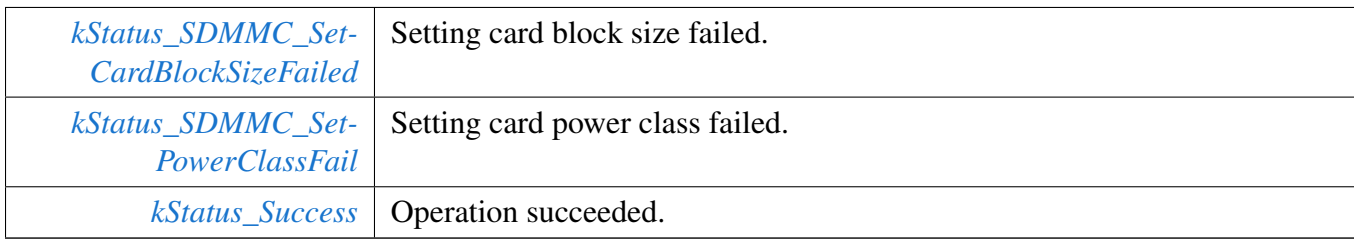

#### <span id="page-1280-0"></span>**53.4.7.4 void MMC\_CardDeinit (** mmc\_card\_t ∗ *card* **)**

Note

It is a thread safe function.

**Parameters** 

*card* | Card descriptor.

#### <span id="page-1280-1"></span>**53.4.7.5** status\_t **MMC\_HostInit (** mmc\_card\_t ∗ *card* **)**

This function deinitializes the specific host.

**Parameters** 

*card* | Card descriptor.

### <span id="page-1280-2"></span>**53.4.7.6 void MMC\_HostDeinit (** mmc\_card\_t ∗ *card* **)**

This function deinitializes the host.

Parameters

*card* | Card descriptor.

### <span id="page-1280-3"></span>**53.4.7.7 void MMC\_HostDoReset (** mmc\_card\_t ∗ *card* **)**

This function resets the specific host.

Parameters

*card* | Card descriptor.

### <span id="page-1281-0"></span>**53.4.7.8 void MMC\_HostReset (** SDMMCHOST\_CONFIG ∗ *host* **)**

[Deprecated](#page-0-0) Do not use this function. It has been superceded by [MMC\\_HostDoReset.](#page-1280-3) This function resets the specific host.

Parameters

*host* | Host descriptor.

#### <span id="page-1281-1"></span>**53.4.7.9 void MMC\_SetCardPower (** mmc\_card\_t ∗ *card,* **bool** *enable* **)**

Parameters

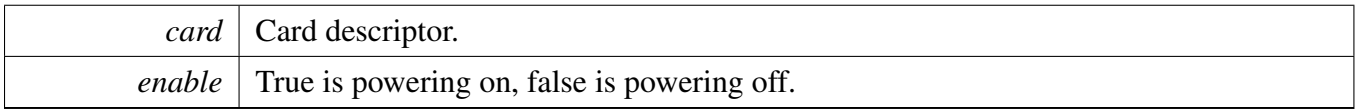

### <span id="page-1281-2"></span>**53.4.7.10 bool MMC\_CheckReadOnly (** mmc\_card\_t ∗ *card* **)**

Parameters

*card* Card descriptor.

Return values

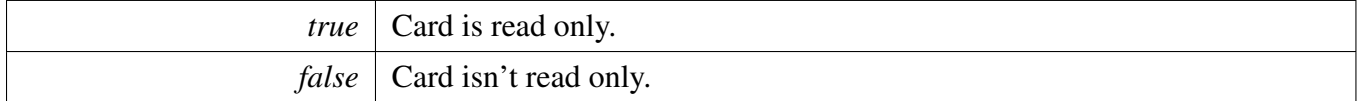

### <span id="page-1281-3"></span>**53.4.7.11** status\_t **MMC\_ReadBlocks (** mmc\_card\_t ∗ *card,* **uint8\_t** ∗ *buffer,* **uint32\_t** *startBlock,* **uint32\_t** *blockCount* **)**

Note

It is a thread safe function.

#### **Parameters**

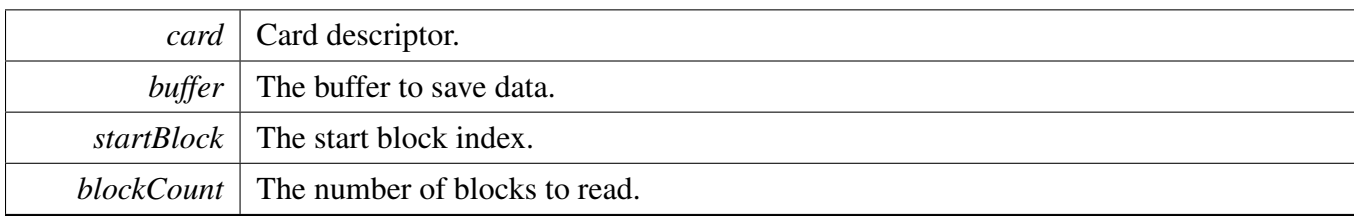

#### Return values

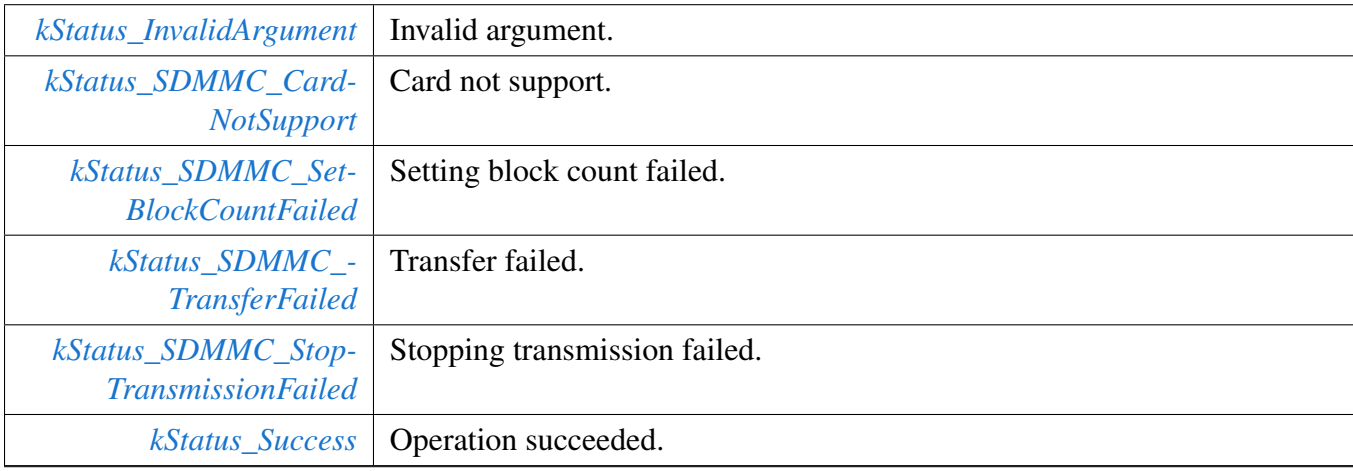

## <span id="page-1282-0"></span>**53.4.7.12** status\_t **MMC\_WriteBlocks (** mmc\_card\_t ∗ *card,* **const uint8\_t** ∗ *buffer,* **uint32\_t** *startBlock,* **uint32\_t** *blockCount* **)**

#### Note

- 1. It is a thread safe function.
- 2. It is an async write function which means that the card status may still be busy after the function returns. Application can call function MMC\_PollingCardStatusBusy to wait for the card status to be idle after the write operation.

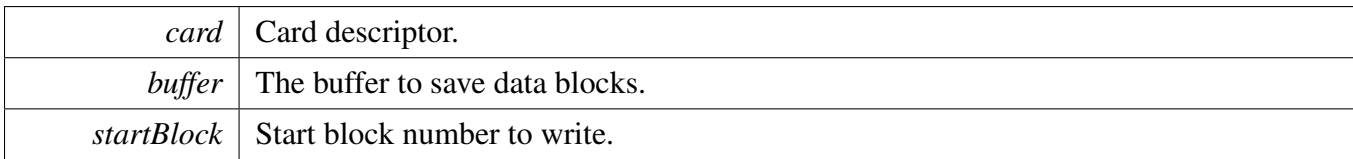

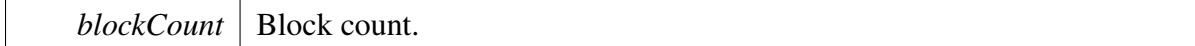

Return values

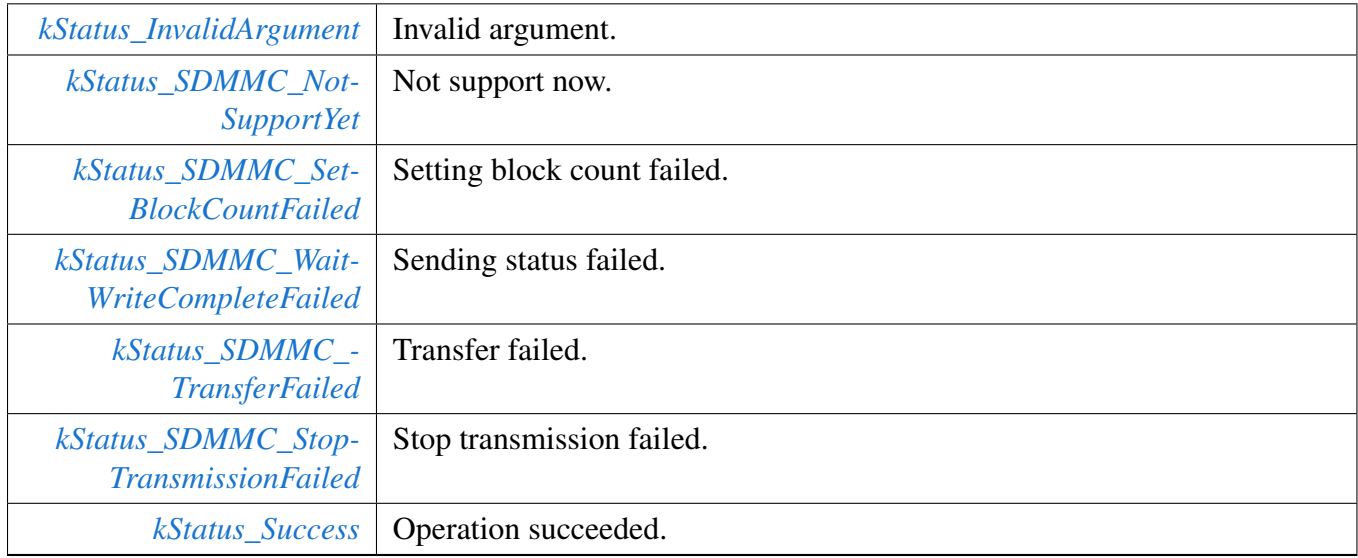

# <span id="page-1283-0"></span>**53.4.7.13** status\_t **MMC\_EraseGroups (** mmc\_card\_t ∗ *card,* **uint32\_t** *startGroup,* **uint32\_t** *endGroup* **)**

The erase command is best used to erase the entire device or a partition. Erase group is the smallest erase unit in MMC card. The erase range is [startGroup, endGroup].

Note

- 1. It is a thread safe function.
- 2. This function always polls card busy status according to the timeout value defined in the card register after all the erase command sent out.

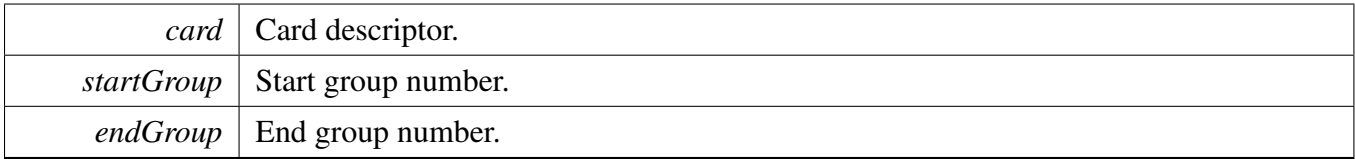

Return values

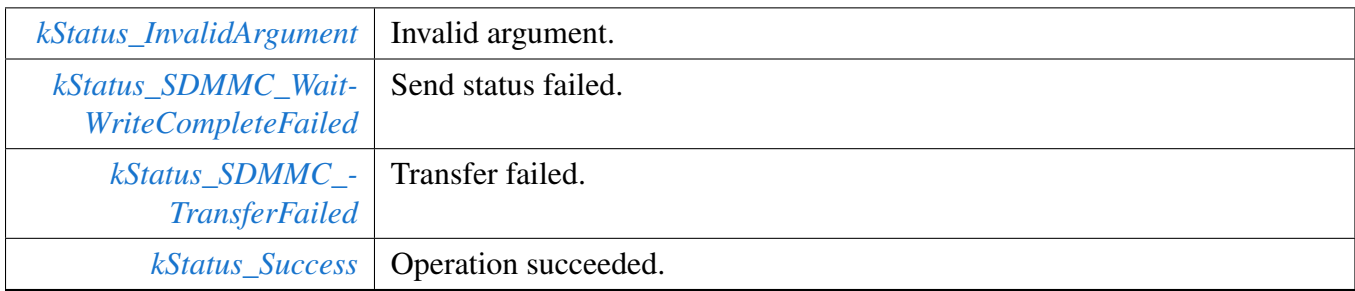

### <span id="page-1284-0"></span>**53.4.7.14** status\_t **MMC\_SelectPartition (** mmc\_card\_t ∗ *card,* mmc\_access\_partition\_t *partitionNumber* **)**

Note

It is a thread safe function.

**Parameters** 

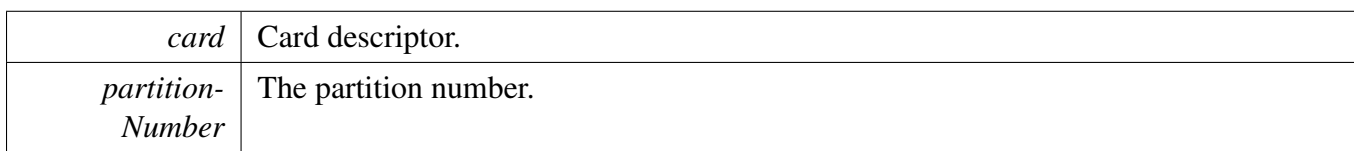

Return values

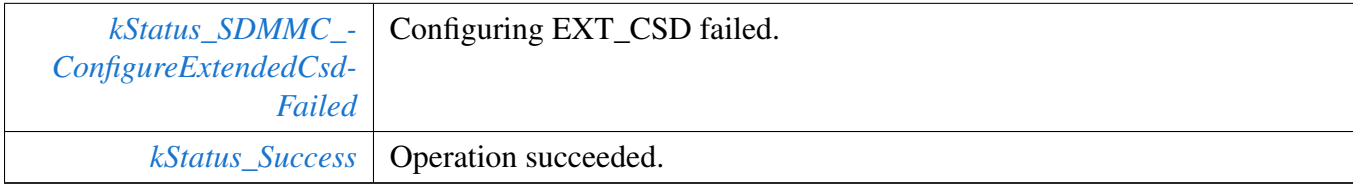

# <span id="page-1284-1"></span>**53.4.7.15** status\_t **MMC\_SetBootConfig (** mmc\_card\_t ∗ *card,* **const** mmc\_boot\_config\_t ∗ *config* **)**

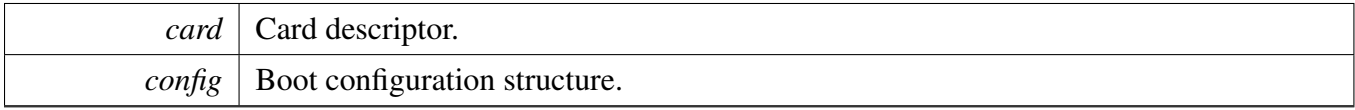

Return values

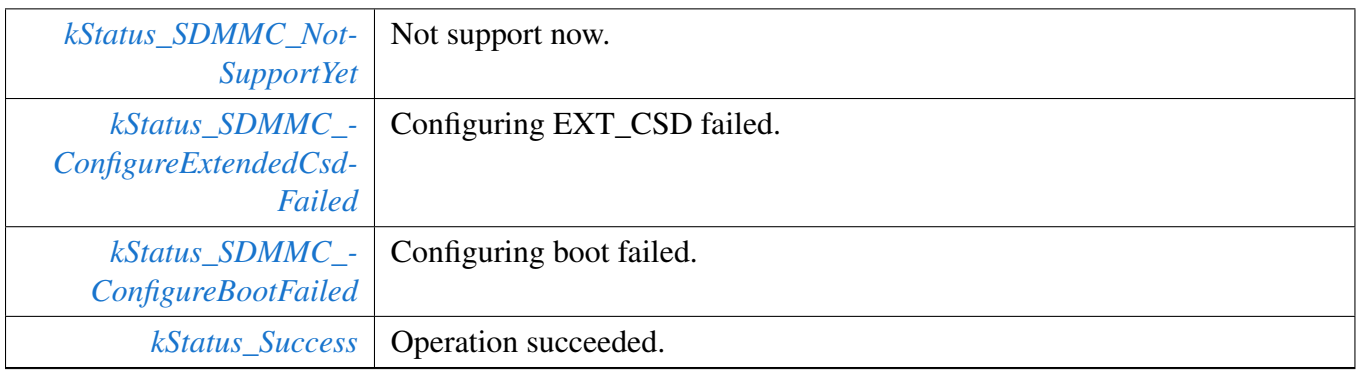

# <span id="page-1285-0"></span>**53.4.7.16** status\_t **MMC\_StartBoot (** mmc\_card\_t ∗ *card,* **const** mmc\_boot\_config\_t ∗ *mmcConfig,* **uint8\_t** ∗ *buffer,* sdmmchost\_boot\_config\_t ∗ *hostConfig* **)**

Parameters

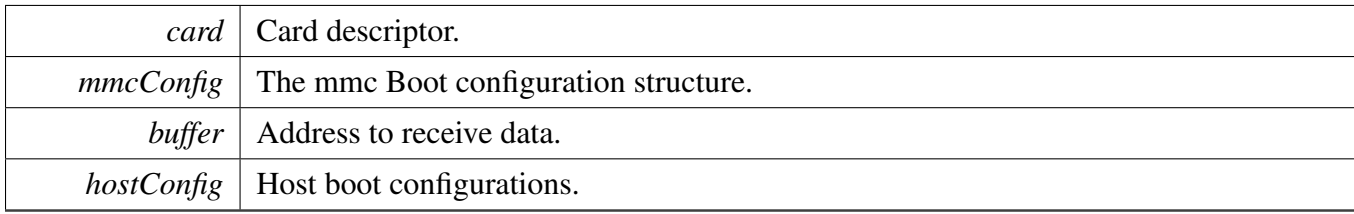

Return values

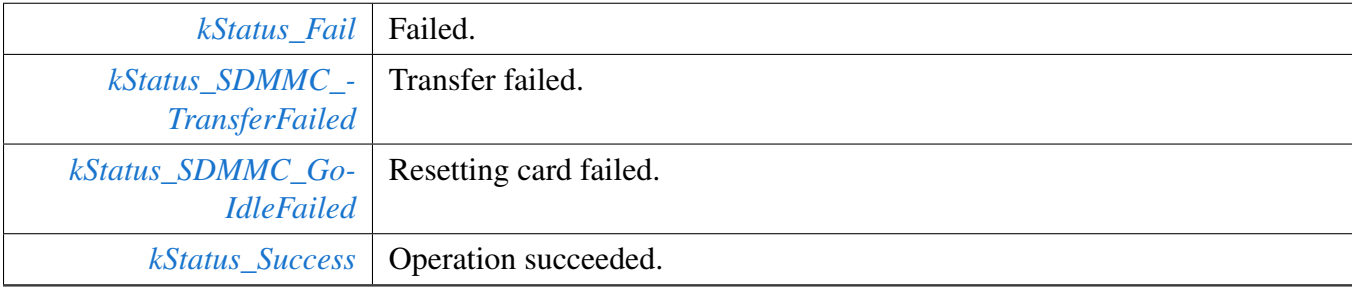

### <span id="page-1285-1"></span>**53.4.7.17** status\_t **MMC\_SetBootConfigWP (** mmc\_card\_t ∗ *card,* **uint8\_t** *wp* **)**

<span id="page-1285-2"></span>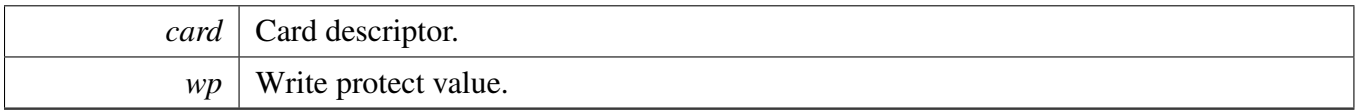

**53.4.7.18** status\_t **MMC\_ReadBootData (** mmc\_card\_t ∗ *card,* **uint8\_t** ∗ *buffer,* sdmmchost\_boot\_config\_t ∗ *hostConfig* **)**

Parameters

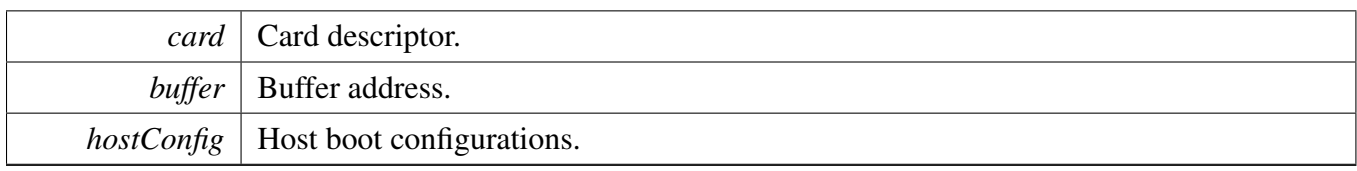

### <span id="page-1287-0"></span>**53.4.7.19** status\_t **MMC\_StopBoot (** mmc\_card\_t ∗ *card,* **uint32\_t** *bootMode* **)**

Parameters

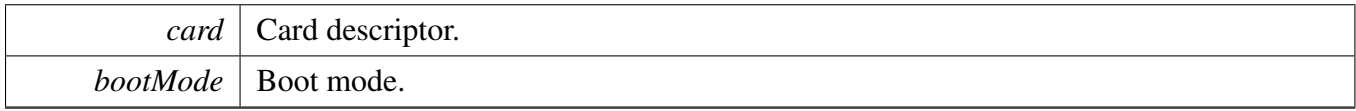

### <span id="page-1287-1"></span>**53.4.7.20** status\_t **MMC\_SetBootPartitionWP (** mmc\_card\_t ∗ *card,* mmc\_boot\_partition\_wp\_t *bootPartitionWP* **)**

Parameters

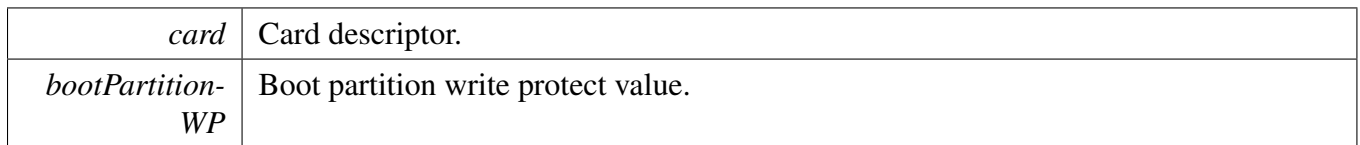

### <span id="page-1287-2"></span>**53.4.7.21** status\_t **MMC\_EnableCacheControl (** mmc\_card\_t ∗ *card,* **bool** *enable* **)**

The mmc device's cache is enabled by the driver by default. The cache should in typical case reduce the access time (compared to an access to the main nonvolatile storage) for both write and read.

Parameters

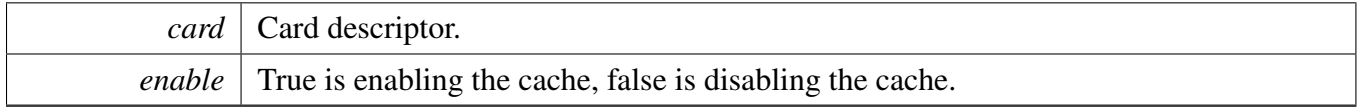

### <span id="page-1287-3"></span>**53.4.7.22** status\_t **MMC\_FlushCache (** mmc\_card\_t ∗ *card* **)**

A Flush operation refers to the requirement, from the host to the device, to write the cached data to the nonvolatile memory. Prior to a flush, the device may autonomously write data to the nonvolatile memory, but after the flush operation all data in the volatile area must be written to nonvolatile memory. There is no requirement for flush due to switching between the partitions. (Note: This also implies that the cache

data shall not be lost when switching between partitions). Cached data may be lost in SLEEP state, so host should flush the cache before placing the device into SLEEP state.

Parameters

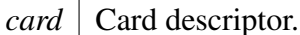

### <span id="page-1288-0"></span>**53.4.7.23** status\_t **MMC\_SetSleepAwake (** mmc\_card\_t ∗ *card,* mmc\_sleep\_awake\_t *state* **)**

The Sleep/Awake command is used to initiate the state transition between Standby state and Sleep state. The memory device indicates the transition phase busy by pulling down the DAT0 line. The Sleep/Standby state is reached when the memory device stops pulling down the DAT0 line, then the function returns.

Parameters

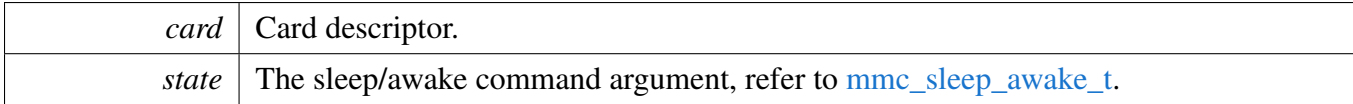

Return values

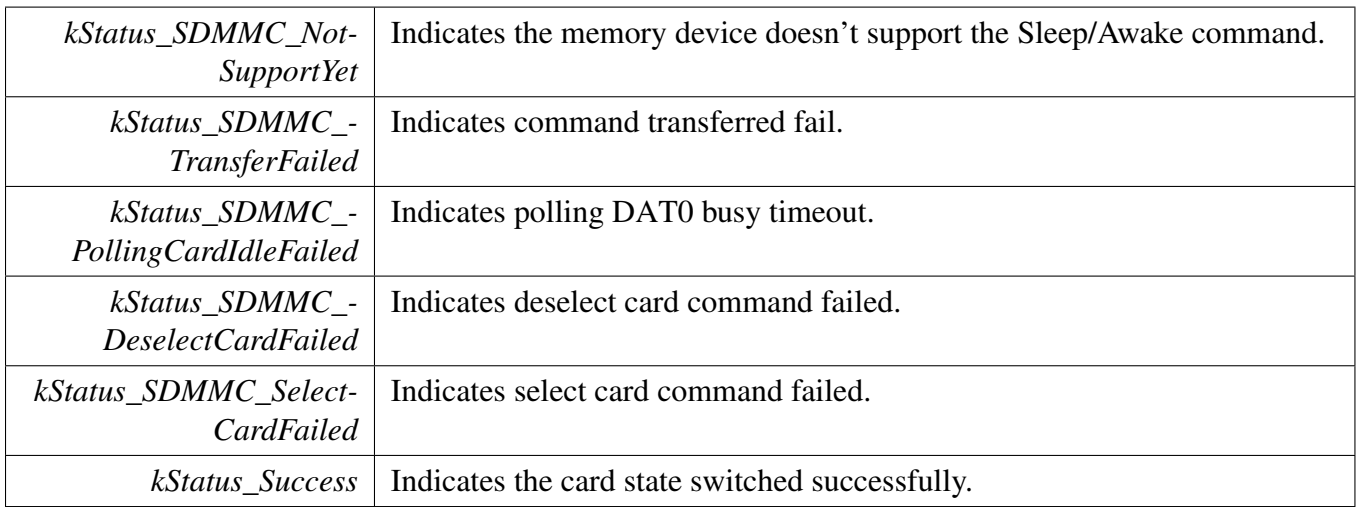

### <span id="page-1288-1"></span>**53.4.7.24** status\_t **MMC\_PollingCardStatusBusy (** mmc\_card\_t ∗ *card,* **bool** *checkStatus,* **uint32\_t** *timeoutMs* **)**

This function can be used to poll the status from busy to idle, the function will return with the card status being idle or timeout or command failed.

### Parameters

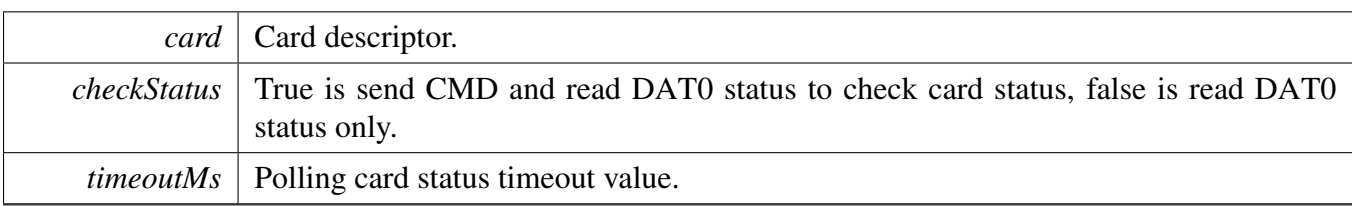

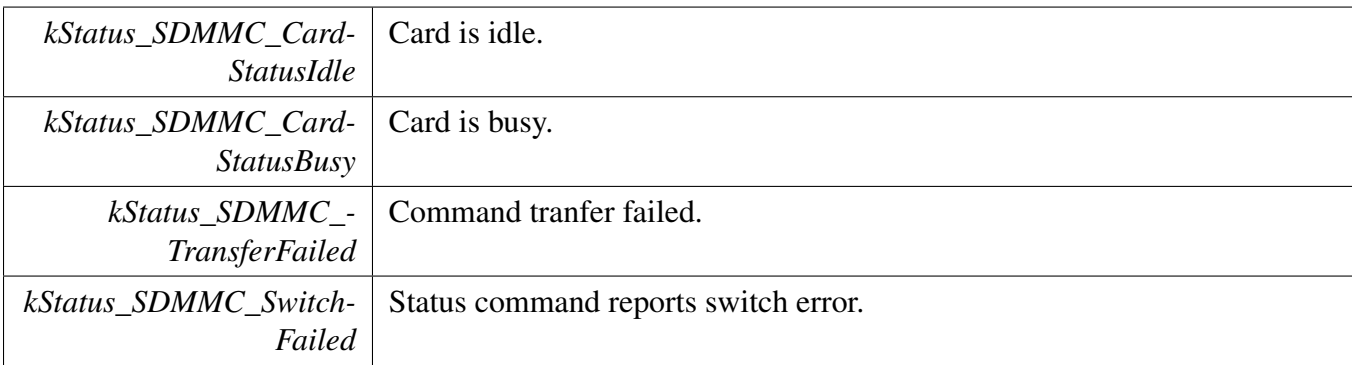

### SDMMC HOST Driver

# **53.5 SDMMC HOST Driver**

### **53.5.1 Overview**

The host adapter driver provide adapter for blocking/non\_blocking mode.

# **Modules**

• [USDHC HOST adapter Driver](#page-1296-0)

# **53.6 SDMMC OSA**

### **53.6.1 Overview**

The sdmmc osa adapter provide interface of os adapter.

# **Data Structures**

- struct [\\_sdmmc\\_osa\\_event](#page-1292-0) *sdmmc osa event [More...](#page-1292-0)*
- struct [\\_sdmmc\\_osa\\_mutex](#page-1292-1) *sdmmc osa mutex [More...](#page-1292-1)*

## **Macros**

- <span id="page-1291-1"></span>• #define [SDMMC\\_OSA\\_EVENT\\_TRANSFER\\_CMD\\_SUCCESS](#page-1291-1) (1UL << 0U) *transfer event*
- <span id="page-1291-2"></span>• #define [SDMMC\\_OSA\\_EVENT\\_CARD\\_INSERTED](#page-1291-2) (1UL << 8U) *card detect event, start from index 8*
- <span id="page-1291-3"></span>• #define [SDMMC\\_OSA\\_POLLING\\_EVENT\\_BY\\_SEMPHORE](#page-1291-3) 1 *enable semphore by default*

# **Typedefs**

- <span id="page-1291-4"></span>• typedef struct sdmmc osa event sdmmc osa event t *sdmmc osa event*
- <span id="page-1291-0"></span>• typedef struct [\\_sdmmc\\_osa\\_mutex](#page-1292-1) [sdmmc\\_osa\\_mutex\\_t](#page-1291-0) *sdmmc osa mutex*

## **sdmmc osa Function**

- <span id="page-1291-5"></span>• void **SDMMC** OSAInit (void) *Initialize OSA.*
- [status\\_t](#page-210-0) [SDMMC\\_OSAEventCreate](#page-1292-2) (void ∗eventHandle) *OSA Create event.*
- [status\\_t](#page-210-0) [SDMMC\\_OSAEventWait](#page-1292-3) (void ∗eventHandle, uint32\_t eventType, uint32\_t timeout-Milliseconds, uint32\_t ∗event)
	- *Wait event.*
- [status\\_t](#page-210-0) [SDMMC\\_OSAEventSet](#page-1293-0) (void ∗eventHandle, uint32\_t eventType)
- *set event.* • status t [SDMMC\\_OSAEventGet](#page-1293-1) (void ∗eventHandle, uint32\_t eventType, uint32\_t ∗flag) *Get event flag.*
- [status\\_t](#page-210-0) [SDMMC\\_OSAEventClear](#page-1293-2) (void ∗eventHandle, uint32\_t eventType) *clear event flag.*
- [status\\_t](#page-210-0) [SDMMC\\_OSAEventDestroy](#page-1294-0) (void ∗eventHandle)

*Delete event.*

- [status\\_t](#page-210-0) [SDMMC\\_OSAMutexCreate](#page-1294-1) (void ∗mutexHandle) *Create a mutex.*
- [status\\_t](#page-210-0) [SDMMC\\_OSAMutexLock](#page-1294-2) (void ∗mutexHandle, uint32\_t millisec) *set event.*
- status t [SDMMC\\_OSAMutexUnlock](#page-1295-0) (void ∗mutexHandle) *Get event flag.*
- [status\\_t](#page-210-0) [SDMMC\\_OSAMutexDestroy](#page-1295-1) (void ∗mutexHandle) *Delete mutex.*
- void [SDMMC\\_OSADelay](#page-1295-2) (uint32\_t milliseconds) *sdmmc delay.*
- uint32\_t [SDMMC\\_OSADelayUs](#page-1295-3) (uint32\_t microseconds) *sdmmc delay us.*

### **53.6.2 Data Structure Documentation**

- <span id="page-1292-0"></span>**53.6.2.1 struct \_sdmmc\_osa\_event**
- <span id="page-1292-1"></span>**53.6.2.2 struct \_sdmmc\_osa\_mutex**

#### **53.6.3 Function Documentation**

#### <span id="page-1292-2"></span>**53.6.3.1** status\_t **SDMMC\_OSAEventCreate ( void** ∗ *eventHandle* **)**

Parameters

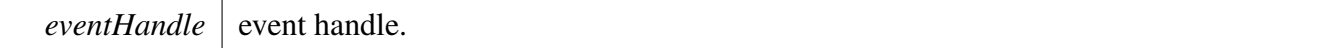

Return values

*kStatus\_Fail* or kStatus\_Success.

### <span id="page-1292-3"></span>**53.6.3.2** status\_t **SDMMC\_OSAEventWait ( void** ∗ *eventHandle,* **uint32\_t** *eventType,* **uint32\_t** *timeoutMilliseconds,* **uint32\_t** ∗ *event* **)**

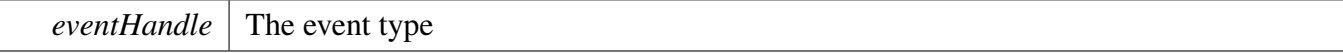

#### SDMMC OSA

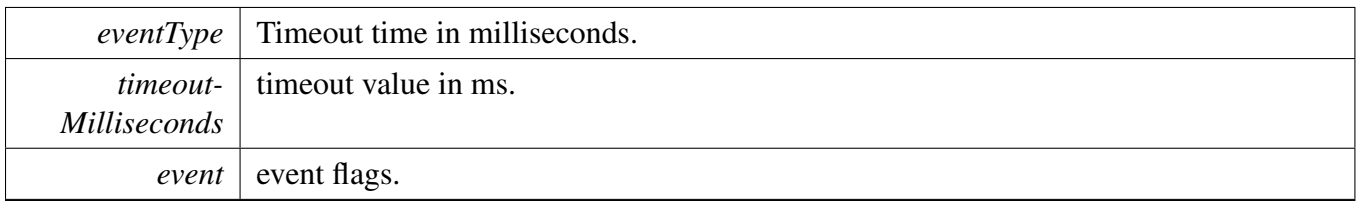

Return values

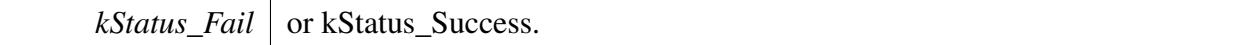

### <span id="page-1293-0"></span>**53.6.3.3** status\_t **SDMMC\_OSAEventSet ( void** ∗ *eventHandle,* **uint32\_t** *eventType* **)**

Parameters

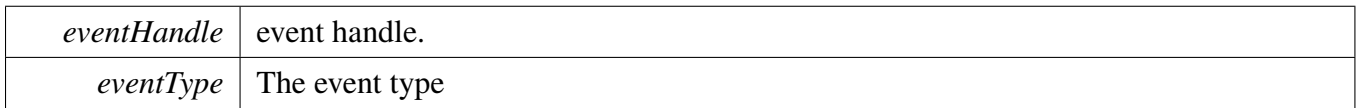

Return values

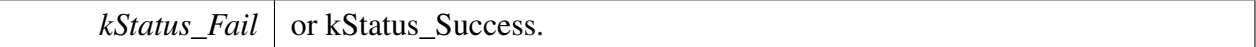

## <span id="page-1293-1"></span>**53.6.3.4** status\_t **SDMMC\_OSAEventGet ( void** ∗ *eventHandle,* **uint32\_t** *eventType,* **uint32\_t** ∗ *flag* **)**

Parameters

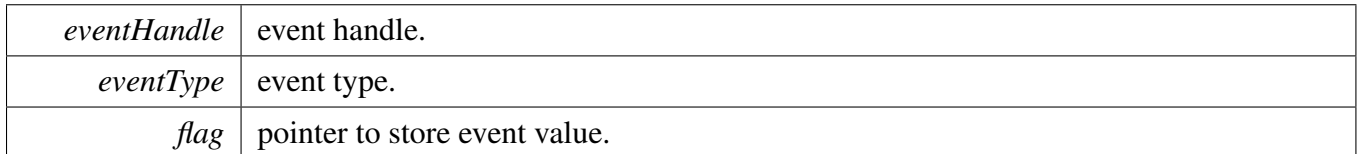

Return values

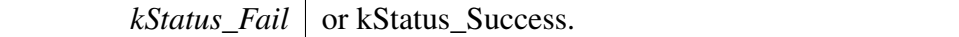

## <span id="page-1293-2"></span>**53.6.3.5** status\_t **SDMMC\_OSAEventClear ( void** ∗ *eventHandle,* **uint32\_t** *eventType* **)**

**Parameters** 

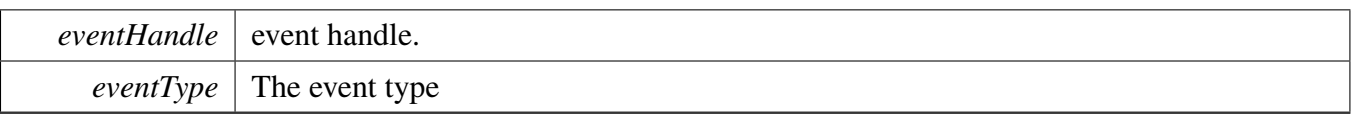

Return values

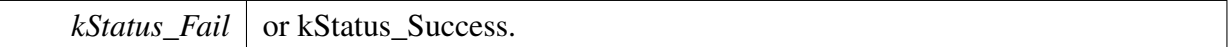

### <span id="page-1294-0"></span>**53.6.3.6** status\_t **SDMMC\_OSAEventDestroy ( void** ∗ *eventHandle* **)**

Parameters

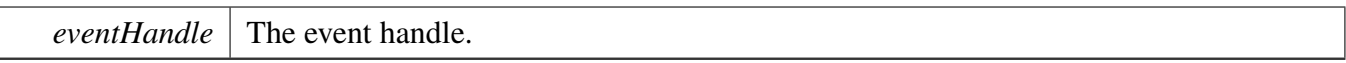

## <span id="page-1294-1"></span>**53.6.3.7** status\_t **SDMMC\_OSAMutexCreate ( void** ∗ *mutexHandle* **)**

Parameters

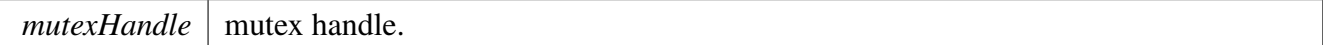

Return values

*kStatus\_Fail* or kStatus\_Success.

### <span id="page-1294-2"></span>**53.6.3.8** status\_t **SDMMC\_OSAMutexLock ( void** ∗ *mutexHandle,* **uint32\_t** *millisec* **)**

Parameters

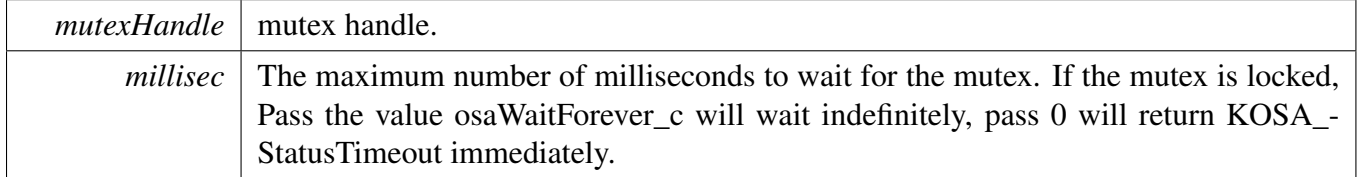

*kStatus\_Fail* or kStatus\_Success.

#### <span id="page-1295-0"></span>**53.6.3.9** status\_t **SDMMC\_OSAMutexUnlock ( void** ∗ *mutexHandle* **)**

Parameters

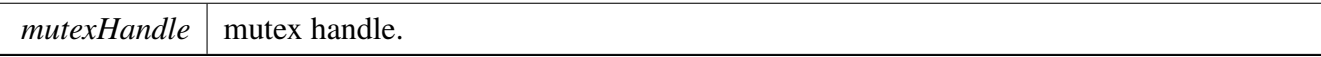

Return values

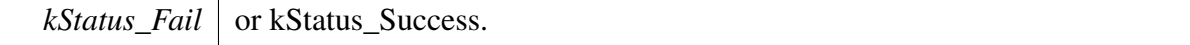

#### <span id="page-1295-1"></span>**53.6.3.10** status\_t **SDMMC\_OSAMutexDestroy ( void** ∗ *mutexHandle* **)**

Parameters

<span id="page-1295-2"></span>*mutexHandle* The mutex handle.

### **53.6.3.11 void SDMMC\_OSADelay ( uint32\_t** *milliseconds* **)**

Parameters

*milliseconds*  $\vert$  time to delay

# <span id="page-1295-3"></span>**53.6.3.12 uint32\_t SDMMC\_OSADelayUs ( uint32\_t** *microseconds* **)**

Parameters

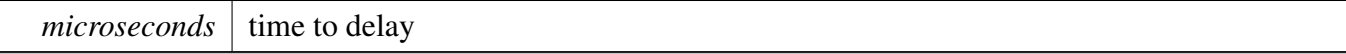

Returns

actual delayed microseconds
# **53.6.4 USDHC HOST adapter Driver**

#### **53.6.4.1 Overview**

The USDHC host adapter driver provide adapter for blocking/non\_blocking mode.

#### **Cache maintain capability**

To maintain data integrity during DMA operations on the platform that has cache, host driver provide a cache maintain functionality by set: host.enableCacheControl = kSDMMCHOST\_CacheControlRW-Buffer This is used for only when the low level driver cache maintain functionality is disabled. It is suggest that the address of buffer used for read/write is align with cache line size.

### **Cache line alignment maintain capability**

when application submit a transfer request that the data buffer address is not align with cache line size, the potential data loss may happen during driver maintain the data cache, to aovid such issue happens, sdmmc usdhc host driver provides support on convert the unalign data transfer into align data transfer, if application would like to use the feature, please enable this functionality by define below macro firstly, #define SDMMCHOST\_ENABLE\_CACHE\_LINE\_ALIGN\_TRANSFER 1 And then call SDMMCH-OST\_InstallCacheAlignBuffer to install a cache line size align buffer, please note the installed buffer size must not small than 2 ∗ cache line size. Please note that this functionality is support by the non blocking adapter only.

# **Data Structures**

• struct \_sdmmchost *sdmmc host handler [More...](#page-1299-0)*

# **Macros**

- #define [FSL\\_SDMMC\\_HOST\\_ADAPTER\\_VERSION](#page-1300-0) [\(MAKE\\_VERSION\(](#page-208-0)2U, 6U, 3U)) /∗2.6.- 3∗/
	- *Middleware adapter version.*
- <span id="page-1296-0"></span>• #define [SDMMCHOST\\_SUPPORT\\_HIGH\\_SPEED](#page-1296-0) (1U) *sdmmc host misc capability*
- <span id="page-1296-1"></span>• #define [SDMMCHOST\\_SUPPORT\\_DDR50](#page-1296-1) (SDMMCHOST\_SUPPORT\_DDR\_MODE)
- <span id="page-1296-2"></span>*sdmmc host sdcard DDR50 mode capability* • #define [SDMMCHOST\\_SUPPORT\\_SDR104](#page-1296-2) (1U)
- <span id="page-1296-3"></span>*sdmmc host sdcard SDR50 mode capability* • #define [SDMMCHOST\\_SUPPORT\\_SDR50](#page-1296-3) (1U)
- <span id="page-1296-4"></span>*sdmmc host sdcard SDR104/mmccard HS200 mode capability* • #define [SDMMCHOST\\_SUPPORT\\_HS400](#page-1296-4) (0U)
	- *sdmmc host mmccard HS400 mode capability*

#### SDMMC OSA

- <span id="page-1297-0"></span>• #define [SDMMCHOST\\_INSTANCE\\_SUPPORT\\_8\\_BIT\\_WIDTH\(](#page-1297-0)host) FSL\_FEATURE\_USDH-C\_INSTANCE\_SUPPORT\_8\_BIT\_WIDTHn(host->hostController.base) *sdmmc host instance capability*
- <span id="page-1297-1"></span>• #define [SDMMCHOST\\_DATA3\\_DETECT\\_CARD\\_DELAY](#page-1297-1) (10U) *sdmmchost delay for DAT3 detect card*
- <span id="page-1297-2"></span>• #define [SDMMCHOST\\_DMA\\_DESCRIPTOR\\_BUFFER\\_ALIGN\\_SIZE](#page-1297-2) (4U) *SDMMC host dma descriptor buffer address align size.*
- #define [SDMMCHOST\\_STANDARD\\_TUNING\\_START](#page-1300-1) (10U) *tuning configuration*
- <span id="page-1297-3"></span>• #define [SDMMCHOST\\_TUINIG\\_STEP](#page-1297-3) (2U) *standard tuning stBep*

# **Typedefs**

- <span id="page-1297-4"></span>• typedef [usdhc\\_transfer\\_t](#page-1143-0) [sdmmchost\\_transfer\\_t](#page-1297-4) *sdmmc host transfer function*
- <span id="page-1297-5"></span>• typedef struct [\\_sdmmchost\\_](#page-1299-0) [sdmmchost\\_t](#page-1297-5) *sdmmc host handler*

# **Enumerations**

• enum { [kSDMMCHOST\\_SupportHighSpeed](#page-1300-2) =  $1U \ll 0U$ , [kSDMMCHOST\\_SupportSuspendResume](#page-1300-3) =  $1U \ll 1U$ , [kSDMMCHOST\\_SupportVoltage3v3](#page-1300-4) =  $1U \ll 2U$ , [kSDMMCHOST\\_SupportVoltage3v0](#page-1300-5) = 1U << 3U, [kSDMMCHOST\\_SupportVoltage1v8](#page-1300-6) = 1U << 4U, [kSDMMCHOST\\_SupportVoltage1v2](#page-1300-7) =  $1U \ll 5U$ , [kSDMMCHOST\\_Support4BitDataWidth](#page-1300-8) =  $1U \ll 6U$ , [kSDMMCHOST\\_Support8BitDataWidth](#page-1300-9) = 1U << 7U, [kSDMMCHOST\\_SupportDDRMode](#page-1300-10) = 1U << 8U, [kSDMMCHOST\\_SupportDetectCardByData3](#page-1300-11) = 1U << 9U, [kSDMMCHOST\\_SupportDetectCardByCD](#page-1300-12) = 1U << 10U, [kSDMMCHOST\\_SupportAutoCmd12](#page-1300-13) =  $1U \ll 11U$ , [kSDMMCHOST\\_SupportSDR104](#page-1300-14) =  $1U \ll 12U$ , [kSDMMCHOST\\_SupportSDR50](#page-1300-15) =  $1U \ll 13U$ , [kSDMMCHOST\\_SupportHS200](#page-1300-16) = 1U << 14U, [kSDMMCHOST\\_SupportHS400](#page-1300-17) =  $1U \ll 15U$  } *sdmmc host capability* • enum { [kSDMMCHOST\\_EndianModeBig](#page-1300-18) = 0U, [kSDMMCHOST\\_EndianModeHalfWordBig](#page-1300-19) = 1U, [kSDMMCHOST\\_EndianModeLittle](#page-1300-20) = 2U } *host Endian mode corresponding to driver define* • enum { [kSDMMCHOST\\_StandardTuning](#page-1300-21) = 0U,

[kSDMMCHOST\\_ManualTuning](#page-1300-22) =  $1U$  }

- *sdmmc host tuning type*
- enum { [kSDMMCHOST\\_NoCacheControl](#page-1301-0) = 0U, [kSDMMCHOST\\_CacheControlRWBuffer](#page-1301-1) = 1U } *sdmmc host maintain cache flag*

# **USDHC host controller function**

- void [SDMMCHOST\\_SetCardBusWidth](#page-1301-2) [\(sdmmchost\\_t](#page-1297-5) \*host, uint32\_t dataBusWidth) *set data bus width.*
- static void [SDMMCHOST\\_SendCardActive](#page-1301-3) [\(sdmmchost\\_t](#page-1297-5) ∗host) *Send initilization active 80 clocks to card.*
- static uint32\_t [SDMMCHOST\\_SetCardClock](#page-1301-4) [\(sdmmchost\\_t](#page-1297-5) \*host, uint32\_t targetClock) *Set card bus clock.*
- static bool [SDMMCHOST\\_IsCardBusy](#page-1301-5) [\(sdmmchost\\_t](#page-1297-5) ∗host) *check card status by DATA0.*
- static uint32\_t [SDMMCHOST\\_GetSignalLineStatus](#page-1302-0) [\(sdmmchost\\_t](#page-1297-5) \*host, uint32\_t signalLine) *Get signal line status.*
- static void [SDMMCHOST\\_EnableCardInt](#page-1302-1) [\(sdmmchost\\_t](#page-1297-5) \*host, bool enable) *enable card interrupt.*
- static void [SDMMCHOST\\_EnableDDRMode](#page-1302-2) [\(sdmmchost\\_t](#page-1297-5) \*host, bool enable, uint32\_t nibble-Pos)

*enable DDR mode.*

- static void [SDMMCHOST\\_EnableHS400Mode](#page-1302-3) [\(sdmmchost\\_t](#page-1297-5) \*host, bool enable) *enable HS400 mode.*
- static void [SDMMCHOST\\_EnableStrobeDll](#page-1303-0) [\(sdmmchost\\_t](#page-1297-5) ∗host, bool enable) *enable STROBE DLL.*
- [status\\_t](#page-210-0) [SDMMCHOST\\_StartBoot](#page-1303-1) [\(sdmmchost\\_t](#page-1297-5) ∗host, [sdmmchost\\_boot\\_config\\_t](#page-1133-0) ∗hostConfig, [sdmmchost\\_cmd\\_t](#page-1134-0) ∗cmd, uint8\_t ∗buffer) *start read boot data.*
- [status\\_t](#page-210-0) [SDMMCHOST\\_ReadBootData](#page-1303-2) [\(sdmmchost\\_t](#page-1297-5) ∗host, [sdmmchost\\_boot\\_config\\_t](#page-1133-0) ∗host-Config, uint8\_t ∗buffer) *read boot data.*
- static void [SDMMCHOST\\_EnableBoot](#page-1303-3) (sdmmchost t ∗host, bool enable) *enable boot mode.*
- [status\\_t](#page-210-0) [SDMMCHOST\\_CardIntInit](#page-1304-0) [\(sdmmchost\\_t](#page-1297-5) ∗host, void ∗sdioInt) *card interrupt function.*
- static void [SDMMCHOST\\_ForceClockOn](#page-1304-1) [\(sdmmchost\\_t](#page-1297-5) ∗host, bool enable) *force card clock on.*
- void [SDMMCHOST\\_SwitchToVoltage](#page-1304-2) [\(sdmmchost\\_t](#page-1297-5) ∗host, uint32\_t voltage) *switch to voltage.*
- [status\\_t](#page-210-0) [SDMMCHOST\\_CardDetectInit](#page-1304-3) [\(sdmmchost\\_t](#page-1297-5) ∗host, void ∗cd) *card detect init function.*
- status t SDMMCHOST PollingCardDetectStatus (sdmmchost t ∗host, uint32 t waitCardStatus, uint32\_t timeout)
	- *Detect card insert, only need for SD cases.*
- uint32\_t [SDMMCHOST\\_CardDetectStatus](#page-1305-1) [\(sdmmchost\\_t](#page-1297-5) ∗host) *card detect status.*
- status t [SDMMCHOST\\_Init](#page-1305-2) [\(sdmmchost\\_t](#page-1297-5) ∗host)

*Init host controller.*

- void [SDMMCHOST\\_Deinit](#page-1306-0) [\(sdmmchost\\_t](#page-1297-5) ∗host) *Deinit host controller.*
- void [SDMMCHOST\\_SetCardPower](#page-1306-1) [\(sdmmchost\\_t](#page-1297-5) ∗host, bool enable) *host power off card function.*
- status t [SDMMCHOST\\_TransferFunction](#page-1306-2) [\(sdmmchost\\_t](#page-1297-5) ∗host, [sdmmchost\\_transfer\\_t](#page-1297-4) ∗content) *host transfer function.*
- [status\\_t](#page-210-0) [SDMMCHOST\\_ExecuteTuning](#page-1307-0) [\(sdmmchost\\_t](#page-1297-5) ∗host, uint32\_t tuningCmd, uint32\_t ∗rev-Buf, uint32 t blockSize)
	- *sdmmc host excute tuning.*
- void [SDMMCHOST\\_Reset](#page-1307-1) [\(sdmmchost\\_t](#page-1297-5) ∗host) *host reset function.*
- void SDMMCHOST ConvertDataToLittleEndian (sdmmchost t ∗host, uint32 t ∗data, uint32 t wordSize, uint32\_t format) *sdmmc host convert data sequence to little endian sequence*

# **53.6.4.2 Data Structure Documentation**

#### <span id="page-1299-0"></span>**53.6.4.2.1 struct \_sdmmchost\_**

#### <span id="page-1299-1"></span>**Data Fields**

- [usdhc\\_host\\_t](#page-1143-1) [hostController](#page-1299-1) *host configuration*
- <span id="page-1299-2"></span>• void ∗ [dmaDesBuffer](#page-1299-2)
	- *DMA descriptor buffer address.*
- <span id="page-1299-3"></span>• uint32 t [dmaDesBufferWordsNum](#page-1299-3) *DMA descriptor buffer size in byte.*
- <span id="page-1299-4"></span>• [usdhc\\_handle\\_t](#page-1143-2) [handle](#page-1299-4) *host controller handler*
- <span id="page-1299-5"></span>• uint32\_t [capability](#page-1299-5)
	- *host controller capability*
- <span id="page-1299-6"></span>• uint32 t [maxBlockCount](#page-1299-6)
	- *host controller maximum block count*
- <span id="page-1299-7"></span>• uint32 t [maxBlockSize](#page-1299-7) *host controller maximum block size*
- <span id="page-1299-8"></span>• uint8\_t [tuningType](#page-1299-8) *host tuning type*
- <span id="page-1299-9"></span>• [sdmmc\\_osa\\_event\\_t](#page-1291-0) [hostEvent](#page-1299-9) *host event handler*
- <span id="page-1299-10"></span>• void ∗ [cd](#page-1299-10)
	- *card detect*
- <span id="page-1299-11"></span>• void ∗ [cardInt](#page-1299-11) *call back function for card interrupt*
- <span id="page-1299-12"></span>• [sdmmc\\_osa\\_mutex\\_t](#page-1291-1) [lock](#page-1299-12)

*host access lock*

#### **53.6.4.3 Macro Definition Documentation**

<span id="page-1300-0"></span>**53.6.4.3.1 #define FSL\_SDMMC\_HOST\_ADAPTER\_VERSION (**MAKE\_VERSION**(2U, 6U, 3U)) /**∗**2.6.3**∗**/**

#### <span id="page-1300-1"></span>**53.6.4.3.2 #define SDMMCHOST\_STANDARD\_TUNING\_START (10U)**

standard tuning start point

#### **53.6.4.4 Enumeration Type Documentation**

#### **53.6.4.4.1 anonymous enum**

Enumerator

<span id="page-1300-10"></span><span id="page-1300-9"></span><span id="page-1300-8"></span><span id="page-1300-7"></span><span id="page-1300-6"></span><span id="page-1300-5"></span><span id="page-1300-4"></span><span id="page-1300-3"></span><span id="page-1300-2"></span>*kSDMMCHOST\_SupportHighSpeed* high speed capability *kSDMMCHOST\_SupportSuspendResume* suspend resume capability *kSDMMCHOST\_SupportVoltage3v3* 3V3 capability *kSDMMCHOST\_SupportVoltage3v0* 3V0 capability *kSDMMCHOST\_SupportVoltage1v8* 1V8 capability *kSDMMCHOST\_SupportVoltage1v2* 1V2 capability *kSDMMCHOST\_Support4BitDataWidth* 4 bit data width capability *kSDMMCHOST\_Support8BitDataWidth* 8 bit data width capability *kSDMMCHOST\_SupportDDRMode* DDR mode capability. *kSDMMCHOST\_SupportDetectCardByData3* data3 detect card capability *kSDMMCHOST\_SupportDetectCardByCD* CD detect card capability. *kSDMMCHOST\_SupportAutoCmd12* auto command 12 capability *kSDMMCHOST\_SupportSDR104* SDR104 capability. *kSDMMCHOST\_SupportSDR50* SDR50 capability. *kSDMMCHOST\_SupportHS200* HS200 capability. *kSDMMCHOST\_SupportHS400* HS400 capability.

#### <span id="page-1300-17"></span><span id="page-1300-16"></span><span id="page-1300-15"></span><span id="page-1300-14"></span><span id="page-1300-13"></span><span id="page-1300-12"></span><span id="page-1300-11"></span>**53.6.4.4.2 anonymous enum**

#### Enumerator

<span id="page-1300-19"></span><span id="page-1300-18"></span>*kSDMMCHOST\_EndianModeBig* Big endian mode. *kSDMMCHOST\_EndianModeHalfWordBig* Half word big endian mode. *kSDMMCHOST\_EndianModeLittle* Little endian mode.

#### <span id="page-1300-20"></span>**53.6.4.4.3 anonymous enum**

Enumerator

<span id="page-1300-22"></span><span id="page-1300-21"></span>*kSDMMCHOST\_StandardTuning* standard tuning type *kSDMMCHOST\_ManualTuning* manual tuning type

NXP Semiconductors MCUXpresso SDK API Reference Manual 1243

#### **53.6.4.4.4 anonymous enum**

Enumerator

<span id="page-1301-1"></span><span id="page-1301-0"></span>*kSDMMCHOST\_NoCacheControl* sdmmc host cache control disabled *kSDMMCHOST\_CacheControlRWBuffer* sdmmc host cache control read/write buffer

#### **53.6.4.5 Function Documentation**

#### <span id="page-1301-2"></span>**53.6.4.5.1 void SDMMCHOST\_SetCardBusWidth (** sdmmchost\_t ∗ *host,* **uint32\_t** *dataBusWidth* **)**

**Parameters** 

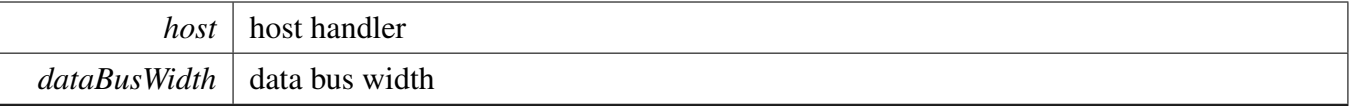

#### <span id="page-1301-3"></span>**53.6.4.5.2 static void SDMMCHOST\_SendCardActive (** sdmmchost\_t ∗ *host* **) [inline], [static]**

Parameters

*host* | host handler

## <span id="page-1301-4"></span>**53.6.4.5.3 static uint32\_t SDMMCHOST\_SetCardClock (** sdmmchost\_t ∗ *host,* **uint32\_t** *targetClock* **) [inline], [static]**

Parameters

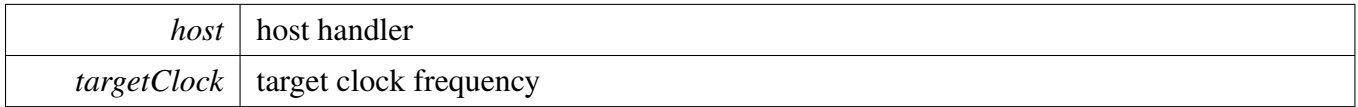

Return values

*actual* clock frequency can be reach.

#### <span id="page-1301-5"></span>**53.6.4.5.4 static bool SDMMCHOST\_IsCardBusy (** sdmmchost\_t ∗ *host* **) [inline], [static]**

#### SDMMC OSA

**Parameters** 

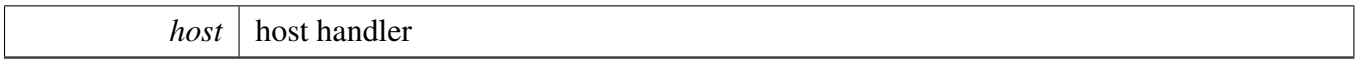

Return values

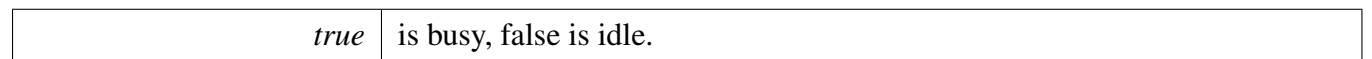

# <span id="page-1302-0"></span>**53.6.4.5.5 static uint32\_t SDMMCHOST\_GetSignalLineStatus (** sdmmchost\_t ∗ *host,* **uint32\_t** *signalLine* **) [inline], [static]**

**Parameters** 

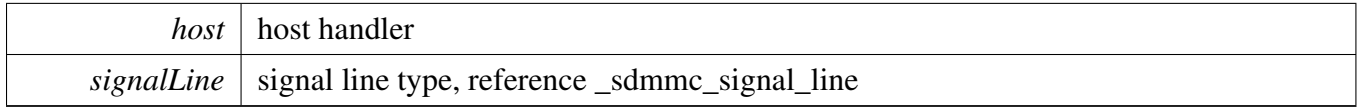

# <span id="page-1302-1"></span>**53.6.4.5.6 static void SDMMCHOST\_EnableCardInt (** sdmmchost\_t ∗ *host,* **bool** *enable* **) [inline], [static]**

Parameters

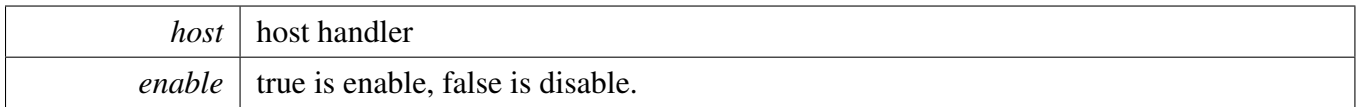

### <span id="page-1302-2"></span>**53.6.4.5.7 static void SDMMCHOST\_EnableDDRMode (** sdmmchost\_t ∗ *host,* **bool** *enable,* **uint32\_t** *nibblePos* **) [inline], [static]**

Parameters

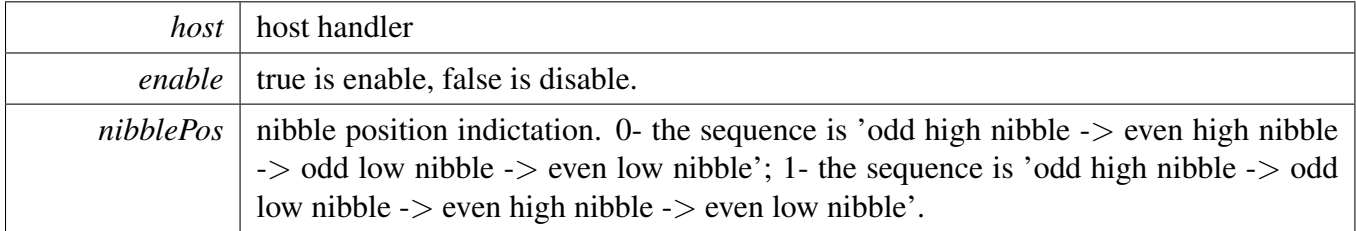

# <span id="page-1302-3"></span>**53.6.4.5.8 static void SDMMCHOST\_EnableHS400Mode (** sdmmchost\_t ∗ *host,* **bool** *enable* **) [inline], [static]**

**Parameters** 

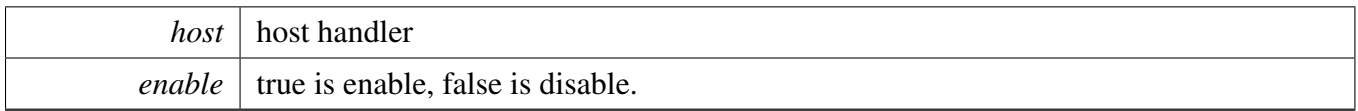

# <span id="page-1303-0"></span>**53.6.4.5.9 static void SDMMCHOST\_EnableStrobeDll (** sdmmchost\_t ∗ *host,* **bool** *enable* **) [inline], [static]**

**Parameters** 

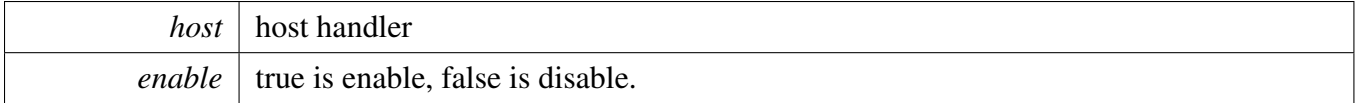

### <span id="page-1303-1"></span>**53.6.4.5.10** status\_t **SDMMCHOST\_StartBoot (** sdmmchost\_t ∗ *host,* sdmmchost\_boot\_config\_t ∗ *hostConfig,* sdmmchost\_cmd\_t ∗ *cmd,* **uint8\_t** ∗ *buffer* **)**

Parameters

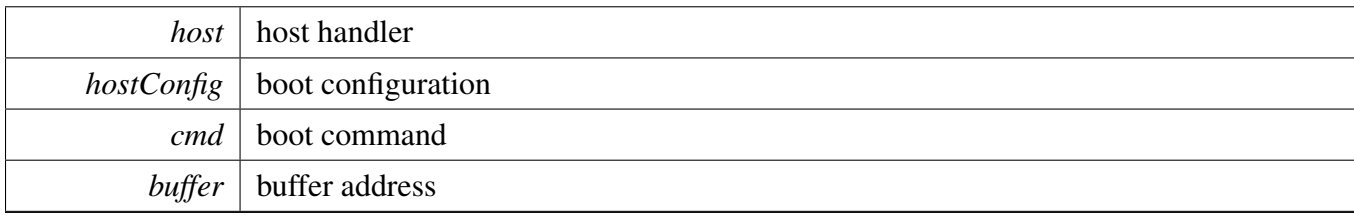

#### <span id="page-1303-2"></span>**53.6.4.5.11** status\_t **SDMMCHOST\_ReadBootData (** sdmmchost\_t ∗ *host,* sdmmchost\_boot\_config\_t ∗ *hostConfig,* **uint8\_t** ∗ *buffer* **)**

Parameters

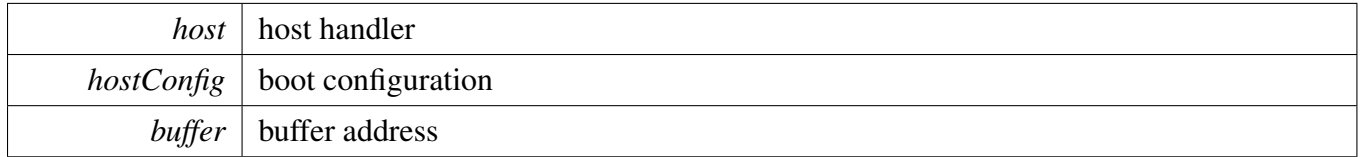

# <span id="page-1303-3"></span>**53.6.4.5.12 static void SDMMCHOST\_EnableBoot (** sdmmchost\_t ∗ *host,* **bool** *enable* **) [inline], [static]**

**Parameters** 

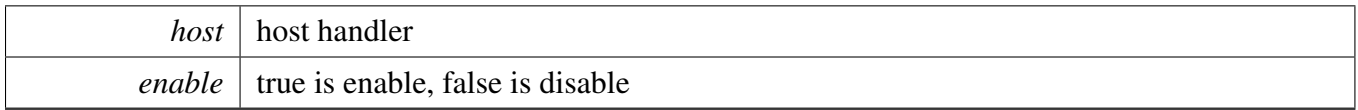

# <span id="page-1304-0"></span>**53.6.4.5.13** status\_t **SDMMCHOST\_CardIntInit (** sdmmchost\_t ∗ *host,* **void** ∗ *sdioInt* **)**

Parameters

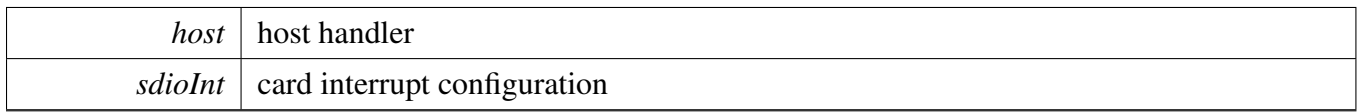

# <span id="page-1304-1"></span>**53.6.4.5.14 static void SDMMCHOST\_ForceClockOn (** sdmmchost\_t ∗ *host,* **bool** *enable* **) [inline], [static]**

Parameters

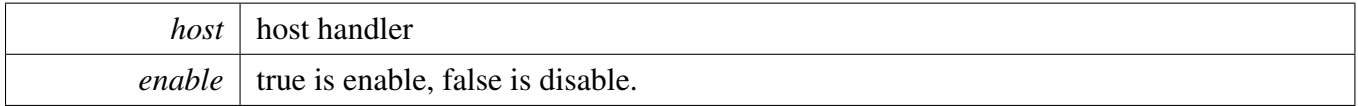

#### <span id="page-1304-2"></span>**53.6.4.5.15 void SDMMCHOST\_SwitchToVoltage (** sdmmchost\_t ∗ *host,* **uint32\_t** *voltage* **)**

Parameters

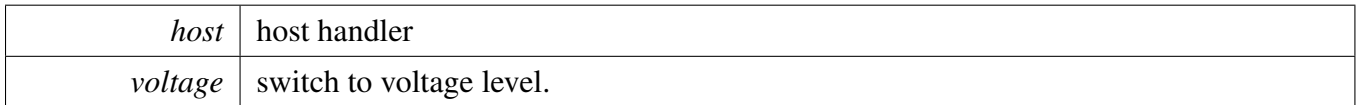

#### <span id="page-1304-3"></span>**53.6.4.5.16** status\_t **SDMMCHOST\_CardDetectInit (** sdmmchost\_t ∗ *host,* **void** ∗ *cd* **)**

Parameters

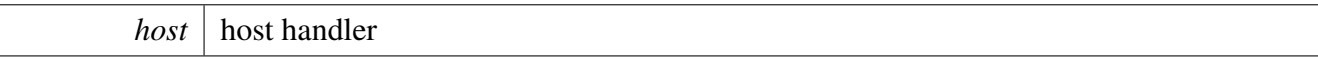

# <span id="page-1305-0"></span>**53.6.4.5.17** status\_t **SDMMCHOST\_PollingCardDetectStatus (** sdmmchost\_t ∗ *host,* **uint32\_t** *waitCardStatus,* **uint32\_t** *timeout* **)**

Parameters

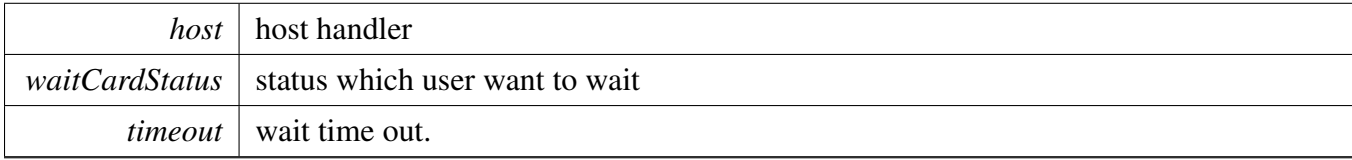

Return values

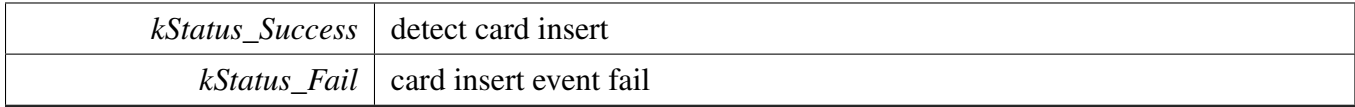

#### <span id="page-1305-1"></span>**53.6.4.5.18 uint32\_t SDMMCHOST\_CardDetectStatus (** sdmmchost\_t ∗ *host* **)**

Parameters

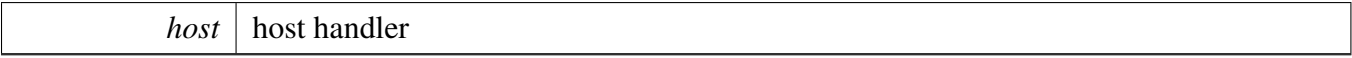

Return values

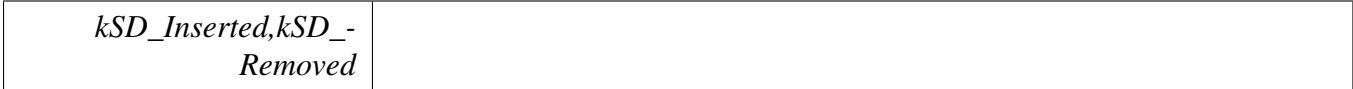

#### <span id="page-1305-2"></span>**53.6.4.5.19** status\_t **SDMMCHOST\_Init (** sdmmchost\_t ∗ *host* **)**

Thread safe function, please note that the function will create the mutex lock dynamically by default, so to avoid the mutex create redundantly, application must follow bellow sequence for card re-initialization

\* [SDMMCHOST\\_Deinit\(](#page-1306-0)host);

\* [SDMMCHOST\\_Init\(](#page-1305-2)host);

\*

Parameters

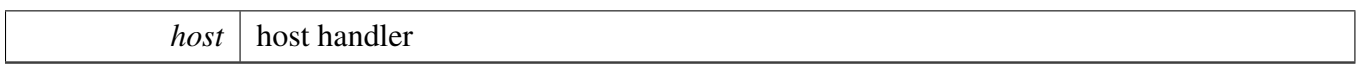

Return values

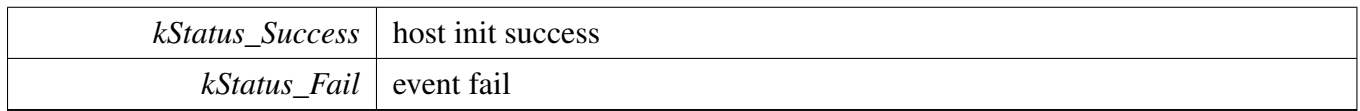

#### <span id="page-1306-0"></span>**53.6.4.5.20 void SDMMCHOST\_Deinit (** sdmmchost\_t ∗ *host* **)**

Please note it is a thread safe function.

Parameters

<span id="page-1306-1"></span>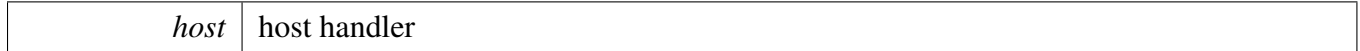

#### **53.6.4.5.21 void SDMMCHOST\_SetCardPower (** sdmmchost\_t ∗ *host,* **bool** *enable* **)**

Parameters

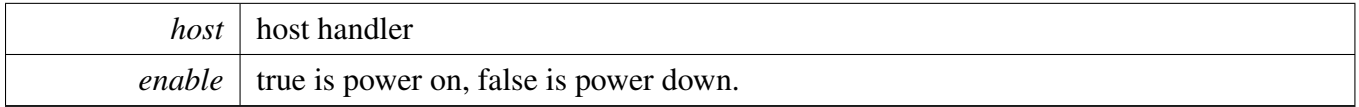

#### <span id="page-1306-2"></span>**53.6.4.5.22** status\_t **SDMMCHOST\_TransferFunction (** sdmmchost\_t ∗ *host,* sdmmchost\_transfer\_t ∗ *content* **)**

Please note it is a thread safe function.

Note

the host transfer function support below functionality,

- 1. Non-cache line size alignment check on the data buffer, it is means that no matter the data buffer used for data transfer is align with cache line size or not, sdmmc host driver will use the address directly.
- 2. Cache line size alignment check on the data buffer, sdmmc host driver will check the data buffer address, if the buffer is not align with cache line size, sdmmc host driver will convert it to cache line size align buffer, the functionality is enabled by #define SDMMCHOST\_E-NABLE\_CACHE\_LINE\_ALIGN\_TRANSFER 1 #define FSL\_USDHC\_ENABLE\_SCATT-ER\_GATHER\_TRANSFER 1U If application would like to enable the cache line size align functionality, please make sure the SDMMCHOST\_InstallCacheAlignBuffer is called before

submit data transfer request and make sure the installing buffer size is not smaller than 2  $*$ cache line size.

Parameters

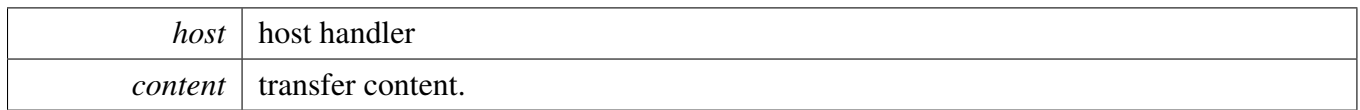

#### <span id="page-1307-0"></span>**53.6.4.5.23** status\_t **SDMMCHOST\_ExecuteTuning (** sdmmchost\_t ∗ *host,* **uint32\_t** *tuningCmd,* **uint32\_t** ∗ *revBuf,* **uint32\_t** *blockSize* **)**

**Parameters** 

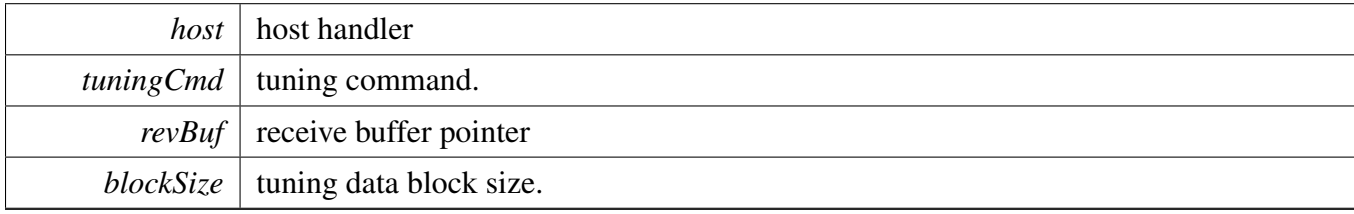

#### <span id="page-1307-1"></span>**53.6.4.5.24 void SDMMCHOST\_Reset (** sdmmchost\_t ∗ *host* **)**

**Parameters** 

*host* | host handler

# <span id="page-1307-2"></span>**53.6.4.5.25 void SDMMCHOST\_ConvertDataToLittleEndian (** sdmmchost\_t ∗ *host,* **uint32\_t** ∗ *data,* **uint32\_t** *wordSize,* **uint32\_t** *format* **)**

Parameters

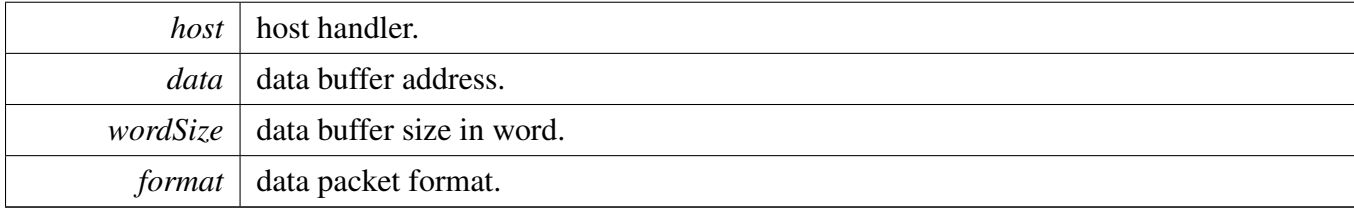

# **53.7 SDMMC Common**

# **53.7.1 Overview**

The sdmmc common function and definition.

# **Data Structures**

- struct [\\_sd\\_detect\\_card](#page-1330-0) *sd card detect [More...](#page-1330-0)* • struct [\\_sd\\_io\\_voltage](#page-1330-1) *io voltage control configuration [More...](#page-1330-1)* • struct sd usr param *sdcard user parameter [More...](#page-1331-0)* • struct [\\_sdio\\_card\\_int](#page-1331-1) *card interrupt application callback [More...](#page-1331-1)* • struct [\\_sdio\\_usr\\_param](#page-1331-2) *sdio user parameter [More...](#page-1331-2)* • struct [\\_sdio\\_fbr](#page-1332-0) *sdio card FBR register [More...](#page-1332-0)* • struct sdio common cis *sdio card common CIS [More...](#page-1332-1)* • struct sdio func cis *sdio card function CIS [More...](#page-1332-2)* • struct sd status *SD card status. [More...](#page-1333-0)* • struct sd cid *SD card CID register. [More...](#page-1334-0)* • struct [\\_sd\\_csd](#page-1334-1) *SD card CSD register. [More...](#page-1334-1)* • struct sd scr *SD card SCR register. [More...](#page-1335-0)* • struct [\\_mmc\\_cid](#page-1336-0) *MMC card CID register. [More...](#page-1336-0)* • struct mmc csd *MMC card CSD register. [More...](#page-1336-1)* • struct [\\_mmc\\_extended\\_csd](#page-1337-0) *MMC card Extended CSD register (unit: byte). [More...](#page-1337-0)* • struct [\\_mmc\\_extended\\_csd\\_config](#page-1342-0) *MMC Extended CSD configuration. [More...](#page-1342-0)*
- struct [\\_mmc\\_boot\\_config](#page-1342-1) *MMC card boot configuration definition. [More...](#page-1342-1)*

# **Macros**

- <span id="page-1308-0"></span>• #define [SWAP\\_WORD\\_BYTE\\_SEQUENCE\(](#page-1308-0)x) (\_\_REV(x)) *Reverse byte sequence in uint32\_t.*
- <span id="page-1308-1"></span> $\bullet$  #define SWAP\_HALF\_WROD\_BYTE\_SEQUENCE $(x)$  ( $\_REV16(x)$ )

*Reverse byte sequence for each half word in uint32\_t.*

- <span id="page-1309-0"></span>• #define [FSL\\_SDMMC\\_MAX\\_VOLTAGE\\_RETRIES](#page-1309-0) (1000U) *Maximum loop count to check the card operation voltage range.*
- <span id="page-1309-1"></span>• #define [FSL\\_SDMMC\\_MAX\\_CMD\\_RETRIES](#page-1309-1) (10U) *Maximum loop count to send the cmd.*
- <span id="page-1309-2"></span>• #define [FSL\\_SDMMC\\_DEFAULT\\_BLOCK\\_SIZE](#page-1309-2) (512U) *Default block size.*
- <span id="page-1309-3"></span>• #define [SDMMC\\_DATA\\_BUFFER\\_ALIGN\\_CACHE](#page-1309-3) FSL\_FEATURE\_L1DCACHE\_LINESIZ-E\_BYTE
	- *make sure the internal buffer address is cache align*
- <span id="page-1309-4"></span>• #define [FSL\\_SDMMC\\_CARD\\_INTERNAL\\_BUFFER\\_SIZE](#page-1309-4) [\(FSL\\_SDMMC\\_DEFAULT\\_BLO-](#page-1309-2)[CK\\_SIZE](#page-1309-2) + [SDMMC\\_DATA\\_BUFFER\\_ALIGN\\_CACHE\)](#page-1309-3)
	- *sdmmc card internal buffer size*
- <span id="page-1309-5"></span>• #define [FSL\\_SDMMC\\_CARD\\_MAX\\_BUS\\_FREQ\(](#page-1309-5)max, target) ((max) == 0U ? (target) : ((max)
	- $>$  (target) ? (target) : (max))) *get maximum freq*
- #define [SDMMC\\_LOG\(](#page-1345-0)format,...)
- <span id="page-1309-6"></span>*SD/MMC error log.* • #define [SDMMC\\_CLOCK\\_400KHZ](#page-1309-6) (400000U)
- <span id="page-1309-7"></span>*SD/MMC card initialization clock frequency.* • #define [SD\\_CLOCK\\_25MHZ](#page-1309-7) (25000000U)
- *SD card bus frequency 1 in high-speed mode.*
- <span id="page-1309-8"></span>• #define [SD\\_CLOCK\\_50MHZ](#page-1309-8) (50000000U)
- <span id="page-1309-9"></span>*SD card bus frequency 2 in high-speed mode.* • #define [SD\\_CLOCK\\_100MHZ](#page-1309-9) (100000000U) *SD card bus frequency in SDR50 mode.*
- <span id="page-1309-10"></span>• #define [SD\\_CLOCK\\_208MHZ](#page-1309-10) (208000000U) *SD card bus frequency in SDR104 mode.*
- <span id="page-1309-11"></span>• #define [MMC\\_CLOCK\\_26MHZ](#page-1309-11) (26000000U) *MMC card bus frequency 1 in high-speed mode.*
- <span id="page-1309-12"></span>• #define [MMC\\_CLOCK\\_52MHZ](#page-1309-12) (52000000U)
- <span id="page-1309-13"></span>*MMC card bus frequency 2 in high-speed mode.* • #define [MMC\\_CLOCK\\_DDR52](#page-1309-13) (52000000U)
- *MMC card bus frequency in high-speed DDR52 mode.*
- <span id="page-1309-14"></span>• #define [MMC\\_CLOCK\\_HS200](#page-1309-14) (200000000U) *MMC card bus frequency in high-speed HS200 mode.*
- <span id="page-1309-15"></span>• #define [MMC\\_CLOCK\\_HS400](#page-1309-15) (400000000U) *MMC card bus frequency in high-speed HS400 mode.*
- <span id="page-1309-16"></span>• #define [SDMMC\\_MASK\(](#page-1309-16)bit)  $(1UL << (bit))$ *mask convert*
- <span id="page-1309-17"></span>• #define [SDMMC\\_R1\\_ALL\\_ERROR\\_FLAG](#page-1309-17) *R1 all the error flag.*
- <span id="page-1309-18"></span>• #define [SDMMC\\_R1\\_CURRENT\\_STATE\(](#page-1309-18)x)  $((x) \& 0 \& 0 \& 0 \& 0 \& 0 \& 0 \& 0 \& 0 \& 0 \& 0 \& 0 \& 0 \& 0 \& 0 \& 0 \& 0 \& 0 \& 0 \& 0 \& 0 \& 0 \& 0 \& 0 \& 0 \& 0 \& 0 \& 0 \& 0 \& 0 \& 0 \$ *R1: current state.*
- <span id="page-1309-19"></span>• #define [SDSPI\\_R7\\_VERSION\\_SHIFT](#page-1309-19) (28U) *The bit mask for COMMAND VERSION field in R7.*
- <span id="page-1309-20"></span>• #define [SDSPI\\_R7\\_VERSION\\_MASK](#page-1309-20) (0xFU) *The bit mask for COMMAND VERSION field in R7.*
- <span id="page-1309-21"></span>• #define [SDSPI\\_R7\\_VOLTAGE\\_SHIFT](#page-1309-21) (8U) *The bit shift for VOLTAGE ACCEPTED field in R7.*
- <span id="page-1309-22"></span>• #define [SDSPI\\_R7\\_VOLTAGE\\_MASK](#page-1309-22) (0xFU)

*The bit mask for VOLTAGE ACCEPTED field in R7.*

- <span id="page-1310-0"></span>• #define [SDSPI\\_R7\\_VOLTAGE\\_27\\_36\\_MASK](#page-1310-0) (0x1U << SDSPI\_R7\_VOLTAGE\_SHIFT) *The bit mask for VOLTAGE 2.7V to 3.6V field in R7.*
- <span id="page-1310-1"></span>• #define [SDSPI\\_R7\\_ECHO\\_SHIFT](#page-1310-1) (0U) *The bit shift for ECHO field in R7.*
- <span id="page-1310-2"></span>• #define [SDSPI\\_R7\\_ECHO\\_MASK](#page-1310-2) (0xFFU) *The bit mask for ECHO field in R7.*
- <span id="page-1310-3"></span>• #define [SDSPI\\_DATA\\_ERROR\\_TOKEN\\_MASK](#page-1310-3) (0xFU) *Data error token mask.*
- <span id="page-1310-4"></span>• #define [SDSPI\\_DATA\\_RESPONSE\\_TOKEN\\_MASK](#page-1310-4) (0x1FU) *Mask for data response bits.*
- <span id="page-1310-5"></span>• #define [SDIO\\_CCCR\\_REG\\_NUMBER](#page-1310-5) (0x16U) *sdio card cccr register number*
- <span id="page-1310-6"></span>• #define [SDIO\\_IO\\_READY\\_TIMEOUT\\_UNIT](#page-1310-6) (10U) *sdio IO ready timeout steps*
- <span id="page-1310-7"></span>• #define [SDIO\\_CMD\\_ARGUMENT\\_RW\\_POS](#page-1310-7) (31U) *read/write flag position*
- <span id="page-1310-8"></span>• #define [SDIO\\_CMD\\_ARGUMENT\\_FUNC\\_NUM\\_POS](#page-1310-8) (28U) *function number position*
- <span id="page-1310-9"></span>• #define [SDIO\\_DIRECT\\_CMD\\_ARGUMENT\\_RAW\\_POS](#page-1310-9) (27U) *direct raw flag position*
- <span id="page-1310-10"></span>• #define [SDIO\\_CMD\\_ARGUMENT\\_REG\\_ADDR\\_POS](#page-1310-10) (9U) *direct reg addr position*
- <span id="page-1310-11"></span>• #define [SDIO\\_CMD\\_ARGUMENT\\_REG\\_ADDR\\_MASK](#page-1310-11) (0x1FFFFU) *direct reg addr mask*
- <span id="page-1310-12"></span>• #define [SDIO\\_DIRECT\\_CMD\\_DATA\\_MASK](#page-1310-12) (0xFFU) *data mask*
- <span id="page-1310-13"></span>• #define [SDIO\\_EXTEND\\_CMD\\_ARGUMENT\\_BLOCK\\_MODE\\_POS](#page-1310-13) (27U) *extended command argument block mode bit position*
- <span id="page-1310-14"></span>• #define [SDIO\\_EXTEND\\_CMD\\_ARGUMENT\\_OP\\_CODE\\_POS](#page-1310-14) (26U) *extended command argument OP Code bit position*
- <span id="page-1310-15"></span>• #define [SDIO\\_EXTEND\\_CMD\\_BLOCK\\_MODE\\_MASK](#page-1310-15) (0x08000000U) *block mode mask*
- <span id="page-1310-16"></span>• #define [SDIO\\_EXTEND\\_CMD\\_OP\\_CODE\\_MASK](#page-1310-16) (0x04000000U) *op code mask*
- <span id="page-1310-17"></span>• #define [SDIO\\_EXTEND\\_CMD\\_COUNT\\_MASK](#page-1310-17) (0x1FFU) *byte/block count mask*
- <span id="page-1310-18"></span>• #define [SDIO\\_MAX\\_BLOCK\\_SIZE](#page-1310-18) (2048U) *max block size*
- <span id="page-1310-19"></span>• #define [SDIO\\_FBR\\_BASE\(](#page-1310-19)x)  $((x)*0x100U)$ *function basic register*
- <span id="page-1310-20"></span>• #define [SDIO\\_TPL\\_CODE\\_END](#page-1310-20) (0xFFU) *tuple end*
- <span id="page-1310-21"></span>• #define [SDIO\\_TPL\\_CODE\\_MANIFID](#page-1310-21) (0x20U) *manufacturer ID*
- <span id="page-1310-22"></span>• #define [SDIO\\_TPL\\_CODE\\_FUNCID](#page-1310-22) (0x21U) *function ID*
- <span id="page-1310-23"></span>• #define [SDIO\\_TPL\\_CODE\\_FUNCE](#page-1310-23) (0x22U) *function extension tuple*
- <span id="page-1310-24"></span>• #define [SDIO\\_OCR\\_VOLTAGE\\_WINDOW\\_MASK](#page-1310-24) (0xFFFFU << 8U) *sdio ocr voltage window mask*

- <span id="page-1311-0"></span>• #define [SDIO\\_OCR\\_IO\\_NUM\\_MASK](#page-1311-0) (7U << kSDIO\_OcrIONumber) *sdio ocr reigster IO NUMBER mask*
- <span id="page-1311-1"></span>• #define [SDIO\\_CCCR\\_SUPPORT\\_HIGHSPEED](#page-1311-1) (1UL << 9U) *UHS timing mode flag.*
- <span id="page-1311-2"></span>• #define [SDIO\\_CCCR\\_DRIVER\\_TYPE\\_MASK](#page-1311-2) (3U << 4U) *Driver type flag.*
- <span id="page-1311-3"></span>• #define [SDIO\\_CCCR\\_ASYNC\\_INT\\_MASK](#page-1311-3) (1U) *aync interrupt flag*
- <span id="page-1311-4"></span>• #define [SDIO\\_CCCR\\_SUPPORT\\_8BIT\\_BUS](#page-1311-4) (1UL << 18U) *8 bit data bus flag*
- <span id="page-1311-5"></span>• #define [MMC\\_OCR\\_V170TO195\\_SHIFT](#page-1311-5) (7U) *The bit mask for VOLTAGE WINDOW 1.70V to 1.95V field in OCR.*
- <span id="page-1311-6"></span>• #define [MMC\\_OCR\\_V170TO195\\_MASK](#page-1311-6) (0x00000080U) *The bit mask for VOLTAGE WINDOW 1.70V to 1.95V field in OCR.*
- <span id="page-1311-7"></span>• #define [MMC\\_OCR\\_V200TO260\\_SHIFT](#page-1311-7) (8U) *The bit shift for VOLTAGE WINDOW 2.00V to 2.60V field in OCR.*
- <span id="page-1311-8"></span>• #define [MMC\\_OCR\\_V200TO260\\_MASK](#page-1311-8) (0x00007F00U) *The bit mask for VOLTAGE WINDOW 2.00V to 2.60V field in OCR.*
- <span id="page-1311-9"></span>• #define [MMC\\_OCR\\_V270TO360\\_SHIFT](#page-1311-9) (15U) *The bit shift for VOLTAGE WINDOW 2.70V to 3.60V field in OCR.*
- <span id="page-1311-10"></span>• #define [MMC\\_OCR\\_V270TO360\\_MASK](#page-1311-10) (0x00FF8000U) *The bit mask for VOLTAGE WINDOW 2.70V to 3.60V field in OCR.*
- <span id="page-1311-11"></span>• #define [MMC\\_OCR\\_ACCESS\\_MODE\\_SHIFT](#page-1311-11) (29U) *The bit shift for ACCESS MODE field in OCR.*
- <span id="page-1311-12"></span>• #define [MMC\\_OCR\\_ACCESS\\_MODE\\_MASK](#page-1311-12) (0x60000000U) *The bit mask for ACCESS MODE field in OCR.*
- <span id="page-1311-13"></span>• #define [MMC\\_OCR\\_BUSY\\_SHIFT](#page-1311-13) (31U) *The bit shift for BUSY field in OCR.*
- <span id="page-1311-14"></span>• #define [MMC\\_OCR\\_BUSY\\_MASK](#page-1311-14) (1U << MMC\_OCR\_BUSY\_SHIFT) *The bit mask for BUSY field in OCR.*
- <span id="page-1311-15"></span>• #define [MMC\\_TRANSFER\\_SPEED\\_FREQUENCY\\_UNIT\\_SHIFT](#page-1311-15) (0U) *The bit shift for FREQUENCY UNIT field in TRANSFER SPEED(TRAN-SPEED in Extended CSD)*
- <span id="page-1311-16"></span>• #define [MMC\\_TRANSFER\\_SPEED\\_FREQUENCY\\_UNIT\\_MASK](#page-1311-16) (0x07U) *The bit mask for FRQEUENCY UNIT in TRANSFER SPEED.*
- <span id="page-1311-17"></span>• #define [MMC\\_TRANSFER\\_SPEED\\_MULTIPLIER\\_SHIFT](#page-1311-17) (3U) *The bit shift for MULTIPLIER field in TRANSFER SPEED.*
- <span id="page-1311-18"></span>• #define [MMC\\_TRANSFER\\_SPEED\\_MULTIPLIER\\_MASK](#page-1311-18) (0x78U) *The bit mask for MULTIPLIER field in TRANSFER SPEED.*
- #define [READ\\_MMC\\_TRANSFER\\_SPEED\\_FREQUENCY\\_UNIT\(](#page-1345-1)CSD) ((((CSD).transfer-Speed) & [MMC\\_TRANSFER\\_SPEED\\_FREQUENCY\\_UNIT\\_MASK\)](#page-1311-16) >> [MMC\\_TRANSFE-](#page-1311-15)[R\\_SPEED\\_FREQUENCY\\_UNIT\\_SHIFT\)](#page-1311-15)
	- *Read the value of FREQUENCY UNIT in TRANSFER SPEED.*
- #define [READ\\_MMC\\_TRANSFER\\_SPEED\\_MULTIPLIER\(](#page-1345-2)CSD) ((((CSD).transferSpeed) & [M-](#page-1311-18)[MC\\_TRANSFER\\_SPEED\\_MULTIPLIER\\_MASK\)](#page-1311-18) >> [MMC\\_TRANSFER\\_SPEED\\_MULTIPL-](#page-1311-17)[IER\\_SHIFT\)](#page-1311-17)
- <span id="page-1311-19"></span>*Read the value of MULTIPLER filed in TRANSFER SPEED.* • #define [MMC\\_POWER\\_CLASS\\_4BIT\\_MASK](#page-1311-19) (0x0FU)
- <span id="page-1311-20"></span>*The power class value bit mask when bus in 4 bit mode.* • #define [MMC\\_POWER\\_CLASS\\_8BIT\\_MASK](#page-1311-20) (0xF0U)
- *The power class current value bit mask when bus in 8 bit mode.*
- <span id="page-1311-21"></span>• #define [MMC\\_CACHE\\_CONTROL\\_ENABLE](#page-1311-21) (1U)

*mmc cache control enable*

- <span id="page-1312-0"></span>• #define [MMC\\_CACHE\\_TRIGGER\\_FLUSH](#page-1312-0) (1U) *mmc cache flush*
- <span id="page-1312-1"></span>• #define [MMC\\_DATA\\_BUS\\_WIDTH\\_TYPE\\_NUMBER](#page-1312-1) (3U) *The number of data bus width type.*
- <span id="page-1312-2"></span>• #define [MMC\\_PARTITION\\_CONFIG\\_PARTITION\\_ACCESS\\_SHIFT](#page-1312-2) (0U) *The bit shift for PARTITION ACCESS filed in BOOT CONFIG (BOOT\_CONFIG in Extend CSD)*
- <span id="page-1312-3"></span>• #define [MMC\\_PARTITION\\_CONFIG\\_PARTITION\\_ACCESS\\_MASK](#page-1312-3) (0x00000007U) *The bit mask for PARTITION ACCESS field in BOOT CONFIG.*
- <span id="page-1312-4"></span>• #define [MMC\\_PARTITION\\_CONFIG\\_PARTITION\\_ENABLE\\_SHIFT](#page-1312-4) (3U) *The bit shift for PARTITION ENABLE field in BOOT CONFIG.*
- <span id="page-1312-5"></span>• #define [MMC\\_PARTITION\\_CONFIG\\_PARTITION\\_ENABLE\\_MASK](#page-1312-5) (0x00000038U) *The bit mask for PARTITION ENABLE field in BOOT CONFIG.*
- <span id="page-1312-6"></span>• #define [MMC\\_PARTITION\\_CONFIG\\_BOOT\\_ACK\\_SHIFT](#page-1312-6) (6U) *The bit shift for ACK field in BOOT CONFIG.*
- <span id="page-1312-7"></span>• #define [MMC\\_PARTITION\\_CONFIG\\_BOOT\\_ACK\\_MASK](#page-1312-7) (0x00000040U) *The bit mask for ACK field in BOOT CONFIG.*
- <span id="page-1312-8"></span>• #define [MMC\\_BOOT\\_BUS\\_CONDITION\\_BUS\\_WIDTH\\_SHIFT](#page-1312-8) (0U) *The bit shift for BOOT BUS WIDTH field in BOOT CONFIG.*
- <span id="page-1312-9"></span>• #define [MMC\\_BOOT\\_BUS\\_CONDITION\\_BUS\\_WIDTH\\_MASK](#page-1312-9) (3U) *The bit mask for BOOT BUS WIDTH field in BOOT CONFIG.*
- <span id="page-1312-10"></span>• #define [MMC\\_BOOT\\_BUS\\_CONDITION\\_RESET\\_BUS\\_CONDITION\\_SHIFT](#page-1312-10) (2U) *The bit shift for BOOT BUS WIDTH RESET field in BOOT CONFIG.*
- <span id="page-1312-11"></span>• #define [MMC\\_BOOT\\_BUS\\_CONDITION\\_RESET\\_BUS\\_CONDITION\\_MASK](#page-1312-11) (4U) *The bit mask for BOOT BUS WIDTH RESET field in BOOT CONFIG.*
- <span id="page-1312-12"></span>• #define [MMC\\_BOOT\\_BUS\\_CONDITION\\_BOOT\\_MODE\\_SHIFT](#page-1312-12) (3U) *The bit shift for BOOT MODE field in BOOT CONFIG.*
- <span id="page-1312-13"></span>• #define [MMC\\_BOOT\\_BUS\\_CONDITION\\_BOOT\\_MODE\\_MASK](#page-1312-13) (0x18U) *The bit mask for BOOT MODE field in BOOT CONFIG.*
- #define [MMC\\_EXTENDED\\_CSD\\_BYTES](#page-1345-3) (512U) *The length of Extended CSD register, unit as bytes.*
- <span id="page-1312-14"></span>• #define [MMC\\_DEFAULT\\_RELATIVE\\_ADDRESS](#page-1312-14) (2UL)
- *MMC card default relative address.* • #define [SD\\_PRODUCT\\_NAME\\_BYTES](#page-1345-4) (5U)
- <span id="page-1312-15"></span>*SD card product name length united as bytes.* • #define [SD\\_AU\\_START\\_VALUE](#page-1312-15) (1U)
- *SD AU start value.*
- <span id="page-1312-16"></span>• #define [SD\\_UHS\\_AU\\_START\\_VALUE](#page-1312-16) (7U) *SD UHS AU start value.*
- <span id="page-1312-17"></span>• #define [SD\\_TRANSFER\\_SPEED\\_RATE\\_UNIT\\_SHIFT](#page-1312-17) (0U)
- <span id="page-1312-18"></span>*The bit shift for RATE UNIT field in TRANSFER SPEED.* • #define [SD\\_TRANSFER\\_SPEED\\_RATE\\_UNIT\\_MASK](#page-1312-18) (0x07U)
- *The bit mask for RATE UNIT field in TRANSFER SPEED.*
- <span id="page-1312-19"></span>• #define [SD\\_TRANSFER\\_SPEED\\_TIME\\_VALUE\\_SHIFT](#page-1312-19) (2U) *The bit shift for TIME VALUE field in TRANSFER SPEED.*
- <span id="page-1312-20"></span>• #define [SD\\_TRANSFER\\_SPEED\\_TIME\\_VALUE\\_MASK](#page-1312-20) (0x78U) *The bit mask for TIME VALUE field in TRANSFER SPEED.*
- <span id="page-1312-21"></span>• #define [SD\\_RD\\_TRANSFER\\_SPEED\\_RATE\\_UNIT\(](#page-1312-21)x) (((x.transferSpeed) & [SD\\_TRANSFER\\_-](#page-1312-18) [SPEED\\_RATE\\_UNIT\\_MASK\)](#page-1312-18) >> [SD\\_TRANSFER\\_SPEED\\_RATE\\_UNIT\\_SHIFT\)](#page-1312-17) *Read the value of FREQUENCY UNIT in TRANSFER SPEED field.*
- <span id="page-1312-22"></span>• #define [SD\\_RD\\_TRANSFER\\_SPEED\\_TIME\\_VALUE\(](#page-1312-22)x) (((x.transferSpeed) & [SD\\_TRANSFER-](#page-1312-20)

```
_SPEED_TIME_VALUE_MASK) >> SD_TRANSFER_SPEED_TIME_VALUE_SHIFT)
    Read the value of TIME VALUE in TRANSFER SPEED field.
• #define MMC_PRODUCT_NAME_BYTES (6U)
```
- *MMC card product name length united as bytes.*
- #define [MMC\\_SWITCH\\_COMMAND\\_SET\\_SHIFT](#page-1345-6) (0U) *The bit shift for COMMAND SET field in SWITCH command.*
- #define [MMC\\_SWITCH\\_COMMAND\\_SET\\_MASK](#page-1345-7) (0x00000007U) *The bit mask for COMMAND set field in SWITCH command.*
- <span id="page-1313-0"></span>• #define [MMC\\_SWITCH\\_VALUE\\_SHIFT](#page-1313-0) (8U) *The bit shift for VALUE field in SWITCH command.*
- <span id="page-1313-1"></span>• #define [MMC\\_SWITCH\\_VALUE\\_MASK](#page-1313-1) (0x0000FF00U) *The bit mask for VALUE field in SWITCH command.*
- <span id="page-1313-2"></span>• #define [MMC\\_SWITCH\\_BYTE\\_INDEX\\_SHIFT](#page-1313-2) (16U) *The bit shift for BYTE INDEX field in SWITCH command.*
- <span id="page-1313-3"></span>• #define [MMC\\_SWITCH\\_BYTE\\_INDEX\\_MASK](#page-1313-3) (0x00FF0000U) *The bit mask for BYTE INDEX field in SWITCH command.*
- <span id="page-1313-4"></span>• #define [MMC\\_SWITCH\\_ACCESS\\_MODE\\_SHIFT](#page-1313-4) (24U) *The bit shift for ACCESS MODE field in SWITCH command.*
- <span id="page-1313-5"></span>• #define [MMC\\_SWTICH\\_ACCESS\\_MODE\\_MASK](#page-1313-5) (0x03000000U) *The bit mask for ACCESS MODE field in SWITCH command.*

# **Typedefs**

- <span id="page-1313-6"></span>• typedef enum [\\_sdmmc\\_operation\\_voltage](#page-1347-0) [sdmmc\\_operation\\_voltage\\_t](#page-1313-6) *card operation voltage*
- <span id="page-1313-7"></span>• typedef enum [\\_sd\\_detect\\_card\\_type](#page-1347-1) [sd\\_detect\\_card\\_type\\_t](#page-1313-7) *sd card detect type*
- <span id="page-1313-8"></span>• typedef void(∗ [sd\\_cd\\_t](#page-1313-8) )(bool isInserted, void ∗userData) *card detect aoolication callback definition*
- <span id="page-1313-9"></span>• typedef bool(\* [sd\\_cd\\_status\\_t](#page-1313-9) )(void) *card detect status*
- <span id="page-1313-10"></span>• typedef struct <u>[\\_sd\\_detect\\_card](#page-1330-0) sd\_detect\_card</u> t *sd card detect*
- <span id="page-1313-11"></span>• typedef enum
	- [\\_sd\\_io\\_voltage\\_ctrl\\_type](#page-1348-0) [sd\\_io\\_voltage\\_ctrl\\_type\\_t](#page-1313-11)
		- *io voltage control type*
- <span id="page-1313-12"></span>• typedef void(∗ [sd\\_io\\_voltage\\_func\\_t](#page-1313-12) )[\(sdmmc\\_operation\\_voltage\\_t](#page-1313-6) voltage) *card switch voltage function pointer*
- <span id="page-1313-13"></span>• typedef struct [\\_sd\\_io\\_voltage](#page-1330-1) [sd\\_io\\_voltage\\_t](#page-1313-13) *io voltage control configuration*
- <span id="page-1313-14"></span>• typedef void(∗ [sd\\_pwr\\_t](#page-1313-14) )(bool enable) *card power control function pointer*
- <span id="page-1313-15"></span>• typedef void(∗ [sd\\_io\\_strength\\_t](#page-1313-15) )(uint32\_t busFreq) *card io strength control*
- <span id="page-1313-16"></span>• typedef struct [\\_sd\\_usr\\_param](#page-1331-0) [sd\\_usr\\_param\\_t](#page-1313-16) *sdcard user parameter*
- <span id="page-1313-17"></span>• typedef void(\* [sdio\\_int\\_t](#page-1313-17) )(void \*userData) *card interrupt function pointer*
- <span id="page-1313-18"></span>• typedef struct [\\_sdio\\_card\\_int](#page-1331-1) [sdio\\_card\\_int\\_t](#page-1313-18)

*card interrupt application callback*

- <span id="page-1314-0"></span>• typedef struct [\\_sdio\\_usr\\_param](#page-1331-2) [sdio\\_usr\\_param\\_t](#page-1314-0) *sdio user parameter*
- <span id="page-1314-1"></span>• typedef enum [\\_sdmmc\\_r1\\_current\\_state](#page-1349-0) [sdmmc\\_r1\\_current\\_state\\_t](#page-1314-1) *CURRENT\_STATE filed in R1.*
- <span id="page-1314-2"></span>• typedef enum [\\_sdspi\\_data\\_token](#page-1350-0) [sdspi\\_data\\_token\\_t](#page-1314-2) *Data Token.*
- <span id="page-1314-3"></span>• typedef enum
	- [\\_sdspi\\_data\\_response\\_token](#page-1350-1) [sdspi\\_data\\_response\\_token\\_t](#page-1314-3) *Data Response Token.*
- <span id="page-1314-4"></span>• typedef enum [\\_sd\\_command](#page-1350-2) [sd\\_command\\_t](#page-1314-4) *SD card individual commands.*
- <span id="page-1314-5"></span>• typedef enum [\\_sdspi\\_command](#page-1351-0) [sdspi\\_command\\_t](#page-1314-5) *SDSPI individual commands.*
- <span id="page-1314-6"></span>• typedef enum
	- [\\_sd\\_application\\_command](#page-1351-1) [sd\\_application\\_command\\_t](#page-1314-6) *SD card individual application commands.*
- <span id="page-1314-7"></span>• typedef enum [\\_sd\\_switch\\_mode](#page-1352-0) [sd\\_switch\\_mode\\_t](#page-1314-7) *SD card switch mode.*
- <span id="page-1314-8"></span>• typedef enum [\\_sd\\_timing\\_mode](#page-1353-0) [sd\\_timing\\_mode\\_t](#page-1314-8) *SD card timing mode flags.*
- <span id="page-1314-9"></span>• typedef enum sd\_driver\_strength [sd\\_driver\\_strength\\_t](#page-1314-9) *SD card driver strength.*
- <span id="page-1314-10"></span>• typedef enum [\\_sd\\_max\\_current](#page-1353-2) [sd\\_max\\_current\\_t](#page-1314-10) *SD card current limit.*
- <span id="page-1314-11"></span>• typedef enum [\\_sdmmc\\_command](#page-1354-0) [sdmmc\\_command\\_t](#page-1314-11) *SD/MMC card common commands.*
- <span id="page-1314-12"></span>• typedef enum [\\_sdio\\_command](#page-1355-0) [sdio\\_command\\_t](#page-1314-12) *sdio card individual commands*
- <span id="page-1314-13"></span>• typedef enum sdio func num sdio func num t *sdio card individual commands*
- <span id="page-1314-14"></span>• typedef enum [\\_sdio\\_bus\\_width](#page-1357-0) [sdio\\_bus\\_width\\_t](#page-1314-14) *sdio bus width*
- <span id="page-1314-15"></span>• typedef enum [\\_mmc\\_command](#page-1357-1) [mmc\\_command\\_t](#page-1314-15) *MMC card individual commands.*
- <span id="page-1314-16"></span>• typedef enum
	- [\\_mmc\\_classified\\_voltage](#page-1357-2) [mmc\\_classified\\_voltage\\_t](#page-1314-16) *MMC card classified as voltage range.*
- <span id="page-1314-17"></span>• typedef enum [\\_mmc\\_classified\\_density](#page-1358-0) [mmc\\_classified\\_density\\_t](#page-1314-17) *MMC card classified as density level.*
- typedef enum [\\_mmc\\_access\\_mode](#page-1358-1) [mmc\\_access\\_mode\\_t](#page-1345-8) *MMC card access mode(Access mode in OCR).*
- typedef enum [\\_mmc\\_voltage\\_window](#page-1358-2) [mmc\\_voltage\\_window\\_t](#page-1345-9) *MMC card voltage window(VDD voltage window in OCR).*
- typedef enum [\\_mmc\\_csd\\_structure\\_version](#page-1358-3) [mmc\\_csd\\_structure\\_version\\_t](#page-1345-10) *CSD structure version(CSD\_STRUCTURE in CSD).*
- typedef enum

<span id="page-1315-16"></span><span id="page-1315-15"></span><span id="page-1315-14"></span><span id="page-1315-13"></span><span id="page-1315-12"></span><span id="page-1315-11"></span><span id="page-1315-10"></span><span id="page-1315-9"></span><span id="page-1315-8"></span><span id="page-1315-7"></span><span id="page-1315-6"></span><span id="page-1315-5"></span><span id="page-1315-4"></span><span id="page-1315-3"></span><span id="page-1315-2"></span><span id="page-1315-1"></span><span id="page-1315-0"></span>[\\_mmc\\_specification\\_version](#page-1358-4) [mmc\\_specification\\_version\\_t](#page-1345-11) *MMC card specification version(SPEC\_VERS in CSD).* • typedef enum [\\_mmc\\_command\\_set](#page-1359-0) [mmc\\_command\\_set\\_t](#page-1315-0) *MMC card command set(COMMAND\_SET in Extended CSD)* • typedef enum [\\_mmc\\_high\\_speed\\_timing](#page-1359-1) [mmc\\_high\\_speed\\_timing\\_t](#page-1315-1) *MMC card high-speed timing(HS\_TIMING in Extended CSD)* • typedef enum [\\_mmc\\_data\\_bus\\_width](#page-1359-2) [mmc\\_data\\_bus\\_width\\_t](#page-1315-2) *MMC card data bus width(BUS\_WIDTH in Extended CSD)* • typedef enum [\\_mmc\\_boot\\_partition\\_enable](#page-1360-0) [mmc\\_boot\\_partition\\_enable\\_t](#page-1315-3) *MMC card boot partition enabled(BOOT\_PARTITION\_ENABLE in Extended CSD)* • typedef enum [\\_mmc\\_boot\\_timing\\_mode](#page-1360-1) [mmc\\_boot\\_timing\\_mode\\_t](#page-1315-4) *boot mode configuration Note: HS200 & HS400 is not support during BOOT operation.* • typedef enum [\\_mmc\\_boot\\_partition\\_wp](#page-1360-2) [mmc\\_boot\\_partition\\_wp\\_t](#page-1315-5) *MMC card boot partition write protect configurations All the bits in BOOT\_WP register, except the two R/W bits B\_PERM\_WP\_DIS and B\_PERM\_WP\_EN, shall only be written once per power cycle.The protection mdde intended for both boot areas will be set with a single write.* • typedef enum [\\_mmc\\_access\\_partition](#page-1361-0) [mmc\\_access\\_partition\\_t](#page-1315-6) *MMC card partition to be accessed(BOOT\_PARTITION\_ACCESS in Extended CSD)* • typedef enum [\\_mmc\\_extended\\_csd\\_access\\_mode](#page-1361-1) [mmc\\_extended\\_csd\\_access\\_mode\\_t](#page-1345-12) *Extended CSD register access mode(Access mode in CMD6).* • typedef enum [\\_mmc\\_extended\\_csd\\_index](#page-1362-0) [mmc\\_extended\\_csd\\_index\\_t](#page-1315-7) *EXT CSD byte index.* • typedef enum [\\_mmc\\_extended\\_csd\\_flags](#page-1362-1) [mmc\\_extended\\_csd\\_flags\\_t](#page-1315-8) *mmc extended csd flags* • typedef enum [\\_mmc\\_boot\\_mode](#page-1362-2) [mmc\\_boot\\_mode\\_t](#page-1315-9) *MMC card boot mode.* • typedef struct sdio fbr sdio fbr t *sdio card FBR register* • typedef struct [\\_sdio\\_common\\_cis](#page-1332-1) [sdio\\_common\\_cis\\_t](#page-1315-11) *sdio card common CIS* • typedef struct [\\_sdio\\_func\\_cis](#page-1332-2) [sdio\\_func\\_cis\\_t](#page-1315-12) *sdio card function CIS* • typedef struct [\\_sd\\_status](#page-1333-0) [sd\\_status\\_t](#page-1315-13) *SD card status.* • typedef struct [\\_sd\\_cid](#page-1334-0) [sd\\_cid\\_t](#page-1315-14) *SD card CID register.* • typedef struct [\\_sd\\_csd](#page-1334-1) [sd\\_csd\\_t](#page-1315-15) *SD card CSD register.* • typedef struct [\\_sd\\_scr](#page-1335-0) [sd\\_scr\\_t](#page-1315-16) *SD card SCR register.* • typedef struct [\\_mmc\\_cid](#page-1336-0) [mmc\\_cid\\_t](#page-1345-13) *MMC card CID register.* • typedef struct [\\_mmc\\_csd](#page-1336-1) [mmc\\_csd\\_t](#page-1345-14) *MMC card CSD register.* • typedef struct [\\_mmc\\_extended\\_csd](#page-1337-0) [mmc\\_extended\\_csd\\_t](#page-1345-15) *MMC card Extended CSD register (unit: byte).* • typedef struct

[\\_mmc\\_extended\\_csd\\_config](#page-1342-0) [mmc\\_extended\\_csd\\_config\\_t](#page-1345-16) *MMC Extended CSD configuration.*

• typedef struct [\\_mmc\\_boot\\_config](#page-1342-1) [mmc\\_boot\\_config\\_t](#page-1345-17) *MMC card boot configuration definition.*

# **Enumerations**

• enum {

[kStatus\\_SDMMC\\_NotSupportYet](#page-1345-18) = MAKE\_STATUS(kStatusGroup\_SDMMC, 0U), [kStatus\\_SDMMC\\_TransferFailed](#page-1346-0) = MAKE\_STATUS(kStatusGroup\_SDMMC, 1U), [kStatus\\_SDMMC\\_SetCardBlockSizeFailed](#page-1346-1) = MAKE\_STATUS(kStatusGroup\_SDMMC, 2U), [kStatus\\_SDMMC\\_HostNotSupport](#page-1346-2) = MAKE\_STATUS(kStatusGroup\_SDMMC, 3U), [kStatus\\_SDMMC\\_CardNotSupport](#page-1346-3) = MAKE\_STATUS(kStatusGroup\_SDMMC, 4U), [kStatus\\_SDMMC\\_AllSendCidFailed](#page-1346-4) = MAKE\_STATUS(kStatusGroup\_SDMMC, 5U), [kStatus\\_SDMMC\\_SendRelativeAddressFailed](#page-1346-5) = MAKE\_STATUS(kStatusGroup\_SDMMC, 6U), kStatus SDMMC\_SendCsdFailed = MAKE\_STATUS(kStatusGroup\_SDMMC, 7U), [kStatus\\_SDMMC\\_SelectCardFailed](#page-1346-7) = MAKE\_STATUS(kStatusGroup\_SDMMC, 8U), [kStatus\\_SDMMC\\_SendScrFailed](#page-1346-8) = MAKE\_STATUS(kStatusGroup\_SDMMC, 9U), [kStatus\\_SDMMC\\_SetDataBusWidthFailed](#page-1346-9) = MAKE\_STATUS(kStatusGroup\_SDMMC, 10U), [kStatus\\_SDMMC\\_GoIdleFailed](#page-1346-10) = MAKE\_STATUS(kStatusGroup\_SDMMC, 11U), [kStatus\\_SDMMC\\_HandShakeOperationConditionFailed,](#page-1346-11) [kStatus\\_SDMMC\\_SendApplicationCommandFailed,](#page-1346-12) [kStatus\\_SDMMC\\_SwitchFailed](#page-1346-13) = MAKE\_STATUS(kStatusGroup\_SDMMC, 14U), [kStatus\\_SDMMC\\_StopTransmissionFailed](#page-1346-14) = MAKE\_STATUS(kStatusGroup\_SDMMC, 15U), [kStatus\\_SDMMC\\_WaitWriteCompleteFailed](#page-1346-15) = MAKE\_STATUS(kStatusGroup\_SDMMC, 16U), [kStatus\\_SDMMC\\_SetBlockCountFailed](#page-1346-16) = MAKE\_STATUS(kStatusGroup\_SDMMC, 17U), [kStatus\\_SDMMC\\_SetRelativeAddressFailed](#page-1346-17) = MAKE\_STATUS(kStatusGroup\_SDMMC, 18U), [kStatus\\_SDMMC\\_SwitchBusTimingFailed](#page-1346-18) = MAKE\_STATUS(kStatusGroup\_SDMMC, 19U), [kStatus\\_SDMMC\\_SendExtendedCsdFailed](#page-1346-19) = MAKE\_STATUS(kStatusGroup\_SDMMC, 20U), kStatus SDMMC\_ConfigureBootFailed = MAKE\_STATUS(kStatusGroup\_SDMMC, 21U), [kStatus\\_SDMMC\\_ConfigureExtendedCsdFailed](#page-1346-21) = MAKE\_STATUS(kStatusGroup\_SDMMC, 22-  $U$ ). [kStatus\\_SDMMC\\_EnableHighCapacityEraseFailed,](#page-1346-22) [kStatus\\_SDMMC\\_SendTestPatternFailed](#page-1346-23) = MAKE\_STATUS(kStatusGroup\_SDMMC, 24U), [kStatus\\_SDMMC\\_ReceiveTestPatternFailed](#page-1346-24) = MAKE\_STATUS(kStatusGroup\_SDMMC, 25U), [kStatus\\_SDMMC\\_SDIO\\_ResponseError](#page-1346-25) = MAKE\_STATUS(kStatusGroup\_SDMMC, 26U), [kStatus\\_SDMMC\\_SDIO\\_InvalidArgument,](#page-1346-26) [kStatus\\_SDMMC\\_SDIO\\_SendOperationConditionFail,](#page-1346-27) [kStatus\\_SDMMC\\_InvalidVoltage](#page-1346-28) = MAKE\_STATUS(kStatusGroup\_SDMMC, 29U), [kStatus\\_SDMMC\\_SDIO\\_SwitchHighSpeedFail](#page-1346-29) = MAKE\_STATUS(kStatusGroup\_SDMMC, 30-

```
SDMMC Common
```
U),

[kStatus\\_SDMMC\\_SDIO\\_ReadCISFail](#page-1346-30) = MAKE\_STATUS(kStatusGroup\_SDMMC, 31U), [kStatus\\_SDMMC\\_SDIO\\_InvalidCard](#page-1346-31) = MAKE\_STATUS(kStatusGroup\_SDMMC, 32U), [kStatus\\_SDMMC\\_TuningFail](#page-1346-32) = MAKE\_STATUS(kStatusGroup\_SDMMC, 33U), [kStatus\\_SDMMC\\_SwitchVoltageFail](#page-1346-33) = MAKE\_STATUS(kStatusGroup\_SDMMC, 34U), [kStatus\\_SDMMC\\_SwitchVoltage18VFail33VSuccess](#page-1346-34) = MAKE\_STATUS(kStatusGroup\_SDMM-C, 35U), [kStatus\\_SDMMC\\_ReTuningRequest](#page-1346-35) = MAKE\_STATUS(kStatusGroup\_SDMMC, 36U), [kStatus\\_SDMMC\\_SetDriverStrengthFail](#page-1346-36) = MAKE\_STATUS(kStatusGroup\_SDMMC, 37U), [kStatus\\_SDMMC\\_SetPowerClassFail](#page-1346-37) = MAKE\_STATUS(kStatusGroup\_SDMMC, 38U), [kStatus\\_SDMMC\\_HostNotReady](#page-1346-38) = MAKE\_STATUS(kStatusGroup\_SDMMC, 39U), [kStatus\\_SDMMC\\_CardDetectFailed](#page-1346-39) = MAKE\_STATUS(kStatusGroup\_SDMMC, 40U), [kStatus\\_SDMMC\\_AuSizeNotSetProperly](#page-1346-40) = MAKE\_STATUS(kStatusGroup\_SDMMC, 41U), [kStatus\\_SDMMC\\_PollingCardIdleFailed](#page-1346-41) = MAKE\_STATUS(kStatusGroup\_SDMMC, 42U), [kStatus\\_SDMMC\\_DeselectCardFailed](#page-1346-42) = MAKE\_STATUS(kStatusGroup\_SDMMC, 43U),  $k$ Status SDMMC CardStatusIdle = MAKE STATUS( $k$ StatusGroup SDMMC, 44U),  $k$ Status SDMMC CardStatusBusy = MAKE STATUS(kStatusGroup SDMMC, 45U), [kStatus\\_SDMMC\\_CardInitFailed](#page-1347-2) = MAKE\_STATUS(kStatusGroup\_SDMMC, 46U) } *SD/MMC card API's running status.* • enum { [kSDMMC\\_SignalLineCmd](#page-1347-3) = 1U, [kSDMMC\\_SignalLineData0](#page-1347-4) = 2U, kSDMMC SignalLineData1 =  $4U$ , [kSDMMC\\_SignalLineData2](#page-1347-6) = 8U, kSDMMC SignalLineData $3 = 16U$ , kSDMMC SignalLineData4 =  $32U$ , kSDMMC\_SignalLineData $5 = 64U$ , [kSDMMC\\_SignalLineData6](#page-1347-10) = 128U, [kSDMMC\\_SignalLineData7](#page-1347-11) =  $256U$  } *sdmmc signal line* • enum [\\_sdmmc\\_operation\\_voltage](#page-1347-0) { [kSDMMC\\_OperationVoltageNone](#page-1347-12) = 0U,  $kSDMMC\_OperationVoltage 330V = 1U$ , [kSDMMC\\_OperationVoltage300V](#page-1347-14) =  $2U$ , [kSDMMC\\_OperationVoltage180V](#page-1347-15) = 3U } *card operation voltage* • enum { [kSDMMC\\_BusWdith1Bit](#page-1347-16) =  $0U$ , [kSDMMC\\_BusWdith4Bit](#page-1347-17) = 1U,  $kSDMMC_BusWdith8Bit = 2U$  $kSDMMC_BusWdith8Bit = 2U$ *card bus width* • enum { $\text{kSDMMC}$  Support8BitWidth = 1U } *sdmmc capability flag* • enum { [kSDMMC\\_DataPacketFormatLSBFirst,](#page-1347-20) [kSDMMC\\_DataPacketFormatMSBFirst](#page-1347-21) }

*@ brief sdmmc data packet format* • enum [\\_sd\\_detect\\_card\\_type](#page-1347-1) { [kSD\\_DetectCardByGpioCD,](#page-1348-1) [kSD\\_DetectCardByHostCD,](#page-1348-2) [kSD\\_DetectCardByHostDATA3](#page-1348-3) } *sd card detect type* • enum {  $kSD$  Inserted = 1U, kSD Removed =  $0U$  } *@ brief SD card detect status* • enum {  $kSD$  DAT3PullDown = 0U,  $kSD$  DAT3PullUp = 1U } *@ brief SD card detect status* • enum [\\_sd\\_io\\_voltage\\_ctrl\\_type](#page-1348-0) { [kSD\\_IOVoltageCtrlNotSupport](#page-1348-8) = 0U, [kSD\\_IOVoltageCtrlByGpio](#page-1348-9) = 2U } *io voltage control type* • enum { [kSDMMC\\_R1OutOfRangeFlag](#page-1348-10) = 31, [kSDMMC\\_R1AddressErrorFlag](#page-1348-11) =  $30$ , [kSDMMC\\_R1BlockLengthErrorFlag](#page-1348-12) = 29, [kSDMMC\\_R1EraseSequenceErrorFlag](#page-1348-13) = 28, [kSDMMC\\_R1EraseParameterErrorFlag](#page-1348-14) = 27, [kSDMMC\\_R1WriteProtectViolationFlag](#page-1348-15) = 26, [kSDMMC\\_R1CardIsLockedFlag](#page-1348-16) = 25, [kSDMMC\\_R1LockUnlockFailedFlag](#page-1348-17) = 24, [kSDMMC\\_R1CommandCrcErrorFlag](#page-1348-18) = 23, [kSDMMC\\_R1IllegalCommandFlag](#page-1348-19) = 22, [kSDMMC\\_R1CardEccFailedFlag](#page-1348-20) = 21, [kSDMMC\\_R1CardControllerErrorFlag](#page-1348-21) = 20, [kSDMMC\\_R1ErrorFlag](#page-1349-1) =  $19$ , [kSDMMC\\_R1CidCsdOverwriteFlag](#page-1349-2) = 16, [kSDMMC\\_R1WriteProtectEraseSkipFlag](#page-1349-3) = 15, [kSDMMC\\_R1CardEccDisabledFlag](#page-1349-4) = 14, [kSDMMC\\_R1EraseResetFlag](#page-1349-5) = 13, [kSDMMC\\_R1ReadyForDataFlag](#page-1349-6) = 8, [kSDMMC\\_R1SwitchErrorFlag](#page-1349-7) = 7, [kSDMMC\\_R1ApplicationCommandFlag](#page-1349-8) = 5, [kSDMMC\\_R1AuthenticationSequenceErrorFlag](#page-1349-9) =  $3$  } *Card status bit in R1.* • enum [\\_sdmmc\\_r1\\_current\\_state](#page-1349-0) {

```
SDMMC Common
```

```
kSDMMC_R1StateIdle = 0U,
 kSDMMC_R1StateReady = 1U,
 kSDMMC_R1StateIdentify = 2U,
 kSDMMC_R1StateStandby = 3U,
 kSDMMC_R1StateTransfer = 4U,
 kSDMMC_R1StateSendData = 5U,
 kSDMMC_R1StateReceiveData = 6U,
 kSDMMC_R1StateProgram = 7U,
 kSDMMC_R1StateDisconnect = 8U }
    CURRENT_STATE filed in R1.
• enum {
  kSDSPI_R1InIdleStateFlag = (1U \ll 0U),
 kSDSPI_R1EraseResetFlag = (1U \ll 1U),
 kSDSPI_R1IllegalCommandFlag = (1U \ll 2U),
 kSDSPI_R1CommandCrcErrorFlag = (1U \ll 3U),
 kSDSPI_R1EraseSequenceErrorFlag = (1U \ll 4U),
 kSDSPI_R1AddressErrorFlag = (1U \ll 5U),
 kSDSPI_R1ParameterErrorFlag = (1U << 6U) }
    Error bit in SPI mode R1.
• enum {
  kSDSPI_R2CardLockedFlag = (1U \ll 0U),
 kSDSPI_R2WriteProtectEraseSkip = (1U \ll 1U),
 kSDSPI_R2LockUnlockFailed = (1U \ll 1U),
 kSDSPI_R2ErrorFlag = (1U \ll 2U),
 kSDSPI_R2CardControllerErrorFlag = (1U << 3U),
 kSDSPI_R2CardEccFailedFlag = (1U \ll 4U),
 kSDSPI_R2WriteProtectViolationFlag = (1U \ll 5U),
 kSDSPI_R2EraseParameterErrorFlag = (1U << 6U),
 kSDSPI_R2OutOfRangeFlag = (1U << 7U),
 kSDSPI_R2CsdOverwriteFlag = (1U << 7U) }
    Error bit in SPI mode R2.
• enum {
  kSDSPI_DataErrorTokenError = (1U \ll 0U),
  kSDSPI_DataErrorTokenCardControllerError = (1U << 1U),
 kSDSPI_DataErrorTokenCardEccFailed = (1U << 2U),
 kSDSPI_DataErrorTokenOutOfRange = (1U << 3U) }
    Data Error Token mask bit.
_sdspi_data_token {
  kSDSPI_DataTokenBlockRead = 0xFEU,
 kSDSPI_DataTokenSingleBlockWrite = 0xFEU,
  kSDSPI_DataTokenMultipleBlockWrite = 0xFCU,
 kSDSPI_DataTokenStopTransfer = 0xFDU }
    Data Token.
• enum _sdspi_data_response_token {
  kSDSPI_DataResponseTokenAccepted = 0x05U,
 kSDSPI_DataResponseTokenCrcError = 0x0BU,
```

```
SDMMC Common
```

```
kSDSPI_DataResponseTokenWriteError = 0x0DU }
    Data Response Token.
_sd_command {
 kSD_SendRelativeAddress = 3U,
 kSD Switch = 6U,
 kSD SendInterfaceCondition = 8U,
 kSD VoltageSwitch = 11U,
 kSD_SpeedClassControl = 20U,
 kSD_EraseWriteBlockStart = 32U,
 kSD_EraseWriteBlockEnd = 33U,
 kSD SendTuningBlock = 19U }
    SD card individual commands.
kSDSPI_CommandCrc = 59U }
    SDSPI individual commands.
_sd_application_command {
 kSD ApplicationSetBusWdith = 6U,
 kSD_ApplicationStatus = 13U,
 kSD_ApplicationSendNumberWriteBlocks = 22U,
 kSD_ApplicationSetWriteBlockEraseCount = 23U,
 kSD_ApplicationSendOperationCondition = 41U,
 kSD_ApplicationSetClearCardDetect = 42U,
 kSD ApplicationSendScr = 51U }
    SD card individual application commands.
• enum {
 kSDMMC_CommandClassBasic = (1U \ll 0U),
 kSDMMC_CommandClassBlockRead = (1U << 2U),
 kSDMMC_CommandClassBlockWrite = (1U \ll 4U),
 kSDMMC_CommandClassErase = (1U \ll 5U),
 kSDMMC_CommandClassWriteProtect = (1U \ll 6U),
 kSDMMC_CommandClassLockCard = (1U << 7U),
 kSDMMC_CommandClassApplicationSpecific = (1U \ll 8U),
 kSDMMC_CommandClassInputOutputMode = (1U \ll 9U),
 kSDMMC_CommandClassSwitch = (1U \ll 10U) }
    SD card command class.
```
• enum {

```
kSD OcrPowerUpBusyFlag = 31,
 kSD_OcrHostCapacitySupportFlag = 30,
 kSD_OcrCardCapacitySupportFlag = kSD_OcrHostCapacitySupportFlag,
 kSD_OcrSwitch18RequestFlag = 24,
 kSD_OcrSwitch18AcceptFlag = kSD_OcrSwitch18RequestFlag,
 kSD OcrVdd27 28Flag = 15,
 kSD_OcrVdd28_29Flag = 16,
 kSD_OcrVdd29_30Flag = 17,
 kSD OcrVdd30\overline{31}Flag = 18,
 kSD_OcrVdd31_32Flag = 19,
 kSD_OcrVdd32\_33Flag = 20,
 kSD OcrVdd33 34Flag = 21,
 kSD OcrVdd34 35Flag = 22,
 kSD_OcrVdd35_36Flag = 23 }
    OCR register in SD card.
• enum {
  kSD SpecificationVersion1 0 = (1U \ll 0U),
 kSD SpecificationVersion1 1 = (1U \ll 1U),
  kSD SpecificationVersion2_0 = (1U \ll 2U),
 kSD_SpecificationVersion3_0 = (1U \ll 3U) }
    SD card specification version number.
_sd_switch_mode {
  kSD SwitchCheck = 0U,
 kSD SwitchSet = 1U }
    SD card switch mode.
• enum {
  kSD CsdReadBlockPartialFlag = (1U << 0U),
 kSD_CsdWriteBlockMisalignFlag = (1U \ll 1U),
 kSD_CsdReadBlockMisalignFlag = (1U \ll 2U),
 kSD_CsdDsrImplementedFlag = (1U \ll 3U),
 kSD_CsdEraseBlockEnabledFlag = (1U \ll 4U),
 kSD_CsdWriteProtectGroupEnabledFlag = (1U \ll 5U),
 kSD_CsdWriteBlockPartialFlag = (1U \ll 6U),
 kSD_CsdFileFormatGroupFlag = (1U \ll 7U),
 kSD_CsdCopyFlag = (1U \ll 8U),
 kSD_CsdPermanentWriteProtectFlag = (1U < 9U),
 kSD_CsdTemporaryWriteProtectFlag = (1U \ll 10U) }
    SD card CSD register flags.
• enum {
  kSD_ScrDataStatusAfterErase = (1U \ll 0U),
  kSD_ScrSdSpecification3 = (1U \ll 1U) }
    SD card SCR register flags.
• enum {
```

```
kSD FunctionSDR12Deafult = 0U,
 kSD_FunctionSDR25HighSpeed = 1U,
 kSD FunctionSDR50 = 2U,
 kSD_FunctionSDR104 = 3U,
 kSD FunctionDDR50 = 4U }
    SD timing function number.
• enum {
 kSD_GroupTimingMode = 0U,
 kSD_GroupCommandSystem = 1U,
 kSD GroupDriverStrength = 2U,
 kSD GroupCurrentLimit = 3U }
    SD group number.
• enum sd_timing mode {
 kSD_TimingSDR12DefaultMode = 0U,
 kSD_TimingSDR25HighSpeedMode = 1U,
 kSD T \text{imingsDR50Mode} = 2U,
 kSD_TimingSDR104Mode = 3U,
 kSD TimingDDR50Mode = 4U }
    SD card timing mode flags.
_sd_driver_strength {
  kSD_DriverStrengthTypeB = 0U,
 kSD_DriverStrengthTypeA = 1U,
 kSD_DriverStrengthTypeC = 2U,
 kSD_DriverStrengthTypeD = 3U }
    SD card driver strength.
_sd_max_current {
  kSD CurrentLimit200MA = 0U,
 kSD CurrentLimit400MA = 1U,
 kSD_CurrentLimit600MA = 2U,
 kSD_CurrentLimit800MA = 3U }
    SD card current limit.
_sdmmc_command {
```
[kSDMMC\\_GoIdleState](#page-1354-5) = 0U, [kSDMMC\\_AllSendCid](#page-1354-6) = 2U, [kSDMMC\\_SetDsr](#page-1354-7) =  $4U$ , [kSDMMC\\_SelectCard](#page-1354-8) = 7U, [kSDMMC\\_SendCsd](#page-1354-9) = 9U, kSDMMC  $SendCid = 10U$ , [kSDMMC\\_StopTransmission](#page-1354-11) = 12U, [kSDMMC\\_SendStatus](#page-1354-12) = 13U, [kSDMMC\\_GoInactiveState](#page-1354-13) = 15U, [kSDMMC\\_SetBlockLength](#page-1354-14) = 16U, [kSDMMC\\_ReadSingleBlock](#page-1354-15) = 17U, [kSDMMC\\_ReadMultipleBlock](#page-1354-16) =  $18U$ , [kSDMMC\\_SetBlockCount](#page-1354-17) = 23U, [kSDMMC\\_WriteSingleBlock](#page-1354-18) = 24U, [kSDMMC\\_WriteMultipleBlock](#page-1354-19) = 25U, [kSDMMC\\_ProgramCsd](#page-1354-20) = 27U, [kSDMMC\\_SetWriteProtect](#page-1354-21) = 28U, [kSDMMC\\_ClearWriteProtect](#page-1354-22) = 29U, [kSDMMC\\_SendWriteProtect](#page-1354-23) = 30U, [kSDMMC\\_Erase](#page-1354-24) = 38U, [kSDMMC\\_LockUnlock](#page-1354-25) = 42U, [kSDMMC\\_ApplicationCommand](#page-1354-26) = 55U, [kSDMMC\\_GeneralCommand](#page-1354-27) = 56U, [kSDMMC\\_ReadOcr](#page-1354-28) =  $58U$  } *SD/MMC card common commands.* • enum {

```
SDMMC Common
```

```
kSDIO_RegCCCRSdioVer = 0x00U,
 kSDIO<sub>RegSDVersion</sub> = 0x01U,
 kSDIO_RegIOEnable = 0x02U,
 kSDIO_RegIOReady = 0x03U,
 kSDIO_RegIOIntEnable = 0x04U,
 kSDIO_RegIOIntPending = 0x05U,
 kSDIO_RegIOAbort = 0x06U,
 kSDIO RegBusInterface = 0x07U,
 kSDIO_RegCardCapability = 0x08U,
 kSDIO_RegCommonCISPointer = 0x09U,
 kSDIO_RegBusSuspend = 0x0C,
 kSDIO_RegFunctionSelect = 0x0DU,
 kSDIO_RegExecutionFlag = 0x0EU,
 kSDIO_RegReadyFlag = 0x0FU,
 kSDIO_RegFN0BlockSizeLow = 0x10U,
 kSDIO_RegFN0BlockSizeHigh = 0x11U,
 kSDIO_RegPowerControl = 0x12U,
 kSDIO RegBusSpeed = 0x13U,
 kSDIO RegUHSITimingSupport = 0x14U,
 kSDIO_RegDriverStrength = 0x15U,
 kSDIO_RegInterruptExtension = 0x16U }
    sdio card cccr register addr
• enum sdio command {
 kSDIO_SendRelativeAddress = 3U,
 kSDIO_SendOperationCondition = 5U,
 kSDIO_SendInterfaceCondition = 8U,
 kSDIO_RWIODirect = 52U,
 kSDIO_RWIOExtended = 53Usdio card individual commands
_sdio_func_num {
 kSDIO_FunctionNum0,
 kSDIO_FunctionNum1,
 kSDIO_FunctionNum2,
 kSDIO_FunctionNum3,
 kSDIO_FunctionNum4,
 kSDIO_FunctionNum5,
 kSDIO_FunctionNum6.
 kSDIO_FunctionNum7,
 kSDIO_FunctionMemory }
    sdio card individual commands
• enum {
```

```
SDMMC Common
```

```
kSDIO_StatusCmdCRCError = 0x8000U,
 kSDIO_StatusIllegalCmd = 0x4000U,
 kSDIO StatusR6Error = 0x2000U,
 kSDIO_StatusError = 0x0800U,
 kSDIO_StatusFunctionNumError = 0x0200U,
 kSDIO_StatusOutofRange = 0x0100U }
    sdio command response flag
• enum {
 kSDIO OcrPowerUpBusyFlag = 31,
 kSDIO OcrIONumber = 28,
 kSDIO_OcrMemPresent = 27,
 kSDIO_OcrVdd20_21Flag = 8,
 kSDIO OcrVdd21 22Flag = 9,
 kSDIO OcrVdd22 23Flag = 10,
 kSDIO OcrVdd23 24Flag = 11,
 kSDIO_OcrVdd24_25Flag = 12,
 kSDIO OcrVdd25 26Flag = 13,
 kSDIO_OcrVdd26_27Flag = 14,
 kSDIO<sub>-Ocr</sub>Vdd27<sub>-28Flag</sub> = 15,
 kSDIO_OcrVdd28_29Flag = 16,
 kSDIO_OcrVdd29_30Flag = 17,
 kSDIO_OcrVdd30_31Flag = 18,
 kSDIO OcrVdd31\overline{32}Flag = 19,
 kSDIO_OcrVdd32_33Flag = 20,
 kSDIO OcrVdd33\overline{34}Flag = 21,
 kSDIO OcrVdd34\overline{35}Flag = 22,
 kSDIO_OcrVdd35\_36Flag = 23 }
    sdio operation condition flag
• enum {
  kSDIO_CCCRSupportDirectCmdDuringDataTrans = (1UL << 0U),
  kSDIO_CCCRSupportMultiBlock = (1UL << 1U),
 kSDIO_CCCRSupportReadWait = (1UL << 2U),
 kSDIO_CCCRSupportSuspendResume = (1UL << 3U),
 kSDIO_CCCRSupportIntDuring4BitDataTrans = (1UL << 4U),
 kSDIO_CCCRSupportLowSpeed1Bit = (1UL << 6U),
 kSDIO_CCCRSupportLowSpeed4Bit = (1UL << 7U),
 kSDIO_CCCRSupportMasterPowerControl = (1UL << 8U),
 kSDIO_CCCRSupportHighSpeed = (1UL << 9U),
 kSDIO_CCCRSupportContinuousSPIInt = (1UL << 10U) }
    sdio capability flag
• enum {
  kSDIO_FBRSupportCSA = (1U \ll 0U),
 kSDIO_FBRSupportPowerSelection = (1U \ll 1U) }
    sdio fbr flag
_sdio_bus_width {
```

```
SDMMC Common
```

```
kSDIO DataBus1Bit = 0x00U,
 kSDIO DataBus4Bit = 0X02U,
 kSDIO DataBus8Bit = 0X03U }
    sdio bus width
_mmc_command {
 kMMC_SendOperationCondition = 1U,
 kMMC_SetRelativeAddress = 3U,
 kMMC_SleepAwake = 5U,
 kMMC Switch = 6U,
 kMMC_SendExtendedCsd = 8U,
 kMMC_ReadDataUntilStop = 11U,
 kMMC_BusTestRead = 14U,
 kMMC_SendingBusTest = 19U,
 kMMC_WriteDataUntilStop = 20U,
 kMMC_SendTuningBlock = 21U,
 kMMC_ProgramCid = 26U,
 kMMC_EraseGroupStart = 35U,
 kMMC_EraseGroupEnd = 36U,
 kMMC_FastInputOutput = 39U,
 kMMC_GoInterruptState = 40U }
    MMC card individual commands.
_mmc_classified_voltage {
 kMMC ClassifiedVoltageHigh = 0U,
 kMMC_ClassifiedVoltageDual = 1U }
    MMC card classified as voltage range.
_mmc_classified_densitykMMC_ClassifiedDensityWithin2GB = 0U }
    MMC card classified as density level.
• enum mmc access mode {
 kMMC_AccessModeByte = 0U,
 kMMC_AccessModeSector = 2U }
    MMC card access mode(Access mode in OCR).
_mmc_voltage_window {
 kMMC_VoltageWindowNone = 0U,
 kMMC_VoltageWindow120 = 0x01U,
 kMMC_VoltageWindow170to195 = 0x02U,
 kMMC_VoltageWindows270to360 = 0x1FFU }
    MMC card voltage window(VDD voltage window in OCR).
_mmc_csd_structure_version {
 kMMC_CsdStrucureVersion10 = 0U,
 kMMC_CsdStrucureVersion11 = 1U,
 kMMC_CsdStrucureVersion12 = 2U,
 kMMC_CsdStrucureVersionInExtcsd = 3U }
    CSD structure version(CSD_STRUCTURE in CSD).
```
• enum [\\_mmc\\_specification\\_version](#page-1358-4) {

```
kMMC_SpecificationVersion0 = 0U,
 kMMC_SpecificationVersion1 = 1U,
 kMMC_SpecificationVersion2 = 2U,
 kMMC_SpecificationVersion3 = 3U,
 kMMC_SpecificationVersion4 = 4U }
    MMC card specification version(SPEC_VERS in CSD).
• enum {
 kMMC_ExtendedCsdRevision10 = 0U,
 kMMC_ExtendedCsdRevision11 = 1U,
 kMMC_ExtendedCsdRevision12 = 2U,
 kMMC_ExtendedCsdRevision13 = 3U,
 kMMC_ExtendedCsdRevision14 = 4U,
 kMMC_ExtendedCsdRevision15 = 5U,
 kMMC_ExtendedCsdRevision16 = 6U,
 kMMC_ExtendedCsdRevision17 = 7U }
    MMC card Extended CSD fix version(EXT_CSD_REV in Extended CSD)
_mmc_command_set {
 kMMC_CommandSetStandard = 0U,
 kMMC_CommandSet1 = 1U,
 kMMC_CommandSet2 = 2U,
 kMMC_CommandSet3 = 3U,
 kMMC_CommandSet4 = 4U }
    MMC card command set(COMMAND_SET in Extended CSD)
• enum {
 kMMC_SupportAlternateBoot = 1U,
 kMMC_SupportDDRBoot = 2U,
 kMMC_SupportHighSpeedBoot = 4U }
    boot support(BOOT_INFO in Extended CSD)
_mmc_high_speed_timing {
 kMMC_HighSpeedTimingNone = 0U,
 kMMC_HighSpeedTiming = 1U,
 kMMC_HighSpeed200Timing = 2U,
 kMMC_HighSpeed400Timing = 3U,
 kMMC_EnhanceHighSpeed400Timing = 4U }
    MMC card high-speed timing(HS_TIMING in Extended CSD)
_mmc_data_bus_width {
 kMMC_DataBusWidth1bit = 0U,
 kMMC_DataBusWidth4bit = 1U,
 kMMC_DataBusWidth8bit = 2U,
 kMMC_DataBusWidth4bitDDR = 5U,
 kMMC_DataBusWidth8bitDDR = 6U,
 kMMC_DataBusWidth8bitDDRSTROBE = 0x86U }
    MMC card data bus width(BUS_WIDTH in Extended CSD)
_mmc_boot_partition_enable {
```
[kMMC\\_BootPartitionEnableNot](#page-1360-9) = 0U, [kMMC\\_BootPartitionEnablePartition1](#page-1360-10) = 1U, [kMMC\\_BootPartitionEnablePartition2](#page-1360-11) = 2U, [kMMC\\_BootPartitionEnableUserAera](#page-1360-12) = 7U } *MMC card boot partition enabled(BOOT\_PARTITION\_ENABLE in Extended CSD)* • enum [\\_mmc\\_boot\\_timing\\_mode](#page-1360-1) { [kMMC\\_BootModeSDRWithDefaultTiming](#page-1360-13)  $= 0U$ , [kMMC\\_BootModeSDRWithHighSpeedTiming](#page-1360-14) = 1U, [kMMC\\_BootModeDDRTiming](#page-1360-15) =  $2U$  } *boot mode configuration Note: HS200 & HS400 is not support during BOOT operation.* • enum mmc\_boot\_partition\_wp { [kMMC\\_BootPartitionWPDisable](#page-1360-16) =  $0x50U$ , [kMMC\\_BootPartitionPwrWPToBothPartition,](#page-1360-17) [kMMC\\_BootPartitionPermWPToBothPartition](#page-1360-18) = 0x04U, [kMMC\\_BootPartitionPwrWPToPartition1](#page-1360-19) =  $(1U \ll 7U)$  | 1U, [kMMC\\_BootPartitionPwrWPToPartition2](#page-1360-20) =  $(1U << 7U)$  | 3U, [kMMC\\_BootPartitionPermWPToPartition1,](#page-1360-21) [kMMC\\_BootPartitionPermWPToPartition2,](#page-1360-22) [kMMC\\_BootPartitionPermWPToPartition1PwrWPToPartition2,](#page-1360-23) [kMMC\\_BootPartitionPermWPToPartition2PwrWPToPartition1](#page-1361-2) } *MMC card boot partition write protect configurations All the bits in BOOT\_WP register, except the two R/W bits B\_PERM\_WP\_DIS and B\_PERM\_WP\_EN, shall only be written once per power cycle.The protection mdde intended for both boot areas will be set with a single write.* • enum { [kMMC\\_BootPartitionNotProtected](#page-1361-3) = 0U, [kMMC\\_BootPartitionPwrProtected](#page-1361-4) = 1U, [kMMC\\_BootPartitionPermProtected](#page-1361-5) = 2U } *MMC card boot partition write protect status.* • enum [\\_mmc\\_access\\_partition](#page-1361-0) { [kMMC\\_AccessPartitionUserAera](#page-1361-6) = 0U, [kMMC\\_AccessPartitionBoot1](#page-1361-7) = 1U, kMMC  $AccessPartitionBook2 = 2U$ , [kMMC\\_AccessRPMB](#page-1361-9) = 3U, [kMMC\\_AccessGeneralPurposePartition1](#page-1361-10) =  $4U$ , [kMMC\\_AccessGeneralPurposePartition2](#page-1361-11) = 5U, [kMMC\\_AccessGeneralPurposePartition3](#page-1361-12) = 6U, [kMMC\\_AccessGeneralPurposePartition4](#page-1361-13) =  $7U$  } *MMC card partition to be accessed(BOOT\_PARTITION\_ACCESS in Extended CSD)*

• enum {

[kMMC\\_CsdReadBlockPartialFlag](#page-1361-14) =  $(1U \ll 0U)$ , [kMMC\\_CsdWriteBlockMisalignFlag](#page-1361-15) =  $(1U \ll 1U)$ , [kMMC\\_CsdReadBlockMisalignFlag](#page-1361-16) =  $(1U \ll 2U)$ , [kMMC\\_CsdDsrImplementedFlag](#page-1361-17) =  $(1U \ll 3U)$ , [kMMC\\_CsdWriteProtectGroupEnabledFlag](#page-1361-18) =  $(1U \ll 4U)$ , [kMMC\\_CsdWriteBlockPartialFlag](#page-1361-19) =  $(1U \ll 5U)$ , [kMMC\\_ContentProtectApplicationFlag](#page-1361-20) =  $(1U \ll 6U)$ , [kMMC\\_CsdFileFormatGroupFlag](#page-1361-21) =  $(1U \ll 7U)$ , [kMMC\\_CsdCopyFlag](#page-1361-22) =  $(1U \ll 8U)$ , [kMMC\\_CsdPermanentWriteProtectFlag](#page-1361-23) =  $(1U < 9U)$ , [kMMC\\_CsdTemporaryWriteProtectFlag](#page-1361-24) =  $(1U \ll 10U)$  } *MMC card CSD register flags.* • enum [\\_mmc\\_extended\\_csd\\_access\\_mode](#page-1361-1) { [kMMC\\_ExtendedCsdAccessModeCommandSet](#page-1361-25) = 0U, [kMMC\\_ExtendedCsdAccessModeSetBits](#page-1362-3) = 1U, [kMMC\\_ExtendedCsdAccessModeClearBits](#page-1362-4) = 2U, [kMMC\\_ExtendedCsdAccessModeWriteBits](#page-1362-5) = 3U } *Extended CSD register access mode(Access mode in CMD6).* • enum [\\_mmc\\_extended\\_csd\\_index](#page-1362-0) { [kMMC\\_ExtendedCsdIndexFlushCache](#page-1362-6) = 32U, [kMMC\\_ExtendedCsdIndexCacheControl](#page-1362-7) = 33U, [kMMC\\_ExtendedCsdIndexBootPartitionWP](#page-1362-8) = 173U, [kMMC\\_ExtendedCsdIndexEraseGroupDefinition](#page-1362-9) = 175U, [kMMC\\_ExtendedCsdIndexBootBusConditions](#page-1362-10) = 177U, [kMMC\\_ExtendedCsdIndexBootConfigWP](#page-1362-11) = 178U, [kMMC\\_ExtendedCsdIndexPartitionConfig](#page-1362-12) = 179U, [kMMC\\_ExtendedCsdIndexBusWidth](#page-1362-13) = 183U, [kMMC\\_ExtendedCsdIndexHighSpeedTiming](#page-1362-14) = 185U, [kMMC\\_ExtendedCsdIndexPowerClass](#page-1362-15) = 187U, [kMMC\\_ExtendedCsdIndexCommandSet](#page-1362-16) = 191U } *EXT CSD byte index.* • enum {  $k$ MMC\_DriverStrength $0 = 0$ U, [kMMC\\_DriverStrength1](#page-1362-18) = 1U, [kMMC\\_DriverStrength2](#page-1362-19) =  $2U$ , [kMMC\\_DriverStrength3](#page-1362-20) = 3U, [kMMC\\_DriverStrength4](#page-1362-21) =  $4U$  } *mmc driver strength* • enum [\\_mmc\\_extended\\_csd\\_flags](#page-1362-1) { [kMMC\\_ExtCsdExtPartitionSupport](#page-1362-22) =  $(1 \lt 0$ U), [kMMC\\_ExtCsdEnhancePartitionSupport](#page-1362-23) =  $(1 \lt 1 U)$ , [kMMC\\_ExtCsdPartitioningSupport](#page-1362-24) =  $(1 \lt 2U)$ , [kMMC\\_ExtCsdPrgCIDCSDInDDRModeSupport](#page-1362-25) =  $(1 \lt\lt 3U)$ , [kMMC\\_ExtCsdBKOpsSupport](#page-1362-26) =  $(1 \lt < 4$ U), [kMMC\\_ExtCsdDataTagSupport](#page-1362-27) = (1 << 5U), [kMMC\\_ExtCsdModeOperationCodeSupport](#page-1362-28) = (1 << 6U) }

*mmc extended csd flags*

• enum mmc boot mode { [kMMC\\_BootModeNormal](#page-1363-0) = 0U, [kMMC\\_BootModeAlternative](#page-1363-1) = 1U } *MMC card boot mode.*

# **common function**

tuning pattern

- [status\\_t](#page-210-0) [SDMMC\\_SelectCard](#page-1363-2) [\(sdmmchost\\_t](#page-1297-5) ∗host, uint32\_t relativeAddress, bool isSelected) *Selects the card to put it into transfer state.*
- status t [SDMMC\\_SendApplicationCommand](#page-1363-3) [\(sdmmchost\\_t](#page-1297-5) \*host, uint32\_t relativeAddress) *Sends an application command.*
- [status\\_t](#page-210-0) [SDMMC\\_SetBlockCount](#page-1364-0) [\(sdmmchost\\_t](#page-1297-5) ∗host, uint32\_t blockCount) *Sets the block count.*
- status t [SDMMC\\_GoIdle](#page-1364-1) [\(sdmmchost\\_t](#page-1297-5) ∗host) *Sets the card to be idle state.*
- [status\\_t](#page-210-0) [SDMMC\\_SetBlockSize](#page-1364-2) [\(sdmmchost\\_t](#page-1297-5) ∗host, uint32\_t blockSize) *Sets data block size.*
- [status\\_t](#page-210-0) [SDMMC\\_SetCardInactive](#page-1365-0) [\(sdmmchost\\_t](#page-1297-5) ∗host) *Sets card to inactive status.*

# **53.7.2 Data Structure Documentation**

# <span id="page-1330-0"></span>**53.7.2.1 struct \_sd\_detect\_card**

# <span id="page-1330-2"></span>**Data Fields**

- [sd\\_detect\\_card\\_type\\_t](#page-1313-7) [type](#page-1330-2) *card detect type*
- <span id="page-1330-3"></span>• uint32 t cdDebounce ms
	- *card detect debounce delay ms*
- <span id="page-1330-4"></span>• [sd\\_cd\\_t](#page-1313-8) [callback](#page-1330-4) *card inserted callback which is meaningful for interrupt case*
- <span id="page-1330-5"></span>• [sd\\_cd\\_status\\_t](#page-1313-9) [cardDetected](#page-1330-5)
	- *used to check sd cd status when card detect through GPIO*
- <span id="page-1330-6"></span>• sd\_dat3\_pull\_t [dat3PullFunc](#page-1330-6) *function pointer of DATA3 pull up/down*
- <span id="page-1330-7"></span>• void ∗ [userData](#page-1330-7) *user data*

# <span id="page-1330-1"></span>**53.7.2.2 struct \_sd\_io\_voltage**

# **Data Fields**

<span id="page-1330-8"></span>• [sd\\_io\\_voltage\\_ctrl\\_type\\_t](#page-1313-11) [type](#page-1330-8)

*io voltage switch type*

<span id="page-1331-3"></span>• [sd\\_io\\_voltage\\_func\\_t](#page-1313-12) [func](#page-1331-3) *io voltage switch function*

### <span id="page-1331-0"></span>**53.7.2.3 struct \_sd\_usr\_param**

#### <span id="page-1331-4"></span>**Data Fields**

- [sd\\_pwr\\_t](#page-1313-14) [pwr](#page-1331-4)
- *power control configuration pointer*
- <span id="page-1331-5"></span>• uint32\_t [powerOnDelayMS](#page-1331-5) *power on delay time*
- <span id="page-1331-6"></span>• uint32\_t [powerOffDelayMS](#page-1331-6) *power off delay time*
- <span id="page-1331-7"></span>• [sd\\_io\\_strength\\_t](#page-1313-15) [ioStrength](#page-1331-7) *swicth sd io strength*
- <span id="page-1331-8"></span>• [sd\\_io\\_voltage\\_t](#page-1313-13) ∗ [ioVoltage](#page-1331-8) *switch io voltage*
- <span id="page-1331-9"></span>• [sd\\_detect\\_card\\_t](#page-1313-10) ∗ [cd](#page-1331-9) *card detect*
- <span id="page-1331-10"></span>• uint32 t [maxFreq](#page-1331-10)
	- *board support maximum frequency*
- <span id="page-1331-11"></span>• uint32\_t [capability](#page-1331-11)
	- *board capability flag*

#### <span id="page-1331-1"></span>**53.7.2.4 struct \_sdio\_card\_int**

#### <span id="page-1331-12"></span>**Data Fields**

- void ∗ [userData](#page-1331-12) *user data*
- <span id="page-1331-13"></span><span id="page-1331-2"></span>• sdio int t [cardInterrupt](#page-1331-13) *card int call back*

#### **53.7.2.5 struct \_sdio\_usr\_param**

#### <span id="page-1331-14"></span>**Data Fields**

- [sd\\_pwr\\_t](#page-1313-14) [pwr](#page-1331-14) *power control configuration pointer*
- <span id="page-1331-15"></span>• uint32\_t [powerOnDelayMS](#page-1331-15) *power on delay time*
- <span id="page-1331-16"></span>• uint32\_t [powerOffDelayMS](#page-1331-16) *power off delay time*
- <span id="page-1331-17"></span>• [sd\\_io\\_strength\\_t](#page-1313-15) [ioStrength](#page-1331-17) *swicth sd io strength*
- <span id="page-1331-18"></span>• [sd\\_io\\_voltage\\_t](#page-1313-13) ∗ [ioVoltage](#page-1331-18) *switch io voltage*
- <span id="page-1332-0"></span>• [sd\\_detect\\_card\\_t](#page-1313-0) ∗ [cd](#page-1332-0) *card detect*
- <span id="page-1332-1"></span>• sdio card int t ∗ [sdioInt](#page-1332-1) *card int*
- <span id="page-1332-2"></span>• uint32\_t [maxFreq](#page-1332-2)
- <span id="page-1332-3"></span>*board support maximum frequency* • uint32\_t [capability](#page-1332-3) *board capability flag*

## **53.7.2.6 struct \_sdio\_fbr**

## <span id="page-1332-4"></span>**Data Fields**

- uint8\_t [flags](#page-1332-4) *current io flags*
- <span id="page-1332-5"></span>• uint8 t [ioStdFunctionCode](#page-1332-5) *current io standard function code*
- <span id="page-1332-6"></span>• uint8\_t [ioExtFunctionCode](#page-1332-6) *current io extended function code*
- <span id="page-1332-7"></span>• uint32\_t [ioPointerToCIS](#page-1332-7) *current io pointer to CIS*
- <span id="page-1332-8"></span>• uint32 t [ioPointerToCSA](#page-1332-8) *current io pointer to CSA*
- <span id="page-1332-9"></span>• uint16 t [ioBlockSize](#page-1332-9) *current io block size*

## **53.7.2.7 struct \_sdio\_common\_cis**

## <span id="page-1332-10"></span>**Data Fields**

- uint16 t [mID](#page-1332-10)
- *manufacturer code*
- <span id="page-1332-11"></span>• uint16 t [mInfo](#page-1332-11) *manufacturer information*
- <span id="page-1332-12"></span>• uint8\_t [funcID](#page-1332-12) *function ID*
- <span id="page-1332-13"></span>• uint16 t [fn0MaxBlkSize](#page-1332-13) *function 0 max block size*
- <span id="page-1332-14"></span>• uint8\_t [maxTransSpeed](#page-1332-14) *max data transfer speed for all function*

## **53.7.2.8 struct \_sdio\_func\_cis**

- <span id="page-1332-15"></span>• uint8\_t [funcID](#page-1332-15)
- *function ID*
- <span id="page-1332-16"></span>• uint8\_t [funcInfo](#page-1332-16)

*function info*

- <span id="page-1333-0"></span>• uint8 t [ioVersion](#page-1333-0)
	- *level of application specification this io support*
- <span id="page-1333-1"></span>• uint32\_t [cardPSN](#page-1333-1)
	- *product serial number*
- <span id="page-1333-2"></span>• uint32 t [ioCSASize](#page-1333-2) *avaliable CSA size for io*
- <span id="page-1333-3"></span>• uint8\_t [ioCSAProperty](#page-1333-3) *CSA property.*
- <span id="page-1333-4"></span>• uint16\_t [ioMaxBlockSize](#page-1333-4)
- <span id="page-1333-5"></span>*io max transfer data size* • uint32 t [ioOCR](#page-1333-5)
	- *io ioeration condition*
- <span id="page-1333-6"></span>• uint8 t [ioOPMinPwr](#page-1333-6) *min current in operation mode*
- <span id="page-1333-7"></span>• uint8\_t [ioOPAvgPwr](#page-1333-7) *average current in operation mode*
- <span id="page-1333-8"></span>• uint8 t [ioOPMaxPwr](#page-1333-8) *max current in operation mode*
- <span id="page-1333-9"></span>• uint8 t [ioSBMinPwr](#page-1333-9) *min current in standby mode*
- <span id="page-1333-10"></span>• uint8\_t [ioSBAvgPwr](#page-1333-10)
	- *average current in standby mode*
- <span id="page-1333-11"></span>• uint8 t [ioSBMaxPwr](#page-1333-11) *max current in standby mode* • uint16 t [ioMinBandWidth](#page-1333-12)
- <span id="page-1333-12"></span>*io min transfer bandwidth*
- <span id="page-1333-13"></span>• uint16\_t [ioOptimumBandWidth](#page-1333-13) *io optimum transfer bandwidth*
- <span id="page-1333-14"></span>• uint16 t [ioReadyTimeout](#page-1333-14) *timeout value from enalbe to ready*
- <span id="page-1333-15"></span>• uint16\_t [ioHighCurrentAvgCurrent](#page-1333-15) the average peak current (mA) *when IO operating in high current mode*
- <span id="page-1333-16"></span>• uint16\_t [ioHighCurrentMaxCurrent](#page-1333-16) the max peak current (mA) *when IO operating in high current mode*
- <span id="page-1333-17"></span>• uint16\_t [ioLowCurrentAvgCurrent](#page-1333-17) the average peak current (mA) *when IO operating in lower current mode*
- <span id="page-1333-18"></span>• uint16 t [ioLowCurrentMaxCurrent](#page-1333-18) the max peak current (mA) *when IO operating in lower current mode*

## **53.7.2.9 struct \_sd\_status**

## <span id="page-1333-19"></span>**Data Fields**

• uint8 t [busWidth](#page-1333-19) *current buswidth*

- <span id="page-1334-0"></span>• uint8 t [secureMode](#page-1334-0) *secured mode*
- <span id="page-1334-1"></span>• uint16\_t [cardType](#page-1334-1) *sdcard type*
- <span id="page-1334-2"></span>• uint32\_t [protectedSize](#page-1334-2) *size of protected area*
- <span id="page-1334-3"></span>• uint8\_t [speedClass](#page-1334-3) *speed class of card*
- <span id="page-1334-4"></span>• uint8\_t [performanceMove](#page-1334-4) *Performance of move indicated by 1[MB/S]step.*
- <span id="page-1334-5"></span>• uint8\_t [auSize](#page-1334-5) *size of AU*
- <span id="page-1334-6"></span>• uint16 t [eraseSize](#page-1334-6) *number of AUs to be erased at a time*
- <span id="page-1334-7"></span>• uint8\_t [eraseTimeout](#page-1334-7) *timeout value for erasing areas specified by UNIT OF ERASE AU*
- <span id="page-1334-8"></span>• uint8\_t [eraseOffset](#page-1334-8) *fixed offset value added to erase time*
- <span id="page-1334-9"></span>• uint8\_t [uhsSpeedGrade](#page-1334-9) *speed grade for UHS mode*
- <span id="page-1334-10"></span>• uint8\_t [uhsAuSize](#page-1334-10) *size of AU for UHS mode*

## **53.7.2.10 struct \_sd\_cid**

## **Data Fields**

- <span id="page-1334-11"></span>• uint8 t [manufacturerID](#page-1334-11) *Manufacturer ID [127:120].*
- <span id="page-1334-12"></span>• uint16\_t [applicationID](#page-1334-12) *OEM/Application ID [119:104].*
- <span id="page-1334-13"></span>• uint8\_t [productName](#page-1334-13) [\[SD\\_PRODUCT\\_NAME\\_BYTES\]](#page-1345-0) *Product name [103:64].*
- <span id="page-1334-14"></span>• uint8\_t [productVersion](#page-1334-14)
- <span id="page-1334-15"></span>*Product revision [63:56].* • uint32\_t [productSerialNumber](#page-1334-15)
- *Product serial number [55:24].*
- <span id="page-1334-16"></span>• uint16 t [manufacturerData](#page-1334-16) *Manufacturing date [19:8].*

## **53.7.2.11 struct \_sd\_csd**

- <span id="page-1334-17"></span>• uint8 t [csdStructure](#page-1334-17) *CSD structure [127:126].*
- <span id="page-1334-18"></span>• uint8\_t [dataReadAccessTime1](#page-1334-18)
- *Data read access-time-1 [119:112].*
- <span id="page-1334-19"></span>• uint8 t [dataReadAccessTime2](#page-1334-19)

```
Data read access-time-2 in clock cycles (NSAC∗100) [111:104].
transferSpeed
    Maximum data transfer rate [103:96].
cardCommandClass
    Card command classes [95:84].
• uint8_t readBlockLength
    Maximum read data block length [83:80].
flags
    Flags in _sd_csd_flag.
deviceSize
    Device size [73:62].
• uint8_t readCurrentVddMin
    Maximum read current at VDD min [61:59].
• uint8_t readCurrentVddMax
    Maximum read current at VDD max [58:56].
writeCurrentVddMin
    Maximum write current at VDD min [55:53].
writeCurrentVddMax
    Maximum write current at VDD max [52:50].
deviceSizeMultiplier
    Device size multiplier [49:47].
eraseSectorSize
    Erase sector size [45:39].
writeProtectGroupSize
    Write protect group size [38:32].
• uint8_t writeSpeedFactor
    Write speed factor [28:26].
writeBlockLength
    Maximum write data block length [25:22].
fileFormat
    File format [11:10].
```
#### <span id="page-1335-14"></span><span id="page-1335-13"></span><span id="page-1335-12"></span><span id="page-1335-11"></span><span id="page-1335-10"></span><span id="page-1335-9"></span><span id="page-1335-8"></span>**53.7.2.12 struct \_sd\_scr**

- <span id="page-1335-15"></span>• uint8 t [scrStructure](#page-1335-15) *SCR Structure [63:60].*
- <span id="page-1335-16"></span>• uint8\_t [sdSpecification](#page-1335-16) *SD memory card specification version [59:56].*
- <span id="page-1335-17"></span>• uint16\_t [flags](#page-1335-17) *SCR flags in \_sd\_scr\_flag.*
- <span id="page-1335-18"></span>• uint8 t [sdSecurity](#page-1335-18) *Security specification supported [54:52].*
- <span id="page-1335-19"></span>• uint8 t [sdBusWidths](#page-1335-19) *Data bus widths supported [51:48].*
- <span id="page-1335-20"></span>• uint8\_t [extendedSecurity](#page-1335-20) *Extended security support [46:43].*
- <span id="page-1335-21"></span>• uint8\_t [commandSupport](#page-1335-21) *Command support bits [33:32] 33-support CMD23, 32-support cmd20.*

<span id="page-1336-0"></span>• uint32 t [reservedForManufacturer](#page-1336-0) *reserved for manufacturer usage [31:0]*

## **53.7.2.13 struct \_mmc\_cid**

## <span id="page-1336-1"></span>**Data Fields**

- uint8 t [manufacturerID](#page-1336-1) *Manufacturer ID.*
- <span id="page-1336-2"></span>• uint16\_t [applicationID](#page-1336-2) *OEM/Application ID.*
- <span id="page-1336-3"></span>• uint8\_t [productName](#page-1336-3) [\[MMC\\_PRODUCT\\_NAME\\_BYTES\]](#page-1345-1) *Product name.*
- <span id="page-1336-4"></span>• uint8\_t [productVersion](#page-1336-4) *Product revision.*
- <span id="page-1336-5"></span>• uint32\_t [productSerialNumber](#page-1336-5) *Product serial number.*
- <span id="page-1336-6"></span>• uint8\_t [manufacturerData](#page-1336-6) *Manufacturing date.*

## **53.7.2.14 struct \_mmc\_csd**

- <span id="page-1336-7"></span>• uint8 t [csdStructureVersion](#page-1336-7) *CSD structure [127:126].*
- <span id="page-1336-8"></span>• uint8\_t [systemSpecificationVersion](#page-1336-8) *System specification version [125:122].*
- <span id="page-1336-9"></span>• uint8 t [dataReadAccessTime1](#page-1336-9) *Data read access-time 1 [119:112].*
- <span id="page-1336-10"></span>• uint8\_t [dataReadAccessTime2](#page-1336-10)
- *Data read access-time 2 in CLOCK cycles (NSAC*∗*100) [111:104].*
- uint8\_t [transferSpeed](#page-1337-0) *Max.*
- <span id="page-1336-11"></span>• uint16\_t [cardCommandClass](#page-1336-11) *card command classes [95:84]*
- uint8\_t [readBlockLength](#page-1337-1)
	- *Max.*
- <span id="page-1336-12"></span>• uint16\_t [flags](#page-1336-12)
- <span id="page-1336-13"></span>*Contain flags in \_mmc\_csd\_flag.* • uint16\_t [deviceSize](#page-1336-13)
	- *Device size [73:62].*
- uint8 t [readCurrentVddMin](#page-1337-2) *Max.*
- uint8 t [readCurrentVddMax](#page-1337-3) *Max.*
- uint8\_t [writeCurrentVddMin](#page-1337-4) *Max.*
- uint8 t [writeCurrentVddMax](#page-1337-5)

*Max.*

- <span id="page-1337-6"></span>• uint8 t [deviceSizeMultiplier](#page-1337-6) *Device size multiplier [49:47].*
- <span id="page-1337-7"></span>• uint8\_t [eraseGroupSize](#page-1337-7) *Erase group size [46:42].*
- <span id="page-1337-8"></span>• uint8\_t [eraseGroupSizeMultiplier](#page-1337-8) *Erase group size multiplier [41:37].*
- <span id="page-1337-9"></span>• uint8\_t [writeProtectGroupSize](#page-1337-9) *Write protect group size [36:32].*
- <span id="page-1337-10"></span>• uint8\_t [defaultEcc](#page-1337-10) *Manufacturer default ECC [30:29].*
- <span id="page-1337-11"></span>• uint8\_t [writeSpeedFactor](#page-1337-11) *Write speed factor [28:26].*
- uint8\_t [maxWriteBlockLength](#page-1337-12) *Max.*
- <span id="page-1337-13"></span>• uint8\_t [fileFormat](#page-1337-13) *File format [11:10].*
- <span id="page-1337-14"></span>• uint8 t [eccCode](#page-1337-14) *ECC code [9:8].*

#### **Field Documentation**

#### <span id="page-1337-0"></span>**(1) uint8\_t \_mmc\_csd::transferSpeed**

<span id="page-1337-1"></span>bus clock frequency [103:96]

#### **(2) uint8\_t \_mmc\_csd::readBlockLength**

<span id="page-1337-2"></span>read data block length [83:80]

#### **(3) uint8\_t \_mmc\_csd::readCurrentVddMin**

<span id="page-1337-3"></span>read current @ VDD min [61:59]

#### **(4) uint8\_t \_mmc\_csd::readCurrentVddMax**

<span id="page-1337-4"></span>read current @ VDD max [58:56]

#### **(5) uint8\_t \_mmc\_csd::writeCurrentVddMin**

<span id="page-1337-5"></span>write current @ VDD min [55:53]

**(6) uint8\_t \_mmc\_csd::writeCurrentVddMax**

<span id="page-1337-12"></span>write current @ VDD max [52:50]

#### **(7) uint8\_t \_mmc\_csd::maxWriteBlockLength**

write data block length [25:22]

#### **53.7.2.15 struct \_mmc\_extended\_csd**

#### **Data Fields**

<span id="page-1338-19"></span><span id="page-1338-18"></span><span id="page-1338-17"></span><span id="page-1338-16"></span><span id="page-1338-15"></span><span id="page-1338-14"></span><span id="page-1338-13"></span><span id="page-1338-12"></span><span id="page-1338-11"></span><span id="page-1338-10"></span><span id="page-1338-9"></span><span id="page-1338-8"></span><span id="page-1338-7"></span><span id="page-1338-6"></span><span id="page-1338-5"></span><span id="page-1338-4"></span><span id="page-1338-3"></span><span id="page-1338-2"></span><span id="page-1338-1"></span><span id="page-1338-0"></span>• uint8 t [cacheCtrl](#page-1340-0) < *secure removal type[16]* • uint8\_t [partitionAttribute](#page-1340-1) < *power off notification[34]* • uint8 t [userWP](#page-1340-2) < *max enhance area size [159-157]* • uint8 t [bootPartitionWP](#page-1338-0) *boot write protect register[173]* • uint8\_t [bootWPStatus](#page-1338-1) *boot write protect status register[174]* • uint8 t [highDensityEraseGroupDefinition](#page-1338-2) *High-density erase group definition [175].* • uint8 t [bootDataBusConditions](#page-1338-3) *Boot bus conditions [177].* • uint8\_t [bootConfigProtect](#page-1338-4) *Boot config protection [178].* • uint8\_t [partitionConfig](#page-1338-5) *Boot configuration [179].* • uint8\_t [eraseMemoryContent](#page-1338-6) *Erased memory content [181].* • uint8\_t [dataBusWidth](#page-1338-7) *Data bus width mode [183].* • uint8\_t [highSpeedTiming](#page-1338-8) *High-speed interface timing [185].* • uint8\_t [powerClass](#page-1338-9) *Power class [187].* • uint8\_t [commandSetRevision](#page-1338-10) *Command set revision [189].* • uint8 t [commandSet](#page-1338-11) *Command set [191].* • uint8 t [extendecCsdVersion](#page-1338-12) *Extended CSD revision [192].* • uint8\_t [csdStructureVersion](#page-1338-13) *CSD structure version [194].* • uint8\_t [cardType](#page-1338-14) *Card Type [196].* • uint8 t [ioDriverStrength](#page-1338-15) *IO driver strength [197].* • uint8\_t [partitionSwitchTimeout](#page-1341-0) < *out of interrupt busy timing [198]* • uint8 t [powerClass52MHz195V](#page-1338-16) *Power Class for 52MHz @ 1.95V [200].* • uint8\_t [powerClass26MHz195V](#page-1338-17) *Power Class for 26MHz @ 1.95V [201].* • uint8\_t [powerClass52MHz360V](#page-1338-18) *Power Class for 52MHz @ 3.6V [202].* • uint8\_t [powerClass26MHz360V](#page-1338-19)

```
Power Class for 26MHz @ 3.6V [203].
minimumReadPerformance4Bit26MHz
    Minimum Read Performance for 4bit at 26MHz [205].
minimumWritePerformance4Bit26MHz
    Minimum Write Performance for 4bit at 26MHz [206].
minimumReadPerformance8Bit26MHz4Bit52MHz
    Minimum read Performance for 8bit at 26MHz/4bit @52MHz [207].
• uint8_t minimumWritePerformance8Bit26MHz4Bit52MHz
    Minimum Write Performance for 8bit at 26MHz/4bit @52MHz [208].
minimumReadPerformance8Bit52MHz
    Minimum Read Performance for 8bit at 52MHz [209].
minimumWritePerformance8Bit52MHz
    Minimum Write Performance for 8bit at 52MHz [210].
sectorCount
    Sector Count [215:212].
sleepAwakeTimeout
    < sleep notification timeout [216]
sleepCurrentVCCQ
    < Production state awareness timeout [218]
sleepCurrentVCC
    Sleep current (VCC) [220].
highCapacityWriteProtectGroupSize
    High-capacity write protect group size [221].
reliableWriteSectorCount
    Reliable write sector count [222].
• uint8_t highCapacityEraseTimeout
    High-capacity erase timeout [223].
highCapacityEraseUnitSize
    High-capacity erase unit size [224].
accessSize
    Access size [225].
minReadPerformance8bitAt52MHZDDR
    < secure trim multiplier[229]
minWritePerformance8bitAt52MHZDDR
    Minimum write performance for 8bit at DDR 52MHZ[235].
powerClass200MHZVCCQ130VVCC360V
    power class for 200MHZ, at VCCQ= 1.3V,VCC=3.6V[236]
• uint8 t powerClass200MHZVCCO195VVCC360V
    power class for 200MHZ, at VCCQ= 1.95V,VCC=3.6V[237]
powerClass52MHZDDR195V
    power class for 52MHZ,DDR at Vcc 1.95V[238]
powerClass52MHZDDR360V
    power class for 52MHZ,DDR at Vcc 3.6V[239]
genericCMD6Timeout
    < 1st initialization time after partitioning[241]
cacheSize
    cache size[252-249]
• uint8_t powerClass200MHZDDR360V
    power class for 200MHZ, DDR at VCC=2.6V[253]
extPartitionSupport
    < fw VERSION [261-254]
```
• uint8 t [supportedCommandSet](#page-1342-0) < *large unit size[495]*

## **Field Documentation**

## <span id="page-1340-0"></span>**(1) uint8\_t \_mmc\_extended\_csd::cacheCtrl**

- < product state awareness enablement[17]
- $<$  max preload data size[21-18]
- $\langle$  pre-load data size[25-22]
- $\langle$  FFU status [26]
- < mode operation code[29]
- <span id="page-1340-1"></span>< mode config [30] control to turn on/off cache[33]

## **(2) uint8\_t \_mmc\_extended\_csd::partitionAttribute**

- < packed cmd fail index [35]
- < packed cmd status[36]
- $<$  context configuration [51-37]
- < extended partitions attribut[53-52]
- $\langle$  exception events status [55-54]
- $\langle$  exception events control [57-56]
- < number of group to be released[58]
- $\langle$  class 6 command control [59]
- < 1st initiallization after disabling sector size emu[60]
- $<$  sector size[61]
- $\langle$  sector size emulation[62]
- $\langle$  native sector size[63]
- $\langle$  period wakeup [131]
- < package case temperature is controlled[132]
- < production state awareness[133]
- < enhanced user data start addr [139-136]
- < enhanced user data area size[142-140]
- <span id="page-1340-2"></span> $\leq$  general purpose partition size [154-143] partition attribute [156]

## **(3) uint8\_t \_mmc\_extended\_csd::userWP**

 $\leq$  HPI management [161]

- < write reliability parameter register[166]
- < write reliability setting register[167]
- $\langle$  RPMB size multi [168]
- <span id="page-1341-0"></span> $\langle$  FW configuration [169] user write protect register [171]

## **(4) uint8\_t \_mmc\_extended\_csd::partitionSwitchTimeout**

<span id="page-1341-1"></span>partition switch timing [199]

## **(5) uint8\_t \_mmc\_extended\_csd::sleepAwakeTimeout**

<span id="page-1341-2"></span>Sleep/awake timeout [217]

## **(6) uint8\_t \_mmc\_extended\_csd::sleepCurrentVCCQ**

<span id="page-1341-3"></span>Sleep current (VCCQ) [219]

## **(7) uint8\_t \_mmc\_extended\_csd::minReadPerformance8bitAt52MHZDDR**

< secure erase multiplier[230]

< secure feature support[231]

<span id="page-1341-4"></span>< trim multiplier[232] Minimum read performance for 8bit at DDR 52MHZ[234]

## **(8) uint32\_t \_mmc\_extended\_csd::genericCMD6Timeout**

- $<$  correct prg sectors number[245-242]
- < background operations status[246]
- <span id="page-1341-5"></span>< power off notification timeout[247] generic CMD6 timeout[248]

## **(9) uint8\_t \_mmc\_extended\_csd::extPartitionSupport**

- < device version[263-262]
- $\langle$  optimal trim size[264]
- $\langle$  optimal write size[265]
- $\langle$  optimal read size[266]
- $<$  pre EOL information[267]
- < device life time estimation typeA[268]
- < device life time estimation typeB[269]
- < number of FW sectors correctly programmed[305-302]
- $\leq$  FFU argument [490-487]
- < operation code timeout[491]

<span id="page-1342-0"></span>< support mode [493] extended partition attribute support[494]

#### **(10) uint8\_t \_mmc\_extended\_csd::supportedCommandSet**

- < context management capability[496]
- < tag resource size[497]
- $<$  tag unit size[498]
- $<$  max packed write cmd[500]
- $<$  max packed read cmd[501]
- < HPI feature[503] Supported Command Sets [504]

## **53.7.2.16 struct \_mmc\_extended\_csd\_config**

#### **Data Fields**

- <span id="page-1342-1"></span>• [mmc\\_command\\_set\\_t](#page-1315-0) [commandSet](#page-1342-1) *Command set.*
- <span id="page-1342-2"></span>• uint8\_t [ByteValue](#page-1342-2)
- *The value to set.*
- <span id="page-1342-3"></span>• uint8\_t [ByteIndex](#page-1342-3)
- *The byte index in Extended CSD(mmc\_extended\_csd\_index\_t)*
- <span id="page-1342-4"></span>• [mmc\\_extended\\_csd\\_access\\_mode\\_t](#page-1345-2) [accessMode](#page-1342-4) *Access mode.*

## **53.7.2.17 struct \_mmc\_boot\_config**

- <span id="page-1342-5"></span>• [mmc\\_boot\\_mode\\_t](#page-1315-1) [bootMode](#page-1342-5) *mmc boot mode*
- <span id="page-1342-6"></span>• bool [enableBootAck](#page-1342-6) *Enable boot ACK.*
- <span id="page-1342-7"></span>• [mmc\\_boot\\_partition\\_enable\\_t](#page-1315-2) [bootPartition](#page-1342-7) *Boot partition.*
- <span id="page-1342-8"></span>• [mmc\\_boot\\_timing\\_mode\\_t](#page-1315-3) [bootTimingMode](#page-1342-8) *boot mode*
- <span id="page-1342-9"></span>• [mmc\\_data\\_bus\\_width\\_t](#page-1315-4) [bootDataBusWidth](#page-1342-9) *Boot data bus width.*
- <span id="page-1342-10"></span>• bool retainBoothusCondition
	- *If retain boot bus width and boot mode conditions.*
- <span id="page-1342-11"></span>• bool [pwrBootConfigProtection](#page-1342-11) Disable the change of boot configuration register bits from at this point *until next power cycle or next H/W reset operation*
- <span id="page-1342-12"></span>• bool [premBootConfigProtection](#page-1342-12) *Disable the change of boot configuration register bits permanently.*
- <span id="page-1342-13"></span>• [mmc\\_boot\\_partition\\_wp\\_t](#page-1315-5) [bootPartitionWP](#page-1342-13)

*boot partition write protect configurations*

- **53.7.3 Macro Definition Documentation**
- **53.7.3.1 #define SDMMC\_LOG(** *format, ...* **)**
- **53.7.3.2 #define READ\_MMC\_TRANSFER\_SPEED\_FREQUENCY\_UNIT(** *CSD* **) ((((CS-D).transferSpeed) &** MMC\_TRANSFER\_SPEED\_FREQUENCY\_UNIT\_MASK**)** >> MMC\_TRANSFER\_SPEED\_FREQUENCY\_UNIT\_SHIFT**)**
- **53.7.3.3 #define READ\_MMC\_TRANSFER\_SPEED\_MULTIPLIER(** *CSD* **) ((((CSD).transferSpeed) &** MMC\_TRANSFER\_SPEED\_MULTIPLIER\_MASK**)** >> MMC\_TRANSFER\_SPEED\_MULTIPLIER\_SHIFT**)**
- **53.7.3.4 #define MMC\_EXTENDED\_CSD\_BYTES (512U)**
- <span id="page-1345-0"></span>**53.7.3.5 #define SD\_PRODUCT\_NAME\_BYTES (5U)**
- <span id="page-1345-1"></span>**53.7.3.6 #define MMC\_PRODUCT\_NAME\_BYTES (6U)**
- **53.7.3.7 #define MMC\_SWITCH\_COMMAND\_SET\_SHIFT (0U)**
- **53.7.3.8 #define MMC\_SWITCH\_COMMAND\_SET\_MASK (0x00000007U)**
- **53.7.4 Typedef Documentation**
- **53.7.4.1 typedef enum** mmc access mode mmc access mode t
- **53.7.4.2 typedef enum** mmc\_voltage\_window mmc\_voltage\_window\_t
- **53.7.4.3 typedef enum** \_mmc\_csd\_structure\_version mmc\_csd\_structure\_version\_t
- **53.7.4.4 typedef enum** \_mmc\_specification\_version mmc\_specification\_version\_t
- <span id="page-1345-2"></span>**53.7.4.5 typedef enum** \_mmc\_extended\_csd\_access\_mode mmc\_extended\_csd\_access\_ mode\_t
- **53.7.4.6 typedef struct** \_mmc\_cid mmc\_cid\_t
- **53.7.4.7 typedef struct** \_mmc\_csd mmc\_csd\_t
- **53.7.4.8 typedef struct** \_mmc\_extended\_csd mmc\_extended\_csd\_t
- **53.7.4.9 typedef struct** \_mmc\_extended\_csd\_config mmc\_extended\_csd\_config\_t
- **53.7.4.10 typedef struct** \_mmc\_boot\_config mmc\_boot\_config\_t

## **53.7.5 Enumeration Type Documentation<br>NXP Semiconductors MCUXpresso SDK API Reference Manual 1288**

**53.7.5.1 anonymous enum**

*kStatus\_SDMMC\_TransferFailed* Send command failed. *kStatus\_SDMMC\_SetCardBlockSizeFailed* Set block size failed. *kStatus\_SDMMC\_HostNotSupport* Host doesn't support. *kStatus\_SDMMC\_CardNotSupport* Card doesn't support. *kStatus\_SDMMC\_AllSendCidFailed* Send CID failed. *kStatus\_SDMMC\_SendRelativeAddressFailed* Send relative address failed. *kStatus\_SDMMC\_SendCsdFailed* Send CSD failed. *kStatus\_SDMMC\_SelectCardFailed* Select card failed. *kStatus\_SDMMC\_SendScrFailed* Send SCR failed. *kStatus\_SDMMC\_SetDataBusWidthFailed* Set bus width failed. *kStatus\_SDMMC\_GoIdleFailed* Go idle failed. *kStatus\_SDMMC\_HandShakeOperationConditionFailed* Send Operation Condition failed. *kStatus\_SDMMC\_SendApplicationCommandFailed* Send application command failed. *kStatus\_SDMMC\_SwitchFailed* Switch command failed. *kStatus\_SDMMC\_StopTransmissionFailed* Stop transmission failed. *kStatus\_SDMMC\_WaitWriteCompleteFailed* Wait write complete failed. *kStatus\_SDMMC\_SetBlockCountFailed* Set block count failed. *kStatus\_SDMMC\_SetRelativeAddressFailed* Set relative address failed. *kStatus\_SDMMC\_SwitchBusTimingFailed* Switch high speed failed. *kStatus\_SDMMC\_SendExtendedCsdFailed* Send EXT\_CSD failed. *kStatus\_SDMMC\_ConfigureBootFailed* Configure boot failed. *kStatus\_SDMMC\_ConfigureExtendedCsdFailed* Configure EXT\_CSD failed. *kStatus\_SDMMC\_EnableHighCapacityEraseFailed* Enable high capacity erase failed. *kStatus\_SDMMC\_SendTestPatternFailed* Send test pattern failed. *kStatus\_SDMMC\_ReceiveTestPatternFailed* Receive test pattern failed. *kStatus\_SDMMC\_SDIO\_ResponseError* sdio response error *kStatus\_SDMMC\_SDIO\_InvalidArgument* sdio invalid argument response error *kStatus\_SDMMC\_SDIO\_SendOperationConditionFail* sdio send operation condition fail *kStatus\_SDMMC\_InvalidVoltage* invaild voltage *kStatus\_SDMMC\_SDIO\_SwitchHighSpeedFail* switch to high speed fail *kStatus\_SDMMC\_SDIO\_ReadCISFail* read CIS fail *kStatus\_SDMMC\_SDIO\_InvalidCard* invaild SDIO card *kStatus\_SDMMC\_TuningFail* tuning fail *kStatus\_SDMMC\_SwitchVoltageFail* switch voltage fail *kStatus\_SDMMC\_SwitchVoltage18VFail33VSuccess* switch voltage fail *kStatus\_SDMMC\_ReTuningRequest* retuning request *kStatus\_SDMMC\_SetDriverStrengthFail* set driver strength fail *kStatus\_SDMMC\_SetPowerClassFail* set power class fail *kStatus\_SDMMC\_HostNotReady* host controller not ready *kStatus\_SDMMC\_CardDetectFailed* card detect failed *kStatus\_SDMMC\_AuSizeNotSetProperly* AU size not set properly. *kStatus\_SDMMC\_PollingCardIdleFailed* polling card idle status failed *kStatus\_SDMMC\_DeselectCardFailed* deselect card failed *kStatus\_SDMMC\_CardStatusIdle* card idle *kStatus\_SDMMC\_CardStatusBusy* card busy

*kStatus\_SDMMC\_CardInitFailed* card init failed

#### **53.7.5.2 anonymous enum**

Enumerator

*kSDMMC\_SignalLineCmd* cmd line *kSDMMC\_SignalLineData0* data line *kSDMMC\_SignalLineData1* data line *kSDMMC\_SignalLineData2* data line *kSDMMC\_SignalLineData3* data line *kSDMMC\_SignalLineData4* data line *kSDMMC\_SignalLineData5* data line *kSDMMC\_SignalLineData6* data line *kSDMMC\_SignalLineData7* data line

#### **53.7.5.3** enum sdmmc operation voltage

Enumerator

*kSDMMC\_OperationVoltageNone* indicate current voltage setting is not setting by suser *kSDMMC\_OperationVoltage330V* card operation voltage around 3.3v *kSDMMC\_OperationVoltage300V* card operation voltage around 3.0v *kSDMMC\_OperationVoltage180V* card operation voltage around 1.8v

#### **53.7.5.4 anonymous enum**

Enumerator

*kSDMMC\_BusWdith1Bit* card bus 1 width *kSDMMC\_BusWdith4Bit* card bus 4 width *kSDMMC\_BusWdith8Bit* card bus 8 width

## **53.7.5.5 anonymous enum**

Enumerator

*kSDMMC\_Support8BitWidth* 8 bit data width capability

## **53.7.5.6 anonymous enum**

Enumerator

*kSDMMC\_DataPacketFormatLSBFirst* usual data packet format LSB first, MSB last *kSDMMC\_DataPacketFormatMSBFirst* Wide width data packet format MSB first, LSB last.

## **53.7.5.7 enum** \_sd\_detect\_card\_type

Enumerator

*kSD\_DetectCardByGpioCD* sd card detect by CD pin through GPIO *kSD\_DetectCardByHostCD* sd card detect by CD pin through host *kSD\_DetectCardByHostDATA3* sd card detect by DAT3 pin through host

#### **53.7.5.8 anonymous enum**

Enumerator

*kSD\_Inserted* card is inserted *kSD\_Removed* card is removed

#### **53.7.5.9 anonymous enum**

Enumerator

*kSD\_DAT3PullDown* data3 pull down *kSD\_DAT3PullUp* data3 pull up

#### **53.7.5.10 enum** \_sd\_io\_voltage\_ctrl\_type

Enumerator

*kSD\_IOVoltageCtrlNotSupport* io voltage control not support *kSD\_IOVoltageCtrlByGpio* io voltage control by gpio

#### **53.7.5.11 anonymous enum**

Enumerator

*kSDMMC\_R1OutOfRangeFlag* Out of range status bit. *kSDMMC\_R1AddressErrorFlag* Address error status bit. *kSDMMC\_R1BlockLengthErrorFlag* Block length error status bit. *kSDMMC\_R1EraseSequenceErrorFlag* Erase sequence error status bit. *kSDMMC\_R1EraseParameterErrorFlag* Erase parameter error status bit. *kSDMMC\_R1WriteProtectViolationFlag* Write protection violation status bit. *kSDMMC\_R1CardIsLockedFlag* Card locked status bit. *kSDMMC\_R1LockUnlockFailedFlag* lock/unlock error status bit *kSDMMC\_R1CommandCrcErrorFlag* CRC error status bit. *kSDMMC\_R1IllegalCommandFlag* Illegal command status bit. *kSDMMC\_R1CardEccFailedFlag* Card ecc error status bit. *kSDMMC\_R1CardControllerErrorFlag* Internal card controller error status bit. *kSDMMC\_R1ErrorFlag* A general or an unknown error status bit. *kSDMMC\_R1CidCsdOverwriteFlag* Cid/csd overwrite status bit. *kSDMMC\_R1WriteProtectEraseSkipFlag* Write protection erase skip status bit. *kSDMMC\_R1CardEccDisabledFlag* Card ecc disabled status bit. *kSDMMC\_R1EraseResetFlag* Erase reset status bit. *kSDMMC\_R1ReadyForDataFlag* Ready for data status bit. *kSDMMC\_R1SwitchErrorFlag* Switch error status bit. *kSDMMC\_R1ApplicationCommandFlag* Application command enabled status bit. *kSDMMC\_R1AuthenticationSequenceErrorFlag* error in the sequence of authentication process

#### **53.7.5.12 enum** \_sdmmc\_r1\_current\_state

Enumerator

*kSDMMC\_R1StateIdle* R1: current state: idle. *kSDMMC\_R1StateReady* R1: current state: ready. *kSDMMC\_R1StateIdentify* R1: current state: identification. *kSDMMC\_R1StateStandby* R1: current state: standby. *kSDMMC\_R1StateTransfer* R1: current state: transfer. *kSDMMC\_R1StateSendData* R1: current state: sending data. *kSDMMC\_R1StateReceiveData* R1: current state: receiving data. *kSDMMC\_R1StateProgram* R1: current state: programming. *kSDMMC\_R1StateDisconnect* R1: current state: disconnect.

#### **53.7.5.13 anonymous enum**

Enumerator

*kSDSPI\_R1InIdleStateFlag* In idle state. *kSDSPI\_R1EraseResetFlag* Erase reset. *kSDSPI\_R1IllegalCommandFlag* Illegal command. *kSDSPI\_R1CommandCrcErrorFlag* Com crc error. *kSDSPI\_R1EraseSequenceErrorFlag* Erase sequence error. *kSDSPI\_R1AddressErrorFlag* Address error. *kSDSPI\_R1ParameterErrorFlag* Parameter error.

#### **53.7.5.14 anonymous enum**

Enumerator

*kSDSPI\_R2CardLockedFlag* Card is locked. *kSDSPI\_R2WriteProtectEraseSkip* Write protect erase skip. *kSDSPI\_R2LockUnlockFailed* Lock/unlock command failed. *kSDSPI\_R2ErrorFlag* Unknown error.

*kSDSPI\_R2CardControllerErrorFlag* Card controller error. *kSDSPI\_R2CardEccFailedFlag* Card ecc failed. *kSDSPI\_R2WriteProtectViolationFlag* Write protect violation. *kSDSPI\_R2EraseParameterErrorFlag* Erase parameter error. *kSDSPI\_R2OutOfRangeFlag* Out of range. *kSDSPI\_R2CsdOverwriteFlag* CSD overwrite.

#### **53.7.5.15 anonymous enum**

Enumerator

*kSDSPI\_DataErrorTokenError* Data error. *kSDSPI\_DataErrorTokenCardControllerError* Card controller error. *kSDSPI\_DataErrorTokenCardEccFailed* Card ecc error. *kSDSPI\_DataErrorTokenOutOfRange* Out of range.

#### **53.7.5.16 enum** \_sdspi\_data\_token

Enumerator

*kSDSPI\_DataTokenBlockRead* Single block read, multiple block read. *kSDSPI\_DataTokenSingleBlockWrite* Single block write. *kSDSPI\_DataTokenMultipleBlockWrite* Multiple block write. *kSDSPI\_DataTokenStopTransfer* Stop transmission.

#### **53.7.5.17 enum** \_sdspi\_data\_response\_token

Enumerator

*kSDSPI\_DataResponseTokenAccepted* Data accepted. *kSDSPI\_DataResponseTokenCrcError* Data rejected due to CRC error. *kSDSPI\_DataResponseTokenWriteError* Data rejected due to write error.

#### **53.7.5.18 enum** \_sd\_command

Enumerator

*kSD\_SendRelativeAddress* Send Relative Address. *kSD\_Switch* Switch Function. *kSD\_SendInterfaceCondition* Send Interface Condition. *kSD\_VoltageSwitch* Voltage Switch. *kSD\_SpeedClassControl* Speed Class control. *kSD\_EraseWriteBlockStart* Write Block Start.

*kSD\_EraseWriteBlockEnd* Write Block End. *kSD\_SendTuningBlock* Send Tuning Block.

#### **53.7.5.19 enum** \_sdspi\_command

Enumerator

*kSDSPI\_CommandCrc* Command crc protection on/off.

#### **53.7.5.20 enum** \_sd\_application\_command

Enumerator

*kSD\_ApplicationSetBusWdith* Set Bus Width. *kSD\_ApplicationStatus* Send SD status. *kSD\_ApplicationSendNumberWriteBlocks* Send Number Of Written Blocks. *kSD\_ApplicationSetWriteBlockEraseCount* Set Write Block Erase Count. *kSD\_ApplicationSendOperationCondition* Send Operation Condition. *kSD\_ApplicationSetClearCardDetect* Set Connnect/Disconnect pull up on detect pin. *kSD\_ApplicationSendScr* Send Scr.

#### **53.7.5.21 anonymous enum**

Enumerator

*kSDMMC\_CommandClassBasic* Card command class 0. *kSDMMC\_CommandClassBlockRead* Card command class 2. *kSDMMC\_CommandClassBlockWrite* Card command class 4. *kSDMMC\_CommandClassErase* Card command class 5. *kSDMMC\_CommandClassWriteProtect* Card command class 6. *kSDMMC\_CommandClassLockCard* Card command class 7. *kSDMMC\_CommandClassApplicationSpecific* Card command class 8. *kSDMMC\_CommandClassInputOutputMode* Card command class 9. *kSDMMC\_CommandClassSwitch* Card command class 10.

#### **53.7.5.22 anonymous enum**

Enumerator

*kSD\_OcrPowerUpBusyFlag* Power up busy status. *kSD\_OcrHostCapacitySupportFlag* Card capacity status. *kSD\_OcrCardCapacitySupportFlag* Card capacity status. *kSD\_OcrSwitch18RequestFlag* Switch to 1.8V request. *kSD\_OcrSwitch18AcceptFlag* Switch to 1.8V accepted.

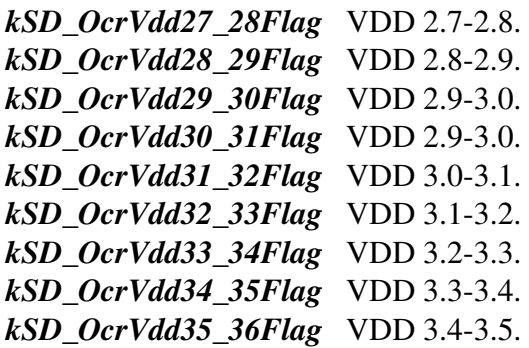

#### **53.7.5.23 anonymous enum**

Enumerator

*kSD\_SpecificationVersion1\_0* SD card version 1.0-1.01. *kSD\_SpecificationVersion1\_1* SD card version 1.10. *kSD\_SpecificationVersion2\_0* SD card version 2.00. *kSD\_SpecificationVersion3\_0* SD card version 3.0.

## **53.7.5.24 enum** \_sd\_switch\_mode

Enumerator

*kSD\_SwitchCheck* SD switch mode 0: check function. *kSD\_SwitchSet* SD switch mode 1: set function.

## **53.7.5.25 anonymous enum**

Enumerator

*kSD\_CsdReadBlockPartialFlag* Partial blocks for read allowed [79:79]. *kSD\_CsdWriteBlockMisalignFlag* Write block misalignment [78:78]. *kSD\_CsdReadBlockMisalignFlag* Read block misalignment [77:77]. *kSD\_CsdDsrImplementedFlag* DSR implemented [76:76]. *kSD\_CsdEraseBlockEnabledFlag* Erase single block enabled [46:46]. *kSD\_CsdWriteProtectGroupEnabledFlag* Write protect group enabled [31:31]. *kSD\_CsdWriteBlockPartialFlag* Partial blocks for write allowed [21:21]. *kSD\_CsdFileFormatGroupFlag* File format group [15:15]. *kSD\_CsdCopyFlag* Copy flag [14:14]. *kSD\_CsdPermanentWriteProtectFlag* Permanent write protection [13:13]. *kSD\_CsdTemporaryWriteProtectFlag* Temporary write protection [12:12].

#### **53.7.5.26 anonymous enum**

Enumerator

*kSD\_ScrDataStatusAfterErase* Data status after erases [55:55]. *kSD\_ScrSdSpecification3* Specification version 3.00 or higher [47:47].

#### **53.7.5.27 anonymous enum**

Enumerator

*kSD\_FunctionSDR12Deafult* SDR12 mode & default. *kSD\_FunctionSDR25HighSpeed* SDR25 & high speed. *kSD\_FunctionSDR50* SDR50 mode. *kSD\_FunctionSDR104* SDR104 mode. *kSD\_FunctionDDR50* DDR50 mode.

#### **53.7.5.28 anonymous enum**

Enumerator

*kSD\_GroupTimingMode* acess mode group *kSD\_GroupCommandSystem* command system group *kSD\_GroupDriverStrength* driver strength group *kSD\_GroupCurrentLimit* current limit group

#### **53.7.5.29 enum** \_sd\_timing\_mode

Enumerator

*kSD\_TimingSDR12DefaultMode* Identification mode & SDR12. *kSD\_TimingSDR25HighSpeedMode* High speed mode & SDR25. *kSD\_TimingSDR50Mode* SDR50 mode. *kSD\_TimingSDR104Mode* SDR104 mode. *kSD\_TimingDDR50Mode* DDR50 mode.

#### **53.7.5.30 enum** \_sd\_driver\_strength

Enumerator

*kSD\_DriverStrengthTypeB* default driver strength *kSD\_DriverStrengthTypeA* driver strength TYPE A *kSD\_DriverStrengthTypeC* driver strength TYPE C *kSD\_DriverStrengthTypeD* driver strength TYPE D

#### **53.7.5.31 enum** \_sd\_max\_current

Enumerator

*kSD\_CurrentLimit200MA* default current limit *kSD\_CurrentLimit400MA* current limit to 400MA *kSD\_CurrentLimit600MA* current limit to 600MA *kSD\_CurrentLimit800MA* current limit to 800MA

#### **53.7.5.32 enum** \_sdmmc\_command

Enumerator

*kSDMMC\_GoIdleState* Go Idle State. *kSDMMC\_AllSendCid* All Send CID. *kSDMMC\_SetDsr* Set DSR. *kSDMMC\_SelectCard* Select Card. *kSDMMC\_SendCsd* Send CSD. *kSDMMC\_SendCid* Send CID. *kSDMMC\_StopTransmission* Stop Transmission. *kSDMMC\_SendStatus* Send Status. *kSDMMC\_GoInactiveState* Go Inactive State. *kSDMMC\_SetBlockLength* Set Block Length. *kSDMMC\_ReadSingleBlock* Read Single Block. *kSDMMC\_ReadMultipleBlock* Read Multiple Block. *kSDMMC\_SetBlockCount* Set Block Count. *kSDMMC\_WriteSingleBlock* Write Single Block. *kSDMMC\_WriteMultipleBlock* Write Multiple Block. *kSDMMC\_ProgramCsd* Program CSD. *kSDMMC\_SetWriteProtect* Set Write Protect. *kSDMMC\_ClearWriteProtect* Clear Write Protect. *kSDMMC\_SendWriteProtect* Send Write Protect. *kSDMMC\_Erase* Erase. *kSDMMC\_LockUnlock* Lock Unlock. *kSDMMC\_ApplicationCommand* Send Application Command. *kSDMMC\_GeneralCommand* General Purpose Command. *kSDMMC\_ReadOcr* Read OCR.

#### **53.7.5.33 anonymous enum**

Enumerator

*kSDIO\_RegCCCRSdioVer* CCCR & SDIO version. *kSDIO\_RegSDVersion* SD version. *kSDIO\_RegIOEnable* io enable register

*kSDIO\_RegIOReady* io ready register *kSDIO\_RegIOIntEnable* io interrupt enable register *kSDIO\_RegIOIntPending* io interrupt pending register *kSDIO\_RegIOAbort* io abort register *kSDIO\_RegBusInterface* bus interface register *kSDIO\_RegCardCapability* card capability register *kSDIO\_RegCommonCISPointer* common CIS pointer register *kSDIO\_RegBusSuspend* bus suspend register *kSDIO\_RegFunctionSelect* function select register *kSDIO\_RegExecutionFlag* execution flag register *kSDIO\_RegReadyFlag* ready flag register *kSDIO\_RegFN0BlockSizeLow* FN0 block size register. *kSDIO\_RegFN0BlockSizeHigh* FN0 block size register. *kSDIO\_RegPowerControl* power control register *kSDIO\_RegBusSpeed* bus speed register *kSDIO\_RegUHSITimingSupport* UHS-I timing support register. *kSDIO\_RegDriverStrength* Driver strength register. *kSDIO\_RegInterruptExtension* Interrupt extension register.

#### **53.7.5.34 enum** \_sdio\_command

Enumerator

*kSDIO\_SendRelativeAddress* send relative address *kSDIO\_SendOperationCondition* send operation condition *kSDIO\_SendInterfaceCondition* send interface condition *kSDIO\_RWIODirect* read/write IO direct command *kSDIO\_RWIOExtended* read/write IO extended command

#### **53.7.5.35 enum** \_sdio\_func\_num

Enumerator

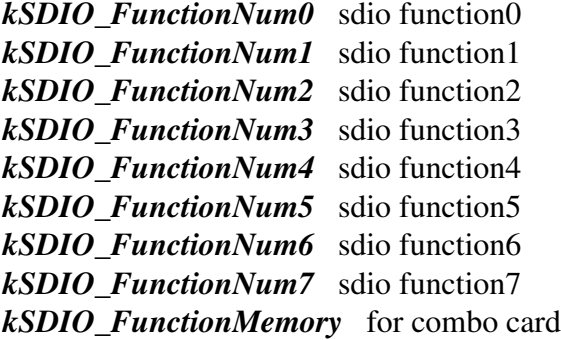

#### **53.7.5.36 anonymous enum**

Enumerator

*kSDIO\_StatusCmdCRCError* the CRC check of the previous cmd fail *kSDIO\_StatusIllegalCmd\_cmd illegal for the card state kSDIO\_StatusR6Error* special for R6 error status *kSDIO\_StatusError* A general or an unknown error occurred. *kSDIO\_StatusFunctionNumError* invail function error *kSDIO\_StatusOutofRange* cmd argument was out of the allowed range

#### **53.7.5.37 anonymous enum**

Enumerator

*kSDIO\_OcrPowerUpBusyFlag* Power up busy status. *kSDIO\_OcrIONumber* number of IO function *kSDIO\_OcrMemPresent* memory present flag *kSDIO\_OcrVdd20\_21Flag* VDD 2.0-2.1. *kSDIO\_OcrVdd21\_22Flag* VDD 2.1-2.2. *kSDIO\_OcrVdd22\_23Flag* VDD 2.2-2.3. *kSDIO\_OcrVdd23\_24Flag* VDD 2.3-2.4. *kSDIO\_OcrVdd24\_25Flag* VDD 2.4-2.5. *kSDIO\_OcrVdd25\_26Flag* VDD 2.5-2.6. *kSDIO\_OcrVdd26\_27Flag* VDD 2.6-2.7. *kSDIO\_OcrVdd27\_28Flag* VDD 2.7-2.8. *kSDIO\_OcrVdd28\_29Flag* VDD 2.8-2.9. *kSDIO\_OcrVdd29\_30Flag* VDD 2.9-3.0. *kSDIO\_OcrVdd30\_31Flag* VDD 2.9-3.0. *kSDIO\_OcrVdd31\_32Flag* VDD 3.0-3.1. *kSDIO\_OcrVdd32\_33Flag* VDD 3.1-3.2. *kSDIO\_OcrVdd33\_34Flag* VDD 3.2-3.3. *kSDIO\_OcrVdd34\_35Flag* VDD 3.3-3.4. *kSDIO\_OcrVdd35\_36Flag* VDD 3.4-3.5.

#### **53.7.5.38 anonymous enum**

Enumerator

*kSDIO\_CCCRSupportDirectCmdDuringDataTrans* support direct cmd during data transfer *kSDIO\_CCCRSupportMultiBlock* support multi block mode *kSDIO\_CCCRSupportReadWait* support read wait *kSDIO\_CCCRSupportSuspendResume* support suspend resume *kSDIO\_CCCRSupportIntDuring4BitDataTrans* support interrupt during 4-bit data transfer *kSDIO\_CCCRSupportLowSpeed1Bit* support low speed 1bit mode *kSDIO\_CCCRSupportLowSpeed4Bit* support low speed 4bit mode

NXP Semiconductors MCUXpresso SDK API Reference Manual 1299

*kSDIO\_CCCRSupportMasterPowerControl* support master power control *kSDIO\_CCCRSupportHighSpeed* support high speed *kSDIO\_CCCRSupportContinuousSPIInt* support continuous SPI interrupt

#### **53.7.5.39 anonymous enum**

Enumerator

*kSDIO\_FBRSupportCSA* function support CSA *kSDIO\_FBRSupportPowerSelection* function support power selection

#### **53.7.5.40 enum** \_sdio\_bus\_width

Enumerator

*kSDIO\_DataBus1Bit* 1 bit bus mode *kSDIO\_DataBus4Bit* 4 bit bus mode *kSDIO\_DataBus8Bit* 8 bit bus mode

#### **53.7.5.41 enum** \_mmc\_command

Enumerator

*kMMC\_SendOperationCondition* Send Operation Condition. *kMMC\_SetRelativeAddress* Set Relative Address. *kMMC\_SleepAwake* Sleep Awake. *kMMC\_Switch* Switch. *kMMC\_SendExtendedCsd* Send EXT\_CSD. *kMMC\_ReadDataUntilStop* Read Data Until Stop. *kMMC\_BusTestRead* Test Read. *kMMC\_SendingBusTest* test bus width cmd *kMMC\_WriteDataUntilStop* Write Data Until Stop. *kMMC\_SendTuningBlock* MMC sending tuning block. *kMMC\_ProgramCid* Program CID. *kMMC\_EraseGroupStart* Erase Group Start. *kMMC\_EraseGroupEnd* Erase Group End. *kMMC\_FastInputOutput* Fast IO. *kMMC\_GoInterruptState* Go interrupt State.

#### **53.7.5.42 enum** \_mmc\_classified\_voltage

Enumerator

*kMMC\_ClassifiedVoltageHigh* High-voltage MMC card.

*kMMC\_ClassifiedVoltageDual* Dual-voltage MMC card.

#### 53.7.5.43 enum mmc classified density

Enumerator

*kMMC\_ClassifiedDensityWithin2GB* Density byte is less than or equal 2GB.

#### **53.7.5.44 enum** \_mmc\_access\_mode

Enumerator

*kMMC\_AccessModeByte* The card should be accessed as byte. *kMMC\_AccessModeSector* The card should be accessed as sector.

#### **53.7.5.45 enum** \_mmc\_voltage\_window

Enumerator

*kMMC\_VoltageWindowNone* voltage window is not define by user *kMMC\_VoltageWindow120* Voltage window is 1.20V. *kMMC\_VoltageWindow170to195* Voltage window is 1.70V to 1.95V. *kMMC\_VoltageWindows270to360* Voltage window is 2.70V to 3.60V.

#### **53.7.5.46 enum** \_mmc\_csd\_structure\_version

Enumerator

*kMMC\_CsdStrucureVersion10* CSD version No. 1.0 *kMMC\_CsdStrucureVersion11* CSD version No. 1.1 *kMMC\_CsdStrucureVersion12* CSD version No. 1.2 *kMMC\_CsdStrucureVersionInExtcsd* Version coded in Extended CSD.

#### **53.7.5.47 enum** \_mmc\_specification\_version

Enumerator

*kMMC\_SpecificationVersion0* Allocated by MMCA. *kMMC\_SpecificationVersion1* Allocated by MMCA. *kMMC\_SpecificationVersion2* Allocated by MMCA. *kMMC\_SpecificationVersion3* Allocated by MMCA. *kMMC\_SpecificationVersion4* Version 4.1/4.2/4.3/4.41-4.5-4.51-5.0.

NXP Semiconductors MCUXpresso SDK API Reference Manual 1301

#### **53.7.5.48 anonymous enum**

Enumerator

*kMMC\_ExtendedCsdRevision10* Revision 1.0. *kMMC\_ExtendedCsdRevision11* Revision 1.1. *kMMC\_ExtendedCsdRevision12* Revision 1.2. *kMMC\_ExtendedCsdRevision13* Revision 1.3 MMC4.3. *kMMC\_ExtendedCsdRevision14* Revision 1.4 obsolete. *kMMC\_ExtendedCsdRevision15* Revision 1.5 MMC4.41. *kMMC\_ExtendedCsdRevision16* Revision 1.6 MMC4.5. *kMMC\_ExtendedCsdRevision17* Revision 1.7 MMC5.0.

#### **53.7.5.49 enum** \_mmc\_command\_set

Enumerator

*kMMC\_CommandSetStandard* Standard MMC. *kMMC\_CommandSet1* Command set 1. *kMMC\_CommandSet2* Command set 2. *kMMC\_CommandSet3* Command set 3. *kMMC\_CommandSet4* Command set 4.

#### **53.7.5.50 anonymous enum**

Enumerator

*kMMC\_SupportAlternateBoot* support alternative boot mode *kMMC\_SupportDDRBoot* support DDR boot mode *kMMC\_SupportHighSpeedBoot* support high speed boot mode

#### 53.7.5.51 enum mmc high speed timing

#### Enumerator

*kMMC\_HighSpeedTimingNone* MMC card using none high-speed timing. *kMMC\_HighSpeedTiming* MMC card using high-speed timing. *kMMC\_HighSpeed200Timing* MMC card high speed 200 timing. *kMMC\_HighSpeed400Timing* MMC card high speed 400 timing. *kMMC\_EnhanceHighSpeed400Timing* MMC card high speed 400 timing.

#### **53.7.5.52 enum** \_mmc\_data\_bus\_width

Enumerator

*kMMC\_DataBusWidth1bit* MMC data bus width is 1 bit. *kMMC\_DataBusWidth4bit* MMC data bus width is 4 bits. *kMMC\_DataBusWidth8bit* MMC data bus width is 8 bits. *kMMC\_DataBusWidth4bitDDR* MMC data bus width is 4 bits ddr. *kMMC\_DataBusWidth8bitDDR* MMC data bus width is 8 bits ddr. *kMMC\_DataBusWidth8bitDDRSTROBE* MMC data bus width is 8 bits ddr strobe mode.

#### **53.7.5.53 enum** \_mmc\_boot\_partition\_enable

Enumerator

*kMMC\_BootPartitionEnableNot* Device not boot enabled (default) *kMMC\_BootPartitionEnablePartition1* Boot partition 1 enabled for boot. *kMMC\_BootPartitionEnablePartition2* Boot partition 2 enabled for boot. *kMMC\_BootPartitionEnableUserAera* User area enabled for boot.

#### **53.7.5.54 enum** \_mmc\_boot\_timing\_mode

Enumerator

*kMMC\_BootModeSDRWithDefaultTiming* boot mode single data rate with backward compatiable timings

*kMMC\_BootModeSDRWithHighSpeedTiming* boot mode single data rate with high speed timing *kMMC\_BootModeDDRTiming* boot mode dual date rate

#### **53.7.5.55 enum** \_mmc\_boot\_partition\_wp

Enumerator

- *kMMC\_BootPartitionWPDisable* boot partition write protection disable
- *kMMC\_BootPartitionPwrWPToBothPartition* power on period write protection apply to both boot partitions
- *kMMC\_BootPartitionPermWPToBothPartition* permanent write protection apply to both boot partitions

*kMMC\_BootPartitionPwrWPToPartition1* power on period write protection apply to partition1

*kMMC\_BootPartitionPwrWPToPartition2* power on period write protection apply to partition2

*kMMC\_BootPartitionPermWPToPartition1* permanent write protection apply to partition1

*kMMC\_BootPartitionPermWPToPartition2* permanent write protection apply to partition2

*kMMC\_BootPartitionPermWPToPartition1PwrWPToPartition2* permanent write protection apply to partition1, power on period write protection apply to partition2

*kMMC\_BootPartitionPermWPToPartition2PwrWPToPartition1* permanent write protection apply to partition2, power on period write protection apply to partition1

#### **53.7.5.56 anonymous enum**

Enumerator

*kMMC\_BootPartitionNotProtected* boot partition not protected *kMMC\_BootPartitionPwrProtected* boot partition is power on period write protected *kMMC\_BootPartitionPermProtected* boot partition is permanently protected

#### **53.7.5.57 enum** \_mmc\_access\_partition

Enumerator

*kMMC\_AccessPartitionUserAera* No access to boot partition (default), normal partition. *kMMC\_AccessPartitionBoot1* Read/Write boot partition 1. *kMMC\_AccessPartitionBoot2* Read/Write boot partition 2. *kMMC\_AccessRPMB* Replay protected mem block. *kMMC\_AccessGeneralPurposePartition1* access to general purpose partition 1 *kMMC\_AccessGeneralPurposePartition2* access to general purpose partition 2 *kMMC\_AccessGeneralPurposePartition3* access to general purpose partition 3 *kMMC\_AccessGeneralPurposePartition4* access to general purpose partition 4

#### **53.7.5.58 anonymous enum**

Enumerator

*kMMC\_CsdReadBlockPartialFlag* Partial blocks for read allowed. *kMMC\_CsdWriteBlockMisalignFlag* Write block misalignment. *kMMC\_CsdReadBlockMisalignFlag* Read block misalignment. *kMMC\_CsdDsrImplementedFlag* DSR implemented. *kMMC\_CsdWriteProtectGroupEnabledFlag* Write protect group enabled. *kMMC\_CsdWriteBlockPartialFlag* Partial blocks for write allowed. *kMMC\_ContentProtectApplicationFlag* Content protect application. *kMMC\_CsdFileFormatGroupFlag* File format group. *kMMC\_CsdCopyFlag* Copy flag. *kMMC\_CsdPermanentWriteProtectFlag* Permanent write protection. *kMMC\_CsdTemporaryWriteProtectFlag* Temporary write protection.

## **53.7.5.59 enum** \_mmc\_extended\_csd\_access\_mode

Enumerator

*kMMC\_ExtendedCsdAccessModeCommandSet* Command set related setting.

*kMMC\_ExtendedCsdAccessModeSetBits* Set bits in specific byte in Extended CSD. *kMMC\_ExtendedCsdAccessModeClearBits* Clear bits in specific byte in Extended CSD. *kMMC\_ExtendedCsdAccessModeWriteBits* Write a value to specific byte in Extended CSD.

#### **53.7.5.60 enum** \_mmc\_extended\_csd\_index

#### Enumerator

*kMMC\_ExtendedCsdIndexFlushCache* flush cache *kMMC\_ExtendedCsdIndexCacheControl* cache control *kMMC\_ExtendedCsdIndexBootPartitionWP* Boot partition write protect. *kMMC\_ExtendedCsdIndexEraseGroupDefinition* Erase Group Def. *kMMC\_ExtendedCsdIndexBootBusConditions* Boot Bus conditions. *kMMC\_ExtendedCsdIndexBootConfigWP* Boot config write protect. *kMMC\_ExtendedCsdIndexPartitionConfig* Partition Config, before BOOT\_CONFIG. *kMMC\_ExtendedCsdIndexBusWidth* Bus Width. *kMMC\_ExtendedCsdIndexHighSpeedTiming* High-speed Timing. *kMMC\_ExtendedCsdIndexPowerClass* Power Class. *kMMC\_ExtendedCsdIndexCommandSet* Command Set.

#### **53.7.5.61 anonymous enum**

Enumerator

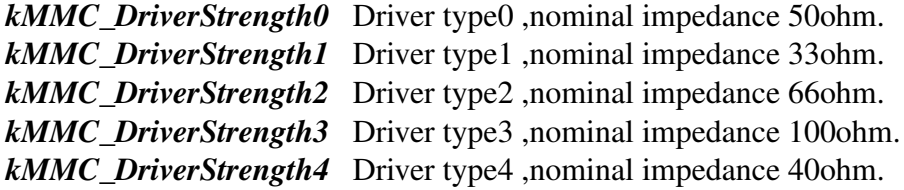

#### **53.7.5.62 enum** \_mmc\_extended\_csd\_flags

#### Enumerator

*kMMC\_ExtCsdExtPartitionSupport* partitioning support[160] *kMMC\_ExtCsdEnhancePartitionSupport* partitioning support[160] *kMMC\_ExtCsdPartitioningSupport* partitioning support[160] *kMMC\_ExtCsdPrgCIDCSDInDDRModeSupport* CMD26 and CMD27 are support dual data rate [130]. *kMMC\_ExtCsdBKOpsSupport* background operation feature support [502] *kMMC\_ExtCsdDataTagSupport* data tag support[499] *kMMC\_ExtCsdModeOperationCodeSupport* mode operation code support[493]

## **53.7.5.63 enum** \_mmc\_boot\_mode

Enumerator

*kMMC\_BootModeNormal* Normal boot. *kMMC\_BootModeAlternative* Alternative boot.

## **53.7.6 Function Documentation**

## **53.7.6.1** status\_t **SDMMC\_SelectCard (** sdmmchost\_t ∗ *host,* **uint32\_t** *relativeAddress,* **bool** *isSelected* **)**

Parameters

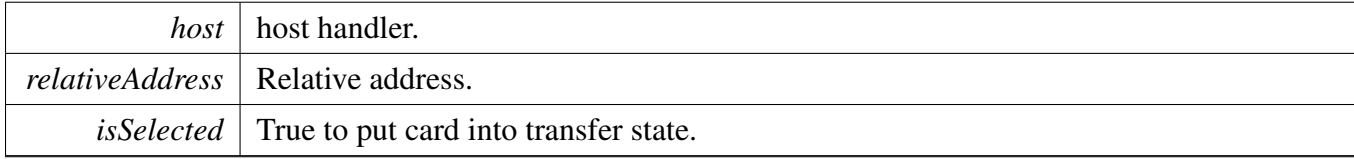

Return values

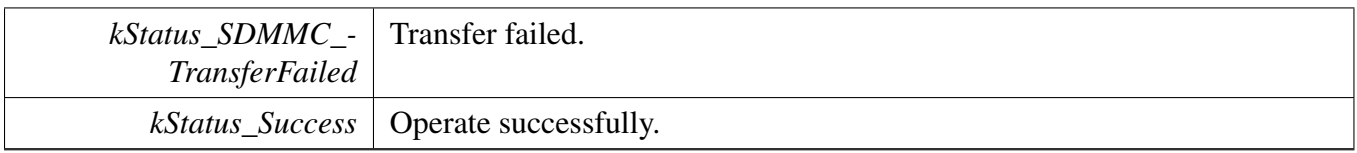

## **53.7.6.2** status\_t **SDMMC\_SendApplicationCommand (** sdmmchost\_t ∗ *host,* **uint32\_t** *relativeAddress* **)**

Parameters

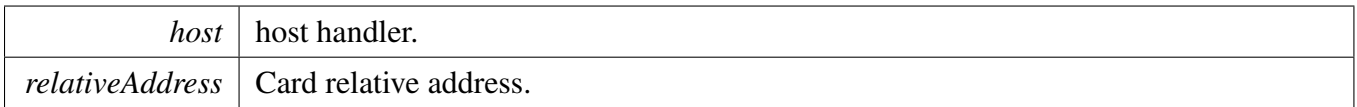

Return values

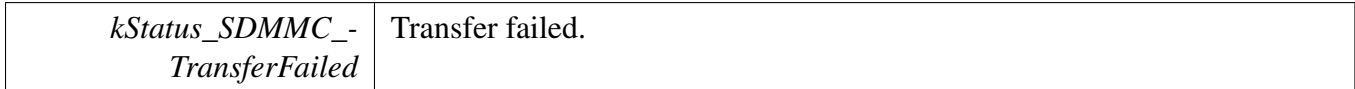

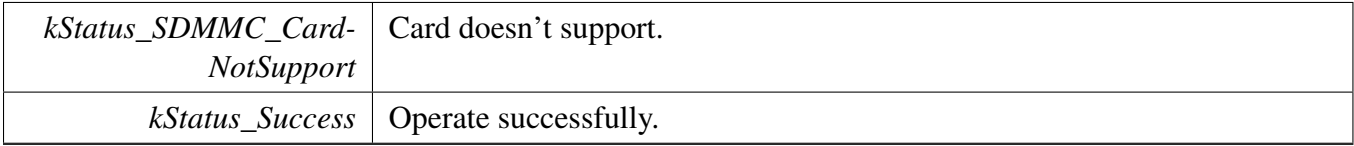

#### **53.7.6.3** status\_t **SDMMC\_SetBlockCount (** sdmmchost\_t ∗ *host,* **uint32\_t** *blockCount* **)**

**Parameters** 

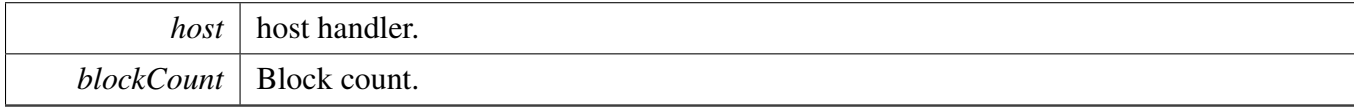

Return values

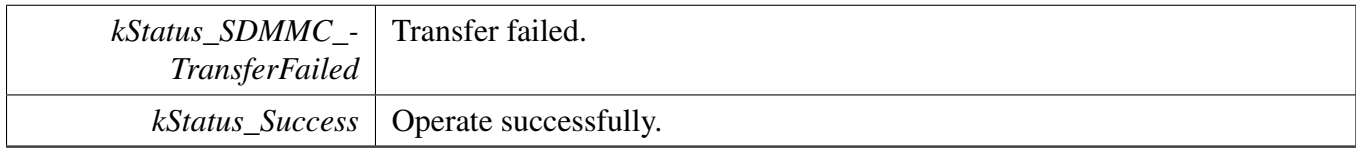

## **53.7.6.4** status\_t **SDMMC\_GoIdle (** sdmmchost\_t ∗ *host* **)**

**Parameters** 

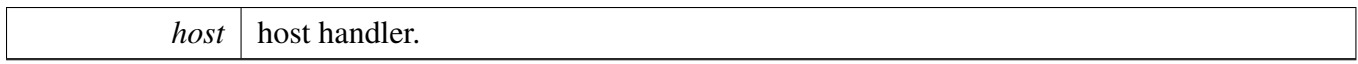

Return values

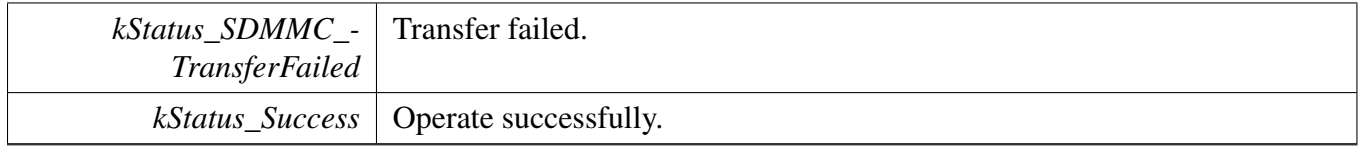

## **53.7.6.5** status\_t **SDMMC\_SetBlockSize (** sdmmchost\_t ∗ *host,* **uint32\_t** *blockSize* **)**

Parameters

*host* | host handler.

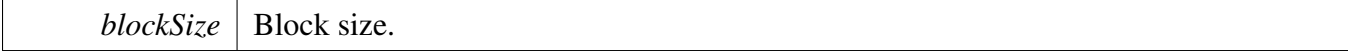

#### Return values

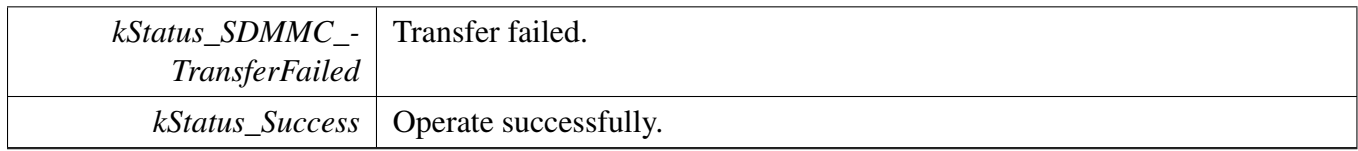

## **53.7.6.6** status\_t **SDMMC\_SetCardInactive (** sdmmchost\_t ∗ *host* **)**

Parameters

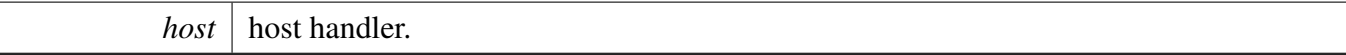

#### Return values

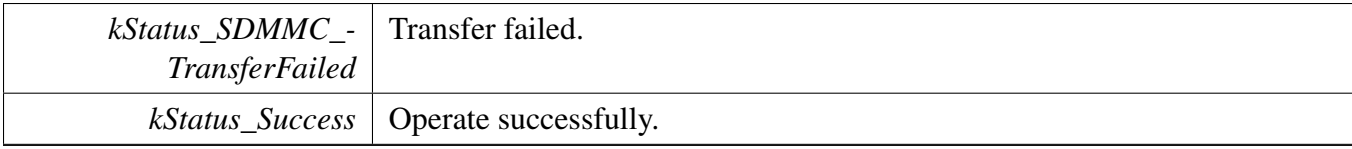

# **Chapter 54 CODEC Driver**

## **54.1 Overview**

The MCUXpresso SDK provides a codec abstraction driver interface to access codec register.

## **Modules**

- [CODEC Common Driver](#page-1367-0)
- [CODEC I2C Driver](#page-1383-0)
- [CS42888 Driver](#page-1388-0)
- [DA7212 Driver](#page-1406-0)
- [SGTL5000 Driver](#page-1426-0)
- [WM8904 Driver](#page-1469-0)
- [WM8960 Driver](#page-1446-0)

#### CODEC Common Driver

## <span id="page-1367-0"></span>**54.2 CODEC Common Driver**

## **54.2.1 Overview**

The codec common driver provides a codec control abstraction interface.

#### **Modules**

- [CODEC Adapter](#page-1527-0)
- [CS42888 Adapter](#page-1398-0)
- [DA7212 Adapter](#page-1418-0)
- [SGTL5000 Adapter](#page-1438-0)
- [WM8904 Adapter](#page-1487-0)
- [WM8960 Adapter](#page-1461-0)

## **Data Structures**

- struct [\\_codec\\_config](#page-1372-0)
- *Initialize structure of the codec. [More...](#page-1372-0)*
- struct [\\_codec\\_capability](#page-1372-1) *codec capability [More...](#page-1372-1)*
- struct codec handle *Codec handle definition. [More...](#page-1373-0)*

## **Macros**

<span id="page-1367-1"></span>• #define [CODEC\\_VOLUME\\_MAX\\_VALUE](#page-1367-1) (100U) *codec maximum volume range*

## **Typedefs**

- typedef enum [\\_codec\\_audio\\_protocol](#page-1374-0) [codec\\_audio\\_protocol\\_t](#page-1373-1) *AUDIO format definition.*
- <span id="page-1367-2"></span>• typedef enum [\\_codec\\_module](#page-1374-1) [codec\\_module\\_t](#page-1367-2) *audio codec module*
- <span id="page-1367-3"></span>• typedef enum [\\_codec\\_module\\_ctrl\\_cmd](#page-1375-0) [codec\\_module\\_ctrl\\_cmd\\_t](#page-1367-3) *audio codec module control cmd*
- <span id="page-1367-4"></span>• typedef struct [\\_codec\\_handle](#page-1373-0) [codec\\_handle\\_t](#page-1367-4) *codec handle declaration*
- <span id="page-1367-5"></span>• typedef struct [\\_codec\\_config](#page-1372-0) [codec\\_config\\_t](#page-1367-5) *Initialize structure of the codec.*
- <span id="page-1367-6"></span>• typedef struct [\\_codec\\_capability](#page-1372-1) [codec\\_capability\\_t](#page-1367-6) *codec capability*
# **Enumerations**

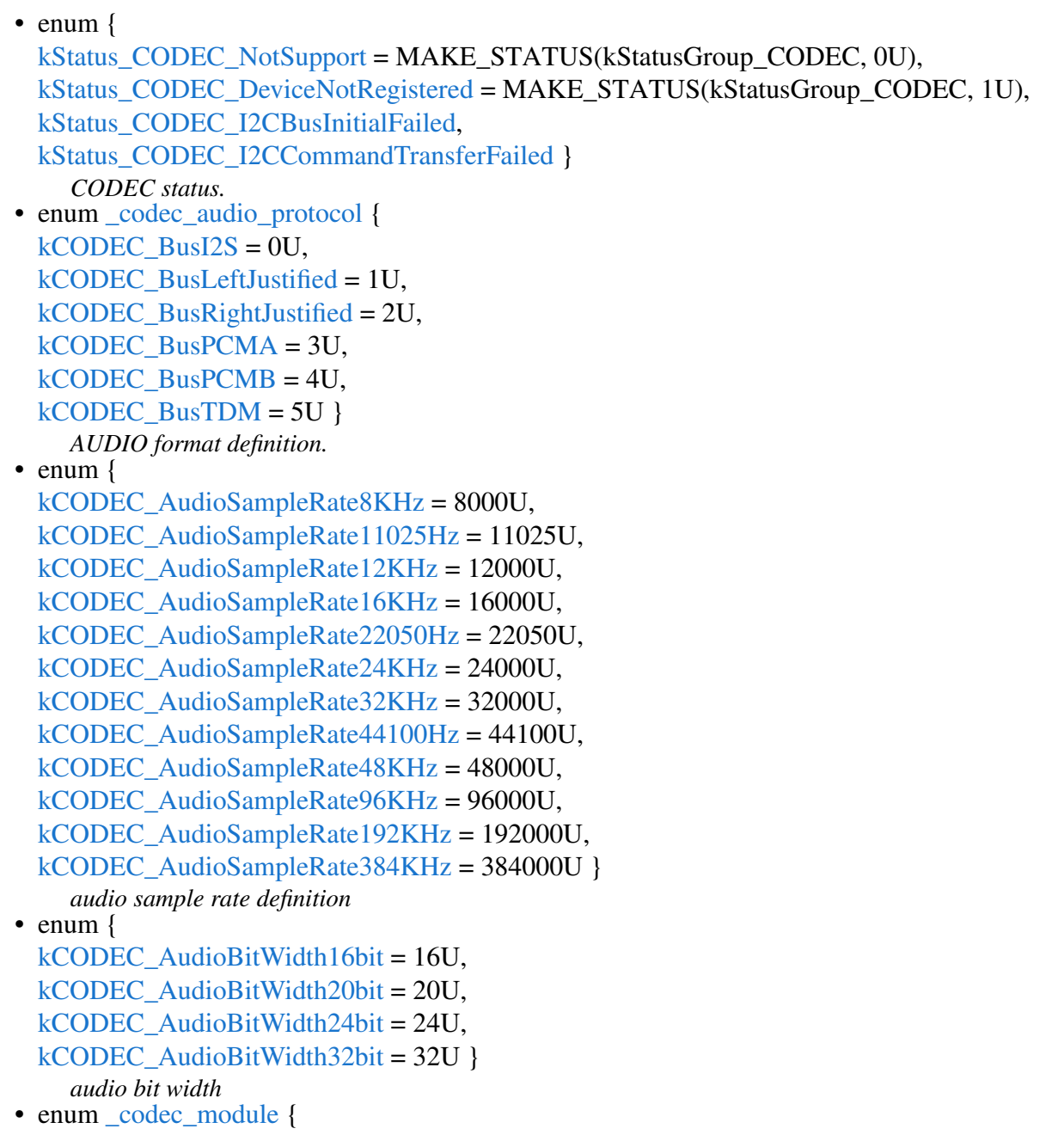

```
kCODEC ModuleADC = 0U,
 kCODEC_ModuleDAC = 1U,
 kCODEC_ModulePGA = 2U,
 kCODEC_ModuleHeadphone = 3U,
 kCODEC_ModuleSpeaker = 4U,
 kCODEC_ModuleLinein = 5U,
 kCODEC_ModuleLineout = 6U,
 kCODEC_ModuleVref = 7U,
 kCODEC_ModuleMicbias = 8U,
 kCODEC_ModuleMic = 9U,
 kCODEC_ModuleI2SIn = 10U,
 kCODEC_ModuleI2SOut = 11U,
 kCODEC ModuleMixer = 12U }
    audio codec module
• enum codec module ctrl cmd { kCODEC ModuleSwitchI2SInInterface = 0U }
    audio codec module control cmd
• enum {
 kCODEC_ModuleI2SInInterfacePCM = 0U,
 kCODEC_ModuleI2SInInterfaceDSD = 1U }
    audio codec module digital interface
• enum {
 kCODEC_RecordSourceDifferentialLine = 1U,
 kCODEC_RecordSourceLineInput = 2U,
 kCODEC_RecordSourceDifferentialMic = 4U,
 kCODEC_RecordSourceDigitalMic = 8U,
 kCODEC_RecordSourceSingleEndMic = 16U }
    audio codec module record source value
• enum {
 kCODEC_RecordChannelLeft1 = 1U,
 kCODEC_RecordChannelLeft2 = 2U,
 kCODEC_RecordChannelLeft3 = 4U,
 kCODEC_RecordChannelRight1 = 1U,
 kCODEC_RecordChannelRight2 = 2U,
 kCODEC_RecordChannelRight3 = 4U,
 kCODEC_RecordChannelDifferentialPositive1 = 1U,
 kCODEC_RecordChannelDifferentialPositive2 = 2U,
 kCODEC_RecordChannelDifferentialPositive3 = 4U,
 kCODEC_RecordChannelDifferentialNegative1 = 8U,
 kCODEC_RecordChannelDifferentialNegative2 = 16U,
 kCODEC_RecordChannelDifferentialNegative3 = 32U }
    audio codec record channel
```
• enum {

```
kCODEC_PlaySourcePGA = 1U,
 kCODEC_PlaySourceInput = 2U,
 kCODEC_PlaySourceDAC = 4U,
 kCODEC_PlaySourceMixerIn = 1U,
 kCODEC_PlaySourceMixerInLeft = 2U,
 kCODEC_PlaySourceMixerInRight = 4U,
 kCODEC_PlaySourceAux = 8U }
    audio codec module play source value
• enum {
 kCODEC_PlayChannelHeadphoneLeft = 1U,
 kCODEC_PlayChannelHeadphoneRight = 2U,
 kCODEC_PlayChannelSpeakerLeft = 4U,
 kCODEC_PlayChannelSpeakerRight = 8U,
 kCODEC_PlayChannelLineOutLeft = 16U,
 kCODEC_PlayChannelLineOutRight = 32U,
 kCODEC_PlayChannelLeft0 = 1U,
 kCODEC_PlayChannelRight0 = 2U,
 kCODEC_PlayChannelLeft1 = 4U,
 kCODEC_PlayChannelRight1 = 8U,kCODEC_PlayChannelLeft2 = 16U,
 kCODEC_PlayChannelRight2 = 32U,
 kCODEC_PlayChannelLeft3 = 64U,
 kCODEC_PlayChannelRight3 = 128U }
    codec play channel
• enum {
 kCODEC_VolumeHeadphoneLeft = 1U,
 kCODEC_VolumeHeadphoneRight = 2U,
 kCODEC_VolumeSpeakerLeft = 4U,
 kCODEC VolumeSpeakerRight = 8U,
 kCODEC_VolumeLineOutLeft = 16U,
 kCODEC_VolumeLineOutRight = 32U,
 kCODEC VolumeLeft0 = 1UL \ll 0U,
 kCODEC_Volumelqh0 = 1UL << 1U,
 kCODEC VolumeLeft1 = 1UL \ll 2U,
 kCODEC_VolumeRight1 = 1UL \ll 3U,
 kCODEC_VolumeLeft2 = 1UL \ll 4U,
 kCODEC VolumeRight2 = 1UL \ll 5U,
 kCODEC_VolumeLeft3 = 1UL \ll 6U,
 kCODEC VolumeRight3 = 1UL \ll 7U,
 kCODEC_VolumeDAC = 1UL \ll 8U }
    codec volume setting
```

```
• enum {
```

```
kCODEC_SupportModuleADC = 1U \ll 0U,
kCODEC_SupportModuleDAC = 1U \ll 1U,
kCODEC_SupportModulePGA = 1U \ll 2U,
kCODEC_SupportModuleHeadphone = 1U \ll 3U,
kCODEC_SupportModuleSpeaker = 1U \ll 4U,
kCODEC_SupportModuleLinein = 1U \ll 5U,
kCODEC_SupportModuleLineout = 1U \ll 6U,
kCODEC_SupportModuleVref = 1U \ll 7U,
kCODEC_SupportModuleMicbias = 1U \ll 8U,
kCODEC\_SupportModuleMic = 1U << 9U,kCODEC_SupportModuleI2SIn = 1U \ll 10U,
kCODEC_SupportModuleI2SOut = 1U \ll 11U,
kCODEC_SupportModuleMixer = 1U << 12U,
kCODEC_SupportModuleI2SInSwitchInterface = 1U \ll 13U,
kCODEC_SupportPlayChannelLeft0 = 1U \ll 0U,
kCODEC_SupportPlayChannelRight0 = 1U \ll 1U,
kCODEC_SupportPlayChannelLeft1 = 1U \ll 2U,
kCODEC_SupportPlayChannelRight1 = 1U \ll 3U,
kCODEC_SupportPlayChannelLeft2 = 1U \ll 4U,
kCODEC_SupportPlayChannelRight2 = 1U \ll 5U,
kCODEC_SupportPlayChannelLeft3 = 1U << 6U,
kCODEC_SupportPlayChannelRight3 = 1U \ll 7U,
kCODEC_SupportPlaySourcePGA = 1U << 8U,
kCODEC_SupportPlaySourceInput = 1U \ll 9U,
kCODEC_SupportPlaySourceDAC = 1U \ll 10U,
kCODEC_SupportPlaySourceMixerIn = 1U \ll 11U,
kCODEC_SupportPlaySourceMixerInLeft = 1U << 12U,
kCODEC_SupportPlaySourceMixerInRight = 1U \ll 13U,
kCODEC_SupportPlaySourceAux = 1U \ll 14U,
kCODEC_SupportRecordSourceDifferentialLine = 1U << 0U,
kCODEC_SupportRecordSourceLineInput = 1U << 1U,
kCODEC_SupportRecordSourceDifferentialMic = 1U \ll 2U,
kCODEC_SupportRecordSourceDigitalMic = 1U \ll 3U,
kCODEC_SupportRecordSourceSingleEndMic = 1U \ll 4U,
kCODEC_SupportRecordChannelLeft1 = 1U \ll 6U,
kCODEC_SupportRecordChannelLeft2 = 1U \ll 7U,
kCODEC_SupportRecordChannelLeft3 = 1U \ll 8U,
kCODEC_SupportRecordChannelRight1 = 1U << 9U,
kCODEC_SupportRecordChannelRight2 = 1U \ll 10U,
kCODEC_SupportRecordChannelRight3 = 1U << 11U }
  audio codec capability
```
# **Functions**

- [status\\_t](#page-210-0) [CODEC\\_Init](#page-1378-15) [\(codec\\_handle\\_t](#page-1367-0) ∗handle, [codec\\_config\\_t](#page-1367-1) ∗config) *Codec initilization.*
- status t [CODEC\\_Deinit](#page-1378-16) [\(codec\\_handle\\_t](#page-1367-0) ∗handle) *Codec de-initilization.*
- status t [CODEC\\_SetFormat](#page-1378-17) [\(codec\\_handle\\_t](#page-1367-0) ∗handle, uint32\_t mclk, uint32\_t sampleRate, uint32-\_t bitWidth)
	- *set audio data format.*
- status t CODEC ModuleControl (codec handle t \*handle, codec module ctrl cmd t cmd, uint32 t data)

*codec module control.*

- [status\\_t](#page-210-0) [CODEC\\_SetVolume](#page-1380-1) [\(codec\\_handle\\_t](#page-1367-0) ∗handle, uint32\_t channel, uint32\_t volume) *set audio codec pl volume.*
- [status\\_t](#page-210-0) [CODEC\\_SetMute](#page-1381-0) [\(codec\\_handle\\_t](#page-1367-0) ∗handle, uint32\_t channel, bool mute) *set audio codec module mute.*
- status t [CODEC\\_SetPower](#page-1381-1) [\(codec\\_handle\\_t](#page-1367-0) ∗handle, [codec\\_module\\_t](#page-1367-3) module, bool powerOn) *set audio codec power.*
- [status\\_t](#page-210-0) [CODEC\\_SetRecord](#page-1381-2) [\(codec\\_handle\\_t](#page-1367-0) ∗handle, uint32\_t recordSource) *codec set record source.*
- status t [CODEC\\_SetRecordChannel](#page-1382-0) [\(codec\\_handle\\_t](#page-1367-0) ∗handle, uint32\_t leftRecordChannel, uint32-\_t rightRecordChannel)
	- *codec set record channel.*
- [status\\_t](#page-210-0) [CODEC\\_SetPlay](#page-1382-1) [\(codec\\_handle\\_t](#page-1367-0) ∗handle, uint32\_t playSource) *codec set play source.*

# **Driver version**

• #define [FSL\\_CODEC\\_DRIVER\\_VERSION](#page-1373-3) [\(MAKE\\_VERSION\(](#page-208-0)2, 3, 1)) *CLOCK driver version 2.3.1.*

# **54.2.2 Data Structure Documentation**

# **54.2.2.1 struct \_codec\_config**

## **Data Fields**

- <span id="page-1372-0"></span>• uint32 t [codecDevType](#page-1372-0)
	- *codec type*
- <span id="page-1372-1"></span>• void ∗ [codecDevConfig](#page-1372-1) *Codec device specific configuration.*

# **54.2.2.2 struct \_codec\_capability**

## <span id="page-1373-4"></span>**Data Fields**

- uint32 t [codecModuleCapability](#page-1373-4) *codec module capability*
- <span id="page-1373-5"></span>• uint32\_t [codecPlayCapability](#page-1373-5) *codec play capability*
- <span id="page-1373-6"></span>• uint32\_t [codecRecordCapability](#page-1373-6) *codec record capability*
- <span id="page-1373-7"></span>• uint32 t [codecVolumeCapability](#page-1373-7) *codec volume capability*

## **54.2.2.3 struct \_codec\_handle**

• Application should allocate a buffer with CODEC\_HANDLE\_SIZE for handle definition, such as uint8 t codecHandleBuffer[CODEC\_HANDLE\_SIZE]; codec\_handle t  $*$ codecHandle = codec-HandleBuffer;

## **Data Fields**

- <span id="page-1373-8"></span>• [codec\\_config\\_t](#page-1367-1) ∗ [codecConfig](#page-1373-8) *codec configuration function pointer*
- <span id="page-1373-9"></span>• const [codec\\_capability\\_t](#page-1367-4) ∗ [codecCapability](#page-1373-9) *codec capability*
- <span id="page-1373-10"></span>• uint8\_t [codecDevHandle](#page-1373-10) [HAL\_CODEC\_HANDLER\_SIZE] *codec device handle*

## **54.2.3 Macro Definition Documentation**

## <span id="page-1373-3"></span>**54.2.3.1 #define FSL\_CODEC\_DRIVER\_VERSION (**MAKE\_VERSION**(2, 3, 1))**

## **54.2.4 Typedef Documentation**

- **54.2.4.1 typedef enum** \_codec\_audio\_protocol codec\_audio\_protocol\_t
- **54.2.5 Enumeration Type Documentation**

#### **54.2.5.1 anonymous enum**

#### Enumerator

<span id="page-1373-2"></span><span id="page-1373-1"></span><span id="page-1373-0"></span>*kStatus\_CODEC\_NotSupport* CODEC not support status. *kStatus\_CODEC\_DeviceNotRegistered* CODEC device register failed status. *kStatus\_CODEC\_I2CBusInitialFailed* CODEC i2c bus initialization failed status.

<span id="page-1374-0"></span>*kStatus\_CODEC\_I2CCommandTransferFailed* CODEC i2c bus command transfer failed status.

#### <span id="page-1374-1"></span>**54.2.5.2 enum** \_codec\_audio\_protocol

Enumerator

<span id="page-1374-5"></span><span id="page-1374-4"></span><span id="page-1374-3"></span><span id="page-1374-2"></span>*kCODEC\_BusI2S* I2S type. *kCODEC\_BusLeftJustified* Left justified mode. *kCODEC\_BusRightJustified* Right justified mode. *kCODEC\_BusPCMA* DSP/PCM A mode. *kCODEC\_BusPCMB* DSP/PCM B mode. *kCODEC\_BusTDM* TDM mode.

#### <span id="page-1374-7"></span><span id="page-1374-6"></span>**54.2.5.3 anonymous enum**

Enumerator

<span id="page-1374-14"></span><span id="page-1374-13"></span><span id="page-1374-12"></span><span id="page-1374-11"></span><span id="page-1374-10"></span><span id="page-1374-9"></span><span id="page-1374-8"></span>*kCODEC\_AudioSampleRate8KHz* Sample rate 8000 Hz. *kCODEC\_AudioSampleRate11025Hz* Sample rate 11025 Hz. *kCODEC\_AudioSampleRate12KHz* Sample rate 12000 Hz. *kCODEC\_AudioSampleRate16KHz* Sample rate 16000 Hz. *kCODEC\_AudioSampleRate22050Hz* Sample rate 22050 Hz. *kCODEC\_AudioSampleRate24KHz* Sample rate 24000 Hz. *kCODEC\_AudioSampleRate32KHz* Sample rate 32000 Hz. *kCODEC\_AudioSampleRate44100Hz* Sample rate 44100 Hz. *kCODEC\_AudioSampleRate48KHz* Sample rate 48000 Hz. *kCODEC\_AudioSampleRate96KHz* Sample rate 96000 Hz. *kCODEC\_AudioSampleRate192KHz* Sample rate 192000 Hz. *kCODEC\_AudioSampleRate384KHz* Sample rate 384000 Hz.

#### <span id="page-1374-19"></span><span id="page-1374-18"></span><span id="page-1374-17"></span><span id="page-1374-16"></span><span id="page-1374-15"></span>**54.2.5.4 anonymous enum**

Enumerator

<span id="page-1374-22"></span><span id="page-1374-21"></span><span id="page-1374-20"></span>*kCODEC\_AudioBitWidth16bit* audio bit width 16 *kCODEC\_AudioBitWidth20bit* audio bit width 20 *kCODEC\_AudioBitWidth24bit* audio bit width 24 *kCODEC\_AudioBitWidth32bit* audio bit width 32

#### <span id="page-1374-24"></span><span id="page-1374-23"></span>**54.2.5.5 enum** \_codec\_module

Enumerator

<span id="page-1374-25"></span>*kCODEC\_ModuleADC* codec module ADC

<span id="page-1375-6"></span><span id="page-1375-5"></span><span id="page-1375-4"></span><span id="page-1375-3"></span><span id="page-1375-2"></span><span id="page-1375-1"></span><span id="page-1375-0"></span>*kCODEC\_ModuleDAC* codec module DAC *kCODEC\_ModulePGA* codec module PGA *kCODEC\_ModuleHeadphone* codec module headphone *kCODEC\_ModuleSpeaker* codec module speaker *kCODEC\_ModuleLinein* codec module linein *kCODEC\_ModuleLineout* codec module lineout *kCODEC\_ModuleVref* codec module VREF *kCODEC\_ModuleMicbias* codec module MIC BIAS *kCODEC\_ModuleMic* codec module MIC *kCODEC\_ModuleI2SIn* codec module I2S in *kCODEC\_ModuleI2SOut* codec module I2S out *kCODEC\_ModuleMixer* codec module mixer

## <span id="page-1375-12"></span><span id="page-1375-11"></span><span id="page-1375-10"></span><span id="page-1375-9"></span><span id="page-1375-8"></span><span id="page-1375-7"></span>**54.2.5.6 enum** \_codec\_module\_ctrl\_cmd

Enumerator

<span id="page-1375-13"></span>*kCODEC\_ModuleSwitchI2SInInterface* module digital interface siwtch.

#### **54.2.5.7 anonymous enum**

Enumerator

<span id="page-1375-15"></span><span id="page-1375-14"></span>*kCODEC\_ModuleI2SInInterfacePCM* Pcm interface. *kCODEC\_ModuleI2SInInterfaceDSD* DSD interface.

#### **54.2.5.8 anonymous enum**

Enumerator

<span id="page-1375-18"></span><span id="page-1375-17"></span><span id="page-1375-16"></span>*kCODEC\_RecordSourceDifferentialLine* record source from differential line *kCODEC\_RecordSourceLineInput* record source from line input *kCODEC\_RecordSourceDifferentialMic* record source from differential mic *kCODEC\_RecordSourceDigitalMic* record source from digital microphone *kCODEC\_RecordSourceSingleEndMic* record source from single microphone

#### <span id="page-1375-20"></span><span id="page-1375-19"></span>**54.2.5.9 anonymous enum**

Enumerator

<span id="page-1375-24"></span><span id="page-1375-23"></span><span id="page-1375-22"></span><span id="page-1375-21"></span>*kCODEC\_RecordChannelLeft1* left record channel 1 *kCODEC\_RecordChannelLeft2* left record channel 2 *kCODEC\_RecordChannelLeft3* left record channel 3 *kCODEC\_RecordChannelRight1* right record channel 1 <span id="page-1376-4"></span><span id="page-1376-3"></span><span id="page-1376-2"></span><span id="page-1376-1"></span><span id="page-1376-0"></span>*kCODEC\_RecordChannelRight2* right record channel 2 *kCODEC\_RecordChannelRight3* right record channel 3 *kCODEC\_RecordChannelDifferentialPositive1* differential positive record channel 1 *kCODEC\_RecordChannelDifferentialPositive2* differential positive record channel 2 *kCODEC\_RecordChannelDifferentialPositive3* differential positive record channel 3 *kCODEC\_RecordChannelDifferentialNegative1* differential negative record channel 1 *kCODEC\_RecordChannelDifferentialNegative2* differential negative record channel 2 *kCODEC\_RecordChannelDifferentialNegative3* differential negative record channel 3

#### <span id="page-1376-7"></span><span id="page-1376-6"></span><span id="page-1376-5"></span>**54.2.5.10 anonymous enum**

Enumerator

<span id="page-1376-11"></span><span id="page-1376-10"></span><span id="page-1376-9"></span><span id="page-1376-8"></span>*kCODEC\_PlaySourcePGA* play source PGA, bypass ADC *kCODEC\_PlaySourceInput* play source Input3 *kCODEC\_PlaySourceDAC* play source DAC *kCODEC\_PlaySourceMixerIn* play source mixer in *kCODEC\_PlaySourceMixerInLeft* play source mixer in left *kCODEC\_PlaySourceMixerInRight* play source mixer in right *kCODEC\_PlaySourceAux* play source mixer in AUx

### <span id="page-1376-14"></span><span id="page-1376-13"></span><span id="page-1376-12"></span>**54.2.5.11 anonymous enum**

Enumerator

<span id="page-1376-22"></span><span id="page-1376-21"></span><span id="page-1376-20"></span><span id="page-1376-19"></span><span id="page-1376-18"></span><span id="page-1376-17"></span><span id="page-1376-16"></span><span id="page-1376-15"></span>*kCODEC\_PlayChannelHeadphoneLeft* play channel headphone left *kCODEC\_PlayChannelHeadphoneRight* play channel headphone right *kCODEC\_PlayChannelSpeakerLeft* play channel speaker left *kCODEC\_PlayChannelSpeakerRight* play channel speaker right *kCODEC\_PlayChannelLineOutLeft* play channel lineout left *kCODEC\_PlayChannelLineOutRight* play channel lineout right *kCODEC\_PlayChannelLeft0* play channel left0 *kCODEC\_PlayChannelRight0* play channel right0 *kCODEC\_PlayChannelLeft1* play channel left1 *kCODEC\_PlayChannelRight1* play channel right1 *kCODEC\_PlayChannelLeft2* play channel left2 *kCODEC\_PlayChannelRight2* play channel right2 *kCODEC\_PlayChannelLeft3* play channel left3 *kCODEC\_PlayChannelRight3* play channel right3

## <span id="page-1376-28"></span><span id="page-1376-27"></span><span id="page-1376-26"></span><span id="page-1376-25"></span><span id="page-1376-24"></span><span id="page-1376-23"></span>**54.2.5.12 anonymous enum**

Enumerator

<span id="page-1376-29"></span>*kCODEC\_VolumeHeadphoneLeft* headphone left volume

NXP Semiconductors MCUXpresso SDK API Reference Manual 1319

<span id="page-1377-7"></span><span id="page-1377-6"></span><span id="page-1377-5"></span><span id="page-1377-4"></span><span id="page-1377-3"></span><span id="page-1377-2"></span><span id="page-1377-1"></span><span id="page-1377-0"></span>*kCODEC\_VolumeHeadphoneRight* headphone right volume *kCODEC\_VolumeSpeakerLeft* speaker left volume *kCODEC\_VolumeSpeakerRight* speaker right volume *kCODEC\_VolumeLineOutLeft* lineout left volume *kCODEC\_VolumeLineOutRight* lineout right volume *kCODEC\_VolumeLeft0* left0 volume *kCODEC\_VolumeRight0* right0 volume *kCODEC\_VolumeLeft1* left1 volume *kCODEC\_VolumeRight1* right1 volume *kCODEC\_VolumeLeft2* left2 volume *kCODEC\_VolumeRight2* right2 volume *kCODEC\_VolumeLeft3* left3 volume *kCODEC\_VolumeRight3* right3 volume *kCODEC\_VolumeDAC* dac volume

## <span id="page-1377-13"></span><span id="page-1377-12"></span><span id="page-1377-11"></span><span id="page-1377-10"></span><span id="page-1377-9"></span><span id="page-1377-8"></span>**54.2.5.13 anonymous enum**

#### Enumerator

<span id="page-1377-20"></span><span id="page-1377-19"></span><span id="page-1377-18"></span><span id="page-1377-17"></span><span id="page-1377-16"></span><span id="page-1377-15"></span><span id="page-1377-14"></span>*kCODEC\_SupportModuleADC* codec capability of module ADC *kCODEC\_SupportModuleDAC* codec capability of module DAC *kCODEC\_SupportModulePGA* codec capability of module PGA *kCODEC\_SupportModuleHeadphone* codec capability of module headphone *kCODEC\_SupportModuleSpeaker* codec capability of module speaker *kCODEC\_SupportModuleLinein* codec capability of module linein *kCODEC\_SupportModuleLineout* codec capability of module lineout *kCODEC\_SupportModuleVref* codec capability of module vref *kCODEC\_SupportModuleMicbias* codec capability of module mic bias *kCODEC\_SupportModuleMic* codec capability of module mic bias *kCODEC\_SupportModuleI2SIn* codec capability of module I2S in *kCODEC\_SupportModuleI2SOut* codec capability of module I2S out *kCODEC\_SupportModuleMixer* codec capability of module mixer *kCODEC\_SupportModuleI2SInSwitchInterface* codec capability of module I2S in switch interface

<span id="page-1377-38"></span><span id="page-1377-37"></span><span id="page-1377-36"></span><span id="page-1377-35"></span><span id="page-1377-34"></span><span id="page-1377-33"></span><span id="page-1377-32"></span><span id="page-1377-31"></span><span id="page-1377-30"></span><span id="page-1377-29"></span><span id="page-1377-28"></span><span id="page-1377-27"></span><span id="page-1377-26"></span><span id="page-1377-25"></span><span id="page-1377-24"></span><span id="page-1377-23"></span><span id="page-1377-22"></span><span id="page-1377-21"></span>*kCODEC\_SupportPlayChannelLeft0* codec capability of play channel left 0 *kCODEC\_SupportPlayChannelRight0* codec capability of play channel right 0 *kCODEC\_SupportPlayChannelLeft1* codec capability of play channel left 1 *kCODEC\_SupportPlayChannelRight1* codec capability of play channel right 1 *kCODEC\_SupportPlayChannelLeft2* codec capability of play channel left 2 *kCODEC\_SupportPlayChannelRight2* codec capability of play channel right 2 *kCODEC\_SupportPlayChannelLeft3* codec capability of play channel left 3 *kCODEC\_SupportPlayChannelRight3* codec capability of play channel right 3 *kCODEC\_SupportPlaySourcePGA* codec capability of set playback source PGA *kCODEC\_SupportPlaySourceInput* codec capability of set playback source INPUT *kCODEC* SupportPlaySourceDAC codec capability of set playback source DAC

<span id="page-1378-2"></span><span id="page-1378-1"></span><span id="page-1378-0"></span>*kCODEC\_SupportPlaySourceMixerIn* codec capability of set play source Mixer in *kCODEC\_SupportPlaySourceMixerInLeft* codec capability of set play source Mixer in left *kCODEC\_SupportPlaySourceMixerInRight* codec capability of set play source Mixer in right *kCODEC\_SupportPlaySourceAux* codec capability of set play source aux *kCODEC\_SupportRecordSourceDifferentialLine* codec capability of record source differential line

<span id="page-1378-5"></span><span id="page-1378-4"></span><span id="page-1378-3"></span>*kCODEC\_SupportRecordSourceLineInput* codec capability of record source line input *kCODEC\_SupportRecordSourceDifferentialMic* codec capability of record source differential mic

<span id="page-1378-11"></span><span id="page-1378-10"></span><span id="page-1378-9"></span><span id="page-1378-8"></span><span id="page-1378-7"></span><span id="page-1378-6"></span>*kCODEC\_SupportRecordSourceDigitalMic* codec capability of record digital mic *kCODEC\_SupportRecordSourceSingleEndMic* codec capability of single end mic *kCODEC\_SupportRecordChannelLeft1* left record channel 1 *kCODEC\_SupportRecordChannelLeft2* left record channel 2 *kCODEC\_SupportRecordChannelLeft3* left record channel 3 *kCODEC\_SupportRecordChannelRight1* right record channel 1 *kCODEC\_SupportRecordChannelRight2* right record channel 2 *kCODEC\_SupportRecordChannelRight3* right record channel 3

## <span id="page-1378-14"></span><span id="page-1378-13"></span><span id="page-1378-12"></span>**54.2.6 Function Documentation**

### <span id="page-1378-15"></span>**54.2.6.1** status\_t **CODEC\_Init (** codec\_handle\_t ∗ *handle,* codec\_config\_t ∗ *config* **)**

Parameters

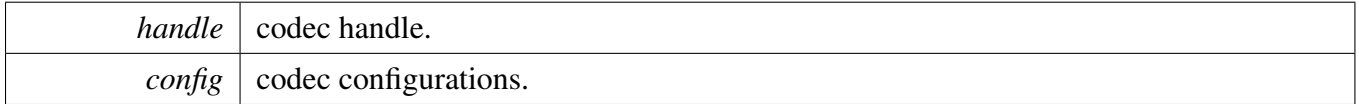

Returns

kStatus Success is success, else de-initial failed.

## <span id="page-1378-16"></span>**54.2.6.2** status\_t **CODEC\_Deinit (** codec\_handle\_t ∗ *handle* **)**

Parameters

*handle* codec handle.

Returns

<span id="page-1378-17"></span>kStatus\_Success is success, else de-initial failed.

**54.2.6.3** status\_t **CODEC\_SetFormat (** codec\_handle\_t ∗ *handle,* **uint32\_t** *mclk,* **uint32\_t** *sampleRate,* **uint32\_t** *bitWidth* **)**

#### **Parameters**

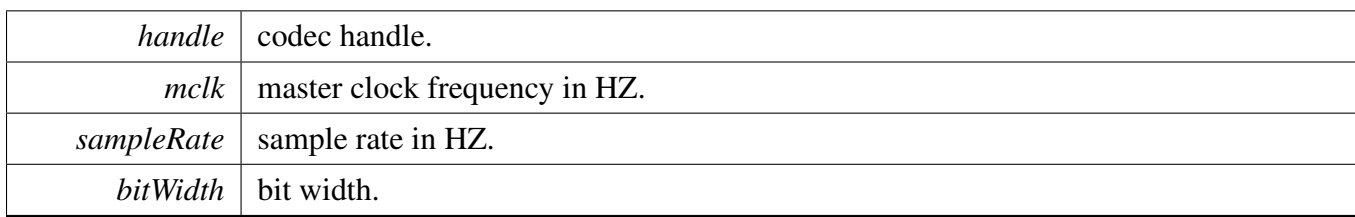

Returns

kStatus\_Success is success, else configure failed.

# <span id="page-1380-0"></span>**54.2.6.4** status\_t **CODEC\_ModuleControl (** codec\_handle\_t ∗ *handle,* codec\_module\_ctrl\_cmd\_t *cmd,* **uint32\_t** *data* **)**

This function is used for codec module control, support switch digital interface cmd, can be expand to support codec module specific feature.

Parameters

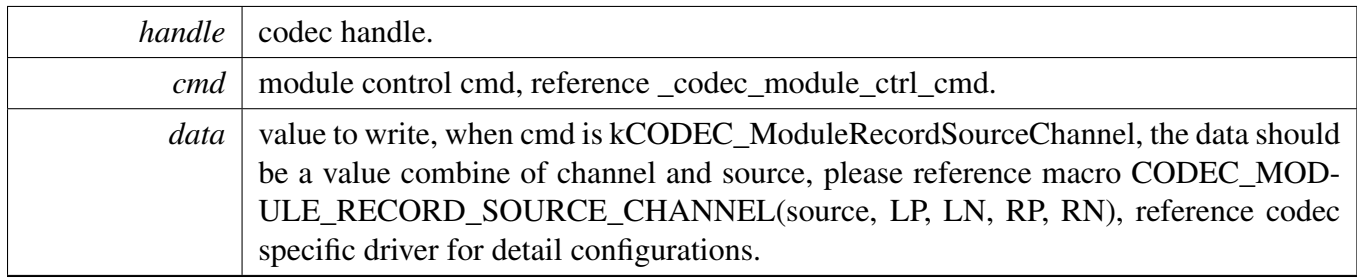

Returns

kStatus\_Success is success, else configure failed.

# <span id="page-1380-1"></span>**54.2.6.5** status\_t **CODEC\_SetVolume (** codec\_handle\_t ∗ *handle,* **uint32\_t** *channel,* **uint32\_t** *volume* **)**

**Parameters** 

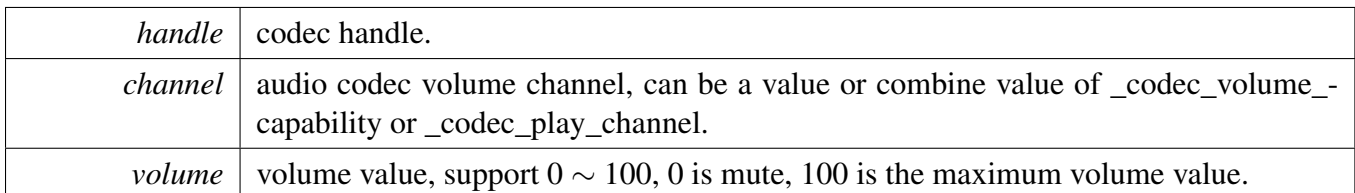

Returns

kStatus\_Success is success, else configure failed.

# <span id="page-1381-0"></span>**54.2.6.6** status\_t **CODEC\_SetMute (** codec\_handle\_t ∗ *handle,* **uint32\_t** *channel,* **bool** *mute* **)**

Parameters

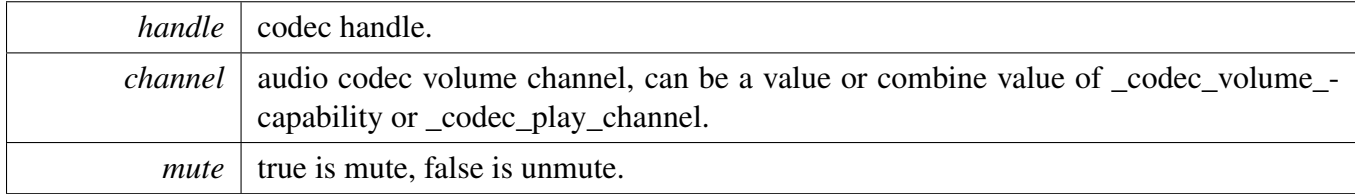

Returns

kStatus\_Success is success, else configure failed.

# <span id="page-1381-1"></span>**54.2.6.7** status\_t **CODEC\_SetPower (** codec\_handle\_t ∗ *handle,* codec\_module\_t *module,* **bool** *powerOn* **)**

Parameters

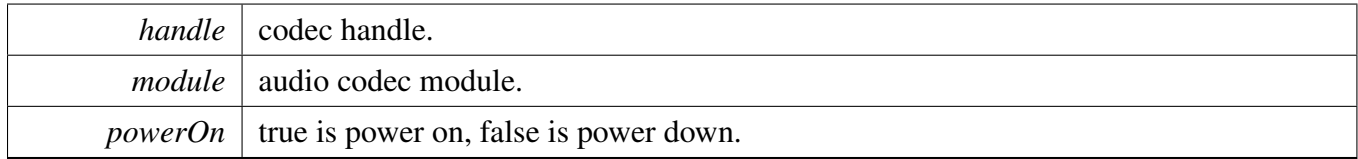

Returns

kStatus\_Success is success, else configure failed.

## <span id="page-1381-2"></span>**54.2.6.8** status\_t **CODEC\_SetRecord (** codec\_handle\_t ∗ *handle,* **uint32\_t** *recordSource* **)**

**Parameters** 

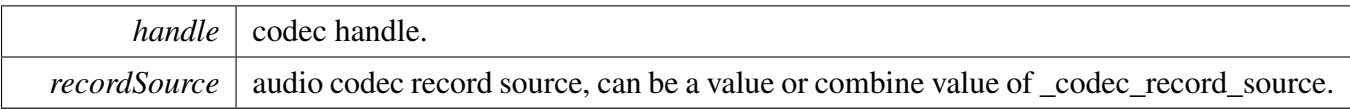

Returns

kStatus\_Success is success, else configure failed.

# <span id="page-1382-0"></span>**54.2.6.9** status\_t **CODEC\_SetRecordChannel (** codec\_handle\_t ∗ *handle,* **uint32\_t** *leftRecordChannel,* **uint32\_t** *rightRecordChannel* **)**

Parameters

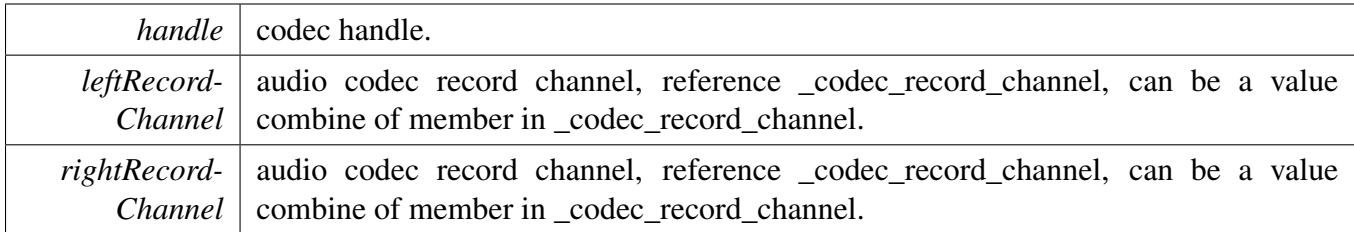

Returns

kStatus\_Success is success, else configure failed.

## <span id="page-1382-1"></span>**54.2.6.10** status\_t **CODEC\_SetPlay (** codec\_handle\_t ∗ *handle,* **uint32\_t** *playSource* **)**

Parameters

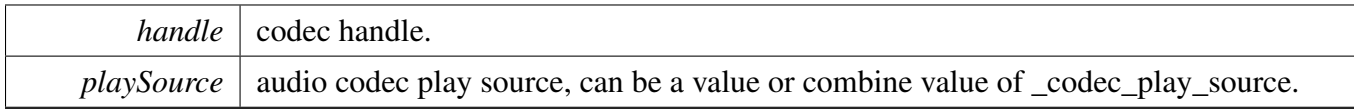

Returns

kStatus\_Success is success, else configure failed.

# **54.3 CODEC I2C Driver**

## **54.3.1 Overview**

The codec common driver provides a codec control abstraction interface.

## **Data Structures**

• struct codec i2c config *CODEC I2C configurations structure. [More...](#page-1384-0)*

## **Macros**

<span id="page-1383-0"></span>• #define [CODEC\\_I2C\\_MASTER\\_HANDLER\\_SIZE](#page-1383-0) HAL\_I2C\_MASTER\_HANDLE\_SIZE *codec i2c handler*

# **Typedefs**

- typedef enum [\\_codec\\_reg\\_addr](#page-1384-1) [codec\\_reg\\_addr\\_t](#page-1384-2) *CODEC device register address type.*
- typedef enum [\\_codec\\_reg\\_width](#page-1384-3) [codec\\_reg\\_width\\_t](#page-1384-4) *CODEC device register width.*
- <span id="page-1383-1"></span>• typedef struct [\\_codec\\_i2c\\_config](#page-1384-0) [codec\\_i2c\\_config\\_t](#page-1383-1) *CODEC I2C configurations structure.*

# **Enumerations**

• enum codec reg addr { [kCODEC\\_RegAddr8Bit](#page-1384-5) = 1U,  $kCODEC_{\text{RegAddr16Bit}} = 2U$ *CODEC device register address type.* • enum codec reg width { [kCODEC\\_RegWidth8Bit](#page-1384-7) = 1U, [kCODEC\\_RegWidth16Bit](#page-1384-8) = 2U, kCODEC\_RegWidth $32Bit = 4U$  } *CODEC device register width.*

# **Functions**

• [status\\_t](#page-210-0) [CODEC\\_I2C\\_Init](#page-1385-0) (void ∗handle, uint32\_t i2cInstance, uint32\_t i2cBaudrate, uint32\_t i2c-SourceClockHz)

*Codec i2c bus initilization.*

• [status\\_t](#page-210-0) [CODEC\\_I2C\\_Deinit](#page-1386-0) (void ∗handle)

#### CODEC I2C Driver

*Codec i2c de-initilization.*

- status t CODEC I2C\_Send (void ∗handle, uint8\_t deviceAddress, uint32\_t subAddress, uint8\_t subaddressSize, uint8\_t ∗txBuff, uint8\_t txBuffSize) *codec i2c send function.*
- [status\\_t](#page-210-0) [CODEC\\_I2C\\_Receive](#page-1386-2) (void ∗handle, uint8\_t deviceAddress, uint32\_t subAddress, uint8\_t subaddressSize, uint8\_t ∗rxBuff, uint8\_t rxBuffSize) *codec i2c receive function.*

## **54.3.2 Data Structure Documentation**

#### <span id="page-1384-0"></span>**54.3.2.1 struct \_codec\_i2c\_config**

#### <span id="page-1384-10"></span>**Data Fields**

- uint32 t [codecI2CInstance](#page-1384-10) *i2c bus instance*
- <span id="page-1384-11"></span>• uint32\_t [codecI2CSourceClock](#page-1384-11) *i2c bus source clock frequency*

## **54.3.3 Typedef Documentation**

- <span id="page-1384-2"></span>**54.3.3.1 typedef enum** \_codec\_reg\_addr codec\_reg\_addr\_t
- <span id="page-1384-4"></span>**54.3.3.2 typedef enum** \_codec\_reg\_width codec\_reg\_width\_t

#### **54.3.4 Enumeration Type Documentation**

#### <span id="page-1384-1"></span>**54.3.4.1 enum** \_codec\_reg\_addr

Enumerator

<span id="page-1384-6"></span><span id="page-1384-5"></span>*kCODEC\_RegAddr8Bit* 8-bit register address. *kCODEC\_RegAddr16Bit* 16-bit register address.

#### <span id="page-1384-3"></span>**54.3.4.2 enum** \_codec\_reg\_width

Enumerator

<span id="page-1384-9"></span><span id="page-1384-8"></span><span id="page-1384-7"></span>*kCODEC\_RegWidth8Bit* 8-bit register width. *kCODEC\_RegWidth16Bit* 16-bit register width. *kCODEC\_RegWidth32Bit* 32-bit register width.

# **54.3.5 Function Documentation**

<span id="page-1385-0"></span>**54.3.5.1** status\_t **CODEC\_I2C\_Init ( void** ∗ *handle,* **uint32\_t** *i2cInstance,* **uint32\_t** *i2cBaudrate,* **uint32\_t** *i2cSourceClockHz* **)**

### CODEC I2C Driver

#### Parameters

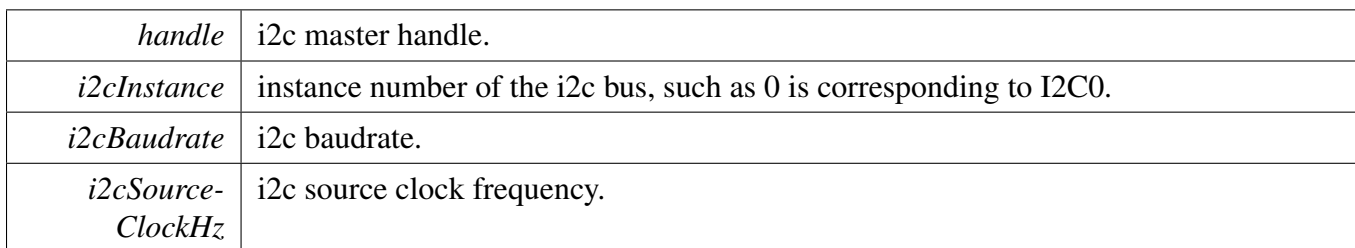

Returns

kStatus\_HAL\_I2cSuccess is success, else initial failed.

## <span id="page-1386-0"></span>**54.3.5.2** status\_t **CODEC\_I2C\_Deinit ( void** ∗ *handle* **)**

**Parameters** 

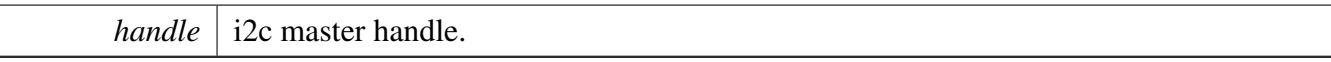

Returns

kStatus\_HAL\_I2cSuccess is success, else deinitial failed.

## <span id="page-1386-1"></span>**54.3.5.3** status\_t **CODEC\_I2C\_Send ( void** ∗ *handle,* **uint8\_t** *deviceAddress,* **uint32\_t** *subAddress,* **uint8\_t** *subaddressSize,* **uint8\_t** ∗ *txBuff,* **uint8\_t** *txBuffSize* **)**

Parameters

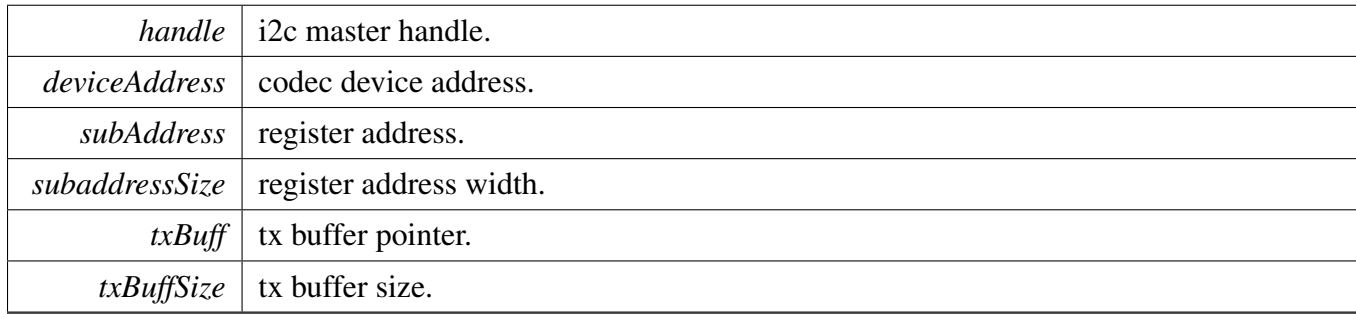

Returns

kStatus\_HAL\_I2cSuccess is success, else send failed.

# <span id="page-1386-2"></span>**54.3.5.4** status\_t **CODEC\_I2C\_Receive ( void** ∗ *handle,* **uint8\_t** *deviceAddress,* **uint32\_t** *subAddress,* **uint8\_t** *subaddressSize,* **uint8\_t** ∗ *rxBuff,* **uint8\_t** *rxBuffSize* **)**

## CODEC I2C Driver

### Parameters

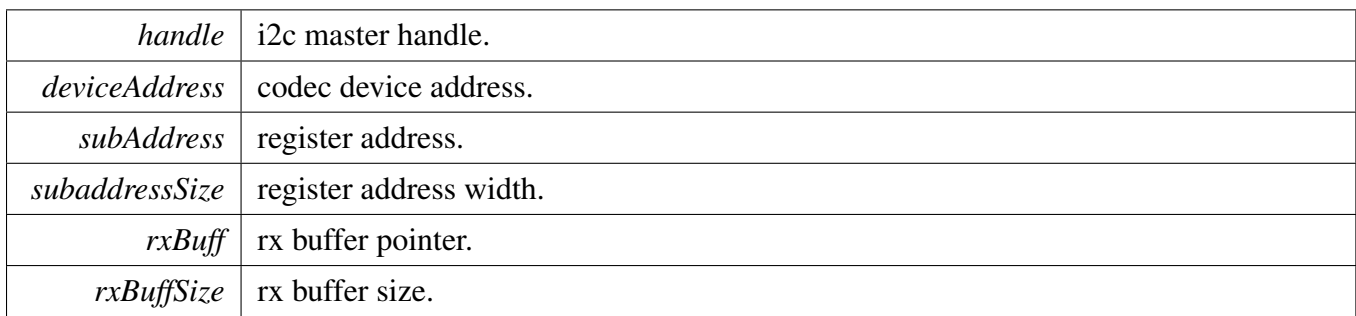

Returns

kStatus\_HAL\_I2cSuccess is success, else receive failed.

# **54.4 CS42888 Driver**

## **54.4.1 Overview**

The cs42888 driver provides a codec control interface.

# **Data Structures**

- struct [\\_cs42888\\_audio\\_format](#page-1390-0) *cs42888 audio format [More...](#page-1390-0)*
- struct [cs42888\\_config](#page-1390-1) *Initialize structure of CS42888. [More...](#page-1390-1)*
- struct cs42888 handle *cs42888 handler [More...](#page-1391-0)*

# **Macros**

- <span id="page-1388-0"></span>• #define [CS42888\\_I2C\\_HANDLER\\_SIZE](#page-1388-0) [CODEC\\_I2C\\_MASTER\\_HANDLER\\_SIZE](#page-1383-0) *CS42888 handle size.*
- #define CS42888 ID 0x01U *Define the register address of CS42888.*
- <span id="page-1388-1"></span>• #define [CS42888\\_AOUT\\_MAX\\_VOLUME\\_VALUE](#page-1388-1) 0xFFU
- <span id="page-1388-2"></span>*CS42888 volume setting range.* • #define [CS42888\\_CACHEREGNUM](#page-1388-2) 28U
	- *Cache register number.*
- #define [CS42888\\_I2C\\_ADDR](#page-1392-1) 0x48U *CS42888 I2C address.*
- <span id="page-1388-3"></span>• #define [CS42888\\_I2C\\_BITRATE](#page-1388-3) (100000U) *CS42888 I2C baudrate.*

# **Typedefs**

- <span id="page-1388-4"></span>• typedef void(\* [cs42888\\_reset](#page-1388-4) )(bool state) *cs42888 reset function pointer*
- typedef enum [\\_CS42888\\_func\\_mode](#page-1392-2) [cs42888\\_func\\_mode](#page-1392-3) *CS42888 support modes.*
- typedef enum [\\_CS42888\\_module](#page-1392-4) [cs42888\\_module\\_t](#page-1392-5) *Modules in CS42888 board.*
- typedef enum CS42888\_bus [cs42888\\_bus\\_t](#page-1392-7) *CS42888 supported audio bus type.*
- <span id="page-1388-5"></span>• typedef struct [\\_cs42888\\_audio\\_format](#page-1390-0) [cs42888\\_audio\\_format\\_t](#page-1388-5) *cs42888 audio format*
- <span id="page-1388-6"></span>• typedef struct [cs42888\\_config](#page-1390-1) [cs42888\\_config\\_t](#page-1388-6) *Initialize structure of CS42888.*
- <span id="page-1388-7"></span>• typedef struct [\\_cs42888\\_handle](#page-1391-0) [cs42888\\_handle\\_t](#page-1388-7) *cs42888 handler*

NXP Semiconductors MCUXpresso SDK API Reference Manual 1331

CS42888 Driver

## **Enumerations**

- enum CS42888 func\_mode {  $kCS42888$  ModeMasterSSM = 0x0,  $kCS42888$  ModeMasterDSM = 0x1, [kCS42888\\_ModeMasterQSM](#page-1392-10) = 0x2, [kCS42888\\_ModeSlave](#page-1392-11) =  $0x3$  } *CS42888 support modes.* • enum CS42888\_module {  $kCS42888$  ModuleDACPair1 = 0x2,
- $kCS42888$  ModuleDACPair2 = 0x4, kCS42888 ModuleDACPair $3 = 0x8$ , kCS42888 ModuleDACPair4 =  $0x10$ , kCS42888 ModuleADCPair1 =  $0x20$ , [kCS42888\\_ModuleADCPair2](#page-1392-17) =  $0x40$  } *Modules in CS42888 board.* • enum  $CS42888$  bus {  $kCS42888_BusLeftJustified = 0x0,$  $kCS42888_BusLeftJustified = 0x0,$  $kCS42888$  BusI2S = 0x1, [kCS42888\\_BusRightJustified](#page-1393-1) =  $0x2$ ,  $kCS42888$  BusOL1 = 0x4, kCS42888 BusOL2 =  $0x5$ ,  $kCS42888_BusTDM = 0x6$  $kCS42888_BusTDM = 0x6$ *CS42888 supported audio bus type.* • enum  $\{$  $kCS42888$   $AOUT1 = 1U$ ,  $kCS42888$   $AOUT2 = 2U$ ,  $kCS42888$   $AOUT3 = 3U$ ,  $kCS42888$   $AOUT4 = 4U$ ,  $kCS42888$ \_AOUT5 = 5U,  $kCS42888$   $AOUT6 = 6U$ ,  $kCS42888$   $AOUT7 = 7U$ ,  $kCS42888$   $AOUT8 = 8U$  } *CS428888 play channel.*

## **Functions**

- [status\\_t](#page-210-0) [CS42888\\_Init](#page-1393-13) [\(cs42888\\_handle\\_t](#page-1388-7) ∗handle, [cs42888\\_config\\_t](#page-1388-6) ∗config) *CS42888 initialize function.*
- [status\\_t](#page-210-0) [CS42888\\_Deinit](#page-1393-14) [\(cs42888\\_handle\\_t](#page-1388-7) ∗handle) *Deinit the CS42888 codec.*
- [status\\_t](#page-210-0) [CS42888\\_SetProtocol](#page-1394-0) [\(cs42888\\_handle\\_t](#page-1388-7) ∗handle, [cs42888\\_bus\\_t](#page-1392-7) protocol, uint32\_t bit-Width)
	- *Set the audio transfer protocol.*
- void [CS42888\\_SetFuncMode](#page-1394-1) [\(cs42888\\_handle\\_t](#page-1388-7) ∗handle, [cs42888\\_func\\_mode](#page-1392-3) mode) *Set CS42888 to differernt working mode.*
- status t CS42888 SelectFunctionalMode (cs42888 handle t ∗handle, cs42888 func mode adc-Mode, cs42888 func\_mode dacMode)
	- *Set CS42888 to differernt functional mode.*
- status t CS42888 SetAOUTVolume (cs42888 handle t ∗handle, uint8 t channel, uint8 t volume) *Set the volume of different modules in CS42888.*
- status t CS42888 SetAINVolume (cs42888 handle t ∗handle, uint8 t channel, uint8 t volume) *Set the volume of different modules in CS42888.*
- uint8 t CS42888 GetAOUTVolume (cs42888 handle t ∗handle, uint8 t channel) *Get the volume of different AOUT channel in CS42888.*
- uint8\_t [CS42888\\_GetAINVolume](#page-1395-2) [\(cs42888\\_handle\\_t](#page-1388-7) \*handle, uint8\_t channel) *Get the volume of different AIN channel in CS42888.*
- status t CS42888 SetMute (cs42888 handle t ∗handle, uint8 t channelMask) *Mute modules in CS42888.*
- status t CS42888 SetChannelMute (cs42888 handle t ∗handle, uint8 t channel, bool isMute) *Mute channel modules in CS42888.*
- [status\\_t](#page-210-0) [CS42888\\_SetModule](#page-1396-2) [\(cs42888\\_handle\\_t](#page-1388-7) \*handle, [cs42888\\_module\\_t](#page-1392-5) module, bool is-Enabled)
	- *Enable/disable expected devices.*
- [status\\_t](#page-210-0) [CS42888\\_ConfigDataFormat](#page-1396-3) [\(cs42888\\_handle\\_t](#page-1388-7) ∗handle, uint32\_t mclk, uint32\_t sample- \_rate, uint32\_t bits)
	- *Configure the data format of audio data.*
- [status\\_t](#page-210-0) [CS42888\\_WriteReg](#page-1397-0) [\(cs42888\\_handle\\_t](#page-1388-7) ∗handle, uint8\_t reg, uint8\_t val) *Write register to CS42888 using I2C.*
- status t CS42888 ReadReg (cs42888 handle t ∗handle, uint8 t reg, uint8 t ∗val) *Read register from CS42888 using I2C.*
- status t CS42888 ModifyReg (cs42888 handle t ∗handle, uint8 t reg, uint8 t mask, uint8 t val) *Modify some bits in the register using I2C.*

# **Driver version**

• #define [FSL\\_CS42888\\_DRIVER\\_VERSION](#page-1392-19) [\(MAKE\\_VERSION\(](#page-208-0)2, 1, 3)) *cs42888 driver version 2.1.3.*

# **54.4.2 Data Structure Documentation**

## <span id="page-1390-0"></span>**54.4.2.1 struct \_cs42888\_audio\_format**

## <span id="page-1390-2"></span>**Data Fields**

- uint32 t mclk HZ *master clock frequency*
- <span id="page-1390-3"></span>• uint32 t [sampleRate](#page-1390-3)
- *sample rate*
- <span id="page-1390-4"></span><span id="page-1390-1"></span>• uint32<sup>t [bitWidth](#page-1390-4)</sup> *bit width*

#### CS42888 Driver

### **54.4.2.2 struct cs42888\_config**

## <span id="page-1391-1"></span>**Data Fields**

- [cs42888\\_bus\\_t](#page-1392-7) [bus](#page-1391-1)
- <span id="page-1391-2"></span>*Audio transfer protocol.* • [cs42888\\_audio\\_format\\_t](#page-1388-5) [format](#page-1391-2)
	- *cs42888 audio format*
- [cs42888\\_func\\_mode](#page-1392-3) [ADCMode](#page-1391-3) *CS42888 ADC function mode.*
- cs42888 func\_mode [DACMode](#page-1391-4)
- *CS42888 DAC function mode.*
- <span id="page-1391-5"></span>• bool [master](#page-1391-5)
	- *true is master, false is slave*
- <span id="page-1391-6"></span>• [codec\\_i2c\\_config\\_t](#page-1383-1) [i2cConfig](#page-1391-6) *i2c bus configuration*
- <span id="page-1391-7"></span>• uint8 t [slaveAddress](#page-1391-7) *slave address*
- <span id="page-1391-8"></span>• [cs42888\\_reset](#page-1388-4) [reset](#page-1391-8)
	- *reset function pointer*

#### **Field Documentation**

- <span id="page-1391-3"></span>**(1)** cs42888\_func\_mode **cs42888\_config::ADCMode**
- <span id="page-1391-4"></span>**(2)** cs42888\_func\_mode **cs42888\_config::DACMode**

#### <span id="page-1391-0"></span>**54.4.2.3 struct \_cs42888\_handle**

### <span id="page-1391-9"></span>**Data Fields**

- [cs42888\\_config\\_t](#page-1388-6) ∗ [config](#page-1391-9) *cs42888 config pointer*
- <span id="page-1391-10"></span>• uint8\_t [i2cHandle](#page-1391-10) [\[CS42888\\_I2C\\_HANDLER\\_SIZE\]](#page-1388-0) *i2c handle pointer*
- **54.4.3 Macro Definition Documentation**
- <span id="page-1392-19"></span>**54.4.3.1 #define FSL\_CS42888\_DRIVER\_VERSION (**MAKE\_VERSION**(2, 1, 3))**
- <span id="page-1392-0"></span>**54.4.3.2 #define CS42888\_ID 0x01U**
- <span id="page-1392-1"></span>**54.4.3.3 #define CS42888\_I2C\_ADDR 0x48U**
- **54.4.4 Typedef Documentation**
- <span id="page-1392-3"></span>**54.4.4.1 typedef enum** \_CS42888\_func\_mode cs42888\_func\_mode
- <span id="page-1392-5"></span>54.4.4.2 typedef enum CS42888 module cs42888 module t
- <span id="page-1392-7"></span>54.4.4.3 typedef enum CS42888 bus cs42888 bus t
- **54.4.5 Enumeration Type Documentation**
- <span id="page-1392-2"></span>54.4.5.1 enum CS42888 func mode

Enumerator

<span id="page-1392-10"></span><span id="page-1392-9"></span><span id="page-1392-8"></span>*kCS42888\_ModeMasterSSM* master single speed mode *kCS42888\_ModeMasterDSM* master dual speed mode *kCS42888\_ModeMasterQSM* master quad speed mode *kCS42888\_ModeSlave* master single speed mode

# <span id="page-1392-11"></span><span id="page-1392-4"></span>54.4.5.2 enum CS42888 module

Enumerator

```
kCS42888_ModuleDACPair1 DAC pair1 (AOUT1 and AOUT2) module in CS42888.
kCS42888_ModuleDACPair2 DAC pair2 (AOUT3 and AOUT4) module in CS42888.
kCS42888_ModuleDACPair3 DAC pair3 (AOUT5 and AOUT6) module in CS42888.
kCS42888_ModuleDACPair4 DAC pair4 (AOUT7 and AOUT8) module in CS42888.
kCS42888_ModuleADCPair1 ADC pair1 (AIN1 and AIN2) module in CS42888.
kCS42888_ModuleADCPair2 ADC pair2 (AIN3 and AIN4) module in CS42888.
```
## <span id="page-1392-17"></span><span id="page-1392-16"></span><span id="page-1392-6"></span>54.4.5.3 enum CS42888 bus

Enumerator

<span id="page-1392-18"></span>*kCS42888\_BusLeftJustified* Left justified format, up to 24 bits.

NXP Semiconductors MCUXpresso SDK API Reference Manual 1335

```
CS42888 Driver
```
<span id="page-1393-2"></span><span id="page-1393-1"></span><span id="page-1393-0"></span>*kCS42888\_BusI2S* I2S format, up to 24 bits. *kCS42888\_BusRightJustified* Right justified, can support 16bits and 24 bits. *kCS42888\_BusOL1* One-Line #1 mode. *kCS42888\_BusOL2* One-Line #2 mode. *kCS42888\_BusTDM* TDM mode.

#### <span id="page-1393-4"></span><span id="page-1393-3"></span>**54.4.5.4 anonymous enum**

Enumerator

<span id="page-1393-9"></span><span id="page-1393-8"></span><span id="page-1393-7"></span><span id="page-1393-6"></span><span id="page-1393-5"></span>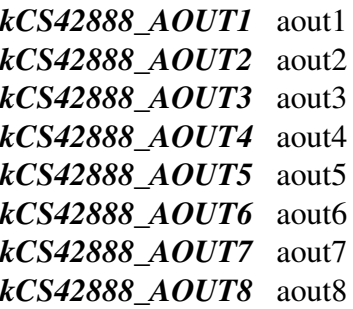

## <span id="page-1393-12"></span><span id="page-1393-11"></span><span id="page-1393-10"></span>**54.4.6 Function Documentation**

#### <span id="page-1393-13"></span>**54.4.6.1** status\_t **CS42888\_Init (** cs42888\_handle\_t ∗ *handle,* cs42888\_config\_t ∗ *config* **)**

The second parameter is NULL to CS42888 in this version. If users want to change the settings, they have to use cs42888\_write\_reg() or cs42888\_modify\_reg() to set the register value of CS42888. Note-: If the codec config is NULL, it would initialize CS42888 using default settings. The default setting: codec\_config->bus = kCS42888\_BusI2S codec\_config->ADCmode = kCS42888\_ModeSlave codec\_  $config$ - $\geq$ DACmode = kCS42888\_ModeSlave

Parameters

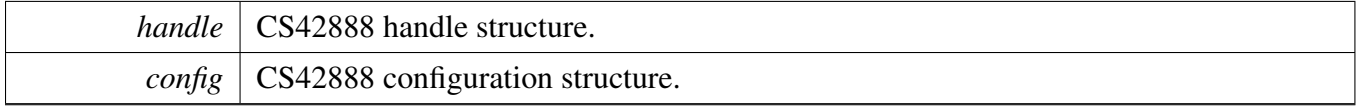

#### <span id="page-1393-14"></span>**54.4.6.2** status\_t **CS42888\_Deinit (** cs42888\_handle\_t ∗ *handle* **)**

This function close all modules in CS42888 to save power.

**Parameters** 

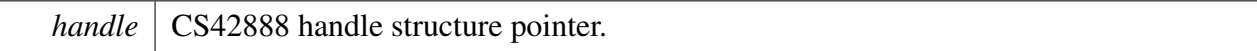

# <span id="page-1394-0"></span>**54.4.6.3** status\_t **CS42888\_SetProtocol (** cs42888\_handle\_t ∗ *handle,* cs42888\_bus\_t *protocol,* **uint32\_t** *bitWidth* **)**

CS42888 only supports I2S, left justified, right justified, PCM A, PCM B format.

**Parameters** 

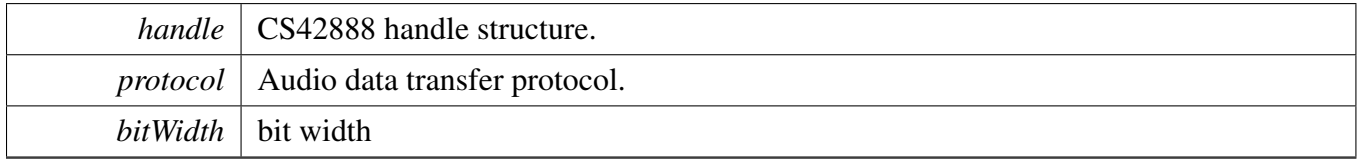

# <span id="page-1394-1"></span>**54.4.6.4 void CS42888\_SetFuncMode (** cs42888\_handle\_t ∗ *handle,* cs42888\_func\_mode *mode* **)**

[Deprecated](#page-0-0) api, Do not use it anymore. It has been superceded by [CS42888\\_SelectFunctionalMode.](#page-1394-2)

**Parameters** 

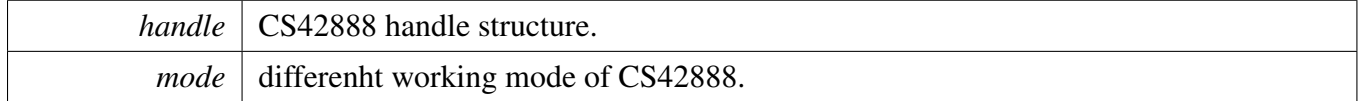

# <span id="page-1394-2"></span>**54.4.6.5** status\_t **CS42888\_SelectFunctionalMode (** cs42888\_handle\_t ∗ *handle,* cs42888\_func\_mode *adcMode,* cs42888\_func\_mode *dacMode* **)**

Parameters

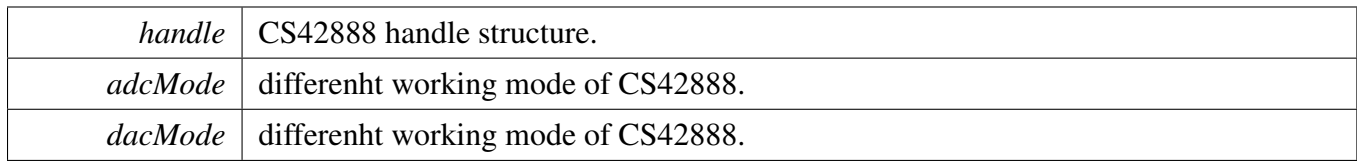

# <span id="page-1394-3"></span>**54.4.6.6** status\_t **CS42888\_SetAOUTVolume (** cs42888\_handle\_t ∗ *handle,* **uint8\_t** *channel,* **uint8\_t** *volume* **)**

This function would set the volume of CS42888 modules. Uses need to appoint the module. The function assume that left channel and right channel has the same volume.

Parameters

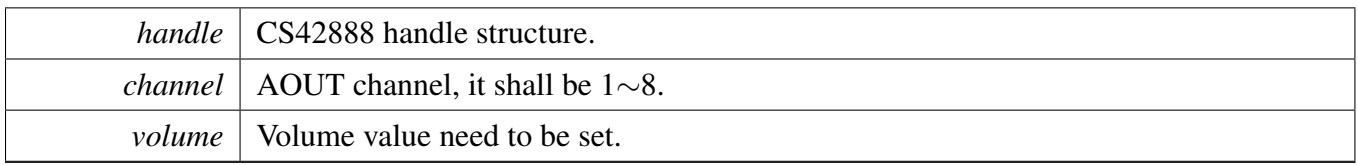

# <span id="page-1395-0"></span>**54.4.6.7** status\_t **CS42888\_SetAINVolume (** cs42888\_handle\_t ∗ *handle,* **uint8\_t** *channel,* **uint8\_t** *volume* **)**

This function would set the volume of CS42888 modules. Uses need to appoint the module. The function assume that left channel and right channel has the same volume.

Parameters

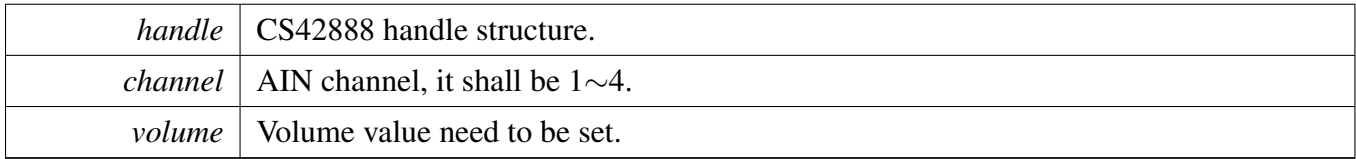

# <span id="page-1395-1"></span>**54.4.6.8 uint8\_t CS42888\_GetAOUTVolume (** cs42888\_handle\_t ∗ *handle,* **uint8\_t** *channel* **)**

This function gets the volume of CS42888 modules. Uses need to appoint the module. The function assume that left channel and right channel has the same volume.

**Parameters** 

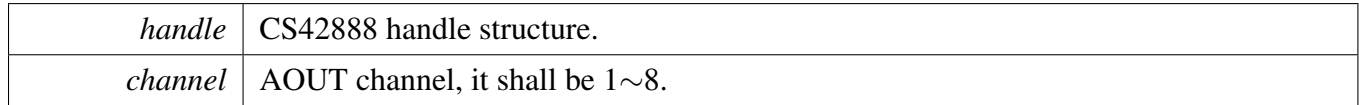

## <span id="page-1395-2"></span>**54.4.6.9 uint8\_t CS42888\_GetAINVolume (** cs42888\_handle\_t ∗ *handle,* **uint8\_t** *channel* **)**

This function gets the volume of CS42888 modules. Uses need to appoint the module. The function assume that left channel and right channel has the same volume.

Parameters

CS42888 Driver

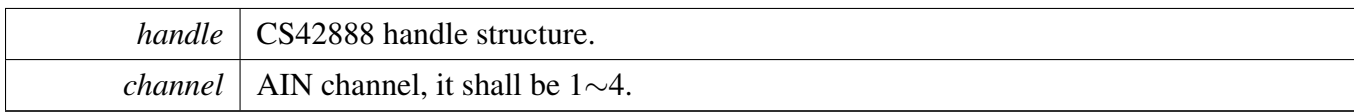

## <span id="page-1396-0"></span>**54.4.6.10** status\_t **CS42888\_SetMute (** cs42888\_handle\_t ∗ *handle,* **uint8\_t** *channelMask* **)**

Parameters

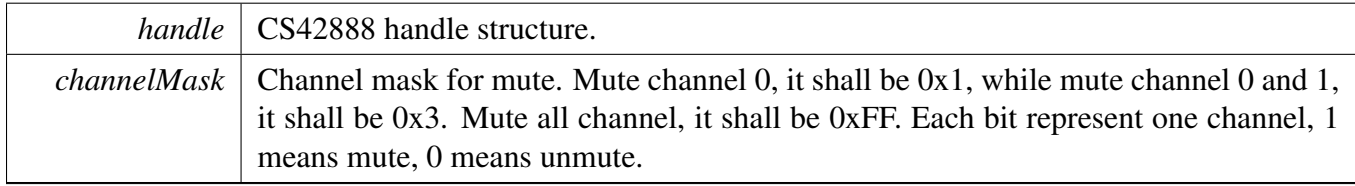

# <span id="page-1396-1"></span>**54.4.6.11** status\_t **CS42888\_SetChannelMute (** cs42888\_handle\_t ∗ *handle,* **uint8\_t** *channel,* **bool** *isMute* **)**

**Parameters** 

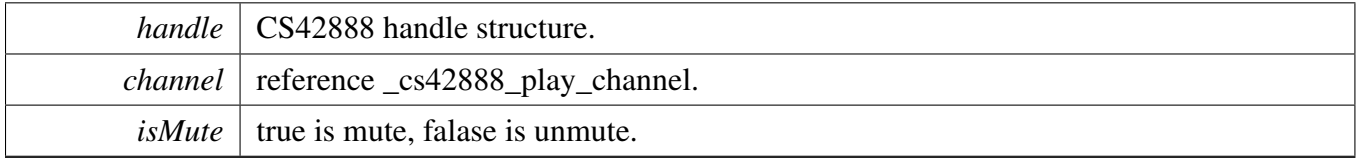

## <span id="page-1396-2"></span>**54.4.6.12** status\_t **CS42888\_SetModule (** cs42888\_handle\_t ∗ *handle,* cs42888\_module\_t *module,* **bool** *isEnabled* **)**

**Parameters** 

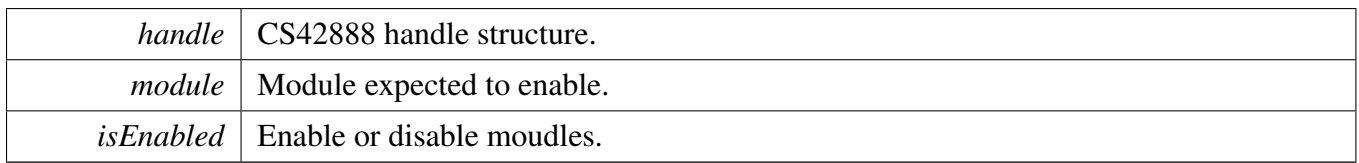

# <span id="page-1396-3"></span>**54.4.6.13** status\_t **CS42888\_ConfigDataFormat (** cs42888\_handle\_t ∗ *handle,* **uint32\_t** *mclk,* **uint32\_t** *sample\_rate,* **uint32\_t** *bits* **)**

This function would configure the registers about the sample rate, bit depths.

**Parameters** 

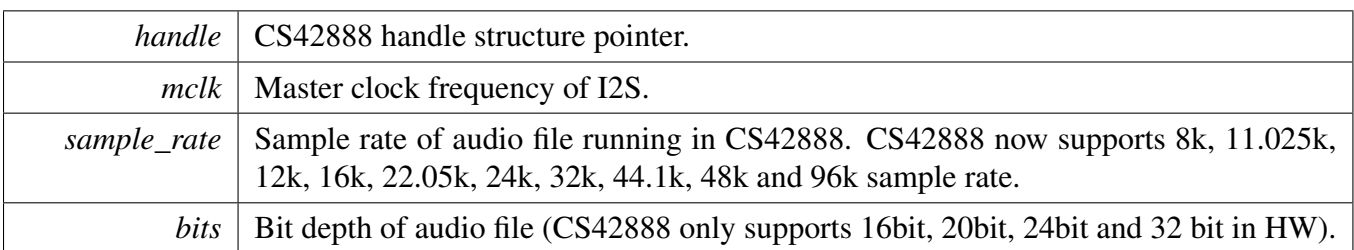

# <span id="page-1397-0"></span>**54.4.6.14** status\_t **CS42888\_WriteReg (** cs42888\_handle\_t ∗ *handle,* **uint8\_t** *reg,* **uint8\_t** *val* **)**

**Parameters** 

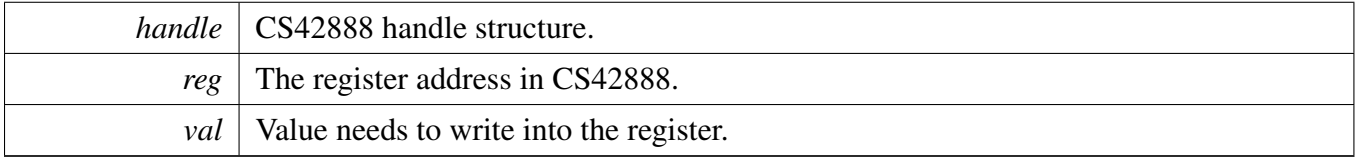

# <span id="page-1397-1"></span>**54.4.6.15** status\_t **CS42888\_ReadReg (** cs42888\_handle\_t ∗ *handle,* **uint8\_t** *reg,* **uint8\_t** ∗ *val* **)**

Parameters

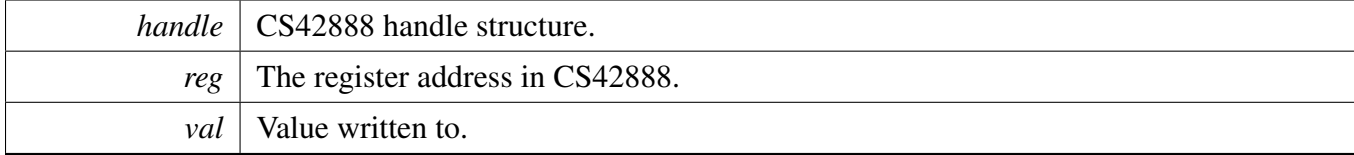

# <span id="page-1397-2"></span>**54.4.6.16** status\_t **CS42888\_ModifyReg (** cs42888\_handle\_t ∗ *handle,* **uint8\_t** *reg,* **uint8\_t** *mask,* **uint8\_t** *val* **)**

Parameters

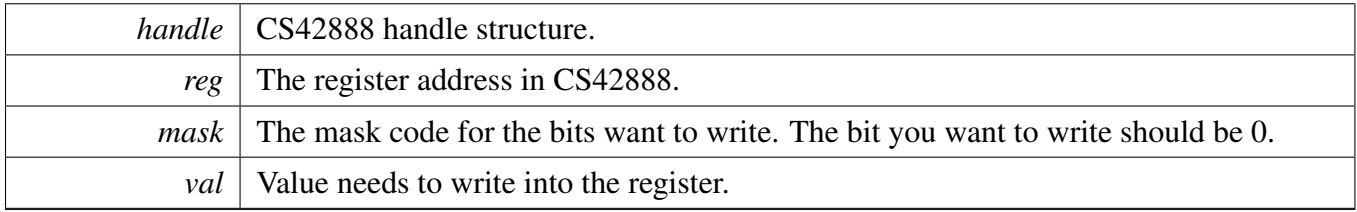

# **54.4.7 CS42888 Adapter**

### **54.4.7.1 Overview**

The cs42888 adapter provides a codec unify control interface.

#### <span id="page-1398-0"></span>**Macros**

• #define [HAL\\_CODEC\\_CS42888\\_HANDLER\\_SIZE](#page-1398-0) [\(CS42888\\_I2C\\_HANDLER\\_SIZE](#page-1388-0) + 4) *codec handler size*

## **Functions**

- [status\\_t](#page-210-0) [HAL\\_CODEC\\_CS42888\\_Init](#page-1399-0) (void ∗handle, void ∗config) *Codec initilization.*
- [status\\_t](#page-210-0) [HAL\\_CODEC\\_CS42888\\_Deinit](#page-1399-1) (void ∗handle) *Codec de-initilization.*
- [status\\_t](#page-210-0) [HAL\\_CODEC\\_CS42888\\_SetFormat](#page-1399-2) (void ∗handle, uint32\_t mclk, uint32\_t sampleRate, uint32\_t bitWidth)
- *set audio data format.* • [status\\_t](#page-210-0) [HAL\\_CODEC\\_CS42888\\_SetVolume](#page-1400-0) (void ∗handle, uint32\_t playChannel, uint32\_t volume)
	- *set audio codec module volume.*
- status t [HAL\\_CODEC\\_CS42888\\_SetMute](#page-1400-1) (void ∗handle, uint32\_t playChannel, bool isMute) *set audio codec module mute.*
- [status\\_t](#page-210-0) [HAL\\_CODEC\\_CS42888\\_SetPower](#page-1400-2) (void ∗handle, uint32\_t module, bool powerOn) *set audio codec module power.*
- [status\\_t](#page-210-0) [HAL\\_CODEC\\_CS42888\\_SetRecord](#page-1401-0) (void ∗handle, uint32\_t recordSource) *codec set record source.*
- [status\\_t](#page-210-0) [HAL\\_CODEC\\_CS42888\\_SetRecordChannel](#page-1401-1) (void ∗handle, uint32\_t leftRecordChannel, uint32\_t rightRecordChannel) *codec set record channel.*
- [status\\_t](#page-210-0) [HAL\\_CODEC\\_CS42888\\_SetPlay](#page-1401-2) (void ∗handle, uint32\_t playSource) *codec set play source.*
- status t [HAL\\_CODEC\\_CS42888\\_ModuleControl](#page-1402-0) (void ∗handle, uint32\_t cmd, uint32\_t data) *codec module control.*
- static status t [HAL\\_CODEC\\_Init](#page-1402-1) (void ∗handle, void ∗config) *Codec initilization.*
- static [status\\_t](#page-210-0) [HAL\\_CODEC\\_Deinit](#page-1402-2) (void ∗handle) *Codec de-initilization.*
- static status t HAL CODEC SetFormat (void ∗handle, uint32 t mclk, uint32 t sampleRate, uint32\_t bitWidth)
- *set audio data format.*
- static [status\\_t](#page-210-0) [HAL\\_CODEC\\_SetVolume](#page-1403-1) (void ∗handle, uint32\_t playChannel, uint32\_t volume) *set audio codec module volume.*
- static [status\\_t](#page-210-0) [HAL\\_CODEC\\_SetMute](#page-1403-2) (void ∗handle, uint32\_t playChannel, bool isMute) *set audio codec module mute.*
- static [status\\_t](#page-210-0) [HAL\\_CODEC\\_SetPower](#page-1404-0) (void ∗handle, uint32\_t module, bool powerOn)

*set audio codec module power.*

- static status t [HAL\\_CODEC\\_SetRecord](#page-1404-1) (void ∗handle, uint32\_t recordSource) *codec set record source.*
- static [status\\_t](#page-210-0) [HAL\\_CODEC\\_SetRecordChannel](#page-1404-2) (void ∗handle, uint32\_t leftRecordChannel, uint32\_t rightRecordChannel)
- *codec set record channel.* • static [status\\_t](#page-210-0) [HAL\\_CODEC\\_SetPlay](#page-1405-0) (void ∗handle, uint32\_t playSource) *codec set play source.*
- static [status\\_t](#page-210-0) [HAL\\_CODEC\\_ModuleControl](#page-1405-1) (void ∗handle, uint32\_t cmd, uint32\_t data) *codec module control.*

## **54.4.7.2 Function Documentation**

#### <span id="page-1399-0"></span>**54.4.7.2.1** status\_t **HAL\_CODEC\_CS42888\_Init ( void** ∗ *handle,* **void** ∗ *config* **)**

Parameters

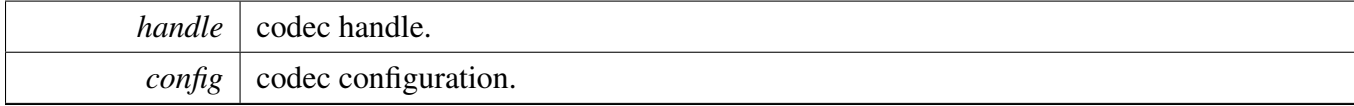

Returns

kStatus\_Success is success, else initial failed.

#### <span id="page-1399-1"></span>**54.4.7.2.2** status\_t **HAL\_CODEC\_CS42888\_Deinit ( void** ∗ *handle* **)**

Parameters

*handle* codec handle.

Returns

kStatus\_Success is success, else de-initial failed.

### <span id="page-1399-2"></span>**54.4.7.2.3** status\_t **HAL\_CODEC\_CS42888\_SetFormat ( void** ∗ *handle,* **uint32\_t** *mclk,* **uint32\_t** *sampleRate,* **uint32\_t** *bitWidth* **)**

#### Parameters

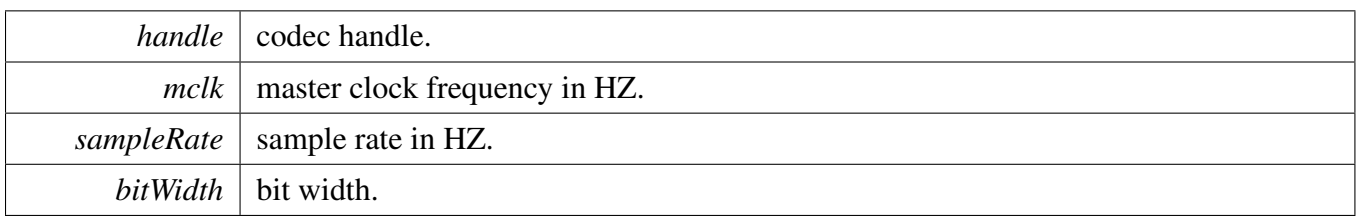

Returns

kStatus\_Success is success, else configure failed.

### <span id="page-1400-0"></span>**54.4.7.2.4** status\_t **HAL\_CODEC\_CS42888\_SetVolume ( void** ∗ *handle,* **uint32\_t** *playChannel,* **uint32\_t** *volume* **)**

Parameters

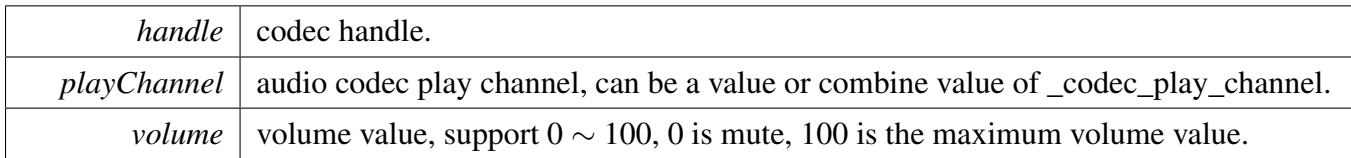

Returns

kStatus\_Success is success, else configure failed.

### <span id="page-1400-1"></span>**54.4.7.2.5** status\_t **HAL\_CODEC\_CS42888\_SetMute ( void** ∗ *handle,* **uint32\_t** *playChannel,* **bool** *isMute* **)**

Parameters

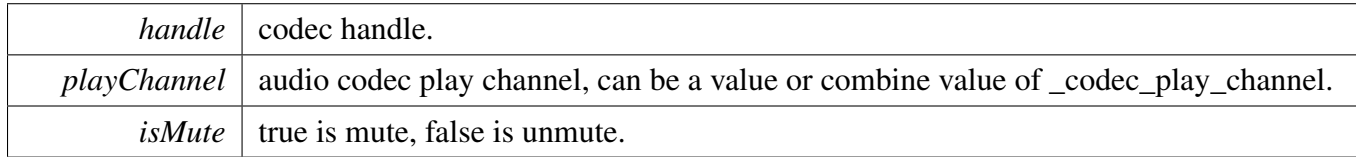

Returns

kStatus\_Success is success, else configure failed.

### <span id="page-1400-2"></span>**54.4.7.2.6** status\_t **HAL\_CODEC\_CS42888\_SetPower ( void** ∗ *handle,* **uint32\_t** *module,* **bool** *powerOn* **)**

#### Parameters

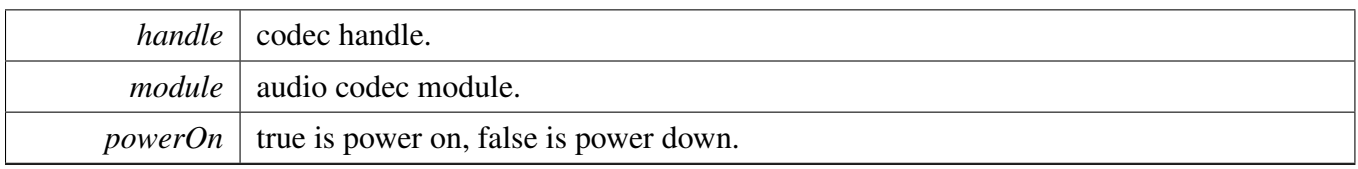

Returns

kStatus\_Success is success, else configure failed.

### <span id="page-1401-0"></span>**54.4.7.2.7** status\_t **HAL\_CODEC\_CS42888\_SetRecord ( void** ∗ *handle,* **uint32\_t** *recordSource* **)**

**Parameters** 

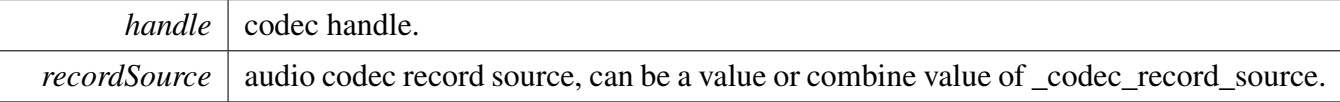

Returns

kStatus\_Success is success, else configure failed.

### <span id="page-1401-1"></span>**54.4.7.2.8** status\_t **HAL\_CODEC\_CS42888\_SetRecordChannel ( void** ∗ *handle,* **uint32\_t** *leftRecordChannel,* **uint32\_t** *rightRecordChannel* **)**

Parameters

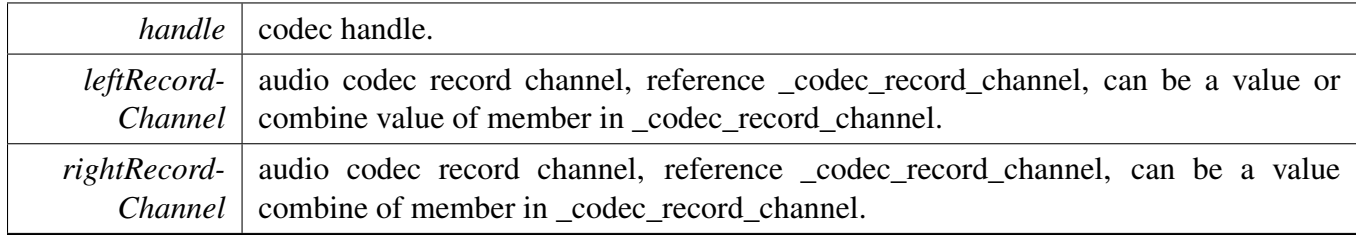

Returns

kStatus\_Success is success, else configure failed.

### <span id="page-1401-2"></span>**54.4.7.2.9** status\_t **HAL\_CODEC\_CS42888\_SetPlay ( void** ∗ *handle,* **uint32\_t** *playSource* **)**

#### CS42888 Driver

**Parameters** 

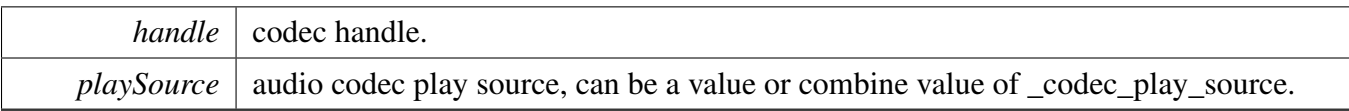

Returns

kStatus\_Success is success, else configure failed.

### <span id="page-1402-0"></span>**54.4.7.2.10** status\_t **HAL\_CODEC\_CS42888\_ModuleControl ( void** ∗ *handle,* **uint32\_t** *cmd,* **uint32\_t** *data* **)**

This function is used for codec module control, support switch digital interface cmd, can be expand to support codec module specific feature

**Parameters** 

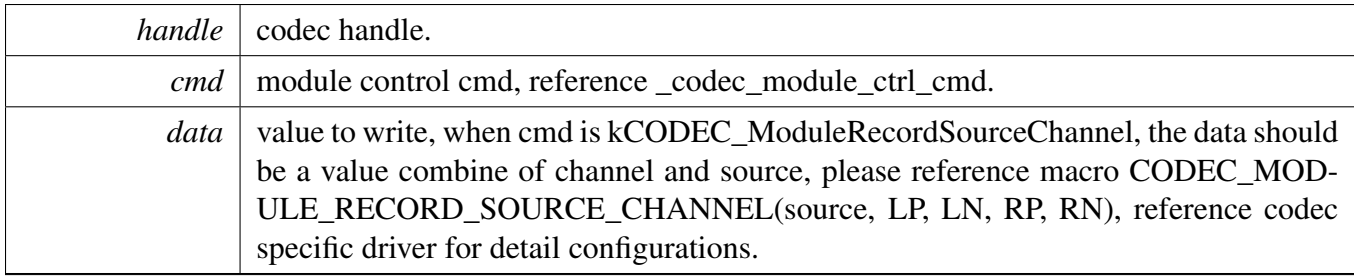

Returns

kStatus\_Success is success, else configure failed.

### <span id="page-1402-1"></span>**54.4.7.2.11 static** status\_t **HAL\_CODEC\_Init ( void** ∗ *handle,* **void** ∗ *config* **) [inline], [static]**

Parameters

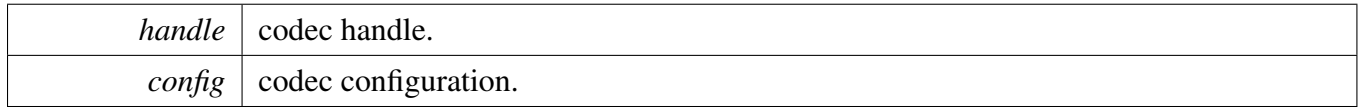

Returns

kStatus\_Success is success, else initial failed.

#### <span id="page-1402-2"></span>**54.4.7.2.12 static** status\_t **HAL\_CODEC\_Deinit ( void** ∗ *handle* **) [inline], [static]**

NXP Semiconductors MCUXpresso SDK API Reference Manual 1345

**Parameters** 

*handle* codec handle.

Returns

kStatus Success is success, else de-initial failed.

### <span id="page-1403-0"></span>**54.4.7.2.13 static** status\_t **HAL\_CODEC\_SetFormat ( void** ∗ *handle,* **uint32\_t** *mclk,* **uint32\_t** *sampleRate,* **uint32\_t** *bitWidth* **) [inline], [static]**

#### Parameters

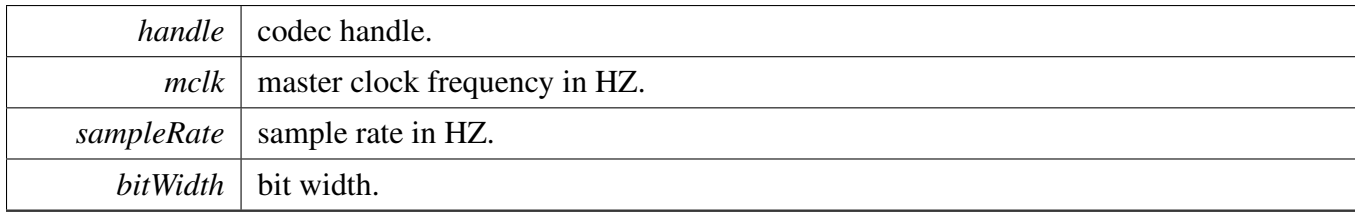

Returns

kStatus\_Success is success, else configure failed.

## <span id="page-1403-1"></span>**54.4.7.2.14 static** status\_t **HAL\_CODEC\_SetVolume ( void** ∗ *handle,* **uint32\_t** *playChannel,* **uint32\_t** *volume* **) [inline], [static]**

Parameters

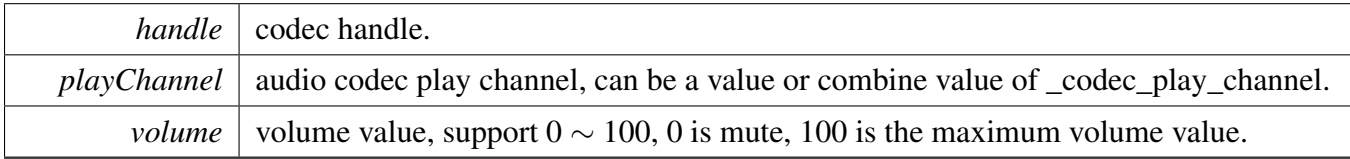

Returns

kStatus\_Success is success, else configure failed.

## <span id="page-1403-2"></span>**54.4.7.2.15 static** status\_t **HAL\_CODEC\_SetMute ( void** ∗ *handle,* **uint32\_t** *playChannel,* **bool** *isMute* **) [inline], [static]**
#### CS42888 Driver

#### Parameters

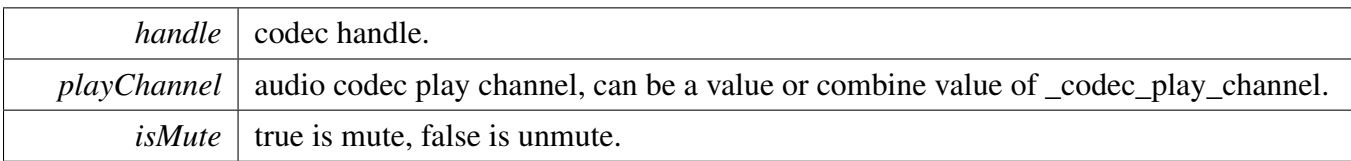

Returns

kStatus\_Success is success, else configure failed.

## **54.4.7.2.16 static** status\_t **HAL\_CODEC\_SetPower ( void** ∗ *handle,* **uint32\_t** *module,* **bool** *powerOn* **) [inline], [static]**

Parameters

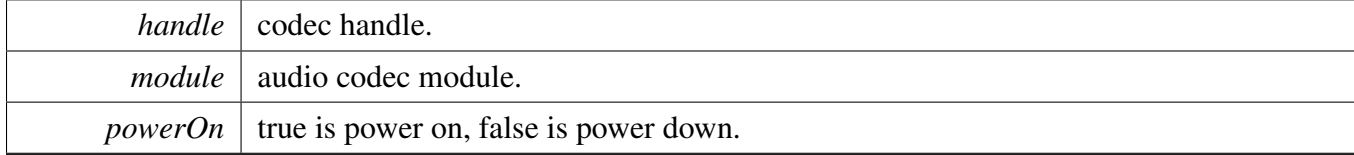

Returns

kStatus\_Success is success, else configure failed.

### **54.4.7.2.17 static** status\_t **HAL\_CODEC\_SetRecord ( void** ∗ *handle,* **uint32\_t** *recordSource* **) [inline], [static]**

Parameters

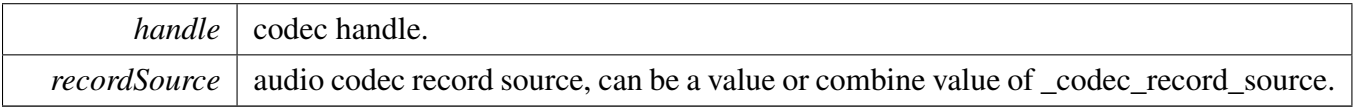

Returns

kStatus\_Success is success, else configure failed.

## **54.4.7.2.18 static** status\_t **HAL\_CODEC\_SetRecordChannel ( void** ∗ *handle,* **uint32\_t** *leftRecordChannel,* **uint32\_t** *rightRecordChannel* **) [inline], [static]**

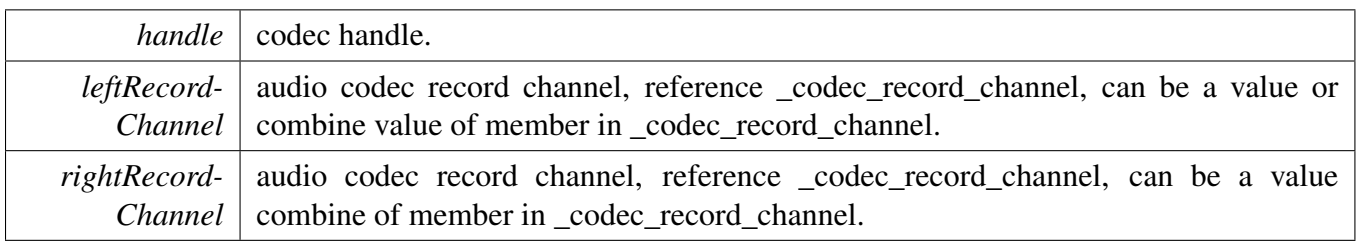

Returns

kStatus\_Success is success, else configure failed.

# **54.4.7.2.19 static** status\_t **HAL\_CODEC\_SetPlay ( void** ∗ *handle,* **uint32\_t** *playSource* **) [inline], [static]**

**Parameters** 

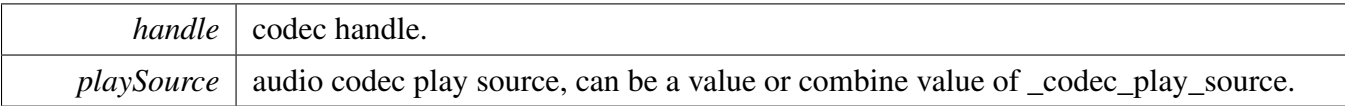

Returns

kStatus\_Success is success, else configure failed.

# **54.4.7.2.20 static** status\_t **HAL\_CODEC\_ModuleControl ( void** ∗ *handle,* **uint32\_t** *cmd,* **uint32\_t** *data* **) [inline], [static]**

This function is used for codec module control, support switch digital interface cmd, can be expand to support codec module specific feature

Parameters

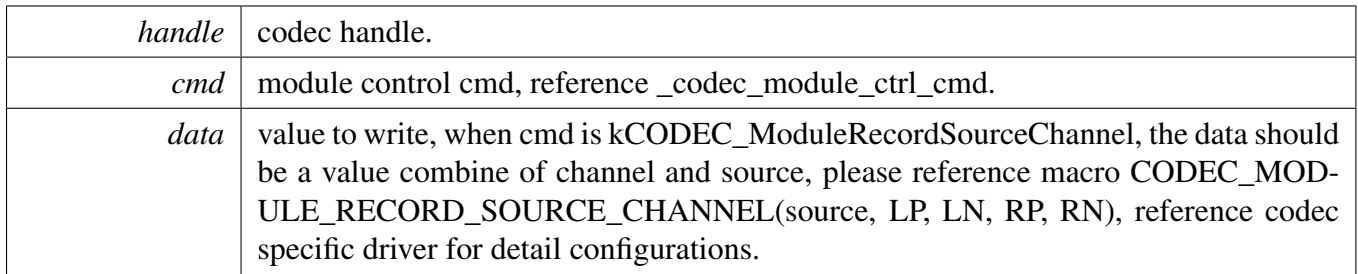

Returns

kStatus\_Success is success, else configure failed.

# **54.5 DA7212 Driver**

## **54.5.1 Overview**

The da7212 driver provides a codec control interface.

# **Data Structures**

- struct [\\_da7212\\_pll\\_config](#page-1409-0) *da7212 pll configuration [More...](#page-1409-0)*
- struct da7212 audio format *da7212 audio format [More...](#page-1409-1)*
- struct da7212 config *DA7212 configure structure. [More...](#page-1410-0)*
- struct da7212 handle *da7212 codec handler [More...](#page-1410-1)*

# **Macros**

- <span id="page-1406-0"></span>• #define [DA7212\\_I2C\\_HANDLER\\_SIZE](#page-1406-0) [CODEC\\_I2C\\_MASTER\\_HANDLER\\_SIZE](#page-1383-0) *da7212 handle size*
- <span id="page-1406-1"></span>• #define [DA7212\\_ADDRESS](#page-1406-1) (0x1A) *DA7212 I2C address.*
- <span id="page-1406-2"></span>• #define [DA7212\\_HEADPHONE\\_MAX\\_VOLUME\\_VALUE](#page-1406-2) 0x3FU *da7212 volume setting range*

# **Typedefs**

- <span id="page-1406-3"></span>• typedef enum da7212 Input da7212 Input t *DA7212 input source select.*
- <span id="page-1406-4"></span>• typedef enum [\\_da7212\\_Output](#page-1411-1) [da7212\\_Output\\_t](#page-1406-4) *DA7212 output device select.*
- <span id="page-1406-5"></span>• typedef enum [\\_da7212\\_dac\\_source](#page-1411-2) [da7212\\_dac\\_source\\_t](#page-1406-5) *DA7212 functionality.*
- <span id="page-1406-6"></span>• typedef enum [\\_da7212\\_volume](#page-1412-0) [da7212\\_volume\\_t](#page-1406-6) *DA7212 volume.*
- <span id="page-1406-7"></span>• typedef enum [\\_da7212\\_protocol](#page-1412-1) [da7212\\_protocol\\_t](#page-1406-7) *The audio data transfer protocol choice.*
- <span id="page-1406-8"></span>• typedef enum [\\_da7212\\_sys\\_clk\\_source](#page-1412-2) [da7212\\_sys\\_clk\\_source\\_t](#page-1406-8) *da7212 system clock source*
- <span id="page-1406-9"></span>• typedef enum [\\_da7212\\_pll\\_clk\\_source](#page-1412-3) [da7212\\_pll\\_clk\\_source\\_t](#page-1406-9) *DA7212 pll clock source.*
- <span id="page-1406-10"></span>• typedef enum da7212 pll out clk da7212 pll out clk t *DA7212 output clock frequency.*
- <span id="page-1406-11"></span>• typedef enum [\\_da7212\\_master\\_bits](#page-1413-1) [da7212\\_master\\_bits\\_t](#page-1406-11) *master mode bits per frame*
- <span id="page-1406-12"></span>• typedef struct [\\_da7212\\_pll\\_config](#page-1409-0) [da7212\\_pll\\_config\\_t](#page-1406-12)

*da7212 pll configuration*

- <span id="page-1407-0"></span>• typedef struct da7212 audio format da7212 audio format t *da7212 audio format*
- <span id="page-1407-1"></span>• typedef struct [da7212\\_config](#page-1410-0) [da7212\\_config\\_t](#page-1407-1) *DA7212 configure structure.*
- <span id="page-1407-2"></span>• typedef struct [\\_da7212\\_handle](#page-1410-1) [da7212\\_handle\\_t](#page-1407-2) *da7212 codec handler*

# **Enumerations**

- enum da7212 Input {  $kDA7212$ \_Input\_AUX = 0x0, [kDA7212\\_Input\\_MIC1\\_Dig,](#page-1411-4) [kDA7212\\_Input\\_MIC1\\_An,](#page-1411-5) [kDA7212\\_Input\\_MIC2](#page-1411-6) } *DA7212 input source select.*
- enum [\\_da7212\\_play\\_channel](#page-1411-7) { [kDA7212\\_HeadphoneLeft](#page-1411-8) = 1U, [kDA7212\\_HeadphoneRight](#page-1411-9) = 2U,  $kDA7212$ \_Speaker = 4U } *da7212 play channel*
- enum [\\_da7212\\_Output](#page-1411-1) {  $kDA7212$  Output  $HP = 0x0$ , [kDA7212\\_Output\\_SP](#page-1411-12) } *DA7212 output device select.*
- enum [\\_da7212\\_module](#page-1411-13) { [kDA7212\\_ModuleADC,](#page-1411-14) [kDA7212\\_ModuleDAC,](#page-1411-15) [kDA7212\\_ModuleHeadphone,](#page-1411-16) [kDA7212\\_ModuleSpeaker](#page-1411-17) } *DA7212 module.*
- enum da7212 dac source {  $kDA7212$  DACSourceADC = 0x0U, [kDA7212\\_DACSourceInputStream](#page-1412-5) = 0x3U } *DA7212 functionality.* • enum [\\_da7212\\_volume](#page-1412-0) {
- 

```
DA7212 Driver
```

```
kDA7212 DACGainMute = 0x7,
 kDA7212_DACGainM72DB = 0x17,
 kDA7212_DACGainM60DB = 0x1F,
 kDA7212_DACGainM54DB = 0x27,
 kDA7212_DACGainM48DB = 0x2F,
 kDA7212 DACGainM42DB = 0x37,
 kDA7212_DACGainM36DB = 0x3F,
 kDA7212 DACGainM30DB = 0x47,
 kDA7212_DACGainM24DB = 0x4F,
 kDA7212 DACGainM18DB = 0x57,
 kDA7212_DACGainM12DB = 0x5F,kDA7212_DACGainM6DB = 0x67,
 kDA7212_DACGain0DB = 0x6F,
 kDA7212_DACGain6DB = 0x77,
 kDA7212_DACGain12DB = 0x7F }
    DA7212 volume.
_da7212_protocol {
 kDA7212 BusI2S = 0x0,
 kDA7212_BusLeftJustified,
 kDA7212_BusRightJustified,
 kDA7212_BusDSPMode }
    The audio data transfer protocol choice.
• enum da7212 sys_clk_source {
 kDA7212_SysClkSourceMCLK = 0U,
 kDA7212_SysClkSourcePLL = 1U \ll 14 }
    da7212 system clock source
• enum da7212 pll clk source { kDA7212 PLLClkSourceMCLK = 0U }
    DA7212 pll clock source.
• enum da7212 pll out clk {
 kDA7212_PLLOutputClk11289600 = 11289600U,
 kDA7212_PLLOutputClk12288000 = 12288000U }
    DA7212 output clock frequency.
• enum da7212 master bits {
 kDA7212_MasterBits32PerFrame = 0U,
 kDA7212_MasterBits64PerFrame = 1U,
 kDA7212 MasterBits128PerFrame = 2U,
 kDA7212 MasterBits256PerFrame = 3U }
    master mode bits per frame
```
# **Functions**

- [status\\_t](#page-210-0) [DA7212\\_Init](#page-1413-9) [\(da7212\\_handle\\_t](#page-1407-2) ∗handle, [da7212\\_config\\_t](#page-1407-1) ∗codecConfig) *DA7212 initialize function.*
- [status\\_t](#page-210-0) [DA7212\\_ConfigAudioFormat](#page-1413-10) [\(da7212\\_handle\\_t](#page-1407-2) ∗handle, uint32\_t masterClock\_Hz, uint32\_t sampleRate\_Hz, uint32\_t dataBits) *Set DA7212 audio format.*

### DA7212 Driver

- status t [DA7212\\_SetPLLConfig](#page-1414-0) [\(da7212\\_handle\\_t](#page-1407-2) ∗handle, [da7212\\_pll\\_config\\_t](#page-1406-12) ∗config) *DA7212 set PLL configuration This function will enable the GPIO1 FLL clock output function, so user can see the generated fll output clock frequency from WM8904 GPIO1.*
- void DA7212<sup> $\degree$ </sup>ChangeHPVolume (da7212 handle t ∗handle, da7212 volume t volume) *Set DA7212 playback volume.*
- void [DA7212\\_Mute](#page-1414-2) [\(da7212\\_handle\\_t](#page-1407-2) \*handle, bool isMuted) *Mute or unmute DA7212.*
- void [DA7212\\_ChangeInput](#page-1414-3) [\(da7212\\_handle\\_t](#page-1407-2) ∗handle, [da7212\\_Input\\_t](#page-1406-3) DA7212\_Input) *Set the input data source of DA7212.*
- void [DA7212\\_ChangeOutput](#page-1415-0) [\(da7212\\_handle\\_t](#page-1407-2) ∗handle, [da7212\\_Output\\_t](#page-1406-4) DA7212\_Output) *Set the output device of DA7212.*
- [status\\_t](#page-210-0) [DA7212\\_SetChannelVolume](#page-1415-1) [\(da7212\\_handle\\_t](#page-1407-2) ∗handle, uint32\_t channel, uint32\_t volume)

*Set module volume.*

- status t [DA7212\\_SetChannelMute](#page-1415-2) [\(da7212\\_handle\\_t](#page-1407-2) ∗handle, uint32\_t channel, bool isMute) *Set module mute.*
- [status\\_t](#page-210-0) [DA7212\\_SetProtocol](#page-1415-3) [\(da7212\\_handle\\_t](#page-1407-2) ∗handle, [da7212\\_protocol\\_t](#page-1406-7) protocol) *Set protocol for DA7212.*
- [status\\_t](#page-210-0) [DA7212\\_SetMasterModeBits](#page-1416-0) [\(da7212\\_handle\\_t](#page-1407-2) ∗handle, uint32\_t bitWidth) *Set master mode bits per frame for DA7212.*
- status t DA7212 WriteRegister [\(da7212\\_handle\\_t](#page-1407-2) ∗handle, uint8\_t u8Register, uint8\_t u8Register-Data)

*Write a register for DA7212.*

- status t DA7212 ReadRegister (da7212 handle t ∗handle, uint8 t u8Register, uint8 t ∗pu8-RegisterData)
	- *Get a register value of DA7212.*
- [status\\_t](#page-210-0) [DA7212\\_Deinit](#page-1416-3) [\(da7212\\_handle\\_t](#page-1407-2) ∗handle) *Deinit DA7212.*

# **Driver version**

• #define [FSL\\_DA7212\\_DRIVER\\_VERSION](#page-1411-18) [\(MAKE\\_VERSION\(](#page-208-0)2, 3, 0)) *CLOCK driver version 2.3.0.*

# **54.5.2 Data Structure Documentation**

### <span id="page-1409-0"></span>**54.5.2.1 struct \_da7212\_pll\_config**

### <span id="page-1409-2"></span>**Data Fields**

- da7212 pll clk [source](#page-1409-2) t source *pll reference clock source*
- <span id="page-1409-3"></span>• uint32 t refClock HZ *pll reference clock frequency*
- <span id="page-1409-4"></span><span id="page-1409-1"></span>• [da7212\\_pll\\_out\\_clk\\_t](#page-1406-10) [outputClock\\_HZ](#page-1409-4) *pll output clock frequency*

## **54.5.2.2 struct \_da7212\_audio\_format**

## <span id="page-1410-2"></span>**Data Fields**

- uint32 t mclk HZ *master clock frequency*
- <span id="page-1410-3"></span>• uint32\_t [sampleRate](#page-1410-3) *sample rate*
- <span id="page-1410-4"></span>• uint32 t [bitWidth](#page-1410-4) *bit width*
- <span id="page-1410-5"></span>• bool [isBclkInvert](#page-1410-5) *bit clock intervet*

# <span id="page-1410-0"></span>**54.5.2.3 struct da7212\_config**

## **Data Fields**

- bool [isMaster](#page-1410-6)
	- *If DA7212 is master, true means master, false means slave.*
- [da7212\\_protocol\\_t](#page-1406-7) [protocol](#page-1410-7) *Audio bus format, can be I2S, LJ, RJ or DSP mode.*
- [da7212\\_dac\\_source\\_t](#page-1406-5) [dacSource](#page-1410-8) *DA7212 data source.*
- <span id="page-1410-9"></span>• [da7212\\_audio\\_format\\_t](#page-1407-0) [format](#page-1410-9) *audio format*
- <span id="page-1410-10"></span>• uint8\_t [slaveAddress](#page-1410-10) *device address*
- <span id="page-1410-11"></span>• [codec\\_i2c\\_config\\_t](#page-1383-1) [i2cConfig](#page-1410-11) *i2c configuration*
- <span id="page-1410-12"></span>• da7212 sys\_clk\_source\_t [sysClkSource](#page-1410-12) *system clock source*
- <span id="page-1410-13"></span>• [da7212\\_pll\\_config\\_t](#page-1406-12) ∗ [pll](#page-1410-13)
- <span id="page-1410-14"></span>*pll configuration* • [da7212\\_Input\\_t](#page-1406-3) [inputSource](#page-1410-14)
	- *AD212 input source.*

## **Field Documentation**

- <span id="page-1410-6"></span>**(1) bool da7212\_config::isMaster**
- <span id="page-1410-7"></span>**(2)** da7212\_protocol\_t **da7212\_config::protocol**
- <span id="page-1410-8"></span>**(3)** da7212\_dac\_source\_t **da7212\_config::dacSource**

### <span id="page-1410-1"></span>**54.5.2.4 struct \_da7212\_handle**

## <span id="page-1410-15"></span>**Data Fields**

• [da7212\\_config\\_t](#page-1407-1) ∗ [config](#page-1410-15) *da7212 config pointer*

<span id="page-1411-19"></span>• uint8 t [i2cHandle](#page-1411-19) [\[DA7212\\_I2C\\_HANDLER\\_SIZE\]](#page-1406-0) *i2c handle*

### **54.5.3 Macro Definition Documentation**

<span id="page-1411-18"></span>**54.5.3.1 #define FSL\_DA7212\_DRIVER\_VERSION (**MAKE\_VERSION**(2, 3, 0))**

### **54.5.4 Enumeration Type Documentation**

#### <span id="page-1411-0"></span>**54.5.4.1 enum** \_da7212\_Input

Enumerator

<span id="page-1411-5"></span><span id="page-1411-4"></span><span id="page-1411-3"></span>*kDA7212\_Input\_AUX* Input from AUX. *kDA7212\_Input\_MIC1\_Dig* Input from MIC1 Digital. *kDA7212\_Input\_MIC1\_An* Input from Mic1 Analog. *kDA7212\_Input\_MIC2* Input from MIC2.

#### <span id="page-1411-7"></span><span id="page-1411-6"></span>**54.5.4.2** enum da7212 play channel

Enumerator

<span id="page-1411-10"></span><span id="page-1411-9"></span><span id="page-1411-8"></span>*kDA7212\_HeadphoneLeft* headphone left *kDA7212\_HeadphoneRight* headphone right *kDA7212\_Speaker* speaker channel

### <span id="page-1411-1"></span>**54.5.4.3 enum** \_da7212\_Output

Enumerator

<span id="page-1411-12"></span><span id="page-1411-11"></span>*kDA7212\_Output\_HP* Output to headphone. *kDA7212\_Output\_SP* Output to speaker.

#### <span id="page-1411-13"></span>54.5.4.4 enum da7212 module

Enumerator

<span id="page-1411-17"></span><span id="page-1411-16"></span><span id="page-1411-15"></span><span id="page-1411-14"></span><span id="page-1411-2"></span>*kDA7212\_ModuleADC* module ADC *kDA7212\_ModuleDAC* module DAC *kDA7212\_ModuleHeadphone* module headphone *kDA7212\_ModuleSpeaker* module speaker

### **54.5.4.5 enum** \_da7212\_dac\_source

Enumerator

<span id="page-1412-5"></span><span id="page-1412-4"></span>*kDA7212\_DACSourceADC* DAC source from ADC. *kDA7212\_DACSourceInputStream* DAC source from.

### <span id="page-1412-0"></span>**54.5.4.6 enum** \_da7212\_volume

Enumerator

<span id="page-1412-14"></span><span id="page-1412-13"></span><span id="page-1412-12"></span><span id="page-1412-11"></span><span id="page-1412-10"></span><span id="page-1412-9"></span><span id="page-1412-8"></span><span id="page-1412-7"></span><span id="page-1412-6"></span>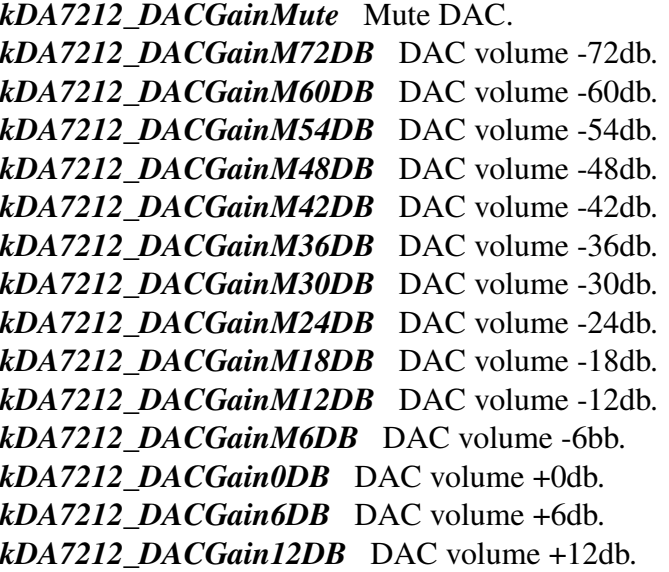

#### <span id="page-1412-20"></span><span id="page-1412-19"></span><span id="page-1412-18"></span><span id="page-1412-17"></span><span id="page-1412-16"></span><span id="page-1412-15"></span><span id="page-1412-1"></span>**54.5.4.7 enum** \_da7212\_protocol

Enumerator

<span id="page-1412-23"></span><span id="page-1412-22"></span><span id="page-1412-21"></span>*kDA7212\_BusI2S* I2S Type. *kDA7212\_BusLeftJustified* Left justified. *kDA7212\_BusRightJustified* Right Justified. *kDA7212\_BusDSPMode* DSP mode.

### <span id="page-1412-24"></span><span id="page-1412-2"></span>**54.5.4.8 enum** \_da7212\_sys\_clk\_source

Enumerator

<span id="page-1412-26"></span><span id="page-1412-25"></span><span id="page-1412-3"></span>*kDA7212\_SysClkSourceMCLK* da7212 system clock soure from MCLK *kDA7212\_SysClkSourcePLL* da7212 system clock soure from pLL

### 54.5.4.9 enum da7212 pll clk source

Enumerator

<span id="page-1413-2"></span>*kDA7212\_PLLClkSourceMCLK* DA7212 PLL clock source from MCLK.

### <span id="page-1413-0"></span>**54.5.4.10 enum** \_da7212\_pll\_out\_clk

Enumerator

<span id="page-1413-4"></span><span id="page-1413-3"></span>*kDA7212\_PLLOutputClk11289600* output 112896000U *kDA7212\_PLLOutputClk12288000* output 12288000U

#### <span id="page-1413-1"></span>**54.5.4.11 enum** \_da7212\_master\_bits

Enumerator

<span id="page-1413-7"></span><span id="page-1413-6"></span><span id="page-1413-5"></span>*kDA7212\_MasterBits32PerFrame* master mode bits32 per frame *kDA7212\_MasterBits64PerFrame* master mode bits64 per frame *kDA7212\_MasterBits128PerFrame* master mode bits128 per frame *kDA7212\_MasterBits256PerFrame* master mode bits256 per frame

## <span id="page-1413-8"></span>**54.5.5 Function Documentation**

## <span id="page-1413-9"></span>**54.5.5.1** status\_t **DA7212\_Init (** da7212\_handle\_t ∗ *handle,* da7212\_config\_t ∗ *codecConfig* **)**

Parameters

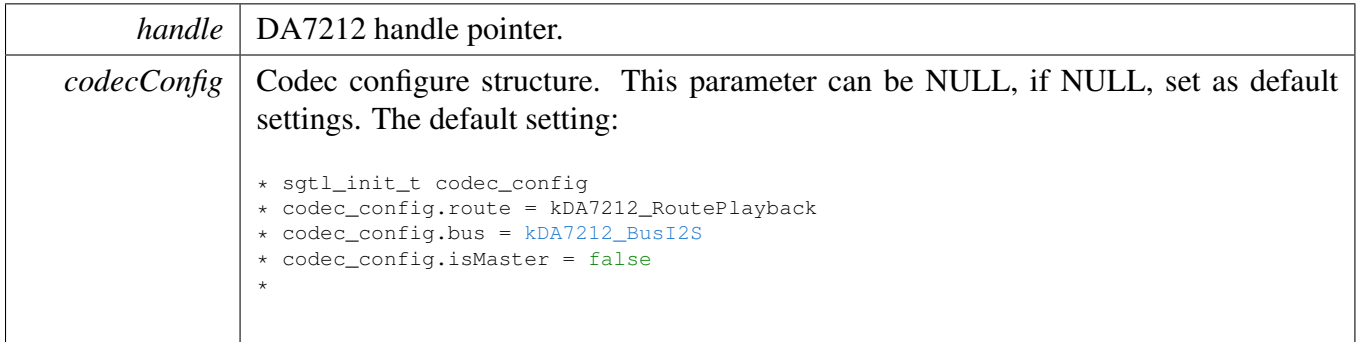

## <span id="page-1413-10"></span>**54.5.5.2** status\_t **DA7212\_ConfigAudioFormat (** da7212\_handle\_t ∗ *handle,* **uint32\_t** *masterClock\_Hz,* **uint32\_t** *sampleRate\_Hz,* **uint32\_t** *dataBits* **)**

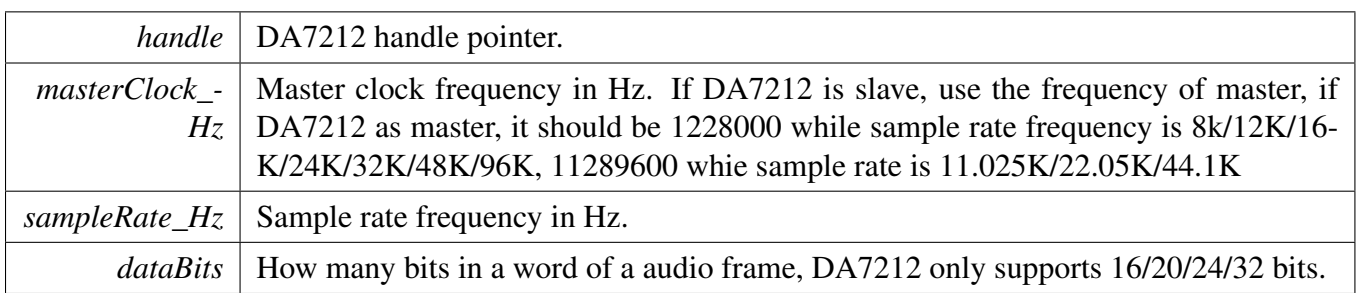

# <span id="page-1414-0"></span>**54.5.5.3** status\_t **DA7212\_SetPLLConfig (** da7212\_handle\_t ∗ *handle,* da7212\_pll\_config\_t ∗ *config* **)**

Parameters

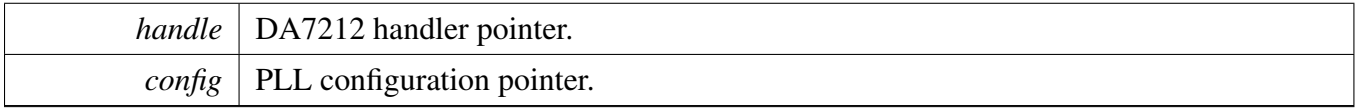

# <span id="page-1414-1"></span>**54.5.5.4 void DA7212\_ChangeHPVolume (** da7212\_handle\_t ∗ *handle,* da7212\_volume\_t *volume* **)**

**Parameters** 

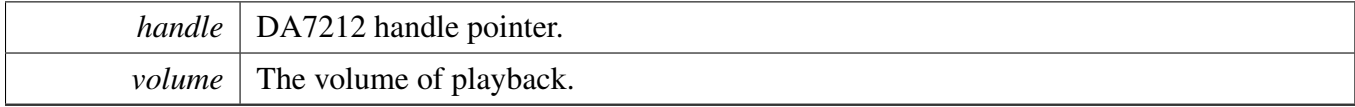

# <span id="page-1414-2"></span>**54.5.5.5 void DA7212\_Mute (** da7212\_handle\_t ∗ *handle,* **bool** *isMuted* **)**

Parameters

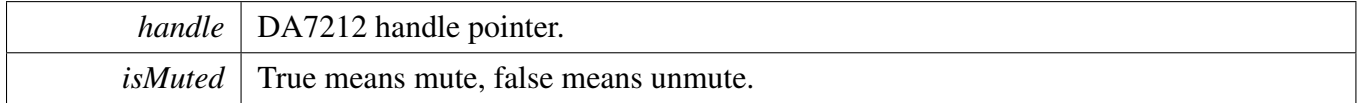

# <span id="page-1414-3"></span>**54.5.5.6 void DA7212\_ChangeInput (** da7212\_handle\_t ∗ *handle,* da7212\_Input\_t *DA7212\_Input* **)**

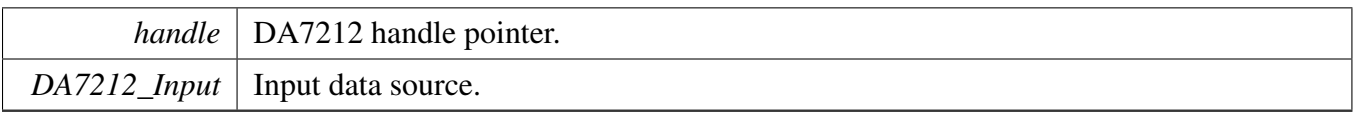

# <span id="page-1415-0"></span>**54.5.5.7 void DA7212\_ChangeOutput (** da7212\_handle\_t ∗ *handle,* da7212\_Output\_t *DA7212\_Output* **)**

**Parameters** 

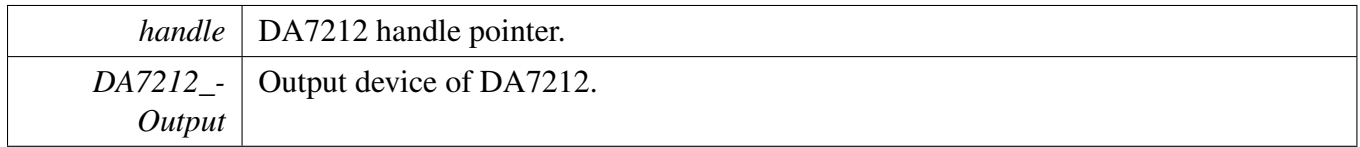

# <span id="page-1415-1"></span>**54.5.5.8** status\_t **DA7212\_SetChannelVolume (** da7212\_handle\_t ∗ *handle,* **uint32\_t** *channel,* **uint32\_t** *volume* **)**

Parameters

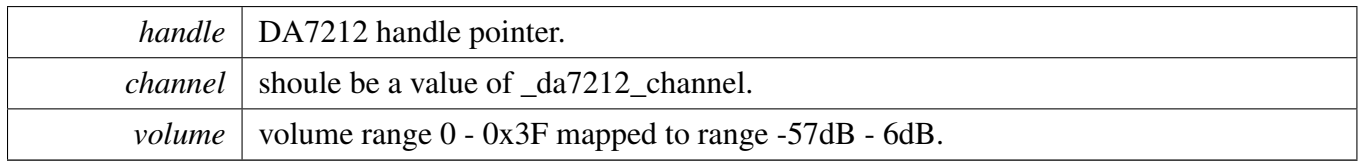

# <span id="page-1415-2"></span>**54.5.5.9** status\_t **DA7212\_SetChannelMute (** da7212\_handle\_t ∗ *handle,* **uint32\_t** *channel,* **bool** *isMute* **)**

**Parameters** 

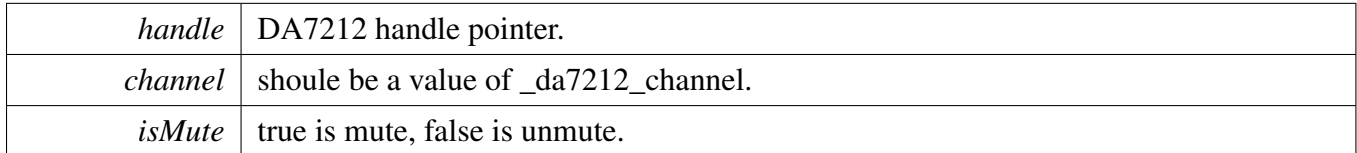

# <span id="page-1415-3"></span>**54.5.5.10** status\_t **DA7212\_SetProtocol (** da7212\_handle\_t ∗ *handle,* da7212\_protocol\_t *protocol* **)**

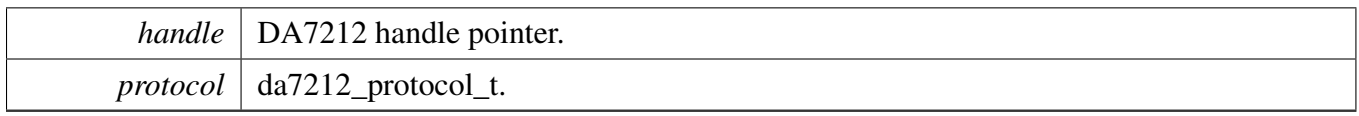

# <span id="page-1416-0"></span>**54.5.5.11** status\_t **DA7212\_SetMasterModeBits (** da7212\_handle\_t ∗ *handle,* **uint32\_t** *bitWidth* **)**

**Parameters** 

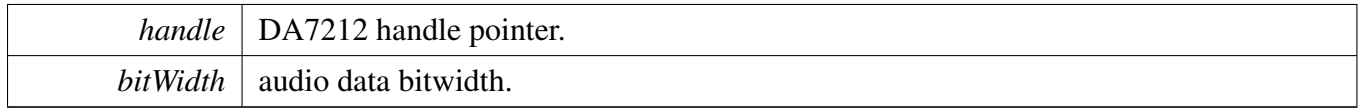

# <span id="page-1416-1"></span>**54.5.5.12** status\_t **DA7212\_WriteRegister (** da7212\_handle\_t ∗ *handle,* **uint8\_t** *u8Register,* **uint8\_t** *u8RegisterData* **)**

**Parameters** 

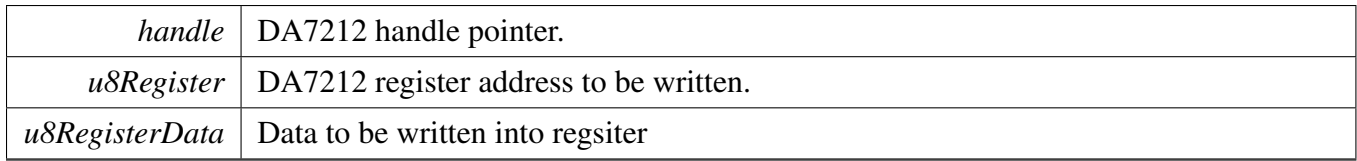

# <span id="page-1416-2"></span>**54.5.5.13** status\_t **DA7212\_ReadRegister (** da7212\_handle\_t ∗ *handle,* **uint8\_t** *u8Register,* **uint8\_t** ∗ *pu8RegisterData* **)**

**Parameters** 

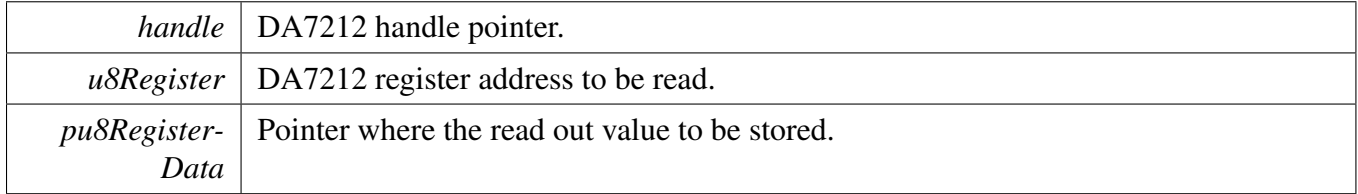

# <span id="page-1416-3"></span>**54.5.5.14** status\_t **DA7212\_Deinit (** da7212\_handle\_t ∗ *handle* **)**

DA7212 Driver

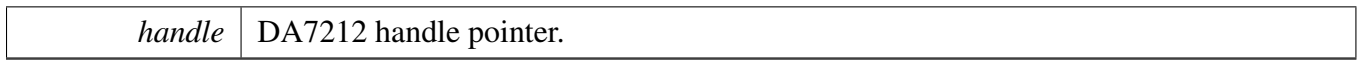

# **54.5.6 DA7212 Adapter**

### **54.5.6.1 Overview**

The da7212 adapter provides a codec unify control interface.

### <span id="page-1418-0"></span>**Macros**

• #define [HAL\\_CODEC\\_DA7212\\_HANDLER\\_SIZE](#page-1418-0) [\(DA7212\\_I2C\\_HANDLER\\_SIZE](#page-1406-0) + 4) *codec handler size*

# **Functions**

- [status\\_t](#page-210-0) [HAL\\_CODEC\\_DA7212\\_Init](#page-1419-0) (void ∗handle, void ∗config) *Codec initilization.*
- [status\\_t](#page-210-0) [HAL\\_CODEC\\_DA7212\\_Deinit](#page-1419-1) (void ∗handle) *Codec de-initilization.*
- [status\\_t](#page-210-0) [HAL\\_CODEC\\_DA7212\\_SetFormat](#page-1419-2) (void ∗handle, uint32\_t mclk, uint32\_t sampleRate, uint32\_t bitWidth)
- *set audio data format.* • [status\\_t](#page-210-0) [HAL\\_CODEC\\_DA7212\\_SetVolume](#page-1420-0) (void ∗handle, uint32\_t playChannel, uint32\_t volume)
	- *set audio codec module volume.*
- status t [HAL\\_CODEC\\_DA7212\\_SetMute](#page-1420-1) (void ∗handle, uint32\_t playChannel, bool isMute) *set audio codec module mute.*
- [status\\_t](#page-210-0) [HAL\\_CODEC\\_DA7212\\_SetPower](#page-1420-2) (void ∗handle, uint32\_t module, bool powerOn) *set audio codec module power.*
- [status\\_t](#page-210-0) [HAL\\_CODEC\\_DA7212\\_SetRecord](#page-1421-0) (void ∗handle, uint32\_t recordSource) *codec set record source.*
- [status\\_t](#page-210-0) [HAL\\_CODEC\\_DA7212\\_SetRecordChannel](#page-1421-1) (void ∗handle, uint32\_t leftRecordChannel, uint32\_t rightRecordChannel)
	- *codec set record channel.*
- [status\\_t](#page-210-0) [HAL\\_CODEC\\_DA7212\\_SetPlay](#page-1421-2) (void ∗handle, uint32\_t playSource) *codec set play source.*
- status t [HAL\\_CODEC\\_DA7212\\_ModuleControl](#page-1422-0) (void ∗handle, uint32\_t cmd, uint32\_t data) *codec module control.*
- static status t [HAL\\_CODEC\\_Init](#page-1422-1) (void ∗handle, void ∗config) *Codec initilization.*
- static [status\\_t](#page-210-0) [HAL\\_CODEC\\_Deinit](#page-1422-2) (void ∗handle) *Codec de-initilization.*
- static status t HAL CODEC SetFormat (void ∗handle, uint32 t mclk, uint32 t sampleRate, uint32\_t bitWidth)
- *set audio data format.*
- static [status\\_t](#page-210-0) [HAL\\_CODEC\\_SetVolume](#page-1423-1) (void ∗handle, uint32\_t playChannel, uint32\_t volume) *set audio codec module volume.*
- static [status\\_t](#page-210-0) [HAL\\_CODEC\\_SetMute](#page-1423-2) (void ∗handle, uint32\_t playChannel, bool isMute) *set audio codec module mute.*
- static [status\\_t](#page-210-0) [HAL\\_CODEC\\_SetPower](#page-1424-0) (void ∗handle, uint32\_t module, bool powerOn)

*set audio codec module power.*

- static status t [HAL\\_CODEC\\_SetRecord](#page-1424-1) (void ∗handle, uint32\_t recordSource) *codec set record source.*
- static [status\\_t](#page-210-0) [HAL\\_CODEC\\_SetRecordChannel](#page-1424-2) (void ∗handle, uint32\_t leftRecordChannel, uint32\_t rightRecordChannel)
- *codec set record channel.* • static [status\\_t](#page-210-0) [HAL\\_CODEC\\_SetPlay](#page-1425-0) (void ∗handle, uint32\_t playSource) *codec set play source.*
- static [status\\_t](#page-210-0) [HAL\\_CODEC\\_ModuleControl](#page-1425-1) (void ∗handle, uint32\_t cmd, uint32\_t data) *codec module control.*

## **54.5.6.2 Function Documentation**

#### <span id="page-1419-0"></span>**54.5.6.2.1** status\_t **HAL\_CODEC\_DA7212\_Init ( void** ∗ *handle,* **void** ∗ *config* **)**

Parameters

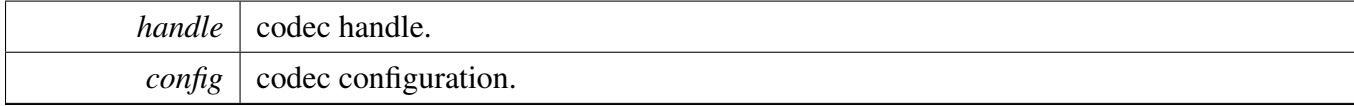

Returns

kStatus\_Success is success, else initial failed.

#### <span id="page-1419-1"></span>**54.5.6.2.2** status\_t **HAL\_CODEC\_DA7212\_Deinit ( void** ∗ *handle* **)**

Parameters

*handle* codec handle.

Returns

kStatus\_Success is success, else de-initial failed.

### <span id="page-1419-2"></span>**54.5.6.2.3** status\_t **HAL\_CODEC\_DA7212\_SetFormat ( void** ∗ *handle,* **uint32\_t** *mclk,* **uint32\_t** *sampleRate,* **uint32\_t** *bitWidth* **)**

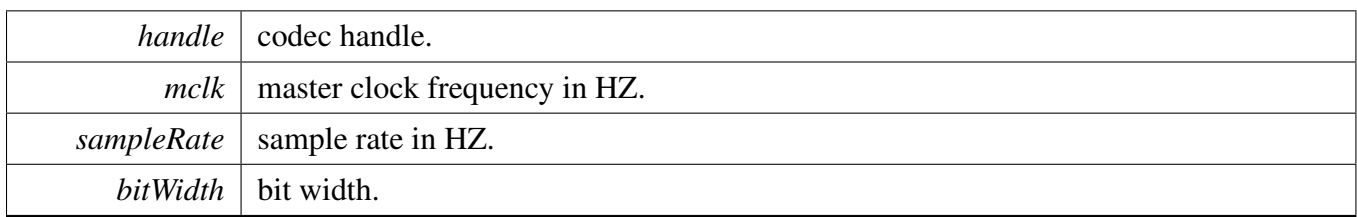

Returns

kStatus\_Success is success, else configure failed.

### <span id="page-1420-0"></span>**54.5.6.2.4** status\_t **HAL\_CODEC\_DA7212\_SetVolume ( void** ∗ *handle,* **uint32\_t** *playChannel,* **uint32\_t** *volume* **)**

Parameters

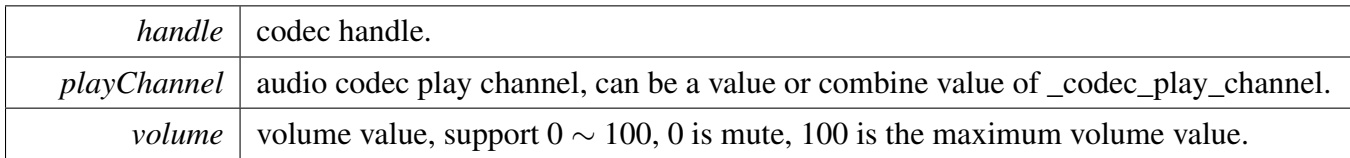

Returns

kStatus\_Success is success, else configure failed.

### <span id="page-1420-1"></span>**54.5.6.2.5** status\_t **HAL\_CODEC\_DA7212\_SetMute ( void** ∗ *handle,* **uint32\_t** *playChannel,* **bool** *isMute* **)**

Parameters

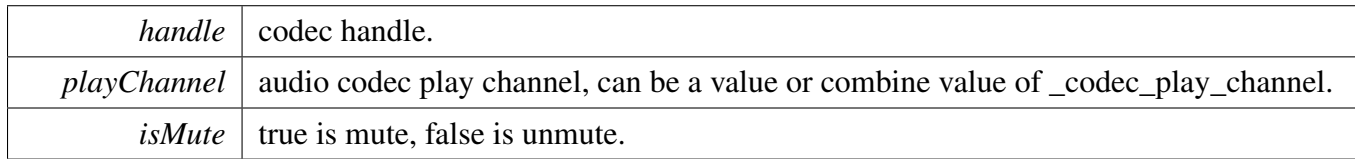

Returns

kStatus\_Success is success, else configure failed.

### <span id="page-1420-2"></span>**54.5.6.2.6** status\_t **HAL\_CODEC\_DA7212\_SetPower ( void** ∗ *handle,* **uint32\_t** *module,* **bool** *powerOn* **)**

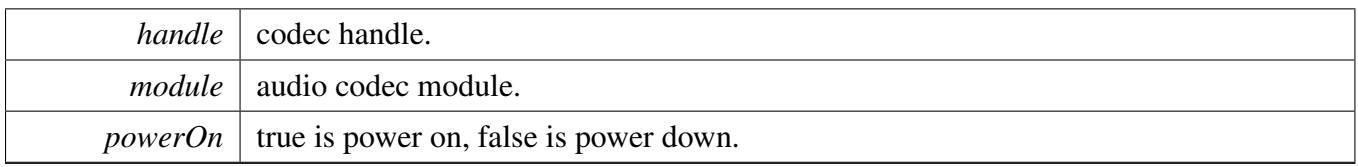

Returns

kStatus\_Success is success, else configure failed.

### <span id="page-1421-0"></span>**54.5.6.2.7** status\_t **HAL\_CODEC\_DA7212\_SetRecord ( void** ∗ *handle,* **uint32\_t** *recordSource* **)**

**Parameters** 

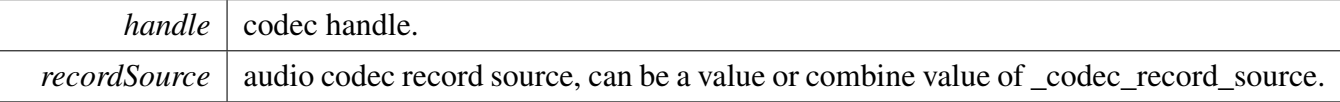

Returns

kStatus\_Success is success, else configure failed.

## <span id="page-1421-1"></span>**54.5.6.2.8** status\_t **HAL\_CODEC\_DA7212\_SetRecordChannel ( void** ∗ *handle,* **uint32\_t** *leftRecordChannel,* **uint32\_t** *rightRecordChannel* **)**

Parameters

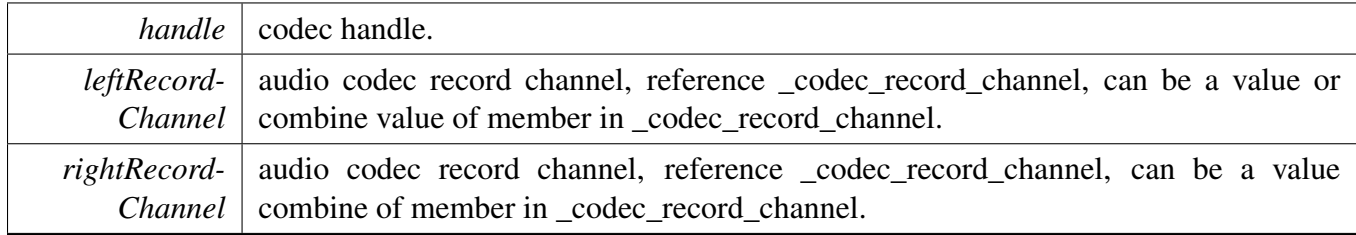

Returns

kStatus\_Success is success, else configure failed.

### <span id="page-1421-2"></span>**54.5.6.2.9** status\_t **HAL\_CODEC\_DA7212\_SetPlay ( void** ∗ *handle,* **uint32\_t** *playSource* **)**

DA7212 Driver

**Parameters** 

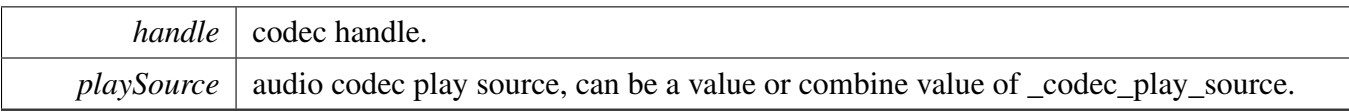

Returns

kStatus\_Success is success, else configure failed.

### <span id="page-1422-0"></span>**54.5.6.2.10** status\_t **HAL\_CODEC\_DA7212\_ModuleControl ( void** ∗ *handle,* **uint32\_t** *cmd,* **uint32\_t** *data* **)**

This function is used for codec module control, support switch digital interface cmd, can be expand to support codec module specific feature

**Parameters** 

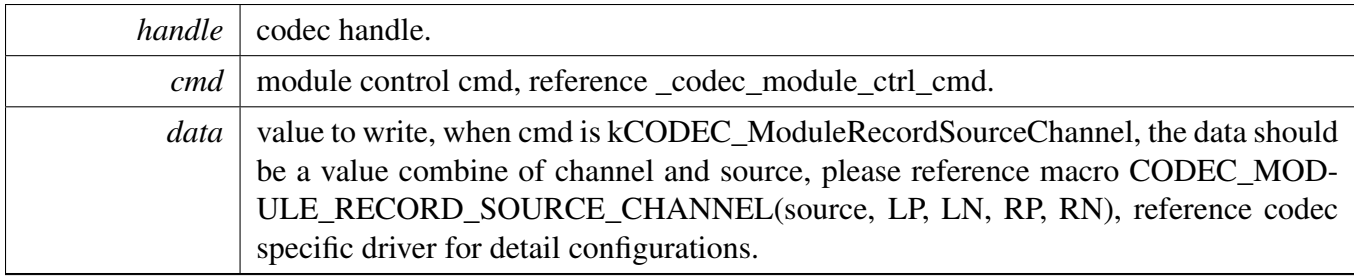

Returns

kStatus\_Success is success, else configure failed.

### <span id="page-1422-1"></span>**54.5.6.2.11 static** status\_t **HAL\_CODEC\_Init ( void** ∗ *handle,* **void** ∗ *config* **) [inline], [static]**

Parameters

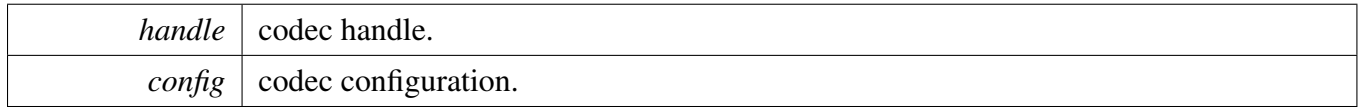

Returns

kStatus\_Success is success, else initial failed.

### <span id="page-1422-2"></span>**54.5.6.2.12 static** status\_t **HAL\_CODEC\_Deinit ( void** ∗ *handle* **) [inline], [static]**

NXP Semiconductors MCUXpresso SDK API Reference Manual 1365

*handle* codec handle.

Returns

kStatus Success is success, else de-initial failed.

### <span id="page-1423-0"></span>**54.5.6.2.13 static** status\_t **HAL\_CODEC\_SetFormat ( void** ∗ *handle,* **uint32\_t** *mclk,* **uint32\_t** *sampleRate,* **uint32\_t** *bitWidth* **) [inline], [static]**

#### Parameters

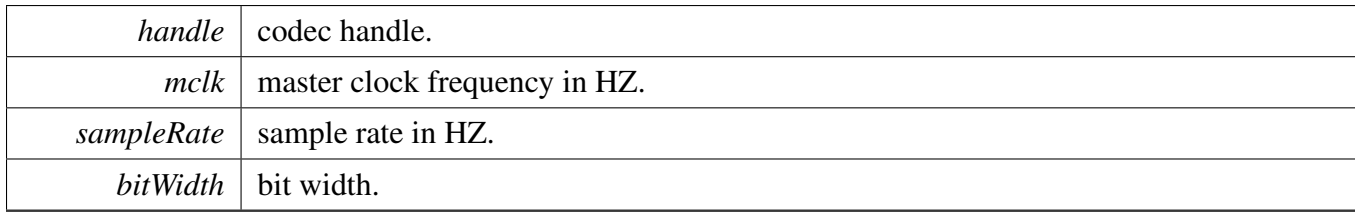

Returns

kStatus\_Success is success, else configure failed.

## <span id="page-1423-1"></span>**54.5.6.2.14 static** status\_t **HAL\_CODEC\_SetVolume ( void** ∗ *handle,* **uint32\_t** *playChannel,* **uint32\_t** *volume* **) [inline], [static]**

Parameters

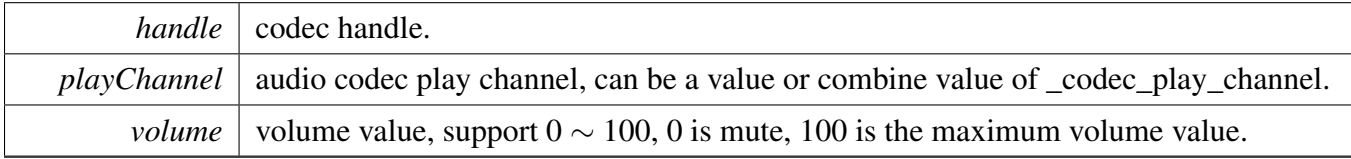

Returns

kStatus\_Success is success, else configure failed.

## <span id="page-1423-2"></span>**54.5.6.2.15 static** status\_t **HAL\_CODEC\_SetMute ( void** ∗ *handle,* **uint32\_t** *playChannel,* **bool** *isMute* **) [inline], [static]**

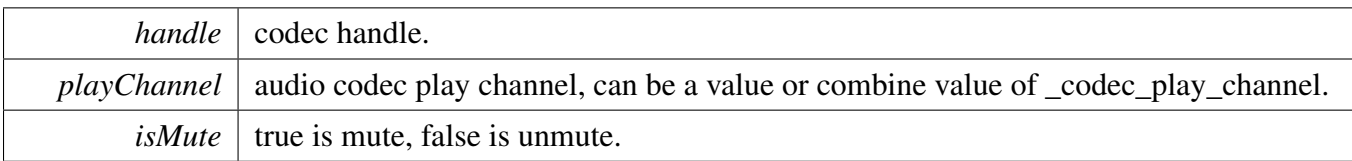

Returns

kStatus\_Success is success, else configure failed.

## <span id="page-1424-0"></span>**54.5.6.2.16 static** status\_t **HAL\_CODEC\_SetPower ( void** ∗ *handle,* **uint32\_t** *module,* **bool** *powerOn* **) [inline], [static]**

Parameters

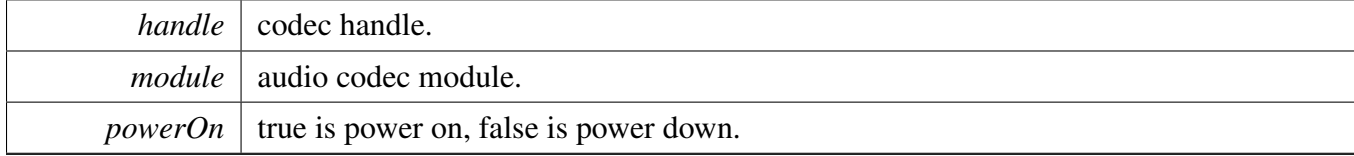

Returns

kStatus\_Success is success, else configure failed.

## <span id="page-1424-1"></span>**54.5.6.2.17 static** status\_t **HAL\_CODEC\_SetRecord ( void** ∗ *handle,* **uint32\_t** *recordSource* **) [inline], [static]**

Parameters

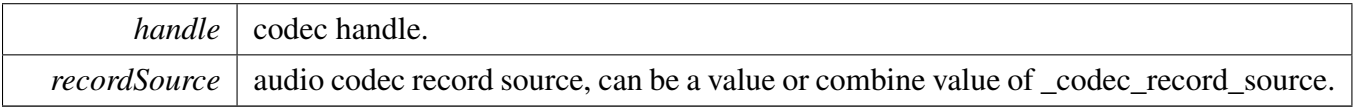

Returns

kStatus\_Success is success, else configure failed.

### <span id="page-1424-2"></span>**54.5.6.2.18 static** status\_t **HAL\_CODEC\_SetRecordChannel ( void** ∗ *handle,* **uint32\_t** *leftRecordChannel,* **uint32\_t** *rightRecordChannel* **) [inline], [static]**

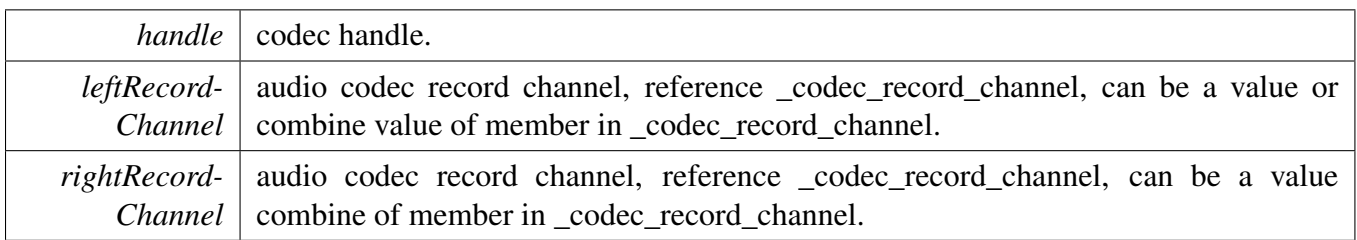

Returns

kStatus\_Success is success, else configure failed.

# <span id="page-1425-0"></span>**54.5.6.2.19 static** status\_t **HAL\_CODEC\_SetPlay ( void** ∗ *handle,* **uint32\_t** *playSource* **) [inline], [static]**

**Parameters** 

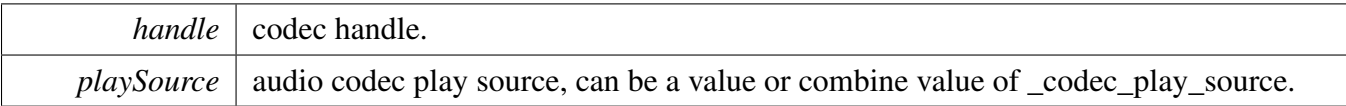

Returns

kStatus\_Success is success, else configure failed.

# <span id="page-1425-1"></span>**54.5.6.2.20 static** status\_t **HAL\_CODEC\_ModuleControl ( void** ∗ *handle,* **uint32\_t** *cmd,* **uint32\_t** *data* **) [inline], [static]**

This function is used for codec module control, support switch digital interface cmd, can be expand to support codec module specific feature

Parameters

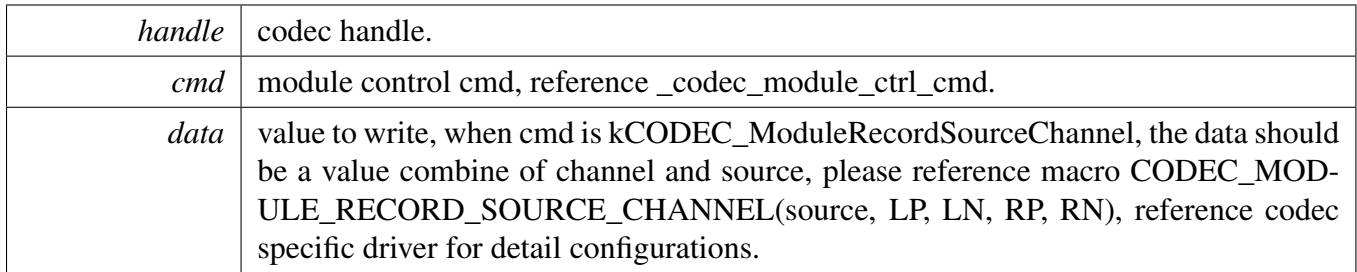

Returns

kStatus\_Success is success, else configure failed.

# **54.6 SGTL5000 Driver**

# **54.6.1 Overview**

The sgtl5000 driver provides a codec control interface.

# **Data Structures**

- struct sgtl\_audio\_format *Audio format configuration. [More...](#page-1428-0)*
- struct [\\_sgtl\\_config](#page-1429-0)
- *Initailize structure of sgtl5000. [More...](#page-1429-0)*
- struct sgtl handle *SGTL codec handler. [More...](#page-1429-1)*

# **Macros**

- #define [CHIP\\_ID](#page-1430-0) 0x0000U
	- *Define the register address of sgtl5000.*
- <span id="page-1426-0"></span>• #define [SGTL5000\\_HEADPHONE\\_MAX\\_VOLUME\\_VALUE](#page-1426-0) 0x7FU *SGTL5000 volume setting range.*
- #define [SGTL5000\\_I2C\\_ADDR](#page-1430-1) 0x0A *SGTL5000 I2C address.*
- <span id="page-1426-1"></span>• #define [SGTL\\_I2C\\_HANDLER\\_SIZE](#page-1426-1) [CODEC\\_I2C\\_MASTER\\_HANDLER\\_SIZE](#page-1383-0) *sgtl handle size*
- <span id="page-1426-2"></span>• #define [SGTL\\_I2C\\_BITRATE](#page-1426-2) 100000U *sgtl i2c baudrate*

# **Typedefs**

- typedef enum [\\_sgtl5000\\_module](#page-1430-2) [sgtl\\_module\\_t](#page-1430-3) *Modules in Sgtl5000 board.*
- typedef enum [\\_sgtl\\_route](#page-1430-4) [sgtl\\_route\\_t](#page-1430-5) *Sgtl5000 data route.*
- typedef enum [\\_sgtl\\_protocol](#page-1431-0) [sgtl\\_protocol\\_t](#page-1430-6) *The audio data transfer protocol choice.*
- <span id="page-1426-3"></span>• typedef enum [\\_sgtl\\_sclk\\_edge](#page-1432-0) [sgtl\\_sclk\\_edge\\_t](#page-1426-3) *SGTL SCLK valid edge.*
- typedef struct [\\_sgtl\\_audio\\_format](#page-1428-0) [sgtl\\_audio\\_format\\_t](#page-1430-7) *Audio format configuration.*
- <span id="page-1426-4"></span>• typedef struct [\\_sgtl\\_config](#page-1429-0) [sgtl\\_config\\_t](#page-1426-4) *Initailize structure of sgtl5000.*
- <span id="page-1426-5"></span>• typedef struct sgtl\_handle [sgtl\\_handle\\_t](#page-1426-5) *SGTL codec handler.*

SGTL5000 Driver

## **Enumerations**

• enum [\\_sgtl5000\\_module](#page-1430-2) { kSGTL ModuleADC =  $0x0$ , [kSGTL\\_ModuleDAC,](#page-1430-9) [kSGTL\\_ModuleDAP,](#page-1430-10) [kSGTL\\_ModuleHP,](#page-1430-11) [kSGTL\\_ModuleI2SIN,](#page-1430-12) [kSGTL\\_ModuleI2SOUT,](#page-1430-13) [kSGTL\\_ModuleLineIn,](#page-1430-14) [kSGTL\\_ModuleLineOut,](#page-1430-15) [kSGTL\\_ModuleMicin](#page-1430-16) } *Modules in Sgtl5000 board.* • enum [\\_sgtl\\_route](#page-1430-4) {  $kSGTL\_RouteBypass = 0x0,$ [kSGTL\\_RoutePlayback,](#page-1431-2) [kSGTL\\_RoutePlaybackandRecord,](#page-1431-3) [kSGTL\\_RoutePlaybackwithDAP,](#page-1431-4) [kSGTL\\_RoutePlaybackwithDAPandRecord,](#page-1431-5) [kSGTL\\_RouteRecord](#page-1431-6) } *Sgtl5000 data route.* • enum [\\_sgtl\\_protocol](#page-1431-0) { kSGTL  $BusI2S = 0x0$ , [kSGTL\\_BusLeftJustified,](#page-1431-8) [kSGTL\\_BusRightJustified,](#page-1431-9) [kSGTL\\_BusPCMA,](#page-1431-10) [kSGTL\\_BusPCMB](#page-1431-11) } *The audio data transfer protocol choice.* • enum {  $kSGTL$ \_HeadphoneLeft = 0, kSGTL HeadphoneRight  $= 1$ ,  $kSGTL$  LineoutLeft = 2, kSGTL LineoutRight =  $3$  } *sgtl play channel* • enum { [kSGTL\\_RecordSourceLineIn](#page-1431-16) = 0U, [kSGTL\\_RecordSourceMic](#page-1431-17) =  $1U$  } *sgtl record source \_sgtl\_record\_source* • enum { [kSGTL\\_PlaySourceLineIn](#page-1432-1) = 0U, [kSGTL\\_PlaySourceDAC](#page-1432-2) = 1U } *sgtl play source \_stgl\_play\_source* • enum [\\_sgtl\\_sclk\\_edge](#page-1432-0) { [kSGTL\\_SclkValidEdgeRising](#page-1432-3) = 0U, [kSGTL\\_SclkValidEdgeFailling](#page-1432-4) = 1U } *SGTL SCLK valid edge.*

# **Functions**

- [status\\_t](#page-210-0) [SGTL\\_Init](#page-1432-5) [\(sgtl\\_handle\\_t](#page-1426-5) ∗handle, [sgtl\\_config\\_t](#page-1426-4) ∗config) *sgtl5000 initialize function.*
- status t [SGTL\\_SetDataRoute](#page-1432-6) [\(sgtl\\_handle\\_t](#page-1426-5) ∗handle, [sgtl\\_route\\_t](#page-1430-5) route) *Set audio data route in sgtl5000.*
- status t [SGTL\\_SetProtocol](#page-1433-0) [\(sgtl\\_handle\\_t](#page-1426-5) ∗handle, [sgtl\\_protocol\\_t](#page-1430-6) protocol) *Set the audio transfer protocol.*
- void [SGTL\\_SetMasterSlave](#page-1433-1) [\(sgtl\\_handle\\_t](#page-1426-5) ∗handle, bool master) *Set sgtl5000 as master or slave.*
- status t [SGTL\\_SetVolume](#page-1433-2) [\(sgtl\\_handle\\_t](#page-1426-5) ∗handle, [sgtl\\_module\\_t](#page-1430-3) module, uint32\_t volume) *Set the volume of different modules in sgtl5000.*
- uint32\_t [SGTL\\_GetVolume](#page-1434-0) [\(sgtl\\_handle\\_t](#page-1426-5) ∗handle, [sgtl\\_module\\_t](#page-1430-3) module) *Get the volume of different modules in sgtl5000.*
- [status\\_t](#page-210-0) [SGTL\\_SetMute](#page-1434-1) [\(sgtl\\_handle\\_t](#page-1426-5) ∗handle, [sgtl\\_module\\_t](#page-1430-3) module, bool mute) *Mute/unmute modules in sgtl5000.*
- status t [SGTL\\_EnableModule](#page-1434-2) [\(sgtl\\_handle\\_t](#page-1426-5) ∗handle, [sgtl\\_module\\_t](#page-1430-3) module) *Enable expected devices.*
- status t [SGTL\\_DisableModule](#page-1435-0) [\(sgtl\\_handle\\_t](#page-1426-5) ∗handle, sgtl\_module t module) *Disable expected devices.*
- [status\\_t](#page-210-0) [SGTL\\_Deinit](#page-1435-1) [\(sgtl\\_handle\\_t](#page-1426-5) ∗handle) *Deinit the sgtl5000 codec.*
- status t SGTL ConfigDataFormat [\(sgtl\\_handle\\_t](#page-1426-5) ∗handle, uint32\_t mclk, uint32\_t sample\_rate, uint $32$  t bits)
	- *Configure the data format of audio data.*
- [status\\_t](#page-210-0) [SGTL\\_SetPlay](#page-1435-3) [\(sgtl\\_handle\\_t](#page-1426-5) ∗handle, uint32\_t playSource) *select SGTL codec play source.*
- [status\\_t](#page-210-0) [SGTL\\_SetRecord](#page-1436-0) [\(sgtl\\_handle\\_t](#page-1426-5) ∗handle, uint32\_t recordSource) *select SGTL codec record source.*
- [status\\_t](#page-210-0) [SGTL\\_WriteReg](#page-1436-1) [\(sgtl\\_handle\\_t](#page-1426-5) ∗handle, uint16\_t reg, uint16\_t val) *Write register to sgtl using I2C.*
- [status\\_t](#page-210-0) [SGTL\\_ReadReg](#page-1436-2) [\(sgtl\\_handle\\_t](#page-1426-5) ∗handle, uint16\_t reg, uint16\_t ∗val) *Read register from sgtl using I2C.*
- [status\\_t](#page-210-0) [SGTL\\_ModifyReg](#page-1437-0) [\(sgtl\\_handle\\_t](#page-1426-5) ∗handle, uint16\_t reg, uint16\_t clr\_mask, uint16\_t val) *Modify some bits in the register using I2C.*

# **Driver version**

• #define [FSL\\_SGTL5000\\_DRIVER\\_VERSION](#page-1430-17) [\(MAKE\\_VERSION\(](#page-208-0)2, 1, 1)) *CLOCK driver version 2.1.1.*

# **54.6.2 Data Structure Documentation**

## <span id="page-1428-0"></span>**54.6.2.1 struct \_sgtl\_audio\_format**

## <span id="page-1428-1"></span>**Data Fields**

• uint32 t mclk HZ

### SGTL5000 Driver

*master clock*

- <span id="page-1429-2"></span>• uint32\_t [sampleRate](#page-1429-2) *Sample rate.*
- <span id="page-1429-3"></span>• uint32\_t [bitWidth](#page-1429-3) *Bit width.*
- <span id="page-1429-4"></span>• [sgtl\\_sclk\\_edge\\_t](#page-1426-3) [sclkEdge](#page-1429-4) *sclk valid edge*
	-

# <span id="page-1429-0"></span>**54.6.2.2 struct \_sgtl\_config**

#### **Data Fields**

- [sgtl\\_route\\_t](#page-1430-5) [route](#page-1429-5) *Audio data route.*
- <span id="page-1429-6"></span>• [sgtl\\_protocol\\_t](#page-1430-6) [bus](#page-1429-6)
- *Audio transfer protocol.*
- bool master slave *Master or slave.*
- <span id="page-1429-8"></span>• [sgtl\\_audio\\_format\\_t](#page-1430-7) [format](#page-1429-8) *audio format*
- <span id="page-1429-9"></span>• uint8 t [slaveAddress](#page-1429-9) *code device slave address*
- <span id="page-1429-10"></span>• [codec\\_i2c\\_config\\_t](#page-1383-1) [i2cConfig](#page-1429-10) *i2c bus configuration*

#### **Field Documentation**

<span id="page-1429-5"></span>**(1)** sgtl\_route\_t **\_sgtl\_config::route**

### <span id="page-1429-7"></span>**(2) bool \_sgtl\_config::master\_slave**

True means master, false means slave.

### **54.6.2.3 struct \_sgtl\_handle**

#### <span id="page-1429-11"></span>**Data Fields**

- <span id="page-1429-1"></span>• [sgtl\\_config\\_t](#page-1426-4) ∗ [config](#page-1429-11)
	- *sgtl config pointer*
- <span id="page-1429-12"></span>• uint8 t [i2cHandle](#page-1429-12) [\[SGTL\\_I2C\\_HANDLER\\_SIZE\]](#page-1426-1) *i2c handle*

## **54.6.3 Macro Definition Documentation**

- <span id="page-1430-17"></span>**54.6.3.1 #define FSL\_SGTL5000\_DRIVER\_VERSION (**MAKE\_VERSION**(2, 1, 1))**
- <span id="page-1430-0"></span>**54.6.3.2 #define CHIP\_ID 0x0000U**
- <span id="page-1430-1"></span>**54.6.3.3 #define SGTL5000\_I2C\_ADDR 0x0A**
- **54.6.4 Typedef Documentation**
- <span id="page-1430-3"></span>54.6.4.1 typedef enum sgtl5000 module sgtl\_module t

### <span id="page-1430-5"></span>54.6.4.2 typedef enum sgtl route sgtl route t

Note

<span id="page-1430-7"></span>Only provide some typical data route, not all route listed. Users cannot combine any routes, once a new route is set, the precios one would be replaced.

# <span id="page-1430-6"></span>**54.6.4.3 typedef enum** \_sgtl\_protocol sgtl\_protocol\_t

Sgtl5000 only supports I2S format and PCM format.

## **54.6.4.4 typedef struct** \_sgtl\_audio\_format sgtl\_audio\_format\_t

## **54.6.5 Enumeration Type Documentation**

### <span id="page-1430-2"></span>54.6.5.1 enum sgtl5000 module

Enumerator

<span id="page-1430-16"></span><span id="page-1430-15"></span><span id="page-1430-14"></span><span id="page-1430-13"></span><span id="page-1430-12"></span><span id="page-1430-11"></span><span id="page-1430-10"></span><span id="page-1430-9"></span><span id="page-1430-8"></span><span id="page-1430-4"></span>*kSGTL\_ModuleADC* ADC module in SGTL5000. *kSGTL\_ModuleDAC* DAC module in SGTL5000. *kSGTL\_ModuleDAP* DAP module in SGTL5000. *kSGTL\_ModuleHP* Headphone module in SGTL5000. *kSGTL\_ModuleI2SIN* I2S-IN module in SGTL5000. *kSGTL\_ModuleI2SOUT* I2S-OUT module in SGTL5000. *kSGTL\_ModuleLineIn* Line-in moudle in SGTL5000. *kSGTL\_ModuleLineOut* Line-out module in SGTL5000. *kSGTL\_ModuleMicin* Micphone module in SGTL5000.

## **54.6.5.2 enum sgtl route**

**Note** 

Only provide some typical data route, not all route listed. Users cannot combine any routes, once a new route is set, the precios one would be replaced.

Enumerator

<span id="page-1431-5"></span><span id="page-1431-4"></span><span id="page-1431-3"></span><span id="page-1431-2"></span><span id="page-1431-1"></span>*kSGTL\_RouteBypass* LINEIN->Headphone. *kSGTL\_RoutePlayback* I2SIN->DAC->Headphone. *kSGTL\_RoutePlaybackandRecord* I2SIN->DAC->Headphone, LINEIN->ADC->I2SOUT. *kSGTL\_RoutePlaybackwithDAP* I2SIN->DAP->DAC->Headphone. *kSGTL\_RoutePlaybackwithDAPandRecord* I2SIN->DAP->DAC->HP, LINEIN->ADC->I2SO-UT. *kSGTL\_RouteRecord* LINEIN->ADC->I2SOUT.

## <span id="page-1431-6"></span><span id="page-1431-0"></span>**54.6.5.3 enum** \_sgtl\_protocol

Sgtl5000 only supports I2S format and PCM format.

Enumerator

<span id="page-1431-9"></span><span id="page-1431-8"></span><span id="page-1431-7"></span>*kSGTL\_BusI2S* I2S Type. *kSGTL\_BusLeftJustified* Left justified. *kSGTL\_BusRightJustified* Right Justified. *kSGTL\_BusPCMA* PCMA. *kSGTL\_BusPCMB* PCMB.

## <span id="page-1431-11"></span><span id="page-1431-10"></span>**54.6.5.4 anonymous enum**

Enumerator

<span id="page-1431-14"></span><span id="page-1431-13"></span><span id="page-1431-12"></span>*kSGTL\_HeadphoneLeft* headphone left channel *kSGTL\_HeadphoneRight* headphone right channel *kSGTL\_LineoutLeft* lineout left channel *kSGTL\_LineoutRight* lineout right channel

## <span id="page-1431-15"></span>**54.6.5.5 anonymous enum**

Enumerator

<span id="page-1431-17"></span><span id="page-1431-16"></span>*kSGTL\_RecordSourceLineIn* record source line in *kSGTL\_RecordSourceMic* record source single end

### **54.6.5.6 anonymous enum**

Enumerator

<span id="page-1432-2"></span><span id="page-1432-1"></span>*kSGTL\_PlaySourceLineIn* play source line in *kSGTL\_PlaySourceDAC* play source line in

## <span id="page-1432-0"></span>**54.6.5.7 enum** \_sgtl\_sclk\_edge

Enumerator

<span id="page-1432-4"></span><span id="page-1432-3"></span>*kSGTL\_SclkValidEdgeRising* SCLK valid edge. *kSGTL\_SclkValidEdgeFailling* SCLK failling edge.

### **54.6.6 Function Documentation**

### <span id="page-1432-5"></span>**54.6.6.1** status **t SGTL** lnit ( sgtl handle  $t *$  *handle,* sgtl config  $t *$  *config* )

This function calls SGTL\_I2CInit(), and in this function, some configurations are fixed. The second parameter can be NULL. If users want to change the SGTL5000 settings, a configure structure should be prepared.

#### Note

If the codec\_config is NULL, it would initialize sgtl5000 using default settings. The default setting:

```
* sgtl_init_t codec_config
* codec_config.route = kSGTL_RoutePlaybackandRecord
* codec_config.bus = kSGTL_BusI2S
* codec_config.master = slave
*
```
Parameters

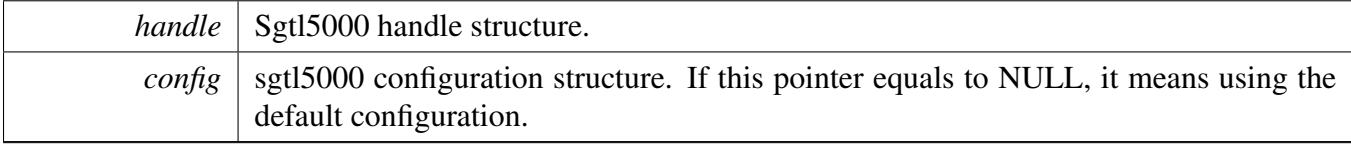

Returns

<span id="page-1432-6"></span>Initialization status

SGTL5000 Driver

# **54.6.6.2** status\_t **SGTL\_SetDataRoute (** sgtl\_handle\_t ∗ *handle,* sgtl\_route\_t *route* **)**

This function would set the data route according to route. The route cannot be combined, as all route would enable different modules.

**Note** 

If a new route is set, the previous route would not work.

Parameters

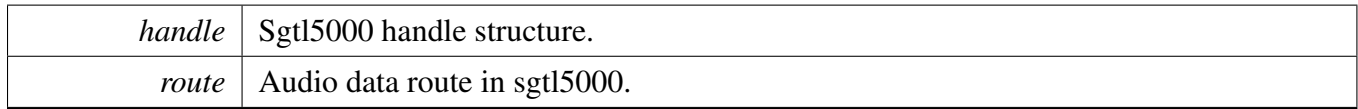

### <span id="page-1433-0"></span>**54.6.6.3** status\_t **SGTL\_SetProtocol (** sgtl\_handle\_t ∗ *handle,* sgtl\_protocol\_t *protocol* **)**

Sgtl5000 only supports I2S, I2S left, I2S right, PCM A, PCM B format.

Parameters

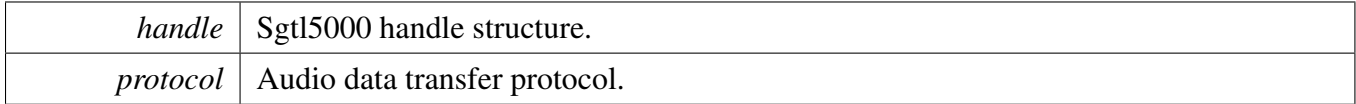

## <span id="page-1433-1"></span>**54.6.6.4 void SGTL\_SetMasterSlave (** sgtl\_handle\_t ∗ *handle,* **bool** *master* **)**

Parameters

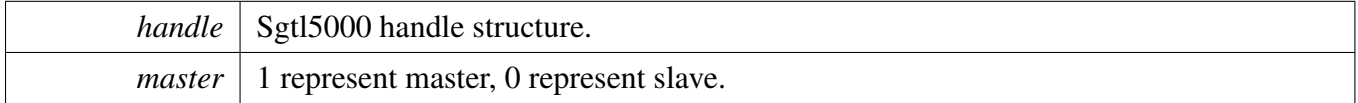

# <span id="page-1433-2"></span>**54.6.6.5** status\_t **SGTL\_SetVolume (** sgtl\_handle\_t ∗ *handle,* sgtl\_module\_t *module,* **uint32\_t** *volume* **)**

This function would set the volume of sgtl5000 modules. This interface set module volume. The function assume that left channel and right channel has the same volume.

kSGTL\_ModuleADC volume range: 0 - 0xF, 0dB - 22.5dB kSGTL\_ModuleDAC volume range: 0x3C -0xF0, 0dB - -90dB kSGTL\_ModuleHP volume range: 0 - 0x7F, 12dB - -51.5dB kSGTL\_ModuleLineOut volume range: 0 - 0x1F, 0.5dB steps

### SGTL5000 Driver

Parameters

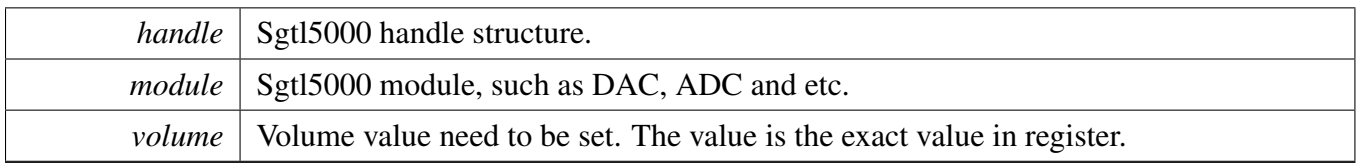

### <span id="page-1434-0"></span>**54.6.6.6 uint32\_t SGTL\_GetVolume (** sgtl\_handle\_t ∗ *handle,* sgtl\_module\_t *module* **)**

This function gets the volume of sgtl5000 modules. This interface get DAC module volume. The function assume that left channel and right channel has the same volume.

Parameters

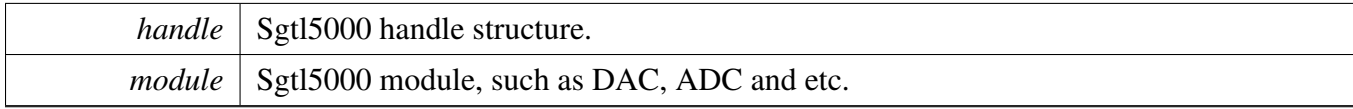

Returns

Module value, the value is exact value in register.

# <span id="page-1434-1"></span>**54.6.6.7** status\_t **SGTL\_SetMute (** sgtl\_handle\_t ∗ *handle,* sgtl\_module\_t *module,* **bool** *mute* **)**

Parameters

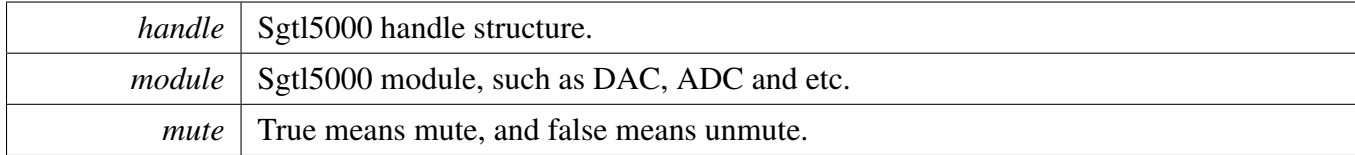

### <span id="page-1434-2"></span>**54.6.6.8** status\_t **SGTL\_EnableModule (** sgtl\_handle\_t ∗ *handle,* sgtl\_module\_t *module* **)**

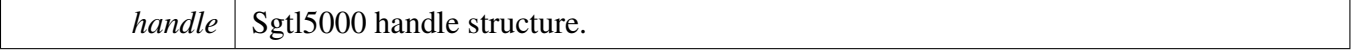

 $module \mid Module$  expected to enable.

### <span id="page-1435-0"></span>**54.6.6.9** status\_t **SGTL\_DisableModule (** sgtl\_handle\_t ∗ *handle,* sgtl\_module\_t *module* **)**

Parameters

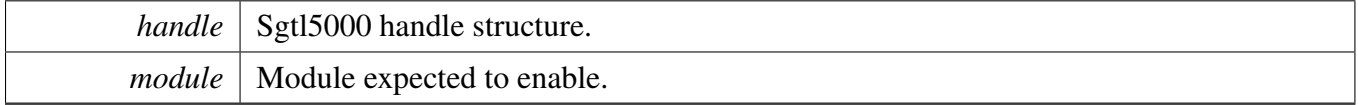

#### <span id="page-1435-1"></span>**54.6.6.10** status\_t **SGTL\_Deinit (** sgtl\_handle\_t ∗ *handle* **)**

Shut down Sgtl5000 modules.

**Parameters** 

*handle* Sgtl5000 handle structure pointer.

# <span id="page-1435-2"></span>**54.6.6.11** status\_t **SGTL\_ConfigDataFormat (** sgtl\_handle\_t ∗ *handle,* **uint32\_t** *mclk,* **uint32\_t** *sample\_rate,* **uint32\_t** *bits* **)**

This function would configure the registers about the sample rate, bit depths.

Parameters

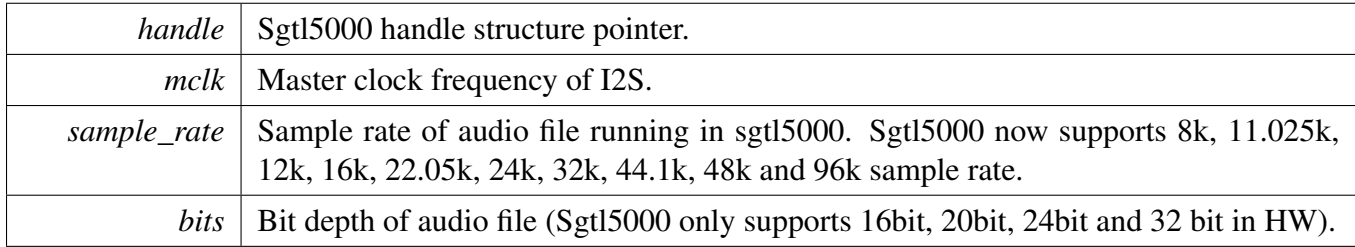

### <span id="page-1435-3"></span>**54.6.6.12** status\_t **SGTL\_SetPlay (** sgtl\_handle\_t ∗ *handle,* **uint32\_t** *playSource* **)**

#### SGTL5000 Driver

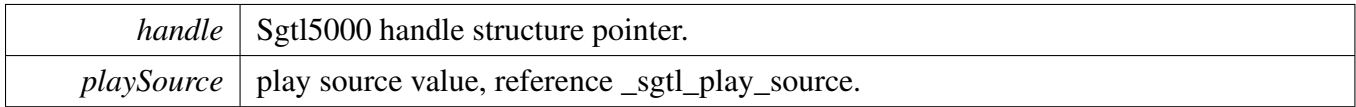

Returns

kStatus\_Success, else failed.

# <span id="page-1436-0"></span>**54.6.6.13** status\_t **SGTL\_SetRecord (** sgtl\_handle\_t ∗ *handle,* **uint32\_t** *recordSource* **)**

Parameters

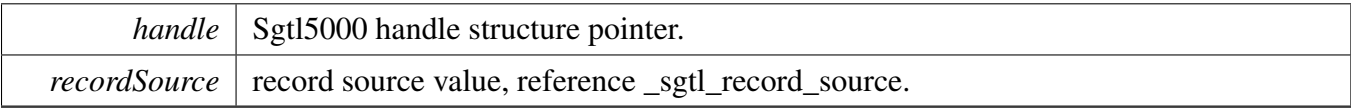

Returns

kStatus\_Success, else failed.

# <span id="page-1436-1"></span>**54.6.6.14** status\_t **SGTL\_WriteReg (** sgtl\_handle\_t ∗ *handle,* **uint16\_t** *reg,* **uint16\_t** *val* **)**

Parameters

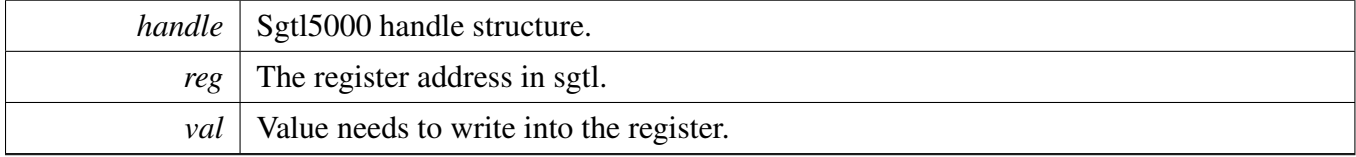

# <span id="page-1436-2"></span>**54.6.6.15** status\_t **SGTL\_ReadReg (** sgtl\_handle\_t ∗ *handle,* **uint16\_t** *reg,* **uint16\_t** ∗ *val* **)**

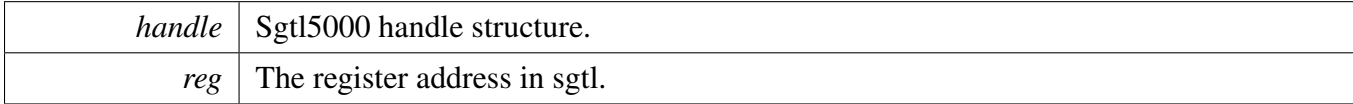

*val* | Value written to.

# <span id="page-1437-0"></span>**54.6.6.16** status\_t **SGTL\_ModifyReg (** sgtl\_handle\_t ∗ *handle,* **uint16\_t** *reg,* **uint16\_t** *clr\_mask,* **uint16\_t** *val* **)**

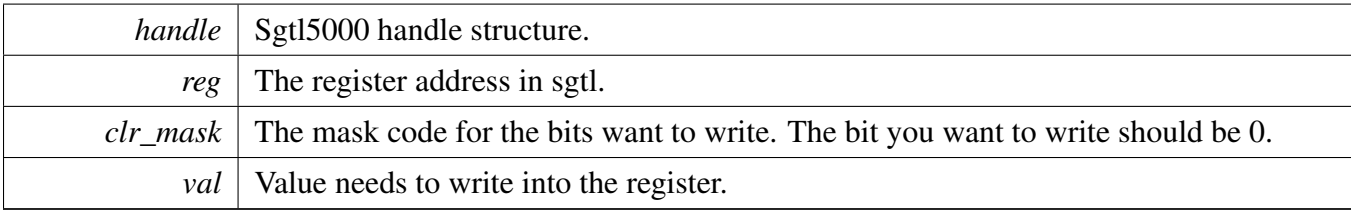

# **54.6.7 SGTL5000 Adapter**

### **54.6.7.1 Overview**

The sgtl5000 adapter provides a codec unify control interface.

### <span id="page-1438-0"></span>**Macros**

• #define [HAL\\_CODEC\\_SGTL\\_HANDLER\\_SIZE](#page-1438-0) [\(SGTL\\_I2C\\_HANDLER\\_SIZE](#page-1426-1) + 4) *codec handler size*

# **Functions**

- [status\\_t](#page-210-0) [HAL\\_CODEC\\_SGTL5000\\_Init](#page-1439-0) (void ∗handle, void ∗config) *Codec initilization.*
- [status\\_t](#page-210-0) [HAL\\_CODEC\\_SGTL5000\\_Deinit](#page-1439-1) (void ∗handle) *Codec de-initilization.*
- [status\\_t](#page-210-0) [HAL\\_CODEC\\_SGTL5000\\_SetFormat](#page-1439-2) (void ∗handle, uint32\_t mclk, uint32\_t sampleRate, uint32\_t bitWidth)
- *set audio data format.* • [status\\_t](#page-210-0) [HAL\\_CODEC\\_SGTL5000\\_SetVolume](#page-1440-0) (void ∗handle, uint32\_t playChannel, uint32\_ t volume)
	- *set audio codec module volume.*
- status t [HAL\\_CODEC\\_SGTL5000\\_SetMute](#page-1440-1) (void ∗handle, uint32\_t playChannel, bool isMute) *set audio codec module mute.*
- [status\\_t](#page-210-0) [HAL\\_CODEC\\_SGTL5000\\_SetPower](#page-1440-2) (void ∗handle, uint32\_t module, bool powerOn) *set audio codec module power.*
- [status\\_t](#page-210-0) [HAL\\_CODEC\\_SGTL5000\\_SetRecord](#page-1441-0) (void ∗handle, uint32\_t recordSource) *codec set record source.*
- [status\\_t](#page-210-0) [HAL\\_CODEC\\_SGTL5000\\_SetRecordChannel](#page-1441-1) (void ∗handle, uint32\_t leftRecordChannel, uint32\_t rightRecordChannel)
- *codec set record channel.*
- [status\\_t](#page-210-0) [HAL\\_CODEC\\_SGTL5000\\_SetPlay](#page-1441-2) (void ∗handle, uint32\_t playSource) *codec set play source.*
- status t [HAL\\_CODEC\\_SGTL5000\\_ModuleControl](#page-1442-0) (void ∗handle, uint32\_t cmd, uint32\_t data) *codec module control.*
- static status t [HAL\\_CODEC\\_Init](#page-1442-1) (void ∗handle, void ∗config) *Codec initilization.*
- static [status\\_t](#page-210-0) [HAL\\_CODEC\\_Deinit](#page-1442-2) (void ∗handle) *Codec de-initilization.*
- static status t HAL CODEC SetFormat (void ∗handle, uint32 t mclk, uint32 t sampleRate, uint32\_t bitWidth)
- *set audio data format.*
- static [status\\_t](#page-210-0) [HAL\\_CODEC\\_SetVolume](#page-1443-1) (void ∗handle, uint32\_t playChannel, uint32\_t volume) *set audio codec module volume.*
- static [status\\_t](#page-210-0) [HAL\\_CODEC\\_SetMute](#page-1443-2) (void ∗handle, uint32\_t playChannel, bool isMute) *set audio codec module mute.*
- static status t [HAL\\_CODEC\\_SetPower](#page-1444-0) (void ∗handle, uint32\_t module, bool powerOn)

*set audio codec module power.*

- static status t [HAL\\_CODEC\\_SetRecord](#page-1444-1) (void ∗handle, uint32\_t recordSource) *codec set record source.*
- static [status\\_t](#page-210-0) [HAL\\_CODEC\\_SetRecordChannel](#page-1444-2) (void ∗handle, uint32\_t leftRecordChannel, uint32\_t rightRecordChannel)
- *codec set record channel.* • static [status\\_t](#page-210-0) [HAL\\_CODEC\\_SetPlay](#page-1445-0) (void ∗handle, uint32\_t playSource) *codec set play source.*
- static [status\\_t](#page-210-0) [HAL\\_CODEC\\_ModuleControl](#page-1445-1) (void ∗handle, uint32\_t cmd, uint32\_t data) *codec module control.*

## **54.6.7.2 Function Documentation**

### <span id="page-1439-0"></span>**54.6.7.2.1** status\_t **HAL\_CODEC\_SGTL5000\_Init ( void** ∗ *handle,* **void** ∗ *config* **)**

Parameters

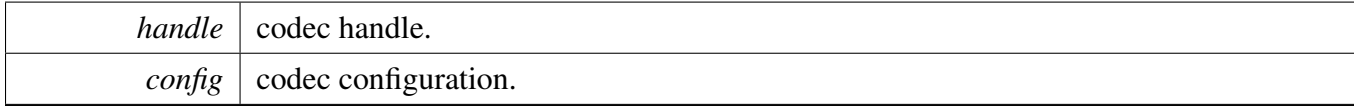

Returns

kStatus\_Success is success, else initial failed.

#### <span id="page-1439-1"></span>**54.6.7.2.2** status\_t **HAL\_CODEC\_SGTL5000\_Deinit ( void** ∗ *handle* **)**

Parameters

*handle* codec handle.

Returns

kStatus\_Success is success, else de-initial failed.

### <span id="page-1439-2"></span>**54.6.7.2.3** status\_t **HAL\_CODEC\_SGTL5000\_SetFormat ( void** ∗ *handle,* **uint32\_t** *mclk,* **uint32\_t** *sampleRate,* **uint32\_t** *bitWidth* **)**
#### Parameters

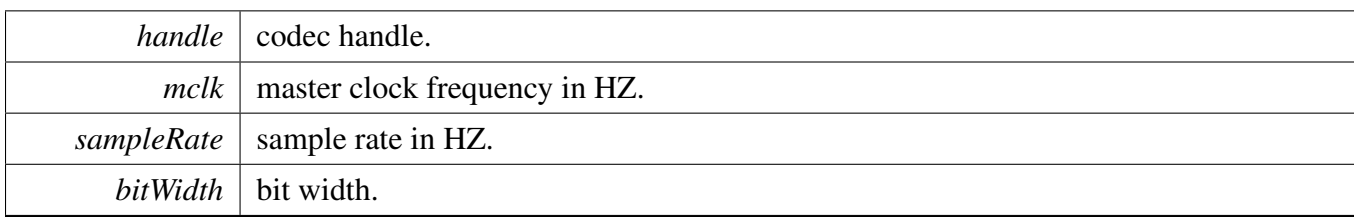

Returns

kStatus\_Success is success, else configure failed.

## **54.6.7.2.4** status\_t **HAL\_CODEC\_SGTL5000\_SetVolume ( void** ∗ *handle,* **uint32\_t** *playChannel,* **uint32\_t** *volume* **)**

Parameters

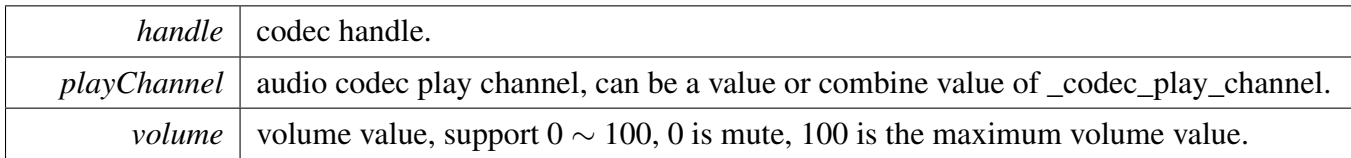

Returns

kStatus\_Success is success, else configure failed.

#### **54.6.7.2.5** status\_t **HAL\_CODEC\_SGTL5000\_SetMute ( void** ∗ *handle,* **uint32\_t** *playChannel,* **bool** *isMute* **)**

Parameters

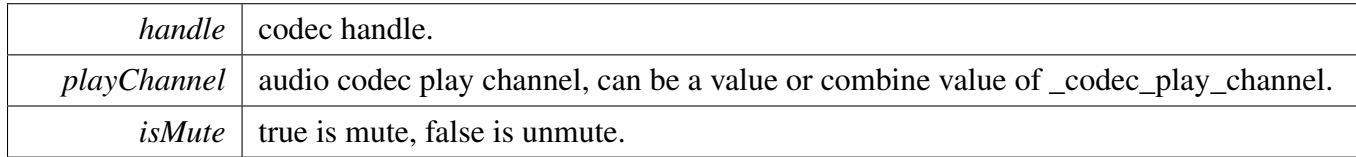

Returns

kStatus\_Success is success, else configure failed.

#### **54.6.7.2.6** status\_t **HAL\_CODEC\_SGTL5000\_SetPower ( void** ∗ *handle,* **uint32\_t** *module,* **bool** *powerOn* **)**

#### Parameters

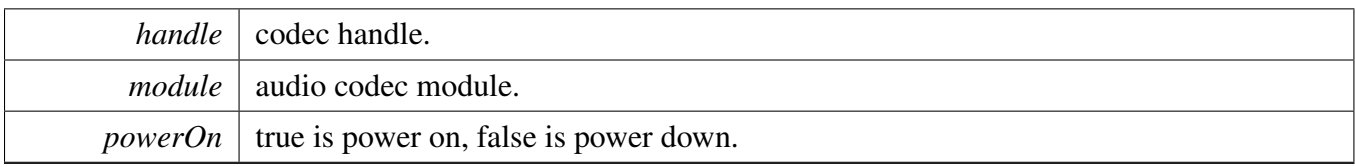

Returns

kStatus\_Success is success, else configure failed.

#### **54.6.7.2.7** status\_t **HAL\_CODEC\_SGTL5000\_SetRecord ( void** ∗ *handle,* **uint32\_t** *recordSource* **)**

**Parameters** 

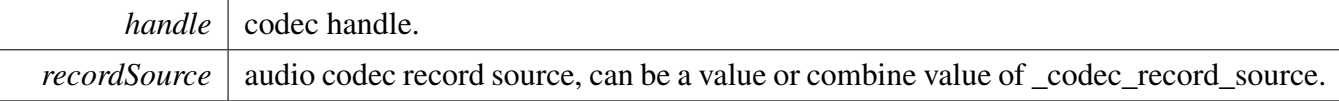

Returns

kStatus\_Success is success, else configure failed.

#### **54.6.7.2.8** status\_t **HAL\_CODEC\_SGTL5000\_SetRecordChannel ( void** ∗ *handle,* **uint32\_t** *leftRecordChannel,* **uint32\_t** *rightRecordChannel* **)**

Parameters

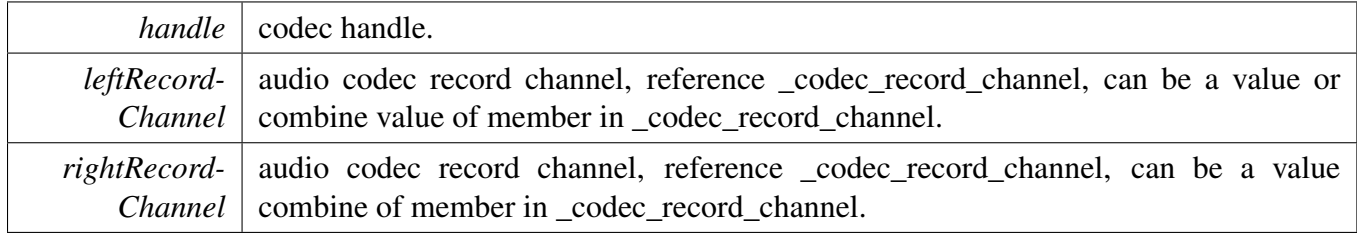

Returns

kStatus\_Success is success, else configure failed.

#### **54.6.7.2.9** status\_t **HAL\_CODEC\_SGTL5000\_SetPlay ( void** ∗ *handle,* **uint32\_t** *playSource* **)**

Parameters

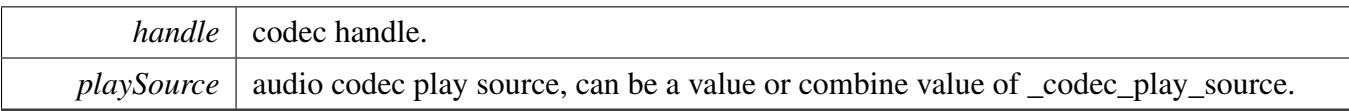

Returns

kStatus\_Success is success, else configure failed.

## **54.6.7.2.10** status\_t **HAL\_CODEC\_SGTL5000\_ModuleControl ( void** ∗ *handle,* **uint32\_t** *cmd,* **uint32\_t** *data* **)**

This function is used for codec module control, support switch digital interface cmd, can be expand to support codec module specific feature

**Parameters** 

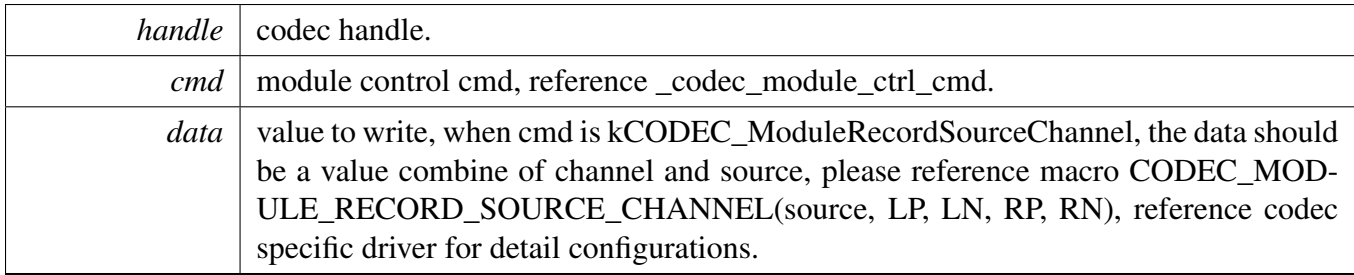

Returns

kStatus\_Success is success, else configure failed.

#### **54.6.7.2.11 static** status\_t **HAL\_CODEC\_Init ( void** ∗ *handle,* **void** ∗ *config* **) [inline], [static]**

#### Parameters

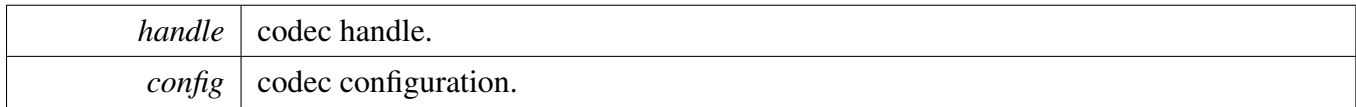

Returns

kStatus\_Success is success, else initial failed.

#### **54.6.7.2.12 static** status\_t **HAL\_CODEC\_Deinit ( void** ∗ *handle* **) [inline], [static]**

NXP Semiconductors MCUXpresso SDK API Reference Manual 1385

**Parameters** 

*handle* codec handle.

Returns

kStatus Success is success, else de-initial failed.

## **54.6.7.2.13 static** status\_t **HAL\_CODEC\_SetFormat ( void** ∗ *handle,* **uint32\_t** *mclk,* **uint32\_t** *sampleRate,* **uint32\_t** *bitWidth* **) [inline], [static]**

#### Parameters

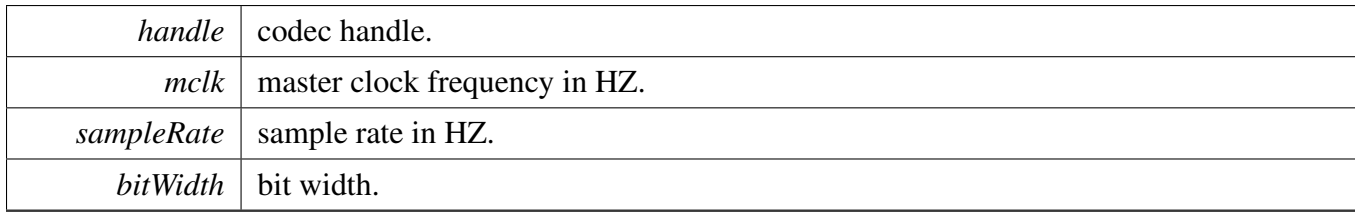

Returns

kStatus\_Success is success, else configure failed.

## **54.6.7.2.14 static** status\_t **HAL\_CODEC\_SetVolume ( void** ∗ *handle,* **uint32\_t** *playChannel,* **uint32\_t** *volume* **) [inline], [static]**

Parameters

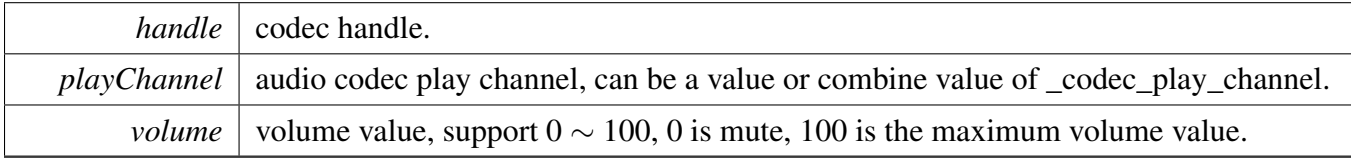

Returns

kStatus\_Success is success, else configure failed.

## **54.6.7.2.15 static** status\_t **HAL\_CODEC\_SetMute ( void** ∗ *handle,* **uint32\_t** *playChannel,* **bool** *isMute* **) [inline], [static]**

#### Parameters

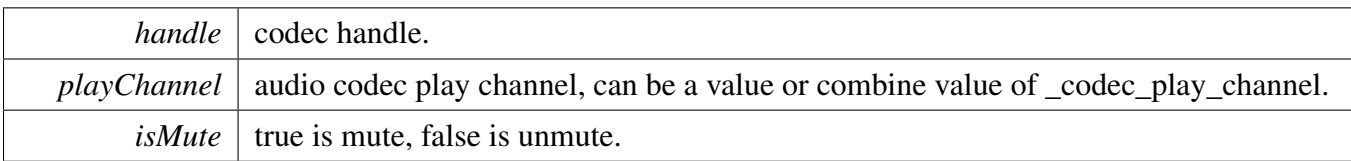

Returns

kStatus\_Success is success, else configure failed.

## **54.6.7.2.16 static** status\_t **HAL\_CODEC\_SetPower ( void** ∗ *handle,* **uint32\_t** *module,* **bool** *powerOn* **) [inline], [static]**

Parameters

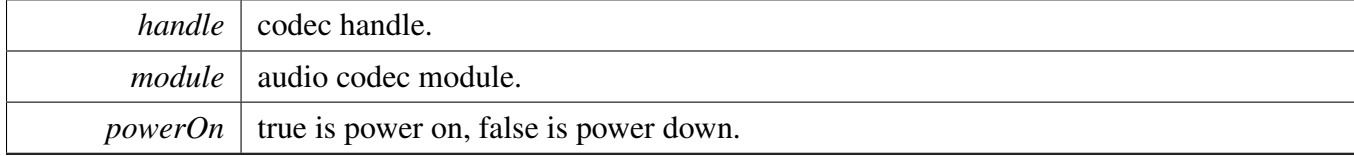

Returns

kStatus\_Success is success, else configure failed.

## **54.6.7.2.17 static** status\_t **HAL\_CODEC\_SetRecord ( void** ∗ *handle,* **uint32\_t** *recordSource* **) [inline], [static]**

Parameters

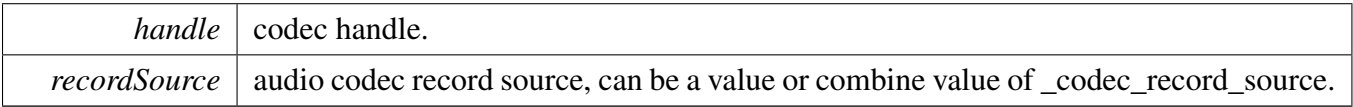

Returns

kStatus\_Success is success, else configure failed.

#### **54.6.7.2.18 static** status\_t **HAL\_CODEC\_SetRecordChannel ( void** ∗ *handle,* **uint32\_t** *leftRecordChannel,* **uint32\_t** *rightRecordChannel* **) [inline], [static]**

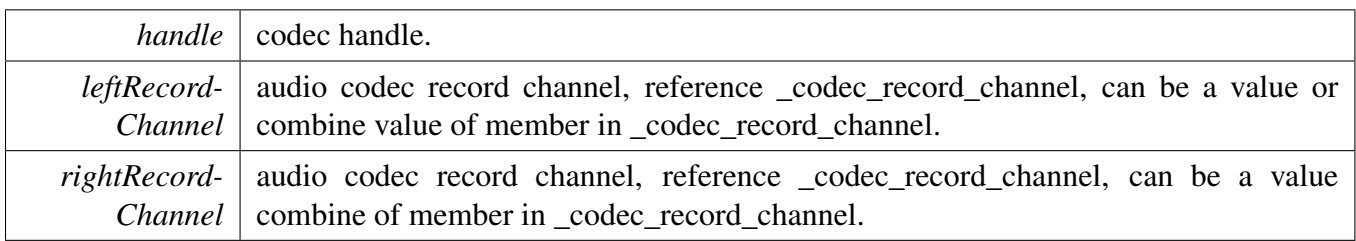

Returns

kStatus\_Success is success, else configure failed.

## **54.6.7.2.19 static** status\_t **HAL\_CODEC\_SetPlay ( void** ∗ *handle,* **uint32\_t** *playSource* **) [inline], [static]**

**Parameters** 

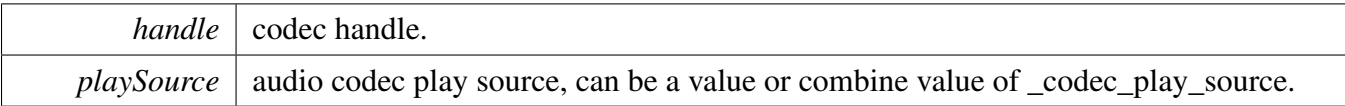

Returns

kStatus\_Success is success, else configure failed.

## **54.6.7.2.20 static** status\_t **HAL\_CODEC\_ModuleControl ( void** ∗ *handle,* **uint32\_t** *cmd,* **uint32\_t** *data* **) [inline], [static]**

This function is used for codec module control, support switch digital interface cmd, can be expand to support codec module specific feature

Parameters

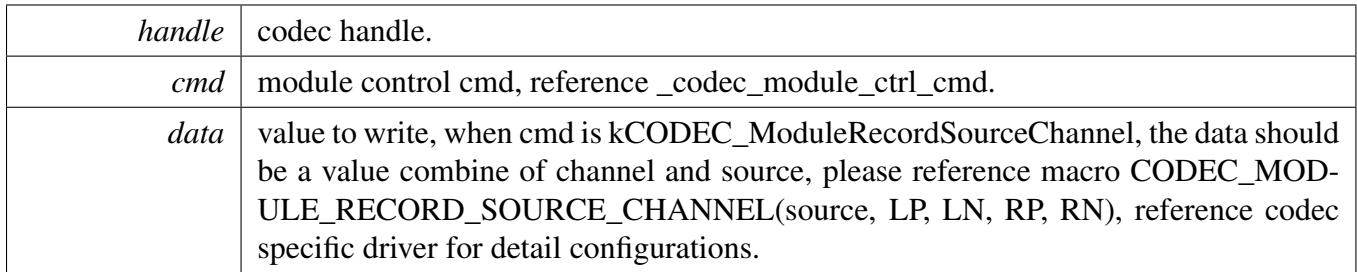

Returns

kStatus\_Success is success, else configure failed.

## **54.7 WM8960 Driver**

## **54.7.1 Overview**

The wm8960 driver provides a codec control interface.

## **Data Structures**

- struct [\\_wm8960\\_audio\\_format](#page-1450-0) *wm8960 audio format [More...](#page-1450-0)*
- struct [\\_wm8960\\_master\\_sysclk\\_config](#page-1450-1) *wm8960 master system clock configuration [More...](#page-1450-1)*
- struct wm8960 config *Initialize structure of WM8960. [More...](#page-1450-2)*
- struct [\\_wm8960\\_handle](#page-1451-0) *wm8960 codec handler [More...](#page-1451-0)*

## **Macros**

- <span id="page-1446-0"></span>• #define [WM8960\\_I2C\\_HANDLER\\_SIZE](#page-1446-0) [CODEC\\_I2C\\_MASTER\\_HANDLER\\_SIZE](#page-1383-0) *wm8960 handle size*
- #define [WM8960\\_LINVOL](#page-1451-1) 0x0U *Define the register address of WM8960.*
- <span id="page-1446-1"></span>• #define [WM8960\\_CACHEREGNUM](#page-1446-1) 56U *Cache register number.*
- <span id="page-1446-2"></span>• #define [WM8960\\_CLOCK2\\_BCLK\\_DIV\\_MASK](#page-1446-2) 0xFU *WM8960 CLOCK2 bits.*
- <span id="page-1446-3"></span>• #define [WM8960\\_IFACE1\\_FORMAT\\_MASK](#page-1446-3) 0x03U *WM8960\_IFACE1 FORMAT bits.*
- <span id="page-1446-4"></span>• #define [WM8960\\_IFACE1\\_WL\\_MASK](#page-1446-4) 0x0CU *WM8960\_IFACE1 WL bits.*
- <span id="page-1446-5"></span>• #define [WM8960\\_IFACE1\\_LRP\\_MASK](#page-1446-5) 0x10U *WM8960\_IFACE1 LRP bit.*
- <span id="page-1446-6"></span>• #define [WM8960\\_IFACE1\\_DLRSWAP\\_MASK](#page-1446-6) 0x20U *WM8960\_IFACE1 DLRSWAP bit.*
- <span id="page-1446-7"></span>• #define [WM8960\\_IFACE1\\_MS\\_MASK](#page-1446-7) 0x40U *WM8960\_IFACE1 MS bit.*
- <span id="page-1446-8"></span>• #define [WM8960\\_IFACE1\\_BCLKINV\\_MASK](#page-1446-8) 0x80U *WM8960\_IFACE1 BCLKINV bit.*
- <span id="page-1446-9"></span>• #define [WM8960\\_IFACE1\\_ALRSWAP\\_MASK](#page-1446-9) 0x100U *WM8960\_IFACE1 ALRSWAP bit.*
- <span id="page-1446-10"></span>• #define [WM8960\\_POWER1\\_VREF\\_MASK](#page-1446-10) 0x40U *WM8960\_POWER1.*
- <span id="page-1446-11"></span>• #define [WM8960\\_POWER2\\_DACL\\_MASK](#page-1446-11) 0x100U *WM8960\_POWER2.*
- #define [WM8960\\_I2C\\_ADDR](#page-1451-2) 0x1A *WM8960 I2C address.*
- <span id="page-1446-12"></span>• #define [WM8960\\_I2C\\_BAUDRATE](#page-1446-12) (100000U)

*WM8960 I2C baudrate.*

<span id="page-1447-0"></span>• #define [WM8960\\_ADC\\_MAX\\_VOLUME\\_vALUE](#page-1447-0) 0xFFU *WM8960 maximum volume value.*

## **Typedefs**

- typedef enum [\\_wm8960\\_module](#page-1452-0) [wm8960\\_module\\_t](#page-1451-3) *Modules in WM8960 board.*
- <span id="page-1447-1"></span>• typedef enum [\\_wm8960\\_play\\_source](#page-1452-1) [wm8960\\_play\\_source\\_t](#page-1447-1) *wm8960 play source*
- typedef enum [\\_wm8960\\_route](#page-1452-2) [wm8960\\_route\\_t](#page-1451-4) *WM8960 data route.*
- typedef enum [\\_wm8960\\_protocol](#page-1452-3) [wm8960\\_protocol\\_t](#page-1451-5) *The audio data transfer protocol choice.*
- <span id="page-1447-2"></span>• typedef enum wm8960 input wm8960 input t *wm8960 input source*
- <span id="page-1447-3"></span>• typedef enum [\\_wm8960\\_sysclk\\_source](#page-1454-0) [wm8960\\_sysclk\\_source\\_t](#page-1447-3) *wm8960 sysclk source*
- <span id="page-1447-4"></span>• typedef struct wm8960 audio format wm8960 audio format t *wm8960 audio format*
- <span id="page-1447-5"></span>• typedef struct
	- [\\_wm8960\\_master\\_sysclk\\_config](#page-1450-1) [wm8960\\_master\\_sysclk\\_config\\_t](#page-1447-5) *wm8960 master system clock configuration*
- <span id="page-1447-6"></span>• typedef struct [wm8960\\_config](#page-1450-2) [wm8960\\_config\\_t](#page-1447-6) *Initialize structure of WM8960.*
- <span id="page-1447-7"></span>• typedef struct [\\_wm8960\\_handle](#page-1451-0) [wm8960\\_handle\\_t](#page-1447-7) *wm8960 codec handler*

## **Enumerations**

• enum wm8960 module {  $kWM8960$  ModuleADC = 0, [kWM8960\\_ModuleDAC](#page-1452-5) =  $1$ ,  $kWM8960_ModuleVREF = 2,$  $kWM8960_ModuleVREF = 2,$ kWM8960 ModuleHP =  $3$ , kWM8960 ModuleMICB  $= 4$ ,  $kWM8960$  ModuleMIC = 5, kWM8960 ModuleLineIn  $= 6$ , kWM8960 ModuleLineOut  $= 7$ , [kWM8960\\_ModuleSpeaker](#page-1452-12) = 8, kWM8960 ModuleOMIX = 9 } *Modules in WM8960 board.* • enum { kWM8960 HeadphoneLeft = 1, kWM8960 HeadphoneRight = 2,  $kWM8960$  SpeakerLeft = 4,

```
WM8960 Driver
```

```
kWM8960 SpeakerRight = 8 }
    wm8960 play channel
_wm8960_play_source {
 kWM8960 PlaySourcePGA = 1,
 kWM8960_PlaySourceInput = 2,
 kWM8960_PlaySourceDAC = 4 }
    wm8960 play source
_wm8960_route {
 kWM8960 RouteBypass = 0,
 kWM8960 RoutePlayback = 1,
 kWM8960_RoutePlaybackandRecord = 2,
 kWM8960_RouteRecord = 5 }
    WM8960 data route.
_wm8960_protocol {
 kWM8960BusI2S = 2,
 kWM8960_BusLeftJustified = 1,
 kWM8960_BusRightJustified = 0,
 kWM8960_BusPCMA = 3,
 kWM8960_BusPCMB = 3 |(1 \lt \lt 4)|The audio data transfer protocol choice.
_wm8960_input {
 kWM8960 InputClosed = 0,
 kWM8960 InputSingleEndedMic = 1,
 kWM8960_InputDifferentialMicInput2 = 2,
 kWM8960_InputDifferentialMicInput3 = 3,
 kWM8960_InputLineINPUT2 = 4,
 kWM8960 InputLineINPUT3 = 5 }
    wm8960 input source
• enum {
 kWM8960_AudioSampleRate8KHz = 8000U,
 kWM8960_AudioSampleRate11025Hz = 11025U,
 kWM8960_AudioSampleRate12KHz = 12000U,
 kWM8960_AudioSampleRate16KHz = 16000U,
 kWM8960_AudioSampleRate22050Hz = 22050U,
 kWM8960_AudioSampleRate24KHz = 24000U,
 kWM8960_AudioSampleRate32KHz = 32000U,
 kWM8960_AudioSampleRate44100Hz = 44100U,
 kWM8960_AudioSampleRate48KHz = 48000U,
 kWM8960_AudioSampleRate96KHz = 96000U,
 kWM8960_AudioSampleRate192KHz = 192000U,
 kWM8960_AudioSampleRate384KHz = 384000U }
    audio sample rate definition
• enum {
 kWM8960_AudioBitWidth16bit = 16U,
 kWM8960_AudioBitWidth20bit = 20U,
 kWM8960_AudioBitWidth24bit = 24U,
```
[kWM8960\\_AudioBitWidth32bit](#page-1454-4) =  $32U$  } *audio bit width*

• enum [\\_wm8960\\_sysclk\\_source](#page-1454-0) {  $kWM8960$  SysClkSourceMclk = 0U, [kWM8960\\_SysClkSourceInternalPLL](#page-1454-6) = 1U } *wm8960 sysclk source*

## **Functions**

- [status\\_t](#page-210-0) [WM8960\\_Init](#page-1454-7) [\(wm8960\\_handle\\_t](#page-1447-7) ∗handle, const [wm8960\\_config\\_t](#page-1447-6) ∗config) *WM8960 initialize function.*
- status t WM8960 Deinit [\(wm8960\\_handle\\_t](#page-1447-7) ∗handle) *Deinit the WM8960 codec.*
- status t WM8960 SetDataRoute [\(wm8960\\_handle\\_t](#page-1447-7) ∗handle, [wm8960\\_route\\_t](#page-1451-4) route) *Set audio data route in WM8960.*
- [status\\_t](#page-210-0) [WM8960\\_SetLeftInput](#page-1455-1) [\(wm8960\\_handle\\_t](#page-1447-7) ∗handle, [wm8960\\_input\\_t](#page-1447-2) input) *Set left audio input source in WM8960.*
- status t [WM8960\\_SetRightInput](#page-1455-2) [\(wm8960\\_handle\\_t](#page-1447-7) ∗handle, [wm8960\\_input\\_t](#page-1447-2) input) *Set right audio input source in WM8960.*
- [status\\_t](#page-210-0) [WM8960\\_SetProtocol](#page-1455-3) [\(wm8960\\_handle\\_t](#page-1447-7) ∗handle, [wm8960\\_protocol\\_t](#page-1451-5) protocol) *Set the audio transfer protocol.*
- void [WM8960\\_SetMasterSlave](#page-1456-0) [\(wm8960\\_handle\\_t](#page-1447-7) ∗handle, bool master) *Set WM8960 as master or slave.*
- status t [WM8960\\_SetVolume](#page-1456-1) [\(wm8960\\_handle\\_t](#page-1447-7) ∗handle, [wm8960\\_module\\_t](#page-1451-3) module, uint32\_t volume)

*Set the volume of different modules in WM8960.*

- uint32 t [WM8960\\_GetVolume](#page-1456-2) [\(wm8960\\_handle\\_t](#page-1447-7) ∗handle, wm8960\_module t module) *Get the volume of different modules in WM8960.*
- status t WM8960 SetMute (wm8960 handle t ∗handle, wm8960 module t module, bool is-Enabled)
	- *Mute modules in WM8960.*
- status t WM8960 SetModule [\(wm8960\\_handle\\_t](#page-1447-7) ∗handle, [wm8960\\_module\\_t](#page-1451-3) module, bool is-Enabled)

*Enable/disable expected devices.*

- status t [WM8960\\_SetPlay](#page-1457-2) [\(wm8960\\_handle\\_t](#page-1447-7) ∗handle, uint32\_t playSource) *SET the WM8960 play source.*
- status t WM8960 ConfigDataFormat [\(wm8960\\_handle\\_t](#page-1447-7) \*handle, uint32\_t sysclk, uint32\_t sample\_rate, uint32\_t bits)
- *Configure the data format of audio data.* • status t [WM8960\\_SetJackDetect](#page-1459-0) [\(wm8960\\_handle\\_t](#page-1447-7) \*handle, bool isEnabled)
	- *Enable/disable jack detect feature.*
- [status\\_t](#page-210-0) [WM8960\\_WriteReg](#page-1459-1) [\(wm8960\\_handle\\_t](#page-1447-7) \*handle, uint8\_t reg, uint16\_t val) *Write register to WM8960 using I2C.*
- [status\\_t](#page-210-0) [WM8960\\_ReadReg](#page-1459-2) (uint8\_t reg, uint16\_t ∗val) *Read register from WM8960 using I2C.*
- [status\\_t](#page-210-0) [WM8960\\_ModifyReg](#page-1459-3) [\(wm8960\\_handle\\_t](#page-1447-7) ∗handle, uint8\_t reg, uint16\_t mask, uint16\_t val)

*Modify some bits in the register using I2C.*

## **Driver version**

<span id="page-1450-3"></span>• #define [FSL\\_WM8960\\_DRIVER\\_VERSION](#page-1450-3) [\(MAKE\\_VERSION\(](#page-208-0)2, 2, 4)) *CLOCK driver version 2.2.4.*

## **54.7.2 Data Structure Documentation**

## <span id="page-1450-0"></span>**54.7.2.1 struct \_wm8960\_audio\_format**

#### <span id="page-1450-4"></span>**Data Fields**

- uint32\_t [mclk\\_HZ](#page-1450-4) *master clock frequency*
- <span id="page-1450-5"></span>• uint32 t [sampleRate](#page-1450-5)
- <span id="page-1450-6"></span>*sample rate* • uint32 t [bitWidth](#page-1450-6) *bit width*

## <span id="page-1450-1"></span>**54.7.2.2 struct \_wm8960\_master\_sysclk\_config**

#### <span id="page-1450-7"></span>**Data Fields**

- [wm8960\\_sysclk\\_source\\_t](#page-1447-3) [sysclkSource](#page-1450-7) *sysclk source*
- <span id="page-1450-8"></span>• uint32\_t [sysclkFreq](#page-1450-8) *PLL output frequency value.*

## <span id="page-1450-2"></span>**54.7.2.3 struct wm8960\_config**

## **Data Fields**

- [wm8960\\_route\\_t](#page-1451-4) [route](#page-1451-6)
	- *Audio data route.*
- <span id="page-1450-9"></span>• [wm8960\\_protocol\\_t](#page-1451-5) [bus](#page-1450-9) *Audio transfer protocol.*
- <span id="page-1450-10"></span>• wm8960 audio [format](#page-1450-10) t format *Audio format.*
- bool master slave
	- *Master or slave.*
- <span id="page-1450-11"></span>• [wm8960\\_master\\_sysclk\\_config\\_t](#page-1447-5) [masterClock](#page-1450-11) *master clock configurations*
- <span id="page-1450-12"></span>• bool [enableSpeaker](#page-1450-12) *True means enable class D speaker as output, false means no.*
- <span id="page-1450-13"></span>• [wm8960\\_input\\_t](#page-1447-2) [leftInputSource](#page-1450-13) *Left input source for WM8960.*
- <span id="page-1450-14"></span>• [wm8960\\_input\\_t](#page-1447-2) [rightInputSource](#page-1450-14) *Right input source for wm8960.*

NXP Semiconductors MCUXpresso SDK API Reference Manual 1393

- <span id="page-1451-8"></span>• [wm8960\\_play\\_source\\_t](#page-1447-1) [playSource](#page-1451-8) *play source*
- <span id="page-1451-9"></span>• uint8\_t [slaveAddress](#page-1451-9) *wm8960 device address*
- <span id="page-1451-10"></span>• [codec\\_i2c\\_config\\_t](#page-1383-1) [i2cConfig](#page-1451-10) *i2c configuration*

#### **Field Documentation**

- <span id="page-1451-6"></span>**(1)** wm8960\_route\_t **wm8960\_config::route**
- <span id="page-1451-7"></span>**(2) bool wm8960\_config::master\_slave**
- <span id="page-1451-0"></span>**54.7.2.4 struct \_wm8960\_handle**

## <span id="page-1451-11"></span>**Data Fields**

- const [wm8960\\_config\\_t](#page-1447-6) ∗ [config](#page-1451-11) *wm8904 config pointer*
- <span id="page-1451-12"></span>• uint8\_t [i2cHandle](#page-1451-12) [\[WM8960\\_I2C\\_HANDLER\\_SIZE\]](#page-1446-0) *i2c handle*

## **54.7.3 Macro Definition Documentation**

- <span id="page-1451-1"></span>**54.7.3.1 #define WM8960\_LINVOL 0x0U**
- <span id="page-1451-2"></span>**54.7.3.2 #define WM8960\_I2C\_ADDR 0x1A**
- **54.7.4 Typedef Documentation**

## <span id="page-1451-3"></span>**54.7.4.1 typedef enum** \_wm8960\_module wm8960\_module\_t

## <span id="page-1451-4"></span>**54.7.4.2 typedef enum** \_wm8960\_route wm8960\_route\_t

<span id="page-1451-5"></span>Only provide some typical data route, not all route listed. Note: Users cannot combine any routes, once a new route is set, the previous one would be replaced.

## **54.7.4.3 typedef enum** \_wm8960\_protocol wm8960\_protocol\_t

WM8960 only supports I2S format and PCM format.

WM8960 Driver

## **54.7.5 Enumeration Type Documentation**

#### <span id="page-1452-0"></span>**54.7.5.1 enum** \_wm8960\_module

Enumerator

<span id="page-1452-9"></span><span id="page-1452-8"></span><span id="page-1452-7"></span><span id="page-1452-6"></span><span id="page-1452-5"></span><span id="page-1452-4"></span>*kWM8960\_ModuleADC* ADC module in WM8960. *kWM8960\_ModuleDAC* DAC module in WM8960. *kWM8960\_ModuleVREF* VREF module. *kWM8960\_ModuleHP* Headphone. *kWM8960\_ModuleMICB* Mic bias. *kWM8960\_ModuleMIC* Input Mic. *kWM8960\_ModuleLineIn* Analog in PGA. *kWM8960\_ModuleLineOut* Line out module. *kWM8960\_ModuleSpeaker* Speaker module. *kWM8960\_ModuleOMIX* Output mixer.

#### <span id="page-1452-13"></span><span id="page-1452-12"></span><span id="page-1452-11"></span><span id="page-1452-10"></span>**54.7.5.2 anonymous enum**

Enumerator

<span id="page-1452-16"></span><span id="page-1452-15"></span><span id="page-1452-14"></span>*kWM8960\_HeadphoneLeft* wm8960 headphone left channel *kWM8960\_HeadphoneRight* wm8960 headphone right channel *kWM8960\_SpeakerLeft* wm8960 speaker left channel *kWM8960\_SpeakerRight* wm8960 speaker right channel

#### <span id="page-1452-17"></span><span id="page-1452-1"></span>**54.7.5.3 enum** \_wm8960\_play\_source

Enumerator

<span id="page-1452-20"></span><span id="page-1452-19"></span><span id="page-1452-18"></span>*kWM8960\_PlaySourcePGA* wm8960 play source PGA *kWM8960\_PlaySourceInput* wm8960 play source Input *kWM8960\_PlaySourceDAC* wm8960 play source DAC

#### <span id="page-1452-2"></span>**54.7.5.4 enum** \_wm8960\_route

Only provide some typical data route, not all route listed. Note: Users cannot combine any routes, once a new route is set, the previous one would be replaced.

Enumerator

<span id="page-1452-24"></span><span id="page-1452-23"></span><span id="page-1452-22"></span><span id="page-1452-21"></span><span id="page-1452-3"></span>*kWM8960\_RouteBypass* LINEIN->Headphone. *kWM8960\_RoutePlayback* I2SIN->DAC->Headphone. *kWM8960\_RoutePlaybackandRecord* I2SIN->DAC->Headphone, LINEIN->ADC->I2SOUT. *kWM8960\_RouteRecord* LINEIN->ADC->I2SOUT.

#### **54.7.5.5 enum** \_wm8960\_protocol

WM8960 only supports I2S format and PCM format.

Enumerator

<span id="page-1453-4"></span><span id="page-1453-3"></span><span id="page-1453-2"></span><span id="page-1453-1"></span>*kWM8960\_BusI2S* I2S type. *kWM8960\_BusLeftJustified* Left justified mode. *kWM8960\_BusRightJustified* Right justified mode. *kWM8960\_BusPCMA* PCM A mode. *kWM8960\_BusPCMB* PCM B mode.

#### <span id="page-1453-5"></span><span id="page-1453-0"></span>**54.7.5.6 enum** \_wm8960\_input

Enumerator

<span id="page-1453-8"></span><span id="page-1453-7"></span><span id="page-1453-6"></span>*kWM8960\_InputClosed* Input device is closed. *kWM8960\_InputSingleEndedMic* Input as single ended mic, only use L/RINPUT1. *kWM8960\_InputDifferentialMicInput2* Input as differential mic, use L/RINPUT1 and L/RINPU-T2. *kWM8960\_InputDifferentialMicInput3* Input as differential mic, use L/RINPUT1 and L/RINPU-T3. *kWM8960\_InputLineINPUT2* Input as line input, only use L/RINPUT2.

# **54.7.5.7 anonymous enum**

Enumerator

<span id="page-1453-23"></span><span id="page-1453-22"></span><span id="page-1453-21"></span><span id="page-1453-20"></span><span id="page-1453-19"></span><span id="page-1453-18"></span><span id="page-1453-17"></span><span id="page-1453-16"></span><span id="page-1453-15"></span><span id="page-1453-14"></span><span id="page-1453-13"></span><span id="page-1453-12"></span>*kWM8960\_AudioSampleRate8KHz* Sample rate 8000 Hz. *kWM8960\_AudioSampleRate11025Hz* Sample rate 11025 Hz. *kWM8960\_AudioSampleRate12KHz* Sample rate 12000 Hz. *kWM8960\_AudioSampleRate16KHz* Sample rate 16000 Hz. *kWM8960\_AudioSampleRate22050Hz* Sample rate 22050 Hz. *kWM8960\_AudioSampleRate24KHz* Sample rate 24000 Hz. *kWM8960\_AudioSampleRate32KHz* Sample rate 32000 Hz. *kWM8960\_AudioSampleRate44100Hz* Sample rate 44100 Hz. *kWM8960\_AudioSampleRate48KHz* Sample rate 48000 Hz. *kWM8960\_AudioSampleRate96KHz* Sample rate 96000 Hz. *kWM8960\_AudioSampleRate192KHz* Sample rate 192000 Hz. *kWM8960\_AudioSampleRate384KHz* Sample rate 384000 Hz.

<span id="page-1453-11"></span><span id="page-1453-10"></span><span id="page-1453-9"></span>*kWM8960\_InputLineINPUT3* Input as line input, only use L/RINPUT3.

#### **54.7.5.8 anonymous enum**

Enumerator

<span id="page-1454-3"></span><span id="page-1454-2"></span><span id="page-1454-1"></span>*kWM8960\_AudioBitWidth16bit* audio bit width 16 *kWM8960\_AudioBitWidth20bit* audio bit width 20 *kWM8960\_AudioBitWidth24bit* audio bit width 24 *kWM8960\_AudioBitWidth32bit* audio bit width 32

#### <span id="page-1454-4"></span><span id="page-1454-0"></span>**54.7.5.9 enum** \_wm8960\_sysclk\_source

Enumerator

<span id="page-1454-6"></span><span id="page-1454-5"></span>*kWM8960\_SysClkSourceMclk* sysclk source from external MCLK *kWM8960\_SysClkSourceInternalPLL* sysclk source from internal PLL

## **54.7.6 Function Documentation**

## <span id="page-1454-7"></span>**54.7.6.1** status\_t **WM8960\_Init (** wm8960\_handle\_t ∗ *handle,* **const** wm8960\_config\_t ∗ *config* **)**

The second parameter is NULL to WM8960 in this version. If users want to change the settings, they have to use wm8960\_write\_reg() or wm8960\_modify\_reg() to set the register value of WM8960. Note-: If the codec config is NULL, it would initialize WM8960 using default settings. The default setting: codec config->route = kWM8960\_RoutePlaybackandRecord codec config->bus = kWM8960\_BusI2S  $codec<sub>config</sub> > master = slave$ 

Parameters

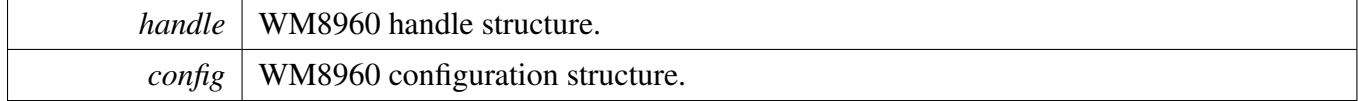

#### <span id="page-1454-8"></span>**54.7.6.2** status\_t **WM8960\_Deinit (** wm8960\_handle\_t ∗ *handle* **)**

This function close all modules in WM8960 to save power.

Parameters

## <span id="page-1455-0"></span>**54.7.6.3** status\_t **WM8960\_SetDataRoute (** wm8960\_handle\_t ∗ *handle,* wm8960\_route\_t *route* **)**

This function would set the data route according to route. The route cannot be combined, as all route would enable different modules. Note: If a new route is set, the previous route would not work.

**Parameters** 

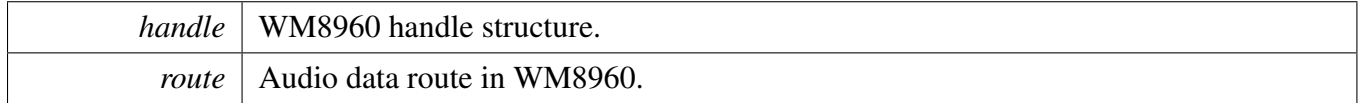

## <span id="page-1455-1"></span>**54.7.6.4** status\_t **WM8960\_SetLeftInput (** wm8960\_handle\_t ∗ *handle,* wm8960\_input\_t *input* **)**

Parameters

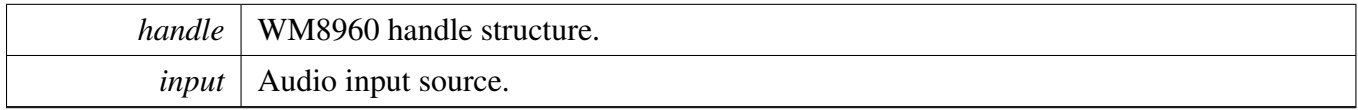

## <span id="page-1455-2"></span>**54.7.6.5** status\_t **WM8960\_SetRightInput (** wm8960\_handle\_t ∗ *handle,* wm8960\_input\_t *input* **)**

Parameters

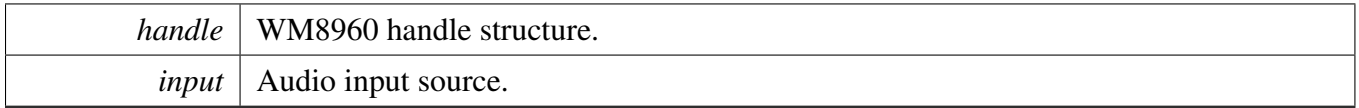

## <span id="page-1455-3"></span>**54.7.6.6** status\_t **WM8960\_SetProtocol (** wm8960\_handle\_t ∗ *handle,* wm8960\_protocol\_t *protocol* **)**

WM8960 only supports I2S, left justified, right justified, PCM A, PCM B format.

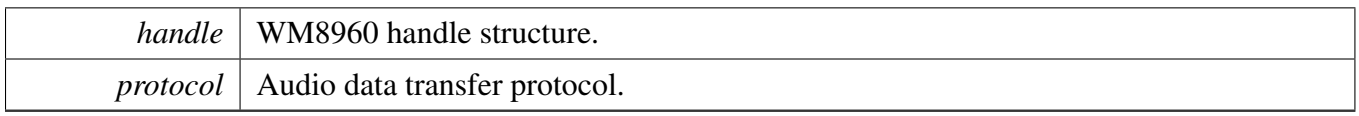

## <span id="page-1456-0"></span>**54.7.6.7 void WM8960\_SetMasterSlave (** wm8960\_handle\_t ∗ *handle,* **bool** *master* **)**

Parameters

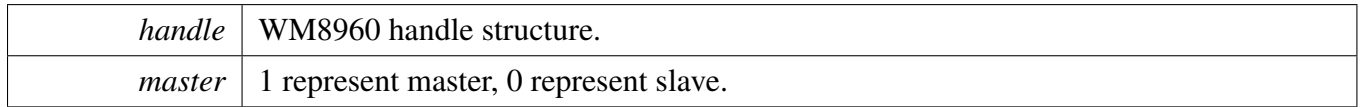

## <span id="page-1456-1"></span>**54.7.6.8** status\_t **WM8960\_SetVolume (** wm8960\_handle\_t ∗ *handle,* wm8960\_module\_t *module,* **uint32\_t** *volume* **)**

This function would set the volume of WM8960 modules. Uses need to appoint the module. The function assume that left channel and right channel has the same volume.

Module:kWM8960\_ModuleADC, volume range value: 0 is mute, 1-255 is -97db to 30db Module:kW-M8960\_ModuleDAC, volume range value: 0 is mute, 1-255 is -127db to 0db Module:kWM8960\_Module-HP, volume range value: 0 - 2F is mute, 0x30 - 0x7F is -73db to 6db Module:kWM8960\_ModuleLineIn, volume range value: 0 - 0x3F is -17.25db to 30db Module:kWM8960\_ModuleSpeaker, volume range value: 0 - 2F is mute, 0x30 - 0x7F is -73db to 6db

Parameters

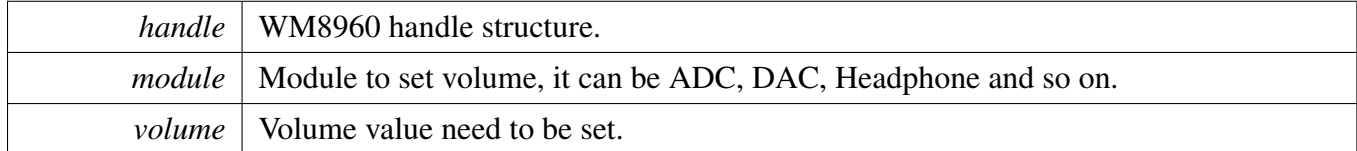

## <span id="page-1456-2"></span>**54.7.6.9 uint32\_t WM8960\_GetVolume (** wm8960\_handle\_t ∗ *handle,* wm8960\_module\_t *module* **)**

This function gets the volume of WM8960 modules. Uses need to appoint the module. The function assume that left channel and right channel has the same volume.

#### WM8960 Driver

**Parameters** 

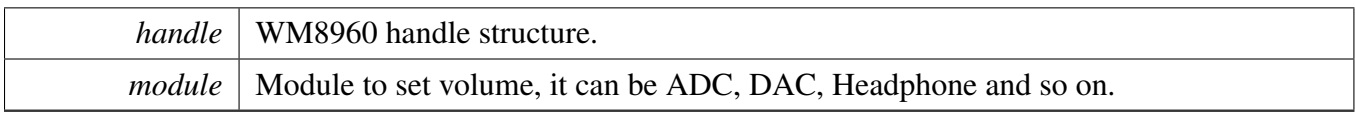

Returns

Volume value of the module.

## <span id="page-1457-0"></span>**54.7.6.10** status\_t **WM8960\_SetMute (** wm8960\_handle\_t ∗ *handle,* wm8960\_module\_t *module,* **bool** *isEnabled* **)**

Parameters

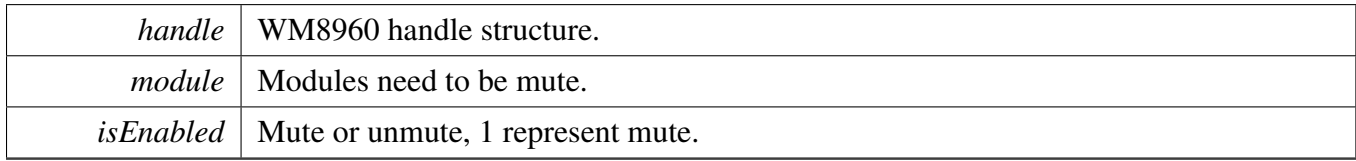

## <span id="page-1457-1"></span>**54.7.6.11** status\_t **WM8960\_SetModule (** wm8960\_handle\_t ∗ *handle,* wm8960\_module\_t *module,* **bool** *isEnabled* **)**

Parameters

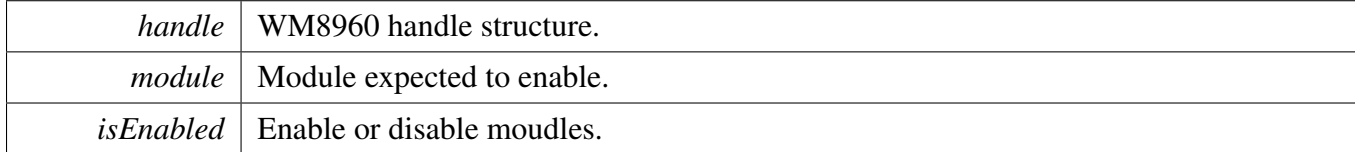

## <span id="page-1457-2"></span>**54.7.6.12** status\_t **WM8960\_SetPlay (** wm8960\_handle\_t ∗ *handle,* **uint32\_t** *playSource* **)**

Parameters

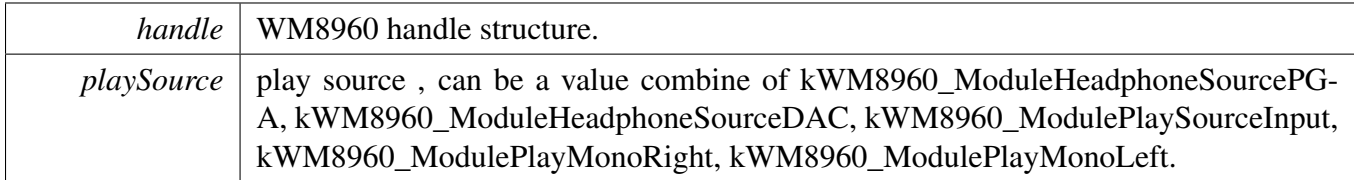

Returns

<span id="page-1457-3"></span>kStatus\_WM8904\_Success if successful, different code otherwise..

## **54.7.6.13** status\_t **WM8960\_ConfigDataFormat (** wm8960\_handle\_t ∗ *handle,* **uint32\_t** *sysclk,* **uint32\_t** *sample\_rate,* **uint32\_t** *bits* **)**

This function would configure the registers about the sample rate, bit depths.

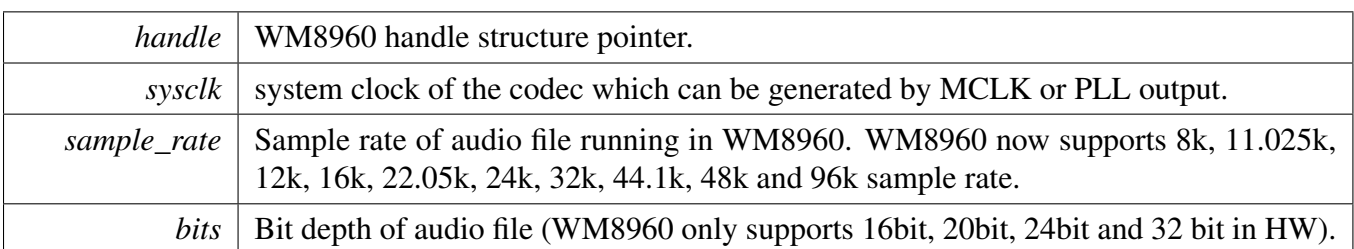

## <span id="page-1459-0"></span>**54.7.6.14** status\_t **WM8960\_SetJackDetect (** wm8960\_handle\_t ∗ *handle,* **bool** *isEnabled* **)**

**Parameters** 

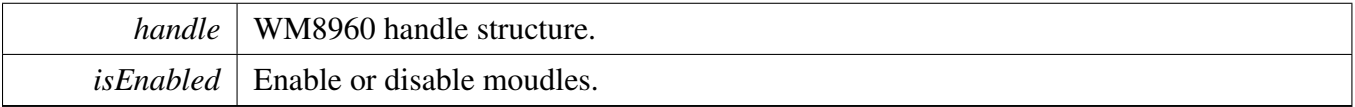

## <span id="page-1459-1"></span>**54.7.6.15** status\_t **WM8960\_WriteReg (** wm8960\_handle\_t ∗ *handle,* **uint8\_t** *reg,* **uint16\_t** *val* **)**

Parameters

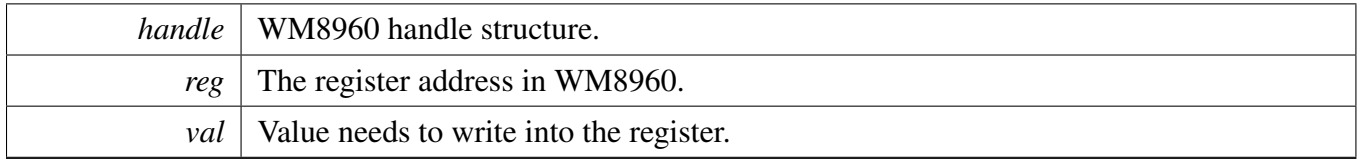

## <span id="page-1459-2"></span>**54.7.6.16** status\_t **WM8960\_ReadReg ( uint8\_t** *reg,* **uint16\_t** ∗ *val* **)**

**Parameters** 

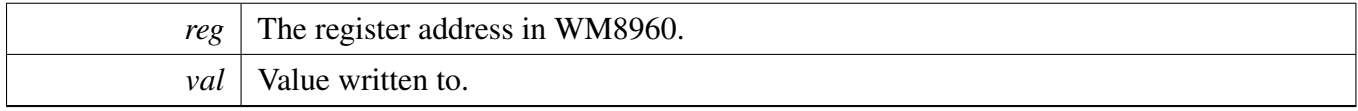

## <span id="page-1459-3"></span>**54.7.6.17** status\_t **WM8960\_ModifyReg (** wm8960\_handle\_t ∗ *handle,* **uint8\_t** *reg,* **uint16\_t** *mask,* **uint16\_t** *val* **)**

## WM8960 Driver

## Parameters

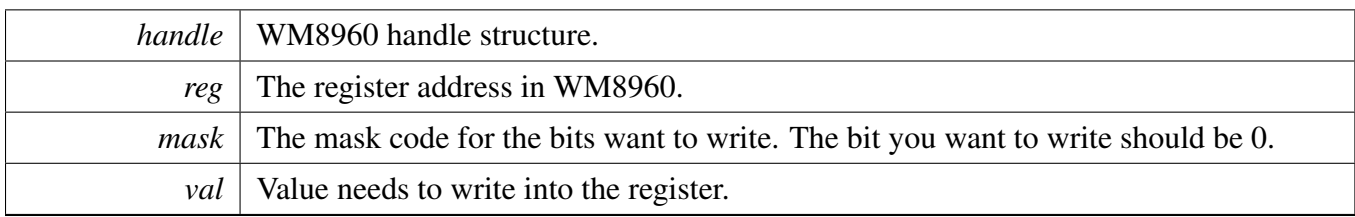

## **54.7.7 WM8960 Adapter**

## **54.7.7.1 Overview**

The wm8960 adapter provides a codec unify control interface.

#### <span id="page-1461-0"></span>**Macros**

• #define [HAL\\_CODEC\\_WM8960\\_HANDLER\\_SIZE](#page-1461-0) [\(WM8960\\_I2C\\_HANDLER\\_SIZE](#page-1446-0) + 4) *codec handler size*

## **Functions**

- status t [HAL\\_CODEC\\_WM8960\\_Init](#page-1462-0) (void ∗handle, void ∗config) *Codec initilization.*
- [status\\_t](#page-210-0) [HAL\\_CODEC\\_WM8960\\_Deinit](#page-1462-1) (void ∗handle) *Codec de-initilization.*
- [status\\_t](#page-210-0) [HAL\\_CODEC\\_WM8960\\_SetFormat](#page-1462-2) (void ∗handle, uint32\_t mclk, uint32\_t sampleRate, uint32\_t bitWidth)
- *set audio data format.* • status t [HAL\\_CODEC\\_WM8960\\_SetVolume](#page-1463-0) (void ∗handle, uint32\_t playChannel, uint32\_t volume)
	- *set audio codec module volume.*
- status t [HAL\\_CODEC\\_WM8960\\_SetMute](#page-1463-1) (void \*handle, uint32\_t playChannel, bool isMute) *set audio codec module mute.*
- [status\\_t](#page-210-0) [HAL\\_CODEC\\_WM8960\\_SetPower](#page-1463-2) (void ∗handle, uint32\_t module, bool powerOn) *set audio codec module power.*
- [status\\_t](#page-210-0) [HAL\\_CODEC\\_WM8960\\_SetRecord](#page-1464-0) (void ∗handle, uint32\_t recordSource) *codec set record source.*
- [status\\_t](#page-210-0) [HAL\\_CODEC\\_WM8960\\_SetRecordChannel](#page-1464-1) (void ∗handle, uint32\_t leftRecordChannel, uint32\_t rightRecordChannel)
- *codec set record channel.* • [status\\_t](#page-210-0) [HAL\\_CODEC\\_WM8960\\_SetPlay](#page-1464-2) (void ∗handle, uint32\_t playSource)
- *codec set play source.* • status t [HAL\\_CODEC\\_WM8960\\_ModuleControl](#page-1465-0) (void ∗handle, uint32\_t cmd, uint32\_t data)
- *codec module control.*
- static status t [HAL\\_CODEC\\_Init](#page-1465-1) (void ∗handle, void ∗config) *Codec initilization.*
- static [status\\_t](#page-210-0) [HAL\\_CODEC\\_Deinit](#page-1465-2) (void ∗handle) *Codec de-initilization.*
- static status t HAL CODEC SetFormat (void ∗handle, uint32 t mclk, uint32 t sampleRate, uint32\_t bitWidth)
- *set audio data format.*
- static [status\\_t](#page-210-0) [HAL\\_CODEC\\_SetVolume](#page-1466-1) (void ∗handle, uint32\_t playChannel, uint32\_t volume) *set audio codec module volume.*
- static [status\\_t](#page-210-0) [HAL\\_CODEC\\_SetMute](#page-1466-2) (void ∗handle, uint32\_t playChannel, bool isMute) *set audio codec module mute.*
- static status t [HAL\\_CODEC\\_SetPower](#page-1467-0) (void ∗handle, uint32\_t module, bool powerOn)

*set audio codec module power.*

- static status t [HAL\\_CODEC\\_SetRecord](#page-1467-1) (void ∗handle, uint32\_t recordSource) *codec set record source.*
- static [status\\_t](#page-210-0) [HAL\\_CODEC\\_SetRecordChannel](#page-1467-2) (void ∗handle, uint32\_t leftRecordChannel, uint32\_t rightRecordChannel)
- *codec set record channel.* • static [status\\_t](#page-210-0) [HAL\\_CODEC\\_SetPlay](#page-1468-0) (void ∗handle, uint32\_t playSource) *codec set play source.*
- static [status\\_t](#page-210-0) [HAL\\_CODEC\\_ModuleControl](#page-1468-1) (void ∗handle, uint32\_t cmd, uint32\_t data) *codec module control.*

## **54.7.7.2 Function Documentation**

#### <span id="page-1462-0"></span>**54.7.7.2.1** status\_t **HAL\_CODEC\_WM8960\_Init ( void** ∗ *handle,* **void** ∗ *config* **)**

Parameters

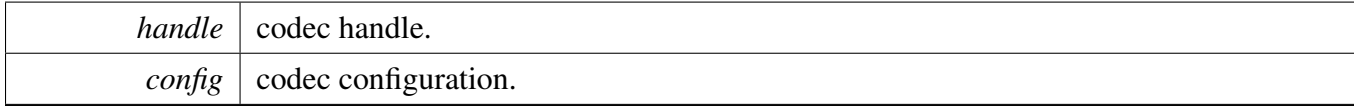

Returns

kStatus\_Success is success, else initial failed.

#### <span id="page-1462-1"></span>**54.7.7.2.2** status\_t **HAL\_CODEC\_WM8960\_Deinit ( void** ∗ *handle* **)**

Parameters

*handle* codec handle.

Returns

kStatus\_Success is success, else de-initial failed.

#### <span id="page-1462-2"></span>**54.7.7.2.3** status\_t **HAL\_CODEC\_WM8960\_SetFormat ( void** ∗ *handle,* **uint32\_t** *mclk,* **uint32\_t** *sampleRate,* **uint32\_t** *bitWidth* **)**

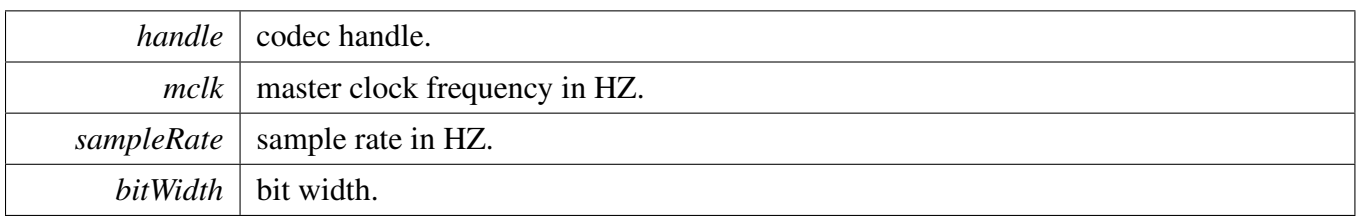

Returns

kStatus\_Success is success, else configure failed.

## <span id="page-1463-0"></span>**54.7.7.2.4** status\_t **HAL\_CODEC\_WM8960\_SetVolume ( void** ∗ *handle,* **uint32\_t** *playChannel,* **uint32\_t** *volume* **)**

Parameters

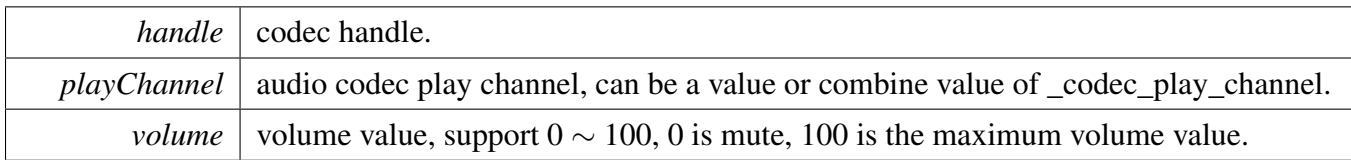

Returns

kStatus\_Success is success, else configure failed.

#### <span id="page-1463-1"></span>**54.7.7.2.5** status\_t **HAL\_CODEC\_WM8960\_SetMute ( void** ∗ *handle,* **uint32\_t** *playChannel,* **bool** *isMute* **)**

Parameters

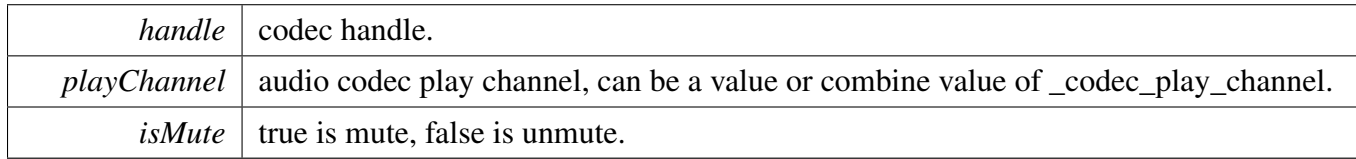

Returns

kStatus\_Success is success, else configure failed.

#### <span id="page-1463-2"></span>**54.7.7.2.6** status\_t **HAL\_CODEC\_WM8960\_SetPower ( void** ∗ *handle,* **uint32\_t** *module,* **bool** *powerOn* **)**

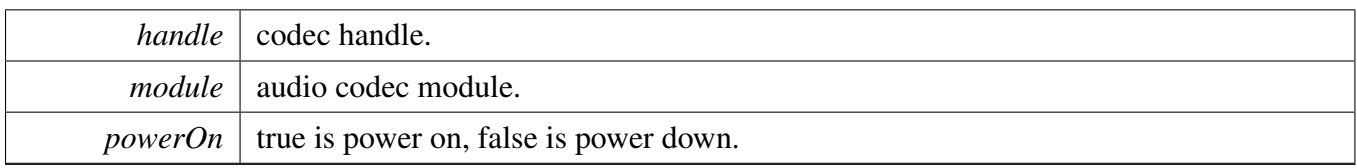

Returns

kStatus\_Success is success, else configure failed.

#### <span id="page-1464-0"></span>**54.7.7.2.7** status\_t **HAL\_CODEC\_WM8960\_SetRecord ( void** ∗ *handle,* **uint32\_t** *recordSource* **)**

**Parameters** 

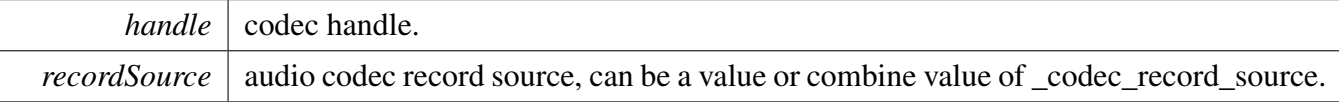

Returns

kStatus\_Success is success, else configure failed.

#### <span id="page-1464-1"></span>**54.7.7.2.8** status\_t **HAL\_CODEC\_WM8960\_SetRecordChannel ( void** ∗ *handle,* **uint32\_t** *leftRecordChannel,* **uint32\_t** *rightRecordChannel* **)**

Parameters

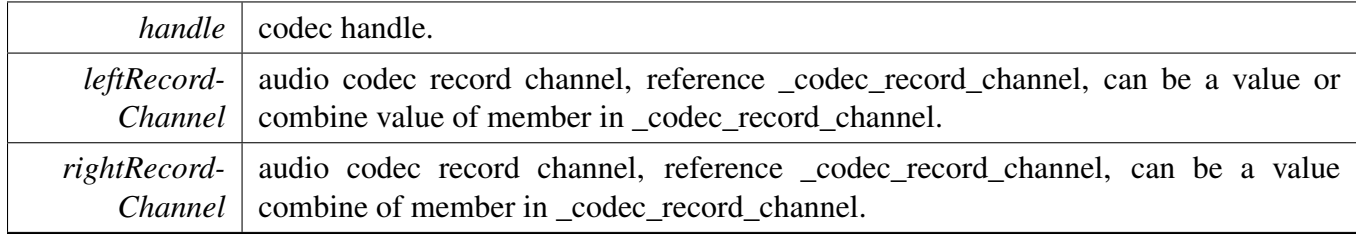

Returns

kStatus\_Success is success, else configure failed.

#### <span id="page-1464-2"></span>**54.7.7.2.9** status\_t **HAL\_CODEC\_WM8960\_SetPlay ( void** ∗ *handle,* **uint32\_t** *playSource* **)**

#### WM8960 Driver

**Parameters** 

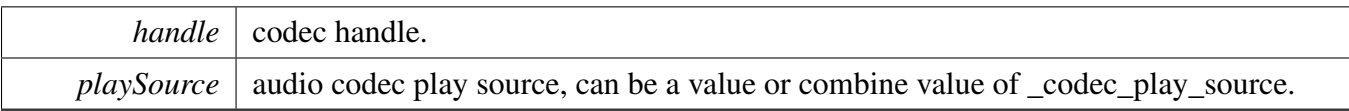

Returns

kStatus\_Success is success, else configure failed.

## <span id="page-1465-0"></span>**54.7.7.2.10** status\_t **HAL\_CODEC\_WM8960\_ModuleControl ( void** ∗ *handle,* **uint32\_t** *cmd,* **uint32\_t** *data* **)**

This function is used for codec module control, support switch digital interface cmd, can be expand to support codec module specific feature

**Parameters** 

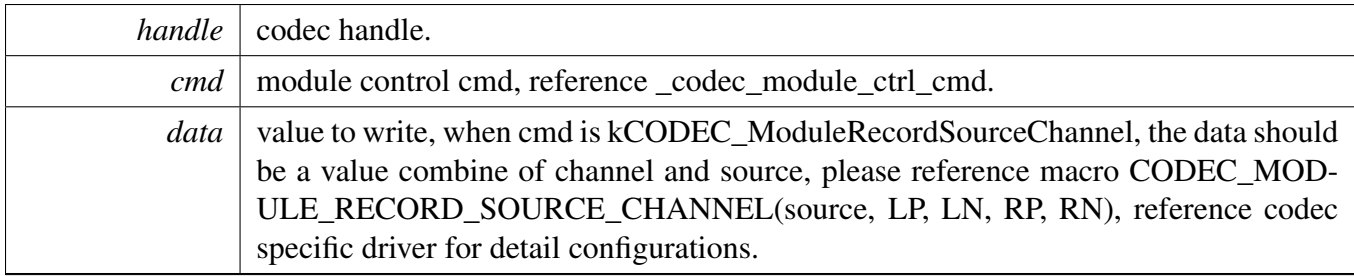

Returns

kStatus\_Success is success, else configure failed.

#### <span id="page-1465-1"></span>**54.7.7.2.11 static** status\_t **HAL\_CODEC\_Init ( void** ∗ *handle,* **void** ∗ *config* **) [inline], [static]**

Parameters

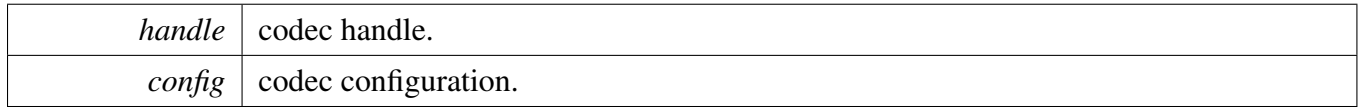

Returns

kStatus\_Success is success, else initial failed.

#### <span id="page-1465-2"></span>**54.7.7.2.12 static** status\_t **HAL\_CODEC\_Deinit ( void** ∗ *handle* **) [inline], [static]**

NXP Semiconductors MCUXpresso SDK API Reference Manual 1408

*handle* codec handle.

Returns

kStatus Success is success, else de-initial failed.

## <span id="page-1466-0"></span>**54.7.7.2.13 static** status\_t **HAL\_CODEC\_SetFormat ( void** ∗ *handle,* **uint32\_t** *mclk,* **uint32\_t** *sampleRate,* **uint32\_t** *bitWidth* **) [inline], [static]**

#### Parameters

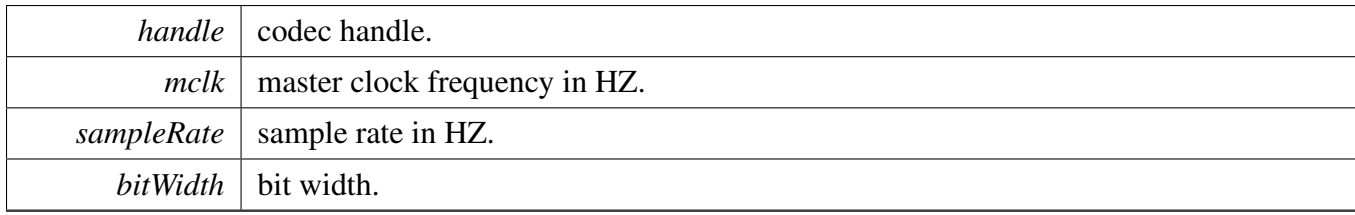

Returns

kStatus\_Success is success, else configure failed.

## <span id="page-1466-1"></span>**54.7.7.2.14 static** status\_t **HAL\_CODEC\_SetVolume ( void** ∗ *handle,* **uint32\_t** *playChannel,* **uint32\_t** *volume* **) [inline], [static]**

Parameters

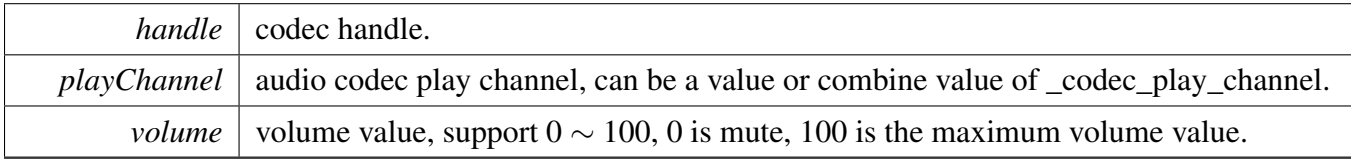

Returns

kStatus\_Success is success, else configure failed.

## <span id="page-1466-2"></span>**54.7.7.2.15 static** status\_t **HAL\_CODEC\_SetMute ( void** ∗ *handle,* **uint32\_t** *playChannel,* **bool** *isMute* **) [inline], [static]**

#### WM8960 Driver

#### Parameters

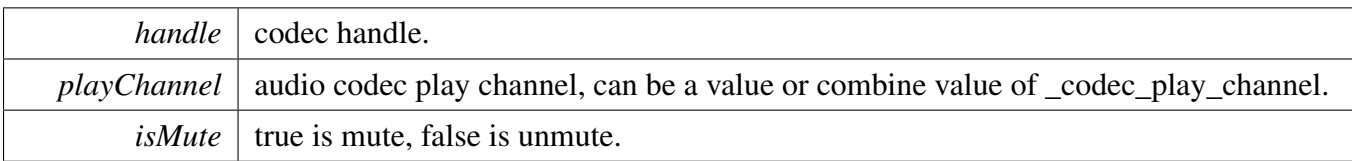

Returns

kStatus\_Success is success, else configure failed.

## <span id="page-1467-0"></span>**54.7.7.2.16 static** status\_t **HAL\_CODEC\_SetPower ( void** ∗ *handle,* **uint32\_t** *module,* **bool** *powerOn* **) [inline], [static]**

Parameters

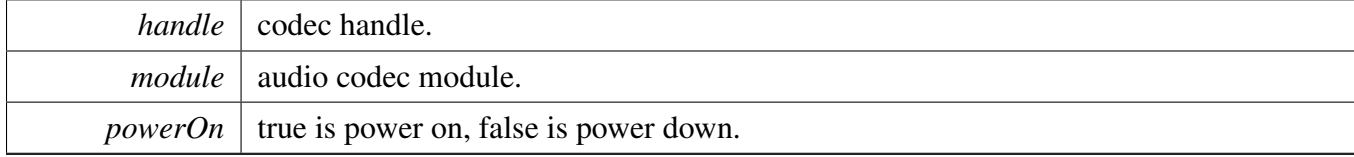

Returns

kStatus\_Success is success, else configure failed.

## <span id="page-1467-1"></span>**54.7.7.2.17 static** status\_t **HAL\_CODEC\_SetRecord ( void** ∗ *handle,* **uint32\_t** *recordSource* **) [inline], [static]**

Parameters

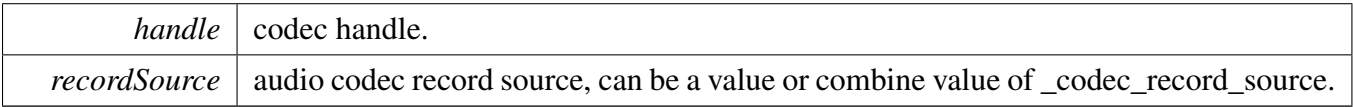

Returns

kStatus\_Success is success, else configure failed.

## <span id="page-1467-2"></span>**54.7.7.2.18 static** status\_t **HAL\_CODEC\_SetRecordChannel ( void** ∗ *handle,* **uint32\_t** *leftRecordChannel,* **uint32\_t** *rightRecordChannel* **) [inline], [static]**

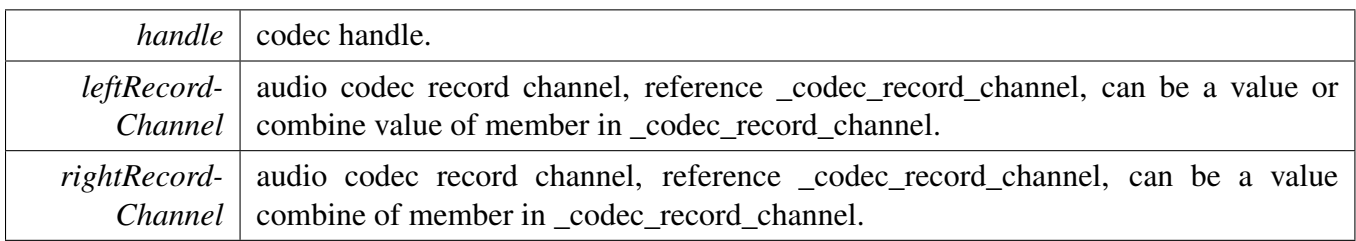

Returns

kStatus\_Success is success, else configure failed.

## <span id="page-1468-0"></span>**54.7.7.2.19 static** status\_t **HAL\_CODEC\_SetPlay ( void** ∗ *handle,* **uint32\_t** *playSource* **) [inline], [static]**

**Parameters** 

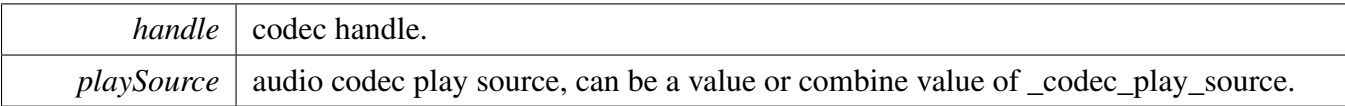

Returns

kStatus\_Success is success, else configure failed.

## <span id="page-1468-1"></span>**54.7.7.2.20 static** status\_t **HAL\_CODEC\_ModuleControl ( void** ∗ *handle,* **uint32\_t** *cmd,* **uint32\_t** *data* **) [inline], [static]**

This function is used for codec module control, support switch digital interface cmd, can be expand to support codec module specific feature

Parameters

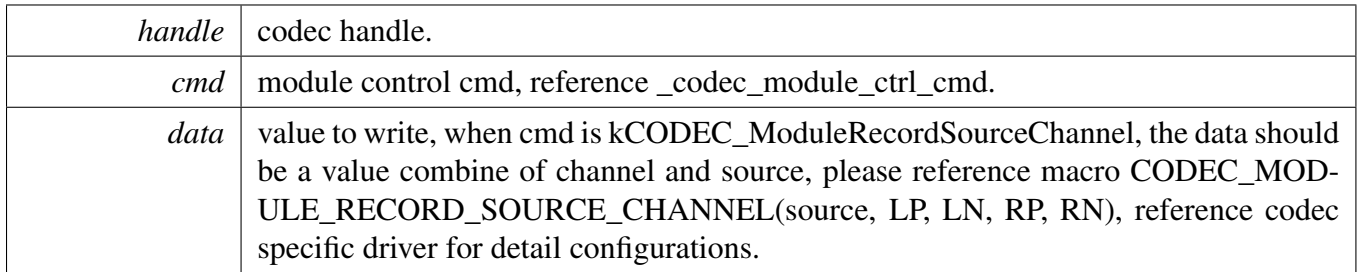

Returns

kStatus\_Success is success, else configure failed.

## **54.8 WM8904 Driver**

## **54.8.1 Overview**

The wm8904 driver provides a codec control interface.

## **Data Structures**

- struct [\\_wm8904\\_fll\\_config](#page-1473-0) *wm8904 fll configuration [More...](#page-1473-0)*
- struct wm8904 audio format *Audio format configuration. [More...](#page-1473-1)*
- struct wm8904 config *Configuration structure of WM8904. [More...](#page-1474-0)*
- struct wm8904 handle *wm8904 codec handler [More...](#page-1474-1)*

## **Macros**

- <span id="page-1469-0"></span>• #define [WM8904\\_I2C\\_HANDLER\\_SIZE](#page-1469-0) [\(CODEC\\_I2C\\_MASTER\\_HANDLER\\_SIZE\)](#page-1383-0) *wm8904 handle size*
- <span id="page-1469-1"></span>• #define [WM8904\\_DEBUG\\_REGISTER](#page-1469-1) 0
- <span id="page-1469-2"></span>*wm8904 debug macro* • #define WM8904 RESET (0x00)
	- *WM8904 register map.*
- #define [WM8904\\_I2C\\_ADDRESS](#page-1475-0) (0x1A) *WM8904 I2C address.*
- #define WM8904 I2C\_BITRATE (400000U) *WM8904 I2C bit rate.*
- <span id="page-1469-3"></span>• #define [WM8904\\_MAP\\_HEADPHONE\\_LINEOUT\\_MAX\\_VOLUME](#page-1469-3) 0x3FU *WM8904 maximum volume.*

## **Typedefs**

- <span id="page-1469-4"></span>• typedef enum [\\_wm8904\\_module](#page-1475-2) [wm8904\\_module\\_t](#page-1469-4) *wm8904 module value*
- typedef enum [\\_wm8904\\_timeslot](#page-1476-0) [wm8904\\_timeslot\\_t](#page-1475-3) *WM8904 time slot.*
- typedef enum [\\_wm8904\\_protocol](#page-1476-1) [wm8904\\_protocol\\_t](#page-1475-4) *The audio data transfer protocol.*
- typedef enum [\\_wm8904\\_fs\\_ratio](#page-1476-2) [wm8904\\_fs\\_ratio\\_t](#page-1475-5) *The SYSCLK / fs ratio.*
- typedef enum wm8904 sample rate wm8904 sample rate t *Sample rate.*
- typedef enum [\\_wm8904\\_bit\\_width](#page-1477-0) [wm8904\\_bit\\_width\\_t](#page-1475-7) *Bit width.*
- <span id="page-1469-5"></span>• typedef enum wm8904 sys clk source wm8904 sys clk source t

*wm8904 system clock source*

- <span id="page-1470-0"></span>• typedef enum wm8904 fil clk source wm8904 fil clk source t *wm8904 fll clock source*
- <span id="page-1470-1"></span>• typedef struct [\\_wm8904\\_fll\\_config](#page-1473-0) [wm8904\\_fll\\_config\\_t](#page-1470-1) *wm8904 fll configuration*
- typedef struct wm8904 audio format wm8904 audio format t *Audio format configuration.*
- typedef struct [\\_wm8904\\_config](#page-1474-0) [wm8904\\_config\\_t](#page-1475-9) *Configuration structure of WM8904.*
- <span id="page-1470-2"></span>• typedef struct [\\_wm8904\\_handle](#page-1474-1) [wm8904\\_handle\\_t](#page-1470-2) *wm8904 codec handler*

## **Enumerations**

```
• enum {
 kStatus_WM8904_Succes = 0x0,kStatus WM8904 Fail = 0x1 }
    WM8904 status return codes.
• enum {
 kWM8904_LRCPolarityNormal = 0U,
 kWM8904_LRCPolarityInverted = 1U \ll 4U }
    WM8904 lrc polarity.
_wm8904_module {
 kWM8904_ModleADC = 0,
 kWM8904_ModuleDAC = 1,
 kWM8904 ModulePGA = 2,
 kWM8904 ModuleHeadphone = 3,
 kWM8904 ModuleLineout = 4 }
    wm8904 module value
• enum
    wm8904 play channel
_wm8904_timeslot {
 kWM8904 TimeSlot0 = 0U,
 kWM8904 TimeSlot1 = 1U }
    WM8904 time slot.
_wm8904_protocol {
 kWM8904 ProtocolI2S = 0x2,
 kWM8904 ProtocolLeftJustified = 0x1,
 kWM8904_ProtocolRightJustified = 0x0,
 kWM8904 ProtocolPCMA = 0x3,
 kWM8904_ProtocolPCMB = 0x3 |(1 \lt < 4)|The audio data transfer protocol.
_wm8904_fs_ratio {
```

```
kWM8904 FsRatio64X = 0x0,
 kWM8904 FsRatio128X = 0x1,
 kWM8904 FsRatio192X = 0x2,
 kWM8904_FsRatio256X = 0x3,
 kWM8904 FsRatio384X = 0x4,
 kWM8904 FsRatio512X = 0x5,
 kWM8904 FsRatio768X = 0x6,
 kWM8904_FsRatio1024X = 0x7,
 kWM8904 FsRatio1408X = 0x8.
 kWM8904 FsRatio1536X = 0x9 }
    The SYSCLK / fs ratio.
_wm8904_sample_rate {
 kWM8904_SampleRate8kHz = 0x0,kWM8904_SampleRate12kHz = 0x1,
 kWM8904 SampleRate16kHz = 0x2,
 kWM8904_SampleRate24kHz = 0x3,
 kWM8904 SampleRate32kHz = 0x4,
 kWM8904 SampleRate48kHz = 0x5,
 kWM8904 SampleRate11025Hz = 0x6,
 kWM8904_SampleRate22050Hz = 0x7,
 kWM8904 SampleRate44100Hz = 0x8 }
    Sample rate.
_wm8904_bit_width {
 kWM8904 BitWidth16 = 0x0,
 kWM8904 BitWidth20 = 0x1,
 kWM8904 BitWidth24 = 0x^2,
 kWM8904 BitWidth32 = 0x3 }
    Bit width.
• enum {
 kWM8904_RecordSourceDifferentialLine = 1U,
 kWM8904_RecordSourceLineInput = 2U,
 kWM8904_RecordSourceDifferentialMic = 4U,
 kWM8904_RecordSourceDigitalMic = 8U }
    wm8904 record source
• enum {
 kWM8904_RecordChannelLeft1 = 1U,
 kWM8904_RecordChannelLeft2 = 2U,
 kWM8904 RecordChannelLeft3 = 4U,
 kWM8904 RecordChannelRight1 = 1U,
 kWM8904_RecordChannelRight2 = 2U,
 kWM8904_RecordChannelRight3 = 4U,
 kWM8904_RecordChannelDifferentialPositive1 = 1U,
 kWM8904 RecordChannelDifferentialPositive2 = 2U,
 kWM8904 RecordChannelDifferentialPositive3 = 4U,
 kWM8904_RecordChannelDifferentialNegative1 = 8U,
 kWM8904 RecordChannelDifferentialNegative2 = 16U,
```
kWM8904 RecordChannelDifferentialNegative3 =  $32U$  } *wm8904 record channel* • enum {  $kWM8904$  PlaySourcePGA = 1U, kWM8904 PlaySourceDAC =  $4U$  } *wm8904 play source* • enum wm8904 sys clk source {

- $kWM8904$  SysClkSourceMCLK = 0U, [kWM8904\\_SysClkSourceFLL](#page-1478-5) =  $1U \ll 14$  } *wm8904 system clock source* • enum [\\_wm8904\\_fll\\_clk\\_source](#page-1478-1) { [kWM8904\\_FLLClkSourceMCLK](#page-1478-6) = 0U }
	- *wm8904 fll clock source*

## **Functions**

- [status\\_t](#page-210-0) [WM8904\\_WriteRegister](#page-1478-7) [\(wm8904\\_handle\\_t](#page-1470-2) \*handle, uint8\_t reg, uint16\_t value) *WM8904 write register.*
- [status\\_t](#page-210-0) [WM8904\\_ReadRegister](#page-1478-8) [\(wm8904\\_handle\\_t](#page-1470-2) ∗handle, uint8\_t reg, uint16\_t ∗value) *WM8904 write register.*
- status t [WM8904\\_ModifyRegister](#page-1479-0) [\(wm8904\\_handle\\_t](#page-1470-2) ∗handle, uint8\_t reg, uint16\_t mask, uint16-\_t value)
	- *WM8904 modify register.*
- status t [WM8904\\_Init](#page-1479-1) [\(wm8904\\_handle\\_t](#page-1470-2) ∗handle, [wm8904\\_config\\_t](#page-1475-9) ∗wm8904Config) *Initializes WM8904.*
- [status\\_t](#page-210-0) [WM8904\\_Deinit](#page-1479-2) [\(wm8904\\_handle\\_t](#page-1470-2) ∗handle) *Deinitializes the WM8904 codec.*
- void [WM8904\\_GetDefaultConfig](#page-1480-0) [\(wm8904\\_config\\_t](#page-1475-9) ∗config) *Fills the configuration structure with default values.*
- status t WM8904 SetMasterSlave (wm8904 handle t ∗handle, bool master) *Sets WM8904 as master or slave.*
- status t WM8904 SetMasterClock (wm8904 handle t ∗handle, uint32 t sysclk, uint32 t sample-Rate, uint32\_t bitWidth)
	- *Sets WM8904 master clock configuration.*
- [status\\_t](#page-210-0) [WM8904\\_SetFLLConfig](#page-1481-0) [\(wm8904\\_handle\\_t](#page-1470-2) ∗handle, [wm8904\\_fll\\_config\\_t](#page-1470-1) ∗config) *WM8904 set PLL configuration This function will enable the GPIO1 FLL clock output function, so user can see the generated fll output clock frequency from WM8904 GPIO1.*
- status t WM8904 SetProtocol (wm8904 handle t ∗handle, wm8904 protocol t protocol) *Sets the audio data transfer protocol.*
- [status\\_t](#page-210-0) [WM8904\\_SetAudioFormat](#page-1481-2) [\(wm8904\\_handle\\_t](#page-1470-2) \*handle, uint32\_t sysclk, uint32\_t sample-Rate, uint32\_t bitWidth)
	- *Sets the audio data format.*
- status t WM8904 CheckAudioFormat (wm8904 handle t ∗handle, wm8904 audio format t ∗format, uint32\_t mclkFreq)
	- *check and update the audio data format.*
- status t WM8904 SetVolume (wm8904 handle t ∗handle, uint16 t volumeLeft, uint16 t volume-Right)
	- *Sets the module output volume.*
- [status\\_t](#page-210-0) [WM8904\\_SetMute](#page-1483-0) [\(wm8904\\_handle\\_t](#page-1470-2) ∗handle, bool muteLeft, bool muteRight)

*Sets the headphone output mute.*

- status t WM8904 SelectLRCPolarity (wm8904 handle t ∗handle, uint32 t polarity) *Select LRC polarity.*
- [status\\_t](#page-210-0) [WM8904\\_EnableDACTDMMode](#page-1483-2) [\(wm8904\\_handle\\_t](#page-1470-2) ∗handle, [wm8904\\_timeslot\\_t](#page-1475-3) time-Slot)
	- *Enable WM8904 DAC time slot.*
- status t WM8904 EnableADCTDMMode (wm8904 handle t ∗handle, wm8904 timeslot t time-Slot)
	- *Enable WM8904 ADC time slot.*
- [status\\_t](#page-210-0) [WM8904\\_SetModulePower](#page-1484-1) [\(wm8904\\_handle\\_t](#page-1470-2) ∗handle, [wm8904\\_module\\_t](#page-1469-4) module, bool isEnabled)

*SET the module output power.*

- status t WM8904 SetDACVolume (wm8904 handle t ∗handle, uint8 t volume) *SET the DAC module volume.*
- [status\\_t](#page-210-0) [WM8904\\_SetChannelVolume](#page-1485-0) [\(wm8904\\_handle\\_t](#page-1470-2) ∗handle, uint32\_t channel, uint32\_ t volume)
	- *Sets the channel output volume.*
- status t WM8904 SetRecord (wm8904 handle t ∗handle, uint32 t recordSource) *SET the WM8904 record source.*
- [status\\_t](#page-210-0) [WM8904\\_SetRecordChannel](#page-1485-2) [\(wm8904\\_handle\\_t](#page-1470-2) ∗handle, uint32\_t leftRecordChannel, uint32\_t rightRecordChannel)
- *SET the WM8904 record source.* • [status\\_t](#page-210-0) [WM8904\\_SetPlay](#page-1486-0) [\(wm8904\\_handle\\_t](#page-1470-2) ∗handle, uint32\_t playSource)
	- *SET the WM8904 play source.*
- [status\\_t](#page-210-0) [WM8904\\_SetChannelMute](#page-1486-1) [\(wm8904\\_handle\\_t](#page-1470-2) ∗handle, uint32\_t channel, bool isMute) *Sets the channel mute.*

## **Driver version**

• #define [FSL\\_WM8904\\_DRIVER\\_VERSION](#page-1475-15) [\(MAKE\\_VERSION\(](#page-208-0)2, 5, 1)) *WM8904 driver version 2.5.1.*

## **54.8.2 Data Structure Documentation**

## <span id="page-1473-0"></span>**54.8.2.1 struct \_wm8904\_fll\_config**

#### <span id="page-1473-2"></span>**Data Fields**

- [wm8904\\_fll\\_clk\\_source\\_t](#page-1470-0) [source](#page-1473-2) *fll reference clock source*
- <span id="page-1473-3"></span>• uint32 t refClock HZ *fll reference clock frequency*
- <span id="page-1473-4"></span><span id="page-1473-1"></span>• uint32 t outputClock HZ *fll output clock frequency*

## **54.8.2.2 struct \_wm8904\_audio\_format**

## <span id="page-1474-2"></span>**Data Fields**

- wm8904 fs ratio t [fsRatio](#page-1474-2) *SYSCLK / fs ratio.*
- <span id="page-1474-3"></span>• [wm8904\\_sample\\_rate\\_t](#page-1475-6) [sampleRate](#page-1474-3) *Sample rate.*
- <span id="page-1474-4"></span>• wm8904 bit width t [bitWidth](#page-1474-4) *Bit width.*

## <span id="page-1474-0"></span>**54.8.2.3 struct \_wm8904\_config**

#### <span id="page-1474-5"></span>**Data Fields**

- bool [master](#page-1474-5)
	- *Master or slave.*
- <span id="page-1474-6"></span>• [wm8904\\_sys\\_clk\\_source\\_t](#page-1469-5) [sysClkSource](#page-1474-6) *system clock source*
- <span id="page-1474-7"></span>• [wm8904\\_fll\\_config\\_t](#page-1470-1) ∗ [fll](#page-1474-7) *fll configuration*
- <span id="page-1474-8"></span>• [wm8904\\_protocol\\_t](#page-1475-4) [protocol](#page-1474-8) *Audio transfer protocol.*
- <span id="page-1474-9"></span>• wm8904 audio [format](#page-1474-9) t format *Audio format.*
- <span id="page-1474-10"></span>• uint32\_t [mclk\\_HZ](#page-1474-10)
- <span id="page-1474-11"></span>*MCLK frequency value.* • uint16 t [recordSource](#page-1474-11)
- *record source*
- <span id="page-1474-12"></span>• uint16 t [recordChannelLeft](#page-1474-12) *record channel*
- <span id="page-1474-13"></span>• uint16\_t [recordChannelRight](#page-1474-13) *record channel*
- <span id="page-1474-14"></span>• uint16\_t [playSource](#page-1474-14)
- <span id="page-1474-15"></span>*play source* • uint8\_t [slaveAddress](#page-1474-15)
- *code device slave address*
- <span id="page-1474-16"></span>• [codec\\_i2c\\_config\\_t](#page-1383-1) [i2cConfig](#page-1474-16) *i2c bus configuration*

## <span id="page-1474-1"></span>**54.8.2.4 struct \_wm8904\_handle**

#### <span id="page-1474-17"></span>**Data Fields**

- [wm8904\\_config\\_t](#page-1475-9) ∗ [config](#page-1474-17) *wm8904 config pointer*
- <span id="page-1474-18"></span>• uint8\_t [i2cHandle](#page-1474-18) [\[WM8904\\_I2C\\_HANDLER\\_SIZE\]](#page-1469-0) *i2c handle*
- **54.8.3 Macro Definition Documentation**
- <span id="page-1475-15"></span>**54.8.3.1 #define FSL\_WM8904\_DRIVER\_VERSION (**MAKE\_VERSION**(2, 5, 1))**
- <span id="page-1475-0"></span>**54.8.3.2 #define WM8904\_I2C\_ADDRESS (0x1A)**
- <span id="page-1475-1"></span>**54.8.3.3 #define WM8904\_I2C\_BITRATE (400000U)**
- **54.8.4 Typedef Documentation**
- <span id="page-1475-3"></span>**54.8.4.1 typedef enum** \_wm8904\_timeslot wm8904\_timeslot\_t
- <span id="page-1475-4"></span>54.8.4.2 typedef enum wm8904 protocol wm8904 protocol t
- <span id="page-1475-5"></span>54.8.4.3 typedef enum wm8904 fs ratio wm8904 fs ratio t
- <span id="page-1475-6"></span>**54.8.4.4 typedef enum** \_wm8904\_sample\_rate wm8904\_sample\_rate\_t
- <span id="page-1475-7"></span>**54.8.4.5 typedef enum** \_wm8904\_bit\_width wm8904\_bit\_width\_t
- <span id="page-1475-8"></span>**54.8.4.6 typedef struct** \_wm8904\_audio\_format wm8904\_audio\_format\_t
- <span id="page-1475-9"></span>**54.8.4.7 typedef struct** \_wm8904\_config wm8904\_config\_t
- **54.8.5 Enumeration Type Documentation**

#### **54.8.5.1 anonymous enum**

Enumerator

<span id="page-1475-11"></span><span id="page-1475-10"></span>*kStatus\_WM8904\_Success* Success. *kStatus\_WM8904\_Fail* Failure.

#### **54.8.5.2 anonymous enum**

Enumerator

<span id="page-1475-13"></span><span id="page-1475-12"></span>*kWM8904\_LRCPolarityNormal* LRC polarity normal. *kWM8904\_LRCPolarityInverted* LRC polarity inverted.

## <span id="page-1475-2"></span>**54.8.5.3 enum** \_wm8904\_module

Enumerator

<span id="page-1475-14"></span>*kWM8904\_ModuleADC* moduel ADC

NXP Semiconductors MCUXpresso SDK API Reference Manual 1418
*kWM8904\_ModuleDAC* module DAC *kWM8904\_ModulePGA* module PGA *kWM8904\_ModuleHeadphone* module headphone *kWM8904\_ModuleLineout* module line out

#### **54.8.5.4 anonymous enum**

#### **54.8.5.5 enum** \_wm8904\_timeslot

Enumerator

*kWM8904\_TimeSlot0* time slot0 *kWM8904\_TimeSlot1* time slot1

#### **54.8.5.6 enum** \_wm8904\_protocol

Enumerator

*kWM8904\_ProtocolI2S* I2S type. *kWM8904\_ProtocolLeftJustified* Left justified mode. *kWM8904\_ProtocolRightJustified* Right justified mode. *kWM8904\_ProtocolPCMA* PCM A mode. *kWM8904\_ProtocolPCMB* PCM B mode.

#### **54.8.5.7 enum** \_wm8904\_fs\_ratio

Enumerator

```
kWM8904_FsRatio64X SYSCLK is 64 ∗ sample rate ∗ frame width.
kWM8904_FsRatio128X SYSCLK is 128 ∗ sample rate ∗ frame width.
kWM8904_FsRatio192X SYSCLK is 192 ∗ sample rate ∗ frame width.
kWM8904_FsRatio256X SYSCLK is 256 ∗ sample rate ∗ frame width.
kWM8904_FsRatio384X SYSCLK is 384 ∗ sample rate ∗ frame width.
kWM8904_FsRatio512X SYSCLK is 512 ∗ sample rate ∗ frame width.
kWM8904_FsRatio768X SYSCLK is 768 ∗ sample rate ∗ frame width.
kWM8904_FsRatio1024X SYSCLK is 1024 ∗ sample rate ∗ frame width.
kWM8904_FsRatio1408X SYSCLK is 1408 ∗ sample rate ∗ frame width.
kWM8904_FsRatio1536X SYSCLK is 1536 ∗ sample rate ∗ frame width.
```
#### **54.8.5.8 enum** \_wm8904\_sample\_rate

Enumerator

*kWM8904\_SampleRate8kHz* 8 kHz

*kWM8904\_SampleRate12kHz* 12kHz *kWM8904\_SampleRate16kHz* 16kHz *kWM8904\_SampleRate24kHz* 24kHz *kWM8904\_SampleRate32kHz* 32kHz *kWM8904\_SampleRate48kHz* 48kHz *kWM8904\_SampleRate11025Hz* 11.025kHz *kWM8904\_SampleRate22050Hz* 22.05kHz *kWM8904\_SampleRate44100Hz* 44.1kHz

### **54.8.5.9 enum** \_wm8904\_bit\_width

Enumerator

*kWM8904\_BitWidth16* 16 bits *kWM8904\_BitWidth20* 20 bits *kWM8904\_BitWidth24* 24 bits *kWM8904\_BitWidth32* 32 bits

### **54.8.5.10 anonymous enum**

Enumerator

*kWM8904\_RecordSourceDifferentialLine* record source from differential line *kWM8904\_RecordSourceLineInput* record source from line input *kWM8904\_RecordSourceDifferentialMic* record source from differential mic *kWM8904\_RecordSourceDigitalMic* record source from digital microphone

### **54.8.5.11 anonymous enum**

Enumerator

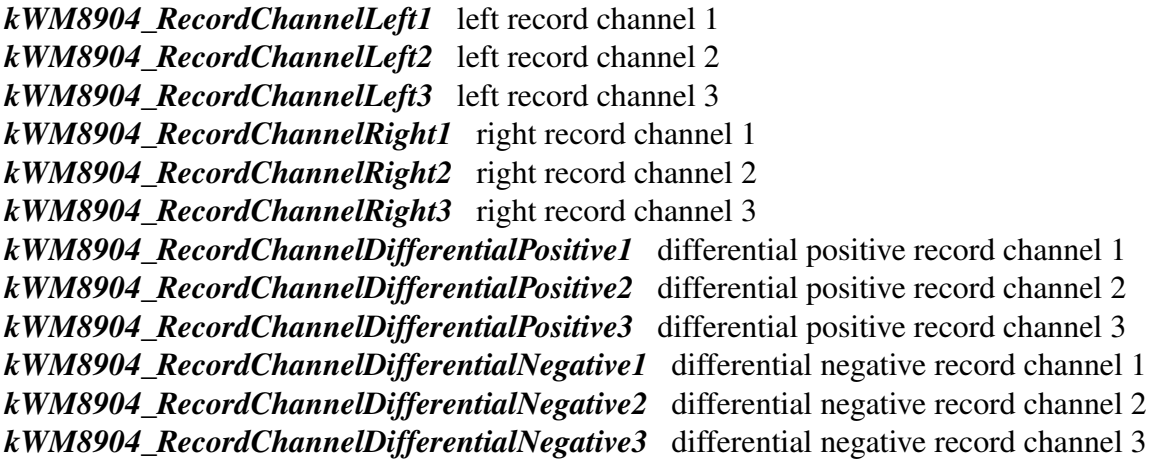

### **54.8.5.12 anonymous enum**

Enumerator

*kWM8904\_PlaySourcePGA* play source PGA, bypass ADC *kWM8904\_PlaySourceDAC* play source Input3

#### **54.8.5.13 enum** \_wm8904\_sys\_clk\_source

Enumerator

*kWM8904\_SysClkSourceMCLK* wm8904 system clock soure from MCLK *kWM8904\_SysClkSourceFLL* wm8904 system clock soure from FLL

### **54.8.5.14 enum** \_wm8904\_fll\_clk\_source

Enumerator

*kWM8904\_FLLClkSourceMCLK* wm8904 FLL clock source from MCLK

### **54.8.6 Function Documentation**

### **54.8.6.1** status\_t **WM8904\_WriteRegister (** wm8904\_handle\_t ∗ *handle,* **uint8\_t** *reg,* **uint16\_t** *value* **)**

Parameters

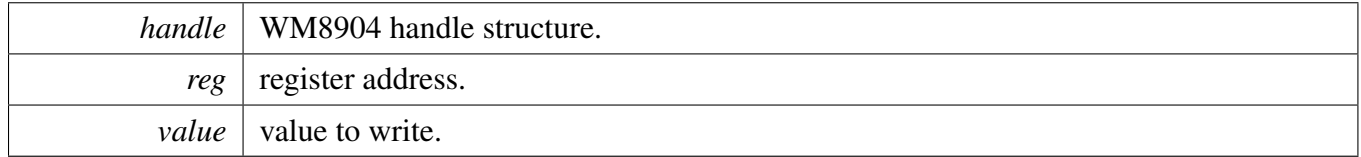

Returns

kStatus\_Success, else failed.

# **54.8.6.2** status\_t **WM8904\_ReadRegister (** wm8904\_handle\_t ∗ *handle,* **uint8\_t** *reg,* **uint16\_t** ∗ *value* **)**

#### WM8904 Driver

### **Parameters**

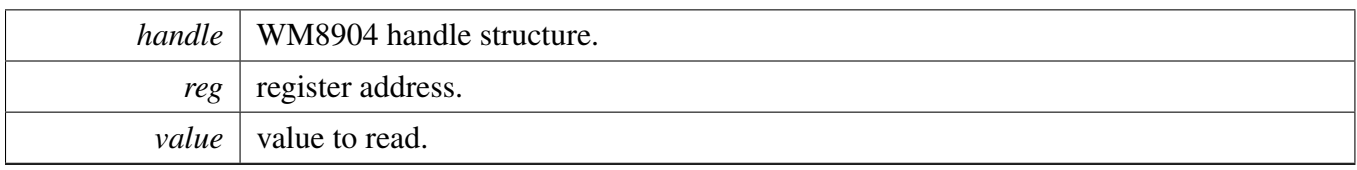

Returns

kStatus\_Success, else failed.

# **54.8.6.3** status\_t **WM8904\_ModifyRegister (** wm8904\_handle\_t ∗ *handle,* **uint8\_t** *reg,* **uint16\_t** *mask,* **uint16\_t** *value* **)**

Parameters

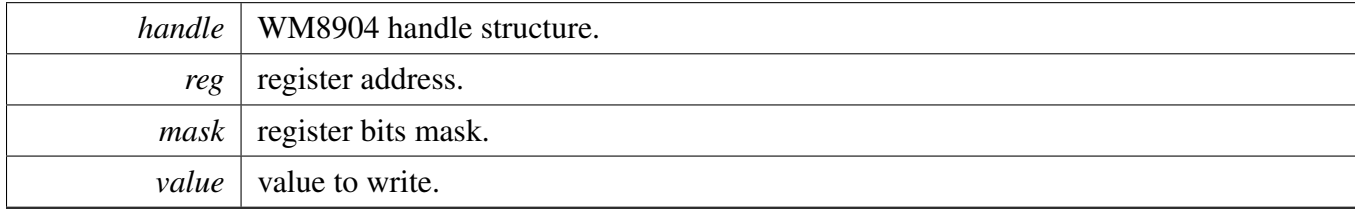

Returns

kStatus\_Success, else failed.

### **54.8.6.4** status\_t **WM8904\_Init (** wm8904\_handle\_t ∗ *handle,* wm8904\_config\_t ∗ *wm8904Config* **)**

Parameters

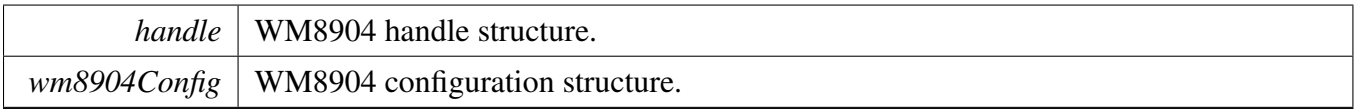

### **54.8.6.5** status\_t **WM8904\_Deinit (** wm8904\_handle\_t ∗ *handle* **)**

This function resets WM8904.

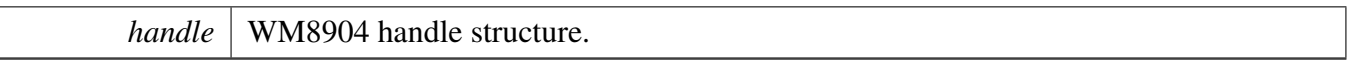

Returns

kStatus\_WM8904\_Success if successful, different code otherwise.

### **54.8.6.6 void WM8904\_GetDefaultConfig (** wm8904\_config\_t ∗ *config* **)**

The default values are:

master = false; protocol = kWM8904 ProtocolI2S; format.fsRatio = kWM8904 FsRatio64X; format.sampleRate = kWM8904\_SampleRate48kHz; format.bitWidth = kWM8904\_BitWidth16;

Parameters

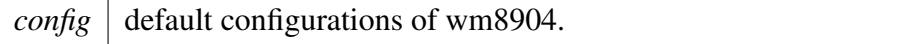

### **54.8.6.7** status\_t **WM8904\_SetMasterSlave (** wm8904\_handle\_t ∗ *handle,* **bool** *master* **)**

### [Deprecated](#page-0-0) DO NOT USE THIS API ANYMORE. IT HAS BEEN SUPERCEDED BY [WM8904\\_Set-](#page-1480-0)**[MasterClock](#page-1480-0)**

Parameters

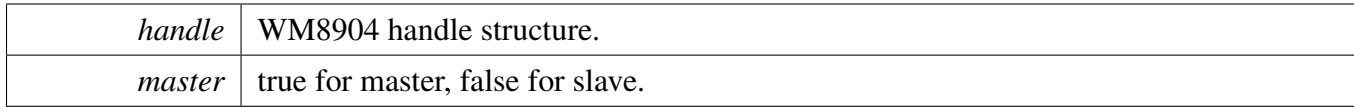

Returns

kStatus\_WM8904\_Success if successful, different code otherwise.

### <span id="page-1480-0"></span>**54.8.6.8** status\_t **WM8904\_SetMasterClock (** wm8904\_handle\_t ∗ *handle,* **uint32\_t** *sysclk,* **uint32\_t** *sampleRate,* **uint32\_t** *bitWidth* **)**

User should pay attention to the sysclk parameter ,When using external MCLK as system clock source, the value should be frequency of MCLK, when using FLL as system clock source, the value should be frequency of the output of FLL.

#### WM8904 Driver

#### Parameters

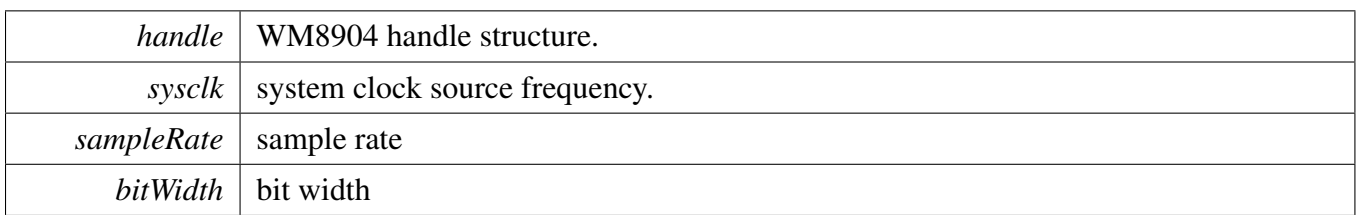

Returns

kStatus\_WM8904\_Success if successful, different code otherwise.

# **54.8.6.9** status\_t **WM8904\_SetFLLConfig (** wm8904\_handle\_t ∗ *handle,* wm8904\_fll\_config\_t ∗ *config* **)**

Parameters

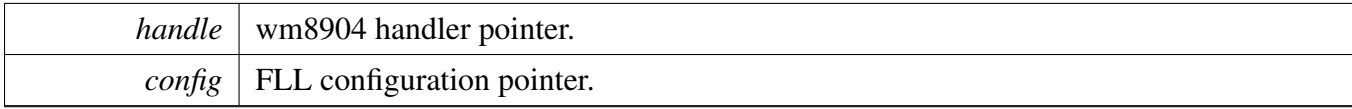

# **54.8.6.10** status\_t **WM8904\_SetProtocol (** wm8904\_handle\_t ∗ *handle,* wm8904\_protocol\_t *protocol* **)**

Parameters

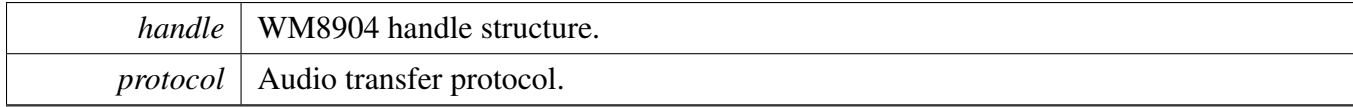

Returns

kStatus\_WM8904\_Success if successful, different code otherwise.

# **54.8.6.11** status\_t **WM8904\_SetAudioFormat (** wm8904\_handle\_t ∗ *handle,* **uint32\_t** *sysclk,* **uint32\_t** *sampleRate,* **uint32\_t** *bitWidth* **)**

User should pay attention to the sysclk parameter ,When using external MCLK as system clock source, the value should be frequency of MCLK, when using FLL as system clock source, the value should be frequency of the output of FLL.

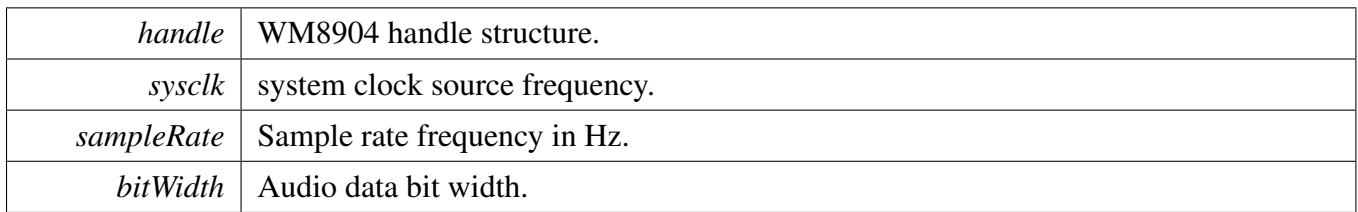

Returns

kStatus\_WM8904\_Success if successful, different code otherwise.

# **54.8.6.12** status\_t **WM8904\_CheckAudioFormat (** wm8904\_handle\_t ∗ *handle,* wm8904\_audio\_format\_t ∗ *format,* **uint32\_t** *mclkFreq* **)**

This api is used check the fsRatio setting based on the mclk and sample rate, if fsRatio setting is not correct, it will correct it according to mclk and sample rate.

Parameters

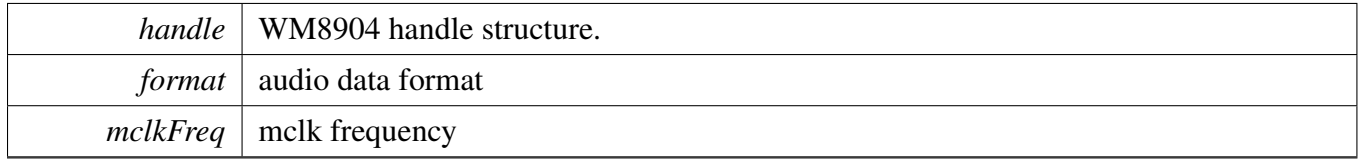

Returns

kStatus\_WM8904\_Success if successful, different code otherwise.

# **54.8.6.13** status\_t **WM8904\_SetVolume (** wm8904\_handle\_t ∗ *handle,* **uint16\_t** *volumeLeft,* **uint16\_t** *volumeRight* **)**

The parameter should be from 0 to 63. The resulting volume will be. 0 for -57DB, 63 for 6DB.

Parameters

*handle* WM8904 handle structure.

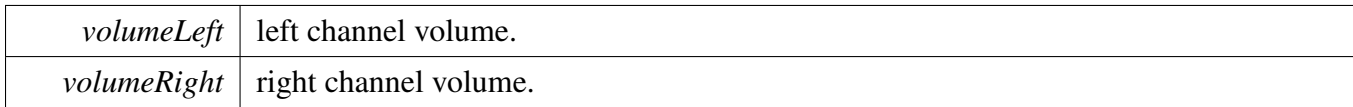

Returns

kStatus\_WM8904\_Success if successful, different code otherwise.

# **54.8.6.14** status\_t **WM8904\_SetMute (** wm8904\_handle\_t ∗ *handle,* **bool** *muteLeft,* **bool** *muteRight* **)**

Parameters

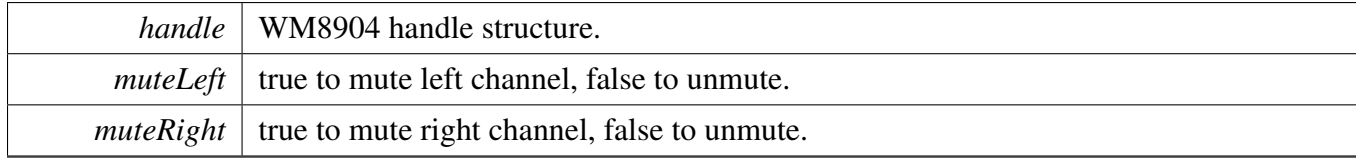

Returns

kStatus\_WM8904\_Success if successful, different code otherwise.

# **54.8.6.15** status\_t **WM8904\_SelectLRCPolarity (** wm8904\_handle\_t ∗ *handle,* **uint32\_t** *polarity* **)**

Parameters

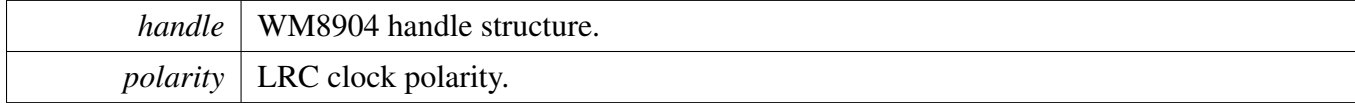

Returns

kStatus\_WM8904\_Success if successful, different code otherwise.

# **54.8.6.16** status\_t **WM8904\_EnableDACTDMMode (** wm8904\_handle\_t ∗ *handle,* wm8904\_timeslot\_t *timeSlot* **)**

#### WM8904 Driver

Parameters

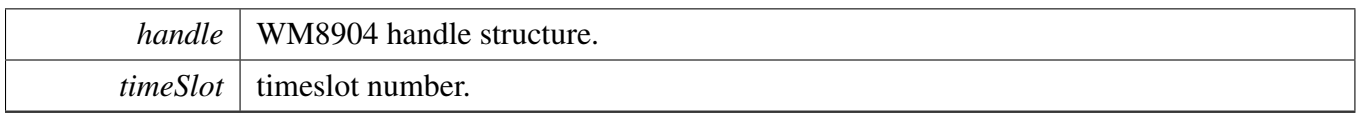

Returns

kStatus\_WM8904\_Success if successful, different code otherwise.

# **54.8.6.17** status\_t **WM8904\_EnableADCTDMMode (** wm8904\_handle\_t ∗ *handle,* wm8904\_timeslot\_t *timeSlot* **)**

Parameters

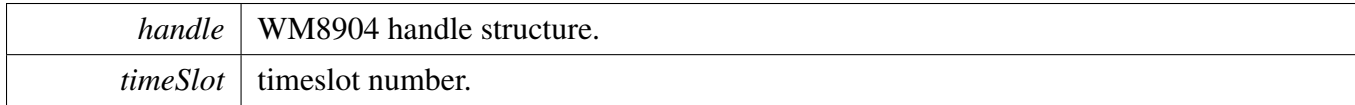

Returns

kStatus\_WM8904\_Success if successful, different code otherwise.

# **54.8.6.18** status\_t **WM8904\_SetModulePower (** wm8904\_handle\_t ∗ *handle,* wm8904\_module\_t *module,* **bool** *isEnabled* **)**

Parameters

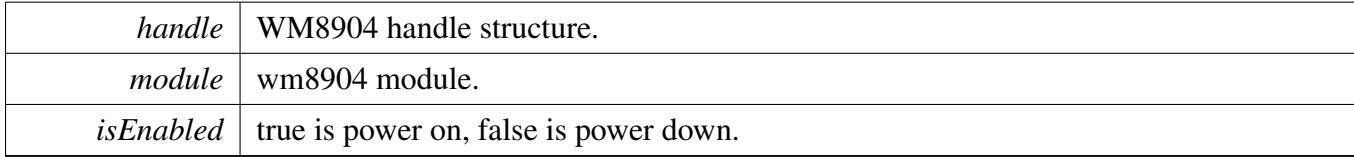

Returns

kStatus\_WM8904\_Success if successful, different code otherwise..

# **54.8.6.19** status\_t **WM8904\_SetDACVolume (** wm8904\_handle\_t ∗ *handle,* **uint8\_t** *volume* **)**

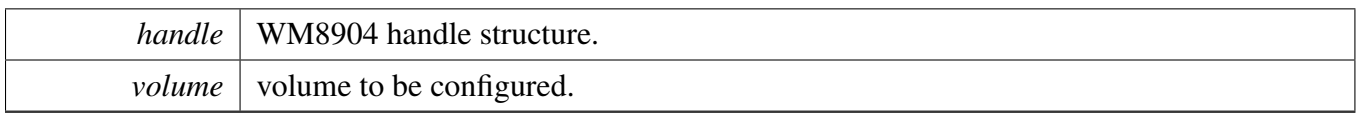

Returns

kStatus\_WM8904\_Success if successful, different code otherwise..

# **54.8.6.20** status\_t **WM8904\_SetChannelVolume (** wm8904\_handle\_t ∗ *handle,* **uint32\_t** *channel,* **uint32\_t** *volume* **)**

The parameter should be from 0 to 63. The resulting volume will be. 0 for -57dB, 63 for 6DB.

Parameters

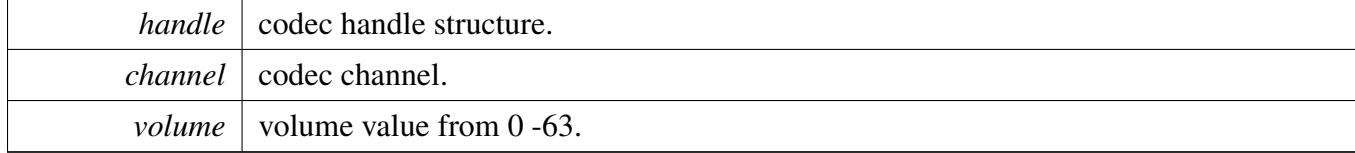

Returns

kStatus\_WM8904\_Success if successful, different code otherwise.

# **54.8.6.21** status\_t **WM8904\_SetRecord (** wm8904\_handle\_t ∗ *handle,* **uint32\_t** *recordSource* **)**

Parameters

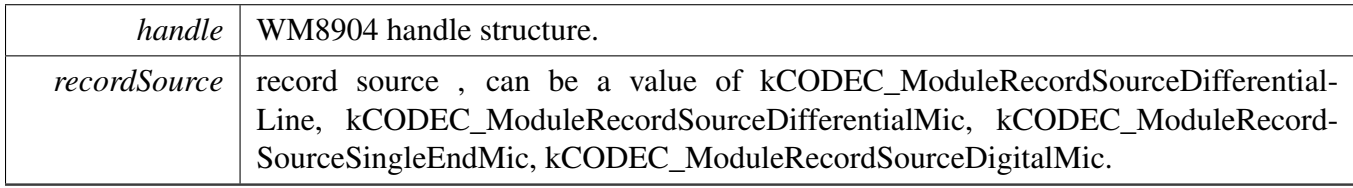

Returns

kStatus\_WM8904\_Success if successful, different code otherwise.

# **54.8.6.22** status\_t **WM8904\_SetRecordChannel (** wm8904\_handle\_t ∗ *handle,* **uint32\_t** *leftRecordChannel,* **uint32\_t** *rightRecordChannel* **)**

NXP Semiconductors MCUXpresso SDK API Reference Manual 1428

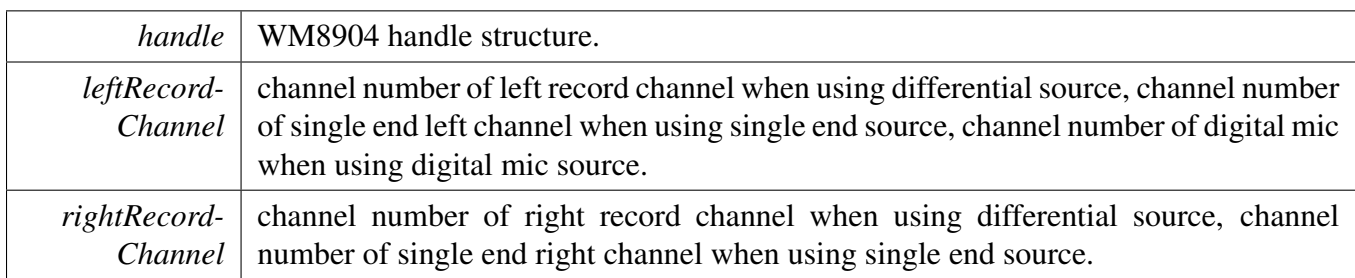

Returns

kStatus\_WM8904\_Success if successful, different code otherwise..

### **54.8.6.23** status\_t **WM8904\_SetPlay (** wm8904\_handle\_t ∗ *handle,* **uint32\_t** *playSource* **)**

Parameters

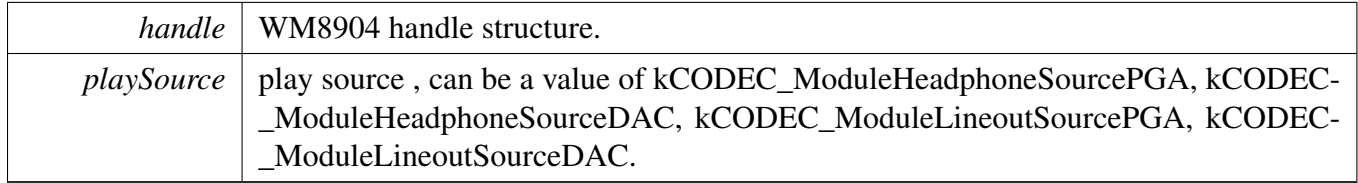

Returns

kStatus\_WM8904\_Success if successful, different code otherwise..

# **54.8.6.24** status\_t **WM8904\_SetChannelMute (** wm8904\_handle\_t ∗ *handle,* **uint32\_t** *channel,* **bool** *isMute* **)**

Parameters

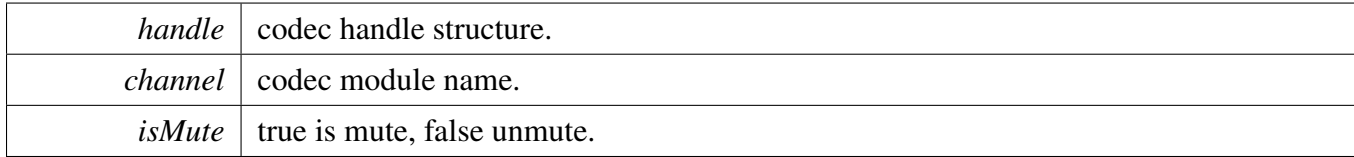

Returns

kStatus\_WM8904\_Success if successful, different code otherwise.

# **54.8.7 WM8904 Adapter**

#### **54.8.7.1 Overview**

The wm8904 adapter provides a codec unify control interface.

#### <span id="page-1487-0"></span>**Macros**

• #define [HAL\\_CODEC\\_WM8904\\_HANDLER\\_SIZE](#page-1487-0) [\(WM8904\\_I2C\\_HANDLER\\_SIZE](#page-1469-0) + 4) *codec handler size*

### **Functions**

- [status\\_t](#page-210-0) [HAL\\_CODEC\\_WM8904\\_Init](#page-1488-0) (void ∗handle, void ∗config) *Codec initilization.*
- [status\\_t](#page-210-0) [HAL\\_CODEC\\_WM8904\\_Deinit](#page-1488-1) (void ∗handle) *Codec de-initilization.*
- [status\\_t](#page-210-0) [HAL\\_CODEC\\_WM8904\\_SetFormat](#page-1488-2) (void ∗handle, uint32\_t mclk, uint32\_t sampleRate, uint32\_t bitWidth)
- *set audio data format.* • status t [HAL\\_CODEC\\_WM8904\\_SetVolume](#page-1489-0) (void ∗handle, uint32\_t playChannel, uint32\_t volume)
	- *set audio codec module volume.*
- status t [HAL\\_CODEC\\_WM8904\\_SetMute](#page-1489-1) (void \*handle, uint32\_t playChannel, bool isMute) *set audio codec module mute.*
- [status\\_t](#page-210-0) [HAL\\_CODEC\\_WM8904\\_SetPower](#page-1489-2) (void ∗handle, uint32\_t module, bool powerOn) *set audio codec module power.*
- [status\\_t](#page-210-0) [HAL\\_CODEC\\_WM8904\\_SetRecord](#page-1490-0) (void ∗handle, uint32\_t recordSource) *codec set record source.*
- [status\\_t](#page-210-0) [HAL\\_CODEC\\_WM8904\\_SetRecordChannel](#page-1490-1) (void ∗handle, uint32\_t leftRecordChannel, uint32\_t rightRecordChannel)
- *codec set record channel.* • [status\\_t](#page-210-0) [HAL\\_CODEC\\_WM8904\\_SetPlay](#page-1490-2) (void ∗handle, uint32\_t playSource) *codec set play source.*
- status t [HAL\\_CODEC\\_WM8904\\_ModuleControl](#page-1491-0) (void ∗handle, uint32\_t cmd, uint32\_t data) *codec module control.*
- static status t [HAL\\_CODEC\\_Init](#page-1491-1) (void ∗handle, void ∗config) *Codec initilization.*
- static [status\\_t](#page-210-0) [HAL\\_CODEC\\_Deinit](#page-1491-2) (void ∗handle) *Codec de-initilization.*
- static status t HAL CODEC SetFormat (void ∗handle, uint32 t mclk, uint32 t sampleRate, uint32\_t bitWidth)
- *set audio data format.*
- static [status\\_t](#page-210-0) [HAL\\_CODEC\\_SetVolume](#page-1492-1) (void ∗handle, uint32\_t playChannel, uint32\_t volume) *set audio codec module volume.*
- static [status\\_t](#page-210-0) [HAL\\_CODEC\\_SetMute](#page-1492-2) (void ∗handle, uint32\_t playChannel, bool isMute) *set audio codec module mute.*
- static status t [HAL\\_CODEC\\_SetPower](#page-1493-0) (void ∗handle, uint32\_t module, bool powerOn)

*set audio codec module power.*

- static status t [HAL\\_CODEC\\_SetRecord](#page-1493-1) (void ∗handle, uint32\_t recordSource) *codec set record source.*
- static [status\\_t](#page-210-0) [HAL\\_CODEC\\_SetRecordChannel](#page-1493-2) (void ∗handle, uint32\_t leftRecordChannel, uint32\_t rightRecordChannel)
- *codec set record channel.* • static [status\\_t](#page-210-0) [HAL\\_CODEC\\_SetPlay](#page-1494-0) (void ∗handle, uint32\_t playSource) *codec set play source.*
- static [status\\_t](#page-210-0) [HAL\\_CODEC\\_ModuleControl](#page-1494-1) (void ∗handle, uint32\_t cmd, uint32\_t data) *codec module control.*

### **54.8.7.2 Function Documentation**

#### <span id="page-1488-0"></span>**54.8.7.2.1** status\_t **HAL\_CODEC\_WM8904\_Init ( void** ∗ *handle,* **void** ∗ *config* **)**

Parameters

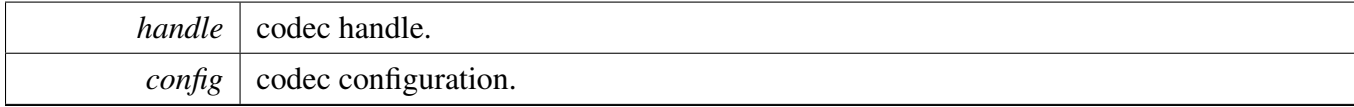

Returns

kStatus Success is success, else initial failed.

#### <span id="page-1488-1"></span>**54.8.7.2.2** status\_t **HAL\_CODEC\_WM8904\_Deinit ( void** ∗ *handle* **)**

Parameters

*handle* codec handle.

Returns

kStatus\_Success is success, else de-initial failed.

### <span id="page-1488-2"></span>**54.8.7.2.3** status\_t **HAL\_CODEC\_WM8904\_SetFormat ( void** ∗ *handle,* **uint32\_t** *mclk,* **uint32\_t** *sampleRate,* **uint32\_t** *bitWidth* **)**

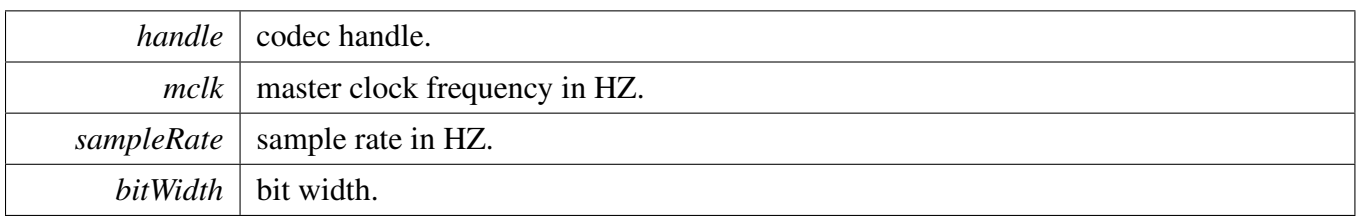

Returns

kStatus\_Success is success, else configure failed.

### <span id="page-1489-0"></span>**54.8.7.2.4** status\_t **HAL\_CODEC\_WM8904\_SetVolume ( void** ∗ *handle,* **uint32\_t** *playChannel,* **uint32\_t** *volume* **)**

Parameters

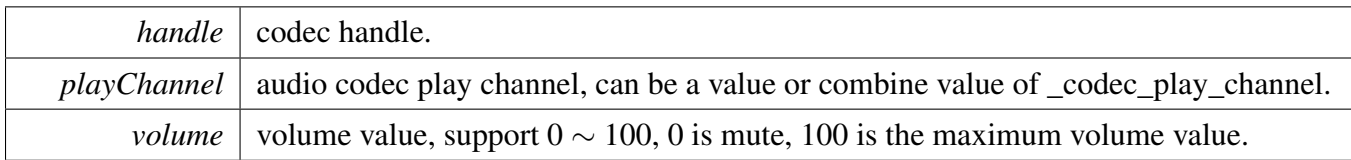

Returns

kStatus\_Success is success, else configure failed.

### <span id="page-1489-1"></span>**54.8.7.2.5** status\_t **HAL\_CODEC\_WM8904\_SetMute ( void** ∗ *handle,* **uint32\_t** *playChannel,* **bool** *isMute* **)**

Parameters

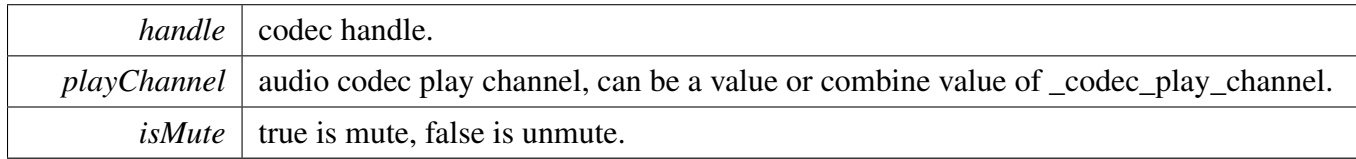

Returns

kStatus\_Success is success, else configure failed.

### <span id="page-1489-2"></span>**54.8.7.2.6** status\_t **HAL\_CODEC\_WM8904\_SetPower ( void** ∗ *handle,* **uint32\_t** *module,* **bool** *powerOn* **)**

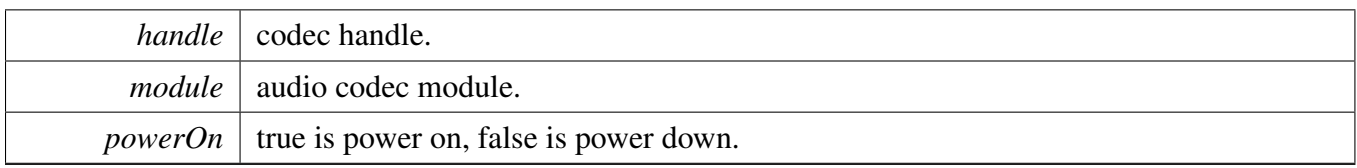

Returns

kStatus\_Success is success, else configure failed.

### <span id="page-1490-0"></span>**54.8.7.2.7** status\_t **HAL\_CODEC\_WM8904\_SetRecord ( void** ∗ *handle,* **uint32\_t** *recordSource* **)**

**Parameters** 

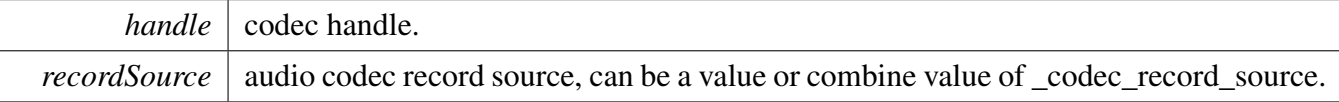

Returns

kStatus\_Success is success, else configure failed.

### <span id="page-1490-1"></span>**54.8.7.2.8** status\_t **HAL\_CODEC\_WM8904\_SetRecordChannel ( void** ∗ *handle,* **uint32\_t** *leftRecordChannel,* **uint32\_t** *rightRecordChannel* **)**

Parameters

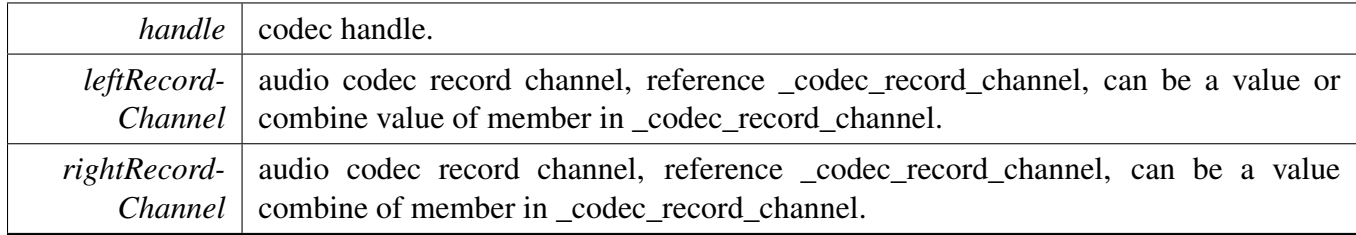

Returns

kStatus\_Success is success, else configure failed.

#### <span id="page-1490-2"></span>**54.8.7.2.9** status\_t **HAL\_CODEC\_WM8904\_SetPlay ( void** ∗ *handle,* **uint32\_t** *playSource* **)**

#### WM8904 Driver

**Parameters** 

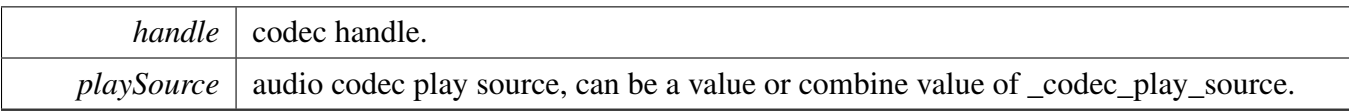

Returns

kStatus\_Success is success, else configure failed.

### <span id="page-1491-0"></span>**54.8.7.2.10** status\_t **HAL\_CODEC\_WM8904\_ModuleControl ( void** ∗ *handle,* **uint32\_t** *cmd,* **uint32\_t** *data* **)**

This function is used for codec module control, support switch digital interface cmd, can be expand to support codec module specific feature

**Parameters** 

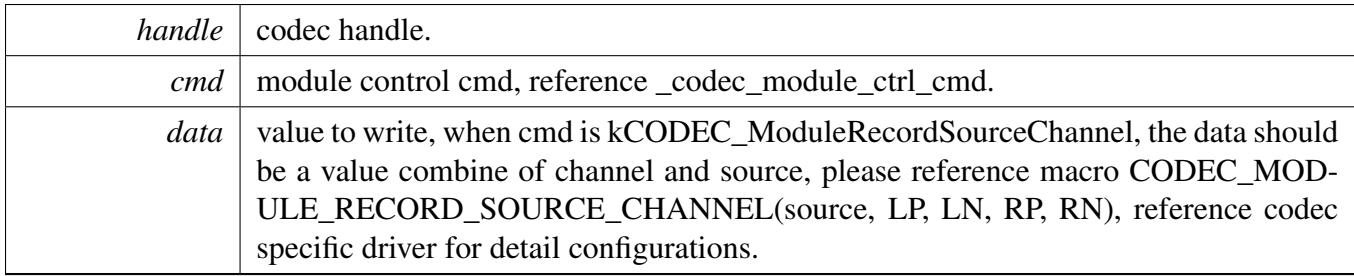

Returns

kStatus\_Success is success, else configure failed.

### <span id="page-1491-1"></span>**54.8.7.2.11 static** status\_t **HAL\_CODEC\_Init ( void** ∗ *handle,* **void** ∗ *config* **) [inline], [static]**

Parameters

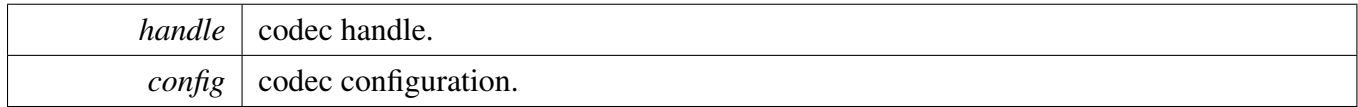

Returns

kStatus\_Success is success, else initial failed.

#### <span id="page-1491-2"></span>**54.8.7.2.12 static** status\_t **HAL\_CODEC\_Deinit ( void** ∗ *handle* **) [inline], [static]**

NXP Semiconductors MCUXpresso SDK API Reference Manual 1434

*handle* codec handle.

Returns

kStatus Success is success, else de-initial failed.

### <span id="page-1492-0"></span>**54.8.7.2.13 static** status\_t **HAL\_CODEC\_SetFormat ( void** ∗ *handle,* **uint32\_t** *mclk,* **uint32\_t** *sampleRate,* **uint32\_t** *bitWidth* **) [inline], [static]**

#### Parameters

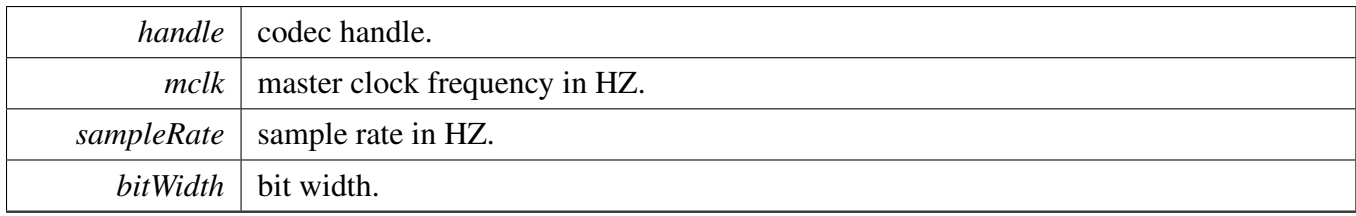

Returns

kStatus\_Success is success, else configure failed.

### <span id="page-1492-1"></span>**54.8.7.2.14 static** status\_t **HAL\_CODEC\_SetVolume ( void** ∗ *handle,* **uint32\_t** *playChannel,* **uint32\_t** *volume* **) [inline], [static]**

Parameters

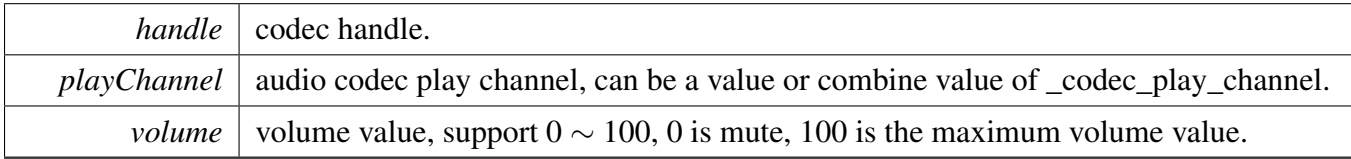

Returns

kStatus\_Success is success, else configure failed.

### <span id="page-1492-2"></span>**54.8.7.2.15 static** status\_t **HAL\_CODEC\_SetMute ( void** ∗ *handle,* **uint32\_t** *playChannel,* **bool** *isMute* **) [inline], [static]**

#### WM8904 Driver

#### Parameters

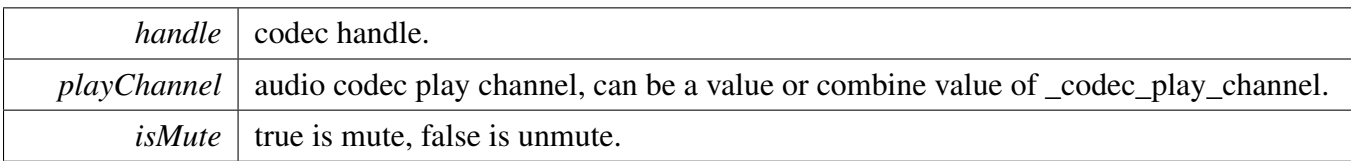

Returns

kStatus\_Success is success, else configure failed.

### <span id="page-1493-0"></span>**54.8.7.2.16 static** status\_t **HAL\_CODEC\_SetPower ( void** ∗ *handle,* **uint32\_t** *module,* **bool** *powerOn* **) [inline], [static]**

Parameters

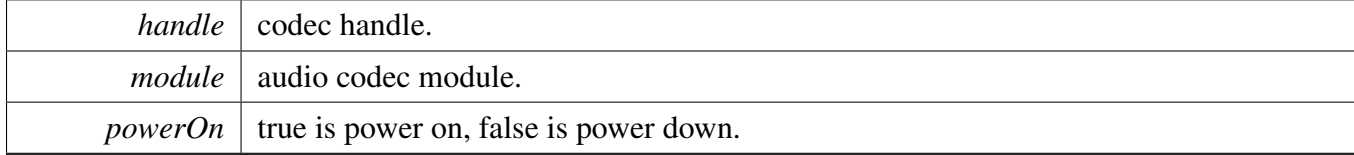

Returns

kStatus\_Success is success, else configure failed.

### <span id="page-1493-1"></span>**54.8.7.2.17 static** status\_t **HAL\_CODEC\_SetRecord ( void** ∗ *handle,* **uint32\_t** *recordSource* **) [inline], [static]**

Parameters

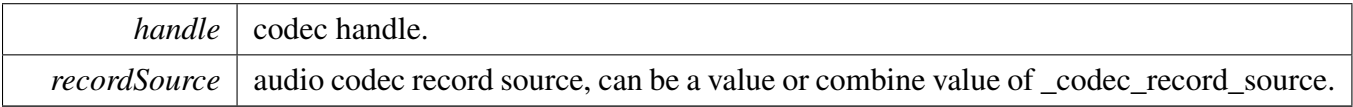

Returns

kStatus\_Success is success, else configure failed.

### <span id="page-1493-2"></span>**54.8.7.2.18 static** status\_t **HAL\_CODEC\_SetRecordChannel ( void** ∗ *handle,* **uint32\_t** *leftRecordChannel,* **uint32\_t** *rightRecordChannel* **) [inline], [static]**

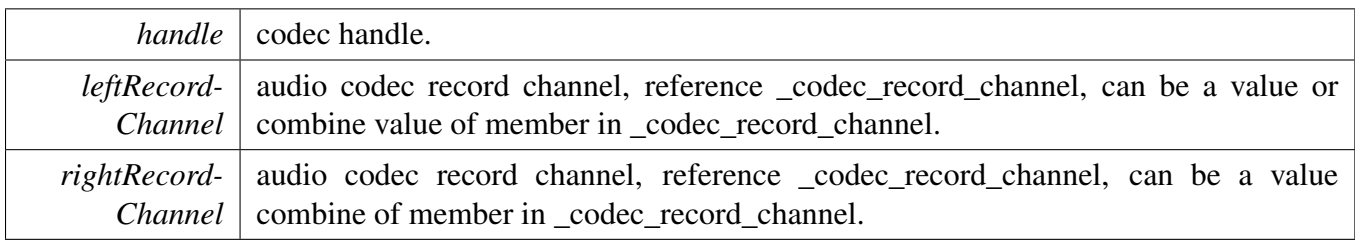

Returns

kStatus\_Success is success, else configure failed.

### <span id="page-1494-0"></span>**54.8.7.2.19 static** status\_t **HAL\_CODEC\_SetPlay ( void** ∗ *handle,* **uint32\_t** *playSource* **) [inline], [static]**

**Parameters** 

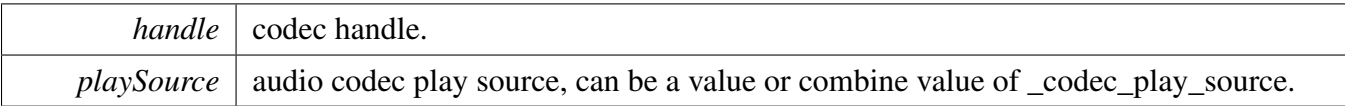

Returns

kStatus\_Success is success, else configure failed.

### <span id="page-1494-1"></span>**54.8.7.2.20 static** status\_t **HAL\_CODEC\_ModuleControl ( void** ∗ *handle,* **uint32\_t** *cmd,* **uint32\_t** *data* **) [inline], [static]**

This function is used for codec module control, support switch digital interface cmd, can be expand to support codec module specific feature

Parameters

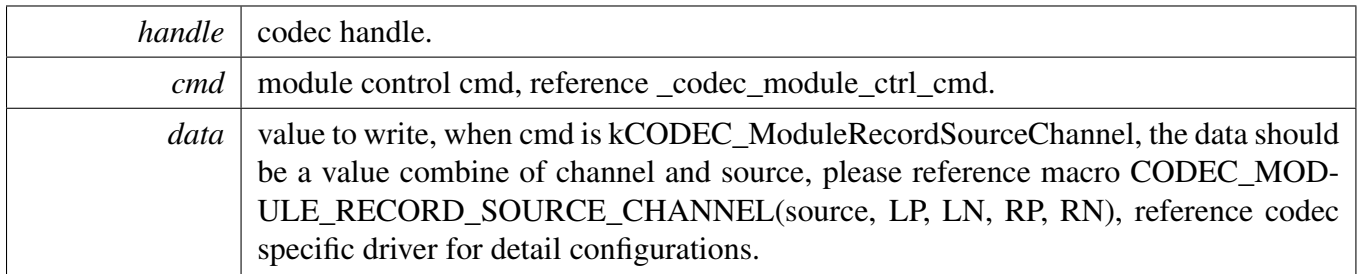

Returns

kStatus\_Success is success, else configure failed.

# **Chapter 55 Serial Manager**

# **55.1 Overview**

This chapter describes the programming interface of the serial manager component.

The serial manager component provides a series of APIs to operate different serial port types. The port types it supports are UART, USB CDC and SWO.

# **Modules**

- [Serial Port SWO](#page-1521-0)
- [Serial Port USB](#page-1518-0)
- [Serial Port Uart](#page-1516-0)

# **Data Structures**

- struct serial manager config *serial manager config structure [More...](#page-1498-0)*
- struct serial manager callback message *Callback message structure. [More...](#page-1499-0)*

# **Macros**

- <span id="page-1495-0"></span>• #define [SERIAL\\_MANAGER\\_NON\\_BLOCKING\\_MODE](#page-1495-0) (1U) *Enable or disable serial manager non-blocking mode (1 - enable, 0 - disable)*
- <span id="page-1495-1"></span>• #define [SERIAL\\_MANAGER\\_RING\\_BUFFER\\_FLOWCONTROL](#page-1495-1) (0U) *Enable or ring buffer flow control (1 - enable, 0 - disable)*
- <span id="page-1495-2"></span>• #define [SERIAL\\_PORT\\_TYPE\\_UART](#page-1495-2) (0U) *Enable or disable uart port (1 - enable, 0 - disable)*
- <span id="page-1495-3"></span>• #define [SERIAL\\_PORT\\_TYPE\\_UART\\_DMA](#page-1495-3) (0U) *Enable or disable uart dma port (1 - enable, 0 - disable)*
- <span id="page-1495-4"></span>• #define [SERIAL\\_PORT\\_TYPE\\_USBCDC](#page-1495-4) (0U) *Enable or disable USB CDC port (1 - enable, 0 - disable)*
- <span id="page-1495-5"></span>• #define [SERIAL\\_PORT\\_TYPE\\_SWO](#page-1495-5) (0U)
- <span id="page-1495-6"></span>*Enable or disable SWO port (1 - enable, 0 - disable)* • #define [SERIAL\\_PORT\\_TYPE\\_VIRTUAL](#page-1495-6) (0U)
- <span id="page-1495-7"></span>*Enable or disable USB CDC virtual port (1 - enable, 0 - disable)* • #define [SERIAL\\_PORT\\_TYPE\\_RPMSG](#page-1495-7) (0U)
- *Enable or disable rPMSG port (1 enable, 0 disable)*
- <span id="page-1495-8"></span>• #define [SERIAL\\_PORT\\_TYPE\\_SPI\\_MASTER](#page-1495-8) (0U) *Enable or disable SPI Master port (1 - enable, 0 - disable)*
- <span id="page-1495-9"></span>• #define [SERIAL\\_PORT\\_TYPE\\_SPI\\_SLAVE](#page-1495-9) (0U) *Enable or disable SPI Slave port (1 - enable, 0 - disable)*
- <span id="page-1495-10"></span>• #define [SERIAL\\_PORT\\_TYPE\\_BLE\\_WU](#page-1495-10) (0U) *Enable or disable BLE WU port (1 - enable, 0 - disable)*

```
Overview
```
- #define [SERIAL\\_MANAGER\\_WRITE\\_TIME\\_DELAY\\_DEFAULT\\_VALUE](#page-1499-1) (1U) *Set the default delay time in ms used by SerialManager\_WriteTimeDelay().*
- #define [SERIAL\\_MANAGER\\_READ\\_TIME\\_DELAY\\_DEFAULT\\_VALUE](#page-1499-2) (1U) *Set the default delay time in ms used by SerialManager\_ReadTimeDelay().*
- <span id="page-1496-0"></span>• #define [SERIAL\\_MANAGER\\_TASK\\_HANDLE\\_RX\\_AVAILABLE\\_NOTIFY](#page-1496-0) (0U) *Enable or disable SerialManager\_Task() handle RX data available notify.*
- <span id="page-1496-1"></span>• #define [SERIAL\\_MANAGER\\_WRITE\\_HANDLE\\_SIZE](#page-1496-1) (44U)
- *Set serial manager write handle size.* • #define [SERIAL\\_MANAGER\\_USE\\_COMMON\\_TASK](#page-1499-3) (0U)
- *SERIAL\_PORT\_UART\_HANDLE\_SIZE/SERIAL\_PORT\_USB\_CDC\_HANDLE\_SIZE + serial manager dedicated size.*
- #define [SERIAL\\_MANAGER\\_HANDLE\\_SIZE](#page-1499-4) (SERIAL\_MANAGER\_HANDLE\_SIZE\_TEMP + 124U)
	- *Definition of serial manager handle size.*
- #define [SERIAL\\_MANAGER\\_HANDLE\\_DEFINE\(](#page-1499-5)name) uint32\_t name[([\(SERIAL\\_MANAGE-](#page-1499-4)[R\\_HANDLE\\_SIZE](#page-1499-4) + sizeof(uint32\_t) - 1U) / sizeof(uint32\_t))] *Defines the serial manager handle.*
- #define [SERIAL\\_MANAGER\\_WRITE\\_HANDLE\\_DEFINE\(](#page-1500-0)name) uint32\_t name[([\(SERIAL\\_M-](#page-1496-1)[ANAGER\\_WRITE\\_HANDLE\\_SIZE](#page-1496-1) + sizeof(uint32\_t) - 1U) / sizeof(uint32\_t))] *Defines the serial manager write handle.*
- #define [SERIAL\\_MANAGER\\_READ\\_HANDLE\\_DEFINE\(](#page-1500-1)name) uint32\_t name[((SERIAL\_M-ANAGER\_READ\_HANDLE\_SIZE + sizeof(uint32\_t) - 1U) / sizeof(uint32\_t))] *Defines the serial manager read handle.*
- #define [SERIAL\\_MANAGER\\_TASK\\_PRIORITY](#page-1501-0) (2U) *Macro to set serial manager task priority.*
- #define [SERIAL\\_MANAGER\\_TASK\\_STACK\\_SIZE](#page-1501-1) (1000U) *Macro to set serial manager task stack size.*

# **Typedefs**

- <span id="page-1496-2"></span>• typedef void ∗ [serial\\_handle\\_t](#page-1496-2)
	- *The handle of the serial manager module.*
- <span id="page-1496-3"></span>• typedef void  $*$  serial write handle t *The write handle of the serial manager module.*
- <span id="page-1496-4"></span>• typedef void ∗ [serial\\_read\\_handle\\_t](#page-1496-4)
	- *The read handle of the serial manager module.*
- <span id="page-1496-5"></span>• typedef enum [\\_serial\\_port\\_type](#page-1501-2) [serial\\_port\\_type\\_t](#page-1496-5) *serial port type*
- <span id="page-1496-6"></span>• typedef enum [\\_serial\\_manager\\_type](#page-1501-3) [serial\\_manager\\_type\\_t](#page-1496-6) *serial manager type*
- <span id="page-1496-7"></span>• typedef struct [\\_serial\\_manager\\_config](#page-1498-0) [serial\\_manager\\_config\\_t](#page-1496-7) *serial manager config structure*
- <span id="page-1496-8"></span>• typedef enum [\\_serial\\_manager\\_status](#page-1501-4) [serial\\_manager\\_status\\_t](#page-1496-8)
	- *serial manager error code*
- <span id="page-1496-9"></span>• typedef struct
	- [\\_serial\\_manager\\_callback\\_message](#page-1499-0) [serial\\_manager\\_callback\\_message\\_t](#page-1496-9)
	- *Callback message structure.*
- <span id="page-1496-10"></span>• typedef void(∗ [serial\\_manager\\_callback\\_t](#page-1496-10) )(void ∗callbackParam, [serial\\_manager\\_callback\\_](#page-1496-9) [message\\_t](#page-1496-9) ∗message, [serial\\_manager\\_status\\_t](#page-1496-8) status)

**Overview** 

*serial manager callback function*

<span id="page-1497-0"></span>• typedef int32\_t(∗ [serial\\_manager\\_lowpower\\_critical\\_callback\\_t](#page-1497-0) )(int32\_t power\_mode) *serial manager Lowpower Critical callback function*

# **Enumerations**

• enum serial port type { [kSerialPort\\_None](#page-1501-5) = 0U, kSerialPort  $U$ art = 1U, [kSerialPort\\_UsbCdc,](#page-1501-7) [kSerialPort\\_Swo,](#page-1501-8) [kSerialPort\\_Virtual,](#page-1501-9) [kSerialPort\\_Rpmsg,](#page-1501-10) [kSerialPort\\_UartDma,](#page-1501-11) [kSerialPort\\_SpiMaster,](#page-1501-12) [kSerialPort\\_SpiSlave,](#page-1501-13) [kSerialPort\\_BleWu](#page-1501-14) } *serial port type* • enum serial manager type { [kSerialManager\\_NonBlocking](#page-1501-15) = 0x0U, [kSerialManager\\_Blocking](#page-1501-16) =  $0x8F41U$  } *serial manager type* • enum [\\_serial\\_manager\\_status](#page-1501-4) { [kStatus\\_SerialManager\\_Success](#page-1501-17) = kStatus\_Success, [kStatus\\_SerialManager\\_Error](#page-1501-18) = MAKE\_STATUS(kStatusGroup\_SERIALMANAGER, 1), [kStatus\\_SerialManager\\_Busy](#page-1501-19) = MAKE\_STATUS(kStatusGroup\_SERIALMANAGER, 2), [kStatus\\_SerialManager\\_Notify](#page-1501-20) = MAKE\_STATUS(kStatusGroup\_SERIALMANAGER, 3), [kStatus\\_SerialManager\\_Canceled,](#page-1501-21) [kStatus\\_SerialManager\\_HandleConflict](#page-1502-0) = MAKE\_STATUS(kStatusGroup\_SERIALMANAGER, 5), [kStatus\\_SerialManager\\_RingBufferOverflow,](#page-1502-1) [kStatus\\_SerialManager\\_NotConnected](#page-1502-2) = MAKE\_STATUS(kStatusGroup\_SERIALMANAGER, 7) }

*serial manager error code*

# **Functions**

- serial manager status t SerialManager Init (serial handle t serialHandle, const serial manager [config\\_t](#page-1496-7) ∗serialConfig)
- *Initializes a serial manager module with the serial manager handle and the user configuration structure.* • serial manager status t SerialManager Deinit (serial handle t serialHandle)
	- *De-initializes the serial manager module instance.*
- [serial\\_manager\\_status\\_t](#page-1496-8) [SerialManager\\_OpenWriteHandle](#page-1503-1) [\(serial\\_handle\\_t](#page-1496-2) serialHandle, [serial\\_](#page-1496-3) write handle t writeHandle)
	- *Opens a writing handle for the serial manager module.*
- serial manager status t SerialManager CloseWriteHandle (serial write handle t writeHandle) *Closes a writing handle for the serial manager module.*

### Data Structure Documentation

• serial manager status t SerialManager OpenReadHandle (serial handle t serialHandle, serial read handle t readHandle)

*Opens a reading handle for the serial manager module.*

- serial manager status t SerialManager CloseReadHandle (serial read handle t readHandle) *Closes a reading for the serial manager module.*
- [serial\\_manager\\_status\\_t](#page-1496-8) [SerialManager\\_WriteBlocking](#page-1507-1) [\(serial\\_write\\_handle\\_t](#page-1496-3) writeHandle, uint8  $t * buffer$ , uint32  $t$  length)
- *Transmits data with the blocking mode.* • [serial\\_manager\\_status\\_t](#page-1496-8) [SerialManager\\_ReadBlocking](#page-1508-0) [\(serial\\_read\\_handle\\_t](#page-1496-4) readHandle, uint8\_t
- ∗buffer, uint32\_t length) *Reads data with the blocking mode.*
- [serial\\_manager\\_status\\_t](#page-1496-8) [SerialManager\\_WriteNonBlocking](#page-1509-0) (serial\_write handle t writeHandle, uint8\_t ∗buffer, uint32\_t length)
- *Transmits data with the non-blocking mode.* • [serial\\_manager\\_status\\_t](#page-1496-8) [SerialManager\\_ReadNonBlocking](#page-1509-1) [\(serial\\_read\\_handle\\_t](#page-1496-4) readHandle, uint8\_t ∗buffer, uint32\_t length) *Reads data with the non-blocking mode.*
- serial manager status t SerialManager TryRead (serial read handle t readHandle, uint8 t ∗buffer, uint32\_t length, uint32\_t ∗receivedLength)
	- *Tries to read data.*
- serial manager status t SerialManager CancelWriting (serial write handle t writeHandle) *Cancels unfinished send transmission.*
- serial manager status t SerialManager CancelReading (serial read handle t readHandle) *Cancels unfinished receive transmission.*
- [serial\\_manager\\_status\\_t](#page-1496-8) [SerialManager\\_InstallTxCallback](#page-1512-0) [\(serial\\_write\\_handle\\_t](#page-1496-3) writeHandle, [serial\\_manager\\_callback\\_t](#page-1496-10) callback, void ∗callbackParam) *Installs a TX callback and callback parameter.*
- [serial\\_manager\\_status\\_t](#page-1496-8) [SerialManager\\_InstallRxCallback](#page-1512-1) [\(serial\\_read\\_handle\\_t](#page-1496-4) readHandle, [serial\\_manager\\_callback\\_t](#page-1496-10) callback, void ∗callbackParam) *Installs a RX callback and callback parameter.*
- static bool [SerialManager\\_needPollingIsr](#page-1514-0) (void) *Check if need polling ISR.*
- [serial\\_manager\\_status\\_t](#page-1496-8) [SerialManager\\_EnterLowpower](#page-1514-1) [\(serial\\_handle\\_t](#page-1496-2) serialHandle) *Prepares to enter low power consumption.*
- serial manager status t SerialManager ExitLowpower (serial handle t serialHandle) *Restores from low power consumption.*
- void [SerialManager\\_SetLowpowerCriticalCb](#page-1515-0) (const serial\_manager\_lowpower\_critical\_CBs\_t ∗pf-Callback)

*This function performs initialization of the callbacks structure used to disable lowpower when serial manager is active.*

# **55.2 Data Structure Documentation**

# <span id="page-1498-0"></span>**55.2.1 struct \_serial\_manager\_config**

# **Data Fields**

• uint8 t \* [ringBuffer](#page-1499-6)

*Ring buffer address, it is used to buffer data received by the hardware.*

- <span id="page-1499-7"></span>• uint32 t [ringBufferSize](#page-1499-7)
- *The size of the ring buffer.*
- <span id="page-1499-8"></span>• [serial\\_port\\_type\\_t](#page-1496-5) [type](#page-1499-8) *Serial port type.*
- <span id="page-1499-9"></span>• [serial\\_manager\\_type\\_t](#page-1496-6) [blockType](#page-1499-9) *Serial manager port type.*
- <span id="page-1499-10"></span>• void ∗ [portConfig](#page-1499-10) *Serial port configuration.*

### **Field Documentation**

### <span id="page-1499-6"></span>**(1) uint8\_t**∗ **\_serial\_manager\_config::ringBuffer**

Besides, the memory space cannot be free during the lifetime of the serial manager module.

# **55.2.2 struct \_serial\_manager\_callback\_message**

# **Data Fields**

- <span id="page-1499-11"></span><span id="page-1499-0"></span>• uint8\_t ∗ [buffer](#page-1499-11)
	- *Transferred buffer.*
- <span id="page-1499-12"></span>• uint32\_t [length](#page-1499-12) *Transferred data length.*

# **55.3 Macro Definition Documentation**

# <span id="page-1499-1"></span>**55.3.1 #define SERIAL\_MANAGER\_WRITE\_TIME\_DELAY\_DEFAULT\_VALUE (1U)**

# <span id="page-1499-2"></span>**55.3.2 #define SERIAL\_MANAGER\_READ\_TIME\_DELAY\_DEFAULT\_VALUE (1U)**

# <span id="page-1499-3"></span>**55.3.3 #define SERIAL\_MANAGER\_USE\_COMMON\_TASK (0U)**

<span id="page-1499-4"></span>Macro to determine whether use common task.

# **55.3.4 #define SERIAL\_MANAGER\_HANDLE\_SIZE (SERIAL\_MANAGER\_HANDLE\_- SIZE\_TEMP + 124U)**

# <span id="page-1499-5"></span>**55.3.5 #define SERIAL\_MANAGER\_HANDLE\_DEFINE(** *name* **) uint32\_t name[((**SERIAL\_MANAGER\_HANDLE\_SIZE **+ sizeof(uint32\_t) - 1U) / sizeof(uint32\_t))]**

This macro is used to define a 4 byte aligned serial manager handle. Then use "(serial\_handle\_t)name" to get the serial manager handle.

#### Macro Definition Documentation

The macro should be global and could be optional. You could also define serial manager handle by yourself.

This is an example,

\* [SERIAL\\_MANAGER\\_HANDLE\\_DEFINE\(](#page-1499-5)serialManagerHandle);

**Parameters** 

\*

*name* The name string of the serial manager handle.

# <span id="page-1500-0"></span>**55.3.6 #define SERIAL\_MANAGER\_WRITE\_HANDLE\_DEFINE(** *name* **) uint32\_t name[((**SERIAL\_MANAGER\_WRITE\_HANDLE\_SIZE **+ sizeof(uint32\_t) - 1U) / sizeof(uint32\_t))]**

This macro is used to define a 4 byte aligned serial manager write handle. Then use "(serial write handle-\_t)name" to get the serial manager write handle.

The macro should be global and could be optional. You could also define serial manager write handle by yourself.

This is an example,

\* [SERIAL\\_MANAGER\\_WRITE\\_HANDLE\\_DEFINE\(](#page-1500-0)serialManagerwriteHandle);

Parameters

\*

*name* The name string of the serial manager write handle.

# <span id="page-1500-1"></span>**55.3.7 #define SERIAL\_MANAGER\_READ\_HANDLE\_DEFINE(** *name* **) uint32\_t name[((SERIAL\_MANAGER\_READ\_HANDLE\_SIZE + sizeof(uint32\_t) - 1U) / sizeof(uint32\_t))]**

This macro is used to define a 4 byte aligned serial manager read handle. Then use "(serial\_read\_handle- \_t)name" to get the serial manager read handle.

The macro should be global and could be optional. You could also define serial manager read handle by yourself.

This is an example,

\*

\* [SERIAL\\_MANAGER\\_READ\\_HANDLE\\_DEFINE\(](#page-1500-1)serialManagerReadHandle);

*name* The name string of the serial manager read handle.

# <span id="page-1501-0"></span>**55.3.8 #define SERIAL\_MANAGER\_TASK\_PRIORITY (2U)**

# <span id="page-1501-1"></span>**55.3.9 #define SERIAL\_MANAGER\_TASK\_STACK\_SIZE (1000U)**

# **55.4 Enumeration Type Documentation**

### <span id="page-1501-2"></span>**55.4.1 enum** \_serial\_port\_type

Enumerator

<span id="page-1501-10"></span><span id="page-1501-9"></span><span id="page-1501-8"></span><span id="page-1501-7"></span><span id="page-1501-6"></span><span id="page-1501-5"></span>*kSerialPort\_None* Serial port is none. *kSerialPort\_Uart* Serial port UART. *kSerialPort\_UsbCdc* Serial port USB CDC. *kSerialPort\_Swo* Serial port SWO. *kSerialPort\_Virtual* Serial port Virtual. *kSerialPort\_Rpmsg* Serial port RPMSG. *kSerialPort\_UartDma* Serial port UART DMA. *kSerialPort\_SpiMaster* Serial port SPIMASTER. *kSerialPort\_SpiSlave* Serial port SPISLAVE. *kSerialPort\_BleWu* Serial port BLE WU.

#### <span id="page-1501-14"></span><span id="page-1501-13"></span><span id="page-1501-12"></span><span id="page-1501-11"></span><span id="page-1501-3"></span>**55.4.2 enum** \_serial\_manager\_type

Enumerator

<span id="page-1501-16"></span><span id="page-1501-15"></span>*kSerialManager\_NonBlocking* None blocking handle. *kSerialManager\_Blocking* Blocking handle.

### <span id="page-1501-4"></span>**55.4.3** enum serial manager status

Enumerator

<span id="page-1501-19"></span><span id="page-1501-18"></span><span id="page-1501-17"></span>*kStatus\_SerialManager\_Success* Success. *kStatus\_SerialManager\_Error* Failed. *kStatus\_SerialManager\_Busy* Busy. *kStatus\_SerialManager\_Notify* Ring buffer is not empty. *kStatus\_SerialManager\_Canceled* the non-blocking request is canceled

<span id="page-1501-21"></span><span id="page-1501-20"></span>NXP Semiconductors MCUXpresso SDK API Reference Manual 1444

<span id="page-1502-1"></span><span id="page-1502-0"></span>*kStatus\_SerialManager\_HandleConflict* The handle is opened. *kStatus\_SerialManager\_RingBufferOverflow* The ring buffer is overflowed. *kStatus\_SerialManager\_NotConnected* The host is not connected.

### <span id="page-1502-2"></span>**55.5 Function Documentation**

# <span id="page-1502-3"></span>**55.5.1** serial\_manager\_status\_t **SerialManager\_Init (** serial\_handle\_t *serialHandle,* **const** serial\_manager\_config\_t ∗ *serialConfig* **)**

This function configures the Serial Manager module with user-defined settings. The user can configure the configuration structure. The parameter serialHandle is a pointer to point to a memory space of size [SERIA-](#page-1499-4)[L\\_MANAGER\\_HANDLE\\_SIZE](#page-1499-4) allocated by the caller. The Serial Manager module supports three types of serial port, UART (includes UART, USART, LPSCI, LPUART, etc), USB CDC and swo. Please refer to [serial\\_port\\_type\\_t](#page-1496-5) for serial port setting. These three types can be set by using [serial\\_manager\\_config\\_t.](#page-1496-7)

Example below shows how to use this API to configure the Serial Manager. For UART,

```
* #define SERIAL_MANAGER_RING_BUFFER_SIZE (256U)
   static SERIAL MANAGER HANDLE DEFINE(s serialHandle);
   static uint8_t s_ringBuffer[SERIAL_MANAGER_RING_BUFFER_SIZE];
*
  serial manager config t config;
  serial_port_uart_config_t uartConfig;
   .typekSerialPort_Uart;* config.ringBuffer = &s_ringBuffer[0];
  .ringBufferSize = SERIAL_MANAGER_RING_BUFFER_SIZE;
  \mu uartConfig.instance = 0;
  \text{uartConfig.close} = 24000000;\text{uartConfig}.baudRate = 115200;
* uartConfig.parityMode = kSerialManager_UartParityDisabled;
  kSerialManager_UartOneStopBit;
  \text{uartConfig.enableRx} = 1;\text{uartConfig.enableTx} = 1;\text{uartConfig.enableRxRTS} = 0;\text{uartConfig.enableTxCTS} = 0;.portConfig = <math>δuartConfig;
   SerialManager_Init((serial_handle_t)s_serialHandle, &config);
*
```
# For USB CDC,

```
* #define SERIAL_MANAGER_RING_BUFFER_SIZE (256U)
   SERIAL_MANAGER_HANDLE_DEFINE(s_serialHandle);
  static uint8_t s_ringBuffer[SERIAL_MANAGER_RING_BUFFER_SIZE];
*
  serial_manager_config_t config;
  serial_port_usb_cdc_config_t usbCdcConfig;
  .typekSerialPort_UsbCdc;config.righter = &s\_ringBuffer[0];.ringBufferSize = SERIAL_MANAGER_RING_BUFFER_SIZE;
  .controllerIndex =
    kSerialManager_UsbControllerKhci0;
  .portConfig = «usbCdcConfig;SerialManager_Init((serial_handle_t)s_serialHandle, &config);
*
```
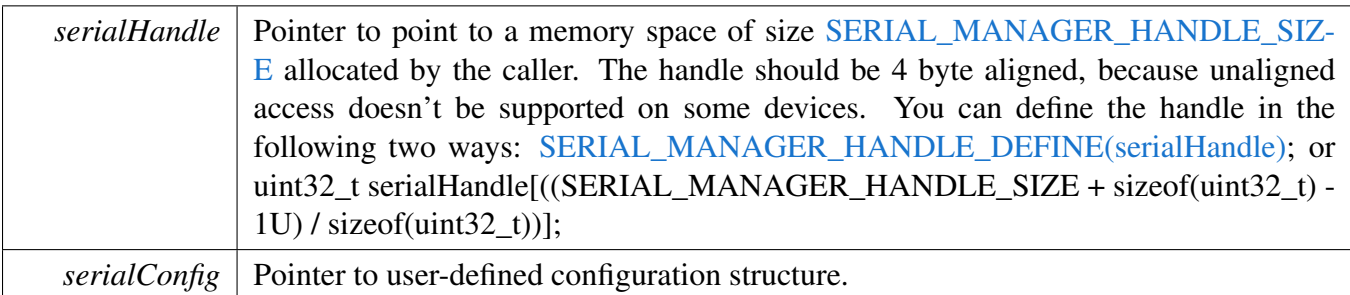

Return values

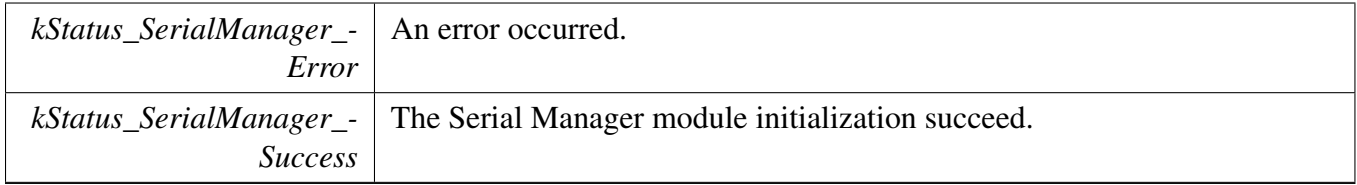

# <span id="page-1503-0"></span>**55.5.2** serial\_manager\_status\_t **SerialManager\_Deinit (** serial\_handle\_t *serialHandle* **)**

This function de-initializes the serial manager module instance. If the opened writing or reading handle is not closed, the function will return kStatus\_SerialManager\_Busy.

Parameters

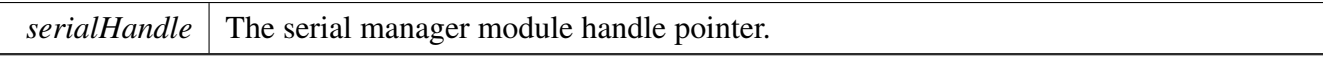

Return values

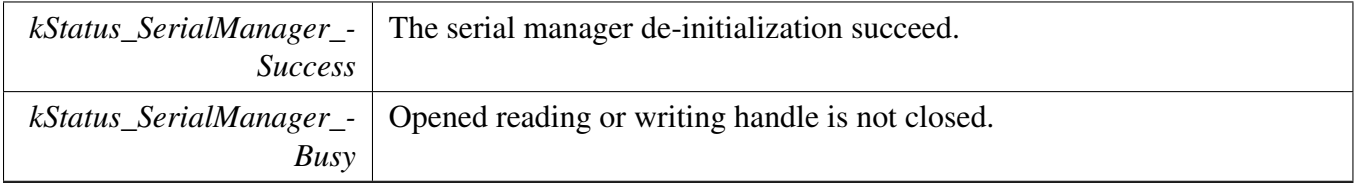

# <span id="page-1503-1"></span>**55.5.3** serial\_manager\_status\_t **SerialManager\_OpenWriteHandle (** serial\_handle\_t *serialHandle,* serial\_write\_handle\_t *writeHandle* **)**

This function Opens a writing handle for the serial manager module. If the serial manager needs to be used in different tasks, the task should open a dedicated write handle for itself by calling [SerialManager-](#page-1503-1) [\\_OpenWriteHandle.](#page-1503-1) Since there can only one buffer for transmission for the writing handle at the same time, multiple writing handles need to be opened when the multiple transmission is needed for a task.

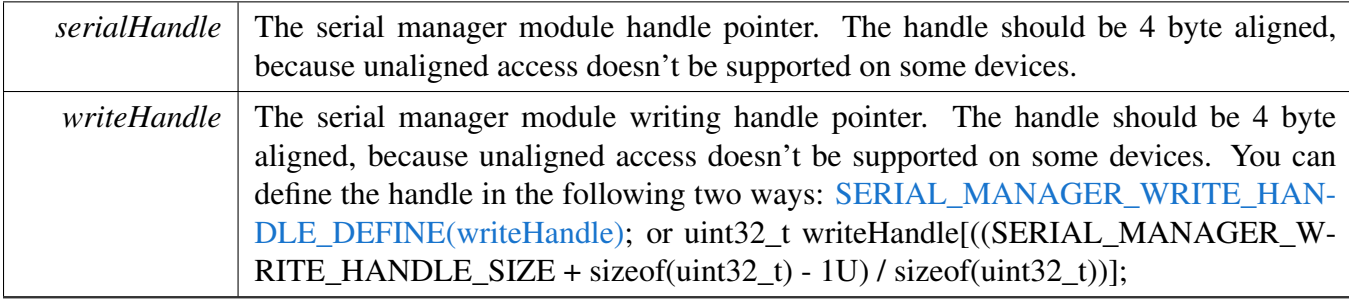

#### Return values

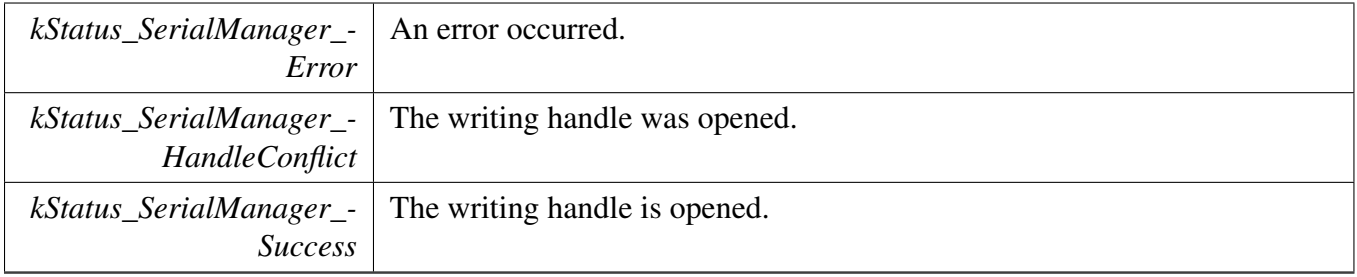

Example below shows how to use this API to write data. For task 1,

```
SERIAL_MANAGER_WRITE_HANDLE_DEFINE(s_serialWriteHandle1);
   static uint8_t s_nonBlockingWelcome1[] = "This is non-blocking writing log for task1!\r\n";
   SerialManager_OpenWriteHandle((serial_handle_t)serialHandle
     , (serial_write_handle_t)s_serialWriteHandle1);
* SerialManager_InstallTxCallback((
     serial_write_handle_t)s_serialWriteHandle1,
                                    * Task1_SerialManagerTxCallback,
                                    s_serialWriteHandle1);
* SerialManager_WriteNonBlocking((
     serial write handle t)s serialWriteHandle1,
                                   s_nonBlockingWelcome1,
                                   sizeof(s_nonBlockingWelcome1) - 1U);
*
```
#### For task 2,

```
* static SERIAL MANAGER WRITE HANDLE DEFINE (s_serialWriteHandle2);
* static uint8_t s_nonBlockingWelcome2[] = "This is non-blocking writing log for task2!\r\n";
* SerialManager_OpenWriteHandle((serial_handle_t)serialHandle
     , (serial_write_handle_t)s_serialWriteHandle2);
* SerialManager_InstallTxCallback((
     serial_write_handle_t)s_serialWriteHandle2,
                                    Task2_SerialManagerTxCallback,
                                    s_serialWriteHandle2);
* SerialManager_WriteNonBlocking((
     serial_write_handle_t)s_serialWriteHandle2,
                                   s_nonBlockingWelcome2,
                                   sizeof(s_nonBlockingWelcome2) - 1U);
*
```
# **55.5.4** serial\_manager\_status\_t **SerialManager\_CloseWriteHandle (** serial\_write\_handle\_t *writeHandle* **)**

This function Closes a writing handle for the serial manager module.

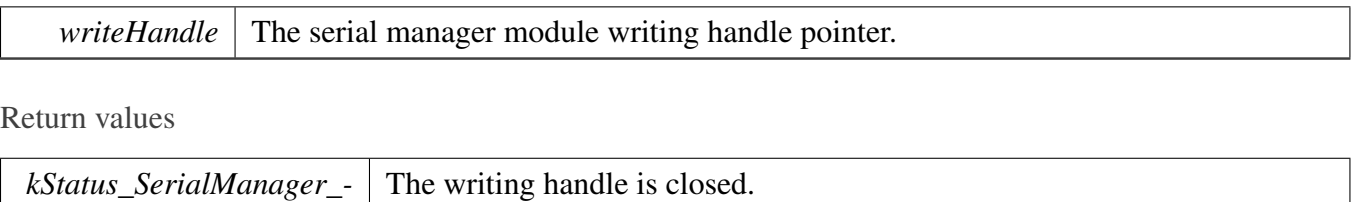

# <span id="page-1506-0"></span>**55.5.5** serial\_manager\_status\_t **SerialManager\_OpenReadHandle (** serial\_handle\_t *serialHandle,* serial\_read\_handle\_t *readHandle* **)**

This function Opens a reading handle for the serial manager module. The reading handle can not be opened multiple at the same time. The error code kStatus\_SerialManager\_Busy would be returned when the previous reading handle is not closed. And there can only be one buffer for receiving for the reading handle at the same time.

Parameters

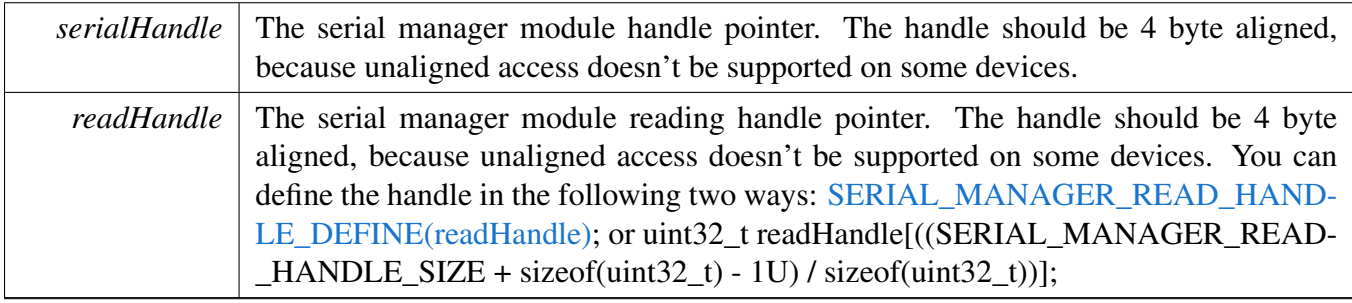

Return values

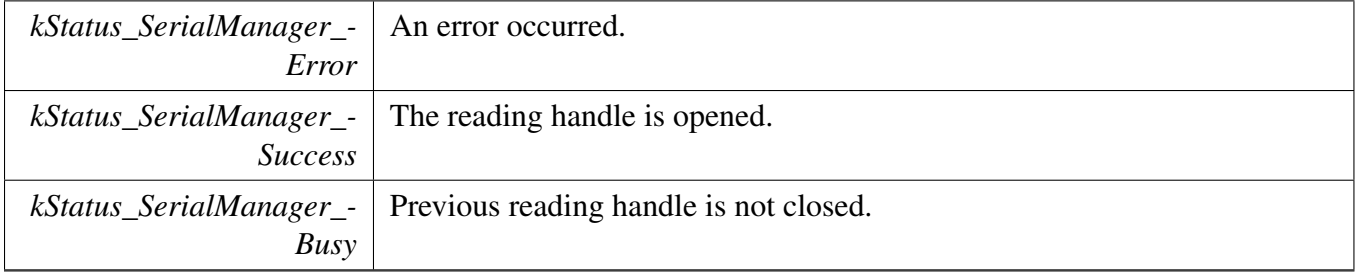

Example below shows how to use this API to read data.

static [SERIAL\\_MANAGER\\_READ\\_HANDLE\\_DEFINE\(](#page-1500-1)s\_serialReadHandle);

```
* SerialManager_OpenReadHandle((serial_handle_t)serialHandle,
```

```
(serial_read_handle_t)s_serialReadHandle);
```
*Success*

```
static uint8_t s_nonBlockingBuffer[64];
```

```
SerialManager_InstallRxCallback((
```

```
serial_read_handle_t)s_serialReadHandle,
```

```
APP_SerialManagerRxCallback,
```

```
s_serialReadHandle);
```

```
SerialManager_ReadNonBlocking((
     serial_read_handle_t)s_serialReadHandle,
                                   s_nonBlockingBuffer,
                                   sizeof(s_nonBlockingBuffer));
*
```
# <span id="page-1507-0"></span>**55.5.6** serial\_manager\_status\_t **SerialManager\_CloseReadHandle (** serial\_read\_handle\_t *readHandle* **)**

This function Closes a reading for the serial manager module.

Parameters

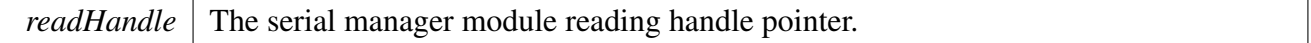

Return values

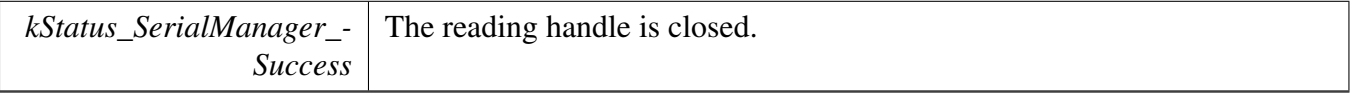

# <span id="page-1507-1"></span>**55.5.7** serial\_manager\_status\_t **SerialManager\_WriteBlocking (** serial- \_write\_handle\_t *writeHandle,* **uint8\_t** ∗ *buffer,* **uint32\_t** *length* **)**

This is a blocking function, which polls the sending queue, waits for the sending queue to be empty. This function sends data using an interrupt method. The interrupt of the hardware could not be disabled. And There can only one buffer for transmission for the writing handle at the same time.

**Note** 

The function SerialManager WriteBlocking and the function SerialManager WriteNonBlocking cannot be used at the same time. And, the function SerialManager\_CancelWriting cannot be used to abort the transmission of this function.

Parameters

*writeHandle* The serial manager module handle pointer.

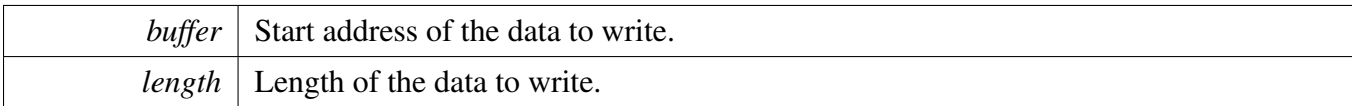

Return values

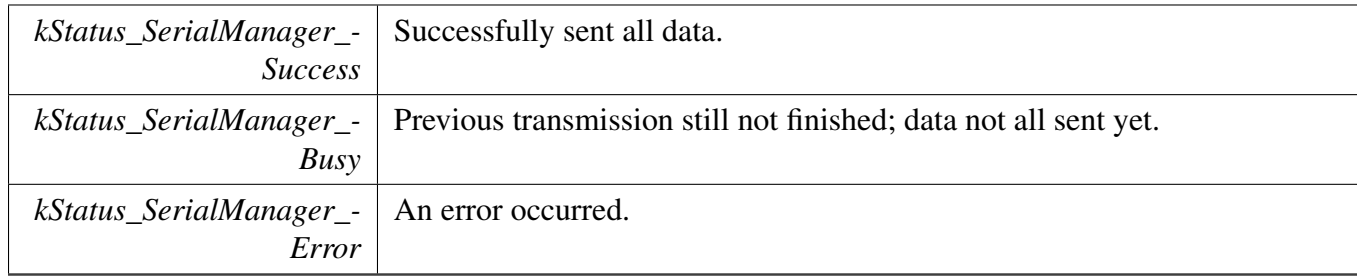

# <span id="page-1508-0"></span>**55.5.8** serial\_manager\_status\_t **SerialManager\_ReadBlocking (** serial- \_read\_handle\_t *readHandle,* **uint8\_t** ∗ *buffer,* **uint32\_t** *length* **)**

This is a blocking function, which polls the receiving buffer, waits for the receiving buffer to be full. This function receives data using an interrupt method. The interrupt of the hardware could not be disabled. And There can only one buffer for receiving for the reading handle at the same time.

Note

The function [SerialManager\\_ReadBlocking](#page-1508-0) and the function SerialManager\_ReadNonBlocking cannot be used at the same time. And, the function SerialManager\_CancelReading cannot be used to abort the transmission of this function.

Parameters

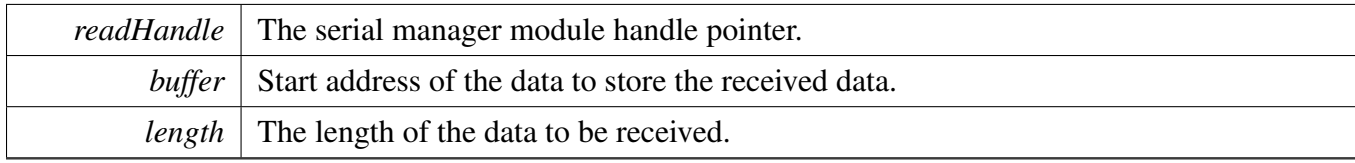

Return values

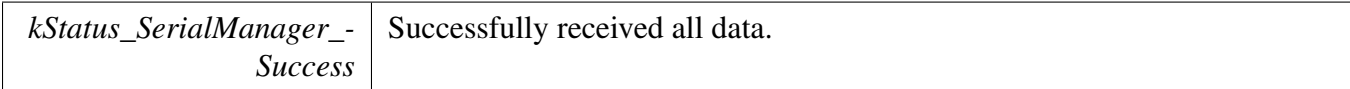

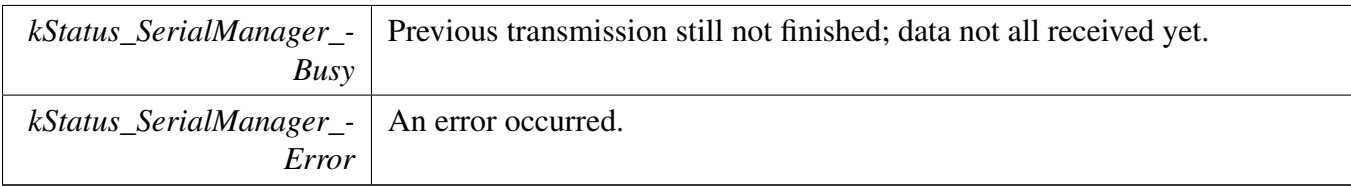

# <span id="page-1509-0"></span>**55.5.9** serial\_manager\_status\_t **SerialManager\_WriteNonBlocking (** serial\_write\_handle\_t *writeHandle,* **uint8\_t** ∗ *buffer,* **uint32\_t** *length* **)**

This is a non-blocking function, which returns directly without waiting for all data to be sent. When all data is sent, the module notifies the upper layer through a TX callback function and passes the status parameter [kStatus\\_SerialManager\\_Success.](#page-1501-17) This function sends data using an interrupt method. The interrupt of the hardware could not be disabled. And There can only one buffer for transmission for the writing handle at the same time.

**Note** 

The function [SerialManager\\_WriteBlocking](#page-1507-1) and the function [SerialManager\\_WriteNonBlocking](#page-1509-0) cannot be used at the same time. And, the TX callback is mandatory before the function could be used.

#### Parameters

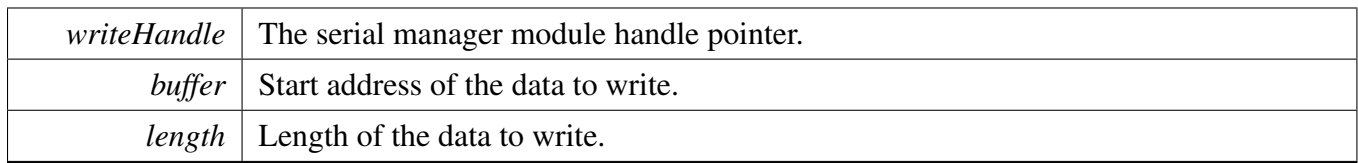

Return values

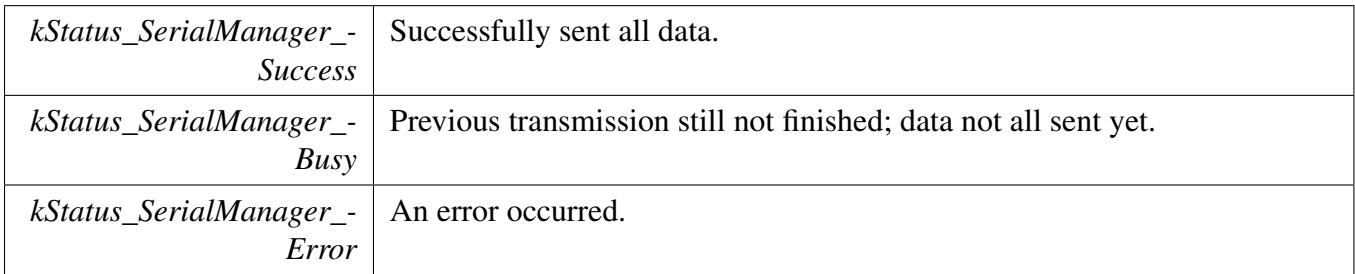

# <span id="page-1509-1"></span>**55.5.10** serial\_manager\_status\_t **SerialManager\_ReadNonBlocking (** serial\_read\_handle\_t *readHandle,* **uint8\_t** ∗ *buffer,* **uint32\_t** *length* **)**

This is a non-blocking function, which returns directly without waiting for all data to be received. When all data is received, the module driver notifies the upper layer through a RX callback function and passes the status parameter kStatus SerialManager Success. This function receives data using an interrupt method. The interrupt of the hardware could not be disabled. And There can only one buffer for receiving for the reading handle at the same time.

Note

The function [SerialManager\\_ReadBlocking](#page-1508-0) and the function [SerialManager\\_ReadNonBlocking](#page-1509-1) cannot be used at the same time. And, the RX callback is mandatory before the function could be used.

Parameters

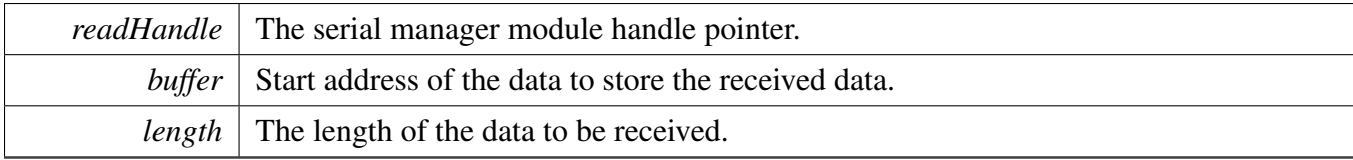

Return values

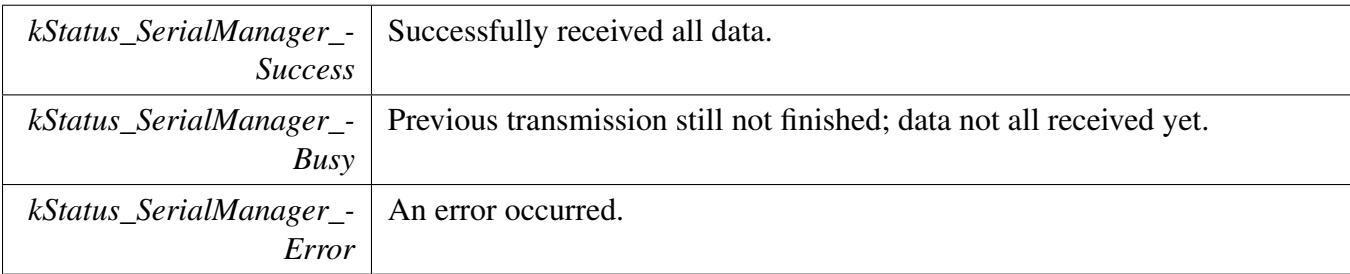

# <span id="page-1510-0"></span>**55.5.11** serial\_manager\_status\_t **SerialManager\_TryRead (** serial\_read\_handle\_t *readHandle,* **uint8\_t** ∗ *buffer,* **uint32\_t** *length,* **uint32\_t** ∗ *receivedLength* **)**

The function tries to read data from internal ring buffer. If the ring buffer is not empty, the data will be copied from ring buffer to up layer buffer. The copied length is the minimum of the ring buffer and up layer length. After the data is copied, the actual data length is passed by the parameter length. And There can only one buffer for receiving for the reading handle at the same time.

Parameters

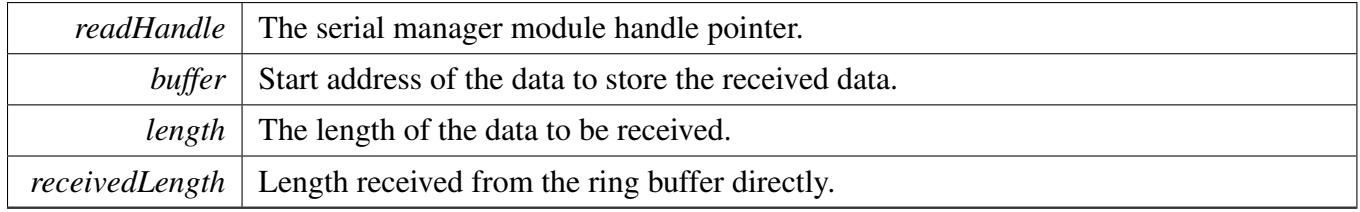

Return values

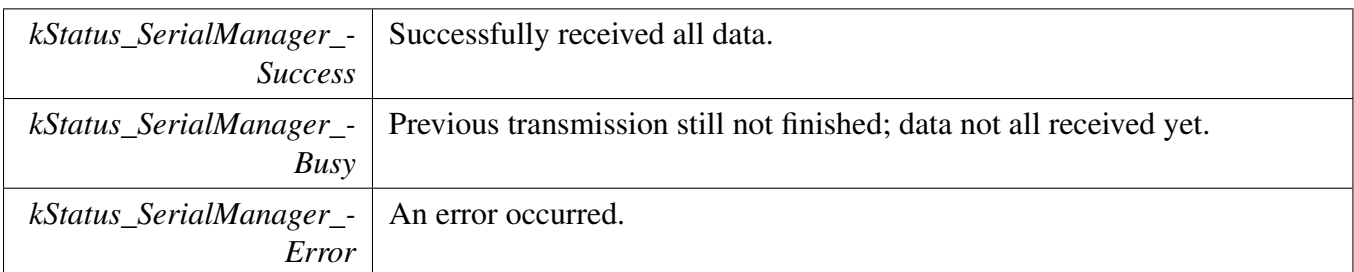

# <span id="page-1511-0"></span>**55.5.12** serial\_manager\_status\_t **SerialManager\_CancelWriting (** serial\_write\_handle\_t *writeHandle* **)**

The function cancels unfinished send transmission. When the transfer is canceled, the module notifies the upper layer through a TX callback function and passes the status parameter [kStatus\\_SerialManager\\_-](#page-1501-21) [Canceled.](#page-1501-21)

Note

The function [SerialManager\\_CancelWriting](#page-1511-0) cannot be used to abort the transmission of the function [SerialManager\\_WriteBlocking.](#page-1507-1)

Parameters

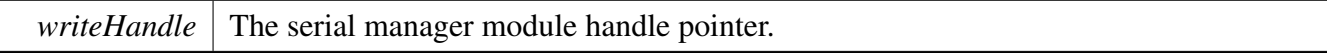

Return values

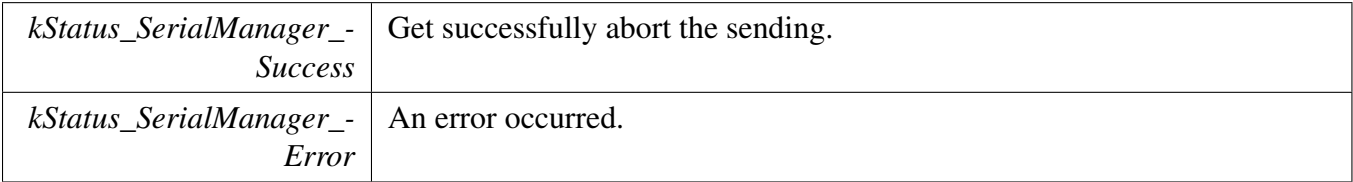

# <span id="page-1511-1"></span>**55.5.13** serial\_manager\_status\_t **SerialManager\_CancelReading (** serial\_read\_handle\_t *readHandle* **)**

The function cancels unfinished receive transmission. When the transfer is canceled, the module notifies the upper layer through a RX callback function and passes the status parameter [kStatus\\_SerialManager\\_-](#page-1501-21) [Canceled.](#page-1501-21)
Note

The function [SerialManager\\_CancelReading](#page-1511-0) cannot be used to abort the transmission of the function [SerialManager\\_ReadBlocking.](#page-1508-0)

Parameters

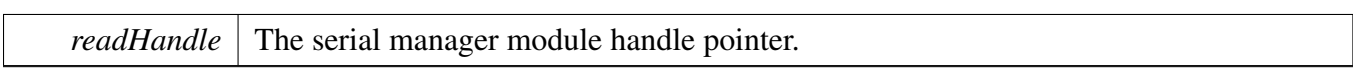

Return values

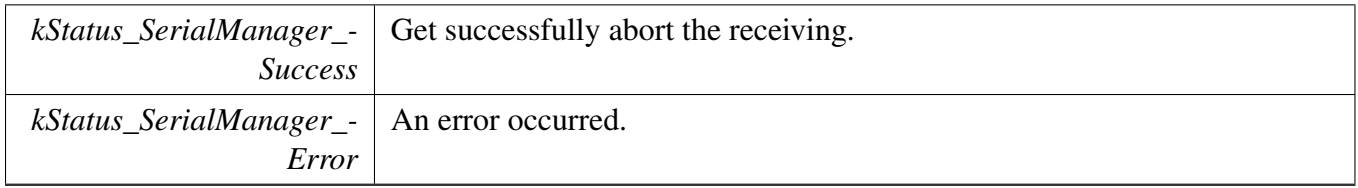

## **55.5.14** serial\_manager\_status\_t **SerialManager\_InstallTxCallback (** serial\_write\_handle\_t *writeHandle,* serial\_manager\_callback\_t *callback,* **void** ∗ *callbackParam* **)**

This function is used to install the TX callback and callback parameter for the serial manager module. When any status of TX transmission changed, the driver will notify the upper layer by the installed callback function. And the status is also passed as status parameter when the callback is called.

Parameters

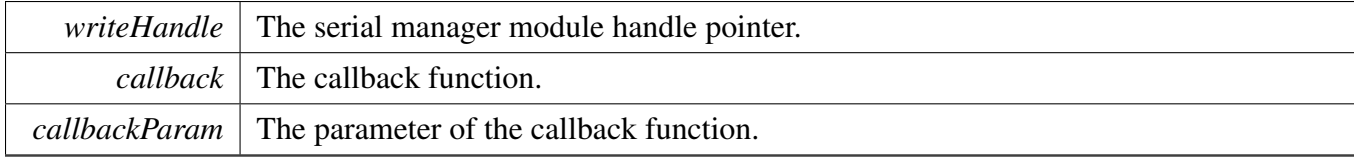

Return values

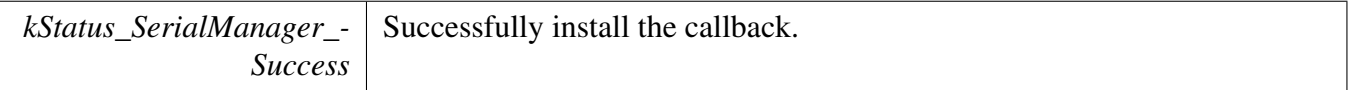

## **55.5.15** serial\_manager\_status\_t **SerialManager\_InstallRxCallback (** serial\_read\_handle\_t *readHandle,* serial\_manager\_callback\_t *callback,* **void** ∗ *callbackParam* **)**

This function is used to install the RX callback and callback parameter for the serial manager module. When any status of RX transmission changed, the driver will notify the upper layer by the installed callback

function. And the status is also passed as status parameter when the callback is called.

#### Parameters

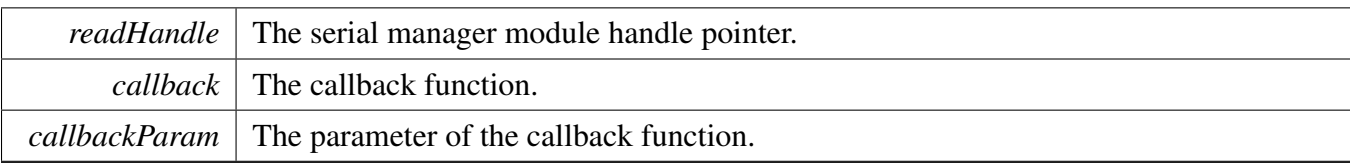

Return values

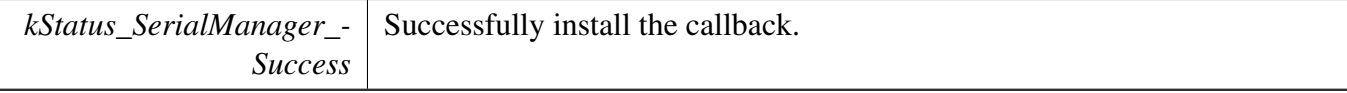

#### **55.5.16 static bool SerialManager\_needPollingIsr ( void ) [inline], [static]**

This function is used to check if need polling ISR.

Return values

*TRUE* if need polling.

#### **55.5.17** serial\_manager\_status\_t **SerialManager\_EnterLowpower (** serial\_handle\_t *serialHandle* **)**

This function is used to prepare to enter low power consumption.

**Parameters** 

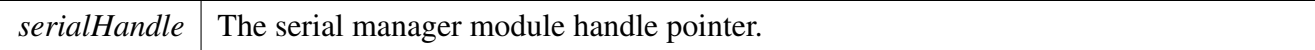

Return values

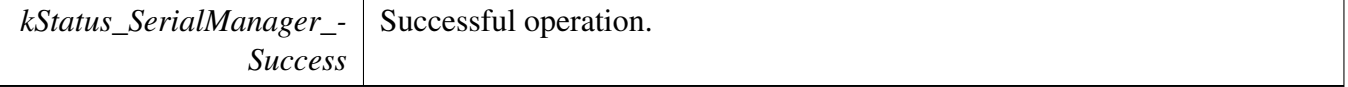

#### **55.5.18** serial\_manager\_status\_t **SerialManager\_ExitLowpower (** serial\_handle\_t *serialHandle* **)**

This function is used to restore from low power consumption.

**Parameters** 

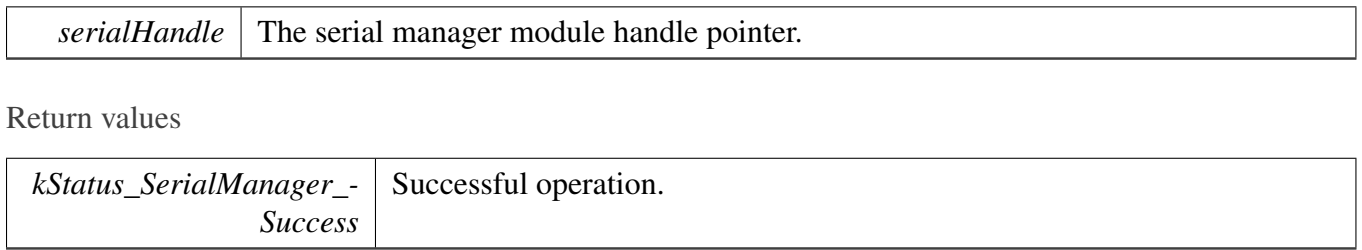

## **55.5.19 void SerialManager\_SetLowpowerCriticalCb ( const serial\_manager\_ lowpower\_critical\_CBs\_t** ∗ *pfCallback* **)**

**Parameters** 

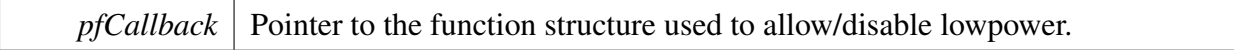

## **55.6 Serial Port Uart**

#### **55.6.1 Overview**

#### **Macros**

- <span id="page-1516-0"></span>• #define [SERIAL\\_PORT\\_UART\\_DMA\\_RECEIVE\\_DATA\\_LENGTH](#page-1516-0) (64U) *serial port uart handle size*
- <span id="page-1516-1"></span>• #define [SERIAL\\_USE\\_CONFIGURE\\_STRUCTURE](#page-1516-1) (0U) *Enable or disable the confgure structure pointer.*

## **Typedefs**

- <span id="page-1516-3"></span>• typedef enum [\\_serial\\_port\\_uart\\_parity\\_mode](#page-1516-2) [serial\\_port\\_uart\\_parity\\_mode\\_t](#page-1516-3) *serial port uart parity mode*
- <span id="page-1516-5"></span>• typedef enum [\\_serial\\_port\\_uart\\_stop\\_bit\\_count](#page-1516-4) [serial\\_port\\_uart\\_stop\\_bit\\_count\\_t](#page-1516-5) *serial port uart stop bit count*

#### **Enumerations**

- enum [\\_serial\\_port\\_uart\\_parity\\_mode](#page-1516-2) { [kSerialManager\\_UartParityDisabled](#page-1516-6) = 0x0U, [kSerialManager\\_UartParityEven](#page-1516-7) =  $0x2U$ , [kSerialManager\\_UartParityOdd](#page-1516-8) = 0x3U } *serial port uart parity mode*
- enum [\\_serial\\_port\\_uart\\_stop\\_bit\\_count](#page-1516-4) { [kSerialManager\\_UartOneStopBit](#page-1517-0) = 0U, [kSerialManager\\_UartTwoStopBit](#page-1517-1) = 1U } *serial port uart stop bit count*

## **55.6.2 Enumeration Type Documentation**

## <span id="page-1516-2"></span>**55.6.2.1** enum serial port uart parity mode

Enumerator

<span id="page-1516-8"></span><span id="page-1516-7"></span><span id="page-1516-6"></span><span id="page-1516-4"></span>*kSerialManager\_UartParityDisabled* Parity disabled. *kSerialManager\_UartParityEven* Parity even enabled. *kSerialManager\_UartParityOdd* Parity odd enabled.

#### **55.6.2.2 enum** \_serial\_port\_uart\_stop\_bit\_count

Enumerator

<span id="page-1517-1"></span><span id="page-1517-0"></span>*kSerialManager\_UartOneStopBit* One stop bit. *kSerialManager\_UartTwoStopBit* Two stop bits.

## **55.7 Serial Port USB**

#### **55.7.1 Overview**

#### **Modules**

• [USB Device Configuration](#page-1520-0)

#### **Data Structures**

• struct serial port usb cdc config *serial port usb config struct [More...](#page-1519-0)*

#### **Macros**

- <span id="page-1518-0"></span>• #define [SERIAL\\_PORT\\_USB\\_CDC\\_HANDLE\\_SIZE](#page-1518-0) (72U) *serial port usb handle size*
- <span id="page-1518-1"></span>• #define [USB\\_DEVICE\\_INTERRUPT\\_PRIORITY](#page-1518-1) (3U) *USB interrupt priority.*

## **Typedefs**

- <span id="page-1518-2"></span>• typedef enum [\\_serial\\_port\\_usb\\_cdc\\_controller\\_index](#page-1519-1) [serial\\_port\\_usb\\_cdc\\_controller\\_index\\_t](#page-1518-2) *USB controller ID.*
- <span id="page-1518-3"></span>• typedef struct serial port usb cdc config serial port usb cdc config t *serial port usb config struct*

## **Enumerations**

• enum [\\_serial\\_port\\_usb\\_cdc\\_controller\\_index](#page-1519-1) { [kSerialManager\\_UsbControllerKhci0](#page-1519-2) = 0U, [kSerialManager\\_UsbControllerKhci1](#page-1519-3) = 1U, [kSerialManager\\_UsbControllerEhci0](#page-1519-4) = 2U, [kSerialManager\\_UsbControllerEhci1](#page-1519-5) = 3U, [kSerialManager\\_UsbControllerLpcIp3511Fs0](#page-1519-6) = 4U, [kSerialManager\\_UsbControllerLpcIp3511Fs1](#page-1519-7) = 5U, [kSerialManager\\_UsbControllerLpcIp3511Hs0](#page-1519-8) = 6U, [kSerialManager\\_UsbControllerLpcIp3511Hs1](#page-1519-9) = 7U, [kSerialManager\\_UsbControllerOhci0](#page-1519-10) = 8U, [kSerialManager\\_UsbControllerOhci1](#page-1519-11) = 9U, [kSerialManager\\_UsbControllerIp3516Hs0](#page-1519-12) = 10U,

[kSerialManager\\_UsbControllerIp3516Hs1](#page-1519-13) = 11U } *USB controller ID.*

#### **55.7.2 Data Structure Documentation**

#### <span id="page-1519-0"></span>**55.7.2.1 struct \_serial\_port\_usb\_cdc\_config**

#### <span id="page-1519-14"></span>**Data Fields**

• serial port usb cdc controller index t [controllerIndex](#page-1519-14) *controller index*

#### **55.7.3 Enumeration Type Documentation**

#### <span id="page-1519-1"></span>**55.7.3.1 enum** serial port usb cdc controller index

Enumerator

*kSerialManager\_UsbControllerKhci0* KHCI 0U.

<span id="page-1519-3"></span><span id="page-1519-2"></span>*kSerialManager\_UsbControllerKhci1\_KHCI 1U, Currently, there are no platforms which have two* KHCI IPs, this is reserved to be used in the future.

*kSerialManager\_UsbControllerEhci0* EHCI 0U.

<span id="page-1519-5"></span><span id="page-1519-4"></span>*kSerialManager\_UsbControllerEhci1* EHCI 1U, Currently, there are no platforms which have two EHCI IPs, this is reserved to be used in the future.

*kSerialManager\_UsbControllerLpcIp3511Fs0* LPC USB IP3511 FS controller 0.

<span id="page-1519-7"></span><span id="page-1519-6"></span>*kSerialManager\_UsbControllerLpcIp3511Fs1* LPC USB IP3511 FS controller 1, there are no platforms which have two IP3511 IPs, this is reserved to be used in the future.

*kSerialManager\_UsbControllerLpcIp3511Hs0* LPC USB IP3511 HS controller 0.

<span id="page-1519-9"></span><span id="page-1519-8"></span>*kSerialManager\_UsbControllerLpcIp3511Hs1* LPC USB IP3511 HS controller 1, there are no platforms which have two IP3511 IPs, this is reserved to be used in the future.

*kSerialManager\_UsbControllerOhci0* OHCI 0U.

<span id="page-1519-11"></span><span id="page-1519-10"></span>*kSerialManager\_UsbControllerOhci1* OHCI 1U, Currently, there are no platforms which have two OHCI IPs, this is reserved to be used in the future.

*kSerialManager\_UsbControllerIp3516Hs0* IP3516HS 0U.

<span id="page-1519-13"></span><span id="page-1519-12"></span>*kSerialManager\_UsbControllerIp3516Hs1* IP3516HS 1U, Currently, there are no platforms which have two IP3516HS IPs, this is reserved to be used in the future.

Serial Port USB

<span id="page-1520-0"></span>**55.7.4 USB Device Configuration**

## **55.8 Serial Port SWO**

#### **55.8.1 Overview**

#### **Data Structures**

• struct [\\_serial\\_port\\_swo\\_config](#page-1521-0) *serial port swo config struct [More...](#page-1521-0)*

#### **Macros**

<span id="page-1521-1"></span>• #define [SERIAL\\_PORT\\_SWO\\_HANDLE\\_SIZE](#page-1521-1) (12U) *serial port swo handle size*

## **Typedefs**

- <span id="page-1521-2"></span>• typedef enum [\\_serial\\_port\\_swo\\_protocol](#page-1522-0) [serial\\_port\\_swo\\_protocol\\_t](#page-1521-2) *serial port swo protocol*
- <span id="page-1521-3"></span>• typedef struct [\\_serial\\_port\\_swo\\_config](#page-1521-0) [serial\\_port\\_swo\\_config\\_t](#page-1521-3) *serial port swo config struct*

## **Enumerations**

• enum [\\_serial\\_port\\_swo\\_protocol](#page-1522-0) { [kSerialManager\\_SwoProtocolManchester](#page-1522-1) = 1U, [kSerialManager\\_SwoProtocolNrz](#page-1522-2) = 2U } *serial port swo protocol*

## **55.8.2 Data Structure Documentation**

#### <span id="page-1521-0"></span>**55.8.2.1 struct \_serial\_port\_swo\_config**

#### <span id="page-1521-4"></span>**Data Fields**

- uint32 t [clockRate](#page-1521-4) *clock rate*
- <span id="page-1521-5"></span>• uint32 t [baudRate](#page-1521-5) *baud rate*
- <span id="page-1521-6"></span>• uint32\_t [port](#page-1521-6) *Port used to transfer data.*
- <span id="page-1521-7"></span>• [serial\\_port\\_swo\\_protocol\\_t](#page-1521-2) [protocol](#page-1521-7) *SWO protocol.*

#### Serial Port SWO

#### **55.8.3 Enumeration Type Documentation**

#### <span id="page-1522-0"></span>**55.8.3.1 enum** \_serial\_port\_swo\_protocol

Enumerator

<span id="page-1522-2"></span><span id="page-1522-1"></span>*kSerialManager\_SwoProtocolManchester* SWO Manchester protocol. *kSerialManager\_SwoProtocolNrz* SWO UART/NRZ protocol.

# **Chapter 56 Nic301**

## **56.1 Overview**

## **Functions**

- static void [NIC\\_SetReadQos](#page-1523-0) (nic\_reg\_t base, nic\_qos\_t value) *Set read\_qos Value.*
- static nic\_qos\_t [NIC\\_GetReadQos](#page-1524-0) (nic\_reg\_t base) *Get read\_qos Value.*
- static void  $\overline{\text{NIC}\_\text{SetWriteQos}}$  (nic\_reg\_t base, nic\_qos\_t value) *Set write\_qos Value.*
- static nic\_qos\_t [NIC\\_GetWriteQos](#page-1524-2) (nic\_reg\_t base) *Get write\_qos Value.*
- static void [NIC\\_SetFnModAhb](#page-1524-3) (nic\_reg\_t base, nic\_fn\_mod\_ahb\_t value) *Set fn\_mod\_ahb Value.*
- static nic\_fn\_mod\_ahb\_t [NIC\\_GetFnModAhb](#page-1525-0) (nic\_reg\_t base) *Get fn\_mod\_ahb Value.*
- static void [NIC\\_SetWrTideMark](#page-1525-1) (nic\_reg\_t base, uint8\_t value) *Set wr\_tidemark Value.*
- static uint8 t [NIC\\_GetWrTideMark](#page-1525-2) (nic\_reg\_t base) *Get wr\_tidemark Value.*
- static void [NIC\\_SetFnMod](#page-1525-3) (nic\_reg\_t base, nic\_fn\_mod\_t value) *Set fn\_mod Value.*
- static nic\_fn\_mod\_t [NIC\\_GetFnMod](#page-1526-0) (nic\_reg\_t base) *Get fn\_mod Value.*
- static void [NIC\\_SetFnMod2](#page-1526-1) (nic\_reg\_t base, nic\_fn\_mod\_t value) *Set fn\_mod2 Value.*
- static nic\_fn\_mod2\_t [NIC\\_GetFnMod2](#page-1526-2) (nic\_reg\_t base) *Get fn\_mod2 Value.*

## **Driver version**

• #define [FSL\\_NIC301\\_DRIVER\\_VERSION](#page-1523-1) [\(MAKE\\_VERSION\(](#page-208-0)2U, 0U, 1U)) *NIC301 driver version 2.0.1.*

## **56.2 Macro Definition Documentation**

- <span id="page-1523-1"></span>**56.2.1 #define FSL\_NIC301\_DRIVER\_VERSION (**MAKE\_VERSION**(2U, 0U, 1U))**
- **56.3 Function Documentation**
- <span id="page-1523-0"></span>**56.3.1 static void NIC\_SetReadQos ( nic\_reg\_t** *base,* **nic\_qos\_t** *value* **) [inline], [static]**

**Parameters** 

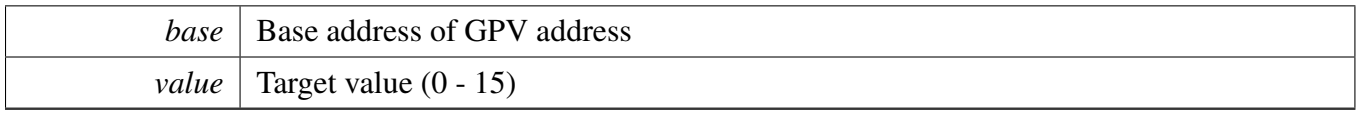

## <span id="page-1524-0"></span>**56.3.2 static nic\_qos\_t NIC\_GetReadQos ( nic\_reg\_t** *base* **) [inline], [static]**

Parameters

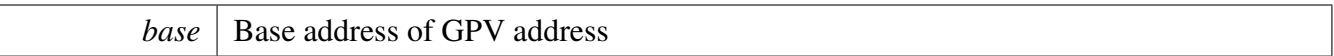

Returns

Current value configured

## <span id="page-1524-1"></span>**56.3.3 static void NIC\_SetWriteQos ( nic\_reg\_t** *base,* **nic\_qos\_t** *value* **) [inline], [static]**

**Parameters** 

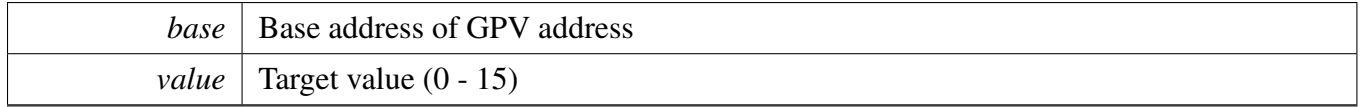

## <span id="page-1524-2"></span>**56.3.4 static nic\_qos\_t NIC\_GetWriteQos ( nic\_reg\_t** *base* **) [inline], [static]**

**Parameters** 

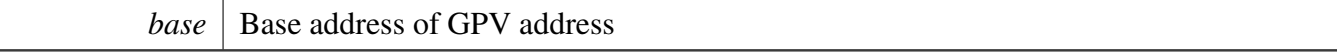

Returns

Current value configured

## <span id="page-1524-3"></span>**56.3.5 static void NIC\_SetFnModAhb ( nic\_reg\_t** *base,* **nic\_fn\_mod\_ahb\_t** *value* **) [inline], [static]**

**Parameters** 

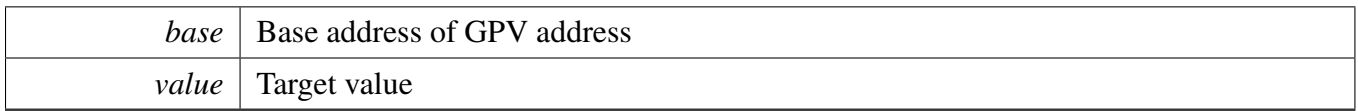

## <span id="page-1525-0"></span>**56.3.6 static nic\_fn\_mod\_ahb\_t NIC\_GetFnModAhb ( nic\_reg\_t** *base* **) [inline], [static]**

Parameters

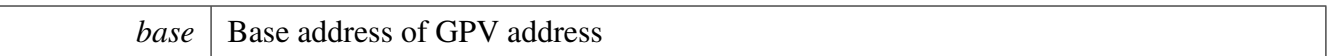

Returns

Current value configured

## <span id="page-1525-1"></span>**56.3.7 static void NIC\_SetWrTideMark ( nic\_reg\_t** *base,* **uint8\_t** *value* **) [inline], [static]**

**Parameters** 

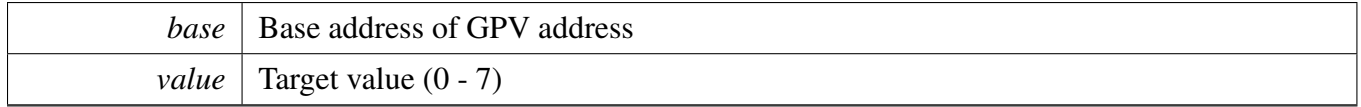

## <span id="page-1525-2"></span>**56.3.8 static uint8\_t NIC\_GetWrTideMark ( nic\_reg\_t** *base* **) [inline], [static]**

**Parameters** 

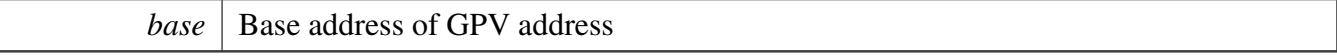

Returns

Current value configured

## <span id="page-1525-3"></span>**56.3.9 static void NIC\_SetFnMod ( nic\_reg\_t** *base,* **nic\_fn\_mod\_t** *value* **) [inline], [static]**

**Parameters** 

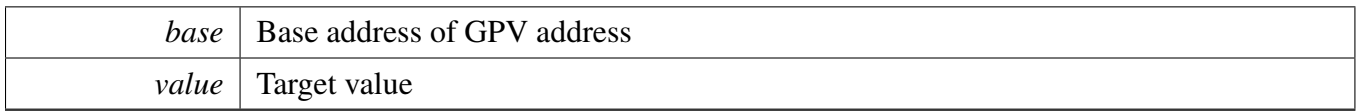

## <span id="page-1526-0"></span>**56.3.10 static nic\_fn\_mod\_t NIC\_GetFnMod ( nic\_reg\_t** *base* **) [inline], [static]**

Parameters

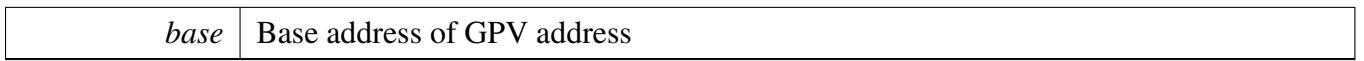

Returns

Current value configured

## <span id="page-1526-1"></span>**56.3.11 static void NIC\_SetFnMod2 ( nic\_reg\_t** *base,* **nic\_fn\_mod\_t** *value* **) [inline], [static]**

Parameters

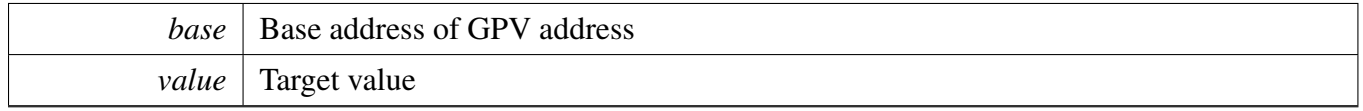

## <span id="page-1526-2"></span>**56.3.12 static nic\_fn\_mod2\_t NIC\_GetFnMod2 ( nic\_reg\_t** *base* **) [inline], [static]**

**Parameters** 

*base* | Base address of GPV address

Returns

Current value configured

#### **56.3.13 CODEC Adapter**

#### **56.3.13.1 Overview**

#### **Enumerations**

• enum { [kCODEC\\_WM8904,](#page-1527-0) [kCODEC\\_WM8960,](#page-1527-1) [kCODEC\\_WM8524,](#page-1527-2) [kCODEC\\_SGTL5000,](#page-1527-3) [kCODEC\\_DA7212,](#page-1527-4) [kCODEC\\_CS42888,](#page-1527-5) [kCODEC\\_CS42448,](#page-1527-6) [kCODEC\\_AK4497,](#page-1527-7) [kCODEC\\_AK4458,](#page-1527-8) [kCODEC\\_TFA9XXX,](#page-1527-9) [kCODEC\\_TFA9896,](#page-1527-10) [kCODEC\\_WM8962,](#page-1527-11) [kCODEC\\_PCM512X,](#page-1527-12) [kCODEC\\_PCM186X](#page-1527-13) } *codec type*

#### **56.3.13.2 Enumeration Type Documentation**

#### **56.3.13.2.1 anonymous enum**

#### Enumerator

<span id="page-1527-13"></span><span id="page-1527-12"></span><span id="page-1527-11"></span><span id="page-1527-10"></span><span id="page-1527-9"></span><span id="page-1527-8"></span><span id="page-1527-7"></span><span id="page-1527-6"></span><span id="page-1527-5"></span><span id="page-1527-4"></span><span id="page-1527-3"></span><span id="page-1527-2"></span><span id="page-1527-1"></span><span id="page-1527-0"></span>*kCODEC\_WM8904* wm8904 *kCODEC\_WM8960* wm8960 *kCODEC\_WM8524* wm8524 *kCODEC\_SGTL5000* sgtl5000 *kCODEC\_DA7212* da7212 *kCODEC\_CS42888* CS42888. *kCODEC\_CS42448* CS42448. *kCODEC\_AK4497* AK4497. *kCODEC\_AK4458* ak4458 *kCODEC\_TFA9XXX* tfa9xxx *kCODEC\_TFA9896* tfa9896 *kCODEC\_WM8962* wm8962 *kCODEC\_PCM512X* pcm512x *kCODEC\_PCM186X* pcm186x *How to Reach Us:*

**Home Page:** [nxp.com](http://www.nxp.com)

#### **Web Support:** [nxp.com/support](http://www.nxp.com/support)

Information in this document is provided solely to enable system and software implementers to use NXP products. There are no express or implied copyright licenses granted hereunder to design or fabricate any integrated circuits based on the information in this document.

NXP makes no warranty, representation, or guarantee regarding the suitability of its products for any particular purpose, nor does NXP assume any liability arising out of the application or use of any product or circuit, and specifically disclaims any and all liability, including without limitation consequential or incidental damages. "Typical" parameters that may be provided in NXP data sheets and/or specifications can and do vary in different applications, and actual performance may vary over time. All operating parameters, including "typicals," must be validated for each customer application by customer's technical experts. NXP does not convey any license under its patent rights nor the rights of others. NXP sells products pursuant to standard terms and conditions of sale, which can be found at the following address: [nxp.](http://www.nxp.com/SalesTermsandConditions) [com/SalesTermsandConditions.](http://www.nxp.com/SalesTermsandConditions)

While NXP has implemented advanced security features, all products may be subject to unidentified vulnerabilities. Customers are responsible for the design and operation of their applications and products to reduce the effect of these vulnerabilities on customer's applications and products, and NXP accepts no liability for any vulnerability that is discovered. Customers should implement appropriate design and operating safeguards to minimize the risks associated with their applications and products.

NXP, the NXP logo, NXP SECURE CONNECTIONS FOR A SMARTER WORLD, Freescale, the Freescale logo, Kinetis, Processor Expert, and Tower are trademarks of NXP B.V. All other product or service names are the property of their respective owners. Arm, Cortex, Keil, Mbed, Mbed Enabled, and Vision are trademarks or registered trademarks of Arm Limited (or its subsidiaries) in the US and/or elsewhere. The related technology may be protected by any or all of patents, copyrights, designs and trade secrets. All rights reserved. Oracle and Java are registered trademarks of Oracle and/or its affiliates. The Power Architecture and Power.org word marks and the Power and Power.org logos and related marks are trademarks and service marks licensed by Power.org. © 2021 NXP B.V.

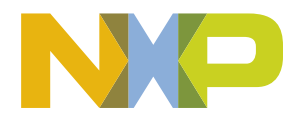